# ahah **CISCO.**

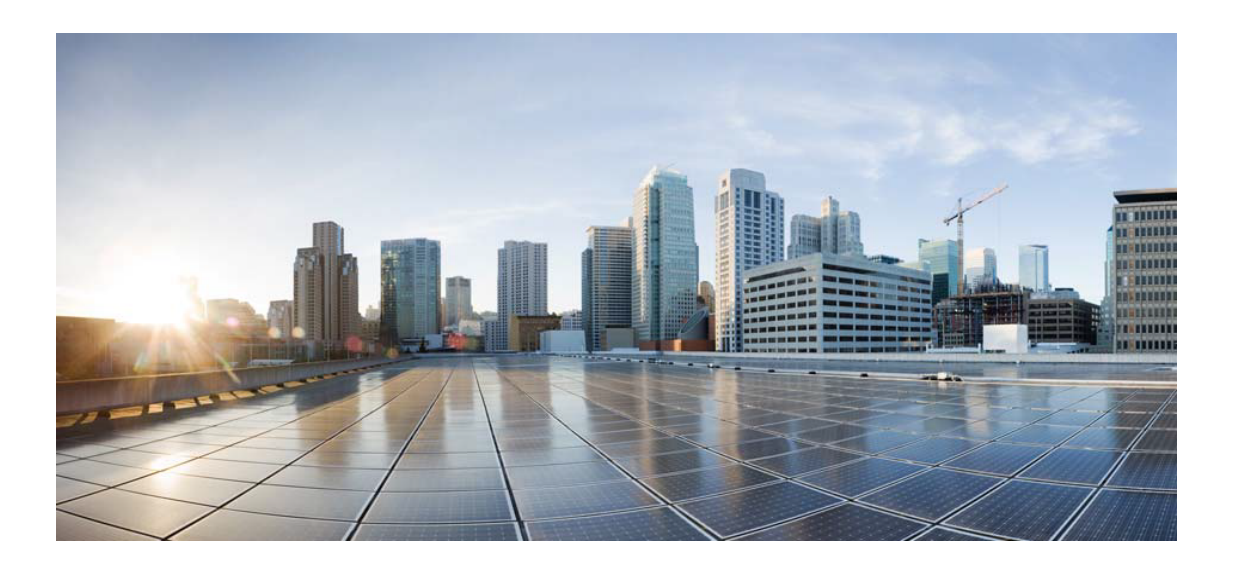

# Open Source Used In gconfigoperator bullion

#### Cisco Systems, Inc.

<www.cisco.com>

Cisco has more than 200 offices worldwide. Addresses, phone numbers, and fax numbers are listed on the Cisco website at <www.cisco.com/go/offices.>

Text Part Number: 78EE117C99-1581289123

**This document contains licenses and notices for open source software used in this product. With respect to the free/open source software listed in this document, if you have any questions or wish to receive a copy of any source code to which you may be entitled under the applicable free/open source license(s) (such as the GNU Lesser/General Public License), please submit this [form.](https://app.smartsheet.com/b/form/ee91d37c09944d8d854376ccd9b8a41f)**

**In your requests please include the following reference number 78EE117C99-1581289123**

## **Contents**

**[1.1 cdebconf 0.213ubuntu1](#page-18-0)**   [1.1.1 Available under license](#page-18-1)  **[1.2 dash 0.5.8-2.10](#page-19-0)**   [1.2.1 Available under license](#page-19-1)  **[1.3 debianutils 4.8.4](#page-21-0)**   [1.3.1 Available under license](#page-21-1)  **[1.4 diffutils 3.6-1](#page-25-0)**   [1.4.1 Available under license](#page-25-1)  **[1.5 hostname 3.20](#page-26-0)**   [1.5.1 Available under license](#page-26-1)  **[1.6 libffi 3.2.1-8](#page-27-0)**   [1.6.1 Available under license](#page-27-1)  **[1.7 sensible-utils 0.0.12](#page-28-0)**   [1.7.1 Available under license](#page-29-0)  **[1.8 adduser 3.116ubuntu1](#page-32-0)**   [1.8.1 Available under license](#page-32-1)  **[1.9 attr 2.4.47-2build1](#page-33-0)**   [1.9.1 Available under license](#page-33-1)  **[1.10 base-passwd 3.5.44](#page-52-0)**   [1.10.1 Available under license](#page-52-1)  **[1.11 coreutils 8.28-1ubuntu1](#page-60-0)**   [1.11.1 Available under license](#page-60-1)  **[1.12 findutils 4.6.0+git+20170828-2](#page-67-0)**   [1.12.1 Available under license](#page-67-1)  **[1.13 libsemanage-common 2.7-2build2](#page-69-0)**   [1.13.1 Available under license](#page-69-1) 

## **[1.14 lsb 9.20170808ubuntu1](#page-70-0)**   [1.14.1 Available under license](#page-70-1)  **[1.15 mawk 1.3.3-17ubuntu3](#page-71-0)  [1.16 sysv-init 2.88dsf-59.10ubuntu1](#page-71-1)**   [1.16.1 Available under license](#page-71-2)  **[1.17 debconf 1.5.66ubuntu1](#page-74-0)  [1.18 libunistring 0.9.9-0ubuntu2](#page-74-1)**   [1.18.1 Available under license](#page-74-2)  **[1.19 init-system-helpers 1.51](#page-119-0)**   [1.19.1 Available under license](#page-119-1)  **[1.20 procps 3.3.12-3ubuntu1.2](#page-121-0)**   [1.20.1 Available under license](#page-121-1)  **[1.21 grep 3.1-2build1](#page-123-0)**   [1.21.1 Available under license](#page-123-1)  **[1.22 coreutils 8.30-3ubuntu2](#page-149-0)**   [1.22.1 Available under license](#page-149-1)  **[1.23 libidn 2.2.0-2](#page-164-0)**   [1.23.1 Available under license](#page-164-1)  **[1.24 dash 0.5.10.2-6](#page-178-0)**   [1.24.1 Available under license](#page-178-1)  **[1.25 libidn 2.0.4-1.1ubuntu0.2](#page-180-0)**   [1.25.1 Available under license](#page-180-1)  **[1.26 sed 4.4-2](#page-194-0)**   [1.26.1 Available under license](#page-194-1)  **[1.27 libcap-ng 0.7.7-3.1](#page-220-0)**   [1.27.1 Available under license](#page-220-1)  **[1.28 ncurses 6.1-1ubuntu1.18.04](#page-239-0)**   [1.28.1 Available under license](#page-239-1)  **[1.29 acl 2.2.52-3build1](#page-248-0)**   [1.29.1 Available under license](#page-248-1)  **[1.30 berkeley-db 5.3.28-13.1ubuntu1.1](#page-268-0)**   [1.30.1 Available under license](#page-268-1)  **[1.31 bzip2 1.0.6-8.1ubuntu0.2](#page-277-0)**   [1.31.1 Available under license](#page-277-1)  **[1.32 pflag 1.0.5](#page-279-0)**   [1.32.1 Available under license](#page-279-1)  **[1.33 libgpg-error 1.27-6](#page-280-0)**   [1.33.1 Available under license](#page-280-1)  **[1.34 libprocps6 2:3.3.12-3ubuntu1.2](#page-298-0)**

 [1.34.1 Available under license](#page-298-1)  **[1.35 attr 1:2.4.47-2build1](#page-316-0)**   [1.35.1 Available under license](#page-316-1)  **[1.36 diffutils 1:3.6-1](#page-336-0)**   [1.36.1 Available under license](#page-336-1)  **[1.37 procps 2:3.3.12-3ubuntu1.2](#page-361-0)**   [1.37.1 Available under license](#page-362-0)  **[1.38 cobra 1.4.0](#page-380-0)**   [1.38.1 Available under license](#page-380-1)  **[1.39 libcap-ng 0.7.9-2.1build1](#page-384-0)**   [1.39.1 Available under license](#page-384-1)  **[1.40 mawk 1.3.4.20200120-2](#page-402-0)**   [1.40.1 Available under license](#page-402-1)  **[1.41 findutils 4.7.0-1ubuntu1](#page-412-0)**   [1.41.1 Available under license](#page-412-1)  **[1.42 libsemanage-common 3.0-1build2](#page-427-0)**   [1.42.1 Available under license](#page-427-1)  **[1.43 selinux 3.0-1build2](#page-438-0)**   [1.43.1 Available under license](#page-438-1)  **[1.44 grep 3.4-1](#page-439-0)**   [1.44.1 Available under license](#page-439-1)  **[1.45 vixie-cron 3.0pl1-136ubuntu1](#page-453-0)**   [1.45.1 Available under license](#page-453-1)  **[1.46 readline 8.0-4](#page-462-0)**   [1.46.1 Available under license](#page-462-1)  **[1.47 bytebufferpool 1.0.0](#page-495-0)**   [1.47.1 Available under license](#page-495-1)  **[1.48 cpp 8.4.0-1ubuntu1~18.04](#page-496-0)**   [1.48.1 Available under license](#page-496-1)  **[1.49 google-uuid 1.1.2](#page-510-0)**   [1.49.1 Available under license](#page-511-0)  **[1.50 adduser 3.118ubuntu2](#page-511-1)**   [1.50.1 Available under license](#page-511-2)  **[1.51 sensible-utils 0.0.12+nmu1](#page-512-0)**   [1.51.1 Available under license](#page-513-0)  **[1.52 debianutils 4.9.1](#page-516-0)**   [1.52.1 Available under license](#page-516-1)  **[1.53 libunistring 0.9.10-2](#page-519-0)**   [1.53.1 Available under license](#page-520-0) 

## **[1.54 libgpg-error 1.37-1](#page-565-0)**   [1.54.1 Available under license](#page-565-1)  **[1.55 hostname 3.23](#page-583-0)**   [1.55.1 Available under license](#page-583-1)  **[1.56 acl 2.2.53-6](#page-584-0)**   [1.56.1 Available under license](#page-584-1)  **[1.57 sed 4.7-1](#page-603-0)**   [1.57.1 Available under license](#page-603-1)  **[1.58 libffi 3.3-4](#page-618-0)**   [1.58.1 Available under license](#page-618-1)  **[1.59 ncurses 6.2-0ubuntu2](#page-626-0)**   [1.59.1 Available under license](#page-626-1)  **[1.60 base-passwd 3.5.47](#page-633-0)**   [1.60.1 Available under license](#page-633-1)  **[1.61 bzip2 1.0.8-2](#page-641-0)**   [1.61.1 Available under license](#page-641-1)  **[1.62 libgcc 1:8.4.0-1ubuntu1~18.04](#page-642-0)**   [1.62.1 Available under license](#page-642-1)  **[1.63 libstd-c 8.4.0-1ubuntu1~18.04](#page-760-0)**   [1.63.1 Available under license](#page-760-1)  **[1.64 cracklib 2.9.6-3.2](#page-878-0)**   [1.64.1 Available under license](#page-879-0)  **[1.65 libpwquality 1.4.2-1build1](#page-897-0)**   [1.65.1 Available under license](#page-897-1)  **[1.66 cdebconf 0.251ubuntu1](#page-906-0)**   [1.66.1 Available under license](#page-906-1)  **[1.67 fdisk 2.31.1](#page-907-0)**   [1.67.1 Available under license](#page-907-1)  **[1.68 berkeley-db 5.3.28+dfsg1-0.6ubuntu2](#page-914-0)**   [1.68.1 Available under license](#page-914-1)  **[1.69 libncursesw 6.1-1ubuntu1.18.04](#page-920-0)**   [1.69.1 Available under license](#page-920-1)  **[1.70 sysvinit-utils 2.88dsf-59.10ubuntu1](#page-929-0)**   [1.70.1 Available under license](#page-929-1)  **[1.71 libncurses 6.1-1ubuntu1.18.04](#page-937-0)**   [1.71.1 Available under license](#page-937-1)  **[1.72 libdebconfclient0 0.213ubuntu1](#page-946-0)**   [1.72.1 Available under license](#page-946-1)  **[1.73 lsb-base 9.20170808ubuntu1](#page-947-0)**

#### [1.73.1 Available under license](#page-947-1)

#### **[1.74 util-linux 2.31.1-0.4ubuntu3.7](#page-948-0)**

- [1.74.1 Available under license](#page-948-1)
- **[1.75 go-spew v1.1.1](#page-968-0)** 
	- [1.75.1 Available under license](#page-968-1)
- **[1.76 githubcommoderngoconcurrent v0.0.0-20180306012644-bacd9c7ef1dd](#page-968-2)** 
	- [1.76.1 Available under license](#page-968-3)

### **[1.77 selinux 2.7-2build2](#page-973-0)**

 [1.77.1 Available under license](#page-973-1) 

#### **[1.78 cron 3.0pl1-136ubuntu1](#page-974-0)**

 [1.78.1 Available under license](#page-974-1) 

#### **[1.79 attr 2.4.48-5](#page-982-0)**

 [1.79.1 Available under license](#page-983-0) 

#### **[1.80 p11-kit 0.23.20-1ubuntu0.1](#page-1001-0)**

 [1.80.1 Available under license](#page-1001-1) 

### **[1.81 diffutils 3.7-3](#page-1002-0)**

 [1.81.1 Available under license](#page-1002-1) 

### **[1.82 lsb 11.1.0ubuntu2](#page-1017-0)**

 [1.82.1 Available under license](#page-1017-1) 

#### **[1.83 libxcrypt 4.4.10-10ubuntu4](#page-1018-0)**

 [1.83.1 Available under license](#page-1018-1) 

#### **[1.84 sysv-init 2.96-2.1ubuntu1](#page-1029-0)**

 [1.84.1 Available under license](#page-1029-1) 

#### **[1.85 audit 2.8.2-1ubuntu1.1](#page-1037-0)**

 [1.85.1 Available under license](#page-1037-1) 

#### **[1.86 init-system-helpers 1.57](#page-1056-0)**

 [1.86.1 Available under license](#page-1056-1) 

#### **[1.87 iconv 2.31](#page-1058-0)**

 [1.87.1 Available under license](#page-1058-1) 

### **[1.88 iconv 2.27](#page-1083-0)**

 [1.88.1 Available under license](#page-1083-1) 

#### **[1.89 scowl 2018.04.16-1](#page-1109-0)**

 [1.89.1 Available under license](#page-1109-1) 

#### **[1.90 debconf 1.5.73](#page-1115-0)**

 [1.90.1 Available under license](#page-1115-1) 

#### **[1.91 zstd 1.4.4+dfsg-3ubuntu0.1](#page-1116-0)**

 [1.91.1 Available under license](#page-1116-1) 

### **[1.92 zstd 1.3.3+dfsg-2ubuntu1.2](#page-1125-0)**

 [1.92.1 Available under license](#page-1125-1) 

## **[1.93 libtasn 4.16.0-2](#page-1133-0)**   [1.93.1 Available under license](#page-1133-1)  **[1.94 libpkit 0.23.9-2ubuntu0.1](#page-1170-0)**   [1.94.1 Available under license](#page-1170-1)  **[1.95 go-units 0.4.0](#page-1178-0)**   [1.95.1 Available under license](#page-1178-1)  **[1.96 libtasn 4.13-2](#page-1182-0)**   [1.96.1 Available under license](#page-1182-1)  **[1.97 go-autorest v0.6.0](#page-1219-0)**   [1.97.1 Available under license](#page-1219-1)  **[1.98 go-autorest v0.3.0](#page-1220-0)**   [1.98.1 Available under license](#page-1220-1)  **[1.99 gounits v0.4.0](#page-1220-2)**   [1.99.1 Available under license](#page-1221-0)  **[1.100 githubcomgooglegofuzz v1.1.0](#page-1225-0)**   [1.100.1 Available under license](#page-1225-1)  **[1.101 uuid v1.1.2](#page-1229-0)**   [1.101.1 Available under license](#page-1229-1)  **[1.102 golang-protobuf-extensions v1.0.2-0.20181231171920-c182affec369](#page-1230-0)**   [1.102.1 Available under license](#page-1230-1)  **[1.103 clientmodel v0.2.0](#page-1235-0)**   [1.103.1 Available under license](#page-1235-1)  **[1.104 stretchr-objx v0.2.0](#page-1239-0)**   [1.104.1 Available under license](#page-1239-1)  **[1.105 gopkg-in-yaml-v2 v2.4.0](#page-1241-0)**   [1.105.1 Available under license](#page-1241-1)  **[1.106 gopkgin v0.9.1](#page-1247-0)**   [1.106.1 Available under license](#page-1247-1)  **[1.107 pmezard-godifflib v1.0.0](#page-1259-0)**   [1.107.1 Available under license](#page-1259-1)  **[1.108 ubuntu-keyring 2020.02.11.4](#page-1260-0)**   [1.108.1 Available under license](#page-1260-1)  **[1.109 bytebufferpool v1.0.0](#page-1260-2)**   [1.109.1 Available under license](#page-1260-3)  **[1.110 util-linux 1:2.31.1-0.4ubuntu3.7](#page-1261-0)**   [1.110.1 Available under license](#page-1261-1)  **[1.111 libmount 2.31.1-0.4ubuntu3.7](#page-1280-0)**   [1.111.1 Available under license](#page-1280-1)  **[1.112 libuuid 2.31.1-0.4ubuntu3.7](#page-1299-0)**

 [1.112.1 Available under license](#page-1299-1)  **[1.113 mount 2.31.1-0.4ubuntu3.7](#page-1319-0)**   [1.113.1 Available under license](#page-1319-1)  **[1.114 libaudit 1:2.8.2-1ubuntu1.1](#page-1328-0)**   [1.114.1 Available under license](#page-1328-1)  **[1.115 fdisk 2.31.1-0.4ubuntu3.7](#page-1329-0)**   [1.115.1 Available under license](#page-1329-1)  **[1.116 groupcache v0.0.0-20210331224755-41bb18bfe9da](#page-1338-0)**   [1.116.1 Available under license](#page-1339-0)  **[1.117 fasttemplate v1.2.1](#page-1343-0)**   [1.117.1 Available under license](#page-1343-1)  **[1.118 libzstd1 1.3.3+dfsg-2ubuntu1.2](#page-1344-0)**   [1.118.1 Available under license](#page-1344-1)  **[1.119 audit 1:2.8.2-1ubuntu1.1](#page-1352-0)**   [1.119.1 Available under license](#page-1352-1)  **[1.120 lz4 1.9.2-2ubuntu0.20.04.1](#page-1371-0)**   [1.120.1 Available under license](#page-1371-1)  **[1.121 lz4 0.0~r131-2ubuntu3.1](#page-1373-0)**   [1.121.1 Available under license](#page-1373-1)  **[1.122 go-uber-org-multierr v1.7.0](#page-1382-0)**   [1.122.1 Available under license](#page-1382-1)  **[1.123 ubuntu-keyring 2018.09.18.1~18.04.2](#page-1382-2)**   [1.123.1 Available under license](#page-1382-3)  **[1.124 stretchr-testify v1.7.0](#page-1383-0)**   [1.124.1 Available under license](#page-1383-1)  **[1.125 gogo-protobuf v1.3.2](#page-1383-2)**   [1.125.1 Available under license](#page-1383-3)  **[1.126 yaml v3.0.0-20210107192922-496545a6307b](#page-1385-0)**   [1.126.1 Available under license](#page-1385-1)  **[1.127 libnettle6 3.5.1+really3.5.1-2ubuntu0.2](#page-1386-0)**   [1.127.1 Available under license](#page-1386-1)  **[1.128 go-autorest v0.11.18](#page-1402-0)**   [1.128.1 Available under license](#page-1402-1)  **[1.129 errors v0.9.1](#page-1406-0)**   [1.129.1 Available under license](#page-1406-1)  **[1.130 perks v1.0.1](#page-1406-2)**   [1.130.1 Available under license](#page-1407-0)  **[1.131 google-go-cmp v0.5.6](#page-1407-1)**   [1.131.1 Available under license](#page-1407-2) 

**[1.132 go-uber-org-atomic v1.9.0](#page-1408-0)**   [1.132.1 Available under license](#page-1408-1)  **[1.133 jsonpatch v2.2.0](#page-1408-2)**   [1.133.1 Available under license](#page-1408-3)  **[1.134 apt 1.6.14](#page-1413-0)**   [1.134.1 Available under license](#page-1413-1)  **[1.135 base-files 10.1ubuntu2.11](#page-1421-0)**   [1.135.1 Available under license](#page-1421-1)  **[1.136 procps 3.3.16-1ubuntu2.3](#page-1466-0)**   [1.136.1 Available under license](#page-1467-0)  **[1.137 libgcrypt 1.8.1-4ubuntu1.3](#page-1485-0)**   [1.137.1 Available under license](#page-1485-1)  **[1.138 libgcrypt 1.8.5-5ubuntu1.1](#page-1496-0)**   [1.138.1 Available under license](#page-1496-1)  **[1.139 mergo 0.3.12](#page-1520-0)**   [1.139.1 Available under license](#page-1520-1)  **[1.140 xxhash v2.1.2](#page-1521-0)**   [1.140.1 Available under license](#page-1521-1)  **[1.141 jwt-go v3.2.3+incompatible](#page-1529-0)**   [1.141.1 Available under license](#page-1529-1)  **[1.142 githubcomimdariomergo v0.3.12](#page-1530-0)**   [1.142.1 Available under license](#page-1530-1)  **[1.143 modern-go-concurrent 0.0.0-20180306012644-bacd9c7ef1dd](#page-1530-2)**   [1.143.1 Available under license](#page-1531-0)  **[1.144 gofuzz 1.1.0](#page-1535-0)**   [1.144.1 Available under license](#page-1535-1)  **[1.145 go-autorest-tracing 0.6.0](#page-1539-0)**   [1.145.1 Available under license](#page-1540-0)  **[1.146 go-autorest-date 0.3.0](#page-1544-0)**   [1.146.1 Available under license](#page-1544-1)  **[1.147 go-difflib 1.0.0](#page-1548-0)**   [1.147.1 Available under license](#page-1548-1)  **[1.148 objx 0.2.0](#page-1549-0)**   [1.148.1 Available under license](#page-1549-1)  **[1.149 go-uber-org-multierr 1.7.0](#page-1551-0)**   [1.149.1 Available under license](#page-1551-1)  **[1.150 google-go-cmp 0.5.6](#page-1551-2)**   [1.150.1 Available under license](#page-1551-3)  **[1.151 xxhash 2.1.2](#page-1552-0)** 

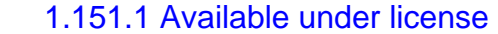

#### **[1.152 x-sync 0.0.0-20210220032951-036812b2e83c](#page-1552-2)**

 [1.152.1 Available under license](#page-1553-0) 

#### **[1.153 go-autorest-adal 0.9.13](#page-1553-1)**

 [1.153.1 Available under license](#page-1553-2) 

#### **[1.154 x-time-rate 0.0.0-20210723032227-1f47c861a9ac](#page-1558-0)**

 [1.154.1 Available under license](#page-1558-1) 

#### **[1.155 form3tech-oss-jwt-go 3.2.3+incompatible](#page-1558-2)**

 [1.155.1 Available under license](#page-1558-3) 

#### **[1.156 googleapis-gnostic 0.5.5](#page-1559-0)**

 [1.156.1 Available under license](#page-1559-1) 

#### **[1.157 spf13-pflag 1.0.5](#page-1563-0)**

 [1.157.1 Available under license](#page-1563-1) 

#### **[1.158 x-text 0.3.7](#page-1564-0)**

 [1.158.1 Available under license](#page-1564-1) 

#### **[1.159 afero 1.0.5](#page-1565-0)**

 [1.159.1 Available under license](#page-1565-1) 

#### **[1.160 gnostic v0.5.5](#page-1569-0)**

 [1.160.1 Available under license](#page-1569-1) 

#### **[1.161 gopkg.in-yaml 3.0.0-20210107192922-496545a6307b](#page-1573-0)**

 [1.161.1 Available under license](#page-1573-1) 

#### **[1.162 zap 1.19.1](#page-1579-0)**

 [1.162.1 Available under license](#page-1579-1) 

#### **[1.163 prometheus-procfs 0.7.3](#page-1579-2)**

 [1.163.1 Available under license](#page-1579-3) 

#### **[1.164 tdb 1.45.5](#page-1584-0)**

 [1.164.1 Available under license](#page-1584-1) 

#### **[1.165 tdb 1.44.1](#page-1588-0)**

 [1.165.1 Available under license](#page-1588-1) 

#### **[1.166 json-iterator-go 1.1.12](#page-1603-0)**

 [1.166.1 Available under license](#page-1603-1) 

#### **[1.167 modern-go-reflect2 1.0.2](#page-1603-2)**

 [1.167.1 Available under license](#page-1603-3) 

#### **[1.168 prometheus-common 0.32.1](#page-1608-0)**

 [1.168.1 Available under license](#page-1608-1) 

#### **[1.169 githubcomfsnotifyfsnotify v1.5.1](#page-1612-0)**

 [1.169.1 Available under license](#page-1612-1) 

### **[1.170 go-autorest v0.2.1](#page-1613-0)**

 [1.170.1 Available under license](#page-1613-1) 

#### **[1.171 go-autorest v0.9.13](#page-1617-0)**

 [1.171.1 Available under license](#page-1617-1) 

**[1.172 procfs v0.7.3](#page-1621-0)** 

 [1.172.1 Available under license](#page-1621-1) 

#### **[1.173 go-uber-org-zap v1.19.1](#page-1626-0)**

 [1.173.1 Available under license](#page-1626-1) 

#### **[1.174 term v0.0.0-20210615171337-6886f2dfbf5b](#page-1627-0)**

 [1.174.1 Available under license](#page-1627-1) 

#### **[1.175 libseccomp 2.5.1-1ubuntu1~18.04.2](#page-1627-2)**

 [1.175.1 Available under license](#page-1627-3) 

#### **[1.176 libseccomp 2.5.1-1ubuntu1~20.04.2](#page-1637-0)**

 [1.176.1 Available under license](#page-1638-0) 

### **[1.177 x-term 0.0.0-20210615171337-6886f2dfbf5b](#page-1648-0)**

 [1.177.1 Available under license](#page-1648-1) 

### **[1.178 x-sys 0.0.0-20211216021012-1d35b9e2eb4e](#page-1648-2)**

 [1.178.1 Available under license](#page-1649-0) 

### **[1.179 x-net 0.0.0-20211216030914-fe4d6282115f](#page-1649-1)**

 [1.179.1 Available under license](#page-1649-2) 

### **[1.180 logr 1.2.0](#page-1650-0)**

 [1.180.1 Available under license](#page-1650-1) 

### **[1.181 kube-openapi 0.0.0-20211115234752-e816edb12b65](#page-1655-0)**

 [1.181.1 Available under license](#page-1655-1) 

### **[1.182 spf13-cobra v1.3.0](#page-1660-0)**

 [1.182.1 Available under license](#page-1660-1) 

### **[1.183 fasttemplate 1.2.1](#page-1665-0)**

 [1.183.1 Available under license](#page-1665-1) 

### **[1.184 cobra 1.3.0](#page-1666-0)**

 [1.184.1 Available under license](#page-1666-1) 

### **[1.185 victoriametrics-metrics 1.18.1](#page-1670-0)**

 [1.185.1 Available under license](#page-1670-1) 

### **[1.186 valyala-histogram 1.2.0](#page-1670-2)**

 [1.186.1 Available under license](#page-1670-3) 

### **[1.187 x-oauth2 0.0.0-20211104180415-d3ed0bb246c8](#page-1671-0)**

 [1.187.1 Available under license](#page-1671-1) 

### **[1.188 valyala-fastrand 1.1.0](#page-1672-0)**

 [1.188.1 Available under license](#page-1672-1) 

### **[1.189 kubernetes-component-base 0.23.1](#page-1673-0)**

 [1.189.1 Available under license](#page-1673-1) 

### **[1.190 structured-merge-diff 4.2.1](#page-1677-0)**

 [1.190.1 Available under license](#page-1677-1)  **[1.191 controller-runtime 0.11.0](#page-1692-0)**   [1.191.1 Available under license](#page-1692-1)  **[1.192 go-logr-zapr 1.2.0](#page-1696-0)**   [1.192.1 Available under license](#page-1696-1)  **[1.193 apiextensions-apiserver 0.23.1](#page-1701-0)**   [1.193.1 Available under license](#page-1701-1)  **[1.194 logr v1.2.0](#page-1705-0)**   [1.194.1 Available under license](#page-1705-1)  **[1.195 victoriametrics-victoriametrics 1.71.0](#page-1710-0)**   [1.195.1 Available under license](#page-1710-1)  **[1.196 cloud-google-com-go 0.99.0](#page-1768-0)**   [1.196.1 Available under license](#page-1768-1)  **[1.197 victoriametrics-metricsql 0.34.0](#page-1798-0)**   [1.197.1 Available under license](#page-1799-0)  **[1.198 kubernetes-klog 2.30.0](#page-1804-0)**   [1.198.1 Available under license](#page-1804-1)  **[1.199 evanphx-json-patch 4.12.0+incompatible](#page-1808-0)**   [1.199.1 Available under license](#page-1809-0)  **[1.200 x-crypto 0.0.0-20211215165025-cf75a172585e](#page-1809-1)**   [1.200.1 Available under license](#page-1809-2)  **[1.201 sigs-k8s-io-yaml v1.3.0](#page-1810-0)**   [1.201.1 Available under license](#page-1810-1)  **[1.202 common v0.32.1](#page-1817-0)**   [1.202.1 Available under license](#page-1817-1)  **[1.203 structured-merge-diff v4.2.1](#page-1821-0)**   [1.203.1 Available under license](#page-1821-1)  **[1.204 fastrand v1.1.0](#page-1836-0)**   [1.204.1 Available under license](#page-1836-1)  **[1.205 metrics v1.18.1](#page-1836-2)**   [1.205.1 Available under license](#page-1837-0)  **[1.206 histogram v1.2.0](#page-1838-0)**   [1.206.1 Available under license](#page-1838-1)  **[1.207 metricsql v0.34.0](#page-1839-0)**   [1.207.1 Available under license](#page-1839-1)  **[1.208 k8s-io-kube-openapi v0.0.0-20211115234752-e816edb12b65](#page-1845-0)**   [1.208.1 Available under license](#page-1845-1)  **[1.209 googlecloudgo v0.99.0](#page-1850-0)**   [1.209.1 Available under license](#page-1850-1) 

#### **[1.210 github.com/victoriametrics/victoriametrics v1.71.0](#page-1881-0)**

 [1.210.1 Available under license](#page-1881-1) 

#### **[1.211 component-base v0.23.1](#page-1939-0)**

 [1.211.1 Available under license](#page-1939-1) 

#### **[1.212 controller-runtime v0.11.0](#page-1944-0)**

 [1.212.1 Available under license](#page-1944-1) 

#### **[1.213 zapr v1.2.0](#page-1948-0)**

 [1.213.1 Available under license](#page-1948-1) 

#### **[1.214 k8s-io-apiextensions-apiserver v0.23.1](#page-1953-0)**

 [1.214.1 Available under license](#page-1953-1) 

#### **[1.215 klog v2.30.0](#page-1957-0)**

 [1.215.1 Available under license](#page-1957-1) 

#### **[1.216 xz 5.2.2-1.3ubuntu0.1](#page-1961-0)**

 [1.216.1 Available under license](#page-1961-1) 

### **[1.217 xz 5.2.4-1ubuntu1.1](#page-1985-0)**

 [1.217.1 Available under license](#page-1985-1) 

#### **[1.218 gzip 1.10-0ubuntu4.1](#page-1993-0)**

 [1.218.1 Available under license](#page-1993-1) 

#### **[1.219 gzip 1.6-5ubuntu1.2](#page-2009-0)**

 [1.219.1 Available under license](#page-2009-1) 

### **[1.220 liblzma 5.2.2-1.3ubuntu0.1](#page-2010-0)**

 [1.220.1 Available under license](#page-2010-1) 

#### **[1.221 bash 5.0-6ubuntu1.2](#page-2033-0)**

 [1.221.1 Available under license](#page-2033-1) 

#### **[1.222 bash 4.4.18-2ubuntu1.3](#page-2053-0)**

 [1.222.1 Available under license](#page-2053-1) 

#### **[1.223 libsepol 3.0-1ubuntu0.1](#page-2058-0)**

 [1.223.1 Available under license](#page-2058-1) 

#### **[1.224 libsepol 2.7-1ubuntu0.1](#page-2077-0)**

 [1.224.1 Available under license](#page-2077-1) 

#### **[1.225 glibc 2.31-0ubuntu9.9](#page-2088-0)**

 [1.225.1 Available under license](#page-2088-1) 

#### **[1.226 groupcache 0.0.0-20210331224755-41bb18bfe9da](#page-2117-0)**

 [1.226.1 Available under license](#page-2117-1) 

#### **[1.227 goprotobuf 1.5.2](#page-2121-0)**

 [1.227.1 Available under license](#page-2121-1) 

#### **[1.228 golang-protobuf-extensions 1.0.2-0.20181231171920-c182affec369](#page-2122-0)**

 [1.228.1 Available under license](#page-2123-0) 

### **[1.229 github.com/victoriametrics/operator/api v0.0.0-20220413082921](#page-2127-0) [eef8e2eece26](#page-2127-0)**

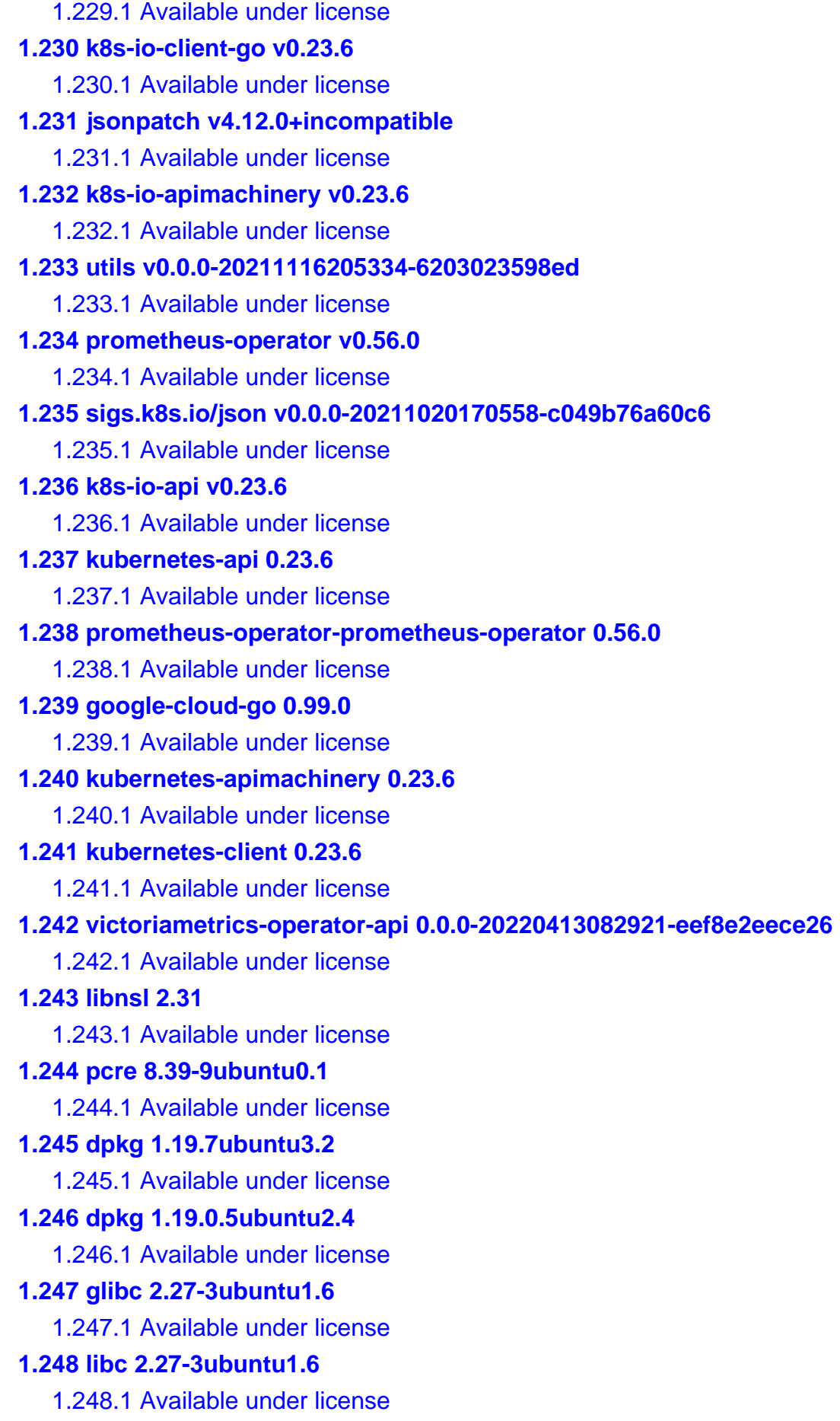

**[1.249 e2fsprogs 1.45.5-2ubuntu1.1](#page-2331-0)**   [1.249.1 Available under license](#page-2331-1)  **[1.250 e2fsprogs 1.44.1-1ubuntu1.4](#page-2365-0)**   [1.250.1 Available under license](#page-2365-1)  **[1.251 libcom-err 1.44.1-1ubuntu1.4](#page-2399-0)**   [1.251.1 Available under license](#page-2399-1)  **[1.252 pcre 2:8.39-9ubuntu0.1](#page-2433-0)**   [1.252.1 Available under license](#page-2433-1)  **[1.253 libext2fs2 1.44.1-1ubuntu1.4](#page-2434-0)**   [1.253.1 Available under license](#page-2434-1)  **[1.254 libcbin 2.27-3ubuntu1.6](#page-2468-0)**   [1.254.1 Available under license](#page-2468-1)  **[1.255 libss 1.44.1-1ubuntu1.4](#page-2498-0)**   [1.255.1 Available under license](#page-2499-0)  **[1.256 apt 2.0.9](#page-2532-0)**   [1.256.1 Available under license](#page-2532-1)  **[1.257 gnupg 2.2.4-1ubuntu1.6](#page-2540-0)**   [1.257.1 Available under license](#page-2540-1)  **[1.258 openssl 1.1.1q](#page-2591-0)**   [1.258.1 Available under license](#page-2591-1)  **[1.259 gpgv 2.2.4-1ubuntu1.6](#page-2604-0)**   [1.259.1 Available under license](#page-2604-1)  **[1.260 zlib 1.2.11](#page-2655-0)**   [1.260.1 Available under license](#page-2655-1)  **[1.261 gnupg 2.2.19-3ubuntu2.2](#page-2656-0)**   [1.261.1 Available under license](#page-2656-1)  **[1.262 gnutls 3.5.18-1ubuntu1.6](#page-2706-0)**   [1.262.1 Available under license](#page-2707-0)  **[1.263 zlib 1.2.11.dfsg-0ubuntu2.2](#page-2755-0)**   [1.263.1 Available under license](#page-2755-1)  **[1.264 glibc 2.27-3ubuntu1.6](#page-2791-0)**   [1.264.1 Available under license](#page-2791-1)  **[1.265 zlib1g 1:1.2.11.dfsg-0ubuntu2.2](#page-2821-0)**   [1.265.1 Available under license](#page-2822-0)  **[1.266 base-files 11ubuntu5.6](#page-2858-0)**   [1.266.1 Available under license](#page-2858-1)  **[1.267 protobuf 1.27.1](#page-2903-0)**   [1.267.1 Available under license](#page-2903-1)  **[1.268 go-toml 1.9.4](#page-2904-0)** 

 [1.268.1 Available under license](#page-2904-1)  **[1.269 githubcomgoyamlyaml v3.0.0-20210107192922-496545a6307b](#page-2909-0)**   [1.269.1 Available under license](#page-2910-0)  **[1.270 githubcomgoyamlyaml v2.4.0](#page-2911-0)**   [1.270.1 Available under license](#page-2911-1)  **[1.271 jsonpatch v4.12.0](#page-2916-0)**   [1.271.1 Available under license](#page-2916-1)  **[1.272 jwt-go v3.2.3](#page-2917-0)**   [1.272.1 Available under license](#page-2917-1)  **[1.273 prometheus-client v1.11.0](#page-2917-2)**   [1.273.1 Available under license](#page-2918-0)  **[1.274 pcre 10.34-7ubuntu0.1](#page-2922-0)**   [1.274.1 Available under license](#page-2923-0)  **[1.275 systemd 237-3ubuntu10.56](#page-2925-0)**   [1.275.1 Available under license](#page-2925-1)  **[1.276 pcre 8.39-12ubuntu0.1](#page-2933-0)**   [1.276.1 Available under license](#page-2933-1)  **[1.277 audit 2.8.5-2ubuntu6](#page-2935-0)**   [1.277.1 Available under license](#page-2935-1)  **[1.278 util-linux 2.34-0.1ubuntu9.3](#page-2954-0)**   [1.278.1 Available under license](#page-2954-1)  **[1.279 file 5.38-4](#page-2975-0)**   [1.279.1 Available under license](#page-2975-1)  **[1.280 libsystemd 237-3ubuntu10.56](#page-2976-0)**   [1.280.1 Available under license](#page-2976-1)  **[1.281 libudev 237-3ubuntu10.56](#page-2988-0)**   [1.281.1 Available under license](#page-2988-1)  **[1.282 gmp 6.1.2+dfsg-2ubuntu0.1](#page-3000-0)**   [1.282.1 Available under license](#page-3000-1)  **[1.283 x-text v0.3.7](#page-3040-0)**   [1.283.1 Available under license](#page-3040-1)  **[1.284 x-sync v0.0.0-20210220032951-036812b2e83c](#page-3041-0)**   [1.284.1 Available under license](#page-3041-1)  **[1.285 x-oauth2 v0.0.0-20211104180415-d3ed0bb246c8](#page-3042-0)**   [1.285.1 Available under license](#page-3042-1)  **[1.286 zlib 1.2.11.dfsg-2ubuntu1.5](#page-3043-0)**   [1.286.1 Available under license](#page-3043-1)  **[1.287 x-sys v0.0.0-20211216021012-1d35b9e2eb4e](#page-3069-0)**   [1.287.1 Available under license](#page-3069-1) 

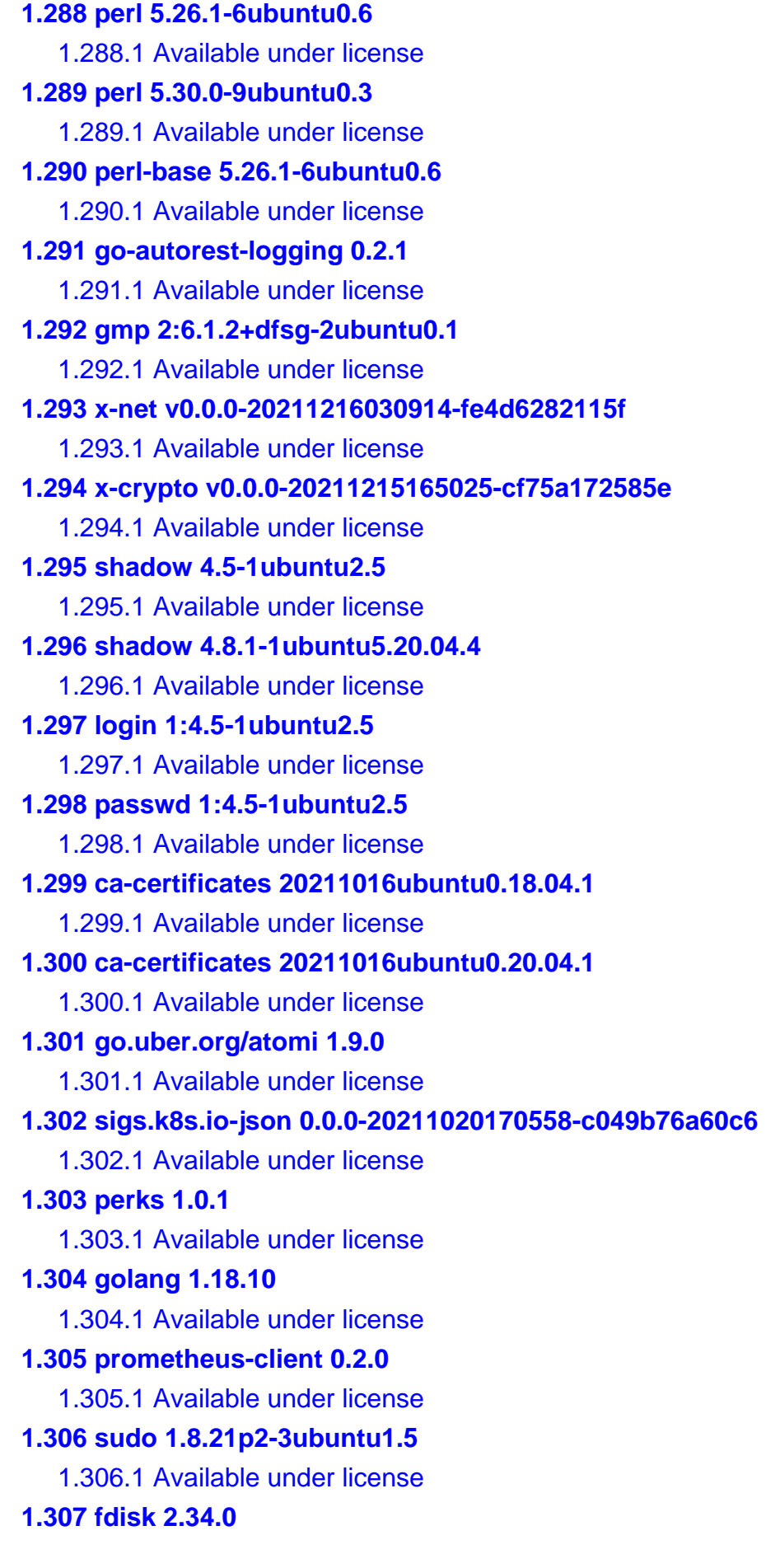

 [1.307.1 Available under license](#page-6523-0)  **[1.308 pam 1.1.8-3.6ubuntu2.18.04.6](#page-6543-0)**   [1.308.1 Available under license](#page-6543-1)  **[1.309 pam 1.3.1-5ubuntu4.6](#page-6548-0)**   [1.309.1 Available under license](#page-6549-0)  **[1.310 testify 1.7.0](#page-6550-0)**   [1.310.1 Available under license](#page-6550-1)  **[1.311 fsnotify 1.5.1](#page-6555-0)**   [1.311.1 Available under license](#page-6555-1)  **[1.312 openssl 1.1.1f-1ubuntu2.17](#page-6556-0)**   [1.312.1 Available under license](#page-6556-1)  **[1.313 openssl 1.1.1-1ubuntu2.1~18.04.21](#page-6559-0)**   [1.313.1 Available under license](#page-6559-1)  **[1.314 go-autorest 0.11.18](#page-6572-0)**   [1.314.1 Available under license](#page-6572-1)  **[1.315 libssl 1.1.1-1ubuntu2.1~18.04.21](#page-6576-0)**   [1.315.1 Available under license](#page-6576-1)  **[1.316 libpamg 1.1.8-3.6ubuntu2.18.04.6](#page-6589-0)**   [1.316.1 Available under license](#page-6589-1)  **[1.317 libpammodulesbin 1.1.8-3.6ubuntu2.18.04.6](#page-6594-0)**   [1.317.1 Available under license](#page-6594-1)  **[1.318 gnutls 3.6.13-2ubuntu1.8](#page-6595-0)**   [1.318.1 Available under license](#page-6595-1)  **[1.319 tar 1.30+dfsg-7ubuntu0.20.04.3](#page-6644-0)**   [1.319.1 Available under license](#page-6644-1)  **[1.320 tar 1.29b-2ubuntu0.4](#page-6659-0)**   [1.320.1 Available under license](#page-6659-1)  **[1.321 gogo-protobuf 1.3.2](#page-6674-0)**   [1.321.1 Available under license](#page-6674-1)  **[1.322 systemd 245.4-4ubuntu3.20](#page-6675-0)**   [1.322.1 Available under license](#page-6675-1)  **[1.323 libnettle6 3.4.1-0ubuntu0.18.04.1](#page-6683-0)**   [1.323.1 Available under license](#page-6683-1)  **[1.324 base-files 11ubuntu5.7](#page-6717-0)**   [1.324.1 Available under license](#page-6717-1)  **[1.325 systemd 245.4-4ubuntu3.21](#page-6762-0)**   [1.325.1 Available under license](#page-6762-1)  **[1.326 sudo 1.8.31-1ubuntu1.5](#page-6770-0)**   [1.326.1 Available under license](#page-6770-1) 

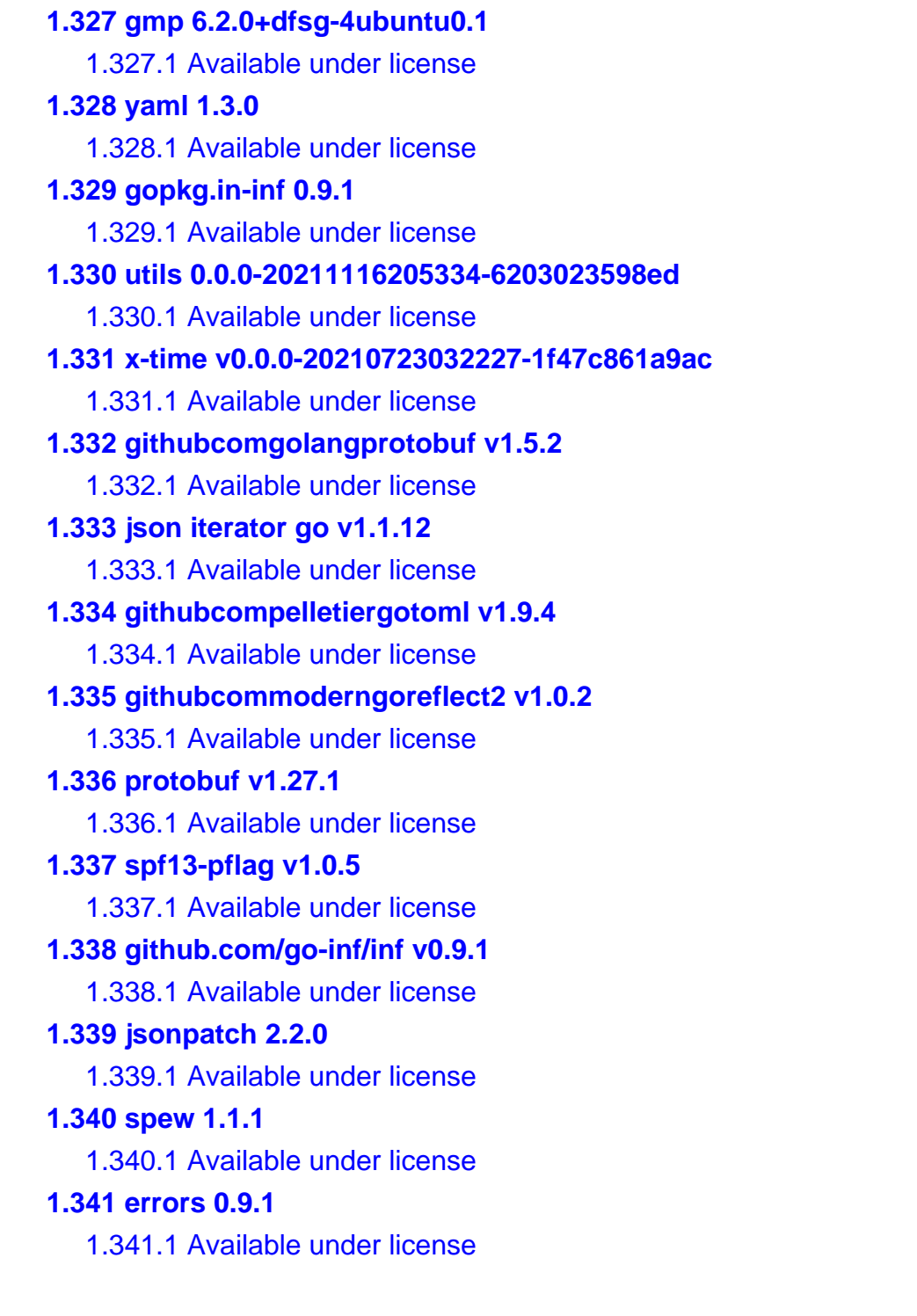

# <span id="page-18-0"></span>**1.1 cdebconf 0.213ubuntu1**

## <span id="page-18-1"></span>**1.1.1 Available under license :**

CDebConf was initially written by Randolph Chung <tausq@debian.org>

Other contributors include: Anthony Towns <ajt@debian.org> David Whedon <dwhedon@gordian.com> Dan Jacobowitz <dan@debian.org> Tollef Fog Heen <tfheen@debian.org>

 Attilio Fiandrotti <fiandro@tiscali.it>

 Colin Watson <cjwatson@debian.org>

Regis Boudin <regis@debian.org>

CDebConf includes ideas and code from: debconf - The original, de facto, perl implementation (c) Joey Hess <joeyh@debian.org> apt - The Debian Advanced Package Tool (c) Jason Gunthorpe <jgg@debian.org> (derived portions are public domain)

CDebConf is copyrighted (c) 2000-2009 by Randolph Chung <tausq@debian.org>, the d-i team (see above), and Canonical Ltd. under the following license:

Redistribution and use in source and binary forms, with or without modification, are permitted provided that the following conditions are met:

1. Redistributions of source code must retain the above copyright notice, this list of conditions and the following disclaimer.

2. Redistributions in binary form must reproduce the above copyright notice, this list of conditions and the following disclaimer in the documentation and/or other materials provided with the distribution.

THIS SOFTWARE IS PROVIDED BY THE AUTHORS AND CONTRIBUTORS ``AS IS'' AND ANY EXPRESS OR IMPLIED WARRANTIES, INCLUDING, BUT NOT LIMITED TO, THE IMPLIED WARRANTIES OF MERCHANTABILITY AND FITNESS FOR A PARTICULAR PURPOSE ARE DISCLAIMED. IN NO EVENT SHALL THE AUTHOR OR CONTRIBUTORS BE LIABLE FOR ANY DIRECT, INDIRECT, INCIDENTAL, SPECIAL, EXEMPLARY, OR CONSEQUENTIAL DAMAGES (INCLUDING, BUT NOT LIMITED TO, PROCUREMENT OF SUBSTITUTE GOODS OR SERVICES; LOSS OF USE, DATA, OR PROFITS; OR BUSINESS INTERRUPTION) HOWEVER CAUSED AND ON ANY THEORY OF LIABILITY, WHETHER IN CONTRACT, STRICT LIABILITY, OR TORT (INCLUDING NEGLIGENCE OR OTHERWISE) ARISING IN ANY WAY OUT OF THE USE OF THIS SOFTWARE, EVEN IF ADVISED OF THE POSSIBILITY OF SUCH DAMAGE.

# <span id="page-19-0"></span>**1.2 dash 0.5.8-2.10**

## <span id="page-19-1"></span>**1.2.1 Available under license :**

This package was debianized by Mark W. Eichin eichin@kitten.gen.ma.us on Mon, 24 Feb 1997 16:00:16 -0500.

This package was re-ported from NetBSD and debianized by Herbert Xu herbert@debian.org on Thu, 19 Jun 1997 19:29:16 +1000.

This package was adopted by Gerrit Pape  $\langle$  pape@smarden.org $>$  on Fri, 28 May 2004 18:38:18 +0000.

It was downloaded from http://gondor.apana.org.au/~herbert/dash/files/

Copyright:

Copyright (c) 1989-1994 The Regents of the University of California. All rights reserved. Copyright (c) 1997 Christos Zoulas. All rights reserved. Copyright (c) 1997-2005 Herbert Xu <herbert@gondor.apana.org.au>. All rights reserved.

This code is derived from software contributed to Berkeley by Kenneth Almquist.

Redistribution and use in source and binary forms, with or without modification, are permitted provided that the following conditions are met:

1. Redistributions of source code must retain the above copyright notice, this list of conditions and the following disclaimer. 2.

 Redistributions in binary form must reproduce the above copyright notice, this list of conditions and the following disclaimer in the documentation and/or other materials provided with the distribution.

3. Neither the name of the University nor the names of its contributors may be used to endorse or promote products derived from this software without specific prior written permission.

THIS SOFTWARE IS PROVIDED BY THE REGENTS AND CONTRIBUTORS ``AS IS'' AND ANY EXPRESS OR IMPLIED WARRANTIES, INCLUDING, BUT NOT LIMITED TO, THE IMPLIED WARRANTIES OF MERCHANTABILITY AND FITNESS FOR A PARTICULAR PURPOSE ARE DISCLAIMED. IN NO EVENT SHALL THE REGENTS OR CONTRIBUTORS BE LIABLE FOR ANY DIRECT, INDIRECT, INCIDENTAL, SPECIAL, EXEMPLARY, OR CONSEQUENTIAL DAMAGES (INCLUDING, BUT NOT LIMITED TO, PROCUREMENT OF SUBSTITUTE GOODS OR SERVICES; LOSS OF USE, DATA, OR PROFITS; OR BUSINESS INTERRUPTION) HOWEVER CAUSED AND ON ANY THEORY OF LIABILITY, WHETHER IN CONTRACT, STRICT LIABILITY,

 OR TORT (INCLUDING NEGLIGENCE OR OTHERWISE) ARISING IN ANY WAY OUT OF THE USE OF THIS SOFTWARE, EVEN IF ADVISED OF THE POSSIBILITY OF SUCH DAMAGE.

mksignames.c:

This file is not directly linked with dash. However, its output is.

Copyright (C) 1992 Free Software Foundation, Inc.

This file is part of GNU Bash, the Bourne Again SHell.

Bash is free software; you can redistribute it and/or modify it under the terms of the GNU General Public License as published by the Free Software Foundation; either version 2, or (at your option) any later version.

Bash is distributed in the hope that it will be useful, but WITHOUT ANY WARRANTY; without even the implied warranty of MERCHANTABILITY or FITNESS FOR A PARTICULAR PURPOSE. See the GNU General Public License for more details.

You should have received a copy of the GNU General Public License with your Debian GNU/Linux system, in /usr/share/common-licenses/GPL, or with the Debian GNU/Linux hello source package as the file COPYING. If not, write

 to the Free Software Foundation, Inc., 59 Temple Place, Suite 330, Boston, MA 02111 USA.

# <span id="page-21-0"></span>**1.3 debianutils 4.8.4**

### <span id="page-21-1"></span>**1.3.1 Available under license :**

This is the Debian GNU/Linux package debianutils.

It is an original Debian package. Programs in it were maintained by Guy Maor <maor@debian.org>, and are now maintained by Clint Adams <schizo@debian.org>.

All its programs except savelog, and which may be redistributed under the terms of the GNU GPL, Version 2 or later, found on Debian systems in the file /usr/share/common-licenses/GPL.

which is in the public domain.

savelog may be redistributed under the following terms: (The rest of this file consists of savelog's distribution terms.)

#ident "@(#)smail:RELEASE-3\_2:COPYING, v 1.2 1996/06/14 18:59:10 woods Exp"

 SMAIL GENERAL PUBLIC LICENSE (Clarified 11 Feb 1988)

Copyright (C) 1988 Landon Curt Noll & Ronald S. Karr Copyright (C) 1992 Ronald S. Karr Copyleft (GNU) 1988 Landon Curt Noll & Ronald S. Karr

Everyone is permitted to copy and distribute verbatim copies of this license, but changing it is not allowed. You can also use this wording to make the terms

for other programs.

 The license agreements of most software companies keep you at the mercy of those companies. By contrast, our general public license is intended to give everyone the right to share SMAIL. To make sure that you get the rights we want you to have, we need to make restrictions that forbid anyone to deny you these rights or to ask you to surrender the rights. Hence this license agreement.

 Specifically, we want to make sure that you have the right to give away copies of SMAIL, that you receive source code or else can get it if you want it, that you can change SMAIL or use pieces of it in new free programs, and that you know you can do these things.

 To make sure that everyone has such rights, we have to forbid you to deprive anyone else of these rights. For example, if you distribute copies of SMAIL, you must give the recipients all the rights that you have. You must make sure that they, too, receive or can get the source code. And you must tell them their rights.

 Also, for our own protection, we must make certain that everyone finds out that there is no warranty for SMAIL. If SMAIL is modified by someone else and passed on, we want its recipients to know that what they have is not what we distributed, so that any problems introduced by others will not reflect on our reputation.

 Therefore we (Landon Curt Noll and Ronald S. Karr) make the following terms which say what you must do to be allowed to distribute or change SMAIL.

#### COPYING POLICIES

 1. You may copy and distribute verbatim copies of SMAIL source code as you receive it, in any medium, provided that you conspicuously and appropriately publish on each copy a valid copyright notice "Copyright (C) 1988 Landon Curt Noll & Ronald S. Karr" (or with whatever year is appropriate); keep intact the notices on all files that refer to this License Agreement and to the absence of any warranty; and give any other recipients of the SMAIL program a copy of this License Agreement along

 with the program. You may charge a distribution fee for the physical act of transferring a copy.

 2. You may modify your copy or copies of SMAIL or any portion of it, and copy and distribute such modifications under the terms of Paragraph 1 above, provided that you also do the following:

 a) cause the modified files to carry prominent notices stating that you changed the files and the date of any change; and

 b) cause the whole of any work that you distribute or publish, that in whole or in part contains or is a derivative of SMAIL or any part thereof, to be licensed at no charge to all third parties on terms identical to those contained in this License Agreement (except that you may choose to grant more extensive warranty protection to some or all third parties, at your option).

 c) You may charge a distribution fee for the physical act of transferring a copy, and you may at your option offer warranty protection in exchange for a fee.

#### Mere

 aggregation of another unrelated program with this program (or its derivative) on a volume of a storage or distribution medium does not bring the other program under the scope of these terms.

 3. You may copy and distribute SMAIL (or a portion or derivative of it, under Paragraph 2) in object code or executable form under the terms of Paragraphs 1 and 2 above provided that you also do one of the following:

 a) accompany it with the complete corresponding machine-readable source code, which must be distributed under the terms of Paragraphs 1 and 2 above; or,

 b) accompany it with a written offer, valid for at least three years, to give any third party free (except for a nominal shipping charge) a complete machine-readable copy of the corresponding source code, to be distributed under the terms of Paragraphs 1 and 2 above; or,

 c) accompany it with the information you received as to where the corresponding source code may be obtained. (This alternative is

 allowed only for non-commercial distribution and only if you received the program in object code or executable form alone.)

For an executable file, complete source code means all the source code for all modules it contains; but, as a special exception, it need not include source code for modules which are standard libraries that accompany the operating system on which the executable file runs.

 4. You may not copy, sublicense, distribute or transfer SMAIL except as expressly provided under this License Agreement. Any attempt otherwise to copy, sublicense, distribute or transfer SMAIL is void and

your rights to use the program under this License agreement shall be automatically terminated. However, parties who have received computer software programs from you with this License Agreement will not have their licenses terminated so long as such parties remain in full compliance.

 5. If you wish to incorporate parts of SMAIL into other free programs whose distribution conditions are different, write to Landon

Curt Noll & Ronald S. Karr via the Free Software Foundation at 51 Franklin St, Fifth Floor, Boston, MA 02110-1301, USA. We have not yet worked out a simple rule that can be stated here, but we will often permit this. We will be guided by the two goals of preserving the free status of all derivatives of our free software and of promoting the sharing and reuse of software.

Your comments and suggestions about our licensing policies and our software are welcome! This contract was based on the contract made by the Free Software Foundation. Please contact the Free Software Foundation, Inc., 51 Franklin St, Fifth Floor, Boston, MA 02110-1301, USA, or call (617) 542-5942 for details on copylefted material in general.

#### NO WARRANTY

 BECAUSE SMAIL IS LICENSED FREE OF CHARGE, WE PROVIDE ABSOLUTELY NO WARRANTY, TO THE EXTENT PERMITTED BY APPLICABLE STATE LAW. EXCEPT WHEN OTHERWISE STATED IN WRITING, LANDON CURT NOLL & RONALD S. KARR AND/OR

OTHER PARTIES PROVIDE SMAIL "AS IS" WITHOUT WARRANTY OF ANY KIND, EITHER EXPRESSED OR IMPLIED, INCLUDING, BUT NOT LIMITED TO, THE IMPLIED WARRANTIES OF MERCHANTABILITY AND FITNESS FOR A PARTICULAR PURPOSE. THE ENTIRE RISK AS TO THE QUALITY AND PERFORMANCE OF SMAIL IS WITH YOU. SHOULD SMAIL PROVE DEFECTIVE, YOU ASSUME THE COST OF ALL NECESSARY SERVICING, REPAIR OR CORRECTION.

 IN NO EVENT UNLESS REQUIRED BY APPLICABLE LAW WILL LANDON CURT NOLL & RONALD S. KARR AND/OR ANY OTHER PARTY WHO MAY MODIFY AND REDISTRIBUTE SMAIL AS PERMITTED ABOVE, BE LIABLE TO YOU FOR DAMAGES, INCLUDING ANY LOST PROFITS, LOST MONIES, OR OTHER SPECIAL, INCIDENTAL OR CONSEQUENTIAL DAMAGES ARISING OUT OF THE USE OR INABILITY TO USE (INCLUDING BUT NOT LIMITED TO LOSS OF DATA OR DATA BEING RENDERED INACCURATE OR LOSSES SUSTAINED BY THIRD PARTIES OR A FAILURE OF THE PROGRAM TO OPERATE WITH ANY OTHER PROGRAMS) SMAIL, EVEN IF YOU HAVE BEEN ADVISED OF THE POSSIBILITY OF SUCH DAMAGES, OR FOR ANY CLAIM BY ANY

OTHER PARTY.

# <span id="page-25-0"></span>**1.4 diffutils 3.6-1**

## <span id="page-25-1"></span>**1.4.1 Available under license :**

This is the Debian prepackaged version of the GNU diffutils package. GNU `diff' was written by Mike Haertel, David Hayes, Richard Stallman, Len Tower, and Paul Eggert. Wayne Davison designed and implemented the unified output format. GNU `diff3' was written by Randy Smith. GNU `sdiff' was written by Thomas Lord. GNU `cmp' was written by Torbjorn Granlund and David MacKenzie.

The source for this release was obtained from

http://ftp.gnu.org/gnu/diffutils/diffutils-3.6.tar.xz

Program copyright and license: ================================

Copyright (C) 1988-1996, 1998, 2001-2002, 2004, 2006-2007, 2009-2013, 2015-2017 Free Software Foundation, Inc.

 This program is free software: you can redistribute it and/or modify it under the terms of the GNU General Public License as published by the Free Software Foundation, either version 3 of the License, or (at your option) any later version.

 This program is distributed in the hope that it will be useful, but WITHOUT ANY WARRANTY; without even the implied warranty of MERCHANTABILITY or FITNESS FOR A PARTICULAR PURPOSE. See the GNU General Public License for more details.

On Debian systems, the complete text of the GNU General Public License may be found in `/usr/share/common-licenses/GPL'.

Manual copyright and license: ============================

Copyright (C) 1992-1994, 1998, 2001-2002, 2004, 2006, 2009-2017 Free Software Foundation, Inc.

 Permission is granted to copy, distribute and/or modify this document under the terms of the GNU Free Documentation License, Version 1.3 or any later version published by the Free Software Foundation; with no Invariant Sections, no Front-Cover Texts, and no Back-Cover Texts.

On Debian systems, the complete text of the GNU Free Documentation

# <span id="page-26-0"></span>**1.5 hostname 3.20**

## <span id="page-26-1"></span>**1.5.1 Available under license :**

This package was written by Peter Tobias <tobias@et-inf.fho-emden.de> on Thu, 16 Jan 1997 01:00:34 +0100.

License:

Copyright (C) 2009 Michael Meskes <meskes@debian.org> Copyright (C) 2004-2005 Graham Wilson <graham@debian.org> Copyright (C) 1997 Bernd Eckenfels Copyright (C) 1997 Peter Tobias <tobias@et-inf.fho-emden.de> Copyright (C) 1996 Free Software Foundation, Inc.

 This program is free software; you can redistribute it and/or modify it under the terms of the GNU General Public License as published by the Free Software Foundation; version 2 of the License.

 This program is distributed in the hope that it will be useful, but WITHOUT ANY WARRANTY; without even the implied warranty of MERCHANTABILITY or FITNESS FOR A PARTICULAR PURPOSE. See the GNU General Public License for more details.

 You should have received a copy of the GNU General Public License along with this program; if not, write to the Free Software Foundation, Inc., 51 Franklin St, Fifth Floor, Boston, MA 02110-1301 USA

On Debian systems, the complete text of the GNU General Public License can be found in /usr/share/common-licenses/GPL-2 file. hostname -- set the host name or show the host/domain name

Copyright (C) 1994-1997 Peter Tobias <tobias@et-inf.fho-emden.de> 2009- Michael Meskes <meskes@debian.org>

This program is free software; you can redistribute it and/or modify it under the terms of the GNU General Public License as published by the Free Software Foundation; either version 2, or (at your option) any later version.

This program is distributed in the hope that it will be useful, but WITHOUT ANY WARRANTY; without even the implied warranty of MERCHANTABILITY or FITNESS FOR A PARTICULAR PURPOSE. See the GNU General Public License for more details.

You should have received a copy of the GNU General Public License along with this program; if not, write to the Free Software Foundation, Inc., 675 Mass Ave, Cambridge, MA 02139, USA.

# <span id="page-27-0"></span>**1.6 libffi 3.2.1-8**

## <span id="page-27-1"></span>**1.6.1 Available under license :**

This package was debianized by Matthias Klose <doko@debian.org> on Mon, 10 Mar 2008 05:46:40 +0000.

It was downloaded from ftp://sourceware.org/pub/libffi/

#### Upstream Authors:

Anthony Green <green@redhat.com> GCC developers See the README and below in the list of copyright holders for a more complete list.

#### Copyright:

Copyright (c) 1996-2011 Red Hat, Inc.

Copyright (C) 1996-2011 Anthony Green

Copyright (C) 1996-2010 Free Software Foundation, Inc

Copyright (c) 2003, 2004, 2006, 2007, 2008 Kaz Kojima

Copyright (c) 2010, 2011, Plausible Labs Cooperative , Inc.

Copyright (c) 2010 CodeSourcery

Copyright (c) 1998 Andreas Schwab

Copyright (c) 2000 Hewlett Packard Company

Copyright (c) 2009 Bradley Smith

Copyright (c) 2008 David Daney

Copyright (c) 2004 Simon Posnjak

Copyright (c) 2005 Axis Communications AB

Copyright (c) 1998 Cygnus Solutions

Copyright (c) 2004 Renesas Technology

Copyright (c) 2002, 2007 Bo Thorsen

<bo@suse.de>

Copyright (c) 2002 Ranjit Mathew

Copyright (c) 2002 Roger Sayle

Copyright (c) 2000, 2007 Software AG

Copyright (c) 2003 Jakub Jelinek

Copyright (c) 2000, 2001 John Hornkvist

Copyright (c) 1998 Geoffrey Keating

Copyright (c) 2008 Bjrn Knig

#### License:

libffi - Copyright (c) 1996-2010 Red Hat, Inc and others.

See source files for details.

 Permission is hereby granted, free of charge, to any person obtaining a copy of this software and associated documentation files (the ``Software''), to deal in the Software without restriction, including without limitation the rights to use, copy, modify, merge, publish, distribute, sublicense, and/or sell copies of the Software, and to permit persons to whom the Software is furnished to do so, subject to the following conditions:

 The above copyright notice and this permission notice shall be included in all copies or substantial portions of the Software.

#### THE SOFTWARE

 IS PROVIDED ``AS IS'', WITHOUT WARRANTY OF ANY KIND, EXPRESS OR IMPLIED, INCLUDING BUT NOT LIMITED TO THE WARRANTIES OF MERCHANTABILITY, FITNESS FOR A PARTICULAR PURPOSE AND NONINFRINGEMENT. IN NO EVENT SHALL THE AUTHORS OR COPYRIGHT HOLDERS BE LIABLE FOR ANY CLAIM, DAMAGES OR OTHER LIABILITY, WHETHER IN AN ACTION OF CONTRACT, TORT OR OTHERWISE, ARISING FROM, OUT OF OR IN CONNECTION WITH THE SOFTWARE OR THE USE OR OTHER DEALINGS IN THE SOFTWARE.

#### Documentation:

 Permission is granted to copy, distribute and/or modify this document under the terms of the GNU General Public License as published by the Free Software Foundation; either version 2, or (at your option) any later version. A copy of the license is included in the section entitled ``GNU General Public License".

#### doc/\*:

 Permission is granted to copy, distribute and/or modify this document under the terms of the GNU General Public License as published by the Free Software

 Foundation; either version 2, or (at your option) any later version. A copy of the license is included in the section entitled ``GNU General Public License".

 On Debian GNU/Linux systems, the complete text of the GNU General Public License is in `/usr/share/common-licenses/GPL'.

The Debian packaging is (C) 2008, 2011 Matthias Klose <doko@debian.org> and is licensed under the GPL, see `/usr/share/common-licenses/GPL'.

# <span id="page-28-0"></span>**1.7 sensible-utils 0.0.12**

## <span id="page-29-0"></span>**1.7.1 Available under license :**

Format: https://www.debian.org/doc/packaging-manuals/copyright-format/1.0/ Upstream-Name: sensible-utils Upstream-Contact: Anibal Monsalve Salazar <anibal@debian.org> Source: https://alioth.debian.org/projects/collab-maint/sensible-utils.git

Files: \*

Copyright: 2002-2009, Clint Adams <schizo@debian.org> 2010- Anibal Monsalve Salazar <anibal@debian.org> 2012, David Prvot <taffit@debian.org> 2013, Thorsten Glaser 2017, Jrmy Bobbio 2017, Ximin Luo 2017- Bastien Roucaris <rouca@debian.org> License: GPL-2+

Files: sensible-editor\* Copyright: 1997, Guy Maor 2002, 2004, 2006, Clint Adams 2010- Anibal Monsalve Salazar <anibal@debian.org> License: GPL-2+

Files: sensible-pager\* Copyright: 1997, 1998, Guy Maor 2004, Clint Adams 2010- Anibal Monsalve Salazar <anibal@debian.org> License: GPL-2+

Files: sensible-browser\* Copyright: 2002, Joey Hess 2003, 2007, 2008, Clint Adams 2010- Anibal Monsalve Salazar <anibal@debian.org> License: GPL-2+

Files: select-editor\* Copyright: 2009, Dustin Kirkland <kirkland@canonical.com>. 2010- Anibal Monsalve Salazar <anibal@debian.org> License: GPL-2+

Files: man/Makefile.am man/utf8toman.sed Copyright: 2012-2017, Guillaume Jover License: GPL-2+ Comment: Part of this are copied from dpkg

Files: man/po4a/cs\* Copyright: 2012, Michal Simunek License: GPL-2+

Files: man/po4a/de\* Copyright: 2011, Helge Kreutzmann <debian@helgefjell.de> License: GPL-2+

Files: man/po4a/fr\* Copyright: Nicolas Franois <nicolas.francois@centraliens.net> License: GPL-2+

Files: man/po4a/es\* Copyright: 2010-2012, Omar Campagne License: GPL-2+

Files: man/po4a/it\* Copyright: 2012, Beatrice Torracca License: GPL-2+

Files: man/po4a/ja\* Copyright: 2010, Kurasawa Nozomu License: GPL-2+

Files: man/po4a/pl\* Copyright: 2004, 2010, Robert Luberda <robert@debian.org>. License: GPL-2+

Files: man/po4a/pt\* Copyright: 2014, Amrico Monteiro <a\_monteiro@gmx.com> License: GPL-2+

Files: aclocal.m4 Copyright: 1996-2017, Free Software Foundation, Inc. License: All-permissive

Files: \*Makefile.in Copyright: 1994-2017, Free Software Foundation, Inc. License: All-permissive

Files: configure Copyright: 1992-1996, 1998-2012, Free Software Foundation, Inc. License: configure This configure script is free software; the Free Software Foundation gives unlimited permission to copy, distribute and modify it.

Files: build-aux/missing Copyright: 1996-2014, Free Software Foundation, Inc. License: GPL-2+

Files: build-aux/install-sh Copyright: 1994 X Consortium License: installsh Permission is hereby granted, free of charge, to any person obtaining a copy of this software and associated documentation files (the "Software"), to deal in the Software without restriction, including without limitation the rights to use, copy, modify, merge, publish, distribute, sublicense, and/or sell copies of the Software, and to permit persons to whom the Software is furnished to do so, subject to the following conditions:

The above copyright notice and this permission notice shall be included in all copies or substantial portions of the Software.

.

.

.

.

.

.

.

THE SOFTWARE IS PROVIDED "AS IS", WITHOUT WARRANTY OF ANY KIND, EXPRESS OR IMPLIED, INCLUDING BUT NOT LIMITED TO THE WARRANTIES OF MERCHANTABILITY, FITNESS FOR A PARTICULAR PURPOSE AND NONINFRINGEMENT. IN NO EVENT SHALL THE X CONSORTIUM BE LIABLE FOR ANY CLAIM, DAMAGES OR OTHER LIABILITY, WHETHER IN AN ACTION OF CONTRACT, TORT OR OTHERWISE, ARISING FROM, OUT OF OR IN CONNEC-TION WITH THE SOFTWARE OR THE USE OR OTHER DEALINGS IN THE SOFTWARE.

Except as contained in this notice, the name of the X Consortium shall not be used in advertising or otherwise to promote the sale, use or other dealings in this Software without prior written authorization from the X Consortium.

FSF changes to this file are in the public domain.

License: GPL-2+ This program is free software; you can redistribute it and/or modify it under the terms of the GNU General Public License as published by the Free Software Foundation; either version 2 of the License, or (at your option) any later version.

This program is distributed in the hope that it will be useful, but WITHOUT ANY WARRANTY; without even the implied warranty of MERCHANTABILITY or FITNESS FOR A PARTICULAR PURPOSE. See the GNU General Public License for more details.

You should have received a copy of the GNU General Public License along with this program; if not, write to the Free Software Foundation, Inc., 51 Franklin Street, Fifth Floor, Boston, MA 02110-1301 USA.

On Debian systems, the full text of the GNU General Public License version 2 can be found in the file `/usr/share/common-licenses/GPL-2'.

License: All-permissive This file is free software; the Free Software Foundation gives unlimited permission to copy and/or distribute it, with or without modifications, as long as this notice is preserved.

This program is distributed in the hope that it will be useful, but WITHOUT ANY WARRANTY, to the extent permitted by law; without even the implied warranty of MERCHANTABILITY or FITNESS FOR A PARTICULAR PURPOSE.

# <span id="page-32-0"></span>**1.8 adduser 3.116ubuntu1**

## <span id="page-32-1"></span>**1.8.1 Available under license :**

.

This package was first put together by Ian Murdock <imurdock@debian.org> and was maintained by Steve Phillips <sjp@cvfn.org> from sources written for the Debian Project by Ian Murdock, Ted Hajek <tedhajek@boombox.micro.umn.edu>, and Sven Rudolph  $\langle \text{sr1} \, @ \text{inf.tu-dressed} \rangle$ .

Since Nov 27 1996, it was maintained by Guy Maor <maor@debian.org>. He rewrote most of it.

Since May 20 2000, it is maintained by Roland Bauerschmidt <rb@debian.org>.

Since March 24 2004, it is maintained by Roland Bauerschmidt <rb@debian.org>, and co-maintained by Marc Haber <mh+debian-packages@zugschlus.de>

Since 23 Oct 2005, it has been maintained by Joerg Hoh  $\langle$ joerg@joerghoh.de>

Since June 2006, it has been maintained by Stephen Gran <sgran@debian.org>

deluser is Copyright (C) 2000 Roland Bauerschmidt <rb@debian.org> and based on the source code of adduser.

adduser is Copyright (C) 1997, 1998, 1999 Guy Maor <maor@debian.org>. adduser is Copyright (C) 1995 Ted Hajek <tedhajek@boombox.micro.umn.edu> with portions Copyright (C) 1994 Debian Association, Inc.

The examples directory has been contributed by John Zaitseff, and is GPL V2 as well.

This program is free software; you can redistribute it and/or modify

 it under the terms of the GNU General Public License as published by the Free Software Foundation; either version 2 of the License, or (at your option) any later version.

 This program is distributed in the hope that it will be useful, but WITHOUT ANY WARRANTY; without even the implied warranty of MERCHANTABILITY or FITNESS FOR A PARTICULAR PURPOSE. See the GNU General Public License for more details.

 You should have received a copy of the GNU General Public License along with this program; if not, write to the Free Software Foundation, Inc., 51 Franklin St, Fifth Floor, Boston, MA 02110-1301, USA.

On Debian GNU/Linux systems, the complete text of the GNU General Public License can be found in `/usr/share/common-licenses/GPL-2'.

# <span id="page-33-0"></span>**1.9 attr 2.4.47-2build1**

## <span id="page-33-1"></span>**1.9.1 Available under license :**

This package was debianized by Nathan Scott nathans@debian.org on Sun, 19 Nov 2000 07:37:09 -0500.

It can be downloaded from ftp://oss.sgi.com/projects/xfs/download/

Copyright:

Copyright (C) 2001-2002 Silicon Graphics, Inc. All Rights Reserved. Copyright (C) 2001 Andreas Gruenbacher.

You are free to distribute this software under Version 2.1 of the GNU Lesser General Public License. On Debian systems, refer to /usr/share/common-licenses/LGPL-2.1 for the complete text of the GNU Lesser General Public License.

Certain components (as annotated in the source) are licensed under version 2 of the terms of the GNU General Public License. On Debian systems, the complete text of the GNU General Public License can be found in /usr/share/common-licenses/GPL file. Most components of the "attr" package are licensed under Version 2.1 of the GNU Lesser General Public License (see below). below.

Some components (as annotated in the source) are licensed under Version 2 of the GNU General Public License (see COPYING).

----------------------------------------------------------------------

#### GNU LESSER GENERAL PUBLIC LICENSE

 Version 2.1, February 1999

Copyright (C) 1991, 1999 Free Software Foundation, Inc. 51 Franklin Street, Fifth Floor, Boston, MA 02110-1301 USA Everyone is permitted to copy and distribute verbatim copies of this license document, but changing it is not allowed.

[This is the first released version of the Lesser GPL. It also counts as the successor of the GNU Library Public License, version 2, hence the version number 2.1.]

#### Preamble

 The licenses for most software are designed to take away your freedom to share and change it. By contrast, the GNU General Public Licenses are intended to guarantee your freedom to share and change free software--to make sure the software is free for all its users.

 This license, the Lesser General Public License, applies to some specially designated software packages--typically libraries--of the Free Software Foundation and other authors who decide to use it. You can use it too, but we suggest you first think carefully about whether this license or the ordinary General Public License is the better strategy to use in any particular case, based on the explanations below.

 When we speak of free software, we are referring to freedom of use, not price. Our General Public Licenses are designed to make sure that you have the freedom to distribute copies of free software (and charge for this service if you wish); that you receive source code or can get it if you want it; that you can change the software and use pieces of it in new free programs; and that you are informed that you can do these things.

 To protect your rights, we need to make restrictions that forbid

distributors to deny you these rights or to ask you to surrender these rights. These restrictions translate to certain responsibilities for you if you distribute copies of the library or if you modify it.

 For example, if you distribute copies of the library, whether gratis or for a fee, you must give the recipients all the rights that we gave you. You must make sure that they, too, receive or can get the source code. If you link other code with the library, you must provide complete object files to the recipients, so that they can relink them with the library after making changes to the library and recompiling

it. And you must show them these terms so they know their rights.

 We protect your rights with a two-step method: (1) we copyright the library, and (2) we offer you this license, which gives you legal permission to copy, distribute and/or modify the library.

 To protect each distributor, we want to make it very clear that there is no warranty for the free library. Also, if the library is modified by someone else and passed on, the recipients should know that what they have is not the original version, so that the original author's reputation will not be affected by problems that might be introduced by others.

 Finally, software patents pose a constant threat to the existence of any free program. We wish to make sure that a company cannot effectively restrict the users of a free program by obtaining a restrictive license from a patent holder. Therefore, we insist that any patent license obtained for a version of the library must be consistent with the full freedom of use specified in this license.

 Most GNU software, including some libraries, is covered by the ordinary GNU General Public License. This license, the GNU Lesser General Public License, applies to certain designated libraries, and is quite different from the ordinary General Public License. We use this license for certain libraries in order to permit linking those libraries

into non-free programs.

 When a program is linked with a library, whether statically or using a shared library, the combination of the two is legally speaking a combined work, a derivative of the original library. The ordinary General Public License therefore permits such linking only if the entire combination fits its criteria of freedom. The Lesser General Public License permits more lax criteria for linking other code with the library.

 We call this license the "Lesser" General Public License because it does Less to protect the user's freedom than the ordinary General Public License. It also provides other free software developers Less of an advantage over competing non-free programs. These disadvantages are the reason we use the ordinary General Public License for many libraries. However, the Lesser license provides advantages in certain special circumstances.

 For example, on rare occasions, there may be a special need to encourage the widest possible use of a
#### certain library, so that it becomes

a de-facto standard. To achieve this, non-free programs must be allowed to use the library. A more frequent case is that a free library does the same job as widely used non-free libraries. In this case, there is little to gain by limiting the free library to free software only, so we use the Lesser General Public License.

 In other cases, permission to use a particular library in non-free programs enables a greater number of people to use a large body of free software. For example, permission to use the GNU C Library in non-free programs enables many more people to use the whole GNU operating system, as well as its variant, the GNU/Linux operating system.

 Although the Lesser General Public License is Less protective of the users' freedom, it does ensure that the user of a program that is linked with the Library has the freedom and the wherewithal to run that program using a modified version of the Library.

 The precise terms and conditions for copying, distribution and modification follow. Pay close attention to the difference between a "work based on the library" and a "work that uses the library". The former contains code derived from the library, whereas the latter must be combined with the library in order to run.

#### GNU LESSER GENERAL PUBLIC LICENSE TERMS AND CONDITIONS FOR COPYING, DISTRIBUTION AND MODIFICATION

 0. This License Agreement applies to any software library or other program which contains a notice placed by the copyright holder or other authorized party saying it may be distributed under the terms of this Lesser General Public License (also called "this License"). Each licensee is addressed as "you".

 A "library" means a collection of software functions and/or data prepared so as to be conveniently linked with application programs (which use some of those functions and data) to form executables.

 The "Library", below, refers to any such software library or work which has been distributed under these terms. A "work based on the Library" means either the Library or any derivative work under copyright law: that is to say, a work containing the Library or a portion of it, either verbatim or with modifications and/or translated straightforwardly into another language. (Hereinafter, translation is included without limitation in the term "modification".)

 "Source code" for a work means the preferred form of the work for making modifications to it. For a library, complete source code means all the source code for all modules it contains, plus any associated interface definition files, plus the scripts used to control compilation and installation of the library.

 Activities other than copying, distribution and modification are not covered by this License; they are outside its scope. The act of running a program using the Library is not restricted, and output from such a program is covered only if its contents constitute a work based on the Library (independent of the use of the Library in a tool for writing it). Whether that is true depends on what the Library does

and what the program that uses the Library does.

 1. You may copy and distribute verbatim copies of the Library's complete source code as you receive it, in any medium, provided that you conspicuously and appropriately publish on each copy an appropriate copyright notice and disclaimer of warranty; keep intact all the notices that refer to this License and to the absence of any warranty; and distribute a copy of this License along with the Library.

 You may charge a fee for the physical act of transferring a copy, and you may at your option offer warranty protection in exchange for a fee.

 2. You may modify your copy or copies of the Library or any portion of it, thus forming a work based on the Library, and copy and distribute such modifications or work under the terms of Section 1 above, provided that you also meet all of these conditions:

 a) The modified work must itself be a software library.

 b) You must cause the files modified to carry prominent notices stating that you changed the files and the date of any change.

 c) You must cause the whole of the work to be licensed at no charge to all third parties under the terms of this License.

 d) If a facility in the modified Library refers to a function or a table of data to be supplied by an application program that uses the facility, other than as an argument passed when the facility is invoked, then you must make a good faith effort to ensure that, in the event an application does not supply such function or table, the facility still operates, and performs whatever part of its purpose remains meaningful.

 (For example, a function in a library to compute square roots has a purpose that is entirely well-defined independent of the application. Therefore, Subsection 2d requires that any application-supplied function or table used by this function must

 be optional: if the application does not supply it, the square root function must still compute square roots.)

These requirements apply to the modified work as a whole. If identifiable sections of that work are not derived from the Library, and can be reasonably considered independent and separate works in themselves, then this License, and its terms, do not apply to those sections when you distribute them as separate works. But when you distribute the same sections as part of a whole which is a work based on the Library, the distribution of the whole must be on the terms of this License, whose permissions for other licensees extend to the entire whole, and thus to each and every part regardless of who wrote it.

Thus, it is not the intent of this section to claim rights or contest your rights to work written entirely by you; rather, the intent is to exercise the right to control the distribution of derivative or collective works based on the Library.

#### In addition, mere

 aggregation of another work not based on the Library with the Library (or with a work based on the Library) on a volume of a storage or distribution medium does not bring the other work under the scope of this License.

 3. You may opt to apply the terms of the ordinary GNU General Public License instead of this License to a given copy of the Library. To do this, you must alter all the notices that refer to this License, so that they refer to the ordinary GNU General Public License, version 2, instead of to this License. (If a newer version than version 2 of the ordinary GNU General Public License has appeared, then you can specify that version instead if you wish.) Do not make any other change in these notices.

 Once this change is made in a given copy, it is irreversible for that copy, so the ordinary GNU General Public License applies to all subsequent copies and derivative works made from that copy.

 This option is useful when you wish to copy part of the code of the Library

into a program that is not a library.

 4. You may copy and distribute the Library (or a portion or derivative of it, under Section 2) in object code or executable form under the terms of Sections 1 and 2 above provided that you accompany it with the complete corresponding machine-readable source code, which must be distributed under the terms of Sections 1 and 2 above on a medium customarily used for software interchange.

 If distribution of object code is made by offering access to copy from a designated place, then offering equivalent access to copy the source code from the same place satisfies the requirement to distribute the source code, even though third parties are not compelled to copy the source along with the object code.

 5. A program that contains no derivative of any portion of the Library, but is designed to work with the Library by being compiled or linked with it, is called a "work that uses the Library". Such a work, in isolation, is not a derivative work of the Library, and therefore falls outside the scope of this License.

 However, linking a "work that uses the Library" with the Library creates an executable that is a derivative of the Library (because it contains portions of the Library), rather than a "work that uses the library". The executable is therefore covered by this License. Section 6 states terms for distribution of such executables.

 When a "work that uses the Library" uses material from a header file that is part of the Library, the object code for the work may be a derivative work of the Library even though the source code is not. Whether this is true is especially significant if the work can be linked without the Library, or if the work is itself a library. The threshold for this to be true is not precisely defined by law.

 If such an object file uses only numerical parameters, data structure layouts and accessors, and small macros and small inline functions (ten lines or less in length), then the use of the object file

 is unrestricted, regardless of whether it is legally a derivative work. (Executables containing this object code plus portions of the Library will still fall under Section 6.)

 Otherwise, if the work is a derivative of the Library, you may distribute the object code for the work under the terms of Section 6. Any executables containing that work also fall under Section 6, whether or not they are linked directly with the Library itself.

 6. As an exception to the Sections above, you may also combine or link a "work that uses the Library" with the Library to produce a

work containing portions of the Library, and distribute that work under terms of your choice, provided that the terms permit modification of the work for the customer's own use and reverse engineering for debugging such modifications.

 You must give prominent notice with each copy of the work that the Library is used in it and that the Library and its use are covered by this License. You must supply a copy of this License. If the work

during execution displays copyright notices, you must include the copyright notice for the Library among them, as well as a reference directing the user to the copy of this License. Also, you must do one of these things:

 a) Accompany the work with the complete corresponding machine-readable source code for the Library including whatever changes were used in the work (which must be distributed under Sections 1 and 2 above); and, if the work is an executable linked with the Library, with the complete machine-readable "work that uses the Library", as object code and/or source code, so that the user can modify the Library and then relink to produce a modified executable containing the modified Library. (It is understood that the user who changes the contents of definitions files in the Library will not necessarily be able to recompile the application to use the modified definitions.)

#### b) Use a suitable shared library

mechanism for linking with the

 Library. A suitable mechanism is one that (1) uses at run time a copy of the library already present on the user's computer system, rather than copying library functions into the executable, and (2) will operate properly with a modified version of the library, if the user installs one, as long as the modified version is interface-compatible with the version that the work was made with.

 c) Accompany the work with a written offer, valid for at least three years, to give the same user the materials specified in Subsection 6a, above, for a charge no more than the cost of performing this distribution.

 d) If distribution of the work is made by offering access to copy from a designated place, offer equivalent access to copy the above specified materials from the same place.

 e) Verify that the user has already received a copy of these materials or that you have already sent this user a copy.

 For an executable, the required form of the "work that uses the Library" must include any data and utility programs needed for reproducing the executable from it. However, as a special exception, the materials to be distributed need not include anything that is normally distributed (in either source or binary form) with the major components (compiler, kernel, and so on) of the operating system on which the executable runs, unless that component itself accompanies the executable.

 It may happen that this requirement contradicts the license restrictions of other proprietary libraries that do not normally accompany the operating system. Such a contradiction means you cannot use both them and the Library together in an executable that you distribute.

 7. You may place library facilities that are a work based on the Library side-by-side in a single library together with other library facilities not covered by this License, and distribute such a combined library, provided that the separate distribution of the work based on the Library and of the other library facilities is otherwise permitted, and provided that you do these two things:

 a) Accompany the combined library with a copy of the same work based on the Library, uncombined with any other library facilities. This must be distributed under the terms of the Sections above.

 b) Give prominent notice with the combined library of the fact that part of it is a work based on the Library, and explaining where to find the accompanying uncombined form of the same work.

 8. You may not copy, modify, sublicense, link with, or distribute the Library except as expressly provided under this License. Any attempt otherwise to copy, modify, sublicense, link with, or distribute the Library is void, and will automatically terminate your rights under this License. However, parties who have received copies, or rights, from you under this License will not have their licenses terminated so long as such

parties remain in full compliance.

 9. You are not required to accept this License, since you have not signed it. However, nothing else grants you permission to modify or distribute the Library or its derivative works. These actions are prohibited by law if you do not accept this License. Therefore, by modifying or distributing the Library (or any work based on the Library), you indicate your acceptance of this License to do so, and all its terms and conditions for copying, distributing or modifying

the Library or works based on it.

 10. Each time you redistribute the Library (or any work based on the Library), the recipient automatically receives a license from the original licensor to copy, distribute, link with or modify the Library subject to these terms and conditions. You may not impose any further restrictions on the recipients' exercise of the rights granted herein. You are not responsible for enforcing compliance by third parties with this License.

#### 11. If, as a

 consequence of a court judgment or allegation of patent infringement or for any other reason (not limited to patent issues), conditions are imposed on you (whether by court order, agreement or otherwise) that contradict the conditions of this License, they do not excuse you from the conditions of this License. If you cannot distribute so as to satisfy simultaneously your obligations under this License and any other pertinent obligations, then as a consequence you may not distribute the Library at all. For example, if a patent license would not permit royalty-free redistribution of the Library by all those who receive copies directly or indirectly through you, then the only way you could satisfy both it and this License would be to refrain entirely from distribution of the Library.

If any portion of this section is held invalid or unenforceable under any particular circumstance, the balance of the section is intended to apply, and the section as a whole is intended to apply in other circumstances.

It is not the purpose of this section to induce you to infringe any patents or other property right claims or to contest validity of any such claims; this section has the sole purpose of protecting the integrity of the free software distribution system which is implemented by public license practices. Many people have made generous contributions to the wide range of software distributed through that system in reliance on consistent application of that system; it is up to the author/donor to decide if he or she is willing to distribute software through any other system and a licensee cannot impose that choice.

This section is intended to make thoroughly clear what is believed to be a consequence of the rest of this License.

 12. If the distribution and/or use of the Library is restricted in certain countries either by patents or by copyrighted interfaces, the original copyright holder who places the Library under this License may add an explicit geographical distribution

limitation excluding those countries,

so that distribution is permitted only in or among countries not thus excluded. In such case, this License incorporates the limitation as if written in the body of this License.

 13. The Free Software Foundation may publish revised and/or new versions of the Lesser General Public License from time to time. Such new versions will be similar in spirit to the present version, but may differ in detail to address new problems or concerns.

Each version is given a distinguishing version number. If the Library specifies a version number of this License which applies to it and "any later version", you have the option of following the terms and conditions either of that version or of any later version published by the Free Software Foundation. If the Library does not specify a license version number, you may choose any version ever published by the Free Software Foundation.

 14. If you wish to incorporate parts of the Library into other free programs

 whose distribution conditions are incompatible with these, write to the author to ask for permission. For software which is copyrighted by the Free Software Foundation, write to the Free Software Foundation; we sometimes make exceptions for this. Our decision will be guided by the two goals of preserving the free status of all derivatives of our free software and of promoting the sharing and reuse of software generally.

#### NO WARRANTY

 15. BECAUSE THE LIBRARY IS LICENSED FREE OF CHARGE, THERE IS NO WARRANTY FOR THE LIBRARY, TO THE EXTENT PERMITTED BY APPLICABLE LAW. EXCEPT WHEN OTHERWISE STATED IN WRITING THE COPYRIGHT HOLDERS AND/OR OTHER PARTIES PROVIDE THE LIBRARY "AS IS" WITHOUT WARRANTY OF ANY KIND, EITHER EXPRESSED OR IMPLIED, INCLUDING, BUT NOT LIMITED TO, THE IMPLIED WARRANTIES OF MERCHANTABILITY AND FITNESS FOR A PARTICULAR PURPOSE. THE ENTIRE RISK AS TO THE QUALITY AND PERFORMANCE OF THE LIBRARY IS WITH YOU. SHOULD THE LIBRARY PROVE DEFECTIVE, YOU ASSUME THE

COST OF ALL NECESSARY SERVICING, REPAIR OR CORRECTION.

 16. IN NO EVENT UNLESS REQUIRED BY APPLICABLE LAW OR AGREED TO IN WRITING WILL ANY COPYRIGHT HOLDER, OR ANY OTHER PARTY WHO MAY MODIFY AND/OR REDISTRIBUTE THE LIBRARY AS PERMITTED ABOVE, BE LIABLE TO YOU FOR DAMAGES, INCLUDING ANY GENERAL, SPECIAL, INCIDENTAL OR CONSEQUENTIAL DAMAGES ARISING OUT OF THE USE OR INABILITY TO USE THE LIBRARY (INCLUDING BUT NOT LIMITED TO LOSS OF DATA OR DATA BEING RENDERED INACCURATE OR LOSSES SUSTAINED BY YOU OR THIRD PARTIES OR A

#### FAILURE OF THE LIBRARY TO OPERATE WITH ANY OTHER SOFTWARE), EVEN IF SUCH HOLDER OR OTHER PARTY HAS BEEN ADVISED OF THE POSSIBILITY OF SUCH DAMAGES.

#### END OF TERMS AND CONDITIONS

#### How to Apply These Terms to Your New Libraries

 If you develop a new library, and you want it to be of the greatest possible use to the public, we recommend making it free software that everyone can redistribute and change. You can do so by permitting redistribution under these terms (or, alternatively, under the terms of the ordinary General Public License).

 To apply these terms, attach the following notices to the library. It is safest to attach them to the start of each source file to most effectively convey the exclusion of warranty; and each file should have at least the "copyright" line and a pointer to where the full notice is found.

 <one line to give the library's name and a brief idea of what it does.> Copyright  $(C)$  <year > <name of author>

 This library is free software; you can redistribute it and/or modify it under the terms of the GNU Lesser General Public License as published by the Free Software Foundation; either version 2.1 of the License, or (at your option) any later version.

 This library is distributed in the hope that it will be useful, but WITHOUT ANY WARRANTY; without even the implied warranty of MERCHANTABILITY or FITNESS FOR A PARTICULAR PURPOSE. See the GNU Lesser General Public License for more details.

 You should have received a copy of the GNU Lesser General Public License along with this library; if not, write to the Free Software Foundation, Inc., 51 Franklin Street, Fifth Floor, Boston, MA 02110-1301 USA

Also add information on how to contact you by electronic and paper mail.

You should also get your employer (if you work as a programmer) or your school, if any, to sign a "copyright disclaimer" for the library, if necessary. Here is a sample; alter the names:

 Yoyodyne, Inc., hereby disclaims all copyright interest in the library `Frob' (a library for tweaking knobs) written by James Random Hacker.

<signature of Ty Coon>, 1 April 1990

Ty Coon, President of Vice

That's all there is to it!

Most components of the "attr" package are licensed under Version 2.1 of the GNU Lesser General Public License (see COPYING.LGPL).

Some components (as annotated in the source) are licensed under Version 2 of the GNU General Public License (see below),

----------------------------------------------------------------------

 GNU GENERAL PUBLIC LICENSE Version 2, June 1991

Copyright (C) 1989, 1991 Free Software Foundation, Inc., 51 Franklin Street, Fifth Floor, Boston, MA 02110-1301 USA Everyone is permitted to copy and distribute verbatim copies of this license document, but changing it is not allowed.

 Preamble

 The licenses for most software are designed to take away your freedom to share and change it. By contrast, the GNU General Public License is intended to guarantee your freedom to share and change free software--to make sure the software is free for all its users. This General Public License applies to most of the Free Software Foundation's software

 and to any other program whose authors commit to using it. (Some other Free Software Foundation software is covered by the GNU Lesser General Public License instead.) You can apply it to your programs, too.

 When we speak of free software, we are referring to freedom, not price. Our General Public Licenses are designed to make sure that you have the freedom to distribute copies of free software (and charge for this service if you wish), that you receive source code or can get it if you want it, that you can change the software or use pieces of it in new free programs; and that you know you can do these things.

 To protect your rights, we need to make restrictions that forbid anyone to deny you these rights or to ask you to surrender the rights. These restrictions translate to certain responsibilities for you if you distribute copies of the software, or if you modify it.

 For example, if you distribute copies of such a program, whether gratis or for a fee, you must give the recipients all the rights that you have. You must make sure that they, too, receive or can get the

source code. And you must show them these terms so they know their rights.

We protect your rights with two steps: (1) copyright the software, and (2) offer you this license which gives you legal permission to copy, distribute and/or modify the software.

 Also, for each author's protection and ours, we want to make certain that everyone understands that there is no warranty for this free software. If the software is modified by someone else and passed on, we want its recipients to know that what they have is not the original, so that any problems introduced by others will not reflect on the original authors' reputations.

 Finally, any free program is threatened constantly by software patents. We wish to avoid the danger that redistributors of a free program will individually obtain patent licenses, in effect making the program proprietary. To prevent this, we have made it clear that any

patent must be licensed for everyone's free use or not licensed at all.

 The precise terms and conditions for copying, distribution and modification follow.

#### GNU GENERAL PUBLIC LICENSE TERMS AND CONDITIONS FOR COPYING, DISTRIBUTION AND MODIFICATION

 0. This License applies to any program or other work which contains a notice placed by the copyright holder saying it may be distributed under the terms of this General Public License. The "Program", below, refers to any such program or work, and a "work based on the Program" means either the Program or any derivative work under copyright law: that is to say, a work containing the Program or a portion of it, either verbatim or with modifications and/or translated into another language. (Hereinafter, translation is included without limitation in the term "modification".) Each licensee is addressed as "you".

Activities other than copying, distribution and modification are not covered by this License; they are outside its scope. The act of running the Program is not restricted, and the output from the Program is covered only if its contents constitute a work based on the Program (independent of having been made by running the Program).

Whether that is true depends on what the Program does.

 1. You may copy and distribute verbatim copies of the Program's source code as you receive it, in any medium, provided that you conspicuously and appropriately publish on each copy an appropriate copyright notice and disclaimer of warranty; keep intact all the notices that refer to this License and to the absence of any warranty; and give any other recipients of the Program a copy of this License along with the Program.

You may charge a fee for the physical act of transferring a copy, and you may at your option offer warranty protection in exchange for a fee.

 2. You may modify your copy or copies of the Program or any portion of it, thus forming a work based on the Program, and copy and distribute such modifications or work under the terms of Section 1 above, provided that you also meet all of these conditions:

 a) You must cause the modified files to carry prominent notices stating that you changed the files and the date of any change.

 b) You must cause any work that you distribute or publish, that in whole or in part contains or is derived from the Program or any part thereof, to be licensed as a whole at no charge to all third parties under the terms of this License.

 c) If the modified program normally reads commands interactively when run, you must cause it, when started running for such interactive use in the most ordinary way, to print or display an announcement including an appropriate copyright notice and a notice that there is no warranty (or else, saying that you provide a warranty) and that users may redistribute the program under these conditions, and telling the user how to view a copy of this License. (Exception: if

 the Program itself is interactive but does not normally print such an announcement, your work based on the Program is not required to print an announcement.)

These requirements apply to the modified work as a whole. If identifiable sections of that work are not derived from the Program, and can be reasonably considered independent and separate works in themselves, then this License, and its terms, do not apply to those sections when you distribute them as separate works. But when you distribute the same sections as part of a whole which is a work based on the Program, the distribution of the whole must be on the terms of this License, whose permissions for other licensees extend to the entire whole, and thus to each and every part regardless of who wrote it.

Thus, it is not the intent of this section to claim rights or contest your rights to work written entirely by you; rather, the intent is to exercise the right to control the distribution of derivative or collective works

based on the Program.

In addition, mere aggregation of another work not based on the Program with the Program (or with a work based on the Program) on a volume of a storage or distribution medium does not bring the other work under the scope of this License.

 3. You may copy and distribute the Program (or a work based on it, under Section 2) in object code or executable form under the terms of Sections 1 and 2 above provided that you also do one of the following:

 a) Accompany it with the complete corresponding machine-readable source code, which must be distributed under the terms of Sections 1 and 2 above on a medium customarily used for software interchange; or,

 b) Accompany it with a written offer, valid for at least three years, to give any third party, for a charge no more than your cost of physically performing source distribution, a complete machine-readable copy of the corresponding source code, to be distributed under the terms of Sections 1 and 2 above on a medium

customarily used for software interchange; or,

 c) Accompany it with the information you received as to the offer to distribute corresponding source code. (This alternative is allowed only for noncommercial distribution and only if you received the program in object code or executable form with such an offer, in accord with Subsection b above.)

The source code for a work means the preferred form of the work for making modifications to it. For an executable work, complete source code means all the source code for all modules it contains, plus any associated interface definition files, plus the scripts used to control compilation and installation of the executable. However, as a special exception, the source code distributed need not include anything that is normally distributed (in either source or binary form) with the major components (compiler, kernel, and so on) of the operating system on which the executable runs, unless that component

itself accompanies the executable.

If distribution of executable or object code is made by offering access to copy from a designated place, then offering equivalent access to copy the source code from the same place counts as distribution of the source code, even though third parties are not compelled to copy the source along with the object code.

4. You may not copy, modify, sublicense, or distribute the Program

except as expressly provided under this License. Any attempt otherwise to copy, modify, sublicense or distribute the Program is void, and will automatically terminate your rights under this License. However, parties who have received copies, or rights, from you under this License will not have their licenses terminated so long as such parties remain in full compliance.

 5. You are not required to accept this License, since you have not signed it. However, nothing else grants you permission to modify or distribute the Program or its derivative works. These actions are

prohibited by law if you do not accept this License. Therefore, by modifying or distributing the Program (or any work based on the Program), you indicate your acceptance of this License to do so, and all its terms and conditions for copying, distributing or modifying the Program or works based on it.

 6. Each time you redistribute the Program (or any work based on the Program), the recipient automatically receives a license from the original licensor to copy, distribute or modify the Program subject to these terms and conditions. You may not impose any further restrictions on the recipients' exercise of the rights granted herein. You are not responsible for enforcing compliance by third parties to this License.

 7. If, as a consequence of a court judgment or allegation of patent infringement or for any other reason (not limited to patent issues), conditions are imposed on you (whether by court order, agreement or otherwise) that contradict the conditions of this License, they do not

excuse you from the conditions of this License. If you cannot distribute so as to satisfy simultaneously your obligations under this License and any other pertinent obligations, then as a consequence you may not distribute the Program at all. For example, if a patent license would not permit royalty-free redistribution of the Program by all those who receive copies directly or indirectly through you, then the only way you could satisfy both it and this License would be to refrain entirely from distribution of the Program.

If any portion of this section is held invalid or unenforceable under any particular circumstance, the balance of the section is intended to apply and the section as a whole is intended to apply in other circumstances.

It is not the purpose of this section to induce you to infringe any patents or other property right claims or to contest validity of any such claims; this section has the sole purpose of protecting the integrity of the free software distribution

#### system, which is

implemented by public license practices. Many people have made generous contributions to the wide range of software distributed through that system in reliance on consistent application of that system; it is up to the author/donor to decide if he or she is willing to distribute software through any other system and a licensee cannot impose that choice.

This section is intended to make thoroughly clear what is believed to be a consequence of the rest of this License.

 8. If the distribution and/or use of the Program is restricted in certain countries either by patents or by copyrighted interfaces, the original copyright holder who places the Program under this License may add an explicit geographical distribution limitation excluding those countries, so that distribution is permitted only in or among countries not thus excluded. In such case, this License incorporates the limitation as if written in the body of this License.

 9. The Free Software Foundation may publish revised and/or new versions of the General Public License from time to time. Such new versions will

be similar in spirit to the present version, but may differ in detail to address new problems or concerns.

Each version is given a distinguishing version number. If the Program specifies a version number of this License which applies to it and "any later version", you have the option of following the terms and conditions either of that version or of any later version published by the Free Software Foundation. If the Program does not specify a version number of this License, you may choose any version ever published by the Free Software Foundation.

 10. If you wish to incorporate parts of the Program into other free programs whose distribution conditions are different, write to the author to ask for permission. For software which is copyrighted by the Free Software Foundation, write to the Free Software Foundation; we sometimes make exceptions for this. Our decision will be guided by the two goals of preserving the free status of all derivatives of our free software and of promoting the sharing and reuse of software generally.

#### NO WARRANTY

 11. BECAUSE THE PROGRAM IS LICENSED FREE OF CHARGE, THERE IS NO WARRANTY FOR THE PROGRAM, TO THE EXTENT PERMITTED BY APPLICABLE LAW. EXCEPT WHEN OTHERWISE STATED IN WRITING THE COPYRIGHT HOLDERS AND/OR OTHER PARTIES PROVIDE THE PROGRAM "AS IS" WITHOUT WARRANTY OF ANY KIND, EITHER EXPRESSED OR IMPLIED, INCLUDING, BUT NOT LIMITED TO, THE IMPLIED WARRANTIES OF MERCHANTABILITY AND FITNESS FOR A PARTICULAR PURPOSE. THE ENTIRE RISK AS TO THE QUALITY AND PERFORMANCE OF THE PROGRAM IS WITH YOU. SHOULD THE PROGRAM PROVE DEFECTIVE, YOU ASSUME THE COST OF ALL NECESSARY SERVICING, REPAIR OR CORRECTION.

 12. IN NO EVENT UNLESS REQUIRED BY APPLICABLE LAW OR AGREED TO IN WRITING WILL ANY COPYRIGHT HOLDER, OR ANY OTHER PARTY WHO MAY MODIFY AND/OR REDISTRIBUTE THE PROGRAM AS PERMITTED ABOVE, BE LIABLE TO YOU FOR DAMAGES,

INCLUDING ANY GENERAL, SPECIAL, INCIDENTAL OR CONSEQUENTIAL DAMAGES ARISING OUT OF THE USE OR INABILITY TO USE THE PROGRAM (INCLUDING BUT NOT LIMITED TO LOSS OF DATA OR DATA BEING RENDERED INACCURATE OR LOSSES SUSTAINED BY YOU OR THIRD PARTIES OR A FAILURE OF THE PROGRAM TO OPERATE WITH ANY OTHER PROGRAMS), EVEN IF SUCH HOLDER OR OTHER PARTY HAS BEEN ADVISED OF THE POSSIBILITY OF SUCH DAMAGES.

#### END OF TERMS AND CONDITIONS

 How to Apply These Terms to Your New Programs

 If you develop a new program, and you want it to be of the greatest possible use to the public, the best way to achieve this is to make it free software which everyone can redistribute and change under these terms.

 To do so, attach the following notices to the program. It is safest to attach them to the start of each source file to most effectively convey the exclusion of warranty; and each file should have at least the "copyright" line and a pointer to where the full notice is found.

 <one line to give the program's name and a brief idea of what it does.> Copyright  $(C)$  <year > <name of author>

 This program is free software; you can redistribute it and/or modify it under the terms of the GNU General Public License as published by the Free Software Foundation; either version 2 of the License, or (at your option) any later version.

 This program is distributed in the hope that it will be useful, but WITHOUT ANY WARRANTY; without even the implied warranty of MERCHANTABILITY or FITNESS FOR A PARTICULAR PURPOSE. See the GNU General Public License for more details.

 You should have received a copy of the GNU General Public License along with this program; if not, write to the Free Software Foundation, Inc., 51 Franklin Street, Fifth Floor, Boston, MA 02110-1301 USA.

Also add information on how to contact you by electronic and paper mail.

If the program is interactive, make it output a short notice like this when it starts in an interactive mode:

 Gnomovision version 69, Copyright (C) year name of author Gnomovision comes with ABSOLUTELY NO WARRANTY; for details type `show w'. This is free software, and you are welcome to redistribute it under certain conditions; type `show c' for details.

The hypothetical commands `show w' and `show c' should show the appropriate parts of the General Public License. Of course, the commands you use may be called something other than `show w' and `show c'; they could even be mouse-clicks or menu items--whatever suits your program.

You should also get your employer (if you work as a programmer) or your school, if any, to sign a "copyright disclaimer" for the program, if necessary. Here is a sample; alter the names:

 Yoyodyne, Inc., hereby disclaims all copyright interest in the program `Gnomovision' (which makes passes at compilers) written by James Hacker.

 <signature of Ty Coon>, 1 April 1989 Ty Coon, President of Vice

This General Public License

 does not permit incorporating your program into proprietary programs. If your program is a subroutine library, you may consider it more useful to permit linking proprietary applications with the library. If this is what you want to do, use the GNU Lesser General Public License instead of this License.

## **1.10 base-passwd 3.5.44**

### **1.10.1 Available under license :**

Format-Specification: http://svn.debian.org/wsvn/dep/web/deps/dep5.mdwn?op=file&rev=135 Name: base-passwd Maintainer: Colin Watson <cjwatson@debian.org>

Files: update-passwd.c, man/\* Copyright: Copyright 1999-2002 Wichert Akkerman <wichert@deephackmode.org> Copyright 2002, 2003, 2004 Colin Watson <cjwatson@debian.org> License: GPL-2

Files: passwd.master, group.master License: PD

X-Notes: Originally written by Ian Murdock <imurdock@debian.org> and Bruce Perens <bruce@pixar.com>.

Files: doc/\*

Copyright: Copyright 2001, 2002 Joey Hess Copyright 2002, 2003, 2004, 2005, 2007 Colin Watson Copyright 2007 David Mandelberg License: GPL-2

License: GPL-2

On Debian and Debian-based systems, a copy of the GNU General Public License version 2 is available in /usr/share/common-licenses/GPL-2.

 GNU GENERAL PUBLIC LICENSE Version 2, June 1991

Copyright (C) 1989, 1991 Free Software Foundation, Inc. 51 Franklin St, Fifth Floor, Boston, MA 02110-1301 USA Everyone is permitted to copy and distribute verbatim copies of this license document, but changing it is not allowed.

#### Preamble

 The licenses for most software are designed to take away your freedom to share and change it. By contrast, the GNU General Public License is intended to guarantee your freedom to share and change free software--to make sure the software is free for all its users. This General Public License applies to most of the Free Software Foundation's software and to any other program whose authors commit to using it. (Some other Free Software Foundation software is covered by the GNU Library General Public License instead.) You can apply it to your programs, too.

 When we speak of free software, we are referring to freedom, not price. Our General Public Licenses are designed to make sure that you have the freedom to distribute copies of free software (and charge for this service if you wish), that you receive source code or can get it if you want it, that you can change the software or use pieces of it in new free programs; and that you know you can do these things.

 To protect your rights, we need to make restrictions that forbid anyone to deny you these rights or to ask you to surrender the rights. These restrictions translate to certain responsibilities for you if you distribute copies of the software, or if you modify it.

 For example, if you distribute copies of such a program, whether gratis or for a fee, you must give the recipients all the rights that you have. You must make sure that they, too, receive or can get the

source code. And you must show them these terms so they know their rights.

 We protect your rights with two steps: (1) copyright the software, and (2) offer you this license which gives you legal permission to copy,

distribute and/or modify the software.

 Also, for each author's protection and ours, we want to make certain that everyone understands that there is no warranty for this free software. If the software is modified by someone else and passed on, we want its recipients to know that what they have is not the original, so that any problems introduced by others will not reflect on the original authors' reputations.

 Finally, any free program is threatened constantly by software patents. We wish to avoid the danger that redistributors of a free program will individually obtain patent licenses, in effect making the program proprietary. To prevent this, we have made it clear that any patent must be licensed for everyone's free use or not licensed at all.

 The precise terms and conditions for copying, distribution and modification follow.

#### GNU GENERAL PUBLIC LICENSE TERMS AND CONDITIONS FOR COPYING, DISTRIBUTION AND MODIFICATION

0. This License applies to any program

or other work which contains

a notice placed by the copyright holder saying it may be distributed under the terms of this General Public License. The "Program", below, refers to any such program or work, and a "work based on the Program" means either the Program or any derivative work under copyright law: that is to say, a work containing the Program or a portion of it, either verbatim or with modifications and/or translated into another language. (Hereinafter, translation is included without limitation in the term "modification".) Each licensee is addressed as "you".

Activities other than copying, distribution and modification are not covered by this License; they are outside its scope. The act of running the Program is not restricted, and the output from the Program is covered only if its contents constitute a work based on the Program (independent of having been made by running the Program). Whether that is true depends on what the Program does.

 1. You may copy and distribute verbatim copies of the Program's source code as you receive it, in any medium, provided that you conspicuously and appropriately publish on each copy an appropriate copyright notice and disclaimer of warranty; keep intact all the notices that refer to this License and to the absence of any warranty; and give any other recipients of the Program a copy of this License along with the Program.

You may charge a fee for the physical act of transferring a copy, and you may at your option offer warranty protection in exchange for a fee.

 2. You may modify your copy or copies of the Program or any portion of it, thus forming a work based on the Program, and copy and distribute such modifications or work under the terms of Section 1 above, provided that you also meet all of these conditions:

 a) You must cause the modified files to carry prominent notices stating that you changed the files and the date of any change.

 b) You must cause any work that you distribute or publish, that in

 whole or in part contains or is derived from the Program or any part thereof, to be licensed as a whole at no charge to all third parties under the terms of this License.

 c) If the modified program normally reads commands interactively when run, you must cause it, when started running for such interactive use in the most ordinary way, to print or display an announcement including an appropriate copyright notice and a notice that there is no warranty (or else, saying that you provide a warranty) and that users may redistribute the program under these conditions, and telling the user how to view a copy of this License. (Exception: if the Program itself is interactive but does not normally print such an announcement, your work based on the Program is not required to print an announcement.)

These requirements apply to the modified work as a whole. If identifiable sections of that work are not derived from the Program, and can

 be reasonably considered independent and separate works in themselves, then this License, and its terms, do not apply to those sections when you distribute them as separate works. But when you distribute the same sections as part of a whole which is a work based on the Program, the distribution of the whole must be on the terms of this License, whose permissions for other licensees extend to the entire whole, and thus to each and every part regardless of who wrote it.

Thus, it is not the intent of this section to claim rights or contest your rights to work written entirely by you; rather, the intent is to exercise the right to control the distribution of derivative or

#### collective works based on the Program.

In addition, mere aggregation of another work not based on the Program with the Program (or with a work based on the Program) on a volume of a storage or distribution medium does not bring the other work under the scope of this License.

3. You may copy and distribute the Program

(or a work based on it,

under Section 2) in object code or executable form under the terms of Sections 1 and 2 above provided that you also do one of the following:

 a) Accompany it with the complete corresponding machine-readable source code, which must be distributed under the terms of Sections 1 and 2 above on a medium customarily used for software interchange; or,

 b) Accompany it with a written offer, valid for at least three years, to give any third party, for a charge no more than your cost of physically performing source distribution, a complete machine-readable copy of the corresponding source code, to be distributed under the terms of Sections 1 and 2 above on a medium customarily used for software interchange; or,

 c) Accompany it with the information you received as to the offer to distribute corresponding source code. (This alternative is allowed only for noncommercial distribution and only if you received the program

 in object code or executable form with such an offer, in accord with Subsection b above.)

The source code for a work means the preferred form of the work for making modifications to it. For an executable work, complete source code means all the source code for all modules it contains, plus any associated interface definition files, plus the scripts used to control compilation and installation of the executable. However, as a special exception, the source code distributed need not include anything that is normally distributed (in either source or binary form) with the major components (compiler, kernel, and so on) of the operating system on which the executable runs, unless that component itself accompanies the executable.

If distribution of executable or object code is made by offering access to copy from a designated place, then offering equivalent access to copy the source code from the same place counts as distribution of the source code, even though third parties are not compelled

to copy the source along with the object code.

 4. You may not copy, modify, sublicense, or distribute the Program except as expressly provided under this License. Any attempt otherwise to copy, modify, sublicense or distribute the Program is void, and will automatically terminate your rights under this License. However, parties who have received copies, or rights, from you under this License will not have their licenses terminated so long as such parties remain in full compliance.

 5. You are not required to accept this License, since you have not signed it. However, nothing else grants you permission to modify or distribute the Program or its derivative works. These actions are prohibited by law if you do not accept this License. Therefore, by modifying or distributing the Program (or any work based on the Program), you indicate your acceptance of this License to do so, and all its terms and conditions for copying, distributing or modifying the Program or works based on it.

 6. Each time you redistribute the Program (or any work based on the Program), the recipient automatically receives a license from the original licensor to copy, distribute or modify the Program subject to these terms and conditions. You may not impose any further restrictions on the recipients' exercise of the rights granted herein. You are not responsible for enforcing compliance by third parties to this License.

 7. If, as a consequence of a court judgment or allegation of patent infringement or for any other reason (not limited to patent issues), conditions are imposed on you (whether by court order, agreement or otherwise) that contradict the conditions of this License, they do not excuse you from the conditions of this License. If you cannot distribute so as to satisfy simultaneously your obligations under this License and any other pertinent obligations, then as a consequence you may not distribute the Program at all. For example, if a patent license would not permit royalty-free redistribution of the Program by

all those who receive copies directly or indirectly through you, then the only way you could satisfy both it and this License would be to refrain entirely from distribution of the Program.

If any portion of this section is held invalid or unenforceable under any particular circumstance, the balance of the section is intended to apply and the section as a whole is intended to apply in other circumstances.

It is not the purpose of this section to induce you to infringe any patents or other property right claims or to contest validity of any such claims; this section has the sole purpose of protecting the

integrity of the free software distribution system, which is implemented by public license practices. Many people have made generous contributions to the wide range of software distributed through that system in reliance on consistent application of that system; it is up to the author/donor to decide if he or she is willing to distribute

 software through any other system and a licensee cannot impose that choice.

This section is intended to make thoroughly clear what is believed to be a consequence of the rest of this License.

 8. If the distribution and/or use of the Program is restricted in certain countries either by patents or by copyrighted interfaces, the original copyright holder who places the Program under this License may add an explicit geographical distribution limitation excluding those countries, so that distribution is permitted only in or among countries not thus excluded. In such case, this License incorporates the limitation as if written in the body of this License.

 9. The Free Software Foundation may publish revised and/or new versions of the General Public License from time to time. Such new versions will be similar in spirit to the present version, but may differ in detail to address new problems or concerns.

Each version is given a distinguishing version number. If the Program specifies

 a version number of this License which applies to it and "any later version", you have the option of following the terms and conditions either of that version or of any later version published by the Free Software Foundation. If the Program does not specify a version number of this License, you may choose any version ever published by the Free Software Foundation.

 10. If you wish to incorporate parts of the Program into other free programs whose distribution conditions are different, write to the author to ask for permission. For software which is copyrighted by the Free Software Foundation, write to the Free Software Foundation; we sometimes make exceptions for this. Our decision will be guided by the two goals of preserving the free status of all derivatives of our free software and of promoting the sharing and reuse of software generally.

#### NO WARRANTY

 11. BECAUSE THE PROGRAM IS LICENSED FREE OF CHARGE, THERE IS NO WARRANTY FOR THE PROGRAM, TO THE EXTENT PERMITTED BY APPLICABLE LAW. EXCEPT WHEN OTHERWISE STATED IN WRITING THE COPYRIGHT HOLDERS AND/OR OTHER PARTIES

PROVIDE THE PROGRAM "AS IS" WITHOUT WARRANTY OF ANY KIND, EITHER EXPRESSED OR IMPLIED, INCLUDING, BUT NOT LIMITED TO, THE IMPLIED WARRANTIES OF MERCHANTABILITY AND FITNESS FOR A PARTICULAR PURPOSE. THE ENTIRE RISK AS TO THE QUALITY AND PERFORMANCE OF THE PROGRAM IS WITH YOU. SHOULD THE PROGRAM PROVE DEFECTIVE, YOU ASSUME THE COST OF ALL NECESSARY SERVICING, REPAIR OR CORRECTION.

 12. IN NO EVENT UNLESS REQUIRED BY APPLICABLE LAW OR AGREED TO IN WRITING WILL ANY COPYRIGHT HOLDER, OR ANY OTHER PARTY WHO MAY MODIFY AND/OR REDISTRIBUTE THE PROGRAM AS PERMITTED ABOVE, BE LIABLE TO YOU FOR DAMAGES, INCLUDING ANY GENERAL, SPECIAL, INCIDENTAL OR CONSEQUENTIAL DAMAGES ARISING OUT OF THE USE OR INABILITY TO USE THE PROGRAM (INCLUDING BUT NOT LIMITED TO LOSS OF DATA OR DATA BEING RENDERED INACCURATE OR LOSSES SUSTAINED BY YOU OR THIRD PARTIES OR A FAILURE OF THE PROGRAM TO OPERATE WITH ANY **OTHER** 

PROGRAMS), EVEN IF SUCH HOLDER OR OTHER PARTY HAS BEEN ADVISED OF THE POSSIBILITY OF SUCH DAMAGES.

#### END OF TERMS AND CONDITIONS

 How to Apply These Terms to Your New Programs

 If you develop a new program, and you want it to be of the greatest possible use to the public, the best way to achieve this is to make it free software which everyone can redistribute and change under these terms.

 To do so, attach the following notices to the program. It is safest to attach them to the start of each source file to most effectively convey the exclusion of warranty; and each file should have at least the "copyright" line and a pointer to where the full notice is found.

 <one line to give the program's name and a brief idea of what it does.> Copyright  $(C)$  <year > <name of author>

 This program is free software; you can redistribute it and/or modify it under the terms of the GNU General Public License as published by the Free Software Foundation; either version 2 of the License, or (at your option) any later version.

 This program is distributed in the hope that it will be useful, but WITHOUT ANY WARRANTY; without even the implied warranty of MERCHANTABILITY or FITNESS FOR A PARTICULAR PURPOSE. See the GNU General Public License for more details.

 You should have received a copy of the GNU General Public License along with this program; if not, write to the Free Software Foundation, Inc., 51 Franklin St, Fifth Floor, Boston, MA 02110-1301 USA Also add information on how to contact you by electronic and paper mail.

If the program is interactive, make it output a short notice like this when it starts in an interactive mode:

 Gnomovision version 69, Copyright (C) year name of author Gnomovision comes with ABSOLUTELY NO WARRANTY; for details type `show w'. This is free software, and you are welcome to redistribute it under certain conditions; type `show c' for details.

The hypothetical

 commands `show w' and `show c' should show the appropriate parts of the General Public License. Of course, the commands you use may be called something other than `show w' and `show c'; they could even be mouse-clicks or menu items--whatever suits your program.

You should also get your employer (if you work as a programmer) or your school, if any, to sign a "copyright disclaimer" for the program, if necessary. Here is a sample; alter the names:

 Yoyodyne, Inc., hereby disclaims all copyright interest in the program `Gnomovision' (which makes passes at compilers) written by James Hacker.

 <signature of Ty Coon>, 1 April 1989 Ty Coon, President of Vice

This General Public License does not permit incorporating your program into proprietary programs. If your program is a subroutine library, you may consider it more useful to permit linking proprietary applications with the library. If this is what you want to do, use the GNU Library General Public License instead of this License.

# **1.11 coreutils 8.28-1ubuntu1**

### **1.11.1 Available under license :**

The empty package mktemp is created by Michael Stone <mstone@debian.org> and either is in the public domain or too trivial to copyright. This is the Debian GNU/Linux packaged version of the GNU core utilities.

This package is maintained by Michael Stone <mstone@debian.org> and built from sources obtained from: ftp://ftp.gnu.org/gnu/coreutils/coreutils-8.24.tar.xz

This debian package was first created by Michael Stone  $\langle$  mstone @debian.org $\rangle$ .

from coreutils 4.5.1.

Changes:

\* added Debian GNU/Linux package maintenance system files

\* at times, bug fixes awaiting inclusion in the upstream source

Authors

=======

See the file AUTHORS.

Copyright Holders and License

=============================

lib/fts.c

---------

Copyright (C) 2004, 2005, 2006, 2007, 2008 Free Software Foundation, Inc.

 This program is free software: you can redistribute it and/or modify it under the terms of the GNU General Public License as published by the Free Software Foundation; either version 3 of the License, or (at your option) any later version.

 This program is distributed in the hope that it will be useful, but WITHOUT ANY WARRANTY; without even the implied warranty of MERCHANTABILITY or FITNESS FOR A PARTICULAR PURPOSE. See the GNU General Public License for more details.

 You should have received a copy of the GNU General Public License along with this program. If not, see <http://www.gnu.org/licenses/>. \*/

/\*-

\* Copyright (c) 1990, 1993, 1994

\* The Regents of the University of California. All rights reserved. \*

\* Redistribution and use in source and binary forms, with or without

\* modification, are permitted provided that the following conditions \* are met:

\* 1. Redistributions of source code must retain the above copyright

\* notice, this list of conditions and the following disclaimer.

\* 2. Redistributions in binary form must reproduce the above copyright

\* notice, this list of conditions and the following disclaimer in the

\* documentation and/or other materials provided with the distribution.

\* 4. Neither the name of the University nor the names of its

contributors

may be used to endorse or promote products derived from this software

without specific prior written permission.

\*

\* THIS SOFTWARE IS PROVIDED BY THE REGENTS AND CONTRIBUTORS ``AS IS'' AND \* ANY EXPRESS OR IMPLIED WARRANTIES, INCLUDING, BUT NOT LIMITED TO, THE \* IMPLIED WARRANTIES OF MERCHANTABILITY AND FITNESS FOR A PARTICULAR PURPOSE \* ARE DISCLAIMED. IN NO EVENT SHALL THE REGENTS OR CONTRIBUTORS BE LIABLE \* FOR ANY DIRECT, INDIRECT, INCIDENTAL, SPECIAL, EXEMPLARY, OR CONSEQUENTIAL \* DAMAGES (INCLUDING, BUT NOT LIMITED TO, PROCUREMENT OF SUBSTITUTE GOODS \* OR SERVICES; LOSS OF USE, DATA, OR PROFITS; OR BUSINESS INTERRUPTION) \* HOWEVER CAUSED AND ON ANY THEORY OF LIABILITY, WHETHER IN CONTRACT, STRICT \* LIABILITY, OR TORT (INCLUDING NEGLIGENCE OR OTHERWISE) ARISING IN ANY WAY \* OUT OF THE USE OF THIS SOFTWARE, EVEN IF ADVISED OF THE POSSIBILITY OF \* SUCH DAMAGE. \*/

lib/fts\_.h

----------

 Copyright (C) 2004, 2005, 2006, 2007 Free Software Foundation, Inc.

 This program is free software: you can redistribute it and/or modify it under the terms of the GNU General Public License as published by the Free Software Foundation; either version 3 of the License, or (at your option) any later version.

 This program is distributed in the hope that it will be useful, but WITHOUT ANY WARRANTY; without even the implied warranty of MERCHANTABILITY or FITNESS FOR A PARTICULAR PURPOSE. See the GNU General Public License for more details.

 You should have received a copy of the GNU General Public License along with this program. If not, see <http://www.gnu.org/licenses/>. \*/

/\*

```
* Copyright (c) 1989, 1993
```
The Regents of the University of California. All rights reserved. \*

\* Redistribution and use in source and binary forms, with or without

\* modification, are permitted provided that the following conditions

\* are met:

\* 1. Redistributions of source code must retain the above copyright \*

notice, this list of conditions and the following disclaimer.

\* 2. Redistributions in binary form must reproduce the above copyright

- \* notice, this list of conditions and the following disclaimer in the
- \* documentation and/or other materials provided with the distribution.
- \* 4. Neither the name of the University nor the names of its contributors
- \* may be used to endorse or promote products derived from this software
- \* without specific prior written permission.
- \*

\* THIS SOFTWARE IS PROVIDED BY THE REGENTS AND CONTRIBUTORS ``AS IS'' AND

\* ANY EXPRESS OR IMPLIED WARRANTIES, INCLUDING, BUT NOT LIMITED TO, THE

\* IMPLIED WARRANTIES OF MERCHANTABILITY AND FITNESS FOR A PARTICULAR PURPOSE

\* ARE DISCLAIMED. IN NO EVENT SHALL THE REGENTS OR CONTRIBUTORS BE LIABLE

\* FOR ANY DIRECT, INDIRECT, INCIDENTAL, SPECIAL, EXEMPLARY, OR CONSEQUENTIAL

\* DAMAGES (INCLUDING, BUT NOT LIMITED TO, PROCUREMENT OF SUBSTITUTE GOODS \* OR SERVICES; LOSS OF USE, DATA, OR PROFITS; OR BUSINESS

INTERRUPTION)

\* HOWEVER CAUSED AND ON ANY THEORY OF LIABILITY, WHETHER IN CONTRACT, STRICT

\* LIABILITY, OR TORT (INCLUDING NEGLIGENCE OR OTHERWISE) ARISING IN ANY WAY

- \* OUT OF THE USE OF THIS SOFTWARE, EVEN IF ADVISED OF THE POSSIBILITY OF
- \* SUCH DAMAGE.

lib/rand-isaac.[ch]

-------------------

 Copyright (C) 1999-2006 Free Software Foundation, Inc. Copyright (C) 1997, 1998, 1999 Colin Plumb.

 This program is free software: you can redistribute it and/or modify it under the terms of the GNU General Public License as published by the Free Software Foundation, either version 3 of the License, or (at your option) any later version.

 This program is distributed in the hope that it will be useful, but WITHOUT ANY WARRANTY; without even the implied warranty of MERCHANTABILITY or FITNESS FOR A PARTICULAR PURPOSE. See the GNU General Public License for more details.

 You should have received a copy of the GNU General Public License along with this program. If not, see <http://www.gnu.org/licenses/>.

lib/inet\_ntop.c

---------------

Copyright (C) 2005, 2006 Free Software Foundation, Inc.

 This program is free software; you can redistribute it and/or modify it under the terms of the GNU General Public License as published by  the Free Software Foundation; either version 3, or (at your option) any later version.

 This program is distributed in the hope that it will be useful, but WITHOUT ANY WARRANTY; without even the implied warranty of MERCHANTABILITY or FITNESS FOR A PARTICULAR PURPOSE. See the GNU General Public License for more details.

 You should have received a copy of the GNU General Public License along with this program; if not, write to the Free Software Foundation, Inc., 51 Franklin Street, Fifth Floor, Boston, MA 02110-1301, USA. \*/

/\*

\* Copyright (c) 1996-1999 by Internet Software Consortium.

\*

\* Permission to use, copy, modify, and distribute this software for any

\* purpose

with or without fee is hereby granted, provided that the above

\* copyright notice and this permission notice appear in all copies.

\*

\* THE SOFTWARE IS PROVIDED "AS IS" AND INTERNET SOFTWARE CONSORTIUM DISCLAIMS \* ALL WARRANTIES WITH REGARD TO THIS SOFTWARE INCLUDING ALL IMPLIED WARRANTIES \* OF MERCHANTABILITY AND FITNESS. IN NO EVENT SHALL INTERNET SOFTWARE \* CONSORTIUM BE LIABLE FOR ANY SPECIAL, DIRECT, INDIRECT, OR CONSEQUENTIAL \* DAMAGES OR ANY DAMAGES WHATSOEVER RESULTING FROM LOSS OF USE, DATA OR \* PROFITS, WHETHER IN AN ACTION OF CONTRACT, NEGLIGENCE OR OTHER TORTIOUS \* ACTION, ARISING OUT OF OR IN CONNECTION WITH THE USE OR PERFORMANCE OF THIS \* SOFTWARE. \*/

#### m4/autobuild.m4

---------------

dnl Copyright (C) 2004, 2006, 2007 Free Software Foundation, Inc.

dnl This file is free software; the Free Software Foundation

dnl gives unlimited permission to copy and/or distribute it,

dnl with or without modifications, as long as this notice is preserved.

dnl From Simon Josefsson

src/cut.c

---------

 Copyright (C) 1997-2007 Free Software Foundation, Inc. Copyright (C) 1984 David M. Ihnat

This program is free software: you can redistribute it and/or modify

 it under the terms of the GNU General Public License as published by the Free Software Foundation, either version 3 of the License, or (at your option) any later version.

 This program is distributed in the hope that it will be useful, but WITHOUT ANY WARRANTY; without even the implied warranty of MERCHANTABILITY or FITNESS FOR A PARTICULAR PURPOSE. See the GNU General Public License for more details.

 You should have received a copy of the GNU General Public License along with this program. If not, see <http://www.gnu.org/licenses/>. \*/

src/dircolors.c

---------------

 Copyright (C) 1996-2007 Free Software Foundation, Inc. Copyright (C) 1994, 1995, 1997, 1998, 1999, 2000 H. Peter Anvin

 This program is free software: you can redistribute it and/or modify it under the terms of the GNU General Public License as published by the Free Software Foundation, either version 3 of the License, or (at your option) any later version.

 This program is distributed in the hope that it will be useful, but WITHOUT ANY WARRANTY; without even the implied warranty of MERCHANTABILITY or FITNESS FOR A PARTICULAR PURPOSE. See the GNU General Public License for more details.

 You should have received a copy of the GNU General Public License along with this program. If not, see <http://www.gnu.org/licenses/>. \*/

src/paste.c

-----------

 Copyright (C) 1997-2005 Free Software Foundation, Inc. Copyright (C) 1984 David M. Ihnat

 This program is free software: you can redistribute it and/or modify it under the terms of the GNU General Public License as published by the Free Software Foundation, either version 3 of the License, or (at your option) any later version.

 This program is distributed in the hope that it will be useful, but WITHOUT ANY WARRANTY; without even the implied warranty of MERCHANTABILITY or FITNESS FOR A PARTICULAR PURPOSE. See the GNU General Public License for more details.

 You should have received a copy of the GNU General Public License along with this program. If not, see <http://www.gnu.org/licenses/>. \*/

src/shred.c

-----------

 Copyright (C) 1999-2007 Free Software Foundation, Inc. Copyright (C) 1997, 1998, 1999 Colin Plumb.

 This program is free software: you can redistribute it and/or modify it under the terms of the GNU General Public License as published by the Free Software Foundation, either version 3 of the License, or (at your option) any later version.

 This program is distributed in the hope that it will be useful, but WITHOUT ANY WARRANTY; without even the implied warranty of MERCHANTABILITY or FITNESS FOR A PARTICULAR PURPOSE. See the GNU General Public License for more details.

 You should have received a copy of the GNU General Public License along with this program. If not, see <http://www.gnu.org/licenses/>.

doc/coreutils.texi (The GNU Coreutils Manual)

---------------------------------------------

Copyright @copyright{} 1994-1996, 2000-2008 Free Software Foundation, Inc.

Permission is granted to copy, distribute and/or modify this document under the terms of the GNU Free Documentation License, Version 1.2 or any later version published by the Free Software Foundation; with no Invariant Sections, with no Front-Cover Texts, and with no Back-Cover Texts. A copy of the license is included in the section entitled ``GNU Free Documentation License''.

all other files

---------------

Copyright (C) 1984-2008 Free Software Foundation, Inc.

 This program is free software: you can redistribute it and/or modify it under the terms of the GNU General Public License as published by the Free Software Foundation, either version 3 of the License, or

 (at your option) any later version.

 This program is distributed in the hope that it will be useful, but WITHOUT ANY WARRANTY; without even the implied warranty of MERCHANTABILITY or FITNESS FOR A PARTICULAR PURPOSE. See the GNU General Public License for more details.

 You should have received a copy of the GNU General Public License along with this program. If not, see  $\langle \text{http://www.gnu.org/licenses/>.} \rangle$ .

On Debian systems, the complete text of the GNU General Public License can be found in `/usr/share/common-licenses/GPL-3'. The empty package realpath is created by Michael Stone <mstone@debian.org> and either is in the public domain or too trivial to copyright. Coreutils itself is generally copyrighted under the terms of the GNU General Public License. Specific copyrights can be found in the coreutils.copyright file and the \*.copyright files for other packages included within the coreutils source package. (Generally, these are trivial transitional packages.)

# **1.12 findutils 4.6.0+git+20170828-2**

### **1.12.1 Available under license :**

It was downloaded from ftp://ftp.gnu.org/gnu/findutils

Debian maintainer history: The original package was put together by Ian Murdock <imurdock@debian.org>, afterwards Kevin Dalley <kevind@rahul.net> took over. 2003-07 Andreas Metzler <ametzler@debian.org> followed.

Upstream Authors:

\* GNU find was written by Eric Decker <cire@cisco.com>, with enhancements by David MacKenzie <djm@gnu.org>, Jay Plett <jay@silence.princeton.nj.us>, and Tim Wood <axolotl!tim@toad.com>. The idea for -print0 and xargs -0 came from Dan Bernstein <br/> <br/> <br/> <br/> <br/> <br/> <br/> <br/> <br/> <br/> <br/> <br/> <br/> <br/> $Dap$  <br/> $Dap$  <br/> $\label{eq:1}$ Improvements have been made by James Youngman <jay@gnu.org>.

\* GNU xargs

was originally written by Mike Rendell, with enhancements by David MacKenzie. Modifications by James Youngman Dmitry V. Levin

\* GNU locate and its associated utilities were originally written by James Woods, with enhancements by David MacKenzie, James Youngman and Bas van Gompel.

Upstream's AUTHORS lists these major contributors: Eric B. Decker Michael Rendell David J. MacKenzie Jim Meyering Tim Wood Kevin Dalley <kevind@rahul.net> Paul Eggert <eggert@cs.ucla.edu> James Youngman <jay@gnu.org> Jay Plett Paul Sheer Dmitry V. Levin Bas van Gompel Eric Blake <ebb9@byu.net> Andreas Metzler Kamil Dudka <kdudka@redhat.com> Bernhard Voelker <mail@bernhard-voelker.de>

Current upstream maintainer is James Youngman <jay@gnu.org>.

----------------------------

 Copyright (C) 1990, 1991, 1992, 1993, 1994, 2000, 2003, 2004, 2005, 2007, 2008, 2009, 2010 Free Software Foundation, Inc.

 This program is free software: you can redistribute it and/or modify it under the terms of the GNU General Public License as published by the Free Software Foundation, either version 3 of the License, or (at your option) any later version.

 This program is distributed in the hope that it will be useful, but WITHOUT ANY WARRANTY; without even the implied warranty of MERCHANTABILITY or FITNESS FOR A PARTICULAR PURPOSE. See the **GNU** 

General Public License for more details.

 You should have received a copy of the GNU General Public License along with this program. If not, see <http://www.gnu.org/licenses/>. ----------------------------

On Debian GNU/Linux systems, the complete text of the GNU General Public License version 3 can be found in `/usr/share/common-licenses/GPL-3'.

=============================================

#### DOCUMENTATION

----------------------------

Copyright (C) 1994, 1996, 1998, 2000, 2001, 2003-2016 Free Software

Foundation, Inc.

Permission is granted to copy, distribute and/or modify this document under the terms of the GNU Free Documentation License, Version 1.3 or any later version published by the Free Software Foundation; with no Invariant Sections, no Front-Cover Texts, and no Back-Cover Texts. A copy of the license is included in the section entitled "GNU Free Documentation License".

----------------------------

On Debian GNU/Linux systems, the complete text of the GNU Free Documentation License,

Version 1.3 can be found in `/usr/share/common-licenses/GFDL-1.3'.

# **1.13 libsemanage-common 2.7-2build2**

### **1.13.1 Available under license :**

This is the Debian packe for libsemanage, and it is built from sources obtained from: http://www.nsa.gov/selinux/code/download5.cfm.

libsemanage is Copyright 2004-2007 Tresys Technology, LLC Copyright 2005 Red Hat, Inc.

 This library is free software; you can redistribute it and/or modify it under the terms of the GNU Lesser General Public License as published by the Free Software Foundation; either version 2.1 of the License, or (at your option) any later version.

 This library is distributed in the hope that it will be useful, but WITHOUT ANY WARRANTY; without even the implied warranty of MERCHANTABILITY or FITNESS FOR A PARTICULAR PURPOSE. See the GNU Lesser General Public License for more details.

 You should have received a copy of the GNU Lesser General Public License along with this library; if not, write to the Free Software Foundation, Inc., 51 Franklin St, Fifth Floor, Boston, MA 02110-1

On Debian GNU/Linux systems, the complete text of the Lesser GNU General Public License can be found in `/usr/share/common-licenses/LGPL'.

This package is maintained by Manoj Srivastava <srivasta@debian.org>.

The Debian specific changes are 2005-2009, Manoj Srivastava <srivasta@debian.org>, and distributed under the terms of the GNU General Public License, version 2.

On Debian GNU/Linux systems, the complete text of the GNU General Public License can be found in `/usr/share/common-licenses/GPL'.

 A copy of the GNU General Public License is also available at <URL:http://www.gnu.org/copyleft/gpl.html>. You may also obtain it by writing to the Free Software Foundation, Inc., 51 Franklin St, Fifth Floor, Boston, MA 02110-1301, USA.

Manoj Srivastava <srivasta@debian.org> arch-tag: d4250e44-a0e0-4ee0-adb9-2bd74f6eeb27

# **1.14 lsb 9.20170808ubuntu1**

### **1.14.1 Available under license :**

Format: http://www.debian.org/doc/packaging-manuals/copyright-format/1.0/ Upstream-Name: LSB implementation package

Files: \*

Copyright: 2002-2010, Chris Lawrence <lawrencc@debian.org> License: GPL-2

Files: init-functions.d/50-ubuntu-logging Copyright: 2005-2011, Canonical Ltd. License: GPL-2

Files: init-functions

.

Copyright: 2002-2009, Chris Lawrence <lawrencc@debian.org> License: BSD-3-clause

Redistribution and use in source and binary forms, with or without modification, are permitted provided that the following conditions are met:

- 1. Redistributions of source code must retain the above copyright notice, this list of conditions and the following disclaimer.
- 2. Redistributions in binary form must reproduce the above copyright notice, this list of conditions and the following disclaimer in the documentation and/or other materials provided with the distribution.
- 3. Neither the name of the author nor the names of other contributors may be used to endorse or promote

 products derived from this software without specific prior written permission.

THIS SOFTWARE IS PROVIDED BY THE REGENTS AND CONTRIBUTORS ``AS IS'' AND ANY EXPRESS OR IMPLIED WARRANTIES, INCLUDING, BUT NOT LIMITED TO, THE IMPLIED WARRANTIES OF MERCHANTABILITY AND FITNESS FOR A PARTICULAR PURPOSE ARE DISCLAIMED. IN NO EVENT SHALL THE REGENTS OR CONTRIBUTORS BE LIABLE FOR ANY DIRECT, INDIRECT, INCIDENTAL, SPECIAL, EXEMPLARY, OR CONSEQUENTIAL DAMAGES (INCLUDING, BUT NOT LIMITED TO, PROCUREMENT OF

SUBSTITUTE GOODS OR SERVICES; LOSS OF USE, DATA, OR PROFITS; OR BUSINESS INTERRUPTION) HOWEVER CAUSED AND ON ANY THEORY OF LIABILITY, WHETHER IN CONTRACT, STRICT LIABILITY, OR TORT (INCLUDING NEGLIGENCE OR OTHERWISE) ARISING IN ANY WAY OUT OF THE USE OF THIS SOFTWARE, EVEN IF ADVISED OF THE POSSIBILITY OF SUCH DAMAGE.

License: GPL-2 This program is free software; you can redistribute it and/or modify it under the terms of the GNU General Public License as published by the Free Software Foundation; version 2 dated June 1991.

.

.

.

This program is distributed in the hope that it will be useful, but WITHOUT ANY WARRANTY; without even the implied warranty of MERCHANTABILITY or FITNESS FOR A PARTICULAR PURPOSE. See the GNU General Public License for more details.

You should have received a copy of the GNU General Public License along with this package; if not, write to the Free Software Foundation, Inc., 51 Franklin St, Fifth Floor, Boston, MA 02110-1301 USA

On Debian systems, the full text of the GNU General Public License version 2 can be found in the file `/usr/share/common-licenses/GPL-2'.

# **1.15 mawk 1.3.3-17ubuntu3**

### **1.16 sysv-init 2.88dsf-59.10ubuntu1 1.16.1 Available under license :**

This package contains the mechanism for executing the right scripts in the right order at bootup/shutdown time, and when changing runlevels. It works through managing symlinks in /etc/rc?.d

This package is built from the `sysvinit' source package. Please consult the copyright file of the sysvinit package for the location of the upstream sources of the sysvinit package. Debian-specific files for sysvinit, such as these initscripts, are maintained by the members of the pkg-sysvinit project at alioth.debian.org.

http://alioth.debian.org/projects/pkg-sysvinit
Copyright 1997-2005 Miquel van Smoorenburg <miquels@cistron.nl> and the members pkg-sysvinit project.

 This program is free software; you can redistribute it and/or modify it under the terms of the GNU General Public License as published by the Free Software Foundation; either version 2 of the License, or (at your option) any later version.

This program is distributed in the hope that it will be useful,

 but WITHOUT ANY WARRANTY; without even the implied warranty of MERCHANTABILITY or FITNESS FOR A PARTICULAR PURPOSE. See the GNU General Public License for more details.

 You should have received a copy of the GNU General Public License along with this program; if not, write to the Free Software Foundation, Inc., 51 Franklin St, Fifth Floor, Boston, MA 02110-1301 USA

On Debian GNU/Linux systems, the complete text of the GNU General Public License can be found in `/usr/share/common-licenses/GPL-2'. This package contains the scripts that are executed at start and shutdown of Debian systems.

This package is built from the `sysvinit' source package. Please consult the copyright file of the sysvinit package for the location of the upstream sources of the sysvinit package. Debian-specific files for sysvinit, such as these initscripts, are maintained by the members of the pkg-sysvinit project at alioth.debian.org.

http://alioth.debian.org/projects/pkg-sysvinit

Copyright 1997-2005 Miquel van Smoorenburg <miquels@cistron.nl> and the members pkg-sysvinit project.

 This program is free software; you can redistribute it and/or modify it under the terms of the GNU General Public License as published by the Free Software Foundation; either version 2 of the License, or (at your option) any later version.

 This program is distributed in the hope that it will be useful, but WITHOUT ANY WARRANTY; without even the implied warranty of MERCHANTABILITY or FITNESS FOR A PARTICULAR PURPOSE. See the GNU General Public License for more details.

 You should have received a copy of the GNU General Public License along with this program; if not, write to the Free Software

 Foundation, Inc., 51 Franklin St, Fifth Floor, Boston, MA 02110-1301 USA

On Debian GNU/Linux systems, the complete text of the GNU General Public License can be found in `/usr/share/common-licenses/GPL-2'. This is the Debian GNU/Linux prepackaged version of System V Init.

Init was written by Miquel van Smoorenburg <miquels@cistron.nl>.

This package was first put together by Bruce Perens <Bruce@Pixar.com> from pre-distribution sources. Ian Murdock <imurdock@debian.org> integrated it into the base system maintained it until the end of 1995. Miquel van Smoorenburg <miquels@cistron.nl> implemented Debian support. In version 2.85 the package was split into three (sysvinit, sysv-rc, and initscripts) in order to make room for alternative rc mechanisms.

The upstream source is available at:

Primary-Site: ftp.cistron.nl /pub/people/miquels/software 92K sysvinit-2.86.tar.gz Alternate-Site: sunsite.unc.edu /pub/Linux/system/daemons/init 92K sysvinit-2.86.tar.gz

Send patches to sysvinit-devel@nongnu.org.

The sysvinit package in Debian is maintained as an alioth project. The project page is http://alioth.debian.org/projects/pkg-sysvinit/.

Copyright 1997-2005 Miquel van Smoorenburg <miquels@cistron.nl> and the members pkg-sysvinit project.

 This program is free software; you can redistribute it and/or modify it under the terms of the GNU General Public License as published by the Free Software Foundation; either version 2 of the License, or (at your option) any later version.

 This program is distributed in the hope that it will be useful, but WITHOUT ANY WARRANTY; without even the implied warranty of MERCHANTABILITY or FITNESS FOR A PARTICULAR PURPOSE. See the GNU General Public License for more details.

 You should have received a copy of the GNU General Public License along with this program; if not, write to the Free Software Foundation, Inc., 51 Franklin St, Fifth Floor, Boston, MA 02110-1301 USA

On Debian GNU/Linux systems, the complete text of the GNU General

Public License can be found in `/usr/share/common-licenses/GPL-2'.

The of the start-stop-daemon:

\* A rewrite of the original Debian's

start-stop-daemon Perl script

\* in C (faster - it is executed many times during system startup).

\*

\* Written by Marek Michalkiewicz <marekm@i17linuxb.ists.pwr.wroc.pl>,

\* public domain.

## **1.17 debconf 1.5.66ubuntu1**

# **1.18 libunistring 0.9.9-0ubuntu2**

## **1.18.1 Available under license :**

@c The GNU Free Documentation License. @center Version 1.3, 3 November 2008

@c This file is intended to be included within another document, @c hence no sectioning command or @node.

@display

Copyright @copyright{} 2000, 2001, 2002, 2007, 2008 Free Software Foundation, Inc. @uref{http://fsf.org/}

Everyone is permitted to copy and distribute verbatim copies of this license document, but changing it is not allowed. @end display

@enumerate 0 @item PREAMBLE

The purpose of this License is to make a manual, textbook, or other functional and useful document @dfn{free} in the sense of freedom: to assure everyone the effective freedom to copy and redistribute it, with or without modifying it, either commercially or noncommercially. Secondarily, this License preserves for the author and publisher a way to get credit for their work, while not being considered responsible for modifications made by others.

This License is a kind of ``copyleft'', which means that derivative works of the document

 must themselves be free in the same sense. It complements the GNU General Public License, which is a copyleft license designed for free software.

We have designed this License in order to use it for manuals for free software, because free software needs free documentation: a free program should come with manuals providing the same freedoms that the software does. But this License is not limited to software manuals; it can be used for any textual work, regardless of subject matter or whether it is published as a printed book. We recommend this License principally for works whose purpose is instruction or reference.

### @item

### APPLICABILITY AND DEFINITIONS

This License applies to any manual or other work, in any medium, that contains a notice placed by the copyright holder saying it can be distributed under the terms of this License. Such a notice grants a world-wide, royalty-free license, unlimited in duration, to use that work under the conditions stated herein. The ``Document'', below, refers

 to any such manual or work. Any member of the public is a licensee, and is addressed as ``you''. You accept the license if you copy, modify or distribute the work in a way requiring permission under copyright law.

A ``Modified Version'' of the Document means any work containing the Document or a portion of it, either copied verbatim, or with modifications and/or translated into another language.

A ``Secondary Section'' is a named appendix or a front-matter section of the Document that deals exclusively with the relationship of the publishers or authors of the Document to the Document's overall subject (or to related matters) and contains nothing that could fall directly within that overall subject. (Thus, if the Document is in part a textbook of mathematics, a Secondary Section may not explain any mathematics.) The relationship could be a matter of historical connection with the subject or with related matters, or of legal, commercial, philosophical, ethical or political position regarding them.

The ``Invariant Sections'' are certain Secondary Sections whose titles are designated, as being those of Invariant Sections, in the notice that says that the Document is released under this License. If a section does not fit the above definition of Secondary then it is not allowed to be designated as Invariant. The Document may contain zero Invariant Sections. If the Document does not identify any Invariant

Sections then there are none.

The ``Cover Texts'' are certain short passages of text that are listed, as Front-Cover Texts or Back-Cover Texts, in the notice that says that the Document is released under this License. A Front-Cover Text may be at most 5 words, and a Back-Cover Text may be at most 25 words.

A ``Transparent'' copy of the Document means a machine-readable copy, represented in a format whose specification is available to the general public, that is suitable for revising the document straightforwardly with generic text editors or (for images composed of

pixels) generic paint programs or (for drawings) some widely available drawing editor, and that is suitable for input to text formatters or for automatic translation to a variety of formats suitable for input to text formatters. A copy made in an otherwise Transparent file format whose markup, or absence of markup, has been arranged to thwart or discourage subsequent modification by readers is not Transparent. An image format is not Transparent if used for any substantial amount of text. A copy that is not ``Transparent'' is called ``Opaque''.

Examples of suitable formats for Transparent copies include plain @sc{ascii} without markup, Texinfo input format, La@TeX{} input format, @acronym{SGML} or @acronym{XML} using a publicly available @acronym{DTD}, and standard-conforming simple @acronym{HTML}, PostScript or @acronym{PDF} designed for human modification. Examples of transparent image formats include @acronym{PNG}, @acronym{XCF} and @acronym{JPG}. Opaque formats include proprietary formats that can be read and edited only by proprietary word processors, @acronym{SGML} or @acronym{XML} for which the @acronym{DTD} and/or processing tools are not generally available, and the machine-generated @acronym{HTML}, PostScript or @acronym{PDF} produced by some word processors for output purposes only.

The ``Title Page'' means, for a printed book, the title page itself, plus such following pages as are needed to hold, legibly, the material this License requires to appear in the title page. For works in formats which do not have any title page as such, ``Title Page'' means the text near the most prominent appearance of the work's title, preceding the beginning of the body of the text.

The ``publisher'' means any person or entity that distributes copies of the Document to the public.

A section ``Entitled XYZ'' means a named subunit of the Document whose title either is precisely XYZ or contains XYZ in parentheses following text that translates XYZ in

another language. (Here XYZ stands for a

specific section name mentioned below, such as "Acknowledgements", ``Dedications'', ``Endorsements'', or ``History''.) To ``Preserve the Title'' of such a section when you modify the Document means that it remains a section ``Entitled XYZ'' according to this definition.

The Document may include Warranty Disclaimers next to the notice which states that this License applies to the Document. These Warranty Disclaimers are considered to be included by reference in this License, but only as regards disclaiming warranties: any other implication that these Warranty Disclaimers may have is void and has no effect on the meaning of this License.

### @item VERBATIM COPYING

You may copy and distribute the Document in any medium, either commercially or noncommercially, provided that this License, the copyright notices, and the license notice saying this License applies to the Document are reproduced in all copies, and that you add no other conditions whatsoever

 to those of this License. You may not use technical measures to obstruct or control the reading or further copying of the copies you make or distribute. However, you may accept compensation in exchange for copies. If you distribute a large enough number of copies you must also follow the conditions in section 3.

You may also lend copies, under the same conditions stated above, and you may publicly display copies.

### @item COPYING IN QUANTITY

If you publish printed copies (or copies in media that commonly have printed covers) of the Document, numbering more than 100, and the Document's license notice requires Cover Texts, you must enclose the copies in covers that carry, clearly and legibly, all these Cover Texts: Front-Cover Texts on the front cover, and Back-Cover Texts on the back cover. Both covers must also clearly and legibly identify you as the publisher of these copies. The front cover must present the full title with all words of the title equally prominent and visible.

 You may add other material on the covers in addition. Copying with changes limited to the covers, as long as they preserve the title of the Document and satisfy these conditions, can be treated as verbatim copying in other respects.

If the required texts for either cover are too voluminous to fit

legibly, you should put the first ones listed (as many as fit reasonably) on the actual cover, and continue the rest onto adjacent pages.

If you publish or distribute Opaque copies of the Document numbering more than 100, you must either include a machine-readable Transparent copy along with each Opaque copy, or state in or with each Opaque copy a computer-network location from which the general network-using public has access to download using public-standard network protocols a complete Transparent copy of the Document, free of added material. If you use the latter option, you must take reasonably prudent steps, when you begin distribution of Opaque copies in quantity, to ensure that

 this Transparent copy will remain thus accessible at the stated location until at least one year after the last time you distribute an Opaque copy (directly or through your agents or retailers) of that edition to the public.

It is requested, but not required, that you contact the authors of the Document well before redistributing any large number of copies, to give them a chance to provide you with an updated version of the Document.

### @item MODIFICATIONS

You may copy and distribute a Modified Version of the Document under the conditions of sections 2 and 3 above, provided that you release the Modified Version under precisely this License, with the Modified Version filling the role of the Document, thus licensing distribution and modification of the Modified Version to whoever possesses a copy of it. In addition, you must do these things in the Modified Version:

### @enumerate A

@item Use in the Title Page (and on the covers, if any) a title distinct from that of the Document, and from those of previous versions (which should, if there were any, be listed in the History section of the Document). You may use the same title as a previous version if the original publisher of that version gives permission.

### @item

List on the Title Page, as authors, one or more persons or entities responsible for authorship of the modifications in the Modified Version, together with at least five of the principal authors of the Document (all of its principal authors, if it has fewer than five), unless they release you from this requirement.

### @item

State on the Title page the name of the publisher of the Modified Version, as the publisher.

### @item

Preserve all the copyright notices of the Document.

### @item

Add an appropriate copyright notice for your modifications adjacent to the other copyright notices.

### @item

Include, immediately after the copyright notices, a license notice giving the public permission to use the Modified Version under the terms of this License, in the form shown in the Addendum below.

### @item

Preserve in that license notice the full lists of Invariant Sections and required Cover Texts given in the Document's license notice.

### @item

Include an unaltered copy of this License.

#### @item

Preserve the section Entitled ``History'', Preserve its Title, and add to it an item stating at least the title, year, new authors, and publisher of the Modified Version as given on the Title Page. If there is no section Entitled ``History'' in the Document, create one stating the title, year, authors, and publisher of the Document as given on its Title Page, then add an item describing the Modified Version as stated in the previous sentence.

### @item

Preserve the network location, if any, given in the Document for public access to a Transparent copy of the Document, and likewise the network locations given in the Document for previous versions it was based on. These may be placed in the ``History'' section. You may omit a network location for a work that was published at least

 four years before the Document itself, or if the original publisher of the version it refers to gives permission.

### @item

For any section Entitled ``Acknowledgements'' or ``Dedications'', Preserve the Title of the section, and preserve in the section all the substance and tone of each of the contributor acknowledgements and/or dedications given therein.

### @item

Preserve all the Invariant Sections of the Document, unaltered in their text and in their titles. Section numbers or the equivalent are not considered part of the section titles.

### @item

Delete any section Entitled ``Endorsements''. Such a section may not be included in the Modified Version.

#### @item

Do not retitle any existing section to be Entitled ``Endorsements'' or to conflict in title with any Invariant Section.

### @item

Preserve any Warranty Disclaimers. @end enumerate

If the Modified Version includes new front-matter sections or appendices that qualify as Secondary Sections and contain no material copied from the Document, you may at your option designate some or all of these sections as invariant. To do this, add their titles to the list of Invariant Sections in the Modified Version's license notice. These titles must be distinct from any other section titles.

You may add a section Entitled ``Endorsements'', provided it contains nothing but endorsements of your Modified Version by various parties---for example, statements of peer review or that the text has been approved by an organization as the authoritative definition of a standard.

You may add a passage of up to five words as a Front-Cover Text, and a passage of up to 25 words as a Back-Cover Text, to the end of the list of Cover Texts in the Modified Version. Only one passage of Front-Cover Text and one of Back-Cover Text may be added by (or through arrangements made by) any one entity. If the Document already includes a cover text for the same cover, previously added by you or by arrangement made by the same entity you are acting on behalf of,

you may not add another; but you may replace the old one, on explicit permission from the previous publisher that added the old one.

The author(s) and publisher(s) of the Document do not by this License give permission to use their names for publicity for or to assert or imply endorsement of any Modified Version.

@item

### COMBINING DOCUMENTS

You may combine the Document with other documents released under this License, under the terms defined in section 4 above for modified versions, provided that you include in the combination all of the Invariant Sections of all of the original documents, unmodified, and list them all as Invariant Sections of your combined work in its license notice, and that you preserve all their Warranty Disclaimers.

The combined work need only contain one copy of this License, and multiple identical Invariant Sections may be replaced with a single copy. If there are multiple Invariant Sections with the same name but different contents, make the title of each such section unique by adding at the end of it, in parentheses, the name of the original author or publisher of that section if known, or else a unique number. Make the same adjustment to the section titles in the list of Invariant Sections in the license notice of the combined work.

In the combination, you must combine any sections Entitled ``History'' in the various original documents, forming one section Entitled ``History''; likewise combine any sections Entitled ``Acknowledgements'', and any sections Entitled ``Dedications''. You must delete all sections Entitled ``Endorsements.''

### @item COLLECTIONS OF DOCUMENTS

You may make a collection consisting of the Document and other documents released under this License, and replace the individual copies of this License in the various documents with a single copy that is included in the collection, provided that you follow the rules of this License for verbatim copying of each of the documents in all other respects.

#### You may extract

 a single document from such a collection, and distribute it individually under this License, provided you insert a copy of this License into the extracted document, and follow this License in all other respects regarding verbatim copying of that document.

### @item

### AGGREGATION WITH INDEPENDENT WORKS

A compilation of the Document or its derivatives with other separate and independent documents or works, in or on a volume of a storage or distribution medium, is called an ``aggregate'' if the copyright resulting from the compilation is not used to limit the legal rights of the compilation's users beyond what the individual works permit.

When the Document is included in an aggregate, this License does not apply to the other works in the aggregate which are not themselves derivative works of the Document.

If the Cover Text requirement of section 3 is applicable to these copies of the Document, then if the Document is less than one half of the entire aggregate, the Document's Cover Texts may be placed on

covers that bracket the Document within the aggregate, or the electronic equivalent of covers if the Document is in electronic form. Otherwise they must appear on printed covers that bracket the whole aggregate.

### @item **TRANSLATION**

Translation is considered a kind of modification, so you may distribute translations of the Document under the terms of section 4. Replacing Invariant Sections with translations requires special permission from their copyright holders, but you may include translations of some or all Invariant Sections in addition to the original versions of these Invariant Sections. You may include a translation of this License, and all the license notices in the Document, and any Warranty Disclaimers, provided that you also include the original English version of this License and the original versions of those notices and disclaimers. In case of a disagreement between the translation and the original version of this License or a notice or disclaimer, the original version will prevail.

If a section in the Document is Entitled ``Acknowledgements'', ``Dedications'', or ``History'', the requirement (section 4) to Preserve its Title (section 1) will typically require changing the actual title.

### @item **TERMINATION**

You may not copy, modify, sublicense, or distribute the Document except as expressly provided under this License. Any attempt otherwise to copy, modify, sublicense, or distribute it is void, and will automatically terminate your rights under this License.

However, if you cease all violation of this License, then your license from a particular copyright holder is reinstated (a) provisionally, unless and until the copyright holder explicitly and finally terminates your license, and (b) permanently, if the copyright holder fails to notify you of the violation by some reasonable means prior to 60 days after the cessation.

Moreover, your license from a particular copyright holder is reinstated permanently if the copyright holder notifies you of the

violation by some reasonable means, this is the first time you have received notice of violation of this License (for any work) from that copyright holder, and you cure the violation prior to 30 days after your receipt of the notice.

Termination of your rights under this section does not terminate the licenses of parties who have received copies or rights from you under this License. If your rights have been terminated and not permanently reinstated, receipt of a copy of some or all of the same material does not give you any rights to use it.

### @item FUTURE REVISIONS OF THIS LICENSE

The Free Software Foundation may publish new, revised versions of the GNU Free Documentation License from time to time. Such new versions will be similar in spirit to the present version, but may differ in detail to address new problems or concerns. See @uref{http://www.gnu.org/copyleft/}.

Each version of the License is given a distinguishing version number. If the Document specifies that

a particular numbered version of this

License ``or any later version'' applies to it, you have the option of following the terms and conditions either of that specified version or of any later version that has been published (not as a draft) by the Free Software Foundation. If the Document does not specify a version number of this License, you may choose any version ever published (not as a draft) by the Free Software Foundation. If the Document specifies that a proxy can decide which future versions of this License can be used, that proxy's public statement of acceptance of a version permanently authorizes you to choose that version for the Document.

### @item RELICENSING

``Massive Multiauthor Collaboration Site'' (or ``MMC Site'') means any World Wide Web server that publishes copyrightable works and also provides prominent facilities for anybody to edit those works. A public wiki that anybody can edit is an example of such a server. A ``Massive Multiauthor Collaboration'' (or ``MMC'')

 contained in the site means any set of copyrightable works thus published on the MMC site.

``CC-BY-SA'' means the Creative Commons Attribution-Share Alike 3.0 license published by Creative Commons Corporation, a not-for-profit corporation with a principal place of business in San Francisco, California, as well as future copyleft versions of that license published by that same organization.

``Incorporate'' means to publish or republish a Document, in whole or in part, as part of another Document.

An MMC is ``eligible for relicensing'' if it is licensed under this License, and if all works that were first published under this License somewhere other than this MMC, and subsequently incorporated in whole or in part into the MMC, (1) had no cover texts or invariant sections, and (2) were thus incorporated prior to November 1, 2008.

The operator of an MMC Site may republish an MMC contained in the site under CC-BY-SA on the same site at any time before August 1, 2009, provided the MMC is eligible for relicensing.

### @end enumerate

### @page

@heading ADDENDUM: How to use this License for your documents

To use this License in a document you have written, include a copy of the License in the document and put the following copyright and license notices just after the title page:

@smallexample @group Copyright (C) @var{year} @var{your name}. Permission is granted to copy, distribute and/or modify this document under the terms of the GNU Free Documentation License, Version 1.3 or any later version published by the Free Software Foundation; with no Invariant Sections, no Front-Cover Texts, and no Back-Cover Texts. A copy of the license is included in the section entitled ``GNU Free Documentation License''. @end group @end smallexample

If you have Invariant Sections, Front-Cover Texts and Back-Cover Texts, replace the ``with@dots{}Texts.'' line with this:

@smallexample @group with the Invariant Sections being @var{list their titles}, with the Front-Cover Texts being @var{list}, and with the Back-Cover Texts being @var{list}. @end group @end smallexample

If you have Invariant Sections without Cover Texts, or some other combination of the three, merge those two alternatives to suit the situation.

If your document contains nontrivial examples of program code, we recommend releasing these examples in parallel under your choice of free software license, such as the GNU General Public License, to permit their use in free software.

@c Local Variables: @c ispell-local-pdict: "ispell-dict" @c End:

> GNU GENERAL PUBLIC LICENSE Version 3, 29 June 2007

Copyright (C) 2007 Free Software Foundation, Inc. <http://fsf.org/> Everyone is permitted to copy and distribute verbatim copies of this license document, but changing it is not allowed.

Preamble

 The GNU General Public License is a free, copyleft license for software and other kinds of works.

 The licenses for most software and other practical works are designed to take away your freedom to share and change the works. By contrast, the GNU General Public License is intended to guarantee your freedom to share and change all versions of a program--to make sure it remains free software for all its users. We, the Free Software Foundation, use the GNU General Public License for most of our software; it applies also to any other work released this way by its authors. You can apply it to your programs, too.

 When we speak of free software, we are referring to freedom, not

price. Our General Public Licenses are designed to make sure that you have the freedom to distribute copies of free software (and charge for them if you wish), that you receive source code or can get it if you want it, that you can change the software or use pieces of it in new

free programs, and that you know you can do these things.

 To protect your rights, we need to prevent others from denying you these rights or asking you to surrender the rights. Therefore, you have certain responsibilities if you distribute copies of the software, or if you modify it: responsibilities to respect the freedom of others.

 For example, if you distribute copies of such a program, whether gratis or for a fee, you must pass on to the recipients the same freedoms that you received. You must make sure that they, too, receive or can get the source code. And you must show them these terms so they know their rights.

 Developers that use the GNU GPL protect your rights with two steps: (1)

 assert copyright on the software, and (2) offer you this License giving you legal permission to copy, distribute and/or modify it.

 For the developers' and authors' protection, the GPL clearly explains that there is no warranty for this free software. For both users' and authors' sake, the GPL requires that modified versions be marked as changed, so that their problems will not be attributed erroneously to authors of previous versions.

 Some devices are designed to deny users access to install or run modified versions of the software inside them, although the manufacturer can do so. This is fundamentally incompatible with the aim of protecting users' freedom to change the software. The systematic pattern of such abuse occurs in the area of products for individuals to use, which is precisely where it is most unacceptable. Therefore, we have designed this version of the GPL to prohibit the practice for those products. If such problems arise substantially in other domains, we stand

 ready to extend this provision to those domains in future versions of the GPL, as needed to protect the freedom of users.

 Finally, every program is threatened constantly by software patents. States should not allow patents to restrict development and use of software on general-purpose computers, but in those that do, we wish to avoid the special danger that patents applied to a free program could make it effectively proprietary. To prevent this, the GPL assures that patents cannot be used to render the program non-free.

 The precise terms and conditions for copying, distribution and modification follow.

### TERMS AND CONDITIONS

0. Definitions.

"This License" refers to version 3 of the GNU General Public License.

 "Copyright" also means copyright-like laws that apply to other kinds of works, such as semiconductor masks.

 "The Program" refers to any copyrightable work licensed under this License. Each licensee is addressed as "you". "Licensees" and "recipients" may be individuals or organizations.

 To "modify" a work means to copy from or adapt all or part of the work in a fashion requiring copyright permission, other than the making of an exact copy. The resulting work is called a "modified version" of the earlier work or a work "based on" the earlier work.

 A "covered work" means either the unmodified Program or a work based on the Program.

 To "propagate" a work means to do anything with it that, without permission, would make you directly or secondarily liable for infringement under applicable copyright law, except executing it on a computer or modifying a private copy. Propagation includes copying, distribution (with or without modification), making available to the public, and in some countries other activities as well.

 To "convey" a work means any kind of propagation that enables other parties to make or receive copies. Mere interaction with a user through a computer network, with no transfer of a copy, is not conveying.

 An interactive user interface displays "Appropriate Legal Notices" to the extent that it includes a convenient and prominently visible feature that (1) displays an appropriate copyright notice, and (2) tells the user that there is no warranty for the work (except to the extent that warranties are provided), that licensees may convey the work under this License, and how to view a copy of this License. If the interface presents a list of user commands or options, such as a menu, a prominent item in the list meets this criterion.

### 1. Source Code.

 The "source code" for a work means the preferred form of the work for making modifications to it. "Object code" means any non-source form of a work.

A "Standard Interface" means an interface that either is an official

standard defined by a recognized standards body, or, in the case of interfaces specified for a particular programming language, one that is widely used among developers working in that language.

### The

 "System Libraries" of an executable work include anything, other than the work as a whole, that (a) is included in the normal form of packaging a Major Component, but which is not part of that Major Component, and (b) serves only to enable use of the work with that Major Component, or to implement a Standard Interface for which an implementation is available to the public in source code form. A "Major Component", in this context, means a major essential component (kernel, window system, and so on) of the specific operating system (if any) on which the executable work runs, or a compiler used to produce the work, or an object code interpreter used to run it.

 The "Corresponding Source" for a work in object code form means all the source code needed to generate, install, and (for an executable work) run the object code and to modify the work, including scripts to control those activities. However, it does not include the work's System Libraries, or general-purpose tools or generally available free

programs which are used unmodified in performing those activities but which are not part of the work. For example, Corresponding Source includes interface definition files associated with source files for the work, and the source code for shared libraries and dynamically linked subprograms that the work is specifically designed to require, such as by intimate data communication or control flow between those subprograms and other parts of the work.

 The Corresponding Source need not include anything that users can regenerate automatically from other parts of the Corresponding Source.

 The Corresponding Source for a work in source code form is that same work.

#### 2. Basic Permissions.

 All rights granted under this License are granted for the term of copyright on the Program, and are irrevocable provided the stated conditions are met. This License explicitly affirms your unlimited permission to run the unmodified Program. The output from running a covered work is covered

 by this License only if the output, given its content, constitutes a covered work. This License acknowledges your rights of fair use or other equivalent, as provided by copyright law.

 You may make, run and propagate covered works that you do not convey, without conditions so long as your license otherwise remains in force. You may convey covered works to others for the sole purpose of having them make modifications exclusively for you, or provide you with facilities for running those works, provided that you comply with the terms of this License in conveying all material for which you do not control copyright. Those thus making or running the covered works for you must do so exclusively on your behalf, under your direction and control, on terms that prohibit them from making any copies of your copyrighted material outside their relationship with you.

 Conveying under any other circumstances is permitted solely under the conditions stated below. Sublicensing is not allowed; section 10 makes it unnecessary.

3. Protecting Users' Legal Rights From Anti-Circumvention Law.

 No covered work shall be deemed part of an effective technological measure under any applicable law fulfilling obligations under article 11 of the WIPO copyright treaty adopted on 20 December 1996, or similar laws prohibiting or restricting circumvention of such measures.

 When you convey a covered work, you waive any legal power to forbid circumvention of technological measures to the extent such circumvention is effected by exercising rights under this License with respect to the covered work, and you disclaim any intention to limit operation or modification of the work as a means of enforcing, against the work's users, your or third parties' legal rights to forbid circumvention of technological measures.

4. Conveying Verbatim Copies.

 You may convey verbatim copies of the Program's source code as you receive it, in any medium, provided that you conspicuously and appropriately

 publish on each copy an appropriate copyright notice; keep intact all notices stating that this License and any non-permissive terms added in accord with section 7 apply to the code; keep intact all notices of the absence of any warranty; and give all recipients a copy of this License along with the Program.

 You may charge any price or no price for each copy that you convey, and you may offer support or warranty protection for a fee.

5. Conveying Modified Source Versions.

 You may convey a work based on the Program, or the modifications to produce it from the Program, in the form of source code under the terms of section 4, provided that you also meet all of these conditions:

 a) The work must carry prominent notices stating that you modified it, and giving a relevant date.

 b) The work must carry prominent notices stating that it is released under this License and any conditions added under section 7. This requirement modifies the requirement in section 4 to

"keep intact all notices".

 c) You must license the entire work, as a whole, under this License to anyone who comes into possession of a copy. This License will therefore apply, along with any applicable section 7 additional terms, to the whole of the work, and all its parts, regardless of how they are packaged. This License gives no permission to license the work in any other way, but it does not invalidate such permission if you have separately received it.

 d) If the work has interactive user interfaces, each must display Appropriate Legal Notices; however, if the Program has interactive interfaces that do not display Appropriate Legal Notices, your work need not make them do so.

 A compilation of a covered work with other separate and independent works, which are not by their nature extensions of the covered work, and which are not combined with it such as to form a larger program, in or on a volume of a storage or distribution medium, is called an

"aggregate" if the compilation and its resulting copyright are not used to limit the access or legal rights of the compilation's users beyond what the individual works permit. Inclusion of a covered work in an aggregate does not cause this License to apply to the other parts of the aggregate.

6. Conveying Non-Source Forms.

 You may convey a covered work in object code form under the terms of sections 4 and 5, provided that you also convey the machine-readable Corresponding Source under the terms of this License, in one of these ways:

 a) Convey the object code in, or embodied in, a physical product (including a physical distribution medium), accompanied by the Corresponding Source fixed on a durable physical medium customarily used for software interchange.

 b) Convey the object code in, or embodied in, a physical product (including a physical distribution medium), accompanied by a written offer, valid for at least three years and valid for as

 long as you offer spare parts or customer support for that product model, to give anyone who possesses the object code either (1) a copy of the Corresponding Source for all the software in the product that is covered by this License, on a durable physical medium customarily used for software interchange, for a price no more than your reasonable cost of physically performing this conveying of source, or (2) access to copy the Corresponding Source from a network server at no charge.

 c) Convey individual copies of the object code with a copy of the written offer to provide the Corresponding Source. This alternative is allowed only occasionally and noncommercially, and only if you received the object code with such an offer, in accord with subsection 6b.

 d) Convey the object code by offering access from a designated place (gratis or for a charge), and offer equivalent access to the Corresponding Source in

the same way through the same place at no

 further charge. You need not require recipients to copy the Corresponding Source along with the object code. If the place to copy the object code is a network server, the Corresponding Source may be on a different server (operated by you or a third party) that supports equivalent copying facilities, provided you maintain clear directions next to the object code saying where to find the Corresponding Source. Regardless of what server hosts the Corresponding Source, you remain obligated to ensure that it is available for as long as needed to satisfy these requirements.

 e) Convey the object code using peer-to-peer transmission, provided you inform other peers where the object code and Corresponding Source of the work are being offered to the general public at no charge under subsection 6d.

 A separable portion of the object code, whose source code is excluded from the Corresponding Source as a System Library, need not be included in conveying the object code work.

 A "User Product" is either (1) a "consumer product", which means any tangible personal property which is normally used for personal, family, or household purposes, or (2) anything designed or sold for incorporation into a dwelling. In determining whether a product is a consumer product,

doubtful cases shall be resolved in favor of coverage. For a particular product received by a particular user, "normally used" refers to a typical or common use of that class of product, regardless of the status of the particular user or of the way in which the particular user actually uses, or expects or is expected to use, the product. A product is a consumer product regardless of whether the product has substantial commercial, industrial or non-consumer uses, unless such uses represent the only significant mode of use of the product.

 "Installation Information" for a User Product means any methods, procedures, authorization

 keys, or other information required to install and execute modified versions of a covered work in that User Product from a modified version of its Corresponding Source. The information must suffice to ensure that the continued functioning of the modified object code is in no case prevented or interfered with solely because modification has been made.

 If you convey an object code work under this section in, or with, or specifically for use in, a User Product, and the conveying occurs as part of a transaction in which the right of possession and use of the User Product is transferred to the recipient in perpetuity or for a fixed term (regardless of how the transaction is characterized), the Corresponding Source conveyed under this section must be accompanied by the Installation Information. But this requirement does not apply if neither you nor any third party retains the ability to install modified object code on the User Product (for example, the work has been installed in ROM).

 The requirement to provide Installation Information does not include a requirement to continue to provide support service, warranty, or updates for a work that has been modified or installed by the recipient, or for the User Product in which it has been modified or installed. Access to a network may be denied when the modification itself materially and adversely affects the operation of the network or violates the rules and protocols for communication across the network.

 Corresponding Source conveyed, and Installation Information provided, in accord with this section must be in a format that is publicly documented (and with an implementation available to the public in source code form), and must require no special password or key for unpacking, reading or copying.

### 7. Additional Terms.

 "Additional permissions" are terms that supplement the terms of this License by making exceptions from one or more of its conditions.

### Additional permissions that are applicable to the entire Program shall

be treated as though they were included in this License, to the extent that they are valid under applicable law. If additional permissions apply only to part of the Program, that part may be used separately under those permissions, but the entire Program remains governed by this License without regard to the additional permissions.

 When you convey a copy of a covered work, you may at your option remove any additional permissions from that copy, or from any part of it. (Additional permissions may be written to require their own removal in certain cases when you modify the work.) You may place additional permissions on material, added by you to a covered work, for which you have or can give appropriate copyright permission.

 Notwithstanding any other provision of this License, for material you add to a covered work, you may (if authorized by the copyright holders of that material) supplement the terms of this License with terms:

 a) Disclaiming warranty or limiting liability differently from the terms of sections 15 and 16 of this License; or

 b) Requiring preservation of specified reasonable legal notices or author attributions in that material or in the Appropriate Legal Notices displayed by works containing it; or

 c) Prohibiting misrepresentation of the origin of that material, or requiring that modified versions of such material be marked in reasonable ways as different from the original version; or

 d) Limiting the use for publicity purposes of names of licensors or authors of the material; or

 e) Declining to grant rights under trademark law for use of some trade names, trademarks, or service marks; or

 f) Requiring indemnification of licensors and authors of that material by anyone who conveys the material (or modified versions of it) with contractual assumptions of liability to the recipient, for any liability that these contractual assumptions directly impose on

those licensors and authors.

 All other non-permissive additional terms are considered "further restrictions" within the meaning of section 10. If the Program as you received it, or any part of it, contains a notice stating that it is governed by this License along with a term that is a further

restriction, you may remove that term. If a license document contains a further restriction but permits relicensing or conveying under this License, you may add to a covered work material governed by the terms of that license document, provided that the further restriction does not survive such relicensing or conveying.

 If you add terms to a covered work in accord with this section, you must place, in the relevant source files, a statement of the additional terms that apply to those files, or a notice indicating where to find the applicable terms.

 Additional terms, permissive or non-permissive, may be stated in the form of a separately written license, or stated as exceptions; the above requirements apply either way.

8. Termination.

 You may not propagate or modify a covered work except as expressly provided under this License. Any attempt otherwise to propagate or modify it is void, and will automatically terminate your rights under this License (including any patent licenses granted under the third paragraph of section 11).

 However, if you cease all violation of this License, then your license from a particular copyright holder is reinstated (a) provisionally, unless and until the copyright holder explicitly and finally terminates your license, and (b) permanently, if the copyright holder fails to notify you of the violation by some reasonable means prior to 60 days after the cessation.

 Moreover, your license from a particular copyright holder is reinstated permanently if the copyright holder notifies you of the violation by some reasonable means, this is the first time you have received notice of violation of this License (for any work) from that copyright

 holder, and you cure the violation prior to 30 days after your receipt of the notice.

 Termination of your rights under this section does not terminate the licenses of parties who have received copies or rights from you under this License. If your rights have been terminated and not permanently reinstated, you do not qualify to receive new licenses for the same material under section 10.

9. Acceptance Not Required for Having Copies.

You are not required to accept this License in order to receive or

run a copy of the Program. Ancillary propagation of a covered work occurring solely as a consequence of using peer-to-peer transmission to receive a copy likewise does not require acceptance. However, nothing other than this License grants you permission to propagate or modify any covered work. These actions infringe copyright if you do not accept this License. Therefore, by modifying or propagating a covered work, you indicate your acceptance of this License to do so.

10. Automatic Licensing of Downstream Recipients.

 Each time you convey a covered work, the recipient automatically receives a license from the original licensors, to run, modify and propagate that work, subject to this License. You are not responsible for enforcing compliance by third parties with this License.

 An "entity transaction" is a transaction transferring control of an organization, or substantially all assets of one, or subdividing an organization, or merging organizations. If propagation of a covered work results from an entity transaction, each party to that transaction who receives a copy of the work also receives whatever licenses to the work the party's predecessor in interest had or could give under the previous paragraph, plus a right to possession of the Corresponding Source of the work from the predecessor in interest, if the predecessor has it or can get it with reasonable efforts.

 You may not impose any further restrictions on the exercise of the rights

 granted or affirmed under this License. For example, you may not impose a license fee, royalty, or other charge for exercise of rights granted under this License, and you may not initiate litigation (including a cross-claim or counterclaim in a lawsuit) alleging that any patent claim is infringed by making, using, selling, offering for sale, or importing the Program or any portion of it.

### 11. Patents.

 A "contributor" is a copyright holder who authorizes use under this License of the Program or a work on which the Program is based. The work thus licensed is called the contributor's "contributor version".

 A contributor's "essential patent claims" are all patent claims owned or controlled by the contributor, whether already acquired or hereafter acquired, that would be infringed by some manner, permitted by this License, of making, using, or selling its contributor version, but do not include claims that would be infringed only as a consequence of further modification of the contributor

#### version. For

purposes of this definition, "control" includes the right to grant patent sublicenses in a manner consistent with the requirements of this License.

 Each contributor grants you a non-exclusive, worldwide, royalty-free patent license under the contributor's essential patent claims, to make, use, sell, offer for sale, import and otherwise run, modify and propagate the contents of its contributor version.

 In the following three paragraphs, a "patent license" is any express agreement or commitment, however denominated, not to enforce a patent (such as an express permission to practice a patent or covenant not to sue for patent infringement). To "grant" such a patent license to a party means to make such an agreement or commitment not to enforce a patent against the party.

 If you convey a covered work, knowingly relying on a patent license, and the Corresponding Source of the work is not available for anyone to copy, free of charge and under the terms of this

License, through a

publicly available network server or other readily accessible means, then you must either (1) cause the Corresponding Source to be so available, or (2) arrange to deprive yourself of the benefit of the patent license for this particular work, or (3) arrange, in a manner consistent with the requirements of this License, to extend the patent license to downstream recipients. "Knowingly relying" means you have actual knowledge that, but for the patent license, your conveying the covered work in a country, or your recipient's use of the covered work in a country, would infringe one or more identifiable patents in that country that you have reason to believe are valid.

 If, pursuant to or in connection with a single transaction or arrangement, you convey, or propagate by procuring conveyance of, a covered work, and grant a patent license to some of the parties receiving the covered work authorizing them to use, propagate, modify or convey a specific copy of the covered work, then the patent license you grant is automatically extended to all recipients of the covered work and works based on it.

 A patent license is "discriminatory" if it does not include within the scope of its coverage, prohibits the exercise of, or is conditioned on the non-exercise of one or more of the rights that are specifically granted under this License. You may not convey a covered work if you are a party to an arrangement with a third party that is in the business of distributing software, under which you make payment to the third party based on the extent of your activity of conveying

the work, and under which the third party grants, to any of the parties who would receive the covered work from you, a discriminatory patent license (a) in connection with copies of the covered work conveyed by you (or copies made from those copies), or (b) primarily for and in connection with specific products or compilations that contain the covered work, unless you entered into that arrangement, or

that patent license was granted, prior to 28 March 2007.

 Nothing in this License shall be construed as excluding or limiting any implied license or other defenses to infringement that may otherwise be available to you under applicable patent law.

### 12. No Surrender of Others' Freedom.

 If conditions are imposed on you (whether by court order, agreement or otherwise) that contradict the conditions of this License, they do not excuse you from the conditions of this License. If you cannot convey a covered work so as to satisfy simultaneously your obligations under this License and any other pertinent obligations, then as a consequence you may not convey it at all. For example, if you agree to terms that obligate you to collect a royalty for further conveying from those to whom you convey the Program, the only way you could satisfy both those terms and this License would be to refrain entirely from conveying the Program.

13. Use with the GNU Affero General Public License.

 Notwithstanding any other provision of this License, you have permission to link or combine any covered work with a work licensed under version 3 of the GNU Affero General Public License into a single combined work, and to convey the resulting work. The terms of this License will continue to apply to the part which is the covered work, but the special requirements of the GNU Affero General Public License, section 13, concerning interaction through a network will apply to the combination as such.

14. Revised Versions of this License.

 The Free Software Foundation may publish revised and/or new versions of the GNU General Public License from time to time. Such new versions will be similar in spirit to the present version, but may differ in detail to address new problems or concerns.

 Each version is given a distinguishing version number. If the Program specifies that a certain numbered version of the GNU General Public License "or any later version" applies to it, you have the option of following the terms and conditions either of that numbered

version or of any later version published by the Free Software Foundation. If the Program does not specify a version number of the GNU General Public License, you may choose any version ever published by the Free Software Foundation.

 If the Program specifies that a proxy can decide which future versions of the GNU General Public License can be used, that proxy's public statement of acceptance of a version permanently authorizes you to choose that version for the Program.

 Later license versions may give you additional or different permissions. However, no additional obligations are imposed on any author or copyright holder as a result of your choosing to follow a later version.

15. Disclaimer of Warranty.

 THERE IS NO WARRANTY FOR THE PROGRAM, TO THE EXTENT PERMITTED BY APPLICABLE LAW. EXCEPT WHEN OTHERWISE STATED IN WRITING THE COPYRIGHT HOLDERS AND/OR OTHER PARTIES PROVIDE THE PROGRAM "AS IS" WITHOUT WARRANTY

OF ANY KIND, EITHER EXPRESSED OR IMPLIED, INCLUDING, BUT NOT LIMITED TO, THE IMPLIED WARRANTIES OF MERCHANTABILITY AND FITNESS FOR A PARTICULAR PURPOSE. THE ENTIRE RISK AS TO THE QUALITY AND PERFORMANCE OF THE PROGRAM IS WITH YOU. SHOULD THE PROGRAM PROVE DEFECTIVE, YOU ASSUME THE COST OF ALL NECESSARY SERVICING, REPAIR OR CORRECTION.

16. Limitation of Liability.

 IN NO EVENT UNLESS REQUIRED BY APPLICABLE LAW OR AGREED TO IN WRITING WILL ANY COPYRIGHT HOLDER, OR ANY OTHER PARTY WHO MODIFIES AND/OR CONVEYS THE PROGRAM AS PERMITTED ABOVE, BE LIABLE TO YOU FOR DAMAGES, INCLUDING ANY GENERAL, SPECIAL, INCIDENTAL OR CONSEQUENTIAL DAMAGES ARISING OUT OF THE USE OR INABILITY TO USE THE PROGRAM (INCLUDING BUT NOT LIMITED TO LOSS OF DATA OR DATA BEING RENDERED INACCURATE OR LOSSES SUSTAINED BY YOU OR THIRD PARTIES OR A FAILURE OF THE PROGRAM TO OPERATE WITH ANY OTHER PROGRAMS), EVEN IF SUCH HOLDER OR OTHER PARTY HAS BEEN ADVISED OF THE POSSIBILITY OF SUCH DAMAGES.

 17. Interpretation of Sections 15 and 16.

 If the disclaimer of warranty and limitation of liability provided above cannot be given local legal effect according to their terms, reviewing courts shall apply local law that most closely approximates an absolute waiver of all civil liability in connection with the Program, unless a warranty or assumption of liability accompanies a copy of the Program in return for a fee.

### END OF TERMS AND CONDITIONS

How to Apply These Terms to Your New Programs

 If you develop a new program, and you want it to be of the greatest possible use to the public, the best way to achieve this is to make it free software which everyone can redistribute and change under these terms.

 To do so, attach the following notices to the program. It is safest to attach them to the start of each source file to most effectively state the exclusion of warranty; and each file should have at least the "copyright" line and a pointer to where the full notice is found.

 <one line to give the program's name and a brief idea of what it does.> Copyright  $(C)$  <year > <name of author>

 This program is free software: you can redistribute it and/or modify it under the terms of the GNU General Public License as published by the Free Software Foundation, either version 3 of the License, or (at your option) any later version.

 This program is distributed in the hope that it will be useful, but WITHOUT ANY WARRANTY; without even the implied warranty of MERCHANTABILITY or FITNESS FOR A PARTICULAR PURPOSE. See the GNU General Public License for more details.

 You should have received a copy of the GNU General Public License along with this program. If not, see <http://www.gnu.org/licenses/>.

Also add information on how to contact you by electronic and paper mail.

 If the program does terminal interaction, make it output a short notice like this when it starts in an interactive mode:

 $<$ program> Copyright (C) $<$ year>  $<$ name of author> This program comes with ABSOLUTELY NO WARRANTY; for details type `show w'. This is free software, and you are welcome to redistribute it under certain conditions; type `show c' for details.

The hypothetical commands `show w' and `show c' should show the appropriate parts of the General Public License. Of course, your program's commands might be different; for a GUI interface, you would use an "about box".

 You should also get your employer (if you work as a programmer) or school, if any, to sign a "copyright disclaimer" for the program, if necessary.

For more information on this, and how to apply and follow the GNU GPL, see <http://www.gnu.org/licenses/>.

 The GNU General Public License does not permit incorporating your program into proprietary programs. If your program is a subroutine library, you may consider it more useful to permit linking proprietary applications with the library. If this is what you want to do, use the GNU Lesser General Public License instead of this License. But first, please read <http://www.gnu.org/philosophy/why-not-lgpl.html>. @c The GNU General Public License. @center Version 3, 29 June 2007

@c This file is intended to be included within another document, @c hence no sectioning command or @node.

### @display

Copyright @copyright{} 2007 Free Software Foundation, Inc. @url{http://fsf.org/}

Everyone is permitted to copy and distribute verbatim copies of this license document, but changing it is not allowed. @end display

### @heading Preamble

The GNU General Public License is a free, copyleft license for software and other kinds of works.

The licenses for most software and other practical works are designed to take away your freedom to share and change the works. By contrast, the GNU General Public License is intended to guarantee your freedom to share and change all versions of a program---to make sure it remains free software for all its users. We, the Free Software Foundation, use the GNU General Public License for most of our software; it applies also to any other work released this way by its authors. You can

apply it to your programs, too.

When we speak of free software, we are referring to freedom, not price. Our General Public Licenses are designed to make sure that you have the freedom to distribute copies of free software (and charge for them if you wish), that you receive source code or can get it if you want it, that you can change the software or use pieces of it in new free programs, and that you know you can do these things.

To protect your rights, we need to prevent others from denying you these rights or asking you to surrender the rights. Therefore, you have certain responsibilities if you distribute copies of the

software, or if you modify it: responsibilities to respect the freedom of others.

For example, if you distribute copies of such a program, whether gratis or for a fee, you must pass on to the recipients the same freedoms that you received. You must make sure that they, too, receive or can get the source code. And you must show them these terms so they know their rights.

Developers that use the GNU GPL protect your rights with two steps: (1) assert copyright on the software, and (2) offer you this License giving you legal permission to copy, distribute and/or modify it.

For the developers' and authors' protection, the GPL clearly explains that there is no warranty for this free software. For both users' and authors' sake, the GPL requires that modified versions be marked as changed, so that their problems will not be attributed erroneously to authors of previous versions.

Some devices are designed to deny users access to install or run modified versions of the software inside them, although the manufacturer can do so. This is fundamentally incompatible with the aim of protecting users' freedom to change the software. The systematic pattern of such abuse occurs in the area of products for individuals to use, which is precisely where it is most unacceptable. Therefore, we have designed this version of the GPL to prohibit the practice

 for those products. If such problems arise substantially in other domains, we stand ready to extend this provision to those domains in future versions of the GPL, as needed to protect the freedom of users.

Finally, every program is threatened constantly by software patents. States should not allow patents to restrict development and use of software on general-purpose computers, but in those that do, we wish to avoid the special danger that patents applied to a free program could make it effectively proprietary. To prevent this, the GPL assures that patents cannot be used to render the program non-free.

The precise terms and conditions for copying, distribution and modification follow.

@heading TERMS AND CONDITIONS

@enumerate 0 @item Definitions. ``This License'' refers to version 3 of the GNU General Public License.

``Copyright'' also means copyright-like laws that apply to other kinds of works, such as semiconductor masks.

``The Program'' refers to any copyrightable work licensed under this

License. Each licensee is addressed as ``you''. ``Licensees'' and ``recipients'' may be individuals or organizations.

To ``modify'' a work means to copy from or adapt all or part of the work in a fashion requiring copyright permission, other than the making of an exact copy. The resulting work is called a ``modified version'' of the earlier work or a work ``based on'' the earlier work.

A ``covered work'' means either the unmodified Program or a work based on the Program.

To ``propagate'' a work means to do anything with it that, without permission, would make you directly or secondarily liable for infringement under applicable copyright law, except executing it on a computer or modifying a private copy. Propagation includes copying, distribution (with or without modification), making available to the public, and in some countries other activities as well.

To ``convey'' a work means any kind of propagation that enables other parties to make or receive copies. Mere interaction with a user through a computer network, with no transfer of a copy, is not conveying.

An interactive user interface displays ``Appropriate Legal Notices'' to the extent that it includes a convenient and prominently visible feature that (1) displays an appropriate copyright notice, and (2) tells the user that there is no warranty for the work (except to the extent that warranties are provided), that licensees may convey the work under this License, and how to view a copy of this License. If the interface presents a list of user commands or options, such as a menu, a prominent item in the list meets this criterion.

### @item Source Code.

The ``source code'' for a work means the preferred form of the work for making modifications to it. ``Object code'' means any non-source form of a work.

A ``Standard Interface'' means an interface that either is an official standard defined by a recognized standards body, or, in the case of

interfaces specified for a particular programming language, one that is widely used among developers working in that language.

The ``System Libraries'' of an executable work include anything, other than the work as a whole, that (a) is included in the normal form of packaging a Major Component, but which is not part of that Major Component, and (b) serves only to enable use of the work with that Major Component, or to implement a Standard Interface for which an implementation is available to the public in source code form. A ``Major Component'', in this context, means a major essential component (kernel, window system, and so on) of the specific operating system (if any) on which the executable work runs, or a compiler used to produce the work, or an object code interpreter used to run it.

The ``Corresponding Source'' for a work in object code form means all the source code needed to generate, install, and (for an executable work) run the object code and to modify the work, including scripts to control those activities. However,

it does not include the work's

System Libraries, or general-purpose tools or generally available free programs which are used unmodified in performing those activities but which are not part of the work. For example, Corresponding Source includes interface definition files associated with source files for the work, and the source code for shared libraries and dynamically linked subprograms that the work is specifically designed to require, such as by intimate data communication or control flow between those subprograms and other parts of the work.

The Corresponding Source need not include anything that users can regenerate automatically from other parts of the Corresponding Source.

The Corresponding Source for a work in source code form is that same work.

@item Basic Permissions.

All rights granted under this License are granted for the term of copyright on the Program, and are irrevocable provided the stated conditions are met. This License explicitly affirms your unlimited permission

 to run the unmodified Program. The output from running a covered work is covered by this License only if the output, given its content, constitutes a covered work. This License acknowledges your rights of fair use or other equivalent, as provided by copyright law.

You may make, run and propagate covered works that you do not convey, without conditions so long as your license otherwise remains in force.

You may convey covered works to others for the sole purpose of having them make modifications exclusively for you, or provide you with facilities for running those works, provided that you comply with the terms of this License in conveying all material for which you do not control copyright. Those thus making or running the covered works for you must do so exclusively on your behalf, under your direction and control, on terms that prohibit them from making any copies of your copyrighted material outside their relationship with you.

Conveying under any other circumstances is permitted solely under the conditions stated below. Sublicensing is not allowed; section 10 makes it unnecessary.

@item Protecting Users' Legal Rights From Anti-Circumvention Law.

No covered work shall be deemed part of an effective technological measure under any applicable law fulfilling obligations under article 11 of the WIPO copyright treaty adopted on 20 December 1996, or similar laws prohibiting or restricting circumvention of such measures.

When you convey a covered work, you waive any legal power to forbid circumvention of technological measures to the extent such circumvention is effected by exercising rights under this License with respect to the covered work, and you disclaim any intention to limit operation or modification of the work as a means of enforcing, against the work's users, your or third parties' legal rights to forbid circumvention of technological measures.

@item Conveying Verbatim Copies.

You may convey verbatim copies of the Program's source code as you receive

 it, in any medium, provided that you conspicuously and appropriately publish on each copy an appropriate copyright notice; keep intact all notices stating that this License and any non-permissive terms added in accord with section 7 apply to the code; keep intact all notices of the absence of any warranty; and give all recipients a copy of this License along with the Program.

You may charge any price or no price for each copy that you convey, and you may offer support or warranty protection for a fee.

@item Conveying Modified Source Versions.

You may convey a work based on the Program, or the modifications to produce it from the Program, in the form of source code under the

terms of section 4, provided that you also meet all of these conditions:

### @enumerate a

@item

The work must carry prominent notices stating that you modified it, and giving a relevant date.

### @item

The work must carry prominent notices stating that it is released under this License and any conditions added under section 7. This requirement modifies the requirement in section 4 to ``keep intact all notices''.

### @item

You must license the entire work, as a whole, under this License to anyone who comes into possession of a copy. This License will therefore apply, along with any applicable section 7 additional terms, to the whole of the work, and all its parts, regardless of how they are packaged. This License gives no permission to license the work in any other way, but it does not invalidate such permission if you have separately received it.

#### @item

If the work has interactive user interfaces, each must display Appropriate Legal Notices; however, if the Program has interactive interfaces that do not display Appropriate Legal Notices, your work need not make them do so. @end enumerate

A compilation of a covered work with other separate and independent works, which are not by their nature extensions of the covered work, and which are not combined with it such as to form a larger program, in

 or on a volume of a storage or distribution medium, is called an ``aggregate'' if the compilation and its resulting copyright are not used to limit the access or legal rights of the compilation's users beyond what the individual works permit. Inclusion of a covered work in an aggregate does not cause this License to apply to the other parts of the aggregate.

@item Conveying Non-Source Forms.

You may convey a covered work in object code form under the terms of sections 4 and 5, provided that you also convey the machine-readable Corresponding Source under the terms of this License, in one of these ways:

### @enumerate a

### @item

Convey the object code in, or embodied in, a physical product (including a physical distribution medium), accompanied by the Corresponding Source fixed on a durable physical medium customarily used for software interchange.

### @item

Convey the object code in, or embodied in, a physical product (including a physical distribution medium), accompanied by a written offer,

 valid for at least three years and valid for as long as you offer spare parts or customer support for that product model, to give anyone who possesses the object code either (1) a copy of the Corresponding Source for all the software in the product that is covered by this License, on a durable physical medium customarily used for software interchange, for a price no more than your reasonable cost of physically performing this conveying of source, or (2) access to copy the Corresponding Source from a network server at no charge.

### @item

Convey individual copies of the object code with a copy of the written offer to provide the Corresponding Source. This alternative is allowed only occasionally and noncommercially, and only if you received the object code with such an offer, in accord with subsection 6b.

### @item

Convey the object code by offering access from a designated place (gratis or for a charge), and offer equivalent access to the Corresponding Source in the same way through the same place at no

further charge. You need not require recipients to copy the Corresponding Source along with the object code. If the place to copy the object code is a network server, the Corresponding Source may be on a different server (operated by you or a third party) that supports equivalent copying facilities, provided you maintain clear directions next to the object code saying where to find the Corresponding Source. Regardless of what server hosts the Corresponding Source, you remain obligated to ensure that it is available for as long as needed to satisfy these requirements.

#### @item

Convey the object code using peer-to-peer transmission, provided you inform other peers where the object code and Corresponding Source of the work are being offered to the general public at no charge under subsection 6d.

### @end enumerate

A separable portion of the object code, whose source code is excluded from the Corresponding Source as a System Library, need not be included in conveying the object code work.

A ``User Product'' is either (1) a ``consumer product'', which means any tangible personal property which is normally used for personal, family, or household purposes, or (2) anything designed or sold for incorporation into a dwelling. In determining whether a product is a consumer product, doubtful cases shall be resolved in favor of coverage. For a particular product received by a particular user, ``normally used'' refers to a typical or common use of that class of product, regardless of the status of the particular user or of the way in which the particular user actually uses, or expects or is expected to use, the product. A product is a consumer product regardless of whether the product has substantial commercial, industrial or non-consumer uses, unless such uses represent the only significant mode of use of the product.

``Installation Information'' for a User Product means any methods, procedures, authorization keys, or other information required to install

 and execute modified versions of a covered work in that User Product from a modified version of its Corresponding Source. The information must suffice to ensure that the continued functioning of the modified object code is in no case prevented or interfered with solely because modification has been made.

If you convey an object code work under this section in, or with, or specifically for use in, a User Product, and the conveying occurs as part of a transaction in which the right of possession and use of the User Product is transferred to the recipient in perpetuity or for a fixed term (regardless of how the transaction is characterized), the Corresponding Source conveyed under this section must be accompanied by the Installation Information. But this requirement does not apply if neither you nor any third party retains the ability to install modified object code on the User Product (for example, the work has been installed in ROM).

The requirement to provide Installation Information does not include a

requirement to continue to provide support service, warranty, or updates for a work that has been modified or installed by the recipient, or for the User Product in which it has been modified or installed. Access to a network may be denied when the modification
itself materially and adversely affects the operation of the network or violates the rules and protocols for communication across the network.

Corresponding Source conveyed, and Installation Information provided, in accord with this section must be in a format that is publicly documented (and with an implementation available to the public in source code form), and must require no special password or key for unpacking, reading or copying.

@item Additional Terms.

``Additional permissions'' are terms that supplement the terms of this License by making exceptions from one or more of its conditions. Additional permissions that are applicable to the entire Program shall be treated as though they were included in this License, to the extent

that they are valid under applicable law. If additional permissions apply only to part of the Program, that part may be used separately under those permissions, but the entire Program remains governed by this License without regard to the additional permissions.

When you convey a copy of a covered work, you may at your option remove any additional permissions from that copy, or from any part of it. (Additional permissions may be written to require their own removal in certain cases when you modify the work.) You may place additional permissions on material, added by you to a covered work, for which you have or can give appropriate copyright permission.

Notwithstanding any other provision of this License, for material you add to a covered work, you may (if authorized by the copyright holders of that material) supplement the terms of this License with terms:

#### @enumerate a

@item Disclaiming warranty or limiting liability differently from the terms of sections 15 and 16 of this License; or

## @item

Requiring preservation of specified reasonable legal notices or author attributions in that material or in the Appropriate Legal Notices displayed by works containing it; or

### @item

Prohibiting misrepresentation of the origin of that material, or requiring that modified versions of such material be marked in reasonable ways as different from the original version; or

#### @item

Limiting the use for publicity purposes of names of licensors or authors of the material; or

#### @item

Declining to grant rights under trademark law for use of some trade names, trademarks, or service marks; or

#### @item

Requiring indemnification of licensors and authors of that material by anyone who conveys the material (or modified versions of it) with contractual assumptions of liability to the recipient, for any liability that these contractual assumptions directly impose on those licensors and authors. @end enumerate

All other non-permissive additional terms are considered ``further

restrictions'' within the meaning of section 10. If the Program as you received it, or any part of it, contains a notice stating that it is governed by this License along with a term that is a further restriction, you may remove that term. If a license document contains a further restriction but permits relicensing or conveying under this License, you may add to a covered work material governed by the terms of that license document, provided that the further restriction does not survive such relicensing or conveying.

If you add terms to a covered work in accord with this section, you must place, in the relevant source files, a statement of the additional terms that apply to those files, or a notice indicating where to find the applicable terms.

Additional terms, permissive or non-permissive, may be stated in the form of a separately written license, or stated as exceptions; the above requirements apply either way.

@item Termination.

You may not propagate or modify a covered work except as expressly provided under this License. Any attempt otherwise to propagate or modify it is void, and will automatically terminate your rights under this License (including any patent licenses granted under the third paragraph of section 11).

However, if you cease all violation of this License, then your license from a particular copyright holder is reinstated (a) provisionally,

unless and until the copyright holder explicitly and finally terminates your license, and (b) permanently, if the copyright holder fails to notify you of the violation by some reasonable means prior to 60 days after the cessation.

Moreover, your license from a particular copyright holder is reinstated permanently if the copyright holder notifies you of the violation by some reasonable means, this is the first time you have received notice of violation of this License (for any work) from that copyright holder, and you cure the violation prior to 30 days after your receipt of the notice.

#### Termination

 of your rights under this section does not terminate the licenses of parties who have received copies or rights from you under this License. If your rights have been terminated and not permanently reinstated, you do not qualify to receive new licenses for the same material under section 10.

@item Acceptance Not Required for Having Copies.

You are not required to accept this License in order to receive or run a copy of the Program. Ancillary propagation of a covered work occurring solely as a consequence of using peer-to-peer transmission to receive a copy likewise does not require acceptance. However, nothing other than this License grants you permission to propagate or modify any covered work. These actions infringe copyright if you do not accept this License. Therefore, by modifying or propagating a covered work, you indicate your acceptance of this License to do so.

@item Automatic Licensing of Downstream Recipients.

Each time you convey a covered work, the recipient automatically

receives a license from the original licensors, to run, modify and propagate that work, subject to this License. You are not responsible for enforcing compliance by third parties with this License.

An ``entity transaction'' is a transaction transferring control of an organization, or substantially all assets of one, or subdividing an organization, or merging organizations. If propagation of a covered work results from an entity transaction, each party to that transaction who receives a copy of the work also receives whatever licenses to the work the party's predecessor in interest had or could give under the previous paragraph, plus a right to possession of the Corresponding Source of the work from the predecessor in interest, if the predecessor has it or can get it with reasonable efforts.

You may not impose any further restrictions on the exercise of the rights granted or affirmed under this License. For example, you may not impose a license fee, royalty, or other charge for exercise of rights granted under this License, and you may not initiate litigation

(including a cross-claim or counterclaim in a lawsuit) alleging that any patent claim is infringed by making, using, selling, offering for sale, or importing the Program or any portion of it.

@item Patents.

A ``contributor'' is a copyright holder who authorizes use under this License of the Program or a work on which the Program is based. The work thus licensed is called the contributor's ``contributor version''.

A contributor's ``essential patent claims'' are all patent claims owned or controlled by the contributor, whether already acquired or hereafter acquired, that would be infringed by some manner, permitted by this License, of making, using, or selling its contributor version, but do not include claims that would be infringed only as a consequence of further modification of the contributor version. For purposes of this definition, ``control'' includes the right to grant patent

 sublicenses in a manner consistent with the requirements of this License.

Each contributor grants you a non-exclusive, worldwide, royalty-free patent license under the contributor's essential patent claims, to make, use, sell, offer for sale, import and otherwise run, modify and propagate the contents of its contributor version.

In the following three paragraphs, a "patent license" is any express agreement or commitment, however denominated, not to enforce a patent (such as an express permission to practice a patent or covenant not to sue for patent infringement). To "grant" such a patent license to a party means to make such an agreement or commitment not to enforce a patent against the party.

If you convey a covered work, knowingly relying on a patent license, and the Corresponding Source of the work is not available for anyone to copy, free of charge and under the terms of this License, through a publicly available network server or other readily accessible means, then you

 must either (1) cause the Corresponding Source to be so available, or (2) arrange to deprive yourself of the benefit of the patent license for this particular work, or (3) arrange, in a manner consistent with the requirements of this License, to extend the patent license to downstream recipients. ``Knowingly relying'' means you have

actual knowledge that, but for the patent license, your conveying the covered work in a country, or your recipient's use of the covered work in a country, would infringe one or more identifiable patents in that country that you have reason to believe are valid.

If, pursuant to or in connection with a single transaction or arrangement, you convey, or propagate by procuring conveyance of, a covered work, and grant a patent license to some of the parties receiving the covered work authorizing them to use, propagate, modify or convey a specific copy of the covered work, then the patent license you grant is automatically extended to all recipients of the covered work

and works based on it.

A patent license is ``discriminatory'' if it does not include within the scope of its coverage, prohibits the exercise of, or is conditioned on the non-exercise of one or more of the rights that are specifically granted under this License. You may not convey a covered work if you are a party to an arrangement with a third party that is in the business of distributing software, under which you make payment to the third party based on the extent of your activity of conveying the work, and under which the third party grants, to any of the parties who would receive the covered work from you, a discriminatory patent license (a) in connection with copies of the covered work conveyed by you (or copies made from those copies), or (b) primarily for and in connection with specific products or compilations that contain the covered work, unless you entered into that arrangement, or that patent license was granted, prior to 28 March 2007.

#### Nothing in this License shall

 be construed as excluding or limiting any implied license or other defenses to infringement that may otherwise be available to you under applicable patent law.

@item No Surrender of Others' Freedom.

If conditions are imposed on you (whether by court order, agreement or otherwise) that contradict the conditions of this License, they do not excuse you from the conditions of this License. If you cannot convey a covered work so as to satisfy simultaneously your obligations under this License and any other pertinent obligations, then as a consequence you may not convey it at all. For example, if you agree to terms that obligate you to collect a royalty for further conveying from those to whom you convey the Program, the only way you could satisfy both those terms and this License would be to refrain entirely from conveying the Program.

@item Use with the GNU Affero General Public License.

Notwithstanding any other provision of this License, you have permission to link or combine any covered work with a work licensed under version 3 of the GNU Affero General Public License into a single combined work, and to convey the resulting work. The terms of this License will continue to apply to the part which is the covered work, but the special requirements of the GNU Affero General Public License, section 13, concerning interaction through a network will apply to the combination as such.

@item Revised Versions of this License.

The Free Software Foundation may publish revised and/or new versions of the GNU General Public License from time to time. Such new versions will be similar in spirit to the present version, but may differ in detail to address new problems or concerns.

Each version is given a distinguishing version number. If the Program specifies that a certain numbered version of the GNU General Public License ``or any later version'' applies to it, you have the option of following the terms and conditions either of that numbered version or of any later version published by the Free Software Foundation. If the Program does not specify a version number of the GNU General Public License, you may choose any version ever published by the Free

Software Foundation.

If the Program specifies that a proxy can decide which future versions of the GNU General Public License can be used, that proxy's public statement of acceptance of a version permanently authorizes you to choose that version for the Program.

Later license versions may give you additional or different permissions. However, no additional obligations are imposed on any author or copyright holder as a result of your choosing to follow a later version.

@item Disclaimer of Warranty.

THERE IS NO WARRANTY FOR THE PROGRAM, TO THE EXTENT PERMITTED BY APPLICABLE LAW. EXCEPT WHEN OTHERWISE STATED IN WRITING THE COPYRIGHT HOLDERS AND/OR OTHER PARTIES PROVIDE THE PROGRAM ``AS IS'' WITHOUT WARRANTY OF ANY KIND, EITHER EXPRESSED OR IMPLIED, INCLUDING, BUT NOT LIMITED TO, THE IMPLIED WARRANTIES OF MERCHANTABILITY AND FITNESS FOR A PARTICULAR PURPOSE. THE ENTIRE RISK AS TO THE QUALITY AND PERFORMANCE OF THE PROGRAM IS WITH YOU. SHOULD THE PROGRAM PROVE

# DEFECTIVE, YOU ASSUME THE COST OF ALL NECESSARY SERVICING, REPAIR OR CORRECTION.

@item Limitation of Liability.

IN NO EVENT UNLESS REQUIRED BY APPLICABLE LAW OR AGREED TO IN WRITING WILL ANY COPYRIGHT HOLDER, OR ANY OTHER PARTY WHO MODIFIES AND/OR CONVEYS THE PROGRAM AS PERMITTED ABOVE, BE LIABLE TO YOU FOR DAMAGES, INCLUDING ANY GENERAL, SPECIAL, INCIDENTAL OR CONSEQUENTIAL DAMAGES ARISING OUT OF THE USE OR INABILITY TO USE THE PROGRAM (INCLUDING BUT NOT LIMITED TO LOSS OF DATA OR DATA BEING RENDERED INACCURATE OR LOSSES SUSTAINED BY YOU OR THIRD PARTIES OR A FAILURE OF THE PROGRAM TO OPERATE WITH ANY OTHER PROGRAMS), EVEN IF SUCH HOLDER OR OTHER PARTY HAS BEEN ADVISED OF THE POSSIBILITY OF SUCH DAMAGES.

@item Interpretation of Sections 15 and 16.

If the disclaimer of warranty and limitation of liability provided above cannot be given local legal effect according to their terms, reviewing courts shall apply local law that most closely approximates an absolute waiver of all civil liability in connection with the Program, unless a warranty or assumption of liability accompanies a

copy of the Program in return for a fee.

@end enumerate

@heading END OF TERMS AND CONDITIONS

@heading How to Apply These Terms to Your New Programs

If you develop a new program, and you want it to be of the greatest possible use to the public, the best way to achieve this is to make it free software which everyone can redistribute and change under these terms.

To do so, attach the following notices to the program. It is safest to attach them to the start of each source file to most effectively state the exclusion of warranty; and each file should have at least the ``copyright'' line and a pointer to where the full notice is found.

#### @smallexample

@var{one line to give the program's name and a brief idea of what it does.} Copyright (C) @var{year} @var{name of author}

This program is free software: you can redistribute it and/or modify it under the terms of the GNU General Public License as published by

the Free Software Foundation, either version 3 of the License, or (at your option) any later version.

This program is distributed in the hope that it will be useful, but WITHOUT ANY WARRANTY; without even the implied warranty of MERCHANTABILITY or FITNESS FOR A PARTICULAR PURPOSE. See the GNU General Public License for more details.

You should have received a copy of the GNU General Public License along with this program. If not, see @url{http://www.gnu.org/licenses/}. @end smallexample

Also add information on how to contact you by electronic and paper mail.

If the program does terminal interaction, make it output a short notice like this when it starts in an interactive mode:

@smallexample

 $@var{program}$  Copyright (C)  $@var{year}$   $@var{name of author}$ This program comes with ABSOLUTELY NO WARRANTY; for details type  $@{\text{ samp}}$  show w }. This is free software, and you are welcome to redistribute it under certain conditions; type @samp{show c} for details. @end smallexample

The hypothetical commands  $@{\text{ samp}}\{\text{show } w\}$  and  $@{\text{ samp}}\{\text{show } c\}$  should show the appropriate parts of the General Public License. Of course, your program's commands might be different; for a GUI interface, you would use an ``about box''.

You should also get your employer (if you work as a programmer) or school, if any, to sign a ``copyright disclaimer'' for the program, if necessary. For more information on this, and how to apply and follow the GNU GPL, see @url{http://www.gnu.org/licenses/}.

The GNU General Public License does not permit incorporating your program into proprietary programs. If your program is a subroutine library, you may consider it more useful to permit linking proprietary applications with the library. If this is what you want to do, use the GNU Lesser General Public License instead of this License. But first, please read @url{http://www.gnu.org/philosophy/why-not-lgpl.html}.

 GNU LESSER GENERAL PUBLIC LICENSE Version 3, 29 June 2007

Copyright (C) 2007 Free Software Foundation, Inc. <http://fsf.org/> Everyone is permitted to copy and distribute verbatim copies of this license document, but changing it is not allowed.

 This version of the GNU Lesser General Public License incorporates the terms and conditions of version 3 of the GNU General Public License, supplemented by the additional permissions listed below.

0. Additional Definitions.

 As used herein, "this License" refers to version 3 of the GNU Lesser General Public License, and the "GNU GPL" refers to version 3 of the GNU General Public License.

 "The Library" refers to a covered work governed by this License, other than an Application or a Combined Work as defined below.

 An "Application" is any work that makes use of an interface provided by the Library, but which is not otherwise based on the Library. Defining a subclass of a class defined by the Library is deemed a mode of using an interface provided by the Library.

 A "Combined Work" is a work produced by combining or linking an Application with the Library. The particular version of the Library with which the Combined Work was made is also called the "Linked Version".

 The "Minimal Corresponding Source" for a Combined Work means the Corresponding Source for the Combined Work, excluding any source code for portions of the Combined Work that, considered in isolation, are based on the Application, and not on the Linked Version.

 The "Corresponding Application Code" for a Combined Work means the object code and/or source code for the Application, including any data and utility programs needed for reproducing the Combined Work from the Application, but excluding the System Libraries of the Combined Work.

1. Exception to Section 3 of the GNU GPL.

 You may convey a covered work under sections 3 and 4 of this License without being bound by section 3 of the GNU GPL.

 2. Conveying Modified Versions.

 If you modify a copy of the Library, and, in your modifications, a facility refers to a function or data to be supplied by an Application that uses the facility (other than as an argument passed when the facility is invoked), then you may convey a copy of the modified

#### version:

 a) under this License, provided that you make a good faith effort to ensure that, in the event an Application does not supply the function or data, the facility still operates, and performs whatever part of its purpose remains meaningful, or

 b) under the GNU GPL, with none of the additional permissions of this License applicable to that copy.

3. Object Code Incorporating Material from Library Header Files.

 The object code form of an Application may incorporate material from a header file that is part of the Library. You may convey such object code under terms of your choice, provided that, if the incorporated material is not limited to numerical parameters, data structure

layouts and accessors, or small macros, inline functions and templates (ten or fewer lines in length), you do both of the following:

 a) Give prominent notice with each copy of the object code that the Library is used in it and that the Library and its use are covered by this License.

 b) Accompany the object code with a copy of the GNU GPL and this license document.

4. Combined Works.

 You may convey a Combined Work under terms of your choice that, taken together, effectively do not restrict modification of the portions of the Library contained in the Combined Work and reverse engineering for debugging such modifications, if you also do each of the following:

 a) Give prominent notice with each copy of the Combined Work that the Library is used in it and that the Library and its use are covered by this License.

 b) Accompany the Combined Work with a copy of the GNU GPL and this license document.

 c) For a Combined Work that displays copyright notices during execution, include the copyright notice for the Library among these notices, as well as a reference directing the user to the copies of the GNU GPL and this license document.

 0) Convey the Minimal Corresponding Source under the terms of this License, and the Corresponding Application Code in a form suitable for, and under terms that permit, the user to recombine or relink the Application with a modified version of the Linked Version to produce a modified Combined Work, in the manner specified by section 6 of the GNU GPL for conveying Corresponding Source.

 1) Use a suitable shared library mechanism for linking with the Library. A suitable mechanism is one that (a) uses at run time a copy of the Library already present on the user's computer system, and (b) will operate properly with a modified version of the Library that is interface-compatible with the Linked

Version.

 e) Provide Installation Information, but only if you would otherwise be required to provide such information under section 6 of the GNU GPL, and only to the extent that such information is necessary to install and execute a modified version of the Combined Work produced by recombining or relinking the Application with a modified version of the Linked Version. (If you use option 4d0, the Installation Information must accompany the Minimal Corresponding Source and Corresponding Application Code. If you use option 4d1, you must provide the Installation Information in the manner specified by section 6 of the GNU GPL for conveying Corresponding Source.)

5. Combined Libraries.

 You may place library facilities that are a work based on the Library side by side in a single library together with other library facilities that are not Applications and are not covered by this License, and convey such a combined library under terms of your choice, if you do both of the following:

 a) Accompany the combined library with a copy of the same work based on the Library, uncombined with any other library facilities, conveyed under the terms of this License.

 b) Give prominent notice with the combined library that part of it is a work based on the Library, and explaining where to find the accompanying uncombined form of the same work.

6. Revised Versions of the GNU Lesser General Public License.

 The Free Software Foundation may publish revised and/or new versions of the GNU Lesser General Public License from time to time. Such new versions will be similar in spirit to the present version, but may differ in detail to address new problems or concerns.

 Each version is given a distinguishing version number. If the Library as you received it specifies that a certain numbered version of the GNU Lesser General Public License "or any later version" applies to it, you have the option of following the terms and conditions either of that published version or of any later version published by the Free Software Foundation. If the Library as you received it does not specify a version number of the GNU Lesser General Public License, you may choose any version of the GNU Lesser General Public License ever published by the Free Software Foundation.

 If the Library as you received it specifies that a proxy can decide whether future versions of the GNU Lesser General Public License shall apply, that proxy's public statement of acceptance of any version is permanent authorization for you to choose that version for the Library.

# **1.19 init-system-helpers 1.51 1.19.1 Available under license :**

Format: https://www.debian.org/doc/packaging-manuals/copyright-format/1.0/

Files: \* Copyright: 2013 Michael Stapelberg License: BSD-3-clause

Files: debian/\* Copyright: 2013 Michael Stapelberg <stapelberg@debian.org> License: BSD-3-clause

Files: script/service man8/service.8 Copyright: 2006 Red Hat, Inc 2008 Canonical Ltd License: GPL-2+

Files: script/invoke-rc.d man8/invoke-rc.d.8 Copyright: 2000,2001 Henrique de Moraes Holschuh <hmh@debian.org> License: GPL-2+

Files: script/update-rc.d man8/update-rc.d.8 Copyright: 1997-2005 Miquel van Smoorenburg <miquels@cistron.nl> Members of the pkg-sysvinit project License: GPL-2+

License: GPL-2+

.

.

.

.

.

.

.

.

This program is free software; you can redistribute it and/or modify it under the terms of the GNU General Public License as published by the Free Software Foundation; either version 2, or (at your option) any later version.

This program is distributed in the hope that it will be useful, but WITHOUT ANY WARRANTY; without even the implied warranty of MERCHANTABILITY or FITNESS FOR A PARTICULAR PURPOSE. See the GNU General Public License for more details.

You should have received a copy of the GNU General Public License along with this program; if not, write to the Free Software Foundation, Inc., 51 Franklin Street, Fifth Floor, Boston, MA 02110-1301, USA.

On Debian systems, the complete text of the GNU General Public License version 2 can be found in /usr/share/common-licenses/GPL-2.

License: BSD-3-clause Copyright 2013 Michael Stapelberg All rights reserved.

Redistribution and use in source and binary forms, with or without modification, are permitted provided that the following conditions are met:

 \* Redistributions of source code must retain the above copyright notice, this list of conditions and the following disclaimer.

 \* Redistributions in binary form must reproduce the above copyright notice, this list of conditions and the following disclaimer in the documentation

and/or other materials provided with the distribution.

 \* Neither the name of Michael Stapelberg nor the names of contributors may be used to endorse or promote products derived from this software without specific prior written permission.

THIS SOFTWARE IS PROVIDED BY Michael Stapelberg ''AS IS'' AND ANY EXPRESS OR IMPLIED WARRANTIES, INCLUDING, BUT NOT LIMITED TO, THE IMPLIED WARRANTIES OF MERCHANTABILITY AND FITNESS FOR A PARTICULAR PURPOSE ARE DISCLAIMED. IN NO EVENT SHALL Michael Stapelberg BE LIABLE FOR ANY DIRECT, INDIRECT, INCIDENTAL, SPECIAL, EXEMPLARY, OR CONSEQUENTIAL DAMAGES (INCLUDING, BUT NOT LIMITED TO, PROCUREMENT OF SUBSTITUTE GOODS OR SERVICES; LOSS OF USE, DATA, OR PROFITS; OR BUSINESS INTERRUPTION) HOWEVER CAUSED AND

ON ANY THEORY OF LIABILITY, WHETHER IN CONTRACT, STRICT LIABILITY, OR TORT (INCLUDING NEGLIGENCE OR OTHERWISE) ARISING IN ANY WAY OUT OF THE USE OF THIS SOFTWARE, EVEN IF ADVISED OF THE POSSIBILITY OF SUCH DAMAGE.

# **1.20 procps 3.3.12-3ubuntu1.2**

# **1.20.1 Available under license :**

Format: https://www.debian.org/doc/packaging-manuals/copyright-format/1.0/ Upstream-Name: procps-ng Source: https://gitlab.com/procps-ng/procps

Files: \*

Copyright: 1998-2004 Albert Cahalan

 1991 Tony Rems <rembo@unisoft.com> 1993 Larry Greenfield 1996 Charles Blake 1999 Mike Coleman <mkc@acm.org> 2004 Nicholas Miell 2003 Chris Rivera 2003 Robert Love <rml@tech9.net> 2008 Morty Abzug 2009 Jarrod Lowe <procps@rrod.net> 1992 Branko Lankester ???? David Engel <david@ods.com> 1992-1998 Michael K. Johnson <johnsonm@sunsite.unc.edu> 2012 Craig Small <csmall@enc.com.au> 1995 Martin Schulze <joey@infodrom.north.de> License: LGPL-2.1+

Files: top/\* Copyright: 2002-2014 James C. Warner License: LGPL-2.0+

Files: pgrep.\* Copyright: 2000 Kjetil Torgrim Homme <kjetilho@ifi.uio.no> 2002,2006 Albert Cahalan 2012 Roberto Polli <rpolli@babel.it> License: GPL-2.0+

Files: pidof.\* Copyright: 2013 Jaromir Capik <jcapik@redhat.com> License: GPL-2.0+

Files: free.\* Copyright: 2011 Sami Kerola <kerolasa@iki.fi> 2002-2003 Robert Love <rml@tech9.net>

 1992 Brian Edmonds 1992 Rafal Maszkowski 2004 Albert Cahalan License: GPL-2.0+

Files: sysctl.\* Copyright: 1999 George Staikos License: GPL-2.0+

Files: debian/\*

Copyright: 1997-2015 Craig Small <csmall@debian.org>

 1996-1197 Helmut Geyer <Helmut.Geyer@iwr.uni-heidelberg.de> License: GPL-2.0+

License: GPL-2.0+

.

.

.

.

.

.

This package is free software; you can redistribute it and/or modify it under the terms of the GNU General Public License as published by the Free Software Foundation; either version 2 of the License, or (at your option) any later version.

This package is distributed in the hope that it will be useful, but WITHOUT ANY WARRANTY; without even the implied warranty of MERCHANTABILITY or FITNESS FOR A PARTICULAR PURPOSE. See the GNU General Public License for more details.

You should have received a copy of the GNU General Public License along with this program. If not, see <https://www.gnu.org/licenses/>

On Debian systems, the complete text of the GNU General Public License version 2 can be found in "/usr/share/common-licenses/GPL-2".

License: LGPL-2.0+

This package is free software; you can redistribute it and/or modify it under the terms of the GNU Lesser General Public License as published by the Free Software Foundation; either version 2 of the License, or (at your option) any later version.

This package is distributed in the hope that it will be useful, but WITHOUT ANY WARRANTY; without even the implied warranty of MERCHANTABILITY or FITNESS FOR A PARTICULAR PURPOSE. See the GNU Lesser General Public License for more details.

You should have received a copy of the GNU General Public License along with this program. If not, see <https://www.gnu.org/licenses/>.

On Debian systems, the complete text of the GNU Lesser General Public License can be found in "/usr/share/common-licenses/LGPL-2". License: LGPL-2.1+

.

.

.

This package is free software; you can redistribute it and/or modify it under the terms of the GNU Lesser General Public License as published by the Free Software Foundation; either version 2.1 of the License, or (at your option) any later version.

This package is distributed in the hope that it will be useful, but WITHOUT ANY WARRANTY; without even the implied warranty of MERCHANTABILITY or FITNESS FOR A PARTICULAR PURPOSE. See the GNU Lesser General Public License for more details.

You should have received a copy of the GNU General Public License along with this program. If not, see <https://www.gnu.org/licenses/>.

On Debian systems, the complete text of the GNU Lesser General Public License can be found in "/usr/share/common-licenses/LGPL-2.1".

# **1.21 grep 3.1-2build1**

# **1.21.1 Available under license :**

@c The GNU Free Documentation License. @center Version 1.3, 3 November 2008

@c This file is intended to be included within another document, @c hence no sectioning command or @node.

@display

Copyright @copyright{} 2000, 2001, 2002, 2007, 2008 Free Software Foundation, Inc. @uref{http://fsf.org/}

Everyone is permitted to copy and distribute verbatim copies of this license document, but changing it is not allowed. @end display

@enumerate 0 @item PREAMBLE

The purpose of this License is to make a manual, textbook, or other functional and useful document @dfn{free} in the sense of freedom: to assure everyone the effective freedom to copy and redistribute it, with or without modifying it, either commercially or noncommercially. Secondarily, this License preserves for the author and publisher a way to get credit for their work, while not being considered responsible for modifications made by others.

This License is a kind of ``copyleft'', which means that derivative works of the document must themselves be free in the same sense. It complements the GNU General Public License, which is a copyleft license designed for free software.

We have designed this License in order to use it for manuals for free software, because free software needs free documentation: a free program should come with manuals providing the same freedoms that the software does. But this License is not limited to software manuals; it can be used for any textual work, regardless of subject matter or whether it is published as a printed book. We recommend this License principally for works whose purpose is instruction or reference.

#### @item

### APPLICABILITY AND DEFINITIONS

This License applies to any manual or other work, in any medium, that contains a notice placed by the copyright holder saying it can be distributed under the terms of this License. Such a notice grants a world-wide, royalty-free license, unlimited in duration, to use that work under the conditions stated herein. The ``Document'', below, refers

 to any such manual or work. Any member of the public is a licensee, and is addressed as ``you''. You accept the license if you copy, modify or distribute the work in a way requiring permission under copyright law.

A ``Modified Version'' of the Document means any work containing the Document or a portion of it, either copied verbatim, or with modifications and/or translated into another language.

A ``Secondary Section'' is a named appendix or a front-matter section of the Document that deals exclusively with the relationship of the publishers or authors of the Document to the Document's overall subject (or to related matters) and contains nothing that could fall directly within that overall subject. (Thus, if the Document is in part a textbook of mathematics, a Secondary Section may not explain any mathematics.) The relationship could be a matter of historical connection with the subject or with related matters, or of legal, commercial, philosophical, ethical or political position regarding them.

The ``Invariant Sections'' are certain Secondary Sections whose titles are designated, as being those of Invariant Sections, in the notice that says that the Document is released under this License. If a section does not fit the above definition of Secondary then it is not

allowed to be designated as Invariant. The Document may contain zero Invariant Sections. If the Document does not identify any Invariant Sections then there are none.

The ``Cover Texts'' are certain short passages of text that are listed, as Front-Cover Texts or Back-Cover Texts, in the notice that says that the Document is released under this License. A Front-Cover Text may be at most 5 words, and a Back-Cover Text may be at most 25 words.

A ``Transparent'' copy of the Document means a machine-readable copy, represented in a format whose specification is available to the general public, that is suitable for revising the document straightforwardly with generic text editors or (for images composed of

pixels) generic paint programs or (for drawings) some widely available drawing editor, and that is suitable for input to text formatters or for automatic translation to a variety of formats suitable for input to text formatters. A copy made in an otherwise Transparent file format whose markup, or absence of markup, has been arranged to thwart or discourage subsequent modification by readers is not Transparent. An image format is not Transparent if used for any substantial amount of text. A copy that is not ``Transparent'' is called ``Opaque''.

Examples of suitable formats for Transparent copies include plain ASCII without markup, Texinfo input format, La@TeX{} input format, SGML or XML using a publicly available DTD, and standard-conforming simple HTML, PostScript or PDF designed for human modification. Examples of transparent image formats include PNG, XCF and JPG@. Opaque formats include proprietary formats that can be read and edited only by proprietary word processors, SGML or XML for which the DTD and/or processing tools are not generally available, and the machine-generated HTML, PostScript or PDF produced by some word processors for output purposes only.

The ``Title Page'' means, for a printed book, the title page itself, plus such following pages as are needed to hold, legibly, the material this License requires to appear in the title page. For works in formats which do not have any title page as such, ``Title Page'' means the text near the most prominent appearance of the work's title, preceding the beginning of the body of the text.

The ``publisher'' means any person or entity that distributes copies of the Document to the public.

A section ``Entitled XYZ'' means a named subunit of the Document whose

title either is precisely XYZ or contains XYZ in parentheses following text that translates XYZ in another language. (Here XYZ stands for a specific section name mentioned below, such as "Acknowledgements", ``Dedications'', ``Endorsements'', or ``History''.) To ``Preserve the Title'' of such a section when you modify the Document means that it remains a section "Entitled XYZ" according to this definition.

The Document may include Warranty Disclaimers next to the notice which states that this License applies to the Document. These Warranty Disclaimers are considered to be included by reference in this License, but only as regards disclaiming warranties: any other implication that these Warranty Disclaimers may have is void and has no effect on the meaning of this License.

# @item VERBATIM COPYING

You may copy and distribute the Document in any medium, either commercially or noncommercially, provided that this License, the copyright notices, and the license notice saying this License applies to the Document are reproduced in all copies, and that you add no other conditions whatsoever to those of this License. You may not use technical measures to obstruct or control the reading or further copying of the copies

 you make or distribute. However, you may accept compensation in exchange for copies. If you distribute a large enough number of copies you must also follow the conditions in section 3.

You may also lend copies, under the same conditions stated above, and you may publicly display copies.

# @item COPYING IN QUANTITY

If you publish printed copies (or copies in media that commonly have printed covers) of the Document, numbering more than 100, and the Document's license notice requires Cover Texts, you must enclose the copies in covers that carry, clearly and legibly, all these Cover Texts: Front-Cover Texts on the front cover, and Back-Cover Texts on the back cover. Both covers must also clearly and legibly identify you as the publisher of these copies. The front cover must present the full title with all words of the title equally prominent and visible. You may add other material on the covers in addition. Copying with changes limited to the covers, as long as they preserve the

 title of the Document and satisfy these conditions, can be treated as verbatim copying in other respects.

If the required texts for either cover are too voluminous to fit legibly, you should put the first ones listed (as many as fit reasonably) on the actual cover, and continue the rest onto adjacent pages.

If you publish or distribute Opaque copies of the Document numbering more than 100, you must either include a machine-readable Transparent copy along with each Opaque copy, or state in or with each Opaque copy a computer-network location from which the general network-using public has access to download using public-standard network protocols a complete Transparent copy of the Document, free of added material. If you use the latter option, you must take reasonably prudent steps, when you begin distribution of Opaque copies in quantity, to ensure that this Transparent copy will remain thus accessible at the stated location until at least one year after the last time you distribute an

Opaque copy (directly or through your agents or retailers) of that edition to the public.

It is requested, but not required, that you contact the authors of the Document well before redistributing any large number of copies, to give them a chance to provide you with an updated version of the Document.

# @item MODIFICATIONS

You may copy and distribute a Modified Version of the Document under the conditions of sections 2 and 3 above, provided that you release the Modified Version under precisely this License, with the Modified Version filling the role of the Document, thus licensing distribution and modification of the Modified Version to whoever possesses a copy of it. In addition, you must do these things in the Modified Version:

#### @enumerate A

#### @item

Use in the Title Page (and on the covers, if any) a title distinct from that of the Document, and from those of previous versions (which should, if there were any, be listed in the History section of the Document). You may use the same title as a previous version if the original publisher of that version gives permission.

#### @item

List on the Title Page, as authors, one or more persons or entities responsible for authorship of the modifications in the Modified Version, together with at least five of the principal authors of the Document (all of its principal authors, if it has fewer than five),

unless they release you from this requirement.

#### @item

State on the Title page the name of the publisher of the Modified Version, as the publisher.

#### @item

Preserve all the copyright notices of the Document.

#### @item

Add an appropriate copyright notice for your modifications adjacent to the other copyright notices.

#### @item

Include, immediately after the copyright notices, a license notice giving the public permission to use the Modified Version under the terms of this License, in the form shown in the Addendum below.

#### @item

Preserve in that license notice the full lists of Invariant Sections and required Cover Texts given in the Document's license notice.

#### @item

Include an unaltered copy of this License.

#### @item

Preserve the section Entitled ``History'', Preserve its Title, and add to it an item stating at least the title, year, new authors, and publisher of the Modified Version as given on the Title Page. If there is no section Entitled ``History'' in the Document, create one stating the title, year, authors, and publisher of the Document as given on its Title Page, then add an item describing the Modified Version as stated in the previous sentence.

#### @item

Preserve the network location, if any, given in the Document for public access to a Transparent copy of the Document, and likewise the network locations given in the Document for previous versions it was based on. These may be placed in the ``History'' section. You may omit a network location for a work that was published at least four years before the Document itself, or if the original publisher of the version it refers to gives permission.

#### @item

#### For any

 section Entitled ``Acknowledgements'' or ``Dedications'', Preserve the Title of the section, and preserve in the section all the

substance and tone of each of the contributor acknowledgements and/or dedications given therein.

#### @item

Preserve all the Invariant Sections of the Document, unaltered in their text and in their titles. Section numbers or the equivalent are not considered part of the section titles.

#### @item

Delete any section Entitled ``Endorsements''. Such a section may not be included in the Modified Version.

#### @item

Do not retitle any existing section to be Entitled ``Endorsements'' or to conflict in title with any Invariant Section.

@item Preserve any Warranty Disclaimers. @end enumerate

If the Modified Version includes new front-matter sections or appendices that qualify as Secondary Sections and contain no material copied from the Document, you may at your option designate some or all of these sections as invariant. To do this, add their titles to the list of Invariant Sections in the Modified Version's license notice.

These titles must be distinct from any other section titles.

You may add a section Entitled ``Endorsements'', provided it contains nothing but endorsements of your Modified Version by various parties---for example, statements of peer review or that the text has been approved by an organization as the authoritative definition of a standard.

You may add a passage of up to five words as a Front-Cover Text, and a passage of up to 25 words as a Back-Cover Text, to the end of the list of Cover Texts in the Modified Version. Only one passage of Front-Cover Text and one of Back-Cover Text may be added by (or through arrangements made by) any one entity. If the Document already includes a cover text for the same cover, previously added by you or by arrangement made by the same entity you are acting on behalf of, you may not add another; but you may replace the old one, on explicit permission from the previous publisher that added the old one.

The author(s) and publisher(s) of the Document do not by this License give permission to use their names for publicity for or to assert or imply endorsement of any Modified Version.

# @item COMBINING DOCUMENTS

You may combine the Document with other documents released under this License, under the terms defined in section 4 above for modified versions, provided that you include in the combination all of the Invariant Sections of all of the original documents, unmodified, and list them all as Invariant Sections of your combined work in its license notice, and that you preserve all their Warranty Disclaimers.

The combined work need only contain one copy of this License, and multiple identical Invariant Sections may be replaced with a single copy. If there are multiple Invariant Sections with the same name but different contents, make the title of each such section unique by adding at the end of it, in parentheses, the name of the original author or publisher of that section if known, or else a unique number. Make the same adjustment to the section titles in the list of Invariant Sections in the license notice of the combined work.

In the combination, you must combine any sections Entitled ``History'' in the various original documents, forming one section Entitled ``History''; likewise combine any sections Entitled ``Acknowledgements'', and any sections Entitled ``Dedications''. You must delete all sections Entitled ``Endorsements.''

# @item COLLECTIONS OF DOCUMENTS

You may make a collection consisting of the Document and other documents released under this License, and replace the individual copies of this License in the various documents with a single copy that is included in the collection, provided that you follow the rules of this License for verbatim copying of each of the documents in all other respects.

You may extract a single document from such a collection, and distribute it individually under this License, provided you insert a copy of this License

 into the extracted document, and follow this License in all other respects regarding verbatim copying of that document.

# @item AGGREGATION WITH INDEPENDENT WORKS

A compilation of the Document or its derivatives with other separate and independent documents or works, in or on a volume of a storage or distribution medium, is called an ``aggregate'' if the copyright

resulting from the compilation is not used to limit the legal rights of the compilation's users beyond what the individual works permit. When the Document is included in an aggregate, this License does not apply to the other works in the aggregate which are not themselves derivative works of the Document.

If the Cover Text requirement of section 3 is applicable to these copies of the Document, then if the Document is less than one half of the entire aggregate, the Document's Cover Texts may be placed on covers that bracket the Document within the aggregate, or the electronic equivalent of covers if the Document is in electronic form.

Otherwise they must appear on printed covers that bracket the whole aggregate.

# @item TRANSLATION

Translation is considered a kind of modification, so you may distribute translations of the Document under the terms of section 4. Replacing Invariant Sections with translations requires special permission from their copyright holders, but you may include translations of some or all Invariant Sections in addition to the original versions of these Invariant Sections. You may include a translation of this License, and all the license notices in the Document, and any Warranty Disclaimers, provided that you also include the original English version of this License and the original versions of those notices and disclaimers. In case of a disagreement between the translation and the original version of this License or a notice or disclaimer, the original version will prevail.

If a section in the Document is Entitled ``Acknowledgements'', ``Dedications'', or ``History'', the requirement (section 4) to Preserve its Title (section 1) will typically require changing the actual title.

@item **TERMINATION** 

You may not copy, modify, sublicense, or distribute the Document except as expressly provided under this License. Any attempt otherwise to copy, modify, sublicense, or distribute it is void, and will automatically terminate your rights under this License.

However, if you cease all violation of this License, then your license from a particular copyright holder is reinstated (a) provisionally, unless and until the copyright holder explicitly and finally

terminates your license, and (b) permanently, if the copyright holder fails to notify you of the violation by some reasonable means prior to 60 days after the cessation.

Moreover, your license from a particular copyright holder is reinstated permanently if the copyright holder notifies you of the violation by some reasonable means, this is the first time you have received notice of violation of this License (for any work) from that copyright holder, and you cure the violation prior to 30 days after your receipt of the notice.

Termination of your rights under this section does not terminate the licenses of parties who have received copies or rights from you under this License. If your rights have been terminated and not permanently reinstated, receipt of a copy of some or all of the same material does not give you any rights to use it.

## @item FUTURE REVISIONS OF THIS LICENSE

The Free Software Foundation may publish new, revised versions of the GNU Free Documentation License from time to time. Such new versions will be similar in spirit to the present version, but may differ in detail to address new problems or concerns. See @uref{http://www.gnu.org/copyleft/}.

Each version of the License is given a distinguishing version number. If the Document specifies that a particular numbered version of this License ``or any later version'' applies to it, you have the option of following the terms and conditions either of that specified version or of any later version that has been published (not as a draft) by the Free Software Foundation. If the Document does not specify a version number of this License, you may choose any version ever published (not as a draft) by the Free Software Foundation. If the Document specifies that a proxy can decide which future versions of this License can be used, that proxy's public statement of acceptance of a version permanently authorizes you to choose that version for the Document.

# @item RELICENSING

``Massive Multiauthor Collaboration Site'' (or ``MMC Site'') means any World Wide Web server that publishes copyrightable works and also provides prominent facilities for anybody to edit those works. A public wiki that anybody can edit is an example of such a server. A

``Massive Multiauthor Collaboration'' (or ``MMC'') contained in the site means any set of copyrightable works thus published on the MMC site.

``CC-BY-SA'' means the Creative Commons Attribution-Share Alike 3.0 license published by Creative Commons Corporation, a not-for-profit corporation with a principal place of business in San Francisco, California, as well as future copyleft versions of that license published by that same organization.

``Incorporate'' means to publish or republish a Document, in whole or in part, as part of another Document.

An MMC is ``eligible for relicensing'' if it is licensed under this License, and if all works that were first published under this License somewhere other than this MMC, and subsequently incorporated in whole or in part into the MMC, (1) had no cover texts or invariant sections, and (2) were thus incorporated prior to November 1, 2008.

The operator of an MMC Site may republish an MMC contained in the site under CC-BY-SA on the same site at any time before August 1, 2009, provided the MMC is eligible for relicensing.

#### @end enumerate

#### @page

@heading ADDENDUM: How to use this License for your documents

To use this License

 in a document you have written, include a copy of the License in the document and put the following copyright and license notices just after the title page:

#### @smallexample

@group

 Copyright (C) @var{year} @var{your name}. Permission is granted to copy, distribute and/or modify this document under the terms of the GNU Free Documentation License, Version 1.3 or any later version published by the Free Software Foundation; with no Invariant Sections, no Front-Cover Texts, and no Back-Cover Texts. A copy of the license is included in the section entitled ``GNU Free Documentation License''. @end group @end smallexample

If you have Invariant Sections, Front-Cover Texts and Back-Cover Texts, replace the ``with@dots{}Texts.''@: line with this:

#### @smallexample

@group with the Invariant Sections being @var{list their titles}, with the Front-Cover Texts being @var{list}, and with the Back-Cover Texts being @var{list}. @end group @end smallexample

If you have Invariant Sections without Cover Texts, or some other combination of the three, merge those two alternatives to suit the situation.

If your document contains nontrivial examples of program code, we recommend releasing these examples in parallel under your choice of free software license, such as the GNU General Public License, to permit their use in free software.

@c Local Variables: @c ispell-local-pdict: "ispell-dict" @c End:

# GNU GENERAL PUBLIC LICENSE Version 3, 29 June 2007

Copyright (C) 2007 Free Software Foundation, Inc. <http://fsf.org/> Everyone is permitted to copy and distribute verbatim copies of this license document, but changing it is not allowed.

## Preamble

 The GNU General Public License is a free, copyleft license for software and other kinds of works.

 The licenses for most software and other practical works are designed to take away your freedom to share and change the works. By contrast, the GNU General Public License is intended to guarantee your freedom to share and change all versions of a program--to make sure it remains free software for all its users. We, the Free Software Foundation, use the GNU General Public License for most of our software; it applies also to any other work released this way by its authors. You can apply it to your programs, too.

 When we speak of free software, we are referring to freedom, not

price. Our General Public Licenses are designed to make sure that you have the freedom to distribute copies of free software (and charge for

them if you wish), that you receive source code or can get it if you want it, that you can change the software or use pieces of it in new free programs, and that you know you can do these things.

 To protect your rights, we need to prevent others from denying you these rights or asking you to surrender the rights. Therefore, you have certain responsibilities if you distribute copies of the software, or if you modify it: responsibilities to respect the freedom of others.

 For example, if you distribute copies of such a program, whether gratis or for a fee, you must pass on to the recipients the same freedoms that you received. You must make sure that they, too, receive or can get the source code. And you must show them these terms so they know their rights.

 Developers that use the GNU GPL protect your rights with two steps: (1)

 assert copyright on the software, and (2) offer you this License giving you legal permission to copy, distribute and/or modify it.

 For the developers' and authors' protection, the GPL clearly explains that there is no warranty for this free software. For both users' and authors' sake, the GPL requires that modified versions be marked as changed, so that their problems will not be attributed erroneously to authors of previous versions.

 Some devices are designed to deny users access to install or run modified versions of the software inside them, although the manufacturer can do so. This is fundamentally incompatible with the aim of protecting users' freedom to change the software. The systematic pattern of such abuse occurs in the area of products for individuals to use, which is precisely where it is most unacceptable. Therefore, we have designed this version of the GPL to prohibit the practice for those products. If such problems arise substantially in other domains, we stand

 ready to extend this provision to those domains in future versions of the GPL, as needed to protect the freedom of users.

 Finally, every program is threatened constantly by software patents. States should not allow patents to restrict development and use of software on general-purpose computers, but in those that do, we wish to avoid the special danger that patents applied to a free program could make it effectively proprietary. To prevent this, the GPL assures that patents cannot be used to render the program non-free.

 The precise terms and conditions for copying, distribution and modification follow.

#### TERMS AND CONDITIONS

#### 0. Definitions.

"This License" refers to version 3 of the GNU General Public License.

 "Copyright" also means copyright-like laws that apply to other kinds of works, such as semiconductor masks.

 "The Program" refers to any copyrightable work licensed under this License. Each licensee is addressed as "you". "Licensees" and "recipients" may be individuals or organizations.

 To "modify" a work means to copy from or adapt all or part of the work in a fashion requiring copyright permission, other than the making of an exact copy. The resulting work is called a "modified version" of the earlier work or a work "based on" the earlier work.

 A "covered work" means either the unmodified Program or a work based on the Program.

 To "propagate" a work means to do anything with it that, without permission, would make you directly or secondarily liable for infringement under applicable copyright law, except executing it on a computer or modifying a private copy. Propagation includes copying, distribution (with or without modification), making available to the public, and in some countries other activities as well.

 To "convey" a work means any kind of propagation that enables other parties to make or receive copies. Mere interaction with a user through a computer network, with no transfer of a copy, is not conveying.

 An interactive user interface displays "Appropriate Legal Notices" to the extent that it includes a convenient and prominently visible feature that (1) displays an appropriate copyright notice, and (2) tells the user that there is no warranty for the work (except to the extent that warranties are provided), that licensees may convey the work under this License, and how to view a copy of this License. If the interface presents a list of user commands or options, such as a menu, a prominent item in the list meets this criterion.

#### 1. Source Code.

 The "source code" for a work means the preferred form of the work for making modifications to it. "Object code" means any non-source form of a work.

 A "Standard Interface" means an interface that either is an official standard defined by a recognized standards body, or, in the case of interfaces specified for a particular programming language, one that is widely used among developers working in that language.

#### The

 "System Libraries" of an executable work include anything, other than the work as a whole, that (a) is included in the normal form of packaging a Major Component, but which is not part of that Major Component, and (b) serves only to enable use of the work with that Major Component, or to implement a Standard Interface for which an implementation is available to the public in source code form. A "Major Component", in this context, means a major essential component (kernel, window system, and so on) of the specific operating system (if any) on which the executable work runs, or a compiler used to produce the work, or an object code interpreter used to run it.

 The "Corresponding Source" for a work in object code form means all the source code needed to generate, install, and (for an executable work) run the object code and to modify the work, including scripts to control those activities. However, it does not include the work's System Libraries, or general-purpose tools or generally available free

programs which are used unmodified in performing those activities but which are not part of the work. For example, Corresponding Source includes interface definition files associated with source files for the work, and the source code for shared libraries and dynamically linked subprograms that the work is specifically designed to require, such as by intimate data communication or control flow between those subprograms and other parts of the work.

 The Corresponding Source need not include anything that users can regenerate automatically from other parts of the Corresponding Source.

 The Corresponding Source for a work in source code form is that same work.

#### 2. Basic Permissions.

 All rights granted under this License are granted for the term of copyright on the Program, and are irrevocable provided the stated conditions are met. This License explicitly affirms your unlimited permission to run the unmodified Program. The output from running a covered work is

 covered by this License only if the output, given its content, constitutes a covered work. This License acknowledges your rights of fair use or other equivalent, as provided by copyright law.

 You may make, run and propagate covered works that you do not convey, without conditions so long as your license otherwise remains in force. You may convey covered works to others for the sole purpose of having them make modifications exclusively for you, or provide you with facilities for running those works, provided that you comply with the terms of this License in conveying all material for which you do not control copyright. Those thus making or running the covered works for you must do so exclusively on your behalf, under your direction and control, on terms that prohibit them from making any copies of your copyrighted material outside their relationship with you.

 Conveying under any other circumstances is permitted solely under the conditions stated below. Sublicensing is not allowed; section 10 makes it unnecessary.

3. Protecting Users' Legal Rights From Anti-Circumvention Law.

 No covered work shall be deemed part of an effective technological measure under any applicable law fulfilling obligations under article 11 of the WIPO copyright treaty adopted on 20 December 1996, or similar laws prohibiting or restricting circumvention of such measures.

 When you convey a covered work, you waive any legal power to forbid circumvention of technological measures to the extent such circumvention is effected by exercising rights under this License with respect to the covered work, and you disclaim any intention to limit operation or modification of the work as a means of enforcing, against the work's users, your or third parties' legal rights to forbid circumvention of technological measures.

4. Conveying Verbatim Copies.

 You may convey verbatim copies of the Program's source code as you receive it, in any medium, provided that you conspicuously and appropriately

 publish on each copy an appropriate copyright notice; keep intact all notices stating that this License and any non-permissive terms added in accord with section 7 apply to the code; keep intact all notices of the absence of any warranty; and give all recipients a copy of this License along with the Program.

 You may charge any price or no price for each copy that you convey, and you may offer support or warranty protection for a fee.

5. Conveying Modified Source Versions.

 You may convey a work based on the Program, or the modifications to produce it from the Program, in the form of source code under the terms of section 4, provided that you also meet all of these conditions:

 a) The work must carry prominent notices stating that you modified it, and giving a relevant date.

 b) The work must carry prominent notices stating that it is released under this License and any conditions added under section 7. This requirement modifies the requirement in section 4 to

"keep intact all notices".

 c) You must license the entire work, as a whole, under this License to anyone who comes into possession of a copy. This License will therefore apply, along with any applicable section 7 additional terms, to the whole of the work, and all its parts, regardless of how they are packaged. This License gives no permission to license the work in any other way, but it does not invalidate such permission if you have separately received it.

 d) If the work has interactive user interfaces, each must display Appropriate Legal Notices; however, if the Program has interactive interfaces that do not display Appropriate Legal Notices, your work need not make them do so.

 A compilation of a covered work with other separate and independent works, which are not by their nature extensions of the covered work, and which are not combined with it such as to form a larger program, in or on a volume of a storage or distribution medium, is called an

"aggregate" if the compilation and its resulting copyright are not used to limit the access or legal rights of the compilation's users beyond what the individual works permit. Inclusion of a covered work in an aggregate does not cause this License to apply to the other parts of the aggregate.

6. Conveying Non-Source Forms.

 You may convey a covered work in object code form under the terms of sections 4 and 5, provided that you also convey the machine-readable Corresponding Source under the terms of this License, in one of these ways:

 a) Convey the object code in, or embodied in, a physical product (including a physical distribution medium), accompanied by the

 Corresponding Source fixed on a durable physical medium customarily used for software interchange.

 b) Convey the object code in, or embodied in, a physical product (including a physical distribution medium), accompanied by a written offer, valid for at least three years and valid for as

 long as you offer spare parts or customer support for that product model, to give anyone who possesses the object code either (1) a copy of the Corresponding Source for all the software in the product that is covered by this License, on a durable physical medium customarily used for software interchange, for a price no more than your reasonable cost of physically performing this conveying of source, or (2) access to copy the Corresponding Source from a network server at no charge.

 c) Convey individual copies of the object code with a copy of the written offer to provide the Corresponding Source. This alternative is allowed only occasionally and noncommercially, and only if you received the object code with such an offer, in accord with subsection 6b.

 d) Convey the object code by offering access from a designated place (gratis or for a charge), and offer equivalent access to the Corresponding Source in

the same way through the same place at no

 further charge. You need not require recipients to copy the Corresponding Source along with the object code. If the place to copy the object code is a network server, the Corresponding Source may be on a different server (operated by you or a third party) that supports equivalent copying facilities, provided you maintain clear directions next to the object code saying where to find the Corresponding Source. Regardless of what server hosts the Corresponding Source, you remain obligated to ensure that it is available for as long as needed to satisfy these requirements.

 e) Convey the object code using peer-to-peer transmission, provided you inform other peers where the object code and Corresponding Source of the work are being offered to the general public at no charge under subsection 6d.

 A separable portion of the object code, whose source code is excluded from the Corresponding Source as a System Library, need not be included in conveying the object code work.

 A "User Product" is either (1) a "consumer product", which means any tangible personal property which is normally used for personal, family,

or household purposes, or (2) anything designed or sold for incorporation into a dwelling. In determining whether a product is a consumer product, doubtful cases shall be resolved in favor of coverage. For a particular product received by a particular user, "normally used" refers to a typical or common use of that class of product, regardless of the status of the particular user or of the way in which the particular user actually uses, or expects or is expected to use, the product. A product is a consumer product regardless of whether the product has substantial commercial, industrial or non-consumer uses, unless such uses represent the only significant mode of use of the product.

 "Installation Information" for a User Product means any methods, procedures, authorization keys, or other information required to install

and execute modified versions of a covered work in that User Product from a modified version of its Corresponding Source. The information must suffice to ensure that the continued functioning of the modified object code is in no case prevented or interfered with solely because modification has been made.

 If you convey an object code work under this section in, or with, or specifically for use in, a User Product, and the conveying occurs as part of a transaction in which the right of possession and use of the User Product is transferred to the recipient in perpetuity or for a fixed term (regardless of how the transaction is characterized), the Corresponding Source conveyed under this section must be accompanied by the Installation Information. But this requirement does not apply if neither you nor any third party retains the ability to install modified object code on the User Product (for example, the work has been installed in

ROM).

 The requirement to provide Installation Information does not include a requirement to continue to provide support service, warranty, or updates for a work that has been modified or installed by the recipient, or for the User Product in which it has been modified or installed. Access to a network may be denied when the modification itself materially and adversely affects the operation of the network or violates the rules and protocols for communication across the network.

 Corresponding Source conveyed, and Installation Information provided, in accord with this section must be in a format that is publicly documented (and with an implementation available to the public in source code form), and must require no special password or key for unpacking, reading or copying.

7. Additional Terms.

 "Additional permissions" are terms that supplement the terms of this License by making exceptions from one or more of its conditions. Additional permissions that are applicable to the entire Program shall

be treated as though they were included in this License, to the extent that they are valid under applicable law. If additional permissions apply only to part of the Program, that part may be used separately under those permissions, but the entire Program remains governed by this License without regard to the additional permissions.

 When you convey a copy of a covered work, you may at your option remove any additional permissions from that copy, or from any part of it. (Additional permissions may be written to require their own removal in certain cases when you modify the work.) You may place additional permissions on material, added by you to a covered work, for which you have or can give appropriate copyright permission.

 Notwithstanding any other provision of this License, for material you add to a covered work, you may (if authorized by the copyright holders of that material) supplement the terms of this License with terms:

 a) Disclaiming warranty or limiting liability differently from the terms of sections 15 and 16 of this License; or

 b) Requiring preservation of specified reasonable legal notices or author attributions in that material or in the Appropriate Legal Notices displayed by works containing it; or

 c) Prohibiting misrepresentation of the origin of that material, or requiring that modified versions of such material be marked in reasonable ways as different from the original version; or

 d) Limiting the use for publicity purposes of names of licensors or authors of the material; or

 e) Declining to grant rights under trademark law for use of some trade names, trademarks, or service marks; or

 f) Requiring indemnification of licensors and authors of that material by anyone who conveys the material (or modified versions of it) with contractual assumptions of liability to the recipient, for any liability that these contractual assumptions directly impose on

those licensors and authors.

 All other non-permissive additional terms are considered "further restrictions" within the meaning of section 10. If the Program as you

received it, or any part of it, contains a notice stating that it is governed by this License along with a term that is a further restriction, you may remove that term. If a license document contains a further restriction but permits relicensing or conveying under this License, you may add to a covered work material governed by the terms of that license document, provided that the further restriction does not survive such relicensing or conveying.

 If you add terms to a covered work in accord with this section, you must place, in the relevant source files, a statement of the additional terms that apply to those files, or a notice indicating where to find the applicable terms.

 Additional terms, permissive or non-permissive, may be stated in the form of a separately written license, or stated as exceptions; the above requirements apply either way.

8. Termination.

 You may not propagate or modify a covered work except as expressly provided under this License. Any attempt otherwise to propagate or modify it is void, and will automatically terminate your rights under this License (including any patent licenses granted under the third paragraph of section 11).

 However, if you cease all violation of this License, then your license from a particular copyright holder is reinstated (a) provisionally, unless and until the copyright holder explicitly and finally terminates your license, and (b) permanently, if the copyright holder fails to notify you of the violation by some reasonable means prior to 60 days after the cessation.

 Moreover, your license from a particular copyright holder is reinstated permanently if the copyright holder notifies you of the violation by some reasonable means, this is the first time you have received notice of violation of this License (for any work) from that copyright

 holder, and you cure the violation prior to 30 days after your receipt of the notice.

 Termination of your rights under this section does not terminate the licenses of parties who have received copies or rights from you under this License. If your rights have been terminated and not permanently reinstated, you do not qualify to receive new licenses for the same material under section 10.

9. Acceptance Not Required for Having Copies.
You are not required to accept this License in order to receive or run a copy of the Program. Ancillary propagation of a covered work occurring solely as a consequence of using peer-to-peer transmission to receive a copy likewise does not require acceptance. However, nothing other than this License grants you permission to propagate or modify any covered work. These actions infringe copyright if you do not accept this License. Therefore, by modifying or propagating a covered work, you indicate your acceptance of this License to do so.

10. Automatic Licensing of Downstream Recipients.

 Each time you convey a covered work, the recipient automatically receives a license from the original licensors, to run, modify and propagate that work, subject to this License. You are not responsible for enforcing compliance by third parties with this License.

 An "entity transaction" is a transaction transferring control of an organization, or substantially all assets of one, or subdividing an organization, or merging organizations. If propagation of a covered work results from an entity transaction, each party to that transaction who receives a copy of the work also receives whatever licenses to the work the party's predecessor in interest had or could give under the previous paragraph, plus a right to possession of the Corresponding Source of the work from the predecessor in interest, if the predecessor has it or can get it with reasonable efforts.

 You may not impose any further restrictions on the exercise of the rights

 granted or affirmed under this License. For example, you may not impose a license fee, royalty, or other charge for exercise of rights granted under this License, and you may not initiate litigation (including a cross-claim or counterclaim in a lawsuit) alleging that any patent claim is infringed by making, using, selling, offering for sale, or importing the Program or any portion of it.

#### 11. Patents.

 A "contributor" is a copyright holder who authorizes use under this License of the Program or a work on which the Program is based. The work thus licensed is called the contributor's "contributor version".

 A contributor's "essential patent claims" are all patent claims owned or controlled by the contributor, whether already acquired or hereafter acquired, that would be infringed by some manner, permitted by this License, of making, using, or selling its contributor version, but do not include claims that would be infringed only as a consequence of further modification of the contributor

#### version. For

purposes of this definition, "control" includes the right to grant patent sublicenses in a manner consistent with the requirements of this License.

 Each contributor grants you a non-exclusive, worldwide, royalty-free patent license under the contributor's essential patent claims, to make, use, sell, offer for sale, import and otherwise run, modify and propagate the contents of its contributor version.

 In the following three paragraphs, a "patent license" is any express agreement or commitment, however denominated, not to enforce a patent (such as an express permission to practice a patent or covenant not to sue for patent infringement). To "grant" such a patent license to a party means to make such an agreement or commitment not to enforce a patent against the party.

 If you convey a covered work, knowingly relying on a patent license, and the Corresponding Source of the work is not available for anyone to copy, free of charge and under the terms of this

License, through a

publicly available network server or other readily accessible means, then you must either (1) cause the Corresponding Source to be so available, or (2) arrange to deprive yourself of the benefit of the patent license for this particular work, or (3) arrange, in a manner consistent with the requirements of this License, to extend the patent license to downstream recipients. "Knowingly relying" means you have actual knowledge that, but for the patent license, your conveying the covered work in a country, or your recipient's use of the covered work in a country, would infringe one or more identifiable patents in that country that you have reason to believe are valid.

 If, pursuant to or in connection with a single transaction or arrangement, you convey, or propagate by procuring conveyance of, a covered work, and grant a patent license to some of the parties receiving the covered work authorizing them to use, propagate, modify or convey a specific copy of the covered work, then the patent license you grant is automatically extended to all recipients of the covered work and works based on it.

 A patent license is "discriminatory" if it does not include within the scope of its coverage, prohibits the exercise of, or is conditioned on the non-exercise of one or more of the rights that are specifically granted under this License. You may not convey a covered work if you are a party to an arrangement with a third party that is in the business of distributing software, under which you make payment to the third party based on the extent of your activity of conveying

the work, and under which the third party grants, to any of the parties who would receive the covered work from you, a discriminatory patent license (a) in connection with copies of the covered work conveyed by you (or copies made from those copies), or (b) primarily for and in connection with specific products or compilations that contain the covered work, unless you entered into that arrangement, or

that patent license was granted, prior to 28 March 2007.

 Nothing in this License shall be construed as excluding or limiting any implied license or other defenses to infringement that may otherwise be available to you under applicable patent law.

#### 12. No Surrender of Others' Freedom.

 If conditions are imposed on you (whether by court order, agreement or otherwise) that contradict the conditions of this License, they do not excuse you from the conditions of this License. If you cannot convey a covered work so as to satisfy simultaneously your obligations under this License and any other pertinent obligations, then as a consequence you may not convey it at all. For example, if you agree to terms that obligate you to collect a royalty for further conveying from those to whom you convey the Program, the only way you could satisfy both those terms and this License would be to refrain entirely from conveying the Program.

 13. Use with the GNU Affero General Public License.

 Notwithstanding any other provision of this License, you have permission to link or combine any covered work with a work licensed under version 3 of the GNU Affero General Public License into a single combined work, and to convey the resulting work. The terms of this License will continue to apply to the part which is the covered work, but the special requirements of the GNU Affero General Public License, section 13, concerning interaction through a network will apply to the combination as such.

14. Revised Versions of this License.

 The Free Software Foundation may publish revised and/or new versions of the GNU General Public License from time to time. Such new versions will be similar in spirit to the present version, but may differ in detail to address new problems or concerns.

 Each version is given a distinguishing version number. If the Program specifies that a certain numbered version of the GNU General Public License "or any later version" applies to it, you

#### have the

option of following the terms and conditions either of that numbered version or of any later version published by the Free Software Foundation. If the Program does not specify a version number of the GNU General Public License, you may choose any version ever published by the Free Software Foundation.

 If the Program specifies that a proxy can decide which future versions of the GNU General Public License can be used, that proxy's public statement of acceptance of a version permanently authorizes you to choose that version for the Program.

 Later license versions may give you additional or different permissions. However, no additional obligations are imposed on any author or copyright holder as a result of your choosing to follow a later version.

15. Disclaimer of Warranty.

 THERE IS NO WARRANTY FOR THE PROGRAM, TO THE EXTENT PERMITTED BY APPLICABLE LAW. EXCEPT WHEN OTHERWISE STATED IN WRITING THE COPYRIGHT HOLDERS AND/OR OTHER PARTIES PROVIDE THE PROGRAM "AS IS" WITHOUT WARRANTY

OF ANY KIND, EITHER EXPRESSED OR IMPLIED, INCLUDING, BUT NOT LIMITED TO, THE IMPLIED WARRANTIES OF MERCHANTABILITY AND FITNESS FOR A PARTICULAR PURPOSE. THE ENTIRE RISK AS TO THE QUALITY AND PERFORMANCE OF THE PROGRAM IS WITH YOU. SHOULD THE PROGRAM PROVE DEFECTIVE, YOU ASSUME THE COST OF ALL NECESSARY SERVICING, REPAIR OR CORRECTION.

16. Limitation of Liability.

 IN NO EVENT UNLESS REQUIRED BY APPLICABLE LAW OR AGREED TO IN WRITING WILL ANY COPYRIGHT HOLDER, OR ANY OTHER PARTY WHO MODIFIES AND/OR CONVEYS THE PROGRAM AS PERMITTED ABOVE, BE LIABLE TO YOU FOR DAMAGES, INCLUDING ANY GENERAL, SPECIAL, INCIDENTAL OR CONSEQUENTIAL DAMAGES ARISING OUT OF THE USE OR INABILITY TO USE THE PROGRAM (INCLUDING BUT NOT LIMITED TO LOSS OF DATA OR DATA BEING RENDERED INACCURATE OR LOSSES SUSTAINED BY YOU OR THIRD PARTIES OR A FAILURE OF THE PROGRAM TO OPERATE WITH ANY OTHER PROGRAMS), EVEN IF SUCH HOLDER OR OTHER PARTY HAS BEEN ADVISED OF THE POSSIBILITY OF SUCH DAMAGES.

#### 17. Interpretation of Sections 15 and 16.

 If the disclaimer of warranty and limitation of liability provided above cannot be given local legal effect according to their terms, reviewing courts shall apply local law that most closely approximates an absolute waiver of all civil liability in connection with the

Program, unless a warranty or assumption of liability accompanies a copy of the Program in return for a fee.

#### END OF TERMS AND CONDITIONS

How to Apply These Terms to Your New Programs

 If you develop a new program, and you want it to be of the greatest possible use to the public, the best way to achieve this is to make it free software which everyone can redistribute and change under these terms.

 To do so, attach the following notices to the program. It is safest to attach them to the start of each source file to most effectively state the exclusion of warranty; and each file should have at least the "copyright" line and a pointer to where the full notice is found.

 <one line to give the program's name and a brief idea of what it does.> Copyright  $(C)$  <year > <name of author>

 This program is free software: you can redistribute it and/or modify it under the terms of the GNU General Public License as published by the Free Software Foundation, either version 3 of the License, or (at your option) any later version.

 This program is distributed in the hope that it will be useful, but WITHOUT ANY WARRANTY; without even the implied warranty of MERCHANTABILITY or FITNESS FOR A PARTICULAR PURPOSE. See the GNU General Public License for more details.

 You should have received a copy of the GNU General Public License along with this program. If not, see <http://www.gnu.org/licenses/>.

Also add information on how to contact you by electronic and paper mail.

 If the program does terminal interaction, make it output a short notice like this when it starts in an interactive mode:

 $<$ program> Copyright (C) $<$ year>  $<$ name of author> This program comes with ABSOLUTELY NO WARRANTY; for details type `show w'. This is free software, and you are welcome to redistribute it under certain conditions; type `show c' for details.

The hypothetical commands `show w' and `show c' should show the appropriate parts of the General Public License. Of course, your program's commands might be different; for a GUI interface, you would use an "about box".

You should also get your employer (if you work as a programmer) or school,

if any, to sign a "copyright disclaimer" for the program, if necessary. For more information on this, and how to apply and follow the GNU GPL, see <http://www.gnu.org/licenses/>.

 The GNU General Public License does not permit incorporating your program into proprietary programs. If your program is a subroutine library, you may consider it more useful to permit linking proprietary applications with the library. If this is what you want to do, use the GNU Lesser General Public License instead of this License. But first, please read <http://www.gnu.org/philosophy/why-not-lgpl.html>.

## **1.22 coreutils 8.30-3ubuntu2**

## **1.22.1 Available under license :**

 GNU GENERAL PUBLIC LICENSE Version 3, 29 June 2007

Copyright (C) 2007 Free Software Foundation, Inc. <http://fsf.org/> Everyone is permitted to copy and distribute verbatim copies of this license document, but changing it is not allowed.

#### Preamble

 The GNU General Public License is a free, copyleft license for software and other kinds of works.

 The licenses for most software and other practical works are designed to take away your freedom to share and change the works. By contrast, the GNU General Public License is intended to guarantee your freedom to share and change all versions of a program--to make sure it remains free software for all its users. We, the Free Software Foundation, use the GNU General Public License for most of our software; it applies also to any other work released this way by its authors. You can apply it to your programs, too.

#### When we speak of free software, we are referring to freedom, not

price. Our General Public Licenses are designed to make sure that you have the freedom to distribute copies of free software (and charge for them if you wish), that you receive source code or can get it if you want it, that you can change the software or use pieces of it in new free programs, and that you know you can do these things.

 To protect your rights, we need to prevent others from denying you these rights or asking you to surrender the rights. Therefore, you have certain responsibilities if you distribute copies of the software, or if

you modify it: responsibilities to respect the freedom of others.

 For example, if you distribute copies of such a program, whether gratis or for a fee, you must pass on to the recipients the same freedoms that you received. You must make sure that they, too, receive or can get the source code. And you must show them these terms so they know their rights.

 Developers that use the GNU GPL protect your rights with two steps: (1)

 assert copyright on the software, and (2) offer you this License giving you legal permission to copy, distribute and/or modify it.

 For the developers' and authors' protection, the GPL clearly explains that there is no warranty for this free software. For both users' and authors' sake, the GPL requires that modified versions be marked as changed, so that their problems will not be attributed erroneously to authors of previous versions.

 Some devices are designed to deny users access to install or run modified versions of the software inside them, although the manufacturer can do so. This is fundamentally incompatible with the aim of protecting users' freedom to change the software. The systematic pattern of such abuse occurs in the area of products for individuals to use, which is precisely where it is most unacceptable. Therefore, we have designed this version of the GPL to prohibit the practice for those products. If such problems arise substantially in other domains, we stand

 ready to extend this provision to those domains in future versions of the GPL, as needed to protect the freedom of users.

 Finally, every program is threatened constantly by software patents. States should not allow patents to restrict development and use of software on general-purpose computers, but in those that do, we wish to avoid the special danger that patents applied to a free program could make it effectively proprietary. To prevent this, the GPL assures that patents cannot be used to render the program non-free.

 The precise terms and conditions for copying, distribution and modification follow.

#### TERMS AND CONDITIONS

0. Definitions.

"This License" refers to version 3 of the GNU General Public License.

"Copyright" also means copyright-like laws that apply to other kinds of

works, such as semiconductor masks.

 "The Program" refers to any copyrightable work licensed under this License. Each licensee is addressed as "you". "Licensees" and

"recipients" may be individuals or organizations.

 To "modify" a work means to copy from or adapt all or part of the work in a fashion requiring copyright permission, other than the making of an exact copy. The resulting work is called a "modified version" of the earlier work or a work "based on" the earlier work.

 A "covered work" means either the unmodified Program or a work based on the Program.

 To "propagate" a work means to do anything with it that, without permission, would make you directly or secondarily liable for infringement under applicable copyright law, except executing it on a computer or modifying a private copy. Propagation includes copying, distribution (with or without modification), making available to the public, and in some countries other activities as well.

 To "convey" a work means any kind of propagation that enables other parties to make or receive copies. Mere interaction with a user through a computer network, with no transfer of a copy, is not conveying.

 An interactive user interface displays "Appropriate Legal Notices" to the extent that it includes a convenient and prominently visible feature that (1) displays an appropriate copyright notice, and (2) tells the user that there is no warranty for the work (except to the extent that warranties are provided), that licensees may convey the work under this License, and how to view a copy of this License. If the interface presents a list of user commands or options, such as a menu, a prominent item in the list meets this criterion.

1. Source Code.

 The "source code" for a work means the preferred form of the work for making modifications to it. "Object code" means any non-source form of a work.

 A "Standard Interface" means an interface that either is an official standard defined by a recognized standards body, or, in the case of interfaces specified for a particular programming language, one that is widely used among developers working in that language.

The

 "System Libraries" of an executable work include anything, other than the work as a whole, that (a) is included in the normal form of packaging a Major Component, but which is not part of that Major Component, and (b) serves only to enable use of the work with that Major Component, or to implement a Standard Interface for which an implementation is available to the public in source code form. A "Major Component", in this context, means a major essential component (kernel, window system, and so on) of the specific operating system (if any) on which the executable work runs, or a compiler used to produce the work, or an object code interpreter used to run it.

 The "Corresponding Source" for a work in object code form means all the source code needed to generate, install, and (for an executable work) run the object code and to modify the work, including scripts to control those activities. However, it does not include the work's System Libraries, or general-purpose tools or generally available free

programs which are used unmodified in performing those activities but which are not part of the work. For example, Corresponding Source includes interface definition files associated with source files for the work, and the source code for shared libraries and dynamically linked subprograms that the work is specifically designed to require, such as by intimate data communication or control flow between those subprograms and other parts of the work.

 The Corresponding Source need not include anything that users can regenerate automatically from other parts of the Corresponding Source.

 The Corresponding Source for a work in source code form is that same work.

2. Basic Permissions.

 All rights granted under this License are granted for the term of copyright on the Program, and are irrevocable provided the stated conditions are met. This License explicitly affirms your unlimited permission to run the unmodified Program. The output from running a covered work is covered

 by this License only if the output, given its content, constitutes a covered work. This License acknowledges your rights of fair use or other equivalent, as provided by copyright law.

 You may make, run and propagate covered works that you do not convey, without conditions so long as your license otherwise remains in force. You may convey covered works to others for the sole purpose of having them make modifications exclusively for you, or provide you with facilities for running those works, provided that you comply with

the terms of this License in conveying all material for which you do not control copyright. Those thus making or running the covered works for you must do so exclusively on your behalf, under your direction and control, on terms that prohibit them from making any copies of your copyrighted material outside their relationship with you.

 Conveying under any other circumstances is permitted solely under the conditions stated below. Sublicensing is not allowed; section 10 makes it unnecessary.

3. Protecting Users' Legal Rights From Anti-Circumvention Law.

 No covered work shall be deemed part of an effective technological measure under any applicable law fulfilling obligations under article 11 of the WIPO copyright treaty adopted on 20 December 1996, or similar laws prohibiting or restricting circumvention of such measures.

 When you convey a covered work, you waive any legal power to forbid circumvention of technological measures to the extent such circumvention is effected by exercising rights under this License with respect to the covered work, and you disclaim any intention to limit operation or modification of the work as a means of enforcing, against the work's users, your or third parties' legal rights to forbid circumvention of technological measures.

4. Conveying Verbatim Copies.

 You may convey verbatim copies of the Program's source code as you receive it, in any medium, provided that you conspicuously and appropriately

 publish on each copy an appropriate copyright notice; keep intact all notices stating that this License and any non-permissive terms added in accord with section 7 apply to the code; keep intact all notices of the absence of any warranty; and give all recipients a copy of this License along with the Program.

 You may charge any price or no price for each copy that you convey, and you may offer support or warranty protection for a fee.

5. Conveying Modified Source Versions.

 You may convey a work based on the Program, or the modifications to produce it from the Program, in the form of source code under the terms of section 4, provided that you also meet all of these conditions:

a) The work must carry prominent notices stating that you modified

it, and giving a relevant date.

 b) The work must carry prominent notices stating that it is released under this License and any conditions added under section 7. This requirement modifies the requirement in section 4 to

"keep intact all notices".

 c) You must license the entire work, as a whole, under this License to anyone who comes into possession of a copy. This License will therefore apply, along with any applicable section 7 additional terms, to the whole of the work, and all its parts, regardless of how they are packaged. This License gives no permission to license the work in any other way, but it does not invalidate such permission if you have separately received it.

 d) If the work has interactive user interfaces, each must display Appropriate Legal Notices; however, if the Program has interactive interfaces that do not display Appropriate Legal Notices, your work need not make them do so.

 A compilation of a covered work with other separate and independent works, which are not by their nature extensions of the covered work, and which are not combined with it such as to form a larger program, in or on a volume of a storage or distribution medium, is called an

"aggregate" if the compilation and its resulting copyright are not used to limit the access or legal rights of the compilation's users beyond what the individual works permit. Inclusion of a covered work in an aggregate does not cause this License to apply to the other parts of the aggregate.

6. Conveying Non-Source Forms.

 You may convey a covered work in object code form under the terms of sections 4 and 5, provided that you also convey the machine-readable Corresponding Source under the terms of this License, in one of these ways:

 a) Convey the object code in, or embodied in, a physical product (including a physical distribution medium), accompanied by the Corresponding Source fixed on a durable physical medium customarily used for software interchange.

 b) Convey the object code in, or embodied in, a physical product (including a physical distribution medium), accompanied by a written offer, valid for at least three years

and valid for as

 long as you offer spare parts or customer support for that product model, to give anyone who possesses the object code either (1) a copy of the Corresponding Source for all the software in the product that is covered by this License, on a durable physical medium customarily used for software interchange, for a price no more than your reasonable cost of physically performing this conveying of source, or (2) access to copy the Corresponding Source from a network server at no charge.

 c) Convey individual copies of the object code with a copy of the written offer to provide the Corresponding Source. This alternative is allowed only occasionally and noncommercially, and only if you received the object code with such an offer, in accord with subsection 6b.

 d) Convey the object code by offering access from a designated place (gratis or for a charge), and offer equivalent access to the Corresponding Source in

the same way through the same place at no

 further charge. You need not require recipients to copy the Corresponding Source along with the object code. If the place to copy the object code is a network server, the Corresponding Source may be on a different server (operated by you or a third party) that supports equivalent copying facilities, provided you maintain clear directions next to the object code saying where to find the Corresponding Source. Regardless of what server hosts the Corresponding Source, you remain obligated to ensure that it is available for as long as needed to satisfy these requirements.

 e) Convey the object code using peer-to-peer transmission, provided you inform other peers where the object code and Corresponding Source of the work are being offered to the general public at no charge under subsection 6d.

 A separable portion of the object code, whose source code is excluded from the Corresponding Source as a System Library, need not be included in conveying the object code work.

 A "User Product" is either (1) a "consumer product", which means any tangible personal property which is normally used for personal, family, or household purposes, or (2) anything designed or sold for incorporation into a dwelling. In determining whether a product is a consumer product, doubtful cases shall be resolved in favor of coverage. For a particular product received by a particular user, "normally used" refers to a typical or common use of that class of product, regardless of the status of the particular user or of the way in which the particular user

actually uses, or expects or is expected to use, the product. A product is a consumer product regardless of whether the product has substantial commercial, industrial or non-consumer uses, unless such uses represent the only significant mode of use of the product.

 "Installation Information" for a User Product means any methods, procedures, authorization

keys, or other information required to install

and execute modified versions of a covered work in that User Product from a modified version of its Corresponding Source. The information must suffice to ensure that the continued functioning of the modified object code is in no case prevented or interfered with solely because modification has been made.

 If you convey an object code work under this section in, or with, or specifically for use in, a User Product, and the conveying occurs as part of a transaction in which the right of possession and use of the User Product is transferred to the recipient in perpetuity or for a fixed term (regardless of how the transaction is characterized), the Corresponding Source conveyed under this section must be accompanied by the Installation Information. But this requirement does not apply if neither you nor any third party retains the ability to install modified object code on the User Product (for example, the work has been installed in

ROM).

 The requirement to provide Installation Information does not include a requirement to continue to provide support service, warranty, or updates for a work that has been modified or installed by the recipient, or for the User Product in which it has been modified or installed. Access to a network may be denied when the modification itself materially and adversely affects the operation of the network or violates the rules and protocols for communication across the network.

 Corresponding Source conveyed, and Installation Information provided, in accord with this section must be in a format that is publicly documented (and with an implementation available to the public in source code form), and must require no special password or key for unpacking, reading or copying.

#### 7. Additional Terms.

 "Additional permissions" are terms that supplement the terms of this License by making exceptions from one or more of its conditions. Additional permissions that are applicable to the entire Program shall be treated as though they were included in this License, to the extent

apply only to part of the Program, that part may be used separately under those permissions, but the entire Program remains governed by this License without regard to the additional permissions.

 When you convey a copy of a covered work, you may at your option remove any additional permissions from that copy, or from any part of it. (Additional permissions may be written to require their own removal in certain cases when you modify the work.) You may place additional permissions on material, added by you to a covered work, for which you have or can give appropriate copyright permission.

 Notwithstanding any other provision of this License, for material you add to a covered work, you may (if authorized by the copyright holders of that material) supplement the terms of this License with terms:

 a) Disclaiming warranty or limiting liability differently from the terms of sections 15 and 16 of this License; or

 b) Requiring preservation of specified reasonable legal notices or author attributions in that material or in the Appropriate Legal Notices displayed by works containing it; or

 c) Prohibiting misrepresentation of the origin of that material, or requiring that modified versions of such material be marked in reasonable ways as different from the original version; or

 d) Limiting the use for publicity purposes of names of licensors or authors of the material; or

 e) Declining to grant rights under trademark law for use of some trade names, trademarks, or service marks; or

 f) Requiring indemnification of licensors and authors of that material by anyone who conveys the material (or modified versions of it) with contractual assumptions of liability to the recipient, for any liability that these contractual assumptions directly impose on

those licensors and authors.

 All other non-permissive additional terms are considered "further restrictions" within the meaning of section 10. If the Program as you received it, or any part of it, contains a notice stating that it is governed by this License along with a term that is a further restriction, you may remove that term. If a license document contains a further restriction but permits relicensing or conveying under this License, you may add to a covered work material governed by the terms of that license document, provided that the further restriction does

not survive such relicensing or conveying.

 If you add terms to a covered work in accord with this section, you must place, in the relevant source files, a statement of the additional terms that apply to those files, or a notice indicating where to find the applicable terms.

 Additional terms, permissive or non-permissive, may be stated in the form of a separately written license, or stated as exceptions; the above requirements apply either way.

#### 8. Termination.

 You may not propagate or modify a covered work except as expressly provided under this License. Any attempt otherwise to propagate or modify it is void, and will automatically terminate your rights under this License (including any patent licenses granted under the third paragraph of section 11).

 However, if you cease all violation of this License, then your license from a particular copyright holder is reinstated (a) provisionally, unless and until the copyright holder explicitly and finally terminates your license, and (b) permanently, if the copyright holder fails to notify you of the violation by some reasonable means prior to 60 days after the cessation.

 Moreover, your license from a particular copyright holder is reinstated permanently if the copyright holder notifies you of the violation by some reasonable means, this is the first time you have received notice of violation of this License (for any work) from that copyright

 holder, and you cure the violation prior to 30 days after your receipt of the notice.

 Termination of your rights under this section does not terminate the licenses of parties who have received copies or rights from you under this License. If your rights have been terminated and not permanently reinstated, you do not qualify to receive new licenses for the same material under section 10.

#### 9. Acceptance Not Required for Having Copies.

 You are not required to accept this License in order to receive or run a copy of the Program. Ancillary propagation of a covered work occurring solely as a consequence of using peer-to-peer transmission to receive a copy likewise does not require acceptance. However, nothing other than this License grants you permission to propagate or modify any covered work. These actions infringe copyright if you do not accept this License. Therefore, by modifying or propagating a covered work, you indicate your acceptance of this License to do so.

#### 10. Automatic Licensing of Downstream Recipients.

 Each time you convey a covered work, the recipient automatically receives a license from the original licensors, to run, modify and propagate that work, subject to this License. You are not responsible for enforcing compliance by third parties with this License.

 An "entity transaction" is a transaction transferring control of an organization, or substantially all assets of one, or subdividing an organization, or merging organizations. If propagation of a covered work results from an entity transaction, each party to that transaction who receives a copy of the work also receives whatever licenses to the work the party's predecessor in interest had or could give under the previous paragraph, plus a right to possession of the Corresponding Source of the work from the predecessor in interest, if the predecessor has it or can get it with reasonable efforts.

 You may not impose any further restrictions on the exercise of the rights

 granted or affirmed under this License. For example, you may not impose a license fee, royalty, or other charge for exercise of rights granted under this License, and you may not initiate litigation (including a cross-claim or counterclaim in a lawsuit) alleging that any patent claim is infringed by making, using, selling, offering for sale, or importing the Program or any portion of it.

#### 11. Patents.

 A "contributor" is a copyright holder who authorizes use under this License of the Program or a work on which the Program is based. The work thus licensed is called the contributor's "contributor version".

 A contributor's "essential patent claims" are all patent claims owned or controlled by the contributor, whether already acquired or hereafter acquired, that would be infringed by some manner, permitted by this License, of making, using, or selling its contributor version, but do not include claims that would be infringed only as a consequence of further modification of the contributor version. For purposes of this definition, "control" includes the right to grant

patent sublicenses in a manner consistent with the requirements of this License.

 Each contributor grants you a non-exclusive, worldwide, royalty-free patent license under the contributor's essential patent claims, to make, use, sell, offer for sale, import and otherwise run, modify and propagate the contents of its contributor version.

 In the following three paragraphs, a "patent license" is any express agreement or commitment, however denominated, not to enforce a patent (such as an express permission to practice a patent or covenant not to sue for patent infringement). To "grant" such a patent license to a party means to make such an agreement or commitment not to enforce a patent against the party.

 If you convey a covered work, knowingly relying on a patent license, and the Corresponding Source of the work is not available for anyone to copy, free of charge and under the terms of this License, through a

publicly available network server or other readily accessible means, then you must either (1) cause the Corresponding Source to be so available, or (2) arrange to deprive yourself of the benefit of the patent license for this particular work, or (3) arrange, in a manner consistent with the requirements of this License, to extend the patent license to downstream recipients. "Knowingly relying" means you have actual knowledge that, but for the patent license, your conveying the covered work in a country, or your recipient's use of the covered work in a country, would infringe one or more identifiable patents in that country that you have reason to believe are valid.

 If, pursuant to or in connection with a single transaction or arrangement, you convey, or propagate by procuring conveyance of, a covered work, and grant a patent license to some of the parties receiving the covered work authorizing them to use, propagate, modify or convey a specific copy of the covered work, then the patent license you grant is automatically extended to all recipients of the covered work and works based on it.

 A patent license is "discriminatory" if it does not include within the scope of its coverage, prohibits the exercise of, or is conditioned on the non-exercise of one or more of the rights that are specifically granted under this License. You may not convey a covered work if you are a party to an arrangement with a third party that is in the business of distributing software, under which you make payment to the third party based on the extent of your activity of conveying the work, and under which the third party grants, to any of the parties who would receive the covered work from you, a discriminatory patent license (a) in connection with copies of the covered work conveyed by you (or copies made from those copies), or (b) primarily for and in connection with specific products or compilations that

contain the covered work, unless you entered into that arrangement, or

that patent license was granted, prior to 28 March 2007.

 Nothing in this License shall be construed as excluding or limiting any implied license or other defenses to infringement that may otherwise be available to you under applicable patent law.

12. No Surrender of Others' Freedom.

 If conditions are imposed on you (whether by court order, agreement or otherwise) that contradict the conditions of this License, they do not excuse you from the conditions of this License. If you cannot convey a covered work so as to satisfy simultaneously your obligations under this License and any other pertinent obligations, then as a consequence you may not convey it at all. For example, if you agree to terms that obligate you to collect a royalty for further conveying from those to whom you convey the Program, the only way you could satisfy both those terms and this License would be to refrain entirely from conveying the Program.

13. Use with the GNU Affero General Public License.

 Notwithstanding any other provision of this License, you have permission to link or combine any covered work with a work licensed under version 3 of the GNU Affero General Public License into a single combined work, and to convey the resulting work. The terms of this License will continue to apply to the part which is the covered work, but the special requirements of the GNU Affero General Public License, section 13, concerning interaction through a network will apply to the combination as such.

14. Revised Versions of this License.

 The Free Software Foundation may publish revised and/or new versions of the GNU General Public License from time to time. Such new versions will be similar in spirit to the present version, but may differ in detail to address new problems or concerns.

 Each version is given a distinguishing version number. If the Program specifies that a certain numbered version of the GNU General Public License "or any later version" applies to it, you have the option of following the terms and conditions either of that numbered version or of any later version published by the Free Software Foundation. If the Program does not specify a version number of the GNU General Public License, you may choose any version ever published by the Free Software Foundation.

 If the Program specifies that a proxy can decide which future versions of the GNU General Public License can be used, that proxy's public statement of acceptance of a version permanently authorizes you to choose that version for the Program.

 Later license versions may give you additional or different permissions. However, no additional obligations are imposed on any author or copyright holder as a result of your choosing to follow a later version.

15. Disclaimer of Warranty.

 THERE IS NO WARRANTY FOR THE PROGRAM, TO THE EXTENT PERMITTED BY APPLICABLE LAW. EXCEPT WHEN OTHERWISE STATED IN WRITING THE COPYRIGHT HOLDERS AND/OR OTHER PARTIES PROVIDE THE PROGRAM "AS IS" WITHOUT WARRANTY

OF ANY KIND, EITHER EXPRESSED OR IMPLIED, INCLUDING, BUT NOT LIMITED TO, THE IMPLIED WARRANTIES OF MERCHANTABILITY AND FITNESS FOR A PARTICULAR PURPOSE. THE ENTIRE RISK AS TO THE QUALITY AND PERFORMANCE OF THE PROGRAM IS WITH YOU. SHOULD THE PROGRAM PROVE DEFECTIVE, YOU ASSUME THE COST OF ALL NECESSARY SERVICING, REPAIR OR CORRECTION.

16. Limitation of Liability.

 IN NO EVENT UNLESS REQUIRED BY APPLICABLE LAW OR AGREED TO IN WRITING WILL ANY COPYRIGHT HOLDER, OR ANY OTHER PARTY WHO MODIFIES AND/OR CONVEYS THE PROGRAM AS PERMITTED ABOVE, BE LIABLE TO YOU FOR DAMAGES, INCLUDING ANY GENERAL, SPECIAL, INCIDENTAL OR CONSEQUENTIAL DAMAGES ARISING OUT OF THE USE OR INABILITY TO USE THE PROGRAM (INCLUDING BUT NOT LIMITED TO LOSS OF DATA OR DATA BEING RENDERED INACCURATE OR LOSSES SUSTAINED BY YOU OR THIRD PARTIES OR A FAILURE OF THE PROGRAM TO OPERATE WITH ANY OTHER PROGRAMS), EVEN IF SUCH HOLDER OR OTHER PARTY HAS BEEN ADVISED OF THE POSSIBILITY OF SUCH DAMAGES.

#### 17.

Interpretation of Sections 15 and 16.

 If the disclaimer of warranty and limitation of liability provided above cannot be given local legal effect according to their terms, reviewing courts shall apply local law that most closely approximates an absolute waiver of all civil liability in connection with the Program, unless a warranty or assumption of liability accompanies a copy of the Program in return for a fee.

#### END OF TERMS AND CONDITIONS

How to Apply These Terms to Your New Programs

 If you develop a new program, and you want it to be of the greatest possible use to the public, the best way to achieve this is to make it free software which everyone can redistribute and change under these terms.

 To do so, attach the following notices to the program. It is safest to attach them to the start of each source file to most effectively state the exclusion of warranty; and each file should have at least the "copyright" line and a pointer to where the full notice is found.

 <one line to give the program's name and a brief idea of what it does.> Copyright  $(C)$  <year > <name of author>

 This program is free software: you can redistribute it and/or modify it under the terms of the GNU General Public License as published by the Free Software Foundation, either version 3 of the License, or (at your option) any later version.

 This program is distributed in the hope that it will be useful, but WITHOUT ANY WARRANTY; without even the implied warranty of MERCHANTABILITY or FITNESS FOR A PARTICULAR PURPOSE. See the GNU General Public License for more details.

 You should have received a copy of the GNU General Public License along with this program. If not, see <http://www.gnu.org/licenses/>.

Also add information on how to contact you by electronic and paper mail.

 If the program does terminal interaction, make it output a short notice like this when it starts in an interactive mode:

 $<$ program> Copyright (C) $<$ year>  $<$ name of author> This program comes with ABSOLUTELY NO WARRANTY; for details type `show w'. This is free software, and you are welcome to redistribute it under certain conditions; type `show c' for details.

The hypothetical commands `show w' and `show c' should show the appropriate parts of the General Public License. Of course, your program's commands might be different; for a GUI interface, you would use an "about box".

 You should also get your employer (if you work as a programmer) or school, if any, to sign a "copyright disclaimer" for the program, if necessary. For more information on this, and how to apply and follow the GNU GPL, see <http://www.gnu.org/licenses/>.

 The GNU General Public License does not permit incorporating your program into proprietary programs. If your program is a subroutine library, you

may consider it more useful to permit linking proprietary applications with the library. If this is what you want to do, use the GNU Lesser General Public License instead of this License. But first, please read <http://www.gnu.org/philosophy/why-not-lgpl.html>.

# **1.23 libidn 2.2.0-2**

## **1.23.1 Available under license :**

 GNU LESSER GENERAL PUBLIC LICENSE Version 3, 29 June 2007

Copyright (C) 2007 Free Software Foundation, Inc. <http://fsf.org/> Everyone is permitted to copy and distribute verbatim copies of this license document, but changing it is not allowed.

 This version of the GNU Lesser General Public License incorporates the terms and conditions of version 3 of the GNU General Public License, supplemented by the additional permissions listed below.

0. Additional Definitions.

 As used herein, "this License" refers to version 3 of the GNU Lesser General Public License, and the "GNU GPL" refers to version 3 of the GNU General Public License.

 "The Library" refers to a covered work governed by this License, other than an Application or a Combined Work as defined below.

 An "Application" is any work that makes use of an interface provided by the Library, but which is not otherwise based on the Library. Defining a subclass of a class defined by the Library is deemed a mode of using an interface provided by the Library.

 A "Combined Work" is a work produced by combining or linking an Application with the Library. The particular version of the Library with which the Combined Work was made is also called the "Linked Version".

 The "Minimal Corresponding Source" for a Combined Work means the Corresponding Source for the Combined Work, excluding any source code for portions of the Combined Work that, considered in isolation, are based on the Application, and not on the Linked Version.

The "Corresponding Application Code" for a Combined Work means the

object code and/or source code for the Application, including any data and utility programs needed for reproducing the Combined Work from the Application, but excluding the System Libraries of the Combined Work.

1. Exception to Section 3 of the GNU GPL.

 You may convey a covered work under sections 3 and 4 of this License without being bound by section 3 of the GNU GPL.

2. Conveying Modified Versions.

 If you modify a copy of the Library, and, in your modifications, a facility refers to a function or data to be supplied by an Application that uses the facility (other than as an argument passed when the facility is invoked), then you may convey a copy of the modified version:

 a) under this License, provided that you make a good faith effort to ensure that, in the event an Application does not supply the function or data, the facility still operates, and performs whatever part of its purpose remains meaningful, or

 b) under the GNU GPL, with none of the additional permissions of this License applicable to that copy.

3. Object Code Incorporating Material from Library Header Files.

 The object code form of an Application may incorporate material from a header file that is part of the Library. You may convey such object code under terms of your choice, provided that, if the incorporated material is not limited to numerical parameters, data structure

layouts and accessors, or small macros, inline functions and templates (ten or fewer lines in length), you do both of the following:

 a) Give prominent notice with each copy of the object code that the Library is used in it and that the Library and its use are covered by this License.

 b) Accompany the object code with a copy of the GNU GPL and this license document.

4. Combined Works.

 You may convey a Combined Work under terms of your choice that, taken together, effectively do not restrict modification of the portions of the Library contained in the Combined Work and reverse engineering for debugging such modifications, if you also do each of

#### the following:

 a) Give prominent notice with each copy of the Combined Work that the Library is used in it and that the Library and its use are covered by this License.

 b) Accompany the Combined Work with a copy of the GNU GPL and this license document.

 c) For a Combined Work that displays copyright notices during execution, include the copyright notice for the Library among these notices, as well as a reference directing the user to the copies of the GNU GPL and this license document.

d) Do one of the following:

 0) Convey the Minimal Corresponding Source under the terms of this License, and the Corresponding Application Code in a form suitable for, and under terms that permit, the user to recombine or relink the Application with a modified version of the Linked Version to produce a modified Combined Work, in the manner specified by section 6 of the GNU GPL for conveying Corresponding Source.

 1) Use a suitable shared library mechanism for linking with the Library. A suitable mechanism is one that (a) uses at run time a copy of the Library already present on the user's computer system, and (b) will operate properly with a modified version of the Library that is interface-compatible with the Linked

Version.

 e) Provide Installation Information, but only if you would otherwise be required to provide such information under section 6 of the GNU GPL, and only to the extent that such information is necessary to install and execute a modified version of the Combined Work produced by recombining or relinking the Application with a modified version of the Linked Version. (If you use option 4d0, the Installation Information must accompany the Minimal Corresponding Source and Corresponding Application Code. If you use option 4d1, you must provide the Installation Information in the manner specified by section 6 of the GNU GPL for conveying Corresponding Source.)

5. Combined Libraries.

You may place library facilities that are a work based on the

Library side by side in a single library together with other library facilities that are not Applications and are not covered by this License, and convey such a combined library under terms of your choice, if you do both of the following:

 a) Accompany the combined library with a copy of the same work based on the Library, uncombined with any other library facilities, conveyed under the terms of this License.

 b) Give prominent notice with the combined library that part of it is a work based on the Library, and explaining where to find the accompanying uncombined form of the same work.

6. Revised Versions of the GNU Lesser General Public License.

 The Free Software Foundation may publish revised and/or new versions of the GNU Lesser General Public License from time to time. Such new versions will be similar in spirit to the present version, but may differ in detail to address new problems or concerns.

 Each version is given a distinguishing version number. If the Library as you received it specifies that a certain numbered version of the GNU Lesser General Public License "or any later version" applies to it, you have the option of following the terms and conditions either of that published version or of any later version published by the Free Software Foundation. If the Library as you received it does not specify a version number of the GNU Lesser General Public License, you may choose any version of the GNU Lesser General Public License ever published by the Free Software Foundation.

 If the Library as you received it specifies that a proxy can decide whether future versions of the GNU Lesser General Public License shall apply, that proxy's public statement of acceptance of any version is permanent authorization for you to choose that version for the Library.

> GNU GENERAL PUBLIC LICENSE Version 2, June 1991

Copyright (C) 1989, 1991 Free Software Foundation, Inc., 51 Franklin Street, Fifth Floor, Boston, MA 02110-1301 USA Everyone is permitted to copy and distribute verbatim copies of this license document, but changing it is not allowed.

#### Preamble

The licenses for most software are designed to take away your

freedom to share and change it. By contrast, the GNU General Public License is intended to guarantee your freedom to share and change free software--to make sure the software is free for all its users. This General Public License applies to most of the Free Software Foundation's software and to any other program whose authors commit to using it. (Some other Free Software Foundation software is covered by the GNU Lesser General Public License instead.) You can apply it to your programs, too.

 When we speak of free software, we are referring to freedom, not price.

 Our General Public Licenses are designed to make sure that you have the freedom to distribute copies of free software (and charge for this service if you wish), that you receive source code or can get it if you want it, that you can change the software or use pieces of it in new free programs; and that you know you can do these things.

 To protect your rights, we need to make restrictions that forbid anyone to deny you these rights or to ask you to surrender the rights. These restrictions translate to certain responsibilities for you if you distribute copies of the software, or if you modify it.

 For example, if you distribute copies of such a program, whether gratis or for a fee, you must give the recipients all the rights that you have. You must make sure that they, too, receive or can get the source code. And you must show them these terms so they know their rights.

We protect your rights with two steps: (1) copyright the software, and (2) offer you this license which gives you legal permission to copy, distribute and/or modify the software.

 Also, for each author's protection and ours, we want to make certain that everyone understands that there is no warranty for this free software. If the software is modified by someone else and passed on, we want its recipients to know that what they have is not the original, so that any problems introduced by others will not reflect on the original authors' reputations.

 Finally, any free program is threatened constantly by software patents. We wish to avoid the danger that redistributors of a free program will individually obtain patent licenses, in effect making the program proprietary. To prevent this, we have made it clear that any patent must be licensed for everyone's free use or not licensed at all.

 The precise terms and conditions for copying, distribution and modification follow.

#### GNU GENERAL PUBLIC LICENSE TERMS AND CONDITIONS FOR COPYING, DISTRIBUTION AND MODIFICATION

 0. This License applies to any program or other work which contains a notice placed by the copyright holder saying it may be distributed under the terms of this General Public License. The "Program", below, refers to any such program or work, and a "work based on the Program" means either the Program or any derivative work under copyright law: that is to say, a work containing the Program or a portion of it, either verbatim or with modifications and/or translated into another language. (Hereinafter, translation is included without limitation in the term "modification".) Each licensee is addressed as "you".

Activities other than copying, distribution and modification are not covered by this License; they are outside its scope. The act of running the Program is not restricted, and the output from the Program is covered only if its contents constitute a work based on the Program (independent of having been made by running the Program). Whether that is true depends on what the Program does.

 1. You may copy and distribute verbatim copies of the Program's source code as you receive it, in any medium, provided that you conspicuously and appropriately publish on each copy an appropriate copyright notice and disclaimer of warranty; keep intact all the notices that refer to this License and to the absence of any warranty; and give any other recipients of the Program a copy of this License along with the Program.

You may charge a fee for the physical act of transferring a copy, and you may at your option offer warranty protection in exchange for a fee.

 2. You may modify your copy or copies of the Program or any portion of it, thus forming a work based on the Program, and copy and distribute such modifications or work under the terms of Section 1 above, provided that you also meet all of these conditions:

 a) You must cause the modified files to carry prominent notices stating that you changed the files and the date of any change.

b) You must cause

 any work that you distribute or publish, that in whole or in part contains or is derived from the Program or any part thereof, to be licensed as a whole at no charge to all third parties under the terms of this License.

c) If the modified program normally reads commands interactively

 when run, you must cause it, when started running for such interactive use in the most ordinary way, to print or display an announcement including an appropriate copyright notice and a notice that there is no warranty (or else, saying that you provide a warranty) and that users may redistribute the program under these conditions, and telling the user how to view a copy of this License. (Exception: if the Program itself is interactive but does not normally print such an announcement, your work based on the Program is not required to print an announcement.)

These requirements apply to the modified work as a whole. If identifiable sections of that work

are not derived from the Program,

and can be reasonably considered independent and separate works in themselves, then this License, and its terms, do not apply to those sections when you distribute them as separate works. But when you distribute the same sections as part of a whole which is a work based on the Program, the distribution of the whole must be on the terms of this License, whose permissions for other licensees extend to the entire whole, and thus to each and every part regardless of who wrote it.

Thus, it is not the intent of this section to claim rights or contest your rights to work written entirely by you; rather, the intent is to exercise the right to control the distribution of derivative or collective works based on the Program.

In addition, mere aggregation of another work not based on the Program with the Program (or with a work based on the Program) on a volume of a storage or distribution medium does not bring the other work under the scope of this License.

 3. You may copy and distribute the Program (or a work based on it, under Section 2) in object code or executable form under the terms of Sections 1 and 2 above provided that you also do one of the following:

 a) Accompany it with the complete corresponding machine-readable source code, which must be distributed under the terms of Sections 1 and 2 above on a medium customarily used for software interchange; or,

 b) Accompany it with a written offer, valid for at least three years, to give any third party, for a charge no more than your cost of physically performing source distribution, a complete machine-readable copy of the corresponding source code, to be distributed under the terms of Sections 1 and 2 above on a medium customarily used for software interchange; or,

 c) Accompany it with the information you received as to the offer to distribute corresponding source code. (This alternative is

 allowed only for noncommercial distribution and only if you

 received the program in object code or executable form with such an offer, in accord with Subsection b above.)

The source code for a work means the preferred form of the work for making modifications to it. For an executable work, complete source code means all the source code for all modules it contains, plus any associated interface definition files, plus the scripts used to control compilation and installation of the executable. However, as a special exception, the source code distributed need not include anything that is normally distributed (in either source or binary form) with the major components (compiler, kernel, and so on) of the operating system on which the executable runs, unless that component itself accompanies the executable.

If distribution of executable or object code is made by offering access to copy from a designated place, then offering equivalent access to copy the source code from the same place counts as distribution of the source

 code, even though third parties are not compelled to copy the source along with the object code.

 4. You may not copy, modify, sublicense, or distribute the Program except as expressly provided under this License. Any attempt otherwise to copy, modify, sublicense or distribute the Program is void, and will automatically terminate your rights under this License. However, parties who have received copies, or rights, from you under this License will not have their licenses terminated so long as such parties remain in full compliance.

 5. You are not required to accept this License, since you have not signed it. However, nothing else grants you permission to modify or distribute the Program or its derivative works. These actions are prohibited by law if you do not accept this License. Therefore, by modifying or distributing the Program (or any work based on the Program), you indicate your acceptance of this License to do so, and all its terms and conditions for copying, distributing or modifying

the Program or works based on it.

 6. Each time you redistribute the Program (or any work based on the Program), the recipient automatically receives a license from the original licensor to copy, distribute or modify the Program subject to these terms and conditions. You may not impose any further restrictions on the recipients' exercise of the rights granted herein. You are not responsible for enforcing compliance by third parties to this License.

 7. If, as a consequence of a court judgment or allegation of patent infringement or for any other reason (not limited to patent issues), conditions are imposed on you (whether by court order, agreement or otherwise) that contradict the conditions of this License, they do not excuse you from the conditions of this License. If you cannot distribute so as to satisfy simultaneously your obligations under this License and any other pertinent obligations, then as a consequence you may not distribute the Program at all. For example, if a patent

license would not permit royalty-free redistribution of the Program by all those who receive copies directly or indirectly through you, then the only way you could satisfy both it and this License would be to refrain entirely from distribution of the Program.

If any portion of this section is held invalid or unenforceable under any particular circumstance, the balance of the section is intended to apply and the section as a whole is intended to apply in other circumstances.

It is not the purpose of this section to induce you to infringe any patents or other property right claims or to contest validity of any such claims; this section has the sole purpose of protecting the integrity of the free software distribution system, which is implemented by public license practices. Many people have made generous contributions to the wide range of software distributed through that system in reliance on consistent application of that system; it is up to the author/donor to decide if he or she is willing to distribute software through any other system and a licensee cannot impose that choice.

This section is intended to make thoroughly clear what is believed to be a consequence of the rest of this License.

 8. If the distribution and/or use of the Program is restricted in certain countries either by patents or by copyrighted interfaces, the original copyright holder who places the Program under this License may add an explicit geographical distribution limitation excluding those countries, so that distribution is permitted only in or among countries not thus excluded. In such case, this License incorporates the limitation as if written in the body of this License.

 9. The Free Software Foundation may publish revised and/or new versions of the General Public License from time to time. Such new versions will be similar in spirit to the present version, but may differ in detail to address new problems or concerns.

#### Each version is given a distinguishing

version number. If the Program

specifies a version number of this License which applies to it and "any later version", you have the option of following the terms and conditions either of that version or of any later version published by the Free Software Foundation. If the Program does not specify a version number of this License, you may choose any version ever published by the Free Software Foundation.

 10. If you wish to incorporate parts of the Program into other free programs whose distribution conditions are different, write to the author to ask for permission. For software which is copyrighted by the Free Software Foundation, write to the Free Software Foundation; we sometimes make exceptions for this. Our decision will be guided by the two goals of preserving the free status of all derivatives of our free software and of promoting the sharing and reuse of software generally.

#### NO WARRANTY

#### 11. BECAUSE THE PROGRAM IS LICENSED FREE OF CHARGE, THERE IS NO WARRANTY

FOR THE PROGRAM, TO THE EXTENT PERMITTED BY APPLICABLE LAW. EXCEPT WHEN OTHERWISE STATED IN WRITING THE COPYRIGHT HOLDERS AND/OR OTHER PARTIES PROVIDE THE PROGRAM "AS IS" WITHOUT WARRANTY OF ANY KIND, EITHER EXPRESSED OR IMPLIED, INCLUDING, BUT NOT LIMITED TO, THE IMPLIED WARRANTIES OF MERCHANTABILITY AND FITNESS FOR A PARTICULAR PURPOSE. THE ENTIRE RISK AS TO THE QUALITY AND PERFORMANCE OF THE PROGRAM IS WITH YOU. SHOULD THE PROGRAM PROVE DEFECTIVE, YOU ASSUME THE COST OF ALL NECESSARY SERVICING, REPAIR OR CORRECTION.

 12. IN NO EVENT UNLESS REQUIRED BY APPLICABLE LAW OR AGREED TO IN WRITING WILL ANY COPYRIGHT HOLDER, OR ANY OTHER PARTY WHO MAY MODIFY AND/OR REDISTRIBUTE THE PROGRAM AS PERMITTED ABOVE, BE LIABLE TO YOU FOR DAMAGES, INCLUDING ANY GENERAL, SPECIAL, INCIDENTAL OR CONSEQUENTIAL DAMAGES ARISING OUT OF THE USE OR INABILITY TO USE THE PROGRAM (INCLUDING BUT NOT LIMITED TO LOSS OF DATA OR DATA BEING RENDERED INACCURATE OR LOSSES SUSTAINED BY YOU OR

 THIRD PARTIES OR A FAILURE OF THE PROGRAM TO OPERATE WITH ANY OTHER PROGRAMS), EVEN IF SUCH HOLDER OR OTHER PARTY HAS BEEN ADVISED OF THE POSSIBILITY OF SUCH DAMAGES.

#### END OF TERMS AND CONDITIONS

How to Apply These Terms to Your New Programs

 If you develop a new program, and you want it to be of the greatest possible use to the public, the best way to achieve this is to make it free software which everyone can redistribute and change under these terms.

 To do so, attach the following notices to the program. It is safest to attach them to the start of each source file to most effectively convey the exclusion of warranty; and each file should have at least the "copyright" line and a pointer to where the full notice is found.

 $\alpha$  < one line to give the program's name and a brief idea of what it does. Copyright  $(C)$  <year > <name of author>

 This program is free software; you can redistribute it and/or modify it under the terms of the GNU General Public License as published by the Free Software Foundation; either version 2 of the License, or (at your option) any later version.

 This program is distributed in the hope that it will be useful, but WITHOUT ANY WARRANTY; without even the implied warranty of MERCHANTABILITY or FITNESS FOR A PARTICULAR PURPOSE. See the GNU General Public License for more details.

 You should have received a copy of the GNU General Public License along with this program; if not, write to the Free Software Foundation, Inc., 51 Franklin Street, Fifth Floor, Boston, MA 02110-1301 USA.

Also add information on how to contact you by electronic and paper mail.

If the program is interactive, make it output a short notice like this when it starts in an interactive mode:

 Gnomovision version 69, Copyright (C) year name of author Gnomovision comes with ABSOLUTELY NO WARRANTY; for details type `show w'. This is free software, and you are welcome to redistribute it

under certain conditions; type `show c' for details.

The hypothetical commands `show w' and `show c' should show the appropriate parts of the General Public License. Of course, the commands you use may be called something other than `show w' and `show c'; they could even be mouse-clicks or menu items--whatever suits your program.

You should also get your employer (if you work as a programmer) or your school, if any, to sign a "copyright disclaimer" for the program, if necessary. Here is a sample; alter the names:

 Yoyodyne, Inc., hereby disclaims all copyright interest in the program `Gnomovision' (which makes passes at compilers) written by James Hacker.

<signature of Ty Coon>, 1 April 1989

This General Public License does not permit incorporating your program into proprietary programs. If your program is a subroutine library, you may consider it more useful to permit linking proprietary applications with the library. If this is what you want to do, use the GNU Lesser General Public License instead of this License. Libidn2 COPYING -- Licensing information.  $-$ \*- outline -\*-Copyright (C) 2011-2016 Simon Josefsson See the end for copying conditions.

The source code for the C library (libidn2.a or libidn.so) are licensed under the terms of either the GNU General Public License version 2.0 or later (see the file COPYINGv2) or the GNU Lesser General Public License version 3.0 or later (see the file COPYING.LESSERv3), or both in parallel as here.

The command line tool, self tests, examples, and other auxiliary files, are licensed under the GNU General Public License version 3.0 or later.

The license of the Unicode character data files (which are parsed into static storage in the library) are documented in COPYING.unicode.

Other files are licensed as indicated in each file.

There may be exceptions to these general rules, see each file for precise information.

----------------------------------------------------------------------

This file is free software: you can redistribute it and/or modify it under the terms of the GNU General Public License as published by the Free Software Foundation, either version 3 of the License, or (at your option) any later version.

This file is distributed in the hope that it will be useful, but WITHOUT ANY WARRANTY; without even the implied warranty of MERCHANTABILITY or FITNESS FOR A PARTICULAR PURPOSE. See the GNU General Public License for more details.

You should have received a copy of the GNU General Public License along with this file. If not, see <http://www.gnu.org/licenses/>. A. Unicode Copyright.

 Copyright 1991-2016 Unicode, Inc. All rights reserved. Certain documents and files on this website contain a legend indicating that "Modification is permitted." Any person is hereby authorized, without fee, to modify such documents and files to create derivative works conforming to the Unicode Standard, subject to Terms and Conditions herein.

 Any person is hereby authorized, without fee, to view, use, reproduce, and distribute all documents and files solely for informational purposes and in the creation of products supporting the Unicode Standard, subject to the Terms and Conditions herein.

 Further specifications of rights and restrictions pertaining to the use of the particular set of data files known as the "Unicode Character Database" can be found in the License.

 Each version of the Unicode Standard has further specifications of rights and restrictions of use. For the book editions (Unicode 5.0 and earlier), these are found on the back of the

 title page. The online code charts carry specific restrictions. All other files, including online documentation of the core specification for Unicode 6.0 and later, are covered under these general Terms of Use.

 No license is granted to "mirror" the Unicode website where a fee is charged for access to the "mirror" site. Modification is not permitted with respect to this document. All copies of this document must be verbatim.

#### B. Restricted Rights Legend.

Any technical data or software which is licensed to the United States of America, its agencies and/or instrumentalities under this Agreement is commercial technical data or commercial computer software developed exclusively at private expense as defined in FAR 2.101, or DFARS 252.227-7014 (June 1995), as applicable. For technical data, use, duplication, or disclosure by the Government is subject to restrictions as set forth in DFARS 202.227-7015 Technical Data, Commercial and Items (Nov 1995) and this Agreement. For Software, in accordance with FAR 12-212 or DFARS 227-7202, as applicable, use, duplication or disclosure by the Government is subject to the restrictions set forth in this Agreement.

#### C. Warranties and Disclaimers.

 This publication and/or website may include technical or typographical errors or other inaccuracies . Changes are periodically added to the information herein; these changes will be incorporated in new editions of the publication and/or website. Unicode may make improvements and/or changes in the product(s) and/or program(s) described in this publication and/or website at any time.

 If this file has been purchased on magnetic or optical media from Unicode, Inc. the sole and exclusive remedy for any claim will be exchange of the defective media within ninety (90) days of original purchase.

 EXCEPT AS PROVIDED IN SECTION C.2, THIS PUBLICATION AND/OR SOFTWARE IS PROVIDED "AS IS" WITHOUT WARRANTY OF ANY KIND EITHER EXPRESS, IMPLIED, OR STATUTORY, INCLUDING, BUT NOT LIMITED TO,

 ANY WARRANTIES OF MERCHANTABILITY, FITNESS FOR A PARTICULAR PURPOSE, OR NON-INFRINGEMENT. UNICODE AND ITS LICENSORS ASSUME NO RESPONSIBILITY FOR ERRORS OR OMISSIONS IN THIS PUBLICATION AND/OR SOFTWARE OR OTHER DOCUMENTS WHICH ARE REFERENCED BY OR LINKED TO THIS PUBLICATION OR THE UNICODE WEBSITE.

#### D. Waiver of Damages.

In no event shall Unicode or its licensors be liable for any special, incidental, indirect or consequential damages of any kind, or any damages whatsoever, whether or not Unicode was advised of the possibility of the damage, including, without limitation, those resulting from the following: loss of use, data or profits, in connection with the use, modification or distribution of this information or its derivatives.

#### E. Trademarks & Logos.

 The Unicode Word Mark and the Unicode Logo are trademarks of Unicode, Inc. The Unicode Consortium and Unicode, Inc. are trade names of Unicode, Inc. Use of the information and materials found on this website indicates your acknowledgement

 of Unicode, Inc.s exclusive worldwide rights in the Unicode Word Mark, the Unicode Logo, and the Unicode trade names.

 The Unicode Consortium Name and Trademark Usage Policy (Trademark Policy) are incorporated herein by reference and you agree to abide by the provisions of the Trademark Policy, which may be changed from time to time in the sole discretion of Unicode, Inc.

All third party trademarks referenced herein are the property of their respective owners.

#### F. Miscellaneous.

 Jurisdiction and Venue. This server is operated from a location in the State of California, United States of America. Unicode makes no representation that the materials are appropriate for use in other locations. If you access this server from other locations, you are responsible for compliance with local laws. This Agreement, all use of this site and any claims and damages resulting from use of this site are governed solely by the laws of the State of California without regard to any principles

 which would apply the laws of a different jurisdiction. The user agrees that any disputes regarding this site shall be resolved solely in the courts located in Santa Clara County, California. The user agrees said courts have personal jurisdiction and agree to waive any right to transfer the dispute to any other forum.

 Modification by Unicode Unicode shall have the right to modify this Agreement at any time by posting it to this site. The user may not assign any part of this Agreement without Unicodes prior written consent.

 Taxes. The user agrees to pay any taxes arising from access to this website or use of the information herein, except for those based on Unicodes net income.

 Severability. If any provision of this Agreement is declared invalid or unenforceable, the remaining provisions of this Agreement shall remain in effect.

Entire Agreement. This Agreement constitutes the entire agreement between the parties.

#### EXHIBIT 1

Unicode Data Files include all data files under the directories http://www.unicode.org/Public/, http://www.unicode.org/reports/, http://www.unicode.org/cldr/data/, http://source.icu-project.org/repos/icu/, and http://www.unicode.org/utility/trac/browser/.

Unicode Data Files do not include PDF online code charts under the directory http://www.unicode.org/Public/.

Software includes any source code published in the Unicode Standard or under the directories http://www.unicode.org/Public/, http://www.unicode.org/reports/, http://www.unicode.org/cldr/data/, http://source.icu-project.org/repos/icu/, and http://www.unicode.org/utility/trac/browser/.

NOTICE TO USER: Carefully read the following legal agreement. BY DOWNLOADING, INSTALLING, COPYING OR OTHERWISE USING UNICODE INC.'S DATA FILES ("DATA FILES"), AND/OR SOFTWARE ("SOFTWARE"), YOU UNEQUIVOCALLY ACCEPT, AND AGREE TO BE BOUND BY, ALL OF THE TERMS AND CONDITIONS OF THIS AGREEMENT. IF YOU DO NOT AGREE, DO NOT DOWNLOAD, INSTALL, COPY, DISTRIBUTE OR USE

#### THE DATA FILES OR SOFTWARE.

#### COPYRIGHT AND PERMISSION NOTICE

Copyright 1991-2016 Unicode, Inc. All rights reserved. Distributed under the Terms of Use in http://www.unicode.org/copyright.html.

Permission is hereby granted, free of charge, to any person obtaining a copy of the Unicode data files and any associated documentation (the "Data Files") or Unicode software and any associated documentation (the "Software") to deal in the Data Files or Software without restriction, including without limitation the rights to use, copy, modify, merge, publish, distribute, and/or sell copies of the Data Files or Software, and to permit persons to whom the Data Files or Software are furnished to do so, provided that either (a) this copyright and permission notice appear with all copies of the Data Files or Software, or (b) this copyright and permission notice appear in associated Documentation.

THE DATA FILES AND SOFTWARE ARE PROVIDED "AS IS", WITHOUT WARRANTY OF ANY KIND, EXPRESS OR IMPLIED, INCLUDING BUT NOT LIMITED TO THE

WARRANTIES OF MERCHANTABILITY, FITNESS FOR A PARTICULAR PURPOSE AND NONINFRINGEMENT OF THIRD PARTY RIGHTS.

IN NO EVENT SHALL THE COPYRIGHT HOLDER OR HOLDERS INCLUDED IN THIS NOTICE BE LIABLE FOR ANY CLAIM, OR ANY SPECIAL INDIRECT OR CONSEQUENTIAL DAMAGES, OR ANY DAMAGES WHATSOEVER RESULTING FROM LOSS OF USE, DATA OR PROFITS, WHETHER IN AN ACTION OF CONTRACT, NEGLIGENCE OR OTHER TORTIOUS ACTION, ARISING OUT OF OR IN CONNECTION WITH THE USE OR PERFORMANCE OF THE DATA FILES OR SOFTWARE.

Except as contained in this notice, the name of a copyright holder shall not be used in advertising or otherwise to promote the sale, use or other dealings in these Data Files or Software without prior written authorization of the copyright holder.

# **1.24 dash 0.5.10.2-6**

### **1.24.1 Available under license :**

Copyright (c) 1989-1994 The Regents of the University of California. All rights reserved. Copyright (c) 1997 Christos Zoulas. All rights reserved. Copyright (c) 1997-2005 Herbert Xu <herbert@gondor.apana.org.au>. All rights reserved. Redistribution and use in source and binary forms, with or without modification, are permitted provided that the following conditions are met:

- 1. Redistributions of source code must retain the above copyright notice, this list of conditions and the following disclaimer.
- 2. Redistributions in binary form must reproduce the above copyright notice, this list of conditions and the following disclaimer in the documentation and/or other materials provided with the distribution.
- 3. Neither the name of the University nor the names of its contributors may be used to endorse or promote products derived from this software without specific prior written permission.

#### **THIS**

 SOFTWARE IS PROVIDED BY THE REGENTS AND CONTRIBUTORS ``AS IS'' AND ANY EXPRESS OR IMPLIED WARRANTIES, INCLUDING, BUT NOT LIMITED TO, THE IMPLIED WARRANTIES OF MERCHANTABILITY AND FITNESS FOR A PARTICULAR PURPOSE ARE DISCLAIMED. IN NO EVENT SHALL THE REGENTS OR CONTRIBUTORS BE LIABLE FOR ANY DIRECT, INDIRECT, INCIDENTAL, SPECIAL, EXEMPLARY, OR CONSEQUENTIAL DAMAGES (INCLUDING, BUT NOT LIMITED TO, PROCUREMENT OF SUBSTITUTE GOODS OR SERVICES; LOSS OF USE, DATA, OR PROFITS; OR BUSINESS INTERRUPTION) HOWEVER CAUSED AND ON ANY THEORY OF LIABILITY, WHETHER IN CONTRACT, STRICT LIABILITY, OR TORT (INCLUDING NEGLIGENCE OR OTHERWISE) ARISING IN ANY WAY OUT OF THE USE OF THIS SOFTWARE, EVEN IF ADVISED OF THE POSSIBILITY OF SUCH DAMAGE.

#### mksignames.c:

This file is not directly linked with dash. However, its output is.

Copyright (C) 1992 Free Software Foundation, Inc.

This file is part of GNU Bash, the Bourne Again SHell.

Bash is free software; you can redistribute it and/or modify it under the

 terms of the GNU General Public License as published by the Free Software Foundation; either version 2, or (at your option) any later version.

Bash is distributed in the hope that it will be useful, but WITHOUT ANY WARRANTY; without even the implied warranty of MERCHANTABILITY or FITNESS FOR A PARTICULAR PURPOSE. See the GNU General Public License for more details.

You should have received a copy of the GNU General Public License with
your Debian GNU/Linux system, in /usr/share/common-licenses/GPL, or with the Debian GNU/Linux hello source package as the file COPYING. If not, write to the Free Software Foundation, Inc., 59 Temple Place, Suite 330, Boston, MA 02111 USA.

# **1.25 libidn 2.0.4-1.1ubuntu0.2**

# **1.25.1 Available under license :**

 GNU LESSER GENERAL PUBLIC LICENSE Version 3, 29 June 2007

Copyright (C) 2007 Free Software Foundation, Inc. <http://fsf.org/> Everyone is permitted to copy and distribute verbatim copies of this license document, but changing it is not allowed.

 This version of the GNU Lesser General Public License incorporates the terms and conditions of version 3 of the GNU General Public License, supplemented by the additional permissions listed below.

0. Additional Definitions.

 As used herein, "this License" refers to version 3 of the GNU Lesser General Public License, and the "GNU GPL" refers to version 3 of the GNU General Public License.

 "The Library" refers to a covered work governed by this License, other than an Application or a Combined Work as defined below.

 An "Application" is any work that makes use of an interface provided by the Library, but which is not otherwise based on the Library. Defining a subclass of a class defined by the Library is deemed a mode of using an interface provided by the Library.

 A "Combined Work" is a work produced by combining or linking an Application with the Library. The particular version of the Library with which the Combined Work was made is also called the "Linked Version".

 The "Minimal Corresponding Source" for a Combined Work means the Corresponding Source for the Combined Work, excluding any source code for portions of the Combined Work that, considered in isolation, are based on the Application, and not on the Linked Version.

 The "Corresponding Application Code" for a Combined Work means the object code and/or source code for the Application, including any data

and utility programs needed for reproducing the Combined Work from the Application, but excluding the System Libraries of the Combined Work.

1. Exception to Section 3 of the GNU GPL.

 You may convey a covered work under sections 3 and 4 of this License without being bound by section 3 of the GNU GPL.

2. Conveying Modified Versions.

 If you modify a copy of the Library, and, in your modifications, a facility refers to a function or data to be supplied by an Application that uses the facility (other than as an argument passed when the facility is invoked), then you may convey a copy of the modified version:

 a) under this License, provided that you make a good faith effort to ensure that, in the event an Application does not supply the function or data, the facility still operates, and performs whatever part of its purpose remains meaningful, or

 b) under the GNU GPL, with none of the additional permissions of this License applicable to that copy.

3. Object Code Incorporating Material from Library Header Files.

 The object code form of an Application may incorporate material from a header file that is part of the Library. You may convey such object code under terms of your choice, provided that, if the incorporated material is not limited to numerical parameters,

data structure

layouts and accessors, or small macros, inline functions and templates (ten or fewer lines in length), you do both of the following:

 a) Give prominent notice with each copy of the object code that the Library is used in it and that the Library and its use are covered by this License.

 b) Accompany the object code with a copy of the GNU GPL and this license document.

#### 4. Combined Works.

 You may convey a Combined Work under terms of your choice that, taken together, effectively do not restrict modification of the portions of the Library contained in the Combined Work and reverse engineering for debugging such modifications, if you also do each of the following:

 a) Give prominent notice with each copy of the Combined Work that the Library is used in it and that the Library and its use are covered by this License.

 b) Accompany the Combined Work with a copy of the GNU GPL and this license document.

 c) For a Combined Work that displays copyright notices during execution, include the copyright notice for the Library among these notices, as well as a reference directing the user to the copies of the GNU GPL and this license document.

d) Do one of the following:

 0) Convey the Minimal Corresponding Source under the terms of this License, and the Corresponding Application Code in a form suitable for, and under terms that permit, the user to recombine or relink the Application with a modified version of the Linked Version to produce a modified Combined Work, in the manner specified by section 6 of the GNU GPL for conveying Corresponding Source.

 1) Use a suitable shared library mechanism for linking with the Library. A suitable mechanism is one that (a) uses at run time a copy of the Library already present on the user's computer system, and (b) will operate properly with a modified version of the Library that is interface-compatible with the Linked

Version.

 e) Provide Installation Information, but only if you would otherwise be required to provide such information under section 6 of the GNU GPL, and only to the extent that such information is necessary to install and execute a modified version of the Combined Work produced by recombining or relinking the Application with a modified version of the Linked Version. (If you use option 4d0, the Installation Information must accompany the Minimal Corresponding Source and Corresponding Application Code. If you use option 4d1, you must provide the Installation Information in the manner specified by section 6 of the GNU GPL for conveying Corresponding Source.)

5. Combined Libraries.

 You may place library facilities that are a work based on the Library side by side in a single library together with other library facilities that are not Applications and are not covered by this License, and convey such a combined library under terms of your choice, if you do both of the following:

 a) Accompany the combined library with a copy of the same work based on the Library, uncombined with any other library facilities, conveyed under the terms of this License.

 b) Give prominent notice with the combined library that part of it is a work based on the Library, and explaining where to find the accompanying uncombined form of the same work.

6. Revised Versions of the GNU Lesser General Public License.

 The Free Software Foundation may publish revised and/or new versions of the GNU Lesser General Public License from time to time. Such new versions will be similar in spirit to the present version, but may differ in detail to address new problems or concerns.

 Each version is given a distinguishing version number. If the Library as you received it specifies that a certain numbered version of the GNU Lesser General Public License "or any later version" applies to it, you have the option of following the terms and conditions either of that published version or of any later version published by the Free Software Foundation. If the Library as you received it does not specify a version number of the GNU Lesser General Public License, you may choose any version of the GNU Lesser General Public License ever published by the Free Software Foundation.

 If the Library as you received it specifies that a proxy can decide whether future versions of the GNU Lesser General Public License shall apply, that proxy's public statement of acceptance of any version is permanent authorization for you to choose that version for the Library.

> GNU GENERAL PUBLIC LICENSE Version 2, June 1991

Copyright (C) 1989, 1991 Free Software Foundation, Inc., 51 Franklin Street, Fifth Floor, Boston, MA 02110-1301 USA Everyone is permitted to copy and distribute verbatim copies of this license document, but changing it is not allowed.

#### Preamble

 The licenses for most software are designed to take away your freedom to share and change it. By contrast, the GNU General Public License is intended to guarantee your freedom to share and change free software--to make sure the software is free for all its users. This General Public License applies to most of the Free Software Foundation's software and to any other program whose authors commit to using it. (Some other Free Software Foundation software is covered by the GNU Lesser General Public License instead.) You can apply it to your programs, too.

 When we speak of free software, we are referring to freedom, not price.

 Our General Public Licenses are designed to make sure that you have the freedom to distribute copies of free software (and charge for this service if you wish), that you receive source code or can get it if you want it, that you can change the software or use pieces of it in new free programs; and that you know you can do these things.

 To protect your rights, we need to make restrictions that forbid anyone to deny you these rights or to ask you to surrender the rights. These restrictions translate to certain responsibilities for you if you distribute copies of the software, or if you modify it.

 For example, if you distribute copies of such a program, whether gratis or for a fee, you must give the recipients all the rights that you have. You must make sure that they, too, receive or can get the source code. And you must show them these terms so they know their rights.

We protect your rights with two steps: (1) copyright the software, and (2) offer you this license which gives you legal permission to copy, distribute and/or modify the software.

 Also, for each author's protection and ours, we want to make certain that everyone understands that there is no warranty for this free software. If the software is modified by someone else and passed on, we want its recipients to know that what they have is not the original, so that any problems introduced by others will not reflect on the original authors' reputations.

 Finally, any free program is threatened constantly by software patents. We wish to avoid the danger that redistributors of a free program will individually obtain patent licenses, in effect making the program proprietary. To prevent this, we have made it clear that any patent must be licensed for everyone's free use or not licensed at all.

 The precise terms and conditions for copying, distribution and modification follow.

# GNU GENERAL PUBLIC LICENSE TERMS AND CONDITIONS FOR COPYING, DISTRIBUTION AND MODIFICATION

 0. This License applies to any program or other work which contains a notice placed by the copyright holder saying it may be distributed under the terms of this General Public License. The "Program", below, refers to any such program or work, and a "work based on the Program" means either the Program or any derivative work under copyright law: that is to say, a work containing the Program or a portion of it, either verbatim or with modifications and/or translated into another language. (Hereinafter, translation is included without limitation in the term "modification".) Each licensee is addressed as "you".

Activities other than copying, distribution and modification are not covered by this License; they are outside its scope. The act of running the Program is not restricted, and the output from the Program is covered only if its contents constitute a work based on the Program (independent of having been made by running the Program). Whether that is true depends on what the Program does.

 1. You may copy and distribute verbatim copies of the Program's source code as you receive it, in any medium, provided that you conspicuously and appropriately publish on each copy an appropriate copyright notice and disclaimer of warranty; keep intact all the notices that refer to this License and to the absence of any warranty; and give any other recipients of the Program a copy of this License along with the Program.

You may charge a fee for the physical act of transferring a copy, and you may at your option offer warranty protection in exchange for a fee.

 2. You may modify your copy or copies of the Program or any portion of it, thus forming a work based on the Program, and copy and distribute such modifications or work under the terms of Section 1 above, provided that you also meet all of these conditions:

 a) You must cause the modified files to carry prominent notices stating that you changed the files and the date of any change.

b) You must cause

 any work that you distribute or publish, that in whole or in part contains or is derived from the Program or any part thereof, to be licensed as a whole at no charge to all third parties under the terms of this License.

 c) If the modified program normally reads commands interactively when run, you must cause it, when started running for such

 interactive use in the most ordinary way, to print or display an announcement including an appropriate copyright notice and a notice that there is no warranty (or else, saying that you provide a warranty) and that users may redistribute the program under these conditions, and telling the user how to view a copy of this License. (Exception: if the Program itself is interactive but does not normally print such an announcement, your work based on the Program is not required to print an announcement.)

These requirements apply to the modified work as a whole. If identifiable sections of that work

are not derived from the Program,

and can be reasonably considered independent and separate works in themselves, then this License, and its terms, do not apply to those sections when you distribute them as separate works. But when you distribute the same sections as part of a whole which is a work based on the Program, the distribution of the whole must be on the terms of this License, whose permissions for other licensees extend to the entire whole, and thus to each and every part regardless of who wrote it.

Thus, it is not the intent of this section to claim rights or contest your rights to work written entirely by you; rather, the intent is to exercise the right to control the distribution of derivative or collective works based on the Program.

In addition, mere aggregation of another work not based on the Program with the Program (or with a work based on the Program) on a volume of a storage or distribution medium does not bring the other work under the scope of this License.

 3. You may copy and distribute the Program (or a work based on it, under Section 2) in object code or executable form under the terms of Sections 1 and 2 above provided that you also do one of the following:

 a) Accompany it with the complete corresponding machine-readable source code, which must be distributed under the terms of Sections 1 and 2 above on a medium customarily used for software interchange; or,

 b) Accompany it with a written offer, valid for at least three years, to give any third party, for a charge no more than your cost of physically performing source distribution, a complete machine-readable copy of the corresponding source code, to be distributed under the terms of Sections 1 and 2 above on a medium customarily used for software interchange; or,

 c) Accompany it with the information you received as to the offer to distribute corresponding source code. (This alternative is allowed only for noncommercial distribution

and only if you

 received the program in object code or executable form with such an offer, in accord with Subsection b above.)

The source code for a work means the preferred form of the work for making modifications to it. For an executable work, complete source code means all the source code for all modules it contains, plus any associated interface definition files, plus the scripts used to control compilation and installation of the executable. However, as a special exception, the source code distributed need not include anything that is normally distributed (in either source or binary form) with the major components (compiler, kernel, and so on) of the operating system on which the executable runs, unless that component itself accompanies the executable.

If distribution of executable or object code is made by offering access to copy from a designated place, then offering equivalent access to copy the source code from the same place counts as distribution of the source code, even though third parties are not compelled to copy the source along with the object code.

 4. You may not copy, modify, sublicense, or distribute the Program except as expressly provided under this License. Any attempt otherwise to copy, modify, sublicense or distribute the Program is void, and will automatically terminate your rights under this License. However, parties who have received copies, or rights, from you under this License will not have their licenses terminated so long as such parties remain in full compliance.

 5. You are not required to accept this License, since you have not signed it. However, nothing else grants you permission to modify or distribute the Program or its derivative works. These actions are prohibited by law if you do not accept this License. Therefore, by modifying or distributing the Program (or any work based on the Program), you indicate your acceptance of this License to do so, and all its terms and conditions for copying, distributing or modifying

the Program or works based on it.

 6. Each time you redistribute the Program (or any work based on the Program), the recipient automatically receives a license from the original licensor to copy, distribute or modify the Program subject to these terms and conditions. You may not impose any further restrictions on the recipients' exercise of the rights granted herein. You are not responsible for enforcing compliance by third parties to this License.

 7. If, as a consequence of a court judgment or allegation of patent infringement or for any other reason (not limited to patent issues), conditions are imposed on you (whether by court order, agreement or otherwise) that contradict the conditions of this License, they do not excuse you from the conditions of this License. If you cannot distribute so as to satisfy simultaneously your obligations under this License and any other pertinent obligations, then as a consequence you may not distribute the Program at all. For example, if a patent

license would not permit royalty-free redistribution of the Program by all those who receive copies directly or indirectly through you, then the only way you could satisfy both it and this License would be to refrain entirely from distribution of the Program.

If any portion of this section is held invalid or unenforceable under any particular circumstance, the balance of the section is intended to apply and the section as a whole is intended to apply in other circumstances.

It is not the purpose of this section to induce you to infringe any patents or other property right claims or to contest validity of any such claims; this section has the sole purpose of protecting the integrity of the free software distribution system, which is implemented by public license practices. Many people have made generous contributions to the wide range of software distributed through that system in reliance on consistent application of that system; it is up to the author/donor to decide if he or she is willing to distribute software through any other system and a licensee cannot impose that choice.

This section is intended to make thoroughly clear what is believed to be a consequence of the rest of this License.

 8. If the distribution and/or use of the Program is restricted in certain countries either by patents or by copyrighted interfaces, the original copyright holder who places the Program under this License may add an explicit geographical distribution limitation excluding those countries, so that distribution is permitted only in or among countries not thus excluded. In such case, this License incorporates the limitation as if written in the body of this License.

 9. The Free Software Foundation may publish revised and/or new versions of the General Public License from time to time. Such new versions will be similar in spirit to the present version, but may differ in detail to address new problems or concerns.

Each version is given a distinguishing

#### version number. If the Program

specifies a version number of this License which applies to it and "any later version", you have the option of following the terms and conditions either of that version or of any later version published by the Free Software Foundation. If the Program does not specify a version number of this License, you may choose any version ever published by the Free Software Foundation.

 10. If you wish to incorporate parts of the Program into other free programs whose distribution conditions are different, write to the author to ask for permission. For software which is copyrighted by the Free Software Foundation, write to the Free Software Foundation; we sometimes make exceptions for this. Our decision will be guided by the two goals of preserving the free status of all derivatives of our free software and of promoting the sharing and reuse of software generally.

#### NO WARRANTY

# 11. BECAUSE THE PROGRAM IS LICENSED FREE OF CHARGE, THERE IS NO WARRANTY

FOR THE PROGRAM, TO THE EXTENT PERMITTED BY APPLICABLE LAW. EXCEPT WHEN OTHERWISE STATED IN WRITING THE COPYRIGHT HOLDERS AND/OR OTHER PARTIES PROVIDE THE PROGRAM "AS IS" WITHOUT WARRANTY OF ANY KIND, EITHER EXPRESSED OR IMPLIED, INCLUDING, BUT NOT LIMITED TO, THE IMPLIED WARRANTIES OF MERCHANTABILITY AND FITNESS FOR A PARTICULAR PURPOSE. THE ENTIRE RISK AS TO THE QUALITY AND PERFORMANCE OF THE PROGRAM IS WITH YOU. SHOULD THE PROGRAM PROVE DEFECTIVE, YOU ASSUME THE COST OF ALL NECESSARY SERVICING, REPAIR OR CORRECTION.

 12. IN NO EVENT UNLESS REQUIRED BY APPLICABLE LAW OR AGREED TO IN WRITING WILL ANY COPYRIGHT HOLDER, OR ANY OTHER PARTY WHO MAY MODIFY AND/OR REDISTRIBUTE THE PROGRAM AS PERMITTED ABOVE, BE LIABLE TO YOU FOR DAMAGES, INCLUDING ANY GENERAL, SPECIAL, INCIDENTAL OR CONSEQUENTIAL DAMAGES ARISING OUT OF THE USE OR INABILITY TO USE THE PROGRAM (INCLUDING BUT NOT LIMITED TO LOSS OF DATA OR DATA BEING RENDERED INACCURATE OR LOSSES SUSTAINED BY YOU OR

 THIRD PARTIES OR A FAILURE OF THE PROGRAM TO OPERATE WITH ANY OTHER PROGRAMS), EVEN IF SUCH HOLDER OR OTHER PARTY HAS BEEN ADVISED OF THE POSSIBILITY OF SUCH DAMAGES.

#### END OF TERMS AND CONDITIONS

How to Apply These Terms to Your New Programs

 If you develop a new program, and you want it to be of the greatest possible use to the public, the best way to achieve this is to make it free software which everyone can redistribute and change under these terms.

 To do so, attach the following notices to the program. It is safest to attach them to the start of each source file to most effectively convey the exclusion of warranty; and each file should have at least the "copyright" line and a pointer to where the full notice is found.

 <one line to give the program's name and a brief idea of what it does.> Copyright  $(C)$  <year > <name of author>

 This program is free software; you can redistribute it and/or modify it under the terms of the GNU General Public License as published by the Free Software Foundation; either version 2 of the License, or (at your option) any later version.

 This program is distributed in the hope that it will be useful, but WITHOUT ANY WARRANTY; without even the implied warranty of MERCHANTABILITY or FITNESS FOR A PARTICULAR PURPOSE. See the GNU General Public License for more details.

 You should have received a copy of the GNU General Public License along with this program; if not, write to the Free Software Foundation, Inc., 51 Franklin Street, Fifth Floor, Boston, MA 02110-1301 USA.

Also add information on how to contact you by electronic and paper mail.

If the program is interactive, make it output a short notice like this when it starts in an interactive mode:

 Gnomovision version 69, Copyright (C) year name of author Gnomovision comes with ABSOLUTELY NO WARRANTY; for details type `show w'. This is free software, and you are welcome to redistribute it

under certain conditions; type `show c' for details.

The hypothetical commands `show w' and `show c' should show the appropriate parts of the General Public License. Of course, the commands you use may be called something other than `show w' and `show c'; they could even be mouse-clicks or menu items--whatever suits your program.

You should also get your employer (if you work as a programmer) or your school, if any, to sign a "copyright disclaimer" for the program, if necessary. Here is a sample; alter the names:

 Yoyodyne, Inc., hereby disclaims all copyright interest in the program `Gnomovision' (which makes passes at compilers) written by James Hacker.

 <signature of Ty Coon>, 1 April 1989 Ty Coon, President of Vice

This General Public License does not permit incorporating your program into proprietary programs. If your program is a subroutine library, you may consider it more useful to permit linking proprietary applications with the library. If this is what you want to do, use the GNU Lesser General Public License instead of this License.

A. Unicode Copyright.

#### Copyright 1991-2016 Unicode, Inc. All rights reserved.

 Certain documents and files on this website contain a legend indicating that "Modification is permitted." Any person is hereby authorized, without fee, to modify such documents and files to create derivative works conforming to the Unicode Standard, subject to Terms and Conditions herein.

 Any person is hereby authorized, without fee, to view, use, reproduce, and distribute all documents and files solely for informational purposes and in the creation of products supporting the Unicode Standard, subject to the Terms and Conditions herein.

 Further specifications of rights and restrictions pertaining to the use of the particular set of data files known as the "Unicode Character Database" can be found in the License.

 Each version of the Unicode Standard has further specifications of rights and restrictions of use. For the book editions (Unicode 5.0 and earlier), these are found on the back of the

 title page. The online code charts carry specific restrictions. All other files, including online documentation of the core specification for Unicode 6.0 and later, are covered under these general Terms of Use.

 No license is granted to "mirror" the Unicode website where a fee is charged for access to the "mirror" site. Modification is not permitted with respect to this document. All copies of this document must be verbatim.

#### B. Restricted Rights Legend.

Any technical data or software which is licensed to the United States of America, its agencies and/or instrumentalities under this Agreement is commercial technical data or commercial computer software developed exclusively at private expense as defined in FAR 2.101, or DFARS 252.227-7014 (June 1995), as applicable. For technical data, use, duplication, or disclosure by the Government is subject to restrictions as set forth in DFARS 202.227-7015 Technical Data, Commercial and Items (Nov 1995) and this Agreement. For Software, in accordance with FAR 12-212 or DFARS 227-7202, as applicable, use, duplication or disclosure by the Government is subject to the restrictions set forth in this Agreement.

#### C. Warranties and Disclaimers.

 This publication and/or website may include technical or typographical errors or other inaccuracies . Changes are periodically added to the information herein; these changes will be incorporated in new editions of the publication and/or website. Unicode may make improvements and/or changes in the product(s) and/or program(s) described in this publication and/or website at any time.

 If this file has been purchased on magnetic or optical media from Unicode, Inc. the sole and exclusive remedy for any claim will be exchange of the defective media within ninety (90) days of original purchase.

 EXCEPT AS PROVIDED IN SECTION C.2, THIS PUBLICATION AND/OR SOFTWARE IS PROVIDED "AS IS" WITHOUT WARRANTY OF ANY KIND EITHER EXPRESS, IMPLIED, OR STATUTORY, INCLUDING, BUT NOT LIMITED TO,

 ANY WARRANTIES OF MERCHANTABILITY, FITNESS FOR A PARTICULAR PURPOSE, OR NON-INFRINGEMENT. UNICODE AND ITS LICENSORS ASSUME NO RESPONSIBILITY FOR ERRORS OR OMISSIONS IN THIS PUBLICATION AND/OR SOFTWARE OR OTHER DOCUMENTS WHICH ARE REFERENCED BY OR LINKED TO THIS PUBLICATION OR THE UNICODE WEBSITE.

#### D. Waiver of Damages.

In no event shall Unicode or its licensors be liable for any special, incidental, indirect or consequential damages of any kind, or any damages whatsoever, whether or not Unicode was advised of the possibility of the damage, including, without limitation, those resulting from the following: loss of use, data or profits, in connection with the use, modification or distribution of this information or its derivatives.

#### E. Trademarks & Logos.

 The Unicode Word Mark and the Unicode Logo are trademarks of Unicode, Inc. The Unicode Consortium and Unicode, Inc. are trade names of Unicode, Inc. Use of the information and materials found on this website indicates your acknowledgement

 of Unicode, Inc.s exclusive worldwide rights in the Unicode Word Mark, the Unicode Logo, and the Unicode trade names.

 The Unicode Consortium Name and Trademark Usage Policy (Trademark Policy) are incorporated herein by reference and you agree to abide by the provisions of the Trademark Policy, which may be changed from time to time in the sole discretion of Unicode, Inc.

All third party trademarks referenced herein are the property of their respective owners.

#### F. Miscellaneous.

 Jurisdiction and Venue. This server is operated from a location in the State of California, United States of America. Unicode makes no representation that the materials are appropriate for use in other locations. If you access this server from other locations, you are responsible for compliance with local laws. This Agreement, all use of this site and any claims and damages resulting from use of this site are governed solely by the laws of the State of California without regard to any principles

 which would apply the laws of a different jurisdiction. The user agrees that any disputes regarding this site shall be resolved solely in the courts located in Santa Clara County, California. The user agrees said courts have personal jurisdiction and agree to waive any right to transfer the dispute to any other forum.

 Modification by Unicode Unicode shall have the right to modify this Agreement at any time by posting it to this site. The user may not assign any part of this Agreement without Unicodes prior written consent.

 Taxes. The user agrees to pay any taxes arising from access to this website or use of the information herein, except for those based on Unicodes net income.

 Severability. If any provision of this Agreement is declared invalid or unenforceable, the remaining provisions of this Agreement shall remain in effect.

Entire Agreement. This Agreement constitutes the entire agreement between the parties.

#### EXHIBIT 1

Unicode Data Files include all data files under the directories http://www.unicode.org/Public/, http://www.unicode.org/reports/, http://www.unicode.org/cldr/data/, http://source.icu-project.org/repos/icu/, and http://www.unicode.org/utility/trac/browser/.

Unicode Data Files do not include PDF online code charts under the directory http://www.unicode.org/Public/.

Software includes any source code published in the Unicode Standard

or under the directories http://www.unicode.org/Public/, http://www.unicode.org/reports/, http://www.unicode.org/cldr/data/, http://source.icu-project.org/repos/icu/, and http://www.unicode.org/utility/trac/browser/.

NOTICE TO USER: Carefully read the following legal agreement. BY DOWNLOADING, INSTALLING, COPYING OR OTHERWISE USING UNICODE INC.'S DATA FILES ("DATA FILES"), AND/OR SOFTWARE ("SOFTWARE"), YOU UNEQUIVOCALLY ACCEPT, AND AGREE TO BE BOUND BY, ALL OF THE TERMS AND CONDITIONS OF THIS AGREEMENT. IF YOU DO NOT AGREE, DO NOT DOWNLOAD, INSTALL, COPY, DISTRIBUTE OR USE THE DATA FILES OR SOFTWARE.

## **COPYRIGHT**

AND PERMISSION NOTICE

Copyright 1991-2016 Unicode, Inc. All rights reserved. Distributed under the Terms of Use in http://www.unicode.org/copyright.html.

Permission is hereby granted, free of charge, to any person obtaining a copy of the Unicode data files and any associated documentation (the "Data Files") or Unicode software and any associated documentation (the "Software") to deal in the Data Files or Software without restriction, including without limitation the rights to use, copy, modify, merge, publish, distribute, and/or sell copies of the Data Files or Software, and to permit persons to whom the Data Files or Software are furnished to do so, provided that either (a) this copyright and permission notice appear with all copies of the Data Files or Software, or (b) this copyright and permission notice appear in associated Documentation.

THE DATA FILES AND SOFTWARE ARE PROVIDED "AS IS", WITHOUT WARRANTY OF ANY KIND, EXPRESS OR IMPLIED, INCLUDING BUT NOT LIMITED TO THE

WARRANTIES OF MERCHANTABILITY, FITNESS FOR A PARTICULAR PURPOSE AND NONINFRINGEMENT OF THIRD PARTY RIGHTS.

IN NO EVENT SHALL THE COPYRIGHT HOLDER OR HOLDERS INCLUDED IN THIS NOTICE BE LIABLE FOR ANY CLAIM, OR ANY SPECIAL INDIRECT OR CONSEQUENTIAL DAMAGES, OR ANY DAMAGES WHATSOEVER RESULTING FROM LOSS OF USE, DATA OR PROFITS, WHETHER IN AN ACTION OF CONTRACT, NEGLIGENCE OR OTHER TORTIOUS ACTION, ARISING OUT OF OR IN CONNECTION WITH THE USE OR PERFORMANCE OF THE DATA FILES OR SOFTWARE.

Except as contained in this notice, the name of a copyright holder shall not be used in advertising or otherwise to promote the sale, use or other dealings in these Data Files or Software without prior written authorization of the copyright holder.

Libidn2 COPYING -- Licensing information.  $-$  -\*- outline -\*-Copyright (C) 2011-2016 Simon Josefsson See the end for copying conditions.

The source code for the C library (libidn2.a or libidn.so) are licensed under the terms of either the GNU General Public License version 2.0 or later (see the file COPYINGv2) or the GNU Lesser General Public License version 3.0 or later (see the file COPYING.LESSERv3), or both in parallel as here.

The command line tool, self tests, examples, and other auxilliary files, are licensed under the GNU General Public License version 3.0 or later.

The license of the Unicode character data files (which are parsed into static storage in the library) are documented in COPYING.unicode.

Other files are licensed as indicated in each file.

There may be exceptions to these general rules, see each file for precise information.

----------------------------------------------------------------------

This file is free software: you can redistribute it and/or modify it under the terms of the GNU General Public License as published by the Free Software Foundation, either version 3 of the License, or (at your option) any later version.

This file is distributed in the hope that it will be useful, but WITHOUT ANY WARRANTY; without even the implied warranty of MERCHANTABILITY or FITNESS FOR A PARTICULAR PURPOSE. See the GNU General Public License for more details.

You should have received a copy of the GNU General Public License along with this file. If not, see <http://www.gnu.org/licenses/>.

# **1.26 sed 4.4-2**

# **1.26.1 Available under license :**

 GNU GENERAL PUBLIC LICENSE Version 3, 29 June 2007

Copyright (C) 2007 Free Software Foundation, Inc. <http://fsf.org/> Everyone is permitted to copy and distribute verbatim copies of this license document, but changing it is not allowed.

#### Preamble

 The GNU General Public License is a free, copyleft license for software and other kinds of works.

 The licenses for most software and other practical works are designed to take away your freedom to share and change the works. By contrast, the GNU General Public License is intended to guarantee your freedom to share and change all versions of a program--to make sure it remains free software for all its users. We, the Free Software Foundation, use the GNU General Public License for most of our software; it applies also to any other work released this way by its authors. You can apply it to your programs, too.

 When we speak of free software, we are referring to freedom, not

price. Our General Public Licenses are designed to make sure that you have the freedom to distribute copies of free software (and charge for them if you wish), that you receive source code or can get it if you want it, that you can change the software or use pieces of it in new free programs, and that you know you can do these things.

 To protect your rights, we need to prevent others from denying you these rights or asking you to surrender the rights. Therefore, you have certain responsibilities if you distribute copies of the software, or if you modify it: responsibilities to respect the freedom of others.

 For example, if you distribute copies of such a program, whether gratis or for a fee, you must pass on to the recipients the same freedoms that you received. You must make sure that they, too, receive or can get the source code. And you must show them these terms so they know their rights.

 Developers that use the GNU GPL protect your rights with two steps: (1)

 assert copyright on the software, and (2) offer you this License giving you legal permission to copy, distribute and/or modify it.

 For the developers' and authors' protection, the GPL clearly explains that there is no warranty for this free software. For both users' and authors' sake, the GPL requires that modified versions be marked as changed, so that their problems will not be attributed erroneously to authors of previous versions.

 Some devices are designed to deny users access to install or run modified versions of the software inside them, although the manufacturer can do so. This is fundamentally incompatible with the aim of protecting users' freedom to change the software. The systematic

pattern of such abuse occurs in the area of products for individuals to use, which is precisely where it is most unacceptable. Therefore, we have designed this version of the GPL to prohibit the practice for those products. If such problems arise substantially in other domains, we stand

 ready to extend this provision to those domains in future versions of the GPL, as needed to protect the freedom of users.

 Finally, every program is threatened constantly by software patents. States should not allow patents to restrict development and use of software on general-purpose computers, but in those that do, we wish to avoid the special danger that patents applied to a free program could make it effectively proprietary. To prevent this, the GPL assures that patents cannot be used to render the program non-free.

 The precise terms and conditions for copying, distribution and modification follow.

### TERMS AND CONDITIONS

0. Definitions.

"This License" refers to version 3 of the GNU General Public License.

 "Copyright" also means copyright-like laws that apply to other kinds of works, such as semiconductor masks.

 "The Program" refers to any copyrightable work licensed under this License. Each licensee is addressed as "you". "Licensees" and

"recipients" may be individuals or organizations.

 To "modify" a work means to copy from or adapt all or part of the work in a fashion requiring copyright permission, other than the making of an exact copy. The resulting work is called a "modified version" of the earlier work or a work "based on" the earlier work.

 A "covered work" means either the unmodified Program or a work based on the Program.

 To "propagate" a work means to do anything with it that, without permission, would make you directly or secondarily liable for infringement under applicable copyright law, except executing it on a computer or modifying a private copy. Propagation includes copying, distribution (with or without modification), making available to the public, and in some countries other activities as well.

To "convey" a work means any kind of propagation that enables other

parties to make or receive copies. Mere interaction with a user through a computer network, with no transfer of a copy, is not conveying.

 An interactive user interface displays "Appropriate Legal Notices" to the extent that it includes a convenient and prominently visible feature that (1) displays an appropriate copyright notice, and (2) tells the user that there is no warranty for the work (except to the extent that warranties are provided), that licensees may convey the work under this License, and how to view a copy of this License. If the interface presents a list of user commands or options, such as a menu, a prominent item in the list meets this criterion.

#### 1. Source Code.

 The "source code" for a work means the preferred form of the work for making modifications to it. "Object code" means any non-source form of a work.

 A "Standard Interface" means an interface that either is an official standard defined by a recognized standards body, or, in the case of interfaces specified for a particular programming language, one that is widely used among developers working in that language.

#### The

 "System Libraries" of an executable work include anything, other than the work as a whole, that (a) is included in the normal form of packaging a Major Component, but which is not part of that Major Component, and (b) serves only to enable use of the work with that Major Component, or to implement a Standard Interface for which an implementation is available to the public in source code form. A "Major Component", in this context, means a major essential component (kernel, window system, and so on) of the specific operating system (if any) on which the executable work runs, or a compiler used to produce the work, or an object code interpreter used to run it.

 The "Corresponding Source" for a work in object code form means all the source code needed to generate, install, and (for an executable work) run the object code and to modify the work, including scripts to control those activities. However, it does not include the work's System Libraries, or general-purpose tools or generally available free

programs which are used unmodified in performing those activities but which are not part of the work. For example, Corresponding Source includes interface definition files associated with source files for the work, and the source code for shared libraries and dynamically linked subprograms that the work is specifically designed to require, such as by intimate data communication or control flow between those

subprograms and other parts of the work.

 The Corresponding Source need not include anything that users can regenerate automatically from other parts of the Corresponding Source.

 The Corresponding Source for a work in source code form is that same work.

2. Basic Permissions.

 All rights granted under this License are granted for the term of copyright on the Program, and are irrevocable provided the stated conditions are met. This License explicitly affirms your unlimited permission to run the unmodified Program. The output from running a covered work is covered

by this License only if the output, given its

content, constitutes a covered work. This License acknowledges your rights of fair use or other equivalent, as provided by copyright law.

 You may make, run and propagate covered works that you do not convey, without conditions so long as your license otherwise remains in force. You may convey covered works to others for the sole purpose of having them make modifications exclusively for you, or provide you with facilities for running those works, provided that you comply with the terms of this License in conveying all material for which you do not control copyright. Those thus making or running the covered works for you must do so exclusively on your behalf, under your direction and control, on terms that prohibit them from making any copies of your copyrighted material outside their relationship with you.

 Conveying under any other circumstances is permitted solely under the conditions stated below. Sublicensing is not allowed; section 10 makes it unnecessary.

3. Protecting Users' Legal Rights From Anti-Circumvention Law.

 No covered work shall be deemed part of an effective technological measure under any applicable law fulfilling obligations under article 11 of the WIPO copyright treaty adopted on 20 December 1996, or similar laws prohibiting or restricting circumvention of such measures.

When you convey a covered work, you waive any legal power to forbid circumvention of technological measures to the extent such circumvention is effected by exercising rights under this License with respect to the covered work, and you disclaim any intention to limit operation or

modification of the work as a means of enforcing, against the work's users, your or third parties' legal rights to forbid circumvention of technological measures.

4. Conveying Verbatim Copies.

 You may convey verbatim copies of the Program's source code as you receive it, in any medium, provided that you conspicuously and appropriately

 publish on each copy an appropriate copyright notice; keep intact all notices stating that this License and any non-permissive terms added in accord with section 7 apply to the code; keep intact all notices of the absence of any warranty; and give all recipients a copy of this License along with the Program.

 You may charge any price or no price for each copy that you convey, and you may offer support or warranty protection for a fee.

5. Conveying Modified Source Versions.

 You may convey a work based on the Program, or the modifications to produce it from the Program, in the form of source code under the terms of section 4, provided that you also meet all of these conditions:

 a) The work must carry prominent notices stating that you modified it, and giving a relevant date.

 b) The work must carry prominent notices stating that it is released under this License and any conditions added under section 7. This requirement modifies the requirement in section 4 to

"keep intact all notices".

 c) You must license the entire work, as a whole, under this License to anyone who comes into possession of a copy. This License will therefore apply, along with any applicable section 7 additional terms, to the whole of the work, and all its parts, regardless of how they are packaged. This License gives no permission to license the work in any other way, but it does not invalidate such permission if you have separately received it.

 d) If the work has interactive user interfaces, each must display Appropriate Legal Notices; however, if the Program has interactive interfaces that do not display Appropriate Legal Notices, your work need not make them do so.

 A compilation of a covered work with other separate and independent works, which are not by their nature extensions of the covered work,

and which are not combined with it such as to form a larger program, in or on a volume of a storage or distribution medium, is called an "aggregate" if the compilation and its resulting copyright are not used to limit the access or legal rights of the compilation's users beyond what the individual works permit. Inclusion of a covered work in an aggregate does not cause this License to apply to the other

parts of the aggregate.

6. Conveying Non-Source Forms.

 You may convey a covered work in object code form under the terms of sections 4 and 5, provided that you also convey the machine-readable Corresponding Source under the terms of this License, in one of these ways:

 a) Convey the object code in, or embodied in, a physical product (including a physical distribution medium), accompanied by the Corresponding Source fixed on a durable physical medium customarily used for software interchange.

 b) Convey the object code in, or embodied in, a physical product (including a physical distribution medium), accompanied by a written offer, valid for at least three years and valid for as

 long as you offer spare parts or customer support for that product model, to give anyone who possesses the object code either (1) a copy of the Corresponding Source for all the software in the product that is covered by this License, on a durable physical medium customarily used for software interchange, for a price no more than your reasonable cost of physically performing this conveying of source, or (2) access to copy the Corresponding Source from a network server at no charge.

 c) Convey individual copies of the object code with a copy of the written offer to provide the Corresponding Source. This alternative is allowed only occasionally and noncommercially, and only if you received the object code with such an offer, in accord with subsection 6b.

 d) Convey the object code by offering access from a designated place (gratis or for a charge), and offer equivalent access to the Corresponding Source in

 the same way through the same place at no further charge. You need not require recipients to copy the Corresponding Source along with the object code. If the place to copy the object code is a network server, the Corresponding Source may be on a different server (operated by you or a third party)

 that supports equivalent copying facilities, provided you maintain clear directions next to the object code saying where to find the Corresponding Source. Regardless of what server hosts the Corresponding Source, you remain obligated to ensure that it is available for as long as needed to satisfy these requirements.

 e) Convey the object code using peer-to-peer transmission, provided you inform other peers where the object code and Corresponding Source of the work are being offered to the general public at no charge under subsection 6d.

 A separable portion of the object code, whose source code is excluded from the Corresponding Source as a System Library, need not be included in conveying the object code work.

 A "User Product" is either (1) a "consumer product", which means any tangible personal property which is normally used for personal, family, or household purposes, or (2) anything designed or sold for incorporation into a dwelling. In determining whether a product is a consumer product, doubtful cases shall be resolved in favor of coverage. For a particular product received by a particular user, "normally used" refers to a typical or common use of that class of product, regardless of the status of the particular user or of the way in which the particular user actually uses, or expects or is expected to use, the product. A product is a consumer product regardless of whether the product has substantial commercial, industrial or non-consumer uses, unless such uses represent the only significant mode of use of the product.

 "Installation Information" for a User Product means any methods, procedures, authorization

 keys, or other information required to install and execute modified versions of a covered work in that User Product from a modified version of its Corresponding Source. The information must suffice to ensure that the continued functioning of the modified object code is in no case prevented or interfered with solely because modification has been made.

 If you convey an object code work under this section in, or with, or specifically for use in, a User Product, and the conveying occurs as part of a transaction in which the right of possession and use of the User Product is transferred to the recipient in perpetuity or for a fixed term (regardless of how the transaction is characterized), the Corresponding Source conveyed under this section must be accompanied by the Installation Information. But this requirement does not apply if neither you nor any third party retains the ability to install modified object code on the User Product (for example, the work has been installed in

#### ROM).

 The requirement to provide Installation Information does not include a requirement to continue to provide support service, warranty, or updates for a work that has been modified or installed by the recipient, or for the User Product in which it has been modified or installed. Access to a network may be denied when the modification itself materially and adversely affects the operation of the network or violates the rules and protocols for communication across the network.

 Corresponding Source conveyed, and Installation Information provided, in accord with this section must be in a format that is publicly documented (and with an implementation available to the public in source code form), and must require no special password or key for unpacking, reading or copying.

#### 7. Additional Terms.

 "Additional permissions" are terms that supplement the terms of this License by making exceptions from one or more of its conditions. Additional permissions that are applicable to the entire Program shall

be treated as though they were included in this License, to the extent that they are valid under applicable law. If additional permissions apply only to part of the Program, that part may be used separately under those permissions, but the entire Program remains governed by this License without regard to the additional permissions.

 When you convey a copy of a covered work, you may at your option remove any additional permissions from that copy, or from any part of it. (Additional permissions may be written to require their own removal in certain cases when you modify the work.) You may place additional permissions on material, added by you to a covered work, for which you have or can give appropriate copyright permission.

 Notwithstanding any other provision of this License, for material you add to a covered work, you may (if authorized by the copyright holders of that material) supplement the terms of this License with terms:

 a) Disclaiming warranty or limiting liability differently from the terms of sections 15 and 16 of this License; or

 b) Requiring preservation of specified reasonable legal notices or author attributions in that material or in the Appropriate Legal Notices displayed by works containing it; or

c) Prohibiting misrepresentation of the origin of that material, or

 requiring that modified versions of such material be marked in reasonable ways as different from the original version; or

 d) Limiting the use for publicity purposes of names of licensors or authors of the material; or

 e) Declining to grant rights under trademark law for use of some trade names, trademarks, or service marks; or

 f) Requiring indemnification of licensors and authors of that material by anyone who conveys the material (or modified versions of it) with contractual assumptions of liability to the recipient, for any liability that these contractual assumptions directly impose on

those licensors and authors.

 All other non-permissive additional terms are considered "further restrictions" within the meaning of section 10. If the Program as you received it, or any part of it, contains a notice stating that it is governed by this License along with a term that is a further restriction, you may remove that term. If a license document contains a further restriction but permits relicensing or conveying under this License, you may add to a covered work material governed by the terms of that license document, provided that the further restriction does not survive such relicensing or conveying.

 If you add terms to a covered work in accord with this section, you must place, in the relevant source files, a statement of the additional terms that apply to those files, or a notice indicating where to find the applicable terms.

 Additional terms, permissive or non-permissive, may be stated in the form of a separately written license, or stated as exceptions; the above requirements apply either way.

#### 8. Termination.

 You may not propagate or modify a covered work except as expressly provided under this License. Any attempt otherwise to propagate or modify it is void, and will automatically terminate your rights under this License (including any patent licenses granted under the third paragraph of section 11).

 However, if you cease all violation of this License, then your license from a particular copyright holder is reinstated (a) provisionally, unless and until the copyright holder explicitly and finally terminates your license, and (b) permanently, if the copyright holder fails to notify you of the violation by some reasonable means prior to 60 days after the cessation.

 Moreover, your license from a particular copyright holder is reinstated permanently if the copyright holder notifies you of the violation by some reasonable means, this is the first time you have received notice of violation of this License (for any work) from that copyright

 holder, and you cure the violation prior to 30 days after your receipt of the notice.

 Termination of your rights under this section does not terminate the licenses of parties who have received copies or rights from you under this License. If your rights have been terminated and not permanently reinstated, you do not qualify to receive new licenses for the same material under section 10.

9. Acceptance Not Required for Having Copies.

 You are not required to accept this License in order to receive or run a copy of the Program. Ancillary propagation of a covered work occurring solely as a consequence of using peer-to-peer transmission to receive a copy likewise does not require acceptance. However, nothing other than this License grants you permission to propagate or modify any covered work. These actions infringe copyright if you do not accept this License. Therefore, by modifying or propagating a covered work, you indicate your acceptance of this License to do so.

10. Automatic Licensing of Downstream Recipients.

 Each time you convey a covered work, the recipient automatically receives a license from the original licensors, to run, modify and propagate that work, subject to this License. You are not responsible for enforcing compliance by third parties with this License.

 An "entity transaction" is a transaction transferring control of an organization, or substantially all assets of one, or subdividing an organization, or merging organizations. If propagation of a covered work results from an entity transaction, each party to that transaction who receives a copy of the work also receives whatever licenses to the work the party's predecessor in interest had or could give under the previous paragraph, plus a right to possession of the Corresponding Source of the work from the predecessor in interest, if the predecessor has it or can get it with reasonable efforts.

 You may not impose any further restrictions on the exercise of the rights

 granted or affirmed under this License. For example, you may not impose a license fee, royalty, or other charge for exercise of rights granted under this License, and you may not initiate litigation (including a cross-claim or counterclaim in a lawsuit) alleging that any patent claim is infringed by making, using, selling, offering for sale, or importing the Program or any portion of it.

#### 11. Patents.

 A "contributor" is a copyright holder who authorizes use under this License of the Program or a work on which the Program is based. The work thus licensed is called the contributor's "contributor version".

 A contributor's "essential patent claims" are all patent claims owned or controlled by the contributor, whether already acquired or hereafter acquired, that would be infringed by some manner, permitted by this License, of making, using, or selling its contributor version, but do not include claims that would be infringed only as a consequence of further modification of the contributor version. For

purposes of this definition, "control" includes the right to grant patent sublicenses in a manner consistent with the requirements of this License.

 Each contributor grants you a non-exclusive, worldwide, royalty-free patent license under the contributor's essential patent claims, to make, use, sell, offer for sale, import and otherwise run, modify and propagate the contents of its contributor version.

 In the following three paragraphs, a "patent license" is any express agreement or commitment, however denominated, not to enforce a patent (such as an express permission to practice a patent or covenant not to sue for patent infringement). To "grant" such a patent license to a party means to make such an agreement or commitment not to enforce a patent against the party.

 If you convey a covered work, knowingly relying on a patent license, and the Corresponding Source of the work is not available for anyone to copy, free of charge and under the terms of this

# License, through a

publicly available network server or other readily accessible means, then you must either (1) cause the Corresponding Source to be so available, or (2) arrange to deprive yourself of the benefit of the patent license for this particular work, or (3) arrange, in a manner consistent with the requirements of this License, to extend the patent license to downstream recipients. "Knowingly relying" means you have actual knowledge that, but for the patent license, your conveying the covered work in a country, or your recipient's use of the covered work

in a country, would infringe one or more identifiable patents in that country that you have reason to believe are valid.

 If, pursuant to or in connection with a single transaction or arrangement, you convey, or propagate by procuring conveyance of, a covered work, and grant a patent license to some of the parties receiving the covered work authorizing them to use, propagate, modify or convey a specific copy of the covered work, then the patent license you grant is automatically extended to all recipients of the covered work and works based on it.

 A patent license is "discriminatory" if it does not include within the scope of its coverage, prohibits the exercise of, or is conditioned on the non-exercise of one or more of the rights that are specifically granted under this License. You may not convey a covered work if you are a party to an arrangement with a third party that is in the business of distributing software, under which you make payment to the third party based on the extent of your activity of conveying the work, and under which the third party grants, to any of the parties who would receive the covered work from you, a discriminatory patent license (a) in connection with copies of the covered work conveyed by you (or copies made from those copies), or (b) primarily for and in connection with specific products or compilations that contain the covered work, unless you entered into that arrangement, or

that patent license was granted, prior to 28 March 2007.

 Nothing in this License shall be construed as excluding or limiting any implied license or other defenses to infringement that may otherwise be available to you under applicable patent law.

12. No Surrender of Others' Freedom.

 If conditions are imposed on you (whether by court order, agreement or otherwise) that contradict the conditions of this License, they do not excuse you from the conditions of this License. If you cannot convey a covered work so as to satisfy simultaneously your obligations under this License and any other pertinent obligations, then as a consequence you may not convey it at all. For example, if you agree to terms that obligate you to collect a royalty for further conveying from those to whom you convey the Program, the only way you could satisfy both those terms and this License would be to refrain entirely from conveying the Program.

13. Use with the GNU Affero General Public License.

 Notwithstanding any other provision of this License, you have permission to link or combine any covered work with a work licensed

under version 3 of the GNU Affero General Public License into a single combined work, and to convey the resulting work. The terms of this License will continue to apply to the part which is the covered work, but the special requirements of the GNU Affero General Public License, section 13, concerning interaction through a network will apply to the combination as such.

14. Revised Versions of this License.

 The Free Software Foundation may publish revised and/or new versions of the GNU General Public License from time to time. Such new versions will be similar in spirit to the present version, but may differ in detail to address new problems or concerns.

 Each version is given a distinguishing version number. If the Program specifies that a certain numbered version of the GNU General Public License "or any later version" applies to it, you have the option of following the terms and conditions either of that numbered version or of any later version published by the Free Software Foundation. If the Program does not specify a version number of the GNU General Public License, you may choose any version ever published by the Free Software Foundation.

 If the Program specifies that a proxy can decide which future versions of the GNU General Public License can be used, that proxy's public statement of acceptance of a version permanently authorizes you to choose that version for the Program.

 Later license versions may give you additional or different permissions. However, no additional obligations are imposed on any author or copyright holder as a result of your choosing to follow a later version.

15. Disclaimer of Warranty.

 THERE IS NO WARRANTY FOR THE PROGRAM, TO THE EXTENT PERMITTED BY APPLICABLE LAW. EXCEPT WHEN OTHERWISE STATED IN WRITING THE COPYRIGHT HOLDERS AND/OR OTHER PARTIES PROVIDE THE PROGRAM "AS IS" WITHOUT WARRANTY

OF ANY KIND, EITHER EXPRESSED OR IMPLIED, INCLUDING, BUT NOT LIMITED TO, THE IMPLIED WARRANTIES OF MERCHANTABILITY AND FITNESS FOR A PARTICULAR PURPOSE. THE ENTIRE RISK AS TO THE QUALITY AND PERFORMANCE OF THE PROGRAM IS WITH YOU. SHOULD THE PROGRAM PROVE DEFECTIVE, YOU ASSUME THE COST OF ALL NECESSARY SERVICING, REPAIR OR CORRECTION.

16. Limitation of Liability.

 IN NO EVENT UNLESS REQUIRED BY APPLICABLE LAW OR AGREED TO IN WRITING WILL ANY COPYRIGHT HOLDER, OR ANY OTHER PARTY WHO MODIFIES AND/OR CONVEYS THE PROGRAM AS PERMITTED ABOVE, BE LIABLE TO YOU FOR DAMAGES, INCLUDING ANY GENERAL, SPECIAL, INCIDENTAL OR CONSEQUENTIAL DAMAGES ARISING OUT OF THE USE OR INABILITY TO USE THE PROGRAM (INCLUDING BUT NOT LIMITED TO LOSS OF DATA OR DATA BEING RENDERED INACCURATE OR LOSSES SUSTAINED BY YOU OR THIRD PARTIES OR A FAILURE OF THE PROGRAM TO OPERATE WITH ANY OTHER PROGRAMS), EVEN IF SUCH HOLDER OR OTHER PARTY HAS BEEN ADVISED OF THE POSSIBILITY OF SUCH DAMAGES.

 17. Interpretation of Sections 15 and 16.

 If the disclaimer of warranty and limitation of liability provided above cannot be given local legal effect according to their terms, reviewing courts shall apply local law that most closely approximates an absolute waiver of all civil liability in connection with the Program, unless a warranty or assumption of liability accompanies a copy of the Program in return for a fee.

## END OF TERMS AND CONDITIONS

How to Apply These Terms to Your New Programs

 If you develop a new program, and you want it to be of the greatest possible use to the public, the best way to achieve this is to make it free software which everyone can redistribute and change under these terms.

 To do so, attach the following notices to the program. It is safest to attach them to the start of each source file to most effectively state the exclusion of warranty; and each file should have at least the "copyright" line and a pointer to where the full notice is found.

 <one line to give the program's name and a brief idea of what it does.> Copyright  $(C)$  <year > <name of author>

 This program is free software: you can redistribute it and/or modify it under the terms of the GNU General Public License as published by the Free Software Foundation, either version 3 of the License, or (at your option) any later version.

 This program is distributed in the hope that it will be useful, but WITHOUT ANY WARRANTY; without even the implied warranty of MERCHANTABILITY or FITNESS FOR A PARTICULAR PURPOSE. See the GNU General Public License for more details.

You should have received a copy of the GNU General Public License

along with this program. If not, see <http://www.gnu.org/licenses/>.

Also add information on how to contact you by electronic and paper mail.

 If the program does terminal interaction, make it output a short notice like this when it starts in an interactive mode:

 $<$ program> Copyright (C) $<$ year>  $<$ name of author> This program comes with ABSOLUTELY NO WARRANTY; for details type `show w'. This is free software, and you are welcome to redistribute it under certain conditions; type `show c' for details.

The hypothetical commands `show w' and `show c' should show the appropriate parts of the General Public License. Of course, your program's commands might be different; for a GUI interface, you would use an "about box".

 You should also get your employer (if you work as a programmer) or school, if any, to sign a "copyright disclaimer" for the program, if necessary. For more information on this, and how to apply and follow the GNU GPL, see <http://www.gnu.org/licenses/>.

 The GNU General Public License does not permit incorporating your program into proprietary programs. If your program is a subroutine library, you may consider it more useful to permit linking proprietary applications with the library. If this is what you want to do, use the GNU Lesser General Public License instead of this License. But first, please read <http://www.gnu.org/philosophy/why-not-lgpl.html>. @c The GNU Free Documentation License. @center Version 1.3, 3 November 2008

@c This file is intended to be included within another document, @c hence no sectioning command or @node.

@display

Copyright @copyright{} 2000, 2001, 2002, 2007, 2008 Free Software Foundation, Inc. @uref{http://fsf.org/}

Everyone is permitted to copy and distribute verbatim copies of this license document, but changing it is not allowed. @end display

@enumerate 0 @item PREAMBLE

The purpose of this License is to make a manual, textbook, or other

functional and useful document @dfn{free} in the sense of freedom: to assure everyone the effective freedom to copy and redistribute it, with or without modifying it, either commercially or noncommercially. Secondarily, this License preserves for the author and publisher a way to get credit for their work, while not being considered responsible for modifications made by others.

This License is a kind of ``copyleft'', which means that derivative works of the document must themselves be free in the same sense. It complements the GNU General Public License, which is a copyleft license designed for free software.

We have designed this License in order to use it for manuals for free software, because free software needs free documentation: a free program should come with manuals providing the same freedoms that the software does. But this License is not limited to software manuals; it can be used for any textual work, regardless of subject matter or whether it is published as a printed book. We recommend this License principally for works whose purpose is instruction or reference.

## @item APPLICABILITY AND DEFINITIONS

This License applies to any manual or other work, in any medium, that contains a notice placed by the copyright holder saying it can be distributed under the terms of this License. Such a notice grants a world-wide, royalty-free license, unlimited in duration, to use that work under the conditions stated herein. The ``Document'', below, refers

 to any such manual or work. Any member of the public is a licensee, and is addressed as ``you''. You accept the license if you copy, modify or distribute the work in a way requiring permission under copyright law.

A ``Modified Version'' of the Document means any work containing the Document or a portion of it, either copied verbatim, or with modifications and/or translated into another language.

A ``Secondary Section'' is a named appendix or a front-matter section of the Document that deals exclusively with the relationship of the publishers or authors of the Document to the Document's overall subject (or to related matters) and contains nothing that could fall directly within that overall subject. (Thus, if the Document is in part a textbook of mathematics, a Secondary Section may not explain any mathematics.) The relationship could be a matter of historical connection with the subject or with related matters, or of legal, commercial, philosophical, ethical or political

 position regarding them.

The ``Invariant Sections'' are certain Secondary Sections whose titles are designated, as being those of Invariant Sections, in the notice that says that the Document is released under this License. If a section does not fit the above definition of Secondary then it is not allowed to be designated as Invariant. The Document may contain zero Invariant Sections. If the Document does not identify any Invariant Sections then there are none.

The ``Cover Texts'' are certain short passages of text that are listed, as Front-Cover Texts or Back-Cover Texts, in the notice that says that the Document is released under this License. A Front-Cover Text may be at most 5 words, and a Back-Cover Text may be at most 25 words.

A ``Transparent'' copy of the Document means a machine-readable copy, represented in a format whose specification is available to the general public, that is suitable for revising the document straightforwardly with generic text editors or (for images composed of

pixels) generic paint programs or (for drawings) some widely available drawing editor, and that is suitable for input to text formatters or for automatic translation to a variety of formats suitable for input to text formatters. A copy made in an otherwise Transparent file format whose markup, or absence of markup, has been arranged to thwart or discourage subsequent modification by readers is not Transparent. An image format is not Transparent if used for any substantial amount of text. A copy that is not ``Transparent'' is called ``Opaque''.

Examples of suitable formats for Transparent copies include plain ASCII without markup, Texinfo input format, La@TeX{} input format, SGML or XML using a publicly available DTD, and standard-conforming simple HTML, PostScript or PDF designed for human modification. Examples of transparent image formats include PNG, XCF and JPG@. Opaque formats include proprietary formats that can be read and edited only by proprietary word processors, SGML or XML for which the DTD and/or processing tools are not generally available, and the machine-generated HTML, PostScript or PDF produced by some word processors for output purposes only.

The ``Title Page'' means, for a printed book, the title page itself, plus such following pages as are needed to hold, legibly, the material this License requires to appear in the title page. For works in formats which do not have any title page as such, ``Title Page'' means the text near the most prominent appearance of the work's title, preceding the beginning of the body of the text.

The ``publisher'' means any person or entity that distributes copies of the Document to the public.

A section ``Entitled XYZ'' means a named subunit of the Document whose title either is precisely XYZ or contains XYZ in parentheses following text that translates XYZ in another language. (Here XYZ stands for a specific section name mentioned below, such as "Acknowledgements", ``Dedications'', ``Endorsements'', or ``History''.) To ``Preserve the Title''

of such a section when you modify the Document means that it remains a section "Entitled XYZ" according to this definition.

The Document may include Warranty Disclaimers next to the notice which states that this License applies to the Document. These Warranty Disclaimers are considered to be included by reference in this License, but only as regards disclaiming warranties: any other implication that these Warranty Disclaimers may have is void and has no effect on the meaning of this License.

# @item VERBATIM COPYING

You may copy and distribute the Document in any medium, either commercially or noncommercially, provided that this License, the copyright notices, and the license notice saying this License applies to the Document are reproduced in all copies, and that you add no other conditions whatsoever to those of this License. You may not use technical measures to obstruct or control the reading or further copying of the copies

 you make or distribute. However, you may accept compensation in exchange for copies. If you distribute a large enough number of copies you must also follow the conditions in section 3.

You may also lend copies, under the same conditions stated above, and you may publicly display copies.

# @item COPYING IN QUANTITY

If you publish printed copies (or copies in media that commonly have printed covers) of the Document, numbering more than 100, and the Document's license notice requires Cover Texts, you must enclose the copies in covers that carry, clearly and legibly, all these Cover Texts: Front-Cover Texts on the front cover, and Back-Cover Texts on the back cover. Both covers must also clearly and legibly identify

you as the publisher of these copies. The front cover must present the full title with all words of the title equally prominent and visible. You may add other material on the covers in addition. Copying with changes limited to the covers, as long as they preserve the

 title of the Document and satisfy these conditions, can be treated as verbatim copying in other respects.

If the required texts for either cover are too voluminous to fit legibly, you should put the first ones listed (as many as fit reasonably) on the actual cover, and continue the rest onto adjacent pages.

If you publish or distribute Opaque copies of the Document numbering more than 100, you must either include a machine-readable Transparent copy along with each Opaque copy, or state in or with each Opaque copy a computer-network location from which the general network-using public has access to download using public-standard network protocols a complete Transparent copy of the Document, free of added material. If you use the latter option, you must take reasonably prudent steps, when you begin distribution of Opaque copies in quantity, to ensure that this Transparent copy will remain thus accessible at the stated location until at least one year after the last time you distribute an

Opaque copy (directly or through your agents or retailers) of that edition to the public.

It is requested, but not required, that you contact the authors of the Document well before redistributing any large number of copies, to give them a chance to provide you with an updated version of the Document.

# @item MODIFICATIONS

You may copy and distribute a Modified Version of the Document under the conditions of sections 2 and 3 above, provided that you release the Modified Version under precisely this License, with the Modified Version filling the role of the Document, thus licensing distribution and modification of the Modified Version to whoever possesses a copy of it. In addition, you must do these things in the Modified Version:

#### @enumerate A

#### @item

Use in the Title Page (and on the covers, if any) a title distinct from that of the Document, and from those of previous versions (which should, if there were any, be listed in the History section of the Document). You may use the same

title as a previous version

if the original publisher of that version gives permission.

#### @item

List on the Title Page, as authors, one or more persons or entities responsible for authorship of the modifications in the Modified Version, together with at least five of the principal authors of the Document (all of its principal authors, if it has fewer than five), unless they release you from this requirement.

#### @item

State on the Title page the name of the publisher of the Modified Version, as the publisher.

#### @item

Preserve all the copyright notices of the Document.

#### @item

Add an appropriate copyright notice for your modifications adjacent to the other copyright notices.

#### @item

Include, immediately after the copyright notices, a license notice giving the public permission to use the Modified Version under the terms of this License, in the form shown in the Addendum below.

#### @item

Preserve in that license notice the full lists of Invariant Sections and required Cover Texts given in the Document's license notice.

@item Include an unaltered copy of this License.

#### @item

Preserve the section Entitled ``History'', Preserve its Title, and add to it an item stating at least the title, year, new authors, and publisher of the Modified Version as given on the Title Page. If there is no section Entitled ``History'' in the Document, create one stating the title, year, authors, and publisher of the Document as given on its Title Page, then add an item describing the Modified Version as stated in the previous sentence.

#### @item

Preserve the network location, if any, given in the Document for public access to a Transparent copy of the Document, and likewise the network locations given in the Document for previous versions it was based on. These may be placed in the ``History'' section.

You may omit a network location for a work that was published at least four years before the Document itself, or if the original publisher of the version it refers to gives permission.

# @item

#### For any

 section Entitled ``Acknowledgements'' or ``Dedications'', Preserve the Title of the section, and preserve in the section all the substance and tone of each of the contributor acknowledgements and/or dedications given therein.

#### @item

Preserve all the Invariant Sections of the Document, unaltered in their text and in their titles. Section numbers or the equivalent are not considered part of the section titles.

#### @item

Delete any section Entitled ``Endorsements''. Such a section may not be included in the Modified Version.

#### @item

Do not retitle any existing section to be Entitled ``Endorsements'' or to conflict in title with any Invariant Section.

#### @item

Preserve any Warranty Disclaimers. @end enumerate

If the Modified Version includes new front-matter sections or appendices that qualify as Secondary Sections and contain no material copied from the Document, you may at your option designate some or all of these sections as invariant. To do this, add their titles to the list of Invariant Sections in the Modified Version's license notice.

These titles must be distinct from any other section titles.

You may add a section Entitled ``Endorsements'', provided it contains nothing but endorsements of your Modified Version by various parties---for example, statements of peer review or that the text has been approved by an organization as the authoritative definition of a standard.

You may add a passage of up to five words as a Front-Cover Text, and a passage of up to 25 words as a Back-Cover Text, to the end of the list of Cover Texts in the Modified Version. Only one passage of Front-Cover Text and one of Back-Cover Text may be added by (or through arrangements made by) any one entity. If the Document already includes a cover text for the same cover, previously added by you or
by arrangement made by the same entity you are acting on behalf of, you may not add another; but you may replace the old one, on explicit permission from the previous publisher that added the old one.

The author(s) and publisher(s) of the Document do not by this License give permission to use their names for publicity for or to assert or imply endorsement of any Modified Version.

## @item COMBINING DOCUMENTS

You may combine the Document with other documents released under this License, under the terms defined in section 4 above for modified versions, provided that you include in the combination all of the Invariant Sections of all of the original documents, unmodified, and list them all as Invariant Sections of your combined work in its license notice, and that you preserve all their Warranty Disclaimers.

The combined work need only contain one copy of this License, and multiple identical Invariant Sections may be replaced with a single copy. If there are multiple Invariant Sections with the same name but different contents, make the title of each such section unique by adding at the end of it, in parentheses, the name of the original author or publisher of that section if known, or else a unique number. Make the same adjustment to the section titles in the list of Invariant Sections in the license notice of the combined work.

In the combination, you must combine any sections Entitled ``History'' in the various original documents, forming one section Entitled ``History''; likewise combine any sections Entitled ``Acknowledgements'', and any sections Entitled ``Dedications''. You must delete all sections Entitled ``Endorsements.''

## @item COLLECTIONS OF DOCUMENTS

You may make a collection consisting of the Document and other documents released under this License, and replace the individual copies of this License in the various documents with a single copy that is included in the collection, provided that you follow the rules of this License for verbatim copying of each of the documents in all other respects.

You may extract a single document from such a collection, and distribute it individually under this License, provided you insert a copy of this License

 into the extracted document, and follow this License in all other respects regarding verbatim copying of that document.

## @item AGGREGATION WITH INDEPENDENT WORKS

A compilation of the Document or its derivatives with other separate and independent documents or works, in or on a volume of a storage or distribution medium, is called an ``aggregate'' if the copyright resulting from the compilation is not used to limit the legal rights of the compilation's users beyond what the individual works permit. When the Document is included in an aggregate, this License does not apply to the other works in the aggregate which are not themselves derivative works of the Document.

If the Cover Text requirement of section 3 is applicable to these copies of the Document, then if the Document is less than one half of the entire aggregate, the Document's Cover Texts may be placed on covers that bracket the Document within the aggregate, or the electronic equivalent of covers if the Document is in electronic form.

Otherwise they must appear on printed covers that bracket the whole aggregate.

## @item TRANSLATION

Translation is considered a kind of modification, so you may distribute translations of the Document under the terms of section 4. Replacing Invariant Sections with translations requires special permission from their copyright holders, but you may include translations of some or all Invariant Sections in addition to the original versions of these Invariant Sections. You may include a translation of this License, and all the license notices in the Document, and any Warranty Disclaimers, provided that you also include the original English version of this License and the original versions of those notices and disclaimers. In case of a disagreement between the translation and the original version of this License or a notice or disclaimer, the original version will prevail.

If a section in the Document is Entitled ``Acknowledgements'', ``Dedications'', or ``History'', the requirement (section 4) to Preserve its Title (section 1) will typically require changing the actual title.

@item **TERMINATION** 

You may not copy, modify, sublicense, or distribute the Document except as expressly provided under this License. Any attempt otherwise to copy, modify, sublicense, or distribute it is void, and will automatically terminate your rights under this License.

However, if you cease all violation of this License, then your license from a particular copyright holder is reinstated (a) provisionally, unless and until the copyright holder explicitly and finally terminates your license, and (b) permanently, if the copyright holder fails to notify you of the violation by some reasonable means prior to 60 days after the cessation.

Moreover, your license from a particular copyright holder is reinstated permanently if the copyright holder notifies you of the violation by some reasonable means, this is the first time you have received notice of violation of this License (for any work) from that copyright holder, and you cure the violation prior to 30 days after your receipt of the notice.

Termination of your rights under this section does not terminate the licenses of parties who have received copies or rights from you under this License. If your rights have been terminated and not permanently reinstated, receipt of a copy of some or all of the same material does not give you any rights to use it.

## @item FUTURE REVISIONS OF THIS LICENSE

The Free Software Foundation may publish new, revised versions of the GNU Free Documentation License from time to time. Such new versions will be similar in spirit to the present version, but may differ in detail to address new problems or concerns. See @uref{http://www.gnu.org/copyleft/}.

Each version of the License is given a distinguishing version number. If the Document specifies that a particular numbered version of this License ``or any later version'' applies to it, you have the option of following the terms and

 conditions either of that specified version or of any later version that has been published (not as a draft) by the Free Software Foundation. If the Document does not specify a version number of this License, you may choose any version ever published (not as a draft) by the Free Software Foundation. If the Document specifies that a proxy can decide which future versions of this License can be used, that proxy's public statement of acceptance of a version permanently authorizes you to choose that version for the

#### Document.

@item RELICENSING

``Massive Multiauthor Collaboration Site'' (or ``MMC Site'') means any World Wide Web server that publishes copyrightable works and also provides prominent facilities for anybody to edit those works. A public wiki that anybody can edit is an example of such a server. A ``Massive Multiauthor Collaboration'' (or ``MMC'') contained in the site means any set of copyrightable works thus published on the MMC site.

``CC-BY-SA'' means the Creative Commons

 Attribution-Share Alike 3.0 license published by Creative Commons Corporation, a not-for-profit corporation with a principal place of business in San Francisco, California, as well as future copyleft versions of that license published by that same organization.

``Incorporate'' means to publish or republish a Document, in whole or in part, as part of another Document.

An MMC is ``eligible for relicensing'' if it is licensed under this License, and if all works that were first published under this License somewhere other than this MMC, and subsequently incorporated in whole or in part into the MMC, (1) had no cover texts or invariant sections, and (2) were thus incorporated prior to November 1, 2008.

The operator of an MMC Site may republish an MMC contained in the site under CC-BY-SA on the same site at any time before August 1, 2009, provided the MMC is eligible for relicensing.

### @end enumerate

@page @heading ADDENDUM: How to use this License for your documents

To use this License in a document you have written, include a copy of the License in the document and put the following copyright and license notices just after the title page:

@smallexample @group Copyright (C) @var{year} @var{your name}. Permission is granted to copy, distribute and/or modify this document under the terms of the GNU Free Documentation License, Version 1.3

 or any later version published by the Free Software Foundation; with no Invariant Sections, no Front-Cover Texts, and no Back-Cover Texts. A copy of the license is included in the section entitled ``GNU Free Documentation License''. @end group @end smallexample

If you have Invariant Sections, Front-Cover Texts and Back-Cover Texts, replace the ``with@dots{}Texts."@: line with this:

@smallexample @group with the Invariant Sections being @var{list their titles}, with the Front-Cover Texts being @var{list}, and with the Back-Cover Texts being @var{list}. @end group @end smallexample

If you have Invariant

 Sections without Cover Texts, or some other combination of the three, merge those two alternatives to suit the situation.

If your document contains nontrivial examples of program code, we recommend releasing these examples in parallel under your choice of free software license, such as the GNU General Public License, to permit their use in free software.

@c Local Variables: @c ispell-local-pdict: "ispell-dict" @c End:

## **1.27 libcap-ng 0.7.7-3.1 1.27.1 Available under license :**

 GNU LESSER GENERAL PUBLIC LICENSE Version 2.1, February 1999

Copyright (C) 1991, 1999 Free Software Foundation, Inc. 51 Franklin Street, Fifth Floor, Boston, MA 02110-1301 USA Everyone is permitted to copy and distribute verbatim copies of this license document, but changing it is not allowed.

[This is the first released version of the Lesser GPL. It also counts as the successor of the GNU Library Public License, version 2, hence the version number 2.1.]

#### Preamble

 The licenses for most software are designed to take away your freedom to share and change it. By contrast, the GNU General Public Licenses are intended to guarantee your freedom to share and change free software--to make sure the software is free for all its users.

 This license, the Lesser General Public License, applies to some specially designated software packages--typically libraries--of the Free Software Foundation and other authors who decide to use it. You

can use it too, but we suggest you first think carefully about whether this license or the ordinary General Public License is the better strategy to use in any particular case, based on the explanations below.

 When we speak of free software, we are referring to freedom of use, not price. Our General Public Licenses are designed to make sure that you have the freedom to distribute copies of free software (and charge for this service if you wish); that you receive source code or can get it if you want it; that you can change the software and use pieces of it in new free programs; and that you are informed that you can do these things.

 To protect your rights, we need to make restrictions that forbid distributors to deny you these rights or to ask you to surrender these rights. These restrictions translate to certain responsibilities for you if you distribute copies of the library or if you modify it.

 For example, if you distribute copies of the library, whether gratis

or for a fee, you must give the recipients all the rights that we gave you. You must make sure that they, too, receive or can get the source code. If you link other code with the library, you must provide complete object files to the recipients, so that they can relink them with the library after making changes to the library and recompiling it. And you must show them these terms so they know their rights.

We protect your rights with a two-step method: (1) we copyright the library, and (2) we offer you this license, which gives you legal permission to copy, distribute and/or modify the library.

 To protect each distributor, we want to make it very clear that there is no warranty for the free library. Also, if the library is modified by someone else and passed on, the recipients should know that what they have is not the original version, so that the original author's reputation will not be affected by problems that might be

introduced by others.  $\mathbf{M}$ .

Finally,

 software patents pose a constant threat to the existence of any free program. We wish to make sure that a company cannot effectively restrict the users of a free program by obtaining a restrictive license from a patent holder. Therefore, we insist that any patent license obtained for a version of the library must be consistent with the full freedom of use specified in this license.

 Most GNU software, including some libraries, is covered by the ordinary GNU General Public License. This license, the GNU Lesser General Public License, applies to certain designated libraries, and is quite different from the ordinary General Public License. We use this license for certain libraries in order to permit linking those libraries into non-free programs.

 When a program is linked with a library, whether statically or using a shared library, the combination of the two is legally speaking a combined work, a derivative of the original library. The ordinary General Public License therefore permits such linking only if the entire combination fits its criteria of freedom. The Lesser General Public License permits more lax criteria for linking other code with the library.

 We call this license the "Lesser" General Public License because it does Less to protect the user's freedom than the ordinary General Public License. It also provides other free software developers Less of an advantage over competing non-free programs. These disadvantages are the reason we use the ordinary General Public License for many libraries. However, the Lesser license provides advantages in certain special circumstances.

 For example, on rare occasions, there may be a special need to encourage the widest possible use of a certain library, so that it becomes

a de-facto standard. To achieve this, non-free programs must be allowed to use the library. A more frequent case is that a free library does the same job as widely used non-free libraries. In this case, there is little to gain by limiting the free library to free software only, so we use the Lesser General Public License.

 In other cases, permission to use a particular library in non-free programs enables a greater number of people to use a large body of free software. For example, permission to use the GNU C Library in non-free programs enables many more people to use the whole GNU

operating system, as well as its variant, the GNU/Linux operating system.

 Although the Lesser General Public License is Less protective of the users' freedom, it does ensure that the user of a program that is linked with the Library has the freedom and the wherewithal to run that program using a modified version of the Library.

 The precise terms and conditions for copying, distribution and modification follow. Pay close attention to the difference between a "work based on the library" and a "work that uses the library". The former contains code derived from the library, whereas the latter must be combined with the library

in order to run.

 $\overline{M}$ .

## GNU LESSER GENERAL PUBLIC LICENSE TERMS AND CONDITIONS FOR COPYING, DISTRIBUTION AND MODIFICATION

 0. This License Agreement applies to any software library or other program which contains a notice placed by the copyright holder or other authorized party saying it may be distributed under the terms of this Lesser General Public License (also called "this License"). Each licensee is addressed as "you".

 A "library" means a collection of software functions and/or data prepared so as to be conveniently linked with application programs (which use some of those functions and data) to form executables.

 The "Library", below, refers to any such software library or work which has been distributed under these terms. A "work based on the Library" means either the Library or any derivative work under copyright law: that is to say, a work containing the Library or a portion of it, either verbatim or with modifications and/or translated straightforwardly

 into another language. (Hereinafter, translation is included without limitation in the term "modification".)

 "Source code" for a work means the preferred form of the work for making modifications to it. For a library, complete source code means all the source code for all modules it contains, plus any associated interface definition files, plus the scripts used to control compilation and installation of the library.

 Activities other than copying, distribution and modification are not covered by this License; they are outside its scope. The act of running a program using the Library is not restricted, and output from such a program is covered only if its contents constitute a work based

on the Library (independent of the use of the Library in a tool for writing it). Whether that is true depends on what the Library does and what the program that uses the Library does.

 1. You may copy and distribute verbatim copies of the Library's complete source code as you receive it, in any medium, provided that

you conspicuously and appropriately publish on each copy an appropriate copyright notice and disclaimer of warranty; keep intact all the notices that refer to this License and to the absence of any warranty; and distribute a copy of this License along with the Library.

 You may charge a fee for the physical act of transferring a copy, and you may at your option offer warranty protection in exchange for a fee.

 2. You may modify your copy or copies of the Library or any portion of it, thus forming a work based on the Library, and copy and distribute such modifications or work under the terms of Section 1 above, provided that you also meet all of these conditions:

a) The modified work must itself be a software library.

 b) You must cause the files modified to carry prominent notices stating that you changed the files and the date of any change.

 c) You must cause the whole of the work to be licensed at no charge to all third parties under the terms of this License.

 d) If a facility in the modified Library refers to a function or a table of data to be supplied by an application program that uses the facility, other than as an argument passed when the facility is invoked, then you must make a good faith effort to ensure that, in the event an application does not supply such function or table, the facility still operates, and performs whatever part of its purpose remains meaningful.

 (For example, a function in a library to compute square roots has a purpose that is entirely well-defined independent of the application. Therefore, Subsection 2d requires that any application-supplied function or table used by this function must be optional: if the application does not supply it, the square root function must still compute square roots.)

These requirements apply to the modified work as a whole. If identifiable sections of that work are not derived from the Library,

#### and

 can be reasonably considered independent and separate works in themselves, then this License, and its terms, do not apply to those sections when you distribute them as separate works. But when you distribute the same sections as part of a whole which is a work based on the Library, the distribution of the whole must be on the terms of this License, whose permissions for other licensees extend to the entire whole, and thus to each and every part regardless of who wrote it.

Thus, it is not the intent of this section to claim rights or contest your rights to work written entirely by you; rather, the intent is to exercise the right to control the distribution of derivative or collective works based on the Library.

In addition, mere aggregation of another work not based on the Library with the Library (or with a work based on the Library) on a volume of a storage or distribution medium does not bring the other work under the scope of this License.

#### 3. You may opt to apply the terms

of the ordinary GNU General Public

License instead of this License to a given copy of the Library. To do this, you must alter all the notices that refer to this License, so that they refer to the ordinary GNU General Public License, version 2, instead of to this License. (If a newer version than version 2 of the ordinary GNU General Public License has appeared, then you can specify that version instead if you wish.) Do not make any other change in these notices.

#### $\mathbf{M}$ .

 Once this change is made in a given copy, it is irreversible for that copy, so the ordinary GNU General Public License applies to all subsequent copies and derivative works made from that copy.

 This option is useful when you wish to copy part of the code of the Library into a program that is not a library.

 4. You may copy and distribute the Library (or a portion or derivative of it, under Section 2) in object code or executable form under the terms of Sections 1 and 2 above provided that you accompany it with the

 complete corresponding machine-readable source code, which must be distributed under the terms of Sections 1 and 2 above on a medium customarily used for software interchange.

 If distribution of object code is made by offering access to copy from a designated place, then offering equivalent access to copy the source code from the same place satisfies the requirement to

distribute the source code, even though third parties are not compelled to copy the source along with the object code.

 5. A program that contains no derivative of any portion of the Library, but is designed to work with the Library by being compiled or linked with it, is called a "work that uses the Library". Such a work, in isolation, is not a derivative work of the Library, and therefore falls outside the scope of this License.

 However, linking a "work that uses the Library" with the Library creates an executable that is a derivative of the Library (because it contains portions of the Library), rather than a "work that uses the library". The executable is therefore covered by this License.

Section 6 states terms for distribution of such executables.

 When a "work that uses the Library" uses material from a header file that is part of the Library, the object code for the work may be a derivative work of the Library even though the source code is not. Whether this is true is especially significant if the work can be linked without the Library, or if the work is itself a library. The threshold for this to be true is not precisely defined by law.

 If such an object file uses only numerical parameters, data structure layouts and accessors, and small macros and small inline functions (ten lines or less in length), then the use of the object file is unrestricted, regardless of whether it is legally a derivative work. (Executables containing this object code plus portions of the Library will still fall under Section 6.)

 Otherwise, if the work is a derivative of the Library, you may distribute

 the object code for the work under the terms of Section 6. Any executables containing that work also fall under Section 6, whether or not they are linked directly with the Library itself. ^L

 6. As an exception to the Sections above, you may also combine or link a "work that uses the Library" with the Library to produce a work containing portions of the Library, and distribute that work under terms of your choice, provided that the terms permit modification of the work for the customer's own use and reverse engineering for debugging such modifications.

 You must give prominent notice with each copy of the work that the Library is used in it and that the Library and its use are covered by this License. You must supply a copy of this License. If the work during execution displays copyright notices, you must include the copyright notice for the Library among them, as well as a reference

directing the user to the copy of this License. Also, you must do one of these things:

 a) Accompany the work with the complete corresponding machine-readable source code for the Library including whatever changes were used in the work (which must be distributed under Sections 1 and 2 above); and, if the work is an executable linked with the Library, with the complete machine-readable "work that uses the Library", as object code and/or source code, so that the user can modify the Library and then relink to produce a modified executable containing the modified Library. (It is understood that the user who changes the contents of definitions files in the Library will not necessarily be able to recompile the application to use the modified definitions.)

 b) Use a suitable shared library mechanism for linking with the Library. A suitable mechanism is one that (1) uses at run time a copy of the library already present on the user's computer system, rather than copying library functions into the executable, and (2)

 will operate properly with a modified version of the library, if the user installs one, as long as the modified version is interface-compatible with the version that the work was made with.

 c) Accompany the work with a written offer, valid for at least three years, to give the same user the materials specified in Subsection 6a, above, for a charge no more than the cost of performing this distribution.

 d) If distribution of the work is made by offering access to copy from a designated place, offer equivalent access to copy the above specified materials from the same place.

 e) Verify that the user has already received a copy of these materials or that you have already sent this user a copy.

 For an executable, the required form of the "work that uses the Library" must include any data and utility programs needed for reproducing the executable from it. However, as a special exception, the materials to be distributed need not include anything that is

normally distributed (in either source or binary form) with the major components (compiler, kernel, and so on) of the operating system on which the executable runs, unless that component itself accompanies the executable.

It may happen that this requirement contradicts the license

restrictions of other proprietary libraries that do not normally accompany the operating system. Such a contradiction means you cannot use both them and the Library together in an executable that you distribute.

 $\Delta$ L

 7. You may place library facilities that are a work based on the Library side-by-side in a single library together with other library facilities not covered by this License, and distribute such a combined library, provided that the separate distribution of the work based on the Library and of the other library facilities is otherwise permitted, and provided that you do these two things:

 a) Accompany the combined library with a copy of the same work based on the Library, uncombined

with any other library

 facilities. This must be distributed under the terms of the Sections above.

 b) Give prominent notice with the combined library of the fact that part of it is a work based on the Library, and explaining where to find the accompanying uncombined form of the same work.

 8. You may not copy, modify, sublicense, link with, or distribute the Library except as expressly provided under this License. Any attempt otherwise to copy, modify, sublicense, link with, or distribute the Library is void, and will automatically terminate your rights under this License. However, parties who have received copies, or rights, from you under this License will not have their licenses terminated so long as such parties remain in full compliance.

 9. You are not required to accept this License, since you have not signed it. However, nothing else grants you permission to modify or distribute the Library or its derivative works. These actions are prohibited

 by law if you do not accept this License. Therefore, by modifying or distributing the Library (or any work based on the Library), you indicate your acceptance of this License to do so, and all its terms and conditions for copying, distributing or modifying the Library or works based on it.

 10. Each time you redistribute the Library (or any work based on the Library), the recipient automatically receives a license from the original licensor to copy, distribute, link with or modify the Library subject to these terms and conditions. You may not impose any further restrictions on the recipients' exercise of the rights granted herein. You are not responsible for enforcing compliance by third parties with this License.

 $\overline{M}$ .

 11. If, as a consequence of a court judgment or allegation of patent infringement or for any other reason (not limited to patent issues), conditions are imposed on you (whether by court order, agreement or otherwise) that contradict the conditions of this License, they do not

excuse you from the conditions of this License. If you cannot distribute so as to satisfy simultaneously your obligations under this License and any other pertinent obligations, then as a consequence you may not distribute the Library at all. For example, if a patent license would not permit royalty-free redistribution of the Library by all those who receive copies directly or indirectly through you, then the only way you could satisfy both it and this License would be to refrain entirely from distribution of the Library.

If any portion of this section is held invalid or unenforceable under any particular circumstance, the balance of the section is intended to apply, and the section as a whole is intended to apply in other circumstances.

It is not the purpose of this section to induce you to infringe any patents or other property right claims or to contest validity of any such claims; this section has the sole purpose of protecting the integrity of the free software

distribution system which is

implemented by public license practices. Many people have made generous contributions to the wide range of software distributed through that system in reliance on consistent application of that system; it is up to the author/donor to decide if he or she is willing to distribute software through any other system and a licensee cannot impose that choice.

This section is intended to make thoroughly clear what is believed to be a consequence of the rest of this License.

 12. If the distribution and/or use of the Library is restricted in certain countries either by patents or by copyrighted interfaces, the original copyright holder who places the Library under this License may add an explicit geographical distribution limitation excluding those countries, so that distribution is permitted only in or among countries not thus excluded. In such case, this License incorporates the limitation as if written in the body of this License.

13. The Free Software Foundation

may publish revised and/or new

versions of the Lesser General Public License from time to time. Such new versions will be similar in spirit to the present version, but may differ in detail to address new problems or concerns.

Each version is given a distinguishing version number. If the Library specifies a version number of this License which applies to it and "any later version", you have the option of following the terms and conditions either of that version or of any later version published by the Free Software Foundation. If the Library does not specify a license version number, you may choose any version ever published by the Free Software Foundation.

#### $\mathbf{M}$ .

 14. If you wish to incorporate parts of the Library into other free programs whose distribution conditions are incompatible with these, write to the author to ask for permission. For software which is copyrighted by the Free Software Foundation, write to the Free Software Foundation; we sometimes make exceptions for this. Our

decision will be guided by the two goals of preserving the free status of all derivatives of our free software and of promoting the sharing and reuse of software generally.

### NO WARRANTY

 15. BECAUSE THE LIBRARY IS LICENSED FREE OF CHARGE, THERE IS NO WARRANTY FOR THE LIBRARY, TO THE EXTENT PERMITTED BY APPLICABLE LAW. EXCEPT WHEN OTHERWISE STATED IN WRITING THE COPYRIGHT HOLDERS AND/OR OTHER PARTIES PROVIDE THE LIBRARY "AS IS" WITHOUT WARRANTY OF ANY KIND, EITHER EXPRESSED OR IMPLIED, INCLUDING, BUT NOT LIMITED TO, THE IMPLIED WARRANTIES OF MERCHANTABILITY AND FITNESS FOR A PARTICULAR PURPOSE. THE ENTIRE RISK AS TO THE QUALITY AND PERFORMANCE OF THE LIBRARY IS WITH YOU. SHOULD THE LIBRARY PROVE DEFECTIVE, YOU ASSUME THE COST OF ALL NECESSARY SERVICING, REPAIR OR CORRECTION.

 16. IN NO EVENT UNLESS REQUIRED BY APPLICABLE LAW OR AGREED TO IN WRITING WILL ANY COPYRIGHT HOLDER, OR ANY OTHER PARTY WHO MAY MODIFY AND/OR REDISTRIBUTE THE LIBRARY AS PERMITTED ABOVE, BE LIABLE TO YOU FOR DAMAGES, INCLUDING ANY GENERAL, SPECIAL, INCIDENTAL OR CONSEQUENTIAL DAMAGES ARISING OUT OF THE USE OR INABILITY TO USE THE LIBRARY (INCLUDING BUT NOT LIMITED TO LOSS OF DATA OR DATA BEING RENDERED INACCURATE OR LOSSES SUSTAINED BY YOU OR THIRD PARTIES OR A FAILURE OF THE LIBRARY TO OPERATE WITH ANY OTHER SOFTWARE), EVEN IF SUCH HOLDER OR OTHER PARTY HAS BEEN ADVISED OF THE POSSIBILITY OF SUCH DAMAGES.

## END OF TERMS AND CONDITIONS

#### $\mathbf{M}$ .

How to Apply These Terms to Your New Libraries

 If you develop a new library, and you want it to be of the greatest possible use to the public, we recommend making it free software that everyone can redistribute and change. You can do so by permitting redistribution under these terms (or, alternatively, under the terms of the ordinary General Public License).

 To apply these terms, attach the following notices to the library. It is safest to attach them to the start of each source file to most effectively convey the exclusion of warranty; and each file should

have at least the "copyright" line and a pointer to where the full notice is found.

 <one line to give the library's name and a brief idea of what it does.>

Copyright  $(C)$  <year > <name of author>

 This library is free software; you can redistribute it and/or modify it under the terms of the GNU Lesser General Public License as published by the Free Software Foundation; either version 2 of the License, or (at your option) any later version.

 This library is distributed in the hope that it will be useful, but WITHOUT ANY WARRANTY; without even the implied warranty of MERCHANTABILITY or FITNESS FOR A PARTICULAR PURPOSE. See the GNU Lesser General Public License for more details.

 You should have received a copy of the GNU Lesser General Public License along with this library; if not, write to the Free Software Foundation, Inc., 51 Franklin Street, Fifth Floor, Boston, MA 02110-1301 USA

Also add information on how to contact you by electronic and paper mail.

You should also get your employer (if you work as a programmer) or your

school, if any, to sign a "copyright disclaimer" for the library, if necessary. Here is a sample; alter the names:

 Yoyodyne, Inc., hereby disclaims all copyright interest in the library `Frob' (a library for tweaking knobs) written by James Random Hacker.

 <signature of Ty Coon>, 1 April 1990 Ty Coon, President of Vice

That's all there is to it!

#### GNU GENERAL PUBLIC LICENSE Version 2, June 1991

Copyright (C) 1989, 1991 Free Software Foundation, Inc. 59 Temple Place, Suite 330, Boston, MA 02111-1307 USA Everyone is permitted to copy and distribute verbatim copies of this license document, but changing it is not allowed.

#### Preamble

 The licenses for most software are designed to take away your freedom to share and change it. By contrast, the GNU General Public License is intended to guarantee your freedom to share and change free software--to make sure the software is free for all its users. This General Public License applies to most of the Free Software Foundation's software and to any other program whose authors commit to using it. (Some other Free Software Foundation software is covered by the GNU Library General Public License instead.) You can apply it to your programs, too.

 When we speak of free software, we are referring to freedom, not price. Our General Public Licenses are designed to make sure that you

have the freedom to distribute copies of free software (and charge for this service if you wish), that you receive source code or can get it if you want it, that you can change the software or use pieces of it in new free programs; and that you know you can do these things.

 To protect your rights, we need to make restrictions that forbid anyone to deny you these rights or to ask you to surrender the rights. These restrictions translate to certain responsibilities for you if you distribute copies of the software, or if you modify it.

 For example, if you distribute copies of such a program, whether gratis or for a fee, you must give the recipients all the rights that you have. You must make sure that they, too, receive or can get the source code. And you must show them these terms so they know their rights.

We protect your rights with two steps: (1) copyright the software, and (2) offer you this license which gives you legal permission to copy, distribute and/or modify the software.

 Also, for each author's protection and ours, we want to make certain that everyone understands that there is no warranty for this free software. If the software is modified by someone else and passed on, we want its recipients to know that what they have is not the original, so

that any problems introduced by others will not reflect on the original authors' reputations.

 Finally, any free program is threatened constantly by software patents. We wish to avoid the danger that redistributors of a free program will individually obtain patent licenses, in effect making the program proprietary. To prevent this, we have made it clear that any patent must be licensed for everyone's free use or not licensed at all.

 The precise terms and conditions for copying, distribution and modification follow.

## GNU GENERAL PUBLIC LICENSE TERMS AND CONDITIONS FOR COPYING, DISTRIBUTION AND MODIFICATION

 0. This License applies to any program or other work which contains

a notice placed by the copyright holder saying it may be distributed under the terms of this General Public License. The "Program", below, refers to any such program or work, and a "work based on the Program" means either the Program or any derivative work under copyright law: that is to say, a work containing the Program or a portion of it, either verbatim or with modifications and/or translated into another language. (Hereinafter, translation is included without limitation in the term "modification".) Each licensee is addressed as "you".

Activities other than copying, distribution and modification are not covered by this License; they are outside its scope. The act of running the Program is not restricted, and the output from the Program is covered only if its contents constitute a work based on the Program (independent of having been made by running the Program). Whether that is true depends on what the Program does.

### 1. You may copy and distribute verbatim copies of the Program's

source code as you receive it, in any medium, provided that you conspicuously and appropriately publish on each copy an appropriate copyright notice and disclaimer of warranty; keep intact all the notices that refer to this License and to the absence of any warranty; and give any other recipients of the Program a copy of this License along with the Program.

You may charge a fee for the physical act of transferring a copy, and you may at your option offer warranty protection in exchange for a fee.

 2. You may modify your copy or copies of the Program or any portion of it, thus forming a work based on the Program, and copy and distribute such modifications or work under the terms of Section 1

 a) You must cause the modified files to carry prominent notices stating that you changed the files and the date of any change.

 b) You must cause any work that you distribute or publish, that in whole

 or in part contains or is derived from the Program or any part thereof, to be licensed as a whole at no charge to all third parties under the terms of this License.

 c) If the modified program normally reads commands interactively when run, you must cause it, when started running for such interactive use in the most ordinary way, to print or display an announcement including an appropriate copyright notice and a notice that there is no warranty (or else, saying that you provide a warranty) and that users may redistribute the program under these conditions, and telling the user how to view a copy of this License. (Exception: if the Program itself is interactive but does not normally print such an announcement, your work based on the Program is not required to print an announcement.)

These requirements apply to the modified work as a whole. If identifiable sections of that work are not derived from the Program, and can be reasonably considered independent and separate works in themselves, then this License, and its terms, do not apply to those sections when you distribute them as separate works. But when you distribute the same sections as part of a whole which is a work based on the Program, the distribution of the whole must be on the terms of this License, whose permissions for other licensees extend to the entire whole, and thus to each and every part regardless of who wrote it.

Thus, it is not the intent of this section to claim rights or contest your rights to work written entirely by you; rather, the intent is to exercise the right to control the distribution of derivative or collective works based on the Program.

In addition, mere aggregation of another work not based on the Program with the Program (or with a work based on the Program) on a volume of a storage or distribution medium does not bring the other work under the scope of this License.

 3. You may copy and distribute the Program (or a work based on it,

under Section 2) in object code or executable form under the terms of Sections 1 and 2 above provided that you also do one of the following:  a) Accompany it with the complete corresponding machine-readable source code, which must be distributed under the terms of Sections 1 and 2 above on a medium customarily used for software interchange; or,

 b) Accompany it with a written offer, valid for at least three years, to give any third party, for a charge no more than your cost of physically performing source distribution, a complete machine-readable copy of the corresponding source code, to be distributed under the terms of Sections 1 and 2 above on a medium customarily used for software interchange; or,

 c) Accompany it with the information you received as to the offer to distribute corresponding source code. (This alternative is allowed only for noncommercial distribution and only if you received the program in object code or executable form with such

an offer, in accord with Subsection b above.)

The source code for a work means the preferred form of the work for making modifications to it. For an executable work, complete source code means all the source code for all modules it contains, plus any associated interface definition files, plus the scripts used to control compilation and installation of the executable. However, as a special exception, the source code distributed need not include anything that is normally distributed (in either source or binary form) with the major components (compiler, kernel, and so on) of the operating system on which the executable runs, unless that component itself accompanies the executable.

If distribution of executable or object code is made by offering access to copy from a designated place, then offering equivalent access to copy the source code from the same place counts as distribution of the source code, even though third parties are not compelled to copy the

source along with the object code.

 4. You may not copy, modify, sublicense, or distribute the Program except as expressly provided under this License. Any attempt otherwise to copy, modify, sublicense or distribute the Program is void, and will automatically terminate your rights under this License. However, parties who have received copies, or rights, from you under this License will not have their licenses terminated so long as such parties remain in full compliance.

 5. You are not required to accept this License, since you have not signed it. However, nothing else grants you permission to modify or distribute the Program or its derivative works. These actions are prohibited by law if you do not accept this License. Therefore, by

modifying or distributing the Program (or any work based on the Program), you indicate your acceptance of this License to do so, and all its terms and conditions for copying, distributing or modifying the Program or works based on it.

#### 6. Each

 time you redistribute the Program (or any work based on the Program), the recipient automatically receives a license from the original licensor to copy, distribute or modify the Program subject to these terms and conditions. You may not impose any further restrictions on the recipients' exercise of the rights granted herein. You are not responsible for enforcing compliance by third parties to this License.

 7. If, as a consequence of a court judgment or allegation of patent infringement or for any other reason (not limited to patent issues), conditions are imposed on you (whether by court order, agreement or otherwise) that contradict the conditions of this License, they do not excuse you from the conditions of this License. If you cannot distribute so as to satisfy simultaneously your obligations under this License and any other pertinent obligations, then as a consequence you may not distribute the Program at all. For example, if a patent license would not permit royalty-free redistribution of the Program by

all those who receive copies directly or indirectly through you, then the only way you could satisfy both it and this License would be to refrain entirely from distribution of the Program.

If any portion of this section is held invalid or unenforceable under any particular circumstance, the balance of the section is intended to apply and the section as a whole is intended to apply in other circumstances.

It is not the purpose of this section to induce you to infringe any patents or other property right claims or to contest validity of any such claims; this section has the sole purpose of protecting the integrity of the free software distribution system, which is implemented by public license practices. Many people have made generous contributions to the wide range of software distributed through that system in reliance on consistent application of that system; it is up to the author/donor to decide if he or she is willing to distribute software through any other system and a licensee cannot impose that choice.

This section is intended to make thoroughly clear what is believed to be a consequence of the rest of this License.

 8. If the distribution and/or use of the Program is restricted in certain countries either by patents or by copyrighted interfaces, the original copyright holder who places the Program under this License may add an explicit geographical distribution limitation excluding those countries, so that distribution is permitted only in or among countries not thus excluded. In such case, this License incorporates the limitation as if written in the body of this License.

 9. The Free Software Foundation may publish revised and/or new versions of the General Public License from time to time. Such new versions will be similar in spirit to the present version, but may differ in detail to address new problems or concerns.

Each version is given a distinguishing version number. If the Program specifies a version number

 of this License which applies to it and "any later version", you have the option of following the terms and conditions either of that version or of any later version published by the Free Software Foundation. If the Program does not specify a version number of this License, you may choose any version ever published by the Free Software Foundation.

 10. If you wish to incorporate parts of the Program into other free programs whose distribution conditions are different, write to the author to ask for permission. For software which is copyrighted by the Free Software Foundation, write to the Free Software Foundation; we sometimes make exceptions for this. Our decision will be guided by the two goals of preserving the free status of all derivatives of our free software and of promoting the sharing and reuse of software generally.

## NO WARRANTY

## 11. BECAUSE THE PROGRAM IS LICENSED FREE OF CHARGE, THERE IS NO WARRANTY FOR THE PROGRAM, TO THE EXTENT PERMITTED BY APPLICABLE LAW. EXCEPT WHEN

OTHERWISE STATED IN WRITING THE COPYRIGHT HOLDERS AND/OR OTHER PARTIES PROVIDE THE PROGRAM "AS IS" WITHOUT WARRANTY OF ANY KIND, EITHER EXPRESSED OR IMPLIED, INCLUDING, BUT NOT LIMITED TO, THE IMPLIED WARRANTIES OF MERCHANTABILITY AND FITNESS FOR A PARTICULAR PURPOSE. THE ENTIRE RISK AS TO THE QUALITY AND PERFORMANCE OF THE PROGRAM IS WITH YOU. SHOULD THE PROGRAM PROVE DEFECTIVE, YOU ASSUME THE COST OF ALL NECESSARY SERVICING, REPAIR OR CORRECTION.

 12. IN NO EVENT UNLESS REQUIRED BY APPLICABLE LAW OR AGREED TO IN WRITING WILL ANY COPYRIGHT HOLDER, OR ANY OTHER PARTY WHO MAY MODIFY AND/OR REDISTRIBUTE THE PROGRAM AS PERMITTED ABOVE, BE LIABLE TO YOU FOR DAMAGES, INCLUDING ANY GENERAL, SPECIAL, INCIDENTAL OR CONSEQUENTIAL DAMAGES ARISING OUT OF THE USE OR INABILITY TO USE THE PROGRAM (INCLUDING BUT NOT LIMITED

## TO LOSS OF DATA OR DATA BEING RENDERED INACCURATE OR LOSSES SUSTAINED BY YOU OR THIRD PARTIES OR A FAILURE OF THE PROGRAM TO OPERATE WITH ANY OTHER PROGRAMS), EVEN IF SUCH HOLDER OR OTHER PARTY HAS BEEN ADVISED OF THE POSSIBILITY OF SUCH DAMAGES.

#### END OF TERMS AND CONDITIONS

 How to Apply These Terms to Your New Programs

 If you develop a new program, and you want it to be of the greatest possible use to the public, the best way to achieve this is to make it free software which everyone can redistribute and change under these terms.

 To do so, attach the following notices to the program. It is safest to attach them to the start of each source file to most effectively convey the exclusion of warranty; and each file should have at least the "copyright" line and a pointer to where the full notice is found.

 <one line to give the program's name and a brief idea of what it does.> Copyright  $(C)$  <year > <name of author>

 This program is free software; you can redistribute it and/or modify it under the terms of the GNU General Public License as published by the Free Software Foundation; either version 2 of the License, or

(at your option) any later version.

 This program is distributed in the hope that it will be useful, but WITHOUT ANY WARRANTY; without even the implied warranty of MERCHANTABILITY or FITNESS FOR A PARTICULAR PURPOSE. See the GNU General Public License for more details.

 You should have received a copy of the GNU General Public License along with this program; if not, write to the Free Software Foundation, Inc., 59 Temple Place, Suite 330, Boston, MA 02111-1307 USA

Also add information on how to contact you by electronic and paper mail.

If the program is interactive, make it output a short notice like this when it starts in an interactive mode:

 Gnomovision version 69, Copyright (C) year name of author Gnomovision comes with ABSOLUTELY NO WARRANTY; for details type `show w'. This is free software, and you are welcome to redistribute it under certain conditions; type `show c' for details.

The hypothetical commands `show w' and

`show c' should show the appropriate

parts of the General Public License. Of course, the commands you use may be called something other than `show w' and `show c'; they could even be mouse-clicks or menu items--whatever suits your program.

You should also get your employer (if you work as a programmer) or your school, if any, to sign a "copyright disclaimer" for the program, if necessary. Here is a sample; alter the names:

 Yoyodyne, Inc., hereby disclaims all copyright interest in the program `Gnomovision' (which makes passes at compilers) written by James Hacker.

 <signature of Ty Coon>, 1 April 1989 Ty Coon, President of Vice

This General Public License does not permit incorporating your program into proprietary programs. If your program is a subroutine library, you may consider it more useful to permit linking proprietary applications with the library. If this is what you want to do, use the GNU Library General Public License instead of this License.

# **1.28 ncurses 6.1-1ubuntu1.18.04**

## **1.28.1 Available under license :**

Upstream source https://invisible-island.net/ncurses/ncurses-examples.html

Current ncurses maintainer: Thomas Dickey <dickey@invisible-island.net>

-------------------------------------------------------------------------------

Files: \*

Copyright: 1998-2017,2018 Free Software Foundation, Inc. Licence: X11

Files: aclocal.m4 package Copyright: 2010-2017,2018 by Thomas E. Dickey Licence: X11

 Permission is hereby granted, free of charge, to any person obtaining a copy of this software and associated documentation files (the "Software"), to deal in the Software without restriction, including without limitation the rights to use, copy, modify, merge, publish, distribute, distribute with modifications, sublicense, and/or sell copies of the Software, and to permit persons to whom the Software is furnished to do so, subject to the following conditions:

The above copyright notice and this permission notice shall be included

 in all copies or substantial portions of the Software.

 THE SOFTWARE IS PROVIDED "AS IS", WITHOUT WARRANTY OF ANY KIND, EXPRESS OR IMPLIED, INCLUDING BUT NOT LIMITED TO THE WARRANTIES OF MERCHANTABILITY, FITNESS FOR A PARTICULAR PURPOSE AND NONINFRINGEMENT. IN NO EVENT SHALL THE ABOVE COPYRIGHT HOLDERS BE LIABLE FOR ANY CLAIM, DAMAGES OR OTHER LIABILITY, WHETHER IN AN ACTION OF CONTRACT, TORT OR OTHERWISE, ARISING FROM, OUT OF OR IN CONNECTION WITH THE SOFTWARE OR THE USE OR OTHER DEALINGS IN THE SOFTWARE.

 Except as contained in this notice, the name(s) of the above copyright holders shall not be used in advertising or otherwise to promote the sale, use or other dealings in this Software without prior written authorization.

 $-$ 

Files: install-sh Copyright: 1994 X Consortium Licence: X11

 Permission is hereby granted, free of charge, to any person obtaining a copy of this software and associated

documentation files (the "Software"), to

 deal in the Software without restriction, including without limitation the rights to use, copy, modify, merge, publish, distribute, sublicense, and/or sell copies of the Software, and to permit persons to whom the Software is furnished to do so, subject to the following conditions:

 The above copyright notice and this permission notice shall be included in all copies or substantial portions of the Software.

 THE SOFTWARE IS PROVIDED "AS IS", WITHOUT WARRANTY OF ANY KIND, EXPRESS OR IMPLIED, INCLUDING BUT NOT LIMITED TO THE WARRANTIES OF MERCHANTABILITY, FITNESS FOR A PARTICULAR PURPOSE AND NONINFRINGEMENT. IN NO EVENT SHALL THE X CONSORTIUM BE LIABLE FOR ANY CLAIM, DAMAGES OR OTHER LIABILITY, WHETHER IN AN ACTION OF CONTRACT, TORT OR OTHERWISE, ARISING FROM, OUT OF OR IN CONNEC- TION WITH THE SOFTWARE OR THE USE OR OTHER DEALINGS IN THE SOFTWARE.

 Except as contained in this notice, the name of the X Consortium shall not be used in advertising or otherwise to promote the sale, use or other deal ings in this Software without prior written authorization from the X Consor tium.

FSF changes to this file are in the public domain.

Calling this script install-sh is preferred over install.sh, to prevent

 `make' implicit rules from creating a file called install from it when there is no Makefile.

 This script is compatible with the BSD install script, but was written from scratch. It can only install one file at a time, a restriction shared with many OS's install programs.

On Debian systems, the complete text of the GNU General Public License can be found in '/usr/share/common-licenses/GPL-2'

-- vile: txtmode file-encoding=utf-8 Upstream source https://invisible-island.net/ncurses/ncurses.html This package is used for testing builds of ncurses.

Current ncurses maintainer: Thomas Dickey <dickey@invisible-island.net>

-------------------------------------------------------------------------------

Files: \* Copyright: 1998-2017,2018 Free Software Foundation, Inc. Licence: X11

Files: aclocal.m4 package Copyright: 1996-2017,2018 by Thomas E. Dickey Licence: X11

Files: doc/html/NCURSES-Programming-HOWTO.html Copyright: 2001 by Pradeep Padala Licence: X11

 Permission is hereby granted, free of charge, to any person obtaining a copy of this software and associated documentation files (the "Software"), to deal in the Software without restriction, including without limitation the rights to use, copy, modify, merge, publish, distribute, distribute with modifications, sublicense, and/or sell copies of the Software, and to permit persons to whom the Software is furnished to do so, subject to the following conditions:

 The above copyright notice and this permission notice shall be included in all copies or substantial portions of the Software.

 THE SOFTWARE IS PROVIDED "AS IS", WITHOUT WARRANTY OF ANY KIND, EXPRESS OR IMPLIED, INCLUDING BUT NOT LIMITED TO THE WARRANTIES OF MERCHANTABILITY, FITNESS FOR A PARTICULAR PURPOSE AND NONINFRINGEMENT. IN NO EVENT SHALL THE ABOVE COPYRIGHT HOLDERS BE LIABLE FOR ANY CLAIM, DAMAGES OR OTHER LIABILITY, WHETHER IN AN ACTION OF CONTRACT, TORT OR OTHERWISE, ARISING FROM, OUT OF OR IN CONNECTION WITH THE SOFTWARE OR THE USE OR OTHER DEALINGS IN THE SOFTWARE.

 Except as contained in this notice, the name(s) of the above copyright holders shall not be used in advertising or otherwise to promote the sale, use or other dealings in this Software without prior written authorization.

-------------------------------------------------------------------------------

Files: install-sh Copyright: 1994 X Consortium Licence: X11

> Permission is hereby granted, free of charge, to any person obtaining a copy of this software and associated documentation files (the "Software"), to deal in the Software without restriction, including without limitation the rights to use, copy, modify, merge, publish, distribute, sublicense, and/or sell copies of the Software, and to permit persons to whom the Software is furnished to do so, subject to the following conditions:

 The above copyright notice and this permission notice shall be included in all copies or substantial portions of the Software.

 THE SOFTWARE IS PROVIDED "AS IS", WITHOUT WARRANTY OF ANY KIND, EXPRESS OR IMPLIED, INCLUDING BUT NOT LIMITED TO THE WARRANTIES OF MERCHANTABILITY, FITNESS FOR A PARTICULAR PURPOSE AND NONINFRINGEMENT. IN NO EVENT SHALL THE X CONSORTIUM BE LIABLE FOR ANY CLAIM, DAMAGES OR OTHER LIABILITY, WHETHER IN AN ACTION OF CONTRACT, TORT OR OTHERWISE, ARISING FROM, OUT OF OR IN CONNEC-

TION WITH THE SOFTWARE OR THE USE OR OTHER DEALINGS IN THE SOFTWARE.

 Except as contained in this notice, the name of the X Consortium shall not be used in advertising or otherwise to promote the sale, use or other deal ings in this Software without prior written authorization from the X Consor tium.

-------------------------------------------------------------------------------

Files: progs/tset.c ncurses/tinfo/read\_termcap.c

Copyright: 1980,1991,1992,1993 The Regents of the University of California. License: BSD

 Redistribution and use in source and binary forms, with or without modification, are permitted provided that the following conditions are met:

- 1. Redistributions of source code must retain the above copyright notice, this list of conditions and the following disclaimer.
- 2. Redistributions in binary form must reproduce the above copyright notice, this list of conditions and the following disclaimer in

the

documentation and/or other materials provided with the distribution.

 3. Neither the name of the University nor the names of its contributors may be used to endorse or promote products derived from this software without specific prior written permission.

 THIS SOFTWARE IS PROVIDED BY THE REGENTS AND CONTRIBUTORS ``AS IS'' AND ANY EXPRESS OR IMPLIED WARRANTIES, INCLUDING, BUT NOT LIMITED TO, THE IMPLIED WARRANTIES OF MERCHANTABILITY AND FITNESS FOR A PARTICULAR PURPOSE ARE DISCLAIMED. IN NO EVENT SHALL THE REGENTS OR CONTRIBUTORS BE LIABLE FOR ANY DIRECT, INDIRECT, INCIDENTAL, SPECIAL, EXEMPLARY, OR CONSEQUENTIAL DAMAGES (INCLUDING, BUT NOT LIMITED TO, PROCUREMENT OF SUBSTITUTE GOODS OR SERVICES; LOSS OF USE, DATA, OR PROFITS; OR BUSINESS INTERRUPTION) HOWEVER CAUSED AND ON ANY THEORY OF LIABILITY, WHETHER IN CONTRACT, STRICT LIABILITY, OR TORT (INCLUDING NEGLIGENCE OR OTHERWISE) ARISING IN ANY WAY OUT OF THE USE OF

 THIS SOFTWARE, EVEN IF ADVISED OF THE POSSIBILITY OF SUCH DAMAGE.

-- vile: txtmode file-encoding=utf-8

Upstream source https://invisible-island.net/ncurses/ncurses-examples.html

Current ncurses maintainer: Thomas Dickey <dickey@invisible-island.net>

-------------------------------------------------------------------------------

Files: \*

Copyright: 1998-2017,2018 Free Software Foundation, Inc. Licence: X11

Files: aclocal.m4 package Copyright: 2003-2017,2018 by Thomas E. Dickey Licence: X11

 Permission is hereby granted, free of charge, to any person obtaining a copy of this software and associated documentation files (the "Software"), to deal in the Software without restriction, including without limitation the rights to use, copy, modify, merge, publish, distribute, distribute with modifications, sublicense, and/or sell copies of the Software, and to permit persons to whom the Software is furnished to do so, subject to the following conditions:

 The above copyright notice and this permission notice shall be included in all copies or substantial portions of the Software.

 THE SOFTWARE IS PROVIDED "AS IS", WITHOUT WARRANTY OF ANY KIND, EXPRESS OR IMPLIED, INCLUDING BUT NOT LIMITED TO THE WARRANTIES OF MERCHANTABILITY, FITNESS FOR A PARTICULAR PURPOSE AND NONINFRINGEMENT.  IN NO EVENT SHALL THE ABOVE COPYRIGHT HOLDERS BE LIABLE FOR ANY CLAIM, DAMAGES OR OTHER LIABILITY, WHETHER IN AN ACTION OF CONTRACT, TORT OR OTHERWISE, ARISING FROM, OUT OF OR IN CONNECTION WITH THE SOFTWARE OR THE USE OR OTHER DEALINGS IN THE SOFTWARE.

 Except as contained in this notice, the name(s) of the above copyright holders shall not be used in advertising or otherwise to promote the sale, use or other dealings in this Software without prior written authorization.

-------------------------------------------------------------------------------

Files: install-sh Copyright: 1994 X Consortium Licence: X11

 Permission is hereby granted, free of charge, to any person obtaining a copy of this software and associated documentation files (the "Software"), to deal in the Software without restriction, including without limitation the rights to use, copy, modify, merge, publish, distribute, sublicense, and/or sell copies of the Software, and to permit persons to whom the Software is furnished to do so, subject to the following conditions:

 The above copyright notice and this permission notice shall be included in all copies or substantial portions of the Software.

 THE SOFTWARE IS PROVIDED "AS IS", WITHOUT WARRANTY OF ANY KIND, EXPRESS OR IMPLIED, INCLUDING BUT NOT LIMITED TO THE WARRANTIES OF MERCHANTABILITY, FITNESS FOR A PARTICULAR PURPOSE AND NONINFRINGEMENT. IN NO EVENT SHALL THE X CONSORTIUM BE LIABLE FOR ANY CLAIM, DAMAGES OR OTHER LIABILITY, WHETHER IN AN ACTION OF CONTRACT, TORT OR OTHERWISE, ARISING FROM, OUT OF OR IN CONNEC- TION WITH THE SOFTWARE OR THE USE OR OTHER DEALINGS IN THE SOFTWARE.

 Except as contained in this notice, the name of the X Consortium shall not be used in advertising or otherwise to promote the sale, use or other deal ings in this Software without prior written authorization from the X Consor tium.

FSF changes to this file are in the public domain.

 Calling this script install-sh is preferred over install.sh, to prevent `make' implicit rules from creating a file called install from it when there is no Makefile.

 This script is compatible with the BSD install script, but was written from scratch. It can only install one file at a time, a restriction shared with many OS's install programs.

On Debian systems, the complete text of the GNU General Public License can be found in '/usr/share/common-licenses/GPL-2'

-- vile: txtmode file-encoding=utf-8 Copyright (c) 1998-2017,2018 Free Software Foundation, Inc.

Permission is hereby granted, free of charge, to any person obtaining a copy of this software and associated documentation files (the "Software"), to deal in the Software without restriction, including without limitation the rights to use, copy, modify, merge, publish, distribute, distribute with modifications, sublicense, and/or sell copies of the Software, and to permit persons to whom the Software is furnished to do so, subject to the following conditions:

The above copyright notice and this permission notice shall be included in all copies or substantial portions of the Software.

THE SOFTWARE IS PROVIDED "AS IS", WITHOUT WARRANTY OF ANY KIND, EXPRESS OR IMPLIED, INCLUDING BUT NOT LIMITED TO THE WARRANTIES OF MERCHANTABILITY, FITNESS FOR A PARTICULAR PURPOSE AND NONINFRINGEMENT. IN NO EVENT SHALL THE ABOVE COPYRIGHT HOLDERS BE LIABLE FOR ANY CLAIM, DAMAGES OR OTHER LIABILITY, WHETHER IN AN ACTION OF CONTRACT, TORT OR OTHERWISE,

 ARISING FROM, OUT OF OR IN CONNECTION WITH THE SOFTWARE OR THE USE OR OTHER DEALINGS IN THE SOFTWARE.

Except as contained in this notice, the name(s) of the above copyright holders shall not be used in advertising or otherwise to promote the sale, use or other dealings in this Software without prior written authorization.

-- vile:txtmode fc=72

-- \$Id: COPYING,v 1.6 2018/01/01 12:00:00 tom Exp \$ This is the Debian prepackaged version of the ncurses library and terminfo utilities. ncurses/terminfo was originally written by Pavel Curtis and Zeyd M. Ben-Halim <zmbenhal@netcom.com>, and is currently held by the Free Software Foundation.

This package was put together by Vaidhyanathan G Mayilrangam <vaidhy@debian.org> and Joel Klecker <espy@debian.org>, using sources obtained from ftp://ftp.gnu.org/gnu/ncurses/ncurses-5.0.tar.gz. Current versions of the ncurses sources are found at ftp://invisible-island.net/ncurses/.

It is based somewhat on work done by Bruce Perens <Bruce@Pixar.com>, David Engel <david@elo.ods.com>. Michael Alan Dorman <mdorman@debian.org>, Richard Braakman <dark@xs4all.nl>, James Troup <jjtroup@comp.brad.ac.uk>, J.H.M. Dassen (Ray) <jdassen@wi.LeidenUniv.nl>, and Galen Hazelwood <galenh@micron.net> over various years.

Copyright (c) 1998-2018 Free Software Foundation, Inc. Copyright 2001 by Pradeep Padala

Permission is hereby granted, free of charge, to any person obtaining a copy of this software and associated documentation files (the "Software"), to deal in the Software without restriction, including without limitation the rights to use, copy, modify, merge, publish, distribute, distribute with modifications, sublicense, and/or sell copies of the Software, and to permit persons to whom the Software is furnished to do so, subject to the following conditions:

The above copyright notice and this permission notice shall be included in all copies or substantial portions of the Software.

THE SOFTWARE IS PROVIDED "AS IS", WITHOUT WARRANTY OF ANY KIND, EXPRESS OR IMPLIED, INCLUDING BUT NOT LIMITED TO THE WARRANTIES OF MERCHANTABILITY, FITNESS FOR A PARTICULAR PURPOSE AND NONINFRINGEMENT. IN NO EVENT SHALL THE ABOVE COPYRIGHT HOLDERS BE LIABLE FOR ANY CLAIM, DAMAGES OR OTHER LIABILITY, WHETHER IN AN ACTION OF CONTRACT, TORT OR OTHERWISE, ARISING FROM, OUT OF OR IN CONNECTION WITH THE SOFTWARE OR THE USE OR OTHER DEALINGS IN THE SOFTWARE.

#### Except

 as contained in this notice, the name(s) of the above copyright holders shall not be used in advertising or otherwise to promote the sale, use or other dealings in this Software without prior written authorization.

#### Copyright (C) 1994 X Consortium

Permission is hereby granted, free of charge, to any person obtaining a copy of this software and associated documentation files (the "Software"), to deal in the Software without restriction, including without limitation the rights to use, copy, modify, merge, publish, distribute, sublicense, and/or sell copies of the Software, and to permit persons to whom the Software is furnished to do so, subject to the following conditions:

The above copyright notice and this permission notice shall be included in all copies or substantial portions of the Software.

THE SOFTWARE IS PROVIDED "AS IS", WITHOUT WARRANTY OF ANY KIND, EXPRESS OR

## IMPLIED, INCLUDING BUT NOT LIMITED TO THE WARRANTIES OF MERCHANTABILITY, FITNESS FOR A PARTICULAR PURPOSE AND

## NONINFRINGEMENT. IN NO EVENT SHALL THE

X CONSORTIUM BE LIABLE FOR ANY CLAIM, DAMAGES OR OTHER LIABILITY, WHETHER IN AN ACTION OF CONTRACT, TORT OR OTHERWISE, ARISING FROM, OUT OF OR IN CONNEC-TION WITH THE SOFTWARE OR THE USE OR OTHER DEALINGS IN THE SOFTWARE.

Except as contained in this notice, the name of the X Consortium shall not be used in advertising or otherwise to promote the sale, use or other dealings in this Software without prior written authorization from the X Consortium.

Copyright (c) 1980, 1991, 1992, 1993 The Regents of the University of California. All rights reserved.

Redistribution and use in source and binary forms, with or without modification, are permitted provided that the following conditions are met:

- 1. Redistributions of source code must retain the above copyright notice, this list of conditions and the following disclaimer.
- 2. Redistributions in binary form must reproduce the above copyright notice, this list of conditions and the following disclaimer in the

documentation and/or other materials provided with the distribution.

3. Neither the name of the University nor the names of its contributors may be used to endorse or promote products derived from this software without specific prior written permission.

THIS SOFTWARE IS PROVIDED BY THE REGENTS AND CONTRIBUTORS ``AS IS'' AND ANY EXPRESS OR IMPLIED WARRANTIES, INCLUDING, BUT NOT LIMITED TO, THE IMPLIED WARRANTIES OF MERCHANTABILITY AND FITNESS FOR A PARTICULAR PURPOSE ARE DISCLAIMED. IN NO EVENT SHALL THE REGENTS OR CONTRIBUTORS BE LIABLE FOR ANY DIRECT, INDIRECT, INCIDENTAL, SPECIAL, EXEMPLARY, OR CONSEQUENTIAL DAMAGES (INCLUDING, BUT NOT LIMITED TO, PROCUREMENT OF SUBSTITUTE GOODS OR SERVICES; LOSS OF USE, DATA, OR PROFITS; OR BUSINESS INTERRUPTION) HOWEVER CAUSED AND ON ANY THEORY OF LIABILITY, WHETHER IN CONTRACT, STRICT LIABILITY, OR TORT (INCLUDING NEGLIGENCE OR OTHERWISE) ARISING IN ANY WAY OUT OF THE USE OF THIS SOFTWARE, EVEN IF ADVISED OF THE POSSIBILITY OF

SUCH DAMAGE.

Copyright 1996-2018 by Thomas E. Dickey

All Rights Reserved

Permission is hereby granted, free of charge, to any person obtaining a

copy of this software and associated documentation files (the "Software"), to deal in the Software without restriction, including without limitation the rights to use, copy, modify, merge, publish, distribute, sublicense, and/or sell copies of the Software, and to permit persons to whom the Software is furnished to do so, subject to the following conditions:

The above copyright notice and this permission notice shall be included in all copies or substantial portions of the Software.

THE SOFTWARE IS PROVIDED "AS IS", WITHOUT WARRANTY OF ANY KIND, EXPRESS OR IMPLIED, INCLUDING BUT NOT LIMITED TO THE WARRANTIES OF MERCHANTABILITY, FITNESS FOR A PARTICULAR PURPOSE AND NONINFRINGEMENT. IN NO EVENT SHALL THE ABOVE LISTED COPYRIGHT HOLDER(S) BE LIABLE FOR ANY CLAIM, DAMAGES OR OTHER LIABILITY, WHETHER IN AN ACTION OF CONTRACT, TORT OR OTHERWISE, ARISING FROM, OUT OF OR IN CONNECTION WITH THE SOFTWARE OR THE USE OR OTHER DEALINGS IN THE SOFTWARE.

Except as contained in this notice, the name(s) of the above copyright holders shall not be used in advertising or otherwise to promote the sale, use or other dealings in this Software without prior written authorization.

# **1.29 acl 2.2.52-3build1**

## **1.29.1 Available under license :**

This package was debianized by Nathan Scott nathans@debian.org on Tue, 26 Feb 2002 13:25:26 +1100

It can be downloaded from http://mirror.its.uidaho.edu/pub/savannah/acl/

Copyright:

Copyright (C) 2001 Andreas Gruenbacher. Copyright (C) 2001-2002 Silicon Graphics, Inc. All Rights Reserved.

You are free to distribute this software under Version 2.1 of the GNU Lesser General Public License. On Debian systems, refer to /usr/share/common-licenses/LGPL-2.1 for the complete text of the GNU Lesser General Public License.

Certain components (as annotated in the source) are licensed under the terms of the GNU General Public License. On Debian systems, the complete text of the GNU General Public License can be found in /usr/share/common-licenses/GPL file.

This package was debianized by Nathan Scott nathans@debian.org on Tue, 26 Feb 2002 13:25:26 +1100

It can be downloaded from ftp://acl.bestbits.at/

Copyright:

Copyright (C) 2001 Andreas Gruenbacher. Copyright (C) 2001-2002 Silicon Graphics, Inc. All Rights Reserved.

You are free to distribute this software under Version 2.1 of the GNU Lesser General Public License. On Debian systems, refer to /usr/share/common-licenses/LGPL-2.1 for the complete text of the GNU Lesser General Public License.

Certain components (as annotated in the source) are licensed under the terms of the GNU General Public License. On Debian systems, the complete text of the GNU General Public License can be found in /usr/share/common-licenses/GPL file. Most components of the "acl" package are licensed under Version 2.1 of the GNU Lesser General Public License (see COPYING.LGPL).

Some components (as annotated in the source) are licensed under Version 2 of the GNU General Public License (see below),

 $-$ 

 GNU GENERAL PUBLIC LICENSE Version 2, June 1991

Copyright (C) 1989, 1991 Free Software Foundation, Inc., 51 Franklin Street, Fifth Floor, Boston, MA 02110-1301 USA Everyone is permitted to copy and distribute verbatim copies of this license document, but changing it is not allowed.

 Preamble

 The licenses for most software are designed to take away your freedom to share and change it. By contrast, the GNU General Public License is intended to guarantee your freedom to share and change free software--to make sure the software is free for all its users. This General Public License applies to most of the Free Software Foundation's software and to any other program whose authors commit to using it. (Some other Free Software Foundation software is covered by the GNU Lesser General Public License instead.) You can apply it to your programs, too.

 When we speak of free software, we are referring to freedom, not price. Our General Public Licenses are designed to make sure that you have the freedom to distribute copies of free software (and charge for this service if you wish), that you receive source code or can get it if you want it, that you can change the software or use pieces of it in new free programs; and that you know you can do these things.

 To protect your rights, we need to make restrictions that forbid anyone to deny you these rights or to ask you to surrender the rights. These restrictions translate to certain responsibilities for you if you distribute copies of the software, or if you modify it.

 For example, if you distribute copies of such a program, whether gratis or for a fee, you must give the recipients all the rights that

you have. You must make sure that they, too, receive or can get the source code. And you must show them these terms so they know their rights.

We protect your rights with two steps: (1) copyright the software, and (2) offer you this license which gives you legal permission to copy, distribute and/or modify the software.

 Also, for each author's protection and ours, we want to make certain that everyone understands that there is no warranty for this free software. If the software is modified by someone else and passed on, we want its recipients to know that what they have is not the original, so that any problems introduced by others will not reflect on the original authors' reputations.

 Finally, any free program is threatened constantly by software patents. We wish to avoid the danger that redistributors of a free program will individually obtain patent licenses, in effect making the program proprietary. To prevent this, we have made it clear that any

patent must be licensed for everyone's free use or not licensed at all.

 The precise terms and conditions for copying, distribution and modification follow.

## GNU GENERAL PUBLIC LICENSE TERMS AND CONDITIONS FOR COPYING, DISTRIBUTION AND MODIFICATION

 0. This License applies to any program or other work which contains a notice placed by the copyright holder saying it may be distributed under the terms of this General Public License. The "Program", below, refers to any such program or work, and a "work based on the Program" means either the Program or any derivative work under copyright law:

that is to say, a work containing the Program or a portion of it, either verbatim or with modifications and/or translated into another language. (Hereinafter, translation is included without limitation in the term "modification".) Each licensee is addressed as "you".

Activities other than copying, distribution and modification are not covered by this License; they are outside its scope. The act of running the Program is not restricted, and the output from the Program is covered only if its contents constitute a work based on the

Program (independent of having been made by running the Program). Whether that is true depends on what the Program does.

 1. You may copy and distribute verbatim copies of the Program's source code as you receive it, in any medium, provided that you conspicuously and appropriately publish on each copy an appropriate copyright notice and disclaimer of warranty; keep intact all the notices that refer to this License and to the absence of any warranty; and give any other recipients of the Program a copy of this License along with the Program.

You may charge a fee for the physical act of transferring a copy, and you may at your option offer warranty protection in exchange for a fee.

 2. You may modify your copy or copies of the Program or any portion of it, thus forming a work based on the Program, and copy and distribute such modifications or work under the terms of Section 1 above, provided that you also meet all of these conditions:

 a) You must cause the modified files to carry prominent notices stating that you changed the files and the date of any change.

 b) You must cause any work that you distribute or publish, that in whole or in part contains or is derived from the Program or any part thereof, to be licensed as a whole at no charge to all third parties under the terms of this License.

 c) If the modified program normally reads commands interactively when run, you must cause it, when started running for such interactive use in the most ordinary way, to print or display an announcement including an appropriate copyright notice and a notice that there is no warranty (or else, saying that you provide a warranty) and that users may redistribute the program under these conditions, and telling the user how to view a copy of this License. (Exception: if

 the Program itself is interactive but does not normally print such an announcement, your work based on
the Program is not required to print an announcement.)

These requirements apply to the modified work as a whole. If identifiable sections of that work are not derived from the Program, and can be reasonably considered independent and separate works in themselves, then this License, and its terms, do not apply to those sections when you distribute them as separate works. But when you distribute the same sections as part of a whole which is a work based on the Program, the distribution of the whole must be on the terms of this License, whose permissions for other licensees extend to the entire whole, and thus to each and every part regardless of who wrote it.

Thus, it is not the intent of this section to claim rights or contest your rights to work written entirely by you; rather, the intent is to exercise the right to control the distribution of derivative or collective works based on the Program.

In addition, mere aggregation of another work not based on the Program with the Program (or with a work based on the Program) on a volume of a storage or distribution medium does not bring the other work under the scope of this License.

 3. You may copy and distribute the Program (or a work based on it, under Section 2) in object code or executable form under the terms of Sections 1 and 2 above provided that you also do one of the following:

 a) Accompany it with the complete corresponding machine-readable source code, which must be distributed under the terms of Sections 1 and 2 above on a medium customarily used for software interchange; or,

 b) Accompany it with a written offer, valid for at least three years, to give any third party, for a charge no more than your cost of physically performing source distribution, a complete machine-readable copy of the corresponding source code, to be distributed under the terms of Sections

1 and 2 above on a medium

customarily used for software interchange; or,

 c) Accompany it with the information you received as to the offer to distribute corresponding source code. (This alternative is allowed only for noncommercial distribution and only if you received the program in object code or executable form with such an offer, in accord with Subsection b above.)

The source code for a work means the preferred form of the work for making modifications to it. For an executable work, complete source code means all the source code for all modules it contains, plus any

associated interface definition files, plus the scripts used to control compilation and installation of the executable. However, as a special exception, the source code distributed need not include anything that is normally distributed (in either source or binary form) with the major components (compiler, kernel, and so on) of the operating system on which the executable runs, unless that component

itself accompanies the executable.

If distribution of executable or object code is made by offering access to copy from a designated place, then offering equivalent access to copy the source code from the same place counts as distribution of the source code, even though third parties are not compelled to copy the source along with the object code.

 4. You may not copy, modify, sublicense, or distribute the Program except as expressly provided under this License. Any attempt otherwise to copy, modify, sublicense or distribute the Program is void, and will automatically terminate your rights under this License. However, parties who have received copies, or rights, from you under this License will not have their licenses terminated so long as such parties remain in full compliance.

 5. You are not required to accept this License, since you have not signed it. However, nothing else grants you permission to modify or distribute the Program or its derivative works. These actions are

prohibited by law if you do not accept this License. Therefore, by modifying or distributing the Program (or any work based on the Program), you indicate your acceptance of this License to do so, and all its terms and conditions for copying, distributing or modifying the Program or works based on it.

 6. Each time you redistribute the Program (or any work based on the Program), the recipient automatically receives a license from the original licensor to copy, distribute or modify the Program subject to these terms and conditions. You may not impose any further restrictions on the recipients' exercise of the rights granted herein. You are not responsible for enforcing compliance by third parties to this License.

 7. If, as a consequence of a court judgment or allegation of patent infringement or for any other reason (not limited to patent issues), conditions are imposed on you (whether by court order, agreement or otherwise) that contradict the conditions of this License, they do not

excuse you from the conditions of this License. If you cannot distribute so as to satisfy simultaneously your obligations under this License and any other pertinent obligations, then as a consequence you may not distribute the Program at all. For example, if a patent license would not permit royalty-free redistribution of the Program by all those who receive copies directly or indirectly through you, then the only way you could satisfy both it and this License would be to refrain entirely from distribution of the Program.

If any portion of this section is held invalid or unenforceable under any particular circumstance, the balance of the section is intended to apply and the section as a whole is intended to apply in other circumstances.

It is not the purpose of this section to induce you to infringe any patents or other property right claims or to contest validity of any such claims; this section has the sole purpose of protecting the integrity of the free software distribution system, which is

implemented by public license practices. Many people have made generous contributions to the wide range of software distributed through that system in reliance on consistent application of that system; it is up to the author/donor to decide if he or she is willing to distribute software through any other system and a licensee cannot impose that choice.

This section is intended to make thoroughly clear what is believed to be a consequence of the rest of this License.

 8. If the distribution and/or use of the Program is restricted in certain countries either by patents or by copyrighted interfaces, the original copyright holder who places the Program under this License may add an explicit geographical distribution limitation excluding those countries, so that distribution is permitted only in or among countries not thus excluded. In such case, this License incorporates the limitation as if written in the body of this License.

9. The Free Software Foundation

 may publish revised and/or new versions of the General Public License from time to time. Such new versions will be similar in spirit to the present version, but may differ in detail to address new problems or concerns.

Each version is given a distinguishing version number. If the Program specifies a version number of this License which applies to it and "any later version", you have the option of following the terms and conditions either of that version or of any later version published by the Free Software Foundation. If the Program does not specify a version number of this License, you may choose any version ever published by the Free Software Foundation.

 10. If you wish to incorporate parts of the Program into other free programs whose distribution conditions are different, write to the author to ask for permission. For software which is copyrighted by the Free Software Foundation, write to the Free Software Foundation; we sometimes make exceptions for this. Our decision will be guided by the two goals of preserving the free status of all derivatives of our free software and of promoting the sharing and reuse of software generally.

### NO WARRANTY

 11. BECAUSE THE PROGRAM IS LICENSED FREE OF CHARGE, THERE IS NO WARRANTY FOR THE PROGRAM, TO THE EXTENT PERMITTED BY APPLICABLE LAW. EXCEPT WHEN OTHERWISE STATED IN WRITING THE COPYRIGHT HOLDERS AND/OR OTHER PARTIES PROVIDE THE PROGRAM "AS IS" WITHOUT WARRANTY OF ANY KIND, EITHER EXPRESSED OR IMPLIED, INCLUDING, BUT NOT LIMITED TO, THE IMPLIED WARRANTIES OF MERCHANTABILITY AND FITNESS FOR A PARTICULAR PURPOSE. THE ENTIRE RISK AS TO THE QUALITY AND PERFORMANCE OF THE PROGRAM IS WITH YOU. SHOULD THE PROGRAM PROVE DEFECTIVE, YOU ASSUME THE COST OF ALL NECESSARY SERVICING, REPAIR OR CORRECTION.

 12. IN NO EVENT UNLESS REQUIRED BY APPLICABLE LAW OR AGREED TO IN WRITING WILL ANY COPYRIGHT HOLDER, OR ANY OTHER PARTY WHO MAY MODIFY AND/OR REDISTRIBUTE THE PROGRAM AS PERMITTED ABOVE, BE LIABLE TO YOU FOR DAMAGES,

INCLUDING ANY GENERAL, SPECIAL, INCIDENTAL OR CONSEQUENTIAL DAMAGES ARISING OUT OF THE USE OR INABILITY TO USE THE PROGRAM (INCLUDING BUT NOT LIMITED TO LOSS OF DATA OR DATA BEING RENDERED INACCURATE OR LOSSES SUSTAINED BY YOU OR THIRD PARTIES OR A FAILURE OF THE PROGRAM TO OPERATE WITH ANY OTHER PROGRAMS), EVEN IF SUCH HOLDER OR OTHER PARTY HAS BEEN ADVISED OF THE POSSIBILITY OF SUCH DAMAGES.

### END OF TERMS AND CONDITIONS

 How to Apply These Terms to Your New Programs

 If you develop a new program, and you want it to be of the greatest possible use to the public, the best way to achieve this is to make it free software which everyone can redistribute and change under these terms.

 To do so, attach the following notices to the program. It is safest to attach them to the start of each source file to most effectively convey the exclusion of warranty; and each file should have at least the "copyright" line and a pointer to where the full notice is found.

<one

line to give the program's name and a brief idea of what it does.> Copyright  $(C)$  <year > <name of author>

 This program is free software; you can redistribute it and/or modify it under the terms of the GNU General Public License as published by the Free Software Foundation; either version 2 of the License, or (at your option) any later version.

 This program is distributed in the hope that it will be useful, but WITHOUT ANY WARRANTY; without even the implied warranty of MERCHANTABILITY or FITNESS FOR A PARTICULAR PURPOSE. See the GNU General Public License for more details.

 You should have received a copy of the GNU General Public License along with this program; if not, write to the Free Software Foundation, Inc., 51 Franklin Street, Fifth Floor, Boston, MA 02110-1301 USA.

Also add information on how to contact you by electronic and paper mail.

If the program is interactive, make it output a short notice like this when it starts in an interactive mode:

 Gnomovision version 69, Copyright (C) year name of author Gnomovision comes with ABSOLUTELY NO WARRANTY; for details type `show w'. This is free software, and you are welcome to redistribute it under certain conditions; type `show c' for details.

The hypothetical commands `show w' and `show c' should show the appropriate parts of the General Public License. Of course, the commands you use may be called something other than `show w' and `show c'; they could even be mouse-clicks or menu items--whatever suits your program.

You should also get your employer (if you work as a programmer) or your school, if any, to sign a "copyright disclaimer" for the program, if necessary. Here is a sample; alter the names:

 Yoyodyne, Inc., hereby disclaims all copyright interest in the program `Gnomovision' (which makes passes at compilers) written by James Hacker.

 <signature of Ty Coon>, 1 April 1989 Ty Coon, President of Vice

### This General Public License

 does not permit incorporating your program into proprietary programs. If your program is a subroutine library, you may consider it more useful to permit linking proprietary applications with the library. If this is what you want to do, use the GNU Lesser General

Public License instead of this License. Most components of the "acl" package are licensed under Version 2.1 of the GNU Lesser General Public License (see below). below.

Some components (as annotated in the source) are licensed under Version 2 of the GNU General Public License (see COPYING).

 $-$ 

### GNU LESSER GENERAL PUBLIC LICENSE Version 2.1, February 1999

Copyright (C) 1991, 1999 Free Software Foundation, Inc. 51 Franklin Street, Fifth Floor, Boston, MA 02110-1301 USA Everyone is permitted to copy and distribute verbatim copies of this license document, but changing it is not allowed.

[This is the first released version of the Lesser GPL. It also counts as the successor of the GNU Library Public License, version 2, hence the version number 2.1.]

### Preamble

 The licenses for most software are designed to take away your freedom to share and change it. By contrast, the GNU General Public Licenses are intended to guarantee your freedom to share and change free software--to make sure the software is free for all its users.

 This license, the Lesser General Public License, applies to some specially designated software packages--typically libraries--of the Free Software Foundation and other authors who decide to use it. You can use it too, but we suggest you first think carefully about whether this license or the ordinary General Public License is the better strategy to use in any particular case, based on the explanations below.

 When we speak of free software, we are referring to freedom of use, not price. Our General Public Licenses are designed to make sure that you have the freedom to distribute copies of free software (and charge for this service if you wish); that you receive source code or can get it if you want it; that you can change the software and use pieces of it in new free programs; and that you are informed that you can do these things.

 To protect your rights, we need to make restrictions that forbid distributors to deny you these rights or to ask you to surrender these rights. These restrictions translate to certain responsibilities for you if you distribute copies of the library or if you modify it.

 For example, if you distribute copies of the library, whether gratis or for a fee, you must give the recipients all the rights that we gave you. You must make sure that they, too, receive or can get the source code. If you link other code with the library, you must provide complete object files to the recipients, so that they can relink them with the library after making changes to the library and recompiling it. And you must show them these terms so they know their rights.

 We protect your rights with a two-step method: (1) we copyright the library, and (2) we offer you this license, which gives you legal permission to copy, distribute and/or modify the library.

 To protect each distributor, we want to make it very clear that there is no warranty for the free library. Also, if the library is modified by someone else and passed on, the recipients should know that what they have is not the original version, so that the original author's reputation will not be affected by problems that might be introduced by others.

 Finally, software patents pose a constant threat to the existence of any free program. We wish to make sure that a company cannot effectively restrict the users of a free program by obtaining a restrictive license from a patent holder. Therefore, we insist that any patent license obtained for a version of the library must be consistent with the full freedom of use specified in this license.

 Most GNU software, including some libraries, is covered by the ordinary GNU General Public License. This license, the GNU Lesser General Public License, applies to certain designated libraries, and is quite different from the ordinary General Public License. We use this license for certain libraries in order to permit linking those libraries

into non-free programs.

 When a program is linked with a library, whether statically or using a shared library, the combination of the two is legally speaking a combined work, a derivative of the original library. The ordinary General Public License therefore permits such linking only if the entire combination fits its criteria of freedom. The Lesser General Public License permits more lax criteria for linking other code with the library.

 We call this license the "Lesser" General Public License because it does Less to protect the user's freedom than the ordinary General

Public License. It also provides other free software developers Less of an advantage over competing non-free programs. These disadvantages are the reason we use the ordinary General Public License for many libraries. However, the Lesser license provides advantages in certain special circumstances.

 For example, on rare occasions, there may be a special need to encourage the widest possible use of a certain library, so that it becomes a de-facto standard. To achieve this, non-free programs must be allowed to use the library. A more frequent case is that a free library does the same job as widely used non-free libraries. In this case, there is little to gain by limiting the free library to free software only, so we use the Lesser General Public License.

 In other cases, permission to use a particular library in non-free programs enables a greater number of people to use a large body of free software. For example, permission to use the GNU C Library in non-free programs enables many more people to use the whole GNU operating system, as well as its variant, the GNU/Linux operating system.

 Although the Lesser General Public License is Less protective of the users' freedom, it does ensure that the user of a program that is linked with the Library has the freedom and the wherewithal to run that program using a modified version of the Library.

 The precise terms and conditions for copying, distribution and modification follow. Pay close attention to the difference between a "work based on the library" and a "work that uses the library". The former contains code derived from the library, whereas the latter must be combined with the library in order to run.

### GNU LESSER GENERAL PUBLIC LICENSE TERMS AND CONDITIONS FOR COPYING, DISTRIBUTION AND MODIFICATION

 0. This License Agreement applies to any software library or other program which contains a notice placed by the copyright holder or other authorized party saying it may be distributed under the terms of this Lesser General Public License (also called "this License"). Each licensee is addressed as "you".

 A "library" means a collection of software functions and/or data prepared so as to be conveniently linked with application programs (which use some of those functions and data) to form executables.

The "Library", below, refers to any such software library or work

which has been distributed under

these terms. A "work based on the

Library" means either the Library or any derivative work under copyright law: that is to say, a work containing the Library or a portion of it, either verbatim or with modifications and/or translated straightforwardly into another language. (Hereinafter, translation is included without limitation in the term "modification".)

 "Source code" for a work means the preferred form of the work for making modifications to it. For a library, complete source code means all the source code for all modules it contains, plus any associated interface definition files, plus the scripts used to control compilation and installation of the library.

 Activities other than copying, distribution and modification are not covered by this License; they are outside its scope. The act of running a program using the Library is not restricted, and output from such a program is covered only if its contents constitute a work based on the Library (independent of the use of the Library in a tool for writing it). Whether that is true depends on what the Library does and what the program that uses the Library does.

 1. You may copy and distribute verbatim copies of the Library's complete source code as you receive it, in any medium, provided that you conspicuously and appropriately publish on each copy an appropriate copyright notice and disclaimer of warranty; keep intact all the notices that refer to this License and to the absence of any warranty; and distribute a copy of this License along with the Library.

 You may charge a fee for the physical act of transferring a copy, and you may at your option offer warranty protection in exchange for a fee.

 2. You may modify your copy or copies of the Library or any portion of it, thus forming a work based on the Library, and copy and distribute such modifications or work under the terms of Section 1 above, provided that you also meet all of these conditions:

 a) The modified work must itself be a software library.

 b) You must cause the files modified to carry prominent notices stating that you changed the files and the date of any change.

 c) You must cause the whole of the work to be licensed at no charge to all third parties under the terms of this License.

 d) If a facility in the modified Library refers to a function or a table of data to be supplied by an application program that uses the facility, other than as an argument passed when the facility is invoked, then you must make a good faith effort to ensure that, in the event an application does not supply such function or table, the facility still operates, and performs whatever part of its purpose remains meaningful.

 (For example, a function in a library to compute square roots has a purpose that is entirely well-defined independent of the application. Therefore, Subsection 2d requires that any application-supplied function or table used by this function must

 be optional: if the application does not supply it, the square root function must still compute square roots.)

These requirements apply to the modified work as a whole. If identifiable sections of that work are not derived from the Library, and can be reasonably considered independent and separate works in themselves, then this License, and its terms, do not apply to those sections when you distribute them as separate works. But when you distribute the same sections as part of a whole which is a work based on the Library, the distribution of the whole must be on the terms of this License, whose permissions for other licensees extend to the entire whole, and thus to each and every part regardless of who wrote it.

Thus, it is not the intent of this section to claim rights or contest your rights to work written entirely by you; rather, the intent is to exercise the right to control the distribution of derivative or collective works based on the Library.

### In addition, mere

 aggregation of another work not based on the Library with the Library (or with a work based on the Library) on a volume of a storage or distribution medium does not bring the other work under the scope of this License.

 3. You may opt to apply the terms of the ordinary GNU General Public License instead of this License to a given copy of the Library. To do this, you must alter all the notices that refer to this License, so that they refer to the ordinary GNU General Public License, version 2, instead of to this License. (If a newer version than version 2 of the ordinary GNU General Public License has appeared, then you can specify that version instead if you wish.) Do not make any other change in these notices.

 Once this change is made in a given copy, it is irreversible for that copy, so the ordinary GNU General Public License applies to all subsequent copies and derivative works made from that copy.

 This option is useful when you wish to copy part of the code of the Library into a program that is not a library.

 4. You may copy and distribute the Library (or a portion or derivative of it, under Section 2) in object code or executable form under the terms of Sections 1 and 2 above provided that you accompany it with the complete corresponding machine-readable source code, which must be distributed under the terms of Sections 1 and 2 above on a medium customarily used for software interchange.

 If distribution of object code is made by offering access to copy from a designated place, then offering equivalent access to copy the source code from the same place satisfies the requirement to distribute the source code, even though third parties are not compelled to copy the source along with the object code.

 5. A program that contains no derivative of any portion of the Library, but is designed to work with the Library by being compiled or linked with it, is called a "work that uses the Library". Such a work, in isolation, is not a derivative work of the Library, and therefore falls outside the scope of this License.

 However, linking a "work that uses the Library" with the Library creates an executable that is a derivative of the Library (because it contains portions of the Library), rather than a "work that uses the library". The executable is therefore covered by this License. Section 6 states terms for distribution of such executables.

 When a "work that uses the Library" uses material from a header file that is part of the Library, the object code for the work may be a derivative work of the Library even though the source code is not. Whether this is true is especially significant if the work can be linked without the Library, or if the work is itself a library. The threshold for this to be true is not precisely defined by law.

 If such an object file uses only numerical parameters, data structure layouts and accessors, and small macros and small inline functions (ten lines or less in length), then the use of the object file

 is unrestricted, regardless of whether it is legally a derivative work. (Executables containing this object code plus portions of the Library will still fall under Section 6.)

 Otherwise, if the work is a derivative of the Library, you may distribute the object code for the work under the terms of Section 6. Any executables containing that work also fall under Section 6, whether or not they are linked directly with the Library itself.

 6. As an exception to the Sections above, you may also combine or link a "work that uses the Library" with the Library to produce a work containing portions of the Library, and distribute that work under terms of your choice, provided that the terms permit modification of the work for the customer's own use and reverse engineering for debugging such modifications.

 You must give prominent notice with each copy of the work that the Library is used in it and that the Library and its use are covered by this License. You must supply a copy of this License. If the work

during execution displays copyright notices, you must include the copyright notice for the Library among them, as well as a reference directing the user to the copy of this License. Also, you must do one of these things:

 a) Accompany the work with the complete corresponding machine-readable source code for the Library including whatever changes were used in the work (which must be distributed under Sections 1 and 2 above); and, if the work is an executable linked with the Library, with the complete machine-readable "work that uses the Library", as object code and/or source code, so that the user can modify the Library and then relink to produce a modified executable containing the modified Library. (It is understood that the user who changes the contents of definitions files in the Library will not necessarily be able to recompile the application to use the modified definitions.)

b) Use a suitable shared library

mechanism for linking with the

 Library. A suitable mechanism is one that (1) uses at run time a copy of the library already present on the user's computer system, rather than copying library functions into the executable, and (2) will operate properly with a modified version of the library, if the user installs one, as long as the modified version is interface-compatible with the version that the work was made with.

 c) Accompany the work with a written offer, valid for at least three years, to give the same user the materials specified in Subsection 6a, above, for a charge no more than the cost of performing this distribution.

 d) If distribution of the work is made by offering access to copy from a designated place, offer equivalent access to copy the above specified materials from the same place.

 e) Verify that the user has already received a copy of these materials or that you have already sent this user a copy.

 For an executable, the required form of the "work that uses the Library" must include any data and utility programs needed for reproducing the executable from it. However, as a special exception, the materials to be distributed need not include anything that is normally distributed (in either source or binary form) with the major components (compiler, kernel, and so on) of the operating system on which the executable runs, unless that component itself accompanies the executable.

 It may happen that this requirement contradicts the license restrictions of other proprietary libraries that do not normally accompany the operating system. Such a contradiction means you cannot use both them and the Library together in an executable that you distribute.

 7. You may place library facilities that are a work based on the Library side-by-side in a single library together with other library facilities not covered by this License, and distribute such a combined library, provided that the separate distribution of the work based on the Library and of the other library facilities is otherwise permitted, and provided that you do these two things:

 a) Accompany the combined library with a copy of the same work based on the Library, uncombined with any other library facilities. This must be distributed under the terms of the Sections above.

 b) Give prominent notice with the combined library of the fact that part of it is a work based on the Library, and explaining where to find the accompanying uncombined form of the same work.

 8. You may not copy, modify, sublicense, link with, or distribute the Library except as expressly provided under this License. Any attempt otherwise to copy, modify, sublicense, link with, or distribute the Library is void, and will automatically terminate your rights under this License. However, parties who have received copies, or rights, from you under this License will not have their licenses terminated so long as such

parties remain in full compliance.

 9. You are not required to accept this License, since you have not signed it. However, nothing else grants you permission to modify or distribute the Library or its derivative works. These actions are prohibited by law if you do not accept this License. Therefore, by modifying or distributing the Library (or any work based on the Library), you indicate your acceptance of this License to do so, and all its terms and conditions for copying, distributing or modifying the Library or works based on it.

 10. Each time you redistribute the Library (or any work based on the Library), the recipient automatically receives a license from the original licensor to copy, distribute, link with or modify the Library subject to these terms and conditions. You may not impose any further restrictions on the recipients' exercise of the rights granted herein. You are not responsible for enforcing compliance by third parties with this License.

### 11. If, as a consequence

 of a court judgment or allegation of patent infringement or for any other reason (not limited to patent issues), conditions are imposed on you (whether by court order, agreement or otherwise) that contradict the conditions of this License, they do not excuse you from the conditions of this License. If you cannot distribute so as to satisfy simultaneously your obligations under this License and any other pertinent obligations, then as a consequence you may not distribute the Library at all. For example, if a patent license would not permit royalty-free redistribution of the Library by all those who receive copies directly or indirectly through you, then the only way you could satisfy both it and this License would be to refrain entirely from distribution of the Library.

If any portion of this section is held invalid or unenforceable under any particular circumstance, the balance of the section is intended to apply, and the section as a whole is intended to apply in other circumstances.

#### It

 is not the purpose of this section to induce you to infringe any patents or other property right claims or to contest validity of any such claims; this section has the sole purpose of protecting the integrity of the free software distribution system which is implemented by public license practices. Many people have made generous contributions to the wide range of software distributed through that system in reliance on consistent application of that system; it is up to the author/donor to decide if he or she is willing to distribute software through any other system and a licensee cannot impose that choice.

This section is intended to make thoroughly clear what is believed to be a consequence of the rest of this License.

 12. If the distribution and/or use of the Library is restricted in certain countries either by patents or by copyrighted interfaces, the original copyright holder who places the Library under this License may add an explicit geographical distribution limitation excluding those countries,

so that distribution is permitted only in or among countries not thus excluded. In such case, this License incorporates the limitation as if written in the body of this License.

 13. The Free Software Foundation may publish revised and/or new versions of the Lesser General Public License from time to time. Such new versions will be similar in spirit to the present version, but may differ in detail to address new problems or concerns.

Each version is given a distinguishing version number. If the Library specifies a version number of this License which applies to it and "any later version", you have the option of following the terms and conditions either of that version or of any later version published by the Free Software Foundation. If the Library does not specify a license version number, you may choose any version ever published by the Free Software Foundation.

 14. If you wish to incorporate parts of the Library into other free programs

 whose distribution conditions are incompatible with these, write to the author to ask for permission. For software which is copyrighted by the Free Software Foundation, write to the Free Software Foundation; we sometimes make exceptions for this. Our decision will be guided by the two goals of preserving the free status of all derivatives of our free software and of promoting the sharing and reuse of software generally.

### NO WARRANTY

 15. BECAUSE THE LIBRARY IS LICENSED FREE OF CHARGE, THERE IS NO WARRANTY FOR THE LIBRARY, TO THE EXTENT PERMITTED BY APPLICABLE LAW. EXCEPT WHEN OTHERWISE STATED IN WRITING THE COPYRIGHT HOLDERS AND/OR OTHER PARTIES PROVIDE THE LIBRARY "AS IS" WITHOUT WARRANTY OF ANY KIND, EITHER EXPRESSED OR IMPLIED, INCLUDING, BUT NOT LIMITED TO, THE IMPLIED WARRANTIES OF MERCHANTABILITY AND FITNESS FOR A PARTICULAR PURPOSE. THE ENTIRE RISK AS TO THE QUALITY AND PERFORMANCE OF THE LIBRARY IS WITH YOU. SHOULD THE LIBRARY PROVE DEFECTIVE, YOU ASSUME THE COST

OF ALL NECESSARY SERVICING, REPAIR OR CORRECTION.

 16. IN NO EVENT UNLESS REQUIRED BY APPLICABLE LAW OR AGREED TO IN WRITING WILL ANY COPYRIGHT HOLDER, OR ANY OTHER PARTY WHO MAY MODIFY AND/OR REDISTRIBUTE THE LIBRARY AS PERMITTED ABOVE, BE LIABLE TO YOU FOR DAMAGES, INCLUDING ANY GENERAL, SPECIAL, INCIDENTAL OR CONSEQUENTIAL DAMAGES ARISING OUT OF THE USE OR INABILITY TO USE THE LIBRARY (INCLUDING BUT NOT LIMITED TO LOSS OF DATA OR DATA BEING RENDERED INACCURATE OR LOSSES SUSTAINED BY YOU OR THIRD PARTIES OR A FAILURE OF THE LIBRARY TO OPERATE WITH ANY OTHER SOFTWARE), EVEN IF SUCH HOLDER OR OTHER PARTY HAS BEEN ADVISED OF THE POSSIBILITY OF SUCH DAMAGES.

### END OF TERMS AND CONDITIONS

How to Apply These Terms to Your New Libraries

 If you develop a new library, and you want it to be of the greatest possible use to the public, we recommend making it free software that everyone can redistribute and change. You can do so by permitting redistribution under these terms (or, alternatively, under the terms of the ordinary General Public License).

 To apply these terms, attach the following notices to the library. It is safest to attach them to the start of each source file to most effectively convey the exclusion of warranty; and each file should have at least the "copyright" line and a pointer to where the full notice is found.

 <one line to give the library's name and a brief idea of what it does.> Copyright  $(C)$  <year > <name of author>

 This library is free software; you can redistribute it and/or modify it under the terms of the GNU Lesser General Public License as published by the Free Software Foundation; either version 2.1 of the License, or (at your option) any later version.

 This library is distributed in the hope that it will be useful, but WITHOUT ANY WARRANTY; without even the implied warranty of MERCHANTABILITY or FITNESS FOR A PARTICULAR PURPOSE. See the GNU Lesser General Public License for more details.

 You should have received a copy of the GNU Lesser General Public License along with this library; if not, write to the Free Software Foundation, Inc., 51 Franklin Street, Fifth Floor, Boston, MA 02110-1301 USA

Also add information on how to contact you by electronic and paper mail.

You should also get your employer (if you work as a programmer) or your school, if any, to sign a "copyright disclaimer" for the library, if necessary. Here is a sample; alter the names:

 Yoyodyne, Inc., hereby disclaims all copyright interest in the library `Frob' (a library for tweaking knobs) written by James Random Hacker.

 <signature of Ty Coon>, 1 April 1990 Ty Coon, President of Vice

That's all there is to it!

# **1.30 berkeley-db 5.3.28-13.1ubuntu1.1**

### **1.30.1 Available under license :**

Copyright (c) 1996, 2013 Oracle and/or its affiliates. All rights reserved. See the file LICENSE for redistribution information. This software is copyrighted by Christian Werner <chw@ch-werner.de> and other authors. The following terms apply to all files associated with the software unless explicitly disclaimed in individual files.

The authors hereby grant permission to use, copy, modify, distribute, and license this software and its documentation for any purpose, provided that existing copyright notices are retained in all copies and that this notice is included verbatim in any distributions. No written agreement, license, or royalty fee is required for any of the authorized uses. Modifications to this software may be copyrighted by their authors and need not follow the licensing terms described here, provided that the new terms are clearly indicated on the first page of each file where they apply.

IN NO EVENT SHALL THE AUTHORS OR DISTRIBUTORS BE LIABLE TO ANY PARTY FOR DIRECT, INDIRECT, SPECIAL, INCIDENTAL, OR CONSEQUENTIAL DAMAGES ARISING OUT OF THE USE OF THIS SOFTWARE, ITS DOCUMENTATION, OR ANY DERIVATIVES THEREOF, EVEN IF THE AUTHORS HAVE BEEN ADVISED OF THE

POSSIBILITY OF SUCH DAMAGE.

THE AUTHORS AND DISTRIBUTORS SPECIFICALLY DISCLAIM ANY WARRANTIES, INCLUDING, BUT NOT LIMITED TO, THE IMPLIED WARRANTIES OF MERCHANTABILITY, FITNESS FOR A PARTICULAR PURPOSE, AND NON-INFRINGEMENT. THIS SOFTWARE IS PROVIDED ON AN "AS IS" BASIS, AND THE AUTHORS AND DISTRIBUTORS HAVE NO OBLIGATION TO PROVIDE MAINTENANCE, SUPPORT, UPDATES, ENHANCEMENTS, OR MODIFICATIONS.

This software is copyrighted by Christian Werner <chw@ch-werner.de> and others. The following terms apply to all files associated with the software

unless explicitly disclaimed in individual files.

The authors hereby grant permission to use, copy, modify, distribute, and license this software and its documentation for any purpose, provided that existing copyright notices are retained in all copies and that this notice is included verbatim in any distributions. No written agreement, license, or royalty fee is required for any of the authorized uses. Modifications to this software may be copyrighted by their authors and need not follow the licensing terms described here, provided that the new terms are clearly indicated on the first page of each file where they apply.

IN NO EVENT SHALL THE AUTHORS OR DISTRIBUTORS BE LIABLE TO ANY PARTY FOR DIRECT, INDIRECT, SPECIAL, INCIDENTAL, OR CONSEQUENTIAL DAMAGES ARISING OUT OF THE USE OF THIS SOFTWARE, ITS DOCUMENTATION, OR ANY DERIVATIVES THEREOF, EVEN IF THE AUTHORS HAVE BEEN ADVISED OF THE

POSSIBILITY OF SUCH DAMAGE.

THE AUTHORS AND DISTRIBUTORS SPECIFICALLY DISCLAIM ANY WARRANTIES, INCLUDING, BUT NOT LIMITED TO, THE IMPLIED WARRANTIES OF MERCHANTABILITY, FITNESS FOR A PARTICULAR PURPOSE, AND NON-INFRINGEMENT. THIS SOFTWARE IS PROVIDED ON AN "AS IS" BASIS, AND THE AUTHORS AND DISTRIBUTORS HAVE NO OBLIGATION TO PROVIDE MAINTENANCE, SUPPORT, UPDATES, ENHANCEMENTS, OR MODIFICATIONS.

/\*- \* \$Id\$ \*/

The following is the license that applies to this copy of the Berkeley DB software. For a license to use the Berkeley DB software under conditions other than those described here, or to purchase support for this software, please contact Oracle at berkeleydb-info\_us@oracle.com.

#### ===============================

/\*

\* Copyright (c) 1990, 2013 Oracle and/or its affiliates. All rights reserved. \*

- \* Redistribution and use in source and binary forms, with or without
- \* modification, are permitted provided that the following conditions
- \* are met:
- \* 1. Redistributions of source code must retain the above copyright
- \* notice, this list of conditions and the following disclaimer.
- \* 2. Redistributions in binary form must reproduce the above copyright
- notice, this list of conditions and the following disclaimer in the
- \* documentation and/or other materials provided with the distribution.
- \* 3. Redistributions in any form must be accompanied by information
- on
- \* how to obtain complete source code for the DB software and any
- accompanying software that uses the DB software. The source code
- \* must either be included in the distribution or be available for no
- more than the cost of distribution plus a nominal fee, and must be
- \* freely redistributable under reasonable conditions. For an
- \* executable file, complete source code means the source code for all
- modules it contains. It does not include source code for modules or
- files that typically accompany the major components of the operating
- \* system on which the executable file runs.

\*

\* THIS SOFTWARE IS PROVIDED BY ORACLE ``AS IS'' AND ANY EXPRESS OR

\* IMPLIED WARRANTIES, INCLUDING, BUT NOT LIMITED TO, THE IMPLIED

\* WARRANTIES OF MERCHANTABILITY, FITNESS FOR A PARTICULAR PURPOSE, OR

\* NON-INFRINGEMENT, ARE DISCLAIMED. IN NO EVENT SHALL ORACLE BE LIABLE

\* FOR ANY DIRECT, INDIRECT, INCIDENTAL, SPECIAL, EXEMPLARY, OR

\* CONSEQUENTIAL

DAMAGES (INCLUDING, BUT NOT LIMITED TO, PROCUREMENT OF

\* SUBSTITUTE GOODS OR SERVICES; LOSS OF USE, DATA, OR PROFITS; OR

\* BUSINESS INTERRUPTION) HOWEVER CAUSED AND ON ANY THEORY OF LIABILITY,

\* WHETHER IN CONTRACT, STRICT LIABILITY, OR TORT (INCLUDING NEGLIGENCE

\* OR OTHERWISE) ARISING IN ANY WAY OUT OF THE USE OF THIS SOFTWARE, EVEN

\* IF ADVISED OF THE POSSIBILITY OF SUCH DAMAGE.

\*/ /\*

\* Copyright (c) 1990, 1993, 1994, 1995

\* The Regents of the University of California. All rights reserved.

\*

\* Redistribution and use in source and binary forms, with or without

\* modification, are permitted provided that the following conditions

\* are met:

\* 1. Redistributions of source code must retain the above copyright

notice, this list of conditions and the following disclaimer.

\* 2. Redistributions in binary form must reproduce the above copyright

\* notice, this list of conditions and the following disclaimer in the

documentation and/or other materials provided with

the distribution.

\* 3. Neither the name of the University nor the names of its contributors

may be used to endorse or promote products derived from this software

without specific prior written permission.

\*

\* THIS SOFTWARE IS PROVIDED BY THE REGENTS AND CONTRIBUTORS ``AS IS'' AND

\* ANY EXPRESS OR IMPLIED WARRANTIES, INCLUDING, BUT NOT LIMITED TO, THE

\* IMPLIED WARRANTIES OF MERCHANTABILITY AND FITNESS FOR A PARTICULAR PURPOSE

\* ARE DISCLAIMED. IN NO EVENT SHALL THE REGENTS OR CONTRIBUTORS BE LIABLE

\* FOR ANY DIRECT, INDIRECT, INCIDENTAL, SPECIAL, EXEMPLARY, OR CONSEQUENTIAL

\* DAMAGES (INCLUDING, BUT NOT LIMITED TO, PROCUREMENT OF SUBSTITUTE GOODS

\* OR SERVICES; LOSS OF USE, DATA, OR PROFITS; OR BUSINESS INTERRUPTION)

```
* HOWEVER CAUSED AND ON ANY THEORY OF LIABILITY, WHETHER IN CONTRACT, STRICT
* LIABILITY, OR TORT (INCLUDING NEGLIGENCE OR OTHERWISE) ARISING IN ANY WAY
* OUT OF THE USE OF THIS SOFTWARE, EVEN IF ADVISED OF THE POSSIBILITY OF
```

```
* SUCH DAMAGE.
```
\*/ /\*

- \* Copyright (c) 1995, 1996
- \* The President and Fellows of Harvard University. All rights reserved.
- \*
- \* Redistribution and use in source and binary forms, with or without
- \* modification, are permitted provided that the following conditions
- \* are met:
- \* 1. Redistributions of source code must retain the above copyright
- \* notice, this list of conditions and the following disclaimer.
- \* 2. Redistributions in binary form must reproduce the above copyright
- \* notice, this list of conditions and the following disclaimer in the
- \* documentation and/or other materials provided with the distribution.
- \* 3. Neither the name of the University nor the names of its contributors
- \* may be used to endorse or promote products derived from this software
- \* without specific prior written permission.
- \*

\* THIS SOFTWARE IS PROVIDED BY HARVARD AND ITS CONTRIBUTORS ``AS IS'' AND

\* ANY EXPRESS OR IMPLIED WARRANTIES, INCLUDING, BUT NOT LIMITED TO, THE

\* IMPLIED WARRANTIES OF MERCHANTABILITY

AND FITNESS FOR A PARTICULAR PURPOSE

\* ARE DISCLAIMED. IN NO EVENT SHALL HARVARD OR ITS CONTRIBUTORS BE LIABLE

\* FOR ANY DIRECT, INDIRECT, INCIDENTAL, SPECIAL, EXEMPLARY, OR CONSEQUENTIAL

\* DAMAGES (INCLUDING, BUT NOT LIMITED TO, PROCUREMENT OF SUBSTITUTE GOODS

\* OR SERVICES; LOSS OF USE, DATA, OR PROFITS; OR BUSINESS INTERRUPTION)

\* HOWEVER CAUSED AND ON ANY THEORY OF LIABILITY, WHETHER IN CONTRACT, STRICT

\* LIABILITY, OR TORT (INCLUDING NEGLIGENCE OR OTHERWISE) ARISING IN ANY WAY

\* OUT OF THE USE OF THIS SOFTWARE, EVEN IF ADVISED OF THE POSSIBILITY OF \* SUCH DAMAGE.

\*/

=-=-=-=-=-=-=-=-=-=-=-=-=-=-=-=-=-=-=-=-=-=-=-=-=

/\*\*\*

\* ASM: a very small and fast Java bytecode manipulation framework

\* Copyright (c) 2000-2005 INRIA, France Telecom

\*

\* Redistribution and use in source and binary forms, with or without

\* modification, are permitted provided that the following conditions

\* are met:

\* 1. Redistributions of source code must retain the

above copyright

- \* notice, this list of conditions and the following disclaimer.
- \* 2. Redistributions in binary form must reproduce the above copyright
- notice, this list of conditions and the following disclaimer in the

<sup>\*</sup> All rights reserved.

- documentation and/or other materials provided with the distribution.
- \* 3. Neither the name of the copyright holders nor the names of its
- \* contributors may be used to endorse or promote products derived from
- \* this software without specific prior written permission.

\*

\* THIS SOFTWARE IS PROVIDED BY THE COPYRIGHT HOLDERS AND CONTRIBUTORS "AS IS" \* AND ANY EXPRESS OR IMPLIED WARRANTIES, INCLUDING, BUT NOT LIMITED TO, THE \* IMPLIED WARRANTIES OF MERCHANTABILITY AND FITNESS FOR A PARTICULAR PURPOSE \* ARE DISCLAIMED. IN NO EVENT SHALL THE COPYRIGHT OWNER OR CONTRIBUTORS BE \* LIABLE FOR ANY DIRECT, INDIRECT, INCIDENTAL, SPECIAL, EXEMPLARY, OR \* CONSEQUENTIAL DAMAGES (INCLUDING, BUT NOT LIMITED TO, PROCUREMENT OF \* SUBSTITUTE GOODS OR SERVICES; LOSS OF USE, DATA, OR PROFITS; OR BUSINESS

\* INTERRUPTION) HOWEVER CAUSED AND ON ANY THEORY OF LIABILITY, WHETHER IN

\* CONTRACT, STRICT LIABILITY, OR TORT (INCLUDING NEGLIGENCE OR OTHERWISE)

\* ARISING IN ANY WAY OUT OF THE USE OF THIS SOFTWARE, EVEN IF ADVISED OF

\* THE POSSIBILITY OF SUCH DAMAGE.

\*/

**NOTE** 

The license is based on the zlib/libpng license. For more details see http://www.opensource.org/licenses/zlib-license.html. The intent of the license is to:

- keep the license as simple as possible

- encourage the use of CuTest in both free and commercial applications and libraries

- keep the source code together

- give credit to the CuTest contributors for their work

If you ship CuTest in source form with your source distribution, the following license document must be included with it in unaltered form. If you find CuTest useful we would like to hear about it.

### LICENSE

Copyright (c) 2003 Asim Jalis

This software is provided 'as-is', without any express or implied warranty. In no event will the authors be held liable for any damages arising from the use of this software.

Permission is granted to anyone to use this software for any purpose, including commercial applications, and to alter it and redistribute it freely, subject to the following restrictions:

1. The origin

 of this software must not be misrepresented; you must not claim that you wrote the original software. If you use this software in a product, an acknowledgment in the product documentation would be appreciated but is not required.

2. Altered source versions must be plainly marked as such, and must not be misrepresented as being the original software.

3. This notice may not be removed or altered from any source distribution.

This package was debianized by Clint Adams <schizo@debian.org> on Wed, 25 Jul 2007 20:37:51 +0700

It was downloaded from http://www.oracle.com/technology/software/products/berkeley-db/db/index.html

Copyright and license:

The following is the license that applies to this copy of the Berkeley DB software. For a license to use the Berkeley DB software under conditions other than those described here, or to purchase support for this software, please contact Oracle at berkeleydb-info\_us@oracle.com.

=-=-=-=-=-=-=-=-=-=-=-=-=-=-=-=-=-=-=-=-=-=-=-=-=

### /\*

\* Copyright (c) 1990, 2010 Oracle and/or its affiliates. All rights reserved. \*

\* Redistribution and use in source and binary forms, with or without

\* modification, are permitted provided that the following conditions \* are met:

\* 1. Redistributions of source code must retain the above copyright

\* notice, this list of conditions and the following disclaimer.

\* 2. Redistributions in binary form must reproduce the above copyright

\* notice, this list of conditions and the following disclaimer in the

\* documentation and/or other materials provided with the distribution.

\* 3. Redistributions in any form must be accompanied by information on

\* how to obtain complete source code for the DB software and any

\* accompanying software that uses the DB software. The source code

must either be included in the distribution or be available for no

\* more than the cost of distribution plus a nominal fee, and must be

\* freely redistributable under reasonable conditions. For an

\* executable file, complete source code means the source code for all

\* modules it contains. It does not include source code for modules or

\* files that typically accompany the major components of the operating

system on which the executable file runs.

\*

\* THIS SOFTWARE IS PROVIDED BY ORACLE ``AS IS'' AND ANY EXPRESS OR \* IMPLIED WARRANTIES, INCLUDING, BUT NOT LIMITED TO, THE IMPLIED

\* WARRANTIES OF

MERCHANTABILITY, FITNESS FOR A PARTICULAR PURPOSE, OR

\* NON-INFRINGEMENT, ARE DISCLAIMED. IN NO EVENT SHALL ORACLE BE LIABLE

\* FOR ANY DIRECT, INDIRECT, INCIDENTAL, SPECIAL, EXEMPLARY, OR

\* CONSEQUENTIAL DAMAGES (INCLUDING, BUT NOT LIMITED TO, PROCUREMENT OF

\* SUBSTITUTE GOODS OR SERVICES; LOSS OF USE, DATA, OR PROFITS; OR

\* BUSINESS INTERRUPTION) HOWEVER CAUSED AND ON ANY THEORY OF LIABILITY,

\* WHETHER IN CONTRACT, STRICT LIABILITY, OR TORT (INCLUDING NEGLIGENCE

\* OR OTHERWISE) ARISING IN ANY WAY OUT OF THE USE OF THIS SOFTWARE, EVEN

\* IF ADVISED OF THE POSSIBILITY OF SUCH DAMAGE.

\*/

/\*

\* Copyright (c) 1990, 1993, 1994, 1995

\* The Regents of the University of California. All rights reserved.

\*

\* Redistribution and use in source and binary forms, with or without

\* modification, are permitted provided that the following conditions

\* are met:

\* 1. Redistributions of source code must retain the above copyright

\* notice, this list of conditions and the following disclaimer.

\* 2. Redistributions in binary form must reproduce the above copyright

\* notice, this list of conditions and the following disclaimer in the

\* documentation and/or other materials provided with the distribution.

\* 3. Neither the name of the University nor the names of its contributors

\* may be used to endorse or promote products derived from this software

\* without specific prior written permission.

\*

\* THIS SOFTWARE IS PROVIDED BY THE REGENTS AND CONTRIBUTORS ``AS IS'' AND

\* ANY EXPRESS OR IMPLIED WARRANTIES, INCLUDING, BUT NOT LIMITED TO, THE

\* IMPLIED WARRANTIES OF MERCHANTABILITY AND FITNESS FOR A PARTICULAR PURPOSE

\* ARE DISCLAIMED. IN NO EVENT SHALL THE REGENTS OR CONTRIBUTORS BE LIABLE

\* FOR ANY DIRECT, INDIRECT, INCIDENTAL, SPECIAL, EXEMPLARY, OR CONSEQUENTIAL

\* DAMAGES (INCLUDING, BUT NOT LIMITED TO, PROCUREMENT OF SUBSTITUTE GOODS

\* OR SERVICES; LOSS OF USE, DATA, OR PROFITS; OR BUSINESS INTERRUPTION)

\* HOWEVER CAUSED AND ON ANY THEORY OF LIABILITY,

WHETHER IN CONTRACT, STRICT

\* LIABILITY, OR TORT (INCLUDING NEGLIGENCE OR OTHERWISE) ARISING IN ANY WAY \* OUT OF THE USE OF THIS SOFTWARE, EVEN IF ADVISED OF THE POSSIBILITY OF \* SUCH DAMAGE.

\*/

/\*

\* Copyright (c) 1995, 1996

\* The President and Fellows of Harvard University. All rights reserved.

\*

\* Redistribution and use in source and binary forms, with or without

\* modification, are permitted provided that the following conditions

\* are met:

\* 1. Redistributions of source code must retain the above copyright

- notice, this list of conditions and the following disclaimer.
- \* 2. Redistributions in binary form must reproduce the above copyright
- \* notice, this list of conditions and the following disclaimer in the
- \* documentation and/or other materials provided with the distribution.
- \* 3. Neither the name of the University nor the names of its contributors
- may be used to endorse or promote products derived from this software
- without specific

prior written permission.

\*

\* THIS SOFTWARE IS PROVIDED BY HARVARD AND ITS CONTRIBUTORS ``AS IS'' AND \* ANY EXPRESS OR IMPLIED WARRANTIES, INCLUDING, BUT NOT LIMITED TO, THE \* IMPLIED WARRANTIES OF MERCHANTABILITY AND FITNESS FOR A PARTICULAR PURPOSE \* ARE DISCLAIMED. IN NO EVENT SHALL HARVARD OR ITS CONTRIBUTORS BE LIABLE \* FOR ANY DIRECT, INDIRECT, INCIDENTAL, SPECIAL, EXEMPLARY, OR CONSEQUENTIAL \* DAMAGES (INCLUDING, BUT NOT LIMITED TO, PROCUREMENT OF SUBSTITUTE GOODS \* OR SERVICES; LOSS OF USE, DATA, OR PROFITS; OR BUSINESS INTERRUPTION) \* HOWEVER CAUSED AND ON ANY THEORY OF LIABILITY, WHETHER IN CONTRACT, STRICT \* LIABILITY, OR TORT (INCLUDING NEGLIGENCE OR OTHERWISE) ARISING IN ANY WAY \* OUT OF THE USE OF THIS SOFTWARE, EVEN IF ADVISED OF THE POSSIBILITY OF \* SUCH DAMAGE.

```
*/
```
=-=-=-=-=-=-=-=-=-=-=-=-=-=-=-=-=-=-=-=-=-=-=-=-=

/\*\*\*

\* Copyright (c) 2000-2005 INRIA, France Telecom

\* All rights reserved.

\*

\* Redistribution and use in source and binary forms, with or without

\* modification, are permitted provided that the following conditions

\* are met:

\* 1. Redistributions of source code must retain the above copyright

- \* notice, this list of conditions and the following disclaimer.
- \* 2. Redistributions in binary form must reproduce the above copyright
- \* notice, this list of conditions and the following disclaimer in the
- \* documentation and/or other materials provided with the distribution.
- \* 3. Neither the name of the copyright holders nor the names of its
- \* contributors may be used to endorse or promote products derived from
- \* this software without specific prior written permission.
- \*

\* THIS SOFTWARE IS PROVIDED BY THE COPYRIGHT HOLDERS AND CONTRIBUTORS "AS IS"

\* AND ANY EXPRESS OR IMPLIED WARRANTIES, INCLUDING, BUT NOT LIMITED TO, THE

\* IMPLIED WARRANTIES OF MERCHANTABILITY AND FITNESS FOR A PARTICULAR PURPOSE

\* ARE DISCLAIMED. IN NO EVENT SHALL THE COPYRIGHT OWNER OR CONTRIBUTORS BE

\* LIABLE FOR ANY DIRECT, INDIRECT, INCIDENTAL, SPECIAL, EXEMPLARY, OR

\* CONSEQUENTIAL DAMAGES (INCLUDING, BUT NOT LIMITED TO, PROCUREMENT OF

\* SUBSTITUTE GOODS OR SERVICES; LOSS OF USE, DATA, OR PROFITS; OR BUSINESS

\* INTERRUPTION) HOWEVER CAUSED AND ON ANY THEORY OF LIABILITY, WHETHER IN

<sup>\*</sup> ASM: a very small and fast Java bytecode manipulation framework

### \* CONTRACT, STRICT LIABILITY, OR TORT (INCLUDING NEGLIGENCE OR OTHERWISE) \* ARISING IN ANY WAY OUT OF THE USE OF THIS SOFTWARE, EVEN IF ADVISED OF \* THE POSSIBILITY OF SUCH DAMAGE.

\*/

This package was debianized by Sam Clegg <samo@debian.org> on Tue, 25 Jul 2006 11:43:45 +0100.

It was downloaded from <http://www.ch-werner.de/sqliteodbc/>

Upstream Author: Christian Werner <chw@ch-werner.de>

Copyright: Copyright (c) 2001-2011 Christian Werner <chw@ch-werner.de> OS/2 Port Copyright (c) 2004 Lorne R. Sunley <lsunley@mb.sympatico.ca>

License:

This software is copyrighted by Christian Werner <chw@ch-werner.de> and other authors. The following terms apply to all files associated with the software unless explicitly disclaimed in individual files.

The authors hereby grant permission to use, copy, modify, distribute, and license this software and its documentation for any purpose, provided that existing copyright notices are retained in all copies and that this notice is included verbatim in any distributions. No written agreement, license, or royalty fee is required for any of the authorized uses. Modifications to this software may be copyrighted by their authors and

 need not follow the licensing terms described here, provided that the new terms are clearly indicated on the first page of each file where they apply.

IN NO EVENT SHALL THE AUTHORS OR DISTRIBUTORS BE LIABLE TO ANY PARTY FOR DIRECT, INDIRECT, SPECIAL, INCIDENTAL, OR CONSEQUENTIAL DAMAGES ARISING OUT OF THE USE OF THIS SOFTWARE, ITS DOCUMENTATION, OR ANY DERIVATIVES THEREOF, EVEN IF THE AUTHORS HAVE BEEN ADVISED OF THE POSSIBILITY OF SUCH DAMAGE.

THE AUTHORS AND DISTRIBUTORS SPECIFICALLY DISCLAIM ANY WARRANTIES, INCLUDING, BUT NOT LIMITED TO, THE IMPLIED WARRANTIES OF MERCHANTABILITY, FITNESS FOR A PARTICULAR PURPOSE, AND NON-INFRINGEMENT. THIS SOFTWARE IS PROVIDED ON AN "AS IS" BASIS, AND THE AUTHORS AND DISTRIBUTORS HAVE NO OBLIGATION TO PROVIDE MAINTENANCE, SUPPORT, UPDATES, ENHANCEMENTS, OR MODIFICATIONS.

The Debian packaging is (C) 2006, Sam Clegg <samo@debian.org> and is licensed under the GPL-3, see `/usr/share/common-licenses/GPL-3'.

# **1.31 bzip2 1.0.6-8.1ubuntu0.2 1.31.1 Available under license :**

This program, "bzip2", the associated library "libbzip2", and all documentation, are copyright (C) 1996-2010 Julian R Seward. All rights reserved.

--------------------------------------------------------------------------

Redistribution and use in source and binary forms, with or without modification, are permitted provided that the following conditions are met:

- 1. Redistributions of source code must retain the above copyright notice, this list of conditions and the following disclaimer.
- 2. The origin of this software must not be misrepresented; you must not claim that you wrote the original software. If you use this software in a product, an acknowledgment in the product documentation would be appreciated but is not required.
- 3. Altered source versions must be plainly marked as such, and must not be misrepresented as being the original software.
- 4. The name of the author may not be used to endorse or promote products derived from this software without specific prior written permission.

THIS SOFTWARE IS PROVIDED BY THE AUTHOR ``AS IS'' AND ANY EXPRESS OR IMPLIED WARRANTIES, INCLUDING, BUT NOT LIMITED TO, THE IMPLIED WARRANTIES OF MERCHANTABILITY AND FITNESS FOR A PARTICULAR PURPOSE ARE DISCLAIMED. IN NO EVENT SHALL THE AUTHOR BE LIABLE FOR ANY DIRECT, INDIRECT, INCIDENTAL, SPECIAL, EXEMPLARY, OR CONSEQUENTIAL DAMAGES (INCLUDING, BUT NOT LIMITED TO, PROCUREMENT OF SUBSTITUTE GOODS OR SERVICES; LOSS OF USE, DATA, OR PROFITS; OR BUSINESS INTERRUPTION) HOWEVER CAUSED AND ON ANY THEORY OF LIABILITY, WHETHER IN CONTRACT, STRICT LIABILITY, OR TORT (INCLUDING NEGLIGENCE OR OTHERWISE) ARISING IN ANY WAY OUT OF THE USE OF THIS SOFTWARE, EVEN IF ADVISED OF THE POSSIBILITY OF SUCH DAMAGE.

Julian Seward, jseward@bzip.org bzip2/libbzip2 version 1.0.6 of 6 September 2010

--------------------------------------------------------------------------

This bzip2 Debian package was created by Philippe Troin  $\langle$ phil@fifi.org $\rangle$ . It is currently mantained by Anibal Monsalve Salazar <anibal@debian.org>. It is Copyright (C) 1999, 2000, 2001, 2002 Philippe Troin <phil@fifi.org> and Copyright (C) 2004-2011 Anibal Monsalve Salazar. It is licensed under the GNU General Public License version 2 which can be found in /usr/share/common-licenses/GPL-2.

The original tarball was downloaded from http://www.bzip.org/downloads.html

For more information about bzip2, please visit: http://www.bzip.org/

Author: Julian Seward <jseward@acm.org>

Copyright: (from LICENSE)

--------------------------------------------------------------------------

This program, "bzip2", the associated library "libbzip2", and all documentation, are copyright (C) 1996-2010 Julian R Seward. All rights reserved.

Redistribution and use in source and binary forms, with or without modification, are permitted provided that the following conditions are met:

### 1. Redistributions

 of source code must retain the above copyright notice, this list of conditions and the following disclaimer.

- 2. The origin of this software must not be misrepresented; you must not claim that you wrote the original software. If you use this software in a product, an acknowledgment in the product documentation would be appreciated but is not required.
- 3. Altered source versions must be plainly marked as such, and must not be misrepresented as being the original software.
- 4. The name of the author may not be used to endorse or promote products derived from this software without specific prior written permission.

THIS SOFTWARE IS PROVIDED BY THE AUTHOR ``AS IS'' AND ANY EXPRESS OR IMPLIED WARRANTIES, INCLUDING, BUT NOT LIMITED TO, THE IMPLIED WARRANTIES OF MERCHANTABILITY AND FITNESS FOR A PARTICULAR PURPOSE ARE DISCLAIMED. IN NO EVENT SHALL THE AUTHOR BE LIABLE FOR ANY

DIRECT, INDIRECT, INCIDENTAL, SPECIAL, EXEMPLARY, OR CONSEQUENTIAL DAMAGES (INCLUDING, BUT NOT LIMITED TO, PROCUREMENT OF SUBSTITUTE GOODS OR SERVICES; LOSS OF USE, DATA, OR PROFITS; OR BUSINESS INTERRUPTION) HOWEVER CAUSED AND ON ANY THEORY OF LIABILITY, WHETHER IN CONTRACT, STRICT LIABILITY, OR TORT (INCLUDING NEGLIGENCE OR OTHERWISE) ARISING IN ANY WAY OUT OF THE USE OF THIS SOFTWARE, EVEN IF ADVISED OF THE POSSIBILITY OF SUCH DAMAGE.

Julian Seward, jseward@bzip.org bzip2/libbzip2 version 1.0.6 of 6 September 2010

# **1.32 pflag 1.0.5**

### **1.32.1 Available under license :**

Copyright (c) 2012 Alex Ogier. All rights reserved. Copyright (c) 2012 The Go Authors. All rights reserved.

--------------------------------------------------------------------------

Redistribution and use in source and binary forms, with or without modification, are permitted provided that the following conditions are met:

 \* Redistributions of source code must retain the above copyright notice, this list of conditions and the following disclaimer.

 \* Redistributions in binary form must reproduce the above copyright notice, this list of conditions and the following disclaimer in the documentation and/or other materials provided with the distribution.

 \* Neither the name of Google Inc. nor the names of its contributors may be used to endorse or promote products derived from this software without specific prior written permission.

THIS SOFTWARE IS PROVIDED BY THE COPYRIGHT HOLDERS AND CONTRIBUTORS "AS IS" AND ANY EXPRESS OR IMPLIED WARRANTIES, INCLUDING, BUT NOT LIMITED TO, THE IMPLIED WARRANTIES OF MERCHANTABILITY AND FITNESS FOR A PARTICULAR PURPOSE

ARE DISCLAIMED. IN NO EVENT SHALL THE COPYRIGHT

OWNER OR CONTRIBUTORS BE LIABLE FOR ANY DIRECT, INDIRECT, INCIDENTAL, SPECIAL, EXEMPLARY, OR CONSEQUENTIAL DAMAGES (INCLUDING, BUT NOT LIMITED TO, PROCUREMENT OF SUBSTITUTE GOODS OR SERVICES; LOSS OF USE, DATA, OR PROFITS; OR BUSINESS INTERRUPTION) HOWEVER CAUSED AND ON ANY THEORY OF LIABILITY, WHETHER IN CONTRACT, STRICT LIABILITY, OR TORT (INCLUDING NEGLIGENCE OR OTHERWISE) ARISING IN ANY WAY OUT OF THE USE OF THIS SOFTWARE, EVEN IF ADVISED OF THE POSSIBILITY OF SUCH DAMAGE.

# **1.33 libgpg-error 1.27-6**

## **1.33.1 Available under license :**

 GNU GENERAL PUBLIC LICENSE Version 2, June 1991

Copyright (C) 1989, 1991 Free Software Foundation, Inc. 51 Franklin Street, Fifth Floor, Boston, MA 02110-1301 USA Everyone is permitted to copy and distribute verbatim copies of this license document, but changing it is not allowed.

### Preamble

 The licenses for most software are designed to take away your freedom to share and change it. By contrast, the GNU General Public License is intended to guarantee your freedom to share and change free software--to make sure the software is free for all its users. This General Public License applies to most of the Free Software Foundation's software and to any other program whose authors commit to using it. (Some other Free Software Foundation software is covered by the GNU Library General Public License instead.) You can apply it to your programs, too.

 When we speak of free software, we are referring to freedom, not price. Our General Public Licenses are designed

to make sure that you

have the freedom to distribute copies of free software (and charge for this service if you wish), that you receive source code or can get it if you want it, that you can change the software or use pieces of it in new free programs; and that you know you can do these things.

 To protect your rights, we need to make restrictions that forbid anyone to deny you these rights or to ask you to surrender the rights. These restrictions translate to certain responsibilities for you if you distribute copies of the software, or if you modify it.

 For example, if you distribute copies of such a program, whether gratis or for a fee, you must give the recipients all the rights that you have. You must make sure that they, too, receive or can get the source code. And you must show them these terms so they know their rights.

We protect your rights with two steps: (1) copyright the software, and (2) offer you this license which gives you legal permission to copy, distribute

and/or modify the software.

 Also, for each author's protection and ours, we want to make certain that everyone understands that there is no warranty for this free software. If the software is modified by someone else and passed on, we want its recipients to know that what they have is not the original, so that any problems introduced by others will not reflect on the original authors' reputations.

 Finally, any free program is threatened constantly by software patents. We wish to avoid the danger that redistributors of a free program will individually obtain patent licenses, in effect making the program proprietary. To prevent this, we have made it clear that any patent must be licensed for everyone's free use or not licensed at all.

 The precise terms and conditions for copying, distribution and modification follow.

### GNU GENERAL PUBLIC LICENSE TERMS AND CONDITIONS FOR COPYING, DISTRIBUTION AND MODIFICATION

 0. This License applies to any program or other work which contains

a notice placed by the copyright holder saying it may be distributed under the terms of this General Public License. The "Program", below, refers to any such program or work, and a "work based on the Program" means either the Program or any derivative work under copyright law: that is to say, a work containing the Program or a portion of it, either verbatim or with modifications and/or translated into another language. (Hereinafter, translation is included without limitation in the term "modification".) Each licensee is addressed as "you".

Activities other than copying, distribution and modification are not covered by this License; they are outside its scope. The act of running the Program is not restricted, and the output from the Program is covered only if its contents constitute a work based on the Program (independent of having been made by running the Program). Whether that is true depends on what the Program does.

### 1. You may copy and distribute verbatim

copies of the Program's

source code as you receive it, in any medium, provided that you conspicuously and appropriately publish on each copy an appropriate copyright notice and disclaimer of warranty; keep intact all the notices that refer to this License and to the absence of any warranty; and give any other recipients of the Program a copy of this License along with the Program.

You may charge a fee for the physical act of transferring a copy, and you may at your option offer warranty protection in exchange for a fee.

 2. You may modify your copy or copies of the Program or any portion of it, thus forming a work based on the Program, and copy and distribute such modifications or work under the terms of Section 1 above, provided that you also meet all of these conditions:

 a) You must cause the modified files to carry prominent notices stating that you changed the files and the date of any change.

b) You must cause any work that you distribute or publish, that in

 whole or in part contains or is derived from the Program or any part thereof, to be licensed as a whole at no charge to all third parties under the terms of this License.

 c) If the modified program normally reads commands interactively when run, you must cause it, when started running for such interactive use in the most ordinary way, to print or display an announcement including an appropriate copyright notice and a notice that there is no warranty (or else, saying that you provide a warranty) and that users may redistribute the program under these conditions, and telling the user how to view a copy of this License. (Exception: if the Program itself is interactive but does not normally print such an announcement, your work based on the Program is not required to print an announcement.)

These requirements apply to the modified work as a whole. If identifiable sections of that work are not derived from the Program, and can be reasonably

 considered independent and separate works in themselves, then this License, and its terms, do not apply to those sections when you distribute them as separate works. But when you distribute the same sections as part of a whole which is a work based on the Program, the distribution of the whole must be on the terms of this License, whose permissions for other licensees extend to the entire whole, and thus to each and every part regardless of who wrote it.

Thus, it is not the intent of this section to claim rights or contest your rights to work written entirely by you; rather, the intent is to exercise the right to control the distribution of derivative or collective works based on the Program.

In addition, mere aggregation of another work not based on the Program with the Program (or with a work based on the Program) on a volume of a storage or distribution medium does not bring the other work under the scope of this License.

 3. You may copy and distribute the Program (or a work based on it,

under Section 2) in object code or executable form under the terms of Sections 1 and 2 above provided that you also do one of the following:

 a) Accompany it with the complete corresponding machine-readable source code, which must be distributed under the terms of Sections 1 and 2 above on a medium customarily used for software interchange; or,

 b) Accompany it with a written offer, valid for at least three years, to give any third party, for a charge no more than your cost of physically performing source distribution, a complete machine-readable copy of the corresponding source code, to be distributed under the terms of Sections 1 and 2 above on a medium customarily used for software interchange; or,

 c) Accompany it with the information you received as to the offer to distribute corresponding source code. (This alternative is allowed only for noncommercial distribution and only if you received the program in object code or executable form with such an offer, in accord with Subsection b above.)

The source code for a work means the preferred form of the work for making modifications to it. For an executable work, complete source code means all the source code for all modules it contains, plus any associated interface definition files, plus the scripts used to control compilation and installation of the executable. However, as a special exception, the source code distributed need not include anything that is normally distributed (in either source or binary form) with the major components (compiler, kernel, and so on) of the operating system on which the executable runs, unless that component itself accompanies the executable.

If distribution of executable or object code is made by offering access to copy from a designated place, then offering equivalent access to copy the source code from the same place counts as distribution of the source code, even though third parties are not compelled to copy

the source along with the object code.

 4. You may not copy, modify, sublicense, or distribute the Program except as expressly provided under this License. Any attempt otherwise to copy, modify, sublicense or distribute the Program is void, and will automatically terminate your rights under this License. However, parties who have received copies, or rights, from you under this License will not have their licenses terminated so long as such

parties remain in full compliance.

 5. You are not required to accept this License, since you have not signed it. However, nothing else grants you permission to modify or distribute the Program or its derivative works. These actions are prohibited by law if you do not accept this License. Therefore, by modifying or distributing the Program (or any work based on the Program), you indicate your acceptance of this License to do so, and all its terms and conditions for copying, distributing or modifying the Program or works based on it.

#### 6.

 Each time you redistribute the Program (or any work based on the Program), the recipient automatically receives a license from the original licensor to copy, distribute or modify the Program subject to these terms and conditions. You may not impose any further restrictions on the recipients' exercise of the rights granted herein. You are not responsible for enforcing compliance by third parties to this License.

 7. If, as a consequence of a court judgment or allegation of patent infringement or for any other reason (not limited to patent issues), conditions are imposed on you (whether by court order, agreement or otherwise) that contradict the conditions of this License, they do not excuse you from the conditions of this License. If you cannot distribute so as to satisfy simultaneously your obligations under this License and any other pertinent obligations, then as a consequence you may not distribute the Program at all. For example, if a patent license would not permit royalty-free redistribution of the Program by all those who receive copies directly or indirectly through you, then the only way you could satisfy both it and this License would be to refrain entirely from distribution of the Program.

If any portion of this section is held invalid or unenforceable under any particular circumstance, the balance of the section is intended to apply and the section as a whole is intended to apply in other circumstances.

It is not the purpose of this section to induce you to infringe any patents or other property right claims or to contest validity of any such claims; this section has the sole purpose of protecting the integrity of the free software distribution system, which is implemented by public license practices. Many people have made generous contributions to the wide range of software distributed through that system in reliance on consistent application of that system; it is up to the author/donor to decide if he or she is willing to distribute software through

 any other system and a licensee cannot impose that choice.

This section is intended to make thoroughly clear what is believed to be a consequence of the rest of this License.

 8. If the distribution and/or use of the Program is restricted in certain countries either by patents or by copyrighted interfaces, the original copyright holder who places the Program under this License may add an explicit geographical distribution limitation excluding those countries, so that distribution is permitted only in or among countries not thus excluded. In such case, this License incorporates the limitation as if written in the body of this License.

 9. The Free Software Foundation may publish revised and/or new versions of the General Public License from time to time. Such new versions will be similar in spirit to the present version, but may differ in detail to address new problems or concerns.

Each version is given a distinguishing version number. If the Program specifies a version

 number of this License which applies to it and "any later version", you have the option of following the terms and conditions either of that version or of any later version published by the Free Software Foundation. If the Program does not specify a version number of this License, you may choose any version ever published by the Free Software Foundation.

 10. If you wish to incorporate parts of the Program into other free programs whose distribution conditions are different, write to the author to ask for permission. For software which is copyrighted by the Free Software Foundation, write to the Free Software Foundation; we sometimes make exceptions for this. Our decision will be guided by the two goals of preserving the free status of all derivatives of our free software and of promoting the sharing and reuse of software generally.

### NO WARRANTY

### 11. BECAUSE THE PROGRAM IS LICENSED FREE OF CHARGE, THERE IS NO WARRANTY FOR THE PROGRAM, TO THE EXTENT PERMITTED BY APPLICABLE LAW. EXCEPT WHEN

OTHERWISE STATED IN WRITING THE COPYRIGHT HOLDERS AND/OR OTHER PARTIES PROVIDE THE PROGRAM "AS IS" WITHOUT WARRANTY OF ANY KIND, EITHER EXPRESSED OR IMPLIED, INCLUDING, BUT NOT LIMITED TO, THE IMPLIED WARRANTIES OF MERCHANTABILITY AND FITNESS FOR A PARTICULAR PURPOSE. THE ENTIRE RISK AS TO THE QUALITY AND PERFORMANCE OF THE PROGRAM IS WITH YOU. SHOULD THE PROGRAM PROVE DEFECTIVE, YOU ASSUME THE COST OF ALL NECESSARY SERVICING, REPAIR OR CORRECTION.

 12. IN NO EVENT UNLESS REQUIRED BY APPLICABLE LAW OR AGREED TO IN WRITING WILL ANY COPYRIGHT HOLDER, OR ANY OTHER PARTY WHO MAY MODIFY AND/OR REDISTRIBUTE THE PROGRAM AS PERMITTED ABOVE, BE LIABLE TO YOU FOR DAMAGES, INCLUDING ANY GENERAL, SPECIAL, INCIDENTAL OR CONSEQUENTIAL DAMAGES ARISING OUT OF THE USE OR INABILITY TO USE THE PROGRAM (INCLUDING BUT NOT LIMITED TO LOSS OF DATA OR DATA BEING RENDERED INACCURATE OR LOSSES SUSTAINED BY YOU OR THIRD PARTIES OR A FAILURE OF THE PROGRAM TO OPERATE WITH ANY OTHER PROGRAMS),

 EVEN IF SUCH HOLDER OR OTHER PARTY HAS BEEN ADVISED OF THE POSSIBILITY OF SUCH DAMAGES.

### END OF TERMS AND CONDITIONS

 How to Apply These Terms to Your New Programs

 If you develop a new program, and you want it to be of the greatest possible use to the public, the best way to achieve this is to make it free software which everyone can redistribute and change under these terms.

 To do so, attach the following notices to the program. It is safest to attach them to the start of each source file to most effectively convey the exclusion of warranty; and each file should have at least the "copyright" line and a pointer to where the full notice is found.

 <one line to give the program's name and a brief idea of what it does.> Copyright  $(C)$  <year > <name of author>

 This program is free software; you can redistribute it and/or modify it under the terms of the GNU General Public License as published by the Free Software Foundation; either version 2 of the License, or

(at your option) any later version.

 This program is distributed in the hope that it will be useful, but WITHOUT ANY WARRANTY; without even the implied warranty of MERCHANTABILITY or FITNESS FOR A PARTICULAR PURPOSE. See the GNU General Public License for more details.

 You should have received a copy of the GNU General Public License along with this program; if not, write to the Free Software Foundation, Inc., 51 Franklin Street, Fifth Floor, Boston, MA 02110-1301 USA

Also add information on how to contact you by electronic and paper mail.

If the program is interactive, make it output a short notice like this when it starts in an interactive mode:

 Gnomovision version 69, Copyright (C) year name of author Gnomovision comes with ABSOLUTELY NO WARRANTY; for details type `show w'. This is free software, and you are welcome to redistribute it under certain conditions; type `show c' for details.

The hypothetical commands

 `show w' and `show c' should show the appropriate parts of the General Public License. Of course, the commands you use may be called something other than `show w' and `show c'; they could even be mouse-clicks or menu items--whatever suits your program.

You should also get your employer (if you work as a programmer) or your school, if any, to sign a "copyright disclaimer" for the program, if necessary. Here is a sample; alter the names:

 Yoyodyne, Inc., hereby disclaims all copyright interest in the program `Gnomovision' (which makes passes at compilers) written by James Hacker.

 <signature of Ty Coon>, 1 April 1989 Ty Coon, President of Vice

This General Public License does not permit incorporating your program into proprietary programs. If your program is a subroutine library, you may consider it more useful to permit linking proprietary applications with the library. If this is what you want to do, use the GNU Library General Public License instead of this License.

### GNU LESSER GENERAL PUBLIC LICENSE Version 2.1, February 1999

Copyright (C) 1991, 1999 Free Software Foundation, Inc. 51 Franklin St, Fifth Floor, Boston, MA 02110-1301 USA Everyone is permitted to copy and distribute verbatim copies of this license document, but changing it is not allowed.

[This is the first released version of the Lesser GPL. It also counts as the successor of the GNU Library Public License, version 2, hence the version number 2.1.]

### Preamble

 The licenses for most software are designed to take away your freedom to share and change it. By contrast, the GNU General Public Licenses are intended to guarantee your freedom to share and change free software--to make sure the software is free for all its users.

This license, the Lesser General Public License, applies to some
specially designated software packages--typically libraries--of the Free Software Foundation and other authors who decide to use it. You

can use it too, but we suggest you first think carefully about whether this license or the ordinary General Public License is the better strategy to use in any particular case, based on the explanations below.

 When we speak of free software, we are referring to freedom of use, not price. Our General Public Licenses are designed to make sure that you have the freedom to distribute copies of free software (and charge for this service if you wish); that you receive source code or can get it if you want it; that you can change the software and use pieces of it in new free programs; and that you are informed that you can do these things.

 To protect your rights, we need to make restrictions that forbid distributors to deny you these rights or to ask you to surrender these rights. These restrictions translate to certain responsibilities for you if you distribute copies of the library or if you modify it.

 For example, if you distribute copies of the library, whether gratis

or for a fee, you must give the recipients all the rights that we gave you. You must make sure that they, too, receive or can get the source code. If you link other code with the library, you must provide complete object files to the recipients, so that they can relink them with the library after making changes to the library and recompiling it. And you must show them these terms so they know their rights.

 We protect your rights with a two-step method: (1) we copyright the library, and (2) we offer you this license, which gives you legal permission to copy, distribute and/or modify the library.

 To protect each distributor, we want to make it very clear that there is no warranty for the free library. Also, if the library is modified by someone else and passed on, the recipients should know that what they have is not the original version, so that the original author's reputation will not be affected by problems that might be introduced by others.

#### Finally, software

 patents pose a constant threat to the existence of any free program. We wish to make sure that a company cannot effectively restrict the users of a free program by obtaining a restrictive license from a patent holder. Therefore, we insist that any patent license obtained for a version of the library must be consistent with the full freedom of use specified in this license.

 Most GNU software, including some libraries, is covered by the ordinary GNU General Public License. This license, the GNU Lesser General Public License, applies to certain designated libraries, and is quite different from the ordinary General Public License. We use this license for certain libraries in order to permit linking those libraries into non-free programs.

 When a program is linked with a library, whether statically or using a shared library, the combination of the two is legally speaking a combined work, a derivative of the original library. The ordinary General Public License therefore permits such linking only if the entire combination fits its criteria of freedom. The Lesser General Public License permits more lax criteria for linking other code with the library.

 We call this license the "Lesser" General Public License because it does Less to protect the user's freedom than the ordinary General Public License. It also provides other free software developers Less of an advantage over competing non-free programs. These disadvantages are the reason we use the ordinary General Public License for many libraries. However, the Lesser license provides advantages in certain special circumstances.

 For example, on rare occasions, there may be a special need to encourage the widest possible use of a certain library, so that it becomes a de-facto standard. To achieve this, non-free programs must be allowed to use the library. A more frequent case is that a free library does the same job as widely used non-free libraries. In this case, there is little to gain by limiting the free library to free software only, so we use the Lesser General Public License.

 In other cases, permission to use a particular library in non-free programs enables a greater number of people to use a large body of free software. For example, permission to use the GNU C Library in non-free programs enables many more people to use the whole GNU operating system, as well as its variant, the GNU/Linux operating system.

 Although the Lesser General Public License is Less protective of the users' freedom, it does ensure that the user of a program that is linked with the Library has the freedom and the wherewithal to run that program using a modified version of the Library.

 The precise terms and conditions for copying, distribution and modification follow. Pay close attention to the difference between a "work based on the library" and a "work that uses the library". The former contains code derived from the library, whereas the latter must be combined with the library in order to run.

## GNU LESSER GENERAL PUBLIC LICENSE TERMS AND CONDITIONS FOR COPYING, DISTRIBUTION AND MODIFICATION

 0. This License Agreement applies to any software library or other program which contains a notice placed by the copyright holder or other authorized party saying it may be distributed under the terms of this Lesser General Public License (also called "this License"). Each licensee is addressed as "you".

 A "library" means a collection of software functions and/or data prepared so as to be conveniently linked with application programs (which use some of those functions and data) to form executables.

 The "Library", below, refers to any such software library or work which has been distributed under these terms. A "work based on the Library" means either the Library or any derivative work under copyright law: that is to say, a work containing the Library or a portion of it, either verbatim or with modifications and/or translated straightforwardly into another language. (Hereinafter, translation is included without limitation in the term "modification".)

 "Source code" for a work means the preferred form of the work for making modifications to it. For a library, complete source code means all the source code for all modules it contains, plus any associated interface definition files, plus the scripts used to control compilation and installation of the library.

 Activities other than copying, distribution and modification are not covered by this License; they are outside its scope. The act of running a program using the Library is not restricted, and output from such a program is covered only if its contents constitute a work based on the Library (independent of the use of the Library in a tool for writing it). Whether that is true depends on what the Library does and what the program that uses the Library does.

 1. You may copy and distribute verbatim copies of the Library's complete source code as you receive it, in any medium, provided that

you conspicuously and appropriately publish on each copy an appropriate copyright notice and disclaimer of warranty; keep intact all the notices that refer to this License and to the absence of any warranty; and distribute a copy of this License along with the

#### Library.

 You may charge a fee for the physical act of transferring a copy, and you may at your option offer warranty protection in exchange for a fee.

 2. You may modify your copy or copies of the Library or any portion of it, thus forming a work based on the Library, and copy and distribute such modifications or work under the terms of Section 1 above, provided that you also meet all of these conditions:

a) The modified work must itself be a software library.

 b) You must cause the files modified to carry prominent notices stating that you changed the files and the date of any change.

 c) You must cause the whole of the work to be licensed at no charge to all third parties under the terms of this License.

 d) If a facility in the modified Library refers to a function or a table of data to be supplied by an application program that uses the facility, other than as an argument passed when the facility is invoked, then you must make a good faith effort to ensure that, in the event an application does not supply such function or table, the facility still operates, and performs whatever part of its purpose remains meaningful.

 (For example, a function in a library to compute square roots has a purpose that is entirely well-defined independent of the application. Therefore, Subsection 2d requires that any application-supplied function or table used by this function must be optional: if the application does not supply it, the square root function must still compute square roots.)

These requirements apply to the modified work as a whole. If identifiable sections of that work are not derived from the Library, and can be reasonably

 considered independent and separate works in themselves, then this License, and its terms, do not apply to those sections when you distribute them as separate works. But when you distribute the same sections as part of a whole which is a work based on the Library, the distribution of the whole must be on the terms of this License, whose permissions for other licensees extend to the entire whole, and thus to each and every part regardless of who wrote it.

Thus, it is not the intent of this section to claim rights or contest

your rights to work written entirely by you; rather, the intent is to exercise the right to control the distribution of derivative or collective works based on the Library.

In addition, mere aggregation of another work not based on the Library with the Library (or with a work based on the Library) on a volume of a storage or distribution medium does not bring the other work under the scope of this License.

## 3. You may opt to apply the terms of the ordinary GNU General Public

License instead of this License to a given copy of the Library. To do this, you must alter all the notices that refer to this License, so that they refer to the ordinary GNU General Public License, version 2, instead of to this License. (If a newer version than version 2 of the ordinary GNU General Public License has appeared, then you can specify that version instead if you wish.) Do not make any other change in these notices.

 Once this change is made in a given copy, it is irreversible for that copy, so the ordinary GNU General Public License applies to all subsequent copies and derivative works made from that copy.

 This option is useful when you wish to copy part of the code of the Library into a program that is not a library.

 4. You may copy and distribute the Library (or a portion or derivative of it, under Section 2) in object code or executable form under the terms of Sections 1 and 2 above provided that you accompany it with the complete corresponding machine-readable source code, which must be distributed under the terms of Sections 1 and 2 above on a medium customarily used for software interchange.

 If distribution of object code is made by offering access to copy from a designated place, then offering equivalent access to copy the source code from the same place satisfies the requirement to distribute the source code, even though third parties are not compelled to copy the source along with the object code.

 5. A program that contains no derivative of any portion of the Library, but is designed to work with the Library by being compiled or linked with it, is called a "work that uses the Library". Such a work, in isolation, is not a derivative work of the Library, and therefore falls outside the scope of this License.

 However, linking a "work that uses the Library" with the Library creates an executable that is a derivative of the Library (because it contains portions of the Library), rather than a "work that uses the

library". The executable is therefore covered by this License. Section 6 states terms for distribution of such executables.

 When a "work that uses the Library" uses material from a header file that is part of the Library, the object code for the work may be a derivative work of the Library even though the source code is not. Whether this is true is especially significant if the work can be linked without the Library, or if the work is itself a library. The threshold for this to be true is not precisely defined by law.

 If such an object file uses only numerical parameters, data structure layouts and accessors, and small macros and small inline functions (ten lines or less in length), then the use of the object file is unrestricted, regardless of whether it is legally a derivative work. (Executables containing this object code plus portions of the Library will still fall under Section 6.)

 Otherwise, if the work is a derivative of the Library, you may distribute the object

 code for the work under the terms of Section 6. Any executables containing that work also fall under Section 6, whether or not they are linked directly with the Library itself.

 6. As an exception to the Sections above, you may also combine or link a "work that uses the Library" with the Library to produce a work containing portions of the Library, and distribute that work under terms of your choice, provided that the terms permit modification of the work for the customer's own use and reverse engineering for debugging such modifications.

 You must give prominent notice with each copy of the work that the Library is used in it and that the Library and its use are covered by this License. You must supply a copy of this License. If the work during execution displays copyright notices, you must include the copyright notice for the Library among them, as well as a reference directing the user to the copy of this License. Also, you must do one of these things:

#### a) Accompany the

work with the complete corresponding

 machine-readable source code for the Library including whatever changes were used in the work (which must be distributed under Sections 1 and 2 above); and, if the work is an executable linked with the Library, with the complete machine-readable "work that uses the Library", as object code and/or source code, so that the user can modify the Library and then relink to produce a modified  executable containing the modified Library. (It is understood that the user who changes the contents of definitions files in the Library will not necessarily be able to recompile the application to use the modified definitions.)

 b) Use a suitable shared library mechanism for linking with the Library. A suitable mechanism is one that (1) uses at run time a copy of the library already present on the user's computer system, rather than copying library functions into the executable, and (2) will operate properly

 with a modified version of the library, if the user installs one, as long as the modified version is interface-compatible with the version that the work was made with.

 c) Accompany the work with a written offer, valid for at least three years, to give the same user the materials specified in Subsection 6a, above, for a charge no more than the cost of performing this distribution.

 d) If distribution of the work is made by offering access to copy from a designated place, offer equivalent access to copy the above specified materials from the same place.

 e) Verify that the user has already received a copy of these materials or that you have already sent this user a copy.

 For an executable, the required form of the "work that uses the Library" must include any data and utility programs needed for reproducing the executable from it. However, as a special exception, the materials to be distributed need not include anything that is normally

 distributed (in either source or binary form) with the major components (compiler, kernel, and so on) of the operating system on which the executable runs, unless that component itself accompanies the executable.

 It may happen that this requirement contradicts the license restrictions of other proprietary libraries that do not normally accompany the operating system. Such a contradiction means you cannot use both them and the Library together in an executable that you distribute.

 7. You may place library facilities that are a work based on the Library side-by-side in a single library together with other library facilities not covered by this License, and distribute such a combined library, provided that the separate distribution of the work based on the Library and of the other library facilities is otherwise permitted, and provided that you do these two things:

 a) Accompany the combined library with a copy of the same work based on the Library, uncombined with any other library

 facilities. This must be distributed under the terms of the Sections above.

 b) Give prominent notice with the combined library of the fact that part of it is a work based on the Library, and explaining where to find the accompanying uncombined form of the same work.

 8. You may not copy, modify, sublicense, link with, or distribute the Library except as expressly provided under this License. Any attempt otherwise to copy, modify, sublicense, link with, or distribute the Library is void, and will automatically terminate your rights under this License. However, parties who have received copies, or rights, from you under this License will not have their licenses terminated so long as such parties remain in full compliance.

 9. You are not required to accept this License, since you have not signed it. However, nothing else grants you permission to modify or distribute the Library or its derivative works. These actions are prohibited by law if you

 do not accept this License. Therefore, by modifying or distributing the Library (or any work based on the Library), you indicate your acceptance of this License to do so, and all its terms and conditions for copying, distributing or modifying the Library or works based on it.

 10. Each time you redistribute the Library (or any work based on the Library), the recipient automatically receives a license from the original licensor to copy, distribute, link with or modify the Library subject to these terms and conditions. You may not impose any further restrictions on the recipients' exercise of the rights granted herein. You are not responsible for enforcing compliance by third parties with this License.

 11. If, as a consequence of a court judgment or allegation of patent infringement or for any other reason (not limited to patent issues), conditions are imposed on you (whether by court order, agreement or otherwise) that contradict the conditions of this License, they do not excuse

 you from the conditions of this License. If you cannot distribute so as to satisfy simultaneously your obligations under this License and any other pertinent obligations, then as a consequence you may not distribute the Library at all. For example, if a patent license would not permit royalty-free redistribution of the Library by all those who receive copies directly or indirectly through you, then

the only way you could satisfy both it and this License would be to refrain entirely from distribution of the Library.

If any portion of this section is held invalid or unenforceable under any particular circumstance, the balance of the section is intended to apply, and the section as a whole is intended to apply in other circumstances.

It is not the purpose of this section to induce you to infringe any patents or other property right claims or to contest validity of any such claims; this section has the sole purpose of protecting the integrity of the free software distribution system which is

implemented by public license practices. Many people have made generous contributions to the wide range of software distributed through that system in reliance on consistent application of that system; it is up to the author/donor to decide if he or she is willing to distribute software through any other system and a licensee cannot impose that choice.

This section is intended to make thoroughly clear what is believed to be a consequence of the rest of this License.

 12. If the distribution and/or use of the Library is restricted in certain countries either by patents or by copyrighted interfaces, the original copyright holder who places the Library under this License may add an explicit geographical distribution limitation excluding those countries, so that distribution is permitted only in or among countries not thus excluded. In such case, this License incorporates the limitation as if written in the body of this License.

 13. The Free Software Foundation may publish revised and/or new

versions of the Lesser General Public License from time to time. Such new versions will be similar in spirit to the present version, but may differ in detail to address new problems or concerns.

Each version is given a distinguishing version number. If the Library specifies a version number of this License which applies to it and "any later version", you have the option of following the terms and conditions either of that version or of any later version published by the Free Software Foundation. If the Library does not specify a license version number, you may choose any version ever published by the Free Software Foundation.

 14. If you wish to incorporate parts of the Library into other free programs whose distribution conditions are incompatible with these, write to the author to ask for permission. For software which is

copyrighted by the Free Software Foundation, write to the Free Software Foundation; we sometimes make exceptions for this. Our decision will

 be guided by the two goals of preserving the free status of all derivatives of our free software and of promoting the sharing and reuse of software generally.

## NO WARRANTY

 15. BECAUSE THE LIBRARY IS LICENSED FREE OF CHARGE, THERE IS NO WARRANTY FOR THE LIBRARY, TO THE EXTENT PERMITTED BY APPLICABLE LAW. EXCEPT WHEN OTHERWISE STATED IN WRITING THE COPYRIGHT HOLDERS AND/OR OTHER PARTIES PROVIDE THE LIBRARY "AS IS" WITHOUT WARRANTY OF ANY KIND, EITHER EXPRESSED OR IMPLIED, INCLUDING, BUT NOT LIMITED TO, THE IMPLIED WARRANTIES OF MERCHANTABILITY AND FITNESS FOR A PARTICULAR PURPOSE. THE ENTIRE RISK AS TO THE QUALITY AND PERFORMANCE OF THE LIBRARY IS WITH YOU. SHOULD THE LIBRARY PROVE DEFECTIVE, YOU ASSUME THE COST OF ALL NECESSARY SERVICING, REPAIR OR CORRECTION.

 16. IN NO EVENT UNLESS REQUIRED BY APPLICABLE LAW OR AGREED TO IN WRITING WILL ANY COPYRIGHT HOLDER, OR ANY OTHER PARTY WHO MAY MODIFY AND/OR REDISTRIBUTE THE LIBRARY AS PERMITTED ABOVE, BE LIABLE TO YOU

FOR DAMAGES, INCLUDING ANY GENERAL, SPECIAL, INCIDENTAL OR CONSEQUENTIAL DAMAGES ARISING OUT OF THE USE OR INABILITY TO USE THE LIBRARY (INCLUDING BUT NOT LIMITED TO LOSS OF DATA OR DATA BEING RENDERED INACCURATE OR LOSSES SUSTAINED BY YOU OR THIRD PARTIES OR A FAILURE OF THE LIBRARY TO OPERATE WITH ANY OTHER SOFTWARE), EVEN IF SUCH HOLDER OR OTHER PARTY HAS BEEN ADVISED OF THE POSSIBILITY OF SUCH DAMAGES.

## END OF TERMS AND CONDITIONS

How to Apply These Terms to Your New Libraries

 If you develop a new library, and you want it to be of the greatest possible use to the public, we recommend making it free software that everyone can redistribute and change. You can do so by permitting redistribution under these terms (or, alternatively, under the terms of the ordinary General Public License).

 To apply these terms, attach the following notices to the library. It is safest to attach them to the start of each source file to most effectively

 convey the exclusion of warranty; and each file should have at least the "copyright" line and a pointer to where the full notice is found.

 <one line to give the library's name and a brief idea of what it does.> Copyright  $(C)$  <year > <name of author>

 This library is free software; you can redistribute it and/or modify it under the terms of the GNU Lesser General Public License as published by the Free Software Foundation; either version 2.1 of the License, or (at your option) any later version.

 This library is distributed in the hope that it will be useful, but WITHOUT ANY WARRANTY; without even the implied warranty of MERCHANTABILITY or FITNESS FOR A PARTICULAR PURPOSE. See the GNU Lesser General Public License for more details.

 You should have received a copy of the GNU Lesser General Public License along with this library; if not, write to the Free Software Foundation, Inc., 51 Franklin St, Fifth Floor, Boston, MA 02110-1301 USA

Also add information on how to contact you by electronic and paper mail.

You should also get your employer (if you work as a programmer) or your school, if any, to sign a "copyright disclaimer" for the library, if necessary. Here is a sample; alter the names:

 Yoyodyne, Inc., hereby disclaims all copyright interest in the library `Frob' (a library for tweaking knobs) written by James Random Hacker.

 <signature of Ty Coon>, 1 April 1990 Ty Coon, President of Vice

That's all there is to it!

# **1.34 libprocps6 2:3.3.12-3ubuntu1.2**

## **1.34.1 Available under license :**

 GNU GENERAL PUBLIC LICENSE Version 2, June 1991

Copyright (C) 1989, 1991 Free Software Foundation, Inc., 51 Franklin Street, Fifth Floor, Boston, MA 02110-1301 USA Everyone is permitted to copy and distribute verbatim copies of this license document, but changing it is not allowed.

Preamble

 The licenses for most software are designed to take away your freedom to share and change it. By contrast, the GNU General Public License is intended to guarantee your freedom to share and change free software--to make sure the software is free for all its users. This General Public License applies to most of the Free Software Foundation's software and to any other program whose authors commit to using it. (Some other Free Software Foundation software is covered by the GNU Lesser General Public License instead.) You can apply it to your programs, too.

 When we speak of free software, we are referring to freedom, not price.

 Our General Public Licenses are designed to make sure that you have the freedom to distribute copies of free software (and charge for this service if you wish), that you receive source code or can get it if you want it, that you can change the software or use pieces of it in new free programs; and that you know you can do these things.

 To protect your rights, we need to make restrictions that forbid anyone to deny you these rights or to ask you to surrender the rights. These restrictions translate to certain responsibilities for you if you distribute copies of the software, or if you modify it.

 For example, if you distribute copies of such a program, whether gratis or for a fee, you must give the recipients all the rights that you have. You must make sure that they, too, receive or can get the source code. And you must show them these terms so they know their rights.

We protect your rights with two steps: (1) copyright the software, and (2) offer you this license which gives you legal permission to copy, distribute and/or modify the software.

 Also, for each author's protection and ours, we want to make certain that everyone understands that there is no warranty for this free software. If the software is modified by someone else and passed on, we want its recipients to know that what they have is not the original, so that any problems introduced by others will not reflect on the original authors' reputations.

 Finally, any free program is threatened constantly by software patents. We wish to avoid the danger that redistributors of a free program will individually obtain patent licenses, in effect making the program proprietary. To prevent this, we have made it clear that any patent must be licensed for everyone's free use or not licensed at all.

The precise terms and conditions for copying, distribution and

modification follow.

## GNU GENERAL PUBLIC LICENSE TERMS AND CONDITIONS FOR COPYING, DISTRIBUTION AND MODIFICATION

 0. This License applies to any program or other work which contains a notice placed by the copyright holder saying it may be distributed under the terms of this General Public License. The "Program", below, refers to any such program or work, and a "work based on the Program" means either the Program or any derivative work under copyright law: that is to say, a work containing the Program or a portion of it, either verbatim or with modifications and/or translated into another language. (Hereinafter, translation is included without limitation in the term "modification".) Each licensee is addressed as "you".

Activities other than copying, distribution and modification are not covered by this License; they are outside its scope. The act of running the Program is not restricted, and the output from the Program is covered only if its contents constitute a work based on the Program (independent of having been made by running the Program). Whether that is true depends on what the Program does.

 1. You may copy and distribute verbatim copies of the Program's source code as you receive it, in any medium, provided that you conspicuously and appropriately publish on each copy an appropriate copyright notice and disclaimer of warranty; keep intact all the notices that refer to this License and to the absence of any warranty; and give any other recipients of the Program a copy of this License along with the Program.

You may charge a fee for the physical act of transferring a copy, and you may at your option offer warranty protection in exchange for a fee.

 2. You may modify your copy or copies of the Program or any portion of it, thus forming a work based on the Program, and copy and distribute such modifications or work under the terms of Section 1 above, provided that you also meet all of these conditions:

 a) You must cause the modified files to carry prominent notices stating that you changed the files and the date of any change.

b) You must cause

 any work that you distribute or publish, that in whole or in part contains or is derived from the Program or any part thereof, to be licensed as a whole at no charge to all third parties under the terms of this License.

 c) If the modified program normally reads commands interactively when run, you must cause it, when started running for such interactive use in the most ordinary way, to print or display an announcement including an appropriate copyright notice and a notice that there is no warranty (or else, saying that you provide a warranty) and that users may redistribute the program under these conditions, and telling the user how to view a copy of this License. (Exception: if the Program itself is interactive but does not normally print such an announcement, your work based on the Program is not required to print an announcement.)

These requirements apply to the modified work as a whole. If identifiable sections of that work

are not derived from the Program,

and can be reasonably considered independent and separate works in themselves, then this License, and its terms, do not apply to those sections when you distribute them as separate works. But when you distribute the same sections as part of a whole which is a work based on the Program, the distribution of the whole must be on the terms of this License, whose permissions for other licensees extend to the entire whole, and thus to each and every part regardless of who wrote it.

Thus, it is not the intent of this section to claim rights or contest your rights to work written entirely by you; rather, the intent is to exercise the right to control the distribution of derivative or collective works based on the Program.

In addition, mere aggregation of another work not based on the Program with the Program (or with a work based on the Program) on a volume of a storage or distribution medium does not bring the other work under the scope of this License.

 3. You may copy and distribute the Program (or a work based on it, under Section 2) in object code or executable form under the terms of Sections 1 and 2 above provided that you also do one of the following:

 a) Accompany it with the complete corresponding machine-readable source code, which must be distributed under the terms of Sections 1 and 2 above on a medium customarily used for software interchange; or,

 b) Accompany it with a written offer, valid for at least three years, to give any third party, for a charge no more than your cost of physically performing source distribution, a complete machine-readable copy of the corresponding source code, to be distributed under the terms of Sections 1 and 2 above on a medium customarily used for software interchange; or,

c) Accompany it with the information you received as to the offer

 to distribute corresponding source code. (This alternative is allowed only for noncommercial distribution and only if you

 received the program in object code or executable form with such an offer, in accord with Subsection b above.)

The source code for a work means the preferred form of the work for making modifications to it. For an executable work, complete source code means all the source code for all modules it contains, plus any associated interface definition files, plus the scripts used to control compilation and installation of the executable. However, as a special exception, the source code distributed need not include anything that is normally distributed (in either source or binary form) with the major components (compiler, kernel, and so on) of the operating system on which the executable runs, unless that component itself accompanies the executable.

If distribution of executable or object code is made by offering access to copy from a designated place, then offering equivalent access to copy the source code from the same place counts as distribution of the source code, even though third parties are not compelled to copy the source along with the object code.

 4. You may not copy, modify, sublicense, or distribute the Program except as expressly provided under this License. Any attempt otherwise to copy, modify, sublicense or distribute the Program is void, and will automatically terminate your rights under this License. However, parties who have received copies, or rights, from you under this License will not have their licenses terminated so long as such parties remain in full compliance.

 5. You are not required to accept this License, since you have not signed it. However, nothing else grants you permission to modify or distribute the Program or its derivative works. These actions are prohibited by law if you do not accept this License. Therefore, by modifying or distributing the Program (or any work based on the Program), you indicate your acceptance of this License to do so, and all its terms and conditions for copying, distributing or modifying

the Program or works based on it.

 6. Each time you redistribute the Program (or any work based on the Program), the recipient automatically receives a license from the original licensor to copy, distribute or modify the Program subject to these terms and conditions. You may not impose any further restrictions on the recipients' exercise of the rights granted herein. You are not responsible for enforcing compliance by third parties to

#### this License.

 7. If, as a consequence of a court judgment or allegation of patent infringement or for any other reason (not limited to patent issues), conditions are imposed on you (whether by court order, agreement or otherwise) that contradict the conditions of this License, they do not excuse you from the conditions of this License. If you cannot distribute so as to satisfy simultaneously your obligations under this License and any other pertinent obligations, then as a consequence you may not distribute the Program at all. For example, if a patent

license would not permit royalty-free redistribution of the Program by all those who receive copies directly or indirectly through you, then the only way you could satisfy both it and this License would be to refrain entirely from distribution of the Program.

If any portion of this section is held invalid or unenforceable under any particular circumstance, the balance of the section is intended to apply and the section as a whole is intended to apply in other circumstances.

It is not the purpose of this section to induce you to infringe any patents or other property right claims or to contest validity of any such claims; this section has the sole purpose of protecting the integrity of the free software distribution system, which is implemented by public license practices. Many people have made generous contributions to the wide range of software distributed through that system in reliance on consistent application of that system; it is up to the author/donor to decide if he or she is willing to distribute software through any other system and a licensee cannot impose that choice.

This section is intended to make thoroughly clear what is believed to be a consequence of the rest of this License.

 8. If the distribution and/or use of the Program is restricted in certain countries either by patents or by copyrighted interfaces, the original copyright holder who places the Program under this License may add an explicit geographical distribution limitation excluding those countries, so that distribution is permitted only in or among countries not thus excluded. In such case, this License incorporates the limitation as if written in the body of this License.

 9. The Free Software Foundation may publish revised and/or new versions of the General Public License from time to time. Such new versions will be similar in spirit to the present version, but may differ in detail to address new problems or concerns.

Each version is given a distinguishing

version number. If the Program

specifies a version number of this License which applies to it and "any later version", you have the option of following the terms and conditions either of that version or of any later version published by the Free Software Foundation. If the Program does not specify a version number of this License, you may choose any version ever published by the Free Software Foundation.

 10. If you wish to incorporate parts of the Program into other free programs whose distribution conditions are different, write to the author to ask for permission. For software which is copyrighted by the Free Software Foundation, write to the Free Software Foundation; we sometimes make exceptions for this. Our decision will be guided by the two goals of preserving the free status of all derivatives of our free software and of promoting the sharing and reuse of software generally.

## NO WARRANTY

## 11. BECAUSE THE PROGRAM IS LICENSED FREE OF CHARGE, THERE IS NO WARRANTY

FOR THE PROGRAM, TO THE EXTENT PERMITTED BY APPLICABLE LAW. EXCEPT WHEN OTHERWISE STATED IN WRITING THE COPYRIGHT HOLDERS AND/OR OTHER PARTIES PROVIDE THE PROGRAM "AS IS" WITHOUT WARRANTY OF ANY KIND, EITHER EXPRESSED OR IMPLIED, INCLUDING, BUT NOT LIMITED TO, THE IMPLIED WARRANTIES OF MERCHANTABILITY AND FITNESS FOR A PARTICULAR PURPOSE. THE ENTIRE RISK AS TO THE QUALITY AND PERFORMANCE OF THE PROGRAM IS WITH YOU. SHOULD THE PROGRAM PROVE DEFECTIVE, YOU ASSUME THE COST OF ALL NECESSARY SERVICING, REPAIR OR CORRECTION.

 12. IN NO EVENT UNLESS REQUIRED BY APPLICABLE LAW OR AGREED TO IN WRITING WILL ANY COPYRIGHT HOLDER, OR ANY OTHER PARTY WHO MAY MODIFY AND/OR REDISTRIBUTE THE PROGRAM AS PERMITTED ABOVE, BE LIABLE TO YOU FOR DAMAGES, INCLUDING ANY GENERAL, SPECIAL, INCIDENTAL OR CONSEQUENTIAL DAMAGES ARISING OUT OF THE USE OR INABILITY TO USE THE PROGRAM (INCLUDING BUT NOT LIMITED TO LOSS OF DATA OR DATA BEING RENDERED INACCURATE OR LOSSES SUSTAINED BY YOU OR

 THIRD PARTIES OR A FAILURE OF THE PROGRAM TO OPERATE WITH ANY OTHER PROGRAMS), EVEN IF SUCH HOLDER OR OTHER PARTY HAS BEEN ADVISED OF THE POSSIBILITY OF SUCH DAMAGES.

## END OF TERMS AND CONDITIONS

How to Apply These Terms to Your New Programs

 If you develop a new program, and you want it to be of the greatest possible use to the public, the best way to achieve this is to make it

free software which everyone can redistribute and change under these terms.

 To do so, attach the following notices to the program. It is safest to attach them to the start of each source file to most effectively convey the exclusion of warranty; and each file should have at least the "copyright" line and a pointer to where the full notice is found.

 <one line to give the program's name and a brief idea of what it does.> Copyright  $(C)$  <year > <name of author>

 This program is free software; you can redistribute it and/or modify it under the terms of the GNU General Public License as published by the Free Software Foundation; either version 2 of the License, or (at your option) any later version.

 This program is distributed in the hope that it will be useful, but WITHOUT ANY WARRANTY; without even the implied warranty of MERCHANTABILITY or FITNESS FOR A PARTICULAR PURPOSE. See the GNU General Public License for more details.

 You should have received a copy of the GNU General Public License along with this program; if not, write to the Free Software Foundation, Inc., 51 Franklin Street, Fifth Floor, Boston, MA 02110-1301 USA.

Also add information on how to contact you by electronic and paper mail.

If the program is interactive, make it output a short notice like this when it starts in an interactive mode:

 Gnomovision version 69, Copyright (C) year name of author Gnomovision comes with ABSOLUTELY NO WARRANTY; for details type `show w'. This is free software, and you are welcome to redistribute

it

under certain conditions; type `show c' for details.

The hypothetical commands `show w' and `show c' should show the appropriate parts of the General Public License. Of course, the commands you use may be called something other than `show w' and `show c'; they could even be mouse-clicks or menu items--whatever suits your program.

You should also get your employer (if you work as a programmer) or your school, if any, to sign a "copyright disclaimer" for the program, if necessary. Here is a sample; alter the names:

 Yoyodyne, Inc., hereby disclaims all copyright interest in the program `Gnomovision' (which makes passes at compilers) written by James Hacker.  <signature of Ty Coon>, 1 April 1989 Ty Coon, President of Vice

This General Public License does not permit incorporating your program into proprietary programs. If your program is a subroutine library, you may consider it more useful to permit linking proprietary applications with the library. If this

 is what you want to do, use the GNU Lesser General Public License instead of this License.

## GNU LIBRARY GENERAL PUBLIC LICENSE Version 2, June 1991

Copyright (C) 1991 Free Software Foundation, Inc. 51 Franklin Street, Fifth Floor, Boston, MA 02110-1301 USA Everyone is permitted to copy and distribute verbatim copies of this license document, but changing it is not allowed.

[This is the first released version of the library GPL. It is numbered 2 because it goes with version 2 of the ordinary GPL.]

### Preamble

 The licenses for most software are designed to take away your freedom to share and change it. By contrast, the GNU General Public Licenses are intended to guarantee your freedom to share and change free software--to make sure the software is free for all its users.

 This license, the Library General Public License, applies to some specially designated Free Software Foundation software, and to any other libraries whose authors decide to use it. You can use it for your libraries, too.

### When

 we speak of free software, we are referring to freedom, not price. Our General Public Licenses are designed to make sure that you have the freedom to distribute copies of free software (and charge for this service if you wish), that you receive source code or can get it if you want it, that you can change the software or use pieces of it in new free programs; and that you know you can do these things.

 To protect your rights, we need to make restrictions that forbid anyone to deny you these rights or to ask you to surrender the rights. These restrictions translate to certain responsibilities for you if you distribute copies of the library, or if you modify it.

 For example, if you distribute copies of the library, whether gratis or for a fee, you must give the recipients all the rights that we gave you. You must make sure that they, too, receive or can get the source code. If you link a program with the library, you must provide complete object files to the recipients so that they can relink them

with the library, after making changes to the library and recompiling

it. And you must show them these terms so they know their rights.

 Our method of protecting your rights has two steps: (1) copyright the library, and (2) offer you this license which gives you legal permission to copy, distribute and/or modify the library.

 Also, for each distributor's protection, we want to make certain that everyone understands that there is no warranty for this free library. If the library is modified by someone else and passed on, we want its recipients to know that what they have is not the original version, so that any problems introduced by others will not reflect on the original authors' reputations.

 Finally, any free program is threatened constantly by software patents. We wish to avoid the danger that companies distributing free software will individually obtain patent licenses, thus in effect transforming the program into proprietary software. To prevent this, we

 have made it clear that any patent must be licensed for everyone's free use or not licensed at all.

 Most GNU software, including some libraries, is covered by the ordinary GNU General Public License, which was designed for utility programs. This license, the GNU Library General Public License, applies to certain designated libraries. This license is quite different from the ordinary one; be sure to read it in full, and don't assume that anything in it is the same as in the ordinary license.

 The reason we have a separate public license for some libraries is that they blur the distinction we usually make between modifying or adding to a program and simply using it. Linking a program with a library, without changing the library, is in some sense simply using the library, and is analogous to running a utility program or application program. However, in a textual and legal sense, the linked executable is a combined work, a derivative of the original library, and the ordinary General Public License treats it as such.

 Because of this blurred distinction, using the ordinary General Public License for libraries did not effectively promote software sharing, because most developers did not use the libraries. We concluded that weaker conditions might promote sharing better.

However, unrestricted linking of non-free programs would deprive the

users of those programs of all benefit from the free status of the libraries themselves. This Library General Public License is intended to permit developers of non-free programs to use free libraries, while preserving your freedom as a user of such programs to change the free libraries that are incorporated in them. (We have not seen how to achieve this as regards changes in header files, but we have achieved it as regards changes in the actual functions of the Library.) The hope is that this will lead to faster development of free libraries.

 The precise terms and conditions for copying, distribution and modification

 follow. Pay close attention to the difference between a "work based on the library" and a "work that uses the library". The former contains code derived from the library, while the latter only works together with the library.

 Note that it is possible for a library to be covered by the ordinary General Public License rather than by this special one.

## GNU LIBRARY GENERAL PUBLIC LICENSE TERMS AND CONDITIONS FOR COPYING, DISTRIBUTION AND MODIFICATION

 0. This License Agreement applies to any software library which contains a notice placed by the copyright holder or other authorized party saying it may be distributed under the terms of this Library General Public License (also called "this License"). Each licensee is addressed as "you".

 A "library" means a collection of software functions and/or data prepared so as to be conveniently linked with application programs (which use some of those functions and data) to form executables.

The "Library", below,

refers to any such software library or work

which has been distributed under these terms. A "work based on the Library" means either the Library or any derivative work under copyright law: that is to say, a work containing the Library or a portion of it, either verbatim or with modifications and/or translated straightforwardly into another language. (Hereinafter, translation is included without limitation in the term "modification".)

 "Source code" for a work means the preferred form of the work for making modifications to it. For a library, complete source code means all the source code for all modules it contains, plus any associated interface definition files, plus the scripts used to control compilation and installation of the library.

Activities other than copying, distribution and modification are not

covered by this License; they are outside its scope. The act of running a program using the Library is not restricted, and output from such a program is covered only if its contents constitute a work based on the Library (independent of the use of the Library in a tool for writing it). Whether that is true depends on what the Library does and what the program that uses the Library does.

 1. You may copy and distribute verbatim copies of the Library's complete source code as you receive it, in any medium, provided that you conspicuously and appropriately publish on each copy an appropriate copyright notice and disclaimer of warranty; keep intact all the notices that refer to this License and to the absence of any warranty; and distribute a copy of this License along with the Library.

 You may charge a fee for the physical act of transferring a copy, and you may at your option offer warranty protection in exchange for a fee.

 2. You may modify your copy or copies of the Library or any portion of it, thus forming a work based on the Library, and copy and distribute such modifications or work under the terms of Section 1 above, provided that you also meet all of these conditions:

a) The modified work must itself be a software library.

 b) You must cause the files modified to carry prominent notices stating that you changed the files and the date of any change.

 c) You must cause the whole of the work to be licensed at no charge to all third parties under the terms of this License.

 d) If a facility in the modified Library refers to a function or a table of data to be supplied by an application program that uses the facility, other than as an argument passed when the facility is invoked, then you must make a good faith effort to ensure that, in the event an application does not supply such function or table, the facility still operates, and performs whatever part of its purpose remains meaningful.

 (For example, a function in a library to compute square roots has a purpose that is entirely well-defined independent of the application. Therefore, Subsection 2d requires that any

 application-supplied function or table used by this function must be optional: if the application does not supply it, the square

root function must still compute square roots.)

These requirements apply to the modified work as a whole. If identifiable sections of that work are not derived from the Library, and can be reasonably considered independent and separate works in themselves, then this License, and its terms, do not apply to those sections when you distribute them as separate works. But when you distribute the same sections as part of a whole which is a work based on the Library, the distribution of the whole must be on the terms of this License, whose permissions for other licensees extend to the entire whole, and thus to each and every part regardless of who wrote it.

Thus, it is not the intent of this section to claim rights or contest your rights to work written entirely by you; rather, the intent is to exercise the right to control the distribution of derivative or collective works based on the Library.

In addition, mere aggregation of another work not based on the Library with the Library (or with a work based on the Library) on a volume of a storage or distribution medium does not bring the other work under the scope of this License.

 3. You may opt to apply the terms of the ordinary GNU General Public License instead of this License to a given copy of the Library. To do this, you must alter all the notices that refer to this License, so that they refer to the ordinary GNU General Public License, version 2, instead of to this License. (If a newer version than version 2 of the ordinary GNU General Public License has appeared, then you can specify that version instead if you wish.) Do not make any other change in these notices.

 Once this change is made in a given copy, it is irreversible for that copy, so the ordinary GNU General Public License applies to all subsequent copies and derivative works made from that copy.

 This option is useful when you wish to copy part of the code of the Library into a program that is not a library.

 4. You may copy and distribute the Library (or a portion or derivative of it, under Section 2) in object code or executable form under the terms of Sections 1 and 2 above provided that you accompany it with the complete corresponding machine-readable source code, which must be distributed under the terms of Sections 1 and 2 above on a medium customarily used for software interchange.

 If distribution of object code is made by offering access to copy from a designated place, then offering equivalent access to copy the source code from the same place satisfies the requirement to distribute the source code, even though third parties are not compelled to copy the source along with the object code.

 5. A program that contains no derivative of any portion of the Library, but is designed to work with the Library by being compiled or linked with it, is called a "work that uses the Library". Such a work, in isolation, is not a derivative work of the Library, and therefore falls outside the scope of this License.

 However, linking a "work that uses the Library" with the Library creates an executable that is a derivative of the Library (because it contains portions of the Library), rather than a "work that uses the library". The executable is therefore covered by this License. Section 6 states terms for distribution of such executables.

 When a "work that uses the Library" uses material from a header file that is part of the Library, the object code for the work may be a derivative work of the Library even though the source code is not. Whether this is true is especially significant if the work can be linked without the Library, or if the work is itself a library. The threshold for this to be true is not precisely defined by law.

 If such an object file uses only numerical parameters, data structure layouts and accessors, and small macros and small inline

functions (ten lines or less in length), then the use of the object file is unrestricted, regardless of whether it is legally a derivative work. (Executables containing this object code plus portions of the Library will still fall under Section 6.)

 Otherwise, if the work is a derivative of the Library, you may distribute the object code for the work under the terms of Section 6. Any executables containing that work also fall under Section 6, whether or not they are linked directly with the Library itself.

 6. As an exception to the Sections above, you may also compile or link a "work that uses the Library" with the Library to produce a work containing portions of the Library, and distribute that work under terms of your choice, provided that the terms permit modification of the work for the customer's own use and reverse engineering for debugging such modifications.

 You must give prominent notice with each copy of the work that the Library is used in it and that the Library

#### and its use are covered by

this License. You must supply a copy of this License. If the work during execution displays copyright notices, you must include the copyright notice for the Library among them, as well as a reference directing the user to the copy of this License. Also, you must do one of these things:

 a) Accompany the work with the complete corresponding machine-readable source code for the Library including whatever changes were used in the work (which must be distributed under Sections 1 and 2 above); and, if the work is an executable linked with the Library, with the complete machine-readable "work that uses the Library", as object code and/or source code, so that the user can modify the Library and then relink to produce a modified executable containing the modified Library. (It is understood that the user who changes the contents of definitions files in the Library will not necessarily be able to recompile the application to use the modified definitions.)

 b) Accompany the work with a written offer, valid for at least three years, to give the same user the materials specified in Subsection 6a, above, for a charge no more than the cost of performing this distribution.

 c) If distribution of the work is made by offering access to copy from a designated place, offer equivalent access to copy the above specified materials from the same place.

 d) Verify that the user has already received a copy of these materials or that you have already sent this user a copy.

 For an executable, the required form of the "work that uses the Library" must include any data and utility programs needed for reproducing the executable from it. However, as a special exception, the source code distributed need not include anything that is normally distributed (in either source or binary form) with the major components (compiler, kernel, and so on) of the operating system on which the executable runs, unless that component itself accompanies

the executable.

 It may happen that this requirement contradicts the license restrictions of other proprietary libraries that do not normally accompany the operating system. Such a contradiction means you cannot use both them and the Library together in an executable that you distribute.

7. You may place library facilities that are a work based on the

Library side-by-side in a single library together with other library facilities not covered by this License, and distribute such a combined library, provided that the separate distribution of the work based on the Library and of the other library facilities is otherwise permitted, and provided that you do these two things:

 a) Accompany the combined library with a copy of the same work based on the Library, uncombined with any other library facilities. This must be distributed under the terms of the Sections above.

 b) Give prominent notice with the combined library of the fact

 that part of it is a work based on the Library, and explaining where to find the accompanying uncombined form of the same work.

 8. You may not copy, modify, sublicense, link with, or distribute the Library except as expressly provided under this License. Any attempt otherwise to copy, modify, sublicense, link with, or distribute the Library is void, and will automatically terminate your rights under this License. However, parties who have received copies, or rights, from you under this License will not have their licenses terminated so long as such parties remain in full compliance.

 9. You are not required to accept this License, since you have not signed it. However, nothing else grants you permission to modify or distribute the Library or its derivative works. These actions are prohibited by law if you do not accept this License. Therefore, by modifying or distributing the Library (or any work based on the Library), you indicate your acceptance of this License to do so, and all its terms and conditions for copying, distributing or modifying the Library or works based on it.

 10. Each time you redistribute the Library (or any work based on the Library), the recipient automatically receives a license from the original licensor to copy, distribute, link with or modify the Library subject to these terms and conditions. You may not impose any further restrictions on the recipients' exercise of the rights granted herein. You are not responsible for enforcing compliance by third parties to this License.

 11. If, as a consequence of a court judgment or allegation of patent infringement or for any other reason (not limited to patent issues), conditions are imposed on you (whether by court order, agreement or otherwise) that contradict the conditions of this License, they do not excuse you from the conditions of this License. If you cannot distribute so as to satisfy simultaneously your obligations under this

#### License and any other

 pertinent obligations, then as a consequence you may not distribute the Library at all. For example, if a patent license would not permit royalty-free redistribution of the Library by all those who receive copies directly or indirectly through you, then the only way you could satisfy both it and this License would be to refrain entirely from distribution of the Library.

If any portion of this section is held invalid or unenforceable under any particular circumstance, the balance of the section is intended to apply, and the section as a whole is intended to apply in other circumstances.

It is not the purpose of this section to induce you to infringe any patents or other property right claims or to contest validity of any such claims; this section has the sole purpose of protecting the integrity of the free software distribution system which is implemented by public license practices. Many people have made generous contributions to the wide range of software distributed through that

 system in reliance on consistent application of that system; it is up to the author/donor to decide if he or she is willing to distribute software through any other system and a licensee cannot impose that choice.

This section is intended to make thoroughly clear what is believed to be a consequence of the rest of this License.

 12. If the distribution and/or use of the Library is restricted in certain countries either by patents or by copyrighted interfaces, the original copyright holder who places the Library under this License may add an explicit geographical distribution limitation excluding those countries, so that distribution is permitted only in or among countries not thus excluded. In such case, this License incorporates the limitation as if written in the body of this License.

 13. The Free Software Foundation may publish revised and/or new versions of the Library General Public License from time to time. Such new versions will be similar in spirit to the present version, but

may differ in detail to address new problems or concerns.

Each version is given a distinguishing version number. If the Library specifies a version number of this License which applies to it and "any later version", you have the option of following the terms and conditions either of that version or of any later version published by the Free Software Foundation. If the Library does not specify a license version number, you may choose any version ever published by the Free Software Foundation.

 14. If you wish to incorporate parts of the Library into other free programs whose distribution conditions are incompatible with these, write to the author to ask for permission. For software which is copyrighted by the Free Software Foundation, write to the Free Software Foundation; we sometimes make exceptions for this. Our decision will be guided by the two goals of preserving the free status of all derivatives of our free software and of promoting the sharing and reuse of software

generally.

#### NO WARRANTY

 15. BECAUSE THE LIBRARY IS LICENSED FREE OF CHARGE, THERE IS NO WARRANTY FOR THE LIBRARY, TO THE EXTENT PERMITTED BY APPLICABLE LAW. EXCEPT WHEN OTHERWISE STATED IN WRITING THE COPYRIGHT HOLDERS AND/OR OTHER PARTIES PROVIDE THE LIBRARY "AS IS" WITHOUT WARRANTY OF ANY KIND, EITHER EXPRESSED OR IMPLIED, INCLUDING, BUT NOT LIMITED TO, THE IMPLIED WARRANTIES OF MERCHANTABILITY AND FITNESS FOR A PARTICULAR PURPOSE. THE ENTIRE RISK AS TO THE QUALITY AND PERFORMANCE OF THE LIBRARY IS WITH YOU. SHOULD THE LIBRARY PROVE DEFECTIVE, YOU ASSUME THE COST OF ALL NECESSARY SERVICING, REPAIR OR CORRECTION.

 16. IN NO EVENT UNLESS REQUIRED BY APPLICABLE LAW OR AGREED TO IN WRITING WILL ANY COPYRIGHT HOLDER, OR ANY OTHER PARTY WHO MAY MODIFY AND/OR REDISTRIBUTE THE LIBRARY AS PERMITTED ABOVE, BE LIABLE TO YOU FOR DAMAGES, INCLUDING ANY GENERAL, SPECIAL, INCIDENTAL OR CONSEQUENTIAL DAMAGES ARISING OUT OF THE USE OR INABILITY TO USE THE LIBRARY (INCLUDING BUT NOT LIMITED TO LOSS OF DATA OR DATA BEING

RENDERED INACCURATE OR LOSSES SUSTAINED BY YOU OR THIRD PARTIES OR A FAILURE OF THE LIBRARY TO OPERATE WITH ANY OTHER SOFTWARE), EVEN IF SUCH HOLDER OR OTHER PARTY HAS BEEN ADVISED OF THE POSSIBILITY OF SUCH DAMAGES.

### END OF TERMS AND CONDITIONS

How to Apply These Terms to Your New Libraries

 If you develop a new library, and you want it to be of the greatest possible use to the public, we recommend making it free software that everyone can redistribute and change. You can do so by permitting redistribution under these terms (or, alternatively, under the terms of the ordinary General Public License).

 To apply these terms, attach the following notices to the library. It is safest to attach them to the start of each source file to most effectively convey the exclusion of warranty; and each file should have at least the "copyright" line and a pointer to where the full notice is found.

 <one line to give the library's name and a brief idea of what it does.> Copyright  $(C)$  <year > <name of author>

 This library is free software; you can redistribute it and/or modify it under the terms of the GNU Library General Public License as published by the Free Software Foundation; either version 2 of the License, or (at your option) any later version.

 This library is distributed in the hope that it will be useful, but WITHOUT ANY WARRANTY; without even the implied warranty of MERCHANTABILITY or FITNESS FOR A PARTICULAR PURPOSE. See the GNU Library General Public License for more details.

 You should have received a copy of the GNU Library General Public License along with this library; if not, write to the Free Software Foundation, Inc., 51 Franklin Street, Fifth Floor, Boston, MA 02110-1301 USA

Also add information on how to contact you by electronic and paper mail.

You should also get your employer (if you work as a programmer) or your school, if any, to sign a "copyright disclaimer" for the library, if necessary. Here is a sample; alter the names:

 Yoyodyne, Inc., hereby disclaims all copyright interest in the library `Frob' (a library for tweaking knobs) written by James Random Hacker.

 <signature of Ty Coon>, 1 April 1990 Ty Coon, President of Vice

That's all there is to it!

## **1.35 attr 1:2.4.47-2build1**

## **1.35.1 Available under license :**

This package was debianized by Nathan Scott nathans@debian.org on Sun, 19 Nov 2000 07:37:09 -0500.

It can be downloaded from ftp://oss.sgi.com/projects/xfs/download/

Copyright:

Copyright (C) 2001-2002 Silicon Graphics, Inc. All Rights Reserved. Copyright (C) 2001 Andreas Gruenbacher.

You are free to distribute this software under Version 2.1 of the GNU Lesser General Public License. On Debian systems, refer to /usr/share/common-licenses/LGPL-2.1 for the complete text of the GNU Lesser General Public License.

Certain components (as annotated in the source) are licensed under version 2 of the terms of the GNU General Public License. On Debian systems, the complete text of the GNU General Public License can be found in /usr/share/common-licenses/GPL file. Most components of the "attr" package are licensed under Version 2.1 of the GNU Lesser General Public License (see below). below.

Some components (as annotated in the source) are licensed under Version 2 of the GNU General Public License (see COPYING).

----------------------------------------------------------------------

 GNU LESSER GENERAL PUBLIC LICENSE Version 2.1, February 1999

Copyright (C) 1991, 1999 Free Software Foundation, Inc. 51 Franklin Street, Fifth Floor, Boston, MA 02110-1301 USA Everyone is permitted to copy and distribute verbatim copies of this license document, but changing it is not allowed.

[This is the first released version of the Lesser GPL. It also counts as the successor of the GNU Library Public License, version 2, hence the version number 2.1.]

#### Preamble

 The licenses for most software are designed to take away your freedom to share and change it. By contrast, the GNU General Public Licenses are intended to guarantee your freedom to share and change free software--to make sure the software is free for all its users.

 This license, the Lesser General Public License, applies to some specially designated software packages--typically libraries--of the Free Software Foundation and other authors who decide to use it. You can use it too, but we suggest you first think carefully about whether this license or the ordinary General Public License is the better strategy to use in any particular case, based on the explanations below.

 When we speak of free software, we are referring to freedom of use, not price. Our General Public Licenses are designed to make sure that you have the freedom to distribute copies of free software (and charge for this service if you wish); that you receive source code or can get it if you want it; that you can change the software and use pieces of it in new free programs; and that you are informed that you can do these things.

 To protect your rights, we need to make restrictions that forbid

distributors to deny you these rights or to ask you to surrender these rights. These restrictions translate to certain responsibilities for you if you distribute copies of the library or if you modify it.

 For example, if you distribute copies of the library, whether gratis or for a fee, you must give the recipients all the rights that we gave you. You must make sure that they, too, receive or can get the source code. If you link other code with the library, you must provide complete object files to the recipients, so that they can relink them with the library after making changes to the library and recompiling it. And you must show them these terms so they know their rights.

We protect your rights with a two-step method: (1) we copyright the library, and (2) we offer you this license, which gives you legal permission to copy, distribute and/or modify the library.

 To protect each distributor, we want to make it very clear that there is no warranty for the free

library. Also, if the library is

modified by someone else and passed on, the recipients should know that what they have is not the original version, so that the original author's reputation will not be affected by problems that might be introduced by others.

 Finally, software patents pose a constant threat to the existence of any free program. We wish to make sure that a company cannot effectively restrict the users of a free program by obtaining a restrictive license from a patent holder. Therefore, we insist that any patent license obtained for a version of the library must be consistent with the full freedom of use specified in this license.

 Most GNU software, including some libraries, is covered by the ordinary GNU General Public License. This license, the GNU Lesser General Public License, applies to certain designated libraries, and is quite different from the ordinary General Public License. We use this license for certain libraries in order to permit linking those libraries

into non-free programs.

When a program is linked with a library, whether statically or using

a shared library, the combination of the two is legally speaking a combined work, a derivative of the original library. The ordinary General Public License therefore permits such linking only if the entire combination fits its criteria of freedom. The Lesser General Public License permits more lax criteria for linking other code with the library.

 We call this license the "Lesser" General Public License because it does Less to protect the user's freedom than the ordinary General Public License. It also provides other free software developers Less of an advantage over competing non-free programs. These disadvantages are the reason we use the ordinary General Public License for many libraries. However, the Lesser license provides advantages in certain special circumstances.

 For example, on rare occasions, there may be a special need to encourage the widest possible use of a certain library, so that it becomes a de-facto standard. To achieve this, non-free programs must be allowed to use the library. A more frequent case is that a free library does the same job as widely used non-free libraries. In this case, there is little to gain by limiting the free library to free software only, so we use the Lesser General Public License.

 In other cases, permission to use a particular library in non-free programs enables a greater number of people to use a large body of free software. For example, permission to use the GNU C Library in non-free programs enables many more people to use the whole GNU operating system, as well as its variant, the GNU/Linux operating system.

 Although the Lesser General Public License is Less protective of the users' freedom, it does ensure that the user of a program that is linked with the Library has the freedom and the wherewithal to run that program using a modified version of the Library.

The precise terms and conditions

for copying, distribution and

modification follow. Pay close attention to the difference between a "work based on the library" and a "work that uses the library". The former contains code derived from the library, whereas the latter must be combined with the library in order to run.

## GNU LESSER GENERAL PUBLIC LICENSE TERMS AND CONDITIONS FOR COPYING, DISTRIBUTION AND MODIFICATION

 0. This License Agreement applies to any software library or other program which contains a notice placed by the copyright holder or

other authorized party saying it may be distributed under the terms of this Lesser General Public License (also called "this License"). Each licensee is addressed as "you".

 A "library" means a collection of software functions and/or data prepared so as to be conveniently linked with application programs (which use some of those functions and data) to form executables.

 The "Library", below, refers to any such software library or work which has been distributed under these terms. A "work based on the Library" means either the Library or any derivative work under copyright law: that is to say, a work containing the Library or a portion of it, either verbatim or with modifications and/or translated straightforwardly into another language. (Hereinafter, translation is included without limitation in the term "modification".)

 "Source code" for a work means the preferred form of the work for making modifications to it. For a library, complete source code means all the source code for all modules it contains, plus any associated interface definition files, plus the scripts used to control compilation and installation of the library.

 Activities other than copying, distribution and modification are not covered by this License; they are outside its scope. The act of running a program using the Library is not restricted, and output from such a program is covered only if its contents constitute a work based on the Library (independent of the use of the Library in a tool for writing it). Whether that is true depends on what the Library does and what the program that uses the Library does.

 1. You may copy and distribute verbatim copies of the Library's complete source code as you receive it, in any medium, provided that you conspicuously and appropriately publish on each copy an appropriate copyright notice and disclaimer of warranty; keep intact all the notices that refer to this License and to the absence of any warranty; and distribute a copy of this License along with the Library.

 You may charge a fee for the physical act of transferring a copy, and you may at your option offer warranty protection in exchange for a fee.

 2. You may modify your copy or copies of the Library or any portion of it, thus forming a work based on the Library, and copy and distribute such modifications or work under the terms of Section 1 above, provided that you also meet all of these conditions:

 a) The modified work must itself be a software library.

 b) You must cause the files modified to carry prominent notices stating that you changed the files and the date of any change.

 c) You must cause the whole of the work to be licensed at no charge to all third parties under the terms of this License.

 d) If a facility in the modified Library refers to a function or a table of data to be supplied by an application program that uses the facility, other than as an argument passed when the facility is invoked, then you must make a good faith effort to ensure that, in the event an application does not supply such function or table, the facility still operates, and performs whatever part of its purpose remains meaningful.

 (For example, a function in a library to compute square roots has a purpose that is entirely well-defined independent of the application. Therefore, Subsection 2d requires that any application-supplied function or table used by this function must

 be optional: if the application does not supply it, the square root function must still compute square roots.)

These requirements apply to the modified work as a whole. If identifiable sections of that work are not derived from the Library, and can be reasonably considered independent and separate works in themselves, then this License, and its terms, do not apply to those sections when you distribute them as separate works. But when you distribute the same sections as part of a whole which is a work based on the Library, the distribution of the whole must be on the terms of this License, whose permissions for other licensees extend to the entire whole, and thus to each and every part regardless of who wrote it.

Thus, it is not the intent of this section to claim rights or contest your rights to work written entirely by you; rather, the intent is to exercise the right to control the distribution of derivative or collective works based on the Library.

## In addition, mere

 aggregation of another work not based on the Library with the Library (or with a work based on the Library) on a volume of a storage or distribution medium does not bring the other work under the scope of this License.

 3. You may opt to apply the terms of the ordinary GNU General Public License instead of this License to a given copy of the Library. To do this, you must alter all the notices that refer to this License, so that they refer to the ordinary GNU General Public License, version 2, instead of to this License. (If a newer version than version 2 of the ordinary GNU General Public License has appeared, then you can specify that version instead if you wish.) Do not make any other change in these notices.

 Once this change is made in a given copy, it is irreversible for that copy, so the ordinary GNU General Public License applies to all subsequent copies and derivative works made from that copy.

 This option is useful when you wish to copy part of the code of the Library into a program that is not a library.

 4. You may copy and distribute the Library (or a portion or derivative of it, under Section 2) in object code or executable form under the terms of Sections 1 and 2 above provided that you accompany it with the complete corresponding machine-readable source code, which must be distributed under the terms of Sections 1 and 2 above on a medium customarily used for software interchange.

 If distribution of object code is made by offering access to copy from a designated place, then offering equivalent access to copy the source code from the same place satisfies the requirement to distribute the source code, even though third parties are not compelled to copy the source along with the object code.

 5. A program that contains no derivative of any portion of the Library, but is designed to work with the Library by being compiled or linked with it, is called a "work that uses the Library". Such a work, in isolation, is not a derivative work of the Library, and therefore falls outside the scope of this License.

 However, linking a "work that uses the Library" with the Library creates an executable that is a derivative of the Library (because it contains portions of the Library), rather than a "work that uses the library". The executable is therefore covered by this License. Section 6 states terms for distribution of such executables.

 When a "work that uses the Library" uses material from a header file that is part of the Library, the object code for the work may be a derivative work of the Library even though the source code is not. Whether this is true is especially significant if the work can be linked without the Library, or if the work is itself a library. The

threshold for this to be true is not precisely defined by law.

 If such an object file uses only numerical parameters, data structure layouts and accessors, and small macros and small inline functions (ten lines or less in length), then the use of the object file

 is unrestricted, regardless of whether it is legally a derivative work. (Executables containing this object code plus portions of the Library will still fall under Section 6.)

 Otherwise, if the work is a derivative of the Library, you may distribute the object code for the work under the terms of Section 6. Any executables containing that work also fall under Section 6, whether or not they are linked directly with the Library itself.

 6. As an exception to the Sections above, you may also combine or link a "work that uses the Library" with the Library to produce a work containing portions of the Library, and distribute that work under terms of your choice, provided that the terms permit modification of the work for the customer's own use and reverse engineering for debugging such modifications.

 You must give prominent notice with each copy of the work that the Library is used in it and that the Library and its use are covered by this License. You must supply a copy of this License. If the work

during execution displays copyright notices, you must include the copyright notice for the Library among them, as well as a reference directing the user to the copy of this License. Also, you must do one of these things:

 a) Accompany the work with the complete corresponding machine-readable source code for the Library including whatever changes were used in the work (which must be distributed under Sections 1 and 2 above); and, if the work is an executable linked with the Library, with the complete machine-readable "work that uses the Library", as object code and/or source code, so that the user can modify the Library and then relink to produce a modified executable containing the modified Library. (It is understood that the user who changes the contents of definitions files in the Library will not necessarily be able to recompile the application to use the modified definitions.)

b) Use a suitable shared library

mechanism for linking with the

 Library. A suitable mechanism is one that (1) uses at run time a copy of the library already present on the user's computer system, rather than copying library functions into the executable, and (2)
will operate properly with a modified version of the library, if the user installs one, as long as the modified version is interface-compatible with the version that the work was made with.

 c) Accompany the work with a written offer, valid for at least three years, to give the same user the materials specified in Subsection 6a, above, for a charge no more than the cost of performing this distribution.

 d) If distribution of the work is made by offering access to copy from a designated place, offer equivalent access to copy the above specified materials from the same place.

 e) Verify that the user has already received a copy of these materials or that you have already sent this user a copy.

 For an executable, the required form of the "work that uses the Library" must include any data and utility programs needed for reproducing the executable from it. However, as a special exception, the materials to be distributed need not include anything that is normally distributed (in either source or binary form) with the major components (compiler, kernel, and so on) of the operating system on which the executable runs, unless that component itself accompanies the executable.

 It may happen that this requirement contradicts the license restrictions of other proprietary libraries that do not normally accompany the operating system. Such a contradiction means you cannot use both them and the Library together in an executable that you distribute.

 7. You may place library facilities that are a work based on the Library side-by-side in a single library together with other library facilities not covered by this License, and distribute such a combined library, provided that the separate distribution of the work based on the Library and of the other library facilities is otherwise permitted, and provided that you do these two things:

 a) Accompany the combined library with a copy of the same work based on the Library, uncombined with any other library facilities. This must be distributed under the terms of the Sections above.

 b) Give prominent notice with the combined library of the fact that part of it is a work based on the Library, and explaining where to find the accompanying uncombined form of the same work.

 8. You may not copy, modify, sublicense, link with, or distribute the Library except as expressly provided under this License. Any attempt otherwise to copy, modify, sublicense, link with, or distribute the Library is void, and will automatically terminate your rights under this License. However, parties who have received copies, or rights, from you under this License will not have their licenses terminated so long as such parties remain in full compliance.

 9. You are not required to accept this License, since you have not signed it. However, nothing else grants you permission to modify or distribute the Library or its derivative works. These actions are prohibited by law if you do not accept this License. Therefore, by modifying or distributing the Library (or any work based on the Library), you indicate your acceptance of this License to do so, and all its terms and conditions for copying, distributing or modifying the Library or works based on it.

 10. Each time you redistribute the Library (or any work based on the Library), the recipient automatically receives a license from the original licensor to copy, distribute, link with or modify the Library subject to these terms and conditions. You may not impose any further restrictions on the recipients' exercise of the rights granted herein. You are not responsible for enforcing compliance by third parties with this License.

#### 11. If, as a

 consequence of a court judgment or allegation of patent infringement or for any other reason (not limited to patent issues), conditions are imposed on you (whether by court order, agreement or otherwise) that contradict the conditions of this License, they do not excuse you from the conditions of this License. If you cannot distribute so as to satisfy simultaneously your obligations under this License and any other pertinent obligations, then as a consequence you may not distribute the Library at all. For example, if a patent license would not permit royalty-free redistribution of the Library by all those who receive copies directly or indirectly through you, then the only way you could satisfy both it and this License would be to refrain entirely from distribution of the Library.

If any portion of this section is held invalid or unenforceable under any particular circumstance, the balance of the section is intended to apply, and the section as a whole is intended to apply in other circumstances.

It is not the purpose of this section to induce you to infringe any patents or other property right claims or to contest validity of any such claims; this section has the sole purpose of protecting the

integrity of the free software distribution system which is implemented by public license practices. Many people have made generous contributions to the wide range of software distributed through that system in reliance on consistent application of that system; it is up to the author/donor to decide if he or she is willing to distribute software through any other system and a licensee cannot impose that choice.

This section is intended to make thoroughly clear what is believed to be a consequence of the rest of this License.

 12. If the distribution and/or use of the Library is restricted in certain countries either by patents or by copyrighted interfaces, the original copyright holder who places the Library under this License may add an explicit geographical distribution limitation excluding those countries,

so that distribution is permitted only in or among countries not thus excluded. In such case, this License incorporates the limitation as if written in the body of this License.

 13. The Free Software Foundation may publish revised and/or new versions of the Lesser General Public License from time to time. Such new versions will be similar in spirit to the present version, but may differ in detail to address new problems or concerns.

Each version is given a distinguishing version number. If the Library specifies a version number of this License which applies to it and "any later version", you have the option of following the terms and conditions either of that version or of any later version published by the Free Software Foundation. If the Library does not specify a license version number, you may choose any version ever published by the Free Software Foundation.

 14. If you wish to incorporate parts of the Library into other free programs

 whose distribution conditions are incompatible with these, write to the author to ask for permission. For software which is copyrighted by the Free Software Foundation, write to the Free Software Foundation; we sometimes make exceptions for this. Our decision will be guided by the two goals of preserving the free status of all derivatives of our free software and of promoting the sharing and reuse of software generally.

 NO WARRANTY

 15. BECAUSE THE LIBRARY IS LICENSED FREE OF CHARGE, THERE IS NO WARRANTY FOR THE LIBRARY, TO THE EXTENT PERMITTED BY APPLICABLE LAW. EXCEPT WHEN OTHERWISE STATED IN WRITING THE COPYRIGHT HOLDERS AND/OR OTHER PARTIES PROVIDE THE LIBRARY "AS IS" WITHOUT WARRANTY OF ANY KIND, EITHER EXPRESSED OR IMPLIED, INCLUDING, BUT NOT LIMITED TO, THE IMPLIED WARRANTIES OF MERCHANTABILITY AND FITNESS FOR A PARTICULAR PURPOSE. THE ENTIRE RISK AS TO THE QUALITY AND PERFORMANCE OF THE LIBRARY IS WITH YOU. SHOULD THE LIBRARY PROVE DEFECTIVE, YOU ASSUME THE

COST OF ALL NECESSARY SERVICING, REPAIR OR CORRECTION.

 16. IN NO EVENT UNLESS REQUIRED BY APPLICABLE LAW OR AGREED TO IN WRITING WILL ANY COPYRIGHT HOLDER, OR ANY OTHER PARTY WHO MAY MODIFY AND/OR REDISTRIBUTE THE LIBRARY AS PERMITTED ABOVE, BE LIABLE TO YOU FOR DAMAGES, INCLUDING ANY GENERAL, SPECIAL, INCIDENTAL OR CONSEQUENTIAL DAMAGES ARISING OUT OF THE USE OR INABILITY TO USE THE LIBRARY (INCLUDING BUT NOT LIMITED TO LOSS OF DATA OR DATA BEING RENDERED INACCURATE OR LOSSES SUSTAINED BY YOU OR THIRD PARTIES OR A FAILURE OF THE LIBRARY TO OPERATE WITH ANY OTHER SOFTWARE), EVEN IF SUCH HOLDER OR OTHER PARTY HAS BEEN ADVISED OF THE POSSIBILITY OF SUCH DAMAGES.

#### END OF TERMS AND CONDITIONS

How to Apply These Terms to Your New Libraries

 If you develop a new library, and you want it to be of the greatest possible use to the public, we recommend making it free software that everyone can redistribute and change. You can do so by permitting redistribution under these

 terms (or, alternatively, under the terms of the ordinary General Public License).

 To apply these terms, attach the following notices to the library. It is safest to attach them to the start of each source file to most effectively convey the exclusion of warranty; and each file should have at least the "copyright" line and a pointer to where the full notice is found.

 <one line to give the library's name and a brief idea of what it does.> Copyright  $(C)$  <year > <name of author>

 This library is free software; you can redistribute it and/or modify it under the terms of the GNU Lesser General Public License as published by the Free Software Foundation; either version 2.1 of the License, or (at your option) any later version.

 This library is distributed in the hope that it will be useful, but WITHOUT ANY WARRANTY; without even the implied warranty of MERCHANTABILITY or FITNESS FOR A PARTICULAR PURPOSE. See the GNU Lesser General Public License

for more details.

 You should have received a copy of the GNU Lesser General Public License along with this library; if not, write to the Free Software Foundation, Inc., 51 Franklin Street, Fifth Floor, Boston, MA 02110-1301 USA

Also add information on how to contact you by electronic and paper mail.

You should also get your employer (if you work as a programmer) or your school, if any, to sign a "copyright disclaimer" for the library, if necessary. Here is a sample; alter the names:

 Yoyodyne, Inc., hereby disclaims all copyright interest in the library `Frob' (a library for tweaking knobs) written by James Random Hacker.

 <signature of Ty Coon>, 1 April 1990 Ty Coon, President of Vice

That's all there is to it! Most components of the "attr" package are licensed under Version 2.1 of the GNU Lesser General Public License (see COPYING.LGPL).

Some components (as annotated in the source) are licensed under Version 2 of the GNU General Public License (see below),

----------------------------------------------------------------------

 GNU GENERAL PUBLIC LICENSE Version 2, June 1991

Copyright (C) 1989, 1991 Free Software Foundation, Inc., 51 Franklin Street, Fifth Floor, Boston, MA 02110-1301 USA Everyone is permitted to copy and distribute verbatim copies of this license document, but changing it is not allowed.

 Preamble

 The licenses for most software are designed to take away your freedom to share and change it. By contrast, the GNU General Public License is intended to guarantee your freedom to share and change free software--to make sure the software is free for all its users. This General Public License applies to most of the Free Software Foundation's software and to any other program whose authors commit to using it. (Some other Free Software Foundation software is covered by the GNU Lesser General Public License instead.) You can apply it to your programs, too.

 When we speak of free software, we are referring to freedom, not price. Our General Public Licenses are designed to make sure that you have the freedom to distribute copies of free software (and charge for this service if you wish), that you receive source code or can get it if you want it, that you can change the software or use pieces of it in new free programs; and that you know you can do these things.

 To protect your rights, we need to make restrictions that forbid anyone to deny you these rights or to ask you to surrender the rights. These restrictions translate to certain responsibilities for you if you distribute copies of the software, or if you modify it.

 For example, if you distribute copies of such a program, whether gratis or for a fee, you must give the recipients all the rights that

you have. You must make sure that they, too, receive or can get the source code. And you must show them these terms so they know their rights.

We protect your rights with two steps: (1) copyright the software, and (2) offer you this license which gives you legal permission to copy, distribute and/or modify the software.

 Also, for each author's protection and ours, we want to make certain that everyone understands that there is no warranty for this free software. If the software is modified by someone else and passed on, we want its recipients to know that what they have is not the original, so that any problems introduced by others will not reflect on the original authors' reputations.

 Finally, any free program is threatened constantly by software patents. We wish to avoid the danger that redistributors of a free program will individually obtain patent licenses, in effect making the program proprietary. To prevent this, we have made it clear that any

patent must be licensed for everyone's free use or not licensed at all.

 The precise terms and conditions for copying, distribution and modification follow.

## GNU GENERAL PUBLIC LICENSE TERMS AND CONDITIONS FOR COPYING, DISTRIBUTION AND MODIFICATION

 0. This License applies to any program or other work which contains a notice placed by the copyright holder saying it may be distributed under the terms of this General Public License. The "Program", below, refers to any such program or work, and a "work based on the Program" means either the Program or any derivative work under copyright law:

that is to say, a work containing the Program or a portion of it, either verbatim or with modifications and/or translated into another language. (Hereinafter, translation is included without limitation in the term "modification".) Each licensee is addressed as "you".

Activities other than copying, distribution and modification are not covered by this License; they are outside its scope. The act of running the Program is not restricted, and the output from the Program is covered only if its contents constitute a work based on the

Program (independent of having been made by running the Program). Whether that is true depends on what the Program does.

 1. You may copy and distribute verbatim copies of the Program's source code as you receive it, in any medium, provided that you conspicuously and appropriately publish on each copy an appropriate copyright notice and disclaimer of warranty; keep intact all the notices that refer to this License and to the absence of any warranty; and give any other recipients of the Program a copy of this License along with the Program.

You may charge a fee for the physical act of transferring a copy, and you may at your option offer warranty protection in exchange for a fee.

 2. You may modify your copy or copies of the Program or any portion of it, thus forming a work based on the Program, and copy and distribute such modifications or work under the terms of Section 1 above, provided that you also meet all of these conditions:

 a) You must cause the modified files to carry prominent notices stating that you changed the files and the date of any change.

 b) You must cause any work that you distribute or publish, that in whole or in part contains or is derived from the Program or any part thereof, to be licensed as a whole at no charge to all third parties under the terms of this License.

 c) If the modified program normally reads commands interactively when run, you must cause it, when started running for such interactive use in the most ordinary way, to print or display an announcement including an appropriate copyright notice and a notice that there is no warranty (or else, saying that you provide a warranty) and that users may redistribute the program under these conditions, and telling the user how to view a copy of this License. (Exception: if

 the Program itself is interactive but does not normally print such an announcement, your work based on the Program is not required to print an announcement.)

These requirements apply to the modified work as a whole. If identifiable sections of that work are not derived from the Program, and can be reasonably considered independent and separate works in themselves, then this License, and its terms, do not apply to those sections when you distribute them as separate works. But when you distribute the same sections as part of a whole which is a work based on the Program, the distribution of the whole must be on the terms of this License, whose permissions for other licensees extend to the entire whole, and thus to each and every part regardless of who wrote it.

Thus, it is not the intent of this section to claim rights or contest your rights to work written entirely by you; rather, the intent is to exercise the right to control the distribution of derivative or collective works based on the Program.

In addition, mere aggregation of another work not based on the Program with the Program (or with a work based on the Program) on a volume of a storage or distribution medium does not bring the other work under the scope of this License.

 3. You may copy and distribute the Program (or a work based on it, under Section 2) in object code or executable form under the terms of Sections 1 and 2 above provided that you also do one of the following:

 a) Accompany it with the complete corresponding machine-readable source code, which must be distributed under the terms of Sections 1 and 2 above on a medium customarily used for software interchange; or,

 b) Accompany it with a written offer, valid for at least three years, to give any third party, for a charge no more than your cost of physically performing source distribution, a complete machine-readable copy of the corresponding source code, to be distributed under the terms of Sections

1 and 2 above on a medium

customarily used for software interchange; or,

 c) Accompany it with the information you received as to the offer to distribute corresponding source code. (This alternative is allowed only for noncommercial distribution and only if you received the program in object code or executable form with such an offer, in accord with Subsection b above.)

The source code for a work means the preferred form of the work for making modifications to it. For an executable work, complete source code means all the source code for all modules it contains, plus any

associated interface definition files, plus the scripts used to control compilation and installation of the executable. However, as a special exception, the source code distributed need not include anything that is normally distributed (in either source or binary form) with the major components (compiler, kernel, and so on) of the operating system on which the executable runs, unless that component

itself accompanies the executable.

If distribution of executable or object code is made by offering access to copy from a designated place, then offering equivalent access to copy the source code from the same place counts as distribution of the source code, even though third parties are not compelled to copy the source along with the object code.

 4. You may not copy, modify, sublicense, or distribute the Program except as expressly provided under this License. Any attempt otherwise to copy, modify, sublicense or distribute the Program is void, and will automatically terminate your rights under this License. However, parties who have received copies, or rights, from you under this License will not have their licenses terminated so long as such parties remain in full compliance.

 5. You are not required to accept this License, since you have not signed it. However, nothing else grants you permission to modify or distribute the Program or its derivative works. These actions are

prohibited by law if you do not accept this License. Therefore, by modifying or distributing the Program (or any work based on the Program), you indicate your acceptance of this License to do so, and all its terms and conditions for copying, distributing or modifying the Program or works based on it.

 6. Each time you redistribute the Program (or any work based on the Program), the recipient automatically receives a license from the original licensor to copy, distribute or modify the Program subject to these terms and conditions. You may not impose any further restrictions on the recipients' exercise of the rights granted herein. You are not responsible for enforcing compliance by third parties to this License.

 7. If, as a consequence of a court judgment or allegation of patent infringement or for any other reason (not limited to patent issues), conditions are imposed on you (whether by court order, agreement or otherwise) that contradict the conditions of this License, they do not

excuse you from the conditions of this License. If you cannot distribute so as to satisfy simultaneously your obligations under this License and any other pertinent obligations, then as a consequence you may not distribute the Program at all. For example, if a patent license would not permit royalty-free redistribution of the Program by all those who receive copies directly or indirectly through you, then the only way you could satisfy both it and this License would be to refrain entirely from distribution of the Program.

If any portion of this section is held invalid or unenforceable under any particular circumstance, the balance of the section is intended to apply and the section as a whole is intended to apply in other circumstances.

It is not the purpose of this section to induce you to infringe any patents or other property right claims or to contest validity of any such claims; this section has the sole purpose of protecting the integrity of the free software distribution system, which is

implemented by public license practices. Many people have made generous contributions to the wide range of software distributed through that system in reliance on consistent application of that system; it is up to the author/donor to decide if he or she is willing to distribute software through any other system and a licensee cannot impose that choice.

This section is intended to make thoroughly clear what is believed to be a consequence of the rest of this License.

 8. If the distribution and/or use of the Program is restricted in certain countries either by patents or by copyrighted interfaces, the original copyright holder who places the Program under this License may add an explicit geographical distribution limitation excluding those countries, so that distribution is permitted only in or among countries not thus excluded. In such case, this License incorporates the limitation as if written in the body of this License.

9. The Free Software Foundation

 may publish revised and/or new versions of the General Public License from time to time. Such new versions will be similar in spirit to the present version, but may differ in detail to address new problems or concerns.

Each version is given a distinguishing version number. If the Program specifies a version number of this License which applies to it and "any later version", you have the option of following the terms and conditions either of that version or of any later version published by the Free Software Foundation. If the Program does not specify a version number of this License, you may choose any version ever published by the Free Software Foundation.

 10. If you wish to incorporate parts of the Program into other free programs whose distribution conditions are different, write to the author to ask for permission. For software which is copyrighted by the Free Software Foundation, write to the Free Software Foundation; we sometimes make exceptions for this. Our decision will be guided by the two goals of preserving the free status of all derivatives of our free software and of promoting the sharing and reuse of software generally.

#### NO WARRANTY

 11. BECAUSE THE PROGRAM IS LICENSED FREE OF CHARGE, THERE IS NO WARRANTY FOR THE PROGRAM, TO THE EXTENT PERMITTED BY APPLICABLE LAW. EXCEPT WHEN OTHERWISE STATED IN WRITING THE COPYRIGHT HOLDERS AND/OR OTHER PARTIES PROVIDE THE PROGRAM "AS IS" WITHOUT WARRANTY OF ANY KIND, EITHER EXPRESSED OR IMPLIED, INCLUDING, BUT NOT LIMITED TO, THE IMPLIED WARRANTIES OF MERCHANTABILITY AND FITNESS FOR A PARTICULAR PURPOSE. THE ENTIRE RISK AS TO THE QUALITY AND PERFORMANCE OF THE PROGRAM IS WITH YOU. SHOULD THE PROGRAM PROVE DEFECTIVE, YOU ASSUME THE COST OF ALL NECESSARY SERVICING, REPAIR OR CORRECTION.

 12. IN NO EVENT UNLESS REQUIRED BY APPLICABLE LAW OR AGREED TO IN WRITING WILL ANY COPYRIGHT HOLDER, OR ANY OTHER PARTY WHO MAY MODIFY AND/OR REDISTRIBUTE THE PROGRAM AS PERMITTED ABOVE, BE LIABLE TO YOU FOR DAMAGES,

INCLUDING ANY GENERAL, SPECIAL, INCIDENTAL OR CONSEQUENTIAL DAMAGES ARISING OUT OF THE USE OR INABILITY TO USE THE PROGRAM (INCLUDING BUT NOT LIMITED TO LOSS OF DATA OR DATA BEING RENDERED INACCURATE OR LOSSES SUSTAINED BY YOU OR THIRD PARTIES OR A FAILURE OF THE PROGRAM TO OPERATE WITH ANY OTHER PROGRAMS), EVEN IF SUCH HOLDER OR OTHER PARTY HAS BEEN ADVISED OF THE POSSIBILITY OF SUCH DAMAGES.

## END OF TERMS AND CONDITIONS

 How to Apply These Terms to Your New Programs

 If you develop a new program, and you want it to be of the greatest possible use to the public, the best way to achieve this is to make it free software which everyone can redistribute and change under these terms.

 To do so, attach the following notices to the program. It is safest to attach them to the start of each source file to most effectively convey the exclusion of warranty; and each file should have at least the "copyright" line and a pointer to where the full notice is found.

 <one line to give the program's name and a brief idea of what it does.> Copyright  $(C)$  <year > <name of author>

 This program is free software; you can redistribute it and/or modify it under the terms of the GNU General Public License as published by the Free Software Foundation; either version 2 of the License, or (at your option) any later version.

 This program is distributed in the hope that it will be useful, but WITHOUT ANY WARRANTY; without even the implied warranty of MERCHANTABILITY or FITNESS FOR A PARTICULAR PURPOSE. See the GNU General Public License for more details.

 You should have received a copy of the GNU General Public License along with this program; if not, write to the Free Software Foundation, Inc., 51 Franklin Street, Fifth Floor, Boston, MA 02110-1301 USA.

Also add information on how to contact you by electronic and paper mail.

If the program is interactive, make it output a short notice like this when it starts in an interactive mode:

 Gnomovision version 69, Copyright (C) year name of author Gnomovision comes with ABSOLUTELY NO WARRANTY; for details type `show w'. This is free software, and you are welcome to redistribute it under certain conditions; type `show c' for details.

The hypothetical commands `show w' and `show c' should show the appropriate parts of the General Public License. Of course, the commands you use may be called something other than `show w' and `show c'; they could even be mouse-clicks or menu items--whatever suits your program.

You should also get your employer (if you work as a programmer) or your school, if any, to sign a "copyright disclaimer" for the program, if necessary. Here is a sample; alter the names:

 Yoyodyne, Inc., hereby disclaims all copyright interest in the program `Gnomovision' (which makes passes at compilers) written by James Hacker.

 <signature of Ty Coon>, 1 April 1989 Ty Coon, President of Vice

#### This General Public License

 does not permit incorporating your program into proprietary programs. If your program is a subroutine library, you may consider it more useful to permit linking proprietary applications with the library. If this is what you want to do, use the GNU Lesser General

# **1.36 diffutils 1:3.6-1**

## **1.36.1 Available under license :**

 GNU GENERAL PUBLIC LICENSE Version 3, 29 June 2007

Copyright (C) 2007 Free Software Foundation, Inc. <http://fsf.org/> Everyone is permitted to copy and distribute verbatim copies of this license document, but changing it is not allowed.

Preamble

 The GNU General Public License is a free, copyleft license for software and other kinds of works.

 The licenses for most software and other practical works are designed to take away your freedom to share and change the works. By contrast, the GNU General Public License is intended to guarantee your freedom to share and change all versions of a program--to make sure it remains free software for all its users. We, the Free Software Foundation, use the GNU General Public License for most of our software; it applies also to any other work released this way by its authors. You can apply it to your programs, too.

 When we speak of free software, we are referring to freedom, not

price. Our General Public Licenses are designed to make sure that you have the freedom to distribute copies of free software (and charge for them if you wish), that you receive source code or can get it if you want it, that you can change the software or use pieces of it in new free programs, and that you know you can do these things.

 To protect your rights, we need to prevent others from denying you these rights or asking you to surrender the rights. Therefore, you have certain responsibilities if you distribute copies of the software, or if you modify it: responsibilities to respect the freedom of others.

 For example, if you distribute copies of such a program, whether gratis or for a fee, you must pass on to the recipients the same freedoms that you received. You must make sure that they, too, receive or can get the source code. And you must show them these terms so they know their rights.

 Developers that use the GNU GPL protect your rights with two steps: (1)

 assert copyright on the software, and (2) offer you this License giving you legal permission to copy, distribute and/or modify it.

 For the developers' and authors' protection, the GPL clearly explains that there is no warranty for this free software. For both users' and authors' sake, the GPL requires that modified versions be marked as changed, so that their problems will not be attributed erroneously to authors of previous versions.

 Some devices are designed to deny users access to install or run modified versions of the software inside them, although the manufacturer can do so. This is fundamentally incompatible with the aim of protecting users' freedom to change the software. The systematic pattern of such abuse occurs in the area of products for individuals to use, which is precisely where it is most unacceptable. Therefore, we have designed this version of the GPL to prohibit the practice for those products. If such problems arise substantially in other domains, we stand

 ready to extend this provision to those domains in future versions of the GPL, as needed to protect the freedom of users.

 Finally, every program is threatened constantly by software patents. States should not allow patents to restrict development and use of software on general-purpose computers, but in those that do, we wish to avoid the special danger that patents applied to a free program could make it effectively proprietary. To prevent this, the GPL assures that patents cannot be used to render the program non-free.

 The precise terms and conditions for copying, distribution and modification follow.

#### TERMS AND CONDITIONS

0. Definitions.

"This License" refers to version 3 of the GNU General Public License.

 "Copyright" also means copyright-like laws that apply to other kinds of works, such as semiconductor masks.

 "The Program" refers to any copyrightable work licensed under this License. Each licensee is addressed as "you". "Licensees" and

"recipients" may be individuals or organizations.

 To "modify" a work means to copy from or adapt all or part of the work in a fashion requiring copyright permission, other than the making of an exact copy. The resulting work is called a "modified version" of the

earlier work or a work "based on" the earlier work.

 A "covered work" means either the unmodified Program or a work based on the Program.

 To "propagate" a work means to do anything with it that, without permission, would make you directly or secondarily liable for infringement under applicable copyright law, except executing it on a computer or modifying a private copy. Propagation includes copying, distribution (with or without modification), making available to the public, and in some countries other activities as well.

 To "convey" a work means any kind of propagation that enables other parties to make or receive copies. Mere interaction with a user through a computer network, with no transfer of a copy, is not conveying.

 An interactive user interface displays "Appropriate Legal Notices" to the extent that it includes a convenient and prominently visible feature that (1) displays an appropriate copyright notice, and (2) tells the user that there is no warranty for the work (except to the extent that warranties are provided), that licensees may convey the work under this License, and how to view a copy of this License. If the interface presents a list of user commands or options, such as a menu, a prominent item in the list meets this criterion.

#### 1. Source Code.

 The "source code" for a work means the preferred form of the work for making modifications to it. "Object code" means any non-source form of a work.

 A "Standard Interface" means an interface that either is an official standard defined by a recognized standards body, or, in the case of interfaces specified for a particular programming language, one that is widely used among developers working in that language.

#### The

 "System Libraries" of an executable work include anything, other than the work as a whole, that (a) is included in the normal form of packaging a Major Component, but which is not part of that Major Component, and (b) serves only to enable use of the work with that Major Component, or to implement a Standard Interface for which an implementation is available to the public in source code form. A "Major Component", in this context, means a major essential component (kernel, window system, and so on) of the specific operating system (if any) on which the executable work runs, or a compiler used to produce the work, or an object code interpreter used to run it.

 The "Corresponding Source" for a work in object code form means all the source code needed to generate, install, and (for an executable work) run the object code and to modify the work, including scripts to control those activities. However, it does not include the work's System Libraries, or general-purpose tools or generally available free

programs which are used unmodified in performing those activities but which are not part of the work. For example, Corresponding Source includes interface definition files associated with source files for the work, and the source code for shared libraries and dynamically linked subprograms that the work is specifically designed to require, such as by intimate data communication or control flow between those subprograms and other parts of the work.

 The Corresponding Source need not include anything that users can regenerate automatically from other parts of the Corresponding Source.

 The Corresponding Source for a work in source code form is that same work.

#### 2. Basic Permissions.

 All rights granted under this License are granted for the term of copyright on the Program, and are irrevocable provided the stated conditions are met. This License explicitly affirms your unlimited permission to run the unmodified Program. The output from running a covered work is covered

by this License only if the output, given its

content, constitutes a covered work. This License acknowledges your rights of fair use or other equivalent, as provided by copyright law.

 You may make, run and propagate covered works that you do not convey, without conditions so long as your license otherwise remains in force. You may convey covered works to others for the sole purpose of having them make modifications exclusively for you, or provide you with facilities for running those works, provided that you comply with the terms of this License in conveying all material for which you do not control copyright. Those thus making or running the covered works for you must do so exclusively on your behalf, under your direction and control, on terms that prohibit them from making any copies of your copyrighted material outside their relationship with you.

 Conveying under any other circumstances is permitted solely under the conditions stated below. Sublicensing is not allowed; section 10 makes it unnecessary.

3. Protecting Users' Legal Rights From Anti-Circumvention Law.

 No covered work shall be deemed part of an effective technological measure under any applicable law fulfilling obligations under article 11 of the WIPO copyright treaty adopted on 20 December 1996, or similar laws prohibiting or restricting circumvention of such measures.

 When you convey a covered work, you waive any legal power to forbid circumvention of technological measures to the extent such circumvention is effected by exercising rights under this License with respect to the covered work, and you disclaim any intention to limit operation or modification of the work as a means of enforcing, against the work's users, your or third parties' legal rights to forbid circumvention of technological measures.

4. Conveying Verbatim Copies.

 You may convey verbatim copies of the Program's source code as you receive it, in any medium, provided that you conspicuously and appropriately

 publish on each copy an appropriate copyright notice; keep intact all notices stating that this License and any non-permissive terms added in accord with section 7 apply to the code; keep intact all notices of the absence of any warranty; and give all recipients a copy of this License along with the Program.

 You may charge any price or no price for each copy that you convey, and you may offer support or warranty protection for a fee.

5. Conveying Modified Source Versions.

 You may convey a work based on the Program, or the modifications to produce it from the Program, in the form of source code under the terms of section 4, provided that you also meet all of these conditions:

 a) The work must carry prominent notices stating that you modified it, and giving a relevant date.

 b) The work must carry prominent notices stating that it is released under this License and any conditions added under section 7. This requirement modifies the requirement in section 4 to

"keep intact all notices".

 c) You must license the entire work, as a whole, under this License to anyone who comes into possession of a copy. This  License will therefore apply, along with any applicable section 7 additional terms, to the whole of the work, and all its parts, regardless of how they are packaged. This License gives no permission to license the work in any other way, but it does not invalidate such permission if you have separately received it.

 d) If the work has interactive user interfaces, each must display Appropriate Legal Notices; however, if the Program has interactive interfaces that do not display Appropriate Legal Notices, your work need not make them do so.

 A compilation of a covered work with other separate and independent works, which are not by their nature extensions of the covered work, and which are not combined with it such as to form a larger program, in or on a volume of a storage or distribution medium, is called an

"aggregate" if the compilation and its resulting copyright are not used to limit the access or legal rights of the compilation's users beyond what the individual works permit. Inclusion of a covered work in an aggregate does not cause this License to apply to the other parts of the aggregate.

#### 6. Conveying Non-Source Forms.

 You may convey a covered work in object code form under the terms of sections 4 and 5, provided that you also convey the machine-readable Corresponding Source under the terms of this License, in one of these ways:

 a) Convey the object code in, or embodied in, a physical product (including a physical distribution medium), accompanied by the Corresponding Source fixed on a durable physical medium customarily used for software interchange.

 b) Convey the object code in, or embodied in, a physical product (including a physical distribution medium), accompanied by a written offer, valid for at least three years and valid for as

 long as you offer spare parts or customer support for that product model, to give anyone who possesses the object code either (1) a copy of the Corresponding Source for all the software in the product that is covered by this License, on a durable physical medium customarily used for software interchange, for a price no more than your reasonable cost of physically performing this conveying of source, or (2) access to copy the Corresponding Source from a network server at no charge.

c) Convey individual copies of the object code with a copy of the

 written offer to provide the Corresponding Source. This alternative is allowed only occasionally and noncommercially, and only if you received the object code with such an offer, in accord with subsection 6b.

 d) Convey the object code by offering access from a designated place (gratis or for a charge), and offer equivalent access to the Corresponding Source in

the same way through the same place at no

 further charge. You need not require recipients to copy the Corresponding Source along with the object code. If the place to copy the object code is a network server, the Corresponding Source may be on a different server (operated by you or a third party) that supports equivalent copying facilities, provided you maintain clear directions next to the object code saying where to find the Corresponding Source. Regardless of what server hosts the Corresponding Source, you remain obligated to ensure that it is available for as long as needed to satisfy these requirements.

 e) Convey the object code using peer-to-peer transmission, provided you inform other peers where the object code and Corresponding Source of the work are being offered to the general public at no charge under subsection 6d.

 A separable portion of the object code, whose source code is excluded from the Corresponding Source as a System Library, need not be included in conveying the object code work.

 A "User Product" is either (1) a "consumer product", which means any tangible personal property which is normally used for personal, family, or household purposes, or (2) anything designed or sold for incorporation into a dwelling. In determining whether a product is a consumer product, doubtful cases shall be resolved in favor of coverage. For a particular product received by a particular user, "normally used" refers to a typical or common use of that class of product, regardless of the status of the particular user or of the way in which the particular user actually uses, or expects or is expected to use, the product. A product is a consumer product regardless of whether the product has substantial commercial, industrial or non-consumer uses, unless such uses represent the only significant mode of use of the product.

 "Installation Information" for a User Product means any methods, procedures, authorization

keys, or other information required to install

and execute modified versions of a covered work in that User Product from a modified version of its Corresponding Source. The information must suffice to ensure that the continued functioning of the modified object

code is in no case prevented or interfered with solely because modification has been made.

 If you convey an object code work under this section in, or with, or specifically for use in, a User Product, and the conveying occurs as part of a transaction in which the right of possession and use of the User Product is transferred to the recipient in perpetuity or for a fixed term (regardless of how the transaction is characterized), the Corresponding Source conveyed under this section must be accompanied by the Installation Information. But this requirement does not apply if neither you nor any third party retains the ability to install modified object code on the User Product (for example, the work has been installed in

ROM).

 The requirement to provide Installation Information does not include a requirement to continue to provide support service, warranty, or updates for a work that has been modified or installed by the recipient, or for the User Product in which it has been modified or installed. Access to a network may be denied when the modification itself materially and adversely affects the operation of the network or violates the rules and protocols for communication across the network.

 Corresponding Source conveyed, and Installation Information provided, in accord with this section must be in a format that is publicly documented (and with an implementation available to the public in source code form), and must require no special password or key for unpacking, reading or copying.

#### 7. Additional Terms.

 "Additional permissions" are terms that supplement the terms of this License by making exceptions from one or more of its conditions. Additional permissions that are applicable to the entire Program shall

be treated as though they were included in this License, to the extent that they are valid under applicable law. If additional permissions apply only to part of the Program, that part may be used separately under those permissions, but the entire Program remains governed by this License without regard to the additional permissions.

When you convey a copy of a covered work, you may at your option remove any additional permissions from that copy, or from any part of it. (Additional permissions may be written to require their own removal in certain cases when you modify the work.) You may place additional permissions on material, added by you to a covered work, for which you have or can give appropriate copyright permission.

 Notwithstanding any other provision of this License, for material you add to a covered work, you may (if authorized by the copyright holders of that material) supplement the terms of this License with terms:

 a) Disclaiming warranty or limiting liability differently from the terms of sections 15 and 16 of this License; or

 b) Requiring preservation of specified reasonable legal notices or author attributions in that material or in the Appropriate Legal Notices displayed by works containing it; or

 c) Prohibiting misrepresentation of the origin of that material, or requiring that modified versions of such material be marked in reasonable ways as different from the original version; or

 d) Limiting the use for publicity purposes of names of licensors or authors of the material; or

 e) Declining to grant rights under trademark law for use of some trade names, trademarks, or service marks; or

 f) Requiring indemnification of licensors and authors of that material by anyone who conveys the material (or modified versions of it) with contractual assumptions of liability to the recipient, for any liability that these contractual assumptions directly impose on

those licensors and authors.

 All other non-permissive additional terms are considered "further restrictions" within the meaning of section 10. If the Program as you received it, or any part of it, contains a notice stating that it is governed by this License along with a term that is a further restriction, you may remove that term. If a license document contains a further restriction but permits relicensing or conveying under this License, you may add to a covered work material governed by the terms of that license document, provided that the further restriction does not survive such relicensing or conveying.

 If you add terms to a covered work in accord with this section, you must place, in the relevant source files, a statement of the additional terms that apply to those files, or a notice indicating where to find the applicable terms.

 Additional terms, permissive or non-permissive, may be stated in the form of a separately written license, or stated as exceptions; the above

requirements apply either way.

#### 8. Termination.

 You may not propagate or modify a covered work except as expressly provided under this License. Any attempt otherwise to propagate or modify it is void, and will automatically terminate your rights under this License (including any patent licenses granted under the third paragraph of section 11).

 However, if you cease all violation of this License, then your license from a particular copyright holder is reinstated (a) provisionally, unless and until the copyright holder explicitly and finally terminates your license, and (b) permanently, if the copyright holder fails to notify you of the violation by some reasonable means prior to 60 days after the cessation.

 Moreover, your license from a particular copyright holder is reinstated permanently if the copyright holder notifies you of the violation by some reasonable means, this is the first time you have received notice of violation of this License (for any work) from that copyright

 holder, and you cure the violation prior to 30 days after your receipt of the notice.

 Termination of your rights under this section does not terminate the licenses of parties who have received copies or rights from you under this License. If your rights have been terminated and not permanently reinstated, you do not qualify to receive new licenses for the same material under section 10.

#### 9. Acceptance Not Required for Having Copies.

 You are not required to accept this License in order to receive or run a copy of the Program. Ancillary propagation of a covered work occurring solely as a consequence of using peer-to-peer transmission to receive a copy likewise does not require acceptance. However, nothing other than this License grants you permission to propagate or modify any covered work. These actions infringe copyright if you do not accept this License. Therefore, by modifying or propagating a covered work, you indicate your acceptance of this License to do so.

10. Automatic Licensing of Downstream Recipients.

 Each time you convey a covered work, the recipient automatically receives a license from the original licensors, to run, modify and propagate that work, subject to this License. You are not responsible for enforcing compliance by third parties with this License.

 An "entity transaction" is a transaction transferring control of an organization, or substantially all assets of one, or subdividing an organization, or merging organizations. If propagation of a covered work results from an entity transaction, each party to that transaction who receives a copy of the work also receives whatever licenses to the work the party's predecessor in interest had or could give under the previous paragraph, plus a right to possession of the Corresponding Source of the work from the predecessor in interest, if the predecessor has it or can get it with reasonable efforts.

 You may not impose any further restrictions on the exercise of the rights

 granted or affirmed under this License. For example, you may not impose a license fee, royalty, or other charge for exercise of rights granted under this License, and you may not initiate litigation (including a cross-claim or counterclaim in a lawsuit) alleging that any patent claim is infringed by making, using, selling, offering for sale, or importing the Program or any portion of it.

#### 11. Patents.

 A "contributor" is a copyright holder who authorizes use under this License of the Program or a work on which the Program is based. The work thus licensed is called the contributor's "contributor version".

 A contributor's "essential patent claims" are all patent claims owned or controlled by the contributor, whether already acquired or hereafter acquired, that would be infringed by some manner, permitted by this License, of making, using, or selling its contributor version, but do not include claims that would be infringed only as a consequence of further modification of the contributor version. For purposes of this definition, "control" includes the right to grant

patent sublicenses in a manner consistent with the requirements of this License.

 Each contributor grants you a non-exclusive, worldwide, royalty-free patent license under the contributor's essential patent claims, to make, use, sell, offer for sale, import and otherwise run, modify and propagate the contents of its contributor version.

 In the following three paragraphs, a "patent license" is any express agreement or commitment, however denominated, not to enforce a patent (such as an express permission to practice a patent or covenant not to sue for patent infringement). To "grant" such a patent license to a party means to make such an agreement or commitment not to enforce a

patent against the party.

work and works based on it.

 If you convey a covered work, knowingly relying on a patent license, and the Corresponding Source of the work is not available for anyone to copy, free of charge and under the terms of this License, through a

publicly available network server or other readily accessible means, then you must either (1) cause the Corresponding Source to be so available, or (2) arrange to deprive yourself of the benefit of the patent license for this particular work, or (3) arrange, in a manner consistent with the requirements of this License, to extend the patent license to downstream recipients. "Knowingly relying" means you have actual knowledge that, but for the patent license, your conveying the covered work in a country, or your recipient's use of the covered work in a country, would infringe one or more identifiable patents in that country that you have reason to believe are valid.

 If, pursuant to or in connection with a single transaction or arrangement, you convey, or propagate by procuring conveyance of, a covered work, and grant a patent license to some of the parties receiving the covered work authorizing them to use, propagate, modify or convey a specific copy of the covered work, then the patent license you grant is automatically extended to all recipients of the covered

 A patent license is "discriminatory" if it does not include within the scope of its coverage, prohibits the exercise of, or is conditioned on the non-exercise of one or more of the rights that are specifically granted under this License. You may not convey a covered work if you are a party to an arrangement with a third party that is in the business of distributing software, under which you make payment to the third party based on the extent of your activity of conveying the work, and under which the third party grants, to any of the parties who would receive the covered work from you, a discriminatory patent license (a) in connection with copies of the covered work conveyed by you (or copies made from those copies), or (b) primarily for and in connection with specific products or compilations that contain the covered work, unless you entered into that arrangement, or

that patent license was granted, prior to 28 March 2007.

 Nothing in this License shall be construed as excluding or limiting any implied license or other defenses to infringement that may otherwise be available to you under applicable patent law.

12. No Surrender of Others' Freedom.

 If conditions are imposed on you (whether by court order, agreement or otherwise) that contradict the conditions of this License, they do not excuse you from the conditions of this License. If you cannot convey a covered work so as to satisfy simultaneously your obligations under this License and any other pertinent obligations, then as a consequence you may not convey it at all. For example, if you agree to terms that obligate you to collect a royalty for further conveying from those to whom you convey the Program, the only way you could satisfy both those terms and this License would be to refrain entirely from conveying the Program.

13. Use with the GNU Affero General Public License.

 Notwithstanding any other provision of this License, you have permission to link or combine any covered work with a work licensed under version 3 of the GNU Affero General Public License into a single combined work, and to convey the resulting work. The terms of this License will continue to apply to the part which is the covered work, but the special requirements of the GNU Affero General Public License, section 13, concerning interaction through a network will apply to the combination as such.

14. Revised Versions of this License.

 The Free Software Foundation may publish revised and/or new versions of the GNU General Public License from time to time. Such new versions will be similar in spirit to the present version, but may differ in detail to address new problems or concerns.

 Each version is given a distinguishing version number. If the Program specifies that a certain numbered version of the GNU General Public License "or any later version" applies to it, you have the option of following the terms and conditions either of that numbered version or of any later version published by the Free Software Foundation. If the Program does not specify a version number of the GNU General Public License, you may choose any version ever published by the Free Software Foundation.

 If the Program specifies that a proxy can decide which future versions of the GNU General Public License can be used, that proxy's public statement of acceptance of a version permanently authorizes you to choose that version for the Program.

 Later license versions may give you additional or different permissions. However, no additional obligations are imposed on any author or copyright holder as a result of your choosing to follow a later version.

 THERE IS NO WARRANTY FOR THE PROGRAM, TO THE EXTENT PERMITTED BY APPLICABLE LAW. EXCEPT WHEN OTHERWISE STATED IN WRITING THE COPYRIGHT HOLDERS AND/OR OTHER PARTIES PROVIDE THE PROGRAM "AS IS" WITHOUT WARRANTY

OF ANY KIND, EITHER EXPRESSED OR IMPLIED, INCLUDING, BUT NOT LIMITED TO, THE IMPLIED WARRANTIES OF MERCHANTABILITY AND FITNESS FOR A PARTICULAR PURPOSE. THE ENTIRE RISK AS TO THE QUALITY AND PERFORMANCE OF THE PROGRAM IS WITH YOU. SHOULD THE PROGRAM PROVE DEFECTIVE, YOU ASSUME THE COST OF ALL NECESSARY SERVICING, REPAIR OR CORRECTION.

16. Limitation of Liability.

 IN NO EVENT UNLESS REQUIRED BY APPLICABLE LAW OR AGREED TO IN WRITING WILL ANY COPYRIGHT HOLDER, OR ANY OTHER PARTY WHO MODIFIES AND/OR CONVEYS THE PROGRAM AS PERMITTED ABOVE, BE LIABLE TO YOU FOR DAMAGES, INCLUDING ANY GENERAL, SPECIAL, INCIDENTAL OR CONSEQUENTIAL DAMAGES ARISING OUT OF THE USE OR INABILITY TO USE THE PROGRAM (INCLUDING BUT NOT LIMITED TO LOSS OF DATA OR DATA BEING RENDERED INACCURATE OR LOSSES SUSTAINED BY YOU OR THIRD PARTIES OR A FAILURE OF THE PROGRAM TO OPERATE WITH ANY OTHER PROGRAMS), EVEN IF SUCH HOLDER OR OTHER PARTY HAS BEEN ADVISED OF THE POSSIBILITY OF SUCH DAMAGES.

 17. Interpretation of Sections 15 and 16.

 If the disclaimer of warranty and limitation of liability provided above cannot be given local legal effect according to their terms, reviewing courts shall apply local law that most closely approximates an absolute waiver of all civil liability in connection with the Program, unless a warranty or assumption of liability accompanies a copy of the Program in return for a fee.

## END OF TERMS AND CONDITIONS

How to Apply These Terms to Your New Programs

 If you develop a new program, and you want it to be of the greatest possible use to the public, the best way to achieve this is to make it free software which everyone can redistribute and change under these terms.

 To do so, attach the following notices to the program. It is safest to attach them to the start of each source file to most effectively state the exclusion of warranty; and each file should have at least the "copyright" line and a pointer to where the full notice is found.

 <one line to give the program's name and a brief idea of what it does.> Copyright  $(C)$  <year > <name of author>

 This program is free software: you can redistribute it and/or modify it under the terms of the GNU General Public License as published by the Free Software Foundation, either version 3 of the License, or (at your option) any later version.

 This program is distributed in the hope that it will be useful, but WITHOUT ANY WARRANTY; without even the implied warranty of MERCHANTABILITY or FITNESS FOR A PARTICULAR PURPOSE. See the GNU General Public License for more details.

 You should have received a copy of the GNU General Public License along with this program. If not, see <http://www.gnu.org/licenses/>.

Also add information on how to contact you by electronic and paper mail.

 If the program does terminal interaction, make it output a short notice like this when it starts in an interactive mode:

 $<$ program> Copyright (C) $<$ year>  $<$ name of author> This program comes with ABSOLUTELY NO WARRANTY; for details type `show w'. This is free software, and you are welcome to redistribute it under certain conditions; type `show c' for details.

The hypothetical commands `show w' and `show c' should show the appropriate parts of the General Public License. Of course, your program's commands might be different; for a GUI interface, you would use an "about box".

 You should also get your employer (if you work as a programmer) or school, if any, to sign a "copyright disclaimer" for the program, if necessary. For more information on this, and how to apply and follow the GNU GPL, see <http://www.gnu.org/licenses/>.

 The GNU General Public License does not permit incorporating your program into proprietary programs. If your program is a subroutine library, you may consider it more useful to permit linking proprietary applications with the library. If this is what you want to do, use the GNU Lesser General Public License instead of this License. But first, please read <http://www.gnu.org/philosophy/why-not-lgpl.html>. @c The GNU Free Documentation License. @center Version 1.3, 3 November 2008

@c This file is intended to be included within another document, @c hence no sectioning command or @node.

@display Copyright @copyright{} 2000, 2001, 2002, 2007, 2008 Free Software Foundation, Inc. @uref{http://fsf.org/}

Everyone is permitted to copy and distribute verbatim copies of this license document, but changing it is not allowed. @end display

@enumerate 0 @item PREAMBLE

The purpose of this License is to make a manual, textbook, or other functional and useful document @dfn{free} in the sense of freedom: to assure everyone the effective freedom to copy and redistribute it, with or without modifying it, either commercially or noncommercially. Secondarily, this License preserves for the author and publisher a way to get credit for their work, while not being considered responsible for modifications made by others.

This License is a kind of ``copyleft'', which means that derivative works of the document must themselves be free in the same sense. It complements the GNU General Public License, which is a copyleft license designed for free software.

We have designed this License in order to use it for manuals for free software, because free software needs free documentation: a free program should come with manuals providing the same freedoms that the software does. But this License is not limited to software manuals; it can be used for any textual work, regardless of subject matter or whether it is published as a printed book. We recommend this License principally for works whose purpose is instruction or reference.

#### @item

#### APPLICABILITY AND DEFINITIONS

This License applies to any manual or other work, in any medium, that contains a notice placed by the copyright holder saying it can be distributed under the terms of this License. Such a notice grants a world-wide, royalty-free license, unlimited in duration, to use that work under the conditions stated herein. The ``Document'', below, refers

 to any such manual or work. Any member of the public is a licensee, and is addressed as ``you''. You accept the license if you copy, modify or distribute the work in a way requiring permission under copyright law.

A ``Modified Version'' of the Document means any work containing the Document or a portion of it, either copied verbatim, or with modifications and/or translated into another language.

A ``Secondary Section'' is a named appendix or a front-matter section of the Document that deals exclusively with the relationship of the publishers or authors of the Document to the Document's overall subject (or to related matters) and contains nothing that could fall directly within that overall subject. (Thus, if the Document is in part a textbook of mathematics, a Secondary Section may not explain any mathematics.) The relationship could be a matter of historical connection with the subject or with related matters, or of legal, commercial, philosophical, ethical or political position regarding them.

The ``Invariant Sections'' are certain Secondary Sections whose titles are designated, as being those of Invariant Sections, in the notice that says that the Document is released under this License. If a section does not fit the above definition of Secondary then it is not allowed to be designated as Invariant. The Document may contain zero Invariant Sections. If the Document does not identify any Invariant Sections then there are none.

The ``Cover Texts'' are certain short passages of text that are listed, as Front-Cover Texts or Back-Cover Texts, in the notice that says that the Document is released under this License. A Front-Cover Text may be at most 5 words, and a Back-Cover Text may be at most 25 words.

A ``Transparent'' copy of the Document means a machine-readable copy, represented in a format whose specification is available to the general public, that is suitable for revising the document straightforwardly with generic text editors or (for images composed of pixels) generic paint programs or (for drawings) some widely available drawing editor, and that is suitable for input to text formatters or for automatic translation to a variety of formats suitable for input to text formatters. A copy made in an otherwise Transparent file format whose markup, or absence of markup, has been arranged to thwart or discourage subsequent modification by readers is not Transparent. An image format is not Transparent if used for any substantial amount of text. A copy that is not ``Transparent'' is called ``Opaque''.

Examples of suitable formats for Transparent copies include plain ASCII without markup, Texinfo input format, La@TeX{} input format, SGML or XML using a publicly available DTD, and standard-conforming simple HTML,

PostScript or PDF designed for human modification. Examples of transparent image formats include PNG, XCF and JPG@. Opaque formats include proprietary formats that can be read and edited only by proprietary word processors, SGML or XML for which the DTD and/or processing tools are not generally available, and the machine-generated HTML, PostScript or PDF produced by some word processors for output purposes only.

The ``Title Page'' means, for a printed book, the title page itself, plus such following pages as are needed to hold, legibly, the material this License requires to appear in the title page. For works in formats which do not have any title page as such, ``Title Page'' means the text near the most prominent appearance of the work's title, preceding the beginning of the body of the text.

The ``publisher'' means any person or entity that distributes copies of the Document to the public.

A section ``Entitled XYZ'' means a named subunit of the Document whose title either is precisely XYZ or contains XYZ in parentheses following text that translates XYZ in another language. (Here XYZ stands for a specific section name mentioned below, such as "Acknowledgements", ``Dedications'', ``Endorsements'',

or ``History''.) To ``Preserve the Title''

of such a section when you modify the Document means that it remains a section ``Entitled XYZ'' according to this definition.

The Document may include Warranty Disclaimers next to the notice which states that this License applies to the Document. These Warranty Disclaimers are considered to be included by reference in this License, but only as regards disclaiming warranties: any other implication that these Warranty Disclaimers may have is void and has no effect on the meaning of this License.

## @item VERBATIM COPYING

You may copy and distribute the Document in any medium, either commercially or noncommercially, provided that this License, the copyright notices, and the license notice saying this License applies to the Document are reproduced in all copies, and that you add no other conditions whatsoever to those of this License. You may not use technical measures to obstruct or control the reading or further copying of the copies

 you make or distribute. However, you may accept compensation in exchange for copies. If you distribute a large enough number of copies you must also follow the conditions in section 3.

You may also lend copies, under the same conditions stated above, and you may publicly display copies.

## @item COPYING IN QUANTITY

If you publish printed copies (or copies in media that commonly have printed covers) of the Document, numbering more than 100, and the Document's license notice requires Cover Texts, you must enclose the copies in covers that carry, clearly and legibly, all these Cover Texts: Front-Cover Texts on the front cover, and Back-Cover Texts on the back cover. Both covers must also clearly and legibly identify you as the publisher of these copies. The front cover must present the full title with all words of the title equally prominent and visible. You may add other material on the covers in addition. Copying with changes limited to the covers, as long as they preserve the

 title of the Document and satisfy these conditions, can be treated as verbatim copying in other respects.

If the required texts for either cover are too voluminous to fit legibly, you should put the first ones listed (as many as fit reasonably) on the actual cover, and continue the rest onto adjacent pages.

If you publish or distribute Opaque copies of the Document numbering more than 100, you must either include a machine-readable Transparent copy along with each Opaque copy, or state in or with each Opaque copy a computer-network location from which the general network-using public has access to download using public-standard network protocols a complete Transparent copy of the Document, free of added material. If you use the latter option, you must take reasonably prudent steps, when you begin distribution of Opaque copies in quantity, to ensure that this Transparent copy will remain thus accessible at the stated location until at least one year after the last time you distribute an

Opaque copy (directly or through your agents or retailers) of that edition to the public.

It is requested, but not required, that you contact the authors of the Document well before redistributing any large number of copies, to give them a chance to provide you with an updated version of the Document.

@item MODIFICATIONS

You may copy and distribute a Modified Version of the Document under the conditions of sections 2 and 3 above, provided that you release the Modified Version under precisely this License, with the Modified Version filling the role of the Document, thus licensing distribution and modification of the Modified Version to whoever possesses a copy of it. In addition, you must do these things in the Modified Version:

#### @enumerate A

#### @item

Use in the Title Page (and on the covers, if any) a title distinct from that of the Document, and from those of previous versions (which should, if there were any, be listed in the History section of the Document). You may use the same title as a previous version if the original publisher of that version gives permission.

#### @item

List on the Title Page, as authors, one or more persons or entities responsible for authorship of the modifications in the Modified Version, together with at least five of the principal authors of the Document (all of its principal authors, if it has fewer than five), unless they release you from this requirement.

#### @item

State on the Title page the name of the publisher of the Modified Version, as the publisher.

#### @item

Preserve all the copyright notices of the Document.

#### @item

Add an appropriate copyright notice for your modifications adjacent to the other copyright notices.

#### @item

Include, immediately after the copyright notices, a license notice giving the public permission to use the Modified Version under the terms of this License, in the form shown in the Addendum below.

#### @item

Preserve in that license notice the full lists of Invariant Sections and required Cover Texts given in the Document's license notice.

@item Include an unaltered copy of this License.

#### @item

Preserve the section Entitled ``History'', Preserve its Title, and add to it an item stating at least the title, year, new authors, and publisher of the Modified Version as given on the Title Page. If there is no section Entitled ``History'' in the Document, create one stating the title, year, authors, and publisher of the Document as given on its Title Page, then add an item describing the Modified Version as stated in the previous sentence.

#### @item

Preserve the network location, if any, given in the Document for public access to a Transparent copy of the Document, and likewise the network locations given in the Document for previous versions it was based on. These may be placed in the ``History'' section. You may omit a network location for a work that was published at least four years before the Document itself, or if the original publisher of the version it refers to gives permission.

#### @item

#### For any

 section Entitled ``Acknowledgements'' or ``Dedications'', Preserve the Title of the section, and preserve in the section all the substance and tone of each of the contributor acknowledgements and/or dedications given therein.

#### @item

Preserve all the Invariant Sections of the Document, unaltered in their text and in their titles. Section numbers or the equivalent are not considered part of the section titles.

#### @item

Delete any section Entitled ``Endorsements''. Such a section may not be included in the Modified Version.

#### @item

Do not retitle any existing section to be Entitled ``Endorsements'' or to conflict in title with any Invariant Section.

## @item Preserve any Warranty Disclaimers. @end enumerate

If the Modified Version includes new front-matter sections or appendices that qualify as Secondary Sections and contain no material copied from the Document, you may at your option designate some or all of these sections as invariant. To do this, add their titles to the list of Invariant Sections in the Modified Version's license notice.

These titles must be distinct from any other section titles.

You may add a section Entitled ``Endorsements'', provided it contains nothing but endorsements of your Modified Version by various parties---for example, statements of peer review or that the text has been approved by an organization as the authoritative definition of a standard.

You may add a passage of up to five words as a Front-Cover Text, and a passage of up to 25 words as a Back-Cover Text, to the end of the list of Cover Texts in the Modified Version. Only one passage of Front-Cover Text and one of Back-Cover Text may be added by (or through arrangements made by) any one entity. If the Document already includes a cover text for the same cover, previously added by you or by arrangement made by the same entity you are acting on behalf of, you may not add another; but you may replace the old one, on explicit permission from the previous publisher that added the old one.

The author(s) and publisher(s) of the Document do not by this License give permission to use their names for publicity for or to assert or imply endorsement of any Modified Version.

## @item COMBINING DOCUMENTS

You may combine the Document with other documents released under this License, under the terms defined in section 4 above for modified versions, provided that you include in the combination all of the Invariant Sections of all of the original documents, unmodified, and list them all as Invariant Sections of your combined work in its license notice, and that you preserve all their Warranty Disclaimers.

The combined work need only contain one copy of this License, and multiple identical Invariant Sections may be replaced with a single copy. If there are multiple Invariant Sections with the same name but different contents, make the title of each such section unique by adding at the end of it, in parentheses, the name of the original author or publisher of that section if known, or else a unique number. Make the same adjustment to the section titles in the list of Invariant Sections in the license notice of the combined work.

In the combination, you must combine any sections Entitled ``History'' in the various original documents, forming one section Entitled ``History''; likewise combine any sections Entitled ``Acknowledgements'', and any sections Entitled ``Dedications''. You must delete all sections Entitled ``Endorsements.''

### @item COLLECTIONS OF DOCUMENTS

You may make a collection consisting of the Document and other documents released under this License, and replace the individual copies of this License in the various documents with a single copy that is included in the collection, provided that you follow the rules of this License for verbatim copying of each of the documents in all other respects.

You may extract a single document from such a collection, and distribute it individually under this License, provided you insert a copy of this License

 into the extracted document, and follow this License in all other respects regarding verbatim copying of that document.

#### @item

## AGGREGATION WITH INDEPENDENT WORKS

A compilation of the Document or its derivatives with other separate and independent documents or works, in or on a volume of a storage or distribution medium, is called an ``aggregate'' if the copyright resulting from the compilation is not used to limit the legal rights of the compilation's users beyond what the individual works permit. When the Document is included in an aggregate, this License does not apply to the other works in the aggregate which are not themselves derivative works of the Document.

If the Cover Text requirement of section 3 is applicable to these copies of the Document, then if the Document is less than one half of the entire aggregate, the Document's Cover Texts may be placed on covers that bracket the Document within the aggregate, or the electronic equivalent of covers if the Document is in electronic form.

Otherwise they must appear on printed covers that bracket the whole aggregate.

## @item TRANSLATION

Translation is considered a kind of modification, so you may distribute translations of the Document under the terms of section 4. Replacing Invariant Sections with translations requires special permission from their copyright holders, but you may include translations of some or all Invariant Sections in addition to the original versions of these Invariant Sections. You may include a translation of this License, and all the license notices in the Document, and any Warranty Disclaimers, provided that you also include the original English version of this License and the original versions

of those notices and disclaimers. In case of a disagreement between the translation and the original version of this License or a notice or disclaimer, the original version will prevail.

If a section in the Document is Entitled ``Acknowledgements'', ``Dedications'', or ``History'', the requirement (section 4) to Preserve its Title (section 1) will typically require changing the actual title.

## @item **TERMINATION**

You may not copy, modify, sublicense, or distribute the Document except as expressly provided under this License. Any attempt otherwise to copy, modify, sublicense, or distribute it is void, and will automatically terminate your rights under this License.

However, if you cease all violation of this License, then your license from a particular copyright holder is reinstated (a) provisionally, unless and until the copyright holder explicitly and finally terminates your license, and (b) permanently, if the copyright holder fails to notify you of the violation by some reasonable means prior to 60 days after the cessation.

Moreover, your license from a particular copyright holder is reinstated permanently if the copyright holder notifies you of the violation by some reasonable means, this is the first time you have received notice of violation of this License (for any work) from that copyright holder, and you cure the violation prior to 30 days after your receipt of the notice.

Termination of your rights under this section does not terminate the licenses of parties who have received copies or rights from you under this License. If your rights have been terminated and not permanently reinstated, receipt of a copy of some or all of the same material does not give you any rights to use it.

## @item FUTURE REVISIONS OF THIS LICENSE

The Free Software Foundation may publish new, revised versions of the GNU Free Documentation License from time to time. Such new versions will be similar in spirit to the present version, but may differ in detail to address new problems or concerns. See @uref{http://www.gnu.org/copyleft/}.
Each version of the License is given a distinguishing version number. If the Document specifies that a particular numbered version of this License ``or any later version'' applies to it, you have the option of following the terms and conditions either of that specified version or of any later version that has been published (not as a draft) by the Free Software Foundation. If the Document does not specify a version number of this License, you may choose any version ever published (not as a draft) by the Free Software Foundation. If the Document specifies that a proxy can decide which future versions of this License can be used, that proxy's public statement of acceptance of a version permanently authorizes you to choose that version for the Document.

# @item RELICENSING

``Massive Multiauthor Collaboration Site'' (or ``MMC Site'') means any World Wide Web server that publishes copyrightable works and also provides prominent facilities for anybody to edit those works. A public wiki that anybody can edit is an example of such a server. A ``Massive Multiauthor Collaboration'' (or ``MMC'') contained in the site means any set of copyrightable works thus published on the MMC site.

# ``CC-BY-SA'' means the Creative Commons

Attribution-Share Alike 3.0

license published by Creative Commons Corporation, a not-for-profit corporation with a principal place of business in San Francisco, California, as well as future copyleft versions of that license published by that same organization.

``Incorporate'' means to publish or republish a Document, in whole or in part, as part of another Document.

An MMC is ``eligible for relicensing'' if it is licensed under this License, and if all works that were first published under this License somewhere other than this MMC, and subsequently incorporated in whole or in part into the MMC, (1) had no cover texts or invariant sections, and (2) were thus incorporated prior to November 1, 2008.

The operator of an MMC Site may republish an MMC contained in the site under CC-BY-SA on the same site at any time before August 1, 2009, provided the MMC is eligible for relicensing.

## @end enumerate

@page

To use this License

 in a document you have written, include a copy of the License in the document and put the following copyright and license notices just after the title page:

@smallexample

@group

 Copyright (C) @var{year} @var{your name}. Permission is granted to copy, distribute and/or modify this document under the terms of the GNU Free Documentation License, Version 1.3 or any later version published by the Free Software Foundation; with no Invariant Sections, no Front-Cover Texts, and no Back-Cover Texts. A copy of the license is included in the section entitled ``GNU Free Documentation License''. @end group @end smallexample

If you have Invariant Sections, Front-Cover Texts and Back-Cover Texts, replace the ``with@dots{}Texts.''@: line with this:

@smallexample

@group with the Invariant Sections being @var{list their titles}, with the Front-Cover Texts being @var{list}, and with the Back-Cover Texts being @var{list}. @end group @end smallexample

If you have Invariant Sections without Cover Texts, or some other combination of the three, merge those two alternatives to suit the situation.

If your document contains nontrivial examples of program code, we recommend releasing these examples in parallel under your choice of free software license, such as the GNU General Public License, to permit their use in free software.

@c Local Variables: @c ispell-local-pdict: "ispell-dict" @c End:

# **1.37 procps 2:3.3.12-3ubuntu1.2**

# **1.37.1 Available under license :**

 GNU GENERAL PUBLIC LICENSE Version 2, June 1991

Copyright (C) 1989, 1991 Free Software Foundation, Inc., 51 Franklin Street, Fifth Floor, Boston, MA 02110-1301 USA Everyone is permitted to copy and distribute verbatim copies of this license document, but changing it is not allowed.

## Preamble

 The licenses for most software are designed to take away your freedom to share and change it. By contrast, the GNU General Public License is intended to guarantee your freedom to share and change free software--to make sure the software is free for all its users. This General Public License applies to most of the Free Software Foundation's software and to any other program whose authors commit to using it. (Some other Free Software Foundation software is covered by the GNU Lesser General Public License instead.) You can apply it to your programs, too.

 When we speak of free software, we are referring to freedom, not price.

 Our General Public Licenses are designed to make sure that you have the freedom to distribute copies of free software (and charge for this service if you wish), that you receive source code or can get it if you want it, that you can change the software or use pieces of it in new free programs; and that you know you can do these things.

 To protect your rights, we need to make restrictions that forbid anyone to deny you these rights or to ask you to surrender the rights. These restrictions translate to certain responsibilities for you if you distribute copies of the software, or if you modify it.

 For example, if you distribute copies of such a program, whether gratis or for a fee, you must give the recipients all the rights that you have. You must make sure that they, too, receive or can get the source code. And you must show them these terms so they know their rights.

We protect your rights with two steps: (1) copyright the software, and (2) offer you this license which gives you legal permission to copy, distribute and/or modify the software.

 Also, for each author's protection and ours, we want to make certain that everyone understands that there is no warranty for this free software. If the software is modified by someone else and passed on, we want its recipients to know that what they have is not the original, so that any problems introduced by others will not reflect on the original authors' reputations.

 Finally, any free program is threatened constantly by software patents. We wish to avoid the danger that redistributors of a free program will individually obtain patent licenses, in effect making the program proprietary. To prevent this, we have made it clear that any patent must be licensed for everyone's free use or not licensed at all.

 The precise terms and conditions for copying, distribution and modification follow.

# GNU GENERAL PUBLIC LICENSE TERMS AND CONDITIONS FOR COPYING, DISTRIBUTION AND MODIFICATION

 0. This License applies to any program or other work which contains a notice placed by the copyright holder saying it may be distributed under the terms of this General Public License. The "Program", below, refers to any such program or work, and a "work based on the Program" means either the Program or any derivative work under copyright law: that is to say, a work containing the Program or a portion of it, either verbatim or with modifications and/or translated into another language. (Hereinafter, translation is included without limitation in the term "modification".) Each licensee is addressed as "you".

Activities other than copying, distribution and modification are not covered by this License; they are outside its scope. The act of running the Program is not restricted, and the output from the Program is covered only if its contents constitute a work based on the Program (independent of having been made by running the Program). Whether that is true depends on what the Program does.

 1. You may copy and distribute verbatim copies of the Program's source code as you receive it, in any medium, provided that you conspicuously and appropriately publish on each copy an appropriate copyright notice and disclaimer of warranty; keep intact all the notices that refer to this License and to the absence of any warranty; and give any other recipients of the Program a copy of this License along with the Program.

You may charge a fee for the physical act of transferring a copy, and you may at your option offer warranty protection in exchange for a fee.

 2. You may modify your copy or copies of the Program or any portion of it, thus forming a work based on the Program, and copy and distribute such modifications or work under the terms of Section 1

 a) You must cause the modified files to carry prominent notices stating that you changed the files and the date of any change.

b) You must cause

 any work that you distribute or publish, that in whole or in part contains or is derived from the Program or any part thereof, to be licensed as a whole at no charge to all third parties under the terms of this License.

 c) If the modified program normally reads commands interactively when run, you must cause it, when started running for such interactive use in the most ordinary way, to print or display an announcement including an appropriate copyright notice and a notice that there is no warranty (or else, saying that you provide a warranty) and that users may redistribute the program under these conditions, and telling the user how to view a copy of this License. (Exception: if the Program itself is interactive but does not normally print such an announcement, your work based on the Program is not required to print an announcement.)

These requirements apply to the modified work as a whole. If identifiable sections of that work

are not derived from the Program,

and can be reasonably considered independent and separate works in themselves, then this License, and its terms, do not apply to those sections when you distribute them as separate works. But when you distribute the same sections as part of a whole which is a work based on the Program, the distribution of the whole must be on the terms of this License, whose permissions for other licensees extend to the entire whole, and thus to each and every part regardless of who wrote it.

Thus, it is not the intent of this section to claim rights or contest your rights to work written entirely by you; rather, the intent is to exercise the right to control the distribution of derivative or collective works based on the Program.

In addition, mere aggregation of another work not based on the Program with the Program (or with a work based on the Program) on a volume of a storage or distribution medium does not bring the other work under the scope of this License.

 3. You may copy and distribute the Program (or a work based on it, under Section 2) in object code or executable form under the terms of Sections 1 and 2 above provided that you also do one of the following:

a) Accompany it with the complete corresponding machine-readable

 source code, which must be distributed under the terms of Sections 1 and 2 above on a medium customarily used for software interchange; or,

 b) Accompany it with a written offer, valid for at least three years, to give any third party, for a charge no more than your cost of physically performing source distribution, a complete machine-readable copy of the corresponding source code, to be distributed under the terms of Sections 1 and 2 above on a medium customarily used for software interchange; or,

 c) Accompany it with the information you received as to the offer to distribute corresponding source code. (This alternative is allowed only for noncommercial distribution and only if you

 received the program in object code or executable form with such an offer, in accord with Subsection b above.)

The source code for a work means the preferred form of the work for making modifications to it. For an executable work, complete source code means all the source code for all modules it contains, plus any associated interface definition files, plus the scripts used to control compilation and installation of the executable. However, as a special exception, the source code distributed need not include anything that is normally distributed (in either source or binary form) with the major components (compiler, kernel, and so on) of the operating system on which the executable runs, unless that component itself accompanies the executable.

If distribution of executable or object code is made by offering access to copy from a designated place, then offering equivalent access to copy the source code from the same place counts as distribution of the source code, even though third parties are not compelled to copy the source along with the object code.

 4. You may not copy, modify, sublicense, or distribute the Program except as expressly provided under this License. Any attempt otherwise to copy, modify, sublicense or distribute the Program is void, and will automatically terminate your rights under this License. However, parties who have received copies, or rights, from you under this License will not have their licenses terminated so long as such parties remain in full compliance.

 5. You are not required to accept this License, since you have not signed it. However, nothing else grants you permission to modify or distribute the Program or its derivative works. These actions are prohibited by law if you do not accept this License. Therefore, by modifying or distributing the Program (or any work based on the

Program), you indicate your acceptance of this License to do so, and all its terms and conditions for copying, distributing or modifying the Program or works based on it.

 6. Each time you redistribute the Program (or any work based on the Program), the recipient automatically receives a license from the original licensor to copy, distribute or modify the Program subject to these terms and conditions. You may not impose any further restrictions on the recipients' exercise of the rights granted herein. You are not responsible for enforcing compliance by third parties to this License.

 7. If, as a consequence of a court judgment or allegation of patent infringement or for any other reason (not limited to patent issues), conditions are imposed on you (whether by court order, agreement or otherwise) that contradict the conditions of this License, they do not excuse you from the conditions of this License. If you cannot distribute so as to satisfy simultaneously your obligations under this License and any other pertinent obligations, then as a consequence you may not distribute the Program at all. For

example, if a patent

license would not permit royalty-free redistribution of the Program by all those who receive copies directly or indirectly through you, then the only way you could satisfy both it and this License would be to refrain entirely from distribution of the Program.

If any portion of this section is held invalid or unenforceable under any particular circumstance, the balance of the section is intended to apply and the section as a whole is intended to apply in other circumstances.

It is not the purpose of this section to induce you to infringe any patents or other property right claims or to contest validity of any such claims; this section has the sole purpose of protecting the integrity of the free software distribution system, which is implemented by public license practices. Many people have made generous contributions to the wide range of software distributed through that system in reliance on consistent application of that system; it is up to the author/donor to decide if he or she is willing to distribute software through any other system and a licensee cannot impose that choice.

This section is intended to make thoroughly clear what is believed to be a consequence of the rest of this License.

8. If the distribution and/or use of the Program is restricted in

certain countries either by patents or by copyrighted interfaces, the original copyright holder who places the Program under this License may add an explicit geographical distribution limitation excluding those countries, so that distribution is permitted only in or among countries not thus excluded. In such case, this License incorporates the limitation as if written in the body of this License.

 9. The Free Software Foundation may publish revised and/or new versions of the General Public License from time to time. Such new versions will be similar in spirit to the present version, but may differ in detail to address new problems or concerns.

Each version is given a distinguishing

version number. If the Program

specifies a version number of this License which applies to it and "any later version", you have the option of following the terms and conditions either of that version or of any later version published by the Free Software Foundation. If the Program does not specify a version number of this License, you may choose any version ever published by the Free Software Foundation.

 10. If you wish to incorporate parts of the Program into other free programs whose distribution conditions are different, write to the author to ask for permission. For software which is copyrighted by the Free Software Foundation, write to the Free Software Foundation; we sometimes make exceptions for this. Our decision will be guided by the two goals of preserving the free status of all derivatives of our free software and of promoting the sharing and reuse of software generally.

# NO WARRANTY

# 11. BECAUSE THE PROGRAM IS LICENSED FREE OF CHARGE, THERE IS NO WARRANTY

FOR THE PROGRAM, TO THE EXTENT PERMITTED BY APPLICABLE LAW. EXCEPT WHEN OTHERWISE STATED IN WRITING THE COPYRIGHT HOLDERS AND/OR OTHER PARTIES PROVIDE THE PROGRAM "AS IS" WITHOUT WARRANTY OF ANY KIND, EITHER EXPRESSED OR IMPLIED, INCLUDING, BUT NOT LIMITED TO, THE IMPLIED WARRANTIES OF MERCHANTABILITY AND FITNESS FOR A PARTICULAR PURPOSE. THE ENTIRE RISK AS TO THE QUALITY AND PERFORMANCE OF THE PROGRAM IS WITH YOU. SHOULD THE PROGRAM PROVE DEFECTIVE, YOU ASSUME THE COST OF ALL NECESSARY SERVICING, REPAIR OR CORRECTION.

 12. IN NO EVENT UNLESS REQUIRED BY APPLICABLE LAW OR AGREED TO IN WRITING WILL ANY COPYRIGHT HOLDER, OR ANY OTHER PARTY WHO MAY MODIFY AND/OR REDISTRIBUTE THE PROGRAM AS PERMITTED ABOVE, BE LIABLE TO YOU FOR DAMAGES, INCLUDING ANY GENERAL, SPECIAL, INCIDENTAL OR CONSEQUENTIAL DAMAGES ARISING OUT OF THE USE OR INABILITY TO USE THE PROGRAM (INCLUDING BUT NOT LIMITED TO LOSS OF DATA OR DATA BEING RENDERED INACCURATE OR LOSSES SUSTAINED BY

### YOU OR

# THIRD PARTIES OR A FAILURE OF THE PROGRAM TO OPERATE WITH ANY OTHER PROGRAMS), EVEN IF SUCH HOLDER OR OTHER PARTY HAS BEEN ADVISED OF THE POSSIBILITY OF SUCH DAMAGES.

# END OF TERMS AND CONDITIONS

How to Apply These Terms to Your New Programs

 If you develop a new program, and you want it to be of the greatest possible use to the public, the best way to achieve this is to make it free software which everyone can redistribute and change under these terms.

 To do so, attach the following notices to the program. It is safest to attach them to the start of each source file to most effectively convey the exclusion of warranty; and each file should have at least the "copyright" line and a pointer to where the full notice is found.

 <one line to give the program's name and a brief idea of what it does.> Copyright  $(C)$  <year > <name of author>

 This program is free software; you can redistribute it and/or modify it under the terms of the GNU General Public License as published by the Free Software Foundation; either version 2 of the License, or (at your option) any later version.

 This program is distributed in the hope that it will be useful, but WITHOUT ANY WARRANTY; without even the implied warranty of MERCHANTABILITY or FITNESS FOR A PARTICULAR PURPOSE. See the GNU General Public License for more details.

 You should have received a copy of the GNU General Public License along with this program; if not, write to the Free Software Foundation, Inc., 51 Franklin Street, Fifth Floor, Boston, MA 02110-1301 USA.

Also add information on how to contact you by electronic and paper mail.

If the program is interactive, make it output a short notice like this when it starts in an interactive mode:

 Gnomovision version 69, Copyright (C) year name of author Gnomovision comes with ABSOLUTELY NO WARRANTY; for details type `show w'. This is free software, and you are welcome to redistribute it

under certain conditions; type `show c' for details.

The hypothetical commands `show w' and `show c' should show the appropriate

parts of the General Public License. Of course, the commands you use may be called something other than `show w' and `show c'; they could even be mouse-clicks or menu items--whatever suits your program.

You should also get your employer (if you work as a programmer) or your school, if any, to sign a "copyright disclaimer" for the program, if necessary. Here is a sample; alter the names:

 Yoyodyne, Inc., hereby disclaims all copyright interest in the program `Gnomovision' (which makes passes at compilers) written by James Hacker.

 <signature of Ty Coon>, 1 April 1989 Ty Coon, President of Vice

This General Public License does not permit incorporating your program into proprietary programs. If your program is a subroutine library, you may consider it more useful to permit linking proprietary applications with the library. If this

 is what you want to do, use the GNU Lesser General Public License instead of this License.

> GNU LIBRARY GENERAL PUBLIC LICENSE Version 2, June 1991

Copyright (C) 1991 Free Software Foundation, Inc. 51 Franklin Street, Fifth Floor, Boston, MA 02110-1301 USA Everyone is permitted to copy and distribute verbatim copies of this license document, but changing it is not allowed.

[This is the first released version of the library GPL. It is numbered 2 because it goes with version 2 of the ordinary GPL.]

# Preamble

 The licenses for most software are designed to take away your freedom to share and change it. By contrast, the GNU General Public Licenses are intended to guarantee your freedom to share and change free software--to make sure the software is free for all its users.

 This license, the Library General Public License, applies to some specially designated Free Software Foundation software, and to any other libraries whose authors decide to use it. You can use it for your libraries, too.

### When

 we speak of free software, we are referring to freedom, not price. Our General Public Licenses are designed to make sure that you have the freedom to distribute copies of free software (and charge for this service if you wish), that you receive source code or can get it

if you want it, that you can change the software or use pieces of it in new free programs; and that you know you can do these things.

 To protect your rights, we need to make restrictions that forbid anyone to deny you these rights or to ask you to surrender the rights. These restrictions translate to certain responsibilities for you if you distribute copies of the library, or if you modify it.

 For example, if you distribute copies of the library, whether gratis or for a fee, you must give the recipients all the rights that we gave you. You must make sure that they, too, receive or can get the source code. If you link a program with the library, you must provide complete object files to the recipients so that they can relink them

with the library, after making changes to the library and recompiling it. And you must show them these terms so they know their rights.

 Our method of protecting your rights has two steps: (1) copyright the library, and (2) offer you this license which gives you legal permission to copy, distribute and/or modify the library.

 Also, for each distributor's protection, we want to make certain that everyone understands that there is no warranty for this free library. If the library is modified by someone else and passed on, we want its recipients to know that what they have is not the original version, so that any problems introduced by others will not reflect on the original authors' reputations.

 Finally, any free program is threatened constantly by software patents. We wish to avoid the danger that companies distributing free software will individually obtain patent licenses, thus in effect transforming the program into proprietary software. To prevent this, we

 have made it clear that any patent must be licensed for everyone's free use or not licensed at all.

 Most GNU software, including some libraries, is covered by the ordinary GNU General Public License, which was designed for utility programs. This license, the GNU Library General Public License, applies to certain designated libraries. This license is quite different from the ordinary one; be sure to read it in full, and don't assume that anything in it is the same as in the ordinary license.

 The reason we have a separate public license for some libraries is that they blur the distinction we usually make between modifying or adding to a program and simply using it. Linking a program with a library, without changing the library, is in some sense simply using the library, and is analogous to running a utility program or application program. However, in a textual and legal sense, the linked executable is a combined work, a derivative of the original library, and the ordinary General Public License treats it as such.

 Because of this blurred distinction, using the ordinary General Public License for libraries did not effectively promote software sharing, because most developers did not use the libraries. We concluded that weaker conditions might promote sharing better.

 However, unrestricted linking of non-free programs would deprive the users of those programs of all benefit from the free status of the libraries themselves. This Library General Public License is intended to permit developers of non-free programs to use free libraries, while preserving your freedom as a user of such programs to change the free libraries that are incorporated in them. (We have not seen how to achieve this as regards changes in header files, but we have achieved it as regards changes in the actual functions of the Library.) The hope is that this will lead to faster development of free libraries.

 The precise terms and conditions for copying, distribution and modification

 follow. Pay close attention to the difference between a "work based on the library" and a "work that uses the library". The former contains code derived from the library, while the latter only works together with the library.

 Note that it is possible for a library to be covered by the ordinary General Public License rather than by this special one.

# GNU LIBRARY GENERAL PUBLIC LICENSE TERMS AND CONDITIONS FOR COPYING, DISTRIBUTION AND MODIFICATION

 0. This License Agreement applies to any software library which contains a notice placed by the copyright holder or other authorized party saying it may be distributed under the terms of this Library General Public License (also called "this License"). Each licensee is addressed as "you".

 A "library" means a collection of software functions and/or data prepared so as to be conveniently linked with application programs (which use some of those functions and data) to form executables.

The "Library", below,

 refers to any such software library or work which has been distributed under these terms. A "work based on the Library" means either the Library or any derivative work under copyright law: that is to say, a work containing the Library or a

portion of it, either verbatim or with modifications and/or translated straightforwardly into another language. (Hereinafter, translation is included without limitation in the term "modification".)

 "Source code" for a work means the preferred form of the work for making modifications to it. For a library, complete source code means all the source code for all modules it contains, plus any associated interface definition files, plus the scripts used to control compilation and installation of the library.

 Activities other than copying, distribution and modification are not covered by this License; they are outside its scope. The act of running a program using the Library is not restricted, and output from such a program is covered only if its contents constitute a work based on the Library (independent of the use of the Library in a tool for writing it). Whether that is true depends on what the Library does and what the program that uses the Library does.

 1. You may copy and distribute verbatim copies of the Library's complete source code as you receive it, in any medium, provided that you conspicuously and appropriately publish on each copy an appropriate copyright notice and disclaimer of warranty; keep intact all the notices that refer to this License and to the absence of any warranty; and distribute a copy of this License along with the Library.

 You may charge a fee for the physical act of transferring a copy, and you may at your option offer warranty protection in exchange for a fee.

 2. You may modify your copy or copies of the Library or any portion of it, thus forming a work based on the Library, and copy and distribute such modifications or work under the terms of Section 1 above, provided that you also meet all of these conditions:

a) The modified work must itself be a software library.

 b) You must cause the files modified to carry prominent notices stating that you changed the files and the date of any change.

 c) You must cause the whole of the work to be licensed at no charge to all third parties under the terms of this License.

 d) If a facility in the modified Library refers to a function or a table of data to be supplied by an application program that uses the facility, other than as an argument passed when the facility

 is invoked, then you must make a good faith effort to ensure that, in the event an application does not supply such function or table, the facility still operates, and performs whatever part of its purpose remains meaningful.

 (For example, a function in a library to compute square roots has a purpose that is entirely well-defined independent of the application. Therefore, Subsection 2d requires that any

 application-supplied function or table used by this function must be optional: if the application does not supply it, the square root function must still compute square roots.)

These requirements apply to the modified work as a whole. If identifiable sections of that work are not derived from the Library, and can be reasonably considered independent and separate works in themselves, then this License, and its terms, do not apply to those sections when you distribute them as separate works. But when you distribute the same sections as part of a whole which is a work based on the Library, the distribution of the whole must be on the terms of this License, whose permissions for other licensees extend to the entire whole, and thus to each and every part regardless of who wrote it.

Thus, it is not the intent of this section to claim rights or contest your rights to work written entirely by you; rather, the intent is to exercise the right to control the distribution of derivative or collective works based on the Library.

In addition, mere aggregation of another work not based on the Library with the Library (or with a work based on the Library) on a volume of a storage or distribution medium does not bring the other work under the scope of this License.

 3. You may opt to apply the terms of the ordinary GNU General Public License instead of this License to a given copy of the Library. To do this, you must alter all the notices that refer to this License, so that they refer to the ordinary GNU General Public License, version 2, instead of to this License. (If a newer version than version 2 of the ordinary GNU General Public License has appeared, then you can specify that version instead if you wish.) Do not make any other change in these notices.

 Once this change is made in a given copy, it is irreversible for that copy, so the ordinary GNU General Public License applies to all subsequent copies and derivative works made from that copy.

 This option is useful when you wish to copy part of the code of the Library into a program that is not a library.

 4. You may copy and distribute the Library (or a portion or derivative of it, under Section 2) in object code or executable form under the terms of Sections 1 and 2 above provided that you accompany it with the complete corresponding machine-readable source code, which must be distributed under the terms of Sections 1 and 2 above on a medium customarily used for software interchange.

 If distribution of object code is made by offering access to copy from a designated place, then offering equivalent access to copy the source code from the same place satisfies the requirement to distribute the source code, even though third parties are not compelled to copy the source along with the object code.

 5. A program that contains no derivative of any portion of the Library, but is designed to work with the Library by being compiled or linked with it, is called a "work that uses the Library". Such a work, in isolation, is not a derivative work of the Library, and therefore falls outside the scope of this License.

 However, linking a "work that uses the Library" with the Library creates an executable that is a derivative of the Library (because it contains portions of the Library), rather than a "work that uses the library". The executable is therefore covered by this License. Section 6 states terms for distribution of such executables.

 When a "work that uses the Library" uses material from a header file that is part of the Library, the object code for the work may be a derivative work of the Library even though the source code is not. Whether this is true is especially significant if the work can be linked without the Library, or if the work is itself a library. The threshold for this to be true is not precisely defined by law.

 If such an object file uses only numerical parameters, data structure layouts and accessors, and small macros and small inline

functions (ten lines or less in length), then the use of the object file is unrestricted, regardless of whether it is legally a derivative work. (Executables containing this object code plus portions of the Library will still fall under Section 6.)

 Otherwise, if the work is a derivative of the Library, you may distribute the object code for the work under the terms of Section 6. Any executables containing that work also fall under Section 6,

whether or not they are linked directly with the Library itself.

 6. As an exception to the Sections above, you may also compile or link a "work that uses the Library" with the Library to produce a work containing portions of the Library, and distribute that work under terms of your choice, provided that the terms permit modification of the work for the customer's own use and reverse engineering for debugging such modifications.

 You must give prominent notice with each copy of the work that the Library is used in it and that the Library

and its use are covered by

this License. You must supply a copy of this License. If the work during execution displays copyright notices, you must include the copyright notice for the Library among them, as well as a reference directing the user to the copy of this License. Also, you must do one of these things:

 a) Accompany the work with the complete corresponding machine-readable source code for the Library including whatever changes were used in the work (which must be distributed under Sections 1 and 2 above); and, if the work is an executable linked with the Library, with the complete machine-readable "work that uses the Library", as object code and/or source code, so that the user can modify the Library and then relink to produce a modified executable containing the modified Library. (It is understood that the user who changes the contents of definitions files in the Library will not necessarily be able to recompile the application to use the modified definitions.)

 b) Accompany the work with a written offer, valid for at least three years, to give the same user the materials specified in Subsection 6a, above, for a charge no more than the cost of performing this distribution.

 c) If distribution of the work is made by offering access to copy from a designated place, offer equivalent access to copy the above specified materials from the same place.

 d) Verify that the user has already received a copy of these materials or that you have already sent this user a copy.

 For an executable, the required form of the "work that uses the Library" must include any data and utility programs needed for reproducing the executable from it. However, as a special exception, the source code distributed need not include anything that is normally distributed (in either source or binary form) with the major components (compiler, kernel, and so on) of the operating system on

which the executable runs, unless that component itself accompanies the executable.

 It may happen that this requirement contradicts the license restrictions of other proprietary libraries that do not normally accompany the operating system. Such a contradiction means you cannot use both them and the Library together in an executable that you distribute.

 7. You may place library facilities that are a work based on the Library side-by-side in a single library together with other library facilities not covered by this License, and distribute such a combined library, provided that the separate distribution of the work based on the Library and of the other library facilities is otherwise permitted, and provided that you do these two things:

 a) Accompany the combined library with a copy of the same work based on the Library, uncombined with any other library facilities. This must be distributed under the terms of the Sections above.

 b) Give prominent notice with the combined library of the fact

 that part of it is a work based on the Library, and explaining where to find the accompanying uncombined form of the same work.

 8. You may not copy, modify, sublicense, link with, or distribute the Library except as expressly provided under this License. Any attempt otherwise to copy, modify, sublicense, link with, or distribute the Library is void, and will automatically terminate your rights under this License. However, parties who have received copies, or rights, from you under this License will not have their licenses terminated so long as such parties remain in full compliance.

 9. You are not required to accept this License, since you have not signed it. However, nothing else grants you permission to modify or distribute the Library or its derivative works. These actions are prohibited by law if you do not accept this License. Therefore, by modifying or distributing the Library (or any work based on the Library), you indicate your acceptance of this License to do so, and all its terms and conditions for copying, distributing or modifying the Library or works based on it.

 10. Each time you redistribute the Library (or any work based on the Library), the recipient automatically receives a license from the original licensor to copy, distribute, link with or modify the Library

subject to these terms and conditions. You may not impose any further restrictions on the recipients' exercise of the rights granted herein. You are not responsible for enforcing compliance by third parties to this License.

 11. If, as a consequence of a court judgment or allegation of patent infringement or for any other reason (not limited to patent issues), conditions are imposed on you (whether by court order, agreement or otherwise) that contradict the conditions of this License, they do not excuse you from the conditions of this License. If you cannot distribute so as to satisfy simultaneously your obligations under this License and any other

 pertinent obligations, then as a consequence you may not distribute the Library at all. For example, if a patent license would not permit royalty-free redistribution of the Library by all those who receive copies directly or indirectly through you, then the only way you could satisfy both it and this License would be to refrain entirely from distribution of the Library.

If any portion of this section is held invalid or unenforceable under any particular circumstance, the balance of the section is intended to apply, and the section as a whole is intended to apply in other circumstances.

It is not the purpose of this section to induce you to infringe any patents or other property right claims or to contest validity of any such claims; this section has the sole purpose of protecting the integrity of the free software distribution system which is implemented by public license practices. Many people have made generous contributions to the wide range of software distributed through that

 system in reliance on consistent application of that system; it is up to the author/donor to decide if he or she is willing to distribute software through any other system and a licensee cannot impose that choice.

This section is intended to make thoroughly clear what is believed to be a consequence of the rest of this License.

 12. If the distribution and/or use of the Library is restricted in certain countries either by patents or by copyrighted interfaces, the original copyright holder who places the Library under this License may add an explicit geographical distribution limitation excluding those countries, so that distribution is permitted only in or among countries not thus excluded. In such case, this License incorporates the limitation as if written in the body of this License.

 13. The Free Software Foundation may publish revised and/or new versions of the Library General Public License from time to time.

Such new versions will be similar in spirit to the present version, but

may differ in detail to address new problems or concerns.

Each version is given a distinguishing version number. If the Library specifies a version number of this License which applies to it and "any later version", you have the option of following the terms and conditions either of that version or of any later version published by the Free Software Foundation. If the Library does not specify a license version number, you may choose any version ever published by the Free Software Foundation.

 14. If you wish to incorporate parts of the Library into other free programs whose distribution conditions are incompatible with these, write to the author to ask for permission. For software which is copyrighted by the Free Software Foundation, write to the Free Software Foundation; we sometimes make exceptions for this. Our decision will be guided by the two goals of preserving the free status of all derivatives of our free software and of promoting the sharing and reuse of software

generally.

# NO WARRANTY

 15. BECAUSE THE LIBRARY IS LICENSED FREE OF CHARGE, THERE IS NO WARRANTY FOR THE LIBRARY, TO THE EXTENT PERMITTED BY APPLICABLE LAW. EXCEPT WHEN OTHERWISE STATED IN WRITING THE COPYRIGHT HOLDERS AND/OR OTHER PARTIES PROVIDE THE LIBRARY "AS IS" WITHOUT WARRANTY OF ANY KIND, EITHER EXPRESSED OR IMPLIED, INCLUDING, BUT NOT LIMITED TO, THE IMPLIED WARRANTIES OF MERCHANTABILITY AND FITNESS FOR A PARTICULAR PURPOSE. THE ENTIRE RISK AS TO THE QUALITY AND PERFORMANCE OF THE LIBRARY IS WITH YOU. SHOULD THE LIBRARY PROVE DEFECTIVE, YOU ASSUME THE COST OF ALL NECESSARY SERVICING, REPAIR OR CORRECTION.

 16. IN NO EVENT UNLESS REQUIRED BY APPLICABLE LAW OR AGREED TO IN WRITING WILL ANY COPYRIGHT HOLDER, OR ANY OTHER PARTY WHO MAY MODIFY AND/OR REDISTRIBUTE THE LIBRARY AS PERMITTED ABOVE, BE LIABLE TO YOU FOR DAMAGES, INCLUDING ANY GENERAL, SPECIAL, INCIDENTAL OR CONSEQUENTIAL DAMAGES ARISING OUT OF THE USE OR INABILITY TO USE THE LIBRARY

 (INCLUDING BUT NOT LIMITED TO LOSS OF DATA OR DATA BEING RENDERED INACCURATE OR LOSSES SUSTAINED BY YOU OR THIRD PARTIES OR A FAILURE OF THE LIBRARY TO OPERATE WITH ANY OTHER SOFTWARE), EVEN IF SUCH HOLDER OR OTHER PARTY HAS BEEN ADVISED OF THE POSSIBILITY OF SUCH **DAMAGES** 

END OF TERMS AND CONDITIONS

### How to Apply These Terms to Your New Libraries

 If you develop a new library, and you want it to be of the greatest possible use to the public, we recommend making it free software that everyone can redistribute and change. You can do so by permitting redistribution under these terms (or, alternatively, under the terms of the ordinary General Public License).

 To apply these terms, attach the following notices to the library. It is safest to attach them to the start of each source file to most effectively convey the exclusion of warranty; and each file should have at least the "copyright" line and a pointer to where the full notice is found.

 <one line to give the library's name and a brief idea of what it does.> Copyright  $(C)$  <year > <name of author>

 This library is free software; you can redistribute it and/or modify it under the terms of the GNU Library General Public License as published by the Free Software Foundation; either version 2 of the License, or (at your option) any later version.

 This library is distributed in the hope that it will be useful, but WITHOUT ANY WARRANTY; without even the implied warranty of MERCHANTABILITY or FITNESS FOR A PARTICULAR PURPOSE. See the GNU Library General Public License for more details.

 You should have received a copy of the GNU Library General Public License along with this library; if not, write to the Free Software Foundation, Inc., 51 Franklin Street, Fifth Floor, Boston, MA 02110-1301 USA

Also add information on how to contact you by electronic and paper mail.

You should also get your employer (if you work as a programmer) or your school, if any, to sign a "copyright disclaimer" for the library, if necessary. Here is a sample; alter the names:

 Yoyodyne, Inc., hereby disclaims all copyright interest in the library `Frob' (a library for tweaking knobs) written by James Random Hacker.

 <signature of Ty Coon>, 1 April 1990 Ty Coon, President of Vice

That's all there is to it!

# **1.38 cobra 1.4.0**

# **1.38.1 Available under license :**

 Apache License Version 2.0, January 2004 http://www.apache.org/licenses/

# TERMS AND CONDITIONS FOR USE, REPRODUCTION, AND DISTRIBUTION

1. Definitions.

 "License" shall mean the terms and conditions for use, reproduction, and distribution as defined by Sections 1 through 9 of this document.

 "Licensor" shall mean the copyright owner or entity authorized by the copyright owner that is granting the License.

 "Legal Entity" shall mean the union of the acting entity and all other entities that control, are controlled by, or are under common control with that entity. For the purposes of this definition, "control" means (i) the power, direct or indirect, to cause the direction or management of such entity, whether by contract or otherwise, or (ii) ownership of fifty percent (50%) or more of the outstanding shares, or (iii) beneficial ownership of such entity.

 "You" (or "Your") shall mean an individual or Legal Entity exercising permissions granted by this License.

 "Source" form shall mean the preferred form for making modifications, including but not limited to software source code, documentation source, and configuration files.

 "Object" form shall mean any form resulting from mechanical transformation or translation of a Source form, including but not limited to compiled object code, generated documentation, and conversions to other media types.

 "Work" shall mean the work of authorship, whether in Source or Object form, made available under the License, as indicated by a copyright notice that is included in or attached to the work (an example is provided in the Appendix below).

 "Derivative Works" shall mean any work, whether in Source or Object form, that is based on (or derived from) the Work and for which the editorial

 revisions, annotations, elaborations, or other modifications represent, as a whole, an original work of authorship. For the purposes of this License, Derivative Works shall not include works that remain separable from, or merely link (or bind by name) to the interfaces of, the Work and Derivative Works thereof.

 "Contribution" shall mean any work of authorship, including the original version of the Work and any modifications or additions to that Work or Derivative Works thereof, that is intentionally submitted to Licensor for inclusion in the Work by the copyright owner or by an individual or Legal Entity authorized to submit on behalf of the copyright owner. For the purposes of this definition, "submitted" means any form of electronic, verbal, or written communication sent to the Licensor or its representatives, including but not limited to communication on electronic mailing lists, source code control systems, and issue tracking systems that are managed by, or on behalf of, the Licensor for the purpose of discussing and improving the Work, but excluding communication that is conspicuously marked or otherwise designated in writing by the copyright owner as "Not a Contribution."

 "Contributor" shall mean Licensor and any individual or Legal Entity on behalf of whom a Contribution has been received by Licensor and subsequently incorporated within the Work.

 2. Grant of Copyright License. Subject to the terms and conditions of this License, each Contributor hereby grants to You a perpetual, worldwide, non-exclusive, no-charge, royalty-free, irrevocable copyright license to reproduce, prepare Derivative Works of, publicly display, publicly perform, sublicense, and distribute the Work and such Derivative Works in Source or Object form.

 3. Grant of Patent License. Subject to the terms and conditions of this License,

each Contributor hereby grants to You a perpetual,

 worldwide, non-exclusive, no-charge, royalty-free, irrevocable (except as stated in this section) patent license to make, have made, use, offer to sell, sell, import, and otherwise transfer the Work, where such license applies only to those patent claims licensable by such Contributor that are necessarily infringed by their Contribution(s) alone or by combination of their Contribution(s) with the Work to which such Contribution(s) was submitted. If You institute patent litigation against any entity (including a cross-claim or counterclaim in a lawsuit) alleging that the Work or a Contribution incorporated within the Work constitutes direct or contributory patent infringement, then any patent licenses granted to You under this License for that Work shall terminate as of the date such litigation is filed.

 4. Redistribution. You may reproduce and distribute copies of the

 Work or Derivative Works thereof in any medium, with or without modifications, and in Source or Object form, provided that You meet the following conditions:

- (a) You must give any other recipients of the Work or Derivative Works a copy of this License; and
- (b) You must cause any modified files to carry prominent notices stating that You changed the files; and
- (c) You must retain, in the Source form of any Derivative Works that You distribute, all copyright, patent, trademark, and attribution notices from the Source form of the Work, excluding those notices that do not pertain to any part of the Derivative Works; and
- (d) If the Work includes a "NOTICE" text file as part of its distribution, then any Derivative Works that You distribute must include a readable copy of the attribution notices contained within such NOTICE file, excluding

those notices that do not

 pertain to any part of the Derivative Works, in at least one of the following places: within a NOTICE text file distributed as part of the Derivative Works; within the Source form or documentation, if provided along with the Derivative Works; or, within a display generated by the Derivative Works, if and wherever such third-party notices normally appear. The contents of the NOTICE file are for informational purposes only and do not modify the License. You may add Your own attribution notices within Derivative Works that You distribute, alongside or as an addendum to the NOTICE text from the Work, provided that such additional attribution notices cannot be construed as modifying the License.

 You may add Your own copyright statement to Your modifications and may provide additional or different license terms and conditions

- for use, reproduction, or distribution of Your modifications, or for any such Derivative Works as a whole, provided Your use, reproduction, and distribution of the Work otherwise complies with the conditions stated in this License.
- 5. Submission of Contributions. Unless You explicitly state otherwise, any Contribution intentionally submitted for inclusion in the Work by You to the Licensor shall be under the terms and conditions of this License, without any additional terms or conditions.

 Notwithstanding the above, nothing herein shall supersede or modify the terms of any separate license agreement you may have executed with Licensor regarding such Contributions.

- 6. Trademarks. This License does not grant permission to use the trade names, trademarks, service marks, or product names of the Licensor, except as required for reasonable and customary use in describing the origin of the Work and reproducing the content of the NOTICE file.
- 7. Disclaimer of Warranty. Unless required by applicable law or agreed to in writing, Licensor provides the Work (and each Contributor provides its Contributions) on an "AS IS" BASIS, WITHOUT WARRANTIES OR CONDITIONS OF ANY KIND, either express or implied, including, without limitation, any warranties or conditions of TITLE, NON-INFRINGEMENT, MERCHANTABILITY, or FITNESS FOR A PARTICULAR PURPOSE. You are solely responsible for determining the appropriateness of using or redistributing the Work and assume any risks associated with Your exercise of permissions under this License.
- 8. Limitation of Liability. In no event and under no legal theory, whether in tort (including negligence), contract, or otherwise, unless required by applicable law (such as deliberate and grossly negligent acts) or agreed to in writing, shall any Contributor be liable to You for damages, including any direct,

indirect, special,

 incidental, or consequential damages of any character arising as a result of this License or out of the use or inability to use the Work (including but not limited to damages for loss of goodwill, work stoppage, computer failure or malfunction, or any and all other commercial damages or losses), even if such Contributor has been advised of the possibility of such damages.

 9. Accepting Warranty or Additional Liability. While redistributing the Work or Derivative Works thereof, You may choose to offer, and charge a fee for, acceptance of support, warranty, indemnity, or other liability obligations and/or rights consistent with this License. However, in accepting such obligations, You may act only on Your own behalf and on Your sole responsibility, not on behalf of any other Contributor, and only if You agree to indemnify, defend, and hold each Contributor harmless for any liability

 incurred by, or claims asserted against, such Contributor by reason of your accepting any such warranty or additional liability.

# **1.39 libcap-ng 0.7.9-2.1build1 1.39.1 Available under license :**

# GNU LESSER GENERAL PUBLIC LICENSE Version 2.1, February 1999

Copyright (C) 1991, 1999 Free Software Foundation, Inc.

 51 Franklin Street, Fifth Floor, Boston, MA 02110-1301 USA Everyone is permitted to copy and distribute verbatim copies of this license document, but changing it is not allowed.

[This is the first released version of the Lesser GPL. It also counts as the successor of the GNU Library Public License, version 2, hence the version number 2.1.]

### Preamble

 The licenses for most software are designed to take away your freedom to share and change it. By contrast, the GNU General Public Licenses are intended to guarantee your freedom to share and change free software--to make sure the software is free for all its users.

 This license, the Lesser General Public License, applies to some specially designated software packages--typically libraries--of the Free Software Foundation and other authors who decide to use it. You can use it too, but we suggest you first think carefully about whether this license or the ordinary General Public License is the better strategy to use in any particular case, based on the explanations

below.

 When we speak of free software, we are referring to freedom of use, not price. Our General Public Licenses are designed to make sure that you have the freedom to distribute copies of free software (and charge for this service if you wish); that you receive source code or can get it if you want it; that you can change the software and use pieces of it in new free programs; and that you are informed that you can do these things.

 To protect your rights, we need to make restrictions that forbid distributors to deny you these rights or to ask you to surrender these rights. These restrictions translate to certain responsibilities for you if you distribute copies of the library or if you modify it.

For example, if you distribute copies of the library,

### whether gratis

or for a fee, you must give the recipients all the rights that we gave you. You must make sure that they, too, receive or can get the source code. If you link other code with the library, you must provide complete object files to the recipients, so that they can relink them with the library after making changes to the library and recompiling it. And you must show them these terms so they know their rights.

We protect your rights with a two-step method: (1) we copyright the library, and (2) we offer you this license, which gives you legal permission to copy, distribute and/or modify the library.

 To protect each distributor, we want to make it very clear that there is no warranty for the free library. Also, if the library is modified by someone else and passed on, the recipients should know that what they have is not the original version, so that the original author's reputation will not be affected by problems that might be introduced by others.

### ^L

#### Finally,

 software patents pose a constant threat to the existence of any free program. We wish to make sure that a company cannot effectively restrict the users of a free program by obtaining a restrictive license from a patent holder. Therefore, we insist that any patent license obtained for a version of the library must be consistent with the full freedom of use specified in this license.

 Most GNU software, including some libraries, is covered by the ordinary GNU General Public License. This license, the GNU Lesser General Public License, applies to certain designated libraries, and is quite different from the ordinary General Public License. We use this license for certain libraries in order to permit linking those libraries into non-free programs.

 When a program is linked with a library, whether statically or using a shared library, the combination of the two is legally speaking a combined work, a derivative of the original library. The ordinary General Public License therefore permits such linking only if the entire combination fits its criteria of freedom. The Lesser General Public License permits more lax criteria for linking other code with the library.

 We call this license the "Lesser" General Public License because it does Less to protect the user's freedom than the ordinary General Public License. It also provides other free software developers Less of an advantage over competing non-free programs. These disadvantages are the reason we use the ordinary General Public License for many

libraries. However, the Lesser license provides advantages in certain special circumstances.

 For example, on rare occasions, there may be a special need to encourage the widest possible use of a certain library, so that it becomes

a de-facto standard. To achieve this, non-free programs must be allowed to use the library. A more frequent case is that a free library does the same job as widely used non-free libraries. In this case, there is little to gain by limiting the free library to free software only, so we use the Lesser General Public License.

 In other cases, permission to use a particular library in non-free programs enables a greater number of people to use a large body of free software. For example, permission to use the GNU C Library in non-free programs enables many more people to use the whole GNU operating system, as well as its variant, the GNU/Linux operating system.

 Although the Lesser General Public License is Less protective of the users' freedom, it does ensure that the user of a program that is linked with the Library has the freedom and the wherewithal to run that program using a modified version of the Library.

 The precise terms and conditions for copying, distribution and modification follow. Pay close attention to the difference between a "work based on the library" and a "work that uses the library". The former contains code derived from the library, whereas the latter must be combined with the library in order to run.

 $\mathbf{M}$ 

# GNU LESSER GENERAL PUBLIC LICENSE TERMS AND CONDITIONS FOR COPYING, DISTRIBUTION AND MODIFICATION

 0. This License Agreement applies to any software library or other program which contains a notice placed by the copyright holder or other authorized party saying it may be distributed under the terms of this Lesser General Public License (also called "this License"). Each licensee is addressed as "you".

 A "library" means a collection of software functions and/or data prepared so as to be conveniently linked with application programs (which use some of those functions and data) to form executables.

 The "Library", below, refers to any such software library or work which has been distributed under these terms. A "work based on the Library" means either the Library or any derivative work under

copyright law: that is to say, a work containing the Library or a portion of it, either verbatim or with modifications and/or translated straightforwardly into another language. (Hereinafter, translation is included without limitation in the term "modification".)

 "Source code" for a work means the preferred form of the work for making modifications to it. For a library, complete source code means all the source code for all modules it contains, plus any associated interface definition files, plus the scripts used to control compilation and installation of the library.

 Activities other than copying, distribution and modification are not covered by this License; they are outside its scope. The act of running a program using the Library is not restricted, and output from such a program is covered only if its contents constitute a work based on the Library (independent of the use of the Library in a tool for writing it). Whether that is true depends on what the Library does and what the program that uses the Library does.

 1. You may copy and distribute verbatim copies of the Library's complete source code as you receive it,

in any medium, provided that

you conspicuously and appropriately publish on each copy an appropriate copyright notice and disclaimer of warranty; keep intact all the notices that refer to this License and to the absence of any warranty; and distribute a copy of this License along with the Library.

 You may charge a fee for the physical act of transferring a copy, and you may at your option offer warranty protection in exchange for a fee.

 2. You may modify your copy or copies of the Library or any portion of it, thus forming a work based on the Library, and copy and distribute such modifications or work under the terms of Section 1 above, provided that you also meet all of these conditions:

a) The modified work must itself be a software library.

 b) You must cause the files modified to carry prominent notices stating that you changed the files and the date of any change.

 c) You must cause the whole of the work to be licensed at no charge to all third parties under the terms of this License.

 d) If a facility in the modified Library refers to a function or a table of data to be supplied by an application program that uses the facility, other than as an argument passed when the facility is invoked, then you must make a good faith effort to ensure that, in the event an application does not supply such function or table, the facility still operates, and performs whatever part of its purpose remains meaningful.

 (For example, a function in a library to compute square roots has a purpose that is entirely well-defined independent of the application. Therefore, Subsection 2d requires that any application-supplied function or table used by this function must be optional: if the application does not supply it, the square root function must still compute square roots.)

These requirements apply to the modified work as a whole. If identifiable sections of that work are not derived from the Library, and

 can be reasonably considered independent and separate works in themselves, then this License, and its terms, do not apply to those sections when you distribute them as separate works. But when you distribute the same sections as part of a whole which is a work based on the Library, the distribution of the whole must be on the terms of this License, whose permissions for other licensees extend to the entire whole, and thus to each and every part regardless of who wrote it.

Thus, it is not the intent of this section to claim rights or contest your rights to work written entirely by you; rather, the intent is to exercise the right to control the distribution of derivative or collective works based on the Library.

In addition, mere aggregation of another work not based on the Library with the Library (or with a work based on the Library) on a volume of a storage or distribution medium does not bring the other work under the scope of this License.

3. You may opt to apply the terms

of the ordinary GNU General Public

License instead of this License to a given copy of the Library. To do this, you must alter all the notices that refer to this License, so that they refer to the ordinary GNU General Public License, version 2, instead of to this License. (If a newer version than version 2 of the ordinary GNU General Public License has appeared, then you can specify that version instead if you wish.) Do not make any other change in these notices.

 $\overline{M}$ .

Once this change is made in a given copy, it is irreversible for

that copy, so the ordinary GNU General Public License applies to all subsequent copies and derivative works made from that copy.

 This option is useful when you wish to copy part of the code of the Library into a program that is not a library.

 4. You may copy and distribute the Library (or a portion or derivative of it, under Section 2) in object code or executable form under the terms of Sections 1 and 2 above provided that you accompany it with the

 complete corresponding machine-readable source code, which must be distributed under the terms of Sections 1 and 2 above on a medium customarily used for software interchange.

 If distribution of object code is made by offering access to copy from a designated place, then offering equivalent access to copy the source code from the same place satisfies the requirement to distribute the source code, even though third parties are not compelled to copy the source along with the object code.

 5. A program that contains no derivative of any portion of the Library, but is designed to work with the Library by being compiled or linked with it, is called a "work that uses the Library". Such a work, in isolation, is not a derivative work of the Library, and therefore falls outside the scope of this License.

 However, linking a "work that uses the Library" with the Library creates an executable that is a derivative of the Library (because it contains portions of the Library), rather than a "work that uses the library". The executable is therefore covered by this License. Section 6 states terms for distribution of such executables.

 When a "work that uses the Library" uses material from a header file that is part of the Library, the object code for the work may be a derivative work of the Library even though the source code is not. Whether this is true is especially significant if the work can be linked without the Library, or if the work is itself a library. The threshold for this to be true is not precisely defined by law.

 If such an object file uses only numerical parameters, data structure layouts and accessors, and small macros and small inline functions (ten lines or less in length), then the use of the object file is unrestricted, regardless of whether it is legally a derivative work. (Executables containing this object code plus portions of the Library will still fall under Section 6.)

Otherwise, if the work is a derivative of the Library, you may

### distribute

 the object code for the work under the terms of Section 6. Any executables containing that work also fall under Section 6, whether or not they are linked directly with the Library itself.  $\mathbf{M}$ .

 6. As an exception to the Sections above, you may also combine or link a "work that uses the Library" with the Library to produce a work containing portions of the Library, and distribute that work under terms of your choice, provided that the terms permit modification of the work for the customer's own use and reverse engineering for debugging such modifications.

 You must give prominent notice with each copy of the work that the Library is used in it and that the Library and its use are covered by this License. You must supply a copy of this License. If the work during execution displays copyright notices, you must include the copyright notice for the Library among them, as well as a reference directing the user to the copy of this License. Also, you must do one of these things:

 a) Accompany the work with the complete corresponding machine-readable source code for the Library including whatever changes were used in the work (which must be distributed under Sections 1 and 2 above); and, if the work is an executable linked with the Library, with the complete machine-readable "work that uses the Library", as object code and/or source code, so that the user can modify the Library and then relink to produce a modified executable containing the modified Library. (It is understood that the user who changes the contents of definitions files in the Library will not necessarily be able to recompile the application to use the modified definitions.)

 b) Use a suitable shared library mechanism for linking with the Library. A suitable mechanism is one that (1) uses at run time a copy of the library already present on the user's computer system, rather than copying library functions into the executable, and (2)

 will operate properly with a modified version of the library, if the user installs one, as long as the modified version is interface-compatible with the version that the work was made with.

 c) Accompany the work with a written offer, valid for at least three years, to give the same user the materials specified in Subsection 6a, above, for a charge no more than the cost of performing this distribution.

d) If distribution of the work is made by offering access to copy

 from a designated place, offer equivalent access to copy the above specified materials from the same place.

 e) Verify that the user has already received a copy of these materials or that you have already sent this user a copy.

 For an executable, the required form of the "work that uses the Library" must include any data and utility programs needed for reproducing the executable from it. However, as a special exception, the materials to be distributed need not include anything that is

normally distributed (in either source or binary form) with the major components (compiler, kernel, and so on) of the operating system on which the executable runs, unless that component itself accompanies the executable.

 It may happen that this requirement contradicts the license restrictions of other proprietary libraries that do not normally accompany the operating system. Such a contradiction means you cannot use both them and the Library together in an executable that you distribute.

 $\mathbf{M}$ .

 7. You may place library facilities that are a work based on the Library side-by-side in a single library together with other library facilities not covered by this License, and distribute such a combined library, provided that the separate distribution of the work based on the Library and of the other library facilities is otherwise permitted, and provided that you do these two things:

 a) Accompany the combined library with a copy of the same work based on the Library, uncombined with any other library facilities. This must be distributed under the terms of the Sections above.

 b) Give prominent notice with the combined library of the fact that part of it is a work based on the Library, and explaining where to find the accompanying uncombined form of the same work.

 8. You may not copy, modify, sublicense, link with, or distribute the Library except as expressly provided under this License. Any attempt otherwise to copy, modify, sublicense, link with, or distribute the Library is void, and will automatically terminate your rights under this License. However, parties who have received copies, or rights, from you under this License will not have their licenses terminated so long as such parties remain in full compliance.

9. You are not required to accept this License, since you have not

signed it. However, nothing else grants you permission to modify or distribute the Library or its derivative works. These actions are prohibited

 by law if you do not accept this License. Therefore, by modifying or distributing the Library (or any work based on the Library), you indicate your acceptance of this License to do so, and all its terms and conditions for copying, distributing or modifying the Library or works based on it.

 10. Each time you redistribute the Library (or any work based on the Library), the recipient automatically receives a license from the original licensor to copy, distribute, link with or modify the Library subject to these terms and conditions. You may not impose any further restrictions on the recipients' exercise of the rights granted herein. You are not responsible for enforcing compliance by third parties with this License.

 $\mathbf{M}$ .

 11. If, as a consequence of a court judgment or allegation of patent infringement or for any other reason (not limited to patent issues), conditions are imposed on you (whether by court order, agreement or otherwise) that contradict the conditions of this License, they do not

excuse you from the conditions of this License. If you cannot distribute so as to satisfy simultaneously your obligations under this License and any other pertinent obligations, then as a consequence you may not distribute the Library at all. For example, if a patent license would not permit royalty-free redistribution of the Library by all those who receive copies directly or indirectly through you, then the only way you could satisfy both it and this License would be to refrain entirely from distribution of the Library.

If any portion of this section is held invalid or unenforceable under any particular circumstance, the balance of the section is intended to apply, and the section as a whole is intended to apply in other circumstances.

It is not the purpose of this section to induce you to infringe any patents or other property right claims or to contest validity of any such claims; this section has the sole purpose of protecting the integrity of the free software

distribution system which is

implemented by public license practices. Many people have made generous contributions to the wide range of software distributed through that system in reliance on consistent application of that system; it is up to the author/donor to decide if he or she is willing to distribute software through any other system and a licensee cannot impose that choice.

This section is intended to make thoroughly clear what is believed to be a consequence of the rest of this License.

 12. If the distribution and/or use of the Library is restricted in certain countries either by patents or by copyrighted interfaces, the original copyright holder who places the Library under this License may add an explicit geographical distribution limitation excluding those countries, so that distribution is permitted only in or among countries not thus excluded. In such case, this License incorporates the limitation as if written in the body of this License.

 13. The Free Software Foundation may publish revised and/or new

versions of the Lesser General Public License from time to time. Such new versions will be similar in spirit to the present version, but may differ in detail to address new problems or concerns.

Each version is given a distinguishing version number. If the Library specifies a version number of this License which applies to it and "any later version", you have the option of following the terms and conditions either of that version or of any later version published by the Free Software Foundation. If the Library does not specify a license version number, you may choose any version ever published by the Free Software Foundation.

# ^L

 14. If you wish to incorporate parts of the Library into other free programs whose distribution conditions are incompatible with these, write to the author to ask for permission. For software which is copyrighted by the Free Software Foundation, write to the Free Software Foundation; we sometimes make exceptions for this. Our

decision will be guided by the two goals of preserving the free status of all derivatives of our free software and of promoting the sharing and reuse of software generally.

# NO WARRANTY

 15. BECAUSE THE LIBRARY IS LICENSED FREE OF CHARGE, THERE IS NO WARRANTY FOR THE LIBRARY, TO THE EXTENT PERMITTED BY APPLICABLE LAW. EXCEPT WHEN OTHERWISE STATED IN WRITING THE COPYRIGHT HOLDERS AND/OR OTHER PARTIES PROVIDE THE LIBRARY "AS IS" WITHOUT WARRANTY OF ANY KIND, EITHER EXPRESSED OR IMPLIED, INCLUDING, BUT NOT LIMITED TO, THE IMPLIED WARRANTIES OF MERCHANTABILITY AND FITNESS FOR A PARTICULAR PURPOSE. THE ENTIRE RISK AS TO THE QUALITY AND PERFORMANCE OF THE LIBRARY IS WITH YOU. SHOULD THE LIBRARY PROVE DEFECTIVE, YOU ASSUME THE COST OF ALL NECESSARY SERVICING, REPAIR OR CORRECTION.

16. IN NO EVENT UNLESS REQUIRED BY APPLICABLE LAW OR AGREED TO IN

WRITING WILL ANY COPYRIGHT HOLDER, OR ANY OTHER PARTY WHO MAY MODIFY AND/OR REDISTRIBUTE THE LIBRARY AS PERMITTED ABOVE, BE LIABLE TO YOU FOR DAMAGES, INCLUDING ANY GENERAL, SPECIAL, INCIDENTAL OR CONSEQUENTIAL DAMAGES ARISING OUT OF THE USE OR INABILITY TO USE THE LIBRARY (INCLUDING BUT NOT LIMITED TO LOSS OF DATA OR DATA BEING RENDERED INACCURATE OR LOSSES SUSTAINED BY YOU OR THIRD PARTIES OR A FAILURE OF THE LIBRARY TO OPERATE WITH ANY OTHER SOFTWARE), EVEN IF SUCH HOLDER OR OTHER PARTY HAS BEEN ADVISED OF THE POSSIBILITY OF SUCH **DAMAGES** 

## END OF TERMS AND CONDITIONS

 $\mathbf{M}$ .

How to Apply These Terms to Your New Libraries

 If you develop a new library, and you want it to be of the greatest possible use to the public, we recommend making it free software that everyone can redistribute and change. You can do so by permitting redistribution under these terms (or, alternatively, under the terms of the ordinary General Public License).

 To apply these terms, attach the following notices to the library. It is safest to attach them to the start of each source file to most effectively convey the exclusion of warranty; and each file should have at least the "copyright" line and a pointer to where the full notice is found.

 <one line to give the library's name and a brief idea of what it  $does$ 

Copyright  $(C)$  <year > <name of author>

 This library is free software; you can redistribute it and/or modify it under the terms of the GNU Lesser General Public License as published by the Free Software Foundation; either version 2 of the License, or (at your option) any later version.

 This library is distributed in the hope that it will be useful, but WITHOUT ANY WARRANTY; without even the implied warranty of MERCHANTABILITY or FITNESS FOR A PARTICULAR PURPOSE. See the GNU Lesser General Public License for more details.

 You should have received a copy of the GNU Lesser General Public License along with this library; if not, write to the Free Software Foundation, Inc., 51 Franklin Street, Fifth Floor, Boston, MA 02110-1301 USA

Also add information on how to contact you by electronic and paper mail.

You should also get your employer (if you work as a programmer) or your school, if any, to sign a "copyright disclaimer" for the library, if necessary. Here is a sample; alter the names:

 Yoyodyne, Inc., hereby disclaims all copyright interest in the library `Frob' (a library for tweaking knobs) written by James Random Hacker.

 <signature of Ty Coon>, 1 April 1990 Ty Coon, President of Vice

That's all there is to it! GNU GENERAL PUBLIC LICENSE Version 2, June 1991

Copyright (C) 1989, 1991 Free Software Foundation, Inc. 59 Temple Place, Suite 330, Boston, MA 02111-1307 USA Everyone is permitted to copy and distribute verbatim copies of this license document, but changing it is not allowed.

### Preamble

 The licenses for most software are designed to take away your freedom to share and change it. By contrast, the GNU General Public License is intended to guarantee your freedom to share and change free software--to make sure the software is free for all its users. This General Public License applies to most of the Free Software Foundation's software and to any other program whose authors commit to using it. (Some other Free Software Foundation software is covered by the GNU Library General Public License instead.) You can apply it to your programs, too.

 When we speak of free software, we are referring to freedom, not price. Our General Public Licenses are designed to make sure that you have the freedom to distribute copies of free software (and charge for this service if you wish), that you receive source code or can get it if you want it, that you can change the software or use pieces of it in new free programs; and that you know you can do these things.

 To protect your rights, we need to make restrictions that forbid anyone to deny you these rights or to ask you to surrender the rights. These restrictions translate to certain responsibilities for you if you distribute copies of the software, or if you modify it.
For example, if you distribute copies of such a program, whether gratis or for a fee, you must give the recipients all the rights that you have. You must make sure that they, too, receive or can get the source code. And you must show them these terms so they know their rights.

We protect your rights with two steps: (1) copyright the software, and (2) offer you this license which gives you legal permission to copy, distribute and/or modify the software.

 Also, for each author's protection and ours, we want to make certain that everyone understands that there is no warranty for this free software. If the software is modified by someone else and passed on, we want its recipients to know that what they have is not the original, so that any problems introduced by others will not reflect on the original authors' reputations.

 Finally, any free program is threatened constantly by software patents. We wish to avoid the danger that redistributors of a free program will individually obtain patent licenses, in effect making the program proprietary. To prevent this, we have made it clear that any patent must be licensed for everyone's free use or not licensed at all.

 The precise terms and conditions for copying, distribution and modification follow.

## GNU GENERAL PUBLIC LICENSE TERMS AND CONDITIONS FOR COPYING, DISTRIBUTION AND MODIFICATION

 0. This License applies to any program or other work which contains

a notice placed by the copyright holder saying it may be distributed under the terms of this General Public License. The "Program", below, refers to any such program or work, and a "work based on the Program" means either the Program or any derivative work under copyright law: that is to say, a work containing the Program or a portion of it, either verbatim or with modifications and/or translated into another language. (Hereinafter, translation is included without limitation in the term "modification".) Each licensee is addressed as "you".

Activities other than copying, distribution and modification are not covered by this License; they are outside its scope. The act of running the Program is not restricted, and the output from the Program is covered only if its contents constitute a work based on the Program (independent of having been made by running the Program). Whether that is true depends on what the Program does.

1. You may copy and distribute verbatim copies

of the Program's

source code as you receive it, in any medium, provided that you conspicuously and appropriately publish on each copy an appropriate copyright notice and disclaimer of warranty; keep intact all the notices that refer to this License and to the absence of any warranty; and give any other recipients of the Program a copy of this License along with the Program.

You may charge a fee for the physical act of transferring a copy, and you may at your option offer warranty protection in exchange for a fee.

 2. You may modify your copy or copies of the Program or any portion of it, thus forming a work based on the Program, and copy and distribute such modifications or work under the terms of Section 1 above, provided that you also meet all of these conditions:

 a) You must cause the modified files to carry prominent notices stating that you changed the files and the date of any change.

 b) You must cause any work that you distribute or publish, that in whole

 or in part contains or is derived from the Program or any part thereof, to be licensed as a whole at no charge to all third parties under the terms of this License.

 c) If the modified program normally reads commands interactively when run, you must cause it, when started running for such interactive use in the most ordinary way, to print or display an announcement including an appropriate copyright notice and a notice that there is no warranty (or else, saying that you provide a warranty) and that users may redistribute the program under these conditions, and telling the user how to view a copy of this License. (Exception: if the Program itself is interactive but does not normally print such an announcement, your work based on the Program is not required to print an announcement.)

These requirements apply to the modified work as a whole. If identifiable sections of that work are not derived from the Program, and can be reasonably considered independent and separate works in themselves, then this License, and its terms, do not apply to those sections when you distribute them as separate works. But when you distribute the same sections as part of a whole which is a work based on the Program, the distribution of the whole must be on the terms of this License, whose permissions for other licensees extend to the entire whole, and thus to each and every part regardless of who wrote it. Thus, it is not the intent of this section to claim rights or contest your rights to work written entirely by you; rather, the intent is to exercise the right to control the distribution of derivative or collective works based on the Program.

In addition, mere aggregation of another work not based on the Program with the Program (or with a work based on the Program) on a volume of a storage or distribution medium does not bring the other work under the scope of this License.

 3. You may copy and distribute the Program (or a work based on it,

under Section 2) in object code or executable form under the terms of Sections 1 and 2 above provided that you also do one of the following:

 a) Accompany it with the complete corresponding machine-readable source code, which must be distributed under the terms of Sections 1 and 2 above on a medium customarily used for software interchange; or,

 b) Accompany it with a written offer, valid for at least three years, to give any third party, for a charge no more than your cost of physically performing source distribution, a complete machine-readable copy of the corresponding source code, to be distributed under the terms of Sections 1 and 2 above on a medium customarily used for software interchange; or,

 c) Accompany it with the information you received as to the offer to distribute corresponding source code. (This alternative is allowed only for noncommercial distribution and only if you received the program in object code or executable form with such an offer, in accord with Subsection b above.)

The source code for a work means the preferred form of the work for making modifications to it. For an executable work, complete source code means all the source code for all modules it contains, plus any associated interface definition files, plus the scripts used to control compilation and installation of the executable. However, as a special exception, the source code distributed need not include anything that is normally distributed (in either source or binary form) with the major components (compiler, kernel, and so on) of the operating system on which the executable runs, unless that component itself accompanies the executable.

If distribution of executable or object code is made by offering access to copy from a designated place, then offering equivalent access to copy the source code from the same place counts as

distribution of the source code, even though third parties are not compelled to copy the source along with the object code.

 4. You may not copy, modify, sublicense, or distribute the Program except as expressly provided under this License. Any attempt otherwise to copy, modify, sublicense or distribute the Program is void, and will automatically terminate your rights under this License. However, parties who have received copies, or rights, from you under this License will not have their licenses terminated so long as such parties remain in full compliance.

 5. You are not required to accept this License, since you have not signed it. However, nothing else grants you permission to modify or distribute the Program or its derivative works. These actions are prohibited by law if you do not accept this License. Therefore, by modifying or distributing the Program (or any work based on the Program), you indicate your acceptance of this License to do so, and all its terms and conditions for copying, distributing or modifying the Program or works based on it.

#### 6. Each

 time you redistribute the Program (or any work based on the Program), the recipient automatically receives a license from the original licensor to copy, distribute or modify the Program subject to these terms and conditions. You may not impose any further restrictions on the recipients' exercise of the rights granted herein. You are not responsible for enforcing compliance by third parties to this License.

 7. If, as a consequence of a court judgment or allegation of patent infringement or for any other reason (not limited to patent issues), conditions are imposed on you (whether by court order, agreement or otherwise) that contradict the conditions of this License, they do not excuse you from the conditions of this License. If you cannot distribute so as to satisfy simultaneously your obligations under this License and any other pertinent obligations, then as a consequence you may not distribute the Program at all. For example, if a patent license would not permit royalty-free redistribution of the Program by

all those who receive copies directly or indirectly through you, then the only way you could satisfy both it and this License would be to refrain entirely from distribution of the Program.

If any portion of this section is held invalid or unenforceable under any particular circumstance, the balance of the section is intended to apply and the section as a whole is intended to apply in other circumstances.

It is not the purpose of this section to induce you to infringe any patents or other property right claims or to contest validity of any such claims; this section has the sole purpose of protecting the integrity of the free software distribution system, which is implemented by public license practices. Many people have made generous contributions to the wide range of software distributed through that system in reliance on consistent application of that system; it is up to the author/donor to decide if he or she is willing to distribute software through any other system and a licensee cannot impose that choice.

This section is intended to make thoroughly clear what is believed to be a consequence of the rest of this License.

 8. If the distribution and/or use of the Program is restricted in certain countries either by patents or by copyrighted interfaces, the original copyright holder who places the Program under this License may add an explicit geographical distribution limitation excluding those countries, so that distribution is permitted only in or among countries not thus excluded. In such case, this License incorporates the limitation as if written in the body of this License.

 9. The Free Software Foundation may publish revised and/or new versions of the General Public License from time to time. Such new versions will be similar in spirit to the present version, but may differ in detail to address new problems or concerns.

Each version is given a distinguishing version number. If the Program specifies a version number of this License which applies to it and "any later version", you have the option of following the terms and conditions either of that version or of any later version published by the Free Software Foundation. If the Program does not specify a version number of this License, you may choose any version ever published by the Free Software Foundation.

 10. If you wish to incorporate parts of the Program into other free programs whose distribution conditions are different, write to the author to ask for permission. For software which is copyrighted by the Free Software Foundation, write to the Free Software Foundation; we sometimes make exceptions for this. Our decision will be guided by the two goals of preserving the free status of all derivatives of our free software and of promoting the sharing and reuse of software generally.

 NO WARRANTY

 11. BECAUSE THE PROGRAM IS LICENSED FREE OF CHARGE, THERE IS NO WARRANTY FOR THE PROGRAM, TO THE EXTENT PERMITTED BY APPLICABLE LAW.

### EXCEPT WHEN

OTHERWISE STATED IN WRITING THE COPYRIGHT HOLDERS AND/OR OTHER PARTIES PROVIDE THE PROGRAM "AS IS" WITHOUT WARRANTY OF ANY KIND, EITHER EXPRESSED OR IMPLIED, INCLUDING, BUT NOT LIMITED TO, THE IMPLIED WARRANTIES OF MERCHANTABILITY AND FITNESS FOR A PARTICULAR PURPOSE. THE ENTIRE RISK AS TO THE QUALITY AND PERFORMANCE OF THE PROGRAM IS WITH YOU. SHOULD THE PROGRAM PROVE DEFECTIVE, YOU ASSUME THE COST OF ALL NECESSARY SERVICING, REPAIR OR CORRECTION.

 12. IN NO EVENT UNLESS REQUIRED BY APPLICABLE LAW OR AGREED TO IN WRITING WILL ANY COPYRIGHT HOLDER, OR ANY OTHER PARTY WHO MAY MODIFY AND/OR REDISTRIBUTE THE PROGRAM AS PERMITTED ABOVE, BE LIABLE TO YOU FOR DAMAGES, INCLUDING ANY GENERAL, SPECIAL, INCIDENTAL OR CONSEQUENTIAL DAMAGES ARISING OUT OF THE USE OR INABILITY TO USE THE PROGRAM (INCLUDING BUT NOT LIMITED TO LOSS OF DATA OR DATA BEING RENDERED INACCURATE OR LOSSES SUSTAINED BY YOU OR THIRD PARTIES OR A FAILURE OF THE PROGRAM TO OPERATE WITH ANY OTHER PROGRAMS), EVEN

 IF SUCH HOLDER OR OTHER PARTY HAS BEEN ADVISED OF THE POSSIBILITY OF SUCH DAMAGES.

### END OF TERMS AND CONDITIONS

 How to Apply These Terms to Your New Programs

 If you develop a new program, and you want it to be of the greatest possible use to the public, the best way to achieve this is to make it free software which everyone can redistribute and change under these terms.

 To do so, attach the following notices to the program. It is safest to attach them to the start of each source file to most effectively convey the exclusion of warranty; and each file should have at least the "copyright" line and a pointer to where the full notice is found.

 <one line to give the program's name and a brief idea of what it does.> Copyright  $(C)$  <year > <name of author>

 This program is free software; you can redistribute it and/or modify it under the terms of the GNU General Public License as published by the Free Software Foundation; either version 2 of the License,

or

(at your option) any later version.

 This program is distributed in the hope that it will be useful, but WITHOUT ANY WARRANTY; without even the implied warranty of MERCHANTABILITY or FITNESS FOR A PARTICULAR PURPOSE. See the GNU General Public License for more details.

 You should have received a copy of the GNU General Public License along with this program; if not, write to the Free Software Foundation, Inc., 59 Temple Place, Suite 330, Boston, MA 02111-1307 USA

Also add information on how to contact you by electronic and paper mail.

If the program is interactive, make it output a short notice like this when it starts in an interactive mode:

 Gnomovision version 69, Copyright (C) year name of author Gnomovision comes with ABSOLUTELY NO WARRANTY; for details type `show w'. This is free software, and you are welcome to redistribute it under certain conditions; type `show c' for details.

The hypothetical commands `show w' and `show c' should show the appropriate parts of the General Public License. Of course, the commands you use may be called something other than `show w' and `show c'; they could even be mouse-clicks or menu items--whatever suits your program.

You should also get your employer (if you work as a programmer) or your school, if any, to sign a "copyright disclaimer" for the program, if necessary. Here is a sample; alter the names:

 Yoyodyne, Inc., hereby disclaims all copyright interest in the program `Gnomovision' (which makes passes at compilers) written by James Hacker.

 <signature of Ty Coon>, 1 April 1989 Ty Coon, President of Vice

This General Public License does not permit incorporating your program into proprietary programs. If your program is a subroutine library, you may consider it more useful to permit linking proprietary applications with the library. If this is what you want to do, use the GNU Library General Public License instead of this License.

# **1.40 mawk 1.3.4.20200120-2**

# **1.40.1 Available under license :**

Upstream source http://invisible-island.net/mawk/mawk.html

Current maintainer: Thomas Dickey <dickey@invisible-island.net>

-------------------------------------------------------------------------------

 **Open Source Used In gconfig-operator bullion 403**

mawk 1.3.4 and updates, Copyright 2008-2019 by Thomas E. Dickey mawk 1.3.4 includes substantial work by others: Copyright 2009-2010 by Jonathan Nieder Copyright 2005 by Aleksey Cheusov mawk 1.3.3 Nov 1996, Copyright (C) Michael D. Brennan

Mawk is distributed without warranty under the terms of the GNU General Public License, version 2, 1991.

-------------------------------------------------------------------------------

Files: aclocal.m4 Licence: other-BSD Copyright: 2008-2018,2019 by Thomas E. Dickey Permission is hereby granted, free of charge, to any person obtaining a copy of this software and associated documentation files (the "Software"), to deal in the Software without restriction, including without limitation the rights to use, copy, modify, merge, publish, distribute, distribute with modifications, sublicense, and/or sell copies of the Software, and to permit persons to whom the Software is furnished to do so, subject to the following conditions:

 The above copyright notice and this permission notice shall be included in all copies or portions of the Software.

 THE SOFTWARE IS PROVIDED "AS IS", WITHOUT WARRANTY OF ANY KIND, EXPRESS OR IMPLIED, INCLUDING BUT NOT LIMITED TO THE WARRANTIES OF MERCHANTABILITY, FITNESS FOR A PARTICULAR PURPOSE AND NONINFRINGEMENT. IN NO EVENT SHALL THE ABOVE COPYRIGHT HOLDERS BE LIABLE FOR ANY CLAIM, DAMAGES OR OTHER LIABILITY, WHETHER IN AN ACTION OF CONTRACT, TORT OR OTHERWISE, ARISING FROM, OUT OF OR IN CONNECTION WITH THE SOFTWARE OR THE USE OR OTHER DEALINGS IN THE SOFTWARE.

 Except as contained in this notice, the name(s) of the above copyright holders shall not be used in advertising or otherwise to promote the sale, use or other dealings in this Software without prior written authorization.

Files: install-sh Copyright: 1994 X Consortium Licence: other-BSD

 Permission is hereby granted, free of charge, to any person obtaining a copy of this software and associated documentation files (the "Software"), to deal in the Software without restriction, including without limitation the rights to use, copy, modify, merge, publish, distribute, sublicense, and/or sell copies of the Software, and to permit persons to whom the Software is furnished to do so, subject to the following conditions:

 The above copyright notice and this permission notice shall be included in all copies or substantial portions of the Software.

 THE SOFTWARE IS PROVIDED "AS IS", WITHOUT WARRANTY OF ANY KIND, EXPRESS OR IMPLIED, INCLUDING BUT NOT LIMITED TO THE WARRANTIES OF MERCHANTABILITY, FITNESS FOR A PARTICULAR PURPOSE AND NONINFRINGEMENT. IN NO EVENT SHALL THE X CONSORTIUM BE LIABLE FOR

 ANY CLAIM, DAMAGES OR OTHER LIABILITY, WHETHER IN AN ACTION OF CONTRACT, TORT OR OTHERWISE, ARISING FROM, OUT OF OR IN CONNEC- TION WITH THE SOFTWARE OR THE USE OR OTHER DEALINGS IN THE SOFTWARE.

 Except as contained in this notice, the name of the X Consortium shall not be used in advertising or otherwise to promote the sale, use or other deal ings in this Software without prior written authorization from the X Consor tium.

FSF changes to this file are in the public domain.

 Calling this script install-sh is preferred over install.sh, to prevent `make' implicit rules from creating a file called install from it when there is no Makefile.

 This script is compatible with the BSD install script, but was written from scratch. It can only install one file at a time, a restriction shared with many OS's install programs.

Files: debian/\* Copyright: 2012-2019 Thomas E. Dickey Licence: other-BSD Permission to use, copy, modify, and distribute this software and its documentation for any purpose and without fee is hereby granted, provided that the above copyright notice appear in all copies and that both that copyright notice and this permission notice appear in supporting documentation, and that the name of the above listed copyright holder(s) not be used in advertising or publicity pertaining to distribution of the software without specific, written prior permission.

 THE ABOVE LISTED COPYRIGHT HOLDER(S) DISCLAIM ALL WARRANTIES WITH REGARD TO THIS SOFTWARE, INCLUDING ALL IMPLIED WARRANTIES OF MERCHANTABILITY AND FITNESS, IN NO EVENT SHALL THE ABOVE LISTED COPYRIGHT HOLDER(S) BE LIABLE FOR ANY SPECIAL, INDIRECT OR CONSEQUENTIAL DAMAGES OR ANY DAMAGES WHATSOEVER RESULTING FROM LOSS OF USE, DATA OR PROFITS, WHETHER IN AN ACTION OF CONTRACT, NEGLIGENCE OR OTHER TORTIOUS ACTION, ARISING OUT OF OR IN CONNECTION WITH THE USE OR PERFORMANCE OF THIS SOFTWARE.

On Debian systems, the complete text of the GNU General Public License can be found in '/usr/share/common-licenses/GPL-2' GNU GENERAL PUBLIC LICENSE Version 2, June 1991

Copyright (C) 1989, 1991 Free Software Foundation, Inc., 51 Franklin Street, Fifth Floor, Boston, MA 02110-1301 USA Everyone is permitted to copy and distribute verbatim copies of this license document, but changing it is not allowed.

### Preamble

 The licenses for most software are designed to take away your freedom to share and change it. By contrast, the GNU General Public License is intended to guarantee your freedom to share and change free software--to make sure the software is free for all its users. This General Public License applies to most of the Free Software Foundation's software and to any other program whose authors commit to using it. (Some other Free Software Foundation software is covered by the GNU Lesser General Public License instead.) You can apply it to your programs, too.

 When we speak of free software, we are referring to freedom, not price.

 Our General Public Licenses are designed to make sure that you have the freedom to distribute copies of free software (and charge for this service if you wish), that you receive source code or can get it if you want it, that you can change the software or use pieces of it in new free programs; and that you know you can do these things.

 To protect your rights, we need to make restrictions that forbid anyone to deny you these rights or to ask you to surrender the rights. These restrictions translate to certain responsibilities for you if you distribute copies of the software, or if you modify it.

 For example, if you distribute copies of such a program, whether gratis or for a fee, you must give the recipients all the rights that you have. You must make sure that they, too, receive or can get the source code. And you must show them these terms so they know their rights.

We protect your rights with two steps: (1) copyright the software, and (2) offer you this license which gives you legal permission to copy, distribute and/or modify the software.

Also, for each author's protection and ours, we want to make certain

that everyone understands that there is no warranty for this free software. If the software is modified by someone else and passed on, we want its recipients to know that what they have is not the original, so that any problems introduced by others will not reflect on the original authors' reputations.

 Finally, any free program is threatened constantly by software patents. We wish to avoid the danger that redistributors of a free program will individually obtain patent licenses, in effect making the program proprietary. To prevent this, we have made it clear that any patent must be licensed for everyone's free use or not licensed at all.

 The precise terms and conditions for copying, distribution and modification follow.

### GNU GENERAL PUBLIC LICENSE TERMS AND CONDITIONS FOR COPYING, DISTRIBUTION AND MODIFICATION

 0. This License applies to any program or other work which contains a notice placed by the copyright holder saying it may be distributed under the terms of this General Public License. The "Program", below, refers to any such program or work, and a "work based on the Program" means either the Program or any derivative work under copyright law: that is to say, a work containing the Program or a portion of it, either verbatim or with modifications and/or translated into another language. (Hereinafter, translation is included without limitation in the term "modification".) Each licensee is addressed as "you".

Activities other than copying, distribution and modification are not covered by this License; they are outside its scope. The act of running the Program is not restricted, and the output from the Program is covered only if its contents constitute a work based on the Program (independent of having been made by running the Program). Whether that is true depends on what the Program does.

 1. You may copy and distribute verbatim copies of the Program's source code as you receive it, in any medium, provided that you conspicuously and appropriately publish on each copy an appropriate copyright notice and disclaimer of warranty; keep intact all the notices that refer to this License and to the absence of any warranty; and give any other recipients of the Program a copy of this License along with the Program.

You may charge a fee for the physical act of transferring a copy, and you may at your option offer warranty protection in exchange for a fee.

2. You may modify your copy or copies of the Program or any portion

of it, thus forming a work based on the Program, and copy and distribute such modifications or work under the terms of Section 1 above, provided that you also meet all of these conditions:

 a) You must cause the modified files to carry prominent notices stating that you changed the files and the date of any change.

b) You must cause

 any work that you distribute or publish, that in whole or in part contains or is derived from the Program or any part thereof, to be licensed as a whole at no charge to all third parties under the terms of this License.

 c) If the modified program normally reads commands interactively when run, you must cause it, when started running for such interactive use in the most ordinary way, to print or display an announcement including an appropriate copyright notice and a notice that there is no warranty (or else, saying that you provide a warranty) and that users may redistribute the program under these conditions, and telling the user how to view a copy of this License. (Exception: if the Program itself is interactive but does not normally print such an announcement, your work based on the Program is not required to print an announcement.)

These requirements apply to the modified work as a whole. If identifiable sections of that work

are not derived from the Program,

and can be reasonably considered independent and separate works in themselves, then this License, and its terms, do not apply to those sections when you distribute them as separate works. But when you distribute the same sections as part of a whole which is a work based on the Program, the distribution of the whole must be on the terms of this License, whose permissions for other licensees extend to the entire whole, and thus to each and every part regardless of who wrote it.

Thus, it is not the intent of this section to claim rights or contest your rights to work written entirely by you; rather, the intent is to exercise the right to control the distribution of derivative or collective works based on the Program.

In addition, mere aggregation of another work not based on the Program with the Program (or with a work based on the Program) on a volume of a storage or distribution medium does not bring the other work under the scope of this License.

 3. You may copy and distribute the Program (or a work based on it, under Section 2) in object code or executable form under the terms of Sections 1 and 2 above provided that you also do one of the following:  a) Accompany it with the complete corresponding machine-readable source code, which must be distributed under the terms of Sections 1 and 2 above on a medium customarily used for software interchange; or,

 b) Accompany it with a written offer, valid for at least three years, to give any third party, for a charge no more than your cost of physically performing source distribution, a complete machine-readable copy of the corresponding source code, to be distributed under the terms of Sections 1 and 2 above on a medium customarily used for software interchange; or,

 c) Accompany it with the information you received as to the offer to distribute corresponding source code. (This alternative is allowed only for noncommercial distribution and only if you

 received the program in object code or executable form with such an offer, in accord with Subsection b above.)

The source code for a work means the preferred form of the work for making modifications to it. For an executable work, complete source code means all the source code for all modules it contains, plus any associated interface definition files, plus the scripts used to control compilation and installation of the executable. However, as a special exception, the source code distributed need not include anything that is normally distributed (in either source or binary form) with the major components (compiler, kernel, and so on) of the operating system on which the executable runs, unless that component itself accompanies the executable.

If distribution of executable or object code is made by offering access to copy from a designated place, then offering equivalent access to copy the source code from the same place counts as distribution of the source

 code, even though third parties are not compelled to copy the source along with the object code.

 4. You may not copy, modify, sublicense, or distribute the Program except as expressly provided under this License. Any attempt otherwise to copy, modify, sublicense or distribute the Program is void, and will automatically terminate your rights under this License. However, parties who have received copies, or rights, from you under this License will not have their licenses terminated so long as such parties remain in full compliance.

 5. You are not required to accept this License, since you have not signed it. However, nothing else grants you permission to modify or distribute the Program or its derivative works. These actions are

prohibited by law if you do not accept this License. Therefore, by modifying or distributing the Program (or any work based on the Program), you indicate your acceptance of this License to do so, and all its terms and conditions for copying, distributing or modifying

the Program or works based on it.

 6. Each time you redistribute the Program (or any work based on the Program), the recipient automatically receives a license from the original licensor to copy, distribute or modify the Program subject to these terms and conditions. You may not impose any further restrictions on the recipients' exercise of the rights granted herein. You are not responsible for enforcing compliance by third parties to this License.

 7. If, as a consequence of a court judgment or allegation of patent infringement or for any other reason (not limited to patent issues), conditions are imposed on you (whether by court order, agreement or otherwise) that contradict the conditions of this License, they do not excuse you from the conditions of this License. If you cannot distribute so as to satisfy simultaneously your obligations under this License and any other pertinent obligations, then as a consequence you may not distribute the Program at all. For

example, if a patent

license would not permit royalty-free redistribution of the Program by all those who receive copies directly or indirectly through you, then the only way you could satisfy both it and this License would be to refrain entirely from distribution of the Program.

If any portion of this section is held invalid or unenforceable under any particular circumstance, the balance of the section is intended to apply and the section as a whole is intended to apply in other circumstances.

It is not the purpose of this section to induce you to infringe any patents or other property right claims or to contest validity of any such claims; this section has the sole purpose of protecting the integrity of the free software distribution system, which is implemented by public license practices. Many people have made generous contributions to the wide range of software distributed through that system in reliance on consistent application of that system; it is up to the author/donor to decide if he or she is willing to distribute software through any other system and a licensee cannot impose that choice.

This section is intended to make thoroughly clear what is believed to be a consequence of the rest of this License.

 8. If the distribution and/or use of the Program is restricted in certain countries either by patents or by copyrighted interfaces, the original copyright holder who places the Program under this License may add an explicit geographical distribution limitation excluding those countries, so that distribution is permitted only in or among countries not thus excluded. In such case, this License incorporates the limitation as if written in the body of this License.

 9. The Free Software Foundation may publish revised and/or new versions of the General Public License from time to time. Such new versions will be similar in spirit to the present version, but may differ in detail to address new problems or concerns.

Each version is given a distinguishing

version number. If the Program

specifies a version number of this License which applies to it and "any later version", you have the option of following the terms and conditions either of that version or of any later version published by the Free Software Foundation. If the Program does not specify a version number of this License, you may choose any version ever published by the Free Software Foundation.

 10. If you wish to incorporate parts of the Program into other free programs whose distribution conditions are different, write to the author to ask for permission. For software which is copyrighted by the Free Software Foundation, write to the Free Software Foundation; we sometimes make exceptions for this. Our decision will be guided by the two goals of preserving the free status of all derivatives of our free software and of promoting the sharing and reuse of software generally.

### NO WARRANTY

# 11. BECAUSE THE PROGRAM IS LICENSED FREE OF CHARGE,

### THERE IS NO WARRANTY

FOR THE PROGRAM, TO THE EXTENT PERMITTED BY APPLICABLE LAW. EXCEPT WHEN OTHERWISE STATED IN WRITING THE COPYRIGHT HOLDERS AND/OR OTHER PARTIES PROVIDE THE PROGRAM "AS IS" WITHOUT WARRANTY OF ANY KIND, EITHER EXPRESSED OR IMPLIED, INCLUDING, BUT NOT LIMITED TO, THE IMPLIED WARRANTIES OF MERCHANTABILITY AND FITNESS FOR A PARTICULAR PURPOSE. THE ENTIRE RISK AS TO THE QUALITY AND PERFORMANCE OF THE PROGRAM IS WITH YOU. SHOULD THE PROGRAM PROVE DEFECTIVE, YOU ASSUME THE COST OF ALL NECESSARY SERVICING, REPAIR OR CORRECTION.

 12. IN NO EVENT UNLESS REQUIRED BY APPLICABLE LAW OR AGREED TO IN WRITING WILL ANY COPYRIGHT HOLDER, OR ANY OTHER PARTY WHO MAY MODIFY AND/OR REDISTRIBUTE THE PROGRAM AS PERMITTED ABOVE, BE LIABLE TO YOU FOR DAMAGES, INCLUDING ANY GENERAL, SPECIAL, INCIDENTAL OR CONSEQUENTIAL DAMAGES ARISING

## OUT OF THE USE OR INABILITY TO USE THE PROGRAM (INCLUDING BUT NOT LIMITED TO LOSS OF DATA OR DATA BEING RENDERED INACCURATE OR LOSSES SUSTAINED BY YOU OR

 THIRD PARTIES OR A FAILURE OF THE PROGRAM TO OPERATE WITH ANY OTHER PROGRAMS), EVEN IF SUCH HOLDER OR OTHER PARTY HAS BEEN ADVISED OF THE POSSIBILITY OF SUCH DAMAGES.

### END OF TERMS AND CONDITIONS

How to Apply These Terms to Your New Programs

 If you develop a new program, and you want it to be of the greatest possible use to the public, the best way to achieve this is to make it free software which everyone can redistribute and change under these terms.

 To do so, attach the following notices to the program. It is safest to attach them to the start of each source file to most effectively convey the exclusion of warranty; and each file should have at least the "copyright" line and a pointer to where the full notice is found.

 <one line to give the program's name and a brief idea of what it does.> Copyright  $(C)$  <year > <name of author>

 This program is free software; you can redistribute it and/or modify it under the terms of the GNU General Public License as published by the Free Software Foundation; either version 2 of the License, or (at your option) any later version.

 This program is distributed in the hope that it will be useful, but WITHOUT ANY WARRANTY; without even the implied warranty of MERCHANTABILITY or FITNESS FOR A PARTICULAR PURPOSE. See the GNU General Public License for more details.

 You should have received a copy of the GNU General Public License along with this program; if not, write to the Free Software Foundation, Inc., 51 Franklin Street, Fifth Floor, Boston, MA 02110-1301 USA.

Also add information on how to contact you by electronic and paper mail.

If the program is interactive, make it output a short notice like this when it starts in an interactive mode:

 Gnomovision version 69, Copyright (C) year name of author Gnomovision comes with ABSOLUTELY NO WARRANTY; for details type `show w'. This is free software, and you are welcome to redistribute it

under certain conditions; type `show c' for details.

The hypothetical commands `show w' and `show c' should show the appropriate parts of the General Public License. Of course, the commands you use may be called something other than `show w' and `show c'; they could even be mouse-clicks or menu items--whatever suits your program.

You should also get your employer (if you work as a programmer) or your school, if any, to sign a "copyright disclaimer" for the program, if necessary. Here is a sample; alter the names:

 Yoyodyne, Inc., hereby disclaims all copyright interest in the program `Gnomovision' (which makes passes at compilers) written by James Hacker.

 <signature of Ty Coon>, 1 April 1989 Ty Coon, President of Vice

This General Public License does not permit incorporating your program into proprietary programs. If your program is a subroutine library, you may consider it more useful to permit linking proprietary applications with the library. If this is what you want to do, use the GNU Lesser General Public License instead of this License.

# **1.41 findutils 4.7.0-1ubuntu1**

## **1.41.1 Available under license :**

 GNU GENERAL PUBLIC LICENSE Version 3, 29 June 2007

Copyright (C) 2007 Free Software Foundation, Inc. <https://fsf.org/> Everyone is permitted to copy and distribute verbatim copies of this license document, but changing it is not allowed.

### Preamble

 The GNU General Public License is a free, copyleft license for software and other kinds of works.

 The licenses for most software and other practical works are designed to take away your freedom to share and change the works. By contrast, the GNU General Public License is intended to guarantee your freedom to share and change all versions of a program--to make sure it remains free software for all its users. We, the Free Software Foundation, use the GNU General Public License for most of our software; it applies also to any other work released this way by its authors. You can apply it to your programs, too.

 When we speak of free software, we are referring to freedom, not

price. Our General Public Licenses are designed to make sure that you have the freedom to distribute copies of free software (and charge for them if you wish), that you receive source code or can get it if you want it, that you can change the software or use pieces of it in new free programs, and that you know you can do these things.

 To protect your rights, we need to prevent others from denying you these rights or asking you to surrender the rights. Therefore, you have certain responsibilities if you distribute copies of the software, or if you modify it: responsibilities to respect the freedom of others.

 For example, if you distribute copies of such a program, whether gratis or for a fee, you must pass on to the recipients the same freedoms that you received. You must make sure that they, too, receive or can get the source code. And you must show them these terms so they know their rights.

 Developers that use the GNU GPL protect your rights with two steps: (1)

 assert copyright on the software, and (2) offer you this License giving you legal permission to copy, distribute and/or modify it.

 For the developers' and authors' protection, the GPL clearly explains that there is no warranty for this free software. For both users' and authors' sake, the GPL requires that modified versions be marked as changed, so that their problems will not be attributed erroneously to authors of previous versions.

 Some devices are designed to deny users access to install or run modified versions of the software inside them, although the manufacturer can do so. This is fundamentally incompatible with the aim of protecting users' freedom to change the software. The systematic pattern of such abuse occurs in the area of products for individuals to use, which is precisely where it is most unacceptable. Therefore, we have designed this version of the GPL to prohibit the practice for those products. If such problems arise substantially in other domains, we stand

 ready to extend this provision to those domains in future versions of the GPL, as needed to protect the freedom of users.

 Finally, every program is threatened constantly by software patents. States should not allow patents to restrict development and use of software on general-purpose computers, but in those that do, we wish to avoid the special danger that patents applied to a free program could make it effectively proprietary. To prevent this, the GPL assures that patents cannot be used to render the program non-free.

 The precise terms and conditions for copying, distribution and modification follow.

### TERMS AND CONDITIONS

0. Definitions.

"This License" refers to version 3 of the GNU General Public License.

 "Copyright" also means copyright-like laws that apply to other kinds of works, such as semiconductor masks.

 "The Program" refers to any copyrightable work licensed under this License. Each licensee is addressed as "you". "Licensees" and

"recipients" may be individuals or organizations.

 To "modify" a work means to copy from or adapt all or part of the work in a fashion requiring copyright permission, other than the making of an exact copy. The resulting work is called a "modified version" of the earlier work or a work "based on" the earlier work.

 A "covered work" means either the unmodified Program or a work based on the Program.

 To "propagate" a work means to do anything with it that, without permission, would make you directly or secondarily liable for infringement under applicable copyright law, except executing it on a computer or modifying a private copy. Propagation includes copying, distribution (with or without modification), making available to the public, and in some countries other activities as well.

 To "convey" a work means any kind of propagation that enables other parties to make or receive copies. Mere interaction with a user through a computer network, with no transfer of a copy, is not conveying.

 An interactive user interface displays "Appropriate Legal Notices" to the extent that it includes a convenient and prominently visible feature that (1) displays an appropriate copyright notice, and (2) tells the user that there is no warranty for the work (except to the extent that warranties are provided), that licensees may convey the work under this License, and how to view a copy of this License. If the interface presents a list of user commands or options, such as a menu, a prominent item in the list meets this criterion.

1. Source Code.

 The "source code" for a work means the preferred form of the work for making modifications to it. "Object code" means any non-source form of a work.

 A "Standard Interface" means an interface that either is an official standard defined by a recognized standards body, or, in the case of interfaces specified for a particular programming language, one that is widely used among developers working in that language.

### The

 "System Libraries" of an executable work include anything, other than the work as a whole, that (a) is included in the normal form of packaging a Major Component, but which is not part of that Major Component, and (b) serves only to enable use of the work with that Major Component, or to implement a Standard Interface for which an implementation is available to the public in source code form. A "Major Component", in this context, means a major essential component (kernel, window system, and so on) of the specific operating system (if any) on which the executable work runs, or a compiler used to produce the work, or an object code interpreter used to run it.

 The "Corresponding Source" for a work in object code form means all the source code needed to generate, install, and (for an executable work) run the object code and to modify the work, including scripts to control those activities. However, it does not include the work's System Libraries, or general-purpose tools or generally available free

programs which are used unmodified in performing those activities but which are not part of the work. For example, Corresponding Source includes interface definition files associated with source files for the work, and the source code for shared libraries and dynamically linked subprograms that the work is specifically designed to require, such as by intimate data communication or control flow between those subprograms and other parts of the work.

 The Corresponding Source need not include anything that users can regenerate automatically from other parts of the Corresponding Source.

 The Corresponding Source for a work in source code form is that same work.

#### 2. Basic Permissions.

 All rights granted under this License are granted for the term of copyright on the Program, and are irrevocable provided the stated conditions are met. This License explicitly affirms your unlimited

permission to run the unmodified Program. The output from running a covered work is

 covered by this License only if the output, given its content, constitutes a covered work. This License acknowledges your rights of fair use or other equivalent, as provided by copyright law.

 You may make, run and propagate covered works that you do not convey, without conditions so long as your license otherwise remains in force. You may convey covered works to others for the sole purpose of having them make modifications exclusively for you, or provide you with facilities for running those works, provided that you comply with the terms of this License in conveying all material for which you do not control copyright. Those thus making or running the covered works for you must do so exclusively on your behalf, under your direction and control, on terms that prohibit them from making any copies of your copyrighted material outside their relationship with you.

 Conveying under any other circumstances is permitted solely under the conditions stated below. Sublicensing is not allowed; section 10 makes it unnecessary.

3. Protecting Users' Legal Rights From Anti-Circumvention Law.

 No covered work shall be deemed part of an effective technological measure under any applicable law fulfilling obligations under article 11 of the WIPO copyright treaty adopted on 20 December 1996, or similar laws prohibiting or restricting circumvention of such measures.

 When you convey a covered work, you waive any legal power to forbid circumvention of technological measures to the extent such circumvention is effected by exercising rights under this License with respect to the covered work, and you disclaim any intention to limit operation or modification of the work as a means of enforcing, against the work's users, your or third parties' legal rights to forbid circumvention of technological measures.

4. Conveying Verbatim Copies.

 You may convey verbatim copies of the Program's source code as you receive it, in any medium, provided that you conspicuously and appropriately

 publish on each copy an appropriate copyright notice; keep intact all notices stating that this License and any non-permissive terms added in accord with section 7 apply to the code; keep intact all notices of the absence of any warranty; and give all recipients a copy of this License along with the Program.

 You may charge any price or no price for each copy that you convey, and you may offer support or warranty protection for a fee.

5. Conveying Modified Source Versions.

 You may convey a work based on the Program, or the modifications to produce it from the Program, in the form of source code under the terms of section 4, provided that you also meet all of these conditions:

 a) The work must carry prominent notices stating that you modified it, and giving a relevant date.

 b) The work must carry prominent notices stating that it is released under this License and any conditions added under section 7. This requirement modifies the requirement in section 4 to

"keep intact all notices".

 c) You must license the entire work, as a whole, under this License to anyone who comes into possession of a copy. This License will therefore apply, along with any applicable section 7 additional terms, to the whole of the work, and all its parts, regardless of how they are packaged. This License gives no permission to license the work in any other way, but it does not invalidate such permission if you have separately received it.

 d) If the work has interactive user interfaces, each must display Appropriate Legal Notices; however, if the Program has interactive interfaces that do not display Appropriate Legal Notices, your work need not make them do so.

 A compilation of a covered work with other separate and independent works, which are not by their nature extensions of the covered work, and which are not combined with it such as to form a larger program, in or on a volume of a storage or distribution medium, is called an

"aggregate" if the compilation and its resulting copyright are not used to limit the access or legal rights of the compilation's users beyond what the individual works permit. Inclusion of a covered work in an aggregate does not cause this License to apply to the other parts of the aggregate.

6. Conveying Non-Source Forms.

 You may convey a covered work in object code form under the terms of sections 4 and 5, provided that you also convey the machine-readable Corresponding Source under the terms of this License, in one of these ways:

 a) Convey the object code in, or embodied in, a physical product (including a physical distribution medium), accompanied by the Corresponding Source fixed on a durable physical medium customarily used for software interchange.

 b) Convey the object code in, or embodied in, a physical product (including a physical distribution medium), accompanied by a written offer, valid for at least three years and valid for as

 long as you offer spare parts or customer support for that product model, to give anyone who possesses the object code either (1) a copy of the Corresponding Source for all the software in the product that is covered by this License, on a durable physical medium customarily used for software interchange, for a price no more than your reasonable cost of physically performing this conveying of source, or (2) access to copy the Corresponding Source from a network server at no charge.

 c) Convey individual copies of the object code with a copy of the written offer to provide the Corresponding Source. This alternative is allowed only occasionally and noncommercially, and only if you received the object code with such an offer, in accord with subsection 6b.

 d) Convey the object code by offering access from a designated place (gratis or for a charge), and offer equivalent access to the Corresponding Source in

the same way through the same place at no

 further charge. You need not require recipients to copy the Corresponding Source along with the object code. If the place to copy the object code is a network server, the Corresponding Source may be on a different server (operated by you or a third party) that supports equivalent copying facilities, provided you maintain clear directions next to the object code saying where to find the Corresponding Source. Regardless of what server hosts the Corresponding Source, you remain obligated to ensure that it is available for as long as needed to satisfy these requirements.

 e) Convey the object code using peer-to-peer transmission, provided you inform other peers where the object code and Corresponding Source of the work are being offered to the general public at no charge under subsection 6d.

 A separable portion of the object code, whose source code is excluded from the Corresponding Source

 as a System Library, need not be included in conveying the object code work.

 A "User Product" is either (1) a "consumer product", which means any tangible personal property which is normally used for personal, family, or household purposes, or (2) anything designed or sold for incorporation into a dwelling. In determining whether a product is a consumer product, doubtful cases shall be resolved in favor of coverage. For a particular product received by a particular user, "normally used" refers to a typical or common use of that class of product, regardless of the status of the particular user or of the way in which the particular user actually uses, or expects or is expected to use, the product. A product is a consumer product regardless of whether the product has substantial commercial, industrial or non-consumer uses, unless such uses represent the only significant mode of use of the product.

 "Installation Information" for a User Product means any methods, procedures, authorization

 keys, or other information required to install and execute modified versions of a covered work in that User Product from a modified version of its Corresponding Source. The information must suffice to ensure that the continued functioning of the modified object code is in no case prevented or interfered with solely because modification has been made.

 If you convey an object code work under this section in, or with, or specifically for use in, a User Product, and the conveying occurs as part of a transaction in which the right of possession and use of the User Product is transferred to the recipient in perpetuity or for a fixed term (regardless of how the transaction is characterized), the Corresponding Source conveyed under this section must be accompanied by the Installation Information. But this requirement does not apply if neither you nor any third party retains the ability to install modified object code on the User Product (for example, the work has been installed in ROM).

 The requirement to provide Installation Information does not include a requirement to continue to provide support service, warranty, or updates for a work that has been modified or installed by the recipient, or for the User Product in which it has been modified or installed. Access to a network may be denied when the modification itself materially and adversely affects the operation of the network or violates the rules and protocols for communication across the network.

 Corresponding Source conveyed, and Installation Information provided, in accord with this section must be in a format that is publicly documented (and with an implementation available to the public in

source code form), and must require no special password or key for unpacking, reading or copying.

### 7. Additional Terms.

 "Additional permissions" are terms that supplement the terms of this License by making exceptions from one or more of its conditions. Additional permissions that are applicable to the entire Program shall

be treated as though they were included in this License, to the extent that they are valid under applicable law. If additional permissions apply only to part of the Program, that part may be used separately under those permissions, but the entire Program remains governed by this License without regard to the additional permissions.

 When you convey a copy of a covered work, you may at your option remove any additional permissions from that copy, or from any part of it. (Additional permissions may be written to require their own removal in certain cases when you modify the work.) You may place additional permissions on material, added by you to a covered work, for which you have or can give appropriate copyright permission.

 Notwithstanding any other provision of this License, for material you add to a covered work, you may (if authorized by the copyright holders of that material) supplement the terms of this License with terms:

 a) Disclaiming warranty or limiting liability differently from the terms of sections 15 and 16 of this License; or

 b) Requiring preservation of specified reasonable legal notices or author attributions in that material or in the Appropriate Legal Notices displayed by works containing it; or

 c) Prohibiting misrepresentation of the origin of that material, or requiring that modified versions of such material be marked in reasonable ways as different from the original version; or

 d) Limiting the use for publicity purposes of names of licensors or authors of the material; or

 e) Declining to grant rights under trademark law for use of some trade names, trademarks, or service marks; or

 f) Requiring indemnification of licensors and authors of that material by anyone who conveys the material (or modified versions of it) with contractual assumptions of liability to the recipient, for any liability that these contractual assumptions directly impose on

those licensors and authors.

 All other non-permissive additional terms are considered "further restrictions" within the meaning of section 10. If the Program as you received it, or any part of it, contains a notice stating that it is governed by this License along with a term that is a further restriction, you may remove that term. If a license document contains a further restriction but permits relicensing or conveying under this License, you may add to a covered work material governed by the terms of that license document, provided that the further restriction does not survive such relicensing or conveying.

 If you add terms to a covered work in accord with this section, you must place, in the relevant source files, a statement of the additional terms that apply to those files, or a notice indicating where to find the applicable terms.

 Additional terms, permissive or non-permissive, may be stated in the form of a separately written license, or stated as exceptions; the above requirements apply either way.

#### 8. Termination.

 You may not propagate or modify a covered work except as expressly provided under this License. Any attempt otherwise to propagate or modify it is void, and will automatically terminate your rights under this License (including any patent licenses granted under the third paragraph of section 11).

 However, if you cease all violation of this License, then your license from a particular copyright holder is reinstated (a) provisionally, unless and until the copyright holder explicitly and finally terminates your license, and (b) permanently, if the copyright holder fails to notify you of the violation by some reasonable means prior to 60 days after the cessation.

 Moreover, your license from a particular copyright holder is reinstated permanently if the copyright holder notifies you of the violation by some reasonable means, this is the first time you have received notice of violation of this License (for any work) from that copyright holder, and you cure the violation prior to 30 days after

your receipt of the notice.

 Termination of your rights under this section does not terminate the licenses of parties who have received copies or rights from you under this License. If your rights have been terminated and not permanently reinstated, you do not qualify to receive new licenses for the same material under section 10.

### 9. Acceptance Not Required for Having Copies.

 You are not required to accept this License in order to receive or run a copy of the Program. Ancillary propagation of a covered work occurring solely as a consequence of using peer-to-peer transmission to receive a copy likewise does not require acceptance. However, nothing other than this License grants you permission to propagate or modify any covered work. These actions infringe copyright if you do not accept this License. Therefore, by modifying or propagating a covered work, you indicate your acceptance of this License to do so.

10. Automatic Licensing of Downstream Recipients.

 Each time you convey a covered work, the recipient automatically receives a license from the original licensors, to run, modify and propagate that work, subject to this License. You are not responsible for enforcing compliance by third parties with this License.

 An "entity transaction" is a transaction transferring control of an organization, or substantially all assets of one, or subdividing an organization, or merging organizations. If propagation of a covered work results from an entity transaction, each party to that transaction who receives a copy of the work also receives whatever licenses to the work the party's predecessor in interest had or could give under the previous paragraph, plus a right to possession of the Corresponding Source of the work from the predecessor in interest, if the predecessor has it or can get it with reasonable efforts.

 You may not impose any further restrictions on the exercise of the rights

 granted or affirmed under this License. For example, you may not impose a license fee, royalty, or other charge for exercise of rights granted under this License, and you may not initiate litigation (including a cross-claim or counterclaim in a lawsuit) alleging that any patent claim is infringed by making, using, selling, offering for sale, or importing the Program or any portion of it.

11. Patents.

 A "contributor" is a copyright holder who authorizes use under this License of the Program or a work on which the Program is based. The work thus licensed is called the contributor's "contributor version".

A contributor's "essential patent claims" are all patent claims

owned or controlled by the contributor, whether already acquired or hereafter acquired, that would be infringed by some manner, permitted by this License, of making, using, or selling its contributor version, but do not include claims that would be infringed only as a consequence of further modification of the contributor version. For

purposes of this definition, "control" includes the right to grant patent sublicenses in a manner consistent with the requirements of this License.

 Each contributor grants you a non-exclusive, worldwide, royalty-free patent license under the contributor's essential patent claims, to make, use, sell, offer for sale, import and otherwise run, modify and propagate the contents of its contributor version.

 In the following three paragraphs, a "patent license" is any express agreement or commitment, however denominated, not to enforce a patent (such as an express permission to practice a patent or covenant not to sue for patent infringement). To "grant" such a patent license to a party means to make such an agreement or commitment not to enforce a patent against the party.

 If you convey a covered work, knowingly relying on a patent license, and the Corresponding Source of the work is not available for anyone to copy, free of charge and under the terms of this License, through a

publicly available network server or other readily accessible means, then you must either (1) cause the Corresponding Source to be so available, or (2) arrange to deprive yourself of the benefit of the patent license for this particular work, or (3) arrange, in a manner consistent with the requirements of this License, to extend the patent license to downstream recipients. "Knowingly relying" means you have actual knowledge that, but for the patent license, your conveying the covered work in a country, or your recipient's use of the covered work in a country, would infringe one or more identifiable patents in that country that you have reason to believe are valid.

 If, pursuant to or in connection with a single transaction or arrangement, you convey, or propagate by procuring conveyance of, a covered work, and grant a patent license to some of the parties receiving the covered work authorizing them to use, propagate, modify or convey a specific copy of the covered work, then the patent license you grant is automatically extended to all recipients of the covered work and works based on it.

 A patent license is "discriminatory" if it does not include within the scope of its coverage, prohibits the exercise of, or is

conditioned on the non-exercise of one or more of the rights that are specifically granted under this License. You may not convey a covered work if you are a party to an arrangement with a third party that is in the business of distributing software, under which you make payment to the third party based on the extent of your activity of conveying the work, and under which the third party grants, to any of the parties who would receive the covered work from you, a discriminatory patent license (a) in connection with copies of the covered work conveyed by you (or copies made from those copies), or (b) primarily for and in connection with specific products or compilations that contain the covered work, unless you entered into that arrangement, or

that patent license was granted, prior to 28 March 2007.

 Nothing in this License shall be construed as excluding or limiting any implied license or other defenses to infringement that may otherwise be available to you under applicable patent law.

12. No Surrender of Others' Freedom.

 If conditions are imposed on you (whether by court order, agreement or otherwise) that contradict the conditions of this License, they do not excuse you from the conditions of this License. If you cannot convey a covered work so as to satisfy simultaneously your obligations under this License and any other pertinent obligations, then as a consequence you may not convey it at all. For example, if you agree to terms that obligate you to collect a royalty for further conveying from those to whom you convey the Program, the only way you could satisfy both those terms and this License would be to refrain entirely from conveying the Program.

 13. Use with the GNU Affero General Public License.

 Notwithstanding any other provision of this License, you have permission to link or combine any covered work with a work licensed under version 3 of the GNU Affero General Public License into a single combined work, and to convey the resulting work. The terms of this License will continue to apply to the part which is the covered work, but the special requirements of the GNU Affero General Public License, section 13, concerning interaction through a network will apply to the combination as such.

14. Revised Versions of this License.

 The Free Software Foundation may publish revised and/or new versions of the GNU General Public License from time to time. Such new versions will be similar in spirit to the present version, but may differ in detail to address new problems or concerns.

 Each version is given a distinguishing version number. If the Program specifies that a certain numbered version of the GNU General Public License "or any later version" applies to it, you have the option of following the terms and conditions either of that numbered

version or of any later version published by the Free Software Foundation. If the Program does not specify a version number of the GNU General Public License, you may choose any version ever published by the Free Software Foundation.

 If the Program specifies that a proxy can decide which future versions of the GNU General Public License can be used, that proxy's public statement of acceptance of a version permanently authorizes you to choose that version for the Program.

 Later license versions may give you additional or different permissions. However, no additional obligations are imposed on any author or copyright holder as a result of your choosing to follow a later version.

15. Disclaimer of Warranty.

 THERE IS NO WARRANTY FOR THE PROGRAM, TO THE EXTENT PERMITTED BY APPLICABLE LAW. EXCEPT WHEN OTHERWISE STATED IN WRITING THE COPYRIGHT HOLDERS AND/OR OTHER PARTIES PROVIDE THE PROGRAM "AS IS" WITHOUT WARRANTY

OF ANY KIND, EITHER EXPRESSED OR IMPLIED, INCLUDING, BUT NOT LIMITED TO, THE IMPLIED WARRANTIES OF MERCHANTABILITY AND FITNESS FOR A PARTICULAR PURPOSE. THE ENTIRE RISK AS TO THE QUALITY AND PERFORMANCE OF THE PROGRAM IS WITH YOU. SHOULD THE PROGRAM PROVE DEFECTIVE, YOU ASSUME THE COST OF ALL NECESSARY SERVICING, REPAIR OR CORRECTION.

16. Limitation of Liability.

 IN NO EVENT UNLESS REQUIRED BY APPLICABLE LAW OR AGREED TO IN WRITING WILL ANY COPYRIGHT HOLDER, OR ANY OTHER PARTY WHO MODIFIES AND/OR CONVEYS THE PROGRAM AS PERMITTED ABOVE, BE LIABLE TO YOU FOR DAMAGES, INCLUDING ANY GENERAL, SPECIAL, INCIDENTAL OR CONSEQUENTIAL DAMAGES ARISING OUT OF THE USE OR INABILITY TO USE THE PROGRAM (INCLUDING BUT NOT LIMITED TO LOSS OF DATA OR DATA BEING RENDERED INACCURATE OR LOSSES SUSTAINED BY YOU OR THIRD PARTIES OR A FAILURE OF THE PROGRAM TO OPERATE WITH ANY OTHER PROGRAMS), EVEN IF SUCH HOLDER OR OTHER PARTY HAS BEEN ADVISED OF THE POSSIBILITY OF SUCH DAMAGES.

 17. Interpretation of Sections 15 and 16.

 If the disclaimer of warranty and limitation of liability provided above cannot be given local legal effect according to their terms, reviewing courts shall apply local law that most closely approximates an absolute waiver of all civil liability in connection with the Program, unless a warranty or assumption of liability accompanies a copy of the Program in return for a fee.

### END OF TERMS AND CONDITIONS

How to Apply These Terms to Your New Programs

 If you develop a new program, and you want it to be of the greatest possible use to the public, the best way to achieve this is to make it free software which everyone can redistribute and change under these terms.

 To do so, attach the following notices to the program. It is safest to attach them to the start of each source file to most effectively state the exclusion of warranty; and each file should have at least the "copyright" line and a pointer to where the full notice is found.

 <one line to give the program's name and a brief idea of what it does.> Copyright  $(C)$  <year > <name of author>

 This program is free software: you can redistribute it and/or modify it under the terms of the GNU General Public License as published by the Free Software Foundation, either version 3 of the License, or (at your option) any later version.

 This program is distributed in the hope that it will be useful, but WITHOUT ANY WARRANTY; without even the implied warranty of MERCHANTABILITY or FITNESS FOR A PARTICULAR PURPOSE. See the GNU General Public License for more details.

 You should have received a copy of the GNU General Public License along with this program. If not, see <https://www.gnu.org/licenses/>.

Also add information on how to contact you by electronic and paper mail.

 If the program does terminal interaction, make it output a short notice like this when it starts in an interactive mode:

 $\langle$  program $>$  Copyright (C)  $\langle$  year $>$   $\langle$  name of author $>$  This program comes with ABSOLUTELY NO WARRANTY; for details type `show w'. This is free software, and you are welcome to redistribute it under certain conditions; type `show c' for details.

The hypothetical commands `show w' and `show c' should show the appropriate

parts of the General Public License. Of course, your program's commands might be different; for a GUI interface, you would use an "about box".

 You should also get your employer (if you work as a programmer) or school, if any, to sign a "copyright disclaimer" for the program, if necessary. For more information on this, and how to apply and follow the GNU GPL, see <https://www.gnu.org/licenses/>.

 The GNU General Public License does not permit incorporating your program into proprietary programs. If your program is a subroutine library, you may consider it more useful to permit linking proprietary applications with the library. If this is what you want to do, use the GNU Lesser General Public License instead of this License. But first, please read <https://www.gnu.org/licenses/why-not-lgpl.html>.

# **1.42 libsemanage-common 3.0-1build2**

# **1.42.1 Available under license :**

 GNU LESSER GENERAL PUBLIC LICENSE Version 2.1, February 1999

Copyright (C) 1991, 1999 Free Software Foundation, Inc. 51 Franklin St, Fifth Floor, Boston, MA 02110-1301 USA Everyone is permitted to copy and distribute verbatim copies

of this license document, but changing it is not allowed.

[This is the first released version of the Lesser GPL. It also counts as the successor of the GNU Library Public License, version 2, hence the version number 2.1.]

#### Preamble

 The licenses for most software are designed to take away your freedom to share and change it. By contrast, the GNU General Public Licenses are intended to guarantee your freedom to share and change free software--to make sure the software is free for all its users.

 This license, the Lesser General Public License, applies to some specially designated software packages--typically libraries--of the Free Software Foundation and other authors who decide to use it. You can use it too, but we suggest you first think carefully about whether this license or the ordinary General Public License is the better strategy to use in any particular case, based on the explanations below.

When we speak of free software, we are referring to freedom of use.

not price. Our General Public Licenses are designed to make sure that you have the freedom to distribute copies of free software (and charge for this service if you wish); that you receive source code or can get it if you want it; that you can change the software and use pieces of it in new free programs; and that you are informed that you can do these things.

 To protect your rights, we need to make restrictions that forbid distributors to deny you these rights or to ask you to surrender these rights. These restrictions translate to certain responsibilities for you if you distribute copies of the library or if you modify it.

 For example, if you distribute copies of the library, whether gratis or for a fee, you must give the recipients all the rights that we gave

you. You must make sure that they, too, receive or can get the source code. If you link other code with the library, you must provide complete object files to the recipients, so that they can relink them with the library after making changes to the library and recompiling it. And you must show them these terms so they know their rights.

We protect your rights with a two-step method: (1) we copyright the library, and (2) we offer you this license, which gives you legal permission to copy, distribute and/or modify the library.

 To protect each distributor, we want to make it very clear that there is no warranty for the free library. Also, if the library is modified by someone else and passed on, the recipients should know that what they have is not the original version, so that the original author's reputation will not be affected by problems that might be introduced by others.

 Finally, software patents pose a constant threat to the existence of

any free program. We wish to make sure that a company cannot effectively restrict the users of a free program by obtaining a restrictive license from a patent holder. Therefore, we insist that any patent license obtained for a version of the library must be consistent with the full freedom of use specified in this license.

 Most GNU software, including some libraries, is covered by the ordinary GNU General Public License. This license, the GNU Lesser General Public License, applies to certain designated libraries, and is quite different from the ordinary General Public License. We use this license for certain libraries in order to permit linking those libraries into non-free programs.

When a program is linked with a library, whether statically or using

a shared library, the combination of the two is legally speaking a combined work, a derivative of the original library. The ordinary General Public License therefore permits such linking only if the entire combination fits its criteria of freedom. The Lesser General Public License permits more lax criteria for linking other code with the library.

 We call this license the "Lesser" General Public License because it does Less to protect the user's freedom than the ordinary General Public License. It also provides other free software developers Less of an advantage over competing non-free programs. These disadvantages are the reason we use the ordinary General Public License for many libraries. However, the Lesser license provides advantages in certain special circumstances.

 For example, on rare occasions, there may be a special need to encourage the widest possible use of a certain library, so that it becomes a de-facto standard. To achieve this, non-free programs must be allowed to use the library. A more frequent case is that a free library does the same job as widely used non-free libraries. In this case, there is little to gain by limiting the free library to free software only, so we use the Lesser General Public License.

 In other cases, permission to use a particular library in non-free programs enables a greater number of people to use a large body of free software. For example, permission to use the GNU C Library in non-free programs enables many more people to use the whole GNU operating system, as well as its variant, the GNU/Linux operating system.

 Although the Lesser General Public License is Less protective of the users' freedom, it does ensure that the user of a program that is linked with the Library has the freedom and the wherewithal to run that program using a modified version of the Library.

 The precise terms and conditions for copying, distribution and modification follow. Pay close attention to the difference between a "work based on the library" and a "work that uses the library". The former contains code derived from the library, whereas the latter must be combined with the library in order to run.

### GNU LESSER GENERAL PUBLIC LICENSE TERMS AND CONDITIONS FOR COPYING, DISTRIBUTION AND MODIFICATION

 0. This License Agreement applies to any software library or other program which contains a notice placed by the copyright holder or

other authorized party saying it may be distributed under the terms of this Lesser General Public License (also called "this License"). Each licensee is addressed as "you".

 A "library" means a collection of software functions and/or data prepared so as to be conveniently linked with application programs (which use some of those functions and data) to form executables.

 The "Library", below, refers to any such software library or work which has been distributed under these terms. A "work based on the Library" means either the Library or any derivative work under copyright law: that is to say, a work containing the Library or a portion of it, either verbatim or with modifications and/or translated straightforwardly into another language. (Hereinafter, translation is included without

limitation in the term "modification".)

 "Source code" for a work means the preferred form of the work for making modifications to it. For a library, complete source code means all the source code for all modules it contains, plus any associated interface definition files, plus the scripts used to control compilation and installation of the library.

 Activities other than copying, distribution and modification are not covered by this License; they are outside its scope. The act of running a program using the Library is not restricted, and output from such a program is covered only if its contents constitute a work based on the Library (independent of the use of the Library in a tool for writing it). Whether that is true depends on what the Library does and what the program that uses the Library does.

 1. You may copy and distribute verbatim copies of the Library's complete source code as you receive it, in any medium, provided that you conspicuously and appropriately publish on each copy an

appropriate copyright notice and disclaimer of warranty; keep intact all the notices that refer to this License and to the absence of any warranty; and distribute a copy of this License along with the Library.

 You may charge a fee for the physical act of transferring a copy, and you may at your option offer warranty protection in exchange for a fee.

 2. You may modify your copy or copies of the Library or any portion of it, thus forming a work based on the Library, and copy and distribute such modifications or work under the terms of Section 1 above, provided that you also meet all of these conditions:

a) The modified work must itself be a software library.

 b) You must cause the files modified to carry prominent notices stating that you changed the files and the date of any change.

 c) You must cause the whole of the work to be licensed at no charge to all third parties under the terms of this License.

d) If a facility in the modified

Library refers to a function or a

 table of data to be supplied by an application program that uses the facility, other than as an argument passed when the facility is invoked, then you must make a good faith effort to ensure that, in the event an application does not supply such function or table, the facility still operates, and performs whatever part of its purpose remains meaningful.

 (For example, a function in a library to compute square roots has a purpose that is entirely well-defined independent of the application. Therefore, Subsection 2d requires that any application-supplied function or table used by this function must be optional: if the application does not supply it, the square root function must still compute square roots.)

These requirements apply to the modified work as a whole. If identifiable sections of that work are not derived from the Library, and can be reasonably considered independent and separate works in themselves,

 then this License, and its terms, do not apply to those sections when you distribute them as separate works. But when you distribute the same sections as part of a whole which is a work based on the Library, the distribution of the whole must be on the terms of this License, whose permissions for other licensees extend to the entire whole, and thus to each and every part regardless of who wrote it.

Thus, it is not the intent of this section to claim rights or contest your rights to work written entirely by you; rather, the intent is to exercise the right to control the distribution of derivative or collective works based on the Library.

In addition, mere aggregation of another work not based on the Library with the Library (or with a work based on the Library) on a volume of a storage or distribution medium does not bring the other work under the scope of this License.

3. You may opt to apply the terms of the ordinary GNU General Public
License instead of this License to

a given copy of the Library. To do

this, you must alter all the notices that refer to this License, so that they refer to the ordinary GNU General Public License, version 2, instead of to this License. (If a newer version than version 2 of the ordinary GNU General Public License has appeared, then you can specify that version instead if you wish.) Do not make any other change in these notices.

 Once this change is made in a given copy, it is irreversible for that copy, so the ordinary GNU General Public License applies to all subsequent copies and derivative works made from that copy.

 This option is useful when you wish to copy part of the code of the Library into a program that is not a library.

 4. You may copy and distribute the Library (or a portion or derivative of it, under Section 2) in object code or executable form under the terms of Sections 1 and 2 above provided that you accompany it with the complete corresponding machine-readable source code, which must be distributed under the terms of Sections 1 and 2 above on a

medium customarily used for software interchange.

 If distribution of object code is made by offering access to copy from a designated place, then offering equivalent access to copy the source code from the same place satisfies the requirement to distribute the source code, even though third parties are not compelled to copy the source along with the object code.

 5. A program that contains no derivative of any portion of the Library, but is designed to work with the Library by being compiled or linked with it, is called a "work that uses the Library". Such a work, in isolation, is not a derivative work of the Library, and therefore falls outside the scope of this License.

 However, linking a "work that uses the Library" with the Library creates an executable that is a derivative of the Library (because it contains portions of the Library), rather than a "work that uses the library". The executable is therefore covered by this License. Section 6 states terms for distribution of such executables.

 When a "work that uses the Library" uses material from a header file that is part of the Library, the object code for the work may be a derivative work of the Library even though the source code is not. Whether this is true is especially significant if the work can be linked without the Library, or if the work is itself a library. The

threshold for this to be true is not precisely defined by law.

 If such an object file uses only numerical parameters, data structure layouts and accessors, and small macros and small inline functions (ten lines or less in length), then the use of the object file is unrestricted, regardless of whether it is legally a derivative work. (Executables containing this object code plus portions of the Library will still fall under Section 6.)

 Otherwise, if the work is a derivative of the Library, you may distribute the object code for the work under the terms of Section 6. Any executables

 containing that work also fall under Section 6, whether or not they are linked directly with the Library itself.

 6. As an exception to the Sections above, you may also combine or link a "work that uses the Library" with the Library to produce a work containing portions of the Library, and distribute that work under terms of your choice, provided that the terms permit modification of the work for the customer's own use and reverse engineering for debugging such modifications.

 You must give prominent notice with each copy of the work that the Library is used in it and that the Library and its use are covered by this License. You must supply a copy of this License. If the work during execution displays copyright notices, you must include the copyright notice for the Library among them, as well as a reference directing the user to the copy of this License. Also, you must do one of these things:

 a) Accompany the work with the complete corresponding machine-readable

source code for the Library including whatever

 changes were used in the work (which must be distributed under Sections 1 and 2 above); and, if the work is an executable linked with the Library, with the complete machine-readable "work that uses the Library", as object code and/or source code, so that the user can modify the Library and then relink to produce a modified executable containing the modified Library. (It is understood that the user who changes the contents of definitions files in the Library will not necessarily be able to recompile the application to use the modified definitions.)

 b) Use a suitable shared library mechanism for linking with the Library. A suitable mechanism is one that (1) uses at run time a copy of the library already present on the user's computer system, rather than copying library functions into the executable, and (2) will operate properly with a modified version of the library, if

 the user installs one, as long as the modified version is interface-compatible with the version that the work was made with.

 c) Accompany the work with a written offer, valid for at least three years, to give the same user the materials specified in Subsection 6a, above, for a charge no more than the cost of performing this distribution.

 d) If distribution of the work is made by offering access to copy from a designated place, offer equivalent access to copy the above specified materials from the same place.

 e) Verify that the user has already received a copy of these materials or that you have already sent this user a copy.

 For an executable, the required form of the "work that uses the Library" must include any data and utility programs needed for reproducing the executable from it. However, as a special exception, the materials to be distributed need not include anything that is normally distributed (in either source or binary form) with the major

components (compiler, kernel, and so on) of the operating system on which the executable runs, unless that component itself accompanies the executable.

 It may happen that this requirement contradicts the license restrictions of other proprietary libraries that do not normally accompany the operating system. Such a contradiction means you cannot use both them and the Library together in an executable that you distribute.

 7. You may place library facilities that are a work based on the Library side-by-side in a single library together with other library facilities not covered by this License, and distribute such a combined library, provided that the separate distribution of the work based on the Library and of the other library facilities is otherwise permitted, and provided that you do these two things:

 a) Accompany the combined library with a copy of the same work based on the Library, uncombined with any other library facilities. This must be distributed under the terms of the Sections above.

 b) Give prominent notice with the combined library of the fact that part of it is a work based on the Library, and explaining where to find the accompanying uncombined form of the same work.

 8. You may not copy, modify, sublicense, link with, or distribute the Library except as expressly provided under this License. Any attempt otherwise to copy, modify, sublicense, link with, or distribute the Library is void, and will automatically terminate your rights under this License. However, parties who have received copies, or rights, from you under this License will not have their licenses terminated so long as such parties remain in full compliance.

 9. You are not required to accept this License, since you have not signed it. However, nothing else grants you permission to modify or distribute the Library or its derivative works. These actions are prohibited by law if you do not accept this License. Therefore, by modifying or distributing

the Library (or any work based on the

Library), you indicate your acceptance of this License to do so, and all its terms and conditions for copying, distributing or modifying the Library or works based on it.

 10. Each time you redistribute the Library (or any work based on the Library), the recipient automatically receives a license from the original licensor to copy, distribute, link with or modify the Library subject to these terms and conditions. You may not impose any further restrictions on the recipients' exercise of the rights granted herein. You are not responsible for enforcing compliance by third parties with this License.

 11. If, as a consequence of a court judgment or allegation of patent infringement or for any other reason (not limited to patent issues), conditions are imposed on you (whether by court order, agreement or otherwise) that contradict the conditions of this License, they do not excuse you from the conditions of this License. If you cannot distribute

 so as to satisfy simultaneously your obligations under this License and any other pertinent obligations, then as a consequence you may not distribute the Library at all. For example, if a patent license would not permit royalty-free redistribution of the Library by all those who receive copies directly or indirectly through you, then the only way you could satisfy both it and this License would be to refrain entirely from distribution of the Library.

If any portion of this section is held invalid or unenforceable under any particular circumstance, the balance of the section is intended to apply, and the section as a whole is intended to apply in other circumstances.

It is not the purpose of this section to induce you to infringe any patents or other property right claims or to contest validity of any such claims; this section has the sole purpose of protecting the

integrity of the free software distribution system which is implemented by public license practices. Many people have made

generous contributions to the wide range of software distributed through that system in reliance on consistent application of that system; it is up to the author/donor to decide if he or she is willing to distribute software through any other system and a licensee cannot impose that choice.

This section is intended to make thoroughly clear what is believed to be a consequence of the rest of this License.

 12. If the distribution and/or use of the Library is restricted in certain countries either by patents or by copyrighted interfaces, the original copyright holder who places the Library under this License may add an explicit geographical distribution limitation excluding those countries, so that distribution is permitted only in or among countries not thus excluded. In such case, this License incorporates the limitation as if written in the body of this License.

 13. The Free Software Foundation may publish revised and/or new versions of the Lesser General Public License from time to time. Such new versions will be similar in spirit to the present version, but may differ in detail to address new problems or concerns.

Each version is given a distinguishing version number. If the Library specifies a version number of this License which applies to it and "any later version", you have the option of following the terms and conditions either of that version or of any later version published by the Free Software Foundation. If the Library does not specify a license version number, you may choose any version ever published by the Free Software Foundation.

 14. If you wish to incorporate parts of the Library into other free programs whose distribution conditions are incompatible with these, write to the author to ask for permission. For software which is copyrighted by the Free Software Foundation, write to the Free Software Foundation; we sometimes make exceptions for this. Our decision will be guided by the two goals of preserving the free status of

 all derivatives of our free software and of promoting the sharing and reuse of software generally.

### NO WARRANTY

## 15. BECAUSE THE LIBRARY IS LICENSED FREE OF CHARGE, THERE IS NO WARRANTY FOR THE LIBRARY, TO THE EXTENT PERMITTED BY APPLICABLE LAW.

EXCEPT WHEN OTHERWISE STATED IN WRITING THE COPYRIGHT HOLDERS AND/OR OTHER PARTIES PROVIDE THE LIBRARY "AS IS" WITHOUT WARRANTY OF ANY KIND, EITHER EXPRESSED OR IMPLIED, INCLUDING, BUT NOT LIMITED TO, THE IMPLIED WARRANTIES OF MERCHANTABILITY AND FITNESS FOR A PARTICULAR PURPOSE. THE ENTIRE RISK AS TO THE QUALITY AND PERFORMANCE OF THE LIBRARY IS WITH YOU. SHOULD THE LIBRARY PROVE DEFECTIVE, YOU ASSUME THE COST OF ALL NECESSARY SERVICING, REPAIR OR CORRECTION.

 16. IN NO EVENT UNLESS REQUIRED BY APPLICABLE LAW OR AGREED TO IN WRITING WILL ANY COPYRIGHT HOLDER, OR ANY OTHER PARTY WHO MAY MODIFY AND/OR REDISTRIBUTE THE LIBRARY AS PERMITTED ABOVE, BE LIABLE TO YOU FOR DAMAGES, INCLUDING ANY GENERAL, SPECIAL, INCIDENTAL OR **CONSEQUENTIAL** 

 DAMAGES ARISING OUT OF THE USE OR INABILITY TO USE THE LIBRARY (INCLUDING BUT NOT LIMITED TO LOSS OF DATA OR DATA BEING RENDERED INACCURATE OR LOSSES SUSTAINED BY YOU OR THIRD PARTIES OR A FAILURE OF THE LIBRARY TO OPERATE WITH ANY OTHER SOFTWARE), EVEN IF SUCH HOLDER OR OTHER PARTY HAS BEEN ADVISED OF THE POSSIBILITY OF SUCH DAMAGES.

### END OF TERMS AND CONDITIONS

How to Apply These Terms to Your New Libraries

 If you develop a new library, and you want it to be of the greatest possible use to the public, we recommend making it free software that everyone can redistribute and change. You can do so by permitting redistribution under these terms (or, alternatively, under the terms of the ordinary General Public License).

 To apply these terms, attach the following notices to the library. It is safest to attach them to the start of each source file to most effectively convey the exclusion of warranty; and each file should have at least the "copyright" line

and a pointer to where the full notice is found.

 <one line to give the library's name and a brief idea of what it does.> Copyright  $(C)$  <year > <name of author >

 This library is free software; you can redistribute it and/or modify it under the terms of the GNU Lesser General Public License as published by the Free Software Foundation; either version 2.1 of the License, or (at your option) any later version.

 This library is distributed in the hope that it will be useful, but WITHOUT ANY WARRANTY; without even the implied warranty of MERCHANTABILITY or FITNESS FOR A PARTICULAR PURPOSE. See the GNU Lesser General Public License for more details.

 You should have received a copy of the GNU Lesser General Public License along with this library; if not, write to the Free Software Foundation, Inc., 51 Franklin St, Fifth Floor, Boston, MA 02110-1301 USA

Also add information on how to contact you by electronic and paper mail.

### You should

 also get your employer (if you work as a programmer) or your school, if any, to sign a "copyright disclaimer" for the library, if necessary. Here is a sample; alter the names:

 Yoyodyne, Inc., hereby disclaims all copyright interest in the library `Frob' (a library for tweaking knobs) written by James Random Hacker.

 <signature of Ty Coon>, 1 April 1990 Ty Coon, President of Vice

That's all there is to it!

# **1.43 selinux 3.0-1build2**

# **1.43.1 Available under license :**

This library (libselinux) is public domain software, i.e. not copyrighted.

#### Warranty Exclusion

------------------

### You agree that this software is a

non-commercially developed program that may contain "bugs" (as that term is used in the industry) and that it may not function as intended. The software is licensed "as is". NSA makes no, and hereby expressly disclaims all, warranties, express, implied, statutory, or otherwise with respect to the software, including noninfringement and the implied warranties of merchantability and fitness for a particular purpose.

### Limitation of Liability

-----------------------

In no event will NSA be liable for any damages, including loss of data, lost profits, cost of cover, or other special, incidental, consequential, direct or indirect damages arising from the software or the use thereof, however caused and on any theory of liability. This limitation will apply even if NSA has been advised of the possibility of such damage. You acknowledge that this is a reasonable allocation of risk.

# **1.44 grep 3.4-1**

# **1.44.1 Available under license :**

GNU GENERAL PUBLIC LICENSE

Version 3, 29 June 2007

Copyright (C) 2007 Free Software Foundation, Inc. <https://fsf.org/> Everyone is permitted to copy and distribute verbatim copies of this license document, but changing it is not allowed.

### Preamble

 The GNU General Public License is a free, copyleft license for software and other kinds of works.

 The licenses for most software and other practical works are designed to take away your freedom to share and change the works. By contrast, the GNU General Public License is intended to guarantee your freedom to share and change all versions of a program--to make sure it remains free software for all its users. We, the Free Software Foundation, use the GNU General Public License for most of our software; it applies also to any other work released this way by its authors. You can apply it to your programs, too.

 When we speak of free software, we are referring to freedom, not

price. Our General Public Licenses are designed to make sure that you have the freedom to distribute copies of free software (and charge for them if you wish), that you receive source code or can get it if you want it, that you can change the software or use pieces of it in new free programs, and that you know you can do these things.

 To protect your rights, we need to prevent others from denying you these rights or asking you to surrender the rights. Therefore, you have certain responsibilities if you distribute copies of the software, or if you modify it: responsibilities to respect the freedom of others.

 For example, if you distribute copies of such a program, whether gratis or for a fee, you must pass on to the recipients the same freedoms that you received. You must make sure that they, too, receive or can get the source code. And you must show them these terms so they know their rights.

 Developers that use the GNU GPL protect your rights with two steps: (1)

 assert copyright on the software, and (2) offer you this License giving you legal permission to copy, distribute and/or modify it.

 For the developers' and authors' protection, the GPL clearly explains that there is no warranty for this free software. For both users' and authors' sake, the GPL requires that modified versions be marked as changed, so that their problems will not be attributed erroneously to authors of previous versions.

 Some devices are designed to deny users access to install or run modified versions of the software inside them, although the manufacturer can do so. This is fundamentally incompatible with the aim of protecting users' freedom to change the software. The systematic pattern of such abuse occurs in the area of products for individuals to use, which is precisely where it is most unacceptable. Therefore, we have designed this version of the GPL to prohibit the practice for those products. If such problems arise substantially in other domains, we stand

 ready to extend this provision to those domains in future versions of the GPL, as needed to protect the freedom of users.

 Finally, every program is threatened constantly by software patents. States should not allow patents to restrict development and use of software on general-purpose computers, but in those that do, we wish to avoid the special danger that patents applied to a free program could make it effectively proprietary. To prevent this, the GPL assures that patents cannot be used to render the program non-free.

 The precise terms and conditions for copying, distribution and modification follow.

### TERMS AND CONDITIONS

0. Definitions.

"This License" refers to version 3 of the GNU General Public License.

 "Copyright" also means copyright-like laws that apply to other kinds of works, such as semiconductor masks.

 "The Program" refers to any copyrightable work licensed under this License. Each licensee is addressed as "you". "Licensees" and "recipients" may be individuals or organizations.

 To "modify" a work means to copy from or adapt all or part of the work in a fashion requiring copyright permission, other than the making of an exact copy. The resulting work is called a "modified version" of the earlier work or a work "based on" the earlier work.

 A "covered work" means either the unmodified Program or a work based on the Program.

 To "propagate" a work means to do anything with it that, without permission, would make you directly or secondarily liable for infringement under applicable copyright law, except executing it on a computer or modifying a private copy. Propagation includes copying, distribution (with or without modification), making available to the public, and in some countries other activities as well.

 To "convey" a work means any kind of propagation that enables other parties to make or receive copies. Mere interaction with a user through a computer network, with no transfer of a copy, is not conveying.

 An interactive user interface displays "Appropriate Legal Notices" to the extent that it includes a convenient and prominently visible feature that (1) displays an appropriate copyright notice, and (2) tells the user that there is no warranty for the work (except to the extent that warranties are provided), that licensees may convey the work under this License, and how to view a copy of this License. If the interface presents a list of user commands or options, such as a menu, a prominent item in the list meets this criterion.

1. Source Code.

 The "source code" for a work means the preferred form of the work for making modifications to it. "Object code" means any non-source form of a work.

 A "Standard Interface" means an interface that either is an official standard defined by a recognized standards body, or, in the case of interfaces specified for a particular programming language, one that is widely used among developers working in that language.

#### The

 "System Libraries" of an executable work include anything, other than the work as a whole, that (a) is included in the normal form of packaging a Major Component, but which is not part of that Major Component, and (b) serves only to enable use of the work with that Major Component, or to implement a Standard Interface for which an implementation is available to the public in source code form. A "Major Component", in this context, means a major essential component (kernel, window system, and so on) of the specific operating system (if any) on which the executable work runs, or a compiler used to produce the work, or an object code interpreter used to run it.

The "Corresponding Source" for a work in object code form means all

the source code needed to generate, install, and (for an executable work) run the object code and to modify the work, including scripts to control those activities. However, it does not include the work's System Libraries, or general-purpose tools or generally available free

programs which are used unmodified in performing those activities but which are not part of the work. For example, Corresponding Source includes interface definition files associated with source files for the work, and the source code for shared libraries and dynamically linked subprograms that the work is specifically designed to require, such as by intimate data communication or control flow between those subprograms and other parts of the work.

 The Corresponding Source need not include anything that users can regenerate automatically from other parts of the Corresponding Source.

 The Corresponding Source for a work in source code form is that same work.

2. Basic Permissions.

 All rights granted under this License are granted for the term of copyright on the Program, and are irrevocable provided the stated conditions are met. This License explicitly affirms your unlimited permission to run the unmodified Program. The output from running a covered work is

 covered by this License only if the output, given its content, constitutes a covered work. This License acknowledges your rights of fair use or other equivalent, as provided by copyright law.

 You may make, run and propagate covered works that you do not convey, without conditions so long as your license otherwise remains in force. You may convey covered works to others for the sole purpose of having them make modifications exclusively for you, or provide you with facilities for running those works, provided that you comply with the terms of this License in conveying all material for which you do not control copyright. Those thus making or running the covered works for you must do so exclusively on your behalf, under your direction and control, on terms that prohibit them from making any copies of your copyrighted material outside their relationship with you.

 Conveying under any other circumstances is permitted solely under the conditions stated below. Sublicensing is not allowed; section 10 makes it unnecessary.

3. Protecting Users' Legal Rights From Anti-Circumvention Law.

 No covered work shall be deemed part of an effective technological measure under any applicable law fulfilling obligations under article 11 of the WIPO copyright treaty adopted on 20 December 1996, or similar laws prohibiting or restricting circumvention of such measures.

 When you convey a covered work, you waive any legal power to forbid circumvention of technological measures to the extent such circumvention is effected by exercising rights under this License with respect to the covered work, and you disclaim any intention to limit operation or modification of the work as a means of enforcing, against the work's users, your or third parties' legal rights to forbid circumvention of technological measures.

4. Conveying Verbatim Copies.

 You may convey verbatim copies of the Program's source code as you receive it, in any medium, provided that you conspicuously and appropriately publish on each copy an appropriate copyright notice; keep intact all notices stating that this License and any non-permissive terms added in accord with section 7 apply to the code; keep intact all notices of the absence of any warranty; and give all recipients a copy of this License along with the Program.

 You may charge any price or no price for each copy that you convey, and you may offer support or warranty protection for a fee.

5. Conveying Modified Source Versions.

 You may convey a work based on the Program, or the modifications to produce it from the Program, in the form of source code under the terms of section 4, provided that you also meet all of these conditions:

 a) The work must carry prominent notices stating that you modified it, and giving a relevant date.

 b) The work must carry prominent notices stating that it is released under this License and any conditions added under section 7. This requirement modifies the requirement in section 4 to

"keep intact all notices".

 c) You must license the entire work, as a whole, under this License to anyone who comes into possession of a copy. This License will therefore apply, along with any applicable section 7 additional terms, to the whole of the work, and all its parts,

 regardless of how they are packaged. This License gives no permission to license the work in any other way, but it does not invalidate such permission if you have separately received it.

 d) If the work has interactive user interfaces, each must display Appropriate Legal Notices; however, if the Program has interactive interfaces that do not display Appropriate Legal Notices, your work need not make them do so.

 A compilation of a covered work with other separate and independent works, which are not by their nature extensions of the covered work, and which are not combined with it such as to form a larger program, in or on a volume of a storage or distribution medium, is called an "aggregate" if the compilation and its resulting copyright are not

used to limit the access or legal rights of the compilation's users beyond what the individual works permit. Inclusion of a covered work in an aggregate does not cause this License to apply to the other parts of the aggregate.

6. Conveying Non-Source Forms.

 You may convey a covered work in object code form under the terms of sections 4 and 5, provided that you also convey the machine-readable Corresponding Source under the terms of this License, in one of these ways:

 a) Convey the object code in, or embodied in, a physical product (including a physical distribution medium), accompanied by the Corresponding Source fixed on a durable physical medium customarily used for software interchange.

 b) Convey the object code in, or embodied in, a physical product (including a physical distribution medium), accompanied by a written offer, valid for at least three years and valid for as

 long as you offer spare parts or customer support for that product model, to give anyone who possesses the object code either (1) a copy of the Corresponding Source for all the software in the product that is covered by this License, on a durable physical medium customarily used for software interchange, for a price no more than your reasonable cost of physically performing this conveying of source, or (2) access to copy the Corresponding Source from a network server at no charge.

 c) Convey individual copies of the object code with a copy of the written offer to provide the Corresponding Source. This alternative is allowed only occasionally and noncommercially, and  only if you received the object code with such an offer, in accord with subsection 6b.

 d) Convey the object code by offering access from a designated place (gratis or for a charge), and offer equivalent access to the Corresponding Source in

the same way through the same place at no

 further charge. You need not require recipients to copy the Corresponding Source along with the object code. If the place to copy the object code is a network server, the Corresponding Source may be on a different server (operated by you or a third party) that supports equivalent copying facilities, provided you maintain clear directions next to the object code saying where to find the Corresponding Source. Regardless of what server hosts the Corresponding Source, you remain obligated to ensure that it is available for as long as needed to satisfy these requirements.

 e) Convey the object code using peer-to-peer transmission, provided you inform other peers where the object code and Corresponding Source of the work are being offered to the general public at no charge under subsection 6d.

 A separable portion of the object code, whose source code is excluded from the Corresponding Source as a System Library, need not be included in conveying the object code work.

 A "User Product" is either (1) a "consumer product", which means any tangible personal property which is normally used for personal, family, or household purposes, or (2) anything designed or sold for incorporation into a dwelling. In determining whether a product is a consumer product, doubtful cases shall be resolved in favor of coverage. For a particular product received by a particular user, "normally used" refers to a typical or common use of that class of product, regardless of the status of the particular user or of the way in which the particular user actually uses, or expects or is expected to use, the product. A product is a consumer product regardless of whether the product has substantial commercial, industrial or non-consumer uses, unless such uses represent the only significant mode of use of the product.

 "Installation Information" for a User Product means any methods, procedures, authorization

 keys, or other information required to install and execute modified versions of a covered work in that User Product from a modified version of its Corresponding Source. The information must suffice to ensure that the continued functioning of the modified object code is in no case prevented or interfered with solely because modification has been made.

 If you convey an object code work under this section in, or with, or specifically for use in, a User Product, and the conveying occurs as part of a transaction in which the right of possession and use of the User Product is transferred to the recipient in perpetuity or for a fixed term (regardless of how the transaction is characterized), the Corresponding Source conveyed under this section must be accompanied by the Installation Information. But this requirement does not apply if neither you nor any third party retains the ability to install modified object code on the User Product (for example, the work has been installed in

ROM).

 The requirement to provide Installation Information does not include a requirement to continue to provide support service, warranty, or updates for a work that has been modified or installed by the recipient, or for the User Product in which it has been modified or installed. Access to a network may be denied when the modification itself materially and adversely affects the operation of the network or violates the rules and protocols for communication across the network.

 Corresponding Source conveyed, and Installation Information provided, in accord with this section must be in a format that is publicly documented (and with an implementation available to the public in source code form), and must require no special password or key for unpacking, reading or copying.

### 7. Additional Terms.

 "Additional permissions" are terms that supplement the terms of this License by making exceptions from one or more of its conditions. Additional permissions that are applicable to the entire Program shall

be treated as though they were included in this License, to the extent that they are valid under applicable law. If additional permissions apply only to part of the Program, that part may be used separately under those permissions, but the entire Program remains governed by this License without regard to the additional permissions.

 When you convey a copy of a covered work, you may at your option remove any additional permissions from that copy, or from any part of it. (Additional permissions may be written to require their own removal in certain cases when you modify the work.) You may place additional permissions on material, added by you to a covered work, for which you have or can give appropriate copyright permission.

 Notwithstanding any other provision of this License, for material you add to a covered work, you may (if authorized by the copyright holders of that material) supplement the terms of this License with terms:

 a) Disclaiming warranty or limiting liability differently from the terms of sections 15 and 16 of this License; or

 b) Requiring preservation of specified reasonable legal notices or author attributions in that material or in the Appropriate Legal Notices displayed by works containing it; or

 c) Prohibiting misrepresentation of the origin of that material, or requiring that modified versions of such material be marked in reasonable ways as different from the original version; or

 d) Limiting the use for publicity purposes of names of licensors or authors of the material; or

 e) Declining to grant rights under trademark law for use of some trade names, trademarks, or service marks; or

 f) Requiring indemnification of licensors and authors of that material by anyone who conveys the material (or modified versions of it) with contractual assumptions of liability to the recipient, for any liability that these contractual assumptions directly impose on

those licensors and authors.

 All other non-permissive additional terms are considered "further restrictions" within the meaning of section 10. If the Program as you received it, or any part of it, contains a notice stating that it is governed by this License along with a term that is a further restriction, you may remove that term. If a license document contains a further restriction but permits relicensing or conveying under this License, you may add to a covered work material governed by the terms of that license document, provided that the further restriction does not survive such relicensing or conveying.

 If you add terms to a covered work in accord with this section, you must place, in the relevant source files, a statement of the additional terms that apply to those files, or a notice indicating where to find the applicable terms.

 Additional terms, permissive or non-permissive, may be stated in the form of a separately written license, or stated as exceptions; the above requirements apply either way.

8. Termination.

 You may not propagate or modify a covered work except as expressly provided under this License. Any attempt otherwise to propagate or modify it is void, and will automatically terminate your rights under this License (including any patent licenses granted under the third paragraph of section 11).

 However, if you cease all violation of this License, then your license from a particular copyright holder is reinstated (a) provisionally, unless and until the copyright holder explicitly and finally terminates your license, and (b) permanently, if the copyright holder fails to notify you of the violation by some reasonable means prior to 60 days after the cessation.

 Moreover, your license from a particular copyright holder is reinstated permanently if the copyright holder notifies you of the violation by some reasonable means, this is the first time you have received notice of violation of this License (for any work) from that copyright

 holder, and you cure the violation prior to 30 days after your receipt of the notice.

 Termination of your rights under this section does not terminate the licenses of parties who have received copies or rights from you under this License. If your rights have been terminated and not permanently reinstated, you do not qualify to receive new licenses for the same material under section 10.

9. Acceptance Not Required for Having Copies.

 You are not required to accept this License in order to receive or run a copy of the Program. Ancillary propagation of a covered work occurring solely as a consequence of using peer-to-peer transmission to receive a copy likewise does not require acceptance. However, nothing other than this License grants you permission to propagate or modify any covered work. These actions infringe copyright if you do not accept this License. Therefore, by modifying or propagating a covered work, you indicate your acceptance of this License to do so.

10. Automatic Licensing of Downstream Recipients.

 Each time you convey a covered work, the recipient automatically receives a license from the original licensors, to run, modify and propagate that work, subject to this License. You are not responsible for enforcing compliance by third parties with this License.

 An "entity transaction" is a transaction transferring control of an organization, or substantially all assets of one, or subdividing an

organization, or merging organizations. If propagation of a covered work results from an entity transaction, each party to that transaction who receives a copy of the work also receives whatever licenses to the work the party's predecessor in interest had or could give under the previous paragraph, plus a right to possession of the Corresponding Source of the work from the predecessor in interest, if the predecessor has it or can get it with reasonable efforts.

 You may not impose any further restrictions on the exercise of the rights

 granted or affirmed under this License. For example, you may not impose a license fee, royalty, or other charge for exercise of rights granted under this License, and you may not initiate litigation (including a cross-claim or counterclaim in a lawsuit) alleging that any patent claim is infringed by making, using, selling, offering for sale, or importing the Program or any portion of it.

11. Patents.

 A "contributor" is a copyright holder who authorizes use under this License of the Program or a work on which the Program is based. The work thus licensed is called the contributor's "contributor version".

 A contributor's "essential patent claims" are all patent claims owned or controlled by the contributor, whether already acquired or hereafter acquired, that would be infringed by some manner, permitted by this License, of making, using, or selling its contributor version, but do not include claims that would be infringed only as a consequence of further modification of the contributor version. For

purposes of this definition, "control" includes the right to grant patent sublicenses in a manner consistent with the requirements of this License.

 Each contributor grants you a non-exclusive, worldwide, royalty-free patent license under the contributor's essential patent claims, to make, use, sell, offer for sale, import and otherwise run, modify and propagate the contents of its contributor version.

 In the following three paragraphs, a "patent license" is any express agreement or commitment, however denominated, not to enforce a patent (such as an express permission to practice a patent or covenant not to sue for patent infringement). To "grant" such a patent license to a party means to make such an agreement or commitment not to enforce a patent against the party.

 If you convey a covered work, knowingly relying on a patent license, and the Corresponding Source of the work is not available for anyone

to copy, free of charge and under the terms of this License, through a

publicly available network server or other readily accessible means, then you must either (1) cause the Corresponding Source to be so available, or (2) arrange to deprive yourself of the benefit of the patent license for this particular work, or (3) arrange, in a manner consistent with the requirements of this License, to extend the patent license to downstream recipients. "Knowingly relying" means you have actual knowledge that, but for the patent license, your conveying the covered work in a country, or your recipient's use of the covered work in a country, would infringe one or more identifiable patents in that country that you have reason to believe are valid.

 If, pursuant to or in connection with a single transaction or arrangement, you convey, or propagate by procuring conveyance of, a covered work, and grant a patent license to some of the parties receiving the covered work authorizing them to use, propagate, modify or convey a specific copy of the covered work, then the patent license you grant is automatically extended to all recipients of the covered work and works based on it.

 A patent license is "discriminatory" if it does not include within the scope of its coverage, prohibits the exercise of, or is conditioned on the non-exercise of one or more of the rights that are specifically granted under this License. You may not convey a covered work if you are a party to an arrangement with a third party that is in the business of distributing software, under which you make payment to the third party based on the extent of your activity of conveying the work, and under which the third party grants, to any of the parties who would receive the covered work from you, a discriminatory patent license (a) in connection with copies of the covered work conveyed by you (or copies made from those copies), or (b) primarily for and in connection with specific products or compilations that contain the covered work, unless you entered into that arrangement, or

that patent license was granted, prior to 28 March 2007.

 Nothing in this License shall be construed as excluding or limiting any implied license or other defenses to infringement that may otherwise be available to you under applicable patent law.

12. No Surrender of Others' Freedom.

 If conditions are imposed on you (whether by court order, agreement or otherwise) that contradict the conditions of this License, they do not excuse you from the conditions of this License. If you cannot convey a covered work so as to satisfy simultaneously your obligations under this

License and any other pertinent obligations, then as a consequence you may not convey it at all. For example, if you agree to terms that obligate you to collect a royalty for further conveying from those to whom you convey the Program, the only way you could satisfy both those terms and this License would be to refrain entirely from conveying the Program.

 13. Use with the GNU Affero General Public License.

 Notwithstanding any other provision of this License, you have permission to link or combine any covered work with a work licensed under version 3 of the GNU Affero General Public License into a single combined work, and to convey the resulting work. The terms of this License will continue to apply to the part which is the covered work, but the special requirements of the GNU Affero General Public License, section 13, concerning interaction through a network will apply to the combination as such.

14. Revised Versions of this License.

 The Free Software Foundation may publish revised and/or new versions of the GNU General Public License from time to time. Such new versions will be similar in spirit to the present version, but may differ in detail to address new problems or concerns.

 Each version is given a distinguishing version number. If the Program specifies that a certain numbered version of the GNU General Public License "or any later version" applies to it, you have the option of following the terms and conditions either of that numbered version or of any later version published by the Free Software Foundation. If the Program does not specify a version number of the GNU General Public License, you may choose any version ever published by the Free Software Foundation.

 If the Program specifies that a proxy can decide which future versions of the GNU General Public License can be used, that proxy's public statement of acceptance of a version permanently authorizes you to choose that version for the Program.

 Later license versions may give you additional or different permissions. However, no additional obligations are imposed on any author or copyright holder as a result of your choosing to follow a later version.

15. Disclaimer of Warranty.

THERE IS NO WARRANTY FOR THE PROGRAM, TO THE EXTENT PERMITTED BY

APPLICABLE LAW. EXCEPT WHEN OTHERWISE STATED IN WRITING THE COPYRIGHT HOLDERS AND/OR OTHER PARTIES PROVIDE THE PROGRAM "AS IS" WITHOUT WARRANTY

OF ANY KIND, EITHER EXPRESSED OR IMPLIED, INCLUDING, BUT NOT LIMITED TO, THE IMPLIED WARRANTIES OF MERCHANTABILITY AND FITNESS FOR A PARTICULAR PURPOSE. THE ENTIRE RISK AS TO THE QUALITY AND PERFORMANCE OF THE PROGRAM IS WITH YOU. SHOULD THE PROGRAM PROVE DEFECTIVE, YOU ASSUME THE COST OF ALL NECESSARY SERVICING, REPAIR OR CORRECTION.

16. Limitation of Liability.

 IN NO EVENT UNLESS REQUIRED BY APPLICABLE LAW OR AGREED TO IN WRITING WILL ANY COPYRIGHT HOLDER, OR ANY OTHER PARTY WHO MODIFIES AND/OR CONVEYS THE PROGRAM AS PERMITTED ABOVE, BE LIABLE TO YOU FOR DAMAGES, INCLUDING ANY GENERAL, SPECIAL, INCIDENTAL OR CONSEQUENTIAL DAMAGES ARISING OUT OF THE USE OR INABILITY TO USE THE PROGRAM (INCLUDING BUT NOT LIMITED TO LOSS OF DATA OR DATA BEING RENDERED INACCURATE OR LOSSES SUSTAINED BY YOU OR THIRD PARTIES OR A FAILURE OF THE PROGRAM TO OPERATE WITH ANY OTHER PROGRAMS), EVEN IF SUCH HOLDER OR OTHER PARTY HAS BEEN ADVISED OF THE POSSIBILITY OF SUCH DAMAGES.

 17. Interpretation of Sections 15 and 16.

 If the disclaimer of warranty and limitation of liability provided above cannot be given local legal effect according to their terms, reviewing courts shall apply local law that most closely approximates an absolute waiver of all civil liability in connection with the Program, unless a warranty or assumption of liability accompanies a copy of the Program in return for a fee.

### END OF TERMS AND CONDITIONS

How to Apply These Terms to Your New Programs

 If you develop a new program, and you want it to be of the greatest possible use to the public, the best way to achieve this is to make it free software which everyone can redistribute and change under these terms.

 To do so, attach the following notices to the program. It is safest to attach them to the start of each source file to most effectively state the exclusion of warranty; and each file should have at least the "copyright" line and a pointer to where the full notice is found.

 <one line to give the program's name and a brief idea of what it does.> Copyright  $(C)$  <year > <name of author>

 This program is free software: you can redistribute it and/or modify it under the terms of the GNU General Public License as published by the Free Software Foundation, either version 3 of the License, or (at your option) any later version.

 This program is distributed in the hope that it will be useful, but WITHOUT ANY WARRANTY; without even the implied warranty of MERCHANTABILITY or FITNESS FOR A PARTICULAR PURPOSE. See the GNU General Public License for more details.

 You should have received a copy of the GNU General Public License along with this program. If not, see <https://www.gnu.org/licenses/>.

Also add information on how to contact you by electronic and paper mail.

 If the program does terminal interaction, make it output a short notice like this when it starts in an interactive mode:

 $<$ program> Copyright (C)  $<$ year>  $<$ name of author> This program comes with ABSOLUTELY NO WARRANTY; for details type `show w'. This is free software, and you are welcome to redistribute it under certain conditions; type `show c' for details.

The hypothetical commands `show w' and `show c' should show the appropriate parts of the General Public License. Of course, your program's commands might be different; for a GUI interface, you would use an "about box".

 You should also get your employer (if you work as a programmer) or school, if any, to sign a "copyright disclaimer" for the program, if necessary. For more information on this, and how to apply and follow the GNU GPL, see <https://www.gnu.org/licenses/>.

 The GNU General Public License does not permit incorporating your program into proprietary programs. If your program is a subroutine library, you may consider it more useful to permit linking proprietary applications with the library. If this is what you want to do, use the GNU Lesser General Public License instead of this License. But first, please read <https://www.gnu.org/licenses/why-not-lgpl.html>.

# **1.45 vixie-cron 3.0pl1-136ubuntu1**

# **1.45.1 Available under license :**

No license file was found, but licenses were detected in source scan.

- /\* Copyright 1988,1990,1993,1994 by Paul Vixie
- \* All rights reserved

\*

\* Distribute freely, except: don't remove my name from the source or

\* documentation (don't take credit for my work), mark your changes (don't

\* get me blamed for your possible bugs), don't alter or remove this

\* notice. May be sold if buildable source is provided to buyer. No

\* warrantee of any kind, express or implied, is included with this

\* software; use at your own risk, responsibility for damages (if any) to

\* anyone resulting from the use of this software rests entirely with the

\* user.

\* \* Send bug reports, bug fixes, enhancements, requests, flames, etc., and

\* I'll try to keep a version up to date. I can be reached as follows:

\* Paul Vixie <paul@vix.com> uunet!decwrl!vixie!paul \*/

Found in path(s):

\* /opt/cola/permits/1029757352\_1619638247.49/0/cron-3-0pl1-orig-tar-gz/cron-3.0pl1.orig/database.c \* /opt/cola/permits/1029757352\_1619638247.49/0/cron-3-0pl1-orig-tar-gz/cron-3.0pl1.orig/misc.c \*

 /opt/cola/permits/1029757352\_1619638247.49/0/cron-3-0pl1-orig-tar-gz/cron-3.0pl1.orig/job.c \* /opt/cola/permits/1029757352\_1619638247.49/0/cron-3-0pl1-orig-tar-gz/cron-3.0pl1.orig/compat.c \* /opt/cola/permits/1029757352\_1619638247.49/0/cron-3-0pl1-orig-tar-gz/cron-3.0pl1.orig/do\_command.c \* /opt/cola/permits/1029757352\_1619638247.49/0/cron-3-0pl1-orig-tar-gz/cron-3.0pl1.orig/user.c \* /opt/cola/permits/1029757352\_1619638247.49/0/cron-3-0pl1-orig-tar-gz/cron-3.0pl1.orig/config.h \* /opt/cola/permits/1029757352\_1619638247.49/0/cron-3-0pl1-orig-tar-gz/cron-3.0pl1.orig/entry.c \* /opt/cola/permits/1029757352\_1619638247.49/0/cron-3-0pl1-orig-tar-gz/cron-3.0pl1.orig/cron.h \* /opt/cola/permits/1029757352\_1619638247.49/0/cron-3-0pl1-orig-tar-gz/cron-3.0pl1.orig/crontab.c \* /opt/cola/permits/1029757352\_1619638247.49/0/cron-3-0pl1-orig-tar-gz/cron-3.0pl1.orig/env.c \* /opt/cola/permits/1029757352\_1619638247.49/0/cron-3-0pl1-orig-tar-gz/cron-3.0pl1.orig/cron.c

No license file was found, but licenses were detected in source scan.

.\" Copyright (c) 1989 The Regents of the University of California.

.\" All rights reserved.

.\"

.\" This code is derived from software contributed to Berkeley by

.\" Paul Vixie.

.\"

.\" Redistribution and use in source and binary forms are permitted

.\" provided that the above copyright notice and this paragraph are

.\" duplicated in all such forms and that any documentation,

.\" advertising materials, and other materials related to such

.\" distribution and use acknowledge that the software was developed

.\" by the University of California, Berkeley. The name of the

.\" University may not be used to endorse or promote products derived

.\" from this software without specific prior written permission.

.\" THIS SOFTWARE IS PROVIDED ``AS IS'' AND WITHOUT ANY EXPRESS OR

.\" IMPLIED WARRANTIES, INCLUDING, WITHOUT LIMITATION, THE IMPLIED

.\" WARRANTIES OF MERCHANTABILITY AND FITNESS FOR A PARTICULAR PURPOSE.

```
.\"
.\" @(\#)bitstring.3 5.1
 (Berkeley) 12/13/89
.\"
```
Found in path(s):

\* /opt/cola/permits/1029757352\_1619638247.49/0/cron-3-0pl1-orig-tar-gz/cron-3.0pl1.orig/bitstring.3 No license file was found, but licenses were detected in source scan.

/\*

\* Copyright (c) 1988 The Regents of the University of California.

\* All rights reserved.

\*

\* This code is derived from software written by Ken Arnold and

\* published in UNIX Review, Vol. 6, No. 8.

\*

\* Redistribution and use in source and binary forms are permitted

\* provided that the above copyright notice and this paragraph are

\* duplicated in all such forms and that any documentation,

\* advertising materials, and other materials related to such

\* distribution and use acknowledge that the software was developed

\* by the University of California, Berkeley. The name of the

\* University may not be used to endorse or promote products derived

\* from this software without specific prior written permission.

\* THIS SOFTWARE IS PROVIDED ``AS IS'' AND WITHOUT ANY EXPRESS OR

\* IMPLIED WARRANTIES, INCLUDING, WITHOUT LIMITATION, THE IMPLIED

\* WARRANTIES OF MERCHANTABILITY AND FITNESS FOR A PARTICULAR PURPOSE.

\*

\*/

Found in path(s):

\* /opt/cola/permits/1029757352\_1619638247.49/0/cron-3-0pl1-orig-tar-gz/cron-3.0pl1.orig/popen.c No license file was found, but licenses were detected in source scan.

.\"/\* Copyright 1988,1990,1993 by Paul Vixie

.\" \* All rights reserved

 $\Lambda$ " \*

.\" \* Distribute freely, except: don't remove my name from the source or

.\" \* documentation (don't take credit for my work), mark your changes (don't

.\" \* get me blamed for your possible bugs), don't alter or remove this

.\" \* notice. May be sold if buildable source is provided to buyer. No

.\" \* warrantee of any kind, express or implied, is included with this

.\" \* software; use at your own risk, responsibility for damages (if any) to

.\" \* anyone resulting from the use of this software rests entirely with the

 $\lambda$ " \* user.

 $\Lambda$ " \*

.\" \* Send bug reports, bug fixes, enhancements, requests, flames, etc., and

.\" \* I'll try to keep a version up to date. I can be reached as follows:

```
.\" * Paul Vixie <paul@vix.com> uunet!decwrl!vixie!paul
.\" */
.\"
.\" $Id: crontab.1,v 2.4 1993/12/31 10:47:33 vixie Exp $
.\"
```

```
Found in path(s):
```
\*

 /opt/cola/permits/1029757352\_1619638247.49/0/cron-3-0pl1-orig-tar-gz/cron-3.0pl1.orig/crontab.1 No license file was found, but licenses were detected in source scan.

/\* Copyright 1993,1994 by Paul Vixie

\* All rights reserved

\*

\* Distribute freely, except: don't remove my name from the source or

\* documentation (don't take credit for my work), mark your changes (don't

\* get me blamed for your possible bugs), don't alter or remove this

\* notice. May be sold if buildable source is provided to buyer. No

\* warrantee of any kind, express or implied, is included with this

\* software; use at your own risk, responsibility for damages (if any) to

\* anyone resulting from the use of this software rests entirely with the

\* user.

\*

\* Send bug reports, bug fixes, enhancements, requests, flames, etc., and

\* I'll try to keep a version up to date. I can be reached as follows:

\* Paul Vixie <paul@vix.com> uunet!decwrl!vixie!paul \*/

Found in path(s):

\* /opt/cola/permits/1029757352\_1619638247.49/0/cron-3-0pl1-orig-tar-gz/cron-3.0pl1.orig/compat.h

\* /opt/cola/permits/1029757352\_1619638247.49/0/cron-3-0pl1-orig-tar-gz/cron-3.0pl1.orig/pathnames.h \*

 /opt/cola/permits/1029757352\_1619638247.49/0/cron-3-0pl1-orig-tar-gz/cron-3.0pl1.orig/externs.h No license file was found, but licenses were detected in source scan.

.\"/\* Copyright 1988,1990,1993 by Paul Vixie

.\" \* All rights reserved

.\" \*

.\" \* Distribute freely, except: don't remove my name from the source or

.\" \* documentation (don't take credit for my work), mark your changes (don't

.\" \* get me blamed for your possible bugs), don't alter or remove this

.\" \* notice. May be sold if buildable source is provided to buyer. No

.\" \* warrantee of any kind, express or implied, is included with this

.\" \* software; use at your own risk, responsibility for damages (if any) to

.\" \* anyone resulting from the use of this software rests entirely with the

 $\lambda$ " \* user.

 $\cdot$ <sup>"</sup> \*

.\" \* Send bug reports, bug fixes, enhancements, requests, flames, etc., and

```
.\" * I'll try to keep a version up to date. I can be reached as follows:
.\" * Paul Vixie <paul@vix.com> uunet!decwrl!vixie!paul
\Lambda" */
.\"
.\" $Id: cron.8,v 2.2 1993/12/28 08:34:43 vixie Exp $
.\"
```
Found in path(s):

\*

\*

 /opt/cola/permits/1029757352\_1619638247.49/0/cron-3-0pl1-orig-tar-gz/cron-3.0pl1.orig/cron.8 No license file was found, but licenses were detected in source scan.

/\* Copyright 1993,1994 by Paul Vixie

\* All rights reserved

\* Distribute freely, except: don't remove my name from the source or

\* documentation (don't take credit for my work), mark your changes (don't

\* get me blamed for your possible bugs), don't alter or remove this

\* notice. May be sold if buildable source is provided to buyer. No

\* warrantee of any kind, express or implied, is included with this

\* software; use at your own risk, responsibility for damages (if any) to

\* anyone resulting from the use of this software rests entirely with the

\* user.

\*

\* Send bug reports, bug fixes, enhancements, requests, flames, etc., and

\* I'll try to keep a version up to date. I can be reached as follows:

\* Paul Vixie <paul@vix.com> uunet!decwrl!vixie!paul \*/

### \$Id: INSTALL,v 2.5 1994/01/15 20:43:43 vixie Exp \$

Read the comments at the top of the Makefile, then edit the area marked 'configurable stuff'.

Edit config.h. The stuff I expect you to change is down a bit from the top of the file, but it's clearly marked. Also look at pathnames.h.

You don't have to create the /var/cron or /var/cron/tabs directories, since both the daemon and the `crontab' program will do this the first time they run if they don't exist. You do need to have a /var, though -- just "mkdir /var" if you don't have one, or you can "mkdir /usr/var; ln -s /usr/var /var" if you expect your /var to have a lot of stuff in it.

You will also need /usr/local/etc and /usr/local/bin directories unless you change the Makefile. These will have to be created by hand, but if you are a long-time Usenet user you probably have them already. /usr/local/man is where I keep my man pages, but I have the source for `man' and you probably do not. Therefore you may have to put the man pages into /usr/man/manl, which will be hard since there will be name collisions. (Note that the man command was originally written by Bill Joy before he left Berkeley, and it contains no AT&T code, so it is in UUNET's archive of freely-distributable BSD code.)

LINUX note: /usr/include/paths.h on some linux systems shows \_PATH\_SENDMAIL to be /usr/bin/sendmail even though sendmail is installed in /usr/lib. you should check this out.

say: make all

su and say: make install

Note that if I can get you to "su and say" something just by asking, you have a very serious security problem on your system and you should look into it.

Edit your /usr/lib/crontab file into little pieces -- see the CONVERSION file for help on this.

Use the `crontab' command to install all the little pieces you just created. Some examples (see below before trying any of these!)

 crontab -u uucp -r /usr/lib/uucp/crontab.src crontab -u news -r /usr/lib/news/crontab.src crontab -u root -r /usr/adm/crontab.src

Notes on above examples: (1) the .src files are copied at the time the command is issued; changing the source files later will have no effect until

they are reinstalled with another `crontab -r' command. (2) The crontab command will affect the crontab of the person using the command unless `-u USER' is given; `-u' only works for root. When using most `su' commands under most BSD's, `crontab' will still think of you as yourself even though you may think of yourself as root -- so use `-u' liberally. (3) the `-r' option stands for `replace'; check the man page for crontab(1) for other possibilities.

Kill your existing cron daemon -- do `ps aux' and look for /etc/cron.

Edit your /etc/rc or /etc/rc.local, looking for the line that starts up /etc/cron. Comment it out and add a line to start the new cron daemon -- usually /usr/local/etc/cron, unless you changed it in the Makefile.

Start up this cron daemon yourself as root. Just type /usr/local/etc/cron

(or whatever); no '&' is needed since the daemon forks itself and the process you executed returns immediately.

ATT notes: for those people unfortunate enough to

be stuck on a AT&T UNIX,

you will need the public-domain "libndir", found in the B News source and in any comp.sources.unix archive. You will also need to hack the code some.

Found in path(s):

\* /opt/cola/permits/1029757352\_1619638247.49/0/cron-3-0pl1-orig-tar-gz/cron-3.0pl1.orig/INSTALL No license file was found, but licenses were detected in source scan.

/\*

\* Copyright (c) 1989 The Regents of the University of California.

\* All rights reserved.

\*

\* This code is derived from software contributed to Berkeley by

\* Paul Vixie.

\*

\* Redistribution and use in source and binary forms are permitted

\* provided that the above copyright notice and this paragraph are

\* duplicated in all such forms and that any documentation,

\* advertising materials, and other materials related to such

\* distribution and use acknowledge that the software was developed

\* by the University of California, Berkeley. The name of the

\* University may not be used to endorse or promote products derived

\* from this software without specific prior written permission.

\* THIS SOFTWARE IS PROVIDED ``AS IS'' AND WITHOUT ANY EXPRESS OR

\* IMPLIED WARRANTIES, INCLUDING, WITHOUT LIMITATION, THE IMPLIED

\* WARRANTIES OF MERCHANTABILITY AND FITNESS FOR A PARTICULAR PURPOSE.

\*

 $*$  @(#)bitstring.h 5.2

(Berkeley) 4/4/90

\*/

Found in path(s):

\* /opt/cola/permits/1029757352\_1619638247.49/0/cron-3-0pl1-orig-tar-gz/cron-3.0pl1.orig/bitstring.h No license file was found, but licenses were detected in source scan.

# \* All rights reserved

# \* Distribute freely, except: don't remove my name from the source or

Found in path(s):

\* /opt/cola/permits/1029757352\_1619638247.49/0/cron-3-0pl1-orig-tar-gz/cron-3.0pl1.orig/Makefile No license file was found, but licenses were detected in source scan.

#/\* Copyright 1988,1990,1993 by Paul Vixie

# \* All rights reserved

# \*

# \* Distribute freely, except: don't remove my name from the source or # \* documentation (don't take credit for my work), mark your changes (don't # \* get me blamed for your possible bugs), don't alter or remove this # \* notice. May be sold if buildable source is provided to buyer. No # \* warrantee of any kind, express or implied, is included with this # \* software; use at your own risk, responsibility for damages (if any) to # \* anyone resulting from the use of this software rests entirely with the  $# * user.$ # \* # \* Send bug reports, bug fixes, enhancements, requests, flames, etc., and # \* I'll try to keep a version up to date. I can be reached as follows: # \* Paul Vixie <paul@vix.com> uunet!decwrl!vixie!paul # \*/

Vixie Cron V3.0 December 27, 1993 [V2.2 was some time in 1992] [V2.1 was May 29, 1991] [V2.0 was July 5, 1990] [V2.0-beta was December 9, 1988] [V1.0 was May 6, 1987] Paul Vixie

This is a version of 'cron' that is known to run on BSD 4.[23] systems. It is functionally based on the SysV cron, which means that each user can have their own crontab file (all crontab files are stored in a read-protected directory, usually /var/cron/tabs). No direct support is provided for 'at'; you can continue to run 'atrun' from the crontab as you have been doing. If you don't have atrun (i.e., System V) you are in trouble.

A messages is logged each time a command is executed; also, the files "allow" and "deny" in /var/cron can be used to control access to the "crontab" command (which installs crontabs). It hasn't been tested on SysV, although some effort has gone into making the port an easy one.

This is more or less the copyright that USENET contributed software usually has. Since ATT couldn't use this version if they had to freely distribute source, and since I'd love to see them use it, I'll offer some rediculously

low license fee just to have them take it. In the unlikely event that they do this, I will continue to support and distribute the pseudo-PD version, so please, don't flame me for wanting my work to see a wider distribution.

To use this: Sorry, folks, there is no cutesy 'Configure' script. You'll have to go edit a couple of files... So, here's the checklist:

 Read all the FEATURES, INSTALL, and CONVERSION files Edit config.h Edit Makefile (both of these files have instructions inside; note that some things in config.h are definable in Makefile and are therefore surrounded by #ifndef...#endif) 'make' 'su' and 'make install' (you may have to install the man pages by hand) kill your existing cron process (actually you can run your existing cron if you want, but why?) build new crontabs using /usr/lib/{crontab,crontab.local} (either put them all in "root"'s crontab, or divide it up and rip out all the 'su' commands, collapse the lengthy lists into ranges with steps -- basically, this step is as much work as you want to make it) start up the new cron (must be done as root) watch it. test it with 'crontab -r' and watch the daemon track your changes. if you like it, change your /etc/{rc,rc.local} to use it instead of the old one.

### \$Id: README,v 2.3 1993/12/28 08:34:43 vixie Exp \$

Found in path(s):

\* /opt/cola/permits/1029757352\_1619638247.49/0/cron-3-0pl1-orig-tar-gz/cron-3.0pl1.orig/README No license file was found, but licenses were detected in source scan.

.\"/\* Copyright 1988,1990,1993,1994 by Paul Vixie

.\" \* All rights reserved

.\" \*

- .\" \* Distribute freely, except: don't remove my name from the source or
- .\" \* documentation (don't take credit for my work), mark your changes (don't
- .\" \* get me blamed for your possible bugs), don't alter or remove this
- .\" \* notice. May be sold if buildable source is provided to buyer. No
- .\" \* warrantee of any kind, express or implied, is included with this
- .\" \* software; use at your own risk, responsibility for damages (if any) to
- .\" \* anyone resulting from the use of this software rests entirely with the
- $\lambda$ " \* user.
- $\Lambda$ " \*
- .\" \* Send bug reports, bug fixes, enhancements, requests, flames, etc., and
- .\" \* I'll try to keep a version up to date. I can be reached as follows:
- .\" \* Paul Vixie <paul@vix.com> uunet!decwrl!vixie!paul
- $\Lambda$ " \*/
- .\"

.\" \$Id: crontab.5,v 2.4 1994/01/15 20:43:43 vixie Exp \$

.\"

```
Found in path(s):
*
```
/opt/cola/permits/1029757352\_1619638247.49/0/cron-3-0pl1-orig-tar-gz/cron-3.0pl1.orig/crontab.5

# **1.46 readline 8.0-4**

# **1.46.1 Available under license :**

@c The GNU Free Documentation License. @center Version 1.3, 3 November 2008

@c This file is intended to be included within another document, @c hence no sectioning command or @node.

@display

Copyright @copyright{} 2000, 2001, 2002, 2007, 2008 Free Software Foundation, Inc. @uref{http://fsf.org/}

Everyone is permitted to copy and distribute verbatim copies of this license document, but changing it is not allowed. @end display

@enumerate 0 @item PREAMBLE

The purpose of this License is to make a manual, textbook, or other functional and useful document @dfn{free} in the sense of freedom: to assure everyone the effective freedom to copy and redistribute it, with or without modifying it, either commercially or noncommercially. Secondarily, this License preserves for the author and publisher a way to get credit for their work, while not being considered responsible for modifications made by others.

This License is a kind of ``copyleft'', which means that derivative works of the document must themselves be free in the same sense. It complements the GNU General Public License, which is a copyleft license designed for free software.

We have designed this License in order to use it for manuals for free software, because free software needs free documentation: a free program should come with manuals providing the same freedoms that the software does. But this License is not limited to software manuals; it can be used for any textual work, regardless of subject matter or whether it is published as a printed book. We recommend this License

principally for works whose purpose is instruction or reference.

### @item APPLICABILITY AND DEFINITIONS

This License applies to any manual or other work, in any medium, that contains a notice placed by the copyright holder saying it can be distributed under the terms of this License. Such a notice grants a world-wide, royalty-free license, unlimited in duration, to use that work under the conditions stated herein. The ``Document'', below, refers

 to any such manual or work. Any member of the public is a licensee, and is addressed as ``you''. You accept the license if you copy, modify or distribute the work in a way requiring permission under copyright law.

A ``Modified Version'' of the Document means any work containing the Document or a portion of it, either copied verbatim, or with modifications and/or translated into another language.

A ``Secondary Section'' is a named appendix or a front-matter section of the Document that deals exclusively with the relationship of the publishers or authors of the Document to the Document's overall subject (or to related matters) and contains nothing that could fall directly within that overall subject. (Thus, if the Document is in part a textbook of mathematics, a Secondary Section may not explain any mathematics.) The relationship could be a matter of historical connection with the subject or with related matters, or of legal, commercial, philosophical, ethical or political position regarding them.

The ``Invariant Sections'' are certain Secondary Sections whose titles are designated, as being those of Invariant Sections, in the notice that says that the Document is released under this License. If a section does not fit the above definition of Secondary then it is not allowed to be designated as Invariant. The Document may contain zero Invariant Sections. If the Document does not identify any Invariant Sections then there are none.

The ``Cover Texts'' are certain short passages of text that are listed, as Front-Cover Texts or Back-Cover Texts, in the notice that says that the Document is released under this License. A Front-Cover Text may be at most 5 words, and a Back-Cover Text may be at most 25 words.

A ``Transparent'' copy of the Document means a machine-readable copy, represented in a format whose specification is available to the general public, that is suitable for revising the document

straightforwardly with generic text editors or (for images composed of

pixels) generic paint programs or (for drawings) some widely available drawing editor, and that is suitable for input to text formatters or for automatic translation to a variety of formats suitable for input to text formatters. A copy made in an otherwise Transparent file format whose markup, or absence of markup, has been arranged to thwart or discourage subsequent modification by readers is not Transparent. An image format is not Transparent if used for any substantial amount of text. A copy that is not ``Transparent'' is called ``Opaque''.

Examples of suitable formats for Transparent copies include plain @sc{ascii} without markup, Texinfo input format, La@TeX{} input format, @acronym{SGML} or @acronym{XML} using a publicly available @acronym{DTD}, and standard-conforming simple @acronym{HTML}, PostScript or @acronym{PDF} designed for human modification. Examples of transparent image formats include @acronym{PNG}, @acronym{XCF} and @acronym{JPG}. Opaque formats include proprietary formats that can be read and edited only by proprietary word processors, @acronym{SGML} or

@acronym{XML} for which the @acronym{DTD} and/or processing tools are not generally available, and the machine-generated @acronym{HTML}, PostScript or @acronym{PDF} produced by some word processors for output purposes only.

The ``Title Page'' means, for a printed book, the title page itself, plus such following pages as are needed to hold, legibly, the material this License requires to appear in the title page. For works in formats which do not have any title page as such, ``Title Page'' means the text near the most prominent appearance of the work's title, preceding the beginning of the body of the text.

The ``publisher'' means any person or entity that distributes copies of the Document to the public.

A section ``Entitled XYZ'' means a named subunit of the Document whose title either is precisely XYZ or contains XYZ in parentheses following text that translates XYZ in

another language. (Here XYZ stands for a

specific section name mentioned below, such as "Acknowledgements", ``Dedications'', ``Endorsements'', or ``History''.) To ``Preserve the Title'' of such a section when you modify the Document means that it remains a section ``Entitled XYZ'' according to this definition.

The Document may include Warranty Disclaimers next to the notice which states that this License applies to the Document. These Warranty Disclaimers are considered to be included by reference in this License, but only as regards disclaiming warranties: any other

implication that these Warranty Disclaimers may have is void and has no effect on the meaning of this License.

## @item VERBATIM COPYING

You may copy and distribute the Document in any medium, either commercially or noncommercially, provided that this License, the copyright notices, and the license notice saying this License applies to the Document are reproduced in all copies, and that you add no other conditions whatsoever

 to those of this License. You may not use technical measures to obstruct or control the reading or further copying of the copies you make or distribute. However, you may accept compensation in exchange for copies. If you distribute a large enough number of copies you must also follow the conditions in section 3.

You may also lend copies, under the same conditions stated above, and you may publicly display copies.

## @item COPYING IN QUANTITY

If you publish printed copies (or copies in media that commonly have printed covers) of the Document, numbering more than 100, and the Document's license notice requires Cover Texts, you must enclose the copies in covers that carry, clearly and legibly, all these Cover Texts: Front-Cover Texts on the front cover, and Back-Cover Texts on the back cover. Both covers must also clearly and legibly identify you as the publisher of these copies. The front cover must present the full title with all words of the title equally prominent and visible.

 You may add other material on the covers in addition. Copying with changes limited to the covers, as long as they preserve the title of the Document and satisfy these conditions, can be treated as verbatim copying in other respects.

If the required texts for either cover are too voluminous to fit legibly, you should put the first ones listed (as many as fit reasonably) on the actual cover, and continue the rest onto adjacent pages.

If you publish or distribute Opaque copies of the Document numbering more than 100, you must either include a machine-readable Transparent copy along with each Opaque copy, or state in or with each Opaque copy a computer-network location from which the general network-using public has access to download using public-standard network protocols a complete Transparent copy of the Document, free of added material.

If you use the latter option, you must take reasonably prudent steps, when you begin distribution of Opaque copies in quantity, to ensure that

 this Transparent copy will remain thus accessible at the stated location until at least one year after the last time you distribute an Opaque copy (directly or through your agents or retailers) of that edition to the public.

It is requested, but not required, that you contact the authors of the Document well before redistributing any large number of copies, to give them a chance to provide you with an updated version of the Document.

## @item MODIFICATIONS

You may copy and distribute a Modified Version of the Document under the conditions of sections 2 and 3 above, provided that you release the Modified Version under precisely this License, with the Modified Version filling the role of the Document, thus licensing distribution and modification of the Modified Version to whoever possesses a copy of it. In addition, you must do these things in the Modified Version:

### @enumerate A

### @item

Use in the Title Page (and on the covers, if any) a title distinct from that of the Document, and from those of previous versions (which should, if there were any, be listed in the History section of the Document). You may use the same title as a previous version if the original publisher of that version gives permission.

### @item

List on the Title Page, as authors, one or more persons or entities responsible for authorship of the modifications in the Modified Version, together with at least five of the principal authors of the Document (all of its principal authors, if it has fewer than five), unless they release you from this requirement.

### @item

State on the Title page the name of the publisher of the Modified Version, as the publisher.

### @item

Preserve all the copyright notices of the Document.

### @item

Add an appropriate copyright notice for your modifications adjacent to the other copyright notices.

### @item

Include, immediately after the copyright notices, a license notice giving the public permission to use the Modified Version under the terms of this License, in the form shown in the Addendum below.

### @item

Preserve in that license notice the full lists of Invariant Sections and required Cover Texts given in the Document's license notice.

### @item

Include an unaltered copy of this License.

### @item

Preserve the section Entitled ``History'', Preserve its Title, and add to it an item stating at least the title, year, new authors, and publisher of the Modified Version as given on the Title Page. If there is no section Entitled ``History'' in the Document, create one stating the title, year, authors, and publisher of the Document as given on its Title Page, then add an item describing the Modified Version as stated in the previous sentence.

#### @item

Preserve the network location, if any, given in the Document for public access to a Transparent copy of the Document, and likewise the network locations given in the Document for previous versions it was based on. These may be placed in the ``History'' section. You may omit a network location for a work that was published at least

 four years before the Document itself, or if the original publisher of the version it refers to gives permission.

### @item

For any section Entitled ``Acknowledgements'' or ``Dedications'', Preserve the Title of the section, and preserve in the section all the substance and tone of each of the contributor acknowledgements and/or dedications given therein.

### @item

Preserve all the Invariant Sections of the Document, unaltered in their text and in their titles. Section numbers or the equivalent are not considered part of the section titles.

### @item

Delete any section Entitled ``Endorsements''. Such a section may not be included in the Modified Version.
#### @item

Do not retitle any existing section to be Entitled ``Endorsements'' or to conflict in title with any Invariant Section.

## @item Preserve any Warranty Disclaimers. @end enumerate

If the Modified Version includes new front-matter sections or appendices that qualify as Secondary Sections and contain no material copied from the Document, you may at your option designate some or all of these sections as invariant. To do this, add their titles to the list of Invariant Sections in the Modified Version's license notice. These titles must be distinct from any other section titles.

You may add a section Entitled ``Endorsements'', provided it contains nothing but endorsements of your Modified Version by various parties---for example, statements of peer review or that the text has been approved by an organization as the authoritative definition of a standard.

You may add a passage of up to five words as a Front-Cover Text, and a passage of up to 25 words as a Back-Cover Text, to the end of the list of Cover Texts in the Modified Version. Only one passage of Front-Cover Text and one of Back-Cover Text may be added by (or through arrangements made by) any one entity. If the Document already includes a cover text for the same cover, previously added by you or by arrangement made by the same entity you are acting on behalf of,

you may not add another; but you may replace the old one, on explicit permission from the previous publisher that added the old one.

The author(s) and publisher(s) of the Document do not by this License give permission to use their names for publicity for or to assert or imply endorsement of any Modified Version.

## @item COMBINING DOCUMENTS

You may combine the Document with other documents released under this License, under the terms defined in section 4 above for modified versions, provided that you include in the combination all of the Invariant Sections of all of the original documents, unmodified, and list them all as Invariant Sections of your combined work in its license notice, and that you preserve all their Warranty Disclaimers.

The combined work need only contain one copy of this License, and

multiple identical Invariant Sections may be replaced with a single copy. If there are multiple Invariant Sections with the same name but different contents, make the title of each such section unique by adding at the end of it, in parentheses, the name of the original author or publisher of that section if known, or else a unique number. Make the same adjustment to the section titles in the list of Invariant Sections in the license notice of the combined work.

In the combination, you must combine any sections Entitled ``History'' in the various original documents, forming one section Entitled ``History''; likewise combine any sections Entitled ``Acknowledgements'', and any sections Entitled ``Dedications''. You must delete all sections Entitled ``Endorsements.''

## @item COLLECTIONS OF DOCUMENTS

You may make a collection consisting of the Document and other documents released under this License, and replace the individual copies of this License in the various documents with a single copy that is included in the collection, provided that you follow the rules of this License for verbatim copying of each of the documents in all other respects.

#### You may extract

 a single document from such a collection, and distribute it individually under this License, provided you insert a copy of this License into the extracted document, and follow this License in all other respects regarding verbatim copying of that document.

### @item

#### AGGREGATION WITH INDEPENDENT WORKS

A compilation of the Document or its derivatives with other separate and independent documents or works, in or on a volume of a storage or distribution medium, is called an ``aggregate'' if the copyright resulting from the compilation is not used to limit the legal rights of the compilation's users beyond what the individual works permit. When the Document is included in an aggregate, this License does not apply to the other works in the aggregate which are not themselves derivative works of the Document.

If the Cover Text requirement of section 3 is applicable to these copies of the Document, then if the Document is less than one half of the entire aggregate, the Document's Cover Texts may be placed on

covers that bracket the Document within the aggregate, or the electronic equivalent of covers if the Document is in electronic form.

Otherwise they must appear on printed covers that bracket the whole aggregate.

## @item TRANSLATION

Translation is considered a kind of modification, so you may distribute translations of the Document under the terms of section 4. Replacing Invariant Sections with translations requires special permission from their copyright holders, but you may include translations of some or all Invariant Sections in addition to the original versions of these Invariant Sections. You may include a translation of this License, and all the license notices in the Document, and any Warranty Disclaimers, provided that you also include the original English version of this License and the original versions of those notices and disclaimers. In case of a disagreement between the translation and the original version of this License or a notice or disclaimer, the original version will prevail.

If a section in the Document is Entitled ``Acknowledgements'', ``Dedications'', or ``History'', the requirement (section 4) to Preserve its Title (section 1) will typically require changing the actual title.

## @item **TERMINATION**

You may not copy, modify, sublicense, or distribute the Document except as expressly provided under this License. Any attempt otherwise to copy, modify, sublicense, or distribute it is void, and will automatically terminate your rights under this License.

However, if you cease all violation of this License, then your license from a particular copyright holder is reinstated (a) provisionally, unless and until the copyright holder explicitly and finally terminates your license, and (b) permanently, if the copyright holder fails to notify you of the violation by some reasonable means prior to 60 days after the cessation.

Moreover, your license from a particular copyright holder is reinstated permanently if the copyright holder notifies you of the

violation by some reasonable means, this is the first time you have received notice of violation of this License (for any work) from that copyright holder, and you cure the violation prior to 30 days after your receipt of the notice.

Termination of your rights under this section does not terminate the licenses of parties who have received copies or rights from you under this License. If your rights have been terminated and not permanently reinstated, receipt of a copy of some or all of the same material does not give you any rights to use it.

#### @item

#### FUTURE REVISIONS OF THIS LICENSE

The Free Software Foundation may publish new, revised versions of the GNU Free Documentation License from time to time. Such new versions will be similar in spirit to the present version, but may differ in detail to address new problems or concerns. See @uref{http://www.gnu.org/copyleft/}.

Each version of the License is given a distinguishing version number. If the Document specifies that a particular numbered version of this License ``or any later version'' applies to it, you have the option of following the terms and conditions either of that specified version or of any later version that has been published (not as a draft) by the Free Software Foundation. If the Document does not specify a version number of this License, you may choose any version ever published (not as a draft) by the Free Software Foundation. If the Document specifies that a proxy can decide which future versions of this License can be used, that proxy's public statement of acceptance of a version permanently authorizes you to choose that version for the Document.

## @item RELICENSING

``Massive Multiauthor Collaboration Site'' (or ``MMC Site'') means any World Wide Web server that publishes copyrightable works and also provides prominent facilities for anybody to edit those works. A public wiki that anybody can edit is an example of such a server. A ``Massive Multiauthor Collaboration'' (or ``MMC'') contained in the site means any set of copyrightable works thus published on the MMC site.

``CC-BY-SA'' means the Creative Commons Attribution-Share Alike 3.0 license published by Creative Commons Corporation, a not-for-profit corporation with a principal place of business in San Francisco, California, as well as future copyleft versions of that license published by that same organization.

``Incorporate'' means to publish or republish a Document, in whole or

in part, as part of another Document.

An MMC is ``eligible for relicensing'' if it is licensed under this License, and if all works that were first published under this License somewhere other than this MMC, and subsequently incorporated in whole or in part into the MMC, (1) had no cover texts or invariant sections, and (2) were thus incorporated prior to November 1, 2008.

The operator of an MMC Site may republish an MMC contained in the site under CC-BY-SA on the same site at any time before August 1, 2009, provided the MMC is eligible for relicensing.

@end enumerate

@page @heading ADDENDUM: How to use this License for your documents

To use this License in a document you have written, include a copy of the License in the document and put the following copyright and license notices just after the title page:

@smallexample

@group

Copyright (C) @var{year} @var{your name}.

 Permission is granted to copy, distribute and/or modify this document under the terms of the GNU Free Documentation License, Version 1.3 or any later version published by the Free Software Foundation; with no Invariant Sections, no Front-Cover Texts, and no Back-Cover Texts. A copy of the license is included in the section entitled ``GNU Free Documentation License''. @end group

@end smallexample

If you have Invariant Sections, Front-Cover Texts and Back-Cover Texts, replace the ``with@dots{}Texts.'' line with this:

@smallexample @group with the Invariant Sections being @var{list their titles}, with the Front-Cover Texts being @var{list}, and with the Back-Cover Texts being @var{list}. @end group @end smallexample

If you have Invariant Sections without Cover Texts, or some other combination of the three, merge those two alternatives to suit the

#### situation.

If your document contains nontrivial examples of program code, we recommend releasing these examples in parallel under your choice of free software license, such as the GNU General Public License, to permit their use in free software.

@c Local Variables: @c ispell-local-pdict: "ispell-dict" @c End: GNU GENERAL PUBLIC LICENSE Version 2, June 1991

Copyright (C) 1989, 1991 Free Software Foundation, Inc. 59 Temple Place, Suite 330, Boston, MA 02111-1307 USA Everyone is permitted to copy and distribute verbatim copies of this license document, but changing it is not allowed.

#### Preamble

 The licenses for most software are designed to take away your freedom to share and change it. By contrast, the GNU General Public License is intended to guarantee your freedom to share and change free software--to make sure the software is free for all its users. This General Public License applies to most of the Free Software Foundation's software and to any other program whose authors commit to using it. (Some other Free Software Foundation software is covered by the GNU Library General Public License instead.) You can apply it to your programs, too.

 When we speak of free software, we are referring to freedom, not price. Our General Public Licenses are designed to make sure that you

have the freedom to distribute copies of free software (and charge for this service if you wish), that you receive source code or can get it if you want it, that you can change the software or use pieces of it in new free programs; and that you know you can do these things.

 To protect your rights, we need to make restrictions that forbid anyone to deny you these rights or to ask you to surrender the rights. These restrictions translate to certain responsibilities for you if you distribute copies of the software, or if you modify it.

 For example, if you distribute copies of such a program, whether gratis or for a fee, you must give the recipients all the rights that you have. You must make sure that they, too, receive or can get the source code. And you must show them these terms so they know their rights.

We protect your rights with two steps: (1) copyright the software, and (2) offer you this license which gives you legal permission to copy, distribute

and/or modify the software.

 Also, for each author's protection and ours, we want to make certain that everyone understands that there is no warranty for this free software. If the software is modified by someone else and passed on, we want its recipients to know that what they have is not the original, so that any problems introduced by others will not reflect on the original authors' reputations.

 Finally, any free program is threatened constantly by software patents. We wish to avoid the danger that redistributors of a free program will individually obtain patent licenses, in effect making the program proprietary. To prevent this, we have made it clear that any patent must be licensed for everyone's free use or not licensed at all.

 The precise terms and conditions for copying, distribution and modification follow.

## GNU GENERAL PUBLIC LICENSE TERMS AND CONDITIONS FOR COPYING, DISTRIBUTION AND MODIFICATION

 0. This License applies to any program or other work which contains

a notice placed by the copyright holder saying it may be distributed under the terms of this General Public License. The "Program", below, refers to any such program or work, and a "work based on the Program" means either the Program or any derivative work under copyright law: that is to say, a work containing the Program or a portion of it, either verbatim or with modifications and/or translated into another language. (Hereinafter, translation is included without limitation in the term "modification".) Each licensee is addressed as "you".

Activities other than copying, distribution and modification are not covered by this License; they are outside its scope. The act of running the Program is not restricted, and the output from the Program is covered only if its contents constitute a work based on the Program (independent of having been made by running the Program). Whether that is true depends on what the Program does.

1. You may copy and distribute verbatim copies

of the Program's

source code as you receive it, in any medium, provided that you conspicuously and appropriately publish on each copy an appropriate copyright notice and disclaimer of warranty; keep intact all the

notices that refer to this License and to the absence of any warranty; and give any other recipients of the Program a copy of this License along with the Program.

You may charge a fee for the physical act of transferring a copy, and you may at your option offer warranty protection in exchange for a fee.

 2. You may modify your copy or copies of the Program or any portion of it, thus forming a work based on the Program, and copy and distribute such modifications or work under the terms of Section 1 above, provided that you also meet all of these conditions:

 a) You must cause the modified files to carry prominent notices stating that you changed the files and the date of any change.

 b) You must cause any work that you distribute or publish, that in whole

 or in part contains or is derived from the Program or any part thereof, to be licensed as a whole at no charge to all third parties under the terms of this License.

 c) If the modified program normally reads commands interactively when run, you must cause it, when started running for such interactive use in the most ordinary way, to print or display an announcement including an appropriate copyright notice and a notice that there is no warranty (or else, saying that you provide a warranty) and that users may redistribute the program under these conditions, and telling the user how to view a copy of this License. (Exception: if the Program itself is interactive but does not normally print such an announcement, your work based on the Program is not required to print an announcement.)

These requirements apply to the modified work as a whole. If identifiable sections of that work are not derived from the Program, and can be reasonably considered independent and separate works in themselves, then this License, and its terms, do not apply to those sections when you distribute them as separate works. But when you distribute the same sections as part of a whole which is a work based on the Program, the distribution of the whole must be on the terms of this License, whose permissions for other licensees extend to the entire whole, and thus to each and every part regardless of who wrote it.

Thus, it is not the intent of this section to claim rights or contest your rights to work written entirely by you; rather, the intent is to exercise the right to control the distribution of derivative or collective works based on the Program.

In addition, mere aggregation of another work not based on the Program with the Program (or with a work based on the Program) on a volume of a storage or distribution medium does not bring the other work under the scope of this License.

 3. You may copy and distribute the Program (or a work based on it,

under Section 2) in object code or executable form under the terms of Sections 1 and 2 above provided that you also do one of the following:

 a) Accompany it with the complete corresponding machine-readable source code, which must be distributed under the terms of Sections 1 and 2 above on a medium customarily used for software interchange; or,

 b) Accompany it with a written offer, valid for at least three years, to give any third party, for a charge no more than your cost of physically performing source distribution, a complete machine-readable copy of the corresponding source code, to be distributed under the terms of Sections 1 and 2 above on a medium customarily used for software interchange; or,

 c) Accompany it with the information you received as to the offer to distribute corresponding source code. (This alternative is allowed only for noncommercial distribution and only if you received the program in object code or executable form with such an offer, in accord with Subsection b above.)

The source code for a work means the preferred form of the work for making modifications to it. For an executable work, complete source code means all the source code for all modules it contains, plus any associated interface definition files, plus the scripts used to control compilation and installation of the executable. However, as a special exception, the source code distributed need not include anything that is normally distributed (in either source or binary form) with the major components (compiler, kernel, and so on) of the operating system on which the executable runs, unless that component itself accompanies the executable.

If distribution of executable or object code is made by offering access to copy from a designated place, then offering equivalent access to copy the source code from the same place counts as distribution of the source code, even though third parties are not compelled to copy the source along with the object code.

 4. You may not copy, modify, sublicense, or distribute the Program except as expressly provided under this License. Any attempt

otherwise to copy, modify, sublicense or distribute the Program is void, and will automatically terminate your rights under this License. However, parties who have received copies, or rights, from you under this License will not have their licenses terminated so long as such parties remain in full compliance.

 5. You are not required to accept this License, since you have not signed it. However, nothing else grants you permission to modify or distribute the Program or its derivative works. These actions are prohibited by law if you do not accept this License. Therefore, by modifying or distributing the Program (or any work based on the Program), you indicate your acceptance of this License to do so, and all its terms and conditions for copying, distributing or modifying the Program or works based on it.

#### 6. Each

 time you redistribute the Program (or any work based on the Program), the recipient automatically receives a license from the original licensor to copy, distribute or modify the Program subject to these terms and conditions. You may not impose any further restrictions on the recipients' exercise of the rights granted herein. You are not responsible for enforcing compliance by third parties to this License.

 7. If, as a consequence of a court judgment or allegation of patent infringement or for any other reason (not limited to patent issues), conditions are imposed on you (whether by court order, agreement or otherwise) that contradict the conditions of this License, they do not excuse you from the conditions of this License. If you cannot distribute so as to satisfy simultaneously your obligations under this License and any other pertinent obligations, then as a consequence you may not distribute the Program at all. For example, if a patent license would not permit royalty-free redistribution of the Program by

all those who receive copies directly or indirectly through you, then the only way you could satisfy both it and this License would be to refrain entirely from distribution of the Program.

If any portion of this section is held invalid or unenforceable under any particular circumstance, the balance of the section is intended to apply and the section as a whole is intended to apply in other circumstances.

It is not the purpose of this section to induce you to infringe any patents or other property right claims or to contest validity of any such claims; this section has the sole purpose of protecting the integrity of the free software distribution system, which is implemented by public license practices. Many people have made generous contributions to the wide range of software distributed through that system in reliance on consistent application of that system; it is up to the author/donor to decide if he or she is willing to distribute software through any other system and a licensee cannot impose that choice.

This section is intended to make thoroughly clear what is believed to be a consequence of the rest of this License.

 8. If the distribution and/or use of the Program is restricted in certain countries either by patents or by copyrighted interfaces, the original copyright holder who places the Program under this License may add an explicit geographical distribution limitation excluding those countries, so that distribution is permitted only in or among countries not thus excluded. In such case, this License incorporates the limitation as if written in the body of this License.

 9. The Free Software Foundation may publish revised and/or new versions of the General Public License from time to time. Such new versions will be similar in spirit to the present version, but may differ in detail to address new problems or concerns.

Each version is given a distinguishing version number. If the Program specifies a version number

 of this License which applies to it and "any later version", you have the option of following the terms and conditions either of that version or of any later version published by the Free Software Foundation. If the Program does not specify a version number of this License, you may choose any version ever published by the Free Software Foundation.

 10. If you wish to incorporate parts of the Program into other free programs whose distribution conditions are different, write to the author to ask for permission. For software which is copyrighted by the Free Software Foundation, write to the Free Software Foundation; we sometimes make exceptions for this. Our decision will be guided by the two goals of preserving the free status of all derivatives of our free software and of promoting the sharing and reuse of software generally.

### NO WARRANTY

 11. BECAUSE THE PROGRAM IS LICENSED FREE OF CHARGE, THERE IS NO WARRANTY FOR THE PROGRAM, TO THE EXTENT PERMITTED BY APPLICABLE LAW. EXCEPT WHEN

OTHERWISE STATED IN WRITING THE COPYRIGHT HOLDERS AND/OR OTHER PARTIES PROVIDE THE PROGRAM "AS IS" WITHOUT WARRANTY OF ANY KIND, EITHER EXPRESSED OR IMPLIED, INCLUDING, BUT NOT LIMITED TO, THE IMPLIED WARRANTIES OF

MERCHANTABILITY AND FITNESS FOR A PARTICULAR PURPOSE. THE ENTIRE RISK AS TO THE QUALITY AND PERFORMANCE OF THE PROGRAM IS WITH YOU. SHOULD THE PROGRAM PROVE DEFECTIVE, YOU ASSUME THE COST OF ALL NECESSARY SERVICING, REPAIR OR CORRECTION.

 12. IN NO EVENT UNLESS REQUIRED BY APPLICABLE LAW OR AGREED TO IN WRITING WILL ANY COPYRIGHT HOLDER, OR ANY OTHER PARTY WHO MAY MODIFY AND/OR REDISTRIBUTE THE PROGRAM AS PERMITTED ABOVE, BE LIABLE TO YOU FOR DAMAGES, INCLUDING ANY GENERAL, SPECIAL, INCIDENTAL OR CONSEQUENTIAL DAMAGES ARISING OUT OF THE USE OR INABILITY TO USE THE PROGRAM (INCLUDING BUT NOT LIMITED TO LOSS OF DATA OR DATA BEING RENDERED INACCURATE OR LOSSES SUSTAINED BY YOU OR THIRD PARTIES OR A FAILURE OF THE PROGRAM TO OPERATE WITH ANY OTHER PROGRAMS), EVEN

 IF SUCH HOLDER OR OTHER PARTY HAS BEEN ADVISED OF THE POSSIBILITY OF SUCH DAMAGES.

 END OF TERMS AND CONDITIONS

 How to Apply These Terms to Your New Programs

 If you develop a new program, and you want it to be of the greatest possible use to the public, the best way to achieve this is to make it free software which everyone can redistribute and change under these terms.

 To do so, attach the following notices to the program. It is safest to attach them to the start of each source file to most effectively convey the exclusion of warranty; and each file should have at least the "copyright" line and a pointer to where the full notice is found.

 <one line to give the program's name and a brief idea of what it does.> Copyright  $(C)$  <year > <name of author>

 This program is free software; you can redistribute it and/or modify it under the terms of the GNU General Public License as published by the Free Software Foundation; either version 2 of the License,

or

(at your option) any later version.

 This program is distributed in the hope that it will be useful, but WITHOUT ANY WARRANTY; without even the implied warranty of MERCHANTABILITY or FITNESS FOR A PARTICULAR PURPOSE. See the GNU General Public License for more details.

 You should have received a copy of the GNU General Public License along with this program; if not, write to the Free Software Foundation, Inc., 59 Temple Place, Suite 330, Boston, MA 02111-1307 USA Also add information on how to contact you by electronic and paper mail.

If the program is interactive, make it output a short notice like this when it starts in an interactive mode:

 Gnomovision version 69, Copyright (C) year name of author Gnomovision comes with ABSOLUTELY NO WARRANTY; for details type `show w'. This is free software, and you are welcome to redistribute it under certain conditions; type `show c' for details.

The hypothetical commands `show w' and `show c' should show the appropriate parts of the General Public License. Of course, the commands you use may be called something other than `show w' and `show c'; they could even be mouse-clicks or menu items--whatever suits your program.

You should also get your employer (if you work as a programmer) or your school, if any, to sign a "copyright disclaimer" for the program, if necessary. Here is a sample; alter the names:

 Yoyodyne, Inc., hereby disclaims all copyright interest in the program `Gnomovision' (which makes passes at compilers) written by James Hacker.

 <signature of Ty Coon>, 1 April 1989 Ty Coon, President of Vice

This General Public License does not permit incorporating your program into proprietary programs. If your program is a subroutine library, you may consider it more useful to permit linking proprietary applications with the library. If this is what you want to do, use the GNU Library General Public License instead of this License.

> GNU GENERAL PUBLIC LICENSE Version 3, 29 June 2007

Copyright (C) 2007 Free Software Foundation, Inc. <http://fsf.org/> Everyone is permitted to copy and distribute verbatim copies of this license document, but changing it is not allowed.

Preamble

 The GNU General Public License is a free, copyleft license for software and other kinds of works.

 The licenses for most software and other practical works are designed to take away your freedom to share and change the works. By contrast, the GNU General Public License is intended to guarantee your freedom to share and change all versions of a program--to make sure it remains free software for all its users. We, the Free Software Foundation, use the

GNU General Public License for most of our software; it applies also to any other work released this way by its authors. You can apply it to your programs, too.

 When we speak of free software, we are referring to freedom, not

price. Our General Public Licenses are designed to make sure that you have the freedom to distribute copies of free software (and charge for them if you wish), that you receive source code or can get it if you want it, that you can change the software or use pieces of it in new free programs, and that you know you can do these things.

 To protect your rights, we need to prevent others from denying you these rights or asking you to surrender the rights. Therefore, you have certain responsibilities if you distribute copies of the software, or if you modify it: responsibilities to respect the freedom of others.

 For example, if you distribute copies of such a program, whether gratis or for a fee, you must pass on to the recipients the same freedoms that you received. You must make sure that they, too, receive or can get the source code. And you must show them these terms so they know their rights.

 Developers that use the GNU GPL protect your rights with two steps: (1)

 assert copyright on the software, and (2) offer you this License giving you legal permission to copy, distribute and/or modify it.

 For the developers' and authors' protection, the GPL clearly explains that there is no warranty for this free software. For both users' and authors' sake, the GPL requires that modified versions be marked as changed, so that their problems will not be attributed erroneously to authors of previous versions.

 Some devices are designed to deny users access to install or run modified versions of the software inside them, although the manufacturer can do so. This is fundamentally incompatible with the aim of protecting users' freedom to change the software. The systematic pattern of such abuse occurs in the area of products for individuals to use, which is precisely where it is most unacceptable. Therefore, we have designed this version of the GPL to prohibit the practice for those products. If such problems arise substantially in other domains, we stand

 ready to extend this provision to those domains in future versions of the GPL, as needed to protect the freedom of users.

 Finally, every program is threatened constantly by software patents. States should not allow patents to restrict development and use of

software on general-purpose computers, but in those that do, we wish to avoid the special danger that patents applied to a free program could make it effectively proprietary. To prevent this, the GPL assures that patents cannot be used to render the program non-free.

 The precise terms and conditions for copying, distribution and modification follow.

#### TERMS AND CONDITIONS

0. Definitions.

"This License" refers to version 3 of the GNU General Public License.

 "Copyright" also means copyright-like laws that apply to other kinds of works, such as semiconductor masks.

 "The Program" refers to any copyrightable work licensed under this License. Each licensee is addressed as "you". "Licensees" and "recipients" may be individuals or organizations.

 To "modify" a work means to copy from or adapt all or part of the work in a fashion requiring copyright permission, other than the making of an exact copy. The resulting work is called a "modified version" of the earlier work or a work "based on" the earlier work.

 A "covered work" means either the unmodified Program or a work based on the Program.

 To "propagate" a work means to do anything with it that, without permission, would make you directly or secondarily liable for infringement under applicable copyright law, except executing it on a computer or modifying a private copy. Propagation includes copying, distribution (with or without modification), making available to the public, and in some countries other activities as well.

 To "convey" a work means any kind of propagation that enables other parties to make or receive copies. Mere interaction with a user through a computer network, with no transfer of a copy, is not conveying.

 An interactive user interface displays "Appropriate Legal Notices" to the extent that it includes a convenient and prominently visible feature that (1) displays an appropriate copyright notice, and (2) tells the user that there is no warranty for the work (except to the extent that warranties are provided), that licensees may convey the work under this License, and how to view a copy of this License. If the interface presents a list of user commands or options, such as a menu, a prominent item in the list meets this criterion.

#### 1. Source Code.

 The "source code" for a work means the preferred form of the work for making modifications to it. "Object code" means any non-source form of a work.

 A "Standard Interface" means an interface that either is an official standard defined by a recognized standards body, or, in the case of interfaces specified for a particular programming language, one that is widely used among developers working in that language.

#### The

 "System Libraries" of an executable work include anything, other than the work as a whole, that (a) is included in the normal form of packaging a Major Component, but which is not part of that Major Component, and (b) serves only to enable use of the work with that Major Component, or to implement a Standard Interface for which an implementation is available to the public in source code form. A "Major Component", in this context, means a major essential component (kernel, window system, and so on) of the specific operating system (if any) on which the executable work runs, or a compiler used to produce the work, or an object code interpreter used to run it.

 The "Corresponding Source" for a work in object code form means all the source code needed to generate, install, and (for an executable work) run the object code and to modify the work, including scripts to control those activities. However, it does not include the work's System Libraries, or general-purpose tools or generally available free

programs which are used unmodified in performing those activities but which are not part of the work. For example, Corresponding Source includes interface definition files associated with source files for the work, and the source code for shared libraries and dynamically linked subprograms that the work is specifically designed to require, such as by intimate data communication or control flow between those subprograms and other parts of the work.

 The Corresponding Source need not include anything that users can regenerate automatically from other parts of the Corresponding Source.

 The Corresponding Source for a work in source code form is that same work.

2. Basic Permissions.

 All rights granted under this License are granted for the term of copyright on the Program, and are irrevocable provided the stated conditions are met. This License explicitly affirms your unlimited permission to run the unmodified Program. The output from running a covered work is covered

by this License only if the output, given its

content, constitutes a covered work. This License acknowledges your rights of fair use or other equivalent, as provided by copyright law.

 You may make, run and propagate covered works that you do not convey, without conditions so long as your license otherwise remains in force. You may convey covered works to others for the sole purpose of having them make modifications exclusively for you, or provide you with facilities for running those works, provided that you comply with the terms of this License in conveying all material for which you do not control copyright. Those thus making or running the covered works for you must do so exclusively on your behalf, under your direction and control, on terms that prohibit them from making any copies of your copyrighted material outside their relationship with you.

 Conveying under any other circumstances is permitted solely under the conditions stated below. Sublicensing is not allowed; section 10 makes it unnecessary.

3. Protecting Users' Legal Rights From Anti-Circumvention Law.

 No covered work shall be deemed part of an effective technological measure under any applicable law fulfilling obligations under article 11 of the WIPO copyright treaty adopted on 20 December 1996, or similar laws prohibiting or restricting circumvention of such measures.

 When you convey a covered work, you waive any legal power to forbid circumvention of technological measures to the extent such circumvention is effected by exercising rights under this License with respect to the covered work, and you disclaim any intention to limit operation or modification of the work as a means of enforcing, against the work's users, your or third parties' legal rights to forbid circumvention of technological measures.

4. Conveying Verbatim Copies.

 You may convey verbatim copies of the Program's source code as you receive it, in any medium, provided that you conspicuously and appropriately

 publish on each copy an appropriate copyright notice; keep intact all notices stating that this License and any non-permissive terms added in accord with section 7 apply to the code; keep intact all notices of the absence of any warranty; and give all recipients a copy of this License along with the Program.

 You may charge any price or no price for each copy that you convey, and you may offer support or warranty protection for a fee.

5. Conveying Modified Source Versions.

 You may convey a work based on the Program, or the modifications to produce it from the Program, in the form of source code under the terms of section 4, provided that you also meet all of these conditions:

 a) The work must carry prominent notices stating that you modified it, and giving a relevant date.

 b) The work must carry prominent notices stating that it is released under this License and any conditions added under section 7. This requirement modifies the requirement in section 4 to

"keep intact all notices".

 c) You must license the entire work, as a whole, under this License to anyone who comes into possession of a copy. This License will therefore apply, along with any applicable section 7 additional terms, to the whole of the work, and all its parts, regardless of how they are packaged. This License gives no permission to license the work in any other way, but it does not invalidate such permission if you have separately received it.

 d) If the work has interactive user interfaces, each must display Appropriate Legal Notices; however, if the Program has interactive interfaces that do not display Appropriate Legal Notices, your work need not make them do so.

 A compilation of a covered work with other separate and independent works, which are not by their nature extensions of the covered work, and which are not combined with it such as to form a larger program, in or on a volume of a storage or distribution medium, is called an

"aggregate" if the compilation and its resulting copyright are not used to limit the access or legal rights of the compilation's users beyond what the individual works permit. Inclusion of a covered work in an aggregate does not cause this License to apply to the other parts of the aggregate.

#### 6. Conveying Non-Source Forms.

 You may convey a covered work in object code form under the terms of sections 4 and 5, provided that you also convey the machine-readable Corresponding Source under the terms of this License, in one of these ways:

 a) Convey the object code in, or embodied in, a physical product (including a physical distribution medium), accompanied by the Corresponding Source fixed on a durable physical medium customarily used for software interchange.

 b) Convey the object code in, or embodied in, a physical product (including a physical distribution medium), accompanied by a written offer, valid for at least three years and valid for as

 long as you offer spare parts or customer support for that product model, to give anyone who possesses the object code either (1) a copy of the Corresponding Source for all the software in the product that is covered by this License, on a durable physical medium customarily used for software interchange, for a price no more than your reasonable cost of physically performing this conveying of source, or (2) access to copy the Corresponding Source from a network server at no charge.

 c) Convey individual copies of the object code with a copy of the written offer to provide the Corresponding Source. This alternative is allowed only occasionally and noncommercially, and only if you received the object code with such an offer, in accord with subsection 6b.

 d) Convey the object code by offering access from a designated place (gratis or for a charge), and offer equivalent access to the Corresponding Source in

 the same way through the same place at no further charge. You need not require recipients to copy the Corresponding Source along with the object code. If the place to copy the object code is a network server, the Corresponding Source may be on a different server (operated by you or a third party) that supports equivalent copying facilities, provided you maintain clear directions next to the object code saying where to find the Corresponding Source. Regardless of what server hosts the Corresponding Source, you remain obligated to ensure that it is available for as long as needed to satisfy these requirements.

 e) Convey the object code using peer-to-peer transmission, provided you inform other peers where the object code and Corresponding Source of the work are being offered to the general public at no

charge under subsection 6d.

 A separable portion of the object code, whose source code is excluded from the Corresponding Source as a System Library, need not be included in conveying the object code work.

 A "User Product" is either (1) a "consumer product", which means any tangible personal property which is normally used for personal, family, or household purposes, or (2) anything designed or sold for incorporation into a dwelling. In determining whether a product is a consumer product, doubtful cases shall be resolved in favor of coverage. For a particular product received by a particular user, "normally used" refers to a typical or common use of that class of product, regardless of the status of the particular user or of the way in which the particular user actually uses, or expects or is expected to use, the product. A product is a consumer product regardless of whether the product has substantial commercial, industrial or non-consumer uses, unless such uses represent the only significant mode of use of the product.

 "Installation Information" for a User Product means any methods, procedures, authorization

 keys, or other information required to install and execute modified versions of a covered work in that User Product from a modified version of its Corresponding Source. The information must suffice to ensure that the continued functioning of the modified object code is in no case prevented or interfered with solely because modification has been made.

 If you convey an object code work under this section in, or with, or specifically for use in, a User Product, and the conveying occurs as part of a transaction in which the right of possession and use of the User Product is transferred to the recipient in perpetuity or for a fixed term (regardless of how the transaction is characterized), the Corresponding Source conveyed under this section must be accompanied by the Installation Information. But this requirement does not apply if neither you nor any third party retains the ability to install modified object code on the User Product (for example, the work has been installed in

ROM).

 The requirement to provide Installation Information does not include a requirement to continue to provide support service, warranty, or updates for a work that has been modified or installed by the recipient, or for the User Product in which it has been modified or installed. Access to a network may be denied when the modification itself materially and adversely affects the operation of the network or violates the rules and protocols for communication across the network.

 Corresponding Source conveyed, and Installation Information provided, in accord with this section must be in a format that is publicly documented (and with an implementation available to the public in source code form), and must require no special password or key for unpacking, reading or copying.

#### 7. Additional Terms.

 "Additional permissions" are terms that supplement the terms of this License by making exceptions from one or more of its conditions. Additional permissions that are applicable to the entire Program shall

be treated as though they were included in this License, to the extent that they are valid under applicable law. If additional permissions apply only to part of the Program, that part may be used separately under those permissions, but the entire Program remains governed by this License without regard to the additional permissions.

 When you convey a copy of a covered work, you may at your option remove any additional permissions from that copy, or from any part of it. (Additional permissions may be written to require their own removal in certain cases when you modify the work.) You may place additional permissions on material, added by you to a covered work, for which you have or can give appropriate copyright permission.

 Notwithstanding any other provision of this License, for material you add to a covered work, you may (if authorized by the copyright holders of that material) supplement the terms of this License with terms:

 a) Disclaiming warranty or limiting liability differently from the terms of sections 15 and 16 of this License; or

 b) Requiring preservation of specified reasonable legal notices or author attributions in that material or in the Appropriate Legal Notices displayed by works containing it; or

 c) Prohibiting misrepresentation of the origin of that material, or requiring that modified versions of such material be marked in reasonable ways as different from the original version; or

 d) Limiting the use for publicity purposes of names of licensors or authors of the material; or

 e) Declining to grant rights under trademark law for use of some trade names, trademarks, or service marks; or

 f) Requiring indemnification of licensors and authors of that material by anyone who conveys the material (or modified versions of it) with contractual assumptions of liability to the recipient, for any liability that these contractual assumptions directly impose on

those licensors and authors.

 All other non-permissive additional terms are considered "further restrictions" within the meaning of section 10. If the Program as you received it, or any part of it, contains a notice stating that it is governed by this License along with a term that is a further restriction, you may remove that term. If a license document contains a further restriction but permits relicensing or conveying under this License, you may add to a covered work material governed by the terms of that license document, provided that the further restriction does not survive such relicensing or conveying.

 If you add terms to a covered work in accord with this section, you must place, in the relevant source files, a statement of the additional terms that apply to those files, or a notice indicating where to find the applicable terms.

 Additional terms, permissive or non-permissive, may be stated in the form of a separately written license, or stated as exceptions; the above requirements apply either way.

#### 8. Termination.

 You may not propagate or modify a covered work except as expressly provided under this License. Any attempt otherwise to propagate or modify it is void, and will automatically terminate your rights under this License (including any patent licenses granted under the third paragraph of section 11).

 However, if you cease all violation of this License, then your license from a particular copyright holder is reinstated (a) provisionally, unless and until the copyright holder explicitly and finally terminates your license, and (b) permanently, if the copyright holder fails to notify you of the violation by some reasonable means prior to 60 days after the cessation.

 Moreover, your license from a particular copyright holder is reinstated permanently if the copyright holder notifies you of the violation by some reasonable means, this is the first time you have received notice of violation of this License (for any work) from that copyright

 holder, and you cure the violation prior to 30 days after your receipt of the notice.

 Termination of your rights under this section does not terminate the licenses of parties who have received copies or rights from you under this License. If your rights have been terminated and not permanently reinstated, you do not qualify to receive new licenses for the same material under section 10.

#### 9. Acceptance Not Required for Having Copies.

 You are not required to accept this License in order to receive or run a copy of the Program. Ancillary propagation of a covered work occurring solely as a consequence of using peer-to-peer transmission to receive a copy likewise does not require acceptance. However, nothing other than this License grants you permission to propagate or modify any covered work. These actions infringe copyright if you do not accept this License. Therefore, by modifying or propagating a covered work, you indicate your acceptance of this License to do so.

#### 10. Automatic Licensing of Downstream Recipients.

 Each time you convey a covered work, the recipient automatically receives a license from the original licensors, to run, modify and propagate that work, subject to this License. You are not responsible for enforcing compliance by third parties with this License.

 An "entity transaction" is a transaction transferring control of an organization, or substantially all assets of one, or subdividing an organization, or merging organizations. If propagation of a covered work results from an entity transaction, each party to that transaction who receives a copy of the work also receives whatever licenses to the work the party's predecessor in interest had or could give under the previous paragraph, plus a right to possession of the Corresponding Source of the work from the predecessor in interest, if the predecessor has it or can get it with reasonable efforts.

 You may not impose any further restrictions on the exercise of the rights

 granted or affirmed under this License. For example, you may not impose a license fee, royalty, or other charge for exercise of rights granted under this License, and you may not initiate litigation (including a cross-claim or counterclaim in a lawsuit) alleging that any patent claim is infringed by making, using, selling, offering for sale, or importing the Program or any portion of it.

11. Patents.

 A "contributor" is a copyright holder who authorizes use under this License of the Program or a work on which the Program is based. The work thus licensed is called the contributor's "contributor version".

 A contributor's "essential patent claims" are all patent claims owned or controlled by the contributor, whether already acquired or hereafter acquired, that would be infringed by some manner, permitted by this License, of making, using, or selling its contributor version, but do not include claims that would be infringed only as a consequence of further modification of the contributor version. For

purposes of this definition, "control" includes the right to grant patent sublicenses in a manner consistent with the requirements of this License.

 Each contributor grants you a non-exclusive, worldwide, royalty-free patent license under the contributor's essential patent claims, to make, use, sell, offer for sale, import and otherwise run, modify and propagate the contents of its contributor version.

 In the following three paragraphs, a "patent license" is any express agreement or commitment, however denominated, not to enforce a patent (such as an express permission to practice a patent or covenant not to sue for patent infringement). To "grant" such a patent license to a party means to make such an agreement or commitment not to enforce a patent against the party.

 If you convey a covered work, knowingly relying on a patent license, and the Corresponding Source of the work is not available for anyone to copy, free of charge and under the terms of this License, through a

publicly available network server or other readily accessible means, then you must either (1) cause the Corresponding Source to be so available, or (2) arrange to deprive yourself of the benefit of the patent license for this particular work, or (3) arrange, in a manner consistent with the requirements of this License, to extend the patent license to downstream recipients. "Knowingly relying" means you have actual knowledge that, but for the patent license, your conveying the covered work in a country, or your recipient's use of the covered work in a country, would infringe one or more identifiable patents in that country that you have reason to believe are valid.

 If, pursuant to or in connection with a single transaction or arrangement, you convey, or propagate by procuring conveyance of, a covered work, and grant a patent license to some of the parties receiving the covered work authorizing them to use, propagate, modify or convey a specific copy of the covered

work, then the patent license

you grant is automatically extended to all recipients of the covered work and works based on it.

 A patent license is "discriminatory" if it does not include within the scope of its coverage, prohibits the exercise of, or is conditioned on the non-exercise of one or more of the rights that are specifically granted under this License. You may not convey a covered work if you are a party to an arrangement with a third party that is in the business of distributing software, under which you make payment to the third party based on the extent of your activity of conveying the work, and under which the third party grants, to any of the parties who would receive the covered work from you, a discriminatory patent license (a) in connection with copies of the covered work conveyed by you (or copies made from those copies), or (b) primarily for and in connection with specific products or compilations that contain the covered work, unless you entered into that arrangement, or

that patent license was granted, prior to 28 March 2007.

 Nothing in this License shall be construed as excluding or limiting any implied license or other defenses to infringement that may otherwise be available to you under applicable patent law.

12. No Surrender of Others' Freedom.

 If conditions are imposed on you (whether by court order, agreement or otherwise) that contradict the conditions of this License, they do not excuse you from the conditions of this License. If you cannot convey a covered work so as to satisfy simultaneously your obligations under this License and any other pertinent obligations, then as a consequence you may not convey it at all. For example, if you agree to terms that obligate you to collect a royalty for further conveying from those to whom you convey the Program, the only way you could satisfy both those terms and this License would be to refrain entirely from conveying the Program.

13. Use with the GNU Affero General Public License.

 Notwithstanding any other provision of this License, you have permission to link or combine any covered work with a work licensed under version 3 of the GNU Affero General Public License into a single combined work, and to convey the resulting work. The terms of this License will continue to apply to the part which is the covered work, but the special requirements of the GNU Affero General Public License, section 13, concerning interaction through a network will apply to the combination as such.

14. Revised Versions of this License.

 The Free Software Foundation may publish revised and/or new versions of the GNU General Public License from time to time. Such new versions will be similar in spirit to the present version, but may differ in detail to address new problems or concerns.

 Each version is given a distinguishing version number. If the Program specifies that a certain numbered version of the GNU General Public License "or any later version" applies to it, you have the option of following the terms and conditions either of that numbered version or of any later version published by the Free Software Foundation. If the Program does not specify a version number of the GNU General Public License, you may choose any version ever published by the Free Software Foundation.

 If the Program specifies that a proxy can decide which future versions of the GNU General Public License can be used, that proxy's public statement of acceptance of a version permanently authorizes you to choose that version for the Program.

 Later license versions may give you additional or different permissions. However, no additional obligations are imposed on any author or copyright holder as a result of your choosing to follow a later version.

15. Disclaimer of Warranty.

## THERE IS NO WARRANTY FOR THE PROGRAM, TO THE EXTENT PERMITTED BY APPLICABLE LAW. EXCEPT WHEN OTHERWISE STATED IN WRITING THE COPYRIGHT HOLDERS AND/OR OTHER PARTIES PROVIDE THE PROGRAM "AS IS" WITHOUT WARRANTY

OF ANY KIND, EITHER EXPRESSED OR IMPLIED, INCLUDING, BUT NOT LIMITED TO, THE IMPLIED WARRANTIES OF MERCHANTABILITY AND FITNESS FOR A PARTICULAR PURPOSE. THE ENTIRE RISK AS TO THE QUALITY AND PERFORMANCE OF THE PROGRAM IS WITH YOU. SHOULD THE PROGRAM PROVE DEFECTIVE, YOU ASSUME THE COST OF ALL NECESSARY SERVICING, REPAIR OR CORRECTION.

16. Limitation of Liability.

 IN NO EVENT UNLESS REQUIRED BY APPLICABLE LAW OR AGREED TO IN WRITING WILL ANY COPYRIGHT HOLDER, OR ANY OTHER PARTY WHO MODIFIES AND/OR CONVEYS THE PROGRAM AS PERMITTED ABOVE, BE LIABLE TO YOU FOR DAMAGES, INCLUDING ANY GENERAL, SPECIAL, INCIDENTAL OR CONSEQUENTIAL DAMAGES ARISING OUT OF THE USE OR INABILITY TO USE THE PROGRAM (INCLUDING BUT NOT LIMITED TO LOSS OF DATA OR DATA BEING RENDERED INACCURATE OR LOSSES SUSTAINED BY YOU OR THIRD PARTIES OR A FAILURE OF THE PROGRAM TO OPERATE WITH ANY OTHER PROGRAMS), EVEN IF SUCH HOLDER OR OTHER PARTY HAS BEEN ADVISED OF THE POSSIBILITY OF

#### SUCH DAMAGES.

 17. Interpretation of Sections 15 and 16.

 If the disclaimer of warranty and limitation of liability provided above cannot be given local legal effect according to their terms, reviewing courts shall apply local law that most closely approximates an absolute waiver of all civil liability in connection with the Program, unless a warranty or assumption of liability accompanies a copy of the Program in return for a fee.

#### END OF TERMS AND CONDITIONS

How to Apply These Terms to Your New Programs

 If you develop a new program, and you want it to be of the greatest possible use to the public, the best way to achieve this is to make it free software which everyone can redistribute and change under these terms.

 To do so, attach the following notices to the program. It is safest to attach them to the start of each source file to most effectively state the exclusion of warranty; and each file should have at least the "copyright" line and a pointer to where the full notice is found.

 <one line to give the program's name and a brief idea of what it does.> Copyright  $(C)$  <year > <name of author>

 This program is free software: you can redistribute it and/or modify it under the terms of the GNU General Public License as published by the Free Software Foundation, either version 3 of the License, or (at your option) any later version.

 This program is distributed in the hope that it will be useful, but WITHOUT ANY WARRANTY; without even the implied warranty of MERCHANTABILITY or FITNESS FOR A PARTICULAR PURPOSE. See the GNU General Public License for more details.

 You should have received a copy of the GNU General Public License along with this program. If not, see <http://www.gnu.org/licenses/>.

Also add information on how to contact you by electronic and paper mail.

 If the program does terminal interaction, make it output a short notice like this when it starts in an interactive mode:

 $<$ program> Copyright (C) $<$ year>  $<$ name of author> This program comes with ABSOLUTELY NO WARRANTY; for details type `show w'. This is free software, and you are welcome to redistribute it under certain conditions; type `show c' for details.

The hypothetical commands `show w' and `show c' should show the appropriate parts of the General Public License. Of course, your program's commands might be different; for a GUI interface, you would use an "about box".

 You should also get your employer (if you work as a programmer) or school, if any, to sign a "copyright disclaimer" for the program, if necessary. For more information on this, and how to apply and follow the GNU GPL, see <http://www.gnu.org/licenses/>.

 The GNU General Public License does not permit incorporating your program into proprietary programs. If your program is a subroutine library, you may consider it more useful to permit linking proprietary applications with the library. If this is what you want to do, use the GNU Lesser General Public License instead of this License. But first, please read <http://www.gnu.org/philosophy/why-not-lgpl.html>.

# **1.47 bytebufferpool 1.0.0**

## **1.47.1 Available under license :**

The MIT License (MIT)

Copyright (c) 2016 Aliaksandr Valialkin, VertaMedia

Permission is hereby granted, free of charge, to any person obtaining a copy of this software and associated documentation files (the "Software"), to deal in the Software without restriction, including without limitation the rights to use, copy, modify, merge, publish, distribute, sublicense, and/or sell copies of the Software, and to permit persons to whom the Software is furnished to do so, subject to the following conditions:

The above copyright notice and this permission notice shall be included in all copies or substantial portions of the Software.

THE SOFTWARE IS PROVIDED "AS IS", WITHOUT WARRANTY OF ANY KIND, EXPRESS OR IMPLIED, INCLUDING BUT NOT LIMITED TO THE WARRANTIES OF MERCHANTABILITY, FITNESS FOR A PARTICULAR PURPOSE AND NONINFRINGEMENT. IN NO EVENT SHALL THE AUTHORS OR COPYRIGHT HOLDERS BE LIABLE FOR ANY CLAIM, DAMAGES OR OTHER LIABILITY, WHETHER IN AN ACTION OF CONTRACT, TORT OR OTHERWISE, ARISING FROM,

OUT OF OR IN CONNECTION WITH THE SOFTWARE OR THE USE OR OTHER DEALINGS IN THE SOFTWARE.

# **1.48 cpp 8.4.0-1ubuntu1~18.04**

## **1.48.1 Available under license :**

 GNU GENERAL PUBLIC LICENSE Version 3, 29 June 2007

Copyright (C) 2007 Free Software Foundation, Inc. <http://fsf.org/> Everyone is permitted to copy and distribute verbatim copies of this license document, but changing it is not allowed.

Preamble

 The GNU General Public License is a free, copyleft license for software and other kinds of works.

 The licenses for most software and other practical works are designed to take away your freedom to share and change the works. By contrast, the GNU General Public License is intended to guarantee your freedom to share and change all versions of a program--to make sure it remains free software for all its users. We, the Free Software Foundation, use the GNU General Public License for most of our software; it applies also to any other work released this way by its authors. You can apply it to your programs, too.

 When we speak of free software, we are referring to freedom, not

price. Our General Public Licenses are designed to make sure that you have the freedom to distribute copies of free software (and charge for them if you wish), that you receive source code or can get it if you want it, that you can change the software or use pieces of it in new free programs, and that you know you can do these things.

 To protect your rights, we need to prevent others from denying you these rights or asking you to surrender the rights. Therefore, you have certain responsibilities if you distribute copies of the software, or if you modify it: responsibilities to respect the freedom of others.

 For example, if you distribute copies of such a program, whether gratis or for a fee, you must pass on to the recipients the same freedoms that you received. You must make sure that they, too, receive or can get the source code. And you must show them these terms so they know their rights.

 Developers that use the GNU GPL protect your rights with two steps: (1)

 assert copyright on the software, and (2) offer you this License giving you legal permission to copy, distribute and/or modify it.

 For the developers' and authors' protection, the GPL clearly explains that there is no warranty for this free software. For both users' and authors' sake, the GPL requires that modified versions be marked as changed, so that their problems will not be attributed erroneously to authors of previous versions.

 Some devices are designed to deny users access to install or run modified versions of the software inside them, although the manufacturer can do so. This is fundamentally incompatible with the aim of protecting users' freedom to change the software. The systematic pattern of such abuse occurs in the area of products for individuals to use, which is precisely where it is most unacceptable. Therefore, we have designed this version of the GPL to prohibit the practice for those products. If such problems arise substantially in other domains, we stand

 ready to extend this provision to those domains in future versions of the GPL, as needed to protect the freedom of users.

 Finally, every program is threatened constantly by software patents. States should not allow patents to restrict development and use of software on general-purpose computers, but in those that do, we wish to avoid the special danger that patents applied to a free program could make it effectively proprietary. To prevent this, the GPL assures that patents cannot be used to render the program non-free.

 The precise terms and conditions for copying, distribution and modification follow.

#### TERMS AND CONDITIONS

0. Definitions.

"This License" refers to version 3 of the GNU General Public License.

 "Copyright" also means copyright-like laws that apply to other kinds of works, such as semiconductor masks.

 "The Program" refers to any copyrightable work licensed under this License. Each licensee is addressed as "you". "Licensees" and

"recipients" may be individuals or organizations.

 To "modify" a work means to copy from or adapt all or part of the work in a fashion requiring copyright permission, other than the making of an exact copy. The resulting work is called a "modified version" of the

earlier work or a work "based on" the earlier work.

 A "covered work" means either the unmodified Program or a work based on the Program.

 To "propagate" a work means to do anything with it that, without permission, would make you directly or secondarily liable for infringement under applicable copyright law, except executing it on a computer or modifying a private copy. Propagation includes copying, distribution (with or without modification), making available to the public, and in some countries other activities as well.

 To "convey" a work means any kind of propagation that enables other parties to make or receive copies. Mere interaction with a user through a computer network, with no transfer of a copy, is not conveying.

 An interactive user interface displays "Appropriate Legal Notices" to the extent that it includes a convenient and prominently visible feature that (1) displays an appropriate copyright notice, and (2) tells the user that there is no warranty for the work (except to the extent that warranties are provided), that licensees may convey the work under this License, and how to view a copy of this License. If the interface presents a list of user commands or options, such as a menu, a prominent item in the list meets this criterion.

#### 1. Source Code.

 The "source code" for a work means the preferred form of the work for making modifications to it. "Object code" means any non-source form of a work.

 A "Standard Interface" means an interface that either is an official standard defined by a recognized standards body, or, in the case of interfaces specified for a particular programming language, one that is widely used among developers working in that language.

#### The

 "System Libraries" of an executable work include anything, other than the work as a whole, that (a) is included in the normal form of packaging a Major Component, but which is not part of that Major Component, and (b) serves only to enable use of the work with that Major Component, or to implement a Standard Interface for which an implementation is available to the public in source code form. A "Major Component", in this context, means a major essential component (kernel, window system, and so on) of the specific operating system (if any) on which the executable work runs, or a compiler used to produce the work, or an object code interpreter used to run it.

 The "Corresponding Source" for a work in object code form means all the source code needed to generate, install, and (for an executable work) run the object code and to modify the work, including scripts to control those activities. However, it does not include the work's System Libraries, or general-purpose tools or generally available free

programs which are used unmodified in performing those activities but which are not part of the work. For example, Corresponding Source includes interface definition files associated with source files for the work, and the source code for shared libraries and dynamically linked subprograms that the work is specifically designed to require, such as by intimate data communication or control flow between those subprograms and other parts of the work.

 The Corresponding Source need not include anything that users can regenerate automatically from other parts of the Corresponding Source.

 The Corresponding Source for a work in source code form is that same work.

#### 2. Basic Permissions.

 All rights granted under this License are granted for the term of copyright on the Program, and are irrevocable provided the stated conditions are met. This License explicitly affirms your unlimited permission to run the unmodified Program. The output from running a covered work is covered

by this License only if the output, given its

content, constitutes a covered work. This License acknowledges your rights of fair use or other equivalent, as provided by copyright law.

 You may make, run and propagate covered works that you do not convey, without conditions so long as your license otherwise remains in force. You may convey covered works to others for the sole purpose of having them make modifications exclusively for you, or provide you with facilities for running those works, provided that you comply with the terms of this License in conveying all material for which you do not control copyright. Those thus making or running the covered works for you must do so exclusively on your behalf, under your direction and control, on terms that prohibit them from making any copies of your copyrighted material outside their relationship with you.

 Conveying under any other circumstances is permitted solely under the conditions stated below. Sublicensing is not allowed; section 10 makes it unnecessary.

3. Protecting Users' Legal Rights From Anti-Circumvention Law.

 No covered work shall be deemed part of an effective technological measure under any applicable law fulfilling obligations under article 11 of the WIPO copyright treaty adopted on 20 December 1996, or similar laws prohibiting or restricting circumvention of such measures.

 When you convey a covered work, you waive any legal power to forbid circumvention of technological measures to the extent such circumvention is effected by exercising rights under this License with respect to the covered work, and you disclaim any intention to limit operation or modification of the work as a means of enforcing, against the work's users, your or third parties' legal rights to forbid circumvention of technological measures.

4. Conveying Verbatim Copies.

 You may convey verbatim copies of the Program's source code as you receive it, in any medium, provided that you conspicuously and appropriately

 publish on each copy an appropriate copyright notice; keep intact all notices stating that this License and any non-permissive terms added in accord with section 7 apply to the code; keep intact all notices of the absence of any warranty; and give all recipients a copy of this License along with the Program.

 You may charge any price or no price for each copy that you convey, and you may offer support or warranty protection for a fee.

5. Conveying Modified Source Versions.

 You may convey a work based on the Program, or the modifications to produce it from the Program, in the form of source code under the terms of section 4, provided that you also meet all of these conditions:

 a) The work must carry prominent notices stating that you modified it, and giving a relevant date.

 b) The work must carry prominent notices stating that it is released under this License and any conditions added under section 7. This requirement modifies the requirement in section 4 to

"keep intact all notices".

 c) You must license the entire work, as a whole, under this License to anyone who comes into possession of a copy. This  License will therefore apply, along with any applicable section 7 additional terms, to the whole of the work, and all its parts, regardless of how they are packaged. This License gives no permission to license the work in any other way, but it does not invalidate such permission if you have separately received it.

 d) If the work has interactive user interfaces, each must display Appropriate Legal Notices; however, if the Program has interactive interfaces that do not display Appropriate Legal Notices, your work need not make them do so.

 A compilation of a covered work with other separate and independent works, which are not by their nature extensions of the covered work, and which are not combined with it such as to form a larger program, in or on a volume of a storage or distribution medium, is called an

"aggregate" if the compilation and its resulting copyright are not used to limit the access or legal rights of the compilation's users beyond what the individual works permit. Inclusion of a covered work in an aggregate does not cause this License to apply to the other parts of the aggregate.

#### 6. Conveying Non-Source Forms.

 You may convey a covered work in object code form under the terms of sections 4 and 5, provided that you also convey the machine-readable Corresponding Source under the terms of this License, in one of these ways:

 a) Convey the object code in, or embodied in, a physical product (including a physical distribution medium), accompanied by the Corresponding Source fixed on a durable physical medium customarily used for software interchange.

 b) Convey the object code in, or embodied in, a physical product (including a physical distribution medium), accompanied by a written offer, valid for at least three years and valid for as

 long as you offer spare parts or customer support for that product model, to give anyone who possesses the object code either (1) a copy of the Corresponding Source for all the software in the product that is covered by this License, on a durable physical medium customarily used for software interchange, for a price no more than your reasonable cost of physically performing this conveying of source, or (2) access to copy the Corresponding Source from a network server at no charge.

c) Convey individual copies of the object code with a copy of the

 written offer to provide the Corresponding Source. This alternative is allowed only occasionally and noncommercially, and only if you received the object code with such an offer, in accord with subsection 6b.

 d) Convey the object code by offering access from a designated place (gratis or for a charge), and offer equivalent access to the Corresponding Source in

the same way through the same place at no

 further charge. You need not require recipients to copy the Corresponding Source along with the object code. If the place to copy the object code is a network server, the Corresponding Source may be on a different server (operated by you or a third party) that supports equivalent copying facilities, provided you maintain clear directions next to the object code saying where to find the Corresponding Source. Regardless of what server hosts the Corresponding Source, you remain obligated to ensure that it is available for as long as needed to satisfy these requirements.

 e) Convey the object code using peer-to-peer transmission, provided you inform other peers where the object code and Corresponding Source of the work are being offered to the general public at no charge under subsection 6d.

 A separable portion of the object code, whose source code is excluded from the Corresponding Source as a System Library, need not be included in conveying the object code work.

 A "User Product" is either (1) a "consumer product", which means any tangible personal property which is normally used for personal, family, or household purposes, or (2) anything designed or sold for incorporation into a dwelling. In determining whether a product is a consumer product, doubtful cases shall be resolved in favor of coverage. For a particular product received by a particular user, "normally used" refers to a typical or common use of that class of product, regardless of the status of the particular user or of the way in which the particular user actually uses, or expects or is expected to use, the product. A product is a consumer product regardless of whether the product has substantial commercial, industrial or non-consumer uses, unless such uses represent the only significant mode of use of the product.

 "Installation Information" for a User Product means any methods, procedures, authorization

keys, or other information required to install

and execute modified versions of a covered work in that User Product from a modified version of its Corresponding Source. The information must suffice to ensure that the continued functioning of the modified object

code is in no case prevented or interfered with solely because modification has been made.

 If you convey an object code work under this section in, or with, or specifically for use in, a User Product, and the conveying occurs as part of a transaction in which the right of possession and use of the User Product is transferred to the recipient in perpetuity or for a fixed term (regardless of how the transaction is characterized), the Corresponding Source conveyed under this section must be accompanied by the Installation Information. But this requirement does not apply if neither you nor any third party retains the ability to install modified object code on the User Product (for example, the work has been installed in

ROM).

 The requirement to provide Installation Information does not include a requirement to continue to provide support service, warranty, or updates for a work that has been modified or installed by the recipient, or for the User Product in which it has been modified or installed. Access to a network may be denied when the modification itself materially and adversely affects the operation of the network or violates the rules and protocols for communication across the network.

 Corresponding Source conveyed, and Installation Information provided, in accord with this section must be in a format that is publicly documented (and with an implementation available to the public in source code form), and must require no special password or key for unpacking, reading or copying.

#### 7. Additional Terms.

 "Additional permissions" are terms that supplement the terms of this License by making exceptions from one or more of its conditions. Additional permissions that are applicable to the entire Program shall

be treated as though they were included in this License, to the extent that they are valid under applicable law. If additional permissions apply only to part of the Program, that part may be used separately under those permissions, but the entire Program remains governed by this License without regard to the additional permissions.

When you convey a copy of a covered work, you may at your option remove any additional permissions from that copy, or from any part of it. (Additional permissions may be written to require their own removal in certain cases when you modify the work.) You may place additional permissions on material, added by you to a covered work, for which you have or can give appropriate copyright permission.
Notwithstanding any other provision of this License, for material you add to a covered work, you may (if authorized by the copyright holders of that material) supplement the terms of this License with terms:

 a) Disclaiming warranty or limiting liability differently from the terms of sections 15 and 16 of this License; or

 b) Requiring preservation of specified reasonable legal notices or author attributions in that material or in the Appropriate Legal Notices displayed by works containing it; or

 c) Prohibiting misrepresentation of the origin of that material, or requiring that modified versions of such material be marked in reasonable ways as different from the original version; or

 d) Limiting the use for publicity purposes of names of licensors or authors of the material; or

 e) Declining to grant rights under trademark law for use of some trade names, trademarks, or service marks; or

 f) Requiring indemnification of licensors and authors of that material by anyone who conveys the material (or modified versions of it) with contractual assumptions of liability to the recipient, for any liability that these contractual assumptions directly impose on

those licensors and authors.

 All other non-permissive additional terms are considered "further restrictions" within the meaning of section 10. If the Program as you received it, or any part of it, contains a notice stating that it is governed by this License along with a term that is a further restriction, you may remove that term. If a license document contains a further restriction but permits relicensing or conveying under this License, you may add to a covered work material governed by the terms of that license document, provided that the further restriction does not survive such relicensing or conveying.

 If you add terms to a covered work in accord with this section, you must place, in the relevant source files, a statement of the additional terms that apply to those files, or a notice indicating where to find the applicable terms.

 Additional terms, permissive or non-permissive, may be stated in the form of a separately written license, or stated as exceptions; the above

requirements apply either way.

#### 8. Termination.

 You may not propagate or modify a covered work except as expressly provided under this License. Any attempt otherwise to propagate or modify it is void, and will automatically terminate your rights under this License (including any patent licenses granted under the third paragraph of section 11).

 However, if you cease all violation of this License, then your license from a particular copyright holder is reinstated (a) provisionally, unless and until the copyright holder explicitly and finally terminates your license, and (b) permanently, if the copyright holder fails to notify you of the violation by some reasonable means prior to 60 days after the cessation.

 Moreover, your license from a particular copyright holder is reinstated permanently if the copyright holder notifies you of the violation by some reasonable means, this is the first time you have received notice of violation of this License (for any work) from that copyright

 holder, and you cure the violation prior to 30 days after your receipt of the notice.

 Termination of your rights under this section does not terminate the licenses of parties who have received copies or rights from you under this License. If your rights have been terminated and not permanently reinstated, you do not qualify to receive new licenses for the same material under section 10.

#### 9. Acceptance Not Required for Having Copies.

 You are not required to accept this License in order to receive or run a copy of the Program. Ancillary propagation of a covered work occurring solely as a consequence of using peer-to-peer transmission to receive a copy likewise does not require acceptance. However, nothing other than this License grants you permission to propagate or modify any covered work. These actions infringe copyright if you do not accept this License. Therefore, by modifying or propagating a covered work, you indicate your acceptance of this License to do so.

10. Automatic Licensing of Downstream Recipients.

 Each time you convey a covered work, the recipient automatically receives a license from the original licensors, to run, modify and propagate that work, subject to this License. You are not responsible for enforcing compliance by third parties with this License.

 An "entity transaction" is a transaction transferring control of an organization, or substantially all assets of one, or subdividing an organization, or merging organizations. If propagation of a covered work results from an entity transaction, each party to that transaction who receives a copy of the work also receives whatever licenses to the work the party's predecessor in interest had or could give under the previous paragraph, plus a right to possession of the Corresponding Source of the work from the predecessor in interest, if the predecessor has it or can get it with reasonable efforts.

 You may not impose any further restrictions on the exercise of the rights

 granted or affirmed under this License. For example, you may not impose a license fee, royalty, or other charge for exercise of rights granted under this License, and you may not initiate litigation (including a cross-claim or counterclaim in a lawsuit) alleging that any patent claim is infringed by making, using, selling, offering for sale, or importing the Program or any portion of it.

#### 11. Patents.

 A "contributor" is a copyright holder who authorizes use under this License of the Program or a work on which the Program is based. The work thus licensed is called the contributor's "contributor version".

 A contributor's "essential patent claims" are all patent claims owned or controlled by the contributor, whether already acquired or hereafter acquired, that would be infringed by some manner, permitted by this License, of making, using, or selling its contributor version, but do not include claims that would be infringed only as a consequence of further modification of the contributor version. For purposes of this definition, "control" includes the right to grant

patent sublicenses in a manner consistent with the requirements of this License.

 Each contributor grants you a non-exclusive, worldwide, royalty-free patent license under the contributor's essential patent claims, to make, use, sell, offer for sale, import and otherwise run, modify and propagate the contents of its contributor version.

 In the following three paragraphs, a "patent license" is any express agreement or commitment, however denominated, not to enforce a patent (such as an express permission to practice a patent or covenant not to sue for patent infringement). To "grant" such a patent license to a party means to make such an agreement or commitment not to enforce a

patent against the party.

work and works based on it.

 If you convey a covered work, knowingly relying on a patent license, and the Corresponding Source of the work is not available for anyone to copy, free of charge and under the terms of this License, through a

publicly available network server or other readily accessible means, then you must either (1) cause the Corresponding Source to be so available, or (2) arrange to deprive yourself of the benefit of the patent license for this particular work, or (3) arrange, in a manner consistent with the requirements of this License, to extend the patent license to downstream recipients. "Knowingly relying" means you have actual knowledge that, but for the patent license, your conveying the covered work in a country, or your recipient's use of the covered work in a country, would infringe one or more identifiable patents in that country that you have reason to believe are valid.

 If, pursuant to or in connection with a single transaction or arrangement, you convey, or propagate by procuring conveyance of, a covered work, and grant a patent license to some of the parties receiving the covered work authorizing them to use, propagate, modify or convey a specific copy of the covered work, then the patent license you grant is automatically extended to all recipients of the covered

 A patent license is "discriminatory" if it does not include within the scope of its coverage, prohibits the exercise of, or is conditioned on the non-exercise of one or more of the rights that are specifically granted under this License. You may not convey a covered work if you are a party to an arrangement with a third party that is in the business of distributing software, under which you make payment to the third party based on the extent of your activity of conveying the work, and under which the third party grants, to any of the parties who would receive the covered work from you, a discriminatory patent license (a) in connection with copies of the covered work conveyed by you (or copies made from those copies), or (b) primarily for and in connection with specific products or compilations that contain the covered work, unless you entered into that arrangement, or

that patent license was granted, prior to 28 March 2007.

 Nothing in this License shall be construed as excluding or limiting any implied license or other defenses to infringement that may otherwise be available to you under applicable patent law.

12. No Surrender of Others' Freedom.

 If conditions are imposed on you (whether by court order, agreement or otherwise) that contradict the conditions of this License, they do not excuse you from the conditions of this License. If you cannot convey a covered work so as to satisfy simultaneously your obligations under this License and any other pertinent obligations, then as a consequence you may not convey it at all. For example, if you agree to terms that obligate you to collect a royalty for further conveying from those to whom you convey the Program, the only way you could satisfy both those terms and this License would be to refrain entirely from conveying the Program.

13. Use with the GNU Affero General Public License.

 Notwithstanding any other provision of this License, you have permission to link or combine any covered work with a work licensed under version 3 of the GNU Affero General Public License into a single combined work, and to convey the resulting work. The terms of this License will continue to apply to the part which is the covered work, but the special requirements of the GNU Affero General Public License, section 13, concerning interaction through a network will apply to the combination as such.

14. Revised Versions of this License.

 The Free Software Foundation may publish revised and/or new versions of the GNU General Public License from time to time. Such new versions will be similar in spirit to the present version, but may differ in detail to address new problems or concerns.

 Each version is given a distinguishing version number. If the Program specifies that a certain numbered version of the GNU General Public License "or any later version" applies to it, you have the option of following the terms and conditions either of that numbered version or of any later version published by the Free Software Foundation. If the Program does not specify a version number of the GNU General Public License, you may choose any version ever published by the Free Software Foundation.

 If the Program specifies that a proxy can decide which future versions of the GNU General Public License can be used, that proxy's public statement of acceptance of a version permanently authorizes you to choose that version for the Program.

 Later license versions may give you additional or different permissions. However, no additional obligations are imposed on any author or copyright holder as a result of your choosing to follow a later version.

 THERE IS NO WARRANTY FOR THE PROGRAM, TO THE EXTENT PERMITTED BY APPLICABLE LAW. EXCEPT WHEN OTHERWISE STATED IN WRITING THE COPYRIGHT HOLDERS AND/OR OTHER PARTIES PROVIDE THE PROGRAM "AS IS" WITHOUT WARRANTY

OF ANY KIND, EITHER EXPRESSED OR IMPLIED, INCLUDING, BUT NOT LIMITED TO, THE IMPLIED WARRANTIES OF MERCHANTABILITY AND FITNESS FOR A PARTICULAR PURPOSE. THE ENTIRE RISK AS TO THE QUALITY AND PERFORMANCE OF THE PROGRAM IS WITH YOU. SHOULD THE PROGRAM PROVE DEFECTIVE, YOU ASSUME THE COST OF ALL NECESSARY SERVICING, REPAIR OR CORRECTION.

16. Limitation of Liability.

 IN NO EVENT UNLESS REQUIRED BY APPLICABLE LAW OR AGREED TO IN WRITING WILL ANY COPYRIGHT HOLDER, OR ANY OTHER PARTY WHO MODIFIES AND/OR CONVEYS THE PROGRAM AS PERMITTED ABOVE, BE LIABLE TO YOU FOR DAMAGES, INCLUDING ANY GENERAL, SPECIAL, INCIDENTAL OR CONSEQUENTIAL DAMAGES ARISING OUT OF THE USE OR INABILITY TO USE THE PROGRAM (INCLUDING BUT NOT LIMITED TO LOSS OF DATA OR DATA BEING RENDERED INACCURATE OR LOSSES SUSTAINED BY YOU OR THIRD PARTIES OR A FAILURE OF THE PROGRAM TO OPERATE WITH ANY OTHER PROGRAMS), EVEN IF SUCH HOLDER OR OTHER PARTY HAS BEEN ADVISED OF THE POSSIBILITY OF SUCH DAMAGES.

 17. Interpretation of Sections 15 and 16.

 If the disclaimer of warranty and limitation of liability provided above cannot be given local legal effect according to their terms, reviewing courts shall apply local law that most closely approximates an absolute waiver of all civil liability in connection with the Program, unless a warranty or assumption of liability accompanies a copy of the Program in return for a fee.

## END OF TERMS AND CONDITIONS

How to Apply These Terms to Your New Programs

 If you develop a new program, and you want it to be of the greatest possible use to the public, the best way to achieve this is to make it free software which everyone can redistribute and change under these terms.

 To do so, attach the following notices to the program. It is safest to attach them to the start of each source file to most effectively state the exclusion of warranty; and each file should have at least the "copyright" line and a pointer to where the full notice is found.

 <one line to give the program's name and a brief idea of what it does.> Copyright  $(C)$  <year > <name of author>

 This program is free software: you can redistribute it and/or modify it under the terms of the GNU General Public License as published by the Free Software Foundation, either version 3 of the License, or (at your option) any later version.

 This program is distributed in the hope that it will be useful, but WITHOUT ANY WARRANTY; without even the implied warranty of MERCHANTABILITY or FITNESS FOR A PARTICULAR PURPOSE. See the GNU General Public License for more details.

 You should have received a copy of the GNU General Public License along with this program. If not, see <http://www.gnu.org/licenses/>.

Also add information on how to contact you by electronic and paper mail.

 If the program does terminal interaction, make it output a short notice like this when it starts in an interactive mode:

 $<$ program> Copyright (C) $<$ year>  $<$ name of author> This program comes with ABSOLUTELY NO WARRANTY; for details type 'show w'. This is free software, and you are welcome to redistribute it under certain conditions; type 'show c' for details.

The hypothetical commands 'show w' and 'show c' should show the appropriate parts of the General Public License. Of course, your program's commands might be different; for a GUI interface, you would use an "about box".

 You should also get your employer (if you work as a programmer) or school, if any, to sign a "copyright disclaimer" for the program, if necessary. For more information on this, and how to apply and follow the GNU GPL, see <http://www.gnu.org/licenses/>.

 The GNU General Public License does not permit incorporating your program into proprietary programs. If your program is a subroutine library, you may consider it more useful to permit linking proprietary applications with the library. If this is what you want to do, use the GNU Lesser General Public License instead of this License. But first, please read <http://www.gnu.org/philosophy/why-not-lgpl.html>.

# **1.49 google-uuid 1.1.2**

# **1.49.1 Available under license :**

Paul Borman <borman@google.com> bmatsuo shawnps theory jboverfelt dsymonds cd1 wallclockbuilder dansouza Copyright (c) 2009,2014 Google Inc. All rights reserved.

Redistribution and use in source and binary forms, with or without modification, are permitted provided that the following conditions are met:

 \* Redistributions of source code must retain the above copyright notice, this list of conditions and the following disclaimer.

 \* Redistributions in binary form must reproduce the above copyright notice, this list of conditions and the following disclaimer in the documentation and/or other materials provided with the distribution.

 \* Neither the name of Google Inc. nor the names of its contributors may be used to endorse or promote products derived from this software without specific prior written permission.

THIS SOFTWARE IS PROVIDED BY THE COPYRIGHT HOLDERS AND CONTRIBUTORS "AS IS" AND ANY EXPRESS OR IMPLIED WARRANTIES, INCLUDING, BUT NOT LIMITED TO, THE IMPLIED WARRANTIES OF MERCHANTABILITY AND FITNESS FOR A PARTICULAR PURPOSE ARE DISCLAIMED. IN NO EVENT SHALL THE COPYRIGHT **OWNER** 

 OR CONTRIBUTORS BE LIABLE FOR ANY DIRECT, INDIRECT, INCIDENTAL, SPECIAL, EXEMPLARY, OR CONSEQUENTIAL DAMAGES (INCLUDING, BUT NOT LIMITED TO, PROCUREMENT OF SUBSTITUTE GOODS OR SERVICES; LOSS OF USE, DATA, OR PROFITS; OR BUSINESS INTERRUPTION) HOWEVER CAUSED AND ON ANY THEORY OF LIABILITY, WHETHER IN CONTRACT, STRICT LIABILITY, OR TORT (INCLUDING NEGLIGENCE OR OTHERWISE) ARISING IN ANY WAY OUT OF THE USE OF THIS SOFTWARE, EVEN IF ADVISED OF THE POSSIBILITY OF SUCH DAMAGE.

# **1.50 adduser 3.118ubuntu2**

# **1.50.1 Available under license :**

This package was first put together by Ian Murdock <imurdock@debian.org> and was maintained by Steve Phillips  $\langle$ sjp@cvfn.org> from sources written for the Debian Project by Ian Murdock, Ted Hajek <tedhajek@boombox.micro.umn.edu>, and Sven Rudolph <sr1@inf.tu-dresden.de>.

Since Nov 27 1996, it was maintained by Guy Maor <maor@debian.org>. He rewrote most of it.

Since May 20 2000, it is maintained by Roland Bauerschmidt <rb@debian.org>.

Since March 24 2004, it is maintained by Roland Bauerschmidt <rb@debian.org>, and co-maintained by Marc Haber <mh+debian-packages@zugschlus.de>

Since 23 Oct 2005, it has been maintained by Joerg Hoh <joerg@joerghoh.de>

Since June 2006, it has been maintained by Stephen Gran <sgran@debian.org>

deluser is Copyright (C) 2000 Roland Bauerschmidt <rb@debian.org> and based on the source code of adduser.

adduser is Copyright (C) 1997, 1998, 1999 Guy Maor <maor@debian.org>. adduser is Copyright (C) 1995 Ted Hajek <tedhajek@boombox.micro.umn.edu> with portions Copyright (C) 1994 Debian Association, Inc.

The examples directory has been contributed by John Zaitseff, and is GPL V2 as well.

 This program is free software; you can redistribute it and/or modify it under the terms of the GNU General Public License as published by the Free Software Foundation; either version 2 of the License, or (at your option) any later version.

 This program is distributed in the hope that it will be useful, but WITHOUT ANY WARRANTY; without even the implied warranty of MERCHANTABILITY or FITNESS FOR A PARTICULAR PURPOSE. See the GNU General Public License for more details.

 You should have received a copy of the GNU General Public License along with this program; if not, write to the Free Software Foundation, Inc., 51 Franklin St, Fifth Floor, Boston, MA 02110-1301, USA.

On Debian GNU/Linux systems, the complete text of the GNU General Public License can be found in `/usr/share/common-licenses/GPL-2'.

# **1.51 sensible-utils 0.0.12+nmu1**

# **1.51.1 Available under license :**

Format: https://www.debian.org/doc/packaging-manuals/copyright-format/1.0/ Upstream-Name: sensible-utils Upstream-Contact: Anibal Monsalve Salazar <anibal@debian.org> Source: https://alioth.debian.org/projects/collab-maint/sensible-utils.git

Files: \*

Copyright: 2002-2009, Clint Adams <schizo@debian.org> 2010- Anibal Monsalve Salazar <anibal@debian.org> 2012, David Prvot <taffit@debian.org> 2013, Thorsten Glaser 2017, Jrmy Bobbio 2017, Ximin Luo 2017- Bastien Roucaris <rouca@debian.org> License: GPL-2+

Files: sensible-editor\* Copyright: 1997, Guy Maor 2002, 2004, 2006, Clint Adams 2010- Anibal Monsalve Salazar <anibal@debian.org> License: GPL-2+

Files: sensible-pager\* Copyright: 1997, 1998, Guy Maor 2004, Clint Adams 2010- Anibal Monsalve Salazar <anibal@debian.org> License: GPL-2+

Files: sensible-browser\* Copyright: 2002, Joey Hess 2003, 2007, 2008, Clint Adams 2010- Anibal Monsalve Salazar <anibal@debian.org> License: GPL-2+

Files: select-editor\* Copyright: 2009, Dustin Kirkland <kirkland@canonical.com>. 2010- Anibal Monsalve Salazar <anibal@debian.org> License: GPL-2+

Files: man/Makefile.am man/utf8toman.sed Copyright: 2012-2017, Guillaume Jover License: GPL-2+ Comment: Part of this are copied from dpkg

Files: man/po4a/cs\* Copyright: 2012, Michal Simunek License: GPL-2+

Files: man/po4a/de\* Copyright: 2011, Helge Kreutzmann <debian@helgefjell.de> License: GPL-2+

Files: man/po4a/fr\* Copyright: Nicolas Franois <nicolas.francois@centraliens.net> License: GPL-2+

Files: man/po4a/es\* Copyright: 2010-2012, Omar Campagne License: GPL-2+

Files: man/po4a/it\* Copyright: 2012, Beatrice Torracca License: GPL-2+

Files: man/po4a/ja\* Copyright: 2010, Kurasawa Nozomu License: GPL-2+

Files: man/po4a/pl\* Copyright: 2004, 2010, Robert Luberda <robert@debian.org>. License: GPL-2+

Files: man/po4a/pt\* Copyright: 2014, Amrico Monteiro <a\_monteiro@gmx.com> License: GPL-2+

Files: aclocal.m4 Copyright: 1996-2017, Free Software Foundation, Inc. License: All-permissive

Files: \*Makefile.in Copyright: 1994-2017, Free Software Foundation, Inc. License: All-permissive

Files: configure Copyright: 1992-1996, 1998-2012, Free Software Foundation, Inc. License: configure This configure script is free software; the Free Software Foundation gives unlimited permission to copy, distribute and modify it.

Files: build-aux/missing Copyright: 1996-2014, Free Software Foundation, Inc. License: GPL-2+

Files: build-aux/install-sh Copyright: 1994 X Consortium License: installsh Permission is hereby granted, free of charge, to any person obtaining a copy of this software and associated documentation files (the "Software"), to deal in the Software without restriction, including without limitation the rights to use, copy, modify, merge, publish, distribute, sublicense, and/or sell copies of the Software, and to permit persons to whom the Software is furnished to do so, subject to the following conditions:

The above copyright notice and this permission notice shall be included in all copies or substantial portions of the Software.

.

.

.

.

.

.

.

THE SOFTWARE IS PROVIDED "AS IS", WITHOUT WARRANTY OF ANY KIND, EXPRESS OR IMPLIED, INCLUDING BUT NOT LIMITED TO THE WARRANTIES OF MERCHANTABILITY, FITNESS FOR A PARTICULAR PURPOSE AND NONINFRINGEMENT. IN NO EVENT SHALL THE X CONSORTIUM BE LIABLE FOR ANY CLAIM, DAMAGES OR OTHER LIABILITY, WHETHER IN AN ACTION OF CONTRACT, TORT OR OTHERWISE, ARISING FROM, OUT OF OR IN CONNEC-TION WITH THE SOFTWARE OR THE USE OR OTHER DEALINGS IN THE SOFTWARE.

Except as contained in this notice, the name of the X Consortium shall not be used in advertising or otherwise to promote the sale, use or other dealings in this Software without prior written authorization from the X Consortium.

FSF changes to this file are in the public domain.

License: GPL-2+ This program is free software; you can redistribute it and/or modify it under the terms of the GNU General Public License as published by the Free Software Foundation; either version 2 of the License, or (at your option) any later version.

This program is distributed in the hope that it will be useful, but WITHOUT ANY WARRANTY; without even the implied warranty of MERCHANTABILITY or FITNESS FOR A PARTICULAR PURPOSE. See the GNU General Public License for more details.

You should have received a copy of the GNU General Public License along with this program; if not, write to the Free Software Foundation, Inc., 51 Franklin Street, Fifth Floor, Boston, MA 02110-1301 USA.

On Debian systems, the full text of the GNU General Public License version 2 can be found in the file `/usr/share/common-licenses/GPL-2'.

License: All-permissive This file is free software; the Free Software Foundation gives unlimited permission to copy and/or distribute it, with or without modifications, as long as this notice is preserved.

This program is distributed in the hope that it will be useful, but WITHOUT ANY WARRANTY, to the extent permitted by law; without even the implied warranty of MERCHANTABILITY or FITNESS FOR A PARTICULAR PURPOSE.

# **1.52 debianutils 4.9.1**

.

# **1.52.1 Available under license :**

This is the Debian GNU/Linux package debianutils.

It is an original Debian package. Programs in it were maintained by Guy Maor <maor@debian.org>, and are now maintained by Clint Adams <schizo@debian.org>.

All its programs except savelog, and which may be redistributed under the terms of the GNU GPL, Version 2 or later, found on Debian systems in the file /usr/share/common-licenses/GPL.

which is in the public domain.

savelog may be redistributed under the following terms: (The rest of this file consists of savelog's distribution terms.)

#ident "@(#)smail:RELEASE-3\_2:COPYING,v 1.2 1996/06/14 18:59:10 woods Exp"

 SMAIL GENERAL PUBLIC LICENSE (Clarified 11 Feb 1988)

Copyright (C) 1988 Landon Curt Noll & Ronald S. Karr Copyright (C) 1992 Ronald S. Karr Copyleft (GNU) 1988 Landon Curt Noll & Ronald S. Karr

Everyone is permitted to copy and distribute verbatim copies of this license, but changing it is not allowed. You can also use this wording to make the terms for other programs.

 The license agreements of most software companies keep you at the mercy of those companies. By contrast, our general public license is intended to give everyone the right to share SMAIL. To make sure that you get the rights we want you to have, we need to make restrictions that forbid anyone to deny you these rights or to ask you to surrender the rights. Hence this license agreement.

 Specifically, we want to make sure that you have the right to give away copies of SMAIL, that you receive source code or else can get it if you want it, that you can change SMAIL or use pieces of it in new free programs, and that you know you can do these things.

 To make sure that everyone has such rights, we have to forbid you to deprive anyone else of these rights. For example, if you distribute copies of SMAIL, you must give the recipients all the rights that you have. You must make sure that they, too, receive or can get the source code. And you must tell them their rights.

 Also, for our own protection, we must make certain that everyone finds out that there is no warranty for SMAIL. If SMAIL is modified by someone else and passed on, we want its recipients to know that what they have is not what we distributed, so that any problems introduced by others will not reflect on our reputation.

 Therefore we (Landon Curt Noll and Ronald S. Karr) make the following terms which say what you must do to be allowed to distribute or change SMAIL.

#### COPYING POLICIES

 1. You may copy and distribute verbatim copies of SMAIL source code as you receive it, in any medium, provided that you conspicuously and appropriately publish on each copy a valid copyright notice "Copyright (C) 1988 Landon Curt Noll & Ronald S. Karr" (or with whatever year is appropriate); keep intact the notices on all files that refer to this License Agreement and to the absence of any warranty; and give any other recipients of the SMAIL program a copy of this License Agreement along

 with the program. You may charge a distribution fee for the physical act of transferring a copy.

 2. You may modify your copy or copies of SMAIL or any portion of it, and copy and distribute such modifications under the terms of Paragraph 1 above, provided that you also do the following:

 a) cause the modified files to carry prominent notices stating that you changed the files and the date of any change; and

b) cause the whole of any work that you distribute or publish,

 that in whole or in part contains or is a derivative of SMAIL or any part thereof, to be licensed at no charge to all third parties on terms identical to those contained in this License Agreement (except that you may choose to grant more extensive warranty protection to some or all third parties, at your option).

 c) You may charge a distribution fee for the physical act of transferring a copy, and you may at your option offer warranty protection in exchange for a fee.

#### Mere

 aggregation of another unrelated program with this program (or its derivative) on a volume of a storage or distribution medium does not bring the other program under the scope of these terms.

 3. You may copy and distribute SMAIL (or a portion or derivative of it, under Paragraph 2) in object code or executable form under the terms of Paragraphs 1 and 2 above provided that you also do one of the following:

 a) accompany it with the complete corresponding machine-readable source code, which must be distributed under the terms of Paragraphs 1 and 2 above; or,

 b) accompany it with a written offer, valid for at least three years, to give any third party free (except for a nominal shipping charge) a complete machine-readable copy of the corresponding source code, to be distributed under the terms of Paragraphs 1 and 2 above; or,

 c) accompany it with the information you received as to where the corresponding source code may be obtained. (This alternative is

 allowed only for non-commercial distribution and only if you received the program in object code or executable form alone.)

For an executable file, complete source code means all the source code for all modules it contains; but, as a special exception, it need not include source code for modules which are standard libraries that accompany the operating system on which the executable file runs.

 4. You may not copy, sublicense, distribute or transfer SMAIL except as expressly provided under this License Agreement. Any attempt otherwise to copy, sublicense, distribute or transfer SMAIL is void and your rights to use the program under this License agreement shall be automatically terminated. However, parties who have received computer software programs from you with this License Agreement will not have their licenses terminated so long as such parties remain in full compliance.

 5. If you wish to incorporate parts of SMAIL into other free programs whose distribution conditions are different, write to Landon Curt Noll & Ronald S. Karr via the Free Software Foundation at 51 Franklin St, Fifth Floor, Boston, MA 02110-1301, USA. We have not yet worked out a simple rule that can be stated here, but we will often permit this. We will be guided by the two goals of preserving the free status of all derivatives of our free software and of promoting the sharing and reuse of software.

Your comments and suggestions about our licensing policies and our software are welcome! This contract was based on the contract made by the Free Software Foundation. Please contact the Free Software Foundation, Inc., 51 Franklin St, Fifth Floor, Boston, MA 02110-1301, USA, or call (617) 542-5942 for details on copylefted material in general.

#### NO WARRANTY

 BECAUSE SMAIL IS LICENSED FREE OF CHARGE, WE PROVIDE ABSOLUTELY NO WARRANTY, TO THE EXTENT PERMITTED BY APPLICABLE STATE LAW. EXCEPT WHEN OTHERWISE STATED IN WRITING, LANDON CURT NOLL & RONALD S. KARR AND/OR

OTHER PARTIES PROVIDE SMAIL "AS IS" WITHOUT WARRANTY OF ANY KIND, EITHER EXPRESSED OR IMPLIED, INCLUDING, BUT NOT LIMITED TO, THE IMPLIED WARRANTIES OF MERCHANTABILITY AND FITNESS FOR A PARTICULAR PURPOSE. THE ENTIRE RISK AS TO THE QUALITY AND PERFORMANCE OF SMAIL IS WITH YOU. SHOULD SMAIL PROVE DEFECTIVE, YOU ASSUME THE COST OF ALL NECESSARY SERVICING, REPAIR OR CORRECTION.

 IN NO EVENT UNLESS REQUIRED BY APPLICABLE LAW WILL LANDON CURT NOLL & RONALD S. KARR AND/OR ANY OTHER PARTY WHO MAY MODIFY AND REDISTRIBUTE SMAIL AS PERMITTED ABOVE, BE LIABLE TO YOU FOR DAMAGES, INCLUDING ANY LOST PROFITS, LOST MONIES, OR OTHER SPECIAL, INCIDENTAL OR CONSEQUENTIAL DAMAGES ARISING OUT OF THE USE OR INABILITY TO USE (INCLUDING BUT NOT LIMITED TO LOSS OF DATA OR DATA BEING RENDERED INACCURATE OR LOSSES SUSTAINED BY THIRD PARTIES OR A FAILURE OF THE PROGRAM TO OPERATE WITH ANY OTHER PROGRAMS) SMAIL, EVEN IF YOU HAVE BEEN ADVISED OF THE POSSIBILITY OF SUCH DAMAGES, OR FOR ANY CLAIM BY ANY

OTHER PARTY.

# **1.53 libunistring 0.9.10-2**

# **1.53.1 Available under license :**

@c The GNU Free Documentation License. @center Version 1.3, 3 November 2008

@c This file is intended to be included within another document, @c hence no sectioning command or @node.

@display

Copyright @copyright{} 2000, 2001, 2002, 2007, 2008 Free Software Foundation, Inc. @uref{http://fsf.org/}

Everyone is permitted to copy and distribute verbatim copies of this license document, but changing it is not allowed. @end display

@enumerate 0 @item PREAMBLE

The purpose of this License is to make a manual, textbook, or other functional and useful document @dfn{free} in the sense of freedom: to assure everyone the effective freedom to copy and redistribute it, with or without modifying it, either commercially or noncommercially. Secondarily, this License preserves for the author and publisher a way to get credit for their work, while not being considered responsible for modifications made by others.

This License is a kind of ``copyleft'', which means that derivative works of the document must themselves be free in the same sense. It complements the GNU General Public License, which is a copyleft license designed for free software.

We have designed this License in order to use it for manuals for free software, because free software needs free documentation: a free program should come with manuals providing the same freedoms that the software does. But this License is not limited to software manuals; it can be used for any textual work, regardless of subject matter or whether it is published as a printed book. We recommend this License principally for works whose purpose is instruction or reference.

### @item APPLICABILITY AND DEFINITIONS

This License applies to any manual or other work, in any medium, that contains a notice placed by the copyright holder saying it can be distributed under the terms of this License. Such a notice grants a world-wide, royalty-free license, unlimited in duration, to use that

work under the conditions stated herein. The ``Document'', below, refers

 to any such manual or work. Any member of the public is a licensee, and is addressed as ``you''. You accept the license if you copy, modify or distribute the work in a way requiring permission under copyright law.

A ``Modified Version'' of the Document means any work containing the Document or a portion of it, either copied verbatim, or with modifications and/or translated into another language.

A ``Secondary Section'' is a named appendix or a front-matter section of the Document that deals exclusively with the relationship of the publishers or authors of the Document to the Document's overall subject (or to related matters) and contains nothing that could fall directly within that overall subject. (Thus, if the Document is in part a textbook of mathematics, a Secondary Section may not explain any mathematics.) The relationship could be a matter of historical connection with the subject or with related matters, or of legal, commercial, philosophical, ethical or political position regarding them.

The ``Invariant Sections'' are certain Secondary Sections whose titles are designated, as being those of Invariant Sections, in the notice that says that the Document is released under this License. If a section does not fit the above definition of Secondary then it is not allowed to be designated as Invariant. The Document may contain zero Invariant Sections. If the Document does not identify any Invariant Sections then there are none.

The ``Cover Texts'' are certain short passages of text that are listed, as Front-Cover Texts or Back-Cover Texts, in the notice that says that the Document is released under this License. A Front-Cover Text may be at most 5 words, and a Back-Cover Text may be at most 25 words.

A ``Transparent'' copy of the Document means a machine-readable copy, represented in a format whose specification is available to the general public, that is suitable for revising the document straightforwardly with generic text editors or (for images composed of pixels) generic paint programs or (for drawings) some widely available drawing editor, and that is suitable for input to text formatters or for automatic translation to a variety of formats suitable for input to text formatters. A copy made in an otherwise Transparent file format whose markup, or absence of markup, has been arranged to thwart or discourage subsequent modification by readers is not Transparent. An image format is not Transparent if used for any substantial amount

of text. A copy that is not ``Transparent'' is called ``Opaque''.

Examples of suitable formats for Transparent copies include plain @sc{ascii} without markup, Texinfo input format, La@TeX{} input format, @acronym{SGML} or @acronym{XML} using a publicly available @acronym{DTD}, and standard-conforming simple @acronym{HTML}, PostScript or @acronym{PDF} designed for human modification. Examples of transparent image formats include @acronym{PNG}, @acronym{XCF} and @acronym{JPG}. Opaque formats include proprietary formats that can be read and edited only by proprietary word processors, @acronym{SGML} or @acronym{XML} for which the @acronym{DTD} and/or processing tools are not generally available, and the machine-generated @acronym{HTML}, PostScript or @acronym{PDF} produced by some word processors for output purposes only.

The ``Title Page'' means, for a printed book, the title page itself, plus such following pages as are needed to hold, legibly, the material this License requires to appear in the title page. For works in formats which do not have any title page as such, ``Title Page'' means the text near the most prominent appearance of the work's title, preceding the beginning of the body of the text.

The ``publisher'' means any person or entity that distributes copies of the Document to the public.

A section ``Entitled XYZ'' means a named subunit of the Document whose title either is precisely XYZ or contains XYZ in parentheses following text that translates XYZ in another language. (Here XYZ stands for a specific section name mentioned below, such as "Acknowledgements", ``Dedications'', ``Endorsements'', or ``History''.) To ``Preserve the Title'' of such a section when you modify the Document means that it remains a section "Entitled XYZ" according to this definition.

The Document may include Warranty Disclaimers next to the notice which states that this License applies to the Document. These Warranty Disclaimers are considered to be included by reference in this License, but only as regards disclaiming warranties: any other implication that these Warranty Disclaimers may have is void and has no effect on the meaning of this License.

## @item VERBATIM COPYING

You may copy and distribute the Document in any medium, either commercially or noncommercially, provided that this License, the copyright notices, and the license notice saying this License applies

to the Document are reproduced in all copies, and that you add no other conditions whatsoever

 to those of this License. You may not use technical measures to obstruct or control the reading or further copying of the copies you make or distribute. However, you may accept compensation in exchange for copies. If you distribute a large enough number of copies you must also follow the conditions in section 3.

You may also lend copies, under the same conditions stated above, and you may publicly display copies.

# @item COPYING IN QUANTITY

If you publish printed copies (or copies in media that commonly have printed covers) of the Document, numbering more than 100, and the Document's license notice requires Cover Texts, you must enclose the copies in covers that carry, clearly and legibly, all these Cover Texts: Front-Cover Texts on the front cover, and Back-Cover Texts on the back cover. Both covers must also clearly and legibly identify you as the publisher of these copies. The front cover must present the full title with all words of the title equally prominent and visible.

 You may add other material on the covers in addition. Copying with changes limited to the covers, as long as they preserve the title of the Document and satisfy these conditions, can be treated as verbatim copying in other respects.

If the required texts for either cover are too voluminous to fit legibly, you should put the first ones listed (as many as fit reasonably) on the actual cover, and continue the rest onto adjacent pages.

If you publish or distribute Opaque copies of the Document numbering more than 100, you must either include a machine-readable Transparent copy along with each Opaque copy, or state in or with each Opaque copy a computer-network location from which the general network-using public has access to download using public-standard network protocols a complete Transparent copy of the Document, free of added material. If you use the latter option, you must take reasonably prudent steps, when you begin distribution of Opaque copies in quantity, to ensure that

 this Transparent copy will remain thus accessible at the stated location until at least one year after the last time you distribute an Opaque copy (directly or through your agents or retailers) of that edition to the public.

It is requested, but not required, that you contact the authors of the

Document well before redistributing any large number of copies, to give them a chance to provide you with an updated version of the Document.

## @item MODIFICATIONS

You may copy and distribute a Modified Version of the Document under the conditions of sections 2 and 3 above, provided that you release the Modified Version under precisely this License, with the Modified Version filling the role of the Document, thus licensing distribution and modification of the Modified Version to whoever possesses a copy of it. In addition, you must do these things in the Modified Version:

#### @enumerate A

#### @item

Use in the Title Page (and on the covers, if any) a title distinct from that of the Document, and from those of previous versions (which should, if there were any, be listed in the History section of the Document). You may use the same title as a previous version if the original publisher of that version gives permission.

#### @item

List on the Title Page, as authors, one or more persons or entities responsible for authorship of the modifications in the Modified Version, together with at least five of the principal authors of the Document (all of its principal authors, if it has fewer than five), unless they release you from this requirement.

#### @item

State on the Title page the name of the publisher of the Modified Version, as the publisher.

#### @item

Preserve all the copyright notices of the Document.

#### @item

Add an appropriate copyright notice for your modifications adjacent to the other copyright notices.

#### @item

Include, immediately after the copyright notices, a license notice giving the public permission to use the Modified Version under the terms of this License, in the form shown in the Addendum below.

#### @item

Preserve in that license notice the full lists of Invariant Sections

and required Cover Texts given in the Document's license notice.

#### @item

Include an unaltered copy of this License.

#### @item

Preserve the section Entitled ``History'', Preserve its Title, and add to it an item stating at least the title, year, new authors, and publisher of the Modified Version as given on the Title Page. If there is no section Entitled ``History'' in the Document, create one stating the title, year, authors, and publisher of the Document as given on its Title Page, then add an item describing the Modified Version as stated in the previous sentence.

#### @item

Preserve the network location, if any, given in the Document for public access to a Transparent copy of the Document, and likewise the network locations given in the Document for previous versions it was based on. These may be placed in the ``History'' section. You may omit a network location for a work that was published at least

 four years before the Document itself, or if the original publisher of the version it refers to gives permission.

#### @item

For any section Entitled ``Acknowledgements'' or ``Dedications'', Preserve the Title of the section, and preserve in the section all the substance and tone of each of the contributor acknowledgements and/or dedications given therein.

#### @item

Preserve all the Invariant Sections of the Document, unaltered in their text and in their titles. Section numbers or the equivalent are not considered part of the section titles.

#### @item

Delete any section Entitled ``Endorsements''. Such a section may not be included in the Modified Version.

#### @item

Do not retitle any existing section to be Entitled ``Endorsements'' or to conflict in title with any Invariant Section.

@item Preserve any Warranty Disclaimers. @end enumerate

If the Modified Version includes new front-matter sections or

appendices that qualify as Secondary Sections and contain no material copied from the Document,

 you may at your option designate some or all of these sections as invariant. To do this, add their titles to the list of Invariant Sections in the Modified Version's license notice. These titles must be distinct from any other section titles.

You may add a section Entitled ``Endorsements'', provided it contains nothing but endorsements of your Modified Version by various parties---for example, statements of peer review or that the text has been approved by an organization as the authoritative definition of a standard.

You may add a passage of up to five words as a Front-Cover Text, and a passage of up to 25 words as a Back-Cover Text, to the end of the list of Cover Texts in the Modified Version. Only one passage of Front-Cover Text and one of Back-Cover Text may be added by (or through arrangements made by) any one entity. If the Document already includes a cover text for the same cover, previously added by you or by arrangement made by the same entity you are acting on behalf of,

you may not add another; but you may replace the old one, on explicit permission from the previous publisher that added the old one.

The author(s) and publisher(s) of the Document do not by this License give permission to use their names for publicity for or to assert or imply endorsement of any Modified Version.

## @item COMBINING DOCUMENTS

You may combine the Document with other documents released under this License, under the terms defined in section 4 above for modified versions, provided that you include in the combination all of the Invariant Sections of all of the original documents, unmodified, and list them all as Invariant Sections of your combined work in its license notice, and that you preserve all their Warranty Disclaimers.

The combined work need only contain one copy of this License, and multiple identical Invariant Sections may be replaced with a single copy. If there are multiple Invariant Sections with the same name but different contents, make the title of each such section unique by adding at the end of it, in parentheses, the name of the original author or publisher of that section if known, or else a unique number. Make the same adjustment to the section titles in the list of Invariant Sections in the license notice of the combined work.

In the combination, you must combine any sections Entitled ``History'' in the various original documents, forming one section Entitled ``History''; likewise combine any sections Entitled ``Acknowledgements'', and any sections Entitled ``Dedications''. You must delete all sections Entitled ``Endorsements.''

## @item COLLECTIONS OF DOCUMENTS

You may make a collection consisting of the Document and other documents released under this License, and replace the individual copies of this License in the various documents with a single copy that is included in the collection, provided that you follow the rules of this License for verbatim copying of each of the documents in all other respects.

#### You may extract

 a single document from such a collection, and distribute it individually under this License, provided you insert a copy of this License into the extracted document, and follow this License in all other respects regarding verbatim copying of that document.

#### @item

### AGGREGATION WITH INDEPENDENT WORKS

A compilation of the Document or its derivatives with other separate and independent documents or works, in or on a volume of a storage or distribution medium, is called an ``aggregate'' if the copyright resulting from the compilation is not used to limit the legal rights of the compilation's users beyond what the individual works permit. When the Document is included in an aggregate, this License does not apply to the other works in the aggregate which are not themselves derivative works of the Document.

If the Cover Text requirement of section 3 is applicable to these copies of the Document, then if the Document is less than one half of the entire aggregate, the Document's Cover Texts may be placed on

covers that bracket the Document within the aggregate, or the electronic equivalent of covers if the Document is in electronic form. Otherwise they must appear on printed covers that bracket the whole aggregate.

## @item TRANSLATION

Translation is considered a kind of modification, so you may distribute translations of the Document under the terms of section 4. Replacing Invariant Sections with translations requires special

permission from their copyright holders, but you may include translations of some or all Invariant Sections in addition to the original versions of these Invariant Sections. You may include a translation of this License, and all the license notices in the Document, and any Warranty Disclaimers, provided that you also include the original English version of this License and the original versions of those notices and disclaimers. In case of a disagreement between the translation and the original version of this License or a notice or disclaimer, the original version will prevail.

If a section in the Document is Entitled ``Acknowledgements'', ``Dedications'', or ``History'', the requirement (section 4) to Preserve its Title (section 1) will typically require changing the actual title.

# @item **TERMINATION**

You may not copy, modify, sublicense, or distribute the Document except as expressly provided under this License. Any attempt otherwise to copy, modify, sublicense, or distribute it is void, and will automatically terminate your rights under this License.

However, if you cease all violation of this License, then your license from a particular copyright holder is reinstated (a) provisionally, unless and until the copyright holder explicitly and finally terminates your license, and (b) permanently, if the copyright holder fails to notify you of the violation by some reasonable means prior to 60 days after the cessation.

Moreover, your license from a particular copyright holder is reinstated permanently if the copyright holder notifies you of the

violation by some reasonable means, this is the first time you have received notice of violation of this License (for any work) from that copyright holder, and you cure the violation prior to 30 days after your receipt of the notice.

Termination of your rights under this section does not terminate the licenses of parties who have received copies or rights from you under this License. If your rights have been terminated and not permanently reinstated, receipt of a copy of some or all of the same material does not give you any rights to use it.

@item FUTURE REVISIONS OF THIS LICENSE The Free Software Foundation may publish new, revised versions of the GNU Free Documentation License from time to time. Such new versions will be similar in spirit to the present version, but may differ in detail to address new problems or concerns. See @uref{http://www.gnu.org/copyleft/}.

Each version of the License is given a distinguishing version number. If the Document specifies that a particular numbered version of this License ``or any later version'' applies to it, you have the option of following the terms and conditions either of that specified version or of any later version that has been published (not as a draft) by the Free Software Foundation. If the Document does not specify a version number of this License, you may choose any version ever published (not as a draft) by the Free Software Foundation. If the Document specifies that a proxy can decide which future versions of this License can be used, that proxy's public statement of acceptance of a version permanently authorizes you to choose that version for the Document.

## @item RELICENSING

``Massive Multiauthor Collaboration Site'' (or ``MMC Site'') means any World Wide Web server that publishes copyrightable works and also provides prominent facilities for anybody to edit those works. A public wiki that anybody can edit is an example of such a server. A ``Massive Multiauthor Collaboration'' (or ``MMC'') contained in the site means any set of copyrightable works thus published on the MMC site.

``CC-BY-SA'' means the Creative Commons Attribution-Share Alike 3.0 license published by Creative Commons Corporation, a not-for-profit corporation with a principal place of business in San Francisco, California, as well as future copyleft versions of that license published by that same organization.

``Incorporate'' means to publish or republish a Document, in whole or in part, as part of another Document.

An MMC is "eligible for relicensing" if it is licensed under this License, and if all works that were first published under this License somewhere other than this MMC, and subsequently incorporated in whole or in part into the MMC, (1) had no cover texts or invariant sections, and (2) were thus incorporated prior to November 1, 2008.

The operator of an MMC Site may republish an MMC contained in the site

under CC-BY-SA on the same site at any time before August 1, 2009, provided the MMC is eligible for relicensing.

@end enumerate

# @page

@heading ADDENDUM: How to use this License for your documents

To use this License in a document you have written, include a copy of the License in the document and put the following copyright and license notices just after the title page:

@smallexample

@group

 Copyright (C) @var{year} @var{your name}. Permission is granted to copy, distribute and/or modify this document under the terms of the GNU Free Documentation License, Version 1.3 or any later version published by the Free Software Foundation; with no Invariant Sections, no Front-Cover Texts, and no Back-Cover Texts. A copy of the license is included in the section entitled ``GNU Free Documentation License''. @end group @end smallexample

If you have Invariant Sections, Front-Cover Texts and Back-Cover Texts, replace the ``with@dots{}Texts.'' line with this:

@smallexample @group with the Invariant Sections being @var{list their titles}, with the Front-Cover Texts being @var{list}, and with the Back-Cover Texts being @var{list}. @end group @end smallexample

If you have Invariant Sections without Cover Texts, or some other combination of the three, merge those two alternatives to suit the situation.

If your document contains nontrivial examples of program code, we recommend releasing these examples in parallel under your choice of free software license, such as the GNU General Public License, to permit their use in free software.

@c Local Variables: @c ispell-local-pdict: "ispell-dict" @c End:

### GNU GENERAL PUBLIC LICENSE Version 3, 29 June 2007

Copyright (C) 2007 Free Software Foundation, Inc. <http://fsf.org/> Everyone is permitted to copy and distribute verbatim copies of this license document, but changing it is not allowed.

Preamble

 The GNU General Public License is a free, copyleft license for software and other kinds of works.

 The licenses for most software and other practical works are designed to take away your freedom to share and change the works. By contrast, the GNU General Public License is intended to guarantee your freedom to share and change all versions of a program--to make sure it remains free software for all its users. We, the Free Software Foundation, use the GNU General Public License for most of our software; it applies also to any other work released this way by its authors. You can apply it to your programs, too.

 When we speak of free software, we are referring to freedom, not

price. Our General Public Licenses are designed to make sure that you have the freedom to distribute copies of free software (and charge for them if you wish), that you receive source code or can get it if you want it, that you can change the software or use pieces of it in new free programs, and that you know you can do these things.

 To protect your rights, we need to prevent others from denying you these rights or asking you to surrender the rights. Therefore, you have certain responsibilities if you distribute copies of the software, or if you modify it: responsibilities to respect the freedom of others.

 For example, if you distribute copies of such a program, whether gratis or for a fee, you must pass on to the recipients the same freedoms that you received. You must make sure that they, too, receive or can get the source code. And you must show them these terms so they know their rights.

 Developers that use the GNU GPL protect your rights with two steps: (1)

 assert copyright on the software, and (2) offer you this License giving you legal permission to copy, distribute and/or modify it.

 For the developers' and authors' protection, the GPL clearly explains that there is no warranty for this free software. For both users' and

authors' sake, the GPL requires that modified versions be marked as changed, so that their problems will not be attributed erroneously to authors of previous versions.

 Some devices are designed to deny users access to install or run modified versions of the software inside them, although the manufacturer can do so. This is fundamentally incompatible with the aim of protecting users' freedom to change the software. The systematic pattern of such abuse occurs in the area of products for individuals to use, which is precisely where it is most unacceptable. Therefore, we have designed this version of the GPL to prohibit the practice for those products. If such problems arise substantially in other domains, we stand

 ready to extend this provision to those domains in future versions of the GPL, as needed to protect the freedom of users.

 Finally, every program is threatened constantly by software patents. States should not allow patents to restrict development and use of software on general-purpose computers, but in those that do, we wish to avoid the special danger that patents applied to a free program could make it effectively proprietary. To prevent this, the GPL assures that patents cannot be used to render the program non-free.

 The precise terms and conditions for copying, distribution and modification follow.

#### TERMS AND CONDITIONS

#### 0. Definitions.

"This License" refers to version 3 of the GNU General Public License.

 "Copyright" also means copyright-like laws that apply to other kinds of works, such as semiconductor masks.

 "The Program" refers to any copyrightable work licensed under this License. Each licensee is addressed as "you". "Licensees" and "recipients" may be individuals or organizations.

 To "modify" a work means to copy from or adapt all or part of the work in a fashion requiring copyright permission, other than the making of an exact copy. The resulting work is called a "modified version" of the earlier work or a work "based on" the earlier work.

 A "covered work" means either the unmodified Program or a work based on the Program.

 To "propagate" a work means to do anything with it that, without permission, would make you directly or secondarily liable for infringement under applicable copyright law, except executing it on a computer or modifying a private copy. Propagation includes copying, distribution (with or without modification), making available to the public, and in some countries other activities as well.

 To "convey" a work means any kind of propagation that enables other parties to make or receive copies. Mere interaction with a user through a computer network, with no transfer of a copy, is not conveying.

 An interactive user interface displays "Appropriate Legal Notices" to the extent that it includes a convenient and prominently visible feature that (1) displays an appropriate copyright notice, and (2) tells the user that there is no warranty for the work (except to the extent that warranties are provided), that licensees may convey the work under this License, and how to view a copy of this License. If the interface presents a list of user commands or options, such as a menu, a prominent item in the list meets this criterion.

#### 1. Source Code.

 The "source code" for a work means the preferred form of the work for making modifications to it. "Object code" means any non-source form of a work.

 A "Standard Interface" means an interface that either is an official standard defined by a recognized standards body, or, in the case of interfaces specified for a particular programming language, one that is widely used among developers working in that language.

#### The

 "System Libraries" of an executable work include anything, other than the work as a whole, that (a) is included in the normal form of packaging a Major Component, but which is not part of that Major Component, and (b) serves only to enable use of the work with that Major Component, or to implement a Standard Interface for which an implementation is available to the public in source code form. A "Major Component", in this context, means a major essential component (kernel, window system, and so on) of the specific operating system (if any) on which the executable work runs, or a compiler used to produce the work, or an object code interpreter used to run it.

 The "Corresponding Source" for a work in object code form means all the source code needed to generate, install, and (for an executable work) run the object code and to modify the work, including scripts to control those activities. However, it does not include the work's

System Libraries, or general-purpose tools or generally available free

programs which are used unmodified in performing those activities but which are not part of the work. For example, Corresponding Source includes interface definition files associated with source files for the work, and the source code for shared libraries and dynamically linked subprograms that the work is specifically designed to require, such as by intimate data communication or control flow between those subprograms and other parts of the work.

 The Corresponding Source need not include anything that users can regenerate automatically from other parts of the Corresponding Source.

 The Corresponding Source for a work in source code form is that same work.

2. Basic Permissions.

 All rights granted under this License are granted for the term of copyright on the Program, and are irrevocable provided the stated conditions are met. This License explicitly affirms your unlimited permission to run the unmodified Program. The output from running a covered work is covered

 by this License only if the output, given its content, constitutes a covered work. This License acknowledges your rights of fair use or other equivalent, as provided by copyright law.

 You may make, run and propagate covered works that you do not convey, without conditions so long as your license otherwise remains in force. You may convey covered works to others for the sole purpose of having them make modifications exclusively for you, or provide you with facilities for running those works, provided that you comply with the terms of this License in conveying all material for which you do not control copyright. Those thus making or running the covered works for you must do so exclusively on your behalf, under your direction and control, on terms that prohibit them from making any copies of your copyrighted material outside their relationship with you.

 Conveying under any other circumstances is permitted solely under the conditions stated below. Sublicensing is not allowed; section 10 makes it unnecessary.

3. Protecting Users' Legal Rights From Anti-Circumvention Law.

 No covered work shall be deemed part of an effective technological measure under any applicable law fulfilling obligations under article 11 of the WIPO copyright treaty adopted on 20 December 1996, or similar laws prohibiting or restricting circumvention of such measures.

 When you convey a covered work, you waive any legal power to forbid circumvention of technological measures to the extent such circumvention is effected by exercising rights under this License with respect to the covered work, and you disclaim any intention to limit operation or modification of the work as a means of enforcing, against the work's users, your or third parties' legal rights to forbid circumvention of technological measures.

4. Conveying Verbatim Copies.

 You may convey verbatim copies of the Program's source code as you receive it, in any medium, provided that you conspicuously and appropriately publish on each copy an appropriate copyright notice; keep intact all notices stating that this License and any non-permissive terms added in accord with section 7 apply to the code; keep intact all notices of the absence of any warranty; and give all recipients a copy of this License along with the Program.

 You may charge any price or no price for each copy that you convey, and you may offer support or warranty protection for a fee.

5. Conveying Modified Source Versions.

 You may convey a work based on the Program, or the modifications to produce it from the Program, in the form of source code under the terms of section 4, provided that you also meet all of these conditions:

 a) The work must carry prominent notices stating that you modified it, and giving a relevant date.

 b) The work must carry prominent notices stating that it is released under this License and any conditions added under section 7. This requirement modifies the requirement in section 4 to

"keep intact all notices".

 c) You must license the entire work, as a whole, under this License to anyone who comes into possession of a copy. This License will therefore apply, along with any applicable section 7 additional terms, to the whole of the work, and all its parts, regardless of how they are packaged. This License gives no permission to license the work in any other way, but it does not invalidate such permission if you have separately received it.

 d) If the work has interactive user interfaces, each must display Appropriate Legal Notices; however, if the Program has interactive interfaces that do not display Appropriate Legal Notices, your work need not make them do so.

 A compilation of a covered work with other separate and independent works, which are not by their nature extensions of the covered work, and which are not combined with it such as to form a larger program, in or on a volume of a storage or distribution medium, is called an "aggregate" if the compilation and its resulting copyright are not used to limit the access or legal rights of the compilation's users beyond what the individual works permit. Inclusion of a covered work in an aggregate does not cause this License to apply to the other

6. Conveying Non-Source Forms.

parts of the aggregate.

 You may convey a covered work in object code form under the terms of sections 4 and 5, provided that you also convey the machine-readable Corresponding Source under the terms of this License, in one of these ways:

 a) Convey the object code in, or embodied in, a physical product (including a physical distribution medium), accompanied by the Corresponding Source fixed on a durable physical medium customarily used for software interchange.

 b) Convey the object code in, or embodied in, a physical product (including a physical distribution medium), accompanied by a written offer, valid for at least three years and valid for as

 long as you offer spare parts or customer support for that product model, to give anyone who possesses the object code either (1) a copy of the Corresponding Source for all the software in the product that is covered by this License, on a durable physical medium customarily used for software interchange, for a price no more than your reasonable cost of physically performing this conveying of source, or (2) access to copy the Corresponding Source from a network server at no charge.

 c) Convey individual copies of the object code with a copy of the written offer to provide the Corresponding Source. This alternative is allowed only occasionally and noncommercially, and only if you received the object code with such an offer, in accord with subsection 6b.

 d) Convey the object code by offering access from a designated place (gratis or for a charge), and offer equivalent access to the Corresponding Source in

the same way through the same place at no

 further charge. You need not require recipients to copy the Corresponding Source along with the object code. If the place to copy the object code is a network server, the Corresponding Source may be on a different server (operated by you or a third party) that supports equivalent copying facilities, provided you maintain clear directions next to the object code saying where to find the Corresponding Source. Regardless of what server hosts the Corresponding Source, you remain obligated to ensure that it is available for as long as needed to satisfy these requirements.

 e) Convey the object code using peer-to-peer transmission, provided you inform other peers where the object code and Corresponding Source of the work are being offered to the general public at no charge under subsection 6d.

 A separable portion of the object code, whose source code is excluded from the Corresponding Source as a System Library, need not be included in conveying the object code work.

 A "User Product" is either (1) a "consumer product", which means any tangible personal property which is normally used for personal, family, or household purposes, or (2) anything designed or sold for incorporation into a dwelling. In determining whether a product is a consumer product, doubtful cases shall be resolved in favor of coverage. For a particular product received by a particular user, "normally used" refers to a typical or common use of that class of product, regardless of the status of the particular user or of the way in which the particular user actually uses, or expects or is expected to use, the product. A product is a consumer product regardless of whether the product has substantial commercial, industrial or non-consumer uses, unless such uses represent the only significant mode of use of the product.

 "Installation Information" for a User Product means any methods, procedures, authorization

 keys, or other information required to install and execute modified versions of a covered work in that User Product from a modified version of its Corresponding Source. The information must suffice to ensure that the continued functioning of the modified object code is in no case prevented or interfered with solely because modification has been made.

 If you convey an object code work under this section in, or with, or specifically for use in, a User Product, and the conveying occurs as

part of a transaction in which the right of possession and use of the User Product is transferred to the recipient in perpetuity or for a fixed term (regardless of how the transaction is characterized), the Corresponding Source conveyed under this section must be accompanied by the Installation Information. But this requirement does not apply if neither you nor any third party retains the ability to install modified object code on the User Product (for example, the work has been installed in ROM).

 The requirement to provide Installation Information does not include a requirement to continue to provide support service, warranty, or updates for a work that has been modified or installed by the recipient, or for the User Product in which it has been modified or installed. Access to a network may be denied when the modification itself materially and adversely affects the operation of the network or violates the rules and protocols for communication across the network.

 Corresponding Source conveyed, and Installation Information provided, in accord with this section must be in a format that is publicly documented (and with an implementation available to the public in source code form), and must require no special password or key for unpacking, reading or copying.

#### 7. Additional Terms.

 "Additional permissions" are terms that supplement the terms of this License by making exceptions from one or more of its conditions. Additional permissions that are applicable to the entire Program shall

be treated as though they were included in this License, to the extent that they are valid under applicable law. If additional permissions apply only to part of the Program, that part may be used separately under those permissions, but the entire Program remains governed by this License without regard to the additional permissions.

 When you convey a copy of a covered work, you may at your option remove any additional permissions from that copy, or from any part of it. (Additional permissions may be written to require their own removal in certain cases when you modify the work.) You may place additional permissions on material, added by you to a covered work, for which you have or can give appropriate copyright permission.

 Notwithstanding any other provision of this License, for material you add to a covered work, you may (if authorized by the copyright holders of that material) supplement the terms of this License with terms:

a) Disclaiming warranty or

 limiting liability differently from the terms of sections 15 and 16 of this License; or

 b) Requiring preservation of specified reasonable legal notices or author attributions in that material or in the Appropriate Legal Notices displayed by works containing it; or

 c) Prohibiting misrepresentation of the origin of that material, or requiring that modified versions of such material be marked in reasonable ways as different from the original version; or

 d) Limiting the use for publicity purposes of names of licensors or authors of the material; or

 e) Declining to grant rights under trademark law for use of some trade names, trademarks, or service marks; or

 f) Requiring indemnification of licensors and authors of that material by anyone who conveys the material (or modified versions of it) with contractual assumptions of liability to the recipient, for any liability that these contractual assumptions directly impose on

those licensors and authors.

 All other non-permissive additional terms are considered "further restrictions" within the meaning of section 10. If the Program as you received it, or any part of it, contains a notice stating that it is governed by this License along with a term that is a further restriction, you may remove that term. If a license document contains a further restriction but permits relicensing or conveying under this License, you may add to a covered work material governed by the terms of that license document, provided that the further restriction does not survive such relicensing or conveying.

 If you add terms to a covered work in accord with this section, you must place, in the relevant source files, a statement of the additional terms that apply to those files, or a notice indicating where to find the applicable terms.

 Additional terms, permissive or non-permissive, may be stated in the form of a separately written license, or stated as exceptions; the above requirements apply either way.

8. Termination.

 You may not propagate or modify a covered work except as expressly provided under this License. Any attempt otherwise to propagate or
modify it is void, and will automatically terminate your rights under this License (including any patent licenses granted under the third paragraph of section 11).

 However, if you cease all violation of this License, then your license from a particular copyright holder is reinstated (a) provisionally, unless and until the copyright holder explicitly and finally terminates your license, and (b) permanently, if the copyright holder fails to notify you of the violation by some reasonable means prior to 60 days after the cessation.

 Moreover, your license from a particular copyright holder is reinstated permanently if the copyright holder notifies you of the violation by some reasonable means, this is the first time you have received notice of violation of this License (for any work) from that copyright

 holder, and you cure the violation prior to 30 days after your receipt of the notice.

 Termination of your rights under this section does not terminate the licenses of parties who have received copies or rights from you under this License. If your rights have been terminated and not permanently reinstated, you do not qualify to receive new licenses for the same material under section 10.

9. Acceptance Not Required for Having Copies.

 You are not required to accept this License in order to receive or run a copy of the Program. Ancillary propagation of a covered work occurring solely as a consequence of using peer-to-peer transmission to receive a copy likewise does not require acceptance. However, nothing other than this License grants you permission to propagate or modify any covered work. These actions infringe copyright if you do not accept this License. Therefore, by modifying or propagating a covered work, you indicate your acceptance of this License to do so.

10. Automatic Licensing of Downstream Recipients.

 Each time you convey a covered work, the recipient automatically receives a license from the original licensors, to run, modify and propagate that work, subject to this License. You are not responsible for enforcing compliance by third parties with this License.

 An "entity transaction" is a transaction transferring control of an organization, or substantially all assets of one, or subdividing an organization, or merging organizations. If propagation of a covered work results from an entity transaction, each party to that

transaction who receives a copy of the work also receives whatever licenses to the work the party's predecessor in interest had or could give under the previous paragraph, plus a right to possession of the Corresponding Source of the work from the predecessor in interest, if the predecessor has it or can get it with reasonable efforts.

 You may not impose any further restrictions on the exercise of the rights

 granted or affirmed under this License. For example, you may not impose a license fee, royalty, or other charge for exercise of rights granted under this License, and you may not initiate litigation (including a cross-claim or counterclaim in a lawsuit) alleging that any patent claim is infringed by making, using, selling, offering for sale, or importing the Program or any portion of it.

11. Patents.

 A "contributor" is a copyright holder who authorizes use under this License of the Program or a work on which the Program is based. The work thus licensed is called the contributor's "contributor version".

 A contributor's "essential patent claims" are all patent claims owned or controlled by the contributor, whether already acquired or hereafter acquired, that would be infringed by some manner, permitted by this License, of making, using, or selling its contributor version, but do not include claims that would be infringed only as a consequence of further modification of the contributor version. For

purposes of this definition, "control" includes the right to grant patent sublicenses in a manner consistent with the requirements of this License.

 Each contributor grants you a non-exclusive, worldwide, royalty-free patent license under the contributor's essential patent claims, to make, use, sell, offer for sale, import and otherwise run, modify and propagate the contents of its contributor version.

 In the following three paragraphs, a "patent license" is any express agreement or commitment, however denominated, not to enforce a patent (such as an express permission to practice a patent or covenant not to sue for patent infringement). To "grant" such a patent license to a party means to make such an agreement or commitment not to enforce a patent against the party.

 If you convey a covered work, knowingly relying on a patent license, and the Corresponding Source of the work is not available for anyone to copy, free of charge and under the terms of this

#### License, through a

publicly available network server or other readily accessible means, then you must either (1) cause the Corresponding Source to be so available, or (2) arrange to deprive yourself of the benefit of the patent license for this particular work, or (3) arrange, in a manner consistent with the requirements of this License, to extend the patent license to downstream recipients. "Knowingly relying" means you have actual knowledge that, but for the patent license, your conveying the covered work in a country, or your recipient's use of the covered work in a country, would infringe one or more identifiable patents in that country that you have reason to believe are valid.

 If, pursuant to or in connection with a single transaction or arrangement, you convey, or propagate by procuring conveyance of, a covered work, and grant a patent license to some of the parties receiving the covered work authorizing them to use, propagate, modify or convey a specific copy of the covered work, then the patent license you grant is automatically extended to all recipients of the covered work and works based on it.

 A patent license is "discriminatory" if it does not include within the scope of its coverage, prohibits the exercise of, or is conditioned on the non-exercise of one or more of the rights that are specifically granted under this License. You may not convey a covered work if you are a party to an arrangement with a third party that is in the business of distributing software, under which you make payment to the third party based on the extent of your activity of conveying the work, and under which the third party grants, to any of the parties who would receive the covered work from you, a discriminatory patent license (a) in connection with copies of the covered work conveyed by you (or copies made from those copies), or (b) primarily for and in connection with specific products or compilations that contain the covered work, unless you entered into that arrangement, or

that patent license was granted, prior to 28 March 2007.

 Nothing in this License shall be construed as excluding or limiting any implied license or other defenses to infringement that may otherwise be available to you under applicable patent law.

12. No Surrender of Others' Freedom.

 If conditions are imposed on you (whether by court order, agreement or otherwise) that contradict the conditions of this License, they do not excuse you from the conditions of this License. If you cannot convey a covered work so as to satisfy simultaneously your obligations under this License and any other pertinent obligations, then as a consequence you may

not convey it at all. For example, if you agree to terms that obligate you to collect a royalty for further conveying from those to whom you convey the Program, the only way you could satisfy both those terms and this License would be to refrain entirely from conveying the Program.

13. Use with the GNU Affero General Public License.

 Notwithstanding any other provision of this License, you have permission to link or combine any covered work with a work licensed under version 3 of the GNU Affero General Public License into a single combined work, and to convey the resulting work. The terms of this License will continue to apply to the part which is the covered work, but the special requirements of the GNU Affero General Public License, section 13, concerning interaction through a network will apply to the combination as such.

14. Revised Versions of this License.

 The Free Software Foundation may publish revised and/or new versions of the GNU General Public License from time to time. Such new versions will be similar in spirit to the present version, but may differ in detail to address new problems or concerns.

 Each version is given a distinguishing version number. If the Program specifies that a certain numbered version of the GNU General Public License "or any later version" applies to it, you have the

option of following the terms and conditions either of that numbered version or of any later version published by the Free Software Foundation. If the Program does not specify a version number of the GNU General Public License, you may choose any version ever published by the Free Software Foundation.

 If the Program specifies that a proxy can decide which future versions of the GNU General Public License can be used, that proxy's public statement of acceptance of a version permanently authorizes you to choose that version for the Program.

 Later license versions may give you additional or different permissions. However, no additional obligations are imposed on any author or copyright holder as a result of your choosing to follow a later version.

15. Disclaimer of Warranty.

 THERE IS NO WARRANTY FOR THE PROGRAM, TO THE EXTENT PERMITTED BY APPLICABLE LAW. EXCEPT WHEN OTHERWISE STATED IN WRITING THE COPYRIGHT HOLDERS AND/OR OTHER PARTIES PROVIDE THE PROGRAM "AS IS"

### WITHOUT WARRANTY

OF ANY KIND, EITHER EXPRESSED OR IMPLIED, INCLUDING, BUT NOT LIMITED TO, THE IMPLIED WARRANTIES OF MERCHANTABILITY AND FITNESS FOR A PARTICULAR PURPOSE. THE ENTIRE RISK AS TO THE QUALITY AND PERFORMANCE OF THE PROGRAM IS WITH YOU. SHOULD THE PROGRAM PROVE DEFECTIVE, YOU ASSUME THE COST OF ALL NECESSARY SERVICING, REPAIR OR CORRECTION.

16. Limitation of Liability.

 IN NO EVENT UNLESS REQUIRED BY APPLICABLE LAW OR AGREED TO IN WRITING WILL ANY COPYRIGHT HOLDER, OR ANY OTHER PARTY WHO MODIFIES AND/OR CONVEYS THE PROGRAM AS PERMITTED ABOVE, BE LIABLE TO YOU FOR DAMAGES, INCLUDING ANY GENERAL, SPECIAL, INCIDENTAL OR CONSEQUENTIAL DAMAGES ARISING OUT OF THE USE OR INABILITY TO USE THE PROGRAM (INCLUDING BUT NOT LIMITED TO LOSS OF DATA OR DATA BEING RENDERED INACCURATE OR LOSSES SUSTAINED BY YOU OR THIRD PARTIES OR A FAILURE OF THE PROGRAM TO OPERATE WITH ANY OTHER PROGRAMS), EVEN IF SUCH HOLDER OR OTHER PARTY HAS BEEN ADVISED OF THE POSSIBILITY OF SUCH DAMAGES.

17.

Interpretation of Sections 15 and 16.

 If the disclaimer of warranty and limitation of liability provided above cannot be given local legal effect according to their terms, reviewing courts shall apply local law that most closely approximates an absolute waiver of all civil liability in connection with the Program, unless a warranty or assumption of liability accompanies a copy of the Program in return for a fee.

#### END OF TERMS AND CONDITIONS

How to Apply These Terms to Your New Programs

 If you develop a new program, and you want it to be of the greatest possible use to the public, the best way to achieve this is to make it free software which everyone can redistribute and change under these terms.

 To do so, attach the following notices to the program. It is safest to attach them to the start of each source file to most effectively state the exclusion of warranty; and each file should have at least the "copyright" line and a pointer to where the full notice is found.

 <one line to give the program's name and a brief idea of what it does.> Copyright  $(C)$  <year > <name of author

 This program is free software: you can redistribute it and/or modify it under the terms of the GNU General Public License as published by  the Free Software Foundation, either version 3 of the License, or (at your option) any later version.

 This program is distributed in the hope that it will be useful, but WITHOUT ANY WARRANTY; without even the implied warranty of MERCHANTABILITY or FITNESS FOR A PARTICULAR PURPOSE. See the GNU General Public License for more details.

 You should have received a copy of the GNU General Public License along with this program. If not, see  $\langle \text{http://www.gnu.org/licenses/>.} \rangle$ .

Also add information on how to contact you by electronic and paper mail.

 If the program does terminal interaction, make it output a short notice like this when it starts in an interactive mode:

 $\langle$  sprogram $\rangle$  Copyright (C)  $\langle$  vear $\rangle$   $\langle$  name of author $\rangle$  This program comes with ABSOLUTELY NO WARRANTY; for details type `show w'. This is free software, and you are welcome to redistribute it under certain conditions; type `show c' for details.

The hypothetical commands `show w' and `show c' should show the appropriate parts of the General Public License. Of course, your program's commands might be different; for a GUI interface, you would use an "about box".

 You should also get your employer (if you work as a programmer) or school, if any, to sign a "copyright disclaimer" for the program, if necessary. For more information on this, and how to apply and follow the GNU GPL, see <http://www.gnu.org/licenses/>.

 The GNU General Public License does not permit incorporating your program into proprietary programs. If your program is a subroutine library, you may consider it more useful to permit linking proprietary applications with the library. If this is what you want to do, use the GNU Lesser General Public License instead of this License. But first, please read <http://www.gnu.org/philosophy/why-not-lgpl.html>. @c The GNU General Public License. @center Version 3, 29 June 2007

@c This file is intended to be included within another document, @c hence no sectioning command or @node.

#### @display

Copyright @copyright{} 2007 Free Software Foundation, Inc. @url{http://fsf.org/}

Everyone is permitted to copy and distribute verbatim copies of this

license document, but changing it is not allowed. @end display

@heading Preamble

The GNU General Public License is a free, copyleft license for software and other kinds of works.

The licenses for most software and other practical works are designed to take away your freedom to share and change the works. By contrast, the GNU General Public License is intended to guarantee your freedom to share and change all versions of a program---to make sure it remains free software for all its users. We, the Free Software Foundation, use the GNU General Public License for most of our software; it applies also to any other work released this way by its authors. You can

apply it to your programs, too.

When we speak of free software, we are referring to freedom, not price. Our General Public Licenses are designed to make sure that you have the freedom to distribute copies of free software (and charge for them if you wish), that you receive source code or can get it if you want it, that you can change the software or use pieces of it in new free programs, and that you know you can do these things.

To protect your rights, we need to prevent others from denying you these rights or asking you to surrender the rights. Therefore, you have certain responsibilities if you distribute copies of the software, or if you modify it: responsibilities to respect the freedom of others.

For example, if you distribute copies of such a program, whether gratis or for a fee, you must pass on to the recipients the same freedoms that you received. You must make sure that they, too, receive or can get the source code. And you must show them these terms so they know their rights.

Developers that use the GNU GPL protect your rights with two steps: (1) assert copyright on the software, and (2) offer you this License giving you legal permission to copy, distribute and/or modify it.

For the developers' and authors' protection, the GPL clearly explains that there is no warranty for this free software. For both users' and authors' sake, the GPL requires that modified versions be marked as changed, so that their problems will not be attributed erroneously to authors of previous versions.

Some devices are designed to deny users access to install or run modified versions of the software inside them, although the manufacturer can do so. This is fundamentally incompatible with the aim of protecting users' freedom to change the software. The systematic pattern of such abuse occurs in the area of products for individuals to use, which is precisely where it is most unacceptable. Therefore, we have designed this version of the GPL to prohibit the practice

 for those products. If such problems arise substantially in other domains, we stand ready to extend this provision to those domains in future versions of the GPL, as needed to protect the freedom of users.

Finally, every program is threatened constantly by software patents. States should not allow patents to restrict development and use of software on general-purpose computers, but in those that do, we wish to avoid the special danger that patents applied to a free program could make it effectively proprietary. To prevent this, the GPL assures that patents cannot be used to render the program non-free.

The precise terms and conditions for copying, distribution and modification follow.

@heading TERMS AND CONDITIONS

@enumerate 0 @item Definitions.

``This License'' refers to version 3 of the GNU General Public License.

``Copyright'' also means copyright-like laws that apply to other kinds of works, such as semiconductor masks.

``The Program'' refers to any copyrightable work licensed under this License. Each licensee is addressed as ``you''. ``Licensees'' and

``recipients'' may be individuals or organizations.

To ``modify'' a work means to copy from or adapt all or part of the work in a fashion requiring copyright permission, other than the making of an exact copy. The resulting work is called a ``modified version'' of the earlier work or a work ``based on'' the earlier work.

A ``covered work'' means either the unmodified Program or a work based on the Program.

To ``propagate'' a work means to do anything with it that, without permission, would make you directly or secondarily liable for

infringement under applicable copyright law, except executing it on a computer or modifying a private copy. Propagation includes copying, distribution (with or without modification), making available to the public, and in some countries other activities as well.

To ``convey'' a work means any kind of propagation that enables other parties to make or receive copies. Mere interaction with a user through a computer network, with no transfer of a copy, is not conveying.

An interactive user interface displays ``Appropriate Legal Notices'' to the extent that it includes a convenient and prominently visible feature that (1) displays an appropriate copyright notice, and (2) tells the user that there is no warranty for the work (except to the extent that warranties are provided), that licensees may convey the work under this License, and how to view a copy of this License. If the interface presents a list of user commands or options, such as a menu, a prominent item in the list meets this criterion.

@item Source Code.

The ``source code'' for a work means the preferred form of the work for making modifications to it. ``Object code'' means any non-source form of a work.

A ``Standard Interface'' means an interface that either is an official standard defined by a recognized standards body, or, in the case of interfaces specified for a particular programming language, one that is widely used among developers working in that language.

The ``System Libraries'' of an executable work include anything, other than the work as a whole, that (a) is included in the normal form of packaging a Major Component, but which is not part of that Major Component, and (b) serves only to enable use of the work with that Major Component, or to implement a Standard Interface for which an implementation is available to the public in source code form. A ``Major Component'', in this context, means a major essential component (kernel, window system, and so on) of the specific operating system (if any) on which the executable work runs, or a compiler used to produce the work, or an object code interpreter used to run it.

The ``Corresponding Source'' for a work in object code form means all the source code needed to generate, install, and (for an executable work) run the object code and to modify the work, including scripts to control those activities. However,

it does not include the work's

System Libraries, or general-purpose tools or generally available free programs which are used unmodified in performing those activities but which are not part of the work. For example, Corresponding Source includes interface definition files associated with source files for the work, and the source code for shared libraries and dynamically linked subprograms that the work is specifically designed to require, such as by intimate data communication or control flow between those subprograms and other parts of the work.

The Corresponding Source need not include anything that users can regenerate automatically from other parts of the Corresponding Source.

The Corresponding Source for a work in source code form is that same work.

@item Basic Permissions.

All rights granted under this License are granted for the term of copyright on the Program, and are irrevocable provided the stated conditions are met. This License explicitly affirms your unlimited permission

 to run the unmodified Program. The output from running a covered work is covered by this License only if the output, given its content, constitutes a covered work. This License acknowledges your rights of fair use or other equivalent, as provided by copyright law.

You may make, run and propagate covered works that you do not convey, without conditions so long as your license otherwise remains in force. You may convey covered works to others for the sole purpose of having them make modifications exclusively for you, or provide you with facilities for running those works, provided that you comply with the terms of this License in conveying all material for which you do not control copyright. Those thus making or running the covered works for you must do so exclusively on your behalf, under your direction and control, on terms that prohibit them from making any copies of your copyrighted material outside their relationship with you.

Conveying under any other circumstances is permitted solely under the conditions stated below. Sublicensing is not allowed; section 10 makes it unnecessary.

@item Protecting Users' Legal Rights From Anti-Circumvention Law.

No covered work shall be deemed part of an effective technological measure under any applicable law fulfilling obligations under article 11 of the WIPO copyright treaty adopted on 20 December 1996, or

similar laws prohibiting or restricting circumvention of such measures.

When you convey a covered work, you waive any legal power to forbid circumvention of technological measures to the extent such circumvention is effected by exercising rights under this License with respect to the covered work, and you disclaim any intention to limit operation or modification of the work as a means of enforcing, against the work's users, your or third parties' legal rights to forbid circumvention of technological measures.

@item Conveying Verbatim Copies.

You may convey verbatim copies of the Program's source code as you receive

 it, in any medium, provided that you conspicuously and appropriately publish on each copy an appropriate copyright notice; keep intact all notices stating that this License and any non-permissive terms added in accord with section 7 apply to the code; keep intact all notices of the absence of any warranty; and give all recipients a copy of this License along with the Program.

You may charge any price or no price for each copy that you convey, and you may offer support or warranty protection for a fee.

@item Conveying Modified Source Versions.

You may convey a work based on the Program, or the modifications to produce it from the Program, in the form of source code under the terms of section 4, provided that you also meet all of these conditions:

#### @enumerate a

#### @item

The work must carry prominent notices stating that you modified it, and giving a relevant date.

#### @item

The work must carry prominent notices stating that it is released under this License and any conditions added under section 7. This requirement modifies the requirement in section 4 to ``keep intact all notices''.

#### @item

You must license the entire work, as a whole, under this License to anyone who comes into possession of a copy. This License will therefore apply, along with any applicable section 7 additional terms,

to the whole of the work, and all its parts, regardless of how they are packaged. This License gives no permission to license the work in any other way, but it does not invalidate such permission if you have separately received it.

#### @item

If the work has interactive user interfaces, each must display Appropriate Legal Notices; however, if the Program has interactive interfaces that do not display Appropriate Legal Notices, your work need not make them do so. @end enumerate

A compilation of a covered work with other separate and independent works, which are not by their nature extensions of the covered work, and which are not combined with it such as to form a larger program, in

 or on a volume of a storage or distribution medium, is called an ``aggregate'' if the compilation and its resulting copyright are not used to limit the access or legal rights of the compilation's users beyond what the individual works permit. Inclusion of a covered work in an aggregate does not cause this License to apply to the other parts of the aggregate.

#### @item Conveying Non-Source Forms.

You may convey a covered work in object code form under the terms of sections 4 and 5, provided that you also convey the machine-readable Corresponding Source under the terms of this License, in one of these ways:

#### @enumerate a

#### @item

Convey the object code in, or embodied in, a physical product (including a physical distribution medium), accompanied by the Corresponding Source fixed on a durable physical medium customarily used for software interchange.

#### @item

Convey the object code in, or embodied in, a physical product (including a physical distribution medium), accompanied by a written offer,

 valid for at least three years and valid for as long as you offer spare parts or customer support for that product model, to give anyone who possesses the object code either (1) a copy of the Corresponding Source for all the software in the product that is covered by this License, on a durable physical medium customarily used for software interchange, for a price no more than your reasonable cost of physically performing this conveying of source, or (2) access

to copy the Corresponding Source from a network server at no charge.

#### @item

Convey individual copies of the object code with a copy of the written offer to provide the Corresponding Source. This alternative is allowed only occasionally and noncommercially, and only if you received the object code with such an offer, in accord with subsection 6b.

#### @item

Convey the object code by offering access from a designated place (gratis or for a charge), and offer equivalent access to the Corresponding Source in the same way through the same place at no

further charge. You need not require recipients to copy the Corresponding Source along with the object code. If the place to copy the object code is a network server, the Corresponding Source may be on a different server (operated by you or a third party) that supports equivalent copying facilities, provided you maintain clear directions next to the object code saying where to find the Corresponding Source. Regardless of what server hosts the Corresponding Source, you remain obligated to ensure that it is available for as long as needed to satisfy these requirements.

#### @item

Convey the object code using peer-to-peer transmission, provided you inform other peers where the object code and Corresponding Source of the work are being offered to the general public at no charge under subsection 6d.

#### @end enumerate

A separable portion of the object code, whose source code is excluded from the Corresponding Source as a System Library, need not be included in conveying the object code work.

A ``User Product'' is either (1) a ``consumer product'', which means any tangible personal property which is normally used for personal, family, or household purposes, or (2) anything designed or sold for incorporation into a dwelling. In determining whether a product is a consumer product, doubtful cases shall be resolved in favor of coverage. For a particular product received by a particular user, ``normally used'' refers to a typical or common use of that class of product, regardless of the status of the particular user or of the way in which the particular user actually uses, or expects or is expected to use, the product. A product is a consumer product regardless of whether the product has substantial commercial, industrial or

non-consumer uses, unless such uses represent the only significant mode of use of the product.

``Installation Information'' for a User Product means any methods, procedures, authorization keys, or other information required to install

 and execute modified versions of a covered work in that User Product from a modified version of its Corresponding Source. The information must suffice to ensure that the continued functioning of the modified object code is in no case prevented or interfered with solely because modification has been made.

If you convey an object code work under this section in, or with, or specifically for use in, a User Product, and the conveying occurs as part of a transaction in which the right of possession and use of the User Product is transferred to the recipient in perpetuity or for a fixed term (regardless of how the transaction is characterized), the Corresponding Source conveyed under this section must be accompanied by the Installation Information. But this requirement does not apply if neither you nor any third party retains the ability to install modified object code on the User Product (for example, the work has been installed in ROM).

The requirement to provide Installation Information does not include a

requirement to continue to provide support service, warranty, or updates for a work that has been modified or installed by the recipient, or for the User Product in which it has been modified or installed. Access to a network may be denied when the modification itself materially and adversely affects the operation of the network or violates the rules and protocols for communication across the network.

Corresponding Source conveyed, and Installation Information provided, in accord with this section must be in a format that is publicly documented (and with an implementation available to the public in source code form), and must require no special password or key for unpacking, reading or copying.

# @item Additional Terms.

``Additional permissions'' are terms that supplement the terms of this License by making exceptions from one or more of its conditions. Additional permissions that are applicable to the entire Program shall be treated as though they were included in this License, to the extent

that they are valid under applicable law. If additional permissions apply only to part of the Program, that part may be used separately under those permissions, but the entire Program remains governed by this License without regard to the additional permissions.

When you convey a copy of a covered work, you may at your option remove any additional permissions from that copy, or from any part of it. (Additional permissions may be written to require their own removal in certain cases when you modify the work.) You may place additional permissions on material, added by you to a covered work, for which you have or can give appropriate copyright permission.

Notwithstanding any other provision of this License, for material you add to a covered work, you may (if authorized by the copyright holders of that material) supplement the terms of this License with terms:

#### @enumerate a

@item Disclaiming warranty or limiting liability differently from the terms of sections 15 and 16 of this License; or

#### @item

Requiring preservation of specified reasonable legal notices or author attributions in that material or in the Appropriate Legal Notices displayed by works containing it; or

#### @item

Prohibiting misrepresentation of the origin of that material, or requiring that modified versions of such material be marked in reasonable ways as different from the original version; or

#### @item

Limiting the use for publicity purposes of names of licensors or authors of the material; or

#### @item

Declining to grant rights under trademark law for use of some trade names, trademarks, or service marks; or

#### @item

Requiring indemnification of licensors and authors of that material by anyone who conveys the material (or modified versions of it) with contractual assumptions of liability to the recipient, for any liability that these contractual assumptions directly impose on those licensors and authors. @end enumerate

All other non-permissive additional terms are considered

#### ``further

restrictions'' within the meaning of section 10. If the Program as you received it, or any part of it, contains a notice stating that it is governed by this License along with a term that is a further restriction, you may remove that term. If a license document contains a further restriction but permits relicensing or conveying under this License, you may add to a covered work material governed by the terms of that license document, provided that the further restriction does not survive such relicensing or conveying.

If you add terms to a covered work in accord with this section, you must place, in the relevant source files, a statement of the additional terms that apply to those files, or a notice indicating where to find the applicable terms.

Additional terms, permissive or non-permissive, may be stated in the form of a separately written license, or stated as exceptions; the above requirements apply either way.

#### @item Termination.

You may not propagate or modify a covered work except as expressly provided under this License. Any attempt otherwise to propagate or modify it is void, and will automatically terminate your rights under this License (including any patent licenses granted under the third paragraph of section 11).

However, if you cease all violation of this License, then your license from a particular copyright holder is reinstated (a) provisionally, unless and until the copyright holder explicitly and finally terminates your license, and (b) permanently, if the copyright holder fails to notify you of the violation by some reasonable means prior to 60 days after the cessation.

Moreover, your license from a particular copyright holder is reinstated permanently if the copyright holder notifies you of the violation by some reasonable means, this is the first time you have received notice of violation of this License (for any work) from that copyright holder, and you cure the violation prior to 30 days after your receipt of the notice.

#### Termination

 of your rights under this section does not terminate the licenses of parties who have received copies or rights from you under this License. If your rights have been terminated and not permanently reinstated, you do not qualify to receive new licenses for the same material under section 10.

@item Acceptance Not Required for Having Copies.

You are not required to accept this License in order to receive or run a copy of the Program. Ancillary propagation of a covered work occurring solely as a consequence of using peer-to-peer transmission to receive a copy likewise does not require acceptance. However, nothing other than this License grants you permission to propagate or modify any covered work. These actions infringe copyright if you do not accept this License. Therefore, by modifying or propagating a covered work, you indicate your acceptance of this License to do so.

@item Automatic Licensing of Downstream Recipients.

Each time you convey a covered work, the recipient automatically

receives a license from the original licensors, to run, modify and propagate that work, subject to this License. You are not responsible for enforcing compliance by third parties with this License.

An ``entity transaction'' is a transaction transferring control of an organization, or substantially all assets of one, or subdividing an organization, or merging organizations. If propagation of a covered work results from an entity transaction, each party to that transaction who receives a copy of the work also receives whatever licenses to the work the party's predecessor in interest had or could give under the previous paragraph, plus a right to possession of the Corresponding Source of the work from the predecessor in interest, if the predecessor has it or can get it with reasonable efforts.

You may not impose any further restrictions on the exercise of the rights granted or affirmed under this License. For example, you may not impose a license fee, royalty, or

other charge for exercise of

rights granted under this License, and you may not initiate litigation (including a cross-claim or counterclaim in a lawsuit) alleging that any patent claim is infringed by making, using, selling, offering for sale, or importing the Program or any portion of it.

@item Patents.

A ``contributor'' is a copyright holder who authorizes use under this License of the Program or a work on which the Program is based. The work thus licensed is called the contributor's ``contributor version''.

A contributor's ``essential patent claims'' are all patent claims owned or controlled by the contributor, whether already acquired or hereafter acquired, that would be infringed by some manner, permitted

by this License, of making, using, or selling its contributor version, but do not include claims that would be infringed only as a consequence of further modification of the contributor version. For purposes of this definition, ``control'' includes the right to grant patent

 sublicenses in a manner consistent with the requirements of this License.

Each contributor grants you a non-exclusive, worldwide, royalty-free patent license under the contributor's essential patent claims, to make, use, sell, offer for sale, import and otherwise run, modify and propagate the contents of its contributor version.

In the following three paragraphs, a "patent license" is any express agreement or commitment, however denominated, not to enforce a patent (such as an express permission to practice a patent or covenant not to sue for patent infringement). To "grant" such a patent license to a party means to make such an agreement or commitment not to enforce a patent against the party.

If you convey a covered work, knowingly relying on a patent license, and the Corresponding Source of the work is not available for anyone to copy, free of charge and under the terms of this License, through a publicly available network server or other readily accessible means, then you

 must either (1) cause the Corresponding Source to be so available, or (2) arrange to deprive yourself of the benefit of the patent license for this particular work, or (3) arrange, in a manner consistent with the requirements of this License, to extend the patent license to downstream recipients. ``Knowingly relying'' means you have actual knowledge that, but for the patent license, your conveying the covered work in a country, or your recipient's use of the covered work in a country, would infringe one or more identifiable patents in that country that you have reason to believe are valid.

If, pursuant to or in connection with a single transaction or arrangement, you convey, or propagate by procuring conveyance of, a covered work, and grant a patent license to some of the parties receiving the covered work authorizing them to use, propagate, modify or convey a specific copy of the covered work, then the patent license you grant is automatically extended to all recipients of the covered work

and works based on it.

A patent license is ``discriminatory'' if it does not include within the scope of its coverage, prohibits the exercise of, or is conditioned on the non-exercise of one or more of the rights that are specifically granted under this License. You may not convey a covered work if you

are a party to an arrangement with a third party that is in the business of distributing software, under which you make payment to the third party based on the extent of your activity of conveying the work, and under which the third party grants, to any of the parties who would receive the covered work from you, a discriminatory patent license (a) in connection with copies of the covered work conveyed by you (or copies made from those copies), or (b) primarily for and in connection with specific products or compilations that contain the covered work, unless you entered into that arrangement, or that patent license was granted, prior to 28 March 2007.

Nothing in this License shall be construed as excluding or limiting any implied license or other defenses to infringement that may otherwise be available to you under applicable patent law.

@item No Surrender of Others' Freedom.

If conditions are imposed on you (whether by court order, agreement or otherwise) that contradict the conditions of this License, they do not excuse you from the conditions of this License. If you cannot convey a covered work so as to satisfy simultaneously your obligations under this License and any other pertinent obligations, then as a consequence you may not convey it at all. For example, if you agree to terms that obligate you to collect a royalty for further conveying from those to whom you convey the Program, the only way you could satisfy both those terms and this License would be to refrain entirely from conveying the Program.

@item Use with the GNU Affero General Public License.

Notwithstanding any other provision of this License, you have permission to link or combine any covered work with a work licensed under version 3 of the GNU Affero General Public License into a single combined work, and to convey the resulting work. The terms of this License will continue to apply to the part which is the covered work, but the special requirements of the GNU Affero General Public License, section 13, concerning interaction through a network will apply to the combination as such.

@item Revised Versions of this License.

The Free Software Foundation may publish revised and/or new versions of the GNU General Public License from time to time. Such new versions will be similar in spirit to the present version, but may differ in detail to address new problems or concerns.

Each version is given a distinguishing version number. If the Program specifies that a certain numbered version of the GNU General Public License ``or any later version'' applies to it, you have the option of following the terms and conditions either of that numbered version or of any later version published by the Free Software Foundation. If

the Program does not specify a version number of the GNU General Public License, you may choose any version ever published by the Free Software Foundation.

If the Program specifies that a proxy can decide which future versions of the GNU General Public License can be used, that proxy's public statement of acceptance of a version permanently authorizes you to choose that version for the Program.

Later license versions may give you additional or different permissions. However, no additional obligations are imposed on any author or copyright holder as a result of your choosing to follow a later version.

@item Disclaimer of Warranty.

THERE IS NO WARRANTY FOR THE PROGRAM, TO THE EXTENT PERMITTED BY APPLICABLE LAW. EXCEPT WHEN OTHERWISE STATED IN WRITING THE COPYRIGHT HOLDERS AND/OR OTHER PARTIES PROVIDE THE PROGRAM ``AS IS'' WITHOUT WARRANTY OF ANY KIND, EITHER EXPRESSED OR IMPLIED, INCLUDING, BUT NOT LIMITED TO, THE IMPLIED WARRANTIES OF MERCHANTABILITY AND FITNESS FOR A PARTICULAR PURPOSE. THE ENTIRE RISK AS TO THE QUALITY AND PERFORMANCE OF THE PROGRAM IS WITH YOU. SHOULD THE PROGRAM PROVE DEFECTIVE, YOU ASSUME THE COST OF ALL NECESSARY SERVICING, REPAIR OR **CORRECTION** 

@item Limitation of Liability.

IN NO EVENT UNLESS REQUIRED BY APPLICABLE LAW OR AGREED TO IN WRITING WILL ANY COPYRIGHT HOLDER, OR ANY OTHER PARTY WHO MODIFIES AND/OR CONVEYS THE PROGRAM AS PERMITTED ABOVE, BE LIABLE TO YOU FOR DAMAGES, INCLUDING ANY GENERAL, SPECIAL, INCIDENTAL OR CONSEQUENTIAL DAMAGES ARISING OUT OF THE USE OR INABILITY TO USE THE PROGRAM (INCLUDING BUT NOT LIMITED TO LOSS OF DATA OR DATA BEING RENDERED INACCURATE OR LOSSES SUSTAINED BY YOU OR THIRD PARTIES OR A FAILURE OF THE PROGRAM TO OPERATE WITH ANY OTHER PROGRAMS), EVEN IF SUCH HOLDER OR OTHER PARTY HAS BEEN ADVISED OF THE POSSIBILITY OF SUCH DAMAGES.

@item Interpretation of Sections 15 and 16.

If the disclaimer of warranty and limitation of liability provided

#### above

 cannot be given local legal effect according to their terms, reviewing courts shall apply local law that most closely approximates an absolute waiver of all civil liability in connection with the Program, unless a warranty or assumption of liability accompanies a copy of the Program in return for a fee.

#### @end enumerate

#### @heading END OF TERMS AND CONDITIONS

@heading How to Apply These Terms to Your New Programs

If you develop a new program, and you want it to be of the greatest possible use to the public, the best way to achieve this is to make it free software which everyone can redistribute and change under these terms.

To do so, attach the following notices to the program. It is safest to attach them to the start of each source file to most effectively state the exclusion of warranty; and each file should have at least the ``copyright'' line and a pointer to where the full notice is found.

@smallexample @var{one line to give the program's name and a brief idea of what it does.} Copyright (C) @var{year} @var{name of author}

This program is free software: you can redistribute it and/or modify it under the terms of the GNU General Public License as published by the Free Software Foundation, either version 3 of the License, or (at your option) any later version.

This program is distributed in the hope that it will be useful, but WITHOUT ANY WARRANTY; without even the implied warranty of MERCHANTABILITY or FITNESS FOR A PARTICULAR PURPOSE. See the GNU General Public License for more details.

You should have received a copy of the GNU General Public License along with this program. If not, see @url{http://www.gnu.org/licenses/}. @end smallexample

Also add information on how to contact you by electronic and paper mail.

If the program does terminal interaction, make it output a short notice like this when it starts in an interactive mode:

@smallexample

 $@var{program}$  Copyright (C)  $@var{ver}$   $@var{nar}$   $@var{name}$  of author This program comes with ABSOLUTELY NO WARRANTY; for details type @samp{show w}. This is free software, and you are welcome to redistribute it under certain conditions; type @samp{show c} for details. @end smallexample

The hypothetical commands  $@{\text{ samp}}\{\text{show } w\}$  and  $@{\text{ samp}}\{\text{show } c\}$  should show the appropriate parts of the General Public License. Of course, your program's commands might be different; for a GUI interface, you would use an ``about box''.

You should also get your employer (if you work as a programmer) or school, if any, to sign a ``copyright disclaimer'' for the program, if necessary. For more information on this, and how to apply and follow the GNU GPL, see @url{http://www.gnu.org/licenses/}.

The GNU General Public License does not permit incorporating your program into proprietary programs. If your program is a subroutine library, you may consider it more useful to permit linking proprietary applications with the library. If this is what you want to do, use the GNU Lesser General Public License instead of this License. But first, please read @url{http://www.gnu.org/philosophy/why-not-lgpl.html}. GNU LESSER GENERAL PUBLIC LICENSE

Version 3, 29 June 2007

Copyright (C) 2007 Free Software Foundation, Inc. <http://fsf.org/> Everyone is permitted to copy and distribute verbatim copies of this license document, but changing it is not allowed.

 This version of the GNU Lesser General Public License incorporates the terms and conditions of version 3 of the GNU General Public License, supplemented by the additional permissions listed below.

0. Additional Definitions.

 As used herein, "this License" refers to version 3 of the GNU Lesser General Public License, and the "GNU GPL" refers to version 3 of the GNU General Public License.

 "The Library" refers to a covered work governed by this License, other than an Application or a Combined Work as defined below.

 An "Application" is any work that makes use of an interface provided by the Library, but which is not otherwise based on the Library. Defining a subclass of a class defined by the Library is

 deemed a mode of using an interface provided by the Library.

 A "Combined Work" is a work produced by combining or linking an Application with the Library. The particular version of the Library with which the Combined Work was made is also called the "Linked Version".

 The "Minimal Corresponding Source" for a Combined Work means the Corresponding Source for the Combined Work, excluding any source code for portions of the Combined Work that, considered in isolation, are based on the Application, and not on the Linked Version.

 The "Corresponding Application Code" for a Combined Work means the object code and/or source code for the Application, including any data and utility programs needed for reproducing the Combined Work from the Application, but excluding the System Libraries of the Combined Work.

1. Exception to Section 3 of the GNU GPL.

 You may convey a covered work under sections 3 and 4 of this License without being bound by section 3 of the GNU GPL.

 2. Conveying Modified Versions.

 If you modify a copy of the Library, and, in your modifications, a facility refers to a function or data to be supplied by an Application that uses the facility (other than as an argument passed when the facility is invoked), then you may convey a copy of the modified version:

 a) under this License, provided that you make a good faith effort to ensure that, in the event an Application does not supply the function or data, the facility still operates, and performs whatever part of its purpose remains meaningful, or

 b) under the GNU GPL, with none of the additional permissions of this License applicable to that copy.

3. Object Code Incorporating Material from Library Header Files.

 The object code form of an Application may incorporate material from a header file that is part of the Library. You may convey such object code under terms of your choice, provided that, if the incorporated material is not limited to numerical parameters, data structure

layouts and accessors, or small macros, inline functions and templates

(ten or fewer lines in length), you do both of the following:

 a) Give prominent notice with each copy of the object code that the Library is used in it and that the Library and its use are covered by this License.

 b) Accompany the object code with a copy of the GNU GPL and this license document.

4. Combined Works.

 You may convey a Combined Work under terms of your choice that, taken together, effectively do not restrict modification of the portions of the Library contained in the Combined Work and reverse engineering for debugging such modifications, if you also do each of the following:

 a) Give prominent notice with each copy of the Combined Work that the Library is used in it and that the Library and its use are covered by this License.

 b) Accompany the Combined Work with a copy of the GNU GPL and this license document.

 c) For a Combined Work that displays copyright notices during execution, include the copyright notice for the Library among these notices, as well as a reference directing the user to the copies of the GNU GPL and this license document.

d) Do one of the following:

 0) Convey the Minimal Corresponding Source under the terms of this License, and the Corresponding Application Code in a form suitable for, and under terms that permit, the user to recombine or relink the Application with a modified version of the Linked Version to produce a modified Combined Work, in the manner specified by section 6 of the GNU GPL for conveying Corresponding Source.

 1) Use a suitable shared library mechanism for linking with the Library. A suitable mechanism is one that (a) uses at run time a copy of the Library already present on the user's computer system, and (b) will operate properly with a modified version of the Library that is interface-compatible with the Linked Version.

 e) Provide Installation Information, but only if you would otherwise be required to provide such information under section 6 of the GNU GPL, and only to the extent that such information is necessary to install and execute a modified version of the Combined Work produced by recombining or relinking the Application with a modified version of the Linked Version. (If you use option 4d0, the Installation Information must accompany the Minimal Corresponding Source and Corresponding Application Code. If you use option 4d1, you must provide the Installation Information in the manner specified by section 6 of the GNU GPL for conveying Corresponding Source.)

#### 5. Combined Libraries.

 You may place library facilities that are a work based on the Library side by side in a single library together with other library facilities that are not Applications and are not covered by this License, and convey such a combined library under terms of your choice, if you do both of the following:

 a) Accompany the combined library with a copy of the same work based on the Library, uncombined with any other library facilities, conveyed under the terms of this License.

 b) Give prominent notice with the combined library that part of it is a work based on the Library, and explaining where to find the accompanying uncombined form of the same work.

6. Revised Versions of the GNU Lesser General Public License.

 The Free Software Foundation may publish revised and/or new versions of the GNU Lesser General Public License from time to time. Such new versions will be similar in spirit to the present version, but may differ in detail to address new problems or concerns.

 Each version is given a distinguishing version number. If the Library as you received it specifies that a certain numbered version of the GNU Lesser General Public License "or any later version" applies to it, you have the option of following the terms and conditions either of that published version or of any later version published by the Free Software Foundation. If the Library as you received it does not specify a version number of the GNU Lesser General Public License, you may choose any version of the GNU Lesser General Public License ever published by the Free Software Foundation.

If the Library as you received it specifies that a proxy can decide

whether future versions of the GNU Lesser General Public License shall apply, that proxy's public statement of acceptance of any version is permanent authorization for you to choose that version for the Library.

# **1.54 libgpg-error 1.37-1**

# **1.54.1 Available under license :**

 GNU GENERAL PUBLIC LICENSE Version 2, June 1991

Copyright (C) 1989, 1991 Free Software Foundation, Inc.

 51 Franklin Street, Fifth Floor, Boston, MA 02110-1301 USA Everyone is permitted to copy and distribute verbatim copies of this license document, but changing it is not allowed.

#### Preamble

 The licenses for most software are designed to take away your freedom to share and change it. By contrast, the GNU General Public License is intended to guarantee your freedom to share and change free software--to make sure the software is free for all its users. This General Public License applies to most of the Free Software Foundation's software and to any other program whose authors commit to using it. (Some other Free Software Foundation software is covered by the GNU Library General Public License instead.) You can apply it to your programs, too.

 When we speak of free software, we are referring to freedom, not price. Our General Public Licenses are designed to make sure that you have the freedom to distribute copies of free software (and charge for this service if you wish), that you receive source code or can get it if you want it, that you can change the software or use pieces of it

in new free programs; and that you know you can do these things.

 To protect your rights, we need to make restrictions that forbid anyone to deny you these rights or to ask you to surrender the rights. These restrictions translate to certain responsibilities for you if you distribute copies of the software, or if you modify it.

 For example, if you distribute copies of such a program, whether gratis or for a fee, you must give the recipients all the rights that you have. You must make sure that they, too, receive or can get the source code. And you must show them these terms so they know their rights.

We protect your rights with two steps: (1) copyright the software, and (2) offer you this license which gives you legal permission to copy, distribute and/or modify the software.

 Also, for each author's protection and ours, we want to make certain that everyone understands that there is no warranty for this free software. If the software is modified by someone else and passed on, we want its recipients to know that what they have is not the original, so that any problems introduced by others will not reflect on the original authors' reputations.

 Finally, any free program is threatened constantly by software patents. We wish to avoid the danger that redistributors of a free program will individually obtain patent licenses, in effect making the program proprietary. To prevent this, we have made it clear that any patent must be licensed for everyone's free use or not licensed at all.

 The precise terms and conditions for copying, distribution and modification follow.

# GNU GENERAL PUBLIC LICENSE TERMS AND CONDITIONS FOR COPYING, DISTRIBUTION AND MODIFICATION

 0. This License applies to any program or other work which contains

a notice placed by the copyright holder saying it may be distributed under the terms of this General Public License. The "Program", below, refers to any such program or work, and a "work based on the Program" means either the Program or any derivative work under copyright law: that is to say, a work containing the Program or a portion of it, either verbatim or with modifications and/or translated into another language. (Hereinafter, translation is included without limitation in the term "modification".) Each licensee is addressed as "you".

Activities other than copying, distribution and modification are not covered by this License; they are outside its scope. The act of running the Program is not restricted, and the output from the Program is covered only if its contents constitute a work based on the Program (independent of having been made by running the Program). Whether that is true depends on what the Program does.

 1. You may copy and distribute verbatim copies of the Program's

source code as you receive it, in any medium, provided that you conspicuously and appropriately publish on each copy an appropriate copyright notice and disclaimer of warranty; keep intact all the notices that refer to this License and to the absence of any warranty;

and give any other recipients of the Program a copy of this License along with the Program.

You may charge a fee for the physical act of transferring a copy, and you may at your option offer warranty protection in exchange for a fee.

 2. You may modify your copy or copies of the Program or any portion of it, thus forming a work based on the Program, and copy and distribute such modifications or work under the terms of Section 1 above, provided that you also meet all of these conditions:

 a) You must cause the modified files to carry prominent notices stating that you changed the files and the date of any change.

b) You must cause any work that you distribute or publish, that in

 whole or in part contains or is derived from the Program or any part thereof, to be licensed as a whole at no charge to all third parties under the terms of this License.

 c) If the modified program normally reads commands interactively when run, you must cause it, when started running for such interactive use in the most ordinary way, to print or display an announcement including an appropriate copyright notice and a notice that there is no warranty (or else, saying that you provide a warranty) and that users may redistribute the program under these conditions, and telling the user how to view a copy of this License. (Exception: if the Program itself is interactive but does not normally print such an announcement, your work based on the Program is not required to print an announcement.)

These requirements apply to the modified work as a whole. If identifiable sections of that work are not derived from the Program, and can be reasonably

 considered independent and separate works in themselves, then this License, and its terms, do not apply to those sections when you distribute them as separate works. But when you distribute the same sections as part of a whole which is a work based on the Program, the distribution of the whole must be on the terms of this License, whose permissions for other licensees extend to the entire whole, and thus to each and every part regardless of who wrote it.

Thus, it is not the intent of this section to claim rights or contest your rights to work written entirely by you; rather, the intent is to exercise the right to control the distribution of derivative or collective works based on the Program.

In addition, mere aggregation of another work not based on the Program

with the Program (or with a work based on the Program) on a volume of a storage or distribution medium does not bring the other work under the scope of this License.

 3. You may copy and distribute the Program (or a work based on it,

under Section 2) in object code or executable form under the terms of Sections 1 and 2 above provided that you also do one of the following:

 a) Accompany it with the complete corresponding machine-readable source code, which must be distributed under the terms of Sections 1 and 2 above on a medium customarily used for software interchange; or,

 b) Accompany it with a written offer, valid for at least three years, to give any third party, for a charge no more than your cost of physically performing source distribution, a complete machine-readable copy of the corresponding source code, to be distributed under the terms of Sections 1 and 2 above on a medium customarily used for software interchange; or,

 c) Accompany it with the information you received as to the offer to distribute corresponding source code. (This alternative is allowed only for noncommercial distribution and only if you received the program in object code or executable form with such an offer, in accord with Subsection b above.)

The source code for a work means the preferred form of the work for making modifications to it. For an executable work, complete source code means all the source code for all modules it contains, plus any associated interface definition files, plus the scripts used to control compilation and installation of the executable. However, as a special exception, the source code distributed need not include anything that is normally distributed (in either source or binary form) with the major components (compiler, kernel, and so on) of the operating system on which the executable runs, unless that component itself accompanies the executable.

If distribution of executable or object code is made by offering access to copy from a designated place, then offering equivalent access to copy the source code from the same place counts as distribution of the source code, even though third parties are not compelled to copy

the source along with the object code.

 4. You may not copy, modify, sublicense, or distribute the Program except as expressly provided under this License. Any attempt otherwise to copy, modify, sublicense or distribute the Program is

void, and will automatically terminate your rights under this License. However, parties who have received copies, or rights, from you under this License will not have their licenses terminated so long as such parties remain in full compliance.

 5. You are not required to accept this License, since you have not signed it. However, nothing else grants you permission to modify or distribute the Program or its derivative works. These actions are prohibited by law if you do not accept this License. Therefore, by modifying or distributing the Program (or any work based on the Program), you indicate your acceptance of this License to do so, and all its terms and conditions for copying, distributing or modifying the Program or works based on it.

#### 6.

 Each time you redistribute the Program (or any work based on the Program), the recipient automatically receives a license from the original licensor to copy, distribute or modify the Program subject to these terms and conditions. You may not impose any further restrictions on the recipients' exercise of the rights granted herein. You are not responsible for enforcing compliance by third parties to this License.

 7. If, as a consequence of a court judgment or allegation of patent infringement or for any other reason (not limited to patent issues), conditions are imposed on you (whether by court order, agreement or otherwise) that contradict the conditions of this License, they do not excuse you from the conditions of this License. If you cannot distribute so as to satisfy simultaneously your obligations under this License and any other pertinent obligations, then as a consequence you may not distribute the Program at all. For example, if a patent license would not permit royalty-free redistribution of the Program by all those who receive copies directly or indirectly through you, then

the only way you could satisfy both it and this License would be to refrain entirely from distribution of the Program.

If any portion of this section is held invalid or unenforceable under any particular circumstance, the balance of the section is intended to apply and the section as a whole is intended to apply in other circumstances.

It is not the purpose of this section to induce you to infringe any patents or other property right claims or to contest validity of any such claims; this section has the sole purpose of protecting the integrity of the free software distribution system, which is implemented by public license practices. Many people have made generous contributions to the wide range of software distributed

through that system in reliance on consistent application of that system; it is up to the author/donor to decide if he or she is willing to distribute software through any other system and a licensee cannot impose that choice.

This section is intended to make thoroughly clear what is believed to be a consequence of the rest of this License.

 8. If the distribution and/or use of the Program is restricted in certain countries either by patents or by copyrighted interfaces, the original copyright holder who places the Program under this License may add an explicit geographical distribution limitation excluding those countries, so that distribution is permitted only in or among countries not thus excluded. In such case, this License incorporates the limitation as if written in the body of this License.

 9. The Free Software Foundation may publish revised and/or new versions of the General Public License from time to time. Such new versions will be similar in spirit to the present version, but may differ in detail to address new problems or concerns.

Each version is given a distinguishing version number. If the Program specifies a version number of this License which applies to it and "any later version", you have the option of following the terms and conditions either of that version or of any later version published by the Free Software Foundation. If the Program does not specify a version number of this License, you may choose any version ever published by the Free Software Foundation.

 10. If you wish to incorporate parts of the Program into other free programs whose distribution conditions are different, write to the author to ask for permission. For software which is copyrighted by the Free Software Foundation, write to the Free Software Foundation; we sometimes make exceptions for this. Our decision will be guided by the two goals of preserving the free status of all derivatives of our free software and of promoting the sharing and reuse of software generally.

#### NO WARRANTY

 11. BECAUSE THE PROGRAM IS LICENSED FREE OF CHARGE, THERE IS NO WARRANTY FOR THE PROGRAM, TO THE EXTENT PERMITTED BY APPLICABLE LAW. EXCEPT WHEN

OTHERWISE STATED IN WRITING THE COPYRIGHT HOLDERS AND/OR OTHER PARTIES PROVIDE THE PROGRAM "AS IS" WITHOUT WARRANTY OF ANY KIND, EITHER EXPRESSED OR IMPLIED, INCLUDING, BUT NOT LIMITED TO, THE IMPLIED WARRANTIES OF MERCHANTABILITY AND FITNESS FOR A PARTICULAR PURPOSE. THE ENTIRE RISK AS

TO THE QUALITY AND PERFORMANCE OF THE PROGRAM IS WITH YOU. SHOULD THE PROGRAM PROVE DEFECTIVE, YOU ASSUME THE COST OF ALL NECESSARY SERVICING, REPAIR OR CORRECTION.

 12. IN NO EVENT UNLESS REQUIRED BY APPLICABLE LAW OR AGREED TO IN WRITING WILL ANY COPYRIGHT HOLDER, OR ANY OTHER PARTY WHO MAY MODIFY AND/OR REDISTRIBUTE THE PROGRAM AS PERMITTED ABOVE, BE LIABLE TO YOU FOR DAMAGES, INCLUDING ANY GENERAL, SPECIAL, INCIDENTAL OR CONSEQUENTIAL DAMAGES ARISING OUT OF THE USE OR INABILITY TO USE THE PROGRAM (INCLUDING BUT NOT LIMITED TO LOSS OF DATA OR DATA BEING RENDERED INACCURATE OR LOSSES SUSTAINED BY YOU OR THIRD PARTIES OR A FAILURE OF THE PROGRAM TO OPERATE WITH ANY OTHER PROGRAMS),

 EVEN IF SUCH HOLDER OR OTHER PARTY HAS BEEN ADVISED OF THE POSSIBILITY OF SUCH DAMAGES.

# END OF TERMS AND CONDITIONS

 How to Apply These Terms to Your New Programs

 If you develop a new program, and you want it to be of the greatest possible use to the public, the best way to achieve this is to make it free software which everyone can redistribute and change under these terms.

 To do so, attach the following notices to the program. It is safest to attach them to the start of each source file to most effectively convey the exclusion of warranty; and each file should have at least the "copyright" line and a pointer to where the full notice is found.

 <one line to give the program's name and a brief idea of what it does.> Copyright  $(C)$  <year > <name of author>

 This program is free software; you can redistribute it and/or modify it under the terms of the GNU General Public License as published by the Free Software Foundation; either version 2 of the License, or

(at your option) any later version.

 This program is distributed in the hope that it will be useful, but WITHOUT ANY WARRANTY; without even the implied warranty of MERCHANTABILITY or FITNESS FOR A PARTICULAR PURPOSE. See the GNU General Public License for more details.

 You should have received a copy of the GNU General Public License along with this program; if not, write to the Free Software Foundation, Inc., 51 Franklin Street, Fifth Floor, Boston, MA 02110-1301 USA

Also add information on how to contact you by electronic and paper mail.

If the program is interactive, make it output a short notice like this when it starts in an interactive mode:

 Gnomovision version 69, Copyright (C) year name of author Gnomovision comes with ABSOLUTELY NO WARRANTY; for details type `show w'. This is free software, and you are welcome to redistribute it under certain conditions; type `show c' for details.

The hypothetical commands

 `show w' and `show c' should show the appropriate parts of the General Public License. Of course, the commands you use may be called something other than `show w' and `show c'; they could even be mouse-clicks or menu items--whatever suits your program.

You should also get your employer (if you work as a programmer) or your school, if any, to sign a "copyright disclaimer" for the program, if necessary. Here is a sample; alter the names:

 Yoyodyne, Inc., hereby disclaims all copyright interest in the program `Gnomovision' (which makes passes at compilers) written by James Hacker.

 <signature of Ty Coon>, 1 April 1989 Ty Coon, President of Vice

This General Public License does not permit incorporating your program into proprietary programs. If your program is a subroutine library, you may consider it more useful to permit linking proprietary applications with the library. If this is what you want to do, use the GNU Library General Public License instead of this License.

# GNU LESSER GENERAL PUBLIC LICENSE Version 2.1, February 1999

Copyright (C) 1991, 1999 Free Software Foundation, Inc. 51 Franklin St, Fifth Floor, Boston, MA 02110-1301 USA Everyone is permitted to copy and distribute verbatim copies of this license document, but changing it is not allowed.

[This is the first released version of the Lesser GPL. It also counts as the successor of the GNU Library Public License, version 2, hence the version number 2.1.]

#### Preamble

 The licenses for most software are designed to take away your freedom to share and change it. By contrast, the GNU General Public Licenses are intended to guarantee your freedom to share and change

free software--to make sure the software is free for all its users.

 This license, the Lesser General Public License, applies to some specially designated software packages--typically libraries--of the Free Software Foundation and other authors who decide to use it. You

can use it too, but we suggest you first think carefully about whether this license or the ordinary General Public License is the better strategy to use in any particular case, based on the explanations below.

 When we speak of free software, we are referring to freedom of use, not price. Our General Public Licenses are designed to make sure that you have the freedom to distribute copies of free software (and charge for this service if you wish); that you receive source code or can get it if you want it; that you can change the software and use pieces of it in new free programs; and that you are informed that you can do these things.

 To protect your rights, we need to make restrictions that forbid distributors to deny you these rights or to ask you to surrender these rights. These restrictions translate to certain responsibilities for you if you distribute copies of the library or if you modify it.

 For example, if you distribute copies of the library, whether gratis

or for a fee, you must give the recipients all the rights that we gave you. You must make sure that they, too, receive or can get the source code. If you link other code with the library, you must provide complete object files to the recipients, so that they can relink them with the library after making changes to the library and recompiling it. And you must show them these terms so they know their rights.

 We protect your rights with a two-step method: (1) we copyright the library, and (2) we offer you this license, which gives you legal permission to copy, distribute and/or modify the library.

 To protect each distributor, we want to make it very clear that there is no warranty for the free library. Also, if the library is modified by someone else and passed on, the recipients should know that what they have is not the original version, so that the original author's reputation will not be affected by problems that might be introduced by others.

### Finally, software

 patents pose a constant threat to the existence of any free program. We wish to make sure that a company cannot effectively restrict the users of a free program by obtaining a

restrictive license from a patent holder. Therefore, we insist that any patent license obtained for a version of the library must be consistent with the full freedom of use specified in this license.

 Most GNU software, including some libraries, is covered by the ordinary GNU General Public License. This license, the GNU Lesser General Public License, applies to certain designated libraries, and is quite different from the ordinary General Public License. We use this license for certain libraries in order to permit linking those libraries into non-free programs.

 When a program is linked with a library, whether statically or using a shared library, the combination of the two is legally speaking a combined work, a derivative of the original library. The ordinary General Public License therefore permits such linking only if the entire combination fits its criteria of freedom. The Lesser General Public License permits more lax criteria for linking other code with the library.

 We call this license the "Lesser" General Public License because it does Less to protect the user's freedom than the ordinary General Public License. It also provides other free software developers Less of an advantage over competing non-free programs. These disadvantages are the reason we use the ordinary General Public License for many libraries. However, the Lesser license provides advantages in certain special circumstances.

 For example, on rare occasions, there may be a special need to encourage the widest possible use of a certain library, so that it becomes a de-facto standard. To achieve this, non-free programs must be allowed to use the library. A more frequent case is that a free library does the same job as widely used non-free libraries. In this case, there is little to gain by limiting the free library to free software only, so we use the Lesser General Public License.

 In other cases, permission to use a particular library in non-free programs enables a greater number of people to use a large body of free software. For example, permission to use the GNU C Library in non-free programs enables many more people to use the whole GNU operating system, as well as its variant, the GNU/Linux operating system.

 Although the Lesser General Public License is Less protective of the users' freedom, it does ensure that the user of a program that is linked with the Library has the freedom and the wherewithal to run that program using a modified version of the Library.

 The precise terms and conditions for copying, distribution and modification follow. Pay close attention to the difference between a "work based on the library" and a "work that uses the library". The former contains code derived from the library, whereas the latter must be combined with the library in order to run.

# GNU LESSER GENERAL PUBLIC LICENSE TERMS AND CONDITIONS FOR COPYING, DISTRIBUTION AND MODIFICATION

 0. This License Agreement applies to any software library or other program which contains a notice placed by the copyright holder or other authorized party saying it may be distributed under the terms of this Lesser General Public License (also called "this License"). Each licensee is addressed as "you".

 A "library" means a collection of software functions and/or data prepared so as to be conveniently linked with application programs (which use some of those functions and data) to form executables.

 The "Library", below, refers to any such software library or work which has been distributed under these terms. A "work based on the Library" means either the Library or any derivative work under copyright law: that is to say, a work containing the Library or a portion of it, either verbatim or with modifications and/or translated straightforwardly into another language. (Hereinafter, translation is included without limitation in the term "modification".)

 "Source code" for a work means the preferred form of the work for making modifications to it. For a library, complete source code means all the source code for all modules it contains, plus any associated interface definition files, plus the scripts used to control compilation and installation of the library.

 Activities other than copying, distribution and modification are not covered by this License; they are outside its scope. The act of running a program using the Library is not restricted, and output from such a program is covered only if its contents constitute a work based on the Library (independent of the use of the Library in a tool for writing it). Whether that is true depends on what the Library does and what the program that uses the Library does.

 1. You may copy and distribute verbatim copies of the Library's complete source code as you receive it, in any medium, provided that you conspicuously and appropriately publish on each copy an
appropriate copyright notice and disclaimer of warranty; keep intact all the notices that refer to this License and to the absence of any warranty; and distribute a copy of this License along with the Library.

 You may charge a fee for the physical act of transferring a copy, and you may at your option offer warranty protection in exchange for a fee.

 2. You may modify your copy or copies of the Library or any portion of it, thus forming a work based on the Library, and copy and distribute such modifications or work under the terms of Section 1 above, provided that you also meet all of these conditions:

a) The modified work must itself be a software library.

 b) You must cause the files modified to carry prominent notices stating that you changed the files and the date of any change.

 c) You must cause the whole of the work to be licensed at no charge to all third parties under the terms of this License.

 d) If a facility in the modified Library refers to a function or a table of data to be supplied by an application program that uses the facility, other than as an argument passed when the facility is invoked, then you must make a good faith effort to ensure that, in the event an application does not supply such function or table, the facility still operates, and performs whatever part of its purpose remains meaningful.

 (For example, a function in a library to compute square roots has a purpose that is entirely well-defined independent of the application. Therefore, Subsection 2d requires that any application-supplied function or table used by this function must be optional: if the application does not supply it, the square root function must still compute square roots.)

These requirements apply to the modified work as a whole. If identifiable sections of that work are not derived from the Library, and can be reasonably

 considered independent and separate works in themselves, then this License, and its terms, do not apply to those sections when you distribute them as separate works. But when you distribute the same sections as part of a whole which is a work based on the Library, the distribution of the whole must be on the terms of this License, whose permissions for other licensees extend to the entire whole, and thus to each and every part regardless of who wrote Thus, it is not the intent of this section to claim rights or contest your rights to work written entirely by you; rather, the intent is to exercise the right to control the distribution of derivative or collective works based on the Library.

In addition, mere aggregation of another work not based on the Library with the Library (or with a work based on the Library) on a volume of a storage or distribution medium does not bring the other work under the scope of this License.

## 3. You may opt to apply the terms of the ordinary GNU General Public

License instead of this License to a given copy of the Library. To do this, you must alter all the notices that refer to this License, so that they refer to the ordinary GNU General Public License, version 2, instead of to this License. (If a newer version than version 2 of the ordinary GNU General Public License has appeared, then you can specify that version instead if you wish.) Do not make any other change in these notices.

 Once this change is made in a given copy, it is irreversible for that copy, so the ordinary GNU General Public License applies to all subsequent copies and derivative works made from that copy.

 This option is useful when you wish to copy part of the code of the Library into a program that is not a library.

 4. You may copy and distribute the Library (or a portion or derivative of it, under Section 2) in object code or executable form under the terms of Sections 1 and 2 above provided that you accompany it with the complete corresponding machine-readable source code, which must be distributed under the terms of Sections 1 and 2 above on a medium customarily used for software interchange.

 If distribution of object code is made by offering access to copy from a designated place, then offering equivalent access to copy the source code from the same place satisfies the requirement to distribute the source code, even though third parties are not compelled to copy the source along with the object code.

 5. A program that contains no derivative of any portion of the Library, but is designed to work with the Library by being compiled or linked with it, is called a "work that uses the Library". Such a work, in isolation, is not a derivative work of the Library, and therefore falls outside the scope of this License.

 However, linking a "work that uses the Library" with the Library creates an executable that is a derivative of the Library (because it contains portions of the Library), rather than a "work that uses the

library". The executable is therefore covered by this License. Section 6 states terms for distribution of such executables.

 When a "work that uses the Library" uses material from a header file that is part of the Library, the object code for the work may be a derivative work of the Library even though the source code is not. Whether this is true is especially significant if the work can be linked without the Library, or if the work is itself a library. The threshold for this to be true is not precisely defined by law.

 If such an object file uses only numerical parameters, data structure layouts and accessors, and small macros and small inline functions (ten lines or less in length), then the use of the object file is unrestricted, regardless of whether it is legally a derivative work. (Executables containing this object code plus portions of the Library will still fall under Section 6.)

 Otherwise, if the work is a derivative of the Library, you may distribute the object code for the work under the terms of Section 6. Any executables containing that work also fall under Section 6, whether or not they are linked directly with the Library itself.

 6. As an exception to the Sections above, you may also combine or link a "work that uses the Library" with the Library to produce a work containing portions of the Library, and distribute that work under terms of your choice, provided that the terms permit modification of the work for the customer's own use and reverse engineering for debugging such modifications.

 You must give prominent notice with each copy of the work that the Library is used in it and that the Library and its use are covered by this License. You must supply a copy of this License. If the work during execution displays copyright notices, you must include the copyright notice for the Library among them, as well as a reference directing the user to the copy of this License. Also, you must do one of these things:

## a) Accompany the

work with the complete corresponding

 machine-readable source code for the Library including whatever changes were used in the work (which must be distributed under Sections 1 and 2 above); and, if the work is an executable linked

 with the Library, with the complete machine-readable "work that uses the Library", as object code and/or source code, so that the user can modify the Library and then relink to produce a modified executable containing the modified Library. (It is understood that the user who changes the contents of definitions files in the Library will not necessarily be able to recompile the application to use the modified definitions.)

 b) Use a suitable shared library mechanism for linking with the Library. A suitable mechanism is one that (1) uses at run time a copy of the library already present on the user's computer system, rather than copying library functions into the executable, and (2) will operate properly

 with a modified version of the library, if the user installs one, as long as the modified version is interface-compatible with the version that the work was made with.

 c) Accompany the work with a written offer, valid for at least three years, to give the same user the materials specified in Subsection 6a, above, for a charge no more than the cost of performing this distribution.

 d) If distribution of the work is made by offering access to copy from a designated place, offer equivalent access to copy the above specified materials from the same place.

 e) Verify that the user has already received a copy of these materials or that you have already sent this user a copy.

 For an executable, the required form of the "work that uses the Library" must include any data and utility programs needed for reproducing the executable from it. However, as a special exception, the materials to be distributed need not include anything that is normally

 distributed (in either source or binary form) with the major components (compiler, kernel, and so on) of the operating system on which the executable runs, unless that component itself accompanies the executable.

 It may happen that this requirement contradicts the license restrictions of other proprietary libraries that do not normally accompany the operating system. Such a contradiction means you cannot use both them and the Library together in an executable that you distribute.

 7. You may place library facilities that are a work based on the Library side-by-side in a single library together with other library facilities not covered by this License, and distribute such a combined library, provided that the separate distribution of the work based on the Library and of the other library facilities is otherwise permitted, and provided that you do these two things:

 a) Accompany the combined library with a copy of the same work based on the Library, uncombined with any other library facilities. This must be distributed under the terms of the Sections above.

 b) Give prominent notice with the combined library of the fact that part of it is a work based on the Library, and explaining where to find the accompanying uncombined form of the same work.

 8. You may not copy, modify, sublicense, link with, or distribute the Library except as expressly provided under this License. Any attempt otherwise to copy, modify, sublicense, link with, or distribute the Library is void, and will automatically terminate your rights under this License. However, parties who have received copies, or rights, from you under this License will not have their licenses terminated so long as such parties remain in full compliance.

 9. You are not required to accept this License, since you have not signed it. However, nothing else grants you permission to modify or distribute the Library or its derivative works. These actions are prohibited by law if you

do not accept this License. Therefore, by

modifying or distributing the Library (or any work based on the Library), you indicate your acceptance of this License to do so, and all its terms and conditions for copying, distributing or modifying the Library or works based on it.

 10. Each time you redistribute the Library (or any work based on the Library), the recipient automatically receives a license from the original licensor to copy, distribute, link with or modify the Library subject to these terms and conditions. You may not impose any further restrictions on the recipients' exercise of the rights granted herein. You are not responsible for enforcing compliance by third parties with this License.

 11. If, as a consequence of a court judgment or allegation of patent infringement or for any other reason (not limited to patent issues), conditions are imposed on you (whether by court order, agreement or otherwise) that contradict the conditions of this License, they do not excuse

 you from the conditions of this License. If you cannot distribute so as to satisfy simultaneously your obligations under this License and any other pertinent obligations, then as a consequence you

may not distribute the Library at all. For example, if a patent license would not permit royalty-free redistribution of the Library by all those who receive copies directly or indirectly through you, then the only way you could satisfy both it and this License would be to refrain entirely from distribution of the Library.

If any portion of this section is held invalid or unenforceable under any particular circumstance, the balance of the section is intended to apply, and the section as a whole is intended to apply in other circumstances.

It is not the purpose of this section to induce you to infringe any patents or other property right claims or to contest validity of any such claims; this section has the sole purpose of protecting the integrity of the free software distribution system which is

implemented by public license practices. Many people have made generous contributions to the wide range of software distributed through that system in reliance on consistent application of that system; it is up to the author/donor to decide if he or she is willing to distribute software through any other system and a licensee cannot impose that choice.

This section is intended to make thoroughly clear what is believed to be a consequence of the rest of this License.

 12. If the distribution and/or use of the Library is restricted in certain countries either by patents or by copyrighted interfaces, the original copyright holder who places the Library under this License may add an explicit geographical distribution limitation excluding those countries, so that distribution is permitted only in or among countries not thus excluded. In such case, this License incorporates the limitation as if written in the body of this License.

## 13. The Free Software Foundation may publish

revised and/or new

versions of the Lesser General Public License from time to time. Such new versions will be similar in spirit to the present version, but may differ in detail to address new problems or concerns.

Each version is given a distinguishing version number. If the Library specifies a version number of this License which applies to it and "any later version", you have the option of following the terms and conditions either of that version or of any later version published by the Free Software Foundation. If the Library does not specify a license version number, you may choose any version ever published by the Free Software Foundation.

 14. If you wish to incorporate parts of the Library into other free programs whose distribution conditions are incompatible with these, write to the author to ask for permission. For software which is copyrighted by the Free Software Foundation, write to the Free Software Foundation; we sometimes make exceptions for this. Our decision will

 be guided by the two goals of preserving the free status of all derivatives of our free software and of promoting the sharing and reuse of software generally.

## NO WARRANTY

 15. BECAUSE THE LIBRARY IS LICENSED FREE OF CHARGE, THERE IS NO WARRANTY FOR THE LIBRARY, TO THE EXTENT PERMITTED BY APPLICABLE LAW. EXCEPT WHEN OTHERWISE STATED IN WRITING THE COPYRIGHT HOLDERS AND/OR OTHER PARTIES PROVIDE THE LIBRARY "AS IS" WITHOUT WARRANTY OF ANY KIND, EITHER EXPRESSED OR IMPLIED, INCLUDING, BUT NOT LIMITED TO, THE IMPLIED WARRANTIES OF MERCHANTABILITY AND FITNESS FOR A PARTICULAR PURPOSE. THE ENTIRE RISK AS TO THE QUALITY AND PERFORMANCE OF THE LIBRARY IS WITH YOU. SHOULD THE LIBRARY PROVE DEFECTIVE, YOU ASSUME THE COST OF ALL NECESSARY SERVICING, REPAIR OR CORRECTION.

 16. IN NO EVENT UNLESS REQUIRED BY APPLICABLE LAW OR AGREED TO IN WRITING WILL ANY COPYRIGHT HOLDER, OR ANY OTHER PARTY WHO MAY MODIFY AND/OR REDISTRIBUTE THE LIBRARY AS PERMITTED ABOVE, BE LIABLE TO YOU

FOR DAMAGES, INCLUDING ANY GENERAL, SPECIAL, INCIDENTAL OR CONSEQUENTIAL DAMAGES ARISING OUT OF THE USE OR INABILITY TO USE THE LIBRARY (INCLUDING BUT NOT LIMITED TO LOSS OF DATA OR DATA BEING RENDERED INACCURATE OR LOSSES SUSTAINED BY YOU OR THIRD PARTIES OR A FAILURE OF THE LIBRARY TO OPERATE WITH ANY OTHER SOFTWARE), EVEN IF SUCH HOLDER OR OTHER PARTY HAS BEEN ADVISED OF THE POSSIBILITY OF SUCH DAMAGES.

## END OF TERMS AND CONDITIONS

How to Apply These Terms to Your New Libraries

 If you develop a new library, and you want it to be of the greatest possible use to the public, we recommend making it free software that everyone can redistribute and change. You can do so by permitting redistribution under these terms (or, alternatively, under the terms of the ordinary General Public License).

 To apply these terms, attach the following notices to the library. It is safest to attach them to the start of each source file to most effectively

 convey the exclusion of warranty; and each file should have at least the "copyright" line and a pointer to where the full notice is found.

 <one line to give the library's name and a brief idea of what it does.> Copyright  $(C)$  <year > <name of author>

 This library is free software; you can redistribute it and/or modify it under the terms of the GNU Lesser General Public License as published by the Free Software Foundation; either version 2.1 of the License, or (at your option) any later version.

 This library is distributed in the hope that it will be useful, but WITHOUT ANY WARRANTY; without even the implied warranty of MERCHANTABILITY or FITNESS FOR A PARTICULAR PURPOSE. See the GNU Lesser General Public License for more details.

 You should have received a copy of the GNU Lesser General Public License along with this library; if not, write to the Free Software Foundation, Inc., 51 Franklin St, Fifth Floor, Boston, MA 02110-1301 USA

Also add information on how to contact you by electronic and paper mail.

You should also get your employer (if you work as a programmer) or your school, if any, to sign a "copyright disclaimer" for the library, if necessary. Here is a sample; alter the names:

 Yoyodyne, Inc., hereby disclaims all copyright interest in the library `Frob' (a library for tweaking knobs) written by James Random Hacker.

 <signature of Ty Coon>, 1 April 1990 Ty Coon, President of Vice

That's all there is to it!

# **1.55 hostname 3.23**

## **1.55.1 Available under license :**

This package was written by Peter Tobias <tobias@et-inf.fho-emden.de> on Thu, 16 Jan 1997 01:00:34 +0100.

License:

Copyright (C) 2009 Michael Meskes <meskes@debian.org>

 Copyright (C) 2004-2005 Graham Wilson <graham@debian.org> Copyright (C) 1997 Bernd Eckenfels Copyright (C) 1997 Peter Tobias <tobias@et-inf.fho-emden.de> Copyright (C) 1996 Free Software Foundation, Inc.

 This program is free software; you can redistribute it and/or modify it under the terms of the GNU General Public License as published by the Free Software Foundation; version 2 of the License.

 This program is distributed in the hope that it will be useful, but WITHOUT ANY WARRANTY; without even the implied warranty of MERCHANTABILITY or FITNESS FOR A PARTICULAR PURPOSE. See the GNU General Public License for more details.

 You should have received a copy of the GNU General Public License along with this program; if not, write to the Free Software Foundation, Inc., 51 Franklin St, Fifth Floor, Boston, MA 02110-1301 USA

On Debian systems, the complete text of the GNU General Public License can be found in /usr/share/common-licenses/GPL-2 file. hostname -- set the host name or show the host/domain name

Copyright (C) 1994-1997 Peter Tobias <tobias@et-inf.fho-emden.de> 2009- Michael Meskes <meskes@debian.org>

This program is free software; you can redistribute it and/or modify it under the terms of the GNU General Public License as published by the Free Software Foundation; either version 2, or (at your option) any later version.

This program is distributed in the hope that it will be useful, but WITHOUT ANY WARRANTY; without even the implied warranty of MERCHANTABILITY or FITNESS FOR A PARTICULAR PURPOSE. See the GNU General Public License for more details.

You should have received a copy of the GNU General Public License along with this program; if not, write to the Free Software Foundation, Inc., 675 Mass Ave, Cambridge, MA 02139, USA.

# **1.56 acl 2.2.53-6**

## **1.56.1 Available under license :**

Most components of the "acl" package are licensed under Version 2.1 of the GNU Lesser General Public License (see COPYING.LGPL).

Some components (as annotated in the source) are licensed

under Version 2 of the GNU General Public License (see below),

----------------------------------------------------------------------

 GNU GENERAL PUBLIC LICENSE Version 2, June 1991

Copyright (C) 1989, 1991 Free Software Foundation, Inc., 51 Franklin Street, Fifth Floor, Boston, MA 02110-1301 USA Everyone is permitted to copy and distribute verbatim copies of this license document, but changing it is not allowed.

## Preamble

 The licenses for most software are designed to take away your freedom to share and change it. By contrast, the GNU General Public License is intended to guarantee your freedom to share and change free software--to make sure the software is free for all its users. This General Public License applies to most of the Free Software Foundation's software and to any other program whose authors commit to using it. (Some other Free Software Foundation software is covered by

the GNU Lesser General Public License instead.) You can apply it to your programs, too.

 When we speak of free software, we are referring to freedom, not price. Our General Public Licenses are designed to make sure that you have the freedom to distribute copies of free software (and charge for this service if you wish), that you receive source code or can get it if you want it, that you can change the software or use pieces of it in new free programs; and that you know you can do these things.

 To protect your rights, we need to make restrictions that forbid anyone to deny you these rights or to ask you to surrender the rights. These restrictions translate to certain responsibilities for you if you distribute copies of the software, or if you modify it.

 For example, if you distribute copies of such a program, whether gratis or for a fee, you must give the recipients all the rights that

you have. You must make sure that they, too, receive or can get the source code. And you must show them these terms so they know their rights.

We protect your rights with two steps: (1) copyright the software, and (2) offer you this license which gives you legal permission to copy, distribute and/or modify the software.

 Also, for each author's protection and ours, we want to make certain that everyone understands that there is no warranty for this free software. If the software is modified by someone else and passed on, we want its recipients to know that what they have is not the original, so that any problems introduced by others will not reflect on the original authors' reputations.

 Finally, any free program is threatened constantly by software patents. We wish to avoid the danger that redistributors of a free program will individually obtain patent licenses, in effect making the program proprietary. To prevent this, we have made it clear that any

patent must be licensed for everyone's free use or not licensed at all.

 The precise terms and conditions for copying, distribution and modification follow.

## GNU GENERAL PUBLIC LICENSE TERMS AND CONDITIONS FOR COPYING, DISTRIBUTION AND MODIFICATION

 0. This License applies to any program or other work which contains a notice placed by the copyright holder saying it may be distributed under the terms of this General Public License. The "Program", below, refers to any such program or work, and a "work based on the Program" means either the Program or any derivative work under copyright law: that is to say, a work containing the Program or a portion of it, either verbatim or with modifications and/or translated into another language. (Hereinafter, translation is included without limitation in the term "modification".) Each licensee is addressed as "you".

Activities other than copying, distribution and modification are not covered by this License; they are outside its scope. The act of running the Program is not restricted, and the output from the Program is covered only if its contents constitute a work based on the Program (independent of having been made by running the Program). Whether that is true depends on what the Program does.

 1. You may copy and distribute verbatim copies of the Program's source code as you receive it, in any medium, provided that you conspicuously and appropriately publish on each copy an appropriate copyright notice and disclaimer of warranty; keep intact all the notices that refer to this License and to the absence of any warranty; and give any other recipients of the Program a copy of this License along with the Program.

You may charge a fee for the physical act of transferring a copy, and you may at your option offer warranty protection in exchange for a fee.

 2. You may modify your copy or copies of the Program or any portion of it, thus forming a work based on the Program, and copy and distribute such modifications or work under the terms of Section 1 above, provided that you also meet all of these conditions:

 a) You must cause the modified files to carry prominent notices stating that you changed the files and the date of any change.

 b) You must cause any work that you distribute or publish, that in whole or in part contains or is derived from the Program or any part thereof, to be licensed as a whole at no charge to all third parties under the terms of this License.

 c) If the modified program normally reads commands interactively when run, you must cause it, when started running for such interactive use in the most ordinary way, to print or display an announcement including an appropriate copyright notice and a notice that there is no warranty (or else, saying that you provide a warranty) and that users may redistribute the program under these conditions, and telling the user how to view a copy of this License. (Exception: if

the Program itself is interactive but

 does not normally print such an announcement, your work based on the Program is not required to print an announcement.)

These requirements apply to the modified work as a whole. If identifiable sections of that work are not derived from the Program, and can be reasonably considered independent and separate works in themselves, then this License, and its terms, do not apply to those sections when you distribute them as separate works. But when you distribute the same sections as part of a whole which is a work based on the Program, the distribution of the whole must be on the terms of this License, whose permissions for other licensees extend to the entire whole, and thus to each and every part regardless of who wrote it.

Thus, it is not the intent of this section to claim rights or contest your rights to work written entirely by you; rather, the intent is to exercise the right to control the distribution of derivative or collective works based on the Program.

In addition, mere aggregation of another work not based on the Program with the Program (or with a work based on the Program) on a volume of a storage or distribution medium does not bring the other work under the scope of this License.

 3. You may copy and distribute the Program (or a work based on it, under Section 2) in object code or executable form under the terms of Sections 1 and 2 above provided that you also do one of the following:

 a) Accompany it with the complete corresponding machine-readable source code, which must be distributed under the terms of Sections 1 and 2 above on a medium customarily used for software interchange; or,

 b) Accompany it with a written offer, valid for at least three years, to give any third party, for a charge no more than your cost of physically performing source distribution, a complete machine-readable copy of the corresponding source code, to be distributed under the terms of Sections 1 and 2 above on a medium customarily used for software interchange; or,

 c) Accompany it with the information you received as to the offer to distribute corresponding source code. (This alternative is allowed only for noncommercial distribution and only if you received the program in object code or executable form with such an offer, in accord with Subsection b above.)

The source code for a work means the preferred form of the work for making modifications to it. For an executable work, complete source code means all the source code for all modules it contains, plus any associated interface definition files, plus the scripts used to control compilation and installation of the executable. However, as a special exception, the source code distributed need not include anything that is normally distributed (in either source or binary form) with the major components (compiler, kernel, and so on) of the operating system on which the executable runs, unless that component

itself accompanies the executable.

If distribution of executable or object code is made by offering access to copy from a designated place, then offering equivalent access to copy the source code from the same place counts as distribution of the source code, even though third parties are not compelled to copy the source along with the object code.

 4. You may not copy, modify, sublicense, or distribute the Program except as expressly provided under this License. Any attempt otherwise to copy, modify, sublicense or distribute the Program is void, and will automatically terminate your rights under this License. However, parties who have received copies, or rights, from you under this License will not have their licenses terminated so long as such parties remain in full compliance.

 5. You are not required to accept this License, since you have not signed it. However, nothing else grants you permission to modify or distribute the Program or its derivative works. These actions are

prohibited by law if you do not accept this License. Therefore, by modifying or distributing the Program (or any work based on the Program), you indicate your acceptance of this License to do so, and all its terms and conditions for copying, distributing or modifying the Program or works based on it.

 6. Each time you redistribute the Program (or any work based on the Program), the recipient automatically receives a license from the original licensor to copy, distribute or modify the Program subject to these terms and conditions. You may not impose any further restrictions on the recipients' exercise of the rights granted herein. You are not responsible for enforcing compliance by third parties to this License.

 7. If, as a consequence of a court judgment or allegation of patent infringement or for any other reason (not limited to patent issues), conditions are imposed on you (whether by court order, agreement or otherwise) that contradict the conditions of this License, they do not

excuse you from the conditions of this License. If you cannot distribute so as to satisfy simultaneously your obligations under this License and any other pertinent obligations, then as a consequence you may not distribute the Program at all. For example, if a patent license would not permit royalty-free redistribution of the Program by all those who receive copies directly or indirectly through you, then the only way you could satisfy both it and this License would be to refrain entirely from distribution of the Program.

If any portion of this section is held invalid or unenforceable under any particular circumstance, the balance of the section is intended to apply and the section as a whole is intended to apply in other circumstances.

It is not the purpose of this section to induce you to infringe any patents or other property right claims or to contest validity of any such claims; this section has the sole purpose of protecting the integrity of the free software distribution system, which is

implemented by public license practices. Many people have made generous contributions to the wide range of software distributed through that system in reliance on consistent application of that system; it is up to the author/donor to decide if he or she is willing to distribute software through any other system and a licensee cannot impose that choice.

This section is intended to make thoroughly clear what is believed to be a consequence of the rest of this License.

 8. If the distribution and/or use of the Program is restricted in certain countries either by patents or by copyrighted interfaces, the original copyright holder who places the Program under this License may add an explicit geographical distribution limitation excluding those countries, so that distribution is permitted only in or among countries not thus excluded. In such case, this License incorporates the limitation as if written in the body of this License.

 9. The Free Software Foundation may publish revised and/or new versions of the General Public License from time to time. Such new versions will be similar in spirit to the present version, but may differ in detail to address new problems or concerns.

Each version is given a distinguishing version number. If the Program specifies a version number of this License which applies to it and "any later version", you have the option of following the terms and conditions either of that version or of any later version published by the Free Software Foundation. If the Program does not specify a version number of this License, you may choose any version ever published by the Free Software Foundation.

 10. If you wish to incorporate parts of the Program into other free programs whose distribution conditions are different, write to the author to ask for permission. For software which is copyrighted by the Free Software Foundation, write to the Free Software Foundation; we sometimes make exceptions for this. Our decision will be guided by the two goals of preserving the free status of all derivatives of our free software and of promoting the sharing and reuse of software generally.

## NO WARRANTY

 11. BECAUSE THE PROGRAM IS LICENSED FREE OF CHARGE, THERE IS NO WARRANTY FOR THE PROGRAM, TO THE EXTENT PERMITTED BY APPLICABLE LAW. EXCEPT WHEN OTHERWISE STATED IN WRITING THE COPYRIGHT HOLDERS AND/OR OTHER PARTIES PROVIDE THE PROGRAM "AS IS" WITHOUT WARRANTY OF ANY KIND, EITHER EXPRESSED OR IMPLIED, INCLUDING, BUT NOT LIMITED TO, THE IMPLIED WARRANTIES OF MERCHANTABILITY AND FITNESS FOR A PARTICULAR PURPOSE. THE ENTIRE RISK AS TO THE QUALITY AND PERFORMANCE OF THE PROGRAM IS WITH YOU. SHOULD THE PROGRAM PROVE DEFECTIVE, YOU ASSUME THE COST OF ALL NECESSARY SERVICING, REPAIR OR CORRECTION.

12. IN NO EVENT UNLESS REQUIRED BY APPLICABLE LAW OR AGREED TO IN WRITING

WILL ANY COPYRIGHT HOLDER, OR ANY OTHER PARTY WHO MAY MODIFY AND/OR REDISTRIBUTE THE PROGRAM AS PERMITTED ABOVE, BE LIABLE TO YOU FOR DAMAGES,

INCLUDING ANY GENERAL, SPECIAL, INCIDENTAL OR CONSEQUENTIAL DAMAGES ARISING OUT OF THE USE OR INABILITY TO USE THE PROGRAM (INCLUDING BUT NOT LIMITED TO LOSS OF DATA OR DATA BEING RENDERED INACCURATE OR LOSSES SUSTAINED BY YOU OR THIRD PARTIES OR A FAILURE OF THE PROGRAM TO OPERATE WITH ANY OTHER PROGRAMS), EVEN IF SUCH HOLDER OR OTHER PARTY HAS BEEN ADVISED OF THE POSSIBILITY OF SUCH DAMAGES.

## END OF TERMS AND CONDITIONS

 How to Apply These Terms to Your New Programs

 If you develop a new program, and you want it to be of the greatest possible use to the public, the best way to achieve this is to make it free software which everyone can redistribute and change under these terms.

 To do so, attach the following notices to the program. It is safest to attach them to the start of each source file to most effectively convey the exclusion of warranty; and each file should have at least the "copyright" line and a pointer to where the full notice is found.

#### <one

 line to give the program's name and a brief idea of what it does.> Copyright  $(C)$  <year > <name of author>

 This program is free software; you can redistribute it and/or modify it under the terms of the GNU General Public License as published by the Free Software Foundation; either version 2 of the License, or (at your option) any later version.

 This program is distributed in the hope that it will be useful, but WITHOUT ANY WARRANTY; without even the implied warranty of MERCHANTABILITY or FITNESS FOR A PARTICULAR PURPOSE. See the GNU General Public License for more details.

 You should have received a copy of the GNU General Public License along with this program; if not, write to the Free Software Foundation, Inc., 51 Franklin Street, Fifth Floor, Boston, MA 02110-1301 USA.

Also add information on how to contact you by electronic and paper mail.

If the program is interactive, make it output a short notice like this when it starts in an interactive mode:

Gnomovision version 69, Copyright (C) year name of author

 Gnomovision comes with ABSOLUTELY NO WARRANTY; for details type `show w'. This is free software, and you are welcome to redistribute it under certain conditions; type `show c' for details.

The hypothetical commands `show w' and `show c' should show the appropriate parts of the General Public License. Of course, the commands you use may be called something other than `show w' and `show c'; they could even be mouse-clicks or menu items--whatever suits your program.

You should also get your employer (if you work as a programmer) or your school, if any, to sign a "copyright disclaimer" for the program, if necessary. Here is a sample; alter the names:

 Yoyodyne, Inc., hereby disclaims all copyright interest in the program `Gnomovision' (which makes passes at compilers) written by James Hacker.

 <signature of Ty Coon>, 1 April 1989 Ty Coon, President of Vice

This General Public License

 does not permit incorporating your program into proprietary programs. If your program is a subroutine library, you may consider it more useful to permit linking proprietary applications with the library. If this is what you want to do, use the GNU Lesser General Public License instead of this License. Most components of the "acl" package are licensed under Version 2.1 of the GNU Lesser General Public License (see below). below.

Some components (as annotated in the source) are licensed under Version 2 of the GNU General Public License (see COPYING).

----------------------------------------------------------------------

 GNU LESSER GENERAL PUBLIC LICENSE Version 2.1, February 1999

Copyright (C) 1991, 1999 Free Software Foundation, Inc. 51 Franklin Street, Fifth Floor, Boston, MA 02110-1301 USA Everyone is permitted to copy and distribute verbatim copies of this license document, but changing it is not allowed.

[This is the first released version of the Lesser GPL. It also counts as the successor of the GNU Library Public License, version 2, hence the version number 2.1.]

 Preamble

 The licenses for most software are designed to take away your freedom to share and change it. By contrast, the GNU General Public Licenses are intended to guarantee your freedom to share and change free software--to make sure the software is free for all its users.

 This license, the Lesser General Public License, applies to some specially designated software packages--typically libraries--of the Free Software Foundation and other authors who decide to use it. You can use it too, but we suggest you first think carefully about whether this license or the ordinary General Public License is the better strategy to use in any particular case, based on the explanations below.

 When we speak of free software, we are referring to freedom of use, not price. Our General Public Licenses are designed to make sure that you have the freedom to distribute copies of free software (and charge for this service if you wish); that you receive source code or can get it if you want it; that you can change the software and use pieces of it in new free programs; and that you are informed that you can do these things.

 To protect your rights, we need to make restrictions that forbid

distributors to deny you these rights or to ask you to surrender these rights. These restrictions translate to certain responsibilities for you if you distribute copies of the library or if you modify it.

 For example, if you distribute copies of the library, whether gratis or for a fee, you must give the recipients all the rights that we gave you. You must make sure that they, too, receive or can get the source code. If you link other code with the library, you must provide complete object files to the recipients, so that they can relink them with the library after making changes to the library and recompiling it. And you must show them these terms so they know their rights.

We protect your rights with a two-step method: (1) we copyright the library, and (2) we offer you this license, which gives you legal permission to copy, distribute and/or modify the library.

 To protect each distributor, we want to make it very clear that there is no warranty for the free library. Also, if the library is modified by someone else and passed on, the recipients should know that what they have is not the original version, so that the original author's reputation will not be affected by problems that might be introduced by others.

Finally, software patents pose a constant threat to the existence of

any free program. We wish to make sure that a company cannot effectively restrict the users of a free program by obtaining a restrictive license from a patent holder. Therefore, we insist that any patent license obtained for a version of the library must be consistent with the full freedom of use specified in this license.

 Most GNU software, including some libraries, is covered by the ordinary GNU General Public License. This license, the GNU Lesser General Public License, applies to certain designated libraries, and is quite different from the ordinary General Public License. We use this license for certain libraries in order to permit linking those libraries

into non-free programs.

 When a program is linked with a library, whether statically or using a shared library, the combination of the two is legally speaking a combined work, a derivative of the original library. The ordinary General Public License therefore permits such linking only if the entire combination fits its criteria of freedom. The Lesser General Public License permits more lax criteria for linking other code with the library.

 We call this license the "Lesser" General Public License because it does Less to protect the user's freedom than the ordinary General Public License. It also provides other free software developers Less of an advantage over competing non-free programs. These disadvantages are the reason we use the ordinary General Public License for many libraries. However, the Lesser license provides advantages in certain special circumstances.

 For example, on rare occasions, there may be a special need to encourage the widest possible use of a certain library, so that it becomes a de-facto standard. To achieve this, non-free programs must be allowed to use the library. A more frequent case is that a free library does the same job as widely used non-free libraries. In this case, there is little to gain by limiting the free library to free software only, so we use the Lesser General Public License.

 In other cases, permission to use a particular library in non-free programs enables a greater number of people to use a large body of free software. For example, permission to use the GNU C Library in non-free programs enables many more people to use the whole GNU operating system, as well as its variant, the GNU/Linux operating system.

 Although the Lesser General Public License is Less protective of the users' freedom, it does ensure that the user of a program that is

linked with the Library has the freedom and the wherewithal to run that program using a modified version of the Library.

 The precise terms and conditions for copying, distribution and modification follow. Pay close attention to the difference between a "work based on the library" and a "work that uses the library". The former contains code derived from the library, whereas the latter must be combined with the library in order to run.

## GNU LESSER GENERAL PUBLIC LICENSE TERMS AND CONDITIONS FOR COPYING, DISTRIBUTION AND MODIFICATION

 0. This License Agreement applies to any software library or other program which contains a notice placed by the copyright holder or other authorized party saying it may be distributed under the terms of this Lesser General Public License (also called "this License"). Each licensee is addressed as "you".

 A "library" means a collection of software functions and/or data prepared so as to be conveniently linked with application programs (which use some of those functions and data) to form executables.

 The "Library", below, refers to any such software library or work which has been distributed under these terms. A "work based on the Library" means either the Library or any derivative work under copyright law: that is to say, a work containing the Library or a portion of it, either verbatim or with modifications and/or translated

straightforwardly into another language. (Hereinafter, translation is included without limitation in the term "modification".)

 "Source code" for a work means the preferred form of the work for making modifications to it. For a library, complete source code means all the source code for all modules it contains, plus any associated interface definition files, plus the scripts used to control compilation and installation of the library.

 Activities other than copying, distribution and modification are not covered by this License; they are outside its scope. The act of running a program using the Library is not restricted, and output from such a program is covered only if its contents constitute a work based on the Library (independent of the use of the Library in a tool for

writing it). Whether that is true depends on what the Library does and what the program that uses the Library does.

1. You may copy and distribute verbatim copies of the Library's

complete source code as you receive it, in any medium, provided that you conspicuously and appropriately publish on each copy an appropriate copyright notice and disclaimer of warranty; keep intact all the notices that refer to this License and to the absence of any warranty; and distribute a copy of this License along with the Library.

 You may charge a fee for the physical act of transferring a copy, and you may at your option offer warranty protection in exchange for a fee.

 2. You may modify your copy or copies of the Library or any portion of it, thus forming a work based on the Library, and copy and distribute such modifications or work under the terms of Section 1 above, provided that you also meet all of these conditions:

 a) The modified work must itself be a software library.

 b) You must cause the files modified to carry prominent notices stating that you changed the files and the date of any change.

 c) You must cause the whole of the work to be licensed at no charge to all third parties under the terms of this License.

 d) If a facility in the modified Library refers to a function or a table of data to be supplied by an application program that uses the facility, other than as an argument passed when the facility is invoked, then you must make a good faith effort to ensure that, in the event an application does not supply such function or table, the facility still operates, and performs whatever part of its purpose remains meaningful.

 (For example, a function in a library to compute square roots has a purpose that is entirely well-defined independent of the application. Therefore, Subsection 2d requires that any application-supplied function or table used by this function must

 be optional: if the application does not supply it, the square root function must still compute square roots.)

These requirements apply to the modified work as a whole. If identifiable sections of that work are not derived from the Library, and can be reasonably considered independent and separate works in themselves, then this License, and its terms, do not apply to those sections when you distribute them as separate works. But when you distribute the same sections as part of a whole which is a work based on the Library, the distribution of the whole must be on the terms of

this License, whose permissions for other licensees extend to the entire whole, and thus to each and every part regardless of who wrote it.

Thus, it is not the intent of this section to claim rights or contest your rights to work written entirely by you; rather, the intent is to exercise the right to control the distribution of derivative or collective works based on the Library.

## In addition, mere

 aggregation of another work not based on the Library with the Library (or with a work based on the Library) on a volume of a storage or distribution medium does not bring the other work under the scope of this License.

 3. You may opt to apply the terms of the ordinary GNU General Public License instead of this License to a given copy of the Library. To do this, you must alter all the notices that refer to this License, so that they refer to the ordinary GNU General Public License, version 2, instead of to this License. (If a newer version than version 2 of the ordinary GNU General Public License has appeared, then you can specify that version instead if you wish.) Do not make any other change in these notices.

 Once this change is made in a given copy, it is irreversible for that copy, so the ordinary GNU General Public License applies to all subsequent copies and derivative works made from that copy.

 This option is useful when you wish to copy part of the code of the Library

into a program that is not a library.

 4. You may copy and distribute the Library (or a portion or derivative of it, under Section 2) in object code or executable form under the terms of Sections 1 and 2 above provided that you accompany it with the complete corresponding machine-readable source code, which must be distributed under the terms of Sections 1 and 2 above on a medium customarily used for software interchange.

 If distribution of object code is made by offering access to copy from a designated place, then offering equivalent access to copy the source code from the same place satisfies the requirement to distribute the source code, even though third parties are not compelled to copy the source along with the object code.

 5. A program that contains no derivative of any portion of the Library, but is designed to work with the Library by being compiled or linked with it, is called a "work that uses the Library". Such a

work, in isolation, is not a derivative work of the Library, and therefore falls outside the scope of this License.

 However, linking a "work that uses the Library" with the Library creates an executable that is a derivative of the Library (because it contains portions of the Library), rather than a "work that uses the library". The executable is therefore covered by this License. Section 6 states terms for distribution of such executables.

 When a "work that uses the Library" uses material from a header file that is part of the Library, the object code for the work may be a derivative work of the Library even though the source code is not. Whether this is true is especially significant if the work can be linked without the Library, or if the work is itself a library. The threshold for this to be true is not precisely defined by law.

 If such an object file uses only numerical parameters, data structure layouts and accessors, and small macros and small inline functions (ten lines or less in length), then the use of the object file

 is unrestricted, regardless of whether it is legally a derivative work. (Executables containing this object code plus portions of the Library will still fall under Section 6.)

 Otherwise, if the work is a derivative of the Library, you may distribute the object code for the work under the terms of Section 6. Any executables containing that work also fall under Section 6, whether or not they are linked directly with the Library itself.

 6. As an exception to the Sections above, you may also combine or link a "work that uses the Library" with the Library to produce a work containing portions of the Library, and distribute that work under terms of your choice, provided that the terms permit modification of the work for the customer's own use and reverse engineering for debugging such modifications.

 You must give prominent notice with each copy of the work that the Library is used in it and that the Library and its use are covered by this License. You must supply a copy of this License. If the work during execution displays copyright notices, you must include the copyright notice for the Library among them, as well as a reference directing the user to the copy of this License. Also, you must do one of these things:

 a) Accompany the work with the complete corresponding machine-readable source code for the Library including whatever  changes were used in the work (which must be distributed under Sections 1 and 2 above); and, if the work is an executable linked with the Library, with the complete machine-readable "work that uses the Library", as object code and/or source code, so that the user can modify the Library and then relink to produce a modified executable containing the modified Library. (It is understood that the user who changes the contents of definitions files in the Library will not necessarily be able to recompile the application to use the modified definitions.)

b) Use a suitable shared library

mechanism for linking with the

 Library. A suitable mechanism is one that (1) uses at run time a copy of the library already present on the user's computer system, rather than copying library functions into the executable, and (2) will operate properly with a modified version of the library, if the user installs one, as long as the modified version is interface-compatible with the version that the work was made with.

 c) Accompany the work with a written offer, valid for at least three years, to give the same user the materials specified in Subsection 6a, above, for a charge no more than the cost of performing this distribution.

 d) If distribution of the work is made by offering access to copy from a designated place, offer equivalent access to copy the above specified materials from the same place.

 e) Verify that the user has already received a copy of these materials or that you have already sent this user a copy.

 For an executable, the required form of the "work that uses the Library" must include any data and utility programs needed for reproducing the executable from it. However, as a special exception, the materials to be distributed need not include anything that is normally distributed (in either source or binary form) with the major components (compiler, kernel, and so on) of the operating system on which the executable runs, unless that component itself accompanies the executable.

 It may happen that this requirement contradicts the license restrictions of other proprietary libraries that do not normally accompany the operating system. Such a contradiction means you cannot use both them and the Library together in an executable that you distribute.

7. You may place library facilities that are a work based on the

Library side-by-side in a single library together with other library facilities not covered by this License, and distribute such a combined library, provided that the separate distribution of the work based on the Library and of the other library facilities is otherwise permitted, and provided that you do these two things:

 a) Accompany the combined library with a copy of the same work based on the Library, uncombined with any other library facilities. This must be distributed under the terms of the Sections above.

 b) Give prominent notice with the combined library of the fact that part of it is a work based on the Library, and explaining where to find the accompanying uncombined form of the same work.

 8. You may not copy, modify, sublicense, link with, or distribute the Library except as expressly provided under this License. Any attempt otherwise to copy, modify, sublicense, link with, or distribute the Library is void, and will automatically terminate your rights under this License. However, parties who have received copies, or rights, from you under this License will not have their licenses terminated so long as such parties remain in full compliance.

 9. You are not required to accept this License, since you have not signed it. However, nothing else grants you permission to modify or distribute the Library or its derivative works. These actions are prohibited by law if you do not accept this License. Therefore, by modifying or distributing the Library (or any work based on the Library), you indicate your acceptance of this License to do so, and all its terms and conditions for copying, distributing or modifying the Library or works based on it.

 10. Each time you redistribute the Library (or any work based on the Library), the recipient automatically receives a license from the original licensor to copy, distribute, link with or modify the Library subject to these terms and conditions. You may not impose any further restrictions on the recipients' exercise of the rights granted herein. You are not responsible for enforcing compliance by third parties with this License.

#### 11. If, as a consequence

 of a court judgment or allegation of patent infringement or for any other reason (not limited to patent issues), conditions are imposed on you (whether by court order, agreement or otherwise) that contradict the conditions of this License, they do not excuse you from the conditions of this License. If you cannot

distribute so as to satisfy simultaneously your obligations under this License and any other pertinent obligations, then as a consequence you may not distribute the Library at all. For example, if a patent license would not permit royalty-free redistribution of the Library by all those who receive copies directly or indirectly through you, then the only way you could satisfy both it and this License would be to refrain entirely from distribution of the Library.

If any portion of this section is held invalid or unenforceable under any particular circumstance, the balance of the section is intended to apply, and the section as a whole is intended to apply in other circumstances.

#### It

 is not the purpose of this section to induce you to infringe any patents or other property right claims or to contest validity of any such claims; this section has the sole purpose of protecting the integrity of the free software distribution system which is implemented by public license practices. Many people have made generous contributions to the wide range of software distributed through that system in reliance on consistent application of that system; it is up to the author/donor to decide if he or she is willing to distribute software through any other system and a licensee cannot impose that choice.

This section is intended to make thoroughly clear what is believed to be a consequence of the rest of this License.

 12. If the distribution and/or use of the Library is restricted in certain countries either by patents or by copyrighted interfaces, the original copyright holder who places the Library under this License may add an explicit geographical distribution

limitation excluding those countries,

so that distribution is permitted only in or among countries not thus excluded. In such case, this License incorporates the limitation as if written in the body of this License.

 13. The Free Software Foundation may publish revised and/or new versions of the Lesser General Public License from time to time. Such new versions will be similar in spirit to the present version, but may differ in detail to address new problems or concerns.

Each version is given a distinguishing version number. If the Library specifies a version number of this License which applies to it and "any later version", you have the option of following the terms and conditions either of that version or of any later version published by the Free Software Foundation. If the Library does not specify a license version number, you may choose any version ever published by the Free Software Foundation.

 14. If you wish to incorporate parts of the Library into other free programs

 whose distribution conditions are incompatible with these, write to the author to ask for permission. For software which is copyrighted by the Free Software Foundation, write to the Free Software Foundation; we sometimes make exceptions for this. Our decision will be guided by the two goals of preserving the free status of all derivatives of our free software and of promoting the sharing and reuse of software generally.

## NO WARRANTY

 15. BECAUSE THE LIBRARY IS LICENSED FREE OF CHARGE, THERE IS NO WARRANTY FOR THE LIBRARY, TO THE EXTENT PERMITTED BY APPLICABLE LAW. EXCEPT WHEN OTHERWISE STATED IN WRITING THE COPYRIGHT HOLDERS AND/OR OTHER PARTIES PROVIDE THE LIBRARY "AS IS" WITHOUT WARRANTY OF ANY KIND, EITHER EXPRESSED OR IMPLIED, INCLUDING, BUT NOT LIMITED TO, THE IMPLIED WARRANTIES OF MERCHANTABILITY AND FITNESS FOR A PARTICULAR PURPOSE. THE ENTIRE RISK AS TO THE QUALITY AND PERFORMANCE OF THE LIBRARY IS WITH YOU. SHOULD THE LIBRARY PROVE DEFECTIVE, YOU ASSUME THE COST

OF ALL NECESSARY SERVICING, REPAIR OR CORRECTION.

 16. IN NO EVENT UNLESS REQUIRED BY APPLICABLE LAW OR AGREED TO IN WRITING WILL ANY COPYRIGHT HOLDER, OR ANY OTHER PARTY WHO MAY MODIFY AND/OR REDISTRIBUTE THE LIBRARY AS PERMITTED ABOVE, BE LIABLE TO YOU FOR DAMAGES, INCLUDING ANY GENERAL, SPECIAL, INCIDENTAL OR CONSEQUENTIAL DAMAGES ARISING OUT OF THE USE OR INABILITY TO USE THE LIBRARY (INCLUDING BUT NOT LIMITED TO LOSS OF DATA OR DATA BEING RENDERED INACCURATE OR LOSSES SUSTAINED BY YOU OR THIRD PARTIES OR A FAILURE OF THE LIBRARY TO OPERATE WITH ANY OTHER SOFTWARE), EVEN IF SUCH HOLDER OR OTHER PARTY HAS BEEN ADVISED OF THE POSSIBILITY OF SUCH DAMAGES.

## END OF TERMS AND CONDITIONS

How to Apply These Terms to Your New Libraries

 If you develop a new library, and you want it to be of the greatest possible use to the public, we recommend making it free software that everyone can redistribute and change. You can do so by permitting redistribution under these terms (or, alternatively, under the terms of the ordinary General Public License).

 To apply these terms, attach the following notices to the library. It is safest to attach them to the start of each source file to most effectively convey the exclusion of warranty; and each file should have at least the "copyright" line and a pointer to where the full notice is found.

 <one line to give the library's name and a brief idea of what it does.> Copyright  $(C)$  <year > <name of author>

 This library is free software; you can redistribute it and/or modify it under the terms of the GNU Lesser General Public License as published by the Free Software Foundation; either version 2.1 of the License, or (at your option) any later version.

 This library is distributed in the hope that it will be useful, but WITHOUT ANY WARRANTY; without even the implied warranty of MERCHANTABILITY or FITNESS FOR A PARTICULAR PURPOSE. See the GNU Lesser General Public License for more details.

 You should have received a copy of the GNU Lesser General Public License along with this library; if not, write to the Free Software Foundation, Inc., 51 Franklin Street, Fifth Floor, Boston, MA 02110-1301 USA

Also add information on how to contact you by electronic and paper mail.

You should also get your employer (if you work as a programmer) or your school, if any, to sign a "copyright disclaimer" for the library, if necessary. Here is a sample; alter the names:

 Yoyodyne, Inc., hereby disclaims all copyright interest in the library `Frob' (a library for tweaking knobs) written by James Random Hacker.

 <signature of Ty Coon>, 1 April 1990 Ty Coon, President of Vice

That's all there is to it!

# **1.57 sed 4.7-1**

## **1.57.1 Available under license :**

 GNU GENERAL PUBLIC LICENSE Version 3, 29 June 2007

Copyright (C) 2007 Free Software Foundation, Inc. <https://fsf.org/> Everyone is permitted to copy and distribute verbatim copies of this license document, but changing it is not allowed.

Preamble

 The GNU General Public License is a free, copyleft license for software and other kinds of works.

 The licenses for most software and other practical works are designed to take away your freedom to share and change the works. By contrast, the GNU General Public License is intended to guarantee your freedom to share and change all versions of a program--to make sure it remains free software for all its users. We, the Free Software Foundation, use the GNU General Public License for most of our software; it applies also to any other work released this way by its authors. You can apply it to your programs, too.

 When we speak of free software, we are referring to freedom, not

price. Our General Public Licenses are designed to make sure that you have the freedom to distribute copies of free software (and charge for them if you wish), that you receive source code or can get it if you want it, that you can change the software or use pieces of it in new free programs, and that you know you can do these things.

 To protect your rights, we need to prevent others from denying you these rights or asking you to surrender the rights. Therefore, you have certain responsibilities if you distribute copies of the software, or if you modify it: responsibilities to respect the freedom of others.

 For example, if you distribute copies of such a program, whether gratis or for a fee, you must pass on to the recipients the same freedoms that you received. You must make sure that they, too, receive or can get the source code. And you must show them these terms so they know their rights.

 Developers that use the GNU GPL protect your rights with two steps: (1)

 assert copyright on the software, and (2) offer you this License giving you legal permission to copy, distribute and/or modify it.

 For the developers' and authors' protection, the GPL clearly explains that there is no warranty for this free software. For both users' and authors' sake, the GPL requires that modified versions be marked as changed, so that their problems will not be attributed erroneously to authors of previous versions.

 Some devices are designed to deny users access to install or run modified versions of the software inside them, although the manufacturer can do so. This is fundamentally incompatible with the aim of protecting users' freedom to change the software. The systematic pattern of such abuse occurs in the area of products for individuals to use, which is precisely where it is most unacceptable. Therefore, we

have designed this version of the GPL to prohibit the practice for those products. If such problems arise substantially in other domains, we stand

 ready to extend this provision to those domains in future versions of the GPL, as needed to protect the freedom of users.

 Finally, every program is threatened constantly by software patents. States should not allow patents to restrict development and use of software on general-purpose computers, but in those that do, we wish to avoid the special danger that patents applied to a free program could make it effectively proprietary. To prevent this, the GPL assures that patents cannot be used to render the program non-free.

 The precise terms and conditions for copying, distribution and modification follow.

## TERMS AND CONDITIONS

0. Definitions.

"This License" refers to version 3 of the GNU General Public License.

 "Copyright" also means copyright-like laws that apply to other kinds of works, such as semiconductor masks.

 "The Program" refers to any copyrightable work licensed under this License. Each licensee is addressed as "you". "Licensees" and

"recipients" may be individuals or organizations.

 To "modify" a work means to copy from or adapt all or part of the work in a fashion requiring copyright permission, other than the making of an exact copy. The resulting work is called a "modified version" of the earlier work or a work "based on" the earlier work.

 A "covered work" means either the unmodified Program or a work based on the Program.

 To "propagate" a work means to do anything with it that, without permission, would make you directly or secondarily liable for infringement under applicable copyright law, except executing it on a computer or modifying a private copy. Propagation includes copying, distribution (with or without modification), making available to the public, and in some countries other activities as well.

 To "convey" a work means any kind of propagation that enables other parties to make or receive copies. Mere interaction with a user through a computer network, with no transfer of a copy,

is not conveying.

 An interactive user interface displays "Appropriate Legal Notices" to the extent that it includes a convenient and prominently visible feature that (1) displays an appropriate copyright notice, and (2) tells the user that there is no warranty for the work (except to the extent that warranties are provided), that licensees may convey the work under this License, and how to view a copy of this License. If the interface presents a list of user commands or options, such as a menu, a prominent item in the list meets this criterion.

## 1. Source Code.

 The "source code" for a work means the preferred form of the work for making modifications to it. "Object code" means any non-source form of a work.

 A "Standard Interface" means an interface that either is an official standard defined by a recognized standards body, or, in the case of interfaces specified for a particular programming language, one that is widely used among developers working in that language.

### The

 "System Libraries" of an executable work include anything, other than the work as a whole, that (a) is included in the normal form of packaging a Major Component, but which is not part of that Major Component, and (b) serves only to enable use of the work with that Major Component, or to implement a Standard Interface for which an implementation is available to the public in source code form. A "Major Component", in this context, means a major essential component (kernel, window system, and so on) of the specific operating system (if any) on which the executable work runs, or a compiler used to produce the work, or an object code interpreter used to run it.

 The "Corresponding Source" for a work in object code form means all the source code needed to generate, install, and (for an executable work) run the object code and to modify the work, including scripts to control those activities. However, it does not include the work's System Libraries, or general-purpose tools or generally available free

programs which are used unmodified in performing those activities but which are not part of the work. For example, Corresponding Source includes interface definition files associated with source files for the work, and the source code for shared libraries and dynamically linked subprograms that the work is specifically designed to require, such as by intimate data communication or control flow between those subprograms and other parts of the work.

 The Corresponding Source need not include anything that users can regenerate automatically from other parts of the Corresponding Source.

 The Corresponding Source for a work in source code form is that same work.

2. Basic Permissions.

 All rights granted under this License are granted for the term of copyright on the Program, and are irrevocable provided the stated conditions are met. This License explicitly affirms your unlimited permission to run the unmodified Program. The output from running a covered work is

 covered by this License only if the output, given its content, constitutes a covered work. This License acknowledges your rights of fair use or other equivalent, as provided by copyright law.

 You may make, run and propagate covered works that you do not convey, without conditions so long as your license otherwise remains in force. You may convey covered works to others for the sole purpose of having them make modifications exclusively for you, or provide you with facilities for running those works, provided that you comply with the terms of this License in conveying all material for which you do not control copyright. Those thus making or running the covered works for you must do so exclusively on your behalf, under your direction and control, on terms that prohibit them from making any copies of your copyrighted material outside their relationship with you.

 Conveying under any other circumstances is permitted solely under the conditions stated below. Sublicensing is not allowed; section 10 makes it unnecessary.

3. Protecting Users' Legal Rights From Anti-Circumvention Law.

 No covered work shall be deemed part of an effective technological measure under any applicable law fulfilling obligations under article 11 of the WIPO copyright treaty adopted on 20 December 1996, or similar laws prohibiting or restricting circumvention of such measures.

 When you convey a covered work, you waive any legal power to forbid circumvention of technological measures to the extent such circumvention is effected by exercising rights under this License with respect to the covered work, and you disclaim any intention to limit operation or modification of the work as a means of enforcing, against the work's users, your or third parties' legal rights to forbid circumvention of

technological measures.

4. Conveying Verbatim Copies.

 You may convey verbatim copies of the Program's source code as you receive it, in any medium, provided that you conspicuously and appropriately publish on each copy an appropriate copyright notice; keep intact all notices stating that this License and any non-permissive terms added in accord with section 7 apply to the code; keep intact all notices of the absence of any warranty; and give all recipients a copy of this License along with the Program.

 You may charge any price or no price for each copy that you convey, and you may offer support or warranty protection for a fee.

5. Conveying Modified Source Versions.

 You may convey a work based on the Program, or the modifications to produce it from the Program, in the form of source code under the terms of section 4, provided that you also meet all of these conditions:

 a) The work must carry prominent notices stating that you modified it, and giving a relevant date.

 b) The work must carry prominent notices stating that it is released under this License and any conditions added under section 7. This requirement modifies the requirement in section 4 to

"keep intact all notices".

 c) You must license the entire work, as a whole, under this License to anyone who comes into possession of a copy. This License will therefore apply, along with any applicable section 7 additional terms, to the whole of the work, and all its parts, regardless of how they are packaged. This License gives no permission to license the work in any other way, but it does not invalidate such permission if you have separately received it.

 d) If the work has interactive user interfaces, each must display Appropriate Legal Notices; however, if the Program has interactive interfaces that do not display Appropriate Legal Notices, your work need not make them do so.

 A compilation of a covered work with other separate and independent works, which are not by their nature extensions of the covered work, and which are not combined with it such as to form a larger program, in or on a volume of a storage or distribution

#### medium, is called an

"aggregate" if the compilation and its resulting copyright are not used to limit the access or legal rights of the compilation's users beyond what the individual works permit. Inclusion of a covered work in an aggregate does not cause this License to apply to the other parts of the aggregate.

6. Conveying Non-Source Forms.

 You may convey a covered work in object code form under the terms of sections 4 and 5, provided that you also convey the machine-readable Corresponding Source under the terms of this License, in one of these ways:

 a) Convey the object code in, or embodied in, a physical product (including a physical distribution medium), accompanied by the Corresponding Source fixed on a durable physical medium customarily used for software interchange.

 b) Convey the object code in, or embodied in, a physical product (including a physical distribution medium), accompanied by a written offer, valid for at least three years and valid for as

 long as you offer spare parts or customer support for that product model, to give anyone who possesses the object code either (1) a copy of the Corresponding Source for all the software in the product that is covered by this License, on a durable physical medium customarily used for software interchange, for a price no more than your reasonable cost of physically performing this conveying of source, or (2) access to copy the Corresponding Source from a network server at no charge.

 c) Convey individual copies of the object code with a copy of the written offer to provide the Corresponding Source. This alternative is allowed only occasionally and noncommercially, and only if you received the object code with such an offer, in accord with subsection 6b.

 d) Convey the object code by offering access from a designated place (gratis or for a charge), and offer equivalent access to the Corresponding Source in

the same way through the same place at no

 further charge. You need not require recipients to copy the Corresponding Source along with the object code. If the place to copy the object code is a network server, the Corresponding Source may be on a different server (operated by you or a third party) that supports equivalent copying facilities, provided you maintain clear directions next to the object code saying where to find the

 Corresponding Source. Regardless of what server hosts the Corresponding Source, you remain obligated to ensure that it is available for as long as needed to satisfy these requirements.

 e) Convey the object code using peer-to-peer transmission, provided you inform other peers where the object code and Corresponding Source of the work are being offered to the general public at no charge under subsection 6d.

 A separable portion of the object code, whose source code is excluded from the Corresponding Source as a System Library, need not be included in conveying the object code work.

 A "User Product" is either (1) a "consumer product", which means any tangible personal property which is normally used for personal, family, or household purposes, or (2) anything designed or sold for incorporation into a dwelling. In determining whether a product is a consumer product, doubtful cases shall be resolved in favor of coverage. For a particular product received by a particular user, "normally used" refers to a typical or common use of that class of product, regardless of the status of the particular user or of the way in which the particular user actually uses, or expects or is expected to use, the product. A product is a consumer product regardless of whether the product has substantial commercial, industrial or non-consumer uses, unless such uses represent the only significant mode of use of the product.

 "Installation Information" for a User Product means any methods, procedures, authorization

 keys, or other information required to install and execute modified versions of a covered work in that User Product from a modified version of its Corresponding Source. The information must suffice to ensure that the continued functioning of the modified object code is in no case prevented or interfered with solely because modification has been made.

 If you convey an object code work under this section in, or with, or specifically for use in, a User Product, and the conveying occurs as part of a transaction in which the right of possession and use of the User Product is transferred to the recipient in perpetuity or for a fixed term (regardless of how the transaction is characterized), the Corresponding Source conveyed under this section must be accompanied by the Installation Information. But this requirement does not apply if neither you nor any third party retains the ability to install modified object code on the User Product (for example, the work has been installed in ROM).

 The requirement to provide Installation Information does not include a requirement to continue to provide support service, warranty, or updates for a work that has been modified or installed by the recipient, or for the User Product in which it has been modified or installed. Access to a network may be denied when the modification itself materially and adversely affects the operation of the network or violates the rules and protocols for communication across the network.

 Corresponding Source conveyed, and Installation Information provided, in accord with this section must be in a format that is publicly documented (and with an implementation available to the public in source code form), and must require no special password or key for unpacking, reading or copying.

## 7. Additional Terms.

 "Additional permissions" are terms that supplement the terms of this License by making exceptions from one or more of its conditions. Additional permissions that are applicable to the entire Program shall

be treated as though they were included in this License, to the extent that they are valid under applicable law. If additional permissions apply only to part of the Program, that part may be used separately under those permissions, but the entire Program remains governed by this License without regard to the additional permissions.

 When you convey a copy of a covered work, you may at your option remove any additional permissions from that copy, or from any part of it. (Additional permissions may be written to require their own removal in certain cases when you modify the work.) You may place additional permissions on material, added by you to a covered work, for which you have or can give appropriate copyright permission.

 Notwithstanding any other provision of this License, for material you add to a covered work, you may (if authorized by the copyright holders of that material) supplement the terms of this License with terms:

 a) Disclaiming warranty or limiting liability differently from the terms of sections 15 and 16 of this License; or

 b) Requiring preservation of specified reasonable legal notices or author attributions in that material or in the Appropriate Legal Notices displayed by works containing it; or

 c) Prohibiting misrepresentation of the origin of that material, or requiring that modified versions of such material be marked in reasonable ways as different from the original version; or
d) Limiting the use for publicity purposes of names of licensors or authors of the material; or

 e) Declining to grant rights under trademark law for use of some trade names, trademarks, or service marks; or

 f) Requiring indemnification of licensors and authors of that material by anyone who conveys the material (or modified versions of it) with contractual assumptions of liability to the recipient, for any liability that these contractual assumptions directly impose on

those licensors and authors.

 All other non-permissive additional terms are considered "further restrictions" within the meaning of section 10. If the Program as you received it, or any part of it, contains a notice stating that it is governed by this License along with a term that is a further restriction, you may remove that term. If a license document contains a further restriction but permits relicensing or conveying under this License, you may add to a covered work material governed by the terms of that license document, provided that the further restriction does not survive such relicensing or conveying.

 If you add terms to a covered work in accord with this section, you must place, in the relevant source files, a statement of the additional terms that apply to those files, or a notice indicating where to find the applicable terms.

 Additional terms, permissive or non-permissive, may be stated in the form of a separately written license, or stated as exceptions; the above requirements apply either way.

8. Termination.

 You may not propagate or modify a covered work except as expressly provided under this License. Any attempt otherwise to propagate or modify it is void, and will automatically terminate your rights under this License (including any patent licenses granted under the third paragraph of section 11).

 However, if you cease all violation of this License, then your license from a particular copyright holder is reinstated (a) provisionally, unless and until the copyright holder explicitly and finally terminates your license, and (b) permanently, if the copyright holder fails to notify you of the violation by some reasonable means prior to 60 days after the cessation.

 Moreover, your license from a particular copyright holder is reinstated permanently if the copyright holder notifies you of the violation by some reasonable means, this is the first time you have received notice of violation of this License (for any work) from that copyright

 holder, and you cure the violation prior to 30 days after your receipt of the notice.

 Termination of your rights under this section does not terminate the licenses of parties who have received copies or rights from you under this License. If your rights have been terminated and not permanently reinstated, you do not qualify to receive new licenses for the same material under section 10.

9. Acceptance Not Required for Having Copies.

 You are not required to accept this License in order to receive or run a copy of the Program. Ancillary propagation of a covered work occurring solely as a consequence of using peer-to-peer transmission to receive a copy likewise does not require acceptance. However, nothing other than this License grants you permission to propagate or modify any covered work. These actions infringe copyright if you do not accept this License. Therefore, by modifying or propagating a covered work, you indicate your acceptance of this License to do so.

10. Automatic Licensing of Downstream Recipients.

 Each time you convey a covered work, the recipient automatically receives a license from the original licensors, to run, modify and propagate that work, subject to this License. You are not responsible for enforcing compliance by third parties with this License.

 An "entity transaction" is a transaction transferring control of an organization, or substantially all assets of one, or subdividing an organization, or merging organizations. If propagation of a covered work results from an entity transaction, each party to that transaction who receives a copy of the work also receives whatever licenses to the work the party's predecessor in interest had or could give under the previous paragraph, plus a right to possession of the Corresponding Source of the work from the predecessor in interest, if the predecessor has it or can get it with reasonable efforts.

 You may not impose any further restrictions on the exercise of the rights

 granted or affirmed under this License. For example, you may not impose a license fee, royalty, or other charge for exercise of rights granted under this License, and you may not initiate litigation (including a cross-claim or counterclaim in a lawsuit) alleging that any patent claim is infringed by making, using, selling, offering for sale, or importing the Program or any portion of it.

11. Patents.

 A "contributor" is a copyright holder who authorizes use under this License of the Program or a work on which the Program is based. The work thus licensed is called the contributor's "contributor version".

 A contributor's "essential patent claims" are all patent claims owned or controlled by the contributor, whether already acquired or hereafter acquired, that would be infringed by some manner, permitted by this License, of making, using, or selling its contributor version, but do not include claims that would be infringed only as a consequence of further modification of the contributor version. For

purposes of this definition, "control" includes the right to grant patent sublicenses in a manner consistent with the requirements of this License.

 Each contributor grants you a non-exclusive, worldwide, royalty-free patent license under the contributor's essential patent claims, to make, use, sell, offer for sale, import and otherwise run, modify and propagate the contents of its contributor version.

 In the following three paragraphs, a "patent license" is any express agreement or commitment, however denominated, not to enforce a patent (such as an express permission to practice a patent or covenant not to sue for patent infringement). To "grant" such a patent license to a party means to make such an agreement or commitment not to enforce a patent against the party.

 If you convey a covered work, knowingly relying on a patent license, and the Corresponding Source of the work is not available for anyone to copy, free of charge and under the terms of this License, through a

publicly available network server or other readily accessible means, then you must either (1) cause the Corresponding Source to be so available, or (2) arrange to deprive yourself of the benefit of the patent license for this particular work, or (3) arrange, in a manner consistent with the requirements of this License, to extend the patent license to downstream recipients. "Knowingly relying" means you have actual knowledge that, but for the patent license, your conveying the covered work in a country, or your recipient's use of the covered work in a country, would infringe one or more identifiable patents in that country that you have reason to believe are valid.

 If, pursuant to or in connection with a single transaction or arrangement, you convey, or propagate by procuring conveyance of, a covered work, and grant a patent license to some of the parties receiving the covered work authorizing them to use, propagate, modify or convey a specific copy of the covered work, then the patent license you grant is automatically extended to all recipients of the covered work and works based on it.

 A patent license is "discriminatory" if it does not include within the scope of its coverage, prohibits the exercise of, or is conditioned on the non-exercise of one or more of the rights that are specifically granted under this License. You may not convey a covered work if you are a party to an arrangement with a third party that is in the business of distributing software, under which you make payment to the third party based on the extent of your activity of conveying the work, and under which the third party grants, to any of the parties who would receive the covered work from you, a discriminatory patent license (a) in connection with copies of the covered work conveyed by you (or copies made from those copies), or (b) primarily for and in connection with specific products or compilations that contain the covered work, unless you entered into that arrangement, or

that patent license was granted, prior to 28 March 2007.

 Nothing in this License shall be construed as excluding or limiting any implied license or other defenses to infringement that may otherwise be available to you under applicable patent law.

12. No Surrender of Others' Freedom.

 If conditions are imposed on you (whether by court order, agreement or otherwise) that contradict the conditions of this License, they do not excuse you from the conditions of this License. If you cannot convey a covered work so as to satisfy simultaneously your obligations under this License and any other pertinent obligations, then as a consequence you may not convey it at all. For example, if you agree to terms that obligate you to collect a royalty for further conveying from those to whom you convey the Program, the only way you could satisfy both those terms and this License would be to refrain entirely from conveying the Program.

 13. Use with the GNU Affero General Public License.

 Notwithstanding any other provision of this License, you have permission to link or combine any covered work with a work licensed under version 3 of the GNU Affero General Public License into a single combined work, and to convey the resulting work. The terms of this

License will continue to apply to the part which is the covered work, but the special requirements of the GNU Affero General Public License, section 13, concerning interaction through a network will apply to the combination as such.

14. Revised Versions of this License.

 The Free Software Foundation may publish revised and/or new versions of the GNU General Public License from time to time. Such new versions will be similar in spirit to the present version, but may differ in detail to address new problems or concerns.

 Each version is given a distinguishing version number. If the Program specifies that a certain numbered version of the GNU General Public License "or any later version" applies to it, you have the option of following the terms and conditions either of that numbered version or of any later version published by the Free Software Foundation. If the Program does not specify a version number of the

GNU General Public License, you may choose any version ever published by the Free Software Foundation.

 If the Program specifies that a proxy can decide which future versions of the GNU General Public License can be used, that proxy's public statement of acceptance of a version permanently authorizes you to choose that version for the Program.

 Later license versions may give you additional or different permissions. However, no additional obligations are imposed on any author or copyright holder as a result of your choosing to follow a later version.

15. Disclaimer of Warranty.

#### THERE IS NO WARRANTY FOR THE PROGRAM, TO THE EXTENT PERMITTED BY APPLICABLE LAW. EXCEPT WHEN OTHERWISE STATED IN WRITING THE COPYRIGHT HOLDERS AND/OR OTHER PARTIES PROVIDE THE PROGRAM "AS IS" WITHOUT WARRANTY

OF ANY KIND, EITHER EXPRESSED OR IMPLIED, INCLUDING, BUT NOT LIMITED TO, THE IMPLIED WARRANTIES OF MERCHANTABILITY AND FITNESS FOR A PARTICULAR PURPOSE. THE ENTIRE RISK AS TO THE QUALITY AND PERFORMANCE OF THE PROGRAM IS WITH YOU. SHOULD THE PROGRAM PROVE DEFECTIVE, YOU ASSUME THE COST OF ALL NECESSARY SERVICING, REPAIR OR CORRECTION.

16. Limitation of Liability.

 IN NO EVENT UNLESS REQUIRED BY APPLICABLE LAW OR AGREED TO IN WRITING WILL ANY COPYRIGHT HOLDER, OR ANY OTHER PARTY WHO MODIFIES AND/OR CONVEYS THE PROGRAM AS PERMITTED ABOVE, BE LIABLE TO YOU FOR DAMAGES, INCLUDING ANY GENERAL, SPECIAL, INCIDENTAL OR CONSEQUENTIAL DAMAGES ARISING OUT OF THE USE OR INABILITY TO USE THE PROGRAM (INCLUDING BUT NOT LIMITED TO LOSS OF DATA OR DATA BEING RENDERED INACCURATE OR LOSSES SUSTAINED BY YOU OR THIRD PARTIES OR A FAILURE OF THE PROGRAM TO OPERATE WITH ANY OTHER PROGRAMS), EVEN IF SUCH HOLDER OR OTHER PARTY HAS BEEN ADVISED OF THE POSSIBILITY OF SUCH DAMAGES.

 17. Interpretation of Sections 15 and 16.

 If the disclaimer of warranty and limitation of liability provided above cannot be given local legal effect according to their terms, reviewing courts shall apply local law that most closely approximates an absolute waiver of all civil liability in connection with the Program, unless a warranty or assumption of liability accompanies a copy of the Program in return for a fee.

#### END OF TERMS AND CONDITIONS

How to Apply These Terms to Your New Programs

 If you develop a new program, and you want it to be of the greatest possible use to the public, the best way to achieve this is to make it free software which everyone can redistribute and change under these terms.

 To do so, attach the following notices to the program. It is safest to attach them to the start of each source file to most effectively state the exclusion of warranty; and each file should have at least the "copyright" line and a pointer to where the full notice is found.

 <one line to give the program's name and a brief idea of what it does.> Copyright  $(C)$  <year > <name of author>

 This program is free software: you can redistribute it and/or modify it under the terms of the GNU General Public License as published by the Free Software Foundation, either version 3 of the License, or (at your option) any later version.

 This program is distributed in the hope that it will be useful, but WITHOUT ANY WARRANTY; without even the implied warranty of MERCHANTABILITY or FITNESS FOR A PARTICULAR PURPOSE. See the GNU General Public License for more details.

 You should have received a copy of the GNU General Public License along with this program. If not, see <https://www.gnu.org/licenses/>. Also add information on how to contact you by electronic and paper mail.

 If the program does terminal interaction, make it output a short notice like this when it starts in an interactive mode:

 $\langle$  sprogram $>$  Copyright (C)  $\langle$  year $>$   $\langle$  name of author $>$  This program comes with ABSOLUTELY NO WARRANTY; for details type `show w'. This is free software, and you are welcome to redistribute it under certain conditions; type `show c' for details.

The hypothetical commands `show w' and `show c' should show the appropriate parts of the General Public License. Of course, your program's commands might be different; for a GUI interface, you would use an "about box".

 You should also get your employer (if you work as a programmer) or school, if any, to sign a "copyright disclaimer" for the program, if necessary. For more information on this, and how to apply and follow the GNU GPL, see <https://www.gnu.org/licenses/>.

 The GNU General Public License does not permit incorporating your program into proprietary programs. If your program is a subroutine library, you may consider it more useful to permit linking proprietary applications with the library. If this is what you want to do, use the GNU Lesser General Public License instead of this License. But first, please read <https://www.gnu.org/philosophy/why-not-lgpl.html>.

## **1.58 libffi 3.3-4**

## **1.58.1 Available under license :**

The libffi source distribution contains certain code that is not part of libffi, and is only used as tooling to assist with the building and testing of libffi. This includes the msvcc.sh script used to wrap the Microsoft compiler with GNU compatible command-line options, make\_sunver.pl, and the libffi test code distributed in the testsuite/libffi.bhaible directory. This code is distributed with libffi for the purpose of convenience only, and libffi is in no way derived from this code.

msvcc.sh an testsuite/libffi.bhaible are both distributed under the terms of the GNU GPL version 2, as below.

> GNU GENERAL PUBLIC LICENSE Version 2, June 1991

Copyright (C) 1989, 1991 Free Software Foundation, Inc., 51 Franklin Street, Fifth Floor, Boston, MA 02110-1301 USA Everyone is permitted to copy and distribute verbatim copies of this license document, but changing it is not allowed.

#### Preamble

The licenses for most software

are designed to take away your

freedom to share and change it. By contrast, the GNU General Public License is intended to guarantee your freedom to share and change free software--to make sure the software is free for all its users. This General Public License applies to most of the Free Software Foundation's software and to any other program whose authors commit to using it. (Some other Free Software Foundation software is covered by the GNU Lesser General Public License instead.) You can apply it to your programs, too.

 When we speak of free software, we are referring to freedom, not price. Our General Public Licenses are designed to make sure that you have the freedom to distribute copies of free software (and charge for this service if you wish), that you receive source code or can get it if you want it, that you can change the software or use pieces of it in new free programs; and that you know you can do these things.

 To protect your rights, we need to make restrictions that forbid

anyone to deny you these rights or to ask you to surrender the rights. These restrictions translate to certain responsibilities for you if you distribute copies of the software, or if you modify it.

 For example, if you distribute copies of such a program, whether gratis or for a fee, you must give the recipients all the rights that you have. You must make sure that they, too, receive or can get the source code. And you must show them these terms so they know their rights.

We protect your rights with two steps: (1) copyright the software, and (2) offer you this license which gives you legal permission to copy, distribute and/or modify the software.

 Also, for each author's protection and ours, we want to make certain that everyone understands that there is no warranty for this free software. If the software is modified by someone else and passed on, we want its recipients to know that what they have is not the original, so that any problems introduced by others will not reflect on the original authors' reputations.

 Finally, any free program is threatened constantly by software patents. We wish to avoid the danger that redistributors of a free program will individually obtain patent licenses, in effect making the program proprietary. To prevent this, we have made it clear that any patent must be licensed for everyone's free use or not licensed at all.

 The precise terms and conditions for copying, distribution and modification follow.

#### GNU GENERAL PUBLIC LICENSE TERMS AND CONDITIONS FOR COPYING, DISTRIBUTION AND MODIFICATION

 0. This License applies to any program or other work which contains a notice placed by the copyright holder saying it may be distributed under the terms of this General Public License. The "Program", below, refers to any such program or work, and a "work based on the Program" means either the Program or any derivative work under copyright law: that is to say, a work containing the Program or a portion of it,

either verbatim or with modifications and/or translated into another language. (Hereinafter, translation is included without limitation in the term "modification".) Each licensee is addressed as "you".

Activities other than copying, distribution and modification are not covered by this License; they are outside its scope. The act of running the Program is not restricted, and the output from the Program is covered only if its contents constitute a work based on the Program (independent of having been made by running the Program). Whether that is true depends on what the Program does.

 1. You may copy and distribute verbatim copies of the Program's source code as you receive it, in any medium, provided that you conspicuously and appropriately publish on each copy an appropriate copyright notice and disclaimer of warranty; keep intact all the notices that refer to this License and to the absence of any warranty; and give any other recipients of the Program a copy of this License along with the Program.

You may charge a fee for the physical act of transferring a copy, and you may at your option offer warranty protection in exchange for a fee.

 2. You may modify your copy or copies of the Program or any portion of it, thus forming a work based on the Program, and copy and distribute such modifications or work under the terms of Section 1 above, provided that you also meet all of these conditions:

 a) You must cause the modified files to carry prominent notices stating that you changed the files and the date of any change.

 b) You must cause any work that you distribute or publish, that in whole or in part contains or is derived from the Program or any part thereof, to be licensed as a whole at no charge to all third parties under the terms of this License.

 c) If the modified program normally reads commands interactively when run, you must cause it, when started running for such interactive use in the

 most ordinary way, to print or display an announcement including an appropriate copyright notice and a notice that there is no warranty (or else, saying that you provide a warranty) and that users may redistribute the program under these conditions, and telling the user how to view a copy of this License. (Exception: if the Program itself is interactive but does not normally print such an announcement, your work based on the Program is not required to print an announcement.)

These requirements apply to the modified work as a whole. If identifiable sections of that work are not derived from the Program, and can be reasonably considered independent and separate works in themselves, then this License, and its terms, do not apply to those sections when you distribute them as separate works. But when you distribute the same sections as part of a whole which is a work based on the Program, the distribution of the whole must be on the terms of this License, whose

 permissions for other licensees extend to the entire whole, and thus to each and every part regardless of who wrote it.

Thus, it is not the intent of this section to claim rights or contest your rights to work written entirely by you; rather, the intent is to exercise the right to control the distribution of derivative or collective works based on the Program.

In addition, mere aggregation of another work not based on the Program with the Program (or with a work based on the Program) on a volume of a storage or distribution medium does not bring the other work under the scope of this License.

 3. You may copy and distribute the Program (or a work based on it, under Section 2) in object code or executable form under the terms of Sections 1 and 2 above provided that you also do one of the following:

 a) Accompany it with the complete corresponding machine-readable source code, which must be distributed under the terms of Sections 1 and 2 above on a medium customarily

used for software interchange; or,

 b) Accompany it with a written offer, valid for at least three years, to give any third party, for a charge no more than your cost of physically performing source distribution, a complete machine-readable copy of the corresponding source code, to be distributed under the terms of Sections 1 and 2 above on a medium customarily used for software interchange; or,

 c) Accompany it with the information you received as to the offer to distribute corresponding source code. (This alternative is allowed only for noncommercial distribution and only if you received the program in object code or executable form with such an offer, in accord with Subsection b above.)

The source code for a work means the preferred form of the work for making modifications to it. For an executable work, complete source code means all the source code for all modules it contains, plus any associated interface definition files, plus the scripts used to

control compilation and installation of the executable. However, as a special exception, the source code distributed need not include anything that is normally distributed (in either source or binary form) with the major components (compiler, kernel, and so on) of the operating system on which the executable runs, unless that component itself accompanies the executable.

If distribution of executable or object code is made by offering access to copy from a designated place, then offering equivalent access to copy the source code from the same place counts as distribution of the source code, even though third parties are not compelled to copy the source along with the object code.

 4. You may not copy, modify, sublicense, or distribute the Program except as expressly provided under this License. Any attempt otherwise to copy, modify, sublicense or distribute the Program is void, and will automatically terminate your rights under this License. However, parties who have received copies, or rights, from you under this License will not have their licenses terminated so long as such parties remain in full compliance.

 5. You are not required to accept this License, since you have not signed it. However, nothing else grants you permission to modify or distribute the Program or its derivative works. These actions are prohibited by law if you do not accept this License. Therefore, by modifying or distributing the Program (or any work based on the Program), you indicate your acceptance of this License to do so, and

all its terms and conditions for copying, distributing or modifying the Program or works based on it.

 6. Each time you redistribute the Program (or any work based on the Program), the recipient automatically receives a license from the original licensor to copy, distribute or modify the Program subject to these terms and conditions. You may not impose any further restrictions on the recipients' exercise of the rights granted herein. You

 are not responsible for enforcing compliance by third parties to this License.

 7. If, as a consequence of a court judgment or allegation of patent infringement or for any other reason (not limited to patent issues), conditions are imposed on you (whether by court order, agreement or otherwise) that contradict the conditions of this License, they do not excuse you from the conditions of this License. If you cannot distribute so as to satisfy simultaneously your obligations under this License and any other pertinent obligations, then as a consequence you may not distribute the Program at all. For example, if a patent license would not permit royalty-free redistribution of the Program by all those who receive copies directly or indirectly through you, then the only way you could satisfy both it and this License would be to refrain entirely from distribution of the Program.

If any portion of this section is held invalid or unenforceable under any particular circumstance, the balance of the section is intended to apply and the section as a whole is intended to apply in other circumstances.

It is not the purpose of this section to induce you to infringe any patents or other property right claims or to contest validity of any such claims; this section has the sole purpose of protecting the integrity of the free software distribution system, which is implemented by public license practices. Many people have made generous contributions to the wide range of software distributed through that system in reliance on consistent application of that system; it is up to the author/donor to decide if he or she is willing to distribute software through any other system and a licensee cannot impose that choice.

This section is intended to make thoroughly clear what is believed to be a consequence of the rest of this License.

 8. If the distribution and/or use of the Program is restricted in certain countries either by patents or by copyrighted interfaces, the original copyright

 holder who places the Program under this License may add an explicit geographical distribution limitation excluding those countries, so that distribution is permitted only in or among countries not thus excluded. In such case, this License incorporates the limitation as if written in the body of this License.

 9. The Free Software Foundation may publish revised and/or new versions of the General Public License from time to time. Such new versions will be similar in spirit to the present version, but may differ in detail to address new problems or concerns.

Each version is given a distinguishing version number. If the Program specifies a version number of this License which applies to it and "any later version", you have the option of following the terms and conditions either of that version or of any later version published by the Free Software Foundation. If the Program does not specify a version number of this License, you may choose any version ever published by the Free Software Foundation.

 10. If you wish to incorporate parts of the Program into other free programs whose distribution conditions are different, write to the author to ask for permission. For software which is copyrighted by the Free Software Foundation, write to the Free Software Foundation; we sometimes make exceptions for this. Our decision will be guided by the two goals of preserving the free status of all derivatives of our free software and of promoting the sharing and reuse of software generally.

#### NO WARRANTY

 11. BECAUSE THE PROGRAM IS LICENSED FREE OF CHARGE, THERE IS NO WARRANTY FOR THE PROGRAM, TO THE EXTENT PERMITTED BY APPLICABLE LAW. EXCEPT WHEN OTHERWISE STATED IN WRITING THE COPYRIGHT HOLDERS AND/OR OTHER PARTIES PROVIDE THE PROGRAM "AS IS" WITHOUT WARRANTY OF ANY KIND, EITHER EXPRESSED OR IMPLIED, INCLUDING, BUT NOT LIMITED TO, THE IMPLIED WARRANTIES OF MERCHANTABILITY AND FITNESS FOR A PARTICULAR PURPOSE. THE ENTIRE RISK AS TO THE QUALITY

 AND PERFORMANCE OF THE PROGRAM IS WITH YOU. SHOULD THE PROGRAM PROVE DEFECTIVE, YOU ASSUME THE COST OF ALL NECESSARY SERVICING, REPAIR OR CORRECTION.

 12. IN NO EVENT UNLESS REQUIRED BY APPLICABLE LAW OR AGREED TO IN WRITING WILL ANY COPYRIGHT HOLDER, OR ANY OTHER PARTY WHO MAY MODIFY AND/OR REDISTRIBUTE THE PROGRAM AS PERMITTED ABOVE, BE LIABLE TO YOU FOR DAMAGES, INCLUDING ANY GENERAL, SPECIAL, INCIDENTAL OR CONSEQUENTIAL DAMAGES ARISING OUT OF THE USE OR INABILITY TO USE THE PROGRAM (INCLUDING BUT NOT LIMITED TO LOSS OF DATA OR DATA BEING RENDERED INACCURATE OR LOSSES SUSTAINED BY YOU OR THIRD PARTIES OR A FAILURE OF THE PROGRAM TO OPERATE WITH ANY OTHER

#### PROGRAMS), EVEN IF SUCH HOLDER OR OTHER PARTY HAS BEEN ADVISED OF THE POSSIBILITY OF SUCH DAMAGES.

#### END OF TERMS AND CONDITIONS

How to Apply These Terms to Your New Programs

 If you develop a new program, and you want it to be of the greatest possible use to the public, the best way to achieve this is to make it free software which everyone can redistribute and change under these terms.

 To do so, attach the following notices to the program. It is safest to attach them to the start of each source file to most effectively convey the exclusion of warranty; and each file should have at least the "copyright" line and a pointer to where the full notice is found.

 <one line to give the program's name and a brief idea of what it does.> Copyright  $(C)$  <year > <name of author>

 This program is free software; you can redistribute it and/or modify it under the terms of the GNU General Public License as published by the Free Software Foundation; either version 2 of the License, or (at your option) any later version.

 This program is distributed in the hope that it will be useful, but WITHOUT ANY WARRANTY; without even the implied warranty of MERCHANTABILITY or FITNESS FOR A PARTICULAR PURPOSE. See the GNU General Public License for more details.

 You should have received a copy of the GNU General Public License along with this program; if not, write to the Free Software Foundation, Inc., 51 Franklin Street, Fifth Floor, Boston, MA 02110-1301 USA.

Also add information on how to contact you by electronic and paper mail.

If the program is interactive, make it output a short notice like this when it starts in an interactive mode:

 Gnomovision version 69, Copyright (C) year name of author Gnomovision comes with ABSOLUTELY NO WARRANTY; for details type `show w'. This is free software, and you are welcome to redistribute it under certain conditions; type `show c' for details.

The hypothetical commands `show w' and `show c' should show the appropriate parts of the General Public License. Of course, the commands you use may be called something other than `show w' and `show c'; they could even be

mouse-clicks or menu items--whatever suits your program.

You should also get your employer (if you work as a programmer) or your school, if any, to sign a "copyright disclaimer" for the program, if necessary. Here is a sample; alter the names:

 Yoyodyne, Inc., hereby disclaims all copyright interest in the program `Gnomovision' (which makes passes at compilers) written by James Hacker.

 <signature of Ty Coon>, 1 April 1989 Ty Coon, President of Vice

This General Public License does not permit incorporating your program into proprietary programs. If your program is a subroutine library, you may consider it more useful to permit linking proprietary applications with the library. If this is what you want to do, use the GNU Lesser General Public License instead of this License. libffi - Copyright (c) 1996-2019 Anthony Green, Red Hat, Inc and others. See source files for details.

Permission is hereby granted, free of charge, to any person obtaining a copy of this software and associated documentation files (the ``Software''), to deal in the Software without restriction, including without limitation the rights to use, copy, modify, merge, publish, distribute, sublicense, and/or sell copies of the Software, and to permit persons to whom the Software is furnished to do so, subject to the following conditions:

The above copyright notice and this permission notice shall be included in all copies or substantial portions of the Software.

THE SOFTWARE IS PROVIDED ``AS IS'', WITHOUT WARRANTY OF ANY KIND, EXPRESS OR IMPLIED, INCLUDING BUT NOT LIMITED TO THE WARRANTIES OF MERCHANTABILITY, FITNESS FOR A PARTICULAR PURPOSE AND NONINFRINGEMENT. IN NO EVENT SHALL THE AUTHORS OR COPYRIGHT HOLDERS BE LIABLE FOR ANY CLAIM, DAMAGES OR OTHER LIABILITY, WHETHER IN AN ACTION OF CONTRACT,

TORT OR OTHERWISE, ARISING FROM, OUT OF OR IN CONNECTION WITH THE SOFTWARE OR THE USE OR OTHER DEALINGS IN THE SOFTWARE.

# **1.59 ncurses 6.2-0ubuntu2**

### **1.59.1 Available under license :**

Upstream source https://invisible-island.net/ncurses/ncurses.html This package is used for testing builds of ncurses.

Current ncurses maintainer: Thomas Dickey <dickey@invisible-island.net>

-------------------------------------------------------------------------------

Files: \* Copyright: 2017-2019,2020 by Thomas E. Dickey Copyright: 1998-2016,2017 Free Software Foundation, Inc. Licence: X11

Files: aclocal.m4 package Copyright: 1996-2019,2020 by Thomas E. Dickey Licence: X11

Files: doc/html/NCURSES-Programming-HOWTO.html Copyright: 2001 by Pradeep Padala Licence: X11

 Permission is hereby granted, free of charge, to any person obtaining a copy of this software and associated documentation files (the "Software"), to deal in the Software without restriction, including without limitation the rights to use, copy, modify, merge, publish, distribute, distribute with modifications, sublicense, and/or sell copies of the Software, and to permit persons to whom the Software is

furnished to do so, subject to the following conditions:

 The above copyright notice and this permission notice shall be included in all copies or substantial portions of the Software.

 THE SOFTWARE IS PROVIDED "AS IS", WITHOUT WARRANTY OF ANY KIND, EXPRESS OR IMPLIED, INCLUDING BUT NOT LIMITED TO THE WARRANTIES OF MERCHANTABILITY, FITNESS FOR A PARTICULAR PURPOSE AND NONINFRINGEMENT. IN NO EVENT SHALL THE ABOVE COPYRIGHT HOLDERS BE LIABLE FOR ANY CLAIM, DAMAGES OR OTHER LIABILITY, WHETHER IN AN ACTION OF CONTRACT, TORT OR OTHERWISE, ARISING FROM, OUT OF OR IN CONNECTION WITH THE SOFTWARE OR THE USE OR OTHER DEALINGS IN THE SOFTWARE.

 Except as contained in this notice, the name(s) of the above copyright holders shall not be used in advertising or otherwise to promote the sale, use or other dealings in this Software without prior written authorization.

-------------------------------------------------------------------------------

Files: install-sh Copyright: 1994 X Consortium Licence: X11

Permission is hereby granted, free of charge, to any person obtaining a copy

 of this software and associated documentation files (the "Software"), to deal in the Software without restriction, including without limitation the rights to use, copy, modify, merge, publish, distribute, sublicense, and/or sell copies of the Software, and to permit persons to whom the Software is furnished to do so, subject to the following conditions:

 The above copyright notice and this permission notice shall be included in all copies or substantial portions of the Software.

 THE SOFTWARE IS PROVIDED "AS IS", WITHOUT WARRANTY OF ANY KIND, EXPRESS OR IMPLIED, INCLUDING BUT NOT LIMITED TO THE WARRANTIES OF MERCHANTABILITY, FITNESS FOR A PARTICULAR PURPOSE AND NONINFRINGEMENT. IN NO EVENT SHALL THE X CONSORTIUM BE LIABLE FOR ANY CLAIM, DAMAGES OR OTHER LIABILITY, WHETHER IN AN ACTION OF CONTRACT, TORT OR OTHERWISE, ARISING FROM, OUT OF OR IN CONNEC-

TION WITH THE SOFTWARE OR THE USE OR OTHER DEALINGS IN THE SOFTWARE.

 Except as contained in this notice, the name of the X Consortium shall not be used in advertising or otherwise to promote the sale, use or other deal ings in this Software without prior written authorization from the X Consor tium.

-------------------------------------------------------------------------------

Files: progs/tset.c ncurses/tinfo/read\_termcap.c Copyright: 1980,1991,1992,1993 The Regents of the University of California. License: BSD

 Redistribution and use in source and binary forms, with or without modification, are permitted provided that the following conditions are met:

- 1. Redistributions of source code must retain the above copyright notice, this list of conditions and the following disclaimer.
- 2. Redistributions in binary form must reproduce the above copyright notice, this list
- of conditions and the following disclaimer in the documentation and/or other materials provided with the distribution.
- 3. Neither the name of the University nor the names of its contributors may be used to endorse or promote products derived from this software without specific prior written permission.

 THIS SOFTWARE IS PROVIDED BY THE REGENTS AND CONTRIBUTORS ``AS IS'' AND ANY EXPRESS OR IMPLIED WARRANTIES, INCLUDING, BUT NOT LIMITED TO, THE IMPLIED WARRANTIES OF MERCHANTABILITY AND FITNESS FOR A PARTICULAR PURPOSE ARE DISCLAIMED. IN NO EVENT SHALL THE REGENTS OR CONTRIBUTORS BE LIABLE FOR ANY DIRECT, INDIRECT, INCIDENTAL, SPECIAL, EXEMPLARY, OR CONSEQUENTIAL DAMAGES (INCLUDING, BUT NOT LIMITED TO, PROCUREMENT OF SUBSTITUTE GOODS OR SERVICES; LOSS OF USE, DATA, OR PROFITS; OR BUSINESS INTERRUPTION) HOWEVER CAUSED AND ON ANY THEORY OF LIABILITY, WHETHER IN CONTRACT, STRICT

#### LIABILITY, OR TORT (INCLUDING NEGLIGENCE OR OTHERWISE) ARISING IN ANY WAY OUT OF THE USE OF THIS SOFTWARE, EVEN IF ADVISED OF THE POSSIBILITY OF SUCH DAMAGE.

-- vile: txtmode file-encoding=utf-8 Upstream source https://invisible-island.net/ncurses/ncurses-examples.html

Current ncurses maintainer: Thomas Dickey <dickey@invisible-island.net>

-------------------------------------------------------------------------------

Files: \* Copyright: 2017-2019,2020 Thomas E. Dickey Copyright: 1998-2016,2017 Free Software Foundation, Inc. Licence: X11

Files: aclocal.m4 package Copyright: 2003-2019,2020 by Thomas E. Dickey Licence: X11

 Permission is hereby granted, free of charge, to any person obtaining a copy of this software and associated documentation files (the "Software"), to deal in the Software without restriction, including without limitation the rights to use, copy, modify, merge, publish, distribute, distribute with modifications, sublicense, and/or sell copies of the Software, and to permit persons to whom the Software is furnished to do so, subject to the following conditions:

 The above copyright notice and this permission notice shall be included in all copies or substantial portions of the Software.

 THE SOFTWARE IS PROVIDED "AS IS", WITHOUT WARRANTY OF ANY KIND, EXPRESS OR IMPLIED, INCLUDING BUT NOT LIMITED TO THE WARRANTIES OF MERCHANTABILITY, FITNESS FOR A PARTICULAR PURPOSE AND NONINFRINGEMENT. IN NO EVENT SHALL THE ABOVE COPYRIGHT HOLDERS BE LIABLE FOR ANY CLAIM, DAMAGES OR OTHER LIABILITY, WHETHER IN AN ACTION OF CONTRACT, TORT OR OTHERWISE, ARISING FROM, OUT OF OR IN CONNECTION WITH THE SOFTWARE OR THE USE OR OTHER DEALINGS IN THE SOFTWARE.

 Except as contained in this notice, the name(s) of the above copyright holders shall not be used in advertising or otherwise to promote the sale, use or other dealings in this Software without prior written authorization.

------------------------------------------------------------------------------- Files: install-sh Copyright: 1994 X Consortium Licence: X11

Permission is hereby granted, free of charge, to any person obtaining

a copy

 of this software and associated documentation files (the "Software"), to deal in the Software without restriction, including without limitation the rights to use, copy, modify, merge, publish, distribute, sublicense, and/or sell copies of the Software, and to permit persons to whom the Software is furnished to do so, subject to the following conditions:

 The above copyright notice and this permission notice shall be included in all copies or substantial portions of the Software.

 THE SOFTWARE IS PROVIDED "AS IS", WITHOUT WARRANTY OF ANY KIND, EXPRESS OR IMPLIED, INCLUDING BUT NOT LIMITED TO THE WARRANTIES OF MERCHANTABILITY, FITNESS FOR A PARTICULAR PURPOSE AND NONINFRINGEMENT. IN NO EVENT SHALL THE X CONSORTIUM BE LIABLE FOR ANY CLAIM, DAMAGES OR OTHER LIABILITY, WHETHER IN AN ACTION OF CONTRACT, TORT OR OTHERWISE, ARISING FROM, OUT OF OR IN CONNEC- TION WITH THE SOFTWARE OR THE USE OR OTHER DEALINGS IN THE SOFTWARE.

 Except as contained in this notice, the name of the X Consortium shall not be used in advertising or otherwise to promote the sale, use or other deal ings in this Software without prior written authorization from the X Consor tium.

FSF changes to this file are in the public domain.

 Calling this script install-sh is preferred over install.sh, to prevent `make' implicit rules from creating a file called install from it when there is no Makefile.

 This script is compatible with the BSD install script, but was written from scratch. It can only install one file at a time, a restriction shared with many OS's install programs.

On Debian systems, the complete text of the GNU General Public License can be found in '/usr/share/common-licenses/GPL-2'

-- vile: txtmode file-encoding=utf-8 Copyright 2018-2019,2020 Thomas E. Dickey Copyright 1998-2017,2018 Free Software Foundation, Inc.

Permission is hereby granted, free of charge, to any person obtaining a copy of this software and associated documentation files (the "Software"), to deal in the Software without restriction, including without limitation the rights to use, copy, modify, merge, publish, distribute, distribute with modifications, sublicense, and/or sell copies of the Software, and to permit persons to whom the Software is furnished to do so, subject to the following conditions:

The above copyright notice and this permission notice shall be included in all copies or substantial portions of the Software.

THE SOFTWARE IS PROVIDED "AS IS", WITHOUT WARRANTY OF ANY KIND, EXPRESS OR IMPLIED, INCLUDING BUT NOT LIMITED TO THE WARRANTIES OF MERCHANTABILITY, FITNESS FOR A PARTICULAR PURPOSE AND NONINFRINGEMENT. IN NO EVENT SHALL THE ABOVE COPYRIGHT HOLDERS BE LIABLE FOR ANY CLAIM, DAMAGES OR OTHER LIABILITY, WHETHER IN AN ACTION OF CONTRACT, TORT OR OTHERWISE, ARISING FROM, OUT OF OR IN CONNECTION WITH THE SOFTWARE OR THE USE OR OTHER DEALINGS IN THE SOFTWARE.

Except as contained in this notice, the name(s) of the above copyright holders shall not be used in advertising or otherwise to promote the sale, use or other dealings in this Software without prior written authorization.

-- vile:txtmode fc=72 -- \$Id: COPYING,v 1.9 2020/02/08 13:34:12 tom Exp \$ Upstream source https://invisible-island.net/ncurses/ncurses-examples.html

Current ncurses maintainer: Thomas Dickey <dickey@invisible-island.net>

-------------------------------------------------------------------------------

Files: \*

Copyright: 1998-2019,2020 Free Software Foundation, Inc. Licence: X11

Files: aclocal.m4 package Copyright: 2010-2019,2020 by Thomas E. Dickey Licence: X11

 Permission is hereby granted, free of charge, to any person obtaining a copy of this software and associated documentation files (the "Software"), to deal in the Software without restriction, including without limitation the rights to use, copy, modify, merge, publish, distribute, distribute with modifications, sublicense, and/or sell copies of the Software, and to permit persons to whom the Software is furnished to do so, subject to the following conditions:

 The above copyright notice and this permission notice shall be included in all copies or substantial portions of the Software.

 THE SOFTWARE IS PROVIDED "AS IS", WITHOUT WARRANTY OF ANY KIND, EXPRESS OR IMPLIED, INCLUDING BUT NOT LIMITED TO THE WARRANTIES OF MERCHANTABILITY, FITNESS FOR A PARTICULAR PURPOSE AND NONINFRINGEMENT.  IN NO EVENT SHALL THE ABOVE COPYRIGHT HOLDERS BE LIABLE FOR ANY CLAIM, DAMAGES OR OTHER LIABILITY, WHETHER IN AN ACTION OF CONTRACT, TORT OR OTHERWISE, ARISING FROM, OUT OF OR IN CONNECTION WITH THE SOFTWARE OR THE USE OR OTHER DEALINGS IN THE SOFTWARE.

 Except as contained in this notice, the name(s) of the above copyright holders shall not be used in advertising or otherwise to promote the sale, use or other dealings in this Software without prior written authorization.

-------------------------------------------------------------------------------

Files: install-sh Copyright: 1994 X Consortium Licence: X11

 Permission is hereby granted, free of charge, to any person obtaining a copy of this software and associated documentation files (the "Software"), to deal in the Software without restriction, including without limitation the rights to use, copy, modify, merge, publish, distribute, sublicense, and/or sell copies of the Software, and to permit persons to whom the Software is furnished to do so, subject to the following conditions:

 The above copyright notice and this permission notice shall be included in all copies or substantial portions of the Software.

 THE SOFTWARE IS PROVIDED "AS IS", WITHOUT WARRANTY OF ANY KIND, EXPRESS OR IMPLIED, INCLUDING BUT NOT LIMITED TO THE WARRANTIES OF MERCHANTABILITY, FITNESS FOR A PARTICULAR PURPOSE AND NONINFRINGEMENT. IN NO EVENT SHALL THE X CONSORTIUM BE LIABLE FOR ANY CLAIM, DAMAGES OR OTHER LIABILITY, WHETHER IN AN ACTION OF CONTRACT, TORT OR OTHERWISE, ARISING FROM, OUT OF OR IN CONNEC- TION WITH THE SOFTWARE OR THE USE OR OTHER DEALINGS IN THE SOFTWARE.

 Except as contained in this notice, the name of the X Consortium shall not be used in advertising or otherwise to promote the sale, use or other deal ings in this Software without prior written authorization from the X Consor tium.

FSF changes to this file are in the public domain.

 Calling this script install-sh is preferred over install.sh, to prevent `make' implicit rules from creating a file called install from it when there is no Makefile.

 This script is compatible with the BSD install script, but was written from scratch. It can only install one file at a time, a restriction shared with many OS's install programs.

On Debian systems, the complete text of the GNU General Public License can be found in '/usr/share/common-licenses/GPL-2'

-- vile: txtmode file-encoding=utf-8

# **1.60 base-passwd 3.5.47**

## **1.60.1 Available under license :**

 GNU GENERAL PUBLIC LICENSE Version 2, June 1991

Copyright (C) 1989, 1991 Free Software Foundation, Inc. 51 Franklin St, Fifth Floor, Boston, MA 02110-1301 USA

Everyone is permitted to copy and distribute verbatim copies of this license document, but changing it is not allowed.

#### Preamble

 The licenses for most software are designed to take away your freedom to share and change it. By contrast, the GNU General Public License is intended to guarantee your freedom to share and change free software--to make sure the software is free for all its users. This General Public License applies to most of the Free Software Foundation's software and to any other program whose authors commit to using it. (Some other Free Software Foundation software is covered by the GNU Library General Public License instead.) You can apply it to your programs, too.

 When we speak of free software, we are referring to freedom, not price. Our General Public Licenses are designed to make sure that you have the freedom to distribute copies of free software (and charge for this service if you wish), that you receive source code or can get it if you want it, that you can change the software or use pieces of it in new free programs; and that you know you can do these things.

 To protect your rights, we need to make restrictions that forbid anyone to deny you these rights or to ask you to surrender the rights. These restrictions translate to certain responsibilities for you if you distribute copies of the software, or if you modify it.

 For example, if you distribute copies of such a program, whether gratis or for a fee, you must give the recipients all the rights that you have. You must make sure that they, too, receive or can get the source code. And you must show them these terms so they know their rights.

We protect your rights with two steps: (1) copyright the software, and (2) offer you this license which gives you legal permission to copy, distribute and/or modify the software.

 Also, for each author's protection and ours, we want to make certain that everyone understands that there is no warranty for this free software. If the software is modified by someone else and passed on, we want its recipients to know that what they have is not the original, so that any problems introduced by others will not reflect on the original authors' reputations.

 Finally, any free program is threatened constantly by software patents. We wish to avoid the danger that redistributors of a free program will individually obtain patent licenses, in effect making the program proprietary. To prevent this, we have made it clear that any patent must be licensed for everyone's free use or not licensed at all.

 The precise terms and conditions for copying, distribution and modification follow.

#### GNU GENERAL PUBLIC LICENSE TERMS AND CONDITIONS FOR COPYING, DISTRIBUTION AND MODIFICATION

#### 0. This License applies to any program

or other work which contains

a notice placed by the copyright holder saying it may be distributed under the terms of this General Public License. The "Program", below, refers to any such program or work, and a "work based on the Program" means either the Program or any derivative work under copyright law: that is to say, a work containing the Program or a portion of it, either verbatim or with modifications and/or translated into another language. (Hereinafter, translation is included without limitation in the term "modification".) Each licensee is addressed as "you".

Activities other than copying, distribution and modification are not covered by this License; they are outside its scope. The act of running the Program is not restricted, and the output from the Program is covered only if its contents constitute a work based on the Program (independent of having been made by running the Program). Whether that is true depends on what the Program does.

1. You may copy and distribute

verbatim copies of the Program's

source code as you receive it, in any medium, provided that you conspicuously and appropriately publish on each copy an appropriate copyright notice and disclaimer of warranty; keep intact all the

notices that refer to this License and to the absence of any warranty; and give any other recipients of the Program a copy of this License along with the Program.

You may charge a fee for the physical act of transferring a copy, and you may at your option offer warranty protection in exchange for a fee.

 2. You may modify your copy or copies of the Program or any portion of it, thus forming a work based on the Program, and copy and distribute such modifications or work under the terms of Section 1 above, provided that you also meet all of these conditions:

 a) You must cause the modified files to carry prominent notices stating that you changed the files and the date of any change.

 b) You must cause any work that you distribute or publish, that in

 whole or in part contains or is derived from the Program or any part thereof, to be licensed as a whole at no charge to all third parties under the terms of this License.

 c) If the modified program normally reads commands interactively when run, you must cause it, when started running for such interactive use in the most ordinary way, to print or display an announcement including an appropriate copyright notice and a notice that there is no warranty (or else, saying that you provide a warranty) and that users may redistribute the program under these conditions, and telling the user how to view a copy of this License. (Exception: if the Program itself is interactive but does not normally print such an announcement, your work based on the Program is not required to print an announcement.)

These requirements apply to the modified work as a whole. If identifiable sections of that work are not derived from the Program, and can

 be reasonably considered independent and separate works in themselves, then this License, and its terms, do not apply to those sections when you distribute them as separate works. But when you distribute the same sections as part of a whole which is a work based on the Program, the distribution of the whole must be on the terms of this License, whose permissions for other licensees extend to the entire whole, and thus to each and every part regardless of who wrote it.

Thus, it is not the intent of this section to claim rights or contest your rights to work written entirely by you; rather, the intent is to exercise the right to control the distribution of derivative or collective works based on the Program.

In addition, mere aggregation of another work not based on the Program with the Program (or with a work based on the Program) on a volume of a storage or distribution medium does not bring the other work under the scope of this License.

 3. You may copy and distribute the Program (or a work based on it,

under Section 2) in object code or executable form under the terms of Sections 1 and 2 above provided that you also do one of the following:

 a) Accompany it with the complete corresponding machine-readable source code, which must be distributed under the terms of Sections 1 and 2 above on a medium customarily used for software interchange; or,

 b) Accompany it with a written offer, valid for at least three years, to give any third party, for a charge no more than your cost of physically performing source distribution, a complete machine-readable copy of the corresponding source code, to be distributed under the terms of Sections 1 and 2 above on a medium customarily used for software interchange; or,

 c) Accompany it with the information you received as to the offer to distribute corresponding source code. (This alternative is allowed only for noncommercial distribution and only if you received the program

 in object code or executable form with such an offer, in accord with Subsection b above.)

The source code for a work means the preferred form of the work for making modifications to it. For an executable work, complete source code means all the source code for all modules it contains, plus any associated interface definition files, plus the scripts used to control compilation and installation of the executable. However, as a special exception, the source code distributed need not include anything that is normally distributed (in either source or binary form) with the major components (compiler, kernel, and so on) of the operating system on which the executable runs, unless that component itself accompanies the executable.

If distribution of executable or object code is made by offering access to copy from a designated place, then offering equivalent access to copy the source code from the same place counts as distribution of the source code, even though third parties are not compelled

to copy the source along with the object code.

 4. You may not copy, modify, sublicense, or distribute the Program except as expressly provided under this License. Any attempt

otherwise to copy, modify, sublicense or distribute the Program is void, and will automatically terminate your rights under this License. However, parties who have received copies, or rights, from you under this License will not have their licenses terminated so long as such parties remain in full compliance.

 5. You are not required to accept this License, since you have not signed it. However, nothing else grants you permission to modify or distribute the Program or its derivative works. These actions are prohibited by law if you do not accept this License. Therefore, by modifying or distributing the Program (or any work based on the Program), you indicate your acceptance of this License to do so, and all its terms and conditions for copying, distributing or modifying the Program or works based on it.

 6. Each time you redistribute the Program (or any work based on the Program), the recipient automatically receives a license from the original licensor to copy, distribute or modify the Program subject to these terms and conditions. You may not impose any further restrictions on the recipients' exercise of the rights granted herein. You are not responsible for enforcing compliance by third parties to this License.

 7. If, as a consequence of a court judgment or allegation of patent infringement or for any other reason (not limited to patent issues), conditions are imposed on you (whether by court order, agreement or otherwise) that contradict the conditions of this License, they do not excuse you from the conditions of this License. If you cannot distribute so as to satisfy simultaneously your obligations under this License and any other pertinent obligations, then as a consequence you may not distribute the Program at all. For example, if a patent license would not permit

royalty-free redistribution of the Program by

all those who receive copies directly or indirectly through you, then the only way you could satisfy both it and this License would be to refrain entirely from distribution of the Program.

If any portion of this section is held invalid or unenforceable under any particular circumstance, the balance of the section is intended to apply and the section as a whole is intended to apply in other circumstances.

It is not the purpose of this section to induce you to infringe any patents or other property right claims or to contest validity of any such claims; this section has the sole purpose of protecting the integrity of the free software distribution system, which is implemented by public license practices. Many people have made generous contributions to the wide range of software distributed through that system in reliance on consistent application of that system; it is up to the author/donor to decide if he or she is willing to distribute software through any other system and a licensee cannot

impose that choice.

This section is intended to make thoroughly clear what is believed to be a consequence of the rest of this License.

 8. If the distribution and/or use of the Program is restricted in certain countries either by patents or by copyrighted interfaces, the original copyright holder who places the Program under this License may add an explicit geographical distribution limitation excluding those countries, so that distribution is permitted only in or among countries not thus excluded. In such case, this License incorporates the limitation as if written in the body of this License.

 9. The Free Software Foundation may publish revised and/or new versions of the General Public License from time to time. Such new versions will be similar in spirit to the present version, but may differ in detail to address new problems or concerns.

Each version is given a distinguishing version number. If the Program specifies

 a version number of this License which applies to it and "any later version", you have the option of following the terms and conditions either of that version or of any later version published by the Free Software Foundation. If the Program does not specify a version number of this License, you may choose any version ever published by the Free Software Foundation.

 10. If you wish to incorporate parts of the Program into other free programs whose distribution conditions are different, write to the author to ask for permission. For software which is copyrighted by the Free Software Foundation, write to the Free Software Foundation; we sometimes make exceptions for this. Our decision will be guided by the two goals of preserving the free status of all derivatives of our free software and of promoting the sharing and reuse of software generally.

#### NO WARRANTY

 11. BECAUSE THE PROGRAM IS LICENSED FREE OF CHARGE, THERE IS NO WARRANTY FOR THE PROGRAM, TO THE EXTENT PERMITTED BY APPLICABLE LAW. EXCEPT WHEN OTHERWISE STATED IN WRITING THE COPYRIGHT HOLDERS AND/OR OTHER PARTIES PROVIDE THE PROGRAM "AS IS" WITHOUT WARRANTY OF ANY KIND, EITHER EXPRESSED OR IMPLIED, INCLUDING, BUT NOT LIMITED TO, THE IMPLIED WARRANTIES OF

MERCHANTABILITY AND FITNESS FOR A PARTICULAR PURPOSE. THE ENTIRE RISK AS TO THE QUALITY AND PERFORMANCE OF THE PROGRAM IS WITH YOU. SHOULD THE PROGRAM PROVE DEFECTIVE, YOU ASSUME THE COST OF ALL NECESSARY SERVICING, REPAIR OR CORRECTION.

 12. IN NO EVENT UNLESS REQUIRED BY APPLICABLE LAW OR AGREED TO IN WRITING WILL ANY COPYRIGHT HOLDER, OR ANY OTHER PARTY WHO MAY MODIFY AND/OR REDISTRIBUTE THE PROGRAM AS PERMITTED ABOVE, BE LIABLE TO YOU FOR DAMAGES, INCLUDING ANY GENERAL, SPECIAL, INCIDENTAL OR CONSEQUENTIAL DAMAGES ARISING OUT OF THE USE OR INABILITY TO USE THE PROGRAM (INCLUDING BUT NOT LIMITED TO LOSS OF DATA OR DATA BEING RENDERED INACCURATE OR LOSSES SUSTAINED BY YOU OR THIRD PARTIES OR A FAILURE OF THE PROGRAM TO OPERATE WITH ANY **OTHER** 

PROGRAMS), EVEN IF SUCH HOLDER OR OTHER PARTY HAS BEEN ADVISED OF THE POSSIBILITY OF SUCH DAMAGES.

#### END OF TERMS AND CONDITIONS

 How to Apply These Terms to Your New Programs

 If you develop a new program, and you want it to be of the greatest possible use to the public, the best way to achieve this is to make it free software which everyone can redistribute and change under these terms.

 To do so, attach the following notices to the program. It is safest to attach them to the start of each source file to most effectively convey the exclusion of warranty; and each file should have at least the "copyright" line and a pointer to where the full notice is found.

 <one line to give the program's name and a brief idea of what it does.> Copyright  $(C)$  <year > <name of author>

 This program is free software; you can redistribute it and/or modify it under the terms of the GNU General Public License as published by the Free Software Foundation; either version 2 of the License, or

(at your option) any later version.

 This program is distributed in the hope that it will be useful, but WITHOUT ANY WARRANTY; without even the implied warranty of MERCHANTABILITY or FITNESS FOR A PARTICULAR PURPOSE. See the GNU General Public License for more details.

 You should have received a copy of the GNU General Public License along with this program; if not, write to the Free Software Foundation, Inc., 51 Franklin St, Fifth Floor, Boston, MA 02110-1301 USA Also add information on how to contact you by electronic and paper mail.

If the program is interactive, make it output a short notice like this when it starts in an interactive mode:

 Gnomovision version 69, Copyright (C) year name of author Gnomovision comes with ABSOLUTELY NO WARRANTY; for details type `show w'. This is free software, and you are welcome to redistribute it under certain conditions; type `show c' for details.

The hypothetical

 commands `show w' and `show c' should show the appropriate parts of the General Public License. Of course, the commands you use may be called something other than `show w' and `show c'; they could even be mouse-clicks or menu items--whatever suits your program.

You should also get your employer (if you work as a programmer) or your school, if any, to sign a "copyright disclaimer" for the program, if necessary. Here is a sample; alter the names:

 Yoyodyne, Inc., hereby disclaims all copyright interest in the program `Gnomovision' (which makes passes at compilers) written by James Hacker.

 <signature of Ty Coon>, 1 April 1989 Ty Coon, President of Vice

This General Public License does not permit incorporating your program into proprietary programs. If your program is a subroutine library, you may consider it more useful to permit linking proprietary applications with the library. If this is what you want to do, use the GNU Library General Public License instead of this License. Format: https://www.debian.org/doc/packaging-manuals/copyright-format/1.0/ Upstream-Name: base-passwd Upstream-Contact: Colin Watson <cjwatson@debian.org>

Files: \*

Copyright: Copyright 1999-2002 Wichert Akkerman <wichert@deephackmode.org> Copyright 2002, 2003, 2004 Colin Watson <cjwatson@debian.org> License: GPL-2

Files:

passwd.master group.master License: PD X-Notes: Originally written by Ian Murdock  $\leq$ imurdock@debian.org> and Bruce Perens <bruce@pixar.com>.

Files: doc/\*

Copyright: Copyright 2001, 2002 Joey Hess Copyright 2002, 2003, 2004, 2005, 2007 Colin Watson Copyright 2007 David Mandelberg License: GPL-2

License: GPL-2 On Debian and Debian-based systems, a copy of the GNU General Public License version 2 is available in /usr/share/common-licenses/GPL-2.

# **1.61 bzip2 1.0.8-2 1.61.1 Available under license :**

This program, "bzip2", the associated library "libbzip2", and all documentation, are copyright (C) 1996-2019 Julian R Seward. All rights reserved.

--------------------------------------------------------------------------

Redistribution and use in source and binary forms, with or without modification, are permitted provided that the following conditions are met:

- 1. Redistributions of source code must retain the above copyright notice, this list of conditions and the following disclaimer.
- 2. The origin of this software must not be misrepresented; you must not claim that you wrote the original software. If you use this software in a product, an acknowledgment in the product documentation would be appreciated but is not required.
- 3. Altered source versions must be plainly marked as such, and must not be misrepresented as being the original software.

4. The name of the author may not be used to endorse or promote products derived from this software without specific prior written permission.

THIS SOFTWARE IS PROVIDED BY THE AUTHOR ``AS IS'' AND ANY EXPRESS OR IMPLIED WARRANTIES, INCLUDING, BUT NOT LIMITED TO, THE IMPLIED WARRANTIES OF MERCHANTABILITY AND FITNESS FOR A PARTICULAR PURPOSE ARE DISCLAIMED. IN NO EVENT SHALL THE AUTHOR BE LIABLE FOR ANY DIRECT, INDIRECT, INCIDENTAL, SPECIAL, EXEMPLARY, OR CONSEQUENTIAL DAMAGES (INCLUDING, BUT NOT LIMITED TO, PROCUREMENT OF SUBSTITUTE GOODS OR SERVICES; LOSS OF USE, DATA, OR PROFITS; OR BUSINESS INTERRUPTION) HOWEVER CAUSED AND ON ANY THEORY OF LIABILITY,

WHETHER IN CONTRACT, STRICT LIABILITY, OR TORT (INCLUDING NEGLIGENCE OR OTHERWISE) ARISING IN ANY WAY OUT OF THE USE OF THIS SOFTWARE, EVEN IF ADVISED OF THE POSSIBILITY OF SUCH DAMAGE.

Julian Seward, jseward@acm.org bzip2/libbzip2 version 1.0.8 of 13 July 2019

**1.62 libgcc 1:8.4.0-1ubuntu1~18.04** 

 $-$ 

## **1.62.1 Available under license :**

 GNU GENERAL PUBLIC LICENSE Version 2, June 1991

Copyright (C) 1989, 1991 Free Software Foundation, Inc. 51 Franklin Street, Fifth Floor, Boston, MA 02110-1301 USA Everyone is permitted to copy and distribute verbatim copies of this license document, but changing it is not allowed.

#### Preamble

 The licenses for most software are designed to take away your freedom to share and change it. By contrast, the GNU General Public License is intended to guarantee your freedom to share and change free software--to make sure the software is free for all its users. This General Public License applies to most of the Free Software Foundation's software and to any other program whose authors commit to using it. (Some other Free Software Foundation software is covered by the GNU Library General Public License instead.) You can apply it to your programs, too.

 When we speak of free software, we are referring to freedom, not price. Our General Public Licenses are designed to make sure that you

have the freedom to distribute copies of free software (and charge for this service if you wish), that you receive source code or can get it if you want it, that you can change the software or use pieces of it in new free programs; and that you know you can do these things.

 To protect your rights, we need to make restrictions that forbid anyone to deny you these rights or to ask you to surrender the rights. These restrictions translate to certain responsibilities for you if you distribute copies of the software, or if you modify it.

 For example, if you distribute copies of such a program, whether gratis or for a fee, you must give the recipients all the rights that

you have. You must make sure that they, too, receive or can get the source code. And you must show them these terms so they know their rights.

We protect your rights with two steps: (1) copyright the software, and (2) offer you this license which gives you legal permission to copy, distribute and/or modify the software.

 Also, for each author's protection and ours, we want to make certain that everyone understands that there is no warranty for this free software. If the software is modified by someone else and passed on, we want its recipients to know that what they have is not the original, so that any problems introduced by others will not reflect on the original authors' reputations.

 Finally, any free program is threatened constantly by software patents. We wish to avoid the danger that redistributors of a free program will individually obtain patent licenses, in effect making the program proprietary. To prevent this, we have made it clear that any patent must be licensed for everyone's free use or not licensed at all.

 The precise terms and conditions for copying, distribution and modification follow.

#### GNU GENERAL PUBLIC LICENSE TERMS AND CONDITIONS FOR COPYING, DISTRIBUTION AND MODIFICATION

 0. This License applies to any program or other work which contains

a notice placed by the copyright holder saying it may be distributed under the terms of this General Public License. The "Program", below, refers to any such program or work, and a "work based on the Program" means either the Program or any derivative work under copyright law: that is to say, a work containing the Program or a portion of it, either verbatim or with modifications and/or translated into another language. (Hereinafter, translation is included without limitation in the term "modification".) Each licensee is addressed as "you".

Activities other than copying, distribution and modification are not covered by this License; they are outside its scope. The act of running the Program is not restricted, and the output from the Program is covered only if its contents constitute a work based on the Program (independent of having been made by running the Program). Whether that is true depends on what the Program does.

1. You may copy and distribute verbatim

#### copies of the Program's

source code as you receive it, in any medium, provided that you conspicuously and appropriately publish on each copy an appropriate copyright notice and disclaimer of warranty; keep intact all the notices that refer to this License and to the absence of any warranty; and give any other recipients of the Program a copy of this License along with the Program.

You may charge a fee for the physical act of transferring a copy, and you may at your option offer warranty protection in exchange for a fee.

 2. You may modify your copy or copies of the Program or any portion of it, thus forming a work based on the Program, and copy and distribute such modifications or work under the terms of Section 1 above, provided that you also meet all of these conditions:

 a) You must cause the modified files to carry prominent notices stating that you changed the files and the date of any change.

b) You must cause any work that you distribute or publish, that in

 whole or in part contains or is derived from the Program or any part thereof, to be licensed as a whole at no charge to all third parties under the terms of this License.

 c) If the modified program normally reads commands interactively when run, you must cause it, when started running for such interactive use in the most ordinary way, to print or display an announcement including an appropriate copyright notice and a notice that there is no warranty (or else, saying that you provide a warranty) and that users may redistribute the program under these conditions, and telling the user how to view a copy of this License. (Exception: if the Program itself is interactive but does not normally print such an announcement, your work based on the Program is not required to print an announcement.)

These requirements apply to the modified work as a whole. If identifiable sections of that work are not derived from the Program, and can be reasonably

 considered independent and separate works in themselves, then this License, and its terms, do not apply to those sections when you distribute them as separate works. But when you distribute the same sections as part of a whole which is a work based on the Program, the distribution of the whole must be on the terms of this License, whose permissions for other licensees extend to the entire whole, and thus to each and every part regardless of who wrote it.

Thus, it is not the intent of this section to claim rights or contest

your rights to work written entirely by you; rather, the intent is to exercise the right to control the distribution of derivative or collective works based on the Program.

In addition, mere aggregation of another work not based on the Program with the Program (or with a work based on the Program) on a volume of a storage or distribution medium does not bring the other work under the scope of this License.

 3. You may copy and distribute the Program (or a work based on it,

under Section 2) in object code or executable form under the terms of Sections 1 and 2 above provided that you also do one of the following:

 a) Accompany it with the complete corresponding machine-readable source code, which must be distributed under the terms of Sections 1 and 2 above on a medium customarily used for software interchange; or,

 b) Accompany it with a written offer, valid for at least three years, to give any third party, for a charge no more than your cost of physically performing source distribution, a complete machine-readable copy of the corresponding source code, to be distributed under the terms of Sections 1 and 2 above on a medium customarily used for software interchange; or,

 c) Accompany it with the information you received as to the offer to distribute corresponding source code. (This alternative is allowed only for noncommercial distribution and only if you received the program in object code or executable form with such an offer, in accord with Subsection b above.)

The source code for a work means the preferred form of the work for making modifications to it. For an executable work, complete source code means all the source code for all modules it contains, plus any associated interface definition files, plus the scripts used to control compilation and installation of the executable. However, as a special exception, the source code distributed need not include anything that is normally distributed (in either source or binary form) with the major components (compiler, kernel, and so on) of the operating system on which the executable runs, unless that component itself accompanies the executable.

If distribution of executable or object code is made by offering access to copy from a designated place, then offering equivalent access to copy the source code from the same place counts as distribution of the source code, even though third parties are not compelled to copy

the source along with the object code.

 4. You may not copy, modify, sublicense, or distribute the Program except as expressly provided under this License. Any attempt otherwise to copy, modify, sublicense or distribute the Program is void, and will automatically terminate your rights under this License. However, parties who have received copies, or rights, from you under this License will not have their licenses terminated so long as such parties remain in full compliance.

 5. You are not required to accept this License, since you have not signed it. However, nothing else grants you permission to modify or distribute the Program or its derivative works. These actions are prohibited by law if you do not accept this License. Therefore, by modifying or distributing the Program (or any work based on the Program), you indicate your acceptance of this License to do so, and all its terms and conditions for copying, distributing or modifying the Program or works based on it.

#### 6.

 Each time you redistribute the Program (or any work based on the Program), the recipient automatically receives a license from the original licensor to copy, distribute or modify the Program subject to these terms and conditions. You may not impose any further restrictions on the recipients' exercise of the rights granted herein. You are not responsible for enforcing compliance by third parties to this License.

 7. If, as a consequence of a court judgment or allegation of patent infringement or for any other reason (not limited to patent issues), conditions are imposed on you (whether by court order, agreement or otherwise) that contradict the conditions of this License, they do not excuse you from the conditions of this License. If you cannot distribute so as to satisfy simultaneously your obligations under this License and any other pertinent obligations, then as a consequence you may not distribute the Program at all. For example, if a patent license would not permit royalty-free redistribution of the Program by all those who receive copies directly or indirectly through you, then the only way you could satisfy both it and this License would be to

If any portion of this section is held invalid or unenforceable under any particular circumstance, the balance of the section is intended to apply and the section as a whole is intended to apply in other

refrain entirely from distribution of the Program.

circumstances.

It is not the purpose of this section to induce you to infringe any

patents or other property right claims or to contest validity of any such claims; this section has the sole purpose of protecting the integrity of the free software distribution system, which is implemented by public license practices. Many people have made generous contributions to the wide range of software distributed through that system in reliance on consistent application of that system; it is up to the author/donor to decide if he or she is willing to distribute software through any other system and a licensee cannot impose that choice.

This section is intended to make thoroughly clear what is believed to be a consequence of the rest of this License.

 8. If the distribution and/or use of the Program is restricted in certain countries either by patents or by copyrighted interfaces, the original copyright holder who places the Program under this License may add an explicit geographical distribution limitation excluding those countries, so that distribution is permitted only in or among countries not thus excluded. In such case, this License incorporates the limitation as if written in the body of this License.

 9. The Free Software Foundation may publish revised and/or new versions of the General Public License from time to time. Such new versions will be similar in spirit to the present version, but may differ in detail to address new problems or concerns.

Each version is given a distinguishing version number. If the Program specifies a version number of this License which applies to it and "any later version", you have the option of following the terms and conditions either of that version or of any later version published by the Free Software Foundation. If the Program does not specify a version number of this License, you may choose any version ever published by the Free Software Foundation.

 10. If you wish to incorporate parts of the Program into other free programs whose distribution conditions are different, write to the author to ask for permission. For software which is copyrighted by the Free Software Foundation, write to the Free Software Foundation; we sometimes make exceptions for this. Our decision will be guided by the two goals of preserving the free status of all derivatives of our free software and of promoting the sharing and reuse of software generally.

#### NO WARRANTY

#### 11. BECAUSE THE PROGRAM IS LICENSED FREE OF CHARGE, THERE IS NO WARRANTY FOR THE PROGRAM, TO THE EXTENT PERMITTED BY APPLICABLE
### LAW. EXCEPT WHEN

OTHERWISE STATED IN WRITING THE COPYRIGHT HOLDERS AND/OR OTHER PARTIES PROVIDE THE PROGRAM "AS IS" WITHOUT WARRANTY OF ANY KIND, EITHER EXPRESSED OR IMPLIED, INCLUDING, BUT NOT LIMITED TO, THE IMPLIED WARRANTIES OF MERCHANTABILITY AND FITNESS FOR A PARTICULAR PURPOSE. THE ENTIRE RISK AS TO THE QUALITY AND PERFORMANCE OF THE PROGRAM IS WITH YOU. SHOULD THE PROGRAM PROVE DEFECTIVE, YOU ASSUME THE COST OF ALL NECESSARY SERVICING, REPAIR OR CORRECTION.

 12. IN NO EVENT UNLESS REQUIRED BY APPLICABLE LAW OR AGREED TO IN WRITING WILL ANY COPYRIGHT HOLDER, OR ANY OTHER PARTY WHO MAY MODIFY AND/OR REDISTRIBUTE THE PROGRAM AS PERMITTED ABOVE, BE LIABLE TO YOU FOR DAMAGES, INCLUDING ANY GENERAL, SPECIAL, INCIDENTAL OR CONSEQUENTIAL DAMAGES ARISING OUT OF THE USE OR INABILITY TO USE THE PROGRAM (INCLUDING BUT NOT LIMITED TO LOSS OF DATA OR DATA BEING RENDERED INACCURATE OR LOSSES SUSTAINED BY YOU OR THIRD PARTIES OR A FAILURE OF THE PROGRAM TO OPERATE WITH ANY OTHER PROGRAMS),

 EVEN IF SUCH HOLDER OR OTHER PARTY HAS BEEN ADVISED OF THE POSSIBILITY OF SUCH DAMAGES.

### END OF TERMS AND CONDITIONS

 How to Apply These Terms to Your New Programs

 If you develop a new program, and you want it to be of the greatest possible use to the public, the best way to achieve this is to make it free software which everyone can redistribute and change under these terms.

 To do so, attach the following notices to the program. It is safest to attach them to the start of each source file to most effectively convey the exclusion of warranty; and each file should have at least the "copyright" line and a pointer to where the full notice is found.

 <one line to give the program's name and a brief idea of what it does.> Copyright  $(C)$  <year > <name of author>

 This program is free software; you can redistribute it and/or modify it under the terms of the GNU General Public License as published by the Free Software Foundation; either version 2 of the

License, or

(at your option) any later version.

 This program is distributed in the hope that it will be useful, but WITHOUT ANY WARRANTY; without even the implied warranty of MERCHANTABILITY or FITNESS FOR A PARTICULAR PURPOSE. See the GNU General Public License for more details.

You should have received a copy of the GNU General Public License

 along with this program; if not, write to the Free Software Foundation, Inc., 51 Franklin Street, Fifth Floor, Boston, MA 02110-1301 USA

Also add information on how to contact you by electronic and paper mail.

If the program is interactive, make it output a short notice like this when it starts in an interactive mode:

 Gnomovision version 69, Copyright (C) year name of author Gnomovision comes with ABSOLUTELY NO WARRANTY; for details type `show w'. This is free software, and you are welcome to redistribute it under certain conditions; type `show c' for details.

The hypothetical commands

 `show w' and `show c' should show the appropriate parts of the General Public License. Of course, the commands you use may be called something other than `show w' and `show c'; they could even be mouse-clicks or menu items--whatever suits your program.

You should also get your employer (if you work as a programmer) or your school, if any, to sign a "copyright disclaimer" for the program, if necessary. Here is a sample; alter the names:

 Yoyodyne, Inc., hereby disclaims all copyright interest in the program `Gnomovision' (which makes passes at compilers) written by James Hacker.

 <signature of Ty Coon>, 1 April 1989 Ty Coon, President of Vice

This General Public License does not permit incorporating your program into proprietary programs. If your program is a subroutine library, you may consider it more useful to permit linking proprietary applications with the library. If this is what you want to do, use the GNU Library General Public License instead of this License.

--------------------------------------------------------------------------

This program, "bzip2", the associated library "libbzip2", and all documentation, are copyright (C) 1996-2010 Julian R Seward. All rights reserved.

Redistribution and use in source and binary forms, with or without modification, are permitted provided that the following conditions are met:

1. Redistributions of source code must retain the above copyright notice, this list of conditions and the following disclaimer.

- 2. The origin of this software must not be misrepresented; you must not claim that you wrote the original software. If you use this software in a product, an acknowledgment in the product documentation would be appreciated but is not required.
- 3. Altered source versions must be plainly marked as such, and must not be misrepresented as being the original software.

4. The name of the author may not be used to endorse or promote products derived from this software without specific prior written permission.

THIS SOFTWARE IS PROVIDED BY THE AUTHOR ``AS IS'' AND ANY EXPRESS OR IMPLIED WARRANTIES, INCLUDING, BUT NOT LIMITED TO, THE IMPLIED WARRANTIES OF MERCHANTABILITY AND FITNESS FOR A PARTICULAR PURPOSE ARE DISCLAIMED. IN NO EVENT SHALL THE AUTHOR BE LIABLE FOR ANY DIRECT, INDIRECT, INCIDENTAL, SPECIAL, EXEMPLARY, OR CONSEQUENTIAL DAMAGES (INCLUDING, BUT NOT LIMITED TO, PROCUREMENT OF SUBSTITUTE GOODS OR SERVICES; LOSS OF USE, DATA, OR PROFITS; OR BUSINESS INTERRUPTION) HOWEVER CAUSED AND ON ANY THEORY OF LIABILITY, WHETHER IN CONTRACT, STRICT LIABILITY, OR TORT (INCLUDING NEGLIGENCE OR OTHERWISE) ARISING IN ANY WAY OUT OF THE USE OF THIS SOFTWARE, EVEN IF ADVISED OF THE POSSIBILITY OF SUCH DAMAGE.

Julian Seward, jseward@bzip.org bzip2/libbzip2 version 1.0.6 of 6 September 2010

-------------------------------------------------------------------------- The newlib subdirectory is a collection of software from several sources.

Each file may have its own copyright/license that is embedded in the source file. Unless otherwise noted in the body of the source file(s), the following copyright notices will apply to the contents of the newlib subdirectory:

(1) Red Hat Incorporated

Copyright (c) 1994-2009 Red Hat, Inc. All rights reserved.

This copyrighted material is made available to anyone wishing to use, modify, copy, or redistribute it subject to the terms and conditions of the BSD License. This program is distributed in the hope that it will be useful, but WITHOUT ANY WARRANTY expressed or implied, including the implied warranties of MERCHANTABILITY or FITNESS FOR A PARTICULAR PURPOSE. A copy of this license is available at http://www.opensource.org/licenses. Any Red Hat trademarks that are incorporated in the source code or documentation are not subject to

the BSD License and may only be used or replicated with the express permission of Red Hat, Inc.

(2) University of California, Berkeley

Copyright (c) 1981-2000 The Regents of the University of California. All rights reserved.

Redistribution and use in source and binary forms, with or without modification, are permitted provided that the following conditions are met:

- \* Redistributions of source code must retain the above copyright notice, this list of conditions and the following disclaimer.
- \* Redistributions in binary form must reproduce the above copyright notice, this list of conditions and the following disclaimer in the documentation and/or other materials provided with the distribution.
- \* Neither the name of the University nor the names of its contributors may be used to endorse or promote products derived from this software without specific prior written permission.

THIS SOFTWARE IS PROVIDED BY THE COPYRIGHT HOLDERS AND CONTRIBUTORS "AS IS" AND ANY EXPRESS OR IMPLIED WARRANTIES, INCLUDING, BUT NOT LIMITED TO, THE IMPLIED WARRANTIES OF MERCHANTABILITY AND FITNESS FOR A PARTICULAR PURPOSE ARE DISCLAIMED. IN NO EVENT SHALL THE COPYRIGHT OWNER OR CONTRIBUTORS BE LIABLE FOR ANY DIRECT, INDIRECT, INCIDENTAL, SPECIAL, EXEMPLARY, OR CONSEQUENTIAL DAMAGES (INCLUDING, BUT

NOT LIMITED TO, PROCUREMENT OF SUBSTITUTE GOODS OR SERVICES; LOSS OF USE, DATA, OR PROFITS; OR BUSINESS INTERRUPTION) HOWEVER CAUSED AND ON ANY THEORY OF LIABILITY, WHETHER IN CONTRACT, STRICT LIABILITY, OR TORT (INCLUDING NEGLIGENCE OR OTHERWISE) ARISING IN ANY WAY OUT OF THE USE OF THIS SOFTWARE, EVEN IF ADVISED OF THE POSSIBILITY

OF SUCH DAMAGE.

(3) David M. Gay (AT&T 1991, Lucent 1998)

The author of this software is David M. Gay.

Copyright (c) 1991 by AT&T.

Permission to use, copy, modify, and distribute this software for any purpose without fee is hereby granted, provided that this entire notice is included in all copies of any software which is or includes a copy or modification of this software and in all copies of the supporting

documentation for such software.

THIS SOFTWARE IS BEING PROVIDED "AS IS", WITHOUT ANY EXPRESS OR IMPLIED WARRANTY. IN PARTICULAR, NEITHER THE AUTHOR NOR AT&T MAKES ANY REPRESENTATION OR WARRANTY OF ANY KIND CONCERNING THE MERCHANTABILITY OF THIS SOFTWARE OR ITS FITNESS FOR ANY PARTICULAR PURPOSE.

-------------------------------------------------------------------

The author of this software is David M. Gay.

Copyright (C) 1998-2001 by Lucent Technologies All Rights Reserved

Permission to use, copy, modify, and distribute this software and its documentation for any purpose and without fee is hereby granted, provided that the above copyright notice appear in all copies and that both that the copyright notice and this permission notice and warranty disclaimer appear in supporting documentation, and that the name of Lucent or any of its entities not be used in advertising or publicity pertaining to distribution of the software without specific, written prior permission.

### LUCENT

 DISCLAIMS ALL WARRANTIES WITH REGARD TO THIS SOFTWARE, INCLUDING ALL IMPLIED WARRANTIES OF MERCHANTABILITY AND FITNESS. IN NO EVENT SHALL LUCENT OR ANY OF ITS ENTITIES BE LIABLE FOR ANY SPECIAL, INDIRECT OR CONSEQUENTIAL DAMAGES OR ANY DAMAGES WHATSOEVER RESULTING FROM LOSS OF USE, DATA OR PROFITS, WHETHER IN AN ACTION OF CONTRACT, NEGLIGENCE OR OTHER TORTIOUS ACTION, ARISING OUT OF OR IN CONNECTION WITH THE USE OR PERFORMANCE OF THIS SOFTWARE.

(4) Advanced Micro Devices

Copyright 1989, 1990 Advanced Micro Devices, Inc.

This software is the property of Advanced Micro Devices, Inc (AMD) which specifically grants the user the right to modify, use and distribute this software provided this notice is not removed or altered. All other rights are reserved by AMD.

AMD MAKES NO WARRANTY OF ANY KIND, EXPRESS OR IMPLIED, WITH REGARD TO THIS SOFTWARE. IN NO EVENT SHALL AMD BE LIABLE FOR INCIDENTAL OR CONSEQUENTIAL DAMAGES IN CONNECTION WITH OR ARISING FROM THE FURNISHING, PERFORMANCE, OR USE OF THIS SOFTWARE.

So that all may benefit from your experience, please report any problems or suggestions about this software to the 29K Technical Support Center at 800-29-29-AMD (800-292-9263) in the USA, or 0800-89-1131 in the UK, or 0031-11-1129 in Japan, toll free. The direct dial number is 512-462-4118.

Advanced Micro Devices, Inc. 29K Support Products Mail Stop 573 5900 E. Ben White Blvd. Austin, TX 78741 800-292-9263

(5)

(6)

(7) Sun Microsystems

Copyright (C) 1993 by Sun Microsystems, Inc. All rights reserved.

Developed at SunPro, a Sun Microsystems, Inc. business. Permission to use, copy, modify, and distribute this software is freely granted, provided that this notice is preserved.

(8) Hewlett Packard

(c) Copyright 1986 HEWLETT-PACKARD COMPANY

To anyone who acknowledges that this file is provided "AS IS" without any express or implied warranty: permission to use, copy, modify, and distribute this file for any purpose is hereby granted without fee, provided that the above copyright notice and this notice appears in all copies, and that the name of Hewlett-Packard Company not be used in advertising or publicity pertaining to distribution of the software without specific, written prior permission. Hewlett-Packard Company makes no representations about the suitability of this software for any purpose.

(9) Hans-Peter Nilsson

Copyright (C) 2001 Hans-Peter Nilsson

Permission to use, copy, modify, and distribute this software is freely granted, provided that the above copyright notice, this notice and the following disclaimer are preserved with no changes.

THIS SOFTWARE IS PROVIDED ``AS IS'' AND WITHOUT ANY EXPRESS OR IMPLIED WARRANTIES, INCLUDING, WITHOUT LIMITATION, THE IMPLIED WARRANTIES OF MERCHANTABILITY AND FITNESS FOR A PARTICULAR PURPOSE.

(10) Stephane Carrez (m68hc11-elf/m68hc12-elf targets only)

Copyright (C) 1999, 2000, 2001, 2002 Stephane Carrez (stcarrez@nerim.fr)

The authors hereby grant permission

to use, copy, modify, distribute,

and license this software and its documentation for any purpose, provided that existing copyright notices are retained in all copies and that this notice is included verbatim in any distributions. No written agreement, license, or royalty fee is required for any of the authorized uses. Modifications to this software may be copyrighted by their authors and need not follow the licensing terms described here, provided that the new terms are clearly indicated on the first page of each file where they apply.

(11) Christopher G. Demetriou

Copyright (c) 2001 Christopher G. Demetriou All rights reserved.

Redistribution and use in source and binary forms, with or without modification, are permitted provided that the following conditions are met:

- 1. Redistributions of source code must retain the above copyright notice, this list of conditions and the following disclaimer.
- 2. Redistributions in binary form must reproduce the above copyright notice,
- this list of conditions and the following disclaimer in the documentation and/or other materials provided with the distribution.
- 3. The name of the author may not be used to endorse or promote products derived from this software without specific prior written permission.

THIS SOFTWARE IS PROVIDED BY THE AUTHOR ``AS IS'' AND ANY EXPRESS OR IMPLIED WARRANTIES, INCLUDING, BUT NOT LIMITED TO, THE IMPLIED WARRANTIES OF MERCHANTABILITY AND FITNESS FOR A PARTICULAR PURPOSE ARE DISCLAIMED. IN NO EVENT SHALL THE AUTHOR BE LIABLE FOR ANY DIRECT, INDIRECT, INCIDENTAL, SPECIAL, EXEMPLARY, OR CONSEQUENTIAL DAMAGES (INCLUDING, BUT NOT LIMITED TO, PROCUREMENT OF SUBSTITUTE GOODS OR SERVICES; LOSS OF USE, DATA, OR PROFITS; OR BUSINESS INTERRUPTION) HOWEVER CAUSED AND ON ANY THEORY OF LIABILITY, WHETHER IN CONTRACT, STRICT LIABILITY, OR TORT (INCLUDING NEGLIGENCE OR OTHERWISE) ARISING IN ANY WAY OUT OF THE USE OF THIS SOFTWARE, EVEN IF ADVISED OF THE POSSIBILITY OF SUCH DAMAGE.

(12) SuperH, Inc.

Copyright 2002 SuperH, Inc. All rights reserved

This software is the property of SuperH, Inc (SuperH) which specifically grants the user the right to modify, use and distribute this software provided this notice is not removed or altered. All other rights are reserved by SuperH.

SUPERH MAKES NO WARRANTY OF ANY KIND, EXPRESS OR IMPLIED, WITH REGARD TO THIS SOFTWARE. IN NO EVENT SHALL SUPERH BE LIABLE FOR INDIRECT, SPECIAL, INCIDENTAL OR CONSEQUENTIAL DAMAGES IN CONNECTION WITH OR ARISING FROM THE FURNISHING, PERFORMANCE, OR USE OF THIS SOFTWARE.

So that all may benefit from your experience, please report any problems or suggestions about this software to the SuperH Support Center via e-mail at softwaresupport@superh.com .

SuperH, Inc. 405 River Oaks Parkway San Jose CA 95134 USA

(13) Royal Institute of Technology

Copyright (c) 1999 Kungliga Tekniska Hgskolan (Royal Institute of Technology, Stockholm, Sweden). All rights reserved.

Redistribution and use in source and binary forms, with or without modification, are permitted provided that the following conditions are met:

1. Redistributions of source code must retain the above copyright notice, this list of conditions and the following disclaimer.

- 2. Redistributions in binary form must reproduce the above copyright notice, this list of conditions and the following disclaimer in the documentation and/or other materials provided with the distribution.
- 3. Neither the name of KTH nor the names of its contributors may be used to endorse or promote products derived from this software without specific prior written permission.

THIS SOFTWARE IS PROVIDED BY KTH AND ITS CONTRIBUTORS ``AS IS'' AND ANY EXPRESS OR IMPLIED WARRANTIES, INCLUDING, BUT NOT LIMITED TO, THE IMPLIED WARRANTIES OF MERCHANTABILITY AND FITNESS FOR A PARTICULAR PURPOSE ARE DISCLAIMED. IN NO EVENT SHALL KTH OR ITS CONTRIBUTORS BE LIABLE FOR ANY DIRECT, INDIRECT, INCIDENTAL, SPECIAL, EXEMPLARY, OR CONSEQUENTIAL DAMAGES (INCLUDING,

BUT NOT LIMITED TO, PROCUREMENT OF

SUBSTITUTE GOODS OR SERVICES; LOSS OF USE, DATA, OR PROFITS; OR BUSINESS INTERRUPTION) HOWEVER CAUSED AND ON ANY THEORY OF LIABILITY, WHETHER IN CONTRACT, STRICT LIABILITY, OR TORT (INCLUDING NEGLIGENCE OR OTHERWISE) ARISING IN ANY WAY OUT OF THE USE OF THIS SOFTWARE, EVEN IF ADVISED OF THE POSSIBILITY OF SUCH DAMAGE.

(14) Alexey Zelkin

Copyright (c) 2000, 2001 Alexey Zelkin <phantom@FreeBSD.org> All rights reserved.

Redistribution and use in source and binary forms, with or without modification, are permitted provided that the following conditions are met:

1. Redistributions of source code must retain the above copyright notice, this list of conditions and the following disclaimer.

2. Redistributions in binary form must reproduce the above copyright notice, this list of conditions and the following disclaimer in the documentation and/or other materials provided with the distribution.

THIS SOFTWARE IS PROVIDED BY THE AUTHOR AND CONTRIBUTORS ``AS IS'' AND

ANY EXPRESS OR IMPLIED WARRANTIES, INCLUDING, BUT NOT LIMITED TO, THE IMPLIED WARRANTIES OF MERCHANTABILITY AND FITNESS FOR A PARTICULAR PURPOSE ARE DISCLAIMED. IN NO EVENT SHALL THE AUTHOR OR CONTRIBUTORS BE LIABLE FOR ANY DIRECT, INDIRECT, INCIDENTAL, SPECIAL, EXEMPLARY, OR CONSEQUENTIAL DAMAGES (INCLUDING, BUT NOT LIMITED TO, PROCUREMENT OF SUBSTITUTE GOODS OR SERVICES; LOSS OF USE, DATA, OR PROFITS; OR BUSINESS INTERRUPTION) HOWEVER CAUSED AND ON ANY THEORY OF LIABILITY, WHETHER IN CONTRACT, STRICT LIABILITY, OR TORT (INCLUDING NEGLIGENCE OR OTHERWISE) ARISING IN ANY WAY OUT OF THE USE OF THIS SOFTWARE, EVEN IF ADVISED OF THE POSSIBILITY OF SUCH DAMAGE.

(15) Andrey A. Chernov

Copyright (C) 1997 by Andrey A. Chernov, Moscow, Russia. All rights reserved.

Redistribution and use in source and binary forms, with or without modification, are permitted provided that the following conditions are met:

- 1. Redistributions of source code must retain the above copyright notice, this list of conditions and the following disclaimer.
- 2. Redistributions in binary form must reproduce the above copyright notice, this list of conditions and the following disclaimer in the documentation and/or other materials provided with the distribution.

THIS SOFTWARE IS PROVIDED BY THE AUTHOR ``AS IS'' AND ANY EXPRESS OR IMPLIED WARRANTIES, INCLUDING, BUT NOT LIMITED TO, THE IMPLIED WARRANTIES OF MERCHANTABILITY AND FITNESS FOR A PARTICULAR PURPOSE ARE DISCLAIMED. IN NO EVENT SHALL THE REGENTS OR CONTRIBUTORS BE LIABLE FOR ANY DIRECT, INDIRECT, INCIDENTAL, SPECIAL, EXEMPLARY, OR CONSEQUENTIAL DAMAGES (INCLUDING, BUT NOT LIMITED TO, PROCUREMENT OF SUBSTITUTE GOODS OR SERVICES; LOSS OF USE, DATA, OR PROFITS; OR BUSINESS INTERRUPTION) HOWEVER CAUSED AND ON ANY THEORY OF LIABILITY, WHETHER IN CONTRACT, STRICT LIABILITY, OR TORT (INCLUDING NEGLIGENCE OR OTHERWISE) ARISING IN ANY WAY OUT OF THE USE OF THIS SOFTWARE, EVEN IF ADVISED OF THE POSSIBILITY OF SUCH DAMAGE.

(16) FreeBSD

Copyright (c) 1997-2002 FreeBSD Project. All rights reserved.

Redistribution and use in source and binary forms, with or without modification, are permitted provided that the following conditions are met:

- 1. Redistributions of source code must retain the above copyright notice, this list of conditions and the following disclaimer.
- 2. Redistributions in binary form must reproduce the above copyright notice, this list of conditions and the following disclaimer in the documentation and/or other materials provided with the distribution.

THIS SOFTWARE IS PROVIDED BY THE AUTHOR AND CONTRIBUTORS ``AS IS'' AND ANY EXPRESS OR IMPLIED WARRANTIES, INCLUDING, BUT NOT LIMITED TO, THE IMPLIED WARRANTIES OF MERCHANTABILITY AND FITNESS FOR A PARTICULAR PURPOSE ARE DISCLAIMED. IN NO EVENT SHALL THE AUTHOR OR CONTRIBUTORS BE LIABLE FOR ANY DIRECT, INDIRECT, INCIDENTAL, SPECIAL, EXEMPLARY, OR CONSEQUENTIAL DAMAGES (INCLUDING, BUT NOT LIMITED TO, PROCUREMENT OF SUBSTITUTE GOODS OR

 SERVICES; LOSS OF USE, DATA, OR PROFITS; OR BUSINESS INTERRUPTION) HOWEVER CAUSED AND ON ANY THEORY OF LIABILITY, WHETHER IN CONTRACT, STRICT LIABILITY, OR TORT (INCLUDING NEGLIGENCE OR OTHERWISE) ARISING IN ANY WAY OUT OF THE USE OF THIS SOFTWARE, EVEN IF ADVISED OF THE POSSIBILITY OF SUCH DAMAGE.

(17) S. L. Moshier

Author: S. L. Moshier.

Copyright (c) 1984,2000 S.L. Moshier

Permission to use, copy, modify, and distribute this software for any purpose without fee is hereby granted, provided that this entire notice is included in all copies of any software which is or includes a copy or modification of this software and in all copies of the supporting documentation for such software.

# THIS SOFTWARE IS BEING PROVIDED "AS IS", WITHOUT ANY EXPRESS OR IMPLIED WARRANTY. IN PARTICULAR, THE AUTHOR MAKES NO REPRESENTATION OR WARRANTY OF ANY KIND CONCERNING THE MERCHANTABILITY OF THIS SOFTWARE OR ITS FITNESS FOR ANY PARTICULAR PURPOSE.

(18) Citrus Project

Copyright (c)1999 Citrus Project, All rights reserved.

Redistribution and use in source and binary forms, with or without modification, are permitted provided that the following conditions are met:

- 1. Redistributions of source code must retain the above copyright notice, this list of conditions and the following disclaimer.
- 2. Redistributions in binary form must reproduce the above copyright notice, this list of conditions and the following disclaimer in the documentation and/or other materials provided with the distribution.

THIS SOFTWARE IS PROVIDED BY THE AUTHOR AND CONTRIBUTORS ``AS IS'' AND ANY EXPRESS OR IMPLIED WARRANTIES, INCLUDING, BUT NOT LIMITED TO, THE IMPLIED WARRANTIES OF MERCHANTABILITY AND FITNESS FOR A PARTICULAR PURPOSE ARE DISCLAIMED. IN NO EVENT SHALL THE AUTHOR OR CONTRIBUTORS BE LIABLE FOR ANY DIRECT, INDIRECT, INCIDENTAL, SPECIAL, EXEMPLARY, OR CONSEQUENTIAL DAMAGES (INCLUDING, BUT NOT LIMITED TO, PROCUREMENT OF SUBSTITUTE GOODS OR SERVICES; LOSS OF USE, DATA, OR PROFITS; OR BUSINESS INTERRUPTION)

HOWEVER CAUSED AND ON ANY THEORY OF LIABILITY, WHETHER IN CONTRACT, STRICT LIABILITY, OR TORT (INCLUDING NEGLIGENCE OR OTHERWISE) ARISING IN ANY WAY OUT OF THE USE OF THIS SOFTWARE, EVEN IF ADVISED OF THE POSSIBILITY OF SUCH DAMAGE.

(19) Todd C. Miller

Copyright (c) 1998 Todd C. Miller <Todd.Miller@courtesan.com> All rights reserved.

Redistribution and use in source and binary forms, with or without modification, are permitted provided that the following conditions are met:

- 1. Redistributions of source code must retain the above copyright notice, this list of conditions and the following disclaimer.
- 2. Redistributions in binary form must reproduce the above copyright notice, this list of conditions and the following disclaimer in the documentation and/or other materials provided with the distribution.
- 3. The name of the author may not be used to endorse or promote products derived from this software without specific prior written permission.

### THIS SOFTWARE

 IS PROVIDED ``AS IS'' AND ANY EXPRESS OR IMPLIED WARRANTIES, INCLUDING, BUT NOT LIMITED TO, THE IMPLIED WARRANTIES OF MERCHANTABILITY AND FITNESS FOR A PARTICULAR PURPOSE ARE DISCLAIMED. IN NO EVENT SHALL THE AUTHOR BE LIABLE FOR ANY DIRECT, INDIRECT, INCIDENTAL, SPECIAL, EXEMPLARY, OR CONSEQUENTIAL DAMAGES (INCLUDING, BUT NOT LIMITED TO, PROCUREMENT OF SUBSTITUTE GOODS OR SERVICES; LOSS OF USE, DATA, OR PROFITS; OR BUSINESS INTERRUPTION) HOWEVER CAUSED AND ON ANY THEORY OF LIABILITY, WHETHER IN CONTRACT, STRICT LIABILITY, OR TORT (INCLUDING NEGLIGENCE OR OTHERWISE) ARISING IN ANY WAY OUT OF THE USE OF THIS SOFTWARE, EVEN IF ADVISED OF THE POSSIBILITY OF SUCH DAMAGE.

(20) DJ Delorie (i386 / arm) Copyright (C) 1991 DJ Delorie All rights reserved.

Redistribution, modification, and use in source and binary forms is permitted provided that the above copyright notice and following paragraph are duplicated in all such forms.

This file is distributed WITHOUT ANY WARRANTY; without even the implied warranty of MERCHANTABILITY or FITNESS FOR A PARTICULAR PURPOSE.

(21) Free Software Foundation LGPL License (\*-linux\* targets only)

 Copyright (C) 1990-1999, 2000, 2001 Free Software Foundation, Inc. This file is part of the GNU C Library. Contributed by Mark Kettenis <kettenis@phys.uva.nl>, 1997.

 The GNU C Library is free software; you can redistribute it and/or modify it under the terms of the GNU Lesser General Public License as published by the Free Software Foundation; either version 2.1 of the License, or (at your option) any later version.

 The GNU C Library is distributed in the hope that it will be useful, but WITHOUT ANY WARRANTY; without even the implied warranty of

# MERCHANTABILITY or FITNESS FOR A PARTICULAR PURPOSE. See the GNU Lesser General Public License for more details.

 You should have received a copy of the GNU Lesser General Public License along with the GNU C Library; if not, write to the Free Software Foundation, Inc., 51 Franklin Street, Fifth Floor, Boston, MA 02110-1301 USA.

(22) Xavier Leroy LGPL License (i[3456]86-\*-linux\* targets only)

Copyright (C) 1996 Xavier Leroy (Xavier.Leroy@inria.fr)

This program is free software; you can redistribute it and/or modify it under the terms of the GNU Library General Public License as published by the Free Software Foundation; either version 2 of the License, or (at your option) any later version.

This program is distributed in the hope that it will be useful, but WITHOUT ANY WARRANTY; without even the implied warranty of MERCHANTABILITY or FITNESS FOR A PARTICULAR PURPOSE. See the GNU Library General Public License for more details.

(23) Intel (i960)

Copyright (c) 1993 Intel Corporation

Intel hereby grants you permission to copy, modify, and distribute this software and its documentation. Intel grants this permission provided that the above copyright notice appears in all copies and that both the copyright notice and this permission notice appear in supporting documentation. In addition, Intel grants this permission provided that you prominently mark as "not part of the original" any modifications made to this software or documentation, and that the name of Intel Corporation not be used in advertising or publicity pertaining to distribution of the software or the documentation without specific, written prior permission.

Intel Corporation provides this AS IS, WITHOUT ANY WARRANTY, EXPRESS OR IMPLIED, INCLUDING, WITHOUT LIMITATION, ANY WARRANTY OF MERCHANTABILITY OR FITNESS FOR A PARTICULAR PURPOSE. Intel makes no guarantee or representations regarding the use of, or the results of the use of, the software and documentation in terms of correctness, accuracy, reliability, currentness, or otherwise; and you rely on the software, documentation and results solely at your own risk.

IN NO EVENT SHALL INTEL BE LIABLE FOR ANY LOSS OF USE, LOSS OF BUSINESS,

# LOSS OF PROFITS, INDIRECT, INCIDENTAL, SPECIAL OR CONSEQUENTIAL DAMAGES OF ANY KIND. IN NO EVENT SHALL INTEL'S TOTAL LIABILITY EXCEED THE SUM PAID TO INTEL FOR THE PRODUCT LICENSED HEREUNDER.

(24) Hewlett-Packard (hppa targets only)

### (c) Copyright 1986 HEWLETT-PACKARD COMPANY

To anyone who acknowledges that this file is provided "AS IS" without any express or implied warranty:

 permission to use, copy, modify, and distribute this file for any purpose is hereby granted without fee, provided that the above copyright notice and this notice appears in all copies, and that the name of Hewlett-Packard Company not be used in advertising or publicity pertaining to distribution of the software without specific, written prior permission. Hewlett-Packard Company makes no representations about the suitability of this software for any purpose.

(25) Henry Spencer (only \*-linux targets)

Copyright 1992, 1993, 1994 Henry Spencer. All rights reserved. This software is not subject to any license of the American Telephone and Telegraph Company or of the Regents of the University of California.

Permission is granted to anyone to use this software for any purpose on any computer system, and to alter it and redistribute it, subject to the following restrictions:

- 1. The author is not responsible for the consequences of use of this software, no matter how awful, even if they arise from flaws in it.
- 2. The origin of this software must not be misrepresented, either by explicit claim or by omission. Since few users ever read sources, credits must appear in the documentation.
- 3. Altered versions must be plainly marked as such, and must not be misrepresented as being the original software. Since few users ever read sources, credits must appear in the documentation.
- 4. This notice may not be removed or altered.

(26) Mike Barcroft

Copyright (c) 2001 Mike Barcroft <mike@FreeBSD.org> All rights reserved.

Redistribution and use in source and binary forms, with or without modification, are permitted provided that the following conditions are met:

- 1. Redistributions of source code must retain the above copyright notice, this list of conditions and the following disclaimer.
- 2. Redistributions in binary form must reproduce the above copyright notice, this list of conditions and the following disclaimer in the documentation and/or other materials provided with the distribution.

THIS SOFTWARE IS PROVIDED BY THE AUTHOR AND CONTRIBUTORS ``AS IS'' AND ANY EXPRESS OR IMPLIED WARRANTIES, INCLUDING, BUT NOT LIMITED TO, THE IMPLIED WARRANTIES OF MERCHANTABILITY AND FITNESS FOR A PARTICULAR PURPOSE ARE DISCLAIMED. IN NO EVENT SHALL THE AUTHOR OR CONTRIBUTORS BE LIABLE FOR ANY DIRECT, INDIRECT, INCIDENTAL, SPECIAL, EXEMPLARY, OR CONSEQUENTIAL DAMAGES (INCLUDING, BUT NOT LIMITED TO, PROCUREMENT OF SUBSTITUTE GOODS OR SERVICES; LOSS OF USE, DATA, OR PROFITS; OR BUSINESS INTERRUPTION) HOWEVER CAUSED AND ON ANY THEORY OF LIABILITY, WHETHER IN CONTRACT, STRICT LIABILITY, OR TORT (INCLUDING NEGLIGENCE OR OTHERWISE) ARISING IN ANY WAY

OUT OF THE USE OF THIS SOFTWARE, EVEN IF ADVISED OF THE POSSIBILITY OF SUCH DAMAGE.

(27) Konstantin Chuguev (--enable-newlib-iconv)

Copyright (c) 1999, 2000 Konstantin Chuguev. All rights reserved.

Redistribution and use in source and binary forms, with or without modification, are permitted provided that the following conditions are met:

1. Redistributions of source code must retain the above copyright notice, this list of conditions and the following disclaimer.

2. Redistributions in binary form must reproduce the above copyright notice, this list of conditions and the following disclaimer in the documentation and/or other materials provided with the distribution.

THIS SOFTWARE IS PROVIDED BY THE AUTHOR AND CONTRIBUTORS ``AS IS'' AND ANY EXPRESS OR IMPLIED WARRANTIES, INCLUDING, BUT NOT LIMITED TO, THE IMPLIED WARRANTIES OF MERCHANTABILITY AND FITNESS FOR A PARTICULAR PURPOSE ARE DISCLAIMED. IN NO EVENT SHALL THE AUTHOR OR CONTRIBUTORS BE LIABLE FOR

 ANY DIRECT, INDIRECT, INCIDENTAL, SPECIAL, EXEMPLARY, OR CONSEQUENTIAL DAMAGES (INCLUDING, BUT NOT LIMITED TO, PROCUREMENT OF SUBSTITUTE GOODS OR SERVICES; LOSS OF USE, DATA, OR PROFITS; OR BUSINESS INTERRUPTION) HOWEVER CAUSED AND ON ANY THEORY OF LIABILITY, WHETHER IN CONTRACT, STRICT LIABILITY, OR TORT (INCLUDING NEGLIGENCE OR OTHERWISE) ARISING IN ANY WAY

## OUT OF THE USE OF THIS SOFTWARE, EVEN IF ADVISED OF THE POSSIBILITY OF SUCH DAMAGE.

iconv (Charset Conversion Library) v2.0

(28) Artem Bityuckiy (--enable-newlib-iconv)

Copyright (c) 2003, Artem B. Bityuckiy, SoftMine Corporation. Rights transferred to Franklin Electronic Publishers.

Redistribution and use in source and binary forms, with or without modification, are permitted provided that the following conditions are met:

1. Redistributions of source code must retain the above copyright notice, this list of conditions and the following disclaimer.

2. Redistributions in binary form must reproduce the above copyright notice, this list of conditions and the following disclaimer in the documentation and/or other materials provided with the distribution.

THIS SOFTWARE IS PROVIDED BY THE AUTHOR AND CONTRIBUTORS ``AS IS'' AND ANY EXPRESS OR IMPLIED WARRANTIES, INCLUDING, BUT NOT LIMITED TO, THE IMPLIED WARRANTIES OF MERCHANTABILITY AND FITNESS FOR A PARTICULAR PURPOSE ARE DISCLAIMED. IN NO EVENT SHALL THE AUTHOR OR CONTRIBUTORS BE LIABLE FOR ANY DIRECT, INDIRECT, INCIDENTAL, SPECIAL, EXEMPLARY, OR CONSEQUENTIAL DAMAGES (INCLUDING, BUT NOT LIMITED TO, PROCUREMENT OF SUBSTITUTE GOODS OR SERVICES; LOSS OF USE, DATA, OR PROFITS; OR BUSINESS INTERRUPTION) HOWEVER CAUSED AND ON ANY THEORY OF LIABILITY, WHETHER IN CONTRACT, STRICT LIABILITY, OR TORT (INCLUDING NEGLIGENCE OR OTHERWISE) ARISING IN ANY WAY OUT OF THE USE OF THIS SOFTWARE, EVEN IF ADVISED OF THE POSSIBILITY OF SUCH DAMAGE.

(29) IBM, Sony, Toshiba (only spu-\* targets)

 (C) Copyright 2001,2006, International Business Machines Corporation, Sony Computer Entertainment, Incorporated, Toshiba Corporation,

All rights reserved.

 Redistribution and use in source and binary forms, with or without modification, are permitted provided that the following conditions are met:

- \* Redistributions of source code must retain the above copyright notice, this list of conditions and the following disclaimer.
- \* Redistributions in binary form must reproduce the above copyright notice, this list of conditions and the following disclaimer in the documentation and/or other materials provided with the distribution.

 \* Neither the names of the copyright holders nor the names of their contributors may be used to endorse or promote products derived from this software without specific prior written permission.

 THIS SOFTWARE IS PROVIDED BY THE COPYRIGHT HOLDERS AND CONTRIBUTORS "AS IS" AND ANY EXPRESS OR IMPLIED WARRANTIES, INCLUDING, BUT NOT LIMITED TO, THE IMPLIED WARRANTIES OF MERCHANTABILITY AND FITNESS FOR A PARTICULAR PURPOSE

 ARE DISCLAIMED. IN NO EVENT SHALL THE COPYRIGHT OWNER OR CONTRIBUTORS BE LIABLE FOR ANY DIRECT, INDIRECT, INCIDENTAL, SPECIAL, EXEMPLARY, OR CONSEQUENTIAL DAMAGES (INCLUDING, BUT NOT LIMITED TO, PROCUREMENT OF SUBSTITUTE GOODS OR SERVICES; LOSS OF USE, DATA, OR PROFITS; OR BUSINESS INTERRUPTION) HOWEVER CAUSED AND ON ANY THEORY OF LIABILITY, WHETHER IN CONTRACT, STRICT LIABILITY, OR TORT (INCLUDING NEGLIGENCE OR OTHERWISE) ARISING IN ANY WAY OUT OF THE USE OF THIS SOFTWARE, EVEN IF ADVISED OF THE POSSIBILITY OF SUCH DAMAGE.

(30) - Alex Tatmanjants (targets using libc/posix)

 Copyright (c) 1995 Alex Tatmanjants <alex@elvisti.kiev.ua> at Electronni Visti IA, Kiev, Ukraine. All rights reserved.

 Redistribution and use in source and binary forms, with or without modification, are permitted provided that the following conditions are met:

 1. Redistributions of source code must retain the above copyright notice,

this list of conditions and the following disclaimer.

 2. Redistributions in binary form must reproduce the above copyright notice, this list of conditions and the following disclaimer in the documentation and/or other materials provided with the distribution.

## THIS SOFTWARE IS PROVIDED BY THE AUTHOR ``AS IS'' AND

 ANY EXPRESS OR IMPLIED WARRANTIES, INCLUDING, BUT NOT LIMITED TO, THE IMPLIED WARRANTIES OF MERCHANTABILITY AND FITNESS FOR A PARTICULAR PURPOSE ARE DISCLAIMED. IN NO EVENT SHALL THE AUTHOR BE LIABLE FOR ANY DIRECT, INDIRECT, INCIDENTAL, SPECIAL, EXEMPLARY, OR CONSEQUENTIAL DAMAGES (INCLUDING, BUT NOT LIMITED TO, PROCUREMENT OF SUBSTITUTE GOODS OR SERVICES; LOSS OF USE, DATA, OR PROFITS; OR BUSINESS INTERRUPTION) HOWEVER CAUSED AND ON ANY THEORY OF LIABILITY, WHETHER IN CONTRACT, STRICT LIABILITY, OR TORT (INCLUDING NEGLIGENCE OR OTHERWISE) ARISING IN ANY WAY OUT OF THE USE OF THIS SOFTWARE, EVEN IF ADVISED OF THE POSSIBILITY OF **SUCH** 

DAMAGE.

(31) - M. Warner Losh (targets using libc/posix)

 Copyright (c) 1998, M. Warner Losh <imp@freebsd.org> All rights reserved.

 Redistribution and use in source and binary forms, with or without modification, are permitted provided that the following conditions are met:

- 1. Redistributions of source code must retain the above copyright notice, this list of conditions and the following disclaimer.
- 2. Redistributions in binary form must reproduce the above copyright notice, this list of conditions and the following disclaimer in the documentation and/or other materials provided with the distribution.

 THIS SOFTWARE IS PROVIDED BY THE AUTHOR AND CONTRIBUTORS ``AS IS'' AND ANY EXPRESS OR IMPLIED WARRANTIES, INCLUDING, BUT NOT LIMITED TO, THE IMPLIED WARRANTIES OF MERCHANTABILITY AND FITNESS FOR A PARTICULAR PURPOSE ARE DISCLAIMED. IN NO EVENT SHALL THE AUTHOR OR CONTRIBUTORS BE LIABLE FOR ANY DIRECT, INDIRECT, INCIDENTAL, SPECIAL, EXEMPLARY, OR **CONSEQUENTIAL** 

 DAMAGES (INCLUDING, BUT NOT LIMITED TO, PROCUREMENT OF SUBSTITUTE GOODS OR SERVICES; LOSS OF USE, DATA, OR PROFITS; OR BUSINESS INTERRUPTION) HOWEVER CAUSED AND ON ANY THEORY OF LIABILITY, WHETHER IN CONTRACT, STRICT LIABILITY, OR TORT (INCLUDING NEGLIGENCE OR OTHERWISE) ARISING IN ANY WAY OUT OF THE USE OF THIS SOFTWARE, EVEN IF ADVISED OF THE POSSIBILITY OF SUCH DAMAGE.

(32) - Andrey A. Chernov (targets using libc/posix)

 Copyright (C) 1996 by Andrey A. Chernov, Moscow, Russia. All rights reserved.

 Redistribution and use in source and binary forms, with or without modification, are permitted provided that the following conditions are met:

- 1. Redistributions of source code must retain the above copyright notice, this list of conditions and the following disclaimer.
- 2. Redistributions in binary form must reproduce the above copyright notice, this list of conditions and the following disclaimer in the documentation and/or other

materials provided with the distribution.

### THIS SOFTWARE IS PROVIDED BY THE AUTHOR ``AS IS'' AND

 ANY EXPRESS OR IMPLIED WARRANTIES, INCLUDING, BUT NOT LIMITED TO, THE IMPLIED WARRANTIES OF MERCHANTABILITY AND FITNESS FOR A PARTICULAR PURPOSE ARE DISCLAIMED. IN NO EVENT SHALL THE REGENTS OR CONTRIBUTORS BE LIABLE FOR ANY DIRECT, INDIRECT, INCIDENTAL, SPECIAL, EXEMPLARY, OR CONSEQUENTIAL DAMAGES (INCLUDING, BUT NOT LIMITED TO, PROCUREMENT OF SUBSTITUTE GOODS OR SERVICES; LOSS OF USE, DATA, OR PROFITS; OR BUSINESS INTERRUPTION) HOWEVER CAUSED AND ON ANY THEORY OF LIABILITY, WHETHER IN CONTRACT, STRICT

# LIABILITY, OR TORT (INCLUDING NEGLIGENCE OR OTHERWISE) ARISING IN ANY WAY OUT OF THE USE OF THIS SOFTWARE, EVEN IF ADVISED OF THE POSSIBILITY OF SUCH DAMAGE.

(33) - Daniel Eischen (targets using libc/posix)

 Copyright (c) 2001 Daniel Eischen <deischen@FreeBSD.org>. All rights reserved.

 Redistribution and use in source and binary forms, with or without modification,

 are permitted provided that the following conditions are met:

- 1. Redistributions of source code must retain the above copyright notice, this list of conditions and the following disclaimer.
- 2. Redistributions in binary form must reproduce the above copyright notice, this list of conditions and the following disclaimer in the documentation and/or other materials provided with the distribution.

 THIS SOFTWARE IS PROVIDED BY THE AUTHOR AND CONTRIBUTORS ``AS IS'' AND ANY EXPRESS OR IMPLIED WARRANTIES, INCLUDING, BUT NOT LIMITED TO, THE IMPLIED WARRANTIES OF MERCHANTABILITY AND FITNESS FOR A PARTICULAR PURPOSE ARE DISCLAIMED. IN NO EVENT SHALL THE REGENTS OR CONTRIBUTORS BE LIABLE FOR ANY DIRECT, INDIRECT, INCIDENTAL, SPECIAL, EXEMPLARY, OR CONSEQUENTIAL DAMAGES (INCLUDING, BUT NOT LIMITED TO, PROCUREMENT OF SUBSTITUTE GOODS OR SERVICES; LOSS OF USE, DATA, OR PROFITS; OR BUSINESS INTERRUPTION) HOWEVER CAUSED AND ON ANY THEORY OF LIABILITY, WHETHER IN CONTRACT, STRICT

 LIABILITY, OR TORT (INCLUDING NEGLIGENCE OR OTHERWISE) ARISING IN ANY WAY OUT OF THE USE OF THIS SOFTWARE, EVEN IF ADVISED OF THE POSSIBILITY OF SUCH DAMAGE.

(34) - Jon Beniston (only lm32-\* targets)

Contributed by Jon Beniston <jon@beniston.com>

Redistribution and use in source and binary forms, with or without modification, are permitted provided that the following conditions are met:

1. Redistributions of source code must retain the above copyright notice, this list of conditions and the following disclaimer. 2. Redistributions in binary form must reproduce the above copyright notice, this list of conditions and the following disclaimer in the

### documentation and/or other materials provided with the distribution.

# THIS SOFTWARE IS PROVIDED BY THE AUTHOR AND CONTRIBUTORS ``AS IS'' AND ANY EXPRESS OR IMPLIED WARRANTIES, INCLUDING, BUT NOT LIMITED TO, THE

IMPLIED WARRANTIES OF MERCHANTABILITY AND FITNESS FOR A PARTICULAR PURPOSE ARE DISCLAIMED.

 IN NO EVENT SHALL THE AUTHOR OR CONTRIBUTORS BE LIABLE FOR ANY DIRECT, INDIRECT, INCIDENTAL, SPECIAL, EXEMPLARY, OR CONSEQUENTIAL DAMAGES (INCLUDING, BUT NOT LIMITED TO, PROCUREMENT OF SUBSTITUTE GOODS OR SERVICES; LOSS OF USE, DATA, OR PROFITS; OR BUSINESS INTERRUPTION) HOWEVER CAUSED AND ON ANY THEORY OF LIABILITY, WHETHER IN CONTRACT, STRICT LIABILITY, OR TORT (INCLUDING NEGLIGENCE OR OTHERWISE) ARISING IN ANY WAY OUT OF THE USE OF THIS SOFTWARE, EVEN IF ADVISED OF THE POSSIBILITY OF SUCH DAMAGE.

(35) - Arm Ltd

Copyright (c) 2009-2018 Arm Ltd All rights reserved.

Redistribution and use in source and binary forms, with or without modification, are permitted provided that the following conditions are met:

- 1. Redistributions of source code must retain the above copyright notice, this list of conditions and the following disclaimer.
- 2. Redistributions in binary form must reproduce the above copyright notice, this list of conditions and the following disclaimer in the

documentation and/or other materials provided with the distribution.

3. The name of the company may not be used to endorse or promote products derived from this software without specific prior written permission.

THIS SOFTWARE IS PROVIDED BY ARM LTD ``AS IS'' AND ANY EXPRESS OR IMPLIED WARRANTIES, INCLUDING, BUT NOT LIMITED TO, THE IMPLIED WARRANTIES OF MERCHANTABILITY AND FITNESS FOR A PARTICULAR PURPOSE ARE DISCLAIMED. IN NO EVENT SHALL ARM LTD BE LIABLE FOR ANY DIRECT, INDIRECT, INCIDENTAL, SPECIAL, EXEMPLARY, OR CONSEQUENTIAL DAMAGES (INCLUDING, BUT NOT LIMITED TO, PROCUREMENT OF SUBSTITUTE GOODS OR SERVICES; LOSS OF USE, DATA, OR PROFITS; OR BUSINESS INTERRUPTION) HOWEVER CAUSED AND ON ANY THEORY OF LIABILITY, WHETHER IN CONTRACT, STRICT LIABILITY, OR TORT (INCLUDING NEGLIGENCE OR OTHERWISE) ARISING IN ANY WAY OUT OF THE USE OF THIS SOFTWARE, EVEN IF ADVISED OF THE POSSIBILITY OF SUCH DAMAGE.

(36) - Xilinx, Inc. (microblaze-\* and powerpc-\* targets)

#### Copyright

(c) 2004, 2009 Xilinx, Inc. All rights reserved.

Redistribution and use in source and binary forms, with or without modification, are permitted provided that the following conditions are 1. Redistributions source code must retain the above copyright notice, this list of conditions and the following disclaimer.

2. Redistributions in binary form must reproduce the above copyright notice, this list of conditions and the following disclaimer in the documentation and/or other materials provided with the distribution.

3. Neither the name of Xilinx nor the names of its contributors may be used to endorse or promote products derived from this software without specific prior written permission.

THIS SOFTWARE IS PROVIDED BY THE COPYRIGHT HOLDER AND CONTRIBUTORS "AS IS" AND ANY EXPRESS OR IMPLIED WARRANTIES, INCLUDING, BUT NOT LIMITED TO, THE IMPLIED WARRANTIES OF MERCHANTABILITY AND FITNESS FOR A PARTICULAR PURPOSE ARE DISCLAIMED. IN NO EVENT SHALL THE COPYRIGHT HOLDER

 OR CONTRIBUTORS BE LIABLE FOR ANY DIRECT, INDIRECT, INCIDENTAL, SPECIAL, EXEMPLARY, OR CONSEQUENTIAL DAMAGES (INCLUDING, BUT NOT LIMITED TO, PROCUREMENT OF SUBSTITUTE GOODS OR SERVICES; LOSS OF USE, DATA, OR PROFITS; OR BUSINESS INTERRUPTION) HOWEVER CAUSED AND ON ANY THEORY OF LIABILITY, WHETHER IN CONTRACT, STRICT LIABILITY, OR TORT (INCLUDING NEGLIGENCE OR OTHERWISE) ARISING IN ANY WAY OUT OF THE USE OF THIS SOFTWARE, EVEN IF ADVISED OF THE POSSIBILITY OF SUCH DAMAGE.

(37) Texas Instruments Incorporated (tic6x-\*, \*-tirtos targets)

Copyright (c) 1996-2010,2014 Texas Instruments Incorporated http://www.ti.com/

Redistribution and use in source and binary forms, with or without modification, are permitted provided that the following conditions are met:

 Redistributions of source code must retain the above copyright notice, this list of conditions and the following disclaimer.

 Redistributions in binary form must reproduce the above copyright notice,

 this list of conditions and the following disclaimer in the documentation and/or other materials provided with the distribution.

 Neither the name of Texas Instruments Incorporated nor the names of its contributors may be used to endorse or promote products derived from this software without specific prior written

permission.

THIS SOFTWARE IS PROVIDED BY THE COPYRIGHT HOLDERS AND CONTRIBUTORS "AS IS" AND ANY EXPRESS OR IMPLIED WARRANTIES, INCLUDING, BUT NOT LIMITED TO, THE IMPLIED WARRANTIES OF MERCHANTABILITY AND FITNESS FOR A PARTICULAR PURPOSE ARE DISCLAIMED. IN NO EVENT SHALL THE COPYRIGHT OWNER OR CONTRIBUTORS BE LIABLE FOR ANY DIRECT, INDIRECT, INCIDENTAL, SPECIAL, EXEMPLARY, OR CONSEQUENTIAL DAMAGES (INCLUDING, BUT NOT LIMITED TO, PROCUREMENT OF SUBSTITUTE GOODS OR SERVICES; LOSS OF USE, DATA, OR PROFITS; OR BUSINESS INTERRUPTION) HOWEVER CAUSED AND ON ANY THEORY OF LIABILITY, WHETHER IN CONTRACT, STRICT

LIABILITY, OR TORT

(INCLUDING NEGLIGENCE OR OTHERWISE) ARISING IN ANY WAY OUT OF THE USE OF THIS SOFTWARE, EVEN IF ADVISED OF THE POSSIBILITY OF SUCH DAMAGE.

(38) National Semiconductor (cr16-\* and crx-\* targets)

Copyright (c) 2004 National Semiconductor Corporation

The authors hereby grant permission to use, copy, modify, distribute, and license this software and its documentation for any purpose, provided that existing copyright notices are retained in all copies and that this notice is included verbatim in any distributions. No written agreement, license, or royalty fee is required for any of the authorized uses. Modifications to this software may be copyrighted by their authors and need not follow the licensing terms described here, provided that the new terms are clearly indicated on the first page of each file where they apply.

(39) - Adapteva, Inc. (epiphany-\* targets)

Copyright (c) 2011, Adapteva, Inc. All rights reserved.

Redistribution and use in source and binary forms, with or without

modification, are permitted provided that the following conditions are met:

- \* Redistributions of source code must retain the above copyright notice, this list of conditions and the following disclaimer.
- \* Redistributions in binary form must reproduce the above copyright notice, this list of conditions and the following disclaimer in the documentation and/or other materials provided with the distribution.
- \* Neither the name of Adapteva nor the names of its contributors may be used to endorse or promote products derived from this software without specific prior written permission.

# THIS SOFTWARE IS PROVIDED BY THE COPYRIGHT HOLDERS AND CONTRIBUTORS "AS IS" AND ANY EXPRESS OR IMPLIED WARRANTIES, INCLUDING, BUT NOT LIMITED TO, THE IMPLIED

WARRANTIES OF MERCHANTABILITY AND FITNESS FOR A PARTICULAR PURPOSE ARE DISCLAIMED. IN NO EVENT SHALL THE COPYRIGHT HOLDER OR CONTRIBUTORS BE LIABLE FOR ANY DIRECT, INDIRECT, INCIDENTAL, SPECIAL, EXEMPLARY, OR CONSEQUENTIAL DAMAGES

 (INCLUDING, BUT NOT LIMITED TO, PROCUREMENT OF SUBSTITUTE GOODS OR SERVICES; LOSS OF USE, DATA, OR PROFITS; OR BUSINESS INTERRUPTION) HOWEVER CAUSED AND ON ANY THEORY OF LIABILITY, WHETHER IN CONTRACT, STRICT LIABILITY, OR TORT (INCLUDING NEGLIGENCE OR OTHERWISE) ARISING IN ANY WAY OUT OF THE USE OF THIS SOFTWARE, EVEN IF ADVISED OF THE POSSIBILITY OF SUCH DAMAGE.

(40) - Altera Corportion (nios2-\* targets)

Copyright (c) 2003 Altera Corporation All rights reserved.

Redistribution and use in source and binary forms, with or without modification, are permitted provided that the following conditions are met:

- o Redistributions of source code must retain the above copyright notice, this list of conditions and the following disclaimer.
- o Redistributions in binary form must reproduce the above copyright notice, this list of conditions and the following disclaimer in the documentation and/or other materials provided with the distribution.
- o Neither

 the name of Altera Corporation nor the names of its contributors may be used to endorse or promote products derived from this software without specific prior written permission.

THIS SOFTWARE IS PROVIDED BY ALTERA CORPORATION, THE COPYRIGHT HOLDER, AND ITS CONTRIBUTORS "AS IS" AND ANY EXPRESS OR IMPLIED WARRANTIES, INCLUDING, BUT NOT LIMITED TO, THE IMPLIED WARRANTIES OF MERCHANTABILITY AND FITNESS FOR A PARTICULAR PURPOSE ARE DISCLAIMED. IN NO EVENT SHALL THE COPYRIGHT HOLDER OR CONTRIBUTORS BE LIABLE FOR ANY DIRECT, INDIRECT, INCIDENTAL, SPECIAL, EXEMPLARY, OR CONSEQUENTIAL DAMAGES (INCLUDING, BUT NOT LIMITED TO, PROCUREMENT OF SUBSTITUTE GOODS OR SERVICES; LOSS OF USE, DATA, OR PROFITS; OR BUSINESS INTERRUPTION) HOWEVER CAUSED AND ON ANY THEORY OF LIABILITY, WHETHER IN CONTRACT, STRICT LIABILITY, OR TORT (INCLUDING NEGLIGENCE OR OTHERWISE) ARISING IN ANY WAY OUT OF THE USE OF THIS SOFTWARE, EVEN IF ADVISED OF THE POSSIBILITY OF SUCH DAMAGE.

(41) Ed Schouten - Free **BSD** 

Copyright (c) 2008 Ed Schouten <ed@FreeBSD.org> All rights reserved.

Redistribution and use in source and binary forms, with or without

modification, are permitted provided that the following conditions are met:

- 1. Redistributions of source code must retain the above copyright notice, this list of conditions and the following disclaimer.
- 2. Redistributions in binary form must reproduce the above copyright notice, this list of conditions and the following disclaimer in the documentation and/or other materials provided with the distribution.

THIS SOFTWARE IS PROVIDED BY THE AUTHOR AND CONTRIBUTORS ``AS IS'' AND ANY EXPRESS OR IMPLIED WARRANTIES, INCLUDING, BUT NOT LIMITED TO, THE IMPLIED WARRANTIES OF MERCHANTABILITY AND FITNESS FOR A PARTICULAR PURPOSE ARE DISCLAIMED. IN NO EVENT SHALL THE AUTHOR OR CONTRIBUTORS BE LIABLE FOR ANY DIRECT, INDIRECT, INCIDENTAL, SPECIAL, EXEMPLARY, OR CONSEQUENTIAL DAMAGES (INCLUDING, BUT NOT LIMITED TO, PROCUREMENT OF SUBSTITUTE GOODS OR

 SERVICES; LOSS OF USE, DATA, OR PROFITS; OR BUSINESS INTERRUPTION) HOWEVER CAUSED AND ON ANY THEORY OF LIABILITY, WHETHER IN CONTRACT, STRICT LIABILITY, OR TORT (INCLUDING NEGLIGENCE OR OTHERWISE) ARISING IN ANY WAY OUT OF THE USE OF THIS SOFTWARE, EVEN IF ADVISED OF THE POSSIBILITY OF SUCH DAMAGE.

(42) - Rolls-Royce Controls and Data Services Limited (visium-\* targets)

Copyright (c) 2015 Rolls-Royce Controls and Data Services Limited. All rights reserved.

Redistribution and use in source and binary forms, with or without modification, are permitted provided that the following conditions are met:

- \* Redistributions of source code must retain the above copyright notice, this list of conditions and the following disclaimer.
- \* Redistributions in binary form must reproduce the above copyright notice, this list of conditions and the following disclaimer in the documentation and/or other materials provided with the distribution.

\* Neither the name of Rolls-Royce Controls

and Data Services Limited nor

 the names of its contributors may be used to endorse or promote products derived from this software without specific prior written permission.

THIS SOFTWARE IS PROVIDED BY THE COPYRIGHT HOLDERS AND CONTRIBUTORS "AS IS" AND ANY EXPRESS OR IMPLIED WARRANTIES, INCLUDING, BUT NOT LIMITED TO, THE IMPLIED WARRANTIES OF MERCHANTABILITY AND FITNESS FOR A PARTICULAR PURPOSE ARE DISCLAIMED. IN NO EVENT SHALL THE COPYRIGHT HOLDER OR CONTRIBUTORS BE LIABLE FOR ANY DIRECT, INDIRECT, INCIDENTAL, SPECIAL, EXEMPLARY, OR CONSEQUENTIAL DAMAGES (INCLUDING, BUT NOT LIMITED TO, PROCUREMENT OF SUBSTITUTE GOODS OR SERVICES; LOSS OF USE, DATA, OR PROFITS; OR BUSINESS INTERRUPTION) HOWEVER CAUSED AND ON ANY THEORY OF LIABILITY, WHETHER IN CONTRACT, STRICT LIABILITY, OR TORT (INCLUDING NEGLIGENCE OR OTHERWISE) ARISING IN ANY WAY OUT OF THE USE

### OF THIS SOFTWARE, EVEN IF ADVISED OF THE POSSIBILITY OF SUCH DAMAGE.

(43) - FTDI (ft32-\* targets)

Copyright (C) 2014 FTDI (support@ftdichip.com)

### The

 authors hereby grant permission to use, copy, modify, distribute, and license this software and its documentation for any purpose, provided that existing copyright notices are retained in all copies and that this notice is included verbatim in any distributions. No written agreement, license, or royalty fee is required for any of the authorized uses. Modifications to this software may be copyrighted by their authors and need not follow the licensing terms described here, provided that the new terms are clearly indicated on the first page of each file where they apply.

(44) - Synopsys Inc (arc-\* targets)

Copyright (c) 2015, Synopsys, Inc. All rights reserved.

Redistribution and use in source and binary forms, with or without modification, are permitted provided that the following conditions are met:

1) Redistributions of source code must retain the above copyright notice, this list of conditions and the following disclaimer.

2) Redistributions in binary form

 must reproduce the above copyright notice, this list of conditions and the following disclaimer in the documentation and/or other materials provided with the distribution.

3) Neither the name of the Synopsys, Inc., nor the names of its contributors may be used to endorse or promote products derived from this software without specific prior written permission.

THIS SOFTWARE IS PROVIDED BY THE COPYRIGHT HOLDERS AND CONTRIBUTORS "AS IS" AND ANY EXPRESS OR IMPLIED WARRANTIES, INCLUDING, BUT NOT LIMITED TO, THE IMPLIED WARRANTIES OF MERCHANTABILITY AND FITNESS FOR A PARTICULAR PURPOSE ARE DISCLAIMED. IN NO EVENT SHALL THE COPYRIGHT HOLDER OR CONTRIBUTORS BE LIABLE FOR ANY DIRECT, INDIRECT, INCIDENTAL, SPECIAL, EXEMPLARY, OR CONSEQUENTIAL DAMAGES (INCLUDING, BUT NOT LIMITED TO, PROCUREMENT OF SUBSTITUTE GOODS OR SERVICES; LOSS OF USE, DATA, OR PROFITS; OR BUSINESS INTERRUPTION) HOWEVER CAUSED AND ON ANY THEORY OF LIABILITY, WHETHER IN CONTRACT, STRICT LIABILITY, OR TORT (INCLUDING NEGLIGENCE OR OTHERWISE)

ARISING IN ANY WAY OUT OF THE USE OF THIS SOFTWARE, EVEN IF ADVISED OF THE POSSIBILITY OF SUCH DAMAGE.

(45) Phoenix Systems - Phoenix-RTOS targets

Copyright (c) 2016 Phoenix Systems All rights reserved.

Redistribution and use in source and binary forms, with or without modification, are permitted provided that the following conditions are met:

- 1. Redistributions of source code must retain the above copyright notice, this list of conditions and the following disclaimer.
- 2. Redistributions in binary form must reproduce the above copyright notice, this list of conditions and the following disclaimer in the documentation and/or other materials provided with the distribution.

THIS SOFTWARE IS PROVIDED BY THE AUTHOR AND CONTRIBUTORS ``AS IS'' AND ANY EXPRESS OR IMPLIED WARRANTIES, INCLUDING, BUT NOT LIMITED TO, THE IMPLIED WARRANTIES OF MERCHANTABILITY AND FITNESS FOR A PARTICULAR PURPOSE ARE DISCLAIMED. IN NO EVENT SHALL THE AUTHOR OR CONTRIBUTORS BE LIABLE FOR

 ANY DIRECT, INDIRECT, INCIDENTAL, SPECIAL, EXEMPLARY, OR CONSEQUENTIAL DAMAGES (INCLUDING, BUT NOT LIMITED TO, PROCUREMENT OF SUBSTITUTE GOODS OR SERVICES; LOSS OF USE, DATA, OR PROFITS; OR BUSINESS INTERRUPTION) HOWEVER CAUSED AND ON ANY THEORY OF LIABILITY, WHETHER IN CONTRACT, STRICT LIABILITY, OR TORT (INCLUDING NEGLIGENCE OR OTHERWISE) ARISING IN ANY WAY OUT OF THE USE OF THIS SOFTWARE, EVEN IF ADVISED OF THE POSSIBILITY OF SUCH DAMAGE.

(46) embedded brains - RTEMS targets

Copyright (c) 2017 embedded brains GmbH All rights reserved.

Redistribution and use in source and binary forms, with or without modification, are permitted provided that the following conditions are met:

- 1. Redistributions of source code must retain the above copyright notice, this list of conditions and the following disclaimer.
- 2. Redistributions in binary form must reproduce the above copyright notice, this list of conditions and the following disclaimer in the documentation and/or other materials provided with the distribution.

THIS SOFTWARE IS PROVIDED BY THE AUTHOR AND CONTRIBUTORS ``AS IS'' AND ANY EXPRESS OR IMPLIED WARRANTIES, INCLUDING, BUT NOT LIMITED TO, THE IMPLIED WARRANTIES OF MERCHANTABILITY AND FITNESS FOR A PARTICULAR PURPOSE ARE DISCLAIMED. IN NO EVENT SHALL THE AUTHOR OR CONTRIBUTORS BE LIABLE FOR ANY DIRECT, INDIRECT, INCIDENTAL, SPECIAL, EXEMPLARY, OR CONSEQUENTIAL

DAMAGES (INCLUDING, BUT NOT LIMITED TO, PROCUREMENT OF SUBSTITUTE GOODS OR SERVICES; LOSS OF USE, DATA, OR PROFITS; OR BUSINESS INTERRUPTION) HOWEVER CAUSED AND ON ANY THEORY OF LIABILITY, WHETHER IN CONTRACT, STRICT LIABILITY, OR TORT (INCLUDING NEGLIGENCE OR OTHERWISE) ARISING IN ANY WAY OUT OF THE USE OF THIS SOFTWARE, EVEN IF ADVISED OF THE POSSIBILITY OF SUCH DAMAGE.

(47) John Baldwin - RTEMS targets

Copyright (c) 2015 John Baldwin <jhb@FreeBSD.org>. All rights reserved.

Redistribution and use in source and binary forms, with or without modification, are permitted provided that the following conditions

are met:

- 1. Redistributions of source code must retain the above copyright notice, this list of conditions and the following disclaimer.
- 2. Redistributions in binary form must reproduce the above copyright notice, this list of conditions and the following disclaimer in the documentation and/or other materials provided with the distribution.
- 3. Neither the name of the author nor the names of its contributors may be used to endorse or promote products derived from this software without specific prior written permission.

THIS SOFTWARE IS PROVIDED BY THE REGENTS AND CONTRIBUTORS ``AS IS'' AND ANY EXPRESS OR IMPLIED WARRANTIES, INCLUDING, BUT NOT LIMITED TO, THE IMPLIED WARRANTIES OF MERCHANTABILITY AND FITNESS FOR A PARTICULAR PURPOSE ARE DISCLAIMED. IN NO EVENT SHALL THE REGENTS OR CONTRIBUTORS BE LIABLE FOR ANY DIRECT, INDIRECT, INCIDENTAL, SPECIAL, EXEMPLARY, OR CONSEQUENTIAL DAMAGES (INCLUDING, BUT NOT LIMITED TO, PROCUREMENT OF SUBSTITUTE GOODS OR SERVICES;

 LOSS OF USE, DATA, OR PROFITS; OR BUSINESS INTERRUPTION) HOWEVER CAUSED AND ON ANY THEORY OF LIABILITY, WHETHER IN CONTRACT, STRICT LIABILITY, OR TORT (INCLUDING NEGLIGENCE OR OTHERWISE) ARISING IN ANY WAY OUT OF THE USE OF THIS SOFTWARE, EVEN IF ADVISED OF THE POSSIBILITY OF SUCH DAMAGE.

(48) Jeffrey Roberson - RTEMS targets

Copyright (c) 2008, Jeffrey Roberson <jeff@freebsd.org> All rights reserved.

Copyright (c) 2008 Nokia Corporation All rights reserved.

Redistribution and use in source and binary forms, with or without

modification, are permitted provided that the following conditions are met:

- 1. Redistributions of source code must retain the above copyright notice unmodified, this list of conditions, and the following disclaimer.
- 2. Redistributions in binary form must reproduce the above copyright notice, this list of conditions and the following disclaimer in the documentation and/or other materials provided with the distribution.

### THIS SOFTWARE IS PROVIDED

 BY THE AUTHOR ``AS IS'' AND ANY EXPRESS OR IMPLIED WARRANTIES, INCLUDING, BUT NOT LIMITED TO, THE IMPLIED WARRANTIES OF MERCHANTABILITY AND FITNESS FOR A PARTICULAR PURPOSE ARE DISCLAIMED. IN NO EVENT SHALL THE AUTHOR BE LIABLE FOR ANY DIRECT, INDIRECT, INCIDENTAL, SPECIAL, EXEMPLARY, OR CONSEQUENTIAL DAMAGES (INCLUDING, BUT NOT LIMITED TO, PROCUREMENT OF SUBSTITUTE GOODS OR SERVICES; LOSS OF USE, DATA, OR PROFITS; OR BUSINESS INTERRUPTION) HOWEVER CAUSED AND ON ANY THEORY OF LIABILITY, WHETHER IN CONTRACT, STRICT LIABILITY, OR TORT (INCLUDING NEGLIGENCE OR OTHERWISE) ARISING IN ANY WAY OUT OF THE USE OF THIS SOFTWARE, EVEN IF ADVISED OF THE POSSIBILITY OF SUCH DAMAGE.

(49) - SiFive Inc. (riscv-\* targets)

Copyright (c) 2017 SiFive Inc. All rights reserved.

This copyrighted material is made available to anyone wishing to use, modify, copy, or redistribute it subject to the terms and conditions of the FreeBSD License. This program is distributed in the hope that it will be useful, but WITHOUT ANY WARRANTY expressed or implied, including the implied warranties of MERCHANTABILITY or FITNESS FOR A PARTICULAR PURPOSE. A copy of this license is available at http://www.opensource.org/licenses.

(50) Michael R. Neilly (riscv-\* targets)

(c) Copyright 2017 Michael R. Neilly All rights reserved.

Redistribution and use in source and binary forms, with or without modification, are permitted provided that the following conditions are met:

\* Redistributions of source code must retain the above copyright notice, this list of conditions and the following disclaimer.

\* Redistributions in binary form must reproduce the above copyright notice, this list of conditions and the following disclaimer in the

documentation and/or other materials provided with the distribution.

\* Neither the names of the copyright holders nor the names of their contributors may be used to endorse or promote products derived from this software without specific prior written permission.

### THIS SOFTWARE

 IS PROVIDED BY THE COPYRIGHT HOLDERS AND CONTRIBUTORS "AS IS" AND ANY EXPRESS OR IMPLIED WARRANTIES, INCLUDING, BUT NOT LIMITED TO, THE IMPLIED WARRANTIES OF MERCHANTABILITY AND FITNESS FOR A PARTICULAR PURPOSE ARE DISCLAIMED. IN NO EVENT SHALL THE COPYRIGHT OWNER OR CONTRIBUTORS BE LIABLE FOR ANY DIRECT, INDIRECT, INCIDENTAL, SPECIAL, EXEMPLARY, OR CONSEQUENTIAL DAMAGES (INCLUDING, BUT NOT LIMITED TO, PROCUREMENT OF SUBSTITUTE GOODS OR SERVICES; LOSS OF USE, DATA, OR PROFITS; OR BUSINESS INTERRUPTION) HOWEVER CAUSED AND ON ANY THEORY OF LIABILITY, WHETHER IN CONTRACT, STRICT LIABILITY, OR TORT (INCLUDING NEGLIGENCE OR OTHERWISE) ARISING IN ANY WAY OUT OF THE USE OF THIS SOFTWARE, EVEN IF ADVISED OF THE POSSIBILITY OF SUCH DAMAGE.

# GNU LESSER GENERAL PUBLIC LICENSE Version 2.1, February 1999

Copyright (C) 1991, 1999 Free Software Foundation, Inc. 51 Franklin St, Fifth Floor, Boston, MA 02110-1301 USA Everyone is permitted to copy and distribute verbatim copies of this license document, but changing it is not allowed.

[This is the first released version of the Lesser GPL. It also counts as the successor of the GNU Library Public License, version 2, hence the version number 2.1.]

#### Preamble

 The licenses for most software are designed to take away your freedom to share and change it. By contrast, the GNU General Public Licenses are intended to guarantee your freedom to share and change free software--to make sure the software is free for all its users.

 This license, the Lesser General Public License, applies to some specially designated software packages--typically libraries--of the Free Software Foundation and other authors who decide to use it. You

can use it too, but we suggest you first think carefully about whether this license or the ordinary General Public License is the better strategy to use in any particular case, based on the explanations below.

 When we speak of free software, we are referring to freedom of use, not price. Our General Public Licenses are designed to make sure that you have the freedom to distribute copies of free software (and charge for this service if you wish); that you receive source code or can get it if you want it; that you can change the software and use pieces of it in new free programs; and that you are informed that you can do these things.

 To protect your rights, we need to make restrictions that forbid distributors to deny you these rights or to ask you to surrender these rights. These restrictions translate to certain responsibilities for you if you distribute copies of the library or if you modify it.

## For example, if you distribute copies of the library, whether gratis

or for a fee, you must give the recipients all the rights that we gave you. You must make sure that they, too, receive or can get the source code. If you link other code with the library, you must provide complete object files to the recipients, so that they can relink them with the library after making changes to the library and recompiling it. And you must show them these terms so they know their rights.

We protect your rights with a two-step method: (1) we copyright the library, and (2) we offer you this license, which gives you legal permission to copy, distribute and/or modify the library.

 To protect each distributor, we want to make it very clear that there is no warranty for the free library. Also, if the library is modified by someone else and passed on, the recipients should know that what they have is not the original version, so that the original author's reputation will not be affected by problems that might be introduced by others.

#### Finally, software

 patents pose a constant threat to the existence of any free program. We wish to make sure that a company cannot effectively restrict the users of a free program by obtaining a restrictive license from a patent holder. Therefore, we insist that any patent license obtained for a version of the library must be consistent with the full freedom of use specified in this license.

 Most GNU software, including some libraries, is covered by the ordinary GNU General Public License. This license, the GNU Lesser General Public License, applies to certain designated libraries, and is quite different from the ordinary General Public License. We use this license for certain libraries in order to permit linking those libraries into non-free programs.

 When a program is linked with a library, whether statically or using a shared library, the combination of the two is legally speaking a combined work, a derivative of the original library. The ordinary General Public License therefore permits such linking only if the entire combination fits its criteria of freedom. The Lesser General Public License permits more lax criteria for linking other code with the library.

 We call this license the "Lesser" General Public License because it does Less to protect the user's freedom than the ordinary General Public License. It also provides other free software developers Less of an advantage over competing non-free programs. These disadvantages are the reason we use the ordinary General Public License for many libraries. However, the Lesser license provides advantages in certain special circumstances.

 For example, on rare occasions, there may be a special need to encourage the widest possible use of a certain library, so that it becomes a de-facto standard. To achieve this, non-free programs must be allowed to use the library. A more frequent case is that a free library does the same job as widely used non-free libraries. In this case, there is little to gain by limiting the free library to free software only, so we use the Lesser General Public License.

 In other cases, permission to use a particular library in non-free programs enables a greater number of people to use a large body of free software. For example, permission to use the GNU C Library in non-free programs enables many more people to use the whole GNU operating system, as well as its variant, the GNU/Linux operating system.

 Although the Lesser General Public License is Less protective of the users' freedom, it does ensure that the user of a program that is linked with the Library has the freedom and the wherewithal to run that program using a modified version of the Library.

 The precise terms and conditions for copying, distribution and modification follow. Pay close attention to the difference between a "work based on the library" and a "work that uses the library". The former contains code derived from the library, whereas the latter must be combined with the library in order to run.

## GNU LESSER GENERAL PUBLIC LICENSE TERMS AND CONDITIONS FOR COPYING, DISTRIBUTION AND MODIFICATION

 0. This License Agreement applies to any software library or other program which contains a notice placed by the copyright holder or other authorized party saying it may be distributed under the terms of this Lesser General Public License (also called "this License"). Each licensee is addressed as "you".

 A "library" means a collection of software functions and/or data prepared so as to be conveniently linked with application programs (which use some of those functions and data) to form executables.

 The "Library", below, refers to any such software library or work which has been distributed under these terms. A "work based on the Library" means either the Library or any derivative work under copyright law: that is to say, a work containing the Library or a portion of it, either verbatim or with modifications and/or translated straightforwardly into another language. (Hereinafter, translation is included without limitation in the term "modification".)

 "Source code" for a work means the preferred form of the work for making modifications to it. For a library, complete source code means all the source code for all modules it contains, plus any associated interface definition files, plus the scripts used to control compilation and installation of the library.

 Activities other than copying, distribution and modification are not covered by this License; they are outside its scope. The act of running a program using the Library is not restricted, and output from such a program is covered only if its contents constitute a work based on the Library (independent of the use of the Library in a tool for writing it). Whether that is true depends on what the Library does and what the program that uses the Library does.

 1. You may copy and distribute verbatim copies of the Library's complete source code as you receive it, in any medium, provided that

you conspicuously and appropriately publish on each copy an appropriate copyright notice and disclaimer of warranty; keep intact all the notices that refer to this License and to the absence of any warranty; and distribute a copy of this License along with the Library.

 You may charge a fee for the physical act of transferring a copy, and you may at your option offer warranty protection in exchange for a fee.

 2. You may modify your copy or copies of the Library or any portion of it, thus forming a work based on the Library, and copy and

distribute such modifications or work under the terms of Section 1 above, provided that you also meet all of these conditions:

a) The modified work must itself be a software library.

 b) You must cause the files modified to carry prominent notices stating that you changed the files and the date of any change.

 c) You must cause the whole of the work to be licensed at no charge to all third parties under the terms of this License.

 d) If a facility in the modified Library refers to a function or a table of data to be supplied by an application program that uses the facility, other than as an argument passed when the facility is invoked, then you must make a good faith effort to ensure that, in the event an application does not supply such function or table, the facility still operates, and performs whatever part of its purpose remains meaningful.

 (For example, a function in a library to compute square roots has a purpose that is entirely well-defined independent of the application. Therefore, Subsection 2d requires that any application-supplied function or table used by this function must be optional: if the application does not supply it, the square root function must still compute square roots.)

These requirements apply to the modified work as a whole. If identifiable sections of that work are not derived from the Library, and can be reasonably

 considered independent and separate works in themselves, then this License, and its terms, do not apply to those sections when you distribute them as separate works. But when you distribute the same sections as part of a whole which is a work based on the Library, the distribution of the whole must be on the terms of this License, whose permissions for other licensees extend to the entire whole, and thus to each and every part regardless of who wrote it.

Thus, it is not the intent of this section to claim rights or contest your rights to work written entirely by you; rather, the intent is to exercise the right to control the distribution of derivative or collective works based on the Library.

In addition, mere aggregation of another work not based on the Library with the Library (or with a work based on the Library) on a volume of a storage or distribution medium does not bring the other work under the scope of this License.

 3. You may opt to apply the terms of the ordinary GNU General Public

License instead of this License to a given copy of the Library. To do this, you must alter all the notices that refer to this License, so that they refer to the ordinary GNU General Public License, version 2, instead of to this License. (If a newer version than version 2 of the ordinary GNU General Public License has appeared, then you can specify that version instead if you wish.) Do not make any other change in these notices.

 Once this change is made in a given copy, it is irreversible for that copy, so the ordinary GNU General Public License applies to all subsequent copies and derivative works made from that copy.

 This option is useful when you wish to copy part of the code of the Library into a program that is not a library.

 4. You may copy and distribute the Library (or a portion or derivative of it, under Section 2) in object code or executable form under the terms of Sections 1 and 2 above provided that you accompany it with the complete corresponding machine-readable source code, which must be distributed under the terms of Sections 1 and 2 above on a medium customarily used for software interchange.

 If distribution of object code is made by offering access to copy from a designated place, then offering equivalent access to copy the source code from the same place satisfies the requirement to distribute the source code, even though third parties are not compelled to copy the source along with the object code.

 5. A program that contains no derivative of any portion of the Library, but is designed to work with the Library by being compiled or linked with it, is called a "work that uses the Library". Such a work, in isolation, is not a derivative work of the Library, and therefore falls outside the scope of this License.

 However, linking a "work that uses the Library" with the Library creates an executable that is a derivative of the Library (because it contains portions of the Library), rather than a "work that uses the

library". The executable is therefore covered by this License. Section 6 states terms for distribution of such executables.

 When a "work that uses the Library" uses material from a header file that is part of the Library, the object code for the work may be a derivative work of the Library even though the source code is not.

Whether this is true is especially significant if the work can be linked without the Library, or if the work is itself a library. The threshold for this to be true is not precisely defined by law.

 If such an object file uses only numerical parameters, data structure layouts and accessors, and small macros and small inline functions (ten lines or less in length), then the use of the object file is unrestricted, regardless of whether it is legally a derivative work. (Executables containing this object code plus portions of the Library will still fall under Section 6.)

 Otherwise, if the work is a derivative of the Library, you may distribute the object code for the work under the terms of Section 6.

Any executables containing that work also fall under Section 6, whether or not they are linked directly with the Library itself.

 6. As an exception to the Sections above, you may also combine or link a "work that uses the Library" with the Library to produce a work containing portions of the Library, and distribute that work under terms of your choice, provided that the terms permit modification of the work for the customer's own use and reverse engineering for debugging such modifications.

 You must give prominent notice with each copy of the work that the Library is used in it and that the Library and its use are covered by this License. You must supply a copy of this License. If the work during execution displays copyright notices, you must include the copyright notice for the Library among them, as well as a reference directing the user to the copy of this License. Also, you must do one of these things:

#### a) Accompany the

work with the complete corresponding

 machine-readable source code for the Library including whatever changes were used in the work (which must be distributed under Sections 1 and 2 above); and, if the work is an executable linked with the Library, with the complete machine-readable "work that uses the Library", as object code and/or source code, so that the user can modify the Library and then relink to produce a modified executable containing the modified Library. (It is understood that the user who changes the contents of definitions files in the Library will not necessarily be able to recompile the application to use the modified definitions.)

 b) Use a suitable shared library mechanism for linking with the Library. A suitable mechanism is one that (1) uses at run time a copy of the library already present on the user's computer system,

 rather than copying library functions into the executable, and (2) will operate properly with a modified version of the library, if the user installs one, as long as the modified version is interface-compatible with the version that the work was made with.

 c) Accompany the work with a written offer, valid for at least three years, to give the same user the materials specified in Subsection 6a, above, for a charge no more than the cost of performing this distribution.

 d) If distribution of the work is made by offering access to copy from a designated place, offer equivalent access to copy the above specified materials from the same place.

 e) Verify that the user has already received a copy of these materials or that you have already sent this user a copy.

 For an executable, the required form of the "work that uses the Library" must include any data and utility programs needed for reproducing the executable from it. However, as a special exception, the materials to be distributed need not include anything that is normally

 distributed (in either source or binary form) with the major components (compiler, kernel, and so on) of the operating system on which the executable runs, unless that component itself accompanies the executable.

 It may happen that this requirement contradicts the license restrictions of other proprietary libraries that do not normally accompany the operating system. Such a contradiction means you cannot use both them and the Library together in an executable that you distribute.

 7. You may place library facilities that are a work based on the Library side-by-side in a single library together with other library facilities not covered by this License, and distribute such a combined library, provided that the separate distribution of the work based on the Library and of the other library facilities is otherwise permitted, and provided that you do these two things:

 a) Accompany the combined library with a copy of the same work based on the Library, uncombined with any other library facilities. This must be distributed under the terms of the Sections above.

b) Give prominent notice with the combined library of the fact
that part of it is a work based on the Library, and explaining where to find the accompanying uncombined form of the same work.

 8. You may not copy, modify, sublicense, link with, or distribute the Library except as expressly provided under this License. Any attempt otherwise to copy, modify, sublicense, link with, or distribute the Library is void, and will automatically terminate your rights under this License. However, parties who have received copies, or rights, from you under this License will not have their licenses terminated so long as such parties remain in full compliance.

 9. You are not required to accept this License, since you have not signed it. However, nothing else grants you permission to modify or distribute the Library or its derivative works. These actions are prohibited by law if you

do not accept this License. Therefore, by

modifying or distributing the Library (or any work based on the Library), you indicate your acceptance of this License to do so, and all its terms and conditions for copying, distributing or modifying the Library or works based on it.

 10. Each time you redistribute the Library (or any work based on the Library), the recipient automatically receives a license from the original licensor to copy, distribute, link with or modify the Library subject to these terms and conditions. You may not impose any further restrictions on the recipients' exercise of the rights granted herein. You are not responsible for enforcing compliance by third parties with this License.

 11. If, as a consequence of a court judgment or allegation of patent infringement or for any other reason (not limited to patent issues), conditions are imposed on you (whether by court order, agreement or otherwise) that contradict the conditions of this License, they do not excuse

 you from the conditions of this License. If you cannot distribute so as to satisfy simultaneously your obligations under this License and any other pertinent obligations, then as a consequence you may not distribute the Library at all. For example, if a patent license would not permit royalty-free redistribution of the Library by all those who receive copies directly or indirectly through you, then the only way you could satisfy both it and this License would be to refrain entirely from distribution of the Library.

If any portion of this section is held invalid or unenforceable under any particular circumstance, the balance of the section is intended to apply, and the section as a whole is intended to apply in other circumstances.

It is not the purpose of this section to induce you to infringe any patents or other property right claims or to contest validity of any such claims; this section has the sole purpose of protecting the integrity of the free software distribution system which is

implemented by public license practices. Many people have made generous contributions to the wide range of software distributed through that system in reliance on consistent application of that system; it is up to the author/donor to decide if he or she is willing to distribute software through any other system and a licensee cannot impose that choice.

This section is intended to make thoroughly clear what is believed to be a consequence of the rest of this License.

 12. If the distribution and/or use of the Library is restricted in certain countries either by patents or by copyrighted interfaces, the original copyright holder who places the Library under this License may add an explicit geographical distribution limitation excluding those countries, so that distribution is permitted only in or among countries not thus excluded. In such case, this License incorporates the limitation as if written in the body of this License.

 13. The Free Software Foundation may publish revised and/or new

versions of the Lesser General Public License from time to time. Such new versions will be similar in spirit to the present version, but may differ in detail to address new problems or concerns.

Each version is given a distinguishing version number. If the Library specifies a version number of this License which applies to it and "any later version", you have the option of following the terms and conditions either of that version or of any later version published by the Free Software Foundation. If the Library does not specify a license version number, you may choose any version ever published by the Free Software Foundation.

 14. If you wish to incorporate parts of the Library into other free programs whose distribution conditions are incompatible with these, write to the author to ask for permission. For software which is copyrighted by the Free Software Foundation, write to the Free Software Foundation; we sometimes make exceptions for this. Our decision will

 be guided by the two goals of preserving the free status of all derivatives of our free software and of promoting the sharing and reuse of software generally.

# NO WARRANTY

 15. BECAUSE THE LIBRARY IS LICENSED FREE OF CHARGE, THERE IS NO WARRANTY FOR THE LIBRARY, TO THE EXTENT PERMITTED BY APPLICABLE LAW. EXCEPT WHEN OTHERWISE STATED IN WRITING THE COPYRIGHT HOLDERS AND/OR OTHER PARTIES PROVIDE THE LIBRARY "AS IS" WITHOUT WARRANTY OF ANY KIND, EITHER EXPRESSED OR IMPLIED, INCLUDING, BUT NOT LIMITED TO, THE IMPLIED WARRANTIES OF MERCHANTABILITY AND FITNESS FOR A PARTICULAR PURPOSE. THE ENTIRE RISK AS TO THE QUALITY AND PERFORMANCE OF THE LIBRARY IS WITH YOU. SHOULD THE LIBRARY PROVE DEFECTIVE, YOU ASSUME THE COST OF ALL NECESSARY SERVICING, REPAIR OR CORRECTION.

 16. IN NO EVENT UNLESS REQUIRED BY APPLICABLE LAW OR AGREED TO IN WRITING WILL ANY COPYRIGHT HOLDER, OR ANY OTHER PARTY WHO MAY MODIFY AND/OR REDISTRIBUTE THE LIBRARY AS PERMITTED ABOVE, BE LIABLE TO YOU

FOR DAMAGES, INCLUDING ANY GENERAL, SPECIAL, INCIDENTAL OR CONSEQUENTIAL DAMAGES ARISING OUT OF THE USE OR INABILITY TO USE THE LIBRARY (INCLUDING BUT NOT LIMITED TO LOSS OF DATA OR DATA BEING RENDERED INACCURATE OR LOSSES SUSTAINED BY YOU OR THIRD PARTIES OR A FAILURE OF THE LIBRARY TO OPERATE WITH ANY OTHER SOFTWARE), EVEN IF SUCH HOLDER OR OTHER PARTY HAS BEEN ADVISED OF THE POSSIBILITY OF SUCH DAMAGES.

## END OF TERMS AND CONDITIONS

How to Apply These Terms to Your New Libraries

 If you develop a new library, and you want it to be of the greatest possible use to the public, we recommend making it free software that everyone can redistribute and change. You can do so by permitting redistribution under these terms (or, alternatively, under the terms of the ordinary General Public License).

 To apply these terms, attach the following notices to the library. It is safest to attach them to the start of each source file to most effectively

 convey the exclusion of warranty; and each file should have at least the "copyright" line and a pointer to where the full notice is found.

 $\leq$  one line to give the library's name and a brief idea of what it does. $\geq$ Copyright  $(C)$  <year > <name of author

 This library is free software; you can redistribute it and/or modify it under the terms of the GNU Lesser General Public License as published by the Free Software Foundation; either version 2.1 of the License, or (at your option) any later version.  This library is distributed in the hope that it will be useful, but WITHOUT ANY WARRANTY; without even the implied warranty of MERCHANTABILITY or FITNESS FOR A PARTICULAR PURPOSE. See the GNU Lesser General Public License for more details.

 You should have received a copy of the GNU Lesser General Public License along with this library; if not, write to the Free Software Foundation, Inc., 51 Franklin St, Fifth Floor, Boston, MA 02110-1301 USA

Also add information on how to contact you by electronic and paper mail.

You should also get your employer (if you work as a programmer) or your school, if any, to sign a "copyright disclaimer" for the library, if necessary. Here is a sample; alter the names:

 Yoyodyne, Inc., hereby disclaims all copyright interest in the library `Frob' (a library for tweaking knobs) written by James Random Hacker.

 <signature of Ty Coon>, 1 April 1990 Ty Coon, President of Vice

That's all there is to it!

Copyright 1992, 1993, 1994 Henry Spencer. All rights reserved. This software is not subject to any license of the American Telephone and Telegraph Company or of the Regents of the University of California.

Permission is granted to anyone to use this software for any purpose on any computer system, and to alter it and redistribute it, subject to the following restrictions:

- 1. The author is not responsible for the consequences of use of this software, no matter how awful, even if they arise from flaws in it.
- 2. The origin of this software must not be misrepresented, either by explicit claim or by omission. Since few users ever read sources, credits must appear in the documentation.
- 3. Altered versions must be plainly marked as such, and must not be misrepresented as being the original software. Since few users ever read sources, credits must appear in the documentation.

=-=-=-=-=-=-=-=-=-=-=-=-=-=-=-=-=-=-=-=-=-=-=-=-=-=-=-=-=-=-=-=-=-=-=-=-=

4. This notice may not be removed or altered.

/\*-

\* Copyright (c) 1994

\* The Regents of the University of California. All rights reserved.

\*

\* Redistribution and use in source and binary forms, with or without

\* modification, are permitted provided that the following conditions

\* are met:

\* 1. Redistributions of source code must retain the above copyright

\* notice, this list of conditions and the following disclaimer.

\* 2. Redistributions in binary form must reproduce the above copyright

\* notice, this list of conditions and the following disclaimer in the

\* documentation and/or other materials provided with the distribution.

\* 4. Neither the name of the University nor the names of its contributors

\* may be used to endorse or promote products derived from this software

\* without specific prior written permission.

\*

\* THIS SOFTWARE IS PROVIDED BY THE REGENTS AND CONTRIBUTORS ``AS IS'' AND

\* ANY EXPRESS OR IMPLIED WARRANTIES, INCLUDING, BUT NOT LIMITED TO, THE

\* IMPLIED WARRANTIES

OF MERCHANTABILITY AND FITNESS FOR A PARTICULAR PURPOSE

\* ARE DISCLAIMED. IN NO EVENT SHALL THE REGENTS OR CONTRIBUTORS BE LIABLE

\* FOR ANY DIRECT, INDIRECT, INCIDENTAL, SPECIAL, EXEMPLARY, OR CONSEQUENTIAL

\* DAMAGES (INCLUDING, BUT NOT LIMITED TO, PROCUREMENT OF SUBSTITUTE GOODS

\* OR SERVICES; LOSS OF USE, DATA, OR PROFITS; OR BUSINESS INTERRUPTION)

\* HOWEVER CAUSED AND ON ANY THEORY OF LIABILITY, WHETHER IN CONTRACT, STRICT

\* LIABILITY, OR TORT (INCLUDING NEGLIGENCE OR OTHERWISE) ARISING IN ANY WAY

\* OUT OF THE USE OF THIS SOFTWARE, EVEN IF ADVISED OF THE POSSIBILITY OF

\* SUCH DAMAGE.

\*

\* @(#)COPYRIGHT 8.1 (Berkeley) 3/16/94

\*/

@ignore

@c Set file name and title for man page.

@setfilename gpl

@settitle GNU General Public License

@c man begin SEEALSO

gfdl(7), fsf-funding(7).

@c man end

@c man begin COPYRIGHT

Copyright @copyright{} 2007 Free Software Foundation, Inc.

Everyone is permitted to copy and distribute verbatim copies of this license document, but changing it is not allowed. @c man end @end ignore @node Copying @c man begin DESCRIPTION @unnumbered GNU General Public License @center Version 3, 29 June 2007

@c This file is intended to be included in another file.

#### @display

Copyright @copyright{} 2007 Free Software Foundation, Inc. @url{http://fsf.org/}

Everyone is permitted to copy and distribute verbatim copies of this license document, but changing it is not allowed. @end display

@heading Preamble

The GNU General Public License is a free, copyleft license for software and other kinds of works.

The licenses for most software and other practical works are designed to take away your freedom to share and change the works. By contrast, the GNU General Public License is intended to guarantee your freedom to share and change all versions of a program--to make sure it remains free software for all its users. We, the Free Software Foundation, use the GNU General Public License for most of our software; it applies also to any other work released this way by its authors. You can apply it to your programs, too.

When we speak of free software, we are referring to freedom, not price. Our General Public Licenses are designed to make sure that you have the freedom to distribute copies of free software (and charge for them if you wish), that you receive source code or can get it if you want it, that you can change the software or use pieces of it in new free programs, and that you know you can do these things.

To protect your rights, we need to prevent others from denying you these rights or asking you to surrender the rights. Therefore, you have certain responsibilities if you distribute copies of the

software, or if you modify it: responsibilities to respect the freedom of others.

For example, if you distribute copies of such a program, whether gratis or for a fee, you must pass on to the recipients the same freedoms that you received. You must make sure that they, too, receive or can get the source code. And you must show them these terms so they know their rights.

Developers that use the GNU GPL protect your rights with two steps: (1) assert copyright on the software, and (2) offer you this License giving you legal permission to copy, distribute and/or modify it.

For the developers' and authors' protection, the GPL clearly explains that there is no warranty for this free software. For both users' and authors' sake, the GPL requires that modified versions be marked as changed, so that their problems will not be attributed erroneously to authors of previous versions.

Some devices are designed to deny users access to install or run modified versions of the software inside them, although the manufacturer can do so. This is fundamentally incompatible with the aim of protecting users' freedom to change the software. The

systematic pattern of such abuse occurs in the area of products for individuals to use, which is precisely where it is most unacceptable. Therefore, we have designed this version of the GPL to prohibit the practice for those products. If such problems arise substantially in other domains, we stand ready to extend this provision to those domains in future versions of the GPL, as needed to protect the freedom of users.

Finally, every program is threatened constantly by software patents. States should not allow patents to restrict development and use of software on general-purpose computers, but in those that do, we wish to avoid the special danger that patents applied to a free program could make it effectively proprietary. To prevent this, the GPL assures that patents cannot be used to render the program non-free.

The precise terms and conditions for copying, distribution and modification follow.

@heading TERMS AND CONDITIONS

@enumerate 0 @item Definitions.

``This License'' refers to version 3 of the GNU General Public License.

``Copyright'' also means copyright-like laws that apply to other kinds of works, such as semiconductor masks.

``The Program'' refers to any copyrightable work licensed under this License. Each licensee is addressed as ``you''. ``Licensees'' and ``recipients'' may be individuals or organizations.

To ``modify'' a work means to copy from or adapt all or part of the work in a fashion requiring copyright permission, other than the making of an exact copy. The resulting work is called a ``modified version'' of

the earlier work or a work ``based on'' the earlier work.

A ``covered work'' means either the unmodified Program or a work based on the Program.

To ``propagate'' a work means to do anything with it that, without permission, would make you directly or secondarily liable for

infringement under applicable copyright law, except executing it on a computer or modifying a private copy. Propagation includes copying, distribution (with or without modification), making available to the public, and in some countries other activities as well.

To ``convey'' a work means any kind of propagation that enables other parties to make or receive copies. Mere interaction with a user through a computer network, with no transfer of a copy, is not conveying.

An interactive user interface displays ``Appropriate Legal Notices'' to the extent that it includes a convenient and prominently visible feature that (1) displays an appropriate copyright notice, and (2) tells the user that there is no warranty for the work (except to the extent that warranties are provided), that licensees may convey the work under this License, and how to view a copy of this License. If the interface presents a list of user commands or options, such as a menu, a prominent item in the list meets this criterion.

@item Source Code.

The ``source code'' for a work means the preferred form of the work for making modifications to it. ``Object code'' means any non-source form of a work.

A ``Standard Interface'' means an interface that either is an official standard defined by a recognized standards body, or, in the case of interfaces specified for a particular programming language, one that is widely used among developers working in that language.

The ``System Libraries'' of an executable work include anything, other than the work as a whole, that (a) is included in the normal form of packaging a Major Component, but which is not part of that Major Component, and (b) serves only to enable use of the work with that Major Component, or to implement a Standard Interface for which an implementation is available to the public in source code form. A ``Major Component'', in this context, means a major essential component (kernel, window system, and so on) of the specific operating system (if

 any) on which the executable work runs, or a compiler used to produce the work, or an object code interpreter used to run it.

The ``Corresponding Source'' for a work in object code form means all the source code needed to generate, install, and (for an executable work) run the object code and to modify the work, including scripts to control those activities. However, it does not include the work's System Libraries, or general-purpose tools or generally available free programs which are used unmodified in performing those activities but which are not part of the work. For example, Corresponding Source includes interface definition files associated with source files for the work, and the source code for shared libraries and dynamically linked subprograms that the work is specifically designed to require, such as by intimate data communication or control flow between those subprograms and other parts of the work.

The Corresponding Source need not include anything that users can regenerate automatically from other parts of the Corresponding Source.

The Corresponding Source for a work in source code form is that same work.

#### @item Basic Permissions.

All rights granted under this License are granted for the term of copyright on the Program, and are irrevocable provided the stated conditions are met. This License explicitly affirms your unlimited permission to run the unmodified Program. The output from running a covered work is covered by this License only if the output, given its content, constitutes a covered work. This License acknowledges your rights of fair use or other equivalent, as provided by copyright law.

You may make, run and propagate covered works that you do not convey, without conditions so long as your license otherwise remains in force. You may convey covered works to others for the sole purpose of having them make modifications exclusively for you, or provide you with facilities for running those works, provided that you comply with the terms

 of this License in conveying all material for which you do not control copyright. Those thus making or running the covered works for you must do so exclusively on your behalf, under your direction and control, on terms that prohibit them from making any copies of your copyrighted material outside their relationship with you.

Conveying under any other circumstances is permitted solely under the conditions stated below. Sublicensing is not allowed; section 10 makes it unnecessary.

@item Protecting Users' Legal Rights From Anti-Circumvention Law.

No covered work shall be deemed part of an effective technological measure under any applicable law fulfilling obligations under article 11 of the WIPO copyright treaty adopted on 20 December 1996, or similar laws prohibiting or restricting circumvention of such measures.

When you convey a covered work, you waive any legal power to forbid circumvention of technological measures to the extent such circumvention is effected by exercising rights under this License with respect to the covered work, and you disclaim any intention to limit operation or modification of the work as a means of enforcing, against the work's users, your or third parties' legal rights to forbid circumvention of technological measures.

@item Conveying Verbatim Copies.

You may convey verbatim copies of the Program's source code as you receive it, in any medium, provided that you conspicuously and appropriately publish on each copy an appropriate copyright notice; keep intact all notices stating that this License and any non-permissive terms added in accord with section 7 apply to the code; keep intact all notices of the absence of any warranty; and give all recipients a copy of this License along with the Program.

You may charge any price or no price for each copy that you convey, and you may offer support or warranty protection for a fee.

@item Conveying Modified Source Versions.

You may convey a work based on the Program, or the modifications to

produce it from the Program, in the form of source code under the terms of section 4, provided that you also meet all of these conditions:

## @enumerate a

# @item

The work must carry prominent notices stating that you modified it, and giving a relevant date.

#### @item

The work must carry prominent notices stating that it is released under this License and any conditions added under section 7. This requirement modifies the requirement in section 4 to ``keep intact all

#### notices''.

#### @item

You must license the entire work, as a whole, under this License to anyone who comes into possession of a copy. This License will therefore apply, along with any applicable section 7 additional terms, to the whole of the work, and all its parts, regardless of how they are packaged. This License gives no permission to license the work in any other way, but it does not invalidate such permission if you have separately received it.

# @item

If the work has interactive user interfaces, each must display Appropriate Legal Notices; however, if the Program has interactive interfaces that do not display Appropriate Legal Notices, your work need not make them do so. @end enumerate

A compilation of a covered work with other separate and independent works, which are not by their nature extensions of the covered work, and which are not combined with it such as to form a larger program, in or on a volume of a storage or distribution medium, is called an ``aggregate'' if the compilation and its resulting copyright are not used to limit the access or legal rights of the compilation's users beyond what the individual works permit. Inclusion of a covered work in an aggregate does not cause this License to apply to the other parts of the aggregate.

#### @item Conveying Non-Source Forms.

You may convey a covered work in object code form under the terms of sections 4 and 5, provided that you also convey the machine-readable Corresponding Source under the terms of this License, in one of these ways:

#### @enumerate

#### a

#### @item

Convey the object code in, or embodied in, a physical product (including a physical distribution medium), accompanied by the Corresponding Source fixed on a durable physical medium customarily used for software interchange.

# @item

Convey the object code in, or embodied in, a physical product (including a physical distribution medium), accompanied by a written offer, valid for at least three years and valid for as long as you

offer spare parts or customer support for that product model, to give anyone who possesses the object code either (1) a copy of the Corresponding Source for all the software in the product that is covered by this License, on a durable physical medium customarily used for software interchange, for a price no more than your reasonable cost of physically performing this conveying of source, or (2) access to copy the Corresponding Source from a network server at no charge.

#### @item

Convey individual copies of the object code with a copy of the written offer

 to provide the Corresponding Source. This alternative is allowed only occasionally and noncommercially, and only if you received the object code with such an offer, in accord with subsection 6b.

#### @item

Convey the object code by offering access from a designated place (gratis or for a charge), and offer equivalent access to the Corresponding Source in the same way through the same place at no further charge. You need not require recipients to copy the Corresponding Source along with the object code. If the place to copy the object code is a network server, the Corresponding Source may be on a different server (operated by you or a third party) that supports equivalent copying facilities, provided you maintain clear directions next to the object code saying where to find the Corresponding Source. Regardless of what server hosts the Corresponding Source, you remain obligated to ensure that it is available for as long as needed to satisfy these requirements.

# @item

#### Convey the object

 code using peer-to-peer transmission, provided you inform other peers where the object code and Corresponding Source of the work are being offered to the general public at no charge under subsection 6d.

### @end enumerate

A separable portion of the object code, whose source code is excluded from the Corresponding Source as a System Library, need not be included in conveying the object code work.

A ``User Product'' is either (1) a ``consumer product'', which means any tangible personal property which is normally used for personal, family, or household purposes, or (2) anything designed or sold for incorporation into a dwelling. In determining whether a product is a consumer product, doubtful cases shall be resolved in favor of

coverage. For a particular product received by a particular user, ``normally used'' refers to a typical or common use of that class of product, regardless of the status of the particular user or of the way in which the particular user actually uses, or expects or is expected

to use, the product. A product is a consumer product regardless of whether the product has substantial commercial, industrial or non-consumer uses, unless such uses represent the only significant mode of use of the product.

``Installation Information'' for a User Product means any methods, procedures, authorization keys, or other information required to install and execute modified versions of a covered work in that User Product from a modified version of its Corresponding Source. The information must suffice to ensure that the continued functioning of the modified object code is in no case prevented or interfered with solely because modification has been made.

If you convey an object code work under this section in, or with, or specifically for use in, a User Product, and the conveying occurs as part of a transaction in which the right of possession and use of the User Product is transferred to the recipient in perpetuity or for a fixed term (regardless of how the transaction is characterized), the

Corresponding Source conveyed under this section must be accompanied by the Installation Information. But this requirement does not apply if neither you nor any third party retains the ability to install modified object code on the User Product (for example, the work has been installed in ROM).

The requirement to provide Installation Information does not include a requirement to continue to provide support service, warranty, or updates for a work that has been modified or installed by the recipient, or for the User Product in which it has been modified or installed. Access to a network may be denied when the modification itself materially and adversely affects the operation of the network or violates the rules and protocols for communication across the network.

Corresponding Source conveyed, and Installation Information provided, in accord with this section must be in a format that is publicly documented (and with an implementation available to the public in source code form), and must require no special password or key for unpacking, reading or copying.

@item Additional Terms.

``Additional permissions'' are terms that supplement the terms of this License by making exceptions from one or more of its conditions. Additional permissions that are applicable to the entire Program shall be treated as though they were included in this License, to the extent that they are valid under applicable law. If additional permissions apply only to part of the Program, that part may be used separately under those permissions, but the entire Program remains governed by this License without regard to the additional permissions.

When you convey a copy of a covered work, you may at your option remove any additional permissions from that copy, or from any part of it. (Additional permissions may be written to require their own removal in certain cases when you modify the work.) You may place additional permissions on material, added by you to a covered work,

for which you have or can give appropriate copyright permission.

Notwithstanding any other provision of this License, for material you add to a covered work, you may (if authorized by the copyright holders of that material) supplement the terms of this License with terms:

#### @enumerate a

@item

Disclaiming warranty or limiting liability differently from the terms of sections 15 and 16 of this License; or

#### @item

Requiring preservation of specified reasonable legal notices or author attributions in that material or in the Appropriate Legal Notices displayed by works containing it; or

# @item

Prohibiting misrepresentation of the origin of that material, or requiring that modified versions of such material be marked in reasonable ways as different from the original version; or

# @item

Limiting the use for publicity purposes of names of licensors or authors of the material; or

# @item

Declining to grant rights under trademark law for use of some trade names, trademarks, or service marks;

or

# @item

Requiring indemnification of licensors and authors of that material by anyone who conveys the material (or modified versions of it) with

contractual assumptions of liability to the recipient, for any liability that these contractual assumptions directly impose on those licensors and authors. @end enumerate

All other non-permissive additional terms are considered ``further restrictions'' within the meaning of section 10. If the Program as you received it, or any part of it, contains a notice stating that it is governed by this License along with a term that is a further restriction, you may remove that term. If a license document contains a further restriction but permits relicensing or conveying under this License, you may add to a covered work material governed by the terms of that license document, provided that the further restriction does not survive such relicensing or conveying.

If you add terms to a covered work in accord with this section, you must place, in

 the relevant source files, a statement of the additional terms that apply to those files, or a notice indicating where to find the applicable terms.

Additional terms, permissive or non-permissive, may be stated in the form of a separately written license, or stated as exceptions; the above requirements apply either way.

# @item Termination.

You may not propagate or modify a covered work except as expressly provided under this License. Any attempt otherwise to propagate or modify it is void, and will automatically terminate your rights under this License (including any patent licenses granted under the third paragraph of section 11).

However, if you cease all violation of this License, then your license from a particular copyright holder is reinstated (a) provisionally, unless and until the copyright holder explicitly and finally terminates your license, and (b) permanently, if the copyright holder fails to notify you of the violation by some reasonable means prior to 60 days after

the cessation.

Moreover, your license from a particular copyright holder is reinstated permanently if the copyright holder notifies you of the violation by some reasonable means, this is the first time you have received notice of violation of this License (for any work) from that copyright holder, and you cure the violation prior to 30 days after your receipt of the notice.

Termination of your rights under this section does not terminate the licenses of parties who have received copies or rights from you under this License. If your rights have been terminated and not permanently reinstated, you do not qualify to receive new licenses for the same material under section 10.

@item Acceptance Not Required for Having Copies.

You are not required to accept this License in order to receive or run a copy of the Program. Ancillary propagation of a covered work occurring solely as a consequence of using peer-to-peer transmission to receive a copy likewise does not require acceptance. However, nothing

 other than this License grants you permission to propagate or modify any covered work. These actions infringe copyright if you do not accept this License. Therefore, by modifying or propagating a covered work, you indicate your acceptance of this License to do so.

@item Automatic Licensing of Downstream Recipients.

Each time you convey a covered work, the recipient automatically receives a license from the original licensors, to run, modify and propagate that work, subject to this License. You are not responsible for enforcing compliance by third parties with this License.

An ``entity transaction'' is a transaction transferring control of an organization, or substantially all assets of one, or subdividing an organization, or merging organizations. If propagation of a covered work results from an entity transaction, each party to that transaction who receives a copy of the work also receives whatever licenses to the work the party's predecessor in interest had or could give

 under the previous paragraph, plus a right to possession of the Corresponding Source of the work from the predecessor in interest, if the predecessor has it or can get it with reasonable efforts.

You may not impose any further restrictions on the exercise of the rights granted or affirmed under this License. For example, you may not impose a license fee, royalty, or other charge for exercise of rights granted under this License, and you may not initiate litigation (including a cross-claim or counterclaim in a lawsuit) alleging that any patent claim is infringed by making, using, selling, offering for sale, or importing the Program or any portion of it.

@item Patents.

A ``contributor'' is a copyright holder who authorizes use under this License of the Program or a work on which the Program is based. The

A contributor's ``essential patent claims'' are all patent claims owned or controlled by the contributor, whether already acquired or hereafter acquired, that would be infringed by some manner, permitted by this License, of making, using, or selling its contributor version, but do not include claims that would be infringed only as a consequence of further modification of the contributor version. For purposes of this definition, ``control'' includes the right to grant patent sublicenses in a manner consistent with the requirements of this License.

Each contributor grants you a non-exclusive, worldwide, royalty-free patent license under the contributor's essential patent claims, to make, use, sell, offer for sale, import and otherwise run, modify and propagate the contents of its contributor version.

In the following three paragraphs, a "patent license" is any express agreement or commitment, however denominated, not to enforce a patent (such as an express permission to practice a patent or covenant not to sue for patent infringement). To "grant" such a patent license to a party

 means to make such an agreement or commitment not to enforce a patent against the party.

If you convey a covered work, knowingly relying on a patent license, and the Corresponding Source of the work is not available for anyone to copy, free of charge and under the terms of this License, through a publicly available network server or other readily accessible means, then you must either (1) cause the Corresponding Source to be so available, or (2) arrange to deprive yourself of the benefit of the patent license for this particular work, or (3) arrange, in a manner consistent with the requirements of this License, to extend the patent license to downstream recipients. ``Knowingly relying'' means you have actual knowledge that, but for the patent license, your conveying the covered work in a country, or your recipient's use of the covered work in a country, would infringe one or more identifiable patents in that country that you have reason to believe are valid.

#### If, pursuant to or in

connection with a single transaction or

arrangement, you convey, or propagate by procuring conveyance of, a covered work, and grant a patent license to some of the parties receiving the covered work authorizing them to use, propagate, modify or convey a specific copy of the covered work, then the patent license you grant is automatically extended to all recipients of the covered work and works based on it.

A patent license is ``discriminatory'' if it does not include within the scope of its coverage, prohibits the exercise of, or is conditioned on the non-exercise of one or more of the rights that are specifically granted under this License. You may not convey a covered work if you are a party to an arrangement with a third party that is in the business of distributing software, under which you make payment to the third party based on the extent of your activity of conveying the work, and under which the third party grants, to any of the parties who would receive the covered work from you, a discriminatory patent license (a) in connection with copies of the covered work conveyed by you (or copies made from those copies), or (b) primarily for and in connection with specific products or compilations that contain the

covered work, unless you entered into that arrangement, or that patent license was granted, prior to 28 March 2007.

Nothing in this License shall be construed as excluding or limiting any implied license or other defenses to infringement that may otherwise be available to you under applicable patent law.

@item No Surrender of Others' Freedom.

If conditions are imposed on you (whether by court order, agreement or otherwise) that contradict the conditions of this License, they do not excuse you from the conditions of this License. If you cannot convey a covered work so as to satisfy simultaneously your obligations under this License and any other pertinent obligations, then as a consequence you may not convey it at all. For example, if you agree to terms

 that obligate you to collect a royalty for further conveying from those to whom you convey the Program, the only way you could satisfy both those terms and this License would be to refrain entirely from conveying the Program.

@item Use with the GNU Affero General Public License.

Notwithstanding any other provision of this License, you have permission to link or combine any covered work with a work licensed under version 3 of the GNU Affero General Public License into a single combined work, and to convey the resulting work. The terms of this License will continue to apply to the part which is the covered work, but the special requirements of the GNU Affero General Public License, section 13, concerning interaction through a network will apply to the combination as such.

@item Revised Versions of this License.

The Free Software Foundation may publish revised and/or new versions of the GNU General Public License from time to time. Such new versions will be similar in spirit to the present version, but may differ in detail to address new problems or concerns.

Each version is given a distinguishing version number. If the Program specifies that a certain numbered version of the GNU General Public License ``or any later version'' applies to it, you have the option of following the terms and conditions either of that numbered version or of any later version published by the Free Software Foundation. If the Program does not specify a version number of the GNU General Public License, you may choose any version ever published by the Free Software Foundation.

If the Program specifies that a proxy can decide which future versions of the GNU General Public License can be used, that proxy's public statement of acceptance of a version permanently authorizes you to choose that version for the Program.

Later license versions may give you additional or different permissions. However, no additional obligations are imposed on any author or copyright holder as a result of your choosing to follow a later version.

@item Disclaimer of Warranty.

THERE IS NO WARRANTY FOR THE PROGRAM, TO THE EXTENT PERMITTED BY APPLICABLE LAW. EXCEPT WHEN OTHERWISE STATED IN WRITING THE COPYRIGHT HOLDERS AND/OR OTHER PARTIES PROVIDE THE PROGRAM ``AS IS'' WITHOUT WARRANTY OF ANY KIND, EITHER EXPRESSED OR IMPLIED, INCLUDING, BUT NOT LIMITED TO, THE IMPLIED WARRANTIES OF MERCHANTABILITY AND FITNESS FOR A PARTICULAR PURPOSE. THE ENTIRE RISK AS TO THE QUALITY AND PERFORMANCE OF THE PROGRAM IS WITH YOU. SHOULD THE PROGRAM PROVE DEFECTIVE, YOU ASSUME THE COST OF ALL NECESSARY SERVICING, REPAIR OR **CORRECTION** 

@item Limitation of Liability.

IN NO EVENT UNLESS REQUIRED BY APPLICABLE LAW OR AGREED TO IN WRITING WILL ANY COPYRIGHT HOLDER, OR ANY OTHER PARTY WHO MODIFIES AND/OR CONVEYS THE PROGRAM AS PERMITTED ABOVE, BE LIABLE TO YOU FOR DAMAGES, INCLUDING ANY GENERAL, SPECIAL, INCIDENTAL OR CONSEQUENTIAL DAMAGES ARISING OUT OF THE USE OR INABILITY TO USE THE PROGRAM (INCLUDING BUT NOT

 LIMITED TO LOSS OF DATA OR DATA BEING RENDERED INACCURATE OR LOSSES SUSTAINED BY YOU OR THIRD PARTIES OR A FAILURE OF THE PROGRAM

# TO OPERATE WITH ANY OTHER PROGRAMS), EVEN IF SUCH HOLDER OR OTHER PARTY HAS BEEN ADVISED OF THE POSSIBILITY OF SUCH DAMAGES.

@item Interpretation of Sections 15 and 16.

If the disclaimer of warranty and limitation of liability provided above cannot be given local legal effect according to their terms, reviewing courts shall apply local law that most closely approximates an absolute waiver of all civil liability in connection with the Program, unless a warranty or assumption of liability accompanies a copy of the Program in return for a fee.

@end enumerate

#### @heading END OF TERMS AND CONDITIONS

@heading How to Apply These Terms to Your New Programs

If you develop a new program, and you want it to be of the greatest possible use to the public, the best way to achieve this is to make it free software which everyone can redistribute and change under these terms.

# To

 do so, attach the following notices to the program. It is safest to attach them to the start of each source file to most effectively state the exclusion of warranty; and each file should have at least the ``copyright'' line and a pointer to where the full notice is found.

#### @smallexample

@var{one line to give the program's name and a brief idea of what it does.} Copyright (C) @var{year} @var{name of author}

This program is free software: you can redistribute it and/or modify it under the terms of the GNU General Public License as published by the Free Software Foundation, either version 3 of the License, or (at your option) any later version.

This program is distributed in the hope that it will be useful, but WITHOUT ANY WARRANTY; without even the implied warranty of MERCHANTABILITY or FITNESS FOR A PARTICULAR PURPOSE. See the GNU General Public License for more details.

You should have received a copy of the GNU General Public License along with this program. If not, see @url{http://www.gnu.org/licenses/}. @end smallexample

Also add information on how to contact you by electronic and paper mail.

If the program does terminal interaction, make it output a short notice like this when it starts in an interactive mode:

@smallexample

 $@var{forform}$  Copyright (C)  $@var{ver}$   $@var{forform}$ This program comes with ABSOLUTELY NO WARRANTY; for details type  $@{\text{ samp}}\{\text{show }w\}$ . This is free software, and you are welcome to redistribute it under certain conditions; type @samp{show c} for details. @end smallexample

The hypothetical commands  $@{\text{ samp}}\{\text{show } w\}$  and  $@{\text{ samp}}\{\text{show } c\}$  should show the appropriate parts of the General Public License. Of course, your program's commands might be different; for a GUI interface, you would use an ``about box''.

You should also get your employer (if you work as a programmer) or school, if any, to sign a ``copyright disclaimer'' for the program, if necessary. For more information on this, and how to apply and follow the GNU GPL, see @url{http://www.gnu.org/licenses/}.

The GNU General Public License does not permit incorporating your program into proprietary programs. If your program is a subroutine library, you may consider it more useful to permit linking proprietary applications with the library. If this is what you want to do, use the GNU Lesser General Public License instead of this License. But first, please read @url{http://www.gnu.org/philosophy/why-not-lgpl.html}. @c man end

 GNU LESSER GENERAL PUBLIC LICENSE Version 2.1, February 1999

Copyright (C) 1991, 1999 Free Software Foundation, Inc.

 51 Franklin Street, Fifth Floor, Boston, MA 02110-1301 USA Everyone is permitted to copy and distribute verbatim copies of this license document, but changing it is not allowed.

[This is the first released version of the Lesser GPL. It also counts as the successor of the GNU Library Public License, version 2, hence the version number 2.1.]

 Preamble

 The licenses for most software are designed to take away your freedom to share and change it. By contrast, the GNU General Public Licenses are intended to guarantee your freedom to share and change free software--to make sure the software is free for all its users.

 This license, the Lesser General Public License, applies to some specially designated software packages--typically libraries--of the Free Software Foundation and other authors who decide to use it. You can use it too, but we

 suggest you first think carefully about whether this license or the ordinary General Public License is the better strategy to use in any particular case, based on the explanations below.

 When we speak of free software, we are referring to freedom of use, not price. Our General Public Licenses are designed to make sure that you have the freedom to distribute copies of free software (and charge for this service if you wish); that you receive source code or can get it if you want it; that you can change the software and use pieces of it in new free programs; and that you are informed that you can do these things.

 To protect your rights, we need to make restrictions that forbid distributors to deny you these rights or to ask you to surrender these rights. These restrictions translate to certain responsibilities for you if you distribute copies of the library or if you modify it.

 For example, if you distribute copies of the library, whether gratis or for a fee, you must give the

recipients all the rights that we gave

you. You must make sure that they, too, receive or can get the source code. If you link other code with the library, you must provide complete object files to the recipients, so that they can relink them with the library after making changes to the library and recompiling it. And you must show them these terms so they know their rights.

We protect your rights with a two-step method: (1) we copyright the library, and (2) we offer you this license, which gives you legal permission to copy, distribute and/or modify the library.

 To protect each distributor, we want to make it very clear that there is no warranty for the free library. Also, if the library is modified by someone else and passed on, the recipients should know that what they have is not the original version, so that the original author's reputation will not be affected by problems that might be introduced by others.

 Finally, software patents pose a constant threat to the existence of

any free program. We wish to make sure that a company cannot effectively restrict the users of a free program by obtaining a restrictive license from a patent holder. Therefore, we insist that any patent license obtained for a version of the library must be

consistent with the full freedom of use specified in this license.

 Most GNU software, including some libraries, is covered by the ordinary GNU General Public License. This license, the GNU Lesser General Public License, applies to certain designated libraries, and is quite different from the ordinary General Public License. We use this license for certain libraries in order to permit linking those libraries into non-free programs.

 When a program is linked with a library, whether statically or using a shared library, the combination of the two is legally speaking a combined work, a derivative of the original library. The ordinary General Public License therefore permits such linking only if the entire combination

 fits its criteria of freedom. The Lesser General Public License permits more lax criteria for linking other code with the library.

 We call this license the "Lesser" General Public License because it does Less to protect the user's freedom than the ordinary General Public License. It also provides other free software developers Less of an advantage over competing non-free programs. These disadvantages are the reason we use the ordinary General Public License for many libraries. However, the Lesser license provides advantages in certain special circumstances.

 For example, on rare occasions, there may be a special need to encourage the widest possible use of a certain library, so that it becomes a de-facto standard. To achieve this, non-free programs must be allowed to use the library. A more frequent case is that a free library does the same job as widely used non-free libraries. In this case, there is little to gain by limiting the free library to free software only, so we use the Lesser General Public License.

 In other cases, permission to use a particular library in non-free programs enables a greater number of people to use a large body of free software. For example, permission to use the GNU C Library in non-free programs enables many more people to use the whole GNU operating system, as well as its variant, the GNU/Linux operating system.

 Although the Lesser General Public License is Less protective of the users' freedom, it does ensure that the user of a program that is linked with the Library has the freedom and the wherewithal to run that program using a modified version of the Library.

The precise terms and conditions for copying, distribution and

modification follow. Pay close attention to the difference between a "work based on the library" and a "work that uses the library". The former contains code derived from the library, whereas the latter must be combined with the library in order to run.

# GNU LESSER GENERAL PUBLIC LICENSE TERMS AND CONDITIONS FOR COPYING, DISTRIBUTION AND MODIFICATION

 0. This License Agreement applies to any software library or other program which contains a notice placed by the copyright holder or other authorized party saying it may be distributed under the terms of this Lesser General Public License (also called "this License"). Each licensee is addressed as "you".

 A "library" means a collection of software functions and/or data prepared so as to be conveniently linked with application programs (which use some of those functions and data) to form executables.

 The "Library", below, refers to any such software library or work which has been distributed under these terms. A "work based on the Library" means either the Library or any derivative work under copyright law: that is to say, a work containing the Library or a portion of it, either verbatim or with modifications and/or translated straightforwardly into another language. (Hereinafter, translation is included without

limitation in the term "modification".)

 "Source code" for a work means the preferred form of the work for making modifications to it. For a library, complete source code means all the source code for all modules it contains, plus any associated interface definition files, plus the scripts used to control compilation and installation of the library.

 Activities other than copying, distribution and modification are not covered by this License; they are outside its scope. The act of running a program using the Library is not restricted, and output from such a program is covered only if its contents constitute a work based on the Library (independent of the use of the Library in a tool for writing it). Whether that is true depends on what the Library does and what the program that uses the Library does.

 1. You may copy and distribute verbatim copies of the Library's complete source code as you receive it, in any medium, provided that you conspicuously and appropriately publish on each copy an

appropriate copyright notice and disclaimer of warranty; keep intact all the notices that refer to this License and to the absence of any warranty; and distribute a copy of this License along with the

## Library.

 You may charge a fee for the physical act of transferring a copy, and you may at your option offer warranty protection in exchange for a fee.

 2. You may modify your copy or copies of the Library or any portion of it, thus forming a work based on the Library, and copy and distribute such modifications or work under the terms of Section 1 above, provided that you also meet all of these conditions:

a) The modified work must itself be a software library.

 b) You must cause the files modified to carry prominent notices stating that you changed the files and the date of any change.

 c) You must cause the whole of the work to be licensed at no charge to all third parties under the terms of this License.

# d) If a facility in the modified

Library refers to a function or a

 table of data to be supplied by an application program that uses the facility, other than as an argument passed when the facility is invoked, then you must make a good faith effort to ensure that, in the event an application does not supply such function or table, the facility still operates, and performs whatever part of its purpose remains meaningful.

 (For example, a function in a library to compute square roots has a purpose that is entirely well-defined independent of the application. Therefore, Subsection 2d requires that any application-supplied function or table used by this function must be optional: if the application does not supply it, the square root function must still compute square roots.)

These requirements apply to the modified work as a whole. If identifiable sections of that work are not derived from the Library, and can be reasonably considered independent and separate works in themselves,

 then this License, and its terms, do not apply to those sections when you distribute them as separate works. But when you distribute the same sections as part of a whole which is a work based on the Library, the distribution of the whole must be on the terms of this License, whose permissions for other licensees extend to the entire whole, and thus to each and every part regardless of who wrote it.

Thus, it is not the intent of this section to claim rights or contest

your rights to work written entirely by you; rather, the intent is to exercise the right to control the distribution of derivative or collective works based on the Library.

In addition, mere aggregation of another work not based on the Library with the Library (or with a work based on the Library) on a volume of a storage or distribution medium does not bring the other work under the scope of this License.

 3. You may opt to apply the terms of the ordinary GNU General Public License instead of this License to a given copy of the Library. To do this, you must alter all the notices that refer to this License, so that they refer to the ordinary GNU General Public License, version 2, instead of to this License. (If a newer version than version 2 of the ordinary GNU General Public License has appeared, then you can specify that version instead if you wish.) Do not make any other change in these notices.

 Once this change is made in a given copy, it is irreversible for that copy, so the ordinary GNU General Public License applies to all subsequent copies and derivative works made from that copy.

 This option is useful when you wish to copy part of the code of the Library into a program that is not a library.

 4. You may copy and distribute the Library (or a portion or derivative of it, under Section 2) in object code or executable form under the terms of Sections 1 and 2 above provided that you accompany it with the complete corresponding machine-readable source code, which must be

 distributed under the terms of Sections 1 and 2 above on a medium customarily used for software interchange.

 If distribution of object code is made by offering access to copy from a designated place, then offering equivalent access to copy the source code from the same place satisfies the requirement to distribute the source code, even though third parties are not compelled to copy the source along with the object code.

 5. A program that contains no derivative of any portion of the Library, but is designed to work with the Library by being compiled or linked with it, is called a "work that uses the Library". Such a work, in isolation, is not a derivative work of the Library, and therefore falls outside the scope of this License.

 However, linking a "work that uses the Library" with the Library creates an executable that is a derivative of the Library (because it contains portions of the Library), rather than a "work that uses the library". The executable is therefore covered by this License. Section 6 states terms for distribution of such executables.

 When a "work that uses the Library" uses material from a header file that is part of the Library, the object code for the work may be a derivative work of the Library even though the source code is not. Whether this is true is especially significant if the work can be linked without the Library, or if the work is itself a library. The threshold for this to be true is not precisely defined by law.

 If such an object file uses only numerical parameters, data structure layouts and accessors, and small macros and small inline functions (ten lines or less in length), then the use of the object file is unrestricted, regardless of whether it is legally a derivative work. (Executables containing this object code plus portions of the Library will still fall under Section 6.)

 Otherwise, if the work is a derivative of the Library, you may distribute the object code for the work under the terms of Section 6. Any

 executables containing that work also fall under Section 6, whether or not they are linked directly with the Library itself.

 6. As an exception to the Sections above, you may also combine or link a "work that uses the Library" with the Library to produce a work containing portions of the Library, and distribute that work under terms of your choice, provided that the terms permit modification of the work for the customer's own use and reverse engineering for debugging such modifications.

 You must give prominent notice with each copy of the work that the Library is used in it and that the Library and its use are covered by this License. You must supply a copy of this License. If the work during execution displays copyright notices, you must include the copyright notice for the Library among them, as well as a reference directing the user to the copy of this License. Also, you must do one of these things:

 a) Accompany the work with the complete corresponding machine-readable

source code for the Library including whatever

 changes were used in the work (which must be distributed under Sections 1 and 2 above); and, if the work is an executable linked with the Library, with the complete machine-readable "work that uses the Library", as object code and/or source code, so that the user can modify the Library and then relink to produce a modified  executable containing the modified Library. (It is understood that the user who changes the contents of definitions files in the Library will not necessarily be able to recompile the application to use the modified definitions.)

 b) Use a suitable shared library mechanism for linking with the Library. A suitable mechanism is one that (1) uses at run time a copy of the library already present on the user's computer system, rather than copying library functions into the executable, and (2) will operate properly with a modified version of the library, if the

 user installs one, as long as the modified version is interface-compatible with the version that the work was made with.

 c) Accompany the work with a written offer, valid for at least three years, to give the same user the materials specified in Subsection 6a, above, for a charge no more than the cost of performing this distribution.

 d) If distribution of the work is made by offering access to copy from a designated place, offer equivalent access to copy the above specified materials from the same place.

 e) Verify that the user has already received a copy of these materials or that you have already sent this user a copy.

 For an executable, the required form of the "work that uses the Library" must include any data and utility programs needed for reproducing the executable from it. However, as a special exception, the materials to be distributed need not include anything that is normally distributed (in either source or binary form) with the major

components (compiler, kernel, and so on) of the operating system on which the executable runs, unless that component itself accompanies the executable.

 It may happen that this requirement contradicts the license restrictions of other proprietary libraries that do not normally accompany the operating system. Such a contradiction means you cannot use both them and the Library together in an executable that you distribute.

 7. You may place library facilities that are a work based on the Library side-by-side in a single library together with other library facilities not covered by this License, and distribute such a combined library, provided that the separate distribution of the work based on the Library and of the other library facilities is otherwise permitted, and provided that you do these two things:

 a) Accompany the combined library with a copy of the same work based on the Library, uncombined with any other library facilities. This must be distributed under the terms of the Sections above.

 b) Give prominent notice with the combined library of the fact that part of it is a work based on the Library, and explaining where to find the accompanying uncombined form of the same work.

 8. You may not copy, modify, sublicense, link with, or distribute the Library except as expressly provided under this License. Any attempt otherwise to copy, modify, sublicense, link with, or distribute the Library is void, and will automatically terminate your rights under this License. However, parties who have received copies, or rights, from you under this License will not have their licenses terminated so long as such parties remain in full compliance.

 9. You are not required to accept this License, since you have not signed it. However, nothing else grants you permission to modify or distribute the Library or its derivative works. These actions are prohibited by law if you do not accept this License. Therefore, by modifying

 or distributing the Library (or any work based on the Library), you indicate your acceptance of this License to do so, and all its terms and conditions for copying, distributing or modifying the Library or works based on it.

 10. Each time you redistribute the Library (or any work based on the Library), the recipient automatically receives a license from the original licensor to copy, distribute, link with or modify the Library subject to these terms and conditions. You may not impose any further restrictions on the recipients' exercise of the rights granted herein. You are not responsible for enforcing compliance by third parties with this License.

 11. If, as a consequence of a court judgment or allegation of patent infringement or for any other reason (not limited to patent issues), conditions are imposed on you (whether by court order, agreement or otherwise) that contradict the conditions of this License, they do not excuse you from the conditions of this License. If you cannot distribute

 so as to satisfy simultaneously your obligations under this License and any other pertinent obligations, then as a consequence you may not distribute the Library at all. For example, if a patent license would not permit royalty-free redistribution of the Library by all those who receive copies directly or indirectly through you, then

the only way you could satisfy both it and this License would be to refrain entirely from distribution of the Library.

If any portion of this section is held invalid or unenforceable under any particular circumstance, the balance of the section is intended to apply, and the section as a whole is intended to apply in other circumstances.

It is not the purpose of this section to induce you to infringe any patents or other property right claims or to contest validity of any such claims; this section has the sole purpose of protecting the integrity of the free software distribution system which is implemented by public license practices. Many people have made

generous contributions to the wide range of software distributed through that system in reliance on consistent application of that system; it is up to the author/donor to decide if he or she is willing to distribute software through any other system and a licensee cannot impose that choice.

This section is intended to make thoroughly clear what is believed to be a consequence of the rest of this License.

 12. If the distribution and/or use of the Library is restricted in certain countries either by patents or by copyrighted interfaces, the original copyright holder who places the Library under this License may add an explicit geographical distribution limitation excluding those countries, so that distribution is permitted only in or among countries not thus excluded. In such case, this License incorporates the limitation as if written in the body of this License.

 13. The Free Software Foundation may publish revised and/or new versions of the Lesser General Public License from time to time. Such new versions will be similar in spirit to the present version, but may differ in detail to address new problems or concerns.

Each version is given a distinguishing version number. If the Library specifies a version number of this License which applies to it and "any later version", you have the option of following the terms and conditions either of that version or of any later version published by the Free Software Foundation. If the Library does not specify a license version number, you may choose any version ever published by the Free Software Foundation.

 14. If you wish to incorporate parts of the Library into other free programs whose distribution conditions are incompatible with these, write to the author to ask for permission. For software which is copyrighted by the Free Software Foundation, write to the Free

Software Foundation; we sometimes make exceptions for this. Our decision will be guided by the two goals of preserving the free status

of all derivatives of our free software and of promoting the sharing and reuse of software generally.

# NO WARRANTY

 15. BECAUSE THE LIBRARY IS LICENSED FREE OF CHARGE, THERE IS NO WARRANTY FOR THE LIBRARY, TO THE EXTENT PERMITTED BY APPLICABLE LAW. EXCEPT WHEN OTHERWISE STATED IN WRITING THE COPYRIGHT HOLDERS AND/OR OTHER PARTIES PROVIDE THE LIBRARY "AS IS" WITHOUT WARRANTY OF ANY KIND, EITHER EXPRESSED OR IMPLIED, INCLUDING, BUT NOT LIMITED TO, THE IMPLIED WARRANTIES OF MERCHANTABILITY AND FITNESS FOR A PARTICULAR PURPOSE. THE ENTIRE RISK AS TO THE QUALITY AND PERFORMANCE OF THE LIBRARY IS WITH YOU. SHOULD THE LIBRARY PROVE DEFECTIVE, YOU ASSUME THE COST OF ALL NECESSARY SERVICING, REPAIR OR CORRECTION.

 16. IN NO EVENT UNLESS REQUIRED BY APPLICABLE LAW OR AGREED TO IN WRITING WILL ANY COPYRIGHT HOLDER, OR ANY OTHER PARTY WHO MAY MODIFY AND/OR REDISTRIBUTE THE LIBRARY AS PERMITTED ABOVE, BE LIABLE TO YOU FOR DAMAGES, INCLUDING ANY GENERAL, SPECIAL, INCIDENTAL OR **CONSEQUENTIAL** 

 DAMAGES ARISING OUT OF THE USE OR INABILITY TO USE THE LIBRARY (INCLUDING BUT NOT LIMITED TO LOSS OF DATA OR DATA BEING RENDERED INACCURATE OR LOSSES SUSTAINED BY YOU OR THIRD PARTIES OR A FAILURE OF THE LIBRARY TO OPERATE WITH ANY OTHER SOFTWARE), EVEN IF SUCH HOLDER OR OTHER PARTY HAS BEEN ADVISED OF THE POSSIBILITY OF SUCH **DAMAGES** 

# END OF TERMS AND CONDITIONS

How to Apply These Terms to Your New Libraries

 If you develop a new library, and you want it to be of the greatest possible use to the public, we recommend making it free software that everyone can redistribute and change. You can do so by permitting redistribution under these terms (or, alternatively, under the terms of the ordinary General Public License).

 To apply these terms, attach the following notices to the library. It is safest to attach them to the start of each source file to most effectively convey the exclusion of warranty; and each file should have at least the "copyright" line

and a pointer to where the full notice is found.

 <one line to give the library's name and a brief idea of what it does.> Copyright  $(C)$  <year > <name of author

 This library is free software; you can redistribute it and/or modify it under the terms of the GNU Lesser General Public License as published by the Free Software Foundation; either version 2.1 of the License, or (at your option) any later version.

 This library is distributed in the hope that it will be useful, but WITHOUT ANY WARRANTY; without even the implied warranty of MERCHANTABILITY or FITNESS FOR A PARTICULAR PURPOSE. See the GNU Lesser General Public License for more details.

 You should have received a copy of the GNU Lesser General Public License along with this library; if not, write to the Free Software Foundation, Inc., 51 Franklin Street, Fifth Floor, Boston, MA 02110-1301 USA

Also add information on how to contact you by electronic and paper mail.

#### You

 should also get your employer (if you work as a programmer) or your school, if any, to sign a "copyright disclaimer" for the library, if necessary. Here is a sample; alter the names:

 Yoyodyne, Inc., hereby disclaims all copyright interest in the library `Frob' (a library for tweaking knobs) written by James Random Hacker.

 <signature of Ty Coon>, 1 April 1990 Ty Coon, President of Vice

That's all there is to it! Boost Software License - Version 1.0 - August 17th, 2003

Permission is hereby granted, free of charge, to any person or organization obtaining a copy of the software and accompanying documentation covered by this license (the "Software") to use, reproduce, display, distribute, execute, and transmit the Software, and to prepare derivative works of the Software, and to permit third-parties to whom the Software is furnished to do so, all subject to the following:

The copyright notices in the Software and this entire statement, including the above license grant, this restriction and the following disclaimer, must be included in all copies of the Software, in whole or in part, and all derivative works of the Software, unless such copies or derivative works are solely in the form of machine-executable object code generated by a source language processor.

THE SOFTWARE IS PROVIDED "AS IS", WITHOUT WARRANTY OF ANY KIND, EXPRESS OR IMPLIED, INCLUDING BUT NOT LIMITED TO THE WARRANTIES OF MERCHANTABILITY, **FITNESS** 

 FOR A PARTICULAR PURPOSE, TITLE AND NON-INFRINGEMENT. IN NO EVENT SHALL THE COPYRIGHT HOLDERS OR ANYONE DISTRIBUTING THE SOFTWARE BE LIABLE FOR ANY DAMAGES OR OTHER LIABILITY, WHETHER IN CONTRACT, TORT OR OTHERWISE, ARISING FROM, OUT OF OR IN CONNECTION WITH THE SOFTWARE OR THE USE OR OTHER DEALINGS IN THE SOFTWARE. GCC RUNTIME LIBRARY EXCEPTION

Version 3.1, 31 March 2009

Copyright (C) 2009 Free Software Foundation, Inc. <http://fsf.org/>

Everyone is permitted to copy and distribute verbatim copies of this license document, but changing it is not allowed.

This GCC Runtime Library Exception ("Exception") is an additional permission under section 7 of the GNU General Public License, version 3 ("GPLv3"). It applies to a given file (the "Runtime Library") that bears a notice placed by the copyright holder of the file stating that the file is governed by GPLv3 along with this Exception.

When you use GCC to compile a program, GCC may combine portions of certain GCC header files and runtime libraries with the compiled program. The purpose of this Exception is to allow compilation of non-GPL (including proprietary) programs to use, in this way, the header files and runtime libraries covered by this Exception.

0. Definitions.

A file is an "Independent Module" if it either requires the Runtime Library

 for execution after a Compilation Process, or makes use of an interface provided by the Runtime Library, but is not otherwise based on the Runtime Library.

"GCC" means a version of the GNU Compiler Collection, with or without modifications, governed by version 3 (or a specified later version) of the GNU General Public License (GPL) with the option of using any subsequent versions published by the FSF.

"GPL-compatible Software" is software whose conditions of propagation, modification and use would permit combination with GCC in accord with the license of GCC.

"Target Code" refers to output from any compiler for a real or virtual target processor architecture, in executable form or suitable for input to an assembler, loader, linker and/or execution phase. Notwithstanding that, Target Code does not include data in any format that is used as a compiler intermediate representation, or used

for producing a compiler intermediate representation.

# The "Compilation Process" transforms code entirely represented in

non-intermediate languages designed for human-written code, and/or in Java Virtual Machine byte code, into Target Code. Thus, for example, use of source code generators and preprocessors need not be considered part of the Compilation Process, since the Compilation Process can be understood as starting with the output of the generators or preprocessors.

A Compilation Process is "Eligible" if it is done using GCC, alone or with other GPL-compatible software, or if it is done without using any work based on GCC. For example, using non-GPL-compatible Software to optimize any GCC intermediate representations would not qualify as an Eligible Compilation Process.

1. Grant of Additional Permission.

You have permission to propagate a work of Target Code formed by combining the Runtime Library with Independent Modules, even if such propagation would otherwise violate the terms of GPLv3, provided that all Target Code was generated by Eligible Compilation Processes. You may

 then convey such a combination under terms of your choice, consistent with the licensing of the Independent Modules.

2. No Weakening of GCC Copyleft.

The availability of this Exception does not imply any general presumption that third-party software is unaffected by the copyleft requirements of the license of GCC. libffi - Copyright (c) 1996-2014 Anthony Green, Red Hat, Inc and others. See source files for details.

Permission is hereby granted, free of charge, to any person obtaining a copy of this software and associated documentation files (the ``Software''), to deal in the Software without restriction, including without limitation the rights to use, copy, modify, merge, publish, distribute, sublicense, and/or sell copies of the Software, and to permit persons to whom the Software is furnished to do so, subject to the following conditions:

The above copyright notice and this permission notice shall be included in all copies or substantial portions of the Software.

# THE SOFTWARE IS PROVIDED ``AS IS'', WITHOUT WARRANTY OF ANY KIND, EXPRESS OR IMPLIED, INCLUDING BUT NOT LIMITED TO THE WARRANTIES OF

MERCHANTABILITY, FITNESS FOR A PARTICULAR PURPOSE AND NONINFRINGEMENT. IN NO EVENT SHALL THE AUTHORS OR COPYRIGHT HOLDERS BE LIABLE FOR ANY CLAIM, DAMAGES OR OTHER LIABILITY, WHETHER IN AN ACTION OF CONTRACT, TORT OR OTHERWISE, ARISING FROM, OUT OF OR IN CONNECTION WITH THE SOFTWARE OR THE USE OR OTHER DEALINGS IN THE SOFTWARE. DRuntime: Runtime Library for the D Programming Language

========================================================

Boost Software License - Version 1.0 - August 17th, 2003

Permission is hereby granted, free of charge, to any person or organization obtaining a copy of the software and accompanying documentation covered by this license (the "Software") to use, reproduce, display, distribute, execute, and transmit the Software, and to prepare derivative works of the Software, and to permit third-parties to whom the Software is furnished to do so, all subject to the following:

The copyright notices in the Software and this entire statement, including the above license grant, this restriction and the following disclaimer, must be included in all copies of the Software, in whole or in part, and all derivative works of the Software, unless such copies or derivative works are solely in the form of machine-executable object code generated by a source language processor.

# THE SOFTWARE IS PROVIDED

 "AS IS", WITHOUT WARRANTY OF ANY KIND, EXPRESS OR IMPLIED, INCLUDING BUT NOT LIMITED TO THE WARRANTIES OF MERCHANTABILITY, FITNESS FOR A PARTICULAR PURPOSE, TITLE AND NON-INFRINGEMENT. IN NO EVENT SHALL THE COPYRIGHT HOLDERS OR ANYONE DISTRIBUTING THE SOFTWARE BE LIABLE FOR ANY DAMAGES OR OTHER LIABILITY, WHETHER IN CONTRACT, TORT OR OTHERWISE, ARISING FROM, OUT OF OR IN CONNECTION WITH THE SOFTWARE OR THE USE OR OTHER DEALINGS IN THE SOFTWARE.

The libgloss subdirectory is a collection of software from several sources.

Each file may have its own copyright/license that is embedded in the source file. Unless otherwise noted in the body of the source file(s), the following copyright notices will apply to the contents of the libgloss subdirectory:

(1) Red Hat Incorporated

Copyright (c) 1994-2009 Red Hat, Inc. All rights reserved.

This copyrighted material is made available to anyone wishing to use, modify, copy, or redistribute it subject to the terms and conditions of the BSD License. This program is distributed in the hope that it will be useful, but WITHOUT ANY WARRANTY expressed or implied, including the implied warranties of MERCHANTABILITY or FITNESS FOR A PARTICULAR PURPOSE. A copy of this license is available at http://www.opensource.org/licenses. Any Red Hat trademarks that are incorporated in the source code or documentation are not subject to the BSD License and may only be used or replicated with the express permission of Red Hat, Inc.

(2) University of California, Berkeley

Copyright (c) 1981-2000 The Regents of the University of California. All rights reserved.

Redistribution and use in source and binary forms, with or without modification, are permitted provided that the following conditions are met:

- \* Redistributions of source code must retain the above copyright notice, this list of conditions and the following disclaimer.
- \* Redistributions in binary form must reproduce the above copyright notice, this list of conditions and the following disclaimer in the documentation and/or other materials provided with the distribution.
- \* Neither the name of the University nor the names of its contributors may be used to endorse or promote products derived from this software without specific prior written permission.

THIS SOFTWARE IS PROVIDED BY THE COPYRIGHT HOLDERS AND CONTRIBUTORS "AS IS" AND ANY EXPRESS OR IMPLIED WARRANTIES, INCLUDING, BUT NOT LIMITED TO, THE IMPLIED WARRANTIES OF MERCHANTABILITY AND FITNESS FOR A PARTICULAR PURPOSE ARE DISCLAIMED. IN NO EVENT SHALL THE COPYRIGHT OWNER OR CONTRIBUTORS BE LIABLE FOR ANY DIRECT, INDIRECT, INCIDENTAL, SPECIAL, EXEMPLARY, OR CONSEQUENTIAL DAMAGES (INCLUDING, BUT

NOT LIMITED TO, PROCUREMENT OF SUBSTITUTE GOODS OR SERVICES; LOSS OF USE, DATA, OR PROFITS; OR BUSINESS INTERRUPTION) HOWEVER CAUSED AND ON ANY THEORY OF LIABILITY, WHETHER IN CONTRACT, STRICT LIABILITY, OR TORT (INCLUDING NEGLIGENCE OR OTHERWISE) ARISING IN ANY WAY OUT OF THE USE OF THIS SOFTWARE, EVEN IF ADVISED OF THE POSSIBILITY OF SUCH DAMAGE.

(3) DJ Delorie

Copyright (C) 1993 DJ Delorie All rights reserved.

Redistribution, modification, and use in source and binary forms is permitted provided that the above copyright notice and following paragraph are duplicated in all such forms.

This file is distributed WITHOUT ANY WARRANTY; without even the implied
## warranty of MERCHANTABILITY or FITNESS FOR A PARTICULAR PURPOSE.

(4) (formerly GPL for fr30)

The GPL is no longer applicable to the fr30 platform. The piece of code (syscalls.c) referencing the GPL has been officially relicensed.

(5) Advanced Micro Devices

Copyright 1989, 1990 Advanced Micro Devices, Inc.

This software is the property of Advanced Micro Devices, Inc (AMD) which specifically grants the user the right to modify, use and distribute this software provided this notice is not removed or altered. All other rights are reserved by AMD.

AMD MAKES NO WARRANTY OF ANY KIND, EXPRESS OR IMPLIED, WITH REGARD TO THIS SOFTWARE. IN NO EVENT SHALL AMD BE LIABLE FOR INCIDENTAL OR CONSEQUENTIAL DAMAGES IN CONNECTION WITH OR ARISING FROM THE FURNISHING, PERFORMANCE, OR USE OF THIS SOFTWARE.

So that all may benefit from your experience, please report any problems or suggestions about this software to the 29K Technical Support Center at 800-29-29-AMD (800-292-9263) in the USA, or 0800-89-1131 in the UK, or 0031-11-1129 in Japan, toll free. The direct dial number is 512-462-4118.

Advanced Micro Devices, Inc. 29K Support Products Mail Stop 573 5900 E. Ben White Blvd. Austin, TX 78741 800-292-9263

(6) - Analog Devices, Inc. (bfin-\* targets)

Copyright (C) 2006, 2008, 2009, 2011, 2012 Analog Devices, Inc.

The authors hereby grant permission to use, copy, modify, distribute, and license this software and its documentation for any purpose, provided that existing copyright notices are retained in all copies and that this notice is included verbatim in any distributions. No written agreement, license, or royalty fee is required for any of the authorized uses. Modifications to this software may be copyrighted by their authors and need not follow the licensing terms described here, provided that the new terms are clearly indicated on the first page of each file where they apply.

(7) University of Utah and the Computer Systems Laboratory (CSL) [applies only to hppa\*-\*-pro\* targets] Copyright (c) 1990,1994 The University of Utah and the Computer Systems Laboratory (CSL). All rights reserved.

Permission to use, copy, modify and distribute this software is hereby granted provided that (1) source code retains these copyright, permission, and disclaimer notices, and (2) redistributions including binaries reproduce the notices in supporting documentation, and (3) all advertising materials mentioning features or use of this software display the following acknowledgement: ``This product includes software developed by the Computer Systems Laboratory at the University of Utah.''

# THE UNIVERSITY OF UTAH AND CSL ALLOW FREE USE OF THIS SOFTWARE IN ITS "AS IS" CONDITION. THE UNIVERSITY OF UTAH AND CSL DISCLAIM ANY LIABILITY OF ANY KIND FOR ANY DAMAGES WHATSOEVER RESULTING FROM THE USE OF THIS SOFTWARE.

CSL requests users of this software to return to csl-dist@cs.utah.edu any improvements that they make and grant CSL redistribution rights.

(8) Sun Microsystems

Copyright (C) 1993 by Sun Microsystems, Inc. All rights reserved.

Developed at SunPro, a Sun Microsystems, Inc. business. Permission to use, copy, modify, and distribute this software is freely granted, provided that this notice is preserved.

(9) Hewlett Packard

### (c) Copyright 1986 HEWLETT-PACKARD COMPANY

To anyone who acknowledges that this file is provided "AS IS" without any express or implied warranty:

permission to use, copy, modify, and distribute this file for any purpose is hereby granted without fee, provided that the above copyright notice and this notice appears in all copies, and that the name of Hewlett-Packard Company not be used in advertising or publicity pertaining to distribution of the software without specific, written prior permission. Hewlett-Packard Company makes no representations about the suitability of this software for any purpose.

(10) Hans-Peter Nilsson

Copyright (C) 2001 Hans-Peter Nilsson

Permission to use, copy, modify, and distribute this software is freely granted, provided that the above copyright notice, this notice and the following disclaimer are preserved with no changes.

THIS SOFTWARE IS PROVIDED ``AS IS" AND WITHOUT ANY EXPRESS OR IMPLIED WARRANTIES, INCLUDING, WITHOUT LIMITATION, THE IMPLIED WARRANTIES OF MERCHANTABILITY AND FITNESS FOR A PARTICULAR PURPOSE.

(11) IBM Corp. spu processor (only spu-\* targets)

(C) Copyright IBM Corp. 2005, 2006

All rights reserved.

Redistribution and use in source and binary forms, with or without modification, are permitted provided that the following conditions are met:

 \* Redistributions of source code must retain the above copyright notice, this list of conditions and the following disclaimer.

 \* Redistributions in binary form must reproduce the above copyright notice, this list of conditions and the following disclaimer in the documentation and/or other materials provided with the distribution.

\* Neither the name of IBM nor the names of its contributors may be

used to endorse or promote products derived

from this software without

specific prior written permission.

THIS SOFTWARE IS PROVIDED BY THE COPYRIGHT HOLDERS AND CONTRIBUTORS "AS IS" AND ANY EXPRESS OR IMPLIED WARRANTIES, INCLUDING, BUT NOT LIMITED TO, THE IMPLIED WARRANTIES OF MERCHANTABILITY AND FITNESS FOR A PARTICULAR PURPOSE ARE DISCLAIMED. IN NO EVENT SHALL THE COPYRIGHT OWNER OR CONTRIBUTORS BE LIABLE FOR ANY DIRECT, INDIRECT, INCIDENTAL, SPECIAL, EXEMPLARY, OR CONSEQUENTIAL DAMAGES (INCLUDING, BUT NOT LIMITED TO, PROCUREMENT OF SUBSTITUTE GOODS OR SERVICES; LOSS OF USE, DATA, OR PROFITS; OR BUSINESS INTERRUPTION) HOWEVER CAUSED AND ON ANY THEORY OF LIABILITY, WHETHER IN CONTRACT, STRICT LIABILITY, OR TORT (INCLUDING NEGLIGENCE OR OTHERWISE) ARISING IN ANY WAY OUT OF THE USE OF THIS SOFTWARE, EVEN IF ADVISED OF THE POSSIBILITY OF SUCH DAMAGE.

(12) Jon Beniston (only lm32-\* targets)

Contributed by Jon Beniston <jon@beniston.com>

Redistribution and use in source and binary forms, with or without modification, are permitted provided that the following conditions are met:

1. Redistributions of source code must retain the above copyright notice, this list of conditions and the following disclaimer. 2. Redistributions in binary form must reproduce the above copyright notice, this list of conditions and the following disclaimer in the documentation and/or other materials provided with the distribution.

THIS SOFTWARE IS PROVIDED BY THE AUTHOR AND CONTRIBUTORS ``AS IS'' AND ANY EXPRESS OR IMPLIED WARRANTIES, INCLUDING, BUT NOT LIMITED TO, THE IMPLIED WARRANTIES OF MERCHANTABILITY AND FITNESS FOR A PARTICULAR PURPOSE ARE DISCLAIMED. IN NO EVENT SHALL THE AUTHOR OR CONTRIBUTORS BE LIABLE FOR ANY DIRECT, INDIRECT, INCIDENTAL, SPECIAL, EXEMPLARY, OR CONSEQUENTIAL DAMAGES (INCLUDING, BUT NOT LIMITED TO, PROCUREMENT OF SUBSTITUTE GOODS OR SERVICES; LOSS OF USE, DATA, OR PROFITS; OR BUSINESS INTERRUPTION) HOWEVER CAUSED AND ON ANY THEORY OF LIABILITY, WHETHER IN CONTRACT, STRICT LIABILITY,

 OR TORT (INCLUDING NEGLIGENCE OR OTHERWISE) ARISING IN ANY WAY OUT OF THE USE OF THIS SOFTWARE, EVEN IF ADVISED OF THE POSSIBILITY OF SUCH DAMAGE.

(13) - Xilinx, Inc. (microblaze-\* and powerpc-\* targets)

Copyright (c) 2004, 2009 Xilinx, Inc. All rights reserved.

Redistribution and use in source and binary forms, with or without modification, are permitted provided that the following conditions are met:

1. Redistributions source code must retain the above copyright notice, this list of conditions and the following disclaimer.

2. Redistributions in binary form must reproduce the above copyright notice, this list of conditions and the following disclaimer in the documentation and/or other materials provided with the distribution.

3. Neither the name of Xilinx nor the names of its contributors may be used to endorse or promote products derived from this software without specific prior written permission.

THIS SOFTWARE IS PROVIDED BY THE COPYRIGHT HOLDER AND CONTRIBUTORS "AS IS"

 AND ANY EXPRESS OR IMPLIED WARRANTIES, INCLUDING, BUT NOT LIMITED TO, THE IMPLIED WARRANTIES OF MERCHANTABILITY AND FITNESS FOR A PARTICULAR PURPOSE ARE DISCLAIMED. IN NO EVENT SHALL THE COPYRIGHT HOLDER OR CONTRIBUTORS BE LIABLE FOR ANY DIRECT, INDIRECT, INCIDENTAL, SPECIAL, EXEMPLARY, OR CONSEQUENTIAL DAMAGES (INCLUDING, BUT NOT LIMITED TO, PROCUREMENT OF SUBSTITUTE GOODS OR SERVICES; LOSS OF USE, DATA, OR PROFITS; OR BUSINESS INTERRUPTION) HOWEVER CAUSED AND ON ANY THEORY OF LIABILITY, WHETHER IN CONTRACT, STRICT LIABILITY, OR TORT (INCLUDING NEGLIGENCE OR OTHERWISE) ARISING IN ANY WAY OUT OF THE USE OF THIS SOFTWARE, EVEN IF ADVISED OF THE POSSIBILITY OF SUCH DAMAGE.

(14) - National Semiconductor Corporation

Copyright (c) 2004 National Semiconductor Corporation

The authors hereby grant permission to use, copy, modify, distribute, and license this software and its documentation for any purpose, provided that existing copyright notices are retained in all copies and that this notice

 is included verbatim in any distributions. No written agreement, license, or royalty fee is required for any of the authorized uses. Modifications to this software may be copyrighted by their authors and need not follow the licensing terms described here, provided that the new terms are clearly indicated on the first page of each file where they apply.

(15) - CodeSourcery, Inc. (tic6x-\* targets)

Copyright (c) 2010 CodeSourcery, Inc. All rights reserved.

Redistribution and use in source and binary forms, with or without modification, are permitted provided that the following conditions are met:

- \* Redistributions of source code must retain the above copyright notice, this list of conditions and the following disclaimer.
- \* Redistributions in binary form must reproduce the above copyright notice, this list of conditions and the following disclaimer in the documentation and/or other materials provided with the distribution.
- \* Neither the name of CodeSourcery

nor the

 names of its contributors may be used to endorse or promote products derived from this software without specific prior written permission.

THIS SOFTWARE IS PROVIDED BY CODESOURCERY, INC. ``AS IS'' AND ANY EXPRESS OR IMPLIED WARRANTIES, INCLUDING, BUT NOT LIMITED TO, THE IMPLIED WARRANTIES OF MERCHANTABILITY AND FITNESS FOR A PARTICULAR PURPOSE ARE DISCLAIMED. IN NO EVENT SHALL CODESOURCERY BE LIABLE FOR ANY DIRECT, INDIRECT, INCIDENTAL, SPECIAL, EXEMPLARY, OR CONSEQUENTIAL DAMAGES (INCLUDING, BUT NOT LIMITED TO, PROCUREMENT OF SUBSTITUTE GOODS OR SERVICES; LOSS OF USE, DATA, OR PROFITS; OR BUSINESS INTERRUPTION) HOWEVER CAUSED AND

# ON ANY THEORY OF LIABILITY, WHETHER IN CONTRACT, STRICT LIABILITY, OR TORT (INCLUDING NEGLIGENCE OR OTHERWISE) ARISING IN ANY WAY OUT OF THE USE OF THIS SOFTWARE, EVEN IF ADVISED OF THE POSSIBILITY OF SUCH DAMAGE.

(16) - GPL with exception (sparc-\*leon\*, crx-\*, cr16-\* targets only)

 Copyright (C) 1992 Free Software Foundation, Inc. Written By David Vinayak Henkel-Wallace, June 1992

This file is free software; you can redistribute it and/or modify it under the terms of the GNU General Public License as published by the Free Software Foundation; either version 2, or (at your option) any later version.

In addition to the permissions in the GNU General Public License, the Free Software Foundation gives you unlimited permission to link the compiled version of this file with other programs, and to distribute those programs without any restriction coming from the use of this file. (The General Public License restrictions do apply in other respects; for example, they cover modification of the file, and distribution when not linked into another program.)

This file is distributed in the hope that it will be useful, but WITHOUT ANY WARRANTY; without even the implied warranty of MERCHANTABILITY or FITNESS FOR A PARTICULAR PURPOSE. See the GNU General Public License for more details.

You should have received a copy of the GNU General Public License along with this program; see the file COPYING. If not, write to the Free Software Foundation, 59 Temple Place - Suite 330, Boston, MA 02111-1307, USA.

 As a special exception, if you link this library with files compiled with GCC to produce an executable, this does not cause the resulting executable to be covered by the GNU General Public License. This exception does not however invalidate any other reasons why the executable file might be covered by the GNU General Public License.

(17) - Adapteva, Inc. (epiphany-\* targets)

Copyright (c) 2011, Adapteva, Inc. All rights reserved.

Redistribution and use in source and binary forms, with or without

modification, are permitted provided that the following conditions are met:

- \* Redistributions of source code must retain the above copyright notice, this list of conditions and the following disclaimer.
- \* Redistributions in binary form must reproduce the above copyright notice,

 this list of conditions and the following disclaimer in the documentation and/or other materials provided with the distribution.

\* Neither the name of Adapteva nor the names of its contributors may be used to endorse or promote products derived from this software without specific prior written permission.

THIS SOFTWARE IS PROVIDED BY THE COPYRIGHT HOLDERS AND CONTRIBUTORS "AS IS" AND ANY EXPRESS OR IMPLIED WARRANTIES, INCLUDING, BUT NOT LIMITED TO, THE IMPLIED WARRANTIES OF MERCHANTABILITY AND FITNESS FOR A PARTICULAR PURPOSE ARE DISCLAIMED. IN NO EVENT SHALL THE COPYRIGHT HOLDER OR CONTRIBUTORS BE LIABLE FOR ANY DIRECT, INDIRECT, INCIDENTAL, SPECIAL, EXEMPLARY, OR CONSEQUENTIAL DAMAGES (INCLUDING, BUT NOT LIMITED TO, PROCUREMENT OF SUBSTITUTE GOODS OR SERVICES; LOSS OF USE, DATA, OR PROFITS; OR BUSINESS INTERRUPTION) HOWEVER CAUSED AND ON ANY THEORY OF LIABILITY, WHETHER IN CONTRACT, STRICT LIABILITY, OR TORT (INCLUDING NEGLIGENCE OR OTHERWISE) ARISING IN ANY WAY OUT OF THE USE

OF THIS SOFTWARE, EVEN IF ADVISED OF THE POSSIBILITY OF SUCH DAMAGE.

(18) - Rolls-Royce Controls and Data Services Limited (visium-\* targets)

Copyright (c) 2015 Rolls-Royce Controls and Data Services Limited. All rights reserved.

Redistribution and use in source and binary forms, with or without modification, are permitted provided that the following conditions are met:

- \* Redistributions of source code must retain the above copyright notice, this list of conditions and the following disclaimer.
- \* Redistributions in binary form must reproduce the above copyright notice, this list of conditions and the following disclaimer in the documentation and/or other materials provided with the distribution.
- \* Neither the name of Rolls-Royce Controls and Data Services Limited nor the names of its contributors may be used to endorse or promote products derived from this software without specific prior written permission.

# THIS SOFTWARE IS PROVIDED BY THE COPYRIGHT HOLDERS AND CONTRIBUTORS "AS IS" AND

ANY EXPRESS OR IMPLIED WARRANTIES, INCLUDING, BUT NOT LIMITED TO, THE IMPLIED WARRANTIES OF MERCHANTABILITY AND FITNESS FOR A PARTICULAR PURPOSE ARE DISCLAIMED. IN NO EVENT SHALL THE COPYRIGHT HOLDER OR CONTRIBUTORS BE LIABLE FOR ANY DIRECT, INDIRECT, INCIDENTAL, SPECIAL, EXEMPLARY, OR CONSEQUENTIAL DAMAGES (INCLUDING, BUT NOT LIMITED TO, PROCUREMENT OF SUBSTITUTE GOODS OR

SERVICES; LOSS OF USE, DATA, OR PROFITS; OR BUSINESS INTERRUPTION) HOWEVER CAUSED AND ON ANY THEORY OF LIABILITY, WHETHER IN CONTRACT, STRICT LIABILITY, OR TORT (INCLUDING NEGLIGENCE OR OTHERWISE) ARISING IN ANY WAY OUT OF THE USE OF THIS SOFTWARE, EVEN IF ADVISED OF THE POSSIBILITY OF SUCH DAMAGE.

(19) - FTDI (ft32-\* targets)

Copyright (C) 2014 FTDI (support@ftdichip.com)

The authors hereby grant permission to use, copy, modify, distribute, and license this software and its documentation for any purpose, provided that existing copyright notices are retained in all copies and that this notice is included verbatim in any distributions. No written agreement, license, or royalty fee is required for any of the authorized uses. Modifications to this software may be copyrighted by their authors and need not follow the licensing terms described here, provided that the new terms are clearly indicated on the first page of each file where they apply.

(20) - Synopsys Inc (arc-\* targets)

Copyright (c) 2015, Synopsys, Inc. All rights reserved.

Redistribution and use in source and binary forms, with or without modification, are permitted provided that the following conditions are met:

1) Redistributions of source code must retain the above copyright notice, this list of conditions and the following disclaimer.

2) Redistributions in binary form must reproduce the above copyright notice, this list of conditions and the following disclaimer in the documentation and/or other materials provided with the distribution.

3) Neither the name of the Synopsys, Inc., nor the names of its contributors may be used to endorse or promote products derived from this software without specific prior written permission.

THIS SOFTWARE IS PROVIDED BY THE COPYRIGHT HOLDERS AND CONTRIBUTORS "AS IS" AND ANY EXPRESS OR IMPLIED WARRANTIES, INCLUDING, BUT NOT LIMITED TO, THE IMPLIED WARRANTIES OF MERCHANTABILITY AND FITNESS FOR A PARTICULAR PURPOSE ARE DISCLAIMED. IN NO EVENT SHALL THE COPYRIGHT HOLDER OR CONTRIBUTORS BE LIABLE FOR ANY DIRECT, INDIRECT, INCIDENTAL, SPECIAL, EXEMPLARY, OR CONSEQUENTIAL DAMAGES (INCLUDING, BUT NOT LIMITED TO, PROCUREMENT OF SUBSTITUTE GOODS OR SERVICES; LOSS OF USE, DATA, OR PROFITS; OR BUSINESS INTERRUPTION) HOWEVER CAUSED AND ON ANY THEORY OF LIABILITY, WHETHER IN CONTRACT, STRICT LIABILITY, OR TORT (INCLUDING NEGLIGENCE OR OTHERWISE)

## ARISING IN ANY WAY OUT OF THE USE OF THIS SOFTWARE, EVEN IF ADVISED OF THE POSSIBILITY OF SUCH DAMAGE.

Copyright (c) 2009 The Go Authors. All rights reserved.

Redistribution and use in source and binary forms, with or without modification, are permitted provided that the following conditions are met:

 \* Redistributions of source code must retain the above copyright notice, this list of conditions and the following disclaimer.

 \* Redistributions in binary form must reproduce the above copyright notice, this list of conditions and the following disclaimer in the documentation and/or other materials provided with the distribution.

 \* Neither the name of Google Inc. nor the names of its contributors may be used to endorse or promote products derived from this software without specific prior written permission.

THIS SOFTWARE IS PROVIDED BY THE COPYRIGHT HOLDERS AND CONTRIBUTORS "AS IS" AND ANY EXPRESS OR IMPLIED WARRANTIES, INCLUDING, BUT NOT LIMITED TO, THE IMPLIED WARRANTIES OF MERCHANTABILITY AND FITNESS FOR A PARTICULAR PURPOSE ARE DISCLAIMED. IN NO EVENT SHALL THE COPYRIGHT **OWNER** 

 OR CONTRIBUTORS BE LIABLE FOR ANY DIRECT, INDIRECT, INCIDENTAL, SPECIAL, EXEMPLARY, OR CONSEQUENTIAL DAMAGES (INCLUDING, BUT NOT LIMITED TO, PROCUREMENT OF SUBSTITUTE GOODS OR SERVICES; LOSS OF USE, DATA, OR PROFITS; OR BUSINESS INTERRUPTION) HOWEVER CAUSED AND ON ANY THEORY OF LIABILITY, WHETHER IN CONTRACT, STRICT LIABILITY, OR TORT (INCLUDING NEGLIGENCE OR OTHERWISE) ARISING IN ANY WAY OUT OF THE USE OF THIS SOFTWARE, EVEN IF ADVISED OF THE POSSIBILITY OF SUCH DAMAGE.

GNU GENERAL PUBLIC LICENSE

Version 3, 29 June 2007

Copyright (C) 2007 Free Software Foundation, Inc. <http://fsf.org/> Everyone is permitted to copy and distribute verbatim copies of this license document, but changing it is not allowed.

Preamble

 The GNU General Public License is a free, copyleft license for software and other kinds of works.

 The licenses for most software and other practical works are designed to take away your freedom to share and change the works. By contrast, the GNU General Public License is intended to guarantee your freedom to share and change all versions of a program--to make sure it remains free software for all its users. We, the Free Software Foundation, use the GNU General Public License for most of our software; it applies also to

any other work released this way by its authors. You can apply it to your programs, too.

 When we speak of free software, we are referring to freedom, not

price. Our General Public Licenses are designed to make sure that you have the freedom to distribute copies of free software (and charge for them if you wish), that you receive source code or can get it if you want it, that you can change the software or use pieces of it in new free programs, and that you know you can do these things.

 To protect your rights, we need to prevent others from denying you these rights or asking you to surrender the rights. Therefore, you have certain responsibilities if you distribute copies of the software, or if you modify it: responsibilities to respect the freedom of others.

 For example, if you distribute copies of such a program, whether gratis or for a fee, you must pass on to the recipients the same freedoms that you received. You must make sure that they, too, receive or can get the source code. And you must show them these terms so they know their rights.

 Developers that use the GNU GPL protect your rights with two steps: (1)

 assert copyright on the software, and (2) offer you this License giving you legal permission to copy, distribute and/or modify it.

 For the developers' and authors' protection, the GPL clearly explains that there is no warranty for this free software. For both users' and authors' sake, the GPL requires that modified versions be marked as changed, so that their problems will not be attributed erroneously to authors of previous versions.

 Some devices are designed to deny users access to install or run modified versions of the software inside them, although the manufacturer can do so. This is fundamentally incompatible with the aim of protecting users' freedom to change the software. The systematic pattern of such abuse occurs in the area of products for individuals to use, which is precisely where it is most unacceptable. Therefore, we have designed this version of the GPL to prohibit the practice for those products. If such problems arise substantially in other domains, we stand

 ready to extend this provision to those domains in future versions of the GPL, as needed to protect the freedom of users.

 Finally, every program is threatened constantly by software patents. States should not allow patents to restrict development and use of software on general-purpose computers, but in those that do, we wish to avoid the special danger that patents applied to a free program could make it effectively proprietary. To prevent this, the GPL assures that patents cannot be used to render the program non-free.

 The precise terms and conditions for copying, distribution and modification follow.

### TERMS AND CONDITIONS

0. Definitions.

"This License" refers to version 3 of the GNU General Public License.

 "Copyright" also means copyright-like laws that apply to other kinds of works, such as semiconductor masks.

 "The Program" refers to any copyrightable work licensed under this License. Each licensee is addressed as "you". "Licensees" and "recipients" may be individuals or organizations.

 To "modify" a work means to copy from or adapt all or part of the work in a fashion requiring copyright permission, other than the making of an exact copy. The resulting work is called a "modified version" of the earlier work or a work "based on" the earlier work.

 A "covered work" means either the unmodified Program or a work based on the Program.

 To "propagate" a work means to do anything with it that, without permission, would make you directly or secondarily liable for infringement under applicable copyright law, except executing it on a computer or modifying a private copy. Propagation includes copying, distribution (with or without modification), making available to the public, and in some countries other activities as well.

 To "convey" a work means any kind of propagation that enables other parties to make or receive copies. Mere interaction with a user through a computer network, with no transfer of a copy, is not conveying.

 An interactive user interface displays "Appropriate Legal Notices" to the extent that it includes a convenient and prominently visible feature that (1) displays an appropriate copyright notice, and (2) tells the user that there is no warranty for the work (except to the extent that warranties are provided), that licensees may convey the work under this License, and how to view a copy of this License. If the interface presents a list of user commands or options, such as a

menu, a prominent item in the list meets this criterion.

#### 1. Source Code.

 The "source code" for a work means the preferred form of the work for making modifications to it. "Object code" means any non-source form of a work.

 A "Standard Interface" means an interface that either is an official standard defined by a recognized standards body, or, in the case of interfaces specified for a particular programming language, one that is widely used among developers working in that language.

#### The

 "System Libraries" of an executable work include anything, other than the work as a whole, that (a) is included in the normal form of packaging a Major Component, but which is not part of that Major Component, and (b) serves only to enable use of the work with that Major Component, or to implement a Standard Interface for which an implementation is available to the public in source code form. A "Major Component", in this context, means a major essential component (kernel, window system, and so on) of the specific operating system (if any) on which the executable work runs, or a compiler used to produce the work, or an object code interpreter used to run it.

 The "Corresponding Source" for a work in object code form means all the source code needed to generate, install, and (for an executable work) run the object code and to modify the work, including scripts to control those activities. However, it does not include the work's System Libraries, or general-purpose tools or generally available free

programs which are used unmodified in performing those activities but which are not part of the work. For example, Corresponding Source includes interface definition files associated with source files for the work, and the source code for shared libraries and dynamically linked subprograms that the work is specifically designed to require, such as by intimate data communication or control flow between those subprograms and other parts of the work.

 The Corresponding Source need not include anything that users can regenerate automatically from other parts of the Corresponding Source.

 The Corresponding Source for a work in source code form is that same work.

2. Basic Permissions.

 All rights granted under this License are granted for the term of copyright on the Program, and are irrevocable provided the stated conditions are met. This License explicitly affirms your unlimited permission to run the unmodified Program. The output from running a covered work is covered

 by this License only if the output, given its content, constitutes a covered work. This License acknowledges your rights of fair use or other equivalent, as provided by copyright law.

 You may make, run and propagate covered works that you do not convey, without conditions so long as your license otherwise remains in force. You may convey covered works to others for the sole purpose of having them make modifications exclusively for you, or provide you with facilities for running those works, provided that you comply with the terms of this License in conveying all material for which you do not control copyright. Those thus making or running the covered works for you must do so exclusively on your behalf, under your direction and control, on terms that prohibit them from making any copies of your copyrighted material outside their relationship with you.

 Conveying under any other circumstances is permitted solely under the conditions stated below. Sublicensing is not allowed; section 10 makes it unnecessary.

3. Protecting Users' Legal Rights From Anti-Circumvention Law.

 No covered work shall be deemed part of an effective technological measure under any applicable law fulfilling obligations under article 11 of the WIPO copyright treaty adopted on 20 December 1996, or similar laws prohibiting or restricting circumvention of such measures.

 When you convey a covered work, you waive any legal power to forbid circumvention of technological measures to the extent such circumvention is effected by exercising rights under this License with respect to the covered work, and you disclaim any intention to limit operation or modification of the work as a means of enforcing, against the work's users, your or third parties' legal rights to forbid circumvention of technological measures.

4. Conveying Verbatim Copies.

 You may convey verbatim copies of the Program's source code as you receive it, in any medium, provided that you conspicuously and appropriately

 publish on each copy an appropriate copyright notice; keep intact all notices stating that this License and any

non-permissive terms added in accord with section 7 apply to the code; keep intact all notices of the absence of any warranty; and give all recipients a copy of this License along with the Program.

 You may charge any price or no price for each copy that you convey, and you may offer support or warranty protection for a fee.

5. Conveying Modified Source Versions.

 You may convey a work based on the Program, or the modifications to produce it from the Program, in the form of source code under the terms of section 4, provided that you also meet all of these conditions:

 a) The work must carry prominent notices stating that you modified it, and giving a relevant date.

 b) The work must carry prominent notices stating that it is released under this License and any conditions added under section 7. This requirement modifies the requirement in section 4 to

"keep intact all notices".

 c) You must license the entire work, as a whole, under this License to anyone who comes into possession of a copy. This License will therefore apply, along with any applicable section 7 additional terms, to the whole of the work, and all its parts, regardless of how they are packaged. This License gives no permission to license the work in any other way, but it does not invalidate such permission if you have separately received it.

 d) If the work has interactive user interfaces, each must display Appropriate Legal Notices; however, if the Program has interactive interfaces that do not display Appropriate Legal Notices, your work need not make them do so.

 A compilation of a covered work with other separate and independent works, which are not by their nature extensions of the covered work, and which are not combined with it such as to form a larger program, in or on a volume of a storage or distribution

medium, is called an

"aggregate" if the compilation and its resulting copyright are not used to limit the access or legal rights of the compilation's users beyond what the individual works permit. Inclusion of a covered work in an aggregate does not cause this License to apply to the other parts of the aggregate.

6. Conveying Non-Source Forms.

 You may convey a covered work in object code form under the terms of sections 4 and 5, provided that you also convey the machine-readable Corresponding Source under the terms of this License, in one of these ways:

 a) Convey the object code in, or embodied in, a physical product (including a physical distribution medium), accompanied by the Corresponding Source fixed on a durable physical medium customarily used for software interchange.

 b) Convey the object code in, or embodied in, a physical product (including a physical distribution medium), accompanied by a written offer, valid for at least three years and valid for as

 long as you offer spare parts or customer support for that product model, to give anyone who possesses the object code either (1) a copy of the Corresponding Source for all the software in the product that is covered by this License, on a durable physical medium customarily used for software interchange, for a price no more than your reasonable cost of physically performing this conveying of source, or (2) access to copy the Corresponding Source from a network server at no charge.

 c) Convey individual copies of the object code with a copy of the written offer to provide the Corresponding Source. This alternative is allowed only occasionally and noncommercially, and only if you received the object code with such an offer, in accord with subsection 6b.

 d) Convey the object code by offering access from a designated place (gratis or for a charge), and offer equivalent access to the Corresponding Source in

the same way through the same place at no

 further charge. You need not require recipients to copy the Corresponding Source along with the object code. If the place to copy the object code is a network server, the Corresponding Source may be on a different server (operated by you or a third party) that supports equivalent copying facilities, provided you maintain clear directions next to the object code saying where to find the Corresponding Source. Regardless of what server hosts the Corresponding Source, you remain obligated to ensure that it is available for as long as needed to satisfy these requirements.

 e) Convey the object code using peer-to-peer transmission, provided you inform other peers where the object code and Corresponding Source of the work are being offered to the general public at no charge under subsection 6d.

 A separable portion of the object code, whose source code is excluded from the Corresponding Source as a System Library, need not be included in conveying the object code work.

 A "User Product" is either (1) a "consumer product", which means any tangible personal property which is normally used for personal, family, or household purposes, or (2) anything designed or sold for incorporation into a dwelling. In determining whether a product is a consumer product, doubtful cases shall be resolved in favor of coverage. For a particular product received by a particular user, "normally used" refers to a typical or common use of that class of product, regardless of the status of the particular user or of the way in which the particular user actually uses, or expects or is expected to use, the product. A product is a consumer product regardless of whether the product has substantial commercial, industrial or non-consumer uses, unless such uses represent the only significant mode of use of the product.

 "Installation Information" for a User Product means any methods, procedures, authorization

keys, or other information required to install

and execute modified versions of a covered work in that User Product from a modified version of its Corresponding Source. The information must suffice to ensure that the continued functioning of the modified object code is in no case prevented or interfered with solely because modification has been made.

 If you convey an object code work under this section in, or with, or specifically for use in, a User Product, and the conveying occurs as part of a transaction in which the right of possession and use of the User Product is transferred to the recipient in perpetuity or for a fixed term (regardless of how the transaction is characterized), the Corresponding Source conveyed under this section must be accompanied by the Installation Information. But this requirement does not apply if neither you nor any third party retains the ability to install modified object code on the User Product (for example, the work has been installed in ROM).

 The requirement to provide Installation Information does not include a requirement to continue to provide support service, warranty, or updates for a work that has been modified or installed by the recipient, or for the User Product in which it has been modified or installed. Access to a network may be denied when the modification itself materially and adversely affects the operation of the network or violates the rules and protocols for communication across the network.

Corresponding Source conveyed, and Installation Information provided,

in accord with this section must be in a format that is publicly documented (and with an implementation available to the public in source code form), and must require no special password or key for unpacking, reading or copying.

7. Additional Terms.

 "Additional permissions" are terms that supplement the terms of this License by making exceptions from one or more of its conditions. Additional permissions that are applicable to the entire Program shall

be treated as though they were included in this License, to the extent that they are valid under applicable law. If additional permissions apply only to part of the Program, that part may be used separately under those permissions, but the entire Program remains governed by this License without regard to the additional permissions.

 When you convey a copy of a covered work, you may at your option remove any additional permissions from that copy, or from any part of it. (Additional permissions may be written to require their own removal in certain cases when you modify the work.) You may place additional permissions on material, added by you to a covered work, for which you have or can give appropriate copyright permission.

 Notwithstanding any other provision of this License, for material you add to a covered work, you may (if authorized by the copyright holders of that material) supplement the terms of this License with terms:

 a) Disclaiming warranty or limiting liability differently from the terms of sections 15 and 16 of this License; or

 b) Requiring preservation of specified reasonable legal notices or author attributions in that material or in the Appropriate Legal Notices displayed by works containing it; or

 c) Prohibiting misrepresentation of the origin of that material, or requiring that modified versions of such material be marked in reasonable ways as different from the original version; or

 d) Limiting the use for publicity purposes of names of licensors or authors of the material; or

 e) Declining to grant rights under trademark law for use of some trade names, trademarks, or service marks; or

 f) Requiring indemnification of licensors and authors of that material by anyone who conveys the material (or modified versions of  it) with contractual assumptions of liability to the recipient, for any liability that these contractual assumptions directly impose on

those licensors and authors.

 All other non-permissive additional terms are considered "further restrictions" within the meaning of section 10. If the Program as you received it, or any part of it, contains a notice stating that it is governed by this License along with a term that is a further restriction, you may remove that term. If a license document contains a further restriction but permits relicensing or conveying under this License, you may add to a covered work material governed by the terms of that license document, provided that the further restriction does not survive such relicensing or conveying.

 If you add terms to a covered work in accord with this section, you must place, in the relevant source files, a statement of the additional terms that apply to those files, or a notice indicating where to find the applicable terms.

 Additional terms, permissive or non-permissive, may be stated in the form of a separately written license, or stated as exceptions; the above requirements apply either way.

### 8. Termination.

 You may not propagate or modify a covered work except as expressly provided under this License. Any attempt otherwise to propagate or modify it is void, and will automatically terminate your rights under this License (including any patent licenses granted under the third paragraph of section 11).

 However, if you cease all violation of this License, then your license from a particular copyright holder is reinstated (a) provisionally, unless and until the copyright holder explicitly and finally terminates your license, and (b) permanently, if the copyright holder fails to notify you of the violation by some reasonable means prior to 60 days after the cessation.

 Moreover, your license from a particular copyright holder is reinstated permanently if the copyright holder notifies you of the violation by some reasonable means, this is the first time you have received notice of violation of this License (for any work) from that copyright

 holder, and you cure the violation prior to 30 days after your receipt of the notice.

 Termination of your rights under this section does not terminate the licenses of parties who have received copies or rights from you under this License. If your rights have been terminated and not permanently reinstated, you do not qualify to receive new licenses for the same material under section 10.

### 9. Acceptance Not Required for Having Copies.

 You are not required to accept this License in order to receive or run a copy of the Program. Ancillary propagation of a covered work occurring solely as a consequence of using peer-to-peer transmission to receive a copy likewise does not require acceptance. However, nothing other than this License grants you permission to propagate or modify any covered work. These actions infringe copyright if you do not accept this License. Therefore, by modifying or propagating a covered work, you indicate your acceptance of this License to do so.

#### 10. Automatic Licensing of Downstream Recipients.

 Each time you convey a covered work, the recipient automatically receives a license from the original licensors, to run, modify and propagate that work, subject to this License. You are not responsible for enforcing compliance by third parties with this License.

 An "entity transaction" is a transaction transferring control of an organization, or substantially all assets of one, or subdividing an organization, or merging organizations. If propagation of a covered work results from an entity transaction, each party to that transaction who receives a copy of the work also receives whatever licenses to the work the party's predecessor in interest had or could give under the previous paragraph, plus a right to possession of the Corresponding Source of the work from the predecessor in interest, if the predecessor has it or can get it with reasonable efforts.

 You may not impose any further restrictions on the exercise of the rights

 granted or affirmed under this License. For example, you may not impose a license fee, royalty, or other charge for exercise of rights granted under this License, and you may not initiate litigation (including a cross-claim or counterclaim in a lawsuit) alleging that any patent claim is infringed by making, using, selling, offering for sale, or importing the Program or any portion of it.

### 11. Patents.

 A "contributor" is a copyright holder who authorizes use under this License of the Program or a work on which the Program is based. The work thus licensed is called the contributor's "contributor version".

 A contributor's "essential patent claims" are all patent claims owned or controlled by the contributor, whether already acquired or hereafter acquired, that would be infringed by some manner, permitted by this License, of making, using, or selling its contributor version, but do not include claims that would be infringed only as a consequence of further modification of the contributor version. For

purposes of this definition, "control" includes the right to grant patent sublicenses in a manner consistent with the requirements of this License.

 Each contributor grants you a non-exclusive, worldwide, royalty-free patent license under the contributor's essential patent claims, to make, use, sell, offer for sale, import and otherwise run, modify and propagate the contents of its contributor version.

 In the following three paragraphs, a "patent license" is any express agreement or commitment, however denominated, not to enforce a patent (such as an express permission to practice a patent or covenant not to sue for patent infringement). To "grant" such a patent license to a party means to make such an agreement or commitment not to enforce a patent against the party.

 If you convey a covered work, knowingly relying on a patent license, and the Corresponding Source of the work is not available for anyone to copy, free of charge and under the terms of this License, through a

publicly available network server or other readily accessible means, then you must either (1) cause the Corresponding Source to be so available, or (2) arrange to deprive yourself of the benefit of the patent license for this particular work, or (3) arrange, in a manner consistent with the requirements of this License, to extend the patent license to downstream recipients. "Knowingly relying" means you have actual knowledge that, but for the patent license, your conveying the covered work in a country, or your recipient's use of the covered work in a country, would infringe one or more identifiable patents in that country that you have reason to believe are valid.

 If, pursuant to or in connection with a single transaction or arrangement, you convey, or propagate by procuring conveyance of, a covered work, and grant a patent license to some of the parties receiving the covered work authorizing them to use, propagate, modify or convey a specific copy of the covered work, then the patent license you grant is automatically extended to all recipients of the covered work and works based on it.

 A patent license is "discriminatory" if it does not include within the scope of its coverage, prohibits the exercise of, or is conditioned on the non-exercise of one or more of the rights that are specifically granted under this License. You may not convey a covered work if you are a party to an arrangement with a third party that is in the business of distributing software, under which you make payment to the third party based on the extent of your activity of conveying the work, and under which the third party grants, to any of the parties who would receive the covered work from you, a discriminatory patent license (a) in connection with copies of the covered work conveyed by you (or copies made from those copies), or (b) primarily for and in connection with specific products or compilations that contain the covered work, unless you entered into that arrangement, or

that patent license was granted, prior to 28 March 2007.

 Nothing in this License shall be construed as excluding or limiting any implied license or other defenses to infringement that may otherwise be available to you under applicable patent law.

#### 12. No Surrender of Others' Freedom.

 If conditions are imposed on you (whether by court order, agreement or otherwise) that contradict the conditions of this License, they do not excuse you from the conditions of this License. If you cannot convey a covered work so as to satisfy simultaneously your obligations under this License and any other pertinent obligations, then as a consequence you may not convey it at all. For example, if you agree to terms that obligate you to collect a royalty for further conveying from those to whom you convey the Program, the only way you could satisfy both those terms and this License would be to refrain entirely from conveying the Program.

### 13. Use with the GNU Affero General Public License.

 Notwithstanding any other provision of this License, you have permission to link or combine any covered work with a work licensed under version 3 of the GNU Affero General Public License into a single combined work, and to convey the resulting work. The terms of this License will continue to apply to the part which is the covered work, but the special requirements of the GNU Affero General Public License, section 13, concerning interaction through a network will apply to the combination as such.

14. Revised Versions of this License.

 The Free Software Foundation may publish revised and/or new versions of the GNU General Public License from time to time. Such new versions will be similar in spirit to the present version, but may differ in detail to address new problems or concerns.

 Each version is given a distinguishing version number. If the Program specifies that a certain numbered version of the GNU General Public License "or any later version" applies to it, you have the option of following the terms and conditions either of that numbered version or of any later version published by the Free Software

Foundation. If the Program does not specify a version number of the GNU General Public License, you may choose any version ever published by the Free Software Foundation.

 If the Program specifies that a proxy can decide which future versions of the GNU General Public License can be used, that proxy's public statement of acceptance of a version permanently authorizes you to choose that version for the Program.

 Later license versions may give you additional or different permissions. However, no additional obligations are imposed on any author or copyright holder as a result of your choosing to follow a later version.

15. Disclaimer of Warranty.

 THERE IS NO WARRANTY FOR THE PROGRAM, TO THE EXTENT PERMITTED BY APPLICABLE LAW. EXCEPT WHEN OTHERWISE STATED IN WRITING THE COPYRIGHT HOLDERS AND/OR OTHER PARTIES PROVIDE THE PROGRAM "AS IS" WITHOUT WARRANTY

OF ANY KIND, EITHER EXPRESSED OR IMPLIED, INCLUDING, BUT NOT LIMITED TO, THE IMPLIED WARRANTIES OF MERCHANTABILITY AND FITNESS FOR A PARTICULAR PURPOSE. THE ENTIRE RISK AS TO THE QUALITY AND PERFORMANCE OF THE PROGRAM IS WITH YOU. SHOULD THE PROGRAM PROVE DEFECTIVE, YOU ASSUME THE COST OF ALL NECESSARY SERVICING, REPAIR OR CORRECTION.

16. Limitation of Liability.

 IN NO EVENT UNLESS REQUIRED BY APPLICABLE LAW OR AGREED TO IN WRITING WILL ANY COPYRIGHT HOLDER, OR ANY OTHER PARTY WHO MODIFIES AND/OR CONVEYS THE PROGRAM AS PERMITTED ABOVE, BE LIABLE TO YOU FOR DAMAGES, INCLUDING ANY GENERAL, SPECIAL, INCIDENTAL OR CONSEQUENTIAL DAMAGES ARISING OUT OF THE USE OR INABILITY TO USE THE PROGRAM (INCLUDING BUT NOT LIMITED TO LOSS OF DATA OR DATA BEING RENDERED INACCURATE OR LOSSES SUSTAINED BY YOU OR THIRD PARTIES OR A FAILURE OF THE PROGRAM TO OPERATE WITH ANY OTHER PROGRAMS), EVEN IF SUCH HOLDER OR OTHER PARTY HAS BEEN ADVISED OF THE POSSIBILITY OF SUCH DAMAGES.

17.

Interpretation of Sections 15 and 16.

 If the disclaimer of warranty and limitation of liability provided above cannot be given local legal effect according to their terms, reviewing courts shall apply local law that most closely approximates an absolute waiver of all civil liability in connection with the Program, unless a warranty or assumption of liability accompanies a copy of the Program in return for a fee.

### END OF TERMS AND CONDITIONS

How to Apply These Terms to Your New Programs

 If you develop a new program, and you want it to be of the greatest possible use to the public, the best way to achieve this is to make it free software which everyone can redistribute and change under these terms.

 To do so, attach the following notices to the program. It is safest to attach them to the start of each source file to most effectively state the exclusion of warranty; and each file should have at least the "copyright" line and a pointer to where the full notice is found.

 <one line to give the program's name and a brief idea of what it does.> Copyright  $(C)$  <year > <name of author>

 This program is free software: you can redistribute it and/or modify it under the terms of the GNU General Public License as published by the Free Software Foundation, either version 3 of the License, or (at your option) any later version.

 This program is distributed in the hope that it will be useful, but WITHOUT ANY WARRANTY; without even the implied warranty of MERCHANTABILITY or FITNESS FOR A PARTICULAR PURPOSE. See the GNU General Public License for more details.

 You should have received a copy of the GNU General Public License along with this program. If not, see <http://www.gnu.org/licenses/>.

Also add information on how to contact you by electronic and paper mail.

 If the program does terminal interaction, make it output a short notice like this when it starts in an interactive mode:

 $\langle$  sprogram $>$  Copyright (C)  $\langle$  year $>$   $\langle$  name of author $>$  This program comes with ABSOLUTELY NO WARRANTY; for details type `show w'. This is free software, and you are welcome to redistribute it

under certain conditions; type `show c' for details.

The hypothetical commands `show w' and `show c' should show the appropriate parts of the General Public License. Of course, your program's commands might be different; for a GUI interface, you would use an "about box".

 You should also get your employer (if you work as a programmer) or school, if any, to sign a "copyright disclaimer" for the program, if necessary. For more information on this, and how to apply and follow the GNU GPL, see <http://www.gnu.org/licenses/>.

 The GNU General Public License does not permit incorporating your program into proprietary programs. If your program is a subroutine library, you may consider it more useful to permit linking proprietary applications with the library. If this is what you want to do, use the GNU Lesser General Public License instead of this License. But first, please read <http://www.gnu.org/philosophy/why-not-lgpl.html>. GNU LIBRARY GENERAL PUBLIC LICENSE \*\*\*\*\*\*\*\*\*\*\*\*\*\*\*\*\*\*\*\*\*\*\*\*\*\*\*\*\*\*\*\*\*\*

Version 2, June 1991

 Copyright (C) 1991 Free Software Foundation, Inc. 59 Temple Place -- Suite 330, Boston, MA 02111-1307, USA

 Everyone is permitted to copy and distribute verbatim copies of this license document, but changing it is not allowed.

 [This is the first released version of the library GPL. It is numbered 2 because it goes with version 2 of the ordinary GPL.]

#### Preamble

========

 The licenses for most software are designed to take away your freedom to share and change it. By contrast, the GNU General Public Licenses are intended to guarantee your freedom to share and change free software--to make sure the software is free for all its users.

 This license, the Library General Public License, applies to some specially designated Free Software Foundation software, and to any other libraries whose authors decide to use it. You can use it for your libraries, too.

 When we speak of free software, we are referring to freedom, not price. Our General Public Licenses are designed to make sure that you have the freedom to distribute copies of free software (and charge for this service if you wish), that you receive source code or can get it if you want it, that you can change the software or use pieces of it in new free programs; and that you know you can do these things.

 To protect your rights, we need to make restrictions that forbid anyone to deny you these rights or to ask you to surrender the rights. These restrictions translate to certain responsibilities for you if you distribute copies of the library, or if you modify it.

 For example, if you distribute copies of the library, whether gratis or for a fee, you must give the recipients all the rights that we gave you. You must make sure that they, too, receive or can get the source code. If you link a program with the library, you must provide complete object

 files to the recipients so that they can relink them with the library, after making changes to the library and recompiling it. And you must show them these terms so they know their rights.

 Our method of protecting your rights has two steps: (1) copyright the library, and (2) offer you this license which gives you legal permission to copy, distribute and/or modify the library.

 Also, for each distributor's protection, we want to make certain that everyone understands that there is no warranty for this free library. If the library is modified by someone else and passed on, we want its recipients to know that what they have is not the original version, so that any problems introduced by others will not reflect on the original authors' reputations.

 Finally, any free program is threatened constantly by software patents. We wish to avoid the danger that companies distributing free software will individually obtain patent licenses, thus in effect transforming the program into proprietary software. To prevent this, we have made it clear that any patent must be licensed for everyone's free use or not licensed at all.

 Most GNU software, including some libraries, is covered by the ordinary GNU General Public License, which was designed for utility programs. This license, the GNU Library General Public License, applies to certain designated libraries. This license is quite different from the ordinary one; be sure to read it in full, and don't assume that anything in it is the same as in the ordinary license.

 The reason we have a separate public license for some libraries is that they blur the distinction we usually make between modifying or adding to a program and simply using it. Linking a program with a

library, without changing the library, is in some sense simply using the library, and is analogous to running a utility program or application program. However, in a textual and legal sense, the linked executable is a combined work, a derivative of the original library,

and the ordinary General Public License treats it as such.

 Because of this blurred distinction, using the ordinary General Public License for libraries did not effectively promote software sharing, because most developers did not use the libraries. We concluded that weaker conditions might promote sharing better.

 However, unrestricted linking of non-free programs would deprive the users of those programs of all benefit from the free status of the libraries themselves. This Library General Public License is intended to permit developers of non-free programs to use free libraries, while preserving your freedom as a user of such programs to change the free libraries that are incorporated in them. (We have not seen how to achieve this as regards changes in header files, but we have achieved it as regards changes in the actual functions of the Library.) The hope is that this will lead to faster development of free libraries.

The precise terms and conditions

for copying, distribution and

modification follow. Pay close attention to the difference between a "work based on the library" and a "work that uses the library". The former contains code derived from the library, while the latter only works together with the library.

 Note that it is possible for a library to be covered by the ordinary General Public License rather than by this special one.

### TERMS AND CONDITIONS FOR COPYING, DISTRIBUTION AND MODIFICATION

 0. This License Agreement applies to any software library which contains a notice placed by the copyright holder or other authorized party saying it may be distributed under the terms of this Library General Public License (also called "this License"). Each licensee is addressed as "you".

 A "library" means a collection of software functions and/or data prepared so as to be conveniently linked with application programs (which use some of those functions and data) to form executables.

 The "Library", below, refers to any such software library or work which has been distributed under these terms. A "work based on the Library" means either the Library or any derivative work under copyright law: that is to say, a work containing the Library or a

 portion of it, either verbatim or with modifications and/or translated straightforwardly into another language. (Hereinafter, translation is included without limitation in the term "modification".)

 "Source code" for a work means the preferred form of the work for making modifications to it. For a library, complete source code means all the source code for all modules it contains, plus any associated interface definition files, plus the scripts used to control compilation and installation of the library.

 Activities other than copying, distribution and modification are not covered by this License; they are outside its scope. The act of running

- a program using the Library is not restricted, and output from such a program is covered only if its contents constitute a work based on the Library (independent of the use of the Library in a tool for writing it). Whether that is true depends on what the Library does and what the program that uses the Library does.
- 1. You may copy and distribute verbatim copies of the Library's complete source code as you receive it, in any medium, provided that you conspicuously and appropriately publish on each copy an appropriate copyright notice and disclaimer of warranty; keep intact all the notices that refer to this License and to the absence of any warranty; and distribute a copy of this License along with the Library.

 You may charge a fee for the physical act of transferring a copy, and you may at your option offer warranty protection in exchange for a fee.

 2. You may modify your copy or copies of the Library or any portion

 of it, thus forming a work based on the Library, and copy and distribute such modifications or work under the terms of Section 1 above, provided that you also meet all of these conditions:

a. The modified work must itself be a software library.

- b. You must cause the files modified to carry prominent notices stating that you changed the files and the date of any change.
- c. You must cause the whole of the work to be licensed at no charge to all third parties under the terms of this License.
- d. If a facility in the modified Library refers to a function or

 a table of data to be supplied by an application program that uses the facility, other than as an argument passed when the facility is invoked, then you must make a good faith effort to ensure that, in the event an application does not supply such function or table, the facility still operates, and

performs whatever part of its purpose remains meaningful.

 (For example, a function in a library to compute square roots has a purpose that is entirely well-defined independent of the application. Therefore, Subsection 2d requires that any application-supplied function or table used by this function must be optional: if the application does not supply it, the square root function must still compute square roots.)

 These requirements apply to the modified work as a whole. If identifiable sections of that work are not derived from the Library, and can be reasonably considered independent and separate works in themselves, then this License, and its terms, do not apply to those sections when you distribute them as separate works. But when you distribute the same sections as part of a whole which is a work based on the Library, the distribution of the whole must be on the terms of this License, whose permissions

 for other licensees extend to the entire whole, and thus to each and every part regardless of who wrote it.

 Thus, it is not the intent of this section to claim rights or contest your rights to work written entirely by you; rather, the intent is to exercise the right to control the distribution of derivative or collective works based on the Library.

 In addition, mere aggregation of another work not based on the Library with the Library (or with a work based on the Library) on a volume of a storage or distribution medium does not bring the other work under the scope of this License.

 3. You may opt to apply the terms of the ordinary GNU General Public License instead of this License to a given copy of the Library. To do this, you must alter all the notices that refer to this License, so that they refer to the ordinary GNU General Public License, version 2, instead of to this License. (If a newer

 version than version 2 of the ordinary GNU General Public License has appeared, then you can specify that version instead if you wish.) Do not make any other change in these notices.

Once this change is made in a given copy, it is irreversible for

 that copy, so the ordinary GNU General Public License applies to all subsequent copies and derivative works made from that copy.

 This option is useful when you wish to copy part of the code of the Library into a program that is not a library.

 4. You may copy and distribute the Library (or a portion or derivative of it, under Section 2) in object code or executable form under the terms of Sections 1 and 2 above provided that you accompany it with the complete corresponding machine-readable source code, which must be distributed under the terms of Sections 1 and 2 above on a medium customarily used for software interchange.

If distribution of object code is

made by offering access to copy

 from a designated place, then offering equivalent access to copy the source code from the same place satisfies the requirement to distribute the source code, even though third parties are not compelled to copy the source along with the object code.

 5. A program that contains no derivative of any portion of the Library, but is designed to work with the Library by being compiled or linked with it, is called a "work that uses the Library". Such a work, in isolation, is not a derivative work of the Library, and therefore falls outside the scope of this License.

 However, linking a "work that uses the Library" with the Library creates an executable that is a derivative of the Library (because it contains portions of the Library), rather than a "work that uses the library". The executable is therefore covered by this License. Section 6 states terms for distribution of such executables.

 When a "work that uses the Library" uses material from a header file that is part of the Library, the object code for the work may be a derivative work of the Library even though the source code is not. Whether this is true is especially significant if the work can be linked without the Library, or if the work is itself a library. The threshold for this to be true is not precisely defined by law.

 If such an object file uses only numerical parameters, data structure layouts and accessors, and small macros and small inline functions (ten lines or less in length), then the use of the object file is unrestricted, regardless of whether it is legally a derivative work. (Executables containing this object code plus portions of the Library will still fall under Section 6.)

 Otherwise, if the work is a derivative of the Library, you may distribute the object code for the work under the terms of Section 6. Any

 executables containing that work also fall under Section 6, whether or not they are linked directly with the Library itself.

 6. As an exception to the Sections above, you may also compile or link a "work that uses the Library" with the Library to produce a work containing portions of the Library, and distribute that work under terms of your choice, provided that the terms permit modification of the work for the customer's own use and reverse engineering for debugging such modifications.

 You must give prominent notice with each copy of the work that the Library is used in it and that the Library and its use are covered by this License. You must supply a copy of this License. If the work during execution displays copyright notices, you must include the copyright notice for the Library among them, as well as a reference directing the user to the copy of this License. Also, you must do one of these things:

#### a.

- Accompany the work with the complete corresponding machine-readable source code for the Library including whatever changes were used in the work (which must be distributed under Sections 1 and 2 above); and, if the work is an executable linked with the Library, with the complete machine-readable "work that uses the Library", as object code and/or source code, so that the user can modify the Library and then relink to produce a modified executable containing the modified Library. (It is understood that the user who changes the contents of definitions files in the Library will not necessarily be able to recompile the application to use the modified definitions.)
	- b. Accompany the work with a written offer, valid for at least three years, to give the same user the materials specified in Subsection 6a, above, for a charge no more than the cost of

performing this distribution.

- c. If distribution of the work is made by offering access to copy from a designated place, offer equivalent access to copy the above specified materials from the same place.
- d. Verify that the user has already received a copy of these materials or that you have already sent this user a copy.

 For an executable, the required form of the "work that uses the Library" must include any data and utility programs needed for reproducing the executable from it. However, as a special exception, the source code distributed need not include anything that is normally distributed (in either source or binary form) with the major components (compiler, kernel, and so on) of the operating system on which the executable runs, unless that component itself accompanies the executable.

 It may happen that this requirement contradicts the license restrictions of other proprietary libraries that do not normally

 accompany the operating system. Such a contradiction means you cannot use both them and the Library together in an executable that you distribute.

- 7. You may place library facilities that are a work based on the Library side-by-side in a single library together with other library facilities not covered by this License, and distribute such a combined library, provided that the separate distribution of the work based on the Library and of the other library facilities is otherwise permitted, and provided that you do these two things:
	- a. Accompany the combined library with a copy of the same work based on the Library, uncombined with any other library facilities. This must be distributed under the terms of the Sections above.
	- b. Give prominent notice with the combined library of the fact that part of it is a work based on the Library, and explaining
	- where to find the accompanying uncombined form of the same work.
- 8. You may not copy, modify, sublicense, link with, or distribute the Library except as expressly provided under this License. Any attempt otherwise to copy, modify, sublicense, link with, or distribute the Library is void, and will automatically terminate your rights under this License. However, parties who have received copies, or rights, from you under this License will not have their licenses terminated so long as such parties remain in full compliance.
- 9. You are not required to accept this License, since you have not signed it. However, nothing else grants you permission to modify or distribute the Library or its derivative works. These actions

 are prohibited by law if you do not accept this License. Therefore, by modifying or distributing the Library (or any work based on the Library), you indicate your acceptance of this License

 to do so, and all its terms and conditions for copying, distributing or modifying the Library or works based on it.

- 10. Each time you redistribute the Library (or any work based on the Library), the recipient automatically receives a license from the original licensor to copy, distribute, link with or modify the Library subject to these terms and conditions. You may not impose any further restrictions on the recipients' exercise of the rights granted herein. You are not responsible for enforcing compliance by third parties to this License.
- 11. If, as a consequence of a court judgment or allegation of patent infringement or for any other reason (not limited to patent issues), conditions are imposed on you (whether by court order, agreement or otherwise) that contradict the conditions of this License, they do not excuse you from the conditions of this License. If you cannot distribute so as to satisfy simultaneously

 your obligations under this License and any other pertinent obligations, then as a consequence you may not distribute the Library at all. For example, if a patent license would not permit royalty-free redistribution of the Library by all those who receive copies directly or indirectly through you, then the only way you could satisfy both it and this License would be to refrain entirely from distribution of the Library.

 If any portion of this section is held invalid or unenforceable under any particular circumstance, the balance of the section is intended to apply, and the section as a whole is intended to apply in other circumstances.

 It is not the purpose of this section to induce you to infringe any patents or other property right claims or to contest validity of any such claims; this section has the sole purpose of protecting the integrity of the free software distribution system which is implemented by

 public license practices. Many people have made generous contributions to the wide range of software distributed through that system in reliance on consistent application of that system; it is up to the author/donor to decide if he or she is willing to distribute software through any other system and a licensee cannot impose that choice.

This section is intended to make thoroughly clear what is believed

to be a consequence of the rest of this License.

- 12. If the distribution and/or use of the Library is restricted in certain countries either by patents or by copyrighted interfaces, the original copyright holder who places the Library under this License may add an explicit geographical distribution limitation excluding those countries, so that distribution is permitted only in or among countries not thus excluded. In such case, this License incorporates the limitation as if written in the body of this License.
- 13. The Free Software Foundation may publish revised and/or new versions of the Library General Public License from time to time. Such new versions will be similar in spirit to the present version, but may differ in detail to address new problems or concerns.

 Each version is given a distinguishing version number. If the Library specifies a version number of this License which applies to it and "any later version", you have the option of following the terms and conditions either of that version or of any later version published by the Free Software Foundation. If the Library does not specify a license version number, you may choose any version ever published by the Free Software Foundation.

14. If you wish to incorporate parts of the Library into other free programs whose distribution conditions are incompatible with these, write to the author to ask for permission. For software which is copyrighted by the Free Software

Foundation, write to the Free

 Software Foundation; we sometimes make exceptions for this. Our decision will be guided by the two goals of preserving the free status of all derivatives of our free software and of promoting the sharing and reuse of software generally.

#### NO WARRANTY

15. BECAUSE THE LIBRARY IS LICENSED FREE OF CHARGE, THERE IS NO WARRANTY FOR THE LIBRARY, TO THE EXTENT PERMITTED BY APPLICABLE LAW. EXCEPT WHEN OTHERWISE STATED IN WRITING THE COPYRIGHT HOLDERS AND/OR OTHER PARTIES PROVIDE THE LIBRARY "AS IS" WITHOUT WARRANTY OF ANY KIND, EITHER EXPRESSED OR IMPLIED, INCLUDING, BUT NOT LIMITED TO, THE IMPLIED WARRANTIES OF MERCHANTABILITY AND FITNESS FOR A PARTICULAR PURPOSE. THE ENTIRE RISK AS TO THE QUALITY AND PERFORMANCE OF THE LIBRARY IS WITH YOU. SHOULD THE LIBRARY PROVE DEFECTIVE, YOU ASSUME THE COST OF ALL NECESSARY SERVICING, REPAIR OR CORRECTION.

16. IN NO EVENT

 UNLESS REQUIRED BY APPLICABLE LAW OR AGREED TO IN WRITING WILL ANY COPYRIGHT HOLDER, OR ANY OTHER PARTY WHO MAY MODIFY AND/OR REDISTRIBUTE THE LIBRARY AS PERMITTED ABOVE, BE LIABLE TO YOU FOR DAMAGES, INCLUDING ANY GENERAL, SPECIAL, INCIDENTAL OR CONSEQUENTIAL DAMAGES ARISING OUT OF THE USE OR INABILITY TO USE THE LIBRARY (INCLUDING BUT NOT LIMITED TO LOSS OF DATA OR DATA BEING RENDERED INACCURATE OR LOSSES SUSTAINED BY YOU OR THIRD PARTIES OR A FAILURE OF THE LIBRARY TO OPERATE WITH ANY OTHER SOFTWARE), EVEN IF SUCH HOLDER OR OTHER PARTY HAS BEEN ADVISED OF THE POSSIBILITY OF SUCH DAMAGES.

## END OF TERMS AND CONDITIONS

How to Apply These Terms to Your New Libraries ==============================================

 If you develop a new library, and you want it to be of the greatest possible use to the public, we recommend making it free software that everyone can redistribute and change. You can do so by permitting redistribution

 under these terms (or, alternatively, under the terms of the ordinary General Public License).

 To apply these terms, attach the following notices to the library. It is safest to attach them to the start of each source file to most effectively convey the exclusion of warranty; and each file should have at least the "copyright" line and a pointer to where the full notice is found.

## ONE LINE TO GIVE THE LIBRARY'S NAME AND AN IDEA OF WHAT IT DOES. Copyright (C) YEAR NAME OF AUTHOR

 This library is free software; you can redistribute it and/or modify it under the terms of the GNU Library General Public License as published by the Free Software Foundation; either version 2 of the License, or (at your option) any later version.

 This library is distributed in the hope that it will be useful, but WITHOUT ANY WARRANTY; without even the implied warranty of MERCHANTABILITY or FITNESS FOR A PARTICULAR PURPOSE. See the GNU Library General Public License for more details.

 You should have received a copy of the GNU General Public License along with this program; if not, write to the Free Software Foundation, Inc., 59 Temple Place, Suite 330, Boston, MA 02111-1307, USA.

 Also add information on how to contact you by electronic and paper mail.

 You should also get your employer (if you work as a programmer) or your school, if any, to sign a "copyright disclaimer" for the library, if necessary. Here is a sample; alter the names:

 Yoyodyne, Inc., hereby disclaims all copyright interest in the library `Frob' (a library for tweaking knobs) written by James Random Hacker.

 SIGNATURE OF TY COON, 1 April 1990 Ty Coon, President of Vice

 That's all there is to it! GNU LESSER GENERAL PUBLIC LICENSE Version 3, 29 June 2007

Copyright (C) 2007 Free Software Foundation, Inc. <http://fsf.org/> Everyone is permitted to copy and distribute verbatim copies of this license document, but changing it is not allowed.

 This version of the GNU Lesser General Public License incorporates the terms and conditions of version 3 of the GNU General Public License, supplemented by the additional permissions listed below.

0. Additional Definitions.

 As used herein, "this License" refers to version 3 of the GNU Lesser General Public License, and the "GNU GPL" refers to version 3 of the GNU General Public License.

 "The Library" refers to a covered work governed by this License, other than an Application or a Combined Work as defined below.

 An "Application" is any work that makes use of an interface provided by the Library, but which is not otherwise based on the Library. Defining a subclass of a class defined by the Library is deemed a mode of using an interface provided by the Library.

 A "Combined Work" is a work produced by combining or linking an Application with the Library. The particular version of the Library with which the Combined Work was made is also called the "Linked Version".

 The "Minimal Corresponding Source" for a Combined Work means the Corresponding Source for the Combined Work, excluding any source code for portions of the Combined Work that, considered in isolation, are based on the Application, and not on the Linked Version.

 The "Corresponding Application Code" for a Combined Work means the object code and/or source code for the Application, including any data and utility programs needed for reproducing the Combined Work from the Application, but excluding the System Libraries of the Combined Work.

1. Exception to Section 3 of the GNU GPL.

 You may convey a covered work under sections 3 and 4 of this License without being bound by section 3 of the GNU GPL.

 2. Conveying Modified Versions.

 If you modify a copy of the Library, and, in your modifications, a facility refers to a function or data to be supplied by an Application that uses the facility (other than as an argument passed when the facility is invoked), then you may convey a copy of the modified version:

 a) under this License, provided that you make a good faith effort to ensure that, in the event an Application does not supply the function or data, the facility still operates, and performs whatever part of its purpose remains meaningful, or

 b) under the GNU GPL, with none of the additional permissions of this License applicable to that copy.

3. Object Code Incorporating Material from Library Header Files.

 The object code form of an Application may incorporate material from a header file that is part of the Library. You may convey such object code under terms of your choice, provided that, if the incorporated material is not limited to numerical parameters, data structure

layouts and accessors, or small macros, inline functions and templates (ten or fewer lines in length), you do both of the following:

 a) Give prominent notice with each copy of the object code that the Library is used in it and that the Library and its use are covered by this License.

 b) Accompany the object code with a copy of the GNU GPL and this license document.

4. Combined Works.

You may convey a Combined Work under terms of your choice that,
taken together, effectively do not restrict modification of the portions of the Library contained in the Combined Work and reverse engineering for debugging such modifications, if you also do each of the following:

 a) Give prominent notice with each copy of the Combined Work that the Library is used in it and that the Library and its use are covered by this License.

 b) Accompany the Combined Work with a copy of the GNU GPL and this license document.

 c) For a Combined Work that displays copyright notices during execution, include the copyright notice for the Library among these notices, as well as a reference directing the user to the copies of the GNU GPL and this license document.

d) Do one of the following:

 0) Convey the Minimal Corresponding Source under the terms of this License, and the Corresponding Application Code in a form suitable for, and under terms that permit, the user to recombine or relink the Application with a modified version of the Linked Version to produce a modified Combined Work, in the manner specified by section 6 of the GNU GPL for conveying Corresponding Source.

 1) Use a suitable shared library mechanism for linking with the Library. A suitable mechanism is one that (a) uses at run time a copy of the Library already present on the user's computer system, and (b) will operate properly with a modified version of the Library that is interface-compatible

 with the Linked Version.

 e) Provide Installation Information, but only if you would otherwise be required to provide such information under section 6 of the GNU GPL, and only to the extent that such information is necessary to install and execute a modified version of the Combined Work produced by recombining or relinking the Application with a modified version of the Linked Version. (If you use option 4d0, the Installation Information must accompany the Minimal Corresponding Source and Corresponding Application Code. If you use option 4d1, you must provide the Installation Information in the manner specified by section 6 of the GNU GPL for conveying Corresponding Source.)

#### 5. Combined Libraries.

 You may place library facilities that are a work based on the Library side by side in a single library together with other library facilities that are not Applications and are not covered by this License, and convey such a combined library under terms of your choice, if you do both of the following:

 a) Accompany the combined library with a copy of the same work based on the Library, uncombined with any other library facilities, conveyed under the terms of this License.

 b) Give prominent notice with the combined library that part of it is a work based on the Library, and explaining where to find the accompanying uncombined form of the same work.

6. Revised Versions of the GNU Lesser General Public License.

 The Free Software Foundation may publish revised and/or new versions of the GNU Lesser General Public License from time to time. Such new versions will be similar in spirit to the present version, but may differ in detail to address new problems or concerns.

 Each version is given a distinguishing version number. If the Library as you received it specifies that a certain numbered version of the GNU Lesser General Public License "or any later version" applies to it, you have the option of following the terms and conditions either of that published version or of any later version published by the Free Software Foundation. If the Library as you received it does not specify a version number of the GNU Lesser General Public License, you may choose any version of the GNU Lesser General Public License ever published by the Free Software Foundation.

 If the Library as you received it specifies that a proxy can decide whether future versions of the GNU Lesser General Public License shall apply, that proxy's public statement of acceptance of any version is permanent authorization for you to choose that version for the Library.

#### compiler\_rt License

The compiler rt library is dual licensed under both the University of Illinois "BSD-Like" license and the MIT license. As a user of this code you may choose to use it under either license. As a contributor, you agree to allow your code to be used under both.

==============================================================================

==============================================================================

Full text of the relevant licenses is included below.

University of Illinois/NCSA Open Source License

Copyright (c) 2009-2012 by the contributors listed in CREDITS.TXT

==============================================================================

All rights reserved.

Developed by:

LLVM Team

University of Illinois at Urbana-Champaign

http://llvm.org

Permission is hereby granted, free of charge, to any person obtaining a copy of this software and associated documentation files (the "Software"), to deal with the Software without restriction,

including without limitation the rights to

use, copy, modify, merge, publish, distribute, sublicense, and/or sell copies of the Software, and to permit persons to whom the Software is furnished to do so, subject to the following conditions:

- \* Redistributions of source code must retain the above copyright notice, this list of conditions and the following disclaimers.
- \* Redistributions in binary form must reproduce the above copyright notice, this list of conditions and the following disclaimers in the documentation and/or other materials provided with the distribution.
- \* Neither the names of the LLVM Team, University of Illinois at Urbana-Champaign, nor the names of its contributors may be used to endorse or promote products derived from this Software without specific prior written permission.

## THE SOFTWARE IS PROVIDED "AS IS", WITHOUT WARRANTY OF ANY KIND, EXPRESS OR IMPLIED, INCLUDING BUT NOT LIMITED TO THE WARRANTIES OF MERCHANTABILITY, **FITNESS**

FOR A PARTICULAR PURPOSE AND NONINFRINGEMENT. IN NO EVENT SHALL THE CONTRIBUTORS OR COPYRIGHT HOLDERS BE LIABLE FOR ANY CLAIM, DAMAGES OR OTHER LIABILITY, WHETHER IN AN ACTION OF CONTRACT, TORT OR OTHERWISE, ARISING FROM, OUT OF OR IN CONNECTION WITH THE SOFTWARE OR THE USE OR OTHER DEALINGS WITH THE SOFTWARE.

Copyright (c) 2009-2012 by the contributors listed in CREDITS.TXT

Permission is hereby granted, free of charge, to any person obtaining a copy of this software and associated documentation files (the "Software"), to deal in the Software without restriction, including without limitation the rights to use, copy, modify, merge, publish, distribute, sublicense, and/or sell copies of the Software, and to permit persons to whom the Software is furnished to do so, subject to the following conditions:

The above copyright notice and this permission notice shall be included in all copies or substantial portions of the Software.

THE SOFTWARE IS PROVIDED "AS IS", WITHOUT WARRANTY OF ANY KIND, EXPRESS OR IMPLIED, INCLUDING BUT NOT LIMITED TO THE WARRANTIES OF MERCHANTABILITY, FITNESS FOR A PARTICULAR PURPOSE AND NONINFRINGEMENT. IN NO EVENT SHALL THE AUTHORS OR COPYRIGHT HOLDERS BE LIABLE FOR ANY CLAIM, DAMAGES OR OTHER LIABILITY, WHETHER IN AN ACTION OF CONTRACT, TORT OR OTHERWISE, ARISING FROM, OUT OF OR IN CONNECTION WITH THE SOFTWARE OR THE USE OR OTHER DEALINGS IN THE SOFTWARE.

==============================================================================

==============================================================================

Copyrights and Licenses for Third Party Software Distributed with LLVM:

============================================================================== The LLVM software contains code written by third parties. Such software will have its own individual LICENSE.TXT file in the directory in which it appears. This file will describe the copyrights, license, and restrictions which apply to that code.

The disclaimer of

 warranty in the University of Illinois Open Source License applies to all code in the LLVM Distribution, and nothing in any of the other licenses gives permission to use the names of the LLVM Team or the University of Illinois to endorse or promote products derived from this Software.

The following pieces of software have additional or alternate copyrights, licenses, and/or restrictions:

Program Directory ------- ---------

mach override lib/interception/mach override Boost Software License - Version 1.0 - August 17th, 2003

Permission is hereby granted, free of charge, to any person or organization

obtaining a copy of the software and accompanying documentation covered by this license (the "Software") to use, reproduce, display, distribute, execute, and transmit the Software, and to prepare derivative works of the Software, and to permit third-parties to whom the Software is furnished to do so, all subject to the following:

The copyright notices in the Software and this entire statement, including the above license grant, this restriction and the following disclaimer, must be included in all copies of the Software, in whole or in part, and all derivative works of the Software, unless such copies or derivative works are solely in the form of machine-executable object code generated by a source language processor.

THE SOFTWARE IS PROVIDED "AS IS", WITHOUT WARRANTY OF ANY KIND, EXPRESS OR IMPLIED, INCLUDING BUT NOT LIMITED TO THE WARRANTIES OF MERCHANTABILITY,

FITNESS FOR A PARTICULAR PURPOSE, TITLE AND NON-INFRINGEMENT. IN NO EVENT SHALL THE COPYRIGHT HOLDERS OR ANYONE DISTRIBUTING THE SOFTWARE BE LIABLE FOR ANY DAMAGES OR OTHER LIABILITY, WHETHER IN CONTRACT, TORT OR OTHERWISE, ARISING FROM, OUT OF OR IN CONNECTION WITH THE SOFTWARE OR THE USE OR OTHER DEALINGS IN THE SOFTWARE.

# **1.63 libstd-c 8.4.0-1ubuntu1~18.04**

# **1.63.1 Available under license :**

 GNU GENERAL PUBLIC LICENSE Version 2, June 1991

Copyright (C) 1989, 1991 Free Software Foundation, Inc.

 51 Franklin Street, Fifth Floor, Boston, MA 02110-1301 USA Everyone is permitted to copy and distribute verbatim copies of this license document, but changing it is not allowed.

 Preamble

 The licenses for most software are designed to take away your freedom to share and change it. By contrast, the GNU General Public License is intended to guarantee your freedom to share and change free software--to make sure the software is free for all its users. This General Public License applies to most of the Free Software Foundation's software and to any other program whose authors commit to using it. (Some other Free Software Foundation software is covered by the GNU Library General Public License instead.) You can apply it to your programs, too.

 When we speak of free software, we are referring to freedom, not price. Our General Public Licenses are designed

to make sure that you

have the freedom to distribute copies of free software (and charge for this service if you wish), that you receive source code or can get it if you want it, that you can change the software or use pieces of it in new free programs; and that you know you can do these things.

 To protect your rights, we need to make restrictions that forbid anyone to deny you these rights or to ask you to surrender the rights. These restrictions translate to certain responsibilities for you if you distribute copies of the software, or if you modify it.

 For example, if you distribute copies of such a program, whether gratis or for a fee, you must give the recipients all the rights that you have. You must make sure that they, too, receive or can get the source code. And you must show them these terms so they know their rights.

We protect your rights with two steps: (1) copyright the software, and (2) offer you this license which gives you legal permission to copy, distribute

and/or modify the software.

 Also, for each author's protection and ours, we want to make certain that everyone understands that there is no warranty for this free software. If the software is modified by someone else and passed on, we want its recipients to know that what they have is not the original, so that any problems introduced by others will not reflect on the original authors' reputations.

 Finally, any free program is threatened constantly by software patents. We wish to avoid the danger that redistributors of a free program will individually obtain patent licenses, in effect making the program proprietary. To prevent this, we have made it clear that any patent must be licensed for everyone's free use or not licensed at all.

 The precise terms and conditions for copying, distribution and modification follow.

## GNU GENERAL PUBLIC LICENSE TERMS AND CONDITIONS FOR COPYING, DISTRIBUTION AND MODIFICATION

 0. This License applies to any program or other work which contains

a notice placed by the copyright holder saying it may be distributed under the terms of this General Public License. The "Program", below, refers to any such program or work, and a "work based on the Program" means either the Program or any derivative work under copyright law: that is to say, a work containing the Program or a portion of it,

either verbatim or with modifications and/or translated into another language. (Hereinafter, translation is included without limitation in the term "modification".) Each licensee is addressed as "you".

Activities other than copying, distribution and modification are not covered by this License; they are outside its scope. The act of running the Program is not restricted, and the output from the Program is covered only if its contents constitute a work based on the Program (independent of having been made by running the Program). Whether that is true depends on what the Program does.

## 1. You may copy and distribute verbatim copies of the Program's

source code as you receive it, in any medium, provided that you conspicuously and appropriately publish on each copy an appropriate copyright notice and disclaimer of warranty; keep intact all the notices that refer to this License and to the absence of any warranty; and give any other recipients of the Program a copy of this License along with the Program.

You may charge a fee for the physical act of transferring a copy, and you may at your option offer warranty protection in exchange for a fee.

 2. You may modify your copy or copies of the Program or any portion of it, thus forming a work based on the Program, and copy and distribute such modifications or work under the terms of Section 1 above, provided that you also meet all of these conditions:

 a) You must cause the modified files to carry prominent notices stating that you changed the files and the date of any change.

b) You must cause any work that you distribute or publish, that in

 whole or in part contains or is derived from the Program or any part thereof, to be licensed as a whole at no charge to all third parties under the terms of this License.

 c) If the modified program normally reads commands interactively when run, you must cause it, when started running for such interactive use in the most ordinary way, to print or display an announcement including an appropriate copyright notice and a notice that there is no warranty (or else, saying that you provide a warranty) and that users may redistribute the program under these conditions, and telling the user how to view a copy of this License. (Exception: if the Program itself is interactive but does not normally print such an announcement, your work based on the Program is not required to print an announcement.)

These requirements apply to the modified work as a whole. If identifiable sections of that work are not derived from the Program, and can be reasonably

 considered independent and separate works in themselves, then this License, and its terms, do not apply to those sections when you distribute them as separate works. But when you distribute the same sections as part of a whole which is a work based on the Program, the distribution of the whole must be on the terms of this License, whose permissions for other licensees extend to the entire whole, and thus to each and every part regardless of who wrote it.

Thus, it is not the intent of this section to claim rights or contest your rights to work written entirely by you; rather, the intent is to exercise the right to control the distribution of derivative or collective works based on the Program.

In addition, mere aggregation of another work not based on the Program with the Program (or with a work based on the Program) on a volume of a storage or distribution medium does not bring the other work under the scope of this License.

 3. You may copy and distribute the Program (or a work based on it,

under Section 2) in object code or executable form under the terms of Sections 1 and 2 above provided that you also do one of the following:

 a) Accompany it with the complete corresponding machine-readable source code, which must be distributed under the terms of Sections 1 and 2 above on a medium customarily used for software interchange; or,

 b) Accompany it with a written offer, valid for at least three years, to give any third party, for a charge no more than your cost of physically performing source distribution, a complete machine-readable copy of the corresponding source code, to be distributed under the terms of Sections 1 and 2 above on a medium customarily used for software interchange; or,

 c) Accompany it with the information you received as to the offer to distribute corresponding source code. (This alternative is allowed only for noncommercial distribution and only if you received the program in object code or executable form with such an offer, in accord with Subsection b above.)

The source code for a work means the preferred form of the work for making modifications to it. For an executable work, complete source code means all the source code for all modules it contains, plus any associated interface definition files, plus the scripts used to

control compilation and installation of the executable. However, as a special exception, the source code distributed need not include anything that is normally distributed (in either source or binary form) with the major components (compiler, kernel, and so on) of the operating system on which the executable runs, unless that component itself accompanies the executable.

If distribution of executable or object code is made by offering access to copy from a designated place, then offering equivalent access to copy the source code from the same place counts as distribution of the source code, even though third parties are not compelled to copy

the source along with the object code.

 4. You may not copy, modify, sublicense, or distribute the Program except as expressly provided under this License. Any attempt otherwise to copy, modify, sublicense or distribute the Program is void, and will automatically terminate your rights under this License. However, parties who have received copies, or rights, from you under this License will not have their licenses terminated so long as such parties remain in full compliance.

 5. You are not required to accept this License, since you have not signed it. However, nothing else grants you permission to modify or distribute the Program or its derivative works. These actions are prohibited by law if you do not accept this License. Therefore, by modifying or distributing the Program (or any work based on the Program), you indicate your acceptance of this License to do so, and all its terms and conditions for copying, distributing or modifying the Program or works based on it.

#### 6.

 Each time you redistribute the Program (or any work based on the Program), the recipient automatically receives a license from the original licensor to copy, distribute or modify the Program subject to these terms and conditions. You may not impose any further restrictions on the recipients' exercise of the rights granted herein. You are not responsible for enforcing compliance by third parties to this License.

 7. If, as a consequence of a court judgment or allegation of patent infringement or for any other reason (not limited to patent issues), conditions are imposed on you (whether by court order, agreement or otherwise) that contradict the conditions of this License, they do not excuse you from the conditions of this License. If you cannot distribute so as to satisfy simultaneously your obligations under this License and any other pertinent obligations, then as a consequence you may not distribute the Program at all. For example, if a patent

license would not permit royalty-free redistribution of the Program by all those who receive copies directly or indirectly through you, then the only way you could satisfy both it and this License would be to refrain entirely from distribution of the Program.

If any portion of this section is held invalid or unenforceable under any particular circumstance, the balance of the section is intended to apply and the section as a whole is intended to apply in other circumstances.

It is not the purpose of this section to induce you to infringe any patents or other property right claims or to contest validity of any such claims; this section has the sole purpose of protecting the integrity of the free software distribution system, which is implemented by public license practices. Many people have made generous contributions to the wide range of software distributed through that system in reliance on consistent application of that system; it is up to the author/donor to decide if he or she is willing to distribute software through any other system and a licensee cannot impose that choice.

This section is intended to make thoroughly clear what is believed to be a consequence of the rest of this License.

 8. If the distribution and/or use of the Program is restricted in certain countries either by patents or by copyrighted interfaces, the original copyright holder who places the Program under this License may add an explicit geographical distribution limitation excluding those countries, so that distribution is permitted only in or among countries not thus excluded. In such case, this License incorporates the limitation as if written in the body of this License.

 9. The Free Software Foundation may publish revised and/or new versions of the General Public License from time to time. Such new versions will be similar in spirit to the present version, but may differ in detail to address new problems or concerns.

Each version is given a distinguishing version number. If the Program specifies a version number of this License which applies to it and "any later version", you have the option of following the terms and conditions either of that version or of any later version published by the Free Software Foundation. If the Program does not specify a version number of this License, you may choose any version ever published by the Free Software Foundation.

 10. If you wish to incorporate parts of the Program into other free programs whose distribution conditions are different, write to the author to ask for permission. For software which is copyrighted by the Free Software Foundation, write to the Free Software Foundation; we sometimes make exceptions for this. Our decision will be guided by the two goals of preserving the free status of all derivatives of our free software and of promoting the sharing and reuse of software generally.

#### NO WARRANTY

 11. BECAUSE THE PROGRAM IS LICENSED FREE OF CHARGE, THERE IS NO WARRANTY FOR THE PROGRAM, TO THE EXTENT PERMITTED BY APPLICABLE LAW. EXCEPT WHEN

OTHERWISE STATED IN WRITING THE COPYRIGHT HOLDERS AND/OR OTHER PARTIES PROVIDE THE PROGRAM "AS IS" WITHOUT WARRANTY OF ANY KIND, EITHER EXPRESSED OR IMPLIED, INCLUDING, BUT NOT LIMITED TO, THE IMPLIED WARRANTIES OF MERCHANTABILITY AND FITNESS FOR A PARTICULAR PURPOSE. THE ENTIRE RISK AS TO THE QUALITY AND PERFORMANCE OF THE PROGRAM IS WITH YOU. SHOULD THE PROGRAM PROVE DEFECTIVE, YOU ASSUME THE COST OF ALL NECESSARY SERVICING, REPAIR OR CORRECTION.

 12. IN NO EVENT UNLESS REQUIRED BY APPLICABLE LAW OR AGREED TO IN WRITING WILL ANY COPYRIGHT HOLDER, OR ANY OTHER PARTY WHO MAY MODIFY AND/OR REDISTRIBUTE THE PROGRAM AS PERMITTED ABOVE, BE LIABLE TO YOU FOR DAMAGES, INCLUDING ANY GENERAL, SPECIAL, INCIDENTAL OR CONSEQUENTIAL DAMAGES ARISING OUT OF THE USE OR INABILITY TO USE THE PROGRAM (INCLUDING BUT NOT LIMITED TO LOSS OF DATA OR DATA BEING RENDERED INACCURATE OR LOSSES SUSTAINED BY YOU OR THIRD PARTIES OR A FAILURE OF THE PROGRAM TO OPERATE WITH ANY OTHER PROGRAMS),

 EVEN IF SUCH HOLDER OR OTHER PARTY HAS BEEN ADVISED OF THE POSSIBILITY OF SUCH DAMAGES.

 END OF TERMS AND CONDITIONS

 How to Apply These Terms to Your New Programs

 If you develop a new program, and you want it to be of the greatest possible use to the public, the best way to achieve this is to make it free software which everyone can redistribute and change under these terms.

 To do so, attach the following notices to the program. It is safest to attach them to the start of each source file to most effectively convey the exclusion of warranty; and each file should have at least the "copyright" line and a pointer to where the full notice is found.

 <one line to give the program's name and a brief idea of what it does.> Copyright  $(C)$  <year > <name of author>

 This program is free software; you can redistribute it and/or modify it under the terms of the GNU General Public License as published by the Free Software Foundation; either version 2 of the License, or

(at your option) any later version.

 This program is distributed in the hope that it will be useful, but WITHOUT ANY WARRANTY; without even the implied warranty of MERCHANTABILITY or FITNESS FOR A PARTICULAR PURPOSE. See the GNU General Public License for more details.

 You should have received a copy of the GNU General Public License along with this program; if not, write to the Free Software Foundation, Inc., 51 Franklin Street, Fifth Floor, Boston, MA 02110-1301 USA

Also add information on how to contact you by electronic and paper mail.

If the program is interactive, make it output a short notice like this when it starts in an interactive mode:

 Gnomovision version 69, Copyright (C) year name of author Gnomovision comes with ABSOLUTELY NO WARRANTY; for details type `show w'. This is free software, and you are welcome to redistribute it under certain conditions; type `show c' for details.

The hypothetical commands

 `show w' and `show c' should show the appropriate parts of the General Public License. Of course, the commands you use may be called something other than `show w' and `show c'; they could even be mouse-clicks or menu items--whatever suits your program.

You should also get your employer (if you work as a programmer) or your school, if any, to sign a "copyright disclaimer" for the program, if necessary. Here is a sample; alter the names:

 Yoyodyne, Inc., hereby disclaims all copyright interest in the program `Gnomovision' (which makes passes at compilers) written by James Hacker.

 <signature of Ty Coon>, 1 April 1989 Ty Coon, President of Vice

This General Public License does not permit incorporating your program into proprietary programs. If your program is a subroutine library, you may consider it more useful to permit linking proprietary applications with the library. If this is what you want to do, use the GNU Library General Public License instead of this License.

This program, "bzip2", the associated library "libbzip2", and all documentation, are copyright (C) 1996-2010 Julian R Seward. All rights reserved.

--------------------------------------------------------------------------

Redistribution and use in source and binary forms, with or without modification, are permitted provided that the following conditions are met:

1. Redistributions of source code must retain the above copyright notice, this list of conditions and the following disclaimer.

2. The origin of this software must not be misrepresented; you must not claim that you wrote the original software. If you use this software in a product, an acknowledgment in the product documentation would be appreciated but is not required.

3. Altered source versions must be plainly marked as such, and must not be misrepresented as being the original software.

4. The name of the author may not be used to endorse or promote products derived from this software without specific prior written permission.

THIS SOFTWARE IS PROVIDED BY THE AUTHOR ``AS IS'' AND ANY EXPRESS OR IMPLIED WARRANTIES, INCLUDING, BUT NOT LIMITED TO, THE IMPLIED WARRANTIES OF MERCHANTABILITY AND FITNESS FOR A PARTICULAR PURPOSE ARE DISCLAIMED. IN NO EVENT SHALL THE AUTHOR BE LIABLE FOR ANY DIRECT, INDIRECT, INCIDENTAL, SPECIAL, EXEMPLARY, OR CONSEQUENTIAL DAMAGES (INCLUDING, BUT NOT LIMITED TO, PROCUREMENT OF SUBSTITUTE GOODS OR SERVICES; LOSS OF USE, DATA, OR PROFITS; OR BUSINESS INTERRUPTION) HOWEVER CAUSED AND ON ANY THEORY OF LIABILITY, WHETHER IN CONTRACT, STRICT LIABILITY, OR TORT (INCLUDING NEGLIGENCE OR OTHERWISE) ARISING IN ANY WAY OUT OF THE USE OF THIS SOFTWARE, EVEN IF ADVISED OF THE POSSIBILITY OF SUCH DAMAGE.

Julian Seward, jseward@bzip.org bzip2/libbzip2 version 1.0.6 of 6 September 2010

--------------------------------------------------------------------------

The newlib subdirectory is a collection of software from several sources.

Each file may have its own copyright/license that is embedded in the source file. Unless otherwise noted in the body of the source file(s), the following copyright notices will apply to the contents of the newlib subdirectory:

(1) Red Hat Incorporated

Copyright (c) 1994-2009 Red Hat, Inc. All rights reserved.

This copyrighted material is made available to anyone wishing to use, modify, copy, or redistribute it subject to the terms and conditions of the BSD License. This program is distributed in the hope that it will be useful, but WITHOUT ANY WARRANTY expressed or implied, including the implied warranties of MERCHANTABILITY or FITNESS FOR A PARTICULAR PURPOSE. A copy of this license is available at http://www.opensource.org/licenses. Any Red Hat trademarks that are incorporated in the source code or documentation are not subject to the BSD License and may only be used or replicated with the express permission of Red Hat, Inc.

(2) University of California, Berkeley

Copyright (c) 1981-2000 The Regents of the University of California. All rights reserved.

Redistribution and use in source and binary forms, with or without modification, are permitted provided that the following conditions are met:

- \* Redistributions of source code must retain the above copyright notice, this list of conditions and the following disclaimer.
- \* Redistributions in binary form must reproduce the above copyright notice, this list of conditions and the following disclaimer in the documentation and/or other materials provided with the distribution.
- \* Neither the name of the University nor the names of its contributors may be used to endorse or promote products derived from this software without specific prior written permission.

THIS SOFTWARE IS PROVIDED BY THE COPYRIGHT HOLDERS AND CONTRIBUTORS "AS IS" AND ANY EXPRESS OR IMPLIED WARRANTIES, INCLUDING, BUT NOT LIMITED TO, THE IMPLIED

WARRANTIES OF MERCHANTABILITY AND FITNESS FOR A PARTICULAR PURPOSE ARE DISCLAIMED.

IN NO EVENT SHALL THE COPYRIGHT OWNER OR CONTRIBUTORS BE LIABLE FOR ANY DIRECT, INDIRECT, INCIDENTAL, SPECIAL, EXEMPLARY, OR CONSEQUENTIAL DAMAGES (INCLUDING, BUT

NOT LIMITED TO, PROCUREMENT OF SUBSTITUTE GOODS OR SERVICES; LOSS OF USE, DATA, OR PROFITS; OR BUSINESS INTERRUPTION) HOWEVER CAUSED AND ON ANY THEORY OF LIABILITY, WHETHER IN CONTRACT, STRICT LIABILITY, OR TORT (INCLUDING NEGLIGENCE OR OTHERWISE) ARISING IN ANY WAY OUT OF THE USE OF THIS SOFTWARE, EVEN IF ADVISED OF THE POSSIBILITY OF SUCH DAMAGE.

(3) David M. Gay (AT&T 1991, Lucent 1998)

The author of this software is David M. Gay.

Copyright (c) 1991 by AT&T.

Permission to use, copy, modify, and distribute this software for any purpose without fee is hereby granted, provided that this entire notice is included in all copies of any software which is or includes a copy or modification of this software and in all copies of the supporting documentation for such software.

THIS SOFTWARE IS BEING PROVIDED "AS IS", WITHOUT ANY EXPRESS OR IMPLIED WARRANTY. IN PARTICULAR, NEITHER THE AUTHOR NOR AT&T MAKES ANY REPRESENTATION OR WARRANTY OF ANY KIND CONCERNING THE MERCHANTABILITY OF THIS SOFTWARE OR ITS FITNESS FOR ANY PARTICULAR PURPOSE.

-------------------------------------------------------------------

The author of this software is David M. Gay.

Copyright (C) 1998-2001 by Lucent Technologies All Rights Reserved

Permission to use, copy, modify, and distribute this software and its documentation for any purpose and without fee is hereby granted, provided that the above copyright notice appear in all copies and that both that the copyright notice and this permission notice and warranty disclaimer appear in supporting documentation, and that the name of Lucent or any of its entities not be used in advertising or publicity pertaining to distribution of the software without specific, written prior permission.

#### **LUCENT**

 DISCLAIMS ALL WARRANTIES WITH REGARD TO THIS SOFTWARE, INCLUDING ALL IMPLIED WARRANTIES OF MERCHANTABILITY AND FITNESS. IN NO EVENT SHALL LUCENT OR ANY OF ITS ENTITIES BE LIABLE FOR ANY SPECIAL, INDIRECT OR CONSEQUENTIAL DAMAGES OR ANY DAMAGES WHATSOEVER RESULTING FROM LOSS OF USE, DATA OR PROFITS, WHETHER IN AN ACTION OF CONTRACT, NEGLIGENCE OR OTHER TORTIOUS ACTION, ARISING OUT OF OR IN CONNECTION WITH THE USE OR PERFORMANCE OF THIS SOFTWARE.

(4) Advanced Micro Devices

Copyright 1989, 1990 Advanced Micro Devices, Inc.

This software is the property of Advanced Micro Devices, Inc (AMD) which specifically grants the user the right to modify, use and distribute this software provided this notice is not removed or altered. All other rights are reserved by AMD.

AMD MAKES NO WARRANTY OF ANY KIND, EXPRESS OR IMPLIED, WITH REGARD TO THIS SOFTWARE. IN NO EVENT SHALL AMD BE LIABLE FOR INCIDENTAL OR CONSEQUENTIAL DAMAGES IN CONNECTION WITH OR ARISING FROM THE FURNISHING, PERFORMANCE, OR USE OF THIS SOFTWARE.

So that all may benefit from your experience, please report any problems or suggestions about this software to the 29K Technical Support Center at 800-29-29-AMD (800-292-9263) in the USA, or 0800-89-1131 in the UK, or 0031-11-1129 in Japan, toll free. The direct dial number is 512-462-4118.

Advanced Micro Devices, Inc. 29K Support Products Mail Stop 573 5900 E. Ben White Blvd. Austin, TX 78741 800-292-9263

(5)

(6)

(7) Sun Microsystems

Copyright (C) 1993 by Sun Microsystems, Inc. All rights reserved.

Developed at SunPro, a Sun Microsystems, Inc. business. Permission to use, copy, modify, and distribute this software is freely granted, provided that this notice is preserved.

(8) Hewlett Packard

#### (c) Copyright 1986 HEWLETT-PACKARD COMPANY

To anyone who acknowledges that this file is provided "AS IS" without any express or implied warranty:

permission to use, copy, modify, and distribute this file

for any purpose is hereby

granted without fee, provided that

the above copyright notice and this notice appears in all

copies, and that the name of Hewlett-Packard Company not be used in advertising or publicity pertaining to distribution of the software without specific, written prior permission. Hewlett-Packard Company makes no representations about the suitability of this software for any purpose.

(9) Hans-Peter Nilsson

Copyright (C) 2001 Hans-Peter Nilsson

Permission to use, copy, modify, and distribute this software is freely granted, provided that the above copyright notice, this notice and the following disclaimer are preserved with no changes.

## THIS SOFTWARE IS PROVIDED ``AS IS'' AND WITHOUT ANY EXPRESS OR IMPLIED WARRANTIES, INCLUDING, WITHOUT LIMITATION, THE IMPLIED WARRANTIES OF MERCHANTABILITY AND FITNESS FOR A PARTICULAR PURPOSE.

(10) Stephane Carrez (m68hc11-elf/m68hc12-elf targets only)

Copyright (C) 1999, 2000, 2001, 2002 Stephane Carrez (stcarrez@nerim.fr)

The authors hereby grant permission

to use, copy, modify, distribute,

and license this software and its documentation for any purpose, provided that existing copyright notices are retained in all copies and that this notice is included verbatim in any distributions. No written agreement, license, or royalty fee is required for any of the authorized uses. Modifications to this software may be copyrighted by their authors and need not follow the licensing terms described here, provided that the new terms are clearly indicated on the first page of each file where they apply.

(11) Christopher G. Demetriou

Copyright (c) 2001 Christopher G. Demetriou All rights reserved.

Redistribution and use in source and binary forms, with or without modification, are permitted provided that the following conditions are met:

1. Redistributions of source code must retain the above copyright notice, this list of conditions and the following disclaimer.

2. Redistributions in binary form must reproduce the above copyright notice,

 this list of conditions and the following disclaimer in the documentation and/or other materials provided with the distribution. 3. The name of the author may not be used to endorse or promote products derived from this software without specific prior written permission.

THIS SOFTWARE IS PROVIDED BY THE AUTHOR "AS IS" AND ANY EXPRESS OR IMPLIED WARRANTIES, INCLUDING, BUT NOT LIMITED TO, THE IMPLIED WARRANTIES OF MERCHANTABILITY AND FITNESS FOR A PARTICULAR PURPOSE ARE DISCLAIMED. IN NO EVENT SHALL THE AUTHOR BE LIABLE FOR ANY DIRECT, INDIRECT, INCIDENTAL, SPECIAL, EXEMPLARY, OR CONSEQUENTIAL DAMAGES (INCLUDING, BUT NOT LIMITED TO, PROCUREMENT OF SUBSTITUTE GOODS OR SERVICES; LOSS OF USE, DATA, OR PROFITS; OR BUSINESS INTERRUPTION) HOWEVER CAUSED AND ON ANY THEORY OF LIABILITY, WHETHER IN CONTRACT, STRICT LIABILITY, OR TORT (INCLUDING NEGLIGENCE OR OTHERWISE) ARISING IN ANY WAY OUT OF THE USE OF THIS SOFTWARE, EVEN IF ADVISED OF THE POSSIBILITY OF SUCH DAMAGE.

(12) SuperH, Inc.

Copyright 2002 SuperH, Inc. All rights reserved

This software is the property of SuperH, Inc (SuperH) which specifically grants the user the right to modify, use and distribute this software provided this notice is not removed or altered. All other rights are reserved by SuperH.

SUPERH MAKES NO WARRANTY OF ANY KIND, EXPRESS OR IMPLIED, WITH REGARD TO THIS SOFTWARE. IN NO EVENT SHALL SUPERH BE LIABLE FOR INDIRECT, SPECIAL, INCIDENTAL OR CONSEQUENTIAL DAMAGES IN CONNECTION WITH OR ARISING FROM THE FURNISHING, PERFORMANCE, OR USE OF THIS SOFTWARE.

So that all may benefit from your experience, please report any problems or suggestions about this software to the SuperH Support Center via e-mail at softwaresupport@superh.com .

SuperH, Inc. 405 River Oaks Parkway San Jose CA 95134 USA

(13) Royal Institute of Technology

Copyright (c) 1999 Kungliga Tekniska Hgskolan (Royal Institute of Technology, Stockholm, Sweden). All rights reserved.

Redistribution and use in source and binary forms, with or without modification, are permitted provided that the following conditions

- 1. Redistributions of source code must retain the above copyright notice, this list of conditions and the following disclaimer.
- 2. Redistributions in binary form must reproduce the above copyright notice, this list of conditions and the following disclaimer in the documentation and/or other materials provided with the distribution.
- 3. Neither the name of KTH nor the names of its contributors may be used to endorse or promote products derived from this software without specific prior written permission.

THIS SOFTWARE IS PROVIDED BY KTH AND ITS CONTRIBUTORS ``AS IS'' AND ANY EXPRESS OR IMPLIED WARRANTIES, INCLUDING, BUT NOT LIMITED TO, THE IMPLIED WARRANTIES OF MERCHANTABILITY AND FITNESS FOR A PARTICULAR PURPOSE ARE DISCLAIMED. IN NO EVENT SHALL KTH OR ITS CONTRIBUTORS BE LIABLE FOR ANY DIRECT, INDIRECT, INCIDENTAL, SPECIAL, EXEMPLARY, OR CONSEQUENTIAL DAMAGES (INCLUDING, BUT NOT LIMITED TO, PROCUREMENT OF SUBSTITUTE GOODS OR SERVICES; LOSS OF USE, DATA, OR PROFITS; OR BUSINESS INTERRUPTION) HOWEVER CAUSED AND ON ANY THEORY OF LIABILITY, WHETHER IN CONTRACT, STRICT LIABILITY, OR TORT (INCLUDING NEGLIGENCE OR OTHERWISE) ARISING IN ANY WAY OUT OF THE USE OF THIS SOFTWARE, EVEN IF ADVISED OF THE POSSIBILITY OF SUCH DAMAGE.

(14) Alexey Zelkin

Copyright (c) 2000, 2001 Alexey Zelkin <phantom@FreeBSD.org> All rights reserved.

Redistribution and use in source and binary forms, with or without modification, are permitted provided that the following conditions are met:

- 1. Redistributions of source code must retain the above copyright notice, this list of conditions and the following disclaimer.
- 2. Redistributions in binary form must reproduce the above copyright notice, this list of conditions and the following disclaimer in the documentation and/or other materials provided with the distribution.

## THIS SOFTWARE IS PROVIDED BY THE AUTHOR AND CONTRIBUTORS ``AS IS'' AND

ANY EXPRESS OR IMPLIED WARRANTIES, INCLUDING, BUT NOT LIMITED TO, THE IMPLIED WARRANTIES OF MERCHANTABILITY AND FITNESS FOR A PARTICULAR PURPOSE ARE DISCLAIMED. IN NO EVENT SHALL THE AUTHOR OR CONTRIBUTORS BE LIABLE FOR ANY DIRECT, INDIRECT, INCIDENTAL, SPECIAL, EXEMPLARY, OR CONSEQUENTIAL DAMAGES (INCLUDING, BUT NOT LIMITED TO, PROCUREMENT OF SUBSTITUTE GOODS OR SERVICES; LOSS OF USE, DATA, OR PROFITS; OR BUSINESS INTERRUPTION)

HOWEVER CAUSED AND ON ANY THEORY OF LIABILITY, WHETHER IN CONTRACT, STRICT LIABILITY, OR TORT (INCLUDING NEGLIGENCE OR OTHERWISE) ARISING IN ANY WAY OUT OF THE USE OF THIS SOFTWARE, EVEN IF ADVISED OF THE POSSIBILITY OF SUCH DAMAGE.

(15) Andrey A. Chernov

Copyright (C) 1997 by Andrey A. Chernov, Moscow, Russia. All rights reserved.

Redistribution and use in source and binary forms, with or without modification, are permitted provided that the following conditions are met:

- 1. Redistributions of source code must retain the above copyright notice, this list of conditions and the following disclaimer.
- 2. Redistributions in binary form must reproduce the above copyright notice, this list of conditions and the following disclaimer in the documentation and/or other materials provided with the distribution.

THIS SOFTWARE IS PROVIDED BY THE AUTHOR ``AS IS'' AND ANY EXPRESS OR IMPLIED WARRANTIES, INCLUDING, BUT NOT LIMITED TO, THE IMPLIED WARRANTIES OF MERCHANTABILITY AND FITNESS FOR A PARTICULAR PURPOSE ARE DISCLAIMED. IN NO EVENT SHALL THE REGENTS OR CONTRIBUTORS BE LIABLE FOR ANY DIRECT, INDIRECT, INCIDENTAL, SPECIAL, EXEMPLARY, OR CONSEQUENTIAL DAMAGES (INCLUDING, BUT NOT LIMITED TO, PROCUREMENT OF SUBSTITUTE GOODS OR SERVICES; LOSS OF USE, DATA, OR PROFITS; OR BUSINESS INTERRUPTION) HOWEVER CAUSED AND ON ANY THEORY OF LIABILITY, WHETHER IN CONTRACT, STRICT LIABILITY, OR TORT (INCLUDING NEGLIGENCE OR OTHERWISE) ARISING IN ANY WAY OUT OF THE USE OF THIS SOFTWARE, EVEN IF ADVISED OF THE POSSIBILITY OF SUCH DAMAGE.

(16) FreeBSD

Copyright (c) 1997-2002 FreeBSD Project. All rights reserved.

Redistribution and use in source and binary forms, with or without modification, are permitted provided that the following conditions are met:

- 1. Redistributions of source code must retain the above copyright notice, this list of conditions and the following disclaimer.
- 2. Redistributions in binary form must reproduce the above copyright notice, this list of conditions and the following disclaimer in the documentation and/or other materials provided with the distribution.

## THIS SOFTWARE IS PROVIDED BY THE AUTHOR AND CONTRIBUTORS ``AS IS'' AND ANY EXPRESS OR IMPLIED WARRANTIES, INCLUDING, BUT NOT LIMITED TO, THE

IMPLIED WARRANTIES OF MERCHANTABILITY AND FITNESS FOR A PARTICULAR PURPOSE ARE DISCLAIMED. IN NO EVENT SHALL THE AUTHOR OR CONTRIBUTORS BE LIABLE FOR ANY DIRECT, INDIRECT, INCIDENTAL, SPECIAL, EXEMPLARY, OR CONSEQUENTIAL DAMAGES (INCLUDING, BUT NOT LIMITED TO, PROCUREMENT OF SUBSTITUTE GOODS OR

 SERVICES; LOSS OF USE, DATA, OR PROFITS; OR BUSINESS INTERRUPTION) HOWEVER CAUSED AND ON ANY THEORY OF LIABILITY, WHETHER IN CONTRACT, STRICT LIABILITY, OR TORT (INCLUDING NEGLIGENCE OR OTHERWISE) ARISING IN ANY WAY OUT OF THE USE OF THIS SOFTWARE, EVEN IF ADVISED OF THE POSSIBILITY OF SUCH DAMAGE.

(17) S. L. Moshier

Author: S. L. Moshier.

Copyright (c) 1984,2000 S.L. Moshier

Permission to use, copy, modify, and distribute this software for any purpose without fee is hereby granted, provided that this entire notice is included in all copies of any software which is or includes a copy or modification of this software and in all copies of the supporting documentation for such software.

## THIS SOFTWARE IS BEING PROVIDED "AS IS", WITHOUT ANY EXPRESS OR IMPLIED WARRANTY. IN PARTICULAR, THE AUTHOR MAKES NO REPRESENTATION OR WARRANTY OF ANY KIND CONCERNING THE MERCHANTABILITY OF THIS SOFTWARE OR ITS FITNESS FOR ANY PARTICULAR PURPOSE.

(18) Citrus Project

Copyright (c)1999 Citrus Project, All rights reserved.

Redistribution and use in source and binary forms, with or without modification, are permitted provided that the following conditions are met:

1. Redistributions of source code must retain the above copyright notice, this list of conditions and the following disclaimer.

2. Redistributions in binary form must reproduce the above copyright notice, this list of conditions and the following disclaimer in the documentation and/or other materials provided with the distribution.

THIS SOFTWARE IS PROVIDED BY THE AUTHOR AND CONTRIBUTORS ``AS IS'' AND ANY EXPRESS OR IMPLIED WARRANTIES, INCLUDING, BUT NOT LIMITED TO, THE IMPLIED WARRANTIES OF MERCHANTABILITY AND FITNESS FOR A PARTICULAR PURPOSE ARE DISCLAIMED. IN NO EVENT SHALL THE AUTHOR OR CONTRIBUTORS BE LIABLE FOR ANY DIRECT, INDIRECT, INCIDENTAL, SPECIAL, EXEMPLARY, OR CONSEQUENTIAL

DAMAGES (INCLUDING, BUT NOT LIMITED TO, PROCUREMENT OF SUBSTITUTE GOODS OR SERVICES; LOSS OF USE, DATA, OR PROFITS; OR BUSINESS INTERRUPTION) HOWEVER CAUSED AND ON ANY THEORY OF LIABILITY, WHETHER IN CONTRACT, STRICT LIABILITY, OR TORT (INCLUDING NEGLIGENCE OR OTHERWISE) ARISING IN ANY WAY OUT OF THE USE OF THIS SOFTWARE, EVEN IF ADVISED OF THE POSSIBILITY OF SUCH DAMAGE.

(19) Todd C. Miller

Copyright (c) 1998 Todd C. Miller <Todd.Miller@courtesan.com> All rights reserved.

Redistribution and use in source and binary forms, with or without modification, are permitted provided that the following conditions are met:

- 1. Redistributions of source code must retain the above copyright notice, this list of conditions and the following disclaimer.
- 2. Redistributions in binary form must reproduce the above copyright notice, this list of conditions and the following disclaimer in the documentation and/or other materials provided with the distribution.
- 3. The name of the author may not be used to endorse or promote products derived from this software without specific prior written permission.

### THIS SOFTWARE

 IS PROVIDED ``AS IS'' AND ANY EXPRESS OR IMPLIED WARRANTIES, INCLUDING, BUT NOT LIMITED TO, THE IMPLIED WARRANTIES OF MERCHANTABILITY AND FITNESS FOR A PARTICULAR PURPOSE ARE DISCLAIMED. IN NO EVENT SHALL THE AUTHOR BE LIABLE FOR ANY DIRECT, INDIRECT, INCIDENTAL, SPECIAL, EXEMPLARY, OR CONSEQUENTIAL DAMAGES (INCLUDING, BUT NOT LIMITED TO, PROCUREMENT OF SUBSTITUTE GOODS OR SERVICES; LOSS OF USE, DATA, OR PROFITS; OR BUSINESS INTERRUPTION) HOWEVER CAUSED AND ON ANY THEORY OF LIABILITY, WHETHER IN CONTRACT, STRICT LIABILITY, OR TORT (INCLUDING NEGLIGENCE OR OTHERWISE) ARISING IN ANY WAY OUT OF THE USE OF THIS SOFTWARE, EVEN IF ADVISED OF THE POSSIBILITY OF SUCH DAMAGE.

(20) DJ Delorie (i386 / arm) Copyright (C) 1991 DJ Delorie All rights reserved.

Redistribution, modification, and use in source and binary forms is permitted provided that the above copyright notice and following paragraph are duplicated in all such forms.

This file is distributed WITHOUT ANY WARRANTY; without even the implied warranty of MERCHANTABILITY or FITNESS FOR A PARTICULAR PURPOSE. (21) Free Software Foundation LGPL License (\*-linux\* targets only)

 Copyright (C) 1990-1999, 2000, 2001 Free Software Foundation, Inc. This file is part of the GNU C Library. Contributed by Mark Kettenis <kettenis@phys.uva.nl>, 1997.

 The GNU C Library is free software; you can redistribute it and/or modify it under the terms of the GNU Lesser General Public License as published by the Free Software Foundation; either version 2.1 of the License, or (at your option) any later version.

 The GNU C Library is distributed in the hope that it will be useful, but WITHOUT ANY WARRANTY; without even the implied warranty of MERCHANTABILITY or FITNESS FOR A PARTICULAR PURPOSE. See the GNU Lesser General Public License for more details.

 You should have received a copy of the GNU Lesser General Public License along with the GNU C Library; if not, write to the Free Software Foundation, Inc., 51 Franklin Street, Fifth Floor, Boston, MA 02110-1301 USA.

(22) Xavier Leroy LGPL License (i[3456]86-\*-linux\* targets only)

Copyright (C) 1996 Xavier Leroy (Xavier.Leroy@inria.fr)

This program is free software; you can redistribute it and/or modify it under the terms of the GNU Library General Public License as published by the Free Software Foundation; either version 2 of the License, or (at your option) any later version.

This program is distributed in the hope that it will be useful, but WITHOUT ANY WARRANTY; without even the implied warranty of MERCHANTABILITY or FITNESS FOR A PARTICULAR PURPOSE. See the GNU Library General Public License for more details.

(23) Intel (i960)

Copyright (c) 1993 Intel Corporation

Intel hereby grants you permission to copy, modify, and distribute this software and its documentation. Intel grants this permission provided that the above copyright notice appears in all copies and that both the copyright notice and this permission

notice appear in supporting

documentation. In addition, Intel grants this permission provided that you prominently mark as "not part of the original" any modifications made to this software or documentation, and that the name of Intel

Corporation not be used in advertising or publicity pertaining to distribution of the software or the documentation without specific, written prior permission.

Intel Corporation provides this AS IS, WITHOUT ANY WARRANTY, EXPRESS OR IMPLIED, INCLUDING, WITHOUT LIMITATION, ANY WARRANTY OF MERCHANTABILITY OR FITNESS FOR A PARTICULAR PURPOSE. Intel makes no guarantee or representations regarding the use of, or the results of the use of, the software and documentation in terms of correctness, accuracy, reliability, currentness, or otherwise; and you rely on the software, documentation and results solely at your own risk.

IN NO EVENT SHALL INTEL BE LIABLE FOR ANY LOSS OF USE, LOSS OF BUSINESS, LOSS OF PROFITS, INDIRECT, INCIDENTAL, SPECIAL OR CONSEQUENTIAL DAMAGES OF ANY KIND. IN NO EVENT SHALL INTEL'S TOTAL LIABILITY EXCEED THE SUM PAID TO INTEL FOR THE PRODUCT LICENSED HEREUNDER.

(24) Hewlett-Packard (hppa targets only)

#### (c) Copyright 1986 HEWLETT-PACKARD COMPANY

To anyone who acknowledges that this file is provided "AS IS" without any express or implied warranty:

 permission to use, copy, modify, and distribute this file for any purpose is hereby granted without fee, provided that the above copyright notice and this notice appears in all copies, and that the name of Hewlett-Packard Company not be used in advertising or publicity pertaining to distribution of the software without specific, written prior permission. Hewlett-Packard Company makes no representations about the suitability of this software for any purpose.

(25) Henry Spencer (only \*-linux targets)

Copyright 1992, 1993, 1994 Henry Spencer. All rights reserved. This software is not subject to any license of the American Telephone and Telegraph Company or of the Regents of the University of California.

Permission is granted to anyone to use this software for any purpose on any computer system, and to alter it and redistribute it, subject to the following restrictions:

- 1. The author is not responsible for the consequences of use of this software, no matter how awful, even if they arise from flaws in it.
- 2. The origin of this software must not be misrepresented, either by

 explicit claim or by omission. Since few users ever read sources, credits must appear in the documentation.

- 3. Altered versions must be plainly marked as such, and must not be misrepresented as being the original software. Since few users ever read sources, credits must appear in the documentation.
- 4. This notice may not be removed or altered.

(26) Mike Barcroft

Copyright (c) 2001 Mike Barcroft <mike@FreeBSD.org> All rights reserved.

Redistribution and use in source and binary forms, with or without modification, are permitted provided that the following conditions

are met:

1. Redistributions of source code must retain the above copyright notice, this list of conditions and the following disclaimer.

2. Redistributions in binary form must reproduce the above copyright notice, this list of conditions and the following disclaimer in the documentation and/or other materials provided with the distribution.

# THIS SOFTWARE IS PROVIDED BY THE AUTHOR AND CONTRIBUTORS ``AS IS'' AND ANY EXPRESS OR IMPLIED WARRANTIES, INCLUDING, BUT NOT LIMITED TO, THE IMPLIED WARRANTIES OF MERCHANTABILITY AND FITNESS FOR A PARTICULAR PURPOSE ARE DISCLAIMED. IN NO EVENT SHALL THE AUTHOR OR CONTRIBUTORS BE LIABLE FOR ANY DIRECT, INDIRECT, INCIDENTAL, SPECIAL, EXEMPLARY, OR CONSEQUENTIAL DAMAGES (INCLUDING, BUT NOT LIMITED TO, PROCUREMENT OF SUBSTITUTE GOODS OR SERVICES; LOSS OF USE, DATA, OR PROFITS; OR BUSINESS INTERRUPTION) HOWEVER CAUSED AND ON ANY THEORY OF LIABILITY, WHETHER IN CONTRACT, STRICT LIABILITY, OR TORT (INCLUDING NEGLIGENCE OR OTHERWISE) ARISING IN ANY WAY

OUT OF THE USE OF THIS SOFTWARE, EVEN IF ADVISED OF THE POSSIBILITY OF SUCH DAMAGE.

(27) Konstantin Chuguev (--enable-newlib-iconv)

Copyright (c) 1999, 2000 Konstantin Chuguev. All rights reserved.

Redistribution and use in source and binary forms, with or without modification, are permitted provided that the following conditions are met:

1. Redistributions of source code must retain the above copyright notice, this list of conditions and the following disclaimer.

2. Redistributions in binary form must reproduce the above copyright

 notice, this list of conditions and the following disclaimer in the documentation and/or other materials provided with the distribution.

THIS SOFTWARE IS PROVIDED BY THE AUTHOR AND CONTRIBUTORS ``AS IS'' AND ANY EXPRESS OR IMPLIED WARRANTIES, INCLUDING, BUT NOT LIMITED TO, THE IMPLIED WARRANTIES OF MERCHANTABILITY AND FITNESS FOR A PARTICULAR PURPOSE ARE DISCLAIMED. IN NO EVENT SHALL THE AUTHOR OR CONTRIBUTORS BE LIABLE FOR

 ANY DIRECT, INDIRECT, INCIDENTAL, SPECIAL, EXEMPLARY, OR CONSEQUENTIAL DAMAGES (INCLUDING, BUT NOT LIMITED TO, PROCUREMENT OF SUBSTITUTE GOODS OR SERVICES; LOSS OF USE, DATA, OR PROFITS; OR BUSINESS INTERRUPTION) HOWEVER CAUSED AND ON ANY THEORY OF LIABILITY, WHETHER IN CONTRACT, STRICT LIABILITY, OR TORT (INCLUDING NEGLIGENCE OR OTHERWISE) ARISING IN ANY WAY OUT OF THE USE OF THIS SOFTWARE, EVEN IF ADVISED OF THE POSSIBILITY OF SUCH DAMAGE.

iconv (Charset Conversion Library) v2.0

(28) Artem Bityuckiy (--enable-newlib-iconv)

Copyright (c) 2003, Artem B. Bityuckiy, SoftMine Corporation. Rights transferred to Franklin Electronic Publishers.

Redistribution and use in source and binary forms, with or without modification, are permitted provided that the following conditions are met:

- 1. Redistributions of source code must retain the above copyright notice, this list of conditions and the following disclaimer.
- 2. Redistributions in binary form must reproduce the above copyright notice, this list of conditions and the following disclaimer in the documentation and/or other materials provided with the distribution.

THIS SOFTWARE IS PROVIDED BY THE AUTHOR AND CONTRIBUTORS ``AS IS'' AND ANY EXPRESS OR IMPLIED WARRANTIES, INCLUDING, BUT NOT LIMITED TO, THE IMPLIED WARRANTIES OF MERCHANTABILITY AND FITNESS FOR A PARTICULAR PURPOSE ARE DISCLAIMED. IN NO EVENT SHALL THE AUTHOR OR CONTRIBUTORS BE LIABLE FOR ANY DIRECT, INDIRECT, INCIDENTAL, SPECIAL, EXEMPLARY, OR CONSEQUENTIAL DAMAGES (INCLUDING, BUT NOT LIMITED TO, PROCUREMENT OF SUBSTITUTE GOODS OR SERVICES; LOSS OF USE, DATA, OR PROFITS; OR BUSINESS INTERRUPTION) HOWEVER CAUSED AND ON ANY THEORY OF LIABILITY, WHETHER IN CONTRACT, STRICT LIABILITY, OR TORT (INCLUDING NEGLIGENCE OR OTHERWISE) ARISING IN ANY WAY OUT OF THE USE OF THIS SOFTWARE, EVEN IF ADVISED OF THE POSSIBILITY OF SUCH DAMAGE.

(29) IBM, Sony, Toshiba (only spu-\* targets)

 (C) Copyright 2001,2006, International Business Machines Corporation,

 Sony Computer Entertainment, Incorporated, Toshiba Corporation,

All rights reserved.

 Redistribution and use in source and binary forms, with or without modification, are permitted provided that the following conditions are met:

- \* Redistributions of source code must retain the above copyright notice, this list of conditions and the following disclaimer.
- \* Redistributions in binary form must reproduce the above copyright notice, this list of conditions and the following disclaimer in the documentation and/or other materials provided with the distribution.
- \* Neither the names of the copyright holders nor the names of their contributors may be used to endorse or promote products derived from this software without specific prior written permission.

# THIS SOFTWARE IS PROVIDED BY THE COPYRIGHT HOLDERS AND CONTRIBUTORS "AS IS" AND ANY EXPRESS OR IMPLIED WARRANTIES, INCLUDING, BUT NOT LIMITED TO, THE IMPLIED WARRANTIES OF MERCHANTABILITY

## AND FITNESS FOR A PARTICULAR PURPOSE

 ARE DISCLAIMED. IN NO EVENT SHALL THE COPYRIGHT OWNER OR CONTRIBUTORS BE LIABLE FOR ANY DIRECT, INDIRECT, INCIDENTAL, SPECIAL, EXEMPLARY, OR CONSEQUENTIAL DAMAGES (INCLUDING, BUT NOT LIMITED TO, PROCUREMENT OF SUBSTITUTE GOODS OR SERVICES; LOSS OF USE, DATA, OR PROFITS; OR BUSINESS INTERRUPTION) HOWEVER CAUSED AND ON ANY THEORY OF LIABILITY, WHETHER IN CONTRACT, STRICT LIABILITY, OR TORT (INCLUDING NEGLIGENCE OR OTHERWISE) ARISING IN ANY WAY OUT OF THE USE OF THIS SOFTWARE, EVEN IF ADVISED OF THE POSSIBILITY OF SUCH DAMAGE.

(30) - Alex Tatmanjants (targets using libc/posix)

 Copyright (c) 1995 Alex Tatmanjants <alex@elvisti.kiev.ua> at Electronni Visti IA, Kiev, Ukraine. All rights reserved.

 Redistribution and use in source and binary forms, with or without modification, are permitted provided that the following conditions are met:

 1. Redistributions of source code must retain the above copyright notice,

this list of conditions and the following disclaimer.

 2. Redistributions in binary form must reproduce the above copyright notice, this list of conditions and the following disclaimer in the documentation and/or other materials provided with the distribution.

## THIS SOFTWARE IS PROVIDED BY THE AUTHOR ``AS IS'' AND ANY EXPRESS OR IMPLIED WARRANTIES, INCLUDING, BUT NOT LIMITED TO, THE

 IMPLIED WARRANTIES OF MERCHANTABILITY AND FITNESS FOR A PARTICULAR PURPOSE ARE DISCLAIMED. IN NO EVENT SHALL THE AUTHOR BE LIABLE FOR ANY DIRECT, INDIRECT, INCIDENTAL, SPECIAL, EXEMPLARY, OR CONSEQUENTIAL DAMAGES (INCLUDING, BUT NOT LIMITED TO, PROCUREMENT OF SUBSTITUTE GOODS OR SERVICES; LOSS OF USE, DATA, OR PROFITS; OR BUSINESS INTERRUPTION) HOWEVER CAUSED AND ON ANY THEORY OF LIABILITY, WHETHER IN CONTRACT, STRICT LIABILITY, OR TORT (INCLUDING NEGLIGENCE OR OTHERWISE) ARISING IN ANY WAY OUT OF THE USE OF THIS SOFTWARE, EVEN IF ADVISED OF THE POSSIBILITY OF SUCH DAMAGE.

(31) - M. Warner Losh (targets using libc/posix)

 Copyright (c) 1998, M. Warner Losh <imp@freebsd.org> All rights reserved.

 Redistribution and use in source and binary forms, with or without modification, are permitted provided that the following conditions are met:

- 1. Redistributions of source code must retain the above copyright notice, this list of conditions and the following disclaimer.
- 2. Redistributions in binary form must reproduce the above copyright notice, this list of conditions and the following disclaimer in the documentation and/or other materials provided with the distribution.

 THIS SOFTWARE IS PROVIDED BY THE AUTHOR AND CONTRIBUTORS ``AS IS'' AND ANY EXPRESS OR IMPLIED WARRANTIES, INCLUDING, BUT NOT LIMITED TO, THE IMPLIED WARRANTIES OF MERCHANTABILITY AND FITNESS FOR A PARTICULAR PURPOSE ARE DISCLAIMED. IN NO EVENT SHALL THE AUTHOR OR CONTRIBUTORS BE LIABLE FOR ANY DIRECT, INDIRECT, INCIDENTAL, SPECIAL, EXEMPLARY, OR **CONSEQUENTIAL** 

 DAMAGES (INCLUDING, BUT NOT LIMITED TO, PROCUREMENT OF SUBSTITUTE GOODS OR SERVICES; LOSS OF USE, DATA, OR PROFITS; OR BUSINESS INTERRUPTION) HOWEVER CAUSED AND ON ANY THEORY OF LIABILITY, WHETHER IN CONTRACT, STRICT LIABILITY, OR TORT (INCLUDING NEGLIGENCE OR OTHERWISE) ARISING IN ANY WAY OUT OF THE USE OF THIS SOFTWARE, EVEN IF ADVISED OF THE POSSIBILITY OF SUCH DAMAGE.

(32) - Andrey A. Chernov (targets using libc/posix)

 Copyright (C) 1996 by Andrey A. Chernov, Moscow, Russia. All rights reserved.

 Redistribution and use in source and binary forms, with or without modification, are permitted provided that the following conditions are met:

 1. Redistributions of source code must retain the above copyright notice, this list of conditions and the following disclaimer.

 2. Redistributions in binary form must reproduce the above copyright notice, this list of conditions and the following disclaimer in the documentation and/or other

materials provided with the distribution.

## THIS SOFTWARE IS PROVIDED BY THE AUTHOR ``AS IS'' AND

 ANY EXPRESS OR IMPLIED WARRANTIES, INCLUDING, BUT NOT LIMITED TO, THE IMPLIED WARRANTIES OF MERCHANTABILITY AND FITNESS FOR A PARTICULAR PURPOSE ARE DISCLAIMED. IN NO EVENT SHALL THE REGENTS OR CONTRIBUTORS BE LIABLE FOR ANY DIRECT, INDIRECT, INCIDENTAL, SPECIAL, EXEMPLARY, OR CONSEQUENTIAL DAMAGES (INCLUDING, BUT NOT LIMITED TO, PROCUREMENT OF SUBSTITUTE GOODS OR SERVICES; LOSS OF USE, DATA, OR PROFITS; OR BUSINESS INTERRUPTION) HOWEVER CAUSED AND ON ANY THEORY OF LIABILITY, WHETHER IN CONTRACT, STRICT LIABILITY, OR TORT (INCLUDING NEGLIGENCE OR OTHERWISE) ARISING IN ANY WAY OUT OF THE USE OF THIS SOFTWARE, EVEN IF ADVISED OF THE POSSIBILITY OF SUCH DAMAGE.

(33) - Daniel Eischen (targets using libc/posix)

 Copyright (c) 2001 Daniel Eischen <deischen@FreeBSD.org>. All rights reserved.

 Redistribution and use in source and binary forms, with or without modification,

 are permitted provided that the following conditions are met:

- 1. Redistributions of source code must retain the above copyright notice, this list of conditions and the following disclaimer.
- 2. Redistributions in binary form must reproduce the above copyright notice, this list of conditions and the following disclaimer in the documentation and/or other materials provided with the distribution.

 THIS SOFTWARE IS PROVIDED BY THE AUTHOR AND CONTRIBUTORS ``AS IS'' AND ANY EXPRESS OR IMPLIED WARRANTIES, INCLUDING, BUT NOT LIMITED TO, THE IMPLIED WARRANTIES OF MERCHANTABILITY AND FITNESS FOR A PARTICULAR PURPOSE ARE DISCLAIMED. IN NO EVENT SHALL THE REGENTS OR CONTRIBUTORS BE LIABLE FOR ANY DIRECT, INDIRECT, INCIDENTAL, SPECIAL, EXEMPLARY, OR CONSEQUENTIAL DAMAGES (INCLUDING, BUT NOT LIMITED TO, PROCUREMENT OF SUBSTITUTE GOODS OR SERVICES; LOSS OF USE, DATA, OR PROFITS; OR BUSINESS INTERRUPTION) HOWEVER CAUSED AND ON ANY THEORY OF LIABILITY, WHETHER IN CONTRACT, STRICT

 LIABILITY, OR TORT (INCLUDING NEGLIGENCE OR OTHERWISE) ARISING IN ANY WAY OUT OF THE USE OF THIS SOFTWARE, EVEN IF ADVISED OF THE POSSIBILITY OF SUCH DAMAGE.

(34) - Jon Beniston (only lm32-\* targets)

Contributed by Jon Beniston <jon@beniston.com>

Redistribution and use in source and binary forms, with or without modification, are permitted provided that the following conditions are met:

1. Redistributions of source code must retain the above copyright notice, this list of conditions and the following disclaimer. 2. Redistributions in binary form must reproduce the above copyright notice, this list of conditions and the following disclaimer in the documentation and/or other materials provided with the distribution.

THIS SOFTWARE IS PROVIDED BY THE AUTHOR AND CONTRIBUTORS ``AS IS'' AND ANY EXPRESS OR IMPLIED WARRANTIES, INCLUDING, BUT NOT LIMITED TO, THE IMPLIED WARRANTIES OF MERCHANTABILITY AND FITNESS FOR A PARTICULAR PURPOSE ARE DISCLAIMED.

 IN NO EVENT SHALL THE AUTHOR OR CONTRIBUTORS BE LIABLE FOR ANY DIRECT, INDIRECT, INCIDENTAL, SPECIAL, EXEMPLARY, OR CONSEQUENTIAL DAMAGES (INCLUDING, BUT NOT LIMITED TO, PROCUREMENT OF SUBSTITUTE GOODS OR SERVICES; LOSS OF USE, DATA, OR PROFITS; OR BUSINESS INTERRUPTION) HOWEVER CAUSED AND ON ANY THEORY OF LIABILITY, WHETHER IN CONTRACT, STRICT LIABILITY, OR TORT (INCLUDING NEGLIGENCE OR OTHERWISE) ARISING IN ANY WAY OUT OF THE USE OF THIS SOFTWARE, EVEN IF ADVISED OF THE POSSIBILITY OF SUCH DAMAGE.

(35) - Arm Ltd

Copyright (c) 2009-2018 Arm Ltd All rights reserved.

Redistribution and use in source and binary forms, with or without modification, are permitted provided that the following conditions are met:

- 1. Redistributions of source code must retain the above copyright notice, this list of conditions and the following disclaimer.
- 2. Redistributions in binary form must reproduce the above copyright notice, this list of conditions and the following disclaimer in the

documentation and/or other materials provided with the distribution.

3. The name of the company may not be used to endorse or promote products derived from this software without specific prior written permission.

THIS SOFTWARE IS PROVIDED BY ARM LTD ``AS IS'' AND ANY EXPRESS OR IMPLIED WARRANTIES, INCLUDING, BUT NOT LIMITED TO, THE IMPLIED WARRANTIES OF MERCHANTABILITY AND FITNESS FOR A PARTICULAR PURPOSE ARE DISCLAIMED. IN NO EVENT SHALL ARM LTD BE LIABLE FOR ANY DIRECT, INDIRECT, INCIDENTAL, SPECIAL, EXEMPLARY, OR CONSEQUENTIAL DAMAGES (INCLUDING, BUT NOT LIMITED TO, PROCUREMENT OF SUBSTITUTE GOODS OR SERVICES; LOSS OF USE, DATA, OR PROFITS; OR BUSINESS INTERRUPTION) HOWEVER CAUSED AND ON ANY THEORY OF LIABILITY, WHETHER IN CONTRACT, STRICT LIABILITY, OR TORT (INCLUDING NEGLIGENCE OR OTHERWISE) ARISING IN ANY WAY OUT OF THE USE OF THIS SOFTWARE, EVEN IF ADVISED OF THE POSSIBILITY OF SUCH DAMAGE.

(36) - Xilinx, Inc. (microblaze-\* and powerpc-\* targets)

Copyright (c) 2004, 2009 Xilinx, Inc. All rights reserved.

Redistribution and use in source and binary forms, with or without modification, are permitted provided that the following conditions are met:

1. Redistributions source code must retain the above copyright notice, this list of conditions and the following disclaimer.

2. Redistributions in binary form must reproduce the above copyright notice, this list of conditions and the following disclaimer in the documentation and/or other materials provided with the distribution.

3. Neither the name of Xilinx nor the names of its contributors may be used to endorse or promote products derived from this software without specific prior written permission.

THIS SOFTWARE IS PROVIDED BY THE COPYRIGHT HOLDER AND CONTRIBUTORS "AS IS" AND ANY EXPRESS OR IMPLIED WARRANTIES, INCLUDING, BUT NOT LIMITED TO, THE IMPLIED WARRANTIES OF MERCHANTABILITY AND FITNESS FOR A PARTICULAR PURPOSE ARE DISCLAIMED. IN NO EVENT SHALL THE COPYRIGHT HOLDER

 OR CONTRIBUTORS BE LIABLE FOR ANY DIRECT, INDIRECT, INCIDENTAL, SPECIAL, EXEMPLARY, OR CONSEQUENTIAL DAMAGES (INCLUDING, BUT NOT LIMITED TO, PROCUREMENT OF SUBSTITUTE GOODS OR SERVICES; LOSS OF USE, DATA, OR PROFITS; OR BUSINESS INTERRUPTION) HOWEVER CAUSED AND ON ANY THEORY OF LIABILITY, WHETHER IN CONTRACT, STRICT LIABILITY, OR TORT (INCLUDING NEGLIGENCE OR OTHERWISE) ARISING IN ANY WAY OUT OF THE USE OF THIS SOFTWARE, EVEN IF ADVISED OF THE POSSIBILITY OF SUCH DAMAGE.

(37) Texas Instruments Incorporated (tic6x-\*, \*-tirtos targets)

Copyright (c) 1996-2010,2014 Texas Instruments Incorporated http://www.ti.com/

Redistribution and use in source and binary forms, with or without modification, are permitted provided that the following conditions are met:

 Redistributions of source code must retain the above copyright notice, this list of conditions and the following disclaimer.

 Redistributions in binary form must reproduce the above copyright notice,

 this list of conditions and the following disclaimer in the documentation and/or other materials provided with the distribution.

 Neither the name of Texas Instruments Incorporated nor the names of its contributors may be used to endorse or promote products derived from this software without specific prior written permission.

THIS SOFTWARE IS PROVIDED BY THE COPYRIGHT HOLDERS AND CONTRIBUTORS "AS IS" AND ANY EXPRESS OR IMPLIED WARRANTIES, INCLUDING, BUT NOT LIMITED TO, THE IMPLIED WARRANTIES OF MERCHANTABILITY AND FITNESS FOR A PARTICULAR PURPOSE ARE DISCLAIMED. IN NO EVENT SHALL THE COPYRIGHT OWNER OR CONTRIBUTORS BE LIABLE FOR ANY DIRECT, INDIRECT, INCIDENTAL, SPECIAL, EXEMPLARY, OR CONSEQUENTIAL DAMAGES (INCLUDING, BUT NOT LIMITED TO, PROCUREMENT OF SUBSTITUTE GOODS OR SERVICES; LOSS OF USE, DATA, OR PROFITS; OR BUSINESS INTERRUPTION) HOWEVER CAUSED AND ON ANY THEORY OF LIABILITY, WHETHER IN CONTRACT, STRICT

LIABILITY, OR TORT

(INCLUDING NEGLIGENCE OR OTHERWISE) ARISING IN ANY WAY OUT OF THE USE OF THIS SOFTWARE, EVEN IF ADVISED OF THE POSSIBILITY OF SUCH DAMAGE.

(38) National Semiconductor (cr16-\* and crx-\* targets)

Copyright (c) 2004 National Semiconductor Corporation

The authors hereby grant permission to use, copy, modify, distribute, and license this software and its documentation for any purpose, provided that existing copyright notices are retained in all copies and that this notice is included verbatim in any distributions. No written agreement, license, or royalty fee is required for any of the authorized uses. Modifications to this software may be copyrighted by their authors and need not follow the licensing terms described here, provided that the new terms are clearly indicated on the first page of each file where they apply.

(39) - Adapteva, Inc. (epiphany-\* targets)

Copyright (c) 2011, Adapteva, Inc. All rights reserved.

Redistribution and use in source and binary

forms, with or without

modification, are permitted provided that the following conditions are met:

- \* Redistributions of source code must retain the above copyright notice, this list of conditions and the following disclaimer.
- \* Redistributions in binary form must reproduce the above copyright notice, this list of conditions and the following disclaimer in the documentation and/or other materials provided with the distribution.
- \* Neither the name of Adapteva nor the names of its contributors may be used to endorse or promote products derived from this software without specific prior written permission.

THIS SOFTWARE IS PROVIDED BY THE COPYRIGHT HOLDERS AND CONTRIBUTORS "AS IS" AND ANY EXPRESS OR IMPLIED WARRANTIES, INCLUDING, BUT NOT LIMITED TO, THE IMPLIED WARRANTIES OF MERCHANTABILITY AND FITNESS FOR A PARTICULAR PURPOSE ARE DISCLAIMED. IN NO EVENT SHALL THE COPYRIGHT HOLDER OR CONTRIBUTORS BE LIABLE FOR ANY DIRECT, INDIRECT, INCIDENTAL, SPECIAL, EXEMPLARY, OR CONSEQUENTIAL DAMAGES

 (INCLUDING, BUT NOT LIMITED TO, PROCUREMENT OF SUBSTITUTE GOODS OR SERVICES; LOSS OF USE, DATA, OR PROFITS; OR BUSINESS INTERRUPTION) HOWEVER CAUSED AND ON ANY THEORY OF LIABILITY, WHETHER IN CONTRACT, STRICT LIABILITY, OR TORT (INCLUDING NEGLIGENCE OR OTHERWISE) ARISING IN ANY WAY OUT OF THE USE OF THIS SOFTWARE, EVEN IF ADVISED OF THE POSSIBILITY OF SUCH DAMAGE.

(40) - Altera Corportion (nios2-\* targets)

Copyright (c) 2003 Altera Corporation All rights reserved.

Redistribution and use in source and binary forms, with or without modification, are permitted provided that the following conditions are met:

- o Redistributions of source code must retain the above copyright notice, this list of conditions and the following disclaimer.
- o Redistributions in binary form must reproduce the above copyright notice, this list of conditions and the following disclaimer in the documentation and/or other materials provided with the distribution.

o Neither

 the name of Altera Corporation nor the names of its contributors may be used to endorse or promote products derived from this software without specific prior written permission.

THIS SOFTWARE IS PROVIDED BY ALTERA CORPORATION, THE COPYRIGHT HOLDER, AND ITS CONTRIBUTORS "AS IS" AND ANY EXPRESS OR IMPLIED WARRANTIES, INCLUDING, BUT NOT LIMITED TO, THE IMPLIED WARRANTIES OF MERCHANTABILITY AND FITNESS FOR A PARTICULAR PURPOSE ARE DISCLAIMED. IN NO EVENT SHALL THE COPYRIGHT HOLDER OR CONTRIBUTORS BE LIABLE FOR ANY DIRECT, INDIRECT, INCIDENTAL, SPECIAL, EXEMPLARY, OR CONSEQUENTIAL DAMAGES (INCLUDING,

BUT NOT LIMITED TO, PROCUREMENT OF SUBSTITUTE GOODS OR SERVICES; LOSS OF USE, DATA, OR PROFITS; OR BUSINESS INTERRUPTION) HOWEVER CAUSED AND ON ANY THEORY OF LIABILITY, WHETHER IN CONTRACT, STRICT LIABILITY, OR TORT (INCLUDING NEGLIGENCE OR OTHERWISE) ARISING IN ANY WAY OUT OF THE USE OF THIS SOFTWARE, EVEN IF ADVISED OF THE POSSIBILITY OF SUCH DAMAGE.

(41) Ed Schouten - Free **BSD** 

Copyright (c) 2008 Ed Schouten <ed@FreeBSD.org> All rights reserved.

Redistribution and use in source and binary forms, with or without modification, are permitted provided that the following conditions are met:

- 1. Redistributions of source code must retain the above copyright notice, this list of conditions and the following disclaimer.
- 2. Redistributions in binary form must reproduce the above copyright notice, this list of conditions and the following disclaimer in the documentation and/or other materials provided with the distribution.

THIS SOFTWARE IS PROVIDED BY THE AUTHOR AND CONTRIBUTORS ``AS IS'' AND ANY EXPRESS OR IMPLIED WARRANTIES, INCLUDING, BUT NOT LIMITED TO, THE IMPLIED WARRANTIES OF MERCHANTABILITY AND FITNESS FOR A PARTICULAR PURPOSE ARE DISCLAIMED. IN NO EVENT SHALL THE AUTHOR OR CONTRIBUTORS BE LIABLE FOR ANY DIRECT, INDIRECT, INCIDENTAL, SPECIAL, EXEMPLARY, OR CONSEQUENTIAL DAMAGES (INCLUDING, BUT NOT LIMITED TO, PROCUREMENT OF SUBSTITUTE GOODS OR

 SERVICES; LOSS OF USE, DATA, OR PROFITS; OR BUSINESS INTERRUPTION) HOWEVER CAUSED AND ON ANY THEORY OF LIABILITY, WHETHER IN CONTRACT, STRICT LIABILITY, OR TORT (INCLUDING NEGLIGENCE OR OTHERWISE) ARISING IN ANY WAY OUT OF THE USE OF THIS SOFTWARE, EVEN IF ADVISED OF THE POSSIBILITY OF SUCH DAMAGE.

(42) - Rolls-Royce Controls and Data Services Limited (visium-\* targets)

Copyright (c) 2015 Rolls-Royce Controls and Data Services Limited. All rights reserved.

Redistribution and use in source and binary forms, with or without modification, are permitted provided that the following conditions are met:

- \* Redistributions of source code must retain the above copyright notice, this list of conditions and the following disclaimer.
- \* Redistributions in binary form must reproduce the above copyright notice, this list of conditions and the following disclaimer in the documentation and/or other materials provided with the distribution.
- \* Neither the name of Rolls-Royce Controls

and Data Services Limited nor

 the names of its contributors may be used to endorse or promote products derived from this software without specific prior written permission.

THIS SOFTWARE IS PROVIDED BY THE COPYRIGHT HOLDERS AND CONTRIBUTORS "AS IS" AND ANY EXPRESS OR IMPLIED WARRANTIES, INCLUDING, BUT NOT LIMITED TO, THE IMPLIED WARRANTIES OF MERCHANTABILITY AND FITNESS FOR A PARTICULAR PURPOSE ARE DISCLAIMED. IN NO EVENT SHALL THE COPYRIGHT HOLDER OR CONTRIBUTORS BE LIABLE FOR ANY DIRECT, INDIRECT, INCIDENTAL, SPECIAL, EXEMPLARY, OR CONSEQUENTIAL DAMAGES (INCLUDING, BUT NOT LIMITED TO, PROCUREMENT OF SUBSTITUTE GOODS OR SERVICES; LOSS OF USE, DATA, OR PROFITS; OR BUSINESS INTERRUPTION) HOWEVER CAUSED AND ON ANY THEORY OF LIABILITY, WHETHER IN CONTRACT, STRICT LIABILITY, OR TORT (INCLUDING NEGLIGENCE OR OTHERWISE) ARISING IN ANY WAY OUT OF THE USE OF THIS SOFTWARE, EVEN IF ADVISED OF THE POSSIBILITY OF SUCH DAMAGE.

(43) - FTDI (ft32-\* targets)

Copyright (C) 2014 FTDI (support@ftdichip.com)

#### The

 authors hereby grant permission to use, copy, modify, distribute, and license this software and its documentation for any purpose, provided that existing copyright notices are retained in all copies and that this notice is included verbatim in any distributions. No written agreement, license, or royalty fee is required for any of the authorized uses. Modifications to this software may be copyrighted by their authors and need not follow the licensing terms described here, provided that the new terms are clearly indicated on the first page of each file where they apply.

(44) - Synopsys Inc (arc-\* targets)

Copyright (c) 2015, Synopsys, Inc. All rights reserved.

Redistribution and use in source and binary forms, with or without modification, are permitted provided that the following conditions are met:

1) Redistributions of source code must retain the above copyright notice, this list of conditions and the following disclaimer.

2) Redistributions in binary form must reproduce the above copyright notice, this list of conditions and the following disclaimer in the documentation and/or other materials provided with the distribution.

3) Neither the name of the Synopsys, Inc., nor the names of its contributors may be used to endorse or promote products derived from this software without specific prior written permission.

THIS SOFTWARE IS PROVIDED BY THE COPYRIGHT HOLDERS AND CONTRIBUTORS "AS IS" AND ANY EXPRESS OR IMPLIED WARRANTIES, INCLUDING, BUT NOT LIMITED TO, THE IMPLIED WARRANTIES OF MERCHANTABILITY AND FITNESS FOR A PARTICULAR PURPOSE ARE DISCLAIMED. IN NO EVENT SHALL THE COPYRIGHT HOLDER OR CONTRIBUTORS BE LIABLE FOR ANY DIRECT, INDIRECT, INCIDENTAL, SPECIAL, EXEMPLARY, OR CONSEQUENTIAL DAMAGES (INCLUDING, BUT NOT LIMITED TO, PROCUREMENT OF SUBSTITUTE GOODS OR SERVICES; LOSS OF USE, DATA, OR PROFITS; OR BUSINESS INTERRUPTION) HOWEVER CAUSED AND ON ANY THEORY OF LIABILITY, WHETHER IN CONTRACT, STRICT LIABILITY, OR TORT (INCLUDING NEGLIGENCE OR OTHERWISE)

ARISING IN ANY WAY OUT OF THE USE OF THIS SOFTWARE, EVEN IF ADVISED OF THE POSSIBILITY OF SUCH DAMAGE.

(45) Phoenix Systems - Phoenix-RTOS targets

Copyright (c) 2016 Phoenix Systems All rights reserved.

Redistribution and use in source and binary forms, with or without modification, are permitted provided that the following conditions are met:

1. Redistributions of source code must retain the above copyright notice, this list of conditions and the following disclaimer.

2. Redistributions in binary form must reproduce the above copyright notice, this list of conditions and the following disclaimer in the documentation and/or other materials provided with the distribution.

THIS SOFTWARE IS PROVIDED BY THE AUTHOR AND CONTRIBUTORS ``AS IS'' AND ANY EXPRESS OR IMPLIED WARRANTIES, INCLUDING, BUT NOT LIMITED TO, THE IMPLIED WARRANTIES OF MERCHANTABILITY AND FITNESS FOR A PARTICULAR PURPOSE ARE DISCLAIMED. IN NO EVENT SHALL THE AUTHOR OR CONTRIBUTORS BE LIABLE FOR

 ANY DIRECT, INDIRECT, INCIDENTAL, SPECIAL, EXEMPLARY, OR CONSEQUENTIAL DAMAGES (INCLUDING, BUT NOT LIMITED TO, PROCUREMENT OF SUBSTITUTE GOODS OR SERVICES; LOSS OF USE, DATA, OR PROFITS; OR BUSINESS INTERRUPTION) HOWEVER CAUSED AND ON ANY THEORY OF LIABILITY, WHETHER IN CONTRACT, STRICT LIABILITY, OR TORT (INCLUDING NEGLIGENCE OR OTHERWISE) ARISING IN ANY WAY OUT OF THE USE OF THIS SOFTWARE, EVEN IF ADVISED OF THE POSSIBILITY OF SUCH DAMAGE.

(46) embedded brains - RTEMS targets

Copyright (c) 2017 embedded brains GmbH All rights reserved.

Redistribution and use in source and binary forms, with or without modification, are permitted provided that the following conditions
are met:

- 1. Redistributions of source code must retain the above copyright notice, this list of conditions and the following disclaimer.
- 2. Redistributions in binary form must reproduce the above copyright notice, this list of conditions and the following disclaimer in the documentation and/or other materials provided with the distribution.

THIS SOFTWARE IS PROVIDED BY THE AUTHOR AND CONTRIBUTORS ``AS IS'' AND ANY EXPRESS OR IMPLIED WARRANTIES, INCLUDING, BUT NOT LIMITED TO, THE IMPLIED WARRANTIES OF MERCHANTABILITY AND FITNESS FOR A PARTICULAR PURPOSE ARE DISCLAIMED. IN NO EVENT SHALL THE AUTHOR OR CONTRIBUTORS BE LIABLE FOR ANY DIRECT, INDIRECT, INCIDENTAL, SPECIAL, EXEMPLARY, OR CONSEQUENTIAL DAMAGES (INCLUDING, BUT NOT LIMITED TO, PROCUREMENT OF SUBSTITUTE GOODS OR SERVICES; LOSS OF USE, DATA, OR PROFITS; OR BUSINESS INTERRUPTION) HOWEVER CAUSED AND ON ANY THEORY OF LIABILITY, WHETHER IN CONTRACT, STRICT LIABILITY, OR TORT (INCLUDING NEGLIGENCE OR OTHERWISE) ARISING IN ANY WAY OUT OF THE USE OF THIS SOFTWARE, EVEN IF ADVISED OF THE POSSIBILITY OF SUCH DAMAGE.

(47) John Baldwin - RTEMS targets

Copyright (c) 2015 John Baldwin <jhb@FreeBSD.org>. All rights reserved.

Redistribution and use in source and binary forms, with or without modification, are permitted provided that the following conditions are met:

- 1. Redistributions of source code must retain the above copyright notice, this list of conditions and the following disclaimer.
- 2. Redistributions in binary form must reproduce the above copyright notice, this list of conditions and the following disclaimer in the documentation and/or other materials provided with the distribution.
- 3. Neither the name of the author nor the names of its contributors may be used to endorse or promote products derived from this software without specific prior written permission.

THIS SOFTWARE IS PROVIDED BY THE REGENTS AND CONTRIBUTORS ``AS IS'' AND ANY EXPRESS OR IMPLIED WARRANTIES, INCLUDING, BUT NOT LIMITED TO, THE IMPLIED WARRANTIES OF MERCHANTABILITY AND FITNESS FOR A PARTICULAR PURPOSE ARE DISCLAIMED. IN NO EVENT SHALL THE REGENTS OR CONTRIBUTORS BE LIABLE FOR ANY DIRECT, INDIRECT, INCIDENTAL, SPECIAL, EXEMPLARY, OR CONSEQUENTIAL DAMAGES (INCLUDING, BUT NOT LIMITED TO, PROCUREMENT OF SUBSTITUTE GOODS OR SERVICES;

 LOSS OF USE, DATA, OR PROFITS; OR BUSINESS INTERRUPTION) HOWEVER CAUSED AND ON ANY THEORY OF LIABILITY, WHETHER IN CONTRACT, STRICT LIABILITY, OR TORT (INCLUDING NEGLIGENCE OR OTHERWISE) ARISING IN ANY WAY

# OUT OF THE USE OF THIS SOFTWARE, EVEN IF ADVISED OF THE POSSIBILITY OF SUCH DAMAGE.

## (48) Jeffrey Roberson - RTEMS targets

Copyright (c) 2008, Jeffrey Roberson <jeff@freebsd.org> All rights reserved.

Copyright (c) 2008 Nokia Corporation All rights reserved.

Redistribution and use in source and binary forms, with or without modification, are permitted provided that the following conditions are met:

- 1. Redistributions of source code must retain the above copyright notice unmodified, this list of conditions, and the following disclaimer.
- 2. Redistributions in binary form must reproduce the above copyright notice, this list of conditions and the following disclaimer in the documentation and/or other materials provided with the distribution.

## THIS SOFTWARE IS PROVIDED

BY THE AUTHOR ``AS IS'' AND ANY EXPRESS OR

IMPLIED WARRANTIES, INCLUDING, BUT NOT LIMITED TO, THE IMPLIED WARRANTIES OF MERCHANTABILITY AND FITNESS FOR A PARTICULAR PURPOSE ARE DISCLAIMED. IN NO EVENT SHALL THE AUTHOR BE LIABLE FOR ANY DIRECT, INDIRECT, INCIDENTAL, SPECIAL, EXEMPLARY, OR CONSEQUENTIAL DAMAGES (INCLUDING, BUT NOT LIMITED TO, PROCUREMENT OF SUBSTITUTE GOODS OR SERVICES; LOSS OF USE, DATA, OR PROFITS; OR BUSINESS INTERRUPTION) HOWEVER CAUSED AND ON ANY THEORY OF LIABILITY, WHETHER IN CONTRACT, STRICT LIABILITY, OR TORT (INCLUDING NEGLIGENCE OR OTHERWISE) ARISING IN ANY WAY OUT OF THE USE OF THIS SOFTWARE, EVEN IF ADVISED OF THE POSSIBILITY OF SUCH DAMAGE.

(49) - SiFive Inc. (riscv-\* targets)

Copyright (c) 2017 SiFive Inc. All rights reserved.

This copyrighted material is made available to anyone wishing to use, modify, copy, or redistribute it subject to the terms and conditions of the FreeBSD License. This program is distributed in the hope that it will be useful, but WITHOUT ANY WARRANTY expressed or implied, including the implied warranties of MERCHANTABILITY or FITNESS FOR A PARTICULAR PURPOSE. A copy of this license is available at http://www.opensource.org/licenses.

(50) Michael R. Neilly (riscv-\* targets)

(c) Copyright 2017 Michael R. Neilly All rights reserved.

Redistribution and use in source and binary forms, with or without modification, are permitted provided that the following conditions are met:

\* Redistributions of source code must retain the above copyright notice, this list of conditions and the following disclaimer.

\* Redistributions in binary form must reproduce the above copyright notice, this list of conditions and the following disclaimer in the documentation and/or other materials provided with the distribution.

\* Neither the names of the copyright holders nor the names of their contributors may be used to endorse or promote products derived from this software without specific prior written permission.

## THIS SOFTWARE

 IS PROVIDED BY THE COPYRIGHT HOLDERS AND CONTRIBUTORS "AS IS" AND ANY EXPRESS OR IMPLIED WARRANTIES, INCLUDING, BUT NOT LIMITED TO, THE IMPLIED WARRANTIES OF MERCHANTABILITY AND FITNESS FOR A PARTICULAR PURPOSE ARE DISCLAIMED. IN NO EVENT SHALL THE COPYRIGHT OWNER OR CONTRIBUTORS BE LIABLE FOR ANY DIRECT, INDIRECT, INCIDENTAL, SPECIAL, EXEMPLARY, OR CONSEQUENTIAL DAMAGES (INCLUDING, BUT NOT LIMITED TO, PROCUREMENT OF SUBSTITUTE GOODS OR SERVICES; LOSS OF USE, DATA, OR PROFITS; OR BUSINESS INTERRUPTION) HOWEVER CAUSED AND ON ANY THEORY OF LIABILITY, WHETHER IN CONTRACT, STRICT LIABILITY, OR TORT (INCLUDING NEGLIGENCE OR OTHERWISE) ARISING IN ANY WAY OUT OF THE USE OF THIS SOFTWARE, EVEN IF ADVISED OF THE POSSIBILITY OF SUCH DAMAGE.

> GNU LESSER GENERAL PUBLIC LICENSE Version 2.1, February 1999

Copyright (C) 1991, 1999 Free Software Foundation, Inc. 51 Franklin St, Fifth Floor, Boston, MA 02110-1301 USA Everyone is permitted to copy and distribute verbatim copies of this license document, but changing it is not allowed.

[This is the first released version of the Lesser GPL. It also counts as the successor of the GNU Library Public License, version 2, hence the version number 2.1.]

Preamble

The licenses for most software are designed to take away your

freedom to share and change it. By contrast, the GNU General Public Licenses are intended to guarantee your freedom to share and change free software--to make sure the software is free for all its users.

 This license, the Lesser General Public License, applies to some specially designated software packages--typically libraries--of the Free Software Foundation and other authors who decide to use it. You

can use it too, but we suggest you first think carefully about whether this license or the ordinary General Public License is the better strategy to use in any particular case, based on the explanations below.

 When we speak of free software, we are referring to freedom of use, not price. Our General Public Licenses are designed to make sure that you have the freedom to distribute copies of free software (and charge for this service if you wish); that you receive source code or can get it if you want it; that you can change the software and use pieces of it in new free programs; and that you are informed that you can do these things.

 To protect your rights, we need to make restrictions that forbid distributors to deny you these rights or to ask you to surrender these rights. These restrictions translate to certain responsibilities for you if you distribute copies of the library or if you modify it.

 For example, if you distribute copies of the library, whether gratis

or for a fee, you must give the recipients all the rights that we gave you. You must make sure that they, too, receive or can get the source code. If you link other code with the library, you must provide complete object files to the recipients, so that they can relink them with the library after making changes to the library and recompiling it. And you must show them these terms so they know their rights.

We protect your rights with a two-step method: (1) we copyright the library, and (2) we offer you this license, which gives you legal permission to copy, distribute and/or modify the library.

 To protect each distributor, we want to make it very clear that there is no warranty for the free library. Also, if the library is modified by someone else and passed on, the recipients should know that what they have is not the original version, so that the original author's reputation will not be affected by problems that might be introduced by others.

Finally, software

 patents pose a constant threat to the existence of any free program. We wish to make sure that a company cannot effectively restrict the users of a free program by obtaining a restrictive license from a patent holder. Therefore, we insist that any patent license obtained for a version of the library must be consistent with the full freedom of use specified in this license.

 Most GNU software, including some libraries, is covered by the ordinary GNU General Public License. This license, the GNU Lesser General Public License, applies to certain designated libraries, and is quite different from the ordinary General Public License. We use this license for certain libraries in order to permit linking those libraries into non-free programs.

 When a program is linked with a library, whether statically or using a shared library, the combination of the two is legally speaking a combined work, a derivative of the original library. The ordinary General Public License therefore permits such linking only if the entire combination fits its criteria of freedom. The Lesser General Public License permits more lax criteria for linking other code with the library.

 We call this license the "Lesser" General Public License because it does Less to protect the user's freedom than the ordinary General Public License. It also provides other free software developers Less of an advantage over competing non-free programs. These disadvantages are the reason we use the ordinary General Public License for many libraries. However, the Lesser license provides advantages in certain special circumstances.

 For example, on rare occasions, there may be a special need to encourage the widest possible use of a certain library, so that it becomes a de-facto standard. To achieve this, non-free programs must be allowed to use the library. A more frequent case is that a free library does the same job as widely used non-free libraries. In this case, there is little to gain by limiting the free library to free software only, so we use the Lesser General Public License.

 In other cases, permission to use a particular library in non-free programs enables a greater number of people to use a large body of free software. For example, permission to use the GNU C Library in non-free programs enables many more people to use the whole GNU operating system, as well as its variant, the GNU/Linux operating system.

Although the Lesser General Public License is Less protective of the

users' freedom, it does ensure that the user of a program that is linked with the Library has the freedom and the wherewithal to run that program using a modified version of the Library.

 The precise terms and conditions for copying, distribution and modification follow. Pay close attention to the difference between a "work based on the library" and a "work that uses the library". The former contains code derived from the library, whereas the latter must be combined with the library in order to run.

# GNU LESSER GENERAL PUBLIC LICENSE TERMS AND CONDITIONS FOR COPYING, DISTRIBUTION AND MODIFICATION

 0. This License Agreement applies to any software library or other program which contains a notice placed by the copyright holder or other authorized party saying it may be distributed under the terms of this Lesser General Public License (also called "this License"). Each licensee is addressed as "you".

 A "library" means a collection of software functions and/or data prepared so as to be conveniently linked with application programs (which use some of those functions and data) to form executables.

 The "Library", below, refers to any such software library or work which has been distributed under these terms. A "work based on the Library" means either the Library or any derivative work under copyright law: that is to say, a work containing the Library or a portion of it, either verbatim or with modifications and/or translated straightforwardly into another language. (Hereinafter, translation is

included without limitation in the term "modification".)

 "Source code" for a work means the preferred form of the work for making modifications to it. For a library, complete source code means all the source code for all modules it contains, plus any associated interface definition files, plus the scripts used to control compilation and installation of the library.

 Activities other than copying, distribution and modification are not covered by this License; they are outside its scope. The act of running a program using the Library is not restricted, and output from such a program is covered only if its contents constitute a work based on the Library (independent of the use of the Library in a tool for writing it). Whether that is true depends on what the Library does and what the program that uses the Library does.

1. You may copy and distribute verbatim copies of the Library's

complete source code as you receive it, in any medium, provided that

you conspicuously and appropriately publish on each copy an appropriate copyright notice and disclaimer of warranty; keep intact all the notices that refer to this License and to the absence of any warranty; and distribute a copy of this License along with the Library.

 You may charge a fee for the physical act of transferring a copy, and you may at your option offer warranty protection in exchange for a fee.

 2. You may modify your copy or copies of the Library or any portion of it, thus forming a work based on the Library, and copy and distribute such modifications or work under the terms of Section 1 above, provided that you also meet all of these conditions:

a) The modified work must itself be a software library.

 b) You must cause the files modified to carry prominent notices stating that you changed the files and the date of any change.

 c) You must cause the whole of the work to be licensed at no charge to all third parties under the terms of this License.

 d) If a facility in the modified Library refers to a function or a table of data to be supplied by an application program that uses the facility, other than as an argument passed when the facility is invoked, then you must make a good faith effort to ensure that, in the event an application does not supply such function or table, the facility still operates, and performs whatever part of its purpose remains meaningful.

 (For example, a function in a library to compute square roots has a purpose that is entirely well-defined independent of the application. Therefore, Subsection 2d requires that any application-supplied function or table used by this function must be optional: if the application does not supply it, the square root function must still compute square roots.)

These requirements apply to the modified work as a whole. If identifiable sections of that work are not derived from the Library, and can be reasonably

 considered independent and separate works in themselves, then this License, and its terms, do not apply to those sections when you distribute them as separate works. But when you distribute the same sections as part of a whole which is a work based on the Library, the distribution of the whole must be on the terms of this License, whose permissions for other licensees extend to the entire whole, and thus to each and every part regardless of who wrote it.

Thus, it is not the intent of this section to claim rights or contest your rights to work written entirely by you; rather, the intent is to exercise the right to control the distribution of derivative or collective works based on the Library.

In addition, mere aggregation of another work not based on the Library with the Library (or with a work based on the Library) on a volume of a storage or distribution medium does not bring the other work under the scope of this License.

 3. You may opt to apply the terms of the ordinary GNU General Public

License instead of this License to a given copy of the Library. To do this, you must alter all the notices that refer to this License, so that they refer to the ordinary GNU General Public License, version 2, instead of to this License. (If a newer version than version 2 of the ordinary GNU General Public License has appeared, then you can specify that version instead if you wish.) Do not make any other change in these notices.

 Once this change is made in a given copy, it is irreversible for that copy, so the ordinary GNU General Public License applies to all subsequent copies and derivative works made from that copy.

 This option is useful when you wish to copy part of the code of the Library into a program that is not a library.

 4. You may copy and distribute the Library (or a portion or derivative of it, under Section 2) in object code or executable form under the terms of Sections 1 and 2 above provided that you accompany it with the complete corresponding machine-readable source code, which must be distributed under the terms of Sections 1 and 2 above on a medium customarily used for software interchange.

 If distribution of object code is made by offering access to copy from a designated place, then offering equivalent access to copy the source code from the same place satisfies the requirement to distribute the source code, even though third parties are not compelled to copy the source along with the object code.

 5. A program that contains no derivative of any portion of the Library, but is designed to work with the Library by being compiled or linked with it, is called a "work that uses the Library". Such a work, in isolation, is not a derivative work of the Library, and therefore falls outside the scope of this License.

 However, linking a "work that uses the Library" with the Library creates an executable that is a derivative of the Library (because it contains portions of the Library), rather than a "work that uses the

library". The executable is therefore covered by this License. Section 6 states terms for distribution of such executables.

 When a "work that uses the Library" uses material from a header file that is part of the Library, the object code for the work may be a derivative work of the Library even though the source code is not. Whether this is true is especially significant if the work can be linked without the Library, or if the work is itself a library. The threshold for this to be true is not precisely defined by law.

 If such an object file uses only numerical parameters, data structure layouts and accessors, and small macros and small inline functions (ten lines or less in length), then the use of the object file is unrestricted, regardless of whether it is legally a derivative work. (Executables containing this object code plus portions of the Library will still fall under Section 6.)

 Otherwise, if the work is a derivative of the Library, you may distribute the object

 code for the work under the terms of Section 6. Any executables containing that work also fall under Section 6, whether or not they are linked directly with the Library itself.

 6. As an exception to the Sections above, you may also combine or link a "work that uses the Library" with the Library to produce a work containing portions of the Library, and distribute that work under terms of your choice, provided that the terms permit modification of the work for the customer's own use and reverse engineering for debugging such modifications.

 You must give prominent notice with each copy of the work that the Library is used in it and that the Library and its use are covered by this License. You must supply a copy of this License. If the work during execution displays copyright notices, you must include the copyright notice for the Library among them, as well as a reference directing the user to the copy of this License. Also, you must do one of these things:

a) Accompany the

work with the complete corresponding

 machine-readable source code for the Library including whatever changes were used in the work (which must be distributed under Sections 1 and 2 above); and, if the work is an executable linked with the Library, with the complete machine-readable "work that uses the Library", as object code and/or source code, so that the user can modify the Library and then relink to produce a modified executable containing the modified Library. (It is understood that the user who changes the contents of definitions files in the Library will not necessarily be able to recompile the application to use the modified definitions.)

 b) Use a suitable shared library mechanism for linking with the Library. A suitable mechanism is one that (1) uses at run time a copy of the library already present on the user's computer system, rather than copying library functions into the executable, and (2) will operate properly

 with a modified version of the library, if the user installs one, as long as the modified version is interface-compatible with the version that the work was made with.

 c) Accompany the work with a written offer, valid for at least three years, to give the same user the materials specified in Subsection 6a, above, for a charge no more than the cost of performing this distribution.

 d) If distribution of the work is made by offering access to copy from a designated place, offer equivalent access to copy the above specified materials from the same place.

 e) Verify that the user has already received a copy of these materials or that you have already sent this user a copy.

 For an executable, the required form of the "work that uses the Library" must include any data and utility programs needed for reproducing the executable from it. However, as a special exception, the materials to be distributed need not include anything that is normally

 distributed (in either source or binary form) with the major components (compiler, kernel, and so on) of the operating system on which the executable runs, unless that component itself accompanies the executable.

 It may happen that this requirement contradicts the license restrictions of other proprietary libraries that do not normally accompany the operating system. Such a contradiction means you cannot use both them and the Library together in an executable that you distribute.

 7. You may place library facilities that are a work based on the Library side-by-side in a single library together with other library facilities not covered by this License, and distribute such a combined library, provided that the separate distribution of the work based on the Library and of the other library facilities is otherwise permitted, and provided that you do these two things:

 a) Accompany the combined library with a copy of the same work based on the Library, uncombined with any other library facilities. This must be distributed under the terms of the

Sections above.

 b) Give prominent notice with the combined library of the fact that part of it is a work based on the Library, and explaining where to find the accompanying uncombined form of the same work.

 8. You may not copy, modify, sublicense, link with, or distribute the Library except as expressly provided under this License. Any attempt otherwise to copy, modify, sublicense, link with, or distribute the Library is void, and will automatically terminate your rights under this License. However, parties who have received copies, or rights, from you under this License will not have their licenses terminated so long as such parties remain in full compliance.

 9. You are not required to accept this License, since you have not signed it. However, nothing else grants you permission to modify or distribute the Library or its derivative works. These actions are prohibited by law if you do not accept this License. Therefore, by modifying or distributing the Library (or any work based on the Library), you indicate your acceptance of this License to do so, and all its terms and conditions for copying, distributing or modifying the Library or works based on it.

 10. Each time you redistribute the Library (or any work based on the Library), the recipient automatically receives a license from the original licensor to copy, distribute, link with or modify the Library subject to these terms and conditions. You may not impose any further restrictions on the recipients' exercise of the rights granted herein. You are not responsible for enforcing compliance by third parties with this License.

 11. If, as a consequence of a court judgment or allegation of patent infringement or for any other reason (not limited to patent issues), conditions are imposed on you (whether by court order, agreement or otherwise) that contradict the conditions of this License, they do not

#### excuse

 you from the conditions of this License. If you cannot distribute so as to satisfy simultaneously your obligations under this License and any other pertinent obligations, then as a consequence you may not distribute the Library at all. For example, if a patent license would not permit royalty-free redistribution of the Library by all those who receive copies directly or indirectly through you, then the only way you could satisfy both it and this License would be to refrain entirely from distribution of the Library.

If any portion of this section is held invalid or unenforceable under any particular circumstance, the balance of the section is intended to apply, and the section as a whole is intended to apply in other circumstances.

It is not the purpose of this section to induce you to infringe any patents or other property right claims or to contest validity of any such claims; this section has the sole purpose of protecting the integrity of the free software distribution system which is

implemented by public license practices. Many people have made generous contributions to the wide range of software distributed through that system in reliance on consistent application of that system; it is up to the author/donor to decide if he or she is willing to distribute software through any other system and a licensee cannot impose that choice.

This section is intended to make thoroughly clear what is believed to be a consequence of the rest of this License.

 12. If the distribution and/or use of the Library is restricted in certain countries either by patents or by copyrighted interfaces, the original copyright holder who places the Library under this License may add an explicit geographical distribution limitation excluding those countries, so that distribution is permitted only in or among countries not thus excluded. In such case, this License incorporates the limitation as if written in the body of this License.

# 13. The Free Software Foundation may publish

#### revised and/or new

versions of the Lesser General Public License from time to time. Such new versions will be similar in spirit to the present version, but may differ in detail to address new problems or concerns.

Each version is given a distinguishing version number. If the Library specifies a version number of this License which applies to it and "any later version", you have the option of following the terms and conditions either of that version or of any later version published by

the Free Software Foundation. If the Library does not specify a license version number, you may choose any version ever published by the Free Software Foundation.

 14. If you wish to incorporate parts of the Library into other free programs whose distribution conditions are incompatible with these, write to the author to ask for permission. For software which is copyrighted by the Free Software Foundation, write to the Free Software Foundation; we sometimes make exceptions for this. Our decision will

 be guided by the two goals of preserving the free status of all derivatives of our free software and of promoting the sharing and reuse of software generally.

## NO WARRANTY

 15. BECAUSE THE LIBRARY IS LICENSED FREE OF CHARGE, THERE IS NO WARRANTY FOR THE LIBRARY, TO THE EXTENT PERMITTED BY APPLICABLE LAW. EXCEPT WHEN OTHERWISE STATED IN WRITING THE COPYRIGHT HOLDERS AND/OR OTHER PARTIES PROVIDE THE LIBRARY "AS IS" WITHOUT WARRANTY OF ANY KIND, EITHER EXPRESSED OR IMPLIED, INCLUDING, BUT NOT LIMITED TO, THE IMPLIED WARRANTIES OF MERCHANTABILITY AND FITNESS FOR A PARTICULAR PURPOSE. THE ENTIRE RISK AS TO THE QUALITY AND PERFORMANCE OF THE LIBRARY IS WITH YOU. SHOULD THE LIBRARY PROVE DEFECTIVE, YOU ASSUME THE COST OF ALL NECESSARY SERVICING, REPAIR OR CORRECTION.

 16. IN NO EVENT UNLESS REQUIRED BY APPLICABLE LAW OR AGREED TO IN WRITING WILL ANY COPYRIGHT HOLDER, OR ANY OTHER PARTY WHO MAY MODIFY AND/OR REDISTRIBUTE THE LIBRARY AS PERMITTED ABOVE, BE LIABLE TO YOU

FOR DAMAGES, INCLUDING ANY GENERAL, SPECIAL, INCIDENTAL OR CONSEQUENTIAL DAMAGES ARISING OUT OF THE USE OR INABILITY TO USE THE LIBRARY (INCLUDING BUT NOT LIMITED TO LOSS OF DATA OR DATA BEING RENDERED INACCURATE OR LOSSES SUSTAINED BY YOU OR THIRD PARTIES OR A FAILURE OF THE LIBRARY TO OPERATE WITH ANY OTHER SOFTWARE), EVEN IF SUCH HOLDER OR OTHER PARTY HAS BEEN ADVISED OF THE POSSIBILITY OF SUCH **DAMAGES** 

## END OF TERMS AND CONDITIONS

How to Apply These Terms to Your New Libraries

 If you develop a new library, and you want it to be of the greatest possible use to the public, we recommend making it free software that everyone can redistribute and change. You can do so by permitting redistribution under these terms (or, alternatively, under the terms of the ordinary General Public License).

 To apply these terms, attach the following notices to the library. It is safest to attach them to the start of each source file to most effectively convey the exclusion of warranty; and each file should

have at least the "copyright" line and a pointer to where the full notice is found.

 <one line to give the library's name and a brief idea of what it does.> Copyright  $(C)$  <year > <name of author>

 This library is free software; you can redistribute it and/or modify it under the terms of the GNU Lesser General Public License as published by the Free Software Foundation; either version 2.1 of the License, or (at your option) any later version.

 This library is distributed in the hope that it will be useful, but WITHOUT ANY WARRANTY; without even the implied warranty of MERCHANTABILITY or FITNESS FOR A PARTICULAR PURPOSE. See the GNU Lesser General Public License for more details.

 You should have received a copy of the GNU Lesser General Public License along with this library; if not, write to the Free Software Foundation, Inc., 51 Franklin St, Fifth Floor, Boston, MA 02110-1301 USA

Also add information on how to contact you by electronic and paper mail.

You should also get your employer (if you work as a programmer) or your school, if any, to sign a "copyright disclaimer" for the library, if necessary. Here is a sample; alter the names:

 Yoyodyne, Inc., hereby disclaims all copyright interest in the library `Frob' (a library for tweaking knobs) written by James Random Hacker.

 <signature of Ty Coon>, 1 April 1990 Ty Coon, President of Vice

That's all there is to it! Copyright 1992, 1993, 1994 Henry Spencer. All rights reserved. This software is not subject to any license of the American Telephone and Telegraph Company or of the Regents of the University of California.

Permission is granted to anyone to use this software for any purpose on any computer system, and to alter it and redistribute it, subject to the following restrictions:

- 1. The author is not responsible for the consequences of use of this software, no matter how awful, even if they arise from flaws in it.
- 2. The origin of this software must not be misrepresented, either by explicit claim or by omission. Since few users ever read sources, credits must appear in the documentation.
- 3. Altered versions must be plainly marked as such, and must not be misrepresented as being the original software. Since few users ever read sources, credits must appear in the documentation.

4. This notice may not be removed or altered.

/\*-

\* Copyright (c) 1994

\* The Regents of the University of California. All rights reserved.

=-=-=-=-=-=-=-=-=-=-=-=-=-=-=-=-=-=-=-=-=-=-=-=-=-=-=-=-=-=-=-=-=-=-=-=-=

\*

\* Redistribution and use in source and binary forms, with or without

\* modification, are permitted provided that the following conditions

\* are met:

- \* 1. Redistributions of source code must retain the above copyright
- \* notice, this list of conditions and the following disclaimer.
- \* 2. Redistributions in binary form must reproduce the above copyright
- \* notice, this list of conditions and the following disclaimer in the
- \* documentation and/or other materials provided with the distribution.
- \* 4. Neither the name of the University nor the names of its contributors
- \* may be used to endorse or promote products derived from this software
- \* without specific prior written permission.
- \*

\* THIS SOFTWARE IS PROVIDED BY THE REGENTS AND CONTRIBUTORS ``AS IS'' AND

\* ANY EXPRESS OR IMPLIED WARRANTIES, INCLUDING, BUT NOT LIMITED TO, THE \* IMPLIED WARRANTIES

OF MERCHANTABILITY AND FITNESS FOR A PARTICULAR PURPOSE

\* ARE DISCLAIMED. IN NO EVENT SHALL THE REGENTS OR CONTRIBUTORS BE LIABLE

\* FOR ANY DIRECT, INDIRECT, INCIDENTAL, SPECIAL, EXEMPLARY, OR CONSEQUENTIAL

\* DAMAGES (INCLUDING, BUT NOT LIMITED TO, PROCUREMENT OF SUBSTITUTE GOODS

\* OR SERVICES; LOSS OF USE, DATA, OR PROFITS; OR BUSINESS INTERRUPTION)

\* HOWEVER CAUSED AND ON ANY THEORY OF LIABILITY, WHETHER IN CONTRACT, STRICT

\* LIABILITY, OR TORT (INCLUDING NEGLIGENCE OR OTHERWISE) ARISING IN ANY WAY

\* OUT OF THE USE OF THIS SOFTWARE, EVEN IF ADVISED OF THE POSSIBILITY OF

\* SUCH DAMAGE.

\*

\* @(#)COPYRIGHT 8.1 (Berkeley) 3/16/94

\*/

@ignore @c Set file name and title for man page. @setfilename gpl

@settitle GNU General Public License @c man begin SEEALSO gfdl(7), fsf-funding(7). @c man end @c man begin COPYRIGHT Copyright @copyright{} 2007 Free Software Foundation, Inc.

Everyone is permitted to copy and distribute verbatim copies of this license document, but changing it is not allowed. @c man end @end ignore @node Copying @c man begin DESCRIPTION @unnumbered GNU General Public License @center Version 3, 29 June 2007

@c This file is intended to be included in another file.

@display Copyright @copyright{} 2007 Free Software Foundation, Inc. @url{http://fsf.org/}

Everyone is permitted to copy and distribute verbatim copies of this license document, but changing it is not allowed. @end display

@heading Preamble

The GNU General Public License is a free, copyleft license for software and other kinds of works.

The licenses for most software and other practical works are designed to take away your freedom to share and change the works. By contrast, the GNU General Public License is intended to guarantee your freedom to share and change all versions of a program--to make sure it remains free software for all its users. We, the Free Software Foundation, use the GNU General Public License for most of our software; it applies also to any other work released this way by its authors. You can apply it to your programs, too.

When we speak of free software, we are referring to freedom, not price. Our General Public Licenses are designed to make sure that you have the freedom to distribute copies of free software (and charge for them if you wish), that you receive source code or can get it if you want it, that you can change the software or use pieces of it in new free programs, and that you know you can do these things.

To protect your rights, we need to prevent others from denying you

these rights or asking you to surrender the rights. Therefore, you have certain responsibilities if you distribute copies of the software, or if you modify it: responsibilities to respect the freedom of others.

For example, if you distribute copies of such a program, whether gratis or for a fee, you must pass on to the recipients the same freedoms that you received. You must make sure that they, too, receive or can get the source code. And you must show them these terms so they know their rights.

Developers that use the GNU GPL protect your rights with two steps: (1) assert copyright on the software, and (2) offer you this License giving you legal permission to copy, distribute and/or modify it.

For the developers' and authors' protection, the GPL clearly explains that there is no warranty for this free software. For both users' and authors' sake, the GPL requires that modified versions be marked as changed, so that their problems will not be attributed erroneously to authors of previous versions.

Some devices are designed to deny users access to install or run modified versions of the software

inside them, although the

manufacturer can do so. This is fundamentally incompatible with the aim of protecting users' freedom to change the software. The systematic pattern of such abuse occurs in the area of products for individuals to use, which is precisely where it is most unacceptable. Therefore, we have designed this version of the GPL to prohibit the practice for those products. If such problems arise substantially in other domains, we stand ready to extend this provision to those domains in future versions of the GPL, as needed to protect the freedom of users.

Finally, every program is threatened constantly by software patents. States should not allow patents to restrict development and use of software on general-purpose computers, but in those that do, we wish to avoid the special danger that patents applied to a free program could make it effectively proprietary. To prevent this, the GPL assures that patents cannot be used to render the program non-free.

The precise

 terms and conditions for copying, distribution and modification follow.

@heading TERMS AND CONDITIONS

## @enumerate 0 @item Definitions.

``This License'' refers to version 3 of the GNU General Public License.

``Copyright'' also means copyright-like laws that apply to other kinds of works, such as semiconductor masks.

``The Program'' refers to any copyrightable work licensed under this License. Each licensee is addressed as ``you''. ``Licensees'' and ``recipients'' may be individuals or organizations.

To ``modify'' a work means to copy from or adapt all or part of the work in a fashion requiring copyright permission, other than the making of an exact copy. The resulting work is called a ``modified version'' of the earlier work or a work ``based on'' the earlier work.

A ``covered work'' means either the unmodified Program or a work based on the Program.

To ``propagate'' a work means to do anything with it that, without permission, would make you directly or secondarily liable for

infringement under applicable copyright law, except executing it on a computer or modifying a private copy. Propagation includes copying, distribution (with or without modification), making available to the public, and in some countries other activities as well.

To ``convey'' a work means any kind of propagation that enables other parties to make or receive copies. Mere interaction with a user through a computer network, with no transfer of a copy, is not conveying.

An interactive user interface displays ``Appropriate Legal Notices'' to the extent that it includes a convenient and prominently visible feature that (1) displays an appropriate copyright notice, and (2) tells the user that there is no warranty for the work (except to the extent that warranties are provided), that licensees may convey the work under this License, and how to view a copy of this License. If the interface presents a list of user commands or options, such as a menu, a prominent item in the list meets this criterion.

@item Source Code.

The ``source code'' for a work means the preferred form of the work for making modifications to it. ``Object code'' means any non-source form of a work.

A ``Standard Interface'' means an interface that either is an official standard defined by a recognized standards body, or, in the case of interfaces specified for a particular programming language, one that is widely used among developers working in that language.

The ``System Libraries'' of an executable work include anything, other than the work as a whole, that (a) is included in the normal form of packaging a Major Component, but which is not part of that Major Component, and (b) serves only to enable use of the work with that Major Component, or to implement a Standard Interface for which an implementation is available to the public in source code form. A ``Major Component'', in this context, means a major essential component (kernel, window system, and so on) of the specific operating system (if

 any) on which the executable work runs, or a compiler used to produce the work, or an object code interpreter used to run it.

The ``Corresponding Source'' for a work in object code form means all the source code needed to generate, install, and (for an executable work) run the object code and to modify the work, including scripts to control those activities. However, it does not include the work's System Libraries, or general-purpose tools or generally available free programs which are used unmodified in performing those activities but which are not part of the work. For example, Corresponding Source includes interface definition files associated with source files for the work, and the source code for shared libraries and dynamically linked subprograms that the work is specifically designed to require, such as by intimate data communication or control flow between those subprograms and other parts of the work.

The Corresponding Source need not include anything that users can regenerate

automatically from other parts of the Corresponding Source.

The Corresponding Source for a work in source code form is that same work.

### @item Basic Permissions.

All rights granted under this License are granted for the term of copyright on the Program, and are irrevocable provided the stated conditions are met. This License explicitly affirms your unlimited permission to run the unmodified Program. The output from running a covered work is covered by this License only if the output, given its content, constitutes a covered work. This License acknowledges your rights of fair use or other equivalent, as provided by copyright law.

You may make, run and propagate covered works that you do not convey, without conditions so long as your license otherwise remains in force. You may convey covered works to others for the sole purpose of having them make modifications exclusively for you, or provide you with facilities for running those works, provided that you comply with the terms

 of this License in conveying all material for which you do not control copyright. Those thus making or running the covered works for you must do so exclusively on your behalf, under your direction and control, on terms that prohibit them from making any copies of your copyrighted material outside their relationship with you.

Conveying under any other circumstances is permitted solely under the conditions stated below. Sublicensing is not allowed; section 10 makes it unnecessary.

@item Protecting Users' Legal Rights From Anti-Circumvention Law.

No covered work shall be deemed part of an effective technological measure under any applicable law fulfilling obligations under article 11 of the WIPO copyright treaty adopted on 20 December 1996, or similar laws prohibiting or restricting circumvention of such measures.

When you convey a covered work, you waive any legal power to forbid circumvention of technological measures to the extent such circumvention is effected by exercising rights under this License with respect to the covered work, and you disclaim any intention to limit operation or modification of the work as a means of enforcing, against the work's users, your or third parties' legal rights to forbid circumvention of technological measures.

@item Conveying Verbatim Copies.

You may convey verbatim copies of the Program's source code as you receive it, in any medium, provided that you conspicuously and appropriately publish on each copy an appropriate copyright notice; keep intact all notices stating that this License and any non-permissive terms added in accord with section 7 apply to the code; keep intact all notices of the absence of any warranty; and give all recipients a copy of this License along with the Program.

You may charge any price or no price for each copy that you convey, and you may offer support or warranty protection for a fee.

@item Conveying Modified Source Versions.

You may convey a work based on the Program, or the modifications to

produce it from the Program, in the form of source code under the terms of section 4, provided that you also meet all of these conditions:

### @enumerate a

## @item

The work must carry prominent notices stating that you modified it, and giving a relevant date.

## @item

The work must carry prominent notices stating that it is released under this License and any conditions added under section 7. This requirement modifies the requirement in section 4 to ``keep intact all notices''.

#### @item

You must license the entire work, as a whole, under this License to anyone who comes into possession of a copy. This License will therefore apply, along with any applicable section 7 additional terms, to the whole of the work, and all its parts, regardless of how they are packaged. This License gives no permission to license the work in any other way, but it does not invalidate such permission if you have separately received it.

#### @item

If the work has interactive user interfaces, each must display Appropriate Legal Notices; however, if the Program has interactive interfaces that do not display Appropriate Legal Notices, your work need not make them do so. @end enumerate

A compilation of a covered work with other separate and independent works, which are not by their nature extensions of the covered work, and which are not combined with it such as to form a larger program, in or on a volume of a storage or distribution medium, is called an ``aggregate'' if the compilation and its resulting copyright are not used to limit the access or legal rights of the compilation's users beyond what the individual works permit. Inclusion of a covered work in an aggregate does not cause this License to apply to the other parts of the aggregate.

@item Conveying Non-Source Forms.

You may convey a covered work in object code form under the terms of sections 4 and 5, provided that you also convey the machine-readable

Corresponding Source under the terms of this License, in one of these ways:

#### @enumerate

#### a

### @item

Convey the object code in, or embodied in, a physical product (including a physical distribution medium), accompanied by the Corresponding Source fixed on a durable physical medium customarily used for software interchange.

## @item

Convey the object code in, or embodied in, a physical product (including a physical distribution medium), accompanied by a written offer, valid for at least three years and valid for as long as you offer spare parts or customer support for that product model, to give anyone who possesses the object code either (1) a copy of the Corresponding Source for all the software in the product that is covered by this License, on a durable physical medium customarily used for software interchange, for a price no more than your reasonable cost of physically performing this conveying of source, or (2) access to copy the Corresponding Source from a network server at no charge.

#### @item

Convey individual copies of the object code with a copy of the written offer

 to provide the Corresponding Source. This alternative is allowed only occasionally and noncommercially, and only if you received the object code with such an offer, in accord with subsection 6b.

#### @item

Convey the object code by offering access from a designated place (gratis or for a charge), and offer equivalent access to the Corresponding Source in the same way through the same place at no further charge. You need not require recipients to copy the Corresponding Source along with the object code. If the place to copy the object code is a network server, the Corresponding Source may be on a different server (operated by you or a third party) that supports equivalent copying facilities, provided you maintain clear directions next to the object code saying where to find the Corresponding Source. Regardless of what server hosts the Corresponding Source, you remain obligated to ensure that it is available for as long as needed to satisfy these requirements.

# @item Convey the object

 code using peer-to-peer transmission, provided you inform other peers where the object code and Corresponding Source of the work are being offered to the general public at no charge under subsection 6d.

#### @end enumerate

A separable portion of the object code, whose source code is excluded from the Corresponding Source as a System Library, need not be included in conveying the object code work.

A ``User Product'' is either (1) a ``consumer product'', which means any tangible personal property which is normally used for personal, family, or household purposes, or (2) anything designed or sold for incorporation into a dwelling. In determining whether a product is a consumer product, doubtful cases shall be resolved in favor of coverage. For a particular product received by a particular user, ``normally used'' refers to a typical or common use of that class of product, regardless of the status of the particular user or of the way in which the particular user actually uses, or expects or is expected

to use, the product. A product is a consumer product regardless of whether the product has substantial commercial, industrial or non-consumer uses, unless such uses represent the only significant mode of use of the product.

``Installation Information'' for a User Product means any methods, procedures, authorization keys, or other information required to install and execute modified versions of a covered work in that User Product from a modified version of its Corresponding Source. The information must suffice to ensure that the continued functioning of the modified object code is in no case prevented or interfered with solely because modification has been made.

If you convey an object code work under this section in, or with, or specifically for use in, a User Product, and the conveying occurs as part of a transaction in which the right of possession and use of the User Product is transferred to the recipient in perpetuity or for a fixed term (regardless of how the transaction

is characterized), the

Corresponding Source conveyed under this section must be accompanied by the Installation Information. But this requirement does not apply if neither you nor any third party retains the ability to install modified object code on the User Product (for example, the work has been installed in ROM).

The requirement to provide Installation Information does not include a requirement to continue to provide support service, warranty, or

updates for a work that has been modified or installed by the recipient, or for the User Product in which it has been modified or installed. Access to a network may be denied when the modification itself materially and adversely affects the operation of the network or violates the rules and protocols for communication across the network.

Corresponding Source conveyed, and Installation Information provided, in accord with this section must be in a format that is publicly documented (and with an implementation available to the public in source code form), and must require no special password or key for unpacking, reading or copying.

### @item Additional Terms.

``Additional permissions'' are terms that supplement the terms of this License by making exceptions from one or more of its conditions. Additional permissions that are applicable to the entire Program shall be treated as though they were included in this License, to the extent that they are valid under applicable law. If additional permissions apply only to part of the Program, that part may be used separately under those permissions, but the entire Program remains governed by this License without regard to the additional permissions.

When you convey a copy of a covered work, you may at your option remove any additional permissions from that copy, or from any part of it. (Additional permissions may be written to require their own removal in certain cases when you modify the work.) You may place additional permissions on material, added by you to a covered work,

for which you have or can give appropriate copyright permission.

Notwithstanding any other provision of this License, for material you add to a covered work, you may (if authorized by the copyright holders of that material) supplement the terms of this License with terms:

#### @enumerate a

#### @item

Disclaiming warranty or limiting liability differently from the terms of sections 15 and 16 of this License; or

## @item

Requiring preservation of specified reasonable legal notices or author attributions in that material or in the Appropriate Legal Notices displayed by works containing it; or

## @item

Prohibiting misrepresentation of the origin of that material, or requiring that modified versions of such material be marked in reasonable ways as different from the original version; or

## @item

Limiting the use for publicity purposes of names of licensors or authors of the material; or

#### @item

Declining to grant rights under trademark law for use of some trade names, trademarks, or service marks;

or

## @item

Requiring indemnification of licensors and authors of that material by anyone who conveys the material (or modified versions of it) with contractual assumptions of liability to the recipient, for any liability that these contractual assumptions directly impose on those licensors and authors. @end enumerate

All other non-permissive additional terms are considered ``further restrictions'' within the meaning of section 10. If the Program as you received it, or any part of it, contains a notice stating that it is governed by this License along with a term that is a further restriction, you may remove that term. If a license document contains a further restriction but permits relicensing or conveying under this License, you may add to a covered work material governed by the terms of that license document, provided that the further restriction does not survive such relicensing or conveying.

If you add terms to a covered work in accord with this section, you must place, in the relevant source files, a statement of the additional terms that apply to those files, or a notice indicating

where to find the applicable terms.

Additional terms, permissive or non-permissive, may be stated in the form of a separately written license, or stated as exceptions; the above requirements apply either way.

## @item Termination.

You may not propagate or modify a covered work except as expressly provided under this License. Any attempt otherwise to propagate or modify it is void, and will automatically terminate your rights under this License (including any patent licenses granted under the third paragraph of section 11).

However, if you cease all violation of this License, then your license from a particular copyright holder is reinstated (a) provisionally, unless and until the copyright holder explicitly and finally terminates your license, and (b) permanently, if the copyright holder fails to notify you of the violation by some reasonable means prior to 60 days after the cessation.

Moreover, your license from a particular copyright holder is reinstated permanently if the copyright holder notifies you of the violation by some reasonable means, this is the first time you have received notice of violation of this License (for any work) from that copyright holder, and you cure the violation prior to 30 days after your receipt of the notice.

Termination of your rights under this section does not terminate the licenses of parties who have received copies or rights from you under this License. If your rights have been terminated and not permanently reinstated, you do not qualify to receive new licenses for the same material under section 10.

@item Acceptance Not Required for Having Copies.

You are not required to accept this License in order to receive or run a copy of the Program. Ancillary propagation of a covered work occurring solely as a consequence of using peer-to-peer transmission to receive a copy likewise does not require acceptance. However, nothing

 other than this License grants you permission to propagate or modify any covered work. These actions infringe copyright if you do not accept this License. Therefore, by modifying or propagating a covered work, you indicate your acceptance of this License to do so.

@item Automatic Licensing of Downstream Recipients.

Each time you convey a covered work, the recipient automatically receives a license from the original licensors, to run, modify and propagate that work, subject to this License. You are not responsible for enforcing compliance by third parties with this License.

An ``entity transaction'' is a transaction transferring control of an organization, or substantially all assets of one, or subdividing an organization, or merging organizations. If propagation of a covered work results from an entity transaction, each party to that transaction who receives a copy of the work also receives whatever licenses to the work the party's predecessor in interest had or could give

 under the previous paragraph, plus a right to possession of the Corresponding Source of the work from the predecessor in interest, if the predecessor has it or can get it with reasonable efforts.

You may not impose any further restrictions on the exercise of the rights granted or affirmed under this License. For example, you may not impose a license fee, royalty, or other charge for exercise of rights granted under this License, and you may not initiate litigation (including a cross-claim or counterclaim in a lawsuit) alleging that any patent claim is infringed by making, using, selling, offering for sale, or importing the Program or any portion of it.

## @item Patents.

A ``contributor'' is a copyright holder who authorizes use under this License of the Program or a work on which the Program is based. The work thus licensed is called the contributor's ``contributor version''.

A contributor's ``essential patent claims'' are all patent claims owned or controlled by the contributor,

whether already acquired or

hereafter acquired, that would be infringed by some manner, permitted by this License, of making, using, or selling its contributor version, but do not include claims that would be infringed only as a consequence of further modification of the contributor version. For purposes of this definition, ``control'' includes the right to grant patent sublicenses in a manner consistent with the requirements of this License.

Each contributor grants you a non-exclusive, worldwide, royalty-free patent license under the contributor's essential patent claims, to make, use, sell, offer for sale, import and otherwise run, modify and propagate the contents of its contributor version.

In the following three paragraphs, a "patent license" is any express agreement or commitment, however denominated, not to enforce a patent (such as an express permission to practice a patent or covenant not to sue for patent infringement). To "grant" such a patent license to a party

 means to make such an agreement or commitment not to enforce a patent against the party.

If you convey a covered work, knowingly relying on a patent license, and the Corresponding Source of the work is not available for anyone to copy, free of charge and under the terms of this License, through a publicly available network server or other readily accessible means, then you must either (1) cause the Corresponding Source to be so available, or (2) arrange to deprive yourself of the benefit of the

patent license for this particular work, or (3) arrange, in a manner consistent with the requirements of this License, to extend the patent license to downstream recipients. ``Knowingly relying'' means you have actual knowledge that, but for the patent license, your conveying the covered work in a country, or your recipient's use of the covered work in a country, would infringe one or more identifiable patents in that country that you have reason to believe are valid.

#### If, pursuant to or in

 connection with a single transaction or arrangement, you convey, or propagate by procuring conveyance of, a covered work, and grant a patent license to some of the parties receiving the covered work authorizing them to use, propagate, modify or convey a specific copy of the covered work, then the patent license you grant is automatically extended to all recipients of the covered work and works based on it.

A patent license is ``discriminatory'' if it does not include within the scope of its coverage, prohibits the exercise of, or is conditioned on the non-exercise of one or more of the rights that are specifically granted under this License. You may not convey a covered work if you are a party to an arrangement with a third party that is in the business of distributing software, under which you make payment to the third party based on the extent of your activity of conveying the work, and under which the third party grants, to any of the parties who would receive the covered work from

you, a discriminatory patent

license (a) in connection with copies of the covered work conveyed by you (or copies made from those copies), or (b) primarily for and in connection with specific products or compilations that contain the covered work, unless you entered into that arrangement, or that patent license was granted, prior to 28 March 2007.

Nothing in this License shall be construed as excluding or limiting any implied license or other defenses to infringement that may otherwise be available to you under applicable patent law.

@item No Surrender of Others' Freedom.

If conditions are imposed on you (whether by court order, agreement or otherwise) that contradict the conditions of this License, they do not excuse you from the conditions of this License. If you cannot convey a covered work so as to satisfy simultaneously your obligations under this License and any other pertinent obligations, then as a consequence you may not convey it at all. For example, if you agree to terms

 that obligate you to collect a royalty for further conveying from those to whom you convey the Program, the only way you could

satisfy both those terms and this License would be to refrain entirely from conveying the Program.

@item Use with the GNU Affero General Public License.

Notwithstanding any other provision of this License, you have permission to link or combine any covered work with a work licensed under version 3 of the GNU Affero General Public License into a single combined work, and to convey the resulting work. The terms of this License will continue to apply to the part which is the covered work, but the special requirements of the GNU Affero General Public License, section 13, concerning interaction through a network will apply to the combination as such.

@item Revised Versions of this License.

The Free Software Foundation may publish revised and/or new versions of the GNU General Public License from time to time. Such new versions will be similar in spirit to the present version, but may differ in detail to address new problems or concerns.

Each version is given a distinguishing version number. If the Program specifies that a certain numbered version of the GNU General Public License ``or any later version" applies to it, you have the option of following the terms and conditions either of that numbered version or of any later version published by the Free Software Foundation. If the Program does not specify a version number of the GNU General Public License, you may choose any version ever published by the Free Software Foundation.

If the Program specifies that a proxy can decide which future versions of the GNU General Public License can be used, that proxy's public statement of acceptance of a version permanently authorizes you to choose that version for the Program.

Later license versions may give you additional or different permissions. However, no additional obligations are imposed on any author or copyright holder as a result of your choosing to follow a later version.

@item Disclaimer of Warranty.

THERE IS NO WARRANTY FOR THE PROGRAM, TO THE EXTENT PERMITTED BY APPLICABLE LAW. EXCEPT WHEN OTHERWISE STATED IN WRITING THE COPYRIGHT HOLDERS AND/OR OTHER PARTIES PROVIDE THE PROGRAM ``AS IS'' WITHOUT WARRANTY OF ANY KIND, EITHER EXPRESSED OR IMPLIED, INCLUDING, BUT NOT

LIMITED TO, THE IMPLIED WARRANTIES OF MERCHANTABILITY AND FITNESS FOR A PARTICULAR PURPOSE. THE ENTIRE RISK AS TO THE QUALITY AND PERFORMANCE OF THE PROGRAM IS WITH YOU. SHOULD THE PROGRAM PROVE DEFECTIVE, YOU ASSUME THE COST OF ALL NECESSARY SERVICING, REPAIR OR **CORRECTION** 

@item Limitation of Liability.

IN NO EVENT UNLESS REQUIRED BY APPLICABLE LAW OR AGREED TO IN WRITING WILL ANY COPYRIGHT HOLDER, OR ANY OTHER PARTY WHO MODIFIES AND/OR CONVEYS THE PROGRAM AS PERMITTED ABOVE, BE LIABLE TO YOU FOR DAMAGES, INCLUDING ANY GENERAL, SPECIAL, INCIDENTAL OR CONSEQUENTIAL DAMAGES ARISING OUT OF THE USE OR INABILITY TO USE THE PROGRAM (INCLUDING BUT NOT

 LIMITED TO LOSS OF DATA OR DATA BEING RENDERED INACCURATE OR LOSSES SUSTAINED BY YOU OR THIRD PARTIES OR A FAILURE OF THE PROGRAM TO OPERATE WITH ANY OTHER PROGRAMS), EVEN IF SUCH HOLDER OR OTHER PARTY HAS BEEN ADVISED OF THE POSSIBILITY OF SUCH DAMAGES.

@item Interpretation of Sections 15 and 16.

If the disclaimer of warranty and limitation of liability provided above cannot be given local legal effect according to their terms, reviewing courts shall apply local law that most closely approximates an absolute waiver of all civil liability in connection with the Program, unless a warranty or assumption of liability accompanies a copy of the Program in return for a fee.

@end enumerate

@heading END OF TERMS AND CONDITIONS

@heading How to Apply These Terms to Your New Programs

If you develop a new program, and you want it to be of the greatest possible use to the public, the best way to achieve this is to make it free software which everyone can redistribute and change under these terms.

## To

 do so, attach the following notices to the program. It is safest to attach them to the start of each source file to most effectively state the exclusion of warranty; and each file should have at least the ``copyright'' line and a pointer to where the full notice is found.

## @smallexample

@var{one line to give the program's name and a brief idea of what it does.} Copyright (C)  $@var$ {year}  $@var$ {name of author}

This program is free software: you can redistribute it and/or modify it under the terms of the GNU General Public License as published by the Free Software Foundation, either version 3 of the License, or (at your option) any later version.

This program is distributed in the hope that it will be useful, but WITHOUT ANY WARRANTY; without even the implied warranty of MERCHANTABILITY or FITNESS FOR A PARTICULAR PURPOSE. See the GNU General Public License for more details.

You should have received a copy of the GNU General Public License along with this program. If not, see @url{http://www.gnu.org/licenses/}. @end smallexample

Also add information on how to contact you by electronic and paper mail.

If the program does terminal interaction, make it output a short notice like this when it starts in an interactive mode:

@smallexample

 $@var{program}$  Copyright (C)  $@var{year}$   $@var{name of author}$ This program comes with ABSOLUTELY NO WARRANTY; for details type  $@{\text{samp}}\{\text{show }w\}$ . This is free software, and you are welcome to redistribute it under certain conditions; type @samp{show c} for details. @end smallexample

The hypothetical commands  $@{\text{ samp}}\{\text{show } w\}$  and  $@{\text{ samp}}\{\text{show } c\}$  should show the appropriate parts of the General Public License. Of course, your program's commands might be different; for a GUI interface, you would use an ``about box''.

You should also get your employer (if you work as a programmer) or school, if any, to sign a ``copyright disclaimer'' for the program, if necessary. For more information on this, and how to apply and follow the GNU GPL, see @url{http://www.gnu.org/licenses/}.

The GNU General Public License does not permit incorporating your program into proprietary programs. If your program is a subroutine library, you may consider it more useful to permit linking proprietary applications with the library. If this is what you want to do, use the GNU Lesser General Public License instead of this License. But first, please read @url{http://www.gnu.org/philosophy/why-not-lgpl.html}. @c man end

 GNU LESSER GENERAL PUBLIC LICENSE Version 2.1, February 1999

Copyright (C) 1991, 1999 Free Software Foundation, Inc.

 51 Franklin Street, Fifth Floor, Boston, MA 02110-1301 USA Everyone is permitted to copy and distribute verbatim copies of this license document, but changing it is not allowed.

[This is the first released version of the Lesser GPL. It also counts as the successor of the GNU Library Public License, version 2, hence the version number 2.1.]

### Preamble

 The licenses for most software are designed to take away your freedom to share and change it. By contrast, the GNU General Public Licenses are intended to guarantee your freedom to share and change free software--to make sure the software is free for all its users.

 This license, the Lesser General Public License, applies to some specially designated software packages--typically libraries--of the Free Software Foundation and other authors who decide to use it. You can use it too, but we suggest you first think carefully about whether

this license or the ordinary General Public License is the better strategy to use in any particular case, based on the explanations below.

 When we speak of free software, we are referring to freedom of use, not price. Our General Public Licenses are designed to make sure that you have the freedom to distribute copies of free software (and charge for this service if you wish); that you receive source code or can get it if you want it; that you can change the software and use pieces of it in new free programs; and that you are informed that you can do these things.

 To protect your rights, we need to make restrictions that forbid distributors to deny you these rights or to ask you to surrender these rights. These restrictions translate to certain responsibilities for you if you distribute copies of the library or if you modify it.

 For example, if you distribute copies of the library, whether gratis or for a fee, you must give the

recipients all the rights that we gave

you. You must make sure that they, too, receive or can get the source code. If you link other code with the library, you must provide complete object files to the recipients, so that they can relink them with the library after making changes to the library and recompiling it. And you must show them these terms so they know their rights.

We protect your rights with a two-step method: (1) we copyright the

library, and (2) we offer you this license, which gives you legal permission to copy, distribute and/or modify the library.

 To protect each distributor, we want to make it very clear that there is no warranty for the free library. Also, if the library is modified by someone else and passed on, the recipients should know that what they have is not the original version, so that the original author's reputation will not be affected by problems that might be introduced by others.

 Finally, software patents pose a constant threat to the existence of

any free program. We wish to make sure that a company cannot effectively restrict the users of a free program by obtaining a restrictive license from a patent holder. Therefore, we insist that any patent license obtained for a version of the library must be consistent with the full freedom of use specified in this license.

 Most GNU software, including some libraries, is covered by the ordinary GNU General Public License. This license, the GNU Lesser General Public License, applies to certain designated libraries, and is quite different from the ordinary General Public License. We use this license for certain libraries in order to permit linking those libraries into non-free programs.

 When a program is linked with a library, whether statically or using a shared library, the combination of the two is legally speaking a combined work, a derivative of the original library. The ordinary General Public License therefore permits such linking only if the entire combination

 fits its criteria of freedom. The Lesser General Public License permits more lax criteria for linking other code with the library.

 We call this license the "Lesser" General Public License because it does Less to protect the user's freedom than the ordinary General Public License. It also provides other free software developers Less of an advantage over competing non-free programs. These disadvantages are the reason we use the ordinary General Public License for many libraries. However, the Lesser license provides advantages in certain special circumstances.

 For example, on rare occasions, there may be a special need to encourage the widest possible use of a certain library, so that it becomes a de-facto standard. To achieve this, non-free programs must be allowed to use the library. A more frequent case is that a free library does the same job as widely used non-free libraries. In this case, there is little to gain by limiting the free library to free

software only, so we use the Lesser General Public License.

 In other cases, permission to use a particular library in non-free programs enables a greater number of people to use a large body of free software. For example, permission to use the GNU C Library in non-free programs enables many more people to use the whole GNU operating system, as well as its variant, the GNU/Linux operating system.

 Although the Lesser General Public License is Less protective of the users' freedom, it does ensure that the user of a program that is linked with the Library has the freedom and the wherewithal to run that program using a modified version of the Library.

 The precise terms and conditions for copying, distribution and modification follow. Pay close attention to the difference between a "work based on the library" and a "work that uses the library". The former contains code derived from the library, whereas the latter must be combined with the library in order to run.

## GNU LESSER GENERAL PUBLIC LICENSE TERMS AND CONDITIONS FOR COPYING, DISTRIBUTION AND MODIFICATION

 0. This License Agreement applies to any software library or other program which contains a notice placed by the copyright holder or other authorized party saying it may be distributed under the terms of this Lesser General Public License (also called "this License"). Each licensee is addressed as "you".

 A "library" means a collection of software functions and/or data prepared so as to be conveniently linked with application programs (which use some of those functions and data) to form executables.

 The "Library", below, refers to any such software library or work which has been distributed under these terms. A "work based on the Library" means either the Library or any derivative work under copyright law: that is to say, a work containing the Library or a portion of it, either verbatim or with modifications and/or translated straightforwardly into another language. (Hereinafter, translation is included without

limitation in the term "modification".)

 "Source code" for a work means the preferred form of the work for making modifications to it. For a library, complete source code means all the source code for all modules it contains, plus any associated interface definition files, plus the scripts used to control compilation and installation of the library.

 Activities other than copying, distribution and modification are not covered by this License; they are outside its scope. The act of running a program using the Library is not restricted, and output from such a program is covered only if its contents constitute a work based on the Library (independent of the use of the Library in a tool for writing it). Whether that is true depends on what the Library does and what the program that uses the Library does.

 1. You may copy and distribute verbatim copies of the Library's complete source code as you receive it, in any medium, provided that you conspicuously and appropriately publish on each copy an

appropriate copyright notice and disclaimer of warranty; keep intact all the notices that refer to this License and to the absence of any warranty; and distribute a copy of this License along with the Library.

 You may charge a fee for the physical act of transferring a copy, and you may at your option offer warranty protection in exchange for a fee.

 2. You may modify your copy or copies of the Library or any portion of it, thus forming a work based on the Library, and copy and distribute such modifications or work under the terms of Section 1 above, provided that you also meet all of these conditions:

a) The modified work must itself be a software library.

 b) You must cause the files modified to carry prominent notices stating that you changed the files and the date of any change.

 c) You must cause the whole of the work to be licensed at no charge to all third parties under the terms of this License.

#### d) If a facility in the modified

Library refers to a function or a

 table of data to be supplied by an application program that uses the facility, other than as an argument passed when the facility is invoked, then you must make a good faith effort to ensure that, in the event an application does not supply such function or table, the facility still operates, and performs whatever part of its purpose remains meaningful.

 (For example, a function in a library to compute square roots has a purpose that is entirely well-defined independent of the application. Therefore, Subsection 2d requires that any application-supplied function or table used by this function must  be optional: if the application does not supply it, the square root function must still compute square roots.)

These requirements apply to the modified work as a whole. If identifiable sections of that work are not derived from the Library, and can be reasonably considered independent and separate works in themselves,

 then this License, and its terms, do not apply to those sections when you distribute them as separate works. But when you distribute the same sections as part of a whole which is a work based on the Library, the distribution of the whole must be on the terms of this License, whose permissions for other licensees extend to the entire whole, and thus to each and every part regardless of who wrote it.

Thus, it is not the intent of this section to claim rights or contest your rights to work written entirely by you; rather, the intent is to exercise the right to control the distribution of derivative or collective works based on the Library.

In addition, mere aggregation of another work not based on the Library with the Library (or with a work based on the Library) on a volume of a storage or distribution medium does not bring the other work under the scope of this License.

 3. You may opt to apply the terms of the ordinary GNU General Public License instead of this License

to a given copy of the Library. To do

this, you must alter all the notices that refer to this License, so that they refer to the ordinary GNU General Public License, version 2, instead of to this License. (If a newer version than version 2 of the ordinary GNU General Public License has appeared, then you can specify that version instead if you wish.) Do not make any other change in these notices.

 Once this change is made in a given copy, it is irreversible for that copy, so the ordinary GNU General Public License applies to all subsequent copies and derivative works made from that copy.

 This option is useful when you wish to copy part of the code of the Library into a program that is not a library.

 4. You may copy and distribute the Library (or a portion or derivative of it, under Section 2) in object code or executable form under the terms of Sections 1 and 2 above provided that you accompany it with the complete corresponding machine-readable source code, which must be
distributed under the terms of Sections 1 and 2 above on a medium customarily used for software interchange.

 If distribution of object code is made by offering access to copy from a designated place, then offering equivalent access to copy the source code from the same place satisfies the requirement to distribute the source code, even though third parties are not compelled to copy the source along with the object code.

 5. A program that contains no derivative of any portion of the Library, but is designed to work with the Library by being compiled or linked with it, is called a "work that uses the Library". Such a work, in isolation, is not a derivative work of the Library, and therefore falls outside the scope of this License.

 However, linking a "work that uses the Library" with the Library creates an executable that is a derivative of the Library (because it contains portions of the Library), rather than a "work that uses the library". The executable is therefore covered by this License. Section 6 states terms for distribution of such executables.

 When a "work that uses the Library" uses material from a header file that is part of the Library, the object code for the work may be a derivative work of the Library even though the source code is not. Whether this is true is especially significant if the work can be linked without the Library, or if the work is itself a library. The threshold for this to be true is not precisely defined by law.

 If such an object file uses only numerical parameters, data structure layouts and accessors, and small macros and small inline functions (ten lines or less in length), then the use of the object file is unrestricted, regardless of whether it is legally a derivative work. (Executables containing this object code plus portions of the Library will still fall under Section 6.)

 Otherwise, if the work is a derivative of the Library, you may distribute the object code for the work under the terms of Section 6. Any

 executables containing that work also fall under Section 6, whether or not they are linked directly with the Library itself.

 6. As an exception to the Sections above, you may also combine or link a "work that uses the Library" with the Library to produce a work containing portions of the Library, and distribute that work under terms of your choice, provided that the terms permit modification of the work for the customer's own use and reverse engineering for debugging such modifications.

 You must give prominent notice with each copy of the work that the Library is used in it and that the Library and its use are covered by this License. You must supply a copy of this License. If the work during execution displays copyright notices, you must include the copyright notice for the Library among them, as well as a reference directing the user to the copy of this License. Also, you must do one of these things:

 a) Accompany the work with the complete corresponding machine-readable

source code for the Library including whatever

 changes were used in the work (which must be distributed under Sections 1 and 2 above); and, if the work is an executable linked with the Library, with the complete machine-readable "work that uses the Library", as object code and/or source code, so that the user can modify the Library and then relink to produce a modified executable containing the modified Library. (It is understood that the user who changes the contents of definitions files in the Library will not necessarily be able to recompile the application to use the modified definitions.)

 b) Use a suitable shared library mechanism for linking with the Library. A suitable mechanism is one that (1) uses at run time a copy of the library already present on the user's computer system, rather than copying library functions into the executable, and (2) will operate properly with a modified version of the library, if the

 user installs one, as long as the modified version is interface-compatible with the version that the work was made with.

 c) Accompany the work with a written offer, valid for at least three years, to give the same user the materials specified in Subsection 6a, above, for a charge no more than the cost of performing this distribution.

 d) If distribution of the work is made by offering access to copy from a designated place, offer equivalent access to copy the above specified materials from the same place.

 e) Verify that the user has already received a copy of these materials or that you have already sent this user a copy.

 For an executable, the required form of the "work that uses the Library" must include any data and utility programs needed for reproducing the executable from it. However, as a special exception, the materials to be distributed need not include anything that is normally distributed (in either source or binary form) with

#### the major

components (compiler, kernel, and so on) of the operating system on which the executable runs, unless that component itself accompanies the executable.

 It may happen that this requirement contradicts the license restrictions of other proprietary libraries that do not normally accompany the operating system. Such a contradiction means you cannot use both them and the Library together in an executable that you distribute.

 7. You may place library facilities that are a work based on the Library side-by-side in a single library together with other library facilities not covered by this License, and distribute such a combined library, provided that the separate distribution of the work based on the Library and of the other library facilities is otherwise permitted, and provided that you do these two things:

 a) Accompany the combined library with a copy of the same work based on the Library, uncombined with any other library facilities. This must be distributed under the terms of the Sections above.

 b) Give prominent notice with the combined library of the fact that part of it is a work based on the Library, and explaining where to find the accompanying uncombined form of the same work.

 8. You may not copy, modify, sublicense, link with, or distribute the Library except as expressly provided under this License. Any attempt otherwise to copy, modify, sublicense, link with, or distribute the Library is void, and will automatically terminate your rights under this License. However, parties who have received copies, or rights, from you under this License will not have their licenses terminated so long as such parties remain in full compliance.

 9. You are not required to accept this License, since you have not signed it. However, nothing else grants you permission to modify or distribute the Library or its derivative works. These actions are prohibited by law if you do not accept this License. Therefore, by modifying

 or distributing the Library (or any work based on the Library), you indicate your acceptance of this License to do so, and all its terms and conditions for copying, distributing or modifying the Library or works based on it.

 10. Each time you redistribute the Library (or any work based on the Library), the recipient automatically receives a license from the

original licensor to copy, distribute, link with or modify the Library subject to these terms and conditions. You may not impose any further restrictions on the recipients' exercise of the rights granted herein. You are not responsible for enforcing compliance by third parties with this License.

 11. If, as a consequence of a court judgment or allegation of patent infringement or for any other reason (not limited to patent issues), conditions are imposed on you (whether by court order, agreement or otherwise) that contradict the conditions of this License, they do not excuse you from the conditions of this License. If you cannot distribute

 so as to satisfy simultaneously your obligations under this License and any other pertinent obligations, then as a consequence you may not distribute the Library at all. For example, if a patent license would not permit royalty-free redistribution of the Library by all those who receive copies directly or indirectly through you, then the only way you could satisfy both it and this License would be to refrain entirely from distribution of the Library.

If any portion of this section is held invalid or unenforceable under any particular circumstance, the balance of the section is intended to apply, and the section as a whole is intended to apply in other circumstances.

It is not the purpose of this section to induce you to infringe any patents or other property right claims or to contest validity of any such claims; this section has the sole purpose of protecting the integrity of the free software distribution system which is implemented by public license practices. Many people have made

generous contributions to the wide range of software distributed through that system in reliance on consistent application of that system; it is up to the author/donor to decide if he or she is willing to distribute software through any other system and a licensee cannot impose that choice.

This section is intended to make thoroughly clear what is believed to be a consequence of the rest of this License.

 12. If the distribution and/or use of the Library is restricted in certain countries either by patents or by copyrighted interfaces, the original copyright holder who places the Library under this License may add an explicit geographical distribution limitation excluding those countries, so that distribution is permitted only in or among countries not thus excluded. In such case, this License incorporates the limitation as if written in the body of this License.

13. The Free Software Foundation may publish revised and/or new

versions of the Lesser General Public License from time to time. Such new versions will be similar in spirit to the present version, but may differ in detail to address new problems or concerns.

Each version is given a distinguishing version number. If the Library specifies a version number of this License which applies to it and "any later version", you have the option of following the terms and conditions either of that version or of any later version published by the Free Software Foundation. If the Library does not specify a license version number, you may choose any version ever published by the Free Software Foundation.

 14. If you wish to incorporate parts of the Library into other free programs whose distribution conditions are incompatible with these, write to the author to ask for permission. For software which is copyrighted by the Free Software Foundation, write to the Free Software Foundation; we sometimes make exceptions for this. Our decision will be guided by the two goals of preserving the free status

of all derivatives of our free software and of promoting the sharing and reuse of software generally.

## NO WARRANTY

 15. BECAUSE THE LIBRARY IS LICENSED FREE OF CHARGE, THERE IS NO WARRANTY FOR THE LIBRARY, TO THE EXTENT PERMITTED BY APPLICABLE LAW. EXCEPT WHEN OTHERWISE STATED IN WRITING THE COPYRIGHT HOLDERS AND/OR OTHER PARTIES PROVIDE THE LIBRARY "AS IS" WITHOUT WARRANTY OF ANY KIND, EITHER EXPRESSED OR IMPLIED, INCLUDING, BUT NOT LIMITED TO, THE IMPLIED WARRANTIES OF MERCHANTABILITY AND FITNESS FOR A PARTICULAR PURPOSE. THE ENTIRE RISK AS TO THE QUALITY AND PERFORMANCE OF THE LIBRARY IS WITH YOU. SHOULD THE LIBRARY PROVE DEFECTIVE, YOU ASSUME THE COST OF ALL NECESSARY SERVICING, REPAIR OR CORRECTION.

 16. IN NO EVENT UNLESS REQUIRED BY APPLICABLE LAW OR AGREED TO IN WRITING WILL ANY COPYRIGHT HOLDER, OR ANY OTHER PARTY WHO MAY MODIFY AND/OR REDISTRIBUTE THE LIBRARY AS PERMITTED ABOVE, BE LIABLE TO YOU FOR DAMAGES, INCLUDING ANY GENERAL, SPECIAL, INCIDENTAL OR **CONSEQUENTIAL** 

 DAMAGES ARISING OUT OF THE USE OR INABILITY TO USE THE LIBRARY (INCLUDING BUT NOT LIMITED TO LOSS OF DATA OR DATA BEING RENDERED INACCURATE OR LOSSES SUSTAINED BY YOU OR THIRD PARTIES OR A FAILURE OF THE LIBRARY TO OPERATE WITH ANY OTHER SOFTWARE), EVEN IF SUCH HOLDER OR OTHER PARTY HAS BEEN ADVISED OF THE POSSIBILITY OF SUCH **DAMAGES** 

 END OF TERMS AND CONDITIONS

#### How to Apply These Terms to Your New Libraries

 If you develop a new library, and you want it to be of the greatest possible use to the public, we recommend making it free software that everyone can redistribute and change. You can do so by permitting redistribution under these terms (or, alternatively, under the terms of the ordinary General Public License).

 To apply these terms, attach the following notices to the library. It is safest to attach them to the start of each source file to most effectively convey the exclusion of warranty; and each file should have at least the "copyright" line

and a pointer to where the full notice is found.

 <one line to give the library's name and a brief idea of what it does.> Copyright  $(C)$  <year > <name of author>

 This library is free software; you can redistribute it and/or modify it under the terms of the GNU Lesser General Public License as published by the Free Software Foundation; either version 2.1 of the License, or (at your option) any later version.

 This library is distributed in the hope that it will be useful, but WITHOUT ANY WARRANTY; without even the implied warranty of MERCHANTABILITY or FITNESS FOR A PARTICULAR PURPOSE. See the GNU Lesser General Public License for more details.

 You should have received a copy of the GNU Lesser General Public License along with this library; if not, write to the Free Software Foundation, Inc., 51 Franklin Street, Fifth Floor, Boston, MA 02110-1301 USA

Also add information on how to contact you by electronic and paper mail.

#### You

 should also get your employer (if you work as a programmer) or your school, if any, to sign a "copyright disclaimer" for the library, if necessary. Here is a sample; alter the names:

 Yoyodyne, Inc., hereby disclaims all copyright interest in the library `Frob' (a library for tweaking knobs) written by James Random Hacker.

 <signature of Ty Coon>, 1 April 1990 Ty Coon, President of Vice

That's all there is to it! Boost Software License - Version 1.0 - August 17th, 2003 Permission is hereby granted, free of charge, to any person or organization obtaining a copy of the software and accompanying documentation covered by this license (the "Software") to use, reproduce, display, distribute, execute, and transmit the Software, and to prepare derivative works of the Software, and to permit third-parties to whom the Software is furnished to do so, all subject to the following:

The copyright notices in the Software and this entire statement, including the above license grant, this restriction and the following disclaimer, must be included in all copies of the Software, in whole or in part, and all derivative works of the Software, unless such copies or derivative works are solely in the form of machine-executable object code generated by a source language processor.

# THE SOFTWARE IS PROVIDED "AS IS", WITHOUT WARRANTY OF ANY KIND, EXPRESS OR IMPLIED, INCLUDING BUT NOT LIMITED TO THE WARRANTIES OF MERCHANTABILITY, **FITNESS**

 FOR A PARTICULAR PURPOSE, TITLE AND NON-INFRINGEMENT. IN NO EVENT SHALL THE COPYRIGHT HOLDERS OR ANYONE DISTRIBUTING THE SOFTWARE BE LIABLE FOR ANY DAMAGES OR OTHER LIABILITY, WHETHER IN CONTRACT, TORT OR OTHERWISE, ARISING FROM, OUT OF OR IN CONNECTION WITH THE SOFTWARE OR THE USE OR OTHER DEALINGS IN THE SOFTWARE. GCC RUNTIME LIBRARY EXCEPTION

Version 3.1, 31 March 2009

Copyright (C) 2009 Free Software Foundation, Inc. <http://fsf.org/>

Everyone is permitted to copy and distribute verbatim copies of this license document, but changing it is not allowed.

This GCC Runtime Library Exception ("Exception") is an additional permission under section 7 of the GNU General Public License, version 3 ("GPLv3"). It applies to a given file (the "Runtime Library") that bears a notice placed by the copyright holder of the file stating that the file is governed by GPLv3 along with this Exception.

When you use GCC to compile a program, GCC may combine portions of certain GCC header files and runtime libraries with the compiled program. The purpose of this Exception is to allow compilation of non-GPL (including proprietary) programs to use, in this way, the header files and runtime libraries covered by this Exception.

0. Definitions.

A file is an "Independent Module" if it either requires the Runtime Library

 for execution after a Compilation Process, or makes use of an interface provided by the Runtime Library, but is not otherwise based on the Runtime Library.

"GCC" means a version of the GNU Compiler Collection, with or without modifications, governed by version 3 (or a specified later version) of the GNU General Public License (GPL) with the option of using any subsequent versions published by the FSF.

"GPL-compatible Software" is software whose conditions of propagation, modification and use would permit combination with GCC in accord with the license of GCC.

"Target Code" refers to output from any compiler for a real or virtual target processor architecture, in executable form or suitable for input to an assembler, loader, linker and/or execution phase. Notwithstanding that, Target Code does not include data in any format that is used as a compiler intermediate representation, or used for producing a compiler intermediate representation.

### The "Compilation Process" transforms code

entirely represented in

non-intermediate languages designed for human-written code, and/or in Java Virtual Machine byte code, into Target Code. Thus, for example, use of source code generators and preprocessors need not be considered part of the Compilation Process, since the Compilation Process can be understood as starting with the output of the generators or preprocessors.

A Compilation Process is "Eligible" if it is done using GCC, alone or with other GPL-compatible software, or if it is done without using any work based on GCC. For example, using non-GPL-compatible Software to optimize any GCC intermediate representations would not qualify as an Eligible Compilation Process.

1. Grant of Additional Permission.

You have permission to propagate a work of Target Code formed by combining the Runtime Library with Independent Modules, even if such propagation would otherwise violate the terms of GPLv3, provided that all Target Code was generated by Eligible Compilation Processes. You may

 then convey such a combination under terms of your choice, consistent with the licensing of the Independent Modules.

2. No Weakening of GCC Copyleft.

The availability of this Exception does not imply any general

presumption that third-party software is unaffected by the copyleft requirements of the license of GCC. libffi - Copyright (c) 1996-2014 Anthony Green, Red Hat, Inc and others. See source files for details.

Permission is hereby granted, free of charge, to any person obtaining a copy of this software and associated documentation files (the ``Software''), to deal in the Software without restriction, including without limitation the rights to use, copy, modify, merge, publish, distribute, sublicense, and/or sell copies of the Software, and to permit persons to whom the Software is furnished to do so, subject to the following conditions:

The above copyright notice and this permission notice shall be included in all copies or substantial portions of the Software.

THE SOFTWARE IS PROVIDED ``AS IS'', WITHOUT WARRANTY OF ANY KIND, EXPRESS OR IMPLIED, INCLUDING BUT NOT LIMITED TO THE WARRANTIES OF MERCHANTABILITY, FITNESS FOR A PARTICULAR PURPOSE AND NONINFRINGEMENT. IN NO EVENT SHALL THE AUTHORS OR COPYRIGHT HOLDERS BE LIABLE FOR ANY CLAIM, DAMAGES OR OTHER LIABILITY, WHETHER IN AN ACTION OF CONTRACT, TORT OR OTHERWISE, ARISING FROM, OUT OF OR IN CONNECTION WITH THE SOFTWARE OR THE USE OR OTHER DEALINGS IN THE SOFTWARE. DRuntime: Runtime Library for the D Programming Language ========================================================

Boost Software License - Version 1.0 - August 17th, 2003

Permission is hereby granted, free of charge, to any person or organization obtaining a copy of the software and accompanying documentation covered by this license (the "Software") to use, reproduce, display, distribute, execute, and transmit the Software, and to prepare derivative works of the Software, and to permit third-parties to whom the Software is furnished to do so, all subject to the following:

The copyright notices in the Software and this entire statement, including the above license grant, this restriction and the following disclaimer, must be included in all copies of the Software, in whole or in part, and all derivative works of the Software, unless such copies or derivative works are solely in the form of machine-executable object code generated by a source language processor.

## THE SOFTWARE IS PROVIDED

 "AS IS", WITHOUT WARRANTY OF ANY KIND, EXPRESS OR IMPLIED, INCLUDING BUT NOT LIMITED TO THE WARRANTIES OF MERCHANTABILITY, FITNESS FOR A PARTICULAR PURPOSE, TITLE AND NON-INFRINGEMENT. IN NO EVENT SHALL THE COPYRIGHT HOLDERS OR ANYONE DISTRIBUTING THE SOFTWARE BE LIABLE

# FOR ANY DAMAGES OR OTHER LIABILITY, WHETHER IN CONTRACT, TORT OR OTHERWISE, ARISING FROM, OUT OF OR IN CONNECTION WITH THE SOFTWARE OR THE USE OR OTHER DEALINGS IN THE SOFTWARE.

The libgloss subdirectory is a collection of software from several sources.

Each file may have its own copyright/license that is embedded in the source file. Unless otherwise noted in the body of the source file(s), the following copyright notices will apply to the contents of the libgloss subdirectory:

(1) Red Hat Incorporated

Copyright (c) 1994-2009 Red Hat, Inc. All rights reserved.

This copyrighted material is made available to anyone wishing to use, modify, copy, or redistribute it subject to the terms and conditions of the BSD License. This program is distributed in the hope that it will be useful, but WITHOUT ANY WARRANTY expressed or implied, including the implied warranties of MERCHANTABILITY or FITNESS FOR A PARTICULAR PURPOSE. A copy of this license is available at http://www.opensource.org/licenses. Any Red Hat trademarks that are incorporated in the source code or documentation are not subject to the BSD License and may only be used or replicated with the express permission of Red Hat, Inc.

(2) University of California, Berkeley

Copyright (c) 1981-2000 The Regents of the University of California. All rights reserved.

Redistribution and use in source and binary forms, with or without modification, are permitted provided that the following conditions are met:

- \* Redistributions of source code must retain the above copyright notice, this list of conditions and the following disclaimer.
- \* Redistributions in binary form must reproduce the above copyright notice, this list of conditions and the following disclaimer in the documentation and/or other materials provided with the distribution.
- \* Neither the name of the University nor the names of its contributors may be used to endorse or promote products derived from this software without specific prior written permission.

THIS SOFTWARE IS PROVIDED BY THE COPYRIGHT HOLDERS AND CONTRIBUTORS "AS IS" AND ANY EXPRESS OR IMPLIED WARRANTIES, INCLUDING, BUT NOT LIMITED TO, THE IMPLIED

WARRANTIES OF MERCHANTABILITY AND FITNESS FOR A PARTICULAR PURPOSE ARE DISCLAIMED.

IN NO EVENT SHALL THE COPYRIGHT OWNER OR CONTRIBUTORS BE LIABLE FOR ANY DIRECT, INDIRECT, INCIDENTAL, SPECIAL, EXEMPLARY, OR CONSEQUENTIAL DAMAGES (INCLUDING, BUT NOT LIMITED TO, PROCUREMENT OF SUBSTITUTE GOODS OR SERVICES; LOSS OF USE, DATA, OR PROFITS; OR BUSINESS INTERRUPTION) HOWEVER CAUSED AND ON ANY THEORY OF LIABILITY, WHETHER IN CONTRACT, STRICT LIABILITY, OR TORT (INCLUDING NEGLIGENCE OR OTHERWISE) ARISING IN ANY WAY OUT OF THE USE OF THIS SOFTWARE, EVEN IF ADVISED OF THE POSSIBILITY OF SUCH DAMAGE.

(3) DJ Delorie

Copyright (C) 1993 DJ Delorie All rights reserved.

Redistribution, modification, and use in source and binary forms is permitted provided that the above copyright notice and following paragraph are duplicated in all such forms.

This file is distributed WITHOUT ANY WARRANTY; without even the implied warranty of MERCHANTABILITY or FITNESS FOR A PARTICULAR PURPOSE.

(4) (formerly GPL for fr30)

The GPL is no longer applicable to the fr30 platform. The piece of code (syscalls.c) referencing the GPL has been officially relicensed.

(5) Advanced Micro Devices

Copyright 1989, 1990 Advanced Micro Devices, Inc.

This software is the property of Advanced Micro Devices, Inc (AMD) which specifically grants the user the right to modify, use and distribute this software provided this notice is not removed or altered. All other rights are reserved by AMD.

AMD MAKES NO WARRANTY OF ANY KIND, EXPRESS OR IMPLIED, WITH REGARD TO THIS SOFTWARE. IN NO EVENT SHALL AMD BE LIABLE FOR INCIDENTAL OR CONSEQUENTIAL DAMAGES IN CONNECTION WITH OR ARISING FROM THE FURNISHING, PERFORMANCE, OR USE OF THIS SOFTWARE.

So that all may benefit from your experience, please report any problems or suggestions about this software to the 29K Technical Support Center at 800-29-29-AMD (800-292-9263) in the USA, or 0800-89-1131 in the UK, or 0031-11-1129 in Japan, toll free. The direct dial number is 512-462-4118.

Advanced Micro Devices, Inc. 29K Support Products

Mail Stop 573 5900 E. Ben White Blvd. Austin, TX 78741 800-292-9263

(6) - Analog Devices, Inc. (bfin-\* targets)

Copyright (C) 2006, 2008, 2009, 2011, 2012 Analog Devices, Inc.

The authors hereby grant permission to use, copy, modify, distribute, and license this software and its documentation for any purpose, provided that existing copyright notices are retained in all copies and that this notice is included verbatim in any distributions. No written agreement, license, or royalty fee is required for any of the authorized uses. Modifications to this software may be copyrighted by their authors and need not follow the licensing terms described here, provided that the new terms are clearly indicated on the first page of each file where they apply.

(7) University of Utah and the Computer Systems Laboratory (CSL) [applies only to hppa\*-\*-pro\* targets] Copyright (c) 1990,1994 The University of Utah and the Computer Systems Laboratory (CSL). All rights reserved.

Permission to use, copy, modify and distribute this software is hereby granted provided that (1) source code retains these copyright, permission, and disclaimer notices, and (2) redistributions including binaries reproduce the notices in supporting documentation, and (3) all advertising materials mentioning features or use of this software display the following acknowledgement: ``This product includes software developed by the Computer Systems Laboratory at the University of Utah.''

# THE UNIVERSITY OF UTAH AND CSL ALLOW FREE USE OF THIS SOFTWARE IN ITS "AS IS" CONDITION. THE UNIVERSITY OF UTAH AND CSL DISCLAIM ANY LIABILITY OF ANY KIND FOR ANY DAMAGES WHATSOEVER RESULTING FROM THE USE OF THIS SOFTWARE.

CSL requests users of this software to return to csl-dist@cs.utah.edu any improvements that they make and grant CSL redistribution rights.

(8) Sun Microsystems

Copyright (C) 1993 by Sun Microsystems, Inc. All rights reserved.

Developed at SunPro, a Sun Microsystems, Inc. business. Permission to use, copy, modify, and distribute this software is freely granted, provided that this notice is preserved.

### (9) Hewlett Packard

## (c) Copyright 1986 HEWLETT-PACKARD COMPANY

To anyone who acknowledges that this file is provided "AS IS" without any express or implied warranty:

permission to use, copy, modify, and distribute this file for any purpose is hereby granted without fee, provided that the above copyright notice and this notice appears in all copies, and that the name of Hewlett-Packard Company not be used in advertising or publicity pertaining to distribution of the software without specific, written prior permission. Hewlett-Packard Company makes no representations about the suitability of this software for any purpose.

(10) Hans-Peter Nilsson

Copyright (C) 2001 Hans-Peter Nilsson

Permission to use, copy, modify, and distribute this software is freely granted, provided that the above copyright notice, this notice and the following disclaimer are preserved with no changes.

THIS SOFTWARE IS PROVIDED ``AS IS'' AND WITHOUT ANY EXPRESS OR IMPLIED WARRANTIES, INCLUDING, WITHOUT LIMITATION, THE IMPLIED WARRANTIES OF MERCHANTABILITY AND FITNESS FOR A PARTICULAR PURPOSE.

(11) IBM Corp. spu processor (only spu-\* targets)

(C) Copyright IBM Corp. 2005, 2006

All rights reserved.

Redistribution and use in source and binary forms, with or without modification, are permitted provided that the following conditions are met:

 \* Redistributions of source code must retain the above copyright notice, this list of conditions and the following disclaimer.

 \* Redistributions in binary form must reproduce the above copyright notice, this list of conditions and the following disclaimer in the documentation and/or other materials provided with the distribution.

 \* Neither the name of IBM nor the names of its contributors may be used to endorse or promote products derived

 from this software without specific prior written permission.

THIS SOFTWARE IS PROVIDED BY THE COPYRIGHT HOLDERS AND CONTRIBUTORS "AS IS" AND ANY EXPRESS OR IMPLIED WARRANTIES, INCLUDING, BUT NOT LIMITED TO, THE IMPLIED WARRANTIES OF MERCHANTABILITY AND FITNESS FOR A PARTICULAR PURPOSE ARE DISCLAIMED. IN NO EVENT SHALL THE COPYRIGHT OWNER OR CONTRIBUTORS BE LIABLE FOR ANY DIRECT, INDIRECT, INCIDENTAL, SPECIAL, EXEMPLARY, OR CONSEQUENTIAL DAMAGES (INCLUDING, BUT NOT LIMITED TO, PROCUREMENT OF SUBSTITUTE GOODS OR SERVICES; LOSS OF USE, DATA, OR PROFITS; OR BUSINESS INTERRUPTION) HOWEVER CAUSED AND ON ANY THEORY OF LIABILITY, WHETHER IN CONTRACT, STRICT LIABILITY, OR TORT (INCLUDING NEGLIGENCE OR OTHERWISE) ARISING IN ANY WAY OUT OF THE USE OF THIS SOFTWARE, EVEN IF ADVISED OF THE POSSIBILITY OF SUCH DAMAGE.

(12) Jon Beniston (only lm32-\* targets)

Contributed by Jon Beniston <jon@beniston.com>

Redistribution and use in source and binary forms, with or without modification, are permitted provided that the following conditions are met: 1. Redistributions of source code must retain the above copyright notice, this list of conditions and the following disclaimer. 2. Redistributions in binary form must reproduce the above copyright notice, this list of conditions and the following disclaimer in the

documentation and/or other materials provided with the distribution.

THIS SOFTWARE IS PROVIDED BY THE AUTHOR AND CONTRIBUTORS ``AS IS'' AND ANY EXPRESS OR IMPLIED WARRANTIES, INCLUDING, BUT NOT LIMITED TO, THE IMPLIED WARRANTIES OF MERCHANTABILITY AND FITNESS FOR A PARTICULAR PURPOSE ARE DISCLAIMED. IN NO EVENT SHALL THE AUTHOR OR CONTRIBUTORS BE LIABLE FOR ANY DIRECT, INDIRECT, INCIDENTAL, SPECIAL, EXEMPLARY, OR CONSEQUENTIAL DAMAGES (INCLUDING, BUT NOT LIMITED TO, PROCUREMENT OF SUBSTITUTE GOODS OR SERVICES; LOSS OF USE, DATA, OR PROFITS; OR BUSINESS INTERRUPTION) HOWEVER CAUSED AND ON ANY THEORY OF LIABILITY, WHETHER IN CONTRACT, STRICT LIABILITY,

 OR TORT (INCLUDING NEGLIGENCE OR OTHERWISE) ARISING IN ANY WAY OUT OF THE USE OF THIS SOFTWARE, EVEN IF ADVISED OF THE POSSIBILITY OF SUCH DAMAGE.

(13) - Xilinx, Inc. (microblaze-\* and powerpc-\* targets)

Copyright (c) 2004, 2009 Xilinx, Inc. All rights reserved.

Redistribution and use in source and binary forms, with or without modification, are permitted provided that the following conditions are 1. Redistributions source code must retain the above copyright notice, this list of conditions and the following disclaimer.

2. Redistributions in binary form must reproduce the above copyright notice, this list of conditions and the following disclaimer in the documentation and/or other materials provided with the distribution.

3. Neither the name of Xilinx nor the names of its contributors may be used to endorse or promote products derived from this software without specific prior written permission.

THIS SOFTWARE IS PROVIDED BY THE COPYRIGHT HOLDER AND CONTRIBUTORS "AS IS"

 AND ANY EXPRESS OR IMPLIED WARRANTIES, INCLUDING, BUT NOT LIMITED TO, THE IMPLIED WARRANTIES OF MERCHANTABILITY AND FITNESS FOR A PARTICULAR PURPOSE ARE DISCLAIMED. IN NO EVENT SHALL THE COPYRIGHT HOLDER OR CONTRIBUTORS BE LIABLE FOR ANY DIRECT, INDIRECT, INCIDENTAL, SPECIAL, EXEMPLARY, OR CONSEQUENTIAL DAMAGES (INCLUDING, BUT NOT LIMITED TO, PROCUREMENT OF SUBSTITUTE GOODS OR SERVICES; LOSS OF USE, DATA, OR PROFITS; OR BUSINESS INTERRUPTION) HOWEVER CAUSED AND ON ANY THEORY OF LIABILITY, WHETHER IN CONTRACT, STRICT LIABILITY, OR TORT (INCLUDING NEGLIGENCE OR OTHERWISE) ARISING IN ANY WAY OUT OF THE USE OF THIS SOFTWARE, EVEN IF ADVISED OF THE POSSIBILITY OF SUCH DAMAGE.

(14) - National Semiconductor Corporation

Copyright (c) 2004 National Semiconductor Corporation

The authors hereby grant permission to use, copy, modify, distribute, and license this software and its documentation for any purpose, provided that existing copyright notices are retained in all copies and that this notice

 is included verbatim in any distributions. No written agreement, license, or royalty fee is required for any of the authorized uses. Modifications to this software may be copyrighted by their authors and need not follow the licensing terms described here, provided that the new terms are clearly indicated on the first page of each file where they apply.

(15) - CodeSourcery, Inc. (tic6x-\* targets)

Copyright (c) 2010 CodeSourcery, Inc. All rights reserved.

met:

Redistribution and use in source and binary forms, with or without modification, are permitted provided that the following conditions are met:

- \* Redistributions of source code must retain the above copyright notice, this list of conditions and the following disclaimer.
- \* Redistributions in binary form must reproduce the above copyright notice, this list of conditions and the following disclaimer in the documentation and/or other materials provided with the distribution.
- \* Neither the name of CodeSourcery

nor the

 names of its contributors may be used to endorse or promote products derived from this software without specific prior written permission.

THIS SOFTWARE IS PROVIDED BY CODESOURCERY, INC. ``AS IS'' AND ANY EXPRESS OR IMPLIED WARRANTIES, INCLUDING, BUT NOT LIMITED TO, THE IMPLIED WARRANTIES OF MERCHANTABILITY AND FITNESS FOR A PARTICULAR PURPOSE ARE DISCLAIMED. IN NO EVENT SHALL CODESOURCERY BE LIABLE FOR ANY DIRECT, INDIRECT, INCIDENTAL, SPECIAL, EXEMPLARY, OR CONSEQUENTIAL DAMAGES (INCLUDING, BUT NOT LIMITED TO, PROCUREMENT OF SUBSTITUTE GOODS OR SERVICES; LOSS OF USE, DATA, OR PROFITS; OR BUSINESS INTERRUPTION) HOWEVER CAUSED AND ON ANY THEORY OF LIABILITY, WHETHER IN CONTRACT, STRICT LIABILITY, OR TORT (INCLUDING NEGLIGENCE OR OTHERWISE) ARISING IN ANY WAY OUT OF THE USE OF THIS SOFTWARE, EVEN IF ADVISED OF THE POSSIBILITY OF SUCH DAMAGE.

(16) - GPL with exception (sparc-\*leon\*, crx-\*, cr16-\* targets only)

 Copyright (C) 1992 Free Software Foundation, Inc. Written By David Vinayak Henkel-Wallace, June 1992

This file is free software; you can redistribute it and/or modify it under the terms of the GNU General Public License as published by the Free Software Foundation; either version 2, or (at your option) any later version.

In addition to the permissions in the GNU General Public License, the Free Software Foundation gives you unlimited permission to link the compiled version of this file with other programs, and to distribute those programs without any restriction coming from the use of this file. (The General Public License restrictions do apply in other respects; for example, they cover modification of the file, and distribution when not linked into another program.)

This file is distributed in the hope that it will be useful, but WITHOUT ANY WARRANTY; without even the implied warranty of MERCHANTABILITY or FITNESS FOR A PARTICULAR PURPOSE. See the GNU General Public License for more details.

You should have received a copy of the GNU General Public License along with this program; see the file COPYING. If not, write to the Free Software Foundation, 59 Temple Place - Suite 330, Boston, MA 02111-1307, USA.

 As a special exception, if you link this library with files compiled with GCC to produce an executable, this does not cause the resulting executable to be covered by the GNU General Public License. This exception does not however invalidate any other reasons why the executable file might be covered by the GNU General Public License.

(17) - Adapteva, Inc. (epiphany-\* targets)

Copyright (c) 2011, Adapteva, Inc. All rights reserved.

Redistribution and use in source and binary forms, with or without modification, are permitted provided that the following conditions are met: \* Redistributions of source code must retain the above copyright notice, this

list of conditions and the following disclaimer.

\* Redistributions in binary form must reproduce the above copyright notice,

 this list of conditions and the following disclaimer in the documentation and/or other materials provided with the distribution.

\* Neither the name of Adapteva nor the names of its contributors may be used to endorse or promote products derived from this software without specific prior written permission.

THIS SOFTWARE IS PROVIDED BY THE COPYRIGHT HOLDERS AND CONTRIBUTORS "AS IS" AND ANY EXPRESS OR IMPLIED WARRANTIES, INCLUDING, BUT NOT LIMITED TO, THE IMPLIED WARRANTIES OF MERCHANTABILITY AND FITNESS FOR A PARTICULAR PURPOSE ARE DISCLAIMED. IN NO EVENT SHALL THE COPYRIGHT HOLDER OR CONTRIBUTORS BE LIABLE FOR ANY DIRECT, INDIRECT, INCIDENTAL, SPECIAL, EXEMPLARY, OR CONSEQUENTIAL DAMAGES (INCLUDING, BUT NOT LIMITED TO, PROCUREMENT OF SUBSTITUTE GOODS OR SERVICES; LOSS OF USE, DATA, OR PROFITS; OR BUSINESS INTERRUPTION) HOWEVER CAUSED AND ON ANY THEORY OF LIABILITY, WHETHER IN CONTRACT, STRICT LIABILITY, OR TORT (INCLUDING NEGLIGENCE OR OTHERWISE) ARISING IN ANY WAY OUT OF THE **USE** 

OF THIS SOFTWARE, EVEN IF ADVISED OF THE POSSIBILITY OF SUCH DAMAGE.

(18) - Rolls-Royce Controls and Data Services Limited (visium-\* targets)

Copyright (c) 2015 Rolls-Royce Controls and Data Services Limited. All rights reserved.

Redistribution and use in source and binary forms, with or without modification, are permitted provided that the following conditions are met:

- \* Redistributions of source code must retain the above copyright notice, this list of conditions and the following disclaimer.
- \* Redistributions in binary form must reproduce the above copyright notice, this list of conditions and the following disclaimer in the documentation and/or other materials provided with the distribution.
- \* Neither the name of Rolls-Royce Controls and Data Services Limited nor the names of its contributors may be used to endorse or promote products derived from this software without specific prior written permission.

# THIS SOFTWARE IS PROVIDED BY THE COPYRIGHT HOLDERS AND CONTRIBUTORS "AS IS" AND

ANY EXPRESS OR IMPLIED WARRANTIES, INCLUDING, BUT NOT LIMITED TO, THE IMPLIED WARRANTIES OF MERCHANTABILITY AND FITNESS FOR A PARTICULAR PURPOSE ARE DISCLAIMED. IN NO EVENT SHALL THE COPYRIGHT HOLDER OR CONTRIBUTORS BE LIABLE FOR ANY DIRECT, INDIRECT, INCIDENTAL, SPECIAL, EXEMPLARY, OR CONSEQUENTIAL DAMAGES (INCLUDING, BUT NOT LIMITED TO, PROCUREMENT OF SUBSTITUTE GOODS OR SERVICES; LOSS OF USE, DATA, OR PROFITS; OR BUSINESS INTERRUPTION) HOWEVER CAUSED AND ON ANY THEORY OF LIABILITY, WHETHER IN CONTRACT, STRICT LIABILITY, OR TORT (INCLUDING NEGLIGENCE OR OTHERWISE) ARISING IN ANY WAY OUT OF THE USE OF THIS SOFTWARE, EVEN IF ADVISED OF THE POSSIBILITY OF SUCH DAMAGE.

(19) - FTDI (ft32-\* targets)

Copyright (C) 2014 FTDI (support@ftdichip.com)

The authors hereby grant permission to use, copy, modify, distribute, and license this software and its documentation for any purpose, provided that existing copyright notices are retained in all copies and that this

notice is included verbatim in any distributions. No written agreement, license, or royalty fee is required for any of the authorized uses. Modifications to this software may be copyrighted by their authors and need not follow the licensing terms described here, provided that the new terms are clearly indicated on the first page of each file where they apply.

(20) - Synopsys Inc (arc-\* targets)

Copyright (c) 2015, Synopsys, Inc. All rights reserved.

Redistribution and use in source and binary forms, with or without modification, are permitted provided that the following conditions are met:

1) Redistributions of source code must retain the above copyright notice, this list of conditions and the following disclaimer.

2) Redistributions in binary form must reproduce the above copyright notice, this list of conditions and the following disclaimer in the documentation and/or other materials provided with the distribution.

3) Neither the name of the Synopsys, Inc., nor the names of its contributors may be used to endorse or promote products derived from this software without specific prior written permission.

THIS SOFTWARE IS PROVIDED BY THE COPYRIGHT HOLDERS AND CONTRIBUTORS "AS IS" AND ANY EXPRESS OR IMPLIED WARRANTIES, INCLUDING, BUT NOT LIMITED TO, THE IMPLIED WARRANTIES OF MERCHANTABILITY AND FITNESS FOR A PARTICULAR PURPOSE ARE DISCLAIMED. IN NO EVENT SHALL THE COPYRIGHT HOLDER OR CONTRIBUTORS BE LIABLE FOR ANY DIRECT, INDIRECT, INCIDENTAL, SPECIAL, EXEMPLARY, OR CONSEQUENTIAL DAMAGES (INCLUDING, BUT NOT LIMITED TO, PROCUREMENT OF SUBSTITUTE GOODS OR SERVICES; LOSS OF USE, DATA, OR PROFITS; OR BUSINESS INTERRUPTION) HOWEVER CAUSED AND ON ANY THEORY OF LIABILITY, WHETHER IN CONTRACT, STRICT LIABILITY, OR TORT (INCLUDING NEGLIGENCE OR OTHERWISE) ARISING IN ANY WAY OUT OF THE USE OF THIS SOFTWARE, EVEN IF ADVISED OF THE POSSIBILITY OF SUCH DAMAGE.

Copyright (c) 2009 The Go Authors. All rights reserved.

Redistribution and use in source and binary forms, with or without modification, are permitted provided that the following conditions are met:

 \* Redistributions of source code must retain the above copyright notice, this list of conditions and the following disclaimer.

 \* Redistributions in binary form must reproduce the above copyright notice, this list of conditions and the following disclaimer in the documentation and/or other materials provided with the distribution.

 \* Neither the name of Google Inc. nor the names of its contributors may be used to endorse or promote products derived from this software without specific prior written permission.

THIS SOFTWARE IS PROVIDED BY THE COPYRIGHT HOLDERS AND CONTRIBUTORS "AS IS" AND ANY EXPRESS OR IMPLIED WARRANTIES, INCLUDING, BUT NOT LIMITED TO, THE IMPLIED WARRANTIES OF MERCHANTABILITY AND FITNESS FOR A PARTICULAR PURPOSE ARE DISCLAIMED. IN NO EVENT SHALL THE COPYRIGHT **OWNER** 

 OR CONTRIBUTORS BE LIABLE FOR ANY DIRECT, INDIRECT, INCIDENTAL, SPECIAL, EXEMPLARY, OR CONSEQUENTIAL DAMAGES (INCLUDING, BUT NOT LIMITED TO, PROCUREMENT OF SUBSTITUTE GOODS OR SERVICES; LOSS OF USE, DATA, OR PROFITS; OR BUSINESS INTERRUPTION) HOWEVER CAUSED AND ON ANY THEORY OF LIABILITY, WHETHER IN CONTRACT, STRICT LIABILITY, OR TORT (INCLUDING NEGLIGENCE OR OTHERWISE) ARISING IN ANY WAY OUT OF THE USE

# OF THIS SOFTWARE, EVEN IF ADVISED OF THE POSSIBILITY OF SUCH DAMAGE. GNU GENERAL PUBLIC LICENSE Version 3, 29 June 2007

Copyright (C) 2007 Free Software Foundation, Inc. <http://fsf.org/> Everyone is permitted to copy and distribute verbatim copies of this license document, but changing it is not allowed.

Preamble

 The GNU General Public License is a free, copyleft license for software and other kinds of works.

 The licenses for most software and other practical works are designed to take away your freedom to share and change the works. By contrast, the GNU General Public License is intended to guarantee your freedom to share and change all versions of a program--to make sure it remains free software for all its users. We, the Free Software Foundation, use the GNU General Public License for most of our software; it applies also to any other work released this way by its authors. You can apply it to your programs, too.

 When we speak of free software, we are referring to freedom, not

price. Our General Public Licenses are designed to make sure that you have the freedom to distribute copies of free software (and charge for them if you wish), that you receive source code or can get it if you want it, that you can change the software or use pieces of it in new free programs, and that you know you can do these things.

 To protect your rights, we need to prevent others from denying you these rights or asking you to surrender the rights. Therefore, you have certain responsibilities if you distribute copies of the software, or if you modify it: responsibilities to respect the freedom of others.

 For example, if you distribute copies of such a program, whether gratis or for a fee, you must pass on to the recipients the same freedoms that you received. You must make sure that they, too, receive or can get the source code. And you must show them these terms so they know their rights.

 Developers that use the GNU GPL protect your rights with two steps: (1)

 assert copyright on the software, and (2) offer you this License giving you legal permission to copy, distribute and/or modify it.

 For the developers' and authors' protection, the GPL clearly explains that there is no warranty for this free software. For both users' and

authors' sake, the GPL requires that modified versions be marked as changed, so that their problems will not be attributed erroneously to authors of previous versions.

 Some devices are designed to deny users access to install or run modified versions of the software inside them, although the manufacturer can do so. This is fundamentally incompatible with the aim of protecting users' freedom to change the software. The systematic pattern of such abuse occurs in the area of products for individuals to use, which is precisely where it is most unacceptable. Therefore, we have designed this version of the GPL to prohibit the practice for those products. If such problems arise substantially in other domains, we stand

 ready to extend this provision to those domains in future versions of the GPL, as needed to protect the freedom of users.

 Finally, every program is threatened constantly by software patents. States should not allow patents to restrict development and use of software on general-purpose computers, but in those that do, we wish to avoid the special danger that patents applied to a free program could make it effectively proprietary. To prevent this, the GPL assures that patents cannot be used to render the program non-free.

 The precise terms and conditions for copying, distribution and modification follow.

#### TERMS AND CONDITIONS

### 0. Definitions.

"This License" refers to version 3 of the GNU General Public License.

 "Copyright" also means copyright-like laws that apply to other kinds of works, such as semiconductor masks.

 "The Program" refers to any copyrightable work licensed under this License. Each licensee is addressed as "you". "Licensees" and "recipients" may be individuals or organizations.

 To "modify" a work means to copy from or adapt all or part of the work in a fashion requiring copyright permission, other than the making of an exact copy. The resulting work is called a "modified version" of the earlier work or a work "based on" the earlier work.

 A "covered work" means either the unmodified Program or a work based on the Program.

 To "propagate" a work means to do anything with it that, without permission, would make you directly or secondarily liable for infringement under applicable copyright law, except executing it on a computer or modifying a private copy. Propagation includes copying, distribution (with or without modification), making available to the public, and in some countries other activities as well.

 To "convey" a work means any kind of propagation that enables other parties to make or receive copies. Mere interaction with a user through a computer network, with no transfer of a copy, is not conveying.

 An interactive user interface displays "Appropriate Legal Notices" to the extent that it includes a convenient and prominently visible feature that (1) displays an appropriate copyright notice, and (2) tells the user that there is no warranty for the work (except to the extent that warranties are provided), that licensees may convey the work under this License, and how to view a copy of this License. If the interface presents a list of user commands or options, such as a menu, a prominent item in the list meets this criterion.

## 1. Source Code.

 The "source code" for a work means the preferred form of the work for making modifications to it. "Object code" means any non-source form of a work.

 A "Standard Interface" means an interface that either is an official standard defined by a recognized standards body, or, in the case of interfaces specified for a particular programming language, one that is widely used among developers working in that language.

#### The

 "System Libraries" of an executable work include anything, other than the work as a whole, that (a) is included in the normal form of packaging a Major Component, but which is not part of that Major Component, and (b) serves only to enable use of the work with that Major Component, or to implement a Standard Interface for which an implementation is available to the public in source code form. A "Major Component", in this context, means a major essential component (kernel, window system, and so on) of the specific operating system (if any) on which the executable work runs, or a compiler used to produce the work, or an object code interpreter used to run it.

 The "Corresponding Source" for a work in object code form means all the source code needed to generate, install, and (for an executable work) run the object code and to modify the work, including scripts to control those activities. However, it does not include the work's

System Libraries, or general-purpose tools or generally available free

programs which are used unmodified in performing those activities but which are not part of the work. For example, Corresponding Source includes interface definition files associated with source files for the work, and the source code for shared libraries and dynamically linked subprograms that the work is specifically designed to require, such as by intimate data communication or control flow between those subprograms and other parts of the work.

 The Corresponding Source need not include anything that users can regenerate automatically from other parts of the Corresponding Source.

 The Corresponding Source for a work in source code form is that same work.

2. Basic Permissions.

 All rights granted under this License are granted for the term of copyright on the Program, and are irrevocable provided the stated conditions are met. This License explicitly affirms your unlimited permission to run the unmodified Program. The output from running a covered work is covered

 by this License only if the output, given its content, constitutes a covered work. This License acknowledges your rights of fair use or other equivalent, as provided by copyright law.

 You may make, run and propagate covered works that you do not convey, without conditions so long as your license otherwise remains in force. You may convey covered works to others for the sole purpose of having them make modifications exclusively for you, or provide you with facilities for running those works, provided that you comply with the terms of this License in conveying all material for which you do not control copyright. Those thus making or running the covered works for you must do so exclusively on your behalf, under your direction and control, on terms that prohibit them from making any copies of your copyrighted material outside their relationship with you.

 Conveying under any other circumstances is permitted solely under the conditions stated below. Sublicensing is not allowed; section 10 makes it unnecessary.

3. Protecting Users' Legal Rights From Anti-Circumvention Law.

 No covered work shall be deemed part of an effective technological measure under any applicable law fulfilling obligations under article 11 of the WIPO copyright treaty adopted on 20 December 1996, or similar laws prohibiting or restricting circumvention of such measures.

 When you convey a covered work, you waive any legal power to forbid circumvention of technological measures to the extent such circumvention is effected by exercising rights under this License with respect to the covered work, and you disclaim any intention to limit operation or modification of the work as a means of enforcing, against the work's users, your or third parties' legal rights to forbid circumvention of technological measures.

4. Conveying Verbatim Copies.

 You may convey verbatim copies of the Program's source code as you receive it, in any medium, provided that you conspicuously and appropriately publish on each copy an appropriate copyright notice; keep intact all notices stating that this License and any non-permissive terms added in accord with section 7 apply to the code; keep intact all notices of the absence of any warranty; and give all recipients a copy of this License along with the Program.

 You may charge any price or no price for each copy that you convey, and you may offer support or warranty protection for a fee.

5. Conveying Modified Source Versions.

 You may convey a work based on the Program, or the modifications to produce it from the Program, in the form of source code under the terms of section 4, provided that you also meet all of these conditions:

 a) The work must carry prominent notices stating that you modified it, and giving a relevant date.

 b) The work must carry prominent notices stating that it is released under this License and any conditions added under section 7. This requirement modifies the requirement in section 4 to

"keep intact all notices".

 c) You must license the entire work, as a whole, under this License to anyone who comes into possession of a copy. This License will therefore apply, along with any applicable section 7 additional terms, to the whole of the work, and all its parts, regardless of how they are packaged. This License gives no permission to license the work in any other way, but it does not invalidate such permission if you have separately received it.

 d) If the work has interactive user interfaces, each must display Appropriate Legal Notices; however, if the Program has interactive interfaces that do not display Appropriate Legal Notices, your work need not make them do so.

 A compilation of a covered work with other separate and independent works, which are not by their nature extensions of the covered work, and which are not combined with it such as to form a larger program, in or on a volume of a storage or distribution medium, is called an "aggregate" if the compilation and its resulting copyright are not used to limit the access or legal rights of the compilation's users beyond what the individual works permit. Inclusion of a covered work in an aggregate does not cause this License to apply to the other

6. Conveying Non-Source Forms.

parts of the aggregate.

 You may convey a covered work in object code form under the terms of sections 4 and 5, provided that you also convey the machine-readable Corresponding Source under the terms of this License, in one of these ways:

 a) Convey the object code in, or embodied in, a physical product (including a physical distribution medium), accompanied by the Corresponding Source fixed on a durable physical medium customarily used for software interchange.

 b) Convey the object code in, or embodied in, a physical product (including a physical distribution medium), accompanied by a written offer, valid for at least three years and valid for as

 long as you offer spare parts or customer support for that product model, to give anyone who possesses the object code either (1) a copy of the Corresponding Source for all the software in the product that is covered by this License, on a durable physical medium customarily used for software interchange, for a price no more than your reasonable cost of physically performing this conveying of source, or (2) access to copy the Corresponding Source from a network server at no charge.

 c) Convey individual copies of the object code with a copy of the written offer to provide the Corresponding Source. This alternative is allowed only occasionally and noncommercially, and only if you received the object code with such an offer, in accord with subsection 6b.

 d) Convey the object code by offering access from a designated place (gratis or for a charge), and offer equivalent access to the Corresponding Source in

the same way through the same place at no

 further charge. You need not require recipients to copy the Corresponding Source along with the object code. If the place to copy the object code is a network server, the Corresponding Source may be on a different server (operated by you or a third party) that supports equivalent copying facilities, provided you maintain clear directions next to the object code saying where to find the Corresponding Source. Regardless of what server hosts the Corresponding Source, you remain obligated to ensure that it is available for as long as needed to satisfy these requirements.

 e) Convey the object code using peer-to-peer transmission, provided you inform other peers where the object code and Corresponding Source of the work are being offered to the general public at no charge under subsection 6d.

 A separable portion of the object code, whose source code is excluded from the Corresponding Source as a System Library, need not be included in conveying the object code work.

 A "User Product" is either (1) a "consumer product", which means any tangible personal property which is normally used for personal, family, or household purposes, or (2) anything designed or sold for incorporation into a dwelling. In determining whether a product is a consumer product, doubtful cases shall be resolved in favor of coverage. For a particular product received by a particular user, "normally used" refers to a typical or common use of that class of product, regardless of the status of the particular user or of the way in which the particular user actually uses, or expects or is expected to use, the product. A product is a consumer product regardless of whether the product has substantial commercial, industrial or non-consumer uses, unless such uses represent the only significant mode of use of the product.

 "Installation Information" for a User Product means any methods, procedures, authorization

 keys, or other information required to install and execute modified versions of a covered work in that User Product from a modified version of its Corresponding Source. The information must suffice to ensure that the continued functioning of the modified object code is in no case prevented or interfered with solely because modification has been made.

 If you convey an object code work under this section in, or with, or specifically for use in, a User Product, and the conveying occurs as

part of a transaction in which the right of possession and use of the User Product is transferred to the recipient in perpetuity or for a fixed term (regardless of how the transaction is characterized), the Corresponding Source conveyed under this section must be accompanied by the Installation Information. But this requirement does not apply if neither you nor any third party retains the ability to install modified object code on the User Product (for example, the work has been installed in ROM).

 The requirement to provide Installation Information does not include a requirement to continue to provide support service, warranty, or updates for a work that has been modified or installed by the recipient, or for the User Product in which it has been modified or installed. Access to a network may be denied when the modification itself materially and adversely affects the operation of the network or violates the rules and protocols for communication across the network.

 Corresponding Source conveyed, and Installation Information provided, in accord with this section must be in a format that is publicly documented (and with an implementation available to the public in source code form), and must require no special password or key for unpacking, reading or copying.

## 7. Additional Terms.

 "Additional permissions" are terms that supplement the terms of this License by making exceptions from one or more of its conditions. Additional permissions that are applicable to the entire Program shall

be treated as though they were included in this License, to the extent that they are valid under applicable law. If additional permissions apply only to part of the Program, that part may be used separately under those permissions, but the entire Program remains governed by this License without regard to the additional permissions.

 When you convey a copy of a covered work, you may at your option remove any additional permissions from that copy, or from any part of it. (Additional permissions may be written to require their own removal in certain cases when you modify the work.) You may place additional permissions on material, added by you to a covered work, for which you have or can give appropriate copyright permission.

 Notwithstanding any other provision of this License, for material you add to a covered work, you may (if authorized by the copyright holders of that material) supplement the terms of this License with terms:

a) Disclaiming warranty or

 limiting liability differently from the terms of sections 15 and 16 of this License; or

 b) Requiring preservation of specified reasonable legal notices or author attributions in that material or in the Appropriate Legal Notices displayed by works containing it; or

 c) Prohibiting misrepresentation of the origin of that material, or requiring that modified versions of such material be marked in reasonable ways as different from the original version; or

 d) Limiting the use for publicity purposes of names of licensors or authors of the material; or

 e) Declining to grant rights under trademark law for use of some trade names, trademarks, or service marks; or

 f) Requiring indemnification of licensors and authors of that material by anyone who conveys the material (or modified versions of it) with contractual assumptions of liability to the recipient, for any liability that these contractual assumptions directly impose on

those licensors and authors.

 All other non-permissive additional terms are considered "further restrictions" within the meaning of section 10. If the Program as you received it, or any part of it, contains a notice stating that it is governed by this License along with a term that is a further restriction, you may remove that term. If a license document contains a further restriction but permits relicensing or conveying under this License, you may add to a covered work material governed by the terms of that license document, provided that the further restriction does not survive such relicensing or conveying.

 If you add terms to a covered work in accord with this section, you must place, in the relevant source files, a statement of the additional terms that apply to those files, or a notice indicating where to find the applicable terms.

 Additional terms, permissive or non-permissive, may be stated in the form of a separately written license, or stated as exceptions; the above requirements apply either way.

8. Termination.

 You may not propagate or modify a covered work except as expressly provided under this License. Any attempt otherwise to propagate or

modify it is void, and will automatically terminate your rights under this License (including any patent licenses granted under the third paragraph of section 11).

 However, if you cease all violation of this License, then your license from a particular copyright holder is reinstated (a) provisionally, unless and until the copyright holder explicitly and finally terminates your license, and (b) permanently, if the copyright holder fails to notify you of the violation by some reasonable means prior to 60 days after the cessation.

 Moreover, your license from a particular copyright holder is reinstated permanently if the copyright holder notifies you of the violation by some reasonable means, this is the first time you have received notice of violation of this License (for any work) from that copyright

 holder, and you cure the violation prior to 30 days after your receipt of the notice.

 Termination of your rights under this section does not terminate the licenses of parties who have received copies or rights from you under this License. If your rights have been terminated and not permanently reinstated, you do not qualify to receive new licenses for the same material under section 10.

9. Acceptance Not Required for Having Copies.

 You are not required to accept this License in order to receive or run a copy of the Program. Ancillary propagation of a covered work occurring solely as a consequence of using peer-to-peer transmission to receive a copy likewise does not require acceptance. However, nothing other than this License grants you permission to propagate or modify any covered work. These actions infringe copyright if you do not accept this License. Therefore, by modifying or propagating a covered work, you indicate your acceptance of this License to do so.

10. Automatic Licensing of Downstream Recipients.

 Each time you convey a covered work, the recipient automatically receives a license from the original licensors, to run, modify and propagate that work, subject to this License. You are not responsible for enforcing compliance by third parties with this License.

 An "entity transaction" is a transaction transferring control of an organization, or substantially all assets of one, or subdividing an organization, or merging organizations. If propagation of a covered work results from an entity transaction, each party to that

transaction who receives a copy of the work also receives whatever licenses to the work the party's predecessor in interest had or could give under the previous paragraph, plus a right to possession of the Corresponding Source of the work from the predecessor in interest, if the predecessor has it or can get it with reasonable efforts.

 You may not impose any further restrictions on the exercise of the rights

 granted or affirmed under this License. For example, you may not impose a license fee, royalty, or other charge for exercise of rights granted under this License, and you may not initiate litigation (including a cross-claim or counterclaim in a lawsuit) alleging that any patent claim is infringed by making, using, selling, offering for sale, or importing the Program or any portion of it.

11. Patents.

 A "contributor" is a copyright holder who authorizes use under this License of the Program or a work on which the Program is based. The work thus licensed is called the contributor's "contributor version".

 A contributor's "essential patent claims" are all patent claims owned or controlled by the contributor, whether already acquired or hereafter acquired, that would be infringed by some manner, permitted by this License, of making, using, or selling its contributor version, but do not include claims that would be infringed only as a consequence of further modification of the contributor version. For

purposes of this definition, "control" includes the right to grant patent sublicenses in a manner consistent with the requirements of this License.

 Each contributor grants you a non-exclusive, worldwide, royalty-free patent license under the contributor's essential patent claims, to make, use, sell, offer for sale, import and otherwise run, modify and propagate the contents of its contributor version.

 In the following three paragraphs, a "patent license" is any express agreement or commitment, however denominated, not to enforce a patent (such as an express permission to practice a patent or covenant not to sue for patent infringement). To "grant" such a patent license to a party means to make such an agreement or commitment not to enforce a patent against the party.

 If you convey a covered work, knowingly relying on a patent license, and the Corresponding Source of the work is not available for anyone to copy, free of charge and under the terms of this

### License, through a

publicly available network server or other readily accessible means, then you must either (1) cause the Corresponding Source to be so available, or (2) arrange to deprive yourself of the benefit of the patent license for this particular work, or (3) arrange, in a manner consistent with the requirements of this License, to extend the patent license to downstream recipients. "Knowingly relying" means you have actual knowledge that, but for the patent license, your conveying the covered work in a country, or your recipient's use of the covered work in a country, would infringe one or more identifiable patents in that country that you have reason to believe are valid.

 If, pursuant to or in connection with a single transaction or arrangement, you convey, or propagate by procuring conveyance of, a covered work, and grant a patent license to some of the parties receiving the covered work authorizing them to use, propagate, modify or convey a specific copy of the covered work, then the patent license you grant is automatically extended to all recipients of the covered work and works based on it.

 A patent license is "discriminatory" if it does not include within the scope of its coverage, prohibits the exercise of, or is conditioned on the non-exercise of one or more of the rights that are specifically granted under this License. You may not convey a covered work if you are a party to an arrangement with a third party that is in the business of distributing software, under which you make payment to the third party based on the extent of your activity of conveying the work, and under which the third party grants, to any of the parties who would receive the covered work from you, a discriminatory patent license (a) in connection with copies of the covered work conveyed by you (or copies made from those copies), or (b) primarily for and in connection with specific products or compilations that contain the covered work, unless you entered into that arrangement, or

that patent license was granted, prior to 28 March 2007.

 Nothing in this License shall be construed as excluding or limiting any implied license or other defenses to infringement that may otherwise be available to you under applicable patent law.

12. No Surrender of Others' Freedom.

 If conditions are imposed on you (whether by court order, agreement or otherwise) that contradict the conditions of this License, they do not excuse you from the conditions of this License. If you cannot convey a covered work so as to satisfy simultaneously your obligations under this License and any other pertinent obligations, then as a consequence you may

not convey it at all. For example, if you agree to terms that obligate you to collect a royalty for further conveying from those to whom you convey the Program, the only way you could satisfy both those terms and this License would be to refrain entirely from conveying the Program.

13. Use with the GNU Affero General Public License.

 Notwithstanding any other provision of this License, you have permission to link or combine any covered work with a work licensed under version 3 of the GNU Affero General Public License into a single combined work, and to convey the resulting work. The terms of this License will continue to apply to the part which is the covered work, but the special requirements of the GNU Affero General Public License, section 13, concerning interaction through a network will apply to the combination as such.

14. Revised Versions of this License.

 The Free Software Foundation may publish revised and/or new versions of the GNU General Public License from time to time. Such new versions will be similar in spirit to the present version, but may differ in detail to address new problems or concerns.

 Each version is given a distinguishing version number. If the Program specifies that a certain numbered version of the GNU General Public License "or any later version" applies to it, you have the

option of following the terms and conditions either of that numbered version or of any later version published by the Free Software Foundation. If the Program does not specify a version number of the GNU General Public License, you may choose any version ever published by the Free Software Foundation.

 If the Program specifies that a proxy can decide which future versions of the GNU General Public License can be used, that proxy's public statement of acceptance of a version permanently authorizes you to choose that version for the Program.

 Later license versions may give you additional or different permissions. However, no additional obligations are imposed on any author or copyright holder as a result of your choosing to follow a later version.

15. Disclaimer of Warranty.

 THERE IS NO WARRANTY FOR THE PROGRAM, TO THE EXTENT PERMITTED BY APPLICABLE LAW. EXCEPT WHEN OTHERWISE STATED IN WRITING THE COPYRIGHT HOLDERS AND/OR OTHER PARTIES PROVIDE THE PROGRAM "AS IS"

## WITHOUT WARRANTY

OF ANY KIND, EITHER EXPRESSED OR IMPLIED, INCLUDING, BUT NOT LIMITED TO, THE IMPLIED WARRANTIES OF MERCHANTABILITY AND FITNESS FOR A PARTICULAR PURPOSE. THE ENTIRE RISK AS TO THE QUALITY AND PERFORMANCE OF THE PROGRAM IS WITH YOU. SHOULD THE PROGRAM PROVE DEFECTIVE, YOU ASSUME THE COST OF ALL NECESSARY SERVICING, REPAIR OR CORRECTION.

16. Limitation of Liability.

 IN NO EVENT UNLESS REQUIRED BY APPLICABLE LAW OR AGREED TO IN WRITING WILL ANY COPYRIGHT HOLDER, OR ANY OTHER PARTY WHO MODIFIES AND/OR CONVEYS THE PROGRAM AS PERMITTED ABOVE, BE LIABLE TO YOU FOR DAMAGES, INCLUDING ANY GENERAL, SPECIAL, INCIDENTAL OR CONSEQUENTIAL DAMAGES ARISING OUT OF THE USE OR INABILITY TO USE THE PROGRAM (INCLUDING BUT NOT LIMITED TO LOSS OF DATA OR DATA BEING RENDERED INACCURATE OR LOSSES SUSTAINED BY YOU OR THIRD PARTIES OR A FAILURE OF THE PROGRAM TO OPERATE WITH ANY OTHER PROGRAMS), EVEN IF SUCH HOLDER OR OTHER PARTY HAS BEEN ADVISED OF THE POSSIBILITY OF SUCH DAMAGES.

17.

Interpretation of Sections 15 and 16.

 If the disclaimer of warranty and limitation of liability provided above cannot be given local legal effect according to their terms, reviewing courts shall apply local law that most closely approximates an absolute waiver of all civil liability in connection with the Program, unless a warranty or assumption of liability accompanies a copy of the Program in return for a fee.

## END OF TERMS AND CONDITIONS

How to Apply These Terms to Your New Programs

 If you develop a new program, and you want it to be of the greatest possible use to the public, the best way to achieve this is to make it free software which everyone can redistribute and change under these terms.

 To do so, attach the following notices to the program. It is safest to attach them to the start of each source file to most effectively state the exclusion of warranty; and each file should have at least the "copyright" line and a pointer to where the full notice is found.

 <one line to give the program's name and a brief idea of what it does.> Copyright  $(C)$  <year > <name of author

 This program is free software: you can redistribute it and/or modify it under the terms of the GNU General Public License as published by

 the Free Software Foundation, either version 3 of the License, or (at your option) any later version.

 This program is distributed in the hope that it will be useful, but WITHOUT ANY WARRANTY; without even the implied warranty of MERCHANTABILITY or FITNESS FOR A PARTICULAR PURPOSE. See the GNU General Public License for more details.

 You should have received a copy of the GNU General Public License along with this program. If not, see  $\langle \text{http://www.gnu.org/licenses/>.} \rangle$ .

Also add information on how to contact you by electronic and paper mail.

 If the program does terminal interaction, make it output a short notice like this when it starts in an interactive mode:

 $\langle$  sprogram $\rangle$  Copyright (C)  $\langle$  vear $\rangle$   $\langle$  name of author $\rangle$  This program comes with ABSOLUTELY NO WARRANTY; for details type `show w'. This is free software, and you are welcome to redistribute it under certain conditions; type `show c' for details.

The hypothetical commands `show w' and `show c' should show the appropriate parts of the General Public License. Of course, your program's commands might be different; for a GUI interface, you would use an "about box".

 You should also get your employer (if you work as a programmer) or school, if any, to sign a "copyright disclaimer" for the program, if necessary. For more information on this, and how to apply and follow the GNU GPL, see <http://www.gnu.org/licenses/>.

 The GNU General Public License does not permit incorporating your program into proprietary programs. If your program is a subroutine library, you may consider it more useful to permit linking proprietary applications with the library. If this is what you want to do, use the GNU Lesser General Public License instead of this License. But first, please read <http://www.gnu.org/philosophy/why-not-lgpl.html>. GNU LIBRARY GENERAL PUBLIC LICENSE \*\*\*\*\*\*\*\*\*\*\*\*\*\*\*\*\*\*\*\*\*\*\*\*\*\*\*\*\*\*\*\*\*\*

Version 2, June 1991

 Copyright (C) 1991 Free Software Foundation, Inc. 59 Temple Place -- Suite 330, Boston, MA 02111-1307, USA

 Everyone is permitted to copy and distribute verbatim copies of this license document, but changing it is not allowed.

 [This is the first released version of the library GPL. It is numbered 2 because it goes with version 2 of the ordinary GPL.]

### Preamble

========

 The licenses for most software are designed to take away your freedom to share and change it. By contrast, the GNU General Public Licenses are intended to guarantee your freedom to share and change free software--to make sure the software is free for all its users.

 This license, the Library General Public License, applies to some specially designated Free Software Foundation software, and to any other libraries whose authors decide to use it. You can use it for your libraries, too.

 When we speak of free software, we are referring to freedom, not price. Our General Public Licenses are designed to make sure that you have the freedom to distribute copies of free software (and charge for this service if you wish), that you receive source code or can get it if you want it, that you can change the software or use pieces of it in new free programs; and that you know you can do these things.

 To protect your rights, we need to make restrictions that forbid anyone to deny you these rights or to ask you to surrender the rights. These restrictions translate to certain responsibilities for you if you distribute copies of the library, or if you modify it.

 For example, if you distribute copies of the library, whether gratis or for a fee, you must give the recipients all the rights that we gave you. You must make sure that they, too, receive or can get the source code. If you link a program with the library, you must provide complete object

 files to the recipients so that they can relink them with the library, after making changes to the library and recompiling it. And you must show them these terms so they know their rights.

 Our method of protecting your rights has two steps: (1) copyright the library, and (2) offer you this license which gives you legal permission to copy, distribute and/or modify the library.

 Also, for each distributor's protection, we want to make certain that everyone understands that there is no warranty for this free library. If the library is modified by someone else and passed on, we want its recipients to know that what they have is not the original version, so that any problems introduced by others will not reflect on the original authors' reputations.

 Finally, any free program is threatened constantly by software patents. We wish to avoid the danger that companies distributing free software will individually obtain patent licenses, thus in effect transforming the program into proprietary software. To prevent this, we have made it clear that any patent must be licensed for everyone's free use or not licensed at all.

 Most GNU software, including some libraries, is covered by the ordinary GNU General Public License, which was designed for utility programs. This license, the GNU Library General Public License, applies to certain designated libraries. This license is quite different from the ordinary one; be sure to read it in full, and don't assume that anything in it is the same as in the ordinary license.

 The reason we have a separate public license for some libraries is that they blur the distinction we usually make between modifying or adding to a program and simply using it. Linking a program with a library, without changing the library, is in some sense simply using the library, and is analogous to running a utility program or application program. However, in a textual and legal sense, the linked executable is a combined work, a derivative of the original library, and the ordinary General Public License treats it as such.

 Because of this blurred distinction, using the ordinary General Public License for libraries did not effectively promote software sharing, because most developers did not use the libraries. We concluded that weaker conditions might promote sharing better.

 However, unrestricted linking of non-free programs would deprive the users of those programs of all benefit from the free status of the libraries themselves. This Library General Public License is intended to permit developers of non-free programs to use free libraries, while preserving your freedom as a user of such programs to change the free libraries that are incorporated in them. (We have not seen how to achieve this as regards changes in header files, but we have achieved it as regards changes in the actual functions of the Library.) The hope is that this will lead to faster development of free libraries.

The precise terms and conditions

for copying, distribution and

modification follow. Pay close attention to the difference between a "work based on the library" and a "work that uses the library". The former contains code derived from the library, while the latter only works together with the library.
Note that it is possible for a library to be covered by the ordinary General Public License rather than by this special one.

#### TERMS AND CONDITIONS FOR COPYING, DISTRIBUTION AND MODIFICATION

 0. This License Agreement applies to any software library which contains a notice placed by the copyright holder or other authorized party saying it may be distributed under the terms of this Library General Public License (also called "this License"). Each licensee is addressed as "you".

 A "library" means a collection of software functions and/or data prepared so as to be conveniently linked with application programs (which use some of those functions and data) to form executables.

 The "Library", below, refers to any such software library or work which has been distributed under these terms. A "work based on the Library" means either the Library or any derivative work under copyright law: that is to say, a work containing the Library or a portion of it, either verbatim or with modifications and/or translated straightforwardly into another language. (Hereinafter, translation is included without limitation in the term "modification".)

 "Source code" for a work means the preferred form of the work for making modifications to it. For a library, complete source code means all the source code for all modules it contains, plus any associated interface definition files, plus the scripts used to control compilation and installation of the library.

 Activities other than copying, distribution and modification are not covered by this License; they are outside its scope. The act of running

- a program using the Library is not restricted, and output from such a program is covered only if its contents constitute a work based on the Library (independent of the use of the Library in a tool for writing it). Whether that is true depends on what the Library does and what the program that uses the Library does.
- 1. You may copy and distribute verbatim copies of the Library's complete source code as you receive it, in any medium, provided that you conspicuously and appropriately publish on each copy an appropriate copyright notice and disclaimer of warranty; keep intact all the notices that refer to this License and to the absence of any warranty; and distribute a copy of this License along with the Library.

 You may charge a fee for the physical act of transferring a copy, and you may at your option offer warranty protection in exchange for a fee.

 2. You may modify your copy or copies of the Library or any portion

 of it, thus forming a work based on the Library, and copy and distribute such modifications or work under the terms of Section 1 above, provided that you also meet all of these conditions:

- a. The modified work must itself be a software library.
- b. You must cause the files modified to carry prominent notices stating that you changed the files and the date of any change.
- c. You must cause the whole of the work to be licensed at no charge to all third parties under the terms of this License.
- d. If a facility in the modified Library refers to a function or a table of data to be supplied by an application program that uses the facility, other than as an argument passed when the facility is invoked, then you must make a good faith effort to ensure that, in the event an application does not supply such function or table, the facility still operates, and

performs whatever part of its purpose remains meaningful.

 (For example, a function in a library to compute square roots has a purpose that is entirely well-defined independent of the application. Therefore, Subsection 2d requires that any application-supplied function or table used by this function must be optional: if the application does not supply it, the square root function must still compute square roots.)

 These requirements apply to the modified work as a whole. If identifiable sections of that work are not derived from the Library, and can be reasonably considered independent and separate works in themselves, then this License, and its terms, do not apply to those sections when you distribute them as separate works. But when you distribute the same sections as part of a whole which is a work based on the Library, the distribution of the whole must be on the terms of this License,

### whose permissions

 for other licensees extend to the entire whole, and thus to each and every part regardless of who wrote it.

Thus, it is not the intent of this section to claim rights or

 contest your rights to work written entirely by you; rather, the intent is to exercise the right to control the distribution of derivative or collective works based on the Library.

 In addition, mere aggregation of another work not based on the Library with the Library (or with a work based on the Library) on a volume of a storage or distribution medium does not bring the other work under the scope of this License.

 3. You may opt to apply the terms of the ordinary GNU General Public License instead of this License to a given copy of the Library. To do this, you must alter all the notices that refer to this License, so that they refer to the ordinary GNU General Public License, version 2, instead of to this License. (If a newer

 version than version 2 of the ordinary GNU General Public License has appeared, then you can specify that version instead if you wish.) Do not make any other change in these notices.

 Once this change is made in a given copy, it is irreversible for that copy, so the ordinary GNU General Public License applies to all subsequent copies and derivative works made from that copy.

 This option is useful when you wish to copy part of the code of the Library into a program that is not a library.

 4. You may copy and distribute the Library (or a portion or derivative of it, under Section 2) in object code or executable form under the terms of Sections 1 and 2 above provided that you accompany it with the complete corresponding machine-readable source code, which must be distributed under the terms of Sections 1 and 2 above on a medium customarily used for software interchange.

If distribution of object code is

made by offering access to copy

 from a designated place, then offering equivalent access to copy the source code from the same place satisfies the requirement to distribute the source code, even though third parties are not compelled to copy the source along with the object code.

 5. A program that contains no derivative of any portion of the Library, but is designed to work with the Library by being compiled or linked with it, is called a "work that uses the Library". Such a work, in isolation, is not a derivative work of the Library, and therefore falls outside the scope of this License.

However, linking a "work that uses the Library" with the Library

 creates an executable that is a derivative of the Library (because it contains portions of the Library), rather than a "work that uses the library". The executable is therefore covered by this License. Section 6 states terms for distribution of such executables.

 When a "work that uses the Library" uses material from a header file that is part of the Library, the object code for the work may be a derivative work of the Library even though the source code is not. Whether this is true is especially significant if the work can be linked without the Library, or if the work is itself a library. The threshold for this to be true is not precisely defined by law.

 If such an object file uses only numerical parameters, data structure layouts and accessors, and small macros and small inline functions (ten lines or less in length), then the use of the object file is unrestricted, regardless of whether it is legally a derivative work. (Executables containing this object code plus portions of the Library will still fall under Section 6.)

 Otherwise, if the work is a derivative of the Library, you may distribute the object code for the work under the terms of Section 6. Any

 executables containing that work also fall under Section 6, whether or not they are linked directly with the Library itself.

 6. As an exception to the Sections above, you may also compile or link a "work that uses the Library" with the Library to produce a work containing portions of the Library, and distribute that work under terms of your choice, provided that the terms permit modification of the work for the customer's own use and reverse engineering for debugging such modifications.

 You must give prominent notice with each copy of the work that the Library is used in it and that the Library and its use are covered by this License. You must supply a copy of this License. If the work during execution displays copyright notices, you must include the copyright notice for the Library among them, as well as a reference directing the user to the copy of this License. Also, you must do one of these things:

#### a.

 Accompany the work with the complete corresponding machine-readable source code for the Library including whatever changes were used in the work (which must be distributed under Sections 1 and 2 above); and, if the work is an executable linked with the Library, with the complete  machine-readable "work that uses the Library", as object code and/or source code, so that the user can modify the Library and then relink to produce a modified executable containing the modified Library. (It is understood that the user who changes the contents of definitions files in the Library will not necessarily be able to recompile the application to use the modified definitions.)

 b. Accompany the work with a written offer, valid for at least three years, to give the same user the materials specified in Subsection 6a, above, for a charge no more than the cost of

performing this distribution.

- c. If distribution of the work is made by offering access to copy from a designated place, offer equivalent access to copy the above specified materials from the same place.
- d. Verify that the user has already received a copy of these materials or that you have already sent this user a copy.

 For an executable, the required form of the "work that uses the Library" must include any data and utility programs needed for reproducing the executable from it. However, as a special exception, the source code distributed need not include anything that is normally distributed (in either source or binary form) with the major components (compiler, kernel, and so on) of the operating system on which the executable runs, unless that component itself accompanies the executable.

 It may happen that this requirement contradicts the license restrictions of other proprietary libraries

that do not normally

 accompany the operating system. Such a contradiction means you cannot use both them and the Library together in an executable that you distribute.

- 7. You may place library facilities that are a work based on the Library side-by-side in a single library together with other library facilities not covered by this License, and distribute such a combined library, provided that the separate distribution of the work based on the Library and of the other library facilities is otherwise permitted, and provided that you do these two things:
	- a. Accompany the combined library with a copy of the same work based on the Library, uncombined with any other library facilities. This must be distributed under the terms of the

Sections above.

- b. Give prominent notice with the combined library of the fact that part of it is a work based on the Library, and explaining
- where to find the accompanying uncombined form of the same work.
- 8. You may not copy, modify, sublicense, link with, or distribute the Library except as expressly provided under this License. Any attempt otherwise to copy, modify, sublicense, link with, or distribute the Library is void, and will automatically terminate your rights under this License. However, parties who have received copies, or rights, from you under this License will not have their licenses terminated so long as such parties remain in full compliance.
- 9. You are not required to accept this License, since you have not signed it. However, nothing else grants you permission to modify or distribute the Library or its derivative works. These actions are prohibited by law if you do not accept this License. Therefore, by modifying or distributing the Library (or any work based on the Library), you indicate your acceptance of this License

 to do so, and all its terms and conditions for copying, distributing or modifying the Library or works based on it.

- 10. Each time you redistribute the Library (or any work based on the Library), the recipient automatically receives a license from the original licensor to copy, distribute, link with or modify the Library subject to these terms and conditions. You may not impose any further restrictions on the recipients' exercise of the rights granted herein. You are not responsible for enforcing compliance by third parties to this License.
- 11. If, as a consequence of a court judgment or allegation of patent infringement or for any other reason (not limited to patent issues), conditions are imposed on you (whether by court order, agreement or otherwise) that contradict the conditions of this License, they do not excuse you from the conditions of this License. If you cannot distribute so as to satisfy simultaneously

 your obligations under this License and any other pertinent obligations, then as a consequence you may not distribute the Library at all. For example, if a patent license would not permit royalty-free redistribution of the Library by all those who receive copies directly or indirectly through you, then the only way you could satisfy both it and this License would be to refrain entirely from distribution of the Library.

 If any portion of this section is held invalid or unenforceable under any particular circumstance, the balance of the section is intended to apply, and the section as a whole is intended to apply in other circumstances.

 It is not the purpose of this section to induce you to infringe any patents or other property right claims or to contest validity of any such claims; this section has the sole purpose of protecting the integrity of the free software distribution system which is implemented by

 public license practices. Many people have made generous contributions to the wide range of software distributed through that system in reliance on consistent application of that system; it is up to the author/donor to decide if he or she is willing to distribute software through any other system and a licensee cannot impose that choice.

 This section is intended to make thoroughly clear what is believed to be a consequence of the rest of this License.

- 12. If the distribution and/or use of the Library is restricted in certain countries either by patents or by copyrighted interfaces, the original copyright holder who places the Library under this License may add an explicit geographical distribution limitation excluding those countries, so that distribution is permitted only in or among countries not thus excluded. In such case, this License incorporates the limitation as if written in the body of this License.
- 13. The Free Software Foundation may publish revised and/or new versions of the Library General Public License from time to time. Such new versions will be similar in spirit to the present version, but may differ in detail to address new problems or concerns.

 Each version is given a distinguishing version number. If the Library specifies a version number of this License which applies to it and "any later version", you have the option of following the terms and conditions either of that version or of any later version published by the Free Software Foundation. If the Library does not specify a license version number, you may choose any version ever published by the Free Software Foundation.

14. If you wish to incorporate parts of the Library into other free programs whose distribution conditions are incompatible with these, write to the author to ask for permission. For software which is copyrighted by the Free Software

Foundation, write to the Free

 Software Foundation; we sometimes make exceptions for this. Our decision will be guided by the two goals of preserving the free status of all derivatives of our free software and of promoting the sharing and reuse of software generally.

NO WARRANTY

15. BECAUSE THE LIBRARY IS LICENSED FREE OF CHARGE, THERE IS NO WARRANTY FOR THE LIBRARY, TO THE EXTENT PERMITTED BY APPLICABLE LAW. EXCEPT WHEN OTHERWISE STATED IN WRITING THE COPYRIGHT HOLDERS AND/OR OTHER PARTIES PROVIDE THE LIBRARY "AS IS" WITHOUT WARRANTY OF ANY KIND, EITHER EXPRESSED OR IMPLIED, INCLUDING, BUT NOT LIMITED TO, THE IMPLIED WARRANTIES OF MERCHANTABILITY AND FITNESS FOR A PARTICULAR PURPOSE. THE ENTIRE RISK AS TO THE QUALITY AND PERFORMANCE OF THE LIBRARY IS WITH YOU. SHOULD THE LIBRARY PROVE DEFECTIVE, YOU ASSUME THE COST OF ALL NECESSARY SERVICING, REPAIR OR CORRECTION.

16. IN NO EVENT

 UNLESS REQUIRED BY APPLICABLE LAW OR AGREED TO IN WRITING WILL ANY COPYRIGHT HOLDER, OR ANY OTHER PARTY WHO MAY MODIFY AND/OR REDISTRIBUTE THE LIBRARY AS PERMITTED ABOVE, BE LIABLE TO YOU FOR DAMAGES, INCLUDING ANY GENERAL, SPECIAL, INCIDENTAL OR CONSEQUENTIAL DAMAGES ARISING OUT OF THE USE OR INABILITY TO USE THE LIBRARY (INCLUDING BUT NOT LIMITED TO LOSS OF DATA OR DATA BEING RENDERED INACCURATE OR LOSSES SUSTAINED BY YOU OR THIRD PARTIES OR A FAILURE OF THE LIBRARY TO OPERATE WITH ANY OTHER SOFTWARE), EVEN IF SUCH HOLDER OR OTHER PARTY HAS BEEN ADVISED OF THE POSSIBILITY OF SUCH DAMAGES.

# END OF TERMS AND CONDITIONS

How to Apply These Terms to Your New Libraries

==============================================

 If you develop a new library, and you want it to be of the greatest possible use to the public, we recommend making it free software that everyone can redistribute and change. You can do so by permitting redistribution

 under these terms (or, alternatively, under the terms of the ordinary General Public License).

 To apply these terms, attach the following notices to the library. It is safest to attach them to the start of each source file to most effectively convey the exclusion of warranty; and each file should have at least the "copyright" line and a pointer to where the full notice is found.

# ONE LINE TO GIVE THE LIBRARY'S NAME AND AN IDEA OF WHAT IT DOES. Copyright (C) YEAR NAME OF AUTHOR

 This library is free software; you can redistribute it and/or modify it under the terms of the GNU Library General Public License as published by the Free Software Foundation; either version 2 of the License, or (at your option) any later version.

 This library is distributed in the hope that it will be useful, but WITHOUT ANY WARRANTY; without even the implied warranty of MERCHANTABILITY or FITNESS FOR A PARTICULAR PURPOSE. See the GNU Library General Public License for more details.

 You should have received a copy of the GNU General Public License along with this program; if not, write to the Free Software Foundation, Inc., 59 Temple Place, Suite 330, Boston, MA 02111-1307, USA.

 Also add information on how to contact you by electronic and paper mail.

 You should also get your employer (if you work as a programmer) or your school, if any, to sign a "copyright disclaimer" for the library, if necessary. Here is a sample; alter the names:

 Yoyodyne, Inc., hereby disclaims all copyright interest in the library `Frob' (a library for tweaking knobs) written by James Random Hacker.

 SIGNATURE OF TY COON, 1 April 1990 Ty Coon, President of Vice

 That's all there is to it! GNU LESSER GENERAL PUBLIC LICENSE Version 3, 29 June 2007

Copyright (C) 2007 Free Software Foundation, Inc. <http://fsf.org/> Everyone is permitted to copy and distribute verbatim copies of this license document, but changing it is not allowed.

 This version of the GNU Lesser General Public License incorporates the terms and conditions of version 3 of the GNU General Public License, supplemented by the additional permissions listed below.

0. Additional Definitions.

 As used herein, "this License" refers to version 3 of the GNU Lesser General Public License, and the "GNU GPL" refers to version 3 of the GNU General Public License.

 "The Library" refers to a covered work governed by this License, other than an Application or a Combined Work as defined below.

 An "Application" is any work that makes use of an interface provided by the Library, but which is not otherwise based on the Library. Defining a subclass of a class defined by the Library is deemed a mode of using an interface provided by the Library.

 A "Combined Work" is a work produced by combining or linking an Application with the Library. The particular version of the Library with which the Combined Work was made is also called the "Linked Version".

 The "Minimal Corresponding Source" for a Combined Work means the Corresponding Source for the Combined Work, excluding any source code for portions of the Combined Work that, considered in isolation, are based on the Application, and not on the Linked Version.

 The "Corresponding Application Code" for a Combined Work means the object code and/or source code for the Application, including any data and utility programs needed for reproducing the Combined Work from the Application, but excluding the System Libraries of the Combined Work.

1. Exception to Section 3 of the GNU GPL.

 You may convey a covered work under sections 3 and 4 of this License without being bound by section 3 of the GNU GPL.

 2. Conveying Modified Versions.

 If you modify a copy of the Library, and, in your modifications, a facility refers to a function or data to be supplied by an Application that uses the facility (other than as an argument passed when the facility is invoked), then you may convey a copy of the modified version:

 a) under this License, provided that you make a good faith effort to ensure that, in the event an Application does not supply the function or data, the facility still operates, and performs whatever part of its purpose remains meaningful, or

 b) under the GNU GPL, with none of the additional permissions of this License applicable to that copy.

3. Object Code Incorporating Material from Library Header Files.

 The object code form of an Application may incorporate material from a header file that is part of the Library. You may convey such object code under terms of your choice, provided that, if the incorporated material is not limited to numerical parameters, data structure layouts and accessors, or small macros, inline functions and templates

(ten or fewer lines in length), you do both of the following:

 a) Give prominent notice with each copy of the object code that the Library is used in it and that the Library and its use are covered by this License.

 b) Accompany the object code with a copy of the GNU GPL and this license document.

4. Combined Works.

 You may convey a Combined Work under terms of your choice that, taken together, effectively do not restrict modification of the portions of the Library contained in the Combined Work and reverse engineering for debugging such modifications, if you also do each of the following:

 a) Give prominent notice with each copy of the Combined Work that the Library is used in it and that the Library and its use are covered by this License.

 b) Accompany the Combined Work with a copy of the GNU GPL and this license document.

 c) For a Combined Work that displays copyright notices during execution, include the copyright notice for the Library among these notices, as well as a reference directing the user to the copies of the GNU GPL and this license document.

d) Do one of the following:

 0) Convey the Minimal Corresponding Source under the terms of this License, and the Corresponding Application Code in a form suitable for, and under terms that permit, the user to recombine or relink the Application with a modified version of the Linked Version to produce a modified Combined Work, in the manner specified by section 6 of the GNU GPL for conveying Corresponding Source.

 1) Use a suitable shared library mechanism for linking with the Library. A suitable mechanism is one that (a) uses at run time a copy of the Library already present on the user's computer system, and (b) will operate properly with a modified version of the Library that is interface-compatible with the Linked

Version.

 e) Provide Installation Information, but only if you would otherwise be required to provide such information under section 6 of the GNU GPL, and only to the extent that such information is necessary to install and execute a modified version of the Combined Work produced by recombining or relinking the Application with a modified version of the Linked Version. (If you use option 4d0, the Installation Information must accompany the Minimal Corresponding Source and Corresponding Application Code. If you use option 4d1, you must provide the Installation Information in the manner specified by section 6 of the GNU GPL for conveying Corresponding Source.)

5. Combined Libraries.

 You may place library facilities that are a work based on the Library side by side in a single library together with other library facilities that are not Applications and are not covered by this License, and convey such a combined library under terms of your choice, if you do both of the following:

 a) Accompany the combined library with a copy of the same work based on the Library, uncombined with any other library facilities, conveyed under the terms of this License.

 b) Give prominent notice with the combined library that part of it is a work based on the Library, and explaining where to find the accompanying uncombined form of the same work.

6. Revised Versions of the GNU Lesser General Public License.

 The Free Software Foundation may publish revised and/or new versions of the GNU Lesser General Public License from time to time. Such new versions will be similar in spirit to the present version, but may differ in detail to address new problems or concerns.

 Each version is given a distinguishing version number. If the Library as you received it specifies that a certain numbered version of the GNU Lesser General Public License "or any later version" applies to it, you have the option of following

the terms and

conditions either of that published version or of any later version published by the Free Software Foundation. If the Library as you received it does not specify a version number of the GNU Lesser General Public License, you may choose any version of the GNU Lesser General Public License ever published by the Free Software Foundation.

 If the Library as you received it specifies that a proxy can decide whether future versions of the GNU Lesser General Public License shall apply, that proxy's public statement of acceptance of any version is permanent authorization for you to choose that version for the Library.

compiler\_rt License

The compiler\_rt library is dual licensed under both the University of Illinois "BSD-Like" license and the MIT license. As a user of this code you may choose to use it under either license. As a contributor, you agree to allow your code to be used under both.

Full text of the relevant licenses is included below.

==============================================================================

==============================================================================

==============================================================================

University of Illinois/NCSA Open Source License

Copyright (c) 2009-2012 by the contributors listed in CREDITS.TXT

All rights reserved.

Developed by:

LLVM Team

University of Illinois at Urbana-Champaign

http://llvm.org

Permission is hereby granted, free of charge, to any person obtaining a copy of this software and associated documentation files (the "Software"), to deal with the Software without restriction,

including without limitation the rights to

use, copy, modify, merge, publish, distribute, sublicense, and/or sell copies of the Software, and to permit persons to whom the Software is furnished to do so, subject to the following conditions:

- \* Redistributions of source code must retain the above copyright notice, this list of conditions and the following disclaimers.
- \* Redistributions in binary form must reproduce the above copyright notice, this list of conditions and the following disclaimers in the documentation and/or other materials provided with the distribution.
- \* Neither the names of the LLVM Team, University of Illinois at Urbana-Champaign, nor the names of its contributors may be used to endorse or promote products derived from this Software without specific prior written permission.

THE SOFTWARE IS PROVIDED "AS IS", WITHOUT WARRANTY OF ANY KIND, EXPRESS OR IMPLIED, INCLUDING BUT NOT LIMITED TO THE WARRANTIES OF MERCHANTABILITY, **FITNESS** FOR A PARTICULAR PURPOSE AND NONINFRINGEMENT. IN NO EVENT SHALL THE CONTRIBUTORS OR COPYRIGHT HOLDERS BE LIABLE FOR ANY CLAIM, DAMAGES OR OTHER LIABILITY, WHETHER IN AN ACTION OF CONTRACT, TORT OR OTHERWISE, ARISING FROM, OUT OF OR IN CONNECTION WITH THE SOFTWARE OR THE USE OR OTHER DEALINGS WITH THE SOFTWARE.

==============================================================================

Copyright (c) 2009-2012 by the contributors listed in CREDITS.TXT

Permission is hereby granted, free of charge, to any person obtaining a copy of this software and associated documentation files (the "Software"), to deal in the Software without restriction, including without limitation the rights to use, copy, modify, merge, publish, distribute, sublicense, and/or sell copies of the Software, and to permit persons to whom the Software is furnished to do so, subject to the following conditions:

The above copyright notice and this permission notice shall be included in all copies or substantial portions of the Software.

THE SOFTWARE IS PROVIDED "AS IS", WITHOUT WARRANTY OF ANY KIND, EXPRESS OR IMPLIED, INCLUDING BUT NOT LIMITED TO THE WARRANTIES OF MERCHANTABILITY, FITNESS FOR A PARTICULAR PURPOSE AND NONINFRINGEMENT. IN NO EVENT SHALL THE AUTHORS OR COPYRIGHT HOLDERS BE LIABLE FOR ANY CLAIM, DAMAGES OR OTHER LIABILITY, WHETHER IN AN ACTION OF CONTRACT, TORT OR OTHERWISE, ARISING FROM, OUT OF OR IN CONNECTION WITH THE SOFTWARE OR THE USE OR OTHER DEALINGS IN THE SOFTWARE.

==============================================================================

==============================================================================

Copyrights and Licenses for Third Party Software Distributed with LLVM:

The LLVM software contains code written by third parties. Such software will

have its own individual LICENSE.TXT file in the directory in which it appears. This file will describe the copyrights, license, and restrictions which apply to that code.

## The disclaimer of

 warranty in the University of Illinois Open Source License applies to all code in the LLVM Distribution, and nothing in any of the other licenses gives permission to use the names of the LLVM Team or the University of Illinois to endorse or promote products derived from this Software.

The following pieces of software have additional or alternate copyrights, licenses, and/or restrictions:

Program Directory ------- -------- mach\_override lib/interception/mach\_override Boost Software License - Version 1.0 - August 17th, 2003

Permission is hereby granted, free of charge, to any person or organization obtaining a copy of the software and accompanying documentation covered by this license (the "Software") to use, reproduce, display, distribute, execute, and transmit the Software, and to prepare derivative works of the Software, and to permit third-parties to whom the Software is furnished to do so, all subject to the following:

The copyright notices in the Software and this entire statement, including the above license grant, this restriction and the following disclaimer, must be included in all copies of the Software, in whole or in part, and all derivative works of the Software, unless such copies or derivative works are solely in the form of machine-executable object code generated by a source language processor.

# THE SOFTWARE IS PROVIDED "AS IS", WITHOUT WARRANTY OF ANY KIND, EXPRESS OR IMPLIED, INCLUDING BUT NOT LIMITED TO THE WARRANTIES OF MERCHANTABILITY,

FITNESS FOR A PARTICULAR PURPOSE, TITLE AND NON-INFRINGEMENT. IN NO EVENT SHALL THE COPYRIGHT HOLDERS OR ANYONE DISTRIBUTING THE SOFTWARE BE LIABLE FOR ANY DAMAGES OR OTHER LIABILITY, WHETHER IN CONTRACT, TORT OR OTHERWISE, ARISING FROM, OUT OF OR IN CONNECTION WITH THE SOFTWARE OR THE USE OR OTHER DEALINGS IN THE SOFTWARE.

# **1.64 cracklib 2.9.6-3.2**

# **1.64.1 Available under license :**

 GNU LESSER GENERAL PUBLIC LICENSE Version 2.1, February 1999

Copyright (C) 1991, 1999 Free Software Foundation, Inc. 51 Franklin Street, Fifth Floor, Boston, MA 02110-1301 USA Everyone is permitted to copy and distribute verbatim copies of this license document, but changing it is not allowed.

[This is the first released version of the Lesser GPL. It also counts as the successor of the GNU Library Public License, version 2, hence the version number 2.1.]

#### Preamble

 The licenses for most software are designed to take away your freedom to share and change it. By contrast, the GNU General Public Licenses are intended to guarantee your freedom to share and change free software--to make sure the software is free for all its users.

 This license, the Lesser General Public License, applies to some specially designated software packages--typically libraries--of the Free Software Foundation and other authors

who decide to use it. You

can use it too, but we suggest you first think carefully about whether this license or the ordinary General Public License is the better strategy to use in any particular case, based on the explanations below.

 When we speak of free software, we are referring to freedom of use, not price. Our General Public Licenses are designed to make sure that you have the freedom to distribute copies of free software (and charge for this service if you wish); that you receive source code or can get it if you want it; that you can change the software and use pieces of it in new free programs; and that you are informed that you can do these things.

 To protect your rights, we need to make restrictions that forbid distributors to deny you these rights or to ask you to surrender these rights. These restrictions translate to certain responsibilities for you if you distribute copies of the library or if you modify it.

 For example, if you distribute copies of the library, whether gratis

or for a fee, you must give the recipients all the rights that we gave you. You must make sure that they, too, receive or can get the source code. If you link other code with the library, you must provide

complete object files to the recipients, so that they can relink them with the library after making changes to the library and recompiling it. And you must show them these terms so they know their rights.

We protect your rights with a two-step method: (1) we copyright the library, and (2) we offer you this license, which gives you legal permission to copy, distribute and/or modify the library.

 To protect each distributor, we want to make it very clear that there is no warranty for the free library. Also, if the library is modified by someone else and passed on, the recipients should know that what they have is not the original version, so that the original author's reputation will not be affected by problems that might be introduced by others.

# ^L

#### Finally,

 software patents pose a constant threat to the existence of any free program. We wish to make sure that a company cannot effectively restrict the users of a free program by obtaining a restrictive license from a patent holder. Therefore, we insist that any patent license obtained for a version of the library must be consistent with the full freedom of use specified in this license.

 Most GNU software, including some libraries, is covered by the ordinary GNU General Public License. This license, the GNU Lesser General Public License, applies to certain designated libraries, and is quite different from the ordinary General Public License. We use this license for certain libraries in order to permit linking those libraries into non-free programs.

 When a program is linked with a library, whether statically or using a shared library, the combination of the two is legally speaking a combined work, a derivative of the original library. The ordinary General Public License therefore permits such linking only if the entire combination fits its criteria of freedom. The Lesser General Public License permits more lax criteria for linking other code with the library.

 We call this license the "Lesser" General Public License because it does Less to protect the user's freedom than the ordinary General Public License. It also provides other free software developers Less of an advantage over competing non-free programs. These disadvantages are the reason we use the ordinary General Public License for many libraries. However, the Lesser license provides advantages in certain special circumstances.

For example, on rare occasions, there may be a special need to

encourage the widest possible use of a certain library, so that it becomes

a de-facto standard. To achieve this, non-free programs must be allowed to use the library. A more frequent case is that a free library does the same job as widely used non-free libraries. In this case, there is little to gain by limiting the free library to free software only, so we use the Lesser General Public License.

 In other cases, permission to use a particular library in non-free programs enables a greater number of people to use a large body of free software. For example, permission to use the GNU C Library in non-free programs enables many more people to use the whole GNU operating system, as well as its variant, the GNU/Linux operating system.

 Although the Lesser General Public License is Less protective of the users' freedom, it does ensure that the user of a program that is linked with the Library has the freedom and the wherewithal to run that program using a modified version of the Library.

 The precise terms and conditions for copying, distribution and modification follow. Pay close attention to the difference between a "work based on the library" and a "work that uses the library". The former contains code derived from the library, whereas the latter must be combined with the library in order to run.

#### ^L

# GNU LESSER GENERAL PUBLIC LICENSE TERMS AND CONDITIONS FOR COPYING, DISTRIBUTION AND MODIFICATION

 0. This License Agreement applies to any software library or other program which contains a notice placed by the copyright holder or other authorized party saying it may be distributed under the terms of this Lesser General Public License (also called "this License"). Each licensee is addressed as "you".

 A "library" means a collection of software functions and/or data prepared so as to be conveniently linked with application programs (which use some of those functions and data) to form executables.

 The "Library", below, refers to any such software library or work which has been distributed under these terms. A "work based on the Library" means either the Library or any derivative work under copyright law: that is to say, a work containing the Library or a portion of it, either verbatim or with modifications and/or translated straightforwardly

 into another language. (Hereinafter, translation is included without limitation in the term "modification".)

 "Source code" for a work means the preferred form of the work for making modifications to it. For a library, complete source code means all the source code for all modules it contains, plus any associated interface definition files, plus the scripts used to control compilation and installation of the library.

 Activities other than copying, distribution and modification are not covered by this License; they are outside its scope. The act of running a program using the Library is not restricted, and output from such a program is covered only if its contents constitute a work based on the Library (independent of the use of the Library in a tool for writing it). Whether that is true depends on what the Library does and what the program that uses the Library does.

 1. You may copy and distribute verbatim copies of the Library's complete source code as you receive it,

in any medium, provided that

you conspicuously and appropriately publish on each copy an appropriate copyright notice and disclaimer of warranty; keep intact all the notices that refer to this License and to the absence of any warranty; and distribute a copy of this License along with the Library.

 You may charge a fee for the physical act of transferring a copy, and you may at your option offer warranty protection in exchange for a fee.

 2. You may modify your copy or copies of the Library or any portion of it, thus forming a work based on the Library, and copy and distribute such modifications or work under the terms of Section 1 above, provided that you also meet all of these conditions:

a) The modified work must itself be a software library.

 b) You must cause the files modified to carry prominent notices stating that you changed the files and the date of any change.

 c) You must cause the whole of the work to be licensed at no charge to all third parties under the terms of this License.

 d) If a facility in the modified Library refers to a function or a table of data to be supplied by an application program that uses the facility, other than as an argument passed when the facility

 is invoked, then you must make a good faith effort to ensure that, in the event an application does not supply such function or table, the facility still operates, and performs whatever part of its purpose remains meaningful.

 (For example, a function in a library to compute square roots has a purpose that is entirely well-defined independent of the application. Therefore, Subsection 2d requires that any application-supplied function or table used by this function must be optional: if the application does not supply it, the square root function must still compute square roots.)

These requirements apply to the modified work as a whole. If identifiable sections of that work are not derived from the Library, and

 can be reasonably considered independent and separate works in themselves, then this License, and its terms, do not apply to those sections when you distribute them as separate works. But when you distribute the same sections as part of a whole which is a work based on the Library, the distribution of the whole must be on the terms of this License, whose permissions for other licensees extend to the entire whole, and thus to each and every part regardless of who wrote it.

Thus, it is not the intent of this section to claim rights or contest your rights to work written entirely by you; rather, the intent is to exercise the right to control the distribution of derivative or collective works based on the Library.

In addition, mere aggregation of another work not based on the Library with the Library (or with a work based on the Library) on a volume of a storage or distribution medium does not bring the other work under the scope of this License.

#### 3. You may opt to apply the terms

of the ordinary GNU General Public

License instead of this License to a given copy of the Library. To do this, you must alter all the notices that refer to this License, so that they refer to the ordinary GNU General Public License, version 2, instead of to this License. (If a newer version than version 2 of the ordinary GNU General Public License has appeared, then you can specify that version instead if you wish.) Do not make any other change in these notices.

# $\mathbf{M}$ .

 Once this change is made in a given copy, it is irreversible for that copy, so the ordinary GNU General Public License applies to all subsequent copies and derivative works made from that copy.

 This option is useful when you wish to copy part of the code of the Library into a program that is not a library.

 4. You may copy and distribute the Library (or a portion or derivative of it, under Section 2) in object code or executable form under the terms of Sections 1 and 2 above provided that you accompany it with the

 complete corresponding machine-readable source code, which must be distributed under the terms of Sections 1 and 2 above on a medium customarily used for software interchange.

 If distribution of object code is made by offering access to copy from a designated place, then offering equivalent access to copy the source code from the same place satisfies the requirement to distribute the source code, even though third parties are not compelled to copy the source along with the object code.

 5. A program that contains no derivative of any portion of the Library, but is designed to work with the Library by being compiled or linked with it, is called a "work that uses the Library". Such a work, in isolation, is not a derivative work of the Library, and therefore falls outside the scope of this License.

 However, linking a "work that uses the Library" with the Library creates an executable that is a derivative of the Library (because it contains portions of the Library), rather than a "work that uses the

library". The executable is therefore covered by this License. Section 6 states terms for distribution of such executables.

 When a "work that uses the Library" uses material from a header file that is part of the Library, the object code for the work may be a derivative work of the Library even though the source code is not. Whether this is true is especially significant if the work can be linked without the Library, or if the work is itself a library. The threshold for this to be true is not precisely defined by law.

 If such an object file uses only numerical parameters, data structure layouts and accessors, and small macros and small inline functions (ten lines or less in length), then the use of the object file is unrestricted, regardless of whether it is legally a derivative work. (Executables containing this object code plus portions of the Library will still fall under Section 6.)

 Otherwise, if the work is a derivative of the Library, you may distribute

 the object code for the work under the terms of Section 6. Any executables containing that work also fall under Section 6,

whether or not they are linked directly with the Library itself.  $\mathbf{M}$ .

 6. As an exception to the Sections above, you may also combine or link a "work that uses the Library" with the Library to produce a work containing portions of the Library, and distribute that work under terms of your choice, provided that the terms permit modification of the work for the customer's own use and reverse engineering for debugging such modifications.

 You must give prominent notice with each copy of the work that the Library is used in it and that the Library and its use are covered by this License. You must supply a copy of this License. If the work during execution displays copyright notices, you must include the copyright notice for the Library among them, as well as a reference directing the user to the copy of this License. Also, you must do one of these things:

 a) Accompany the work with the complete corresponding machine-readable source code for the Library including whatever changes were used in the work (which must be distributed under Sections 1 and 2 above); and, if the work is an executable linked with the Library, with the complete machine-readable "work that uses the Library", as object code and/or source code, so that the user can modify the Library and then relink to produce a modified executable containing the modified Library. (It is understood that the user who changes the contents of definitions files in the Library will not necessarily be able to recompile the application to use the modified definitions.)

 b) Use a suitable shared library mechanism for linking with the Library. A suitable mechanism is one that (1) uses at run time a copy of the library already present on the user's computer system, rather than copying library functions into the executable, and (2)

 will operate properly with a modified version of the library, if the user installs one, as long as the modified version is interface-compatible with the version that the work was made with.

 c) Accompany the work with a written offer, valid for at least three years, to give the same user the materials specified in Subsection 6a, above, for a charge no more than the cost of performing this distribution.

 d) If distribution of the work is made by offering access to copy from a designated place, offer equivalent access to copy the above specified materials from the same place.

 e) Verify that the user has already received a copy of these materials or that you have already sent this user a copy.

 For an executable, the required form of the "work that uses the Library" must include any data and utility programs needed for reproducing the executable from it. However, as a special exception, the materials to be distributed need not include anything that is

normally distributed (in either source or binary form) with the major components (compiler, kernel, and so on) of the operating system on which the executable runs, unless that component itself accompanies the executable.

 It may happen that this requirement contradicts the license restrictions of other proprietary libraries that do not normally accompany the operating system. Such a contradiction means you cannot use both them and the Library together in an executable that you distribute.

 $\mathbf{M}$ .

 7. You may place library facilities that are a work based on the Library side-by-side in a single library together with other library facilities not covered by this License, and distribute such a combined library, provided that the separate distribution of the work based on the Library and of the other library facilities is otherwise permitted, and provided that you do these two things:

 a) Accompany the combined library with a copy of the same work based on the Library, uncombined with any other library facilities. This must be distributed under the terms of the

Sections above.

 b) Give prominent notice with the combined library of the fact that part of it is a work based on the Library, and explaining where to find the accompanying uncombined form of the same work.

 8. You may not copy, modify, sublicense, link with, or distribute the Library except as expressly provided under this License. Any attempt otherwise to copy, modify, sublicense, link with, or distribute the Library is void, and will automatically terminate your rights under this License. However, parties who have received copies, or rights, from you under this License will not have their licenses terminated so long as such parties remain in full compliance.

 9. You are not required to accept this License, since you have not signed it. However, nothing else grants you permission to modify or distribute the Library or its derivative works. These actions are prohibited

 by law if you do not accept this License. Therefore, by modifying or distributing the Library (or any work based on the Library), you indicate your acceptance of this License to do so, and all its terms and conditions for copying, distributing or modifying the Library or works based on it.

 10. Each time you redistribute the Library (or any work based on the Library), the recipient automatically receives a license from the original licensor to copy, distribute, link with or modify the Library subject to these terms and conditions. You may not impose any further restrictions on the recipients' exercise of the rights granted herein. You are not responsible for enforcing compliance by third parties with this License.

#### $\mathbf{M}$ .

 11. If, as a consequence of a court judgment or allegation of patent infringement or for any other reason (not limited to patent issues), conditions are imposed on you (whether by court order, agreement or otherwise) that contradict the conditions of this License, they do not

excuse you from the conditions of this License. If you cannot distribute so as to satisfy simultaneously your obligations under this License and any other pertinent obligations, then as a consequence you may not distribute the Library at all. For example, if a patent license would not permit royalty-free redistribution of the Library by all those who receive copies directly or indirectly through you, then the only way you could satisfy both it and this License would be to refrain entirely from distribution of the Library.

If any portion of this section is held invalid or unenforceable under any particular circumstance, the balance of the section is intended to apply, and the section as a whole is intended to apply in other circumstances.

It is not the purpose of this section to induce you to infringe any patents or other property right claims or to contest validity of any such claims; this section has the sole purpose of protecting the integrity of the free software

distribution system which is

implemented by public license practices. Many people have made generous contributions to the wide range of software distributed through that system in reliance on consistent application of that system; it is up to the author/donor to decide if he or she is willing to distribute software through any other system and a licensee cannot impose that choice.

This section is intended to make thoroughly clear what is believed to be a consequence of the rest of this License.

 12. If the distribution and/or use of the Library is restricted in certain countries either by patents or by copyrighted interfaces, the original copyright holder who places the Library under this License may add an explicit geographical distribution limitation excluding those countries, so that distribution is permitted only in or among countries not thus excluded. In such case, this License incorporates the limitation as if written in the body of this License.

13. The Free Software Foundation

may publish revised and/or new

versions of the Lesser General Public License from time to time. Such new versions will be similar in spirit to the present version, but may differ in detail to address new problems or concerns.

Each version is given a distinguishing version number. If the Library specifies a version number of this License which applies to it and "any later version", you have the option of following the terms and conditions either of that version or of any later version published by the Free Software Foundation. If the Library does not specify a license version number, you may choose any version ever published by the Free Software Foundation.

# $\mathbf{M}$ .

 14. If you wish to incorporate parts of the Library into other free programs whose distribution conditions are incompatible with these, write to the author to ask for permission. For software which is copyrighted by the Free Software Foundation, write to the Free Software Foundation; we sometimes make exceptions for this. Our

decision will be guided by the two goals of preserving the free status of all derivatives of our free software and of promoting the sharing and reuse of software generally.

# NO WARRANTY

 15. BECAUSE THE LIBRARY IS LICENSED FREE OF CHARGE, THERE IS NO WARRANTY FOR THE LIBRARY, TO THE EXTENT PERMITTED BY APPLICABLE LAW. EXCEPT WHEN OTHERWISE STATED IN WRITING THE COPYRIGHT HOLDERS AND/OR OTHER PARTIES PROVIDE THE LIBRARY "AS IS" WITHOUT WARRANTY OF ANY KIND, EITHER EXPRESSED OR IMPLIED, INCLUDING, BUT NOT LIMITED TO, THE IMPLIED WARRANTIES OF MERCHANTABILITY AND FITNESS FOR A PARTICULAR PURPOSE. THE ENTIRE RISK AS TO THE QUALITY AND PERFORMANCE OF THE LIBRARY IS WITH YOU. SHOULD THE LIBRARY PROVE DEFECTIVE, YOU ASSUME THE COST OF ALL NECESSARY SERVICING, REPAIR OR CORRECTION.

 16. IN NO EVENT UNLESS REQUIRED BY APPLICABLE LAW OR AGREED TO IN WRITING WILL ANY COPYRIGHT HOLDER, OR ANY OTHER PARTY WHO MAY MODIFY AND/OR REDISTRIBUTE THE LIBRARY AS

# PERMITTED ABOVE, BE LIABLE TO YOU

FOR DAMAGES, INCLUDING ANY GENERAL, SPECIAL, INCIDENTAL OR CONSEQUENTIAL DAMAGES ARISING OUT OF THE USE OR INABILITY TO USE THE LIBRARY (INCLUDING BUT NOT LIMITED TO LOSS OF DATA OR DATA BEING RENDERED INACCURATE OR LOSSES SUSTAINED BY YOU OR THIRD PARTIES OR A FAILURE OF THE LIBRARY TO OPERATE WITH ANY OTHER SOFTWARE), EVEN IF SUCH HOLDER OR OTHER PARTY HAS BEEN ADVISED OF THE POSSIBILITY OF SUCH **DAMAGES** 

# END OF TERMS AND CONDITIONS

 $\mathbf{M}$ .

How to Apply These Terms to Your New Libraries

 If you develop a new library, and you want it to be of the greatest possible use to the public, we recommend making it free software that everyone can redistribute and change. You can do so by permitting redistribution under these terms (or, alternatively, under the terms of the ordinary General Public License).

 To apply these terms, attach the following notices to the library. It is safest to attach them to the start of each source

file to most

effectively convey the exclusion of warranty; and each file should have at least the "copyright" line and a pointer to where the full notice is found.

<one line to give the library's name and a brief idea of what it does.>

Copyright  $(C)$  <year > <name of author>

 This library is free software; you can redistribute it and/or modify it under the terms of the GNU Lesser General Public License as published by the Free Software Foundation; either version 2 of the License, or (at your option) any later version.

 This library is distributed in the hope that it will be useful, but WITHOUT ANY WARRANTY; without even the implied warranty of MERCHANTABILITY or FITNESS FOR A PARTICULAR PURPOSE. See the GNU Lesser General Public License for more details.

 You should have received a copy of the GNU Lesser General Public License along with this library; if not, write to the Free Software Foundation, Inc., 51 Franklin Street, Fifth Floor, Boston, MA 02110-1301 USA

Also add information on how to contact you by electronic and paper mail.

You should also get your employer (if you work as a programmer) or your school, if any, to sign a "copyright disclaimer" for the library, if necessary. Here is a sample; alter the names:

 Yoyodyne, Inc., hereby disclaims all copyright interest in the library `Frob' (a library for tweaking knobs) written by James Random Hacker.

 <signature of Ty Coon>, 1 April 1990 Ty Coon, President of Vice

That's all there is to it!

-----------

EFFECTIVE OCT 2008, LICENSE IS BEING CHANGED TO LGPL-2.1 (though not reflected in released code until Nov 2009 - slow release cycle...) -----------

Discussion thread from mailing list archive, with approval from everyone actively involved or holding original licensing rights included.

[Cracklib-devel] cracklib license From: Mike Frysinger <vapier@ge...> - 2007-10-02 01:16

Attachments: Message as HTML

looks like 2.8.11 is out and marked as "GPL-2" ... releasing libraries unde= r=20 GPL-2 is not desirable at all ... this is why the LGPL-2.1 exists =2Dmike

Re: [Cracklib-devel] cracklib license

 From: Neulinger, Nathan <nneul@um...> - 2007-10-02 01:18 I understand that, and you're welcome to bring it up with Alec directly and see if he wants to relicense his code as LGPL... but at this point, it was enough to just get it consistent and documented as to what it was released under. This wasn't actually a license change, just a clarification of the licensing that was already in place.=20

-- Nathan

 $=20$ 

------------------------------------------------------------

 Nathan Neulinger EMail: nneul@um... University of Missouri - Rolla Phone: (573) 341-6679 UMR Information Technology Fax: (573) 341-4216

> -----Original Message-----

- > From: cracklib-devel-bounces@li...
- > [mailto:cracklib-devel-bounces@li...] On Behalf Of
- > Mike Frysinger
- > Sent: Monday, October 01, 2007 8:15 PM
- > To: cracklib-devel@li...
- > Subject: [Cracklib-devel] cracklib license
- $>=20$
- > looks like 2.8.11 is out and marked as "GPL-2" ... releasing

> libraries under

> GPL-2 is not desirable at all ... this is why the LGPL-2.1 exists

> -mike

 Re: [Cracklib-devel] cracklib license From: Mike Frysinger <vapier@ge...> - 2007-10-02 01:33

Attachments: Message as HTML

On Monday 01 October 2007, Neulinger, Nathan

wrote:

> I understand that, and you're welcome to bring it up with Alec directly

> and see if he wants to relicense his code as LGPL... but at this point,

> it was enough to just get it consistent and documented as to what it was

> released under. This wasn't actually a license change, just a

> clarification of the licensing that was already in place.

 the original license (before moving to sourceforge -- aka, 2.7) was not=20 GPL-2 ... it was a modified artistic license ... i didnt notice the license=  $=20$ 

change until it was mentioned in the latest notes.

 unlike the old license, GPL-2 prevents people from using cracklib unless th= eir=20

applications are also GPL-2 which imo is just wrong. it isnt the place of  $=$ a=20

 library to dictact to application writes what license they should be using.=  $=20$ 

thus LGPL-2.1 enters to fill this void.

```
=2Dmike
```
Re: [Cracklib-devel]

cracklib license

 From: Neulinger, Nathan <nneul@um...> - 2007-10-02 01:46 Seems like the ideal thing here would be for you and the other distro maintainers to get together with Alec in a conversation and come to a decision as to what licensing scheme y'all want. I haven't really done

 much other than cleaning up the packaging and patches and a small bit of additional code, so whatever licensing y'all come up with is fine by me.

```
 -- Nathan
```
 $=20$ 

------------------------------------------------------------

Nathan Neulinger EMail: nneul@um...

 University of Missouri - Rolla Phone: (573) 341-6679 UMR Information Technology Fax: (573) 341-4216

> -----Original Message-----

> From: cracklib-devel-bounces@li...

- > [mailto:cracklib-devel-bounces@li...] On Behalf Of
- > Mike Frysinger
- > Sent: Monday, October 01, 2007 8:33 PM
- > To: Neulinger, Nathan
- > Cc: cracklib-devel@li...; Alec Muffett
- > Subject: Re: [Cracklib-devel] cracklib license

 $>=20$ 

> On Monday 01 October 2007, Neulinger, Nathan wrote:

 $>> I$  understand that, and you're welcome to bring it up with Alec

> directly

> > and see if he wants to relicense his code as LGPL... but at this

> point,

- > > it was enough to just get it consistent and documented as to what > it was
- > > released under. This wasn't actually a license change, just a
- > > clarification of the licensing that was already in place.
- $>=20$
- > the original license (before moving to sourceforge -- aka, 2.7) was

> not

> GPL-2 ... it was a modified artistic license ... i didnt notice the

> license

- > change until it was mentioned in the latest notes.
- $>=20$
- > unlike the old license, GPL-2 prevents people from using cracklib
- > unless their
- > applications are also GPL-2 which imo is just wrong. it isnt the

> library

to dictact to application writes what license they should

> be using.

- > thus LGPL-2.1 enters to fill this void.
- > -mike

 Re: [Cracklib-devel] cracklib license From: Alec Muffett <alecm@cr...> - 2007-10-02 08:57

 <sup>&</sup>gt; place of a

> Seems like the ideal thing here would be for you and the other distro

> maintainers to get together with Alec in a conversation and come to a

> decision as to what licensing scheme y'all want. I haven't really done

 > much other than cleaning up the packaging and patches and a small > bit of

> additional code, so whatever licensing y'all come up with is fine

> by me.

I am sympathetic. Guys, what do you reckon?

 What I am hearing so far is that LGPL makes sense, since it can be linked with any code, not just GPL...

-a

 Re: [Cracklib-devel] cracklib license From: Devin Reade <gdr@gn...> - 2007-10-02 15:04 I would like to see it under LGPL as well. I think it is in everyone's best interests to have as secure systems as possible, and I think tainting

 it via GPL will just make it less likely that the library gets used, and will not usually cause companies/developers to GPL the dependent code (where it is not already GPL).

 I like GPL, I use it when I can, but I don't think that it's the correct license in this situation.

Devin

 -- If it's sinful, it's more fun.

Re: [Cracklib-devel] cracklib license

From: Nalin Dahyabhai <nalin@re...> - 2008-01-28 16:32

On Tue, Oct 02, 2007 at 09:57:31AM +0100, Alec Muffett wrote:

 $\ge$   $>$  Seems like the ideal thing here would be for you and the other distro

> > maintainers to get together with Alec in a conversation and come to a

> > decision as to what licensing scheme y'all want. I haven't really done

 $\ge$   $>$  much other than cleaning up the packaging and patches and a small

 $>$  bit of

> > additional

code, so whatever licensing y'all come up with is fine

 $>$  by me.

 $\rightarrow$ 

> I am sympathetic. Guys, what do you reckon?

>

> What I am hearing so far is that LGPL makes sense, since it can be

> linked with any code, not just GPL...

 My apologies for not chiming in in anything resembling a reasonable timeframe.

 I'd also suggest the LGPL, for the reason you noted above. Alternately, GPLv2 with the option of using the library under a later version of the GPL would permit applications which were released under version 3 of the GPL to use the library, too, which would be sufficient for the packages which are included in Fedora. FWIW, I'd personally lean toward LGPL.

In any case, I thank you both for working on sorting this out.

Cheers,

Nalin

 Re: [Cracklib-devel] cracklib license From: Mike Frysinger <vapier@ge...> - 2008-10-05 21:27

Attachments: Message as HTML

 On Monday 28 January 2008, Nalin Dahyabhai wrote: > On Tue, Oct 02, 2007 at 09:57:31AM +0100, Alec Muffett wrote:  $\gg$   $>$   $>$  Seems like the ideal thing here would be for you and the other distro  $\gg$   $>$   $>$  maintainers to get together with Alec in a conversation and come to a >>> decision as to what licensing scheme y'all want. I haven't really done  $\gg$   $>$   $>$  much other than cleaning up the packaging and patches and a small  $>>$  bit of  $\gg$  >  $>$  additional code, so whatever licensing y'all come up with is fine  $>>$  by me.  $>$  > > I am sympathetic. Guys, what do you reckon?  $>$  > > What I am hearing so far is that LGPL makes sense, since it can be > > linked with any code, not just GPL... > > My apologies for not chiming in in anything resembling a reasonable > timeframe. > > I'd also suggest the LGPL, for the reason you noted above. Alternately, > GPLv2 with the option of using the library under a later version of the > GPL would permit applications which were released under version 3 of the > GPL to use the library, too, which would be sufficient for the packages > which are included in Fedora. FWIW, I'd personally lean toward LGPL.  $\rightarrow$ 

> In any case, I thank you both for working on sorting this out.

```
 looks like everyone is OK with LGPL-2.1 (GNU Lesser license), so can we make
 the change now ?
 -mike
```

```
 Re: [Cracklib-devel] cracklib license
   From: Alec Muffett <alecm@cr...> - 2008-10-05 23:18
   >> In any case, I thank you both for working on sorting this out.
  > > looks like everyone is OK with LGPL-2.1 (GNU Lesser license), so can we make
   > the change now ?
   yes. go for it. thanks++
   -a
   Re: [Cracklib-devel] cracklib license
   From: Mike Frysinger <vapier@ge...> - 2008-10-25 22:34
   Attachments: Message as HTML 
   On Sunday 05 October
 2008, Alec Muffett wrote:
  > >> In any case, I thank you both for working on sorting this out.
  > > > looks like everyone is OK with LGPL-2.1 (GNU Lesser license), so can we
  > make the change now ?
  > > yes. go for it. thanks++
   Nathan Neulinger is the only one who can actually make said change ...
```
-mike

-----------

BELOW IS ORIGINAL LICENSING DISCUSSION RE CHANGING TO GPL from Artistic. -----------

CrackLib was originally licensed with a variant of the Artistic license. In the interests of wider acceptance and more modern licensing, it was switched with the original author's blessing to GPL v2.

This approval was carried out in email discussions in 2005, and has been reconfirmed as of 2007-10-01 with the following email from Alec Muffett.

The below email references nneul@umr.edu address, as that is the address that was used at the time. For any future emails regarding this, please use nneul@neulinger.org.

-------------------------------------

### From

 alecm@crypticide.com Mon Oct 1 12:26:03 2007 Received: from umr-exproto2.cc.umr.edu ([131.151.0.192]) by UMR-CMAIL1.umr.edu with Microsoft SMTPSVC(6.0.3790.3959); Mon, 1 Oct 2007 12:26:03 -0500 Received: from scansrv2.srv.mst.edu ([131.151.1.114]) by umr-exproto2.cc.umr.edu with Microsoft SMTPSVC(6.0.3790.3959); Mon, 1 Oct 2007 12:26:02 -0500 Received: (qmail 8022 invoked from network); 1 Oct 2007 16:59:55 -0000 Received: from smtp1.srv.mst.edu (131.151.1.43) by scanin-ipvs.cc.umr.edu with SMTP; 1 Oct 2007 16:59:55 -0000 Received: from spunkymail-mx8.g.dreamhost.com (mx1.spunky.mail.dreamhost.com [208.97.132.47]) by smtp1.srv.mst.edu (8.13.1/8.13.1) with ESMTP id l91Gxtpr020623 for <nneul@umr.edu>; Mon, 1 Oct 2007 11:59:55 -0500 Received: from rutherford.zen.co.uk (rutherford.zen.co.uk [212.23.3.142]) by spunkymail-mx8.g.dreamhost.com (Postfix) with ESMTP id 2C7734D311 for <nneul@neulinger.org>; Mon, 1 Oct 2007 09:59:50 -0700 (PDT) Received: from [82.68.43.14] (helo=[192.168.1.3]) by rutherford.zen.co.uk with esmtp (Exim 4.50) id 1IcOcX-0004Qt-6L for nneul@neulinger.org; Mon, 01 Oct 2007 16:59:49 +0000 Mime-Version: 1.0 (Apple Message framework v752.2) In-Reply-To: <1b1b3fd80710010908k11dac0afp1f2dd471059ff9a4@mail.gmail.com> References: <1190922867.3457.147.camel@localhost.localdomain> <EC90713277D2BE41B7110CCD74E235CEF44F38@UMR-CMAIL1.umr.edu> <1b1b3fd80710010908k11dac0afp1f2dd471059ff9a4@mail.gmail.com> Content-Type: text/plain; charset=US-ASCII; delsp=yes; format=flowed Message-Id: <117A1264-F6DC-4E25-B0DD-56FBFEBE6E9F@crypticide.com> Content-Transfer-Encoding: 7bit From: Alec Muffett <alecm@crypticide.com> Subject: Re: cracklib license Date: Mon, 1 Oct 2007 17:59:46 +0100 To: Nathan Neulinger <nneul@neulinger.org> X-Mailer: Apple Mail (2.752.2) X-Originating-Rutherford-IP: [82.68.43.14] Return-Path: alecm@crypticide.com X-OriginalArrivalTime: 01 Oct 2007 17:26:03.0008 (UTC) FILETIME=[2420C000:01C80450] Status: RO Content-Length:

 585 Lines: 21

```
\rightarrow> ---------- Forwarded message ----------
> From: Neulinger, Nathan <nneul@umr.edu>
> Date: Sep 27, 2007 2:58 PM
> Subject: RE: cracklib license
> To: alecm@crypto.dircon.co.uk
\rightarrow> Any chance you could write me a self-contained email stating clearly
> that the license is being changed to GPL, so I could include that 
> email
> in the repository and clean up the repository/tarballs? I have all the
> original discussion, but something succinct and self contained 
> would be
> ideal.
The license for my code in the Cracklib distribution is henceforth GPL.
```

```
Happy now? :-)
```
 -a

# **1.65 libpwquality 1.4.2-1build1 1.65.1 Available under license :**

Unless otherwise \*explicitly\* stated the following text describes the licensed conditions under which the contents of this libpwquality release may be distributed:

-------------------------------------------------------------------------

Redistribution and use in source and binary forms of libpwquality, with or without modification, are permitted provided that the following conditions are met:

- 1. Redistributions of source code must retain any existing copyright notice, and this entire permission notice in its entirety, including the disclaimer of warranties.
- 2. Redistributions in binary form must reproduce all prior and current copyright notices, this list of conditions, and the following disclaimer in the documentation and/or other materials provided with the distribution.
- 3. The name of any author may not be used to endorse or promote products derived from this software without their specific prior

written permission.

ALTERNATIVELY, this product may be distributed under the terms of the GNU General Public License version 2 or later, in which case the provisions of the GNU GPL are required INSTEAD OF the above restrictions.

THIS SOFTWARE IS PROVIDED ``AS IS'' AND ANY EXPRESS OR IMPLIED WARRANTIES, INCLUDING, BUT NOT LIMITED TO, THE IMPLIED WARRANTIES OF MERCHANTABILITY AND FITNESS FOR A PARTICULAR PURPOSE ARE DISCLAIMED. IN NO EVENT SHALL THE AUTHOR(S) BE LIABLE FOR ANY DIRECT, INDIRECT, INCIDENTAL, SPECIAL, EXEMPLARY, OR CONSEQUENTIAL DAMAGES (INCLUDING, BUT NOT LIMITED TO, PROCUREMENT OF SUBSTITUTE GOODS OR SERVICES; LOSS OF USE, DATA, OR PROFITS; OR BUSINESS INTERRUPTION) HOWEVER CAUSED AND ON ANY THEORY OF LIABILITY, WHETHER IN CONTRACT, STRICT LIABILITY, OR TORT (INCLUDING NEGLIGENCE OR OTHERWISE) ARISING IN ANY WAY OUT OF THE USE OF THIS SOFTWARE, EVEN IF ADVISED OF THE POSSIBILITY OF SUCH DAMAGE.

The full text of the GNU GENERAL PUBLIC LICENSE Version 2 is included below.

-------------------------------------------------------------------------

 GNU GENERAL PUBLIC LICENSE Version 2, June 1991

Copyright (C) 1989, 1991 Free Software Foundation, Inc. 51 Franklin Street, Fifth Floor, Boston, MA 02110-1301 USA Everyone is permitted to copy and distribute verbatim copies of this license document, but changing it is not allowed.

 Preamble

 The licenses for most software are designed to take away your freedom to share and change it. By contrast, the GNU General Public License is intended to guarantee your freedom to share and change free software--to make sure the software is free for all its users. This General Public License applies to most of the Free Software Foundation's software and to any other program whose authors commit to using it. (Some other Free Software Foundation software is covered by the GNU Library General Public License instead.) You can apply it to your programs, too.

 When we speak of free software, we are referring to freedom, not price. Our General Public

 Licenses are designed to make sure that you have the freedom to distribute copies of free software (and charge for this service if you wish), that you receive source code or can get it if you want it, that you can change the software or use pieces of it in new free programs; and that you know you can do these things.

 To protect your rights, we need to make restrictions that forbid anyone to deny you these rights or to ask you to surrender the rights. These restrictions translate to certain responsibilities for you if you distribute copies of the software, or if you modify it.

 For example, if you distribute copies of such a program, whether gratis or for a fee, you must give the recipients all the rights that you have. You must make sure that they, too, receive or can get the source code. And you must show them these terms so they know their rights.

We protect your rights with two steps: (1) copyright the software, and (2) offer you this license which gives you legal permission to copy, distribute and/or modify the software.

 Also, for each author's protection and ours, we want to make certain that everyone understands that there is no warranty for this free software. If the software is modified by someone else and passed on, we want its recipients to know that what they have is not the original, so that any problems introduced by others will not reflect on the original authors' reputations.

 Finally, any free program is threatened constantly by software patents. We wish to avoid the danger that redistributors of a free program will individually obtain patent licenses, in effect making the program proprietary. To prevent this, we have made it clear that any patent must be licensed for everyone's free use or not licensed at all.

 The precise terms and conditions for copying, distribution and modification follow.

# GNU GENERAL PUBLIC LICENSE TERMS AND CONDITIONS FOR COPYING, DISTRIBUTION AND MODIFICATION

0. This License applies to any program

or other work which contains

a notice placed by the copyright holder saying it may be distributed under the terms of this General Public License. The "Program", below, refers to any such program or work, and a "work based on the Program" means either the Program or any derivative work under copyright law: that is to say, a work containing the Program or a portion of it,
either verbatim or with modifications and/or translated into another language. (Hereinafter, translation is included without limitation in the term "modification".) Each licensee is addressed as "you".

Activities other than copying, distribution and modification are not covered by this License; they are outside its scope. The act of running the Program is not restricted, and the output from the Program is covered only if its contents constitute a work based on the Program (independent of having been made by running the Program). Whether that is true depends on what the Program does.

- 1. You may copy and distribute
- verbatim copies of the Program's

source code as you receive it, in any medium, provided that you conspicuously and appropriately publish on each copy an appropriate copyright notice and disclaimer of warranty; keep intact all the notices that refer to this License and to the absence of any warranty; and give any other recipients of the Program a copy of this License along with the Program.

You may charge a fee for the physical act of transferring a copy, and you may at your option offer warranty protection in exchange for a fee.

 2. You may modify your copy or copies of the Program or any portion of it, thus forming a work based on the Program, and copy and distribute such modifications or work under the terms of Section 1 above, provided that you also meet all of these conditions:

 a) You must cause the modified files to carry prominent notices stating that you changed the files and the date of any change.

 b) You must cause any work that you distribute or publish, that in

 whole or in part contains or is derived from the Program or any part thereof, to be licensed as a whole at no charge to all third parties under the terms of this License.

 c) If the modified program normally reads commands interactively when run, you must cause it, when started running for such interactive use in the most ordinary way, to print or display an announcement including an appropriate copyright notice and a notice that there is no warranty (or else, saying that you provide a warranty) and that users may redistribute the program under these conditions, and telling the user how to view a copy of this License. (Exception: if the Program itself is interactive but does not normally print such an announcement, your work based on the Program is not required to print an announcement.)

These requirements apply to the modified work as a whole. If identifiable sections of that work are not derived from the Program, and

 can be reasonably considered independent and separate works in themselves, then this License, and its terms, do not apply to those sections when you distribute them as separate works. But when you distribute the same sections as part of a whole which is a work based on the Program, the distribution of the whole must be on the terms of this License, whose permissions for other licensees extend to the entire whole, and thus to each and every part regardless of who wrote it.

Thus, it is not the intent of this section to claim rights or contest your rights to work written entirely by you; rather, the intent is to exercise the right to control the distribution of derivative or collective works based on the Program.

In addition, mere aggregation of another work not based on the Program with the Program (or with a work based on the Program) on a volume of a storage or distribution medium does not bring the other work under the scope of this License.

 3. You may copy and distribute the Program (or a work based on it,

under Section 2) in object code or executable form under the terms of Sections 1 and 2 above provided that you also do one of the following:

 a) Accompany it with the complete corresponding machine-readable source code, which must be distributed under the terms of Sections 1 and 2 above on a medium customarily used for software interchange; or,

 b) Accompany it with a written offer, valid for at least three years, to give any third party, for a charge no more than your cost of physically performing source distribution, a complete machine-readable copy of the corresponding source code, to be distributed under the terms of Sections 1 and 2 above on a medium customarily used for software interchange; or,

 c) Accompany it with the information you received as to the offer to distribute corresponding source code. (This alternative is allowed only for noncommercial distribution and only if you received the program in object code or executable form with such

an offer, in accord with Subsection b above.)

The source code for a work means the preferred form of the work for making modifications to it. For an executable work, complete source code means all the source code for all modules it contains, plus any associated interface definition files, plus the scripts used to

control compilation and installation of the executable. However, as a special exception, the source code distributed need not include anything that is normally distributed (in either source or binary form) with the major components (compiler, kernel, and so on) of the operating system on which the executable runs, unless that component itself accompanies the executable.

If distribution of executable or object code is made by offering access to copy from a designated place, then offering equivalent access to copy the source code from the same place counts as distribution of the source code, even though third parties are not compelled

to copy the source along with the object code.

 4. You may not copy, modify, sublicense, or distribute the Program except as expressly provided under this License. Any attempt otherwise to copy, modify, sublicense or distribute the Program is void, and will automatically terminate your rights under this License. However, parties who have received copies, or rights, from you under this License will not have their licenses terminated so long as such parties remain in full compliance.

 5. You are not required to accept this License, since you have not signed it. However, nothing else grants you permission to modify or distribute the Program or its derivative works. These actions are prohibited by law if you do not accept this License. Therefore, by modifying or distributing the Program (or any work based on the Program), you indicate your acceptance of this License to do so, and all its terms and conditions for copying, distributing or modifying the Program or works based on it.

 6. Each time you redistribute the Program (or any work based on the Program), the recipient automatically receives a license from the original licensor to copy, distribute or modify the Program subject to these terms and conditions. You may not impose any further restrictions on the recipients' exercise of the rights granted herein. You are not responsible for enforcing compliance by third parties to this License.

 7. If, as a consequence of a court judgment or allegation of patent infringement or for any other reason (not limited to patent issues), conditions are imposed on you (whether by court order, agreement or otherwise) that contradict the conditions of this License, they do not excuse you from the conditions of this License. If you cannot distribute so as to satisfy simultaneously your obligations under this License and any other pertinent obligations, then as a consequence you may not distribute the Program at all. For example, if a patent

#### license would not

 permit royalty-free redistribution of the Program by all those who receive copies directly or indirectly through you, then the only way you could satisfy both it and this License would be to refrain entirely from distribution of the Program.

If any portion of this section is held invalid or unenforceable under any particular circumstance, the balance of the section is intended to apply and the section as a whole is intended to apply in other circumstances.

It is not the purpose of this section to induce you to infringe any patents or other property right claims or to contest validity of any such claims; this section has the sole purpose of protecting the integrity of the free software distribution system, which is implemented by public license practices. Many people have made generous contributions to the wide range of software distributed through that system in reliance on consistent application of that system; it is up to the author/donor to decide if he or she is willing to distribute

 software through any other system and a licensee cannot impose that choice.

This section is intended to make thoroughly clear what is believed to be a consequence of the rest of this License.

 8. If the distribution and/or use of the Program is restricted in certain countries either by patents or by copyrighted interfaces, the original copyright holder who places the Program under this License may add an explicit geographical distribution limitation excluding those countries, so that distribution is permitted only in or among countries not thus excluded. In such case, this License incorporates the limitation as if written in the body of this License.

 9. The Free Software Foundation may publish revised and/or new versions of the General Public License from time to time. Such new versions will be similar in spirit to the present version, but may differ in detail to address new problems or concerns.

Each version is given a distinguishing version number. If the Program specifies

 a version number of this License which applies to it and "any later version", you have the option of following the terms and conditions either of that version or of any later version published by the Free Software Foundation. If the Program does not specify a version number of this License, you may choose any version ever published by the Free Software Foundation.

 10. If you wish to incorporate parts of the Program into other free programs whose distribution conditions are different, write to the author to ask for permission. For software which is copyrighted by the Free Software Foundation, write to the Free Software Foundation; we sometimes make exceptions for this. Our decision will be guided by the two goals of preserving the free status of all derivatives of our free software and of promoting the sharing and reuse of software generally.

#### NO WARRANTY

#### 11. BECAUSE THE PROGRAM IS LICENSED FREE OF CHARGE, THERE IS NO WARRANTY FOR THE PROGRAM, TO THE EXTENT PERMITTED BY APPLICABLE LAW. EXCEPT WHEN

OTHERWISE STATED IN WRITING THE COPYRIGHT HOLDERS AND/OR OTHER PARTIES PROVIDE THE PROGRAM "AS IS" WITHOUT WARRANTY OF ANY KIND, EITHER EXPRESSED OR IMPLIED, INCLUDING, BUT NOT LIMITED TO, THE IMPLIED WARRANTIES OF MERCHANTABILITY AND FITNESS FOR A PARTICULAR PURPOSE. THE ENTIRE RISK AS TO THE QUALITY AND PERFORMANCE OF THE PROGRAM IS WITH YOU. SHOULD THE PROGRAM PROVE DEFECTIVE, YOU ASSUME THE COST OF ALL NECESSARY SERVICING, REPAIR OR CORRECTION.

 12. IN NO EVENT UNLESS REQUIRED BY APPLICABLE LAW OR AGREED TO IN WRITING WILL ANY COPYRIGHT HOLDER, OR ANY OTHER PARTY WHO MAY MODIFY AND/OR REDISTRIBUTE THE PROGRAM AS PERMITTED ABOVE, BE LIABLE TO YOU FOR DAMAGES, INCLUDING ANY GENERAL, SPECIAL, INCIDENTAL OR CONSEQUENTIAL DAMAGES ARISING OUT OF THE USE OR INABILITY TO USE THE PROGRAM (INCLUDING BUT NOT LIMITED TO LOSS OF DATA OR DATA BEING RENDERED INACCURATE OR LOSSES SUSTAINED BY YOU OR THIRD PARTIES OR A FAILURE OF THE PROGRAM TO OPERATE WITH ANY **OTHER** 

PROGRAMS), EVEN IF SUCH HOLDER OR OTHER PARTY HAS BEEN ADVISED OF THE POSSIBILITY OF SUCH DAMAGES.

#### END OF TERMS AND CONDITIONS

 How to Apply These Terms to Your New Programs

 If you develop a new program, and you want it to be of the greatest possible use to the public, the best way to achieve this is to make it free software which everyone can redistribute and change under these terms.

 To do so, attach the following notices to the program. It is safest to attach them to the start of each source file to most effectively convey the exclusion of warranty; and each file should have at least the "copyright" line and a pointer to where the full notice is found.

 <one line to give the program's name and a brief idea of what it does.> Copyright  $(C)$  <year > <name of author>

 This program is free software; you can redistribute it and/or modify it under the terms of the GNU General Public License as published by the Free Software Foundation; either version 2 of the License, or (at your option) any later version.

 This program is distributed in the hope that it will be useful, but WITHOUT ANY WARRANTY; without even the implied warranty of MERCHANTABILITY or FITNESS FOR A PARTICULAR PURPOSE. See the GNU General Public License for more details.

 You should have received a copy of the GNU General Public License along with this program; if not, write to the Free Software Foundation, Inc., 51 Franklin Street, Fifth Floor, Boston, MA 02110-1301 USA

Also add information on how to contact you by electronic and paper mail.

If the program is interactive, make it output a short notice like this when it starts in an interactive mode:

 Gnomovision version 69, Copyright (C) year name of author Gnomovision comes with ABSOLUTELY NO WARRANTY; for details type `show w'. This is free software, and you are welcome to redistribute it under certain conditions; type `show c' for details.

The hypothetical

 commands `show w' and `show c' should show the appropriate parts of the General Public License. Of course, the commands you use may be called something other than `show w' and `show c'; they could even be mouse-clicks or menu items--whatever suits your program.

You should also get your employer (if you work as a programmer) or your school, if any, to sign a "copyright disclaimer" for the program, if necessary. Here is a sample; alter the names:

 Yoyodyne, Inc., hereby disclaims all copyright interest in the program `Gnomovision' (which makes passes at compilers) written by James Hacker.

 <signature of Ty Coon>, 1 April 1989 Ty Coon, President of Vice

This General Public License does not permit incorporating your program into proprietary programs. If your program is a subroutine library, you may consider it more useful to permit linking proprietary applications with the library. If this is what you want to do, use the GNU Library General Public License instead of this

License.

# **1.66 cdebconf 0.251ubuntu1**

## **1.66.1 Available under license :**

CDebConf was initially written by Randolph Chung <tausq@debian.org>

Other contributors include: Anthony Towns <ait@debian.org> David Whedon <dwhedon@gordian.com> Dan Jacobowitz <dan@debian.org> Tollef Fog Heen <tfheen@debian.org> Attilio Fiandrotti <fiandro@tiscali.it> Colin Watson <cjwatson@debian.org> Regis Boudin <regis@debian.org>

CDebConf includes ideas and code from: debconf - The original, de facto, perl implementation (c) Joey Hess <joeyh@debian.org> apt - The Debian Advanced Package Tool (c) Jason Gunthorpe <jgg@debian.org> (derived portions are public domain)

CDebConf is copyrighted (c) 2000-2009 by Randolph Chung <tausq@debian.org>, the d-i team (see above), and Canonical Ltd. under the following license:

Redistribution and use in source and binary forms, with or without modification, are permitted provided that the following conditions are met:

1. Redistributions of source code must retain the above copyright notice, this list of conditions and the following disclaimer.

2. Redistributions in binary form must reproduce the above copyright notice, this list of conditions and the following disclaimer in the documentation and/or other materials provided with the distribution.

THIS SOFTWARE IS PROVIDED BY THE AUTHORS AND CONTRIBUTORS ``AS IS'' AND ANY EXPRESS OR IMPLIED WARRANTIES, INCLUDING, BUT NOT LIMITED TO, THE IMPLIED WARRANTIES OF MERCHANTABILITY AND FITNESS FOR A PARTICULAR PURPOSE ARE DISCLAIMED. IN NO EVENT SHALL THE AUTHOR OR CONTRIBUTORS BE LIABLE FOR ANY DIRECT, INDIRECT, INCIDENTAL, SPECIAL, EXEMPLARY, OR CONSEQUENTIAL DAMAGES (INCLUDING, BUT NOT LIMITED TO, PROCUREMENT OF SUBSTITUTE GOODS OR SERVICES; LOSS OF USE, DATA, OR PROFITS; OR BUSINESS INTERRUPTION) HOWEVER CAUSED AND ON ANY THEORY OF LIABILITY, WHETHER IN CONTRACT, STRICT LIABILITY, OR TORT (INCLUDING NEGLIGENCE OR OTHERWISE) ARISING IN ANY WAY OUT OF THE USE OF THIS SOFTWARE, EVEN IF ADVISED OF THE POSSIBILITY OF SUCH DAMAGE.

## **1.67 fdisk 2.31.1 1.67.1 Available under license :**

 GNU GENERAL PUBLIC LICENSE Version 2, June 1991

Copyright (C) 1989, 1991 Free Software Foundation, Inc., 51 Franklin Street, Fifth Floor, Boston, MA 02110-1301 USA Everyone is permitted to copy and distribute verbatim copies of this license document, but changing it is not allowed.

#### Preamble

 The licenses for most software are designed to take away your freedom to share and change it. By contrast, the GNU General Public License is intended to guarantee your freedom to share and change free software--to make sure the software is free for all its users. This General Public License applies to most of the Free Software Foundation's software and to any other program whose authors commit to using it. (Some other Free Software Foundation software is covered by the GNU Lesser General Public License instead.) You can apply it to your programs, too.

 When we speak of free software, we are referring to freedom, not price.

 Our General Public Licenses are designed to make sure that you have the freedom to distribute copies of free software (and charge for this service if you wish), that you receive source code or can get it if you want it, that you can change the software or use pieces of it in new free programs; and that you know you can do these things.

 To protect your rights, we need to make restrictions that forbid anyone to deny you these rights or to ask you to surrender the rights. These restrictions translate to certain responsibilities for you if you distribute copies of the software, or if you modify it.

 For example, if you distribute copies of such a program, whether gratis or for a fee, you must give the recipients all the rights that you have. You must make sure that they, too, receive or can get the source code. And you must show them these terms so they know their rights.

We protect your rights with two steps: (1) copyright the software, and (2) offer you this license which gives you legal permission to copy, distribute and/or modify the software.

 Also, for each author's protection and ours, we want to make certain that everyone understands that there is no warranty for this free software. If the software is modified by someone else and passed on, we want its recipients to know that what they have is not the original, so that any problems introduced by others will not reflect on the original authors' reputations.

 Finally, any free program is threatened constantly by software patents. We wish to avoid the danger that redistributors of a free program will individually obtain patent licenses, in effect making the program proprietary. To prevent this, we have made it clear that any patent must be licensed for everyone's free use or not licensed at all.

 The precise terms and conditions for copying, distribution and modification follow.

#### GNU GENERAL PUBLIC LICENSE TERMS AND CONDITIONS FOR COPYING, DISTRIBUTION AND MODIFICATION

 0. This License applies to any program or other work which contains a notice placed by the copyright holder saying it may be distributed under the terms of this General Public License. The "Program", below, refers to any such program or work, and a "work based on the Program" means either the Program or any derivative work under copyright law: that is to say, a work containing the Program or a portion of it, either verbatim or with modifications and/or translated into another language. (Hereinafter, translation is included without limitation in the term "modification".) Each licensee is addressed as "you".

Activities other than copying, distribution and modification are not covered by this License; they are outside its scope. The act of running the Program is not restricted, and the output from the Program is covered only if its contents constitute a work based on the Program (independent of having been made by running the Program). Whether that is true depends on what the Program does.

 1. You may copy and distribute verbatim copies of the Program's source code as you receive it, in any medium, provided that you conspicuously and appropriately publish on each copy an appropriate copyright notice and disclaimer of warranty; keep intact all the notices that refer to this License and to the absence of any warranty; and give any other recipients of the Program a copy of this License along with the Program.

You may charge a fee for the physical act of transferring a copy, and you may at your option offer warranty protection in exchange for a fee.

 2. You may modify your copy or copies of the Program or any portion of it, thus forming a work based on the Program, and copy and distribute such modifications or work under the terms of Section 1 above, provided that you also meet all of these conditions:

 a) You must cause the modified files to carry prominent notices stating that you changed the files and the date of any change.

#### b) You must cause

 any work that you distribute or publish, that in whole or in part contains or is derived from the Program or any part thereof, to be licensed as a whole at no charge to all third parties under the terms of this License.

 c) If the modified program normally reads commands interactively when run, you must cause it, when started running for such interactive use in the most ordinary way, to print or display an announcement including an appropriate copyright notice and a notice that there is no warranty (or else, saying that you provide a warranty) and that users may redistribute the program under these conditions, and telling the user how to view a copy of this License. (Exception: if the Program itself is interactive but does not normally print such an announcement, your work based on the Program is not required to print an announcement.)

These requirements apply to the modified work as a whole. If identifiable sections of that work

are not derived from the Program,

and can be reasonably considered independent and separate works in themselves, then this License, and its terms, do not apply to those sections when you distribute them as separate works. But when you distribute the same sections as part of a whole which is a work based on the Program, the distribution of the whole must be on the terms of this License, whose permissions for other licensees extend to the entire whole, and thus to each and every part regardless of who wrote it.

Thus, it is not the intent of this section to claim rights or contest your rights to work written entirely by you; rather, the intent is to exercise the right to control the distribution of derivative or collective works based on the Program.

In addition, mere aggregation of another work not based on the Program with the Program (or with a work based on the Program) on a volume of a storage or distribution medium does not bring the other work under the scope of this License.

 3. You may copy and distribute the Program (or a work based on it, under Section 2) in object code or executable form under the terms of Sections 1 and 2 above provided that you also do one of the following:

 a) Accompany it with the complete corresponding machine-readable source code, which must be distributed under the terms of Sections 1 and 2 above on a medium customarily used for software interchange; or,

 b) Accompany it with a written offer, valid for at least three years, to give any third party, for a charge no more than your cost of physically performing source distribution, a complete machine-readable copy of the corresponding source code, to be distributed under the terms of Sections 1 and 2 above on a medium customarily used for software interchange; or,

 c) Accompany it with the information you received as to the offer to distribute corresponding source code. (This alternative is allowed only for noncommercial distribution and only if you

 received the program in object code or executable form with such an offer, in accord with Subsection b above.)

The source code for a work means the preferred form of the work for making modifications to it. For an executable work, complete source code means all the source code for all modules it contains, plus any associated interface definition files, plus the scripts used to control compilation and installation of the executable. However, as a special exception, the source code distributed need not include anything that is normally distributed (in either source or binary form) with the major components (compiler, kernel, and so on) of the operating system on which the executable runs, unless that component itself accompanies the executable.

If distribution of executable or object code is made by offering access to copy from a designated place, then offering equivalent access to copy the source code from the same place counts as distribution of the source

 code, even though third parties are not compelled to copy the source along with the object code.

 4. You may not copy, modify, sublicense, or distribute the Program except as expressly provided under this License. Any attempt otherwise to copy, modify, sublicense or distribute the Program is void, and will automatically terminate your rights under this License. However, parties who have received copies, or rights, from you under this License will not have their licenses terminated so long as such parties remain in full compliance.

 5. You are not required to accept this License, since you have not signed it. However, nothing else grants you permission to modify or distribute the Program or its derivative works. These actions are prohibited by law if you do not accept this License. Therefore, by modifying or distributing the Program (or any work based on the Program), you indicate your acceptance of this License to do so, and all its terms and conditions for copying, distributing or modifying

the Program or works based on it.

 6. Each time you redistribute the Program (or any work based on the Program), the recipient automatically receives a license from the original licensor to copy, distribute or modify the Program subject to these terms and conditions. You may not impose any further restrictions on the recipients' exercise of the rights granted herein. You are not responsible for enforcing compliance by third parties to this License.

 7. If, as a consequence of a court judgment or allegation of patent infringement or for any other reason (not limited to patent issues), conditions are imposed on you (whether by court order, agreement or otherwise) that contradict the conditions of this License, they do not excuse you from the conditions of this License. If you cannot distribute so as to satisfy simultaneously your obligations under this License and any other pertinent obligations, then as a consequence you may not distribute the Program at all. For

example, if a patent

license would not permit royalty-free redistribution of the Program by all those who receive copies directly or indirectly through you, then the only way you could satisfy both it and this License would be to refrain entirely from distribution of the Program.

If any portion of this section is held invalid or unenforceable under any particular circumstance, the balance of the section is intended to apply and the section as a whole is intended to apply in other circumstances.

It is not the purpose of this section to induce you to infringe any patents or other property right claims or to contest validity of any such claims; this section has the sole purpose of protecting the integrity of the free software distribution system, which is implemented by public license practices. Many people have made generous contributions to the wide range of software distributed through that system in reliance on consistent application of that system; it is up to the author/donor to decide if he or she is willing to distribute software through any other system and a licensee cannot impose that choice.

This section is intended to make thoroughly clear what is believed to be a consequence of the rest of this License.

 8. If the distribution and/or use of the Program is restricted in certain countries either by patents or by copyrighted interfaces, the original copyright holder who places the Program under this License may add an explicit geographical distribution limitation excluding those countries, so that distribution is permitted only in or among countries not thus excluded. In such case, this License incorporates the limitation as if written in the body of this License.

 9. The Free Software Foundation may publish revised and/or new versions of the General Public License from time to time. Such new versions will be similar in spirit to the present version, but may differ in detail to address new problems or concerns.

Each version is given a distinguishing

version number. If the Program

specifies a version number of this License which applies to it and "any later version", you have the option of following the terms and conditions either of that version or of any later version published by the Free Software Foundation. If the Program does not specify a version number of this License, you may choose any version ever published by the Free Software Foundation.

 10. If you wish to incorporate parts of the Program into other free programs whose distribution conditions are different, write to the author to ask for permission. For software which is copyrighted by the Free Software Foundation, write to the Free Software Foundation; we sometimes make exceptions for this. Our decision will be guided by the two goals of preserving the free status of all derivatives of our free software and of promoting the sharing and reuse of software generally.

#### NO WARRANTY

#### 11. BECAUSE THE PROGRAM IS LICENSED FREE OF CHARGE, THERE IS NO WARRANTY

FOR THE PROGRAM, TO THE EXTENT PERMITTED BY APPLICABLE LAW. EXCEPT WHEN OTHERWISE STATED IN WRITING THE COPYRIGHT HOLDERS AND/OR OTHER PARTIES PROVIDE THE PROGRAM "AS IS" WITHOUT WARRANTY OF ANY KIND, EITHER EXPRESSED OR IMPLIED, INCLUDING, BUT NOT LIMITED TO, THE IMPLIED WARRANTIES OF MERCHANTABILITY AND FITNESS FOR A PARTICULAR PURPOSE. THE ENTIRE RISK AS TO THE QUALITY AND PERFORMANCE OF THE PROGRAM IS WITH YOU. SHOULD THE PROGRAM PROVE DEFECTIVE, YOU ASSUME THE COST OF ALL NECESSARY SERVICING, REPAIR OR CORRECTION.

12. IN NO EVENT UNLESS REQUIRED BY APPLICABLE LAW OR AGREED TO IN WRITING

WILL ANY COPYRIGHT HOLDER, OR ANY OTHER PARTY WHO MAY MODIFY AND/OR REDISTRIBUTE THE PROGRAM AS PERMITTED ABOVE, BE LIABLE TO YOU FOR DAMAGES, INCLUDING ANY GENERAL, SPECIAL, INCIDENTAL OR CONSEQUENTIAL DAMAGES ARISING OUT OF THE USE OR INABILITY TO USE THE PROGRAM (INCLUDING BUT NOT LIMITED TO LOSS OF DATA OR DATA BEING RENDERED INACCURATE OR LOSSES SUSTAINED BY YOU OR

 THIRD PARTIES OR A FAILURE OF THE PROGRAM TO OPERATE WITH ANY OTHER PROGRAMS), EVEN IF SUCH HOLDER OR OTHER PARTY HAS BEEN ADVISED OF THE POSSIBILITY OF SUCH DAMAGES.

#### END OF TERMS AND CONDITIONS

How to Apply These Terms to Your New Programs

 If you develop a new program, and you want it to be of the greatest possible use to the public, the best way to achieve this is to make it free software which everyone can redistribute and change under these terms.

 To do so, attach the following notices to the program. It is safest to attach them to the start of each source file to most effectively convey the exclusion of warranty; and each file should have at least the "copyright" line and a pointer to where the full notice is found.

 <one line to give the program's name and a brief idea of what it does.> Copyright  $(C)$  <year > <name of author>

 This program is free software; you can redistribute it and/or modify it under the terms of the GNU General Public License as published by the Free Software Foundation; either version 2 of the License, or (at your option) any later version.

 This program is distributed in the hope that it will be useful, but WITHOUT ANY WARRANTY; without even the implied warranty of MERCHANTABILITY or FITNESS FOR A PARTICULAR PURPOSE. See the GNU General Public License for more details.

 You should have received a copy of the GNU General Public License along with this program; if not, write to the Free Software Foundation, Inc., 51 Franklin Street, Fifth Floor, Boston, MA 02110-1301 USA.

Also add information on how to contact you by electronic and paper mail.

If the program is interactive, make it output a short notice like this when it starts in an interactive mode:

 Gnomovision version 69, Copyright (C) year name of author Gnomovision comes with ABSOLUTELY NO WARRANTY; for details type `show w'.

 This is free software, and you are welcome to redistribute it

under certain conditions; type `show c' for details.

The hypothetical commands `show w' and `show c' should show the appropriate parts of the General Public License. Of course, the commands you use may be called something other than `show w' and `show c'; they could even be mouse-clicks or menu items--whatever suits your program.

You should also get your employer (if you work as a programmer) or your school, if any, to sign a "copyright disclaimer" for the program, if necessary. Here is a sample; alter the names:

 Yoyodyne, Inc., hereby disclaims all copyright interest in the program `Gnomovision' (which makes passes at compilers) written by James Hacker.

 <signature of Ty Coon>, 1 April 1989 Ty Coon, President of Vice

This General Public License does not permit incorporating your program into proprietary programs. If your program is a subroutine library, you may consider it more useful to permit linking proprietary applications with the library. If this is what you want to do, use the GNU Lesser General Public License instead of this License.

## **1.68 berkeley-db 5.3.28+dfsg1-0.6ubuntu2**

## **1.68.1 Available under license :**

Copyright (c) 1996, 2013 Oracle and/or its affiliates. All rights reserved. See the file LICENSE for redistribution information. This software is copyrighted by Christian Werner <chw@ch-werner.de> and other authors. The following terms apply to all files associated with the software unless explicitly disclaimed in individual files.

The authors hereby grant permission to use, copy, modify, distribute, and license this software and its documentation for any purpose, provided that existing copyright notices are retained in all copies and that this notice is included verbatim in any distributions. No written agreement, license, or royalty fee is required for any of the authorized uses. Modifications to this software may be copyrighted by their authors and need not follow the licensing terms described here, provided that the new terms are clearly indicated on the first page of each file where they apply.

#### IN NO EVENT SHALL THE AUTHORS OR DISTRIBUTORS BE LIABLE TO ANY PARTY FOR DIRECT, INDIRECT, SPECIAL, INCIDENTAL, OR CONSEQUENTIAL DAMAGES

ARISING OUT OF THE USE OF THIS SOFTWARE, ITS DOCUMENTATION, OR ANY DERIVATIVES THEREOF, EVEN IF THE AUTHORS HAVE BEEN ADVISED OF THE POSSIBILITY OF SUCH DAMAGE.

THE AUTHORS AND DISTRIBUTORS SPECIFICALLY DISCLAIM ANY WARRANTIES, INCLUDING, BUT NOT LIMITED TO, THE IMPLIED WARRANTIES OF MERCHANTABILITY, FITNESS FOR A PARTICULAR PURPOSE, AND NON-INFRINGEMENT. THIS SOFTWARE IS PROVIDED ON AN "AS IS" BASIS, AND THE AUTHORS AND DISTRIBUTORS HAVE NO OBLIGATION TO PROVIDE MAINTENANCE, SUPPORT, UPDATES, ENHANCEMENTS, OR MODIFICATIONS.

This software is copyrighted by Christian Werner <chw@ch-werner.de> and others. The following terms apply to all files associated with the software unless explicitly disclaimed in individual files.

The authors hereby grant permission to use, copy, modify, distribute, and license this software and its documentation for any purpose, provided that existing copyright notices are retained in all copies and that this notice is included verbatim in any distributions. No written agreement, license, or royalty fee is required for any of the authorized uses. Modifications to this software may be copyrighted by their authors and need not follow the licensing terms described here, provided that the new terms are clearly indicated on the first page of each file where they apply.

IN NO EVENT SHALL THE AUTHORS OR DISTRIBUTORS BE LIABLE TO ANY PARTY FOR DIRECT, INDIRECT, SPECIAL, INCIDENTAL, OR CONSEQUENTIAL DAMAGES ARISING OUT OF THE USE OF THIS SOFTWARE, ITS DOCUMENTATION, OR ANY DERIVATIVES THEREOF,

 EVEN IF THE AUTHORS HAVE BEEN ADVISED OF THE POSSIBILITY OF SUCH DAMAGE.

THE AUTHORS AND DISTRIBUTORS SPECIFICALLY DISCLAIM ANY WARRANTIES, INCLUDING, BUT NOT LIMITED TO, THE IMPLIED WARRANTIES OF MERCHANTABILITY, FITNESS FOR A PARTICULAR PURPOSE, AND NON-INFRINGEMENT. THIS SOFTWARE IS PROVIDED ON AN "AS IS" BASIS, AND THE AUTHORS AND DISTRIBUTORS HAVE NO OBLIGATION TO PROVIDE MAINTENANCE, SUPPORT, UPDATES, ENHANCEMENTS, OR MODIFICATIONS.

/\*- \* \$Id\$ \*/

The following is the license that applies to this copy of the Berkeley DB software. For a license to use the Berkeley DB software under conditions other than those described here, or to purchase support for this software, please contact Oracle at berkeleydb-info\_us@oracle.com.

=-=-=-=-=-=-=-=-=-=-=-=-=-=-=-=-=-=-=-=-=-=-=-=-=

/\*

- \* Copyright (c) 1990, 2013 Oracle and/or its affiliates. All rights reserved.
- \*
- \* Redistribution and use in source and binary forms, with or without
- \* modification, are permitted provided that the following conditions \* are met:
- \* 1. Redistributions of source code must retain the above copyright
- \* notice, this list of conditions and the following disclaimer.
- \* 2. Redistributions in binary form must reproduce the above copyright
- \* notice, this list of conditions and the following disclaimer in the
- \* documentation and/or other materials provided with the distribution.

\* 3. Redistributions in any form must be accompanied by information on

- \* how to obtain complete source code for the DB software and any
- accompanying software that uses the DB software. The source code
- \* must either be included in the distribution or be available for no
- \* more than the cost of distribution plus a nominal fee, and must be
- \* freely redistributable under reasonable conditions. For an
- \* executable file, complete source code means the source code for all
- \* modules it contains. It does not include source code for modules or
- files that typically accompany the major components of the operating
- \* system on which the executable file runs.

\*

- \* THIS SOFTWARE IS PROVIDED BY ORACLE ``AS IS'' AND ANY EXPRESS OR
- \* IMPLIED WARRANTIES, INCLUDING, BUT NOT LIMITED TO, THE IMPLIED
- \* WARRANTIES OF MERCHANTABILITY, FITNESS FOR A PARTICULAR PURPOSE, OR
- \* NON-INFRINGEMENT, ARE DISCLAIMED. IN NO EVENT SHALL ORACLE BE LIABLE
- \* FOR ANY DIRECT, INDIRECT, INCIDENTAL, SPECIAL, EXEMPLARY, OR
- \* CONSEQUENTIAL
- DAMAGES (INCLUDING, BUT NOT LIMITED TO, PROCUREMENT OF
- \* SUBSTITUTE GOODS OR SERVICES; LOSS OF USE, DATA, OR PROFITS; OR
- \* BUSINESS INTERRUPTION) HOWEVER CAUSED AND ON ANY THEORY OF LIABILITY,
- \* WHETHER IN CONTRACT, STRICT LIABILITY, OR TORT (INCLUDING NEGLIGENCE
- \* OR OTHERWISE) ARISING IN ANY WAY OUT OF THE USE OF THIS SOFTWARE, EVEN
- \* IF ADVISED OF THE POSSIBILITY OF SUCH DAMAGE.
- \*/
- /\* \* Copyright (c) 1990, 1993, 1994, 1995
- \* The Regents of the University of California. All rights reserved.
- \*
- \* Redistribution and use in source and binary forms, with or without
- \* modification, are permitted provided that the following conditions
- \* are met:
- \* 1. Redistributions of source code must retain the above copyright
- notice, this list of conditions and the following disclaimer.
- \* 2. Redistributions in binary form must reproduce the above copyright
- \* notice, this list of conditions and the following disclaimer in the
- documentation and/or other materials provided with

the distribution.

- \* 3. Neither the name of the University nor the names of its contributors
- may be used to endorse or promote products derived from this software
- \* without specific prior written permission.

\*

\* THIS SOFTWARE IS PROVIDED BY THE REGENTS AND CONTRIBUTORS ``AS IS'' AND \* ANY EXPRESS OR IMPLIED WARRANTIES, INCLUDING, BUT NOT LIMITED TO, THE \* IMPLIED WARRANTIES OF MERCHANTABILITY AND FITNESS FOR A PARTICULAR PURPOSE \* ARE DISCLAIMED. IN NO EVENT SHALL THE REGENTS OR CONTRIBUTORS BE LIABLE \* FOR ANY DIRECT, INDIRECT, INCIDENTAL, SPECIAL, EXEMPLARY, OR CONSEQUENTIAL \* DAMAGES (INCLUDING, BUT NOT LIMITED TO, PROCUREMENT OF SUBSTITUTE GOODS \* OR SERVICES; LOSS OF USE, DATA, OR PROFITS; OR BUSINESS INTERRUPTION) \* HOWEVER CAUSED AND ON ANY THEORY OF LIABILITY, WHETHER IN CONTRACT, STRICT \* LIABILITY, OR TORT (INCLUDING NEGLIGENCE OR OTHERWISE) ARISING IN ANY WAY \* OUT OF THE USE OF THIS SOFTWARE, EVEN IF ADVISED OF THE POSSIBILITY OF \* SUCH DAMAGE. \*/ /\* \* Copyright (c) 1995, 1996

\* The President and Fellows of Harvard University. All rights reserved.

\*

\* Redistribution and use in source and binary forms, with or without

\* modification, are permitted provided that the following conditions

\* are met:

- \* 1. Redistributions of source code must retain the above copyright
- \* notice, this list of conditions and the following disclaimer.
- \* 2. Redistributions in binary form must reproduce the above copyright
- \* notice, this list of conditions and the following disclaimer in the
- \* documentation and/or other materials provided with the distribution.
- \* 3. Neither the name of the University nor the names of its contributors
- \* may be used to endorse or promote products derived from this software
- \* without specific prior written permission.

\*

#### \* THIS SOFTWARE IS PROVIDED BY HARVARD AND ITS CONTRIBUTORS ``AS IS'' AND

\* ANY EXPRESS OR IMPLIED WARRANTIES, INCLUDING, BUT NOT LIMITED TO, THE

\* IMPLIED WARRANTIES OF MERCHANTABILITY

AND FITNESS FOR A PARTICULAR PURPOSE

\* ARE DISCLAIMED. IN NO EVENT SHALL HARVARD OR ITS CONTRIBUTORS BE LIABLE

\* FOR ANY DIRECT, INDIRECT, INCIDENTAL, SPECIAL, EXEMPLARY, OR CONSEQUENTIAL

- \* DAMAGES (INCLUDING, BUT NOT LIMITED TO, PROCUREMENT OF SUBSTITUTE GOODS
- \* OR SERVICES; LOSS OF USE, DATA, OR PROFITS; OR BUSINESS INTERRUPTION)

\* HOWEVER CAUSED AND ON ANY THEORY OF LIABILITY, WHETHER IN CONTRACT, STRICT

\* LIABILITY, OR TORT (INCLUDING NEGLIGENCE OR OTHERWISE) ARISING IN ANY WAY

\* OUT OF THE USE OF THIS SOFTWARE, EVEN IF ADVISED OF THE POSSIBILITY OF \* SUCH DAMAGE.

\*/

=-=-=-=-=-=-=-=-=-=-=-=-=-=-=-=-=-=-=-=-=-=-=-=-= /\*\*\*

- \* ASM: a very small and fast Java bytecode manipulation framework
- \* Copyright (c) 2000-2005 INRIA, France Telecom

\* All rights reserved.

\*

\* Redistribution and use in source and binary forms, with or without

\* modification, are permitted provided that the following conditions

\* are met:

\* 1. Redistributions of source code must retain the

above copyright

- notice, this list of conditions and the following disclaimer.
- \* 2. Redistributions in binary form must reproduce the above copyright
- notice, this list of conditions and the following disclaimer in the
- \* documentation and/or other materials provided with the distribution.
- \* 3. Neither the name of the copyright holders nor the names of its
- \* contributors may be used to endorse or promote products derived from
- \* this software without specific prior written permission.

\*

\* THIS SOFTWARE IS PROVIDED BY THE COPYRIGHT HOLDERS AND CONTRIBUTORS "AS IS" \* AND ANY EXPRESS OR IMPLIED WARRANTIES, INCLUDING, BUT NOT LIMITED TO, THE \* IMPLIED WARRANTIES OF MERCHANTABILITY AND FITNESS FOR A PARTICULAR PURPOSE

\* ARE DISCLAIMED. IN NO EVENT SHALL THE COPYRIGHT OWNER OR CONTRIBUTORS BE

\* LIABLE FOR ANY DIRECT, INDIRECT, INCIDENTAL, SPECIAL, EXEMPLARY, OR

\* CONSEQUENTIAL DAMAGES (INCLUDING, BUT NOT LIMITED TO, PROCUREMENT OF

\* SUBSTITUTE GOODS OR SERVICES;

LOSS OF USE, DATA, OR PROFITS; OR BUSINESS

\* INTERRUPTION) HOWEVER CAUSED AND ON ANY THEORY OF LIABILITY, WHETHER IN

\* CONTRACT, STRICT LIABILITY, OR TORT (INCLUDING NEGLIGENCE OR OTHERWISE)

\* ARISING IN ANY WAY OUT OF THE USE OF THIS SOFTWARE, EVEN IF ADVISED OF

\* THE POSSIBILITY OF SUCH DAMAGE.

\*/

NOTE

The license is based on the zlib/libpng license. For more details see http://www.opensource.org/licenses/zlib-license.html. The intent of the license is to:

- keep the license as simple as possible

- encourage the use of CuTest in both free and commercial applications and libraries

- keep the source code together
- give credit to the CuTest contributors for their work

If you ship CuTest in source form with your source distribution, the following license document must be included with it in unaltered form. If you find CuTest useful we would like to hear about it.

LICENSE

#### Copyright (c) 2003 Asim Jalis

This software is provided 'as-is', without any express or implied warranty. In no event will the authors be held liable for any damages arising from the use of this software.

Permission is granted to anyone to use this software for any purpose, including commercial applications, and to alter it and redistribute it freely, subject to the following restrictions:

#### 1. The origin

 of this software must not be misrepresented; you must not claim that you wrote the original software. If you use this software in a product, an acknowledgment in the product documentation would be appreciated but is not required.

2. Altered source versions must be plainly marked as such, and must not be misrepresented as being the original software.

3. This notice may not be removed or altered from any source distribution.

This package was debianized by Sam Clegg <samo@debian.org> on Tue, 25 Jul 2006 11:43:45 +0100.

It was downloaded from <http://www.ch-werner.de/sqliteodbc/>

Upstream Author: Christian Werner <chw@ch-werner.de>

Copyright: Copyright (c) 2001-2011 Christian Werner <chw@ch-werner.de> OS/2 Port Copyright (c) 2004 Lorne R. Sunley <lsunley@mb.sympatico.ca>

#### License:

This software is copyrighted by Christian Werner <chw@ch-werner.de> and other authors. The following terms apply to all files associated with the software unless explicitly disclaimed in individual files.

The authors hereby grant permission to use, copy, modify, distribute, and license this software and its documentation for any purpose, provided that existing copyright notices are retained in all copies and that this notice is included verbatim in any distributions. No written agreement, license, or royalty fee is required for any of the authorized uses. Modifications to this software may be copyrighted by their authors and

 need not follow the licensing terms described here, provided that the new terms are clearly indicated on the first page of each file where they apply.

IN NO EVENT SHALL THE AUTHORS OR DISTRIBUTORS BE LIABLE TO ANY PARTY FOR DIRECT, INDIRECT, SPECIAL, INCIDENTAL, OR CONSEQUENTIAL DAMAGES ARISING OUT OF THE USE OF THIS SOFTWARE, ITS DOCUMENTATION, OR ANY DERIVATIVES THEREOF, EVEN IF THE AUTHORS HAVE BEEN ADVISED OF THE POSSIBILITY OF SUCH DAMAGE.

THE AUTHORS AND DISTRIBUTORS SPECIFICALLY DISCLAIM ANY WARRANTIES, INCLUDING, BUT NOT LIMITED TO, THE IMPLIED WARRANTIES OF MERCHANTABILITY, FITNESS FOR A PARTICULAR PURPOSE, AND NON-INFRINGEMENT. THIS SOFTWARE IS PROVIDED ON AN "AS IS" BASIS, AND THE AUTHORS AND DISTRIBUTORS HAVE NO OBLIGATION TO PROVIDE MAINTENANCE, SUPPORT, UPDATES, ENHANCEMENTS, OR MODIFICATIONS.

The Debian packaging is  $(C)$  2006, Sam Clegg  $\langle$ samo@debian.org $\rangle$  and is licensed under the GPL-3, see `/usr/share/common-licenses/GPL-3'.

# **1.69 libncursesw 6.1-1ubuntu1.18.04**

## **1.69.1 Available under license :**

Upstream source https://invisible-island.net/ncurses/ncurses-examples.html

Current ncurses maintainer: Thomas Dickey <dickey@invisible-island.net>

-------------------------------------------------------------------------------

Files: \*

Copyright: 1998-2017,2018 Free Software Foundation, Inc. Licence: X11

Files: aclocal.m4 package Copyright: 2010-2017,2018 by Thomas E. Dickey Licence: X11

 Permission is hereby granted, free of charge, to any person obtaining a copy of this software and associated documentation files (the "Software"), to deal in the Software without restriction, including without limitation the rights to use, copy, modify, merge, publish, distribute, distribute with modifications, sublicense, and/or sell copies of the Software, and to permit persons to whom the Software is furnished to do so, subject to the following conditions:

 The above copyright notice and this permission notice shall be included in all copies or substantial portions of the Software.

 THE SOFTWARE IS PROVIDED "AS IS", WITHOUT WARRANTY OF ANY KIND, EXPRESS OR IMPLIED, INCLUDING BUT NOT LIMITED TO THE WARRANTIES OF MERCHANTABILITY, FITNESS FOR A PARTICULAR PURPOSE AND NONINFRINGEMENT.  IN NO EVENT SHALL THE ABOVE COPYRIGHT HOLDERS BE LIABLE FOR ANY CLAIM, DAMAGES OR OTHER LIABILITY, WHETHER IN AN ACTION OF CONTRACT, TORT OR OTHERWISE, ARISING FROM, OUT OF OR IN CONNECTION WITH THE SOFTWARE OR THE USE OR OTHER DEALINGS IN THE SOFTWARE.

 Except as contained in this notice, the name(s) of the above copyright holders shall not be used in advertising or otherwise to promote the sale, use or other dealings in this Software without prior written authorization.

-------------------------------------------------------------------------------

Files: install-sh Copyright: 1994 X Consortium Licence: X11

 Permission is hereby granted, free of charge, to any person obtaining a copy of this software and associated documentation files (the "Software"), to deal in the Software without restriction, including without limitation the rights to use, copy, modify, merge, publish, distribute, sublicense, and/or sell copies of the Software, and to permit persons to whom the Software is furnished to do so, subject to the following conditions:

 The above copyright notice and this permission notice shall be included in all copies or substantial portions of the Software.

 THE SOFTWARE IS PROVIDED "AS IS", WITHOUT WARRANTY OF ANY KIND, EXPRESS OR IMPLIED, INCLUDING BUT NOT LIMITED TO THE WARRANTIES OF MERCHANTABILITY, FITNESS FOR A PARTICULAR PURPOSE AND NONINFRINGEMENT. IN NO EVENT SHALL THE X CONSORTIUM BE LIABLE FOR ANY CLAIM, DAMAGES OR OTHER LIABILITY, WHETHER IN AN ACTION OF CONTRACT, TORT OR OTHERWISE, ARISING FROM, OUT OF OR IN CONNEC- TION WITH THE SOFTWARE OR THE USE OR OTHER DEALINGS IN THE SOFTWARE.

 Except as contained in this notice, the name of the X Consortium shall not be used in advertising or otherwise to promote the sale, use or other deal ings in this Software without prior written authorization from the X Consor tium.

FSF changes to this file are in the public domain.

 Calling this script install-sh is preferred over install.sh, to prevent `make' implicit rules from creating a file called install from it when there is no Makefile.

 This script is compatible with the BSD install script, but was written from scratch. It can only install one file at a time, a restriction shared with many OS's install programs.

On Debian systems, the complete text of the GNU General Public License can be found in '/usr/share/common-licenses/GPL-2'

-- vile: txtmode file-encoding=utf-8 Upstream source https://invisible-island.net/ncurses/ncurses.html This package is used for testing builds of ncurses.

Current ncurses maintainer: Thomas Dickey <dickey@invisible-island.net>

-------------------------------------------------------------------------------

Files: \* Copyright: 1998-2017,2018 Free Software Foundation, Inc. Licence: X11

Files: aclocal.m4 package Copyright: 1996-2017,2018 by Thomas E. Dickey Licence: X11

Files: doc/html/NCURSES-Programming-HOWTO.html Copyright: 2001 by Pradeep Padala Licence: X11

 Permission is hereby granted, free of charge, to any person obtaining a copy of this software and associated documentation files (the "Software"), to deal in the Software without restriction, including without limitation the rights to use, copy, modify, merge, publish, distribute, distribute with modifications, sublicense, and/or sell copies of the Software, and to permit persons to whom the Software is furnished to do so, subject to the following conditions:

 The above copyright notice and this permission notice shall be included in all copies or substantial portions of the Software.

 THE SOFTWARE IS PROVIDED "AS IS", WITHOUT WARRANTY OF ANY KIND, EXPRESS OR IMPLIED, INCLUDING BUT NOT LIMITED TO THE WARRANTIES OF MERCHANTABILITY, FITNESS FOR A PARTICULAR PURPOSE AND NONINFRINGEMENT. IN NO EVENT SHALL THE ABOVE COPYRIGHT HOLDERS BE LIABLE FOR ANY CLAIM, DAMAGES OR OTHER LIABILITY, WHETHER IN AN ACTION OF CONTRACT, TORT OR OTHERWISE, ARISING FROM, OUT OF OR IN CONNECTION WITH THE SOFTWARE OR THE USE OR OTHER DEALINGS IN THE SOFTWARE.

 Except as contained in this notice, the name(s) of the above copyright holders shall not be used in advertising or otherwise to promote the sale, use or other dealings in this Software without prior written authorization.

Files: install-sh Copyright: 1994 X Consortium Licence: X11

> Permission is hereby granted, free of charge, to any person obtaining a copy of this software and associated documentation files (the "Software"), to deal in the Software without restriction, including without limitation the rights to use, copy, modify, merge, publish, distribute, sublicense, and/or sell copies of the Software, and to permit persons to whom the Software is furnished to do so, subject to the following conditions:

-------------------------------------------------------------------------------

 The above copyright notice and this permission notice shall be included in all copies or substantial portions of the Software.

 THE SOFTWARE IS PROVIDED "AS IS", WITHOUT WARRANTY OF ANY KIND, EXPRESS OR IMPLIED, INCLUDING BUT NOT LIMITED TO THE WARRANTIES OF MERCHANTABILITY, FITNESS FOR A PARTICULAR PURPOSE AND NONINFRINGEMENT. IN NO EVENT SHALL THE X CONSORTIUM BE LIABLE FOR ANY CLAIM, DAMAGES OR OTHER LIABILITY, WHETHER IN AN ACTION OF CONTRACT, TORT OR OTHERWISE, ARISING FROM, OUT OF OR IN CONNEC-

TION WITH THE SOFTWARE OR THE USE OR OTHER DEALINGS IN THE SOFTWARE.

 Except as contained in this notice, the name of the X Consortium shall not be used in advertising or otherwise to promote the sale, use or other deal ings in this Software without prior written authorization from the X Consor tium.

-------------------------------------------------------------------------------

Files: progs/tset.c ncurses/tinfo/read\_termcap.c

Copyright: 1980,1991,1992,1993 The Regents of the University of California. License: BSD

 Redistribution and use in source and binary forms, with or without modification, are permitted provided that the following conditions are met:

- 1. Redistributions of source code must retain the above copyright notice, this list of conditions and the following disclaimer.
- 2. Redistributions in binary form must reproduce the above copyright notice, this list of conditions and the following disclaimer in

#### the

documentation and/or other materials provided with the distribution.

 3. Neither the name of the University nor the names of its contributors may be used to endorse or promote products derived from this software without specific prior written permission.

THIS SOFTWARE IS PROVIDED BY THE REGENTS AND CONTRIBUTORS ``AS IS'' AND

 ANY EXPRESS OR IMPLIED WARRANTIES, INCLUDING, BUT NOT LIMITED TO, THE IMPLIED WARRANTIES OF MERCHANTABILITY AND FITNESS FOR A PARTICULAR PURPOSE ARE DISCLAIMED. IN NO EVENT SHALL THE REGENTS OR CONTRIBUTORS BE LIABLE FOR ANY DIRECT, INDIRECT, INCIDENTAL, SPECIAL, EXEMPLARY, OR CONSEQUENTIAL DAMAGES (INCLUDING, BUT NOT LIMITED TO, PROCUREMENT OF SUBSTITUTE GOODS OR SERVICES; LOSS OF USE, DATA, OR PROFITS; OR BUSINESS INTERRUPTION) HOWEVER CAUSED AND ON ANY THEORY OF LIABILITY, WHETHER IN CONTRACT, STRICT LIABILITY, OR TORT (INCLUDING NEGLIGENCE OR OTHERWISE) ARISING IN ANY WAY OUT OF THE USE OF

 THIS SOFTWARE, EVEN IF ADVISED OF THE POSSIBILITY OF SUCH DAMAGE.

-- vile: txtmode file-encoding=utf-8 Upstream source https://invisible-island.net/ncurses/ncurses-examples.html

Current ncurses maintainer: Thomas Dickey <dickey@invisible-island.net>

-------------------------------------------------------------------------------

Files: \*

Copyright: 1998-2017,2018 Free Software Foundation, Inc. Licence: X11

Files: aclocal.m4 package Copyright: 2003-2017,2018 by Thomas E. Dickey Licence: X11

 Permission is hereby granted, free of charge, to any person obtaining a copy of this software and associated documentation files (the "Software"), to deal in the Software without restriction, including without limitation the rights to use, copy, modify, merge, publish, distribute, distribute with modifications, sublicense, and/or sell copies of the Software, and to permit persons to whom the Software is furnished to do so, subject to the following conditions:

 The above copyright notice and this permission notice shall be included in all copies or substantial portions of the Software.

 THE SOFTWARE IS PROVIDED "AS IS", WITHOUT WARRANTY OF ANY KIND, EXPRESS OR IMPLIED, INCLUDING BUT NOT LIMITED TO THE WARRANTIES OF MERCHANTABILITY, FITNESS FOR A PARTICULAR PURPOSE AND NONINFRINGEMENT. IN NO EVENT SHALL THE ABOVE COPYRIGHT HOLDERS BE LIABLE FOR ANY CLAIM, DAMAGES OR OTHER LIABILITY, WHETHER IN AN ACTION OF CONTRACT, TORT OR OTHERWISE, ARISING FROM, OUT OF OR IN CONNECTION WITH THE SOFTWARE OR THE USE OR OTHER DEALINGS IN THE SOFTWARE.

 Except as contained in this notice, the name(s) of the above copyright holders shall not be used in advertising or otherwise to promote the

 sale, use or other dealings in this Software without prior written authorization.

-------------------------------------------------------------------------------

Files: install-sh Copyright: 1994 X Consortium Licence: X11

 Permission is hereby granted, free of charge, to any person obtaining a copy of this software and associated documentation files (the "Software"), to deal in the Software without restriction, including without limitation the rights to use, copy, modify, merge, publish, distribute, sublicense, and/or sell copies of the Software, and to permit persons to whom the Software is furnished to do so, subject to the following conditions:

 The above copyright notice and this permission notice shall be included in all copies or substantial portions of the Software.

 THE SOFTWARE IS PROVIDED "AS IS", WITHOUT WARRANTY OF ANY KIND, EXPRESS OR IMPLIED, INCLUDING BUT NOT LIMITED TO THE WARRANTIES OF MERCHANTABILITY, FITNESS FOR A PARTICULAR PURPOSE AND NONINFRINGEMENT. IN NO EVENT SHALL THE X CONSORTIUM BE LIABLE FOR ANY CLAIM, DAMAGES OR OTHER LIABILITY, WHETHER IN AN ACTION OF CONTRACT, TORT OR OTHERWISE, ARISING FROM, OUT OF OR IN CONNEC- TION WITH THE SOFTWARE OR THE USE OR OTHER DEALINGS IN THE SOFTWARE.

Except as contained in this notice, the

name of the X Consortium shall not

 be used in advertising or otherwise to promote the sale, use or other deal ings in this Software without prior written authorization from the X Consor tium.

FSF changes to this file are in the public domain.

 Calling this script install-sh is preferred over install.sh, to prevent `make' implicit rules from creating a file called install from it when there is no Makefile.

 This script is compatible with the BSD install script, but was written from scratch. It can only install one file at a time, a restriction shared with many OS's install programs.

On Debian systems, the complete text of the GNU General Public License can be found in '/usr/share/common-licenses/GPL-2'

-- vile: txtmode file-encoding=utf-8 Copyright (c) 1998-2017,2018 Free Software Foundation, Inc. Permission is hereby granted, free of charge, to any person obtaining a copy of this software and associated documentation files (the "Software"), to deal in the Software without restriction, including without limitation the rights to use, copy, modify, merge, publish, distribute, distribute with modifications, sublicense, and/or sell copies of the Software, and to permit persons to whom the Software is furnished to do so, subject to the following conditions:

The above copyright notice and this permission notice shall be included in all copies or substantial portions of the Software.

THE SOFTWARE IS PROVIDED "AS IS", WITHOUT WARRANTY OF ANY KIND, EXPRESS OR IMPLIED, INCLUDING BUT NOT LIMITED TO THE WARRANTIES OF MERCHANTABILITY, FITNESS FOR A PARTICULAR PURPOSE AND NONINFRINGEMENT. IN NO EVENT SHALL THE ABOVE COPYRIGHT HOLDERS BE LIABLE FOR ANY CLAIM, DAMAGES OR OTHER LIABILITY, WHETHER IN AN ACTION OF CONTRACT, TORT OR OTHERWISE,

 ARISING FROM, OUT OF OR IN CONNECTION WITH THE SOFTWARE OR THE USE OR OTHER DEALINGS IN THE SOFTWARE.

Except as contained in this notice, the name(s) of the above copyright holders shall not be used in advertising or otherwise to promote the sale, use or other dealings in this Software without prior written authorization.

-- vile:txtmode fc=72

-- \$Id: COPYING,v 1.6 2018/01/01 12:00:00 tom Exp \$ This is the Debian prepackaged version of the ncurses library and terminfo utilities. ncurses/terminfo was originally written by Pavel Curtis and Zeyd M. Ben-Halim <zmbenhal@netcom.com>, and is currently held by the Free Software Foundation.

This package was put together by Vaidhyanathan G Mayilrangam <vaidhy@debian.org> and Joel Klecker <espy@debian.org>, using sources obtained from ftp://ftp.gnu.org/gnu/ncurses/ncurses-5.0.tar.gz. Current versions of the ncurses sources are found at ftp://invisible-island.net/ncurses/.

It is based somewhat on work done by Bruce Perens <Bruce@Pixar.com>, David Engel <david@elo.ods.com>. Michael Alan Dorman <mdorman@debian.org>, Richard Braakman <dark@xs4all.nl>, James Troup <jjtroup@comp.brad.ac.uk>, J.H.M. Dassen (Ray) <jdassen@wi.LeidenUniv.nl>, and Galen Hazelwood <galenh@micron.net> over various years.

Copyright (c) 1998-2018 Free Software Foundation, Inc. Copyright 2001 by Pradeep Padala

Permission is hereby granted, free of charge, to any person obtaining a copy of this software and associated documentation files (the "Software"), to deal in the Software without restriction, including without limitation the rights to use, copy, modify, merge, publish, distribute, distribute with modifications, sublicense, and/or sell copies of the Software, and to permit persons to whom the Software is furnished to do so, subject to the following conditions:

The above copyright notice and this permission notice shall be included in all copies or substantial portions of the Software.

THE SOFTWARE IS PROVIDED "AS IS", WITHOUT WARRANTY OF ANY KIND, EXPRESS OR IMPLIED, INCLUDING BUT NOT LIMITED TO THE WARRANTIES OF MERCHANTABILITY, FITNESS FOR A PARTICULAR PURPOSE AND NONINFRINGEMENT. IN NO EVENT SHALL THE ABOVE COPYRIGHT HOLDERS BE LIABLE FOR ANY CLAIM, DAMAGES OR OTHER LIABILITY, WHETHER IN AN ACTION OF CONTRACT, TORT OR OTHERWISE, ARISING FROM, OUT OF OR IN CONNECTION WITH THE SOFTWARE OR THE USE OR OTHER DEALINGS IN THE SOFTWARE.

#### Except

 as contained in this notice, the name(s) of the above copyright holders shall not be used in advertising or otherwise to promote the sale, use or other dealings in this Software without prior written authorization.

#### Copyright (C) 1994 X Consortium

Permission is hereby granted, free of charge, to any person obtaining a copy of this software and associated documentation files (the "Software"), to deal in the Software without restriction, including without limitation the rights to use, copy, modify, merge, publish, distribute, sublicense, and/or sell copies of the Software, and to permit persons to whom the Software is furnished to do so, subject to the following conditions:

The above copyright notice and this permission notice shall be included in all copies or substantial portions of the Software.

THE SOFTWARE IS PROVIDED "AS IS", WITHOUT WARRANTY OF ANY KIND, EXPRESS OR IMPLIED, INCLUDING BUT NOT LIMITED TO THE WARRANTIES OF MERCHANTABILITY, FITNESS FOR A PARTICULAR PURPOSE AND NONINFRINGEMENT. IN NO EVENT SHALL THE X CONSORTIUM BE LIABLE FOR ANY CLAIM, DAMAGES OR OTHER LIABILITY, WHETHER IN AN ACTION OF CONTRACT, TORT OR OTHERWISE, ARISING FROM, OUT OF OR IN CONNEC-TION WITH THE SOFTWARE OR THE USE OR OTHER DEALINGS IN THE SOFTWARE.

Except as contained in this notice, the name of the X Consortium shall not be used in advertising or otherwise to promote the sale, use or other dealings in this Software without prior written authorization from the X Consortium.

Copyright (c) 1980, 1991, 1992, 1993 The Regents of the University of California. All rights reserved.

Redistribution and use in source and binary forms, with or without modification, are permitted provided that the following conditions are met:

1. Redistributions of source code must retain the above copyright notice, this list of conditions and the following disclaimer.

2. Redistributions in binary form must reproduce the above copyright notice, this list of conditions and the following disclaimer in the

documentation and/or other materials provided with the distribution.

3. Neither the name of the University nor the names of its contributors may be used to endorse or promote products derived from this software without specific prior written permission.

THIS SOFTWARE IS PROVIDED BY THE REGENTS AND CONTRIBUTORS ``AS IS'' AND ANY EXPRESS OR IMPLIED WARRANTIES, INCLUDING, BUT NOT LIMITED TO, THE IMPLIED WARRANTIES OF MERCHANTABILITY AND FITNESS FOR A PARTICULAR PURPOSE ARE DISCLAIMED. IN NO EVENT SHALL THE REGENTS OR CONTRIBUTORS BE LIABLE FOR ANY DIRECT, INDIRECT, INCIDENTAL, SPECIAL, EXEMPLARY, OR CONSEQUENTIAL DAMAGES (INCLUDING, BUT NOT LIMITED TO, PROCUREMENT OF SUBSTITUTE GOODS OR SERVICES; LOSS OF USE, DATA, OR PROFITS; OR BUSINESS INTERRUPTION) HOWEVER CAUSED AND ON ANY THEORY OF LIABILITY, WHETHER IN CONTRACT, STRICT LIABILITY, OR TORT (INCLUDING NEGLIGENCE OR OTHERWISE) ARISING IN ANY WAY OUT OF THE USE OF THIS SOFTWARE, EVEN IF ADVISED OF THE POSSIBILITY OF

SUCH DAMAGE.

Copyright 1996-2018 by Thomas E. Dickey

#### All Rights Reserved

Permission is hereby granted, free of charge, to any person obtaining a copy of this software and associated documentation files (the "Software"), to deal in the Software without restriction, including without limitation the rights to use, copy, modify, merge, publish, distribute, sublicense, and/or sell copies of the Software, and to permit persons to whom the Software is furnished to do so, subject to the following conditions:

The above copyright notice and this permission notice shall be included in all copies or substantial portions of the Software.

THE SOFTWARE IS PROVIDED "AS IS", WITHOUT WARRANTY OF ANY KIND, EXPRESS OR IMPLIED, INCLUDING BUT NOT LIMITED TO THE WARRANTIES OF MERCHANTABILITY, FITNESS FOR A PARTICULAR PURPOSE AND NONINFRINGEMENT. IN NO EVENT SHALL THE ABOVE LISTED COPYRIGHT HOLDER(S) BE LIABLE FOR ANY CLAIM, DAMAGES OR OTHER LIABILITY, WHETHER IN AN ACTION OF CONTRACT, TORT OR OTHERWISE, ARISING FROM, OUT OF OR IN CONNECTION WITH THE SOFTWARE OR THE USE OR OTHER DEALINGS IN THE SOFTWARE.

Except as contained in this notice, the name(s) of the above copyright holders shall not be used in advertising or otherwise to promote the sale, use or other dealings in this Software without prior written authorization.

# **1.70 sysvinit-utils 2.88dsf-59.10ubuntu1**

### **1.70.1 Available under license :**

 GNU GENERAL PUBLIC LICENSE Version 2, June 1991

Copyright (C) 1989, 1991 Free Software Foundation, Inc., 51 Franklin Street, Fifth Floor, Boston, MA 02110-1301 USA Everyone is permitted to copy and distribute verbatim copies of this license document, but changing it is not allowed.

 Preamble

 The licenses for most software are designed to take away your freedom to share and change it. By contrast, the GNU General Public License is intended to guarantee your freedom to share and change free software--to make sure the software is free for all its users. This General Public License applies to most of the Free Software Foundation's software and to any other program whose authors commit to using it. (Some other Free Software Foundation software is covered by the GNU Lesser General Public License instead.) You can apply it to your programs, too.

 When we speak of free software, we are referring to freedom, not price. Our General Public Licenses are designed to make sure that you

have the freedom to distribute copies of free software (and charge for this service if you wish), that you receive source code or can get it if you want it, that you can change the software or use pieces of it in new free programs; and that you know you can do these things.

 To protect your rights, we need to make restrictions that forbid anyone to deny you these rights or to ask you to surrender the rights. These restrictions translate to certain responsibilities for you if you distribute copies of the software, or if you modify it.

 For example, if you distribute copies of such a program, whether gratis or for a fee, you must give the recipients all the rights that you have. You must make sure that they, too, receive or can get the source code. And you must show them these terms so they know their rights.

 We protect your rights with two steps: (1) copyright the software, and (2) offer you this license which gives you legal permission to copy, distribute

and/or modify the software.

 Also, for each author's protection and ours, we want to make certain that everyone understands that there is no warranty for this free software. If the software is modified by someone else and passed on, we want its recipients to know that what they have is not the original, so that any problems introduced by others will not reflect on the original authors' reputations.

 Finally, any free program is threatened constantly by software patents. We wish to avoid the danger that redistributors of a free program will individually obtain patent licenses, in effect making the program proprietary. To prevent this, we have made it clear that any patent must be licensed for everyone's free use or not licensed at all.

 The precise terms and conditions for copying, distribution and modification follow.

#### GNU GENERAL PUBLIC LICENSE TERMS AND CONDITIONS FOR COPYING, DISTRIBUTION AND MODIFICATION

#### 0. This License applies to any program or other work which contains

a notice placed by the copyright holder saying it may be distributed under the terms of this General Public License. The "Program", below, refers to any such program or work, and a "work based on the Program" means either the Program or any derivative work under copyright law: that is to say, a work containing the Program or a portion of it, either verbatim or with modifications and/or translated into another language. (Hereinafter, translation is included without limitation in the term "modification".) Each licensee is addressed as "you".

Activities other than copying, distribution and modification are not

covered by this License; they are outside its scope. The act of running the Program is not restricted, and the output from the Program is covered only if its contents constitute a work based on the Program (independent of having been made by running the Program). Whether that is true depends on what the Program does.

 1. You may copy and distribute verbatim copies of the Program's

source code as you receive it, in any medium, provided that you conspicuously and appropriately publish on each copy an appropriate copyright notice and disclaimer of warranty; keep intact all the notices that refer to this License and to the absence of any warranty; and give any other recipients of the Program a copy of this License along with the Program.

You may charge a fee for the physical act of transferring a copy, and you may at your option offer warranty protection in exchange for a fee.

 2. You may modify your copy or copies of the Program or any portion of it, thus forming a work based on the Program, and copy and distribute such modifications or work under the terms of Section 1 above, provided that you also meet all of these conditions:

 a) You must cause the modified files to carry prominent notices stating that you changed the files and the date of any change.

 b) You must cause any work that you distribute or publish, that in whole

 or in part contains or is derived from the Program or any part thereof, to be licensed as a whole at no charge to all third parties under the terms of this License.

 c) If the modified program normally reads commands interactively when run, you must cause it, when started running for such interactive use in the most ordinary way, to print or display an announcement including an appropriate copyright notice and a notice that there is no warranty (or else, saying that you provide a warranty) and that users may redistribute the program under these conditions, and telling the user how to view a copy of this License. (Exception: if the Program itself is interactive but does not normally print such an announcement, your work based on the Program is not required to print an announcement.)

These requirements apply to the modified work as a whole. If identifiable sections of that work are not derived from the Program, and can be reasonably considered independent and separate works in themselves, then this License, and its terms, do not apply to those

sections when you distribute them as separate works. But when you distribute the same sections as part of a whole which is a work based on the Program, the distribution of the whole must be on the terms of this License, whose permissions for other licensees extend to the entire whole, and thus to each and every part regardless of who wrote it.

Thus, it is not the intent of this section to claim rights or contest your rights to work written entirely by you; rather, the intent is to exercise the right to control the distribution of derivative or collective works based on the Program.

In addition, mere aggregation of another work not based on the Program with the Program (or with a work based on the Program) on a volume of a storage or distribution medium does not bring the other work under the scope of this License.

 3. You may copy and distribute the Program (or a work based on it,

under Section 2) in object code or executable form under the terms of Sections 1 and 2 above provided that you also do one of the following:

 a) Accompany it with the complete corresponding machine-readable source code, which must be distributed under the terms of Sections 1 and 2 above on a medium customarily used for software interchange; or,

 b) Accompany it with a written offer, valid for at least three years, to give any third party, for a charge no more than your cost of physically performing source distribution, a complete machine-readable copy of the corresponding source code, to be distributed under the terms of Sections 1 and 2 above on a medium customarily used for software interchange; or,

 c) Accompany it with the information you received as to the offer to distribute corresponding source code. (This alternative is allowed only for noncommercial distribution and only if you received the program in object code or executable form with such an offer, in accord with Subsection b above.)

The source code for a work means the preferred form of the work for making modifications to it. For an executable work, complete source code means all the source code for all modules it contains, plus any associated interface definition files, plus the scripts used to control compilation and installation of the executable. However, as a special exception, the source code distributed need not include anything that is normally distributed (in either source or binary form) with the major components (compiler, kernel, and so on) of the operating system on which the executable runs, unless that component itself accompanies the executable.

If distribution of executable or object code is made by offering access to copy from a designated place, then offering equivalent access to copy the source code from the same place counts as distribution of the source code, even though third parties are not compelled to copy the source along with the object code.

 4. You may not copy, modify, sublicense, or distribute the Program except as expressly provided under this License. Any attempt otherwise to copy, modify, sublicense or distribute the Program is void, and will automatically terminate your rights under this License. However, parties who have received copies, or rights, from you under this License will not have their licenses terminated so long as such parties remain in full compliance.

 5. You are not required to accept this License, since you have not signed it. However, nothing else grants you permission to modify or distribute the Program or its derivative works. These actions are prohibited by law if you do not accept this License. Therefore, by modifying or distributing the Program (or any work based on the Program), you indicate your acceptance of this License to do so, and all its terms and conditions for copying, distributing or modifying the Program or works based on it.

#### 6. Each

 time you redistribute the Program (or any work based on the Program), the recipient automatically receives a license from the original licensor to copy, distribute or modify the Program subject to these terms and conditions. You may not impose any further restrictions on the recipients' exercise of the rights granted herein. You are not responsible for enforcing compliance by third parties to this License.

 7. If, as a consequence of a court judgment or allegation of patent infringement or for any other reason (not limited to patent issues), conditions are imposed on you (whether by court order, agreement or otherwise) that contradict the conditions of this License, they do not excuse you from the conditions of this License. If you cannot distribute so as to satisfy simultaneously your obligations under this License and any other pertinent obligations, then as a consequence you may not distribute the Program at all. For example, if a patent license would not permit royalty-free redistribution of the Program by

all those who receive copies directly or indirectly through you, then the only way you could satisfy both it and this License would be to refrain entirely from distribution of the Program.

If any portion of this section is held invalid or unenforceable under any particular circumstance, the balance of the section is intended to apply and the section as a whole is intended to apply in other circumstances.

It is not the purpose of this section to induce you to infringe any patents or other property right claims or to contest validity of any such claims; this section has the sole purpose of protecting the integrity of the free software distribution system, which is implemented by public license practices. Many people have made generous contributions to the wide range of software distributed through that system in reliance on consistent application of that system; it is up to the author/donor to decide if he or she is willing to distribute software through any other system and a licensee cannot impose that choice.

This section is intended to make thoroughly clear what is believed to be a consequence of the rest of this License.

 8. If the distribution and/or use of the Program is restricted in certain countries either by patents or by copyrighted interfaces, the original copyright holder who places the Program under this License may add an explicit geographical distribution limitation excluding those countries, so that distribution is permitted only in or among countries not thus excluded. In such case, this License incorporates the limitation as if written in the body of this License.

 9. The Free Software Foundation may publish revised and/or new versions of the General Public License from time to time. Such new versions will be similar in spirit to the present version, but may differ in detail to address new problems or concerns.

Each version is given a distinguishing version number. If the Program specifies a version number

 of this License which applies to it and "any later version", you have the option of following the terms and conditions either of that version or of any later version published by the Free Software Foundation. If the Program does not specify a version number of this License, you may choose any version ever published by the Free Software Foundation.

 10. If you wish to incorporate parts of the Program into other free programs whose distribution conditions are different, write to the author to ask for permission. For software which is copyrighted by the Free Software Foundation, write to the Free Software Foundation; we sometimes make exceptions for this. Our decision will be guided by the two goals

of preserving the free status of all derivatives of our free software and of promoting the sharing and reuse of software generally.

#### NO WARRANTY

 11. BECAUSE THE PROGRAM IS LICENSED FREE OF CHARGE, THERE IS NO WARRANTY FOR THE PROGRAM, TO THE EXTENT PERMITTED BY APPLICABLE LAW. EXCEPT WHEN

OTHERWISE STATED IN WRITING THE COPYRIGHT HOLDERS AND/OR OTHER PARTIES PROVIDE THE PROGRAM "AS IS" WITHOUT WARRANTY OF ANY KIND, EITHER EXPRESSED OR IMPLIED, INCLUDING, BUT NOT LIMITED TO, THE IMPLIED WARRANTIES OF MERCHANTABILITY AND FITNESS FOR A PARTICULAR PURPOSE. THE ENTIRE RISK AS TO THE QUALITY AND PERFORMANCE OF THE PROGRAM IS WITH YOU. SHOULD THE PROGRAM PROVE DEFECTIVE, YOU ASSUME THE COST OF ALL NECESSARY SERVICING, REPAIR OR CORRECTION.

 12. IN NO EVENT UNLESS REQUIRED BY APPLICABLE LAW OR AGREED TO IN WRITING WILL ANY COPYRIGHT HOLDER, OR ANY OTHER PARTY WHO MAY MODIFY AND/OR REDISTRIBUTE THE PROGRAM AS PERMITTED ABOVE, BE LIABLE TO YOU FOR DAMAGES, INCLUDING ANY GENERAL, SPECIAL, INCIDENTAL OR CONSEQUENTIAL DAMAGES ARISING OUT OF THE USE OR INABILITY TO USE THE PROGRAM (INCLUDING BUT NOT LIMITED TO LOSS OF DATA OR DATA BEING RENDERED INACCURATE OR LOSSES SUSTAINED BY YOU OR THIRD PARTIES OR A FAILURE OF THE PROGRAM TO OPERATE WITH ANY OTHER PROGRAMS), EVEN

 IF SUCH HOLDER OR OTHER PARTY HAS BEEN ADVISED OF THE POSSIBILITY OF SUCH DAMAGES.

#### END OF TERMS AND CONDITIONS

 How to Apply These Terms to Your New Programs

 If you develop a new program, and you want it to be of the greatest possible use to the public, the best way to achieve this is to make it free software which everyone can redistribute and change under these terms.

 To do so, attach the following notices to the program. It is safest to attach them to the start of each source file to most effectively convey the exclusion of warranty; and each file should have at least the "copyright" line and a pointer to where the full notice is found.

 $\leq$  one line to give the program's name and a brief idea of what it does. $>$ Copyright  $(C)$  <year > <name of author>

 This program is free software; you can redistribute it and/or modify it under the terms of the GNU General Public License as published by the Free Software Foundation; either version 2 of the License, or

(at your option) any later version.
This program is distributed in the hope that it will be useful, but WITHOUT ANY WARRANTY; without even the implied warranty of MERCHANTABILITY or FITNESS FOR A PARTICULAR PURPOSE. See the GNU General Public License for more details.

 You should have received a copy of the GNU General Public License along with this program; if not, write to the Free Software Foundation, Inc., 51 Franklin Street, Fifth Floor, Boston, MA 02110-1301 USA.

Also add information on how to contact you by electronic and paper mail.

If the program is interactive, make it output a short notice like this when it starts in an interactive mode:

 Gnomovision version 69, Copyright (C) year name of author Gnomovision comes with ABSOLUTELY NO WARRANTY; for details type `show w'. This is free software, and you are welcome to redistribute it under certain conditions; type `show c' for details.

The hypothetical commands `show w' and `show c' should show the appropriate parts of the General Public License. Of course, the commands you use may be called something other than `show w' and `show c'; they could even be mouse-clicks or menu items--whatever suits your program.

You should also get your employer (if you work as a programmer) or your school, if any, to sign a "copyright disclaimer" for the program, if necessary. Here is a sample; alter the names:

 Yoyodyne, Inc., hereby disclaims all copyright interest in the program `Gnomovision' (which makes passes at compilers) written by James Hacker.

 <signature of Ty Coon>, 1 April 1989 Ty Coon, President of Vice

This General Public License does not permit incorporating your program into proprietary programs. If your program is a subroutine library, you may consider it more useful to permit linking proprietary applications with the library. If this is what you want to do, use the GNU Lesser General Public License instead of this License. Sysvinit is Copyright (C) 1991-2004 Miquel van Smoorenburg

 This program is free software; you can redistribute it and/or modify it under the terms of the GNU General Public License as published by the Free Software Foundation; either version 2 of the License, or (at your option) any later version.

 This program is distributed in the hope that it will be useful, but WITHOUT ANY WARRANTY; without even the implied warranty of MERCHANTABILITY or FITNESS FOR A PARTICULAR PURPOSE. See the GNU General Public License for more details.

 You should have received a copy of the GNU General Public License along with this program; if not, write to the Free Software Foundation, Inc., 51 Franklin St, Fifth Floor, Boston, MA 02110-1301 USA

On Debian GNU/Linux systems, the complete text of the GNU General Public License can be found in `/usr/share/common-licenses/GPL-2'.

Send patches to sysvinit-devel@nongnu.org

The of the start-stop-daemon

\* A rewrite

of the original Debian's start-stop-daemon Perl script

\* in C (faster - it is executed many times during system startup).

\*

\* Written by Marek Michalkiewicz <marekm@i17linuxb.ists.pwr.wroc.pl>,

\* public domain.

# **1.71 libncurses 6.1-1ubuntu1.18.04**

## **1.71.1 Available under license :**

Upstream source https://invisible-island.net/ncurses/ncurses-examples.html

Current ncurses maintainer: Thomas Dickey <dickey@invisible-island.net>

-------------------------------------------------------------------------------

Files: \*

Copyright: 1998-2017,2018 Free Software Foundation, Inc. Licence: X11

Files: aclocal.m4 package Copyright: 2010-2017,2018 by Thomas E. Dickey Licence: X11

 Permission is hereby granted, free of charge, to any person obtaining a copy of this software and associated documentation files (the "Software"), to deal in the Software without restriction, including without limitation the rights to use, copy, modify, merge, publish, distribute, distribute with modifications, sublicense, and/or sell copies of the Software, and to permit persons to whom the Software is furnished to do so, subject to the following conditions:

 The above copyright notice and this permission notice shall be included in all copies or substantial portions of the Software.

 THE SOFTWARE IS PROVIDED "AS IS", WITHOUT WARRANTY OF ANY KIND, EXPRESS OR IMPLIED, INCLUDING BUT NOT LIMITED TO THE WARRANTIES OF MERCHANTABILITY, FITNESS FOR A PARTICULAR PURPOSE AND NONINFRINGEMENT. IN NO EVENT SHALL THE ABOVE COPYRIGHT HOLDERS BE LIABLE FOR ANY CLAIM, DAMAGES OR OTHER LIABILITY, WHETHER IN AN ACTION OF CONTRACT, TORT OR OTHERWISE, ARISING FROM, OUT OF OR IN CONNECTION WITH THE SOFTWARE OR THE USE OR OTHER DEALINGS IN THE SOFTWARE.

 Except as contained in this notice, the name(s) of the above copyright holders shall not be used in advertising or otherwise to promote the sale, use or other dealings in this Software without prior written authorization.

-------------------------------------------------------------------------------

Files: install-sh Copyright: 1994 X Consortium Licence: X11

 Permission is hereby granted, free of charge, to any person obtaining a copy of this software and associated documentation files (the "Software"), to deal in the Software without restriction, including without limitation the rights to use, copy, modify, merge, publish, distribute, sublicense, and/or sell copies of the Software, and to permit persons to whom the Software is furnished to do so, subject to the following conditions:

 The above copyright notice and this permission notice shall be included in all copies or substantial portions of the Software.

 THE SOFTWARE IS PROVIDED "AS IS", WITHOUT WARRANTY OF ANY KIND, EXPRESS OR IMPLIED, INCLUDING BUT NOT LIMITED TO THE WARRANTIES OF MERCHANTABILITY, FITNESS FOR A PARTICULAR PURPOSE AND NONINFRINGEMENT. IN NO EVENT SHALL THE X CONSORTIUM BE LIABLE FOR ANY CLAIM, DAMAGES OR OTHER LIABILITY, WHETHER IN AN ACTION OF CONTRACT, TORT OR OTHERWISE, ARISING FROM, OUT OF OR IN CONNEC- TION WITH THE SOFTWARE OR THE USE OR OTHER DEALINGS IN THE SOFTWARE.

 Except as contained in this notice, the name of the X Consortium shall not be used in advertising or otherwise to promote the sale, use or other deal ings in this Software without prior written authorization from the X Consor tium.

FSF changes to this file are in the public domain.

 Calling this script install-sh is preferred over install.sh, to prevent `make' implicit rules from creating a file called install from it when there is no Makefile.

 This script is compatible with the BSD install script, but was written from scratch. It can only install one file at a time, a restriction shared with many OS's install programs.

On Debian systems, the complete text of the GNU General Public License can be found in '/usr/share/common-licenses/GPL-2'

-- vile: txtmode file-encoding=utf-8 Upstream source https://invisible-island.net/ncurses/ncurses.html This package is used for testing builds of ncurses.

Current ncurses maintainer: Thomas Dickey <dickey@invisible-island.net>

-------------------------------------------------------------------------------

Files: \*

Copyright: 1998-2017,2018 Free Software Foundation, Inc. Licence: X11

Files: aclocal.m4 package Copyright: 1996-2017,2018 by Thomas E. Dickey Licence: X11

Files: doc/html/NCURSES-Programming-HOWTO.html Copyright: 2001 by Pradeep Padala Licence: X11

 Permission is hereby granted, free of charge, to any person obtaining a copy of this software and associated documentation files (the "Software"), to deal in the Software without restriction, including without limitation the rights to use, copy, modify, merge, publish, distribute, distribute with modifications, sublicense, and/or sell copies of the Software, and to permit persons to whom the Software is furnished to do so, subject to the following conditions:

 The above copyright notice and this permission notice shall be included in all copies or substantial portions of the Software.

 THE SOFTWARE IS PROVIDED "AS IS", WITHOUT WARRANTY OF ANY KIND, EXPRESS OR IMPLIED, INCLUDING BUT NOT LIMITED TO THE WARRANTIES OF MERCHANTABILITY, FITNESS FOR A PARTICULAR PURPOSE AND NONINFRINGEMENT. IN NO EVENT SHALL THE ABOVE COPYRIGHT HOLDERS BE LIABLE FOR ANY CLAIM, DAMAGES OR OTHER LIABILITY, WHETHER IN AN ACTION OF CONTRACT, TORT OR OTHERWISE, ARISING FROM, OUT OF OR IN CONNECTION WITH THE SOFTWARE OR

### THE USE OR OTHER DEALINGS IN THE SOFTWARE.

 Except as contained in this notice, the name(s) of the above copyright holders shall not be used in advertising or otherwise to promote the sale, use or other dealings in this Software without prior written authorization.

-------------------------------------------------------------------------------

Files: install-sh Copyright: 1994 X Consortium Licence: X11

 Permission is hereby granted, free of charge, to any person obtaining a copy of this software and associated documentation files (the "Software"), to deal in the Software without restriction, including without limitation the rights to use, copy, modify, merge, publish, distribute, sublicense, and/or sell copies of the Software, and to permit persons to whom the Software is furnished to do so, subject to the following conditions:

 The above copyright notice and this permission notice shall be included in all copies or substantial portions of the Software.

 THE SOFTWARE IS PROVIDED "AS IS", WITHOUT WARRANTY OF ANY KIND, EXPRESS OR IMPLIED, INCLUDING BUT NOT LIMITED TO THE WARRANTIES OF MERCHANTABILITY, FITNESS FOR A PARTICULAR PURPOSE AND NONINFRINGEMENT. IN NO EVENT SHALL THE X CONSORTIUM BE LIABLE FOR ANY CLAIM, DAMAGES OR OTHER LIABILITY, WHETHER IN AN ACTION OF CONTRACT, TORT OR OTHERWISE, ARISING FROM, OUT OF OR IN CONNEC-

TION WITH THE SOFTWARE OR THE USE OR OTHER DEALINGS IN THE SOFTWARE.

 Except as contained in this notice, the name of the X Consortium shall not be used in advertising or otherwise to promote the sale, use or other deal ings in this Software without prior written authorization from the X Consor tium.

-------------------------------------------------------------------------------

Files: progs/tset.c ncurses/tinfo/read\_termcap.c Copyright: 1980,1991,1992,1993 The Regents of the University of California. License: BSD

 Redistribution and use in source and binary forms, with or without modification, are permitted provided that the following conditions are met:

- 1. Redistributions of source code must retain the above copyright notice, this list of conditions and the following disclaimer.
- 2. Redistributions in binary form must reproduce the above copyright notice, this list of conditions and the following disclaimer in

the

documentation and/or other materials provided with the distribution.

 3. Neither the name of the University nor the names of its contributors may be used to endorse or promote products derived from this software without specific prior written permission.

 THIS SOFTWARE IS PROVIDED BY THE REGENTS AND CONTRIBUTORS ``AS IS'' AND ANY EXPRESS OR IMPLIED WARRANTIES, INCLUDING, BUT NOT LIMITED TO, THE IMPLIED WARRANTIES OF MERCHANTABILITY AND FITNESS FOR A PARTICULAR PURPOSE ARE DISCLAIMED. IN NO EVENT SHALL THE REGENTS OR CONTRIBUTORS BE LIABLE FOR ANY DIRECT, INDIRECT, INCIDENTAL, SPECIAL, EXEMPLARY, OR CONSEQUENTIAL DAMAGES (INCLUDING, BUT NOT LIMITED TO, PROCUREMENT OF SUBSTITUTE GOODS OR SERVICES; LOSS OF USE, DATA, OR PROFITS; OR BUSINESS INTERRUPTION) HOWEVER CAUSED AND ON ANY THEORY OF LIABILITY, WHETHER IN CONTRACT, STRICT LIABILITY, OR TORT (INCLUDING NEGLIGENCE OR OTHERWISE) ARISING IN ANY WAY OUT OF THE USE OF

 THIS SOFTWARE, EVEN IF ADVISED OF THE POSSIBILITY OF SUCH DAMAGE.

-- vile: txtmode file-encoding=utf-8

Upstream source https://invisible-island.net/ncurses/ncurses-examples.html

Current ncurses maintainer: Thomas Dickey <dickey@invisible-island.net>

-------------------------------------------------------------------------------

Files: \*

Copyright: 1998-2017,2018 Free Software Foundation, Inc. Licence: X11

Files: aclocal.m4 package Copyright: 2003-2017,2018 by Thomas E. Dickey Licence: X11

 Permission is hereby granted, free of charge, to any person obtaining a copy of this software and associated documentation files (the "Software"), to deal in the Software without restriction, including without limitation the rights to use, copy, modify, merge, publish, distribute, distribute with modifications, sublicense, and/or sell copies of the Software, and to permit persons to whom the Software is furnished to do so, subject to the following conditions:

 The above copyright notice and this permission notice shall be included in all copies or substantial portions of the Software.

 THE SOFTWARE IS PROVIDED "AS IS", WITHOUT WARRANTY OF ANY KIND, EXPRESS OR IMPLIED, INCLUDING BUT NOT LIMITED TO THE WARRANTIES OF MERCHANTABILITY, FITNESS FOR A PARTICULAR PURPOSE AND NONINFRINGEMENT.  IN NO EVENT SHALL THE ABOVE COPYRIGHT HOLDERS BE LIABLE FOR ANY CLAIM, DAMAGES OR OTHER LIABILITY, WHETHER IN AN ACTION OF CONTRACT, TORT OR OTHERWISE, ARISING FROM, OUT OF OR IN CONNECTION WITH THE SOFTWARE OR THE USE OR OTHER DEALINGS IN THE SOFTWARE.

 Except as contained in this notice, the name(s) of the above copyright holders shall not be used in advertising or otherwise to promote the sale, use or other dealings in this Software without prior written authorization.

-------------------------------------------------------------------------------

Files: install-sh Copyright: 1994 X Consortium Licence: X11

 Permission is hereby granted, free of charge, to any person obtaining a copy of this software and associated documentation files (the "Software"), to deal in the Software without restriction, including without limitation the rights to use, copy, modify, merge, publish, distribute, sublicense, and/or sell copies of the Software, and to permit persons to whom the Software is furnished to do so, subject to the following conditions:

 The above copyright notice and this permission notice shall be included in all copies or substantial portions of the Software.

 THE SOFTWARE IS PROVIDED "AS IS", WITHOUT WARRANTY OF ANY KIND, EXPRESS OR IMPLIED, INCLUDING BUT NOT LIMITED TO THE WARRANTIES OF MERCHANTABILITY, FITNESS FOR A PARTICULAR PURPOSE AND NONINFRINGEMENT. IN NO EVENT SHALL THE X CONSORTIUM BE LIABLE FOR ANY CLAIM, DAMAGES OR OTHER LIABILITY, WHETHER IN AN ACTION OF CONTRACT, TORT OR OTHERWISE, ARISING FROM, OUT OF OR IN CONNEC- TION WITH THE SOFTWARE OR THE USE OR OTHER DEALINGS IN THE SOFTWARE.

 Except as contained in this notice, the name of the X Consortium shall not be used in advertising or otherwise to promote the sale, use or other deal ings in this Software without prior written authorization from the X Consor tium.

FSF changes to this file are in the public domain.

 Calling this script install-sh is preferred over install.sh, to prevent `make' implicit rules from creating a file called install from it when there is no Makefile.

 This script is compatible with the BSD install script, but was written from scratch. It can only install one file at a time, a restriction shared with many OS's install programs.

On Debian systems, the complete text of the GNU General Public License can be found in '/usr/share/common-licenses/GPL-2'

-- vile: txtmode file-encoding=utf-8 Copyright (c) 1998-2017,2018 Free Software Foundation, Inc.

Permission is hereby granted, free of charge, to any person obtaining a copy of this software and associated documentation files (the "Software"), to deal in the Software without restriction, including without limitation the rights to use, copy, modify, merge, publish, distribute, distribute with modifications, sublicense, and/or sell copies of the Software, and to permit persons to whom the Software is furnished to do so, subject to the following conditions:

The above copyright notice and this permission notice shall be included in all copies or substantial portions of the Software.

THE SOFTWARE IS PROVIDED "AS IS", WITHOUT WARRANTY OF ANY KIND, EXPRESS OR IMPLIED, INCLUDING BUT NOT LIMITED TO THE WARRANTIES OF MERCHANTABILITY, FITNESS FOR A PARTICULAR PURPOSE AND NONINFRINGEMENT. IN NO EVENT SHALL THE ABOVE COPYRIGHT HOLDERS BE LIABLE FOR ANY CLAIM, DAMAGES OR OTHER LIABILITY, WHETHER IN AN ACTION OF CONTRACT, TORT OR OTHERWISE,

 ARISING FROM, OUT OF OR IN CONNECTION WITH THE SOFTWARE OR THE USE OR OTHER DEALINGS IN THE SOFTWARE.

Except as contained in this notice, the name(s) of the above copyright holders shall not be used in advertising or otherwise to promote the sale, use or other dealings in this Software without prior written authorization.

-- vile:txtmode fc=72

-- \$Id: COPYING,v 1.6 2018/01/01 12:00:00 tom Exp \$ This is the Debian prepackaged version of the ncurses library and terminfo utilities. ncurses/terminfo was originally written by Pavel Curtis and Zeyd M. Ben-Halim <zmbenhal@netcom.com>, and is currently held by the Free Software Foundation.

This package was put together by Vaidhyanathan G Mayilrangam <vaidhy@debian.org> and Joel Klecker <espy@debian.org>, using sources obtained from ftp://ftp.gnu.org/gnu/ncurses/ncurses-5.0.tar.gz. Current versions of the ncurses sources are found at ftp://invisible-island.net/ncurses/.

It is based somewhat on work done by Bruce Perens <Bruce@Pixar.com>, David Engel <david@elo.ods.com>. Michael Alan Dorman <mdorman@debian.org>, Richard Braakman <dark@xs4all.nl>, James Troup <jjtroup@comp.brad.ac.uk>, J.H.M. Dassen (Ray) <jdassen@wi.LeidenUniv.nl>, and Galen Hazelwood <galenh@micron.net> over various years.

Copyright (c) 1998-2018 Free Software Foundation, Inc. Copyright 2001 by Pradeep Padala

Permission is hereby granted, free of charge, to any person obtaining a copy of this software and associated documentation files (the "Software"), to deal in the Software without restriction, including without limitation the rights to use, copy, modify, merge, publish, distribute, distribute with modifications, sublicense, and/or sell copies of the Software, and to permit persons to whom the Software is furnished to do so, subject to the following conditions:

The above copyright notice and this permission notice shall be included in all copies or substantial portions of the Software.

THE SOFTWARE IS PROVIDED "AS IS", WITHOUT WARRANTY OF ANY KIND, EXPRESS OR IMPLIED, INCLUDING BUT NOT LIMITED TO THE WARRANTIES OF MERCHANTABILITY, FITNESS FOR A PARTICULAR PURPOSE AND NONINFRINGEMENT. IN NO EVENT SHALL THE ABOVE COPYRIGHT HOLDERS BE LIABLE FOR ANY CLAIM, DAMAGES OR OTHER LIABILITY, WHETHER IN AN ACTION OF CONTRACT, TORT OR OTHERWISE, ARISING FROM, OUT OF OR IN CONNECTION WITH THE SOFTWARE OR THE USE OR OTHER DEALINGS IN THE SOFTWARE.

### Except

 as contained in this notice, the name(s) of the above copyright holders shall not be used in advertising or otherwise to promote the sale, use or other dealings in this Software without prior written authorization.

### Copyright (C) 1994 X Consortium

Permission is hereby granted, free of charge, to any person obtaining a copy of this software and associated documentation files (the "Software"), to deal in the Software without restriction, including without limitation the rights to use, copy, modify, merge, publish, distribute, sublicense, and/or sell copies of the Software, and to permit persons to whom the Software is furnished to do so, subject to the following conditions:

The above copyright notice and this permission notice shall be included in all copies or substantial portions of the Software.

THE SOFTWARE IS PROVIDED "AS IS", WITHOUT WARRANTY OF ANY KIND, EXPRESS OR

### IMPLIED, INCLUDING BUT NOT LIMITED TO THE WARRANTIES OF MERCHANTABILITY, FITNESS FOR A PARTICULAR PURPOSE AND

### NONINFRINGEMENT. IN NO EVENT SHALL THE

X CONSORTIUM BE LIABLE FOR ANY CLAIM, DAMAGES OR OTHER LIABILITY, WHETHER IN AN ACTION OF CONTRACT, TORT OR OTHERWISE, ARISING FROM, OUT OF OR IN CONNEC-TION WITH THE SOFTWARE OR THE USE OR OTHER DEALINGS IN THE SOFTWARE.

Except as contained in this notice, the name of the X Consortium shall not be used in advertising or otherwise to promote the sale, use or other dealings in this Software without prior written authorization from the X Consortium.

Copyright (c) 1980, 1991, 1992, 1993 The Regents of the University of California. All rights reserved.

Redistribution and use in source and binary forms, with or without modification, are permitted provided that the following conditions are met:

- 1. Redistributions of source code must retain the above copyright notice, this list of conditions and the following disclaimer.
- 2. Redistributions in binary form must reproduce the above copyright notice, this list of conditions and the following disclaimer in the

documentation and/or other materials provided with the distribution.

3. Neither the name of the University nor the names of its contributors may be used to endorse or promote products derived from this software without specific prior written permission.

THIS SOFTWARE IS PROVIDED BY THE REGENTS AND CONTRIBUTORS ``AS IS'' AND ANY EXPRESS OR IMPLIED WARRANTIES, INCLUDING, BUT NOT LIMITED TO, THE IMPLIED WARRANTIES OF MERCHANTABILITY AND FITNESS FOR A PARTICULAR PURPOSE ARE DISCLAIMED. IN NO EVENT SHALL THE REGENTS OR CONTRIBUTORS BE LIABLE FOR ANY DIRECT, INDIRECT, INCIDENTAL, SPECIAL, EXEMPLARY, OR CONSEQUENTIAL DAMAGES (INCLUDING, BUT NOT LIMITED TO, PROCUREMENT OF SUBSTITUTE GOODS OR SERVICES; LOSS OF USE, DATA, OR PROFITS; OR BUSINESS INTERRUPTION) HOWEVER CAUSED AND ON ANY THEORY OF LIABILITY, WHETHER IN CONTRACT, STRICT LIABILITY, OR TORT (INCLUDING NEGLIGENCE OR OTHERWISE) ARISING IN ANY WAY OUT OF THE USE OF THIS SOFTWARE, EVEN IF ADVISED OF THE POSSIBILITY OF

SUCH DAMAGE.

Copyright 1996-2018 by Thomas E. Dickey

All Rights Reserved

Permission is hereby granted, free of charge, to any person obtaining a

copy of this software and associated documentation files (the "Software"), to deal in the Software without restriction, including without limitation the rights to use, copy, modify, merge, publish, distribute, sublicense, and/or sell copies of the Software, and to permit persons to whom the Software is furnished to do so, subject to the following conditions:

The above copyright notice and this permission notice shall be included in all copies or substantial portions of the Software.

THE SOFTWARE IS PROVIDED "AS IS", WITHOUT WARRANTY OF ANY KIND, EXPRESS OR IMPLIED, INCLUDING BUT NOT LIMITED TO THE WARRANTIES OF MERCHANTABILITY, FITNESS FOR A PARTICULAR PURPOSE AND NONINFRINGEMENT. IN NO EVENT SHALL THE ABOVE LISTED COPYRIGHT HOLDER(S) BE LIABLE FOR ANY CLAIM, DAMAGES OR OTHER LIABILITY, WHETHER IN AN ACTION OF CONTRACT, TORT OR OTHERWISE, ARISING FROM, OUT OF OR IN CONNECTION WITH THE SOFTWARE OR THE USE OR OTHER DEALINGS IN THE SOFTWARE.

Except as contained in this notice, the name(s) of the above copyright holders shall not be used in advertising or otherwise to promote the sale, use or other dealings in this Software without prior written authorization.

## **1.72 libdebconfclient0 0.213ubuntu1**

### **1.72.1 Available under license :**

CDebConf was initially written by Randolph Chung <tausq@debian.org>

Other contributors include: Anthony Towns <ait@debian.org> David Whedon <dwhedon@gordian.com> Dan Jacobowitz <dan@debian.org> Tollef Fog Heen <tfheen@debian.org> Attilio Fiandrotti <fiandro@tiscali.it> Colin Watson <cjwatson@debian.org> Regis Boudin <regis@debian.org>

CDebConf includes ideas and code from: debconf - The original, de facto, perl implementation (c) Joey Hess  $\langle$ joeyh@debian.org $>$  apt - The Debian Advanced Package Tool (c) Jason Gunthorpe <jgg@debian.org> (derived portions are public domain)

CDebConf is copyrighted (c) 2000-2009 by Randolph Chung <tausq@debian.org>, the d-i team (see above), and Canonical Ltd. under the following license:

Redistribution and use in source and binary forms, with or without modification, are permitted provided that the following conditions are met:

1. Redistributions of source code must retain the above copyright notice, this list of conditions and the following disclaimer.

2. Redistributions in binary form must reproduce the above copyright notice, this list of conditions and the following disclaimer in the documentation and/or other materials provided with the distribution.

THIS SOFTWARE IS PROVIDED BY THE AUTHORS AND CONTRIBUTORS ``AS IS'' AND ANY EXPRESS OR IMPLIED WARRANTIES, INCLUDING, BUT NOT LIMITED TO, THE IMPLIED WARRANTIES OF MERCHANTABILITY AND FITNESS FOR A PARTICULAR PURPOSE ARE DISCLAIMED. IN NO EVENT SHALL THE AUTHOR OR CONTRIBUTORS BE LIABLE FOR ANY DIRECT, INDIRECT, INCIDENTAL, SPECIAL, EXEMPLARY, OR CONSEQUENTIAL DAMAGES (INCLUDING, BUT NOT LIMITED TO, PROCUREMENT OF SUBSTITUTE GOODS OR SERVICES; LOSS OF USE, DATA, OR PROFITS; OR BUSINESS INTERRUPTION) HOWEVER CAUSED AND ON ANY THEORY OF LIABILITY, WHETHER IN CONTRACT, STRICT LIABILITY, OR TORT (INCLUDING NEGLIGENCE OR OTHERWISE) ARISING IN ANY WAY OUT OF THE USE OF THIS SOFTWARE, EVEN IF ADVISED OF THE POSSIBILITY OF SUCH DAMAGE.

## **1.73 lsb-base 9.20170808ubuntu1**

### **1.73.1 Available under license :**

Format: http://www.debian.org/doc/packaging-manuals/copyright-format/1.0/ Upstream-Name: LSB implementation package

Files: \* Copyright: 2002-2010, Chris Lawrence <lawrencc@debian.org> License: GPL-2

Files: init-functions.d/50-ubuntu-logging Copyright: 2005-2011, Canonical Ltd. License: GPL-2

Files: init-functions

Copyright: 2002-2009, Chris Lawrence <lawrencc@debian.org> License: BSD-3-clause

Redistribution and use in source and binary forms, with or without modification, are permitted provided that the following conditions are met:

- 1. Redistributions of source code must retain the above copyright notice, this list of conditions and the following disclaimer.
- 2. Redistributions in binary form must reproduce the above copyright notice, this list of conditions and the following disclaimer in the

documentation and/or other materials provided with the distribution.

3. Neither the name of the author nor the names of other contributors may be used to endorse or promote products derived from this software without specific prior written permission.

THIS SOFTWARE IS PROVIDED BY THE REGENTS AND CONTRIBUTORS ``AS IS'' AND ANY EXPRESS OR IMPLIED WARRANTIES, INCLUDING, BUT NOT LIMITED TO, THE IMPLIED WARRANTIES OF MERCHANTABILITY AND FITNESS FOR A PARTICULAR PURPOSE ARE DISCLAIMED. IN NO EVENT SHALL THE REGENTS OR CONTRIBUTORS BE LIABLE FOR ANY DIRECT, INDIRECT, INCIDENTAL, SPECIAL, EXEMPLARY, OR CONSEQUENTIAL DAMAGES (INCLUDING, BUT NOT LIMITED TO, PROCUREMENT OF SUBSTITUTE GOODS OR SERVICES; LOSS OF USE, DATA, OR PROFITS; OR BUSINESS INTERRUPTION) HOWEVER CAUSED AND ON ANY THEORY OF LIABILITY, WHETHER IN CONTRACT, STRICT LIABILITY, OR TORT (INCLUDING NEGLIGENCE OR OTHERWISE) ARISING IN ANY WAY OUT OF THE USE OF THIS SOFTWARE, EVEN IF ADVISED OF THE POSSIBILITY OF SUCH DAMAGE.

License: GPL-2

.

.

.

.

This program is free software; you can redistribute it and/or modify it under the terms of the GNU General Public License as published by the Free Software Foundation; version 2 dated June 1991.

This program is distributed in the hope that it will be useful, but WITHOUT ANY WARRANTY; without even the implied warranty of MERCHANTABILITY or FITNESS FOR A PARTICULAR PURPOSE. See the GNU General Public License for more details.

You should have received a copy of the GNU General Public License along with this package; if not, write to the Free Software Foundation, Inc., 51 Franklin St, Fifth Floor, Boston, MA 02110-1301 USA

On Debian systems, the full text of the GNU General Public License version 2 can be found in the file `/usr/share/common-licenses/GPL-2'.

## **1.74 util-linux 2.31.1-0.4ubuntu3.7**

### **1.74.1 Available under license :**

Format: http://www.debian.org/doc/packaging-manuals/copyright-format/1.0/ Upstream-Name: util-linux Upstream-Contact: util-linux@vger.kernel.org Source: https://www.kernel.org/pub/linux/utils/util-linux/

Files: \* Copyright: Michal Luscon <mluscon@redhat.com> 1986 Gary S. Brown 1990 Gordon Irlam (gordoni@cs.ua.oz.au) 1991, 1992 Linus Torvalds 1991-2004 Miquel van Smoorenburg 1992 A. V. Le Blanc (LeBlanc@mcc.ac.uk) 1992-1997 Michael K. Johnson, johnsonm@redhat.com 1993, 1994, 1995, 1996, 1997, 1998, 1999, 2000, 2001, 2002, 2003, 2004, 2005, 2008 Theodore Ts'o <tytso@mit.edu> 1994 Kevin E. Martin (martin@cs.unc.edu) 1994 Salvatore Valente <svalente@mit.edu> 1994,1996 Alessandro Rubini (rubini@ipvvis.unipv.it) 1994-2005 Jeff Tranter (tranter@pobox.com) 1995, 1999, 2000 Andries E. Brouwer <aeb@cwi.nl> 1997-2005 Frodo Looijaard <frodo@frodo.looijaard.name> 1998 Danek Duvall <duvall@alumni.princeton.edu> 1999 Andreas Dilger 1999-2002 Transmeta Corporation 1999, 2000, 2002-2009, 2010, 2011, 2012, 2014 Red Hat, Inc. 2000 Werner Almesberger 2004-2006 Michael Holzt, kju -at- fqdn.org 2005 Adrian Bunk 2007-2014 Karel Zak <kzak@redhat.com> 2007, 2011 SuSE LINUX Products GmbH 2008 Cai Qian <qcai@redhat.com> 2008 Hayden A. James (hayden.james@gmail.com) 2008 James Youngman <jay@gnu.org> 2008 Roy Peled, the.roy.peled -at- gmail.com 2009 Mikhail Gusarov <dottedmag@dottedmag.net> 2010, 2011, 2012 Davidlohr Bueso <dave@gnu.org> 2010 Jason Borden <jborden@bluehost.com>A 2010 Hajime Taira <htaira@redhat.com> 2010 Masatake Yamato <yamato@redhat.com> 2011 IBM Corp. 2012 Andy Lutomirski <luto@amacapital.net> 2012 Lennart Poettering 2012 Sami Kerola <kerolasa@iki.fi> 2012 Cody Maloney <cmaloney@theoreticalchaos.com> 2012 Werner Fink <werner@suse.de> 2013,2014 Ondrej Oprala <ooprala@redhat.com>

License: GPL-2+

Files: schedutils/ionice.c Copyright: 2005 Jens Axboe <jens@axboe.dk> License: GPL-2

Files: schedutils/chrt.c schedutils/taskset.c Copyright: 2004 Robert Love <rml@tech9.net> 2010 Karel Zak <kzak@redhat.com> License: GPL-2

Files: disk-utils/raw.c Copyright: 1999, 2000, Red Hat Software License: GPL-2

Files: sys-utils/nsenter.c Copyright: 2012-2013 Eric Biederman <ebiederm@xmission.com> License: GPL-2

Files: disk-utils/mkfs.minix.c disk-utils/mkswap.c Copyright: 1991, 1992 Linus Torvalds License: GPL-2

Files: lib/at.c lib/blkdev.c lib/loopdev.c lib/sysfs.c lib/ttyutils.c lib/xgetpass.c misc-utils/mcookie.c sys-utils/setsid.c text-utils/line.c Copyright: n/a License: public-domain Files: login-utils/vipw.c misc-utils/cal.c misc-utils/kill.c misc-utils/logger.c misc-utils/look.c misc-utils/whereis.c sys-utils/renice.c term-utils/mesg.c term-utils/script.c term-utils/ttymsg.c term-utils/wall.c term-utils/write.c text-utils/col.c text-utils/colcrt.c text-utils/colrm.c

 text-utils/column.c text-utils/hexdump.c text-utils/hexdump.h text-utils/hexdump-conv.c text-utils/hexdump-display.c text-utils/hexdump-parse.c text-utils/rev.c text-utils/ul.c Copyright: 1980, 1983, 1987, 1988, 1989, 1990, 1991, 1992, 1993, 1994 The Regents of the University of California 2014 Sami Kerola <kerolasa@iki.fi> 2014 Karel Zak <kzak@redhat.com> License: BSD-4-clause

Files: text-utils/tailf.c Copyright: 1996, 2003 Rickard E. Faith (faith@acm.org) License: MIT

Files: sys-utils/flock.c Copyright: 2003-2005 H. Peter Anvin License: MIT

Files: text-utils/pg.c Copyright: 2000-2001 Gunnar Ritter License: BSD-2-clause

Files: login-utils/last-deprecated.c Copyright: 1987 Regents of the University of California License: BSD-2-clause

Files: login-utils/login.c Copyright: 1980, 1987, 1988 The Regents of the University of California. 2011 Karel Zak <kzak@redhat.com> License: BSD-2-clause

Files: login-utils/logindefs.c Copyright: 2003, 2004, 2005 Thorsten Kukuk License: BSD-3-clause

Files: libuuid/\* libuuid/src/\* libuuid/man/\* Copyright: 1996, 1997, 1998, 1999, 2007 Theodore Ts'o. 1999 Andreas Dilger (adilger@enel.ucalgary.ca) License: BSD-3-clause

Files: lib/procutils.c

 include/xalloc.h Copyright: 2010, 2011 Davidlohr Bueso <dave@gnu.org> License: LGPL-2+

Files: \*/colors.\* Copyright: 2012 Ondrej Oprala <ooprala@redhat.com> 2012-2014 Karel Zak <kzak@redhat.com> License: LGPL-2+

Files: login-utils/setpwnam.h login-utils/setpwnam.c Copyright: 1994 Martin Schulze <joey@infodrom.north.de> 1994 Salvatore Valente <svalente@mit.edu> License: LGPL-2+

Files: libfdisk/\* libfdisk/src/\* Copyright: 2007-2013 Karel Zak <kzak@redhat.com> 2012 Davidlohr Bueso <dave@gnu.org> License: LGPL-2.1+

Files: lib/cpuset.c \*/match.\* lib/canonicalize.c include/at.h Copyright: 2008-2009, 2010, 2011, 2012 Karel Zak <kzak@redhat.com> License: LGPL-2.1+

Files: \*/mbsalign.\* Copyright: 2009-2010 Free Software Foundation, Inc. 2010-2013 Karel Zak <kzak@redhat.com> License: LGPL-2.1+

Files: \*/readutmp.\* Copyright: 1992-2007, 2009-2014 Free Software Foundation, Inc. License: GPL-3+

Files: \*/timeutils.\* Copyright: 2010 Lennart Poettering License: LGPL-2.1+

Files: include/list.h Copyright: 2008 Karel Zak <kzak@redhat.com> 1999-2008 by Theodore Ts'o License: LGPL

Files: libblkid/\* libblkid/src/\* libblkid/samples/\*

 libblkid/src/partitions/\* libblkid/src/superblocks/\* libblkid/src/topology/\* Copyright: 1999, 2001 Andries Brouwer 1995, 1995, 1996, 1997, 1999, 2000, 2001, 2002, 2003, 2004 Theodore Ts'o. 2001 Andreas Dilger (adilger@turbolinux.com) 2004-2008 Kay Sievers <kay.sievers@vrfy.org> 2008-2013 Karel Zak <kzak@redhat.com> 2009 Bastian Friedrich <br/>bastian.friedrich@collax.com> 2009 Corentin Chary <corentincj@iksaif.net> 2009 Mike Hommey <mh@glandium.org> 2009 Red Hat, Inc. 2009-2010 Andreas Dilger <adilger@sun.com> 2010 Andrew Nayenko <resver@gmail.com> 2010 Jeroen Oortwijn < oortwijn@gmail.com> 2010 Jiro SEKIBA <jir@unicus.jp> 2011 Philipp Marek <philipp.marek@linbit.com> 2012 Milan Broz <mbroz@redhat.com> 2013 Alejandro Martinez Ruiz <alex@nowcomputing.com> 2013 Eric Sandeen <sandeen@redhat.com> 2013 Rolf Fokkens <rolf@fokkens.nl> 2013 Zeeshan Ali (Khattak) <zeeshanak@gnome.org> License: LGPL-2.1+

Files: include/cpuset.h lib/randutils.c Copyright: \*unknown\* License: LGPL

Files: misc-utils/blkid.c Copyright: 2001 Andreas Dilger License: LGPL

Files: libmount/\* libmount/src/\* Copyright: 2008-2012 Karel Zak <kzak@redhat.com> License: LGPL-2.1+

Files: libmount/python/\* Copyright: 2013, Red Hat, Inc. License: LGPL-3+

Files: libsmartcols/\* Copyright: 2009-2014 Karel Zak <kzak@redhat.com> 2014 Ondrej Oprala <ooprala@redhat.com>

License: LGPL

Files: debian/\*

Copyright: Guy Maor <maor@debian.org> Sean 'Shaleh' Perry <shaleh@debian.org> Adrian Bunk <br/> <br/> <br/> <br/> <br/> <br/> <br/> <br/> <br/> <br/> <br/> <br/> <br/> <br/> <br/> Adrian Bunk <br/><br/> $\oslash$  <br/>stusta.de> LaMont Jones <lamont@debian.org> 2014 Andreas Henriksson <andreas@fatal.se>

License: GPL-2+

.

.

.

.

.

.

License: public-domain The files tagged with this license contains the following paragraphs:

No copyright is claimed. This code is in the public domain; do with it what you wish.

Written by Karel Zak <kzak@redhat.com>

License: GPL-2 This program is free software; you can redistribute it and/or modify it under the terms of the GNU General Public License, v2, as published by the Free Software Foundation

This program is distributed in the hope that it will be useful, but WITHOUT ANY WARRANTY; without even the implied warranty of MERCHANTABILITY or FITNESS FOR A PARTICULAR PURPOSE. See the GNU General Public License for more details.

You should have received a copy of the GNU General Public License along with this program; if not, write to the Free Software Foundation, Inc., 51 Franklin Street, Fifth Floor, Boston, MA 02110-1301 USA.

On Debian systems, the complete text of the GNU General Public License version 2 can be found in `/usr/share/common-licenses/GPL-2'.

License: GPL-2+ This program is free software; you can redistribute it and/or modify it under the terms of the GNU General Public License as published by the Free Software Foundation; either version 2 of the License, or (at your option) any later version.

This program is distributed in the hope that it will be useful, but WITHOUT ANY WARRANTY; without even the implied warranty of MERCHANTABILITY or FITNESS FOR A PARTICULAR PURPOSE. See the GNU General Public License for more details.

You should have received a copy of the GNU General Public License along with this program; if not, write to the Free Software Foundation, Inc., 51 Franklin Street, Fifth Floor, Boston, MA 02110-1301 USA.

On Debian systems, the complete text of the GNU General Public License version 2 can be found in `/usr/share/common-licenses/GPL-2'.

#### License: GPL-3+

.

.

.

.

.

This program is free software: you can redistribute it and/or modify it under the terms of the GNU General Public License as published by the Free Software Foundation; either version 3 of the License, or (at your option) any later version.

This program is distributed in the hope that it will be useful, but WITHOUT ANY WARRANTY; without even the implied warranty of MERCHANTABILITY or FITNESS FOR A PARTICULAR PURPOSE. See the GNU General Public License for more details.

You should have received a copy of the GNU General Public License along with this program. If not, see <http://www.gnu.org/licenses/>.

On Debian systems, the complete text of the GNU General Public License version 3 can be found in `/usr/share/common-licenses/GPL-3'.

License: BSD-2-clause

Redistribution and use in source and binary forms, with or without modification, are permitted provided that the following conditions are met:

- 1. Redistributions of source code must retain the above copyright notice, this list of conditions and the following disclaimer.
- 2. Redistributions in binary form must reproduce the above copyright notice, this list of conditions and the following disclaimer in the documentation and/or other

materials provided with the distribution.

License: BSD-3-clause

.

.

.

Redistribution and use in source and binary forms, with or without modification, are permitted provided that the following conditions are met:

1) Redistributions of source code must retain the above copyright notice, this list of conditions and the following disclaimer.

2) Redistributions in binary form must reproduce the above copyright notice, this list of conditions and the following disclaimer in the documentation and/or other materials provided with the distribution.

3) Neither the name of the ORGANIZATION nor the names of its contributors may be used to endorse or promote products derived from this software without specific prior written permission.

THIS SOFTWARE IS PROVIDED BY THE COPYRIGHT HOLDERS AND CONTRIBUTORS "AS IS" AND ANY EXPRESS OR IMPLIED WARRANTIES, INCLUDING, BUT NOT LIMITED TO, THE IMPLIED WARRANTIES OF MERCHANTABILITY AND FITNESS FOR A PARTICULAR PURPOSE ARE DISCLAIMED.

 IN NO EVENT SHALL THE COPYRIGHT HOLDER OR CONTRIBUTORS BE LIABLE FOR ANY DIRECT, INDIRECT, INCIDENTAL, SPECIAL, EXEMPLARY, OR CONSEQUENTIAL DAMAGES (INCLUDING, BUT NOT LIMITED TO, PROCUREMENT OF SUBSTITUTE GOODS OR SERVICES; LOSS OF USE, DATA, OR PROFITS; OR BUSINESS INTERRUPTION) HOWEVER CAUSED AND ON ANY THEORY OF LIABILITY, WHETHER IN CONTRACT, STRICT LIABILITY, OR TORT (INCLUDING NEGLIGENCE OR OTHERWISE) ARISING IN ANY WAY OUT OF THE USE OF THIS SOFTWARE, EVEN IF ADVISED OF THE POSSIBILITY OF SUCH DAMAGE.

License: BSD-4-clause

.

Redistribution and use in source and binary forms, with or without modification, are permitted provided that the following conditions are met:

- 1. Redistributions of source code must retain the above copyright notice, this list of conditions and the following disclaimer.
- 2. Redistributions in binary form must reproduce the above copyright notice, this list of conditions and the following disclaimer in the documentation and/or other materials

provided with the distribution.

.

3. All advertising materials mentioning features or use of this software must display the following acknowledgement:

 This product includes software developed by the University of

 California, Berkeley and its contributors.

4. Neither the name of the University nor the names of its contributors may be used to endorse or promote products derived from this software without specific prior written permission.

THIS SOFTWARE IS PROVIDED BY THE REGENTS AND CONTRIBUTORS ``AS IS'' AND ANY EXPRESS OR IMPLIED WARRANTIES, INCLUDING, BUT NOT LIMITED TO, THE IMPLIED WARRANTIES OF MERCHANTABILITY AND FITNESS FOR A PARTICULAR PURPOSE ARE DISCLAIMED. IN NO EVENT SHALL THE REGENTS OR CONTRIBUTORS BE LIABLE FOR ANY DIRECT, INDIRECT, INCIDENTAL, SPECIAL, EXEMPLARY, OR CONSEQUENTIAL DAMAGES (INCLUDING, BUT NOT LIMITED TO, PROCUREMENT OF SUBSTITUTE GOODS OR SERVICES; LOSS OF USE, DATA, OR PROFITS; OR BUSINESS INTERRUPTION) HOWEVER CAUSED AND

 ON ANY THEORY OF LIABILITY, WHETHER IN CONTRACT, STRICT LIABILITY, OR TORT (INCLUDING NEGLIGENCE OR OTHERWISE) ARISING IN ANY WAY OUT OF THE USE OF THIS SOFTWARE, EVEN IF ADVISED OF THE POSSIBILITY OF SUCH DAMAGE.

License: LGPL This file may be redistributed under the terms of the GNU Lesser General Public License.

On Debian systems, the complete text of the GNU Lesser General Public License can be found in /usr/share/common-licenses/LGPL.

### License: LGPL-2+

.

.

.

.

.

.

.

This program is free software: you can redistribute it and/or modify it under the terms of the GNU Lesser General Public License as published by the Free Software Foundation, either version 2 of the License, or (at your option) any later version.

This program is distributed in the hope that it will be useful, but WITHOUT ANY WARRANTY; without even the implied warranty of MERCHANTABILITY or FITNESS FOR A PARTICULAR PURPOSE. See the GNU Lesser General Public License for more details.

You should have received

 a copy of the GNU Lesser General Public License along with this program. If not, see <http://www.gnu.org/licenses/>.

The complete text of the GNU Lesser General Public License can be found in /usr/share/common-licenses/LGPL-2 file.

License: LGPL-2.1+

This program is free software; you can redistribute it and/or modify it under the terms of the GNU Lesser General Public License as published by the Free Software Foundation; either version 2.1, or (at your option) any later version.

This program is distributed in the hope that it will be useful, but WITHOUT ANY WARRANTY; without even the implied warranty of MERCHANTABILITY or FITNESS FOR A PARTICULAR PURPOSE. See the GNU Lesser General Public License for more details.

You should have received a copy of the GNU Lesser General Public License along with this program; if not, write to the Free Software Foundation, Inc., 51 Franklin Street, Fifth Floor, Boston, MA 02110-1301, USA.

On Debian systems, the complete text of the GNU Lesser General Public License version 2.1 can be found in /usr/share/common-licenses/LGPL-2.1.

License: LGPL-3+

This package is free software; you can redistribute it and/or modify it under the terms of the GNU Lesser General Public License as published by the Free Software Foundation; either version 3 of the License, or (at your option) any later version.

This package is distributed in the hope that it will be useful, but WITHOUT ANY WARRANTY; without even the implied warranty of MERCHANTABILITY or FITNESS FOR A PARTICULAR PURPOSE. See the GNU Lesser General Public License for more details.

You should have received a copy of the GNU General Public License along with this program. If not, see <http://www.gnu.org/licenses/>.

On Debian systems, the complete text of the GNU Lesser General Public License can be found in "/usr/share/common-licenses/LGPL-3".

License: MIT

.

.

.

.

.

Permission is hereby granted, free of charge, to any person obtaining a copy of this software and associated documentation files (the "Software"), to deal in the Software without restriction, including without limitation the rights to use, copy, modify, merge, publish, distribute, sublicense, and/or sell copies of the Software, and to permit persons to whom the Software is furnished to do so, subject to the following conditions:

The above copyright notice and this permission notice shall be included in all copies or substantial portions of the Software.

THE SOFTWARE IS PROVIDED "AS IS", WITHOUT WARRANTY OF ANY KIND, EXPRESS OR IMPLIED, INCLUDING BUT NOT LIMITED TO THE WARRANTIES OF MERCHANTABILITY, FITNESS FOR A PARTICULAR PURPOSE AND NONINFRINGEMENT. IN NO EVENT SHALL THE AUTHORS OR COPYRIGHT HOLDERS BE LIABLE FOR ANY CLAIM, DAMAGES OR OTHER LIABILITY, WHETHER IN AN ACTION OF CONTRACT, TORT OR OTHERWISE, ARISING FROM, OUT OF OR IN CONNECTION WITH THE SOFTWARE OR THE USE OR OTHER DEALINGS IN THE SOFTWARE.

> GNU GENERAL PUBLIC LICENSE Version 2, June 1991

Copyright (C) 1989, 1991 Free Software Foundation, Inc., 51 Franklin Street, Fifth Floor, Boston, MA 02110-1301 USA Everyone is permitted to copy and distribute verbatim copies of this license document, but changing it is not allowed.

Preamble

 The licenses for most software are designed to take away your freedom to share and change it. By contrast, the GNU General Public License is intended to guarantee your freedom to share and change free software--to make sure the software is free for all its users. This

General Public License applies to most of the Free Software Foundation's software and to any other program whose authors commit to using it. (Some other Free Software Foundation software is covered by the GNU Lesser General Public License instead.) You can apply it to your programs, too.

 When we speak of free software, we are referring to freedom, not price.

 Our General Public Licenses are designed to make sure that you have the freedom to distribute copies of free software (and charge for this service if you wish), that you receive source code or can get it if you want it, that you can change the software or use pieces of it in new free programs; and that you know you can do these things.

 To protect your rights, we need to make restrictions that forbid anyone to deny you these rights or to ask you to surrender the rights. These restrictions translate to certain responsibilities for you if you distribute copies of the software, or if you modify it.

 For example, if you distribute copies of such a program, whether gratis or for a fee, you must give the recipients all the rights that you have. You must make sure that they, too, receive or can get the source code. And you must show them these terms so they know their rights.

 We protect your rights with two steps: (1) copyright the software, and (2) offer you this license which gives you legal permission to copy, distribute and/or modify the software.

 Also, for each author's protection and ours, we want to make certain that everyone understands that there is no warranty for this free software. If the software is modified by someone else and passed on, we want its recipients to know that what they have is not the original, so that any problems introduced by others will not reflect on the original authors' reputations.

 Finally, any free program is threatened constantly by software patents. We wish to avoid the danger that redistributors of a free program will individually obtain patent licenses, in effect making the program proprietary. To prevent this, we have made it clear that any patent must be licensed for everyone's free use or not licensed at all.

 The precise terms and conditions for copying, distribution and modification follow.

### GNU GENERAL PUBLIC LICENSE TERMS AND CONDITIONS FOR COPYING, DISTRIBUTION AND MODIFICATION

 0. This License applies to any program or other work which contains a notice placed by the copyright holder saying it may be distributed under the terms of this General Public License. The "Program", below, refers to any such program or work, and a "work based on the Program" means either the Program or any derivative work under copyright law: that is to say, a work containing the Program or a portion of it, either verbatim or with modifications and/or translated into another language. (Hereinafter, translation is included without limitation in the term "modification".) Each licensee is addressed as "you".

Activities other than copying, distribution and modification are not covered by this License; they are outside its scope. The act of running the Program is not restricted, and the output from the Program is covered only if its contents constitute a work based on the Program (independent of having been made by running the Program). Whether that is true depends on what the Program does.

 1. You may copy and distribute verbatim copies of the Program's source code as you receive it, in any medium, provided that you conspicuously and appropriately publish on each copy an appropriate copyright notice and disclaimer of warranty; keep intact all the notices that refer to this License and to the absence of any warranty; and give any other recipients of the Program a copy of this License along with the Program.

You may charge a fee for the physical act of transferring a copy, and you may at your option offer warranty protection in exchange for a fee.

 2. You may modify your copy or copies of the Program or any portion of it, thus forming a work based on the Program, and copy and distribute such modifications or work under the terms of Section 1 above, provided that you also meet all of these conditions:

 a) You must cause the modified files to carry prominent notices stating that you changed the files and the date of any change.

b) You must cause

 any work that you distribute or publish, that in whole or in part contains or is derived from the Program or any part thereof, to be licensed as a whole at no charge to all third parties under the terms of this License.

 c) If the modified program normally reads commands interactively when run, you must cause it, when started running for such interactive use in the most ordinary way, to print or display an announcement including an appropriate copyright notice and a

 notice that there is no warranty (or else, saying that you provide a warranty) and that users may redistribute the program under these conditions, and telling the user how to view a copy of this License. (Exception: if the Program itself is interactive but does not normally print such an announcement, your work based on the Program is not required to print an announcement.)

These requirements apply to the modified work as a whole. If identifiable sections of that work are not derived from the Program, and can be reasonably considered independent and separate works in themselves, then this License, and its terms, do not apply to those sections when you distribute them as separate works. But when you distribute the same sections as part of a whole which is a work based on the Program, the distribution of the whole must be on the terms of this License, whose permissions for other licensees extend to the entire whole, and thus to each and every part regardless of who wrote it.

Thus, it is not the intent of this section to claim rights or contest your rights to work written entirely by you; rather, the intent is to exercise the right to control the distribution of derivative or collective works based on the Program.

In addition, mere aggregation of another work not based on the Program with the Program (or with a work based on the Program) on a volume of a storage or distribution medium does not bring the other work under the scope of this License.

 3. You may copy and distribute the Program (or a work based on it, under Section 2) in object code or executable form under the terms of Sections 1 and 2 above provided that you also do one of the following:

 a) Accompany it with the complete corresponding machine-readable source code, which must be distributed under the terms of Sections 1 and 2 above on a medium customarily used for software interchange; or,

 b) Accompany it with a written offer, valid for at least three years, to give any third party, for a charge no more than your cost of physically performing source distribution, a complete machine-readable copy of the corresponding source code, to be distributed under the terms of Sections 1 and 2 above on a medium customarily used for software interchange; or,

 c) Accompany it with the information you received as to the offer to distribute corresponding source code. (This alternative is allowed only for noncommercial distribution and only if you received the program in object code or executable form with such The source code for a work means the preferred form of the work for making modifications to it. For an executable work, complete source code means all the source code for all modules it contains, plus any associated interface definition files, plus the scripts used to control compilation and installation of the executable. However, as a special exception, the source code distributed need not include anything that is normally distributed (in either source or binary form) with the major components (compiler, kernel, and so on) of the operating system on which the executable runs, unless that component itself accompanies the executable.

If distribution of executable or object code is made by offering access to copy from a designated place, then offering equivalent access to copy the source code from the same place counts as distribution of the source code, even though third parties are not compelled to copy the source along with the object code.

 4. You may not copy, modify, sublicense, or distribute the Program except as expressly provided under this License. Any attempt otherwise to copy, modify, sublicense or distribute the Program is void, and will automatically terminate your rights under this License. However, parties who have received copies, or rights, from you under this License will not have their licenses terminated so long as such parties remain in full compliance.

 5. You are not required to accept this License, since you have not signed it. However, nothing else grants you permission to modify or distribute the Program or its derivative works. These actions are prohibited by law if you do not accept this License. Therefore, by modifying or distributing the Program (or any work based on the Program), you indicate your acceptance of this License to do so, and all its terms and conditions for copying, distributing or modifying

the Program or works based on it.

 6. Each time you redistribute the Program (or any work based on the Program), the recipient automatically receives a license from the original licensor to copy, distribute or modify the Program subject to these terms and conditions. You may not impose any further restrictions on the recipients' exercise of the rights granted herein. You are not responsible for enforcing compliance by third parties to this License.

 7. If, as a consequence of a court judgment or allegation of patent infringement or for any other reason (not limited to patent issues),

conditions are imposed on you (whether by court order, agreement or otherwise) that contradict the conditions of this License, they do not excuse you from the conditions of this License. If you cannot distribute so as to satisfy simultaneously your obligations under this License and any other pertinent obligations, then as a consequence you may not distribute the Program at all. For example, if a patent

license would not permit royalty-free redistribution of the Program by all those who receive copies directly or indirectly through you, then the only way you could satisfy both it and this License would be to refrain entirely from distribution of the Program.

If any portion of this section is held invalid or unenforceable under any particular circumstance, the balance of the section is intended to apply and the section as a whole is intended to apply in other circumstances.

It is not the purpose of this section to induce you to infringe any patents or other property right claims or to contest validity of any such claims; this section has the sole purpose of protecting the integrity of the free software distribution system, which is implemented by public license practices. Many people have made generous contributions to the wide range of software distributed through that system in reliance on consistent application of that system; it is up to the author/donor to decide if he or she is willing to distribute software through any other system and a licensee cannot impose that choice.

This section is intended to make thoroughly clear what is believed to be a consequence of the rest of this License.

 8. If the distribution and/or use of the Program is restricted in certain countries either by patents or by copyrighted interfaces, the original copyright holder who places the Program under this License may add an explicit geographical distribution limitation excluding those countries, so that distribution is permitted only in or among countries not thus excluded. In such case, this License incorporates the limitation as if written in the body of this License.

 9. The Free Software Foundation may publish revised and/or new versions of the General Public License from time to time. Such new versions will be similar in spirit to the present version, but may differ in detail to address new problems or concerns.

Each version is given a distinguishing version number. If the Program specifies a version number of this License which applies to it and "any later version", you have the option of following the terms and conditions either of that version or of any later version published by the Free Software Foundation. If the Program does not specify a version number of this License, you may choose any version ever published by the Free Software Foundation.

 10. If you wish to incorporate parts of the Program into other free programs whose distribution conditions are different, write to the author to ask for permission. For software which is copyrighted by the Free Software Foundation, write to the Free Software Foundation; we sometimes make exceptions for this. Our decision will be guided by the two goals of preserving the free status of all derivatives of our free software and of promoting the sharing and reuse of software generally.

### NO WARRANTY

11. BECAUSE THE PROGRAM IS LICENSED FREE OF CHARGE,

THERE IS NO WARRANTY

FOR THE PROGRAM, TO THE EXTENT PERMITTED BY APPLICABLE LAW. EXCEPT WHEN OTHERWISE STATED IN WRITING THE COPYRIGHT HOLDERS AND/OR OTHER PARTIES PROVIDE THE PROGRAM "AS IS" WITHOUT WARRANTY OF ANY KIND, EITHER EXPRESSED OR IMPLIED, INCLUDING, BUT NOT LIMITED TO, THE IMPLIED WARRANTIES OF MERCHANTABILITY AND FITNESS FOR A PARTICULAR PURPOSE. THE ENTIRE RISK AS TO THE QUALITY AND PERFORMANCE OF THE PROGRAM IS WITH YOU. SHOULD THE PROGRAM PROVE DEFECTIVE, YOU ASSUME THE COST OF ALL NECESSARY SERVICING, REPAIR OR CORRECTION.

 12. IN NO EVENT UNLESS REQUIRED BY APPLICABLE LAW OR AGREED TO IN WRITING WILL ANY COPYRIGHT HOLDER, OR ANY OTHER PARTY WHO MAY MODIFY AND/OR REDISTRIBUTE THE PROGRAM AS PERMITTED ABOVE, BE LIABLE TO YOU FOR DAMAGES, INCLUDING ANY GENERAL, SPECIAL, INCIDENTAL OR CONSEQUENTIAL DAMAGES ARISING OUT OF THE USE OR INABILITY TO USE THE PROGRAM (INCLUDING BUT NOT LIMITED TO LOSS OF DATA OR DATA BEING RENDERED INACCURATE OR LOSSES SUSTAINED BY YOU OR

 THIRD PARTIES OR A FAILURE OF THE PROGRAM TO OPERATE WITH ANY OTHER PROGRAMS), EVEN IF SUCH HOLDER OR OTHER PARTY HAS BEEN ADVISED OF THE POSSIBILITY OF SUCH DAMAGES.

### END OF TERMS AND CONDITIONS

How to Apply These Terms to Your New Programs

 If you develop a new program, and you want it to be of the greatest possible use to the public, the best way to achieve this is to make it free software which everyone can redistribute and change under these terms.

 To do so, attach the following notices to the program. It is safest to attach them to the start of each source file to most effectively

convey the exclusion of warranty; and each file should have at least the "copyright" line and a pointer to where the full notice is found.

 <one line to give the program's name and a brief idea of what it does.> Copyright  $(C)$  <year > <name of author>

 This program is free software; you can redistribute it and/or modify it under the terms of the GNU General Public License as published by the Free Software Foundation; either version 2 of the License, or (at your option) any later version.

 This program is distributed in the hope that it will be useful, but WITHOUT ANY WARRANTY; without even the implied warranty of MERCHANTABILITY or FITNESS FOR A PARTICULAR PURPOSE. See the GNU General Public License for more details.

 You should have received a copy of the GNU General Public License along with this program; if not, write to the Free Software Foundation, Inc., 51 Franklin Street, Fifth Floor, Boston, MA 02110-1301 USA.

Also add information on how to contact you by electronic and paper mail.

If the program is interactive, make it output a short notice like this when it starts in an interactive mode:

 Gnomovision version 69, Copyright (C) year name of author Gnomovision comes with ABSOLUTELY NO WARRANTY; for details type `show w'. This is free software, and you are welcome to redistribute it

under certain conditions; type `show c' for details.

The hypothetical commands `show w' and `show c' should show the appropriate parts of the General Public License. Of course, the commands you use may be called something other than `show w' and `show c'; they could even be mouse-clicks or menu items--whatever suits your program.

You should also get your employer (if you work as a programmer) or your school, if any, to sign a "copyright disclaimer" for the program, if necessary. Here is a sample; alter the names:

 Yoyodyne, Inc., hereby disclaims all copyright interest in the program `Gnomovision' (which makes passes at compilers) written by James Hacker.

 <signature of Ty Coon>, 1 April 1989 Ty Coon, President of Vice

This General Public License does not permit incorporating your program into

proprietary programs. If your program is a subroutine library, you may consider it more useful to permit linking proprietary applications with the library. If this

 is what you want to do, use the GNU Lesser General Public License instead of this License. This library is free software; you can redistribute it and/or modify it under the terms of the GNU Lesser General Public License as published by the Free Software Foundation; either version 2.1 of the License, or (at your option) any later version.

The complete text of the license is available in the

../Documentation/licenses/COPYING.LGPLv2.1 file.

WEV @@ WEVIB "1

Redistribution and use in source and binary forms, with or without modification, are permitted provided that the following conditions are met:

1. Redistributions of source code must retain the above copyright notice, and the entire permission notice in its entirety, including the disclaimer of warranties.

- 2. Redistributions in binary form must reproduce the above copyright notice, this list of conditions and the following disclaimer in the documentation and/or other materials provided with the distribution.
- 3. The name of the author may not be used to endorse or promote products derived from this software without specific prior written permission.

THIS SOFTWARE IS PROVIDED ``AS IS'' AND ANY EXPRESS OR IMPLIED WARRANTIES, INCLUDING, BUT NOT LIMITED TO, THE IMPLIED WARRANTIES OF MERCHANTABILITY AND FITNESS FOR A PARTICULAR PURPOSE, ALL OF WHICH ARE HEREBY DISCLAIMED. IN NO EVENT SHALL THE AUTHOR BE LIABLE FOR ANY DIRECT, INDIRECT, INCIDENTAL, SPECIAL, EXEMPLARY, OR CONSEQUENTIAL

 DAMAGES (INCLUDING, BUT NOT LIMITED TO, PROCUREMENT OF SUBSTITUTE GOODS OR SERVICES; LOSS OF USE, DATA, OR PROFITS; OR BUSINESS INTERRUPTION) HOWEVER CAUSED AND ON ANY THEORY OF LIABILITY, WHETHER IN CONTRACT, STRICT LIABILITY, OR TORT (INCLUDING NEGLIGENCE OR OTHERWISE) ARISING IN ANY WAY OUT OF THE USE OF THIS SOFTWARE, EVEN IF NOT ADVISED OF THE POSSIBILITY OF SUCH **DAMAGE.** 

x ?"U@,5 @mISmIN<GimCN7g1u|E

43mI,5WEV @@ WEV @mImImIAmImImI0mImImI\*mImI

 $A0mImImI$ 

lost+found... 

;9GimCN7g 

!"#\$%&'()\*+.-

./0123456789:;<=>?@ABCDEFGHIJKLMNOPQRSTUVWXYZ[\]^\_`abcdefghijklmnopqrstuvwxyz{|}~ 

!"#\$%&'()\*+,-

./0123456789:;<=>?@ABCDEFGHIJKLMNOPQRSTUVWXYZ[\]^\_`abcdefghijklmnopqrstuvwxyz{|}~

!"#\$%&'()\*+,-

./0123456789:;<=>?@ABCDEFGHIJKLMNOPORSTUVWXYZ[\]^\_`abcdefghijklmnopqrstuvwxyz{|}~

!"#\$%&'()\*+,-

./0123456789:;<=>?@ABCDEFGHIJKLMNOPQRSTUVWXYZ[\]^\_`abcdefghijklmnopqrstuvwxyz{|}~WEV @@ WEV[B "1

/\*

\* Copyright (c) 1989 The Regents of the University of California.

\* All rights reserved.

\*

\* Redistribution and use in source and binary forms, with or without

\* modification, are permitted provided that the following conditions

\* are met:

- \* 1. Redistributions of source code must retain the above copyright
- \* notice, this list of conditions and the following disclaimer.
- \* 2. Redistributions in binary form must reproduce the above copyright
- \* notice, this list of conditions and the following disclaimer in the
- \* documentation and/or other materials provided with the distribution.
- \* 3. All advertising materials mentioning features or use of this software
- \* must display the following acknowledgement:
- \* This product includes software developed by the University of
- \* California, Berkeley and its contributors.
- \* 4. Neither the name of the University nor the names of its contributors
- \* may be used to endorse or promote products derived from this software
- \*

without specific prior written permission.

\*

\* THIS SOFTWARE IS PROVIDED BY THE REGENTS AND CONTRIBUTORS ``AS IS'' AND

- \* ANY EXPRESS OR IMPLIED WARRANTIES, INCLUDING, BUT NOT LIMITED TO, THE
- \* IMPLIED WARRANTIES OF MERCHANTABILITY AND FITNESS FOR A PARTICULAR PURPOSE

\* ARE DISCLAIMED. IN NO EVENT SHALL THE REGENTS OR CONTRIBUTORS BE LIABLE

\* FOR ANY DIRECT, INDIRECT, INCIDENTAL, SPECIAL, EXEMPLARY, OR CONSEQUENTIAL

\* DAMAGES (INCLUDING, BUT NOT LIMITED TO, PROCUREMENT OF SUBSTITUTE GOODS

\* OR SERVICES; LOSS OF USE, DATA, OR PROFITS; OR BUSINESS INTERRUPTION)

\* HOWEVER CAUSED AND ON ANY THEORY OF LIABILITY, WHETHER IN CONTRACT, STRICT

\* LIABILITY, OR TORT (INCLUDING NEGLIGENCE OR OTHERWISE) ARISING IN ANY WAY

\* OUT OF THE USE OF THIS SOFTWARE, EVEN IF ADVISED OF THE POSSIBILITY OF \* SUCH DAMAGE.

\*/

This library is free software; you can redistribute it and/or modify it under the terms of the Modified BSD License.

The complete text of the license is available in the

## **1.75 go-spew v1.1.1 1.75.1 Available under license :**

ISC License

Copyright (c) 2012-2016 Dave Collins <dave@davec.name>

Permission to use, copy, modify, and/or distribute this software for any purpose with or without fee is hereby granted, provided that the above copyright notice and this permission notice appear in all copies.

THE SOFTWARE IS PROVIDED "AS IS" AND THE AUTHOR DISCLAIMS ALL WARRANTIES WITH REGARD TO THIS SOFTWARE INCLUDING ALL IMPLIED WARRANTIES OF MERCHANTABILITY AND FITNESS. IN NO EVENT SHALL THE AUTHOR BE LIABLE FOR ANY SPECIAL, DIRECT, INDIRECT, OR CONSEQUENTIAL DAMAGES OR ANY DAMAGES WHATSOEVER RESULTING FROM LOSS OF USE, DATA OR PROFITS, WHETHER IN AN ACTION OF CONTRACT, NEGLIGENCE OR OTHER TORTIOUS ACTION, ARISING OUT OF OR IN CONNECTION WITH THE USE OR PERFORMANCE OF THIS SOFTWARE.

# **1.76 githubcommoderngoconcurrent v0.0.0- 20180306012644-bacd9c7ef1dd**

### **1.76.1 Available under license :**

 Apache License Version 2.0, January 2004 http://www.apache.org/licenses/

TERMS AND CONDITIONS FOR USE, REPRODUCTION, AND DISTRIBUTION

1. Definitions.

 "License" shall mean the terms and conditions for use, reproduction, and distribution as defined by Sections 1 through 9 of this document.

 "Licensor" shall mean the copyright owner or entity authorized by the copyright owner that is granting the License.

 "Legal Entity" shall mean the union of the acting entity and all other entities that control, are controlled by, or are under common control with that entity. For the purposes of this definition, "control" means (i) the power, direct or indirect, to cause the direction or management of such entity, whether by contract or otherwise, or (ii) ownership of fifty percent (50%) or more of the

 outstanding shares, or (iii) beneficial ownership of such entity.

 "You" (or "Your") shall mean an individual or Legal Entity exercising permissions granted by this License.

 "Source" form shall mean the preferred form for making modifications, including but not limited to software source code, documentation source, and configuration files.

 "Object" form shall mean any form resulting from mechanical transformation or translation of a Source form, including but not limited to compiled object code, generated documentation, and conversions to other media types.

 "Work" shall mean the work of authorship, whether in Source or Object form, made available under the License, as indicated by a copyright notice that is included in or attached to the work (an example is provided in the Appendix below).

 "Derivative Works" shall mean any work, whether in Source or Object form, that is based on (or derived from) the Work and for which the editorial

 revisions, annotations, elaborations, or other modifications represent, as a whole, an original work of authorship. For the purposes of this License, Derivative Works shall not include works that remain separable from, or merely link (or bind by name) to the interfaces of, the Work and Derivative Works thereof.

 "Contribution" shall mean any work of authorship, including the original version of the Work and any modifications or additions to that Work or Derivative Works thereof, that is intentionally submitted to Licensor for inclusion in the Work by the copyright owner or by an individual or Legal Entity authorized to submit on behalf of the copyright owner. For the purposes of this definition, "submitted" means any form of electronic, verbal, or written communication sent to the Licensor or its representatives, including but not limited to communication on electronic mailing lists, source code control systems, and issue tracking systems that are managed by, or on behalf of, the Licensor for the purpose of discussing and improving the Work, but excluding communication that is conspicuously marked or otherwise designated in writing by the copyright owner as "Not a Contribution."

 "Contributor" shall mean Licensor and any individual or Legal Entity on behalf of whom a Contribution has been received by Licensor and subsequently incorporated within the Work.

2. Grant of Copyright License. Subject to the terms and conditions of

 this License, each Contributor hereby grants to You a perpetual, worldwide, non-exclusive, no-charge, royalty-free, irrevocable copyright license to reproduce, prepare Derivative Works of, publicly display, publicly perform, sublicense, and distribute the Work and such Derivative Works in Source or Object form.

 3. Grant of Patent License. Subject to the terms and conditions of this License,

each Contributor hereby grants to You a perpetual,

 worldwide, non-exclusive, no-charge, royalty-free, irrevocable (except as stated in this section) patent license to make, have made, use, offer to sell, sell, import, and otherwise transfer the Work, where such license applies only to those patent claims licensable by such Contributor that are necessarily infringed by their Contribution(s) alone or by combination of their Contribution(s) with the Work to which such Contribution(s) was submitted. If You institute patent litigation against any entity (including a cross-claim or counterclaim in a lawsuit) alleging that the Work or a Contribution incorporated within the Work constitutes direct or contributory patent infringement, then any patent licenses granted to You under this License for that Work shall terminate as of the date such litigation is filed.

 4. Redistribution. You may reproduce and distribute copies of the

 Work or Derivative Works thereof in any medium, with or without modifications, and in Source or Object form, provided that You meet the following conditions:

- (a) You must give any other recipients of the Work or Derivative Works a copy of this License; and
- (b) You must cause any modified files to carry prominent notices stating that You changed the files; and
- (c) You must retain, in the Source form of any Derivative Works that You distribute, all copyright, patent, trademark, and attribution notices from the Source form of the Work, excluding those notices that do not pertain to any part of the Derivative Works; and
- (d) If the Work includes a "NOTICE" text file as part of its distribution, then any Derivative Works that You distribute must include a readable copy of the attribution notices contained within such NOTICE file, excluding

those notices that do not

 pertain to any part of the Derivative Works, in at least one of the following places: within a NOTICE text file distributed  as part of the Derivative Works; within the Source form or documentation, if provided along with the Derivative Works; or, within a display generated by the Derivative Works, if and wherever such third-party notices normally appear. The contents of the NOTICE file are for informational purposes only and do not modify the License. You may add Your own attribution notices within Derivative Works that You distribute, alongside or as an addendum to the NOTICE text from the Work, provided that such additional attribution notices cannot be construed as modifying the License.

 You may add Your own copyright statement to Your modifications and may provide additional or different license terms and conditions

- for use, reproduction, or distribution of Your modifications, or for any such Derivative Works as a whole, provided Your use, reproduction, and distribution of the Work otherwise complies with the conditions stated in this License.
- 5. Submission of Contributions. Unless You explicitly state otherwise, any Contribution intentionally submitted for inclusion in the Work by You to the Licensor shall be under the terms and conditions of this License, without any additional terms or conditions. Notwithstanding the above, nothing herein shall supersede or modify the terms of any separate license agreement you may have executed with Licensor regarding such Contributions.
- 6. Trademarks. This License does not grant permission to use the trade names, trademarks, service marks, or product names of the Licensor, except as required for reasonable and customary use in describing the origin of the Work and reproducing the content of the NOTICE file.
- 7. Disclaimer of Warranty. Unless required by applicable law or agreed to in writing, Licensor provides the Work (and each Contributor provides its Contributions) on an "AS IS" BASIS, WITHOUT WARRANTIES OR CONDITIONS OF ANY KIND, either express or implied, including, without limitation, any warranties or conditions of TITLE, NON-INFRINGEMENT, MERCHANTABILITY, or FITNESS FOR A PARTICULAR PURPOSE. You are solely responsible for determining the appropriateness of using or redistributing the Work and assume any risks associated with Your exercise of permissions under this License.
- 8. Limitation of Liability. In no event and under no legal theory, whether in tort (including negligence), contract, or otherwise, unless required by applicable law (such as deliberate and grossly negligent acts) or agreed to in writing, shall any Contributor be liable to You for damages, including any direct,
indirect, special,

 incidental, or consequential damages of any character arising as a result of this License or out of the use or inability to use the Work (including but not limited to damages for loss of goodwill, work stoppage, computer failure or malfunction, or any and all other commercial damages or losses), even if such Contributor has been advised of the possibility of such damages.

 9. Accepting Warranty or Additional Liability. While redistributing the Work or Derivative Works thereof, You may choose to offer, and charge a fee for, acceptance of support, warranty, indemnity, or other liability obligations and/or rights consistent with this License. However, in accepting such obligations, You may act only on Your own behalf and on Your sole responsibility, not on behalf of any other Contributor, and only if You agree to indemnify, defend, and hold each Contributor harmless for any liability incurred by, or claims asserted against, such Contributor by reason of your accepting any such warranty or additional liability.

#### END OF TERMS AND CONDITIONS

APPENDIX: How to apply the Apache License to your work.

 To apply the Apache License to your work, attach the following boilerplate notice, with the fields enclosed by brackets "[]" replaced with your own identifying information. (Don't include the brackets!) The text should be enclosed in the appropriate comment syntax for the file format. We also recommend that a file or class name and description of purpose be included on the same "printed page" as the copyright notice for easier identification within third-party archives.

Copyright [yyyy] [name of copyright owner]

 Licensed under the Apache License, Version 2.0 (the "License"); you may not use this file except in compliance with the License. You may obtain a copy of the License at

http://www.apache.org/licenses/LICENSE-2.0

 Unless required by applicable law or agreed to in writing, software distributed under the License is distributed on an "AS IS" BASIS, WITHOUT WARRANTIES OR CONDITIONS OF ANY KIND, either express or implied. See the License for the specific language governing permissions and limitations under the License.

# **1.77 selinux 2.7-2build2**

## **1.77.1 Available under license :**

This is the Debian packe for libselinux, and it is built from sources obtained from: http://userspace.selinuxproject.org/trac/wiki/Releases

This package was debianized by Colin Walters <walters@debian.org> on Thu, 3 Jul 2003 17:10:57 -0400.

This library (libselinux) is public domain software, i.e. not copyrighted.

#### Warranty Exclusion

------------------

You agree that this software is a

non-commercially developed program that may contain "bugs" (as that term is used in the industry) and that it may not function as intended. The software is licensed "as is". NSA makes no, and hereby expressly disclaims all, warranties, express, implied, statutory, or otherwise with respect to the software, including noninfringement and the implied warranties of merchantability and fitness for a particular purpose.

#### Limitation of Liability

#### -----------------------

In no event will NSA be liable for any damages, including loss of data, lost profits, cost of cover, or other special, incidental, consequential,

 direct or indirect damages arising from the software or the use thereof, however caused and on any theory of liability. This limitation will apply even if NSA has been advised of the possibility of such damage. You acknowledge that this is a reasonable allocation of risk.

----------------------------------------------------------------------------

However, one file (utils/avcstat.c) is

 Copyright: 2004 Red Hat, Inc., James Morris <jmorris@redhat.com> and is distributed underthe terms of the GNU General Public License, version 2.

 $-$ 

In addition, The Debian specific package was modified to include an excerpt from the GNU libc package in the file utils/ia64-inline-syscall.h. The GNU C Library is distributed under the terms of the GNU Lesser General Public License as published by the Free Software Foundation; either version 2.1 of the License, or (at your option) any later version.

You should have received

a copy of the GNU Lesser General Public

License along with the GNU C Library; if not, write to Free Software Foundation, Inc., 51 Franklin St, Fifth Floor, Boston, MA 02110-1301, USA.

On Debian systems, the complete text of the GNU Library General Public License can be found in `/usr/share/common-licenses/LGPL-2.1'.  $-$ 

This package is maintained by Manoj Srivastava <srivasta@debian.org>.

The Debian specific changes are 2005, 2006, Manoj Srivastava <srivasta@debian.org>, and distributed under the terms of the GNU General Public License, version 2.

On Debian GNU/Linux systems, the complete text of the GNU General Public License can be found in `/usr/share/common-licenses/GPL-2'.

 A copy of the GNU General Public License is also available at <URL:http://www.gnu.org/copyleft/gpl.html>. You may also obtain it by writing to the Free Software Foundation, Inc., 51 Franklin St, Fifth Floor, Boston, MA 02110-1301, USA.

Manoj Srivastava <srivasta@debian.org> arch-tag: d4250e44-a0e0-4ee0-adb9-2bd74f6eeb27

# **1.78 cron 3.0pl1-136ubuntu1**

### **1.78.1 Available under license :**

No license file was found, but licenses were detected in source scan.

- /\* Copyright 1993,1994 by Paul Vixie
- \* All rights reserved

\*

- \* Distribute freely, except: don't remove my name from the source or
- \* documentation (don't take credit for my work), mark your changes (don't
- \* get me blamed for your possible bugs), don't alter or remove this
- \* notice. May be sold if buildable source is provided to buyer. No
- \* warrantee of any kind, express or implied, is included with this
- \* software; use at your own risk, responsibility for damages (if any) to
- \* anyone resulting from the use of this software rests entirely with the
- \* user.
- \*
- \* Send bug reports, bug fixes, enhancements, requests, flames, etc., and
- \* I'll try to keep a version up to date. I can be reached as follows:

\* Paul Vixie <paul@vix.com> uunet!decwrl!vixie!paul \*/

\$Id: INSTALL,v 2.5 1994/01/15 20:43:43 vixie Exp \$

Read the comments at the top of the Makefile, then edit the area marked 'configurable stuff'.

Edit config.h. The stuff I expect you to change is down a bit from the top of the file, but it's clearly marked. Also look at pathnames.h.

You don't have to create the /var/cron or /var/cron/tabs directories, since both the daemon and the `crontab' program will do this the first time they run if they don't exist. You do need to have a /var, though -- just "mkdir /var" if you don't have one, or you can "mkdir /usr/var; ln -s /usr/var /var" if you expect your /var to have a lot of stuff in it.

You will also need /usr/local/etc and /usr/local/bin directories unless you change the Makefile. These will have to be created by hand, but if you are a long-time Usenet user you probably have them already. /usr/local/man is where I keep my man pages, but I have the source for `man' and you probably do not. Therefore you may have to put the man pages into /usr/man/manl, which will be hard since there will be name collisions. (Note that the man command was originally written by Bill Joy before he left Berkeley, and it contains no AT&T code, so it is in UUNET's archive of freely-distributable BSD code.)

LINUX note: /usr/include/paths.h on some linux systems shows \_PATH\_SENDMAIL to be /usr/bin/sendmail even though sendmail is installed in /usr/lib. you should check this out.

say: make all

su and say: make install

Note that if I can get you to "su and say" something just by asking, you have a very serious security problem on your system and you should look into it.

Edit your /usr/lib/crontab file into little pieces -- see the CONVERSION file for help on this.

Use the `crontab' command to install all the little pieces you just created. Some examples (see below before trying any of these!)

 crontab -u uucp -r /usr/lib/uucp/crontab.src crontab -u news -r /usr/lib/news/crontab.src crontab -u root -r /usr/adm/crontab.src

Notes on above examples: (1) the .src files are copied at the time the command is issued; changing the source files later will have no effect until

they are reinstalled with another `crontab -r' command. (2) The crontab command will affect the crontab of the person using the command unless `-u USER' is given; `-u' only works for root. When using most `su' commands under most BSD's, `crontab' will still think of you as yourself even though you may think of yourself as root -- so use `-u' liberally. (3) the `-r' option stands for `replace'; check the man page for crontab(1) for other possibilities.

Kill your existing cron daemon -- do `ps aux' and look for /etc/cron.

Edit your /etc/rc or /etc/rc.local, looking for the line that starts up /etc/cron. Comment it out and add a line to start the new cron daemon -- usually /usr/local/etc/cron, unless you changed it in the Makefile.

Start up this cron daemon yourself as root. Just type /usr/local/etc/cron (or whatever); no '&' is needed since the daemon forks itself and the process you executed returns immediately.

ATT notes: for those people unfortunate enough to be stuck on a AT&T UNIX,

you will need the public-domain "libndir", found in the B News source and in any comp.sources.unix archive. You will also need to hack the code some.

Found in path(s):

\* /opt/cola/permits/1125565035\_1613603088.1/0/cron-3-0pl1-orig-1-tar-gz/cron-3.0pl1.orig/INSTALL No license file was found, but licenses were detected in source scan.

/\* Copyright 1988,1990,1993,1994 by Paul Vixie

\* All rights reserved

\*

\* Distribute freely, except: don't remove my name from the source or

\* documentation (don't take credit for my work), mark your changes (don't

\* get me blamed for your possible bugs), don't alter or remove this

\* notice. May be sold if buildable source is provided to buyer. No

\* warrantee of any kind, express or implied, is included with this

\* software; use at your own risk, responsibility for damages (if any) to

\* anyone resulting from the use of this software rests entirely with the

\* user.

\*

\* Send bug reports, bug fixes, enhancements, requests, flames, etc., and

\* I'll try to keep a version up to date. I can be reached as follows:

\* Paul Vixie <paul@vix.com> uunet!decwrl!vixie!paul

Found in path(s):

\*/

\* /opt/cola/permits/1125565035\_1613603088.1/0/cron-3-0pl1-orig-1-tar-gz/cron-3.0pl1.orig/crontab.c \* /opt/cola/permits/1125565035\_1613603088.1/0/cron-3-0pl1-orig-1-tar-gz/cron-3.0pl1.orig/entry.c \*

 /opt/cola/permits/1125565035\_1613603088.1/0/cron-3-0pl1-orig-1-tar-gz/cron-3.0pl1.orig/misc.c \* /opt/cola/permits/1125565035\_1613603088.1/0/cron-3-0pl1-orig-1-tar-gz/cron-3.0pl1.orig/config.h

 $*$ /opt/cola/permits/1125565035 1613603088.1/0/cron-3-0pl1-orig-1-tar-gz/cron-3.0pl1.orig/job.c

\* /opt/cola/permits/1125565035\_1613603088.1/0/cron-3-0pl1-orig-1-tar-gz/cron-3.0pl1.orig/database.c

\* /opt/cola/permits/1125565035\_1613603088.1/0/cron-3-0pl1-orig-1-tar-gz/cron-3.0pl1.orig/env.c

\* /opt/cola/permits/1125565035\_1613603088.1/0/cron-3-0pl1-orig-1-tar-gz/cron-3.0pl1.orig/cron.h

\* /opt/cola/permits/1125565035\_1613603088.1/0/cron-3-0pl1-orig-1-tar-gz/cron-3.0pl1.orig/user.c

\* /opt/cola/permits/1125565035\_1613603088.1/0/cron-3-0pl1-orig-1-tar-gz/cron-3.0pl1.orig/cron.c

\* /opt/cola/permits/1125565035\_1613603088.1/0/cron-3-0pl1-orig-1-tar-gz/cron-3.0pl1.orig/compat.c

\* /opt/cola/permits/1125565035\_1613603088.1/0/cron-3-0pl1-orig-1-tar-gz/cron-3.0pl1.orig/do\_command.c

No license file was found, but licenses were detected in source scan.

/\*

\* Copyright (c) 1988 The Regents of the University of California.

\* All rights reserved.

\*

\* This code is derived from software written by Ken Arnold and

\* published in UNIX Review, Vol. 6, No. 8.

\*

\* Redistribution and use in source and binary forms are permitted

\* provided that the above copyright notice and this paragraph are

\* duplicated in all such forms and that any documentation,

\* advertising materials, and other materials related to such

\* distribution and use acknowledge that the software was developed

\* by the University of California, Berkeley. The name of the

\* University may not be used to endorse or promote products derived

\* from this software without specific prior written permission.

\* THIS SOFTWARE IS PROVIDED ``AS IS'' AND WITHOUT ANY EXPRESS OR

\* IMPLIED WARRANTIES, INCLUDING, WITHOUT LIMITATION, THE IMPLIED

\* WARRANTIES OF MERCHANTABILITY AND FITNESS FOR A PARTICULAR PURPOSE.

 \* \*/

Found in path(s):

 $*$ /opt/cola/permits/1125565035 1613603088.1/0/cron-3-0pl1-orig-1-tar-gz/cron-3.0pl1.orig/popen.c No license file was found, but licenses were detected in source scan.

/\*

\* Copyright (c) 1989 The Regents of the University of California.

\* All rights reserved.

\*

\* This code is derived from software contributed to Berkeley by

\* Paul Vixie.

\*

- \* Redistribution and use in source and binary forms are permitted
- \* provided that the above copyright notice and this paragraph are
- \* duplicated in all such forms and that any documentation,
- \* advertising materials, and other materials related to such
- \* distribution and use acknowledge that the software was developed
- \* by the University of California, Berkeley. The name of the
- \* University may not be used to endorse or promote products derived
- \* from this software without specific prior written permission.
- \* THIS SOFTWARE IS PROVIDED ``AS IS'' AND WITHOUT ANY EXPRESS OR
- \* IMPLIED WARRANTIES, INCLUDING, WITHOUT LIMITATION, THE IMPLIED

\* WARRANTIES OF MERCHANTABILITY AND FITNESS FOR A PARTICULAR PURPOSE.

\*

```
* @(#)bitstring.h 5.2
 (Berkeley) 4/4/90
*/
```
Found in path(s):

\* /opt/cola/permits/1125565035\_1613603088.1/0/cron-3-0pl1-orig-1-tar-gz/cron-3.0pl1.orig/bitstring.h No license file was found, but licenses were detected in source scan.

.\"/\* Copyright 1988,1990,1993,1994 by Paul Vixie

```
.\" * All rights reserved
```
 $\cdot$ .'' \*

.\" \* Distribute freely, except: don't remove my name from the source or

.\" \* documentation (don't take credit for my work), mark your changes (don't

.\" \* get me blamed for your possible bugs), don't alter or remove this

.\" \* notice. May be sold if buildable source is provided to buyer. No

.\" \* warrantee of any kind, express or implied, is included with this

.\" \* software; use at your own risk, responsibility for damages (if any) to

```
.\" * anyone resulting from the use of this software rests entirely with the
```
 $\lambda$ " \* user.

 $\cdot$ .'' \*

```
.\" * Send bug reports, bug fixes, enhancements, requests, flames, etc., and
```

```
.\" * I'll try to keep a version up to date. I can be reached as follows:
```

```
.\" * Paul Vixie <paul@vix.com> uunet!decwrl!vixie!paul
\Lambda" */
```

```
.\"
```

```
.\" $Id: crontab.5,v 2.4 1994/01/15 20:43:43 vixie Exp $
.\"
```
Found in path(s):

\*

 /opt/cola/permits/1125565035\_1613603088.1/0/cron-3-0pl1-orig-1-tar-gz/cron-3.0pl1.orig/crontab.5 No license file was found, but licenses were detected in source scan.

.\"/\* Copyright 1988,1990,1993 by Paul Vixie .\" \* All rights reserved .\" \* .\" \* Distribute freely, except: don't remove my name from the source or .\" \* documentation (don't take credit for my work), mark your changes (don't .\" \* get me blamed for your possible bugs), don't alter or remove this .\" \* notice. May be sold if buildable source is provided to buyer. No .\" \* warrantee of any kind, express or implied, is included with this .\" \* software; use at your own risk, responsibility for damages (if any) to .\" \* anyone resulting from the use of this software rests entirely with the  $\lambda$ " \* user. .\" \* .\" \* Send bug reports, bug fixes, enhancements, requests, flames, etc., and .\" \* I'll try to keep a version up to date. I can be reached as follows: .\" \* Paul Vixie <paul@vix.com> uunet!decwrl!vixie!paul  $\Lambda$ " \*/ .\" .\" \$Id: crontab.1,v 2.4 1993/12/31 10:47:33 vixie Exp \$ .\" Found in path(s):

\*

 /opt/cola/permits/1125565035\_1613603088.1/0/cron-3-0pl1-orig-1-tar-gz/cron-3.0pl1.orig/crontab.1 No license file was found, but licenses were detected in source scan.

.\" Copyright (c) 1989 The Regents of the University of California.

.\" All rights reserved.

.\"

.\" This code is derived from software contributed to Berkeley by

.\" Paul Vixie.

.\"

.\" Redistribution and use in source and binary forms are permitted

.\" provided that the above copyright notice and this paragraph are

.\" duplicated in all such forms and that any documentation,

.\" advertising materials, and other materials related to such

.\" distribution and use acknowledge that the software was developed

.\" by the University of California, Berkeley. The name of the

.\" University may not be used to endorse or promote products derived

.\" from this software without specific prior written permission.

.\" THIS SOFTWARE IS PROVIDED ``AS IS'' AND WITHOUT ANY EXPRESS OR

.\" IMPLIED WARRANTIES, INCLUDING, WITHOUT LIMITATION, THE IMPLIED

.\" WARRANTIES OF MERCHANTABILITY AND FITNESS FOR A PARTICULAR PURPOSE. .\"

.\"  $@(\#)$ bitstring.3 5.1 (Berkeley) 12/13/89 .\"

Found in path(s):

\* /opt/cola/permits/1125565035\_1613603088.1/0/cron-3-0pl1-orig-1-tar-gz/cron-3.0pl1.orig/bitstring.3 No license file was found, but licenses were detected in source scan.

.\"/\* Copyright 1988,1990,1993 by Paul Vixie .\" \* All rights reserved .\" \* .\" \* Distribute freely, except: don't remove my name from the source or .\" \* documentation (don't take credit for my work), mark your changes (don't .\" \* get me blamed for your possible bugs), don't alter or remove this .\" \* notice. May be sold if buildable source is provided to buyer. No .\" \* warrantee of any kind, express or implied, is included with this .\" \* software; use at your own risk, responsibility for damages (if any) to .\" \* anyone resulting from the use of this software rests entirely with the  $\lambda$ " \* user. .\" \* .\" \* Send bug reports, bug fixes, enhancements, requests, flames, etc., and .\" \* I'll try to keep a version up to date. I can be reached as follows: .\" \* Paul Vixie <paul@vix.com> uunet!decwrl!vixie!paul  $\Lambda$ " \*/ .\" .\" \$Id: cron.8,v 2.2 1993/12/28 08:34:43 vixie Exp \$ .\"

Found in path(s):

\*

 /opt/cola/permits/1125565035\_1613603088.1/0/cron-3-0pl1-orig-1-tar-gz/cron-3.0pl1.orig/cron.8 No license file was found, but licenses were detected in source scan.

#/\* Copyright 1988,1990,1993 by Paul Vixie

# \* All rights reserved

# \*

# \* Distribute freely, except: don't remove my name from the source or

# \* documentation (don't take credit for my work), mark your changes (don't

# \* get me blamed for your possible bugs), don't alter or remove this

# \* notice. May be sold if buildable source is provided to buyer. No

# \* warrantee of any kind, express or implied, is included with this

# \* software; use at your own risk, responsibility for damages (if any) to

# \* anyone resulting from the use of this software rests entirely with the

 $# * user.$ 

# \*

# \* Send bug reports, bug fixes, enhancements, requests, flames, etc., and

# \* I'll try to keep a version up to date. I can be reached as follows:

# \* Paul Vixie <paul@vix.com> uunet!decwrl!vixie!paul # \*/

Vixie Cron V3.0 December 27, 1993 [V2.2 was some time in 1992] [V2.1 was May 29, 1991] [V2.0 was July 5, 1990] [V2.0-beta was December 9, 1988] [V1.0 was May 6, 1987] Paul Vixie

This is a version of 'cron' that is known to run on BSD 4.[23] systems. It is functionally based on the SysV cron, which means that each user can have their own crontab file (all crontab files are stored in a read-protected directory, usually /var/cron/tabs). No direct support is provided for 'at'; you can continue to run 'atrun' from the crontab as you have been doing. If you don't have atrun (i.e., System V) you are in trouble.

A messages is logged each time a command is executed; also, the files "allow" and "deny" in /var/cron can be used to control access to the "crontab" command (which installs crontabs). It hasn't been tested on SysV, although some effort has gone into making the port an easy one.

This is more or less the copyright that USENET contributed software usually has. Since ATT couldn't use this version if they had to freely distribute source, and since I'd love to see them use it, I'll offer some rediculously

low license fee just to have them take it. In the unlikely event that they do this, I will continue to support and distribute the pseudo-PD version, so please, don't flame me for wanting my work to see a wider distribution.

To use this: Sorry, folks, there is no cutesy 'Configure' script. You'll have to go edit a couple of files... So, here's the checklist:

 Read all the FEATURES, INSTALL, and CONVERSION files Edit config.h Edit Makefile (both of these files have instructions inside; note that some things in config.h are definable in Makefile and are therefore surrounded by #ifndef...#endif) 'make' 'su' and 'make install' (you may have to install the man pages by hand) kill your existing cron process (actually you can run your existing cron if you want, but why?) build new crontabs using /usr/lib/{crontab,crontab.local} (either put them all in "root"'s crontab, or divide it up and rip out all the 'su' commands, collapse the lengthy lists into ranges with steps -- basically, this step is as much work as you want to make it) start up the new cron

 (must be done as root) watch it. test it with 'crontab -r' and watch the daemon track your changes. if you like it, change your /etc/{rc,rc.local} to use it instead of the old one.

\$Id: README,v 2.3 1993/12/28 08:34:43 vixie Exp \$

#### Found in path(s):

\* /opt/cola/permits/1125565035\_1613603088.1/0/cron-3-0pl1-orig-1-tar-gz/cron-3.0pl1.orig/README No license file was found, but licenses were detected in source scan.

/\* Copyright 1993,1994 by Paul Vixie

\* All rights reserved

\*

\* Distribute freely, except: don't remove my name from the source or

\* documentation (don't take credit for my work), mark your changes (don't

\* get me blamed for your possible bugs), don't alter or remove this

\* notice. May be sold if buildable source is provided to buyer. No

\* warrantee of any kind, express or implied, is included with this

\* software; use at your own risk, responsibility for damages (if any) to

\* anyone resulting from the use of this software rests entirely with the

\* user.

\*

\* Send bug reports, bug fixes, enhancements, requests, flames, etc., and

\* I'll try to keep a version up to date. I can be reached as follows:

\* Paul Vixie <paul@vix.com> uunet!decwrl!vixie!paul \*/

Found in path(s):

\* /opt/cola/permits/1125565035\_1613603088.1/0/cron-3-0pl1-orig-1-tar-gz/cron-3.0pl1.orig/compat.h

\* /opt/cola/permits/1125565035\_1613603088.1/0/cron-3-0pl1-orig-1-tar-gz/cron-3.0pl1.orig/pathnames.h \*

 /opt/cola/permits/1125565035\_1613603088.1/0/cron-3-0pl1-orig-1-tar-gz/cron-3.0pl1.orig/externs.h No license file was found, but licenses were detected in source scan.

#### # \* All rights reserved

# \* Distribute freely, except: don't remove my name from the source or

#### Found in path(s):

\* /opt/cola/permits/1125565035\_1613603088.1/0/cron-3-0pl1-orig-1-tar-gz/cron-3.0pl1.orig/Makefile

## **1.79 attr 2.4.48-5**

## **1.79.1 Available under license :**

Most components of the "attr" package are licensed under Version 2.1 of the GNU Lesser General Public License (see below). below.

Some components (as annotated in the source) are licensed under Version 2 of the GNU General Public License (see COPYING).

----------------------------------------------------------------------

 GNU LESSER GENERAL PUBLIC LICENSE Version 2.1, February 1999

Copyright (C) 1991, 1999 Free Software Foundation, Inc. 51 Franklin Street, Fifth Floor, Boston, MA 02110-1301 USA Everyone is permitted to copy and distribute verbatim copies of this license document, but changing it is not allowed.

[This is the first released version of the Lesser GPL. It also counts as the successor of the GNU Library Public License, version 2, hence the version number 2.1.]

#### Preamble

 The licenses for most software are designed to take away your freedom to share and change it. By contrast, the GNU General Public Licenses are intended to guarantee your freedom to share and change free software--to make sure the software is free for all its users.

 This license, the Lesser General Public License, applies to some specially designated software packages--typically libraries--of the Free Software Foundation and other authors who decide to use it. You can use it too, but we suggest you first think carefully about whether this license or the ordinary General Public License is the better strategy to use in any particular case, based on the explanations below.

 When we speak of free software, we are referring to freedom of use, not price. Our General Public Licenses are designed to make sure that you have the freedom to distribute copies of free software (and charge for this service if you wish); that you receive source code or can get it if you want it; that you can change the software and use pieces of it in new free programs; and that you are informed that you can do these things.

 To protect your rights, we need to make restrictions that forbid distributors to deny you these rights or to ask you to surrender these rights. These restrictions translate to certain responsibilities for you if you distribute copies of the library or if you modify it.

 For example, if you distribute copies of the library, whether gratis or for a fee, you must give the recipients all the rights that we gave you. You must make sure that they, too, receive or can get the source code. If you link other code with the library, you must provide complete object files to the recipients, so that they can relink them with the library after making changes to the library and recompiling it. And you must show them these terms so they know their rights.

 We protect your rights with a two-step method: (1) we copyright the library, and (2) we offer you this license, which gives you legal permission to copy, distribute and/or modify the library.

 To protect each distributor, we want to make it very clear that there is no warranty for the free library. Also, if the library is modified by someone else and passed on, the recipients should know that what they have is not the original version, so that the original author's reputation will not be affected by problems that might be introduced by others.

 Finally, software patents pose a constant threat to the existence of any free program. We wish to make sure that a company cannot effectively restrict the users of a free program by obtaining a restrictive license from a patent holder. Therefore, we insist that any patent license obtained for a version of the library must be consistent with the full freedom of use specified in this license.

 Most GNU software, including some libraries, is covered by the ordinary GNU General Public License. This license, the GNU Lesser General Public License, applies to certain designated libraries, and is quite different from the ordinary General Public License. We use this license for certain libraries in order to permit linking those libraries

into non-free programs.

 When a program is linked with a library, whether statically or using a shared library, the combination of the two is legally speaking a combined work, a derivative of the original library. The ordinary General Public License therefore permits such linking only if the entire combination fits its criteria of freedom. The Lesser General Public License permits more lax criteria for linking other code with the library.

 We call this license the "Lesser" General Public License because it does Less to protect the user's freedom than the ordinary General

Public License. It also provides other free software developers Less of an advantage over competing non-free programs. These disadvantages are the reason we use the ordinary General Public License for many libraries. However, the Lesser license provides advantages in certain special circumstances.

 For example, on rare occasions, there may be a special need to encourage the widest possible use of a certain library, so that it becomes a de-facto standard. To achieve this, non-free programs must be allowed to use the library. A more frequent case is that a free library does the same job as widely used non-free libraries. In this case, there is little to gain by limiting the free library to free software only, so we use the Lesser General Public License.

 In other cases, permission to use a particular library in non-free programs enables a greater number of people to use a large body of free software. For example, permission to use the GNU C Library in non-free programs enables many more people to use the whole GNU operating system, as well as its variant, the GNU/Linux operating system.

 Although the Lesser General Public License is Less protective of the users' freedom, it does ensure that the user of a program that is linked with the Library has the freedom and the wherewithal to run that program using a modified version of the Library.

 The precise terms and conditions for copying, distribution and modification follow. Pay close attention to the difference between a "work based on the library" and a "work that uses the library". The former contains code derived from the library, whereas the latter must be combined with the library in order to run.

#### GNU LESSER GENERAL PUBLIC LICENSE TERMS AND CONDITIONS FOR COPYING, DISTRIBUTION AND MODIFICATION

 0. This License Agreement applies to any software library or other program which contains a notice placed by the copyright holder or other authorized party saying it may be distributed under the terms of this Lesser General Public License (also called "this License"). Each licensee is addressed as "you".

 A "library" means a collection of software functions and/or data prepared so as to be conveniently linked with application programs (which use some of those functions and data) to form executables.

The "Library", below, refers to any such software library or work

#### which has been distributed

 under these terms. A "work based on the Library" means either the Library or any derivative work under copyright law: that is to say, a work containing the Library or a portion of it, either verbatim or with modifications and/or translated straightforwardly into another language. (Hereinafter, translation is

included without limitation in the term "modification".)

 "Source code" for a work means the preferred form of the work for making modifications to it. For a library, complete source code means all the source code for all modules it contains, plus any associated interface definition files, plus the scripts used to control compilation and installation of the library.

 Activities other than copying, distribution and modification are not covered by this License; they are outside its scope. The act of running a program using the Library is not restricted, and output from such a program is covered only if its contents constitute a work based on the Library (independent of the use of the Library in a tool for writing it). Whether that is true depends on what the Library does and what the program that uses the Library does.

 1. You may copy and distribute verbatim copies of the Library's complete source code as you receive it, in any medium, provided that you conspicuously and appropriately publish on each copy an appropriate copyright notice and disclaimer of warranty; keep intact all the notices that refer to this License and to the absence of any warranty; and distribute a copy of this License along with the Library.

 You may charge a fee for the physical act of transferring a copy, and you may at your option offer warranty protection in exchange for a fee.

 2. You may modify your copy or copies of the Library or any portion of it, thus forming a work based on the Library, and copy and distribute such modifications or work under the terms of Section 1 above, provided that you also meet all of these conditions:

 a) The modified work must itself be a software library.

 b) You must cause the files modified to carry prominent notices stating that you changed the files and the date of any change.

 c) You must cause the whole of the work to be licensed at no charge to all third parties under the terms of this License.

 d) If a facility in the modified Library refers to a function or a table of data to be supplied by an application program that uses the facility, other than as an argument passed when the facility is invoked, then you must make a good faith effort to ensure that, in the event an application does not supply such function or table, the facility still operates, and performs whatever part of its purpose remains meaningful.

 (For example, a function in a library to compute square roots has a purpose that is entirely well-defined independent of the application. Therefore, Subsection 2d requires that any application-supplied function or table used by this function must

 be optional: if the application does not supply it, the square root function must still compute square roots.)

These requirements apply to the modified work as a whole. If identifiable sections of that work are not derived from the Library, and can be reasonably considered independent and separate works in themselves, then this License, and its terms, do not apply to those sections when you distribute them as separate works. But when you distribute the same sections as part of a whole which is a work based on the Library, the distribution of the whole must be on the terms of this License, whose permissions for other licensees extend to the entire whole, and thus to each and every part regardless of who wrote it.

Thus, it is not the intent of this section to claim rights or contest your rights to work written entirely by you; rather, the intent is to exercise the right to control the distribution of derivative or collective works based on the Library.

#### In addition, mere

 aggregation of another work not based on the Library with the Library (or with a work based on the Library) on a volume of a storage or distribution medium does not bring the other work under the scope of this License.

 3. You may opt to apply the terms of the ordinary GNU General Public License instead of this License to a given copy of the Library. To do this, you must alter all the notices that refer to this License, so that they refer to the ordinary GNU General Public License, version 2, instead of to this License. (If a newer version than version 2 of the ordinary GNU General Public License has appeared, then you can specify that version instead if you wish.) Do not make any other change in these notices.

 Once this change is made in a given copy, it is irreversible for that copy, so the ordinary GNU General Public License applies to all subsequent copies and derivative works made from that copy.

 This option is useful when you wish to copy part of the code of the Library into a program that is not a library.

 4. You may copy and distribute the Library (or a portion or derivative of it, under Section 2) in object code or executable form under the terms of Sections 1 and 2 above provided that you accompany it with the complete corresponding machine-readable source code, which must be distributed under the terms of Sections 1 and 2 above on a medium customarily used for software interchange.

 If distribution of object code is made by offering access to copy from a designated place, then offering equivalent access to copy the source code from the same place satisfies the requirement to distribute the source code, even though third parties are not compelled to copy the source along with the object code.

 5. A program that contains no derivative of any portion of the Library, but is designed to work with the Library by being compiled or linked with it, is called a "work that uses the Library". Such a work, in isolation, is not a derivative work of the Library, and therefore falls outside the scope of this License.

 However, linking a "work that uses the Library" with the Library creates an executable that is a derivative of the Library (because it contains portions of the Library), rather than a "work that uses the library". The executable is therefore covered by this License. Section 6 states terms for distribution of such executables.

 When a "work that uses the Library" uses material from a header file that is part of the Library, the object code for the work may be a derivative work of the Library even though the source code is not. Whether this is true is especially significant if the work can be linked without the Library, or if the work is itself a library. The threshold for this to be true is not precisely defined by law.

 If such an object file uses only numerical parameters, data structure layouts and accessors, and small macros and small inline functions (ten lines or less in length), then the use of the object file

 is unrestricted, regardless of whether it is legally a derivative work. (Executables containing this object code plus portions of the Library will still fall under Section 6.)

 Otherwise, if the work is a derivative of the Library, you may distribute the object code for the work under the terms of Section 6. Any executables containing that work also fall under Section 6, whether or not they are linked directly with the Library itself.

 6. As an exception to the Sections above, you may also combine or link a "work that uses the Library" with the Library to produce a work containing portions of the Library, and distribute that work under terms of your choice, provided that the terms permit modification of the work for the customer's own use and reverse engineering for debugging such modifications.

 You must give prominent notice with each copy of the work that the Library is used in it and that the Library and its use are covered by this License. You must supply a copy of this License. If the work

during execution displays copyright notices, you must include the copyright notice for the Library among them, as well as a reference directing the user to the copy of this License. Also, you must do one of these things:

 a) Accompany the work with the complete corresponding machine-readable source code for the Library including whatever changes were used in the work (which must be distributed under Sections 1 and 2 above); and, if the work is an executable linked with the Library, with the complete machine-readable "work that uses the Library", as object code and/or source code, so that the user can modify the Library and then relink to produce a modified executable containing the modified Library. (It is understood that the user who changes the contents of definitions files in the Library will not necessarily be able to recompile the application to use the modified definitions.)

b) Use a suitable shared library

mechanism for linking with the

 Library. A suitable mechanism is one that (1) uses at run time a copy of the library already present on the user's computer system, rather than copying library functions into the executable, and (2) will operate properly with a modified version of the library, if the user installs one, as long as the modified version is interface-compatible with the version that the work was made with.

 c) Accompany the work with a written offer, valid for at least three years, to give the same user the materials specified in Subsection 6a, above, for a charge no more than the cost of performing this distribution.

 d) If distribution of the work is made by offering access to copy from a designated place, offer equivalent access to copy the above specified materials from the same place.

 e) Verify that the user has already received a copy of these materials or that you have already sent this user a copy.

 For an executable, the required form of the "work that uses the Library" must include any data and utility programs needed for reproducing the executable from it. However, as a special exception, the materials to be distributed need not include anything that is normally distributed (in either source or binary form) with the major components (compiler, kernel, and so on) of the operating system on which the executable runs, unless that component itself accompanies the executable.

 It may happen that this requirement contradicts the license restrictions of other proprietary libraries that do not normally accompany the operating system. Such a contradiction means you cannot use both them and the Library together in an executable that you distribute.

 7. You may place library facilities that are a work based on the Library side-by-side in a single library together with other library facilities not covered by this License, and distribute such a combined library, provided that the separate distribution of the work based on the Library and of the other library facilities is otherwise permitted, and provided that you do these two things:

 a) Accompany the combined library with a copy of the same work based on the Library, uncombined with any other library facilities. This must be distributed under the terms of the Sections above.

 b) Give prominent notice with the combined library of the fact that part of it is a work based on the Library, and explaining where to find the accompanying uncombined form of the same work.

 8. You may not copy, modify, sublicense, link with, or distribute the Library except as expressly provided under this License. Any attempt otherwise to copy, modify, sublicense, link with, or distribute the Library is void, and will automatically terminate your rights under this License. However, parties who have received copies, or rights, from you under this License will not have their licenses terminated so long as such parties remain in full compliance.

 **Open Source Used In gconfig-operator bullion 991**

 9. You are not required to accept this License, since you have not signed it. However, nothing else grants you permission to modify or distribute the Library or its derivative works. These actions are prohibited by law if you do not accept this License. Therefore, by modifying or distributing the Library (or any work based on the Library), you indicate your acceptance of this License to do so, and all its terms and conditions for copying, distributing or modifying the Library or works based on it.

 10. Each time you redistribute the Library (or any work based on the Library), the recipient automatically receives a license from the original licensor to copy, distribute, link with or modify the Library subject to these terms and conditions. You may not impose any further restrictions on the recipients' exercise of the rights granted herein. You are not responsible for enforcing compliance by third parties with this License.

#### 11. If, as a

 consequence of a court judgment or allegation of patent infringement or for any other reason (not limited to patent issues), conditions are imposed on you (whether by court order, agreement or otherwise) that contradict the conditions of this License, they do not excuse you from the conditions of this License. If you cannot distribute so as to satisfy simultaneously your obligations under this License and any other pertinent obligations, then as a consequence you may not distribute the Library at all. For example, if a patent license would not permit royalty-free redistribution of the Library by all those who receive copies directly or indirectly through you, then the only way you could satisfy both it and this License would be to refrain entirely from distribution of the Library.

If any portion of this section is held invalid or unenforceable under any particular circumstance, the balance of the section is intended to apply, and the section as a whole is intended to apply in other circumstances.

It is not the purpose of this section to induce you to infringe any patents or other property right claims or to contest validity of any such claims; this section has the sole purpose of protecting the integrity of the free software distribution system which is implemented by public license practices. Many people have made generous contributions to the wide range of software distributed through that system in reliance on consistent application of that system; it is up to the author/donor to decide if he or she is willing to distribute software through any other system and a licensee cannot impose that choice.

This section is intended to make thoroughly clear what is believed to

be a consequence of the rest of this License.

 12. If the distribution and/or use of the Library is restricted in certain countries either by patents or by copyrighted interfaces, the original copyright holder who places the Library under this License may add an explicit geographical distribution limitation excluding those countries, so that distribution is permitted only in or among countries not thus excluded. In such case, this License incorporates the limitation as if written in the body of this License.

 13. The Free Software Foundation may publish revised and/or new versions of the Lesser General Public License from time to time. Such new versions will be similar in spirit to the present version, but may differ in detail to address new problems or concerns.

Each version is given a distinguishing version number. If the Library specifies a version number of this License which applies to it and "any later version", you have the option of following the terms and conditions either of that version or of any later version published by the Free Software Foundation. If the Library does not specify a license version number, you may choose any version ever published by the Free Software Foundation.

 14. If you wish to incorporate parts of the Library into other free programs

 whose distribution conditions are incompatible with these, write to the author to ask for permission. For software which is copyrighted by the Free Software Foundation, write to the Free Software Foundation; we sometimes make exceptions for this. Our decision will be guided by the two goals of preserving the free status of all derivatives of our free software and of promoting the sharing and reuse of software generally.

#### NO WARRANTY

 15. BECAUSE THE LIBRARY IS LICENSED FREE OF CHARGE, THERE IS NO WARRANTY FOR THE LIBRARY, TO THE EXTENT PERMITTED BY APPLICABLE LAW. EXCEPT WHEN OTHERWISE STATED IN WRITING THE COPYRIGHT HOLDERS AND/OR OTHER PARTIES PROVIDE THE LIBRARY "AS IS" WITHOUT WARRANTY OF ANY KIND, EITHER EXPRESSED OR IMPLIED, INCLUDING, BUT NOT LIMITED TO, THE IMPLIED WARRANTIES OF MERCHANTABILITY AND FITNESS FOR A PARTICULAR PURPOSE. THE ENTIRE RISK AS TO THE QUALITY AND PERFORMANCE OF THE LIBRARY IS WITH YOU. SHOULD THE LIBRARY PROVE DEFECTIVE, YOU ASSUME THE

COST OF ALL NECESSARY SERVICING, REPAIR OR CORRECTION.

16. IN NO EVENT UNLESS REQUIRED BY APPLICABLE LAW OR AGREED TO IN

WRITING WILL ANY COPYRIGHT HOLDER, OR ANY OTHER PARTY WHO MAY MODIFY AND/OR REDISTRIBUTE THE LIBRARY AS PERMITTED ABOVE, BE LIABLE TO YOU FOR DAMAGES, INCLUDING ANY GENERAL, SPECIAL, INCIDENTAL OR CONSEQUENTIAL DAMAGES ARISING OUT OF THE USE OR INABILITY TO USE THE LIBRARY (INCLUDING BUT NOT LIMITED TO LOSS OF DATA OR DATA BEING RENDERED INACCURATE OR LOSSES SUSTAINED BY YOU OR THIRD PARTIES OR A FAILURE OF THE LIBRARY TO OPERATE WITH ANY OTHER SOFTWARE), EVEN IF SUCH HOLDER OR OTHER PARTY HAS BEEN ADVISED OF THE POSSIBILITY OF SUCH DAMAGES.

#### END OF TERMS AND CONDITIONS

How to Apply These Terms to Your New Libraries

 If you develop a new library, and you want it to be of the greatest possible use to the public, we recommend making it free software that everyone can redistribute and change. You can do so by permitting redistribution under these terms (or, alternatively, under the terms of the ordinary General Public License).

 To apply these terms, attach the following notices to the library. It is safest to attach them to the start of each source file to most effectively convey the exclusion of warranty; and each file should have at least the "copyright" line and a pointer to where the full notice is found.

 <one line to give the library's name and a brief idea of what it does.> Copyright  $(C)$  <year > <name of author>

 This library is free software; you can redistribute it and/or modify it under the terms of the GNU Lesser General Public License as published by the Free Software Foundation; either version 2.1 of the License, or (at your option) any later version.

 This library is distributed in the hope that it will be useful, but WITHOUT ANY WARRANTY; without even the implied warranty of MERCHANTABILITY or FITNESS FOR A PARTICULAR PURPOSE. See the GNU Lesser General Public License for more details.

 You should have received a copy of the GNU Lesser General Public License along with this library; if not, write to the Free Software Foundation, Inc., 51 Franklin Street, Fifth Floor, Boston, MA 02110-1301 USA

Also add information on how to contact you by electronic and paper mail.

You should also get your employer (if you work as a programmer) or your school, if any, to sign a "copyright disclaimer" for the library, if

necessary. Here is a sample; alter the names:

 Yoyodyne, Inc., hereby disclaims all copyright interest in the library `Frob' (a library for tweaking knobs) written by James Random Hacker.

 <signature of Ty Coon>, 1 April 1990 Ty Coon, President of Vice

That's all there is to it! Most components of the "attr" package are licensed under Version 2.1 of the GNU Lesser General Public License (see COPYING.LGPL).

Some components (as annotated in the source) are licensed under Version 2 of the GNU General Public License (see below),

----------------------------------------------------------------------

 GNU GENERAL PUBLIC LICENSE Version 2, June 1991

Copyright (C) 1989, 1991 Free Software Foundation, Inc., 51 Franklin Street, Fifth Floor, Boston, MA 02110-1301 USA Everyone is permitted to copy and distribute verbatim copies of this license document, but changing it is not allowed.

 Preamble

 The licenses for most software are designed to take away your freedom to share and change it. By contrast, the GNU General Public License is intended to guarantee your freedom to share and change free software--to make sure the software is free for all its users. This General Public License applies to most of the Free Software Foundation's software and to any other program whose authors commit to using it. (Some other Free Software Foundation software is covered by

the GNU Lesser General Public License instead.) You can apply it to your programs, too.

 When we speak of free software, we are referring to freedom, not price. Our General Public Licenses are designed to make sure that you have the freedom to distribute copies of free software (and charge for this service if you wish), that you receive source code or can get it if you want it, that you can change the software or use pieces of it in new free programs; and that you know you can do these things.

 To protect your rights, we need to make restrictions that forbid anyone to deny you these rights or to ask you to surrender the rights. These restrictions translate to certain responsibilities for you if you

distribute copies of the software, or if you modify it.

 For example, if you distribute copies of such a program, whether gratis or for a fee, you must give the recipients all the rights that you have. You must make sure that they, too, receive or can get the

source code. And you must show them these terms so they know their rights.

We protect your rights with two steps: (1) copyright the software, and (2) offer you this license which gives you legal permission to copy, distribute and/or modify the software.

 Also, for each author's protection and ours, we want to make certain that everyone understands that there is no warranty for this free software. If the software is modified by someone else and passed on, we want its recipients to know that what they have is not the original, so that any problems introduced by others will not reflect on the original authors' reputations.

 Finally, any free program is threatened constantly by software patents. We wish to avoid the danger that redistributors of a free program will individually obtain patent licenses, in effect making the program proprietary. To prevent this, we have made it clear that any

patent must be licensed for everyone's free use or not licensed at all.

 The precise terms and conditions for copying, distribution and modification follow.

#### GNU GENERAL PUBLIC LICENSE TERMS AND CONDITIONS FOR COPYING, DISTRIBUTION AND MODIFICATION

 0. This License applies to any program or other work which contains a notice placed by the copyright holder saying it may be distributed under the terms of this General Public License. The "Program", below, refers to any such program or work, and a "work based on the Program" means either the Program or any derivative work under copyright law: that is to say, a work containing the Program or a portion of it, either verbatim or with modifications and/or translated into another language. (Hereinafter, translation is included without limitation in the term "modification".) Each licensee is addressed as "you".

Activities other than copying, distribution and modification are not covered by this License; they are outside its scope. The act of running the Program is not restricted, and the output from the Program is covered only if its contents constitute a work based on the

Program (independent of having been made by running the Program). Whether that is true depends on what the Program does.

 1. You may copy and distribute verbatim copies of the Program's source code as you receive it, in any medium, provided that you conspicuously and appropriately publish on each copy an appropriate copyright notice and disclaimer of warranty; keep intact all the notices that refer to this License and to the absence of any warranty; and give any other recipients of the Program a copy of this License along with the Program.

You may charge a fee for the physical act of transferring a copy, and you may at your option offer warranty protection in exchange for a fee.

 2. You may modify your copy or copies of the Program or any portion of it, thus forming a work based on the Program, and copy and distribute such modifications or work under the terms of Section 1 above, provided that you also meet all of these conditions:

 a) You must cause the modified files to carry prominent notices stating that you changed the files and the date of any change.

 b) You must cause any work that you distribute or publish, that in whole or in part contains or is derived from the Program or any part thereof, to be licensed as a whole at no charge to all third parties under the terms of this License.

 c) If the modified program normally reads commands interactively when run, you must cause it, when started running for such interactive use in the most ordinary way, to print or display an announcement including an appropriate copyright notice and a notice that there is no warranty (or else, saying that you provide a warranty) and that users may redistribute the program under these conditions, and telling the user how to view a copy of this License. (Exception: if

the Program itself is interactive but

 does not normally print such an announcement, your work based on the Program is not required to print an announcement.)

These requirements apply to the modified work as a whole. If identifiable sections of that work are not derived from the Program, and can be reasonably considered independent and separate works in themselves, then this License, and its terms, do not apply to those sections when you distribute them as separate works. But when you distribute the same sections as part of a whole which is a work based on the Program, the distribution of the whole must be on the terms of this License, whose permissions for other licensees extend to the

entire whole, and thus to each and every part regardless of who wrote it.

Thus, it is not the intent of this section to claim rights or contest your rights to work written entirely by you; rather, the intent is to exercise the right to control the distribution of derivative or collective works based on the Program.

In addition, mere aggregation of another work not based on the Program with the Program (or with a work based on the Program) on a volume of a storage or distribution medium does not bring the other work under the scope of this License.

 3. You may copy and distribute the Program (or a work based on it, under Section 2) in object code or executable form under the terms of Sections 1 and 2 above provided that you also do one of the following:

 a) Accompany it with the complete corresponding machine-readable source code, which must be distributed under the terms of Sections 1 and 2 above on a medium customarily used for software interchange; or,

 b) Accompany it with a written offer, valid for at least three years, to give any third party, for a charge no more than your cost of physically performing source distribution, a complete machine-readable copy of the corresponding source code, to be distributed under the terms of Sections

 1 and 2 above on a medium customarily used for software interchange; or,

 c) Accompany it with the information you received as to the offer to distribute corresponding source code. (This alternative is allowed only for noncommercial distribution and only if you received the program in object code or executable form with such an offer, in accord with Subsection b above.)

The source code for a work means the preferred form of the work for making modifications to it. For an executable work, complete source code means all the source code for all modules it contains, plus any associated interface definition files, plus the scripts used to control compilation and installation of the executable. However, as a special exception, the source code distributed need not include anything that is normally distributed (in either source or binary form) with the major components (compiler, kernel, and so on) of the operating system on which the executable runs, unless that component

itself accompanies the executable.

If distribution of executable or object code is made by offering

access to copy from a designated place, then offering equivalent access to copy the source code from the same place counts as distribution of the source code, even though third parties are not compelled to copy the source along with the object code.

 4. You may not copy, modify, sublicense, or distribute the Program except as expressly provided under this License. Any attempt otherwise to copy, modify, sublicense or distribute the Program is void, and will automatically terminate your rights under this License. However, parties who have received copies, or rights, from you under this License will not have their licenses terminated so long as such parties remain in full compliance.

 5. You are not required to accept this License, since you have not signed it. However, nothing else grants you permission to modify or distribute the Program or its derivative works. These actions are

prohibited by law if you do not accept this License. Therefore, by modifying or distributing the Program (or any work based on the Program), you indicate your acceptance of this License to do so, and all its terms and conditions for copying, distributing or modifying the Program or works based on it.

 6. Each time you redistribute the Program (or any work based on the Program), the recipient automatically receives a license from the original licensor to copy, distribute or modify the Program subject to these terms and conditions. You may not impose any further restrictions on the recipients' exercise of the rights granted herein. You are not responsible for enforcing compliance by third parties to this License.

 7. If, as a consequence of a court judgment or allegation of patent infringement or for any other reason (not limited to patent issues), conditions are imposed on you (whether by court order, agreement or otherwise) that contradict the conditions of this License, they do not

excuse you from the conditions of this License. If you cannot distribute so as to satisfy simultaneously your obligations under this License and any other pertinent obligations, then as a consequence you may not distribute the Program at all. For example, if a patent license would not permit royalty-free redistribution of the Program by all those who receive copies directly or indirectly through you, then the only way you could satisfy both it and this License would be to refrain entirely from distribution of the Program.

If any portion of this section is held invalid or unenforceable under any particular circumstance, the balance of the section is intended to apply and the section as a whole is intended to apply in other

#### circumstances.

It is not the purpose of this section to induce you to infringe any patents or other property right claims or to contest validity of any such claims; this section has the sole purpose of protecting the integrity of the free software distribution system, which is

implemented by public license practices. Many people have made generous contributions to the wide range of software distributed through that system in reliance on consistent application of that system; it is up to the author/donor to decide if he or she is willing to distribute software through any other system and a licensee cannot impose that choice.

This section is intended to make thoroughly clear what is believed to be a consequence of the rest of this License.

 8. If the distribution and/or use of the Program is restricted in certain countries either by patents or by copyrighted interfaces, the original copyright holder who places the Program under this License may add an explicit geographical distribution limitation excluding those countries, so that distribution is permitted only in or among countries not thus excluded. In such case, this License incorporates the limitation as if written in the body of this License.

#### 9. The Free Software Foundation

may publish revised and/or new versions

of the General Public License from time to time. Such new versions will be similar in spirit to the present version, but may differ in detail to address new problems or concerns.

Each version is given a distinguishing version number. If the Program specifies a version number of this License which applies to it and "any later version", you have the option of following the terms and conditions either of that version or of any later version published by the Free Software Foundation. If the Program does not specify a version number of this License, you may choose any version ever published by the Free Software Foundation.

 10. If you wish to incorporate parts of the Program into other free programs whose distribution conditions are different, write to the author to ask for permission. For software which is copyrighted by the Free Software Foundation, write to the Free Software Foundation; we sometimes make exceptions for this. Our decision will be guided by the two goals of preserving the free status of all derivatives of our free software and of promoting the sharing and reuse of software generally.

 11. BECAUSE THE PROGRAM IS LICENSED FREE OF CHARGE, THERE IS NO WARRANTY FOR THE PROGRAM, TO THE EXTENT PERMITTED BY APPLICABLE LAW. EXCEPT WHEN OTHERWISE STATED IN WRITING THE COPYRIGHT HOLDERS AND/OR OTHER PARTIES PROVIDE THE PROGRAM "AS IS" WITHOUT WARRANTY OF ANY KIND, EITHER EXPRESSED OR IMPLIED, INCLUDING, BUT NOT LIMITED TO, THE IMPLIED WARRANTIES OF MERCHANTABILITY AND FITNESS FOR A PARTICULAR PURPOSE. THE ENTIRE RISK AS TO THE QUALITY AND PERFORMANCE OF THE PROGRAM IS WITH YOU. SHOULD THE PROGRAM PROVE DEFECTIVE, YOU ASSUME THE COST OF ALL NECESSARY SERVICING, REPAIR OR CORRECTION.

 12. IN NO EVENT UNLESS REQUIRED BY APPLICABLE LAW OR AGREED TO IN WRITING WILL ANY COPYRIGHT HOLDER, OR ANY OTHER PARTY WHO MAY MODIFY AND/OR REDISTRIBUTE THE PROGRAM AS PERMITTED ABOVE, BE LIABLE TO YOU FOR DAMAGES,

INCLUDING ANY GENERAL, SPECIAL, INCIDENTAL OR CONSEQUENTIAL DAMAGES ARISING OUT OF THE USE OR INABILITY TO USE THE PROGRAM (INCLUDING BUT NOT LIMITED TO LOSS OF DATA OR DATA BEING RENDERED INACCURATE OR LOSSES SUSTAINED BY YOU OR THIRD PARTIES OR A FAILURE OF THE PROGRAM TO OPERATE WITH ANY OTHER PROGRAMS), EVEN IF SUCH HOLDER OR OTHER PARTY HAS BEEN ADVISED OF THE POSSIBILITY OF SUCH DAMAGES.

#### END OF TERMS AND CONDITIONS

 How to Apply These Terms to Your New Programs

 If you develop a new program, and you want it to be of the greatest possible use to the public, the best way to achieve this is to make it free software which everyone can redistribute and change under these terms.

 To do so, attach the following notices to the program. It is safest to attach them to the start of each source file to most effectively convey the exclusion of warranty; and each file should have at least the "copyright" line and a pointer to where the full notice is found.

 <one line to give the program's name and a brief idea of what it does.> Copyright  $(C)$  <year > <name of author>

 This program is free software; you can redistribute it and/or modify it under the terms of the GNU General Public License as published by the Free Software Foundation; either version 2 of the License, or (at your option) any later version.

 This program is distributed in the hope that it will be useful, but WITHOUT ANY WARRANTY; without even the implied warranty of MERCHANTABILITY or FITNESS FOR A PARTICULAR PURPOSE. See the GNU General Public License for more details.

 You should have received a copy of the GNU General Public License along with this program; if not, write to the Free Software Foundation, Inc., 51 Franklin Street, Fifth Floor, Boston, MA 02110-1301 USA.

Also add information on how to contact you by electronic and paper mail.

If the program is interactive, make it output a short notice like this when it starts in an interactive mode:

 Gnomovision version 69, Copyright (C) year name of author Gnomovision comes with ABSOLUTELY NO WARRANTY; for details type `show w'. This is free software, and you are welcome to redistribute it under certain conditions; type `show c' for details.

The hypothetical commands `show w' and `show c' should show the appropriate parts of the General Public License. Of course, the commands you use may be called something other than `show w' and `show c'; they could even be mouse-clicks or menu items--whatever suits your program.

You should also get your employer (if you work as a programmer) or your school, if any, to sign a "copyright disclaimer" for the program, if necessary. Here is a sample; alter the names:

 Yoyodyne, Inc., hereby disclaims all copyright interest in the program `Gnomovision' (which makes passes at compilers) written by James Hacker.

 <signature of Ty Coon>, 1 April 1989 Ty Coon, President of Vice

This General Public License

 does not permit incorporating your program into proprietary programs. If your program is a subroutine library, you may consider it more useful to permit linking proprietary applications with the library. If this is what you want to do, use the GNU Lesser General Public License instead of this License.

## **1.80 p11-kit 0.23.20-1ubuntu0.1 1.80.1 Available under license :**

Redistribution and use in source and binary forms, with or without modification, are permitted provided that the following conditions are met:

\* Redistributions of source code must retain the above

 copyright notice, this list of conditions and the following disclaimer.

- \* Redistributions in binary form must reproduce the above copyright notice, this list of conditions and the following disclaimer in the documentation and/or other materials provided with the distribution.
- \* The names of contributors to this software may not be used to endorse or promote products derived from this software without specific prior written permission.

THIS SOFTWARE IS PROVIDED BY THE COPYRIGHT HOLDERS AND CONTRIBUTORS "AS IS" AND ANY EXPRESS OR IMPLIED WARRANTIES, INCLUDING, BUT NOT LIMITED TO, THE IMPLIED WARRANTIES OF MERCHANTABILITY AND FITNESS FOR A PARTICULAR PURPOSE ARE DISCLAIMED. IN NO EVENT SHALL THE COPYRIGHT OWNER OR CONTRIBUTORS BE LIABLE FOR ANY DIRECT, INDIRECT,

INCIDENTAL, SPECIAL, EXEMPLARY, OR CONSEQUENTIAL DAMAGES (INCLUDING, BUT NOT LIMITED TO, PROCUREMENT OF SUBSTITUTE GOODS OR SERVICES; LOSS OF USE, DATA, OR PROFITS; OR BUSINESS INTERRUPTION) HOWEVER CAUSED AND ON ANY THEORY OF LIABILITY, WHETHER IN CONTRACT, STRICT LIABILITY, OR TORT (INCLUDING NEGLIGENCE OR OTHERWISE) ARISING IN ANY WAY OUT OF THE USE OF THIS SOFTWARE, EVEN IF ADVISED OF THE POSSIBILITY OF SUCH DAMAGE.

## **1.81 diffutils 3.7-3**

### **1.81.1 Available under license :**

 GNU GENERAL PUBLIC LICENSE Version 3, 29 June 2007

Copyright (C) 2007 Free Software Foundation, Inc. <http://fsf.org/> Everyone is permitted to copy and distribute verbatim copies of this license document, but changing it is not allowed.

Preamble

 The GNU General Public License is a free, copyleft license for software and other kinds of works.

 The licenses for most software and other practical works are designed to take away your freedom to share and change the works. By contrast, the GNU General Public License is intended to guarantee your freedom to share and change all versions of a program--to make sure it remains free software for all its users. We, the Free Software Foundation, use the GNU General Public License for most of our software; it applies also to any other work released this way by its authors. You can apply it to your programs, too.

 When we speak of free software, we are referring to freedom, not

price. Our General Public Licenses are designed to make sure that you have the freedom to distribute copies of free software (and charge for them if you wish), that you receive source code or can get it if you want it, that you can change the software or use pieces of it in new free programs, and that you know you can do these things.

 To protect your rights, we need to prevent others from denying you these rights or asking you to surrender the rights. Therefore, you have certain responsibilities if you distribute copies of the software, or if you modify it: responsibilities to respect the freedom of others.

 For example, if you distribute copies of such a program, whether gratis or for a fee, you must pass on to the recipients the same freedoms that you received. You must make sure that they, too, receive or can get the source code. And you must show them these terms so they know their rights.

 Developers that use the GNU GPL protect your rights with two steps: (1)

 assert copyright on the software, and (2) offer you this License giving you legal permission to copy, distribute and/or modify it.

 For the developers' and authors' protection, the GPL clearly explains that there is no warranty for this free software. For both users' and authors' sake, the GPL requires that modified versions be marked as changed, so that their problems will not be attributed erroneously to authors of previous versions.

 Some devices are designed to deny users access to install or run modified versions of the software inside them, although the manufacturer can do so. This is fundamentally incompatible with the aim of protecting users' freedom to change the software. The systematic pattern of such abuse occurs in the area of products for individuals to use, which is precisely where it is most unacceptable. Therefore, we have designed this version of the GPL to prohibit the practice for those products. If such problems arise substantially in other domains, we stand

 ready to extend this provision to those domains in future versions of the GPL, as needed to protect the freedom of users.

 Finally, every program is threatened constantly by software patents. States should not allow patents to restrict development and use of software on general-purpose computers, but in those that do, we wish to avoid the special danger that patents applied to a free program could make it effectively proprietary. To prevent this, the GPL assures that

patents cannot be used to render the program non-free.

 The precise terms and conditions for copying, distribution and modification follow.

#### TERMS AND CONDITIONS

0. Definitions.

"This License" refers to version 3 of the GNU General Public License.

 "Copyright" also means copyright-like laws that apply to other kinds of works, such as semiconductor masks.

 "The Program" refers to any copyrightable work licensed under this License. Each licensee is addressed as "you". "Licensees" and

"recipients" may be individuals or organizations.

 To "modify" a work means to copy from or adapt all or part of the work in a fashion requiring copyright permission, other than the making of an exact copy. The resulting work is called a "modified version" of the earlier work or a work "based on" the earlier work.

 A "covered work" means either the unmodified Program or a work based on the Program.

 To "propagate" a work means to do anything with it that, without permission, would make you directly or secondarily liable for infringement under applicable copyright law, except executing it on a computer or modifying a private copy. Propagation includes copying, distribution (with or without modification), making available to the public, and in some countries other activities as well.

 To "convey" a work means any kind of propagation that enables other parties to make or receive copies. Mere interaction with a user through a computer network, with no transfer of a copy, is not conveying.

 An interactive user interface displays "Appropriate Legal Notices" to the extent that it includes a convenient and prominently visible feature that (1) displays an appropriate copyright notice, and (2) tells the user that there is no warranty for the work (except to the extent that warranties are provided), that licensees may convey the work under this License, and how to view a copy of this License. If the interface presents a list of user commands or options, such as a menu, a prominent item in the list meets this criterion.

#### 1. Source Code.

 The "source code" for a work means the preferred form of the work for making modifications to it. "Object code" means any non-source form of a work.

 A "Standard Interface" means an interface that either is an official standard defined by a recognized standards body, or, in the case of interfaces specified for a particular programming language, one that is widely used among developers working in that language.

#### The

 "System Libraries" of an executable work include anything, other than the work as a whole, that (a) is included in the normal form of packaging a Major Component, but which is not part of that Major Component, and (b) serves only to enable use of the work with that Major Component, or to implement a Standard Interface for which an implementation is available to the public in source code form. A "Major Component", in this context, means a major essential component (kernel, window system, and so on) of the specific operating system (if any) on which the executable work runs, or a compiler used to produce the work, or an object code interpreter used to run it.

 The "Corresponding Source" for a work in object code form means all the source code needed to generate, install, and (for an executable work) run the object code and to modify the work, including scripts to control those activities. However, it does not include the work's System Libraries, or general-purpose tools or generally available free

programs which are used unmodified in performing those activities but which are not part of the work. For example, Corresponding Source includes interface definition files associated with source files for the work, and the source code for shared libraries and dynamically linked subprograms that the work is specifically designed to require, such as by intimate data communication or control flow between those subprograms and other parts of the work.

 The Corresponding Source need not include anything that users can regenerate automatically from other parts of the Corresponding Source.

 The Corresponding Source for a work in source code form is that same work.

2. Basic Permissions.

 All rights granted under this License are granted for the term of copyright on the Program, and are irrevocable provided the stated conditions are met. This License explicitly affirms your unlimited permission to run the unmodified Program. The output from running a covered work is covered

 by this License only if the output, given its content, constitutes a covered work. This License acknowledges your rights of fair use or other equivalent, as provided by copyright law.

 You may make, run and propagate covered works that you do not convey, without conditions so long as your license otherwise remains in force. You may convey covered works to others for the sole purpose of having them make modifications exclusively for you, or provide you with facilities for running those works, provided that you comply with the terms of this License in conveying all material for which you do not control copyright. Those thus making or running the covered works for you must do so exclusively on your behalf, under your direction and control, on terms that prohibit them from making any copies of your copyrighted material outside their relationship with you.

 Conveying under any other circumstances is permitted solely under the conditions stated below. Sublicensing is not allowed; section 10 makes it unnecessary.

3. Protecting Users' Legal Rights From Anti-Circumvention Law.

 No covered work shall be deemed part of an effective technological measure under any applicable law fulfilling obligations under article 11 of the WIPO copyright treaty adopted on 20 December 1996, or similar laws prohibiting or restricting circumvention of such measures.

 When you convey a covered work, you waive any legal power to forbid circumvention of technological measures to the extent such circumvention is effected by exercising rights under this License with respect to the covered work, and you disclaim any intention to limit operation or modification of the work as a means of enforcing, against the work's users, your or third parties' legal rights to forbid circumvention of technological measures.

4. Conveying Verbatim Copies.

 You may convey verbatim copies of the Program's source code as you receive it, in any medium, provided that you conspicuously and appropriately publish on each copy an appropriate copyright notice; keep intact all notices stating that this License and any

non-permissive terms added in accord with section 7 apply to the code; keep intact all notices of the absence of any warranty; and give all

recipients a copy of this License along with the Program.

 You may charge any price or no price for each copy that you convey, and you may offer support or warranty protection for a fee.

5. Conveying Modified Source Versions.

 You may convey a work based on the Program, or the modifications to produce it from the Program, in the form of source code under the terms of section 4, provided that you also meet all of these conditions:

 a) The work must carry prominent notices stating that you modified it, and giving a relevant date.

 b) The work must carry prominent notices stating that it is released under this License and any conditions added under section 7. This requirement modifies the requirement in section 4 to

"keep intact all notices".

 c) You must license the entire work, as a whole, under this License to anyone who comes into possession of a copy. This License will therefore apply, along with any applicable section 7 additional terms, to the whole of the work, and all its parts, regardless of how they are packaged. This License gives no permission to license the work in any other way, but it does not invalidate such permission if you have separately received it.

 d) If the work has interactive user interfaces, each must display Appropriate Legal Notices; however, if the Program has interactive interfaces that do not display Appropriate Legal Notices, your work need not make them do so.

 A compilation of a covered work with other separate and independent works, which are not by their nature extensions of the covered work, and which are not combined with it such as to form a larger program, in or on a volume of a storage or distribution medium, is called an

"aggregate" if the compilation and its resulting copyright are not used to limit the access or legal rights of the compilation's users beyond what the individual works permit. Inclusion of a covered work in an aggregate does not cause this License to apply to the other parts of the aggregate.

6. Conveying Non-Source Forms.

 You may convey a covered work in object code form under the terms of sections 4 and 5, provided that you also convey the
machine-readable Corresponding Source under the terms of this License, in one of these ways:

 a) Convey the object code in, or embodied in, a physical product (including a physical distribution medium), accompanied by the Corresponding Source fixed on a durable physical medium customarily used for software interchange.

 b) Convey the object code in, or embodied in, a physical product (including a physical distribution medium), accompanied by a written offer, valid for at least three years and valid for as

 long as you offer spare parts or customer support for that product model, to give anyone who possesses the object code either (1) a copy of the Corresponding Source for all the software in the product that is covered by this License, on a durable physical medium customarily used for software interchange, for a price no more than your reasonable cost of physically performing this conveying of source, or (2) access to copy the Corresponding Source from a network server at no charge.

 c) Convey individual copies of the object code with a copy of the written offer to provide the Corresponding Source. This alternative is allowed only occasionally and noncommercially, and only if you received the object code with such an offer, in accord with subsection 6b.

 d) Convey the object code by offering access from a designated place (gratis or for a charge), and offer equivalent access to the Corresponding Source in

the same way through the same place at no

 further charge. You need not require recipients to copy the Corresponding Source along with the object code. If the place to copy the object code is a network server, the Corresponding Source may be on a different server (operated by you or a third party) that supports equivalent copying facilities, provided you maintain clear directions next to the object code saying where to find the Corresponding Source. Regardless of what server hosts the Corresponding Source, you remain obligated to ensure that it is available for as long as needed to satisfy these requirements.

 e) Convey the object code using peer-to-peer transmission, provided you inform other peers where the object code and Corresponding Source of the work are being offered to the general public at no charge under subsection 6d.

 A separable portion of the object code, whose source code is excluded from the Corresponding Source

 as a System Library, need not be included in conveying the object code work.

 A "User Product" is either (1) a "consumer product", which means any tangible personal property which is normally used for personal, family, or household purposes, or (2) anything designed or sold for incorporation into a dwelling. In determining whether a product is a consumer product, doubtful cases shall be resolved in favor of coverage. For a particular product received by a particular user, "normally used" refers to a typical or common use of that class of product, regardless of the status of the particular user or of the way in which the particular user actually uses, or expects or is expected to use, the product. A product is a consumer product regardless of whether the product has substantial commercial, industrial or non-consumer uses, unless such uses represent the only significant mode of use of the product.

 "Installation Information" for a User Product means any methods, procedures, authorization

 keys, or other information required to install and execute modified versions of a covered work in that User Product from a modified version of its Corresponding Source. The information must suffice to ensure that the continued functioning of the modified object code is in no case prevented or interfered with solely because modification has been made.

 If you convey an object code work under this section in, or with, or specifically for use in, a User Product, and the conveying occurs as part of a transaction in which the right of possession and use of the User Product is transferred to the recipient in perpetuity or for a fixed term (regardless of how the transaction is characterized), the Corresponding Source conveyed under this section must be accompanied by the Installation Information. But this requirement does not apply if neither you nor any third party retains the ability to install modified object code on the User Product (for example, the work has been installed in ROM).

 The requirement to provide Installation Information does not include a requirement to continue to provide support service, warranty, or updates for a work that has been modified or installed by the recipient, or for the User Product in which it has been modified or installed. Access to a network may be denied when the modification itself materially and adversely affects the operation of the network or violates the rules and protocols for communication across the network.

 Corresponding Source conveyed, and Installation Information provided, in accord with this section must be in a format that is publicly documented (and with an implementation available to the public in

source code form), and must require no special password or key for unpacking, reading or copying.

#### 7. Additional Terms.

 "Additional permissions" are terms that supplement the terms of this License by making exceptions from one or more of its conditions. Additional permissions that are applicable to the entire Program shall

be treated as though they were included in this License, to the extent that they are valid under applicable law. If additional permissions apply only to part of the Program, that part may be used separately under those permissions, but the entire Program remains governed by this License without regard to the additional permissions.

 When you convey a copy of a covered work, you may at your option remove any additional permissions from that copy, or from any part of it. (Additional permissions may be written to require their own removal in certain cases when you modify the work.) You may place additional permissions on material, added by you to a covered work, for which you have or can give appropriate copyright permission.

 Notwithstanding any other provision of this License, for material you add to a covered work, you may (if authorized by the copyright holders of that material) supplement the terms of this License with terms:

 a) Disclaiming warranty or limiting liability differently from the terms of sections 15 and 16 of this License; or

 b) Requiring preservation of specified reasonable legal notices or author attributions in that material or in the Appropriate Legal Notices displayed by works containing it; or

 c) Prohibiting misrepresentation of the origin of that material, or requiring that modified versions of such material be marked in reasonable ways as different from the original version; or

 d) Limiting the use for publicity purposes of names of licensors or authors of the material; or

 e) Declining to grant rights under trademark law for use of some trade names, trademarks, or service marks; or

 f) Requiring indemnification of licensors and authors of that material by anyone who conveys the material (or modified versions of it) with contractual assumptions of liability to the recipient, for any liability that these contractual assumptions directly impose on

those licensors and authors.

 All other non-permissive additional terms are considered "further restrictions" within the meaning of section 10. If the Program as you received it, or any part of it, contains a notice stating that it is governed by this License along with a term that is a further restriction, you may remove that term. If a license document contains a further restriction but permits relicensing or conveying under this License, you may add to a covered work material governed by the terms of that license document, provided that the further restriction does not survive such relicensing or conveying.

 If you add terms to a covered work in accord with this section, you must place, in the relevant source files, a statement of the additional terms that apply to those files, or a notice indicating where to find the applicable terms.

 Additional terms, permissive or non-permissive, may be stated in the form of a separately written license, or stated as exceptions; the above requirements apply either way.

#### 8. Termination.

 You may not propagate or modify a covered work except as expressly provided under this License. Any attempt otherwise to propagate or modify it is void, and will automatically terminate your rights under this License (including any patent licenses granted under the third paragraph of section 11).

 However, if you cease all violation of this License, then your license from a particular copyright holder is reinstated (a) provisionally, unless and until the copyright holder explicitly and finally terminates your license, and (b) permanently, if the copyright holder fails to notify you of the violation by some reasonable means prior to 60 days after the cessation.

 Moreover, your license from a particular copyright holder is reinstated permanently if the copyright holder notifies you of the violation by some reasonable means, this is the first time you have received notice of violation of this License (for any work) from that copyright holder, and you cure the violation prior to 30 days after

your receipt of the notice.

 Termination of your rights under this section does not terminate the licenses of parties who have received copies or rights from you under this License. If your rights have been terminated and not permanently reinstated, you do not qualify to receive new licenses for the same material under section 10.

#### 9. Acceptance Not Required for Having Copies.

 You are not required to accept this License in order to receive or run a copy of the Program. Ancillary propagation of a covered work occurring solely as a consequence of using peer-to-peer transmission to receive a copy likewise does not require acceptance. However, nothing other than this License grants you permission to propagate or modify any covered work. These actions infringe copyright if you do not accept this License. Therefore, by modifying or propagating a covered work, you indicate your acceptance of this License to do so.

#### 10. Automatic Licensing of Downstream Recipients.

 Each time you convey a covered work, the recipient automatically receives a license from the original licensors, to run, modify and propagate that work, subject to this License. You are not responsible for enforcing compliance by third parties with this License.

 An "entity transaction" is a transaction transferring control of an organization, or substantially all assets of one, or subdividing an organization, or merging organizations. If propagation of a covered work results from an entity transaction, each party to that transaction who receives a copy of the work also receives whatever licenses to the work the party's predecessor in interest had or could give under the previous paragraph, plus a right to possession of the Corresponding Source of the work from the predecessor in interest, if the predecessor has it or can get it with reasonable efforts.

#### You may not impose any further restrictions on the exercise of the rights

 granted or affirmed under this License. For example, you may not impose a license fee, royalty, or other charge for exercise of rights granted under this License, and you may not initiate litigation (including a cross-claim or counterclaim in a lawsuit) alleging that any patent claim is infringed by making, using, selling, offering for sale, or importing the Program or any portion of it.

#### 11. Patents.

 A "contributor" is a copyright holder who authorizes use under this License of the Program or a work on which the Program is based. The work thus licensed is called the contributor's "contributor version".

 A contributor's "essential patent claims" are all patent claims owned or controlled by the contributor, whether already acquired or hereafter acquired, that would be infringed by some manner, permitted by this License, of making, using, or selling its contributor version, but do not include claims that would be infringed only as a consequence of further modification of the contributor version. For

purposes of this definition, "control" includes the right to grant patent sublicenses in a manner consistent with the requirements of this License.

 Each contributor grants you a non-exclusive, worldwide, royalty-free patent license under the contributor's essential patent claims, to make, use, sell, offer for sale, import and otherwise run, modify and propagate the contents of its contributor version.

 In the following three paragraphs, a "patent license" is any express agreement or commitment, however denominated, not to enforce a patent (such as an express permission to practice a patent or covenant not to sue for patent infringement). To "grant" such a patent license to a party means to make such an agreement or commitment not to enforce a patent against the party.

 If you convey a covered work, knowingly relying on a patent license, and the Corresponding Source of the work is not available for anyone to copy, free of charge and under the terms of this License, through a

publicly available network server or other readily accessible means, then you must either (1) cause the Corresponding Source to be so available, or (2) arrange to deprive yourself of the benefit of the patent license for this particular work, or (3) arrange, in a manner consistent with the requirements of this License, to extend the patent license to downstream recipients. "Knowingly relying" means you have actual knowledge that, but for the patent license, your conveying the covered work in a country, or your recipient's use of the covered work in a country, would infringe one or more identifiable patents in that country that you have reason to believe are valid.

 If, pursuant to or in connection with a single transaction or arrangement, you convey, or propagate by procuring conveyance of, a covered work, and grant a patent license to some of the parties receiving the covered work authorizing them to use, propagate, modify or convey a specific copy of the covered work, then the patent license you grant is automatically extended to all recipients of the covered

work and works based on it.

A patent license is "discriminatory" if it does not include within

the scope of its coverage, prohibits the exercise of, or is conditioned on the non-exercise of one or more of the rights that are specifically granted under this License. You may not convey a covered work if you are a party to an arrangement with a third party that is in the business of distributing software, under which you make payment to the third party based on the extent of your activity of conveying the work, and under which the third party grants, to any of the parties who would receive the covered work from you, a discriminatory patent license (a) in connection with copies of the covered work conveyed by you (or copies made from those copies), or (b) primarily for and in connection with specific products or compilations that contain the covered work, unless you entered into that arrangement, or

that patent license was granted, prior to 28 March 2007.

 Nothing in this License shall be construed as excluding or limiting any implied license or other defenses to infringement that may otherwise be available to you under applicable patent law.

12. No Surrender of Others' Freedom.

 If conditions are imposed on you (whether by court order, agreement or otherwise) that contradict the conditions of this License, they do not excuse you from the conditions of this License. If you cannot convey a covered work so as to satisfy simultaneously your obligations under this License and any other pertinent obligations, then as a consequence you may not convey it at all. For example, if you agree to terms that obligate you to collect a royalty for further conveying from those to whom you convey the Program, the only way you could satisfy both those terms and this License would be to refrain entirely from conveying the Program.

13. Use with the GNU Affero General Public License.

 Notwithstanding any other provision of this License, you have permission to link or combine any covered work with a work licensed under version 3 of the GNU Affero General Public License into a single combined work, and to convey the resulting work. The terms of this License will continue to apply to the part which is the covered work, but the special requirements of the GNU Affero General Public License, section 13, concerning interaction through a network will apply to the combination as such.

14. Revised Versions of this License.

 The Free Software Foundation may publish revised and/or new versions of the GNU General Public License from time to time. Such new versions will be similar in spirit to the present version, but may differ in detail to address new problems or concerns.

 Each version is given a distinguishing version number. If the Program specifies that a certain numbered version of the GNU General Public License "or any later version" applies to it, you have the option of following the terms and conditions either of that numbered

version or of any later version published by the Free Software Foundation. If the Program does not specify a version number of the GNU General Public License, you may choose any version ever published by the Free Software Foundation.

 If the Program specifies that a proxy can decide which future versions of the GNU General Public License can be used, that proxy's public statement of acceptance of a version permanently authorizes you to choose that version for the Program.

 Later license versions may give you additional or different permissions. However, no additional obligations are imposed on any author or copyright holder as a result of your choosing to follow a later version.

15. Disclaimer of Warranty.

 THERE IS NO WARRANTY FOR THE PROGRAM, TO THE EXTENT PERMITTED BY APPLICABLE LAW. EXCEPT WHEN OTHERWISE STATED IN WRITING THE COPYRIGHT HOLDERS AND/OR OTHER PARTIES PROVIDE THE PROGRAM "AS IS" WITHOUT WARRANTY

OF ANY KIND, EITHER EXPRESSED OR IMPLIED, INCLUDING, BUT NOT LIMITED TO, THE IMPLIED WARRANTIES OF MERCHANTABILITY AND FITNESS FOR A PARTICULAR PURPOSE. THE ENTIRE RISK AS TO THE QUALITY AND PERFORMANCE OF THE PROGRAM IS WITH YOU. SHOULD THE PROGRAM PROVE DEFECTIVE, YOU ASSUME THE COST OF ALL NECESSARY SERVICING, REPAIR OR CORRECTION.

16. Limitation of Liability.

 IN NO EVENT UNLESS REQUIRED BY APPLICABLE LAW OR AGREED TO IN WRITING WILL ANY COPYRIGHT HOLDER, OR ANY OTHER PARTY WHO MODIFIES AND/OR CONVEYS THE PROGRAM AS PERMITTED ABOVE, BE LIABLE TO YOU FOR DAMAGES, INCLUDING ANY GENERAL, SPECIAL, INCIDENTAL OR CONSEQUENTIAL DAMAGES ARISING OUT OF THE USE OR INABILITY TO USE THE PROGRAM (INCLUDING BUT NOT LIMITED TO LOSS OF DATA OR DATA BEING RENDERED INACCURATE OR LOSSES SUSTAINED BY YOU OR THIRD PARTIES OR A FAILURE OF THE PROGRAM TO OPERATE WITH ANY OTHER PROGRAMS), EVEN IF SUCH HOLDER OR OTHER PARTY HAS BEEN ADVISED OF THE POSSIBILITY OF SUCH DAMAGES.

 17. Interpretation of Sections 15 and 16.

 If the disclaimer of warranty and limitation of liability provided above cannot be given local legal effect according to their terms, reviewing courts shall apply local law that most closely approximates an absolute waiver of all civil liability in connection with the Program, unless a warranty or assumption of liability accompanies a copy of the Program in return for a fee.

#### END OF TERMS AND CONDITIONS

How to Apply These Terms to Your New Programs

 If you develop a new program, and you want it to be of the greatest possible use to the public, the best way to achieve this is to make it free software which everyone can redistribute and change under these terms.

 To do so, attach the following notices to the program. It is safest to attach them to the start of each source file to most effectively state the exclusion of warranty; and each file should have at least the "copyright" line and a pointer to where the full notice is found.

 <one line to give the program's name and a brief idea of what it does.> Copyright  $(C)$  <year > <name of author>

 This program is free software: you can redistribute it and/or modify it under the terms of the GNU General Public License as published by the Free Software Foundation, either version 3 of the License, or (at your option) any later version.

 This program is distributed in the hope that it will be useful, but WITHOUT ANY WARRANTY; without even the implied warranty of MERCHANTABILITY or FITNESS FOR A PARTICULAR PURPOSE. See the GNU General Public License for more details.

 You should have received a copy of the GNU General Public License along with this program. If not, see <http://www.gnu.org/licenses/>.

Also add information on how to contact you by electronic and paper mail.

 If the program does terminal interaction, make it output a short notice like this when it starts in an interactive mode:

 $<$ program> Copyright (C)  $<$ year>  $<$ name of author> This program comes with ABSOLUTELY NO WARRANTY; for details type `show w'. This is free software, and you are welcome to redistribute it under certain conditions; type `show c' for details.

The hypothetical commands `show w' and `show c' should show the appropriate parts of the General Public License. Of course, your program's commands might be different; for a GUI interface, you would use an "about box".

 You should also get your employer (if you work as a programmer) or school, if any, to sign a "copyright disclaimer" for the program, if necessary. For more information on this, and how to apply and follow the GNU GPL, see <http://www.gnu.org/licenses/>.

 The GNU General Public License does not permit incorporating your program into proprietary programs. If your program is a subroutine library, you may consider it more useful to permit linking proprietary applications with the library. If this is what you want to do, use the GNU Lesser General Public License instead of this License. But first, please read <http://www.gnu.org/philosophy/why-not-lgpl.html>.

## **1.82 lsb 11.1.0ubuntu2**

### **1.82.1 Available under license :**

Format: https://www.debian.org/doc/packaging-manuals/copyright-format/1.0/ Upstream-Name: LSB implementation package

Files: \* Copyright: 2002-2010, Chris Lawrence <lawrencc@debian.org> License: GPL-2

Files: init-functions.d/50-ubuntu-logging Copyright: 2005-2011, Canonical Ltd. License: GPL-2

Files: init-functions

Copyright: 2002-2009, Chris Lawrence <lawrencc@debian.org> License: BSD-3-clause

Redistribution and use in source and binary forms, with or without modification, are permitted provided that the following conditions are met:

- 1. Redistributions of source code must retain the above copyright notice, this list of conditions and the following disclaimer.
- 2. Redistributions in binary form must reproduce the above copyright notice, this list of conditions and the following disclaimer in the documentation and/or other materials provided with the distribution.
- 3. Neither the name of the author nor the names of other contributors may be used to endorse or promote
- products derived from this software

.

without specific prior written permission.

THIS SOFTWARE IS PROVIDED BY THE REGENTS AND CONTRIBUTORS ``AS IS'' AND ANY EXPRESS OR IMPLIED WARRANTIES, INCLUDING, BUT NOT LIMITED TO, THE IMPLIED WARRANTIES OF MERCHANTABILITY AND FITNESS FOR A PARTICULAR PURPOSE ARE DISCLAIMED. IN NO EVENT SHALL THE REGENTS OR CONTRIBUTORS BE LIABLE FOR ANY DIRECT, INDIRECT, INCIDENTAL, SPECIAL, EXEMPLARY, OR CONSEQUENTIAL DAMAGES (INCLUDING, BUT NOT LIMITED TO, PROCUREMENT OF SUBSTITUTE GOODS OR SERVICES; LOSS OF USE, DATA, OR PROFITS; OR BUSINESS INTERRUPTION) HOWEVER CAUSED AND ON ANY THEORY OF LIABILITY, WHETHER IN CONTRACT, STRICT LIABILITY, OR TORT (INCLUDING NEGLIGENCE OR OTHERWISE) ARISING IN ANY WAY OUT OF THE USE OF THIS SOFTWARE, EVEN IF ADVISED OF THE POSSIBILITY OF SUCH DAMAGE.

License: GPL-2

.

.

.

This program is free software; you can redistribute it and/or modify it under the terms of the GNU General Public License as published by the Free Software Foundation; version 2 dated June 1991.

This program is distributed in the hope that it will be useful, but WITHOUT ANY WARRANTY; without even the implied warranty of MERCHANTABILITY or FITNESS FOR A PARTICULAR PURPOSE. See the GNU General Public License for more details.

You should have received a copy of the GNU General Public License along with this package; if not, write to the Free Software Foundation, Inc., 51 Franklin St, Fifth Floor, Boston, MA 02110-1301 USA

On Debian systems, the full text of the GNU General Public License version 2 can be found in the file `/usr/share/common-licenses/GPL-2'.

# **1.83 libxcrypt 4.4.10-10ubuntu4**

### **1.83.1 Available under license :**

 GNU LESSER GENERAL PUBLIC LICENSE Version 2.1, February 1999

Copyright (C) 1991, 1999 Free Software Foundation, Inc. 51 Franklin Street, Fifth Floor, Boston, MA 02110-1301 USA Everyone is permitted to copy and distribute verbatim copies of this license document, but changing it is not allowed.

[This is the first released version of the Lesser GPL. It also counts as the successor of the GNU Library Public License, version 2, hence

#### Preamble

 The licenses for most software are designed to take away your freedom to share and change it. By contrast, the GNU General Public Licenses are intended to guarantee your freedom to share and change free software--to make sure the software is free for all its users.

 This license, the Lesser General Public License, applies to some specially designated software packages--typically libraries--of the Free Software Foundation and other authors who decide to use it. You

can use it too, but we suggest you first think carefully about whether this license or the ordinary General Public License is the better strategy to use in any particular case, based on the explanations below.

 When we speak of free software, we are referring to freedom of use, not price. Our General Public Licenses are designed to make sure that you have the freedom to distribute copies of free software (and charge for this service if you wish); that you receive source code or can get it if you want it; that you can change the software and use pieces of it in new free programs; and that you are informed that you can do these things.

 To protect your rights, we need to make restrictions that forbid distributors to deny you these rights or to ask you to surrender these rights. These restrictions translate to certain responsibilities for you if you distribute copies of the library or if you modify it.

 For example, if you distribute copies of the library, whether gratis

or for a fee, you must give the recipients all the rights that we gave you. You must make sure that they, too, receive or can get the source code. If you link other code with the library, you must provide complete object files to the recipients, so that they can relink them with the library after making changes to the library and recompiling it. And you must show them these terms so they know their rights.

We protect your rights with a two-step method: (1) we copyright the library, and (2) we offer you this license, which gives you legal permission to copy, distribute and/or modify the library.

 To protect each distributor, we want to make it very clear that there is no warranty for the free library. Also, if the library is modified by someone else and passed on, the recipients should know that what they have is not the original version, so that the original author's reputation will not be affected by problems that might be

introduced by others.

Finally, software

 patents pose a constant threat to the existence of any free program. We wish to make sure that a company cannot effectively restrict the users of a free program by obtaining a restrictive license from a patent holder. Therefore, we insist that any patent license obtained for a version of the library must be consistent with the full freedom of use specified in this license.

 Most GNU software, including some libraries, is covered by the ordinary GNU General Public License. This license, the GNU Lesser General Public License, applies to certain designated libraries, and is quite different from the ordinary General Public License. We use this license for certain libraries in order to permit linking those libraries into non-free programs.

 When a program is linked with a library, whether statically or using a shared library, the combination of the two is legally speaking a combined work, a derivative of the original library. The ordinary General Public License therefore permits such linking only if the entire combination fits its criteria of freedom. The Lesser General Public License permits more lax criteria for linking other code with the library.

 We call this license the "Lesser" General Public License because it does Less to protect the user's freedom than the ordinary General Public License. It also provides other free software developers Less of an advantage over competing non-free programs. These disadvantages are the reason we use the ordinary General Public License for many libraries. However, the Lesser license provides advantages in certain special circumstances.

 For example, on rare occasions, there may be a special need to encourage the widest possible use of a certain library, so that it becomes a de-facto standard. To achieve this, non-free programs must be allowed to use the library. A more frequent case is that a free library does the same job as widely used non-free libraries. In this case, there is little to gain by limiting the free library to free software only, so we use the Lesser General Public License.

 In other cases, permission to use a particular library in non-free programs enables a greater number of people to use a large body of free software. For example, permission to use the GNU C Library in non-free programs enables many more people to use the whole GNU operating system, as well as its variant, the GNU/Linux operating

#### system.

 Although the Lesser General Public License is Less protective of the users' freedom, it does ensure that the user of a program that is linked with the Library has the freedom and the wherewithal to run that program using a modified version of the Library.

 The precise terms and conditions for copying, distribution and modification follow. Pay close attention to the difference between a "work based on the library" and a "work that uses the library". The former contains code derived from the library, whereas the latter must be combined with the library in order to run.

#### GNU LESSER GENERAL PUBLIC LICENSE TERMS AND CONDITIONS FOR COPYING, DISTRIBUTION AND MODIFICATION

 0. This License Agreement applies to any software library or other program which contains a notice placed by the copyright holder or other authorized party saying it may be distributed under the terms of this Lesser General Public License (also called "this License"). Each licensee is addressed as "you".

 A "library" means a collection of software functions and/or data prepared so as to be conveniently linked with application programs (which use some of those functions and data) to form executables.

 The "Library", below, refers to any such software library or work which has been distributed under these terms. A "work based on the Library" means either the Library or any derivative work under copyright law: that is to say, a work containing the Library or a portion of it, either verbatim or with modifications and/or translated straightforwardly into another language. (Hereinafter, translation is included without limitation in the term "modification".)

 "Source code" for a work means the preferred form of the work for making modifications to it. For a library, complete source code means all the source code for all modules it contains, plus any associated interface definition files, plus the scripts used to control compilation and installation of the library.

 Activities other than copying, distribution and modification are not covered by this License; they are outside its scope. The act of running a program using the Library is not restricted, and output from such a program is covered only if its contents constitute a work based on the Library (independent of the use of the Library in a tool for writing it). Whether that is true depends on what the Library does

and what the program that uses the Library does.

 1. You may copy and distribute verbatim copies of the Library's complete source code as you receive it, in any medium, provided that

you conspicuously and appropriately publish on each copy an appropriate copyright notice and disclaimer of warranty; keep intact all the notices that refer to this License and to the absence of any warranty; and distribute a copy of this License along with the Library.

 You may charge a fee for the physical act of transferring a copy, and you may at your option offer warranty protection in exchange for a fee.

 2. You may modify your copy or copies of the Library or any portion of it, thus forming a work based on the Library, and copy and distribute such modifications or work under the terms of Section 1 above, provided that you also meet all of these conditions:

a) The modified work must itself be a software library.

 b) You must cause the files modified to carry prominent notices stating that you changed the files and the date of any change.

 c) You must cause the whole of the work to be licensed at no charge to all third parties under the terms of this License.

 d) If a facility in the modified Library refers to a function or a table of data to be supplied by an application program that uses the facility, other than as an argument passed when the facility is invoked, then you must make a good faith effort to ensure that, in the event an application does not supply such function or table, the facility still operates, and performs whatever part of its purpose remains meaningful.

 (For example, a function in a library to compute square roots has a purpose that is entirely well-defined independent of the application. Therefore, Subsection 2d requires that any application-supplied function or table used by this function must be optional: if the application does not supply it, the square root function must still compute square roots.)

These requirements apply to the modified work as a whole. If identifiable sections of that work are not derived from the Library, and can be

 reasonably considered independent and separate works in themselves, then this License, and its terms, do not apply to those sections when you distribute them as separate works. But when you distribute the same sections as part of a whole which is a work based on the Library, the distribution of the whole must be on the terms of this License, whose permissions for other licensees extend to the entire whole, and thus to each and every part regardless of who wrote it.

Thus, it is not the intent of this section to claim rights or contest your rights to work written entirely by you; rather, the intent is to exercise the right to control the distribution of derivative or collective works based on the Library.

In addition, mere aggregation of another work not based on the Library with the Library (or with a work based on the Library) on a volume of a storage or distribution medium does not bring the other work under the scope of this License.

 3. You may opt to apply the terms of the ordinary GNU General Public

License instead of this License to a given copy of the Library. To do this, you must alter all the notices that refer to this License, so that they refer to the ordinary GNU General Public License, version 2, instead of to this License. (If a newer version than version 2 of the ordinary GNU General Public License has appeared, then you can specify that version instead if you wish.) Do not make any other change in these notices.

 Once this change is made in a given copy, it is irreversible for that copy, so the ordinary GNU General Public License applies to all subsequent copies and derivative works made from that copy.

 This option is useful when you wish to copy part of the code of the Library into a program that is not a library.

 4. You may copy and distribute the Library (or a portion or derivative of it, under Section 2) in object code or executable form under the terms of Sections 1 and 2 above provided that you accompany it with the complete corresponding machine-readable source code, which must be distributed under the terms of Sections 1 and 2 above on a medium customarily used for software interchange.

 If distribution of object code is made by offering access to copy from a designated place, then offering equivalent access to copy the source code from the same place satisfies the requirement to distribute the source code, even though third parties are not

compelled to copy the source along with the object code.

 5. A program that contains no derivative of any portion of the Library, but is designed to work with the Library by being compiled or linked with it, is called a "work that uses the Library". Such a work, in isolation, is not a derivative work of the Library, and therefore falls outside the scope of this License.

 However, linking a "work that uses the Library" with the Library creates an executable that is a derivative of the Library (because it contains portions of the Library), rather than a "work that uses the

library". The executable is therefore covered by this License. Section 6 states terms for distribution of such executables.

 When a "work that uses the Library" uses material from a header file that is part of the Library, the object code for the work may be a derivative work of the Library even though the source code is not. Whether this is true is especially significant if the work can be linked without the Library, or if the work is itself a library. The threshold for this to be true is not precisely defined by law.

 If such an object file uses only numerical parameters, data structure layouts and accessors, and small macros and small inline functions (ten lines or less in length), then the use of the object file is unrestricted, regardless of whether it is legally a derivative work. (Executables containing this object code plus portions of the Library will still fall under Section 6.)

 Otherwise, if the work is a derivative of the Library, you may distribute the

 object code for the work under the terms of Section 6. Any executables containing that work also fall under Section 6, whether or not they are linked directly with the Library itself.

 6. As an exception to the Sections above, you may also combine or link a "work that uses the Library" with the Library to produce a work containing portions of the Library, and distribute that work under terms of your choice, provided that the terms permit modification of the work for the customer's own use and reverse engineering for debugging such modifications.

 You must give prominent notice with each copy of the work that the Library is used in it and that the Library and its use are covered by this License. You must supply a copy of this License. If the work during execution displays copyright notices, you must include the copyright notice for the Library among them, as well as a reference directing the user to the copy of this License. Also, you must do one

of these things:

#### a) Accompany

the work with the complete corresponding

 machine-readable source code for the Library including whatever changes were used in the work (which must be distributed under Sections 1 and 2 above); and, if the work is an executable linked with the Library, with the complete machine-readable "work that uses the Library", as object code and/or source code, so that the user can modify the Library and then relink to produce a modified executable containing the modified Library. (It is understood that the user who changes the contents of definitions files in the Library will not necessarily be able to recompile the application to use the modified definitions.)

 b) Use a suitable shared library mechanism for linking with the Library. A suitable mechanism is one that (1) uses at run time a copy of the library already present on the user's computer system, rather than copying library functions into the executable, and (2) will operate

 properly with a modified version of the library, if the user installs one, as long as the modified version is interface-compatible with the version that the work was made with.

 c) Accompany the work with a written offer, valid for at least three years, to give the same user the materials specified in Subsection 6a, above, for a charge no more than the cost of performing this distribution.

 d) If distribution of the work is made by offering access to copy from a designated place, offer equivalent access to copy the above specified materials from the same place.

 e) Verify that the user has already received a copy of these materials or that you have already sent this user a copy.

 For an executable, the required form of the "work that uses the Library" must include any data and utility programs needed for reproducing the executable from it. However, as a special exception, the materials to be distributed need not include anything that is normally

 distributed (in either source or binary form) with the major components (compiler, kernel, and so on) of the operating system on which the executable runs, unless that component itself accompanies the executable.

 It may happen that this requirement contradicts the license restrictions of other proprietary libraries that do not normally accompany the operating system. Such a contradiction means you cannot use both them and the Library together in an executable that you distribute.

 7. You may place library facilities that are a work based on the Library side-by-side in a single library together with other library facilities not covered by this License, and distribute such a combined library, provided that the separate distribution of the work based on the Library and of the other library facilities is otherwise permitted, and provided that you do these two things:

 a) Accompany the combined library with a copy of the same work based on the Library, uncombined with any other library facilities. This must be distributed under the terms of the

Sections above.

 b) Give prominent notice with the combined library of the fact that part of it is a work based on the Library, and explaining where to find the accompanying uncombined form of the same work.

 8. You may not copy, modify, sublicense, link with, or distribute the Library except as expressly provided under this License. Any attempt otherwise to copy, modify, sublicense, link with, or distribute the Library is void, and will automatically terminate your rights under this License. However, parties who have received copies, or rights, from you under this License will not have their licenses terminated so long as such parties remain in full compliance.

 9. You are not required to accept this License, since you have not signed it. However, nothing else grants you permission to modify or distribute the Library or its derivative works. These actions are prohibited by law if

 you do not accept this License. Therefore, by modifying or distributing the Library (or any work based on the Library), you indicate your acceptance of this License to do so, and all its terms and conditions for copying, distributing or modifying the Library or works based on it.

 10. Each time you redistribute the Library (or any work based on the Library), the recipient automatically receives a license from the original licensor to copy, distribute, link with or modify the Library subject to these terms and conditions. You may not impose any further restrictions on the recipients' exercise of the rights granted herein. You are not responsible for enforcing compliance by third parties with this License.

11. If, as a consequence of a court judgment or allegation of patent

infringement or for any other reason (not limited to patent issues), conditions are imposed on you (whether by court order, agreement or otherwise) that contradict the conditions of this License, they do not excuse

 you from the conditions of this License. If you cannot distribute so as to satisfy simultaneously your obligations under this License and any other pertinent obligations, then as a consequence you may not distribute the Library at all. For example, if a patent license would not permit royalty-free redistribution of the Library by all those who receive copies directly or indirectly through you, then the only way you could satisfy both it and this License would be to refrain entirely from distribution of the Library.

If any portion of this section is held invalid or unenforceable under any particular circumstance, the balance of the section is intended to apply, and the section as a whole is intended to apply in other circumstances.

It is not the purpose of this section to induce you to infringe any patents or other property right claims or to contest validity of any such claims; this section has the sole purpose of protecting the integrity of the free software distribution system which is

implemented by public license practices. Many people have made generous contributions to the wide range of software distributed through that system in reliance on consistent application of that system; it is up to the author/donor to decide if he or she is willing to distribute software through any other system and a licensee cannot impose that choice.

This section is intended to make thoroughly clear what is believed to be a consequence of the rest of this License.

 12. If the distribution and/or use of the Library is restricted in certain countries either by patents or by copyrighted interfaces, the original copyright holder who places the Library under this License may add an explicit geographical distribution limitation excluding those countries, so that distribution is permitted only in or among countries not thus excluded. In such case, this License incorporates the limitation as if written in the body of this License.

 13. The Free Software Foundation may publish revised and/or new

versions of the Lesser General Public License from time to time. Such new versions will be similar in spirit to the present version, but may differ in detail to address new problems or concerns.

Each version is given a distinguishing version number. If the Library specifies a version number of this License which applies to it and

"any later version", you have the option of following the terms and conditions either of that version or of any later version published by the Free Software Foundation. If the Library does not specify a license version number, you may choose any version ever published by the Free Software Foundation.

 14. If you wish to incorporate parts of the Library into other free programs whose distribution conditions are incompatible with these, write to the author to ask for permission. For software which is copyrighted by the Free Software Foundation, write to the Free Software Foundation; we sometimes make exceptions for this. Our decision

 will be guided by the two goals of preserving the free status of all derivatives of our free software and of promoting the sharing and reuse of software generally.

#### NO WARRANTY

 15. BECAUSE THE LIBRARY IS LICENSED FREE OF CHARGE, THERE IS NO WARRANTY FOR THE LIBRARY, TO THE EXTENT PERMITTED BY APPLICABLE LAW. EXCEPT WHEN OTHERWISE STATED IN WRITING THE COPYRIGHT HOLDERS AND/OR OTHER PARTIES PROVIDE THE LIBRARY "AS IS" WITHOUT WARRANTY OF ANY KIND, EITHER EXPRESSED OR IMPLIED, INCLUDING, BUT NOT LIMITED TO, THE IMPLIED WARRANTIES OF MERCHANTABILITY AND FITNESS FOR A PARTICULAR PURPOSE. THE ENTIRE RISK AS TO THE QUALITY AND PERFORMANCE OF THE LIBRARY IS WITH YOU. SHOULD THE LIBRARY PROVE DEFECTIVE, YOU ASSUME THE COST OF ALL NECESSARY SERVICING, REPAIR OR CORRECTION.

 16. IN NO EVENT UNLESS REQUIRED BY APPLICABLE LAW OR AGREED TO IN WRITING WILL ANY COPYRIGHT HOLDER, OR ANY OTHER PARTY WHO MAY MODIFY AND/OR REDISTRIBUTE THE LIBRARY AS PERMITTED ABOVE, BE LIABLE TO YOU

FOR DAMAGES, INCLUDING ANY GENERAL, SPECIAL, INCIDENTAL OR CONSEQUENTIAL DAMAGES ARISING OUT OF THE USE OR INABILITY TO USE THE LIBRARY (INCLUDING BUT NOT LIMITED TO LOSS OF DATA OR DATA BEING RENDERED INACCURATE OR LOSSES SUSTAINED BY YOU OR THIRD PARTIES OR A FAILURE OF THE LIBRARY TO OPERATE WITH ANY OTHER SOFTWARE), EVEN IF SUCH HOLDER OR OTHER PARTY HAS BEEN ADVISED OF THE POSSIBILITY OF SUCH DAMAGES.

END OF TERMS AND CONDITIONS

How to Apply These Terms to Your New Libraries

 If you develop a new library, and you want it to be of the greatest possible use to the public, we recommend making it free software that everyone can redistribute and change. You can do so by permitting redistribution under these terms (or, alternatively, under the terms of the ordinary General Public License).

 To apply these terms, attach the following notices to the library. It is safest to attach them to the start of each source file to most effectively convey

 the exclusion of warranty; and each file should have at least the "copyright" line and a pointer to where the full notice is found.

 <one line to give the library's name and a brief idea of what it does.> Copyright  $(C)$  <year > <name of author>

 This library is free software; you can redistribute it and/or modify it under the terms of the GNU Lesser General Public License as published by the Free Software Foundation; either version 2.1 of the License, or (at your option) any later version.

 This library is distributed in the hope that it will be useful, but WITHOUT ANY WARRANTY; without even the implied warranty of MERCHANTABILITY or FITNESS FOR A PARTICULAR PURPOSE. See the GNU Lesser General Public License for more details.

 You should have received a copy of the GNU Lesser General Public License along with this library; if not, write to the Free Software Foundation, Inc., 51 Franklin Street, Fifth Floor, Boston, MA 02110-1301 USA

Also add information on how to contact you by electronic and paper mail.

You should also get your employer (if you work as a programmer) or your school, if any, to sign a "copyright disclaimer" for the library, if necessary. Here is a sample; alter the names:

 Yoyodyne, Inc., hereby disclaims all copyright interest in the library `Frob' (a library for tweaking knobs) written by James Random Hacker.

 <signature of Ty Coon>, 1 April 1990 Ty Coon, President of Vice

That's all there is to it!

## **1.84 sysv-init 2.96-2.1ubuntu1**

### **1.84.1 Available under license :**

 GNU GENERAL PUBLIC LICENSE Version 2, June 1991

Copyright (C) 1989, 1991 Free Software Foundation, Inc.,

51 Franklin Street, Fifth Floor, Boston, MA 02110-1301 USA Everyone is permitted to copy and distribute verbatim copies of this license document, but changing it is not allowed.

#### Preamble

 The licenses for most software are designed to take away your freedom to share and change it. By contrast, the GNU General Public License is intended to guarantee your freedom to share and change free software--to make sure the software is free for all its users. This General Public License applies to most of the Free Software Foundation's software and to any other program whose authors commit to using it. (Some other Free Software Foundation software is covered by the GNU Lesser General Public License instead.) You can apply it to your programs, too.

 When we speak of free software, we are referring to freedom, not price. Our General Public Licenses are designed to make sure that you have the freedom to distribute copies of free software (and charge for this service if you wish), that you receive source code or can get it if you want it, that you can change the software or use pieces of it in new free programs; and that you know you can do these things.

 To protect your rights, we need to make restrictions that forbid anyone to deny you these rights or to ask you to surrender the rights. These restrictions translate to certain responsibilities for you if you distribute copies of the software, or if you modify it.

 For example, if you distribute copies of such a program, whether gratis or for a fee, you must give the recipients all the rights that you have. You must make sure that they, too, receive or can get the source code. And you must show them these terms so they know their rights.

We protect your rights with two steps: (1) copyright the software, and (2) offer you this license which gives you legal permission to copy, distribute and/or modify the software.

 Also, for each author's protection and ours, we want to make certain that everyone understands that there is no warranty for this free software. If the software is modified by someone else and passed on, we want its recipients to know that what they have is not the original, so that any problems introduced by others will not reflect on the original authors' reputations.

Finally, any free program is threatened constantly by software

patents. We wish to avoid the danger that redistributors of a free program will individually obtain patent licenses, in effect making the program proprietary. To prevent this, we have made it clear that any patent must be licensed for everyone's free use or not licensed at all.

 The precise terms and conditions for copying, distribution and modification follow.

#### GNU GENERAL PUBLIC LICENSE TERMS AND CONDITIONS FOR COPYING, DISTRIBUTION AND MODIFICATION

 0. This License applies to any program or other work which contains

a notice placed by the copyright holder saying it may be distributed under the terms of this General Public License. The "Program", below, refers to any such program or work, and a "work based on the Program" means either the Program or any derivative work under copyright law: that is to say, a work containing the Program or a portion of it, either verbatim or with modifications and/or translated into another language. (Hereinafter, translation is included without limitation in the term "modification".) Each licensee is addressed as "you".

Activities other than copying, distribution and modification are not covered by this License; they are outside its scope. The act of running the Program is not restricted, and the output from the Program is covered only if its contents constitute a work based on the Program (independent of having been made by running the Program). Whether that is true depends on what the Program does.

#### 1. You may copy and distribute verbatim copies

#### of the Program's

source code as you receive it, in any medium, provided that you conspicuously and appropriately publish on each copy an appropriate copyright notice and disclaimer of warranty; keep intact all the notices that refer to this License and to the absence of any warranty; and give any other recipients of the Program a copy of this License along with the Program.

You may charge a fee for the physical act of transferring a copy, and you may at your option offer warranty protection in exchange for a fee.

 2. You may modify your copy or copies of the Program or any portion of it, thus forming a work based on the Program, and copy and distribute such modifications or work under the terms of Section 1 above, provided that you also meet all of these conditions:

 a) You must cause the modified files to carry prominent notices stating that you changed the files and the date of any change.

 b) You must cause any work that you distribute or publish, that in whole

 or in part contains or is derived from the Program or any part thereof, to be licensed as a whole at no charge to all third parties under the terms of this License.

 c) If the modified program normally reads commands interactively when run, you must cause it, when started running for such interactive use in the most ordinary way, to print or display an announcement including an appropriate copyright notice and a notice that there is no warranty (or else, saying that you provide a warranty) and that users may redistribute the program under these conditions, and telling the user how to view a copy of this License. (Exception: if the Program itself is interactive but does not normally print such an announcement, your work based on the Program is not required to print an announcement.)

These requirements apply to the modified work as a whole. If identifiable sections of that work are not derived from the Program, and can be reasonably considered independent and separate works in themselves, then this License, and its terms, do not apply to those sections when you distribute them as separate works. But when you distribute the same sections as part of a whole which is a work based on the Program, the distribution of the whole must be on the terms of this License, whose permissions for other licensees extend to the entire whole, and thus to each and every part regardless of who wrote it.

Thus, it is not the intent of this section to claim rights or contest your rights to work written entirely by you; rather, the intent is to exercise the right to control the distribution of derivative or collective works based on the Program.

In addition, mere aggregation of another work not based on the Program with the Program (or with a work based on the Program) on a volume of a storage or distribution medium does not bring the other work under the scope of this License.

 3. You may copy and distribute the Program (or a work based on it,

under Section 2) in object code or executable form under the terms of Sections 1 and 2 above provided that you also do one of the following:

 a) Accompany it with the complete corresponding machine-readable source code, which must be distributed under the terms of Sections 1 and 2 above on a medium customarily used for software interchange; or,  b) Accompany it with a written offer, valid for at least three years, to give any third party, for a charge no more than your cost of physically performing source distribution, a complete machine-readable copy of the corresponding source code, to be distributed under the terms of Sections 1 and 2 above on a medium customarily used for software interchange; or,

 c) Accompany it with the information you received as to the offer to distribute corresponding source code. (This alternative is allowed only for noncommercial distribution and only if you received the program in object code or executable form with such an offer, in accord with Subsection b above.)

The source code for a work means the preferred form of the work for making modifications to it. For an executable work, complete source code means all the source code for all modules it contains, plus any associated interface definition files, plus the scripts used to control compilation and installation of the executable. However, as a special exception, the source code distributed need not include anything that is normally distributed (in either source or binary form) with the major components (compiler, kernel, and so on) of the operating system on which the executable runs, unless that component itself accompanies the executable.

If distribution of executable or object code is made by offering access to copy from a designated place, then offering equivalent access to copy the source code from the same place counts as distribution of the source code, even though third parties are not compelled to copy the source along with the object code.

 4. You may not copy, modify, sublicense, or distribute the Program except as expressly provided under this License. Any attempt otherwise to copy, modify, sublicense or distribute the Program is void, and will automatically terminate your rights under this License. However, parties who have received copies, or rights, from you under this License will not have their licenses terminated so long as such parties remain in full compliance.

 5. You are not required to accept this License, since you have not signed it. However, nothing else grants you permission to modify or distribute the Program or its derivative works. These actions are prohibited by law if you do not accept this License. Therefore, by modifying or distributing the Program (or any work based on the Program), you indicate your acceptance of this License to do so, and all its terms and conditions for copying, distributing or modifying the Program or works based on it.

#### 6. Each

 time you redistribute the Program (or any work based on the Program), the recipient automatically receives a license from the original licensor to copy, distribute or modify the Program subject to these terms and conditions. You may not impose any further restrictions on the recipients' exercise of the rights granted herein. You are not responsible for enforcing compliance by third parties to this License.

 7. If, as a consequence of a court judgment or allegation of patent infringement or for any other reason (not limited to patent issues), conditions are imposed on you (whether by court order, agreement or otherwise) that contradict the conditions of this License, they do not excuse you from the conditions of this License. If you cannot distribute so as to satisfy simultaneously your obligations under this License and any other pertinent obligations, then as a consequence you may not distribute the Program at all. For example, if a patent license would not permit royalty-free redistribution of the Program by

all those who receive copies directly or indirectly through you, then the only way you could satisfy both it and this License would be to refrain entirely from distribution of the Program.

If any portion of this section is held invalid or unenforceable under any particular circumstance, the balance of the section is intended to apply and the section as a whole is intended to apply in other circumstances.

It is not the purpose of this section to induce you to infringe any patents or other property right claims or to contest validity of any such claims; this section has the sole purpose of protecting the integrity of the free software distribution system, which is implemented by public license practices. Many people have made generous contributions to the wide range of software distributed through that system in reliance on consistent application of that system; it is up to the author/donor to decide if he or she is willing to distribute software through any other system and a licensee cannot impose that choice.

This section is intended to make thoroughly clear what is believed to be a consequence of the rest of this License.

 8. If the distribution and/or use of the Program is restricted in certain countries either by patents or by copyrighted interfaces, the original copyright holder who places the Program under this License may add an explicit geographical distribution limitation excluding

those countries, so that distribution is permitted only in or among countries not thus excluded. In such case, this License incorporates the limitation as if written in the body of this License.

 9. The Free Software Foundation may publish revised and/or new versions of the General Public License from time to time. Such new versions will be similar in spirit to the present version, but may differ in detail to address new problems or concerns.

Each version is given a distinguishing version number. If the Program specifies a version number of this License which applies to it and "any later version", you have the option of following the terms and conditions either of that version or of any later version published by the Free Software Foundation. If the Program does not specify a version number of this License, you may choose any version ever published by the Free Software Foundation.

 10. If you wish to incorporate parts of the Program into other free programs whose distribution conditions are different, write to the author to ask for permission. For software which is copyrighted by the Free Software Foundation, write to the Free Software Foundation; we sometimes make exceptions for this. Our decision will be guided by the two goals of preserving the free status of all derivatives of our free software and of promoting the sharing and reuse of software generally.

#### NO WARRANTY

 11. BECAUSE THE PROGRAM IS LICENSED FREE OF CHARGE, THERE IS NO WARRANTY FOR THE PROGRAM, TO THE EXTENT PERMITTED BY APPLICABLE LAW. EXCEPT WHEN

OTHERWISE STATED IN WRITING THE COPYRIGHT HOLDERS AND/OR OTHER PARTIES PROVIDE THE PROGRAM "AS IS" WITHOUT WARRANTY OF ANY KIND, EITHER EXPRESSED OR IMPLIED, INCLUDING, BUT NOT LIMITED TO, THE IMPLIED WARRANTIES OF MERCHANTABILITY AND FITNESS FOR A PARTICULAR PURPOSE. THE ENTIRE RISK AS TO THE QUALITY AND PERFORMANCE OF THE PROGRAM IS WITH YOU. SHOULD THE PROGRAM PROVE DEFECTIVE, YOU ASSUME THE COST OF ALL NECESSARY SERVICING, REPAIR OR CORRECTION.

 12. IN NO EVENT UNLESS REQUIRED BY APPLICABLE LAW OR AGREED TO IN WRITING WILL ANY COPYRIGHT HOLDER, OR ANY OTHER PARTY WHO MAY MODIFY AND/OR REDISTRIBUTE THE PROGRAM AS PERMITTED ABOVE, BE LIABLE TO YOU FOR DAMAGES, INCLUDING ANY GENERAL, SPECIAL, INCIDENTAL OR CONSEQUENTIAL DAMAGES ARISING OUT OF THE USE OR INABILITY TO USE THE PROGRAM (INCLUDING BUT NOT LIMITED TO LOSS OF DATA OR DATA BEING RENDERED INACCURATE OR LOSSES SUSTAINED BY YOU OR THIRD PARTIES OR A FAILURE OF THE PROGRAM TO OPERATE WITH ANY OTHER PROGRAMS), EVEN

#### IF SUCH HOLDER OR OTHER PARTY HAS BEEN ADVISED OF THE POSSIBILITY OF SUCH DAMAGES.

#### END OF TERMS AND CONDITIONS

 How to Apply These Terms to Your New Programs

 If you develop a new program, and you want it to be of the greatest possible use to the public, the best way to achieve this is to make it free software which everyone can redistribute and change under these terms.

 To do so, attach the following notices to the program. It is safest to attach them to the start of each source file to most effectively convey the exclusion of warranty; and each file should have at least the "copyright" line and a pointer to where the full notice is found.

 <one line to give the program's name and a brief idea of what it does.> Copyright  $(C)$  <year > <name of author>

 This program is free software; you can redistribute it and/or modify it under the terms of the GNU General Public License as published by the Free Software Foundation; either version 2 of the License, or

(at your option) any later version.

 This program is distributed in the hope that it will be useful, but WITHOUT ANY WARRANTY; without even the implied warranty of MERCHANTABILITY or FITNESS FOR A PARTICULAR PURPOSE. See the GNU General Public License for more details.

 You should have received a copy of the GNU General Public License along with this program; if not, write to the Free Software Foundation, Inc., 51 Franklin Street, Fifth Floor, Boston, MA 02110-1301 USA.

Also add information on how to contact you by electronic and paper mail.

If the program is interactive, make it output a short notice like this when it starts in an interactive mode:

 Gnomovision version 69, Copyright (C) year name of author Gnomovision comes with ABSOLUTELY NO WARRANTY; for details type `show w'. This is free software, and you are welcome to redistribute it under certain conditions; type `show c' for details.

The hypothetical commands `show w' and `show c' should show the appropriate parts of the General Public License. Of course, the commands you use may be called something other than `show w' and `show c'; they could even be

mouse-clicks or menu items--whatever suits your program.

You should also get your employer (if you work as a programmer) or your school, if any, to sign a "copyright disclaimer" for the program, if necessary. Here is a sample; alter the names:

 Yoyodyne, Inc., hereby disclaims all copyright interest in the program `Gnomovision' (which makes passes at compilers) written by James Hacker.

 <signature of Ty Coon>, 1 April 1989 Ty Coon, President of Vice

This General Public License does not permit incorporating your program into proprietary programs. If your program is a subroutine library, you may consider it more useful to permit linking proprietary applications with the library. If this is what you want to do, use the GNU Lesser General Public License instead of this License. Sysvinit is Copyright (C) 1991-2004 Miquel van Smoorenburg Updated Copyright (C) 2018 Jesse Smith

 This program is free software; you can redistribute it and/or modify it under the terms of the GNU General Public License as published by the Free Software Foundation; either version 2 of the License, or (at your option) any later version.

 This program is distributed in the hope that it will be useful, but WITHOUT ANY WARRANTY; without even the implied warranty of MERCHANTABILITY or FITNESS FOR A PARTICULAR PURPOSE. See the GNU General Public License for more details.

 You should have received a copy of the GNU General Public License along with this program; if not, write to the Free Software Foundation, Inc., 51 Franklin St, Fifth Floor, Boston, MA 02110-1301 USA

On Debian GNU/Linux systems, the complete text of the GNU General Public License can be found in `/usr/share/common-licenses/GPL-2'.

Send patches to sysvinit-devel@nongnu.org

## **1.85 audit 2.8.2-1ubuntu1.1 1.85.1 Available under license :**

 GNU LESSER GENERAL PUBLIC LICENSE Version 2.1, February 1999

Copyright (C) 1991, 1999 Free Software Foundation, Inc.

 51 Franklin Street, Fifth Floor, Boston, MA 02110-1301 USA Everyone is permitted to copy and distribute verbatim copies of this license document, but changing it is not allowed.

[This is the first released version of the Lesser GPL. It also counts as the successor of the GNU Library Public License, version 2, hence the version number 2.1.]

#### Preamble

 The licenses for most software are designed to take away your freedom to share and change it. By contrast, the GNU General Public Licenses are intended to guarantee your freedom to share and change free software--to make sure the software is free for all its users.

 This license, the Lesser General Public License, applies to some specially designated software packages--typically libraries--of the Free Software Foundation and other authors who decide to use it. You can use it too, but we suggest you first think carefully about whether this license or the ordinary General Public License is the better strategy to use in any particular case, based on the explanations below.

 When we speak of free software, we are referring to freedom of use, not price. Our General Public Licenses are designed to make sure that you have the freedom to distribute copies of free software (and charge for this service if you wish); that you receive source code or can get it if you want it; that you can change the software and use pieces of it in new free programs; and that you are informed that you can do these things.

 To protect your rights, we need to make restrictions that forbid distributors to deny you these rights or to ask you to surrender these rights. These restrictions translate to certain responsibilities for you if you distribute copies of the library or if you modify it.

#### For example, if you distribute copies of the library, whether gratis

or for a fee, you must give the recipients all the rights that we gave you. You must make sure that they, too, receive or can get the source code. If you link other code with the library, you must provide complete object files to the recipients, so that they can relink them with the library after making changes to the library and recompiling it. And you must show them these terms so they know their rights.

We protect your rights with a two-step method: (1) we copyright the library, and (2) we offer you this license, which gives you legal

permission to copy, distribute and/or modify the library.

 To protect each distributor, we want to make it very clear that there is no warranty for the free library. Also, if the library is modified by someone else and passed on, the recipients should know that what they have is not the original version, so that the original author's reputation will not be affected by problems that might be introduced by others.

#### ^L

#### Finally,

 software patents pose a constant threat to the existence of any free program. We wish to make sure that a company cannot effectively restrict the users of a free program by obtaining a restrictive license from a patent holder. Therefore, we insist that any patent license obtained for a version of the library must be consistent with the full freedom of use specified in this license.

 Most GNU software, including some libraries, is covered by the ordinary GNU General Public License. This license, the GNU Lesser General Public License, applies to certain designated libraries, and is quite different from the ordinary General Public License. We use this license for certain libraries in order to permit linking those libraries into non-free programs.

 When a program is linked with a library, whether statically or using a shared library, the combination of the two is legally speaking a combined work, a derivative of the original library. The ordinary General Public License therefore permits such linking only if the entire combination fits its criteria of freedom. The Lesser General Public License permits more lax criteria for linking other code with the library.

 We call this license the "Lesser" General Public License because it does Less to protect the user's freedom than the ordinary General Public License. It also provides other free software developers Less of an advantage over competing non-free programs. These disadvantages are the reason we use the ordinary General Public License for many libraries. However, the Lesser license provides advantages in certain special circumstances.

 For example, on rare occasions, there may be a special need to encourage the widest possible use of a certain library, so that it becomes

a de-facto standard. To achieve this, non-free programs must be allowed to use the library. A more frequent case is that a free library does the same job as widely used non-free libraries. In this case, there is little to gain by limiting

 the free library to free software only, so we use the Lesser General Public License.

 In other cases, permission to use a particular library in non-free programs enables a greater number of people to use a large body of free software. For example, permission to use the GNU C Library in non-free programs enables many more people to use the whole GNU operating system, as well as its variant, the GNU/Linux operating system.

 Although the Lesser General Public License is Less protective of the users' freedom, it does ensure that the user of a program that is linked with the Library has the freedom and the wherewithal to run that program using a modified version of the Library.

 The precise terms and conditions for copying, distribution and modification follow. Pay close attention to the difference between a "work based on the library" and a "work that uses the library". The former contains code derived from the library, whereas the latter must be combined with the library in order to run.

 $\mathbf{M}$ .

#### GNU LESSER GENERAL PUBLIC LICENSE TERMS AND CONDITIONS FOR COPYING, DISTRIBUTION AND MODIFICATION

 0. This License Agreement applies to any software library or other program which contains a notice placed by the copyright holder or other authorized party saying it may be distributed under the terms of this Lesser General Public License (also called "this License"). Each licensee is addressed as "you".

 A "library" means a collection of software functions and/or data prepared so as to be conveniently linked with application programs (which use some of those functions and data) to form executables.

 The "Library", below, refers to any such software library or work which has been distributed under these terms. A "work based on the Library" means either the Library or any derivative work under copyright law: that is to say, a work containing the Library or a portion of it, either verbatim or with modifications and/or translated straightforwardly

 into another language. (Hereinafter, translation is included without limitation in the term "modification".)

 "Source code" for a work means the preferred form of the work for making modifications to it. For a library, complete source code means all the source code for all modules it contains, plus any associated interface definition files, plus the scripts used to control

compilation and installation of the library.

 Activities other than copying, distribution and modification are not covered by this License; they are outside its scope. The act of running a program using the Library is not restricted, and output from such a program is covered only if its contents constitute a work based on the Library (independent of the use of the Library in a tool for writing it). Whether that is true depends on what the Library does and what the program that uses the Library does.

 1. You may copy and distribute verbatim copies of the Library's complete source code as you receive it,

in any medium, provided that

you conspicuously and appropriately publish on each copy an appropriate copyright notice and disclaimer of warranty; keep intact all the notices that refer to this License and to the absence of any warranty; and distribute a copy of this License along with the Library.

 You may charge a fee for the physical act of transferring a copy, and you may at your option offer warranty protection in exchange for a fee.

 2. You may modify your copy or copies of the Library or any portion of it, thus forming a work based on the Library, and copy and distribute such modifications or work under the terms of Section 1 above, provided that you also meet all of these conditions:

a) The modified work must itself be a software library.

 b) You must cause the files modified to carry prominent notices stating that you changed the files and the date of any change.

 c) You must cause the whole of the work to be licensed at no charge to all third parties under the terms of this License.

 d) If a facility in the modified Library refers to a function or a table of data to be supplied by an application program that uses the facility, other than as an argument passed when the facility is invoked, then you must make a good faith effort to ensure that, in the event an application does not supply such function or table, the facility still operates, and performs whatever part of its purpose remains meaningful.

 (For example, a function in a library to compute square roots has a purpose that is entirely well-defined independent of the

 application. Therefore, Subsection 2d requires that any application-supplied function or table used by this function must be optional: if the application does not supply it, the square root function must still compute square roots.)

These requirements apply to the modified work as a whole. If identifiable sections of that work are not derived from the Library, and

 can be reasonably considered independent and separate works in themselves, then this License, and its terms, do not apply to those sections when you distribute them as separate works. But when you distribute the same sections as part of a whole which is a work based on the Library, the distribution of the whole must be on the terms of this License, whose permissions for other licensees extend to the entire whole, and thus to each and every part regardless of who wrote it.

Thus, it is not the intent of this section to claim rights or contest your rights to work written entirely by you; rather, the intent is to exercise the right to control the distribution of derivative or collective works based on the Library.

In addition, mere aggregation of another work not based on the Library with the Library (or with a work based on the Library) on a volume of a storage or distribution medium does not bring the other work under the scope of this License.

#### 3. You may opt to apply the terms

of the ordinary GNU General Public

License instead of this License to a given copy of the Library. To do this, you must alter all the notices that refer to this License, so that they refer to the ordinary GNU General Public License, version 2, instead of to this License. (If a newer version than version 2 of the ordinary GNU General Public License has appeared, then you can specify that version instead if you wish.) Do not make any other change in these notices.

#### $\mathbf{M}$ .

 Once this change is made in a given copy, it is irreversible for that copy, so the ordinary GNU General Public License applies to all subsequent copies and derivative works made from that copy.

 This option is useful when you wish to copy part of the code of the Library into a program that is not a library.

 4. You may copy and distribute the Library (or a portion or derivative of it, under Section 2) in object code or executable form under the terms of Sections 1 and 2 above provided that you accompany it with the

 complete corresponding machine-readable source code, which must be distributed under the terms of Sections 1 and 2 above on a medium customarily used for software interchange.

 If distribution of object code is made by offering access to copy from a designated place, then offering equivalent access to copy the source code from the same place satisfies the requirement to distribute the source code, even though third parties are not compelled to copy the source along with the object code.

 5. A program that contains no derivative of any portion of the Library, but is designed to work with the Library by being compiled or linked with it, is called a "work that uses the Library". Such a work, in isolation, is not a derivative work of the Library, and therefore falls outside the scope of this License.

 However, linking a "work that uses the Library" with the Library creates an executable that is a derivative of the Library (because it contains portions of the Library), rather than a "work that uses the library". The executable is therefore covered by this License. Section 6 states terms for distribution of such executables.

 When a "work that uses the Library" uses material from a header file that is part of the Library, the object code for the work may be a derivative work of the Library even though the source code is not. Whether this is true is especially significant if the work can be linked without the Library, or if the work is itself a library. The threshold for this to be true is not precisely defined by law.

 If such an object file uses only numerical parameters, data structure layouts and accessors, and small macros and small inline functions (ten lines or less in length), then the use of the object file is unrestricted, regardless of whether it is legally a derivative work. (Executables containing this object code plus portions of the Library will still fall under Section 6.)

 Otherwise, if the work is a derivative of the Library, you may distribute

 the object code for the work under the terms of Section 6. Any executables containing that work also fall under Section 6, whether or not they are linked directly with the Library itself.  $\overline{M}$ .

 6. As an exception to the Sections above, you may also combine or link a "work that uses the Library" with the Library to produce a work containing portions of the Library, and distribute that work under terms of your choice, provided that the terms permit modification of the work for the customer's own use and reverse
engineering for debugging such modifications.

 You must give prominent notice with each copy of the work that the Library is used in it and that the Library and its use are covered by this License. You must supply a copy of this License. If the work during execution displays copyright notices, you must include the copyright notice for the Library among them, as well as a reference directing the user to the copy of this License. Also, you must do one of these things:

 a) Accompany the work with the complete corresponding machine-readable source code for the Library including whatever changes were used in the work (which must be distributed under Sections 1 and 2 above); and, if the work is an executable linked with the Library, with the complete machine-readable "work that uses the Library", as object code and/or source code, so that the user can modify the Library and then relink to produce a modified executable containing the modified Library. (It is understood that the user who changes the contents of definitions files in the Library will not necessarily be able to recompile the application to use the modified definitions.)

 b) Use a suitable shared library mechanism for linking with the Library. A suitable mechanism is one that (1) uses at run time a copy of the library already present on the user's computer system, rather than copying library functions into the executable, and (2)

will operate properly with a modified version of the library, if the user installs one, as long as the modified version is interface-compatible with the version that the work was made with.

 c) Accompany the work with a written offer, valid for at least three years, to give the same user the materials specified in Subsection 6a, above, for a charge no more than the cost of performing this distribution.

 d) If distribution of the work is made by offering access to copy from a designated place, offer equivalent access to copy the above specified materials from the same place.

 e) Verify that the user has already received a copy of these materials or that you have already sent this user a copy.

 For an executable, the required form of the "work that uses the Library" must include any data and utility programs needed for reproducing the executable from it. However, as a special exception, the materials to be distributed need not include anything

#### that is

normally distributed (in either source or binary form) with the major components (compiler, kernel, and so on) of the operating system on which the executable runs, unless that component itself accompanies the executable.

 It may happen that this requirement contradicts the license restrictions of other proprietary libraries that do not normally accompany the operating system. Such a contradiction means you cannot use both them and the Library together in an executable that you distribute.

 $\mathbf{M}$ .

 7. You may place library facilities that are a work based on the Library side-by-side in a single library together with other library facilities not covered by this License, and distribute such a combined library, provided that the separate distribution of the work based on the Library and of the other library facilities is otherwise permitted, and provided that you do these two things:

 a) Accompany the combined library with a copy of the same work based on the Library, uncombined

with any other library

 facilities. This must be distributed under the terms of the Sections above.

 b) Give prominent notice with the combined library of the fact that part of it is a work based on the Library, and explaining where to find the accompanying uncombined form of the same work.

 8. You may not copy, modify, sublicense, link with, or distribute the Library except as expressly provided under this License. Any attempt otherwise to copy, modify, sublicense, link with, or distribute the Library is void, and will automatically terminate your rights under this License. However, parties who have received copies, or rights, from you under this License will not have their licenses terminated so long as such parties remain in full compliance.

 9. You are not required to accept this License, since you have not signed it. However, nothing else grants you permission to modify or distribute the Library or its derivative works. These actions are prohibited

 by law if you do not accept this License. Therefore, by modifying or distributing the Library (or any work based on the Library), you indicate your acceptance of this License to do so, and all its terms and conditions for copying, distributing or modifying the Library or works based on it.

10. Each time you redistribute the Library (or any work based on the

Library), the recipient automatically receives a license from the original licensor to copy, distribute, link with or modify the Library subject to these terms and conditions. You may not impose any further restrictions on the recipients' exercise of the rights granted herein. You are not responsible for enforcing compliance by third parties with this License.

## ^L

 11. If, as a consequence of a court judgment or allegation of patent infringement or for any other reason (not limited to patent issues), conditions are imposed on you (whether by court order, agreement or otherwise) that contradict the conditions of this License, they do not

excuse you from the conditions of this License. If you cannot distribute so as to satisfy simultaneously your obligations under this License and any other pertinent obligations, then as a consequence you may not distribute the Library at all. For example, if a patent license would not permit royalty-free redistribution of the Library by all those who receive copies directly or indirectly through you, then the only way you could satisfy both it and this License would be to refrain entirely from distribution of the Library.

If any portion of this section is held invalid or unenforceable under any particular circumstance, the balance of the section is intended to apply, and the section as a whole is intended to apply in other circumstances.

It is not the purpose of this section to induce you to infringe any patents or other property right claims or to contest validity of any such claims; this section has the sole purpose of protecting the integrity of the free software

distribution system which is

implemented by public license practices. Many people have made generous contributions to the wide range of software distributed through that system in reliance on consistent application of that system; it is up to the author/donor to decide if he or she is willing to distribute software through any other system and a licensee cannot impose that choice.

This section is intended to make thoroughly clear what is believed to be a consequence of the rest of this License.

 12. If the distribution and/or use of the Library is restricted in certain countries either by patents or by copyrighted interfaces, the original copyright holder who places the Library under this License may add an explicit geographical distribution limitation excluding those countries, so that distribution is permitted only in or among countries not thus excluded. In such case, this License incorporates the limitation as if written in the body of this License.

13. The Free Software Foundation

may publish revised and/or new

versions of the Lesser General Public License from time to time. Such new versions will be similar in spirit to the present version, but may differ in detail to address new problems or concerns.

Each version is given a distinguishing version number. If the Library specifies a version number of this License which applies to it and "any later version", you have the option of following the terms and conditions either of that version or of any later version published by the Free Software Foundation. If the Library does not specify a license version number, you may choose any version ever published by the Free Software Foundation.

## $\overline{M}$ .

 14. If you wish to incorporate parts of the Library into other free programs whose distribution conditions are incompatible with these, write to the author to ask for permission. For software which is copyrighted by the Free Software Foundation, write to the Free Software Foundation; we sometimes make exceptions for this. Our

decision will be guided by the two goals of preserving the free status of all derivatives of our free software and of promoting the sharing and reuse of software generally.

## NO WARRANTY

 15. BECAUSE THE LIBRARY IS LICENSED FREE OF CHARGE, THERE IS NO WARRANTY FOR THE LIBRARY, TO THE EXTENT PERMITTED BY APPLICABLE LAW. EXCEPT WHEN OTHERWISE STATED IN WRITING THE COPYRIGHT HOLDERS AND/OR OTHER PARTIES PROVIDE THE LIBRARY "AS IS" WITHOUT WARRANTY OF ANY KIND, EITHER EXPRESSED OR IMPLIED, INCLUDING, BUT NOT LIMITED TO, THE IMPLIED WARRANTIES OF MERCHANTABILITY AND FITNESS FOR A PARTICULAR PURPOSE. THE ENTIRE RISK AS TO THE QUALITY AND PERFORMANCE OF THE LIBRARY IS WITH YOU. SHOULD THE LIBRARY PROVE DEFECTIVE, YOU ASSUME THE COST OF ALL NECESSARY SERVICING, REPAIR OR CORRECTION.

 16. IN NO EVENT UNLESS REQUIRED BY APPLICABLE LAW OR AGREED TO IN WRITING WILL ANY COPYRIGHT HOLDER, OR ANY OTHER PARTY WHO MAY MODIFY AND/OR REDISTRIBUTE THE LIBRARY AS

## PERMITTED ABOVE, BE LIABLE TO YOU

FOR DAMAGES, INCLUDING ANY GENERAL, SPECIAL, INCIDENTAL OR CONSEQUENTIAL DAMAGES ARISING OUT OF THE USE OR INABILITY TO USE THE LIBRARY (INCLUDING BUT NOT LIMITED TO LOSS OF DATA OR DATA BEING RENDERED INACCURATE OR LOSSES SUSTAINED BY YOU OR THIRD PARTIES OR A FAILURE OF THE LIBRARY TO OPERATE WITH ANY OTHER SOFTWARE), EVEN IF SUCH HOLDER OR OTHER PARTY HAS BEEN ADVISED OF THE POSSIBILITY OF SUCH DAMAGES.

## END OF TERMS AND CONDITIONS

 $\Delta L$ 

How to Apply These Terms to Your New Libraries

 If you develop a new library, and you want it to be of the greatest possible use to the public, we recommend making it free software that everyone can redistribute and change. You can do so by permitting redistribution under these terms (or, alternatively, under the terms of the ordinary General Public License).

 To apply these terms, attach the following notices to the library. It is safest to attach them to the start of each source file to most

effectively convey the exclusion of warranty; and each file should have at least the "copyright" line and a pointer to where the full notice is found.

 <one line to give the library's name and a brief idea of what it does.>

Copyright  $(C)$  <year > <name of author>

 This library is free software; you can redistribute it and/or modify it under the terms of the GNU Lesser General Public License as published by the Free Software Foundation; either version 2 of the License, or (at your option) any later version.

 This library is distributed in the hope that it will be useful, but WITHOUT ANY WARRANTY; without even the implied warranty of MERCHANTABILITY or FITNESS FOR A PARTICULAR PURPOSE. See the GNU Lesser General Public License for more details.

 You should have received a copy of the GNU Lesser General Public License along with this library; if not, write to the Free Software Foundation, Inc., 51 Franklin Street, Fifth Floor, Boston, MA 02110-1301 USA

Also add information on how to contact you by electronic and paper mail.

You should also get your employer (if you work as a programmer) or your school, if any, to sign a "copyright disclaimer" for the library, if necessary. Here is a sample; alter the names:

 Yoyodyne, Inc., hereby disclaims all copyright interest in the library `Frob' (a library for tweaking knobs) written by James

#### Random Hacker.

 <signature of Ty Coon>, 1 April 1990 Ty Coon, President of Vice

That's all there is to it! GNU GENERAL PUBLIC LICENSE Version 2, June 1991

Copyright (C) 1989, 1991 Free Software Foundation, Inc. 59 Temple Place, Suite 330, Boston, MA 02111-1307 USA Everyone is permitted to copy and distribute verbatim copies of this license document, but changing it is not allowed.

## Preamble

 The licenses for most software are designed to take away your freedom to share and change it. By contrast, the GNU General Public License is intended to guarantee your freedom to share and change free software--to make sure the software is free for all its users. This General Public License applies to most of the Free Software Foundation's software and to any other program whose authors commit to using it. (Some other Free Software Foundation software is covered by the GNU Library General Public License instead.) You can apply it to your programs, too.

 When we speak of free software, we are referring to freedom, not price. Our General Public Licenses are designed

to make sure that you

have the freedom to distribute copies of free software (and charge for this service if you wish), that you receive source code or can get it if you want it, that you can change the software or use pieces of it in new free programs; and that you know you can do these things.

 To protect your rights, we need to make restrictions that forbid anyone to deny you these rights or to ask you to surrender the rights. These restrictions translate to certain responsibilities for you if you distribute copies of the software, or if you modify it.

 For example, if you distribute copies of such a program, whether gratis or for a fee, you must give the recipients all the rights that you have. You must make sure that they, too, receive or can get the source code. And you must show them these terms so they know their rights.

We protect your rights with two steps: (1) copyright the software, and (2) offer you this license which gives you legal permission to copy, distribute

and/or modify the software.

 Also, for each author's protection and ours, we want to make certain that everyone understands that there is no warranty for this free software. If the software is modified by someone else and passed on, we want its recipients to know that what they have is not the original, so that any problems introduced by others will not reflect on the original authors' reputations.

 Finally, any free program is threatened constantly by software patents. We wish to avoid the danger that redistributors of a free program will individually obtain patent licenses, in effect making the program proprietary. To prevent this, we have made it clear that any patent must be licensed for everyone's free use or not licensed at all.

 The precise terms and conditions for copying, distribution and modification follow.

## GNU GENERAL PUBLIC LICENSE TERMS AND CONDITIONS FOR COPYING, DISTRIBUTION AND MODIFICATION

 0. This License applies to any program or other work which contains

a notice placed by the copyright holder saying it may be distributed under the terms of this General Public License. The "Program", below, refers to any such program or work, and a "work based on the Program" means either the Program or any derivative work under copyright law: that is to say, a work containing the Program or a portion of it, either verbatim or with modifications and/or translated into another language. (Hereinafter, translation is included without limitation in the term "modification".) Each licensee is addressed as "you".

Activities other than copying, distribution and modification are not covered by this License; they are outside its scope. The act of running the Program is not restricted, and the output from the Program is covered only if its contents constitute a work based on the Program (independent of having been made by running the Program). Whether that is true depends on what the Program does.

## 1. You may copy and distribute verbatim copies of the Program's

source code as you receive it, in any medium, provided that you conspicuously and appropriately publish on each copy an appropriate copyright notice and disclaimer of warranty; keep intact all the notices that refer to this License and to the absence of any warranty; and give any other recipients of the Program a copy of this License along with the Program.

You may charge a fee for the physical act of transferring a copy, and you may at your option offer warranty protection in exchange for a fee.

 2. You may modify your copy or copies of the Program or any portion of it, thus forming a work based on the Program, and copy and distribute such modifications or work under the terms of Section 1 above, provided that you also meet all of these conditions:

 a) You must cause the modified files to carry prominent notices stating that you changed the files and the date of any change.

 b) You must cause any work that you distribute or publish, that in whole

 or in part contains or is derived from the Program or any part thereof, to be licensed as a whole at no charge to all third parties under the terms of this License.

 c) If the modified program normally reads commands interactively when run, you must cause it, when started running for such interactive use in the most ordinary way, to print or display an announcement including an appropriate copyright notice and a notice that there is no warranty (or else, saying that you provide a warranty) and that users may redistribute the program under these conditions, and telling the user how to view a copy of this License. (Exception: if the Program itself is interactive but does not normally print such an announcement, your work based on the Program is not required to print an announcement.)

These requirements apply to the modified work as a whole. If identifiable sections of that work are not derived from the Program, and can be reasonably considered independent and separate works in themselves, then this License, and its terms, do not apply to those sections when you distribute them as separate works. But when you distribute the same sections as part of a whole which is a work based on the Program, the distribution of the whole must be on the terms of this License, whose permissions for other licensees extend to the

entire whole, and thus to each and every part regardless of who wrote it.

Thus, it is not the intent of this section to claim rights or contest your rights to work written entirely by you; rather, the intent is to exercise the right to control the distribution of derivative or collective works based on the Program.

In addition, mere aggregation of another work not based on the Program with the Program (or with a work based on the Program) on a volume of a storage or distribution medium does not bring the other work under the scope of this License.

 3. You may copy and distribute the Program (or a work based on it,

under Section 2) in object code or executable form under the terms of Sections 1 and 2 above provided that you also do one of the following:

 a) Accompany it with the complete corresponding machine-readable source code, which must be distributed under the terms of Sections 1 and 2 above on a medium customarily used for software interchange; or,

 b) Accompany it with a written offer, valid for at least three years, to give any third party, for a charge no more than your cost of physically performing source distribution, a complete machine-readable copy of the corresponding source code, to be distributed under the terms of Sections 1 and 2 above on a medium customarily used for software interchange; or,

 c) Accompany it with the information you received as to the offer to distribute corresponding source code. (This alternative is allowed only for noncommercial distribution and only if you received the program in object code or executable form with such an offer, in accord with Subsection b above.)

The source code for a work means the preferred form of the work for making modifications to it. For an executable work, complete source code means all the source code for all modules it contains, plus any associated interface definition files, plus the scripts used to control compilation and installation of the executable. However, as a special exception, the source code distributed need not include anything that is normally distributed (in either source or binary form) with the major components (compiler, kernel, and so on) of the operating system on which the executable runs, unless that component itself accompanies the executable.

If distribution of executable or object code is made by offering access to copy from a designated place, then offering equivalent access to copy the source code from the same place counts as distribution of the source code, even though third parties are not compelled to copy the source along with the object code.

 4. You may not copy, modify, sublicense, or distribute the Program except as expressly provided under this License. Any attempt otherwise to copy, modify, sublicense or distribute the Program is void, and will automatically terminate your rights under this License. However, parties who have received copies, or rights, from you under this License will not have their licenses terminated so long as such

parties remain in full compliance.

 5. You are not required to accept this License, since you have not signed it. However, nothing else grants you permission to modify or distribute the Program or its derivative works. These actions are prohibited by law if you do not accept this License. Therefore, by modifying or distributing the Program (or any work based on the Program), you indicate your acceptance of this License to do so, and all its terms and conditions for copying, distributing or modifying the Program or works based on it.

## 6. Each

 time you redistribute the Program (or any work based on the Program), the recipient automatically receives a license from the original licensor to copy, distribute or modify the Program subject to these terms and conditions. You may not impose any further restrictions on the recipients' exercise of the rights granted herein. You are not responsible for enforcing compliance by third parties to this License.

 7. If, as a consequence of a court judgment or allegation of patent infringement or for any other reason (not limited to patent issues), conditions are imposed on you (whether by court order, agreement or otherwise) that contradict the conditions of this License, they do not excuse you from the conditions of this License. If you cannot distribute so as to satisfy simultaneously your obligations under this License and any other pertinent obligations, then as a consequence you may not distribute the Program at all. For example, if a patent license would not permit royalty-free redistribution of the Program by

all those who receive copies directly or indirectly through you, then the only way you could satisfy both it and this License would be to refrain entirely from distribution of the Program.

If any portion of this section is held invalid or unenforceable under any particular circumstance, the balance of the section is intended to apply and the section as a whole is intended to apply in other circumstances.

It is not the purpose of this section to induce you to infringe any patents or other property right claims or to contest validity of any such claims; this section has the sole purpose of protecting the integrity of the free software distribution system, which is implemented by public license practices. Many people have made generous contributions to the wide range of software distributed through that system in reliance on consistent application of that system; it is up to the author/donor to decide if he or she is willing to distribute software through

 any other system and a licensee cannot impose that choice.

This section is intended to make thoroughly clear what is believed to be a consequence of the rest of this License.

 8. If the distribution and/or use of the Program is restricted in certain countries either by patents or by copyrighted interfaces, the original copyright holder who places the Program under this License may add an explicit geographical distribution limitation excluding those countries, so that distribution is permitted only in or among countries not thus excluded. In such case, this License incorporates the limitation as if written in the body of this License.

 9. The Free Software Foundation may publish revised and/or new versions of the General Public License from time to time. Such new versions will be similar in spirit to the present version, but may differ in detail to address new problems or concerns.

Each version is given a distinguishing version number. If the Program specifies a version number of this License which applies to it and "any later version", you have the option of following the terms and conditions either of that version or of any later version published by the Free Software Foundation. If the Program does not specify a version number of this License, you may choose any version ever published by the Free Software Foundation.

 10. If you wish to incorporate parts of the Program into other free programs whose distribution conditions are different, write to the author to ask for permission. For software which is copyrighted by the Free Software Foundation, write to the Free Software Foundation; we sometimes make exceptions for this. Our decision will be guided by the two goals of preserving the free status of all derivatives of our free software and of promoting the sharing and reuse of software generally.

## NO WARRANTY

 11. BECAUSE THE PROGRAM IS LICENSED FREE OF CHARGE, THERE IS NO WARRANTY FOR THE PROGRAM, TO THE EXTENT PERMITTED BY APPLICABLE LAW. EXCEPT WHEN

OTHERWISE STATED IN WRITING THE COPYRIGHT HOLDERS AND/OR OTHER PARTIES PROVIDE THE PROGRAM "AS IS" WITHOUT WARRANTY OF ANY KIND, EITHER EXPRESSED OR IMPLIED, INCLUDING, BUT NOT LIMITED TO, THE IMPLIED WARRANTIES OF MERCHANTABILITY AND FITNESS FOR A PARTICULAR PURPOSE. THE ENTIRE RISK AS TO THE QUALITY AND PERFORMANCE OF THE PROGRAM IS WITH YOU. SHOULD THE PROGRAM PROVE DEFECTIVE, YOU ASSUME THE COST OF ALL NECESSARY SERVICING, REPAIR OR CORRECTION.

 12. IN NO EVENT UNLESS REQUIRED BY APPLICABLE LAW OR AGREED TO IN WRITING WILL ANY COPYRIGHT HOLDER, OR ANY OTHER PARTY WHO MAY MODIFY AND/OR REDISTRIBUTE THE PROGRAM AS PERMITTED ABOVE, BE LIABLE TO YOU FOR DAMAGES, INCLUDING ANY GENERAL, SPECIAL, INCIDENTAL OR CONSEQUENTIAL DAMAGES ARISING OUT OF THE USE OR INABILITY TO USE THE PROGRAM (INCLUDING BUT NOT LIMITED TO LOSS OF DATA OR DATA BEING RENDERED INACCURATE OR LOSSES SUSTAINED BY YOU OR THIRD PARTIES OR A FAILURE OF THE PROGRAM TO OPERATE WITH ANY OTHER PROGRAMS), EVEN

 IF SUCH HOLDER OR OTHER PARTY HAS BEEN ADVISED OF THE POSSIBILITY OF SUCH DAMAGES.

## END OF TERMS AND CONDITIONS

 How to Apply These Terms to Your New Programs

 If you develop a new program, and you want it to be of the greatest possible use to the public, the best way to achieve this is to make it free software which everyone can redistribute and change under these terms.

 To do so, attach the following notices to the program. It is safest to attach them to the start of each source file to most effectively convey the exclusion of warranty; and each file should have at least the "copyright" line and a pointer to where the full notice is found.

 <one line to give the program's name and a brief idea of what it does.> Copyright  $(C)$  <year > <name of author>

 This program is free software; you can redistribute it and/or modify it under the terms of the GNU General Public License as published by the Free Software Foundation; either version 2 of the License, or

(at your option) any later version.

 This program is distributed in the hope that it will be useful, but WITHOUT ANY WARRANTY; without even the implied warranty of MERCHANTABILITY or FITNESS FOR A PARTICULAR PURPOSE. See the GNU General Public License for more details.

 You should have received a copy of the GNU General Public License along with this program; if not, write to the Free Software Foundation, Inc., 59 Temple Place, Suite 330, Boston, MA 02111-1307 USA

Also add information on how to contact you by electronic and paper mail.

If the program is interactive, make it output a short notice like this when it starts in an interactive mode:

 Gnomovision version 69, Copyright (C) year name of author Gnomovision comes with ABSOLUTELY NO WARRANTY; for details type `show w'. This is free software, and you are welcome to redistribute it under certain conditions; type `show c' for details.

The hypothetical commands `show w' and `show c' should show the appropriate parts of the General Public License. Of course, the commands you use may be called something other than `show w' and `show c'; they could even be mouse-clicks or menu items--whatever suits your program.

You should also get your employer (if you work as a programmer) or your school, if any, to sign a "copyright disclaimer" for the program, if necessary. Here is a sample; alter the names:

 Yoyodyne, Inc., hereby disclaims all copyright interest in the program `Gnomovision' (which makes passes at compilers) written by James Hacker.

 <signature of Ty Coon>, 1 April 1989 Ty Coon, President of Vice

This General Public License does not permit incorporating your program into proprietary programs. If your program is a subroutine library, you may consider it more useful to permit linking proprietary applications with the library. If this is what you want to do, use the GNU Library General Public License instead of this License.

## **1.86 init-system-helpers 1.57 1.86.1 Available under license :**

Format: https://www.debian.org/doc/packaging-manuals/copyright-format/1.0/

Files: \* Copyright: 2013 Michael Stapelberg License: BSD-3-clause

Files: debian/\* Copyright: 2013 Michael Stapelberg <stapelberg@debian.org> License: BSD-3-clause

Files: script/service man8/service.rst Copyright: 2006 Red Hat, Inc 2008 Canonical Ltd License: GPL-2+

Files: script/invoke-rc.d man8/invoke-rc.d.rst

Copyright: 2000,2001 Henrique de Moraes Holschuh <hmh@debian.org> License: GPL-2+

Files: script/update-rc.d man8/update-rc.d.rst Copyright: 1997-2005 Miquel van Smoorenburg <miquels@cistron.nl> Members of the pkg-sysvinit project License: GPL-2+

License: GPL-2+

.

.

.

.

.

.

.

.

This program is free software; you can redistribute it and/or modify it under the terms of the GNU General Public License as published by the Free Software Foundation; either version 2, or (at your option) any later version.

This program is distributed in the hope that it will be useful, but WITHOUT ANY WARRANTY; without even the implied warranty of MERCHANTABILITY or FITNESS FOR A PARTICULAR PURPOSE. See the GNU General Public License for more details.

You should have received a copy of the GNU General Public License along with this program; if not, write to the Free Software Foundation, Inc., 51 Franklin Street, Fifth Floor, Boston, MA 02110-1301, USA.

On Debian systems, the complete text of the GNU General Public License version 2 can be found in /usr/share/common-licenses/GPL-2.

License: BSD-3-clause Copyright 2013 Michael Stapelberg All rights reserved.

Redistribution and use in source and binary forms, with or without modification, are permitted provided that the following conditions are met:

 \* Redistributions of source code must retain the above copyright notice, this list of conditions and the following disclaimer.

 \* Redistributions in binary form must reproduce the above copyright notice, this list of conditions and the following disclaimer in the

documentation and/or other materials provided with the distribution.

 \* Neither the name of Michael Stapelberg nor the names of contributors may be used to endorse or promote products derived from this software without specific prior written permission.

THIS SOFTWARE IS PROVIDED BY Michael Stapelberg ''AS IS'' AND ANY EXPRESS OR IMPLIED WARRANTIES, INCLUDING, BUT NOT LIMITED TO, THE IMPLIED

WARRANTIES OF MERCHANTABILITY AND FITNESS FOR A PARTICULAR PURPOSE ARE DISCLAIMED. IN NO EVENT SHALL Michael Stapelberg BE LIABLE FOR ANY DIRECT, INDIRECT, INCIDENTAL, SPECIAL, EXEMPLARY, OR CONSEQUENTIAL DAMAGES (INCLUDING, BUT NOT LIMITED TO, PROCUREMENT OF SUBSTITUTE GOODS OR SERVICES; LOSS OF USE, DATA, OR PROFITS; OR BUSINESS INTERRUPTION) HOWEVER CAUSED AND ON ANY THEORY OF LIABILITY, WHETHER IN CONTRACT, STRICT LIABILITY, OR TORT (INCLUDING NEGLIGENCE OR OTHERWISE) ARISING IN ANY WAY OUT OF THE USE OF THIS SOFTWARE, EVEN IF ADVISED OF THE POSSIBILITY OF SUCH DAMAGE.

# **1.87 iconv 2.31**

## **1.87.1 Available under license :**

 GNU LIBRARY GENERAL PUBLIC LICENSE Version 2, June 1991

Copyright (C) 1991 Free Software Foundation, Inc. 51 Franklin Street, Fifth Floor, Boston, MA 02110-1301, USA Everyone is permitted to copy and distribute verbatim copies of this license document, but changing it is not allowed.

[This is the first released version of the library GPL. It is numbered 2 because it goes with version 2 of the ordinary GPL.]

## Preamble

 The licenses for most software are designed to take away your freedom to share and change it. By contrast, the GNU General Public Licenses are intended to guarantee your freedom to share and change free software--to make sure the software is free for all its users.

 This license, the Library General Public License, applies to some specially designated Free Software Foundation software, and to any other libraries whose authors decide to use it. You can use it for your libraries, too.

 When we speak of free software, we are referring to freedom, not

price. Our General Public Licenses are designed to make sure that you have the freedom to distribute copies of free software (and charge for this service if you wish), that you receive source code or can get it if you want it, that you can change the software or use pieces of it in new free programs; and that you know you can do these things.

 To protect your rights, we need to make restrictions that forbid anyone to deny you these rights or to ask you to surrender the rights. These restrictions translate to certain responsibilities for you if

 For example, if you distribute copies of the library, whether gratis or for a fee, you must give the recipients all the rights that we gave you. You must make sure that they, too, receive or can get the source code. If you link a program with the library, you must provide complete object files to the recipients so that they can relink them with the library, after making

changes to the library and recompiling

it. And you must show them these terms so they know their rights.

 Our method of protecting your rights has two steps: (1) copyright the library, and (2) offer you this license which gives you legal permission to copy, distribute and/or modify the library.

 Also, for each distributor's protection, we want to make certain that everyone understands that there is no warranty for this free library. If the library is modified by someone else and passed on, we want its recipients to know that what they have is not the original version, so that any problems introduced by others will not reflect on the original authors' reputations.

 Finally, any free program is threatened constantly by software patents. We wish to avoid the danger that companies distributing free software will individually obtain patent licenses, thus in effect transforming the program into proprietary software. To prevent this, we have made it clear that any patent must be licensed for everyone's free use or not licensed at all.

 Most GNU software, including some libraries, is covered by the ordinary GNU General Public License, which was designed for utility programs. This license, the GNU Library General Public License, applies to certain designated libraries. This license is quite different from the ordinary one; be sure to read it in full, and don't assume that anything in it is the same as in the ordinary license.

 The reason we have a separate public license for some libraries is that they blur the distinction we usually make between modifying or adding to a program and simply using it. Linking a program with a library, without changing the library, is in some sense simply using the library, and is analogous to running a utility program or application program. However, in a textual and legal sense, the linked executable is a combined work, a derivative of the original library, and the ordinary General Public License treats it as such.

Because

 of this blurred distinction, using the ordinary General Public License for libraries did not effectively promote software sharing, because most developers did not use the libraries. We concluded that weaker conditions might promote sharing better.

 However, unrestricted linking of non-free programs would deprive the users of those programs of all benefit from the free status of the libraries themselves. This Library General Public License is intended to permit developers of non-free programs to use free libraries, while preserving your freedom as a user of such programs to change the free libraries that are incorporated in them. (We have not seen how to achieve this as regards changes in header files, but we have achieved it as regards changes in the actual functions of the Library.) The hope is that this will lead to faster development of free libraries.

 The precise terms and conditions for copying, distribution and modification follow. Pay close attention to the difference between a

"work based on the library" and a "work that uses the library". The former contains code derived from the library, while the latter only works together with the library.

 Note that it is possible for a library to be covered by the ordinary General Public License rather than by this special one.

## GNU LIBRARY GENERAL PUBLIC LICENSE TERMS AND CONDITIONS FOR COPYING, DISTRIBUTION AND MODIFICATION

 0. This License Agreement applies to any software library which contains a notice placed by the copyright holder or other authorized party saying it may be distributed under the terms of this Library General Public License (also called "this License"). Each licensee is addressed as "you".

 A "library" means a collection of software functions and/or data prepared so as to be conveniently linked with application programs (which use some of those functions and data) to form executables.

 The "Library", below, refers to any such software library or work which has been distributed under these terms. A "work based on the Library" means either the Library or any derivative work under copyright law: that is to say, a work containing the Library or a portion of it, either verbatim or with modifications and/or translated straightforwardly into another language. (Hereinafter, translation is included without limitation in the term "modification".)

"Source code" for a work means the preferred form of the work for

making modifications to it. For a library, complete source code means all the source code for all modules it contains, plus any associated interface definition files, plus the scripts used to control compilation and installation of the library.

 Activities other than copying, distribution and modification are not covered by this License; they are outside its scope. The act of running a program using the Library is not restricted, and output from such a program is covered only if its contents constitute a work based on the Library (independent

 of the use of the Library in a tool for writing it). Whether that is true depends on what the Library does and what the program that uses the Library does.

 1. You may copy and distribute verbatim copies of the Library's complete source code as you receive it, in any medium, provided that you conspicuously and appropriately publish on each copy an appropriate copyright notice and disclaimer of warranty; keep intact all the notices that refer to this License and to the absence of any warranty; and distribute a copy of this License along with the Library.

 You may charge a fee for the physical act of transferring a copy, and you may at your option offer warranty protection in exchange for a fee.

 2. You may modify your copy or copies of the Library or any portion of it, thus forming a work based on the Library, and copy and distribute such modifications or work under the terms of Section 1 above, provided that you also meet all of these conditions:

 a) The modified work must itself be a software library.

 b) You must cause the files modified to carry prominent notices stating that you changed the files and the date of any change.

 c) You must cause the whole of the work to be licensed at no charge to all third parties under the terms of this License.

 d) If a facility in the modified Library refers to a function or a table of data to be supplied by an application program that uses the facility, other than as an argument passed when the facility is invoked, then you must make a good faith effort to ensure that, in the event an application does not supply such function or table, the facility still operates, and performs whatever part of its purpose remains meaningful.

 (For example, a function in a library to compute square roots has a purpose that is entirely well-defined independent of the application. Therefore, Subsection 2d requires that any application-supplied function or table used by this function must

 be optional: if the application does not supply it, the square root function must still compute square roots.)

These requirements apply to the modified work as a whole. If identifiable sections of that work are not derived from the Library, and can be reasonably considered independent and separate works in themselves, then this License, and its terms, do not apply to those sections when you distribute them as separate works. But when you distribute the same sections as part of a whole which is a work based on the Library, the distribution of the whole must be on the terms of this License, whose permissions for other licensees extend to the entire whole, and thus to each and every part regardless of who wrote it.

Thus, it is not the intent of this section to claim rights or contest your rights to work written entirely by you; rather, the intent is to exercise the right to control the distribution of derivative or collective works based on the Library.

## In addition,

 mere aggregation of another work not based on the Library with the Library (or with a work based on the Library) on a volume of a storage or distribution medium does not bring the other work under the scope of this License.

 3. You may opt to apply the terms of the ordinary GNU General Public License instead of this License to a given copy of the Library. To do this, you must alter all the notices that refer to this License, so that they refer to the ordinary GNU General Public License, version 2, instead of to this License. (If a newer version than version 2 of the ordinary GNU General Public License has appeared, then you can specify that version instead if you wish.) Do not make any other change in these notices.

 Once this change is made in a given copy, it is irreversible for that copy, so the ordinary GNU General Public License applies to all subsequent copies and derivative works made from that copy.

 This option is useful when you wish to copy part of the code of the

Library into a program that is not a library.

4. You may copy and distribute the Library (or a portion or

derivative of it, under Section 2) in object code or executable form under the terms of Sections 1 and 2 above provided that you accompany it with the complete corresponding machine-readable source code, which must be distributed under the terms of Sections 1 and 2 above on a medium customarily used for software interchange.

 If distribution of object code is made by offering access to copy from a designated place, then offering equivalent access to copy the source code from the same place satisfies the requirement to distribute the source code, even though third parties are not compelled to copy the source along with the object code.

 5. A program that contains no derivative of any portion of the Library, but is designed to work with the Library by being compiled or linked with it, is called a "work that uses the Library". Such a work, in isolation, is not a derivative work of the Library, and therefore falls outside the scope of this License.

 However, linking a "work that uses the Library" with the Library creates an executable that is a derivative of the Library (because it contains portions of the Library), rather than a "work that uses the library". The executable is therefore covered by this License. Section 6 states terms for distribution of such executables.

 When a "work that uses the Library" uses material from a header file that is part of the Library, the object code for the work may be a derivative work of the Library even though the source code is not. Whether this is true is especially significant if the work can be linked without the Library, or if the work is itself a library. The threshold for this to be true is not precisely defined by law.

 If such an object file uses only numerical parameters, data structure layouts and accessors, and small macros and small inline functions (ten lines or less in length), then the use of the object

file is unrestricted, regardless of whether it is legally a derivative work. (Executables containing this object code plus portions of the Library will still fall under Section 6.)

 Otherwise, if the work is a derivative of the Library, you may distribute the object code for the work under the terms of Section 6. Any executables containing that work also fall under Section 6, whether or not they are linked directly with the Library itself.

 6. As an exception to the Sections above, you may also compile or link a "work that uses the Library" with the Library to produce a work containing portions of the Library, and distribute that work

under terms of your choice, provided that the terms permit modification of the work for the customer's own use and reverse engineering for debugging such modifications.

 You must give prominent notice with each copy of the work that the Library is used in it and that the Library and its use are covered by this License. You must supply a copy of this License. If the work

during execution displays copyright notices, you must include the copyright notice for the Library among them, as well as a reference directing the user to the copy of this License. Also, you must do one of these things:

 a) Accompany the work with the complete corresponding machine-readable source code for the Library including whatever changes were used in the work (which must be distributed under Sections 1 and 2 above); and, if the work is an executable linked with the Library, with the complete machine-readable "work that uses the Library", as object code and/or source code, so that the user can modify the Library and then relink to produce a modified executable containing the modified Library. (It is understood that the user who changes the contents of definitions files in the Library will not necessarily be able to recompile the application to use the modified definitions.)

#### b) Accompany the

 work with a written offer, valid for at least three years, to give the same user the materials specified in Subsection 6a, above, for a charge no more than the cost of performing this distribution.

 c) If distribution of the work is made by offering access to copy from a designated place, offer equivalent access to copy the above specified materials from the same place.

 d) Verify that the user has already received a copy of these materials or that you have already sent this user a copy.

 For an executable, the required form of the "work that uses the Library" must include any data and utility programs needed for reproducing the executable from it. However, as a special exception, the source code distributed need not include anything that is normally distributed (in either source or binary form) with the major components (compiler, kernel, and so on) of the operating system on which the executable runs, unless that component itself accompanies the executable.

 It may happen that this requirement contradicts the license restrictions of other proprietary libraries that do not normally accompany the operating system. Such a contradiction means you cannot use both them and the Library together in an executable that you distribute.

 7. You may place library facilities that are a work based on the Library side-by-side in a single library together with other library facilities not covered by this License, and distribute such a combined library, provided that the separate distribution of the work based on the Library and of the other library facilities is otherwise permitted, and provided that you do these two things:

 a) Accompany the combined library with a copy of the same work based on the Library, uncombined with any other library facilities. This must be distributed under the terms of the Sections above.

 b) Give prominent notice with the combined library of the fact that part of it is a work based on the

Library, and explaining

where to find the accompanying uncombined form of the same work.

 8. You may not copy, modify, sublicense, link with, or distribute the Library except as expressly provided under this License. Any attempt otherwise to copy, modify, sublicense, link with, or distribute the Library is void, and will automatically terminate your rights under this License. However, parties who have received copies, or rights, from you under this License will not have their licenses terminated so long as such parties remain in full compliance.

 9. You are not required to accept this License, since you have not signed it. However, nothing else grants you permission to modify or distribute the Library or its derivative works. These actions are prohibited by law if you do not accept this License. Therefore, by modifying or distributing the Library (or any work based on the Library), you indicate your acceptance of this License to do so, and all its terms and conditions for copying, distributing or modifying the Library or works based on it.

 10. Each time you redistribute the Library (or any work based on the Library), the recipient automatically receives a license from the original licensor to copy, distribute, link with or modify the Library subject to these terms and conditions. You may not impose any further restrictions on the recipients' exercise of the rights granted herein. You are not responsible for enforcing compliance by third parties to this License.

 11. If, as a consequence of a court judgment or allegation of patent infringement or for any other reason (not limited to patent issues), conditions are imposed on you (whether by court order, agreement or otherwise) that contradict the conditions of this License, they do not excuse you from the conditions of this License. If you cannot distribute so as to satisfy simultaneously your obligations under this License and any other pertinent obligations, then as a consequence you may not distribute

 the Library at all. For example, if a patent license would not permit royalty-free redistribution of the Library by all those who receive copies directly or indirectly through you, then the only way you could satisfy both it and this License would be to refrain entirely from distribution of the Library.

If any portion of this section is held invalid or unenforceable under any particular circumstance, the balance of the section is intended to apply, and the section as a whole is intended to apply in other circumstances.

It is not the purpose of this section to induce you to infringe any patents or other property right claims or to contest validity of any such claims; this section has the sole purpose of protecting the integrity of the free software distribution system which is implemented by public license practices. Many people have made generous contributions to the wide range of software distributed through that system in reliance on consistent application of that system;

 it is up to the author/donor to decide if he or she is willing to distribute software through any other system and a licensee cannot impose that choice.

This section is intended to make thoroughly clear what is believed to be a consequence of the rest of this License.

 12. If the distribution and/or use of the Library is restricted in certain countries either by patents or by copyrighted interfaces, the original copyright holder who places the Library under this License may add an explicit geographical distribution limitation excluding those countries, so that distribution is permitted only in or among countries not thus excluded. In such case, this License incorporates the limitation as if written in the body of this License.

 13. The Free Software Foundation may publish revised and/or new versions of the Library General Public License from time to time. Such new versions will be similar in spirit to the present version, but may differ in detail to address new problems or concerns.

Each

 version is given a distinguishing version number. If the Library specifies a version number of this License which applies to it and "any later version", you have the option of following the terms and conditions either of that version or of any later version published by the Free Software Foundation. If the Library does not specify a license version number, you may choose any version ever published by the Free Software Foundation.

 14. If you wish to incorporate parts of the Library into other free programs whose distribution conditions are incompatible with these, write to the author to ask for permission. For software which is copyrighted by the Free Software Foundation, write to the Free Software Foundation; we sometimes make exceptions for this. Our decision will be guided by the two goals of preserving the free status of all derivatives of our free software and of promoting the sharing and reuse of software generally.

## NO WARRANTY

## 15. BECAUSE THE LIBRARY

IS LICENSED FREE OF CHARGE, THERE IS NO

WARRANTY FOR THE LIBRARY, TO THE EXTENT PERMITTED BY APPLICABLE LAW. EXCEPT WHEN OTHERWISE STATED IN WRITING THE COPYRIGHT HOLDERS AND/OR OTHER PARTIES PROVIDE THE LIBRARY "AS IS" WITHOUT WARRANTY OF ANY KIND, EITHER EXPRESSED OR IMPLIED, INCLUDING, BUT NOT LIMITED TO, THE IMPLIED WARRANTIES OF MERCHANTABILITY AND FITNESS FOR A PARTICULAR PURPOSE. THE ENTIRE RISK AS TO THE QUALITY AND PERFORMANCE OF THE LIBRARY IS WITH YOU. SHOULD THE LIBRARY PROVE DEFECTIVE, YOU ASSUME THE COST OF ALL NECESSARY SERVICING, REPAIR OR CORRECTION.

 16. IN NO EVENT UNLESS REQUIRED BY APPLICABLE LAW OR AGREED TO IN WRITING WILL ANY COPYRIGHT HOLDER, OR ANY OTHER PARTY WHO MAY MODIFY AND/OR REDISTRIBUTE THE LIBRARY AS PERMITTED ABOVE, BE LIABLE TO YOU FOR DAMAGES, INCLUDING ANY GENERAL, SPECIAL, INCIDENTAL OR CONSEQUENTIAL DAMAGES ARISING OUT OF THE USE OR INABILITY TO USE THE LIBRARY (INCLUDING BUT NOT LIMITED TO LOSS OF DATA OR DATA BEING RENDERED INACCURATE OR

 LOSSES SUSTAINED BY YOU OR THIRD PARTIES OR A FAILURE OF THE LIBRARY TO OPERATE WITH ANY OTHER SOFTWARE), EVEN IF SUCH HOLDER OR OTHER PARTY HAS BEEN ADVISED OF THE POSSIBILITY OF SUCH DAMAGES.

## END OF TERMS AND CONDITIONS

Appendix: How to Apply These Terms to Your New Libraries

 If you develop a new library, and you want it to be of the greatest possible use to the public, we recommend making it free software that everyone can redistribute and change. You can do so by permitting redistribution under these terms (or, alternatively, under the terms of the ordinary General Public License).

 To apply these terms, attach the following notices to the library. It is safest to attach them to the start of each source file to most effectively convey the exclusion of warranty; and each file should have at least the "copyright" line and a pointer to where the full notice is found.

 <one line to give the library's name and a brief idea of what it does.> Copyright  $(C)$  <year> <name of author>

 This library is free software; you can redistribute it and/or modify it under the terms of the GNU Library General Public License as published by the Free Software Foundation; either version 2 of the License, or (at your option) any later version.

 This library is distributed in the hope that it will be useful, but WITHOUT ANY WARRANTY; without even the implied warranty of MERCHANTABILITY or FITNESS FOR A PARTICULAR PURPOSE. See the GNU Library General Public License for more details.

 You should have received a copy of the GNU Library General Public License along with this library; if not, write to the Free Software Foundation, Inc., 51 Franklin Street, Fifth Floor, Boston, MA 02110-1301, USA

Also add information on how to contact you by electronic and paper mail.

You should also get your employer (if you work as a programmer) or your school, if any, to sign a "copyright disclaimer" for the library, if necessary.

Here is a sample; alter the names:

 Yoyodyne, Inc., hereby disclaims all copyright interest in the library `Frob' (a library for tweaking knobs) written by James Random Hacker.

 <signature of Ty Coon>, 1 April 1990 Ty Coon, President of Vice

That's all there is to it!

 GNU GENERAL PUBLIC LICENSE Version 3, 29 June 2007

Copyright (C) 2007 Free Software Foundation, Inc. <http://fsf.org/> Everyone is permitted to copy and distribute verbatim copies of this license document, but changing it is not allowed.

## Preamble

 The GNU General Public License is a free, copyleft license for software and other kinds of works.

 The licenses for most software and other practical works are designed to take away your freedom to share and change the works. By contrast, the GNU General Public License is intended to guarantee your freedom to share and change all versions of a program--to make sure it remains free software for all its users. We, the Free Software Foundation, use the GNU General Public License for most of our software; it applies also to any other work released this way by its authors. You can apply it to your programs, too.

 When we speak of free software, we are referring to freedom, not

price. Our General Public Licenses are designed to make sure that you have the freedom to distribute copies of free software (and charge for them if you wish), that you receive source code or can get it if you want it, that you can change the software or use pieces of it in new free programs, and that you know you can do these things.

 To protect your rights, we need to prevent others from denying you these rights or asking you to surrender the rights. Therefore, you have certain responsibilities if you distribute copies of the software, or if you modify it: responsibilities to respect the freedom of others.

 For example, if you distribute copies of such a program, whether gratis or for a fee, you must pass on to the recipients the same freedoms that you received. You must make sure that they, too, receive or can get the source code. And you must show them these terms so they know their rights.

 Developers that use the GNU GPL protect your rights with two steps: (1)

 assert copyright on the software, and (2) offer you this License giving you legal permission to copy, distribute and/or modify it.

 For the developers' and authors' protection, the GPL clearly explains that there is no warranty for this free software. For both users' and authors' sake, the GPL requires that modified versions be marked as changed, so that their problems will not be attributed erroneously to authors of previous versions.

 Some devices are designed to deny users access to install or run modified versions of the software inside them, although the manufacturer can do so. This is fundamentally incompatible with the aim of

protecting users' freedom to change the software. The systematic pattern of such abuse occurs in the area of products for individuals to use, which is precisely where it is most unacceptable. Therefore, we have designed this version of the GPL to prohibit the practice for those products. If such problems arise substantially in other domains, we stand

 ready to extend this provision to those domains in future versions of the GPL, as needed to protect the freedom of users.

 Finally, every program is threatened constantly by software patents. States should not allow patents to restrict development and use of software on general-purpose computers, but in those that do, we wish to avoid the special danger that patents applied to a free program could make it effectively proprietary. To prevent this, the GPL assures that patents cannot be used to render the program non-free.

 The precise terms and conditions for copying, distribution and modification follow.

## TERMS AND CONDITIONS

## 0. Definitions.

"This License" refers to version 3 of the GNU General Public License.

 "Copyright" also means copyright-like laws that apply to other kinds of works, such as semiconductor masks.

 "The Program" refers to any copyrightable work licensed under this License. Each licensee is addressed as "you". "Licensees" and

"recipients" may be individuals or organizations.

 To "modify" a work means to copy from or adapt all or part of the work in a fashion requiring copyright permission, other than the making of an exact copy. The resulting work is called a "modified version" of the earlier work or a work "based on" the earlier work.

 A "covered work" means either the unmodified Program or a work based on the Program.

 To "propagate" a work means to do anything with it that, without permission, would make you directly or secondarily liable for infringement under applicable copyright law, except executing it on a computer or modifying a private copy. Propagation includes copying, distribution (with or without modification), making available to the public, and in some countries other activities as well.

 To "convey" a work means any kind of propagation that enables other parties to make or receive copies. Mere interaction with a user through a computer network, with no transfer of a copy, is not conveying.

 An interactive user interface displays "Appropriate Legal Notices" to the extent that it includes a convenient and prominently visible feature that (1) displays an appropriate copyright notice, and (2) tells the user that there is no warranty for the work (except to the extent that warranties are provided), that licensees may convey the work under this License, and how to view a copy of this License. If the interface presents a list of user commands or options, such as a menu, a prominent item in the list meets this criterion.

## 1. Source Code.

 The "source code" for a work means the preferred form of the work for making modifications to it. "Object code" means any non-source form of a work.

 A "Standard Interface" means an interface that either is an official standard defined by a recognized standards body, or, in the case of interfaces specified for a particular programming language, one that is widely used among developers working in that language.

#### The

 "System Libraries" of an executable work include anything, other than the work as a whole, that (a) is included in the normal form of packaging a Major Component, but which is not part of that Major Component, and (b) serves only to enable use of the work with that Major Component, or to implement a Standard Interface for which an implementation is available to the public in source code form. A "Major Component", in this context, means a major essential component (kernel, window system, and so on) of the specific operating system (if any) on which the executable work runs, or a compiler used to produce the work, or an object code interpreter used to run it.

 The "Corresponding Source" for a work in object code form means all the source code needed to generate, install, and (for an executable work) run the object code and to modify the work, including scripts to control those activities. However, it does not include the work's System Libraries, or general-purpose tools or generally available free

programs which are used unmodified in performing those activities but which are not part of the work. For example, Corresponding Source includes interface definition files associated with source files for the work, and the source code for shared libraries and dynamically linked subprograms that the work is specifically designed to require,

such as by intimate data communication or control flow between those subprograms and other parts of the work.

 The Corresponding Source need not include anything that users can regenerate automatically from other parts of the Corresponding Source.

 The Corresponding Source for a work in source code form is that same work.

## 2. Basic Permissions.

 All rights granted under this License are granted for the term of copyright on the Program, and are irrevocable provided the stated conditions are met. This License explicitly affirms your unlimited permission to run the unmodified Program. The output from running a covered work is covered

by this License only if the output, given its

content, constitutes a covered work. This License acknowledges your rights of fair use or other equivalent, as provided by copyright law.

 You may make, run and propagate covered works that you do not convey, without conditions so long as your license otherwise remains in force. You may convey covered works to others for the sole purpose of having them make modifications exclusively for you, or provide you with facilities for running those works, provided that you comply with the terms of this License in conveying all material for which you do not control copyright. Those thus making or running the covered works for you must do so exclusively on your behalf, under your direction and control, on terms that prohibit them from making any copies of your copyrighted material outside their relationship with you.

 Conveying under any other circumstances is permitted solely under the conditions stated below. Sublicensing is not allowed; section 10 makes it unnecessary.

3. Protecting Users' Legal Rights From Anti-Circumvention Law.

 No covered work shall be deemed part of an effective technological measure under any applicable law fulfilling obligations under article 11 of the WIPO copyright treaty adopted on 20 December 1996, or similar laws prohibiting or restricting circumvention of such measures.

 When you convey a covered work, you waive any legal power to forbid circumvention of technological measures to the extent such circumvention is effected by exercising rights under this License with respect to

the covered work, and you disclaim any intention to limit operation or modification of the work as a means of enforcing, against the work's users, your or third parties' legal rights to forbid circumvention of technological measures.

4. Conveying Verbatim Copies.

 You may convey verbatim copies of the Program's source code as you receive it, in any medium, provided that you conspicuously and appropriately publish on each copy an appropriate copyright notice; keep intact all notices stating that this License and any non-permissive terms added in accord with section 7 apply to the code; keep intact all notices of the absence of any warranty; and give all

recipients a copy of this License along with the Program.

 You may charge any price or no price for each copy that you convey, and you may offer support or warranty protection for a fee.

5. Conveying Modified Source Versions.

 You may convey a work based on the Program, or the modifications to produce it from the Program, in the form of source code under the terms of section 4, provided that you also meet all of these conditions:

 a) The work must carry prominent notices stating that you modified it, and giving a relevant date.

 b) The work must carry prominent notices stating that it is released under this License and any conditions added under section 7. This requirement modifies the requirement in section 4 to

"keep intact all notices".

 c) You must license the entire work, as a whole, under this License to anyone who comes into possession of a copy. This License will therefore apply, along with any applicable section 7 additional terms, to the whole of the work, and all its parts, regardless of how they are packaged. This License gives no permission to license the work in any other way, but it does not invalidate such permission if you have separately received it.

 d) If the work has interactive user interfaces, each must display Appropriate Legal Notices; however, if the Program has interactive interfaces that do not display Appropriate Legal Notices, your work need not make them do so.

A compilation of a covered work with other separate and independent

works, which are not by their nature extensions of the covered work, and which are not combined with it such as to form a larger program, in or on a volume of a storage or distribution medium, is called an "aggregate" if the compilation and its resulting copyright are not used to limit the access or legal rights of the compilation's users beyond what the individual works permit. Inclusion of a covered work in an aggregate does not cause this License to apply to the other

parts of the aggregate.

6. Conveying Non-Source Forms.

 You may convey a covered work in object code form under the terms of sections 4 and 5, provided that you also convey the machine-readable Corresponding Source under the terms of this License, in one of these ways:

 a) Convey the object code in, or embodied in, a physical product (including a physical distribution medium), accompanied by the Corresponding Source fixed on a durable physical medium customarily used for software interchange.

 b) Convey the object code in, or embodied in, a physical product (including a physical distribution medium), accompanied by a written offer, valid for at least three years and valid for as

 long as you offer spare parts or customer support for that product model, to give anyone who possesses the object code either (1) a copy of the Corresponding Source for all the software in the product that is covered by this License, on a durable physical medium customarily used for software interchange, for a price no more than your reasonable cost of physically performing this conveying of source, or (2) access to copy the Corresponding Source from a network server at no charge.

 c) Convey individual copies of the object code with a copy of the written offer to provide the Corresponding Source. This alternative is allowed only occasionally and noncommercially, and only if you received the object code with such an offer, in accord with subsection 6b.

 d) Convey the object code by offering access from a designated place (gratis or for a charge), and offer equivalent access to the Corresponding Source in

the same way through the same place at no

 further charge. You need not require recipients to copy the Corresponding Source along with the object code. If the place to copy the object code is a network server, the Corresponding Source  may be on a different server (operated by you or a third party) that supports equivalent copying facilities, provided you maintain clear directions next to the object code saying where to find the Corresponding Source. Regardless of what server hosts the Corresponding Source, you remain obligated to ensure that it is available for as long as needed to satisfy these requirements.

 e) Convey the object code using peer-to-peer transmission, provided you inform other peers where the object code and Corresponding Source of the work are being offered to the general public at no charge under subsection 6d.

 A separable portion of the object code, whose source code is excluded from the Corresponding Source as a System Library, need not be included in conveying the object code work.

 A "User Product" is either (1) a "consumer product", which means any tangible personal property which is normally used for personal, family, or household purposes, or (2) anything designed or sold for incorporation into a dwelling. In determining whether a product is a consumer product, doubtful cases shall be resolved in favor of coverage. For a particular product received by a particular user, "normally used" refers to a typical or common use of that class of product, regardless of the status of the particular user or of the way in which the particular user actually uses, or expects or is expected to use, the product. A product is a consumer product regardless of whether the product has substantial commercial, industrial or non-consumer uses, unless such uses represent the only significant mode of use of the product.

 "Installation Information" for a User Product means any methods, procedures, authorization

 keys, or other information required to install and execute modified versions of a covered work in that User Product from a modified version of its Corresponding Source. The information must suffice to ensure that the continued functioning of the modified object code is in no case prevented or interfered with solely because modification has been made.

 If you convey an object code work under this section in, or with, or specifically for use in, a User Product, and the conveying occurs as part of a transaction in which the right of possession and use of the User Product is transferred to the recipient in perpetuity or for a fixed term (regardless of how the transaction is characterized), the Corresponding Source conveyed under this section must be accompanied by the Installation Information. But this requirement does not apply if neither you nor any third party retains the ability to install modified object code on the User Product (for example, the work has

been installed in ROM).

 The requirement to provide Installation Information does not include a requirement to continue to provide support service, warranty, or updates for a work that has been modified or installed by the recipient, or for the User Product in which it has been modified or installed. Access to a network may be denied when the modification itself materially and adversely affects the operation of the network or violates the rules and protocols for communication across the network.

 Corresponding Source conveyed, and Installation Information provided, in accord with this section must be in a format that is publicly documented (and with an implementation available to the public in source code form), and must require no special password or key for unpacking, reading or copying.

7. Additional Terms.

 "Additional permissions" are terms that supplement the terms of this License by making exceptions from one or more of its conditions. Additional permissions that are applicable to the entire Program shall

be treated as though they were included in this License, to the extent that they are valid under applicable law. If additional permissions apply only to part of the Program, that part may be used separately under those permissions, but the entire Program remains governed by this License without regard to the additional permissions.

 When you convey a copy of a covered work, you may at your option remove any additional permissions from that copy, or from any part of it. (Additional permissions may be written to require their own removal in certain cases when you modify the work.) You may place additional permissions on material, added by you to a covered work, for which you have or can give appropriate copyright permission.

 Notwithstanding any other provision of this License, for material you add to a covered work, you may (if authorized by the copyright holders of that material) supplement the terms of this License with terms:

 a) Disclaiming warranty or limiting liability differently from the terms of sections 15 and 16 of this License; or

 b) Requiring preservation of specified reasonable legal notices or author attributions in that material or in the Appropriate Legal Notices displayed by works containing it; or

 c) Prohibiting misrepresentation of the origin of that material, or requiring that modified versions of such material be marked in reasonable ways as different from the original version; or

 d) Limiting the use for publicity purposes of names of licensors or authors of the material; or

 e) Declining to grant rights under trademark law for use of some trade names, trademarks, or service marks; or

 f) Requiring indemnification of licensors and authors of that material by anyone who conveys the material (or modified versions of it) with contractual assumptions of liability to the recipient, for any liability that these contractual assumptions directly impose on

those licensors and authors.

 All other non-permissive additional terms are considered "further restrictions" within the meaning of section 10. If the Program as you received it, or any part of it, contains a notice stating that it is governed by this License along with a term that is a further restriction, you may remove that term. If a license document contains a further restriction but permits relicensing or conveying under this License, you may add to a covered work material governed by the terms of that license document, provided that the further restriction does not survive such relicensing or conveying.

 If you add terms to a covered work in accord with this section, you must place, in the relevant source files, a statement of the additional terms that apply to those files, or a notice indicating where to find the applicable terms.

 Additional terms, permissive or non-permissive, may be stated in the form of a separately written license, or stated as exceptions; the above requirements apply either way.

#### 8. Termination.

 You may not propagate or modify a covered work except as expressly provided under this License. Any attempt otherwise to propagate or modify it is void, and will automatically terminate your rights under this License (including any patent licenses granted under the third paragraph of section 11).

 However, if you cease all violation of this License, then your license from a particular copyright holder is reinstated (a) provisionally, unless and until the copyright holder explicitly and

finally terminates your license, and (b) permanently, if the copyright holder fails to notify you of the violation by some reasonable means prior to 60 days after the cessation.

 Moreover, your license from a particular copyright holder is reinstated permanently if the copyright holder notifies you of the violation by some reasonable means, this is the first time you have received notice of violation of this License (for any work) from that copyright

 holder, and you cure the violation prior to 30 days after your receipt of the notice.

 Termination of your rights under this section does not terminate the licenses of parties who have received copies or rights from you under this License. If your rights have been terminated and not permanently reinstated, you do not qualify to receive new licenses for the same material under section 10.

9. Acceptance Not Required for Having Copies.

 You are not required to accept this License in order to receive or run a copy of the Program. Ancillary propagation of a covered work occurring solely as a consequence of using peer-to-peer transmission to receive a copy likewise does not require acceptance. However, nothing other than this License grants you permission to propagate or modify any covered work. These actions infringe copyright if you do not accept this License. Therefore, by modifying or propagating a covered work, you indicate your acceptance of this License to do so.

10. Automatic Licensing of Downstream Recipients.

 Each time you convey a covered work, the recipient automatically receives a license from the original licensors, to run, modify and propagate that work, subject to this License. You are not responsible for enforcing compliance by third parties with this License.

 An "entity transaction" is a transaction transferring control of an organization, or substantially all assets of one, or subdividing an organization, or merging organizations. If propagation of a covered work results from an entity transaction, each party to that transaction who receives a copy of the work also receives whatever licenses to the work the party's predecessor in interest had or could give under the previous paragraph, plus a right to possession of the Corresponding Source of the work from the predecessor in interest, if the predecessor has it or can get it with reasonable efforts.

You may not impose any further restrictions on the exercise of the

## rights

 granted or affirmed under this License. For example, you may not impose a license fee, royalty, or other charge for exercise of rights granted under this License, and you may not initiate litigation (including a cross-claim or counterclaim in a lawsuit) alleging that any patent claim is infringed by making, using, selling, offering for sale, or importing the Program or any portion of it.

#### 11. Patents.

 A "contributor" is a copyright holder who authorizes use under this License of the Program or a work on which the Program is based. The work thus licensed is called the contributor's "contributor version".

 A contributor's "essential patent claims" are all patent claims owned or controlled by the contributor, whether already acquired or hereafter acquired, that would be infringed by some manner, permitted by this License, of making, using, or selling its contributor version, but do not include claims that would be infringed only as a consequence of further modification of the contributor version. For

purposes of this definition, "control" includes the right to grant patent sublicenses in a manner consistent with the requirements of this License.

 Each contributor grants you a non-exclusive, worldwide, royalty-free patent license under the contributor's essential patent claims, to make, use, sell, offer for sale, import and otherwise run, modify and propagate the contents of its contributor version.

 In the following three paragraphs, a "patent license" is any express agreement or commitment, however denominated, not to enforce a patent (such as an express permission to practice a patent or covenant not to sue for patent infringement). To "grant" such a patent license to a party means to make such an agreement or commitment not to enforce a patent against the party.

 If you convey a covered work, knowingly relying on a patent license, and the Corresponding Source of the work is not available for anyone to copy, free of charge and under the terms of this License, through a

publicly available network server or other readily accessible means, then you must either (1) cause the Corresponding Source to be so available, or (2) arrange to deprive yourself of the benefit of the patent license for this particular work, or (3) arrange, in a manner consistent with the requirements of this License, to extend the patent license to downstream recipients. "Knowingly relying" means you have actual knowledge that, but for the patent license, your conveying the
covered work in a country, or your recipient's use of the covered work in a country, would infringe one or more identifiable patents in that country that you have reason to believe are valid.

 If, pursuant to or in connection with a single transaction or arrangement, you convey, or propagate by procuring conveyance of, a covered work, and grant a patent license to some of the parties receiving the covered work authorizing them to use, propagate, modify or convey a specific copy of the covered work, then the patent license you grant is automatically extended to all recipients of the covered work and works based on it.

 A patent license is "discriminatory" if it does not include within the scope of its coverage, prohibits the exercise of, or is conditioned on the non-exercise of one or more of the rights that are specifically granted under this License. You may not convey a covered work if you are a party to an arrangement with a third party that is in the business of distributing software, under which you make payment to the third party based on the extent of your activity of conveying the work, and under which the third party grants, to any of the parties who would receive the covered work from you, a discriminatory patent license (a) in connection with copies of the covered work conveyed by you (or copies made from those copies), or (b) primarily for and in connection with specific products or compilations that contain the covered work, unless you entered into that arrangement, or

that patent license was granted, prior to 28 March 2007.

 Nothing in this License shall be construed as excluding or limiting any implied license or other defenses to infringement that may otherwise be available to you under applicable patent law.

12. No Surrender of Others' Freedom.

 If conditions are imposed on you (whether by court order, agreement or otherwise) that contradict the conditions of this License, they do not excuse you from the conditions of this License. If you cannot convey a covered work so as to satisfy simultaneously your obligations under this License and any other pertinent obligations, then as a consequence you may not convey it at all. For example, if you agree to terms that obligate you to collect a royalty for further conveying from those to whom you convey the Program, the only way you could satisfy both those terms and this License would be to refrain entirely from conveying the Program.

13. Use with the GNU Affero General Public License.

 Notwithstanding any other provision of this License, you have permission to link or combine any covered work with a work licensed under version 3 of the GNU Affero General Public License into a single combined work, and to convey the resulting work. The terms of this License will continue to apply to the part which is the covered work, but the special requirements of the GNU Affero General Public License, section 13, concerning interaction through a network will apply to the combination as such.

14. Revised Versions of this License.

 The Free Software Foundation may publish revised and/or new versions of the GNU General Public License from time to time. Such new versions will be similar in spirit to the present version, but may differ in detail to address new problems or concerns.

 Each version is given a distinguishing version number. If the Program specifies that a certain numbered version of the GNU General Public License "or any later version" applies to it, you have the option of following the terms and conditions either of that numbered version or of any later version published by the Free Software Foundation. If the Program does not specify a version number of the GNU General Public License, you may choose any version ever published by the Free Software Foundation.

 If the Program specifies that a proxy can decide which future versions of the GNU General Public License can be used, that proxy's public statement of acceptance of a version permanently authorizes you to choose that version for the Program.

 Later license versions may give you additional or different permissions. However, no additional obligations are imposed on any author or copyright holder as a result of your choosing to follow a later version.

15. Disclaimer of Warranty.

## THERE IS NO WARRANTY FOR THE PROGRAM, TO THE EXTENT PERMITTED BY APPLICABLE LAW. EXCEPT WHEN OTHERWISE STATED IN WRITING THE COPYRIGHT HOLDERS AND/OR OTHER PARTIES PROVIDE THE PROGRAM "AS IS" WITHOUT WARRANTY

OF ANY KIND, EITHER EXPRESSED OR IMPLIED, INCLUDING, BUT NOT LIMITED TO, THE IMPLIED WARRANTIES OF MERCHANTABILITY AND FITNESS FOR A PARTICULAR PURPOSE. THE ENTIRE RISK AS TO THE QUALITY AND PERFORMANCE OF THE PROGRAM IS WITH YOU. SHOULD THE PROGRAM PROVE DEFECTIVE, YOU ASSUME THE COST OF ALL NECESSARY SERVICING, REPAIR OR CORRECTION.

16. Limitation of Liability.

 IN NO EVENT UNLESS REQUIRED BY APPLICABLE LAW OR AGREED TO IN WRITING WILL ANY COPYRIGHT HOLDER, OR ANY OTHER PARTY WHO MODIFIES AND/OR CONVEYS THE PROGRAM AS PERMITTED ABOVE, BE LIABLE TO YOU FOR DAMAGES, INCLUDING ANY GENERAL, SPECIAL, INCIDENTAL OR CONSEQUENTIAL DAMAGES ARISING OUT OF THE USE OR INABILITY TO USE THE PROGRAM (INCLUDING BUT NOT LIMITED TO LOSS OF DATA OR DATA BEING RENDERED INACCURATE OR LOSSES SUSTAINED BY YOU OR THIRD PARTIES OR A FAILURE OF THE PROGRAM TO OPERATE WITH ANY OTHER PROGRAMS), EVEN IF SUCH HOLDER OR OTHER PARTY HAS BEEN ADVISED OF THE POSSIBILITY OF SUCH DAMAGES.

 17. Interpretation of Sections 15 and 16.

 If the disclaimer of warranty and limitation of liability provided above cannot be given local legal effect according to their terms, reviewing courts shall apply local law that most closely approximates an absolute waiver of all civil liability in connection with the Program, unless a warranty or assumption of liability accompanies a copy of the Program in return for a fee.

## END OF TERMS AND CONDITIONS

How to Apply These Terms to Your New Programs

 If you develop a new program, and you want it to be of the greatest possible use to the public, the best way to achieve this is to make it free software which everyone can redistribute and change under these terms.

 To do so, attach the following notices to the program. It is safest to attach them to the start of each source file to most effectively state the exclusion of warranty; and each file should have at least the "copyright" line and a pointer to where the full notice is found.

 <one line to give the program's name and a brief idea of what it does.> Copyright  $(C)$  <year > <name of author>

 This program is free software: you can redistribute it and/or modify it under the terms of the GNU General Public License as published by the Free Software Foundation, either version 3 of the License, or (at your option) any later version.

 This program is distributed in the hope that it will be useful, but WITHOUT ANY WARRANTY; without even the implied warranty of MERCHANTABILITY or FITNESS FOR A PARTICULAR PURPOSE. See the GNU General Public License for more details.

 You should have received a copy of the GNU General Public License along with this program. If not, see <http://www.gnu.org/licenses/>.

Also add information on how to contact you by electronic and paper mail.

 If the program does terminal interaction, make it output a short notice like this when it starts in an interactive mode:

 $<$ program> Copyright (C) $<$ year>  $<$ name of author> This program comes with ABSOLUTELY NO WARRANTY; for details type `show w'. This is free software, and you are welcome to redistribute it under certain conditions; type `show c' for details.

The hypothetical commands `show w' and `show c' should show the appropriate parts of the General Public License. Of course, your program's commands might be different; for a GUI interface, you would use an "about box".

 You should also get your employer (if you work as a programmer) or school, if any, to sign a "copyright disclaimer" for the program, if necessary. For more information on this, and how to apply and follow the GNU GPL, see <http://www.gnu.org/licenses/>.

 The GNU General Public License does not permit incorporating your program into proprietary programs. If your program is a subroutine library, you may consider it more useful to permit linking proprietary applications with the library. If this is what you want to do, use the GNU Lesser General Public License instead of this License. But first, please read <http://www.gnu.org/philosophy/why-not-lgpl.html>.

## **1.88 iconv 2.27**

## **1.88.1 Available under license :**

 GNU LIBRARY GENERAL PUBLIC LICENSE Version 2, June 1991

Copyright (C) 1991 Free Software Foundation, Inc. 51 Franklin Street, Fifth Floor, Boston, MA 02110-1301, USA Everyone is permitted to copy and distribute verbatim copies of this license document, but changing it is not allowed.

[This is the first released version of the library GPL. It is numbered 2 because it goes with version 2 of the ordinary GPL.]

 Preamble

 The licenses for most software are designed to take away your freedom to share and change it. By contrast, the GNU General Public Licenses are intended to guarantee your freedom to share and change free software--to make sure the software is free for all its users.

 This license, the Library General Public License, applies to some specially designated Free Software Foundation software, and to any other libraries whose authors decide to use it. You can use it for your libraries, too.

 When we speak of free software, we are referring to freedom, not

price. Our General Public Licenses are designed to make sure that you have the freedom to distribute copies of free software (and charge for this service if you wish), that you receive source code or can get it if you want it, that you can change the software or use pieces of it in new free programs; and that you know you can do these things.

 To protect your rights, we need to make restrictions that forbid anyone to deny you these rights or to ask you to surrender the rights. These restrictions translate to certain responsibilities for you if you distribute copies of the library, or if you modify it.

 For example, if you distribute copies of the library, whether gratis or for a fee, you must give the recipients all the rights that we gave you. You must make sure that they, too, receive or can get the source code. If you link a program with the library, you must provide complete object files to the recipients so that they can relink them with the library, after making

changes to the library and recompiling

it. And you must show them these terms so they know their rights.

 Our method of protecting your rights has two steps: (1) copyright the library, and (2) offer you this license which gives you legal permission to copy, distribute and/or modify the library.

 Also, for each distributor's protection, we want to make certain that everyone understands that there is no warranty for this free library. If the library is modified by someone else and passed on, we want its recipients to know that what they have is not the original version, so that any problems introduced by others will not reflect on the original authors' reputations.

 Finally, any free program is threatened constantly by software patents. We wish to avoid the danger that companies distributing free software will individually obtain patent licenses, thus in effect transforming the program into proprietary software. To prevent this,

we have made it clear that any patent must be licensed for everyone's free use or not licensed at all.

 Most GNU software, including some libraries, is covered by the ordinary GNU General Public License, which was designed for utility programs. This license, the GNU Library General Public License, applies to certain designated libraries. This license is quite different from the ordinary one; be sure to read it in full, and don't assume that anything in it is the same as in the ordinary license.

 The reason we have a separate public license for some libraries is that they blur the distinction we usually make between modifying or adding to a program and simply using it. Linking a program with a library, without changing the library, is in some sense simply using the library, and is analogous to running a utility program or application program. However, in a textual and legal sense, the linked executable is a combined work, a derivative of the original library, and the ordinary General Public License treats it as such.

#### Because

 of this blurred distinction, using the ordinary General Public License for libraries did not effectively promote software sharing, because most developers did not use the libraries. We concluded that weaker conditions might promote sharing better.

 However, unrestricted linking of non-free programs would deprive the users of those programs of all benefit from the free status of the libraries themselves. This Library General Public License is intended to permit developers of non-free programs to use free libraries, while preserving your freedom as a user of such programs to change the free libraries that are incorporated in them. (We have not seen how to achieve this as regards changes in header files, but we have achieved it as regards changes in the actual functions of the Library.) The hope is that this will lead to faster development of free libraries.

 The precise terms and conditions for copying, distribution and modification follow. Pay close attention to the difference between a

"work based on the library" and a "work that uses the library". The former contains code derived from the library, while the latter only works together with the library.

 Note that it is possible for a library to be covered by the ordinary General Public License rather than by this special one.

## GNU LIBRARY GENERAL PUBLIC LICENSE TERMS AND CONDITIONS FOR COPYING, DISTRIBUTION AND MODIFICATION

 0. This License Agreement applies to any software library which contains a notice placed by the copyright holder or other authorized party saying it may be distributed under the terms of this Library General Public License (also called "this License"). Each licensee is addressed as "you".

 A "library" means a collection of software functions and/or data prepared so as to be conveniently linked with application programs (which use some of those functions and data) to form executables.

 The "Library", below, refers to any such software library or work which has been distributed under these terms. A "work based on the Library" means either the Library or any derivative work under copyright law: that is to say, a work containing the Library or a portion of it, either verbatim or with modifications and/or translated straightforwardly into another language. (Hereinafter, translation is included without limitation in the term "modification".)

 "Source code" for a work means the preferred form of the work for making modifications to it. For a library, complete source code means all the source code for all modules it contains, plus any associated interface definition files, plus the scripts used to control compilation and installation of the library.

 Activities other than copying, distribution and modification are not covered by this License; they are outside its scope. The act of running a program using the Library is not restricted, and output from such a program is covered only if its contents constitute a work based on the Library (independent of the use of the Library in a tool for

writing it). Whether that is true depends on what the Library does and what the program that uses the Library does.

 1. You may copy and distribute verbatim copies of the Library's complete source code as you receive it, in any medium, provided that you conspicuously and appropriately publish on each copy an appropriate copyright notice and disclaimer of warranty; keep intact all the notices that refer to this License and to the absence of any warranty; and distribute a copy of this License along with the Library.

 You may charge a fee for the physical act of transferring a copy, and you may at your option offer warranty protection in exchange for a fee.

2. You may modify your copy or copies of the Library or any portion

of it, thus forming a work based on the Library, and copy and distribute such modifications or work under the terms of Section 1 above, provided that you also meet all of these conditions:

 a) The modified work must itself be a software library.

 b) You must cause the files modified to carry prominent notices stating that you changed the files and the date of any change.

 c) You must cause the whole of the work to be licensed at no charge to all third parties under the terms of this License.

 d) If a facility in the modified Library refers to a function or a table of data to be supplied by an application program that uses the facility, other than as an argument passed when the facility is invoked, then you must make a good faith effort to ensure that, in the event an application does not supply such function or table, the facility still operates, and performs whatever part of its purpose remains meaningful.

 (For example, a function in a library to compute square roots has a purpose that is entirely well-defined independent of the application. Therefore, Subsection 2d requires that any application-supplied function or table used by this function must

 be optional: if the application does not supply it, the square root function must still compute square roots.)

These requirements apply to the modified work as a whole. If identifiable sections of that work are not derived from the Library, and can be reasonably considered independent and separate works in themselves, then this License, and its terms, do not apply to those sections when you distribute them as separate works. But when you distribute the same sections as part of a whole which is a work based on the Library, the distribution of the whole must be on the terms of this License, whose permissions for other licensees extend to the entire whole, and thus to each and every part regardless of who wrote it.

Thus, it is not the intent of this section to claim rights or contest your rights to work written entirely by you; rather, the intent is to exercise the right to control the distribution of derivative or collective works based on the Library.

## In addition,

 mere aggregation of another work not based on the Library with the Library (or with a work based on the Library) on a volume of a storage or distribution medium does not bring the other work under the scope of this License.

 3. You may opt to apply the terms of the ordinary GNU General Public License instead of this License to a given copy of the Library. To do this, you must alter all the notices that refer to this License, so that they refer to the ordinary GNU General Public License, version 2, instead of to this License. (If a newer version than version 2 of the ordinary GNU General Public License has appeared, then you can specify that version instead if you wish.) Do not make any other change in these notices.

 Once this change is made in a given copy, it is irreversible for that copy, so the ordinary GNU General Public License applies to all subsequent copies and derivative works made from that copy.

 This option is useful when you wish to copy part of the code of the

Library into a program that is not a library.

 4. You may copy and distribute the Library (or a portion or derivative of it, under Section 2) in object code or executable form under the terms of Sections 1 and 2 above provided that you accompany it with the complete corresponding machine-readable source code, which must be distributed under the terms of Sections 1 and 2 above on a medium customarily used for software interchange.

 If distribution of object code is made by offering access to copy from a designated place, then offering equivalent access to copy the source code from the same place satisfies the requirement to distribute the source code, even though third parties are not compelled to copy the source along with the object code.

 5. A program that contains no derivative of any portion of the Library, but is designed to work with the Library by being compiled or linked with it, is called a "work that uses the Library". Such a work, in isolation, is not a derivative work of the Library, and therefore falls outside the scope of this License.

 However, linking a "work that uses the Library" with the Library creates an executable that is a derivative of the Library (because it contains portions of the Library), rather than a "work that uses the library". The executable is therefore covered by this License. Section 6 states terms for distribution of such executables.

 When a "work that uses the Library" uses material from a header file that is part of the Library, the object code for the work may be a

derivative work of the Library even though the source code is not. Whether this is true is especially significant if the work can be linked without the Library, or if the work is itself a library. The threshold for this to be true is not precisely defined by law.

 If such an object file uses only numerical parameters, data structure layouts and accessors, and small macros and small inline functions (ten lines or less in length), then the use of the object

file is unrestricted, regardless of whether it is legally a derivative work. (Executables containing this object code plus portions of the Library will still fall under Section 6.)

 Otherwise, if the work is a derivative of the Library, you may distribute the object code for the work under the terms of Section 6. Any executables containing that work also fall under Section 6, whether or not they are linked directly with the Library itself.

 6. As an exception to the Sections above, you may also compile or link a "work that uses the Library" with the Library to produce a work containing portions of the Library, and distribute that work under terms of your choice, provided that the terms permit modification of the work for the customer's own use and reverse engineering for debugging such modifications.

 You must give prominent notice with each copy of the work that the Library is used in it and that the Library and its use are covered by this License. You must supply a copy of this License. If the work during execution displays copyright notices, you must include the copyright notice for the Library among them, as well as a reference directing the user to the copy of this License. Also, you must do one of these things:

 a) Accompany the work with the complete corresponding machine-readable source code for the Library including whatever changes were used in the work (which must be distributed under Sections 1 and 2 above); and, if the work is an executable linked with the Library, with the complete machine-readable "work that uses the Library", as object code and/or source code, so that the user can modify the Library and then relink to produce a modified executable containing the modified Library. (It is understood that the user who changes the contents of definitions files in the Library will not necessarily be able to recompile the application to use the modified definitions.)

b) Accompany the

 work with a written offer, valid for at least three years, to give the same user the materials specified in Subsection 6a, above, for a charge no more than the cost of performing this distribution.

 c) If distribution of the work is made by offering access to copy from a designated place, offer equivalent access to copy the above specified materials from the same place.

 d) Verify that the user has already received a copy of these materials or that you have already sent this user a copy.

 For an executable, the required form of the "work that uses the Library" must include any data and utility programs needed for reproducing the executable from it. However, as a special exception, the source code distributed need not include anything that is normally distributed (in either source or binary form) with the major components (compiler, kernel, and so on) of the operating system on which the executable runs, unless that component itself accompanies the executable.

 It may happen that this requirement contradicts the license restrictions of other proprietary libraries that do not normally accompany the operating system. Such a contradiction means you cannot use both them and the Library together in an executable that you distribute.

 7. You may place library facilities that are a work based on the Library side-by-side in a single library together with other library facilities not covered by this License, and distribute such a combined library, provided that the separate distribution of the work based on the Library and of the other library facilities is otherwise permitted, and provided that you do these two things:

 a) Accompany the combined library with a copy of the same work based on the Library, uncombined with any other library facilities. This must be distributed under the terms of the Sections above.

 b) Give prominent notice with the combined library of the fact that part of it is a work based on the Library, and explaining where to find the accompanying uncombined form of the same work.

 8. You may not copy, modify, sublicense, link with, or distribute the Library except as expressly provided under this License. Any attempt otherwise to copy, modify, sublicense, link with, or distribute the Library is void, and will automatically terminate your rights under this License. However, parties who have received copies, or rights, from you under this License will not have their licenses terminated so long as such parties remain in full compliance.

 9. You are not required to accept this License, since you have not signed it. However, nothing else grants you permission to modify or distribute the Library or its derivative works. These actions are prohibited by law if you do not accept this License. Therefore, by modifying or distributing the Library (or any work based on the Library), you indicate your acceptance of this License to do so, and all its terms and conditions for copying, distributing or modifying the Library or works based on it.

 10. Each time you redistribute the Library (or any work based on the Library), the recipient automatically receives a license from the original licensor to copy, distribute, link with or modify the Library subject to these terms and conditions. You may not impose any further restrictions on the recipients' exercise of the rights granted herein. You are not responsible for enforcing compliance by third parties to this License.

 11. If, as a consequence of a court judgment or allegation of patent infringement or for any other reason (not limited to patent issues), conditions are imposed on you (whether by court order, agreement or otherwise) that contradict the conditions of this License, they do not excuse you from the conditions of this License. If you cannot distribute so as to satisfy simultaneously your obligations under this License and any other pertinent obligations, then as a consequence you may not distribute

 the Library at all. For example, if a patent license would not permit royalty-free redistribution of the Library by all those who receive copies directly or indirectly through you, then the only way you could satisfy both it and this License would be to refrain entirely from distribution of the Library.

If any portion of this section is held invalid or unenforceable under any particular circumstance, the balance of the section is intended to apply, and the section as a whole is intended to apply in other circumstances.

It is not the purpose of this section to induce you to infringe any patents or other property right claims or to contest validity of any such claims; this section has the sole purpose of protecting the integrity of the free software distribution system which is implemented by public license practices. Many people have made generous contributions to the wide range of software distributed through that system in reliance on consistent application of that system;

 it is up to the author/donor to decide if he or she is willing to distribute software through any other system and a licensee cannot impose that choice.

This section is intended to make thoroughly clear what is believed to be a consequence of the rest of this License.

 12. If the distribution and/or use of the Library is restricted in certain countries either by patents or by copyrighted interfaces, the original copyright holder who places the Library under this License may add an explicit geographical distribution limitation excluding those countries, so that distribution is permitted only in or among countries not thus excluded. In such case, this License incorporates the limitation as if written in the body of this License.

 13. The Free Software Foundation may publish revised and/or new versions of the Library General Public License from time to time. Such new versions will be similar in spirit to the present version, but may differ in detail to address new problems or concerns.

### Each

 version is given a distinguishing version number. If the Library specifies a version number of this License which applies to it and "any later version", you have the option of following the terms and conditions either of that version or of any later version published by the Free Software Foundation. If the Library does not specify a license version number, you may choose any version ever published by the Free Software Foundation.

 14. If you wish to incorporate parts of the Library into other free programs whose distribution conditions are incompatible with these, write to the author to ask for permission. For software which is copyrighted by the Free Software Foundation, write to the Free Software Foundation; we sometimes make exceptions for this. Our decision will be guided by the two goals of preserving the free status of all derivatives of our free software and of promoting the sharing and reuse of software generally.

## NO WARRANTY

## 15. BECAUSE THE LIBRARY

IS LICENSED FREE OF CHARGE, THERE IS NO

WARRANTY FOR THE LIBRARY, TO THE EXTENT PERMITTED BY APPLICABLE LAW. EXCEPT WHEN OTHERWISE STATED IN WRITING THE COPYRIGHT HOLDERS AND/OR OTHER PARTIES PROVIDE THE LIBRARY "AS IS" WITHOUT WARRANTY OF ANY KIND, EITHER EXPRESSED OR IMPLIED, INCLUDING, BUT NOT LIMITED TO, THE IMPLIED WARRANTIES OF MERCHANTABILITY AND FITNESS FOR A PARTICULAR PURPOSE. THE ENTIRE RISK AS TO THE QUALITY AND PERFORMANCE OF THE

LIBRARY IS WITH YOU. SHOULD THE LIBRARY PROVE DEFECTIVE, YOU ASSUME THE COST OF ALL NECESSARY SERVICING, REPAIR OR CORRECTION.

 16. IN NO EVENT UNLESS REQUIRED BY APPLICABLE LAW OR AGREED TO IN WRITING WILL ANY COPYRIGHT HOLDER, OR ANY OTHER PARTY WHO MAY MODIFY AND/OR REDISTRIBUTE THE LIBRARY AS PERMITTED ABOVE, BE LIABLE TO YOU FOR DAMAGES, INCLUDING ANY GENERAL, SPECIAL, INCIDENTAL OR CONSEQUENTIAL DAMAGES ARISING OUT OF THE USE OR INABILITY TO USE THE LIBRARY (INCLUDING BUT NOT LIMITED TO LOSS OF DATA OR DATA BEING RENDERED INACCURATE OR LOSSES SUSTAINED BY YOU OR THIRD PARTIES OR A FAILURE OF THE LIBRARY TO OPERATE WITH ANY OTHER SOFTWARE), EVEN IF SUCH HOLDER OR OTHER PARTY HAS BEEN ADVISED OF THE POSSIBILITY OF SUCH **DAMAGES** 

 END OF TERMS AND CONDITIONS

Appendix: How to Apply These Terms to Your New Libraries

 If you develop a new library, and you want it to be of the greatest possible use to the public, we recommend making it free software that everyone can redistribute and change. You can do so by permitting redistribution under these terms (or, alternatively, under the terms of the ordinary General Public License).

 To apply these terms, attach the following notices to the library. It is safest to attach them to the start of each source file to most effectively convey the exclusion of warranty; and each file should have at least the "copyright" line and a pointer to where the full notice is found.

 <one line to give the library's name and a brief idea of what it does.> Copyright  $(C)$  <year> <name of author>

 This library is free software; you can redistribute it and/or modify it under the terms of the GNU Library General Public License as published by the Free Software Foundation; either version 2 of the License, or (at your option) any later version.

 This library is distributed in the hope that it will be useful, but WITHOUT ANY WARRANTY; without even the implied warranty of MERCHANTABILITY or FITNESS FOR A PARTICULAR PURPOSE. See the GNU Library General Public License for more details.

 You should have received a copy of the GNU Library General Public License along with this library; if not, write to the Free Software Foundation, Inc., 51 Franklin Street, Fifth Floor, Boston, MA 02110-1301, USA

Also add information on how to contact you by electronic and paper mail.

You should also get your employer (if you work as a programmer) or your school, if any, to sign a "copyright disclaimer" for the library, if necessary.

Here is a sample; alter the names:

 Yoyodyne, Inc., hereby disclaims all copyright interest in the library `Frob' (a library for tweaking knobs) written by James Random Hacker.

 <signature of Ty Coon>, 1 April 1990 Ty Coon, President of Vice

That's all there is to it!

 GNU GENERAL PUBLIC LICENSE Version 3, 29 June 2007

Copyright (C) 2007 Free Software Foundation, Inc. <http://fsf.org/> Everyone is permitted to copy and distribute verbatim copies of this license document, but changing it is not allowed.

Preamble

 The GNU General Public License is a free, copyleft license for software and other kinds of works.

 The licenses for most software and other practical works are designed to take away your freedom to share and change the works. By contrast, the GNU General Public License is intended to guarantee your freedom to share and change all versions of a program--to make sure it remains free software for all its users. We, the Free Software Foundation, use the GNU General Public License for most of our software; it applies also to any other work released this way by its authors. You can apply it to your programs, too.

 When we speak of free software, we are referring to freedom, not

price. Our General Public Licenses are designed to make sure that you have the freedom to distribute copies of free software (and charge for them if you wish), that you receive source code or can get it if you want it, that you can change the software or use pieces of it in new free programs, and that you know you can do these things.

 To protect your rights, we need to prevent others from denying you these rights or asking you to surrender the rights. Therefore, you have certain responsibilities if you distribute copies of the software, or if you modify it: responsibilities to respect the freedom of others.

 For example, if you distribute copies of such a program, whether gratis or for a fee, you must pass on to the recipients the same freedoms that you received. You must make sure that they, too, receive or can get the source code. And you must show them these terms so they know their rights.

 Developers that use the GNU GPL protect your rights with two steps: (1)

 assert copyright on the software, and (2) offer you this License giving you legal permission to copy, distribute and/or modify it.

 For the developers' and authors' protection, the GPL clearly explains that there is no warranty for this free software. For both users' and authors' sake, the GPL requires that modified versions be marked as changed, so that their problems will not be attributed erroneously to authors of previous versions.

 Some devices are designed to deny users access to install or run modified versions of the software inside them, although the manufacturer can do so. This is fundamentally incompatible with the aim of protecting users' freedom to change the software. The systematic pattern of such abuse occurs in the area of products for individuals to use, which is precisely where it is most unacceptable. Therefore, we have designed this version of the GPL to prohibit the practice for those products. If such problems arise substantially in other domains, we stand

 ready to extend this provision to those domains in future versions of the GPL, as needed to protect the freedom of users.

 Finally, every program is threatened constantly by software patents. States should not allow patents to restrict development and use of software on general-purpose computers, but in those that do, we wish to avoid the special danger that patents applied to a free program could make it effectively proprietary. To prevent this, the GPL assures that patents cannot be used to render the program non-free.

 The precise terms and conditions for copying, distribution and modification follow.

## TERMS AND CONDITIONS

## 0. Definitions.

"This License" refers to version 3 of the GNU General Public License.

 "Copyright" also means copyright-like laws that apply to other kinds of works, such as semiconductor masks.

 "The Program" refers to any copyrightable work licensed under this License. Each licensee is addressed as "you". "Licensees" and "recipients" may be individuals or organizations.

 To "modify" a work means to copy from or adapt all or part of the work in a fashion requiring copyright permission, other than the making of an exact copy. The resulting work is called a "modified version" of the earlier work or a work "based on" the earlier work.

 A "covered work" means either the unmodified Program or a work based on the Program.

 To "propagate" a work means to do anything with it that, without permission, would make you directly or secondarily liable for infringement under applicable copyright law, except executing it on a computer or modifying a private copy. Propagation includes copying, distribution (with or without modification), making available to the public, and in some countries other activities as well.

 To "convey" a work means any kind of propagation that enables other parties to make or receive copies. Mere interaction with a user through a computer network, with no transfer of a copy, is not conveying.

 An interactive user interface displays "Appropriate Legal Notices" to the extent that it includes a convenient and prominently visible feature that (1) displays an appropriate copyright notice, and (2) tells the user that there is no warranty for the work (except to the extent that warranties are provided), that licensees may convey the work under this License, and how to view a copy of this License. If the interface presents a list of user commands or options, such as a menu, a prominent item in the list meets this criterion.

1. Source Code.

 The "source code" for a work means the preferred form of the work for making modifications to it. "Object code" means any non-source form of a work.

 A "Standard Interface" means an interface that either is an official standard defined by a recognized standards body, or, in the case of interfaces specified for a particular programming language, one that is widely used among developers working in that language.

The

 "System Libraries" of an executable work include anything, other than the work as a whole, that (a) is included in the normal form of packaging a Major Component, but which is not part of that Major Component, and (b) serves only to enable use of the work with that Major Component, or to implement a Standard Interface for which an implementation is available to the public in source code form. A "Major Component", in this context, means a major essential component (kernel, window system, and so on) of the specific operating system (if any) on which the executable work runs, or a compiler used to produce the work, or an object code interpreter used to run it.

 The "Corresponding Source" for a work in object code form means all the source code needed to generate, install, and (for an executable work) run the object code and to modify the work, including scripts to control those activities. However, it does not include the work's System Libraries, or general-purpose tools or generally available free

programs which are used unmodified in performing those activities but which are not part of the work. For example, Corresponding Source includes interface definition files associated with source files for the work, and the source code for shared libraries and dynamically linked subprograms that the work is specifically designed to require, such as by intimate data communication or control flow between those subprograms and other parts of the work.

 The Corresponding Source need not include anything that users can regenerate automatically from other parts of the Corresponding Source.

 The Corresponding Source for a work in source code form is that same work.

2. Basic Permissions.

 All rights granted under this License are granted for the term of copyright on the Program, and are irrevocable provided the stated conditions are met. This License explicitly affirms your unlimited permission to run the unmodified Program. The output from running a covered work is covered

 by this License only if the output, given its content, constitutes a covered work. This License acknowledges your rights of fair use or other equivalent, as provided by copyright law.

 You may make, run and propagate covered works that you do not convey, without conditions so long as your license otherwise remains in force. You may convey covered works to others for the sole purpose of having them make modifications exclusively for you, or provide you with facilities for running those works, provided that you comply with

the terms of this License in conveying all material for which you do not control copyright. Those thus making or running the covered works for you must do so exclusively on your behalf, under your direction and control, on terms that prohibit them from making any copies of your copyrighted material outside their relationship with you.

 Conveying under any other circumstances is permitted solely under the conditions stated below. Sublicensing is not allowed; section 10 makes it unnecessary.

3. Protecting Users' Legal Rights From Anti-Circumvention Law.

 No covered work shall be deemed part of an effective technological measure under any applicable law fulfilling obligations under article 11 of the WIPO copyright treaty adopted on 20 December 1996, or similar laws prohibiting or restricting circumvention of such measures.

 When you convey a covered work, you waive any legal power to forbid circumvention of technological measures to the extent such circumvention is effected by exercising rights under this License with respect to the covered work, and you disclaim any intention to limit operation or modification of the work as a means of enforcing, against the work's users, your or third parties' legal rights to forbid circumvention of technological measures.

4. Conveying Verbatim Copies.

 You may convey verbatim copies of the Program's source code as you receive it, in any medium, provided that you conspicuously and appropriately

 publish on each copy an appropriate copyright notice; keep intact all notices stating that this License and any non-permissive terms added in accord with section 7 apply to the code; keep intact all notices of the absence of any warranty; and give all recipients a copy of this License along with the Program.

 You may charge any price or no price for each copy that you convey, and you may offer support or warranty protection for a fee.

5. Conveying Modified Source Versions.

 You may convey a work based on the Program, or the modifications to produce it from the Program, in the form of source code under the terms of section 4, provided that you also meet all of these conditions:

a) The work must carry prominent notices stating that you modified

it, and giving a relevant date.

 b) The work must carry prominent notices stating that it is released under this License and any conditions added under section 7. This requirement modifies the requirement in section 4 to

"keep intact all notices".

 c) You must license the entire work, as a whole, under this License to anyone who comes into possession of a copy. This License will therefore apply, along with any applicable section 7 additional terms, to the whole of the work, and all its parts, regardless of how they are packaged. This License gives no permission to license the work in any other way, but it does not invalidate such permission if you have separately received it.

 d) If the work has interactive user interfaces, each must display Appropriate Legal Notices; however, if the Program has interactive interfaces that do not display Appropriate Legal Notices, your work need not make them do so.

 A compilation of a covered work with other separate and independent works, which are not by their nature extensions of the covered work, and which are not combined with it such as to form a larger program, in or on a volume of a storage or distribution medium, is called an

"aggregate" if the compilation and its resulting copyright are not used to limit the access or legal rights of the compilation's users beyond what the individual works permit. Inclusion of a covered work in an aggregate does not cause this License to apply to the other parts of the aggregate.

6. Conveying Non-Source Forms.

 You may convey a covered work in object code form under the terms of sections 4 and 5, provided that you also convey the machine-readable Corresponding Source under the terms of this License, in one of these ways:

 a) Convey the object code in, or embodied in, a physical product (including a physical distribution medium), accompanied by the Corresponding Source fixed on a durable physical medium customarily used for software interchange.

 b) Convey the object code in, or embodied in, a physical product (including a physical distribution medium), accompanied by a written offer, valid for at least three years

and valid for as

 long as you offer spare parts or customer support for that product model, to give anyone who possesses the object code either (1) a copy of the Corresponding Source for all the software in the product that is covered by this License, on a durable physical medium customarily used for software interchange, for a price no more than your reasonable cost of physically performing this conveying of source, or (2) access to copy the Corresponding Source from a network server at no charge.

 c) Convey individual copies of the object code with a copy of the written offer to provide the Corresponding Source. This alternative is allowed only occasionally and noncommercially, and only if you received the object code with such an offer, in accord with subsection 6b.

 d) Convey the object code by offering access from a designated place (gratis or for a charge), and offer equivalent access to the Corresponding Source in

the same way through the same place at no

 further charge. You need not require recipients to copy the Corresponding Source along with the object code. If the place to copy the object code is a network server, the Corresponding Source may be on a different server (operated by you or a third party) that supports equivalent copying facilities, provided you maintain clear directions next to the object code saying where to find the Corresponding Source. Regardless of what server hosts the Corresponding Source, you remain obligated to ensure that it is available for as long as needed to satisfy these requirements.

 e) Convey the object code using peer-to-peer transmission, provided you inform other peers where the object code and Corresponding Source of the work are being offered to the general public at no charge under subsection 6d.

 A separable portion of the object code, whose source code is excluded from the Corresponding Source as a System Library, need not be included in conveying the object code work.

 A "User Product" is either (1) a "consumer product", which means any tangible personal property which is normally used for personal, family, or household purposes, or (2) anything designed or sold for incorporation into a dwelling. In determining whether a product is a consumer product, doubtful cases shall be resolved in favor of coverage. For a particular product received by a particular user, "normally used" refers to a typical or common use of that class of product, regardless of the status of the particular user or of the way in which the particular user

actually uses, or expects or is expected to use, the product. A product is a consumer product regardless of whether the product has substantial commercial, industrial or non-consumer uses, unless such uses represent the only significant mode of use of the product.

 "Installation Information" for a User Product means any methods, procedures, authorization

keys, or other information required to install

and execute modified versions of a covered work in that User Product from a modified version of its Corresponding Source. The information must suffice to ensure that the continued functioning of the modified object code is in no case prevented or interfered with solely because modification has been made.

 If you convey an object code work under this section in, or with, or specifically for use in, a User Product, and the conveying occurs as part of a transaction in which the right of possession and use of the User Product is transferred to the recipient in perpetuity or for a fixed term (regardless of how the transaction is characterized), the Corresponding Source conveyed under this section must be accompanied by the Installation Information. But this requirement does not apply if neither you nor any third party retains the ability to install modified object code on the User Product (for example, the work has been installed in

ROM).

 The requirement to provide Installation Information does not include a requirement to continue to provide support service, warranty, or updates for a work that has been modified or installed by the recipient, or for the User Product in which it has been modified or installed. Access to a network may be denied when the modification itself materially and adversely affects the operation of the network or violates the rules and protocols for communication across the network.

 Corresponding Source conveyed, and Installation Information provided, in accord with this section must be in a format that is publicly documented (and with an implementation available to the public in source code form), and must require no special password or key for unpacking, reading or copying.

## 7. Additional Terms.

 "Additional permissions" are terms that supplement the terms of this License by making exceptions from one or more of its conditions. Additional permissions that are applicable to the entire Program shall be treated as though they were included in this License, to the extent that they are valid under applicable law. If additional permissions

apply only to part of the Program, that part may be used separately under those permissions, but the entire Program remains governed by this License without regard to the additional permissions.

 When you convey a copy of a covered work, you may at your option remove any additional permissions from that copy, or from any part of it. (Additional permissions may be written to require their own removal in certain cases when you modify the work.) You may place additional permissions on material, added by you to a covered work, for which you have or can give appropriate copyright permission.

 Notwithstanding any other provision of this License, for material you add to a covered work, you may (if authorized by the copyright holders of that material) supplement the terms of this License with terms:

 a) Disclaiming warranty or limiting liability differently from the terms of sections 15 and 16 of this License; or

 b) Requiring preservation of specified reasonable legal notices or author attributions in that material or in the Appropriate Legal Notices displayed by works containing it; or

 c) Prohibiting misrepresentation of the origin of that material, or requiring that modified versions of such material be marked in reasonable ways as different from the original version; or

 d) Limiting the use for publicity purposes of names of licensors or authors of the material; or

 e) Declining to grant rights under trademark law for use of some trade names, trademarks, or service marks; or

 f) Requiring indemnification of licensors and authors of that material by anyone who conveys the material (or modified versions of it) with contractual assumptions of liability to the recipient, for any liability that these contractual assumptions directly impose on

those licensors and authors.

 All other non-permissive additional terms are considered "further restrictions" within the meaning of section 10. If the Program as you received it, or any part of it, contains a notice stating that it is governed by this License along with a term that is a further restriction, you may remove that term. If a license document contains a further restriction but permits relicensing or conveying under this License, you may add to a covered work material governed by the terms of that license document, provided that the further restriction does

not survive such relicensing or conveying.

 If you add terms to a covered work in accord with this section, you must place, in the relevant source files, a statement of the additional terms that apply to those files, or a notice indicating where to find the applicable terms.

 Additional terms, permissive or non-permissive, may be stated in the form of a separately written license, or stated as exceptions; the above requirements apply either way.

## 8. Termination.

 You may not propagate or modify a covered work except as expressly provided under this License. Any attempt otherwise to propagate or modify it is void, and will automatically terminate your rights under this License (including any patent licenses granted under the third paragraph of section 11).

 However, if you cease all violation of this License, then your license from a particular copyright holder is reinstated (a) provisionally, unless and until the copyright holder explicitly and finally terminates your license, and (b) permanently, if the copyright holder fails to notify you of the violation by some reasonable means prior to 60 days after the cessation.

 Moreover, your license from a particular copyright holder is reinstated permanently if the copyright holder notifies you of the violation by some reasonable means, this is the first time you have received notice of violation of this License (for any work) from that copyright

 holder, and you cure the violation prior to 30 days after your receipt of the notice.

 Termination of your rights under this section does not terminate the licenses of parties who have received copies or rights from you under this License. If your rights have been terminated and not permanently reinstated, you do not qualify to receive new licenses for the same material under section 10.

## 9. Acceptance Not Required for Having Copies.

 You are not required to accept this License in order to receive or run a copy of the Program. Ancillary propagation of a covered work occurring solely as a consequence of using peer-to-peer transmission to receive a copy likewise does not require acceptance. However, nothing other than this License grants you permission to propagate or modify any covered work. These actions infringe copyright if you do not accept this License. Therefore, by modifying or propagating a covered work, you indicate your acceptance of this License to do so.

#### 10. Automatic Licensing of Downstream Recipients.

 Each time you convey a covered work, the recipient automatically receives a license from the original licensors, to run, modify and propagate that work, subject to this License. You are not responsible for enforcing compliance by third parties with this License.

 An "entity transaction" is a transaction transferring control of an organization, or substantially all assets of one, or subdividing an organization, or merging organizations. If propagation of a covered work results from an entity transaction, each party to that transaction who receives a copy of the work also receives whatever licenses to the work the party's predecessor in interest had or could give under the previous paragraph, plus a right to possession of the Corresponding Source of the work from the predecessor in interest, if the predecessor has it or can get it with reasonable efforts.

 You may not impose any further restrictions on the exercise of the rights

 granted or affirmed under this License. For example, you may not impose a license fee, royalty, or other charge for exercise of rights granted under this License, and you may not initiate litigation (including a cross-claim or counterclaim in a lawsuit) alleging that any patent claim is infringed by making, using, selling, offering for sale, or importing the Program or any portion of it.

## 11. Patents.

 A "contributor" is a copyright holder who authorizes use under this License of the Program or a work on which the Program is based. The work thus licensed is called the contributor's "contributor version".

 A contributor's "essential patent claims" are all patent claims owned or controlled by the contributor, whether already acquired or hereafter acquired, that would be infringed by some manner, permitted by this License, of making, using, or selling its contributor version, but do not include claims that would be infringed only as a consequence of further modification of the contributor version. For purposes of this definition, "control" includes the right to grant

patent sublicenses in a manner consistent with the requirements of this License.

 Each contributor grants you a non-exclusive, worldwide, royalty-free patent license under the contributor's essential patent claims, to make, use, sell, offer for sale, import and otherwise run, modify and propagate the contents of its contributor version.

 In the following three paragraphs, a "patent license" is any express agreement or commitment, however denominated, not to enforce a patent (such as an express permission to practice a patent or covenant not to sue for patent infringement). To "grant" such a patent license to a party means to make such an agreement or commitment not to enforce a patent against the party.

 If you convey a covered work, knowingly relying on a patent license, and the Corresponding Source of the work is not available for anyone to copy, free of charge and under the terms of this License, through a

publicly available network server or other readily accessible means, then you must either (1) cause the Corresponding Source to be so available, or (2) arrange to deprive yourself of the benefit of the patent license for this particular work, or (3) arrange, in a manner consistent with the requirements of this License, to extend the patent license to downstream recipients. "Knowingly relying" means you have actual knowledge that, but for the patent license, your conveying the covered work in a country, or your recipient's use of the covered work in a country, would infringe one or more identifiable patents in that country that you have reason to believe are valid.

 If, pursuant to or in connection with a single transaction or arrangement, you convey, or propagate by procuring conveyance of, a covered work, and grant a patent license to some of the parties receiving the covered work authorizing them to use, propagate, modify or convey a specific copy of the covered work, then the patent license you grant is automatically extended to all recipients of the covered work and works based on it.

 A patent license is "discriminatory" if it does not include within the scope of its coverage, prohibits the exercise of, or is conditioned on the non-exercise of one or more of the rights that are specifically granted under this License. You may not convey a covered work if you are a party to an arrangement with a third party that is in the business of distributing software, under which you make payment to the third party based on the extent of your activity of conveying the work, and under which the third party grants, to any of the parties who would receive the covered work from you, a discriminatory patent license (a) in connection with copies of the covered work conveyed by you (or copies made from those copies), or (b) primarily for and in connection with specific products or compilations that

contain the covered work, unless you entered into that arrangement, or

that patent license was granted, prior to 28 March 2007.

 Nothing in this License shall be construed as excluding or limiting any implied license or other defenses to infringement that may otherwise be available to you under applicable patent law.

12. No Surrender of Others' Freedom.

 If conditions are imposed on you (whether by court order, agreement or otherwise) that contradict the conditions of this License, they do not excuse you from the conditions of this License. If you cannot convey a covered work so as to satisfy simultaneously your obligations under this License and any other pertinent obligations, then as a consequence you may not convey it at all. For example, if you agree to terms that obligate you to collect a royalty for further conveying from those to whom you convey the Program, the only way you could satisfy both those terms and this License would be to refrain entirely from conveying the Program.

13. Use with the GNU Affero General Public License.

 Notwithstanding any other provision of this License, you have permission to link or combine any covered work with a work licensed under version 3 of the GNU Affero General Public License into a single combined work, and to convey the resulting work. The terms of this License will continue to apply to the part which is the covered work, but the special requirements of the GNU Affero General Public License, section 13, concerning interaction through a network will apply to the combination as such.

14. Revised Versions of this License.

 The Free Software Foundation may publish revised and/or new versions of the GNU General Public License from time to time. Such new versions will be similar in spirit to the present version, but may differ in detail to address new problems or concerns.

 Each version is given a distinguishing version number. If the Program specifies that a certain numbered version of the GNU General Public License "or any later version" applies to it, you have the option of following the terms and conditions either of that numbered version or of any later version published by the Free Software Foundation. If the Program does not specify a version number of the GNU General Public License, you may choose any version ever published by the Free Software Foundation.

 If the Program specifies that a proxy can decide which future versions of the GNU General Public License can be used, that proxy's public statement of acceptance of a version permanently authorizes you to choose that version for the Program.

 Later license versions may give you additional or different permissions. However, no additional obligations are imposed on any author or copyright holder as a result of your choosing to follow a later version.

15. Disclaimer of Warranty.

 THERE IS NO WARRANTY FOR THE PROGRAM, TO THE EXTENT PERMITTED BY APPLICABLE LAW. EXCEPT WHEN OTHERWISE STATED IN WRITING THE COPYRIGHT HOLDERS AND/OR OTHER PARTIES PROVIDE THE PROGRAM "AS IS" WITHOUT WARRANTY

OF ANY KIND, EITHER EXPRESSED OR IMPLIED, INCLUDING, BUT NOT LIMITED TO, THE IMPLIED WARRANTIES OF MERCHANTABILITY AND FITNESS FOR A PARTICULAR PURPOSE. THE ENTIRE RISK AS TO THE QUALITY AND PERFORMANCE OF THE PROGRAM IS WITH YOU. SHOULD THE PROGRAM PROVE DEFECTIVE, YOU ASSUME THE COST OF ALL NECESSARY SERVICING, REPAIR OR CORRECTION.

16. Limitation of Liability.

 IN NO EVENT UNLESS REQUIRED BY APPLICABLE LAW OR AGREED TO IN WRITING WILL ANY COPYRIGHT HOLDER, OR ANY OTHER PARTY WHO MODIFIES AND/OR CONVEYS THE PROGRAM AS PERMITTED ABOVE, BE LIABLE TO YOU FOR DAMAGES, INCLUDING ANY GENERAL, SPECIAL, INCIDENTAL OR CONSEQUENTIAL DAMAGES ARISING OUT OF THE USE OR INABILITY TO USE THE PROGRAM (INCLUDING BUT NOT LIMITED TO LOSS OF DATA OR DATA BEING RENDERED INACCURATE OR LOSSES SUSTAINED BY YOU OR THIRD PARTIES OR A FAILURE OF THE PROGRAM TO OPERATE WITH ANY OTHER PROGRAMS), EVEN IF SUCH HOLDER OR OTHER PARTY HAS BEEN ADVISED OF THE POSSIBILITY OF SUCH DAMAGES.

## 17.

Interpretation of Sections 15 and 16.

 If the disclaimer of warranty and limitation of liability provided above cannot be given local legal effect according to their terms, reviewing courts shall apply local law that most closely approximates an absolute waiver of all civil liability in connection with the Program, unless a warranty or assumption of liability accompanies a copy of the Program in return for a fee.

## END OF TERMS AND CONDITIONS

How to Apply These Terms to Your New Programs

 If you develop a new program, and you want it to be of the greatest possible use to the public, the best way to achieve this is to make it free software which everyone can redistribute and change under these terms.

 To do so, attach the following notices to the program. It is safest to attach them to the start of each source file to most effectively state the exclusion of warranty; and each file should have at least the "copyright" line and a pointer to where the full notice is found.

 <one line to give the program's name and a brief idea of what it does.> Copyright  $(C)$  <year > <name of author>

 This program is free software: you can redistribute it and/or modify it under the terms of the GNU General Public License as published by the Free Software Foundation, either version 3 of the License, or (at your option) any later version.

 This program is distributed in the hope that it will be useful, but WITHOUT ANY WARRANTY; without even the implied warranty of MERCHANTABILITY or FITNESS FOR A PARTICULAR PURPOSE. See the GNU General Public License for more details.

 You should have received a copy of the GNU General Public License along with this program. If not, see <http://www.gnu.org/licenses/>.

Also add information on how to contact you by electronic and paper mail.

 If the program does terminal interaction, make it output a short notice like this when it starts in an interactive mode:

 $<$ program> Copyright (C) $<$ year>  $<$ name of author> This program comes with ABSOLUTELY NO WARRANTY; for details type `show w'. This is free software, and you are welcome to redistribute it under certain conditions; type `show c' for details.

The hypothetical commands `show w' and `show c' should show the appropriate parts of the General Public License. Of course, your program's commands might be different; for a GUI interface, you would use an "about box".

 You should also get your employer (if you work as a programmer) or school, if any, to sign a "copyright disclaimer" for the program, if necessary. For more information on this, and how to apply and follow the GNU GPL, see <http://www.gnu.org/licenses/>.

 The GNU General Public License does not permit incorporating your program into proprietary programs. If your program is a subroutine library, you

may consider it more useful to permit linking proprietary applications with the library. If this is what you want to do, use the GNU Lesser General Public License instead of this License. But first, please read <http://www.gnu.org/philosophy/why-not-lgpl.html>.

# **1.89 scowl 2018.04.16-1**

## **1.89.1 Available under license :**

The collective work is Copyright 2000-2016 by Kevin Atkinson as well as any of the copyrights mentioned below:

Copyright 2000-2016 by Kevin Atkinson

 Permission to use, copy, modify, distribute and sell these word lists, the associated scripts, the output created from the scripts, and its documentation for any purpose is hereby granted without fee, provided that the above copyright notice appears in all copies and that both that copyright notice and this permission notice appear in supporting documentation. Kevin Atkinson makes no representations about the suitability of this array for any purpose. It is provided "as is" without express or implied warranty.

Alan Beale <biljir@pobox.com> also deserves special credit as he has, in addition to providing the 12Dicts package and being a major contributor to the ENABLE word list, given me an incredible amount of feedback and created a number of special lists (those found in the Supplement) in order to help improve the overall quality of SCOWL.

The 10 level includes the 1000 most common English words (according to the Moby (TM) Words II [MWords] package), a subset of the 1000 most common words on the Internet (again, according to Moby Words II), and frequently class 16 from Brian Kelk's "UK English Wordlist with Frequency Classification".

The MWords package was explicitly placed in the public domain:

 The Moby lexicon project is complete and has been place into the public domain. Use, sell, rework, excerpt and use in any way on any platform.

 Placing this material on internal or public servers is also encouraged. The compiler is not aware of any export restrictions so freely distribute world-wide.

You can verify the public domain status by contacting

 Grady Ward 3449 Martha Ct. Arcata, CA 95521-4884

 grady@netcom.com grady@northcoast.com

The "UK English Wordlist With Frequency Classification" is also in the Public Domain:

 Date: Sat, 08 Jul 2000 20:27:21  $+0100$ From: Brian Kelk < Brian. Kelk@cl.cam.ac.uk>

 > I was wondering what the copyright status of your "UK English > Wordlist With Frequency Classification" word list as it seems to > be lacking any copyright notice.

 There were many many sources in total, but any text marked "copyright" was avoided. Locally-written documentation was one source. An earlier version of the list resided in a filespace called PUBLIC on the University mainframe, because it was considered public domain.

Date: Tue, 11 Jul 2000 19:31:34 +0100

> So are you saying your word list is also in the public domain?

That is the intention.

The 20 level includes frequency classes 7-15 from Brian's word list.

The 35 level includes frequency classes 2-6 and words appearing in at least 11 of 12 dictionaries as indicated in the 12Dicts package. All words from the 12Dicts package have had likely inflections added via my inflection database.

The 12Dicts package and Supplement is in the Public Domain.

The WordNet database, which was used in the creation of the Inflections database, is under the following copyright:

 This software and database is being provided to you, the LICENSEE, by Princeton University under the following license. By obtaining, using and/or copying this software and database, you agree that you have read, understood, and will comply with these terms and

#### conditions.:

 Permission to use, copy, modify and distribute this software and database and its documentation for any purpose and without fee or royalty is hereby granted, provided that you agree to comply with the following copyright notice and statements, including the disclaimer, and that the same appear on ALL copies of the software, database and documentation, including modifications that you make for internal use or for distribution.

 WordNet 1.6 Copyright 1997 by Princeton University. All rights reserved.

 THIS SOFTWARE AND DATABASE IS PROVIDED "AS IS" AND PRINCETON UNIVERSITY MAKES NO REPRESENTATIONS OR WARRANTIES, EXPRESS OR IMPLIED. BY WAY OF EXAMPLE, BUT NOT LIMITATION, PRINCETON UNIVERSITY MAKES NO REPRESENTATIONS OR WARRANTIES OF MERCHANT- ABILITY OR FITNESS FOR ANY PARTICULAR PURPOSE OR THAT THE USE OF THE LICENSED SOFTWARE, DATABASE OR DOCUMENTATION WILL NOT INFRINGE ANY THIRD PARTY PATENTS, COPYRIGHTS, TRADEMARKS OR OTHER RIGHTS.

 The name of Princeton University or Princeton may not be used in advertising or publicity pertaining to distribution of the software and/or database. Title to copyright in this software, database and any associated documentation shall at all times remain with Princeton University and LICENSEE agrees to preserve same.

The 40 level includes words from Alan's 3esl list found in version 4.0 of his 12dicts package. Like his other stuff the 3esl list is also in the public domain.

The 50 level includes Brian's frequency class 1, words appearing in at least 5 of 12 of the dictionaries as indicated in the 12Dicts

package, and uppercase words in at least 4 of the previous 12 dictionaries. A decent number of proper names is also included: The top 1000 male, female, and Last names from the 1990 Census report; a list of names sent to me by Alan Beale; and a few names that I added myself. Finally a small list of abbreviations not commonly found in other word lists is included.

The name files form the Census report is a government document which I don't think can be copyrighted.

The file special-jargon.50 uses common.lst and word.lst from the "Unofficial Jargon File Word Lists" which is derived from "The Jargon File". All of which is in the Public Domain. This file also contain a few extra UNIX terms which are found in the file "unix-terms" in the

special/ directory.

The 55 level includes words from Alan's 2of4brif list found in version 4.0 of his 12dicts package. Like his other stuff the 2of4brif is also in the public domain.

The 60 level includes all words appearing in at least 2 of the 12 dictionaries as indicated by the 12Dicts package.

The 70 level includes Brian's frequency class 0 and the 74,550 common dictionary words from the MWords package. The common dictionary words, like those from the 12Dicts package, have had all likely inflections added. The 70 level also included the 5desk list from version 4.0 of the 12Dics package which is in the public domain.

The 80 level includes the ENABLE word list, all the lists in the ENABLE supplement package (except for ABLE), the "UK Advanced Cryptics Dictionary" (UKACD), the list of signature words from the YAWL package, and the 10,196 places list from the MWords package.

The ENABLE package, mainted by M\Cooper <thegrendel@theriver.com>, is in the Public Domain:

 The ENABLE master word list, WORD.LST, is herewith formally released into the Public Domain. Anyone is free to use it or distribute it in any manner they see fit. No fee or registration is required for its use nor are "contributions" solicited (if you feel you absolutely must contribute something for your own peace of mind, the authors of the ENABLE list ask that you make a donation on their behalf to your favorite charity). This word list is our gift to the Scrabble community, as an alternate to "official" word lists. Game designers may feel free to incorporate the WORD.LST into their games. Please mention the source and credit us as originators of the list. Note that if you, as a game designer, use the WORD.LST in your product, you may still copyright and protect your product, but you may \*not\* legally copyright or in any way restrict redistribution of the WORD.LST portion of your product. This \*may\* under law restrict your rights to restrict your users' rights, but that is only fair.

UKACD, by J Ross Beresford  $\langle \cos \omega \sin \theta \sin \omega \cos \omega \sin \theta \rangle$ , is under the following copyright:

Copyright (c) J Ross Beresford 1993-1999. All Rights Reserved.

The following restriction is placed on the use of this

### publication:

 if The UK Advanced Cryptics Dictionary is used in a software package or redistributed in any form, the copyright notice must be prominently displayed and the text of this document must be included verbatim.

 There are no other restrictions: I would like to see the list distributed as widely as possible.

The 95 level includes the 354,984 single words, 256,772 compound words, 4,946 female names and the 3,897 male names, and 21,986 names from the MWords package, ABLE.LST from the ENABLE Supplement, and some additional words found in my part-of-speech database that were not found anywhere else.

Accent information was taken from UKACD.

The VarCon package was used to create the American, British, Canadian, and Australian word list. It is under the following copyright:

#### Copyright 2000-2016 by Kevin Atkinson

 Permission to use, copy, modify, distribute and sell this array, the associated software, and its documentation for any purpose is hereby granted without fee, provided that the above copyright notice appears in all copies and that both that copyright notice and this permission notice appear in supporting documentation. Kevin Atkinson makes no representations about the suitability of this array for any purpose. It is provided "as is" without express or implied warranty.

#### Copyright 2016 by Benjamin Titze

 Permission to use, copy, modify, distribute and sell this array, the associated software, and its documentation for any purpose is hereby granted without fee, provided that the above copyright notice appears in all copies and that both that copyright notice and this permission notice appear in supporting documentation. Benjamin Titze makes no representations about the suitability of this array for any purpose. It is provided "as is" without express or implied warranty.

Since the original words lists come from the Ispell distribution:

 Copyright 1993, Geoff Kuenning, Granada Hills, CA All rights reserved.

 Redistribution and use in source and binary forms, with or without modification, are permitted provided that the following conditions

#### are met:

- 1. Redistributions of source code must retain the above copyright notice, this list of conditions and the following disclaimer.
- 2. Redistributions in binary form must reproduce the above copyright notice, this list of conditions and the following disclaimer in the documentation and/or other materials provided with the distribution.
- 3. All modifications to the source code must be clearly marked as such. Binary redistributions based on modified source code must be clearly marked as modified versions in the documentation and/or other materials provided with the distribution.

(clause 4 removed with permission from Geoff Kuenning)

 5. The name of Geoff Kuenning may not be used to endorse or promote products derived from this software without specific prior written permission.

## THIS SOFTWARE

 IS PROVIDED BY GEOFF KUENNING AND CONTRIBUTORS ``AS IS'' AND ANY EXPRESS OR IMPLIED WARRANTIES, INCLUDING, BUT NOT LIMITED TO, THE IMPLIED WARRANTIES OF MERCHANTABILITY AND FITNESS FOR A PARTICULAR PURPOSE ARE DISCLAIMED. IN NO EVENT SHALL GEOFF KUENNING OR CONTRIBUTORS BE LIABLE FOR ANY DIRECT, INDIRECT, INCIDENTAL, SPECIAL, EXEMPLARY, OR CONSEQUENTIAL DAMAGES (INCLUDING, BUT NOT LIMITED TO, PROCUREMENT OF SUBSTITUTE GOODS OR SERVICES; LOSS OF USE, DATA, OR PROFITS; OR BUSINESS INTERRUPTION) HOWEVER CAUSED AND ON ANY THEORY OF LIABILITY, WHETHER IN CONTRACT, STRICT LIABILITY, OR TORT (INCLUDING NEGLIGENCE OR OTHERWISE) ARISING IN ANY WAY OUT OF THE USE OF THIS SOFTWARE, EVEN IF ADVISED OF THE POSSIBILITY OF SUCH DAMAGE.

## LICENSE

The YAWL list, word.list, is in the Public Domain. There are no restrictions on its use or distribution.

The author decided to release the list into the Public Domain because it is based primarily on other Public Domain lists by the author and his colleague, Alan Beale, and applying the stricter GPL to it would therefore be of doubtful validity.

The author has also released the source code to "anagram" and "multi" (multiple word anagram) into the Public Domain. He had previously posted these utilities on the "alt.sources" newsgroup in shar archive form.

Please feel free to use the word list and/or source code in your own projects. It is, in fact, the intent of the author that this package inspire word game software for the Linux platform. If you use any portion of YAWL, please, as a courtesy, give credit to its author.

# **1.90 debconf 1.5.73**

## **1.90.1 Available under license :**

Format: https://www.debian.org/doc/packaging-manuals/copyright-format/1.0/

## Files: \*

Copyright: 1999-2010 Joey Hess <joeyh@debian.org> 2003 Tomohiro KUBOTA <kubota@debian.org> 2004-2010 Colin Watson <cjwatson@debian.org> License: BSD-2-clause

Files: Debconf/FrontEnd/Passthrough.pm Copyright: 2000 Randolph Chung <tausq@debian.org> 2000-2010 Joey Hess <joeyh@debian.org> 2005-2010 Colin Watson <cjwatson@debian.org> License: BSD-2-clause

Files: Debconf/FrontEnd/Qt\* Debconf/Element/Qt\* Copyright: 2003 Peter Rockai <mornfall@logisys.dyndns.org> 2003-2010 Colin Watson <cjwatson@debian.org> 2010 Sune Vuorela <sune@debian.org> 2011 Modestas Vainius <modax@debian.org> License: BSD-2-clause

Files: Debconf/FrontEnd/Kde.pm Copyright: 2011 Modestas Vainius <modax@debian.org>

License: BSD-2-clause

Files: Debconf/FrontEnd/Gnome.pm Copyright: Eric Gillespie <epg@debian.org> License: BSD-2-clause

Files: Debconf/DbDriver/LDAP.pm Copyright: Matthew Palmer <mjp16@ieee.uow.edu.au> License: BSD-2-clause

Files: debconf.py Copyright: 2002 Moshe Zadka <m@moshez.org> 2005 Canonical Ltd. 2005-2010 Colin Watson <cjwatson@debian.org> License: BSD-2-clause

Files: debconf-show Copyright: 2001-2010 Joey Hess <joeyh@debian.org> 2003 Sylvain Ferriol <sylvain.ferriol@imag.fr>
License: BSD-2-clause

Files: debconf-get-selections debconf-set-selections Copyright: 2003 Petter Reinholdtsen <pere@hungry.com> License: BSD-2-clause

Files: Test/\* Copyright: 2005 Sylvain Ferriol <Sylvain.Ferriol@imag.fr> License: BSD-2-clause

Files: debconf-apt-progress

Copyright: 2005-2010 Colin Watson <cjwatson@debian.org>

2005-2010 Joey Hess <joeyh@debian.org>

License: BSD-2-clause

License: BSD-2-clause

.

Redistribution and use in source and binary forms, with or without modification, are permitted provided that the following conditions are met:

1. Redistributions of source code must retain the

above copyright

notice, this list of conditions and the following disclaimer.

2. Redistributions in binary form must reproduce the above copyright notice, this list of conditions and the following disclaimer in the documentation and/or other materials provided with the distribution.

THIS SOFTWARE IS PROVIDED BY AUTHORS AND CONTRIBUTORS ``AS IS'' AND ANY EXPRESS OR IMPLIED WARRANTIES, INCLUDING, BUT NOT LIMITED TO, THE IMPLIED WARRANTIES OF MERCHANTABILITY AND FITNESS FOR A PARTICULAR PURPOSE ARE DISCLAIMED. IN NO EVENT SHALL THE AUTHORS OR CONTRIBUTORS BE LIABLE FOR ANY DIRECT, INDIRECT, INCIDENTAL, SPECIAL, EXEMPLARY, OR CONSEQUENTIAL DAMAGES (INCLUDING, BUT NOT LIMITED TO, PROCUREMENT OF SUBSTITUTE GOODS OR SERVICES; LOSS OF USE, DATA, OR PROFITS; OR BUSINESS INTERRUPTION) HOWEVER CAUSED AND ON ANY THEORY OF LIABILITY, WHETHER IN CONTRACT, STRICT LIABILITY, OR TORT (INCLUDING NEGLIGENCE OR OTHERWISE) ARISING IN ANY WAY OUT OF THE USE OF THIS SOFTWARE, EVEN IF ADVISED OF THE POSSIBILITY OF SUCH DAMAGE.

# **1.91 zstd 1.4.4+dfsg-3ubuntu0.1**

# **1.91.1 Available under license :**

 GNU GENERAL PUBLIC LICENSE Version 2, June 1991

Copyright (C) 1989, 1991 Free Software Foundation, Inc., 51 Franklin Street, Fifth Floor, Boston, MA 02110-1301 USA Everyone is permitted to copy and distribute verbatim copies of this license document, but changing it is not allowed.

### Preamble

 The licenses for most software are designed to take away your freedom to share and change it. By contrast, the GNU General Public License is intended to guarantee your freedom to share and change free software--to make sure the software is free for all its users. This General Public License applies to most of the Free Software Foundation's software and to any other program whose authors commit to using it. (Some other Free Software Foundation software is covered by the GNU Lesser General Public License instead.) You can apply it to your programs, too.

 When we speak of free software, we are referring to freedom, not price.

 Our General Public Licenses are designed to make sure that you have the freedom to distribute copies of free software (and charge for this service if you wish), that you receive source code or can get it if you want it, that you can change the software or use pieces of it in new free programs; and that you know you can do these things.

 To protect your rights, we need to make restrictions that forbid anyone to deny you these rights or to ask you to surrender the rights. These restrictions translate to certain responsibilities for you if you distribute copies of the software, or if you modify it.

 For example, if you distribute copies of such a program, whether gratis or for a fee, you must give the recipients all the rights that you have. You must make sure that they, too, receive or can get the source code. And you must show them these terms so they know their rights.

We protect your rights with two steps: (1) copyright the software, and (2) offer you this license which gives you legal permission to copy, distribute and/or modify the software.

 Also, for each author's protection and ours, we want to make certain that everyone understands that there is no warranty for this free software. If the software is modified by someone else and passed on, we want its recipients to know that what they have is not the original, so that any problems introduced by others will not reflect on the original authors' reputations.

 Finally, any free program is threatened constantly by software patents. We wish to avoid the danger that redistributors of a free

program will individually obtain patent licenses, in effect making the program proprietary. To prevent this, we have made it clear that any patent must be licensed for everyone's free use or not licensed at all.

 The precise terms and conditions for copying, distribution and modification follow.

# GNU GENERAL PUBLIC LICENSE TERMS AND CONDITIONS FOR COPYING, DISTRIBUTION AND MODIFICATION

 0. This License applies to any program or other work which contains a notice placed by the copyright holder saying it may be distributed under the terms of this General Public License. The "Program", below, refers to any such program or work, and a "work based on the Program" means either the Program or any derivative work under copyright law: that is to say, a work containing the Program or a portion of it, either verbatim or with modifications and/or translated into another language. (Hereinafter, translation is included without limitation in the term "modification".) Each licensee is addressed as "you".

Activities other than copying, distribution and modification are not covered by this License; they are outside its scope. The act of running the Program is not restricted, and the output from the Program is covered only if its contents constitute a work based on the Program (independent of having been made by running the Program). Whether that is true depends on what the Program does.

 1. You may copy and distribute verbatim copies of the Program's source code as you receive it, in any medium, provided that you conspicuously and appropriately publish on each copy an appropriate copyright notice and disclaimer of warranty; keep intact all the notices that refer to this License and to the absence of any warranty; and give any other recipients of the Program a copy of this License along with the Program.

You may charge a fee for the physical act of transferring a copy, and you may at your option offer warranty protection in exchange for a fee.

 2. You may modify your copy or copies of the Program or any portion of it, thus forming a work based on the Program, and copy and distribute such modifications or work under the terms of Section 1 above, provided that you also meet all of these conditions:

 a) You must cause the modified files to carry prominent notices stating that you changed the files and the date of any change.

b) You must cause

 any work that you distribute or publish, that in whole or in part contains or is derived from the Program or any part thereof, to be licensed as a whole at no charge to all third parties under the terms of this License.

 c) If the modified program normally reads commands interactively when run, you must cause it, when started running for such interactive use in the most ordinary way, to print or display an announcement including an appropriate copyright notice and a notice that there is no warranty (or else, saying that you provide a warranty) and that users may redistribute the program under these conditions, and telling the user how to view a copy of this License. (Exception: if the Program itself is interactive but does not normally print such an announcement, your work based on the Program is not required to print an announcement.)

These requirements apply to the modified work as a whole. If identifiable sections of that work

are not derived from the Program,

and can be reasonably considered independent and separate works in themselves, then this License, and its terms, do not apply to those sections when you distribute them as separate works. But when you distribute the same sections as part of a whole which is a work based on the Program, the distribution of the whole must be on the terms of this License, whose permissions for other licensees extend to the entire whole, and thus to each and every part regardless of who wrote it.

Thus, it is not the intent of this section to claim rights or contest your rights to work written entirely by you; rather, the intent is to exercise the right to control the distribution of derivative or collective works based on the Program.

In addition, mere aggregation of another work not based on the Program with the Program (or with a work based on the Program) on a volume of a storage or distribution medium does not bring the other work under the scope of this License.

 3. You may copy and distribute the Program (or a work based on it, under Section 2) in object code or executable form under the terms of Sections 1 and 2 above provided that you also do one of the following:

 a) Accompany it with the complete corresponding machine-readable source code, which must be distributed under the terms of Sections 1 and 2 above on a medium customarily used for software interchange; or,

 b) Accompany it with a written offer, valid for at least three years, to give any third party, for a charge no more than your cost of physically performing source distribution, a complete  machine-readable copy of the corresponding source code, to be distributed under the terms of Sections 1 and 2 above on a medium customarily used for software interchange; or,

 c) Accompany it with the information you received as to the offer to distribute corresponding source code. (This alternative is allowed only for noncommercial distribution and only if you

 received the program in object code or executable form with such an offer, in accord with Subsection b above.)

The source code for a work means the preferred form of the work for making modifications to it. For an executable work, complete source code means all the source code for all modules it contains, plus any associated interface definition files, plus the scripts used to control compilation and installation of the executable. However, as a special exception, the source code distributed need not include anything that is normally distributed (in either source or binary form) with the major components (compiler, kernel, and so on) of the operating system on which the executable runs, unless that component itself accompanies the executable.

If distribution of executable or object code is made by offering access to copy from a designated place, then offering equivalent access to copy the source code from the same place counts as distribution of the source code, even though third parties are not

compelled to copy the source along with the object code.

 4. You may not copy, modify, sublicense, or distribute the Program except as expressly provided under this License. Any attempt otherwise to copy, modify, sublicense or distribute the Program is void, and will automatically terminate your rights under this License. However, parties who have received copies, or rights, from you under this License will not have their licenses terminated so long as such parties remain in full compliance.

 5. You are not required to accept this License, since you have not signed it. However, nothing else grants you permission to modify or distribute the Program or its derivative works. These actions are prohibited by law if you do not accept this License. Therefore, by modifying or distributing the Program (or any work based on the Program), you indicate your acceptance of this License to do so, and all its terms and conditions for copying, distributing or modifying

the Program or works based on it.

6. Each time you redistribute the Program (or any work based on the

Program), the recipient automatically receives a license from the original licensor to copy, distribute or modify the Program subject to these terms and conditions. You may not impose any further restrictions on the recipients' exercise of the rights granted herein. You are not responsible for enforcing compliance by third parties to this License.

 7. If, as a consequence of a court judgment or allegation of patent infringement or for any other reason (not limited to patent issues), conditions are imposed on you (whether by court order, agreement or otherwise) that contradict the conditions of this License, they do not excuse you from the conditions of this License. If you cannot distribute so as to satisfy simultaneously your obligations under this License and any other pertinent obligations, then as a consequence you may not distribute the Program at all. For example, if a patent

license would not permit royalty-free redistribution of the Program by all those who receive copies directly or indirectly through you, then the only way you could satisfy both it and this License would be to refrain entirely from distribution of the Program.

If any portion of this section is held invalid or unenforceable under any particular circumstance, the balance of the section is intended to apply and the section as a whole is intended to apply in other circumstances.

It is not the purpose of this section to induce you to infringe any patents or other property right claims or to contest validity of any such claims; this section has the sole purpose of protecting the integrity of the free software distribution system, which is implemented by public license practices. Many people have made generous contributions to the wide range of software distributed through that system in reliance on consistent application of that system; it is up to the author/donor to decide if he or she is willing to distribute software through any other system and a licensee cannot impose that choice.

This section is intended to make thoroughly clear what is believed to be a consequence of the rest of this License.

 8. If the distribution and/or use of the Program is restricted in certain countries either by patents or by copyrighted interfaces, the original copyright holder who places the Program under this License may add an explicit geographical distribution limitation excluding those countries, so that distribution is permitted only in or among countries not thus excluded. In such case, this License incorporates the limitation as if written in the body of this License.

 9. The Free Software Foundation may publish revised and/or new versions of the General Public License from time to time. Such new versions will be similar in spirit to the present version, but may differ in detail to address new problems or concerns.

Each version is given a distinguishing

version number. If the Program

specifies a version number of this License which applies to it and "any later version", you have the option of following the terms and conditions either of that version or of any later version published by the Free Software Foundation. If the Program does not specify a version number of this License, you may choose any version ever published by the Free Software Foundation.

 10. If you wish to incorporate parts of the Program into other free programs whose distribution conditions are different, write to the author to ask for permission. For software which is copyrighted by the Free Software Foundation, write to the Free Software Foundation; we sometimes make exceptions for this. Our decision will be guided by the two goals of preserving the free status of all derivatives of our free software and of promoting the sharing and reuse of software generally.

## NO WARRANTY

## 11. BECAUSE THE PROGRAM IS LICENSED FREE OF CHARGE, THERE IS NO WARRANTY

FOR THE PROGRAM, TO THE EXTENT PERMITTED BY APPLICABLE LAW. EXCEPT WHEN OTHERWISE STATED IN WRITING THE COPYRIGHT HOLDERS AND/OR OTHER PARTIES PROVIDE THE PROGRAM "AS IS" WITHOUT WARRANTY OF ANY KIND, EITHER EXPRESSED OR IMPLIED, INCLUDING, BUT NOT LIMITED TO, THE IMPLIED WARRANTIES OF MERCHANTABILITY AND FITNESS FOR A PARTICULAR PURPOSE. THE ENTIRE RISK AS TO THE QUALITY AND PERFORMANCE OF THE PROGRAM IS WITH YOU. SHOULD THE PROGRAM PROVE DEFECTIVE, YOU ASSUME THE COST OF ALL NECESSARY SERVICING, REPAIR OR CORRECTION.

 12. IN NO EVENT UNLESS REQUIRED BY APPLICABLE LAW OR AGREED TO IN WRITING WILL ANY COPYRIGHT HOLDER, OR ANY OTHER PARTY WHO MAY MODIFY AND/OR REDISTRIBUTE THE PROGRAM AS PERMITTED ABOVE, BE LIABLE TO YOU FOR DAMAGES, INCLUDING ANY GENERAL, SPECIAL, INCIDENTAL OR CONSEQUENTIAL DAMAGES ARISING OUT OF THE USE OR INABILITY TO USE THE PROGRAM (INCLUDING BUT NOT LIMITED TO LOSS OF DATA OR DATA BEING RENDERED INACCURATE OR LOSSES SUSTAINED BY YOU OR

 THIRD PARTIES OR A FAILURE OF THE PROGRAM TO OPERATE WITH ANY OTHER PROGRAMS), EVEN IF SUCH HOLDER OR OTHER PARTY HAS BEEN ADVISED OF THE POSSIBILITY OF SUCH DAMAGES.

END OF TERMS AND CONDITIONS

### How to Apply These Terms to Your New Programs

 If you develop a new program, and you want it to be of the greatest possible use to the public, the best way to achieve this is to make it free software which everyone can redistribute and change under these terms.

 To do so, attach the following notices to the program. It is safest to attach them to the start of each source file to most effectively convey the exclusion of warranty; and each file should have at least the "copyright" line and a pointer to where the full notice is found.

 <one line to give the program's name and a brief idea of what it does.> Copyright  $(C)$  <year > <name of author>

 This program is free software; you can redistribute it and/or modify it under the terms of the GNU General Public License as published by the Free Software Foundation; either version 2 of the License, or (at your option) any later version.

 This program is distributed in the hope that it will be useful, but WITHOUT ANY WARRANTY; without even the implied warranty of MERCHANTABILITY or FITNESS FOR A PARTICULAR PURPOSE. See the GNU General Public License for more details.

 You should have received a copy of the GNU General Public License along with this program; if not, write to the Free Software Foundation, Inc., 51 Franklin Street, Fifth Floor, Boston, MA 02110-1301 USA.

Also add information on how to contact you by electronic and paper mail.

If the program is interactive, make it output a short notice like this when it starts in an interactive mode:

 Gnomovision version 69, Copyright (C) year name of author Gnomovision comes with ABSOLUTELY NO WARRANTY; for details type `show w'. This is free software, and you are welcome to redistribute it

under certain conditions; type `show c' for details.

The hypothetical commands `show w' and `show c' should show the appropriate parts of the General Public License. Of course, the commands you use may be called something other than `show w' and `show c'; they could even be mouse-clicks or menu items--whatever suits your program.

You should also get your employer (if you work as a programmer) or your school, if any, to sign a "copyright disclaimer" for the program, if

necessary. Here is a sample; alter the names:

 Yoyodyne, Inc., hereby disclaims all copyright interest in the program `Gnomovision' (which makes passes at compilers) written by James Hacker.

 <signature of Ty Coon>, 1 April 1989 Ty Coon, President of Vice

This General Public License does not permit incorporating your program into proprietary programs. If your program is a subroutine library, you may consider it more useful to permit linking proprietary applications with the library. If this is what you want to do, use the GNU Lesser General Public License instead of this License. BSD License

For Zstandard software

Copyright (c) 2016-present, Facebook, Inc. All rights reserved.

Redistribution and use in source and binary forms, with or without modification, are permitted provided that the following conditions are met:

- \* Redistributions of source code must retain the above copyright notice, this list of conditions and the following disclaimer.
- \* Redistributions in binary form must reproduce the above copyright notice, this list of conditions and the following disclaimer in the documentation and/or other materials provided with the distribution.
- \* Neither the name Facebook nor the names of its contributors may be used to endorse or promote products derived from this software without specific prior written permission.

THIS SOFTWARE IS PROVIDED BY THE COPYRIGHT HOLDERS AND CONTRIBUTORS "AS IS" AND ANY EXPRESS OR IMPLIED WARRANTIES, INCLUDING, BUT NOT LIMITED TO, THE IMPLIED WARRANTIES OF MERCHANTABILITY AND FITNESS FOR A PARTICULAR PURPOSE ARE DISCLAIMED.

 IN NO EVENT SHALL THE COPYRIGHT HOLDER OR CONTRIBUTORS BE LIABLE FOR ANY DIRECT, INDIRECT, INCIDENTAL, SPECIAL, EXEMPLARY, OR CONSEQUENTIAL DAMAGES (INCLUDING, BUT NOT LIMITED TO, PROCUREMENT OF SUBSTITUTE GOODS OR SERVICES; LOSS OF USE, DATA, OR PROFITS; OR BUSINESS INTERRUPTION) HOWEVER CAUSED AND ON ANY THEORY OF LIABILITY, WHETHER IN CONTRACT, STRICT LIABILITY, OR TORT (INCLUDING NEGLIGENCE OR OTHERWISE) ARISING IN ANY WAY OUT OF THE USE OF THIS SOFTWARE, EVEN IF ADVISED OF THE POSSIBILITY OF SUCH DAMAGE.

/\*

\* Copyright (c) 2018-present, Yann Collet, Facebook, Inc.

\* All rights reserved.

- \*
- \* This source code is licensed under both the BSD-style license (found in the
- \* LICENSE file in the root directory of this source tree) and the GPLv2 (found
- \* in the COPYING file in the root directory of this source tree).
- \* You may select, at your option, one of the above-listed licenses.

\*/

- /\* checkTag : validation tool for libzstd
- \* command :
- \* \$ ./checkTag tag
- \* checkTag validates tags of following format : v[0-9].[0-9].[0-9]{any}
- \* The tag is then compared to zstd version number.
- \* They are compatible if first 3 digits are identical.
- \* Anything beyond that is free, and doesn't impact validation.
- \* Example : tag v1.8.1.2 is compatible with version 1.8.1
- \* When tag and version are not compatible, program exits with error code 1.
- \* When they are compatible, it exists with a code 0.
- \* checkTag is intended to be used in automated testing environment.

\*/

# **1.92 zstd 1.3.3+dfsg-2ubuntu1.2**

# **1.92.1 Available under license :**

 GNU GENERAL PUBLIC LICENSE Version 2, June 1991

Copyright (C) 1989, 1991 Free Software Foundation, Inc., 51 Franklin Street, Fifth Floor, Boston, MA 02110-1301 USA Everyone is permitted to copy and distribute verbatim copies of this license document, but changing it is not allowed.

#### Preamble

 The licenses for most software are designed to take away your freedom to share and change it. By contrast, the GNU General Public License is intended to guarantee your freedom to share and change free software--to make sure the software is free for all its users. This General Public License applies to most of the Free Software Foundation's software and to any other program whose authors commit to using it. (Some other Free Software Foundation software is covered by the GNU Lesser General Public License instead.) You can apply it to your programs, too.

 When we speak of free software, we are referring to freedom, not price.

 Our General Public Licenses are designed to make sure that you have the freedom to distribute copies of free software (and charge for

this service if you wish), that you receive source code or can get it if you want it, that you can change the software or use pieces of it in new free programs; and that you know you can do these things.

 To protect your rights, we need to make restrictions that forbid anyone to deny you these rights or to ask you to surrender the rights. These restrictions translate to certain responsibilities for you if you distribute copies of the software, or if you modify it.

 For example, if you distribute copies of such a program, whether gratis or for a fee, you must give the recipients all the rights that you have. You must make sure that they, too, receive or can get the source code. And you must show them these terms so they know their rights.

We protect your rights with two steps: (1) copyright the software, and (2) offer you this license which gives you legal permission to copy, distribute and/or modify the software.

 Also, for each author's protection and ours, we want to make certain that everyone understands that there is no warranty for this free software. If the software is modified by someone else and passed on, we want its recipients to know that what they have is not the original, so that any problems introduced by others will not reflect on the original authors' reputations.

 Finally, any free program is threatened constantly by software patents. We wish to avoid the danger that redistributors of a free program will individually obtain patent licenses, in effect making the program proprietary. To prevent this, we have made it clear that any patent must be licensed for everyone's free use or not licensed at all.

 The precise terms and conditions for copying, distribution and modification follow.

# GNU GENERAL PUBLIC LICENSE TERMS AND CONDITIONS FOR COPYING, DISTRIBUTION AND MODIFICATION

 0. This License applies to any program or other work which contains a notice placed by the copyright holder saying it may be distributed under the terms of this General Public License. The "Program", below, refers to any such program or work, and a "work based on the Program" means either the Program or any derivative work under copyright law: that is to say, a work containing the Program or a portion of it, either verbatim or with modifications and/or translated into another language. (Hereinafter, translation is included without limitation in the term "modification".) Each licensee is addressed as "you".

Activities other than copying, distribution and modification are not covered by this License; they are outside its scope. The act of running the Program is not restricted, and the output from the Program is covered only if its contents constitute a work based on the Program (independent of having been made by running the Program). Whether that is true depends on what the Program does.

 1. You may copy and distribute verbatim copies of the Program's source code as you receive it, in any medium, provided that you conspicuously and appropriately publish on each copy an appropriate copyright notice and disclaimer of warranty; keep intact all the notices that refer to this License and to the absence of any warranty; and give any other recipients of the Program a copy of this License along with the Program.

You may charge a fee for the physical act of transferring a copy, and you may at your option offer warranty protection in exchange for a fee.

 2. You may modify your copy or copies of the Program or any portion of it, thus forming a work based on the Program, and copy and distribute such modifications or work under the terms of Section 1 above, provided that you also meet all of these conditions:

 a) You must cause the modified files to carry prominent notices stating that you changed the files and the date of any change.

b) You must cause

 any work that you distribute or publish, that in whole or in part contains or is derived from the Program or any part thereof, to be licensed as a whole at no charge to all third parties under the terms of this License.

 c) If the modified program normally reads commands interactively when run, you must cause it, when started running for such interactive use in the most ordinary way, to print or display an announcement including an appropriate copyright notice and a notice that there is no warranty (or else, saying that you provide a warranty) and that users may redistribute the program under these conditions, and telling the user how to view a copy of this License. (Exception: if the Program itself is interactive but does not normally print such an announcement, your work based on the Program is not required to print an announcement.)

These requirements apply to the modified work as a whole. If identifiable sections of that work

are not derived from the Program,

and can be reasonably considered independent and separate works in themselves, then this License, and its terms, do not apply to those sections when you distribute them as separate works. But when you distribute the same sections as part of a whole which is a work based on the Program, the distribution of the whole must be on the terms of this License, whose permissions for other licensees extend to the entire whole, and thus to each and every part regardless of who wrote it.

Thus, it is not the intent of this section to claim rights or contest your rights to work written entirely by you; rather, the intent is to exercise the right to control the distribution of derivative or collective works based on the Program.

In addition, mere aggregation of another work not based on the Program with the Program (or with a work based on the Program) on a volume of a storage or distribution medium does not bring the other work under the scope of this License.

 3. You may copy and distribute the Program (or a work based on it, under Section 2) in object code or executable form under the terms of Sections 1 and 2 above provided that you also do one of the following:

 a) Accompany it with the complete corresponding machine-readable source code, which must be distributed under the terms of Sections 1 and 2 above on a medium customarily used for software interchange; or,

 b) Accompany it with a written offer, valid for at least three years, to give any third party, for a charge no more than your cost of physically performing source distribution, a complete machine-readable copy of the corresponding source code, to be distributed under the terms of Sections 1 and 2 above on a medium customarily used for software interchange; or,

 c) Accompany it with the information you received as to the offer to distribute corresponding source code. (This alternative is allowed only for noncommercial distribution and only if you

 received the program in object code or executable form with such an offer, in accord with Subsection b above.)

The source code for a work means the preferred form of the work for making modifications to it. For an executable work, complete source code means all the source code for all modules it contains, plus any associated interface definition files, plus the scripts used to control compilation and installation of the executable. However, as a special exception, the source code distributed need not include anything that is normally distributed (in either source or binary

form) with the major components (compiler, kernel, and so on) of the operating system on which the executable runs, unless that component itself accompanies the executable.

If distribution of executable or object code is made by offering access to copy from a designated place, then offering equivalent access to copy the source code from the same place counts as distribution of the source code, even though third parties are not compelled to copy the source along with the object code.

 4. You may not copy, modify, sublicense, or distribute the Program except as expressly provided under this License. Any attempt otherwise to copy, modify, sublicense or distribute the Program is void, and will automatically terminate your rights under this License. However, parties who have received copies, or rights, from you under this License will not have their licenses terminated so long as such parties remain in full compliance.

 5. You are not required to accept this License, since you have not signed it. However, nothing else grants you permission to modify or distribute the Program or its derivative works. These actions are prohibited by law if you do not accept this License. Therefore, by modifying or distributing the Program (or any work based on the Program), you indicate your acceptance of this License to do so, and all its terms and conditions for copying, distributing or modifying

the Program or works based on it.

 6. Each time you redistribute the Program (or any work based on the Program), the recipient automatically receives a license from the original licensor to copy, distribute or modify the Program subject to these terms and conditions. You may not impose any further restrictions on the recipients' exercise of the rights granted herein. You are not responsible for enforcing compliance by third parties to this License.

 7. If, as a consequence of a court judgment or allegation of patent infringement or for any other reason (not limited to patent issues), conditions are imposed on you (whether by court order, agreement or otherwise) that contradict the conditions of this License, they do not excuse you from the conditions of this License. If you cannot distribute so as to satisfy simultaneously your obligations under this License and any other pertinent obligations, then as a consequence you may not distribute the Program at all. For example, if a patent

license would not permit royalty-free redistribution of the Program by all those who receive copies directly or indirectly through you, then

the only way you could satisfy both it and this License would be to refrain entirely from distribution of the Program.

If any portion of this section is held invalid or unenforceable under any particular circumstance, the balance of the section is intended to apply and the section as a whole is intended to apply in other circumstances.

It is not the purpose of this section to induce you to infringe any patents or other property right claims or to contest validity of any such claims; this section has the sole purpose of protecting the integrity of the free software distribution system, which is implemented by public license practices. Many people have made generous contributions to the wide range of software distributed through that system in reliance on consistent application of that system; it is up to the author/donor to decide if he or she is willing to distribute software through any other system and a licensee cannot impose that choice.

This section is intended to make thoroughly clear what is believed to be a consequence of the rest of this License.

 8. If the distribution and/or use of the Program is restricted in certain countries either by patents or by copyrighted interfaces, the original copyright holder who places the Program under this License may add an explicit geographical distribution limitation excluding those countries, so that distribution is permitted only in or among countries not thus excluded. In such case, this License incorporates the limitation as if written in the body of this License.

 9. The Free Software Foundation may publish revised and/or new versions of the General Public License from time to time. Such new versions will be similar in spirit to the present version, but may differ in detail to address new problems or concerns.

### Each version is given a distinguishing

version number. If the Program

specifies a version number of this License which applies to it and "any later version", you have the option of following the terms and conditions either of that version or of any later version published by the Free Software Foundation. If the Program does not specify a version number of this License, you may choose any version ever published by the Free Software Foundation.

 10. If you wish to incorporate parts of the Program into other free programs whose distribution conditions are different, write to the author to ask for permission. For software which is copyrighted by the Free

Software Foundation, write to the Free Software Foundation; we sometimes make exceptions for this. Our decision will be guided by the two goals of preserving the free status of all derivatives of our free software and of promoting the sharing and reuse of software generally.

### NO WARRANTY

# 11. BECAUSE THE PROGRAM IS LICENSED FREE OF CHARGE,

THERE IS NO WARRANTY

FOR THE PROGRAM, TO THE EXTENT PERMITTED BY APPLICABLE LAW. EXCEPT WHEN OTHERWISE STATED IN WRITING THE COPYRIGHT HOLDERS AND/OR OTHER PARTIES PROVIDE THE PROGRAM "AS IS" WITHOUT WARRANTY OF ANY KIND, EITHER EXPRESSED OR IMPLIED, INCLUDING, BUT NOT LIMITED TO, THE IMPLIED WARRANTIES OF MERCHANTABILITY AND FITNESS FOR A PARTICULAR PURPOSE. THE ENTIRE RISK AS TO THE QUALITY AND PERFORMANCE OF THE PROGRAM IS WITH YOU. SHOULD THE PROGRAM PROVE DEFECTIVE, YOU ASSUME THE COST OF ALL NECESSARY SERVICING, REPAIR OR CORRECTION.

 12. IN NO EVENT UNLESS REQUIRED BY APPLICABLE LAW OR AGREED TO IN WRITING WILL ANY COPYRIGHT HOLDER, OR ANY OTHER PARTY WHO MAY MODIFY AND/OR REDISTRIBUTE THE PROGRAM AS PERMITTED ABOVE, BE LIABLE TO YOU FOR DAMAGES, INCLUDING ANY GENERAL, SPECIAL, INCIDENTAL OR CONSEQUENTIAL DAMAGES ARISING OUT OF THE USE OR INABILITY TO USE THE PROGRAM (INCLUDING BUT NOT LIMITED TO LOSS OF DATA OR DATA BEING RENDERED INACCURATE OR LOSSES SUSTAINED BY YOU OR

 THIRD PARTIES OR A FAILURE OF THE PROGRAM TO OPERATE WITH ANY OTHER PROGRAMS), EVEN IF SUCH HOLDER OR OTHER PARTY HAS BEEN ADVISED OF THE POSSIBILITY OF SUCH DAMAGES.

### END OF TERMS AND CONDITIONS

How to Apply These Terms to Your New Programs

 If you develop a new program, and you want it to be of the greatest possible use to the public, the best way to achieve this is to make it free software which everyone can redistribute and change under these terms.

 To do so, attach the following notices to the program. It is safest to attach them to the start of each source file to most effectively convey the exclusion of warranty; and each file should have at least the "copyright" line and a pointer to where the full notice is found.

 <one line to give the program's name and a brief idea of what it does.> Copyright  $(C)$  <year > <name of author>

 This program is free software; you can redistribute it and/or modify it under the terms of the GNU

 General Public License as published by the Free Software Foundation; either version 2 of the License, or (at your option) any later version.

 This program is distributed in the hope that it will be useful, but WITHOUT ANY WARRANTY; without even the implied warranty of MERCHANTABILITY or FITNESS FOR A PARTICULAR PURPOSE. See the GNU General Public License for more details.

 You should have received a copy of the GNU General Public License along with this program; if not, write to the Free Software Foundation, Inc., 51 Franklin Street, Fifth Floor, Boston, MA 02110-1301 USA.

Also add information on how to contact you by electronic and paper mail.

If the program is interactive, make it output a short notice like this when it starts in an interactive mode:

 Gnomovision version 69, Copyright (C) year name of author Gnomovision comes with ABSOLUTELY NO WARRANTY; for details type `show w'. This is free software, and you are welcome to redistribute it

under certain conditions; type `show c' for details.

The hypothetical commands `show w' and `show c' should show the appropriate parts of the General Public License. Of course, the commands you use may be called something other than `show w' and `show c'; they could even be mouse-clicks or menu items--whatever suits your program.

You should also get your employer (if you work as a programmer) or your school, if any, to sign a "copyright disclaimer" for the program, if necessary. Here is a sample; alter the names:

 Yoyodyne, Inc., hereby disclaims all copyright interest in the program `Gnomovision' (which makes passes at compilers) written by James Hacker.

 <signature of Ty Coon>, 1 April 1989 Ty Coon, President of Vice

This General Public License does not permit incorporating your program into proprietary programs. If your program is a subroutine library, you may consider it more useful to permit linking proprietary applications with the library. If this is what you want to do, use the GNU Lesser General Public License instead of this License. BSD License

For Zstandard software

Copyright (c) 2016-present, Facebook, Inc. All rights reserved.

Redistribution and use in source and binary forms, with or without modification, are permitted provided that the following conditions are met:

- \* Redistributions of source code must retain the above copyright notice, this list of conditions and the following disclaimer.
- \* Redistributions in binary form must reproduce the above copyright notice, this list of conditions and the following disclaimer in the documentation and/or other materials provided with the distribution.
- \* Neither the name Facebook nor the names of its contributors may be used to endorse or promote products derived from this software without specific prior written permission.

THIS SOFTWARE IS PROVIDED BY THE COPYRIGHT HOLDERS AND CONTRIBUTORS "AS IS" AND ANY EXPRESS OR IMPLIED WARRANTIES, INCLUDING, BUT NOT LIMITED TO, THE IMPLIED WARRANTIES OF MERCHANTABILITY AND FITNESS FOR A PARTICULAR PURPOSE ARE DISCLAIMED.

 IN NO EVENT SHALL THE COPYRIGHT HOLDER OR CONTRIBUTORS BE LIABLE FOR ANY DIRECT, INDIRECT, INCIDENTAL, SPECIAL, EXEMPLARY, OR CONSEQUENTIAL DAMAGES (INCLUDING, BUT NOT LIMITED TO, PROCUREMENT OF SUBSTITUTE GOODS OR SERVICES; LOSS OF USE, DATA, OR PROFITS; OR BUSINESS INTERRUPTION) HOWEVER CAUSED AND ON ANY THEORY OF LIABILITY, WHETHER IN CONTRACT, STRICT LIABILITY, OR TORT (INCLUDING NEGLIGENCE OR OTHERWISE) ARISING IN ANY WAY OUT OF THE USE OF THIS SOFTWARE, EVEN IF ADVISED OF THE POSSIBILITY OF SUCH DAMAGE.

# **1.93 libtasn 4.16.0-2**

# **1.93.1 Available under license :**

 GNU LESSER GENERAL PUBLIC LICENSE Version 2.1, February 1999

Copyright (C) 1991, 1999 Free Software Foundation, Inc. 51 Franklin Street, Fifth Floor, Boston, MA 02110-1301 USA Everyone is permitted to copy and distribute verbatim copies of this license document, but changing it is not allowed.

[This is the first released version of the Lesser GPL. It also counts as the successor of the GNU Library Public License, version 2, hence the version number 2.1.]

Preamble

The licenses for most software are designed to take away your

freedom to share and change it. By contrast, the GNU General Public Licenses are intended to guarantee your freedom to share and change free software--to make sure the software is free for all its users.

 This license, the Lesser General Public License, applies to some specially designated software packages--typically libraries--of the Free Software Foundation and other authors who decide to use it. You can use it too, but we suggest you first think carefully about whether this license or the ordinary General Public License is the better strategy to use in any particular case, based on the explanations below.

 When we speak of free software, we are referring to freedom of use, not price. Our General Public Licenses are designed to make sure that you have the freedom to distribute copies of free software (and charge for this service if you wish); that you receive source code or can get it if you want it; that you can change the software and use pieces of it in new free programs; and that you are informed that you can do these things.

 To protect your rights, we need to make restrictions that forbid distributors to deny you these rights or to ask you to surrender these rights. These restrictions translate to certain responsibilities for you if you distribute copies of the library or if you modify it.

## For example, if you distribute copies of the library, whether gratis

or for a fee, you must give the recipients all the rights that we gave you. You must make sure that they, too, receive or can get the source code. If you link other code with the library, you must provide complete object files to the recipients, so that they can relink them with the library after making changes to the library and recompiling it. And you must show them these terms so they know their rights.

We protect your rights with a two-step method: (1) we copyright the library, and (2) we offer you this license, which gives you legal permission to copy, distribute and/or modify the library.

 To protect each distributor, we want to make it very clear that there is no warranty for the free library. Also, if the library is modified by someone else and passed on, the recipients should know that what they have is not the original version, so that the original author's reputation will not be affected by problems that might be introduced by others.

### Finally, software

 patents pose a constant threat to the existence of any free program. We wish to make sure that a company cannot effectively restrict the users of a free program by obtaining a restrictive license from a patent holder. Therefore, we insist that any patent license obtained for a version of the library must be consistent with the full freedom of use specified in this license.

 Most GNU software, including some libraries, is covered by the ordinary GNU General Public License. This license, the GNU Lesser General Public License, applies to certain designated libraries, and is quite different from the ordinary General Public License. We use this license for certain libraries in order to permit linking those libraries into non-free programs.

 When a program is linked with a library, whether statically or using a shared library, the combination of the two is legally speaking a combined work, a derivative of the original library. The ordinary General Public License therefore permits such linking only if the entire combination fits its criteria of freedom. The Lesser General

Public License permits more lax criteria for linking other code with the library.

 We call this license the "Lesser" General Public License because it does Less to protect the user's freedom than the ordinary General Public License. It also provides other free software developers Less of an advantage over competing non-free programs. These disadvantages are the reason we use the ordinary General Public License for many libraries. However, the Lesser license provides advantages in certain special circumstances.

 For example, on rare occasions, there may be a special need to encourage the widest possible use of a certain library, so that it becomes a de-facto standard. To achieve this, non-free programs must be allowed to use the library. A more frequent case is that a free library does the same job as widely used non-free libraries. In this case, there is little to gain by limiting the free library to free software only, so we use the Lesser General Public License.

 In other cases, permission to use a particular library in non-free programs enables a greater number of people to use a large body of free software. For example, permission to use the GNU C Library in non-free programs enables many more people to use the whole GNU operating system, as well as its variant, the GNU/Linux operating system.

 Although the Lesser General Public License is Less protective of the users' freedom, it does ensure that the user of a program that is linked with the Library has the freedom and the wherewithal to run

that program using a modified version of the Library.

 The precise terms and conditions for copying, distribution and modification follow. Pay close attention to the difference between a "work based on the library" and a "work that uses the library". The former contains code derived from the library, whereas the latter must be combined with the library in order to run.

# GNU LESSER GENERAL PUBLIC LICENSE TERMS AND CONDITIONS FOR COPYING, DISTRIBUTION AND MODIFICATION

 0. This License Agreement applies to any software library or other program which contains a notice placed by the copyright holder or other authorized party saying it may be distributed under the terms of this Lesser General Public License (also called "this License"). Each licensee is addressed as "you".

 A "library" means a collection of software functions and/or data prepared so as to be conveniently linked with application programs (which use some of those functions and data) to form executables.

 The "Library", below, refers to any such software library or work which has been distributed under these terms. A "work based on the Library" means either the Library or any derivative work under copyright law: that is to say, a work containing the Library or a portion of it, either verbatim or with modifications and/or translated straightforwardly into another language. (Hereinafter, translation is included without limitation in the term "modification".)

 "Source code" for a work means the preferred form of the work for making modifications to it. For a library, complete source code means all the source code for all modules it contains, plus any associated interface definition files, plus the scripts used to control compilation and installation of the library.

 Activities other than copying, distribution and modification are not covered by this License; they are outside its scope. The act of running a program using the Library is not restricted, and output from such a program is covered only if its contents constitute a work based on the Library (independent of the use of the Library in a tool for writing it). Whether that is true depends on what the Library does and what the program that uses the Library does.

 1. You may copy and distribute verbatim copies of the Library's complete source code as you receive it, in any medium,

### provided that

you conspicuously and appropriately publish on each copy an appropriate copyright notice and disclaimer of warranty; keep intact all the notices that refer to this License and to the absence of any warranty; and distribute a copy of this License along with the Library.

 You may charge a fee for the physical act of transferring a copy, and you may at your option offer warranty protection in exchange for a fee.

 2. You may modify your copy or copies of the Library or any portion of it, thus forming a work based on the Library, and copy and distribute such modifications or work under the terms of Section 1 above, provided that you also meet all of these conditions:

a) The modified work must itself be a software library.

 b) You must cause the files modified to carry prominent notices stating that you changed the files and the date of any change.

 c) You must cause the whole of the work to be licensed at no charge to all third parties under the terms of this License.

 d) If a facility in the modified Library refers to a function or a table of data to be supplied by an application program that uses the facility, other than as an argument passed when the facility is invoked, then you must make a good faith effort to ensure that, in the event an application does not supply such function or table, the facility still operates, and performs whatever part of its purpose remains meaningful.

 (For example, a function in a library to compute square roots has a purpose that is entirely well-defined independent of the application. Therefore, Subsection 2d requires that any application-supplied function or table used by this function must be optional: if the application does not supply it, the square root function must still compute square roots.)

These requirements apply to the modified work as a whole. If identifiable sections of that work are not derived from the Library, and can be

 reasonably considered independent and separate works in themselves, then this License, and its terms, do not apply to those sections when you distribute them as separate works. But when you distribute the same sections as part of a whole which is a work based on the Library, the distribution of the whole must be on the terms of

this License, whose permissions for other licensees extend to the entire whole, and thus to each and every part regardless of who wrote it.

Thus, it is not the intent of this section to claim rights or contest your rights to work written entirely by you; rather, the intent is to exercise the right to control the distribution of derivative or collective works based on the Library.

In addition, mere aggregation of another work not based on the Library with the Library (or with a work based on the Library) on a volume of a storage or distribution medium does not bring the other work under the scope of this License.

 3. You may opt to apply the terms of the ordinary GNU General Public

License instead of this License to a given copy of the Library. To do this, you must alter all the notices that refer to this License, so that they refer to the ordinary GNU General Public License, version 2, instead of to this License. (If a newer version than version 2 of the ordinary GNU General Public License has appeared, then you can specify that version instead if you wish.) Do not make any other change in these notices.

 Once this change is made in a given copy, it is irreversible for that copy, so the ordinary GNU General Public License applies to all subsequent copies and derivative works made from that copy.

 This option is useful when you wish to copy part of the code of the Library into a program that is not a library.

 4. You may copy and distribute the Library (or a portion or derivative of it, under Section 2) in object code or executable form under the terms of Sections 1 and 2 above provided that you accompany it with the complete corresponding machine-readable source code, which must be distributed under the terms of Sections 1 and 2 above on a medium customarily used for software interchange.

 If distribution of object code is made by offering access to copy from a designated place, then offering equivalent access to copy the source code from the same place satisfies the requirement to distribute the source code, even though third parties are not compelled to copy the source along with the object code.

 5. A program that contains no derivative of any portion of the Library, but is designed to work with the Library by being compiled or linked with it, is called a "work that uses the Library". Such a

work, in isolation, is not a derivative work of the Library, and therefore falls outside the scope of this License.

 However, linking a "work that uses the Library" with the Library creates an executable that is a derivative of the Library (because it contains portions of the Library), rather than a "work that uses the

library". The executable is therefore covered by this License. Section 6 states terms for distribution of such executables.

 When a "work that uses the Library" uses material from a header file that is part of the Library, the object code for the work may be a derivative work of the Library even though the source code is not. Whether this is true is especially significant if the work can be linked without the Library, or if the work is itself a library. The threshold for this to be true is not precisely defined by law.

 If such an object file uses only numerical parameters, data structure layouts and accessors, and small macros and small inline functions (ten lines or less in length), then the use of the object file is unrestricted, regardless of whether it is legally a derivative work. (Executables containing this object code plus portions of the Library will still fall under Section 6.)

 Otherwise, if the work is a derivative of the Library, you may distribute the

 object code for the work under the terms of Section 6. Any executables containing that work also fall under Section 6, whether or not they are linked directly with the Library itself.

 6. As an exception to the Sections above, you may also combine or link a "work that uses the Library" with the Library to produce a work containing portions of the Library, and distribute that work under terms of your choice, provided that the terms permit modification of the work for the customer's own use and reverse engineering for debugging such modifications.

 You must give prominent notice with each copy of the work that the Library is used in it and that the Library and its use are covered by this License. You must supply a copy of this License. If the work during execution displays copyright notices, you must include the copyright notice for the Library among them, as well as a reference directing the user to the copy of this License. Also, you must do one of these things:

 a) Accompany the work with the complete corresponding machine-readable source code for the Library including whatever  changes were used in the work (which must be distributed under Sections 1 and 2 above); and, if the work is an executable linked with the Library, with the complete machine-readable "work that uses the Library", as object code and/or source code, so that the user can modify the Library and then relink to produce a modified executable containing the modified Library. (It is understood that the user who changes the contents of definitions files in the Library will not necessarily be able to recompile the application to use the modified definitions.)

 b) Use a suitable shared library mechanism for linking with the Library. A suitable mechanism is one that (1) uses at run time a copy of the library already present on the user's computer system, rather than copying library functions into the executable, and (2) will operate

 properly with a modified version of the library, if the user installs one, as long as the modified version is interface-compatible with the version that the work was made with.

 c) Accompany the work with a written offer, valid for at least three years, to give the same user the materials specified in Subsection 6a, above, for a charge no more than the cost of performing this distribution.

 d) If distribution of the work is made by offering access to copy from a designated place, offer equivalent access to copy the above specified materials from the same place.

 e) Verify that the user has already received a copy of these materials or that you have already sent this user a copy.

 For an executable, the required form of the "work that uses the Library" must include any data and utility programs needed for reproducing the executable from it. However, as a special exception, the materials to be distributed need not include anything that is normally

 distributed (in either source or binary form) with the major components (compiler, kernel, and so on) of the operating system on which the executable runs, unless that component itself accompanies the executable.

 It may happen that this requirement contradicts the license restrictions of other proprietary libraries that do not normally accompany the operating system. Such a contradiction means you cannot use both them and the Library together in an executable that you distribute.

7. You may place library facilities that are a work based on the

Library side-by-side in a single library together with other library facilities not covered by this License, and distribute such a combined library, provided that the separate distribution of the work based on the Library and of the other library facilities is otherwise permitted, and provided that you do these two things:

 a) Accompany the combined library with a copy of the same work based on the Library, uncombined with any other library

 facilities. This must be distributed under the terms of the Sections above.

 b) Give prominent notice with the combined library of the fact that part of it is a work based on the Library, and explaining where to find the accompanying uncombined form of the same work.

 8. You may not copy, modify, sublicense, link with, or distribute the Library except as expressly provided under this License. Any attempt otherwise to copy, modify, sublicense, link with, or distribute the Library is void, and will automatically terminate your rights under this License. However, parties who have received copies, or rights, from you under this License will not have their licenses terminated so long as such parties remain in full compliance.

 9. You are not required to accept this License, since you have not signed it. However, nothing else grants you permission to modify or distribute the Library or its derivative works. These actions are prohibited by law if

 you do not accept this License. Therefore, by modifying or distributing the Library (or any work based on the Library), you indicate your acceptance of this License to do so, and all its terms and conditions for copying, distributing or modifying the Library or works based on it.

 10. Each time you redistribute the Library (or any work based on the Library), the recipient automatically receives a license from the original licensor to copy, distribute, link with or modify the Library subject to these terms and conditions. You may not impose any further restrictions on the recipients' exercise of the rights granted herein. You are not responsible for enforcing compliance by third parties with this License.

 11. If, as a consequence of a court judgment or allegation of patent infringement or for any other reason (not limited to patent issues), conditions are imposed on you (whether by court order, agreement or otherwise) that contradict the conditions of this License, they do not excuse

 you from the conditions of this License. If you cannot distribute so as to satisfy simultaneously your obligations under this License and any other pertinent obligations, then as a consequence you may not distribute the Library at all. For example, if a patent license would not permit royalty-free redistribution of the Library by all those who receive copies directly or indirectly through you, then the only way you could satisfy both it and this License would be to refrain entirely from distribution of the Library.

If any portion of this section is held invalid or unenforceable under any particular circumstance, the balance of the section is intended to apply, and the section as a whole is intended to apply in other circumstances.

It is not the purpose of this section to induce you to infringe any patents or other property right claims or to contest validity of any such claims; this section has the sole purpose of protecting the integrity of the free software distribution system which is

implemented by public license practices. Many people have made generous contributions to the wide range of software distributed through that system in reliance on consistent application of that system; it is up to the author/donor to decide if he or she is willing to distribute software through any other system and a licensee cannot impose that choice.

This section is intended to make thoroughly clear what is believed to be a consequence of the rest of this License.

 12. If the distribution and/or use of the Library is restricted in certain countries either by patents or by copyrighted interfaces, the original copyright holder who places the Library under this License may add an explicit geographical distribution limitation excluding those countries, so that distribution is permitted only in or among countries not thus excluded. In such case, this License incorporates the limitation as if written in the body of this License.

 13. The Free Software Foundation may publish revised and/or new

versions of the Lesser General Public License from time to time. Such new versions will be similar in spirit to the present version, but may differ in detail to address new problems or concerns.

Each version is given a distinguishing version number. If the Library specifies a version number of this License which applies to it and "any later version", you have the option of following the terms and conditions either of that version or of any later version published by the Free Software Foundation. If the Library does not specify a license version number, you may choose any version ever published by the Free Software Foundation.

 14. If you wish to incorporate parts of the Library into other free programs whose distribution conditions are incompatible with these, write to the author to ask for permission. For software which is copyrighted by the Free Software Foundation, write to the Free Software Foundation; we sometimes make exceptions for this. Our decision

 will be guided by the two goals of preserving the free status of all derivatives of our free software and of promoting the sharing and reuse of software generally.

### NO WARRANTY

 15. BECAUSE THE LIBRARY IS LICENSED FREE OF CHARGE, THERE IS NO WARRANTY FOR THE LIBRARY, TO THE EXTENT PERMITTED BY APPLICABLE LAW. EXCEPT WHEN OTHERWISE STATED IN WRITING THE COPYRIGHT HOLDERS AND/OR OTHER PARTIES PROVIDE THE LIBRARY "AS IS" WITHOUT WARRANTY OF ANY KIND, EITHER EXPRESSED OR IMPLIED, INCLUDING, BUT NOT LIMITED TO, THE IMPLIED WARRANTIES OF MERCHANTABILITY AND FITNESS FOR A PARTICULAR PURPOSE. THE ENTIRE RISK AS TO THE QUALITY AND PERFORMANCE OF THE LIBRARY IS WITH YOU. SHOULD THE LIBRARY PROVE DEFECTIVE, YOU ASSUME THE COST OF ALL NECESSARY SERVICING, REPAIR OR CORRECTION.

 16. IN NO EVENT UNLESS REQUIRED BY APPLICABLE LAW OR AGREED TO IN WRITING WILL ANY COPYRIGHT HOLDER, OR ANY OTHER PARTY WHO MAY MODIFY AND/OR REDISTRIBUTE THE LIBRARY AS PERMITTED ABOVE, BE LIABLE TO YOU FOR DAMAGES, INCLUDING ANY GENERAL, SPECIAL, INCIDENTAL OR CONSEQUENTIAL DAMAGES ARISING OUT OF THE USE OR INABILITY TO USE THE LIBRARY (INCLUDING BUT NOT LIMITED TO LOSS OF DATA OR DATA BEING RENDERED INACCURATE OR LOSSES SUSTAINED BY YOU OR THIRD PARTIES OR A FAILURE OF THE LIBRARY TO OPERATE WITH ANY OTHER SOFTWARE), EVEN IF SUCH HOLDER OR OTHER PARTY HAS BEEN ADVISED OF THE POSSIBILITY OF SUCH DAMAGES.

## END OF TERMS AND CONDITIONS

How to Apply These Terms to Your New Libraries

 If you develop a new library, and you want it to be of the greatest possible use to the public, we recommend making it free software that everyone can redistribute and change. You can do so by permitting redistribution under these terms (or, alternatively, under the terms of the ordinary General Public License).

 To apply these terms, attach the following notices to the library. It is safest to attach them to the start of each source file to most effectively

#### convey

 the exclusion of warranty; and each file should have at least the "copyright" line and a pointer to where the full notice is found.

 <one line to give the library's name and a brief idea of what it does.> Copyright  $(C)$  <year > <name of author>

 This library is free software; you can redistribute it and/or modify it under the terms of the GNU Lesser General Public License as published by the Free Software Foundation; either version 2.1 of the License, or (at your option) any later version.

 This library is distributed in the hope that it will be useful, but WITHOUT ANY WARRANTY; without even the implied warranty of MERCHANTABILITY or FITNESS FOR A PARTICULAR PURPOSE. See the GNU Lesser General Public License for more details.

 You should have received a copy of the GNU Lesser General Public License along with this library; if not, write to the Free Software Foundation, Inc., 51 Franklin Street, Fifth Floor, Boston, MA 02110-1301 USA

Also add information on how to contact you by electronic and paper mail.

You should also get your employer (if you work as a programmer) or your school, if any, to sign a "copyright disclaimer" for the library, if necessary. Here is a sample; alter the names:

 Yoyodyne, Inc., hereby disclaims all copyright interest in the library `Frob' (a library for tweaking knobs) written by James Random Hacker.

 <signature of Ty Coon>, 1 April 1990 Ty Coon, President of Vice

That's all there is to it! GNU GENERAL PUBLIC LICENSE Version 3, 29 June 2007

Copyright (C) 2007 Free Software Foundation, Inc. <http://fsf.org/> Everyone is permitted to copy and distribute verbatim copies of this license document, but changing it is not allowed.

Preamble

 The GNU General Public License is a free, copyleft license for software and other kinds of works.

The licenses for most software and other practical works are designed

to take away your freedom to share and change the works. By contrast, the GNU General Public License is intended to guarantee your freedom to share and change all versions of a program--to make sure it remains free software for all its users. We, the Free Software Foundation, use the GNU General Public License for most of our software; it applies also to any other work released this way by its authors. You can apply it to your programs, too.

 When we speak of free software, we are referring to freedom, not

price. Our General Public Licenses are designed to make sure that you have the freedom to distribute copies of free software (and charge for them if you wish), that you receive source code or can get it if you want it, that you can change the software or use pieces of it in new free programs, and that you know you can do these things.

 To protect your rights, we need to prevent others from denying you these rights or asking you to surrender the rights. Therefore, you have certain responsibilities if you distribute copies of the software, or if you modify it: responsibilities to respect the freedom of others.

 For example, if you distribute copies of such a program, whether gratis or for a fee, you must pass on to the recipients the same freedoms that you received. You must make sure that they, too, receive or can get the source code. And you must show them these terms so they know their rights.

 Developers that use the GNU GPL protect your rights with two steps: (1)

 assert copyright on the software, and (2) offer you this License giving you legal permission to copy, distribute and/or modify it.

 For the developers' and authors' protection, the GPL clearly explains that there is no warranty for this free software. For both users' and authors' sake, the GPL requires that modified versions be marked as changed, so that their problems will not be attributed erroneously to authors of previous versions.

 Some devices are designed to deny users access to install or run modified versions of the software inside them, although the manufacturer can do so. This is fundamentally incompatible with the aim of protecting users' freedom to change the software. The systematic pattern of such abuse occurs in the area of products for individuals to use, which is precisely where it is most unacceptable. Therefore, we have designed this version of the GPL to prohibit the practice for those products. If such problems arise substantially in other domains, we stand

 ready to extend this provision to those domains in future versions of the GPL, as needed to protect the freedom of users.

 Finally, every program is threatened constantly by software patents. States should not allow patents to restrict development and use of software on general-purpose computers, but in those that do, we wish to avoid the special danger that patents applied to a free program could make it effectively proprietary. To prevent this, the GPL assures that patents cannot be used to render the program non-free.

 The precise terms and conditions for copying, distribution and modification follow.

### TERMS AND CONDITIONS

0. Definitions.

"This License" refers to version 3 of the GNU General Public License.

 "Copyright" also means copyright-like laws that apply to other kinds of works, such as semiconductor masks.

 "The Program" refers to any copyrightable work licensed under this License. Each licensee is addressed as "you". "Licensees" and

"recipients" may be individuals or organizations.

 To "modify" a work means to copy from or adapt all or part of the work in a fashion requiring copyright permission, other than the making of an exact copy. The resulting work is called a "modified version" of the earlier work or a work "based on" the earlier work.

 A "covered work" means either the unmodified Program or a work based on the Program.

 To "propagate" a work means to do anything with it that, without permission, would make you directly or secondarily liable for infringement under applicable copyright law, except executing it on a computer or modifying a private copy. Propagation includes copying, distribution (with or without modification), making available to the public, and in some countries other activities as well.

 To "convey" a work means any kind of propagation that enables other parties to make or receive copies. Mere interaction with a user through a computer network, with no transfer of a copy, is not conveying.

An interactive user interface displays "Appropriate Legal Notices"

to the extent that it includes a convenient and prominently visible feature that (1) displays an appropriate copyright notice, and (2) tells the user that there is no warranty for the work (except to the extent that warranties are provided), that licensees may convey the work under this License, and how to view a copy of this License. If the interface presents a list of user commands or options, such as a menu, a prominent item in the list meets this criterion.

#### 1. Source Code.

 The "source code" for a work means the preferred form of the work for making modifications to it. "Object code" means any non-source form of a work.

 A "Standard Interface" means an interface that either is an official standard defined by a recognized standards body, or, in the case of interfaces specified for a particular programming language, one that is widely used among developers working in that language.

### The

 "System Libraries" of an executable work include anything, other than the work as a whole, that (a) is included in the normal form of packaging a Major Component, but which is not part of that Major Component, and (b) serves only to enable use of the work with that Major Component, or to implement a Standard Interface for which an implementation is available to the public in source code form. A "Major Component", in this context, means a major essential component (kernel, window system, and so on) of the specific operating system (if any) on which the executable work runs, or a compiler used to produce the work, or an object code interpreter used to run it.

 The "Corresponding Source" for a work in object code form means all the source code needed to generate, install, and (for an executable work) run the object code and to modify the work, including scripts to control those activities. However, it does not include the work's System Libraries, or general-purpose tools or generally available free

programs which are used unmodified in performing those activities but which are not part of the work. For example, Corresponding Source includes interface definition files associated with source files for the work, and the source code for shared libraries and dynamically linked subprograms that the work is specifically designed to require, such as by intimate data communication or control flow between those subprograms and other parts of the work.

 The Corresponding Source need not include anything that users can regenerate automatically from other parts of the Corresponding Source.

 The Corresponding Source for a work in source code form is that same work.

### 2. Basic Permissions.

 All rights granted under this License are granted for the term of copyright on the Program, and are irrevocable provided the stated conditions are met. This License explicitly affirms your unlimited permission to run the unmodified Program. The output from running a covered work is covered

 by this License only if the output, given its content, constitutes a covered work. This License acknowledges your rights of fair use or other equivalent, as provided by copyright law.

 You may make, run and propagate covered works that you do not convey, without conditions so long as your license otherwise remains in force. You may convey covered works to others for the sole purpose of having them make modifications exclusively for you, or provide you with facilities for running those works, provided that you comply with the terms of this License in conveying all material for which you do not control copyright. Those thus making or running the covered works for you must do so exclusively on your behalf, under your direction and control, on terms that prohibit them from making any copies of your copyrighted material outside their relationship with you.

 Conveying under any other circumstances is permitted solely under the conditions stated below. Sublicensing is not allowed; section 10 makes it unnecessary.

3. Protecting Users' Legal Rights From Anti-Circumvention Law.

 No covered work shall be deemed part of an effective technological measure under any applicable law fulfilling obligations under article 11 of the WIPO copyright treaty adopted on 20 December 1996, or similar laws prohibiting or restricting circumvention of such measures.

 When you convey a covered work, you waive any legal power to forbid circumvention of technological measures to the extent such circumvention is effected by exercising rights under this License with respect to the covered work, and you disclaim any intention to limit operation or modification of the work as a means of enforcing, against the work's users, your or third parties' legal rights to forbid circumvention of technological measures.

4. Conveying Verbatim Copies.

 You may convey verbatim copies of the Program's source code as you receive it, in any medium, provided that you conspicuously and appropriately

 publish on each copy an appropriate copyright notice; keep intact all notices stating that this License and any non-permissive terms added in accord with section 7 apply to the code; keep intact all notices of the absence of any warranty; and give all recipients a copy of this License along with the Program.

 You may charge any price or no price for each copy that you convey, and you may offer support or warranty protection for a fee.

5. Conveying Modified Source Versions.

 You may convey a work based on the Program, or the modifications to produce it from the Program, in the form of source code under the terms of section 4, provided that you also meet all of these conditions:

 a) The work must carry prominent notices stating that you modified it, and giving a relevant date.

 b) The work must carry prominent notices stating that it is released under this License and any conditions added under section 7. This requirement modifies the requirement in section 4 to

"keep intact all notices".

 c) You must license the entire work, as a whole, under this License to anyone who comes into possession of a copy. This License will therefore apply, along with any applicable section 7 additional terms, to the whole of the work, and all its parts, regardless of how they are packaged. This License gives no permission to license the work in any other way, but it does not invalidate such permission if you have separately received it.

 d) If the work has interactive user interfaces, each must display Appropriate Legal Notices; however, if the Program has interactive interfaces that do not display Appropriate Legal Notices, your work need not make them do so.

 A compilation of a covered work with other separate and independent works, which are not by their nature extensions of the covered work, and which are not combined with it such as to form a larger program, in or on a volume of a storage or distribution

medium, is called an

"aggregate" if the compilation and its resulting copyright are not used to limit the access or legal rights of the compilation's users

beyond what the individual works permit. Inclusion of a covered work in an aggregate does not cause this License to apply to the other parts of the aggregate.

6. Conveying Non-Source Forms.

 You may convey a covered work in object code form under the terms of sections 4 and 5, provided that you also convey the machine-readable Corresponding Source under the terms of this License, in one of these ways:

 a) Convey the object code in, or embodied in, a physical product (including a physical distribution medium), accompanied by the Corresponding Source fixed on a durable physical medium customarily used for software interchange.

 b) Convey the object code in, or embodied in, a physical product (including a physical distribution medium), accompanied by a written offer, valid for at least three years and valid for as

 long as you offer spare parts or customer support for that product model, to give anyone who possesses the object code either (1) a copy of the Corresponding Source for all the software in the product that is covered by this License, on a durable physical medium customarily used for software interchange, for a price no more than your reasonable cost of physically performing this conveying of source, or (2) access to copy the Corresponding Source from a network server at no charge.

 c) Convey individual copies of the object code with a copy of the written offer to provide the Corresponding Source. This alternative is allowed only occasionally and noncommercially, and only if you received the object code with such an offer, in accord with subsection 6b.

 d) Convey the object code by offering access from a designated place (gratis or for a charge), and offer equivalent access to the Corresponding Source in

the same way through the same place at no

 further charge. You need not require recipients to copy the Corresponding Source along with the object code. If the place to copy the object code is a network server, the Corresponding Source may be on a different server (operated by you or a third party) that supports equivalent copying facilities, provided you maintain clear directions next to the object code saying where to find the Corresponding Source. Regardless of what server hosts the Corresponding Source, you remain obligated to ensure that it is available for as long as needed to satisfy these requirements.

 e) Convey the object code using peer-to-peer transmission, provided you inform other peers where the object code and Corresponding Source of the work are being offered to the general public at no charge under subsection 6d.

 A separable portion of the object code, whose source code is excluded from the Corresponding Source as a System Library, need not be included in conveying the object code work.

 A "User Product" is either (1) a "consumer product", which means any tangible personal property which is normally used for personal, family, or household purposes, or (2) anything designed or sold for incorporation into a dwelling. In determining whether a product is a consumer product, doubtful cases shall be resolved in favor of coverage. For a particular product received by a particular user, "normally used" refers to a typical or common use of that class of product, regardless of the status of the particular user or of the way in which the particular user actually uses, or expects or is expected to use, the product. A product is a consumer product regardless of whether the product has substantial commercial, industrial or non-consumer uses, unless such uses represent the only significant mode of use of the product.

 "Installation Information" for a User Product means any methods, procedures, authorization

keys, or other information required to install

and execute modified versions of a covered work in that User Product from a modified version of its Corresponding Source. The information must suffice to ensure that the continued functioning of the modified object code is in no case prevented or interfered with solely because modification has been made.

 If you convey an object code work under this section in, or with, or specifically for use in, a User Product, and the conveying occurs as part of a transaction in which the right of possession and use of the User Product is transferred to the recipient in perpetuity or for a fixed term (regardless of how the transaction is characterized), the Corresponding Source conveyed under this section must be accompanied by the Installation Information. But this requirement does not apply if neither you nor any third party retains the ability to install modified object code on the User Product (for example, the work has been installed in ROM).

 The requirement to provide Installation Information does not include a requirement to continue to provide support service, warranty, or updates for a work that has been modified or installed by the recipient, or for
the User Product in which it has been modified or installed. Access to a network may be denied when the modification itself materially and adversely affects the operation of the network or violates the rules and protocols for communication across the network.

 Corresponding Source conveyed, and Installation Information provided, in accord with this section must be in a format that is publicly documented (and with an implementation available to the public in source code form), and must require no special password or key for unpacking, reading or copying.

## 7. Additional Terms.

 "Additional permissions" are terms that supplement the terms of this License by making exceptions from one or more of its conditions. Additional permissions that are applicable to the entire Program shall

be treated as though they were included in this License, to the extent that they are valid under applicable law. If additional permissions apply only to part of the Program, that part may be used separately under those permissions, but the entire Program remains governed by this License without regard to the additional permissions.

 When you convey a copy of a covered work, you may at your option remove any additional permissions from that copy, or from any part of it. (Additional permissions may be written to require their own removal in certain cases when you modify the work.) You may place additional permissions on material, added by you to a covered work, for which you have or can give appropriate copyright permission.

 Notwithstanding any other provision of this License, for material you add to a covered work, you may (if authorized by the copyright holders of that material) supplement the terms of this License with terms:

 a) Disclaiming warranty or limiting liability differently from the terms of sections 15 and 16 of this License; or

 b) Requiring preservation of specified reasonable legal notices or author attributions in that material or in the Appropriate Legal Notices displayed by works containing it; or

 c) Prohibiting misrepresentation of the origin of that material, or requiring that modified versions of such material be marked in reasonable ways as different from the original version; or

 d) Limiting the use for publicity purposes of names of licensors or authors of the material; or

 e) Declining to grant rights under trademark law for use of some trade names, trademarks, or service marks; or

 f) Requiring indemnification of licensors and authors of that material by anyone who conveys the material (or modified versions of it) with contractual assumptions of liability to the recipient, for any liability that these contractual assumptions directly impose on

those licensors and authors.

 All other non-permissive additional terms are considered "further restrictions" within the meaning of section 10. If the Program as you received it, or any part of it, contains a notice stating that it is governed by this License along with a term that is a further restriction, you may remove that term. If a license document contains a further restriction but permits relicensing or conveying under this License, you may add to a covered work material governed by the terms of that license document, provided that the further restriction does not survive such relicensing or conveying.

 If you add terms to a covered work in accord with this section, you must place, in the relevant source files, a statement of the additional terms that apply to those files, or a notice indicating where to find the applicable terms.

 Additional terms, permissive or non-permissive, may be stated in the form of a separately written license, or stated as exceptions; the above requirements apply either way.

#### 8. Termination.

 You may not propagate or modify a covered work except as expressly provided under this License. Any attempt otherwise to propagate or modify it is void, and will automatically terminate your rights under this License (including any patent licenses granted under the third paragraph of section 11).

 However, if you cease all violation of this License, then your license from a particular copyright holder is reinstated (a) provisionally, unless and until the copyright holder explicitly and finally terminates your license, and (b) permanently, if the copyright holder fails to notify you of the violation by some reasonable means prior to 60 days after the cessation.

 Moreover, your license from a particular copyright holder is reinstated permanently if the copyright holder notifies you of the

violation by some reasonable means, this is the first time you have received notice of violation of this License (for any work) from that copyright

 holder, and you cure the violation prior to 30 days after your receipt of the notice.

 Termination of your rights under this section does not terminate the licenses of parties who have received copies or rights from you under this License. If your rights have been terminated and not permanently reinstated, you do not qualify to receive new licenses for the same material under section 10.

#### 9. Acceptance Not Required for Having Copies.

 You are not required to accept this License in order to receive or run a copy of the Program. Ancillary propagation of a covered work occurring solely as a consequence of using peer-to-peer transmission to receive a copy likewise does not require acceptance. However, nothing other than this License grants you permission to propagate or modify any covered work. These actions infringe copyright if you do not accept this License. Therefore, by modifying or propagating a covered work, you indicate your acceptance of this License to do so.

## 10. Automatic Licensing of Downstream Recipients.

 Each time you convey a covered work, the recipient automatically receives a license from the original licensors, to run, modify and propagate that work, subject to this License. You are not responsible for enforcing compliance by third parties with this License.

 An "entity transaction" is a transaction transferring control of an organization, or substantially all assets of one, or subdividing an organization, or merging organizations. If propagation of a covered work results from an entity transaction, each party to that transaction who receives a copy of the work also receives whatever licenses to the work the party's predecessor in interest had or could give under the previous paragraph, plus a right to possession of the Corresponding Source of the work from the predecessor in interest, if the predecessor has it or can get it with reasonable efforts.

 You may not impose any further restrictions on the exercise of the rights

 granted or affirmed under this License. For example, you may not impose a license fee, royalty, or other charge for exercise of rights granted under this License, and you may not initiate litigation (including a cross-claim or counterclaim in a lawsuit) alleging that any patent claim is infringed by making, using, selling, offering for

sale, or importing the Program or any portion of it.

11. Patents.

 A "contributor" is a copyright holder who authorizes use under this License of the Program or a work on which the Program is based. The work thus licensed is called the contributor's "contributor version".

 A contributor's "essential patent claims" are all patent claims owned or controlled by the contributor, whether already acquired or hereafter acquired, that would be infringed by some manner, permitted by this License, of making, using, or selling its contributor version, but do not include claims that would be infringed only as a consequence of further modification of the contributor version. For

purposes of this definition, "control" includes the right to grant patent sublicenses in a manner consistent with the requirements of this License.

 Each contributor grants you a non-exclusive, worldwide, royalty-free patent license under the contributor's essential patent claims, to make, use, sell, offer for sale, import and otherwise run, modify and propagate the contents of its contributor version.

 In the following three paragraphs, a "patent license" is any express agreement or commitment, however denominated, not to enforce a patent (such as an express permission to practice a patent or covenant not to sue for patent infringement). To "grant" such a patent license to a party means to make such an agreement or commitment not to enforce a patent against the party.

 If you convey a covered work, knowingly relying on a patent license, and the Corresponding Source of the work is not available for anyone to copy, free of charge and under the terms of this License, through a

publicly available network server or other readily accessible means, then you must either (1) cause the Corresponding Source to be so available, or (2) arrange to deprive yourself of the benefit of the patent license for this particular work, or (3) arrange, in a manner consistent with the requirements of this License, to extend the patent license to downstream recipients. "Knowingly relying" means you have actual knowledge that, but for the patent license, your conveying the covered work in a country, or your recipient's use of the covered work in a country, would infringe one or more identifiable patents in that country that you have reason to believe are valid.

 If, pursuant to or in connection with a single transaction or arrangement, you convey, or propagate by procuring conveyance of, a covered work, and grant a patent license to some of the parties receiving the covered work authorizing them to use, propagate, modify or convey a specific copy of the covered work, then the patent license you grant is automatically extended to all recipients of the covered work and works based on it.

 A patent license is "discriminatory" if it does not include within the scope of its coverage, prohibits the exercise of, or is conditioned on the non-exercise of one or more of the rights that are specifically granted under this License. You may not convey a covered work if you are a party to an arrangement with a third party that is in the business of distributing software, under which you make payment to the third party based on the extent of your activity of conveying the work, and under which the third party grants, to any of the parties who would receive the covered work from you, a discriminatory patent license (a) in connection with copies of the covered work conveyed by you (or copies made from those copies), or (b) primarily for and in connection with specific products or compilations that contain the covered work, unless you entered into that arrangement, or

that patent license was granted, prior to 28 March 2007.

 Nothing in this License shall be construed as excluding or limiting any implied license or other defenses to infringement that may otherwise be available to you under applicable patent law.

12. No Surrender of Others' Freedom.

 If conditions are imposed on you (whether by court order, agreement or otherwise) that contradict the conditions of this License, they do not excuse you from the conditions of this License. If you cannot convey a covered work so as to satisfy simultaneously your obligations under this License and any other pertinent obligations, then as a consequence you may not convey it at all. For example, if you agree to terms that obligate you to collect a royalty for further conveying from those to whom you convey the Program, the only way you could satisfy both those terms and this License would be to refrain entirely from conveying the Program.

13. Use with the GNU Affero General Public License.

 Notwithstanding any other provision of this License, you have permission to link or combine any covered work with a work licensed under version 3 of the GNU Affero General Public License into a single combined work, and to convey the resulting work. The terms of this License will continue to apply to the part which is the covered work, but the special requirements of the GNU Affero General Public License, section 13, concerning interaction through a network will apply to the

combination as such.

14. Revised Versions of this License.

 The Free Software Foundation may publish revised and/or new versions of the GNU General Public License from time to time. Such new versions will be similar in spirit to the present version, but may differ in detail to address new problems or concerns.

 Each version is given a distinguishing version number. If the Program specifies that a certain numbered version of the GNU General Public License "or any later version" applies to it, you have the option of following the terms and conditions either of that numbered version or of any later version published by the Free Software Foundation. If the Program does not specify a version number of the

GNU General Public License, you may choose any version ever published by the Free Software Foundation.

 If the Program specifies that a proxy can decide which future versions of the GNU General Public License can be used, that proxy's public statement of acceptance of a version permanently authorizes you to choose that version for the Program.

 Later license versions may give you additional or different permissions. However, no additional obligations are imposed on any author or copyright holder as a result of your choosing to follow a later version.

15. Disclaimer of Warranty.

## THERE IS NO WARRANTY FOR THE PROGRAM, TO THE EXTENT PERMITTED BY APPLICABLE LAW. EXCEPT WHEN OTHERWISE STATED IN WRITING THE COPYRIGHT HOLDERS AND/OR OTHER PARTIES PROVIDE THE PROGRAM "AS IS" WITHOUT WARRANTY

OF ANY KIND, EITHER EXPRESSED OR IMPLIED, INCLUDING, BUT NOT LIMITED TO, THE IMPLIED WARRANTIES OF MERCHANTABILITY AND FITNESS FOR A PARTICULAR PURPOSE. THE ENTIRE RISK AS TO THE QUALITY AND PERFORMANCE OF THE PROGRAM IS WITH YOU. SHOULD THE PROGRAM PROVE DEFECTIVE, YOU ASSUME THE COST OF ALL NECESSARY SERVICING, REPAIR OR CORRECTION.

16. Limitation of Liability.

 IN NO EVENT UNLESS REQUIRED BY APPLICABLE LAW OR AGREED TO IN WRITING WILL ANY COPYRIGHT HOLDER, OR ANY OTHER PARTY WHO MODIFIES AND/OR CONVEYS THE PROGRAM AS PERMITTED ABOVE, BE LIABLE TO YOU FOR DAMAGES, INCLUDING ANY GENERAL, SPECIAL, INCIDENTAL OR CONSEQUENTIAL DAMAGES ARISING OUT OF THE USE OR INABILITY TO USE THE PROGRAM (INCLUDING BUT NOT LIMITED TO LOSS OF

DATA OR DATA BEING RENDERED INACCURATE OR LOSSES SUSTAINED BY YOU OR THIRD PARTIES OR A FAILURE OF THE PROGRAM TO OPERATE WITH ANY OTHER PROGRAMS), EVEN IF SUCH HOLDER OR OTHER PARTY HAS BEEN ADVISED OF THE POSSIBILITY OF SUCH DAMAGES.

 17. Interpretation of Sections 15 and 16.

 If the disclaimer of warranty and limitation of liability provided above cannot be given local legal effect according to their terms, reviewing courts shall apply local law that most closely approximates an absolute waiver of all civil liability in connection with the Program, unless a warranty or assumption of liability accompanies a copy of the Program in return for a fee.

## END OF TERMS AND CONDITIONS

How to Apply These Terms to Your New Programs

 If you develop a new program, and you want it to be of the greatest possible use to the public, the best way to achieve this is to make it free software which everyone can redistribute and change under these terms.

 To do so, attach the following notices to the program. It is safest to attach them to the start of each source file to most effectively state the exclusion of warranty; and each file should have at least the "copyright" line and a pointer to where the full notice is found.

 <one line to give the program's name and a brief idea of what it does.> Copyright  $(C)$  <year > <name of author>

 This program is free software: you can redistribute it and/or modify it under the terms of the GNU General Public License as published by the Free Software Foundation, either version 3 of the License, or (at your option) any later version.

 This program is distributed in the hope that it will be useful, but WITHOUT ANY WARRANTY; without even the implied warranty of MERCHANTABILITY or FITNESS FOR A PARTICULAR PURPOSE. See the GNU General Public License for more details.

 You should have received a copy of the GNU General Public License along with this program. If not, see <http://www.gnu.org/licenses/>.

Also add information on how to contact you by electronic and paper mail.

If the program does terminal interaction, make it output a short

 $<$ program> Copyright (C) $<$ year>  $<$ name of author> This program comes with ABSOLUTELY NO WARRANTY; for details type `show w'. This is free software, and you are welcome to redistribute it under certain conditions; type `show c' for details.

The hypothetical commands `show w' and `show c' should show the appropriate parts of the General Public License. Of course, your program's commands might be different; for a GUI interface, you would use an "about box".

 You should also get your employer (if you work as a programmer) or school, if any, to sign a "copyright disclaimer" for the program, if necessary. For more information on this, and how to apply and follow the GNU GPL, see <http://www.gnu.org/licenses/>.

 The GNU General Public License does not permit incorporating your program into proprietary programs. If your program is a subroutine library, you may consider it more useful to permit linking proprietary applications with the library. If this is what you want to do, use the GNU Lesser General Public License instead of this License. But first, please read <http://www.gnu.org/philosophy/why-not-lgpl.html>. @c The GNU Free Documentation License. @center Version 1.3, 3 November 2008

@c This file is intended to be included within another document, @c hence no sectioning command or @node.

#### @display

Copyright @copyright{} 2000, 2001, 2002, 2007, 2008 Free Software Foundation, Inc. @uref{http://fsf.org/}

Everyone is permitted to copy and distribute verbatim copies of this license document, but changing it is not allowed. @end display

@enumerate 0 @item PREAMBLE

The purpose of this License is to make a manual, textbook, or other functional and useful document @dfn{free} in the sense of freedom: to assure everyone the effective freedom to copy and redistribute it, with or without modifying it, either commercially or noncommercially. Secondarily, this License preserves for the author and publisher a way to get credit for their work, while not being considered responsible

for modifications made by others.

This License is a kind of ``copyleft'', which means that derivative works of the document must themselves be free in the same sense. It complements the GNU General Public License, which is a copyleft license designed for free software.

We have designed this License in order to use it for manuals for free software, because free software needs free documentation: a free program should come with manuals providing the same freedoms that the software does. But this License is not limited to software manuals; it can be used for any textual work, regardless of subject matter or whether it is published as a printed book. We recommend this License principally for works whose purpose is instruction or reference.

## @item APPLICABILITY AND DEFINITIONS

This License applies to any manual or other work, in any medium, that contains a notice placed by the copyright holder saying it can be distributed under the terms of this License. Such a notice grants a world-wide, royalty-free license, unlimited in duration, to use that work under the conditions stated herein. The ``Document'', below, refers

 to any such manual or work. Any member of the public is a licensee, and is addressed as ``you''. You accept the license if you copy, modify or distribute the work in a way requiring permission under copyright law.

A ``Modified Version'' of the Document means any work containing the Document or a portion of it, either copied verbatim, or with modifications and/or translated into another language.

A ``Secondary Section'' is a named appendix or a front-matter section of the Document that deals exclusively with the relationship of the publishers or authors of the Document to the Document's overall subject (or to related matters) and contains nothing that could fall directly within that overall subject. (Thus, if the Document is in part a textbook of mathematics, a Secondary Section may not explain any mathematics.) The relationship could be a matter of historical connection with the subject or with related matters, or of legal, commercial, philosophical, ethical or political position regarding them.

The ``Invariant Sections'' are certain Secondary Sections whose titles are designated, as being those of Invariant Sections, in the notice

that says that the Document is released under this License. If a section does not fit the above definition of Secondary then it is not allowed to be designated as Invariant. The Document may contain zero Invariant Sections. If the Document does not identify any Invariant Sections then there are none.

The ``Cover Texts'' are certain short passages of text that are listed, as Front-Cover Texts or Back-Cover Texts, in the notice that says that the Document is released under this License. A Front-Cover Text may be at most 5 words, and a Back-Cover Text may be at most 25 words.

A ``Transparent'' copy of the Document means a machine-readable copy, represented in a format whose specification is available to the general public, that is suitable for revising the document straightforwardly with generic text editors or (for images composed of

pixels) generic paint programs or (for drawings) some widely available drawing editor, and that is suitable for input to text formatters or for automatic translation to a variety of formats suitable for input to text formatters. A copy made in an otherwise Transparent file format whose markup, or absence of markup, has been arranged to thwart or discourage subsequent modification by readers is not Transparent. An image format is not Transparent if used for any substantial amount of text. A copy that is not ``Transparent'' is called ``Opaque''.

Examples of suitable formats for Transparent copies include plain ASCII without markup, Texinfo input format, La@TeX{} input format, SGML or XML using a publicly available DTD, and standard-conforming simple HTML, PostScript or PDF designed for human modification. Examples of transparent image formats include PNG, XCF and JPG@. Opaque formats include proprietary formats that can be read and edited only by proprietary word processors, SGML or XML for which the DTD and/or processing tools are not generally available, and the machine-generated HTML, PostScript or PDF produced by some word processors for output purposes only.

The ``Title Page'' means, for a printed book, the title page itself, plus such following pages as are needed to hold, legibly, the material this License requires to appear in the title page. For works in formats which do not have any title page as such, ``Title Page'' means the text near the most prominent appearance of the work's title, preceding the beginning of the body of the text.

The ``publisher'' means any person or entity that distributes copies of the Document to the public.

A section ``Entitled XYZ'' means a named subunit of the Document whose title either is precisely XYZ or contains XYZ in parentheses following text that translates XYZ in another language. (Here XYZ stands for a specific section name mentioned below, such as "Acknowledgements", ``Dedications'', ``Endorsements'', or ``History''.) To ``Preserve the Title'' of such a section when you modify the Document means that it remains a

section "Entitled XYZ" according to this definition.

The Document may include Warranty Disclaimers next to the notice which states that this License applies to the Document. These Warranty Disclaimers are considered to be included by reference in this License, but only as regards disclaiming warranties: any other implication that these Warranty Disclaimers may have is void and has no effect on the meaning of this License.

## @item VERBATIM COPYING

You may copy and distribute the Document in any medium, either commercially or noncommercially, provided that this License, the copyright notices, and the license notice saying this License applies to the Document are reproduced in all copies, and that you add no other conditions whatsoever to those of this License. You may not use technical measures to obstruct or control the reading or further copying of the copies

 you make or distribute. However, you may accept compensation in exchange for copies. If you distribute a large enough number of copies you must also follow the conditions in section 3.

You may also lend copies, under the same conditions stated above, and you may publicly display copies.

## @item COPYING IN QUANTITY

If you publish printed copies (or copies in media that commonly have printed covers) of the Document, numbering more than 100, and the Document's license notice requires Cover Texts, you must enclose the copies in covers that carry, clearly and legibly, all these Cover Texts: Front-Cover Texts on the front cover, and Back-Cover Texts on the back cover. Both covers must also clearly and legibly identify you as the publisher of these copies. The front cover must present the full title with all words of the title equally prominent and visible. You may add other material on the covers in addition. Copying with changes limited to the covers, as long as they preserve the

 title of the Document and satisfy these conditions, can be treated as verbatim copying in other respects.

If the required texts for either cover are too voluminous to fit legibly, you should put the first ones listed (as many as fit reasonably) on the actual cover, and continue the rest onto adjacent pages.

If you publish or distribute Opaque copies of the Document numbering more than 100, you must either include a machine-readable Transparent copy along with each Opaque copy, or state in or with each Opaque copy a computer-network location from which the general network-using public has access to download using public-standard network protocols a complete Transparent copy of the Document, free of added material. If you use the latter option, you must take reasonably prudent steps, when you begin distribution of Opaque copies in quantity, to ensure that this Transparent copy will remain thus accessible at the stated location until at least one year after the last time you distribute an

Opaque copy (directly or through your agents or retailers) of that edition to the public.

It is requested, but not required, that you contact the authors of the Document well before redistributing any large number of copies, to give them a chance to provide you with an updated version of the Document.

## @item MODIFICATIONS

You may copy and distribute a Modified Version of the Document under the conditions of sections 2 and 3 above, provided that you release the Modified Version under precisely this License, with the Modified Version filling the role of the Document, thus licensing distribution and modification of the Modified Version to whoever possesses a copy of it. In addition, you must do these things in the Modified Version:

### @enumerate A

#### @item

Use in the Title Page (and on the covers, if any) a title distinct from that of the Document, and from those of previous versions (which should, if there were any, be listed in the History section of the Document). You may use the same title as a previous version if the original publisher of that version gives permission.

#### @item

List on the Title Page, as authors, one or more persons or entities responsible for authorship of the modifications in the Modified

Version, together with at least five of the principal authors of the Document (all of its principal authors, if it has fewer than five), unless they release you from this requirement.

### @item

State on the Title page the name of the publisher of the Modified Version, as the publisher.

@item Preserve all the copyright notices of the Document.

## @item

Add an appropriate copyright notice for your modifications adjacent to the other copyright notices.

### @item

Include, immediately after the copyright notices, a license notice giving the public permission to use the Modified Version under the terms of this License, in the form shown in the Addendum below.

#### @item

Preserve in that license notice the full lists of Invariant Sections and required Cover Texts given in the Document's license notice.

@item Include an unaltered copy of this License.

#### @item

Preserve the section Entitled ``History'', Preserve its Title, and add to it an item stating at least the title, year, new authors, and publisher of the Modified Version as given on the Title Page. If there is no section Entitled ``History'' in the Document, create one stating the title, year, authors, and publisher of the Document as given on its Title Page, then add an item describing the Modified Version as stated in the previous sentence.

#### @item

Preserve the network location, if any, given in the Document for public access to a Transparent copy of the Document, and likewise the network locations given in the Document for previous versions it was based on. These may be placed in the ``History'' section. You may omit a network location for a work that was published at least four years before the Document itself, or if the original publisher of the version it refers to gives permission.

## @item For any

 **Open Source Used In gconfig-operator bullion 1165**

 section Entitled ``Acknowledgements'' or ``Dedications'', Preserve the Title of the section, and preserve in the section all the substance and tone of each of the contributor acknowledgements and/or dedications given therein.

#### @item

Preserve all the Invariant Sections of the Document, unaltered in their text and in their titles. Section numbers or the equivalent are not considered part of the section titles.

#### @item

Delete any section Entitled ``Endorsements''. Such a section may not be included in the Modified Version.

## @item

Do not retitle any existing section to be Entitled ``Endorsements'' or to conflict in title with any Invariant Section.

## @item Preserve any Warranty Disclaimers. @end enumerate

If the Modified Version includes new front-matter sections or appendices that qualify as Secondary Sections and contain no material copied from the Document, you may at your option designate some or all of these sections as invariant. To do this, add their titles to the list of Invariant

 Sections in the Modified Version's license notice. These titles must be distinct from any other section titles.

You may add a section Entitled ``Endorsements'', provided it contains nothing but endorsements of your Modified Version by various parties---for example, statements of peer review or that the text has been approved by an organization as the authoritative definition of a standard.

You may add a passage of up to five words as a Front-Cover Text, and a passage of up to 25 words as a Back-Cover Text, to the end of the list of Cover Texts in the Modified Version. Only one passage of Front-Cover Text and one of Back-Cover Text may be added by (or through arrangements made by) any one entity. If the Document already includes a cover text for the same cover, previously added by you or by arrangement made by the same entity you are acting on behalf of, you may not add another; but you may replace the old one, on explicit permission from the previous publisher that added the old one.

The author(s) and publisher(s) of the Document do not by this License

give permission to use their names for publicity for or to assert or imply endorsement of any Modified Version.

## @item COMBINING DOCUMENTS

You may combine the Document with other documents released under this License, under the terms defined in section 4 above for modified versions, provided that you include in the combination all of the Invariant Sections of all of the original documents, unmodified, and list them all as Invariant Sections of your combined work in its license notice, and that you preserve all their Warranty Disclaimers.

The combined work need only contain one copy of this License, and multiple identical Invariant Sections may be replaced with a single copy. If there are multiple Invariant Sections with the same name but different contents, make the title of each such section unique by adding at the end of it, in parentheses, the name of the original author or publisher of that section if known, or else a unique number. Make the same adjustment to the section titles in the list of Invariant Sections in the license notice of the combined work.

In the combination, you must combine any sections Entitled ``History'' in the various original documents, forming one section Entitled ``History''; likewise combine any sections Entitled ``Acknowledgements'', and any sections Entitled ``Dedications''. You must delete all sections Entitled ``Endorsements.''

## @item COLLECTIONS OF DOCUMENTS

You may make a collection consisting of the Document and other documents released under this License, and replace the individual copies of this License in the various documents with a single copy that is included in the collection, provided that you follow the rules of this License for verbatim copying of each of the documents in all other respects.

You may extract a single document from such a collection, and distribute it individually under this License, provided you insert a copy of this License

 into the extracted document, and follow this License in all other respects regarding verbatim copying of that document.

## @item AGGREGATION WITH INDEPENDENT WORKS

A compilation of the Document or its derivatives with other separate

and independent documents or works, in or on a volume of a storage or distribution medium, is called an ``aggregate'' if the copyright resulting from the compilation is not used to limit the legal rights of the compilation's users beyond what the individual works permit. When the Document is included in an aggregate, this License does not apply to the other works in the aggregate which are not themselves derivative works of the Document.

If the Cover Text requirement of section 3 is applicable to these copies of the Document, then if the Document is less than one half of the entire aggregate, the Document's Cover Texts may be placed on covers that bracket the Document within the aggregate, or the electronic equivalent of covers if the Document is in electronic form.

Otherwise they must appear on printed covers that bracket the whole aggregate.

## @item TRANSLATION

Translation is considered a kind of modification, so you may distribute translations of the Document under the terms of section 4. Replacing Invariant Sections with translations requires special permission from their copyright holders, but you may include translations of some or all Invariant Sections in addition to the original versions of these Invariant Sections. You may include a translation of this License, and all the license notices in the Document, and any Warranty Disclaimers, provided that you also include the original English version of this License and the original versions of those notices and disclaimers. In case of a disagreement between the translation and the original version of this License or a notice or disclaimer, the original version will prevail.

If a section in the Document is Entitled ``Acknowledgements'', ``Dedications'', or ``History'', the requirement (section 4) to Preserve its Title (section 1) will typically require changing the actual title.

## @item **TERMINATION**

You may not copy, modify, sublicense, or distribute the Document except as expressly provided under this License. Any attempt otherwise to copy, modify, sublicense, or distribute it is void, and will automatically terminate your rights under this License.

However, if you cease all violation of this License, then your license

from a particular copyright holder is reinstated (a) provisionally, unless and until the copyright holder explicitly and finally terminates your license, and (b) permanently, if the copyright holder fails to notify you of the violation by some reasonable means prior to 60 days after the cessation.

Moreover, your license from a particular copyright holder is reinstated permanently if the copyright holder notifies you of the violation by some reasonable means, this is the first time you have received notice of violation of this License (for any work) from that copyright holder, and you cure the violation prior to 30 days after your receipt of the notice.

Termination of your rights under this section does not terminate the licenses of parties who have received copies or rights from you under this License. If your rights have been terminated and not permanently reinstated, receipt of a copy of some or all of the same material does not give you any rights to use it.

## @item FUTURE REVISIONS OF THIS LICENSE

The Free Software Foundation may publish new, revised versions of the GNU Free Documentation License from time to time. Such new versions will be similar in spirit to the present version, but may differ in detail to address new problems or concerns. See @uref{http://www.gnu.org/copyleft/}.

Each version of the License is given a distinguishing version number. If the Document specifies that a particular numbered version of this License ``or any later version'' applies to it, you have the option of following the terms and conditions either of that specified version or of any later version that has been published (not as a draft) by the Free Software Foundation. If the Document does not specify a version number of this License, you may choose any version ever published (not

as a draft) by the Free Software Foundation. If the Document specifies that a proxy can decide which future versions of this License can be used, that proxy's public statement of acceptance of a version permanently authorizes you to choose that version for the Document.

## @item RELICENSING

``Massive Multiauthor Collaboration Site'' (or ``MMC Site'') means any World Wide Web server that publishes copyrightable works and also

provides prominent facilities for anybody to edit those works. A public wiki that anybody can edit is an example of such a server. A ``Massive Multiauthor Collaboration'' (or ``MMC'') contained in the site means any set of copyrightable works thus published on the MMC site.

 Attribution-Share Alike 3.0 license published by Creative Commons Corporation, a not-for-profit corporation with a principal place of business in San Francisco, California, as well as future copyleft versions of that license published by that same organization.

``CC-BY-SA'' means the Creative Commons

``Incorporate'' means to publish or republish a Document, in whole or in part, as part of another Document.

An MMC is ``eligible for relicensing'' if it is licensed under this License, and if all works that were first published under this License somewhere other than this MMC, and subsequently incorporated in whole or in part into the MMC, (1) had no cover texts or invariant sections, and (2) were thus incorporated prior to November 1, 2008.

The operator of an MMC Site may republish an MMC contained in the site under CC-BY-SA on the same site at any time before August 1, 2009, provided the MMC is eligible for relicensing.

#### @end enumerate

@page @heading ADDENDUM: How to use this License for your documents

To use this License

 in a document you have written, include a copy of the License in the document and put the following copyright and license notices just after the title page:

#### @smallexample

#### @group

Copyright (C) @var{year} @var{your name}.

 Permission is granted to copy, distribute and/or modify this document under the terms of the GNU Free Documentation License, Version 1.3 or any later version published by the Free Software Foundation; with no Invariant Sections, no Front-Cover Texts, and no Back-Cover Texts. A copy of the license is included in the section entitled ``GNU Free Documentation License''. @end group @end smallexample

If you have Invariant Sections, Front-Cover Texts and Back-Cover Texts, replace the ``with@dots{}Texts.''@: line with this:

@smallexample @group with the Invariant Sections being @var{list their titles}, with the Front-Cover Texts being @var{list}, and with the Back-Cover Texts being @var{list}. @end group @end smallexample

If you have Invariant Sections without Cover Texts, or some other combination of the three, merge those two alternatives to suit the situation.

If your document contains nontrivial examples of program code, we recommend releasing these examples in parallel under your choice of free software license, such as the GNU General Public License, to permit their use in free software.

@c Local Variables: @c ispell-local-pdict: "ispell-dict" @c End: LICENSING =========

The libtasn1 library is released under the GNU Lesser General Public License (LGPL) version 2.1 or later; see [COPYING.LESSER](doc/COPYING.LESSER)

for the license terms.

The GNU LGPL applies to the main libtasn1 library, while the included applications library are under the GNU GPL version 3. The libtasn1 library is located in the lib directory, while the applications in src/.

The documentation in doc/ is under the GNU FDL license 1.3.

For any copyright year range specified as YYYY-ZZZZ in this package note that the range specifies every single year in that closed interval.

# **1.94 libpkit 0.23.9-2ubuntu0.1**

## **1.94.1 Available under license :**

Format: http://dep.debian.net/deps/dep5 Upstream-Name: p11-kit Source: http://p11-glue.freedesktop.org/p11-kit.html Files: \* Copyright: 2011 Collabora Ltd. License: BSD-3-Clause

Files: p11-kit/conf.\* p11-kit/modules.c p11-kit/proxy.c common/dict.c common/dict.h Copyright: 2011 Collabora Ltd. 2004 Stefan Walter License: BSD-3-Clause

Files: common/buffer.c common/buffer.h Copyright: 2007, 2012 Stefan Walter 2013 Red Hat Inc. License: BSD-3-Clause

Files: common/library.c common/library.h common/message.c p11-kit/client-init.c p11-kit/proxy-init.c Copyright: 2011 Collabora Ltd. 2012 Stef Walter License: BSD-3-Clause

Files: common/url.c common/url.h Copyright: 2011 Collabora Ltd. 2013 Red Hat Inc. License: BSD-3-Clause

Files: p11-kit/log.c Copyright: 2007, Stefan Walter 2013, Red Hat Inc. License: BSD-3-Clause

Files: common/pkcs11.h Copyright: 2006, 2007 g10 Code GmbH 2006 Andreas Jellinghaus Copyright 2017 Red Hat, Inc.

License: permissive-like-automake-output

.

 This file is free software; as a special exception the author gives unlimited permission to copy and/or distribute it, with or without modifications, as long as this notice is preserved.

 This file is distributed in the hope that it will be useful, but WITHOUT ANY WARRANTY, to the extent permitted by law; without even the implied warranty of MERCHANTABILITY or FITNESS FOR A PARTICULAR PURPOSE. \*/

Files: common/argv.c common/argv.h common/hash.h trust/oid.c trust/oid.h

trust/pem.c trust/pem.h common/argv.c common/argv.h common/pkcs11x.h common/pkcs11i.h common/test-constants.c common/test-hash.c p11-kit/pkcs11.h p11-kit/test-managed.c trust/builder.c trust/builder.h trust/digest.h trust/module.c trust/module.h trust/pem.c trust/pem.h trust/oid.c trust/oid.h trust/parser.h trust/session.c trust/session.h trust/frob-cert.c trust/frob-eku.c trust/frob-token.c trust/test-digest.c trust/test-enumerate.c trust/test-index.c trust/test-module.c trust/test-oid.c trust/test-parser.c trust/test-pem.c trust/test-token.c trust/token.c trust/token.h trust/test-trust.c trust/test-trust.h trust/x509.c trust/x509.h p11-kit/frob-setuid.c Copyright: 2012 Red Hat Inc. License: BSD-3-Clause

Files: common/attrs.c common/attrs.h Copyright: 2012, Redhat Inc. 2011, Collabora Ltd. License: BSD-3-Clause

Files: common/test-attrs.c common/test-buffer.c trust/frob-ku.c trust/frob-oid.c trust/test-asn1.c Copyright: 2012, Redhat Inc. License: BSD-3-Clause

Files: p11-kit/test-modules.c Copyright: 2012, 2015, 2016 Red Hat Inc License: BSD-3-Clause

Files: common/constants.c common/constants.h common/test.c common/test.h common/test-compat.c common/test-tests.c common/tool.h p11-kit/deprecated.h p11-kit/docs.h p11-kit/log.h p11-kit/modules.h p11-kit/proxy.h p11-kit/test-log.c trust/anchor.c trust/anchor.h trust/enumerate.c trust/enumerate.h trust/extract.c trust/extract-cer.c trust/extract.h trust/extract-jks.c trust/extract-openssl.c trust/extract-pem.c trust/index.c trust/index.h trust/list.c trust/list.h trust/persist.c trust/persist.h trust/save.c trust/save.h trust/frob-bc.c trust/frob-ext.c trust/frob-pow.c trust/test-base64.c trust/test-builder.c trust/test-save.c

trust/test-utf8.c trust/test-x509.c trust/types.h trust/utf8.c trust/utf8.h Copyright: 2013, Redhat Inc. License: BSD-3-Clause

Files: p11-kit/remote.h common/frob-getenv.c common/unix-peer.h Copyright: 2014 Red Hat Inc. License: BSD-3-Clause

Files: p11-kit/server.c common/unix-peer.h

Copyright: 2014 Red Hat Inc.

License: BSD-3-Clause

Comment: make\_private\_security\_descriptor() and the helper functions were

\* copied from putty/windows/winsecur.c in the PuTTY source code as of

\* git commit 12bd5a6c722152aa27f24598785593e72b3284ea.

\*

\* PuTTY is copyright 1997-2017 Simon Tatham.

\*

\* Portions copyright Robert de Bath, Joris van Rantwijk, Delian

\* Delchev, Andreas Schultz, Jeroen Massar, Wez Furlong, Nicolas Barry,

\* Justin Bradford, Ben Harris, Malcolm Smith, Ahmad Khalifa, Markus

\* Kuhn, Colin Watson, Christopher Staite, and CORE SDI S.A.

\*

\* Permission is hereby granted, free of charge, to any person

\* obtaining a copy of this software and associated documentation files

\* (the "Software"), to deal in the Software without restriction,

\* including without limitation the rights to use, copy, modify, merge,

\* publish, distribute, sublicense, and/or sell copies of the Software,

\* and to permit persons to whom the Software is furnished to do so,

\* subject to the following conditions:

\*

\* The above copyright notice and this permission notice shall be

\* included in all copies or substantial portions of the Software.

Files: p11-kit/remote.c Copyright: 2014,2016 Red Hat Inc. License: BSD-3-Clause

Files: p11-kit/test-mock.c Copyright: 2012 Stefan Walter 2012-2013 Red Hat Inc. License: BSD-3-Clause

Files: p11-kit/test-virtual.c p11-kit/test-transport.c Copyright: 2012 Stefan Walter 2012 Red Hat Inc. License: BSD-3-Clause

Files: p11-kit/test-rpc.c Copyright: 2012 Stefan Walter Copyright (C) 2012-2017 Red Hat Inc. License: BSD-3-Clause

Files: p11-kit/rpc-transport.c Copyright: 2012 Stefan Walter 2013 Red Hat Inc. License: BSD-3-Clause

Files: p11-kit/test-deprecated.c Copyright: 2011, Collabora Ltd. 2012 Red Hat Inc. License: BSD-3-Clause

Files: p11-kit/virtual.c trust/asn1.c trust/asn1.h p11-kit/rpc-client.c p11-kit/rpc-message.c p11-kit/rpc-message.h p11-kit/rpc-server.c Copyright: 2008 Stefan Walter 2012 Red Hat Inc. License: BSD-3-Clause

Files: p11-kit/rpc.h Copyright: 2012-2013 Stefan Walter License: BSD-3-Clause

.

Files: trust/digest.c trust/digest.c common/hash.c Copyright: 2004, 2005, 2007, 2011 Internet Systems Consortium, Inc. ("ISC") 2000, 2001, 2003 Internet Software Consortium. License: ISC Permission to use, copy, modify, and/or distribute this software for any

purpose with or without fee is hereby granted, provided that the above copyright notice and this permission notice appear in all copies.

THE SOFTWARE IS PROVIDED "AS IS" AND ISC DISCLAIMS ALL WARRANTIES WITH REGARD TO THIS SOFTWARE INCLUDING ALL IMPLIED WARRANTIES OF MERCHANTABILITY AND FITNESS. IN NO EVENT SHALL ISC BE LIABLE FOR ANY SPECIAL, DIRECT, INDIRECT, OR CONSEQUENTIAL DAMAGES OR ANY DAMAGES WHATSOEVER RESULTING FROM LOSS OF USE, DATA OR PROFITS, WHETHER IN AN ACTION OF CONTRACT, NEGLIGENCE OR OTHER TORTIOUS ACTION, ARISING OUT OF OR IN CONNECTION WITH THE USE OR PERFORMANCE OF THIS SOFTWARE.

Files: trust/base64.c trust/base64.h Copyright: 1996, 1998 by Internet Software Consortium Portions Copyright (c) 1995 by International Business Machines, Inc. License: ISC+IBM Copyright (c) 1996, 1998 by Internet Software Consortium.

Permission to use, copy, modify, and distribute this software for any purpose with or without fee is hereby granted, provided that the above copyright notice and this permission notice appear in all copies.

.

.

. .

.

.

.

THE SOFTWARE IS PROVIDED "AS IS" AND INTERNET SOFTWARE CONSORTIUM DISCLAIMS ALL WARRANTIES WITH REGARD TO THIS SOFTWARE INCLUDING ALL IMPLIED WARRANTIES OF MERCHANTABILITY AND FITNESS. IN NO EVENT SHALL INTERNET SOFTWARE CONSORTIUM BE LIABLE FOR ANY SPECIAL, DIRECT, INDIRECT, OR CONSEQUENTIAL DAMAGES OR ANY DAMAGES WHATSOEVER RESULTING FROM LOSS OF USE, DATA OR PROFITS, WHETHER IN AN ACTION OF CONTRACT, NEGLIGENCE OR OTHER TORTIOUS ACTION, ARISING OUT OF OR IN CONNECTION WITH THE USE OR PERFORMANCE OF THIS SOFTWARE.

Portions Copyright (c) 1995 by International Business Machines, Inc.

International Business Machines, Inc. (hereinafter called IBM) grants permission under its copyrights to use, copy, modify, and distribute this Software with or without fee, provided that the above copyright notice and all paragraphs of this notice appear in all copies, and that the name of IBM not be used in connection with the marketing of any product incorporating the

 Software or modifications thereof, without specific, written prior permission.

To the extent it has a right to do so, IBM grants an immunity from suit under its patents, if any, for the use, sale or manufacture of products to the extent that such products are used for performing Domain Name System dynamic updates in TCP/IP networks by means of the Software. No immunity is granted for any product per se or for any other function of any product.

THE SOFTWARE IS PROVIDED "AS IS", AND IBM DISCLAIMS ALL WARRANTIES, INCLUDING ALL IMPLIED WARRANTIES OF MERCHANTABILITY AND FITNESS FOR A PARTICULAR PURPOSE. IN NO EVENT SHALL IBM BE LIABLE FOR ANY SPECIAL, DIRECT, INDIRECT, OR CONSEQUENTIAL DAMAGES OR ANY DAMAGES WHATSOEVER ARISING OUT OF OR IN CONNECTION WITH THE USE OR PERFORMANCE OF THIS SOFTWARE, EVEN IF IBM IS APPRISED OF THE POSSIBILITY OF SUCH DAMAGES.

Files: common/lexer.c common/lexer.h common/path.c Copyright: 2005 Stefan Walter

2011 Collabora Ltd. 2013 Red Hat Inc. License: BSD-3-Clause

Files: common/compat.c Copyright: Copyright (c) 2011 Collabora Ltd. Portions of this file are covered by the following copyright: Copyright (c) 2001 Mike Barcroft <mike@FreeBSD.org> Copyright (c) 1990, 1993 Copyright (c) 1987, 1993 The Regents of the University of California.

License: BSD-3-Clause

.

.

This code is derived from software contributed to Berkeley by Chris Torek.

Redistribution and use in source and binary forms, with or without modification, are permitted provided that the following conditions are met:

- 1. Redistributions of source code must retain the above copyright notice, this list of conditions and the following disclaimer.
- 2. Redistributions in binary form must reproduce the above copyright notice, this list of conditions and the following disclaimer in the documentation and/or other materials provided with the distribution.
- 4. Neither the name of the University nor the names of its contributors may be used
- to endorse or promote products derived from this software without specific prior written permission.

THIS SOFTWARE IS PROVIDED BY THE REGENTS AND CONTRIBUTORS ``AS IS'' AND ANY EXPRESS OR IMPLIED WARRANTIES, INCLUDING, BUT NOT LIMITED TO, THE IMPLIED WARRANTIES OF MERCHANTABILITY AND FITNESS FOR A PARTICULAR PURPOSE ARE DISCLAIMED. IN NO EVENT SHALL THE REGENTS OR CONTRIBUTORS BE LIABLE FOR ANY DIRECT, INDIRECT, INCIDENTAL, SPECIAL, EXEMPLARY, OR CONSEQUENTIAL DAMAGES (INCLUDING, BUT NOT LIMITED TO, PROCUREMENT OF SUBSTITUTE GOODS OR SERVICES; LOSS OF USE, DATA, OR PROFITS; OR BUSINESS INTERRUPTION) HOWEVER CAUSED AND ON ANY THEORY OF LIABILITY, WHETHER IN CONTRACT, STRICT LIABILITY, OR TORT (INCLUDING NEGLIGENCE OR OTHERWISE) ARISING IN ANY WAY OUT OF THE USE OF THIS SOFTWARE, EVEN IF ADVISED OF THE POSSIBILITY OF SUCH DAMAGE.

Files: common/mock.h common/path.h common/frob-getauxval.c common/test-lexer.c common/test-message.c common/test-path.c common/test-url.c p11-kit/test-proxy.c p11-kit/virtual.h p11-kit/test-util.c trust/frob-nss-trust.c trust/test-parser.c trust/test-persist.c p11-kit/client.h Copyright: 2013 Red Hat Inc.

Files: p11-kit/iter.c p11-kit/iter.h p11-kit/test-iter.c Copyright: 2013,2016 Red Hat Inc. License: BSD-3-Clause

Files: p11-kit/client.c p11-kit/filter.c p11-kit/filter.h p11-kit/test-filter.c p11-kit/virtual-fixed.h Copyright: 2016 Red Hat Inc. License: BSD-3-Clause

Files: common/test-argv.c Copyright: 2017 Red Hat Inc. License: BSD-3-Clause

Files: p11-kit/mock-module-ep.c p11-kit/test-progname.c p11-kit/mock-module-ep3.c Copyright: 2012 Stefan Walter License: BSD-3-Clause

Files: common/unix-peer.c Copyright: 2013 Nikos Mavrogiannopoulos License: BSD-3-Clause

Files: debian/\* Copyright: 2011 Chris Coulson <chris.coulson@canonical.com> 2011-2013 Andreas Metzler <ametzler@debian.org> License: BSD-3-Clause

Files: po/de.po Copyright: 2011 Chris Leick Comment: This file is distributed under the same license as the debian files of the p11-kit package. License: BSD-3-Clause

Files: po/fi.po Copyright: 2012 Rosetta Contributors and Canonical Ltd 2012 Eerik Uusi-Illikainen https://launchpad.net/~ekiuusi-4, 2012 Timo Jyrinki <timo.jyrinki@iki.fi>, 2012 License: same-as-rest-of-p11kit This file is distributed under the same license as the p11-kit

package.

.

License: BSD-3-Clause

Redistribution and use in source and binary forms, with or without modification, are permitted provided that the following conditions are met:

- 1. Redistributions of source code must retain the above copyright notice, this list of conditions and the following disclaimer.
- 2. Redistributions in binary form must reproduce the above copyright notice, this list of conditions and the following disclaimer in the documentation and/or other materials provided with the distribution.
- 3. Neither the name of the University nor the names of its contributors may be used to endorse

or promote products derived from this software

without specific prior written permission.

THIS SOFTWARE IS PROVIDED BY THE REGENTS AND CONTRIBUTORS ``AS IS'' AND ANY EXPRESS OR IMPLIED WARRANTIES, INCLUDING, BUT NOT LIMITED TO, THE IMPLIED WARRANTIES OF MERCHANTABILITY AND FITNESS FOR A PARTICULAR PURPOSE ARE DISCLAIMED. IN NO EVENT SHALL THE REGENTS OR CONTRIBUTORS BE LIABLE FOR ANY DIRECT, INDIRECT, INCIDENTAL, SPECIAL, EXEMPLARY, OR CONSEQUENTIAL DAMAGES (INCLUDING, BUT NOT LIMITED TO, PROCUREMENT OF SUBSTITUTE GOODS OR SERVICES; LOSS OF USE, DATA, OR PROFITS; OR BUSINESS INTERRUPTION) HOWEVER CAUSED AND ON ANY THEORY OF LIABILITY, WHETHER IN CONTRACT, STRICT LIABILITY, OR TORT (INCLUDING NEGLIGENCE OR OTHERWISE) ARISING IN ANY WAY OUT OF THE USE OF THIS SOFTWARE, EVEN IF ADVISED OF THE POSSIBILITY OF SUCH DAMAGE.

# **1.95 go-units 0.4.0**

## **1.95.1 Available under license :**

 Apache License Version 2.0, January 2004 https://www.apache.org/licenses/

TERMS AND CONDITIONS FOR USE, REPRODUCTION, AND DISTRIBUTION

1. Definitions.

 "License" shall mean the terms and conditions for use, reproduction, and distribution as defined by Sections 1 through 9 of this document.

 "Licensor" shall mean the copyright owner or entity authorized by the copyright owner that is granting the License.

 "Legal Entity" shall mean the union of the acting entity and all other entities that control, are controlled by, or are under common control with that entity. For the purposes of this definition, "control" means (i) the power, direct or indirect, to cause the direction or management of such entity, whether by contract or otherwise, or (ii) ownership of fifty percent (50%) or more of the outstanding shares, or (iii) beneficial ownership of such entity.

 "You" (or "Your") shall mean an individual or Legal Entity exercising permissions granted by this License.

 "Source" form shall mean the preferred form for making modifications, including but not limited to software source code, documentation source, and configuration files.

 "Object" form shall mean any form resulting from mechanical transformation or translation of a Source form, including but not limited to compiled object code, generated documentation, and conversions to other media types.

 "Work" shall mean the work of authorship, whether in Source or Object form, made available under the License, as indicated by a copyright notice that is included in or attached to the work (an example is provided in the Appendix below).

 "Derivative Works" shall mean any work, whether in Source or Object form, that is based on (or derived from) the Work and for which the editorial

 revisions, annotations, elaborations, or other modifications represent, as a whole, an original work of authorship. For the purposes of this License, Derivative Works shall not include works that remain separable from, or merely link (or bind by name) to the interfaces of, the Work and Derivative Works thereof.

 "Contribution" shall mean any work of authorship, including the original version of the Work and any modifications or additions to that Work or Derivative Works thereof, that is intentionally submitted to Licensor for inclusion in the Work by the copyright owner or by an individual or Legal Entity authorized to submit on behalf of the copyright owner. For the purposes of this definition, "submitted" means any form of electronic, verbal, or written communication sent to the Licensor or its representatives, including but not limited to communication on electronic mailing lists, source code control systems, and issue tracking systems that are managed by, or on behalf of, the Licensor for the purpose of discussing and improving the Work, but excluding communication that is conspicuously marked or otherwise designated in writing by the copyright owner as "Not a Contribution."

 "Contributor" shall mean Licensor and any individual or Legal Entity on behalf of whom a Contribution has been received by Licensor and subsequently incorporated within the Work.

- 2. Grant of Copyright License. Subject to the terms and conditions of this License, each Contributor hereby grants to You a perpetual, worldwide, non-exclusive, no-charge, royalty-free, irrevocable copyright license to reproduce, prepare Derivative Works of, publicly display, publicly perform, sublicense, and distribute the Work and such Derivative Works in Source or Object form.
- 3. Grant of Patent License. Subject to the terms and conditions of this

 License, each Contributor hereby grants to You a perpetual, worldwide, non-exclusive, no-charge, royalty-free, irrevocable (except as stated in this section) patent license to make, have made, use, offer to sell, sell, import, and otherwise transfer the Work, where such license applies only to those patent claims licensable by such Contributor that are necessarily infringed by their Contribution(s) alone or by combination of their Contribution(s) with the Work to which such Contribution(s) was submitted. If You institute patent litigation against any entity (including a cross-claim or counterclaim in a lawsuit) alleging that the Work or a Contribution incorporated within the Work constitutes direct or contributory patent infringement, then any patent licenses granted to You under this License for that Work shall terminate as of the date such litigation is filed.

## 4. Redistribution. You may reproduce and distribute copies of the

 Work or Derivative Works thereof in any medium, with or without modifications, and in Source or Object form, provided that You meet the following conditions:

- (a) You must give any other recipients of the Work or Derivative Works a copy of this License; and
- (b) You must cause any modified files to carry prominent notices stating that You changed the files; and
- (c) You must retain, in the Source form of any Derivative Works that You distribute, all copyright, patent, trademark, and attribution notices from the Source form of the Work, excluding those notices that do not pertain to any part of the Derivative Works; and
- (d) If the Work includes a "NOTICE" text file as part of its

 distribution, then any Derivative Works that You distribute must include a readable copy of the attribution notices contained within such NOTICE file, excluding

those notices that do not

 pertain to any part of the Derivative Works, in at least one of the following places: within a NOTICE text file distributed as part of the Derivative Works; within the Source form or documentation, if provided along with the Derivative Works; or, within a display generated by the Derivative Works, if and wherever such third-party notices normally appear. The contents of the NOTICE file are for informational purposes only and do not modify the License. You may add Your own attribution notices within Derivative Works that You distribute, alongside or as an addendum to the NOTICE text from the Work, provided that such additional attribution notices cannot be construed as modifying the License.

 You may add Your own copyright statement to Your modifications and may provide additional or different license terms and conditions

 for use, reproduction, or distribution of Your modifications, or for any such Derivative Works as a whole, provided Your use, reproduction, and distribution of the Work otherwise complies with the conditions stated in this License.

- 5. Submission of Contributions. Unless You explicitly state otherwise, any Contribution intentionally submitted for inclusion in the Work by You to the Licensor shall be under the terms and conditions of this License, without any additional terms or conditions. Notwithstanding the above, nothing herein shall supersede or modify the terms of any separate license agreement you may have executed with Licensor regarding such Contributions.
- 6. Trademarks. This License does not grant permission to use the trade names, trademarks, service marks, or product names of the Licensor, except as required for reasonable and customary use in describing the origin of the Work and reproducing the content of the NOTICE file.
- 7. Disclaimer of Warranty. Unless required by applicable law or agreed to in writing, Licensor provides the Work (and each Contributor provides its Contributions) on an "AS IS" BASIS, WITHOUT WARRANTIES OR CONDITIONS OF ANY KIND, either express or implied, including, without limitation, any warranties or conditions of TITLE, NON-INFRINGEMENT, MERCHANTABILITY, or FITNESS FOR A PARTICULAR PURPOSE. You are solely responsible for determining the appropriateness of using or redistributing the Work and assume any risks associated with Your exercise of permissions under this License.
- 8. Limitation of Liability. In no event and under no legal theory, whether in tort (including negligence), contract, or otherwise, unless required by applicable law (such as deliberate and grossly negligent acts) or agreed to in writing, shall any Contributor be liable to You for damages, including any direct,
- indirect, special,

 incidental, or consequential damages of any character arising as a result of this License or out of the use or inability to use the Work (including but not limited to damages for loss of goodwill, work stoppage, computer failure or malfunction, or any and all other commercial damages or losses), even if such Contributor has been advised of the possibility of such damages.

 9. Accepting Warranty or Additional Liability. While redistributing the Work or Derivative Works thereof, You may choose to offer, and charge a fee for, acceptance of support, warranty, indemnity, or other liability obligations and/or rights consistent with this License. However, in accepting such obligations, You may act only on Your own behalf and on Your sole responsibility, not on behalf of any other Contributor, and only if You agree to indemnify, defend, and hold each Contributor harmless for any liability incurred by, or claims asserted against, such Contributor by reason of your accepting any such warranty or additional liability.

## END OF TERMS AND CONDITIONS

Copyright 2015 Docker, Inc.

 Licensed under the Apache License, Version 2.0 (the "License"); you may not use this file except in compliance with the License. You may obtain a copy of the License at

https://www.apache.org/licenses/LICENSE-2.0

 Unless required by applicable law or agreed to in writing, software distributed under the License is distributed on an "AS IS" BASIS, WITHOUT WARRANTIES OR CONDITIONS OF ANY KIND, either express or implied. See the License for the specific language governing permissions and limitations under the License.

## **1.96 libtasn 4.13-2**

## **1.96.1 Available under license :**

 GNU LESSER GENERAL PUBLIC LICENSE Version 2.1, February 1999

Copyright (C) 1991, 1999 Free Software Foundation, Inc. 51 Franklin Street, Fifth Floor, Boston, MA 02110-1301 USA Everyone is permitted to copy and distribute verbatim copies of this license document, but changing it is not allowed.

[This is the first released version of the Lesser GPL. It also counts as the successor of the GNU Library Public License, version 2, hence the version number 2.1.]

## Preamble

 The licenses for most software are designed to take away your freedom to share and change it. By contrast, the GNU General Public Licenses are intended to guarantee your freedom to share and change free software--to make sure the software is free for all its users.

 This license, the Lesser General Public License, applies to some specially designated software packages--typically libraries--of the Free Software Foundation and other authors who decide to use it. You

can use it too, but we suggest you first think carefully about whether this license or the ordinary General Public License is the better strategy to use in any particular case, based on the explanations below.

 When we speak of free software, we are referring to freedom of use, not price. Our General Public Licenses are designed to make sure that you have the freedom to distribute copies of free software (and charge for this service if you wish); that you receive source code or can get it if you want it; that you can change the software and use pieces of it in new free programs; and that you are informed that you can do these things.

 To protect your rights, we need to make restrictions that forbid distributors to deny you these rights or to ask you to surrender these rights. These restrictions translate to certain responsibilities for you if you distribute copies of the library or if you modify it.

## For example, if you distribute copies of the library, whether gratis

or for a fee, you must give the recipients all the rights that we gave you. You must make sure that they, too, receive or can get the source code. If you link other code with the library, you must provide complete object files to the recipients, so that they can relink them with the library after making changes to the library and recompiling it. And you must show them these terms so they know their rights.

We protect your rights with a two-step method: (1) we copyright the library, and (2) we offer you this license, which gives you legal

permission to copy, distribute and/or modify the library.

 To protect each distributor, we want to make it very clear that there is no warranty for the free library. Also, if the library is modified by someone else and passed on, the recipients should know that what they have is not the original version, so that the original author's reputation will not be affected by problems that might be introduced by others.

#### Finally, software

 patents pose a constant threat to the existence of any free program. We wish to make sure that a company cannot effectively restrict the users of a free program by obtaining a restrictive license from a patent holder. Therefore, we insist that any patent license obtained for a version of the library must be consistent with the full freedom of use specified in this license.

 Most GNU software, including some libraries, is covered by the ordinary GNU General Public License. This license, the GNU Lesser General Public License, applies to certain designated libraries, and is quite different from the ordinary General Public License. We use this license for certain libraries in order to permit linking those libraries into non-free programs.

 When a program is linked with a library, whether statically or using a shared library, the combination of the two is legally speaking a combined work, a derivative of the original library. The ordinary General Public License therefore permits such linking only if the entire combination fits its criteria of freedom. The Lesser General Public License permits more lax criteria for linking other code with the library.

 We call this license the "Lesser" General Public License because it does Less to protect the user's freedom than the ordinary General Public License. It also provides other free software developers Less of an advantage over competing non-free programs. These disadvantages are the reason we use the ordinary General Public License for many libraries. However, the Lesser license provides advantages in certain special circumstances.

 For example, on rare occasions, there may be a special need to encourage the widest possible use of a certain library, so that it becomes a de-facto standard. To achieve this, non-free programs must be allowed to use the library. A more frequent case is that a free library does the same job as widely used non-free libraries. In this case, there is little to gain by limiting

 the free library to free software only, so we use the Lesser General Public License.

 In other cases, permission to use a particular library in non-free programs enables a greater number of people to use a large body of free software. For example, permission to use the GNU C Library in non-free programs enables many more people to use the whole GNU operating system, as well as its variant, the GNU/Linux operating system.

 Although the Lesser General Public License is Less protective of the users' freedom, it does ensure that the user of a program that is linked with the Library has the freedom and the wherewithal to run that program using a modified version of the Library.

 The precise terms and conditions for copying, distribution and modification follow. Pay close attention to the difference between a "work based on the library" and a "work that uses the library". The former contains code derived from the library, whereas the latter must be combined with the library in order to run.

## GNU LESSER GENERAL PUBLIC LICENSE TERMS AND CONDITIONS FOR COPYING, DISTRIBUTION AND MODIFICATION

 0. This License Agreement applies to any software library or other program which contains a notice placed by the copyright holder or other authorized party saying it may be distributed under the terms of this Lesser General Public License (also called "this License"). Each licensee is addressed as "you".

 A "library" means a collection of software functions and/or data prepared so as to be conveniently linked with application programs (which use some of those functions and data) to form executables.

 The "Library", below, refers to any such software library or work which has been distributed under these terms. A "work based on the Library" means either the Library or any derivative work under copyright law: that is to say, a work containing the Library or a portion of it, either verbatim or with modifications and/or translated straightforwardly into another language. (Hereinafter, translation is included without limitation in the term "modification".)

 "Source code" for a work means the preferred form of the work for making modifications to it. For a library, complete source code means all the source code for all modules it contains, plus any associated interface definition files, plus the scripts used to control compilation

and installation of the library.

 Activities other than copying, distribution and modification are not covered by this License; they are outside its scope. The act of running a program using the Library is not restricted, and output from such a program is covered only if its contents constitute a work based on the Library (independent of the use of the Library in a tool for writing it). Whether that is true depends on what the Library does and what the program that uses the Library does.

 1. You may copy and distribute verbatim copies of the Library's complete source code as you receive it, in any medium, provided that

you conspicuously and appropriately publish on each copy an appropriate copyright notice and disclaimer of warranty; keep intact all the notices that refer to this License and to the absence of any warranty; and distribute a copy of this License along with the Library.

 You may charge a fee for the physical act of transferring a copy, and you may at your option offer warranty protection in exchange for a fee.

 2. You may modify your copy or copies of the Library or any portion of it, thus forming a work based on the Library, and copy and distribute such modifications or work under the terms of Section 1 above, provided that you also meet all of these conditions:

a) The modified work must itself be a software library.

 b) You must cause the files modified to carry prominent notices stating that you changed the files and the date of any change.

 c) You must cause the whole of the work to be licensed at no charge to all third parties under the terms of this License.

 d) If a facility in the modified Library refers to a function or a table of data to be supplied by an application program that uses the facility, other than as an argument passed when the facility is invoked, then you must make a good faith effort to ensure that, in the event an application does not supply such function or table, the facility still operates, and performs whatever part of its purpose remains meaningful.

 (For example, a function in a library to compute square roots has a purpose that is entirely well-defined independent of the application. Therefore, Subsection 2d requires that any

 application-supplied function or table used by this function must be optional: if the application does not supply it, the square root function must still compute square roots.)

These requirements apply to the modified work as a whole. If identifiable sections of that work are not derived from the Library, and can be

 reasonably considered independent and separate works in themselves, then this License, and its terms, do not apply to those sections when you distribute them as separate works. But when you distribute the same sections as part of a whole which is a work based on the Library, the distribution of the whole must be on the terms of this License, whose permissions for other licensees extend to the entire whole, and thus to each and every part regardless of who wrote it.

Thus, it is not the intent of this section to claim rights or contest your rights to work written entirely by you; rather, the intent is to exercise the right to control the distribution of derivative or collective works based on the Library.

In addition, mere aggregation of another work not based on the Library with the Library (or with a work based on the Library) on a volume of a storage or distribution medium does not bring the other work under the scope of this License.

 3. You may opt to apply the terms of the ordinary GNU General Public

License instead of this License to a given copy of the Library. To do this, you must alter all the notices that refer to this License, so that they refer to the ordinary GNU General Public License, version 2, instead of to this License. (If a newer version than version 2 of the ordinary GNU General Public License has appeared, then you can specify that version instead if you wish.) Do not make any other change in these notices.

 Once this change is made in a given copy, it is irreversible for that copy, so the ordinary GNU General Public License applies to all subsequent copies and derivative works made from that copy.

 This option is useful when you wish to copy part of the code of the Library into a program that is not a library.

 4. You may copy and distribute the Library (or a portion or derivative of it, under Section 2) in object code or executable form under the terms of Sections 1 and 2 above provided that you accompany it with the complete corresponding
machine-readable source code, which must be distributed under the terms of Sections 1 and 2 above on a medium customarily used for software interchange.

 If distribution of object code is made by offering access to copy from a designated place, then offering equivalent access to copy the source code from the same place satisfies the requirement to distribute the source code, even though third parties are not compelled to copy the source along with the object code.

 5. A program that contains no derivative of any portion of the Library, but is designed to work with the Library by being compiled or linked with it, is called a "work that uses the Library". Such a work, in isolation, is not a derivative work of the Library, and therefore falls outside the scope of this License.

 However, linking a "work that uses the Library" with the Library creates an executable that is a derivative of the Library (because it contains portions of the Library), rather than a "work that uses the

library". The executable is therefore covered by this License. Section 6 states terms for distribution of such executables.

 When a "work that uses the Library" uses material from a header file that is part of the Library, the object code for the work may be a derivative work of the Library even though the source code is not. Whether this is true is especially significant if the work can be linked without the Library, or if the work is itself a library. The threshold for this to be true is not precisely defined by law.

 If such an object file uses only numerical parameters, data structure layouts and accessors, and small macros and small inline functions (ten lines or less in length), then the use of the object file is unrestricted, regardless of whether it is legally a derivative work. (Executables containing this object code plus portions of the Library will still fall under Section 6.)

 Otherwise, if the work is a derivative of the Library, you may distribute the

 object code for the work under the terms of Section 6. Any executables containing that work also fall under Section 6, whether or not they are linked directly with the Library itself.

 6. As an exception to the Sections above, you may also combine or link a "work that uses the Library" with the Library to produce a work containing portions of the Library, and distribute that work under terms of your choice, provided that the terms permit modification of the work for the customer's own use and reverse

engineering for debugging such modifications.

 You must give prominent notice with each copy of the work that the Library is used in it and that the Library and its use are covered by this License. You must supply a copy of this License. If the work during execution displays copyright notices, you must include the copyright notice for the Library among them, as well as a reference directing the user to the copy of this License. Also, you must do one of these things:

#### a) Accompany

the work with the complete corresponding

 machine-readable source code for the Library including whatever changes were used in the work (which must be distributed under Sections 1 and 2 above); and, if the work is an executable linked with the Library, with the complete machine-readable "work that uses the Library", as object code and/or source code, so that the user can modify the Library and then relink to produce a modified executable containing the modified Library. (It is understood that the user who changes the contents of definitions files in the Library will not necessarily be able to recompile the application to use the modified definitions.)

 b) Use a suitable shared library mechanism for linking with the Library. A suitable mechanism is one that (1) uses at run time a copy of the library already present on the user's computer system, rather than copying library functions into the executable, and (2) will operate

 properly with a modified version of the library, if the user installs one, as long as the modified version is interface-compatible with the version that the work was made with.

 c) Accompany the work with a written offer, valid for at least three years, to give the same user the materials specified in Subsection 6a, above, for a charge no more than the cost of performing this distribution.

 d) If distribution of the work is made by offering access to copy from a designated place, offer equivalent access to copy the above specified materials from the same place.

 e) Verify that the user has already received a copy of these materials or that you have already sent this user a copy.

 For an executable, the required form of the "work that uses the Library" must include any data and utility programs needed for reproducing the executable from it. However, as a special exception, the materials to be distributed need not include anything that is

#### normally

 distributed (in either source or binary form) with the major components (compiler, kernel, and so on) of the operating system on which the executable runs, unless that component itself accompanies the executable.

 It may happen that this requirement contradicts the license restrictions of other proprietary libraries that do not normally accompany the operating system. Such a contradiction means you cannot use both them and the Library together in an executable that you distribute.

 7. You may place library facilities that are a work based on the Library side-by-side in a single library together with other library facilities not covered by this License, and distribute such a combined library, provided that the separate distribution of the work based on the Library and of the other library facilities is otherwise permitted, and provided that you do these two things:

 a) Accompany the combined library with a copy of the same work based on the Library, uncombined with any

other library

 facilities. This must be distributed under the terms of the Sections above.

 b) Give prominent notice with the combined library of the fact that part of it is a work based on the Library, and explaining where to find the accompanying uncombined form of the same work.

 8. You may not copy, modify, sublicense, link with, or distribute the Library except as expressly provided under this License. Any attempt otherwise to copy, modify, sublicense, link with, or distribute the Library is void, and will automatically terminate your rights under this License. However, parties who have received copies, or rights, from you under this License will not have their licenses terminated so long as such parties remain in full compliance.

 9. You are not required to accept this License, since you have not signed it. However, nothing else grants you permission to modify or distribute the Library or its derivative works. These actions are prohibited by law if

you do not accept this License. Therefore, by

modifying or distributing the Library (or any work based on the Library), you indicate your acceptance of this License to do so, and all its terms and conditions for copying, distributing or modifying the Library or works based on it.

10. Each time you redistribute the Library (or any work based on the

Library), the recipient automatically receives a license from the original licensor to copy, distribute, link with or modify the Library subject to these terms and conditions. You may not impose any further restrictions on the recipients' exercise of the rights granted herein. You are not responsible for enforcing compliance by third parties with this License.

 11. If, as a consequence of a court judgment or allegation of patent infringement or for any other reason (not limited to patent issues), conditions are imposed on you (whether by court order, agreement or otherwise) that contradict the conditions of this License, they do not excuse

 you from the conditions of this License. If you cannot distribute so as to satisfy simultaneously your obligations under this License and any other pertinent obligations, then as a consequence you may not distribute the Library at all. For example, if a patent license would not permit royalty-free redistribution of the Library by all those who receive copies directly or indirectly through you, then the only way you could satisfy both it and this License would be to refrain entirely from distribution of the Library.

If any portion of this section is held invalid or unenforceable under any particular circumstance, the balance of the section is intended to apply, and the section as a whole is intended to apply in other circumstances.

It is not the purpose of this section to induce you to infringe any patents or other property right claims or to contest validity of any such claims; this section has the sole purpose of protecting the integrity of the free software distribution system which is

implemented by public license practices. Many people have made generous contributions to the wide range of software distributed through that system in reliance on consistent application of that system; it is up to the author/donor to decide if he or she is willing to distribute software through any other system and a licensee cannot impose that choice.

This section is intended to make thoroughly clear what is believed to be a consequence of the rest of this License.

 12. If the distribution and/or use of the Library is restricted in certain countries either by patents or by copyrighted interfaces, the original copyright holder who places the Library under this License may add an explicit geographical distribution limitation excluding those countries, so that distribution is permitted only in or among countries not thus excluded. In such case, this License incorporates the limitation as if written in the body of this License.

 13. The Free Software Foundation may publish revised and/or new

versions of the Lesser General Public License from time to time. Such new versions will be similar in spirit to the present version, but may differ in detail to address new problems or concerns.

Each version is given a distinguishing version number. If the Library specifies a version number of this License which applies to it and "any later version", you have the option of following the terms and conditions either of that version or of any later version published by the Free Software Foundation. If the Library does not specify a license version number, you may choose any version ever published by the Free Software Foundation.

 14. If you wish to incorporate parts of the Library into other free programs whose distribution conditions are incompatible with these, write to the author to ask for permission. For software which is copyrighted by the Free Software Foundation, write to the Free Software Foundation; we sometimes make exceptions for this. Our decision

 will be guided by the two goals of preserving the free status of all derivatives of our free software and of promoting the sharing and reuse of software generally.

#### NO WARRANTY

 15. BECAUSE THE LIBRARY IS LICENSED FREE OF CHARGE, THERE IS NO WARRANTY FOR THE LIBRARY, TO THE EXTENT PERMITTED BY APPLICABLE LAW. EXCEPT WHEN OTHERWISE STATED IN WRITING THE COPYRIGHT HOLDERS AND/OR OTHER PARTIES PROVIDE THE LIBRARY "AS IS" WITHOUT WARRANTY OF ANY KIND, EITHER EXPRESSED OR IMPLIED, INCLUDING, BUT NOT LIMITED TO, THE IMPLIED WARRANTIES OF MERCHANTABILITY AND FITNESS FOR A PARTICULAR PURPOSE. THE ENTIRE RISK AS TO THE QUALITY AND PERFORMANCE OF THE LIBRARY IS WITH YOU. SHOULD THE LIBRARY PROVE DEFECTIVE, YOU ASSUME THE COST OF ALL NECESSARY SERVICING, REPAIR OR CORRECTION.

 16. IN NO EVENT UNLESS REQUIRED BY APPLICABLE LAW OR AGREED TO IN WRITING WILL ANY COPYRIGHT HOLDER, OR ANY OTHER PARTY WHO MAY MODIFY AND/OR REDISTRIBUTE THE LIBRARY AS PERMITTED ABOVE, BE LIABLE TO YOU

FOR DAMAGES, INCLUDING ANY GENERAL, SPECIAL, INCIDENTAL OR CONSEQUENTIAL DAMAGES ARISING OUT OF THE USE OR INABILITY TO USE THE LIBRARY (INCLUDING BUT NOT LIMITED TO LOSS OF DATA OR DATA BEING RENDERED INACCURATE OR LOSSES SUSTAINED BY YOU OR THIRD PARTIES OR A FAILURE OF THE LIBRARY TO OPERATE WITH ANY OTHER SOFTWARE), EVEN IF SUCH HOLDER OR OTHER PARTY HAS BEEN ADVISED OF THE POSSIBILITY OF SUCH DAMAGES.

#### END OF TERMS AND CONDITIONS

How to Apply These Terms to Your New Libraries

 If you develop a new library, and you want it to be of the greatest possible use to the public, we recommend making it free software that everyone can redistribute and change. You can do so by permitting redistribution under these terms (or, alternatively, under the terms of the ordinary General Public License).

 To apply these terms, attach the following notices to the library. It is safest to attach them to the start of each source file to most effectively convey

 the exclusion of warranty; and each file should have at least the "copyright" line and a pointer to where the full notice is found.

 <one line to give the library's name and a brief idea of what it does.> Copyright  $(C)$  <year > <name of author>

 This library is free software; you can redistribute it and/or modify it under the terms of the GNU Lesser General Public License as published by the Free Software Foundation; either version 2.1 of the License, or (at your option) any later version.

 This library is distributed in the hope that it will be useful, but WITHOUT ANY WARRANTY; without even the implied warranty of MERCHANTABILITY or FITNESS FOR A PARTICULAR PURPOSE. See the GNU Lesser General Public License for more details.

 You should have received a copy of the GNU Lesser General Public License along with this library; if not, write to the Free Software Foundation, Inc., 51 Franklin Street, Fifth Floor, Boston, MA 02110-1301 USA

Also add information on how to contact you by electronic and paper mail.

You should also get your employer (if you work as a programmer) or your school, if any, to sign a "copyright disclaimer" for the library, if necessary. Here is a sample; alter the names:

 Yoyodyne, Inc., hereby disclaims all copyright interest in the library `Frob' (a library for tweaking knobs) written by James Random Hacker.

 <signature of Ty Coon>, 1 April 1990 Ty Coon, President of Vice

That's all there is to it!

## GNU GENERAL PUBLIC LICENSE

Version 3, 29 June 2007

Copyright (C) 2007 Free Software Foundation, Inc. <http://fsf.org/> Everyone is permitted to copy and distribute verbatim copies of this license document, but changing it is not allowed.

#### Preamble

 The GNU General Public License is a free, copyleft license for software and other kinds of works.

 The licenses for most software and other practical works are designed to take away your freedom to share and change the works. By contrast, the GNU General Public License is intended to guarantee your freedom to share and change all versions of a program--to make sure it remains free software for all its users. We, the Free Software Foundation, use the GNU General Public License for most of our software; it applies also to any other work released this way by its authors. You can apply it to your programs, too.

 When we speak of free software, we are referring to freedom, not

price. Our General Public Licenses are designed to make sure that you have the freedom to distribute copies of free software (and charge for them if you wish), that you receive source code or can get it if you want it, that you can change the software or use pieces of it in new free programs, and that you know you can do these things.

 To protect your rights, we need to prevent others from denying you these rights or asking you to surrender the rights. Therefore, you have certain responsibilities if you distribute copies of the software, or if you modify it: responsibilities to respect the freedom of others.

 For example, if you distribute copies of such a program, whether gratis or for a fee, you must pass on to the recipients the same freedoms that you received. You must make sure that they, too, receive or can get the source code. And you must show them these terms so they know their rights.

 Developers that use the GNU GPL protect your rights with two steps: (1)

 assert copyright on the software, and (2) offer you this License giving you legal permission to copy, distribute and/or modify it.

 For the developers' and authors' protection, the GPL clearly explains that there is no warranty for this free software. For both users' and authors' sake, the GPL requires that modified versions be marked as

changed, so that their problems will not be attributed erroneously to authors of previous versions.

 Some devices are designed to deny users access to install or run modified versions of the software inside them, although the manufacturer can do so. This is fundamentally incompatible with the aim of protecting users' freedom to change the software. The systematic pattern of such abuse occurs in the area of products for individuals to use, which is precisely where it is most unacceptable. Therefore, we have designed this version of the GPL to prohibit the practice for those products. If such problems arise substantially in other domains, we stand

 ready to extend this provision to those domains in future versions of the GPL, as needed to protect the freedom of users.

 Finally, every program is threatened constantly by software patents. States should not allow patents to restrict development and use of software on general-purpose computers, but in those that do, we wish to avoid the special danger that patents applied to a free program could make it effectively proprietary. To prevent this, the GPL assures that patents cannot be used to render the program non-free.

 The precise terms and conditions for copying, distribution and modification follow.

#### TERMS AND CONDITIONS

0. Definitions.

"This License" refers to version 3 of the GNU General Public License.

 "Copyright" also means copyright-like laws that apply to other kinds of works, such as semiconductor masks.

 "The Program" refers to any copyrightable work licensed under this License. Each licensee is addressed as "you". "Licensees" and

"recipients" may be individuals or organizations.

 To "modify" a work means to copy from or adapt all or part of the work in a fashion requiring copyright permission, other than the making of an exact copy. The resulting work is called a "modified version" of the earlier work or a work "based on" the earlier work.

 A "covered work" means either the unmodified Program or a work based on the Program.

To "propagate" a work means to do anything with it that, without

permission, would make you directly or secondarily liable for infringement under applicable copyright law, except executing it on a computer or modifying a private copy. Propagation includes copying, distribution (with or without modification), making available to the public, and in some countries other activities as well.

 To "convey" a work means any kind of propagation that enables other parties to make or receive copies. Mere interaction with a user through a computer network, with no transfer of a copy, is not conveying.

 An interactive user interface displays "Appropriate Legal Notices" to the extent that it includes a convenient and prominently visible feature that (1) displays an appropriate copyright notice, and (2) tells the user that there is no warranty for the work (except to the extent that warranties are provided), that licensees may convey the work under this License, and how to view a copy of this License. If the interface presents a list of user commands or options, such as a menu, a prominent item in the list meets this criterion.

#### 1. Source Code.

 The "source code" for a work means the preferred form of the work for making modifications to it. "Object code" means any non-source form of a work.

 A "Standard Interface" means an interface that either is an official standard defined by a recognized standards body, or, in the case of interfaces specified for a particular programming language, one that is widely used among developers working in that language.

#### The

 "System Libraries" of an executable work include anything, other than the work as a whole, that (a) is included in the normal form of packaging a Major Component, but which is not part of that Major Component, and (b) serves only to enable use of the work with that Major Component, or to implement a Standard Interface for which an implementation is available to the public in source code form. A "Major Component", in this context, means a major essential component (kernel, window system, and so on) of the specific operating system (if any) on which the executable work runs, or a compiler used to produce the work, or an object code interpreter used to run it.

 The "Corresponding Source" for a work in object code form means all the source code needed to generate, install, and (for an executable work) run the object code and to modify the work, including scripts to control those activities. However, it does not include the work's System Libraries, or general-purpose tools or generally

#### available free

programs which are used unmodified in performing those activities but which are not part of the work. For example, Corresponding Source includes interface definition files associated with source files for the work, and the source code for shared libraries and dynamically linked subprograms that the work is specifically designed to require, such as by intimate data communication or control flow between those subprograms and other parts of the work.

 The Corresponding Source need not include anything that users can regenerate automatically from other parts of the Corresponding Source.

 The Corresponding Source for a work in source code form is that same work.

2. Basic Permissions.

 All rights granted under this License are granted for the term of copyright on the Program, and are irrevocable provided the stated conditions are met. This License explicitly affirms your unlimited permission to run the unmodified Program. The output from running a covered work is covered

 by this License only if the output, given its content, constitutes a covered work. This License acknowledges your rights of fair use or other equivalent, as provided by copyright law.

 You may make, run and propagate covered works that you do not convey, without conditions so long as your license otherwise remains in force. You may convey covered works to others for the sole purpose of having them make modifications exclusively for you, or provide you with facilities for running those works, provided that you comply with the terms of this License in conveying all material for which you do not control copyright. Those thus making or running the covered works for you must do so exclusively on your behalf, under your direction and control, on terms that prohibit them from making any copies of your copyrighted material outside their relationship with you.

 Conveying under any other circumstances is permitted solely under the conditions stated below. Sublicensing is not allowed; section 10 makes it unnecessary.

3. Protecting Users' Legal Rights From Anti-Circumvention Law.

 No covered work shall be deemed part of an effective technological measure under any applicable law fulfilling obligations under article 11 of the WIPO copyright treaty adopted on 20 December 1996, or

similar laws prohibiting or restricting circumvention of such measures.

 When you convey a covered work, you waive any legal power to forbid circumvention of technological measures to the extent such circumvention is effected by exercising rights under this License with respect to the covered work, and you disclaim any intention to limit operation or modification of the work as a means of enforcing, against the work's users, your or third parties' legal rights to forbid circumvention of technological measures.

4. Conveying Verbatim Copies.

 You may convey verbatim copies of the Program's source code as you receive it, in any medium, provided that you conspicuously and appropriately

 publish on each copy an appropriate copyright notice; keep intact all notices stating that this License and any non-permissive terms added in accord with section 7 apply to the code; keep intact all notices of the absence of any warranty; and give all recipients a copy of this License along with the Program.

 You may charge any price or no price for each copy that you convey, and you may offer support or warranty protection for a fee.

5. Conveying Modified Source Versions.

 You may convey a work based on the Program, or the modifications to produce it from the Program, in the form of source code under the terms of section 4, provided that you also meet all of these conditions:

 a) The work must carry prominent notices stating that you modified it, and giving a relevant date.

 b) The work must carry prominent notices stating that it is released under this License and any conditions added under section 7. This requirement modifies the requirement in section 4 to

"keep intact all notices".

 c) You must license the entire work, as a whole, under this License to anyone who comes into possession of a copy. This License will therefore apply, along with any applicable section 7 additional terms, to the whole of the work, and all its parts, regardless of how they are packaged. This License gives no permission to license the work in any other way, but it does not invalidate such permission if you have separately received it.

 d) If the work has interactive user interfaces, each must display Appropriate Legal Notices; however, if the Program has interactive interfaces that do not display Appropriate Legal Notices, your work need not make them do so.

 A compilation of a covered work with other separate and independent works, which are not by their nature extensions of the covered work, and which are not combined with it such as to form a larger program, in or on a volume of a storage or distribution medium, is called an

"aggregate" if the compilation and its resulting copyright are not used to limit the access or legal rights of the compilation's users beyond what the individual works permit. Inclusion of a covered work in an aggregate does not cause this License to apply to the other parts of the aggregate.

6. Conveying Non-Source Forms.

 You may convey a covered work in object code form under the terms of sections 4 and 5, provided that you also convey the machine-readable Corresponding Source under the terms of this License, in one of these ways:

 a) Convey the object code in, or embodied in, a physical product (including a physical distribution medium), accompanied by the Corresponding Source fixed on a durable physical medium customarily used for software interchange.

 b) Convey the object code in, or embodied in, a physical product (including a physical distribution medium), accompanied by a written offer, valid for at least three years and valid for as

 long as you offer spare parts or customer support for that product model, to give anyone who possesses the object code either (1) a copy of the Corresponding Source for all the software in the product that is covered by this License, on a durable physical medium customarily used for software interchange, for a price no more than your reasonable cost of physically performing this conveying of source, or (2) access to copy the Corresponding Source from a network server at no charge.

 c) Convey individual copies of the object code with a copy of the written offer to provide the Corresponding Source. This alternative is allowed only occasionally and noncommercially, and only if you received the object code with such an offer, in accord with subsection 6b.

d) Convey the object code by offering access from a designated

 place (gratis or for a charge), and offer equivalent access to the Corresponding Source in

the same way through the same place at no

 further charge. You need not require recipients to copy the Corresponding Source along with the object code. If the place to copy the object code is a network server, the Corresponding Source may be on a different server (operated by you or a third party) that supports equivalent copying facilities, provided you maintain clear directions next to the object code saying where to find the Corresponding Source. Regardless of what server hosts the Corresponding Source, you remain obligated to ensure that it is available for as long as needed to satisfy these requirements.

 e) Convey the object code using peer-to-peer transmission, provided you inform other peers where the object code and Corresponding Source of the work are being offered to the general public at no charge under subsection 6d.

 A separable portion of the object code, whose source code is excluded from the Corresponding Source as a System Library, need not be included in conveying the object code work.

 A "User Product" is either (1) a "consumer product", which means any tangible personal property which is normally used for personal, family, or household purposes, or (2) anything designed or sold for incorporation into a dwelling. In determining whether a product is a consumer product, doubtful cases shall be resolved in favor of coverage. For a particular product received by a particular user, "normally used" refers to a typical or common use of that class of product, regardless of the status of the particular user or of the way in which the particular user actually uses, or expects or is expected to use, the product. A product is a consumer product regardless of whether the product has substantial commercial, industrial or non-consumer uses, unless such uses represent the only significant mode of use of the product.

 "Installation Information" for a User Product means any methods, procedures, authorization

 keys, or other information required to install and execute modified versions of a covered work in that User Product from a modified version of its Corresponding Source. The information must suffice to ensure that the continued functioning of the modified object code is in no case prevented or interfered with solely because modification has been made.

 If you convey an object code work under this section in, or with, or specifically for use in, a User Product, and the conveying occurs as part of a transaction in which the right of possession and use of the

User Product is transferred to the recipient in perpetuity or for a fixed term (regardless of how the transaction is characterized), the Corresponding Source conveyed under this section must be accompanied by the Installation Information. But this requirement does not apply if neither you nor any third party retains the ability to install modified object code on the User Product (for example, the work has been installed in ROM).

 The requirement to provide Installation Information does not include a requirement to continue to provide support service, warranty, or updates for a work that has been modified or installed by the recipient, or for the User Product in which it has been modified or installed. Access to a network may be denied when the modification itself materially and adversely affects the operation of the network or violates the rules and protocols for communication across the network.

 Corresponding Source conveyed, and Installation Information provided, in accord with this section must be in a format that is publicly documented (and with an implementation available to the public in source code form), and must require no special password or key for unpacking, reading or copying.

#### 7. Additional Terms.

 "Additional permissions" are terms that supplement the terms of this License by making exceptions from one or more of its conditions. Additional permissions that are applicable to the entire Program shall

be treated as though they were included in this License, to the extent that they are valid under applicable law. If additional permissions apply only to part of the Program, that part may be used separately under those permissions, but the entire Program remains governed by this License without regard to the additional permissions.

 When you convey a copy of a covered work, you may at your option remove any additional permissions from that copy, or from any part of it. (Additional permissions may be written to require their own removal in certain cases when you modify the work.) You may place additional permissions on material, added by you to a covered work, for which you have or can give appropriate copyright permission.

 Notwithstanding any other provision of this License, for material you add to a covered work, you may (if authorized by the copyright holders of that material) supplement the terms of this License with terms:

a) Disclaiming warranty or

 limiting liability differently from the terms of sections 15 and 16 of this License; or

 b) Requiring preservation of specified reasonable legal notices or author attributions in that material or in the Appropriate Legal Notices displayed by works containing it; or

 c) Prohibiting misrepresentation of the origin of that material, or requiring that modified versions of such material be marked in reasonable ways as different from the original version; or

 d) Limiting the use for publicity purposes of names of licensors or authors of the material; or

 e) Declining to grant rights under trademark law for use of some trade names, trademarks, or service marks; or

 f) Requiring indemnification of licensors and authors of that material by anyone who conveys the material (or modified versions of it) with contractual assumptions of liability to the recipient, for any liability that these contractual assumptions directly impose on

those licensors and authors.

 All other non-permissive additional terms are considered "further restrictions" within the meaning of section 10. If the Program as you received it, or any part of it, contains a notice stating that it is governed by this License along with a term that is a further restriction, you may remove that term. If a license document contains a further restriction but permits relicensing or conveying under this License, you may add to a covered work material governed by the terms of that license document, provided that the further restriction does not survive such relicensing or conveying.

 If you add terms to a covered work in accord with this section, you must place, in the relevant source files, a statement of the additional terms that apply to those files, or a notice indicating where to find the applicable terms.

 Additional terms, permissive or non-permissive, may be stated in the form of a separately written license, or stated as exceptions; the above requirements apply either way.

8. Termination.

 You may not propagate or modify a covered work except as expressly provided under this License. Any attempt otherwise to propagate or

modify it is void, and will automatically terminate your rights under this License (including any patent licenses granted under the third paragraph of section 11).

 However, if you cease all violation of this License, then your license from a particular copyright holder is reinstated (a) provisionally, unless and until the copyright holder explicitly and finally terminates your license, and (b) permanently, if the copyright holder fails to notify you of the violation by some reasonable means prior to 60 days after the cessation.

 Moreover, your license from a particular copyright holder is reinstated permanently if the copyright holder notifies you of the violation by some reasonable means, this is the first time you have received notice of violation of this License (for any work) from that copyright

 holder, and you cure the violation prior to 30 days after your receipt of the notice.

 Termination of your rights under this section does not terminate the licenses of parties who have received copies or rights from you under this License. If your rights have been terminated and not permanently reinstated, you do not qualify to receive new licenses for the same material under section 10.

9. Acceptance Not Required for Having Copies.

 You are not required to accept this License in order to receive or run a copy of the Program. Ancillary propagation of a covered work occurring solely as a consequence of using peer-to-peer transmission to receive a copy likewise does not require acceptance. However, nothing other than this License grants you permission to propagate or modify any covered work. These actions infringe copyright if you do not accept this License. Therefore, by modifying or propagating a covered work, you indicate your acceptance of this License to do so.

10. Automatic Licensing of Downstream Recipients.

 Each time you convey a covered work, the recipient automatically receives a license from the original licensors, to run, modify and propagate that work, subject to this License. You are not responsible for enforcing compliance by third parties with this License.

 An "entity transaction" is a transaction transferring control of an organization, or substantially all assets of one, or subdividing an organization, or merging organizations. If propagation of a covered work results from an entity transaction, each party to that

transaction who receives a copy of the work also receives whatever licenses to the work the party's predecessor in interest had or could give under the previous paragraph, plus a right to possession of the Corresponding Source of the work from the predecessor in interest, if the predecessor has it or can get it with reasonable efforts.

 You may not impose any further restrictions on the exercise of the rights

 granted or affirmed under this License. For example, you may not impose a license fee, royalty, or other charge for exercise of rights granted under this License, and you may not initiate litigation (including a cross-claim or counterclaim in a lawsuit) alleging that any patent claim is infringed by making, using, selling, offering for sale, or importing the Program or any portion of it.

11. Patents.

 A "contributor" is a copyright holder who authorizes use under this License of the Program or a work on which the Program is based. The work thus licensed is called the contributor's "contributor version".

 A contributor's "essential patent claims" are all patent claims owned or controlled by the contributor, whether already acquired or hereafter acquired, that would be infringed by some manner, permitted by this License, of making, using, or selling its contributor version, but do not include claims that would be infringed only as a consequence of further modification of the contributor version. For

purposes of this definition, "control" includes the right to grant patent sublicenses in a manner consistent with the requirements of this License.

 Each contributor grants you a non-exclusive, worldwide, royalty-free patent license under the contributor's essential patent claims, to make, use, sell, offer for sale, import and otherwise run, modify and propagate the contents of its contributor version.

 In the following three paragraphs, a "patent license" is any express agreement or commitment, however denominated, not to enforce a patent (such as an express permission to practice a patent or covenant not to sue for patent infringement). To "grant" such a patent license to a party means to make such an agreement or commitment not to enforce a patent against the party.

 If you convey a covered work, knowingly relying on a patent license, and the Corresponding Source of the work is not available for anyone to copy, free of charge and under the terms of this

#### License, through a

publicly available network server or other readily accessible means, then you must either (1) cause the Corresponding Source to be so available, or (2) arrange to deprive yourself of the benefit of the patent license for this particular work, or (3) arrange, in a manner consistent with the requirements of this License, to extend the patent license to downstream recipients. "Knowingly relying" means you have actual knowledge that, but for the patent license, your conveying the covered work in a country, or your recipient's use of the covered work in a country, would infringe one or more identifiable patents in that country that you have reason to believe are valid.

 If, pursuant to or in connection with a single transaction or arrangement, you convey, or propagate by procuring conveyance of, a covered work, and grant a patent license to some of the parties receiving the covered work authorizing them to use, propagate, modify or convey a specific copy of the covered work, then the patent license you grant is automatically extended to all recipients of the covered work and works based on it.

 A patent license is "discriminatory" if it does not include within the scope of its coverage, prohibits the exercise of, or is conditioned on the non-exercise of one or more of the rights that are specifically granted under this License. You may not convey a covered work if you are a party to an arrangement with a third party that is in the business of distributing software, under which you make payment to the third party based on the extent of your activity of conveying the work, and under which the third party grants, to any of the parties who would receive the covered work from you, a discriminatory patent license (a) in connection with copies of the covered work conveyed by you (or copies made from those copies), or (b) primarily for and in connection with specific products or compilations that contain the covered work, unless you entered into that arrangement, or

that patent license was granted, prior to 28 March 2007.

 Nothing in this License shall be construed as excluding or limiting any implied license or other defenses to infringement that may otherwise be available to you under applicable patent law.

12. No Surrender of Others' Freedom.

 If conditions are imposed on you (whether by court order, agreement or otherwise) that contradict the conditions of this License, they do not excuse you from the conditions of this License. If you cannot convey a covered work so as to satisfy simultaneously your obligations under this License and any other pertinent obligations, then as a consequence you may

not convey it at all. For example, if you agree to terms that obligate you to collect a royalty for further conveying from those to whom you convey the Program, the only way you could satisfy both those terms and this License would be to refrain entirely from conveying the Program.

13. Use with the GNU Affero General Public License.

 Notwithstanding any other provision of this License, you have permission to link or combine any covered work with a work licensed under version 3 of the GNU Affero General Public License into a single combined work, and to convey the resulting work. The terms of this License will continue to apply to the part which is the covered work, but the special requirements of the GNU Affero General Public License, section 13, concerning interaction through a network will apply to the combination as such.

14. Revised Versions of this License.

 The Free Software Foundation may publish revised and/or new versions of the GNU General Public License from time to time. Such new versions will be similar in spirit to the present version, but may differ in detail to address new problems or concerns.

 Each version is given a distinguishing version number. If the Program specifies that a certain numbered version of the GNU General Public License "or any later version" applies to it, you have the

option of following the terms and conditions either of that numbered version or of any later version published by the Free Software Foundation. If the Program does not specify a version number of the GNU General Public License, you may choose any version ever published by the Free Software Foundation.

 If the Program specifies that a proxy can decide which future versions of the GNU General Public License can be used, that proxy's public statement of acceptance of a version permanently authorizes you to choose that version for the Program.

 Later license versions may give you additional or different permissions. However, no additional obligations are imposed on any author or copyright holder as a result of your choosing to follow a later version.

15. Disclaimer of Warranty.

 THERE IS NO WARRANTY FOR THE PROGRAM, TO THE EXTENT PERMITTED BY APPLICABLE LAW. EXCEPT WHEN OTHERWISE STATED IN WRITING THE COPYRIGHT HOLDERS AND/OR OTHER PARTIES PROVIDE THE PROGRAM "AS IS"

#### WITHOUT WARRANTY

OF ANY KIND, EITHER EXPRESSED OR IMPLIED, INCLUDING, BUT NOT LIMITED TO, THE IMPLIED WARRANTIES OF MERCHANTABILITY AND FITNESS FOR A PARTICULAR PURPOSE. THE ENTIRE RISK AS TO THE QUALITY AND PERFORMANCE OF THE PROGRAM IS WITH YOU. SHOULD THE PROGRAM PROVE DEFECTIVE, YOU ASSUME THE COST OF ALL NECESSARY SERVICING, REPAIR OR CORRECTION.

16. Limitation of Liability.

 IN NO EVENT UNLESS REQUIRED BY APPLICABLE LAW OR AGREED TO IN WRITING WILL ANY COPYRIGHT HOLDER, OR ANY OTHER PARTY WHO MODIFIES AND/OR CONVEYS THE PROGRAM AS PERMITTED ABOVE, BE LIABLE TO YOU FOR DAMAGES, INCLUDING ANY GENERAL, SPECIAL, INCIDENTAL OR CONSEQUENTIAL DAMAGES ARISING OUT OF THE USE OR INABILITY TO USE THE PROGRAM (INCLUDING BUT NOT LIMITED TO LOSS OF DATA OR DATA BEING RENDERED INACCURATE OR LOSSES SUSTAINED BY YOU OR THIRD PARTIES OR A FAILURE OF THE PROGRAM TO OPERATE WITH ANY OTHER PROGRAMS), EVEN IF SUCH HOLDER OR OTHER PARTY HAS BEEN ADVISED OF THE POSSIBILITY OF SUCH DAMAGES.

17.

Interpretation of Sections 15 and 16.

 If the disclaimer of warranty and limitation of liability provided above cannot be given local legal effect according to their terms, reviewing courts shall apply local law that most closely approximates an absolute waiver of all civil liability in connection with the Program, unless a warranty or assumption of liability accompanies a copy of the Program in return for a fee.

#### END OF TERMS AND CONDITIONS

How to Apply These Terms to Your New Programs

 If you develop a new program, and you want it to be of the greatest possible use to the public, the best way to achieve this is to make it free software which everyone can redistribute and change under these terms.

 To do so, attach the following notices to the program. It is safest to attach them to the start of each source file to most effectively state the exclusion of warranty; and each file should have at least the "copyright" line and a pointer to where the full notice is found.

 <one line to give the program's name and a brief idea of what it does.> Copyright  $(C)$  <year > <name of author

 This program is free software: you can redistribute it and/or modify it under the terms of the GNU General Public License as published by  the Free Software Foundation, either version 3 of the License, or (at your option) any later version.

 This program is distributed in the hope that it will be useful, but WITHOUT ANY WARRANTY; without even the implied warranty of MERCHANTABILITY or FITNESS FOR A PARTICULAR PURPOSE. See the GNU General Public License for more details.

 You should have received a copy of the GNU General Public License along with this program. If not, see  $\langle \text{http://www.gnu.org/licenses/>.} \rangle$ .

Also add information on how to contact you by electronic and paper mail.

 If the program does terminal interaction, make it output a short notice like this when it starts in an interactive mode:

 $\langle$  sprogram $\rangle$  Copyright (C)  $\langle$  vear $\rangle$   $\langle$  name of author $\rangle$  This program comes with ABSOLUTELY NO WARRANTY; for details type `show w'. This is free software, and you are welcome to redistribute it under certain conditions; type `show c' for details.

The hypothetical commands `show w' and `show c' should show the appropriate parts of the General Public License. Of course, your program's commands might be different; for a GUI interface, you would use an "about box".

 You should also get your employer (if you work as a programmer) or school, if any, to sign a "copyright disclaimer" for the program, if necessary. For more information on this, and how to apply and follow the GNU GPL, see <http://www.gnu.org/licenses/>.

 The GNU General Public License does not permit incorporating your program into proprietary programs. If your program is a subroutine library, you may consider it more useful to permit linking proprietary applications with the library. If this is what you want to do, use the GNU Lesser General Public License instead of this License. But first, please read <http://www.gnu.org/philosophy/why-not-lgpl.html>. @c The GNU Free Documentation License. @center Version 1.3, 3 November 2008

@c This file is intended to be included within another document, @c hence no sectioning command or @node.

@display Copyright @copyright{} 2000, 2001, 2002, 2007, 2008 Free Software Foundation, Inc. @uref{http://fsf.org/}

Everyone is permitted to copy and distribute verbatim copies of this license document, but changing it is not allowed. @end display

@enumerate 0 @item PREAMBLE

The purpose of this License is to make a manual, textbook, or other functional and useful document @dfn{free} in the sense of freedom: to assure everyone the effective freedom to copy and redistribute it, with or without modifying it, either commercially or noncommercially. Secondarily, this License preserves for the author and publisher a way to get credit for their work, while not being considered responsible for modifications made by others.

This License is a kind of ``copyleft'', which means that derivative works of the document must themselves be free in the same sense. It complements the GNU General Public License, which is a copyleft license designed for free software.

We have designed this License in order to use it for manuals for free software, because free software needs free documentation: a free program should come with manuals providing the same freedoms that the software does. But this License is not limited to software manuals; it can be used for any textual work, regardless of subject matter or whether it is published as a printed book. We recommend this License principally for works whose purpose is instruction or reference.

#### @item APPLICABILITY AND DEFINITIONS

This License applies to any manual or other work, in any medium, that contains a notice placed by the copyright holder saying it can be distributed under the terms of this License. Such a notice grants a world-wide, royalty-free license, unlimited in duration, to use that work under the conditions stated herein. The ``Document'', below, refers

 to any such manual or work. Any member of the public is a licensee, and is addressed as ``you''. You accept the license if you copy, modify or distribute the work in a way requiring permission under copyright law.

A ``Modified Version'' of the Document means any work containing the Document or a portion of it, either copied verbatim, or with modifications and/or translated into another language.

A ``Secondary Section'' is a named appendix or a front-matter section of the Document that deals exclusively with the relationship of the publishers or authors of the Document to the Document's overall subject (or to related matters) and contains nothing that could fall directly within that overall subject. (Thus, if the Document is in part a textbook of mathematics, a Secondary Section may not explain any mathematics.) The relationship could be a matter of historical connection with the subject or with related matters, or of legal, commercial, philosophical, ethical or political position regarding them.

The ``Invariant Sections'' are certain Secondary Sections whose titles are designated, as being those of Invariant Sections, in the notice that says that the Document is released under this License. If a section does not fit the above definition of Secondary then it is not allowed to be designated as Invariant. The Document may contain zero Invariant Sections. If the Document does not identify any Invariant Sections then there are none.

The ``Cover Texts" are certain short passages of text that are listed, as Front-Cover Texts or Back-Cover Texts, in the notice that says that the Document is released under this License. A Front-Cover Text may be at most 5 words, and a Back-Cover Text may be at most 25 words.

A ``Transparent'' copy of the Document means a machine-readable copy, represented in a format whose specification is available to the general public, that is suitable for revising the document straightforwardly with generic text editors or (for images composed of

pixels) generic paint programs or (for drawings) some widely available drawing editor, and that is suitable for input to text formatters or for automatic translation to a variety of formats suitable for input to text formatters. A copy made in an otherwise Transparent file format whose markup, or absence of markup, has been arranged to thwart or discourage subsequent modification by readers is not Transparent. An image format is not Transparent if used for any substantial amount of text. A copy that is not ``Transparent'' is called ``Opaque''.

Examples of suitable formats for Transparent copies include plain ASCII without markup, Texinfo input format, La@TeX{} input format, SGML or XML using a publicly available DTD, and standard-conforming simple HTML, PostScript or PDF designed for human modification. Examples of transparent image formats include PNG, XCF and JPG@. Opaque formats include proprietary formats that can be read and edited only by proprietary word

processors, SGML or

XML for which the DTD and/or processing tools are not generally available, and the machine-generated HTML, PostScript or PDF produced by some word processors for output purposes only.

The ``Title Page'' means, for a printed book, the title page itself, plus such following pages as are needed to hold, legibly, the material this License requires to appear in the title page. For works in formats which do not have any title page as such, ``Title Page'' means the text near the most prominent appearance of the work's title, preceding the beginning of the body of the text.

The ``publisher'' means any person or entity that distributes copies of the Document to the public.

A section ``Entitled XYZ'' means a named subunit of the Document whose title either is precisely XYZ or contains XYZ in parentheses following text that translates XYZ in another language. (Here XYZ stands for a specific section name mentioned below, such as "Acknowledgements", ``Dedications'', ``Endorsements'', or ``History''.) To ``Preserve the Title'' of such a section when you modify the Document means that it remains a section "Entitled XYZ" according to this definition.

The Document may include Warranty Disclaimers next to the notice which states that this License applies to the Document. These Warranty Disclaimers are considered to be included by reference in this License, but only as regards disclaiming warranties: any other implication that these Warranty Disclaimers may have is void and has no effect on the meaning of this License.

### @item VERBATIM COPYING

You may copy and distribute the Document in any medium, either commercially or noncommercially, provided that this License, the copyright notices, and the license notice saying this License applies to the Document are reproduced in all copies, and that you add no other conditions whatsoever to those of this License. You may not use technical measures to obstruct or control the reading or further copying of the copies

 you make or distribute. However, you may accept compensation in exchange for copies. If you distribute a large enough number of copies you must also follow the conditions in section 3.

You may also lend copies, under the same conditions stated above, and you may publicly display copies.

## @item COPYING IN QUANTITY

If you publish printed copies (or copies in media that commonly have printed covers) of the Document, numbering more than 100, and the Document's license notice requires Cover Texts, you must enclose the copies in covers that carry, clearly and legibly, all these Cover Texts: Front-Cover Texts on the front cover, and Back-Cover Texts on the back cover. Both covers must also clearly and legibly identify you as the publisher of these copies. The front cover must present the full title with all words of the title equally prominent and visible. You may add other material on the covers in addition. Copying with changes limited to the covers, as long as they preserve the

 title of the Document and satisfy these conditions, can be treated as verbatim copying in other respects.

If the required texts for either cover are too voluminous to fit legibly, you should put the first ones listed (as many as fit reasonably) on the actual cover, and continue the rest onto adjacent pages.

If you publish or distribute Opaque copies of the Document numbering more than 100, you must either include a machine-readable Transparent copy along with each Opaque copy, or state in or with each Opaque copy a computer-network location from which the general network-using public has access to download using public-standard network protocols a complete Transparent copy of the Document, free of added material. If you use the latter option, you must take reasonably prudent steps, when you begin distribution of Opaque copies in quantity, to ensure that this Transparent copy will remain thus accessible at the stated location until at least one year after the last time you distribute an

Opaque copy (directly or through your agents or retailers) of that edition to the public.

It is requested, but not required, that you contact the authors of the Document well before redistributing any large number of copies, to give them a chance to provide you with an updated version of the Document.

## @item MODIFICATIONS

You may copy and distribute a Modified Version of the Document under the conditions of sections 2 and 3 above, provided that you release the Modified Version under precisely this License, with the Modified Version filling the role of the Document, thus licensing distribution

and modification of the Modified Version to whoever possesses a copy of it. In addition, you must do these things in the Modified Version:

## @enumerate A

#### @item

Use in the Title Page (and on the covers, if any) a title distinct from that of the Document, and from those of previous versions (which should, if there were any, be listed in the History section of the Document). You may use the same title as a previous version if the original publisher of that version gives permission.

#### @item

List on the Title Page, as authors, one or more persons or entities responsible for authorship of the modifications in the Modified Version, together with at least five of the principal authors of the Document (all of its principal authors, if it has fewer than five), unless they release you from this requirement.

#### @item

State on the Title page the name of the publisher of the Modified Version, as the publisher.

#### @item

Preserve all the copyright notices of the Document.

#### @item

Add an appropriate copyright notice for your modifications adjacent to the other copyright notices.

#### @item

Include, immediately after the copyright notices, a license notice giving the public permission to use the Modified Version under the terms of this License, in the form shown in the Addendum below.

#### @item

Preserve in that license notice the full lists of Invariant Sections and required Cover Texts given in the Document's license notice.

#### @item

Include an unaltered copy of this License.

#### @item

Preserve the section Entitled ``History'', Preserve its Title, and add to it an item stating at least the title, year, new authors, and publisher of the Modified Version as given on the Title Page. If there is no section Entitled ``History'' in the Document, create one

stating the title, year, authors, and publisher of the Document as given on its Title Page, then add an item describing the Modified Version as stated in the previous sentence.

#### @item

Preserve the network location, if any, given in the Document for public access to a Transparent copy of the Document, and likewise the network locations given in the Document for previous versions it was based on. These may be placed in the ``History'' section. You may omit a network location for a work that was published at least four years before the Document itself, or if the original publisher of the version it refers to gives permission.

#### @item

#### For any

 section Entitled ``Acknowledgements'' or ``Dedications'', Preserve the Title of the section, and preserve in the section all the substance and tone of each of the contributor acknowledgements and/or dedications given therein.

#### @item

Preserve all the Invariant Sections of the Document, unaltered in their text and in their titles. Section numbers or the equivalent are not considered part of the section titles.

#### @item

Delete any section Entitled ``Endorsements''. Such a section may not be included in the Modified Version.

#### @item

Do not retitle any existing section to be Entitled ``Endorsements'' or to conflict in title with any Invariant Section.

#### @item

Preserve any Warranty Disclaimers. @end enumerate

If the Modified Version includes new front-matter sections or appendices that qualify as Secondary Sections and contain no material copied from the Document, you may at your option designate some or all of these sections as invariant. To do this, add their titles to the list of Invariant Sections in the Modified Version's license notice. These titles must be distinct from any other section titles.

You may add a section Entitled ``Endorsements'', provided it contains nothing but endorsements of your Modified Version by various parties---for example, statements of peer review or that the text has

been approved by an organization as the authoritative definition of a standard.

You may add a passage of up to five words as a Front-Cover Text, and a passage of up to 25 words as a Back-Cover Text, to the end of the list of Cover Texts in the Modified Version. Only one passage of Front-Cover Text and one of Back-Cover Text may be added by (or through arrangements made by) any one entity. If the Document already includes a cover text for the same cover, previously added by you or by arrangement made by the same entity you are acting on behalf of, you may not add another; but you may replace the old one, on explicit permission from the previous publisher that added the old one.

The author(s) and publisher(s) of the Document do not by this License give permission to use their names for publicity for or to assert or imply endorsement of any Modified Version.

### @item COMBINING DOCUMENTS

You may combine the Document with other documents released under this License, under the terms defined in section 4 above for modified versions, provided that you include in the combination all of the Invariant Sections of all of the original documents, unmodified, and list them all as Invariant Sections of your combined work in its license notice, and that you preserve all their Warranty Disclaimers.

The combined work need only contain one copy of this License, and multiple identical Invariant Sections may be replaced with a single copy. If there are multiple Invariant Sections with the same name but different contents, make the title of each such section unique by adding at the end of it, in parentheses, the name of the original author or publisher of that section if known, or else a unique number. Make the same adjustment to the section titles in the list of Invariant Sections in the license notice of the combined work.

In the combination, you must combine any sections Entitled ``History'' in the various original documents, forming one section Entitled ``History''; likewise combine any sections Entitled ``Acknowledgements'', and any sections Entitled ``Dedications''. You must delete all sections Entitled ``Endorsements.''

## @item COLLECTIONS OF DOCUMENTS

You may make a collection consisting of the Document and other documents

released under this License, and replace the individual copies of this License in the various documents with a single copy that is included in the collection, provided that you follow the rules of this License for verbatim copying of each of the documents in all other respects.

You may extract a single document from such a collection, and distribute it individually under this License, provided you insert a copy of this License

 into the extracted document, and follow this License in all other respects regarding verbatim copying of that document.

## @item AGGREGATION WITH INDEPENDENT WORKS

A compilation of the Document or its derivatives with other separate and independent documents or works, in or on a volume of a storage or distribution medium, is called an ``aggregate'' if the copyright resulting from the compilation is not used to limit the legal rights of the compilation's users beyond what the individual works permit. When the Document is included in an aggregate, this License does not apply to the other works in the aggregate which are not themselves derivative works of the Document.

If the Cover Text requirement of section 3 is applicable to these copies of the Document, then if the Document is less than one half of the entire aggregate, the Document's Cover Texts may be placed on covers that bracket the Document within the aggregate, or the electronic equivalent of covers if the Document is in electronic form.

Otherwise they must appear on printed covers that bracket the whole aggregate.

## @item TRANSLATION

Translation is considered a kind of modification, so you may distribute translations of the Document under the terms of section 4. Replacing Invariant Sections with translations requires special permission from their copyright holders, but you may include translations of some or all Invariant Sections in addition to the original versions of these Invariant Sections. You may include a translation of this License, and all the license notices in the Document, and any Warranty Disclaimers, provided that you also include the original English version of this License and the original versions of those notices and disclaimers. In case of a disagreement between the translation and the original version of this License or a notice or disclaimer, the original version will prevail.

If a section in the Document is Entitled ``Acknowledgements'', ``Dedications'', or ``History'', the requirement (section 4) to Preserve its Title (section 1) will typically require changing the actual title.

## @item **TERMINATION**

You may not copy, modify, sublicense, or distribute the Document except as expressly provided under this License. Any attempt otherwise to copy, modify, sublicense, or distribute it is void, and will automatically terminate your rights under this License.

However, if you cease all violation of this License, then your license from a particular copyright holder is reinstated (a) provisionally, unless and until the copyright holder explicitly and finally terminates your license, and (b) permanently, if the copyright holder fails to notify you of the violation by some reasonable means prior to 60 days after the cessation.

Moreover, your license from a particular copyright holder is reinstated permanently if the copyright holder notifies you of the violation by some reasonable means, this is the first time you have received notice of violation of this License (for any work) from that copyright holder, and you cure the violation prior to 30 days after your receipt of the notice.

Termination of your rights under this section does not terminate the licenses of parties who have received copies or rights from you under this License. If your rights have been terminated and not permanently reinstated, receipt of a copy of some or all of the same material does not give you any rights to use it.

#### @item

### FUTURE REVISIONS OF THIS LICENSE

The Free Software Foundation may publish new, revised versions of the GNU Free Documentation License from time to time. Such new versions will be similar in spirit to the present version, but may differ in detail to address new problems or concerns. See @uref{http://www.gnu.org/copyleft/}.

Each version of the License is given a distinguishing version number. If the Document specifies that a particular numbered version of this License `or any later version'' applies to it, you have the option of following the terms and

 conditions either of that specified version or of any later version that has been published (not as a draft) by the Free Software Foundation. If the Document does not specify a version number of this License, you may choose any version ever published (not as a draft) by the Free Software Foundation. If the Document specifies that a proxy can decide which future versions of this License can be used, that proxy's public statement of acceptance of a version permanently authorizes you to choose that version for the Document.

## @item RELICENSING

``Massive Multiauthor Collaboration Site'' (or ``MMC Site'') means any World Wide Web server that publishes copyrightable works and also provides prominent facilities for anybody to edit those works. A public wiki that anybody can edit is an example of such a server. A ``Massive Multiauthor Collaboration'' (or ``MMC'') contained in the site means any set of copyrightable works thus published on the MMC site.

``CC-BY-SA'' means the Creative Commons

Attribution-Share Alike 3.0

license published by Creative Commons Corporation, a not-for-profit corporation with a principal place of business in San Francisco, California, as well as future copyleft versions of that license published by that same organization.

``Incorporate'' means to publish or republish a Document, in whole or in part, as part of another Document.

An MMC is ``eligible for relicensing'' if it is licensed under this License, and if all works that were first published under this License somewhere other than this MMC, and subsequently incorporated in whole or in part into the MMC, (1) had no cover texts or invariant sections, and (2) were thus incorporated prior to November 1, 2008.

The operator of an MMC Site may republish an MMC contained in the site under CC-BY-SA on the same site at any time before August 1, 2009, provided the MMC is eligible for relicensing.

#### @end enumerate

@page @heading ADDENDUM: How to use this License for your documents

To use this License

 in a document you have written, include a copy of the License in the document and put the following copyright and license notices just after the title page:

@smallexample

@group

 Copyright (C) @var{year} @var{your name}. Permission is granted to copy, distribute and/or modify this document under the terms of the GNU Free Documentation License, Version 1.3 or any later version published by the Free Software Foundation; with no Invariant Sections, no Front-Cover Texts, and no Back-Cover Texts. A copy of the license is included in the section entitled ``GNU Free Documentation License''. @end group @end smallexample

If you have Invariant Sections, Front-Cover Texts and Back-Cover Texts, replace the ``with@dots{}Texts.''@: line with this:

@smallexample

@group

with the Invariant Sections being @var{list their titles}, with the Front-Cover Texts being @var{list}, and with the Back-Cover Texts being @var{list}. @end group @end smallexample

If you have Invariant

 Sections without Cover Texts, or some other combination of the three, merge those two alternatives to suit the situation.

If your document contains nontrivial examples of program code, we recommend releasing these examples in parallel under your choice of free software license, such as the GNU General Public License, to permit their use in free software.

@c Local Variables: @c ispell-local-pdict: "ispell-dict" @c End:

# **1.97 go-autorest v0.6.0**

## **1.97.1 Available under license :**

No license file was found, but licenses were detected in source scan.

// Licensed under the Apache License, Version 2.0 (the "License");

- // you may not use this file except in compliance with the License.
- // You may obtain a copy of the License at
- // http://www.apache.org/licenses/LICENSE-2.0
- // distributed under the License is distributed on an "AS IS" BASIS,

#### Found in path(s):

- \* /opt/cola/permits/1146907072\_1616815611.99/0/github-com-azure-go-autorest-tracing-1-zip/tracing\_test.go
- \* /opt/cola/permits/1146907072\_1616815611.99/0/github-com-azure-go-autorest-tracing-1-
- zip/opencensus/opencensus\_test.go
- \* /opt/cola/permits/1146907072\_1616815611.99/0/github-com-azure-go-autorest-tracing-1 zip/opencensus/opencensus.go
- \* /opt/cola/permits/1146907072\_1616815611.99/0/github-com-azure-go-autorest-tracing-1-zip/tracing.go

\* /opt/cola/permits/1146907072\_1616815611.99/0/github-com-azure-go-autorest-tracing-1 zip/go\_mod\_tidy\_hack.go

# **1.98 go-autorest v0.3.0**

## **1.98.1 Available under license :**

No license file was found, but licenses were detected in source scan.

- // Licensed under the Apache License, Version 2.0 (the "License");
- // you may not use this file except in compliance with the License.
- // You may obtain a copy of the License at
- // http://www.apache.org/licenses/LICENSE-2.0
- // distributed under the License is distributed on an "AS IS" BASIS,

Found in path(s):

\* /opt/cola/permits/1146907087\_1616837576.62/0/github-com-azure-go-autorest-autorest-date-1-

- zip/go\_mod\_tidy\_hack.go
- \* /opt/cola/permits/1146907087\_1616837576.62/0/github-com-azure-go-autorest-autorest-date-1-zip/date.go
- \* /opt/cola/permits/1146907087\_1616837576.62/0/github-com-azure-go-autorest-autorest-date-1-
- zip/timerfc1123.go
- \* /opt/cola/permits/1146907087\_1616837576.62/0/github-com-azure-go-autorest-autorest-date-1-
- zip/timerfc1123\_test.go
- \* /opt/cola/permits/1146907087\_1616837576.62/0/github-com-azure-go-autorest-autorest-date-1-zip/unixtime.go
- \* /opt/cola/permits/1146907087\_1616837576.62/0/github-com-azure-go-autorest-autorest-date-1-zip/time\_test.go \*

/opt/cola/permits/1146907087\_1616837576.62/0/github-com-azure-go-autorest-autorest-date-1-

#### zip/unixtime\_test.go

- \* /opt/cola/permits/1146907087\_1616837576.62/0/github-com-azure-go-autorest-autorest-date-1-zip/date\_test.go
- \* /opt/cola/permits/1146907087\_1616837576.62/0/github-com-azure-go-autorest-autorest-date-1-zip/time.go
- \* /opt/cola/permits/1146907087\_1616837576.62/0/github-com-azure-go-autorest-autorest-date-1-zip/utility.go

# **1.99 gounits v0.4.0**

# **1.99.1 Available under license :**

 Apache License Version 2.0, January 2004 https://www.apache.org/licenses/

#### TERMS AND CONDITIONS FOR USE, REPRODUCTION, AND DISTRIBUTION

1. Definitions.

 "License" shall mean the terms and conditions for use, reproduction, and distribution as defined by Sections 1 through 9 of this document.

 "Licensor" shall mean the copyright owner or entity authorized by the copyright owner that is granting the License.

 "Legal Entity" shall mean the union of the acting entity and all other entities that control, are controlled by, or are under common control with that entity. For the purposes of this definition, "control" means (i) the power, direct or indirect, to cause the direction or management of such entity, whether by contract or otherwise, or (ii) ownership of fifty percent (50%) or more of the outstanding shares, or (iii) beneficial ownership of such entity.

 "You" (or "Your") shall mean an individual or Legal Entity exercising permissions granted by this License.

 "Source" form shall mean the preferred form for making modifications, including but not limited to software source code, documentation source, and configuration files.

 "Object" form shall mean any form resulting from mechanical transformation or translation of a Source form, including but not limited to compiled object code, generated documentation, and conversions to other media types.

 "Work" shall mean the work of authorship, whether in Source or Object form, made available under the License, as indicated by a copyright notice that is included in or attached to the work (an example is provided in the Appendix below).

 "Derivative Works" shall mean any work, whether in Source or Object form, that is based on (or derived from) the Work and for which the editorial

 revisions, annotations, elaborations, or other modifications represent, as a whole, an original work of authorship. For the purposes of this License, Derivative Works shall not include works that remain

 separable from, or merely link (or bind by name) to the interfaces of, the Work and Derivative Works thereof.

 "Contribution" shall mean any work of authorship, including the original version of the Work and any modifications or additions to that Work or Derivative Works thereof, that is intentionally submitted to Licensor for inclusion in the Work by the copyright owner or by an individual or Legal Entity authorized to submit on behalf of the copyright owner. For the purposes of this definition, "submitted" means any form of electronic, verbal, or written communication sent to the Licensor or its representatives, including but not limited to communication on electronic mailing lists, source code control systems, and issue tracking systems that are managed by, or on behalf of, the Licensor for the purpose of discussing and improving the Work, but excluding communication that is conspicuously marked or otherwise designated in writing by the copyright owner as "Not a Contribution."

 "Contributor" shall mean Licensor and any individual or Legal Entity on behalf of whom a Contribution has been received by Licensor and subsequently incorporated within the Work.

- 2. Grant of Copyright License. Subject to the terms and conditions of this License, each Contributor hereby grants to You a perpetual, worldwide, non-exclusive, no-charge, royalty-free, irrevocable copyright license to reproduce, prepare Derivative Works of, publicly display, publicly perform, sublicense, and distribute the Work and such Derivative Works in Source or Object form.
- 3. Grant of Patent License. Subject to the terms and conditions of this
- License, each Contributor hereby grants to You a perpetual, worldwide, non-exclusive, no-charge, royalty-free, irrevocable (except as stated in this section) patent license to make, have made, use, offer to sell, sell, import, and otherwise transfer the Work, where such license applies only to those patent claims licensable by such Contributor that are necessarily infringed by their Contribution(s) alone or by combination of their Contribution(s) with the Work to which such Contribution(s) was submitted. If You institute patent litigation against any entity (including a cross-claim or counterclaim in a lawsuit) alleging that the Work or a Contribution incorporated within the Work constitutes direct or contributory patent infringement, then any patent licenses granted to You under this License for that Work shall terminate as of the date such litigation is filed.

 4. Redistribution. You may reproduce and distribute copies of the

Work or Derivative Works thereof in any medium, with or without

 modifications, and in Source or Object form, provided that You meet the following conditions:

- (a) You must give any other recipients of the Work or Derivative Works a copy of this License; and
- (b) You must cause any modified files to carry prominent notices stating that You changed the files; and
- (c) You must retain, in the Source form of any Derivative Works that You distribute, all copyright, patent, trademark, and attribution notices from the Source form of the Work, excluding those notices that do not pertain to any part of the Derivative Works; and
- (d) If the Work includes a "NOTICE" text file as part of its distribution, then any Derivative Works that You distribute must include a readable copy of the attribution notices contained within such NOTICE file, excluding

those notices that do not

 pertain to any part of the Derivative Works, in at least one of the following places: within a NOTICE text file distributed as part of the Derivative Works; within the Source form or documentation, if provided along with the Derivative Works; or, within a display generated by the Derivative Works, if and wherever such third-party notices normally appear. The contents of the NOTICE file are for informational purposes only and do not modify the License. You may add Your own attribution notices within Derivative Works that You distribute, alongside or as an addendum to the NOTICE text from the Work, provided that such additional attribution notices cannot be construed as modifying the License.

 You may add Your own copyright statement to Your modifications and may provide additional or different license terms and conditions

 for use, reproduction, or distribution of Your modifications, or for any such Derivative Works as a whole, provided Your use, reproduction, and distribution of the Work otherwise complies with the conditions stated in this License.

 5. Submission of Contributions. Unless You explicitly state otherwise, any Contribution intentionally submitted for inclusion in the Work by You to the Licensor shall be under the terms and conditions of this License, without any additional terms or conditions. Notwithstanding the above, nothing herein shall supersede or modify the terms of any separate license agreement you may have executed with Licensor regarding such Contributions.
- 6. Trademarks. This License does not grant permission to use the trade names, trademarks, service marks, or product names of the Licensor, except as required for reasonable and customary use in describing the origin of the Work and reproducing the content of the NOTICE file.
- 7. Disclaimer of Warranty. Unless required by applicable law or agreed to in writing, Licensor provides the Work (and each Contributor provides its Contributions) on an "AS IS" BASIS, WITHOUT WARRANTIES OR CONDITIONS OF ANY KIND, either express or implied, including, without limitation, any warranties or conditions of TITLE, NON-INFRINGEMENT, MERCHANTABILITY, or FITNESS FOR A PARTICULAR PURPOSE. You are solely responsible for determining the appropriateness of using or redistributing the Work and assume any risks associated with Your exercise of permissions under this License.
- 8. Limitation of Liability. In no event and under no legal theory, whether in tort (including negligence), contract, or otherwise, unless required by applicable law (such as deliberate and grossly negligent acts) or agreed to in writing, shall any Contributor be liable to You for damages, including any direct,

indirect, special,

 incidental, or consequential damages of any character arising as a result of this License or out of the use or inability to use the Work (including but not limited to damages for loss of goodwill, work stoppage, computer failure or malfunction, or any and all other commercial damages or losses), even if such Contributor has been advised of the possibility of such damages.

 9. Accepting Warranty or Additional Liability. While redistributing the Work or Derivative Works thereof, You may choose to offer, and charge a fee for, acceptance of support, warranty, indemnity, or other liability obligations and/or rights consistent with this License. However, in accepting such obligations, You may act only on Your own behalf and on Your sole responsibility, not on behalf of any other Contributor, and only if You agree to indemnify, defend, and hold each Contributor harmless for any liability incurred by, or claims asserted against, such Contributor by reason of your accepting any such warranty or additional liability.

### END OF TERMS AND CONDITIONS

Copyright 2015 Docker, Inc.

 Licensed under the Apache License, Version 2.0 (the "License"); you may not use this file except in compliance with the License. You may obtain a copy of the License at

https://www.apache.org/licenses/LICENSE-2.0

 Unless required by applicable law or agreed to in writing, software distributed under the License is distributed on an "AS IS" BASIS, WITHOUT WARRANTIES OR CONDITIONS OF ANY KIND, either express or implied. See the License for the specific language governing permissions and limitations under the License.

## **1.100 githubcomgooglegofuzz v1.1.0 1.100.1 Available under license :**

 Apache License Version 2.0, January 2004 http://www.apache.org/licenses/

### TERMS AND CONDITIONS FOR USE, REPRODUCTION, AND DISTRIBUTION

### 1. Definitions.

 "License" shall mean the terms and conditions for use, reproduction, and distribution as defined by Sections 1 through 9 of this document.

 "Licensor" shall mean the copyright owner or entity authorized by the copyright owner that is granting the License.

 "Legal Entity" shall mean the union of the acting entity and all other entities that control, are controlled by, or are under common control with that entity. For the purposes of this definition, "control" means (i) the power, direct or indirect, to cause the direction or management of such entity, whether by contract or otherwise, or (ii) ownership of fifty percent (50%) or more of the outstanding shares, or (iii) beneficial ownership of such entity.

 "You" (or "Your") shall mean an individual or Legal Entity exercising permissions granted by this License.

 "Source" form shall mean the preferred form for making modifications, including but not limited to software source code, documentation source, and configuration files.

 "Object" form shall mean any form resulting from mechanical transformation or translation of a Source form, including but not limited to compiled object code, generated documentation, and conversions to other media types.

 "Work" shall mean the work of authorship, whether in Source or Object form, made available under the License, as indicated by a copyright notice that is included in or attached to the work (an example is provided in the Appendix below).

 "Derivative Works" shall mean any work, whether in Source or Object form, that is based on (or derived from) the Work and for which the editorial

 revisions, annotations, elaborations, or other modifications represent, as a whole, an original work of authorship. For the purposes of this License, Derivative Works shall not include works that remain separable from, or merely link (or bind by name) to the interfaces of, the Work and Derivative Works thereof.

 "Contribution" shall mean any work of authorship, including the original version of the Work and any modifications or additions to that Work or Derivative Works thereof, that is intentionally submitted to Licensor for inclusion in the Work by the copyright owner or by an individual or Legal Entity authorized to submit on behalf of the copyright owner. For the purposes of this definition, "submitted" means any form of electronic, verbal, or written communication sent to the Licensor or its representatives, including but not limited to communication on electronic mailing lists, source code control systems, and issue tracking systems that are managed by, or on behalf of, the Licensor for the purpose of discussing and improving the Work, but excluding communication that is conspicuously marked or otherwise designated in writing by the copyright owner as "Not a Contribution."

 "Contributor" shall mean Licensor and any individual or Legal Entity on behalf of whom a Contribution has been received by Licensor and subsequently incorporated within the Work.

- 2. Grant of Copyright License. Subject to the terms and conditions of this License, each Contributor hereby grants to You a perpetual, worldwide, non-exclusive, no-charge, royalty-free, irrevocable copyright license to reproduce, prepare Derivative Works of, publicly display, publicly perform, sublicense, and distribute the Work and such Derivative Works in Source or Object form.
- 3. Grant of Patent License. Subject to the terms and conditions of this
- License, each Contributor hereby grants to You a perpetual, worldwide, non-exclusive, no-charge, royalty-free, irrevocable (except as stated in this section) patent license to make, have made, use, offer to sell, sell, import, and otherwise transfer the Work, where such license applies only to those patent claims licensable by such Contributor that are necessarily infringed by their

 Contribution(s) alone or by combination of their Contribution(s) with the Work to which such Contribution(s) was submitted. If You institute patent litigation against any entity (including a cross-claim or counterclaim in a lawsuit) alleging that the Work or a Contribution incorporated within the Work constitutes direct or contributory patent infringement, then any patent licenses granted to You under this License for that Work shall terminate as of the date such litigation is filed.

 4. Redistribution. You may reproduce and distribute copies of the

 Work or Derivative Works thereof in any medium, with or without modifications, and in Source or Object form, provided that You meet the following conditions:

- (a) You must give any other recipients of the Work or Derivative Works a copy of this License; and
- (b) You must cause any modified files to carry prominent notices stating that You changed the files; and
- (c) You must retain, in the Source form of any Derivative Works that You distribute, all copyright, patent, trademark, and attribution notices from the Source form of the Work, excluding those notices that do not pertain to any part of the Derivative Works; and
- (d) If the Work includes a "NOTICE" text file as part of its distribution, then any Derivative Works that You distribute must include a readable copy of the attribution notices contained within such NOTICE file, excluding

those notices that do not

 pertain to any part of the Derivative Works, in at least one of the following places: within a NOTICE text file distributed as part of the Derivative Works; within the Source form or documentation, if provided along with the Derivative Works; or, within a display generated by the Derivative Works, if and wherever such third-party notices normally appear. The contents of the NOTICE file are for informational purposes only and do not modify the License. You may add Your own attribution notices within Derivative Works that You distribute, alongside or as an addendum to the NOTICE text from the Work, provided that such additional attribution notices cannot be construed as modifying the License.

 You may add Your own copyright statement to Your modifications and may provide additional or different license terms and conditions

 for use, reproduction, or distribution of Your modifications, or for any such Derivative Works as a whole, provided Your use, reproduction, and distribution of the Work otherwise complies with the conditions stated in this License.

- 5. Submission of Contributions. Unless You explicitly state otherwise, any Contribution intentionally submitted for inclusion in the Work by You to the Licensor shall be under the terms and conditions of this License, without any additional terms or conditions. Notwithstanding the above, nothing herein shall supersede or modify the terms of any separate license agreement you may have executed with Licensor regarding such Contributions.
- 6. Trademarks. This License does not grant permission to use the trade names, trademarks, service marks, or product names of the Licensor, except as required for reasonable and customary use in describing the origin of the Work and reproducing the content of the NOTICE file.
- 7. Disclaimer of Warranty. Unless required by applicable law or agreed to in writing, Licensor provides the Work (and each Contributor provides its Contributions) on an "AS IS" BASIS, WITHOUT WARRANTIES OR CONDITIONS OF ANY KIND, either express or implied, including, without limitation, any warranties or conditions of TITLE, NON-INFRINGEMENT, MERCHANTABILITY, or FITNESS FOR A PARTICULAR PURPOSE. You are solely responsible for determining the appropriateness of using or redistributing the Work and assume any risks associated with Your exercise of permissions under this License.
- 8. Limitation of Liability. In no event and under no legal theory, whether in tort (including negligence), contract, or otherwise, unless required by applicable law (such as deliberate and grossly negligent acts) or agreed to in writing, shall any Contributor be liable to You for damages, including any direct, indirect, special,

 incidental, or consequential damages of any character arising as a result of this License or out of the use or inability to use the Work (including but not limited to damages for loss of goodwill, work stoppage, computer failure or malfunction, or any and all other commercial damages or losses), even if such Contributor has been advised of the possibility of such damages.

 9. Accepting Warranty or Additional Liability. While redistributing the Work or Derivative Works thereof, You may choose to offer, and charge a fee for, acceptance of support, warranty, indemnity, or other liability obligations and/or rights consistent with this License. However, in accepting such obligations, You may act only on Your own behalf and on Your sole responsibility, not on behalf

 of any other Contributor, and only if You agree to indemnify, defend, and hold each Contributor harmless for any liability incurred by, or claims asserted against, such Contributor by reason of your accepting any such warranty or additional liability.

### END OF TERMS AND CONDITIONS

APPENDIX: How to apply the Apache License to your work.

 To apply the Apache License to your work, attach the following boilerplate notice, with the fields enclosed by brackets "[]" replaced with your own identifying information. (Don't include the brackets!) The text should be enclosed in the appropriate comment syntax for the file format. We also recommend that a file or class name and description of purpose be included on the same "printed page" as the copyright notice for easier identification within third-party archives.

Copyright [yyyy] [name of copyright owner]

 Licensed under the Apache License, Version 2.0 (the "License"); you may not use this file except in compliance with the License. You may obtain a copy of the License at

http://www.apache.org/licenses/LICENSE-2.0

 Unless required by applicable law or agreed to in writing, software distributed under the License is distributed on an "AS IS" BASIS, WITHOUT WARRANTIES OR CONDITIONS OF ANY KIND, either express or implied. See the License for the specific language governing permissions and limitations under the License.

## **1.101 uuid v1.1.2**

### **1.101.1 Available under license :**

Paul Borman <br/> <br/> <br/> <br/> <br/> <br/> <br/> <br/> <br/> <br/> <br/> <br/> <br/> <br/> <br/> <br/> Paul Borman <br/><br/> $\oslash$  <br/> $\oslash$ bmatsuo shawnps theory jboverfelt dsymonds cd1 wallclockbuilder dansouza Copyright (c) 2009,2014 Google Inc. All rights reserved.

Redistribution and use in source and binary forms, with or without

modification, are permitted provided that the following conditions are met:

 \* Redistributions of source code must retain the above copyright notice, this list of conditions and the following disclaimer.

 \* Redistributions in binary form must reproduce the above copyright notice, this list of conditions and the following disclaimer in the documentation and/or other materials provided with the distribution.

 \* Neither the name of Google Inc. nor the names of its contributors may be used to endorse or promote products derived from this software without specific prior written permission.

THIS SOFTWARE IS PROVIDED BY THE COPYRIGHT HOLDERS AND CONTRIBUTORS "AS IS" AND ANY EXPRESS OR IMPLIED WARRANTIES, INCLUDING, BUT NOT LIMITED TO, THE IMPLIED WARRANTIES OF MERCHANTABILITY AND FITNESS FOR A PARTICULAR PURPOSE ARE DISCLAIMED. IN NO EVENT SHALL THE COPYRIGHT OWNER

 OR CONTRIBUTORS BE LIABLE FOR ANY DIRECT, INDIRECT, INCIDENTAL, SPECIAL, EXEMPLARY, OR CONSEQUENTIAL DAMAGES (INCLUDING, BUT NOT LIMITED TO, PROCUREMENT OF SUBSTITUTE GOODS OR SERVICES; LOSS OF USE, DATA, OR PROFITS; OR BUSINESS INTERRUPTION) HOWEVER CAUSED AND ON ANY THEORY OF LIABILITY, WHETHER IN CONTRACT, STRICT LIABILITY, OR TORT (INCLUDING NEGLIGENCE OR OTHERWISE) ARISING IN ANY WAY OUT OF THE USE OF THIS SOFTWARE, EVEN IF ADVISED OF THE POSSIBILITY OF SUCH DAMAGE.

# **1.102 golang-protobuf-extensions v1.0.2- 0.20181231171920-c182affec369**

**1.102.1 Available under license :** 

 Apache License Version 2.0, January 2004 http://www.apache.org/licenses/

TERMS AND CONDITIONS FOR USE, REPRODUCTION, AND DISTRIBUTION

1. Definitions.

 "License" shall mean the terms and conditions for use, reproduction, and distribution as defined by Sections 1 through 9 of this document.

 "Licensor" shall mean the copyright owner or entity authorized by the copyright owner that is granting the License.

 "Legal Entity" shall mean the union of the acting entity and all other entities that control, are controlled by, or are under common

 control with that entity. For the purposes of this definition, "control" means (i) the power, direct or indirect, to cause the direction or management of such entity, whether by contract or otherwise, or (ii) ownership of fifty percent (50%) or more of the outstanding shares, or (iii) beneficial ownership of such entity.

 "You" (or "Your") shall mean an individual or Legal Entity exercising permissions granted by this License.

 "Source" form shall mean the preferred form for making modifications, including but not limited to software source code, documentation source, and configuration files.

 "Object" form shall mean any form resulting from mechanical transformation or translation of a Source form, including but not limited to compiled object code, generated documentation, and conversions to other media types.

 "Work" shall mean the work of authorship, whether in Source or Object form, made available under the License, as indicated by a copyright notice that is included in or attached to the work (an example is provided in the Appendix below).

 "Derivative Works" shall mean any work, whether in Source or Object form, that is based on (or derived from) the Work and for which the editorial

 revisions, annotations, elaborations, or other modifications represent, as a whole, an original work of authorship. For the purposes of this License, Derivative Works shall not include works that remain separable from, or merely link (or bind by name) to the interfaces of, the Work and Derivative Works thereof.

 "Contribution" shall mean any work of authorship, including the original version of the Work and any modifications or additions to that Work or Derivative Works thereof, that is intentionally submitted to Licensor for inclusion in the Work by the copyright owner or by an individual or Legal Entity authorized to submit on behalf of the copyright owner. For the purposes of this definition, "submitted" means any form of electronic, verbal, or written communication sent to the Licensor or its representatives, including but not limited to communication on electronic mailing lists, source code control systems, and issue tracking systems that are managed by, or on behalf of, the Licensor for the purpose of discussing and improving the Work, but excluding communication that is conspicuously marked or otherwise designated in writing by the copyright owner as "Not a Contribution."

"Contributor" shall mean Licensor and any individual or Legal Entity

 on behalf of whom a Contribution has been received by Licensor and subsequently incorporated within the Work.

- 2. Grant of Copyright License. Subject to the terms and conditions of this License, each Contributor hereby grants to You a perpetual, worldwide, non-exclusive, no-charge, royalty-free, irrevocable copyright license to reproduce, prepare Derivative Works of, publicly display, publicly perform, sublicense, and distribute the Work and such Derivative Works in Source or Object form.
- 3. Grant of Patent License. Subject to the terms and conditions of this License,

each Contributor hereby grants to You a perpetual,

 worldwide, non-exclusive, no-charge, royalty-free, irrevocable (except as stated in this section) patent license to make, have made, use, offer to sell, sell, import, and otherwise transfer the Work, where such license applies only to those patent claims licensable by such Contributor that are necessarily infringed by their Contribution(s) alone or by combination of their Contribution(s) with the Work to which such Contribution(s) was submitted. If You institute patent litigation against any entity (including a cross-claim or counterclaim in a lawsuit) alleging that the Work or a Contribution incorporated within the Work constitutes direct or contributory patent infringement, then any patent licenses granted to You under this License for that Work shall terminate as of the date such litigation is filed.

### 4. Redistribution. You may reproduce and distribute copies of the

 Work or Derivative Works thereof in any medium, with or without modifications, and in Source or Object form, provided that You meet the following conditions:

- (a) You must give any other recipients of the Work or Derivative Works a copy of this License; and
- (b) You must cause any modified files to carry prominent notices stating that You changed the files; and
- (c) You must retain, in the Source form of any Derivative Works that You distribute, all copyright, patent, trademark, and attribution notices from the Source form of the Work, excluding those notices that do not pertain to any part of the Derivative Works; and
- (d) If the Work includes a "NOTICE" text file as part of its distribution, then any Derivative Works that You distribute must include a readable copy of the attribution notices contained

within such NOTICE file, excluding

those notices that do not

 pertain to any part of the Derivative Works, in at least one of the following places: within a NOTICE text file distributed as part of the Derivative Works; within the Source form or documentation, if provided along with the Derivative Works; or, within a display generated by the Derivative Works, if and wherever such third-party notices normally appear. The contents of the NOTICE file are for informational purposes only and do not modify the License. You may add Your own attribution notices within Derivative Works that You distribute, alongside or as an addendum to the NOTICE text from the Work, provided that such additional attribution notices cannot be construed as modifying the License.

 You may add Your own copyright statement to Your modifications and may provide additional or different license terms and conditions

- for use, reproduction, or distribution of Your modifications, or for any such Derivative Works as a whole, provided Your use, reproduction, and distribution of the Work otherwise complies with the conditions stated in this License.
- 5. Submission of Contributions. Unless You explicitly state otherwise, any Contribution intentionally submitted for inclusion in the Work by You to the Licensor shall be under the terms and conditions of this License, without any additional terms or conditions. Notwithstanding the above, nothing herein shall supersede or modify the terms of any separate license agreement you may have executed with Licensor regarding such Contributions.
- 6. Trademarks. This License does not grant permission to use the trade names, trademarks, service marks, or product names of the Licensor, except as required for reasonable and customary use in describing the origin of the Work and reproducing the content of the NOTICE file.
- 7. Disclaimer of Warranty. Unless required by applicable law or agreed to in writing, Licensor provides the Work (and each Contributor provides its Contributions) on an "AS IS" BASIS, WITHOUT WARRANTIES OR CONDITIONS OF ANY KIND, either express or implied, including, without limitation, any warranties or conditions of TITLE, NON-INFRINGEMENT, MERCHANTABILITY, or FITNESS FOR A PARTICULAR PURPOSE. You are solely responsible for determining the appropriateness of using or redistributing the Work and assume any risks associated with Your exercise of permissions under this License.

8. Limitation of Liability. In no event and under no legal theory,

 whether in tort (including negligence), contract, or otherwise, unless required by applicable law (such as deliberate and grossly negligent acts) or agreed to in writing, shall any Contributor be liable to You for damages, including any direct,

### indirect, special,

 incidental, or consequential damages of any character arising as a result of this License or out of the use or inability to use the Work (including but not limited to damages for loss of goodwill, work stoppage, computer failure or malfunction, or any and all other commercial damages or losses), even if such Contributor has been advised of the possibility of such damages.

 9. Accepting Warranty or Additional Liability. While redistributing the Work or Derivative Works thereof, You may choose to offer, and charge a fee for, acceptance of support, warranty, indemnity, or other liability obligations and/or rights consistent with this License. However, in accepting such obligations, You may act only on Your own behalf and on Your sole responsibility, not on behalf of any other Contributor, and only if You agree to indemnify, defend, and hold each Contributor harmless for any liability incurred by, or claims asserted against, such Contributor by reason of your accepting any such warranty or additional liability.

### END OF TERMS AND CONDITIONS

APPENDIX: How to apply the Apache License to your work.

 To apply the Apache License to your work, attach the following boilerplate notice, with the fields enclosed by brackets "{}" replaced with your own identifying information. (Don't include the brackets!) The text should be enclosed in the appropriate comment syntax for the file format. We also recommend that a file or class name and description of purpose be included on the same "printed page" as the copyright notice for easier identification within third-party archives.

### Copyright {yyyy} {name of copyright owner}

 Licensed under the Apache License, Version 2.0 (the "License"); you may not use this file except in compliance with the License. You may obtain a copy of the License at

### http://www.apache.org/licenses/LICENSE-2.0

 Unless required by applicable law or agreed to in writing, software distributed under the License is distributed on an "AS IS" BASIS, WITHOUT WARRANTIES OR CONDITIONS OF ANY KIND, either express or implied. See the License for the specific language governing permissions and

 limitations under the License. Copyright 2012 Matt T. Proud (matt.proud@gmail.com)

# **1.103 clientmodel v0.2.0**

## **1.103.1 Available under license :**

Data model artifacts for Prometheus. Copyright 2012-2015 The Prometheus Authors

This product includes software developed at SoundCloud Ltd. (http://soundcloud.com/). Apache License Version 2.0, January 2004 http://www.apache.org/licenses/

### TERMS AND CONDITIONS FOR USE, REPRODUCTION, AND DISTRIBUTION

1. Definitions.

 "License" shall mean the terms and conditions for use, reproduction, and distribution as defined by Sections 1 through 9 of this document.

 "Licensor" shall mean the copyright owner or entity authorized by the copyright owner that is granting the License.

 "Legal Entity" shall mean the union of the acting entity and all other entities that control, are controlled by, or are under common control with that entity. For the purposes of this definition, "control" means (i) the power, direct or indirect, to cause the direction or management of such entity, whether by contract or otherwise, or (ii) ownership of fifty percent (50%) or more of the outstanding shares, or (iii) beneficial ownership of such entity.

 "You" (or "Your") shall mean an individual or Legal Entity exercising permissions granted by this License.

 "Source" form shall mean the preferred form for making modifications, including but not limited to software source code, documentation source, and configuration files.

 "Object" form shall mean any form resulting from mechanical transformation or translation of a Source form, including but not limited to compiled object code, generated documentation, and conversions to other media types.

"Work" shall mean the work of authorship, whether in Source or

 Object form, made available under the License, as indicated by a copyright notice that is included in or attached to the work (an example is provided in the Appendix below).

 "Derivative Works" shall mean any work, whether in Source or Object form, that is based on (or derived from) the Work and for which the editorial

 revisions, annotations, elaborations, or other modifications represent, as a whole, an original work of authorship. For the purposes of this License, Derivative Works shall not include works that remain separable from, or merely link (or bind by name) to the interfaces of, the Work and Derivative Works thereof.

 "Contribution" shall mean any work of authorship, including the original version of the Work and any modifications or additions to that Work or Derivative Works thereof, that is intentionally submitted to Licensor for inclusion in the Work by the copyright owner or by an individual or Legal Entity authorized to submit on behalf of the copyright owner. For the purposes of this definition, "submitted" means any form of electronic, verbal, or written communication sent to the Licensor or its representatives, including but not limited to communication on electronic mailing lists, source code control systems, and issue tracking systems that are managed by, or on behalf of, the Licensor for the purpose of discussing and improving the Work, but excluding communication that is conspicuously marked or otherwise designated in writing by the copyright owner as "Not a Contribution."

 "Contributor" shall mean Licensor and any individual or Legal Entity on behalf of whom a Contribution has been received by Licensor and subsequently incorporated within the Work.

- 2. Grant of Copyright License. Subject to the terms and conditions of this License, each Contributor hereby grants to You a perpetual, worldwide, non-exclusive, no-charge, royalty-free, irrevocable copyright license to reproduce, prepare Derivative Works of, publicly display, publicly perform, sublicense, and distribute the Work and such Derivative Works in Source or Object form.
- 3. Grant of Patent License. Subject to the terms and conditions of this License,

 each Contributor hereby grants to You a perpetual, worldwide, non-exclusive, no-charge, royalty-free, irrevocable (except as stated in this section) patent license to make, have made, use, offer to sell, sell, import, and otherwise transfer the Work, where such license applies only to those patent claims licensable by such Contributor that are necessarily infringed by their Contribution(s) alone or by combination of their Contribution(s) with the Work to which such Contribution(s) was submitted. If You  institute patent litigation against any entity (including a cross-claim or counterclaim in a lawsuit) alleging that the Work or a Contribution incorporated within the Work constitutes direct or contributory patent infringement, then any patent licenses granted to You under this License for that Work shall terminate as of the date such litigation is filed.

 4. Redistribution. You may reproduce and distribute copies of the

 Work or Derivative Works thereof in any medium, with or without modifications, and in Source or Object form, provided that You meet the following conditions:

- (a) You must give any other recipients of the Work or Derivative Works a copy of this License; and
- (b) You must cause any modified files to carry prominent notices stating that You changed the files; and
- (c) You must retain, in the Source form of any Derivative Works that You distribute, all copyright, patent, trademark, and attribution notices from the Source form of the Work, excluding those notices that do not pertain to any part of the Derivative Works; and
- (d) If the Work includes a "NOTICE" text file as part of its distribution, then any Derivative Works that You distribute must include a readable copy of the attribution notices contained within such NOTICE file, excluding

#### those notices that do not

 pertain to any part of the Derivative Works, in at least one of the following places: within a NOTICE text file distributed as part of the Derivative Works; within the Source form or documentation, if provided along with the Derivative Works; or, within a display generated by the Derivative Works, if and wherever such third-party notices normally appear. The contents of the NOTICE file are for informational purposes only and do not modify the License. You may add Your own attribution notices within Derivative Works that You distribute, alongside or as an addendum to the NOTICE text from the Work, provided that such additional attribution notices cannot be construed as modifying the License.

 You may add Your own copyright statement to Your modifications and may provide additional or different license terms and conditions

 for use, reproduction, or distribution of Your modifications, or for any such Derivative Works as a whole, provided Your use,  reproduction, and distribution of the Work otherwise complies with the conditions stated in this License.

- 5. Submission of Contributions. Unless You explicitly state otherwise, any Contribution intentionally submitted for inclusion in the Work by You to the Licensor shall be under the terms and conditions of this License, without any additional terms or conditions. Notwithstanding the above, nothing herein shall supersede or modify the terms of any separate license agreement you may have executed with Licensor regarding such Contributions.
- 6. Trademarks. This License does not grant permission to use the trade names, trademarks, service marks, or product names of the Licensor, except as required for reasonable and customary use in describing the origin of the Work and reproducing the content of the NOTICE file.
- 7. Disclaimer of Warranty. Unless required by applicable law or agreed to in writing, Licensor provides the Work (and each Contributor provides its Contributions) on an "AS IS" BASIS, WITHOUT WARRANTIES OR CONDITIONS OF ANY KIND, either express or implied, including, without limitation, any warranties or conditions of TITLE, NON-INFRINGEMENT, MERCHANTABILITY, or FITNESS FOR A PARTICULAR PURPOSE. You are solely responsible for determining the appropriateness of using or redistributing the Work and assume any risks associated with Your exercise of permissions under this License.
- 8. Limitation of Liability. In no event and under no legal theory, whether in tort (including negligence), contract, or otherwise, unless required by applicable law (such as deliberate and grossly negligent acts) or agreed to in writing, shall any Contributor be liable to You for damages, including any direct,

indirect, special,

 incidental, or consequential damages of any character arising as a result of this License or out of the use or inability to use the Work (including but not limited to damages for loss of goodwill, work stoppage, computer failure or malfunction, or any and all other commercial damages or losses), even if such Contributor has been advised of the possibility of such damages.

 9. Accepting Warranty or Additional Liability. While redistributing the Work or Derivative Works thereof, You may choose to offer, and charge a fee for, acceptance of support, warranty, indemnity, or other liability obligations and/or rights consistent with this License. However, in accepting such obligations, You may act only on Your own behalf and on Your sole responsibility, not on behalf of any other Contributor, and only if You agree to indemnify, defend, and hold each Contributor harmless for any liability

 incurred by, or claims asserted against, such Contributor by reason of your accepting any such warranty or additional liability.

### END OF TERMS AND CONDITIONS

APPENDIX: How to apply the Apache License to your work.

 To apply the Apache License to your work, attach the following boilerplate notice, with the fields enclosed by brackets "[]" replaced with your own identifying information. (Don't include the brackets!) The text should be enclosed in the appropriate comment syntax for the file format. We also recommend that a file or class name and description of purpose be included on the same "printed page" as the copyright notice for easier identification within third-party archives.

Copyright [yyyy] [name of copyright owner]

 Licensed under the Apache License, Version 2.0 (the "License"); you may not use this file except in compliance with the License. You may obtain a copy of the License at

http://www.apache.org/licenses/LICENSE-2.0

 Unless required by applicable law or agreed to in writing, software distributed under the License is distributed on an "AS IS" BASIS, WITHOUT WARRANTIES OR CONDITIONS OF ANY KIND, either express or implied. See the License for the specific language governing permissions and limitations under the License.

# **1.104 stretchr-objx v0.2.0**

## **1.104.1 Available under license :**

Copyright (c) 2013, Patrick Mezard All rights reserved.

Redistribution and use in source and binary forms, with or without modification, are permitted provided that the following conditions are met:

 Redistributions of source code must retain the above copyright notice, this list of conditions and the following disclaimer.

 Redistributions in binary form must reproduce the above copyright notice, this list of conditions and the following disclaimer in the documentation and/or other materials provided with the distribution.

 The names of its contributors may not be used to endorse or promote products derived from this software without specific prior written

THIS SOFTWARE IS PROVIDED BY THE COPYRIGHT HOLDERS AND CONTRIBUTORS "AS IS" AND ANY EXPRESS OR IMPLIED WARRANTIES, INCLUDING, BUT NOT LIMITED TO, THE IMPLIED WARRANTIES OF MERCHANTABILITY AND FITNESS FOR A PARTICULAR PURPOSE ARE DISCLAIMED. IN NO EVENT SHALL THE COPYRIGHT HOLDER OR CONTRIBUTORS BE LIABLE FOR ANY DIRECT, INDIRECT, INCIDENTAL,

SPECIAL, EXEMPLARY, OR CONSEQUENTIAL DAMAGES (INCLUDING, BUT NOT LIMITED TO, PROCUREMENT OF SUBSTITUTE GOODS OR SERVICES; LOSS OF USE, DATA, OR PROFITS; OR BUSINESS INTERRUPTION) HOWEVER CAUSED AND ON ANY THEORY OF LIABILITY, WHETHER IN CONTRACT, STRICT LIABILITY, OR TORT (INCLUDING NEGLIGENCE OR OTHERWISE) ARISING IN ANY WAY OUT OF THE USE OF THIS SOFTWARE, EVEN IF ADVISED OF THE POSSIBILITY OF SUCH DAMAGE. The MIT License

Copyright (c) 2014 Stretchr, Inc. Copyright (c) 2017-2018 objx contributors

Permission is hereby granted, free of charge, to any person obtaining a copy of this software and associated documentation files (the "Software"), to deal in the Software without restriction, including without limitation the rights to use, copy, modify, merge, publish, distribute, sublicense, and/or sell copies of the Software, and to permit persons to whom the Software is furnished to do so, subject to the following conditions:

The above copyright notice and this permission notice shall be included in all copies or substantial portions of the Software.

THE SOFTWARE IS PROVIDED "AS IS", WITHOUT WARRANTY OF ANY KIND, EXPRESS OR IMPLIED, INCLUDING BUT NOT LIMITED TO THE WARRANTIES OF MERCHANTABILITY, FITNESS FOR A PARTICULAR PURPOSE AND NONINFRINGEMENT. IN NO EVENT SHALL THE AUTHORS OR COPYRIGHT HOLDERS BE LIABLE FOR ANY CLAIM, DAMAGES OR OTHER LIABILITY, WHETHER IN AN ACTION OF CONTRACT, TORT OR OTHERWISE, ARISING FROM, OUT OF OR IN CONNECTION WITH THE SOFTWARE OR THE USE OR OTHER DEALINGS IN THE **SOFTWARE** MIT License

Copyright (c) 2012-2018 Mat Ryer and Tyler Bunnell

Permission is hereby granted, free of charge, to any person obtaining a copy of this software and associated documentation files (the "Software"), to deal in the Software without restriction, including without limitation the rights to use, copy, modify, merge, publish, distribute, sublicense, and/or sell copies of the Software, and to permit persons to whom the Software is furnished to do so, subject to the following conditions:

The above copyright notice and this permission notice shall be included in all copies or substantial portions of the Software.

THE SOFTWARE IS PROVIDED "AS IS", WITHOUT WARRANTY OF ANY KIND, EXPRESS OR IMPLIED, INCLUDING BUT NOT LIMITED TO THE WARRANTIES OF MERCHANTABILITY, FITNESS FOR A PARTICULAR PURPOSE AND NONINFRINGEMENT. IN NO EVENT SHALL THE AUTHORS OR COPYRIGHT HOLDERS BE LIABLE FOR ANY CLAIM, DAMAGES OR OTHER LIABILITY, WHETHER IN AN ACTION OF CONTRACT, TORT OR OTHERWISE, ARISING FROM, **OUT** 

 OF OR IN CONNECTION WITH THE SOFTWARE OR THE USE OR OTHER DEALINGS IN THE SOFTWARE.

ISC License

Copyright (c) 2012-2016 Dave Collins <dave@davec.name>

Permission to use, copy, modify, and/or distribute this software for any purpose with or without fee is hereby granted, provided that the above copyright notice and this permission notice appear in all copies.

THE SOFTWARE IS PROVIDED "AS IS" AND THE AUTHOR DISCLAIMS ALL WARRANTIES WITH REGARD TO THIS SOFTWARE INCLUDING ALL IMPLIED WARRANTIES OF MERCHANTABILITY AND FITNESS. IN NO EVENT SHALL THE AUTHOR BE LIABLE FOR ANY SPECIAL, DIRECT, INDIRECT, OR CONSEQUENTIAL DAMAGES OR ANY DAMAGES WHATSOEVER RESULTING FROM LOSS OF USE, DATA OR PROFITS, WHETHER IN AN ACTION OF CONTRACT, NEGLIGENCE OR OTHER TORTIOUS ACTION, ARISING OUT OF OR IN CONNECTION WITH THE USE OR PERFORMANCE OF THIS SOFTWARE.

# **1.105 gopkg-in-yaml-v2 v2.4.0**

### **1.105.1 Available under license :**

Copyright 2011-2016 Canonical Ltd.

Licensed under the Apache License, Version 2.0 (the "License"); you may not use this file except in compliance with the License. You may obtain a copy of the License at

http://www.apache.org/licenses/LICENSE-2.0

Unless required by applicable law or agreed to in writing, software distributed under the License is distributed on an "AS IS" BASIS, WITHOUT WARRANTIES OR CONDITIONS OF ANY KIND, either express or implied. See the License for the specific language governing permissions and limitations under the License.

> Apache License Version 2.0, January 2004 http://www.apache.org/licenses/

### 1. Definitions.

 "License" shall mean the terms and conditions for use, reproduction, and distribution as defined by Sections 1 through 9 of this document.

 "Licensor" shall mean the copyright owner or entity authorized by the copyright owner that is granting the License.

 "Legal Entity" shall mean the union of the acting entity and all other entities that control, are controlled by, or are under common control with that entity. For the purposes of this definition, "control" means (i) the power, direct or indirect, to cause the direction or management of such entity, whether by contract or otherwise, or (ii) ownership of fifty percent (50%) or more of the outstanding shares, or (iii) beneficial ownership of such entity.

 "You" (or "Your") shall mean an individual or Legal Entity exercising permissions granted by this License.

 "Source" form shall mean the preferred form for making modifications, including but not limited to software source code, documentation source, and configuration files.

 "Object" form shall mean any form resulting from mechanical transformation or translation of a Source form, including but not limited to compiled object code, generated documentation, and conversions to other media types.

 "Work" shall mean the work of authorship, whether in Source or Object form, made available under the License, as indicated by a copyright notice that is included in or attached to the work (an example is provided in the Appendix below).

 "Derivative Works" shall mean any work, whether in Source or Object form, that is based on (or derived from) the Work and for which the editorial

 revisions, annotations, elaborations, or other modifications represent, as a whole, an original work of authorship. For the purposes of this License, Derivative Works shall not include works that remain separable from, or merely link (or bind by name) to the interfaces of, the Work and Derivative Works thereof.

 "Contribution" shall mean any work of authorship, including the original version of the Work and any modifications or additions to that Work or Derivative Works thereof, that is intentionally

 submitted to Licensor for inclusion in the Work by the copyright owner or by an individual or Legal Entity authorized to submit on behalf of the copyright owner. For the purposes of this definition, "submitted" means any form of electronic, verbal, or written communication sent to the Licensor or its representatives, including but not limited to communication on electronic mailing lists, source code control systems, and issue tracking systems that are managed by, or on behalf of, the Licensor for the purpose of discussing and improving the Work, but excluding communication that is conspicuously marked or otherwise designated in writing by the copyright owner as "Not a Contribution."

 "Contributor" shall mean Licensor and any individual or Legal Entity on behalf of whom a Contribution has been received by Licensor and subsequently incorporated within the Work.

- 2. Grant of Copyright License. Subject to the terms and conditions of this License, each Contributor hereby grants to You a perpetual, worldwide, non-exclusive, no-charge, royalty-free, irrevocable copyright license to reproduce, prepare Derivative Works of, publicly display, publicly perform, sublicense, and distribute the Work and such Derivative Works in Source or Object form.
- 3. Grant of Patent License. Subject to the terms and conditions of this License,
- each Contributor hereby grants to You a perpetual, worldwide, non-exclusive, no-charge, royalty-free, irrevocable (except as stated in this section) patent license to make, have made, use, offer to sell, sell, import, and otherwise transfer the Work, where such license applies only to those patent claims licensable by such Contributor that are necessarily infringed by their Contribution(s) alone or by combination of their Contribution(s) with the Work to which such Contribution(s) was submitted. If You institute patent litigation against any entity (including a cross-claim or counterclaim in a lawsuit) alleging that the Work or a Contribution incorporated within the Work constitutes direct or contributory patent infringement, then any patent licenses granted to You under this License for that Work shall terminate as of the date such litigation is filed.
- 4. Redistribution. You may reproduce and distribute copies of the
	- Work or Derivative Works thereof in any medium, with or without modifications, and in Source or Object form, provided that You meet the following conditions:
	- (a) You must give any other recipients of the Work or Derivative Works a copy of this License; and
- (b) You must cause any modified files to carry prominent notices stating that You changed the files; and
- (c) You must retain, in the Source form of any Derivative Works that You distribute, all copyright, patent, trademark, and attribution notices from the Source form of the Work, excluding those notices that do not pertain to any part of the Derivative Works; and
- (d) If the Work includes a "NOTICE" text file as part of its distribution, then any Derivative Works that You distribute must include a readable copy of the attribution notices contained within such NOTICE file, excluding

those notices that do not

 pertain to any part of the Derivative Works, in at least one of the following places: within a NOTICE text file distributed as part of the Derivative Works; within the Source form or documentation, if provided along with the Derivative Works; or, within a display generated by the Derivative Works, if and wherever such third-party notices normally appear. The contents of the NOTICE file are for informational purposes only and do not modify the License. You may add Your own attribution notices within Derivative Works that You distribute, alongside or as an addendum to the NOTICE text from the Work, provided that such additional attribution notices cannot be construed as modifying the License.

 You may add Your own copyright statement to Your modifications and may provide additional or different license terms and conditions

- for use, reproduction, or distribution of Your modifications, or for any such Derivative Works as a whole, provided Your use, reproduction, and distribution of the Work otherwise complies with the conditions stated in this License.
- 5. Submission of Contributions. Unless You explicitly state otherwise, any Contribution intentionally submitted for inclusion in the Work by You to the Licensor shall be under the terms and conditions of this License, without any additional terms or conditions. Notwithstanding the above, nothing herein shall supersede or modify the terms of any separate license agreement you may have executed with Licensor regarding such Contributions.
- 6. Trademarks. This License does not grant permission to use the trade names, trademarks, service marks, or product names of the Licensor, except as required for reasonable and customary use in describing the origin of the Work and reproducing the

content of the NOTICE file.

- 7. Disclaimer of Warranty. Unless required by applicable law or agreed to in writing, Licensor provides the Work (and each Contributor provides its Contributions) on an "AS IS" BASIS, WITHOUT WARRANTIES OR CONDITIONS OF ANY KIND, either express or implied, including, without limitation, any warranties or conditions of TITLE, NON-INFRINGEMENT, MERCHANTABILITY, or FITNESS FOR A PARTICULAR PURPOSE. You are solely responsible for determining the appropriateness of using or redistributing the Work and assume any risks associated with Your exercise of permissions under this License.
- 8. Limitation of Liability. In no event and under no legal theory, whether in tort (including negligence), contract, or otherwise, unless required by applicable law (such as deliberate and grossly negligent acts) or agreed to in writing, shall any Contributor be liable to You for damages, including any direct,

indirect, special,

 incidental, or consequential damages of any character arising as a result of this License or out of the use or inability to use the Work (including but not limited to damages for loss of goodwill, work stoppage, computer failure or malfunction, or any and all other commercial damages or losses), even if such Contributor has been advised of the possibility of such damages.

 9. Accepting Warranty or Additional Liability. While redistributing the Work or Derivative Works thereof, You may choose to offer, and charge a fee for, acceptance of support, warranty, indemnity, or other liability obligations and/or rights consistent with this License. However, in accepting such obligations, You may act only on Your own behalf and on Your sole responsibility, not on behalf of any other Contributor, and only if You agree to indemnify, defend, and hold each Contributor harmless for any liability incurred by, or claims asserted against, such Contributor by reason of your accepting any such warranty or additional liability.

### END OF TERMS AND CONDITIONS

APPENDIX: How to apply the Apache License to your work.

 To apply the Apache License to your work, attach the following boilerplate notice, with the fields enclosed by brackets "{}" replaced with your own identifying information. (Don't include the brackets!) The text should be enclosed in the appropriate comment syntax for the file format. We also recommend that a file or class name and description of purpose be included on the same "printed page" as the copyright notice for easier identification within third-party archives.

Copyright {yyyy} {name of copyright owner}

 Licensed under the Apache License, Version 2.0 (the "License"); you may not use this file except in compliance with the License. You may obtain a copy of the License at

http://www.apache.org/licenses/LICENSE-2.0

 Unless required by applicable law or agreed to in writing, software distributed under the License is distributed on an "AS IS" BASIS, WITHOUT WARRANTIES OR CONDITIONS OF ANY KIND, either express or implied. See the License for the specific language governing permissions and limitations under the License. The following files were ported to Go from C files of libyaml, and thus are still covered by their original copyright and license:

 apic.go emitterc.go parserc.go readerc.go scannerc.go writerc.go yamlh.go yamlprivateh.go

Copyright (c) 2006 Kirill Simonov

Permission is hereby granted, free of charge, to any person obtaining a copy of this software and associated documentation files (the "Software"), to deal in the Software without restriction, including without limitation the rights to use, copy, modify, merge, publish, distribute, sublicense, and/or sell copies of the Software, and to permit persons to whom the Software is furnished to do so, subject to the following conditions:

The above copyright notice and this permission notice shall be included in all copies or substantial portions of the Software.

THE SOFTWARE IS PROVIDED "AS IS", WITHOUT WARRANTY OF ANY KIND, EXPRESS OR IMPLIED, INCLUDING BUT NOT LIMITED TO THE WARRANTIES OF MERCHANTABILITY, **FITNESS** 

 FOR A PARTICULAR PURPOSE AND NONINFRINGEMENT. IN NO EVENT SHALL THE AUTHORS OR COPYRIGHT HOLDERS BE LIABLE FOR ANY CLAIM, DAMAGES OR OTHER LIABILITY, WHETHER IN AN ACTION OF CONTRACT, TORT OR OTHERWISE, ARISING FROM, OUT OF OR IN CONNECTION WITH THE SOFTWARE OR THE USE OR OTHER DEALINGS IN THE **SOFTWARE** 

## **1.106 gopkgin v0.9.1 1.106.1 Available under license :**

 Apache License Version 2.0, January 2004 http://www.apache.org/licenses/

### TERMS AND CONDITIONS FOR USE, REPRODUCTION, AND DISTRIBUTION

1. Definitions.

 "License" shall mean the terms and conditions for use, reproduction, and distribution as defined by Sections 1 through 9 of this document.

 "Licensor" shall mean the copyright owner or entity authorized by the copyright owner that is granting the License.

 "Legal Entity" shall mean the union of the acting entity and all other entities that control, are controlled by, or are under common control with that entity. For the purposes of this definition, "control" means (i) the power, direct or indirect, to cause the direction or management of such entity, whether by contract or otherwise, or (ii) ownership of fifty percent (50%) or more of the outstanding shares, or (iii) beneficial ownership of such entity.

 "You" (or "Your") shall mean an individual or Legal Entity exercising permissions granted by this License.

 "Source" form shall mean the preferred form for making modifications, including but not limited to software source code, documentation source, and configuration files.

 "Object" form shall mean any form resulting from mechanical transformation or translation of a Source form, including but not limited to compiled object code, generated documentation, and conversions to other media types.

 "Work" shall mean the work of authorship, whether in Source or Object form, made available under the License, as indicated by a copyright notice that is included in or attached to the work (an example is provided in the Appendix below).

 "Derivative Works" shall mean any work, whether in Source or Object form, that is based on (or derived from) the Work and for which the editorial

 revisions, annotations, elaborations, or other modifications represent, as a whole, an original work of authorship. For the purposes of this License, Derivative Works shall not include works that remain separable from, or merely link (or bind by name) to the interfaces of, the Work and Derivative Works thereof.

 "Contribution" shall mean any work of authorship, including the original version of the Work and any modifications or additions to that Work or Derivative Works thereof, that is intentionally submitted to Licensor for inclusion in the Work by the copyright owner or by an individual or Legal Entity authorized to submit on behalf of the copyright owner. For the purposes of this definition, "submitted" means any form of electronic, verbal, or written communication sent to the Licensor or its representatives, including but not limited to communication on electronic mailing lists, source code control systems, and issue tracking systems that are managed by, or on behalf of, the Licensor for the purpose of discussing and improving the Work, but excluding communication that is conspicuously marked or otherwise designated in writing by the copyright owner as "Not a Contribution."

 "Contributor" shall mean Licensor and any individual or Legal Entity on behalf of whom a Contribution has been received by Licensor and subsequently incorporated within the Work.

 2. Grant of Copyright License. Subject to the terms and conditions of this License, each Contributor hereby grants to You a perpetual, worldwide, non-exclusive, no-charge, royalty-free, irrevocable copyright license to reproduce, prepare Derivative Works of, publicly display, publicly perform, sublicense, and distribute the Work and such Derivative Works in Source or Object form.

 3. Grant of Patent License. Subject to the terms and conditions of this License,

each Contributor hereby grants to You a perpetual,

 worldwide, non-exclusive, no-charge, royalty-free, irrevocable (except as stated in this section) patent license to make, have made, use, offer to sell, sell, import, and otherwise transfer the Work, where such license applies only to those patent claims licensable by such Contributor that are necessarily infringed by their Contribution(s) alone or by combination of their Contribution(s) with the Work to which such Contribution(s) was submitted. If You institute patent litigation against any entity (including a cross-claim or counterclaim in a lawsuit) alleging that the Work or a Contribution incorporated within the Work constitutes direct or contributory patent infringement, then any patent licenses granted to You under this License for that Work shall terminate as of the date such litigation is filed.

 4. Redistribution. You may reproduce and distribute copies of the

 Work or Derivative Works thereof in any medium, with or without modifications, and in Source or Object form, provided that You meet the following conditions:

- (a) You must give any other recipients of the Work or Derivative Works a copy of this License; and
- (b) You must cause any modified files to carry prominent notices stating that You changed the files; and
- (c) You must retain, in the Source form of any Derivative Works that You distribute, all copyright, patent, trademark, and attribution notices from the Source form of the Work, excluding those notices that do not pertain to any part of the Derivative Works; and
- (d) If the Work includes a "NOTICE" text file as part of its distribution, then any Derivative Works that You distribute must include a readable copy of the attribution notices contained within such NOTICE file, excluding

those notices that do not

 pertain to any part of the Derivative Works, in at least one of the following places: within a NOTICE text file distributed as part of the Derivative Works; within the Source form or documentation, if provided along with the Derivative Works; or, within a display generated by the Derivative Works, if and wherever such third-party notices normally appear. The contents of the NOTICE file are for informational purposes only and do not modify the License. You may add Your own attribution notices within Derivative Works that You distribute, alongside or as an addendum to the NOTICE text from the Work, provided that such additional attribution notices cannot be construed as modifying the License.

 You may add Your own copyright statement to Your modifications and may provide additional or different license terms and conditions

- for use, reproduction, or distribution of Your modifications, or for any such Derivative Works as a whole, provided Your use, reproduction, and distribution of the Work otherwise complies with the conditions stated in this License.
- 5. Submission of Contributions. Unless You explicitly state otherwise, any Contribution intentionally submitted for inclusion in the Work by You to the Licensor shall be under the terms and conditions of this License, without any additional terms or conditions.

 Notwithstanding the above, nothing herein shall supersede or modify the terms of any separate license agreement you may have executed with Licensor regarding such Contributions.

- 6. Trademarks. This License does not grant permission to use the trade names, trademarks, service marks, or product names of the Licensor, except as required for reasonable and customary use in describing the origin of the Work and reproducing the content of the NOTICE file.
- 7. Disclaimer of Warranty. Unless required by applicable law or agreed to in writing, Licensor provides the Work (and each Contributor provides its Contributions) on an "AS IS" BASIS, WITHOUT WARRANTIES OR CONDITIONS OF ANY KIND, either express or implied, including, without limitation, any warranties or conditions of TITLE, NON-INFRINGEMENT, MERCHANTABILITY, or FITNESS FOR A PARTICULAR PURPOSE. You are solely responsible for determining the appropriateness of using or redistributing the Work and assume any risks associated with Your exercise of permissions under this License.
- 8. Limitation of Liability. In no event and under no legal theory, whether in tort (including negligence), contract, or otherwise, unless required by applicable law (such as deliberate and grossly negligent acts) or agreed to in writing, shall any Contributor be liable to You for damages, including any direct,

indirect, special,

 incidental, or consequential damages of any character arising as a result of this License or out of the use or inability to use the Work (including but not limited to damages for loss of goodwill, work stoppage, computer failure or malfunction, or any and all other commercial damages or losses), even if such Contributor has been advised of the possibility of such damages.

 9. Accepting Warranty or Additional Liability. While redistributing the Work or Derivative Works thereof, You may choose to offer, and charge a fee for, acceptance of support, warranty, indemnity, or other liability obligations and/or rights consistent with this License. However, in accepting such obligations, You may act only on Your own behalf and on Your sole responsibility, not on behalf of any other Contributor, and only if You agree to indemnify, defend, and hold each Contributor harmless for any liability incurred by, or claims asserted against, such Contributor by reason of your accepting any such warranty or additional liability.

### END OF TERMS AND CONDITIONS

APPENDIX: How to apply the Apache License to your work.

 To apply the Apache License to your work, attach the following boilerplate notice, with the fields enclosed by brackets "{}" replaced with your own identifying information. (Don't include the brackets!) The text should be enclosed in the appropriate comment syntax for the file format. We also recommend that a file or class name and description of purpose be included on the same "printed page" as the copyright notice for easier identification within third-party archives.

Copyright {yyyy} {name of copyright owner}

 Licensed under the Apache License, Version 2.0 (the "License"); you may not use this file except in compliance with the License. You may obtain a copy of the License at

http://www.apache.org/licenses/LICENSE-2.0

 Unless required by applicable law or agreed to in writing, software distributed under the License is distributed on an "AS IS" BASIS, WITHOUT WARRANTIES OR CONDITIONS OF ANY KIND, either express or implied. See the License for the specific language governing permissions and limitations under the License. # This source code was written by the Go contributors. # The master list of contributors is in the main Go distribution, # visible at http://tip.golang.org/CONTRIBUTORS. # People who have agreed to one of the CLAs and can contribute patches. # The AUTHORS file lists the copyright holders; this file # lists people. For example, Google employees are listed here # but not in AUTHORS, because Google holds the copyright. # # https://developers.google.com/open-source/cla/individual # https://developers.google.com/open-source/cla/corporate # # Names should be added to this file as: # Name <email address> Raul Silvera <rsilvera@google.com> Tipp Moseley <tipp@google.com> Hyoun Kyu Cho <netforce@google.com> Martin Spier <spiermar@gmail.com> Taco de Wolff <tacodewolff@gmail.com> Andrew Hunter <andrewhhunter@gmail.com> Copyright (c) 2009 The Go Authors. All rights reserved.

Redistribution and use in source and binary forms, with or without modification, are permitted provided that the following conditions are met:

\* Redistributions of source code must retain the above copyright

notice, this list of conditions and the following disclaimer.

 \* Redistributions in binary form must reproduce the above copyright notice, this list of conditions and the following disclaimer in the documentation and/or other materials provided with the distribution.

 \* Neither the name of Google Inc. nor the names of its contributors may be used to endorse or promote products derived from this software without specific prior written permission.

THIS SOFTWARE IS PROVIDED BY THE COPYRIGHT HOLDERS AND CONTRIBUTORS "AS IS" AND ANY EXPRESS OR IMPLIED WARRANTIES, INCLUDING, BUT NOT LIMITED TO, THE IMPLIED WARRANTIES OF MERCHANTABILITY AND FITNESS FOR A PARTICULAR PURPOSE ARE DISCLAIMED. IN NO EVENT SHALL THE COPYRIGHT **OWNER** 

 OR CONTRIBUTORS BE LIABLE FOR ANY DIRECT, INDIRECT, INCIDENTAL, SPECIAL, EXEMPLARY, OR CONSEQUENTIAL DAMAGES (INCLUDING, BUT NOT LIMITED TO, PROCUREMENT OF SUBSTITUTE GOODS OR SERVICES; LOSS OF USE, DATA, OR PROFITS; OR BUSINESS INTERRUPTION) HOWEVER CAUSED AND ON ANY THEORY OF LIABILITY, WHETHER IN CONTRACT, STRICT LIABILITY, OR TORT (INCLUDING NEGLIGENCE OR OTHERWISE) ARISING IN ANY WAY OUT OF THE USE OF THIS SOFTWARE, EVEN IF ADVISED OF THE POSSIBILITY OF SUCH DAMAGE.

# This source code was written by the Go contributors.

# The master list of contributors is in the main Go distribution,

# visible at https://tip.golang.org/CONTRIBUTORS.

 Apache License Version 2.0, January 2004 http://www.apache.org/licenses/

### TERMS AND CONDITIONS FOR USE, REPRODUCTION, AND DISTRIBUTION

1. Definitions.

 "License" shall mean the terms and conditions for use, reproduction, and distribution as defined by Sections 1 through 9 of this document.

 "Licensor" shall mean the copyright owner or entity authorized by the copyright owner that is granting the License.

 "Legal Entity" shall mean the union of the acting entity and all other entities that control, are controlled by, or are under common control with that entity. For the purposes of this definition, "control" means (i) the power, direct or indirect, to cause the direction or management of such entity, whether by contract or otherwise, or (ii) ownership of fifty percent (50%) or more of the outstanding shares, or (iii) beneficial ownership of such entity.

 "You" (or "Your") shall mean an individual or Legal Entity exercising permissions granted by this License.

 "Source" form shall mean the preferred form for making modifications, including but not limited to software source code, documentation source, and configuration files.

 "Object" form shall mean any form resulting from mechanical transformation or translation of a Source form, including but not limited to compiled object code, generated documentation, and conversions to other media types.

 "Work" shall mean the work of authorship, whether in Source or Object form, made available under the License, as indicated by a copyright notice that is included in or attached to the work (an example is provided in the Appendix below).

 "Derivative Works" shall mean any work, whether in Source or Object form, that is based on (or derived from) the Work and for which the editorial

 revisions, annotations, elaborations, or other modifications represent, as a whole, an original work of authorship. For the purposes of this License, Derivative Works shall not include works that remain separable from, or merely link (or bind by name) to the interfaces of, the Work and Derivative Works thereof.

 "Contribution" shall mean any work of authorship, including the original version of the Work and any modifications or additions to that Work or Derivative Works thereof, that is intentionally submitted to Licensor for inclusion in the Work by the copyright owner or by an individual or Legal Entity authorized to submit on behalf of the copyright owner. For the purposes of this definition, "submitted" means any form of electronic, verbal, or written communication sent to the Licensor or its representatives, including but not limited to communication on electronic mailing lists, source code control systems, and issue tracking systems that are managed by, or on behalf of, the Licensor for the purpose of discussing and improving the Work, but excluding communication that is conspicuously marked or otherwise designated in writing by the copyright owner as "Not a Contribution."

 "Contributor" shall mean Licensor and any individual or Legal Entity on behalf of whom a Contribution has been received by Licensor and subsequently incorporated within the Work.

 2. Grant of Copyright License. Subject to the terms and conditions of this License, each Contributor hereby grants to You a perpetual, worldwide, non-exclusive, no-charge, royalty-free, irrevocable copyright license to reproduce, prepare Derivative Works of,

 publicly display, publicly perform, sublicense, and distribute the Work and such Derivative Works in Source or Object form.

 3. Grant of Patent License. Subject to the terms and conditions of this

 License, each Contributor hereby grants to You a perpetual, worldwide, non-exclusive, no-charge, royalty-free, irrevocable (except as stated in this section) patent license to make, have made, use, offer to sell, sell, import, and otherwise transfer the Work, where such license applies only to those patent claims licensable by such Contributor that are necessarily infringed by their Contribution(s) alone or by combination of their Contribution(s) with the Work to which such Contribution(s) was submitted. If You institute patent litigation against any entity (including a cross-claim or counterclaim in a lawsuit) alleging that the Work or a Contribution incorporated within the Work constitutes direct or contributory patent infringement, then any patent licenses granted to You under this License for that Work shall terminate as of the date such litigation is filed.

 4. Redistribution. You may reproduce and distribute copies of the

 Work or Derivative Works thereof in any medium, with or without modifications, and in Source or Object form, provided that You meet the following conditions:

- (a) You must give any other recipients of the Work or Derivative Works a copy of this License; and
- (b) You must cause any modified files to carry prominent notices stating that You changed the files; and
- (c) You must retain, in the Source form of any Derivative Works that You distribute, all copyright, patent, trademark, and attribution notices from the Source form of the Work, excluding those notices that do not pertain to any part of the Derivative Works; and
- (d) If the Work includes a "NOTICE" text file as part of its distribution, then any Derivative Works that You distribute must include a readable copy of the attribution notices contained within such NOTICE file, excluding

those notices that do not

 pertain to any part of the Derivative Works, in at least one of the following places: within a NOTICE text file distributed as part of the Derivative Works; within the Source form or documentation, if provided along with the Derivative Works; or, within a display generated by the Derivative Works, if and

 wherever such third-party notices normally appear. The contents of the NOTICE file are for informational purposes only and do not modify the License. You may add Your own attribution notices within Derivative Works that You distribute, alongside or as an addendum to the NOTICE text from the Work, provided that such additional attribution notices cannot be construed as modifying the License.

 You may add Your own copyright statement to Your modifications and may provide additional or different license terms and conditions

 for use, reproduction, or distribution of Your modifications, or for any such Derivative Works as a whole, provided Your use, reproduction, and distribution of the Work otherwise complies with the conditions stated in this License.

- 5. Submission of Contributions. Unless You explicitly state otherwise, any Contribution intentionally submitted for inclusion in the Work by You to the Licensor shall be under the terms and conditions of this License, without any additional terms or conditions. Notwithstanding the above, nothing herein shall supersede or modify the terms of any separate license agreement you may have executed with Licensor regarding such Contributions.
- 6. Trademarks. This License does not grant permission to use the trade names, trademarks, service marks, or product names of the Licensor, except as required for reasonable and customary use in describing the origin of the Work and reproducing the content of the NOTICE file.
- 7. Disclaimer of Warranty. Unless required by applicable law or agreed to in writing, Licensor provides the Work (and each Contributor provides its Contributions) on an "AS IS" BASIS, WITHOUT WARRANTIES OR CONDITIONS OF ANY KIND, either express or implied, including, without limitation, any warranties or conditions of TITLE, NON-INFRINGEMENT, MERCHANTABILITY, or FITNESS FOR A PARTICULAR PURPOSE. You are solely responsible for determining the appropriateness of using or redistributing the Work and assume any risks associated with Your exercise of permissions under this License.
- 8. Limitation of Liability. In no event and under no legal theory, whether in tort (including negligence), contract, or otherwise. unless required by applicable law (such as deliberate and grossly negligent acts) or agreed to in writing, shall any Contributor be liable to You for damages, including any direct,

indirect, special,

 incidental, or consequential damages of any character arising as a result of this License or out of the use or inability to use the

 Work (including but not limited to damages for loss of goodwill, work stoppage, computer failure or malfunction, or any and all other commercial damages or losses), even if such Contributor has been advised of the possibility of such damages.

 9. Accepting Warranty or Additional Liability. While redistributing the Work or Derivative Works thereof, You may choose to offer, and charge a fee for, acceptance of support, warranty, indemnity, or other liability obligations and/or rights consistent with this License. However, in accepting such obligations, You may act only on Your own behalf and on Your sole responsibility, not on behalf of any other Contributor, and only if You agree to indemnify, defend, and hold each Contributor harmless for any liability incurred by, or claims asserted against, such Contributor by reason of your accepting any such warranty or additional liability.

### END OF TERMS AND CONDITIONS

APPENDIX: How to apply the Apache License to your work.

 To apply the Apache License to your work, attach the following boilerplate notice, with the fields enclosed by brackets "[]" replaced with your own identifying information. (Don't include the brackets!) The text should be enclosed in the appropriate comment syntax for the file format. We also recommend that a file or class name and description of purpose be included on the same "printed page" as the copyright notice for easier identification within third-party archives.

### Copyright [yyyy] [name of copyright owner]

 Licensed under the Apache License, Version 2.0 (the "License"); you may not use this file except in compliance with the License. You may obtain a copy of the License at

http://www.apache.org/licenses/LICENSE-2.0

 Unless required by applicable law or agreed to in writing, software distributed under the License is distributed on an "AS IS" BASIS, WITHOUT WARRANTIES OR CONDITIONS OF ANY KIND, either express or implied. See the License for the specific language governing permissions and limitations under the License. Copyright 2010-2017 Mike Bostock All rights reserved.

Redistribution and use in source and binary forms, with or without modification, are permitted provided that the following conditions are met:

\* Redistributions of source code must retain the above copyright notice, this list of conditions and the following disclaimer.

\* Redistributions in binary form must reproduce the above copyright notice, this list of conditions and the following disclaimer in the documentation and/or other materials provided with the distribution.

\* Neither the name of the author nor the names of contributors may be used to endorse or promote products derived from this software without specific prior written permission.

THIS SOFTWARE IS PROVIDED BY THE COPYRIGHT HOLDERS AND CONTRIBUTORS "AS IS" AND ANY EXPRESS OR IMPLIED WARRANTIES, INCLUDING, BUT NOT LIMITED TO, THE IMPLIED WARRANTIES OF MERCHANTABILITY AND FITNESS FOR A PARTICULAR PURPOSE ARE DISCLAIMED. IN NO EVENT SHALL THE COPYRIGHT OWNER OR CONTRIBUTORS BE LIABLE FOR

ANY DIRECT, INDIRECT, INCIDENTAL, SPECIAL, EXEMPLARY, OR CONSEQUENTIAL DAMAGES (INCLUDING, BUT NOT LIMITED TO, PROCUREMENT OF SUBSTITUTE GOODS OR SERVICES; LOSS OF USE, DATA, OR PROFITS; OR BUSINESS INTERRUPTION) HOWEVER CAUSED AND ON ANY THEORY OF LIABILITY, WHETHER IN CONTRACT, STRICT LIABILITY, OR TORT (INCLUDING NEGLIGENCE OR OTHERWISE) ARISING IN ANY WAY OUT OF THE USE OF THIS SOFTWARE, EVEN IF ADVISED OF THE POSSIBILITY OF SUCH DAMAGE. Copyright (c) 2019 The Go Authors. All rights reserved.

Redistribution and use in source and binary forms, with or without modification, are permitted provided that the following conditions are met:

 \* Redistributions of source code must retain the above copyright notice, this list of conditions and the following disclaimer.

 \* Redistributions in binary form must reproduce the above copyright notice, this list of conditions and the following disclaimer in the documentation and/or other materials provided with the distribution.

 \* Neither the name of Google Inc. nor the names of its contributors may be used to endorse or promote products derived from this software without specific prior written permission.

THIS SOFTWARE IS PROVIDED BY THE COPYRIGHT HOLDERS AND CONTRIBUTORS "AS IS" AND ANY EXPRESS OR IMPLIED WARRANTIES, INCLUDING, BUT NOT LIMITED TO, THE IMPLIED WARRANTIES OF MERCHANTABILITY AND FITNESS FOR A PARTICULAR PURPOSE ARE DISCLAIMED. IN NO EVENT SHALL THE COPYRIGHT **OWNER** 

 OR CONTRIBUTORS BE LIABLE FOR ANY DIRECT, INDIRECT, INCIDENTAL, SPECIAL, EXEMPLARY, OR CONSEQUENTIAL DAMAGES (INCLUDING, BUT NOT LIMITED TO, PROCUREMENT OF SUBSTITUTE GOODS OR SERVICES; LOSS OF USE, DATA, OR PROFITS; OR BUSINESS INTERRUPTION) HOWEVER CAUSED AND ON ANY THEORY OF LIABILITY, WHETHER IN CONTRACT, STRICT LIABILITY, OR TORT

### (INCLUDING NEGLIGENCE OR OTHERWISE) ARISING IN ANY WAY OUT OF THE USE OF THIS SOFTWARE, EVEN IF ADVISED OF THE POSSIBILITY OF SUCH DAMAGE. Copyright (c) 2015 The Go Authors. All rights reserved.

Redistribution and use in source and binary forms, with or without modification, are permitted provided that the following conditions are met:

 \* Redistributions of source code must retain the above copyright notice, this list of conditions and the following disclaimer.

 \* Redistributions in binary form must reproduce the above copyright notice, this list of conditions and the following disclaimer in the documentation and/or other materials provided with the distribution.

 \* Neither the name of Google Inc. nor the names of its contributors may be used to endorse or promote products derived from this software without specific prior written permission.

THIS SOFTWARE IS PROVIDED BY THE COPYRIGHT HOLDERS AND CONTRIBUTORS "AS IS" AND ANY EXPRESS OR IMPLIED WARRANTIES, INCLUDING, BUT NOT LIMITED TO, THE IMPLIED WARRANTIES OF MERCHANTABILITY AND FITNESS FOR A PARTICULAR PURPOSE ARE DISCLAIMED. IN NO EVENT SHALL THE COPYRIGHT OWNER

 OR CONTRIBUTORS BE LIABLE FOR ANY DIRECT, INDIRECT, INCIDENTAL, SPECIAL, EXEMPLARY, OR CONSEQUENTIAL DAMAGES (INCLUDING, BUT NOT LIMITED TO, PROCUREMENT OF SUBSTITUTE GOODS OR SERVICES; LOSS OF USE, DATA, OR PROFITS; OR BUSINESS INTERRUPTION) HOWEVER CAUSED AND ON ANY THEORY OF LIABILITY, WHETHER IN CONTRACT, STRICT LIABILITY, OR TORT (INCLUDING NEGLIGENCE OR OTHERWISE) ARISING IN ANY WAY OUT OF THE USE OF THIS SOFTWARE, EVEN IF ADVISED OF THE POSSIBILITY OF SUCH DAMAGE. Copyright 2009-2017 Andrea Leofreddi <a.leofreddi@vleo.net>. All rights reserved.

Redistribution and use in source and binary forms, with or without modification, are permitted provided that the following conditions are met:

- 1. Redistributions of source code must retain the above copyright notice, this list of conditions and the following disclaimer.
- 2. Redistributions in binary form must reproduce the above copyright notice, this list of conditions and the following disclaimer in the documentation and/or other materials provided with the distribution.
- 3. Neither the name of the copyright holder nor the names of its contributors may be used to endorse or promote products derived from this software without specific prior written permission.

THIS SOFTWARE IS PROVIDED BY COPYRIGHT HOLDERS AND CONTRIBUTORS ``AS IS'' AND ANY **EXPRESS** 

OR IMPLIED WARRANTIES, INCLUDING, BUT NOT LIMITED TO, THE IMPLIED WARRANTIES OF MERCHANTABILITY

### AND FITNESS FOR A PARTICULAR

 PURPOSE ARE DISCLAIMED. IN NO EVENT SHALL COPYRIGHT HOLDERS OR CONTRIBUTORS BE LIABLE FOR ANY DIRECT, INDIRECT, INCIDENTAL, SPECIAL, EXEMPLARY, OR CONSEQUENTIAL DAMAGES (INCLUDING, BUT NOT LIMITED TO, PROCUREMENT OF SUBSTITUTE GOODS OR SERVICES; LOSS OF USE, DATA, OR PROFITS; OR BUSINESS INTERRUPTION) HOWEVER CAUSED AND ON

ANY THEORY OF LIABILITY, WHETHER IN CONTRACT, STRICT LIABILITY, OR TORT (INCLUDING NEGLIGENCE OR OTHERWISE) ARISING IN ANY WAY OUT OF THE USE OF THIS SOFTWARE, EVEN IF

ADVISED OF THE POSSIBILITY OF SUCH DAMAGE.

The views and conclusions contained in the software and documentation are those of the authors and should not be interpreted as representing official policies, either expressed or implied, of Andrea Leofreddi.

# **1.107 pmezard-godifflib v1.0.0**

## **1.107.1 Available under license :**

Copyright (c) 2013, Patrick Mezard All rights reserved.

Redistribution and use in source and binary forms, with or without modification, are permitted provided that the following conditions are met:

 Redistributions of source code must retain the above copyright notice, this list of conditions and the following disclaimer.

 Redistributions in binary form must reproduce the above copyright notice, this list of conditions and the following disclaimer in the documentation and/or other materials provided with the distribution.

 The names of its contributors may not be used to endorse or promote products derived from this software without specific prior written permission.

THIS SOFTWARE IS PROVIDED BY THE COPYRIGHT HOLDERS AND CONTRIBUTORS "AS IS" AND ANY EXPRESS OR IMPLIED WARRANTIES, INCLUDING, BUT NOT LIMITED TO, THE IMPLIED WARRANTIES OF MERCHANTABILITY AND FITNESS FOR A PARTICULAR PURPOSE ARE DISCLAIMED. IN NO EVENT SHALL THE COPYRIGHT HOLDER OR CONTRIBUTORS BE LIABLE FOR ANY DIRECT, INDIRECT, INCIDENTAL,

SPECIAL, EXEMPLARY, OR CONSEQUENTIAL DAMAGES (INCLUDING, BUT NOT LIMITED TO, PROCUREMENT OF SUBSTITUTE GOODS OR SERVICES; LOSS OF USE, DATA, OR PROFITS; OR BUSINESS INTERRUPTION) HOWEVER CAUSED AND ON ANY THEORY OF LIABILITY, WHETHER IN CONTRACT, STRICT LIABILITY, OR TORT (INCLUDING NEGLIGENCE OR OTHERWISE) ARISING IN ANY WAY OUT OF THE USE OF THIS SOFTWARE, EVEN IF ADVISED OF THE POSSIBILITY OF SUCH DAMAGE.
# **1.108 ubuntu-keyring 2020.02.11.4**

### **1.108.1 Available under license :**

This is Ubuntu GNU's GnuPG keyrings of archive keys.

This package was originally put together by Michael Vogt <michael.vogt@canonical.com>

The keys in the keyrings don't fall under any copyright. Everything else in the package is covered by the GNU GPL.

Ubuntu support files Copyright (C) 2004 Michael Vogt <michael.vogt@canonical.com> based on the debiankeyring package maintained by James Troup

Ubuntu support files for ubuntu-keyring are free software; you can redistribute them and/or modify them under the terms of the GNU General Public License as published by the Free Software Foundation; either version 2, or (at your option) any later version.

Ubuntu support files for ubuntu-keyring are distributed in the hope that they will be useful, but WITHOUT ANY WARRANTY; without even the implied warranty of MERCHANTABILITY or FITNESS FOR A PARTICULAR PURPOSE. See the GNU General Public License for more details.

You should have received a copy of the GNU General Public License with your

 Ubuntu system, in /usr/share/common-licenses/GPL, or with the Ubuntu GNU ubuntu-keyring source package as the file COPYING. If not, write to the Free Software Foundation, Inc., 51 Franklin Street, Fifth Floor, Boston, MA 02110-1301 USA.

## **1.109 bytebufferpool v1.0.0**

### **1.109.1 Available under license :**

The MIT License (MIT)

Copyright (c) 2016 Aliaksandr Valialkin, VertaMedia

Permission is hereby granted, free of charge, to any person obtaining a copy of this software and associated documentation files (the "Software"), to deal in the Software without restriction, including without limitation the rights to use, copy, modify, merge, publish, distribute, sublicense, and/or sell copies of the Software, and to permit persons to whom the Software is furnished to do so, subject to the following conditions:

The above copyright notice and this permission notice shall be included in all copies or substantial portions of the Software.

THE SOFTWARE IS PROVIDED "AS IS", WITHOUT WARRANTY OF ANY KIND, EXPRESS OR IMPLIED, INCLUDING BUT NOT LIMITED TO THE WARRANTIES OF MERCHANTABILITY, FITNESS FOR A PARTICULAR PURPOSE AND NONINFRINGEMENT. IN NO EVENT SHALL THE AUTHORS OR COPYRIGHT HOLDERS BE LIABLE FOR ANY CLAIM, DAMAGES OR OTHER LIABILITY, WHETHER IN AN ACTION OF CONTRACT, TORT OR OTHERWISE, ARISING FROM,

OUT OF OR IN CONNECTION WITH THE SOFTWARE OR THE USE OR OTHER DEALINGS IN THE SOFTWARE.

## **1.110 util-linux 1:2.31.1-0.4ubuntu3.7**

### **1.110.1 Available under license :**

Format: http://www.debian.org/doc/packaging-manuals/copyright-format/1.0/ Upstream-Name: util-linux Upstream-Contact: util-linux@vger.kernel.org Source: https://www.kernel.org/pub/linux/utils/util-linux/

Files: \*

Copyright: Michal Luscon <mluscon@redhat.com>

1986 Gary S. Brown

1990 Gordon Irlam (gordoni@cs.ua.oz.au)

1991, 1992 Linus Torvalds

1991-2004 Miquel van Smoorenburg

1992 A. V. Le Blanc (LeBlanc@mcc.ac.uk)

1992-1997 Michael K. Johnson, johnsonm@redhat.com

1993, 1994, 1995, 1996, 1997, 1998, 1999, 2000, 2001, 2002,

2003, 2004, 2005, 2008 Theodore Ts'o <tytso@mit.edu>

1994 Kevin E. Martin (martin@cs.unc.edu)

1994 Salvatore Valente <svalente@mit.edu>

1994,1996 Alessandro Rubini (rubini@ipvvis.unipv.it)

1994-2005 Jeff Tranter (tranter@pobox.com)

1995, 1999, 2000 Andries E. Brouwer <aeb@cwi.nl>

1997-2005 Frodo Looijaard

<frodo@frodo.looijaard.name>

1998 Danek Duvall <duvall@alumni.princeton.edu>

1999 Andreas Dilger

1999-2002 Transmeta Corporation

1999, 2000, 2002-2009, 2010, 2011, 2012, 2014 Red Hat, Inc.

2000 Werner Almesberger

2004-2006 Michael Holzt, kju -at- fqdn.org

2005 Adrian Bunk

2007-2014 Karel Zak <kzak@redhat.com>

2007, 2011 SuSE LINUX Products GmbH

2008 Cai Qian <qcai@redhat.com>

 2008 Hayden A. James (hayden.james@gmail.com) 2008 James Youngman <jay@gnu.org> 2008 Roy Peled, the.roy.peled -at- gmail.com 2009 Mikhail Gusarov <dottedmag@dottedmag.net> 2010, 2011, 2012 Davidlohr Bueso <dave@gnu.org> 2010 Jason Borden <jborden@bluehost.com>A 2010 Hajime Taira <htaira@redhat.com> 2010 Masatake Yamato <yamato@redhat.com> 2011 IBM Corp. 2012 Andy Lutomirski <luto@amacapital.net> 2012 Lennart Poettering 2012 Sami Kerola <kerolasa@iki.fi> 2012 Cody Maloney <cmaloney@theoreticalchaos.com> 2012 Werner Fink <werner@suse.de> 2013,2014 Ondrej Oprala <ooprala@redhat.com> License: GPL-2+ Files: schedutils/ionice.c Copyright: 2005 Jens Axboe <jens@axboe.dk> License: GPL-2

Files: schedutils/chrt.c schedutils/taskset.c Copyright: 2004 Robert Love <rml@tech9.net>

 2010 Karel Zak <kzak@redhat.com> License: GPL-2

Files: disk-utils/raw.c Copyright: 1999, 2000, Red Hat Software License: GPL-2

Files: sys-utils/nsenter.c Copyright: 2012-2013 Eric Biederman <ebiederm@xmission.com> License: GPL-2

Files: disk-utils/mkfs.minix.c disk-utils/mkswap.c Copyright: 1991, 1992 Linus Torvalds License: GPL-2

Files: lib/at.c lib/blkdev.c lib/loopdev.c lib/sysfs.c lib/ttyutils.c lib/xgetpass.c misc-utils/mcookie.c sys-utils/setsid.c

 text-utils/line.c Copyright: n/a License: public-domain Files: login-utils/vipw.c misc-utils/cal.c misc-utils/kill.c misc-utils/logger.c misc-utils/look.c misc-utils/whereis.c sys-utils/renice.c term-utils/mesg.c term-utils/script.c term-utils/ttymsg.c term-utils/wall.c term-utils/write.c text-utils/col.c text-utils/colcrt.c text-utils/colrm.c text-utils/column.c text-utils/hexdump.c text-utils/hexdump.h text-utils/hexdump-conv.c text-utils/hexdump-display.c text-utils/hexdump-parse.c text-utils/rev.c text-utils/ul.c Copyright: 1980, 1983, 1987, 1988, 1989, 1990, 1991, 1992, 1993, 1994 The Regents of the University of California 2014 Sami Kerola <kerolasa@iki.fi> 2014 Karel Zak <kzak@redhat.com> License: BSD-4-clause

Files: text-utils/tailf.c Copyright: 1996, 2003 Rickard E. Faith (faith@acm.org) License: MIT

Files: sys-utils/flock.c Copyright: 2003-2005 H. Peter Anvin License: MIT

Files: text-utils/pg.c Copyright: 2000-2001 Gunnar Ritter License: BSD-2-clause

Files: login-utils/last-deprecated.c

Copyright: 1987 Regents of the University of California License: BSD-2-clause

Files: login-utils/login.c Copyright: 1980, 1987, 1988 The Regents of the University of California. 2011 Karel Zak <kzak@redhat.com> License: BSD-2-clause

Files: login-utils/logindefs.c Copyright: 2003, 2004, 2005 Thorsten Kukuk License: BSD-3-clause

Files: libuuid/\* libuuid/src/\* libuuid/man/\* Copyright: 1996, 1997, 1998, 1999, 2007 Theodore Ts'o. 1999 Andreas Dilger (adilger@enel.ucalgary.ca) License: BSD-3-clause

Files: lib/procutils.c

include/xalloc.h

Copyright: 2010, 2011 Davidlohr Bueso <dave@gnu.org> License: LGPL-2+

Files: \*/colors.\*

Copyright: 2012 Ondrej Oprala <ooprala@redhat.com> 2012-2014 Karel Zak <kzak@redhat.com> License: LGPL-2+

Files: login-utils/setpwnam.h login-utils/setpwnam.c Copyright: 1994 Martin Schulze <joey@infodrom.north.de> 1994 Salvatore Valente <svalente@mit.edu> License: LGPL-2+

Files: libfdisk/\* libfdisk/src/\* Copyright: 2007-2013 Karel Zak <kzak@redhat.com> 2012 Davidlohr Bueso <dave@gnu.org> License: LGPL-2.1+ Files: lib/cpuset.c \*/match.\* lib/canonicalize.c include/at.h

Copyright: 2008-2009, 2010, 2011, 2012 Karel Zak <kzak@redhat.com> License: LGPL-2.1+

Files: \*/mbsalign.\* Copyright: 2009-2010 Free Software Foundation, Inc. 2010-2013 Karel Zak <kzak@redhat.com> License: LGPL-2.1+

Files: \*/readutmp.\* Copyright: 1992-2007, 2009-2014 Free Software Foundation, Inc. License: GPL-3+

Files: \*/timeutils.\* Copyright: 2010 Lennart Poettering License: LGPL-2.1+

Files: include/list.h Copyright: 2008 Karel Zak <kzak@redhat.com> 1999-2008 by Theodore Ts'o License: LGPL

Files: libblkid/\* libblkid/src/\* libblkid/samples/\*

 libblkid/src/partitions/\* libblkid/src/superblocks/\* libblkid/src/topology/\* Copyright: 1999, 2001 Andries Brouwer 1995, 1995, 1996, 1997, 1999, 2000, 2001, 2002, 2003, 2004 Theodore Ts'o. 2001 Andreas Dilger (adilger@turbolinux.com) 2004-2008 Kay Sievers <kay.sievers@vrfy.org> 2008-2013 Karel Zak <kzak@redhat.com> 2009 Bastian Friedrich <br/>bastian.friedrich@collax.com> 2009 Corentin Chary <corentincj@iksaif.net> 2009 Mike Hommey <mh@glandium.org> 2009 Red Hat, Inc. 2009-2010 Andreas Dilger <adilger@sun.com> 2010 Andrew Nayenko <resver@gmail.com> 2010 Jeroen Oortwijn <oortwijn@gmail.com> 2010 Jiro SEKIBA <jir@unicus.jp> 2011 Philipp Marek <philipp.marek@linbit.com> 2012 Milan Broz <mbroz@redhat.com> 2013 Alejandro Martinez Ruiz <alex@nowcomputing.com> 2013 Eric Sandeen <sandeen@redhat.com> 2013 Rolf Fokkens <rolf@fokkens.nl> 2013 Zeeshan Ali (Khattak) <zeeshanak@gnome.org> License: LGPL-2.1+

Files: include/cpuset.h

 lib/randutils.c Copyright: \*unknown\* License: LGPL

Files: misc-utils/blkid.c Copyright: 2001 Andreas Dilger License: LGPL

Files: libmount/\* libmount/src/\* Copyright: 2008-2012 Karel Zak <kzak@redhat.com> License: LGPL-2.1+

Files: libmount/python/\* Copyright: 2013, Red Hat, Inc. License: LGPL-3+

Files: libsmartcols/\* Copyright: 2009-2014 Karel Zak <kzak@redhat.com> 2014 Ondrej Oprala <ooprala@redhat.com> License: LGPL

Files: debian/\*

.

.

.

Copyright: Guy Maor <maor@debian.org> Sean 'Shaleh' Perry <shaleh@debian.org> Adrian Bunk <br/> <br/> <br/> <br/> <br/>Advantage> LaMont Jones <lamont@debian.org> 2014 Andreas Henriksson <andreas@fatal.se> License: GPL-2+

License: public-domain The files tagged with this license contains the following paragraphs:

No copyright is claimed. This code is in the public domain; do with it what you wish.

Written by Karel Zak <kzak@redhat.com>

License: GPL-2 This program is free software; you can redistribute it and/or modify it under the terms of the GNU General Public License, v2, as published by the Free Software Foundation

This program is distributed in the hope that it will be useful, but WITHOUT ANY WARRANTY; without even the implied warranty of MERCHANTABILITY or FITNESS FOR A PARTICULAR PURPOSE. See the GNU General Public License for more details.

.

.

.

.

.

.

.

.

You should have received a copy of the GNU General Public License along with this program; if not, write to the Free Software Foundation, Inc., 51 Franklin Street, Fifth Floor, Boston, MA 02110-1301 USA.

On Debian systems, the complete text of the GNU General Public License version 2 can be found in `/usr/share/common-licenses/GPL-2'.

License: GPL-2+ This program is free software; you can redistribute it and/or modify it under the terms of the GNU General Public License as published by the Free Software Foundation; either version 2 of the License, or (at your option) any later version.

This program is distributed in the hope that it will be useful, but WITHOUT ANY WARRANTY; without even the implied warranty of MERCHANTABILITY or FITNESS FOR A PARTICULAR PURPOSE. See the GNU General Public License for more details.

You should have received a copy of the GNU General Public License along with this program; if not, write to the Free Software Foundation, Inc., 51 Franklin Street, Fifth Floor, Boston, MA 02110-1301 USA.

On Debian systems, the complete text of the GNU General Public License version 2 can be found in `/usr/share/common-licenses/GPL-2'.

License: GPL-3+

This program is free software: you can redistribute it and/or modify it under the terms of the GNU General Public License as published by the Free Software Foundation; either version 3 of the License, or (at your option) any later version.

This program is distributed in the hope that it will be useful, but WITHOUT ANY WARRANTY; without even the implied warranty of MERCHANTABILITY or FITNESS FOR A PARTICULAR PURPOSE. See the GNU General Public License for more details.

You should have received a copy of the GNU General Public License along with this program. If not, see <http://www.gnu.org/licenses/>.

On Debian systems, the complete text of the GNU General Public License version 3 can be found in `/usr/share/common-licenses/GPL-3'.

License: BSD-2-clause Redistribution and use in source and binary forms, with or without modification, are permitted provided that the following conditions are met:

- 1. Redistributions of source code must retain the above copyright notice, this list of conditions and the following disclaimer.
- 2. Redistributions in binary form must reproduce the above copyright notice, this list of conditions and the following disclaimer in the documentation and/or other

materials provided with the distribution.

### License: BSD-3-clause

.

.

.

.

Redistribution and use in source and binary forms, with or without modification, are permitted provided that the following conditions are met:

1) Redistributions of source code must retain the above copyright notice, this list of conditions and the following disclaimer.

2) Redistributions in binary form must reproduce the above copyright notice, this list of conditions and the following disclaimer in the documentation and/or other materials provided with the distribution.

3) Neither the name of the ORGANIZATION nor the names of its contributors may be used to endorse or promote products derived from this software without specific prior written permission.

THIS SOFTWARE IS PROVIDED BY THE COPYRIGHT HOLDERS AND CONTRIBUTORS "AS IS" AND ANY EXPRESS OR IMPLIED WARRANTIES, INCLUDING, BUT NOT LIMITED TO, THE IMPLIED WARRANTIES OF MERCHANTABILITY AND FITNESS FOR A PARTICULAR PURPOSE ARE DISCLAIMED.

 IN NO EVENT SHALL THE COPYRIGHT HOLDER OR CONTRIBUTORS BE LIABLE FOR ANY DIRECT, INDIRECT, INCIDENTAL, SPECIAL, EXEMPLARY, OR CONSEQUENTIAL DAMAGES (INCLUDING, BUT NOT LIMITED TO, PROCUREMENT OF SUBSTITUTE GOODS OR SERVICES; LOSS OF USE, DATA, OR PROFITS; OR BUSINESS INTERRUPTION) HOWEVER CAUSED AND ON ANY THEORY OF LIABILITY, WHETHER IN CONTRACT, STRICT LIABILITY, OR TORT (INCLUDING NEGLIGENCE OR OTHERWISE) ARISING IN ANY WAY OUT OF THE USE OF THIS SOFTWARE, EVEN IF ADVISED OF THE POSSIBILITY OF SUCH DAMAGE.

### License: BSD-4-clause

Redistribution and use in source and binary forms, with or without modification, are permitted provided that the following conditions are met:

- 1. Redistributions of source code must retain the above copyright notice, this list of conditions and the following disclaimer.
- 2. Redistributions in binary form must reproduce the above copyright notice, this list of conditions and the following disclaimer in the documentation and/or other materials
- provided with the distribution.
- 3. All advertising materials mentioning features or use of this software

must display the following acknowledgement:

 This product includes software developed by the University of

 California, Berkeley and its contributors.

4. Neither the name of the University nor the names of its contributors may be used to endorse or promote products derived from this software without specific prior written permission.

THIS SOFTWARE IS PROVIDED BY THE REGENTS AND CONTRIBUTORS ``AS IS'' AND ANY EXPRESS OR IMPLIED WARRANTIES, INCLUDING, BUT NOT LIMITED TO, THE IMPLIED WARRANTIES OF MERCHANTABILITY AND FITNESS FOR A PARTICULAR PURPOSE ARE DISCLAIMED. IN NO EVENT SHALL THE REGENTS OR CONTRIBUTORS BE LIABLE FOR ANY DIRECT, INDIRECT, INCIDENTAL, SPECIAL, EXEMPLARY, OR CONSEQUENTIAL DAMAGES (INCLUDING, BUT NOT LIMITED TO, PROCUREMENT OF SUBSTITUTE GOODS OR SERVICES; LOSS OF USE, DATA, OR PROFITS; OR BUSINESS INTERRUPTION) HOWEVER CAUSED AND

 ON ANY THEORY OF LIABILITY, WHETHER IN CONTRACT, STRICT LIABILITY, OR TORT (INCLUDING NEGLIGENCE OR OTHERWISE) ARISING IN ANY WAY OUT OF THE USE OF THIS SOFTWARE, EVEN IF ADVISED OF THE POSSIBILITY OF SUCH DAMAGE.

License: LGPL

.

.

.

.

.

This file may be redistributed under the terms of the GNU Lesser General Public License.

On Debian systems, the complete text of the GNU Lesser General Public License can be found in /usr/share/common-licenses/LGPL.

License: LGPL-2+

This program is free software: you can redistribute it and/or modify it under the terms of the GNU Lesser General Public License as published by the Free Software Foundation, either version 2 of the License, or (at your option) any later version.

This program is distributed in the hope that it will be useful, but WITHOUT ANY WARRANTY; without even the implied warranty of MERCHANTABILITY or FITNESS FOR A PARTICULAR PURPOSE. See the GNU Lesser General Public License for more details.

You should have received

 a copy of the GNU Lesser General Public License along with this program. If not, see <http://www.gnu.org/licenses/>.

The complete text of the GNU Lesser General Public License can be found in /usr/share/common-licenses/LGPL-2 file.

License: LGPL-2.1+

This program is free software; you can redistribute it and/or modify it under the terms of the GNU Lesser General Public License as published by

the Free Software Foundation; either version 2.1, or (at your option) any later version.

This program is distributed in the hope that it will be useful, but WITHOUT ANY WARRANTY; without even the implied warranty of MERCHANTABILITY or FITNESS FOR A PARTICULAR PURPOSE. See the GNU Lesser General Public License for more details.

You should have received a copy of the GNU Lesser General Public License along with this program; if not, write to the Free Software Foundation, Inc., 51 Franklin Street, Fifth Floor, Boston, MA 02110-1301, USA.

On Debian systems, the complete text of the GNU Lesser General Public License version 2.1 can be found in /usr/share/common-licenses/LGPL-2.1.

License: LGPL-3+

.

.

.

.

.

.

.

.

This package is free software; you can redistribute it and/or modify it under the terms of the GNU Lesser General Public License as published by the Free Software Foundation; either version 3 of the License, or (at your option) any later version.

This package is distributed in the hope that it will be useful, but WITHOUT ANY WARRANTY; without even the implied warranty of MERCHANTABILITY or FITNESS FOR A PARTICULAR PURPOSE. See the GNU Lesser General Public License for more details.

You should have received a copy of the GNU General Public License along with this program. If not, see <http://www.gnu.org/licenses/>.

On Debian systems, the complete text of the GNU Lesser General Public License can be found in "/usr/share/common-licenses/LGPL-3".

### License: MIT

Permission is hereby granted, free of charge, to any person obtaining a copy of this software and associated documentation files (the "Software"), to deal in the Software without restriction, including without limitation the rights to use, copy, modify, merge, publish, distribute, sublicense, and/or sell copies of the Software, and to permit persons to whom the Software is furnished to do so, subject to the following conditions:

The above copyright notice and this permission notice shall be included in all copies or substantial portions of the Software.

### THE SOFTWARE IS PROVIDED "AS IS", WITHOUT WARRANTY OF ANY KIND, EXPRESS OR IMPLIED, INCLUDING BUT NOT LIMITED TO THE WARRANTIES OF

MERCHANTABILITY, FITNESS FOR A PARTICULAR PURPOSE AND NONINFRINGEMENT. IN NO EVENT SHALL THE AUTHORS OR COPYRIGHT HOLDERS BE LIABLE FOR ANY CLAIM, DAMAGES OR OTHER LIABILITY, WHETHER IN AN ACTION OF CONTRACT, TORT OR OTHERWISE, ARISING FROM, OUT OF OR IN CONNECTION WITH THE SOFTWARE OR THE USE OR OTHER DEALINGS IN THE SOFTWARE.

> GNU GENERAL PUBLIC LICENSE Version 2, June 1991

Copyright (C) 1989, 1991 Free Software Foundation, Inc., 51 Franklin Street, Fifth Floor, Boston, MA 02110-1301 USA Everyone is permitted to copy and distribute verbatim copies of this license document, but changing it is not allowed.

#### Preamble

 The licenses for most software are designed to take away your freedom to share and change it. By contrast, the GNU General Public License is intended to guarantee your freedom to share and change free software--to make sure the software is free for all its users. This General Public License applies to most of the Free Software Foundation's software and to any other program whose authors commit to using it. (Some other Free Software Foundation software is covered by the GNU Lesser General Public License instead.) You can apply it to your programs, too.

 When we speak of free software, we are referring to freedom, not price.

 Our General Public Licenses are designed to make sure that you have the freedom to distribute copies of free software (and charge for this service if you wish), that you receive source code or can get it if you want it, that you can change the software or use pieces of it in new free programs; and that you know you can do these things.

 To protect your rights, we need to make restrictions that forbid anyone to deny you these rights or to ask you to surrender the rights. These restrictions translate to certain responsibilities for you if you distribute copies of the software, or if you modify it.

 For example, if you distribute copies of such a program, whether gratis or for a fee, you must give the recipients all the rights that you have. You must make sure that they, too, receive or can get the source code. And you must show them these terms so they know their rights.

We protect your rights with two steps: (1) copyright the software, and (2) offer you this license which

 gives you legal permission to copy, distribute and/or modify the software.

 Also, for each author's protection and ours, we want to make certain that everyone understands that there is no warranty for this free software. If the software is modified by someone else and passed on, we want its recipients to know that what they have is not the original, so that any problems introduced by others will not reflect on the original authors' reputations.

 Finally, any free program is threatened constantly by software patents. We wish to avoid the danger that redistributors of a free program will individually obtain patent licenses, in effect making the program proprietary. To prevent this, we have made it clear that any patent must be licensed for everyone's free use or not licensed at all.

 The precise terms and conditions for copying, distribution and modification follow.

### GNU GENERAL PUBLIC LICENSE TERMS AND CONDITIONS FOR COPYING, DISTRIBUTION AND MODIFICATION

 0. This License applies to any program or other work which contains a notice placed by the copyright holder saying it may be distributed under the terms of this General Public License. The "Program", below, refers to any such program or work, and a "work based on the Program" means either the Program or any derivative work under copyright law: that is to say, a work containing the Program or a portion of it, either verbatim or with modifications and/or translated into another language. (Hereinafter, translation is included without limitation in the term "modification".) Each licensee is addressed as "you".

Activities other than copying, distribution and modification are not covered by this License; they are outside its scope. The act of running the Program is not restricted, and the output from the Program is covered only if its contents constitute a work based on the Program (independent of having been made by running the Program). Whether that is true depends on what the Program does.

 1. You may copy and distribute verbatim copies of the Program's source code as you receive it, in any medium, provided that you conspicuously and appropriately publish on each copy an appropriate copyright notice and disclaimer of warranty; keep intact all the notices that refer to this License and to the absence of any warranty; and give any other recipients of the Program a copy of this License along with the Program.

You may charge a fee for the physical act of transferring a copy, and you may at your option offer warranty protection in exchange for a fee.

 2. You may modify your copy or copies of the Program or any portion of it, thus forming a work based on the Program, and copy and distribute such modifications or work under the terms of Section 1 above, provided that you also meet all of these conditions:

 a) You must cause the modified files to carry prominent notices stating that you changed the files and the date of any change.

b) You must cause

 any work that you distribute or publish, that in whole or in part contains or is derived from the Program or any part thereof, to be licensed as a whole at no charge to all third parties under the terms of this License.

 c) If the modified program normally reads commands interactively when run, you must cause it, when started running for such interactive use in the most ordinary way, to print or display an announcement including an appropriate copyright notice and a notice that there is no warranty (or else, saying that you provide a warranty) and that users may redistribute the program under these conditions, and telling the user how to view a copy of this License. (Exception: if the Program itself is interactive but does not normally print such an announcement, your work based on the Program is not required to print an announcement.)

These requirements apply to the modified work as a whole. If identifiable sections of that work

are not derived from the Program,

and can be reasonably considered independent and separate works in themselves, then this License, and its terms, do not apply to those sections when you distribute them as separate works. But when you distribute the same sections as part of a whole which is a work based on the Program, the distribution of the whole must be on the terms of this License, whose permissions for other licensees extend to the entire whole, and thus to each and every part regardless of who wrote it.

Thus, it is not the intent of this section to claim rights or contest your rights to work written entirely by you; rather, the intent is to exercise the right to control the distribution of derivative or collective works based on the Program.

In addition, mere aggregation of another work not based on the Program with the Program (or with a work based on the Program) on a volume of a storage or distribution medium does not bring the other work under the scope of this License.

 3. You may copy and distribute the Program (or a work based on it, under Section 2) in object code or executable form under the terms of Sections 1 and 2 above provided that you also do one of the following:

 a) Accompany it with the complete corresponding machine-readable source code, which must be distributed under the terms of Sections 1 and 2 above on a medium customarily used for software interchange; or,

 b) Accompany it with a written offer, valid for at least three years, to give any third party, for a charge no more than your cost of physically performing source distribution, a complete machine-readable copy of the corresponding source code, to be distributed under the terms of Sections 1 and 2 above on a medium customarily used for software interchange; or,

 c) Accompany it with the information you received as to the offer to distribute corresponding source code. (This alternative is allowed only for noncommercial distribution and only if you

 received the program in object code or executable form with such an offer, in accord with Subsection b above.)

The source code for a work means the preferred form of the work for making modifications to it. For an executable work, complete source code means all the source code for all modules it contains, plus any associated interface definition files, plus the scripts used to control compilation and installation of the executable. However, as a special exception, the source code distributed need not include anything that is normally distributed (in either source or binary form) with the major components (compiler, kernel, and so on) of the operating system on which the executable runs, unless that component itself accompanies the executable.

If distribution of executable or object code is made by offering access to copy from a designated place, then offering equivalent access to copy the source code from the same place counts as distribution of the source code, even though third parties are not compelled to copy the source along with the object code.

 4. You may not copy, modify, sublicense, or distribute the Program except as expressly provided under this License. Any attempt otherwise to copy, modify, sublicense or distribute the Program is void, and will automatically terminate your rights under this License. However, parties who have received copies, or rights, from you under this License will not have their licenses terminated so long as such parties remain in full compliance.

 5. You are not required to accept this License, since you have not signed it. However, nothing else grants you permission to modify or distribute the Program or its derivative works. These actions are prohibited by law if you do not accept this License. Therefore, by modifying or distributing the Program (or any work based on the Program), you indicate your acceptance of this License to do so, and all its terms and conditions for copying, distributing or modifying

the Program or works based on it.

 6. Each time you redistribute the Program (or any work based on the Program), the recipient automatically receives a license from the original licensor to copy, distribute or modify the Program subject to these terms and conditions. You may not impose any further restrictions on the recipients' exercise of the rights granted herein. You are not responsible for enforcing compliance by third parties to this License.

 7. If, as a consequence of a court judgment or allegation of patent infringement or for any other reason (not limited to patent issues), conditions are imposed on you (whether by court order, agreement or otherwise) that contradict the conditions of this License, they do not excuse you from the conditions of this License. If you cannot distribute so as to satisfy simultaneously your obligations under this License and any other pertinent obligations, then as a consequence you may not distribute the Program at all. For example, if a patent

license would not permit royalty-free redistribution of the Program by all those who receive copies directly or indirectly through you, then the only way you could satisfy both it and this License would be to refrain entirely from distribution of the Program.

If any portion of this section is held invalid or unenforceable under any particular circumstance, the balance of the section is intended to apply and the section as a whole is intended to apply in other circumstances.

It is not the purpose of this section to induce you to infringe any patents or other property right claims or to contest validity of any such claims; this section has the sole purpose of protecting the integrity of the free software distribution system, which is implemented by public license practices. Many people have made generous contributions to the wide range of software distributed through that system in reliance on consistent application of that system; it is up to the author/donor to decide if he or she is willing to distribute software through any other system and a licensee cannot impose that choice.

This section is intended to make thoroughly clear what is believed to be a consequence of the rest of this License.

 8. If the distribution and/or use of the Program is restricted in certain countries either by patents or by copyrighted interfaces, the original copyright holder who places the Program under this License may add an explicit geographical distribution limitation excluding those countries, so that distribution is permitted only in or among countries not thus excluded. In such case, this License incorporates the limitation as if written in the body of this License.

 9. The Free Software Foundation may publish revised and/or new versions of the General Public License from time to time. Such new versions will be similar in spirit to the present version, but may differ in detail to address new problems or concerns.

Each version is given a distinguishing

version number. If the Program

specifies a version number of this License which applies to it and "any later version", you have the option of following the terms and conditions either of that version or of any later version published by the Free Software Foundation. If the Program does not specify a version number of this License, you may choose any version ever published by the Free Software Foundation.

 10. If you wish to incorporate parts of the Program into other free programs whose distribution conditions are different, write to the author to ask for permission. For software which is copyrighted by the Free Software Foundation, write to the Free Software Foundation; we sometimes make exceptions for this. Our decision will be guided by the two goals of preserving the free status of all derivatives of our free software and of promoting the sharing and reuse of software generally.

### NO WARRANTY

### 11. BECAUSE THE PROGRAM IS LICENSED FREE OF CHARGE,

### THERE IS NO WARRANTY

FOR THE PROGRAM, TO THE EXTENT PERMITTED BY APPLICABLE LAW. EXCEPT WHEN OTHERWISE STATED IN WRITING THE COPYRIGHT HOLDERS AND/OR OTHER PARTIES PROVIDE THE PROGRAM "AS IS" WITHOUT WARRANTY OF ANY KIND, EITHER EXPRESSED OR IMPLIED, INCLUDING, BUT NOT LIMITED TO, THE IMPLIED WARRANTIES OF MERCHANTABILITY AND FITNESS FOR A PARTICULAR PURPOSE. THE ENTIRE RISK AS TO THE QUALITY AND PERFORMANCE OF THE PROGRAM IS WITH YOU. SHOULD THE PROGRAM PROVE DEFECTIVE, YOU ASSUME THE COST OF ALL NECESSARY SERVICING, REPAIR OR CORRECTION.

 12. IN NO EVENT UNLESS REQUIRED BY APPLICABLE LAW OR AGREED TO IN WRITING WILL ANY COPYRIGHT HOLDER, OR ANY OTHER PARTY WHO MAY MODIFY AND/OR REDISTRIBUTE THE PROGRAM AS PERMITTED ABOVE, BE LIABLE TO YOU FOR DAMAGES, INCLUDING ANY GENERAL, SPECIAL, INCIDENTAL OR CONSEQUENTIAL DAMAGES ARISING OUT OF THE USE OR INABILITY TO USE THE PROGRAM (INCLUDING BUT NOT LIMITED TO LOSS OF DATA OR DATA BEING RENDERED INACCURATE OR LOSSES SUSTAINED BY YOU OR

 THIRD PARTIES OR A FAILURE OF THE PROGRAM TO OPERATE WITH ANY OTHER PROGRAMS), EVEN IF SUCH HOLDER OR OTHER PARTY HAS BEEN ADVISED OF THE POSSIBILITY OF SUCH DAMAGES.

### END OF TERMS AND CONDITIONS

How to Apply These Terms to Your New Programs

 If you develop a new program, and you want it to be of the greatest possible use to the public, the best way to achieve this is to make it free software which everyone can redistribute and change under these terms.

 To do so, attach the following notices to the program. It is safest to attach them to the start of each source file to most effectively convey the exclusion of warranty; and each file should have at least the "copyright" line and a pointer to where the full notice is found.

 <one line to give the program's name and a brief idea of what it does.> Copyright  $(C)$  <year > <name of author>

 This program is free software; you can redistribute it and/or modify it under the terms of the GNU General Public License as published by the Free Software Foundation; either version 2 of the License, or (at your option) any later version.

 This program is distributed in the hope that it will be useful, but WITHOUT ANY WARRANTY; without even the implied warranty of MERCHANTABILITY or FITNESS FOR A PARTICULAR PURPOSE. See the GNU General Public License for more details.

 You should have received a copy of the GNU General Public License along with this program; if not, write to the Free Software Foundation, Inc., 51 Franklin Street, Fifth Floor, Boston, MA 02110-1301 USA.

Also add information on how to contact you by electronic and paper mail.

If the program is interactive, make it output a short notice like this when it starts in an interactive mode:

Gnomovision version 69, Copyright (C) year name of author

 Gnomovision comes with ABSOLUTELY NO WARRANTY; for details type `show w'. This is free software, and you are welcome to redistribute

it

under certain conditions; type `show c' for details.

The hypothetical commands `show w' and `show c' should show the appropriate parts of the General Public License. Of course, the commands you use may be called something other than `show w' and `show c'; they could even be mouse-clicks or menu items--whatever suits your program.

You should also get your employer (if you work as a programmer) or your school, if any, to sign a "copyright disclaimer" for the program, if necessary. Here is a sample; alter the names:

 Yoyodyne, Inc., hereby disclaims all copyright interest in the program `Gnomovision' (which makes passes at compilers) written by James Hacker.

 <signature of Ty Coon>, 1 April 1989 Ty Coon, President of Vice

This General Public License does not permit incorporating your program into proprietary programs. If your program is a subroutine library, you may consider it more useful to permit linking proprietary applications with the library. If this

 is what you want to do, use the GNU Lesser General Public License instead of this License.

This library is free software; you can redistribute it and/or modify it under the terms of the GNU Lesser General Public License as published by the Free Software Foundation; either version 2.1 of the License, or (at your option) any later version.

The complete text of the license is available in the ../Documentation/licenses/COPYING.LGPLv2.1 file.

WEV @@ WEVIB "1

Redistribution and use in source and binary forms, with or without modification, are permitted provided that the following conditions are met:

1. Redistributions of source code must retain the above copyright notice, and the entire permission notice in its entirety, including the disclaimer of warranties.

2. Redistributions in binary form must reproduce the above copyright notice, this list of conditions and the following disclaimer in the documentation and/or other materials provided with the distribution.

3. The name of the author may not be used to endorse or promote products derived from this software without specific prior written permission.

THIS SOFTWARE IS PROVIDED ``AS IS'' AND ANY EXPRESS OR IMPLIED WARRANTIES, INCLUDING, BUT NOT LIMITED TO, THE IMPLIED WARRANTIES OF MERCHANTABILITY AND FITNESS FOR A PARTICULAR PURPOSE, ALL OF WHICH ARE HEREBY DISCLAIMED. IN NO EVENT SHALL THE AUTHOR BE LIABLE FOR ANY DIRECT, INDIRECT, INCIDENTAL, SPECIAL, EXEMPLARY, OR **CONSEQUENTIAL** 

 DAMAGES (INCLUDING, BUT NOT LIMITED TO, PROCUREMENT OF SUBSTITUTE GOODS OR SERVICES; LOSS OF USE, DATA, OR PROFITS; OR BUSINESS INTERRUPTION) HOWEVER CAUSED AND ON ANY THEORY OF LIABILITY, WHETHER IN CONTRACT, STRICT LIABILITY, OR TORT (INCLUDING NEGLIGENCE OR OTHERWISE) ARISING IN ANY WAY OUT OF THE USE OF THIS SOFTWARE, EVEN IF NOT ADVISED OF THE POSSIBILITY OF SUCH DAMAGE.

x ?"U@,5 @mISmIN<GimCN7g1u|E

43mI,5WEV @@ WEV @mImImIAmImImI0mImImI\*mImI A0mImImI... lost+found... 

;9GimCN7g 

!"#\$%&'()\*+,-

./0123456789:;<=>?@ABCDEFGHIJKLMNOPQRSTUVWXYZ[\]^\_`abcdefghijklmnopqrstuvwxyz{|}~ 

!"#\$%&'()\*+,-

```
./0123456789:;<=>?@ABCDEFGHIJKLMNOPQRSTUVWXYZ[\]^_`abcdefghijklmnopqrstuvwxyz{|}~
```
!"#\$%&'()\*+,-

```
./0123456789:;<=>?@ABCDEFGHIJKLMNOPQRSTUVWXYZ[\]^_`abcdefghijklmnopqrstuvwxyz{|}~
```
!"#\$%&'()\*+,-

```
./0123456789:;<=>?@ABCDEFGHIJKLMNOPQRSTUVWXYZ[\]^_`abcdefghijklmnopqrstuvwxyz{|}~WEV @@
WEV[B "1
```
/\*

```
* Copyright (c) 1989 The Regents of the University of California.
```
\* All rights reserved.

\*

\* Redistribution and use in source and binary forms, with or without

\* modification, are permitted provided that the following conditions

\* are met:

- \* 1. Redistributions of source code must retain the above copyright
- \* notice, this list of conditions and the following disclaimer.
- \* 2. Redistributions in binary form must reproduce the above copyright
- \* notice, this list of conditions and the following disclaimer in the
- \* documentation and/or other materials provided with the distribution.
- \* 3. All advertising materials mentioning features or use of this software
- \* must display the following acknowledgement:
- \* This product includes software developed by the University of
- \* California, Berkeley and its contributors.
- \* 4. Neither the name of the University nor the names of its contributors
- may be used to endorse or promote products derived from this software
- \*

without specific prior written permission.

\*

\* THIS SOFTWARE IS PROVIDED BY THE REGENTS AND CONTRIBUTORS ``AS IS'' AND \* ANY EXPRESS OR IMPLIED WARRANTIES, INCLUDING, BUT NOT LIMITED TO, THE \* IMPLIED WARRANTIES OF MERCHANTABILITY AND FITNESS FOR A PARTICULAR PURPOSE \* ARE DISCLAIMED. IN NO EVENT SHALL THE REGENTS OR CONTRIBUTORS BE LIABLE \* FOR ANY DIRECT, INDIRECT, INCIDENTAL, SPECIAL, EXEMPLARY, OR CONSEQUENTIAL \* DAMAGES (INCLUDING, BUT NOT LIMITED TO, PROCUREMENT OF SUBSTITUTE GOODS \* OR SERVICES; LOSS OF USE, DATA, OR PROFITS; OR BUSINESS INTERRUPTION) \* HOWEVER CAUSED AND ON ANY THEORY OF LIABILITY, WHETHER IN CONTRACT, STRICT \* LIABILITY, OR TORT (INCLUDING NEGLIGENCE OR OTHERWISE) ARISING IN ANY WAY \* OUT OF THE USE OF THIS SOFTWARE, EVEN IF ADVISED OF THE POSSIBILITY OF \* SUCH DAMAGE. \*/

This library is free software; you can redistribute it and/or modify it under the terms of the Modified BSD License.

The complete text of the license is available in the ../Documentation/licenses/COPYING.BSD-3 file.

# **1.111 libmount 2.31.1-0.4ubuntu3.7**

### **1.111.1 Available under license :**

Format: http://www.debian.org/doc/packaging-manuals/copyright-format/1.0/ Upstream-Name: util-linux Upstream-Contact: util-linux@vger.kernel.org Source: https://www.kernel.org/pub/linux/utils/util-linux/

#### Files: \*

Copyright: Michal Luscon <mluscon@redhat.com> 1986 Gary S. Brown 1990 Gordon Irlam (gordoni@cs.ua.oz.au) 1991, 1992 Linus Torvalds 1991-2004 Miquel van Smoorenburg 1992 A. V. Le Blanc (LeBlanc@mcc.ac.uk) 1992-1997 Michael K. Johnson, johnsonm@redhat.com 1993, 1994, 1995, 1996, 1997, 1998, 1999, 2000, 2001, 2002, 2003, 2004, 2005, 2008 Theodore Ts'o <tytso@mit.edu> 1994 Kevin E. Martin (martin@cs.unc.edu) 1994 Salvatore Valente <svalente@mit.edu> 1994,1996 Alessandro Rubini (rubini@ipvvis.unipv.it) 1994-2005 Jeff Tranter (tranter@pobox.com) 1995, 1999, 2000 Andries E. Brouwer <aeb@cwi.nl> 1997-2005 Frodo Looijaard

<frodo@frodo.looijaard.name>

1998 Danek Duvall <duvall@alumni.princeton.edu>

1999 Andreas Dilger

1999-2002 Transmeta Corporation

1999, 2000, 2002-2009, 2010, 2011, 2012, 2014 Red Hat, Inc.

2000 Werner Almesberger

2004-2006 Michael Holzt, kju -at- fqdn.org

2005 Adrian Bunk

2007-2014 Karel Zak <kzak@redhat.com>

2007, 2011 SuSE LINUX Products GmbH

2008 Cai Qian <qcai@redhat.com>

2008 Hayden A. James (hayden.james@gmail.com)

2008 James Youngman <jay@gnu.org>

2008 Roy Peled, the.roy.peled -at- gmail.com

2009 Mikhail Gusarov <dottedmag@dottedmag.net>

2010, 2011, 2012 Davidlohr Bueso <dave@gnu.org>

2010 Jason Borden <jborden@bluehost.com>A

2010 Hajime Taira <htaira@redhat.com>

2010 Masatake Yamato <yamato@redhat.com>

2011 IBM Corp.

2012 Andy Lutomirski <luto@amacapital.net>

2012 Lennart Poettering

2012 Sami Kerola <kerolasa@iki.fi>

2012 Cody Maloney <cmaloney@theoreticalchaos.com>

2012 Werner Fink <werner@suse.de>

2013,2014 Ondrej Oprala <ooprala@redhat.com>

License: GPL-2+

Files: schedutils/ionice.c Copyright: 2005 Jens Axboe <jens@axboe.dk> License: GPL-2

Files: schedutils/chrt.c schedutils/taskset.c Copyright: 2004 Robert Love <rml@tech9.net> 2010 Karel Zak <kzak@redhat.com> License: GPL-2

Files: disk-utils/raw.c Copyright: 1999, 2000, Red Hat Software License: GPL-2

Files: sys-utils/nsenter.c Copyright: 2012-2013 Eric Biederman <ebiederm@xmission.com> License: GPL-2

Files: disk-utils/mkfs.minix.c disk-utils/mkswap.c

Copyright: 1991, 1992 Linus Torvalds License: GPL-2

Files: lib/at.c lib/blkdev.c lib/loopdev.c lib/sysfs.c lib/ttyutils.c lib/xgetpass.c misc-utils/mcookie.c sys-utils/setsid.c text-utils/line.c Copyright: n/a License: public-domain Files: login-utils/vipw.c misc-utils/cal.c misc-utils/kill.c misc-utils/logger.c misc-utils/look.c misc-utils/whereis.c sys-utils/renice.c term-utils/mesg.c term-utils/script.c term-utils/ttymsg.c term-utils/wall.c term-utils/write.c text-utils/col.c text-utils/colcrt.c text-utils/colrm.c text-utils/column.c text-utils/hexdump.c text-utils/hexdump.h text-utils/hexdump-conv.c text-utils/hexdump-display.c text-utils/hexdump-parse.c text-utils/rev.c text-utils/ul.c Copyright: 1980, 1983, 1987, 1988, 1989, 1990, 1991, 1992, 1993, 1994 The Regents of the University of California 2014 Sami Kerola <kerolasa@iki.fi> 2014 Karel Zak <kzak@redhat.com> License: BSD-4-clause Files: text-utils/tailf.c

Copyright: 1996, 2003 Rickard E. Faith (faith@acm.org) License: MIT

Files: sys-utils/flock.c Copyright: 2003-2005 H. Peter Anvin License: MIT

Files: text-utils/pg.c Copyright: 2000-2001 Gunnar Ritter License: BSD-2-clause

Files: login-utils/last-deprecated.c Copyright: 1987 Regents of the University of California License: BSD-2-clause

Files: login-utils/login.c Copyright: 1980, 1987, 1988 The Regents of the University of California. 2011 Karel Zak <kzak@redhat.com> License: BSD-2-clause

Files: login-utils/logindefs.c Copyright: 2003, 2004, 2005 Thorsten Kukuk License: BSD-3-clause

Files: libuuid/\* libuuid/src/\* libuuid/man/\* Copyright: 1996, 1997, 1998, 1999, 2007 Theodore Ts'o. 1999 Andreas Dilger (adilger@enel.ucalgary.ca) License: BSD-3-clause

Files: lib/procutils.c include/xalloc.h Copyright: 2010, 2011 Davidlohr Bueso <dave@gnu.org> License: LGPL-2+

Files: \*/colors.\*

Copyright: 2012 Ondrej Oprala <ooprala@redhat.com> 2012-2014 Karel Zak <kzak@redhat.com> License: LGPL-2+

Files: login-utils/setpwnam.h login-utils/setpwnam.c Copyright: 1994 Martin Schulze <joey@infodrom.north.de> 1994 Salvatore Valente <svalente@mit.edu> License: LGPL-2+

Files: libfdisk/\* libfdisk/src/\* Copyright: 2007-2013 Karel Zak <kzak@redhat.com> 2012 Davidlohr Bueso <dave@gnu.org> License: LGPL-2.1+ Files: lib/cpuset.c \*/match.\* lib/canonicalize.c include/at.h Copyright: 2008-2009, 2010, 2011, 2012 Karel Zak <kzak@redhat.com> License: LGPL-2.1+ Files: \*/mbsalign.\* Copyright: 2009-2010 Free Software Foundation, Inc. 2010-2013 Karel Zak <kzak@redhat.com> License: LGPL-2.1+ Files: \*/readutmp.\* Copyright: 1992-2007, 2009-2014 Free Software Foundation, Inc. License: GPL-3+ Files: \*/timeutils.\* Copyright: 2010 Lennart Poettering License: LGPL-2.1+ Files: include/list.h Copyright: 2008 Karel Zak <kzak@redhat.com> 1999-2008 by Theodore Ts'o License: LGPL Files: libblkid/\* libblkid/src/\* libblkid/samples/\* libblkid/src/partitions/\* libblkid/src/superblocks/\* libblkid/src/topology/\* Copyright: 1999, 2001 Andries Brouwer 1995, 1995, 1996, 1997, 1999, 2000, 2001, 2002, 2003, 2004 Theodore Ts'o. 2001 Andreas Dilger (adilger@turbolinux.com) 2004-2008 Kay Sievers <kay.sievers@vrfy.org> 2008-2013 Karel Zak <kzak@redhat.com> 2009 Bastian Friedrich <br/> <br/>Shastian.friedrich@collax.com> 2009 Corentin Chary <corentincj@iksaif.net> 2009 Mike Hommey <mh@glandium.org> 2009 Red Hat, Inc. 2009-2010 Andreas Dilger <adilger@sun.com> 2010 Andrew Nayenko <resver@gmail.com>

2010 Jeroen Oortwijn <oortwijn@gmail.com> 2010 Jiro SEKIBA <jir@unicus.jp> 2011 Philipp Marek <philipp.marek@linbit.com> 2012 Milan Broz <mbroz@redhat.com> 2013 Alejandro Martinez Ruiz <alex@nowcomputing.com> 2013 Eric Sandeen <sandeen@redhat.com> 2013 Rolf Fokkens <rolf@fokkens.nl> 2013 Zeeshan Ali (Khattak) <zeeshanak@gnome.org> License: LGPL-2.1+

Files: include/cpuset.h lib/randutils.c Copyright: \*unknown\* License: LGPL

Files: misc-utils/blkid.c Copyright: 2001 Andreas Dilger License: LGPL

Files: libmount/\*

 libmount/src/\* Copyright: 2008-2012 Karel Zak <kzak@redhat.com> License: LGPL-2.1+

Files: libmount/python/\* Copyright: 2013, Red Hat, Inc. License: LGPL-3+

Files: libsmartcols/\*

Copyright: 2009-2014 Karel Zak <kzak@redhat.com> 2014 Ondrej Oprala <ooprala@redhat.com>

License: LGPL

Files: debian/\*

Copyright: Guy Maor <maor@debian.org> Sean 'Shaleh' Perry <shaleh@debian.org> Adrian Bunk <br/> <br/> <br/> <br/> <br/>Advantage> LaMont Jones <lamont@debian.org> 2014 Andreas Henriksson <andreas@fatal.se> License: GPL-2+

License: public-domain

.

The files tagged with this license contains the following paragraphs:

No copyright is claimed. This code is in the public domain; do with it what you wish.

Written by Karel Zak <kzak@redhat.com>

License: GPL-2

.

.

.

.

.

.

.

.

This program is free software; you can redistribute it and/or modify it under the terms of the GNU General Public License, v2, as published by the Free Software Foundation

This program is distributed in the hope that it will be useful, but WITHOUT ANY WARRANTY; without even the implied warranty of MERCHANTABILITY or FITNESS FOR A PARTICULAR PURPOSE. See the GNU General Public License for more details.

You should have received a copy of the GNU General Public License along with this program; if not, write to the Free Software Foundation, Inc., 51 Franklin Street, Fifth Floor, Boston, MA 02110-1301 USA.

On Debian systems, the complete text of the GNU General Public License version 2 can be found in `/usr/share/common-licenses/GPL-2'.

License: GPL-2+

This program is free software; you can redistribute it and/or modify it under the terms of the GNU General Public License as published by the Free Software Foundation; either version 2 of the License, or (at your option) any later version.

This program is distributed in the hope that it will be useful, but WITHOUT ANY WARRANTY; without even the implied warranty of MERCHANTABILITY or FITNESS FOR A PARTICULAR PURPOSE. See the GNU General Public License for more details.

You should have received a copy of the GNU General Public License along with this program; if not, write to the Free Software Foundation, Inc., 51 Franklin Street, Fifth Floor, Boston, MA 02110-1301 USA.

On Debian systems, the complete text of the GNU General Public License version 2 can be found in `/usr/share/common-licenses/GPL-2'.

License: GPL-3+

This program is free software: you can redistribute it and/or modify it under the terms of the GNU General Public License as published by the Free Software Foundation; either version 3 of the License, or (at your option) any later version.

This program is distributed in the hope that it will be useful, but WITHOUT ANY WARRANTY; without even the implied warranty of

### MERCHANTABILITY or FITNESS FOR A PARTICULAR PURPOSE. See the GNU General Public License for more details.

You should have received a copy of the GNU General Public License along with this program. If not, see <http://www.gnu.org/licenses/>.

On Debian systems, the complete text of the GNU General Public License version 3 can be found in `/usr/share/common-licenses/GPL-3'.

License: BSD-2-clause

.

.

Redistribution and use in source and binary forms, with or without modification, are permitted provided that the following conditions are met:

- 1. Redistributions of source code must retain the above copyright notice, this list of conditions and the following disclaimer.
- 2. Redistributions in binary form must reproduce the above copyright notice, this list of conditions and the following disclaimer in the documentation and/or other

materials provided with the distribution.

License: BSD-3-clause

.

.

.

.

Redistribution and use in source and binary forms, with or without modification, are permitted provided that the following conditions are met:

1) Redistributions of source code must retain the above copyright notice, this list of conditions and the following disclaimer.

2) Redistributions in binary form must reproduce the above copyright notice, this list of conditions and the following disclaimer in the documentation and/or other materials provided with the distribution.

3) Neither the name of the ORGANIZATION nor the names of its contributors may be used to endorse or promote products derived from this software without specific prior written permission.

THIS SOFTWARE IS PROVIDED BY THE COPYRIGHT HOLDERS AND CONTRIBUTORS "AS IS" AND ANY EXPRESS OR IMPLIED WARRANTIES, INCLUDING, BUT NOT LIMITED TO, THE IMPLIED WARRANTIES OF MERCHANTABILITY AND FITNESS FOR A PARTICULAR PURPOSE ARE DISCLAIMED.

 IN NO EVENT SHALL THE COPYRIGHT HOLDER OR CONTRIBUTORS BE LIABLE FOR ANY DIRECT, INDIRECT, INCIDENTAL, SPECIAL, EXEMPLARY, OR CONSEQUENTIAL DAMAGES (INCLUDING, BUT NOT LIMITED TO, PROCUREMENT OF SUBSTITUTE GOODS OR SERVICES; LOSS OF USE, DATA, OR PROFITS; OR BUSINESS INTERRUPTION) HOWEVER CAUSED AND ON ANY THEORY OF LIABILITY, WHETHER IN CONTRACT, STRICT LIABILITY, OR TORT (INCLUDING NEGLIGENCE OR OTHERWISE) ARISING IN ANY WAY OUT OF THE USE OF THIS SOFTWARE, EVEN IF ADVISED OF THE POSSIBILITY OF SUCH DAMAGE.

License: BSD-4-clause

Redistribution and use in source and binary forms, with or without modification, are permitted provided that the following conditions are met:

- 1. Redistributions of source code must retain the above copyright notice, this list of conditions and the following disclaimer.
- 2. Redistributions in binary form must reproduce the above copyright notice, this list of conditions and the following disclaimer in the documentation and/or other materials

provided with the distribution.

.

3. All advertising materials mentioning features or use of this software must display the following acknowledgement:

 This product includes software developed by the University of

 California, Berkeley and its contributors.

4. Neither the name of the University nor the names of its contributors may be used to endorse or promote products derived from this software without specific prior written permission.

THIS SOFTWARE IS PROVIDED BY THE REGENTS AND CONTRIBUTORS ``AS IS'' AND ANY EXPRESS OR IMPLIED WARRANTIES, INCLUDING, BUT NOT LIMITED TO, THE IMPLIED WARRANTIES OF MERCHANTABILITY AND FITNESS FOR A PARTICULAR PURPOSE ARE DISCLAIMED. IN NO EVENT SHALL THE REGENTS OR CONTRIBUTORS BE LIABLE FOR ANY DIRECT, INDIRECT, INCIDENTAL, SPECIAL, EXEMPLARY, OR CONSEQUENTIAL DAMAGES (INCLUDING, BUT NOT LIMITED TO, PROCUREMENT OF SUBSTITUTE GOODS OR SERVICES; LOSS OF USE, DATA, OR PROFITS; OR BUSINESS INTERRUPTION) HOWEVER CAUSED AND

 ON ANY THEORY OF LIABILITY, WHETHER IN CONTRACT, STRICT LIABILITY, OR TORT (INCLUDING NEGLIGENCE OR OTHERWISE) ARISING IN ANY WAY OUT OF THE USE OF THIS SOFTWARE, EVEN IF ADVISED OF THE POSSIBILITY OF SUCH DAMAGE.

License: LGPL This file may be redistributed under the terms of the GNU Lesser General Public License.

On Debian systems, the complete text of the GNU Lesser General Public License can be found in /usr/share/common-licenses/LGPL.

License: LGPL-2+

.

.

This program is free software: you can redistribute it and/or modify it under the terms of the GNU Lesser General Public License as published by the Free Software Foundation, either version 2 of the License, or (at your option) any later version.

This program is distributed in the hope that it will be useful, but WITHOUT ANY WARRANTY; without even the implied warranty of MERCHANTABILITY or FITNESS FOR A PARTICULAR PURPOSE. See the GNU Lesser General Public License for more details.

You should have received

 a copy of the GNU Lesser General Public License along with this program. If not, see <http://www.gnu.org/licenses/>.

The complete text of the GNU Lesser General Public License can be found in /usr/share/common-licenses/LGPL-2 file.

#### License: LGPL-2.1+

This program is free software; you can redistribute it and/or modify it under the terms of the GNU Lesser General Public License as published by the Free Software Foundation; either version 2.1, or (at your option) any later version.

.

.

.

.

.

.

.

.

This program is distributed in the hope that it will be useful, but WITHOUT ANY WARRANTY; without even the implied warranty of MERCHANTABILITY or FITNESS FOR A PARTICULAR PURPOSE. See the GNU Lesser General Public License for more details.

You should have received a copy of the GNU Lesser General Public License along with this program; if not, write to the Free Software Foundation, Inc., 51 Franklin Street, Fifth Floor, Boston, MA 02110-1301, USA.

On Debian systems, the complete text of the GNU Lesser General Public License version 2.1 can be found in /usr/share/common-licenses/LGPL-2.1.

License: LGPL-3+

This package is free software; you can redistribute it and/or modify it under the terms of the GNU Lesser General Public License as published by the Free Software Foundation; either version 3 of the License, or (at your option) any later version.

This package is distributed in the hope that it will be useful, but WITHOUT ANY WARRANTY; without even the implied warranty of MERCHANTABILITY or FITNESS FOR A PARTICULAR PURPOSE. See the GNU Lesser General Public License for more details.

You should have received a copy of the GNU General Public License along with this program. If not, see <http://www.gnu.org/licenses/>.

On Debian systems, the complete text of the GNU Lesser General Public License can be found in "/usr/share/common-licenses/LGPL-3".

License: MIT Permission is hereby granted, free of charge, to any person obtaining a copy of this

 software and associated documentation files (the "Software"), to deal in the Software without restriction, including without limitation the rights to use, copy, modify, merge, publish, distribute, sublicense, and/or sell copies of the Software, and to permit persons to whom the Software is furnished to do so, subject to the following conditions:

The above copyright notice and this permission notice shall be included in all copies or substantial portions of the Software.

.

.

THE SOFTWARE IS PROVIDED "AS IS", WITHOUT WARRANTY OF ANY KIND, EXPRESS OR IMPLIED, INCLUDING BUT NOT LIMITED TO THE WARRANTIES OF MERCHANTABILITY, FITNESS FOR A PARTICULAR PURPOSE AND NONINFRINGEMENT. IN NO EVENT SHALL THE AUTHORS OR COPYRIGHT HOLDERS BE LIABLE FOR ANY CLAIM, DAMAGES OR OTHER LIABILITY, WHETHER IN AN ACTION OF CONTRACT, TORT OR OTHERWISE, ARISING FROM, OUT OF OR IN CONNECTION WITH THE SOFTWARE OR THE USE OR OTHER DEALINGS IN THE SOFTWARE.

> GNU GENERAL PUBLIC LICENSE Version 2, June 1991

Copyright (C) 1989, 1991 Free Software Foundation, Inc., 51 Franklin Street, Fifth Floor, Boston, MA 02110-1301 USA Everyone is permitted to copy and distribute verbatim copies of this license document, but changing it is not allowed.

#### Preamble

 The licenses for most software are designed to take away your freedom to share and change it. By contrast, the GNU General Public License is intended to guarantee your freedom to share and change free software--to make sure the software is free for all its users. This General Public License applies to most of the Free Software Foundation's software and to any other program whose authors commit to using it. (Some other Free Software Foundation software is covered by the GNU Lesser General Public License instead.) You can apply it to your programs, too.

 When we speak of free software, we are referring to freedom, not price.

 Our General Public Licenses are designed to make sure that you have the freedom to distribute copies of free software (and charge for this service if you wish), that you receive source code or can get it if you want it, that you can change the software or use pieces of it in new free programs; and that you know you can do these things.

 To protect your rights, we need to make restrictions that forbid anyone to deny you these rights or to ask you to surrender the rights. These restrictions translate to certain responsibilities for you if you distribute copies of the software, or if you modify it.

 For example, if you distribute copies of such a program, whether gratis or for a fee, you must give the recipients all the rights that you have. You must make sure that they, too, receive or can get the source code. And you must show them these terms so they know their rights.

We protect your rights with two steps: (1) copyright the software, and (2) offer you this license which gives you legal permission to copy, distribute and/or modify the software.

 Also, for each author's protection and ours, we want to make certain that everyone understands that there is no warranty for this free software. If the software is modified by someone else and passed on, we want its recipients to know that what they have is not the original, so that any problems introduced by others will not reflect on the original authors' reputations.

 Finally, any free program is threatened constantly by software patents. We wish to avoid the danger that redistributors of a free program will individually obtain patent licenses, in effect making the program proprietary. To prevent this, we have made it clear that any patent must be licensed for everyone's free use or not licensed at all.

 The precise terms and conditions for copying, distribution and modification follow.

### GNU GENERAL PUBLIC LICENSE TERMS AND CONDITIONS FOR COPYING, DISTRIBUTION AND MODIFICATION

 0. This License applies to any program or other work which contains a notice placed by the copyright holder saying it may be distributed under the terms of this General Public License. The "Program", below, refers to any such program or work, and a "work based on the Program" means either the Program or any derivative work under copyright law: that is to say, a work containing the Program or a portion of it, either verbatim or with modifications and/or translated into another language. (Hereinafter, translation is included without limitation in the term "modification".) Each licensee is addressed as "you".

Activities other than copying, distribution and modification are not covered by this License; they are outside its scope. The act of running the Program is not restricted, and the output from the Program is covered only if its contents constitute a work based on the Program (independent of having been made by running the Program).

Whether that is true depends on what the Program does.

 1. You may copy and distribute verbatim copies of the Program's source code as you receive it, in any medium, provided that you conspicuously and appropriately publish on each copy an appropriate copyright notice and disclaimer of warranty; keep intact all the notices that refer to this License and to the absence of any warranty; and give any other recipients of the Program a copy of this License along with the Program.

You may charge a fee for the physical act of transferring a copy, and you may at your option offer warranty protection in exchange for a fee.

 2. You may modify your copy or copies of the Program or any portion of it, thus forming a work based on the Program, and copy and distribute such modifications or work under the terms of Section 1 above, provided that you also meet all of these conditions:

 a) You must cause the modified files to carry prominent notices stating that you changed the files and the date of any change.

#### b) You must cause

 any work that you distribute or publish, that in whole or in part contains or is derived from the Program or any part thereof, to be licensed as a whole at no charge to all third parties under the terms of this License.

 c) If the modified program normally reads commands interactively when run, you must cause it, when started running for such interactive use in the most ordinary way, to print or display an announcement including an appropriate copyright notice and a notice that there is no warranty (or else, saying that you provide a warranty) and that users may redistribute the program under these conditions, and telling the user how to view a copy of this License. (Exception: if the Program itself is interactive but does not normally print such an announcement, your work based on the Program is not required to print an announcement.)

These requirements apply to the modified work as a whole. If identifiable sections of that work

are not derived from the Program,

and can be reasonably considered independent and separate works in themselves, then this License, and its terms, do not apply to those sections when you distribute them as separate works. But when you distribute the same sections as part of a whole which is a work based on the Program, the distribution of the whole must be on the terms of this License, whose permissions for other licensees extend to the

entire whole, and thus to each and every part regardless of who wrote it.

Thus, it is not the intent of this section to claim rights or contest your rights to work written entirely by you; rather, the intent is to exercise the right to control the distribution of derivative or collective works based on the Program.

In addition, mere aggregation of another work not based on the Program with the Program (or with a work based on the Program) on a volume of a storage or distribution medium does not bring the other work under the scope of this License.

 3. You may copy and distribute the Program (or a work based on it, under Section 2) in object code or executable form under the terms of Sections 1 and 2 above provided that you also do one of the following:

 a) Accompany it with the complete corresponding machine-readable source code, which must be distributed under the terms of Sections 1 and 2 above on a medium customarily used for software interchange; or,

 b) Accompany it with a written offer, valid for at least three years, to give any third party, for a charge no more than your cost of physically performing source distribution, a complete machine-readable copy of the corresponding source code, to be distributed under the terms of Sections 1 and 2 above on a medium customarily used for software interchange; or,

 c) Accompany it with the information you received as to the offer to distribute corresponding source code. (This alternative is allowed only for noncommercial distribution and only if you

 received the program in object code or executable form with such an offer, in accord with Subsection b above.)

The source code for a work means the preferred form of the work for making modifications to it. For an executable work, complete source code means all the source code for all modules it contains, plus any associated interface definition files, plus the scripts used to control compilation and installation of the executable. However, as a special exception, the source code distributed need not include anything that is normally distributed (in either source or binary form) with the major components (compiler, kernel, and so on) of the operating system on which the executable runs, unless that component itself accompanies the executable.

If distribution of executable or object code is made by offering access to copy from a designated place, then offering equivalent access to copy the source code from the same place counts as

distribution of the source code, even though third parties are not compelled to copy the source along with the object code.

 4. You may not copy, modify, sublicense, or distribute the Program except as expressly provided under this License. Any attempt otherwise to copy, modify, sublicense or distribute the Program is void, and will automatically terminate your rights under this License. However, parties who have received copies, or rights, from you under this License will not have their licenses terminated so long as such parties remain in full compliance.

 5. You are not required to accept this License, since you have not signed it. However, nothing else grants you permission to modify or distribute the Program or its derivative works. These actions are prohibited by law if you do not accept this License. Therefore, by modifying or distributing the Program (or any work based on the Program), you indicate your acceptance of this License to do so, and all its terms and conditions for copying, distributing or modifying

the Program or works based on it.

 6. Each time you redistribute the Program (or any work based on the Program), the recipient automatically receives a license from the original licensor to copy, distribute or modify the Program subject to these terms and conditions. You may not impose any further restrictions on the recipients' exercise of the rights granted herein. You are not responsible for enforcing compliance by third parties to this License.

 7. If, as a consequence of a court judgment or allegation of patent infringement or for any other reason (not limited to patent issues), conditions are imposed on you (whether by court order, agreement or otherwise) that contradict the conditions of this License, they do not excuse you from the conditions of this License. If you cannot distribute so as to satisfy simultaneously your obligations under this License and any other pertinent obligations, then as a consequence you may not distribute the Program at all. For

example, if a patent

license would not permit royalty-free redistribution of the Program by all those who receive copies directly or indirectly through you, then the only way you could satisfy both it and this License would be to refrain entirely from distribution of the Program.

If any portion of this section is held invalid or unenforceable under any particular circumstance, the balance of the section is intended to apply and the section as a whole is intended to apply in other circumstances.

It is not the purpose of this section to induce you to infringe any patents or other property right claims or to contest validity of any such claims; this section has the sole purpose of protecting the integrity of the free software distribution system, which is implemented by public license practices. Many people have made generous contributions to the wide range of software distributed through that system in reliance on consistent application of that system; it is up to the author/donor to decide if he or she is willing to distribute software through any other system and a licensee cannot impose that choice.

This section is intended to make thoroughly clear what is believed to be a consequence of the rest of this License.

 8. If the distribution and/or use of the Program is restricted in certain countries either by patents or by copyrighted interfaces, the original copyright holder who places the Program under this License may add an explicit geographical distribution limitation excluding those countries, so that distribution is permitted only in or among countries not thus excluded. In such case, this License incorporates the limitation as if written in the body of this License.

 9. The Free Software Foundation may publish revised and/or new versions of the General Public License from time to time. Such new versions will be similar in spirit to the present version, but may differ in detail to address new problems or concerns.

Each version is given a distinguishing

version number. If the Program

specifies a version number of this License which applies to it and "any later version", you have the option of following the terms and conditions either of that version or of any later version published by the Free Software Foundation. If the Program does not specify a version number of this License, you may choose any version ever published by the Free Software Foundation.

 10. If you wish to incorporate parts of the Program into other free programs whose distribution conditions are different, write to the author to ask for permission. For software which is copyrighted by the Free Software Foundation, write to the Free Software Foundation; we sometimes make exceptions for this. Our decision will be guided by the two goals of preserving the free status of all derivatives of our free software and of promoting the sharing and reuse of software generally.

### NO WARRANTY
### 11. BECAUSE THE PROGRAM IS LICENSED FREE OF CHARGE, THERE IS NO WARRANTY

FOR THE PROGRAM, TO THE EXTENT PERMITTED BY APPLICABLE LAW. EXCEPT WHEN OTHERWISE STATED IN WRITING THE COPYRIGHT HOLDERS AND/OR OTHER PARTIES PROVIDE THE PROGRAM "AS IS" WITHOUT WARRANTY OF ANY KIND, EITHER EXPRESSED OR IMPLIED, INCLUDING, BUT NOT LIMITED TO, THE IMPLIED WARRANTIES OF MERCHANTABILITY AND FITNESS FOR A PARTICULAR PURPOSE. THE ENTIRE RISK AS TO THE QUALITY AND PERFORMANCE OF THE PROGRAM IS WITH YOU. SHOULD THE PROGRAM PROVE DEFECTIVE, YOU ASSUME THE COST OF ALL NECESSARY SERVICING, REPAIR OR CORRECTION.

 12. IN NO EVENT UNLESS REQUIRED BY APPLICABLE LAW OR AGREED TO IN WRITING WILL ANY COPYRIGHT HOLDER, OR ANY OTHER PARTY WHO MAY MODIFY AND/OR REDISTRIBUTE THE PROGRAM AS PERMITTED ABOVE, BE LIABLE TO YOU FOR DAMAGES, INCLUDING ANY GENERAL, SPECIAL, INCIDENTAL OR CONSEQUENTIAL DAMAGES ARISING OUT OF THE USE OR INABILITY TO USE THE PROGRAM (INCLUDING BUT NOT LIMITED TO LOSS OF DATA OR DATA BEING RENDERED INACCURATE OR LOSSES SUSTAINED BY YOU OR

 THIRD PARTIES OR A FAILURE OF THE PROGRAM TO OPERATE WITH ANY OTHER PROGRAMS), EVEN IF SUCH HOLDER OR OTHER PARTY HAS BEEN ADVISED OF THE POSSIBILITY OF SUCH DAMAGES.

### END OF TERMS AND CONDITIONS

How to Apply These Terms to Your New Programs

 If you develop a new program, and you want it to be of the greatest possible use to the public, the best way to achieve this is to make it free software which everyone can redistribute and change under these terms.

 To do so, attach the following notices to the program. It is safest to attach them to the start of each source file to most effectively convey the exclusion of warranty; and each file should have at least the "copyright" line and a pointer to where the full notice is found.

 <one line to give the program's name and a brief idea of what it does.> Copyright  $(C)$  <year > <name of author>

 This program is free software; you can redistribute it and/or modify it under the terms of the GNU General Public License as published by the Free Software Foundation; either version 2 of the License, or (at your option) any later version.

 This program is distributed in the hope that it will be useful, but WITHOUT ANY WARRANTY; without even the implied warranty of MERCHANTABILITY or FITNESS FOR A PARTICULAR PURPOSE. See the GNU General Public License for more details.

 You should have received a copy of the GNU General Public License along with this program; if not, write to the Free Software Foundation, Inc., 51 Franklin Street, Fifth Floor, Boston, MA 02110-1301 USA.

Also add information on how to contact you by electronic and paper mail.

If the program is interactive, make it output a short notice like this when it starts in an interactive mode:

 Gnomovision version 69, Copyright (C) year name of author Gnomovision comes with ABSOLUTELY NO WARRANTY; for details type `show w'. This is free software, and you are welcome to redistribute it

under certain conditions; type `show c' for details.

The hypothetical commands `show w' and `show c' should show the appropriate parts of the General Public License. Of course, the commands you use may be called something other than `show w' and `show c'; they could even be mouse-clicks or menu items--whatever suits your program.

You should also get your employer (if you work as a programmer) or your school, if any, to sign a "copyright disclaimer" for the program, if necessary. Here is a sample; alter the names:

 Yoyodyne, Inc., hereby disclaims all copyright interest in the program `Gnomovision' (which makes passes at compilers) written by James Hacker.

 <signature of Ty Coon>, 1 April 1989 Ty Coon, President of Vice

This General Public License does not permit incorporating your program into proprietary programs. If your program is a subroutine library, you may consider it more useful to permit linking proprietary applications with the library. If this

is what you want to do, use the GNU Lesser General

Public License instead of this License.

This library is free software; you can redistribute it and/or modify it under the terms of the GNU Lesser General Public License as published by the Free Software Foundation; either version 2.1 of the License, or (at your option) any later version.

The complete text of the license is available in the ../Documentation/licenses/COPYING.LGPLv2.1 file. WEV @@ WEV[B "1 Redistribution and use in source and binary forms, with or without modification, are permitted provided that the following conditions

are met:

- 1. Redistributions of source code must retain the above copyright notice, and the entire permission notice in its entirety, including the disclaimer of warranties.
- 2. Redistributions in binary form must reproduce the above copyright notice, this list of conditions and the following disclaimer in the documentation and/or other materials provided with the distribution.
- 3. The name of the author may not be used to endorse or promote products derived from this software without specific prior written permission.

THIS SOFTWARE IS PROVIDED ``AS IS'' AND ANY EXPRESS OR IMPLIED WARRANTIES, INCLUDING, BUT NOT LIMITED TO, THE IMPLIED WARRANTIES OF MERCHANTABILITY AND FITNESS FOR A PARTICULAR PURPOSE, ALL OF WHICH ARE HEREBY DISCLAIMED. IN NO EVENT SHALL THE AUTHOR BE LIABLE FOR ANY DIRECT, INDIRECT, INCIDENTAL, SPECIAL, EXEMPLARY, OR **CONSEQUENTIAL** 

 DAMAGES (INCLUDING, BUT NOT LIMITED TO, PROCUREMENT OF SUBSTITUTE GOODS OR SERVICES; LOSS OF USE, DATA, OR PROFITS; OR BUSINESS INTERRUPTION) HOWEVER CAUSED AND ON ANY THEORY OF LIABILITY, WHETHER IN CONTRACT, STRICT LIABILITY, OR TORT (INCLUDING NEGLIGENCE OR OTHERWISE) ARISING IN ANY WAY OUT OF THE USE OF THIS SOFTWARE, EVEN IF NOT ADVISED OF THE POSSIBILITY OF SUCH DAMAGE.

```
x ?"U@,5 @mISmIN<GimCN7g1u|E
```
43mI,5WEV @@ WEV @mImImIAmImImI0mImImI\*mImI A0mImImI... lost+found...

;9GimCN7g 

```
!"#$%&'()*+,-
```

```
./0123456789:;<=>?@ABCDEFGHIJKLMNOPQRSTUVWXYZ[\]^_`abcdefghijklmnopqrstuvwxyz{|}~
```
!"#\$%&'()\*+,-

./0123456789:;<=>?@ABCDEFGHIJKLMNOPQRSTUVWXYZ[\]^\_`abcdefghijklmnopqrstuvwxyz{|}~ 

!"#\$%&'()\*+,-

```
./0123456789:;<=>?@ABCDEFGHIJKLMNOPQRSTUVWXYZ[\]^_`abcdefghijklmnopqrstuvwxyz{|}~
```
!"#\$%&'()\*+.-

```
./0123456789:;<=>?@ABCDEFGHIJKLMNOPQRSTUVWXYZ[\]^_`abcdefghijklmnopqrstuvwxyz{|}~WEV @@
WEV<sub>[B</sub> "1]
```
/\*

\* Copyright (c) 1989 The Regents of the University of California.

\* All rights reserved.

\*

\* Redistribution and use in source and binary forms, with or without

- \* modification, are permitted provided that the following conditions
- \* are met:
- \* 1. Redistributions of source code must retain the above copyright
- \* notice, this list of conditions and the following disclaimer.
- \* 2. Redistributions in binary form must reproduce the above copyright
- notice, this list of conditions and the following disclaimer in the
- \* documentation and/or other materials provided with the distribution.
- \* 3. All advertising materials mentioning features or use of this software
- \* must display the following acknowledgement:
- \* This product includes software developed by the University of
- \* California, Berkeley and its contributors.
- \* 4. Neither the name of the University nor the names of its contributors
- \* may be used to endorse or promote products derived from this software \*

without specific prior written permission.

\*

\* THIS SOFTWARE IS PROVIDED BY THE REGENTS AND CONTRIBUTORS ``AS IS'' AND \* ANY EXPRESS OR IMPLIED WARRANTIES, INCLUDING, BUT NOT LIMITED TO, THE \* IMPLIED WARRANTIES OF MERCHANTABILITY AND FITNESS FOR A PARTICULAR PURPOSE \* ARE DISCLAIMED. IN NO EVENT SHALL THE REGENTS OR CONTRIBUTORS BE LIABLE \* FOR ANY DIRECT, INDIRECT, INCIDENTAL, SPECIAL, EXEMPLARY, OR CONSEQUENTIAL \* DAMAGES (INCLUDING, BUT NOT LIMITED TO, PROCUREMENT OF SUBSTITUTE GOODS \* OR SERVICES; LOSS OF USE, DATA, OR PROFITS; OR BUSINESS INTERRUPTION) \* HOWEVER CAUSED AND ON ANY THEORY OF LIABILITY, WHETHER IN CONTRACT, STRICT \* LIABILITY, OR TORT (INCLUDING NEGLIGENCE OR OTHERWISE) ARISING IN ANY WAY \* OUT OF THE USE OF THIS SOFTWARE, EVEN IF ADVISED OF THE POSSIBILITY OF \* SUCH DAMAGE.

\*/

This library is free software; you can redistribute it and/or modify it under the terms of the Modified BSD License.

The complete text of the license is available in the ../Documentation/licenses/COPYING.BSD-3 file.

# **1.112 libuuid 2.31.1-0.4ubuntu3.7**

# **1.112.1 Available under license :**

Format: http://www.debian.org/doc/packaging-manuals/copyright-format/1.0/ Upstream-Name: util-linux Upstream-Contact: util-linux@vger.kernel.org Source: https://www.kernel.org/pub/linux/utils/util-linux/

Files: \*

Copyright: Michal Luscon <mluscon@redhat.com> 1986 Gary S. Brown 1990 Gordon Irlam (gordoni@cs.ua.oz.au) 1991, 1992 Linus Torvalds

1991-2004 Miquel van Smoorenburg

1992 A. V. Le Blanc (LeBlanc@mcc.ac.uk)

1992-1997 Michael K. Johnson, johnsonm@redhat.com

1993, 1994, 1995, 1996, 1997, 1998, 1999, 2000, 2001, 2002,

2003, 2004, 2005, 2008 Theodore Ts'o <tytso@mit.edu>

1994 Kevin E. Martin (martin@cs.unc.edu)

1994 Salvatore Valente <svalente@mit.edu>

1994,1996 Alessandro Rubini (rubini@ipvvis.unipv.it)

1994-2005 Jeff Tranter (tranter@pobox.com)

1995, 1999, 2000 Andries E. Brouwer <aeb@cwi.nl>

1997-2005 Frodo Looijaard

<frodo@frodo.looijaard.name>

1998 Danek Duvall <duvall@alumni.princeton.edu>

1999 Andreas Dilger

1999-2002 Transmeta Corporation

1999, 2000, 2002-2009, 2010, 2011, 2012, 2014 Red Hat, Inc.

2000 Werner Almesberger

2004-2006 Michael Holzt, kju -at- fqdn.org

2005 Adrian Bunk

2007-2014 Karel Zak <kzak@redhat.com>

2007, 2011 SuSE LINUX Products GmbH

2008 Cai Qian <qcai@redhat.com>

2008 Hayden A. James (hayden.james@gmail.com)

2008 James Youngman <jay@gnu.org>

2008 Roy Peled, the.roy.peled -at- gmail.com

2009 Mikhail Gusarov <dottedmag@dottedmag.net>

2010, 2011, 2012 Davidlohr Bueso <dave@gnu.org>

2010 Jason Borden <jborden@bluehost.com>A

2010 Hajime Taira <htaira@redhat.com>

2010 Masatake Yamato <yamato@redhat.com>

2011 IBM Corp.

2012 Andy Lutomirski <luto@amacapital.net>

2012 Lennart Poettering

2012 Sami Kerola <kerolasa@iki.fi>

2012 Cody Maloney <cmaloney@theoreticalchaos.com>

2012 Werner Fink <werner@suse.de>

2013,2014 Ondrej Oprala <ooprala@redhat.com>

License: GPL-2+

Files: schedutils/ionice.c Copyright: 2005 Jens Axboe <jens@axboe.dk> License: GPL-2

Files: schedutils/chrt.c schedutils/taskset.c Copyright: 2004 Robert Love <rml@tech9.net> 2010 Karel Zak <kzak@redhat.com> License: GPL-2

Files: disk-utils/raw.c Copyright: 1999, 2000, Red Hat Software License: GPL-2

Files: sys-utils/nsenter.c Copyright: 2012-2013 Eric Biederman <ebiederm@xmission.com> License: GPL-2

Files: disk-utils/mkfs.minix.c disk-utils/mkswap.c Copyright: 1991, 1992 Linus Torvalds License: GPL-2

Files: lib/at.c lib/blkdev.c lib/loopdev.c lib/sysfs.c lib/ttyutils.c lib/xgetpass.c misc-utils/mcookie.c sys-utils/setsid.c text-utils/line.c Copyright: n/a License: public-domain

Files: login-utils/vipw.c misc-utils/cal.c misc-utils/kill.c misc-utils/logger.c misc-utils/look.c misc-utils/whereis.c sys-utils/renice.c term-utils/mesg.c term-utils/script.c term-utils/ttymsg.c term-utils/wall.c term-utils/write.c text-utils/col.c text-utils/colcrt.c text-utils/colrm.c text-utils/column.c text-utils/hexdump.c text-utils/hexdump.h text-utils/hexdump-conv.c text-utils/hexdump-display.c text-utils/hexdump-parse.c

 text-utils/rev.c text-utils/ul.c Copyright: 1980, 1983, 1987, 1988, 1989, 1990, 1991, 1992, 1993, 1994 The Regents of the University of California 2014 Sami Kerola <kerolasa@iki.fi> 2014 Karel Zak <kzak@redhat.com> License: BSD-4-clause

Files: text-utils/tailf.c Copyright: 1996, 2003 Rickard E. Faith (faith@acm.org) License: MIT

Files: sys-utils/flock.c Copyright: 2003-2005 H. Peter Anvin License: MIT

Files: text-utils/pg.c Copyright: 2000-2001 Gunnar Ritter License: BSD-2-clause

Files: login-utils/last-deprecated.c Copyright: 1987 Regents of the University of California License: BSD-2-clause

Files: login-utils/login.c Copyright: 1980, 1987, 1988 The Regents of the University of California. 2011 Karel Zak <kzak@redhat.com> License: BSD-2-clause

Files: login-utils/logindefs.c Copyright: 2003, 2004, 2005 Thorsten Kukuk License: BSD-3-clause

Files: libuuid/\* libuuid/src/\* libuuid/man/\* Copyright: 1996, 1997, 1998, 1999, 2007 Theodore Ts'o. 1999 Andreas Dilger (adilger@enel.ucalgary.ca) License: BSD-3-clause

Files: lib/procutils.c include/xalloc.h Copyright: 2010, 2011 Davidlohr Bueso <dave@gnu.org> License: LGPL-2+

Files: \*/colors.\* Copyright: 2012 Ondrej Oprala <ooprala@redhat.com>

 2012-2014 Karel Zak <kzak@redhat.com> License: LGPL-2+

Files: login-utils/setpwnam.h login-utils/setpwnam.c Copyright: 1994 Martin Schulze <joey@infodrom.north.de> 1994 Salvatore Valente <svalente@mit.edu> License: LGPL-2+

Files: libfdisk/\* libfdisk/src/\* Copyright: 2007-2013 Karel Zak <kzak@redhat.com> 2012 Davidlohr Bueso <dave@gnu.org> License: LGPL-2.1+

Files: lib/cpuset.c \*/match.\* lib/canonicalize.c include/at.h Copyright: 2008-2009, 2010, 2011, 2012 Karel Zak <kzak@redhat.com> License: LGPL-2.1+

Files: \*/mbsalign.\* Copyright: 2009-2010 Free Software Foundation, Inc. 2010-2013 Karel Zak <kzak@redhat.com> License: LGPL-2.1+

Files: \*/readutmp.\* Copyright: 1992-2007, 2009-2014 Free Software Foundation, Inc. License: GPL-3+

Files: \*/timeutils.\* Copyright: 2010 Lennart Poettering License: LGPL-2.1+

Files: include/list.h Copyright: 2008 Karel Zak <kzak@redhat.com> 1999-2008 by Theodore Ts'o License: LGPL

Files: libblkid/\* libblkid/src/\* libblkid/samples/\*

 libblkid/src/partitions/\* libblkid/src/superblocks/\* libblkid/src/topology/\* Copyright: 1999, 2001 Andries Brouwer

 1995, 1995, 1996, 1997, 1999, 2000, 2001, 2002, 2003, 2004 Theodore Ts'o. 2001 Andreas Dilger (adilger@turbolinux.com) 2004-2008 Kay Sievers <kay.sievers@vrfy.org> 2008-2013 Karel Zak <kzak@redhat.com> 2009 Bastian Friedrich <br/>bastian.friedrich@collax.com> 2009 Corentin Chary <corentincj@iksaif.net> 2009 Mike Hommey <mh@glandium.org> 2009 Red Hat, Inc. 2009-2010 Andreas Dilger <adilger@sun.com> 2010 Andrew Nayenko <resver@gmail.com> 2010 Jeroen Oortwijn <oortwijn@gmail.com> 2010 Jiro SEKIBA <jir@unicus.jp> 2011 Philipp Marek <philipp.marek@linbit.com> 2012 Milan Broz <mbroz@redhat.com> 2013 Alejandro Martinez Ruiz <alex@nowcomputing.com> 2013 Eric Sandeen <sandeen@redhat.com> 2013 Rolf Fokkens <rolf@fokkens.nl> 2013 Zeeshan Ali (Khattak) <zeeshanak@gnome.org> License: LGPL-2.1+

Files: include/cpuset.h lib/randutils.c Copyright: \*unknown\* License: LGPL

Files: misc-utils/blkid.c Copyright: 2001 Andreas Dilger License: LGPL

Files: libmount/\* libmount/src/\* Copyright: 2008-2012 Karel Zak <kzak@redhat.com> License: LGPL-2.1+

Files: libmount/python/\* Copyright: 2013, Red Hat, Inc. License: LGPL-3+

Files: libsmartcols/\*

Copyright: 2009-2014 Karel Zak <kzak@redhat.com> 2014 Ondrej Oprala <ooprala@redhat.com> License: LGPL

Files: debian/\*

Copyright: Guy Maor <maor@debian.org> Sean 'Shaleh' Perry <shaleh@debian.org> Adrian Bunk <br/> <br/> <br/> <br/> <br/>Advista.de>

## LaMont Jones <lamont@debian.org> 2014 Andreas Henriksson  $\langle$  andreas @fatal.se $>$ License: GPL-2+

License: public-domain

The files tagged with this license contains the following paragraphs:

No copyright is claimed. This code is in the public domain; do with it what you wish.

Written by Karel Zak <kzak@redhat.com>

License: GPL-2

.

.

.

.

.

.

.

.

This program is free software; you can redistribute it and/or modify it under the terms of the GNU General Public License, v2, as published by the Free Software Foundation

This program is distributed in the hope that it will be useful, but WITHOUT ANY WARRANTY; without even the implied warranty of MERCHANTABILITY or FITNESS FOR A PARTICULAR PURPOSE. See the GNU General Public License for more details.

You should have received a copy of the GNU General Public License along with this program; if not, write to the Free Software Foundation, Inc., 51 Franklin Street, Fifth Floor, Boston, MA 02110-1301 USA.

On Debian systems, the complete text of the GNU General Public License version 2 can be found in `/usr/share/common-licenses/GPL-2'.

License: GPL-2+

This program is free software; you can redistribute it and/or modify it under the terms of the GNU General Public License as published by the Free Software Foundation; either version 2 of the License, or (at your option) any later version.

This program is distributed in the hope that it will be useful, but WITHOUT ANY WARRANTY; without even the implied warranty of MERCHANTABILITY or FITNESS FOR A PARTICULAR PURPOSE. See the GNU General Public License for more details.

You should have received a copy of the GNU General Public License along with this program; if not, write to the Free Software Foundation, Inc., 51 Franklin Street, Fifth Floor, Boston, MA 02110-1301 USA.

On Debian systems, the complete text of the GNU General Public

License version 2 can be found in `/usr/share/common-licenses/GPL-2'.

### License: GPL-3+

.

.

.

.

.

.

.

This program is free software: you can redistribute it and/or modify it under the terms of the GNU General Public License as published by the Free Software Foundation; either version 3 of the License, or (at your option) any later version.

This program is distributed in the hope that it will be useful, but WITHOUT ANY WARRANTY; without even the implied warranty of MERCHANTABILITY or FITNESS FOR A PARTICULAR PURPOSE. See the GNU General Public License for more details.

You should have received a copy of the GNU General Public License along with this program. If not, see <http://www.gnu.org/licenses/>.

On Debian systems, the complete text of the GNU General Public License version 3 can be found in `/usr/share/common-licenses/GPL-3'.

### License: BSD-2-clause

Redistribution and use in source and binary forms, with or without modification, are permitted provided that the following conditions are met:

- 1. Redistributions of source code must retain the above copyright notice, this list of conditions and the following disclaimer.
- 2. Redistributions in binary form must reproduce the above copyright notice, this list of conditions and the following disclaimer in the documentation and/or other

materials provided with the distribution.

License: BSD-3-clause

Redistribution and use in source and binary forms, with or without modification, are permitted provided that the following conditions are met:

1) Redistributions of source code must retain the above copyright notice, this list of conditions and the following disclaimer.

2) Redistributions in binary form must reproduce the above copyright notice, this list of conditions and the following disclaimer in the documentation and/or other materials provided with the distribution.

3) Neither the name of the ORGANIZATION nor the names of its contributors may be used to endorse or promote products derived from this software without specific prior written permission.

THIS SOFTWARE IS PROVIDED BY THE COPYRIGHT HOLDERS AND CONTRIBUTORS "AS IS" AND ANY EXPRESS OR IMPLIED WARRANTIES, INCLUDING, BUT NOT LIMITED TO, THE

IMPLIED WARRANTIES OF MERCHANTABILITY AND FITNESS FOR A PARTICULAR PURPOSE ARE DISCLAIMED.

 IN NO EVENT SHALL THE COPYRIGHT HOLDER OR CONTRIBUTORS BE LIABLE FOR ANY DIRECT, INDIRECT, INCIDENTAL, SPECIAL, EXEMPLARY, OR CONSEQUENTIAL DAMAGES (INCLUDING, BUT NOT LIMITED TO, PROCUREMENT OF SUBSTITUTE GOODS OR SERVICES; LOSS OF USE, DATA, OR PROFITS; OR BUSINESS INTERRUPTION) HOWEVER CAUSED AND ON ANY THEORY OF LIABILITY, WHETHER IN CONTRACT, STRICT LIABILITY, OR TORT (INCLUDING NEGLIGENCE OR OTHERWISE) ARISING IN ANY WAY OUT OF THE USE OF THIS SOFTWARE, EVEN IF ADVISED OF THE POSSIBILITY OF SUCH DAMAGE.

License: BSD-4-clause

Redistribution and use in source and binary forms, with or without modification, are permitted provided that the following conditions are met:

- 1. Redistributions of source code must retain the above copyright notice, this list of conditions and the following disclaimer.
- 2. Redistributions in binary form must reproduce the above copyright notice, this list of conditions and the following disclaimer in the documentation and/or other materials

provided with the distribution.

3. All advertising materials mentioning features or use of this software must display the following acknowledgement:

 This product includes software developed by the University of

 California, Berkeley and its contributors.

4. Neither the name of the University nor the names of its contributors may be used to endorse or promote products derived from this software without specific prior written permission.

THIS SOFTWARE IS PROVIDED BY THE REGENTS AND CONTRIBUTORS ``AS IS'' AND ANY EXPRESS OR IMPLIED WARRANTIES, INCLUDING, BUT NOT LIMITED TO, THE IMPLIED WARRANTIES OF MERCHANTABILITY AND FITNESS FOR A PARTICULAR PURPOSE ARE DISCLAIMED. IN NO EVENT SHALL THE REGENTS OR CONTRIBUTORS BE LIABLE FOR ANY DIRECT, INDIRECT, INCIDENTAL, SPECIAL, EXEMPLARY, OR CONSEQUENTIAL DAMAGES (INCLUDING, BUT NOT LIMITED TO, PROCUREMENT OF SUBSTITUTE GOODS OR SERVICES; LOSS OF USE, DATA, OR PROFITS; OR BUSINESS INTERRUPTION) HOWEVER CAUSED AND

 ON ANY THEORY OF LIABILITY, WHETHER IN CONTRACT, STRICT LIABILITY, OR TORT (INCLUDING NEGLIGENCE OR OTHERWISE) ARISING IN ANY WAY OUT OF THE USE OF THIS SOFTWARE, EVEN IF ADVISED OF THE POSSIBILITY OF SUCH DAMAGE.

License: LGPL

.

.

This file may be redistributed under the terms of the GNU Lesser General Public License.

On Debian systems, the complete text of the GNU Lesser General Public License can be found in /usr/share/common-licenses/LGPL.

License: LGPL-2+

.

.

.

.

.

.

.

This program is free software: you can redistribute it and/or modify it under the terms of the GNU Lesser General Public License as published by the Free Software Foundation, either version 2 of the License, or (at your option) any later version.

This program is distributed in the hope that it will be useful, but WITHOUT ANY WARRANTY; without even the implied warranty of MERCHANTABILITY or FITNESS FOR A PARTICULAR PURPOSE. See the GNU Lesser General Public License for more details.

You should have received a copy of the GNU Lesser General Public License along with this program. If not, see <http://www.gnu.org/licenses/>.

The complete text of the GNU Lesser General Public License can be found in /usr/share/common-licenses/LGPL-2 file.

License: LGPL-2.1+

This program is free software; you can redistribute it and/or modify it under the terms of the GNU Lesser General Public License as published by the Free Software Foundation; either version 2.1, or (at your option) any later version.

This program is distributed in the hope that it will be useful, but WITHOUT ANY WARRANTY; without even the implied warranty of MERCHANTABILITY or FITNESS FOR A PARTICULAR PURPOSE. See the GNU Lesser General Public License for more details.

You should have received a copy of the GNU Lesser General Public License along with this program; if not, write to the Free Software Foundation, Inc., 51 Franklin Street, Fifth Floor, Boston, MA 02110-1301, USA.

On Debian systems, the complete text of the GNU Lesser General Public License version 2.1 can be found in /usr/share/common-licenses/LGPL-2.1.

License: LGPL-3+

This package is free software; you can redistribute it and/or modify it under the terms of the GNU Lesser General Public License as published by the Free Software Foundation; either version 3 of the License, or (at your option) any later version.

This package is distributed in the hope that it will be useful, but WITHOUT ANY WARRANTY; without even the implied warranty of MERCHANTABILITY or FITNESS FOR A PARTICULAR PURPOSE. See the GNU Lesser General Public License for more details.

You should have received a copy of the GNU General Public License along with this program. If not, see <http://www.gnu.org/licenses/>.

On Debian systems, the complete text of the GNU Lesser General Public License can be found in "/usr/share/common-licenses/LGPL-3".

### License: MIT

.

.

.

.

Permission is hereby granted, free of charge, to any person obtaining a copy of this software and associated documentation files (the "Software"), to deal in the Software without restriction, including without limitation the rights to use, copy, modify, merge, publish, distribute, sublicense, and/or sell copies of the Software, and to permit persons to whom the Software is furnished to do so, subject to the following conditions:

The above copyright notice and this permission notice shall be included in all copies or substantial portions of the Software.

THE SOFTWARE IS PROVIDED "AS IS", WITHOUT WARRANTY OF ANY KIND, EXPRESS OR IMPLIED, INCLUDING BUT NOT LIMITED TO THE WARRANTIES OF MERCHANTABILITY, FITNESS FOR A PARTICULAR PURPOSE AND NONINFRINGEMENT. IN NO EVENT SHALL THE AUTHORS OR COPYRIGHT HOLDERS BE LIABLE FOR ANY CLAIM, DAMAGES OR OTHER LIABILITY, WHETHER IN AN ACTION OF CONTRACT, TORT OR OTHERWISE, ARISING FROM, OUT OF OR IN CONNECTION WITH THE SOFTWARE OR THE USE OR OTHER DEALINGS IN THE SOFTWARE.

> GNU GENERAL PUBLIC LICENSE Version 2, June 1991

Copyright (C) 1989, 1991 Free Software Foundation, Inc., 51 Franklin Street, Fifth Floor, Boston, MA 02110-1301 USA Everyone is permitted to copy and distribute verbatim copies of this license document, but changing it is not allowed.

#### Preamble

 The licenses for most software are designed to take away your freedom to share and change it. By contrast, the GNU General Public License is intended to guarantee your freedom to share and change free software--to make sure the software is free for all its users. This General Public License applies to most of the Free Software Foundation's software and to any other program whose authors commit to using it. (Some other Free Software Foundation software is covered by the GNU Lesser General Public License instead.) You can apply it to your programs, too.

 When we speak of free software, we are referring to freedom, not price.

 Our General Public Licenses are designed to make sure that you have the freedom to distribute copies of free software (and charge for this service if you wish), that you receive source code or can get it if you want it, that you can change the software or use pieces of it in new free programs; and that you know you can do these things.

 To protect your rights, we need to make restrictions that forbid anyone to deny you these rights or to ask you to surrender the rights. These restrictions translate to certain responsibilities for you if you distribute copies of the software, or if you modify it.

 For example, if you distribute copies of such a program, whether gratis or for a fee, you must give the recipients all the rights that you have. You must make sure that they, too, receive or can get the source code. And you must show them these terms so they know their rights.

 We protect your rights with two steps: (1) copyright the software, and (2) offer you this license which gives you legal permission to copy, distribute and/or modify the software.

 Also, for each author's protection and ours, we want to make certain that everyone understands that there is no warranty for this free software. If the software is modified by someone else and passed on, we want its recipients to know that what they have is not the original, so that any problems introduced by others will not reflect on the original authors' reputations.

 Finally, any free program is threatened constantly by software patents. We wish to avoid the danger that redistributors of a free program will individually obtain patent licenses, in effect making the program proprietary. To prevent this, we have made it clear that any patent must be licensed for everyone's free use or not licensed at all.

 The precise terms and conditions for copying, distribution and modification follow.

### GNU GENERAL PUBLIC LICENSE TERMS AND CONDITIONS FOR COPYING, DISTRIBUTION AND MODIFICATION

 0. This License applies to any program or other work which contains a notice placed by the copyright holder saying it may be distributed under the terms of this General Public License. The "Program", below, refers to any such program or work, and a "work based on the Program" means either the Program or any derivative work under copyright law:

that is to say, a work containing the Program or a portion of it, either verbatim or with modifications and/or translated into another language. (Hereinafter, translation is included without limitation in the term "modification".) Each licensee is addressed as "you".

Activities other than copying, distribution and modification are not covered by this License; they are outside its scope. The act of running the Program is not restricted, and the output from the Program is covered only if its contents constitute a work based on the Program (independent of having been made by running the Program). Whether that is true depends on what the Program does.

 1. You may copy and distribute verbatim copies of the Program's source code as you receive it, in any medium, provided that you conspicuously and appropriately publish on each copy an appropriate copyright notice and disclaimer of warranty; keep intact all the notices that refer to this License and to the absence of any warranty; and give any other recipients of the Program a copy of this License along with the Program.

You may charge a fee for the physical act of transferring a copy, and you may at your option offer warranty protection in exchange for a fee.

 2. You may modify your copy or copies of the Program or any portion of it, thus forming a work based on the Program, and copy and distribute such modifications or work under the terms of Section 1 above, provided that you also meet all of these conditions:

 a) You must cause the modified files to carry prominent notices stating that you changed the files and the date of any change.

### b) You must cause

any work that you distribute or publish, that in

 whole or in part contains or is derived from the Program or any part thereof, to be licensed as a whole at no charge to all third parties under the terms of this License.

 c) If the modified program normally reads commands interactively when run, you must cause it, when started running for such interactive use in the most ordinary way, to print or display an announcement including an appropriate copyright notice and a notice that there is no warranty (or else, saying that you provide a warranty) and that users may redistribute the program under these conditions, and telling the user how to view a copy of this License. (Exception: if the Program itself is interactive but does not normally print such an announcement, your work based on the Program is not required to print an announcement.)

These requirements apply to the modified work as a whole. If identifiable sections of that work are not derived from the Program, and can be reasonably considered independent and separate works in themselves, then this License, and its terms, do not apply to those sections when you distribute them as separate works. But when you distribute the same sections as part of a whole which is a work based

on the Program, the distribution of the whole must be on the terms of this License, whose permissions for other licensees extend to the entire whole, and thus to each and every part regardless of who wrote it.

Thus, it is not the intent of this section to claim rights or contest your rights to work written entirely by you; rather, the intent is to exercise the right to control the distribution of derivative or collective works based on the Program.

In addition, mere aggregation of another work not based on the Program with the Program (or with a work based on the Program) on a volume of a storage or distribution medium does not bring the other work under the scope of this License.

 3. You may copy and distribute the Program (or a work based on it, under Section 2) in object code or executable form under the terms of Sections 1 and 2 above provided that you also do one of the following:

 a) Accompany it with the complete corresponding machine-readable source code, which must be distributed under the terms of Sections 1 and 2 above on a medium customarily used for software interchange; or,

 b) Accompany it with a written offer, valid for at least three years, to give any third party, for a charge no more than your cost of physically performing source distribution, a complete machine-readable copy of the corresponding source code, to be distributed under the terms of Sections 1 and 2 above on a medium customarily used for software interchange; or,

 c) Accompany it with the information you received as to the offer to distribute corresponding source code. (This alternative is allowed only for noncommercial distribution and only if you received the program in object code or executable form with such

an offer, in accord with Subsection b above.)

The source code for a work means the preferred form of the work for making modifications to it. For an executable work, complete source code means all the source code for all modules it contains, plus any associated interface definition files, plus the scripts used to

control compilation and installation of the executable. However, as a special exception, the source code distributed need not include anything that is normally distributed (in either source or binary form) with the major components (compiler, kernel, and so on) of the operating system on which the executable runs, unless that component itself accompanies the executable.

If distribution of executable or object code is made by offering access to copy from a designated place, then offering equivalent access to copy the source code from the same place counts as distribution of the source code, even though third parties are not compelled to copy the source along with the object code.

 4. You may not copy, modify, sublicense, or distribute the Program except as expressly provided under this License. Any attempt otherwise to copy, modify, sublicense or distribute the Program is void, and will automatically terminate your rights under this License. However, parties who have received copies, or rights, from you under this License will not have their licenses terminated so long as such parties remain in full compliance.

 5. You are not required to accept this License, since you have not signed it. However, nothing else grants you permission to modify or distribute the Program or its derivative works. These actions are prohibited by law if you do not accept this License. Therefore, by modifying or distributing the Program (or any work based on the Program), you indicate your acceptance of this License to do so, and all its terms and conditions for copying, distributing or modifying

the Program or works based on it.

 6. Each time you redistribute the Program (or any work based on the Program), the recipient automatically receives a license from the original licensor to copy, distribute or modify the Program subject to these terms and conditions. You may not impose any further restrictions on the recipients' exercise of the rights granted herein. You are not responsible for enforcing compliance by third parties to this License.

 7. If, as a consequence of a court judgment or allegation of patent infringement or for any other reason (not limited to patent issues), conditions are imposed on you (whether by court order, agreement or otherwise) that contradict the conditions of this License, they do not excuse you from the conditions of this License. If you cannot distribute so as to satisfy simultaneously your obligations under this License and any other pertinent obligations, then as a consequence you may not distribute the Program at all. For

#### example, if a patent

license would not permit royalty-free redistribution of the Program by all those who receive copies directly or indirectly through you, then the only way you could satisfy both it and this License would be to refrain entirely from distribution of the Program.

If any portion of this section is held invalid or unenforceable under any particular circumstance, the balance of the section is intended to apply and the section as a whole is intended to apply in other circumstances.

It is not the purpose of this section to induce you to infringe any patents or other property right claims or to contest validity of any such claims; this section has the sole purpose of protecting the integrity of the free software distribution system, which is implemented by public license practices. Many people have made generous contributions to the wide range of software distributed through that system in reliance on consistent application of that system; it is up to the author/donor to decide if he or she is willing to distribute software through any other system and a licensee cannot impose that choice.

This section is intended to make thoroughly clear what is believed to be a consequence of the rest of this License.

 8. If the distribution and/or use of the Program is restricted in certain countries either by patents or by copyrighted interfaces, the original copyright holder who places the Program under this License may add an explicit geographical distribution limitation excluding those countries, so that distribution is permitted only in or among countries not thus excluded. In such case, this License incorporates the limitation as if written in the body of this License.

 9. The Free Software Foundation may publish revised and/or new versions of the General Public License from time to time. Such new versions will be similar in spirit to the present version, but may differ in detail to address new problems or concerns.

Each version is given a distinguishing version number. If the Program specifies a version number of this License which applies to it and "any later version", you have the option of following the terms and conditions either of that version or of any later version published by the Free Software Foundation. If the Program does not specify a version number of this License, you may choose any version ever published by the Free Software Foundation.

 10. If you wish to incorporate parts of the Program into other free programs whose distribution conditions are different, write to the author to ask for permission. For software which is copyrighted by the Free Software Foundation, write to the Free Software Foundation; we sometimes make exceptions for this. Our decision will be guided by the two goals of preserving the free status of all derivatives of our free software and of promoting the sharing and reuse of software generally.

#### NO WARRANTY

### 11. BECAUSE THE PROGRAM IS LICENSED FREE OF CHARGE, THERE IS NO WARRANTY

FOR THE PROGRAM, TO THE EXTENT PERMITTED BY APPLICABLE LAW. EXCEPT WHEN OTHERWISE STATED IN WRITING THE COPYRIGHT HOLDERS AND/OR OTHER PARTIES PROVIDE THE PROGRAM "AS IS" WITHOUT WARRANTY OF ANY KIND, EITHER EXPRESSED OR IMPLIED, INCLUDING, BUT NOT LIMITED TO, THE IMPLIED WARRANTIES OF MERCHANTABILITY AND FITNESS FOR A PARTICULAR PURPOSE. THE ENTIRE RISK AS TO THE QUALITY AND PERFORMANCE OF THE PROGRAM IS WITH YOU. SHOULD THE PROGRAM PROVE DEFECTIVE, YOU ASSUME THE COST OF ALL NECESSARY SERVICING, REPAIR OR CORRECTION.

 12. IN NO EVENT UNLESS REQUIRED BY APPLICABLE LAW OR AGREED TO IN WRITING WILL ANY COPYRIGHT HOLDER, OR ANY OTHER PARTY WHO MAY MODIFY AND/OR REDISTRIBUTE THE PROGRAM AS PERMITTED ABOVE, BE LIABLE TO YOU FOR DAMAGES, INCLUDING ANY GENERAL, SPECIAL, INCIDENTAL OR CONSEQUENTIAL DAMAGES ARISING OUT OF THE USE OR INABILITY TO USE THE PROGRAM (INCLUDING BUT NOT LIMITED TO LOSS OF DATA OR DATA BEING RENDERED INACCURATE OR LOSSES SUSTAINED BY YOU OR

 THIRD PARTIES OR A FAILURE OF THE PROGRAM TO OPERATE WITH ANY OTHER PROGRAMS), EVEN IF SUCH HOLDER OR OTHER PARTY HAS BEEN ADVISED OF THE POSSIBILITY OF SUCH DAMAGES.

### END OF TERMS AND CONDITIONS

How to Apply These Terms to Your New Programs

 If you develop a new program, and you want it to be of the greatest possible use to the public, the best way to achieve this is to make it free software which everyone can redistribute and change under these terms.

 To do so, attach the following notices to the program. It is safest to attach them to the start of each source file to most effectively convey the exclusion of warranty; and each file should have at least the "copyright" line and a pointer to where the full notice is found.

 <one line to give the program's name and a brief idea of what it does.> Copyright  $(C)$  <year > <name of author>

 This program is free software; you can redistribute it and/or modify it under the terms of the GNU General Public License as published by the Free Software Foundation; either version 2 of the License, or (at your option) any later version.

 This program is distributed in the hope that it will be useful, but WITHOUT ANY WARRANTY; without even the implied warranty of MERCHANTABILITY or FITNESS FOR A PARTICULAR PURPOSE. See the GNU General Public License for more details.

 You should have received a copy of the GNU General Public License along with this program; if not, write to the Free Software Foundation, Inc., 51 Franklin Street, Fifth Floor, Boston, MA 02110-1301 USA.

Also add information on how to contact you by electronic and paper mail.

If the program is interactive, make it output a short notice like this when it starts in an interactive mode:

 Gnomovision version 69, Copyright (C) year name of author Gnomovision comes with ABSOLUTELY NO WARRANTY; for details type `show w'. This is free software, and you are welcome to redistribute it

under certain conditions; type `show c' for details.

The hypothetical commands `show w' and `show c' should show the appropriate parts of the General Public License. Of course, the commands you use may be called something other than `show w' and `show c'; they could even be mouse-clicks or menu items--whatever suits your program.

You should also get your employer (if you work as a programmer) or your school, if any, to sign a "copyright disclaimer" for the program, if necessary. Here is a sample; alter the names:

 Yoyodyne, Inc., hereby disclaims all copyright interest in the program `Gnomovision' (which makes passes at compilers) written by James Hacker.

 <signature of Ty Coon>, 1 April 1989 Ty Coon, President of Vice

This General Public License does not permit incorporating your program into proprietary programs. If your program is a subroutine library, you may consider it more useful to permit linking proprietary applications with the library. If this is what you want to do, use the GNU Lesser General Public License instead of this License.

This library is free software; you can redistribute it and/or modify it under the terms of the GNU Lesser General Public License as published by the Free Software Foundation; either version 2.1 of the License, or (at your option) any later version.

The complete text of the license is available in the ../Documentation/licenses/COPYING.LGPLv2.1 file. WEV @@ WEV[B "1

Redistribution and use in source and binary forms, with or without modification, are permitted provided that the following conditions are met:

1. Redistributions of source code must retain the above copyright notice, and the entire permission notice in its entirety, including the disclaimer of warranties.

- 2. Redistributions in binary form must reproduce the above copyright notice, this list of conditions and the following disclaimer in the documentation and/or other materials provided with the distribution.
- 3. The name of the author may not be used to endorse or promote products derived from this software without specific prior written permission.

THIS SOFTWARE IS PROVIDED "AS IS" AND ANY EXPRESS OR IMPLIED WARRANTIES, INCLUDING, BUT NOT LIMITED TO, THE IMPLIED WARRANTIES OF MERCHANTABILITY AND FITNESS FOR A PARTICULAR PURPOSE, ALL OF WHICH ARE HEREBY DISCLAIMED. IN NO EVENT SHALL THE AUTHOR BE LIABLE FOR ANY DIRECT, INDIRECT, INCIDENTAL, SPECIAL, EXEMPLARY, OR **CONSEQUENTIAL** 

 DAMAGES (INCLUDING, BUT NOT LIMITED TO, PROCUREMENT OF SUBSTITUTE GOODS OR SERVICES; LOSS OF USE, DATA, OR PROFITS; OR BUSINESS INTERRUPTION) HOWEVER CAUSED AND ON ANY THEORY OF LIABILITY, WHETHER IN CONTRACT, STRICT LIABILITY, OR TORT (INCLUDING NEGLIGENCE OR OTHERWISE) ARISING IN ANY WAY OUT OF THE USE OF THIS SOFTWARE, EVEN IF NOT ADVISED OF THE POSSIBILITY OF SUCH DAMAGE.

x ?"U@,5 @mISmIN<GimCN7g1u|E 43mI,5WEV @@ WEV @mImImIAmImImI0mImImI\*mImI A0mImImI... lost+found... 

;9GimCN7g 

!"#\$%&'()\*+,-

./0123456789:;<=>?@ABCDEFGHIJKLMNOPQRSTUVWXYZ[\]^\_`abcdefghijklmnopqrstuvwxyz{|}~ 

!"#\$%&'()\*+,-

./0123456789:;<=>?@ABCDEFGHIJKLMNOPQRSTUVWXYZ[\]^\_`abcdefghijklmnopqrstuvwxyz{|}~ 

!"#\$%&'()\*+,-

./0123456789:;<=>?@ABCDEFGHIJKLMNOPQRSTUVWXYZ[\]^\_`abcdefghijklmnopqrstuvwxyz{|}~ 

!"#\$%&'()\*+,-

./0123456789:;<=>?@ABCDEFGHIJKLMNOPQRSTUVWXYZ[\]^\_`abcdefghijklmnopqrstuvwxyz{|}~WEV @@ WEV[B "1

/\*

\* Copyright (c) 1989 The Regents of the University of California.

\* All rights reserved.

\*

\* Redistribution and use in source and binary forms, with or without

\* modification, are permitted provided that the following conditions

\* are met:

\* 1. Redistributions of source code must retain the above copyright

notice, this list of conditions and the following disclaimer.

\* 2. Redistributions in binary form must reproduce the above copyright

\* notice, this list of conditions and the following disclaimer in the

\* documentation and/or other materials provided with the distribution.

\* 3. All advertising materials mentioning features or use of this software

\* must display the following acknowledgement:

\* This product includes software developed by the University of

\* California, Berkeley and its contributors.

\* 4. Neither the name of the University nor the names of its contributors

may be used to endorse or promote products derived from this software

\*

without specific prior written permission.

\*

\* THIS SOFTWARE IS PROVIDED BY THE REGENTS AND CONTRIBUTORS ``AS IS'' AND

\* ANY EXPRESS OR IMPLIED WARRANTIES, INCLUDING, BUT NOT LIMITED TO, THE

\* IMPLIED WARRANTIES OF MERCHANTABILITY AND FITNESS FOR A PARTICULAR PURPOSE

\* ARE DISCLAIMED. IN NO EVENT SHALL THE REGENTS OR CONTRIBUTORS BE LIABLE

\* FOR ANY DIRECT, INDIRECT, INCIDENTAL, SPECIAL, EXEMPLARY, OR CONSEQUENTIAL

\* DAMAGES (INCLUDING, BUT NOT LIMITED TO, PROCUREMENT OF SUBSTITUTE GOODS

\* OR SERVICES; LOSS OF USE, DATA, OR PROFITS; OR BUSINESS INTERRUPTION)

\* HOWEVER CAUSED AND ON ANY THEORY OF LIABILITY, WHETHER IN CONTRACT, STRICT

\* LIABILITY, OR TORT (INCLUDING NEGLIGENCE OR OTHERWISE) ARISING IN ANY WAY

\* OUT OF THE USE OF THIS SOFTWARE, EVEN IF ADVISED OF THE POSSIBILITY OF

\* SUCH DAMAGE.

\*/

This library is free software; you can redistribute it and/or modify it under the terms of the Modified BSD License.

The complete text of the license is available in the ../Documentation/licenses/COPYING.BSD-3 file.

# **1.113 mount 2.31.1-0.4ubuntu3.7**

# **1.113.1 Available under license :**

 GNU GENERAL PUBLIC LICENSE Version 2, June 1991

Copyright (C) 1989, 1991 Free Software Foundation, Inc., 51 Franklin Street, Fifth Floor, Boston, MA 02110-1301 USA Everyone is permitted to copy and distribute verbatim copies of this license document, but changing it is not allowed.

### Preamble

 The licenses for most software are designed to take away your freedom to share and change it. By contrast, the GNU General Public License is intended to guarantee your freedom to share and change free software--to make sure the software is free for all its users. This General Public License applies to most of the Free Software Foundation's software and to any other program whose authors commit to using it. (Some other Free Software Foundation software is covered by the GNU Lesser General Public License instead.) You can apply it to your programs, too.

 When we speak of free software, we are referring to freedom, not price.

 Our General Public Licenses are designed to make sure that you have the freedom to distribute copies of free software (and charge for this service if you wish), that you receive source code or can get it if you want it, that you can change the software or use pieces of it in new free programs; and that you know you can do these things.

 To protect your rights, we need to make restrictions that forbid anyone to deny you these rights or to ask you to surrender the rights. These restrictions translate to certain responsibilities for you if you distribute copies of the software, or if you modify it.

 For example, if you distribute copies of such a program, whether gratis or for a fee, you must give the recipients all the rights that you have. You must make sure that they, too, receive or can get the source code. And you must show them these terms so they know their rights.

We protect your rights with two steps: (1) copyright the software, and (2) offer you this license which gives you legal permission to copy, distribute and/or modify the software.

 Also, for each author's protection and ours, we want to make certain that everyone understands that there is no warranty for this free software. If the software is modified by someone else and passed on, we want its recipients to know that what they have is not the original, so that any problems introduced by others will not reflect on the original authors' reputations.

 Finally, any free program is threatened constantly by software patents. We wish to avoid the danger that redistributors of a free program will individually obtain patent licenses, in effect making the program proprietary. To prevent this, we have made it clear that any patent must be licensed for everyone's free use or not licensed at all.

 The precise terms and conditions for copying, distribution and modification follow.

## GNU GENERAL PUBLIC LICENSE TERMS AND CONDITIONS FOR COPYING, DISTRIBUTION AND MODIFICATION

 0. This License applies to any program or other work which contains a notice placed by the copyright holder saying it may be distributed under the terms of this General Public License. The "Program", below, refers to any such program or work, and a "work based on the Program" means either the Program or any derivative work under copyright law: that is to say, a work containing the Program or a portion of it, either verbatim or with modifications and/or translated into another language. (Hereinafter, translation is included without limitation in the term "modification".) Each licensee is addressed as "you".

Activities other than copying, distribution and modification are not covered by this License; they are outside its scope. The act of running the Program is not restricted, and the output from the Program is covered only if its contents constitute a work based on the Program (independent of having been made by running the Program). Whether that is true depends on what the Program does.

 1. You may copy and distribute verbatim copies of the Program's source code as you receive it, in any medium, provided that you conspicuously and appropriately publish on each copy an appropriate copyright notice and disclaimer of warranty; keep intact all the notices that refer to this License and to the absence of any warranty; and give any other recipients of the Program a copy of this License along with the Program.

You may charge a fee for the physical act of transferring a copy, and you may at your option offer warranty protection in exchange for a fee.

 2. You may modify your copy or copies of the Program or any portion of it, thus forming a work based on the Program, and copy and distribute such modifications or work under the terms of Section 1 above, provided that you also meet all of these conditions:

 a) You must cause the modified files to carry prominent notices stating that you changed the files and the date of any change.

b) You must cause

 any work that you distribute or publish, that in whole or in part contains or is derived from the Program or any part thereof, to be licensed as a whole at no charge to all third parties under the terms of this License.

 c) If the modified program normally reads commands interactively when run, you must cause it, when started running for such interactive use in the most ordinary way, to print or display an announcement including an appropriate copyright notice and a notice that there is no warranty (or else, saying that you provide a warranty) and that users may redistribute the program under these conditions, and telling the user how to view a copy of this License. (Exception: if the Program itself is interactive but does not normally print such an announcement, your work based on the Program is not required to print an announcement.)

These requirements apply to the modified work as a whole. If identifiable sections of that work

are not derived from the Program,

and can be reasonably considered independent and separate works in themselves, then this License, and its terms, do not apply to those sections when you distribute them as separate works. But when you distribute the same sections as part of a whole which is a work based on the Program, the distribution of the whole must be on the terms of this License, whose permissions for other licensees extend to the entire whole, and thus to each and every part regardless of who wrote it.

Thus, it is not the intent of this section to claim rights or contest your rights to work written entirely by you; rather, the intent is to exercise the right to control the distribution of derivative or collective works based on the Program.

In addition, mere aggregation of another work not based on the Program with the Program (or with a work based on the Program) on a volume of a storage or distribution medium does not bring the other work under the scope of this License.

 3. You may copy and distribute the Program (or a work based on it, under Section 2) in object code or executable form under the terms of  a) Accompany it with the complete corresponding machine-readable source code, which must be distributed under the terms of Sections 1 and 2 above on a medium customarily used for software interchange; or,

 b) Accompany it with a written offer, valid for at least three years, to give any third party, for a charge no more than your cost of physically performing source distribution, a complete machine-readable copy of the corresponding source code, to be distributed under the terms of Sections 1 and 2 above on a medium customarily used for software interchange; or,

 c) Accompany it with the information you received as to the offer to distribute corresponding source code. (This alternative is allowed only for noncommercial distribution and only if you

 received the program in object code or executable form with such an offer, in accord with Subsection b above.)

The source code for a work means the preferred form of the work for making modifications to it. For an executable work, complete source code means all the source code for all modules it contains, plus any associated interface definition files, plus the scripts used to control compilation and installation of the executable. However, as a special exception, the source code distributed need not include anything that is normally distributed (in either source or binary form) with the major components (compiler, kernel, and so on) of the operating system on which the executable runs, unless that component itself accompanies the executable.

If distribution of executable or object code is made by offering access to copy from a designated place, then offering equivalent access to copy the source code from the same place counts as distribution of the source code, even though third parties are not compelled to copy the source along with the object code.

 4. You may not copy, modify, sublicense, or distribute the Program except as expressly provided under this License. Any attempt otherwise to copy, modify, sublicense or distribute the Program is void, and will automatically terminate your rights under this License. However, parties who have received copies, or rights, from you under this License will not have their licenses terminated so long as such parties remain in full compliance.

 5. You are not required to accept this License, since you have not signed it. However, nothing else grants you permission to modify or

distribute the Program or its derivative works. These actions are prohibited by law if you do not accept this License. Therefore, by modifying or distributing the Program (or any work based on the Program), you indicate your acceptance of this License to do so, and all its terms and conditions for copying, distributing or modifying

the Program or works based on it.

 6. Each time you redistribute the Program (or any work based on the Program), the recipient automatically receives a license from the original licensor to copy, distribute or modify the Program subject to these terms and conditions. You may not impose any further restrictions on the recipients' exercise of the rights granted herein. You are not responsible for enforcing compliance by third parties to this License.

 7. If, as a consequence of a court judgment or allegation of patent infringement or for any other reason (not limited to patent issues), conditions are imposed on you (whether by court order, agreement or otherwise) that contradict the conditions of this License, they do not excuse you from the conditions of this License. If you cannot distribute so as to satisfy simultaneously your obligations under this License and any other pertinent obligations, then as a consequence you may not distribute the Program at all. For example, if a patent

license would not permit royalty-free redistribution of the Program by all those who receive copies directly or indirectly through you, then the only way you could satisfy both it and this License would be to refrain entirely from distribution of the Program.

If any portion of this section is held invalid or unenforceable under any particular circumstance, the balance of the section is intended to apply and the section as a whole is intended to apply in other circumstances.

It is not the purpose of this section to induce you to infringe any patents or other property right claims or to contest validity of any such claims; this section has the sole purpose of protecting the integrity of the free software distribution system, which is implemented by public license practices. Many people have made generous contributions to the wide range of software distributed through that system in reliance on consistent application of that system; it is up to the author/donor to decide if he or she is willing to distribute software through any other system and a licensee cannot impose that choice.

This section is intended to make thoroughly clear what is believed to

be a consequence of the rest of this License.

 8. If the distribution and/or use of the Program is restricted in certain countries either by patents or by copyrighted interfaces, the original copyright holder who places the Program under this License may add an explicit geographical distribution limitation excluding those countries, so that distribution is permitted only in or among countries not thus excluded. In such case, this License incorporates the limitation as if written in the body of this License.

 9. The Free Software Foundation may publish revised and/or new versions of the General Public License from time to time. Such new versions will be similar in spirit to the present version, but may differ in detail to address new problems or concerns.

Each version is given a distinguishing

version number. If the Program

specifies a version number of this License which applies to it and "any later version", you have the option of following the terms and conditions either of that version or of any later version published by the Free Software Foundation. If the Program does not specify a version number of this License, you may choose any version ever published by the Free Software Foundation.

 10. If you wish to incorporate parts of the Program into other free programs whose distribution conditions are different, write to the author to ask for permission. For software which is copyrighted by the Free Software Foundation, write to the Free Software Foundation; we sometimes make exceptions for this. Our decision will be guided by the two goals of preserving the free status of all derivatives of our free software and of promoting the sharing and reuse of software generally.

### NO WARRANTY

### 11. BECAUSE THE PROGRAM IS LICENSED FREE OF CHARGE, THERE IS NO WARRANTY

FOR THE PROGRAM, TO THE EXTENT PERMITTED BY APPLICABLE LAW. EXCEPT WHEN OTHERWISE STATED IN WRITING THE COPYRIGHT HOLDERS AND/OR OTHER PARTIES PROVIDE THE PROGRAM "AS IS" WITHOUT WARRANTY OF ANY KIND, EITHER EXPRESSED OR IMPLIED, INCLUDING, BUT NOT LIMITED TO, THE IMPLIED WARRANTIES OF MERCHANTABILITY AND FITNESS FOR A PARTICULAR PURPOSE. THE ENTIRE RISK AS TO THE QUALITY AND PERFORMANCE OF THE PROGRAM IS WITH YOU. SHOULD THE PROGRAM PROVE DEFECTIVE, YOU ASSUME THE COST OF ALL NECESSARY SERVICING, REPAIR OR CORRECTION.

 12. IN NO EVENT UNLESS REQUIRED BY APPLICABLE LAW OR AGREED TO IN WRITING WILL ANY COPYRIGHT HOLDER, OR ANY OTHER PARTY WHO MAY MODIFY AND/OR REDISTRIBUTE THE PROGRAM AS PERMITTED ABOVE, BE LIABLE TO YOU FOR DAMAGES,

## INCLUDING ANY GENERAL, SPECIAL, INCIDENTAL OR CONSEQUENTIAL DAMAGES ARISING OUT OF THE USE OR INABILITY TO USE THE PROGRAM (INCLUDING BUT NOT LIMITED TO LOSS OF DATA OR DATA BEING RENDERED INACCURATE OR LOSSES SUSTAINED BY YOU OR

 THIRD PARTIES OR A FAILURE OF THE PROGRAM TO OPERATE WITH ANY OTHER PROGRAMS), EVEN IF SUCH HOLDER OR OTHER PARTY HAS BEEN ADVISED OF THE POSSIBILITY OF SUCH DAMAGES.

### END OF TERMS AND CONDITIONS

How to Apply These Terms to Your New Programs

 If you develop a new program, and you want it to be of the greatest possible use to the public, the best way to achieve this is to make it free software which everyone can redistribute and change under these terms.

 To do so, attach the following notices to the program. It is safest to attach them to the start of each source file to most effectively convey the exclusion of warranty; and each file should have at least the "copyright" line and a pointer to where the full notice is found.

 <one line to give the program's name and a brief idea of what it does.> Copyright  $(C)$  <year > <name of author>

 This program is free software; you can redistribute it and/or modify it under the terms of the GNU General Public License as published by the Free Software Foundation; either version 2 of the License, or (at your option) any later version.

 This program is distributed in the hope that it will be useful, but WITHOUT ANY WARRANTY; without even the implied warranty of MERCHANTABILITY or FITNESS FOR A PARTICULAR PURPOSE. See the GNU General Public License for more details.

 You should have received a copy of the GNU General Public License along with this program; if not, write to the Free Software Foundation, Inc., 51 Franklin Street, Fifth Floor, Boston, MA 02110-1301 USA.

Also add information on how to contact you by electronic and paper mail.

If the program is interactive, make it output a short notice like this when it starts in an interactive mode:

 Gnomovision version 69, Copyright (C) year name of author Gnomovision comes with ABSOLUTELY NO WARRANTY; for details type `show w'. This is free software, and you are welcome to redistribute

under certain conditions; type `show c' for details.

The hypothetical commands `show w' and `show c' should show the appropriate parts of the General Public License. Of course, the commands you use may be called something other than `show w' and `show c'; they could even be mouse-clicks or menu items--whatever suits your program.

You should also get your employer (if you work as a programmer) or your school, if any, to sign a "copyright disclaimer" for the program, if necessary. Here is a sample; alter the names:

 Yoyodyne, Inc., hereby disclaims all copyright interest in the program `Gnomovision' (which makes passes at compilers) written by James Hacker.

 <signature of Ty Coon>, 1 April 1989 Ty Coon, President of Vice

This General Public License does not permit incorporating your program into proprietary programs. If your program is a subroutine library, you may consider it more useful to permit linking proprietary applications with the library. If this is what you want to do, use the GNU Lesser General

Public License instead of this License.

This library is free software; you can redistribute it and/or

modify it under the terms of the GNU Lesser General Public

License as published by the Free Software Foundation; either version 2.1 of the License, or (at your option) any later

version.

The complete text of the license is available in the ../Documentation/licenses/COPYING.LGPLv2.1 file.

WEV @@ WEVIB "1

Redistribution and use in source and binary forms, with or without modification, are permitted provided that the following conditions are met:

- 1. Redistributions of source code must retain the above copyright notice, and the entire permission notice in its entirety, including the disclaimer of warranties.
- 2. Redistributions in binary form must reproduce the above copyright notice, this list of conditions and the following disclaimer in the documentation and/or other materials provided with the distribution.
- 3. The name of the author may not be used to endorse or promote products derived from this software without specific prior written permission.

## THIS SOFTWARE IS PROVIDED ``AS IS'' AND ANY EXPRESS OR IMPLIED WARRANTIES, INCLUDING, BUT NOT LIMITED TO, THE IMPLIED WARRANTIES

it

OF MERCHANTABILITY AND FITNESS FOR A PARTICULAR PURPOSE, ALL OF WHICH ARE HEREBY DISCLAIMED. IN NO EVENT SHALL THE AUTHOR BE LIABLE FOR ANY DIRECT, INDIRECT, INCIDENTAL, SPECIAL, EXEMPLARY, OR **CONSEQUENTIAL** 

 DAMAGES (INCLUDING, BUT NOT LIMITED TO, PROCUREMENT OF SUBSTITUTE GOODS OR SERVICES; LOSS OF USE, DATA, OR PROFITS; OR BUSINESS INTERRUPTION) HOWEVER CAUSED AND ON ANY THEORY OF LIABILITY, WHETHER IN CONTRACT, STRICT LIABILITY, OR TORT (INCLUDING NEGLIGENCE OR OTHERWISE) ARISING IN ANY WAY OUT OF THE USE OF THIS SOFTWARE, EVEN IF NOT ADVISED OF THE POSSIBILITY OF SUCH DAMAGE.

x ?"U@,5 @mISmIN<GimCN7g1u|E

43mI,5WEV @@ WEV @mImImIAmImImI0mImImI\*mImI A0mImImI... lost+found... 

;9GimCN7g 

!"#\$%&'()\*+,-

./0123456789:;<=>?@ABCDEFGHIJKLMNOPQRSTUVWXYZ[\]^\_`abcdefghijklmnopqrstuvwxyz{|}~ 

!"#\$%&'()\*+,-

```
./0123456789:;<=>?@ABCDEFGHIJKLMNOPQRSTUVWXYZ[\]^_`abcdefghijklmnopqrstuvwxyz{|}~
```
!"#\$%&'()\*+,-

./0123456789:;<=>?@ABCDEFGHIJKLMNOPQRSTUVWXYZ[\]^\_`abcdefghijklmnopqrstuvwxyz{|}~ 

!"#\$%&'()\*+,-

```
./0123456789:;<=>?@ABCDEFGHIJKLMNOPQRSTUVWXYZ[\]^_`abcdefghijklmnopqrstuvwxyz{|}~WEV @@
WEV[B "1
```
/\*

\* Copyright (c) 1989 The Regents of the University of California.

\* All rights reserved.

\*

- \* Redistribution and use in source and binary forms, with or without
- \* modification, are permitted provided that the following conditions

\* are met:

- \* 1. Redistributions of source code must retain the above copyright
- notice, this list of conditions and the following disclaimer.
- \* 2. Redistributions in binary form must reproduce the above copyright
- \* notice, this list of conditions and the following disclaimer in the
- \* documentation and/or other materials provided with the distribution.
- \* 3. All advertising materials mentioning features or use of this software
- \* must display the following acknowledgement:
- \* This product includes software developed by the University of
- \* California, Berkeley and its contributors.
- \* 4. Neither the name of the University nor the names of its contributors
- \* may be used to endorse or promote products derived from this software

\*

without specific prior written permission.

\*

\* THIS SOFTWARE IS PROVIDED BY THE REGENTS AND CONTRIBUTORS ``AS IS'' AND \* ANY EXPRESS OR IMPLIED WARRANTIES, INCLUDING, BUT NOT LIMITED TO, THE \* IMPLIED WARRANTIES OF MERCHANTABILITY AND FITNESS FOR A PARTICULAR PURPOSE \* ARE DISCLAIMED. IN NO EVENT SHALL THE REGENTS OR CONTRIBUTORS BE LIABLE \* FOR ANY DIRECT, INDIRECT, INCIDENTAL, SPECIAL, EXEMPLARY, OR CONSEQUENTIAL \* DAMAGES (INCLUDING, BUT NOT LIMITED TO, PROCUREMENT OF SUBSTITUTE GOODS \* OR SERVICES; LOSS OF USE, DATA, OR PROFITS; OR BUSINESS INTERRUPTION) \* HOWEVER CAUSED AND ON ANY THEORY OF LIABILITY, WHETHER IN CONTRACT, STRICT \* LIABILITY, OR TORT (INCLUDING NEGLIGENCE OR OTHERWISE) ARISING IN ANY WAY \* OUT OF THE USE OF THIS SOFTWARE, EVEN IF ADVISED OF THE POSSIBILITY OF \* SUCH DAMAGE. \*/

This library is free software; you can redistribute it and/or modify it under the terms of the Modified BSD License.

The complete text of the license is available in the ../Documentation/licenses/COPYING.BSD-3 file.

# **1.114 libaudit 1:2.8.2-1ubuntu1.1**

# **1.114.1 Available under license :**

Format: http://www.debian.org/doc/packaging-manuals/copyright-format/1.0/ Upstream-Name: auditd Source: https://people.redhat.com/sgrubb/audit/

Files: \* Copyright: 2012-2016 Steve Grubb <sgrubb@redhat.com> 2006-2012 Rik Faith License: GPL-2

Files: src/libev/\* Copyright: 2007-2009 Marc Alexamder Lehmann License: GPL-2

Files: lib/\* Copyright: 2005-2008 Steve Grubb <sgrubb@redhat.com> License: LGPL-2.1 The audit daemon's library libaudit.\* is released under LGPL so that it may be linked with 3rd party software.

 On Debian systems, refer to /usr/share/common-licenses/LGPL-2.1 for the complete text of the GNU Lesser General Public License.

Files: debian/\*

.

Copyright: 2007-2011 Philipp Matthias Hahn <pmhahn@debian.org> 2012-2016 Laurent Bigonville <bigon@debian.org> License: GPL-2

License: GPL-2

.

.

.

This package is free software; you can redistribute it and/or modify it under the terms of the GNU General Public License version 2, as published by the Free Software Foundation.

This package is distributed in the hope that it will be useful, but WITHOUT ANY WARRANTY; without even the implied warranty of MERCHANTABILITY or FITNESS FOR A PARTICULAR PURPOSE. See the GNU General Public License for more details.

You should have received a copy of the GNU General Public License along with this package; if not, write to the Free Software Foundation, Inc., 51 Franklin St, Fifth Floor, Boston, MA 02110-1301 USA

On Debian systems, the complete text of the GNU General Public License can be found in `/usr/share/common-licenses/GPL-1'.

# **1.115 fdisk 2.31.1-0.4ubuntu3.7**

## **1.115.1 Available under license :**

 GNU GENERAL PUBLIC LICENSE Version 2, June 1991

Copyright (C) 1989, 1991 Free Software Foundation, Inc., 51 Franklin Street, Fifth Floor, Boston, MA 02110-1301 USA Everyone is permitted to copy and distribute verbatim copies of this license document, but changing it is not allowed.

#### Preamble

 The licenses for most software are designed to take away your freedom to share and change it. By contrast, the GNU General Public License is intended to guarantee your freedom to share and change free software--to make sure the software is free for all its users. This General Public License applies to most of the Free Software Foundation's software and to any other program whose authors commit to using it. (Some other Free Software Foundation software is covered by the GNU Lesser General Public License instead.) You can apply it to your programs, too.

 When we speak of free software, we are referring to freedom, not price.

 Our General Public Licenses are designed to make sure that you have the freedom to distribute copies of free software (and charge for this service if you wish), that you receive source code or can get it if you want it, that you can change the software or use pieces of it in new free programs; and that you know you can do these things.

 To protect your rights, we need to make restrictions that forbid anyone to deny you these rights or to ask you to surrender the rights. These restrictions translate to certain responsibilities for you if you distribute copies of the software, or if you modify it.

 For example, if you distribute copies of such a program, whether gratis or for a fee, you must give the recipients all the rights that you have. You must make sure that they, too, receive or can get the source code. And you must show them these terms so they know their rights.

We protect your rights with two steps: (1) copyright the software, and (2) offer you this license which gives you legal permission to copy, distribute and/or modify the software.

 Also, for each author's protection and ours, we want to make certain that everyone understands that there is no warranty for this free software. If the software is modified by someone else and passed on, we want its recipients to know that what they have is not the original, so that any problems introduced by others will not reflect on the original authors' reputations.

 Finally, any free program is threatened constantly by software patents. We wish to avoid the danger that redistributors of a free program will individually obtain patent licenses, in effect making the program proprietary. To prevent this, we have made it clear that any patent must be licensed for everyone's free use or not licensed at all.

 The precise terms and conditions for copying, distribution and modification follow.

### GNU GENERAL PUBLIC LICENSE TERMS AND CONDITIONS FOR COPYING, DISTRIBUTION AND MODIFICATION

 0. This License applies to any program or other work which contains a notice placed by the copyright holder saying it may be distributed under the terms of this General Public License. The "Program", below, refers to any such program or work, and a "work based on the Program" means either the Program or any derivative work under copyright law: that is to say, a work containing the Program or a portion of it, either verbatim or with modifications and/or translated into another

language. (Hereinafter, translation is included without limitation in the term "modification".) Each licensee is addressed as "you".

Activities other than copying, distribution and modification are not covered by this License; they are outside its scope. The act of running the Program is not restricted, and the output from the Program is covered only if its contents constitute a work based on the Program (independent of having been made by running the Program). Whether that is true depends on what the Program does.

 1. You may copy and distribute verbatim copies of the Program's source code as you receive it, in any medium, provided that you conspicuously and appropriately publish on each copy an appropriate copyright notice and disclaimer of warranty; keep intact all the notices that refer to this License and to the absence of any warranty; and give any other recipients of the Program a copy of this License along with the Program.

You may charge a fee for the physical act of transferring a copy, and you may at your option offer warranty protection in exchange for a fee.

 2. You may modify your copy or copies of the Program or any portion of it, thus forming a work based on the Program, and copy and distribute such modifications or work under the terms of Section 1 above, provided that you also meet all of these conditions:

 a) You must cause the modified files to carry prominent notices stating that you changed the files and the date of any change.

b) You must cause

 any work that you distribute or publish, that in whole or in part contains or is derived from the Program or any part thereof, to be licensed as a whole at no charge to all third parties under the terms of this License.

 c) If the modified program normally reads commands interactively when run, you must cause it, when started running for such interactive use in the most ordinary way, to print or display an announcement including an appropriate copyright notice and a notice that there is no warranty (or else, saying that you provide a warranty) and that users may redistribute the program under these conditions, and telling the user how to view a copy of this License. (Exception: if the Program itself is interactive but does not normally print such an announcement, your work based on the Program is not required to print an announcement.)

These requirements apply to the modified work as a whole. If
#### identifiable sections of that work

are not derived from the Program,

and can be reasonably considered independent and separate works in themselves, then this License, and its terms, do not apply to those sections when you distribute them as separate works. But when you distribute the same sections as part of a whole which is a work based on the Program, the distribution of the whole must be on the terms of this License, whose permissions for other licensees extend to the entire whole, and thus to each and every part regardless of who wrote it.

Thus, it is not the intent of this section to claim rights or contest your rights to work written entirely by you; rather, the intent is to exercise the right to control the distribution of derivative or collective works based on the Program.

In addition, mere aggregation of another work not based on the Program with the Program (or with a work based on the Program) on a volume of a storage or distribution medium does not bring the other work under the scope of this License.

 3. You may copy and distribute the Program (or a work based on it, under Section 2) in object code or executable form under the terms of Sections 1 and 2 above provided that you also do one of the following:

 a) Accompany it with the complete corresponding machine-readable source code, which must be distributed under the terms of Sections 1 and 2 above on a medium customarily used for software interchange; or,

 b) Accompany it with a written offer, valid for at least three years, to give any third party, for a charge no more than your cost of physically performing source distribution, a complete machine-readable copy of the corresponding source code, to be distributed under the terms of Sections 1 and 2 above on a medium customarily used for software interchange; or,

 c) Accompany it with the information you received as to the offer to distribute corresponding source code. (This alternative is allowed only for noncommercial distribution and only if you

 received the program in object code or executable form with such an offer, in accord with Subsection b above.)

The source code for a work means the preferred form of the work for making modifications to it. For an executable work, complete source code means all the source code for all modules it contains, plus any associated interface definition files, plus the scripts used to control compilation and installation of the executable. However, as a special exception, the source code distributed need not include

anything that is normally distributed (in either source or binary form) with the major components (compiler, kernel, and so on) of the operating system on which the executable runs, unless that component itself accompanies the executable.

If distribution of executable or object code is made by offering access to copy from a designated place, then offering equivalent access to copy the source code from the same place counts as distribution of the source code, even though third parties are not compelled to copy the source along with the object code.

 4. You may not copy, modify, sublicense, or distribute the Program except as expressly provided under this License. Any attempt otherwise to copy, modify, sublicense or distribute the Program is void, and will automatically terminate your rights under this License. However, parties who have received copies, or rights, from you under this License will not have their licenses terminated so long as such parties remain in full compliance.

 5. You are not required to accept this License, since you have not signed it. However, nothing else grants you permission to modify or distribute the Program or its derivative works. These actions are prohibited by law if you do not accept this License. Therefore, by modifying or distributing the Program (or any work based on the Program), you indicate your acceptance of this License to do so, and all its terms and conditions for copying, distributing or modifying

the Program or works based on it.

 6. Each time you redistribute the Program (or any work based on the Program), the recipient automatically receives a license from the original licensor to copy, distribute or modify the Program subject to these terms and conditions. You may not impose any further restrictions on the recipients' exercise of the rights granted herein. You are not responsible for enforcing compliance by third parties to this License.

 7. If, as a consequence of a court judgment or allegation of patent infringement or for any other reason (not limited to patent issues), conditions are imposed on you (whether by court order, agreement or otherwise) that contradict the conditions of this License, they do not excuse you from the conditions of this License. If you cannot distribute so as to satisfy simultaneously your obligations under this License and any other pertinent obligations, then as a consequence you may not distribute the Program at all. For example, if a patent license would not permit royalty-free redistribution of the Program by

all those who receive copies directly or indirectly through you, then the only way you could satisfy both it and this License would be to refrain entirely from distribution of the Program.

If any portion of this section is held invalid or unenforceable under any particular circumstance, the balance of the section is intended to apply and the section as a whole is intended to apply in other circumstances.

It is not the purpose of this section to induce you to infringe any patents or other property right claims or to contest validity of any such claims; this section has the sole purpose of protecting the integrity of the free software distribution system, which is implemented by public license practices. Many people have made generous contributions to the wide range of software distributed through that system in reliance on consistent application of that system; it is up to the author/donor to decide if he or she is willing to distribute software through any other system and a licensee cannot impose that choice.

This section is intended to make thoroughly clear what is believed to be a consequence of the rest of this License.

 8. If the distribution and/or use of the Program is restricted in certain countries either by patents or by copyrighted interfaces, the original copyright holder who places the Program under this License may add an explicit geographical distribution limitation excluding those countries, so that distribution is permitted only in or among countries not thus excluded. In such case, this License incorporates the limitation as if written in the body of this License.

 9. The Free Software Foundation may publish revised and/or new versions of the General Public License from time to time. Such new versions will be similar in spirit to the present version, but may differ in detail to address new problems or concerns.

#### Each version is given a distinguishing

#### version number. If the Program

specifies a version number of this License which applies to it and "any later version", you have the option of following the terms and conditions either of that version or of any later version published by the Free Software Foundation. If the Program does not specify a version number of this License, you may choose any version ever published by the Free Software Foundation.

 10. If you wish to incorporate parts of the Program into other free programs whose distribution conditions are different, write to the author to ask for permission. For software which is copyrighted by the Free Software Foundation, write to the Free Software Foundation; we sometimes make exceptions for this. Our decision will be guided by the two goals of preserving the free status of all derivatives of our free software and of promoting the sharing and reuse of software generally.

#### NO WARRANTY

## 11. BECAUSE THE PROGRAM IS LICENSED FREE OF CHARGE,

## THERE IS NO WARRANTY

FOR THE PROGRAM, TO THE EXTENT PERMITTED BY APPLICABLE LAW. EXCEPT WHEN OTHERWISE STATED IN WRITING THE COPYRIGHT HOLDERS AND/OR OTHER PARTIES PROVIDE THE PROGRAM "AS IS" WITHOUT WARRANTY OF ANY KIND, EITHER EXPRESSED OR IMPLIED, INCLUDING, BUT NOT LIMITED TO, THE IMPLIED WARRANTIES OF MERCHANTABILITY AND FITNESS FOR A PARTICULAR PURPOSE. THE ENTIRE RISK AS TO THE QUALITY AND PERFORMANCE OF THE PROGRAM IS WITH YOU. SHOULD THE PROGRAM PROVE DEFECTIVE, YOU ASSUME THE COST OF ALL NECESSARY SERVICING, REPAIR OR CORRECTION.

 12. IN NO EVENT UNLESS REQUIRED BY APPLICABLE LAW OR AGREED TO IN WRITING WILL ANY COPYRIGHT HOLDER, OR ANY OTHER PARTY WHO MAY MODIFY AND/OR REDISTRIBUTE THE PROGRAM AS PERMITTED ABOVE, BE LIABLE TO YOU FOR DAMAGES, INCLUDING ANY GENERAL, SPECIAL, INCIDENTAL OR CONSEQUENTIAL DAMAGES ARISING OUT OF THE USE OR INABILITY TO USE THE PROGRAM (INCLUDING BUT NOT LIMITED TO LOSS OF DATA OR DATA BEING RENDERED INACCURATE OR LOSSES SUSTAINED BY YOU OR

 THIRD PARTIES OR A FAILURE OF THE PROGRAM TO OPERATE WITH ANY OTHER PROGRAMS), EVEN IF SUCH HOLDER OR OTHER PARTY HAS BEEN ADVISED OF THE POSSIBILITY OF SUCH DAMAGES.

## END OF TERMS AND CONDITIONS

How to Apply These Terms to Your New Programs

 If you develop a new program, and you want it to be of the greatest possible use to the public, the best way to achieve this is to make it free software which everyone can redistribute and change under these terms.

 To do so, attach the following notices to the program. It is safest to attach them to the start of each source file to most effectively convey the exclusion of warranty; and each file should have at least the "copyright" line and a pointer to where the full notice is found.

 <one line to give the program's name and a brief idea of what it does.> Copyright  $(C)$  <year > <name of author

 This program is free software; you can redistribute it and/or modify it under the terms of the GNU

 General Public License as published by the Free Software Foundation; either version 2 of the License, or (at your option) any later version.

 This program is distributed in the hope that it will be useful, but WITHOUT ANY WARRANTY; without even the implied warranty of MERCHANTABILITY or FITNESS FOR A PARTICULAR PURPOSE. See the GNU General Public License for more details.

 You should have received a copy of the GNU General Public License along with this program; if not, write to the Free Software Foundation, Inc., 51 Franklin Street, Fifth Floor, Boston, MA 02110-1301 USA.

Also add information on how to contact you by electronic and paper mail.

If the program is interactive, make it output a short notice like this when it starts in an interactive mode:

 Gnomovision version 69, Copyright (C) year name of author Gnomovision comes with ABSOLUTELY NO WARRANTY; for details type `show w'. This is free software, and you are welcome to redistribute it

under certain conditions; type `show c' for details.

The hypothetical commands `show w' and `show c' should show the appropriate parts of the General Public License. Of course, the commands you use may be called something other than `show w' and `show c'; they could even be mouse-clicks or menu items--whatever suits your program.

You should also get your employer (if you work as a programmer) or your school, if any, to sign a "copyright disclaimer" for the program, if necessary. Here is a sample; alter the names:

 Yoyodyne, Inc., hereby disclaims all copyright interest in the program `Gnomovision' (which makes passes at compilers) written by James Hacker.

 <signature of Ty Coon>, 1 April 1989 Ty Coon, President of Vice

This General Public License does not permit incorporating your program into proprietary programs. If your program is a subroutine library, you may consider it more useful to permit linking proprietary applications with the library. If this is what you want to do, use the GNU Lesser General Public License instead of this License. This library is free software; you can redistribute it and/or modify it under the terms of the GNU Lesser General Public License as published by the Free Software Foundation; either

version 2.1 of the License, or (at your option) any later version.

The complete text of the license is available in the ../Documentation/licenses/COPYING.LGPLv2.1 file.

WEV @@ WEV[B "1

Redistribution and use in source and binary forms, with or without modification, are permitted provided that the following conditions are met:

- 1. Redistributions of source code must retain the above copyright notice, and the entire permission notice in its entirety, including the disclaimer of warranties.
- 2. Redistributions in binary form must reproduce the above copyright notice, this list of conditions and the following disclaimer in the documentation and/or other materials provided with the distribution.
- 3. The name of the author may not be used to endorse or promote products derived from this software without specific prior written permission.

THIS SOFTWARE IS PROVIDED ``AS IS'' AND ANY EXPRESS OR IMPLIED WARRANTIES, INCLUDING, BUT NOT LIMITED TO, THE IMPLIED WARRANTIES OF MERCHANTABILITY AND FITNESS FOR A PARTICULAR PURPOSE, ALL OF WHICH ARE HEREBY DISCLAIMED. IN NO EVENT SHALL THE AUTHOR BE LIABLE FOR ANY DIRECT, INDIRECT, INCIDENTAL, SPECIAL, EXEMPLARY, OR CONSEQUENTIAL

 DAMAGES (INCLUDING, BUT NOT LIMITED TO, PROCUREMENT OF SUBSTITUTE GOODS OR SERVICES; LOSS OF USE, DATA, OR PROFITS; OR BUSINESS INTERRUPTION) HOWEVER CAUSED AND ON ANY THEORY OF LIABILITY, WHETHER IN CONTRACT, STRICT LIABILITY, OR TORT (INCLUDING NEGLIGENCE OR OTHERWISE) ARISING IN ANY WAY OUT OF THE USE OF THIS SOFTWARE, EVEN IF NOT ADVISED OF THE POSSIBILITY OF SUCH DAMAGE.

x ?"U@,5 @mISmIN<GimCN7g1u|E 43mI,5WEV @@ WEV @mImImIAmImImI0mImImI\*mImI A0mImImI... lost+found... 

;9GimCN7g 

!"#\$%&'()\*+.-

./0123456789:;<=>?@ABCDEFGHIJKLMNOPQRSTUVWXYZ[\]^\_`abcdefghijklmnopqrstuvwxyz{|}~ 

!"#\$%&'()\*+,-

./0123456789:;<=>?@ABCDEFGHIJKLMNOPQRSTUVWXYZ[\]^\_`abcdefghijklmnopqrstuvwxyz{|}~ 

!"#\$%&'()\*+,-

./0123456789:;<=>?@ABCDEFGHIJKLMNOPQRSTUVWXYZ[\]^\_`abcdefghijklmnopqrstuvwxyz{|}~ 

```
!"#$%&'()*+,-
```

```
./0123456789:;<=>?@ABCDEFGHIJKLMNOPQRSTUVWXYZ[\]^_`abcdefghijklmnopqrstuvwxyz{|}~WEV @@
WEV[B "1
```
/\*

\* Copyright (c) 1989 The Regents of the University of California.

\* All rights reserved.

\*

- \* Redistribution and use in source and binary forms, with or without
- \* modification, are permitted provided that the following conditions
- \* are met:
- \* 1. Redistributions of source code must retain the above copyright
- notice, this list of conditions and the following disclaimer.
- \* 2. Redistributions in binary form must reproduce the above copyright
- \* notice, this list of conditions and the following disclaimer in the
- documentation and/or other materials provided with the distribution.
- \* 3. All advertising materials mentioning features or use of this software
- \* must display the following acknowledgement:
- \* This product includes software developed by the University of
- \* California, Berkeley and its contributors.
- \* 4. Neither the name of the University nor the names of its contributors
- may be used to endorse or promote products derived from this software
- without specific prior written permission.
- \*

\*

- \* THIS SOFTWARE IS PROVIDED BY THE REGENTS AND CONTRIBUTORS ``AS IS'' AND
- \* ANY EXPRESS OR IMPLIED WARRANTIES, INCLUDING, BUT NOT LIMITED TO, THE
- \* IMPLIED WARRANTIES OF MERCHANTABILITY AND FITNESS FOR A PARTICULAR PURPOSE
- \* ARE DISCLAIMED. IN NO EVENT SHALL THE REGENTS OR CONTRIBUTORS BE LIABLE
- \* FOR ANY DIRECT, INDIRECT, INCIDENTAL, SPECIAL, EXEMPLARY, OR CONSEQUENTIAL
- \* DAMAGES (INCLUDING, BUT NOT LIMITED TO, PROCUREMENT OF SUBSTITUTE GOODS
- \* OR SERVICES; LOSS OF USE, DATA, OR PROFITS; OR BUSINESS INTERRUPTION)
- \* HOWEVER CAUSED AND ON ANY THEORY OF LIABILITY, WHETHER IN CONTRACT, STRICT
- \* LIABILITY, OR TORT (INCLUDING NEGLIGENCE OR OTHERWISE) ARISING IN ANY WAY
- \* OUT OF THE USE OF THIS SOFTWARE, EVEN IF ADVISED OF THE POSSIBILITY OF
- \* SUCH DAMAGE.

\*/

This library is free software; you can redistribute it and/or modify it under the terms of the Modified BSD License.

The complete text of the license is available in the ../Documentation/licenses/COPYING.BSD-3 file.

# **1.116 groupcache v0.0.0-20210331224755- 41bb18bfe9da**

## **1.116.1 Available under license :**

Apache License Version 2.0, January 2004 http://www.apache.org/licenses/

#### TERMS AND CONDITIONS FOR USE, REPRODUCTION, AND DISTRIBUTION

1. Definitions.

"License" shall mean the terms and conditions for use, reproduction, and distribution as defined by Sections 1 through 9 of this document.

"Licensor" shall mean the copyright owner or entity authorized by the copyright owner that is granting the License.

"Legal Entity" shall mean the union of the acting entity and all other entities that control, are controlled by, or are under common control with that entity. For the purposes of this definition, "control" means (i) the power, direct or indirect, to cause the direction or management of such entity, whether by contract or otherwise, or (ii) ownership of fifty percent (50%) or more of the outstanding shares, or (iii) beneficial ownership of such entity.

"You" (or "Your") shall mean an individual or Legal Entity exercising permissions granted by this License.

"Source" form shall mean the

preferred form for making modifications, including

but not limited to software source code, documentation source, and configuration files.

"Object" form shall mean any form resulting from mechanical transformation or translation of a Source form, including but not limited to compiled object code, generated documentation, and conversions to other media types.

"Work" shall mean the work of authorship, whether in Source or Object form, made available under the License, as indicated by a copyright notice that is included in or attached to the work (an example is provided in the Appendix below).

"Derivative Works" shall mean any work, whether in Source or Object form, that is based on (or derived from) the Work and for which the editorial revisions, annotations, elaborations, or other modifications represent, as a whole, an original work of authorship. For the purposes of this License, Derivative Works shall not include works that remain separable from, or merely link (or bind by name)

to the interfaces of, the Work and Derivative Works thereof.

"Contribution" shall mean any work of authorship, including the original version of the Work and any modifications or additions to that Work or Derivative Works

thereof, that is intentionally submitted to Licensor for inclusion in the Work by the copyright owner or by an individual or Legal Entity authorized to submit on behalf of the copyright owner. For the purposes of this definition, "submitted" means any form of electronic, verbal, or written communication sent to the Licensor or its representatives, including but not limited to communication on electronic mailing lists, source code control systems, and issue tracking systems that are managed by, or on behalf of, the Licensor for the purpose of discussing and improving the Work, but excluding communication that is conspicuously marked or otherwise designated in writing by the copyright owner as "Not a Contribution."

"Contributor" shall mean Licensor and any individual or Legal Entity on behalf of whom a Contribution has been received by Licensor and subsequently incorporated within the Work.

2. Grant of Copyright License.

Subject to the terms and conditions of this License, each Contributor hereby grants to You a perpetual, worldwide, non-exclusive, no-charge, royalty-free, irrevocable copyright license to reproduce, prepare Derivative Works of, publicly display, publicly perform, sublicense, and distribute the Work and such Derivative Works in Source or Object form.

#### 3. Grant of Patent License.

Subject to the terms and conditions of this License, each Contributor hereby grants to You a perpetual, worldwide, non-exclusive, no-charge, royalty-free, irrevocable (except as stated in this section) patent license to make, have made, use, offer to sell, sell, import, and otherwise transfer the Work, where such license applies only to those patent claims licensable by such Contributor that are necessarily infringed by their Contribution(s) alone or by combination

of their Contribution(s) with the Work to which such Contribution(s) was submitted. If You institute patent litigation against any entity (including a cross-claim or counterclaim in a lawsuit) alleging that the Work or a Contribution incorporated within the Work constitutes direct or contributory patent infringement, then any patent licenses granted to You under this License for that Work shall terminate as of the date such litigation is filed.

#### 4. Redistribution.

You may reproduce and distribute copies of the Work or Derivative Works thereof in any medium, with or without modifications, and in Source or Object form, provided that You meet the following conditions:

You must give any other recipients of the Work or Derivative Works a copy of this License; and

You must cause any modified files to carry prominent notices stating that You changed the files; and

You must retain, in the Source form of any Derivative Works that You distribute, all copyright, patent, trademark,

and attribution notices from the Source form

of the Work, excluding those notices that do not pertain to any part of the Derivative Works; and

If the Work includes a "NOTICE" text file as part of its distribution, then any Derivative Works that You distribute must include a readable copy of the attribution notices contained within such NOTICE file, excluding those notices that do not pertain to any part of the Derivative Works, in at least one of the following places: within a NOTICE text file distributed as part of the Derivative Works; within the Source form or documentation, if provided along with the Derivative Works; or, within a display generated by the Derivative Works, if and wherever such third-party notices normally appear. The contents of the NOTICE file are for informational purposes only and do not modify the License. You may add Your own attribution notices within Derivative Works that You distribute, alongside or as an addendum to the NOTICE text from the Work, provided

 that such additional attribution notices cannot be construed as modifying the License.

You may add Your own copyright statement to Your modifications and may provide additional or different license terms and conditions for use, reproduction, or distribution of Your modifications, or for any such Derivative Works as a whole, provided Your use, reproduction, and distribution of the Work otherwise complies with the conditions stated in this License.

#### 5. Submission of Contributions.

Unless You explicitly state otherwise, any Contribution intentionally submitted for inclusion in the Work by You to the Licensor shall be under the terms and conditions of this License, without any additional terms or conditions. Notwithstanding the above, nothing herein shall supersede or modify the terms of any separate license agreement you may have executed with Licensor regarding such Contributions.

#### 6. Trademarks.

This License does not grant permission to use the trade names, trademarks, service marks,

 or product names of the Licensor, except as required for reasonable and customary use in describing the origin of the Work and reproducing the content of the NOTICE file.

### 7. Disclaimer of Warranty.

Unless required by applicable law or agreed to in writing, Licensor provides the Work (and each Contributor provides its Contributions) on an "AS IS" BASIS,

WITHOUT WARRANTIES OR CONDITIONS OF ANY KIND, either express or implied, including, without limitation, any warranties or conditions of TITLE, NON-INFRINGEMENT, MERCHANTABILITY, or FITNESS FOR A PARTICULAR PURPOSE. You are solely responsible for determining the appropriateness of using or redistributing the Work and assume any risks associated with Your exercise of permissions under this License.

8. Limitation of Liability.

In no event and under no legal theory, whether in tort (including negligence), contract, or otherwise, unless required by applicable law (such as deliberate and grossly negligent acts) or agreed to in writing, shall any Contributor be

liable to You for damages, including any direct, indirect, special, incidental, or consequential damages of any character arising as a result of this License or out of the use or inability to use the Work (including but not limited to damages for loss of goodwill, work stoppage, computer failure or malfunction, or any and all other commercial damages or losses), even if such Contributor has been advised of the possibility of such damages.

9. Accepting Warranty or Additional Liability.

While redistributing the Work or Derivative Works thereof, You may choose to offer, and charge a fee for, acceptance of support, warranty, indemnity, or other liability obligations and/or rights consistent with this License. However, in accepting such obligations, You may act only on Your own behalf and on Your sole responsibility, not on behalf of any other Contributor, and only if You agree to indemnify, defend, and hold each Contributor harmless for any liability incurred by, or

 claims asserted against, such Contributor by reason of your accepting any such warranty or additional liability.

#### END OF TERMS AND CONDITIONS

APPENDIX: How to apply the Apache License to your work

To apply the Apache License to your work, attach the following boilerplate notice, with the fields enclosed by brackets "[]" replaced with your own identifying information. (Don't include the brackets!) The text should be enclosed in the appropriate comment syntax for the file format. We also recommend that a file or class name and description of purpose be included on the same "printed page" as the copyright notice for easier identification within third-party archives.

### Copyright [yyyy] [name of copyright owner]

 Licensed under the Apache License, Version 2.0 (the "License"); you may not use this file except in compliance with the License.

You may obtain a copy of the License at

http://www.apache.org/licenses/LICENSE-2.0

 Unless required by applicable law or agreed to in writing, software distributed under the License is distributed on an "AS IS" BASIS, WITHOUT WARRANTIES OR CONDITIONS OF ANY KIND, either express or implied. See the License for the specific language governing permissions and limitations under the License.

# **1.117 fasttemplate v1.2.1**

## **1.117.1 Available under license :**

The MIT License (MIT)

Copyright (c) 2016 Aliaksandr Valialkin, VertaMedia

Permission is hereby granted, free of charge, to any person obtaining a copy of this software and associated documentation files (the "Software"), to deal in the Software without restriction, including without limitation the rights to use, copy, modify, merge, publish, distribute, sublicense, and/or sell copies of the Software, and to permit persons to whom the Software is furnished to do so, subject to the following conditions:

The above copyright notice and this permission notice shall be included in all copies or substantial portions of the Software.

THE SOFTWARE IS PROVIDED "AS IS", WITHOUT WARRANTY OF ANY KIND, EXPRESS OR IMPLIED, INCLUDING BUT NOT LIMITED TO THE WARRANTIES OF MERCHANTABILITY, FITNESS FOR A PARTICULAR PURPOSE AND NONINFRINGEMENT. IN NO EVENT SHALL THE AUTHORS OR COPYRIGHT HOLDERS BE LIABLE FOR ANY CLAIM, DAMAGES OR OTHER LIABILITY, WHETHER IN AN ACTION OF CONTRACT, TORT OR OTHERWISE, ARISING FROM,

OUT OF OR IN CONNECTION WITH THE SOFTWARE OR THE USE OR OTHER DEALINGS IN THE **SOFTWARE** 

The MIT License (MIT)

Copyright (c) 2015 Aliaksandr Valialkin

Permission is hereby granted, free of charge, to any person obtaining a copy of this software and associated documentation files (the "Software"), to deal in the Software without restriction, including without limitation the rights to use, copy, modify, merge, publish, distribute, sublicense, and/or sell copies of the Software, and to permit persons to whom the Software is furnished to do so, subject to the following conditions:

The above copyright notice and this permission notice shall be included in all copies or substantial portions of the Software.

THE SOFTWARE IS PROVIDED "AS IS", WITHOUT WARRANTY OF ANY KIND, EXPRESS OR IMPLIED, INCLUDING BUT NOT LIMITED TO THE WARRANTIES OF MERCHANTABILITY, FITNESS FOR A PARTICULAR PURPOSE AND NONINFRINGEMENT. IN NO EVENT SHALL THE AUTHORS OR COPYRIGHT HOLDERS BE LIABLE FOR ANY CLAIM, DAMAGES OR OTHER LIABILITY, WHETHER IN AN ACTION OF CONTRACT, TORT OR OTHERWISE, ARISING FROM, **OUT** 

 OF OR IN CONNECTION WITH THE SOFTWARE OR THE USE OR OTHER DEALINGS IN THE SOFTWARE.

# **1.118 libzstd1 1.3.3+dfsg-2ubuntu1.2**

## **1.118.1 Available under license :**

 GNU GENERAL PUBLIC LICENSE Version 2, June 1991

Copyright (C) 1989, 1991 Free Software Foundation, Inc., 51 Franklin Street, Fifth Floor, Boston, MA 02110-1301 USA Everyone is permitted to copy and distribute verbatim copies of this license document, but changing it is not allowed.

#### Preamble

 The licenses for most software are designed to take away your freedom to share and change it. By contrast, the GNU General Public License is intended to guarantee your freedom to share and change free software--to make sure the software is free for all its users. This General Public License applies to most of the Free Software Foundation's software and to any other program whose authors commit to using it. (Some other Free Software Foundation software is covered by the GNU Lesser General Public License instead.) You can apply it to your programs, too.

 When we speak of free software, we are referring to freedom, not price.

 Our General Public Licenses are designed to make sure that you have the freedom to distribute copies of free software (and charge for this service if you wish), that you receive source code or can get it if you want it, that you can change the software or use pieces of it in new free programs; and that you know you can do these things.

 To protect your rights, we need to make restrictions that forbid anyone to deny you these rights or to ask you to surrender the rights. These restrictions translate to certain responsibilities for you if you distribute copies of the software, or if you modify it.

 For example, if you distribute copies of such a program, whether gratis or for a fee, you must give the recipients all the rights that you have. You must make sure that they, too, receive or can get the source code. And you must show them these terms so they know their rights.

We protect your rights with two steps: (1) copyright the software, and (2) offer you this license which gives you legal permission to copy, distribute and/or modify the software.

 Also, for each author's protection and ours, we want to make certain that everyone understands that there is no warranty for this free software. If the software is modified by someone else and passed on, we want its recipients to know that what they have is not the original, so that any problems introduced by others will not reflect on the original authors' reputations.

 Finally, any free program is threatened constantly by software patents. We wish to avoid the danger that redistributors of a free program will individually obtain patent licenses, in effect making the program proprietary. To prevent this, we have made it clear that any patent must be licensed for everyone's free use or not licensed at all.

 The precise terms and conditions for copying, distribution and modification follow.

## GNU GENERAL PUBLIC LICENSE TERMS AND CONDITIONS FOR COPYING, DISTRIBUTION AND MODIFICATION

 0. This License applies to any program or other work which contains a notice placed by the copyright holder saying it may be distributed under the terms of this General Public License. The "Program", below, refers to any such program or work, and a "work based on the Program" means either the Program or any derivative work under copyright law: that is to say, a work containing the Program or a portion of it, either verbatim or with modifications and/or translated into another language. (Hereinafter, translation is included without limitation in the term "modification".) Each licensee is addressed as "you".

Activities other than copying, distribution and modification are not covered by this License; they are outside its scope. The act of running the Program is not restricted, and the output from the Program is covered only if its contents constitute a work based on the Program (independent of having been made by running the Program). Whether that is true depends on what the

#### Program does.

 1. You may copy and distribute verbatim copies of the Program's source code as you receive it, in any medium, provided that you conspicuously and appropriately publish on each copy an appropriate copyright notice and disclaimer of warranty; keep intact all the notices that refer to this License and to the absence of any warranty; and give any other recipients of the Program a copy of this License along with the Program.

You may charge a fee for the physical act of transferring a copy, and you may at your option offer warranty protection in exchange for a fee.

 2. You may modify your copy or copies of the Program or any portion of it, thus forming a work based on the Program, and copy and distribute such modifications or work under the terms of Section 1 above, provided that you also meet all of these conditions:

 a) You must cause the modified files to carry prominent notices stating that you changed the files and the date of any change.

#### b) You must cause

 any work that you distribute or publish, that in whole or in part contains or is derived from the Program or any part thereof, to be licensed as a whole at no charge to all third parties under the terms of this License.

 c) If the modified program normally reads commands interactively when run, you must cause it, when started running for such interactive use in the most ordinary way, to print or display an announcement including an appropriate copyright notice and a notice that there is no warranty (or else, saying that you provide a warranty) and that users may redistribute the program under these conditions, and telling the user how to view a copy of this License. (Exception: if the Program itself is interactive but does not normally print such an announcement, your work based on the Program is not required to print an announcement.)

These requirements apply to the modified work as a whole. If identifiable sections of that work

are not derived from the Program,

and can be reasonably considered independent and separate works in themselves, then this License, and its terms, do not apply to those sections when you distribute them as separate works. But when you distribute the same sections as part of a whole which is a work based on the Program, the distribution of the whole must be on the terms of this License, whose permissions for other licensees extend to the entire whole, and thus to each and every part regardless of who wrote it. Thus, it is not the intent of this section to claim rights or contest your rights to work written entirely by you; rather, the intent is to exercise the right to control the distribution of derivative or collective works based on the Program.

In addition, mere aggregation of another work not based on the Program with the Program (or with a work based on the Program) on a volume of a storage or distribution medium does not bring the other work under the scope of this License.

 3. You may copy and distribute the Program (or a work based on it, under Section 2) in object code or executable form under the terms of Sections 1 and 2 above provided that you also do one of the following:

 a) Accompany it with the complete corresponding machine-readable source code, which must be distributed under the terms of Sections 1 and 2 above on a medium customarily used for software interchange; or,

 b) Accompany it with a written offer, valid for at least three years, to give any third party, for a charge no more than your cost of physically performing source distribution, a complete machine-readable copy of the corresponding source code, to be distributed under the terms of Sections 1 and 2 above on a medium customarily used for software interchange; or,

 c) Accompany it with the information you received as to the offer to distribute corresponding source code. (This alternative is allowed only for noncommercial distribution and only if you

 received the program in object code or executable form with such an offer, in accord with Subsection b above.)

The source code for a work means the preferred form of the work for making modifications to it. For an executable work, complete source code means all the source code for all modules it contains, plus any associated interface definition files, plus the scripts used to control compilation and installation of the executable. However, as a special exception, the source code distributed need not include anything that is normally distributed (in either source or binary form) with the major components (compiler, kernel, and so on) of the operating system on which the executable runs, unless that component itself accompanies the executable.

If distribution of executable or object code is made by offering access to copy from a designated place, then offering equivalent access to copy the source code from the same place counts as distribution of the source

 code, even though third parties are not compelled to copy the source along with the object code.

 4. You may not copy, modify, sublicense, or distribute the Program except as expressly provided under this License. Any attempt otherwise to copy, modify, sublicense or distribute the Program is void, and will automatically terminate your rights under this License. However, parties who have received copies, or rights, from you under this License will not have their licenses terminated so long as such parties remain in full compliance.

 5. You are not required to accept this License, since you have not signed it. However, nothing else grants you permission to modify or distribute the Program or its derivative works. These actions are prohibited by law if you do not accept this License. Therefore, by modifying or distributing the Program (or any work based on the Program), you indicate your acceptance of this License to do so, and all its terms and conditions for copying, distributing or modifying the Program or works based on it.

 6. Each time you redistribute the Program (or any work based on the Program), the recipient automatically receives a license from the original licensor to copy, distribute or modify the Program subject to these terms and conditions. You may not impose any further restrictions on the recipients' exercise of the rights granted herein. You are not responsible for enforcing compliance by third parties to this License.

 7. If, as a consequence of a court judgment or allegation of patent infringement or for any other reason (not limited to patent issues), conditions are imposed on you (whether by court order, agreement or otherwise) that contradict the conditions of this License, they do not excuse you from the conditions of this License. If you cannot distribute so as to satisfy simultaneously your obligations under this License and any other pertinent obligations, then as a consequence you may not distribute the Program at all. For example, if a patent

license would not permit royalty-free redistribution of the Program by all those who receive copies directly or indirectly through you, then the only way you could satisfy both it and this License would be to refrain entirely from distribution of the Program.

If any portion of this section is held invalid or unenforceable under any particular circumstance, the balance of the section is intended to apply and the section as a whole is intended to apply in other circumstances.

It is not the purpose of this section to induce you to infringe any patents or other property right claims or to contest validity of any such claims; this section has the sole purpose of protecting the integrity of the free software distribution system, which is implemented by public license practices. Many people have made generous contributions to the wide range of software distributed through that system in reliance on consistent application of that system; it is up to the author/donor to decide if he or she is willing to distribute software through any other system and a licensee cannot impose that choice.

This section is intended to make thoroughly clear what is believed to be a consequence of the rest of this License.

 8. If the distribution and/or use of the Program is restricted in certain countries either by patents or by copyrighted interfaces, the original copyright holder who places the Program under this License may add an explicit geographical distribution limitation excluding those countries, so that distribution is permitted only in or among countries not thus excluded. In such case, this License incorporates the limitation as if written in the body of this License.

 9. The Free Software Foundation may publish revised and/or new versions of the General Public License from time to time. Such new versions will be similar in spirit to the present version, but may differ in detail to address new problems or concerns.

Each version is given a distinguishing

version number. If the Program

specifies a version number of this License which applies to it and "any later version", you have the option of following the terms and conditions either of that version or of any later version published by the Free Software Foundation. If the Program does not specify a version number of this License, you may choose any version ever published by the Free Software Foundation.

 10. If you wish to incorporate parts of the Program into other free programs whose distribution conditions are different, write to the author to ask for permission. For software which is copyrighted by the Free Software Foundation, write to the Free Software Foundation; we sometimes make exceptions for this. Our decision will be guided by the two goals of preserving the free status of all derivatives of our free software and of promoting the sharing and reuse of software generally.

## NO WARRANTY

#### 11. BECAUSE THE PROGRAM IS LICENSED FREE OF CHARGE,

## THERE IS NO WARRANTY

FOR THE PROGRAM, TO THE EXTENT PERMITTED BY APPLICABLE LAW. EXCEPT WHEN OTHERWISE STATED IN WRITING THE COPYRIGHT HOLDERS AND/OR OTHER PARTIES PROVIDE THE PROGRAM "AS IS" WITHOUT WARRANTY OF ANY KIND, EITHER EXPRESSED OR IMPLIED, INCLUDING, BUT NOT LIMITED TO, THE IMPLIED WARRANTIES OF MERCHANTABILITY AND FITNESS FOR A PARTICULAR PURPOSE. THE ENTIRE RISK AS TO THE QUALITY AND PERFORMANCE OF THE PROGRAM IS WITH YOU. SHOULD THE PROGRAM PROVE DEFECTIVE, YOU ASSUME THE COST OF ALL NECESSARY SERVICING, REPAIR OR CORRECTION.

 12. IN NO EVENT UNLESS REQUIRED BY APPLICABLE LAW OR AGREED TO IN WRITING WILL ANY COPYRIGHT HOLDER, OR ANY OTHER PARTY WHO MAY MODIFY AND/OR REDISTRIBUTE THE PROGRAM AS PERMITTED ABOVE, BE LIABLE TO YOU FOR DAMAGES, INCLUDING ANY GENERAL, SPECIAL, INCIDENTAL OR CONSEQUENTIAL DAMAGES ARISING OUT OF THE USE OR INABILITY TO USE THE PROGRAM (INCLUDING BUT NOT LIMITED TO LOSS OF DATA OR DATA BEING RENDERED INACCURATE OR LOSSES SUSTAINED BY YOU OR

 THIRD PARTIES OR A FAILURE OF THE PROGRAM TO OPERATE WITH ANY OTHER PROGRAMS), EVEN IF SUCH HOLDER OR OTHER PARTY HAS BEEN ADVISED OF THE POSSIBILITY OF SUCH DAMAGES.

### END OF TERMS AND CONDITIONS

How to Apply These Terms to Your New Programs

 If you develop a new program, and you want it to be of the greatest possible use to the public, the best way to achieve this is to make it free software which everyone can redistribute and change under these terms.

 To do so, attach the following notices to the program. It is safest to attach them to the start of each source file to most effectively convey the exclusion of warranty; and each file should have at least the "copyright" line and a pointer to where the full notice is found.

 <one line to give the program's name and a brief idea of what it does.> Copyright  $(C)$  <year > <name of author>

 This program is free software; you can redistribute it and/or modify it under the terms of the GNU General Public License as published by the Free Software Foundation; either version 2 of the License, or

(at your option) any later version.

 This program is distributed in the hope that it will be useful, but WITHOUT ANY WARRANTY; without even the implied warranty of MERCHANTABILITY or FITNESS FOR A PARTICULAR PURPOSE. See the GNU General Public License for more details.

 You should have received a copy of the GNU General Public License along with this program; if not, write to the Free Software Foundation, Inc., 51 Franklin Street, Fifth Floor, Boston, MA 02110-1301 USA.

Also add information on how to contact you by electronic and paper mail.

If the program is interactive, make it output a short notice like this when it starts in an interactive mode:

 Gnomovision version 69, Copyright (C) year name of author Gnomovision comes with ABSOLUTELY NO WARRANTY; for details type `show w'. This is free software, and you are welcome to redistribute it

under certain conditions; type `show c' for details.

The hypothetical commands `show w' and `show c' should show the appropriate parts of the General Public License. Of course, the commands you use may be called something other than `show w' and `show c'; they could even be mouse-clicks or menu items--whatever suits your program.

You should also get your employer (if you work as a programmer) or your school, if any, to sign a "copyright disclaimer" for the program, if necessary. Here is a sample; alter the names:

 Yoyodyne, Inc., hereby disclaims all copyright interest in the program `Gnomovision' (which makes passes at compilers) written by James Hacker.

 <signature of Ty Coon>, 1 April 1989 Ty Coon, President of Vice

This General Public License does not permit incorporating your program into proprietary programs. If your program is a subroutine library, you may consider it more useful to permit linking proprietary applications with the library. If this is what you want to do, use the GNU Lesser General Public License instead of this License. BSD License

For Zstandard software

Copyright (c) 2016-present, Facebook, Inc. All rights reserved.

Redistribution and use in source and binary forms, with or without modification, are permitted provided that the following conditions are met:

\* Redistributions of source code must retain the above copyright notice, this list of conditions and the following disclaimer.

- \* Redistributions in binary form must reproduce the above copyright notice, this list of conditions and the following disclaimer in the documentation and/or other materials provided with the distribution.
- \* Neither the name Facebook nor the names of its contributors may be used to endorse or promote products derived from this software without specific prior written permission.

THIS SOFTWARE IS PROVIDED BY THE COPYRIGHT HOLDERS AND CONTRIBUTORS "AS IS" AND ANY EXPRESS OR IMPLIED WARRANTIES, INCLUDING, BUT NOT LIMITED TO, THE IMPLIED WARRANTIES OF MERCHANTABILITY AND FITNESS FOR A PARTICULAR PURPOSE ARE DISCLAIMED.

 IN NO EVENT SHALL THE COPYRIGHT HOLDER OR CONTRIBUTORS BE LIABLE FOR ANY DIRECT, INDIRECT, INCIDENTAL, SPECIAL, EXEMPLARY, OR CONSEQUENTIAL DAMAGES (INCLUDING, BUT NOT LIMITED TO, PROCUREMENT OF SUBSTITUTE GOODS OR SERVICES; LOSS OF USE, DATA, OR PROFITS; OR BUSINESS INTERRUPTION) HOWEVER CAUSED AND ON ANY THEORY OF LIABILITY, WHETHER IN CONTRACT, STRICT LIABILITY, OR TORT (INCLUDING NEGLIGENCE OR OTHERWISE) ARISING IN ANY WAY OUT OF THE USE OF THIS SOFTWARE, EVEN IF ADVISED OF THE POSSIBILITY OF SUCH DAMAGE.

# **1.119 audit 1:2.8.2-1ubuntu1.1 1.119.1 Available under license :**

 GNU LESSER GENERAL PUBLIC LICENSE Version 2.1, February 1999

Copyright (C) 1991, 1999 Free Software Foundation, Inc. 51 Franklin Street, Fifth Floor, Boston, MA 02110-1301 USA Everyone is permitted to copy and distribute verbatim copies of this license document, but changing it is not allowed.

[This is the first released version of the Lesser GPL. It also counts as the successor of the GNU Library Public License, version 2, hence the version number 2.1.]

Preamble

 The licenses for most software are designed to take away your freedom to share and change it. By contrast, the GNU General Public Licenses are intended to guarantee your freedom to share and change free software--to make sure the software is free for all its users.

 This license, the Lesser General Public License, applies to some specially designated software packages--typically libraries--of the Free Software Foundation and other authors

who decide to use it. You

can use it too, but we suggest you first think carefully about whether this license or the ordinary General Public License is the better strategy to use in any particular case, based on the explanations below.

 When we speak of free software, we are referring to freedom of use, not price. Our General Public Licenses are designed to make sure that you have the freedom to distribute copies of free software (and charge for this service if you wish); that you receive source code or can get it if you want it; that you can change the software and use pieces of it in new free programs; and that you are informed that you can do these things.

 To protect your rights, we need to make restrictions that forbid distributors to deny you these rights or to ask you to surrender these rights. These restrictions translate to certain responsibilities for you if you distribute copies of the library or if you modify it.

 For example, if you distribute copies of the library, whether gratis

or for a fee, you must give the recipients all the rights that we gave you. You must make sure that they, too, receive or can get the source code. If you link other code with the library, you must provide complete object files to the recipients, so that they can relink them with the library after making changes to the library and recompiling it. And you must show them these terms so they know their rights.

We protect your rights with a two-step method: (1) we copyright the library, and (2) we offer you this license, which gives you legal permission to copy, distribute and/or modify the library.

 To protect each distributor, we want to make it very clear that there is no warranty for the free library. Also, if the library is modified by someone else and passed on, the recipients should know that what they have is not the original version, so that the original author's reputation will not be affected by problems that might be introduced by others.

#### ^L

Finally,

 software patents pose a constant threat to the existence of any free program. We wish to make sure that a company cannot effectively restrict the users of a free program by obtaining a restrictive license from a patent holder. Therefore, we insist that any patent license obtained for a version of the library must be consistent with the full freedom of use specified in this license.

Most GNU software, including some libraries, is covered by the

ordinary GNU General Public License. This license, the GNU Lesser General Public License, applies to certain designated libraries, and is quite different from the ordinary General Public License. We use this license for certain libraries in order to permit linking those libraries into non-free programs.

 When a program is linked with a library, whether statically or using a shared library, the combination of the two is legally speaking a combined work, a derivative of the original library. The ordinary General Public License therefore permits such linking only if the entire combination fits its criteria of freedom. The Lesser General Public License permits more lax criteria for linking other code with the library.

 We call this license the "Lesser" General Public License because it does Less to protect the user's freedom than the ordinary General Public License. It also provides other free software developers Less of an advantage over competing non-free programs. These disadvantages are the reason we use the ordinary General Public License for many libraries. However, the Lesser license provides advantages in certain special circumstances.

 For example, on rare occasions, there may be a special need to encourage the widest possible use of a certain library, so that it becomes

a de-facto standard. To achieve this, non-free programs must be allowed to use the library. A more frequent case is that a free library does the same job as widely used non-free libraries. In this case, there is little to gain by limiting the free library to free

software only, so we use the Lesser General Public License.

 In other cases, permission to use a particular library in non-free programs enables a greater number of people to use a large body of free software. For example, permission to use the GNU C Library in non-free programs enables many more people to use the whole GNU operating system, as well as its variant, the GNU/Linux operating system.

 Although the Lesser General Public License is Less protective of the users' freedom, it does ensure that the user of a program that is linked with the Library has the freedom and the wherewithal to run that program using a modified version of the Library.

 The precise terms and conditions for copying, distribution and modification follow. Pay close attention to the difference between a "work based on the library" and a "work that uses the library". The

former contains code derived from the library, whereas the latter must be combined with the library in order to run. ^L

## GNU LESSER GENERAL PUBLIC LICENSE TERMS AND CONDITIONS FOR COPYING, DISTRIBUTION AND MODIFICATION

 0. This License Agreement applies to any software library or other program which contains a notice placed by the copyright holder or other authorized party saying it may be distributed under the terms of this Lesser General Public License (also called "this License"). Each licensee is addressed as "you".

 A "library" means a collection of software functions and/or data prepared so as to be conveniently linked with application programs (which use some of those functions and data) to form executables.

 The "Library", below, refers to any such software library or work which has been distributed under these terms. A "work based on the Library" means either the Library or any derivative work under copyright law: that is to say, a work containing the Library or a portion of it, either verbatim or with modifications and/or translated straightforwardly into another language. (Hereinafter, translation is included without limitation in the term "modification".)

 "Source code" for a work means the preferred form of the work for making modifications to it. For a library, complete source code means all the source code for all modules it contains, plus any associated interface definition files, plus the scripts used to control compilation

and installation of the library.

 Activities other than copying, distribution and modification are not covered by this License; they are outside its scope. The act of running a program using the Library is not restricted, and output from such a program is covered only if its contents constitute a work based on the Library (independent of the use of the Library in a tool for writing it). Whether that is true depends on what the Library does and what the program that uses the Library does.

 1. You may copy and distribute verbatim copies of the Library's complete source code as you receive it,

in any medium, provided that

you conspicuously and appropriately publish on each copy an appropriate copyright notice and disclaimer of warranty; keep intact all the notices that refer to this License and to the absence of any warranty; and distribute a copy of this License along with the

#### Library.

 You may charge a fee for the physical act of transferring a copy, and you may at your option offer warranty protection in exchange for a fee.

 2. You may modify your copy or copies of the Library or any portion of it, thus forming a work based on the Library, and copy and distribute such modifications or work under the terms of Section 1 above, provided that you also meet all of these conditions:

a) The modified work must itself be a software library.

 b) You must cause the files modified to carry prominent notices stating that you changed the files and the date of any change.

 c) You must cause the whole of the work to be licensed at no charge to all third parties under the terms of this License.

 d) If a facility in the modified Library refers to a function or a table of data to be supplied by an application program that uses the facility, other than as an argument passed when the facility is invoked, then you must make a good faith effort to ensure that, in the event an application does not supply such function or table, the facility still operates, and performs whatever part of its purpose remains meaningful.

 (For example, a function in a library to compute square roots has a purpose that is entirely well-defined independent of the application. Therefore, Subsection 2d requires that any application-supplied function or table used by this function must be optional: if the application does not supply it, the square root function must still compute square roots.)

These requirements apply to the modified work as a whole. If identifiable sections of that work are not derived from the Library, and

 can be reasonably considered independent and separate works in themselves, then this License, and its terms, do not apply to those sections when you distribute them as separate works. But when you distribute the same sections as part of a whole which is a work based on the Library, the distribution of the whole must be on the terms of this License, whose permissions for other licensees extend to the entire whole, and thus to each and every part regardless of who wrote it.

Thus, it is not the intent of this section to claim rights or contest

your rights to work written entirely by you; rather, the intent is to exercise the right to control the distribution of derivative or collective works based on the Library.

In addition, mere aggregation of another work not based on the Library with the Library (or with a work based on the Library) on a volume of a storage or distribution medium does not bring the other work under the scope of this License.

3. You may opt to apply the terms

of the ordinary GNU General Public

License instead of this License to a given copy of the Library. To do this, you must alter all the notices that refer to this License, so that they refer to the ordinary GNU General Public License, version 2, instead of to this License. (If a newer version than version 2 of the ordinary GNU General Public License has appeared, then you can specify that version instead if you wish.) Do not make any other change in these notices.

 $\mathbf{M}$ .

 Once this change is made in a given copy, it is irreversible for that copy, so the ordinary GNU General Public License applies to all subsequent copies and derivative works made from that copy.

 This option is useful when you wish to copy part of the code of the Library into a program that is not a library.

 4. You may copy and distribute the Library (or a portion or derivative of it, under Section 2) in object code or executable form under the terms of Sections 1 and 2 above provided that you accompany it with the

 complete corresponding machine-readable source code, which must be distributed under the terms of Sections 1 and 2 above on a medium customarily used for software interchange.

 If distribution of object code is made by offering access to copy from a designated place, then offering equivalent access to copy the source code from the same place satisfies the requirement to distribute the source code, even though third parties are not compelled to copy the source along with the object code.

 5. A program that contains no derivative of any portion of the Library, but is designed to work with the Library by being compiled or linked with it, is called a "work that uses the Library". Such a work, in isolation, is not a derivative work of the Library, and therefore falls outside the scope of this License.

 However, linking a "work that uses the Library" with the Library creates an executable that is a derivative of the Library (because it contains portions of the Library), rather than a "work that uses the library". The executable is therefore covered by this License. Section 6 states terms for distribution of such executables.

 When a "work that uses the Library" uses material from a header file that is part of the Library, the object code for the work may be a derivative work of the Library even though the source code is not. Whether this is true is especially significant if the work can be linked without the Library, or if the work is itself a library. The threshold for this to be true is not precisely defined by law.

 If such an object file uses only numerical parameters, data structure layouts and accessors, and small macros and small inline functions (ten lines or less in length), then the use of the object file is unrestricted, regardless of whether it is legally a derivative work. (Executables containing this object code plus portions of the Library will still fall under Section 6.)

 Otherwise, if the work is a derivative of the Library, you may distribute

 the object code for the work under the terms of Section 6. Any executables containing that work also fall under Section 6, whether or not they are linked directly with the Library itself. ^L

 6. As an exception to the Sections above, you may also combine or link a "work that uses the Library" with the Library to produce a work containing portions of the Library, and distribute that work under terms of your choice, provided that the terms permit modification of the work for the customer's own use and reverse engineering for debugging such modifications.

 You must give prominent notice with each copy of the work that the Library is used in it and that the Library and its use are covered by this License. You must supply a copy of this License. If the work during execution displays copyright notices, you must include the copyright notice for the Library among them, as well as a reference directing the user to the copy of this License. Also, you must do one of these things:

 a) Accompany the work with the complete corresponding machine-readable source code for the Library including whatever changes were used in the work (which must be distributed under Sections 1 and 2 above); and, if the work is an executable linked with the Library, with the complete machine-readable "work that uses the Library", as object code and/or source code, so that the user can modify the Library and then relink to produce a modified  executable containing the modified Library. (It is understood that the user who changes the contents of definitions files in the Library will not necessarily be able to recompile the application to use the modified definitions.)

 b) Use a suitable shared library mechanism for linking with the Library. A suitable mechanism is one that (1) uses at run time a copy of the library already present on the user's computer system, rather than copying library functions into the executable, and (2)

 will operate properly with a modified version of the library, if the user installs one, as long as the modified version is interface-compatible with the version that the work was made with.

 c) Accompany the work with a written offer, valid for at least three years, to give the same user the materials specified in Subsection 6a, above, for a charge no more than the cost of performing this distribution.

 d) If distribution of the work is made by offering access to copy from a designated place, offer equivalent access to copy the above specified materials from the same place.

 e) Verify that the user has already received a copy of these materials or that you have already sent this user a copy.

 For an executable, the required form of the "work that uses the Library" must include any data and utility programs needed for reproducing the executable from it. However, as a special exception, the materials to be distributed need not include anything that is

normally distributed (in either source or binary form) with the major components (compiler, kernel, and so on) of the operating system on which the executable runs, unless that component itself accompanies the executable.

 It may happen that this requirement contradicts the license restrictions of other proprietary libraries that do not normally accompany the operating system. Such a contradiction means you cannot use both them and the Library together in an executable that you distribute.

## $\mathbf{M}$ .

 7. You may place library facilities that are a work based on the Library side-by-side in a single library together with other library facilities not covered by this License, and distribute such a combined library, provided that the separate distribution of the work based on the Library and of the other library facilities is otherwise permitted, and provided that you do these two things:

 a) Accompany the combined library with a copy of the same work based on the Library, uncombined with any other library facilities. This must be distributed under the terms of the Sections above.

 b) Give prominent notice with the combined library of the fact that part of it is a work based on the Library, and explaining where to find the accompanying uncombined form of the same work.

 8. You may not copy, modify, sublicense, link with, or distribute the Library except as expressly provided under this License. Any attempt otherwise to copy, modify, sublicense, link with, or distribute the Library is void, and will automatically terminate your rights under this License. However, parties who have received copies, or rights, from you under this License will not have their licenses terminated so long as such parties remain in full compliance.

 9. You are not required to accept this License, since you have not signed it. However, nothing else grants you permission to modify or distribute the Library or its derivative works. These actions are prohibited

 by law if you do not accept this License. Therefore, by modifying or distributing the Library (or any work based on the Library), you indicate your acceptance of this License to do so, and all its terms and conditions for copying, distributing or modifying the Library or works based on it.

 10. Each time you redistribute the Library (or any work based on the Library), the recipient automatically receives a license from the original licensor to copy, distribute, link with or modify the Library subject to these terms and conditions. You may not impose any further restrictions on the recipients' exercise of the rights granted herein. You are not responsible for enforcing compliance by third parties with this License.

#### $\Delta L$

 11. If, as a consequence of a court judgment or allegation of patent infringement or for any other reason (not limited to patent issues), conditions are imposed on you (whether by court order, agreement or otherwise) that contradict the conditions of this License, they do not

excuse you from the conditions of this License. If you cannot distribute so as to satisfy simultaneously your obligations under this License and any other pertinent obligations, then as a consequence you may not distribute the Library at all. For example, if a patent license would not permit royalty-free redistribution of the Library by all those who receive copies directly or indirectly through you, then

the only way you could satisfy both it and this License would be to refrain entirely from distribution of the Library.

If any portion of this section is held invalid or unenforceable under any particular circumstance, the balance of the section is intended to apply, and the section as a whole is intended to apply in other circumstances.

It is not the purpose of this section to induce you to infringe any patents or other property right claims or to contest validity of any such claims; this section has the sole purpose of protecting the integrity of the free software

distribution system which is

implemented by public license practices. Many people have made generous contributions to the wide range of software distributed through that system in reliance on consistent application of that system; it is up to the author/donor to decide if he or she is willing to distribute software through any other system and a licensee cannot impose that choice.

This section is intended to make thoroughly clear what is believed to be a consequence of the rest of this License.

 12. If the distribution and/or use of the Library is restricted in certain countries either by patents or by copyrighted interfaces, the original copyright holder who places the Library under this License may add an explicit geographical distribution limitation excluding those countries, so that distribution is permitted only in or among countries not thus excluded. In such case, this License incorporates the limitation as if written in the body of this License.

#### 13. The Free Software Foundation

may publish revised and/or new

versions of the Lesser General Public License from time to time. Such new versions will be similar in spirit to the present version, but may differ in detail to address new problems or concerns.

Each version is given a distinguishing version number. If the Library specifies a version number of this License which applies to it and "any later version", you have the option of following the terms and conditions either of that version or of any later version published by the Free Software Foundation. If the Library does not specify a license version number, you may choose any version ever published by the Free Software Foundation.

 $\overline{M}$ .

 14. If you wish to incorporate parts of the Library into other free programs whose distribution conditions are incompatible with these, write to the author to ask for permission. For software which is

copyrighted by the Free Software Foundation, write to the Free Software Foundation; we sometimes make exceptions for this. Our decision will be guided by the two goals of preserving the free status of all derivatives of our free software and of promoting the sharing and reuse of software generally.

#### NO WARRANTY

 15. BECAUSE THE LIBRARY IS LICENSED FREE OF CHARGE, THERE IS NO WARRANTY FOR THE LIBRARY, TO THE EXTENT PERMITTED BY APPLICABLE LAW. EXCEPT WHEN OTHERWISE STATED IN WRITING THE COPYRIGHT HOLDERS AND/OR OTHER PARTIES PROVIDE THE LIBRARY "AS IS" WITHOUT WARRANTY OF ANY KIND, EITHER EXPRESSED OR IMPLIED, INCLUDING, BUT NOT LIMITED TO, THE IMPLIED WARRANTIES OF MERCHANTABILITY AND FITNESS FOR A PARTICULAR PURPOSE. THE ENTIRE RISK AS TO THE QUALITY AND PERFORMANCE OF THE LIBRARY IS WITH YOU. SHOULD THE LIBRARY PROVE DEFECTIVE, YOU ASSUME THE COST OF ALL NECESSARY SERVICING, REPAIR OR CORRECTION.

 16. IN NO EVENT UNLESS REQUIRED BY APPLICABLE LAW OR AGREED TO IN WRITING WILL ANY COPYRIGHT HOLDER, OR ANY OTHER PARTY WHO MAY MODIFY AND/OR REDISTRIBUTE THE LIBRARY AS

PERMITTED ABOVE, BE LIABLE TO YOU

FOR DAMAGES, INCLUDING ANY GENERAL, SPECIAL, INCIDENTAL OR CONSEQUENTIAL DAMAGES ARISING OUT OF THE USE OR INABILITY TO USE THE LIBRARY (INCLUDING BUT NOT LIMITED TO LOSS OF DATA OR DATA BEING RENDERED INACCURATE OR LOSSES SUSTAINED BY YOU OR THIRD PARTIES OR A FAILURE OF THE LIBRARY TO OPERATE WITH ANY OTHER SOFTWARE), EVEN IF SUCH HOLDER OR OTHER PARTY HAS BEEN ADVISED OF THE POSSIBILITY OF SUCH DAMAGES.

END OF TERMS AND CONDITIONS

^L

How to Apply These Terms to Your New Libraries

 If you develop a new library, and you want it to be of the greatest possible use to the public, we recommend making it free software that everyone can redistribute and change. You can do so by permitting redistribution under these terms (or, alternatively, under the terms of the ordinary General Public License).

 To apply these terms, attach the following notices to the library. It is safest to attach them to the start of each source file to most

effectively convey the exclusion of warranty; and each file should have at least the "copyright" line and a pointer to where the full notice is found.

 <one line to give the library's name and a brief idea of what it does.>

Copyright  $(C)$  <year > <name of author>

 This library is free software; you can redistribute it and/or modify it under the terms of the GNU Lesser General Public License as published by the Free Software Foundation; either version 2 of the License, or (at your option) any later version.

 This library is distributed in the hope that it will be useful, but WITHOUT ANY WARRANTY; without even the implied warranty of MERCHANTABILITY or FITNESS FOR A PARTICULAR PURPOSE. See the GNU Lesser General Public License for more details.

 You should have received a copy of the GNU Lesser General Public License along with this library; if not, write to the Free Software Foundation, Inc., 51 Franklin Street, Fifth Floor, Boston, MA 02110-1301 USA

Also add information on how to contact you by electronic and paper mail.

You should also get your employer (if you work as a programmer) or your school, if any, to sign a "copyright disclaimer" for the library, if

necessary. Here is a sample; alter the names:

 Yoyodyne, Inc., hereby disclaims all copyright interest in the library `Frob' (a library for tweaking knobs) written by James Random Hacker.

 <signature of Ty Coon>, 1 April 1990 Ty Coon, President of Vice

That's all there is to it! GNU GENERAL PUBLIC LICENSE Version 2, June 1991

Copyright (C) 1989, 1991 Free Software Foundation, Inc. 59 Temple Place, Suite 330, Boston, MA 02111-1307 USA Everyone is permitted to copy and distribute verbatim copies of this license document, but changing it is not allowed.

 Preamble

 The licenses for most software are designed to take away your freedom to share and change it. By contrast, the GNU General Public License is intended to guarantee your freedom to share and change free software--to make sure the software is free for all its users. This General Public License applies to most of the Free Software Foundation's software and to any other program whose authors commit to using it. (Some other Free Software Foundation software is covered by the GNU Library General Public License instead.) You can apply it to your programs, too.

 When we speak of free software, we are referring to freedom, not price. Our General Public Licenses are designed to make sure that you have the freedom to distribute copies of free software (and charge for this service if you wish), that you receive source code or can get it if you want it, that you can change the software or use pieces of it in new free programs; and that you know you can do these things.

 To protect your rights, we need to make restrictions that forbid anyone to deny you these rights or to ask you to surrender the rights. These restrictions translate to certain responsibilities for you if you distribute copies of the software, or if you modify it.

 For example, if you distribute copies of such a program, whether gratis or for a fee, you must give the recipients all the rights that you have. You must make sure that they, too, receive or can get the source code. And you must show them these terms so they know their rights.

 We protect your rights with two steps: (1) copyright the software, and (2) offer you this license which gives you legal permission to copy, distribute

and/or modify the software.

 Also, for each author's protection and ours, we want to make certain that everyone understands that there is no warranty for this free software. If the software is modified by someone else and passed on, we want its recipients to know that what they have is not the original, so that any problems introduced by others will not reflect on the original authors' reputations.

 Finally, any free program is threatened constantly by software patents. We wish to avoid the danger that redistributors of a free program will individually obtain patent licenses, in effect making the program proprietary. To prevent this, we have made it clear that any patent must be licensed for everyone's free use or not licensed at all.

 The precise terms and conditions for copying, distribution and modification follow.

#### GNU GENERAL PUBLIC LICENSE

#### TERMS AND CONDITIONS FOR COPYING, DISTRIBUTION AND MODIFICATION

## 0. This License applies to any program or other work which contains

a notice placed by the copyright holder saying it may be distributed under the terms of this General Public License. The "Program", below, refers to any such program or work, and a "work based on the Program" means either the Program or any derivative work under copyright law: that is to say, a work containing the Program or a portion of it, either verbatim or with modifications and/or translated into another language. (Hereinafter, translation is included without limitation in the term "modification".) Each licensee is addressed as "you".

Activities other than copying, distribution and modification are not covered by this License; they are outside its scope. The act of running the Program is not restricted, and the output from the Program is covered only if its contents constitute a work based on the Program (independent of having been made by running the Program). Whether that is true depends on what the Program does.

## 1. You may copy and distribute verbatim copies of the Program's

source code as you receive it, in any medium, provided that you conspicuously and appropriately publish on each copy an appropriate copyright notice and disclaimer of warranty; keep intact all the notices that refer to this License and to the absence of any warranty; and give any other recipients of the Program a copy of this License along with the Program.

You may charge a fee for the physical act of transferring a copy, and you may at your option offer warranty protection in exchange for a fee.

 2. You may modify your copy or copies of the Program or any portion of it, thus forming a work based on the Program, and copy and distribute such modifications or work under the terms of Section 1 above, provided that you also meet all of these conditions:

 a) You must cause the modified files to carry prominent notices stating that you changed the files and the date of any change.

 b) You must cause any work that you distribute or publish, that in whole

 or in part contains or is derived from the Program or any part thereof, to be licensed as a whole at no charge to all third parties under the terms of this License.

c) If the modified program normally reads commands interactively

 when run, you must cause it, when started running for such interactive use in the most ordinary way, to print or display an announcement including an appropriate copyright notice and a notice that there is no warranty (or else, saying that you provide a warranty) and that users may redistribute the program under these conditions, and telling the user how to view a copy of this License. (Exception: if the Program itself is interactive but does not normally print such an announcement, your work based on the Program is not required to print an announcement.)

These requirements apply to the modified work as a whole. If identifiable sections of that work are not derived from the Program, and can be reasonably considered independent and separate works in themselves, then this License, and its terms, do not apply to those sections when you distribute them as separate works. But when you distribute the same sections as part of a whole which is a work based on the Program, the distribution of the whole must be on the terms of this License, whose permissions for other licensees extend to the entire whole, and thus to each and every part regardless of who wrote it.

Thus, it is not the intent of this section to claim rights or contest your rights to work written entirely by you; rather, the intent is to exercise the right to control the distribution of derivative or collective works based on the Program.

In addition, mere aggregation of another work not based on the Program with the Program (or with a work based on the Program) on a volume of a storage or distribution medium does not bring the other work under the scope of this License.

 3. You may copy and distribute the Program (or a work based on it,

under Section 2) in object code or executable form under the terms of Sections 1 and 2 above provided that you also do one of the following:

 a) Accompany it with the complete corresponding machine-readable source code, which must be distributed under the terms of Sections 1 and 2 above on a medium customarily used for software interchange; or,

 b) Accompany it with a written offer, valid for at least three years, to give any third party, for a charge no more than your cost of physically performing source distribution, a complete machine-readable copy of the corresponding source code, to be distributed under the terms of Sections 1 and 2 above on a medium customarily used for software interchange; or,

c) Accompany it with the information you received as to the offer

 to distribute corresponding source code. (This alternative is allowed only for noncommercial distribution and only if you received the program in object code or executable form with such an offer, in accord with Subsection b above.)

The source code for a work means the preferred form of the work for making modifications to it. For an executable work, complete source code means all the source code for all modules it contains, plus any associated interface definition files, plus the scripts used to control compilation and installation of the executable. However, as a special exception, the source code distributed need not include anything that is normally distributed (in either source or binary form) with the major components (compiler, kernel, and so on) of the operating system on which the executable runs, unless that component itself accompanies the executable.

If distribution of executable or object code is made by offering access to copy from a designated place, then offering equivalent access to copy the source code from the same place counts as distribution of the source code, even though third parties are not compelled to copy the source along with the object code.

 4. You may not copy, modify, sublicense, or distribute the Program except as expressly provided under this License. Any attempt otherwise to copy, modify, sublicense or distribute the Program is void, and will automatically terminate your rights under this License. However, parties who have received copies, or rights, from you under this License will not have their licenses terminated so long as such parties remain in full compliance.

 5. You are not required to accept this License, since you have not signed it. However, nothing else grants you permission to modify or distribute the Program or its derivative works. These actions are prohibited by law if you do not accept this License. Therefore, by modifying or distributing the Program (or any work based on the Program), you indicate your acceptance of this License to do so, and all its terms and conditions for copying, distributing or modifying the Program or works based on it.

#### 6. Each

 time you redistribute the Program (or any work based on the Program), the recipient automatically receives a license from the original licensor to copy, distribute or modify the Program subject to these terms and conditions. You may not impose any further restrictions on the recipients' exercise of the rights granted herein. You are not responsible for enforcing compliance by third parties to
this License.

 7. If, as a consequence of a court judgment or allegation of patent infringement or for any other reason (not limited to patent issues), conditions are imposed on you (whether by court order, agreement or otherwise) that contradict the conditions of this License, they do not excuse you from the conditions of this License. If you cannot distribute so as to satisfy simultaneously your obligations under this License and any other pertinent obligations, then as a consequence you may not distribute the Program at all. For example, if a patent license would not permit royalty-free redistribution of the Program by

all those who receive copies directly or indirectly through you, then the only way you could satisfy both it and this License would be to refrain entirely from distribution of the Program.

If any portion of this section is held invalid or unenforceable under any particular circumstance, the balance of the section is intended to apply and the section as a whole is intended to apply in other circumstances.

It is not the purpose of this section to induce you to infringe any patents or other property right claims or to contest validity of any such claims; this section has the sole purpose of protecting the integrity of the free software distribution system, which is implemented by public license practices. Many people have made generous contributions to the wide range of software distributed through that system in reliance on consistent application of that system; it is up to the author/donor to decide if he or she is willing to distribute software through any other system and a licensee cannot

impose that choice.

This section is intended to make thoroughly clear what is believed to be a consequence of the rest of this License.

 8. If the distribution and/or use of the Program is restricted in certain countries either by patents or by copyrighted interfaces, the original copyright holder who places the Program under this License may add an explicit geographical distribution limitation excluding those countries, so that distribution is permitted only in or among countries not thus excluded. In such case, this License incorporates the limitation as if written in the body of this License.

 9. The Free Software Foundation may publish revised and/or new versions of the General Public License from time to time. Such new versions will be similar in spirit to the present version, but may differ in detail to address new problems or concerns.

Each version is given a distinguishing version number. If the Program specifies a version number of this License which applies to it and "any later version", you have the option of following the terms and conditions

either of that version or of any later version published by the Free Software Foundation. If the Program does not specify a version number of this License, you may choose any version ever published by the Free Software Foundation.

 10. If you wish to incorporate parts of the Program into other free programs whose distribution conditions are different, write to the author to ask for permission. For software which is copyrighted by the Free Software Foundation, write to the Free Software Foundation; we sometimes make exceptions for this. Our decision will be guided by the two goals of preserving the free status of all derivatives of our free software and of promoting the sharing and reuse of software generally.

#### NO WARRANTY

 11. BECAUSE THE PROGRAM IS LICENSED FREE OF CHARGE, THERE IS NO WARRANTY FOR THE PROGRAM, TO THE EXTENT PERMITTED BY APPLICABLE LAW. EXCEPT WHEN

OTHERWISE STATED IN WRITING THE COPYRIGHT HOLDERS AND/OR OTHER PARTIES PROVIDE THE PROGRAM "AS IS" WITHOUT WARRANTY OF ANY KIND, EITHER EXPRESSED OR IMPLIED, INCLUDING, BUT NOT LIMITED TO, THE IMPLIED WARRANTIES OF MERCHANTABILITY AND FITNESS FOR A PARTICULAR PURPOSE. THE ENTIRE RISK AS TO THE QUALITY AND PERFORMANCE OF THE PROGRAM IS WITH YOU. SHOULD THE PROGRAM PROVE DEFECTIVE, YOU ASSUME THE COST OF ALL NECESSARY SERVICING, REPAIR OR CORRECTION.

 12. IN NO EVENT UNLESS REQUIRED BY APPLICABLE LAW OR AGREED TO IN WRITING WILL ANY COPYRIGHT HOLDER, OR ANY OTHER PARTY WHO MAY MODIFY AND/OR REDISTRIBUTE THE PROGRAM AS PERMITTED ABOVE, BE LIABLE TO YOU FOR DAMAGES, INCLUDING ANY GENERAL, SPECIAL, INCIDENTAL OR CONSEQUENTIAL DAMAGES ARISING OUT OF THE USE OR INABILITY TO USE THE PROGRAM (INCLUDING BUT NOT LIMITED TO LOSS OF DATA OR DATA BEING RENDERED INACCURATE OR LOSSES SUSTAINED BY YOU OR THIRD PARTIES OR A FAILURE OF THE PROGRAM TO OPERATE WITH ANY OTHER PROGRAMS), EVEN

 IF SUCH HOLDER OR OTHER PARTY HAS BEEN ADVISED OF THE POSSIBILITY OF SUCH DAMAGES.

#### END OF TERMS AND CONDITIONS

 How to Apply These Terms to Your New Programs

 If you develop a new program, and you want it to be of the greatest possible use to the public, the best way to achieve this is to make it

free software which everyone can redistribute and change under these terms.

 To do so, attach the following notices to the program. It is safest to attach them to the start of each source file to most effectively convey the exclusion of warranty; and each file should have at least the "copyright" line and a pointer to where the full notice is found.

 <one line to give the program's name and a brief idea of what it does.> Copyright  $(C)$  <year > <name of author>

 This program is free software; you can redistribute it and/or modify it under the terms of the GNU General Public License as published by the Free Software Foundation; either version 2 of the License,

```
 or
```
(at your option) any later version.

 This program is distributed in the hope that it will be useful, but WITHOUT ANY WARRANTY; without even the implied warranty of MERCHANTABILITY or FITNESS FOR A PARTICULAR PURPOSE. See the GNU General Public License for more details.

 You should have received a copy of the GNU General Public License along with this program; if not, write to the Free Software Foundation, Inc., 59 Temple Place, Suite 330, Boston, MA 02111-1307 USA

Also add information on how to contact you by electronic and paper mail.

If the program is interactive, make it output a short notice like this when it starts in an interactive mode:

 Gnomovision version 69, Copyright (C) year name of author Gnomovision comes with ABSOLUTELY NO WARRANTY; for details type `show w'. This is free software, and you are welcome to redistribute it under certain conditions; type `show c' for details.

The hypothetical commands `show w' and `show c' should show the appropriate parts of the General Public License. Of course, the commands you use may be called something other than `show w' and `show c'; they could even be mouse-clicks or menu items--whatever suits your program.

You should also get your employer (if you work as a programmer) or your school, if any, to sign a "copyright disclaimer" for the program, if necessary. Here is a sample; alter the names:

 Yoyodyne, Inc., hereby disclaims all copyright interest in the program `Gnomovision' (which makes passes at compilers) written by James Hacker.  <signature of Ty Coon>, 1 April 1989 Ty Coon, President of Vice

This General Public License does not permit incorporating your program into proprietary programs. If your program is a subroutine library, you may consider it more useful to permit linking proprietary applications with the library. If this is what you want to do, use the GNU Library General Public License instead of this License.

## **1.120 lz4 1.9.2-2ubuntu0.20.04.1**

### **1.120.1 Available under license :**

Format: https://www.debian.org/doc/packaging-manuals/copyright-format/1.0/ Upstream-Name: lz4 Source: https://github.com/Cyan4973/lz4

Files: \* Copyright: Copyright (C) 2011-2017, Yann Collet. License: BSD-2-clause

Files: lib/\* Copyright: Copyright (C) 2011-2017, Yann Collet. License: BSD-2-clause

Files: lib/liblz4.pc.in Copyright: Copyright (C) 2011-2014, Yann Collet. License: BSD-2-clause

Files: lib/lz4frame.c lib/lz4frame\_static.h lib/xxhash.c lib/xxhash.h Copyright: Copyright (C) 2011-2016, Yann Collet. License: BSD-2-clause

Files: programs/\* Copyright: Copyright (C) 2011-2016, Yann Collet. License: GPL-2+

Files: programs/lz4io.c Copyright: Copyright (C) 2011-2017, Yann Collet. License: GPL-2+

Files: programs/platform.h Copyright: Copyright (C) 2016 -present, Przemyslaw Skibinski, Yann Collet License: GPL-2+

Files: programs/util.h Copyright: Copyright (C) 2016 -present, Przemyslaw Skibinski, Yann Collet License: GPL-2+

Files: ./examples/printVersion.c Copyright: Takayuki Matsuoka & Yann Collet License: GPL-2

Files: ./examples/blockStreaming\_lineByLine.c ./examples/blockStreaming\_doubleBuffer.c Copyright: Takayuki Matsuoka License: GPL-2

Files: ./examples/HCStreaming\_ringBuffer.c ./examples/blockStreaming\_ringBuffer.c Copyright: Yann Collet License: GPL-2

Files: ./examples/compress\_functions.c ./examples/simple\_buffer.c Copyright: Kyle Harper License: BSD-2-clause

Files: debian/\*

Copyright: 2013 Nobuhiro Iwamatsu <iwamatsu@debian.org> License: GPL-2+

License: GPL-2

.

.

This program is free software; you can redistribute it and/or modify it under the terms of the GNU General Public License as published by the Free Software Foundation; version 2 dated June, 1991.

On Debian systems, the complete text of version 2 of the GNU General Public License can be found in '/usr/share/common-licenses/GPL-2'.

License: GPL-2+ This program is free software; you can redistribute it and/or modify it under the terms of the GNU General Public License as published by the Free Software Foundation; version 2 dated June, 1991, or (at your option) any later version.

On Debian systems, the complete text of version 2 of the GNU General Public License can be found in '/usr/share/common-licenses/GPL-2'.

License: BSD-2-clause Redistribution and use in source and binary forms, with or without modification, are permitted provided that the following conditions are met:

- \* Redistributions of source code must retain the above copyright notice, this list of conditions and the following disclaimer.
- \* Redistributions in binary form must reproduce the above copyright notice, this list of conditions and the following disclaimer in the documentation and/or other materials provided with the distribution.

THIS SOFTWARE IS PROVIDED BY THE COPYRIGHT HOLDERS AND CONTRIBUTORS "AS IS" AND ANY EXPRESS OR IMPLIED WARRANTIES, INCLUDING, BUT NOT LIMITED TO, THE IMPLIED WARRANTIES OF MERCHANTABILITY AND FITNESS FOR A PARTICULAR

PURPOSE ARE DISCLAIMED. IN NO EVENT SHALL THE COPYRIGHT HOLDER OR CONTRIBUTORS BE LIABLE FOR ANY DIRECT, INDIRECT, INCIDENTAL, SPECIAL, EXEMPLARY, OR CONSEQUENTIAL DAMAGES (INCLUDING, BUT NOT LIMITED TO, PROCUREMENT OF SUBSTITUTE GOODS OR SERVICES; LOSS OF USE, DATA, OR PROFITS; OR BUSINESS INTERRUPTION) HOWEVER CAUSED AND ON ANY THEORY OF LIABILITY, WHETHER IN CONTRACT, STRICT LIABILITY, OR TORT (INCLUDING NEGLIGENCE OR OTHERWISE) ARISING IN ANY WAY OUT OF THE USE OF THIS SOFTWARE, EVEN IF ADVISED OF THE POSSIBILITY OF SUCH DAMAGE.

# **1.121 lz4 0.0~r131-2ubuntu3.1**

### **1.121.1 Available under license :**

.

.

 GNU GENERAL PUBLIC LICENSE Version 2, June 1991

Copyright (C) 1989, 1991 Free Software Foundation, Inc., 51 Franklin Street, Fifth Floor, Boston, MA 02110-1301 USA Everyone is permitted to copy and distribute verbatim copies of this license document, but changing it is not allowed.

#### Preamble

 The licenses for most software are designed to take away your freedom to share and change it. By contrast, the GNU General Public License is intended to guarantee your freedom to share and change free software--to make sure the software is free for all its users. This General Public License applies to most of the Free Software Foundation's software and to any other program whose authors commit to using it. (Some other Free Software Foundation software is covered by the GNU Lesser General Public License instead.) You can apply it to your programs, too.

When we speak of free software, we are referring to freedom, not

#### price.

 Our General Public Licenses are designed to make sure that you have the freedom to distribute copies of free software (and charge for this service if you wish), that you receive source code or can get it if you want it, that you can change the software or use pieces of it in new free programs; and that you know you can do these things.

 To protect your rights, we need to make restrictions that forbid anyone to deny you these rights or to ask you to surrender the rights. These restrictions translate to certain responsibilities for you if you distribute copies of the software, or if you modify it.

 For example, if you distribute copies of such a program, whether gratis or for a fee, you must give the recipients all the rights that you have. You must make sure that they, too, receive or can get the source code. And you must show them these terms so they know their rights.

We protect your rights with two steps: (1) copyright the software, and (2) offer you this license which gives you legal permission to copy, distribute and/or modify the software.

 Also, for each author's protection and ours, we want to make certain that everyone understands that there is no warranty for this free software. If the software is modified by someone else and passed on, we want its recipients to know that what they have is not the original, so that any problems introduced by others will not reflect on the original authors' reputations.

 Finally, any free program is threatened constantly by software patents. We wish to avoid the danger that redistributors of a free program will individually obtain patent licenses, in effect making the program proprietary. To prevent this, we have made it clear that any patent must be licensed for everyone's free use or not licensed at all.

 The precise terms and conditions for copying, distribution and modification follow.

#### GNU GENERAL PUBLIC LICENSE TERMS AND CONDITIONS FOR COPYING, DISTRIBUTION AND MODIFICATION

 0. This License applies to any program or other work which contains a notice placed by the copyright holder saying it may be distributed under the terms of this General Public License. The "Program", below, refers to any such program or work, and a "work based on the Program" means either the Program or any derivative work under copyright law: that is to say, a work containing the Program or a portion of it,

either verbatim or with modifications and/or translated into another language. (Hereinafter, translation is included without limitation in the term "modification".) Each licensee is addressed as "you".

Activities other than copying, distribution and modification are not covered by this License; they are outside its scope. The act of running the Program is not restricted, and the output from the Program is covered only if its contents constitute a work based on the Program (independent of having been made by running the Program). Whether that is true depends on what the Program does.

 1. You may copy and distribute verbatim copies of the Program's source code as you receive it, in any medium, provided that you conspicuously and appropriately publish on each copy an appropriate copyright notice and disclaimer of warranty; keep intact all the notices that refer to this License and to the absence of any warranty; and give any other recipients of the Program a copy of this License along with the Program.

You may charge a fee for the physical act of transferring a copy, and you may at your option offer warranty protection in exchange for a fee.

 2. You may modify your copy or copies of the Program or any portion of it, thus forming a work based on the Program, and copy and distribute such modifications or work under the terms of Section 1 above, provided that you also meet all of these conditions:

 a) You must cause the modified files to carry prominent notices stating that you changed the files and the date of any change.

b) You must cause

 any work that you distribute or publish, that in whole or in part contains or is derived from the Program or any part thereof, to be licensed as a whole at no charge to all third parties under the terms of this License.

 c) If the modified program normally reads commands interactively when run, you must cause it, when started running for such interactive use in the most ordinary way, to print or display an announcement including an appropriate copyright notice and a notice that there is no warranty (or else, saying that you provide a warranty) and that users may redistribute the program under these conditions, and telling the user how to view a copy of this License. (Exception: if the Program itself is interactive but does not normally print such an announcement, your work based on the Program is not required to print an announcement.)

These requirements apply to the modified work as a whole. If identifiable sections of that work

are not derived from the Program,

and can be reasonably considered independent and separate works in themselves, then this License, and its terms, do not apply to those sections when you distribute them as separate works. But when you distribute the same sections as part of a whole which is a work based on the Program, the distribution of the whole must be on the terms of this License, whose permissions for other licensees extend to the entire whole, and thus to each and every part regardless of who wrote it.

Thus, it is not the intent of this section to claim rights or contest your rights to work written entirely by you; rather, the intent is to exercise the right to control the distribution of derivative or collective works based on the Program.

In addition, mere aggregation of another work not based on the Program with the Program (or with a work based on the Program) on a volume of a storage or distribution medium does not bring the other work under the scope of this License.

 3. You may copy and distribute the Program (or a work based on it, under Section 2) in object code or executable form under the terms of Sections 1 and 2 above provided that you also do one of the following:

 a) Accompany it with the complete corresponding machine-readable source code, which must be distributed under the terms of Sections 1 and 2 above on a medium customarily used for software interchange; or,

 b) Accompany it with a written offer, valid for at least three years, to give any third party, for a charge no more than your cost of physically performing source distribution, a complete machine-readable copy of the corresponding source code, to be distributed under the terms of Sections 1 and 2 above on a medium customarily used for software interchange; or,

 c) Accompany it with the information you received as to the offer to distribute corresponding source code. (This alternative is allowed only for noncommercial distribution and only if you

 received the program in object code or executable form with such an offer, in accord with Subsection b above.)

The source code for a work means the preferred form of the work for making modifications to it. For an executable work, complete source code means all the source code for all modules it contains, plus any associated interface definition files, plus the scripts used to control compilation and installation of the executable. However, as a

special exception, the source code distributed need not include anything that is normally distributed (in either source or binary form) with the major components (compiler, kernel, and so on) of the operating system on which the executable runs, unless that component itself accompanies the executable.

If distribution of executable or object code is made by offering access to copy from a designated place, then offering equivalent access to copy the source code from the same place counts as distribution of the source code, even though third parties are not compelled to copy the source along with the object code.

 4. You may not copy, modify, sublicense, or distribute the Program except as expressly provided under this License. Any attempt otherwise to copy, modify, sublicense or distribute the Program is void, and will automatically terminate your rights under this License. However, parties who have received copies, or rights, from you under this License will not have their licenses terminated so long as such parties remain in full compliance.

 5. You are not required to accept this License, since you have not signed it. However, nothing else grants you permission to modify or distribute the Program or its derivative works. These actions are prohibited by law if you do not accept this License. Therefore, by modifying or distributing the Program (or any work based on the Program), you indicate your acceptance of this License to do so, and all its terms and conditions for copying, distributing or modifying the Program or works based on it.

 6. Each time you redistribute the Program (or any work based on the Program), the recipient automatically receives a license from the original licensor to copy, distribute or modify the Program subject to these terms and conditions. You may not impose any further restrictions on the recipients' exercise of the rights granted herein. You are not responsible for enforcing compliance by third parties to this License.

 7. If, as a consequence of a court judgment or allegation of patent infringement or for any other reason (not limited to patent issues), conditions are imposed on you (whether by court order, agreement or otherwise) that contradict the conditions of this License, they do not excuse you from the conditions of this License. If you cannot distribute so as to satisfy simultaneously your obligations under this License and any other pertinent obligations, then as a consequence you may not distribute the Program at all. For

#### example, if a patent

license would not permit royalty-free redistribution of the Program by all those who receive copies directly or indirectly through you, then the only way you could satisfy both it and this License would be to refrain entirely from distribution of the Program.

If any portion of this section is held invalid or unenforceable under any particular circumstance, the balance of the section is intended to apply and the section as a whole is intended to apply in other circumstances.

It is not the purpose of this section to induce you to infringe any patents or other property right claims or to contest validity of any such claims; this section has the sole purpose of protecting the integrity of the free software distribution system, which is implemented by public license practices. Many people have made generous contributions to the wide range of software distributed through that system in reliance on consistent application of that system; it is up to the author/donor to decide if he or she is willing to distribute software through any other system and a licensee cannot impose that choice.

This section is intended to make thoroughly clear what is believed to be a consequence of the rest of this License.

 8. If the distribution and/or use of the Program is restricted in certain countries either by patents or by copyrighted interfaces, the original copyright holder who places the Program under this License may add an explicit geographical distribution limitation excluding those countries, so that distribution is permitted only in or among countries not thus excluded. In such case, this License incorporates the limitation as if written in the body of this License.

 9. The Free Software Foundation may publish revised and/or new versions of the General Public License from time to time. Such new versions will be similar in spirit to the present version, but may differ in detail to address new problems or concerns.

Each version is given a distinguishing version number. If the Program specifies a version number of this License which applies to it and "any later version", you have the option of following the terms and conditions either of that version or of any later version published by the Free Software Foundation. If the Program does not specify a version number of this License, you may choose any version ever published by the Free Software Foundation.

 10. If you wish to incorporate parts of the Program into other free programs whose distribution conditions are different, write to the author to ask for permission. For software which is copyrighted by the Free Software Foundation, write to the Free Software Foundation; we sometimes make exceptions for this. Our decision will be guided by the two goals of preserving the free status of all derivatives of our free software and of promoting the sharing and reuse of software generally.

#### NO WARRANTY

#### 11. BECAUSE THE PROGRAM IS LICENSED FREE OF CHARGE, THERE IS NO WARRANTY

FOR THE PROGRAM, TO THE EXTENT PERMITTED BY APPLICABLE LAW. EXCEPT WHEN OTHERWISE STATED IN WRITING THE COPYRIGHT HOLDERS AND/OR OTHER PARTIES PROVIDE THE PROGRAM "AS IS" WITHOUT WARRANTY OF ANY KIND, EITHER EXPRESSED OR IMPLIED, INCLUDING, BUT NOT LIMITED TO, THE IMPLIED WARRANTIES OF MERCHANTABILITY AND FITNESS FOR A PARTICULAR PURPOSE. THE ENTIRE RISK AS TO THE QUALITY AND PERFORMANCE OF THE PROGRAM IS WITH YOU. SHOULD THE PROGRAM PROVE DEFECTIVE, YOU ASSUME THE COST OF ALL NECESSARY SERVICING, REPAIR OR CORRECTION.

 12. IN NO EVENT UNLESS REQUIRED BY APPLICABLE LAW OR AGREED TO IN WRITING WILL ANY COPYRIGHT HOLDER, OR ANY OTHER PARTY WHO MAY MODIFY AND/OR REDISTRIBUTE THE PROGRAM AS PERMITTED ABOVE, BE LIABLE TO YOU FOR DAMAGES, INCLUDING ANY GENERAL, SPECIAL, INCIDENTAL OR CONSEQUENTIAL DAMAGES ARISING OUT OF THE USE OR INABILITY TO USE THE PROGRAM (INCLUDING BUT NOT LIMITED TO LOSS OF DATA OR DATA BEING RENDERED INACCURATE OR LOSSES SUSTAINED BY YOU OR

 THIRD PARTIES OR A FAILURE OF THE PROGRAM TO OPERATE WITH ANY OTHER PROGRAMS), EVEN IF SUCH HOLDER OR OTHER PARTY HAS BEEN ADVISED OF THE POSSIBILITY OF SUCH DAMAGES.

#### END OF TERMS AND CONDITIONS

How to Apply These Terms to Your New Programs

 If you develop a new program, and you want it to be of the greatest possible use to the public, the best way to achieve this is to make it free software which everyone can redistribute and change under these terms.

 To do so, attach the following notices to the program. It is safest to attach them to the start of each source file to most effectively convey the exclusion of warranty; and each file should have at least the "copyright" line and a pointer to where the full notice is found.

 <one line to give the program's name and a brief idea of what it does.> Copyright  $(C)$  <year > <name of author>

 This program is free software; you can redistribute it and/or modify it under the terms of the GNU General Public License as published by the Free Software Foundation; either version 2 of the License, or (at your option) any later version.

 This program is distributed in the hope that it will be useful, but WITHOUT ANY WARRANTY; without even the implied warranty of MERCHANTABILITY or FITNESS FOR A PARTICULAR PURPOSE. See the GNU General Public License for more details.

 You should have received a copy of the GNU General Public License along with this program; if not, write to the Free Software Foundation, Inc., 51 Franklin Street, Fifth Floor, Boston, MA 02110-1301 USA.

Also add information on how to contact you by electronic and paper mail.

If the program is interactive, make it output a short notice like this when it starts in an interactive mode:

 Gnomovision version 69, Copyright (C) year name of author Gnomovision comes with ABSOLUTELY NO WARRANTY; for details type `show w'. This is free software, and you are welcome to redistribute it

under certain conditions; type `show c' for details.

The hypothetical commands `show w' and `show c' should show the appropriate parts of the General Public License. Of course, the commands you use may be called something other than `show w' and `show c'; they could even be mouse-clicks or menu items--whatever suits your program.

You should also get your employer (if you work as a programmer) or your school, if any, to sign a "copyright disclaimer" for the program, if necessary. Here is a sample; alter the names:

 Yoyodyne, Inc., hereby disclaims all copyright interest in the program `Gnomovision' (which makes passes at compilers) written by James Hacker.

 <signature of Ty Coon>, 1 April 1989 Ty Coon, President of Vice

This General Public License does not permit incorporating your program into proprietary programs. If your program is a subroutine library, you may consider it more useful to permit linking proprietary applications with the library. If this is what you want to do, use the GNU Lesser General Public License instead of this License.

Copyright (c) 2014, lpsantil All rights reserved.

Redistribution and use in source and binary forms, with or without modification, are permitted provided that the following conditions are met:

\* Redistributions of source code must retain the above copyright notice, this list of conditions and the following disclaimer.

\* Redistributions in binary form must reproduce the above copyright notice, this list of conditions and the following disclaimer in the documentation and/or other materials provided with the distribution.

THIS SOFTWARE IS PROVIDED BY THE COPYRIGHT HOLDERS AND CONTRIBUTORS "AS IS" AND ANY EXPRESS OR IMPLIED WARRANTIES, INCLUDING, BUT NOT LIMITED TO, THE IMPLIED WARRANTIES OF MERCHANTABILITY AND FITNESS FOR A PARTICULAR PURPOSE ARE DISCLAIMED. IN NO EVENT SHALL THE COPYRIGHT HOLDER OR CONTRIBUTORS BE LIABLE FOR ANY DIRECT, INDIRECT, INCIDENTAL, SPECIAL, EXEMPLARY, OR CONSEQUENTIAL DAMAGES (INCLUDING, BUT NOT LIMITED TO, PROCUREMENT OF SUBSTITUTE GOODS OR SERVICES;

 LOSS OF USE, DATA, OR PROFITS; OR BUSINESS INTERRUPTION) HOWEVER CAUSED AND ON ANY THEORY OF LIABILITY, WHETHER IN CONTRACT, STRICT LIABILITY, OR TORT (INCLUDING NEGLIGENCE OR OTHERWISE) ARISING IN ANY WAY OUT OF THE USE OF THIS SOFTWARE, EVEN IF ADVISED OF THE POSSIBILITY OF SUCH DAMAGE. LZ4 Library Copyright (c) 2011-2014, Yann Collet

All rights reserved.

Redistribution and use in source and binary forms, with or without modification, are permitted provided that the following conditions are met:

\* Redistributions of source code must retain the above copyright notice, this list of conditions and the following disclaimer.

\* Redistributions in binary form must reproduce the above copyright notice, this list of conditions and the following disclaimer in the documentation and/or other materials provided with the distribution.

THIS SOFTWARE IS PROVIDED BY THE COPYRIGHT HOLDERS AND CONTRIBUTORS "AS IS" AND ANY EXPRESS OR IMPLIED WARRANTIES, INCLUDING, BUT NOT LIMITED TO, THE IMPLIED WARRANTIES OF MERCHANTABILITY AND FITNESS FOR A PARTICULAR PURPOSE ARE DISCLAIMED. IN NO EVENT SHALL THE COPYRIGHT HOLDER OR CONTRIBUTORS BE LIABLE FOR ANY DIRECT, INDIRECT, INCIDENTAL, SPECIAL, EXEMPLARY, OR CONSEQUENTIAL DAMAGES (INCLUDING, BUT NOT LIMITED TO, PROCUREMENT OF SUBSTITUTE GOODS OR SERVICES;

LOSS OF USE, DATA, OR PROFITS; OR BUSINESS INTERRUPTION) HOWEVER CAUSED AND ON ANY THEORY OF LIABILITY, WHETHER IN CONTRACT, STRICT LIABILITY, OR TORT (INCLUDING NEGLIGENCE OR OTHERWISE) ARISING IN ANY WAY OUT OF THE USE OF THIS

## **1.122 go-uber-org-multierr v1.7.0**

### **1.122.1 Available under license :**

Copyright (c) 2017-2021 Uber Technologies, Inc.

Permission is hereby granted, free of charge, to any person obtaining a copy of this software and associated documentation files (the "Software"), to deal in the Software without restriction, including without limitation the rights to use, copy, modify, merge, publish, distribute, sublicense, and/or sell copies of the Software, and to permit persons to whom the Software is furnished to do so, subject to the following conditions:

The above copyright notice and this permission notice shall be included in all copies or substantial portions of the Software.

THE SOFTWARE IS PROVIDED "AS IS", WITHOUT WARRANTY OF ANY KIND, EXPRESS OR IMPLIED, INCLUDING BUT NOT LIMITED TO THE WARRANTIES OF MERCHANTABILITY, FITNESS FOR A PARTICULAR PURPOSE AND NONINFRINGEMENT. IN NO EVENT SHALL THE AUTHORS OR COPYRIGHT HOLDERS BE LIABLE FOR ANY CLAIM, DAMAGES OR OTHER LIABILITY, WHETHER IN AN ACTION OF CONTRACT, TORT OR OTHERWISE, ARISING FROM, OUT OF OR IN CONNECTION WITH THE SOFTWARE OR THE USE OR OTHER DEALINGS IN THE SOFTWARE.

## **1.123 ubuntu-keyring 2018.09.18.1~18.04.2 1.123.1 Available under license :**

This is Ubuntu GNU's GnuPG keyrings of archive keys.

This package was originally put together by Michael Vogt <michael.vogt@canonical.com>

The keys in the keyrings don't fall under any copyright. Everything else in the package is covered by the GNU GPL.

Ubuntu support files Copyright (C) 2004 Michael Vogt <michael.vogt@canonical.com> based on the debiankeyring package maintained by James Troup

Ubuntu support files for ubuntu-keyring are free software; you can redistribute them and/or modify them under the terms of the GNU General Public License as published by the Free Software Foundation; either version 2, or (at your option) any later version.

Ubuntu support files for ubuntu-keyring are distributed in the hope

that they will be useful, but WITHOUT ANY WARRANTY; without even the implied warranty of MERCHANTABILITY or FITNESS FOR A PARTICULAR PURPOSE. See the GNU General Public License for more details.

You should have received a copy of the GNU General Public License with your

 Ubuntu system, in /usr/share/common-licenses/GPL, or with the Ubuntu GNU ubuntu-keyring source package as the file COPYING. If not, write to the Free Software Foundation, Inc., 51 Franklin Street, Fifth Floor, Boston, MA 02110-1301 USA.

## **1.124 stretchr-testify v1.7.0**

### **1.124.1 Available under license :**

MIT License

Copyright (c) 2012-2020 Mat Ryer, Tyler Bunnell and contributors.

Permission is hereby granted, free of charge, to any person obtaining a copy of this software and associated documentation files (the "Software"), to deal in the Software without restriction, including without limitation the rights to use, copy, modify, merge, publish, distribute, sublicense, and/or sell copies of the Software, and to permit persons to whom the Software is furnished to do so, subject to the following conditions:

The above copyright notice and this permission notice shall be included in all copies or substantial portions of the Software.

THE SOFTWARE IS PROVIDED "AS IS", WITHOUT WARRANTY OF ANY KIND, EXPRESS OR IMPLIED, INCLUDING BUT NOT LIMITED TO THE WARRANTIES OF MERCHANTABILITY, FITNESS FOR A PARTICULAR PURPOSE AND NONINFRINGEMENT. IN NO EVENT SHALL THE AUTHORS OR COPYRIGHT HOLDERS BE LIABLE FOR ANY CLAIM, DAMAGES OR OTHER LIABILITY, WHETHER IN AN ACTION OF CONTRACT, TORT OR OTHERWISE, ARISING FROM,

OUT OF OR IN CONNECTION WITH THE SOFTWARE OR THE USE OR OTHER DEALINGS IN THE **SOFTWARE** 

## **1.125 gogo-protobuf v1.3.2**

### **1.125.1 Available under license :**

Copyright (c) 2013, The GoGo Authors. All rights reserved.

Protocol Buffers for Go with Gadgets

Go support for Protocol Buffers - Google's data interchange format

Copyright 2010 The Go Authors. All rights reserved. https://github.com/golang/protobuf

Redistribution and use in source and binary forms, with or without modification, are permitted provided that the following conditions are met:

 \* Redistributions of source code must retain the above copyright notice, this list of conditions and the following disclaimer.

 \* Redistributions in binary form must reproduce the above copyright notice, this list of conditions and the following disclaimer in the documentation and/or other materials provided with the distribution.

 \* Neither the name of Google Inc. nor the names of its contributors may be used to endorse or promote products derived from this software without specific prior written permission.

#### THIS SOFTWARE IS PROVIDED BY THE COPYRIGHT HOLDERS AND CONTRIBUTORS "AS IS"

 AND ANY EXPRESS OR IMPLIED WARRANTIES, INCLUDING, BUT NOT LIMITED TO, THE IMPLIED WARRANTIES OF MERCHANTABILITY AND FITNESS FOR A PARTICULAR PURPOSE ARE DISCLAIMED. IN NO EVENT SHALL THE COPYRIGHT OWNER OR CONTRIBUTORS BE LIABLE FOR ANY DIRECT, INDIRECT, INCIDENTAL, SPECIAL, EXEMPLARY, OR CONSEQUENTIAL DAMAGES (INCLUDING, BUT NOT LIMITED TO, PROCUREMENT OF SUBSTITUTE GOODS OR SERVICES; LOSS OF USE, DATA, OR PROFITS; OR BUSINESS INTERRUPTION) HOWEVER CAUSED AND ON ANY THEORY OF LIABILITY, WHETHER IN CONTRACT, STRICT LIABILITY, OR TORT (INCLUDING NEGLIGENCE OR OTHERWISE) ARISING IN ANY WAY OUT OF THE USE OF THIS SOFTWARE, EVEN IF ADVISED OF THE POSSIBILITY OF SUCH DAMAGE. Anton Povarov <anton.povarov@gmail.com> Brian Goff <cpuguy83@gmail.com> Clayton Coleman <ccoleman@redhat.com> Denis Smirnov <denis.smirnov.91@gmail.com> DongYun Kang <ceram1000@gmail.com>

Dwayne Schultz <dschultz@pivotal.io> Georg Apitz <gapitz@pivotal.io>

Gustav Paul <gustav.paul@gmail.com>

Johan Brandhorst <johan.brandhorst@gmail.com>

John Shahid <jvshahid@gmail.com>

John Tuley <john@tuley.org>

Laurent <laurent@adyoulike.com>

Patrick Lee <patrick@dropbox.com>

Peter Edge <peter.edge@gmail.com>

Roger Johansson <rogeralsing@gmail.com>

Sam Nguyen <sam.nguyen@sendgrid.com>

Sergio Arbeo <serabe@gmail.com>

Stephen J Day <stephen.day@docker.com>

Tamir Duberstein <tamird@gmail.com>

Todd Eisenberger <teisenberger@dropbox.com> Tormod Erevik Lea <tormodlea@gmail.com> Vyacheslav Kim <kane@sendgrid.com> Walter Schulze <awalterschulze@gmail.com>

# **1.126 yaml v3.0.0-20210107192922- 496545a6307b**

**1.126.1 Available under license :** 

The MIT License (MIT)

Copyright (c) 2014 Sam Ghods

Permission is hereby granted, free of charge, to any person obtaining a copy of this software and associated documentation files (the "Software"), to deal in the Software without restriction, including without limitation the rights to use, copy, modify, merge, publish, distribute, sublicense, and/or sell copies of the Software, and to permit persons to whom the Software is furnished to do so, subject to the following conditions:

The above copyright notice and this permission notice shall be included in all copies or substantial portions of the Software.

THE SOFTWARE IS PROVIDED "AS IS", WITHOUT WARRANTY OF ANY KIND, EXPRESS OR IMPLIED, INCLUDING BUT NOT LIMITED TO THE WARRANTIES OF MERCHANTABILITY, FITNESS FOR A PARTICULAR PURPOSE AND NONINFRINGEMENT. IN NO EVENT SHALL THE AUTHORS OR COPYRIGHT HOLDERS BE LIABLE FOR ANY CLAIM, DAMAGES OR OTHER LIABILITY, WHETHER IN AN ACTION OF CONTRACT, TORT OR OTHERWISE, ARISING FROM, OUT OF OR IN

 CONNECTION WITH THE SOFTWARE OR THE USE OR OTHER DEALINGS IN THE **SOFTWARE** 

Copyright (c) 2012 The Go Authors. All rights reserved.

Redistribution and use in source and binary forms, with or without modification, are permitted provided that the following conditions are met:

 \* Redistributions of source code must retain the above copyright notice, this list of conditions and the following disclaimer.

 \* Redistributions in binary form must reproduce the above copyright notice, this list of conditions and the following disclaimer in the documentation and/or other materials provided with the distribution.

\* Neither the name of Google Inc. nor the names of its

contributors may be used to endorse or promote products derived from this software without specific prior written permission.

THIS SOFTWARE IS PROVIDED BY THE COPYRIGHT HOLDERS AND CONTRIBUTORS "AS IS" AND ANY EXPRESS OR IMPLIED WARRANTIES, INCLUDING, BUT NOT LIMITED TO, THE IMPLIED WARRANTIES OF MERCHANTABILITY AND FITNESS FOR

A PARTICULAR PURPOSE ARE DISCLAIMED. IN NO EVENT SHALL THE COPYRIGHT OWNER OR CONTRIBUTORS BE LIABLE FOR ANY DIRECT, INDIRECT, INCIDENTAL, SPECIAL, EXEMPLARY, OR CONSEQUENTIAL DAMAGES (INCLUDING, BUT NOT LIMITED TO, PROCUREMENT OF SUBSTITUTE GOODS OR SERVICES; LOSS OF USE, DATA, OR PROFITS; OR BUSINESS INTERRUPTION) HOWEVER CAUSED AND ON ANY THEORY OF LIABILITY, WHETHER IN CONTRACT, STRICT LIABILITY, OR TORT (INCLUDING NEGLIGENCE OR OTHERWISE) ARISING IN ANY WAY OUT OF THE USE OF THIS SOFTWARE, EVEN IF ADVISED OF THE POSSIBILITY OF SUCH DAMAGE.

## **1.127 libnettle6 3.5.1+really3.5.1-2ubuntu0.2**

### **1.127.1 Available under license :**

/\* nettle-internal.c

 Things that are used only by the testsuite and benchmark, and not included in the library.

Copyright (C) 2002, 2014 Niels Möller

This file is part of GNU Nettle.

 GNU Nettle is free software: you can redistribute it and/or modify it under the terms of either:

 \* the GNU Lesser General Public License as published by the Free Software Foundation; either version 3 of the License, or (at your option) any later version.

or

 \* the GNU General Public License as published by the Free Software Foundation; either version 2 of the License, or (at your option) any later version.

or both in parallel, as here.

 GNU Nettle is distributed in the hope that it will be useful, but WITHOUT ANY WARRANTY; without even the implied warranty of MERCHANTABILITY or FITNESS FOR A PARTICULAR PURPOSE. See the GNU General Public License for more details.

 You should have received copies of the GNU General Public License and

 the GNU Lesser General Public License along with this program. If not, see http://www.gnu.org/licenses/.

#### \*/

Format: https://www.debian.org/doc/packaging-manuals/copyright-format/1.0/ Upstream-Name: Nettle

Upstream-Contact: Niels Mller <nisse@lysator.liu.se>

Source: http://www.lysator.liu.se/~nisse/nettle/

Copyright: 2001-2011 Niels Mller

Some parts are Copyright the Free Software Foundation and various

people. See below and source code comments for details.

License: LGPL-2.1+

Comment:

Nettle is distributed under the GNU Lesser General Public License (LGPL). A few of the individual files are in the public domain. To find the current status of particular files, you have to read the copyright notices at the top of the files.

A list of the supported algorithms, their origins and licenses (from the manual):

#### AES

.

.

.

.

.

.

 The implementation of the AES cipher (also known as rijndael) is written by Rafael Sevilla. Assembler for x86 by Rafael Sevilla and Niels Mller, Sparc assembler by Niels Mller. Released under the LGPL.

#### ARCFOUR

 The implementation of the ARCFOUR (also known as RC4) cipher is written by Niels Mller. Released under the LGPL.

#### ARCTWO

 The implementation of the ARCTWO (also known as RC2) cipher is written by Nikos Mavroyanopoulos and modified by Werner Koch and Simon Josefsson. Released under the LGPL.

#### BLOWFISH

 The implementation of the BLOWFISH cipher is written by Werner Koch, copyright owned by the Free Software Foundation. Also hacked by Simon Josefsson and Niels Mller. Released under the LGPL.

#### CAMELLIA

 The C implementation is by Nippon Telegraph and Telephone Corporation (NTT), heavily modified by Niels Mller. Assembler for x86 and x86\_64 by Niels Mller. Released under the LGPL.

#### CAST128

.

 The implementation of the CAST128 cipher is written by Steve Reid. Released into the public domain.

#### DES

.

 The implementation of the DES cipher is written by Dana L. How, and released under the LGPL.

#### MD2

.

 The implementation of MD2 is written by Andrew Kuchling, and hacked

 some by Andreas Sigfridsson and Niels Mller. Python Cryptography Toolkit license (essentially public domain).

#### MD4

.

 This is almost the same code as for MD5 below, with modifications by Marcus Comstedt. Released into the public domain.

#### MD5

.

.

 The implementation of the MD5 message digest is written by Colin Plumb. It has been hacked some more by Andrew Kuchling and Niels Mller. Released into the public domain.

#### SERPENT

 The implementation of the SERPENT is based on the code in libgcrypt, copyright owned by the Free Software Foundation. Adapted to Nettle by Simon Josefsson and heavily modified by Niels Mller. Assembly for x86\_64 by Niels Mller. Released under the LGPL.

#### SHA1

.

.

.

 The C implementation of the SHA1 message digest is written by Peter Gutmann, and hacked some more by Andrew Kuchling and Niels Mller. Released into the public domain. Assembler for x86 by Niels Mller, released

under the LGPL.

#### SHA224, SHA256, SHA384, and SHA512

 Written by Niels Mller, using Peter Gutmann's SHA1 code as a model. Released under the LGPL.

#### **TWOFISH**

 The implementation of the TWOFISH cipher is written by Ruud de Rooij. Released under the LGPL.

#### RSA

.

Written by Niels Mller, released under the LGPL. Uses the GMP

library for bignum operations.

#### DSA

.

 Written by Niels Mller, released under the LGPL. Uses the GMP library for bignum operations.

Files: \* Copyright: 2001-2011 Niels Mller License: LGPL-2.1+

Files: aes-set-\* Copyright: 2000, 2001, 2002 Rafael R. Sevilla, Niels Mller License: LGPL-2.1+

Files: arctwo\* Copyright: 2003 Nikos Mavroyanopoulos 2004 Simon Josefsson 2004 Free Software Foundation, Inc. 2002, 2004 Niels Mller License: LGPL-2.1+

Files: base64.h base64-meta.c Copyright: 2002 Dan Egnor 2002 Niels Mller License: LGPL-2.1+

Files: blowfish.c Copyright: 1998, 2001, 2002, 2003 Free Software Foundation, Inc. 2010 Simon Josefsson License: LGPL-2.1+

Files: blowfish.h Copyright: 1998, 2001 Free Software Foundation, Inc. 1998, 2001 Ray Dassen 1998, 2001 Niels Mller License: LGPL-2.1+

Files: camellia-table.c camellia-crypt-internal.c Copyright: 2006, 2007 NTT (Nippon Telegraph and Telephone Corporation) 2010 Niels Mller License: LGPL-2.1+

Files: der2dsa.c Copyright: 2005, 2009 Niels Mller 2009 Magnus Holmgren License: LGPL-2.1+

Files: desCode.h descode.README desdata.c desinfo.c Copyright: 2002 Dana L. How License: LGPL-2+ This program is free software; you can redistribute it and/or modify it under the terms of the GNU Library General Public License as published by the Free Software Foundation; either version 2 of the License, or (at your option) any later version.

This program is distributed in the hope that it will be useful, but WITHOUT ANY WARRANTY; without even the implied warranty of MERCHANTABILITY or FITNESS FOR A PARTICULAR PURPOSE. See the GNU Library General Public License for more details.

You should have received a copy of the GNU Library General Public License along with this program; if not, write to the Free Software Foundation, Inc., 51 Franklin St, Fifth Floor, Boston, MA 02110-1301, USA.

On Debian GNU/Linux systems, the complete text of the GNU Library General Public License, version 2, can be found in /usr/share/common-licenses/LGPL-2.

Files: des.c des.h Copyright: 1992 Dana L. How 1997, 2001 Niels Mller License: LGPL-2.1+

.

.

.

Files: gcm.c gcm.h Copyright: 2011 Katholieke Universiteit Leuven 2011 Niels Mller License: LGPL-2.1+

Files: md2.c Copyright: ? Andrew Kuchling 2003 Andreas Sigfridsson 2003 Niels Mller License: LGPL-2.1+

Files: md4.c Copyright: 2003 Marcus Comstedt 2003 Niels Mller License: LGPL-2.1+

Files: md5.c md5-compress.c Copyright: Colin Plumb, Andrew Kuchling 2001 Niels Mller License: LGPL-2.1+

Files: memxor.c Copyright: 1991,1993, 1995 Free Software Foundation, Inc. 2010 Niels Mller License: LGPL-2.1+

Files: ripemd160.c ripemd160-compress.c Copyright: 1998, 2001, 2002, 2003 Free Software Foundation, Inc. License: LGPL-2.1+

Files: ripemd160-meta.c ripemd160.h Copyright: 2011 Andres Mejia License: LGPL-2.1+

Files: serpent-encrypt.c serpent-decrypt.c serpent-set-key.c Copyright: 1998 Ross Anderson, Eli Biham, Lars Knudsen 2003, 2004, 2005 Free Software Foundation, Inc. 2010, 2011 Simon Josefsson 2011 Niels Mller License: LGPL-2.1+

Files: sha\*

Copyright: 2001, 2004 Peter Gutmann, Andrew Kuchling, Niels Mller License: LGPL-2.1+

Files: twofish\*

Copyright: 1999 Ruud de Rooij <ruud@debian.org> 1999 J.H.M. Dassen (Ray) <jdassen@wi.LeidenUniv.nl> 2001 Niels Mller License: LGPL-2.1+

Files: dsa2sexp.c Copyright: 2002, 2009 Niels Mller

 2009 Magnus Holmgren License: LGPL-2.1+

Files: testsuite/des-compat-test.c

Copyright: 1995-1997 Eric Young (eay@cryptsoft.com)

License: other

Redistribution and use in source and binary forms, with or without modification, are permitted provided that the following conditions are met:

- 1. Redistributions of source code must retain the copyright notice, this list of conditions and the following disclaimer.
- 2. Redistributions in binary form must reproduce the above copyright notice, this list of conditions and the following disclaimer in the documentation and/or other materials provided with the distribution.

3. All advertising materials mentioning features or use of this software

must display the following acknowledgement:

"This product includes cryptographic software written by

Eric Young (eay@cryptsoft.com)"

The word 'cryptographic' can be left out if the rouines from the library

being used are not cryptographic related :-).

4. If you include

.

any Windows specific code (or a derivative thereof) from

the apps directory (application code) you must include an acknowledgement:

"This product includes software written by Tim Hudson (tjh@cryptsoft.com)"

THIS SOFTWARE IS PROVIDED BY ERIC YOUNG ``AS IS'' AND ANY EXPRESS OR IMPLIED WARRANTIES, INCLUDING, BUT NOT LIMITED TO, THE IMPLIED WARRANTIES OF MERCHANTABILITY AND FITNESS FOR A PARTICULAR PURPOSE ARE DISCLAIMED. IN NO EVENT SHALL THE AUTHOR OR CONTRIBUTORS BE LIABLE FOR ANY DIRECT, INDIRECT, INCIDENTAL, SPECIAL, EXEMPLARY, OR CONSEQUENTIAL DAMAGES (INCLUDING, BUT NOT LIMITED TO, PROCUREMENT OF SUBSTITUTE GOODS OR SERVICES; LOSS OF USE, DATA, OR PROFITS; OR BUSINESS INTERRUPTION) HOWEVER CAUSED AND ON ANY THEORY OF LIABILITY, WHETHER IN CONTRACT, STRICT LIABILITY, OR TORT (INCLUDING NEGLIGENCE OR OTHERWISE) ARISING IN ANY WAY OUT OF THE USE OF THIS SOFTWARE, EVEN IF ADVISED OF THE POSSIBILITY OF SUCH DAMAGE.

Files: tools/pkcs1-conv.c Copyright: 2005, 2009 Niels Mller 2009 Magnus Holmgren License: LGPL-2.1+

Files: x86\*/aes-\*-internal.asm Copyright: 2001, 2002, 2005, 2008 Rafael R. Sevilla 2001, 2002, 2005, 2008 Niels Mller License: LGPL-2.1+

Files: tools/getopt\* Copyright: 1987-2001 Free Software Foundation, Inc. License: GPL-2+

Files: config.guess config.sub Copyright: 1992-2003 Free Software Foundation, Inc. License: GPL-2+ with Autoconf exception As a special exception to the GNU General Public License, if you distribute this file as part of a program that contains a configuration script generated by Autoconf, you may include it under the same distribution terms that you use for the rest of that program.

Files: debian/\* Copyright: none License: public-domain I believe that most files in debian/ hardly contains any creative expression eligible for copyright.

Files: debian/sexp-conv.1 Copyright: 2002 Timshel Knoll <timshel@debian.org> 2007 Magnus Holmgren License: GPL-2 This program is free software; you can redistribute it and/or modify it under the terms of the GNU General Public License as published by the Free Software Foundation; version 2 dated June. 1991.

This program is distributed in the hope that it will be useful, but WITHOUT ANY WARRANTY; without even the implied warranty of MERCHANTABILITY or FITNESS FOR A PARTICULAR PURPOSE. See the GNU General Public License for more details.

You should have received a copy of the GNU General Public License along with this program; if not, write to the Free Software Foundation, Inc., 51 Franklin Street, Fifth Floor, Boston, MA 02110-1301 USA.

On Debian GNU/Linux systems, the complete text of the GNU General Public License, version 2, can be found in /usr/share/common-licenses/GPL-2.

Comment:

.

.

.

This manpage was copied from the lsh-utils package. Timshel didn't explicitly select a license for his packaging work, but I think that it can be considered released under the same license as LSH itself.

Files:

.

 debian/pkcs1-conv.1 debian/nettle-lfib-stream.1 Copyright: 2007 Magnus Holmgren License: GAP Copying and distribution of this file, with or without modification, are permitted in any medium without royalty provided the copyright notice and this notice are preserved.

License: LGPL-2.1+

The nettle library is free software; you can redistribute it and/or modify it under the terms of the GNU Lesser General Public License as published by the Free Software Foundation; either version 2.1 of the License, or (at your option) any later version.

The nettle library is distributed in the hope that it will be useful, but WITHOUT ANY WARRANTY; without even the implied warranty of MERCHANTABILITY or FITNESS FOR A PARTICULAR PURPOSE. See the GNU Lesser General Public

License for more details.

.

.

.

.

.

You should have received a copy of the GNU Lesser General Public License along with this library; if not, write to the Free Software Foundation, Inc., 51 Franklin St, Fifth Floor, Boston, MA 02110-1301 USA

On Debian GNU/Linux systems, the complete text of the newest version of the GNU Lesser General Public License can be found in /usr/share/common-licenses/LGPL.

License: GPL-2+

This program is free software; you can redistribute it and/or modify it under the terms of the GNU General Public License as published by the Free Software Foundation; either version 2 of the License, or (at your option) any later version.

This program is distributed in the hope that it will be useful, but WITHOUT ANY WARRANTY; without even the implied warranty of MERCHANTABILITY or FITNESS FOR A PARTICULAR PURPOSE. See the GNU General Public License for more details.

You should have received a copy of the GNU General Public License along with this program; if not, write to the Free Software Foundation, Inc., 51 Franklin Street, Fifth Floor, Boston, MA 02110-1301 USA.

On Debian GNU/Linux systems, the complete text of the newest version of the GNU General Public License can be found in /usr/share/common-licenses/GPL. GNU GENERAL PUBLIC LICENSE Version 2, June 1991

Copyright (C) 1989, 1991 Free Software Foundation, Inc., 51 Franklin Street, Fifth Floor, Boston, MA 02110-1301 USA Everyone is permitted to copy and distribute verbatim copies of this license document, but changing it is not allowed.

#### Preamble

 The licenses for most software are designed to take away your freedom to share and change it. By contrast, the GNU General Public License is intended to guarantee your freedom to share and change free software--to make sure the software is free for all its users. This General Public License applies to most of the Free Software Foundation's software and to any other program whose authors commit to using it. (Some other Free Software Foundation software is covered by

the GNU Lesser General Public License instead.) You can apply it to your programs, too.

 When we speak of free software, we are referring to freedom, not price.

 Our General Public Licenses are designed to make sure that you have the freedom to distribute copies of free software (and charge for this service if you wish), that you receive source code or can get it if you want it, that you can change the software or use pieces of it in new free programs; and that you know you can do these things.

 To protect your rights, we need to make restrictions that forbid anyone to deny you these rights or to ask you to surrender the rights. These restrictions translate to certain responsibilities for you if you distribute copies of the software, or if you modify it.

 For example, if you distribute copies of such a program, whether gratis or for a fee, you must give the recipients all the rights that you have. You must make sure that they, too, receive or can get the source code. And you must show them these terms so they know their rights.

We protect your rights with two steps: (1) copyright the software, and (2) offer you this license which gives you legal permission to copy, distribute and/or modify the software.

 Also, for each author's protection and ours, we want to make certain that everyone understands that there is no warranty for this free software. If the software is modified by someone else and passed on, we want its recipients to know that what they have is not the original, so that any problems introduced by others will not reflect on the original authors' reputations.

 Finally, any free program is threatened constantly by software patents. We wish to avoid the danger that redistributors of a free program will individually obtain patent licenses, in effect making the program proprietary. To prevent this, we have made it clear that any patent must be licensed for everyone's free use or not licensed at all.

 The precise terms and conditions for copying, distribution and modification follow.

#### GNU GENERAL PUBLIC LICENSE TERMS AND CONDITIONS FOR COPYING, DISTRIBUTION AND MODIFICATION

 0. This License applies to any program or other work which contains a notice placed by the copyright holder saying it may be distributed

under the terms of this General Public License. The "Program", below, refers to any such program or work, and a "work based on the Program" means either the Program or any derivative work under copyright law: that is to say, a work containing the Program or a portion of it, either verbatim or with modifications and/or translated into another language. (Hereinafter, translation is included without limitation in the term "modification".) Each licensee is addressed as "you".

Activities other than copying, distribution and modification are not covered by this License; they are outside its scope. The act of running the Program is not restricted, and the output from the Program is covered only if its contents constitute a work based on the Program (independent of having been made by running the Program). Whether that is true depends on what the Program does.

 1. You may copy and distribute verbatim copies of the Program's source code as you receive it, in any medium, provided that you conspicuously and appropriately publish on each copy an appropriate copyright notice and disclaimer of warranty; keep intact all the notices that refer to this License and to the absence of any warranty; and give any other recipients of the Program a copy of this License along with the Program.

You may charge a fee for the physical act of transferring a copy, and you may at your option offer warranty protection in exchange for a fee.

 2. You may modify your copy or copies of the Program or any portion of it, thus forming a work based on the Program, and copy and distribute such modifications or work under the terms of Section 1 above, provided that you also meet all of these conditions:

 a) You must cause the modified files to carry prominent notices stating that you changed the files and the date of any change.

b) You must cause

 any work that you distribute or publish, that in whole or in part contains or is derived from the Program or any part thereof, to be licensed as a whole at no charge to all third parties under the terms of this License.

 c) If the modified program normally reads commands interactively when run, you must cause it, when started running for such interactive use in the most ordinary way, to print or display an announcement including an appropriate copyright notice and a notice that there is no warranty (or else, saying that you provide a warranty) and that users may redistribute the program under these conditions, and telling the user how to view a copy of this

 License. (Exception: if the Program itself is interactive but does not normally print such an announcement, your work based on the Program is not required to print an announcement.)

These requirements apply to the modified work as a whole. If identifiable sections of that work

are not derived from the Program,

and can be reasonably considered independent and separate works in themselves, then this License, and its terms, do not apply to those sections when you distribute them as separate works. But when you distribute the same sections as part of a whole which is a work based on the Program, the distribution of the whole must be on the terms of this License, whose permissions for other licensees extend to the entire whole, and thus to each and every part regardless of who wrote it.

Thus, it is not the intent of this section to claim rights or contest your rights to work written entirely by you; rather, the intent is to exercise the right to control the distribution of derivative or collective works based on the Program.

In addition, mere aggregation of another work not based on the Program with the Program (or with a work based on the Program) on a volume of a storage or distribution medium does not bring the other work under the scope of this License.

 3. You may copy and distribute the Program (or a work based on it, under Section 2) in object code or executable form under the terms of Sections 1 and 2 above provided that you also do one of the following:

 a) Accompany it with the complete corresponding machine-readable source code, which must be distributed under the terms of Sections 1 and 2 above on a medium customarily used for software interchange; or,

 b) Accompany it with a written offer, valid for at least three years, to give any third party, for a charge no more than your cost of physically performing source distribution, a complete machine-readable copy of the corresponding source code, to be distributed under the terms of Sections 1 and 2 above on a medium customarily used for software interchange; or,

 c) Accompany it with the information you received as to the offer to distribute corresponding source code. (This alternative is allowed only for noncommercial distribution and only if you received the program in object code or executable form with such

an offer, in accord with Subsection b above.)

The source code for a work means the preferred form of the work for

making modifications to it. For an executable work, complete source code means all the source code for all modules it contains, plus any associated interface definition files, plus the scripts used to control compilation and installation of the executable. However, as a special exception, the source code distributed need not include anything that is normally distributed (in either source or binary form) with the major components (compiler, kernel, and so on) of the operating system on which the executable runs, unless that component itself accompanies the executable.

If distribution of executable or object code is made by offering access to copy from a designated place, then offering equivalent access to copy the source code from the same place counts as distribution of the source code, even though third parties are not compelled to copy the source along with the object code.

 4. You may not copy, modify, sublicense, or distribute the Program except as expressly provided under this License. Any attempt otherwise to copy, modify, sublicense or distribute the Program is void, and will automatically terminate your rights under this License. However, parties who have received copies, or rights, from you under this License will not have their licenses terminated so long as such parties remain in full compliance.

 5. You are not required to accept this License, since you have not signed it. However, nothing else grants you permission to modify or distribute the Program or its derivative works. These actions are prohibited by law if you do not accept this License. Therefore, by modifying or distributing the Program (or any work based on the Program), you indicate your acceptance of this License to do so, and all its terms and conditions for copying, distributing or modifying

the Program or works based on it.

 6. Each time you redistribute the Program (or any work based on the Program), the recipient automatically receives a license from the original licensor to copy, distribute or modify the Program subject to these terms and conditions. You may not impose any further restrictions on the recipients' exercise of the rights granted herein. You are not responsible for enforcing compliance by third parties to this License.

 7. If, as a consequence of a court judgment or allegation of patent infringement or for any other reason (not limited to patent issues), conditions are imposed on you (whether by court order, agreement or otherwise) that contradict the conditions of this License, they do not excuse you from the conditions of this License. If you cannot

distribute so as to satisfy simultaneously your obligations under this License and any other pertinent obligations, then as a consequence you may not distribute the Program at all. For example, if a patent

license would not permit royalty-free redistribution of the Program by all those who receive copies directly or indirectly through you, then the only way you could satisfy both it and this License would be to refrain entirely from distribution of the Program.

If any portion of this section is held invalid or unenforceable under any particular circumstance, the balance of the section is intended to apply and the section as a whole is intended to apply in other circumstances.

It is not the purpose of this section to induce you to infringe any patents or other property right claims or to contest validity of any such claims; this section has the sole purpose of protecting the integrity of the free software distribution system, which is implemented by public license practices. Many people have made generous contributions to the wide range of software distributed through that system in reliance on consistent application of that system; it is up to the author/donor to decide if he or she is willing to distribute software through any other system and a licensee cannot

impose that choice.

This section is intended to make thoroughly clear what is believed to be a consequence of the rest of this License.

 8. If the distribution and/or use of the Program is restricted in certain countries either by patents or by copyrighted interfaces, the original copyright holder who places the Program under this License may add an explicit geographical distribution limitation excluding those countries, so that distribution is permitted only in or among countries not thus excluded. In such case, this License incorporates the limitation as if written in the body of this License.

 9. The Free Software Foundation may publish revised and/or new versions of the General Public License from time to time. Such new versions will be similar in spirit to the present version, but may differ in detail to address new problems or concerns.

Each version is given a distinguishing version number. If the Program specifies a version number of this License which applies to it and "any later version", you have the option of following the terms and conditions either of that version or of any later version published by the Free Software Foundation. If the Program does not specify a version number of

this License, you may choose any version ever published by the Free Software Foundation.

 10. If you wish to incorporate parts of the Program into other free programs whose distribution conditions are different, write to the author to ask for permission. For software which is copyrighted by the Free Software Foundation, write to the Free Software Foundation; we sometimes make exceptions for this. Our decision will be guided by the two goals of preserving the free status of all derivatives of our free software and of promoting the sharing and reuse of software generally.

#### NO WARRANTY

### 11. BECAUSE THE PROGRAM IS LICENSED FREE OF CHARGE, THERE IS NO WARRANTY

FOR THE PROGRAM, TO THE EXTENT PERMITTED BY APPLICABLE LAW. EXCEPT WHEN OTHERWISE STATED IN WRITING THE COPYRIGHT HOLDERS AND/OR OTHER PARTIES PROVIDE THE PROGRAM "AS IS" WITHOUT WARRANTY OF ANY KIND, EITHER EXPRESSED OR IMPLIED, INCLUDING, BUT NOT LIMITED TO, THE IMPLIED WARRANTIES OF MERCHANTABILITY AND FITNESS FOR A PARTICULAR PURPOSE. THE ENTIRE RISK AS TO THE QUALITY AND PERFORMANCE OF THE PROGRAM IS WITH YOU. SHOULD THE PROGRAM PROVE DEFECTIVE, YOU ASSUME THE COST OF ALL NECESSARY SERVICING, REPAIR OR CORRECTION.

 12. IN NO EVENT UNLESS REQUIRED BY APPLICABLE LAW OR AGREED TO IN WRITING WILL ANY COPYRIGHT HOLDER, OR ANY OTHER PARTY WHO MAY MODIFY AND/OR REDISTRIBUTE THE PROGRAM AS PERMITTED ABOVE, BE LIABLE TO YOU FOR DAMAGES, INCLUDING ANY GENERAL, SPECIAL, INCIDENTAL OR CONSEQUENTIAL DAMAGES ARISING OUT OF THE USE OR INABILITY TO USE THE PROGRAM (INCLUDING BUT NOT LIMITED TO LOSS OF DATA OR DATA BEING RENDERED INACCURATE OR LOSSES SUSTAINED BY YOU OR

 THIRD PARTIES OR A FAILURE OF THE PROGRAM TO OPERATE WITH ANY OTHER PROGRAMS), EVEN IF SUCH HOLDER OR OTHER PARTY HAS BEEN ADVISED OF THE POSSIBILITY OF SUCH DAMAGES.

#### END OF TERMS AND CONDITIONS

How to Apply These Terms to Your New Programs

 If you develop a new program, and you want it to be of the greatest possible use to the public, the best way to achieve this is to make it free software which everyone can redistribute and change under these terms.

 To do so, attach the following notices to the program. It is safest to attach them to the start of each source file to most effectively convey the exclusion of warranty; and each file should have at least the "copyright" line and a pointer to where the full notice is found.

 <one line to give the program's name and a brief idea of what it does.> Copyright  $(C)$  <year > <name of author>

 This program is free software; you can redistribute it and/or modify it under the terms of the GNU General Public License as published by the Free Software Foundation; either version 2 of the License, or (at your option) any later version.

 This program is distributed in the hope that it will be useful, but WITHOUT ANY WARRANTY; without even the implied warranty of MERCHANTABILITY or FITNESS FOR A PARTICULAR PURPOSE. See the GNU General Public License for more details.

 You should have received a copy of the GNU General Public License along with this program; if not, write to the Free Software Foundation, Inc., 51 Franklin Street, Fifth Floor, Boston, MA 02110-1301 USA.

Also add information on how to contact you by electronic and paper mail.

If the program is interactive, make it output a short notice like this when it starts in an interactive mode:

 Gnomovision version 69, Copyright (C) year name of author Gnomovision comes with ABSOLUTELY NO WARRANTY; for details type `show w'. This is free software, and you are welcome to redistribute it

under certain conditions; type `show c' for details.

The hypothetical commands `show w' and `show c' should show the appropriate parts of the General Public License. Of course, the commands you use may be called something other than `show w' and `show c'; they could even be mouse-clicks or menu items--whatever suits your program.

You should also get your employer (if you work as a programmer) or your school, if any, to sign a "copyright disclaimer" for the program, if necessary. Here is a sample; alter the names:

 Yoyodyne, Inc., hereby disclaims all copyright interest in the program `Gnomovision' (which makes passes at compilers) written by James Hacker.

 <signature of Ty Coon>, 1 April 1989 Ty Coon, President of Vice

This General Public License does not permit incorporating your program into proprietary programs. If your program is a subroutine library, you may consider it more useful to permit linking proprietary applications with the library. If this

 is what you want to do, use the GNU Lesser General Public License instead of this License.

## **1.128 go-autorest v0.11.18 1.128.1 Available under license :**

 Apache License Version 2.0, January 2004 http://www.apache.org/licenses/

#### TERMS AND CONDITIONS FOR USE, REPRODUCTION, AND DISTRIBUTION

#### 1. Definitions.

 "License" shall mean the terms and conditions for use, reproduction, and distribution as defined by Sections 1 through 9 of this document.

 "Licensor" shall mean the copyright owner or entity authorized by the copyright owner that is granting the License.

 "Legal Entity" shall mean the union of the acting entity and all other entities that control, are controlled by, or are under common control with that entity. For the purposes of this definition, "control" means (i) the power, direct or indirect, to cause the direction or management of such entity, whether by contract or otherwise, or (ii) ownership of fifty percent (50%) or more of the outstanding shares, or (iii) beneficial ownership of such entity.

 "You" (or "Your") shall mean an individual or Legal Entity exercising permissions granted by this License.

 "Source" form shall mean the preferred form for making modifications, including but not limited to software source code, documentation source, and configuration files.

 "Object" form shall mean any form resulting from mechanical transformation or translation of a Source form, including but not limited to compiled object code, generated documentation, and conversions to other media types.

 "Work" shall mean the work of authorship, whether in Source or Object form, made available under the License, as indicated by a copyright notice that is included in or attached to the work (an example is provided in the Appendix below).

 "Derivative Works" shall mean any work, whether in Source or Object form, that is based on (or derived from) the Work and for which the editorial

 revisions, annotations, elaborations, or other modifications represent, as a whole, an original work of authorship. For the purposes of this License, Derivative Works shall not include works that remain separable from, or merely link (or bind by name) to the interfaces of, the Work and Derivative Works thereof.

 "Contribution" shall mean any work of authorship, including the original version of the Work and any modifications or additions to that Work or Derivative Works thereof, that is intentionally submitted to Licensor for inclusion in the Work by the copyright owner or by an individual or Legal Entity authorized to submit on behalf of the copyright owner. For the purposes of this definition, "submitted" means any form of electronic, verbal, or written communication sent to the Licensor or its representatives, including but not limited to communication on electronic mailing lists, source code control systems, and issue tracking systems that are managed by, or on behalf of, the Licensor for the purpose of discussing and improving the Work, but excluding communication that is conspicuously marked or otherwise designated in writing by the copyright owner as "Not a Contribution."

 "Contributor" shall mean Licensor and any individual or Legal Entity on behalf of whom a Contribution has been received by Licensor and subsequently incorporated within the Work.

- 2. Grant of Copyright License. Subject to the terms and conditions of this License, each Contributor hereby grants to You a perpetual, worldwide, non-exclusive, no-charge, royalty-free, irrevocable copyright license to reproduce, prepare Derivative Works of, publicly display, publicly perform, sublicense, and distribute the Work and such Derivative Works in Source or Object form.
- 3. Grant of Patent License. Subject to the terms and conditions of this
- License, each Contributor hereby grants to You a perpetual, worldwide, non-exclusive, no-charge, royalty-free, irrevocable (except as stated in this section) patent license to make, have made, use, offer to sell, sell, import, and otherwise transfer the Work, where such license applies only to those patent claims licensable by such Contributor that are necessarily infringed by their Contribution(s) alone or by combination of their Contribution(s) with the Work to which such Contribution(s) was submitted. If You institute patent litigation against any entity (including a cross-claim or counterclaim in a lawsuit) alleging that the Work or a Contribution incorporated within the Work constitutes direct or contributory patent infringement, then any patent licenses
granted to You under this License for that Work shall terminate as of the date such litigation is filed.

 4. Redistribution. You may reproduce and distribute copies of the

 Work or Derivative Works thereof in any medium, with or without modifications, and in Source or Object form, provided that You meet the following conditions:

- (a) You must give any other recipients of the Work or Derivative Works a copy of this License; and
- (b) You must cause any modified files to carry prominent notices stating that You changed the files; and
- (c) You must retain, in the Source form of any Derivative Works that You distribute, all copyright, patent, trademark, and attribution notices from the Source form of the Work, excluding those notices that do not pertain to any part of the Derivative Works; and
- (d) If the Work includes a "NOTICE" text file as part of its distribution, then any Derivative Works that You distribute must include a readable copy of the attribution notices contained within such NOTICE file, excluding

those notices that do not

 pertain to any part of the Derivative Works, in at least one of the following places: within a NOTICE text file distributed as part of the Derivative Works; within the Source form or documentation, if provided along with the Derivative Works; or, within a display generated by the Derivative Works, if and wherever such third-party notices normally appear. The contents of the NOTICE file are for informational purposes only and do not modify the License. You may add Your own attribution notices within Derivative Works that You distribute, alongside or as an addendum to the NOTICE text from the Work, provided that such additional attribution notices cannot be construed as modifying the License.

 You may add Your own copyright statement to Your modifications and may provide additional or different license terms and conditions

- for use, reproduction, or distribution of Your modifications, or for any such Derivative Works as a whole, provided Your use, reproduction, and distribution of the Work otherwise complies with the conditions stated in this License.
- 5. Submission of Contributions. Unless You explicitly state otherwise,

 any Contribution intentionally submitted for inclusion in the Work by You to the Licensor shall be under the terms and conditions of this License, without any additional terms or conditions. Notwithstanding the above, nothing herein shall supersede or modify the terms of any separate license agreement you may have executed with Licensor regarding such Contributions.

- 6. Trademarks. This License does not grant permission to use the trade names, trademarks, service marks, or product names of the Licensor, except as required for reasonable and customary use in describing the origin of the Work and reproducing the content of the NOTICE file.
- 7. Disclaimer of Warranty. Unless required by applicable law or agreed to in writing, Licensor provides the Work (and each Contributor provides its Contributions) on an "AS IS" BASIS, WITHOUT WARRANTIES OR CONDITIONS OF ANY KIND, either express or implied, including, without limitation, any warranties or conditions of TITLE, NON-INFRINGEMENT, MERCHANTABILITY, or FITNESS FOR A PARTICULAR PURPOSE. You are solely responsible for determining the appropriateness of using or redistributing the Work and assume any risks associated with Your exercise of permissions under this License.
- 8. Limitation of Liability. In no event and under no legal theory, whether in tort (including negligence), contract, or otherwise, unless required by applicable law (such as deliberate and grossly negligent acts) or agreed to in writing, shall any Contributor be liable to You for damages, including any direct,

indirect, special,

 incidental, or consequential damages of any character arising as a result of this License or out of the use or inability to use the Work (including but not limited to damages for loss of goodwill, work stoppage, computer failure or malfunction, or any and all other commercial damages or losses), even if such Contributor has been advised of the possibility of such damages.

 9. Accepting Warranty or Additional Liability. While redistributing the Work or Derivative Works thereof, You may choose to offer, and charge a fee for, acceptance of support, warranty, indemnity, or other liability obligations and/or rights consistent with this License. However, in accepting such obligations, You may act only on Your own behalf and on Your sole responsibility, not on behalf of any other Contributor, and only if You agree to indemnify, defend, and hold each Contributor harmless for any liability incurred by, or claims asserted against, such Contributor by reason of your accepting any such warranty or additional liability.

#### END OF TERMS AND CONDITIONS

Copyright 2015 Microsoft Corporation

 Licensed under the Apache License, Version 2.0 (the "License"); you may not use this file except in compliance with the License. You may obtain a copy of the License at

http://www.apache.org/licenses/LICENSE-2.0

 Unless required by applicable law or agreed to in writing, software distributed under the License is distributed on an "AS IS" BASIS, WITHOUT WARRANTIES OR CONDITIONS OF ANY KIND, either express or implied. See the License for the specific language governing permissions and limitations under the License.

# **1.129 errors v0.9.1**

### **1.129.1 Available under license :**

Copyright (c) 2015, Dave Cheney <dave@cheney.net> All rights reserved.

Redistribution and use in source and binary forms, with or without modification, are permitted provided that the following conditions are met:

\* Redistributions of source code must retain the above copyright notice, this list of conditions and the following disclaimer.

\* Redistributions in binary form must reproduce the above copyright notice, this list of conditions and the following disclaimer in the documentation and/or other materials provided with the distribution.

THIS SOFTWARE IS PROVIDED BY THE COPYRIGHT HOLDERS AND CONTRIBUTORS "AS IS" AND ANY EXPRESS OR IMPLIED WARRANTIES, INCLUDING, BUT NOT LIMITED TO, THE IMPLIED WARRANTIES OF MERCHANTABILITY AND FITNESS FOR A PARTICULAR PURPOSE ARE DISCLAIMED. IN NO EVENT SHALL THE COPYRIGHT HOLDER OR CONTRIBUTORS BE LIABLE FOR ANY DIRECT, INDIRECT, INCIDENTAL, SPECIAL, EXEMPLARY, OR CONSEQUENTIAL DAMAGES (INCLUDING, BUT NOT LIMITED TO, PROCUREMENT OF SUBSTITUTE GOODS OR

SERVICES; LOSS OF USE, DATA, OR PROFITS; OR BUSINESS INTERRUPTION) HOWEVER CAUSED AND ON ANY THEORY OF LIABILITY, WHETHER IN CONTRACT, STRICT LIABILITY, OR TORT (INCLUDING NEGLIGENCE OR OTHERWISE) ARISING IN ANY WAY OUT OF THE USE OF THIS SOFTWARE, EVEN IF ADVISED OF THE POSSIBILITY OF SUCH DAMAGE.

## **1.130 perks v1.0.1**

## **1.130.1 Available under license :**

Copyright (C) 2013 Blake Mizerany

Permission is hereby granted, free of charge, to any person obtaining a copy of this software and associated documentation files (the "Software"), to deal in the Software without restriction, including without limitation the rights to use, copy, modify, merge, publish, distribute, sublicense, and/or sell copies of the Software, and to permit persons to whom the Software is furnished to do so, subject to the following conditions:

The above copyright notice and this permission notice shall be included in all copies or substantial portions of the Software.

THE SOFTWARE IS PROVIDED "AS IS", WITHOUT WARRANTY OF ANY KIND, EXPRESS OR IMPLIED, INCLUDING BUT NOT LIMITED TO THE WARRANTIES OF MERCHANTABILITY, FITNESS FOR A PARTICULAR PURPOSE AND NONINFRINGEMENT. IN NO EVENT SHALL THE AUTHORS OR COPYRIGHT HOLDERS BE LIABLE FOR ANY CLAIM, DAMAGES OR OTHER LIABILITY, WHETHER IN AN ACTION OF CONTRACT, TORT OR OTHERWISE, ARISING FROM, OUT OF OR IN CONNECTION WITH THE

SOFTWARE OR THE USE OR OTHER DEALINGS IN THE SOFTWARE.

## **1.131 google-go-cmp v0.5.6**

### **1.131.1 Available under license :**

Copyright (c) 2017 The Go Authors. All rights reserved.

Redistribution and use in source and binary forms, with or without modification, are permitted provided that the following conditions are met:

 \* Redistributions of source code must retain the above copyright notice, this list of conditions and the following disclaimer.

 \* Redistributions in binary form must reproduce the above copyright notice, this list of conditions and the following disclaimer in the documentation and/or other materials provided with the distribution.

 \* Neither the name of Google Inc. nor the names of its contributors may be used to endorse or promote products derived from this software without specific prior written permission.

THIS SOFTWARE IS PROVIDED BY THE COPYRIGHT HOLDERS AND CONTRIBUTORS "AS IS" AND ANY EXPRESS OR IMPLIED WARRANTIES, INCLUDING, BUT NOT LIMITED TO, THE IMPLIED WARRANTIES OF MERCHANTABILITY AND FITNESS FOR A PARTICULAR PURPOSE ARE DISCLAIMED. IN NO EVENT SHALL THE COPYRIGHT **OWNER** 

 OR CONTRIBUTORS BE LIABLE FOR ANY DIRECT, INDIRECT, INCIDENTAL, SPECIAL, EXEMPLARY, OR CONSEQUENTIAL DAMAGES (INCLUDING, BUT NOT LIMITED TO, PROCUREMENT OF SUBSTITUTE GOODS OR SERVICES; LOSS OF USE, DATA, OR PROFITS; OR BUSINESS INTERRUPTION) HOWEVER CAUSED AND ON ANY THEORY OF LIABILITY, WHETHER IN CONTRACT, STRICT LIABILITY, OR TORT (INCLUDING NEGLIGENCE OR OTHERWISE) ARISING IN ANY WAY OUT OF THE USE OF THIS SOFTWARE, EVEN IF ADVISED OF THE POSSIBILITY OF SUCH DAMAGE.

# **1.132 go-uber-org-atomic v1.9.0**

## **1.132.1 Available under license :**

Copyright (c) 2016 Uber Technologies, Inc.

Permission is hereby granted, free of charge, to any person obtaining a copy of this software and associated documentation files (the "Software"), to deal in the Software without restriction, including without limitation the rights to use, copy, modify, merge, publish, distribute, sublicense, and/or sell copies of the Software, and to permit persons to whom the Software is furnished to do so, subject to the following conditions:

The above copyright notice and this permission notice shall be included in all copies or substantial portions of the Software.

THE SOFTWARE IS PROVIDED "AS IS", WITHOUT WARRANTY OF ANY KIND, EXPRESS OR IMPLIED, INCLUDING BUT NOT LIMITED TO THE WARRANTIES OF MERCHANTABILITY, FITNESS FOR A PARTICULAR PURPOSE AND NONINFRINGEMENT. IN NO EVENT SHALL THE AUTHORS OR COPYRIGHT HOLDERS BE LIABLE FOR ANY CLAIM, DAMAGES OR OTHER LIABILITY, WHETHER IN AN ACTION OF CONTRACT, TORT OR OTHERWISE, ARISING FROM, OUT OF OR IN CONNECTION WITH THE SOFTWARE OR THE USE OR OTHER DEALINGS IN

THE SOFTWARE.

# **1.133 jsonpatch v2.2.0**

## **1.133.1 Available under license :**

 Apache License Version 2.0, January 2004 http://www.apache.org/licenses/

#### TERMS AND CONDITIONS FOR USE, REPRODUCTION, AND DISTRIBUTION

1. Definitions.

 "License" shall mean the terms and conditions for use, reproduction, and distribution as defined by Sections 1 through 9 of this document.  "Licensor" shall mean the copyright owner or entity authorized by the copyright owner that is granting the License.

 "Legal Entity" shall mean the union of the acting entity and all other entities that control, are controlled by, or are under common control with that entity. For the purposes of this definition, "control" means (i) the power, direct or indirect, to cause the direction or management of such entity, whether by contract or otherwise, or (ii) ownership of fifty percent (50%) or more of the outstanding shares, or (iii) beneficial ownership of such entity.

 "You" (or "Your") shall mean an individual or Legal Entity exercising permissions granted by this License.

 "Source" form shall mean the preferred form for making modifications, including but not limited to software source code, documentation source, and configuration files.

 "Object" form shall mean any form resulting from mechanical transformation or translation of a Source form, including but not limited to compiled object code, generated documentation, and conversions to other media types.

 "Work" shall mean the work of authorship, whether in Source or Object form, made available under the License, as indicated by a copyright notice that is included in or attached to the work (an example is provided in the Appendix below).

 "Derivative Works" shall mean any work, whether in Source or Object form, that is based on (or derived from) the Work and for which the editorial

 revisions, annotations, elaborations, or other modifications represent, as a whole, an original work of authorship. For the purposes of this License, Derivative Works shall not include works that remain separable from, or merely link (or bind by name) to the interfaces of, the Work and Derivative Works thereof.

 "Contribution" shall mean any work of authorship, including the original version of the Work and any modifications or additions to that Work or Derivative Works thereof, that is intentionally submitted to Licensor for inclusion in the Work by the copyright owner or by an individual or Legal Entity authorized to submit on behalf of the copyright owner. For the purposes of this definition, "submitted" means any form of electronic, verbal, or written communication sent to the Licensor or its representatives, including but not limited to communication on electronic mailing lists, source code control systems,

 and issue tracking systems that are managed by, or on behalf of, the Licensor for the purpose of discussing and improving the Work, but excluding communication that is conspicuously marked or otherwise designated in writing by the copyright owner as "Not a Contribution."

 "Contributor" shall mean Licensor and any individual or Legal Entity on behalf of whom a Contribution has been received by Licensor and subsequently incorporated within the Work.

- 2. Grant of Copyright License. Subject to the terms and conditions of this License, each Contributor hereby grants to You a perpetual, worldwide, non-exclusive, no-charge, royalty-free, irrevocable copyright license to reproduce, prepare Derivative Works of, publicly display, publicly perform, sublicense, and distribute the Work and such Derivative Works in Source or Object form.
- 3. Grant of Patent License. Subject to the terms and conditions of this License,

 each Contributor hereby grants to You a perpetual, worldwide, non-exclusive, no-charge, royalty-free, irrevocable (except as stated in this section) patent license to make, have made, use, offer to sell, sell, import, and otherwise transfer the Work, where such license applies only to those patent claims licensable by such Contributor that are necessarily infringed by their Contribution(s) alone or by combination of their Contribution(s) with the Work to which such Contribution(s) was submitted. If You institute patent litigation against any entity (including a cross-claim or counterclaim in a lawsuit) alleging that the Work or a Contribution incorporated within the Work constitutes direct or contributory patent infringement, then any patent licenses granted to You under this License for that Work shall terminate as of the date such litigation is filed.

 4. Redistribution. You may reproduce and distribute copies of the

 Work or Derivative Works thereof in any medium, with or without modifications, and in Source or Object form, provided that You meet the following conditions:

- (a) You must give any other recipients of the Work or Derivative Works a copy of this License; and
- (b) You must cause any modified files to carry prominent notices stating that You changed the files; and
- (c) You must retain, in the Source form of any Derivative Works that You distribute, all copyright, patent, trademark, and attribution notices from the Source form of the Work,

 excluding those notices that do not pertain to any part of the Derivative Works; and

 (d) If the Work includes a "NOTICE" text file as part of its distribution, then any Derivative Works that You distribute must include a readable copy of the attribution notices contained within such NOTICE file, excluding

those notices that do not

 pertain to any part of the Derivative Works, in at least one of the following places: within a NOTICE text file distributed as part of the Derivative Works; within the Source form or documentation, if provided along with the Derivative Works; or, within a display generated by the Derivative Works, if and wherever such third-party notices normally appear. The contents of the NOTICE file are for informational purposes only and do not modify the License. You may add Your own attribution notices within Derivative Works that You distribute, alongside or as an addendum to the NOTICE text from the Work, provided that such additional attribution notices cannot be construed as modifying the License.

 You may add Your own copyright statement to Your modifications and may provide additional or different license terms and conditions

- for use, reproduction, or distribution of Your modifications, or for any such Derivative Works as a whole, provided Your use, reproduction, and distribution of the Work otherwise complies with the conditions stated in this License.
- 5. Submission of Contributions. Unless You explicitly state otherwise, any Contribution intentionally submitted for inclusion in the Work by You to the Licensor shall be under the terms and conditions of this License, without any additional terms or conditions. Notwithstanding the above, nothing herein shall supersede or modify the terms of any separate license agreement you may have executed with Licensor regarding such Contributions.
- 6. Trademarks. This License does not grant permission to use the trade names, trademarks, service marks, or product names of the Licensor, except as required for reasonable and customary use in describing the origin of the Work and reproducing the content of the NOTICE file.
- 7. Disclaimer of Warranty. Unless required by applicable law or agreed to in writing, Licensor provides the Work (and each Contributor provides its Contributions) on an "AS IS" BASIS, WITHOUT WARRANTIES OR CONDITIONS OF ANY KIND, either express or implied, including, without limitation, any warranties or conditions

 of TITLE, NON-INFRINGEMENT, MERCHANTABILITY, or FITNESS FOR A PARTICULAR PURPOSE. You are solely responsible for determining the appropriateness of using or redistributing the Work and assume any risks associated with Your exercise of permissions under this License.

 8. Limitation of Liability. In no event and under no legal theory, whether in tort (including negligence), contract, or otherwise, unless required by applicable law (such as deliberate and grossly negligent acts) or agreed to in writing, shall any Contributor be liable to You for damages, including any direct, indirect, special,

 incidental, or consequential damages of any character arising as a result of this License or out of the use or inability to use the Work (including but not limited to damages for loss of goodwill, work stoppage, computer failure or malfunction, or any and all other commercial damages or losses), even if such Contributor has been advised of the possibility of such damages.

 9. Accepting Warranty or Additional Liability. While redistributing the Work or Derivative Works thereof, You may choose to offer, and charge a fee for, acceptance of support, warranty, indemnity, or other liability obligations and/or rights consistent with this License. However, in accepting such obligations, You may act only on Your own behalf and on Your sole responsibility, not on behalf of any other Contributor, and only if You agree to indemnify, defend, and hold each Contributor harmless for any liability incurred by, or claims asserted against, such Contributor by reason of your accepting any such warranty or additional liability.

#### END OF TERMS AND CONDITIONS

APPENDIX: How to apply the Apache License to your work.

 To apply the Apache License to your work, attach the following boilerplate notice, with the fields enclosed by brackets "{}" replaced with your own identifying information. (Don't include the brackets!) The text should be enclosed in the appropriate comment syntax for the file format. We also recommend that a file or class name and description of purpose be included on the same "printed page" as the copyright notice for easier identification within third-party archives.

#### Copyright {yyyy} {name of copyright owner}

 Licensed under the Apache License, Version 2.0 (the "License"); you may not use this file except in compliance with the License. You may obtain a copy of the License at

 Unless required by applicable law or agreed to in writing, software distributed under the License is distributed on an "AS IS" BASIS, WITHOUT WARRANTIES OR CONDITIONS OF ANY KIND, either express or implied. See the License for the specific language governing permissions and limitations under the License.

# **1.134 apt 1.6.14**

## **1.134.1 Available under license :**

 GNU GENERAL PUBLIC LICENSE Version 2, June 1991

Copyright (C) 1989, 1991 Free Software Foundation, Inc., 51 Franklin Street, Fifth Floor, Boston, MA 02110-1301 USA Everyone is permitted to copy and distribute verbatim copies of this license document, but changing it is not allowed.

#### Preamble

 The licenses for most software are designed to take away your freedom to share and change it. By contrast, the GNU General Public License is intended to guarantee your freedom to share and change free software--to make sure the software is free for all its users. This General Public License applies to most of the Free Software Foundation's software and to any other program whose authors commit to using it. (Some other Free Software Foundation software is covered by the GNU Lesser General Public License instead.) You can apply it to your programs, too.

 When we speak of free software, we are referring to freedom, not price.

 Our General Public Licenses are designed to make sure that you have the freedom to distribute copies of free software (and charge for this service if you wish), that you receive source code or can get it if you want it, that you can change the software or use pieces of it in new free programs; and that you know you can do these things.

 To protect your rights, we need to make restrictions that forbid anyone to deny you these rights or to ask you to surrender the rights. These restrictions translate to certain responsibilities for you if you distribute copies of the software, or if you modify it.

 For example, if you distribute copies of such a program, whether gratis or for a fee, you must give the recipients all the rights that you have. You must make sure that they, too, receive or can get the

source code. And you must show them these terms so they know their rights.

 We protect your rights with two steps: (1) copyright the software, and (2) offer you this license which gives you legal permission to copy, distribute and/or modify the software.

 Also, for each author's protection and ours, we want to make certain that everyone understands that there is no warranty for this free software. If the software is modified by someone else and passed on, we want its recipients to know that what they have is not the original, so that any problems introduced by others will not reflect on the original authors' reputations.

 Finally, any free program is threatened constantly by software patents. We wish to avoid the danger that redistributors of a free program will individually obtain patent licenses, in effect making the program proprietary. To prevent this, we have made it clear that any patent must be licensed for everyone's free use or not licensed at all.

 The precise terms and conditions for copying, distribution and modification follow.

### GNU GENERAL PUBLIC LICENSE TERMS AND CONDITIONS FOR COPYING, DISTRIBUTION AND MODIFICATION

 0. This License applies to any program or other work which contains a notice placed by the copyright holder saying it may be distributed under the terms of this General Public License. The "Program", below, refers to any such program or work, and a "work based on the Program" means either the Program or any derivative work under copyright law: that is to say, a work containing the Program or a portion of it, either verbatim or with modifications and/or translated into another language. (Hereinafter, translation is included without limitation in the term "modification".) Each licensee is addressed as "you".

Activities other than copying, distribution and modification are not covered by this License; they are outside its scope. The act of running the Program is not restricted, and the output from the Program is covered only if its contents constitute a work based on the Program (independent of having been made by running the Program). Whether that is true depends on what the Program does.

 1. You may copy and distribute verbatim copies of the Program's source code as you receive it, in any medium, provided that you conspicuously and appropriately publish on each copy an appropriate copyright notice and disclaimer of warranty; keep intact all the notices that refer to this License and to the absence of any warranty; and give any other recipients of the Program a copy of this License along with the Program.

You may charge a fee for the physical act of transferring a copy, and you may at your option offer warranty protection in exchange for a fee.

 2. You may modify your copy or copies of the Program or any portion of it, thus forming a work based on the Program, and copy and distribute such modifications or work under the terms of Section 1 above, provided that you also meet all of these conditions:

 a) You must cause the modified files to carry prominent notices stating that you changed the files and the date of any change.

b) You must cause

 any work that you distribute or publish, that in whole or in part contains or is derived from the Program or any part thereof, to be licensed as a whole at no charge to all third parties under the terms of this License.

 c) If the modified program normally reads commands interactively when run, you must cause it, when started running for such interactive use in the most ordinary way, to print or display an announcement including an appropriate copyright notice and a notice that there is no warranty (or else, saying that you provide a warranty) and that users may redistribute the program under these conditions, and telling the user how to view a copy of this License. (Exception: if the Program itself is interactive but does not normally print such an announcement, your work based on the Program is not required to print an announcement.)

These requirements apply to the modified work as a whole. If identifiable sections of that work are not derived from the Program,

and can be reasonably considered independent and separate works in themselves, then this License, and its terms, do not apply to those sections when you distribute them as separate works. But when you distribute the same sections as part of a whole which is a work based on the Program, the distribution of the whole must be on the terms of this License, whose permissions for other licensees extend to the entire whole, and thus to each and every part regardless of who wrote it.

Thus, it is not the intent of this section to claim rights or contest your rights to work written entirely by you; rather, the intent is to exercise the right to control the distribution of derivative or collective works based on the Program.

In addition, mere aggregation of another work not based on the Program with the Program (or with a work based on the Program) on a volume of a storage or distribution medium does not bring the other work under the scope of this License.

 3. You may copy and distribute the Program (or a work based on it, under Section 2) in object code or executable form under the terms of Sections 1 and 2 above provided that you also do one of the following:

 a) Accompany it with the complete corresponding machine-readable source code, which must be distributed under the terms of Sections 1 and 2 above on a medium customarily used for software interchange; or,

 b) Accompany it with a written offer, valid for at least three years, to give any third party, for a charge no more than your cost of physically performing source distribution, a complete machine-readable copy of the corresponding source code, to be distributed under the terms of Sections 1 and 2 above on a medium customarily used for software interchange; or,

 c) Accompany it with the information you received as to the offer to distribute corresponding source code. (This alternative is allowed only for noncommercial distribution and only if you

 received the program in object code or executable form with such an offer, in accord with Subsection b above.)

The source code for a work means the preferred form of the work for making modifications to it. For an executable work, complete source code means all the source code for all modules it contains, plus any associated interface definition files, plus the scripts used to control compilation and installation of the executable. However, as a special exception, the source code distributed need not include anything that is normally distributed (in either source or binary form) with the major components (compiler, kernel, and so on) of the operating system on which the executable runs, unless that component itself accompanies the executable.

If distribution of executable or object code is made by offering access to copy from a designated place, then offering equivalent access to copy the source code from the same place counts as distribution of the source code, even though third parties are not compelled to copy the source along with the object code.

 4. You may not copy, modify, sublicense, or distribute the Program except as expressly provided under this License. Any attempt

otherwise to copy, modify, sublicense or distribute the Program is void, and will automatically terminate your rights under this License. However, parties who have received copies, or rights, from you under this License will not have their licenses terminated so long as such parties remain in full compliance.

 5. You are not required to accept this License, since you have not signed it. However, nothing else grants you permission to modify or distribute the Program or its derivative works. These actions are prohibited by law if you do not accept this License. Therefore, by modifying or distributing the Program (or any work based on the Program), you indicate your acceptance of this License to do so, and all its terms and conditions for copying, distributing or modifying

the Program or works based on it.

 6. Each time you redistribute the Program (or any work based on the Program), the recipient automatically receives a license from the original licensor to copy, distribute or modify the Program subject to these terms and conditions. You may not impose any further restrictions on the recipients' exercise of the rights granted herein. You are not responsible for enforcing compliance by third parties to this License.

 7. If, as a consequence of a court judgment or allegation of patent infringement or for any other reason (not limited to patent issues), conditions are imposed on you (whether by court order, agreement or otherwise) that contradict the conditions of this License, they do not excuse you from the conditions of this License. If you cannot distribute so as to satisfy simultaneously your obligations under this License and any other pertinent obligations, then as a consequence you may not distribute the Program at all. For

example, if a patent

license would not permit royalty-free redistribution of the Program by all those who receive copies directly or indirectly through you, then the only way you could satisfy both it and this License would be to refrain entirely from distribution of the Program.

If any portion of this section is held invalid or unenforceable under any particular circumstance, the balance of the section is intended to apply and the section as a whole is intended to apply in other circumstances.

It is not the purpose of this section to induce you to infringe any patents or other property right claims or to contest validity of any such claims; this section has the sole purpose of protecting the integrity of the free software distribution system, which is implemented by public license practices. Many people have made generous contributions to the wide range of software distributed through that system in reliance on consistent application of that system; it is up to the author/donor to decide if he or she is willing to distribute software through any other system and a licensee cannot impose that choice.

This section is intended to make thoroughly clear what is believed to be a consequence of the rest of this License.

 8. If the distribution and/or use of the Program is restricted in certain countries either by patents or by copyrighted interfaces, the original copyright holder who places the Program under this License may add an explicit geographical distribution limitation excluding those countries, so that distribution is permitted only in or among countries not thus excluded. In such case, this License incorporates the limitation as if written in the body of this License.

 9. The Free Software Foundation may publish revised and/or new versions of the General Public License from time to time. Such new versions will be similar in spirit to the present version, but may differ in detail to address new problems or concerns.

Each version is given a distinguishing

version number. If the Program

specifies a version number of this License which applies to it and "any later version", you have the option of following the terms and conditions either of that version or of any later version published by the Free Software Foundation. If the Program does not specify a version number of this License, you may choose any version ever published by the Free Software Foundation.

 10. If you wish to incorporate parts of the Program into other free programs whose distribution conditions are different, write to the author to ask for permission. For software which is copyrighted by the Free Software Foundation, write to the Free Software Foundation; we sometimes make exceptions for this. Our decision will be guided by the two goals of preserving the free status of all derivatives of our free software and of promoting the sharing and reuse of software generally.

#### NO WARRANTY

### 11. BECAUSE THE PROGRAM IS LICENSED FREE OF CHARGE, THERE IS NO WARRANTY

FOR THE PROGRAM, TO THE EXTENT PERMITTED BY APPLICABLE LAW. EXCEPT WHEN OTHERWISE STATED IN WRITING THE COPYRIGHT HOLDERS AND/OR OTHER PARTIES PROVIDE THE PROGRAM "AS IS" WITHOUT WARRANTY OF ANY KIND, EITHER EXPRESSED OR IMPLIED, INCLUDING, BUT NOT LIMITED TO, THE IMPLIED WARRANTIES OF

MERCHANTABILITY AND FITNESS FOR A PARTICULAR PURPOSE. THE ENTIRE RISK AS TO THE QUALITY AND PERFORMANCE OF THE PROGRAM IS WITH YOU. SHOULD THE PROGRAM PROVE DEFECTIVE, YOU ASSUME THE COST OF ALL NECESSARY SERVICING, REPAIR OR CORRECTION.

 12. IN NO EVENT UNLESS REQUIRED BY APPLICABLE LAW OR AGREED TO IN WRITING WILL ANY COPYRIGHT HOLDER, OR ANY OTHER PARTY WHO MAY MODIFY AND/OR REDISTRIBUTE THE PROGRAM AS PERMITTED ABOVE, BE LIABLE TO YOU FOR DAMAGES, INCLUDING ANY GENERAL, SPECIAL, INCIDENTAL OR CONSEQUENTIAL DAMAGES ARISING OUT OF THE USE OR INABILITY TO USE THE PROGRAM (INCLUDING BUT NOT LIMITED TO LOSS OF DATA OR DATA BEING RENDERED INACCURATE OR LOSSES SUSTAINED BY YOU OR

 THIRD PARTIES OR A FAILURE OF THE PROGRAM TO OPERATE WITH ANY OTHER PROGRAMS), EVEN IF SUCH HOLDER OR OTHER PARTY HAS BEEN ADVISED OF THE POSSIBILITY OF SUCH DAMAGES.

#### END OF TERMS AND CONDITIONS

How to Apply These Terms to Your New Programs

 If you develop a new program, and you want it to be of the greatest possible use to the public, the best way to achieve this is to make it free software which everyone can redistribute and change under these terms.

 To do so, attach the following notices to the program. It is safest to attach them to the start of each source file to most effectively convey the exclusion of warranty; and each file should have at least the "copyright" line and a pointer to where the full notice is found.

 <one line to give the program's name and a brief idea of what it does.> Copyright  $(C)$  <year > <name of author>

 This program is free software; you can redistribute it and/or modify it under the terms of the GNU General Public License as published by the Free Software Foundation; either version 2 of the License, or (at your option) any later version.

 This program is distributed in the hope that it will be useful, but WITHOUT ANY WARRANTY; without even the implied warranty of MERCHANTABILITY or FITNESS FOR A PARTICULAR PURPOSE. See the GNU General Public License for more details.

 You should have received a copy of the GNU General Public License along with this program; if not, write to the Free Software Foundation, Inc., 51 Franklin Street, Fifth Floor, Boston, MA 02110-1301 USA.

Also add information on how to contact you by electronic and paper mail.

If the program is interactive, make it output a short notice like this when it starts in an interactive mode:

 Gnomovision version 69, Copyright (C) year name of author Gnomovision comes with ABSOLUTELY NO WARRANTY; for details type `show w'. This is free software, and you are welcome to redistribute it

under certain conditions; type `show c' for details.

The hypothetical commands `show w' and `show c' should show the appropriate parts of the General Public License. Of course, the commands you use may be called something other than `show w' and `show c'; they could even be mouse-clicks or menu items--whatever suits your program.

You should also get your employer (if you work as a programmer) or your school, if any, to sign a "copyright disclaimer" for the program, if necessary. Here is a sample; alter the names:

 Yoyodyne, Inc., hereby disclaims all copyright interest in the program `Gnomovision' (which makes passes at compilers) written by James Hacker.

 <signature of Ty Coon>, 1 April 1989 Ty Coon, President of Vice

This General Public License does not permit incorporating your program into proprietary programs. If your program is a subroutine library, you may consider it more useful to permit linking proprietary applications with the library. If this is what you want to do, use the GNU Lesser General Public License instead of this License. Apt is copyright 1997, 1998, 1999 Jason Gunthorpe and others. Apt is currently developed by APT Development Team <deity@lists.debian.org>.

License: GPLv2+

 This program is free software; you can redistribute it and/or modify it under the terms of the GNU General Public License as published by the Free Software Foundation; either version 2 of the License, or (at your option) any later version.

 This program is distributed in the hope that it will be useful, but WITHOUT ANY WARRANTY; without even the implied warranty of MERCHANTABILITY or FITNESS FOR A PARTICULAR PURPOSE. See the GNU General Public License for more details.

 You should have received a copy of the GNU General Public License along with this program; if not, write to the Free Software

Foundation, Inc., 51 Franklin St, Fifth Floor, Boston, MA 02110-1301, USA.

See /usr/share/common-licenses/GPL-2, or

<http://www.gnu.org/copyleft/gpl.txt> for the terms of the latest version of the

GNU General Public License.

Permission is hereby granted, free of charge, to any person obtaining a copy of this software and associated documentation files (the "Software"), to deal in the Software without restriction, including without limitation the rights to use, copy, modify, merge, publish, distribute, sublicense, and/or sell copies of the Software, and to permit persons to whom the Software is furnished to do so, subject to the following conditions:

The above copyright notice and this permission notice shall be included in all copies or substantial portions of the Software.

THE SOFTWARE IS PROVIDED "AS IS", WITHOUT WARRANTY OF ANY KIND, EXPRESS OR IMPLIED, INCLUDING BUT NOT LIMITED TO THE WARRANTIES OF MERCHANTABILITY, FITNESS FOR A PARTICULAR PURPOSE AND NONINFRINGEMENT. IN NO EVENT SHALL THE AUTHORS OR COPYRIGHT HOLDERS BE LIABLE FOR ANY CLAIM, DAMAGES OR OTHER LIABILITY, WHETHER IN AN ACTION OF CONTRACT, TORT OR OTHERWISE, ARISING FROM, OUT OF OR IN CONNECTION WITH THE SOFTWARE OR THE USE OR OTHER DEALINGS IN

THE SOFTWARE.

## **1.135 base-files 10.1ubuntu2.11**

### **1.135.1 Available under license :**

Copyright (c) The Regents of the University of California. All rights reserved.

Redistribution and use in source and binary forms, with or without modification, are permitted provided that the following conditions are met:

- 1. Redistributions of source code must retain the above copyright notice, this list of conditions and the following disclaimer.
- 2. Redistributions in binary form must reproduce the above copyright notice, this list of conditions and the following disclaimer in the documentation and/or other materials provided with the distribution.
- 3. Neither the name of the University nor the names of its contributors may be used to endorse or promote products derived from this software without specific prior written permission.

THIS SOFTWARE IS PROVIDED BY THE REGENTS AND CONTRIBUTORS ``AS IS'' AND ANY EXPRESS OR IMPLIED WARRANTIES, INCLUDING, BUT NOT LIMITED TO, THE IMPLIED WARRANTIES OF MERCHANTABILITY AND FITNESS FOR A PARTICULAR PURPOSE ARE DISCLAIMED. IN NO EVENT

 SHALL THE REGENTS OR CONTRIBUTORS BE LIABLE FOR ANY DIRECT, INDIRECT, INCIDENTAL, SPECIAL, EXEMPLARY, OR CONSEQUENTIAL DAMAGES (INCLUDING, BUT NOT LIMITED TO, PROCUREMENT OF SUBSTITUTE GOODS OR SERVICES; LOSS OF USE, DATA, OR PROFITS; OR BUSINESS INTERRUPTION) HOWEVER CAUSED AND ON ANY THEORY OF LIABILITY, WHETHER IN CONTRACT, STRICT LIABILITY, OR TORT (INCLUDING NEGLIGENCE OR OTHERWISE) ARISING IN ANY WAY OUT OF THE USE OF THIS SOFTWARE, EVEN IF ADVISED OF THE POSSIBILITY OF SUCH DAMAGE.

> GNU LESSER GENERAL PUBLIC LICENSE Version 3, 29 June 2007

Copyright (C) 2007 Free Software Foundation, Inc. <http://fsf.org/> Everyone is permitted to copy and distribute verbatim copies of this license document, but changing it is not allowed.

 This version of the GNU Lesser General Public License incorporates the terms and conditions of version 3 of the GNU General Public License, supplemented by the additional permissions listed below.

0. Additional Definitions.

 As used herein, "this License" refers to version 3 of the GNU Lesser General Public License, and the "GNU GPL" refers to version 3 of the GNU General Public License.

 "The Library" refers to a covered work governed by this License, other than an Application or a Combined Work as defined below.

 An "Application" is any work that makes use of an interface provided by the Library, but which is not otherwise based on the Library. Defining a subclass of a class defined by the Library is deemed a mode of using an interface provided by the Library.

 A "Combined Work" is a work produced by combining or linking an Application with the Library. The particular version of the Library with which the Combined Work was made is also called the "Linked Version".

 The "Minimal Corresponding Source" for a Combined Work means the Corresponding Source for the Combined Work, excluding any source code for portions of the Combined Work that, considered in isolation, are based on the Application, and not on the Linked Version.

 The "Corresponding Application Code" for a Combined Work means the object code and/or source code for the Application, including any data and utility programs needed for reproducing the Combined Work from the Application, but excluding the System Libraries of the Combined Work.

1. Exception to Section 3 of the GNU GPL.

 You may convey a covered work under sections 3 and 4 of this License without being bound by section 3 of the GNU GPL.

2. Conveying Modified Versions.

 If you modify a copy of the Library, and, in your modifications, a facility refers to a function or data to be supplied by an Application that uses the facility (other than as an argument passed when the facility is invoked), then you may convey a copy of the modified version:

 a) under this License, provided that you make a good faith effort to ensure that, in the event an Application does not supply the function or data, the facility still operates, and performs whatever part of its purpose remains meaningful, or

 b) under the GNU GPL, with none of the additional permissions of this License applicable to that copy.

3. Object Code Incorporating Material from Library Header Files.

 The object code form of an Application may incorporate material from a header file that is part of the Library. You may convey such object code under terms of your choice, provided that, if the incorporated material is not limited to numerical parameters,

data structure

layouts and accessors, or small macros, inline functions and templates (ten or fewer lines in length), you do both of the following:

 a) Give prominent notice with each copy of the object code that the Library is used in it and that the Library and its use are covered by this License.

 b) Accompany the object code with a copy of the GNU GPL and this license document.

#### 4. Combined Works.

 You may convey a Combined Work under terms of your choice that, taken together, effectively do not restrict modification of the portions of the Library contained in the Combined Work and reverse engineering for debugging such modifications, if you also do each of the following:

 a) Give prominent notice with each copy of the Combined Work that the Library is used in it and that the Library and its use are covered by this License.

 b) Accompany the Combined Work with a copy of the GNU GPL and this license document.

 c) For a Combined Work that displays copyright notices during execution, include the copyright notice for the Library among these notices, as well as a reference directing the user to the copies of the GNU GPL and this license document.

#### d) Do one of the following:

 0) Convey the Minimal Corresponding Source under the terms of this License, and the Corresponding Application Code in a form suitable for, and under terms that permit, the user to recombine or relink the Application with a modified version of the Linked Version to produce a modified Combined Work, in the manner specified by section 6 of the GNU GPL for conveying Corresponding Source.

 1) Use a suitable shared library mechanism for linking with the Library. A suitable mechanism is one that (a) uses at run time a copy of the Library already present on the user's computer system, and (b) will operate properly with a modified version of the Library that is interface-compatible with the Linked

Version.

 e) Provide Installation Information, but only if you would otherwise be required to provide such information under section 6 of the GNU GPL, and only to the extent that such information is necessary to install and execute a modified version of the Combined Work produced by recombining or relinking the Application with a modified version of the Linked Version. (If you use option 4d0, the Installation Information must accompany the Minimal Corresponding Source and Corresponding Application Code. If you use option 4d1, you must provide the Installation Information in the manner specified by section 6 of the GNU GPL for conveying Corresponding Source.)

5. Combined Libraries.

 You may place library facilities that are a work based on the Library side by side in a single library together with other library facilities that are not Applications and are not covered by this

License, and convey such a combined library under terms of your choice, if you do both of the following:

 a) Accompany the combined library with a copy of the same work based on the Library, uncombined with any other library facilities, conveyed under the terms of this License.

 b) Give prominent notice with the combined library that part of it is a work based on the Library, and explaining where to find the accompanying uncombined form of the same work.

6. Revised Versions of the GNU Lesser General Public License.

 The Free Software Foundation may publish revised and/or new versions of the GNU Lesser General Public License from time to time. Such new versions will be similar in spirit to the present version, but may differ in detail to address new problems or concerns.

 Each version is given a distinguishing version number. If the Library as you received it specifies that a certain numbered version of the GNU Lesser General Public License "or any later version" applies to it, you have the option of following the terms and conditions either of that published version or of any later version published by the Free Software Foundation. If the Library as you received it does not specify a version number of the GNU Lesser General Public License, you may choose any version of the GNU Lesser General Public License ever published by the Free Software Foundation.

 If the Library as you received it specifies that a proxy can decide whether future versions of the GNU Lesser General Public License shall apply, that proxy's public statement of acceptance of any version is permanent authorization for you to choose that version for the Library.

> GNU LIBRARY GENERAL PUBLIC LICENSE Version 2, June 1991

Copyright (C) 1991 Free Software Foundation, Inc. 51 Franklin Street, Fifth Floor, Boston, MA 02110-1301 USA Everyone is permitted to copy and distribute verbatim copies of this license document, but changing it is not allowed.

[This is the first released version of the library GPL. It is numbered 2 because it goes with version 2 of the ordinary GPL.]

Preamble

 The licenses for most software are designed to take away your freedom to share and change it. By contrast, the GNU General Public Licenses are intended to guarantee your freedom to share and change free software--to make sure the software is free for all its users.

 This license, the Library General Public License, applies to some specially designated Free Software Foundation software, and to any other libraries whose authors decide to use it. You can use it for your libraries, too.

#### When

 we speak of free software, we are referring to freedom, not price. Our General Public Licenses are designed to make sure that you have the freedom to distribute copies of free software (and charge for this service if you wish), that you receive source code or can get it if you want it, that you can change the software or use pieces of it in new free programs; and that you know you can do these things.

 To protect your rights, we need to make restrictions that forbid anyone to deny you these rights or to ask you to surrender the rights. These restrictions translate to certain responsibilities for you if you distribute copies of the library, or if you modify it.

 For example, if you distribute copies of the library, whether gratis or for a fee, you must give the recipients all the rights that we gave you. You must make sure that they, too, receive or can get the source code. If you link a program with the library, you must provide complete object files to the recipients so that they can relink them

with the library, after making changes to the library and recompiling it. And you must show them these terms so they know their rights.

 Our method of protecting your rights has two steps: (1) copyright the library, and (2) offer you this license which gives you legal permission to copy, distribute and/or modify the library.

 Also, for each distributor's protection, we want to make certain that everyone understands that there is no warranty for this free library. If the library is modified by someone else and passed on, we want its recipients to know that what they have is not the original version, so that any problems introduced by others will not reflect on the original authors' reputations.

 Finally, any free program is threatened constantly by software patents. We wish to avoid the danger that companies distributing free software will individually obtain patent licenses, thus in effect transforming the program into proprietary software. To prevent this, we

 have made it clear that any patent must be licensed for everyone's free use or not licensed at all.

 Most GNU software, including some libraries, is covered by the ordinary GNU General Public License, which was designed for utility programs. This license, the GNU Library General Public License, applies to certain designated libraries. This license is quite different from the ordinary one; be sure to read it in full, and don't assume that anything in it is the same as in the ordinary license.

 The reason we have a separate public license for some libraries is that they blur the distinction we usually make between modifying or adding to a program and simply using it. Linking a program with a library, without changing the library, is in some sense simply using the library, and is analogous to running a utility program or application program. However, in a textual and legal sense, the linked executable is a combined work, a derivative of the original library, and the ordinary General Public License treats it as such.

 Because of this blurred distinction, using the ordinary General Public License for libraries did not effectively promote software sharing, because most developers did not use the libraries. We concluded that weaker conditions might promote sharing better.

 However, unrestricted linking of non-free programs would deprive the users of those programs of all benefit from the free status of the libraries themselves. This Library General Public License is intended to permit developers of non-free programs to use free libraries, while preserving your freedom as a user of such programs to change the free libraries that are incorporated in them. (We have not seen how to achieve this as regards changes in header files, but we have achieved it as regards changes in the actual functions of the Library.) The hope is that this will lead to faster development of free libraries.

 The precise terms and conditions for copying, distribution and modification

 follow. Pay close attention to the difference between a "work based on the library" and a "work that uses the library". The former contains code derived from the library, while the latter only works together with the library.

 Note that it is possible for a library to be covered by the ordinary General Public License rather than by this special one.

### GNU LIBRARY GENERAL PUBLIC LICENSE TERMS AND CONDITIONS FOR COPYING, DISTRIBUTION AND MODIFICATION

 0. This License Agreement applies to any software library which contains a notice placed by the copyright holder or other authorized party saying it may be distributed under the terms of this Library General Public License (also called "this License"). Each licensee is addressed as "you".

 A "library" means a collection of software functions and/or data prepared so as to be conveniently linked with application programs (which use some of those functions and data) to form executables.

#### The "Library", below,

 refers to any such software library or work which has been distributed under these terms. A "work based on the Library" means either the Library or any derivative work under copyright law: that is to say, a work containing the Library or a portion of it, either verbatim or with modifications and/or translated straightforwardly into another language. (Hereinafter, translation is included without limitation in the term "modification".)

 "Source code" for a work means the preferred form of the work for making modifications to it. For a library, complete source code means all the source code for all modules it contains, plus any associated interface definition files, plus the scripts used to control compilation and installation of the library.

 Activities other than copying, distribution and modification are not covered by this License; they are outside its scope. The act of running a program using the Library is not restricted, and output from such a program is covered only if its contents constitute a work based on the Library (independent of the use of the Library in a tool for writing it). Whether that is true depends on what the Library does and what the program that uses the Library does.

 1. You may copy and distribute verbatim copies of the Library's complete source code as you receive it, in any medium, provided that you conspicuously and appropriately publish on each copy an appropriate copyright notice and disclaimer of warranty; keep intact all the notices that refer to this License and to the absence of any warranty; and distribute a copy of this License along with the Library.

 You may charge a fee for the physical act of transferring a copy, and you may at your option offer warranty protection in exchange for a fee.

 2. You may modify your copy or copies of the Library or any portion of it, thus forming a work based on the Library, and copy and

distribute such modifications or work under the terms of Section 1 above, provided that you also meet all of these conditions:

a) The modified work must itself be a software library.

 b) You must cause the files modified to carry prominent notices stating that you changed the files and the date of any change.

 c) You must cause the whole of the work to be licensed at no charge to all third parties under the terms of this License.

 d) If a facility in the modified Library refers to a function or a table of data to be supplied by an application program that uses the facility, other than as an argument passed when the facility is invoked, then you must make a good faith effort to ensure that, in the event an application does not supply such function or table, the facility still operates, and performs whatever part of its purpose remains meaningful.

 (For example, a function in a library to compute square roots has a purpose that is entirely well-defined independent of the application. Therefore, Subsection 2d requires that any

 application-supplied function or table used by this function must be optional: if the application does not supply it, the square root function must still compute square roots.)

These requirements apply to the modified work as a whole. If identifiable sections of that work are not derived from the Library, and can be reasonably considered independent and separate works in themselves, then this License, and its terms, do not apply to those sections when you distribute them as separate works. But when you distribute the same sections as part of a whole which is a work based on the Library, the distribution of the whole must be on the terms of this License, whose permissions for other licensees extend to the entire whole, and thus to each and every part regardless of who wrote it.

Thus, it is not the intent of this section to claim rights or contest your rights to work written entirely by you; rather, the intent is to exercise the right to control the distribution of derivative or collective works based on the Library.

In addition, mere aggregation of another work not based on the Library with the Library (or with a work based on the Library) on a volume of a storage or distribution medium does not bring the other work under

the scope of this License.

 3. You may opt to apply the terms of the ordinary GNU General Public License instead of this License to a given copy of the Library. To do this, you must alter all the notices that refer to this License, so that they refer to the ordinary GNU General Public License, version 2, instead of to this License. (If a newer version than version 2 of the ordinary GNU General Public License has appeared, then you can specify that version instead if you wish.) Do not make any other change in these notices.

 Once this change is made in a given copy, it is irreversible for that copy, so the ordinary GNU General Public License applies to all subsequent copies and derivative works made from that copy.

 This option is useful when you wish to copy part of the code of the Library into a program that is not a library.

 4. You may copy and distribute the Library (or a portion or derivative of it, under Section 2) in object code or executable form under the terms of Sections 1 and 2 above provided that you accompany it with the complete corresponding machine-readable source code, which must be distributed under the terms of Sections 1 and 2 above on a medium customarily used for software interchange.

 If distribution of object code is made by offering access to copy from a designated place, then offering equivalent access to copy the source code from the same place satisfies the requirement to distribute the source code, even though third parties are not compelled to copy the source along with the object code.

 5. A program that contains no derivative of any portion of the Library, but is designed to work with the Library by being compiled or linked with it, is called a "work that uses the Library". Such a work, in isolation, is not a derivative work of the Library, and therefore falls outside the scope of this License.

 However, linking a "work that uses the Library" with the Library creates an executable that is a derivative of the Library (because it contains portions of the Library), rather than a "work that uses the library". The executable is therefore covered by this License. Section 6 states terms for distribution of such executables.

 When a "work that uses the Library" uses material from a header file that is part of the Library, the object code for the work may be a derivative work of the Library even though the source code is not. Whether this is true is especially significant if the work can be

linked without the Library, or if the work is itself a library. The threshold for this to be true is not precisely defined by law.

 If such an object file uses only numerical parameters, data structure layouts and accessors, and small macros and small inline

functions (ten lines or less in length), then the use of the object file is unrestricted, regardless of whether it is legally a derivative work. (Executables containing this object code plus portions of the Library will still fall under Section 6.)

 Otherwise, if the work is a derivative of the Library, you may distribute the object code for the work under the terms of Section 6. Any executables containing that work also fall under Section 6, whether or not they are linked directly with the Library itself.

 6. As an exception to the Sections above, you may also compile or link a "work that uses the Library" with the Library to produce a work containing portions of the Library, and distribute that work under terms of your choice, provided that the terms permit modification of the work for the customer's own use and reverse engineering for debugging such modifications.

 You must give prominent notice with each copy of the work that the Library is used in it and that the Library and its use are covered by

this License. You must supply a copy of this License. If the work during execution displays copyright notices, you must include the copyright notice for the Library among them, as well as a reference directing the user to the copy of this License. Also, you must do one of these things:

 a) Accompany the work with the complete corresponding machine-readable source code for the Library including whatever changes were used in the work (which must be distributed under Sections 1 and 2 above); and, if the work is an executable linked with the Library, with the complete machine-readable "work that uses the Library", as object code and/or source code, so that the user can modify the Library and then relink to produce a modified executable containing the modified Library. (It is understood that the user who changes the contents of definitions files in the Library will not necessarily be able to recompile the application to use the modified definitions.)

 b) Accompany the work with a written offer, valid for at least three years, to give the same user the materials specified in Subsection 6a, above, for a charge no more than the cost of performing this distribution.

 c) If distribution of the work is made by offering access to copy from a designated place, offer equivalent access to copy the above specified materials from the same place.

 d) Verify that the user has already received a copy of these materials or that you have already sent this user a copy.

 For an executable, the required form of the "work that uses the Library" must include any data and utility programs needed for reproducing the executable from it. However, as a special exception, the source code distributed need not include anything that is normally distributed (in either source or binary form) with the major components (compiler, kernel, and so on) of the operating system on which the executable runs, unless that component itself accompanies the executable.

 It may happen that this requirement contradicts the license restrictions of other proprietary libraries that do not normally accompany the operating system. Such a contradiction means you cannot use both them and the Library together in an executable that you distribute.

 7. You may place library facilities that are a work based on the Library side-by-side in a single library together with other library facilities not covered by this License, and distribute such a combined library, provided that the separate distribution of the work based on the Library and of the other library facilities is otherwise permitted, and provided that you do these two things:

 a) Accompany the combined library with a copy of the same work based on the Library, uncombined with any other library facilities. This must be distributed under the terms of the Sections above.

 b) Give prominent notice with the combined library of the fact that part of it is a work based on the Library, and explaining where to find the accompanying uncombined form of the same work.

 8. You may not copy, modify, sublicense, link with, or distribute the Library except as expressly provided under this License. Any attempt otherwise to copy, modify, sublicense, link with, or distribute the Library is void, and will automatically terminate your rights under this License. However, parties who have received copies, or rights, from you under this License will not have their licenses terminated so long as such parties remain in full compliance.

 9. You are not required to accept this License, since you have not signed it. However, nothing else grants you permission to modify or distribute the Library or its derivative works. These actions are prohibited by law if you do not accept this License. Therefore, by modifying or distributing the Library (or any work based on the Library), you indicate your acceptance of this License to do so, and all its terms and conditions for copying, distributing or modifying the Library or works based on it.

 10. Each time you redistribute the Library (or any work based on the Library), the recipient automatically receives a license from the original licensor to copy, distribute, link with or modify the Library subject to these terms and conditions. You may not impose any further restrictions on the recipients' exercise of the rights granted herein. You are not responsible for enforcing compliance by third parties to this License.

 11. If, as a consequence of a court judgment or allegation of patent infringement or for any other reason (not limited to patent issues), conditions are imposed on you (whether by court order, agreement or otherwise) that contradict the conditions of this License, they do not excuse you from the conditions of this License. If you cannot distribute so as to satisfy simultaneously your obligations under this License and any other

 pertinent obligations, then as a consequence you may not distribute the Library at all. For example, if a patent license would not permit royalty-free redistribution of the Library by all those who receive copies directly or indirectly through you, then the only way you could satisfy both it and this License would be to refrain entirely from distribution of the Library.

If any portion of this section is held invalid or unenforceable under any particular circumstance, the balance of the section is intended to apply, and the section as a whole is intended to apply in other circumstances.

It is not the purpose of this section to induce you to infringe any patents or other property right claims or to contest validity of any such claims; this section has the sole purpose of protecting the integrity of the free software distribution system which is implemented by public license practices. Many people have made generous contributions to the wide range of software distributed through

 that system in reliance on consistent application of that system; it is up to the author/donor to decide if he or she is willing to distribute software through any other system and a licensee cannot impose that choice.

This section is intended to make thoroughly clear what is believed to be a consequence of the rest of this License.

 12. If the distribution and/or use of the Library is restricted in certain countries either by patents or by copyrighted interfaces, the original copyright holder who places the Library under this License may add an explicit geographical distribution limitation excluding those countries, so that distribution is permitted only in or among countries not thus excluded. In such case, this License incorporates the limitation as if written in the body of this License.

 13. The Free Software Foundation may publish revised and/or new versions of the Library General Public License from time to time. Such new versions will be similar in spirit to the present version, but

may differ in detail to address new problems or concerns.

Each version is given a distinguishing version number. If the Library specifies a version number of this License which applies to it and "any later version", you have the option of following the terms and conditions either of that version or of any later version published by the Free Software Foundation. If the Library does not specify a license version number, you may choose any version ever published by the Free Software Foundation.

 14. If you wish to incorporate parts of the Library into other free programs whose distribution conditions are incompatible with these, write to the author to ask for permission. For software which is copyrighted by the Free Software Foundation, write to the Free Software Foundation; we sometimes make exceptions for this. Our decision will be guided by the two goals of preserving the free status of all derivatives of our free software and of promoting the sharing and reuse of software generally.

#### NO WARRANTY

 15. BECAUSE THE LIBRARY IS LICENSED FREE OF CHARGE, THERE IS NO WARRANTY FOR THE LIBRARY, TO THE EXTENT PERMITTED BY APPLICABLE LAW. EXCEPT WHEN OTHERWISE STATED IN WRITING THE COPYRIGHT HOLDERS AND/OR OTHER PARTIES PROVIDE THE LIBRARY "AS IS" WITHOUT WARRANTY OF ANY KIND, EITHER EXPRESSED OR IMPLIED, INCLUDING, BUT NOT LIMITED TO, THE IMPLIED WARRANTIES OF MERCHANTABILITY AND FITNESS FOR A PARTICULAR PURPOSE. THE ENTIRE RISK AS TO THE QUALITY AND PERFORMANCE OF THE LIBRARY IS WITH YOU. SHOULD THE LIBRARY PROVE DEFECTIVE, YOU ASSUME THE COST OF ALL NECESSARY SERVICING, REPAIR OR CORRECTION.

 16. IN NO EVENT UNLESS REQUIRED BY APPLICABLE LAW OR AGREED TO IN WRITING WILL ANY COPYRIGHT HOLDER, OR ANY OTHER PARTY WHO MAY MODIFY AND/OR REDISTRIBUTE THE LIBRARY AS PERMITTED ABOVE, BE LIABLE TO YOU FOR DAMAGES, INCLUDING ANY GENERAL, SPECIAL, INCIDENTAL OR CONSEQUENTIAL DAMAGES ARISING OUT OF THE USE OR INABILITY TO USE THE LIBRARY

 (INCLUDING BUT NOT LIMITED TO LOSS OF DATA OR DATA BEING RENDERED INACCURATE OR LOSSES SUSTAINED BY YOU OR THIRD PARTIES OR A FAILURE OF THE LIBRARY TO OPERATE WITH ANY OTHER SOFTWARE), EVEN IF SUCH HOLDER OR OTHER PARTY HAS BEEN ADVISED OF THE POSSIBILITY OF SUCH DAMAGES.

#### END OF TERMS AND CONDITIONS

How to Apply These Terms to Your New Libraries

 If you develop a new library, and you want it to be of the greatest possible use to the public, we recommend making it free software that everyone can redistribute and change. You can do so by permitting redistribution under these terms (or, alternatively, under the terms of the ordinary General Public License).

 To apply these terms, attach the following notices to the library. It is safest to attach them to the start of each source file to most effectively convey the exclusion of warranty; and each file should have at least the "copyright" line and a pointer to where the full notice is found.

 <one line to give the library's name and a brief idea of what it does.> Copyright  $(C)$  <year > <name of author>

 This library is free software; you can redistribute it and/or modify it under the terms of the GNU Library General Public License as published by the Free Software Foundation; either version 2 of the License, or (at your option) any later version.

 This library is distributed in the hope that it will be useful, but WITHOUT ANY WARRANTY; without even the implied warranty of MERCHANTABILITY or FITNESS FOR A PARTICULAR PURPOSE. See the GNU Library General Public License for more details.

 You should have received a copy of the GNU Library General Public License along with this library; if not, write to the Free Software Foundation, Inc., 51 Franklin Street, Fifth Floor, Boston, MA 02110-1301 USA

Also add information on how to contact you by electronic and paper mail.

You should also get your employer (if you work as a programmer)

 or your school, if any, to sign a "copyright disclaimer" for the library, if necessary. Here is a sample; alter the names:

 Yoyodyne, Inc., hereby disclaims all copyright interest in the library `Frob' (a library for tweaking knobs) written by James Random Hacker.

 <signature of Ty Coon>, 1 April 1990 Ty Coon, President of Vice

That's all there is to it! GNU GENERAL PUBLIC LICENSE Version 2, June 1991

Copyright (C) 1989, 1991 Free Software Foundation, Inc., 51 Franklin Street, Fifth Floor, Boston, MA 02110-1301 USA Everyone is permitted to copy and distribute verbatim copies of this license document, but changing it is not allowed.

#### Preamble

 The licenses for most software are designed to take away your freedom to share and change it. By contrast, the GNU General Public License is intended to guarantee your freedom to share and change free software--to make sure the software is free for all its users. This General Public License applies to most of the Free Software Foundation's software and to any other program whose authors commit to using it. (Some other Free Software Foundation software is covered by the GNU Lesser General Public License instead.) You can apply it to your programs, too.

 When we speak of free software, we are referring to freedom, not price.

 Our General Public Licenses are designed to make sure that you have the freedom to distribute copies of free software (and charge for this service if you wish), that you receive source code or can get it if you want it, that you can change the software or use pieces of it in new free programs; and that you know you can do these things.

 To protect your rights, we need to make restrictions that forbid anyone to deny you these rights or to ask you to surrender the rights. These restrictions translate to certain responsibilities for you if you distribute copies of the software, or if you modify it.

 For example, if you distribute copies of such a program, whether gratis or for a fee, you must give the recipients all the rights that you have. You must make sure that they, too, receive or can get the source code. And you must show them these terms so they know their rights.

We protect your rights with two steps: (1) copyright the software, and (2) offer you this license which gives you legal permission to copy, distribute and/or modify the software.

 Also, for each author's protection and ours, we want to make certain that everyone understands that there is no warranty for this free software. If the software is modified by someone else and passed on, we want its recipients to know that what they have is not the original, so that any problems introduced by others will not reflect on the original authors' reputations.

 Finally, any free program is threatened constantly by software patents. We wish to avoid the danger that redistributors of a free program will individually obtain patent licenses, in effect making the program proprietary. To prevent this, we have made it clear that any patent must be licensed for everyone's free use or not licensed at all.

 The precise terms and conditions for copying, distribution and modification follow.

### GNU GENERAL PUBLIC LICENSE TERMS AND CONDITIONS FOR COPYING, DISTRIBUTION AND MODIFICATION

 0. This License applies to any program or other work which contains a notice placed by the copyright holder saying it may be distributed under the terms of this General Public License. The "Program", below, refers to any such program or work, and a "work based on the Program" means either the Program or any derivative work under copyright law: that is to say, a work containing the Program or a portion of it, either verbatim or with modifications and/or translated into another language. (Hereinafter, translation is included without limitation in the term "modification".) Each licensee is addressed as "you".

Activities other than copying, distribution and modification are not covered by this License; they are outside its scope. The act of running the Program is not restricted, and the output from the Program is covered only if its contents constitute a work based on the Program (independent of having been made by running the Program). Whether that is true depends on what the Program does.

 1. You may copy and distribute verbatim copies of the Program's source code as you receive it, in any medium, provided that you conspicuously and appropriately publish on each copy an appropriate copyright notice and disclaimer of warranty; keep intact all the

notices that refer to this License and to the absence of any warranty; and give any other recipients of the Program a copy of this License along with the Program.

You may charge a fee for the physical act of transferring a copy, and you may at your option offer warranty protection in exchange for a fee.

 2. You may modify your copy or copies of the Program or any portion of it, thus forming a work based on the Program, and copy and distribute such modifications or work under the terms of Section 1 above, provided that you also meet all of these conditions:

 a) You must cause the modified files to carry prominent notices stating that you changed the files and the date of any change.

#### b) You must cause

 any work that you distribute or publish, that in whole or in part contains or is derived from the Program or any part thereof, to be licensed as a whole at no charge to all third parties under the terms of this License.

 c) If the modified program normally reads commands interactively when run, you must cause it, when started running for such interactive use in the most ordinary way, to print or display an announcement including an appropriate copyright notice and a notice that there is no warranty (or else, saying that you provide a warranty) and that users may redistribute the program under these conditions, and telling the user how to view a copy of this License. (Exception: if the Program itself is interactive but does not normally print such an announcement, your work based on the Program is not required to print an announcement.)

These requirements apply to the modified work as a whole. If identifiable sections of that work

are not derived from the Program,

and can be reasonably considered independent and separate works in themselves, then this License, and its terms, do not apply to those sections when you distribute them as separate works. But when you distribute the same sections as part of a whole which is a work based on the Program, the distribution of the whole must be on the terms of this License, whose permissions for other licensees extend to the entire whole, and thus to each and every part regardless of who wrote it.

Thus, it is not the intent of this section to claim rights or contest your rights to work written entirely by you; rather, the intent is to exercise the right to control the distribution of derivative or collective works based on the Program.

In addition, mere aggregation of another work not based on the Program with the Program (or with a work based on the Program) on a volume of a storage or distribution medium does not bring the other work under the scope of this License.

 3. You may copy and distribute the Program (or a work based on it, under Section 2) in object code or executable form under the terms of Sections 1 and 2 above provided that you also do one of the following:

 a) Accompany it with the complete corresponding machine-readable source code, which must be distributed under the terms of Sections 1 and 2 above on a medium customarily used for software interchange; or,

 b) Accompany it with a written offer, valid for at least three years, to give any third party, for a charge no more than your cost of physically performing source distribution, a complete machine-readable copy of the corresponding source code, to be distributed under the terms of Sections 1 and 2 above on a medium customarily used for software interchange; or,

 c) Accompany it with the information you received as to the offer to distribute corresponding source code. (This alternative is allowed only for noncommercial distribution and only if you

 received the program in object code or executable form with such an offer, in accord with Subsection b above.)

The source code for a work means the preferred form of the work for making modifications to it. For an executable work, complete source code means all the source code for all modules it contains, plus any associated interface definition files, plus the scripts used to control compilation and installation of the executable. However, as a special exception, the source code distributed need not include anything that is normally distributed (in either source or binary form) with the major components (compiler, kernel, and so on) of the operating system on which the executable runs, unless that component itself accompanies the executable.

If distribution of executable or object code is made by offering access to copy from a designated place, then offering equivalent access to copy the source code from the same place counts as distribution of the source code, even though third parties are not compelled to copy the source along with the object code.

 4. You may not copy, modify, sublicense, or distribute the Program except as expressly provided under this License. Any attempt otherwise to copy, modify, sublicense or distribute the Program is
void, and will automatically terminate your rights under this License. However, parties who have received copies, or rights, from you under this License will not have their licenses terminated so long as such parties remain in full compliance.

 5. You are not required to accept this License, since you have not signed it. However, nothing else grants you permission to modify or distribute the Program or its derivative works. These actions are prohibited by law if you do not accept this License. Therefore, by modifying or distributing the Program (or any work based on the Program), you indicate your acceptance of this License to do so, and all its terms and conditions for copying, distributing or modifying

the Program or works based on it.

 6. Each time you redistribute the Program (or any work based on the Program), the recipient automatically receives a license from the original licensor to copy, distribute or modify the Program subject to these terms and conditions. You may not impose any further restrictions on the recipients' exercise of the rights granted herein. You are not responsible for enforcing compliance by third parties to this License.

 7. If, as a consequence of a court judgment or allegation of patent infringement or for any other reason (not limited to patent issues), conditions are imposed on you (whether by court order, agreement or otherwise) that contradict the conditions of this License, they do not excuse you from the conditions of this License. If you cannot distribute so as to satisfy simultaneously your obligations under this License and any other pertinent obligations, then as a consequence you may not distribute the Program at all. For example, if a patent

license would not permit royalty-free redistribution of the Program by all those who receive copies directly or indirectly through you, then the only way you could satisfy both it and this License would be to refrain entirely from distribution of the Program.

If any portion of this section is held invalid or unenforceable under any particular circumstance, the balance of the section is intended to apply and the section as a whole is intended to apply in other circumstances.

It is not the purpose of this section to induce you to infringe any patents or other property right claims or to contest validity of any such claims; this section has the sole purpose of protecting the integrity of the free software distribution system, which is implemented by public license practices. Many people have made generous contributions to the wide range of software distributed

through that system in reliance on consistent application of that system; it is up to the author/donor to decide if he or she is willing to distribute software through any other system and a licensee cannot impose that choice.

This section is intended to make thoroughly clear what is believed to be a consequence of the rest of this License.

 8. If the distribution and/or use of the Program is restricted in certain countries either by patents or by copyrighted interfaces, the original copyright holder who places the Program under this License may add an explicit geographical distribution limitation excluding those countries, so that distribution is permitted only in or among countries not thus excluded. In such case, this License incorporates the limitation as if written in the body of this License.

 9. The Free Software Foundation may publish revised and/or new versions of the General Public License from time to time. Such new versions will be similar in spirit to the present version, but may differ in detail to address new problems or concerns.

Each version is given a distinguishing

version number. If the Program

specifies a version number of this License which applies to it and "any later version", you have the option of following the terms and conditions either of that version or of any later version published by the Free Software Foundation. If the Program does not specify a version number of this License, you may choose any version ever published by the Free Software Foundation.

 10. If you wish to incorporate parts of the Program into other free programs whose distribution conditions are different, write to the author to ask for permission. For software which is copyrighted by the Free Software Foundation, write to the Free Software Foundation; we sometimes make exceptions for this. Our decision will be guided by the two goals of preserving the free status of all derivatives of our free software and of promoting the sharing and reuse of software generally.

#### NO WARRANTY

# 11. BECAUSE THE PROGRAM IS LICENSED FREE OF CHARGE, THERE IS NO WARRANTY

FOR THE PROGRAM, TO THE EXTENT PERMITTED BY APPLICABLE LAW. EXCEPT WHEN OTHERWISE STATED IN WRITING THE COPYRIGHT HOLDERS AND/OR OTHER PARTIES PROVIDE THE PROGRAM "AS IS" WITHOUT WARRANTY OF ANY KIND, EITHER EXPRESSED OR IMPLIED, INCLUDING, BUT NOT LIMITED TO, THE IMPLIED WARRANTIES OF MERCHANTABILITY AND FITNESS FOR A PARTICULAR PURPOSE. THE ENTIRE RISK AS

TO THE QUALITY AND PERFORMANCE OF THE PROGRAM IS WITH YOU. SHOULD THE PROGRAM PROVE DEFECTIVE, YOU ASSUME THE COST OF ALL NECESSARY SERVICING, REPAIR OR CORRECTION.

 12. IN NO EVENT UNLESS REQUIRED BY APPLICABLE LAW OR AGREED TO IN WRITING WILL ANY COPYRIGHT HOLDER, OR ANY OTHER PARTY WHO MAY MODIFY AND/OR REDISTRIBUTE THE PROGRAM AS PERMITTED ABOVE, BE LIABLE TO YOU FOR DAMAGES, INCLUDING ANY GENERAL, SPECIAL, INCIDENTAL OR CONSEQUENTIAL DAMAGES ARISING OUT OF THE USE OR INABILITY TO USE THE PROGRAM (INCLUDING BUT NOT LIMITED TO LOSS OF DATA OR DATA BEING RENDERED INACCURATE OR LOSSES SUSTAINED BY YOU OR

 THIRD PARTIES OR A FAILURE OF THE PROGRAM TO OPERATE WITH ANY OTHER PROGRAMS), EVEN IF SUCH HOLDER OR OTHER PARTY HAS BEEN ADVISED OF THE POSSIBILITY OF SUCH DAMAGES.

#### END OF TERMS AND CONDITIONS

How to Apply These Terms to Your New Programs

 If you develop a new program, and you want it to be of the greatest possible use to the public, the best way to achieve this is to make it free software which everyone can redistribute and change under these terms.

 To do so, attach the following notices to the program. It is safest to attach them to the start of each source file to most effectively convey the exclusion of warranty; and each file should have at least the "copyright" line and a pointer to where the full notice is found.

 <one line to give the program's name and a brief idea of what it does.> Copyright  $(C)$  <year > <name of author>

 This program is free software; you can redistribute it and/or modify it under the terms of the GNU General Public License as published by the Free Software Foundation; either version 2 of the License, or (at your option) any later version.

 This program is distributed in the hope that it will be useful, but WITHOUT ANY WARRANTY; without even the implied warranty of MERCHANTABILITY or FITNESS FOR A PARTICULAR PURPOSE. See the GNU General Public License for more details.

 You should have received a copy of the GNU General Public License along with this program; if not, write to the Free Software Foundation, Inc., 51 Franklin Street, Fifth Floor, Boston, MA 02110-1301 USA.

Also add information on how to contact you by electronic and paper mail.

If the program is interactive, make it output a short notice like this when it starts in an interactive mode:

 Gnomovision version 69, Copyright (C) year name of author Gnomovision comes with ABSOLUTELY NO WARRANTY; for details type `show w'. This is free software, and you are welcome to redistribute it

under certain conditions; type `show c' for details.

The hypothetical commands `show w' and `show c' should show the appropriate parts of the General Public License. Of course, the commands you use may be called something other than `show w' and `show c'; they could even be mouse-clicks or menu items--whatever suits your program.

You should also get your employer (if you work as a programmer) or your school, if any, to sign a "copyright disclaimer" for the program, if necessary. Here is a sample; alter the names:

 Yoyodyne, Inc., hereby disclaims all copyright interest in the program `Gnomovision' (which makes passes at compilers) written by James Hacker.

 <signature of Ty Coon>, 1 April 1989 Ty Coon, President of Vice

This General Public License does not permit incorporating your program into proprietary programs. If your program is a subroutine library, you may consider it more useful to permit linking proprietary applications with the library. If this is what you want to do, use the GNU Lesser General Public License instead of this License.

The programs included with the Ubuntu system are free software; the exact distribution terms for each program are described in the individual files in /usr/share/doc/\*/copyright.

Ubuntu comes with ABSOLUTELY NO WARRANTY, to the extent permitted by applicable law.

> GNU GENERAL PUBLIC LICENSE Version 1, February 1989

Copyright (C) 1989 Free Software Foundation, Inc. 51 Franklin St, Fifth Floor, Boston, MA 02110-1301 USA

Everyone is permitted to copy and distribute verbatim copies of this license document, but changing it is not allowed.

Preamble

 The license agreements of most software companies try to keep users at the mercy of those companies. By contrast, our General Public License is intended to guarantee your freedom to share and change free software--to make sure the software is free for all its users. The General Public License applies to the Free Software Foundation's software and to any other program whose authors commit to using it. You can use it for your programs, too.

 When we speak of free software, we are referring to freedom, not price. Specifically, the General Public License is designed to make sure that you have the freedom to give away or sell copies of free software, that you receive source code or can get it if you want it, that you can change the software or use pieces of it in new free programs; and that you know you can do these things.

 To protect your rights, we need to make restrictions that forbid anyone to deny you these rights or to ask you to surrender the rights. These restrictions translate to certain responsibilities for you if you distribute copies of the software, or if you modify it.

 For example, if you distribute copies of a such a program, whether gratis or for a fee, you must give the recipients all the rights that you have. You must make sure that they, too, receive or can get the source code. And you must tell them their rights.

 We protect your rights with two steps: (1) copyright the software, and (2) offer you this license which gives you legal permission to copy, distribute and/or modify the software.

 Also, for each author's protection and ours, we want to make certain that

 everyone understands that there is no warranty for this free software. If the software is modified by someone else and passed on, we want its recipients to know that what they have is not the original, so that any problems introduced by others will not reflect on the original authors' reputations.

 The precise terms and conditions for copying, distribution and modification follow.

## GNU GENERAL PUBLIC LICENSE TERMS AND CONDITIONS FOR COPYING, DISTRIBUTION AND MODIFICATION

 0. This License Agreement applies to any program or other work which contains a notice placed by the copyright holder saying it may be distributed under the terms of this General Public License. The

"Program", below, refers to any such program or work, and a "work based on the Program" means either the Program or any work containing the Program or a portion of it, either verbatim or with modifications. Each licensee is addressed as "you".

 1. You may copy and distribute verbatim copies of the Program's source

code as you receive it, in any medium, provided that you conspicuously and appropriately publish on each copy an appropriate copyright notice and disclaimer of warranty; keep intact all the notices that refer to this General Public License and to the absence of any warranty; and give any other recipients of the Program a copy of this General Public License along with the Program. You may charge a fee for the physical act of transferring a copy.

 2. You may modify your copy or copies of the Program or any portion of it, and copy and distribute such modifications under the terms of Paragraph 1 above, provided that you also do the following:

 a) cause the modified files to carry prominent notices stating that you changed the files and the date of any change; and

 b) cause the whole of any work that you distribute or publish, that in whole or in part contains the Program or any part thereof, either with or without modifications, to be licensed at no charge to all

 third parties under the terms of this General Public License (except that you may choose to grant warranty protection to some or all third parties, at your option).

 c) If the modified program normally reads commands interactively when run, you must cause it, when started running for such interactive use in the simplest and most usual way, to print or display an announcement including an appropriate copyright notice and a notice that there is no warranty (or else, saying that you provide a warranty) and that users may redistribute the program under these conditions, and telling the user how to view a copy of this General Public License.

 d) You may charge a fee for the physical act of transferring a copy, and you may at your option offer warranty protection in exchange for a fee.

Mere aggregation of another independent work with the Program (or its derivative) on a volume of a storage or distribution medium does not bring the other work under the scope of these terms.

 3. You may copy and distribute the Program (or a portion or derivative of it, under Paragraph 2) in object code or executable form under the terms of Paragraphs 1 and 2 above provided that you also do one of the following:

 a) accompany it with the complete corresponding machine-readable source code, which must be distributed under the terms of Paragraphs 1 and 2 above; or,

 b) accompany it with a written offer, valid for at least three years, to give any third party free (except for a nominal charge for the cost of distribution) a complete machine-readable copy of the corresponding source code, to be distributed under the terms of Paragraphs 1 and 2 above; or,

 c) accompany it with the information you received as to where the corresponding source code may be obtained. (This alternative is allowed only for noncommercial distribution and only if you received the program

in object code or executable form alone.)

Source code for a work means the preferred form of the work for making modifications to it. For an executable file, complete source code means all the source code for all modules it contains; but, as a special exception, it need not include source code for modules which are standard libraries that accompany the operating system on which the executable file runs, or for standard header files or definitions files that accompany that operating system.

 4. You may not copy, modify, sublicense, distribute or transfer the Program except as expressly provided under this General Public License. Any attempt otherwise to copy, modify, sublicense, distribute or transfer the Program is void, and will automatically terminate your rights to use the Program under this License. However, parties who have received copies, or rights to use copies, from you under this General Public License will not have their licenses terminated so long as such parties remain

in full compliance.

 5. By copying, distributing or modifying the Program (or any work based on the Program) you indicate your acceptance of this license to do so, and all its terms and conditions.

 6. Each time you redistribute the Program (or any work based on the Program), the recipient automatically receives a license from the original licensor to copy, distribute or modify the Program subject to these terms and conditions. You may not impose any further restrictions on the recipients' exercise of the rights granted herein.

 7. The Free Software Foundation may publish revised and/or new versions of the General Public License from time to time. Such new versions will be similar in spirit to the present version, but may differ in detail to address new problems or concerns.

Each version is given a distinguishing version number. If the Program specifies a version number of the license which applies to it and "any later version", you have the option of following the terms and conditions

either of that version or of any later version published by the Free Software Foundation. If the Program does not specify a version number of the license, you may choose any version ever published by the Free Software Foundation.

 8. If you wish to incorporate parts of the Program into other free programs whose distribution conditions are different, write to the author to ask for permission. For software which is copyrighted by the Free Software Foundation, write to the Free Software Foundation; we sometimes make exceptions for this. Our decision will be guided by the two goals of preserving the free status of all derivatives of our free software and of promoting the sharing and reuse of software generally.

#### NO WARRANTY

 9. BECAUSE THE PROGRAM IS LICENSED FREE OF CHARGE, THERE IS NO WARRANTY FOR THE PROGRAM, TO THE EXTENT PERMITTED BY APPLICABLE LAW. EXCEPT WHEN OTHERWISE STATED IN WRITING THE COPYRIGHT HOLDERS AND/OR OTHER PARTIES PROVIDE

 THE PROGRAM "AS IS" WITHOUT WARRANTY OF ANY KIND, EITHER EXPRESSED OR IMPLIED, INCLUDING, BUT NOT LIMITED TO, THE IMPLIED WARRANTIES OF MERCHANTABILITY AND FITNESS FOR A PARTICULAR PURPOSE. THE ENTIRE RISK AS TO THE QUALITY AND PERFORMANCE OF THE PROGRAM IS WITH YOU. SHOULD THE PROGRAM PROVE DEFECTIVE, YOU ASSUME THE COST OF ALL NECESSARY SERVICING, REPAIR OR CORRECTION.

 10. IN NO EVENT UNLESS REQUIRED BY APPLICABLE LAW OR AGREED TO IN WRITING WILL ANY COPYRIGHT HOLDER, OR ANY OTHER PARTY WHO MAY MODIFY AND/OR REDISTRIBUTE THE PROGRAM AS PERMITTED ABOVE, BE LIABLE TO YOU FOR DAMAGES, INCLUDING ANY GENERAL, SPECIAL, INCIDENTAL OR CONSEQUENTIAL DAMAGES ARISING OUT OF THE USE OR INABILITY TO USE THE PROGRAM (INCLUDING BUT NOT LIMITED TO LOSS OF DATA OR DATA BEING RENDERED INACCURATE OR LOSSES SUSTAINED BY YOU OR THIRD PARTIES OR A FAILURE OF THE PROGRAM TO OPERATE WITH ANY OTHER PROGRAMS), EVEN IF SUCH HOLDER OR OTHER PARTY HAS BEEN ADVISED OF THE POSSIBILITY OF SUCH DAMAGES.

#### END OF TERMS AND CONDITIONS

Appendix: How to Apply These Terms to Your New Programs

 If you develop a new program, and you want it to be of the greatest possible use to humanity, the best way to achieve this is to make it free software which everyone can redistribute and change under these terms.

 To do so, attach the following notices to the program. It is safest to attach them to the start of each source file to most effectively convey the exclusion of warranty; and each file should have at least the "copyright" line and a pointer to where the full notice is found.

 <one line to give the program's name and a brief idea of what it does.> Copyright (C)  $19yy$  <name of author>

 This program is free software; you can redistribute it and/or modify it under the terms of the GNU General Public License as published by the Free Software Foundation; either version 1, or (at your option) any later version.

This program is distributed

 in the hope that it will be useful, but WITHOUT ANY WARRANTY; without even the implied warranty of MERCHANTABILITY or FITNESS FOR A PARTICULAR PURPOSE. See the GNU General Public License for more details.

 You should have received a copy of the GNU General Public License along with this program; if not, write to the Free Software Foundation, Inc., 51 Franklin Street, Fifth Floor, Boston MA 02110-1301 USA

Also add information on how to contact you by electronic and paper mail.

If the program is interactive, make it output a short notice like this when it starts in an interactive mode:

 Gnomovision version 69, Copyright (C) 19xx name of author Gnomovision comes with ABSOLUTELY NO WARRANTY; for details type `show w'. This is free software, and you are welcome to redistribute it under certain conditions; type `show c' for details.

The hypothetical commands `show w' and `show c' should show the appropriate parts of the General Public License. Of course, the commands you use may be called something other than `show w' and `show c'; they could even be mouse-clicks or menu items--whatever suits your program.

You should also get your employer (if you work as a programmer) or your

school, if any, to sign a "copyright disclaimer" for the program, if necessary. Here a sample; alter the names:

 Yoyodyne, Inc., hereby disclaims all copyright interest in the program `Gnomovision' (a program to direct compilers to make passes at assemblers) written by James Hacker.

 <signature of Ty Coon>, 1 April 1989 Ty Coon, President of Vice

That's all there is to it! GNU GENERAL PUBLIC LICENSE Version 3, 29 June 2007

Copyright (C) 2007 Free Software Foundation, Inc. <http://fsf.org/> Everyone is permitted to copy and distribute verbatim copies of this license document, but changing it is not allowed.

Preamble

 The GNU General Public License is a free, copyleft license for software and other kinds of works.

 The licenses for most software and other practical works are designed to take away your freedom to share and change the works. By contrast, the GNU General Public License is intended to guarantee your freedom to share and change all versions of a program--to make sure it remains free software for all its users. We, the Free Software Foundation, use the GNU General Public License for most of our software; it applies also to any other work released this way by its authors. You can apply it to your programs, too.

 When we speak of free software, we are referring to freedom, not

price. Our General Public Licenses are designed to make sure that you have the freedom to distribute copies of free software (and charge for them if you wish), that you receive source code or can get it if you want it, that you can change the software or use pieces of it in new free programs, and that you know you can do these things.

 To protect your rights, we need to prevent others from denying you these rights or asking you to surrender the rights. Therefore, you have certain responsibilities if you distribute copies of the software, or if you modify it: responsibilities to respect the freedom of others.

 For example, if you distribute copies of such a program, whether gratis or for a fee, you must pass on to the recipients the same freedoms that you received. You must make sure that they, too, receive or can get the source code. And you must show them these terms so they know their rights.

 Developers that use the GNU GPL protect your rights with two steps: (1)

 assert copyright on the software, and (2) offer you this License giving you legal permission to copy, distribute and/or modify it.

 For the developers' and authors' protection, the GPL clearly explains that there is no warranty for this free software. For both users' and authors' sake, the GPL requires that modified versions be marked as changed, so that their problems will not be attributed erroneously to authors of previous versions.

 Some devices are designed to deny users access to install or run modified versions of the software inside them, although the manufacturer can do so. This is fundamentally incompatible with the aim of protecting users' freedom to change the software. The systematic pattern of such abuse occurs in the area of products for individuals to use, which is precisely where it is most unacceptable. Therefore, we have designed this version of the GPL to prohibit the practice for those products. If such problems arise substantially in other domains, we stand

 ready to extend this provision to those domains in future versions of the GPL, as needed to protect the freedom of users.

 Finally, every program is threatened constantly by software patents. States should not allow patents to restrict development and use of software on general-purpose computers, but in those that do, we wish to avoid the special danger that patents applied to a free program could make it effectively proprietary. To prevent this, the GPL assures that patents cannot be used to render the program non-free.

 The precise terms and conditions for copying, distribution and modification follow.

#### TERMS AND CONDITIONS

0. Definitions.

"This License" refers to version 3 of the GNU General Public License.

 "Copyright" also means copyright-like laws that apply to other kinds of works, such as semiconductor masks.

 "The Program" refers to any copyrightable work licensed under this License. Each licensee is addressed as "you". "Licensees"

"recipients" may be individuals or organizations.

 To "modify" a work means to copy from or adapt all or part of the work in a fashion requiring copyright permission, other than the making of an exact copy. The resulting work is called a "modified version" of the earlier work or a work "based on" the earlier work.

 A "covered work" means either the unmodified Program or a work based on the Program.

 To "propagate" a work means to do anything with it that, without permission, would make you directly or secondarily liable for infringement under applicable copyright law, except executing it on a computer or modifying a private copy. Propagation includes copying, distribution (with or without modification), making available to the public, and in some countries other activities as well.

 To "convey" a work means any kind of propagation that enables other parties to make or receive copies. Mere interaction with a user through a computer network, with no transfer of a copy, is not conveying.

 An interactive user interface displays "Appropriate Legal Notices" to the extent that it includes a convenient and prominently visible feature that (1) displays an appropriate copyright notice, and (2) tells the user that there is no warranty for the work (except to the extent that warranties are provided), that licensees may convey the work under this License, and how to view a copy of this License. If the interface presents a list of user commands or options, such as a menu, a prominent item in the list meets this criterion.

#### 1. Source Code.

 The "source code" for a work means the preferred form of the work for making modifications to it. "Object code" means any non-source form of a work.

 A "Standard Interface" means an interface that either is an official standard defined by a recognized standards body, or, in the case of interfaces specified for a particular programming language, one that is widely used among developers working in that language.

#### The

 "System Libraries" of an executable work include anything, other than the work as a whole, that (a) is included in the normal form of packaging a Major Component, but which is not part of that Major Component, and (b) serves only to enable use of the work with that

#### and

Major Component, or to implement a Standard Interface for which an implementation is available to the public in source code form. A "Major Component", in this context, means a major essential component (kernel, window system, and so on) of the specific operating system (if any) on which the executable work runs, or a compiler used to produce the work, or an object code interpreter used to run it.

 The "Corresponding Source" for a work in object code form means all the source code needed to generate, install, and (for an executable work) run the object code and to modify the work, including scripts to control those activities. However, it does not include the work's System Libraries, or general-purpose tools or generally available free

programs which are used unmodified in performing those activities but which are not part of the work. For example, Corresponding Source includes interface definition files associated with source files for the work, and the source code for shared libraries and dynamically linked subprograms that the work is specifically designed to require, such as by intimate data communication or control flow between those subprograms and other parts of the work.

 The Corresponding Source need not include anything that users can regenerate automatically from other parts of the Corresponding Source.

 The Corresponding Source for a work in source code form is that same work.

#### 2. Basic Permissions.

 All rights granted under this License are granted for the term of copyright on the Program, and are irrevocable provided the stated conditions are met. This License explicitly affirms your unlimited permission to run the unmodified Program. The output from running a covered work is covered

by this License only if the output, given its

content, constitutes a covered work. This License acknowledges your rights of fair use or other equivalent, as provided by copyright law.

 You may make, run and propagate covered works that you do not convey, without conditions so long as your license otherwise remains in force. You may convey covered works to others for the sole purpose of having them make modifications exclusively for you, or provide you with facilities for running those works, provided that you comply with the terms of this License in conveying all material for which you do not control copyright. Those thus making or running the covered works for you must do so exclusively on your behalf, under your direction and control, on terms that prohibit them from making any copies of

your copyrighted material outside their relationship with you.

 Conveying under any other circumstances is permitted solely under the conditions stated below. Sublicensing is not allowed; section 10 makes it unnecessary.

3. Protecting Users' Legal Rights From Anti-Circumvention Law.

 No covered work shall be deemed part of an effective technological measure under any applicable law fulfilling obligations under article 11 of the WIPO copyright treaty adopted on 20 December 1996, or similar laws prohibiting or restricting circumvention of such measures.

 When you convey a covered work, you waive any legal power to forbid circumvention of technological measures to the extent such circumvention is effected by exercising rights under this License with respect to the covered work, and you disclaim any intention to limit operation or modification of the work as a means of enforcing, against the work's users, your or third parties' legal rights to forbid circumvention of technological measures.

4. Conveying Verbatim Copies.

 You may convey verbatim copies of the Program's source code as you receive it, in any medium, provided that you conspicuously and appropriately publish on each copy an appropriate copyright notice; keep intact all notices stating that this License and any non-permissive terms added in accord with section 7 apply to the code; keep intact all notices of the absence of any warranty; and give all recipients a copy of this License along with the Program.

 You may charge any price or no price for each copy that you convey, and you may offer support or warranty protection for a fee.

5. Conveying Modified Source Versions.

 You may convey a work based on the Program, or the modifications to produce it from the Program, in the form of source code under the terms of section 4, provided that you also meet all of these conditions:

 a) The work must carry prominent notices stating that you modified it, and giving a relevant date.

 b) The work must carry prominent notices stating that it is released under this License and any conditions added under section

 7. This requirement modifies the requirement in section 4 to

"keep intact all notices".

 c) You must license the entire work, as a whole, under this License to anyone who comes into possession of a copy. This License will therefore apply, along with any applicable section 7 additional terms, to the whole of the work, and all its parts, regardless of how they are packaged. This License gives no permission to license the work in any other way, but it does not invalidate such permission if you have separately received it.

 d) If the work has interactive user interfaces, each must display Appropriate Legal Notices; however, if the Program has interactive interfaces that do not display Appropriate Legal Notices, your work need not make them do so.

 A compilation of a covered work with other separate and independent works, which are not by their nature extensions of the covered work, and which are not combined with it such as to form a larger program, in or on a volume of a storage or distribution medium, is called an

"aggregate" if the compilation and its resulting copyright are not used to limit the access or legal rights of the compilation's users beyond what the individual works permit. Inclusion of a covered work in an aggregate does not cause this License to apply to the other

parts of the aggregate.

6. Conveying Non-Source Forms.

 You may convey a covered work in object code form under the terms of sections 4 and 5, provided that you also convey the machine-readable Corresponding Source under the terms of this License, in one of these ways:

 a) Convey the object code in, or embodied in, a physical product (including a physical distribution medium), accompanied by the Corresponding Source fixed on a durable physical medium customarily used for software interchange.

 b) Convey the object code in, or embodied in, a physical product (including a physical distribution medium), accompanied by a written offer, valid for at least three years and valid for as

 long as you offer spare parts or customer support for that product model, to give anyone who possesses the object code either (1) a copy of the Corresponding Source for all the software in the product that is covered by this License, on a durable physical

 medium customarily used for software interchange, for a price no more than your reasonable cost of physically performing this conveying of source, or (2) access to copy the Corresponding Source from a network server at no charge.

 c) Convey individual copies of the object code with a copy of the written offer to provide the Corresponding Source. This alternative is allowed only occasionally and noncommercially, and only if you received the object code with such an offer, in accord with subsection 6b.

 d) Convey the object code by offering access from a designated place (gratis or for a charge), and offer equivalent access to the Corresponding Source in

the same way through the same place at no

 further charge. You need not require recipients to copy the Corresponding Source along with the object code. If the place to copy the object code is a network server, the Corresponding Source may be on a different server (operated by you or a third party) that supports equivalent copying facilities, provided you maintain clear directions next to the object code saying where to find the Corresponding Source. Regardless of what server hosts the Corresponding Source, you remain obligated to ensure that it is available for as long as needed to satisfy these requirements.

 e) Convey the object code using peer-to-peer transmission, provided you inform other peers where the object code and Corresponding Source of the work are being offered to the general public at no charge under subsection 6d.

 A separable portion of the object code, whose source code is excluded from the Corresponding Source as a System Library, need not be included in conveying the object code work.

 A "User Product" is either (1) a "consumer product", which means any tangible personal property which is normally used for personal, family, or household purposes, or (2) anything designed or sold for incorporation into a dwelling. In determining whether a product is a consumer product, doubtful cases shall be resolved in favor of coverage. For a particular product received by a particular user, "normally used" refers to a typical or common use of that class of product, regardless of the status of the particular user or of the way in which the particular user actually uses, or expects or is expected to use, the product. A product is a consumer product regardless of whether the product has substantial commercial, industrial or non-consumer uses, unless such uses represent the only significant mode of use of the product.

 "Installation Information" for a User Product means any methods, procedures, authorization

 keys, or other information required to install and execute modified versions of a covered work in that User Product from a modified version of its Corresponding Source. The information must suffice to ensure that the continued functioning of the modified object code is in no case prevented or interfered with solely because modification has been made.

 If you convey an object code work under this section in, or with, or specifically for use in, a User Product, and the conveying occurs as part of a transaction in which the right of possession and use of the User Product is transferred to the recipient in perpetuity or for a fixed term (regardless of how the transaction is characterized), the Corresponding Source conveyed under this section must be accompanied by the Installation Information. But this requirement does not apply if neither you nor any third party retains the ability to install modified object code on the User Product (for example, the work has been installed in

ROM).

 The requirement to provide Installation Information does not include a requirement to continue to provide support service, warranty, or updates for a work that has been modified or installed by the recipient, or for the User Product in which it has been modified or installed. Access to a network may be denied when the modification itself materially and adversely affects the operation of the network or violates the rules and protocols for communication across the network.

 Corresponding Source conveyed, and Installation Information provided, in accord with this section must be in a format that is publicly documented (and with an implementation available to the public in source code form), and must require no special password or key for unpacking, reading or copying.

#### 7. Additional Terms.

 "Additional permissions" are terms that supplement the terms of this License by making exceptions from one or more of its conditions. Additional permissions that are applicable to the entire Program shall be treated as though they were included in this License, to the extent that they are valid under applicable law. If additional permissions

apply only to part of the Program, that part may be used separately under those permissions, but the entire Program remains governed by this License without regard to the additional permissions.

When you convey a copy of a covered work, you may at your option

remove any additional permissions from that copy, or from any part of it. (Additional permissions may be written to require their own removal in certain cases when you modify the work.) You may place additional permissions on material, added by you to a covered work, for which you have or can give appropriate copyright permission.

 Notwithstanding any other provision of this License, for material you add to a covered work, you may (if authorized by the copyright holders of that material) supplement the terms of this License with terms:

 a) Disclaiming warranty or limiting liability differently from the terms of sections 15 and 16 of this License; or

 b) Requiring preservation of specified reasonable legal notices or author attributions in that material or in the Appropriate Legal Notices displayed by works containing it; or

 c) Prohibiting misrepresentation of the origin of that material, or requiring that modified versions of such material be marked in reasonable ways as different from the original version; or

 d) Limiting the use for publicity purposes of names of licensors or authors of the material; or

 e) Declining to grant rights under trademark law for use of some trade names, trademarks, or service marks; or

 f) Requiring indemnification of licensors and authors of that material by anyone who conveys the material (or modified versions of it) with contractual assumptions of liability to the recipient, for any liability that these contractual assumptions directly impose on

those licensors and authors.

 All other non-permissive additional terms are considered "further restrictions" within the meaning of section 10. If the Program as you received it, or any part of it, contains a notice stating that it is governed by this License along with a term that is a further restriction, you may remove that term. If a license document contains a further restriction but permits relicensing or conveying under this License, you may add to a covered work material governed by the terms of that license document, provided that the further restriction does not survive such relicensing or conveying.

 If you add terms to a covered work in accord with this section, you must place, in the relevant source files, a statement of the additional terms that apply to those files, or a notice indicating

where to find the applicable terms.

 Additional terms, permissive or non-permissive, may be stated in the form of a separately written license, or stated as exceptions; the above requirements apply either way.

8. Termination.

 You may not propagate or modify a covered work except as expressly provided under this License. Any attempt otherwise to propagate or modify it is void, and will automatically terminate your rights under this License (including any patent licenses granted under the third paragraph of section 11).

 However, if you cease all violation of this License, then your license from a particular copyright holder is reinstated (a) provisionally, unless and until the copyright holder explicitly and finally terminates your license, and (b) permanently, if the copyright holder fails to notify you of the violation by some reasonable means prior to 60 days after the cessation.

 Moreover, your license from a particular copyright holder is reinstated permanently if the copyright holder notifies you of the violation by some reasonable means, this is the first time you have received notice of violation of this License (for any work) from that copyright

 holder, and you cure the violation prior to 30 days after your receipt of the notice.

 Termination of your rights under this section does not terminate the licenses of parties who have received copies or rights from you under this License. If your rights have been terminated and not permanently reinstated, you do not qualify to receive new licenses for the same material under section 10.

9. Acceptance Not Required for Having Copies.

 You are not required to accept this License in order to receive or run a copy of the Program. Ancillary propagation of a covered work occurring solely as a consequence of using peer-to-peer transmission to receive a copy likewise does not require acceptance. However, nothing other than this License grants you permission to propagate or modify any covered work. These actions infringe copyright if you do not accept this License. Therefore, by modifying or propagating a covered work, you indicate your acceptance of this License to do so.

 Each time you convey a covered work, the recipient automatically receives a license from the original licensors, to run, modify and propagate that work, subject to this License. You are not responsible for enforcing compliance by third parties with this License.

 An "entity transaction" is a transaction transferring control of an organization, or substantially all assets of one, or subdividing an organization, or merging organizations. If propagation of a covered work results from an entity transaction, each party to that transaction who receives a copy of the work also receives whatever licenses to the work the party's predecessor in interest had or could give under the previous paragraph, plus a right to possession of the Corresponding Source of the work from the predecessor in interest, if the predecessor has it or can get it with reasonable efforts.

 You may not impose any further restrictions on the exercise of the rights

 granted or affirmed under this License. For example, you may not impose a license fee, royalty, or other charge for exercise of rights granted under this License, and you may not initiate litigation (including a cross-claim or counterclaim in a lawsuit) alleging that any patent claim is infringed by making, using, selling, offering for sale, or importing the Program or any portion of it.

#### 11. Patents.

 A "contributor" is a copyright holder who authorizes use under this License of the Program or a work on which the Program is based. The work thus licensed is called the contributor's "contributor version".

 A contributor's "essential patent claims" are all patent claims owned or controlled by the contributor, whether already acquired or hereafter acquired, that would be infringed by some manner, permitted by this License, of making, using, or selling its contributor version, but do not include claims that would be infringed only as a consequence of further modification of the contributor version. For

purposes of this definition, "control" includes the right to grant patent sublicenses in a manner consistent with the requirements of this License.

 Each contributor grants you a non-exclusive, worldwide, royalty-free patent license under the contributor's essential patent claims, to make, use, sell, offer for sale, import and otherwise run, modify and propagate the contents of its contributor version.

 In the following three paragraphs, a "patent license" is any express agreement or commitment, however denominated, not to enforce a patent (such as an express permission to practice a patent or covenant not to sue for patent infringement). To "grant" such a patent license to a party means to make such an agreement or commitment not to enforce a patent against the party.

 If you convey a covered work, knowingly relying on a patent license, and the Corresponding Source of the work is not available for anyone to copy, free of charge and under the terms of this License, through a

publicly available network server or other readily accessible means, then you must either (1) cause the Corresponding Source to be so available, or (2) arrange to deprive yourself of the benefit of the patent license for this particular work, or (3) arrange, in a manner consistent with the requirements of this License, to extend the patent license to downstream recipients. "Knowingly relying" means you have actual knowledge that, but for the patent license, your conveying the covered work in a country, or your recipient's use of the covered work in a country, would infringe one or more identifiable patents in that country that you have reason to believe are valid.

 If, pursuant to or in connection with a single transaction or arrangement, you convey, or propagate by procuring conveyance of, a covered work, and grant a patent license to some of the parties receiving the covered work authorizing them to use, propagate, modify or convey a specific copy of the covered work, then the patent license you grant is automatically extended to all recipients of the covered work and works based on it.

 A patent license is "discriminatory" if it does not include within the scope of its coverage, prohibits the exercise of, or is conditioned on the non-exercise of one or more of the rights that are specifically granted under this License. You may not convey a covered work if you are a party to an arrangement with a third party that is in the business of distributing software, under which you make payment to the third party based on the extent of your activity of conveying the work, and under which the third party grants, to any of the parties who would receive the covered work from you, a discriminatory patent license (a) in connection with copies of the covered work conveyed by you (or copies made from those copies), or (b) primarily for and in connection with specific products or compilations that contain the covered work, unless you entered into that arrangement, or

that patent license was granted, prior to 28 March 2007.

Nothing in this License shall be construed as excluding or limiting

any implied license or other defenses to infringement that may otherwise be available to you under applicable patent law.

#### 12. No Surrender of Others' Freedom.

 If conditions are imposed on you (whether by court order, agreement or otherwise) that contradict the conditions of this License, they do not excuse you from the conditions of this License. If you cannot convey a covered work so as to satisfy simultaneously your obligations under this License and any other pertinent obligations, then as a consequence you may not convey it at all. For example, if you agree to terms that obligate you to collect a royalty for further conveying from those to whom you convey the Program, the only way you could satisfy both those terms and this License would be to refrain entirely from conveying the Program.

13. Use with the GNU Affero General Public License.

 Notwithstanding any other provision of this License, you have permission to link or combine any covered work with a work licensed under version 3 of the GNU Affero General Public License into a single combined work, and to convey the resulting work. The terms of this License will continue to apply to the part which is the covered work, but the special requirements of the GNU Affero General Public License, section 13, concerning interaction through a network will apply to the combination as such.

14. Revised Versions of this License.

 The Free Software Foundation may publish revised and/or new versions of the GNU General Public License from time to time. Such new versions will be similar in spirit to the present version, but may differ in detail to address new problems or concerns.

 Each version is given a distinguishing version number. If the Program specifies that a certain numbered version of the GNU General Public License "or any later version" applies to it, you have the option of following the terms and conditions either of that numbered version or of any later version published by the Free Software Foundation. If the Program does not specify a version number of the GNU General Public License, you may choose any version ever published by the Free Software Foundation.

 If the Program specifies that a proxy can decide which future versions of the GNU General Public License can be used, that proxy's public statement of acceptance of a version permanently authorizes you to choose that version for the Program.

 Later license versions may give you additional or different permissions. However, no additional obligations are imposed on any author or copyright holder as a result of your choosing to follow a later version.

15. Disclaimer of Warranty.

 THERE IS NO WARRANTY FOR THE PROGRAM, TO THE EXTENT PERMITTED BY APPLICABLE LAW. EXCEPT WHEN OTHERWISE STATED IN WRITING THE COPYRIGHT HOLDERS AND/OR OTHER PARTIES PROVIDE THE PROGRAM "AS IS" WITHOUT WARRANTY OF ANY KIND, EITHER EXPRESSED OR IMPLIED, INCLUDING, BUT NOT LIMITED TO, THE IMPLIED WARRANTIES OF MERCHANTABILITY AND FITNESS FOR A PARTICULAR PURPOSE. THE ENTIRE RISK AS TO THE QUALITY AND PERFORMANCE OF THE PROGRAM IS WITH YOU. SHOULD THE PROGRAM PROVE DEFECTIVE, YOU ASSUME THE COST OF ALL NECESSARY SERVICING, REPAIR OR CORRECTION.

16. Limitation of Liability.

 IN NO EVENT UNLESS REQUIRED BY APPLICABLE LAW OR AGREED TO IN WRITING WILL ANY COPYRIGHT HOLDER, OR ANY OTHER PARTY WHO MODIFIES AND/OR CONVEYS THE PROGRAM AS PERMITTED ABOVE, BE LIABLE TO YOU FOR DAMAGES, INCLUDING ANY GENERAL, SPECIAL, INCIDENTAL OR CONSEQUENTIAL DAMAGES ARISING OUT OF THE USE OR INABILITY TO USE THE PROGRAM (INCLUDING BUT NOT LIMITED TO LOSS OF DATA OR DATA BEING RENDERED INACCURATE OR LOSSES SUSTAINED BY YOU OR THIRD PARTIES OR A FAILURE OF THE PROGRAM TO OPERATE WITH ANY OTHER PROGRAMS), EVEN IF SUCH HOLDER OR OTHER PARTY HAS BEEN ADVISED OF THE POSSIBILITY OF SUCH DAMAGES.

17.

Interpretation of Sections 15 and 16.

 If the disclaimer of warranty and limitation of liability provided above cannot be given local legal effect according to their terms, reviewing courts shall apply local law that most closely approximates an absolute waiver of all civil liability in connection with the Program, unless a warranty or assumption of liability accompanies a copy of the Program in return for a fee.

END OF TERMS AND CONDITIONS

How to Apply These Terms to Your New Programs

 If you develop a new program, and you want it to be of the greatest possible use to the public, the best way to achieve this is to make it free software which everyone can redistribute and change under these terms.

To do so, attach the following notices to the program. It is safest

to attach them to the start of each source file to most effectively state the exclusion of warranty; and each file should have at least the "copyright" line and a pointer to where the full notice is found.

 <one line to give the program's name and a brief idea of what it does.> Copyright  $(C)$  <year > <name of author>

 This program is free software: you can redistribute it and/or modify it under the terms of the GNU General Public License as published by the Free Software Foundation, either version 3 of the License, or (at your option) any later version.

 This program is distributed in the hope that it will be useful, but WITHOUT ANY WARRANTY; without even the implied warranty of MERCHANTABILITY or FITNESS FOR A PARTICULAR PURPOSE. See the GNU General Public License for more details.

 You should have received a copy of the GNU General Public License along with this program. If not, see <http://www.gnu.org/licenses/>.

Also add information on how to contact you by electronic and paper mail.

 If the program does terminal interaction, make it output a short notice like this when it starts in an interactive mode:

 $<$ program> Copyright (C) $<$ year>  $<$ name of author> This program comes with ABSOLUTELY NO WARRANTY; for details type `show w'. This is free software, and you are welcome to redistribute it under certain conditions; type `show c' for details.

The hypothetical commands `show w' and `show c' should show the appropriate parts of the General Public License. Of course, your program's commands might be different; for a GUI interface, you would use an "about box".

 You should also get your employer (if you work as a programmer) or school, if any, to sign a "copyright disclaimer" for the program, if necessary. For more information on this, and how to apply and follow the GNU GPL, see <http://www.gnu.org/licenses/>.

 The GNU General Public License does not permit incorporating your program into proprietary programs. If your program is a subroutine library, you may consider it more useful to permit linking proprietary applications with the library. If this is what you want to do, use the GNU Lesser General Public License instead of this License. But first, please read <http://www.gnu.org/philosophy/why-not-lgpl.html>.

#### The "Artistic License"

#### Preamble

The intent of this document is to state the conditions under which a Package may be copied, such that the Copyright Holder maintains some semblance of artistic control over the development of the package, while giving the users of the package the right to use and distribute the Package in a more-or-less customary fashion, plus the right to make reasonable modifications.

#### Definitions:

 "Package" refers to the collection of files distributed by the Copyright Holder, and derivatives of that collection of files created through textual modification.

 "Standard Version" refers to such a Package if it has not been modified, or has been modified in accordance with the wishes of the Copyright Holder as specified below.

 "Copyright Holder" is whoever is named in the copyright or copyrights for the package.

 "You" is you, if you're thinking about copying or distributing this Package.

 "Reasonable copying fee" is whatever you can justify on the basis

 of media cost, duplication charges, time of people involved, and so on. (You will not be required to justify it to the Copyright Holder, but only to the computing community at large as a market that must bear the fee.)

 "Freely Available" means that no fee is charged for the item itself, though there may be fees involved in handling the item. It also means that recipients of the item may redistribute it under the same conditions they received it.

1. You may make and give away verbatim copies of the source form of the Standard Version of this Package without restriction, provided that you duplicate all of the original copyright notices and associated disclaimers.

2. You may apply bug fixes, portability fixes and other modifications

derived from the Public Domain or from the Copyright Holder. A Package modified in such a way shall still be considered the Standard Version.

3. You may otherwise modify your copy of this Package in any way, provided that you insert a prominent notice in each changed file stating how and when you changed that file, and provided that you do at least ONE of the following:

 a) place your modifications in the Public Domain or otherwise make them Freely Available, such as by posting said modifications to Usenet or an equivalent medium, or placing the modifications on a major archive site such as uunet.uu.net, or by allowing the Copyright Holder to include your modifications in the Standard Version of the Package.

b) use the modified Package only within your corporation or organization.

 c) rename any non-standard executables so the names do not conflict with standard executables, which must also be provided, and provide a separate manual page for each non-standard executable that clearly documents how it differs from the Standard Version.

d) make other distribution arrangements with the Copyright Holder.

4. You may distribute the programs of this Package in object code or executable

form, provided that you do at least ONE of the following:

 a) distribute a Standard Version of the executables and library files, together with instructions (in the manual page or equivalent) on where to get the Standard Version.

 b) accompany the distribution with the machine-readable source of the Package with your modifications.

 c) give non-standard executables non-standard names, and clearly document the differences in manual pages (or equivalent), together with instructions on where to get the Standard Version.

d) make other distribution arrangements with the Copyright Holder.

5. You may charge a reasonable copying fee for any distribution of this Package. You may charge any fee you choose for support of this Package. You may not charge a fee for this Package itself. However, you may distribute this Package in aggregate with other (possibly commercial) programs as part of a larger (possibly commercial) software distribution provided

 that you do not advertise this Package as a product of your own. You may embed this Package's interpreter within an executable of yours (by linking); this shall be construed as a mere form of aggregation, provided that the complete Standard Version of the interpreter is so embedded.

6. The scripts and library files supplied as input to or produced as output from the programs of this Package do not automatically fall under the copyright of this Package, but belong to whoever generated them, and may be sold commercially, and may be aggregated with this Package. If such scripts or library files are aggregated with this Package via the so-called "undump" or "unexec" methods of producing a binary executable image, then distribution of such an image shall neither be construed as a distribution of this Package nor shall it fall under the restrictions of Paragraphs 3 and 4, provided that you do not represent such an executable image as a Standard Version of this Package.

#### 7. C subroutines

 (or comparably compiled subroutines in other languages) supplied by you and linked into this Package in order to emulate subroutines and variables of the language defined by this Package shall not be considered part of this Package, but are the equivalent of input as in Paragraph 6, provided these subroutines do not change the language in any way that would cause it to fail the regression tests for the language.

8. Aggregation of this Package with a commercial distribution is always permitted provided that the use of this Package is embedded; that is, when no overt attempt is made to make this Package's interfaces visible to the end user of the commercial distribution. Such use shall not be construed as a distribution of this Package.

9. The name of the Copyright Holder may not be used to endorse or promote products derived from this software without specific prior written permission.

10. THIS PACKAGE IS PROVIDED "AS IS" AND WITHOUT ANY EXPRESS OR IMPLIED WARRANTIES, INCLUDING, WITHOUT LIMITATION, THE IMPLIED WARRANTIES OF MERCHANTIBILITY AND FITNESS FOR A PARTICULAR PURPOSE.

 The End

# **1.136 procps 3.3.16-1ubuntu2.3**

# **1.136.1 Available under license :**

 GNU GENERAL PUBLIC LICENSE Version 2, June 1991

Copyright (C) 1989, 1991 Free Software Foundation, Inc., 51 Franklin Street, Fifth Floor, Boston, MA 02110-1301 USA Everyone is permitted to copy and distribute verbatim copies of this license document, but changing it is not allowed.

#### Preamble

 The licenses for most software are designed to take away your freedom to share and change it. By contrast, the GNU General Public License is intended to guarantee your freedom to share and change free software--to make sure the software is free for all its users. This General Public License applies to most of the Free Software Foundation's software and to any other program whose authors commit to using it. (Some other Free Software Foundation software is covered by the GNU Lesser General Public License instead.) You can apply it to your programs, too.

 When we speak of free software, we are referring to freedom, not price.

 Our General Public Licenses are designed to make sure that you have the freedom to distribute copies of free software (and charge for this service if you wish), that you receive source code or can get it if you want it, that you can change the software or use pieces of it in new free programs; and that you know you can do these things.

 To protect your rights, we need to make restrictions that forbid anyone to deny you these rights or to ask you to surrender the rights. These restrictions translate to certain responsibilities for you if you distribute copies of the software, or if you modify it.

 For example, if you distribute copies of such a program, whether gratis or for a fee, you must give the recipients all the rights that you have. You must make sure that they, too, receive or can get the source code. And you must show them these terms so they know their rights.

We protect your rights with two steps: (1) copyright the software, and (2) offer you this license which gives you legal permission to copy, distribute and/or modify the software.

 Also, for each author's protection and ours, we want to make certain that everyone understands that there is no warranty for this free software. If the software is modified by someone else and passed on, we want its recipients to know that what they have is not the original, so that any problems introduced by others will not reflect on the original authors' reputations.

 Finally, any free program is threatened constantly by software patents. We wish to avoid the danger that redistributors of a free program will individually obtain patent licenses, in effect making the program proprietary. To prevent this, we have made it clear that any patent must be licensed for everyone's free use or not licensed at all.

 The precise terms and conditions for copying, distribution and modification follow.

## GNU GENERAL PUBLIC LICENSE TERMS AND CONDITIONS FOR COPYING, DISTRIBUTION AND MODIFICATION

 0. This License applies to any program or other work which contains a notice placed by the copyright holder saying it may be distributed under the terms of this General Public License. The "Program", below, refers to any such program or work, and a "work based on the Program" means either the Program or any derivative work under copyright law: that is to say, a work containing the Program or a portion of it, either verbatim or with modifications and/or translated into another language. (Hereinafter, translation is included without limitation in the term "modification".) Each licensee is addressed as "you".

Activities other than copying, distribution and modification are not covered by this License; they are outside its scope. The act of running the Program is not restricted, and the output from the Program is covered only if its contents constitute a work based on the Program (independent of having been made by running the Program). Whether that is true depends on what the Program does.

 1. You may copy and distribute verbatim copies of the Program's source code as you receive it, in any medium, provided that you conspicuously and appropriately publish on each copy an appropriate copyright notice and disclaimer of warranty; keep intact all the notices that refer to this License and to the absence of any warranty; and give any other recipients of the Program a copy of this License along with the Program.

You may charge a fee for the physical act of transferring a copy, and you may at your option offer warranty protection in exchange for a fee.

 2. You may modify your copy or copies of the Program or any portion of it, thus forming a work based on the Program, and copy and distribute such modifications or work under the terms of Section 1

 a) You must cause the modified files to carry prominent notices stating that you changed the files and the date of any change.

b) You must cause

 any work that you distribute or publish, that in whole or in part contains or is derived from the Program or any part thereof, to be licensed as a whole at no charge to all third parties under the terms of this License.

 c) If the modified program normally reads commands interactively when run, you must cause it, when started running for such interactive use in the most ordinary way, to print or display an announcement including an appropriate copyright notice and a notice that there is no warranty (or else, saying that you provide a warranty) and that users may redistribute the program under these conditions, and telling the user how to view a copy of this License. (Exception: if the Program itself is interactive but does not normally print such an announcement, your work based on the Program is not required to print an announcement.)

These requirements apply to the modified work as a whole. If identifiable sections of that work

are not derived from the Program,

and can be reasonably considered independent and separate works in themselves, then this License, and its terms, do not apply to those sections when you distribute them as separate works. But when you distribute the same sections as part of a whole which is a work based on the Program, the distribution of the whole must be on the terms of this License, whose permissions for other licensees extend to the entire whole, and thus to each and every part regardless of who wrote it.

Thus, it is not the intent of this section to claim rights or contest your rights to work written entirely by you; rather, the intent is to exercise the right to control the distribution of derivative or collective works based on the Program.

In addition, mere aggregation of another work not based on the Program with the Program (or with a work based on the Program) on a volume of a storage or distribution medium does not bring the other work under the scope of this License.

 3. You may copy and distribute the Program (or a work based on it, under Section 2) in object code or executable form under the terms of Sections 1 and 2 above provided that you also do one of the following:

a) Accompany it with the complete corresponding machine-readable

 source code, which must be distributed under the terms of Sections 1 and 2 above on a medium customarily used for software interchange; or,

 b) Accompany it with a written offer, valid for at least three years, to give any third party, for a charge no more than your cost of physically performing source distribution, a complete machine-readable copy of the corresponding source code, to be distributed under the terms of Sections 1 and 2 above on a medium customarily used for software interchange; or,

 c) Accompany it with the information you received as to the offer to distribute corresponding source code. (This alternative is allowed only for noncommercial distribution and only if you

 received the program in object code or executable form with such an offer, in accord with Subsection b above.)

The source code for a work means the preferred form of the work for making modifications to it. For an executable work, complete source code means all the source code for all modules it contains, plus any associated interface definition files, plus the scripts used to control compilation and installation of the executable. However, as a special exception, the source code distributed need not include anything that is normally distributed (in either source or binary form) with the major components (compiler, kernel, and so on) of the operating system on which the executable runs, unless that component itself accompanies the executable.

If distribution of executable or object code is made by offering access to copy from a designated place, then offering equivalent access to copy the source code from the same place counts as distribution of the source code, even though third parties are not compelled to copy the source along with the object code.

 4. You may not copy, modify, sublicense, or distribute the Program except as expressly provided under this License. Any attempt otherwise to copy, modify, sublicense or distribute the Program is void, and will automatically terminate your rights under this License. However, parties who have received copies, or rights, from you under this License will not have their licenses terminated so long as such parties remain in full compliance.

 5. You are not required to accept this License, since you have not signed it. However, nothing else grants you permission to modify or distribute the Program or its derivative works. These actions are prohibited by law if you do not accept this License. Therefore, by modifying or distributing the Program (or any work based on the

Program), you indicate your acceptance of this License to do so, and all its terms and conditions for copying, distributing or modifying the Program or works based on it.

 6. Each time you redistribute the Program (or any work based on the Program), the recipient automatically receives a license from the original licensor to copy, distribute or modify the Program subject to these terms and conditions. You may not impose any further restrictions on the recipients' exercise of the rights granted herein. You are not responsible for enforcing compliance by third parties to this License.

 7. If, as a consequence of a court judgment or allegation of patent infringement or for any other reason (not limited to patent issues), conditions are imposed on you (whether by court order, agreement or otherwise) that contradict the conditions of this License, they do not excuse you from the conditions of this License. If you cannot distribute so as to satisfy simultaneously your obligations under this License and any other pertinent obligations, then as a consequence you may not distribute the Program at all. For

example, if a patent

license would not permit royalty-free redistribution of the Program by all those who receive copies directly or indirectly through you, then the only way you could satisfy both it and this License would be to refrain entirely from distribution of the Program.

If any portion of this section is held invalid or unenforceable under any particular circumstance, the balance of the section is intended to apply and the section as a whole is intended to apply in other circumstances.

It is not the purpose of this section to induce you to infringe any patents or other property right claims or to contest validity of any such claims; this section has the sole purpose of protecting the integrity of the free software distribution system, which is implemented by public license practices. Many people have made generous contributions to the wide range of software distributed through that system in reliance on consistent application of that system; it is up to the author/donor to decide if he or she is willing to distribute software through any other system and a licensee cannot impose that choice.

This section is intended to make thoroughly clear what is believed to be a consequence of the rest of this License.

8. If the distribution and/or use of the Program is restricted in

certain countries either by patents or by copyrighted interfaces, the original copyright holder who places the Program under this License may add an explicit geographical distribution limitation excluding those countries, so that distribution is permitted only in or among countries not thus excluded. In such case, this License incorporates the limitation as if written in the body of this License.

 9. The Free Software Foundation may publish revised and/or new versions of the General Public License from time to time. Such new versions will be similar in spirit to the present version, but may differ in detail to address new problems or concerns.

Each version is given a distinguishing

version number. If the Program

specifies a version number of this License which applies to it and "any later version", you have the option of following the terms and conditions either of that version or of any later version published by the Free Software Foundation. If the Program does not specify a version number of this License, you may choose any version ever published by the Free Software Foundation.

 10. If you wish to incorporate parts of the Program into other free programs whose distribution conditions are different, write to the author to ask for permission. For software which is copyrighted by the Free Software Foundation, write to the Free Software Foundation; we sometimes make exceptions for this. Our decision will be guided by the two goals of preserving the free status of all derivatives of our free software and of promoting the sharing and reuse of software generally.

#### NO WARRANTY

# 11. BECAUSE THE PROGRAM IS LICENSED FREE OF CHARGE, THERE IS NO WARRANTY

FOR THE PROGRAM, TO THE EXTENT PERMITTED BY APPLICABLE LAW. EXCEPT WHEN OTHERWISE STATED IN WRITING THE COPYRIGHT HOLDERS AND/OR OTHER PARTIES PROVIDE THE PROGRAM "AS IS" WITHOUT WARRANTY OF ANY KIND, EITHER EXPRESSED OR IMPLIED, INCLUDING, BUT NOT LIMITED TO, THE IMPLIED WARRANTIES OF MERCHANTABILITY AND FITNESS FOR A PARTICULAR PURPOSE. THE ENTIRE RISK AS TO THE QUALITY AND PERFORMANCE OF THE PROGRAM IS WITH YOU. SHOULD THE PROGRAM PROVE DEFECTIVE, YOU ASSUME THE COST OF ALL NECESSARY SERVICING, REPAIR OR CORRECTION.

 12. IN NO EVENT UNLESS REQUIRED BY APPLICABLE LAW OR AGREED TO IN WRITING WILL ANY COPYRIGHT HOLDER, OR ANY OTHER PARTY WHO MAY MODIFY AND/OR REDISTRIBUTE THE PROGRAM AS PERMITTED ABOVE, BE LIABLE TO YOU FOR DAMAGES, INCLUDING ANY GENERAL, SPECIAL, INCIDENTAL OR CONSEQUENTIAL DAMAGES ARISING OUT OF THE USE OR INABILITY TO USE THE PROGRAM (INCLUDING BUT NOT LIMITED TO LOSS OF DATA OR DATA BEING RENDERED INACCURATE OR LOSSES SUSTAINED BY

#### YOU OR

# THIRD PARTIES OR A FAILURE OF THE PROGRAM TO OPERATE WITH ANY OTHER PROGRAMS), EVEN IF SUCH HOLDER OR OTHER PARTY HAS BEEN ADVISED OF THE POSSIBILITY OF SUCH DAMAGES.

#### END OF TERMS AND CONDITIONS

How to Apply These Terms to Your New Programs

 If you develop a new program, and you want it to be of the greatest possible use to the public, the best way to achieve this is to make it free software which everyone can redistribute and change under these terms.

 To do so, attach the following notices to the program. It is safest to attach them to the start of each source file to most effectively convey the exclusion of warranty; and each file should have at least the "copyright" line and a pointer to where the full notice is found.

 <one line to give the program's name and a brief idea of what it does.> Copyright  $(C)$  <year > <name of author>

 This program is free software; you can redistribute it and/or modify it under the terms of the GNU General Public License as published by the Free Software Foundation; either version 2 of the License, or (at your option) any later version.

 This program is distributed in the hope that it will be useful, but WITHOUT ANY WARRANTY; without even the implied warranty of MERCHANTABILITY or FITNESS FOR A PARTICULAR PURPOSE. See the GNU General Public License for more details.

 You should have received a copy of the GNU General Public License along with this program; if not, write to the Free Software Foundation, Inc., 51 Franklin Street, Fifth Floor, Boston, MA 02110-1301 USA.

Also add information on how to contact you by electronic and paper mail.

If the program is interactive, make it output a short notice like this when it starts in an interactive mode:

 Gnomovision version 69, Copyright (C) year name of author Gnomovision comes with ABSOLUTELY NO WARRANTY; for details type `show w'. This is free software, and you are welcome to redistribute it

under certain conditions; type `show c' for details.

The hypothetical commands `show w' and `show c' should show the appropriate

parts of the General Public License. Of course, the commands you use may be called something other than `show w' and `show c'; they could even be mouse-clicks or menu items--whatever suits your program.

You should also get your employer (if you work as a programmer) or your school, if any, to sign a "copyright disclaimer" for the program, if necessary. Here is a sample; alter the names:

 Yoyodyne, Inc., hereby disclaims all copyright interest in the program `Gnomovision' (which makes passes at compilers) written by James Hacker.

 <signature of Ty Coon>, 1 April 1989 Ty Coon, President of Vice

This General Public License does not permit incorporating your program into proprietary programs. If your program is a subroutine library, you may consider it more useful to permit linking proprietary applications with the library. If this

 is what you want to do, use the GNU Lesser General Public License instead of this License.

> GNU LIBRARY GENERAL PUBLIC LICENSE Version 2, June 1991

Copyright (C) 1991 Free Software Foundation, Inc. 51 Franklin Street, Fifth Floor, Boston, MA 02110-1301 USA Everyone is permitted to copy and distribute verbatim copies of this license document, but changing it is not allowed.

[This is the first released version of the library GPL. It is numbered 2 because it goes with version 2 of the ordinary GPL.]

#### Preamble

 The licenses for most software are designed to take away your freedom to share and change it. By contrast, the GNU General Public Licenses are intended to guarantee your freedom to share and change free software--to make sure the software is free for all its users.

 This license, the Library General Public License, applies to some specially designated Free Software Foundation software, and to any other libraries whose authors decide to use it. You can use it for your libraries, too.

#### When

 we speak of free software, we are referring to freedom, not price. Our General Public Licenses are designed to make sure that you have the freedom to distribute copies of free software (and charge for this service if you wish), that you receive source code or can get it

if you want it, that you can change the software or use pieces of it in new free programs; and that you know you can do these things.

 To protect your rights, we need to make restrictions that forbid anyone to deny you these rights or to ask you to surrender the rights. These restrictions translate to certain responsibilities for you if you distribute copies of the library, or if you modify it.

 For example, if you distribute copies of the library, whether gratis or for a fee, you must give the recipients all the rights that we gave you. You must make sure that they, too, receive or can get the source code. If you link a program with the library, you must provide complete object files to the recipients so that they can relink them

with the library, after making changes to the library and recompiling it. And you must show them these terms so they know their rights.

 Our method of protecting your rights has two steps: (1) copyright the library, and (2) offer you this license which gives you legal permission to copy, distribute and/or modify the library.

 Also, for each distributor's protection, we want to make certain that everyone understands that there is no warranty for this free library. If the library is modified by someone else and passed on, we want its recipients to know that what they have is not the original version, so that any problems introduced by others will not reflect on the original authors' reputations.

 Finally, any free program is threatened constantly by software patents. We wish to avoid the danger that companies distributing free software will individually obtain patent licenses, thus in effect transforming the program into proprietary software. To prevent this, we

 have made it clear that any patent must be licensed for everyone's free use or not licensed at all.

 Most GNU software, including some libraries, is covered by the ordinary GNU General Public License, which was designed for utility programs. This license, the GNU Library General Public License, applies to certain designated libraries. This license is quite different from the ordinary one; be sure to read it in full, and don't assume that anything in it is the same as in the ordinary license.

 The reason we have a separate public license for some libraries is that they blur the distinction we usually make between modifying or adding to a program and simply using it. Linking a program with a library, without changing the library, is in some sense simply using the library, and is analogous to running a utility program or application program. However, in
a textual and legal sense, the linked executable is a combined work, a derivative of the original library, and the ordinary General Public License treats it as such.

 Because of this blurred distinction, using the ordinary General Public License for libraries did not effectively promote software sharing, because most developers did not use the libraries. We concluded that weaker conditions might promote sharing better.

 However, unrestricted linking of non-free programs would deprive the users of those programs of all benefit from the free status of the libraries themselves. This Library General Public License is intended to permit developers of non-free programs to use free libraries, while preserving your freedom as a user of such programs to change the free libraries that are incorporated in them. (We have not seen how to achieve this as regards changes in header files, but we have achieved it as regards changes in the actual functions of the Library.) The hope is that this will lead to faster development of free libraries.

 The precise terms and conditions for copying, distribution and modification

 follow. Pay close attention to the difference between a "work based on the library" and a "work that uses the library". The former contains code derived from the library, while the latter only works together with the library.

 Note that it is possible for a library to be covered by the ordinary General Public License rather than by this special one.

#### GNU LIBRARY GENERAL PUBLIC LICENSE TERMS AND CONDITIONS FOR COPYING, DISTRIBUTION AND MODIFICATION

 0. This License Agreement applies to any software library which contains a notice placed by the copyright holder or other authorized party saying it may be distributed under the terms of this Library General Public License (also called "this License"). Each licensee is addressed as "you".

 A "library" means a collection of software functions and/or data prepared so as to be conveniently linked with application programs (which use some of those functions and data) to form executables.

The "Library", below,

 refers to any such software library or work which has been distributed under these terms. A "work based on the Library" means either the Library or any derivative work under copyright law: that is to say, a work containing the Library or a

portion of it, either verbatim or with modifications and/or translated straightforwardly into another language. (Hereinafter, translation is included without limitation in the term "modification".)

 "Source code" for a work means the preferred form of the work for making modifications to it. For a library, complete source code means all the source code for all modules it contains, plus any associated interface definition files, plus the scripts used to control compilation and installation of the library.

 Activities other than copying, distribution and modification are not covered by this License; they are outside its scope. The act of running a program using the Library is not restricted, and output from such a program is covered only if its contents constitute a work based on the Library (independent of the use of the Library in a tool for writing it). Whether that is true depends on what the Library does and what the program that uses the Library does.

 1. You may copy and distribute verbatim copies of the Library's complete source code as you receive it, in any medium, provided that you conspicuously and appropriately publish on each copy an appropriate copyright notice and disclaimer of warranty; keep intact all the notices that refer to this License and to the absence of any warranty; and distribute a copy of this License along with the Library.

 You may charge a fee for the physical act of transferring a copy, and you may at your option offer warranty protection in exchange for a fee.

 2. You may modify your copy or copies of the Library or any portion of it, thus forming a work based on the Library, and copy and distribute such modifications or work under the terms of Section 1 above, provided that you also meet all of these conditions:

a) The modified work must itself be a software library.

 b) You must cause the files modified to carry prominent notices stating that you changed the files and the date of any change.

 c) You must cause the whole of the work to be licensed at no charge to all third parties under the terms of this License.

 d) If a facility in the modified Library refers to a function or a table of data to be supplied by an application program that uses the facility, other than as an argument passed when the facility

 is invoked, then you must make a good faith effort to ensure that, in the event an application does not supply such function or table, the facility still operates, and performs whatever part of its purpose remains meaningful.

 (For example, a function in a library to compute square roots has a purpose that is entirely well-defined independent of the application. Therefore, Subsection 2d requires that any

 application-supplied function or table used by this function must be optional: if the application does not supply it, the square root function must still compute square roots.)

These requirements apply to the modified work as a whole. If identifiable sections of that work are not derived from the Library, and can be reasonably considered independent and separate works in themselves, then this License, and its terms, do not apply to those sections when you distribute them as separate works. But when you distribute the same sections as part of a whole which is a work based on the Library, the distribution of the whole must be on the terms of this License, whose permissions for other licensees extend to the entire whole, and thus to each and every part regardless of who wrote it.

Thus, it is not the intent of this section to claim rights or contest your rights to work written entirely by you; rather, the intent is to exercise the right to control the distribution of derivative or collective works based on the Library.

In addition, mere aggregation of another work not based on the Library with the Library (or with a work based on the Library) on a volume of a storage or distribution medium does not bring the other work under the scope of this License.

 3. You may opt to apply the terms of the ordinary GNU General Public License instead of this License to a given copy of the Library. To do this, you must alter all the notices that refer to this License, so that they refer to the ordinary GNU General Public License, version 2, instead of to this License. (If a newer version than version 2 of the ordinary GNU General Public License has appeared, then you can specify that version instead if you wish.) Do not make any other change in these notices.

 Once this change is made in a given copy, it is irreversible for that copy, so the ordinary GNU General Public License applies to all subsequent copies and derivative works made from that copy.

 This option is useful when you wish to copy part of the code of the Library into a program that is not a library.

 4. You may copy and distribute the Library (or a portion or derivative of it, under Section 2) in object code or executable form under the terms of Sections 1 and 2 above provided that you accompany it with the complete corresponding machine-readable source code, which must be distributed under the terms of Sections 1 and 2 above on a medium customarily used for software interchange.

 If distribution of object code is made by offering access to copy from a designated place, then offering equivalent access to copy the source code from the same place satisfies the requirement to distribute the source code, even though third parties are not compelled to copy the source along with the object code.

 5. A program that contains no derivative of any portion of the Library, but is designed to work with the Library by being compiled or linked with it, is called a "work that uses the Library". Such a work, in isolation, is not a derivative work of the Library, and therefore falls outside the scope of this License.

 However, linking a "work that uses the Library" with the Library creates an executable that is a derivative of the Library (because it contains portions of the Library), rather than a "work that uses the library". The executable is therefore covered by this License. Section 6 states terms for distribution of such executables.

 When a "work that uses the Library" uses material from a header file that is part of the Library, the object code for the work may be a derivative work of the Library even though the source code is not. Whether this is true is especially significant if the work can be linked without the Library, or if the work is itself a library. The threshold for this to be true is not precisely defined by law.

 If such an object file uses only numerical parameters, data structure layouts and accessors, and small macros and small inline

functions (ten lines or less in length), then the use of the object file is unrestricted, regardless of whether it is legally a derivative work. (Executables containing this object code plus portions of the Library will still fall under Section 6.)

 Otherwise, if the work is a derivative of the Library, you may distribute the object code for the work under the terms of Section 6. Any executables containing that work also fall under Section 6,

whether or not they are linked directly with the Library itself.

 6. As an exception to the Sections above, you may also compile or link a "work that uses the Library" with the Library to produce a work containing portions of the Library, and distribute that work under terms of your choice, provided that the terms permit modification of the work for the customer's own use and reverse engineering for debugging such modifications.

 You must give prominent notice with each copy of the work that the Library is used in it and that the Library

and its use are covered by

this License. You must supply a copy of this License. If the work during execution displays copyright notices, you must include the copyright notice for the Library among them, as well as a reference directing the user to the copy of this License. Also, you must do one of these things:

 a) Accompany the work with the complete corresponding machine-readable source code for the Library including whatever changes were used in the work (which must be distributed under Sections 1 and 2 above); and, if the work is an executable linked with the Library, with the complete machine-readable "work that uses the Library", as object code and/or source code, so that the user can modify the Library and then relink to produce a modified executable containing the modified Library. (It is understood that the user who changes the contents of definitions files in the Library will not necessarily be able to recompile the application to use the modified definitions.)

 b) Accompany the work with a written offer, valid for at least three years, to give the same user the materials specified in Subsection 6a, above, for a charge no more than the cost of performing this distribution.

 c) If distribution of the work is made by offering access to copy from a designated place, offer equivalent access to copy the above specified materials from the same place.

 d) Verify that the user has already received a copy of these materials or that you have already sent this user a copy.

 For an executable, the required form of the "work that uses the Library" must include any data and utility programs needed for reproducing the executable from it. However, as a special exception, the source code distributed need not include anything that is normally distributed (in either source or binary form) with the major components (compiler, kernel, and so on) of the operating system on

which the executable runs, unless that component itself accompanies the executable.

 It may happen that this requirement contradicts the license restrictions of other proprietary libraries that do not normally accompany the operating system. Such a contradiction means you cannot use both them and the Library together in an executable that you distribute.

 7. You may place library facilities that are a work based on the Library side-by-side in a single library together with other library facilities not covered by this License, and distribute such a combined library, provided that the separate distribution of the work based on the Library and of the other library facilities is otherwise permitted, and provided that you do these two things:

 a) Accompany the combined library with a copy of the same work based on the Library, uncombined with any other library facilities. This must be distributed under the terms of the Sections above.

 b) Give prominent notice with the combined library of the fact

 that part of it is a work based on the Library, and explaining where to find the accompanying uncombined form of the same work.

 8. You may not copy, modify, sublicense, link with, or distribute the Library except as expressly provided under this License. Any attempt otherwise to copy, modify, sublicense, link with, or distribute the Library is void, and will automatically terminate your rights under this License. However, parties who have received copies, or rights, from you under this License will not have their licenses terminated so long as such parties remain in full compliance.

 9. You are not required to accept this License, since you have not signed it. However, nothing else grants you permission to modify or distribute the Library or its derivative works. These actions are prohibited by law if you do not accept this License. Therefore, by modifying or distributing the Library (or any work based on the Library), you indicate your acceptance of this License to do so, and all its terms and conditions for copying, distributing or modifying the Library or works based on it.

 10. Each time you redistribute the Library (or any work based on the Library), the recipient automatically receives a license from the original licensor to copy, distribute, link with or modify the Library

subject to these terms and conditions. You may not impose any further restrictions on the recipients' exercise of the rights granted herein. You are not responsible for enforcing compliance by third parties to this License.

 11. If, as a consequence of a court judgment or allegation of patent infringement or for any other reason (not limited to patent issues), conditions are imposed on you (whether by court order, agreement or otherwise) that contradict the conditions of this License, they do not excuse you from the conditions of this License. If you cannot distribute so as to satisfy simultaneously your obligations under this License and any other

 pertinent obligations, then as a consequence you may not distribute the Library at all. For example, if a patent license would not permit royalty-free redistribution of the Library by all those who receive copies directly or indirectly through you, then the only way you could satisfy both it and this License would be to refrain entirely from distribution of the Library.

If any portion of this section is held invalid or unenforceable under any particular circumstance, the balance of the section is intended to apply, and the section as a whole is intended to apply in other circumstances.

It is not the purpose of this section to induce you to infringe any patents or other property right claims or to contest validity of any such claims; this section has the sole purpose of protecting the integrity of the free software distribution system which is implemented by public license practices. Many people have made generous contributions to the wide range of software distributed through that

 system in reliance on consistent application of that system; it is up to the author/donor to decide if he or she is willing to distribute software through any other system and a licensee cannot impose that choice.

This section is intended to make thoroughly clear what is believed to be a consequence of the rest of this License.

 12. If the distribution and/or use of the Library is restricted in certain countries either by patents or by copyrighted interfaces, the original copyright holder who places the Library under this License may add an explicit geographical distribution limitation excluding those countries, so that distribution is permitted only in or among countries not thus excluded. In such case, this License incorporates the limitation as if written in the body of this License.

 13. The Free Software Foundation may publish revised and/or new versions of the Library General Public License from time to time.

Such new versions will be similar in spirit to the present version, but

may differ in detail to address new problems or concerns.

Each version is given a distinguishing version number. If the Library specifies a version number of this License which applies to it and "any later version", you have the option of following the terms and conditions either of that version or of any later version published by the Free Software Foundation. If the Library does not specify a license version number, you may choose any version ever published by the Free Software Foundation.

 14. If you wish to incorporate parts of the Library into other free programs whose distribution conditions are incompatible with these, write to the author to ask for permission. For software which is copyrighted by the Free Software Foundation, write to the Free Software Foundation; we sometimes make exceptions for this. Our decision will be guided by the two goals of preserving the free status of all derivatives of our free software and of promoting the sharing and reuse of software

generally.

#### NO WARRANTY

 15. BECAUSE THE LIBRARY IS LICENSED FREE OF CHARGE, THERE IS NO WARRANTY FOR THE LIBRARY, TO THE EXTENT PERMITTED BY APPLICABLE LAW. EXCEPT WHEN OTHERWISE STATED IN WRITING THE COPYRIGHT HOLDERS AND/OR OTHER PARTIES PROVIDE THE LIBRARY "AS IS" WITHOUT WARRANTY OF ANY KIND, EITHER EXPRESSED OR IMPLIED, INCLUDING, BUT NOT LIMITED TO, THE IMPLIED WARRANTIES OF MERCHANTABILITY AND FITNESS FOR A PARTICULAR PURPOSE. THE ENTIRE RISK AS TO THE QUALITY AND PERFORMANCE OF THE LIBRARY IS WITH YOU. SHOULD THE LIBRARY PROVE DEFECTIVE, YOU ASSUME THE COST OF ALL NECESSARY SERVICING, REPAIR OR CORRECTION.

 16. IN NO EVENT UNLESS REQUIRED BY APPLICABLE LAW OR AGREED TO IN WRITING WILL ANY COPYRIGHT HOLDER, OR ANY OTHER PARTY WHO MAY MODIFY AND/OR REDISTRIBUTE THE LIBRARY AS PERMITTED ABOVE, BE LIABLE TO YOU FOR DAMAGES, INCLUDING ANY GENERAL, SPECIAL, INCIDENTAL OR CONSEQUENTIAL DAMAGES ARISING OUT OF THE USE OR INABILITY TO USE THE LIBRARY

 (INCLUDING BUT NOT LIMITED TO LOSS OF DATA OR DATA BEING RENDERED INACCURATE OR LOSSES SUSTAINED BY YOU OR THIRD PARTIES OR A FAILURE OF THE LIBRARY TO OPERATE WITH ANY OTHER SOFTWARE), EVEN IF SUCH HOLDER OR OTHER PARTY HAS BEEN ADVISED OF THE POSSIBILITY OF SUCH **DAMAGES** 

END OF TERMS AND CONDITIONS

#### How to Apply These Terms to Your New Libraries

 If you develop a new library, and you want it to be of the greatest possible use to the public, we recommend making it free software that everyone can redistribute and change. You can do so by permitting redistribution under these terms (or, alternatively, under the terms of the ordinary General Public License).

 To apply these terms, attach the following notices to the library. It is safest to attach them to the start of each source file to most effectively convey the exclusion of warranty; and each file should have at least the "copyright" line and a pointer to where the full notice is found.

 <one line to give the library's name and a brief idea of what it does.> Copyright  $(C)$  <year > <name of author>

 This library is free software; you can redistribute it and/or modify it under the terms of the GNU Library General Public License as published by the Free Software Foundation; either version 2 of the License, or (at your option) any later version.

 This library is distributed in the hope that it will be useful, but WITHOUT ANY WARRANTY; without even the implied warranty of MERCHANTABILITY or FITNESS FOR A PARTICULAR PURPOSE. See the GNU Library General Public License for more details.

 You should have received a copy of the GNU Library General Public License along with this library; if not, write to the Free Software Foundation, Inc., 51 Franklin Street, Fifth Floor, Boston, MA 02110-1301 USA

Also add information on how to contact you by electronic and paper mail.

You should also get your employer (if you work as a programmer) or your school, if any, to sign a "copyright disclaimer" for the library, if necessary. Here is a sample; alter the names:

 Yoyodyne, Inc., hereby disclaims all copyright interest in the library `Frob' (a library for tweaking knobs) written by James Random Hacker.

 <signature of Ty Coon>, 1 April 1990 Ty Coon, President of Vice

That's all there is to it!

# **1.137 libgcrypt 1.8.1-4ubuntu1.3**

## **1.137.1 Available under license :**

This package was debianized by Ivo Timmermans <ivo@debian.org> on Fri, 3 Aug 2001 10:02:38 +0200. It was taken over by Matthias Urlichs <smurf@debian.org>, and is now maintained by Andreas Metzler <ametzler@debian.org> Eric Dorland <eric@debian.org>, James Westby <jw+debian@jameswestby.net>

It was downloaded from https://ftp.gnupg.org/gcrypt/libgcrypt/.

Up to end of 2012 libgcrypt copyright was owned solely by FSF, since then contributions without copyright assignment to the FSF have been integrated.

Upstream Authors (from AUTHORS)

8X---------------------------------------------------

List of Copyright holders

=========================

 Copyright (C) 1989,1991-2017 Free Software Foundation, Inc. Copyright (C) 1994 X Consortium Copyright (C) 1996 L. Peter Deutsch Copyright (C) 1997 Werner Koch Copyright (C) 1998 The Internet Society Copyright (C) 1996-1999 Peter Gutmann, Paul Kendall, and Chris Wedgwood Copyright (C) 1996-2006 Peter Gutmann, Matt Thomlinson and Blake Coverett Copyright (C) 2003 Nikos Mavroyanopoulos Copyright (C) 2006-2007 NTT (Nippon Telegraph and Telephone Corporation) Copyright (C) 2012-2017 g10 Code GmbH Copyright (C) 2012 Simon Josefsson, Niels Mller Copyright (c) 2012 Intel Corporation Copyright (C) 2013 Christian Grothoff Copyright (C) 2013-2017 Jussi Kivilinna Copyright (C) 2013-2014 Dmitry Eremin-Solenikov Copyright (C) 2014 Stephan Mueller

Copyright (C) 2017 Bundesamt fr Sicherheit in der Informationstechnik

Authors with a FSF copyright assignment

=======================================

LIBGCRYPT Werner Koch 2001-06-07 Assigns past and future changes. Assignment for future changes terminated on 2012-12-04. wk@gnupg.org

Designed and implemented Libgcrypt.

GNUPG Matthew Skala 1998-08-10 Disclaims changes. mskala@ansuz.sooke.bc.ca Wrote cipher/twofish.c.

GNUPG Natural Resources Canada 1998-08-11 Disclaims changes by Matthew Skala.

GNUPG Michael Roth Germany 1998-09-17 Assigns changes. mroth@nessie.de Wrote cipher/des.c. Changes and bug fixes all over the place.

GNUPG Niklas Hernaeus 1998-09-18 Disclaims changes. nh@df.lth.se Weak key patches.

GNUPG Rmi Guyomarch 1999-05-25 Assigns past and future changes. (g10/compress.c, g10/encr-data.c, g10/free-packet.c, g10/mdfilter.c, g10/plaintext.c, util/iobuf.c) rguyom@mail.dotcom.fr

ANY g10 Code GmbH 2001-06-07 Assignment for future changes terminated on 2012-12-04. Code marked with ChangeLog entries of g10 Code employees.

LIBGCRYPT Timo Schulz 2001-08-31 Assigns past and future changes. twoaday@freakmail.de

LIBGCRYPT Simon Josefsson 2002-10-25 Assigns past and future changes to FSF (cipher/{md4,crc}.c, CTR mode, CTS/MAC flags, self test improvements) simon@josefsson.org

LIBGCRYPT Moritz Schulte 2003-04-17 Assigns past and future changes. moritz@g10code.com

GNUTLS Nikolaos Mavrogiannopoulos 2003-11-22 nmav@gnutls.org Original code for cipher/rfc2268.c.

#### LIBGCRYPT The Written Word 2005-04-15

Assigns

 past and future changes. (new: src/libgcrypt.pc.in, src/Makefile.am, src/secmem.c, mpi/hppa1.1/mpih-mul3.S, mpi/hppa1.1/udiv-qrnnd.S, mpi/hppa1.1/mpih-mul2.S, mpi/hppa1.1/mpih-mul1.S, mpi/Makefile.am, tests/prime.c, tests/register.c, tests/ac.c, tests/basic.c, tests/tsexp.c, tests/keygen.c, tests/pubkey.c, configure.ac, acinclude.m4)

LIBGCRYPT Brad Hards 2006-02-09 Assigns Past and Future Changes bradh@frogmouth.net (Added OFB mode. Changed cipher/cipher.c, test/basic.c doc/gcrypt.tex. added SHA-224, changed cipher/sha256.c, added HMAC tests.)

LIBGCRYPT Hye-Shik Chang 2006-09-07 Assigns Past and Future Changes perky@freebsd.org (SEED cipher)

LIBGCRYPT Werner Dittmann 2009-05-20 Assigns Past and Future Changes werner.dittmann@t-online.de (mpi/amd64, tests/mpitests.c)

GNUPG David Shaw Assigns past and future changes. dshaw@jabberwocky.com (cipher/camellia-glue.c and related stuff)

LIBGCRYPT Andrey Jivsov 2010-12-09 Assigns Past and Future Changes openpgp@brainhub.org (cipher/ecc.c and related files)

LIBGCRYPT Ulrich Mller 2012-02-15 Assigns Past and Future Changes ulm@gentoo.org (Changes to cipher/idea.c and related files)

LIBGCRYPT Vladimir Serbinenko 2012-04-26 Assigns Past and Future Changes phcoder@gmail.com (cipher/serpent.c)

Authors with a DCO

Andrei Scherer <andsch@inbox.com> 2014-08-22:BF7CEF794F9.000003F0andsch@inbox.com:

Christian Aistleitner <christian@quelltextlich.at> 2013-02-26:20130226110144.GA12678@quelltextlich.at:

Christian Grothoff <christian@grothoff.org> 2013-03-21:514B5D8A.6040705@grothoff.org:

Dmitry Eremin-Solenikov <dbaryshkov@gmail.com> 2013-07-13:20130713144407.GA27334@fangorn.rup.mentorg.com:

Dmitry Kasatkin <dmitry.kasatkin@intel.com> 2012-12-14:50CAE2DB.80302@intel.com:

Jrmie Courrges-Anglas <jca@wxcvbn.org> 2016-05-26:87bn3ssqg0.fsf@ritchie.wxcvbn.org

Jussi Kivilinna <jussi.kivilinna@mbnet.fi> 2012-11-15:20121115172331.150537dzb5i6jmy8@www.dalek.fi:

Jussi Kivilinna <jussi.kivilinna@iki.fi> 2013-05-06:5186720A.4090101@iki.fi:

Markus Teich <markus dot teich at stusta dot mhn dot de> 2014-10-08:20141008180509.GA2770@trolle:

Mathias L. Baumann <mathias.baumann at sociomantic.com> 2017-01-30:07c06d79-0828-b564-d604-fd16c7c86ebe@sociomantic.com:

Milan Broz <gmazyland@gmail.com> 2014-01-13:52D44CC6.4050707@gmail.com:

Peter Wu <peter@lekensteyn.nl> 2015-07-22:20150722191325.GA8113@al:

Rafal Carr <funman@videolan.org> 2012-04-20:4F91988B.1080502@videolan.org:

Sergey V. <sftp.mtuci@gmail.com> 2013-11-07:2066221.5IYa7Yq760@darkstar:

Stephan Mueller <smueller@chronox.de> 2014-08-22:2008899.25OeoelVVA@myon.chronox.de: Tom Mrz <tm@t8m.info> 2012-04-16:1334571250.5056.52.camel@vespa.frost.loc:

Vitezslav Cizek <vcizek@suse.com> 2015-11-05:20151105131424.GA32700@kolac.suse.cz

Werner Koch <wk@gnupg.org> (g10 Code GmbH) 2012-12-05:87obi8u4h2.fsf@vigenere.g10code.de:

#### More credits

============

Libgcrypt used to be part of GnuPG but has been taken out into its own package on 2000-12-21.

Most of the stuff in mpi has been taken from an old GMP library version by Torbjorn Granlund <tege@noisy.tmg.se>.

The files cipher/rndunix.c and cipher/rndw32.c are based on those files from Cryptlib. Copyright Peter Gutmann, Paul Kendall, and Chris Wedgwood 1996-1999.

The ECC code cipher/ecc.c was based on code by Sergi Blanch i Torne, sergi at calcurco dot org.

The implementation of the Camellia cipher has been taken from the original NTT provided GPL source.

The CAVS testing program tests/cavs\_driver.pl is not to be considered a part of libgcrypt proper. We distribute it merely for convenience. It has a permissive license and is copyrighted by atsec information security corporation. See the file for details.

The file salsa20.c is based on D.J. Bernstein's public domain code and taken from Nettle. Copyright 2012 Simon Josefsson and Niels Mller.

This file is free software; as a special exception the author gives unlimited permission to copy and/or distribute it, with or without modifications, as long as this notice is preserved.

This file is distributed in the hope that it will be useful, but WITHOUT ANY WARRANTY, to the extent permitted by law; without even the implied warranty of MERCHANTABILITY or FITNESS FOR A PARTICULAR PURPOSE. 8X---------------------------------------------------

#### License:

Most of the package is licensed under the GNU Lesser General Public License (LGPL) version 2.1 (or later), except for helper and debugging binaries. See below for details. The documentation is licensed under the GPLv2 (or later), see below.

#### Excerpt from upstream's README:

 The library is distributed under the terms of the GNU Lesser General Public License (LGPL); see the file COPYING.LIB for the actual terms. The helper programs (e.g. gcryptrnd and getrandom) as well as the documentation are distributed under the terms of the GNU General Public License (GPL); see the file COPYING for the actual terms.

 This library used to be available under the GPL - this was changed with version 1.1.7 with the rationale that there are now many free crypto libraries available and many of them come with capabilities similar to Libcrypt. We decided that to foster the use of cryptography in Free Software an LGPLed library would make more sense because it avoids problems due to license incompatibilities between some Free Software licenses and the GPL.

 Please note that in many cases it is better for a library to be licensed under the GPL, so that it provides an advantage for free software projects. The Lesser GPL is so named because it does less to protect the freedom of the users of the code that it covers. See http://www.gnu.org/philosophy/why-not-lgpl.html for more explanation.

An example of the license headers of the LGPL is

------------- Copyright (C) 1998, 1999, 2000, 2001, 2002, 2003, 2004, 2006

2007, 2008, 2009, 2010, 2011 Free Software Foundation, Inc.

This file is part of Libgcrypt.

 Libgcrypt is free software; you can redistribute it and/or modify it under the terms of the GNU Lesser General Public License as published by the Free Software Foundation; either version 2.1 of the License, or (at your option) any later version.

Libgcrypt is distributed in the hope that it will be useful,

 but WITHOUT ANY WARRANTY; without even the implied warranty of MERCHANTABILITY or FITNESS FOR A PARTICULAR PURPOSE. See the GNU Lesser General Public License for more details.

 You should have received a copy of the GNU Lesser General Public License along with this program; if not, see <http://www.gnu.org/licenses/>. -------------

On Debian GNU/Linux systems, the complete text of the GNU Lesser General Public License can be found in `/usr/share/common-licenses/LGPL';

The documentation licensed under the GPL

#### ------------- Copyright

 @copyright{} 2000, 2002, 2003, 2004, 2006, 2007, 2008, 2009, 2011, 2012 Free Software Foundation, Inc. @\* Copyright @copyright{} 2012, 2013, 2016 2017 g10 Code GmbH

#### @quotation

Permission is granted to copy, distribute and/or modify this document under the terms of the GNU General Public License as published by the Free Software Foundation; either version 2 of the License, or (at your option) any later version. The text of the license can be found in the section entitled ``GNU General Public License".

-------------

Further details on licensing: From upstream's LICENSES file 8X--------------------------------------------------- Additional license notices for Libgcrypt.  $-$ \*- org -\*-

This file contains the copying permission notices for various files in the Libgcrypt distribution which are not covered by the GNU Lesser General Public License (LGPL) or the GNU General Public License (GPL).

These notices all require that a copy of the notice be included in the

 accompanying documentation and be distributed with binary distributions of the code, so be sure to include this file along with any binary distributions derived from the GNU C Library.

#### \* BSD\_3Clause

For files:

- cipher/sha256-avx-amd64.S
- cipher/sha256-avx2-bmi2-amd64.S
- cipher/sha256-ssse3-amd64.S
- cipher/sha512-avx-amd64.S

 - cipher/sha512-avx2-bmi2-amd64.S - cipher/sha512-ssse3-amd64.S

#+begin\_quote Copyright (c) 2012, Intel Corporation

All rights reserved.

 Redistribution and use in source and binary forms, with or without modification, are permitted provided that the following conditions are met:

 \* Redistributions of source code must retain the above copyright notice, this list of conditions and the following disclaimer.

 \* Redistributions in binary form must reproduce the above copyright notice, this list of conditions and the following disclaimer in the documentation and/or other materials provided with the distribution.

\*

 Neither the name of the Intel Corporation nor the names of its contributors may be used to endorse or promote products derived from this software without specific prior written permission.

 THIS SOFTWARE IS PROVIDED BY INTEL CORPORATION "AS IS" AND ANY EXPRESS OR IMPLIED WARRANTIES, INCLUDING, BUT NOT LIMITED TO, THE IMPLIED WARRANTIES OF MERCHANTABILITY AND FITNESS FOR A PARTICULAR PURPOSE ARE DISCLAIMED. IN NO EVENT SHALL INTEL CORPORATION OR CONTRIBUTORS BE LIABLE FOR ANY DIRECT, INDIRECT, INCIDENTAL, SPECIAL, EXEMPLARY, OR CONSEQUENTIAL DAMAGES (INCLUDING, BUT NOT LIMITED TO, PROCUREMENT OF SUBSTITUTE GOODS OR SERVICES; LOSS OF USE, DATA, OR PROFITS; OR BUSINESS INTERRUPTION) HOWEVER CAUSED AND ON ANY THEORY OF LIABILITY, WHETHER IN CONTRACT, STRICT LIABILITY, OR TORT (INCLUDING NEGLIGENCE OR OTHERWISE) ARISING IN ANY WAY OUT OF THE USE OF THIS SOFTWARE, EVEN IF ADVISED OF THE POSSIBILITY OF SUCH DAMAGE. #+end\_quote

For files:

- random/jitterentropy-base.c

- random/jitterentropy.h

- random/rndjent.c (plus common Libgcrypt copyright holders)

#+begin\_quote

\* Copyright Stephan Mueller <smueller@chronox.de>, 2013

\*

#### \* License

 $* = = = = = =$ 

\*

\* Redistribution and use in source and binary forms, with or without

\* modification, are permitted provided that the following conditions

\* are met:

\* 1. Redistributions of source code must retain the above copyright

\* notice, and the entire permission notice in its entirety,

including the disclaimer of warranties.

\* 2. Redistributions in binary form must reproduce the above copyright

\* notice, this list of conditions and the following disclaimer in the

documentation and/or other materials provided with the distribution.

\* 3. The name of the author may not be used to endorse or promote

\* products derived from this software without specific prior

\* written permission.

\*

\* ALTERNATIVELY, this product may be distributed under the terms of

\* the GNU General

Public License, in which case the provisions of the GPL are

\* required INSTEAD OF the above restrictions. (This clause is

\* necessary due to a potential bad interaction between the GPL and

\* the restrictions contained in a BSD-style copyright.)

\*

\* THIS SOFTWARE IS PROVIDED ``AS IS'' AND ANY EXPRESS OR IMPLIED

\* WARRANTIES, INCLUDING, BUT NOT LIMITED TO, THE IMPLIED WARRANTIES

\* OF MERCHANTABILITY AND FITNESS FOR A PARTICULAR PURPOSE, ALL OF

\* WHICH ARE HEREBY DISCLAIMED. IN NO EVENT SHALL THE AUTHOR BE

\* LIABLE FOR ANY DIRECT, INDIRECT, INCIDENTAL, SPECIAL, EXEMPLARY, OR

\* CONSEQUENTIAL DAMAGES (INCLUDING, BUT NOT LIMITED TO, PROCUREMENT

\* OF SUBSTITUTE GOODS OR SERVICES; LOSS OF USE, DATA, OR PROFITS; OR

\* BUSINESS INTERRUPTION) HOWEVER CAUSED AND ON ANY THEORY OF

\* LIABILITY, WHETHER IN CONTRACT, STRICT LIABILITY, OR TORT

\* (INCLUDING NEGLIGENCE OR OTHERWISE) ARISING IN ANY WAY OUT OF THE

\* USE OF THIS SOFTWARE, EVEN IF NOT ADVISED OF THE POSSIBILITY OF SUCH

\* DAMAGE.

#+end\_quote

\*

X License

 For files: - install.sh

#+begin\_quote Copyright (C) 1994 X Consortium

 Permission is hereby granted, free of charge, to any person obtaining a copy of this software and associated documentation files (the "Software"), to

 deal in the Software without restriction, including without limitation the rights to use, copy, modify, merge, publish, distribute, sublicense, and/or sell copies of the Software, and to permit persons to whom the Software is furnished to do so, subject to the following conditions:

 The above copyright notice and this permission notice shall be included in all copies or substantial portions of the Software.

 THE SOFTWARE IS PROVIDED "AS IS", WITHOUT WARRANTY OF ANY KIND, EXPRESS OR IMPLIED, INCLUDING BUT NOT LIMITED TO THE WARRANTIES OF MERCHANTABILITY, FITNESS FOR A PARTICULAR PURPOSE AND NONINFRINGEMENT. IN NO EVENT SHALL THE X CONSORTIUM BE LIABLE FOR ANY CLAIM, DAMAGES OR OTHER LIABILITY, WHETHER IN AN ACTION OF CONTRACT, TORT OR OTHERWISE, ARISING FROM, OUT OF OR IN CONNEC- TION WITH THE SOFTWARE OR THE USE OR OTHER DEALINGS IN THE SOFTWARE.

 Except as contained in this notice, the name of the X Consortium shall not be used in advertising or otherwise to promote the sale, use or other deal ings in this Software without prior written authorization from the X Consor tium. #+end\_quote

\* Public domain

 For files: - cipher/arcfour-amd64.S

#+begin\_quote Author: Marc Bevand <br/>bevand\_m (at) epita.fr> Licence: I hereby disclaim the copyright on this code and place it in the public domain. #+end\_quote

\* OCB license 1

 For files: - cipher/cipher-ocb.c

#+begin\_quote

 OCB is covered by several patents but may be used freely by most software. See http://web.cs.ucdavis.edu/~rogaway/ocb/license.htm . In particular license 1 is suitable for Libgcrypt: See http://web.cs.ucdavis.edu/~rogaway/ocb/license1.pdf for the full license document; it basically says:

 License 1 License for Open-Source Software Implementations of OCB (Jan 9, 2013)

 Under this license, you are authorized to make, use, and distribute open-source software implementations of OCB. This license terminates for you if you sue someone over their open-source software implementation of OCB claiming that you have a patent covering their implementation.

License for Open Source Software Implementations of OCB January 9, 2013

1 Definitions

1.1 Licensor means Phillip Rogaway.

1.2 Licensed Patents means any patent that claims priority to United States Patent Application No. 09/918,615 entitled Method and Apparatus for Facilitating Efficient Authenticated Encryption, and any utility, divisional, provisional, continuation, continuations-in-part, reexamination, reissue, or foreign counterpart patents that may issue with respect to the aforesaid patent application. This includes, but is not limited to, United States Patent No. 7,046,802;

United States Patent No. 7,200,227; United

States Patent No. 7,949,129; United States Patent No. 8,321,675 ; and any patent that issues out of United States Patent Application No. 13/669,114.

1.3 Use means any practice of any invention claimed in the Licensed Patents.

1.4 Software Implementation means any practice of any invention claimed in the Licensed Patents that takes the form of software executing on a user-programmable, general-purpose computer or that takes the form of a computer-readable medium storing such software. Software Implementation does not include, for example, application-specific integrated circuits (ASICs), field-programmable gate arrays (FPGAs), embedded systems, or IP cores.

1.5 Open Source Software means software whose source code is published and made available for inspection and use by anyone because either (a) the source code is subject to a license that permits recipients to copy, modify, and distribute the source code without payment of

fees or royalties, or

(b) the source code is in the public domain, including code released for public use through a CC0 waiver. All licenses certified by the Open Source Initiative at opensource.org as of January 9, 2013 and all Creative Commons licenses identified on the creativecommons.org website as of January 9, 2013, including the Public License Fallback of the CC0 waiver, satisfy these requirements for the purposes of this license.

1.6 Open Source Software Implementation means a Software

Implementation in which the software implicating the Licensed Patents is Open Source Software. Open Source Software Implementation does not include any Software Implementation in which the software implicating the Licensed Patents is combined, so as to form a larger program, with software that is not Open Source Software.

#### 2 License Grant

2.1 License. Subject to your compliance with the term s of this license, including the restriction set forth in Section 2.2, Licensor hereby grants to you a perpetual, worldwide, non-exclusive, non-transferable, non-sublicenseable, no-charge, royalty-free, irrevocable license to practice any invention claimed in the Licensed Patents in any Open Source Software Implementation.

2.2 Restriction. If you or your affiliates institute patent litigation (including, but not limited to, a cross-claim or counterclaim in a lawsuit) against any entity alleging that any Use authorized by this license infringes another patent, then any rights granted to you under this license automatically terminate as of the date such litigation is filed.

#### 3 Disclaimer

YOUR USE OF THE LICENSED PATENTS IS AT YOUR OWN RISK AND UNLESS REQUIRED BY APPLICABLE LAW, LICENSOR MAKES NO REPRESENTATIONS OR WARRANTIES OF ANY KIND CONCERNING THE LICENSED PATENTS OR ANY PRODUCT EMBODYING ANY LICENSED PATENT, EXPRESS OR IMPLIED, STATUT ORY OR OTHERWISE, INCLUDING, WITHOUT LIMITATION, WARRANTIES OF TITLE, MERCHANTIBILITY, FITNESS FOR A PARTICULAR PURPOSE,

 OR NONINFRINGEMENT. IN NO EVENT WILL LICENSOR BE LIABLE FOR ANY CLAIM, DAMAGES OR OTHER LIABILITY, WHETHER IN CONTRACT, TORT OR OTHERWISE, ARISING FROM OR RELATED TO ANY USE OF THE LICENSED PATENTS, INCLUDING, WITHOUT LIMITATION, DIRECT, INDIRECT, INCIDENTAL, CONSEQUENTIAL, PUNITIVE OR SPECIAL DAMAGES, EVEN IF LICENSOR HAS BEEN ADVISED OF THE POSSIBILITY OF SUCH DAMAGES PRIOR TO SUCH AN OCCURRENCE. #+end\_quote

8X---------------------------------------------------

On Debian GNU/Linux systems, the text of the GNU General Public License, version 2 can be found in `/usr/share/common-licenses/GPL-2'.

## **1.138 libgcrypt 1.8.5-5ubuntu1.1**

### **1.138.1 Available under license :**

 GNU GENERAL PUBLIC LICENSE Version 2, June 1991

Copyright (C) 1989, 1991 Free Software Foundation, Inc. 59 Temple Place, Suite 330, Boston, MA 02111-1307 USA Everyone is permitted to copy and distribute verbatim copies of this license document, but changing it is not allowed.

#### Preamble

 The licenses for most software are designed to take away your freedom to share and change it. By contrast, the GNU General Public License is intended to guarantee your freedom to share and change free software--to make sure the software is free for all its users. This General Public License applies to most of the Free Software Foundation's software and to any other program whose authors commit to using it. (Some other Free Software Foundation software is covered by the GNU Library General Public License instead.) You can apply it to your programs, too.

 When we speak of free software, we are referring to freedom, not price. Our General Public Licenses are designed to make sure that you have the freedom to distribute copies of free software (and charge for

this service if you wish), that you receive source code or can get it if you want it, that you can change the software or use pieces of it in new free programs; and that you know you can do these things.

 To protect your rights, we need to make restrictions that forbid anyone to deny you these rights or to ask you to surrender the rights. These restrictions translate to certain responsibilities for you if you distribute copies of the software, or if you modify it.

 For example, if you distribute copies of such a program, whether gratis or for a fee, you must give the recipients all the rights that you have. You must make sure that they, too, receive or can get the source code. And you must show them these terms so they know their rights.

We protect your rights with two steps: (1) copyright the software, and (2) offer you this license which gives you legal permission to copy, distribute

and/or modify the software.

 Also, for each author's protection and ours, we want to make certain that everyone understands that there is no warranty for this free software. If the software is modified by someone else and passed on, we want its recipients to know that what they have is not the original, so that any problems introduced by others will not reflect on the original authors' reputations.

 Finally, any free program is threatened constantly by software patents. We wish to avoid the danger that redistributors of a free program will individually obtain patent licenses, in effect making the program proprietary. To prevent this, we have made it clear that any patent must be licensed for everyone's free use or not licensed at all.

 The precise terms and conditions for copying, distribution and modification follow.

#### GNU GENERAL PUBLIC LICENSE TERMS AND CONDITIONS FOR COPYING, DISTRIBUTION AND MODIFICATION

 0. This License applies to any program or other work which contains

a notice placed by the copyright holder saying it may be distributed under the terms of this General Public License. The "Program", below, refers to any such program or work, and a "work based on the Program" means either the Program or any derivative work under copyright law: that is to say, a work containing the Program or a portion of it, either verbatim or with modifications and/or translated into another language. (Hereinafter, translation is included without limitation in the term "modification".) Each licensee is addressed as "you".

Activities other than copying, distribution and modification are not covered by this License; they are outside its scope. The act of running the Program is not restricted, and the output from the Program is covered only if its contents constitute a work based on the Program (independent of having been made by running the Program). Whether that is true depends on what the Program does.

#### 1. You may copy and distribute verbatim copies of the Program's

source code as you receive it, in any medium, provided that you conspicuously and appropriately publish on each copy an appropriate copyright notice and disclaimer of warranty; keep intact all the notices that refer to this License and to the absence of any warranty; and give any other recipients of the Program a copy of this License along with the Program.

You may charge a fee for the physical act of transferring a copy, and you may at your option offer warranty protection in exchange for a fee.

 2. You may modify your copy or copies of the Program or any portion of it, thus forming a work based on the Program, and copy and distribute such modifications or work under the terms of Section 1 above, provided that you also meet all of these conditions:

a) You must cause the modified files to carry prominent notices

stating that you changed the files and the date of any change.

 b) You must cause any work that you distribute or publish, that in whole

 or in part contains or is derived from the Program or any part thereof, to be licensed as a whole at no charge to all third parties under the terms of this License.

 c) If the modified program normally reads commands interactively when run, you must cause it, when started running for such interactive use in the most ordinary way, to print or display an announcement including an appropriate copyright notice and a notice that there is no warranty (or else, saying that you provide a warranty) and that users may redistribute the program under these conditions, and telling the user how to view a copy of this License. (Exception: if the Program itself is interactive but does not normally print such an announcement, your work based on the Program is not required to print an announcement.)

These requirements apply to the modified work as a whole. If identifiable sections of that work are not derived from the Program, and can be reasonably considered independent and separate works in themselves, then this License, and its terms, do not apply to those sections when you distribute them as separate works. But when you distribute the same sections as part of a whole which is a work based on the Program, the distribution of the whole must be on the terms of this License, whose permissions for other licensees extend to the entire whole, and thus to each and every part regardless of who wrote it.

Thus, it is not the intent of this section to claim rights or contest your rights to work written entirely by you; rather, the intent is to exercise the right to control the distribution of derivative or collective works based on the Program.

In addition, mere aggregation of another work not based on the Program with the Program (or with a work based on the Program) on a volume of a storage or distribution medium does not bring the other work under the scope of this License.

 3. You may copy and distribute the Program (or a work based on it,

under Section 2) in object code or executable form under the terms of Sections 1 and 2 above provided that you also do one of the following:

 a) Accompany it with the complete corresponding machine-readable source code, which must be distributed under the terms of Sections 1 and 2 above on a medium customarily used for software interchange; or,  b) Accompany it with a written offer, valid for at least three years, to give any third party, for a charge no more than your cost of physically performing source distribution, a complete machine-readable copy of the corresponding source code, to be distributed under the terms of Sections 1 and 2 above on a medium customarily used for software interchange; or,

 c) Accompany it with the information you received as to the offer to distribute corresponding source code. (This alternative is allowed only for noncommercial distribution and only if you received the program in object code or executable form with such an offer, in accord with Subsection b above.)

The source code for a work means the preferred form of the work for making modifications to it. For an executable work, complete source code means all the source code for all modules it contains, plus any associated interface definition files, plus the scripts used to control compilation and installation of the executable. However, as a special exception, the source code distributed need not include anything that is normally distributed (in either source or binary form) with the major components (compiler, kernel, and so on) of the operating system on which the executable runs, unless that component itself accompanies the executable.

If distribution of executable or object code is made by offering access to copy from a designated place, then offering equivalent access to copy the source code from the same place counts as distribution of the source code, even though third parties are not compelled to copy the source along with the object code.

 4. You may not copy, modify, sublicense, or distribute the Program except as expressly provided under this License. Any attempt otherwise to copy, modify, sublicense or distribute the Program is void, and will automatically terminate your rights under this License. However, parties who have received copies, or rights, from you under this License will not have their licenses terminated so long as such parties remain in full compliance.

 5. You are not required to accept this License, since you have not signed it. However, nothing else grants you permission to modify or distribute the Program or its derivative works. These actions are prohibited by law if you do not accept this License. Therefore, by modifying or distributing the Program (or any work based on the Program), you indicate your acceptance of this License to do so, and all its terms and conditions for copying, distributing or modifying

the Program or works based on it.

#### 6. Each

 time you redistribute the Program (or any work based on the Program), the recipient automatically receives a license from the original licensor to copy, distribute or modify the Program subject to these terms and conditions. You may not impose any further restrictions on the recipients' exercise of the rights granted herein. You are not responsible for enforcing compliance by third parties to this License.

 7. If, as a consequence of a court judgment or allegation of patent infringement or for any other reason (not limited to patent issues), conditions are imposed on you (whether by court order, agreement or otherwise) that contradict the conditions of this License, they do not excuse you from the conditions of this License. If you cannot distribute so as to satisfy simultaneously your obligations under this License and any other pertinent obligations, then as a consequence you may not distribute the Program at all. For example, if a patent license would not permit royalty-free redistribution of the Program by

all those who receive copies directly or indirectly through you, then the only way you could satisfy both it and this License would be to refrain entirely from distribution of the Program.

If any portion of this section is held invalid or unenforceable under any particular circumstance, the balance of the section is intended to apply and the section as a whole is intended to apply in other circumstances.

It is not the purpose of this section to induce you to infringe any patents or other property right claims or to contest validity of any such claims; this section has the sole purpose of protecting the integrity of the free software distribution system, which is implemented by public license practices. Many people have made generous contributions to the wide range of software distributed through that system in reliance on consistent application of that system; it is up to the author/donor to decide if he or she is willing to distribute software through any other system and a licensee cannot

impose that choice.

This section is intended to make thoroughly clear what is believed to be a consequence of the rest of this License.

 8. If the distribution and/or use of the Program is restricted in certain countries either by patents or by copyrighted interfaces, the original copyright holder who places the Program under this License

may add an explicit geographical distribution limitation excluding those countries, so that distribution is permitted only in or among countries not thus excluded. In such case, this License incorporates the limitation as if written in the body of this License.

 9. The Free Software Foundation may publish revised and/or new versions of the General Public License from time to time. Such new versions will be similar in spirit to the present version, but may differ in detail to address new problems or concerns.

Each version is given a distinguishing version number. If the Program specifies a version number of this License which applies to it and "any later version", you have the option of following the terms and conditions either of that version or of any later version published by the Free Software Foundation. If the Program does not specify a version number of this License, you may choose any version ever published by the Free Software Foundation.

 10. If you wish to incorporate parts of the Program into other free programs whose distribution conditions are different, write to the author to ask for permission. For software which is copyrighted by the Free Software Foundation, write to the Free Software Foundation; we sometimes make exceptions for this. Our decision will be guided by the two goals of preserving the free status of all derivatives of our free software and of promoting the sharing and reuse of software generally.

#### NO WARRANTY

 11. BECAUSE THE PROGRAM IS LICENSED FREE OF CHARGE, THERE IS NO WARRANTY FOR THE PROGRAM, TO THE EXTENT PERMITTED BY APPLICABLE LAW. EXCEPT WHEN

OTHERWISE STATED IN WRITING THE COPYRIGHT HOLDERS AND/OR OTHER PARTIES PROVIDE THE PROGRAM "AS IS" WITHOUT WARRANTY OF ANY KIND, EITHER EXPRESSED OR IMPLIED, INCLUDING, BUT NOT LIMITED TO, THE IMPLIED WARRANTIES OF MERCHANTABILITY AND FITNESS FOR A PARTICULAR PURPOSE. THE ENTIRE RISK AS TO THE QUALITY AND PERFORMANCE OF THE PROGRAM IS WITH YOU. SHOULD THE PROGRAM PROVE DEFECTIVE, YOU ASSUME THE COST OF ALL NECESSARY SERVICING, REPAIR OR CORRECTION.

 12. IN NO EVENT UNLESS REQUIRED BY APPLICABLE LAW OR AGREED TO IN WRITING WILL ANY COPYRIGHT HOLDER, OR ANY OTHER PARTY WHO MAY MODIFY AND/OR REDISTRIBUTE THE PROGRAM AS PERMITTED ABOVE, BE LIABLE TO YOU FOR DAMAGES, INCLUDING ANY GENERAL, SPECIAL, INCIDENTAL OR CONSEQUENTIAL DAMAGES ARISING OUT OF THE USE OR INABILITY TO USE THE PROGRAM (INCLUDING BUT NOT LIMITED TO LOSS OF DATA OR DATA BEING RENDERED INACCURATE OR LOSSES SUSTAINED BY YOU OR THIRD PARTIES OR A FAILURE OF THE PROGRAM TO OPERATE WITH ANY OTHER PROGRAMS), EVEN

#### IF SUCH HOLDER OR OTHER PARTY HAS BEEN ADVISED OF THE POSSIBILITY OF SUCH DAMAGES.

#### END OF TERMS AND CONDITIONS

 How to Apply These Terms to Your New Programs

 If you develop a new program, and you want it to be of the greatest possible use to the public, the best way to achieve this is to make it free software which everyone can redistribute and change under these terms.

 To do so, attach the following notices to the program. It is safest to attach them to the start of each source file to most effectively convey the exclusion of warranty; and each file should have at least the "copyright" line and a pointer to where the full notice is found.

 <one line to give the program's name and a brief idea of what it does.> Copyright  $(C)$  <year > <name of author>

 This program is free software; you can redistribute it and/or modify it under the terms of the GNU General Public License as published by the Free Software Foundation; either version 2 of the License, or

(at your option) any later version.

 This program is distributed in the hope that it will be useful, but WITHOUT ANY WARRANTY; without even the implied warranty of MERCHANTABILITY or FITNESS FOR A PARTICULAR PURPOSE. See the GNU General Public License for more details.

 You should have received a copy of the GNU General Public License along with this program; if not, write to the Free Software Foundation, Inc., 59 Temple Place, Suite 330, Boston, MA 02111-1307 USA

Also add information on how to contact you by electronic and paper mail.

If the program is interactive, make it output a short notice like this when it starts in an interactive mode:

 Gnomovision version 69, Copyright (C) year name of author Gnomovision comes with ABSOLUTELY NO WARRANTY; for details type `show w'. This is free software, and you are welcome to redistribute it under certain conditions; type `show c' for details.

The hypothetical commands `show w' and `show c' should show the appropriate parts of the General Public License. Of course, the commands you use may be called something other than `show w' and `show c'; they could even be mouse-clicks or menu items--whatever suits your program.

You should also get your employer (if you work as a programmer) or your school, if any, to sign a "copyright disclaimer" for the program, if necessary. Here is a sample; alter the names:

 Yoyodyne, Inc., hereby disclaims all copyright interest in the program `Gnomovision' (which makes passes at compilers) written by James Hacker.

 <signature of Ty Coon>, 1 April 1989 Ty Coon, President of Vice

This General Public License does not permit incorporating your program into proprietary programs. If your program is a subroutine library, you may consider it more useful to permit linking proprietary applications with the library. If this is what you want to do, use the GNU Library General Public License instead of this License. Additional license notices for Libgcrypt.  $-$ \*- org -\*-

This file contains the copying permission notices for various files in the Libgcrypt distribution which are not covered by the GNU Lesser General Public License (LGPL) or the GNU General Public License (GPL).

These notices all require that a copy of the notice be included in the accompanying documentation and be distributed with binary distributions of the code, so be sure to include this file along with any binary distributions derived from the GNU C Library.

\* BSD\_3Clause

For files:

- cipher/sha256-avx-amd64.S
- cipher/sha256-avx2-bmi2-amd64.S
- cipher/sha256-ssse3-amd64.S
- cipher/sha512-avx-amd64.S
- cipher/sha512-avx2-bmi2-amd64.S
- cipher/sha512-ssse3-amd64.S

#+begin\_quote Copyright (c) 2012, Intel Corporation

All rights reserved.

 Redistribution and use in source and binary forms, with or without modification, are permitted provided that the following conditions are met:

\* Redistributions

 of source code must retain the above copyright notice, this list of conditions and the following disclaimer.

- \* Redistributions in binary form must reproduce the above copyright notice, this list of conditions and the following disclaimer in the documentation and/or other materials provided with the distribution.
- \* Neither the name of the Intel Corporation nor the names of its contributors may be used to endorse or promote products derived from this software without specific prior written permission.

 THIS SOFTWARE IS PROVIDED BY INTEL CORPORATION "AS IS" AND ANY EXPRESS OR IMPLIED WARRANTIES, INCLUDING, BUT NOT LIMITED TO, THE IMPLIED WARRANTIES OF MERCHANTABILITY AND FITNESS FOR A PARTICULAR PURPOSE ARE DISCLAIMED. IN NO EVENT SHALL INTEL CORPORATION OR CONTRIBUTORS BE LIABLE FOR ANY DIRECT, INDIRECT, INCIDENTAL, SPECIAL, EXEMPLARY, OR CONSEQUENTIAL DAMAGES (INCLUDING, BUT NOT LIMITED TO, PROCUREMENT OF SUBSTITUTE GOODS OR SERVICES;

LOSS OF USE, DATA, OR

 PROFITS; OR BUSINESS INTERRUPTION) HOWEVER CAUSED AND ON ANY THEORY OF LIABILITY, WHETHER IN CONTRACT, STRICT LIABILITY, OR TORT (INCLUDING NEGLIGENCE OR OTHERWISE) ARISING IN ANY WAY OUT OF THE USE OF THIS SOFTWARE, EVEN IF ADVISED OF THE POSSIBILITY OF SUCH DAMAGE. #+end\_quote

For files:

- random/jitterentropy-base.c
- random/jitterentropy.h
- random/rndjent.c (plus common Libgcrypt copyright holders)

#+begin\_quote

- \* Copyright Stephan Mueller <smueller@chronox.de>, 2013
- \*

\* License

\* =======

\*

- \* Redistribution and use in source and binary forms, with or without
- \* modification, are permitted provided that the following conditions

\* are met:

- \* 1. Redistributions of source code must retain the above copyright
- notice, and the entire permission notice in its entirety.
- \* including the disclaimer of warranties.
- \* 2. Redistributions in binary form must reproduce the above copyright
- notice, this list of conditions and the

following disclaimer in the

- \* documentation and/or other materials provided with the distribution.
- \* 3. The name of the author may not be used to endorse or promote
- products derived from this software without specific prior
- \* written permission.

\*

\* ALTERNATIVELY, this product may be distributed under the terms of

- \* the GNU General Public License, in which case the provisions of the GPL are
- \* required INSTEAD OF the above restrictions. (This clause is
- \* necessary due to a potential bad interaction between the GPL and
- \* the restrictions contained in a BSD-style copyright.)

\*

\* THIS SOFTWARE IS PROVIDED ``AS IS'' AND ANY EXPRESS OR IMPLIED

\* WARRANTIES, INCLUDING, BUT NOT LIMITED TO, THE IMPLIED WARRANTIES

\* OF MERCHANTABILITY AND FITNESS FOR A PARTICULAR PURPOSE, ALL OF

\* WHICH ARE HEREBY DISCLAIMED. IN NO EVENT SHALL THE AUTHOR BE

\* LIABLE FOR ANY DIRECT, INDIRECT, INCIDENTAL, SPECIAL, EXEMPLARY, OR

\* CONSEQUENTIAL DAMAGES (INCLUDING, BUT NOT LIMITED TO, PROCUREMENT

\* OF SUBSTITUTE GOODS OR SERVICES; LOSS OF USE, DATA, OR PROFITS; OR

\* BUSINESS INTERRUPTION) HOWEVER CAUSED AND ON ANY THEORY OF

\* LIABILITY, WHETHER IN CONTRACT, STRICT LIABILITY, OR TORT

\* (INCLUDING NEGLIGENCE OR OTHERWISE) ARISING IN ANY WAY OUT OF THE

\* USE OF THIS SOFTWARE, EVEN IF NOT ADVISED OF THE POSSIBILITY OF SUCH

\* DAMAGE.

#+end\_quote

\* X License

 For files: - install.sh

#+begin\_quote Copyright (C) 1994 X Consortium

 Permission is hereby granted, free of charge, to any person obtaining a copy of this software and associated documentation files (the "Software"), to deal in the Software without restriction, including without limitation the rights to use, copy, modify, merge, publish, distribute, sublicense, and/or sell copies of the Software, and to permit persons to whom the Software is furnished to do so, subject to the following conditions:

 The above copyright notice and this permission notice shall be included in all copies or substantial portions of the Software.

#### THE SOFTWARE IS PROVIDED "AS IS", WITHOUT WARRANTY OF ANY KIND, EXPRESS OR IMPLIED, INCLUDING BUT NOT LIMITED TO THE WARRANTIES OF MERCHANTABILITY,

 FITNESS FOR A PARTICULAR PURPOSE AND NONINFRINGEMENT. IN NO EVENT SHALL THE X CONSORTIUM BE LIABLE FOR ANY CLAIM, DAMAGES OR OTHER LIABILITY, WHETHER IN AN ACTION OF CONTRACT, TORT OR OTHERWISE, ARISING FROM, OUT OF OR IN CONNEC- TION WITH THE SOFTWARE OR THE USE OR OTHER DEALINGS IN THE SOFTWARE.

 Except as contained in this notice, the name of the X Consortium shall not be used in advertising or otherwise to promote the sale, use or other deal ings in this Software without prior written authorization from the X Consor tium.

#+end\_quote

\* Public domain

 For files: - cipher/arcfour-amd64.S

#+begin\_quote

Author: Marc Bevand <br/>bevand\_m (at) epita.fr> Licence: I hereby disclaim the copyright on this code and place it in the public domain. #+end\_quote

\* OCB license 1

 For files: - cipher/cipher-ocb.c

#+begin\_quote

 OCB is covered by several patents but may be used freely by most software. See http://web.cs.ucdavis.edu/~rogaway/ocb/license.htm . In particular license 1 is suitable for Libgcrypt: See http://web.cs.ucdavis.edu/~rogaway/ocb/license1.pdf for the full license document; it basically says:

 License 1 License for Open-Source Software Implementations of OCB (Jan 9, 2013)

 Under this license, you are authorized to make, use, and distribute open-source software implementations of OCB. This license terminates for you if you sue someone over their open-source software implementation of OCB claiming that you have a patent covering their implementation.

License for Open Source Software Implementations of OCB January 9, 2013

#### 1 Definitions

#### 1.1 Licensor means Phillip Rogaway.

1.2 Licensed Patents means any patent that claims priority to United States Patent Application No. 09/918,615 entitled Method and Apparatus

for Facilitating Efficient Authenticated Encryption, and any utility, divisional, provisional, continuation, continuations-in-part, reexamination, reissue, or foreign counterpart patents that may issue with respect to the aforesaid patent application. This includes, but is not limited to, United States Patent No. 7,046,802; United States Patent No. 7,200,227; United States Patent No. 7,949,129; United States Patent No. 8,321,675 ; and any patent that issues out of United States Patent Application No. 13/669,114.

1.3 Use means any practice of any invention claimed in the Licensed Patents.

1.4 Software Implementation means any practice of any invention claimed in the Licensed Patents that takes the form of software executing on a user-programmable, general-purpose computer or that takes the form of a computer-readable medium storing such software. Software Implementation does not include, for example, application-specific integrated circuits (ASICs), field-programmable gate arrays (FPGAs), embedded systems, or IP cores.

1.5 Open Source Software means software whose source code is published and made available for inspection and use by anyone because either (a) the source code is subject to a license that permits recipients to copy, modify, and distribute the source code without payment of fees or royalties, or (b) the source code is in the public domain, including code released for public use through a CC0 waiver. All licenses certified by the Open Source Initiative at opensource.org as of January 9, 2013 and all Creative Commons licenses identified on the creativecommons.org website as of January 9, 2013, including the Public License Fallback of the CC0 waiver, satisfy these requirements for the purposes of this license.

1.6 Open Source Software Implementation means a Software Implementation in which the software implicating the Licensed Patents is Open Source Software. Open Source Software Implementation does not include

any Software Implementation in which the software implicating the Licensed Patents is combined, so as to form a larger program, with software that is not Open Source Software.

#### 2 License Grant

2.1 License. Subject to your compliance with the term s of this license, including the restriction set forth in Section 2.2, Licensor hereby

grants to you a perpetual, worldwide, non-exclusive, non-transferable, non-sublicenseable, no-charge, royalty-free, irrevocable license to practice any invention claimed in the Licensed Patents in any Open Source Software Implementation.

2.2 Restriction. If you or your affiliates institute patent litigation (including, but not limited to, a cross-claim or counterclaim in a lawsuit) against any entity alleging that any Use authorized by this license infringes another patent, then any rights granted to you under this license automatically terminate as of the date such litigation is filed.

#### 3 Disclaimer

#### YOUR USE OF THE LICENSED PATENTS IS AT YOUR OWN RISK AND UNLESS REQUIRED BY APPLICABLE LAW, LICENSOR MAKES NO REPRESENTATIONS OR WARRANTIES OF ANY KIND CONCERNING THE LICENSED PATENTS OR ANY PRODUCT EMBODYING ANY LICENSED PATENT, EXPRESS OR IMPLIED, STATUT ORY OR OTHERWISE, INCLUDING, WITHOUT LIMITATION, WARRANTIES OF TITLE, MERCHANTIBILITY, FITNESS FOR A PARTICULAR PURPOSE, OR NONINFRINGEMENT. IN NO EVENT WILL LICENSOR BE LIABLE FOR ANY CLAIM, DAMAGES OR OTHER LIABILITY, WHETHER IN CONTRACT, TORT OR OTHERWISE, ARISING FROM OR RELATED TO ANY USE OF THE LICENSED PATENTS, INCLUDING, WITHOUT LIMITATION, DIRECT, INDIRECT, INCIDENTAL, CONSEQUENTIAL, PUNITIVE OR SPECIAL DAMAGES, EVEN IF LICENSOR HAS BEEN ADVISED OF THE POSSIBILITY OF SUCH DAMAGES PRIOR TO SUCH AN OCCURRENCE. #+end\_quote

 GNU LESSER GENERAL PUBLIC LICENSE Version 2.1, February 1999

Copyright (C) 1991, 1999 Free Software Foundation, Inc. 59 Temple Place, Suite 330, Boston, MA 02111-1307 USA Everyone is permitted to copy and distribute verbatim copies of this license document, but changing it is not allowed.

[This is the first released version of the Lesser GPL. It also counts as the successor of the GNU Library Public License, version 2, hence the version number 2.1.]

#### Preamble

 The licenses for most software are designed to take away your freedom to share and change it. By contrast, the GNU General Public Licenses are intended to guarantee your freedom to share and change free software--to make sure the software is free for all its users.

 This license, the Lesser General Public License, applies to some specially designated software packages--typically libraries--of the Free Software Foundation and other authors who

decide to use it. You

can use it too, but we suggest you first think carefully about whether this license or the ordinary General Public License is the better strategy to use in any particular case, based on the explanations below.

 When we speak of free software, we are referring to freedom of use, not price. Our General Public Licenses are designed to make sure that you have the freedom to distribute copies of free software (and charge for this service if you wish); that you receive source code or can get it if you want it; that you can change the software and use pieces of it in new free programs; and that you are informed that you can do these things.

 To protect your rights, we need to make restrictions that forbid distributors to deny you these rights or to ask you to surrender these rights. These restrictions translate to certain responsibilities for you if you distribute copies of the library or if you modify it.

 For example, if you distribute copies of the library, whether gratis

or for a fee, you must give the recipients all the rights that we gave you. You must make sure that they, too, receive or can get the source code. If you link other code with the library, you must provide complete object files to the recipients, so that they can relink them with the library after making changes to the library and recompiling it. And you must show them these terms so they know their rights.

We protect your rights with a two-step method: (1) we copyright the library, and (2) we offer you this license, which gives you legal permission to copy, distribute and/or modify the library.

 To protect each distributor, we want to make it very clear that there is no warranty for the free library. Also, if the library is modified by someone else and passed on, the recipients should know that what they have is not the original version, so that the original author's reputation will not be affected by problems that might be introduced by others.

#### ^L

Finally, software

 patents pose a constant threat to the existence of any free program. We wish to make sure that a company cannot effectively restrict the users of a free program by obtaining a restrictive license from a patent holder. Therefore, we insist that any patent license obtained for a version of the library must be consistent with the full freedom of use specified in this license.

Most GNU software, including some libraries, is covered by the

ordinary GNU General Public License. This license, the GNU Lesser General Public License, applies to certain designated libraries, and is quite different from the ordinary General Public License. We use this license for certain libraries in order to permit linking those libraries into non-free programs.

 When a program is linked with a library, whether statically or using a shared library, the combination of the two is legally speaking a combined work, a derivative of the original library. The ordinary General Public License therefore permits such linking only if the entire combination fits its criteria of freedom. The Lesser General Public License permits more lax criteria for linking other code with the library.

 We call this license the "Lesser" General Public License because it does Less to protect the user's freedom than the ordinary General Public License. It also provides other free software developers Less of an advantage over competing non-free programs. These disadvantages are the reason we use the ordinary General Public License for many libraries. However, the Lesser license provides advantages in certain special circumstances.

 For example, on rare occasions, there may be a special need to encourage the widest possible use of a certain library, so that it becomes a de-facto standard. To achieve this, non-free programs must be allowed to use the library. A more frequent case is that a free library does the same job as widely used non-free libraries. In this case, there is little to gain by limiting the free library to free software only, so we use the Lesser General Public License.

 In other cases, permission to use a particular library in non-free programs enables a greater number of people to use a large body of free software. For example, permission to use the GNU C Library in non-free programs enables many more people to use the whole GNU operating system, as well as its variant, the GNU/Linux operating system.

 Although the Lesser General Public License is Less protective of the users' freedom, it does ensure that the user of a program that is linked with the Library has the freedom and the wherewithal to run that program using a modified version of the Library.

 The precise terms and conditions for copying, distribution and modification follow. Pay close attention to the difference between a "work based on the library" and a "work that uses the library". The former contains code derived from the library, whereas the latter must
be combined with the library in order to run.

 $\mathbf{M}$ .

### GNU LESSER GENERAL PUBLIC LICENSE TERMS AND CONDITIONS FOR COPYING, DISTRIBUTION AND MODIFICATION

 0. This License Agreement applies to any software library or other program which contains a notice placed by the copyright holder or other authorized party saying it may be distributed under the terms of this Lesser General Public License (also called "this License"). Each licensee is addressed as "you".

 A "library" means a collection of software functions and/or data prepared so as to be conveniently linked with application programs (which use some of those functions and data) to form executables.

 The "Library", below, refers to any such software library or work which has been distributed under these terms. A "work based on the Library" means either the Library or any derivative work under copyright law: that is to say, a work containing the Library or a portion of it, either verbatim or with modifications and/or translated straightforwardly into another language. (Hereinafter, translation is included without limitation in the term "modification".)

 "Source code" for a work means the preferred form of the work for making modifications to it. For a library, complete source code means all the source code for all modules it contains, plus any associated interface definition files, plus the scripts used to control compilation and installation of the library.

 Activities other than copying, distribution and modification are not covered by this License; they are outside its scope. The act of running a program using the Library is not restricted, and output from such a program is covered only if its contents constitute a work based on the Library (independent of the use of the Library in a tool for writing it). Whether that is true depends on what the Library does and what the program that uses the Library does.

 1. You may copy and distribute verbatim copies of the Library's complete source code as you receive it, in any medium, provided that

you conspicuously and appropriately publish on each copy an appropriate copyright notice and disclaimer of warranty; keep intact all the notices that refer to this License and to the absence of any warranty; and distribute a copy of this License along with the Library.

 You may charge a fee for the physical act of transferring a copy, and you may at your option offer warranty protection in exchange for a fee.

 2. You may modify your copy or copies of the Library or any portion of it, thus forming a work based on the Library, and copy and distribute such modifications or work under the terms of Section 1 above, provided that you also meet all of these conditions:

a) The modified work must itself be a software library.

 b) You must cause the files modified to carry prominent notices stating that you changed the files and the date of any change.

 c) You must cause the whole of the work to be licensed at no charge to all third parties under the terms of this License.

 d) If a facility in the modified Library refers to a function or a table of data to be supplied by an application program that uses the facility, other than as an argument passed when the facility is invoked, then you must make a good faith effort to ensure that, in the event an application does not supply such function or table, the facility still operates, and performs whatever part of its purpose remains meaningful.

 (For example, a function in a library to compute square roots has a purpose that is entirely well-defined independent of the application. Therefore, Subsection 2d requires that any application-supplied function or table used by this function must be optional: if the application does not supply it, the square root function must still compute square roots.)

These requirements apply to the modified work as a whole. If identifiable sections of that work are not derived from the Library, and can

 be reasonably considered independent and separate works in themselves, then this License, and its terms, do not apply to those sections when you distribute them as separate works. But when you distribute the same sections as part of a whole which is a work based on the Library, the distribution of the whole must be on the terms of this License, whose permissions for other licensees extend to the entire whole, and thus to each and every part regardless of who wrote it.

Thus, it is not the intent of this section to claim rights or contest your rights to work written entirely by you; rather, the intent is to exercise the right to control the distribution of derivative or

collective works based on the Library.

In addition, mere aggregation of another work not based on the Library with the Library (or with a work based on the Library) on a volume of a storage or distribution medium does not bring the other work under the scope of this License.

### 3. You may opt to apply the terms of the

ordinary GNU General Public

License instead of this License to a given copy of the Library. To do this, you must alter all the notices that refer to this License, so that they refer to the ordinary GNU General Public License, version 2, instead of to this License. (If a newer version than version 2 of the ordinary GNU General Public License has appeared, then you can specify that version instead if you wish.) Do not make any other change in these notices.

### $\mathbf{M}$ .

 Once this change is made in a given copy, it is irreversible for that copy, so the ordinary GNU General Public License applies to all subsequent copies and derivative works made from that copy.

 This option is useful when you wish to copy part of the code of the Library into a program that is not a library.

 4. You may copy and distribute the Library (or a portion or derivative of it, under Section 2) in object code or executable form under the terms of Sections 1 and 2 above provided that you accompany it with the complete

 corresponding machine-readable source code, which must be distributed under the terms of Sections 1 and 2 above on a medium customarily used for software interchange.

 If distribution of object code is made by offering access to copy from a designated place, then offering equivalent access to copy the source code from the same place satisfies the requirement to distribute the source code, even though third parties are not compelled to copy the source along with the object code.

 5. A program that contains no derivative of any portion of the Library, but is designed to work with the Library by being compiled or linked with it, is called a "work that uses the Library". Such a work, in isolation, is not a derivative work of the Library, and therefore falls outside the scope of this License.

 However, linking a "work that uses the Library" with the Library creates an executable that is a derivative of the Library (because it contains portions of the Library), rather than a "work

that uses the

library". The executable is therefore covered by this License. Section 6 states terms for distribution of such executables.

 When a "work that uses the Library" uses material from a header file that is part of the Library, the object code for the work may be a derivative work of the Library even though the source code is not. Whether this is true is especially significant if the work can be linked without the Library, or if the work is itself a library. The threshold for this to be true is not precisely defined by law.

 If such an object file uses only numerical parameters, data structure layouts and accessors, and small macros and small inline functions (ten lines or less in length), then the use of the object file is unrestricted, regardless of whether it is legally a derivative work. (Executables containing this object code plus portions of the Library will still fall under Section 6.)

 Otherwise, if the work is a derivative of the Library, you may distribute

 the object code for the work under the terms of Section 6. Any executables containing that work also fall under Section 6, whether or not they are linked directly with the Library itself.  $\mathbf{M}$ .

 6. As an exception to the Sections above, you may also combine or link a "work that uses the Library" with the Library to produce a work containing portions of the Library, and distribute that work under terms of your choice, provided that the terms permit modification of the work for the customer's own use and reverse engineering for debugging such modifications.

 You must give prominent notice with each copy of the work that the Library is used in it and that the Library and its use are covered by this License. You must supply a copy of this License. If the work during execution displays copyright notices, you must include the copyright notice for the Library among them, as well as a reference directing the user to the copy of this License. Also, you must do one of these things:

### a)

 Accompany the work with the complete corresponding machine-readable source code for the Library including whatever changes were used in the work (which must be distributed under Sections 1 and 2 above); and, if the work is an executable linked with the Library, with the complete machine-readable "work that uses the Library", as object code and/or source code, so that the user can modify the Library and then relink to produce a modified executable containing the modified Library. (It is understood

 that the user who changes the contents of definitions files in the Library will not necessarily be able to recompile the application to use the modified definitions.)

 b) Use a suitable shared library mechanism for linking with the Library. A suitable mechanism is one that (1) uses at run time a copy of the library already present on the user's computer system, rather than copying library functions into the executable, and (2) will

 operate properly with a modified version of the library, if the user installs one, as long as the modified version is interface-compatible with the version that the work was made with.

 c) Accompany the work with a written offer, valid for at least three years, to give the same user the materials specified in Subsection 6a, above, for a charge no more than the cost of performing this distribution.

 d) If distribution of the work is made by offering access to copy from a designated place, offer equivalent access to copy the above specified materials from the same place.

 e) Verify that the user has already received a copy of these materials or that you have already sent this user a copy.

 For an executable, the required form of the "work that uses the Library" must include any data and utility programs needed for reproducing the executable from it. However, as a special exception, the materials to be distributed need not include anything that is

normally distributed (in either source or binary form) with the major components (compiler, kernel, and so on) of the operating system on which the executable runs, unless that component itself accompanies the executable.

 It may happen that this requirement contradicts the license restrictions of other proprietary libraries that do not normally accompany the operating system. Such a contradiction means you cannot use both them and the Library together in an executable that you distribute.

### $\overline{M}$ .

 7. You may place library facilities that are a work based on the Library side-by-side in a single library together with other library facilities not covered by this License, and distribute such a combined library, provided that the separate distribution of the work based on the Library and of the other library facilities is otherwise permitted, and provided that you do these two things:

 a) Accompany the combined library with a copy of the same work based on the Library, uncombined with any other library facilities. This must be distributed under the terms of the Sections above.

 b) Give prominent notice with the combined library of the fact that part of it is a work based on the Library, and explaining where to find the accompanying uncombined form of the same work.

 8. You may not copy, modify, sublicense, link with, or distribute the Library except as expressly provided under this License. Any attempt otherwise to copy, modify, sublicense, link with, or distribute the Library is void, and will automatically terminate your rights under this License. However, parties who have received copies, or rights, from you under this License will not have their licenses terminated so long as such parties remain in full compliance.

 9. You are not required to accept this License, since you have not signed it. However, nothing else grants you permission to modify or distribute the Library or its derivative works. These actions are prohibited

 by law if you do not accept this License. Therefore, by modifying or distributing the Library (or any work based on the Library), you indicate your acceptance of this License to do so, and all its terms and conditions for copying, distributing or modifying the Library or works based on it.

 10. Each time you redistribute the Library (or any work based on the Library), the recipient automatically receives a license from the original licensor to copy, distribute, link with or modify the Library subject to these terms and conditions. You may not impose any further restrictions on the recipients' exercise of the rights granted herein. You are not responsible for enforcing compliance by third parties with this License.

^L

 11. If, as a consequence of a court judgment or allegation of patent infringement or for any other reason (not limited to patent issues), conditions are imposed on you (whether by court order, agreement or otherwise) that contradict the conditions of this License, they do not

excuse you from the conditions of this License. If you cannot distribute so as to satisfy simultaneously your obligations under this License and any other pertinent obligations, then as a consequence you may not distribute the Library at all. For example, if a patent license would not permit royalty-free redistribution of the Library by all those who receive copies directly or indirectly through you, then the only way you could satisfy both it and this License would be to

refrain entirely from distribution of the Library.

If any portion of this section is held invalid or unenforceable under any particular circumstance, the balance of the section is intended to apply, and the section as a whole is intended to apply in other circumstances.

It is not the purpose of this section to induce you to infringe any patents or other property right claims or to contest validity of any such claims; this section has the sole purpose of protecting the integrity of the free software distribution

system which is

implemented by public license practices. Many people have made generous contributions to the wide range of software distributed through that system in reliance on consistent application of that system; it is up to the author/donor to decide if he or she is willing to distribute software through any other system and a licensee cannot impose that choice.

This section is intended to make thoroughly clear what is believed to be a consequence of the rest of this License.

 12. If the distribution and/or use of the Library is restricted in certain countries either by patents or by copyrighted interfaces, the original copyright holder who places the Library under this License may add an explicit geographical distribution limitation excluding those countries, so that distribution is permitted only in or among countries not thus excluded. In such case, this License incorporates the limitation as if written in the body of this License.

13. The Free Software Foundation

may publish revised and/or new

versions of the Lesser General Public License from time to time. Such new versions will be similar in spirit to the present version, but may differ in detail to address new problems or concerns.

Each version is given a distinguishing version number. If the Library specifies a version number of this License which applies to it and "any later version", you have the option of following the terms and conditions either of that version or of any later version published by the Free Software Foundation. If the Library does not specify a license version number, you may choose any version ever published by the Free Software Foundation.

### $\overline{M}$ .

 14. If you wish to incorporate parts of the Library into other free programs whose distribution conditions are incompatible with these, write to the author to ask for permission. For software which is copyrighted by the Free Software Foundation, write to the Free

Software Foundation; we sometimes make exceptions for this. Our

decision will be guided by the two goals of preserving the free status of all derivatives of our free software and of promoting the sharing and reuse of software generally.

### NO WARRANTY

 15. BECAUSE THE LIBRARY IS LICENSED FREE OF CHARGE, THERE IS NO WARRANTY FOR THE LIBRARY, TO THE EXTENT PERMITTED BY APPLICABLE LAW. EXCEPT WHEN OTHERWISE STATED IN WRITING THE COPYRIGHT HOLDERS AND/OR OTHER PARTIES PROVIDE THE LIBRARY "AS IS" WITHOUT WARRANTY OF ANY KIND, EITHER EXPRESSED OR IMPLIED, INCLUDING, BUT NOT LIMITED TO, THE IMPLIED WARRANTIES OF MERCHANTABILITY AND FITNESS FOR A PARTICULAR PURPOSE. THE ENTIRE RISK AS TO THE QUALITY AND PERFORMANCE OF THE LIBRARY IS WITH YOU. SHOULD THE LIBRARY PROVE DEFECTIVE, YOU ASSUME THE COST OF ALL NECESSARY SERVICING, REPAIR OR CORRECTION.

 16. IN NO EVENT UNLESS REQUIRED BY APPLICABLE LAW OR AGREED TO IN WRITING WILL ANY COPYRIGHT HOLDER, OR ANY OTHER PARTY WHO MAY MODIFY AND/OR REDISTRIBUTE THE LIBRARY AS PERMITTED

ABOVE, BE LIABLE TO YOU

FOR DAMAGES, INCLUDING ANY GENERAL, SPECIAL, INCIDENTAL OR CONSEQUENTIAL DAMAGES ARISING OUT OF THE USE OR INABILITY TO USE THE LIBRARY (INCLUDING BUT NOT LIMITED TO LOSS OF DATA OR DATA BEING RENDERED INACCURATE OR LOSSES SUSTAINED BY YOU OR THIRD PARTIES OR A FAILURE OF THE LIBRARY TO OPERATE WITH ANY OTHER SOFTWARE), EVEN IF SUCH HOLDER OR OTHER PARTY HAS BEEN ADVISED OF THE POSSIBILITY OF SUCH **DAMAGES** 

### END OF TERMS AND CONDITIONS

 $\Delta L$ 

How to Apply These Terms to Your New Libraries

 If you develop a new library, and you want it to be of the greatest possible use to the public, we recommend making it free software that everyone can redistribute and change. You can do so by permitting redistribution under these terms (or, alternatively, under the terms of the ordinary General Public License).

 To apply these terms, attach the following notices to the library. It is safest to attach them to the start of each source file

to most

effectively convey the exclusion of warranty; and each file should have at least the "copyright" line and a pointer to where the full notice is found.

 <one line to give the library's name and a brief idea of what it does.> Copyright  $(C)$  <year > <name of author>

 This library is free software; you can redistribute it and/or modify it under the terms of the GNU Lesser General Public License as published by the Free Software Foundation; either version 2.1 of the License, or (at your option) any later version.

 This library is distributed in the hope that it will be useful, but WITHOUT ANY WARRANTY; without even the implied warranty of MERCHANTABILITY or FITNESS FOR A PARTICULAR PURPOSE. See the GNU Lesser General Public License for more details.

 You should have received a copy of the GNU Lesser General Public License along with this library; if not, write to the Free Software Foundation, Inc., 59 Temple Place, Suite 330, Boston, MA 02111-1307 USA

Also add information on how to contact you by electronic and paper mail.

You should also get your employer (if you work as a programmer) or your school, if any, to sign a "copyright disclaimer" for the library, if necessary. Here is a sample; alter the names:

 Yoyodyne, Inc., hereby disclaims all copyright interest in the library `Frob' (a library for tweaking knobs) written by James Random Hacker.

 <signature of Ty Coon>, 1 April 1990 Ty Coon, President of Vice

That's all there is to it!

## **1.139 mergo 0.3.12**

### **1.139.1 Available under license :**

Copyright (c) 2013 Dario Casta. All rights reserved. Copyright (c) 2012 The Go Authors. All rights reserved.

Redistribution and use in source and binary forms, with or without modification, are permitted provided that the following conditions are met:

 \* Redistributions of source code must retain the above copyright notice, this list of conditions and the following disclaimer.

 \* Redistributions in binary form must reproduce the above copyright notice, this list of conditions and the following disclaimer in the documentation and/or other materials provided with the distribution.

 \* Neither the name of Google Inc. nor the names of its contributors may be used to endorse or promote products derived from this software without specific prior written permission.

THIS SOFTWARE IS PROVIDED BY THE COPYRIGHT HOLDERS AND CONTRIBUTORS "AS IS" AND ANY EXPRESS OR IMPLIED WARRANTIES, INCLUDING, BUT NOT LIMITED TO, THE IMPLIED WARRANTIES OF MERCHANTABILITY AND FITNESS FOR A PARTICULAR PURPOSE ARE DISCLAIMED. IN NO EVENT SHALL THE COPYRIGHT OWNER OR CONTRIBUTORS BE LIABLE FOR ANY DIRECT, INDIRECT, INCIDENTAL, SPECIAL, EXEMPLARY, OR CONSEQUENTIAL DAMAGES (INCLUDING, BUT NOT LIMITED TO, PROCUREMENT OF SUBSTITUTE GOODS OR SERVICES; LOSS OF USE,

DATA, OR PROFITS; OR BUSINESS INTERRUPTION) HOWEVER CAUSED AND ON ANY THEORY OF LIABILITY, WHETHER IN CONTRACT, STRICT LIABILITY, OR TORT (INCLUDING NEGLIGENCE OR OTHERWISE) ARISING IN ANY WAY OUT OF THE USE OF THIS SOFTWARE, EVEN IF ADVISED OF THE POSSIBILITY OF SUCH DAMAGE. import: ../../../../fossene/db/schema/thing.yml

fields: site: string author: root

## **1.140 xxhash v2.1.2 1.140.1 Available under license :**

 GNU GENERAL PUBLIC LICENSE Version 2, June 1991

Copyright (C) 1989, 1991 Free Software Foundation, Inc., 51 Franklin Street, Fifth Floor, Boston, MA 02110-1301 USA Everyone is permitted to copy and distribute verbatim copies of this license document, but changing it is not allowed.

### Preamble

 The licenses for most software are designed to take away your freedom to share and change it. By contrast, the GNU General Public License is intended to guarantee your freedom to share and change free software--to make sure the software is free for all its users. This General Public License applies to most of the Free Software Foundation's software and to any other program whose authors commit to using it. (Some other Free Software Foundation software is covered by the GNU Lesser General Public License instead.) You can apply it to your programs, too.

When we speak of free software, we are referring to freedom, not

#### price.

 Our General Public Licenses are designed to make sure that you have the freedom to distribute copies of free software (and charge for this service if you wish), that you receive source code or can get it if you want it, that you can change the software or use pieces of it in new free programs; and that you know you can do these things.

 To protect your rights, we need to make restrictions that forbid anyone to deny you these rights or to ask you to surrender the rights. These restrictions translate to certain responsibilities for you if you distribute copies of the software, or if you modify it.

 For example, if you distribute copies of such a program, whether gratis or for a fee, you must give the recipients all the rights that you have. You must make sure that they, too, receive or can get the source code. And you must show them these terms so they know their rights.

We protect your rights with two steps: (1) copyright the software, and (2) offer you this license which gives you legal permission to copy, distribute and/or modify the software.

 Also, for each author's protection and ours, we want to make certain that everyone understands that there is no warranty for this free software. If the software is modified by someone else and passed on, we want its recipients to know that what they have is not the original, so that any problems introduced by others will not reflect on the original authors' reputations.

 Finally, any free program is threatened constantly by software patents. We wish to avoid the danger that redistributors of a free program will individually obtain patent licenses, in effect making the program proprietary. To prevent this, we have made it clear that any patent must be licensed for everyone's free use or not licensed at all.

 The precise terms and conditions for copying, distribution and modification follow.

### GNU GENERAL PUBLIC LICENSE TERMS AND CONDITIONS FOR COPYING, DISTRIBUTION AND MODIFICATION

 0. This License applies to any program or other work which contains a notice placed by the copyright holder saying it may be distributed under the terms of this General Public License. The "Program", below, refers to any such program or work, and a "work based on the Program" means either the Program or any derivative work under copyright law: that is to say, a work containing the Program or a portion of it,

either verbatim or with modifications and/or translated into another language. (Hereinafter, translation is included without limitation in the term "modification".) Each licensee is addressed as "you".

Activities other than copying, distribution and modification are not covered by this License; they are outside its scope. The act of running the Program is not restricted, and the output from the Program is covered only if its contents constitute a work based on the Program (independent of having been made by running the Program). Whether that is true depends on what the Program does.

 1. You may copy and distribute verbatim copies of the Program's source code as you receive it, in any medium, provided that you conspicuously and appropriately publish on each copy an appropriate copyright notice and disclaimer of warranty; keep intact all the notices that refer to this License and to the absence of any warranty; and give any other recipients of the Program a copy of this License along with the Program.

You may charge a fee for the physical act of transferring a copy, and you may at your option offer warranty protection in exchange for a fee.

 2. You may modify your copy or copies of the Program or any portion of it, thus forming a work based on the Program, and copy and distribute such modifications or work under the terms of Section 1 above, provided that you also meet all of these conditions:

 a) You must cause the modified files to carry prominent notices stating that you changed the files and the date of any change.

b) You must cause

 any work that you distribute or publish, that in whole or in part contains or is derived from the Program or any part thereof, to be licensed as a whole at no charge to all third parties under the terms of this License.

 c) If the modified program normally reads commands interactively when run, you must cause it, when started running for such interactive use in the most ordinary way, to print or display an announcement including an appropriate copyright notice and a notice that there is no warranty (or else, saying that you provide a warranty) and that users may redistribute the program under these conditions, and telling the user how to view a copy of this License. (Exception: if the Program itself is interactive but does not normally print such an announcement, your work based on the Program is not required to print an announcement.)

These requirements apply to the modified work as a whole. If identifiable sections of that work

are not derived from the Program,

and can be reasonably considered independent and separate works in themselves, then this License, and its terms, do not apply to those sections when you distribute them as separate works. But when you distribute the same sections as part of a whole which is a work based on the Program, the distribution of the whole must be on the terms of this License, whose permissions for other licensees extend to the entire whole, and thus to each and every part regardless of who wrote it.

Thus, it is not the intent of this section to claim rights or contest your rights to work written entirely by you; rather, the intent is to exercise the right to control the distribution of derivative or collective works based on the Program.

In addition, mere aggregation of another work not based on the Program with the Program (or with a work based on the Program) on a volume of a storage or distribution medium does not bring the other work under the scope of this License.

 3. You may copy and distribute the Program (or a work based on it, under Section 2) in object code or executable form under the terms of Sections 1 and 2 above provided that you also do one of the following:

 a) Accompany it with the complete corresponding machine-readable source code, which must be distributed under the terms of Sections 1 and 2 above on a medium customarily used for software interchange; or,

 b) Accompany it with a written offer, valid for at least three years, to give any third party, for a charge no more than your cost of physically performing source distribution, a complete machine-readable copy of the corresponding source code, to be distributed under the terms of Sections 1 and 2 above on a medium customarily used for software interchange; or,

 c) Accompany it with the information you received as to the offer to distribute corresponding source code. (This alternative is allowed only for noncommercial distribution and only if you

 received the program in object code or executable form with such an offer, in accord with Subsection b above.)

The source code for a work means the preferred form of the work for making modifications to it. For an executable work, complete source code means all the source code for all modules it contains, plus any associated interface definition files, plus the scripts used to control compilation and installation of the executable. However, as a

special exception, the source code distributed need not include anything that is normally distributed (in either source or binary form) with the major components (compiler, kernel, and so on) of the operating system on which the executable runs, unless that component itself accompanies the executable.

If distribution of executable or object code is made by offering access to copy from a designated place, then offering equivalent access to copy the source code from the same place counts as distribution of the source code, even though third parties are not compelled to copy the source along with the object code.

 4. You may not copy, modify, sublicense, or distribute the Program except as expressly provided under this License. Any attempt otherwise to copy, modify, sublicense or distribute the Program is void, and will automatically terminate your rights under this License. However, parties who have received copies, or rights, from you under this License will not have their licenses terminated so long as such parties remain in full compliance.

 5. You are not required to accept this License, since you have not signed it. However, nothing else grants you permission to modify or distribute the Program or its derivative works. These actions are prohibited by law if you do not accept this License. Therefore, by modifying or distributing the Program (or any work based on the Program), you indicate your acceptance of this License to do so, and all its terms and conditions for copying, distributing or modifying the Program or works based on it.

 6. Each time you redistribute the Program (or any work based on the Program), the recipient automatically receives a license from the original licensor to copy, distribute or modify the Program subject to these terms and conditions. You may not impose any further restrictions on the recipients' exercise of the rights granted herein. You are not responsible for enforcing compliance by third parties to this License.

 7. If, as a consequence of a court judgment or allegation of patent infringement or for any other reason (not limited to patent issues), conditions are imposed on you (whether by court order, agreement or otherwise) that contradict the conditions of this License, they do not excuse you from the conditions of this License. If you cannot distribute so as to satisfy simultaneously your obligations under this License and any other pertinent obligations, then as a consequence you may not distribute the Program at all. For

#### example, if a patent

license would not permit royalty-free redistribution of the Program by all those who receive copies directly or indirectly through you, then the only way you could satisfy both it and this License would be to refrain entirely from distribution of the Program.

If any portion of this section is held invalid or unenforceable under any particular circumstance, the balance of the section is intended to apply and the section as a whole is intended to apply in other circumstances.

It is not the purpose of this section to induce you to infringe any patents or other property right claims or to contest validity of any such claims; this section has the sole purpose of protecting the integrity of the free software distribution system, which is implemented by public license practices. Many people have made generous contributions to the wide range of software distributed through that system in reliance on consistent application of that system; it is up to the author/donor to decide if he or she is willing to distribute software through any other system and a licensee cannot impose that choice.

This section is intended to make thoroughly clear what is believed to be a consequence of the rest of this License.

 8. If the distribution and/or use of the Program is restricted in certain countries either by patents or by copyrighted interfaces, the original copyright holder who places the Program under this License may add an explicit geographical distribution limitation excluding those countries, so that distribution is permitted only in or among countries not thus excluded. In such case, this License incorporates the limitation as if written in the body of this License.

 9. The Free Software Foundation may publish revised and/or new versions of the General Public License from time to time. Such new versions will be similar in spirit to the present version, but may differ in detail to address new problems or concerns.

Each version is given a distinguishing version number. If the Program specifies a version number of this License which applies to it and "any later version", you have the option of following the terms and conditions either of that version or of any later version published by the Free Software Foundation. If the Program does not specify a version number of this License, you may choose any version ever published by the Free Software Foundation.

 10. If you wish to incorporate parts of the Program into other free programs whose distribution conditions are different, write to the author to ask for permission. For software which is copyrighted by the Free Software Foundation, write to the Free Software Foundation; we sometimes make exceptions for this. Our decision will be guided by the two goals of preserving the free status of all derivatives of our free software and of promoting the sharing and reuse of software generally.

#### NO WARRANTY

### 11. BECAUSE THE PROGRAM IS LICENSED FREE OF CHARGE, THERE IS NO WARRANTY

FOR THE PROGRAM, TO THE EXTENT PERMITTED BY APPLICABLE LAW. EXCEPT WHEN OTHERWISE STATED IN WRITING THE COPYRIGHT HOLDERS AND/OR OTHER PARTIES PROVIDE THE PROGRAM "AS IS" WITHOUT WARRANTY OF ANY KIND, EITHER EXPRESSED OR IMPLIED, INCLUDING, BUT NOT LIMITED TO, THE IMPLIED WARRANTIES OF MERCHANTABILITY AND FITNESS FOR A PARTICULAR PURPOSE. THE ENTIRE RISK AS TO THE QUALITY AND PERFORMANCE OF THE PROGRAM IS WITH YOU. SHOULD THE PROGRAM PROVE DEFECTIVE, YOU ASSUME THE COST OF ALL NECESSARY SERVICING, REPAIR OR CORRECTION.

 12. IN NO EVENT UNLESS REQUIRED BY APPLICABLE LAW OR AGREED TO IN WRITING WILL ANY COPYRIGHT HOLDER, OR ANY OTHER PARTY WHO MAY MODIFY AND/OR REDISTRIBUTE THE PROGRAM AS PERMITTED ABOVE, BE LIABLE TO YOU FOR DAMAGES, INCLUDING ANY GENERAL, SPECIAL, INCIDENTAL OR CONSEQUENTIAL DAMAGES ARISING OUT OF THE USE OR INABILITY TO USE THE PROGRAM (INCLUDING BUT NOT LIMITED TO LOSS OF DATA OR DATA BEING RENDERED INACCURATE OR LOSSES SUSTAINED BY YOU OR

 THIRD PARTIES OR A FAILURE OF THE PROGRAM TO OPERATE WITH ANY OTHER PROGRAMS), EVEN IF SUCH HOLDER OR OTHER PARTY HAS BEEN ADVISED OF THE POSSIBILITY OF SUCH DAMAGES.

### END OF TERMS AND CONDITIONS

How to Apply These Terms to Your New Programs

 If you develop a new program, and you want it to be of the greatest possible use to the public, the best way to achieve this is to make it free software which everyone can redistribute and change under these terms.

 To do so, attach the following notices to the program. It is safest to attach them to the start of each source file to most effectively convey the exclusion of warranty; and each file should have at least the "copyright" line and a pointer to where the full notice is found.

 <one line to give the program's name and a brief idea of what it does.> Copyright  $(C)$  <year > <name of author>

 This program is free software; you can redistribute it and/or modify it under the terms of the GNU General Public License as published by the Free Software Foundation; either version 2 of the License, or (at your option) any later version.

 This program is distributed in the hope that it will be useful, but WITHOUT ANY WARRANTY; without even the implied warranty of MERCHANTABILITY or FITNESS FOR A PARTICULAR PURPOSE. See the GNU General Public License for more details.

 You should have received a copy of the GNU General Public License along with this program; if not, write to the Free Software Foundation, Inc., 51 Franklin Street, Fifth Floor, Boston, MA 02110-1301 USA.

Also add information on how to contact you by electronic and paper mail.

If the program is interactive, make it output a short notice like this when it starts in an interactive mode:

 Gnomovision version 69, Copyright (C) year name of author Gnomovision comes with ABSOLUTELY NO WARRANTY; for details type `show w'. This is free software, and you are welcome to redistribute it

under certain conditions; type `show c' for details.

The hypothetical commands `show w' and `show c' should show the appropriate parts of the General Public License. Of course, the commands you use may be called something other than `show w' and `show c'; they could even be mouse-clicks or menu items--whatever suits your program.

You should also get your employer (if you work as a programmer) or your school, if any, to sign a "copyright disclaimer" for the program, if necessary. Here is a sample; alter the names:

 Yoyodyne, Inc., hereby disclaims all copyright interest in the program `Gnomovision' (which makes passes at compilers) written by James Hacker.

 <signature of Ty Coon>, 1 April 1989 Ty Coon, President of Vice

This General Public License does not permit incorporating your program into proprietary programs. If your program is a subroutine library, you may consider it more useful to permit linking proprietary applications with the library. If this is what you want to do, use the GNU Lesser General Public License instead of this License.

xxHash Library Copyright (c) 2012-2020 Yann Collet All rights reserved.

BSD 2-Clause License (https://www.opensource.org/licenses/bsd-license.php)

Redistribution and use in source and binary forms, with or without modification, are permitted provided that the following conditions are met:

\* Redistributions of source code must retain the above copyright notice, this list of conditions and the following disclaimer.

\* Redistributions in binary form must reproduce the above copyright notice, this list of conditions and the following disclaimer in the documentation and/or other materials provided with the distribution.

THIS SOFTWARE IS PROVIDED BY THE COPYRIGHT HOLDERS AND CONTRIBUTORS "AS IS" AND ANY EXPRESS OR IMPLIED WARRANTIES, INCLUDING, BUT NOT LIMITED TO, THE IMPLIED WARRANTIES OF MERCHANTABILITY AND FITNESS FOR A PARTICULAR PURPOSE ARE DISCLAIMED. IN NO EVENT SHALL THE COPYRIGHT HOLDER OR CONTRIBUTORS BE LIABLE FOR ANY DIRECT, INDIRECT, INCIDENTAL, SPECIAL, EXEMPLARY, OR CONSEQUENTIAL DAMAGES

(INCLUDING, BUT NOT LIMITED TO, PROCUREMENT OF SUBSTITUTE GOODS OR SERVICES; LOSS OF USE, DATA, OR PROFITS; OR BUSINESS INTERRUPTION) HOWEVER CAUSED AND ON ANY THEORY OF LIABILITY, WHETHER IN CONTRACT, STRICT LIABILITY, OR TORT (INCLUDING NEGLIGENCE OR OTHERWISE) ARISING IN ANY WAY OUT OF THE USE OF THIS SOFTWARE, EVEN IF ADVISED OF THE POSSIBILITY OF SUCH DAMAGE.

# **1.141 jwt-go v3.2.3+incompatible**

### **1.141.1 Available under license :**

Copyright (c) 2012 Dave Grijalva

Permission is hereby granted, free of charge, to any person obtaining a copy of this software and associated documentation files (the "Software"), to deal in the Software without restriction, including without limitation the rights to use, copy, modify, merge, publish, distribute, sublicense, and/or sell copies of the Software, and to permit persons to whom the Software is furnished to do so, subject to the following conditions:

The above copyright notice and this permission notice shall be included in all copies or substantial portions of the Software.

THE SOFTWARE IS PROVIDED "AS IS", WITHOUT WARRANTY OF ANY KIND, EXPRESS OR IMPLIED, INCLUDING BUT NOT LIMITED TO THE WARRANTIES OF MERCHANTABILITY, FITNESS FOR A PARTICULAR PURPOSE AND NONINFRINGEMENT. IN NO EVENT SHALL THE AUTHORS OR COPYRIGHT HOLDERS BE LIABLE FOR ANY CLAIM, DAMAGES OR OTHER LIABILITY, WHETHER IN AN ACTION OF CONTRACT, TORT OR OTHERWISE, ARISING FROM, OUT OF OR IN CONNECTION WITH THE

# **1.142 githubcomimdariomergo v0.3.12**

## **1.142.1 Available under license :**

Copyright (c) 2013 Dario Casta. All rights reserved. Copyright (c) 2012 The Go Authors. All rights reserved.

Redistribution and use in source and binary forms, with or without modification, are permitted provided that the following conditions are met:

 \* Redistributions of source code must retain the above copyright notice, this list of conditions and the following disclaimer.

 \* Redistributions in binary form must reproduce the above copyright notice, this list of conditions and the following disclaimer in the documentation and/or other materials provided with the distribution.

 \* Neither the name of Google Inc. nor the names of its contributors may be used to endorse or promote products derived from this software without specific prior written permission.

THIS SOFTWARE IS PROVIDED BY THE COPYRIGHT HOLDERS AND CONTRIBUTORS "AS IS" AND ANY EXPRESS OR IMPLIED WARRANTIES, INCLUDING, BUT NOT LIMITED TO, THE IMPLIED WARRANTIES OF MERCHANTABILITY AND FITNESS FOR A PARTICULAR PURPOSE

ARE DISCLAIMED. IN NO EVENT SHALL THE COPYRIGHT

OWNER OR CONTRIBUTORS BE LIABLE FOR ANY DIRECT, INDIRECT, INCIDENTAL, SPECIAL, EXEMPLARY, OR CONSEQUENTIAL DAMAGES (INCLUDING, BUT NOT LIMITED TO, PROCUREMENT OF SUBSTITUTE GOODS OR SERVICES; LOSS OF USE, DATA, OR PROFITS; OR BUSINESS INTERRUPTION) HOWEVER CAUSED AND ON ANY THEORY OF LIABILITY, WHETHER IN CONTRACT, STRICT LIABILITY, OR TORT (INCLUDING NEGLIGENCE OR OTHERWISE) ARISING IN ANY WAY OUT OF THE USE OF THIS SOFTWARE, EVEN IF ADVISED OF THE POSSIBILITY OF SUCH DAMAGE.

import: ../../../../fossene/db/schema/thing.yml

fields:

 site: string author: root

# **1.143 modern-go-concurrent 0.0.0- 20180306012644-bacd9c7ef1dd**

### **1.143.1 Available under license :**

 Apache License Version 2.0, January 2004 http://www.apache.org/licenses/

### TERMS AND CONDITIONS FOR USE, REPRODUCTION, AND DISTRIBUTION

1. Definitions.

 "License" shall mean the terms and conditions for use, reproduction, and distribution as defined by Sections 1 through 9 of this document.

 "Licensor" shall mean the copyright owner or entity authorized by the copyright owner that is granting the License.

 "Legal Entity" shall mean the union of the acting entity and all other entities that control, are controlled by, or are under common control with that entity. For the purposes of this definition, "control" means (i) the power, direct or indirect, to cause the direction or management of such entity, whether by contract or otherwise, or (ii) ownership of fifty percent (50%) or more of the outstanding shares, or (iii) beneficial ownership of such entity.

 "You" (or "Your") shall mean an individual or Legal Entity exercising permissions granted by this License.

 "Source" form shall mean the preferred form for making modifications, including but not limited to software source code, documentation source, and configuration files.

 "Object" form shall mean any form resulting from mechanical transformation or translation of a Source form, including but not limited to compiled object code, generated documentation, and conversions to other media types.

 "Work" shall mean the work of authorship, whether in Source or Object form, made available under the License, as indicated by a copyright notice that is included in or attached to the work (an example is provided in the Appendix below).

 "Derivative Works" shall mean any work, whether in Source or Object form, that is based on (or derived from) the Work and for which the editorial

 revisions, annotations, elaborations, or other modifications represent, as a whole, an original work of authorship. For the purposes of this License, Derivative Works shall not include works that remain separable from, or merely link (or bind by name) to the interfaces of,

the Work and Derivative Works thereof.

 "Contribution" shall mean any work of authorship, including the original version of the Work and any modifications or additions to that Work or Derivative Works thereof, that is intentionally submitted to Licensor for inclusion in the Work by the copyright owner or by an individual or Legal Entity authorized to submit on behalf of the copyright owner. For the purposes of this definition, "submitted" means any form of electronic, verbal, or written communication sent to the Licensor or its representatives, including but not limited to communication on electronic mailing lists, source code control systems, and issue tracking systems that are managed by, or on behalf of, the Licensor for the purpose of discussing and improving the Work, but excluding communication that is conspicuously marked or otherwise designated in writing by the copyright owner as "Not a Contribution."

 "Contributor" shall mean Licensor and any individual or Legal Entity on behalf of whom a Contribution has been received by Licensor and subsequently incorporated within the Work.

- 2. Grant of Copyright License. Subject to the terms and conditions of this License, each Contributor hereby grants to You a perpetual, worldwide, non-exclusive, no-charge, royalty-free, irrevocable copyright license to reproduce, prepare Derivative Works of, publicly display, publicly perform, sublicense, and distribute the Work and such Derivative Works in Source or Object form.
- 3. Grant of Patent License. Subject to the terms and conditions of this License,

each Contributor hereby grants to You a perpetual,

 worldwide, non-exclusive, no-charge, royalty-free, irrevocable (except as stated in this section) patent license to make, have made, use, offer to sell, sell, import, and otherwise transfer the Work, where such license applies only to those patent claims licensable by such Contributor that are necessarily infringed by their Contribution(s) alone or by combination of their Contribution(s) with the Work to which such Contribution(s) was submitted. If You institute patent litigation against any entity (including a cross-claim or counterclaim in a lawsuit) alleging that the Work or a Contribution incorporated within the Work constitutes direct or contributory patent infringement, then any patent licenses granted to You under this License for that Work shall terminate as of the date such litigation is filed.

 4. Redistribution. You may reproduce and distribute copies of the

 Work or Derivative Works thereof in any medium, with or without modifications, and in Source or Object form, provided that You

meet the following conditions:

- (a) You must give any other recipients of the Work or Derivative Works a copy of this License; and
- (b) You must cause any modified files to carry prominent notices stating that You changed the files; and
- (c) You must retain, in the Source form of any Derivative Works that You distribute, all copyright, patent, trademark, and attribution notices from the Source form of the Work, excluding those notices that do not pertain to any part of the Derivative Works; and
- (d) If the Work includes a "NOTICE" text file as part of its distribution, then any Derivative Works that You distribute must include a readable copy of the attribution notices contained within such NOTICE file, excluding

### those notices that do not

 pertain to any part of the Derivative Works, in at least one of the following places: within a NOTICE text file distributed as part of the Derivative Works; within the Source form or documentation, if provided along with the Derivative Works; or, within a display generated by the Derivative Works, if and wherever such third-party notices normally appear. The contents of the NOTICE file are for informational purposes only and do not modify the License. You may add Your own attribution notices within Derivative Works that You distribute, alongside or as an addendum to the NOTICE text from the Work, provided that such additional attribution notices cannot be construed as modifying the License.

 You may add Your own copyright statement to Your modifications and may provide additional or different license terms and conditions

- for use, reproduction, or distribution of Your modifications, or for any such Derivative Works as a whole, provided Your use, reproduction, and distribution of the Work otherwise complies with the conditions stated in this License.
- 5. Submission of Contributions. Unless You explicitly state otherwise, any Contribution intentionally submitted for inclusion in the Work by You to the Licensor shall be under the terms and conditions of this License, without any additional terms or conditions. Notwithstanding the above, nothing herein shall supersede or modify the terms of any separate license agreement you may have executed with Licensor regarding such Contributions.

 6. Trademarks. This License does not grant permission to use the trade names, trademarks, service marks, or product names of the Licensor, except as required for reasonable and customary use in describing the origin of the Work and reproducing the content of the NOTICE file.

- 7. Disclaimer of Warranty. Unless required by applicable law or agreed to in writing, Licensor provides the Work (and each Contributor provides its Contributions) on an "AS IS" BASIS, WITHOUT WARRANTIES OR CONDITIONS OF ANY KIND, either express or implied, including, without limitation, any warranties or conditions of TITLE, NON-INFRINGEMENT, MERCHANTABILITY, or FITNESS FOR A PARTICULAR PURPOSE. You are solely responsible for determining the appropriateness of using or redistributing the Work and assume any risks associated with Your exercise of permissions under this License.
- 8. Limitation of Liability. In no event and under no legal theory, whether in tort (including negligence), contract, or otherwise, unless required by applicable law (such as deliberate and grossly negligent acts) or agreed to in writing, shall any Contributor be liable to You for damages, including any direct, indirect, special,

 incidental, or consequential damages of any character arising as a result of this License or out of the use or inability to use the Work (including but not limited to damages for loss of goodwill, work stoppage, computer failure or malfunction, or any and all other commercial damages or losses), even if such Contributor has been advised of the possibility of such damages.

 9. Accepting Warranty or Additional Liability. While redistributing the Work or Derivative Works thereof, You may choose to offer, and charge a fee for, acceptance of support, warranty, indemnity, or other liability obligations and/or rights consistent with this License. However, in accepting such obligations, You may act only on Your own behalf and on Your sole responsibility, not on behalf of any other Contributor, and only if You agree to indemnify, defend, and hold each Contributor harmless for any liability incurred by, or claims asserted against, such Contributor by reason of your accepting any such warranty or additional liability.

### END OF TERMS AND CONDITIONS

APPENDIX: How to apply the Apache License to your work.

 To apply the Apache License to your work, attach the following boilerplate notice, with the fields enclosed by brackets "[]" replaced with your own identifying information. (Don't include the brackets!) The text should be enclosed in the appropriate

 comment syntax for the file format. We also recommend that a file or class name and description of purpose be included on the same "printed page" as the copyright notice for easier identification within third-party archives.

Copyright [yyyy] [name of copyright owner]

 Licensed under the Apache License, Version 2.0 (the "License"); you may not use this file except in compliance with the License. You may obtain a copy of the License at

http://www.apache.org/licenses/LICENSE-2.0

 Unless required by applicable law or agreed to in writing, software distributed under the License is distributed on an "AS IS" BASIS, WITHOUT WARRANTIES OR CONDITIONS OF ANY KIND, either express or implied. See the License for the specific language governing permissions and limitations under the License.

# **1.144 gofuzz 1.1.0**

## **1.144.1 Available under license :**

 Apache License Version 2.0, January 2004 http://www.apache.org/licenses/

### TERMS AND CONDITIONS FOR USE, REPRODUCTION, AND DISTRIBUTION

1. Definitions.

 "License" shall mean the terms and conditions for use, reproduction, and distribution as defined by Sections 1 through 9 of this document.

 "Licensor" shall mean the copyright owner or entity authorized by the copyright owner that is granting the License.

 "Legal Entity" shall mean the union of the acting entity and all other entities that control, are controlled by, or are under common control with that entity. For the purposes of this definition, "control" means (i) the power, direct or indirect, to cause the direction or management of such entity, whether by contract or otherwise, or (ii) ownership of fifty percent (50%) or more of the outstanding shares, or (iii) beneficial ownership of such entity.

"You" (or "Your") shall mean an individual or Legal Entity

exercising permissions granted by this License.

 "Source" form shall mean the preferred form for making modifications, including but not limited to software source code, documentation source, and configuration files.

 "Object" form shall mean any form resulting from mechanical transformation or translation of a Source form, including but not limited to compiled object code, generated documentation, and conversions to other media types.

 "Work" shall mean the work of authorship, whether in Source or Object form, made available under the License, as indicated by a copyright notice that is included in or attached to the work (an example is provided in the Appendix below).

 "Derivative Works" shall mean any work, whether in Source or Object form, that is based on (or derived from) the Work and for which the editorial

 revisions, annotations, elaborations, or other modifications represent, as a whole, an original work of authorship. For the purposes of this License, Derivative Works shall not include works that remain separable from, or merely link (or bind by name) to the interfaces of, the Work and Derivative Works thereof.

 "Contribution" shall mean any work of authorship, including the original version of the Work and any modifications or additions to that Work or Derivative Works thereof, that is intentionally submitted to Licensor for inclusion in the Work by the copyright owner or by an individual or Legal Entity authorized to submit on behalf of the copyright owner. For the purposes of this definition, "submitted" means any form of electronic, verbal, or written communication sent to the Licensor or its representatives, including but not limited to communication on electronic mailing lists, source code control systems, and issue tracking systems that are managed by, or on behalf of, the Licensor for the purpose of discussing and improving the Work, but excluding communication that is conspicuously marked or otherwise designated in writing by the copyright owner as "Not a Contribution."

 "Contributor" shall mean Licensor and any individual or Legal Entity on behalf of whom a Contribution has been received by Licensor and subsequently incorporated within the Work.

 2. Grant of Copyright License. Subject to the terms and conditions of this License, each Contributor hereby grants to You a perpetual, worldwide, non-exclusive, no-charge, royalty-free, irrevocable copyright license to reproduce, prepare Derivative Works of, publicly display, publicly perform, sublicense, and distribute the

Work and such Derivative Works in Source or Object form.

 3. Grant of Patent License. Subject to the terms and conditions of this

 License, each Contributor hereby grants to You a perpetual, worldwide, non-exclusive, no-charge, royalty-free, irrevocable (except as stated in this section) patent license to make, have made, use, offer to sell, sell, import, and otherwise transfer the Work, where such license applies only to those patent claims licensable by such Contributor that are necessarily infringed by their Contribution(s) alone or by combination of their Contribution(s) with the Work to which such Contribution(s) was submitted. If You institute patent litigation against any entity (including a cross-claim or counterclaim in a lawsuit) alleging that the Work or a Contribution incorporated within the Work constitutes direct or contributory patent infringement, then any patent licenses granted to You under this License for that Work shall terminate as of the date such litigation is filed.

 4. Redistribution. You may reproduce and distribute copies of the

 Work or Derivative Works thereof in any medium, with or without modifications, and in Source or Object form, provided that You meet the following conditions:

- (a) You must give any other recipients of the Work or Derivative Works a copy of this License; and
- (b) You must cause any modified files to carry prominent notices stating that You changed the files; and
- (c) You must retain, in the Source form of any Derivative Works that You distribute, all copyright, patent, trademark, and attribution notices from the Source form of the Work, excluding those notices that do not pertain to any part of the Derivative Works; and
- (d) If the Work includes a "NOTICE" text file as part of its distribution, then any Derivative Works that You distribute must include a readable copy of the attribution notices contained within such NOTICE file, excluding

those notices that do not

 pertain to any part of the Derivative Works, in at least one of the following places: within a NOTICE text file distributed as part of the Derivative Works; within the Source form or documentation, if provided along with the Derivative Works; or, within a display generated by the Derivative Works, if and wherever such third-party notices normally appear. The contents

 of the NOTICE file are for informational purposes only and do not modify the License. You may add Your own attribution notices within Derivative Works that You distribute, alongside or as an addendum to the NOTICE text from the Work, provided that such additional attribution notices cannot be construed as modifying the License.

 You may add Your own copyright statement to Your modifications and may provide additional or different license terms and conditions

 for use, reproduction, or distribution of Your modifications, or for any such Derivative Works as a whole, provided Your use, reproduction, and distribution of the Work otherwise complies with the conditions stated in this License.

- 5. Submission of Contributions. Unless You explicitly state otherwise, any Contribution intentionally submitted for inclusion in the Work by You to the Licensor shall be under the terms and conditions of this License, without any additional terms or conditions. Notwithstanding the above, nothing herein shall supersede or modify the terms of any separate license agreement you may have executed with Licensor regarding such Contributions.
- 6. Trademarks. This License does not grant permission to use the trade names, trademarks, service marks, or product names of the Licensor, except as required for reasonable and customary use in describing the origin of the Work and reproducing the content of the NOTICE file.
- 7. Disclaimer of Warranty. Unless required by applicable law or agreed to in writing, Licensor provides the Work (and each Contributor provides its Contributions) on an "AS IS" BASIS, WITHOUT WARRANTIES OR CONDITIONS OF ANY KIND, either express or implied, including, without limitation, any warranties or conditions of TITLE, NON-INFRINGEMENT, MERCHANTABILITY, or FITNESS FOR A PARTICULAR PURPOSE. You are solely responsible for determining the appropriateness of using or redistributing the Work and assume any risks associated with Your exercise of permissions under this License.
- 8. Limitation of Liability. In no event and under no legal theory, whether in tort (including negligence), contract, or otherwise, unless required by applicable law (such as deliberate and grossly negligent acts) or agreed to in writing, shall any Contributor be liable to You for damages, including any direct, indirect, special,

 incidental, or consequential damages of any character arising as a result of this License or out of the use or inability to use the Work (including but not limited to damages for loss of goodwill,

 work stoppage, computer failure or malfunction, or any and all other commercial damages or losses), even if such Contributor has been advised of the possibility of such damages.

 9. Accepting Warranty or Additional Liability. While redistributing the Work or Derivative Works thereof, You may choose to offer, and charge a fee for, acceptance of support, warranty, indemnity, or other liability obligations and/or rights consistent with this License. However, in accepting such obligations, You may act only on Your own behalf and on Your sole responsibility, not on behalf of any other Contributor, and only if You agree to indemnify, defend, and hold each Contributor harmless for any liability incurred by, or claims asserted against, such Contributor by reason of your accepting any such warranty or additional liability.

### END OF TERMS AND CONDITIONS

APPENDIX: How to apply the Apache License to your work.

 To apply the Apache License to your work, attach the following boilerplate notice, with the fields enclosed by brackets "[]" replaced with your own identifying information. (Don't include the brackets!) The text should be enclosed in the appropriate comment syntax for the file format. We also recommend that a file or class name and description of purpose be included on the same "printed page" as the copyright notice for easier identification within third-party archives.

Copyright [yyyy] [name of copyright owner]

 Licensed under the Apache License, Version 2.0 (the "License"); you may not use this file except in compliance with the License. You may obtain a copy of the License at

http://www.apache.org/licenses/LICENSE-2.0

 Unless required by applicable law or agreed to in writing, software distributed under the License is distributed on an "AS IS" BASIS, WITHOUT WARRANTIES OR CONDITIONS OF ANY KIND, either express or implied. See the License for the specific language governing permissions and limitations under the License.

## **1.145 go-autorest-tracing 0.6.0**

## **1.145.1 Available under license :**

 Apache License Version 2.0, January 2004 http://www.apache.org/licenses/

### TERMS AND CONDITIONS FOR USE, REPRODUCTION, AND DISTRIBUTION

1. Definitions.

 "License" shall mean the terms and conditions for use, reproduction, and distribution as defined by Sections 1 through 9 of this document.

 "Licensor" shall mean the copyright owner or entity authorized by the copyright owner that is granting the License.

 "Legal Entity" shall mean the union of the acting entity and all other entities that control, are controlled by, or are under common control with that entity. For the purposes of this definition, "control" means (i) the power, direct or indirect, to cause the direction or management of such entity, whether by contract or otherwise, or (ii) ownership of fifty percent (50%) or more of the outstanding shares, or (iii) beneficial ownership of such entity.

 "You" (or "Your") shall mean an individual or Legal Entity exercising permissions granted by this License.

 "Source" form shall mean the preferred form for making modifications, including but not limited to software source code, documentation source, and configuration files.

 "Object" form shall mean any form resulting from mechanical transformation or translation of a Source form, including but not limited to compiled object code, generated documentation, and conversions to other media types.

 "Work" shall mean the work of authorship, whether in Source or Object form, made available under the License, as indicated by a copyright notice that is included in or attached to the work (an example is provided in the Appendix below).

 "Derivative Works" shall mean any work, whether in Source or Object form, that is based on (or derived from) the Work and for which the editorial

 revisions, annotations, elaborations, or other modifications represent, as a whole, an original work of authorship. For the purposes of this License, Derivative Works shall not include works that remain

 separable from, or merely link (or bind by name) to the interfaces of, the Work and Derivative Works thereof.

 "Contribution" shall mean any work of authorship, including the original version of the Work and any modifications or additions to that Work or Derivative Works thereof, that is intentionally submitted to Licensor for inclusion in the Work by the copyright owner or by an individual or Legal Entity authorized to submit on behalf of the copyright owner. For the purposes of this definition, "submitted" means any form of electronic, verbal, or written communication sent to the Licensor or its representatives, including but not limited to communication on electronic mailing lists, source code control systems, and issue tracking systems that are managed by, or on behalf of, the Licensor for the purpose of discussing and improving the Work, but excluding communication that is conspicuously marked or otherwise designated in writing by the copyright owner as "Not a Contribution."

 "Contributor" shall mean Licensor and any individual or Legal Entity on behalf of whom a Contribution has been received by Licensor and subsequently incorporated within the Work.

- 2. Grant of Copyright License. Subject to the terms and conditions of this License, each Contributor hereby grants to You a perpetual, worldwide, non-exclusive, no-charge, royalty-free, irrevocable copyright license to reproduce, prepare Derivative Works of, publicly display, publicly perform, sublicense, and distribute the Work and such Derivative Works in Source or Object form.
- 3. Grant of Patent License. Subject to the terms and conditions of this
- License, each Contributor hereby grants to You a perpetual, worldwide, non-exclusive, no-charge, royalty-free, irrevocable (except as stated in this section) patent license to make, have made, use, offer to sell, sell, import, and otherwise transfer the Work, where such license applies only to those patent claims licensable by such Contributor that are necessarily infringed by their Contribution(s) alone or by combination of their Contribution(s) with the Work to which such Contribution(s) was submitted. If You institute patent litigation against any entity (including a cross-claim or counterclaim in a lawsuit) alleging that the Work or a Contribution incorporated within the Work constitutes direct or contributory patent infringement, then any patent licenses granted to You under this License for that Work shall terminate as of the date such litigation is filed.

 4. Redistribution. You may reproduce and distribute copies of the

Work or Derivative Works thereof in any medium, with or without

 modifications, and in Source or Object form, provided that You meet the following conditions:

- (a) You must give any other recipients of the Work or Derivative Works a copy of this License; and
- (b) You must cause any modified files to carry prominent notices stating that You changed the files; and
- (c) You must retain, in the Source form of any Derivative Works that You distribute, all copyright, patent, trademark, and attribution notices from the Source form of the Work, excluding those notices that do not pertain to any part of the Derivative Works; and
- (d) If the Work includes a "NOTICE" text file as part of its distribution, then any Derivative Works that You distribute must include a readable copy of the attribution notices contained within such NOTICE file, excluding

those notices that do not

 pertain to any part of the Derivative Works, in at least one of the following places: within a NOTICE text file distributed as part of the Derivative Works; within the Source form or documentation, if provided along with the Derivative Works; or, within a display generated by the Derivative Works, if and wherever such third-party notices normally appear. The contents of the NOTICE file are for informational purposes only and do not modify the License. You may add Your own attribution notices within Derivative Works that You distribute, alongside or as an addendum to the NOTICE text from the Work, provided that such additional attribution notices cannot be construed as modifying the License.

 You may add Your own copyright statement to Your modifications and may provide additional or different license terms and conditions

- for use, reproduction, or distribution of Your modifications, or for any such Derivative Works as a whole, provided Your use, reproduction, and distribution of the Work otherwise complies with the conditions stated in this License.
- 5. Submission of Contributions. Unless You explicitly state otherwise, any Contribution intentionally submitted for inclusion in the Work by You to the Licensor shall be under the terms and conditions of this License, without any additional terms or conditions. Notwithstanding the above, nothing herein shall supersede or modify the terms of any separate license agreement you may have executed with Licensor regarding such Contributions.
- 6. Trademarks. This License does not grant permission to use the trade names, trademarks, service marks, or product names of the Licensor, except as required for reasonable and customary use in describing the origin of the Work and reproducing the content of the NOTICE file.
- 7. Disclaimer of Warranty. Unless required by applicable law or agreed to in writing, Licensor provides the Work (and each Contributor provides its Contributions) on an "AS IS" BASIS, WITHOUT WARRANTIES OR CONDITIONS OF ANY KIND, either express or implied, including, without limitation, any warranties or conditions of TITLE, NON-INFRINGEMENT, MERCHANTABILITY, or FITNESS FOR A PARTICULAR PURPOSE. You are solely responsible for determining the appropriateness of using or redistributing the Work and assume any risks associated with Your exercise of permissions under this License.
- 8. Limitation of Liability. In no event and under no legal theory, whether in tort (including negligence), contract, or otherwise, unless required by applicable law (such as deliberate and grossly negligent acts) or agreed to in writing, shall any Contributor be liable to You for damages, including any direct,

indirect, special,

 incidental, or consequential damages of any character arising as a result of this License or out of the use or inability to use the Work (including but not limited to damages for loss of goodwill, work stoppage, computer failure or malfunction, or any and all other commercial damages or losses), even if such Contributor has been advised of the possibility of such damages.

 9. Accepting Warranty or Additional Liability. While redistributing the Work or Derivative Works thereof, You may choose to offer, and charge a fee for, acceptance of support, warranty, indemnity, or other liability obligations and/or rights consistent with this License. However, in accepting such obligations, You may act only on Your own behalf and on Your sole responsibility, not on behalf of any other Contributor, and only if You agree to indemnify, defend, and hold each Contributor harmless for any liability incurred by, or claims asserted against, such Contributor by reason of your accepting any such warranty or additional liability.

### END OF TERMS AND CONDITIONS

#### Copyright 2015 Microsoft Corporation

 Licensed under the Apache License, Version 2.0 (the "License"); you may not use this file except in compliance with the License. You may obtain a copy of the License at

http://www.apache.org/licenses/LICENSE-2.0

 Unless required by applicable law or agreed to in writing, software distributed under the License is distributed on an "AS IS" BASIS, WITHOUT WARRANTIES OR CONDITIONS OF ANY KIND, either express or implied. See the License for the specific language governing permissions and limitations under the License.

## **1.146 go-autorest-date 0.3.0 1.146.1 Available under license :**

 Apache License Version 2.0, January 2004 http://www.apache.org/licenses/

### TERMS AND CONDITIONS FOR USE, REPRODUCTION, AND DISTRIBUTION

1. Definitions.

 "License" shall mean the terms and conditions for use, reproduction, and distribution as defined by Sections 1 through 9 of this document.

 "Licensor" shall mean the copyright owner or entity authorized by the copyright owner that is granting the License.

 "Legal Entity" shall mean the union of the acting entity and all other entities that control, are controlled by, or are under common control with that entity. For the purposes of this definition, "control" means (i) the power, direct or indirect, to cause the direction or management of such entity, whether by contract or otherwise, or (ii) ownership of fifty percent (50%) or more of the outstanding shares, or (iii) beneficial ownership of such entity.

 "You" (or "Your") shall mean an individual or Legal Entity exercising permissions granted by this License.

 "Source" form shall mean the preferred form for making modifications, including but not limited to software source code, documentation source, and configuration files.

 "Object" form shall mean any form resulting from mechanical transformation or translation of a Source form, including but not limited to compiled object code, generated documentation, and conversions to other media types.

 "Work" shall mean the work of authorship, whether in Source or Object form, made available under the License, as indicated by a copyright notice that is included in or attached to the work (an example is provided in the Appendix below).

 "Derivative Works" shall mean any work, whether in Source or Object form, that is based on (or derived from) the Work and for which the editorial

 revisions, annotations, elaborations, or other modifications represent, as a whole, an original work of authorship. For the purposes of this License, Derivative Works shall not include works that remain separable from, or merely link (or bind by name) to the interfaces of, the Work and Derivative Works thereof.

 "Contribution" shall mean any work of authorship, including the original version of the Work and any modifications or additions to that Work or Derivative Works thereof, that is intentionally submitted to Licensor for inclusion in the Work by the copyright owner or by an individual or Legal Entity authorized to submit on behalf of the copyright owner. For the purposes of this definition, "submitted" means any form of electronic, verbal, or written communication sent to the Licensor or its representatives, including but not limited to communication on electronic mailing lists, source code control systems, and issue tracking systems that are managed by, or on behalf of, the Licensor for the purpose of discussing and improving the Work, but excluding communication that is conspicuously marked or otherwise designated in writing by the copyright owner as "Not a Contribution."

 "Contributor" shall mean Licensor and any individual or Legal Entity on behalf of whom a Contribution has been received by Licensor and subsequently incorporated within the Work.

- 2. Grant of Copyright License. Subject to the terms and conditions of this License, each Contributor hereby grants to You a perpetual, worldwide, non-exclusive, no-charge, royalty-free, irrevocable copyright license to reproduce, prepare Derivative Works of, publicly display, publicly perform, sublicense, and distribute the Work and such Derivative Works in Source or Object form.
- 3. Grant of Patent License. Subject to the terms and conditions of this
- License, each Contributor hereby grants to You a perpetual, worldwide, non-exclusive, no-charge, royalty-free, irrevocable (except as stated in this section) patent license to make, have made, use, offer to sell, sell, import, and otherwise transfer the Work, where such license applies only to those patent claims licensable by such Contributor that are necessarily infringed by their

 Contribution(s) alone or by combination of their Contribution(s) with the Work to which such Contribution(s) was submitted. If You institute patent litigation against any entity (including a cross-claim or counterclaim in a lawsuit) alleging that the Work or a Contribution incorporated within the Work constitutes direct or contributory patent infringement, then any patent licenses granted to You under this License for that Work shall terminate as of the date such litigation is filed.

 4. Redistribution. You may reproduce and distribute copies of the

 Work or Derivative Works thereof in any medium, with or without modifications, and in Source or Object form, provided that You meet the following conditions:

- (a) You must give any other recipients of the Work or Derivative Works a copy of this License; and
- (b) You must cause any modified files to carry prominent notices stating that You changed the files; and
- (c) You must retain, in the Source form of any Derivative Works that You distribute, all copyright, patent, trademark, and attribution notices from the Source form of the Work, excluding those notices that do not pertain to any part of the Derivative Works; and
- (d) If the Work includes a "NOTICE" text file as part of its distribution, then any Derivative Works that You distribute must include a readable copy of the attribution notices contained within such NOTICE file, excluding

those notices that do not

 pertain to any part of the Derivative Works, in at least one of the following places: within a NOTICE text file distributed as part of the Derivative Works; within the Source form or documentation, if provided along with the Derivative Works; or, within a display generated by the Derivative Works, if and wherever such third-party notices normally appear. The contents of the NOTICE file are for informational purposes only and do not modify the License. You may add Your own attribution notices within Derivative Works that You distribute, alongside or as an addendum to the NOTICE text from the Work, provided that such additional attribution notices cannot be construed as modifying the License.

 You may add Your own copyright statement to Your modifications and may provide additional or different license terms and conditions

 for use, reproduction, or distribution of Your modifications, or for any such Derivative Works as a whole, provided Your use, reproduction, and distribution of the Work otherwise complies with the conditions stated in this License.

- 5. Submission of Contributions. Unless You explicitly state otherwise, any Contribution intentionally submitted for inclusion in the Work by You to the Licensor shall be under the terms and conditions of this License, without any additional terms or conditions. Notwithstanding the above, nothing herein shall supersede or modify the terms of any separate license agreement you may have executed with Licensor regarding such Contributions.
- 6. Trademarks. This License does not grant permission to use the trade names, trademarks, service marks, or product names of the Licensor, except as required for reasonable and customary use in describing the origin of the Work and reproducing the content of the NOTICE file.
- 7. Disclaimer of Warranty. Unless required by applicable law or agreed to in writing, Licensor provides the Work (and each Contributor provides its Contributions) on an "AS IS" BASIS, WITHOUT WARRANTIES OR CONDITIONS OF ANY KIND, either express or implied, including, without limitation, any warranties or conditions of TITLE, NON-INFRINGEMENT, MERCHANTABILITY, or FITNESS FOR A PARTICULAR PURPOSE. You are solely responsible for determining the appropriateness of using or redistributing the Work and assume any risks associated with Your exercise of permissions under this License.
- 8. Limitation of Liability. In no event and under no legal theory, whether in tort (including negligence), contract, or otherwise, unless required by applicable law (such as deliberate and grossly negligent acts) or agreed to in writing, shall any Contributor be liable to You for damages, including any direct, indirect, special,

 incidental, or consequential damages of any character arising as a result of this License or out of the use or inability to use the Work (including but not limited to damages for loss of goodwill, work stoppage, computer failure or malfunction, or any and all other commercial damages or losses), even if such Contributor has been advised of the possibility of such damages.

 9. Accepting Warranty or Additional Liability. While redistributing the Work or Derivative Works thereof, You may choose to offer, and charge a fee for, acceptance of support, warranty, indemnity, or other liability obligations and/or rights consistent with this License. However, in accepting such obligations, You may act only on Your own behalf and on Your sole responsibility, not on behalf
of any other Contributor, and only if You agree to indemnify, defend, and hold each Contributor harmless for any liability incurred by, or claims asserted against, such Contributor by reason of your accepting any such warranty or additional liability.

### END OF TERMS AND CONDITIONS

Copyright 2015 Microsoft Corporation

 Licensed under the Apache License, Version 2.0 (the "License"); you may not use this file except in compliance with the License. You may obtain a copy of the License at

http://www.apache.org/licenses/LICENSE-2.0

 Unless required by applicable law or agreed to in writing, software distributed under the License is distributed on an "AS IS" BASIS, WITHOUT WARRANTIES OR CONDITIONS OF ANY KIND, either express or implied. See the License for the specific language governing permissions and limitations under the License.

# **1.147 go-difflib 1.0.0**

## **1.147.1 Available under license :**

Copyright (c) 2013, Patrick Mezard All rights reserved.

Redistribution and use in source and binary forms, with or without modification, are permitted provided that the following conditions are met:

 Redistributions of source code must retain the above copyright notice, this list of conditions and the following disclaimer.

 Redistributions in binary form must reproduce the above copyright notice, this list of conditions and the following disclaimer in the documentation and/or other materials provided with the distribution.

 The names of its contributors may not be used to endorse or promote products derived from this software without specific prior written permission.

THIS SOFTWARE IS PROVIDED BY THE COPYRIGHT HOLDERS AND CONTRIBUTORS "AS IS" AND ANY EXPRESS OR IMPLIED WARRANTIES, INCLUDING, BUT NOT LIMITED TO, THE IMPLIED WARRANTIES OF MERCHANTABILITY AND FITNESS FOR A PARTICULAR PURPOSE ARE DISCLAIMED. IN NO EVENT SHALL THE COPYRIGHT HOLDER OR CONTRIBUTORS BE LIABLE FOR ANY DIRECT, INDIRECT, INCIDENTAL, SPECIAL, EXEMPLARY, OR CONSEQUENTIAL DAMAGES (INCLUDING, BUT NOT LIMITED TO, PROCUREMENT OF SUBSTITUTE GOODS OR SERVICES; LOSS OF USE, DATA, OR PROFITS; OR BUSINESS INTERRUPTION) HOWEVER CAUSED AND ON ANY THEORY OF LIABILITY, WHETHER IN CONTRACT, STRICT LIABILITY, OR TORT (INCLUDING NEGLIGENCE OR OTHERWISE) ARISING IN ANY WAY OUT OF THE USE OF THIS SOFTWARE, EVEN IF ADVISED OF THE POSSIBILITY OF SUCH DAMAGE.

# **1.148 objx 0.2.0**

## **1.148.1 Available under license :**

Copyright (c) 2013, Patrick Mezard All rights reserved.

Redistribution and use in source and binary forms, with or without modification, are permitted provided that the following conditions are met:

 Redistributions of source code must retain the above copyright notice, this list of conditions and the following disclaimer.

 Redistributions in binary form must reproduce the above copyright notice, this list of conditions and the following disclaimer in the documentation and/or other materials provided with the distribution.

 The names of its contributors may not be used to endorse or promote products derived from this software without specific prior written permission.

THIS SOFTWARE IS PROVIDED BY THE COPYRIGHT HOLDERS AND CONTRIBUTORS "AS IS" AND ANY EXPRESS OR IMPLIED WARRANTIES, INCLUDING, BUT NOT LIMITED TO, THE IMPLIED WARRANTIES OF MERCHANTABILITY AND FITNESS FOR A PARTICULAR PURPOSE ARE DISCLAIMED. IN NO EVENT SHALL THE COPYRIGHT HOLDER OR CONTRIBUTORS BE LIABLE FOR ANY DIRECT, INDIRECT, INCIDENTAL,

SPECIAL, EXEMPLARY, OR CONSEQUENTIAL DAMAGES (INCLUDING, BUT NOT LIMITED TO, PROCUREMENT OF SUBSTITUTE GOODS OR SERVICES; LOSS OF USE, DATA, OR PROFITS; OR BUSINESS INTERRUPTION) HOWEVER CAUSED AND ON ANY THEORY OF LIABILITY, WHETHER IN CONTRACT, STRICT LIABILITY, OR TORT (INCLUDING NEGLIGENCE OR OTHERWISE) ARISING IN ANY WAY OUT OF THE USE OF THIS SOFTWARE, EVEN IF ADVISED OF THE POSSIBILITY OF SUCH DAMAGE. The MIT License

Copyright (c) 2014 Stretchr, Inc. Copyright (c) 2017-2018 objx contributors

Permission is hereby granted, free of charge, to any person obtaining a copy of this software and associated documentation files (the "Software"), to deal in the Software without restriction, including without limitation the rights to use, copy, modify, merge, publish, distribute, sublicense, and/or sell copies of the Software, and to permit persons to whom the Software is

furnished to do so, subject to the following conditions:

The above copyright notice and this permission notice shall be included in all copies or substantial portions of the Software.

THE SOFTWARE IS PROVIDED "AS IS", WITHOUT WARRANTY OF ANY KIND, EXPRESS OR IMPLIED, INCLUDING BUT NOT LIMITED TO THE WARRANTIES OF MERCHANTABILITY, FITNESS FOR A PARTICULAR PURPOSE AND NONINFRINGEMENT. IN NO EVENT SHALL THE AUTHORS OR COPYRIGHT HOLDERS BE LIABLE FOR ANY CLAIM, DAMAGES OR OTHER LIABILITY, WHETHER IN AN ACTION OF CONTRACT, TORT OR OTHERWISE, ARISING FROM, OUT OF OR IN CONNECTION WITH THE SOFTWARE OR THE USE OR OTHER DEALINGS IN THE SOFTWARE. MIT License

Copyright (c) 2012-2018 Mat Ryer and Tyler Bunnell

Permission is hereby granted, free of charge, to any person obtaining a copy of this software and associated documentation files (the "Software"), to deal in the Software without restriction, including without limitation the rights to use, copy, modify, merge, publish, distribute, sublicense, and/or sell copies of the Software, and to permit persons to whom the Software is furnished to do so, subject to the following conditions:

The above copyright notice and this permission notice shall be included in all copies or substantial portions of the Software.

THE SOFTWARE IS PROVIDED "AS IS", WITHOUT WARRANTY OF ANY KIND, EXPRESS OR IMPLIED, INCLUDING BUT NOT LIMITED TO THE WARRANTIES OF MERCHANTABILITY, FITNESS FOR A PARTICULAR PURPOSE AND NONINFRINGEMENT. IN NO EVENT SHALL THE AUTHORS OR COPYRIGHT HOLDERS BE LIABLE FOR ANY CLAIM, DAMAGES OR OTHER LIABILITY, WHETHER IN AN ACTION OF CONTRACT, TORT OR OTHERWISE, ARISING FROM, **OUT** 

 OF OR IN CONNECTION WITH THE SOFTWARE OR THE USE OR OTHER DEALINGS IN THE SOFTWARE.

ISC License

Copyright (c) 2012-2016 Dave Collins <dave@davec.name>

Permission to use, copy, modify, and/or distribute this software for any purpose with or without fee is hereby granted, provided that the above copyright notice and this permission notice appear in all copies.

THE SOFTWARE IS PROVIDED "AS IS" AND THE AUTHOR DISCLAIMS ALL WARRANTIES WITH REGARD TO THIS SOFTWARE INCLUDING ALL IMPLIED WARRANTIES OF MERCHANTABILITY AND FITNESS. IN NO EVENT SHALL THE AUTHOR BE LIABLE FOR ANY SPECIAL, DIRECT, INDIRECT, OR CONSEQUENTIAL DAMAGES OR ANY DAMAGES WHATSOEVER RESULTING FROM LOSS OF USE, DATA OR PROFITS, WHETHER IN AN

## **1.149 go-uber-org-multierr 1.7.0**

### **1.149.1 Available under license :**

Copyright (c) 2017-2021 Uber Technologies, Inc.

Permission is hereby granted, free of charge, to any person obtaining a copy of this software and associated documentation files (the "Software"), to deal in the Software without restriction, including without limitation the rights to use, copy, modify, merge, publish, distribute, sublicense, and/or sell copies of the Software, and to permit persons to whom the Software is furnished to do so, subject to the following conditions:

The above copyright notice and this permission notice shall be included in all copies or substantial portions of the Software.

THE SOFTWARE IS PROVIDED "AS IS", WITHOUT WARRANTY OF ANY KIND, EXPRESS OR IMPLIED, INCLUDING BUT NOT LIMITED TO THE WARRANTIES OF MERCHANTABILITY, FITNESS FOR A PARTICULAR PURPOSE AND NONINFRINGEMENT. IN NO EVENT SHALL THE AUTHORS OR COPYRIGHT HOLDERS BE LIABLE FOR ANY CLAIM, DAMAGES OR OTHER LIABILITY, WHETHER IN AN ACTION OF CONTRACT, TORT OR OTHERWISE, ARISING FROM, OUT OF OR IN CONNECTION WITH THE SOFTWARE OR THE USE OR OTHER DEALINGS IN

THE SOFTWARE.

# **1.150 google-go-cmp 0.5.6**

## **1.150.1 Available under license :**

Copyright (c) 2017 The Go Authors. All rights reserved.

Redistribution and use in source and binary forms, with or without modification, are permitted provided that the following conditions are met:

 \* Redistributions of source code must retain the above copyright notice, this list of conditions and the following disclaimer.

 \* Redistributions in binary form must reproduce the above copyright notice, this list of conditions and the following disclaimer in the documentation and/or other materials provided with the distribution.

 \* Neither the name of Google Inc. nor the names of its contributors may be used to endorse or promote products derived from this software without specific prior written permission.

THIS SOFTWARE IS PROVIDED BY THE COPYRIGHT HOLDERS AND CONTRIBUTORS "AS IS" AND ANY EXPRESS OR IMPLIED WARRANTIES, INCLUDING, BUT NOT LIMITED TO, THE IMPLIED WARRANTIES OF MERCHANTABILITY AND FITNESS FOR A PARTICULAR PURPOSE ARE DISCLAIMED. IN NO EVENT SHALL THE COPYRIGHT **OWNER** 

 OR CONTRIBUTORS BE LIABLE FOR ANY DIRECT, INDIRECT, INCIDENTAL, SPECIAL, EXEMPLARY, OR CONSEQUENTIAL DAMAGES (INCLUDING, BUT NOT LIMITED TO, PROCUREMENT OF SUBSTITUTE GOODS OR SERVICES; LOSS OF USE, DATA, OR PROFITS; OR BUSINESS INTERRUPTION) HOWEVER CAUSED AND ON ANY THEORY OF LIABILITY, WHETHER IN CONTRACT, STRICT LIABILITY, OR TORT (INCLUDING NEGLIGENCE OR OTHERWISE) ARISING IN ANY WAY OUT OF THE USE OF THIS SOFTWARE, EVEN IF ADVISED OF THE POSSIBILITY OF SUCH DAMAGE.

## **1.151 xxhash 2.1.2**

### **1.151.1 Available under license :**

Copyright (c) 2016 Caleb Spare

MIT License

Permission is hereby granted, free of charge, to any person obtaining a copy of this software and associated documentation files (the "Software"), to deal in the Software without restriction, including without limitation the rights to use, copy, modify, merge, publish, distribute, sublicense, and/or sell copies of the Software, and to permit persons to whom the Software is furnished to do so, subject to the following conditions:

The above copyright notice and this permission notice shall be included in all copies or substantial portions of the Software.

THE SOFTWARE IS PROVIDED "AS IS", WITHOUT WARRANTY OF ANY KIND, EXPRESS OR IMPLIED, INCLUDING BUT NOT LIMITED TO THE WARRANTIES OF MERCHANTABILITY, FITNESS FOR A PARTICULAR PURPOSE AND NONINFRINGEMENT. IN NO EVENT SHALL THE AUTHORS OR COPYRIGHT HOLDERS BE LIABLE FOR ANY CLAIM, DAMAGES OR OTHER LIABILITY, WHETHER IN AN ACTION OF CONTRACT, TORT OR OTHERWISE, ARISING FROM, OUT OF OR IN CONNECTION WITH

THE SOFTWARE OR THE USE OR OTHER DEALINGS IN THE SOFTWARE.

# **1.152 x-sync 0.0.0-20210220032951- 036812b2e83c**

## **1.152.1 Available under license :**

# This source code was written by the Go contributors. # The master list of contributors is in the main Go distribution, # visible at http://tip.golang.org/CONTRIBUTORS. Copyright (c) 2009 The Go Authors. All rights reserved.

Redistribution and use in source and binary forms, with or without modification, are permitted provided that the following conditions are met:

 \* Redistributions of source code must retain the above copyright notice, this list of conditions and the following disclaimer.

 \* Redistributions in binary form must reproduce the above copyright notice, this list of conditions and the following disclaimer in the documentation and/or other materials provided with the distribution.

 \* Neither the name of Google Inc. nor the names of its contributors may be used to endorse or promote products derived from this software without specific prior written permission.

THIS SOFTWARE IS PROVIDED BY THE COPYRIGHT HOLDERS AND CONTRIBUTORS "AS IS" AND ANY EXPRESS OR IMPLIED WARRANTIES, INCLUDING, BUT NOT LIMITED TO, THE IMPLIED WARRANTIES OF MERCHANTABILITY AND FITNESS FOR A PARTICULAR PURPOSE ARE DISCLAIMED. IN NO EVENT SHALL THE COPYRIGHT **OWNER** 

 OR CONTRIBUTORS BE LIABLE FOR ANY DIRECT, INDIRECT, INCIDENTAL, SPECIAL, EXEMPLARY, OR CONSEQUENTIAL DAMAGES (INCLUDING, BUT NOT LIMITED TO, PROCUREMENT OF SUBSTITUTE GOODS OR SERVICES; LOSS OF USE, DATA, OR PROFITS; OR BUSINESS INTERRUPTION) HOWEVER CAUSED AND ON ANY THEORY OF LIABILITY, WHETHER IN CONTRACT, STRICT LIABILITY, OR TORT (INCLUDING NEGLIGENCE OR OTHERWISE) ARISING IN ANY WAY OUT OF THE USE OF THIS SOFTWARE, EVEN IF ADVISED OF THE POSSIBILITY OF SUCH DAMAGE.

# **1.153 go-autorest-adal 0.9.13**

## **1.153.1 Available under license :**

 Apache License Version 2.0, January 2004 http://www.apache.org/licenses/

### TERMS AND CONDITIONS FOR USE, REPRODUCTION, AND DISTRIBUTION

1. Definitions.

 "License" shall mean the terms and conditions for use, reproduction, and distribution as defined by Sections 1 through 9 of this document.  "Licensor" shall mean the copyright owner or entity authorized by the copyright owner that is granting the License.

 "Legal Entity" shall mean the union of the acting entity and all other entities that control, are controlled by, or are under common control with that entity. For the purposes of this definition, "control" means (i) the power, direct or indirect, to cause the direction or management of such entity, whether by contract or otherwise, or (ii) ownership of fifty percent (50%) or more of the outstanding shares, or (iii) beneficial ownership of such entity.

 "You" (or "Your") shall mean an individual or Legal Entity exercising permissions granted by this License.

 "Source" form shall mean the preferred form for making modifications, including but not limited to software source code, documentation source, and configuration files.

 "Object" form shall mean any form resulting from mechanical transformation or translation of a Source form, including but not limited to compiled object code, generated documentation, and conversions to other media types.

 "Work" shall mean the work of authorship, whether in Source or Object form, made available under the License, as indicated by a copyright notice that is included in or attached to the work (an example is provided in the Appendix below).

 "Derivative Works" shall mean any work, whether in Source or Object form, that is based on (or derived from) the Work and for which the editorial

 revisions, annotations, elaborations, or other modifications represent, as a whole, an original work of authorship. For the purposes of this License, Derivative Works shall not include works that remain separable from, or merely link (or bind by name) to the interfaces of, the Work and Derivative Works thereof.

 "Contribution" shall mean any work of authorship, including the original version of the Work and any modifications or additions to that Work or Derivative Works thereof, that is intentionally submitted to Licensor for inclusion in the Work by the copyright owner or by an individual or Legal Entity authorized to submit on behalf of the copyright owner. For the purposes of this definition, "submitted" means any form of electronic, verbal, or written communication sent to the Licensor or its representatives, including but not limited to communication on electronic mailing lists, source code control systems,

 and issue tracking systems that are managed by, or on behalf of, the Licensor for the purpose of discussing and improving the Work, but excluding communication that is conspicuously marked or otherwise designated in writing by the copyright owner as "Not a Contribution."

 "Contributor" shall mean Licensor and any individual or Legal Entity on behalf of whom a Contribution has been received by Licensor and subsequently incorporated within the Work.

- 2. Grant of Copyright License. Subject to the terms and conditions of this License, each Contributor hereby grants to You a perpetual, worldwide, non-exclusive, no-charge, royalty-free, irrevocable copyright license to reproduce, prepare Derivative Works of, publicly display, publicly perform, sublicense, and distribute the Work and such Derivative Works in Source or Object form.
- 3. Grant of Patent License. Subject to the terms and conditions of this
- License, each Contributor hereby grants to You a perpetual, worldwide, non-exclusive, no-charge, royalty-free, irrevocable (except as stated in this section) patent license to make, have made, use, offer to sell, sell, import, and otherwise transfer the Work, where such license applies only to those patent claims licensable by such Contributor that are necessarily infringed by their Contribution(s) alone or by combination of their Contribution(s) with the Work to which such Contribution(s) was submitted. If You institute patent litigation against any entity (including a cross-claim or counterclaim in a lawsuit) alleging that the Work or a Contribution incorporated within the Work constitutes direct or contributory patent infringement, then any patent licenses granted to You under this License for that Work shall terminate as of the date such litigation is filed.

 4. Redistribution. You may reproduce and distribute copies of the

 Work or Derivative Works thereof in any medium, with or without modifications, and in Source or Object form, provided that You meet the following conditions:

- (a) You must give any other recipients of the Work or Derivative Works a copy of this License; and
- (b) You must cause any modified files to carry prominent notices stating that You changed the files; and
- (c) You must retain, in the Source form of any Derivative Works that You distribute, all copyright, patent, trademark, and attribution notices from the Source form of the Work,

 excluding those notices that do not pertain to any part of the Derivative Works; and

 (d) If the Work includes a "NOTICE" text file as part of its distribution, then any Derivative Works that You distribute must include a readable copy of the attribution notices contained within such NOTICE file, excluding

those notices that do not

 pertain to any part of the Derivative Works, in at least one of the following places: within a NOTICE text file distributed as part of the Derivative Works; within the Source form or documentation, if provided along with the Derivative Works; or, within a display generated by the Derivative Works, if and wherever such third-party notices normally appear. The contents of the NOTICE file are for informational purposes only and do not modify the License. You may add Your own attribution notices within Derivative Works that You distribute, alongside or as an addendum to the NOTICE text from the Work, provided that such additional attribution notices cannot be construed as modifying the License.

 You may add Your own copyright statement to Your modifications and may provide additional or different license terms and conditions

 for use, reproduction, or distribution of Your modifications, or for any such Derivative Works as a whole, provided Your use, reproduction, and distribution of the Work otherwise complies with the conditions stated in this License.

- 5. Submission of Contributions. Unless You explicitly state otherwise, any Contribution intentionally submitted for inclusion in the Work by You to the Licensor shall be under the terms and conditions of this License, without any additional terms or conditions. Notwithstanding the above, nothing herein shall supersede or modify the terms of any separate license agreement you may have executed with Licensor regarding such Contributions.
- 6. Trademarks. This License does not grant permission to use the trade names, trademarks, service marks, or product names of the Licensor, except as required for reasonable and customary use in describing the origin of the Work and reproducing the content of the NOTICE file.
- 7. Disclaimer of Warranty. Unless required by applicable law or agreed to in writing, Licensor provides the Work (and each Contributor provides its Contributions) on an "AS IS" BASIS, WITHOUT WARRANTIES OR CONDITIONS OF ANY KIND, either express or implied, including, without limitation, any warranties or conditions

 of TITLE, NON-INFRINGEMENT, MERCHANTABILITY, or FITNESS FOR A PARTICULAR PURPOSE. You are solely responsible for determining the appropriateness of using or redistributing the Work and assume any risks associated with Your exercise of permissions under this License.

 8. Limitation of Liability. In no event and under no legal theory, whether in tort (including negligence), contract, or otherwise, unless required by applicable law (such as deliberate and grossly negligent acts) or agreed to in writing, shall any Contributor be liable to You for damages, including any direct, indirect, special,

 incidental, or consequential damages of any character arising as a result of this License or out of the use or inability to use the Work (including but not limited to damages for loss of goodwill, work stoppage, computer failure or malfunction, or any and all other commercial damages or losses), even if such Contributor has been advised of the possibility of such damages.

 9. Accepting Warranty or Additional Liability. While redistributing the Work or Derivative Works thereof, You may choose to offer, and charge a fee for, acceptance of support, warranty, indemnity, or other liability obligations and/or rights consistent with this License. However, in accepting such obligations, You may act only on Your own behalf and on Your sole responsibility, not on behalf of any other Contributor, and only if You agree to indemnify, defend, and hold each Contributor harmless for any liability incurred by, or claims asserted against, such Contributor by reason of your accepting any such warranty or additional liability.

#### END OF TERMS AND CONDITIONS

Copyright 2015 Microsoft Corporation

 Licensed under the Apache License, Version 2.0 (the "License"); you may not use this file except in compliance with the License. You may obtain a copy of the License at

http://www.apache.org/licenses/LICENSE-2.0

 Unless required by applicable law or agreed to in writing, software distributed under the License is distributed on an "AS IS" BASIS, WITHOUT WARRANTIES OR CONDITIONS OF ANY KIND, either express or implied. See the License for the specific language governing permissions and limitations under the License.

# **1.154 x-time-rate 0.0.0-20210723032227- 1f47c861a9ac**

## **1.154.1 Available under license :**

# This source code was written by the Go contributors. # The master list of contributors is in the main Go distribution, # visible at http://tip.golang.org/CONTRIBUTORS. Copyright (c) 2009 The Go Authors. All rights reserved.

Redistribution and use in source and binary forms, with or without modification, are permitted provided that the following conditions are met:

 \* Redistributions of source code must retain the above copyright notice, this list of conditions and the following disclaimer.

 \* Redistributions in binary form must reproduce the above copyright notice, this list of conditions and the following disclaimer in the documentation and/or other materials provided with the distribution.

 \* Neither the name of Google Inc. nor the names of its contributors may be used to endorse or promote products derived from this software without specific prior written permission.

THIS SOFTWARE IS PROVIDED BY THE COPYRIGHT HOLDERS AND CONTRIBUTORS "AS IS" AND ANY EXPRESS OR IMPLIED WARRANTIES, INCLUDING, BUT NOT LIMITED TO, THE IMPLIED WARRANTIES OF MERCHANTABILITY AND FITNESS FOR A PARTICULAR PURPOSE ARE DISCLAIMED. IN NO EVENT SHALL THE COPYRIGHT OWNER

 OR CONTRIBUTORS BE LIABLE FOR ANY DIRECT, INDIRECT, INCIDENTAL, SPECIAL, EXEMPLARY, OR CONSEQUENTIAL DAMAGES (INCLUDING, BUT NOT LIMITED TO, PROCUREMENT OF SUBSTITUTE GOODS OR SERVICES; LOSS OF USE, DATA, OR PROFITS; OR BUSINESS INTERRUPTION) HOWEVER CAUSED AND ON ANY THEORY OF LIABILITY, WHETHER IN CONTRACT, STRICT LIABILITY, OR TORT (INCLUDING NEGLIGENCE OR OTHERWISE) ARISING IN ANY WAY OUT OF THE USE OF THIS SOFTWARE, EVEN IF ADVISED OF THE POSSIBILITY OF SUCH DAMAGE.

# **1.155 form3tech-oss-jwt-go**

## **3.2.3+incompatible**

## **1.155.1 Available under license :**

Copyright (c) 2012 Dave Grijalva

Permission is hereby granted, free of charge, to any person obtaining a copy of this software and associated documentation files (the "Software"), to deal in the Software without restriction, including without limitation the rights to use, copy, modify, merge, publish, distribute, sublicense, and/or sell copies of the Software, and to permit persons to whom the Software is furnished to do so, subject to the following conditions:

The above copyright notice and this permission notice shall be included in all copies or substantial portions of the Software.

THE SOFTWARE IS PROVIDED "AS IS", WITHOUT WARRANTY OF ANY KIND, EXPRESS OR IMPLIED, INCLUDING BUT NOT LIMITED TO THE WARRANTIES OF MERCHANTABILITY, FITNESS FOR A PARTICULAR PURPOSE AND NONINFRINGEMENT. IN NO EVENT SHALL THE AUTHORS OR COPYRIGHT HOLDERS BE LIABLE FOR ANY CLAIM, DAMAGES OR OTHER LIABILITY, WHETHER IN AN ACTION OF CONTRACT, TORT OR OTHERWISE, ARISING FROM, OUT OF OR IN CONNECTION WITH THE

SOFTWARE OR THE USE OR OTHER DEALINGS IN THE SOFTWARE.

# **1.156 googleapis-gnostic 0.5.5**

## **1.156.1 Available under license :**

 Apache License Version 2.0, January 2004 http://www.apache.org/licenses/

### TERMS AND CONDITIONS FOR USE, REPRODUCTION, AND DISTRIBUTION

1. Definitions.

 "License" shall mean the terms and conditions for use, reproduction, and distribution as defined by Sections 1 through 9 of this document.

 "Licensor" shall mean the copyright owner or entity authorized by the copyright owner that is granting the License.

 "Legal Entity" shall mean the union of the acting entity and all other entities that control, are controlled by, or are under common control with that entity. For the purposes of this definition, "control" means (i) the power, direct or indirect, to cause the direction or management of such entity, whether by contract or otherwise, or (ii) ownership of fifty percent (50%) or more of the outstanding shares, or (iii) beneficial ownership of such entity.

 "You" (or "Your") shall mean an individual or Legal Entity exercising permissions granted by this License.

 "Source" form shall mean the preferred form for making modifications, including but not limited to software source code, documentation source, and configuration files.

 "Object" form shall mean any form resulting from mechanical transformation or translation of a Source form, including but not limited to compiled object code, generated documentation, and conversions to other media types.

 "Work" shall mean the work of authorship, whether in Source or Object form, made available under the License, as indicated by a copyright notice that is included in or attached to the work (an example is provided in the Appendix below).

 "Derivative Works" shall mean any work, whether in Source or Object form, that is based on (or derived from) the Work and for which the editorial

 revisions, annotations, elaborations, or other modifications represent, as a whole, an original work of authorship. For the purposes of this License, Derivative Works shall not include works that remain separable from, or merely link (or bind by name) to the interfaces of, the Work and Derivative Works thereof.

 "Contribution" shall mean any work of authorship, including the original version of the Work and any modifications or additions to that Work or Derivative Works thereof, that is intentionally submitted to Licensor for inclusion in the Work by the copyright owner or by an individual or Legal Entity authorized to submit on behalf of the copyright owner. For the purposes of this definition, "submitted" means any form of electronic, verbal, or written communication sent to the Licensor or its representatives, including but not limited to communication on electronic mailing lists, source code control systems, and issue tracking systems that are managed by, or on behalf of, the Licensor for the purpose of discussing and improving the Work, but excluding communication that is conspicuously marked or otherwise designated in writing by the copyright owner as "Not a Contribution."

 "Contributor" shall mean Licensor and any individual or Legal Entity on behalf of whom a Contribution has been received by Licensor and subsequently incorporated within the Work.

- 2. Grant of Copyright License. Subject to the terms and conditions of this License, each Contributor hereby grants to You a perpetual, worldwide, non-exclusive, no-charge, royalty-free, irrevocable copyright license to reproduce, prepare Derivative Works of, publicly display, publicly perform, sublicense, and distribute the Work and such Derivative Works in Source or Object form.
- 3. Grant of Patent License. Subject to the terms and conditions of this

 License, each Contributor hereby grants to You a perpetual, worldwide, non-exclusive, no-charge, royalty-free, irrevocable (except as stated in this section) patent license to make, have made, use, offer to sell, sell, import, and otherwise transfer the Work, where such license applies only to those patent claims licensable by such Contributor that are necessarily infringed by their Contribution(s) alone or by combination of their Contribution(s) with the Work to which such Contribution(s) was submitted. If You institute patent litigation against any entity (including a cross-claim or counterclaim in a lawsuit) alleging that the Work or a Contribution incorporated within the Work constitutes direct or contributory patent infringement, then any patent licenses granted to You under this License for that Work shall terminate as of the date such litigation is filed.

 4. Redistribution. You may reproduce and distribute copies of the

 Work or Derivative Works thereof in any medium, with or without modifications, and in Source or Object form, provided that You meet the following conditions:

- (a) You must give any other recipients of the Work or Derivative Works a copy of this License; and
- (b) You must cause any modified files to carry prominent notices stating that You changed the files; and
- (c) You must retain, in the Source form of any Derivative Works that You distribute, all copyright, patent, trademark, and attribution notices from the Source form of the Work, excluding those notices that do not pertain to any part of the Derivative Works; and
- (d) If the Work includes a "NOTICE" text file as part of its distribution, then any Derivative Works that You distribute must include a readable copy of the attribution notices contained within such NOTICE file, excluding

#### those notices that do not

 pertain to any part of the Derivative Works, in at least one of the following places: within a NOTICE text file distributed as part of the Derivative Works; within the Source form or documentation, if provided along with the Derivative Works; or, within a display generated by the Derivative Works, if and wherever such third-party notices normally appear. The contents of the NOTICE file are for informational purposes only and do not modify the License. You may add Your own attribution notices within Derivative Works that You distribute, alongside or as an addendum to the NOTICE text from the Work, provided  that such additional attribution notices cannot be construed as modifying the License.

 You may add Your own copyright statement to Your modifications and may provide additional or different license terms and conditions

 for use, reproduction, or distribution of Your modifications, or for any such Derivative Works as a whole, provided Your use, reproduction, and distribution of the Work otherwise complies with the conditions stated in this License.

- 5. Submission of Contributions. Unless You explicitly state otherwise, any Contribution intentionally submitted for inclusion in the Work by You to the Licensor shall be under the terms and conditions of this License, without any additional terms or conditions. Notwithstanding the above, nothing herein shall supersede or modify the terms of any separate license agreement you may have executed with Licensor regarding such Contributions.
- 6. Trademarks. This License does not grant permission to use the trade names, trademarks, service marks, or product names of the Licensor, except as required for reasonable and customary use in describing the origin of the Work and reproducing the content of the NOTICE file.
- 7. Disclaimer of Warranty. Unless required by applicable law or agreed to in writing, Licensor provides the Work (and each Contributor provides its Contributions) on an "AS IS" BASIS, WITHOUT WARRANTIES OR CONDITIONS OF ANY KIND, either express or implied, including, without limitation, any warranties or conditions of TITLE, NON-INFRINGEMENT, MERCHANTABILITY, or FITNESS FOR A PARTICULAR PURPOSE. You are solely responsible for determining the appropriateness of using or redistributing the Work and assume any risks associated with Your exercise of permissions under this License.
- 8. Limitation of Liability. In no event and under no legal theory, whether in tort (including negligence), contract, or otherwise, unless required by applicable law (such as deliberate and grossly negligent acts) or agreed to in writing, shall any Contributor be liable to You for damages, including any direct, indirect, special,

 incidental, or consequential damages of any character arising as a result of this License or out of the use or inability to use the Work (including but not limited to damages for loss of goodwill, work stoppage, computer failure or malfunction, or any and all other commercial damages or losses), even if such Contributor has been advised of the possibility of such damages.

 9. Accepting Warranty or Additional Liability. While redistributing the Work or Derivative Works thereof, You may choose to offer, and charge a fee for, acceptance of support, warranty, indemnity, or other liability obligations and/or rights consistent with this License. However, in accepting such obligations, You may act only on Your own behalf and on Your sole responsibility, not on behalf of any other Contributor, and only if You agree to indemnify, defend, and hold each Contributor harmless for any liability incurred by, or claims asserted against, such Contributor by reason of your accepting any such warranty or additional liability.

### END OF TERMS AND CONDITIONS

APPENDIX: How to apply the Apache License to your work.

 To apply the Apache License to your work, attach the following boilerplate notice, with the fields enclosed by brackets "[]" replaced with your own identifying information. (Don't include the brackets!) The text should be enclosed in the appropriate comment syntax for the file format. We also recommend that a file or class name and description of purpose be included on the same "printed page" as the copyright notice for easier identification within third-party archives.

Copyright [yyyy] [name of copyright owner]

 Licensed under the Apache License, Version 2.0 (the "License"); you may not use this file except in compliance with the License. You may obtain a copy of the License at

http://www.apache.org/licenses/LICENSE-2.0

 Unless required by applicable law or agreed to in writing, software distributed under the License is distributed on an "AS IS" BASIS, WITHOUT WARRANTIES OR CONDITIONS OF ANY KIND, either express or implied. See the License for the specific language governing permissions and limitations under the License.

## **1.157 spf13-pflag 1.0.5**

### **1.157.1 Available under license :**

Copyright (c) 2012 Alex Ogier. All rights reserved. Copyright (c) 2012 The Go Authors. All rights reserved.

Redistribution and use in source and binary forms, with or without modification, are permitted provided that the following conditions are met:

 \* Redistributions of source code must retain the above copyright notice, this list of conditions and the following disclaimer.

 \* Redistributions in binary form must reproduce the above copyright notice, this list of conditions and the following disclaimer in the documentation and/or other materials provided with the distribution.

 \* Neither the name of Google Inc. nor the names of its contributors may be used to endorse or promote products derived from this software without specific prior written permission.

THIS SOFTWARE IS PROVIDED BY THE COPYRIGHT HOLDERS AND CONTRIBUTORS "AS IS" AND ANY EXPRESS OR IMPLIED WARRANTIES, INCLUDING, BUT NOT LIMITED TO, THE IMPLIED WARRANTIES OF MERCHANTABILITY AND FITNESS FOR A PARTICULAR PURPOSE

 ARE DISCLAIMED. IN NO EVENT SHALL THE COPYRIGHT OWNER OR CONTRIBUTORS BE LIABLE FOR ANY DIRECT, INDIRECT, INCIDENTAL, SPECIAL, EXEMPLARY, OR CONSEQUENTIAL DAMAGES (INCLUDING, BUT NOT LIMITED TO, PROCUREMENT OF SUBSTITUTE GOODS OR SERVICES; LOSS OF USE, DATA, OR PROFITS; OR BUSINESS INTERRUPTION) HOWEVER CAUSED AND ON ANY THEORY OF LIABILITY, WHETHER IN CONTRACT, STRICT LIABILITY, OR TORT (INCLUDING NEGLIGENCE OR OTHERWISE) ARISING IN ANY WAY OUT OF THE USE OF THIS SOFTWARE, EVEN IF ADVISED OF THE POSSIBILITY OF SUCH DAMAGE.

## **1.158 x-text 0.3.7**

### **1.158.1 Available under license :**

# This source code was written by the Go contributors. # The master list of contributors is in the main Go distribution, # visible at http://tip.golang.org/CONTRIBUTORS. Copyright (c) 2009 The Go Authors. All rights reserved.

Redistribution and use in source and binary forms, with or without modification, are permitted provided that the following conditions are met:

 \* Redistributions of source code must retain the above copyright notice, this list of conditions and the following disclaimer.

 \* Redistributions in binary form must reproduce the above copyright notice, this list of conditions and the following disclaimer in the documentation and/or other materials provided with the distribution.

 \* Neither the name of Google Inc. nor the names of its contributors may be used to endorse or promote products derived from this software without specific prior written permission.

THIS SOFTWARE IS PROVIDED BY THE COPYRIGHT HOLDERS AND CONTRIBUTORS

"AS IS" AND ANY EXPRESS OR IMPLIED WARRANTIES, INCLUDING, BUT NOT LIMITED TO, THE IMPLIED WARRANTIES OF MERCHANTABILITY AND FITNESS FOR A PARTICULAR PURPOSE ARE DISCLAIMED. IN NO EVENT SHALL THE COPYRIGHT

OWNER OR CONTRIBUTORS BE LIABLE FOR ANY DIRECT, INDIRECT, INCIDENTAL, SPECIAL, EXEMPLARY, OR CONSEQUENTIAL DAMAGES (INCLUDING, BUT NOT LIMITED TO, PROCUREMENT OF SUBSTITUTE GOODS OR SERVICES; LOSS OF USE, DATA, OR PROFITS; OR BUSINESS INTERRUPTION) HOWEVER CAUSED AND ON ANY THEORY OF LIABILITY, WHETHER IN CONTRACT, STRICT LIABILITY, OR TORT (INCLUDING NEGLIGENCE OR OTHERWISE) ARISING IN ANY WAY OUT OF THE USE OF THIS SOFTWARE, EVEN IF ADVISED OF THE POSSIBILITY OF SUCH DAMAGE.

## **1.159 afero 1.0.5**

### **1.159.1 Available under license :**

 Apache License Version 2.0, January 2004 http://www.apache.org/licenses/

#### TERMS AND CONDITIONS FOR USE, REPRODUCTION, AND DISTRIBUTION

### 1. Definitions.

 "License" shall mean the terms and conditions for use, reproduction, and distribution as defined by Sections 1 through 9 of this document.

 "Licensor" shall mean the copyright owner or entity authorized by the copyright owner that is granting the License.

 "Legal Entity" shall mean the union of the acting entity and all other entities that control, are controlled by, or are under common control with that entity. For the purposes of this definition, "control" means (i) the power, direct or indirect, to cause the direction or management of such entity, whether by contract or otherwise, or (ii) ownership of fifty percent (50%) or more of the outstanding shares, or (iii) beneficial ownership of such entity.

 "You" (or "Your") shall mean an individual or Legal Entity exercising permissions granted by this License.

 "Source" form shall mean the preferred form for making modifications, including but not limited to software source code, documentation source, and configuration files.

 "Object" form shall mean any form resulting from mechanical transformation or translation of a Source form, including but

 not limited to compiled object code, generated documentation, and conversions to other media types.

 "Work" shall mean the work of authorship, whether in Source or Object form, made available under the License, as indicated by a copyright notice that is included in or attached to the work (an example is provided in the Appendix below).

 "Derivative Works" shall mean any work, whether in Source or Object form, that is based on (or derived from) the Work and for which the editorial

 revisions, annotations, elaborations, or other modifications represent, as a whole, an original work of authorship. For the purposes of this License, Derivative Works shall not include works that remain separable from, or merely link (or bind by name) to the interfaces of, the Work and Derivative Works thereof.

 "Contribution" shall mean any work of authorship, including the original version of the Work and any modifications or additions to that Work or Derivative Works thereof, that is intentionally submitted to Licensor for inclusion in the Work by the copyright owner or by an individual or Legal Entity authorized to submit on behalf of the copyright owner. For the purposes of this definition, "submitted" means any form of electronic, verbal, or written communication sent to the Licensor or its representatives, including but not limited to communication on electronic mailing lists, source code control systems, and issue tracking systems that are managed by, or on behalf of, the Licensor for the purpose of discussing and improving the Work, but excluding communication that is conspicuously marked or otherwise designated in writing by the copyright owner as "Not a Contribution."

 "Contributor" shall mean Licensor and any individual or Legal Entity on behalf of whom a Contribution has been received by Licensor and subsequently incorporated within the Work.

- 2. Grant of Copyright License. Subject to the terms and conditions of this License, each Contributor hereby grants to You a perpetual, worldwide, non-exclusive, no-charge, royalty-free, irrevocable copyright license to reproduce, prepare Derivative Works of, publicly display, publicly perform, sublicense, and distribute the Work and such Derivative Works in Source or Object form.
- 3. Grant of Patent License. Subject to the terms and conditions of this License,

 each Contributor hereby grants to You a perpetual, worldwide, non-exclusive, no-charge, royalty-free, irrevocable (except as stated in this section) patent license to make, have made, use, offer to sell, sell, import, and otherwise transfer the Work,

 where such license applies only to those patent claims licensable by such Contributor that are necessarily infringed by their Contribution(s) alone or by combination of their Contribution(s) with the Work to which such Contribution(s) was submitted. If You institute patent litigation against any entity (including a cross-claim or counterclaim in a lawsuit) alleging that the Work or a Contribution incorporated within the Work constitutes direct or contributory patent infringement, then any patent licenses granted to You under this License for that Work shall terminate as of the date such litigation is filed.

 4. Redistribution. You may reproduce and distribute copies of the

 Work or Derivative Works thereof in any medium, with or without modifications, and in Source or Object form, provided that You meet the following conditions:

- (a) You must give any other recipients of the Work or Derivative Works a copy of this License; and
- (b) You must cause any modified files to carry prominent notices stating that You changed the files; and
- (c) You must retain, in the Source form of any Derivative Works that You distribute, all copyright, patent, trademark, and attribution notices from the Source form of the Work, excluding those notices that do not pertain to any part of the Derivative Works; and
- (d) If the Work includes a "NOTICE" text file as part of its distribution, then any Derivative Works that You distribute must include a readable copy of the attribution notices contained within such NOTICE file, excluding

those notices that do not

 pertain to any part of the Derivative Works, in at least one of the following places: within a NOTICE text file distributed as part of the Derivative Works; within the Source form or documentation, if provided along with the Derivative Works; or, within a display generated by the Derivative Works, if and wherever such third-party notices normally appear. The contents of the NOTICE file are for informational purposes only and do not modify the License. You may add Your own attribution notices within Derivative Works that You distribute, alongside or as an addendum to the NOTICE text from the Work, provided that such additional attribution notices cannot be construed as modifying the License.

You may add Your own copyright statement to Your modifications and

may provide additional or different license terms and conditions

- for use, reproduction, or distribution of Your modifications, or for any such Derivative Works as a whole, provided Your use, reproduction, and distribution of the Work otherwise complies with the conditions stated in this License.
- 5. Submission of Contributions. Unless You explicitly state otherwise, any Contribution intentionally submitted for inclusion in the Work by You to the Licensor shall be under the terms and conditions of this License, without any additional terms or conditions. Notwithstanding the above, nothing herein shall supersede or modify the terms of any separate license agreement you may have executed with Licensor regarding such Contributions.
- 6. Trademarks. This License does not grant permission to use the trade names, trademarks, service marks, or product names of the Licensor, except as required for reasonable and customary use in describing the origin of the Work and reproducing the content of the NOTICE file.
- 7. Disclaimer of Warranty. Unless required by applicable law or agreed to in writing, Licensor provides the Work (and each Contributor provides its Contributions) on an "AS IS" BASIS, WITHOUT WARRANTIES OR CONDITIONS OF ANY KIND, either express or implied, including, without limitation, any warranties or conditions of TITLE, NON-INFRINGEMENT, MERCHANTABILITY, or FITNESS FOR A PARTICULAR PURPOSE. You are solely responsible for determining the appropriateness of using or redistributing the Work and assume any risks associated with Your exercise of permissions under this License.
- 8. Limitation of Liability. In no event and under no legal theory, whether in tort (including negligence), contract, or otherwise, unless required by applicable law (such as deliberate and grossly negligent acts) or agreed to in writing, shall any Contributor be liable to You for damages, including any direct,

### indirect, special,

 incidental, or consequential damages of any character arising as a result of this License or out of the use or inability to use the Work (including but not limited to damages for loss of goodwill, work stoppage, computer failure or malfunction, or any and all other commercial damages or losses), even if such Contributor has been advised of the possibility of such damages.

 9. Accepting Warranty or Additional Liability. While redistributing the Work or Derivative Works thereof, You may choose to offer, and charge a fee for, acceptance of support, warranty, indemnity, or other liability obligations and/or rights consistent with this

 License. However, in accepting such obligations, You may act only on Your own behalf and on Your sole responsibility, not on behalf of any other Contributor, and only if You agree to indemnify, defend, and hold each Contributor harmless for any liability

 incurred by, or claims asserted against, such Contributor by reason of your accepting any such warranty or additional liability.

## **1.160 gnostic v0.5.5 1.160.1 Available under license :**

 Apache License Version 2.0, January 2004 http://www.apache.org/licenses/

### TERMS AND CONDITIONS FOR USE, REPRODUCTION, AND DISTRIBUTION

### 1. Definitions.

 "License" shall mean the terms and conditions for use, reproduction, and distribution as defined by Sections 1 through 9 of this document.

 "Licensor" shall mean the copyright owner or entity authorized by the copyright owner that is granting the License.

 "Legal Entity" shall mean the union of the acting entity and all other entities that control, are controlled by, or are under common control with that entity. For the purposes of this definition, "control" means (i) the power, direct or indirect, to cause the direction or management of such entity, whether by contract or otherwise, or (ii) ownership of fifty percent (50%) or more of the outstanding shares, or (iii) beneficial ownership of such entity.

 "You" (or "Your") shall mean an individual or Legal Entity exercising permissions granted by this License.

 "Source" form shall mean the preferred form for making modifications, including but not limited to software source code, documentation source, and configuration files.

 "Object" form shall mean any form resulting from mechanical transformation or translation of a Source form, including but not limited to compiled object code, generated documentation, and conversions to other media types.

 "Work" shall mean the work of authorship, whether in Source or Object form, made available under the License, as indicated by a copyright notice that is included in or attached to the work (an example is provided in the Appendix below).

 "Derivative Works" shall mean any work, whether in Source or Object form, that is based on (or derived from) the Work and for which the editorial

 revisions, annotations, elaborations, or other modifications represent, as a whole, an original work of authorship. For the purposes of this License, Derivative Works shall not include works that remain separable from, or merely link (or bind by name) to the interfaces of, the Work and Derivative Works thereof.

 "Contribution" shall mean any work of authorship, including the original version of the Work and any modifications or additions to that Work or Derivative Works thereof, that is intentionally submitted to Licensor for inclusion in the Work by the copyright owner or by an individual or Legal Entity authorized to submit on behalf of the copyright owner. For the purposes of this definition, "submitted" means any form of electronic, verbal, or written communication sent to the Licensor or its representatives, including but not limited to communication on electronic mailing lists, source code control systems, and issue tracking systems that are managed by, or on behalf of, the Licensor for the purpose of discussing and improving the Work, but excluding communication that is conspicuously marked or otherwise designated in writing by the copyright owner as "Not a Contribution."

 "Contributor" shall mean Licensor and any individual or Legal Entity on behalf of whom a Contribution has been received by Licensor and subsequently incorporated within the Work.

- 2. Grant of Copyright License. Subject to the terms and conditions of this License, each Contributor hereby grants to You a perpetual, worldwide, non-exclusive, no-charge, royalty-free, irrevocable copyright license to reproduce, prepare Derivative Works of, publicly display, publicly perform, sublicense, and distribute the Work and such Derivative Works in Source or Object form.
- 3. Grant of Patent License. Subject to the terms and conditions of this
- License, each Contributor hereby grants to You a perpetual, worldwide, non-exclusive, no-charge, royalty-free, irrevocable (except as stated in this section) patent license to make, have made, use, offer to sell, sell, import, and otherwise transfer the Work, where such license applies only to those patent claims licensable by such Contributor that are necessarily infringed by their Contribution(s) alone or by combination of their Contribution(s)

 with the Work to which such Contribution(s) was submitted. If You institute patent litigation against any entity (including a cross-claim or counterclaim in a lawsuit) alleging that the Work or a Contribution incorporated within the Work constitutes direct or contributory patent infringement, then any patent licenses granted to You under this License for that Work shall terminate as of the date such litigation is filed.

 4. Redistribution. You may reproduce and distribute copies of the

 Work or Derivative Works thereof in any medium, with or without modifications, and in Source or Object form, provided that You meet the following conditions:

- (a) You must give any other recipients of the Work or Derivative Works a copy of this License; and
- (b) You must cause any modified files to carry prominent notices stating that You changed the files; and
- (c) You must retain, in the Source form of any Derivative Works that You distribute, all copyright, patent, trademark, and attribution notices from the Source form of the Work, excluding those notices that do not pertain to any part of the Derivative Works; and
- (d) If the Work includes a "NOTICE" text file as part of its distribution, then any Derivative Works that You distribute must include a readable copy of the attribution notices contained within such NOTICE file, excluding

those notices that do not

 pertain to any part of the Derivative Works, in at least one of the following places: within a NOTICE text file distributed as part of the Derivative Works; within the Source form or documentation, if provided along with the Derivative Works; or, within a display generated by the Derivative Works, if and wherever such third-party notices normally appear. The contents of the NOTICE file are for informational purposes only and do not modify the License. You may add Your own attribution notices within Derivative Works that You distribute, alongside or as an addendum to the NOTICE text from the Work, provided that such additional attribution notices cannot be construed as modifying the License.

 You may add Your own copyright statement to Your modifications and may provide additional or different license terms and conditions

 for use, reproduction, or distribution of Your modifications, or for any such Derivative Works as a whole, provided Your use, reproduction, and distribution of the Work otherwise complies with the conditions stated in this License.

- 5. Submission of Contributions. Unless You explicitly state otherwise, any Contribution intentionally submitted for inclusion in the Work by You to the Licensor shall be under the terms and conditions of this License, without any additional terms or conditions. Notwithstanding the above, nothing herein shall supersede or modify the terms of any separate license agreement you may have executed with Licensor regarding such Contributions.
- 6. Trademarks. This License does not grant permission to use the trade names, trademarks, service marks, or product names of the Licensor, except as required for reasonable and customary use in describing the origin of the Work and reproducing the content of the NOTICE file.
- 7. Disclaimer of Warranty. Unless required by applicable law or agreed to in writing, Licensor provides the Work (and each Contributor provides its Contributions) on an "AS IS" BASIS, WITHOUT WARRANTIES OR CONDITIONS OF ANY KIND, either express or implied, including, without limitation, any warranties or conditions of TITLE, NON-INFRINGEMENT, MERCHANTABILITY, or FITNESS FOR A PARTICULAR PURPOSE. You are solely responsible for determining the appropriateness of using or redistributing the Work and assume any risks associated with Your exercise of permissions under this License.
- 8. Limitation of Liability. In no event and under no legal theory, whether in tort (including negligence), contract, or otherwise, unless required by applicable law (such as deliberate and grossly negligent acts) or agreed to in writing, shall any Contributor be liable to You for damages, including any direct, indirect, special,

 incidental, or consequential damages of any character arising as a result of this License or out of the use or inability to use the Work (including but not limited to damages for loss of goodwill, work stoppage, computer failure or malfunction, or any and all other commercial damages or losses), even if such Contributor has been advised of the possibility of such damages.

 9. Accepting Warranty or Additional Liability. While redistributing the Work or Derivative Works thereof, You may choose to offer, and charge a fee for, acceptance of support, warranty, indemnity, or other liability obligations and/or rights consistent with this License. However, in accepting such obligations, You may act only on Your own behalf and on Your sole responsibility, not on behalf

 of any other Contributor, and only if You agree to indemnify, defend, and hold each Contributor harmless for any liability incurred by, or claims asserted against, such Contributor by reason of your accepting any such warranty or additional liability.

### END OF TERMS AND CONDITIONS

APPENDIX: How to apply the Apache License to your work.

 To apply the Apache License to your work, attach the following boilerplate notice, with the fields enclosed by brackets "[]" replaced with your own identifying information. (Don't include the brackets!) The text should be enclosed in the appropriate comment syntax for the file format. We also recommend that a file or class name and description of purpose be included on the same "printed page" as the copyright notice for easier identification within third-party archives.

Copyright [yyyy] [name of copyright owner]

 Licensed under the Apache License, Version 2.0 (the "License"); you may not use this file except in compliance with the License. You may obtain a copy of the License at

http://www.apache.org/licenses/LICENSE-2.0

 Unless required by applicable law or agreed to in writing, software distributed under the License is distributed on an "AS IS" BASIS, WITHOUT WARRANTIES OR CONDITIONS OF ANY KIND, either express or implied. See the License for the specific language governing permissions and limitations under the License.

# **1.161 gopkg.in-yaml 3.0.0-20210107192922- 496545a6307b**

## **1.161.1 Available under license :**

Copyright 2011-2016 Canonical Ltd.

Licensed under the Apache License, Version 2.0 (the "License"); you may not use this file except in compliance with the License. You may obtain a copy of the License at

http://www.apache.org/licenses/LICENSE-2.0

Unless required by applicable law or agreed to in writing, software distributed under the License is distributed on an "AS IS" BASIS,

#### WITHOUT WARRANTIES OR CONDITIONS OF ANY KIND, either express or implied.

See the License for the specific language governing permissions and limitations under the License.

> Apache License Version 2.0, January 2004 http://www.apache.org/licenses/

#### TERMS AND CONDITIONS FOR USE, REPRODUCTION, AND DISTRIBUTION

1. Definitions.

 "License" shall mean the terms and conditions for use, reproduction, and distribution as defined by Sections 1 through 9 of this document.

 "Licensor" shall mean the copyright owner or entity authorized by the copyright owner that is granting the License.

 "Legal Entity" shall mean the union of the acting entity and all other entities that control, are controlled by, or are under common control with that entity. For the purposes of this definition, "control" means (i) the power, direct or indirect, to cause the direction or management of such entity, whether by contract or otherwise, or (ii) ownership of fifty percent (50%) or more of the outstanding shares, or (iii) beneficial ownership of such entity.

 "You" (or "Your") shall mean an individual or Legal Entity exercising permissions granted by this License.

 "Source" form shall mean the preferred form for making modifications, including but not limited to software source code, documentation source, and configuration files.

 "Object" form shall mean any form resulting from mechanical transformation or translation of a Source form, including but not limited to compiled object code, generated documentation, and conversions to other media types.

 "Work" shall mean the work of authorship, whether in Source or Object form, made available under the License, as indicated by a copyright notice that is included in or attached to the work (an example is provided in the Appendix below).

 "Derivative Works" shall mean any work, whether in Source or Object form, that is based on (or derived from) the Work and for which the editorial

 revisions, annotations, elaborations, or other modifications represent, as a whole, an original work of authorship. For the purposes  of this License, Derivative Works shall not include works that remain separable from, or merely link (or bind by name) to the interfaces of, the Work and Derivative Works thereof.

 "Contribution" shall mean any work of authorship, including the original version of the Work and any modifications or additions to that Work or Derivative Works thereof, that is intentionally submitted to Licensor for inclusion in the Work by the copyright owner or by an individual or Legal Entity authorized to submit on behalf of the copyright owner. For the purposes of this definition, "submitted" means any form of electronic, verbal, or written communication sent to the Licensor or its representatives, including but not limited to communication on electronic mailing lists, source code control systems, and issue tracking systems that are managed by, or on behalf of, the Licensor for the purpose of discussing and improving the Work, but excluding communication that is conspicuously marked or otherwise designated in writing by the copyright owner as "Not a Contribution."

 "Contributor" shall mean Licensor and any individual or Legal Entity on behalf of whom a Contribution has been received by Licensor and subsequently incorporated within the Work.

- 2. Grant of Copyright License. Subject to the terms and conditions of this License, each Contributor hereby grants to You a perpetual, worldwide, non-exclusive, no-charge, royalty-free, irrevocable copyright license to reproduce, prepare Derivative Works of, publicly display, publicly perform, sublicense, and distribute the Work and such Derivative Works in Source or Object form.
- 3. Grant of Patent License. Subject to the terms and conditions of this License,
- each Contributor hereby grants to You a perpetual, worldwide, non-exclusive, no-charge, royalty-free, irrevocable (except as stated in this section) patent license to make, have made, use, offer to sell, sell, import, and otherwise transfer the Work, where such license applies only to those patent claims licensable by such Contributor that are necessarily infringed by their Contribution(s) alone or by combination of their Contribution(s) with the Work to which such Contribution(s) was submitted. If You institute patent litigation against any entity (including a cross-claim or counterclaim in a lawsuit) alleging that the Work or a Contribution incorporated within the Work constitutes direct or contributory patent infringement, then any patent licenses granted to You under this License for that Work shall terminate as of the date such litigation is filed.

4. Redistribution. You may reproduce and distribute

copies of the

 Work or Derivative Works thereof in any medium, with or without modifications, and in Source or Object form, provided that You meet the following conditions:

- (a) You must give any other recipients of the Work or Derivative Works a copy of this License; and
- (b) You must cause any modified files to carry prominent notices stating that You changed the files; and
- (c) You must retain, in the Source form of any Derivative Works that You distribute, all copyright, patent, trademark, and attribution notices from the Source form of the Work, excluding those notices that do not pertain to any part of the Derivative Works; and
- (d) If the Work includes a "NOTICE" text file as part of its distribution, then any Derivative Works that You distribute must include a readable copy of the attribution notices contained within such NOTICE file, excluding

those notices that do not

 pertain to any part of the Derivative Works, in at least one of the following places: within a NOTICE text file distributed as part of the Derivative Works; within the Source form or documentation, if provided along with the Derivative Works; or, within a display generated by the Derivative Works, if and wherever such third-party notices normally appear. The contents of the NOTICE file are for informational purposes only and do not modify the License. You may add Your own attribution notices within Derivative Works that You distribute, alongside or as an addendum to the NOTICE text from the Work, provided that such additional attribution notices cannot be construed as modifying the License.

 You may add Your own copyright statement to Your modifications and may provide additional or different license terms and conditions

- for use, reproduction, or distribution of Your modifications, or for any such Derivative Works as a whole, provided Your use, reproduction, and distribution of the Work otherwise complies with the conditions stated in this License.
- 5. Submission of Contributions. Unless You explicitly state otherwise, any Contribution intentionally submitted for inclusion in the Work by You to the Licensor shall be under the terms and conditions of this License, without any additional terms or conditions. Notwithstanding the above, nothing herein shall supersede or modify

 the terms of any separate license agreement you may have executed with Licensor regarding such Contributions.

- 6. Trademarks. This License does not grant permission to use the trade names, trademarks, service marks, or product names of the Licensor, except as required for reasonable and customary use in describing the origin of the Work and reproducing the content of the NOTICE file.
- 7. Disclaimer of Warranty. Unless required by applicable law or agreed to in writing, Licensor provides the Work (and each Contributor provides its Contributions) on an "AS IS" BASIS, WITHOUT WARRANTIES OR CONDITIONS OF ANY KIND, either express or implied, including, without limitation, any warranties or conditions of TITLE, NON-INFRINGEMENT, MERCHANTABILITY, or FITNESS FOR A PARTICULAR PURPOSE. You are solely responsible for determining the appropriateness of using or redistributing the Work and assume any risks associated with Your exercise of permissions under this License.
- 8. Limitation of Liability. In no event and under no legal theory, whether in tort (including negligence), contract, or otherwise, unless required by applicable law (such as deliberate and grossly negligent acts) or agreed to in writing, shall any Contributor be liable to You for damages, including any direct,

indirect, special,

 incidental, or consequential damages of any character arising as a result of this License or out of the use or inability to use the Work (including but not limited to damages for loss of goodwill, work stoppage, computer failure or malfunction, or any and all other commercial damages or losses), even if such Contributor has been advised of the possibility of such damages.

 9. Accepting Warranty or Additional Liability. While redistributing the Work or Derivative Works thereof, You may choose to offer, and charge a fee for, acceptance of support, warranty, indemnity, or other liability obligations and/or rights consistent with this License. However, in accepting such obligations, You may act only on Your own behalf and on Your sole responsibility, not on behalf of any other Contributor, and only if You agree to indemnify, defend, and hold each Contributor harmless for any liability incurred by, or claims asserted against, such Contributor by reason of your accepting any such warranty or additional liability.

### END OF TERMS AND CONDITIONS

APPENDIX: How to apply the Apache License to your work.

To apply the Apache License to your work, attach the following

 boilerplate notice, with the fields enclosed by brackets "{}" replaced with your own identifying information. (Don't include the brackets!) The text should be enclosed in the appropriate comment syntax for the file format. We also recommend that a file or class name and description of purpose be included on the same "printed page" as the copyright notice for easier identification within third-party archives.

Copyright {yyyy} {name of copyright owner}

 Licensed under the Apache License, Version 2.0 (the "License"); you may not use this file except in compliance with the License. You may obtain a copy of the License at

http://www.apache.org/licenses/LICENSE-2.0

 Unless required by applicable law or agreed to in writing, software distributed under the License is distributed on an "AS IS" BASIS, WITHOUT WARRANTIES OR CONDITIONS OF ANY KIND, either express or implied. See the License for the specific language governing permissions and limitations under the License. The following files were ported to Go from C files of libyaml, and thus are still covered by their original copyright and license:

 apic.go emitterc.go parserc.go readerc.go scannerc.go writerc.go yamlh.go yamlprivateh.go

Copyright (c) 2006 Kirill Simonov

Permission is hereby granted, free of charge, to any person obtaining a copy of this software and associated documentation files (the "Software"), to deal in the Software without restriction, including without limitation the rights to use, copy, modify, merge, publish, distribute, sublicense, and/or sell copies of the Software, and to permit persons to whom the Software is furnished to do so, subject to the following conditions:

The above copyright notice and this permission notice shall be included in all copies or substantial portions of the Software.

THE SOFTWARE IS PROVIDED "AS IS", WITHOUT WARRANTY OF ANY KIND, EXPRESS OR IMPLIED, INCLUDING BUT NOT LIMITED TO THE WARRANTIES OF MERCHANTABILITY, **FITNESS** 

 FOR A PARTICULAR PURPOSE AND NONINFRINGEMENT. IN NO EVENT SHALL THE AUTHORS OR COPYRIGHT HOLDERS BE LIABLE FOR ANY CLAIM, DAMAGES OR OTHER LIABILITY, WHETHER IN AN ACTION OF CONTRACT, TORT OR OTHERWISE, ARISING FROM, OUT OF OR IN CONNECTION WITH THE SOFTWARE OR THE USE OR OTHER DEALINGS IN THE **SOFTWARE** 

# **1.162 zap 1.19.1**

### **1.162.1 Available under license :**

Copyright (c) 2016-2017 Uber Technologies, Inc.

Permission is hereby granted, free of charge, to any person obtaining a copy of this software and associated documentation files (the "Software"), to deal in the Software without restriction, including without limitation the rights to use, copy, modify, merge, publish, distribute, sublicense, and/or sell copies of the Software, and to permit persons to whom the Software is furnished to do so, subject to the following conditions:

The above copyright notice and this permission notice shall be included in all copies or substantial portions of the Software.

THE SOFTWARE IS PROVIDED "AS IS", WITHOUT WARRANTY OF ANY KIND, EXPRESS OR IMPLIED, INCLUDING BUT NOT LIMITED TO THE WARRANTIES OF MERCHANTABILITY, FITNESS FOR A PARTICULAR PURPOSE AND NONINFRINGEMENT. IN NO EVENT SHALL THE AUTHORS OR COPYRIGHT HOLDERS BE LIABLE FOR ANY CLAIM, DAMAGES OR OTHER LIABILITY, WHETHER IN AN ACTION OF CONTRACT, TORT OR OTHERWISE, ARISING FROM, OUT OF OR IN CONNECTION WITH THE SOFTWARE OR THE USE OR OTHER DEALINGS IN

THE SOFTWARE.

## **1.163 prometheus-procfs 0.7.3**

## **1.163.1 Available under license :**

 Apache License Version 2.0, January 2004 http://www.apache.org/licenses/

TERMS AND CONDITIONS FOR USE, REPRODUCTION, AND DISTRIBUTION

1. Definitions.

 "License" shall mean the terms and conditions for use, reproduction, and distribution as defined by Sections 1 through 9 of this document.

 "Licensor" shall mean the copyright owner or entity authorized by the copyright owner that is granting the License.

 "Legal Entity" shall mean the union of the acting entity and all other entities that control, are controlled by, or are under common control with that entity. For the purposes of this definition, "control" means (i) the power, direct or indirect, to cause the direction or management of such entity, whether by contract or otherwise, or (ii) ownership of fifty percent (50%) or more of the outstanding shares, or (iii) beneficial ownership of such entity.

 "You" (or "Your") shall mean an individual or Legal Entity exercising permissions granted by this License.

 "Source" form shall mean the preferred form for making modifications, including but not limited to software source code, documentation source, and configuration files.

 "Object" form shall mean any form resulting from mechanical transformation or translation of a Source form, including but not limited to compiled object code, generated documentation, and conversions to other media types.

 "Work" shall mean the work of authorship, whether in Source or Object form, made available under the License, as indicated by a copyright notice that is included in or attached to the work (an example is provided in the Appendix below).

 "Derivative Works" shall mean any work, whether in Source or Object form, that is based on (or derived from) the Work and for which the editorial

 revisions, annotations, elaborations, or other modifications represent, as a whole, an original work of authorship. For the purposes of this License, Derivative Works shall not include works that remain separable from, or merely link (or bind by name) to the interfaces of, the Work and Derivative Works thereof.

 "Contribution" shall mean any work of authorship, including the original version of the Work and any modifications or additions to that Work or Derivative Works thereof, that is intentionally submitted to Licensor for inclusion in the Work by the copyright owner or by an individual or Legal Entity authorized to submit on behalf of the copyright owner. For the purposes of this definition, "submitted" means any form of electronic, verbal, or written communication sent to the Licensor or its representatives, including but not limited to communication on electronic mailing lists, source code control systems, and issue tracking systems that are managed by, or on behalf of, the Licensor for the purpose of discussing and improving the Work, but excluding communication that is conspicuously marked or otherwise

designated in writing by the copyright owner as "Not a Contribution."

 "Contributor" shall mean Licensor and any individual or Legal Entity on behalf of whom a Contribution has been received by Licensor and subsequently incorporated within the Work.

- 2. Grant of Copyright License. Subject to the terms and conditions of this License, each Contributor hereby grants to You a perpetual, worldwide, non-exclusive, no-charge, royalty-free, irrevocable copyright license to reproduce, prepare Derivative Works of, publicly display, publicly perform, sublicense, and distribute the Work and such Derivative Works in Source or Object form.
- 3. Grant of Patent License. Subject to the terms and conditions of this License,

 each Contributor hereby grants to You a perpetual, worldwide, non-exclusive, no-charge, royalty-free, irrevocable (except as stated in this section) patent license to make, have made, use, offer to sell, sell, import, and otherwise transfer the Work, where such license applies only to those patent claims licensable by such Contributor that are necessarily infringed by their Contribution(s) alone or by combination of their Contribution(s) with the Work to which such Contribution(s) was submitted. If You institute patent litigation against any entity (including a cross-claim or counterclaim in a lawsuit) alleging that the Work or a Contribution incorporated within the Work constitutes direct or contributory patent infringement, then any patent licenses granted to You under this License for that Work shall terminate as of the date such litigation is filed.

 4. Redistribution. You may reproduce and distribute copies of the

 Work or Derivative Works thereof in any medium, with or without modifications, and in Source or Object form, provided that You meet the following conditions:

- (a) You must give any other recipients of the Work or Derivative Works a copy of this License; and
- (b) You must cause any modified files to carry prominent notices stating that You changed the files; and
- (c) You must retain, in the Source form of any Derivative Works that You distribute, all copyright, patent, trademark, and attribution notices from the Source form of the Work, excluding those notices that do not pertain to any part of the Derivative Works; and

 (d) If the Work includes a "NOTICE" text file as part of its distribution, then any Derivative Works that You distribute must include a readable copy of the attribution notices contained within such NOTICE file, excluding

those notices that do not

 pertain to any part of the Derivative Works, in at least one of the following places: within a NOTICE text file distributed as part of the Derivative Works; within the Source form or documentation, if provided along with the Derivative Works; or, within a display generated by the Derivative Works, if and wherever such third-party notices normally appear. The contents of the NOTICE file are for informational purposes only and do not modify the License. You may add Your own attribution notices within Derivative Works that You distribute, alongside or as an addendum to the NOTICE text from the Work, provided that such additional attribution notices cannot be construed as modifying the License.

 You may add Your own copyright statement to Your modifications and may provide additional or different license terms and conditions

- for use, reproduction, or distribution of Your modifications, or for any such Derivative Works as a whole, provided Your use, reproduction, and distribution of the Work otherwise complies with the conditions stated in this License.
- 5. Submission of Contributions. Unless You explicitly state otherwise, any Contribution intentionally submitted for inclusion in the Work by You to the Licensor shall be under the terms and conditions of this License, without any additional terms or conditions. Notwithstanding the above, nothing herein shall supersede or modify the terms of any separate license agreement you may have executed with Licensor regarding such Contributions.
- 6. Trademarks. This License does not grant permission to use the trade names, trademarks, service marks, or product names of the Licensor, except as required for reasonable and customary use in describing the origin of the Work and reproducing the content of the NOTICE file.
- 7. Disclaimer of Warranty. Unless required by applicable law or agreed to in writing, Licensor provides the Work (and each Contributor provides its Contributions) on an "AS IS" BASIS, WITHOUT WARRANTIES OR CONDITIONS OF ANY KIND, either express or implied, including, without limitation, any warranties or conditions of TITLE, NON-INFRINGEMENT, MERCHANTABILITY, or FITNESS FOR A PARTICULAR PURPOSE. You are solely responsible for determining the appropriateness of using or redistributing the Work and assume any

risks associated with Your exercise of permissions under this License.

 8. Limitation of Liability. In no event and under no legal theory, whether in tort (including negligence), contract, or otherwise, unless required by applicable law (such as deliberate and grossly negligent acts) or agreed to in writing, shall any Contributor be liable to You for damages, including any direct, indirect, special,

 incidental, or consequential damages of any character arising as a result of this License or out of the use or inability to use the Work (including but not limited to damages for loss of goodwill, work stoppage, computer failure or malfunction, or any and all other commercial damages or losses), even if such Contributor has been advised of the possibility of such damages.

 9. Accepting Warranty or Additional Liability. While redistributing the Work or Derivative Works thereof, You may choose to offer, and charge a fee for, acceptance of support, warranty, indemnity, or other liability obligations and/or rights consistent with this License. However, in accepting such obligations, You may act only on Your own behalf and on Your sole responsibility, not on behalf of any other Contributor, and only if You agree to indemnify, defend, and hold each Contributor harmless for any liability incurred by, or claims asserted against, such Contributor by reason of your accepting any such warranty or additional liability.

#### END OF TERMS AND CONDITIONS

APPENDIX: How to apply the Apache License to your work.

 To apply the Apache License to your work, attach the following boilerplate notice, with the fields enclosed by brackets "[]" replaced with your own identifying information. (Don't include the brackets!) The text should be enclosed in the appropriate comment syntax for the file format. We also recommend that a file or class name and description of purpose be included on the same "printed page" as the copyright notice for easier identification within third-party archives.

#### Copyright [yyyy] [name of copyright owner]

 Licensed under the Apache License, Version 2.0 (the "License"); you may not use this file except in compliance with the License. You may obtain a copy of the License at

http://www.apache.org/licenses/LICENSE-2.0
Unless required by applicable law or agreed to in writing, software distributed under the License is distributed on an "AS IS" BASIS, WITHOUT WARRANTIES OR CONDITIONS OF ANY KIND, either express or implied. See the License for the specific language governing permissions and limitations under the License. procfs provides functions to retrieve system, kernel and process metrics from the pseudo-filesystem proc.

Copyright 2014-2015 The Prometheus Authors

This product includes software developed at SoundCloud Ltd. (http://soundcloud.com/).

# **1.164 tdb 1.45.5**

### **1.164.1 Available under license :**

 GNU LESSER GENERAL PUBLIC LICENSE Version 3, 29 June 2007

Copyright (C) 2007 Free Software Foundation, Inc. <http://fsf.org/> Everyone is permitted to copy and distribute verbatim copies of this license document, but changing it is not allowed.

 This version of the GNU Lesser General Public License incorporates the terms and conditions of version 3 of the GNU General Public License, supplemented by the additional permissions listed below.

0. Additional Definitions.

 As used herein, "this License" refers to version 3 of the GNU Lesser General Public License, and the "GNU GPL" refers to version 3 of the GNU General Public License.

 "The Library" refers to a covered work governed by this License, other than an Application or a Combined Work as defined below.

 An "Application" is any work that makes use of an interface provided by the Library, but which is not otherwise based on the Library. Defining a subclass of a class defined by the Library is deemed a mode of using an interface provided by the Library.

 A "Combined Work" is a work produced by combining or linking an Application with the Library. The particular version of the Library with which the Combined Work was made is also called the "Linked Version".

 The "Minimal Corresponding Source" for a Combined Work means the Corresponding Source for the Combined Work, excluding any source code for portions of the Combined Work that, considered in isolation, are based on the Application, and not on the Linked Version.

 The "Corresponding Application Code" for a Combined Work means the object code and/or source code for the Application, including any data and utility programs needed for reproducing the Combined Work from the Application, but excluding the System Libraries of the Combined Work.

1. Exception to Section 3 of the GNU GPL.

 You may convey a covered work under sections 3 and 4 of this License without being bound by section 3 of the GNU GPL.

2. Conveying Modified Versions.

 If you modify a copy of the Library, and, in your modifications, a facility refers to a function or data to be supplied by an Application that uses the facility (other than as an argument passed when the facility is invoked), then you may convey a copy of the modified version:

 a) under this License, provided that you make a good faith effort to ensure that, in the event an Application does not supply the function or data, the facility still operates, and performs whatever part of its purpose remains meaningful, or

 b) under the GNU GPL, with none of the additional permissions of this License applicable to that copy.

3. Object Code Incorporating Material from Library Header Files.

 The object code form of an Application may incorporate material from a header file that is part of the Library. You may convey such object code under terms of your choice, provided that, if the incorporated material is not limited to numerical parameters, data structure

layouts and accessors, or small macros, inline functions and templates (ten or fewer lines in length), you do both of the following:

 a) Give prominent notice with each copy of the object code that the Library is used in it and that the Library and its use are covered by this License.

 b) Accompany the object code with a copy of the GNU GPL and this license document.

#### 4. Combined Works.

 You may convey a Combined Work under terms of your choice that, taken together, effectively do not restrict modification of the portions of the Library contained in the Combined Work and reverse engineering for debugging such modifications, if you also do each of the following:

 a) Give prominent notice with each copy of the Combined Work that the Library is used in it and that the Library and its use are covered by this License.

 b) Accompany the Combined Work with a copy of the GNU GPL and this license document.

 c) For a Combined Work that displays copyright notices during execution, include the copyright notice for the Library among these notices, as well as a reference directing the user to the copies of the GNU GPL and this license document.

d) Do one of the following:

 0) Convey the Minimal Corresponding Source under the terms of this License, and the Corresponding Application Code in a form suitable for, and under terms that permit, the user to recombine or relink the Application with a modified version of the Linked Version to produce a modified Combined Work, in the manner specified by section 6 of the GNU GPL for conveying Corresponding Source.

 1) Use a suitable shared library mechanism for linking with the Library. A suitable mechanism is one that (a) uses at run time a copy of the Library already present on the user's computer system, and (b) will operate properly with a modified version of the Library that is interface-compatible with the Linked

Version.

 e) Provide Installation Information, but only if you would otherwise be required to provide such information under section 6 of the GNU GPL, and only to the extent that such information is necessary to install and execute a modified version of the Combined Work produced by recombining or relinking the Application with a modified version of the Linked Version. (If you use option 4d0, the Installation Information must accompany the Minimal Corresponding Source and Corresponding Application Code. If you use option 4d1,

 you must provide the Installation Information in the manner specified by section 6 of the GNU GPL for conveying Corresponding Source.)

#### 5. Combined Libraries.

 You may place library facilities that are a work based on the Library side by side in a single library together with other library facilities that are not Applications and are not covered by this License, and convey such a combined library under terms of your choice, if you do both of the following:

 a) Accompany the combined library with a copy of the same work based on the Library, uncombined with any other library facilities, conveyed under the terms of this License.

 b) Give prominent notice with the combined library that part of it is a work based on the Library, and explaining where to find the accompanying uncombined form of the same work.

6. Revised Versions of the GNU Lesser General Public License.

 The Free Software Foundation may publish revised and/or new versions of the GNU Lesser General Public License from time to time. Such new versions will be similar in spirit to the present version, but may differ in detail to address new problems or concerns.

 Each version is given a distinguishing version number. If the Library as you received it specifies that a certain numbered version of the GNU Lesser General Public License "or any later version" applies to it, you have the option of following the terms and conditions either of that published version or of any later version published by the Free Software Foundation. If the Library as you received it does not specify a version number of the GNU Lesser General Public License, you may choose any version of the GNU Lesser General Public License ever published by the Free Software Foundation.

 If the Library as you received it specifies that a proxy can decide whether future versions of the GNU Lesser General Public License shall apply, that proxy's public statement of acceptance of any version is permanent authorization for you to choose that version for the Library.

# **1.165 tdb 1.44.1**

### **1.165.1 Available under license :**

GNU GENERAL PUBLIC LICENSE

Version 3, 29 June 2007

Copyright (C) 2007 Free Software Foundation, Inc. <http://fsf.org/> Everyone is permitted to copy and distribute verbatim copies of this license document, but changing it is not allowed.

#### Preamble

 The GNU General Public License is a free, copyleft license for software and other kinds of works.

 The licenses for most software and other practical works are designed to take away your freedom to share and change the works. By contrast, the GNU General Public License is intended to guarantee your freedom to share and change all versions of a program--to make sure it remains free software for all its users. We, the Free Software Foundation, use the GNU General Public License for most of our software; it applies also to any other work released this way by its authors. You can apply it to your programs, too.

When we speak of free software,

we are referring to freedom, not

price. Our General Public Licenses are designed to make sure that you have the freedom to distribute copies of free software (and charge for them if you wish), that you receive source code or can get it if you want it, that you can change the software or use pieces of it in new free programs, and that you know you can do these things.

 To protect your rights, we need to prevent others from denying you these rights or asking you to surrender the rights. Therefore, you have certain responsibilities if you distribute copies of the software, or if you modify it: responsibilities to respect the freedom of others.

 For example, if you distribute copies of such a program, whether gratis or for a fee, you must pass on to the recipients the same freedoms that you received. You must make sure that they, too, receive or can get the source code. And you must show them these terms so they know their rights.

 Developers that use the GNU GPL protect your rights with two steps: (1) assert copyright on the software, and (2) offer you this License giving you legal permission to copy, distribute and/or modify it.

 For the developers' and authors' protection, the GPL clearly explains that there is no warranty for this free software. For both users' and authors' sake, the GPL requires that modified versions be marked as changed, so that their problems will not be attributed erroneously to authors of previous versions.

 Some devices are designed to deny users access to install or run modified versions of the software inside them, although the manufacturer can do so. This is fundamentally incompatible with the aim of protecting users' freedom to change the software. The systematic pattern of such abuse occurs in the area of products for individuals to use, which is precisely where it is most unacceptable. Therefore, we have designed this version of the GPL to prohibit the practice for those products. If

 such problems arise substantially in other domains, we stand ready to extend this provision to those domains in future versions of the GPL, as needed to protect the freedom of users.

 Finally, every program is threatened constantly by software patents. States should not allow patents to restrict development and use of software on general-purpose computers, but in those that do, we wish to avoid the special danger that patents applied to a free program could make it effectively proprietary. To prevent this, the GPL assures that patents cannot be used to render the program non-free.

 The precise terms and conditions for copying, distribution and modification follow.

#### TERMS AND CONDITIONS

0. Definitions.

"This License" refers to version 3 of the GNU General Public License.

 "Copyright" also means copyright-like laws that apply to other kinds of works, such as semiconductor masks.

 "The Program" refers to any copyrightable work licensed under this License. Each licensee is addressed as "you". "Licensees" and "recipients" may be individuals or organizations.

 To "modify" a work means to copy from or adapt all or part of the work in a fashion requiring copyright permission, other than the making of an exact copy. The resulting work is called a "modified version" of the earlier work or a work "based on" the earlier work.

 A "covered work" means either the unmodified Program or a work based on the Program.

 To "propagate" a work means to do anything with it that, without permission, would make you directly or secondarily liable for infringement under applicable copyright law, except executing it on a computer or modifying a private copy. Propagation includes copying, distribution (with or without modification), making available to the public, and in some countries other activities as well.

 To "convey" a work means any kind of propagation that enables other parties to make or receive copies. Mere interaction with a user through a computer network, with no transfer of a copy, is not conveying.

 An interactive user interface displays "Appropriate Legal Notices" to the extent that it includes a convenient and prominently visible feature that (1) displays an appropriate copyright notice, and (2) tells the user that there is no warranty for the work (except to the extent that warranties are provided), that licensees may convey the work under this License, and how to view a copy of this License. If the interface presents a list of user commands or options, such as a menu, a prominent item in the list meets this criterion.

1. Source Code.

 The "source code" for a work means the preferred form of the work for making modifications to it. "Object code" means any non-source form of a work.

 A "Standard Interface" means an interface that either is an official standard defined by a recognized standards body, or, in the case of interfaces specified

 for a particular programming language, one that is widely used among developers working in that language.

 The "System Libraries" of an executable work include anything, other than the work as a whole, that (a) is included in the normal form of packaging a Major Component, but which is not part of that Major Component, and (b) serves only to enable use of the work with that Major Component, or to implement a Standard Interface for which an implementation is available to the public in source code form. A "Major Component", in this context, means a major essential component (kernel, window system, and so on) of the specific operating system (if any) on which the executable work runs, or a compiler used to produce the work, or an object code interpreter used to run it.

The "Corresponding Source" for a work in object code form means all

the source code needed to generate, install, and (for an executable work) run the object code and to modify the work, including scripts to

control those activities. However, it does not include the work's System Libraries, or general-purpose tools or generally available free programs which are used unmodified in performing those activities but which are not part of the work. For example, Corresponding Source includes interface definition files associated with source files for the work, and the source code for shared libraries and dynamically linked subprograms that the work is specifically designed to require, such as by intimate data communication or control flow between those subprograms and other parts of the work.

 The Corresponding Source need not include anything that users can regenerate automatically from other parts of the Corresponding Source.

 The Corresponding Source for a work in source code form is that same work.

2. Basic Permissions.

 All rights granted under this License are granted for the term of copyright on the Program, and are irrevocable provided the stated conditions

 are met. This License explicitly affirms your unlimited permission to run the unmodified Program. The output from running a covered work is covered by this License only if the output, given its content, constitutes a covered work. This License acknowledges your rights of fair use or other equivalent, as provided by copyright law.

 You may make, run and propagate covered works that you do not convey, without conditions so long as your license otherwise remains in force. You may convey covered works to others for the sole purpose of having them make modifications exclusively for you, or provide you with facilities for running those works, provided that you comply with the terms of this License in conveying all material for which you do not control copyright. Those thus making or running the covered works for you must do so exclusively on your behalf, under your direction and control, on terms that prohibit them from making any copies of your copyrighted

material outside their relationship with you.

 Conveying under any other circumstances is permitted solely under the conditions stated below. Sublicensing is not allowed; section 10 makes it unnecessary.

3. Protecting Users' Legal Rights From Anti-Circumvention Law.

 No covered work shall be deemed part of an effective technological measure under any applicable law fulfilling obligations under article 11 of the WIPO copyright treaty adopted on 20 December 1996, or similar laws prohibiting or restricting circumvention of such measures.

 When you convey a covered work, you waive any legal power to forbid circumvention of technological measures to the extent such circumvention is effected by exercising rights under this License with respect to the covered work, and you disclaim any intention to limit operation or modification of the work as a means of enforcing, against the work's users, your or third parties' legal rights to forbid circumvention of technological measures.

4. Conveying Verbatim Copies.

 You may convey verbatim copies of the Program's source code as you receive it, in any medium, provided that you conspicuously and appropriately publish on each copy an appropriate copyright notice; keep intact all notices stating that this License and any non-permissive terms added in accord with section 7 apply to the code; keep intact all notices of the absence of any warranty; and give all recipients a copy of this License along with the Program.

 You may charge any price or no price for each copy that you convey, and you may offer support or warranty protection for a fee.

5. Conveying Modified Source Versions.

 You may convey a work based on the Program, or the modifications to produce it from the Program, in the form of source code under the terms of section 4, provided that you also meet all of these conditions:

 a) The work must carry prominent notices stating that you modified it, and giving a relevant date.

 b) The work must carry prominent notices stating that it is released under this License and any conditions added under section 7. This requirement modifies the requirement in section 4 to "keep intact all notices".

 c) You must license the entire work, as a whole, under this License to anyone who comes into possession of a copy. This License will therefore apply, along with any applicable section 7 additional terms, to the whole of the work, and all its parts,

 regardless of how they are packaged. This License gives no permission to license the work in any other way, but it does not invalidate such permission if you have separately received it.

 d) If the work has interactive user interfaces, each must display Appropriate Legal Notices; however, if the Program has interactive interfaces that do not display Appropriate Legal Notices, your work need not make them do so.

#### A compilation

 of a covered work with other separate and independent works, which are not by their nature extensions of the covered work, and which are not combined with it such as to form a larger program, in or on a volume of a storage or distribution medium, is called an "aggregate" if the compilation and its resulting copyright are not used to limit the access or legal rights of the compilation's users beyond what the individual works permit. Inclusion of a covered work in an aggregate does not cause this License to apply to the other parts of the aggregate.

6. Conveying Non-Source Forms.

 You may convey a covered work in object code form under the terms of sections 4 and 5, provided that you also convey the machine-readable Corresponding Source under the terms of this License, in one of these ways:

 a) Convey the object code in, or embodied in, a physical product (including a physical distribution medium), accompanied by the Corresponding Source fixed on a durable physical medium

customarily used for software interchange.

 b) Convey the object code in, or embodied in, a physical product (including a physical distribution medium), accompanied by a written offer, valid for at least three years and valid for as long as you offer spare parts or customer support for that product model, to give anyone who possesses the object code either (1) a copy of the Corresponding Source for all the software in the product that is covered by this License, on a durable physical medium customarily used for software interchange, for a price no more than your reasonable cost of physically performing this conveying of source, or (2) access to copy the Corresponding Source from a network server at no charge.

 c) Convey individual copies of the object code with a copy of the written offer to provide the Corresponding Source. This alternative is allowed only occasionally and noncommercially,

and

 only if you received the object code with such an offer, in accord with subsection 6b.

 d) Convey the object code by offering access from a designated place (gratis or for a charge), and offer equivalent access to the Corresponding Source in the same way through the same place at no further charge. You need not require recipients to copy the Corresponding Source along with the object code. If the place to copy the object code is a network server, the Corresponding Source may be on a different server (operated by you or a third party) that supports equivalent copying facilities, provided you maintain clear directions next to the object code saying where to find the Corresponding Source. Regardless of what server hosts the Corresponding Source, you remain obligated to ensure that it is available for as long as needed to satisfy these requirements.

 e) Convey the object code using peer-to-peer transmission, provided

 you inform other peers where the object code and Corresponding Source of the work are being offered to the general public at no charge under subsection 6d.

 A separable portion of the object code, whose source code is excluded from the Corresponding Source as a System Library, need not be included in conveying the object code work.

 A "User Product" is either (1) a "consumer product", which means any tangible personal property which is normally used for personal, family, or household purposes, or (2) anything designed or sold for incorporation into a dwelling. In determining whether a product is a consumer product, doubtful cases shall be resolved in favor of coverage. For a particular product received by a particular user, "normally used" refers to a typical or common use of that class of product, regardless of the status of the particular user or of the way in which the particular user actually uses, or expects or is expected to use,

the product. A product

is a consumer product regardless of whether the product has substantial commercial, industrial or non-consumer uses, unless such uses represent the only significant mode of use of the product.

 "Installation Information" for a User Product means any methods, procedures, authorization keys, or other information required to install and execute modified versions of a covered work in that User Product from a modified version of its Corresponding Source. The information must suffice to ensure that the continued functioning of the modified object code is in no case prevented or interfered with solely because modification has been made.

 If you convey an object code work under this section in, or with, or specifically for use in, a User Product, and the conveying occurs as part of a transaction in which the right of possession and use of the User Product is transferred to the recipient in perpetuity or for a fixed term (regardless of how the transaction is characterized), the

Corresponding Source conveyed under this section must be accompanied by the Installation Information. But this requirement does not apply if neither you nor any third party retains the ability to install modified object code on the User Product (for example, the work has been installed in ROM).

 The requirement to provide Installation Information does not include a requirement to continue to provide support service, warranty, or updates for a work that has been modified or installed by the recipient, or for the User Product in which it has been modified or installed. Access to a network may be denied when the modification itself materially and adversely affects the operation of the network or violates the rules and protocols for communication across the network.

 Corresponding Source conveyed, and Installation Information provided, in accord with this section must be in a format that is publicly documented (and with an implementation available to the public in source code form), and must require no special password or key for unpacking, reading or copying.

#### 7. Additional Terms.

 "Additional permissions" are terms that supplement the terms of this License by making exceptions from one or more of its conditions. Additional permissions that are applicable to the entire Program shall be treated as though they were included in this License, to the extent that they are valid under applicable law. If additional permissions apply only to part of the Program, that part may be used separately under those permissions, but the entire Program remains governed by this License without regard to the additional permissions.

 When you convey a copy of a covered work, you may at your option remove any additional permissions from that copy, or from any part of it. (Additional permissions may be written to require their own removal in certain cases when you modify the work.) You may place additional permissions

on material, added by you to a covered work,

for which you have or can give appropriate copyright permission.

Notwithstanding any other provision of this License, for material you

add to a covered work, you may (if authorized by the copyright holders of that material) supplement the terms of this License with terms:

 a) Disclaiming warranty or limiting liability differently from the terms of sections 15 and 16 of this License; or

 b) Requiring preservation of specified reasonable legal notices or author attributions in that material or in the Appropriate Legal Notices displayed by works containing it; or

 c) Prohibiting misrepresentation of the origin of that material, or requiring that modified versions of such material be marked in reasonable ways as different from the original version; or

 d) Limiting the use for publicity purposes of names of licensors or authors of the material; or

 e) Declining to grant rights under trademark law for use of some trade names, trademarks, or service marks; or

 f) Requiring indemnification of licensors and authors of that material by anyone who conveys the material (or modified versions of it) with contractual assumptions of liability to the recipient, for any liability that these contractual assumptions directly impose on those licensors and authors.

 All other non-permissive additional terms are considered "further restrictions" within the meaning of section 10. If the Program as you received it, or any part of it, contains a notice stating that it is governed by this License along with a term that is a further restriction, you may remove that term. If a license document contains a further restriction but permits relicensing or conveying under this License, you may add to a covered work material governed by the terms of that license document, provided that the further restriction does not survive such relicensing or conveying.

 If you add terms to a covered work in accord with this section, you must place, in the relevant source files, a statement of the additional terms that apply to those files, or a notice indicating where to find the applicable terms.

 Additional terms, permissive or non-permissive, may be stated in the form of a separately written license, or stated as exceptions; the above requirements apply either way.

8. Termination.

 You may not propagate or modify a covered work except as expressly provided under this License. Any attempt otherwise to propagate or modify it is void, and will automatically terminate your rights under this License (including any patent licenses granted under the third paragraph of section 11).

 However, if you cease all violation of this License, then your license from a particular copyright holder is reinstated (a) provisionally, unless and until the copyright holder explicitly and finally terminates your license, and (b) permanently, if the copyright holder fails to notify you of the violation by some reasonable means prior to 60 days after the cessation.

 Moreover, your license from a particular copyright holder is reinstated permanently if the copyright holder notifies you of the violation by some reasonable means, this is the first time you have received notice of violation of this License (for any work) from that copyright holder, and you cure the violation prior to 30 days after your receipt of the notice.

 Termination of your rights under this section does not terminate the licenses of parties who have received copies or rights from you under this License. If your rights have been terminated and not permanently reinstated, you do not qualify to receive new licenses for the same material under section 10.

9. Acceptance Not Required for Having Copies.

 You are not required to accept this License in order to receive or run a copy of the Program. Ancillary propagation of a covered work

occurring solely as a consequence of using peer-to-peer transmission to receive a copy likewise does not require acceptance. However, nothing other than this License grants you permission to propagate or modify any covered work. These actions infringe copyright if you do not accept this License. Therefore, by modifying or propagating a covered work, you indicate your acceptance of this License to do so.

10. Automatic Licensing of Downstream Recipients.

 Each time you convey a covered work, the recipient automatically receives a license from the original licensors, to run, modify and propagate that work, subject to this License. You are not responsible for enforcing compliance by third parties with this License.

An "entity transaction" is a transaction transferring control of an

organization, or substantially all assets of one, or subdividing an organization, or merging organizations. If propagation of a covered work results from an

entity transaction, each party to that

transaction who receives a copy of the work also receives whatever licenses to the work the party's predecessor in interest had or could give under the previous paragraph, plus a right to possession of the Corresponding Source of the work from the predecessor in interest, if the predecessor has it or can get it with reasonable efforts.

 You may not impose any further restrictions on the exercise of the rights granted or affirmed under this License. For example, you may not impose a license fee, royalty, or other charge for exercise of rights granted under this License, and you may not initiate litigation (including a cross-claim or counterclaim in a lawsuit) alleging that any patent claim is infringed by making, using, selling, offering for sale, or importing the Program or any portion of it.

11. Patents.

 A "contributor" is a copyright holder who authorizes use under this License of the Program or a work on which the Program is based. The work thus licensed is called the contributor's "contributor version".

 A contributor's "essential patent claims" are all patent claims owned or controlled by the contributor, whether already acquired or hereafter acquired, that would be infringed by some manner, permitted by this License, of making, using, or selling its contributor version, but do not include claims that would be infringed only as a consequence of further modification of the contributor version. For purposes of this definition, "control" includes the right to grant patent sublicenses in a manner consistent with the requirements of this License.

 Each contributor grants you a non-exclusive, worldwide, royalty-free patent license under the contributor's essential patent claims, to make, use, sell, offer for sale, import and otherwise run, modify and propagate the contents of its contributor version.

 In the following three paragraphs, a "patent license" is any express agreement

 or commitment, however denominated, not to enforce a patent (such as an express permission to practice a patent or covenant not to sue for patent infringement). To "grant" such a patent license to a party means to make such an agreement or commitment not to enforce a patent against the party.

 If you convey a covered work, knowingly relying on a patent license, and the Corresponding Source of the work is not available for anyone to copy, free of charge and under the terms of this License, through a publicly available network server or other readily accessible means, then you must either (1) cause the Corresponding Source to be so available, or (2) arrange to deprive yourself of the benefit of the patent license for this particular work, or (3) arrange, in a manner consistent with the requirements of this License, to extend the patent license to downstream recipients. "Knowingly relying" means you have actual knowledge that, but for the patent license, your conveying the

covered work in a country, or your recipient's use of the covered work in a country, would infringe one or more identifiable patents in that country that you have reason to believe are valid.

 If, pursuant to or in connection with a single transaction or arrangement, you convey, or propagate by procuring conveyance of, a covered work, and grant a patent license to some of the parties receiving the covered work authorizing them to use, propagate, modify or convey a specific copy of the covered work, then the patent license you grant is automatically extended to all recipients of the covered work and works based on it.

 A patent license is "discriminatory" if it does not include within the scope of its coverage, prohibits the exercise of, or is conditioned on the non-exercise of one or more of the rights that are specifically granted under this License. You may not convey a covered work if you are a party to an arrangement with a third party that is in the

 business of distributing software, under which you make payment to the third party based on the extent of your activity of conveying the work, and under which the third party grants, to any of the parties who would receive the covered work from you, a discriminatory patent license (a) in connection with copies of the covered work conveyed by you (or copies made from those copies), or (b) primarily for and in connection with specific products or compilations that contain the covered work, unless you entered into that arrangement, or that patent license was granted, prior to 28 March 2007.

 Nothing in this License shall be construed as excluding or limiting any implied license or other defenses to infringement that may otherwise be available to you under applicable patent law.

12. No Surrender of Others' Freedom.

 If conditions are imposed on you (whether by court order, agreement or otherwise) that contradict the conditions of this License, they do not excuse you

 from the conditions of this License. If you cannot convey a covered work so as to satisfy simultaneously your obligations under this License and any other pertinent obligations, then as a consequence you may not convey it at all. For example, if you agree to terms that obligate you to collect a royalty for further conveying from those to whom you convey the Program, the only way you could satisfy both those terms and this License would be to refrain entirely from conveying the Program.

13. Use with the GNU Affero General Public License.

 Notwithstanding any other provision of this License, you have permission to link or combine any covered work with a work licensed under version 3 of the GNU Affero General Public License into a single combined work, and to convey the resulting work. The terms of this License will continue to apply to the part which is the covered work, but the special requirements of the GNU Affero General Public License, section 13, concerning interaction through a network will apply to the

combination as such.

14. Revised Versions of this License.

 The Free Software Foundation may publish revised and/or new versions of the GNU General Public License from time to time. Such new versions will be similar in spirit to the present version, but may differ in detail to address new problems or concerns.

 Each version is given a distinguishing version number. If the Program specifies that a certain numbered version of the GNU General Public License "or any later version" applies to it, you have the option of following the terms and conditions either of that numbered version or of any later version published by the Free Software Foundation. If the Program does not specify a version number of the GNU General Public License, you may choose any version ever published by the Free Software Foundation.

 If the Program specifies that a proxy can decide which future versions of the GNU General Public License can be used, that proxy's public statement of acceptance of a version permanently authorizes you to choose that version for the Program.

 Later license versions may give you additional or different permissions. However, no additional obligations are imposed on any author or copyright holder as a result of your choosing to follow a later version.

15. Disclaimer of Warranty.

 THERE IS NO WARRANTY FOR THE PROGRAM, TO THE EXTENT PERMITTED BY APPLICABLE LAW. EXCEPT WHEN OTHERWISE STATED IN WRITING THE COPYRIGHT HOLDERS AND/OR OTHER PARTIES PROVIDE THE PROGRAM "AS IS" WITHOUT WARRANTY OF ANY KIND, EITHER EXPRESSED OR IMPLIED, INCLUDING, BUT NOT LIMITED TO, THE IMPLIED WARRANTIES OF MERCHANTABILITY AND FITNESS FOR A PARTICULAR PURPOSE. THE ENTIRE RISK AS TO THE QUALITY AND PERFORMANCE OF THE PROGRAM IS WITH YOU. SHOULD THE PROGRAM PROVE DEFECTIVE, YOU ASSUME THE COST OF ALL NECESSARY SERVICING, REPAIR OR CORRECTION.

16. Limitation of Liability.

#### IN NO EVENT

 UNLESS REQUIRED BY APPLICABLE LAW OR AGREED TO IN WRITING WILL ANY COPYRIGHT HOLDER, OR ANY OTHER PARTY WHO MODIFIES AND/OR CONVEYS THE PROGRAM AS PERMITTED ABOVE, BE LIABLE TO YOU FOR DAMAGES, INCLUDING ANY GENERAL, SPECIAL, INCIDENTAL OR CONSEQUENTIAL DAMAGES ARISING OUT OF THE USE OR INABILITY TO USE THE PROGRAM (INCLUDING BUT NOT LIMITED TO LOSS OF DATA OR DATA BEING RENDERED INACCURATE OR LOSSES SUSTAINED BY YOU OR THIRD PARTIES OR A FAILURE OF THE PROGRAM TO OPERATE WITH ANY OTHER PROGRAMS), EVEN IF SUCH HOLDER OR OTHER PARTY HAS BEEN ADVISED OF THE POSSIBILITY OF SUCH DAMAGES.

17. Interpretation of Sections 15 and 16.

 If the disclaimer of warranty and limitation of liability provided above cannot be given local legal effect according to their terms, reviewing courts shall apply local law that most closely approximates an absolute waiver of all civil liability in connection with the Program, unless a warranty or assumption of liability accompanies a copy

of the Program in return for a fee.

#### END OF TERMS AND CONDITIONS

How to Apply These Terms to Your New Programs

 If you develop a new program, and you want it to be of the greatest possible use to the public, the best way to achieve this is to make it free software which everyone can redistribute and change under these terms.

 To do so, attach the following notices to the program. It is safest to attach them to the start of each source file to most effectively state the exclusion of warranty; and each file should have at least the "copyright" line and a pointer to where the full notice is found.

 <one line to give the program's name and a brief idea of what it does.> Copyright  $(C)$  <year > <name of author

 This program is free software: you can redistribute it and/or modify it under the terms of the GNU General Public License as published by the Free Software Foundation, either version 3 of the License, or (at your option) any later version.

 This program is distributed in the hope that it will be useful, but WITHOUT ANY WARRANTY; without even the implied warranty of MERCHANTABILITY or FITNESS FOR A PARTICULAR PURPOSE. See the GNU General Public License for more details.

 You should have received a copy of the GNU General Public License along with this program. If not, see <http://www.gnu.org/licenses/>.

Also add information on how to contact you by electronic and paper mail.

 If the program does terminal interaction, make it output a short notice like this when it starts in an interactive mode:

 $\langle$  sprogram> Copyright (C)  $\langle$  year>  $\langle$  name of author> This program comes with ABSOLUTELY NO WARRANTY; for details type 'show w'. This is free software, and you are welcome to redistribute it under certain conditions; type 'show c' for details.

The hypothetical commands 'show w' and 'show c' should show the appropriate parts of the General Public License. Of course, your program's commands

might be different; for a GUI interface, you would use an "about box".

 You should also get your employer (if you work as a programmer) or school, if any, to sign a "copyright disclaimer" for the program, if necessary. For more information on this, and how to apply and follow the GNU GPL, see <http://www.gnu.org/licenses/>.

 The GNU General Public License does not permit incorporating your program into proprietary programs. If your program is a subroutine library, you may consider it more useful to permit linking proprietary applications with the library. If this is what you want to do, use the GNU Lesser General Public License instead of this License. But first, please read <http://www.gnu.org/philosophy/why-not-lgpl.html>.

# **1.166 json-iterator-go 1.1.12**

### **1.166.1 Available under license :**

MIT License

Copyright (c) 2016 json-iterator

Permission is hereby granted, free of charge, to any person obtaining a copy of this software and associated documentation files (the "Software"), to deal in the Software without restriction, including without limitation the rights to use, copy, modify, merge, publish, distribute, sublicense, and/or sell copies of the Software, and to permit persons to whom the Software is furnished to do so, subject to the following conditions:

The above copyright notice and this permission notice shall be included in all copies or substantial portions of the Software.

THE SOFTWARE IS PROVIDED "AS IS", WITHOUT WARRANTY OF ANY KIND, EXPRESS OR IMPLIED, INCLUDING BUT NOT LIMITED TO THE WARRANTIES OF MERCHANTABILITY, FITNESS FOR A PARTICULAR PURPOSE AND NONINFRINGEMENT. IN NO EVENT SHALL THE AUTHORS OR COPYRIGHT HOLDERS BE LIABLE FOR ANY CLAIM, DAMAGES OR OTHER LIABILITY, WHETHER IN AN ACTION OF CONTRACT, TORT OR OTHERWISE, ARISING FROM, OUT OF OR IN CONNECTION WITH THE SOFTWARE OR THE USE OR OTHER DEALINGS IN THE

#### SOFTWARE.

## **1.167 modern-go-reflect2 1.0.2 1.167.1 Available under license :**

 Apache License Version 2.0, January 2004 http://www.apache.org/licenses/

TERMS AND CONDITIONS FOR USE, REPRODUCTION, AND DISTRIBUTION

#### 1. Definitions.

 "License" shall mean the terms and conditions for use, reproduction, and distribution as defined by Sections 1 through 9 of this document.

 "Licensor" shall mean the copyright owner or entity authorized by the copyright owner that is granting the License.

 "Legal Entity" shall mean the union of the acting entity and all other entities that control, are controlled by, or are under common

 control with that entity. For the purposes of this definition, "control" means (i) the power, direct or indirect, to cause the direction or management of such entity, whether by contract or otherwise, or (ii) ownership of fifty percent (50%) or more of the outstanding shares, or (iii) beneficial ownership of such entity.

 "You" (or "Your") shall mean an individual or Legal Entity exercising permissions granted by this License.

 "Source" form shall mean the preferred form for making modifications, including but not limited to software source code, documentation source, and configuration files.

 "Object" form shall mean any form resulting from mechanical transformation or translation of a Source form, including but not limited to compiled object code, generated documentation, and conversions to other media types.

 "Work" shall mean the work of authorship, whether in Source or Object form, made available under the License, as indicated by a copyright notice that is included in or attached to the work (an example is provided in the Appendix below).

 "Derivative Works" shall mean any work, whether in Source or Object form, that is based on (or derived from) the Work and for which the editorial

 revisions, annotations, elaborations, or other modifications represent, as a whole, an original work of authorship. For the purposes of this License, Derivative Works shall not include works that remain separable from, or merely link (or bind by name) to the interfaces of, the Work and Derivative Works thereof.

 "Contribution" shall mean any work of authorship, including the original version of the Work and any modifications or additions to that Work or Derivative Works thereof, that is intentionally submitted to Licensor for inclusion in the Work by the copyright owner or by an individual or Legal Entity authorized to submit on behalf of the copyright owner. For the purposes of this definition, "submitted" means any form of electronic, verbal, or written communication sent to the Licensor or its representatives, including but not limited to communication on electronic mailing lists, source code control systems, and issue tracking systems that are managed by, or on behalf of, the Licensor for the purpose of discussing and improving the Work, but excluding communication that is conspicuously marked or otherwise designated in writing by the copyright owner as "Not a Contribution."

"Contributor" shall mean Licensor and any individual or Legal Entity

 on behalf of whom a Contribution has been received by Licensor and subsequently incorporated within the Work.

- 2. Grant of Copyright License. Subject to the terms and conditions of this License, each Contributor hereby grants to You a perpetual, worldwide, non-exclusive, no-charge, royalty-free, irrevocable copyright license to reproduce, prepare Derivative Works of, publicly display, publicly perform, sublicense, and distribute the Work and such Derivative Works in Source or Object form.
- 3. Grant of Patent License. Subject to the terms and conditions of this License,

each Contributor hereby grants to You a perpetual,

 worldwide, non-exclusive, no-charge, royalty-free, irrevocable (except as stated in this section) patent license to make, have made, use, offer to sell, sell, import, and otherwise transfer the Work, where such license applies only to those patent claims licensable by such Contributor that are necessarily infringed by their Contribution(s) alone or by combination of their Contribution(s) with the Work to which such Contribution(s) was submitted. If You institute patent litigation against any entity (including a cross-claim or counterclaim in a lawsuit) alleging that the Work or a Contribution incorporated within the Work constitutes direct or contributory patent infringement, then any patent licenses granted to You under this License for that Work shall terminate as of the date such litigation is filed.

#### 4. Redistribution. You may reproduce and distribute copies of the

 Work or Derivative Works thereof in any medium, with or without modifications, and in Source or Object form, provided that You meet the following conditions:

- (a) You must give any other recipients of the Work or Derivative Works a copy of this License; and
- (b) You must cause any modified files to carry prominent notices stating that You changed the files; and
- (c) You must retain, in the Source form of any Derivative Works that You distribute, all copyright, patent, trademark, and attribution notices from the Source form of the Work, excluding those notices that do not pertain to any part of the Derivative Works; and
- (d) If the Work includes a "NOTICE" text file as part of its distribution, then any Derivative Works that You distribute must include a readable copy of the attribution notices contained

within such NOTICE file, excluding

those notices that do not

 pertain to any part of the Derivative Works, in at least one of the following places: within a NOTICE text file distributed as part of the Derivative Works; within the Source form or documentation, if provided along with the Derivative Works; or, within a display generated by the Derivative Works, if and wherever such third-party notices normally appear. The contents of the NOTICE file are for informational purposes only and do not modify the License. You may add Your own attribution notices within Derivative Works that You distribute, alongside or as an addendum to the NOTICE text from the Work, provided that such additional attribution notices cannot be construed as modifying the License.

 You may add Your own copyright statement to Your modifications and may provide additional or different license terms and conditions

- for use, reproduction, or distribution of Your modifications, or for any such Derivative Works as a whole, provided Your use, reproduction, and distribution of the Work otherwise complies with the conditions stated in this License.
- 5. Submission of Contributions. Unless You explicitly state otherwise, any Contribution intentionally submitted for inclusion in the Work by You to the Licensor shall be under the terms and conditions of this License, without any additional terms or conditions. Notwithstanding the above, nothing herein shall supersede or modify the terms of any separate license agreement you may have executed with Licensor regarding such Contributions.
- 6. Trademarks. This License does not grant permission to use the trade names, trademarks, service marks, or product names of the Licensor, except as required for reasonable and customary use in describing the origin of the Work and reproducing the content of the NOTICE file.
- 7. Disclaimer of Warranty. Unless required by applicable law or agreed to in writing, Licensor provides the Work (and each Contributor provides its Contributions) on an "AS IS" BASIS, WITHOUT WARRANTIES OR CONDITIONS OF ANY KIND, either express or implied, including, without limitation, any warranties or conditions of TITLE, NON-INFRINGEMENT, MERCHANTABILITY, or FITNESS FOR A PARTICULAR PURPOSE. You are solely responsible for determining the appropriateness of using or redistributing the Work and assume any risks associated with Your exercise of permissions under this License.

8. Limitation of Liability. In no event and under no legal theory,

 whether in tort (including negligence), contract, or otherwise, unless required by applicable law (such as deliberate and grossly negligent acts) or agreed to in writing, shall any Contributor be liable to You for damages, including any direct,

#### indirect, special,

 incidental, or consequential damages of any character arising as a result of this License or out of the use or inability to use the Work (including but not limited to damages for loss of goodwill, work stoppage, computer failure or malfunction, or any and all other commercial damages or losses), even if such Contributor has been advised of the possibility of such damages.

 9. Accepting Warranty or Additional Liability. While redistributing the Work or Derivative Works thereof, You may choose to offer, and charge a fee for, acceptance of support, warranty, indemnity, or other liability obligations and/or rights consistent with this License. However, in accepting such obligations, You may act only on Your own behalf and on Your sole responsibility, not on behalf of any other Contributor, and only if You agree to indemnify, defend, and hold each Contributor harmless for any liability incurred by, or claims asserted against, such Contributor by reason of your accepting any such warranty or additional liability.

#### END OF TERMS AND CONDITIONS

APPENDIX: How to apply the Apache License to your work.

 To apply the Apache License to your work, attach the following boilerplate notice, with the fields enclosed by brackets "[]" replaced with your own identifying information. (Don't include the brackets!) The text should be enclosed in the appropriate comment syntax for the file format. We also recommend that a file or class name and description of purpose be included on the same "printed page" as the copyright notice for easier identification within third-party archives.

#### Copyright [yyyy] [name of copyright owner]

 Licensed under the Apache License, Version 2.0 (the "License"); you may not use this file except in compliance with the License. You may obtain a copy of the License at

#### http://www.apache.org/licenses/LICENSE-2.0

 Unless required by applicable law or agreed to in writing, software distributed under the License is distributed on an "AS IS" BASIS, WITHOUT WARRANTIES OR CONDITIONS OF ANY KIND, either express or implied. See the License for the specific language governing permissions and

# **1.168 prometheus-common 0.32.1**

### **1.168.1 Available under license :**

Common libraries shared by Prometheus Go components. Copyright 2015 The Prometheus Authors

This product includes software developed at SoundCloud Ltd. (http://soundcloud.com/). Apache License Version 2.0, January 2004 http://www.apache.org/licenses/

#### TERMS AND CONDITIONS FOR USE, REPRODUCTION, AND DISTRIBUTION

1. Definitions.

 "License" shall mean the terms and conditions for use, reproduction, and distribution as defined by Sections 1 through 9 of this document.

 "Licensor" shall mean the copyright owner or entity authorized by the copyright owner that is granting the License.

 "Legal Entity" shall mean the union of the acting entity and all other entities that control, are controlled by, or are under common control with that entity. For the purposes of this definition, "control" means (i) the power, direct or indirect, to cause the direction or management of such entity, whether by contract or otherwise, or (ii) ownership of fifty percent (50%) or more of the outstanding shares, or (iii) beneficial ownership of such entity.

 "You" (or "Your") shall mean an individual or Legal Entity exercising permissions granted by this License.

 "Source" form shall mean the preferred form for making modifications, including but not limited to software source code, documentation source, and configuration files.

 "Object" form shall mean any form resulting from mechanical transformation or translation of a Source form, including but not limited to compiled object code, generated documentation, and conversions to other media types.

 "Work" shall mean the work of authorship, whether in Source or Object form, made available under the License, as indicated by a  copyright notice that is included in or attached to the work (an example is provided in the Appendix below).

 "Derivative Works" shall mean any work, whether in Source or Object form, that is based on (or derived from) the Work and for which the editorial

 revisions, annotations, elaborations, or other modifications represent, as a whole, an original work of authorship. For the purposes of this License, Derivative Works shall not include works that remain separable from, or merely link (or bind by name) to the interfaces of, the Work and Derivative Works thereof.

 "Contribution" shall mean any work of authorship, including the original version of the Work and any modifications or additions to that Work or Derivative Works thereof, that is intentionally submitted to Licensor for inclusion in the Work by the copyright owner or by an individual or Legal Entity authorized to submit on behalf of the copyright owner. For the purposes of this definition, "submitted" means any form of electronic, verbal, or written communication sent to the Licensor or its representatives, including but not limited to communication on electronic mailing lists, source code control systems, and issue tracking systems that are managed by, or on behalf of, the Licensor for the purpose of discussing and improving the Work, but excluding communication that is conspicuously marked or otherwise designated in writing by the copyright owner as "Not a Contribution."

 "Contributor" shall mean Licensor and any individual or Legal Entity on behalf of whom a Contribution has been received by Licensor and subsequently incorporated within the Work.

- 2. Grant of Copyright License. Subject to the terms and conditions of this License, each Contributor hereby grants to You a perpetual, worldwide, non-exclusive, no-charge, royalty-free, irrevocable copyright license to reproduce, prepare Derivative Works of, publicly display, publicly perform, sublicense, and distribute the Work and such Derivative Works in Source or Object form.
- 3. Grant of Patent License. Subject to the terms and conditions of this License,

each Contributor hereby grants to You a perpetual,

 worldwide, non-exclusive, no-charge, royalty-free, irrevocable (except as stated in this section) patent license to make, have made, use, offer to sell, sell, import, and otherwise transfer the Work, where such license applies only to those patent claims licensable by such Contributor that are necessarily infringed by their Contribution(s) alone or by combination of their Contribution(s) with the Work to which such Contribution(s) was submitted. If You institute patent litigation against any entity (including a

 cross-claim or counterclaim in a lawsuit) alleging that the Work or a Contribution incorporated within the Work constitutes direct or contributory patent infringement, then any patent licenses granted to You under this License for that Work shall terminate as of the date such litigation is filed.

 4. Redistribution. You may reproduce and distribute copies of the

 Work or Derivative Works thereof in any medium, with or without modifications, and in Source or Object form, provided that You meet the following conditions:

- (a) You must give any other recipients of the Work or Derivative Works a copy of this License; and
- (b) You must cause any modified files to carry prominent notices stating that You changed the files; and
- (c) You must retain, in the Source form of any Derivative Works that You distribute, all copyright, patent, trademark, and attribution notices from the Source form of the Work, excluding those notices that do not pertain to any part of the Derivative Works; and
- (d) If the Work includes a "NOTICE" text file as part of its distribution, then any Derivative Works that You distribute must include a readable copy of the attribution notices contained within such NOTICE file, excluding

#### those notices that do not

 pertain to any part of the Derivative Works, in at least one of the following places: within a NOTICE text file distributed as part of the Derivative Works; within the Source form or documentation, if provided along with the Derivative Works; or, within a display generated by the Derivative Works, if and wherever such third-party notices normally appear. The contents of the NOTICE file are for informational purposes only and do not modify the License. You may add Your own attribution notices within Derivative Works that You distribute, alongside or as an addendum to the NOTICE text from the Work, provided that such additional attribution notices cannot be construed as modifying the License.

 You may add Your own copyright statement to Your modifications and may provide additional or different license terms and conditions

 for use, reproduction, or distribution of Your modifications, or for any such Derivative Works as a whole, provided Your use, reproduction, and distribution of the Work otherwise complies with the conditions stated in this License.

- 5. Submission of Contributions. Unless You explicitly state otherwise, any Contribution intentionally submitted for inclusion in the Work by You to the Licensor shall be under the terms and conditions of this License, without any additional terms or conditions. Notwithstanding the above, nothing herein shall supersede or modify the terms of any separate license agreement you may have executed with Licensor regarding such Contributions.
- 6. Trademarks. This License does not grant permission to use the trade names, trademarks, service marks, or product names of the Licensor, except as required for reasonable and customary use in describing the origin of the Work and reproducing the content of the NOTICE file.
- 7. Disclaimer of Warranty. Unless required by applicable law or agreed to in writing, Licensor provides the Work (and each Contributor provides its Contributions) on an "AS IS" BASIS, WITHOUT WARRANTIES OR CONDITIONS OF ANY KIND, either express or implied, including, without limitation, any warranties or conditions of TITLE, NON-INFRINGEMENT, MERCHANTABILITY, or FITNESS FOR A PARTICULAR PURPOSE. You are solely responsible for determining the appropriateness of using or redistributing the Work and assume any risks associated with Your exercise of permissions under this License.
- 8. Limitation of Liability. In no event and under no legal theory, whether in tort (including negligence), contract, or otherwise, unless required by applicable law (such as deliberate and grossly negligent acts) or agreed to in writing, shall any Contributor be liable to You for damages, including any direct, indirect, special,

 incidental, or consequential damages of any character arising as a result of this License or out of the use or inability to use the Work (including but not limited to damages for loss of goodwill, work stoppage, computer failure or malfunction, or any and all other commercial damages or losses), even if such Contributor has been advised of the possibility of such damages.

 9. Accepting Warranty or Additional Liability. While redistributing the Work or Derivative Works thereof, You may choose to offer, and charge a fee for, acceptance of support, warranty, indemnity, or other liability obligations and/or rights consistent with this License. However, in accepting such obligations, You may act only on Your own behalf and on Your sole responsibility, not on behalf of any other Contributor, and only if You agree to indemnify, defend, and hold each Contributor harmless for any liability

 incurred by, or claims asserted against, such Contributor by reason of your accepting any such warranty or additional liability.

#### END OF TERMS AND CONDITIONS

APPENDIX: How to apply the Apache License to your work.

 To apply the Apache License to your work, attach the following boilerplate notice, with the fields enclosed by brackets "[]" replaced with your own identifying information. (Don't include the brackets!) The text should be enclosed in the appropriate comment syntax for the file format. We also recommend that a file or class name and description of purpose be included on the same "printed page" as the copyright notice for easier identification within third-party archives.

Copyright [yyyy] [name of copyright owner]

 Licensed under the Apache License, Version 2.0 (the "License"); you may not use this file except in compliance with the License. You may obtain a copy of the License at

http://www.apache.org/licenses/LICENSE-2.0

 Unless required by applicable law or agreed to in writing, software distributed under the License is distributed on an "AS IS" BASIS, WITHOUT WARRANTIES OR CONDITIONS OF ANY KIND, either express or implied. See the License for the specific language governing permissions and limitations under the License.

# **1.169 githubcomfsnotifyfsnotify v1.5.1**

### **1.169.1 Available under license :**

Copyright (c) 2012 The Go Authors. All rights reserved. Copyright (c) 2012-2019 fsnotify Authors. All rights reserved.

Redistribution and use in source and binary forms, with or without modification, are permitted provided that the following conditions are met:

 \* Redistributions of source code must retain the above copyright notice, this list of conditions and the following disclaimer.

 \* Redistributions in binary form must reproduce the above copyright notice, this list of conditions and the following disclaimer in the documentation and/or other materials provided with the distribution.

\* Neither the name of Google Inc. nor the names of its

contributors may be used to endorse or promote products derived from this software without specific prior written permission.

THIS SOFTWARE IS PROVIDED BY THE COPYRIGHT HOLDERS AND CONTRIBUTORS "AS IS" AND ANY EXPRESS OR IMPLIED WARRANTIES, INCLUDING, BUT NOT LIMITED TO, THE IMPLIED WARRANTIES OF MERCHANTABILITY AND FITNESS FOR A PARTICULAR

 PURPOSE ARE DISCLAIMED. IN NO EVENT SHALL THE COPYRIGHT OWNER OR CONTRIBUTORS BE LIABLE FOR ANY DIRECT, INDIRECT, INCIDENTAL, SPECIAL, EXEMPLARY, OR CONSEQUENTIAL DAMAGES (INCLUDING, BUT NOT LIMITED TO, PROCUREMENT OF SUBSTITUTE GOODS OR SERVICES; LOSS OF USE, DATA, OR PROFITS; OR BUSINESS INTERRUPTION) HOWEVER CAUSED AND ON ANY THEORY OF LIABILITY, WHETHER IN CONTRACT, STRICT LIABILITY, OR TORT (INCLUDING NEGLIGENCE OR OTHERWISE) ARISING IN ANY WAY OUT OF THE USE OF THIS SOFTWARE, EVEN IF ADVISED OF THE POSSIBILITY OF SUCH DAMAGE.

# **1.170 go-autorest v0.2.1**

### **1.170.1 Available under license :**

 Apache License Version 2.0, January 2004 http://www.apache.org/licenses/

#### TERMS AND CONDITIONS FOR USE, REPRODUCTION, AND DISTRIBUTION

1. Definitions.

 "License" shall mean the terms and conditions for use, reproduction, and distribution as defined by Sections 1 through 9 of this document.

 "Licensor" shall mean the copyright owner or entity authorized by the copyright owner that is granting the License.

 "Legal Entity" shall mean the union of the acting entity and all other entities that control, are controlled by, or are under common control with that entity. For the purposes of this definition, "control" means (i) the power, direct or indirect, to cause the direction or management of such entity, whether by contract or otherwise, or (ii) ownership of fifty percent (50%) or more of the outstanding shares, or (iii) beneficial ownership of such entity.

 "You" (or "Your") shall mean an individual or Legal Entity exercising permissions granted by this License.

"Source" form shall mean the preferred form for making modifications,

 including but not limited to software source code, documentation source, and configuration files.

 "Object" form shall mean any form resulting from mechanical transformation or translation of a Source form, including but not limited to compiled object code, generated documentation, and conversions to other media types.

 "Work" shall mean the work of authorship, whether in Source or Object form, made available under the License, as indicated by a copyright notice that is included in or attached to the work (an example is provided in the Appendix below).

 "Derivative Works" shall mean any work, whether in Source or Object form, that is based on (or derived from) the Work and for which the editorial

 revisions, annotations, elaborations, or other modifications represent, as a whole, an original work of authorship. For the purposes of this License, Derivative Works shall not include works that remain separable from, or merely link (or bind by name) to the interfaces of, the Work and Derivative Works thereof.

 "Contribution" shall mean any work of authorship, including the original version of the Work and any modifications or additions to that Work or Derivative Works thereof, that is intentionally submitted to Licensor for inclusion in the Work by the copyright owner or by an individual or Legal Entity authorized to submit on behalf of the copyright owner. For the purposes of this definition, "submitted" means any form of electronic, verbal, or written communication sent to the Licensor or its representatives, including but not limited to communication on electronic mailing lists, source code control systems, and issue tracking systems that are managed by, or on behalf of, the Licensor for the purpose of discussing and improving the Work, but excluding communication that is conspicuously marked or otherwise designated in writing by the copyright owner as "Not a Contribution."

 "Contributor" shall mean Licensor and any individual or Legal Entity on behalf of whom a Contribution has been received by Licensor and subsequently incorporated within the Work.

- 2. Grant of Copyright License. Subject to the terms and conditions of this License, each Contributor hereby grants to You a perpetual, worldwide, non-exclusive, no-charge, royalty-free, irrevocable copyright license to reproduce, prepare Derivative Works of, publicly display, publicly perform, sublicense, and distribute the Work and such Derivative Works in Source or Object form.
- 3. Grant of Patent License. Subject to the terms and conditions of

this

 License, each Contributor hereby grants to You a perpetual, worldwide, non-exclusive, no-charge, royalty-free, irrevocable (except as stated in this section) patent license to make, have made, use, offer to sell, sell, import, and otherwise transfer the Work, where such license applies only to those patent claims licensable by such Contributor that are necessarily infringed by their Contribution(s) alone or by combination of their Contribution(s) with the Work to which such Contribution(s) was submitted. If You institute patent litigation against any entity (including a cross-claim or counterclaim in a lawsuit) alleging that the Work or a Contribution incorporated within the Work constitutes direct or contributory patent infringement, then any patent licenses granted to You under this License for that Work shall terminate as of the date such litigation is filed.

 4. Redistribution. You may reproduce and distribute copies of the

 Work or Derivative Works thereof in any medium, with or without modifications, and in Source or Object form, provided that You meet the following conditions:

- (a) You must give any other recipients of the Work or Derivative Works a copy of this License; and
- (b) You must cause any modified files to carry prominent notices stating that You changed the files; and
- (c) You must retain, in the Source form of any Derivative Works that You distribute, all copyright, patent, trademark, and attribution notices from the Source form of the Work, excluding those notices that do not pertain to any part of the Derivative Works; and
- (d) If the Work includes a "NOTICE" text file as part of its distribution, then any Derivative Works that You distribute must include a readable copy of the attribution notices contained within such NOTICE file, excluding

those notices that do not

 pertain to any part of the Derivative Works, in at least one of the following places: within a NOTICE text file distributed as part of the Derivative Works; within the Source form or documentation, if provided along with the Derivative Works; or, within a display generated by the Derivative Works, if and wherever such third-party notices normally appear. The contents of the NOTICE file are for informational purposes only and do not modify the License. You may add Your own attribution notices within Derivative Works that You distribute, alongside

 or as an addendum to the NOTICE text from the Work, provided that such additional attribution notices cannot be construed as modifying the License.

 You may add Your own copyright statement to Your modifications and may provide additional or different license terms and conditions

 for use, reproduction, or distribution of Your modifications, or for any such Derivative Works as a whole, provided Your use, reproduction, and distribution of the Work otherwise complies with the conditions stated in this License.

- 5. Submission of Contributions. Unless You explicitly state otherwise, any Contribution intentionally submitted for inclusion in the Work by You to the Licensor shall be under the terms and conditions of this License, without any additional terms or conditions. Notwithstanding the above, nothing herein shall supersede or modify the terms of any separate license agreement you may have executed with Licensor regarding such Contributions.
- 6. Trademarks. This License does not grant permission to use the trade names, trademarks, service marks, or product names of the Licensor, except as required for reasonable and customary use in describing the origin of the Work and reproducing the content of the NOTICE file.
- 7. Disclaimer of Warranty. Unless required by applicable law or agreed to in writing, Licensor provides the Work (and each Contributor provides its Contributions) on an "AS IS" BASIS, WITHOUT WARRANTIES OR CONDITIONS OF ANY KIND, either express or implied, including, without limitation, any warranties or conditions of TITLE, NON-INFRINGEMENT, MERCHANTABILITY, or FITNESS FOR A PARTICULAR PURPOSE. You are solely responsible for determining the appropriateness of using or redistributing the Work and assume any risks associated with Your exercise of permissions under this License.
- 8. Limitation of Liability. In no event and under no legal theory, whether in tort (including negligence), contract, or otherwise, unless required by applicable law (such as deliberate and grossly negligent acts) or agreed to in writing, shall any Contributor be liable to You for damages, including any direct,

indirect, special,

 incidental, or consequential damages of any character arising as a result of this License or out of the use or inability to use the Work (including but not limited to damages for loss of goodwill, work stoppage, computer failure or malfunction, or any and all other commercial damages or losses), even if such Contributor has been advised of the possibility of such damages.

 9. Accepting Warranty or Additional Liability. While redistributing the Work or Derivative Works thereof, You may choose to offer, and charge a fee for, acceptance of support, warranty, indemnity, or other liability obligations and/or rights consistent with this License. However, in accepting such obligations, You may act only on Your own behalf and on Your sole responsibility, not on behalf of any other Contributor, and only if You agree to indemnify, defend, and hold each Contributor harmless for any liability incurred by, or claims asserted against, such Contributor by reason of your accepting any such warranty or additional liability.

END OF TERMS AND CONDITIONS

Copyright 2015 Microsoft Corporation

 Licensed under the Apache License, Version 2.0 (the "License"); you may not use this file except in compliance with the License. You may obtain a copy of the License at

http://www.apache.org/licenses/LICENSE-2.0

 Unless required by applicable law or agreed to in writing, software distributed under the License is distributed on an "AS IS" BASIS, WITHOUT WARRANTIES OR CONDITIONS OF ANY KIND, either express or implied. See the License for the specific language governing permissions and limitations under the License.

## **1.171 go-autorest v0.9.13 1.171.1 Available under license :**

 Apache License Version 2.0, January 2004 http://www.apache.org/licenses/

#### TERMS AND CONDITIONS FOR USE, REPRODUCTION, AND DISTRIBUTION

1. Definitions.

 "License" shall mean the terms and conditions for use, reproduction, and distribution as defined by Sections 1 through 9 of this document.

 "Licensor" shall mean the copyright owner or entity authorized by the copyright owner that is granting the License.

"Legal Entity" shall mean the union of the acting entity and all

 other entities that control, are controlled by, or are under common control with that entity. For the purposes of this definition, "control" means (i) the power, direct or indirect, to cause the direction or management of such entity, whether by contract or otherwise, or (ii) ownership of fifty percent (50%) or more of the outstanding shares, or (iii) beneficial ownership of such entity.

 "You" (or "Your") shall mean an individual or Legal Entity exercising permissions granted by this License.

 "Source" form shall mean the preferred form for making modifications, including but not limited to software source code, documentation source, and configuration files.

 "Object" form shall mean any form resulting from mechanical transformation or translation of a Source form, including but not limited to compiled object code, generated documentation, and conversions to other media types.

 "Work" shall mean the work of authorship, whether in Source or Object form, made available under the License, as indicated by a copyright notice that is included in or attached to the work (an example is provided in the Appendix below).

 "Derivative Works" shall mean any work, whether in Source or Object form, that is based on (or derived from) the Work and for which the editorial

 revisions, annotations, elaborations, or other modifications represent, as a whole, an original work of authorship. For the purposes of this License, Derivative Works shall not include works that remain separable from, or merely link (or bind by name) to the interfaces of, the Work and Derivative Works thereof.

 "Contribution" shall mean any work of authorship, including the original version of the Work and any modifications or additions to that Work or Derivative Works thereof, that is intentionally submitted to Licensor for inclusion in the Work by the copyright owner or by an individual or Legal Entity authorized to submit on behalf of the copyright owner. For the purposes of this definition, "submitted" means any form of electronic, verbal, or written communication sent to the Licensor or its representatives, including but not limited to communication on electronic mailing lists, source code control systems, and issue tracking systems that are managed by, or on behalf of, the Licensor for the purpose of discussing and improving the Work, but excluding communication that is conspicuously marked or otherwise designated in writing by the copyright owner as "Not a Contribution."

 "Contributor" shall mean Licensor and any individual or Legal Entity on behalf of whom a Contribution has been received by Licensor and subsequently incorporated within the Work.

- 2. Grant of Copyright License. Subject to the terms and conditions of this License, each Contributor hereby grants to You a perpetual, worldwide, non-exclusive, no-charge, royalty-free, irrevocable copyright license to reproduce, prepare Derivative Works of, publicly display, publicly perform, sublicense, and distribute the Work and such Derivative Works in Source or Object form.
- 3. Grant of Patent License. Subject to the terms and conditions of this
- License, each Contributor hereby grants to You a perpetual, worldwide, non-exclusive, no-charge, royalty-free, irrevocable (except as stated in this section) patent license to make, have made, use, offer to sell, sell, import, and otherwise transfer the Work, where such license applies only to those patent claims licensable by such Contributor that are necessarily infringed by their Contribution(s) alone or by combination of their Contribution(s) with the Work to which such Contribution(s) was submitted. If You institute patent litigation against any entity (including a cross-claim or counterclaim in a lawsuit) alleging that the Work or a Contribution incorporated within the Work constitutes direct or contributory patent infringement, then any patent licenses granted to You under this License for that Work shall terminate as of the date such litigation is filed.

#### 4. Redistribution. You may reproduce and distribute copies of the

 Work or Derivative Works thereof in any medium, with or without modifications, and in Source or Object form, provided that You meet the following conditions:

- (a) You must give any other recipients of the Work or Derivative Works a copy of this License; and
- (b) You must cause any modified files to carry prominent notices stating that You changed the files; and
- (c) You must retain, in the Source form of any Derivative Works that You distribute, all copyright, patent, trademark, and attribution notices from the Source form of the Work, excluding those notices that do not pertain to any part of the Derivative Works; and
- (d) If the Work includes a "NOTICE" text file as part of its distribution, then any Derivative Works that You distribute must
include a readable copy of the attribution notices contained within such NOTICE file, excluding

those notices that do not

 pertain to any part of the Derivative Works, in at least one of the following places: within a NOTICE text file distributed as part of the Derivative Works; within the Source form or documentation, if provided along with the Derivative Works; or, within a display generated by the Derivative Works, if and wherever such third-party notices normally appear. The contents of the NOTICE file are for informational purposes only and do not modify the License. You may add Your own attribution notices within Derivative Works that You distribute, alongside or as an addendum to the NOTICE text from the Work, provided that such additional attribution notices cannot be construed as modifying the License.

 You may add Your own copyright statement to Your modifications and may provide additional or different license terms and conditions

 for use, reproduction, or distribution of Your modifications, or for any such Derivative Works as a whole, provided Your use, reproduction, and distribution of the Work otherwise complies with the conditions stated in this License.

- 5. Submission of Contributions. Unless You explicitly state otherwise, any Contribution intentionally submitted for inclusion in the Work by You to the Licensor shall be under the terms and conditions of this License, without any additional terms or conditions. Notwithstanding the above, nothing herein shall supersede or modify the terms of any separate license agreement you may have executed with Licensor regarding such Contributions.
- 6. Trademarks. This License does not grant permission to use the trade names, trademarks, service marks, or product names of the Licensor, except as required for reasonable and customary use in describing the origin of the Work and reproducing the content of the NOTICE file.

 7. Disclaimer of Warranty. Unless required by applicable law or agreed to in writing, Licensor provides the Work (and each Contributor provides its Contributions) on an "AS IS" BASIS, WITHOUT WARRANTIES OR CONDITIONS OF ANY KIND, either express or implied, including, without limitation, any warranties or conditions of TITLE, NON-INFRINGEMENT, MERCHANTABILITY, or FITNESS FOR A PARTICULAR PURPOSE. You are solely responsible for determining the appropriateness of using or redistributing the Work and assume any risks associated with Your exercise of permissions under this License.

 8. Limitation of Liability. In no event and under no legal theory, whether in tort (including negligence), contract, or otherwise, unless required by applicable law (such as deliberate and grossly negligent acts) or agreed to in writing, shall any Contributor be liable to You for damages, including any direct,

#### indirect, special,

 incidental, or consequential damages of any character arising as a result of this License or out of the use or inability to use the Work (including but not limited to damages for loss of goodwill, work stoppage, computer failure or malfunction, or any and all other commercial damages or losses), even if such Contributor has been advised of the possibility of such damages.

 9. Accepting Warranty or Additional Liability. While redistributing the Work or Derivative Works thereof, You may choose to offer, and charge a fee for, acceptance of support, warranty, indemnity, or other liability obligations and/or rights consistent with this License. However, in accepting such obligations, You may act only on Your own behalf and on Your sole responsibility, not on behalf of any other Contributor, and only if You agree to indemnify, defend, and hold each Contributor harmless for any liability incurred by, or claims asserted against, such Contributor by reason of your accepting any such warranty or additional liability.

#### END OF TERMS AND CONDITIONS

Copyright 2015 Microsoft Corporation

 Licensed under the Apache License, Version 2.0 (the "License"); you may not use this file except in compliance with the License. You may obtain a copy of the License at

http://www.apache.org/licenses/LICENSE-2.0

 Unless required by applicable law or agreed to in writing, software distributed under the License is distributed on an "AS IS" BASIS, WITHOUT WARRANTIES OR CONDITIONS OF ANY KIND, either express or implied. See the License for the specific language governing permissions and limitations under the License.

## **1.172 procfs v0.7.3**

### **1.172.1 Available under license :**

 Apache License Version 2.0, January 2004 http://www.apache.org/licenses/

#### 1. Definitions.

 "License" shall mean the terms and conditions for use, reproduction, and distribution as defined by Sections 1 through 9 of this document.

 "Licensor" shall mean the copyright owner or entity authorized by the copyright owner that is granting the License.

 "Legal Entity" shall mean the union of the acting entity and all other entities that control, are controlled by, or are under common control with that entity. For the purposes of this definition, "control" means (i) the power, direct or indirect, to cause the direction or management of such entity, whether by contract or otherwise, or (ii) ownership of fifty percent (50%) or more of the outstanding shares, or (iii) beneficial ownership of such entity.

 "You" (or "Your") shall mean an individual or Legal Entity exercising permissions granted by this License.

 "Source" form shall mean the preferred form for making modifications, including but not limited to software source code, documentation source, and configuration files.

 "Object" form shall mean any form resulting from mechanical transformation or translation of a Source form, including but not limited to compiled object code, generated documentation, and conversions to other media types.

 "Work" shall mean the work of authorship, whether in Source or Object form, made available under the License, as indicated by a copyright notice that is included in or attached to the work (an example is provided in the Appendix below).

 "Derivative Works" shall mean any work, whether in Source or Object form, that is based on (or derived from) the Work and for which the editorial

 revisions, annotations, elaborations, or other modifications represent, as a whole, an original work of authorship. For the purposes of this License, Derivative Works shall not include works that remain separable from, or merely link (or bind by name) to the interfaces of, the Work and Derivative Works thereof.

 "Contribution" shall mean any work of authorship, including the original version of the Work and any modifications or additions to that Work or Derivative Works thereof, that is intentionally

 submitted to Licensor for inclusion in the Work by the copyright owner or by an individual or Legal Entity authorized to submit on behalf of the copyright owner. For the purposes of this definition, "submitted" means any form of electronic, verbal, or written communication sent to the Licensor or its representatives, including but not limited to communication on electronic mailing lists, source code control systems, and issue tracking systems that are managed by, or on behalf of, the Licensor for the purpose of discussing and improving the Work, but excluding communication that is conspicuously marked or otherwise designated in writing by the copyright owner as "Not a Contribution."

 "Contributor" shall mean Licensor and any individual or Legal Entity on behalf of whom a Contribution has been received by Licensor and subsequently incorporated within the Work.

- 2. Grant of Copyright License. Subject to the terms and conditions of this License, each Contributor hereby grants to You a perpetual, worldwide, non-exclusive, no-charge, royalty-free, irrevocable copyright license to reproduce, prepare Derivative Works of, publicly display, publicly perform, sublicense, and distribute the Work and such Derivative Works in Source or Object form.
- 3. Grant of Patent License. Subject to the terms and conditions of this License,
- each Contributor hereby grants to You a perpetual, worldwide, non-exclusive, no-charge, royalty-free, irrevocable (except as stated in this section) patent license to make, have made, use, offer to sell, sell, import, and otherwise transfer the Work, where such license applies only to those patent claims licensable by such Contributor that are necessarily infringed by their Contribution(s) alone or by combination of their Contribution(s) with the Work to which such Contribution(s) was submitted. If You institute patent litigation against any entity (including a cross-claim or counterclaim in a lawsuit) alleging that the Work or a Contribution incorporated within the Work constitutes direct or contributory patent infringement, then any patent licenses granted to You under this License for that Work shall terminate as of the date such litigation is filed.
- 4. Redistribution. You may reproduce and distribute copies of the
	- Work or Derivative Works thereof in any medium, with or without modifications, and in Source or Object form, provided that You meet the following conditions:
	- (a) You must give any other recipients of the Work or Derivative Works a copy of this License; and
- (b) You must cause any modified files to carry prominent notices stating that You changed the files; and
- (c) You must retain, in the Source form of any Derivative Works that You distribute, all copyright, patent, trademark, and attribution notices from the Source form of the Work, excluding those notices that do not pertain to any part of the Derivative Works; and
- (d) If the Work includes a "NOTICE" text file as part of its distribution, then any Derivative Works that You distribute must include a readable copy of the attribution notices contained within such NOTICE file, excluding

those notices that do not

 pertain to any part of the Derivative Works, in at least one of the following places: within a NOTICE text file distributed as part of the Derivative Works; within the Source form or documentation, if provided along with the Derivative Works; or, within a display generated by the Derivative Works, if and wherever such third-party notices normally appear. The contents of the NOTICE file are for informational purposes only and do not modify the License. You may add Your own attribution notices within Derivative Works that You distribute, alongside or as an addendum to the NOTICE text from the Work, provided that such additional attribution notices cannot be construed as modifying the License.

 You may add Your own copyright statement to Your modifications and may provide additional or different license terms and conditions

- for use, reproduction, or distribution of Your modifications, or for any such Derivative Works as a whole, provided Your use, reproduction, and distribution of the Work otherwise complies with the conditions stated in this License.
- 5. Submission of Contributions. Unless You explicitly state otherwise, any Contribution intentionally submitted for inclusion in the Work by You to the Licensor shall be under the terms and conditions of this License, without any additional terms or conditions. Notwithstanding the above, nothing herein shall supersede or modify the terms of any separate license agreement you may have executed with Licensor regarding such Contributions.
- 6. Trademarks. This License does not grant permission to use the trade names, trademarks, service marks, or product names of the Licensor, except as required for reasonable and customary use in describing the origin of the Work and reproducing the

content of the NOTICE file.

- 7. Disclaimer of Warranty. Unless required by applicable law or agreed to in writing, Licensor provides the Work (and each Contributor provides its Contributions) on an "AS IS" BASIS, WITHOUT WARRANTIES OR CONDITIONS OF ANY KIND, either express or implied, including, without limitation, any warranties or conditions of TITLE, NON-INFRINGEMENT, MERCHANTABILITY, or FITNESS FOR A PARTICULAR PURPOSE. You are solely responsible for determining the appropriateness of using or redistributing the Work and assume any risks associated with Your exercise of permissions under this License.
- 8. Limitation of Liability. In no event and under no legal theory, whether in tort (including negligence), contract, or otherwise, unless required by applicable law (such as deliberate and grossly negligent acts) or agreed to in writing, shall any Contributor be liable to You for damages, including any direct,

indirect, special,

 incidental, or consequential damages of any character arising as a result of this License or out of the use or inability to use the Work (including but not limited to damages for loss of goodwill, work stoppage, computer failure or malfunction, or any and all other commercial damages or losses), even if such Contributor has been advised of the possibility of such damages.

 9. Accepting Warranty or Additional Liability. While redistributing the Work or Derivative Works thereof, You may choose to offer, and charge a fee for, acceptance of support, warranty, indemnity, or other liability obligations and/or rights consistent with this License. However, in accepting such obligations, You may act only on Your own behalf and on Your sole responsibility, not on behalf of any other Contributor, and only if You agree to indemnify, defend, and hold each Contributor harmless for any liability incurred by, or claims asserted against, such Contributor by reason of your accepting any such warranty or additional liability.

#### END OF TERMS AND CONDITIONS

APPENDIX: How to apply the Apache License to your work.

 To apply the Apache License to your work, attach the following boilerplate notice, with the fields enclosed by brackets "[]" replaced with your own identifying information. (Don't include the brackets!) The text should be enclosed in the appropriate comment syntax for the file format. We also recommend that a file or class name and description of purpose be included on the same "printed page" as the copyright notice for easier identification within third-party archives.

Copyright [yyyy] [name of copyright owner]

 Licensed under the Apache License, Version 2.0 (the "License"); you may not use this file except in compliance with the License. You may obtain a copy of the License at

http://www.apache.org/licenses/LICENSE-2.0

 Unless required by applicable law or agreed to in writing, software distributed under the License is distributed on an "AS IS" BASIS, WITHOUT WARRANTIES OR CONDITIONS OF ANY KIND, either express or implied. See the License for the specific language governing permissions and limitations under the License. procfs provides functions to retrieve system, kernel and process metrics from the pseudo-filesystem proc.

Copyright 2014-2015 The Prometheus Authors

This product includes software developed at SoundCloud Ltd. (http://soundcloud.com/).

## **1.173 go-uber-org-zap v1.19.1**

### **1.173.1 Available under license :**

Copyright (c) 2016-2017 Uber Technologies, Inc.

Permission is hereby granted, free of charge, to any person obtaining a copy of this software and associated documentation files (the "Software"), to deal in the Software without restriction, including without limitation the rights to use, copy, modify, merge, publish, distribute, sublicense, and/or sell copies of the Software, and to permit persons to whom the Software is furnished to do so, subject to the following conditions:

The above copyright notice and this permission notice shall be included in all copies or substantial portions of the Software.

THE SOFTWARE IS PROVIDED "AS IS", WITHOUT WARRANTY OF ANY KIND, EXPRESS OR IMPLIED, INCLUDING BUT NOT LIMITED TO THE WARRANTIES OF MERCHANTABILITY, FITNESS FOR A PARTICULAR PURPOSE AND NONINFRINGEMENT. IN NO EVENT SHALL THE AUTHORS OR COPYRIGHT HOLDERS BE LIABLE FOR ANY CLAIM, DAMAGES OR OTHER LIABILITY, WHETHER IN AN ACTION OF CONTRACT, TORT OR OTHERWISE, ARISING FROM, OUT OF OR IN CONNECTION WITH THE SOFTWARE OR THE USE OR OTHER DEALINGS IN

THE SOFTWARE.

## **1.174 term v0.0.0-20210615171337- 6886f2dfbf5b**

### **1.174.1 Available under license :**

# This source code was written by the Go contributors. # The master list of contributors is in the main Go distribution, # visible at http://tip.golang.org/CONTRIBUTORS. Copyright (c) 2009 The Go Authors. All rights reserved.

Redistribution and use in source and binary forms, with or without modification, are permitted provided that the following conditions are met:

 \* Redistributions of source code must retain the above copyright notice, this list of conditions and the following disclaimer.

 \* Redistributions in binary form must reproduce the above copyright notice, this list of conditions and the following disclaimer in the documentation and/or other materials provided with the distribution.

 \* Neither the name of Google Inc. nor the names of its contributors may be used to endorse or promote products derived from this software without specific prior written permission.

THIS SOFTWARE IS PROVIDED BY THE COPYRIGHT HOLDERS AND CONTRIBUTORS "AS IS" AND ANY EXPRESS OR IMPLIED WARRANTIES, INCLUDING, BUT NOT LIMITED TO, THE IMPLIED WARRANTIES OF MERCHANTABILITY AND FITNESS FOR A PARTICULAR PURPOSE ARE DISCLAIMED. IN NO EVENT SHALL THE COPYRIGHT OWNER

 OR CONTRIBUTORS BE LIABLE FOR ANY DIRECT, INDIRECT, INCIDENTAL, SPECIAL, EXEMPLARY, OR CONSEQUENTIAL DAMAGES (INCLUDING, BUT NOT LIMITED TO, PROCUREMENT OF SUBSTITUTE GOODS OR SERVICES; LOSS OF USE, DATA, OR PROFITS; OR BUSINESS INTERRUPTION) HOWEVER CAUSED AND ON ANY THEORY OF LIABILITY, WHETHER IN CONTRACT, STRICT LIABILITY, OR TORT (INCLUDING NEGLIGENCE OR OTHERWISE) ARISING IN ANY WAY OUT OF THE USE OF THIS SOFTWARE, EVEN IF ADVISED OF THE POSSIBILITY OF SUCH DAMAGE.

## **1.175 libseccomp 2.5.1-1ubuntu1~18.04.2**

### **1.175.1 Available under license :**

 GNU LESSER GENERAL PUBLIC LICENSE Version 2.1, February 1999

Copyright (C) 1991, 1999 Free Software Foundation, Inc. 51 Franklin Street, Fifth Floor, Boston, MA 02110-1301 USA Everyone is permitted to copy and distribute verbatim copies

of this license document, but changing it is not allowed.

[This is the first released version of the Lesser GPL. It also counts as the successor of the GNU Library Public License, version 2, hence the version number 2.1.]

#### Preamble

 The licenses for most software are designed to take away your freedom to share and change it. By contrast, the GNU General Public Licenses are intended to guarantee your freedom to share and change free software--to make sure the software is free for all its users.

 This license, the Lesser General Public License, applies to some specially designated software packages--typically libraries--of the Free Software Foundation and other authors who decide to use it. You

can use it too, but we suggest you first think carefully about whether this license or the ordinary General Public License is the better strategy to use in any particular case, based on the explanations below.

 When we speak of free software, we are referring to freedom of use, not price. Our General Public Licenses are designed to make sure that you have the freedom to distribute copies of free software (and charge for this service if you wish); that you receive source code or can get it if you want it; that you can change the software and use pieces of it in new free programs; and that you are informed that you can do these things.

 To protect your rights, we need to make restrictions that forbid distributors to deny you these rights or to ask you to surrender these rights. These restrictions translate to certain responsibilities for you if you distribute copies of the library or if you modify it.

 For example, if you distribute copies of the library, whether gratis

or for a fee, you must give the recipients all the rights that we gave you. You must make sure that they, too, receive or can get the source code. If you link other code with the library, you must provide complete object files to the recipients, so that they can relink them with the library after making changes to the library and recompiling it. And you must show them these terms so they know their rights.

We protect your rights with a two-step method: (1) we copyright the library, and (2) we offer you this license, which gives you legal permission to copy, distribute and/or modify the library.

To protect each distributor, we want to make it very clear that

there is no warranty for the free library. Also, if the library is modified by someone else and passed on, the recipients should know that what they have is not the original version, so that the original author's reputation will not be affected by problems that might be introduced by others.

#### Finally, software

 patents pose a constant threat to the existence of any free program. We wish to make sure that a company cannot effectively restrict the users of a free program by obtaining a restrictive license from a patent holder. Therefore, we insist that any patent license obtained for a version of the library must be consistent with the full freedom of use specified in this license.

 Most GNU software, including some libraries, is covered by the ordinary GNU General Public License. This license, the GNU Lesser General Public License, applies to certain designated libraries, and is quite different from the ordinary General Public License. We use this license for certain libraries in order to permit linking those libraries into non-free programs.

 When a program is linked with a library, whether statically or using a shared library, the combination of the two is legally speaking a combined work, a derivative of the original library. The ordinary General Public License therefore permits such linking only if the

entire combination fits its criteria of freedom. The Lesser General Public License permits more lax criteria for linking other code with the library.

 We call this license the "Lesser" General Public License because it does Less to protect the user's freedom than the ordinary General Public License. It also provides other free software developers Less of an advantage over competing non-free programs. These disadvantages are the reason we use the ordinary General Public License for many libraries. However, the Lesser license provides advantages in certain special circumstances.

 For example, on rare occasions, there may be a special need to encourage the widest possible use of a certain library, so that it becomes a de-facto standard. To achieve this, non-free programs must be allowed to use the library. A more frequent case is that a free library does the same job as widely used non-free libraries. In this case, there is little to gain by limiting the free library to free software only, so we use the Lesser General Public License.

In other cases, permission to use a particular library in non-free

programs enables a greater number of people to use a large body of free software. For example, permission to use the GNU C Library in non-free programs enables many more people to use the whole GNU operating system, as well as its variant, the GNU/Linux operating system.

 Although the Lesser General Public License is Less protective of the users' freedom, it does ensure that the user of a program that is linked with the Library has the freedom and the wherewithal to run that program using a modified version of the Library.

 The precise terms and conditions for copying, distribution and modification follow. Pay close attention to the difference between a "work based on the library" and a "work that uses the library". The former contains code derived from the library, whereas the latter must be combined with the library in order to run.

#### GNU LESSER GENERAL PUBLIC LICENSE TERMS AND CONDITIONS FOR COPYING, DISTRIBUTION AND MODIFICATION

 0. This License Agreement applies to any software library or other program which contains a notice placed by the copyright holder or other authorized party saying it may be distributed under the terms of this Lesser General Public License (also called "this License"). Each licensee is addressed as "you".

 A "library" means a collection of software functions and/or data prepared so as to be conveniently linked with application programs (which use some of those functions and data) to form executables.

 The "Library", below, refers to any such software library or work which has been distributed under these terms. A "work based on the Library" means either the Library or any derivative work under copyright law: that is to say, a work containing the Library or a portion of it, either verbatim or with modifications and/or translated straightforwardly into another language. (Hereinafter, translation is

included without limitation in the term "modification".)

 "Source code" for a work means the preferred form of the work for making modifications to it. For a library, complete source code means all the source code for all modules it contains, plus any associated interface definition files, plus the scripts used to control compilation and installation of the library.

 Activities other than copying, distribution and modification are not covered by this License; they are outside its scope. The act of

running a program using the Library is not restricted, and output from such a program is covered only if its contents constitute a work based on the Library (independent of the use of the Library in a tool for writing it). Whether that is true depends on what the Library does and what the program that uses the Library does.

 1. You may copy and distribute verbatim copies of the Library's complete source code as you receive it, in any medium, provided that

you conspicuously and appropriately publish on each copy an appropriate copyright notice and disclaimer of warranty; keep intact all the notices that refer to this License and to the absence of any warranty; and distribute a copy of this License along with the Library.

 You may charge a fee for the physical act of transferring a copy, and you may at your option offer warranty protection in exchange for a fee.

 2. You may modify your copy or copies of the Library or any portion of it, thus forming a work based on the Library, and copy and distribute such modifications or work under the terms of Section 1 above, provided that you also meet all of these conditions:

a) The modified work must itself be a software library.

 b) You must cause the files modified to carry prominent notices stating that you changed the files and the date of any change.

 c) You must cause the whole of the work to be licensed at no charge to all third parties under the terms of this License.

 d) If a facility in the modified Library refers to a function or a table of data to be supplied by an application program that uses the facility, other than as an argument passed when the facility is invoked, then you must make a good faith effort to ensure that, in the event an application does not supply such function or table, the facility still operates, and performs whatever part of its purpose remains meaningful.

 (For example, a function in a library to compute square roots has a purpose that is entirely well-defined independent of the application. Therefore, Subsection 2d requires that any application-supplied function or table used by this function must be optional: if the application does not supply it, the square root function must still compute square roots.)

These requirements apply to the modified work as a whole. If identifiable sections of that work are not derived from the Library, and can be

 reasonably considered independent and separate works in themselves, then this License, and its terms, do not apply to those sections when you distribute them as separate works. But when you distribute the same sections as part of a whole which is a work based on the Library, the distribution of the whole must be on the terms of this License, whose permissions for other licensees extend to the entire whole, and thus to each and every part regardless of who wrote it.

Thus, it is not the intent of this section to claim rights or contest your rights to work written entirely by you; rather, the intent is to exercise the right to control the distribution of derivative or collective works based on the Library.

In addition, mere aggregation of another work not based on the Library with the Library (or with a work based on the Library) on a volume of a storage or distribution medium does not bring the other work under the scope of this License.

 3. You may opt to apply the terms of the ordinary GNU General Public

License instead of this License to a given copy of the Library. To do this, you must alter all the notices that refer to this License, so that they refer to the ordinary GNU General Public License, version 2, instead of to this License. (If a newer version than version 2 of the ordinary GNU General Public License has appeared, then you can specify that version instead if you wish.) Do not make any other change in these notices.

 Once this change is made in a given copy, it is irreversible for that copy, so the ordinary GNU General Public License applies to all subsequent copies and derivative works made from that copy.

 This option is useful when you wish to copy part of the code of the Library into a program that is not a library.

 4. You may copy and distribute the Library (or a portion or derivative of it, under Section 2) in object code or executable form under the terms of Sections 1 and 2 above provided that you accompany it with the complete corresponding machine-readable source code, which must be distributed under the terms of Sections 1 and 2 above on a medium customarily used for software interchange.

If distribution of object code is made by offering access to copy

from a designated place, then offering equivalent access to copy the source code from the same place satisfies the requirement to distribute the source code, even though third parties are not compelled to copy the source along with the object code.

 5. A program that contains no derivative of any portion of the Library, but is designed to work with the Library by being compiled or linked with it, is called a "work that uses the Library". Such a work, in isolation, is not a derivative work of the Library, and therefore falls outside the scope of this License.

 However, linking a "work that uses the Library" with the Library creates an executable that is a derivative of the Library (because it contains portions of the Library), rather than a "work that uses the

library". The executable is therefore covered by this License. Section 6 states terms for distribution of such executables.

 When a "work that uses the Library" uses material from a header file that is part of the Library, the object code for the work may be a derivative work of the Library even though the source code is not. Whether this is true is especially significant if the work can be linked without the Library, or if the work is itself a library. The threshold for this to be true is not precisely defined by law.

 If such an object file uses only numerical parameters, data structure layouts and accessors, and small macros and small inline functions (ten lines or less in length), then the use of the object file is unrestricted, regardless of whether it is legally a derivative work. (Executables containing this object code plus portions of the Library will still fall under Section 6.)

 Otherwise, if the work is a derivative of the Library, you may distribute the

 object code for the work under the terms of Section 6. Any executables containing that work also fall under Section 6, whether or not they are linked directly with the Library itself.

 6. As an exception to the Sections above, you may also combine or link a "work that uses the Library" with the Library to produce a work containing portions of the Library, and distribute that work under terms of your choice, provided that the terms permit modification of the work for the customer's own use and reverse engineering for debugging such modifications.

 You must give prominent notice with each copy of the work that the Library is used in it and that the Library and its use are covered by this License. You must supply a copy of this License. If the work

during execution displays copyright notices, you must include the copyright notice for the Library among them, as well as a reference directing the user to the copy of this License. Also, you must do one of these things:

#### a) Accompany

the work with the complete corresponding

 machine-readable source code for the Library including whatever changes were used in the work (which must be distributed under Sections 1 and 2 above); and, if the work is an executable linked with the Library, with the complete machine-readable "work that uses the Library", as object code and/or source code, so that the user can modify the Library and then relink to produce a modified executable containing the modified Library. (It is understood that the user who changes the contents of definitions files in the Library will not necessarily be able to recompile the application to use the modified definitions.)

 b) Use a suitable shared library mechanism for linking with the Library. A suitable mechanism is one that (1) uses at run time a copy of the library already present on the user's computer system, rather than copying library functions into the executable, and (2) will operate

 properly with a modified version of the library, if the user installs one, as long as the modified version is interface-compatible with the version that the work was made with.

 c) Accompany the work with a written offer, valid for at least three years, to give the same user the materials specified in Subsection 6a, above, for a charge no more than the cost of performing this distribution.

 d) If distribution of the work is made by offering access to copy from a designated place, offer equivalent access to copy the above specified materials from the same place.

 e) Verify that the user has already received a copy of these materials or that you have already sent this user a copy.

 For an executable, the required form of the "work that uses the Library" must include any data and utility programs needed for reproducing the executable from it. However, as a special exception, the materials to be distributed need not include anything that is normally

 distributed (in either source or binary form) with the major components (compiler, kernel, and so on) of the operating system on which the executable runs, unless that component itself accompanies the executable.

 It may happen that this requirement contradicts the license restrictions of other proprietary libraries that do not normally accompany the operating system. Such a contradiction means you cannot use both them and the Library together in an executable that you distribute.

 7. You may place library facilities that are a work based on the Library side-by-side in a single library together with other library facilities not covered by this License, and distribute such a combined library, provided that the separate distribution of the work based on the Library and of the other library facilities is otherwise permitted, and provided that you do these two things:

 a) Accompany the combined library with a copy of the same work based on the Library, uncombined with any other library

 facilities. This must be distributed under the terms of the Sections above.

 b) Give prominent notice with the combined library of the fact that part of it is a work based on the Library, and explaining where to find the accompanying uncombined form of the same work.

 8. You may not copy, modify, sublicense, link with, or distribute the Library except as expressly provided under this License. Any attempt otherwise to copy, modify, sublicense, link with, or distribute the Library is void, and will automatically terminate your rights under this License. However, parties who have received copies, or rights, from you under this License will not have their licenses terminated so long as such parties remain in full compliance.

 9. You are not required to accept this License, since you have not signed it. However, nothing else grants you permission to modify or distribute the Library or its derivative works. These actions are prohibited by law if

 you do not accept this License. Therefore, by modifying or distributing the Library (or any work based on the Library), you indicate your acceptance of this License to do so, and all its terms and conditions for copying, distributing or modifying the Library or works based on it.

 10. Each time you redistribute the Library (or any work based on the Library), the recipient automatically receives a license from the original licensor to copy, distribute, link with or modify the Library subject to these terms and conditions. You may not impose any further restrictions on the recipients' exercise of the rights granted herein. You are not responsible for enforcing compliance by third parties with

this License.

 11. If, as a consequence of a court judgment or allegation of patent infringement or for any other reason (not limited to patent issues), conditions are imposed on you (whether by court order, agreement or otherwise) that contradict the conditions of this License, they do not excuse

 you from the conditions of this License. If you cannot distribute so as to satisfy simultaneously your obligations under this License and any other pertinent obligations, then as a consequence you may not distribute the Library at all. For example, if a patent license would not permit royalty-free redistribution of the Library by all those who receive copies directly or indirectly through you, then the only way you could satisfy both it and this License would be to refrain entirely from distribution of the Library.

If any portion of this section is held invalid or unenforceable under any particular circumstance, the balance of the section is intended to apply, and the section as a whole is intended to apply in other circumstances.

It is not the purpose of this section to induce you to infringe any patents or other property right claims or to contest validity of any such claims; this section has the sole purpose of protecting the integrity of the free software distribution system which is

implemented by public license practices. Many people have made generous contributions to the wide range of software distributed through that system in reliance on consistent application of that system; it is up to the author/donor to decide if he or she is willing to distribute software through any other system and a licensee cannot impose that choice.

This section is intended to make thoroughly clear what is believed to be a consequence of the rest of this License.

 12. If the distribution and/or use of the Library is restricted in certain countries either by patents or by copyrighted interfaces, the original copyright holder who places the Library under this License may add an explicit geographical distribution limitation excluding those countries, so that distribution is permitted only in or among countries not thus excluded. In such case, this License incorporates the limitation as if written in the body of this License.

 13. The Free Software Foundation may publish revised and/or new

versions of the Lesser General Public License from time to time. Such new versions will be similar in spirit to the present version, but may differ in detail to address new problems or concerns.

Each version is given a distinguishing version number. If the Library specifies a version number of this License which applies to it and "any later version", you have the option of following the terms and conditions either of that version or of any later version published by the Free Software Foundation. If the Library does not specify a license version number, you may choose any version ever published by the Free Software Foundation.

 14. If you wish to incorporate parts of the Library into other free programs whose distribution conditions are incompatible with these, write to the author to ask for permission. For software which is copyrighted by the Free Software Foundation, write to the Free Software Foundation; we sometimes make exceptions for this. Our decision

 will be guided by the two goals of preserving the free status of all derivatives of our free software and of promoting the sharing and reuse of software generally.

#### NO WARRANTY

 15. BECAUSE THE LIBRARY IS LICENSED FREE OF CHARGE, THERE IS NO WARRANTY FOR THE LIBRARY, TO THE EXTENT PERMITTED BY APPLICABLE LAW. EXCEPT WHEN OTHERWISE STATED IN WRITING THE COPYRIGHT HOLDERS AND/OR OTHER PARTIES PROVIDE THE LIBRARY "AS IS" WITHOUT WARRANTY OF ANY KIND, EITHER EXPRESSED OR IMPLIED, INCLUDING, BUT NOT LIMITED TO, THE IMPLIED WARRANTIES OF MERCHANTABILITY AND FITNESS FOR A PARTICULAR PURPOSE. THE ENTIRE RISK AS TO THE QUALITY AND PERFORMANCE OF THE LIBRARY IS WITH YOU. SHOULD THE LIBRARY PROVE DEFECTIVE, YOU ASSUME THE COST OF ALL NECESSARY SERVICING, REPAIR OR CORRECTION.

 16. IN NO EVENT UNLESS REQUIRED BY APPLICABLE LAW OR AGREED TO IN WRITING WILL ANY COPYRIGHT HOLDER, OR ANY OTHER PARTY WHO MAY MODIFY AND/OR REDISTRIBUTE THE LIBRARY AS PERMITTED ABOVE, BE LIABLE TO YOU

FOR DAMAGES, INCLUDING ANY GENERAL, SPECIAL, INCIDENTAL OR CONSEQUENTIAL DAMAGES ARISING OUT OF THE USE OR INABILITY TO USE THE LIBRARY (INCLUDING BUT NOT LIMITED TO LOSS OF DATA OR DATA BEING RENDERED INACCURATE OR LOSSES SUSTAINED BY YOU OR THIRD PARTIES OR A FAILURE OF THE LIBRARY TO OPERATE WITH ANY OTHER SOFTWARE), EVEN IF SUCH HOLDER OR OTHER PARTY HAS BEEN ADVISED OF THE POSSIBILITY OF SUCH DAMAGES.

## **1.176 libseccomp 2.5.1-1ubuntu1~20.04.2**

### **1.176.1 Available under license :**

 GNU LESSER GENERAL PUBLIC LICENSE Version 2.1, February 1999

Copyright (C) 1991, 1999 Free Software Foundation, Inc. 51 Franklin Street, Fifth Floor, Boston, MA 02110-1301 USA Everyone is permitted to copy and distribute verbatim copies of this license document, but changing it is not allowed.

[This is the first released version of the Lesser GPL. It also counts as the successor of the GNU Library Public License, version 2, hence the version number 2.1.]

#### Preamble

 The licenses for most software are designed to take away your freedom to share and change it. By contrast, the GNU General Public Licenses are intended to guarantee your freedom to share and change free software--to make sure the software is free for all its users.

 This license, the Lesser General Public License, applies to some specially designated software packages--typically libraries--of the Free Software Foundation and other authors who decide to use it. You

can use it too, but we suggest you first think carefully about whether this license or the ordinary General Public License is the better strategy to use in any particular case, based on the explanations below.

 When we speak of free software, we are referring to freedom of use, not price. Our General Public Licenses are designed to make sure that you have the freedom to distribute copies of free software (and charge for this service if you wish); that you receive source code or can get it if you want it; that you can change the software and use pieces of it in new free programs; and that you are informed that you can do these things.

 To protect your rights, we need to make restrictions that forbid distributors to deny you these rights or to ask you to surrender these rights. These restrictions translate to certain responsibilities for you if you distribute copies of the library or if you modify it.

 For example, if you distribute copies of the library, whether gratis

or for a fee, you must give the recipients all the rights that we gave you. You must make sure that they, too, receive or can get the source code. If you link other code with the library, you must provide complete object files to the recipients, so that they can relink them with the library after making changes to the library and recompiling

it. And you must show them these terms so they know their rights.

 We protect your rights with a two-step method: (1) we copyright the library, and (2) we offer you this license, which gives you legal permission to copy, distribute and/or modify the library.

 To protect each distributor, we want to make it very clear that there is no warranty for the free library. Also, if the library is modified by someone else and passed on, the recipients should know that what they have is not the original version, so that the original author's reputation will not be affected by problems that might be introduced by others.

#### Finally, software

 patents pose a constant threat to the existence of any free program. We wish to make sure that a company cannot effectively restrict the users of a free program by obtaining a restrictive license from a patent holder. Therefore, we insist that any patent license obtained for a version of the library must be consistent with the full freedom of use specified in this license.

 Most GNU software, including some libraries, is covered by the ordinary GNU General Public License. This license, the GNU Lesser General Public License, applies to certain designated libraries, and is quite different from the ordinary General Public License. We use this license for certain libraries in order to permit linking those libraries into non-free programs.

 When a program is linked with a library, whether statically or using a shared library, the combination of the two is legally speaking a combined work, a derivative of the original library. The ordinary General Public License therefore permits such linking only if the entire combination fits its criteria of freedom. The Lesser General Public License permits more lax criteria for linking other code with

the library.

 We call this license the "Lesser" General Public License because it does Less to protect the user's freedom than the ordinary General Public License. It also provides other free software developers Less of an advantage over competing non-free programs. These disadvantages are the reason we use the ordinary General Public License for many libraries. However, the Lesser license provides advantages in certain special circumstances.

 For example, on rare occasions, there may be a special need to encourage the widest possible use of a certain library, so that it becomes a de-facto standard. To achieve this, non-free programs must be

allowed to use the library. A more frequent case is that a free library does the same job as widely used non-free libraries. In this case, there is little to gain by limiting the free library to free software only, so we use the Lesser General Public License.

 In other cases, permission to use a particular library in non-free programs enables a greater number of people to use a large body of free software. For example, permission to use the GNU C Library in non-free programs enables many more people to use the whole GNU operating system, as well as its variant, the GNU/Linux operating system.

 Although the Lesser General Public License is Less protective of the users' freedom, it does ensure that the user of a program that is linked with the Library has the freedom and the wherewithal to run that program using a modified version of the Library.

 The precise terms and conditions for copying, distribution and modification follow. Pay close attention to the difference between a "work based on the library" and a "work that uses the library". The former contains code derived from the library, whereas the latter must be combined with the library in order to run.

#### GNU LESSER GENERAL PUBLIC LICENSE TERMS AND CONDITIONS FOR COPYING, DISTRIBUTION AND MODIFICATION

 0. This License Agreement applies to any software library or other program which contains a notice placed by the copyright holder or other authorized party saying it may be distributed under the terms of this Lesser General Public License (also called "this License"). Each licensee is addressed as "you".

 A "library" means a collection of software functions and/or data prepared so as to be conveniently linked with application programs (which use some of those functions and data) to form executables.

 The "Library", below, refers to any such software library or work which has been distributed under these terms. A "work based on the Library" means either the Library or any derivative work under copyright law: that is to say, a work containing the Library or a portion of it, either verbatim or with modifications and/or translated straightforwardly into another language. (Hereinafter, translation is included without limitation in the term "modification".)

"Source code" for a work means the preferred form of the work for

making modifications to it. For a library, complete source code means all the source code for all modules it contains, plus any associated interface definition files, plus the scripts used to control compilation and installation of the library.

 Activities other than copying, distribution and modification are not covered by this License; they are outside its scope. The act of running a program using the Library is not restricted, and output from such a program is covered only if its contents constitute a work based on the Library (independent of the use of the Library in a tool for writing it). Whether that is true depends on what the Library does and what the program that uses the Library does.

 1. You may copy and distribute verbatim copies of the Library's complete source code as you receive it, in any medium, provided that

you conspicuously and appropriately publish on each copy an appropriate copyright notice and disclaimer of warranty; keep intact all the notices that refer to this License and to the absence of any warranty; and distribute a copy of this License along with the Library.

 You may charge a fee for the physical act of transferring a copy, and you may at your option offer warranty protection in exchange for a fee.

 2. You may modify your copy or copies of the Library or any portion of it, thus forming a work based on the Library, and copy and distribute such modifications or work under the terms of Section 1 above, provided that you also meet all of these conditions:

a) The modified work must itself be a software library.

 b) You must cause the files modified to carry prominent notices stating that you changed the files and the date of any change.

 c) You must cause the whole of the work to be licensed at no charge to all third parties under the terms of this License.

 d) If a facility in the modified Library refers to a function or a table of data to be supplied by an application program that uses the facility, other than as an argument passed when the facility is invoked, then you must make a good faith effort to ensure that, in the event an application does not supply such function or table, the facility still operates, and performs whatever part of its purpose remains meaningful.

 (For example, a function in a library to compute square roots has a purpose that is entirely well-defined independent of the application. Therefore, Subsection 2d requires that any application-supplied function or table used by this function must be optional: if the application does not supply it, the square root function must still compute square roots.)

These requirements apply to the modified work as a whole. If identifiable sections of that work are not derived from the Library, and can be

 reasonably considered independent and separate works in themselves, then this License, and its terms, do not apply to those sections when you distribute them as separate works. But when you distribute the same sections as part of a whole which is a work based on the Library, the distribution of the whole must be on the terms of this License, whose permissions for other licensees extend to the entire whole, and thus to each and every part regardless of who wrote it.

Thus, it is not the intent of this section to claim rights or contest your rights to work written entirely by you; rather, the intent is to exercise the right to control the distribution of derivative or collective works based on the Library.

In addition, mere aggregation of another work not based on the Library with the Library (or with a work based on the Library) on a volume of a storage or distribution medium does not bring the other work under the scope of this License.

3. You may opt to apply the terms of the ordinary

#### GNU General Public

License instead of this License to a given copy of the Library. To do this, you must alter all the notices that refer to this License, so that they refer to the ordinary GNU General Public License, version 2, instead of to this License. (If a newer version than version 2 of the ordinary GNU General Public License has appeared, then you can specify that version instead if you wish.) Do not make any other change in these notices.

 Once this change is made in a given copy, it is irreversible for that copy, so the ordinary GNU General Public License applies to all subsequent copies and derivative works made from that copy.

 This option is useful when you wish to copy part of the code of the Library into a program that is not a library.

 4. You may copy and distribute the Library (or a portion or derivative of it, under Section 2) in object code or executable form

under the terms of Sections 1 and 2 above provided that you accompany it with the complete corresponding machine-readable source code, which must be distributed under the terms of Sections 1 and 2 above on a medium customarily used for software interchange.

 If distribution of object code is made by offering access to copy from a designated place, then offering equivalent access to copy the source code from the same place satisfies the requirement to distribute the source code, even though third parties are not compelled to copy the source along with the object code.

 5. A program that contains no derivative of any portion of the Library, but is designed to work with the Library by being compiled or linked with it, is called a "work that uses the Library". Such a work, in isolation, is not a derivative work of the Library, and therefore falls outside the scope of this License.

 However, linking a "work that uses the Library" with the Library creates an executable that is a derivative of the Library (because it contains portions of the Library), rather than a "work that uses the

library". The executable is therefore covered by this License. Section 6 states terms for distribution of such executables.

 When a "work that uses the Library" uses material from a header file that is part of the Library, the object code for the work may be a derivative work of the Library even though the source code is not. Whether this is true is especially significant if the work can be linked without the Library, or if the work is itself a library. The threshold for this to be true is not precisely defined by law.

 If such an object file uses only numerical parameters, data structure layouts and accessors, and small macros and small inline functions (ten lines or less in length), then the use of the object file is unrestricted, regardless of whether it is legally a derivative work. (Executables containing this object code plus portions of the Library will still fall under Section 6.)

 Otherwise, if the work is a derivative of the Library, you may distribute the

 object code for the work under the terms of Section 6. Any executables containing that work also fall under Section 6, whether or not they are linked directly with the Library itself.

 6. As an exception to the Sections above, you may also combine or link a "work that uses the Library" with the Library to produce a work containing portions of the Library, and distribute that work

under terms of your choice, provided that the terms permit modification of the work for the customer's own use and reverse engineering for debugging such modifications.

 You must give prominent notice with each copy of the work that the Library is used in it and that the Library and its use are covered by this License. You must supply a copy of this License. If the work during execution displays copyright notices, you must include the copyright notice for the Library among them, as well as a reference directing the user to the copy of this License. Also, you must do one of these things:

#### a) Accompany

the work with the complete corresponding

 machine-readable source code for the Library including whatever changes were used in the work (which must be distributed under Sections 1 and 2 above); and, if the work is an executable linked with the Library, with the complete machine-readable "work that uses the Library", as object code and/or source code, so that the user can modify the Library and then relink to produce a modified executable containing the modified Library. (It is understood that the user who changes the contents of definitions files in the Library will not necessarily be able to recompile the application to use the modified definitions.)

 b) Use a suitable shared library mechanism for linking with the Library. A suitable mechanism is one that (1) uses at run time a copy of the library already present on the user's computer system, rather than copying library functions into the executable, and (2) will operate

 properly with a modified version of the library, if the user installs one, as long as the modified version is interface-compatible with the version that the work was made with.

 c) Accompany the work with a written offer, valid for at least three years, to give the same user the materials specified in Subsection 6a, above, for a charge no more than the cost of performing this distribution.

 d) If distribution of the work is made by offering access to copy from a designated place, offer equivalent access to copy the above specified materials from the same place.

 e) Verify that the user has already received a copy of these materials or that you have already sent this user a copy.

 For an executable, the required form of the "work that uses the Library" must include any data and utility programs needed for

reproducing the executable from it. However, as a special exception, the materials to be distributed need not include anything that is normally

 distributed (in either source or binary form) with the major components (compiler, kernel, and so on) of the operating system on which the executable runs, unless that component itself accompanies the executable.

 It may happen that this requirement contradicts the license restrictions of other proprietary libraries that do not normally accompany the operating system. Such a contradiction means you cannot use both them and the Library together in an executable that you distribute.

 7. You may place library facilities that are a work based on the Library side-by-side in a single library together with other library facilities not covered by this License, and distribute such a combined library, provided that the separate distribution of the work based on the Library and of the other library facilities is otherwise permitted, and provided that you do these two things:

 a) Accompany the combined library with a copy of the same work based on the Library, uncombined with any other library facilities. This must be distributed under the terms of the

Sections above.

 b) Give prominent notice with the combined library of the fact that part of it is a work based on the Library, and explaining where to find the accompanying uncombined form of the same work.

 8. You may not copy, modify, sublicense, link with, or distribute the Library except as expressly provided under this License. Any attempt otherwise to copy, modify, sublicense, link with, or distribute the Library is void, and will automatically terminate your rights under this License. However, parties who have received copies, or rights, from you under this License will not have their licenses terminated so long as such parties remain in full compliance.

 9. You are not required to accept this License, since you have not signed it. However, nothing else grants you permission to modify or distribute the Library or its derivative works. These actions are prohibited by law if

 you do not accept this License. Therefore, by modifying or distributing the Library (or any work based on the Library), you indicate your acceptance of this License to do so, and all its terms and conditions for copying, distributing or modifying the Library or works based on it.

 10. Each time you redistribute the Library (or any work based on the Library), the recipient automatically receives a license from the original licensor to copy, distribute, link with or modify the Library subject to these terms and conditions. You may not impose any further restrictions on the recipients' exercise of the rights granted herein. You are not responsible for enforcing compliance by third parties with this License.

 11. If, as a consequence of a court judgment or allegation of patent infringement or for any other reason (not limited to patent issues), conditions are imposed on you (whether by court order, agreement or otherwise) that contradict the conditions of this License, they do not excuse

 you from the conditions of this License. If you cannot distribute so as to satisfy simultaneously your obligations under this License and any other pertinent obligations, then as a consequence you may not distribute the Library at all. For example, if a patent license would not permit royalty-free redistribution of the Library by all those who receive copies directly or indirectly through you, then the only way you could satisfy both it and this License would be to refrain entirely from distribution of the Library.

If any portion of this section is held invalid or unenforceable under any particular circumstance, the balance of the section is intended to apply, and the section as a whole is intended to apply in other circumstances.

It is not the purpose of this section to induce you to infringe any patents or other property right claims or to contest validity of any such claims; this section has the sole purpose of protecting the integrity of the free software distribution system which is

implemented by public license practices. Many people have made generous contributions to the wide range of software distributed through that system in reliance on consistent application of that system; it is up to the author/donor to decide if he or she is willing to distribute software through any other system and a licensee cannot impose that choice.

This section is intended to make thoroughly clear what is believed to be a consequence of the rest of this License.

 12. If the distribution and/or use of the Library is restricted in certain countries either by patents or by copyrighted interfaces, the original copyright holder who places the Library under this License may add an explicit geographical distribution limitation excluding those countries, so that distribution is permitted only in or among countries not thus excluded. In such case, this License incorporates the limitation as if

written in the body of this License.

 13. The Free Software Foundation may publish revised and/or new versions of the Lesser General Public License from time to time. Such new versions will be similar in spirit to the present version, but may differ in detail to address new problems or concerns.

Each version is given a distinguishing version number. If the Library specifies a version number of this License which applies to it and "any later version", you have the option of following the terms and conditions either of that version or of any later version published by the Free Software Foundation. If the Library does not specify a license version number, you may choose any version ever published by the Free Software Foundation.

 14. If you wish to incorporate parts of the Library into other free programs whose distribution conditions are incompatible with these, write to the author to ask for permission. For software which is copyrighted by the Free Software Foundation, write to the Free Software Foundation; we sometimes make exceptions for this. Our decision

 will be guided by the two goals of preserving the free status of all derivatives of our free software and of promoting the sharing and reuse of software generally.

#### NO WARRANTY

 15. BECAUSE THE LIBRARY IS LICENSED FREE OF CHARGE, THERE IS NO WARRANTY FOR THE LIBRARY, TO THE EXTENT PERMITTED BY APPLICABLE LAW. EXCEPT WHEN OTHERWISE STATED IN WRITING THE COPYRIGHT HOLDERS AND/OR OTHER PARTIES PROVIDE THE LIBRARY "AS IS" WITHOUT WARRANTY OF ANY KIND, EITHER EXPRESSED OR IMPLIED, INCLUDING, BUT NOT LIMITED TO, THE IMPLIED WARRANTIES OF MERCHANTABILITY AND FITNESS FOR A PARTICULAR PURPOSE. THE ENTIRE RISK AS TO THE QUALITY AND PERFORMANCE OF THE LIBRARY IS WITH YOU. SHOULD THE LIBRARY PROVE DEFECTIVE, YOU ASSUME THE COST OF ALL NECESSARY SERVICING, REPAIR OR CORRECTION.

 16. IN NO EVENT UNLESS REQUIRED BY APPLICABLE LAW OR AGREED TO IN WRITING WILL ANY COPYRIGHT HOLDER, OR ANY OTHER PARTY WHO MAY MODIFY AND/OR REDISTRIBUTE THE LIBRARY AS PERMITTED ABOVE, BE LIABLE TO YOU

FOR DAMAGES, INCLUDING ANY GENERAL, SPECIAL, INCIDENTAL OR CONSEQUENTIAL DAMAGES ARISING OUT OF THE USE OR INABILITY TO USE THE LIBRARY (INCLUDING BUT NOT LIMITED TO LOSS OF DATA OR DATA BEING RENDERED INACCURATE OR LOSSES SUSTAINED BY YOU OR THIRD PARTIES OR A FAILURE OF THE LIBRARY TO OPERATE WITH ANY OTHER SOFTWARE), EVEN IF SUCH HOLDER OR OTHER PARTY HAS BEEN ADVISED OF THE POSSIBILITY OF SUCH

## **1.177 x-term 0.0.0-20210615171337- 6886f2dfbf5b**

### **1.177.1 Available under license :**

# This source code was written by the Go contributors. # The master list of contributors is in the main Go distribution, # visible at http://tip.golang.org/CONTRIBUTORS. Copyright (c) 2009 The Go Authors. All rights reserved.

Redistribution and use in source and binary forms, with or without modification, are permitted provided that the following conditions are met:

 \* Redistributions of source code must retain the above copyright notice, this list of conditions and the following disclaimer.

 \* Redistributions in binary form must reproduce the above copyright notice, this list of conditions and the following disclaimer in the documentation and/or other materials provided with the distribution.

 \* Neither the name of Google Inc. nor the names of its contributors may be used to endorse or promote products derived from this software without specific prior written permission.

THIS SOFTWARE IS PROVIDED BY THE COPYRIGHT HOLDERS AND CONTRIBUTORS "AS IS" AND ANY EXPRESS OR IMPLIED WARRANTIES, INCLUDING, BUT NOT LIMITED TO, THE IMPLIED WARRANTIES OF MERCHANTABILITY AND FITNESS FOR A PARTICULAR PURPOSE ARE DISCLAIMED. IN NO EVENT SHALL THE COPYRIGHT OWNER

 OR CONTRIBUTORS BE LIABLE FOR ANY DIRECT, INDIRECT, INCIDENTAL, SPECIAL, EXEMPLARY, OR CONSEQUENTIAL DAMAGES (INCLUDING, BUT NOT LIMITED TO, PROCUREMENT OF SUBSTITUTE GOODS OR SERVICES; LOSS OF USE, DATA, OR PROFITS; OR BUSINESS INTERRUPTION) HOWEVER CAUSED AND ON ANY THEORY OF LIABILITY, WHETHER IN CONTRACT, STRICT LIABILITY, OR TORT (INCLUDING NEGLIGENCE OR OTHERWISE) ARISING IN ANY WAY OUT OF THE USE OF THIS SOFTWARE, EVEN IF ADVISED OF THE POSSIBILITY OF SUCH DAMAGE.

## **1.178 x-sys 0.0.0-20211216021012- 1d35b9e2eb4e**

### **1.178.1 Available under license :**

# This source code was written by the Go contributors. # The master list of contributors is in the main Go distribution, # visible at http://tip.golang.org/CONTRIBUTORS. Copyright (c) 2009 The Go Authors. All rights reserved.

Redistribution and use in source and binary forms, with or without modification, are permitted provided that the following conditions are met:

 \* Redistributions of source code must retain the above copyright notice, this list of conditions and the following disclaimer.

 \* Redistributions in binary form must reproduce the above copyright notice, this list of conditions and the following disclaimer in the documentation and/or other materials provided with the distribution.

 \* Neither the name of Google Inc. nor the names of its contributors may be used to endorse or promote products derived from this software without specific prior written permission.

THIS SOFTWARE IS PROVIDED BY THE COPYRIGHT HOLDERS AND CONTRIBUTORS "AS IS" AND ANY EXPRESS OR IMPLIED WARRANTIES, INCLUDING, BUT NOT LIMITED TO, THE IMPLIED WARRANTIES OF MERCHANTABILITY AND FITNESS FOR A PARTICULAR PURPOSE ARE DISCLAIMED. IN NO EVENT SHALL THE COPYRIGHT **OWNER** 

 OR CONTRIBUTORS BE LIABLE FOR ANY DIRECT, INDIRECT, INCIDENTAL, SPECIAL, EXEMPLARY, OR CONSEQUENTIAL DAMAGES (INCLUDING, BUT NOT LIMITED TO, PROCUREMENT OF SUBSTITUTE GOODS OR SERVICES; LOSS OF USE, DATA, OR PROFITS; OR BUSINESS INTERRUPTION) HOWEVER CAUSED AND ON ANY THEORY OF LIABILITY, WHETHER IN CONTRACT, STRICT LIABILITY, OR TORT (INCLUDING NEGLIGENCE OR OTHERWISE) ARISING IN ANY WAY OUT OF THE USE OF THIS SOFTWARE, EVEN IF ADVISED OF THE POSSIBILITY OF SUCH DAMAGE.

# **1.179 x-net 0.0.0-20211216030914-**

## **fe4d6282115f**

### **1.179.1 Available under license :**

# This source code was written by the Go contributors.

- # The master list of contributors is in the main Go distribution,
- # visible at http://tip.golang.org/CONTRIBUTORS.

Copyright (c) 2009 The Go Authors. All rights reserved.

Redistribution and use in source and binary forms, with or without modification, are permitted provided that the following conditions are met:

 \* Redistributions of source code must retain the above copyright notice, this list of conditions and the following disclaimer.

 \* Redistributions in binary form must reproduce the above copyright notice, this list of conditions and the following disclaimer in the documentation and/or other materials provided with the distribution.

 \* Neither the name of Google Inc. nor the names of its contributors may be used to endorse or promote products derived from this software without specific prior written permission.

THIS SOFTWARE IS PROVIDED BY THE COPYRIGHT HOLDERS AND CONTRIBUTORS "AS IS" AND ANY EXPRESS OR IMPLIED WARRANTIES, INCLUDING, BUT NOT LIMITED TO, THE IMPLIED WARRANTIES OF MERCHANTABILITY AND FITNESS FOR A PARTICULAR PURPOSE ARE DISCLAIMED. IN NO EVENT SHALL THE COPYRIGHT OWNER

 OR CONTRIBUTORS BE LIABLE FOR ANY DIRECT, INDIRECT, INCIDENTAL, SPECIAL, EXEMPLARY, OR CONSEQUENTIAL DAMAGES (INCLUDING, BUT NOT LIMITED TO, PROCUREMENT OF SUBSTITUTE GOODS OR SERVICES; LOSS OF USE, DATA, OR PROFITS; OR BUSINESS INTERRUPTION) HOWEVER CAUSED AND ON ANY THEORY OF LIABILITY, WHETHER IN CONTRACT, STRICT LIABILITY, OR TORT (INCLUDING NEGLIGENCE OR OTHERWISE) ARISING IN ANY WAY OUT OF THE USE OF THIS SOFTWARE, EVEN IF ADVISED OF THE POSSIBILITY OF SUCH DAMAGE.

## **1.180 logr 1.2.0**

### **1.180.1 Available under license :**

 Apache License Version 2.0, January 2004 http://www.apache.org/licenses/

TERMS AND CONDITIONS FOR USE, REPRODUCTION, AND DISTRIBUTION

1. Definitions.

 "License" shall mean the terms and conditions for use, reproduction, and distribution as defined by Sections 1 through 9 of this document.

 "Licensor" shall mean the copyright owner or entity authorized by the copyright owner that is granting the License.

 "Legal Entity" shall mean the union of the acting entity and all other entities that control, are controlled by, or are under common control with that entity. For the purposes of this definition, "control" means (i) the power, direct or indirect, to cause the direction or management of such entity, whether by contract or otherwise, or (ii) ownership of fifty percent (50%) or more of the

 outstanding shares, or (iii) beneficial ownership of such entity.

 "You" (or "Your") shall mean an individual or Legal Entity exercising permissions granted by this License.

 "Source" form shall mean the preferred form for making modifications, including but not limited to software source code, documentation source, and configuration files.

 "Object" form shall mean any form resulting from mechanical transformation or translation of a Source form, including but not limited to compiled object code, generated documentation, and conversions to other media types.

 "Work" shall mean the work of authorship, whether in Source or Object form, made available under the License, as indicated by a copyright notice that is included in or attached to the work (an example is provided in the Appendix below).

 "Derivative Works" shall mean any work, whether in Source or Object form, that is based on (or derived from) the Work and for which the editorial

 revisions, annotations, elaborations, or other modifications represent, as a whole, an original work of authorship. For the purposes of this License, Derivative Works shall not include works that remain separable from, or merely link (or bind by name) to the interfaces of, the Work and Derivative Works thereof.

 "Contribution" shall mean any work of authorship, including the original version of the Work and any modifications or additions to that Work or Derivative Works thereof, that is intentionally submitted to Licensor for inclusion in the Work by the copyright owner or by an individual or Legal Entity authorized to submit on behalf of the copyright owner. For the purposes of this definition, "submitted" means any form of electronic, verbal, or written communication sent to the Licensor or its representatives, including but not limited to communication on electronic mailing lists, source code control systems, and issue tracking systems that are managed by, or on behalf of, the Licensor for the purpose of discussing and improving the Work, but excluding communication that is conspicuously marked or otherwise designated in writing by the copyright owner as "Not a Contribution."

 "Contributor" shall mean Licensor and any individual or Legal Entity on behalf of whom a Contribution has been received by Licensor and subsequently incorporated within the Work.

2. Grant of Copyright License. Subject to the terms and conditions of

 this License, each Contributor hereby grants to You a perpetual, worldwide, non-exclusive, no-charge, royalty-free, irrevocable copyright license to reproduce, prepare Derivative Works of, publicly display, publicly perform, sublicense, and distribute the Work and such Derivative Works in Source or Object form.

 3. Grant of Patent License. Subject to the terms and conditions of this License,

each Contributor hereby grants to You a perpetual,

 worldwide, non-exclusive, no-charge, royalty-free, irrevocable (except as stated in this section) patent license to make, have made, use, offer to sell, sell, import, and otherwise transfer the Work, where such license applies only to those patent claims licensable by such Contributor that are necessarily infringed by their Contribution(s) alone or by combination of their Contribution(s) with the Work to which such Contribution(s) was submitted. If You institute patent litigation against any entity (including a cross-claim or counterclaim in a lawsuit) alleging that the Work or a Contribution incorporated within the Work constitutes direct or contributory patent infringement, then any patent licenses granted to You under this License for that Work shall terminate as of the date such litigation is filed.

 4. Redistribution. You may reproduce and distribute copies of the

 Work or Derivative Works thereof in any medium, with or without modifications, and in Source or Object form, provided that You meet the following conditions:

- (a) You must give any other recipients of the Work or Derivative Works a copy of this License; and
- (b) You must cause any modified files to carry prominent notices stating that You changed the files; and
- (c) You must retain, in the Source form of any Derivative Works that You distribute, all copyright, patent, trademark, and attribution notices from the Source form of the Work, excluding those notices that do not pertain to any part of the Derivative Works; and
- (d) If the Work includes a "NOTICE" text file as part of its distribution, then any Derivative Works that You distribute must include a readable copy of the attribution notices contained within such NOTICE file, excluding

those notices that do not

 pertain to any part of the Derivative Works, in at least one of the following places: within a NOTICE text file distributed  as part of the Derivative Works; within the Source form or documentation, if provided along with the Derivative Works; or, within a display generated by the Derivative Works, if and wherever such third-party notices normally appear. The contents of the NOTICE file are for informational purposes only and do not modify the License. You may add Your own attribution notices within Derivative Works that You distribute, alongside or as an addendum to the NOTICE text from the Work, provided that such additional attribution notices cannot be construed as modifying the License.

 You may add Your own copyright statement to Your modifications and may provide additional or different license terms and conditions

- for use, reproduction, or distribution of Your modifications, or for any such Derivative Works as a whole, provided Your use, reproduction, and distribution of the Work otherwise complies with the conditions stated in this License.
- 5. Submission of Contributions. Unless You explicitly state otherwise, any Contribution intentionally submitted for inclusion in the Work by You to the Licensor shall be under the terms and conditions of this License, without any additional terms or conditions. Notwithstanding the above, nothing herein shall supersede or modify the terms of any separate license agreement you may have executed with Licensor regarding such Contributions.
- 6. Trademarks. This License does not grant permission to use the trade names, trademarks, service marks, or product names of the Licensor, except as required for reasonable and customary use in describing the origin of the Work and reproducing the content of the NOTICE file.
- 7. Disclaimer of Warranty. Unless required by applicable law or agreed to in writing, Licensor provides the Work (and each Contributor provides its Contributions) on an "AS IS" BASIS, WITHOUT WARRANTIES OR CONDITIONS OF ANY KIND, either express or implied, including, without limitation, any warranties or conditions of TITLE, NON-INFRINGEMENT, MERCHANTABILITY, or FITNESS FOR A PARTICULAR PURPOSE. You are solely responsible for determining the appropriateness of using or redistributing the Work and assume any risks associated with Your exercise of permissions under this License.
- 8. Limitation of Liability. In no event and under no legal theory, whether in tort (including negligence), contract, or otherwise, unless required by applicable law (such as deliberate and grossly negligent acts) or agreed to in writing, shall any Contributor be liable to You for damages, including any direct,

indirect, special,

 incidental, or consequential damages of any character arising as a result of this License or out of the use or inability to use the Work (including but not limited to damages for loss of goodwill, work stoppage, computer failure or malfunction, or any and all other commercial damages or losses), even if such Contributor has been advised of the possibility of such damages.

 9. Accepting Warranty or Additional Liability. While redistributing the Work or Derivative Works thereof, You may choose to offer, and charge a fee for, acceptance of support, warranty, indemnity, or other liability obligations and/or rights consistent with this License. However, in accepting such obligations, You may act only on Your own behalf and on Your sole responsibility, not on behalf of any other Contributor, and only if You agree to indemnify, defend, and hold each Contributor harmless for any liability incurred by, or claims asserted against, such Contributor by reason of your accepting any such warranty or additional liability.

#### END OF TERMS AND CONDITIONS

APPENDIX: How to apply the Apache License to your work.

 To apply the Apache License to your work, attach the following boilerplate notice, with the fields enclosed by brackets "{}" replaced with your own identifying information. (Don't include the brackets!) The text should be enclosed in the appropriate comment syntax for the file format. We also recommend that a file or class name and description of purpose be included on the same "printed page" as the copyright notice for easier identification within third-party archives.

Copyright {yyyy} {name of copyright owner}

 Licensed under the Apache License, Version 2.0 (the "License"); you may not use this file except in compliance with the License. You may obtain a copy of the License at

http://www.apache.org/licenses/LICENSE-2.0

 Unless required by applicable law or agreed to in writing, software distributed under the License is distributed on an "AS IS" BASIS, WITHOUT WARRANTIES OR CONDITIONS OF ANY KIND, either express or implied. See the License for the specific language governing permissions and limitations under the License.

## **1.181 kube-openapi 0.0.0-20211115234752 e816edb12b65**

### **1.181.1 Available under license :**

// Copyright 2015 go-swagger maintainers

- // Licensed under the Apache License, Version 2.0 (the "License");
- // you may not use this file except in compliance with the License.
- // You may obtain a copy of the License at
- //

//

- // http://www.apache.org/licenses/LICENSE-2.0
- //
- // Unless required by applicable law or agreed to in writing, software

// distributed under the License is distributed on an "AS IS" BASIS,

- // WITHOUT WARRANTIES OR CONDITIONS OF ANY KIND, either express or implied.
- // See the License for the specific language governing permissions and
- // limitations under the License.

#### package spec

// License information for the exposed API.

```
//
```
// For more information: http://goo.gl/8us55a#licenseObject

type License struct {

 Name string `json:"name,omitempty"`

 URL string `json:"url,omitempty"`

}

// Copyright 2015 go-swagger maintainers

//

// Licensed under the Apache License, Version 2.0 (the "License");

// you may not use this file except in compliance with the License.

// You may obtain a copy of the License at

```
//
```
// http://www.apache.org/licenses/LICENSE-2.0

```
//
```
// Unless required by applicable law or agreed to in writing, software

// distributed under the License is distributed on an "AS IS" BASIS,

// WITHOUT WARRANTIES OR CONDITIONS OF ANY KIND, either express or implied.

// See the License for the specific language governing permissions and

// limitations under the License.

package spec

import "testing"

func TestIntegrationLicense(t \*testing.T) {
license := License{Name: "the name", URL: "the url"} const licenseJSON = `{"name":"the name","url":"the url"}` const licenseYAML = "name: the name\nurl: the url\n"

 assertSerializeJSON(t, license, licenseJSON) assertParsesJSON(t, licenseJSON, license) }

> Apache License Version 2.0, January 2004 http://www.apache.org/licenses/

#### TERMS AND CONDITIONS FOR USE, REPRODUCTION, AND DISTRIBUTION

#### 1. Definitions.

 "License" shall mean the terms and conditions for use, reproduction, and distribution as defined by Sections 1 through 9 of this document.

 "Licensor" shall mean the copyright owner or entity authorized by the copyright owner that is granting the License.

 "Legal Entity" shall mean the union of the acting entity and all other entities that control, are controlled by, or are under common control with that entity. For the purposes of this definition, "control" means (i) the power, direct or indirect, to cause the direction or management of such entity, whether by contract or otherwise, or (ii) ownership of fifty percent (50%) or more of the outstanding shares, or (iii) beneficial ownership of such entity.

 "You" (or "Your") shall mean an individual or Legal Entity exercising permissions granted by this License.

 "Source" form shall mean the preferred form for making modifications, including but not limited to software source code, documentation source, and configuration files.

 "Object" form shall mean any form resulting from mechanical transformation or translation of a Source form, including but not limited to compiled object code, generated documentation, and conversions to other media types.

 "Work" shall mean the work of authorship, whether in Source or Object form, made available under the License, as indicated by a copyright notice that is included in or attached to the work (an example is provided in the Appendix below).

 "Derivative Works" shall mean any work, whether in Source or Object form, that is based on (or derived from) the Work and for which the editorial

 revisions, annotations, elaborations, or other modifications represent, as a whole, an original work of authorship. For the purposes of this License, Derivative Works shall not include works that remain separable from, or merely link (or bind by name) to the interfaces of, the Work and Derivative Works thereof.

 "Contribution" shall mean any work of authorship, including the original version of the Work and any modifications or additions to that Work or Derivative Works thereof, that is intentionally submitted to Licensor for inclusion in the Work by the copyright owner or by an individual or Legal Entity authorized to submit on behalf of the copyright owner. For the purposes of this definition, "submitted" means any form of electronic, verbal, or written communication sent to the Licensor or its representatives, including but not limited to communication on electronic mailing lists, source code control systems, and issue tracking systems that are managed by, or on behalf of, the Licensor for the purpose of discussing and improving the Work, but excluding communication that is conspicuously marked or otherwise designated in writing by the copyright owner as "Not a Contribution."

 "Contributor" shall mean Licensor and any individual or Legal Entity on behalf of whom a Contribution has been received by Licensor and subsequently incorporated within the Work.

- 2. Grant of Copyright License. Subject to the terms and conditions of this License, each Contributor hereby grants to You a perpetual, worldwide, non-exclusive, no-charge, royalty-free, irrevocable copyright license to reproduce, prepare Derivative Works of, publicly display, publicly perform, sublicense, and distribute the Work and such Derivative Works in Source or Object form.
- 3. Grant of Patent License. Subject to the terms and conditions of this
- License, each Contributor hereby grants to You a perpetual, worldwide, non-exclusive, no-charge, royalty-free, irrevocable (except as stated in this section) patent license to make, have made, use, offer to sell, sell, import, and otherwise transfer the Work, where such license applies only to those patent claims licensable by such Contributor that are necessarily infringed by their Contribution(s) alone or by combination of their Contribution(s) with the Work to which such Contribution(s) was submitted. If You institute patent litigation against any entity (including a cross-claim or counterclaim in a lawsuit) alleging that the Work or a Contribution incorporated within the Work constitutes direct or contributory patent infringement, then any patent licenses

 granted to You under this License for that Work shall terminate as of the date such litigation is filed.

 4. Redistribution. You may reproduce and distribute copies of the

 Work or Derivative Works thereof in any medium, with or without modifications, and in Source or Object form, provided that You meet the following conditions:

- (a) You must give any other recipients of the Work or Derivative Works a copy of this License; and
- (b) You must cause any modified files to carry prominent notices stating that You changed the files; and
- (c) You must retain, in the Source form of any Derivative Works that You distribute, all copyright, patent, trademark, and attribution notices from the Source form of the Work, excluding those notices that do not pertain to any part of the Derivative Works; and
- (d) If the Work includes a "NOTICE" text file as part of its distribution, then any Derivative Works that You distribute must include a readable copy of the attribution notices contained within such NOTICE file, excluding

those notices that do not

 pertain to any part of the Derivative Works, in at least one of the following places: within a NOTICE text file distributed as part of the Derivative Works; within the Source form or documentation, if provided along with the Derivative Works; or, within a display generated by the Derivative Works, if and wherever such third-party notices normally appear. The contents of the NOTICE file are for informational purposes only and do not modify the License. You may add Your own attribution notices within Derivative Works that You distribute, alongside or as an addendum to the NOTICE text from the Work, provided that such additional attribution notices cannot be construed as modifying the License.

 You may add Your own copyright statement to Your modifications and may provide additional or different license terms and conditions

- for use, reproduction, or distribution of Your modifications, or for any such Derivative Works as a whole, provided Your use, reproduction, and distribution of the Work otherwise complies with the conditions stated in this License.
- 5. Submission of Contributions. Unless You explicitly state otherwise,

 any Contribution intentionally submitted for inclusion in the Work by You to the Licensor shall be under the terms and conditions of this License, without any additional terms or conditions. Notwithstanding the above, nothing herein shall supersede or modify the terms of any separate license agreement you may have executed with Licensor regarding such Contributions.

- 6. Trademarks. This License does not grant permission to use the trade names, trademarks, service marks, or product names of the Licensor, except as required for reasonable and customary use in describing the origin of the Work and reproducing the content of the NOTICE file.
- 7. Disclaimer of Warranty. Unless required by applicable law or agreed to in writing, Licensor provides the Work (and each Contributor provides its Contributions) on an "AS IS" BASIS, WITHOUT WARRANTIES OR CONDITIONS OF ANY KIND, either express or implied, including, without limitation, any warranties or conditions of TITLE, NON-INFRINGEMENT, MERCHANTABILITY, or FITNESS FOR A PARTICULAR PURPOSE. You are solely responsible for determining the appropriateness of using or redistributing the Work and assume any risks associated with Your exercise of permissions under this License.
- 8. Limitation of Liability. In no event and under no legal theory, whether in tort (including negligence), contract, or otherwise, unless required by applicable law (such as deliberate and grossly negligent acts) or agreed to in writing, shall any Contributor be liable to You for damages, including any direct,

indirect, special,

 incidental, or consequential damages of any character arising as a result of this License or out of the use or inability to use the Work (including but not limited to damages for loss of goodwill, work stoppage, computer failure or malfunction, or any and all other commercial damages or losses), even if such Contributor has been advised of the possibility of such damages.

 9. Accepting Warranty or Additional Liability. While redistributing the Work or Derivative Works thereof, You may choose to offer, and charge a fee for, acceptance of support, warranty, indemnity, or other liability obligations and/or rights consistent with this License. However, in accepting such obligations, You may act only on Your own behalf and on Your sole responsibility, not on behalf of any other Contributor, and only if You agree to indemnify, defend, and hold each Contributor harmless for any liability incurred by, or claims asserted against, such Contributor by reason of your accepting any such warranty or additional liability.

#### END OF TERMS AND CONDITIONS

APPENDIX: How to apply the Apache License to your work.

 To apply the Apache License to your work, attach the following boilerplate notice, with the fields enclosed by brackets "[]" replaced with your own identifying information. (Don't include the brackets!) The text should be enclosed in the appropriate comment syntax for the file format. We also recommend that a file or class name and description of purpose be included on the same "printed page" as the copyright notice for easier identification within third-party archives.

Copyright [yyyy] [name of copyright owner]

 Licensed under the Apache License, Version 2.0 (the "License"); you may not use this file except in compliance with the License. You may obtain a copy of the License at

http://www.apache.org/licenses/LICENSE-2.0

 Unless required by applicable law or agreed to in writing, software distributed under the License is distributed on an "AS IS" BASIS, WITHOUT WARRANTIES OR CONDITIONS OF ANY KIND, either express or implied. See the License for the specific language governing permissions and limitations under the License.

## **1.182 spf13-cobra v1.3.0**

## **1.182.1 Available under license :**

// Copyright © 2015 Steve Francia <spf@spf13.com>.

//

// Licensed under the Apache License, Version 2.0 (the "License");

// you may not use this file except in compliance with the License.

// You may obtain a copy of the License at

// http://www.apache.org/licenses/LICENSE-2.0

//

// Unless required by applicable law or agreed to in writing, software

// distributed under the License is distributed on an "AS IS" BASIS,

// WITHOUT WARRANTIES OR CONDITIONS OF ANY KIND, either express or implied.

// See the License for the specific language governing permissions and

// limitations under the License.

 Apache License Version 2.0, January 2004 http://www.apache.org/licenses/

TERMS AND CONDITIONS FOR USE, REPRODUCTION, AND DISTRIBUTION

#### 1. Definitions.

 "License" shall mean the terms and conditions for use, reproduction, and distribution as defined by Sections 1 through 9 of this document.

 "Licensor" shall mean the copyright owner or entity authorized by the copyright owner that is granting the License.

 "Legal Entity" shall mean the union of the acting entity and all other entities that control, are controlled by, or are under common control with that entity. For the purposes of this definition, "control" means (i) the power, direct or indirect, to cause the direction or management of such entity, whether by contract or otherwise, or (ii) ownership of fifty percent (50%) or more of the outstanding shares, or (iii) beneficial ownership of such entity.

 "You" (or "Your") shall mean an individual or Legal Entity exercising permissions granted by this License.

 "Source" form shall mean the preferred form for making modifications, including but not limited to software source code, documentation source, and configuration files.

 "Object" form shall mean any form resulting from mechanical transformation or translation of a Source form, including but not limited to compiled object code, generated documentation, and conversions to other media types.

 "Work" shall mean the work of authorship, whether in Source or Object form, made available under the License, as indicated by a copyright notice that is included in or attached to the work (an example is provided in the Appendix below).

 "Derivative Works" shall mean any work, whether in Source or Object form, that is based on (or derived from) the Work and for which the editorial

 revisions, annotations, elaborations, or other modifications represent, as a whole, an original work of authorship. For the purposes of this License, Derivative Works shall not include works that remain separable from, or merely link (or bind by name) to the interfaces of, the Work and Derivative Works thereof.

 "Contribution" shall mean any work of authorship, including the original version of the Work and any modifications or additions to that Work or Derivative Works thereof, that is intentionally submitted to Licensor for inclusion in the Work by the copyright owner or by an individual or Legal Entity authorized to submit on behalf of

 the copyright owner. For the purposes of this definition, "submitted" means any form of electronic, verbal, or written communication sent to the Licensor or its representatives, including but not limited to communication on electronic mailing lists, source code control systems, and issue tracking systems that are managed by, or on behalf of, the Licensor for the purpose of discussing and improving the Work, but excluding communication that is conspicuously marked or otherwise designated in writing by the copyright owner as "Not a Contribution."

 "Contributor" shall mean Licensor and any individual or Legal Entity on behalf of whom a Contribution has been received by Licensor and subsequently incorporated within the Work.

- 2. Grant of Copyright License. Subject to the terms and conditions of this License, each Contributor hereby grants to You a perpetual, worldwide, non-exclusive, no-charge, royalty-free, irrevocable copyright license to reproduce, prepare Derivative Works of, publicly display, publicly perform, sublicense, and distribute the Work and such Derivative Works in Source or Object form.
- 3. Grant of Patent License. Subject to the terms and conditions of this License,

 each Contributor hereby grants to You a perpetual, worldwide, non-exclusive, no-charge, royalty-free, irrevocable (except as stated in this section) patent license to make, have made, use, offer to sell, sell, import, and otherwise transfer the Work, where such license applies only to those patent claims licensable by such Contributor that are necessarily infringed by their Contribution(s) alone or by combination of their Contribution(s) with the Work to which such Contribution(s) was submitted. If You institute patent litigation against any entity (including a cross-claim or counterclaim in a lawsuit) alleging that the Work or a Contribution incorporated within the Work constitutes direct or contributory patent infringement, then any patent licenses granted to You under this License for that Work shall terminate as of the date such litigation is filed.

 4. Redistribution. You may reproduce and distribute copies of the

 Work or Derivative Works thereof in any medium, with or without modifications, and in Source or Object form, provided that You meet the following conditions:

- (a) You must give any other recipients of the Work or Derivative Works a copy of this License; and
- (b) You must cause any modified files to carry prominent notices stating that You changed the files; and
- (c) You must retain, in the Source form of any Derivative Works that You distribute, all copyright, patent, trademark, and attribution notices from the Source form of the Work, excluding those notices that do not pertain to any part of the Derivative Works; and
- (d) If the Work includes a "NOTICE" text file as part of its distribution, then any Derivative Works that You distribute must include a readable copy of the attribution notices contained within such NOTICE file, excluding

those notices that do not

 pertain to any part of the Derivative Works, in at least one of the following places: within a NOTICE text file distributed as part of the Derivative Works; within the Source form or documentation, if provided along with the Derivative Works; or, within a display generated by the Derivative Works, if and wherever such third-party notices normally appear. The contents of the NOTICE file are for informational purposes only and do not modify the License. You may add Your own attribution notices within Derivative Works that You distribute, alongside or as an addendum to the NOTICE text from the Work, provided that such additional attribution notices cannot be construed as modifying the License.

 You may add Your own copyright statement to Your modifications and may provide additional or different license terms and conditions

- for use, reproduction, or distribution of Your modifications, or for any such Derivative Works as a whole, provided Your use, reproduction, and distribution of the Work otherwise complies with the conditions stated in this License.
- 5. Submission of Contributions. Unless You explicitly state otherwise, any Contribution intentionally submitted for inclusion in the Work by You to the Licensor shall be under the terms and conditions of this License, without any additional terms or conditions. Notwithstanding the above, nothing herein shall supersede or modify the terms of any separate license agreement you may have executed with Licensor regarding such Contributions.
- 6. Trademarks. This License does not grant permission to use the trade names, trademarks, service marks, or product names of the Licensor, except as required for reasonable and customary use in describing the origin of the Work and reproducing the content of the NOTICE file.
- 7. Disclaimer of Warranty. Unless required by applicable law or

 agreed to in writing, Licensor provides the Work (and each Contributor provides its Contributions) on an "AS IS" BASIS, WITHOUT WARRANTIES OR CONDITIONS OF ANY KIND, either express or implied, including, without limitation, any warranties or conditions of TITLE, NON-INFRINGEMENT, MERCHANTABILITY, or FITNESS FOR A PARTICULAR PURPOSE. You are solely responsible for determining the appropriateness of using or redistributing the Work and assume any risks associated with Your exercise of permissions under this License.

 8. Limitation of Liability. In no event and under no legal theory, whether in tort (including negligence), contract, or otherwise, unless required by applicable law (such as deliberate and grossly negligent acts) or agreed to in writing, shall any Contributor be liable to You for damages, including any direct, indirect, special,

 incidental, or consequential damages of any character arising as a result of this License or out of the use or inability to use the Work (including but not limited to damages for loss of goodwill, work stoppage, computer failure or malfunction, or any and all other commercial damages or losses), even if such Contributor has been advised of the possibility of such damages.

 9. Accepting Warranty or Additional Liability. While redistributing the Work or Derivative Works thereof, You may choose to offer, and charge a fee for, acceptance of support, warranty, indemnity, or other liability obligations and/or rights consistent with this License. However, in accepting such obligations, You may act only on Your own behalf and on Your sole responsibility, not on behalf of any other Contributor, and only if You agree to indemnify, defend, and hold each Contributor harmless for any liability

 incurred by, or claims asserted against, such Contributor by reason of your accepting any such warranty or additional liability.

// Copyright © 2013 Steve Francia <spf@spf13.com>.

// Licensed under the Apache License, Version 2.0 (the "License");

// you may not use this file except in compliance with the License.

//

//

// Unless required by applicable law or agreed to in writing, software

// distributed under the License is distributed on an "AS IS" BASIS,

// WITHOUT WARRANTIES OR CONDITIONS OF ANY KIND, either express or implied.

// See the License for the specific language governing permissions and

// limitations under the License.

// Commands similar to git, go tools and other modern CLI tools // inspired by go, go-Commander, gh and subcommand

<sup>//</sup> You may obtain a copy of the License at

<sup>//</sup> http://www.apache.org/licenses/LICENSE-2.0

# **1.183 fasttemplate 1.2.1**

## **1.183.1 Available under license :**

The MIT License (MIT)

Copyright (c) 2016 Aliaksandr Valialkin, VertaMedia

Permission is hereby granted, free of charge, to any person obtaining a copy of this software and associated documentation files (the "Software"), to deal in the Software without restriction, including without limitation the rights to use, copy, modify, merge, publish, distribute, sublicense, and/or sell copies of the Software, and to permit persons to whom the Software is furnished to do so, subject to the following conditions:

The above copyright notice and this permission notice shall be included in all copies or substantial portions of the Software.

THE SOFTWARE IS PROVIDED "AS IS", WITHOUT WARRANTY OF ANY KIND, EXPRESS OR IMPLIED, INCLUDING BUT NOT LIMITED TO THE WARRANTIES OF MERCHANTABILITY, FITNESS FOR A PARTICULAR PURPOSE AND NONINFRINGEMENT. IN NO EVENT SHALL THE AUTHORS OR COPYRIGHT HOLDERS BE LIABLE FOR ANY CLAIM, DAMAGES OR OTHER LIABILITY, WHETHER IN AN ACTION OF CONTRACT, TORT OR OTHERWISE, ARISING FROM, OUT OF OR IN CONNECTION WITH THE SOFTWARE OR THE USE OR OTHER DEALINGS IN THE

SOFTWARE.

The MIT License (MIT)

#### Copyright (c) 2015 Aliaksandr Valialkin

Permission is hereby granted, free of charge, to any person obtaining a copy of this software and associated documentation files (the "Software"), to deal in the Software without restriction, including without limitation the rights to use, copy, modify, merge, publish, distribute, sublicense, and/or sell copies of the Software, and to permit persons to whom the Software is furnished to do so, subject to the following conditions:

The above copyright notice and this permission notice shall be included in all copies or substantial portions of the Software.

THE SOFTWARE IS PROVIDED "AS IS", WITHOUT WARRANTY OF ANY KIND, EXPRESS OR IMPLIED, INCLUDING BUT NOT LIMITED TO THE WARRANTIES OF MERCHANTABILITY, FITNESS FOR A PARTICULAR PURPOSE AND NONINFRINGEMENT. IN NO EVENT SHALL THE AUTHORS OR COPYRIGHT HOLDERS BE LIABLE FOR ANY CLAIM, DAMAGES OR OTHER LIABILITY, WHETHER IN AN ACTION OF CONTRACT, TORT OR OTHERWISE, ARISING FROM, **OUT** 

 OF OR IN CONNECTION WITH THE SOFTWARE OR THE USE OR OTHER DEALINGS IN THE SOFTWARE.

# **1.184 cobra 1.3.0**

### **1.184.1 Available under license :**

 Apache License Version 2.0, January 2004 http://www.apache.org/licenses/

TERMS AND CONDITIONS FOR USE, REPRODUCTION, AND DISTRIBUTION

#### 1. Definitions.

 "License" shall mean the terms and conditions for use, reproduction, and distribution as defined by Sections 1 through 9 of this document.

 "Licensor" shall mean the copyright owner or entity authorized by the copyright owner that is granting the License.

 "Legal Entity" shall mean the union of the acting entity and all other entities that control, are controlled by, or are under common control with that entity. For the purposes of this definition, "control" means (i) the power, direct or indirect, to cause the direction or management of such entity, whether by contract or otherwise, or (ii) ownership of fifty percent (50%) or more of the outstanding shares, or (iii) beneficial ownership of such entity.

 "You" (or "Your") shall mean an individual or Legal Entity exercising permissions granted by this License.

 "Source" form shall mean the preferred form for making modifications, including but not limited to software source code, documentation source, and configuration files.

 "Object" form shall mean any form resulting from mechanical transformation or translation of a Source form, including but not limited to compiled object code, generated documentation, and conversions to other media types.

 "Work" shall mean the work of authorship, whether in Source or Object form, made available under the License, as indicated by a copyright notice that is included in or attached to the work (an example is provided in the Appendix below).

"Derivative Works" shall mean any work, whether in Source or Object

 form, that is based on (or derived from) the Work and for which the editorial

 revisions, annotations, elaborations, or other modifications represent, as a whole, an original work of authorship. For the purposes of this License, Derivative Works shall not include works that remain separable from, or merely link (or bind by name) to the interfaces of, the Work and Derivative Works thereof.

 "Contribution" shall mean any work of authorship, including the original version of the Work and any modifications or additions to that Work or Derivative Works thereof, that is intentionally submitted to Licensor for inclusion in the Work by the copyright owner or by an individual or Legal Entity authorized to submit on behalf of the copyright owner. For the purposes of this definition, "submitted" means any form of electronic, verbal, or written communication sent to the Licensor or its representatives, including but not limited to communication on electronic mailing lists, source code control systems, and issue tracking systems that are managed by, or on behalf of, the Licensor for the purpose of discussing and improving the Work, but excluding communication that is conspicuously marked or otherwise designated in writing by the copyright owner as "Not a Contribution."

 "Contributor" shall mean Licensor and any individual or Legal Entity on behalf of whom a Contribution has been received by Licensor and subsequently incorporated within the Work.

- 2. Grant of Copyright License. Subject to the terms and conditions of this License, each Contributor hereby grants to You a perpetual, worldwide, non-exclusive, no-charge, royalty-free, irrevocable copyright license to reproduce, prepare Derivative Works of, publicly display, publicly perform, sublicense, and distribute the Work and such Derivative Works in Source or Object form.
- 3. Grant of Patent License. Subject to the terms and conditions of this License,

each Contributor hereby grants to You a perpetual,

 worldwide, non-exclusive, no-charge, royalty-free, irrevocable (except as stated in this section) patent license to make, have made, use, offer to sell, sell, import, and otherwise transfer the Work, where such license applies only to those patent claims licensable by such Contributor that are necessarily infringed by their Contribution(s) alone or by combination of their Contribution(s) with the Work to which such Contribution(s) was submitted. If You institute patent litigation against any entity (including a cross-claim or counterclaim in a lawsuit) alleging that the Work or a Contribution incorporated within the Work constitutes direct or contributory patent infringement, then any patent licenses granted to You under this License for that Work shall terminate

as of the date such litigation is filed.

 4. Redistribution. You may reproduce and distribute copies of the

 Work or Derivative Works thereof in any medium, with or without modifications, and in Source or Object form, provided that You meet the following conditions:

- (a) You must give any other recipients of the Work or Derivative Works a copy of this License; and
- (b) You must cause any modified files to carry prominent notices stating that You changed the files; and
- (c) You must retain, in the Source form of any Derivative Works that You distribute, all copyright, patent, trademark, and attribution notices from the Source form of the Work, excluding those notices that do not pertain to any part of the Derivative Works; and
- (d) If the Work includes a "NOTICE" text file as part of its distribution, then any Derivative Works that You distribute must include a readable copy of the attribution notices contained within such NOTICE file, excluding

those notices that do not

 pertain to any part of the Derivative Works, in at least one of the following places: within a NOTICE text file distributed as part of the Derivative Works; within the Source form or documentation, if provided along with the Derivative Works; or, within a display generated by the Derivative Works, if and wherever such third-party notices normally appear. The contents of the NOTICE file are for informational purposes only and do not modify the License. You may add Your own attribution notices within Derivative Works that You distribute, alongside or as an addendum to the NOTICE text from the Work, provided that such additional attribution notices cannot be construed as modifying the License.

 You may add Your own copyright statement to Your modifications and may provide additional or different license terms and conditions

- for use, reproduction, or distribution of Your modifications, or for any such Derivative Works as a whole, provided Your use, reproduction, and distribution of the Work otherwise complies with the conditions stated in this License.
- 5. Submission of Contributions. Unless You explicitly state otherwise, any Contribution intentionally submitted for inclusion in the Work

 by You to the Licensor shall be under the terms and conditions of this License, without any additional terms or conditions. Notwithstanding the above, nothing herein shall supersede or modify the terms of any separate license agreement you may have executed with Licensor regarding such Contributions.

- 6. Trademarks. This License does not grant permission to use the trade names, trademarks, service marks, or product names of the Licensor, except as required for reasonable and customary use in describing the origin of the Work and reproducing the content of the NOTICE file.
- 7. Disclaimer of Warranty. Unless required by applicable law or agreed to in writing, Licensor provides the Work (and each Contributor provides its Contributions) on an "AS IS" BASIS, WITHOUT WARRANTIES OR CONDITIONS OF ANY KIND, either express or implied, including, without limitation, any warranties or conditions of TITLE, NON-INFRINGEMENT, MERCHANTABILITY, or FITNESS FOR A PARTICULAR PURPOSE. You are solely responsible for determining the appropriateness of using or redistributing the Work and assume any risks associated with Your exercise of permissions under this License.
- 8. Limitation of Liability. In no event and under no legal theory, whether in tort (including negligence), contract, or otherwise, unless required by applicable law (such as deliberate and grossly negligent acts) or agreed to in writing, shall any Contributor be liable to You for damages, including any direct,

indirect, special,

 incidental, or consequential damages of any character arising as a result of this License or out of the use or inability to use the Work (including but not limited to damages for loss of goodwill, work stoppage, computer failure or malfunction, or any and all other commercial damages or losses), even if such Contributor has been advised of the possibility of such damages.

 9. Accepting Warranty or Additional Liability. While redistributing the Work or Derivative Works thereof, You may choose to offer, and charge a fee for, acceptance of support, warranty, indemnity, or other liability obligations and/or rights consistent with this License. However, in accepting such obligations, You may act only on Your own behalf and on Your sole responsibility, not on behalf of any other Contributor, and only if You agree to indemnify, defend, and hold each Contributor harmless for any liability

 incurred by, or claims asserted against, such Contributor by reason of your accepting any such warranty or additional liability. // Copyright © 2013 Steve Francia <spf@spf13.com>. //

// Licensed under the Apache License, Version 2.0 (the "License");

// you may not use this file except in compliance with the License.

// You may obtain a copy of the License at

// http://www.apache.org/licenses/LICENSE-2.0

//

// Unless required by applicable law or agreed to in writing, software

// distributed under the License is distributed on an "AS IS" BASIS,

// WITHOUT WARRANTIES OR CONDITIONS OF ANY KIND, either express or implied.

// See the License for the specific language governing permissions and

// limitations under the License.

// Package cobra is a commander providing a simple interface to create powerful modern CLI interfaces. // In addition to providing an interface, Cobra simultaneously provides a controller to organize your application code.

## **1.185 victoriametrics-metrics 1.18.1**

### **1.185.1 Available under license :**

No license file was found, but licenses were detected in source scan.

/opt/cola/permits/1256026572\_1674115135.138678/0/victoria-metrics-amd64-v1-64-1-tar-gz/victoria-metrics-prod: binary file matches

Found in path(s): \* /bin/grep

## **1.186 valyala-histogram 1.2.0**

## **1.186.1 Available under license :**

The MIT License (MIT)

Copyright (c) 2017 Aliaksandr Valialkin

Permission is hereby granted, free of charge, to any person obtaining a copy of this software and associated documentation files (the "Software"), to deal in the Software without restriction, including without limitation the rights to use, copy, modify, merge, publish, distribute, sublicense, and/or sell copies of the Software, and to permit persons to whom the Software is furnished to do so, subject to the following conditions:

The above copyright notice and this permission notice shall be included in all copies or substantial portions of the Software.

THE SOFTWARE IS PROVIDED "AS IS", WITHOUT WARRANTY OF ANY KIND, EXPRESS OR IMPLIED, INCLUDING BUT NOT LIMITED TO THE WARRANTIES OF MERCHANTABILITY, FITNESS FOR A PARTICULAR PURPOSE AND NONINFRINGEMENT. IN NO EVENT SHALL THE AUTHORS OR COPYRIGHT HOLDERS BE LIABLE FOR ANY CLAIM, DAMAGES OR OTHER LIABILITY, WHETHER IN AN ACTION OF CONTRACT, TORT OR OTHERWISE, ARISING FROM, **OUT**  OF OR IN CONNECTION WITH THE SOFTWARE OR THE USE OR OTHER DEALINGS IN THE **SOFTWARE** The MIT License (MIT)

Copyright (c) 2019 Aliaksandr Valialkin

Permission is hereby granted, free of charge, to any person obtaining a copy of this software and associated documentation files (the "Software"), to deal in the Software without restriction, including without limitation the rights to use, copy, modify, merge, publish, distribute, sublicense, and/or sell copies of the Software, and to permit persons to whom the Software is furnished to do so, subject to the following conditions:

The above copyright notice and this permission notice shall be included in all copies or substantial portions of the Software.

THE SOFTWARE IS PROVIDED "AS IS", WITHOUT WARRANTY OF ANY KIND, EXPRESS OR IMPLIED, INCLUDING BUT NOT LIMITED TO THE WARRANTIES OF MERCHANTABILITY, FITNESS FOR A PARTICULAR PURPOSE AND NONINFRINGEMENT. IN NO EVENT SHALL THE AUTHORS OR COPYRIGHT HOLDERS BE LIABLE FOR ANY CLAIM, DAMAGES OR OTHER LIABILITY, WHETHER IN AN ACTION OF CONTRACT, TORT OR OTHERWISE, ARISING FROM, **OUT** 

 OF OR IN CONNECTION WITH THE SOFTWARE OR THE USE OR OTHER DEALINGS IN THE SOFTWARE.

# **1.187 x-oauth2 0.0.0-20211104180415 d3ed0bb246c8**

### **1.187.1 Available under license :**

# This source code was written by the Go contributors. # The master list of contributors is in the main Go distribution, # visible at http://tip.golang.org/CONTRIBUTORS. Copyright (c) 2009 The Go Authors. All rights reserved.

Redistribution and use in source and binary forms, with or without modification, are permitted provided that the following conditions are met:

 \* Redistributions of source code must retain the above copyright notice, this list of conditions and the following disclaimer.

 \* Redistributions in binary form must reproduce the above copyright notice, this list of conditions and the following disclaimer in the documentation and/or other materials provided with the

distribution.

 \* Neither the name of Google Inc. nor the names of its contributors may be used to endorse or promote products derived from this software without specific prior written permission.

THIS SOFTWARE IS PROVIDED BY THE COPYRIGHT HOLDERS AND CONTRIBUTORS "AS IS" AND ANY EXPRESS OR IMPLIED WARRANTIES, INCLUDING, BUT NOT LIMITED TO, THE IMPLIED WARRANTIES OF MERCHANTABILITY AND FITNESS FOR A PARTICULAR PURPOSE ARE DISCLAIMED. IN NO EVENT SHALL THE COPYRIGHT **OWNER** 

 OR CONTRIBUTORS BE LIABLE FOR ANY DIRECT, INDIRECT, INCIDENTAL, SPECIAL, EXEMPLARY, OR CONSEQUENTIAL DAMAGES (INCLUDING, BUT NOT LIMITED TO, PROCUREMENT OF SUBSTITUTE GOODS OR SERVICES; LOSS OF USE, DATA, OR PROFITS; OR BUSINESS INTERRUPTION) HOWEVER CAUSED AND ON ANY THEORY OF LIABILITY, WHETHER IN CONTRACT, STRICT LIABILITY, OR TORT (INCLUDING NEGLIGENCE OR OTHERWISE) ARISING IN ANY WAY OUT OF THE USE OF THIS SOFTWARE, EVEN IF ADVISED OF THE POSSIBILITY OF SUCH DAMAGE.

# **1.188 valyala-fastrand 1.1.0**

### **1.188.1 Available under license :**

The MIT License (MIT)

Copyright (c) 2017 Aliaksandr Valialkin

Permission is hereby granted, free of charge, to any person obtaining a copy of this software and associated documentation files (the "Software"), to deal in the Software without restriction, including without limitation the rights to use, copy, modify, merge, publish, distribute, sublicense, and/or sell copies of the Software, and to permit persons to whom the Software is furnished to do so, subject to the following conditions:

The above copyright notice and this permission notice shall be included in all copies or substantial portions of the Software.

THE SOFTWARE IS PROVIDED "AS IS", WITHOUT WARRANTY OF ANY KIND, EXPRESS OR IMPLIED, INCLUDING BUT NOT LIMITED TO THE WARRANTIES OF MERCHANTABILITY, FITNESS FOR A PARTICULAR PURPOSE AND NONINFRINGEMENT. IN NO EVENT SHALL THE AUTHORS OR COPYRIGHT HOLDERS BE LIABLE FOR ANY CLAIM, DAMAGES OR OTHER LIABILITY, WHETHER IN AN ACTION OF CONTRACT, TORT OR OTHERWISE, ARISING FROM, **OUT** 

 OF OR IN CONNECTION WITH THE SOFTWARE OR THE USE OR OTHER DEALINGS IN THE SOFTWARE.

## **1.189 kubernetes-component-base 0.23.1 1.189.1 Available under license :**

 Apache License Version 2.0, January 2004 http://www.apache.org/licenses/

#### TERMS AND CONDITIONS FOR USE, REPRODUCTION, AND DISTRIBUTION

1. Definitions.

 "License" shall mean the terms and conditions for use, reproduction, and distribution as defined by Sections 1 through 9 of this document.

 "Licensor" shall mean the copyright owner or entity authorized by the copyright owner that is granting the License.

 "Legal Entity" shall mean the union of the acting entity and all other entities that control, are controlled by, or are under common control with that entity. For the purposes of this definition, "control" means (i) the power, direct or indirect, to cause the direction or management of such entity, whether by contract or otherwise, or (ii) ownership of fifty percent (50%) or more of the outstanding shares, or (iii) beneficial ownership of such entity.

 "You" (or "Your") shall mean an individual or Legal Entity exercising permissions granted by this License.

 "Source" form shall mean the preferred form for making modifications, including but not limited to software source code, documentation source, and configuration files.

 "Object" form shall mean any form resulting from mechanical transformation or translation of a Source form, including but not limited to compiled object code, generated documentation, and conversions to other media types.

 "Work" shall mean the work of authorship, whether in Source or Object form, made available under the License, as indicated by a copyright notice that is included in or attached to the work (an example is provided in the Appendix below).

 "Derivative Works" shall mean any work, whether in Source or Object form, that is based on (or derived from) the Work and for which the editorial

 revisions, annotations, elaborations, or other modifications represent, as a whole, an original work of authorship. For the purposes of this License, Derivative Works shall not include works that remain separable from, or merely link (or bind by name) to the interfaces of, the Work and Derivative Works thereof.

 "Contribution" shall mean any work of authorship, including the original version of the Work and any modifications or additions to that Work or Derivative Works thereof, that is intentionally submitted to Licensor for inclusion in the Work by the copyright owner or by an individual or Legal Entity authorized to submit on behalf of the copyright owner. For the purposes of this definition, "submitted" means any form of electronic, verbal, or written communication sent to the Licensor or its representatives, including but not limited to communication on electronic mailing lists, source code control systems, and issue tracking systems that are managed by, or on behalf of, the Licensor for the purpose of discussing and improving the Work, but excluding communication that is conspicuously marked or otherwise designated in writing by the copyright owner as "Not a Contribution."

 "Contributor" shall mean Licensor and any individual or Legal Entity on behalf of whom a Contribution has been received by Licensor and subsequently incorporated within the Work.

- 2. Grant of Copyright License. Subject to the terms and conditions of this License, each Contributor hereby grants to You a perpetual, worldwide, non-exclusive, no-charge, royalty-free, irrevocable copyright license to reproduce, prepare Derivative Works of, publicly display, publicly perform, sublicense, and distribute the Work and such Derivative Works in Source or Object form.
- 3. Grant of Patent License. Subject to the terms and conditions of this
- License, each Contributor hereby grants to You a perpetual, worldwide, non-exclusive, no-charge, royalty-free, irrevocable (except as stated in this section) patent license to make, have made, use, offer to sell, sell, import, and otherwise transfer the Work, where such license applies only to those patent claims licensable by such Contributor that are necessarily infringed by their Contribution(s) alone or by combination of their Contribution(s) with the Work to which such Contribution(s) was submitted. If You institute patent litigation against any entity (including a cross-claim or counterclaim in a lawsuit) alleging that the Work or a Contribution incorporated within the Work constitutes direct or contributory patent infringement, then any patent licenses granted to You under this License for that Work shall terminate as of the date such litigation is filed.

 4. Redistribution. You may reproduce and distribute copies of the

 Work or Derivative Works thereof in any medium, with or without modifications, and in Source or Object form, provided that You meet the following conditions:

- (a) You must give any other recipients of the Work or Derivative Works a copy of this License; and
- (b) You must cause any modified files to carry prominent notices stating that You changed the files; and
- (c) You must retain, in the Source form of any Derivative Works that You distribute, all copyright, patent, trademark, and attribution notices from the Source form of the Work, excluding those notices that do not pertain to any part of the Derivative Works; and
- (d) If the Work includes a "NOTICE" text file as part of its distribution, then any Derivative Works that You distribute must include a readable copy of the attribution notices contained within such NOTICE file, excluding

those notices that do not

 pertain to any part of the Derivative Works, in at least one of the following places: within a NOTICE text file distributed as part of the Derivative Works; within the Source form or documentation, if provided along with the Derivative Works; or, within a display generated by the Derivative Works, if and wherever such third-party notices normally appear. The contents of the NOTICE file are for informational purposes only and do not modify the License. You may add Your own attribution notices within Derivative Works that You distribute, alongside or as an addendum to the NOTICE text from the Work, provided that such additional attribution notices cannot be construed as modifying the License.

 You may add Your own copyright statement to Your modifications and may provide additional or different license terms and conditions

- for use, reproduction, or distribution of Your modifications, or for any such Derivative Works as a whole, provided Your use, reproduction, and distribution of the Work otherwise complies with the conditions stated in this License.
- 5. Submission of Contributions. Unless You explicitly state otherwise, any Contribution intentionally submitted for inclusion in the Work by You to the Licensor shall be under the terms and conditions of this License, without any additional terms or conditions.

 Notwithstanding the above, nothing herein shall supersede or modify the terms of any separate license agreement you may have executed with Licensor regarding such Contributions.

- 6. Trademarks. This License does not grant permission to use the trade names, trademarks, service marks, or product names of the Licensor, except as required for reasonable and customary use in describing the origin of the Work and reproducing the content of the NOTICE file.
- 7. Disclaimer of Warranty. Unless required by applicable law or agreed to in writing, Licensor provides the Work (and each Contributor provides its Contributions) on an "AS IS" BASIS, WITHOUT WARRANTIES OR CONDITIONS OF ANY KIND, either express or implied, including, without limitation, any warranties or conditions of TITLE, NON-INFRINGEMENT, MERCHANTABILITY, or FITNESS FOR A PARTICULAR PURPOSE. You are solely responsible for determining the appropriateness of using or redistributing the Work and assume any risks associated with Your exercise of permissions under this License.
- 8. Limitation of Liability. In no event and under no legal theory, whether in tort (including negligence), contract, or otherwise, unless required by applicable law (such as deliberate and grossly negligent acts) or agreed to in writing, shall any Contributor be liable to You for damages, including any direct,

indirect, special,

 incidental, or consequential damages of any character arising as a result of this License or out of the use or inability to use the Work (including but not limited to damages for loss of goodwill, work stoppage, computer failure or malfunction, or any and all other commercial damages or losses), even if such Contributor has been advised of the possibility of such damages.

 9. Accepting Warranty or Additional Liability. While redistributing the Work or Derivative Works thereof, You may choose to offer, and charge a fee for, acceptance of support, warranty, indemnity, or other liability obligations and/or rights consistent with this License. However, in accepting such obligations, You may act only on Your own behalf and on Your sole responsibility, not on behalf of any other Contributor, and only if You agree to indemnify, defend, and hold each Contributor harmless for any liability incurred by, or claims asserted against, such Contributor by reason of your accepting any such warranty or additional liability.

#### END OF TERMS AND CONDITIONS

APPENDIX: How to apply the Apache License to your work.

 To apply the Apache License to your work, attach the following boilerplate notice, with the fields enclosed by brackets "[]" replaced with your own identifying information. (Don't include the brackets!) The text should be enclosed in the appropriate comment syntax for the file format. We also recommend that a file or class name and description of purpose be included on the same "printed page" as the copyright notice for easier identification within third-party archives.

Copyright [yyyy] [name of copyright owner]

 Licensed under the Apache License, Version 2.0 (the "License"); you may not use this file except in compliance with the License. You may obtain a copy of the License at

http://www.apache.org/licenses/LICENSE-2.0

 Unless required by applicable law or agreed to in writing, software distributed under the License is distributed on an "AS IS" BASIS, WITHOUT WARRANTIES OR CONDITIONS OF ANY KIND, either express or implied. See the License for the specific language governing permissions and limitations under the License.

## **1.190 structured-merge-diff 4.2.1**

## **1.190.1 Available under license :**

Copyright 2011-2016 Canonical Ltd.

Licensed under the Apache License, Version 2.0 (the "License"); you may not use this file except in compliance with the License. You may obtain a copy of the License at

http://www.apache.org/licenses/LICENSE-2.0

Unless required by applicable law or agreed to in writing, software distributed under the License is distributed on an "AS IS" BASIS, WITHOUT WARRANTIES OR CONDITIONS OF ANY KIND, either express or implied. See the License for the specific language governing permissions and limitations under the License.

 Apache License Version 2.0, January 2004 http://www.apache.org/licenses/

#### TERMS AND CONDITIONS FOR USE, REPRODUCTION, AND DISTRIBUTION

1. Definitions.

 "License" shall mean the terms and conditions for use, reproduction, and distribution as defined by Sections 1 through 9 of this document.

 "Licensor" shall mean the copyright owner or entity authorized by the copyright owner that is granting the License.

 "Legal Entity" shall mean the union of the acting entity and all other entities that control, are controlled by, or are under common control with that entity. For the purposes of this definition, "control" means (i) the power, direct or indirect, to cause the direction or management of such entity, whether by contract or otherwise, or (ii) ownership of fifty percent (50%) or more of the outstanding shares, or (iii) beneficial ownership of such entity.

 "You" (or "Your") shall mean an individual or Legal Entity exercising permissions granted by this License.

 "Source" form shall mean the preferred form for making modifications, including but not limited to software source code, documentation source, and configuration files.

 "Object" form shall mean any form resulting from mechanical transformation or translation of a Source form, including but not limited to compiled object code, generated documentation, and conversions to other media types.

 "Work" shall mean the work of authorship, whether in Source or Object form, made available under the License, as indicated by a copyright notice that is included in or attached to the work (an example is provided in the Appendix below).

 "Derivative Works" shall mean any work, whether in Source or Object form, that is based on (or derived from) the Work and for which the editorial

 revisions, annotations, elaborations, or other modifications represent, as a whole, an original work of authorship. For the purposes of this License, Derivative Works shall not include works that remain separable from, or merely link (or bind by name) to the interfaces of, the Work and Derivative Works thereof.

 "Contribution" shall mean any work of authorship, including the original version of the Work and any modifications or additions to that Work or Derivative Works thereof, that is intentionally submitted to Licensor for inclusion in the Work by the copyright owner or by an individual or Legal Entity authorized to submit on behalf of the copyright owner. For the purposes of this definition, "submitted" means any form of electronic, verbal, or written communication sent

 to the Licensor or its representatives, including but not limited to communication on electronic mailing lists, source code control systems, and issue tracking systems that are managed by, or on behalf of, the Licensor for the purpose of discussing and improving the Work, but excluding communication that is conspicuously marked or otherwise designated in writing by the copyright owner as "Not a Contribution."

 "Contributor" shall mean Licensor and any individual or Legal Entity on behalf of whom a Contribution has been received by Licensor and subsequently incorporated within the Work.

- 2. Grant of Copyright License. Subject to the terms and conditions of this License, each Contributor hereby grants to You a perpetual, worldwide, non-exclusive, no-charge, royalty-free, irrevocable copyright license to reproduce, prepare Derivative Works of, publicly display, publicly perform, sublicense, and distribute the Work and such Derivative Works in Source or Object form.
- 3. Grant of Patent License. Subject to the terms and conditions of this License,

 each Contributor hereby grants to You a perpetual, worldwide, non-exclusive, no-charge, royalty-free, irrevocable (except as stated in this section) patent license to make, have made, use, offer to sell, sell, import, and otherwise transfer the Work, where such license applies only to those patent claims licensable by such Contributor that are necessarily infringed by their Contribution(s) alone or by combination of their Contribution(s) with the Work to which such Contribution(s) was submitted. If You institute patent litigation against any entity (including a cross-claim or counterclaim in a lawsuit) alleging that the Work or a Contribution incorporated within the Work constitutes direct or contributory patent infringement, then any patent licenses granted to You under this License for that Work shall terminate as of the date such litigation is filed.

 4. Redistribution. You may reproduce and distribute copies of the

 Work or Derivative Works thereof in any medium, with or without modifications, and in Source or Object form, provided that You meet the following conditions:

- (a) You must give any other recipients of the Work or Derivative Works a copy of this License; and
- (b) You must cause any modified files to carry prominent notices stating that You changed the files; and
- (c) You must retain, in the Source form of any Derivative Works

 that You distribute, all copyright, patent, trademark, and attribution notices from the Source form of the Work, excluding those notices that do not pertain to any part of the Derivative Works; and

 (d) If the Work includes a "NOTICE" text file as part of its distribution, then any Derivative Works that You distribute must include a readable copy of the attribution notices contained within such NOTICE file, excluding

#### those notices that do not

 pertain to any part of the Derivative Works, in at least one of the following places: within a NOTICE text file distributed as part of the Derivative Works; within the Source form or documentation, if provided along with the Derivative Works; or, within a display generated by the Derivative Works, if and wherever such third-party notices normally appear. The contents of the NOTICE file are for informational purposes only and do not modify the License. You may add Your own attribution notices within Derivative Works that You distribute, alongside or as an addendum to the NOTICE text from the Work, provided that such additional attribution notices cannot be construed as modifying the License.

 You may add Your own copyright statement to Your modifications and may provide additional or different license terms and conditions

- for use, reproduction, or distribution of Your modifications, or for any such Derivative Works as a whole, provided Your use, reproduction, and distribution of the Work otherwise complies with the conditions stated in this License.
- 5. Submission of Contributions. Unless You explicitly state otherwise, any Contribution intentionally submitted for inclusion in the Work by You to the Licensor shall be under the terms and conditions of this License, without any additional terms or conditions. Notwithstanding the above, nothing herein shall supersede or modify the terms of any separate license agreement you may have executed with Licensor regarding such Contributions.
- 6. Trademarks. This License does not grant permission to use the trade names, trademarks, service marks, or product names of the Licensor, except as required for reasonable and customary use in describing the origin of the Work and reproducing the content of the NOTICE file.
- 7. Disclaimer of Warranty. Unless required by applicable law or agreed to in writing, Licensor provides the Work (and each Contributor provides its Contributions) on an "AS IS" BASIS,

 WITHOUT WARRANTIES OR CONDITIONS OF ANY KIND, either express or implied, including, without limitation, any warranties or conditions of TITLE, NON-INFRINGEMENT, MERCHANTABILITY, or FITNESS FOR A PARTICULAR PURPOSE. You are solely responsible for determining the appropriateness of using or redistributing the Work and assume any risks associated with Your exercise of permissions under this License.

 8. Limitation of Liability. In no event and under no legal theory, whether in tort (including negligence), contract, or otherwise, unless required by applicable law (such as deliberate and grossly negligent acts) or agreed to in writing, shall any Contributor be liable to You for damages, including any direct, indirect, special,

 incidental, or consequential damages of any character arising as a result of this License or out of the use or inability to use the Work (including but not limited to damages for loss of goodwill, work stoppage, computer failure or malfunction, or any and all other commercial damages or losses), even if such Contributor has been advised of the possibility of such damages.

 9. Accepting Warranty or Additional Liability. While redistributing the Work or Derivative Works thereof, You may choose to offer, and charge a fee for, acceptance of support, warranty, indemnity, or other liability obligations and/or rights consistent with this License. However, in accepting such obligations, You may act only on Your own behalf and on Your sole responsibility, not on behalf of any other Contributor, and only if You agree to indemnify, defend, and hold each Contributor harmless for any liability incurred by, or claims asserted against, such Contributor by reason of your accepting any such warranty or additional liability.

#### END OF TERMS AND CONDITIONS

APPENDIX: How to apply the Apache License to your work.

 To apply the Apache License to your work, attach the following boilerplate notice, with the fields enclosed by brackets "{}" replaced with your own identifying information. (Don't include the brackets!) The text should be enclosed in the appropriate comment syntax for the file format. We also recommend that a file or class name and description of purpose be included on the same "printed page" as the copyright notice for easier identification within third-party archives.

Copyright {yyyy} {name of copyright owner}

 Licensed under the Apache License, Version 2.0 (the "License"); you may not use this file except in compliance with the License.

You may obtain a copy of the License at

http://www.apache.org/licenses/LICENSE-2.0

 Unless required by applicable law or agreed to in writing, software distributed under the License is distributed on an "AS IS" BASIS, WITHOUT WARRANTIES OR CONDITIONS OF ANY KIND, either express or implied. See the License for the specific language governing permissions and limitations under the License. MIT License

Copyright (c) 2016 json-iterator

Permission is hereby granted, free of charge, to any person obtaining a copy of this software and associated documentation files (the "Software"), to deal in the Software without restriction, including without limitation the rights to use, copy, modify, merge, publish, distribute, sublicense, and/or sell copies of the Software, and to permit persons to whom the Software is furnished to do so, subject to the following conditions:

The above copyright notice and this permission notice shall be included in all copies or substantial portions of the Software.

THE SOFTWARE IS PROVIDED "AS IS", WITHOUT WARRANTY OF ANY KIND, EXPRESS OR IMPLIED, INCLUDING BUT NOT LIMITED TO THE WARRANTIES OF MERCHANTABILITY, FITNESS FOR A PARTICULAR PURPOSE AND NONINFRINGEMENT. IN NO EVENT SHALL THE AUTHORS OR COPYRIGHT HOLDERS BE LIABLE FOR ANY CLAIM, DAMAGES OR OTHER LIABILITY, WHETHER IN AN ACTION OF CONTRACT, TORT OR OTHERWISE, ARISING FROM, OUT OF OR IN CONNECTION WITH THE SOFTWARE OR THE USE OR OTHER DEALINGS IN THE

SOFTWARE.

 Apache License Version 2.0, January 2004 http://www.apache.org/licenses/

#### TERMS AND CONDITIONS FOR USE, REPRODUCTION, AND DISTRIBUTION

#### 1. Definitions.

 "License" shall mean the terms and conditions for use, reproduction, and distribution as defined by Sections 1 through 9 of this document.

 "Licensor" shall mean the copyright owner or entity authorized by the copyright owner that is granting the License.

 "Legal Entity" shall mean the union of the acting entity and all other entities that control, are controlled by, or are under common

 control with that entity. For the purposes of this definition, "control" means (i) the power, direct or indirect, to cause the direction or management of such entity, whether by contract or otherwise, or (ii) ownership of fifty percent (50%) or more of the outstanding shares, or (iii) beneficial ownership of such entity.

 "You" (or "Your") shall mean an individual or Legal Entity exercising permissions granted by this License.

 "Source" form shall mean the preferred form for making modifications, including but not limited to software source code, documentation source, and configuration files.

 "Object" form shall mean any form resulting from mechanical transformation or translation of a Source form, including but not limited to compiled object code, generated documentation, and conversions to other media types.

 "Work" shall mean the work of authorship, whether in Source or Object form, made available under the License, as indicated by a copyright notice that is included in or attached to the work (an example is provided in the Appendix below).

 "Derivative Works" shall mean any work, whether in Source or Object form, that is based on (or derived from) the Work and for which the editorial

 revisions, annotations, elaborations, or other modifications represent, as a whole, an original work of authorship. For the purposes of this License, Derivative Works shall not include works that remain separable from, or merely link (or bind by name) to the interfaces of, the Work and Derivative Works thereof.

 "Contribution" shall mean any work of authorship, including the original version of the Work and any modifications or additions to that Work or Derivative Works thereof, that is intentionally submitted to Licensor for inclusion in the Work by the copyright owner or by an individual or Legal Entity authorized to submit on behalf of the copyright owner. For the purposes of this definition, "submitted" means any form of electronic, verbal, or written communication sent to the Licensor or its representatives, including but not limited to communication on electronic mailing lists, source code control systems, and issue tracking systems that are managed by, or on behalf of, the Licensor for the purpose of discussing and improving the Work, but excluding communication that is conspicuously marked or otherwise designated in writing by the copyright owner as "Not a Contribution."

"Contributor" shall mean Licensor and any individual or Legal Entity

 on behalf of whom a Contribution has been received by Licensor and subsequently incorporated within the Work.

- 2. Grant of Copyright License. Subject to the terms and conditions of this License, each Contributor hereby grants to You a perpetual, worldwide, non-exclusive, no-charge, royalty-free, irrevocable copyright license to reproduce, prepare Derivative Works of, publicly display, publicly perform, sublicense, and distribute the Work and such Derivative Works in Source or Object form.
- 3. Grant of Patent License. Subject to the terms and conditions of this
- License, each Contributor hereby grants to You a perpetual, worldwide, non-exclusive, no-charge, royalty-free, irrevocable (except as stated in this section) patent license to make, have made, use, offer to sell, sell, import, and otherwise transfer the Work, where such license applies only to those patent claims licensable by such Contributor that are necessarily infringed by their Contribution(s) alone or by combination of their Contribution(s) with the Work to which such Contribution(s) was submitted. If You institute patent litigation against any entity (including a cross-claim or counterclaim in a lawsuit) alleging that the Work or a Contribution incorporated within the Work constitutes direct or contributory patent infringement, then any patent licenses granted to You under this License for that Work shall terminate as of the date such litigation is filed.

#### 4. Redistribution. You may reproduce and distribute copies of the

 Work or Derivative Works thereof in any medium, with or without modifications, and in Source or Object form, provided that You meet the following conditions:

- (a) You must give any other recipients of the Work or Derivative Works a copy of this License; and
- (b) You must cause any modified files to carry prominent notices stating that You changed the files; and
- (c) You must retain, in the Source form of any Derivative Works that You distribute, all copyright, patent, trademark, and attribution notices from the Source form of the Work, excluding those notices that do not pertain to any part of the Derivative Works; and
- (d) If the Work includes a "NOTICE" text file as part of its distribution, then any Derivative Works that You distribute must include a readable copy of the attribution notices contained

within such NOTICE file, excluding

those notices that do not

 pertain to any part of the Derivative Works, in at least one of the following places: within a NOTICE text file distributed as part of the Derivative Works; within the Source form or documentation, if provided along with the Derivative Works; or, within a display generated by the Derivative Works, if and wherever such third-party notices normally appear. The contents of the NOTICE file are for informational purposes only and do not modify the License. You may add Your own attribution notices within Derivative Works that You distribute, alongside or as an addendum to the NOTICE text from the Work, provided that such additional attribution notices cannot be construed as modifying the License.

 You may add Your own copyright statement to Your modifications and may provide additional or different license terms and conditions

 for use, reproduction, or distribution of Your modifications, or for any such Derivative Works as a whole, provided Your use, reproduction, and distribution of the Work otherwise complies with the conditions stated in this License.

- 5. Submission of Contributions. Unless You explicitly state otherwise, any Contribution intentionally submitted for inclusion in the Work by You to the Licensor shall be under the terms and conditions of this License, without any additional terms or conditions. Notwithstanding the above, nothing herein shall supersede or modify the terms of any separate license agreement you may have executed with Licensor regarding such Contributions.
- 6. Trademarks. This License does not grant permission to use the trade names, trademarks, service marks, or product names of the Licensor, except as required for reasonable and customary use in describing the origin of the Work and reproducing the content of the NOTICE file.
- 7. Disclaimer of Warranty. Unless required by applicable law or agreed to in writing, Licensor provides the Work (and each Contributor provides its Contributions) on an "AS IS" BASIS, WITHOUT WARRANTIES OR CONDITIONS OF ANY KIND, either express or implied, including, without limitation, any warranties or conditions of TITLE, NON-INFRINGEMENT, MERCHANTABILITY, or FITNESS FOR A PARTICULAR PURPOSE. You are solely responsible for determining the appropriateness of using or redistributing the Work and assume any risks associated with Your exercise of permissions under this License.

8. Limitation of Liability. In no event and under no legal theory,

 whether in tort (including negligence), contract, or otherwise, unless required by applicable law (such as deliberate and grossly negligent acts) or agreed to in writing, shall any Contributor be liable to You for damages, including any direct,

#### indirect, special,

 incidental, or consequential damages of any character arising as a result of this License or out of the use or inability to use the Work (including but not limited to damages for loss of goodwill, work stoppage, computer failure or malfunction, or any and all other commercial damages or losses), even if such Contributor has been advised of the possibility of such damages.

 9. Accepting Warranty or Additional Liability. While redistributing the Work or Derivative Works thereof, You may choose to offer, and charge a fee for, acceptance of support, warranty, indemnity, or other liability obligations and/or rights consistent with this License. However, in accepting such obligations, You may act only on Your own behalf and on Your sole responsibility, not on behalf of any other Contributor, and only if You agree to indemnify, defend, and hold each Contributor harmless for any liability incurred by, or claims asserted against, such Contributor by reason of your accepting any such warranty or additional liability.

#### END OF TERMS AND CONDITIONS

APPENDIX: How to apply the Apache License to your work.

 To apply the Apache License to your work, attach the following boilerplate notice, with the fields enclosed by brackets "[]" replaced with your own identifying information. (Don't include the brackets!) The text should be enclosed in the appropriate comment syntax for the file format. We also recommend that a file or class name and description of purpose be included on the same "printed page" as the copyright notice for easier identification within third-party archives.

#### Copyright [yyyy] [name of copyright owner]

 Licensed under the Apache License, Version 2.0 (the "License"); you may not use this file except in compliance with the License. You may obtain a copy of the License at

#### http://www.apache.org/licenses/LICENSE-2.0

 Unless required by applicable law or agreed to in writing, software distributed under the License is distributed on an "AS IS" BASIS, WITHOUT WARRANTIES OR CONDITIONS OF ANY KIND, either express or implied. See the License for the specific language governing permissions and

#### limitations under the License.

 Apache License Version 2.0, January 2004 http://www.apache.org/licenses/

#### TERMS AND CONDITIONS FOR USE, REPRODUCTION, AND DISTRIBUTION

#### 1. Definitions.

 "License" shall mean the terms and conditions for use, reproduction, and distribution as defined by Sections 1 through 9 of this document.

 "Licensor" shall mean the copyright owner or entity authorized by the copyright owner that is granting the License.

 "Legal Entity" shall mean the union of the acting entity and all other entities that control, are controlled by, or are under common control with that entity. For the purposes of this definition, "control" means (i) the power, direct or indirect, to cause the direction or management of such entity, whether by contract or otherwise, or (ii) ownership of fifty percent (50%) or more of the outstanding shares, or (iii) beneficial ownership of such entity.

 "You" (or "Your") shall mean an individual or Legal Entity exercising permissions granted by this License.

 "Source" form shall mean the preferred form for making modifications, including but not limited to software source code, documentation source, and configuration files.

 "Object" form shall mean any form resulting from mechanical transformation or translation of a Source form, including but not limited to compiled object code, generated documentation, and conversions to other media types.

 "Work" shall mean the work of authorship, whether in Source or Object form, made available under the License, as indicated by a copyright notice that is included in or attached to the work (an example is provided in the Appendix below).

 "Derivative Works" shall mean any work, whether in Source or Object form, that is based on (or derived from) the Work and for which the editorial

 revisions, annotations, elaborations, or other modifications represent, as a whole, an original work of authorship. For the purposes of this License, Derivative Works shall not include works that remain separable from, or merely link (or bind by name) to the interfaces of,

the Work and Derivative Works thereof.

 "Contribution" shall mean any work of authorship, including the original version of the Work and any modifications or additions to that Work or Derivative Works thereof, that is intentionally submitted to Licensor for inclusion in the Work by the copyright owner or by an individual or Legal Entity authorized to submit on behalf of the copyright owner. For the purposes of this definition, "submitted" means any form of electronic, verbal, or written communication sent to the Licensor or its representatives, including but not limited to communication on electronic mailing lists, source code control systems, and issue tracking systems that are managed by, or on behalf of, the Licensor for the purpose of discussing and improving the Work, but excluding communication that is conspicuously marked or otherwise designated in writing by the copyright owner as "Not a Contribution."

 "Contributor" shall mean Licensor and any individual or Legal Entity on behalf of whom a Contribution has been received by Licensor and subsequently incorporated within the Work.

- 2. Grant of Copyright License. Subject to the terms and conditions of this License, each Contributor hereby grants to You a perpetual, worldwide, non-exclusive, no-charge, royalty-free, irrevocable copyright license to reproduce, prepare Derivative Works of, publicly display, publicly perform, sublicense, and distribute the Work and such Derivative Works in Source or Object form.
- 3. Grant of Patent License. Subject to the terms and conditions of this License,

each Contributor hereby grants to You a perpetual,

 worldwide, non-exclusive, no-charge, royalty-free, irrevocable (except as stated in this section) patent license to make, have made, use, offer to sell, sell, import, and otherwise transfer the Work, where such license applies only to those patent claims licensable by such Contributor that are necessarily infringed by their Contribution(s) alone or by combination of their Contribution(s) with the Work to which such Contribution(s) was submitted. If You institute patent litigation against any entity (including a cross-claim or counterclaim in a lawsuit) alleging that the Work or a Contribution incorporated within the Work constitutes direct or contributory patent infringement, then any patent licenses granted to You under this License for that Work shall terminate as of the date such litigation is filed.

 4. Redistribution. You may reproduce and distribute copies of the

 Work or Derivative Works thereof in any medium, with or without modifications, and in Source or Object form, provided that You

meet the following conditions:

- (a) You must give any other recipients of the Work or Derivative Works a copy of this License; and
- (b) You must cause any modified files to carry prominent notices stating that You changed the files; and
- (c) You must retain, in the Source form of any Derivative Works that You distribute, all copyright, patent, trademark, and attribution notices from the Source form of the Work, excluding those notices that do not pertain to any part of the Derivative Works; and
- (d) If the Work includes a "NOTICE" text file as part of its distribution, then any Derivative Works that You distribute must include a readable copy of the attribution notices contained within such NOTICE file, excluding

#### those notices that do not

 pertain to any part of the Derivative Works, in at least one of the following places: within a NOTICE text file distributed as part of the Derivative Works; within the Source form or documentation, if provided along with the Derivative Works; or, within a display generated by the Derivative Works, if and wherever such third-party notices normally appear. The contents of the NOTICE file are for informational purposes only and do not modify the License. You may add Your own attribution notices within Derivative Works that You distribute, alongside or as an addendum to the NOTICE text from the Work, provided that such additional attribution notices cannot be construed as modifying the License.

 You may add Your own copyright statement to Your modifications and may provide additional or different license terms and conditions

- for use, reproduction, or distribution of Your modifications, or for any such Derivative Works as a whole, provided Your use, reproduction, and distribution of the Work otherwise complies with the conditions stated in this License.
- 5. Submission of Contributions. Unless You explicitly state otherwise, any Contribution intentionally submitted for inclusion in the Work by You to the Licensor shall be under the terms and conditions of this License, without any additional terms or conditions. Notwithstanding the above, nothing herein shall supersede or modify the terms of any separate license agreement you may have executed with Licensor regarding such Contributions.

 6. Trademarks. This License does not grant permission to use the trade names, trademarks, service marks, or product names of the Licensor, except as required for reasonable and customary use in describing the origin of the Work and reproducing the content of the NOTICE file.

- 7. Disclaimer of Warranty. Unless required by applicable law or agreed to in writing, Licensor provides the Work (and each Contributor provides its Contributions) on an "AS IS" BASIS, WITHOUT WARRANTIES OR CONDITIONS OF ANY KIND, either express or implied, including, without limitation, any warranties or conditions of TITLE, NON-INFRINGEMENT, MERCHANTABILITY, or FITNESS FOR A PARTICULAR PURPOSE. You are solely responsible for determining the appropriateness of using or redistributing the Work and assume any risks associated with Your exercise of permissions under this License.
- 8. Limitation of Liability. In no event and under no legal theory, whether in tort (including negligence), contract, or otherwise, unless required by applicable law (such as deliberate and grossly negligent acts) or agreed to in writing, shall any Contributor be liable to You for damages, including any direct, indirect, special,

 incidental, or consequential damages of any character arising as a result of this License or out of the use or inability to use the Work (including but not limited to damages for loss of goodwill, work stoppage, computer failure or malfunction, or any and all other commercial damages or losses), even if such Contributor has been advised of the possibility of such damages.

 9. Accepting Warranty or Additional Liability. While redistributing the Work or Derivative Works thereof, You may choose to offer, and charge a fee for, acceptance of support, warranty, indemnity, or other liability obligations and/or rights consistent with this License. However, in accepting such obligations, You may act only on Your own behalf and on Your sole responsibility, not on behalf of any other Contributor, and only if You agree to indemnify, defend, and hold each Contributor harmless for any liability incurred by, or claims asserted against, such Contributor by reason of your accepting any such warranty or additional liability.

#### END OF TERMS AND CONDITIONS

APPENDIX: How to apply the Apache License to your work.

 To apply the Apache License to your work, attach the following boilerplate notice, with the fields enclosed by brackets "[]" replaced with your own identifying information. (Don't include the brackets!) The text should be enclosed in the appropriate

 comment syntax for the file format. We also recommend that a file or class name and description of purpose be included on the same "printed page" as the copyright notice for easier identification within third-party archives.

Copyright [yyyy] [name of copyright owner]

 Licensed under the Apache License, Version 2.0 (the "License"); you may not use this file except in compliance with the License. You may obtain a copy of the License at

http://www.apache.org/licenses/LICENSE-2.0

 Unless required by applicable law or agreed to in writing, software distributed under the License is distributed on an "AS IS" BASIS, WITHOUT WARRANTIES OR CONDITIONS OF ANY KIND, either express or implied. See the License for the specific language governing permissions and limitations under the License. The following files were ported to Go from C files of libyaml, and thus are still covered by their original copyright and license:

 apic.go emitterc.go parserc.go readerc.go scannerc.go writerc.go yamlh.go yamlprivateh.go

Copyright (c) 2006 Kirill Simonov

Permission is hereby granted, free of charge, to any person obtaining a copy of this software and associated documentation files (the "Software"), to deal in the Software without restriction, including without limitation the rights to use, copy, modify, merge, publish, distribute, sublicense, and/or sell copies of the Software, and to permit persons to whom the Software is furnished to do so, subject to the following conditions:

The above copyright notice and this permission notice shall be included in all copies or substantial portions of the Software.

THE SOFTWARE IS PROVIDED "AS IS", WITHOUT WARRANTY OF ANY KIND, EXPRESS OR IMPLIED, INCLUDING BUT NOT LIMITED TO THE WARRANTIES OF MERCHANTABILITY, **FITNESS** 

 FOR A PARTICULAR PURPOSE AND NONINFRINGEMENT. IN NO EVENT SHALL THE AUTHORS OR COPYRIGHT HOLDERS BE LIABLE FOR ANY CLAIM, DAMAGES OR OTHER LIABILITY, WHETHER IN AN ACTION OF CONTRACT, TORT OR OTHERWISE, ARISING FROM,
OUT OF OR IN CONNECTION WITH THE SOFTWARE OR THE USE OR OTHER DEALINGS IN THE SOFTWARE.

# **1.191 controller-runtime 0.11.0**

### **1.191.1 Available under license :**

 Apache License Version 2.0, January 2004 http://www.apache.org/licenses/

TERMS AND CONDITIONS FOR USE, REPRODUCTION, AND DISTRIBUTION

#### 1. Definitions.

 "License" shall mean the terms and conditions for use, reproduction, and distribution as defined by Sections 1 through 9 of this document.

 "Licensor" shall mean the copyright owner or entity authorized by the copyright owner that is granting the License.

 "Legal Entity" shall mean the union of the acting entity and all other entities that control, are controlled by, or are under common control with that entity. For the purposes of this definition, "control" means (i) the power, direct or indirect, to cause the direction or management of such entity, whether by contract or otherwise, or (ii) ownership of fifty percent (50%) or more of the outstanding shares, or (iii) beneficial ownership of such entity.

 "You" (or "Your") shall mean an individual or Legal Entity exercising permissions granted by this License.

 "Source" form shall mean the preferred form for making modifications, including but not limited to software source code, documentation source, and configuration files.

 "Object" form shall mean any form resulting from mechanical transformation or translation of a Source form, including but not limited to compiled object code, generated documentation, and conversions to other media types.

 "Work" shall mean the work of authorship, whether in Source or Object form, made available under the License, as indicated by a copyright notice that is included in or attached to the work (an example is provided in the Appendix below).

"Derivative Works" shall mean any work, whether in Source or Object

 form, that is based on (or derived from) the Work and for which the editorial

 revisions, annotations, elaborations, or other modifications represent, as a whole, an original work of authorship. For the purposes of this License, Derivative Works shall not include works that remain separable from, or merely link (or bind by name) to the interfaces of, the Work and Derivative Works thereof.

 "Contribution" shall mean any work of authorship, including the original version of the Work and any modifications or additions to that Work or Derivative Works thereof, that is intentionally submitted to Licensor for inclusion in the Work by the copyright owner or by an individual or Legal Entity authorized to submit on behalf of the copyright owner. For the purposes of this definition, "submitted" means any form of electronic, verbal, or written communication sent to the Licensor or its representatives, including but not limited to communication on electronic mailing lists, source code control systems, and issue tracking systems that are managed by, or on behalf of, the Licensor for the purpose of discussing and improving the Work, but excluding communication that is conspicuously marked or otherwise designated in writing by the copyright owner as "Not a Contribution."

 "Contributor" shall mean Licensor and any individual or Legal Entity on behalf of whom a Contribution has been received by Licensor and subsequently incorporated within the Work.

- 2. Grant of Copyright License. Subject to the terms and conditions of this License, each Contributor hereby grants to You a perpetual, worldwide, non-exclusive, no-charge, royalty-free, irrevocable copyright license to reproduce, prepare Derivative Works of, publicly display, publicly perform, sublicense, and distribute the Work and such Derivative Works in Source or Object form.
- 3. Grant of Patent License. Subject to the terms and conditions of this License,

each Contributor hereby grants to You a perpetual,

 worldwide, non-exclusive, no-charge, royalty-free, irrevocable (except as stated in this section) patent license to make, have made, use, offer to sell, sell, import, and otherwise transfer the Work, where such license applies only to those patent claims licensable by such Contributor that are necessarily infringed by their Contribution(s) alone or by combination of their Contribution(s) with the Work to which such Contribution(s) was submitted. If You institute patent litigation against any entity (including a cross-claim or counterclaim in a lawsuit) alleging that the Work or a Contribution incorporated within the Work constitutes direct or contributory patent infringement, then any patent licenses granted to You under this License for that Work shall terminate

as of the date such litigation is filed.

 4. Redistribution. You may reproduce and distribute copies of the

 Work or Derivative Works thereof in any medium, with or without modifications, and in Source or Object form, provided that You meet the following conditions:

- (a) You must give any other recipients of the Work or Derivative Works a copy of this License; and
- (b) You must cause any modified files to carry prominent notices stating that You changed the files; and
- (c) You must retain, in the Source form of any Derivative Works that You distribute, all copyright, patent, trademark, and attribution notices from the Source form of the Work, excluding those notices that do not pertain to any part of the Derivative Works; and
- (d) If the Work includes a "NOTICE" text file as part of its distribution, then any Derivative Works that You distribute must include a readable copy of the attribution notices contained within such NOTICE file, excluding

those notices that do not

 pertain to any part of the Derivative Works, in at least one of the following places: within a NOTICE text file distributed as part of the Derivative Works; within the Source form or documentation, if provided along with the Derivative Works; or, within a display generated by the Derivative Works, if and wherever such third-party notices normally appear. The contents of the NOTICE file are for informational purposes only and do not modify the License. You may add Your own attribution notices within Derivative Works that You distribute, alongside or as an addendum to the NOTICE text from the Work, provided that such additional attribution notices cannot be construed as modifying the License.

 You may add Your own copyright statement to Your modifications and may provide additional or different license terms and conditions

- for use, reproduction, or distribution of Your modifications, or for any such Derivative Works as a whole, provided Your use, reproduction, and distribution of the Work otherwise complies with the conditions stated in this License.
- 5. Submission of Contributions. Unless You explicitly state otherwise, any Contribution intentionally submitted for inclusion in the Work

 by You to the Licensor shall be under the terms and conditions of this License, without any additional terms or conditions. Notwithstanding the above, nothing herein shall supersede or modify the terms of any separate license agreement you may have executed with Licensor regarding such Contributions.

- 6. Trademarks. This License does not grant permission to use the trade names, trademarks, service marks, or product names of the Licensor, except as required for reasonable and customary use in describing the origin of the Work and reproducing the content of the NOTICE file.
- 7. Disclaimer of Warranty. Unless required by applicable law or agreed to in writing, Licensor provides the Work (and each Contributor provides its Contributions) on an "AS IS" BASIS, WITHOUT WARRANTIES OR CONDITIONS OF ANY KIND, either express or implied, including, without limitation, any warranties or conditions of TITLE, NON-INFRINGEMENT, MERCHANTABILITY, or FITNESS FOR A PARTICULAR PURPOSE. You are solely responsible for determining the appropriateness of using or redistributing the Work and assume any risks associated with Your exercise of permissions under this License.
- 8. Limitation of Liability. In no event and under no legal theory, whether in tort (including negligence), contract, or otherwise, unless required by applicable law (such as deliberate and grossly negligent acts) or agreed to in writing, shall any Contributor be liable to You for damages, including any direct,

indirect, special,

 incidental, or consequential damages of any character arising as a result of this License or out of the use or inability to use the Work (including but not limited to damages for loss of goodwill, work stoppage, computer failure or malfunction, or any and all other commercial damages or losses), even if such Contributor has been advised of the possibility of such damages.

 9. Accepting Warranty or Additional Liability. While redistributing the Work or Derivative Works thereof, You may choose to offer, and charge a fee for, acceptance of support, warranty, indemnity, or other liability obligations and/or rights consistent with this License. However, in accepting such obligations, You may act only on Your own behalf and on Your sole responsibility, not on behalf of any other Contributor, and only if You agree to indemnify, defend, and hold each Contributor harmless for any liability incurred by, or claims asserted against, such Contributor by reason of your accepting any such warranty or additional liability.

#### END OF TERMS AND CONDITIONS

APPENDIX: How to apply the Apache License to your work.

 To apply the Apache License to your work, attach the following boilerplate notice, with the fields enclosed by brackets "{}" replaced with your own identifying information. (Don't include the brackets!) The text should be enclosed in the appropriate comment syntax for the file format. We also recommend that a file or class name and description of purpose be included on the same "printed page" as the copyright notice for easier identification within third-party archives.

Copyright {yyyy} {name of copyright owner}

 Licensed under the Apache License, Version 2.0 (the "License"); you may not use this file except in compliance with the License. You may obtain a copy of the License at

http://www.apache.org/licenses/LICENSE-2.0

 Unless required by applicable law or agreed to in writing, software distributed under the License is distributed on an "AS IS" BASIS, WITHOUT WARRANTIES OR CONDITIONS OF ANY KIND, either express or implied. See the License for the specific language governing permissions and limitations under the License.

### **1.192 go-logr-zapr 1.2.0 1.192.1 Available under license :**

 Apache License Version 2.0, January 2004 http://www.apache.org/licenses/

#### TERMS AND CONDITIONS FOR USE, REPRODUCTION, AND DISTRIBUTION

#### 1. Definitions.

 "License" shall mean the terms and conditions for use, reproduction, and distribution as defined by Sections 1 through 9 of this document.

 "Licensor" shall mean the copyright owner or entity authorized by the copyright owner that is granting the License.

 "Legal Entity" shall mean the union of the acting entity and all other entities that control, are controlled by, or are under common control with that entity. For the purposes of this definition, "control" means (i) the power, direct or indirect, to cause the direction or management of such entity, whether by contract or

 otherwise, or (ii) ownership of fifty percent (50%) or more of the outstanding shares, or (iii) beneficial ownership of such entity.

 "You" (or "Your") shall mean an individual or Legal Entity exercising permissions granted by this License.

 "Source" form shall mean the preferred form for making modifications, including but not limited to software source code, documentation source, and configuration files.

 "Object" form shall mean any form resulting from mechanical transformation or translation of a Source form, including but not limited to compiled object code, generated documentation, and conversions to other media types.

 "Work" shall mean the work of authorship, whether in Source or Object form, made available under the License, as indicated by a copyright notice that is included in or attached to the work (an example is provided in the Appendix below).

 "Derivative Works" shall mean any work, whether in Source or Object form, that is based on (or derived from) the Work and for which the editorial

 revisions, annotations, elaborations, or other modifications represent, as a whole, an original work of authorship. For the purposes of this License, Derivative Works shall not include works that remain separable from, or merely link (or bind by name) to the interfaces of, the Work and Derivative Works thereof.

 "Contribution" shall mean any work of authorship, including the original version of the Work and any modifications or additions to that Work or Derivative Works thereof, that is intentionally submitted to Licensor for inclusion in the Work by the copyright owner or by an individual or Legal Entity authorized to submit on behalf of the copyright owner. For the purposes of this definition, "submitted" means any form of electronic, verbal, or written communication sent to the Licensor or its representatives, including but not limited to communication on electronic mailing lists, source code control systems, and issue tracking systems that are managed by, or on behalf of, the Licensor for the purpose of discussing and improving the Work, but excluding communication that is conspicuously marked or otherwise designated in writing by the copyright owner as "Not a Contribution."

 "Contributor" shall mean Licensor and any individual or Legal Entity on behalf of whom a Contribution has been received by Licensor and subsequently incorporated within the Work.

- 2. Grant of Copyright License. Subject to the terms and conditions of this License, each Contributor hereby grants to You a perpetual, worldwide, non-exclusive, no-charge, royalty-free, irrevocable copyright license to reproduce, prepare Derivative Works of, publicly display, publicly perform, sublicense, and distribute the Work and such Derivative Works in Source or Object form.
- 3. Grant of Patent License. Subject to the terms and conditions of this License,

 each Contributor hereby grants to You a perpetual, worldwide, non-exclusive, no-charge, royalty-free, irrevocable (except as stated in this section) patent license to make, have made, use, offer to sell, sell, import, and otherwise transfer the Work, where such license applies only to those patent claims licensable by such Contributor that are necessarily infringed by their Contribution(s) alone or by combination of their Contribution(s) with the Work to which such Contribution(s) was submitted. If You institute patent litigation against any entity (including a cross-claim or counterclaim in a lawsuit) alleging that the Work or a Contribution incorporated within the Work constitutes direct or contributory patent infringement, then any patent licenses granted to You under this License for that Work shall terminate as of the date such litigation is filed.

 4. Redistribution. You may reproduce and distribute copies of the

 Work or Derivative Works thereof in any medium, with or without modifications, and in Source or Object form, provided that You meet the following conditions:

- (a) You must give any other recipients of the Work or Derivative Works a copy of this License; and
- (b) You must cause any modified files to carry prominent notices stating that You changed the files; and
- (c) You must retain, in the Source form of any Derivative Works that You distribute, all copyright, patent, trademark, and attribution notices from the Source form of the Work, excluding those notices that do not pertain to any part of the Derivative Works; and
- (d) If the Work includes a "NOTICE" text file as part of its distribution, then any Derivative Works that You distribute must include a readable copy of the attribution notices contained within such NOTICE file, excluding

 those notices that do not pertain to any part of the Derivative Works, in at least one  of the following places: within a NOTICE text file distributed as part of the Derivative Works; within the Source form or documentation, if provided along with the Derivative Works; or, within a display generated by the Derivative Works, if and wherever such third-party notices normally appear. The contents of the NOTICE file are for informational purposes only and do not modify the License. You may add Your own attribution notices within Derivative Works that You distribute, alongside or as an addendum to the NOTICE text from the Work, provided that such additional attribution notices cannot be construed as modifying the License.

 You may add Your own copyright statement to Your modifications and may provide additional or different license terms and conditions

- for use, reproduction, or distribution of Your modifications, or for any such Derivative Works as a whole, provided Your use, reproduction, and distribution of the Work otherwise complies with the conditions stated in this License.
- 5. Submission of Contributions. Unless You explicitly state otherwise, any Contribution intentionally submitted for inclusion in the Work by You to the Licensor shall be under the terms and conditions of this License, without any additional terms or conditions. Notwithstanding the above, nothing herein shall supersede or modify the terms of any separate license agreement you may have executed with Licensor regarding such Contributions.
- 6. Trademarks. This License does not grant permission to use the trade names, trademarks, service marks, or product names of the Licensor, except as required for reasonable and customary use in describing the origin of the Work and reproducing the content of the NOTICE file.
- 7. Disclaimer of Warranty. Unless required by applicable law or agreed to in writing, Licensor provides the Work (and each Contributor provides its Contributions) on an "AS IS" BASIS, WITHOUT WARRANTIES OR CONDITIONS OF ANY KIND, either express or implied, including, without limitation, any warranties or conditions of TITLE, NON-INFRINGEMENT, MERCHANTABILITY, or FITNESS FOR A PARTICULAR PURPOSE. You are solely responsible for determining the appropriateness of using or redistributing the Work and assume any risks associated with Your exercise of permissions under this License.
- 8. Limitation of Liability. In no event and under no legal theory, whether in tort (including negligence), contract, or otherwise, unless required by applicable law (such as deliberate and grossly negligent acts) or agreed to in writing, shall any Contributor be

 liable to You for damages, including any direct, indirect, special,

 incidental, or consequential damages of any character arising as a result of this License or out of the use or inability to use the Work (including but not limited to damages for loss of goodwill, work stoppage, computer failure or malfunction, or any and all other commercial damages or losses), even if such Contributor has been advised of the possibility of such damages.

 9. Accepting Warranty or Additional Liability. While redistributing the Work or Derivative Works thereof, You may choose to offer, and charge a fee for, acceptance of support, warranty, indemnity, or other liability obligations and/or rights consistent with this License. However, in accepting such obligations, You may act only on Your own behalf and on Your sole responsibility, not on behalf of any other Contributor, and only if You agree to indemnify, defend, and hold each Contributor harmless for any liability incurred by, or claims asserted against, such Contributor by reason of your accepting any such warranty or additional liability.

#### END OF TERMS AND CONDITIONS

APPENDIX: How to apply the Apache License to your work.

 To apply the Apache License to your work, attach the following boilerplate notice, with the fields enclosed by brackets "{}" replaced with your own identifying information. (Don't include the brackets!) The text should be enclosed in the appropriate comment syntax for the file format. We also recommend that a file or class name and description of purpose be included on the same "printed page" as the copyright notice for easier identification within third-party archives.

Copyright {yyyy} {name of copyright owner}

 Licensed under the Apache License, Version 2.0 (the "License"); you may not use this file except in compliance with the License. You may obtain a copy of the License at

http://www.apache.org/licenses/LICENSE-2.0

 Unless required by applicable law or agreed to in writing, software distributed under the License is distributed on an "AS IS" BASIS, WITHOUT WARRANTIES OR CONDITIONS OF ANY KIND, either express or implied. See the License for the specific language governing permissions and limitations under the License.

### **1.193 apiextensions-apiserver 0.23.1 1.193.1 Available under license :**

 Apache License Version 2.0, January 2004 http://www.apache.org/licenses/

#### TERMS AND CONDITIONS FOR USE, REPRODUCTION, AND DISTRIBUTION

1. Definitions.

 "License" shall mean the terms and conditions for use, reproduction, and distribution as defined by Sections 1 through 9 of this document.

 "Licensor" shall mean the copyright owner or entity authorized by the copyright owner that is granting the License.

 "Legal Entity" shall mean the union of the acting entity and all other entities that control, are controlled by, or are under common control with that entity. For the purposes of this definition, "control" means (i) the power, direct or indirect, to cause the direction or management of such entity, whether by contract or otherwise, or (ii) ownership of fifty percent (50%) or more of the outstanding shares, or (iii) beneficial ownership of such entity.

 "You" (or "Your") shall mean an individual or Legal Entity exercising permissions granted by this License.

 "Source" form shall mean the preferred form for making modifications, including but not limited to software source code, documentation source, and configuration files.

 "Object" form shall mean any form resulting from mechanical transformation or translation of a Source form, including but not limited to compiled object code, generated documentation, and conversions to other media types.

 "Work" shall mean the work of authorship, whether in Source or Object form, made available under the License, as indicated by a copyright notice that is included in or attached to the work (an example is provided in the Appendix below).

 "Derivative Works" shall mean any work, whether in Source or Object form, that is based on (or derived from) the Work and for which the editorial

 revisions, annotations, elaborations, or other modifications represent, as a whole, an original work of authorship. For the purposes of this License, Derivative Works shall not include works that remain separable from, or merely link (or bind by name) to the interfaces of, the Work and Derivative Works thereof.

 "Contribution" shall mean any work of authorship, including the original version of the Work and any modifications or additions to that Work or Derivative Works thereof, that is intentionally submitted to Licensor for inclusion in the Work by the copyright owner or by an individual or Legal Entity authorized to submit on behalf of the copyright owner. For the purposes of this definition, "submitted" means any form of electronic, verbal, or written communication sent to the Licensor or its representatives, including but not limited to communication on electronic mailing lists, source code control systems, and issue tracking systems that are managed by, or on behalf of, the Licensor for the purpose of discussing and improving the Work, but excluding communication that is conspicuously marked or otherwise designated in writing by the copyright owner as "Not a Contribution."

 "Contributor" shall mean Licensor and any individual or Legal Entity on behalf of whom a Contribution has been received by Licensor and subsequently incorporated within the Work.

- 2. Grant of Copyright License. Subject to the terms and conditions of this License, each Contributor hereby grants to You a perpetual, worldwide, non-exclusive, no-charge, royalty-free, irrevocable copyright license to reproduce, prepare Derivative Works of, publicly display, publicly perform, sublicense, and distribute the Work and such Derivative Works in Source or Object form.
- 3. Grant of Patent License. Subject to the terms and conditions of this
- License, each Contributor hereby grants to You a perpetual, worldwide, non-exclusive, no-charge, royalty-free, irrevocable (except as stated in this section) patent license to make, have made, use, offer to sell, sell, import, and otherwise transfer the Work, where such license applies only to those patent claims licensable by such Contributor that are necessarily infringed by their Contribution(s) alone or by combination of their Contribution(s) with the Work to which such Contribution(s) was submitted. If You institute patent litigation against any entity (including a cross-claim or counterclaim in a lawsuit) alleging that the Work or a Contribution incorporated within the Work constitutes direct or contributory patent infringement, then any patent licenses granted to You under this License for that Work shall terminate as of the date such litigation is filed.

 4. Redistribution. You may reproduce and distribute copies of the

 Work or Derivative Works thereof in any medium, with or without modifications, and in Source or Object form, provided that You meet the following conditions:

- (a) You must give any other recipients of the Work or Derivative Works a copy of this License; and
- (b) You must cause any modified files to carry prominent notices stating that You changed the files; and
- (c) You must retain, in the Source form of any Derivative Works that You distribute, all copyright, patent, trademark, and attribution notices from the Source form of the Work, excluding those notices that do not pertain to any part of the Derivative Works; and
- (d) If the Work includes a "NOTICE" text file as part of its distribution, then any Derivative Works that You distribute must include a readable copy of the attribution notices contained within such NOTICE file, excluding

those notices that do not

 pertain to any part of the Derivative Works, in at least one of the following places: within a NOTICE text file distributed as part of the Derivative Works; within the Source form or documentation, if provided along with the Derivative Works; or, within a display generated by the Derivative Works, if and wherever such third-party notices normally appear. The contents of the NOTICE file are for informational purposes only and do not modify the License. You may add Your own attribution notices within Derivative Works that You distribute, alongside or as an addendum to the NOTICE text from the Work, provided that such additional attribution notices cannot be construed as modifying the License.

 You may add Your own copyright statement to Your modifications and may provide additional or different license terms and conditions

- for use, reproduction, or distribution of Your modifications, or for any such Derivative Works as a whole, provided Your use, reproduction, and distribution of the Work otherwise complies with the conditions stated in this License.
- 5. Submission of Contributions. Unless You explicitly state otherwise, any Contribution intentionally submitted for inclusion in the Work by You to the Licensor shall be under the terms and conditions of this License, without any additional terms or conditions.

 Notwithstanding the above, nothing herein shall supersede or modify the terms of any separate license agreement you may have executed with Licensor regarding such Contributions.

- 6. Trademarks. This License does not grant permission to use the trade names, trademarks, service marks, or product names of the Licensor, except as required for reasonable and customary use in describing the origin of the Work and reproducing the content of the NOTICE file.
- 7. Disclaimer of Warranty. Unless required by applicable law or agreed to in writing, Licensor provides the Work (and each Contributor provides its Contributions) on an "AS IS" BASIS, WITHOUT WARRANTIES OR CONDITIONS OF ANY KIND, either express or implied, including, without limitation, any warranties or conditions of TITLE, NON-INFRINGEMENT, MERCHANTABILITY, or FITNESS FOR A PARTICULAR PURPOSE. You are solely responsible for determining the appropriateness of using or redistributing the Work and assume any risks associated with Your exercise of permissions under this License.
- 8. Limitation of Liability. In no event and under no legal theory, whether in tort (including negligence), contract, or otherwise, unless required by applicable law (such as deliberate and grossly negligent acts) or agreed to in writing, shall any Contributor be liable to You for damages, including any direct,

indirect, special,

 incidental, or consequential damages of any character arising as a result of this License or out of the use or inability to use the Work (including but not limited to damages for loss of goodwill, work stoppage, computer failure or malfunction, or any and all other commercial damages or losses), even if such Contributor has been advised of the possibility of such damages.

 9. Accepting Warranty or Additional Liability. While redistributing the Work or Derivative Works thereof, You may choose to offer, and charge a fee for, acceptance of support, warranty, indemnity, or other liability obligations and/or rights consistent with this License. However, in accepting such obligations, You may act only on Your own behalf and on Your sole responsibility, not on behalf of any other Contributor, and only if You agree to indemnify, defend, and hold each Contributor harmless for any liability incurred by, or claims asserted against, such Contributor by reason of your accepting any such warranty or additional liability.

#### END OF TERMS AND CONDITIONS

APPENDIX: How to apply the Apache License to your work.

 To apply the Apache License to your work, attach the following boilerplate notice, with the fields enclosed by brackets "[]" replaced with your own identifying information. (Don't include the brackets!) The text should be enclosed in the appropriate comment syntax for the file format. We also recommend that a file or class name and description of purpose be included on the same "printed page" as the copyright notice for easier identification within third-party archives.

Copyright [yyyy] [name of copyright owner]

 Licensed under the Apache License, Version 2.0 (the "License"); you may not use this file except in compliance with the License. You may obtain a copy of the License at

http://www.apache.org/licenses/LICENSE-2.0

 Unless required by applicable law or agreed to in writing, software distributed under the License is distributed on an "AS IS" BASIS, WITHOUT WARRANTIES OR CONDITIONS OF ANY KIND, either express or implied. See the License for the specific language governing permissions and limitations under the License.

## **1.194 logr v1.2.0 1.194.1 Available under license :**

 Apache License Version 2.0, January 2004 http://www.apache.org/licenses/

#### TERMS AND CONDITIONS FOR USE, REPRODUCTION, AND DISTRIBUTION

1. Definitions.

 "License" shall mean the terms and conditions for use, reproduction, and distribution as defined by Sections 1 through 9 of this document.

 "Licensor" shall mean the copyright owner or entity authorized by the copyright owner that is granting the License.

 "Legal Entity" shall mean the union of the acting entity and all other entities that control, are controlled by, or are under common control with that entity. For the purposes of this definition, "control" means (i) the power, direct or indirect, to cause the direction or management of such entity, whether by contract or otherwise, or (ii) ownership of fifty percent (50%) or more of the outstanding shares, or (iii) beneficial ownership

of such entity.

 "You" (or "Your") shall mean an individual or Legal Entity exercising permissions granted by this License.

 "Source" form shall mean the preferred form for making modifications, including but not limited to software source code, documentation source, and configuration files.

 "Object" form shall mean any form resulting from mechanical transformation or translation of a Source form, including but not limited to compiled object code, generated documentation, and conversions to other media types.

 "Work" shall mean the work of authorship, whether in Source or Object form, made available under the License, as indicated by a copyright notice that is included in or attached to the work (an example is provided in the Appendix below).

 "Derivative Works" shall mean any work, whether in Source or Object form, that is based on (or derived from) the Work and for which the editorial

 revisions, annotations, elaborations, or other modifications represent, as a whole, an original work of authorship. For the purposes of this License, Derivative Works shall not include works that remain separable from, or merely link (or bind by name) to the interfaces of, the Work and Derivative Works thereof.

 "Contribution" shall mean any work of authorship, including the original version of the Work and any modifications or additions to that Work or Derivative Works thereof, that is intentionally submitted to Licensor for inclusion in the Work by the copyright owner or by an individual or Legal Entity authorized to submit on behalf of the copyright owner. For the purposes of this definition, "submitted" means any form of electronic, verbal, or written communication sent to the Licensor or its representatives, including but not limited to communication on electronic mailing lists, source code control systems, and issue tracking systems that are managed by, or on behalf of, the Licensor for the purpose of discussing and improving the Work, but excluding communication that is conspicuously marked or otherwise designated in writing by the copyright owner as "Not a Contribution."

 "Contributor" shall mean Licensor and any individual or Legal Entity on behalf of whom a Contribution has been received by Licensor and subsequently incorporated within the Work.

 2. Grant of Copyright License. Subject to the terms and conditions of this License, each Contributor hereby grants to You a perpetual,

 worldwide, non-exclusive, no-charge, royalty-free, irrevocable copyright license to reproduce, prepare Derivative Works of, publicly display, publicly perform, sublicense, and distribute the Work and such Derivative Works in Source or Object form.

 3. Grant of Patent License. Subject to the terms and conditions of this License,

each Contributor hereby grants to You a perpetual,

 worldwide, non-exclusive, no-charge, royalty-free, irrevocable (except as stated in this section) patent license to make, have made, use, offer to sell, sell, import, and otherwise transfer the Work, where such license applies only to those patent claims licensable by such Contributor that are necessarily infringed by their Contribution(s) alone or by combination of their Contribution(s) with the Work to which such Contribution(s) was submitted. If You institute patent litigation against any entity (including a cross-claim or counterclaim in a lawsuit) alleging that the Work or a Contribution incorporated within the Work constitutes direct or contributory patent infringement, then any patent licenses granted to You under this License for that Work shall terminate as of the date such litigation is filed.

 4. Redistribution. You may reproduce and distribute copies of the

 Work or Derivative Works thereof in any medium, with or without modifications, and in Source or Object form, provided that You meet the following conditions:

- (a) You must give any other recipients of the Work or Derivative Works a copy of this License; and
- (b) You must cause any modified files to carry prominent notices stating that You changed the files; and
- (c) You must retain, in the Source form of any Derivative Works that You distribute, all copyright, patent, trademark, and attribution notices from the Source form of the Work, excluding those notices that do not pertain to any part of the Derivative Works; and
- (d) If the Work includes a "NOTICE" text file as part of its distribution, then any Derivative Works that You distribute must include a readable copy of the attribution notices contained within such NOTICE file, excluding

those notices that do not

 pertain to any part of the Derivative Works, in at least one of the following places: within a NOTICE text file distributed as part of the Derivative Works; within the Source form or

 documentation, if provided along with the Derivative Works; or, within a display generated by the Derivative Works, if and wherever such third-party notices normally appear. The contents of the NOTICE file are for informational purposes only and do not modify the License. You may add Your own attribution notices within Derivative Works that You distribute, alongside or as an addendum to the NOTICE text from the Work, provided that such additional attribution notices cannot be construed as modifying the License.

 You may add Your own copyright statement to Your modifications and may provide additional or different license terms and conditions

- for use, reproduction, or distribution of Your modifications, or for any such Derivative Works as a whole, provided Your use, reproduction, and distribution of the Work otherwise complies with the conditions stated in this License.
- 5. Submission of Contributions. Unless You explicitly state otherwise, any Contribution intentionally submitted for inclusion in the Work by You to the Licensor shall be under the terms and conditions of this License, without any additional terms or conditions. Notwithstanding the above, nothing herein shall supersede or modify the terms of any separate license agreement you may have executed with Licensor regarding such Contributions.
- 6. Trademarks. This License does not grant permission to use the trade names, trademarks, service marks, or product names of the Licensor, except as required for reasonable and customary use in describing the origin of the Work and reproducing the content of the NOTICE file.
- 7. Disclaimer of Warranty. Unless required by applicable law or agreed to in writing, Licensor provides the Work (and each Contributor provides its Contributions) on an "AS IS" BASIS, WITHOUT WARRANTIES OR CONDITIONS OF ANY KIND, either express or implied, including, without limitation, any warranties or conditions of TITLE, NON-INFRINGEMENT, MERCHANTABILITY, or FITNESS FOR A PARTICULAR PURPOSE. You are solely responsible for determining the appropriateness of using or redistributing the Work and assume any risks associated with Your exercise of permissions under this License.
- 8. Limitation of Liability. In no event and under no legal theory, whether in tort (including negligence), contract, or otherwise, unless required by applicable law (such as deliberate and grossly negligent acts) or agreed to in writing, shall any Contributor be liable to You for damages, including any direct,

indirect, special,

 incidental, or consequential damages of any character arising as a result of this License or out of the use or inability to use the Work (including but not limited to damages for loss of goodwill, work stoppage, computer failure or malfunction, or any and all other commercial damages or losses), even if such Contributor has been advised of the possibility of such damages.

 9. Accepting Warranty or Additional Liability. While redistributing the Work or Derivative Works thereof, You may choose to offer, and charge a fee for, acceptance of support, warranty, indemnity, or other liability obligations and/or rights consistent with this License. However, in accepting such obligations, You may act only on Your own behalf and on Your sole responsibility, not on behalf of any other Contributor, and only if You agree to indemnify, defend, and hold each Contributor harmless for any liability incurred by, or claims asserted against, such Contributor by reason of your accepting any such warranty or additional liability.

#### END OF TERMS AND CONDITIONS

APPENDIX: How to apply the Apache License to your work.

 To apply the Apache License to your work, attach the following boilerplate notice, with the fields enclosed by brackets "{}" replaced with your own identifying information. (Don't include the brackets!) The text should be enclosed in the appropriate comment syntax for the file format. We also recommend that a file or class name and description of purpose be included on the same "printed page" as the copyright notice for easier identification within third-party archives.

Copyright {yyyy} {name of copyright owner}

 Licensed under the Apache License, Version 2.0 (the "License"); you may not use this file except in compliance with the License. You may obtain a copy of the License at

http://www.apache.org/licenses/LICENSE-2.0

 Unless required by applicable law or agreed to in writing, software distributed under the License is distributed on an "AS IS" BASIS, WITHOUT WARRANTIES OR CONDITIONS OF ANY KIND, either express or implied. See the License for the specific language governing permissions and limitations under the License.

# **1.195 victoriametrics-victoriametrics 1.71.0**

### **1.195.1 Available under license :**

The MIT License (MIT)

Copyright (c) 2013-2018 InfluxData Inc.

Permission is hereby granted, free of charge, to any person obtaining a copy of this software and associated documentation files (the "Software"), to deal in the Software without restriction, including without limitation the rights to use, copy, modify, merge, publish, distribute, sublicense, and/or sell copies of the Software, and to permit persons to whom the Software is furnished to do so, subject to the following conditions:

The above copyright notice and this permission notice shall be included in all copies or substantial portions of the Software.

THE SOFTWARE IS PROVIDED "AS IS", WITHOUT WARRANTY OF ANY KIND, EXPRESS OR IMPLIED, INCLUDING BUT NOT LIMITED TO THE WARRANTIES OF MERCHANTABILITY, FITNESS FOR A PARTICULAR PURPOSE AND NONINFRINGEMENT. IN NO EVENT SHALL THE AUTHORS OR COPYRIGHT HOLDERS BE LIABLE FOR ANY CLAIM, DAMAGES OR OTHER LIABILITY, WHETHER IN AN ACTION OF CONTRACT, TORT OR OTHERWISE, ARISING FROM, OUT OF OR IN CONNECTION WITH THE SOFTWARE OR THE USE OR OTHER DEALINGS IN THE SOFTWARE. The MIT License (MIT)

Copyright (c) 2018 VictoriaMetrics

Permission is hereby granted, free of charge, to any person obtaining a copy of this software and associated documentation files (the "Software"), to deal in the Software without restriction, including without limitation the rights to use, copy, modify, merge, publish, distribute, sublicense, and/or sell copies of the Software, and to permit persons to whom the Software is furnished to do so, subject to the following conditions:

The above copyright notice and this permission notice shall be included in all copies or substantial portions of the Software.

THE SOFTWARE IS PROVIDED "AS IS", WITHOUT WARRANTY OF ANY KIND, EXPRESS OR IMPLIED, INCLUDING BUT NOT LIMITED TO THE WARRANTIES OF MERCHANTABILITY, FITNESS FOR A PARTICULAR PURPOSE AND NONINFRINGEMENT. IN NO EVENT SHALL THE AUTHORS OR COPYRIGHT HOLDERS BE LIABLE FOR ANY CLAIM, DAMAGES OR OTHER LIABILITY, WHETHER IN AN ACTION OF CONTRACT, TORT OR OTHERWISE, ARISING FROM, OUT OF

 OR IN CONNECTION WITH THE SOFTWARE OR THE USE OR OTHER DEALINGS IN THE SOFTWARE.

#### Copyright 2015 James Saryerwinnie

Licensed under the Apache License, Version 2.0 (the "License"); you may not use this file except in compliance with the License. You may obtain a copy of the License at

http://www.apache.org/licenses/LICENSE-2.0

Unless required by applicable law or agreed to in writing, software distributed under the License is distributed on an "AS IS" BASIS, WITHOUT WARRANTIES OR CONDITIONS OF ANY KIND, either express or implied. See the License for the specific language governing permissions and limitations under the License. Copyright (c) 2016 Uber Technologies, Inc.

Permission is hereby granted, free of charge, to any person obtaining a copy of this software and associated documentation files (the "Software"), to deal in the Software without restriction, including without limitation the rights to use, copy, modify, merge, publish, distribute, sublicense, and/or sell copies of the Software, and to permit persons to whom the Software is furnished to do so, subject to the following conditions:

The above copyright notice and this permission notice shall be included in all copies or substantial portions of the Software.

THE SOFTWARE IS PROVIDED "AS IS", WITHOUT WARRANTY OF ANY KIND, EXPRESS OR IMPLIED, INCLUDING BUT NOT LIMITED TO THE WARRANTIES OF MERCHANTABILITY, FITNESS FOR A PARTICULAR PURPOSE AND NONINFRINGEMENT. IN NO EVENT SHALL THE AUTHORS OR COPYRIGHT HOLDERS BE LIABLE FOR ANY CLAIM, DAMAGES OR OTHER LIABILITY, WHETHER IN AN ACTION OF CONTRACT, TORT OR OTHERWISE, ARISING FROM, OUT OF OR IN CONNECTION WITH THE SOFTWARE OR THE USE OR OTHER DEALINGS IN

> Apache License Version 2.0, January 2004 http://www.apache.org/licenses/

#### TERMS AND CONDITIONS FOR USE, REPRODUCTION, AND DISTRIBUTION

1. Definitions.

THE SOFTWARE.

 "License" shall mean the terms and conditions for use, reproduction, and distribution as defined by Sections 1 through 9 of this document.

 "Licensor" shall mean the copyright owner or entity authorized by the copyright owner that is granting the License.

"Legal Entity" shall mean the union of the acting entity and all

 other entities that control, are controlled by, or are under common control with that entity. For the purposes of this definition, "control" means (i) the power, direct or indirect, to cause the direction or management of such entity, whether by contract or otherwise, or (ii) ownership of fifty percent (50%) or more of the outstanding shares, or (iii) beneficial ownership of such entity.

 "You" (or "Your") shall mean an individual or Legal Entity exercising permissions granted by this License.

 "Source" form shall mean the preferred form for making modifications, including but not limited to software source code, documentation source, and configuration files.

 "Object" form shall mean any form resulting from mechanical transformation or translation of a Source form, including but not limited to compiled object code, generated documentation, and conversions to other media types.

 "Work" shall mean the work of authorship, whether in Source or Object form, made available under the License, as indicated by a copyright notice that is included in or attached to the work (an example is provided in the Appendix below).

 "Derivative Works" shall mean any work, whether in Source or Object form, that is based on (or derived from) the Work and for which the editorial

 revisions, annotations, elaborations, or other modifications represent, as a whole, an original work of authorship. For the purposes of this License, Derivative Works shall not include works that remain separable from, or merely link (or bind by name) to the interfaces of, the Work and Derivative Works thereof.

 "Contribution" shall mean any work of authorship, including the original version of the Work and any modifications or additions to that Work or Derivative Works thereof, that is intentionally submitted to Licensor for inclusion in the Work by the copyright owner or by an individual or Legal Entity authorized to submit on behalf of the copyright owner. For the purposes of this definition, "submitted" means any form of electronic, verbal, or written communication sent to the Licensor or its representatives, including but not limited to communication on electronic mailing lists, source code control systems, and issue tracking systems that are managed by, or on behalf of, the Licensor for the purpose of discussing and improving the Work, but excluding communication that is conspicuously marked or otherwise designated in writing by the copyright owner as "Not a Contribution."

 "Contributor" shall mean Licensor and any individual or Legal Entity on behalf of whom a Contribution has been received by Licensor and subsequently incorporated within the Work.

- 2. Grant of Copyright License. Subject to the terms and conditions of this License, each Contributor hereby grants to You a perpetual, worldwide, non-exclusive, no-charge, royalty-free, irrevocable copyright license to reproduce, prepare Derivative Works of, publicly display, publicly perform, sublicense, and distribute the Work and such Derivative Works in Source or Object form.
- 3. Grant of Patent License. Subject to the terms and conditions of this License,

each Contributor hereby grants to You a perpetual,

 worldwide, non-exclusive, no-charge, royalty-free, irrevocable (except as stated in this section) patent license to make, have made, use, offer to sell, sell, import, and otherwise transfer the Work, where such license applies only to those patent claims licensable by such Contributor that are necessarily infringed by their Contribution(s) alone or by combination of their Contribution(s) with the Work to which such Contribution(s) was submitted. If You institute patent litigation against any entity (including a cross-claim or counterclaim in a lawsuit) alleging that the Work or a Contribution incorporated within the Work constitutes direct or contributory patent infringement, then any patent licenses granted to You under this License for that Work shall terminate as of the date such litigation is filed.

#### 4. Redistribution. You may reproduce and distribute copies of the

 Work or Derivative Works thereof in any medium, with or without modifications, and in Source or Object form, provided that You meet the following conditions:

- (a) You must give any other recipients of the Work or Derivative Works a copy of this License; and
- (b) You must cause any modified files to carry prominent notices stating that You changed the files; and
- (c) You must retain, in the Source form of any Derivative Works that You distribute, all copyright, patent, trademark, and attribution notices from the Source form of the Work, excluding those notices that do not pertain to any part of the Derivative Works; and
- (d) If the Work includes a "NOTICE" text file as part of its distribution, then any Derivative Works that You distribute must

 include a readable copy of the attribution notices contained within such NOTICE file, excluding

those notices that do not

 pertain to any part of the Derivative Works, in at least one of the following places: within a NOTICE text file distributed as part of the Derivative Works; within the Source form or documentation, if provided along with the Derivative Works; or, within a display generated by the Derivative Works, if and wherever such third-party notices normally appear. The contents of the NOTICE file are for informational purposes only and do not modify the License. You may add Your own attribution notices within Derivative Works that You distribute, alongside or as an addendum to the NOTICE text from the Work, provided that such additional attribution notices cannot be construed as modifying the License.

 You may add Your own copyright statement to Your modifications and may provide additional or different license terms and conditions

- for use, reproduction, or distribution of Your modifications, or for any such Derivative Works as a whole, provided Your use, reproduction, and distribution of the Work otherwise complies with the conditions stated in this License.
- 5. Submission of Contributions. Unless You explicitly state otherwise, any Contribution intentionally submitted for inclusion in the Work by You to the Licensor shall be under the terms and conditions of this License, without any additional terms or conditions. Notwithstanding the above, nothing herein shall supersede or modify the terms of any separate license agreement you may have executed with Licensor regarding such Contributions.
- 6. Trademarks. This License does not grant permission to use the trade names, trademarks, service marks, or product names of the Licensor, except as required for reasonable and customary use in describing the origin of the Work and reproducing the content of the NOTICE file.
- 7. Disclaimer of Warranty. Unless required by applicable law or agreed to in writing, Licensor provides the Work (and each Contributor provides its Contributions) on an "AS IS" BASIS, WITHOUT WARRANTIES OR CONDITIONS OF ANY KIND, either express or implied, including, without limitation, any warranties or conditions of TITLE, NON-INFRINGEMENT, MERCHANTABILITY, or FITNESS FOR A PARTICULAR PURPOSE. You are solely responsible for determining the appropriateness of using or redistributing the Work and assume any risks associated with Your exercise of permissions under this License.

 8. Limitation of Liability. In no event and under no legal theory, whether in tort (including negligence), contract, or otherwise, unless required by applicable law (such as deliberate and grossly negligent acts) or agreed to in writing, shall any Contributor be liable to You for damages, including any direct,

#### indirect, special,

 incidental, or consequential damages of any character arising as a result of this License or out of the use or inability to use the Work (including but not limited to damages for loss of goodwill, work stoppage, computer failure or malfunction, or any and all other commercial damages or losses), even if such Contributor has been advised of the possibility of such damages.

 9. Accepting Warranty or Additional Liability. While redistributing the Work or Derivative Works thereof, You may choose to offer, and charge a fee for, acceptance of support, warranty, indemnity, or other liability obligations and/or rights consistent with this License. However, in accepting such obligations, You may act only on Your own behalf and on Your sole responsibility, not on behalf of any other Contributor, and only if You agree to indemnify, defend, and hold each Contributor harmless for any liability incurred by, or claims asserted against, such Contributor by reason of your accepting any such warranty or additional liability.

#### END OF TERMS AND CONDITIONS

APPENDIX: How to apply the Apache License to your work.

 To apply the Apache License to your work, attach the following boilerplate notice, with the fields enclosed by brackets "[]" replaced with your own identifying information. (Don't include the brackets!) The text should be enclosed in the appropriate comment syntax for the file format. We also recommend that a file or class name and description of purpose be included on the same "printed page" as the copyright notice for easier identification within third-party archives.

#### Copyright [yyyy] [name of copyright owner]

 Licensed under the Apache License, Version 2.0 (the "License"); you may not use this file except in compliance with the License. You may obtain a copy of the License at

http://www.apache.org/licenses/LICENSE-2.0

 Unless required by applicable law or agreed to in writing, software distributed under the License is distributed on an "AS IS" BASIS, WITHOUT WARRANTIES OR CONDITIONS OF ANY KIND, either express or implied.  See the License for the specific language governing permissions and limitations under the License.

Copyright (c) 2015, Dave Cheney <dave@cheney.net> All rights reserved.

Redistribution and use in source and binary forms, with or without modification, are permitted provided that the following conditions are met:

\* Redistributions of source code must retain the above copyright notice, this list of conditions and the following disclaimer.

\* Redistributions in binary form must reproduce the above copyright notice, this list of conditions and the following disclaimer in the documentation and/or other materials provided with the distribution.

THIS SOFTWARE IS PROVIDED BY THE COPYRIGHT HOLDERS AND CONTRIBUTORS "AS IS" AND ANY EXPRESS OR IMPLIED WARRANTIES, INCLUDING, BUT NOT LIMITED TO, THE IMPLIED WARRANTIES OF MERCHANTABILITY AND FITNESS FOR A PARTICULAR PURPOSE ARE DISCLAIMED. IN NO EVENT SHALL THE COPYRIGHT HOLDER OR CONTRIBUTORS BE LIABLE FOR ANY DIRECT, INDIRECT, INCIDENTAL, SPECIAL, EXEMPLARY, OR CONSEQUENTIAL DAMAGES (INCLUDING, BUT NOT LIMITED TO, PROCUREMENT OF SUBSTITUTE GOODS OR SERVICES; LOSS OF USE, DATA, OR PROFITS; OR BUSINESS INTERRUPTION) HOWEVER CAUSED AND ON ANY THEORY OF LIABILITY, WHETHER IN CONTRACT, STRICT LIABILITY, OR TORT (INCLUDING NEGLIGENCE OR OTHERWISE) ARISING IN ANY WAY OUT OF THE USE OF THIS SOFTWARE, EVEN IF ADVISED OF THE POSSIBILITY OF SUCH DAMAGE. Copyright 2012 Matt T. Proud (matt.proud@gmail.com) Apache License Version 2.0, January 2004

http://www.apache.org/licenses/

#### TERMS AND CONDITIONS FOR USE, REPRODUCTION, AND DISTRIBUTION

1. Definitions.

"License" shall mean the terms and conditions for use, reproduction, and distribution as defined by Sections 1 through 9 of this document.

"Licensor" shall mean the copyright owner or entity authorized by the copyright owner that is granting the License.

"Legal Entity" shall mean the union of the acting entity and all other entities that control, are controlled by, or are under common control with that entity. For the purposes of this definition, "control" means (i) the power, direct or indirect, to cause the direction or management of such entity, whether by contract or otherwise, or (ii) ownership of fifty percent (50%) or more of the outstanding shares, or (iii) beneficial ownership of such entity.

"You" (or "Your") shall mean an individual or Legal Entity exercising permissions granted by this License.

"Source" form shall mean the preferred form for making modifications, including but not limited to software source code, documentation source, and configuration files.

"Object" form shall mean any form resulting from mechanical transformation or translation of a Source form, including but not limited to compiled object code, generated documentation, and conversions to other media types.

"Work" shall mean the work of authorship, whether in Source or Object form, made available under the License, as indicated by a copyright notice that is included in or attached to the work (an example is provided in the Appendix below).

"Derivative Works" shall mean any work, whether in Source or Object form, that is based on (or derived from) the Work and for which the editorial revisions, annotations, elaborations, or other modifications represent, as a whole, an original work of authorship. For the purposes of this License, Derivative Works shall not include works that remain separable from, or merely link (or bind by name)

to the interfaces of, the Work and Derivative Works thereof.

"Contribution" shall mean any work of authorship, including the original version of the Work and any modifications or additions to that Work or Derivative Works thereof, that is intentionally submitted to Licensor for inclusion in the Work by the copyright owner or by an individual or Legal Entity authorized to submit on behalf of the copyright owner. For the purposes of this definition, "submitted" means any form of electronic, verbal, or written communication sent to the Licensor or its representatives, including but not limited to communication on electronic mailing lists, source code control systems, and issue tracking systems that are managed by, or on behalf of, the Licensor for the purpose of discussing and improving the Work, but excluding communication that is conspicuously marked or otherwise designated in writing by the copyright owner as "Not a Contribution."

"Contributor" shall mean Licensor and any individual or Legal Entity on behalf of whom a Contribution has been received by Licensor and subsequently incorporated within the Work.

2. Grant of Copyright License.

Subject to the terms and conditions of this License, each Contributor hereby grants to You a perpetual, worldwide, non-exclusive, no-charge, royalty-free, irrevocable copyright license to reproduce, prepare Derivative Works of, publicly display, publicly perform, sublicense, and distribute the Work and such Derivative Works in Source or Object form.

#### 3. Grant of Patent License.

Subject to the terms and conditions of this License, each Contributor hereby grants to You a perpetual, worldwide, non-exclusive, no-charge, royalty-free, irrevocable (except as stated in this section) patent license to make, have made, use, offer to sell, sell, import, and otherwise transfer the Work, where such license applies only to those patent claims licensable by such Contributor that are necessarily infringed by their Contribution(s) alone or by combination

of their Contribution(s) with the Work to which such Contribution(s) was submitted. If You institute patent litigation against any entity (including a cross-claim or counterclaim in a lawsuit) alleging that the Work or a Contribution incorporated within the Work constitutes direct or contributory patent infringement, then any patent licenses granted to You under this License for that Work shall terminate as of the date such litigation is filed.

#### 4. Redistribution.

You may reproduce and distribute copies of the Work or Derivative Works thereof in any medium, with or without modifications, and in Source or Object form, provided that You meet the following conditions:

You must give any other recipients of the Work or Derivative Works a copy of this License; and

You must cause any modified files to carry prominent notices stating that You changed the files; and

You must retain, in the Source form of any Derivative Works that You distribute, all copyright, patent, trademark,

and attribution notices from the Source form

of the Work, excluding those notices that do not pertain to any part of the Derivative Works; and

If the Work includes a "NOTICE" text file as part of its distribution, then any Derivative Works that You distribute must include a readable copy of the attribution notices contained within such NOTICE file, excluding those notices that do not pertain to any part of the Derivative Works, in at least one of the following places: within a NOTICE text file distributed as part of the Derivative Works; within the Source form or documentation, if provided along with the Derivative Works; or, within a display generated by the Derivative Works, if and wherever such third-party notices normally appear. The contents of the NOTICE file are for informational purposes only and do not modify the License. You may add Your own attribution notices within Derivative Works that You distribute, alongside or as an addendum to the NOTICE text from the Work, provided

 that such additional attribution notices cannot be construed as modifying the License.

You may add Your own copyright statement to Your modifications and may provide

additional or different license terms and conditions for use, reproduction, or distribution of Your modifications, or for any such Derivative Works as a whole, provided Your use, reproduction, and distribution of the Work otherwise complies with the conditions stated in this License.

5. Submission of Contributions.

Unless You explicitly state otherwise, any Contribution intentionally submitted for inclusion in the Work by You to the Licensor shall be under the terms and conditions of this License, without any additional terms or conditions. Notwithstanding the above, nothing herein shall supersede or modify the terms of any separate license agreement you may have executed with Licensor regarding such Contributions.

#### 6. Trademarks.

This License does not grant permission to use the trade names, trademarks, service marks,

 or product names of the Licensor, except as required for reasonable and customary use in describing the origin of the Work and reproducing the content of the NOTICE file.

#### 7. Disclaimer of Warranty.

Unless required by applicable law or agreed to in writing, Licensor provides the Work (and each Contributor provides its Contributions) on an "AS IS" BASIS, WITHOUT WARRANTIES OR CONDITIONS OF ANY KIND, either express or implied, including, without limitation, any warranties or conditions of TITLE, NON-INFRINGEMENT, MERCHANTABILITY, or FITNESS FOR A PARTICULAR PURPOSE. You are solely responsible for determining the appropriateness of using or redistributing the Work and assume any risks associated with Your exercise of permissions under this License.

8. Limitation of Liability.

In no event and under no legal theory, whether in tort (including negligence), contract, or otherwise, unless required by applicable law (such as deliberate and grossly negligent acts) or agreed to in writing, shall any Contributor be liable to You for damages, including any direct, indirect, special, incidental, or consequential damages of any character arising as a result of this License or out of the use or inability to use the Work (including but not limited to damages for loss of goodwill, work stoppage, computer failure or malfunction, or any and all other commercial damages or losses), even if such Contributor has been advised of the possibility of such damages.

9. Accepting Warranty or Additional Liability.

While redistributing the Work or Derivative Works thereof, You may choose to offer, and charge a fee for, acceptance of support, warranty, indemnity, or other liability obligations and/or rights consistent with this License. However, in accepting such obligations, You may act only on Your own behalf and on Your sole responsibility, not on behalf of any other Contributor, and only if You agree to indemnify, defend, and hold each Contributor harmless for any liability incurred by, or

 claims asserted against, such Contributor by reason of your accepting any such warranty or additional liability.

#### END OF TERMS AND CONDITIONS

APPENDIX: How to apply the Apache License to your work

To apply the Apache License to your work, attach the following boilerplate notice, with the fields enclosed by brackets "[]" replaced with your own identifying information. (Don't include the brackets!) The text should be enclosed in the appropriate comment syntax for the file format. We also recommend that a file or class name and description of purpose be included on the same "printed page" as the copyright notice for easier identification within third-party archives.

Copyright [yyyy] [name of copyright owner]

 Licensed under the Apache License, Version 2.0 (the "License"); you may not use this file except in compliance with the License. You may obtain a copy of the License at

http://www.apache.org/licenses/LICENSE-2.0

 Unless required by applicable law or agreed to in writing, software distributed under the License is distributed on an "AS IS" BASIS, WITHOUT WARRANTIES OR CONDITIONS OF ANY KIND, either express or implied. See the License for the specific language governing permissions and limitations under the License. Copyright 2011-2016 Canonical Ltd.

Licensed under the Apache License, Version 2.0 (the "License"); you may not use this file except in compliance with the License. You may obtain a copy of the License at

http://www.apache.org/licenses/LICENSE-2.0

Unless required by applicable law or agreed to in writing, software distributed under the License is distributed on an "AS IS" BASIS, WITHOUT WARRANTIES OR CONDITIONS OF ANY KIND, either express or implied. See the License for the specific language governing permissions and

limitations under the License. Data model artifacts for Prometheus. Copyright 2012-2015 The Prometheus Authors

This product includes software developed at SoundCloud Ltd. (http://soundcloud.com/). Copyright 2016, Google Inc. All rights reserved.

Redistribution and use in source and binary forms, with or without modification, are permitted provided that the following conditions are met:

 \* Redistributions of source code must retain the above copyright notice, this list of conditions and the following disclaimer.

 \* Redistributions in binary form must reproduce the above copyright notice, this list of conditions and the following disclaimer in the documentation and/or other materials provided with the distribution.

 \* Neither the name of Google Inc. nor the names of its contributors may be used to endorse or promote products derived from this software without specific prior written permission.

THIS SOFTWARE IS PROVIDED BY THE COPYRIGHT HOLDERS AND CONTRIBUTORS "AS IS" AND ANY EXPRESS OR IMPLIED WARRANTIES, INCLUDING, BUT NOT LIMITED TO, THE IMPLIED WARRANTIES OF MERCHANTABILITY AND FITNESS FOR A PARTICULAR PURPOSE ARE DISCLAIMED. IN NO EVENT SHALL THE COPYRIGHT OWNER OR CONTRIBUTORS

BE LIABLE FOR ANY DIRECT, INDIRECT, INCIDENTAL,

SPECIAL, EXEMPLARY, OR CONSEQUENTIAL DAMAGES (INCLUDING, BUT NOT LIMITED TO, PROCUREMENT OF SUBSTITUTE GOODS OR SERVICES; LOSS OF USE, DATA, OR PROFITS; OR BUSINESS INTERRUPTION) HOWEVER CAUSED AND ON ANY THEORY OF LIABILITY, WHETHER IN CONTRACT, STRICT LIABILITY, OR TORT (INCLUDING NEGLIGENCE OR OTHERWISE) ARISING IN ANY WAY OUT OF THE USE OF THIS SOFTWARE, EVEN IF ADVISED OF THE POSSIBILITY OF SUCH DAMAGE. The MIT License (MIT)

Copyright (c) 2018 Aliaksandr Valialkin

Permission is hereby granted, free of charge, to any person obtaining a copy of this software and associated documentation files (the "Software"), to deal in the Software without restriction, including without limitation the rights to use, copy, modify, merge, publish, distribute, sublicense, and/or sell copies of the Software, and to permit persons to whom the Software is furnished to do so, subject to the following conditions:

The above copyright notice and this permission notice shall be included in all copies or substantial portions of the Software.

THE SOFTWARE IS PROVIDED "AS IS", WITHOUT WARRANTY OF ANY KIND, EXPRESS OR IMPLIED, INCLUDING BUT NOT LIMITED TO THE WARRANTIES OF MERCHANTABILITY, FITNESS FOR A PARTICULAR PURPOSE AND NONINFRINGEMENT. IN NO EVENT SHALL THE AUTHORS OR COPYRIGHT HOLDERS BE LIABLE FOR ANY CLAIM, DAMAGES OR OTHER LIABILITY, WHETHER IN AN ACTION OF CONTRACT, TORT OR OTHERWISE, ARISING FROM, **OUT** 

 OF OR IN CONNECTION WITH THE SOFTWARE OR THE USE OR OTHER DEALINGS IN THE SOFTWARE.

protoc-gen-validate Copyright 2019 Envoy Project Authors

Licensed under Apache License 2.0. See LICENSE for terms. Apache License Version 2.0, January 2004

http://www.apache.org/licenses/

#### TERMS AND CONDITIONS FOR USE, REPRODUCTION, AND DISTRIBUTION

1. Definitions.

 "License" shall mean the terms and conditions for use, reproduction, and distribution as defined by Sections 1 through 9 of this document.

 "Licensor" shall mean the copyright owner or entity authorized by the copyright owner that is granting the License.

 "Legal Entity" shall mean the union of the acting entity and all other entities that control, are controlled by, or are under common control with that entity. For the purposes of this definition, "control" means (i) the power, direct or indirect, to cause the direction or management of such entity, whether by contract or otherwise, or (ii) ownership of fifty percent (50%) or more of the outstanding shares, or (iii) beneficial ownership of such entity.

"You"

 (or "Your") shall mean an individual or Legal Entity exercising permissions granted by this License.

 "Source" form shall mean the preferred form for making modifications, including but not limited to software source code, documentation source, and configuration files.

 "Object" form shall mean any form resulting from mechanical transformation or translation of a Source form, including but not limited to compiled object code, generated documentation, and conversions to other media types.

"Work" shall mean the work of authorship, whether in Source or

 Object form, made available under the License, as indicated by a copyright notice that is included in or attached to the work (an example is provided in the Appendix below).

 "Derivative Works" shall mean any work, whether in Source or Object form, that is based on (or derived from) the Work and for which the editorial revisions, annotations, elaborations,

or other modifications

 represent, as a whole, an original work of authorship. For the purposes of this License, Derivative Works shall not include works that remain separable from, or merely link (or bind by name) to the interfaces of, the Work and Derivative Works thereof.

 "Contribution" shall mean any work of authorship, including the original version of the Work and any modifications or additions to that Work or Derivative Works thereof, that is intentionally submitted to Licensor for inclusion in the Work by the copyright owner or by an individual or Legal Entity authorized to submit on behalf of the copyright owner. For the purposes of this definition, "submitted" means any form of electronic, verbal, or written communication sent to the Licensor or its representatives, including but not limited to communication on electronic mailing lists, source code control systems, and issue tracking systems

that are managed by, or on behalf of, the

 Licensor for the purpose of discussing and improving the Work, but excluding communication that is conspicuously marked or otherwise designated in writing by the copyright owner as "Not a Contribution."

 "Contributor" shall mean Licensor and any individual or Legal Entity on behalf of whom a Contribution has been received by Licensor and subsequently incorporated within the Work.

- 2. Grant of Copyright License. Subject to the terms and conditions of this License, each Contributor hereby grants to You a perpetual, worldwide, non-exclusive, no-charge, royalty-free, irrevocable copyright license to reproduce, prepare Derivative Works of, publicly display, publicly perform, sublicense, and distribute the Work and such Derivative Works in Source or Object form.
- 3. Grant of Patent License. Subject to the terms and conditions of this License, each Contributor hereby

grants to You a perpetual,

 worldwide, non-exclusive, no-charge, royalty-free, irrevocable (except as stated in this section) patent license to make, have made, use, offer to sell, sell, import, and otherwise transfer the Work, where such license applies only to those patent claims licensable by such Contributor that are necessarily infringed by their Contribution(s) alone or by combination of their Contribution(s)

 with the Work to which such Contribution(s) was submitted. If You institute patent litigation against any entity (including a cross-claim or counterclaim in a lawsuit) alleging that the Work or a Contribution incorporated within the Work constitutes direct or contributory patent infringement, then any patent licenses granted to You under this License for that Work shall terminate as of the date such litigation is filed.

- 4. Redistribution. You may reproduce and distribute copies of the Work
- or Derivative Works thereof in any medium, with or without modifications, and in Source or Object form, provided that You meet the following conditions:
	- (a) You must give any other recipients of the Work or Derivative Works a copy of this License; and
	- (b) You must cause any modified files to carry prominent notices stating that You changed the files; and
	- (c) You must retain, in the Source form of any Derivative Works that You distribute, all copyright, patent, trademark, and attribution notices from the Source form of the Work, excluding those notices that do not pertain to any part of the Derivative Works; and
	- (d) If the Work includes a "NOTICE" text file as part of its distribution, then any Derivative Works that You distribute must include a readable copy of the attribution notices contained within such NOTICE file, excluding those notices that do not

 pertain to any part of the Derivative Works, in at least one of the following places: within a NOTICE text file distributed as part of the Derivative Works; within the Source form or documentation, if provided along with the Derivative Works; or, within a display generated by the Derivative Works, if and wherever such third-party notices normally appear. The contents of the NOTICE file are for informational purposes only and do not modify the License. You may add Your own attribution notices within Derivative Works that You distribute, alongside or as an addendum to the NOTICE text from the Work, provided that such additional attribution notices cannot be construed as modifying the License.

 You may add Your own copyright statement to Your modifications and may provide additional or different license terms and conditions for use, reproduction, or distribution

of Your modifications, or

 for any such Derivative Works as a whole, provided Your use, reproduction, and distribution of the Work otherwise complies with the conditions stated in this License.

- 5. Submission of Contributions. Unless You explicitly state otherwise, any Contribution intentionally submitted for inclusion in the Work by You to the Licensor shall be under the terms and conditions of this License, without any additional terms or conditions. Notwithstanding the above, nothing herein shall supersede or modify the terms of any separate license agreement you may have executed with Licensor regarding such Contributions.
- 6. Trademarks. This License does not grant permission to use the trade names, trademarks, service marks, or product names of the Licensor, except as required for reasonable and customary use in describing the origin of the Work and reproducing the content of the NOTICE file.
- 7. Disclaimer of Warranty. Unless required by applicable law or agreed to in writing, Licensor provides the Work (and each Contributor provides its Contributions) on an "AS IS" BASIS, WITHOUT WARRANTIES OR CONDITIONS OF ANY KIND, either express or implied, including, without limitation, any warranties or conditions of TITLE, NON-INFRINGEMENT, MERCHANTABILITY, or FITNESS FOR A PARTICULAR PURPOSE. You are solely responsible for determining the appropriateness of using or redistributing the Work and assume any risks associated with Your exercise of permissions under this License.
- 8. Limitation of Liability. In no event and under no legal theory, whether in tort (including negligence), contract, or otherwise, unless required by applicable law (such as deliberate and grossly negligent acts) or agreed to in writing, shall any Contributor be liable to You for damages, including any direct, indirect, special, incidental,
- or consequential damages of any character arising as a result of this License or out of the use or inability to use the Work (including but not limited to damages for loss of goodwill, work stoppage, computer failure or malfunction, or any and all other commercial damages or losses), even if such Contributor has been advised of the possibility of such damages.
- 9. Accepting Warranty or Additional Liability. While redistributing the Work or Derivative Works thereof, You may choose to offer, and charge a fee for, acceptance of support, warranty, indemnity, or other liability obligations and/or rights consistent with this License. However, in accepting such obligations, You may act only on Your own behalf and on Your sole responsibility, not on behalf

 of any other Contributor, and only if You agree to indemnify, defend, and hold each Contributor harmless for any liability incurred by, or claims asserted against, such Contributor by reason of your accepting any such warranty or additional liability.

END OF TERMS AND CONDITIONS

Copyright 2019-2021 VictoriaMetrics, Inc.

 Licensed under the Apache License, Version 2.0 (the "License"); you may not use this file except in compliance with the License. You may obtain a copy of the License at

http://www.apache.org/licenses/LICENSE-2.0

 Unless required by applicable law or agreed to in writing, software distributed under the License is distributed on an "AS IS" BASIS, WITHOUT WARRANTIES OR CONDITIONS OF ANY KIND, either express or implied. See the License for the specific language governing permissions and limitations under the License. MIT License

Copyright (c) 2016 Jeremy Saenz & Contributors

Permission is hereby granted, free of charge, to any person obtaining a copy of this software and associated documentation files (the "Software"), to deal in the Software without restriction, including without limitation the rights to use, copy, modify, merge, publish, distribute, sublicense, and/or sell copies of the Software, and to permit persons to whom the Software is furnished to do so, subject to the following conditions:

The above copyright notice and this permission notice shall be included in all copies or substantial portions of the Software.

THE SOFTWARE IS PROVIDED "AS IS", WITHOUT WARRANTY OF ANY KIND, EXPRESS OR IMPLIED, INCLUDING BUT NOT LIMITED TO THE WARRANTIES OF MERCHANTABILITY, FITNESS FOR A PARTICULAR PURPOSE AND NONINFRINGEMENT. IN NO EVENT SHALL THE AUTHORS OR COPYRIGHT HOLDERS BE LIABLE FOR ANY CLAIM, DAMAGES OR OTHER LIABILITY, WHETHER IN AN ACTION OF CONTRACT, TORT OR OTHERWISE, ARISING FROM, OUT OF

 OR IN CONNECTION WITH THE SOFTWARE OR THE USE OR OTHER DEALINGS IN THE SOFTWARE.

Copyright 2014 gRPC authors.

Licensed under the Apache License, Version 2.0 (the "License"); you may not use this file except in compliance with the License. You may obtain a copy of the License at

#### http://www.apache.org/licenses/LICENSE-2.0

Unless required by applicable law or agreed to in writing, software distributed under the License is distributed on an "AS IS" BASIS, WITHOUT WARRANTIES OR CONDITIONS OF ANY KIND, either express or implied. See the License for the specific language governing permissions and limitations under the License. Copyright (c) 2016 Caleb Spare

#### MIT License

Permission is hereby granted, free of charge, to any person obtaining a copy of this software and associated documentation files (the "Software"), to deal in the Software without restriction, including without limitation the rights to use, copy, modify, merge, publish, distribute, sublicense, and/or sell copies of the Software, and to permit persons to whom the Software is furnished to do so, subject to the following conditions:

The above copyright notice and this permission notice shall be included in all copies or substantial portions of the Software.

THE SOFTWARE IS PROVIDED "AS IS", WITHOUT WARRANTY OF ANY KIND, EXPRESS OR IMPLIED, INCLUDING BUT NOT LIMITED TO THE WARRANTIES OF MERCHANTABILITY, FITNESS FOR A PARTICULAR PURPOSE AND NONINFRINGEMENT. IN NO EVENT SHALL THE AUTHORS OR COPYRIGHT HOLDERS BE LIABLE FOR ANY CLAIM, DAMAGES OR OTHER LIABILITY, WHETHER IN AN ACTION OF CONTRACT, TORT OR OTHERWISE, ARISING FROM, OUT OF OR IN CONNECTION WITH THE SOFTWARE OR THE USE OR OTHER DEALINGS IN THE SOFTWARE.

#### MIT License

Copyright (c) 2019 Oliver Kuederle

Permission is hereby granted, free of charge, to any person obtaining a copy of this software and associated documentation files (the "Software"), to deal in the Software without restriction, including without limitation the rights to use, copy, modify, merge, publish, distribute, sublicense, and/or sell copies of the Software, and to permit persons to whom the Software is furnished to do so, subject to the following conditions:

The above copyright notice and this permission notice shall be included in all copies or substantial portions of the Software.

THE SOFTWARE IS PROVIDED "AS IS", WITHOUT WARRANTY OF ANY KIND, EXPRESS OR IMPLIED, INCLUDING BUT NOT LIMITED TO THE WARRANTIES OF MERCHANTABILITY, FITNESS FOR A PARTICULAR PURPOSE AND NONINFRINGEMENT. IN NO EVENT SHALL THE
AUTHORS OR COPYRIGHT HOLDERS BE LIABLE FOR ANY CLAIM, DAMAGES OR OTHER LIABILITY, WHETHER IN AN ACTION OF CONTRACT, TORT OR OTHERWISE, ARISING FROM, OUT OF OR IN CONNECTION WITH THE SOFTWARE OR THE USE OR OTHER DEALINGS IN THE **SOFTWARE** name: license-check on: push: paths: - 'vendor' pull\_request: paths: - 'vendor' jobs: build: name: Build runs-on: ubuntu-latest steps: - name: Setup Go uses: actions/setup-go@main with: go-version: 1.17 id: go - name: Code checkout uses: actions/checkout@master - name: Check License run: | make check-licenses procfs provides functions to retrieve system, kernel and process metrics from the pseudo-filesystem proc.

Copyright 2014-2015 The Prometheus Authors

This product includes software developed at SoundCloud Ltd. (http://soundcloud.com/). # This is the official list of people who can contribute # (and typically have contributed) code to the repository. # The AUTHORS file lists the copyright holders; this file # lists people. For example, Google employees are listed here # but not in AUTHORS, because Google holds the copyright. # # The submission process automatically checks to make sure # that people submitting code are listed in this file (by email address). # # Names should be added to this file only after verifying that # the individual or the individual's organization has agreed to # the appropriate Contributor License Agreement, found here: #

# https://cla.developers.google.com/about/google-individual

# https://cla.developers.google.com/about/google-corporate

# The CLA can be filled out on the web:

#

#

# https://cla.developers.google.com/

#

# When adding J Random Contributor's name to this file,

# either J's name or J's organization's name should be

# added to the AUTHORS file, depending on whether the

#

individual or corporate CLA was used.

# Names should be added to this file like so:

# Name <email address>

#

# An entry with two email addresses specifies that the

# first address should be used in the submit logs and

# that the second address should be recognized as the

# same person when interacting with Rietveld.

# Please keep the list sorted.

Alain Vongsouvanhalainv <alainv@google.com> Andrew Gerrand  $\langle \text{adg} \omega \text{g} \text{olang.org} \rangle$ Brad Fitzpatrick <bradfitz@golang.org> Eric Koleda <ekoleda+devrel@googlers.com> Francesc Campoy <campoy@golang.org> Garrick Evans <garrick@google.com> Glenn Lewis <gmlewis@google.com> Ivan Krasin <krasin@golang.org> Jason Hall <jasonhall@google.com> Johan Euphrosine <proppy@google.com> Kostik Shtoyk <kostik@google.com> Kunpei Sakai <namusyaka@gmail.com> Matthew Dolan <dolan@lightstep.com> Matthew Whisenhunt <matt.whisenhunt@gmail.com> Michael McGreevy <mcgreevy@golang.org> Nick Craig-Wood <nickcw@gmail.com> Robbie Trencheny <me@robbiet.us> Ross Light <light@google.com> Sarah Adams <shadams@google.com> Scott Van Woudenberg <scottvw@google.com> Takashi Matsuo <tmatsuo@google.com> MIT License

Copyright (c) 2021 Go kit

Permission is hereby granted, free of charge, to any person obtaining a copy of this software and associated documentation files (the "Software"), to deal in the Software without restriction, including without limitation the rights to use, copy, modify, merge, publish, distribute, sublicense, and/or sell copies of the Software, and to permit persons to whom the Software is furnished to do so, subject to the following conditions:

The above copyright notice and this permission notice shall be included in all copies or substantial portions of the Software.

THE SOFTWARE IS PROVIDED "AS IS", WITHOUT WARRANTY OF ANY KIND, EXPRESS OR IMPLIED, INCLUDING BUT NOT LIMITED TO THE WARRANTIES OF MERCHANTABILITY, FITNESS FOR A PARTICULAR PURPOSE AND NONINFRINGEMENT. IN NO EVENT SHALL THE AUTHORS OR COPYRIGHT HOLDERS BE LIABLE FOR ANY CLAIM, DAMAGES OR OTHER LIABILITY, WHETHER IN AN ACTION OF CONTRACT, TORT OR OTHERWISE, ARISING FROM, OUT OF OR IN CONNECTION WITH

 THE SOFTWARE OR THE USE OR OTHER DEALINGS IN THE SOFTWARE.

Blackfriday is distributed under the Simplified BSD License:

> Copyright 2011 Russ Ross > All rights reserved.

>

> Redistribution and use in source and binary forms, with or without > modification, are permitted provided that the following conditions > are met:

 $\rightarrow$ 

> 1. Redistributions of source code must retain the above copyright

> notice, this list of conditions and the following disclaimer.

 $\rightarrow$ 

 $> 2$ . Redistributions in binary form must reproduce the above

> copyright notice, this list of conditions and the following

> disclaimer in the documentation and/or other materials provided with

> the distribution.

>

> THIS SOFTWARE IS PROVIDED BY THE COPYRIGHT HOLDERS AND CONTRIBUTORS

> "AS IS" AND ANY EXPRESS OR IMPLIED WARRANTIES, INCLUDING, BUT NOT

> LIMITED TO, THE IMPLIED WARRANTIES OF MERCHANTABILITY AND FITNESS

> FOR A PARTICULAR PURPOSE ARE DISCLAIMED. IN NO EVENT SHALL THE

> COPYRIGHT HOLDER OR CONTRIBUTORS BE LIABLE FOR ANY DIRECT, INDIRECT,

> INCIDENTAL, SPECIAL, EXEMPLARY,

OR CONSEQUENTIAL DAMAGES (INCLUDING,

> BUT NOT LIMITED TO, PROCUREMENT OF SUBSTITUTE GOODS OR SERVICES;

> LOSS OF USE, DATA, OR PROFITS; OR BUSINESS INTERRUPTION) HOWEVER

> CAUSED AND ON ANY THEORY OF LIABILITY, WHETHER IN CONTRACT, STRICT

> LIABILITY, OR TORT (INCLUDING NEGLIGENCE OR OTHERWISE) ARISING IN

> ANY WAY OUT OF THE USE OF THIS SOFTWARE, EVEN IF ADVISED OF THE

#### > POSSIBILITY OF SUCH DAMAGE.

# This source code was written by the Go contributors. # The master list of contributors is in the main Go distribution, # visible at https://tip.golang.org/CONTRIBUTORS. Common libraries shared by Prometheus Go components. Copyright 2015 The Prometheus Authors

This product includes software developed at SoundCloud Ltd. (http://soundcloud.com/). The MIT License (MIT)

Copyright (c) 2015-2016 Aliaksandr Valialkin, VertaMedia

Permission is hereby granted, free of charge, to any person obtaining a copy of this software and associated documentation files (the "Software"), to deal in the Software without restriction, including without limitation the rights to use, copy, modify, merge, publish, distribute, sublicense, and/or sell copies of the Software, and to permit persons to whom the Software is furnished to do so, subject to the following conditions:

The above copyright notice and this permission notice shall be included in all copies or substantial portions of the Software.

THE SOFTWARE IS PROVIDED "AS IS", WITHOUT WARRANTY OF ANY KIND, EXPRESS OR IMPLIED, INCLUDING BUT NOT LIMITED TO THE WARRANTIES OF MERCHANTABILITY, FITNESS FOR A PARTICULAR PURPOSE AND NONINFRINGEMENT. IN NO EVENT SHALL THE AUTHORS OR COPYRIGHT HOLDERS BE LIABLE FOR ANY CLAIM, DAMAGES OR OTHER LIABILITY, WHETHER IN AN ACTION OF CONTRACT, TORT OR OTHERWISE, ARISING FROM, OUT OF OR IN CONNECTION WITH THE SOFTWARE OR THE USE OR OTHER DEALINGS IN THE SOFTWARE. The MIT License (MIT)

Copyright (c) 2019 VictoriaMetrics

Permission is hereby granted, free of charge, to any person obtaining a copy of this software and associated documentation files (the "Software"), to deal in the Software without restriction, including without limitation the rights to use, copy, modify, merge, publish, distribute, sublicense, and/or sell copies of the Software, and to permit persons to whom the Software is furnished to do so, subject to the following conditions:

The above copyright notice and this permission notice shall be included in all copies or substantial portions of the Software.

THE SOFTWARE IS PROVIDED "AS IS", WITHOUT WARRANTY OF ANY KIND, EXPRESS OR IMPLIED, INCLUDING BUT NOT LIMITED TO THE WARRANTIES OF MERCHANTABILITY, FITNESS FOR A PARTICULAR PURPOSE AND NONINFRINGEMENT. IN NO EVENT SHALL THE AUTHORS OR COPYRIGHT HOLDERS BE LIABLE FOR ANY CLAIM, DAMAGES OR OTHER LIABILITY, WHETHER IN AN ACTION OF CONTRACT, TORT OR OTHERWISE, ARISING FROM, OUT OF OR IN CONNECTION WITH THE SOFTWARE OR THE USE OR OTHER DEALINGS IN THE **SOFTWARE** The MIT License (MIT)

Copyright (c) 2013 Fatih Arslan

Permission is hereby granted, free of charge, to any person obtaining a copy of this software and associated documentation files (the "Software"), to deal in the Software without restriction, including without limitation the rights to use, copy, modify, merge, publish, distribute, sublicense, and/or sell copies of the Software, and to permit persons to whom the Software is furnished to do so, subject to the following conditions:

The above copyright notice and this permission notice shall be included in all copies or substantial portions of the Software.

THE SOFTWARE IS PROVIDED "AS IS", WITHOUT WARRANTY OF ANY KIND, EXPRESS OR IMPLIED, INCLUDING BUT NOT LIMITED TO THE WARRANTIES OF MERCHANTABILITY, FITNESS FOR A PARTICULAR PURPOSE AND NONINFRINGEMENT. IN NO EVENT SHALL THE AUTHORS OR COPYRIGHT HOLDERS BE LIABLE FOR ANY CLAIM, DAMAGES OR OTHER LIABILITY, WHETHER IN AN ACTION OF CONTRACT, TORT OR OTHERWISE, ARISING FROM, OUT OF OR IN

CONNECTION WITH THE SOFTWARE OR THE USE OR OTHER DEALINGS IN THE SOFTWARE. The MIT License

### Copyright (c) 2013 VividCortex

Permission is hereby granted, free of charge, to any person obtaining a copy of this software and associated documentation files (the "Software"), to deal in the Software without restriction, including without limitation the rights to use, copy, modify, merge, publish, distribute, sublicense, and/or sell copies of the Software, and to permit persons to whom the Software is furnished to do so, subject to the following conditions:

The above copyright notice and this permission notice shall be included in all copies or substantial portions of the Software.

THE SOFTWARE IS PROVIDED "AS IS", WITHOUT WARRANTY OF ANY KIND, EXPRESS OR IMPLIED, INCLUDING BUT NOT LIMITED TO THE WARRANTIES OF MERCHANTABILITY, FITNESS FOR A PARTICULAR PURPOSE AND NONINFRINGEMENT. IN NO EVENT SHALL THE AUTHORS OR COPYRIGHT HOLDERS BE LIABLE FOR ANY CLAIM, DAMAGES OR OTHER LIABILITY, WHETHER IN AN ACTION OF CONTRACT, TORT OR OTHERWISE, ARISING FROM, OUT OF OR IN CONNECTION WITH THE SOFTWARE OR THE USE OR OTHER DEALINGS IN THE SOFTWARE.

```
/*
object-assign
(c) Sindre Sorhus
@license MIT
*/
/*! @preserve
* numeral.js
* version : 2.0.6
* author : Adam Draper
* license : MIT
* http://adamwdraper.github.com/Numeral-js/
*/
/**
* A better abstraction over CSS.
*
* @copyright Oleg Isonen (Slobodskoi) / Isonen 2014-present
* @website https://github.com/cssinjs/jss
* @license MIT
*/
/** @license MUI v5.2.4
*
* This source code is licensed under the MIT license found in the
* LICENSE file in the root directory of this source tree.
*/
/** @license React v0.20.2
* scheduler.production.min.js
*
* Copyright (c) Facebook, Inc. and its affiliates.
*
* This source code is licensed under the MIT license found in the
* LICENSE file in the root directory of this source tree.
*/
/** @license React v16.13.1
* react-is.production.min.js
*
* Copyright (c) Facebook, Inc. and its affiliates.
*
* This source code is licensed under the MIT license found in the
* LICENSE file in the root directory of this source tree.
 */
/** @license React v17.0.2
* react-dom.production.min.js
```

```
 Open Source Used In gconfig-operator bullion 1734
```

```
*
* Copyright (c) Facebook, Inc. and its affiliates.
*
* This source code is licensed under the MIT license found in the
* LICENSE file in the root directory of this source tree.
*/
/** @license React v17.0.2
* react-is.production.min.js
*
* Copyright (c) Facebook, Inc. and its affiliates.
*
* This source code is licensed under the MIT license found in the
* LICENSE file in the root directory of this source tree.
*/
/** @license React v17.0.2
* react-jsx-runtime.production.min.js
*
* Copyright (c) Facebook, Inc. and its affiliates.
*
* This source code is licensed under the MIT license found in the
* LICENSE file in the root directory of this source tree.
*/
/** @license React v17.0.2
* react.production.min.js
*
* Copyright (c) Facebook, Inc. and its affiliates.
*
* This source code is licensed under the MIT license found in the
* LICENSE file in the root directory of this source tree.
*/
# This source code was written by the Go contributors.
# The master list of contributors is in the main Go distribution,
# visible at http://tip.golang.org/CONTRIBUTORS.
The MIT License (MIT)
Copyright (c) 2016 Aliaksandr Valialkin, VertaMedia
Permission is hereby granted, free of charge, to any person obtaining a copy
```
of this software and associated documentation files (the "Software"), to deal in the Software without restriction, including without limitation the rights to use, copy, modify, merge, publish, distribute, sublicense, and/or sell copies of the Software, and to permit persons to whom the Software is furnished to do so, subject to the following conditions:

The above copyright notice and this permission notice shall be included in all

copies or substantial portions of the Software.

THE SOFTWARE IS PROVIDED "AS IS", WITHOUT WARRANTY OF ANY KIND, EXPRESS OR IMPLIED, INCLUDING BUT NOT LIMITED TO THE WARRANTIES OF MERCHANTABILITY, FITNESS FOR A PARTICULAR PURPOSE AND NONINFRINGEMENT. IN NO EVENT SHALL THE AUTHORS OR COPYRIGHT HOLDERS BE LIABLE FOR ANY CLAIM, DAMAGES OR OTHER LIABILITY, WHETHER IN AN ACTION OF CONTRACT, TORT OR OTHERWISE, ARISING **FROM** 

OUT OF OR IN CONNECTION WITH THE SOFTWARE OR THE USE OR OTHER DEALINGS IN THE SOFTWARE.

The MIT License (MIT)

Copyright (c) 2015 Aliaksandr Valialkin

Permission is hereby granted, free of charge, to any person obtaining a copy of this software and associated documentation files (the "Software"), to deal in the Software without restriction, including without limitation the rights to use, copy, modify, merge, publish, distribute, sublicense, and/or sell copies of the Software, and to permit persons to whom the Software is furnished to do so, subject to the following conditions:

The above copyright notice and this permission notice shall be included in all copies or substantial portions of the Software.

THE SOFTWARE IS PROVIDED "AS IS", WITHOUT WARRANTY OF ANY KIND, EXPRESS OR IMPLIED, INCLUDING BUT NOT LIMITED TO THE WARRANTIES OF MERCHANTABILITY, FITNESS FOR A PARTICULAR PURPOSE AND NONINFRINGEMENT. IN NO EVENT SHALL THE AUTHORS OR COPYRIGHT HOLDERS BE LIABLE FOR ANY CLAIM, DAMAGES OR OTHER LIABILITY, WHETHER IN AN ACTION OF CONTRACT, TORT OR OTHERWISE, ARISING FROM, **OUT** 

 OF OR IN CONNECTION WITH THE SOFTWARE OR THE USE OR OTHER DEALINGS IN THE SOFTWARE.

Copyright (C) 2013 Blake Mizerany

Permission is hereby granted, free of charge, to any person obtaining a copy of this software and associated documentation files (the "Software"), to deal in the Software without restriction, including without limitation the rights to use, copy, modify, merge, publish, distribute, sublicense, and/or sell copies of the Software, and to permit persons to whom the Software is furnished to do so, subject to the following conditions:

The above copyright notice and this permission notice shall be included in all copies or substantial portions of the Software.

THE SOFTWARE IS PROVIDED "AS IS", WITHOUT WARRANTY OF ANY KIND, EXPRESS OR IMPLIED, INCLUDING BUT NOT LIMITED TO THE WARRANTIES OF MERCHANTABILITY, FITNESS FOR A PARTICULAR PURPOSE AND

# NONINFRINGEMENT. IN NO EVENT SHALL THE AUTHORS OR COPYRIGHT HOLDERS BE LIABLE FOR ANY CLAIM, DAMAGES OR OTHER LIABILITY, WHETHER IN AN ACTION OF CONTRACT, TORT OR OTHERWISE, ARISING FROM, OUT OF OR IN CONNECTION WITH THE

 SOFTWARE OR THE USE OR OTHER DEALINGS IN THE SOFTWARE. Copyright (c) 2019 The Go Authors. All rights reserved.

Redistribution and use in source and binary forms, with or without modification, are permitted provided that the following conditions are met:

 \* Redistributions of source code must retain the above copyright notice, this list of conditions and the following disclaimer.

 \* Redistributions in binary form must reproduce the above copyright notice, this list of conditions and the following disclaimer in the documentation and/or other materials provided with the distribution.

 \* Neither the name of Google Inc. nor the names of its contributors may be used to endorse or promote products derived from this software without specific prior written permission.

THIS SOFTWARE IS PROVIDED BY THE COPYRIGHT HOLDERS AND CONTRIBUTORS "AS IS" AND ANY EXPRESS OR IMPLIED WARRANTIES, INCLUDING, BUT NOT LIMITED TO, THE IMPLIED WARRANTIES OF MERCHANTABILITY AND FITNESS FOR A PARTICULAR PURPOSE ARE DISCLAIMED. IN NO EVENT SHALL THE COPYRIGHT OWNER

 OR CONTRIBUTORS BE LIABLE FOR ANY DIRECT, INDIRECT, INCIDENTAL, SPECIAL, EXEMPLARY, OR CONSEQUENTIAL DAMAGES (INCLUDING, BUT NOT LIMITED TO, PROCUREMENT OF SUBSTITUTE GOODS OR SERVICES; LOSS OF USE, DATA, OR PROFITS; OR BUSINESS INTERRUPTION) HOWEVER CAUSED AND ON ANY THEORY OF LIABILITY, WHETHER IN CONTRACT, STRICT LIABILITY, OR TORT (INCLUDING NEGLIGENCE OR OTHERWISE) ARISING IN ANY WAY OUT OF THE USE OF THIS SOFTWARE, EVEN IF ADVISED OF THE POSSIBILITY OF SUCH DAMAGE. The MIT License (MIT)

### Copyright (c) 2014 Brian Goff

Permission is hereby granted, free of charge, to any person obtaining a copy of this software and associated documentation files (the "Software"), to deal in the Software without restriction, including without limitation the rights to use, copy, modify, merge, publish, distribute, sublicense, and/or sell copies of the Software, and to permit persons to whom the Software is furnished to do so, subject to the following conditions:

The above copyright notice and this permission notice shall be included in all copies or substantial portions of the Software.

THE SOFTWARE IS PROVIDED "AS IS", WITHOUT WARRANTY OF ANY KIND, EXPRESS OR

IMPLIED, INCLUDING BUT NOT LIMITED TO THE WARRANTIES OF MERCHANTABILITY, FITNESS FOR A PARTICULAR PURPOSE AND NONINFRINGEMENT. IN NO EVENT SHALL THE AUTHORS OR COPYRIGHT HOLDERS BE LIABLE FOR ANY CLAIM, DAMAGES OR OTHER LIABILITY, WHETHER IN AN ACTION OF CONTRACT, TORT OR OTHERWISE, ARISING FROM, OUT OF OR IN CONNECTION WITH THE SOFTWARE OR THE USE OR OTHER DEALINGS IN THE SOFTWARE. Copyright (c) 2018 The Go Authors. All rights reserved.

Redistribution and use in source and binary forms, with or without modification, are permitted provided that the following conditions are met:

 \* Redistributions of source code must retain the above copyright notice, this list of conditions and the following disclaimer.

 \* Redistributions in binary form must reproduce the above copyright notice, this list of conditions and the following disclaimer in the documentation and/or other materials provided with the distribution.

 \* Neither the name of Google Inc. nor the names of its contributors may be used to endorse or promote products derived from this software without specific prior written permission.

THIS SOFTWARE IS PROVIDED BY THE COPYRIGHT HOLDERS AND CONTRIBUTORS "AS IS" AND ANY EXPRESS OR IMPLIED WARRANTIES, INCLUDING, BUT NOT LIMITED TO, THE IMPLIED WARRANTIES OF MERCHANTABILITY AND FITNESS FOR A PARTICULAR PURPOSE ARE DISCLAIMED. IN NO EVENT SHALL THE COPYRIGHT **OWNER** 

 OR CONTRIBUTORS BE LIABLE FOR ANY DIRECT, INDIRECT, INCIDENTAL, SPECIAL, EXEMPLARY, OR CONSEQUENTIAL DAMAGES (INCLUDING, BUT NOT LIMITED TO, PROCUREMENT OF SUBSTITUTE GOODS OR SERVICES; LOSS OF USE, DATA, OR PROFITS; OR BUSINESS INTERRUPTION) HOWEVER CAUSED AND ON ANY THEORY OF LIABILITY, WHETHER IN CONTRACT, STRICT LIABILITY, OR TORT (INCLUDING NEGLIGENCE OR OTHERWISE) ARISING IN ANY WAY OUT OF THE USE OF THIS SOFTWARE, EVEN IF ADVISED OF THE POSSIBILITY OF SUCH DAMAGE. Copyright (c) 2012-2015, Sergey Cherepanov All rights reserved.

Redistribution and use in source and binary forms, with or without modification, are permitted provided that the following conditions are met:

\* Redistributions of source code must retain the above copyright notice, this list of conditions and the following disclaimer.

\* Redistributions in binary form must reproduce the above copyright notice, this list of conditions and the following disclaimer in the documentation and/or other materials provided with the distribution.

\* Neither the name of the author nor the names of its contributors may be used to endorse or promote products

derived from this software without specific prior written permission.

THIS SOFTWARE IS PROVIDED BY THE COPYRIGHT HOLDERS AND CONTRIBUTORS "AS IS" AND ANY EXPRESS OR IMPLIED WARRANTIES, INCLUDING, BUT NOT LIMITED TO, THE IMPLIED WARRANTIES OF MERCHANTABILITY AND FITNESS FOR A PARTICULAR PURPOSE ARE DISCLAIMED. IN NO EVENT SHALL THE COPYRIGHT HOLDER

 OR CONTRIBUTORS BE LIABLE FOR ANY DIRECT, INDIRECT, INCIDENTAL, SPECIAL, EXEMPLARY, OR CONSEQUENTIAL DAMAGES (INCLUDING, BUT NOT LIMITED TO, PROCUREMENT OF SUBSTITUTE GOODS OR SERVICES; LOSS OF USE, DATA, OR PROFITS; OR BUSINESS INTERRUPTION) HOWEVER CAUSED AND ON ANY THEORY OF LIABILITY, WHETHER IN CONTRACT, STRICT LIABILITY, OR TORT (INCLUDING NEGLIGENCE OR OTHERWISE) ARISING IN ANY WAY OUT OF THE USE OF THIS SOFTWARE, EVEN IF ADVISED OF THE POSSIBILITY OF SUCH DAMAGE.

The following files were ported to Go from C files of libyaml, and thus are still covered by their original copyright and license:

 apic.go emitterc.go parserc.go readerc.go scannerc.go writerc.go yamlh.go yamlprivateh.go

Copyright (c) 2006 Kirill Simonov

Permission is hereby granted, free of charge, to any person obtaining a copy of this software and associated documentation files (the "Software"), to deal in the Software without restriction, including without limitation the rights to use, copy, modify, merge, publish, distribute, sublicense, and/or sell copies of the Software, and to permit persons to whom the Software is furnished to do so, subject to the following conditions:

The above copyright notice and this permission notice shall be included in all copies or substantial portions of the Software.

THE SOFTWARE IS PROVIDED "AS IS", WITHOUT WARRANTY OF ANY KIND, EXPRESS OR IMPLIED, INCLUDING BUT NOT LIMITED TO THE WARRANTIES OF MERCHANTABILITY, **FITNESS** 

 FOR A PARTICULAR PURPOSE AND NONINFRINGEMENT. IN NO EVENT SHALL THE AUTHORS OR COPYRIGHT HOLDERS BE LIABLE FOR ANY CLAIM, DAMAGES OR OTHER LIABILITY, WHETHER IN AN ACTION OF CONTRACT, TORT OR OTHERWISE, ARISING FROM, OUT OF OR IN CONNECTION WITH THE SOFTWARE OR THE USE OR OTHER DEALINGS IN THE SOFTWARE.

The MIT License (MIT)

Copyright (c) 2019 Aliaksandr Valialkin

Permission is hereby granted, free of charge, to any person obtaining a copy of this software and associated documentation files (the "Software"), to deal in the Software without restriction, including without limitation the rights to use, copy, modify, merge, publish, distribute, sublicense, and/or sell copies of the Software, and to permit persons to whom the Software is furnished to do so, subject to the following conditions:

The above copyright notice and this permission notice shall be included in all copies or substantial portions of the Software.

THE SOFTWARE IS PROVIDED "AS IS", WITHOUT WARRANTY OF ANY KIND, EXPRESS OR IMPLIED, INCLUDING BUT NOT LIMITED TO THE WARRANTIES OF MERCHANTABILITY, FITNESS FOR A PARTICULAR PURPOSE AND NONINFRINGEMENT. IN NO EVENT SHALL THE AUTHORS OR COPYRIGHT HOLDERS BE LIABLE FOR ANY CLAIM, DAMAGES OR OTHER LIABILITY, WHETHER IN AN ACTION OF CONTRACT, TORT OR OTHERWISE, ARISING FROM, **OUT** 

 OF OR IN CONNECTION WITH THE SOFTWARE OR THE USE OR OTHER DEALINGS IN THE SOFTWARE.

Copyright (c) 2011 The Snappy-Go Authors. All rights reserved.

Redistribution and use in source and binary forms, with or without modification, are permitted provided that the following conditions are met:

 \* Redistributions of source code must retain the above copyright notice, this list of conditions and the following disclaimer.

 \* Redistributions in binary form must reproduce the above copyright notice, this list of conditions and the following disclaimer in the documentation and/or other materials provided with the distribution.

 \* Neither the name of Google Inc. nor the names of its contributors may be used to endorse or promote products derived from this software without specific prior written permission.

THIS SOFTWARE IS PROVIDED BY THE COPYRIGHT HOLDERS AND CONTRIBUTORS "AS IS" AND ANY EXPRESS OR IMPLIED WARRANTIES, INCLUDING, BUT NOT LIMITED TO, THE IMPLIED WARRANTIES OF MERCHANTABILITY AND FITNESS FOR A PARTICULAR PURPOSE ARE DISCLAIMED. IN NO EVENT SHALL THE COPYRIGHT **OWNER** 

 OR CONTRIBUTORS BE LIABLE FOR ANY DIRECT, INDIRECT, INCIDENTAL, SPECIAL, EXEMPLARY, OR CONSEQUENTIAL DAMAGES (INCLUDING, BUT NOT LIMITED TO, PROCUREMENT OF SUBSTITUTE GOODS OR SERVICES; LOSS OF USE, DATA, OR PROFITS; OR BUSINESS INTERRUPTION) HOWEVER CAUSED AND ON ANY THEORY OF LIABILITY, WHETHER IN CONTRACT, STRICT LIABILITY, OR TORT (INCLUDING NEGLIGENCE OR OTHERWISE) ARISING IN ANY WAY OUT OF THE USE OF THIS SOFTWARE, EVEN IF ADVISED OF THE POSSIBILITY OF SUCH DAMAGE.

The MIT License (MIT)

Copyright (c) 2015 Peter Bourgon

Permission is hereby granted, free of charge, to any person obtaining a copy of this software and associated documentation files (the "Software"), to deal in the Software without restriction, including without limitation the rights to use, copy, modify, merge, publish, distribute, sublicense, and/or sell copies of the Software, and to permit persons to whom the Software is furnished to do so, subject to the following conditions:

The above copyright notice and this permission notice shall be included in all copies or substantial portions of the Software.

THE SOFTWARE IS PROVIDED "AS IS", WITHOUT WARRANTY OF ANY KIND, EXPRESS OR IMPLIED, INCLUDING BUT NOT LIMITED TO THE WARRANTIES OF MERCHANTABILITY, FITNESS FOR A PARTICULAR PURPOSE AND NONINFRINGEMENT. IN NO EVENT SHALL THE AUTHORS OR COPYRIGHT HOLDERS BE LIABLE FOR ANY CLAIM, DAMAGES OR OTHER LIABILITY, WHETHER IN AN ACTION OF CONTRACT, TORT OR OTHERWISE, ARISING FROM, OUT OF OR

 IN CONNECTION WITH THE SOFTWARE OR THE USE OR OTHER DEALINGS IN THE SOFTWARE.

Copyright (c) 2011 Google Inc. All rights reserved.

Redistribution and use in source and binary forms, with or without modification, are permitted provided that the following conditions are met:

 \* Redistributions of source code must retain the above copyright notice, this list of conditions and the following disclaimer.

 \* Redistributions in binary form must reproduce the above copyright notice, this list of conditions and the following disclaimer in the documentation and/or other materials provided with the distribution.

 \* Neither the name of Google Inc. nor the names of its contributors may be used to endorse or promote products derived from this software without specific prior written permission.

THIS SOFTWARE IS PROVIDED BY THE COPYRIGHT HOLDERS AND CONTRIBUTORS "AS IS" AND ANY EXPRESS OR IMPLIED WARRANTIES, INCLUDING, BUT NOT LIMITED TO, THE IMPLIED WARRANTIES OF MERCHANTABILITY AND FITNESS FOR A PARTICULAR PURPOSE ARE DISCLAIMED. IN NO EVENT SHALL THE COPYRIGHT OWNER OR

 CONTRIBUTORS BE LIABLE FOR ANY DIRECT, INDIRECT, INCIDENTAL, SPECIAL, EXEMPLARY, OR CONSEQUENTIAL DAMAGES (INCLUDING, BUT NOT LIMITED TO, PROCUREMENT OF SUBSTITUTE GOODS OR SERVICES; LOSS OF USE, DATA, OR PROFITS; OR BUSINESS INTERRUPTION) HOWEVER CAUSED AND ON ANY THEORY OF LIABILITY, WHETHER IN CONTRACT, STRICT LIABILITY, OR TORT

# (INCLUDING NEGLIGENCE OR OTHERWISE) ARISING IN ANY WAY OUT OF THE USE OF THIS SOFTWARE, EVEN IF ADVISED OF THE POSSIBILITY OF SUCH DAMAGE. Copyright (c) 2009 The Go Authors. All rights reserved.

Redistribution and use in source and binary forms, with or without modification, are permitted provided that the following conditions are met:

 \* Redistributions of source code must retain the above copyright notice, this list of conditions and the following disclaimer.

 \* Redistributions in binary form must reproduce the above copyright notice, this list of conditions and the following disclaimer in the documentation and/or other materials provided with the distribution.

 \* Neither the name of Google Inc. nor the names of its contributors may be used to endorse or promote products derived from this software without specific prior written permission.

THIS SOFTWARE IS PROVIDED BY THE COPYRIGHT HOLDERS AND CONTRIBUTORS "AS IS" AND ANY EXPRESS OR IMPLIED WARRANTIES, INCLUDING, BUT NOT LIMITED TO, THE IMPLIED WARRANTIES OF MERCHANTABILITY AND FITNESS FOR A PARTICULAR PURPOSE ARE DISCLAIMED. IN NO EVENT SHALL THE COPYRIGHT **OWNER** 

 OR CONTRIBUTORS BE LIABLE FOR ANY DIRECT, INDIRECT, INCIDENTAL, SPECIAL, EXEMPLARY, OR CONSEQUENTIAL DAMAGES (INCLUDING, BUT NOT LIMITED TO, PROCUREMENT OF SUBSTITUTE GOODS OR SERVICES; LOSS OF USE, DATA, OR PROFITS; OR BUSINESS INTERRUPTION) HOWEVER CAUSED AND ON ANY THEORY OF LIABILITY, WHETHER IN CONTRACT, STRICT LIABILITY, OR TORT (INCLUDING NEGLIGENCE OR OTHERWISE) ARISING IN ANY WAY OUT OF THE USE OF THIS SOFTWARE, EVEN IF ADVISED OF THE POSSIBILITY OF SUCH DAMAGE. Apache License

Version 2.0, January 2004

http://www.apache.org/licenses/

### TERMS AND CONDITIONS FOR USE, REPRODUCTION, AND DISTRIBUTION

### 1. Definitions.

 "License" shall mean the terms and conditions for use, reproduction, and distribution as defined by Sections 1 through 9 of this document.

 "Licensor" shall mean the copyright owner or entity authorized by the copyright owner that is granting the License.

 "Legal Entity" shall mean the union of the acting entity and all other entities that control, are controlled by, or are under common control with that entity. For the purposes of this definition, "control" means (i) the power, direct or indirect, to cause the

 direction or management of such entity, whether by contract or otherwise, or (ii) ownership of fifty percent (50%) or more of the outstanding shares, or (iii) beneficial ownership of such entity.

#### "You"

 (or "Your") shall mean an individual or Legal Entity exercising permissions granted by this License.

 "Source" form shall mean the preferred form for making modifications, including but not limited to software source code, documentation source, and configuration files.

 "Object" form shall mean any form resulting from mechanical transformation or translation of a Source form, including but not limited to compiled object code, generated documentation, and conversions to other media types.

 "Work" shall mean the work of authorship, whether in Source or Object form, made available under the License, as indicated by a copyright notice that is included in or attached to the work (an example is provided in the Appendix below).

 "Derivative Works" shall mean any work, whether in Source or Object form, that is based on (or derived from) the Work and for which the editorial revisions, annotations, elaborations,

or other modifications

 represent, as a whole, an original work of authorship. For the purposes of this License, Derivative Works shall not include works that remain separable from, or merely link (or bind by name) to the interfaces of, the Work and Derivative Works thereof.

 "Contribution" shall mean any work of authorship, including the original version of the Work and any modifications or additions to that Work or Derivative Works thereof, that is intentionally submitted to Licensor for inclusion in the Work by the copyright owner or by an individual or Legal Entity authorized to submit on behalf of the copyright owner. For the purposes of this definition, "submitted" means any form of electronic, verbal, or written communication sent to the Licensor or its representatives, including but not limited to communication on electronic mailing lists, source code control systems, and issue tracking systems

that are managed by, or on behalf of, the

 Licensor for the purpose of discussing and improving the Work, but excluding communication that is conspicuously marked or otherwise designated in writing by the copyright owner as "Not a Contribution."

 "Contributor" shall mean Licensor and any individual or Legal Entity on behalf of whom a Contribution has been received by Licensor and subsequently incorporated within the Work.

- 2. Grant of Copyright License. Subject to the terms and conditions of this License, each Contributor hereby grants to You a perpetual, worldwide, non-exclusive, no-charge, royalty-free, irrevocable copyright license to reproduce, prepare Derivative Works of, publicly display, publicly perform, sublicense, and distribute the Work and such Derivative Works in Source or Object form.
- 3. Grant of Patent License. Subject to the terms and conditions of this License, each Contributor hereby

grants to You a perpetual,

 worldwide, non-exclusive, no-charge, royalty-free, irrevocable (except as stated in this section) patent license to make, have made, use, offer to sell, sell, import, and otherwise transfer the Work, where such license applies only to those patent claims licensable by such Contributor that are necessarily infringed by their Contribution(s) alone or by combination of their Contribution(s) with the Work to which such Contribution(s) was submitted. If You institute patent litigation against any entity (including a cross-claim or counterclaim in a lawsuit) alleging that the Work or a Contribution incorporated within the Work constitutes direct or contributory patent infringement, then any patent licenses granted to You under this License for that Work shall terminate as of the date such litigation is filed.

- 4. Redistribution. You may reproduce and distribute copies of the Work
- or Derivative Works thereof in any medium, with or without modifications, and in Source or Object form, provided that You meet the following conditions:
	- (a) You must give any other recipients of the Work or Derivative Works a copy of this License; and
	- (b) You must cause any modified files to carry prominent notices stating that You changed the files; and
	- (c) You must retain, in the Source form of any Derivative Works that You distribute, all copyright, patent, trademark, and attribution notices from the Source form of the Work, excluding those notices that do not pertain to any part of the Derivative Works; and
	- (d) If the Work includes a "NOTICE" text file as part of its distribution, then any Derivative Works that You distribute must include a readable copy of the attribution notices contained within such NOTICE file, excluding those notices that do not

 pertain to any part of the Derivative Works, in at least one of the following places: within a NOTICE text file distributed as part of the Derivative Works; within the Source form or documentation, if provided along with the Derivative Works; or, within a display generated by the Derivative Works, if and wherever such third-party notices normally appear. The contents of the NOTICE file are for informational purposes only and do not modify the License. You may add Your own attribution notices within Derivative Works that You distribute, alongside or as an addendum to the NOTICE text from the Work, provided that such additional attribution notices cannot be construed as modifying the License.

 You may add Your own copyright statement to Your modifications and may provide additional or different license terms and conditions for use, reproduction, or distribution

of Your modifications, or

 for any such Derivative Works as a whole, provided Your use, reproduction, and distribution of the Work otherwise complies with the conditions stated in this License.

- 5. Submission of Contributions. Unless You explicitly state otherwise, any Contribution intentionally submitted for inclusion in the Work by You to the Licensor shall be under the terms and conditions of this License, without any additional terms or conditions. Notwithstanding the above, nothing herein shall supersede or modify the terms of any separate license agreement you may have executed with Licensor regarding such Contributions.
- 6. Trademarks. This License does not grant permission to use the trade names, trademarks, service marks, or product names of the Licensor, except as required for reasonable and customary use in describing the origin of the Work and reproducing the content of the NOTICE file.
- 7. Disclaimer of Warranty. Unless required by applicable law or agreed to in writing, Licensor provides the Work (and each Contributor provides its Contributions) on an "AS IS" BASIS, WITHOUT WARRANTIES OR CONDITIONS OF ANY KIND, either express or implied, including, without limitation, any warranties or conditions of TITLE, NON-INFRINGEMENT, MERCHANTABILITY, or FITNESS FOR A PARTICULAR PURPOSE. You are solely responsible for determining the appropriateness of using or redistributing the Work and assume any risks associated with Your exercise of permissions under this License.
- 8. Limitation of Liability. In no event and under no legal theory, whether in tort (including negligence), contract, or otherwise.

 unless required by applicable law (such as deliberate and grossly negligent acts) or agreed to in writing, shall any Contributor be liable to You for damages, including any direct, indirect, special, incidental,

- or consequential damages of any character arising as a result of this License or out of the use or inability to use the Work (including but not limited to damages for loss of goodwill, work stoppage, computer failure or malfunction, or any and all other commercial damages or losses), even if such Contributor has been advised of the possibility of such damages.
- 9. Accepting Warranty or Additional Liability. While redistributing the Work or Derivative Works thereof, You may choose to offer, and charge a fee for, acceptance of support, warranty, indemnity, or other liability obligations and/or rights consistent with this License. However, in accepting such obligations, You may act only on Your own behalf and on Your sole responsibility, not on behalf of any other Contributor, and only if You agree to indemnify, defend, and hold each Contributor harmless for any liability incurred by, or claims asserted

 against, such Contributor by reason of your accepting any such warranty or additional liability.

### END OF TERMS AND CONDITIONS

Copyright 2019-2020 VictoriaMetrics, Inc.

 Licensed under the Apache License, Version 2.0 (the "License"); you may not use this file except in compliance with the License. You may obtain a copy of the License at

http://www.apache.org/licenses/LICENSE-2.0

 Unless required by applicable law or agreed to in writing, software distributed under the License is distributed on an "AS IS" BASIS, WITHOUT WARRANTIES OR CONDITIONS OF ANY KIND, either express or implied. See the License for the specific language governing permissions and limitations under the License. # This is the official list of people who can contribute # (and typically have contributed) code to the Snappy-Go repository. # The AUTHORS file lists the copyright holders; this file # lists people. For example, Google employees are listed here # but not in AUTHORS, because Google holds the copyright. # # The submission process automatically checks to make sure # that people submitting code are listed in this file (by email address). #

# Names should be added to this file only after verifying that

# the individual or the individual's organization has agreed to # the appropriate Contributor License Agreement, found here: # # http://code.google.com/legal/individual-cla-v1.0.html # http://code.google.com/legal/corporate-cla-v1.0.html # # The agreement for individuals can be filled out on the web. # # When adding J Random Contributor's name to this file, # either J's name or J's organization's name should be # added to the AUTHORS file, depending on whether the # individual or corporate CLA was used.

# Names should be added to this file like so:

# Name <email address>

# Please keep the list sorted.

Alex Legg <alexlegg@google.com> Damian Gryski <dgryski@gmail.com> Eric Buth <eric@topos.com> Jan Mercl <0xjnml@gmail.com> Jonathan Swinney <jswinney@amazon.com> Kai Backman <kaib@golang.org> Klaus Post <klauspost@gmail.com> Marc-Antoine Ruel <maruel@chromium.org> Nigel Tao <nigeltao@golang.org> Rob Pike  $\langle r \mathcal{Q}$  golang.org  $>$ Rodolfo Carvalho <rhcarvalho@gmail.com> Russ Cox <rsc@golang.org> Sebastien Binet <seb.binet@gmail.com> Apache License Version 2.0, January 2004 http://www.apache.org/licenses/

### TERMS AND CONDITIONS FOR USE, REPRODUCTION, AND DISTRIBUTION

### 1. Definitions.

 "License" shall mean the terms and conditions for use, reproduction, and distribution as defined by Sections 1 through 9 of this document.

 "Licensor" shall mean the copyright owner or entity authorized by the copyright owner that is granting the License.

 "Legal Entity" shall mean the union of the acting entity and all other entities that control, are controlled by, or are under common

 control with that entity. For the purposes of this definition, "control" means (i) the power, direct or indirect, to cause the direction or management of such entity, whether by contract or otherwise, or (ii) ownership of fifty percent (50%) or more of the outstanding shares, or (iii) beneficial ownership of such entity.

 "You" (or "Your") shall mean an individual or Legal Entity exercising permissions granted by this License.

 "Source" form shall mean the preferred form for making modifications, including but not limited to software source code, documentation source, and configuration files.

 "Object" form shall mean any form resulting from mechanical transformation or translation of a Source form, including but not limited to compiled object code, generated documentation, and conversions to other media types.

 "Work" shall mean the work of authorship, whether in Source or Object form, made available under the License, as indicated by a copyright notice that is included in or attached to the work (an example is provided in the Appendix below).

 "Derivative Works" shall mean any work, whether in Source or Object form, that is based on (or derived from) the Work and for which the editorial

 revisions, annotations, elaborations, or other modifications represent, as a whole, an original work of authorship. For the purposes of this License, Derivative Works shall not include works that remain separable from, or merely link (or bind by name) to the interfaces of, the Work and Derivative Works thereof.

 "Contribution" shall mean any work of authorship, including the original version of the Work and any modifications or additions to that Work or Derivative Works thereof, that is intentionally submitted to Licensor for inclusion in the Work by the copyright owner or by an individual or Legal Entity authorized to submit on behalf of the copyright owner. For the purposes of this definition, "submitted" means any form of electronic, verbal, or written communication sent to the Licensor or its representatives, including but not limited to communication on electronic mailing lists, source code control systems, and issue tracking systems that are managed by, or on behalf of, the Licensor for the purpose of discussing and improving the Work, but excluding communication that is conspicuously marked or otherwise designated in writing by the copyright owner as "Not a Contribution."

"Contributor" shall mean Licensor and any individual or Legal Entity

 on behalf of whom a Contribution has been received by Licensor and subsequently incorporated within the Work.

- 2. Grant of Copyright License. Subject to the terms and conditions of this License, each Contributor hereby grants to You a perpetual, worldwide, non-exclusive, no-charge, royalty-free, irrevocable copyright license to reproduce, prepare Derivative Works of, publicly display, publicly perform, sublicense, and distribute the Work and such Derivative Works in Source or Object form.
- 3. Grant of Patent License. Subject to the terms and conditions of this License,

each Contributor hereby grants to You a perpetual,

 worldwide, non-exclusive, no-charge, royalty-free, irrevocable (except as stated in this section) patent license to make, have made, use, offer to sell, sell, import, and otherwise transfer the Work, where such license applies only to those patent claims licensable by such Contributor that are necessarily infringed by their Contribution(s) alone or by combination of their Contribution(s) with the Work to which such Contribution(s) was submitted. If You institute patent litigation against any entity (including a cross-claim or counterclaim in a lawsuit) alleging that the Work or a Contribution incorporated within the Work constitutes direct or contributory patent infringement, then any patent licenses granted to You under this License for that Work shall terminate as of the date such litigation is filed.

### 4. Redistribution. You may reproduce and distribute copies of the

 Work or Derivative Works thereof in any medium, with or without modifications, and in Source or Object form, provided that You meet the following conditions:

- (a) You must give any other recipients of the Work or Derivative Works a copy of this License; and
- (b) You must cause any modified files to carry prominent notices stating that You changed the files; and
- (c) You must retain, in the Source form of any Derivative Works that You distribute, all copyright, patent, trademark, and attribution notices from the Source form of the Work, excluding those notices that do not pertain to any part of the Derivative Works; and
- (d) If the Work includes a "NOTICE" text file as part of its distribution, then any Derivative Works that You distribute must include a readable copy of the attribution notices contained

within such NOTICE file, excluding

those notices that do not

 pertain to any part of the Derivative Works, in at least one of the following places: within a NOTICE text file distributed as part of the Derivative Works; within the Source form or documentation, if provided along with the Derivative Works; or, within a display generated by the Derivative Works, if and wherever such third-party notices normally appear. The contents of the NOTICE file are for informational purposes only and do not modify the License. You may add Your own attribution notices within Derivative Works that You distribute, alongside or as an addendum to the NOTICE text from the Work, provided that such additional attribution notices cannot be construed as modifying the License.

 You may add Your own copyright statement to Your modifications and may provide additional or different license terms and conditions

- for use, reproduction, or distribution of Your modifications, or for any such Derivative Works as a whole, provided Your use, reproduction, and distribution of the Work otherwise complies with the conditions stated in this License.
- 5. Submission of Contributions. Unless You explicitly state otherwise, any Contribution intentionally submitted for inclusion in the Work by You to the Licensor shall be under the terms and conditions of this License, without any additional terms or conditions. Notwithstanding the above, nothing herein shall supersede or modify the terms of any separate license agreement you may have executed with Licensor regarding such Contributions.
- 6. Trademarks. This License does not grant permission to use the trade names, trademarks, service marks, or product names of the Licensor, except as required for reasonable and customary use in describing the origin of the Work and reproducing the content of the NOTICE file.
- 7. Disclaimer of Warranty. Unless required by applicable law or agreed to in writing, Licensor provides the Work (and each Contributor provides its Contributions) on an "AS IS" BASIS, WITHOUT WARRANTIES OR CONDITIONS OF ANY KIND, either express or implied, including, without limitation, any warranties or conditions of TITLE, NON-INFRINGEMENT, MERCHANTABILITY, or FITNESS FOR A PARTICULAR PURPOSE. You are solely responsible for determining the appropriateness of using or redistributing the Work and assume any risks associated with Your exercise of permissions under this License.

8. Limitation of Liability. In no event and under no legal theory,

 whether in tort (including negligence), contract, or otherwise, unless required by applicable law (such as deliberate and grossly negligent acts) or agreed to in writing, shall any Contributor be liable to You for damages, including any direct,

### indirect, special,

 incidental, or consequential damages of any character arising as a result of this License or out of the use or inability to use the Work (including but not limited to damages for loss of goodwill, work stoppage, computer failure or malfunction, or any and all other commercial damages or losses), even if such Contributor has been advised of the possibility of such damages.

 9. Accepting Warranty or Additional Liability. While redistributing the Work or Derivative Works thereof, You may choose to offer, and charge a fee for, acceptance of support, warranty, indemnity, or other liability obligations and/or rights consistent with this License. However, in accepting such obligations, You may act only on Your own behalf and on Your sole responsibility, not on behalf of any other Contributor, and only if You agree to indemnify, defend, and hold each Contributor harmless for any liability incurred by, or claims asserted against, such Contributor by reason of your accepting any such warranty or additional liability.

#### END OF TERMS AND CONDITIONS

APPENDIX: How to apply the Apache License to your work.

 To apply the Apache License to your work, attach the following boilerplate notice, with the fields enclosed by brackets "{}" replaced with your own identifying information. (Don't include the brackets!) The text should be enclosed in the appropriate comment syntax for the file format. We also recommend that a file or class name and description of purpose be included on the same "printed page" as the copyright notice for easier identification within third-party archives.

#### Copyright {yyyy} {name of copyright owner}

 Licensed under the Apache License, Version 2.0 (the "License"); you may not use this file except in compliance with the License. You may obtain a copy of the License at

#### http://www.apache.org/licenses/LICENSE-2.0

 Unless required by applicable law or agreed to in writing, software distributed under the License is distributed on an "AS IS" BASIS, WITHOUT WARRANTIES OR CONDITIONS OF ANY KIND, either express or implied. See the License for the specific language governing permissions and

 limitations under the License. Copyright (c) Yasuhiro MATSUMOTO <mattn.jp@gmail.com>

MIT License (Expat)

Permission is hereby granted, free of charge, to any person obtaining a copy of this software and associated documentation files (the "Software"), to deal in the Software without restriction, including without limitation the rights to use, copy, modify, merge, publish, distribute, sublicense, and/or sell copies of the Software, and to permit persons to whom the Software is furnished to do so, subject to the following conditions:

The above copyright notice and this permission notice shall be included in all copies or substantial portions of the Software.

THE SOFTWARE IS PROVIDED "AS IS", WITHOUT WARRANTY OF ANY KIND, EXPRESS OR IMPLIED, INCLUDING BUT NOT LIMITED TO THE WARRANTIES OF MERCHANTABILITY, FITNESS FOR A PARTICULAR PURPOSE AND NONINFRINGEMENT. IN NO EVENT SHALL THE AUTHORS OR COPYRIGHT HOLDERS BE LIABLE FOR ANY CLAIM, DAMAGES OR OTHER LIABILITY, WHETHER IN AN ACTION OF CONTRACT, TORT OR OTHERWISE, ARISING FROM, OUT OF OR IN CONNECTION WITH THE SOFTWARE OR THE USE OR OTHER DEALINGS IN THE SOFTWARE. AWS SDK for Go Copyright 2015 Amazon.com, Inc. or its affiliates. All Rights Reserved. Copyright 2014-2015 Stripe, Inc. The Prometheus systems and service monitoring server Copyright 2012-2015 The Prometheus Authors

This product includes software developed at SoundCloud Ltd. (https://soundcloud.com/).

The following components are included in this product:

Bootstrap https://getbootstrap.com Copyright 2011-2014 Twitter, Inc. Licensed under the MIT License

bootstrap3-typeahead.js https://github.com/bassjobsen/Bootstrap-3-Typeahead Original written by @mdo and @fat Copyright 2014 Bass Jobsen @bassjobsen Licensed under the Apache License, Version 2.0

fuzzy https://github.com/mattyork/fuzzy Original written by @mattyork Copyright 2012 Matt York Licensed under the MIT License

bootstrap-datetimepicker.js https://github.com/Eonasdan/bootstrap-datetimepicker Copyright 2015 Jonathan Peterson (@Eonasdan) Licensed under the MIT License

moment.js https://github.com/moment/moment/ Copyright JS Foundation and other contributors Licensed under the MIT License

Rickshaw https://github.com/shutterstock/rickshaw Copyright 2011-2014 by Shutterstock Images, LLC See https://github.com/shutterstock/rickshaw/blob/master/LICENSE for license details

mustache.js https://github.com/janl/mustache.js Copyright 2009 Chris Wanstrath (Ruby) Copyright 2010-2014 Jan Lehnardt (JavaScript) Copyright 2010-2015 The mustache.js community Licensed under the MIT License

jQuery https://jquery.org Copyright jQuery Foundation and other contributors Licensed under the MIT License

Protocol Buffers for Go with Gadgets https://github.com/gogo/protobuf/ Copyright (c) 2013, The GoGo Authors. See source code for license details.

Go support for leveled logs, analogous to https://code.google.com/p/google-glog/ Copyright 2013 Google Inc. Licensed under the Apache License, Version 2.0

Support for streaming Protocol Buffer messages for the Go language (golang). https://github.com/matttproud/golang\_protobuf\_extensions Copyright 2013 Matt T. Proud Licensed under the Apache License, Version 2.0

DNS library in Go https://miek.nl/2014/august/16/go-dns-package/ Copyright

 2009 The Go Authors, 2011 Miek Gieben See https://github.com/miekg/dns/blob/master/LICENSE for license details.

LevelDB key/value database in Go https://github.com/syndtr/goleveldb Copyright 2012 Suryandaru Triandana See https://github.com/syndtr/goleveldb/blob/master/LICENSE for license details.

gosnappy - a fork of code.google.com/p/snappy-go https://github.com/syndtr/gosnappy Copyright 2011 The Snappy-Go Authors See https://github.com/syndtr/gosnappy/blob/master/LICENSE for license details.

go-zookeeper - Native ZooKeeper client for Go https://github.com/samuel/go-zookeeper Copyright (c) 2013, Samuel Stauffer <samuel@descolada.com> See https://github.com/samuel/go-zookeeper/blob/master/LICENSE for license details.

Time series compression algorithm from Facebook's Gorilla paper https://github.com/dgryski/go-tsz Copyright (c) 2015,2016 Damian Gryski <damian@gryski.com> See https://github.com/dgryski/go-tsz/blob/master/LICENSE for license details.

### We

also use code from a large number of npm packages. For details, see:

- https://github.com/prometheus/prometheus/blob/master/web/ui/react-app/package.json

- https://github.com/prometheus/prometheus/blob/master/web/ui/react-app/package-lock.json

- The individual package licenses as copied from the node\_modules directory can be found in

the npm licenses.tar.bz2 archive in release tarballs and Docker images.

Prometheus instrumentation library for Go applications

Copyright 2012-2015 The Prometheus Authors

This product includes software developed at SoundCloud Ltd. (http://soundcloud.com/).

The following components are included in this product:

perks - a fork of https://github.com/bmizerany/perks https://github.com/beorn7/perks Copyright 2013-2015 Blake Mizerany, Bjrn Rabenstein See https://github.com/beorn7/perks/blob/master/README.md for license details.

Go support for Protocol Buffers - Google's data interchange format http://github.com/golang/protobuf/ Copyright 2010 The Go Authors See source code for license details.

Support for streaming Protocol Buffer messages for the Go language (golang). https://github.com/matttproud/golang\_protobuf\_extensions Copyright 2013 Matt T. Proud Licensed under the Apache License, Version 2.0 Copyright (c) 2013 Joshua Tacoma. All rights reserved.

Redistribution and use in source and binary forms, with or without modification, are permitted provided that the following conditions are met:

 \* Redistributions of source code must retain the above copyright notice, this list of conditions and the following disclaimer.

 \* Redistributions in binary form must reproduce the above copyright notice, this list of conditions and the following disclaimer in the documentation and/or other materials provided with the distribution.

 \* Neither the name of Google Inc. nor the names of its contributors may be used to endorse or promote products derived from this software without specific prior written permission.

THIS SOFTWARE IS PROVIDED BY THE COPYRIGHT HOLDERS AND CONTRIBUTORS "AS IS" AND ANY EXPRESS OR IMPLIED WARRANTIES, INCLUDING, BUT NOT LIMITED TO, THE IMPLIED WARRANTIES OF MERCHANTABILITY AND FITNESS FOR A PARTICULAR PURPOSE ARE DISCLAIMED. IN NO EVENT SHALL THE COPYRIGHT **OWNER** 

 OR CONTRIBUTORS BE LIABLE FOR ANY DIRECT, INDIRECT, INCIDENTAL, SPECIAL, EXEMPLARY, OR CONSEQUENTIAL DAMAGES (INCLUDING, BUT NOT LIMITED TO, PROCUREMENT OF SUBSTITUTE GOODS OR SERVICES; LOSS OF USE, DATA, OR PROFITS; OR BUSINESS INTERRUPTION) HOWEVER CAUSED AND ON ANY THEORY OF LIABILITY, WHETHER IN CONTRACT, STRICT LIABILITY, OR TORT (INCLUDING NEGLIGENCE OR OTHERWISE) ARISING IN ANY WAY OUT OF THE USE OF THIS SOFTWARE, EVEN IF ADVISED OF THE POSSIBILITY OF SUCH DAMAGE. Copyright (c) 2017 The Go Authors. All rights reserved.

Redistribution and use in source and binary forms, with or without modification, are permitted provided that the following conditions are met:

 \* Redistributions of source code must retain the above copyright notice, this list of conditions and the following disclaimer.

 \* Redistributions in binary form must reproduce the above copyright notice, this list of conditions and the following disclaimer in the documentation and/or other materials provided with the distribution.

 \* Neither the name of Google Inc. nor the names of its contributors may be used to endorse or promote products derived from this software without specific prior written permission.

THIS SOFTWARE IS PROVIDED BY THE COPYRIGHT HOLDERS AND CONTRIBUTORS "AS IS" AND ANY EXPRESS OR IMPLIED WARRANTIES, INCLUDING, BUT NOT LIMITED TO, THE IMPLIED WARRANTIES OF MERCHANTABILITY AND FITNESS FOR A PARTICULAR PURPOSE ARE DISCLAIMED. IN NO EVENT SHALL THE COPYRIGHT **OWNER** 

 OR CONTRIBUTORS BE LIABLE FOR ANY DIRECT, INDIRECT, INCIDENTAL, SPECIAL, EXEMPLARY, OR CONSEQUENTIAL DAMAGES (INCLUDING, BUT NOT LIMITED TO, PROCUREMENT OF SUBSTITUTE GOODS OR SERVICES; LOSS OF USE, DATA, OR PROFITS; OR BUSINESS INTERRUPTION) HOWEVER CAUSED AND ON ANY THEORY OF LIABILITY, WHETHER IN CONTRACT, STRICT LIABILITY, OR TORT (INCLUDING NEGLIGENCE OR OTHERWISE) ARISING IN ANY WAY OUT OF THE USE OF THIS SOFTWARE, EVEN IF ADVISED OF THE POSSIBILITY OF SUCH DAMAGE. Copyright 2010 The Go Authors. All rights reserved.

Redistribution and use in source and binary forms, with or without modification, are permitted provided that the following conditions are met:

 \* Redistributions of source code must retain the above copyright notice, this list of conditions and the following disclaimer.

 \* Redistributions in binary form must reproduce the above copyright notice, this list of conditions and the following disclaimer in the documentation and/or other materials provided with the distribution.

 \* Neither the name of Google Inc. nor the names of its contributors may be used to endorse or promote products derived from this software without specific prior written permission.

THIS SOFTWARE IS PROVIDED BY THE COPYRIGHT HOLDERS AND CONTRIBUTORS "AS IS" AND ANY EXPRESS OR IMPLIED WARRANTIES, INCLUDING, BUT NOT LIMITED TO, THE IMPLIED WARRANTIES OF MERCHANTABILITY AND FITNESS FOR A PARTICULAR PURPOSE ARE DISCLAIMED. IN NO EVENT SHALL THE COPYRIGHT OWNER

 OR CONTRIBUTORS BE LIABLE FOR ANY DIRECT, INDIRECT, INCIDENTAL, SPECIAL, EXEMPLARY, OR CONSEQUENTIAL DAMAGES (INCLUDING, BUT NOT LIMITED TO, PROCUREMENT OF SUBSTITUTE GOODS OR SERVICES; LOSS OF USE, DATA, OR PROFITS; OR BUSINESS INTERRUPTION) HOWEVER CAUSED AND ON ANY THEORY OF LIABILITY, WHETHER IN CONTRACT, STRICT LIABILITY, OR TORT (INCLUDING NEGLIGENCE OR OTHERWISE) ARISING IN ANY WAY OUT OF THE USE OF THIS SOFTWARE, EVEN IF ADVISED OF THE POSSIBILITY OF SUCH DAMAGE. Copyright (c) 2012 The Go Authors. All rights reserved. Copyright (c) 2019 Klaus Post. All rights reserved.

Redistribution and use in source and binary forms, with or without modification, are permitted provided that the following conditions are met:

\* Redistributions of source code must retain the above copyright

notice, this list of conditions and the following disclaimer.

 \* Redistributions in binary form must reproduce the above copyright notice, this list of conditions and the following disclaimer in the documentation and/or other materials provided with the distribution.

 \* Neither the name of Google Inc. nor the names of its contributors may be used to endorse or promote products derived from this software without specific prior written permission.

THIS SOFTWARE IS PROVIDED BY THE COPYRIGHT HOLDERS AND CONTRIBUTORS "AS IS" AND ANY EXPRESS OR IMPLIED WARRANTIES, INCLUDING, BUT NOT LIMITED TO, THE IMPLIED WARRANTIES OF MERCHANTABILITY AND FITNESS FOR A PARTICULAR PURPOSE

 ARE DISCLAIMED. IN NO EVENT SHALL THE COPYRIGHT OWNER OR CONTRIBUTORS BE LIABLE FOR ANY DIRECT, INDIRECT, INCIDENTAL, SPECIAL, EXEMPLARY, OR CONSEQUENTIAL DAMAGES (INCLUDING, BUT NOT LIMITED TO, PROCUREMENT OF SUBSTITUTE GOODS OR SERVICES; LOSS OF USE, DATA, OR PROFITS; OR BUSINESS INTERRUPTION) HOWEVER CAUSED AND ON ANY THEORY OF LIABILITY, WHETHER IN CONTRACT, STRICT LIABILITY, OR TORT (INCLUDING NEGLIGENCE OR OTHERWISE) ARISING IN ANY WAY OUT OF THE USE OF THIS SOFTWARE, EVEN IF ADVISED OF THE POSSIBILITY OF SUCH DAMAGE.

------------------

Files: gzhttp/\*

 Apache License Version 2.0, January 2004 http://www.apache.org/licenses/

#### TERMS AND CONDITIONS FOR USE, REPRODUCTION, AND DISTRIBUTION

1. Definitions.

 "License" shall mean the terms and conditions for use, reproduction, and distribution as defined by Sections 1 through 9 of this document.

 "Licensor" shall mean the copyright owner or entity authorized by the copyright owner that is granting the License.

 "Legal Entity" shall mean the union of the acting entity and all other entities that control, are controlled by, or are under common control with that entity. For the purposes of this definition, "control" means (i) the power, direct or indirect, to cause the direction or management of such entity, whether by contract or otherwise, or (ii) ownership of fifty percent (50%) or more of the outstanding shares, or (iii) beneficial ownership of such entity.

 "You" (or "Your") shall mean an individual or Legal Entity exercising permissions granted by this License.

 "Source" form shall mean the preferred form for making modifications, including but not limited to software source code, documentation source, and configuration files.

 "Object" form shall mean any form resulting from mechanical transformation or translation

 of a Source form, including but not limited to compiled object code, generated documentation, and conversions to other media types.

 "Work" shall mean the work of authorship, whether in Source or Object form, made available under the License, as indicated by a copyright notice that is included in or attached to the work (an example is provided in the Appendix below).

 "Derivative Works" shall mean any work, whether in Source or Object form, that is based on (or derived from) the Work and for which the editorial revisions, annotations, elaborations, or other modifications represent, as a whole, an original work of authorship. For the purposes of this License, Derivative Works shall not include works that remain separable from, or merely link (or bind by name) to the interfaces of, the Work and Derivative Works thereof.

 "Contribution" shall mean any work of authorship, including the original version

of the Work and any modifications or additions

 to that Work or Derivative Works thereof, that is intentionally submitted to Licensor for inclusion in the Work by the copyright owner or by an individual or Legal Entity authorized to submit on behalf of the copyright owner. For the purposes of this definition, "submitted" means any form of electronic, verbal, or written communication sent to the Licensor or its representatives, including but not limited to communication on electronic mailing lists, source code control systems, and issue tracking systems that are managed by, or on behalf of, the Licensor for the purpose of discussing and improving the Work, but excluding communication that is conspicuously marked or otherwise designated in writing by the copyright owner as "Not a Contribution."

 "Contributor" shall mean Licensor and any individual or Legal Entity on behalf of whom a Contribution has been received

by Licensor and

subsequently incorporated within the Work.

2. Grant of Copyright License. Subject to the terms and conditions of

 this License, each Contributor hereby grants to You a perpetual, worldwide, non-exclusive, no-charge, royalty-free, irrevocable copyright license to reproduce, prepare Derivative Works of, publicly display, publicly perform, sublicense, and distribute the Work and such Derivative Works in Source or Object form.

 3. Grant of Patent License. Subject to the terms and conditions of this License, each Contributor hereby grants to You a perpetual, worldwide, non-exclusive, no-charge, royalty-free, irrevocable (except as stated in this section) patent license to make, have made, use, offer to sell, sell, import, and otherwise transfer the Work, where such license applies only to those patent claims licensable by such Contributor that are necessarily infringed by their Contribution(s)

alone or by combination of their Contribution(s)

 with the Work to which such Contribution(s) was submitted. If You institute patent litigation against any entity (including a cross-claim or counterclaim in a lawsuit) alleging that the Work or a Contribution incorporated within the Work constitutes direct or contributory patent infringement, then any patent licenses granted to You under this License for that Work shall terminate as of the date such litigation is filed.

- 4. Redistribution. You may reproduce and distribute copies of the Work or Derivative Works thereof in any medium, with or without modifications, and in Source or Object form, provided that You meet the following conditions:
	- (a) You must give any other recipients of the Work or Derivative Works a copy of this License; and
	- (b) You must cause any modified files to carry prominent notices stating that You changed the files;

and

- (c) You must retain, in the Source form of any Derivative Works that You distribute, all copyright, patent, trademark, and attribution notices from the Source form of the Work, excluding those notices that do not pertain to any part of the Derivative Works; and
- (d) If the Work includes a "NOTICE" text file as part of its distribution, then any Derivative Works that You distribute must include a readable copy of the attribution notices contained within such NOTICE file, excluding those notices that do not pertain to any part of the Derivative Works, in at least one of the following places: within a NOTICE text file distributed as part of the Derivative Works; within the Source form or

 documentation, if provided along with the Derivative Works; or, within a display generated by the Derivative Works, if and wherever such third-party notices normally

appear. The contents

 of the NOTICE file are for informational purposes only and do not modify the License. You may add Your own attribution notices within Derivative Works that You distribute, alongside or as an addendum to the NOTICE text from the Work, provided that such additional attribution notices cannot be construed as modifying the License.

 You may add Your own copyright statement to Your modifications and may provide additional or different license terms and conditions for use, reproduction, or distribution of Your modifications, or for any such Derivative Works as a whole, provided Your use, reproduction, and distribution of the Work otherwise complies with the conditions stated in this License.

 5. Submission of Contributions. Unless You explicitly state otherwise, any Contribution intentionally submitted for inclusion in the Work by You to the Licensor shall

be under the terms and conditions of

 this License, without any additional terms or conditions. Notwithstanding the above, nothing herein shall supersede or modify the terms of any separate license agreement you may have executed with Licensor regarding such Contributions.

- 6. Trademarks. This License does not grant permission to use the trade names, trademarks, service marks, or product names of the Licensor, except as required for reasonable and customary use in describing the origin of the Work and reproducing the content of the NOTICE file.
- 7. Disclaimer of Warranty. Unless required by applicable law or agreed to in writing, Licensor provides the Work (and each Contributor provides its Contributions) on an "AS IS" BASIS, WITHOUT WARRANTIES OR CONDITIONS OF ANY KIND, either express or implied, including, without limitation, any warranties or conditions of TITLE, NON-INFRINGEMENT, MERCHANTABILITY, or FITNESS FOR A

 PARTICULAR PURPOSE. You are solely responsible for determining the appropriateness of using or redistributing the Work and assume any risks associated with Your exercise of permissions under this License.

 8. Limitation of Liability. In no event and under no legal theory, whether in tort (including negligence), contract, or otherwise. unless required by applicable law (such as deliberate and grossly negligent acts) or agreed to in writing, shall any Contributor be liable to You for damages, including any direct, indirect, special,  incidental, or consequential damages of any character arising as a result of this License or out of the use or inability to use the Work (including but not limited to damages for loss of goodwill, work stoppage, computer failure or malfunction, or any and all other commercial damages or losses), even if such Contributor has been advised of the possibility of such damages.

 9. Accepting Warranty or Additional Liability. While redistributing the Work or Derivative Works thereof, You may choose to offer, and charge a fee for, acceptance of support, warranty, indemnity, or other liability obligations and/or rights consistent with this License. However, in accepting such obligations, You may act only on Your own behalf and on Your sole responsibility, not on behalf of any other Contributor, and only if You agree to indemnify, defend, and hold each Contributor harmless for any liability incurred by, or claims asserted against, such Contributor by reason of your accepting any such warranty or additional liability.

### END OF TERMS AND CONDITIONS

APPENDIX: How to apply the Apache License to your work.

 To apply the Apache License to your work, attach the following boilerplate notice, with the fields enclosed by brackets "[]" replaced with your own identifying information. (Don't include

 the brackets!) The text should be enclosed in the appropriate comment syntax for the file format. We also recommend that a file or class name and description of purpose be included on the same "printed page" as the copyright notice for easier identification within third-party archives.

Copyright 2016-2017 The New York Times Company

 Licensed under the Apache License, Version 2.0 (the "License"); you may not use this file except in compliance with the License. You may obtain a copy of the License at

http://www.apache.org/licenses/LICENSE-2.0

 Unless required by applicable law or agreed to in writing, software distributed under the License is distributed on an "AS IS" BASIS, WITHOUT WARRANTIES OR CONDITIONS OF ANY KIND, either express or implied. See the License for the specific language governing permissions and limitations under the License.

------------------

Files: s2/cmd/internal/readahead/\*

The MIT License (MIT)

Copyright (c) 2015 Klaus Post

Permission is hereby granted, free of charge, to any person obtaining a copy of this software and associated documentation files (the "Software"), to deal in the Software without restriction, including without limitation the rights to use, copy, modify, merge, publish, distribute, sublicense, and/or sell copies of the Software, and to permit persons to whom the Software is furnished to do so, subject to the following conditions:

The above copyright notice and this permission notice shall be included in all copies or substantial portions of the Software.

THE SOFTWARE IS PROVIDED "AS IS", WITHOUT WARRANTY OF ANY KIND, EXPRESS OR IMPLIED, INCLUDING BUT NOT LIMITED TO THE WARRANTIES OF MERCHANTABILITY, FITNESS FOR A PARTICULAR PURPOSE AND NONINFRINGEMENT. IN NO EVENT SHALL THE AUTHORS OR COPYRIGHT HOLDERS BE LIABLE FOR ANY CLAIM, DAMAGES OR OTHER LIABILITY, WHETHER IN AN ACTION OF CONTRACT, TORT OR OTHERWISE, ARISING FROM, OUT OF OR IN CONNECTION WITH THE SOFTWARE OR THE USE OR OTHER DEALINGS IN THE SOFTWARE.

---------------------

Files: snappy/\* Files: internal/snapref/\*

Copyright (c) 2011 The Snappy-Go Authors. All rights reserved.

Redistribution and use in source and binary forms, with or without modification, are permitted provided that the following conditions are met:

 \* Redistributions of source code must retain the above copyright notice, this list of conditions and the following disclaimer.

 \* Redistributions in binary form must reproduce the above copyright notice, this list of conditions and the following disclaimer in the documentation and/or other materials provided with the distribution.

 \* Neither the name of Google Inc. nor the names of its contributors may be used to endorse or promote products derived from this software without specific prior written permission.

## THIS SOFTWARE IS PROVIDED BY THE COPYRIGHT HOLDERS AND CONTRIBUTORS "AS IS" AND ANY EXPRESS OR IMPLIED WARRANTIES, INCLUDING, BUT NOT

### LIMITED

 TO, THE IMPLIED WARRANTIES OF MERCHANTABILITY AND FITNESS FOR A PARTICULAR PURPOSE ARE DISCLAIMED. IN NO EVENT SHALL THE COPYRIGHT OWNER OR CONTRIBUTORS BE LIABLE FOR ANY DIRECT, INDIRECT, INCIDENTAL, SPECIAL, EXEMPLARY, OR CONSEQUENTIAL DAMAGES (INCLUDING, BUT NOT LIMITED TO, PROCUREMENT OF SUBSTITUTE GOODS OR SERVICES; LOSS OF USE, DATA, OR PROFITS; OR BUSINESS INTERRUPTION) HOWEVER CAUSED AND ON ANY THEORY OF LIABILITY, WHETHER IN CONTRACT, STRICT LIABILITY, OR TORT (INCLUDING NEGLIGENCE OR OTHERWISE) ARISING IN ANY WAY OUT OF THE USE OF THIS SOFTWARE, EVEN IF ADVISED OF THE POSSIBILITY OF SUCH DAMAGE.

-----------------

Files: s2/cmd/internal/filepathx/\*

Copyright 2016 The filepathx Authors

Permission is hereby granted, free of charge, to any person obtaining a copy of this software and associated documentation files (the "Software"), to deal in the Software without restriction, including without limitation the rights to use, copy, modify, merge, publish, distribute, sublicense,

 and/or sell copies of the Software, and to permit persons to whom the Software is furnished to do so, subject to the following conditions:

The above copyright notice and this permission notice shall be included in all copies or substantial portions of the Software.

THE SOFTWARE IS PROVIDED "AS IS", WITHOUT WARRANTY OF ANY KIND, EXPRESS OR IMPLIED, INCLUDING BUT NOT LIMITED TO THE WARRANTIES OF MERCHANTABILITY, FITNESS FOR A PARTICULAR PURPOSE AND NONINFRINGEMENT. IN NO EVENT SHALL THE AUTHORS OR COPYRIGHT HOLDERS BE LIABLE FOR ANY CLAIM, DAMAGES OR OTHER LIABILITY, WHETHER IN AN ACTION OF CONTRACT, TORT OR OTHERWISE, ARISING FROM, OUT OF OR IN CONNECTION WITH THE SOFTWARE OR THE USE OR OTHER DEALINGS IN THE SOFTWARE. The MIT License (MIT)

Copyright (c) 2016 Yasuhiro Matsumoto

Permission is hereby granted, free of charge, to any person obtaining a copy of this software and associated documentation files (the "Software"), to deal in the Software without restriction, including without limitation the rights to use, copy, modify, merge, publish, distribute, sublicense, and/or sell copies of the Software, and to permit persons to whom the Software is furnished to do so, subject to the following conditions:

The above copyright notice and this permission notice shall be included in all copies or substantial portions of the Software.

## THE SOFTWARE IS PROVIDED "AS IS", WITHOUT WARRANTY OF ANY KIND, EXPRESS OR IMPLIED, INCLUDING BUT NOT LIMITED TO THE WARRANTIES OF MERCHANTABILITY,

# FITNESS FOR A PARTICULAR PURPOSE AND NONINFRINGEMENT. IN NO EVENT SHALL THE AUTHORS OR COPYRIGHT HOLDERS BE LIABLE FOR ANY CLAIM, DAMAGES OR OTHER LIABILITY, WHETHER IN AN ACTION OF CONTRACT, TORT OR OTHERWISE, ARISING FROM, **OUT**

 OF OR IN CONNECTION WITH THE SOFTWARE OR THE USE OR OTHER DEALINGS IN THE SOFTWARE.

The MIT License (MIT)

Copyright (c) 2015 go-logfmt

Permission is hereby granted, free of charge, to any person obtaining a copy of this software and associated documentation files (the "Software"), to deal in the Software without restriction, including without limitation the rights to use, copy, modify, merge, publish, distribute, sublicense, and/or sell copies of the Software, and to permit persons to whom the Software is furnished to do so, subject to the following conditions:

The above copyright notice and this permission notice shall be included in all copies or substantial portions of the Software.

THE SOFTWARE IS PROVIDED "AS IS", WITHOUT WARRANTY OF ANY KIND, EXPRESS OR IMPLIED, INCLUDING BUT NOT LIMITED TO THE WARRANTIES OF MERCHANTABILITY, FITNESS FOR A PARTICULAR PURPOSE AND NONINFRINGEMENT. IN NO EVENT SHALL THE AUTHORS OR COPYRIGHT HOLDERS BE LIABLE FOR ANY CLAIM, DAMAGES OR OTHER LIABILITY, WHETHER IN AN ACTION OF CONTRACT, TORT OR OTHERWISE, ARISING FROM, OUT OF OR IN CONNECTION WITH THE SOFTWARE OR THE USE OR OTHER DEALINGS IN THE SOFTWARE. The MIT License (MIT)

Copyright (c) 2017 Aliaksandr Valialkin

Permission is hereby granted, free of charge, to any person obtaining a copy of this software and associated documentation files (the "Software"), to deal in the Software without restriction, including without limitation the rights to use, copy, modify, merge, publish, distribute, sublicense, and/or sell copies of the Software, and to permit persons to whom the Software is furnished to do so, subject to the following conditions:

The above copyright notice and this permission notice shall be included in all copies or substantial portions of the Software.

THE SOFTWARE IS PROVIDED "AS IS", WITHOUT WARRANTY OF ANY KIND, EXPRESS OR IMPLIED, INCLUDING BUT NOT LIMITED TO THE WARRANTIES OF MERCHANTABILITY, FITNESS FOR A PARTICULAR PURPOSE AND NONINFRINGEMENT. IN NO EVENT SHALL THE AUTHORS OR COPYRIGHT HOLDERS BE LIABLE FOR ANY CLAIM, DAMAGES OR OTHER LIABILITY, WHETHER IN AN ACTION OF CONTRACT, TORT OR OTHERWISE, ARISING FROM, **OUT**
### OF OR IN CONNECTION WITH THE SOFTWARE OR THE USE OR OTHER DEALINGS IN THE SOFTWARE.

### Apache License Version 2.0, January 2004 http://www.apache.org/licenses/

#### TERMS AND CONDITIONS FOR USE, REPRODUCTION, AND DISTRIBUTION

1. Definitions.

 "License" shall mean the terms and conditions for use, reproduction, and distribution as defined by Sections 1 through 9 of this document.

 "Licensor" shall mean the copyright owner or entity authorized by the copyright owner that is granting the License.

 "Legal Entity" shall mean the union of the acting entity and all other entities that control, are controlled by, or are under common control with that entity. For the purposes of this definition, "control" means (i) the power, direct or indirect, to cause the direction or management of such entity, whether by contract or otherwise, or (ii) ownership of fifty percent (50%) or more of the outstanding shares, or (iii) beneficial ownership of such entity.

 "You" (or "Your") shall mean an individual or Legal Entity exercising permissions granted by this License.

 "Source" form shall mean the preferred form for making modifications, including but not limited to software source code, documentation source, and configuration files.

 "Object" form shall mean any form resulting from mechanical transformation or translation of a Source form, including but not limited to compiled object code, generated documentation, and conversions to other media types.

 "Work" shall mean the work of authorship, whether in Source or Object form, made available under the License, as indicated by a copyright notice that is included in or attached to the work (an example is provided in the Appendix below).

 "Derivative Works" shall mean any work, whether in Source or Object form, that is based on (or derived from) the Work and for which the editorial

 revisions, annotations, elaborations, or other modifications represent, as a whole, an original work of authorship. For the purposes  of this License, Derivative Works shall not include works that remain separable from, or merely link (or bind by name) to the interfaces of, the Work and Derivative Works thereof.

 "Contribution" shall mean any work of authorship, including the original version of the Work and any modifications or additions to that Work or Derivative Works thereof, that is intentionally submitted to Licensor for inclusion in the Work by the copyright owner or by an individual or Legal Entity authorized to submit on behalf of the copyright owner. For the purposes of this definition, "submitted" means any form of electronic, verbal, or written communication sent to the Licensor or its representatives, including but not limited to communication on electronic mailing lists, source code control systems, and issue tracking systems that are managed by, or on behalf of, the Licensor for the purpose of discussing and improving the Work, but excluding communication that is conspicuously marked or otherwise designated in writing by the copyright owner as "Not a Contribution."

 "Contributor" shall mean Licensor and any individual or Legal Entity on behalf of whom a Contribution has been received by Licensor and subsequently incorporated within the Work.

- 2. Grant of Copyright License. Subject to the terms and conditions of this License, each Contributor hereby grants to You a perpetual, worldwide, non-exclusive, no-charge, royalty-free, irrevocable copyright license to reproduce, prepare Derivative Works of, publicly display, publicly perform, sublicense, and distribute the Work and such Derivative Works in Source or Object form.
- 3. Grant of Patent License. Subject to the terms and conditions of this
- License, each Contributor hereby grants to You a perpetual, worldwide, non-exclusive, no-charge, royalty-free, irrevocable (except as stated in this section) patent license to make, have made, use, offer to sell, sell, import, and otherwise transfer the Work, where such license applies only to those patent claims licensable by such Contributor that are necessarily infringed by their Contribution(s) alone or by combination of their Contribution(s) with the Work to which such Contribution(s) was submitted. If You institute patent litigation against any entity (including a cross-claim or counterclaim in a lawsuit) alleging that the Work or a Contribution incorporated within the Work constitutes direct or contributory patent infringement, then any patent licenses granted to You under this License for that Work shall terminate as of the date such litigation is filed.
- 4. Redistribution. You may reproduce and distribute

copies of the

 Work or Derivative Works thereof in any medium, with or without modifications, and in Source or Object form, provided that You meet the following conditions:

- (a) You must give any other recipients of the Work or Derivative Works a copy of this License; and
- (b) You must cause any modified files to carry prominent notices stating that You changed the files; and
- (c) You must retain, in the Source form of any Derivative Works that You distribute, all copyright, patent, trademark, and attribution notices from the Source form of the Work, excluding those notices that do not pertain to any part of the Derivative Works; and
- (d) If the Work includes a "NOTICE" text file as part of its distribution, then any Derivative Works that You distribute must include a readable copy of the attribution notices contained within such NOTICE file, excluding

those notices that do not

 pertain to any part of the Derivative Works, in at least one of the following places: within a NOTICE text file distributed as part of the Derivative Works; within the Source form or documentation, if provided along with the Derivative Works; or, within a display generated by the Derivative Works, if and wherever such third-party notices normally appear. The contents of the NOTICE file are for informational purposes only and do not modify the License. You may add Your own attribution notices within Derivative Works that You distribute, alongside or as an addendum to the NOTICE text from the Work, provided that such additional attribution notices cannot be construed as modifying the License.

 You may add Your own copyright statement to Your modifications and may provide additional or different license terms and conditions

 for use, reproduction, or distribution of Your modifications, or for any such Derivative Works as a whole, provided Your use, reproduction, and distribution of the Work otherwise complies with the conditions stated in this License.

 5. Submission of Contributions. Unless You explicitly state otherwise, any Contribution intentionally submitted for inclusion in the Work by You to the Licensor shall be under the terms and conditions of this License, without any additional terms or conditions. Notwithstanding the above, nothing herein shall supersede or modify  the terms of any separate license agreement you may have executed with Licensor regarding such Contributions.

- 6. Trademarks. This License does not grant permission to use the trade names, trademarks, service marks, or product names of the Licensor, except as required for reasonable and customary use in describing the origin of the Work and reproducing the content of the NOTICE file.
- 7. Disclaimer of Warranty. Unless required by applicable law or agreed to in writing, Licensor provides the Work (and each Contributor provides its Contributions) on an "AS IS" BASIS, WITHOUT WARRANTIES OR CONDITIONS OF ANY KIND, either express or implied, including, without limitation, any warranties or conditions of TITLE, NON-INFRINGEMENT, MERCHANTABILITY, or FITNESS FOR A PARTICULAR PURPOSE. You are solely responsible for determining the appropriateness of using or redistributing the Work and assume any risks associated with Your exercise of permissions under this License.
- 8. Limitation of Liability. In no event and under no legal theory, whether in tort (including negligence), contract, or otherwise, unless required by applicable law (such as deliberate and grossly negligent acts) or agreed to in writing, shall any Contributor be liable to You for damages, including any direct,

indirect, special,

 incidental, or consequential damages of any character arising as a result of this License or out of the use or inability to use the Work (including but not limited to damages for loss of goodwill, work stoppage, computer failure or malfunction, or any and all other commercial damages or losses), even if such Contributor has been advised of the possibility of such damages.

 9. Accepting Warranty or Additional Liability. While redistributing the Work or Derivative Works thereof, You may choose to offer, and charge a fee for, acceptance of support, warranty, indemnity, or other liability obligations and/or rights consistent with this License. However, in accepting such obligations, You may act only on Your own behalf and on Your sole responsibility, not on behalf of any other Contributor, and only if You agree to indemnify, defend, and hold each Contributor harmless for any liability incurred by, or claims asserted against, such Contributor by reason of your accepting any such warranty or additional liability.

#### END OF TERMS AND CONDITIONS

APPENDIX: How to apply the Apache License to your work.

To apply the Apache License to your work, attach the following

 boilerplate notice, with the fields enclosed by brackets "[]" replaced with your own identifying information. (Don't include the brackets!) The text should be enclosed in the appropriate comment syntax for the file format. We also recommend that a file or class name and description of purpose be included on the same "printed page" as the copyright notice for easier identification within third-party archives.

Copyright [yyyy] [name of copyright owner]

 Licensed under the Apache License, Version 2.0 (the "License"); you may not use this file except in compliance with the License. You may obtain a copy of the License at

http://www.apache.org/licenses/LICENSE-2.0

 Unless required by applicable law or agreed to in writing, software distributed under the License is distributed on an "AS IS" BASIS, WITHOUT WARRANTIES OR CONDITIONS OF ANY KIND, either express or implied. See the License for the specific language governing permissions and limitations under the License.

# **1.196 cloud-google-com-go 0.99.0**

# **1.196.1 Available under license :**

// Copyright 2021 Google LLC

//

// Licensed under the Apache License, Version 2.0 (the "License");

// you may not use this file except in compliance with the License.

// You may obtain a copy of the License at

//

// https://www.apache.org/licenses/LICENSE-2.0

//

// Unless required by applicable law or agreed to in writing, software

// distributed under the License is distributed on an "AS IS" BASIS,

// WITHOUT WARRANTIES OR CONDITIONS OF ANY KIND, either express or implied.

// See the License for the specific language governing permissions and

// limitations under the License.

// Code generated by protoc-gen-go\_gapic. DO NOT EDIT.

package compute\_test

import ( "context"

 compute "cloud.google.com/go/compute/apiv1"

```
	computepb "google.golang.org/genproto/googleapis/cloud/compute/v1"
\overline{)}func ExampleNewLicenseCodesRESTClient() {
ctx := context.Background()	c, err := compute.NewLicenseCodesRESTClient(ctx)
if err := nil		// TODO: Handle error.
	}
	defer c.Close()
	// TODO: Use
 client.
= c}
func ExampleLicenseCodesClient_Get() {
ctx := context.Background()	c, err := compute.NewLicenseCodesRESTClient(ctx)
if err := nil		// TODO: Handle error.
	}
	defer c.Close()
	req := &computepb.GetLicenseCodeRequest{
		// TODO: Fill request struct fields.
		// See https://pkg.go.dev/google.golang.org/genproto/googleapis/cloud/compute/v1#GetLicenseCodeRequest.
	}
resp, err := c.Get(ctx, req)if err := nil		// TODO: Handle error.
	}
	// TODO: Use resp.
= resp
}
func ExampleLicenseCodesClient_TestIamPermissions() {
ctx := context.Background()	c, err := compute.NewLicenseCodesRESTClient(ctx)
if err := nil		// TODO: Handle error.
	}
	defer c.Close()
	req := &computepb.TestIamPermissionsLicenseCodeRequest{
		// TODO: Fill request struct fields.
		// See
```
https://pkg.go.dev/google.golang.org/genproto/googleapis/cloud/compute/v1#TestIamPermissionsLicenseCodeRequ

```
est.
	}
	resp, err := c.TestIamPermissions(ctx, req)
if err := nil		// TODO: Handle error.
	}
	//
 TODO: Use resp.
= resp
}
```
 Apache License Version 2.0, January 2004 http://www.apache.org/licenses/

#### TERMS AND CONDITIONS FOR USE, REPRODUCTION, AND DISTRIBUTION

1. Definitions.

 "License" shall mean the terms and conditions for use, reproduction, and distribution as defined by Sections 1 through 9 of this document.

 "Licensor" shall mean the copyright owner or entity authorized by the copyright owner that is granting the License.

 "Legal Entity" shall mean the union of the acting entity and all other entities that control, are controlled by, or are under common control with that entity. For the purposes of this definition, "control" means (i) the power, direct or indirect, to cause the direction or management of such entity, whether by contract or otherwise, or (ii) ownership of fifty percent (50%) or more of the outstanding shares, or (iii) beneficial ownership of such entity.

 "You" (or "Your") shall mean an individual or Legal Entity exercising permissions granted by this License.

 "Source" form shall mean the preferred form for making modifications, including but not limited to software source code, documentation source, and configuration files.

 "Object" form shall mean any form resulting from mechanical transformation or translation of a Source form, including but not limited to compiled object code, generated documentation, and conversions to other media types.

 "Work" shall mean the work of authorship, whether in Source or Object form, made available under the License, as indicated by a  copyright notice that is included in or attached to the work (an example is provided in the Appendix below).

 "Derivative Works" shall mean any work, whether in Source or Object form, that is based on (or derived from) the Work and for which the editorial

 revisions, annotations, elaborations, or other modifications represent, as a whole, an original work of authorship. For the purposes of this License, Derivative Works shall not include works that remain separable from, or merely link (or bind by name) to the interfaces of, the Work and Derivative Works thereof.

 "Contribution" shall mean any work of authorship, including the original version of the Work and any modifications or additions to that Work or Derivative Works thereof, that is intentionally submitted to Licensor for inclusion in the Work by the copyright owner or by an individual or Legal Entity authorized to submit on behalf of the copyright owner. For the purposes of this definition, "submitted" means any form of electronic, verbal, or written communication sent to the Licensor or its representatives, including but not limited to communication on electronic mailing lists, source code control systems, and issue tracking systems that are managed by, or on behalf of, the Licensor for the purpose of discussing and improving the Work, but excluding communication that is conspicuously marked or otherwise designated in writing by the copyright owner as "Not a Contribution."

 "Contributor" shall mean Licensor and any individual or Legal Entity on behalf of whom a Contribution has been received by Licensor and subsequently incorporated within the Work.

- 2. Grant of Copyright License. Subject to the terms and conditions of this License, each Contributor hereby grants to You a perpetual, worldwide, non-exclusive, no-charge, royalty-free, irrevocable copyright license to reproduce, prepare Derivative Works of, publicly display, publicly perform, sublicense, and distribute the Work and such Derivative Works in Source or Object form.
- 3. Grant of Patent License. Subject to the terms and conditions of this
- License, each Contributor hereby grants to You a perpetual, worldwide, non-exclusive, no-charge, royalty-free, irrevocable (except as stated in this section) patent license to make, have made, use, offer to sell, sell, import, and otherwise transfer the Work, where such license applies only to those patent claims licensable by such Contributor that are necessarily infringed by their Contribution(s) alone or by combination of their Contribution(s) with the Work to which such Contribution(s) was submitted. If You institute patent litigation against any entity (including a

 cross-claim or counterclaim in a lawsuit) alleging that the Work or a Contribution incorporated within the Work constitutes direct or contributory patent infringement, then any patent licenses granted to You under this License for that Work shall terminate as of the date such litigation is filed.

 4. Redistribution. You may reproduce and distribute copies of the

 Work or Derivative Works thereof in any medium, with or without modifications, and in Source or Object form, provided that You meet the following conditions:

- (a) You must give any other recipients of the Work or Derivative Works a copy of this License; and
- (b) You must cause any modified files to carry prominent notices stating that You changed the files; and
- (c) You must retain, in the Source form of any Derivative Works that You distribute, all copyright, patent, trademark, and attribution notices from the Source form of the Work, excluding those notices that do not pertain to any part of the Derivative Works; and
- (d) If the Work includes a "NOTICE" text file as part of its distribution, then any Derivative Works that You distribute must include a readable copy of the attribution notices contained within such NOTICE file, excluding

#### those notices that do not

 pertain to any part of the Derivative Works, in at least one of the following places: within a NOTICE text file distributed as part of the Derivative Works; within the Source form or documentation, if provided along with the Derivative Works; or, within a display generated by the Derivative Works, if and wherever such third-party notices normally appear. The contents of the NOTICE file are for informational purposes only and do not modify the License. You may add Your own attribution notices within Derivative Works that You distribute, alongside or as an addendum to the NOTICE text from the Work, provided that such additional attribution notices cannot be construed as modifying the License.

 You may add Your own copyright statement to Your modifications and may provide additional or different license terms and conditions

 for use, reproduction, or distribution of Your modifications, or for any such Derivative Works as a whole, provided Your use, reproduction, and distribution of the Work otherwise complies with the conditions stated in this License.

- 5. Submission of Contributions. Unless You explicitly state otherwise, any Contribution intentionally submitted for inclusion in the Work by You to the Licensor shall be under the terms and conditions of this License, without any additional terms or conditions. Notwithstanding the above, nothing herein shall supersede or modify the terms of any separate license agreement you may have executed with Licensor regarding such Contributions.
- 6. Trademarks. This License does not grant permission to use the trade names, trademarks, service marks, or product names of the Licensor, except as required for reasonable and customary use in describing the origin of the Work and reproducing the content of the NOTICE file.
- 7. Disclaimer of Warranty. Unless required by applicable law or agreed to in writing, Licensor provides the Work (and each Contributor provides its Contributions) on an "AS IS" BASIS, WITHOUT WARRANTIES OR CONDITIONS OF ANY KIND, either express or implied, including, without limitation, any warranties or conditions of TITLE, NON-INFRINGEMENT, MERCHANTABILITY, or FITNESS FOR A PARTICULAR PURPOSE. You are solely responsible for determining the appropriateness of using or redistributing the Work and assume any risks associated with Your exercise of permissions under this License.
- 8. Limitation of Liability. In no event and under no legal theory, whether in tort (including negligence), contract, or otherwise, unless required by applicable law (such as deliberate and grossly negligent acts) or agreed to in writing, shall any Contributor be liable to You for damages, including any direct, indirect, special,

 incidental, or consequential damages of any character arising as a result of this License or out of the use or inability to use the Work (including but not limited to damages for loss of goodwill, work stoppage, computer failure or malfunction, or any and all other commercial damages or losses), even if such Contributor has been advised of the possibility of such damages.

 9. Accepting Warranty or Additional Liability. While redistributing the Work or Derivative Works thereof, You may choose to offer, and charge a fee for, acceptance of support, warranty, indemnity, or other liability obligations and/or rights consistent with this License. However, in accepting such obligations, You may act only on Your own behalf and on Your sole responsibility, not on behalf of any other Contributor, and only if You agree to indemnify, defend, and hold each Contributor harmless for any liability

 incurred by, or claims asserted against, such Contributor by reason of your accepting any such warranty or additional liability.

#### END OF TERMS AND CONDITIONS

APPENDIX: How to apply the Apache License to your work.

 To apply the Apache License to your work, attach the following boilerplate notice, with the fields enclosed by brackets "[]" replaced with your own identifying information. (Don't include the brackets!) The text should be enclosed in the appropriate comment syntax for the file format. We also recommend that a file or class name and description of purpose be included on the same "printed page" as the copyright notice for easier identification within third-party archives.

Copyright [yyyy] [name of copyright owner]

 Licensed under the Apache License, Version 2.0 (the "License"); you may not use this file except in compliance with the License. You may obtain a copy of the License at

http://www.apache.org/licenses/LICENSE-2.0

 Unless required by applicable law or agreed to in writing, software distributed under the License is distributed on an "AS IS" BASIS, WITHOUT WARRANTIES OR CONDITIONS OF ANY KIND, either express or implied. See the License for the specific language governing permissions and limitations under the License. Copyright (c) 2020 The Go Authors. All rights reserved.

Redistribution and use in source and binary forms, with or without modification, are permitted provided that the following conditions are met:

 \* Redistributions of source code must retain the above copyright notice, this list of conditions and the following disclaimer.

 \* Redistributions in binary form must reproduce the above copyright notice, this list of conditions and the following disclaimer in the documentation and/or other materials provided with the distribution.

 \* Neither the name of Google Inc. nor the names of its contributors may be used to endorse or promote products derived from this software without specific prior written permission.

## THIS SOFTWARE IS PROVIDED BY THE COPYRIGHT HOLDERS AND CONTRIBUTORS "AS IS" AND ANY EXPRESS OR IMPLIED WARRANTIES, INCLUDING, BUT NOT LIMITED TO, THE IMPLIED WARRANTIES OF MERCHANTABILITY AND FITNESS FOR

A PARTICULAR PURPOSE ARE DISCLAIMED. IN NO EVENT SHALL THE COPYRIGHT **OWNER** 

 OR CONTRIBUTORS BE LIABLE FOR ANY DIRECT, INDIRECT, INCIDENTAL, SPECIAL, EXEMPLARY, OR CONSEQUENTIAL DAMAGES (INCLUDING, BUT NOT LIMITED TO, PROCUREMENT OF SUBSTITUTE GOODS OR SERVICES; LOSS OF USE, DATA, OR PROFITS; OR BUSINESS INTERRUPTION) HOWEVER CAUSED AND ON ANY THEORY OF LIABILITY, WHETHER IN CONTRACT, STRICT LIABILITY, OR TORT (INCLUDING NEGLIGENCE OR OTHERWISE) ARISING IN ANY WAY OUT OF THE USE OF THIS SOFTWARE, EVEN IF ADVISED OF THE POSSIBILITY OF SUCH DAMAGE.

// Copyright 2021 Google LLC

//

// Licensed under the Apache License, Version 2.0 (the "License");

// you may not use this file except in compliance with the License.

// You may obtain a copy of the License at

//

// https://www.apache.org/licenses/LICENSE-2.0

//

// Unless required by applicable law or agreed to in writing, software

// distributed under the License is distributed on an "AS IS" BASIS,

// WITHOUT WARRANTIES OR CONDITIONS OF ANY KIND, either express or implied.

// See the License for the specific language governing permissions and

// limitations under the License.

// Code generated by protoc-gen-go\_gapic. DO NOT EDIT.

package compute\_test

```
import (
	"context"
```
 compute "cloud.google.com/go/compute/apiv1" "google.golang.org/api/iterator" computepb "google.golang.org/genproto/googleapis/cloud/compute/v1"  $\overline{)}$ 

```
func ExampleNewLicensesRESTClient() {
	ctx := context.Background()
	c, err := compute.NewLicensesRESTClient(ctx)
if err := nil		// TODO: Handle error.
	}
	defer
 c.Close()
	// TODO: Use client.
```

```
= c}
```

```
func ExampleLicensesClient_Delete() {
ctx := context.Background()	c, err := compute.NewLicensesRESTClient(ctx)
if err := nil		// TODO: Handle error.
	}
	defer c.Close()
	req := &computepb.DeleteLicenseRequest{
		// TODO: Fill request struct fields.
		// See https://pkg.go.dev/google.golang.org/genproto/googleapis/cloud/compute/v1#DeleteLicenseRequest.
	}
	resp, err := c.Delete(ctx, req)
if err := nil		// TODO: Handle error.
	}
	// TODO: Use resp.
= resp
}
func ExampleLicensesClient_Get() {
	ctx := context.Background()
	c, err := compute.NewLicensesRESTClient(ctx)
if err := nil		// TODO: Handle error.
	}
	defer c.Close()
	req := &computepb.GetLicenseRequest{
		// TODO: Fill request struct fields.
		// See https://pkg.go.dev/google.golang.org/genproto/googleapis/cloud/compute/v1#GetLicenseRequest.
	}
resp, err := c.Get(ctx, req)if err := nil		// TODO: Handle error.
	}
	// TODO: Use resp.
= resp
}
func ExampleLicensesClient_GetIamPolicy()
 {
ctx := context.Background()	c, err := compute.NewLicensesRESTClient(ctx)
if err := nil		// TODO: Handle error.
	}
	defer c.Close()
```

```
	req := &computepb.GetIamPolicyLicenseRequest{
		// TODO: Fill request struct fields.
		// See https://pkg.go.dev/google.golang.org/genproto/googleapis/cloud/compute/v1#GetIamPolicyLicenseRequest.
	}
	resp, err := c.GetIamPolicy(ctx, req)
if err := nil		// TODO: Handle error.
	}
	// TODO: Use resp.
= resp
}
func ExampleLicensesClient_Insert() {
	ctx := context.Background()
	c, err := compute.NewLicensesRESTClient(ctx)
if err := nil		// TODO: Handle error.
	}
	defer c.Close()
	req := &computepb.InsertLicenseRequest{
		// TODO: Fill request struct fields.
		// See https://pkg.go.dev/google.golang.org/genproto/googleapis/cloud/compute/v1#InsertLicenseRequest.
	}
resp, err := c. Insert(ctx, req)
if err := nil		// TODO: Handle error.
	}
	// TODO: Use resp.
= resp
}
func ExampleLicensesClient_List() {
ctx := context.Background()
	c, err := compute.NewLicensesRESTClient(ctx)
if err := nil		// TODO: Handle error.
	}
	defer c.Close()
	req := &computepb.ListLicensesRequest{
		// TODO: Fill request struct fields.
		// See https://pkg.go.dev/google.golang.org/genproto/googleapis/cloud/compute/v1#ListLicensesRequest.
	}
it := c.List(ctx, req)	for {
```

```
resp, err := it.Next()		if err == iterator.Done {
 			break
 		}
 if err := nil			// TODO: Handle error.
 		}
 		// TODO: Use resp.
 = resp
	}
}
```

```
func ExampleLicensesClient_SetIamPolicy() {
ctx := context.Background()	c, err := compute.NewLicensesRESTClient(ctx)
if err := nil		// TODO: Handle error.
	}
	defer c.Close()
```

```
	req := &computepb.SetIamPolicyLicenseRequest{
		// TODO: Fill request struct fields.
		// See https://pkg.go.dev/google.golang.org/genproto/googleapis/cloud/compute/v1#SetIamPolicyLicenseRequest.
	}
	resp, err := c.SetIamPolicy(ctx, req)
```

```
if err := nil		// TODO: Handle error.
	}
	// TODO: Use resp.
= resp
```

```
}
```

```
func
```

```
 ExampleLicensesClient_TestIamPermissions() {
ctx := context.Background()	c, err := compute.NewLicensesRESTClient(ctx)
if err := nil		// TODO: Handle error.
	}
	defer c.Close()
```

```
	req := &computepb.TestIamPermissionsLicenseRequest{
```

```
		// TODO: Fill request struct fields.
```

```
		// See
```
https://pkg.go.dev/google.golang.org/genproto/googleapis/cloud/compute/v1#TestIamPermissionsLicenseRequest. }

```
	resp, err := c.TestIamPermissions(ctx, req)
if err := nil
```

```
		// TODO: Handle error.
	}
	// TODO: Use resp.
= resp
}
// Copyright 2021 Google LLC
//
// Licensed under the Apache License, Version 2.0 (the "License");
// you may not use this file except in compliance with the License.
// You may obtain a copy of the License at
//
// https://www.apache.org/licenses/LICENSE-2.0
//
// Unless required by applicable law or agreed to in writing, software
// distributed under the License is distributed on an "AS IS" BASIS,
// WITHOUT WARRANTIES OR CONDITIONS OF ANY KIND, either express or implied.
```
// See the License for the specific language governing permissions and

// limitations under the License.

// Code generated by protoc-gen-go\_gapic. DO NOT EDIT.

package compute

import (

 "bytes"

 "context"

 "fmt"

 "io/ioutil"

 "net/http"

 "net/url"

 gax "github.com/googleapis/gax-go/v2"

 "google.golang.org/api/googleapi"

 "google.golang.org/api/option"

 "google.golang.org/api/option/internaloption"

 httptransport "google.golang.org/api/transport/http"

 computepb "google.golang.org/genproto/googleapis/cloud/compute/v1"

 "google.golang.org/grpc"

 "google.golang.org/grpc/metadata"

 "google.golang.org/protobuf/encoding/protojson"

 $\lambda$ 

var

newLicenseCodesClientHook clientHook

// LicenseCodesCallOptions contains the retry settings for each method of LicenseCodesClient.

type LicenseCodesCallOptions struct {

Get []gax.CallOption

 TestIamPermissions []gax.CallOption

// internalLicenseCodesClient is an interface that defines the methods availaible from Google Compute Engine API. type internalLicenseCodesClient interface {

 Close() error

 setGoogleClientInfo(...string)

 Connection() \*grpc.ClientConn

 Get(context.Context, \*computepb.GetLicenseCodeRequest, ...gax.CallOption) (\*computepb.LicenseCode, error) TestIamPermissions(context.Context, \*computepb.TestIamPermissionsLicenseCodeRequest, ...gax.CallOption) (\*computepb.TestPermissionsResponse, error)

```
}
```
// LicenseCodesClient is a client for interacting with Google Compute Engine API.

// Methods, except Close, may be called concurrently.

However, fields must not be modified concurrently with method calls.

//

// The LicenseCodes API.

type LicenseCodesClient struct {

 // The internal transport-dependent client.

 internalClient internalLicenseCodesClient

 // The call options for this service. CallOptions \*LicenseCodesCallOptions }

// Wrapper methods routed to the internal client.

```
// Close closes the connection to the API service. The user should invoke this when
// the client is no longer required.
func (c *LicenseCodesClient) Close() error {
	return c.internalClient.Close()
}
```
// setGoogleClientInfo sets the name and version of the application in // the `x-goog-api-client` header passed on each request. Intended for // use by Google-written clients. func (c \*LicenseCodesClient) setGoogleClientInfo(keyval ...string) { c.internalClient.setGoogleClientInfo(keyval...) }

// Connection returns a connection to the API service. // // Deprecated. func (c \*LicenseCodesClient) Connection() \*grpc.ClientConn { return c.internalClient.Connection() }

//

 Get return a specified license code. License codes are mirrored across all projects that have permissions to read the License Code. Caution This resource is intended for use only by third-party partners who are creating Cloud Marketplace images. func (c \*LicenseCodesClient) Get(ctx context.Context, req \*computepb.GetLicenseCodeRequest, opts ...gax.CallOption) (\*computepb.LicenseCode, error) { return c.internalClient.Get(ctx, req, opts...) }

// TestIamPermissions returns permissions that a caller has on the specified resource. Caution This resource is intended for use only by third-party partners who are creating Cloud Marketplace images. func (c \*LicenseCodesClient) TestIamPermissions(ctx context.Context, req \*computepb.TestIamPermissionsLicenseCodeRequest, opts ...gax.CallOption) (\*computepb.TestPermissionsResponse, error) { return c.internalClient.TestIamPermissions(ctx, req, opts...) }

// Methods, except Close, may be called concurrently. However, fields must not be modified concurrently with method calls. type licenseCodesRESTClient struct { // The http endpoint to connect to. endpoint string

 // The http client. httpClient \*http.Client

 // The x-goog-\* metadata to be sent with each request. xGoogMetadata metadata.MD }

```
// NewLicenseCodesRESTClient creates a new license codes rest client.
```
//

// The LicenseCodes API.

```
func NewLicenseCodesRESTClient(ctx context.Context, opts ...option.ClientOption) (*LicenseCodesClient, error) {
	clientOpts := append(defaultLicenseCodesRESTClientOptions(), opts...)
httpClient, endpoint, err := httptransport.NewClient(ctx, clientOpts...)
if err := nil		return nil, err
	}
	c := &licenseCodesRESTClient{
 		endpoint: endpoint,
 		httpClient: httpClient,
	}
	c.setGoogleClientInfo()
	return &LicenseCodesClient{internalClient: c, CallOptions: &LicenseCodesCallOptions{}}, nil
}
```

```
func defaultLicenseCodesRESTClientOptions() []option.ClientOption {
	return []option.ClientOption{
 		internaloption.WithDefaultEndpoint("https://compute.googleapis.com"),
 		internaloption.WithDefaultMTLSEndpoint("https://compute.mtls.googleapis.com"),
 		internaloption.WithDefaultAudience("https://compute.googleapis.com/"),
 		internaloption.WithDefaultScopes(DefaultAuthScopes()...),
	}
}
//
 setGoogleClientInfo sets the name and version of the application in
// the `x-goog-api-client` header passed on each request. Intended for
// use by Google-written clients.
func (c *licenseCodesRESTClient) setGoogleClientInfo(keyval ...string) {
kv := append([string["gl-go", versionGo]), keyval...)	kv = append(kv, "gapic", versionClient, "gax", gax.Version, "rest", "UNKNOWN")
c.xGoogMetadata = metadata.Pairs("x-goog-api-client", gax.XGoogHeader(kv...))}
// Close closes the connection to the API service. The user should invoke this when
// the client is no longer required.
func (c *licenseCodesRESTClient) Close() error {
	// Replace httpClient with nil to force cleanup.
```

```
c.httpClient = nil
```
 return nil

}

```
//
```
Connection returns a connection to the API service.

//

// Deprecated.

```
func (c *licenseCodesRESTClient) Connection() *grpc.ClientConn {
	return nil
```
}

// Get return a specified license code. License codes are mirrored across all projects that have permissions to read the License Code. Caution This resource is intended for use only by third-party partners who are creating Cloud Marketplace images.

func (c \*licenseCodesRESTClient) Get(ctx context.Context, req \*computepb.GetLicenseCodeRequest, opts ...gax.CallOption) (\*computepb.LicenseCode, error) { baseUrl,  $:=$  url.Parse(c.endpoint)

```
	baseUrl.Path += fmt.Sprintf("/compute/v1/projects/%v/global/licenseCodes/%v", req.GetProject(),
req.GetLicenseCode())
```
 httpReq, err := http.NewRequest("GET", baseUrl.String(), nil) if  $err := nil$  return nil, err

```
	}
	httpReq = httpReq.WithContext(ctx)
	// Set the headers
	for k, v := range c.xGoogMetadata {
 http\text{Req}. \text{Header}[k] = v	}
	httpReq.Header["Content-Type"] = []string{"application/json"}
	httpRsp,
 err := c.httpClient.Do(httpReq)
if err := nil		return nil, err
 	}
	defer httpRsp.Body.Close()
if err = goodleapi.CheckResponse(httpRsp); err != nil		return nil, err
	}
	buf, err := ioutil.ReadAll(httpRsp.Body)
if err := nil		return nil, err
	}
	unm := protojson.UnmarshalOptions{AllowPartial: true, DiscardUnknown: true}
	rsp := &computepb.LicenseCode{}
	if err := unm.Unmarshal(buf, rsp); err != nil {
 		return nil, maybeUnknownEnum(err)
 	}
	return rsp, nil
}
// TestIamPermissions returns permissions that a caller has on the specified resource. Caution This resource is
intended for use only by third-party partners who are creating Cloud Marketplace images.
func (c *licenseCodesRESTClient) TestIamPermissions(ctx context.Context, req
*computepb.TestIamPermissionsLicenseCodeRequest, opts ...gax.CallOption)
(*computepb.TestPermissionsResponse, error) {
	m := protojson.MarshalOptions{AllowPartial: true}
	body := req.GetTestPermissionsRequestResource()
jsonReq, err := m.Marshall(body)	if
err := nil		return nil, err
 	}
```
baseUrl,  $:=$  url.Parse(c.endpoint) baseUrl.Path += fmt.Sprintf("/compute/v1/projects/%v/global/licenseCodes/%v/testIamPermissions",

```
req.GetProject(), req.GetResource())
```

```
	httpReq, err := http.NewRequest("POST", baseUrl.String(), bytes.NewReader(jsonReq))
if err := nil		return nil, err
 	}
	httpReq = httpReq.WithContext(ctx)
	// Set the headers
for k, v := \text{range } c.x \text{Google}http\text{Req}. \text{Header}[k] = v	}
	httpReq.Header["Content-Type"] = []string{"application/json"}
	httpRsp, err := c.httpClient.Do(httpReq)
if err := nil		return nil, err
	}
	defer httpRsp.Body.Close()
	if err = googleapi.CheckResponse(httpRsp); err != nil {
 		return nil, err
	}
	buf, err := ioutil.ReadAll(httpRsp.Body)
if err := nil		return nil, err
 	}
unm := protojson.UnmarshalOptions{AllowPartial: true, DiscardUnknown: true}
	rsp := &computepb.TestPermissionsResponse{}
if err :=unm.Unmarshal(buf, rsp); err :=nil {
 		return nil, maybeUnknownEnum(err)
	}
	return
 rsp, nil
}
// Copyright 2021 Google LLC
//
// Licensed under the Apache License, Version 2.0 (the "License");
// you may not use this file except in compliance with the License.
// You may obtain a copy of the License at
//
// https://www.apache.org/licenses/LICENSE-2.0
//
// Unless required by applicable law or agreed to in writing, software
// distributed under the License is distributed on an "AS IS" BASIS,
// WITHOUT WARRANTIES OR CONDITIONS OF ANY KIND, either express or implied.
```
// See the License for the specific language governing permissions and // limitations under the License.

// Code generated by protoc-gen-go\_gapic. DO NOT EDIT.

package compute

import ( "bytes" "context" "fmt" "io/ioutil" "math" "net/http" "net/url"

 gax "github.com/googleapis/gax-go/v2"

 "google.golang.org/api/googleapi"

 "google.golang.org/api/iterator"

 "google.golang.org/api/option"

 "google.golang.org/api/option/internaloption"

 httptransport "google.golang.org/api/transport/http"

 computepb "google.golang.org/genproto/googleapis/cloud/compute/v1"

 "google.golang.org/grpc"

 "google.golang.org/grpc/metadata"

 "google.golang.org/protobuf/encoding/protojson"

 "google.golang.org/protobuf/proto"

```
\overline{\phantom{a}}
```
var newLicensesClientHook clientHook

// LicensesCallOptions contains the retry settings for each method of LicensesClient.

type LicensesCallOptions struct { Delete []gax.CallOption Get []gax.CallOption GetIamPolicy []gax.CallOption Insert []gax.CallOption List []gax.CallOption SetIamPolicy []gax.CallOption TestIamPermissions []gax.CallOption

}

// internalLicensesClient is an interface that defines the methods availaible from Google Compute Engine API. type internalLicensesClient interface { Close() error setGoogleClientInfo(...string) Connection() \*grpc.ClientConn

 Delete(context.Context, \*computepb.DeleteLicenseRequest, ...gax.CallOption) (\*Operation, error) Get(context.Context, \*computepb.GetLicenseRequest, ...gax.CallOption)

(\*computepb.License, error)

 GetIamPolicy(context.Context, \*computepb.GetIamPolicyLicenseRequest, ...gax.CallOption) (\*computepb.Policy, error)

 Insert(context.Context, \*computepb.InsertLicenseRequest, ...gax.CallOption) (\*Operation, error)

 List(context.Context, \*computepb.ListLicensesRequest, ...gax.CallOption) \*LicenseIterator

 SetIamPolicy(context.Context, \*computepb.SetIamPolicyLicenseRequest, ...gax.CallOption) (\*computepb.Policy, error)

 TestIamPermissions(context.Context, \*computepb.TestIamPermissionsLicenseRequest, ...gax.CallOption) (\*computepb.TestPermissionsResponse, error)

```
}
```
// LicensesClient is a client for interacting with Google Compute Engine API.

// Methods, except Close, may be called concurrently. However, fields must not be modified concurrently with method calls.

//

// The Licenses API.

type LicensesClient struct {

 // The internal transport-dependent client.

 internalClient internalLicensesClient

```
	// The call options for this service.
	CallOptions
 *LicensesCallOptions
}
```
// Wrapper methods routed to the internal client.

// Close closes the connection to the API service. The user should invoke this when // the client is no longer required. func (c \*LicensesClient) Close() error { return c.internalClient.Close() }

// setGoogleClientInfo sets the name and version of the application in // the `x-goog-api-client` header passed on each request. Intended for // use by Google-written clients. func (c \*LicensesClient) setGoogleClientInfo(keyval ...string) { c.internalClient.setGoogleClientInfo(keyval...) }

// Connection returns a connection to the API service.

// // Deprecated. func (c \*LicensesClient) Connection() \*grpc.ClientConn { return c.internalClient.Connection() }

// Delete deletes the specified license. Caution This resource is intended for use only by third-party partners who are creating Cloud Marketplace images.

func (c \*LicensesClient) Delete(ctx context.Context, req \*computepb.DeleteLicenseRequest, opts ...gax.CallOption) (\*Operation, error) {

 return c.internalClient.Delete(ctx, req, opts...)

}

// Get returns the specified License resource. Caution This resource is intended for use only by third-party partners who are creating Cloud Marketplace images.

func (c \*LicensesClient) Get(ctx context.Context, req \*computepb.GetLicenseRequest, opts ...gax.CallOption) (\*computepb.License, error) {

 return c.internalClient.Get(ctx, req, opts...)

}

// GetIamPolicy gets the access control policy for a resource. May be empty if no such policy or resource exists. Caution This resource is intended for use only by third-party partners who are creating Cloud Marketplace images. func (c \*LicensesClient) GetIamPolicy(ctx context.Context, req \*computepb.GetIamPolicyLicenseRequest, opts ...gax.CallOption) (\*computepb.Policy, error) {

 return c.internalClient.GetIamPolicy(ctx, req, opts...)

}

// Insert create a License resource in the specified project. Caution This resource is intended for use only by thirdparty

partners who are creating Cloud Marketplace images.

func (c \*LicensesClient) Insert(ctx context.Context, req \*computepb.InsertLicenseRequest, opts ...gax.CallOption) (\*Operation, error) {

 return c.internalClient.Insert(ctx, req, opts...)

}

// List retrieves the list of licenses available in the specified project. This method does not get any licenses that belong to other projects, including licenses attached to publicly-available images, like Debian 9. If you want to get a list of publicly-available licenses, use this method to make a request to the respective image project, such as debiancloud or windows-cloud. Caution This resource is intended for use only by third-party partners who are creating Cloud Marketplace images.

func (c \*LicensesClient) List(ctx context.Context, req \*computepb.ListLicensesRequest, opts ...gax.CallOption) \*LicenseIterator {

 return c.internalClient.List(ctx, req, opts...) }

// SetIamPolicy sets the access control policy on the specified resource. Replaces

 any existing policy. Caution This resource is intended for use only by third-party partners who are creating Cloud Marketplace images.

func (c \*LicensesClient) SetIamPolicy(ctx context.Context, req \*computepb.SetIamPolicyLicenseRequest, opts ...gax.CallOption) (\*computepb.Policy, error) {

 return c.internalClient.SetIamPolicy(ctx, req, opts...)

}

// TestIamPermissions returns permissions that a caller has on the specified resource. Caution This resource is intended for use only by third-party partners who are creating Cloud Marketplace images.

func (c \*LicensesClient) TestIamPermissions(ctx context.Context, req

\*computepb.TestIamPermissionsLicenseRequest, opts ...gax.CallOption) (\*computepb.TestPermissionsResponse, error) {

 return c.internalClient.TestIamPermissions(ctx, req, opts...)

}

// Methods, except Close, may be called concurrently. However, fields must not be modified concurrently with method calls.

```
type licensesRESTClient struct {
	// The http endpoint to connect to.
	endpoint
 string
```
 // The http client. httpClient \*http.Client

 // The x-goog-\* metadata to be sent with each request. xGoogMetadata metadata.MD

}

// NewLicensesRESTClient creates a new licenses rest client.

```
//
```

```
// The Licenses API.
```

```
func NewLicensesRESTClient(ctx context.Context, opts ...option.ClientOption) (*LicensesClient, error) {
	clientOpts := append(defaultLicensesRESTClientOptions(), opts...)
	httpClient, endpoint, err := httptransport.NewClient(ctx, clientOpts...)
if err := nil		return nil, err
	}
	c := &licensesRESTClient{
 		endpoint: endpoint,
```

```
		httpClient: httpClient,
```

```
	}
```

```
	c.setGoogleClientInfo()
```

```
	return &LicensesClient{internalClient: c, CallOptions: &LicensesCallOptions{}}, nil
}
```

```
func defaultLicensesRESTClientOptions() []option.ClientOption {
	return []option.ClientOption{
		internaloption.WithDefaultEndpoint("https://compute.googleapis.com"),
		internaloption.WithDefaultMTLSEndpoint("https://compute.mtls.googleapis.com"),
		internaloption.WithDefaultAudience("https://compute.googleapis.com/"),
		internaloption.WithDefaultScopes(DefaultAuthScopes()...),
	}
```
}

#### //

 setGoogleClientInfo sets the name and version of the application in // the `x-goog-api-client` header passed on each request. Intended for // use by Google-written clients. func (c \*licensesRESTClient) setGoogleClientInfo(keyval ...string) {  $kv := append([string['gl-go", versionGo()], keyval...)$  $kv = append(kv, "gapic", versionClient, "gax", gax.Version, "rest", "UNKNOWLEDV'')$  c.xGoogMetadata = metadata.Pairs("x-goog-api-client", gax.XGoogHeader(kv...)) }

// Close closes the connection to the API service. The user should invoke this when // the client is no longer required.

```
func (c *licensesRESTClient) Close() error {
```
 // Replace httpClient with nil to force cleanup.

 c.httpClient = nil

 return nil

}

// Connection returns a connection to the API service.

```
//
```
// Deprecated.

```
func (c *licensesRESTClient) Connection() *grpc.ClientConn {
	return nil
```
}

// Delete deletes the specified license.

 Caution This resource is intended for use only by third-party partners who are creating Cloud Marketplace images. func (c \*licensesRESTClient) Delete(ctx context.Context, req \*computepb.DeleteLicenseRequest, opts ...gax.CallOption) (\*Operation, error) {  $baseUrl,$  = := url.Parse(c.endpoint) baseUrl.Path += fmt.Sprintf("/compute/v1/projects/%v/global/licenses/%v", req.GetProject(), req.GetLicense())

```
params := url.Valuesif req != nil && req.RequestId != nil {
		params.Add("requestId", fmt.Sprintf("%v", req.GetRequestId()))
	}
```

```
baseUrl.RawQuery = params.Encode()
```

```
	httpReq, err := http.NewRequest("DELETE", baseUrl.String(), nil)
if err := nil		return nil, err
	}
	httpReq = httpReq.WithContext(ctx)
	// Set the headers
for k, v := \text{range } c.x \text{Google} Metadata \{
```

```
httpReq.Header[k] = v	}
	httpReq.Header["Content-Type"] = []string{"application/json"}
	httpRsp, err := c.httpClient.Do(httpReq)
if err := nil		return nil, err
 	}
	defer httpRsp.Body.Close()
	if err = googleapi.CheckResponse(httpRsp);
err != nil {
 		return nil, err
	}
	buf, err := ioutil.ReadAll(httpRsp.Body)
if err := nil		return nil, err
	}
unm := protojson.UnmarshalOptions{AllowPartial: true, DiscardUnknown: true}
	rsp := &computepb.Operation{}
if err :=unm.Unmarshal(buf, rsp); err :=nil {
 		return nil, maybeUnknownEnum(err)
 	}
op := &\text{Operation}{proto: rsp}
	return op, err
}
// Get returns the specified License resource. Caution This resource is intended for use only by third-party partners
who are creating Cloud Marketplace images.
func (c *licensesRESTClient) Get(ctx context.Context, req *computepb.GetLicenseRequest, opts ...gax.CallOption)
(*computepb.License, error) {
baseUrl, \equiv url.Parse(c.endpoint)
	baseUrl.Path += fmt.Sprintf("/compute/v1/projects/%v/global/licenses/%v", req.GetProject(), req.GetLicense())
	httpReq, err := http.NewRequest("GET", baseUrl.String(), nil)
if err := nil		return nil, err
	}
	httpReq = httpReq.WithContext(ctx)
	// Set the headers
	for k, v
 := range c.xGoogMetadata {
 http\text{Req}. \text{Header}[k] = v	}
```

```
	httpReq.Header["Content-Type"] = []string{"application/json"}
```

```
	httpRsp, err := c.httpClient.Do(httpReq)
if err := nil		return nil, err
 	}
	defer httpRsp.Body.Close()
if err = goodleapi.CheckResponse(httpRsp); err != nil { }		return nil, err
	}
	buf, err := ioutil.ReadAll(httpRsp.Body)
if err := nil		return nil, err
 	}
	unm := protojson.UnmarshalOptions{AllowPartial: true, DiscardUnknown: true}
	rsp := &computepb.License{}
if err :=unm.Unmarshal(buf, rsp); err :=nil {
 		return nil, maybeUnknownEnum(err)
	}
	return rsp, nil
}
// GetIamPolicy gets the access control policy for a resource. May be empty if no such policy or resource exists.
Caution This resource is intended for use only by third-party partners who are creating Cloud Marketplace images.
func (c *licensesRESTClient) GetIamPolicy(ctx context.Context, req *computepb.GetIamPolicyLicenseRequest,
```

```
opts ...gax.CallOption) (*computepb.Policy, error) {
	baseUrl, _
 := url.Parse(c.endpoint)
	baseUrl.Path += fmt.Sprintf("/compute/v1/projects/%v/global/licenses/%v/getIamPolicy", req.GetProject(),
req.GetResource())
```

```
params := url.Values	if req != nil && req.OptionsRequestedPolicyVersion != nil {
		params.Add("optionsRequestedPolicyVersion", fmt.Sprintf("%v", req.GetOptionsRequestedPolicyVersion()))
	}
```

```
baseUrl.RawQuery = params.Encode()
```

```
	httpReq, err := http.NewRequest("GET", baseUrl.String(), nil)
if err := nil		return nil, err
	}
	httpReq = httpReq.WithContext(ctx)
	// Set the headers
for k, v := \text{range } c.x \text{Google} Metadata \{
```

```
httpReq.Header[k] = v	}
	httpReq.Header["Content-Type"] = []string{"application/json"}
	httpRsp, err := c.httpClient.Do(httpReq)
if err := nil		return nil, err
	}
	defer httpRsp.Body.Close()
if err = goodleapi.CheckResponse(httpRsp); err != nil { }		return nil, err
	}
	buf, err := ioutil.ReadAll(httpRsp.Body)
if err := nil		return nil, err
	}
	unm := protojson.UnmarshalOptions{AllowPartial: true, DiscardUnknown:
 true}
	rsp := &computepb.Policy{}
if err :=unm.Unmarshal(buf, rsp); err :=nil {
 		return nil, maybeUnknownEnum(err)
	}
	return rsp, nil
}
// Insert create a License resource in the specified project. Caution This resource is intended for use only by third-
party partners who are creating Cloud Marketplace images.
func (c *licensesRESTClient) Insert(ctx context.Context, req *computepb.InsertLicenseRequest, opts
...gax.CallOption) (*Operation, error) {
	m := protojson.MarshalOptions{AllowPartial: true}
	body := req.GetLicenseResource()
	jsonReq, err := m.Marshal(body)
if err := nil		return nil, err
	}
baseUrl, := url.Parse(c.endpoint)
```

```
baseUrl.Path += fmt.Sprintf("/compute/v1/projects/%v/global/licenses", req.GetProject())
```

```
params := url.Valuesif req != nil && req.RequestId != nil {
		params.Add("requestId", fmt.Sprintf("%v", req.GetRequestId()))
	}
```

```
	baseUrl.RawQuery = params.Encode()
```

```
	httpReq, err := http.NewRequest("POST", baseUrl.String(), bytes.NewReader(jsonReq))
	if
err != nil {
		return nil, err
	}
	httpReq = httpReq.WithContext(ctx)
	// Set the headers
	for k, v := range c.xGoogMetadata {
http\text{Req}. \text{Header}[k] = v	}
	httpReq.Header["Content-Type"] = []string{"application/json"}
	httpRsp, err := c.httpClient.Do(httpReq)
if err := nil		return nil, err
	}
	defer httpRsp.Body.Close()
if err = goodleapi.CheckResponse(httpRsp); err != nil { }		return nil, err
	}
	buf, err := ioutil.ReadAll(httpRsp.Body)
if err := nil		return nil, err
	}
	unm := protojson.UnmarshalOptions{AllowPartial: true, DiscardUnknown: true}
	rsp := &computepb.Operation{}
if err :=unm.Unmarshal(buf, rsp); err :=nil {
		return nil, maybeUnknownEnum(err)
	}
op := &\text{Operation}{proto: rsp}
	return op, err
}
```
// List retrieves the list of licenses available in the specified project. This method does not get any licenses that belong to other projects, including licenses attached to publicly-available images, like Debian 9. If you want to get a list of publicly-available

 licenses, use this method to make a request to the respective image project, such as debian-cloud or windows-cloud. Caution This resource is intended for use only by third-party partners who are creating Cloud Marketplace images. func (c \*licensesRESTClient) List(ctx context.Context, req \*computepb.ListLicensesRequest, opts

...gax.CallOption) \*LicenseIterator {

 it := &LicenseIterator{}

 req = proto.Clone(req).(\*computepb.ListLicensesRequest)

```
	unm := protojson.UnmarshalOptions{AllowPartial: true, DiscardUnknown: true}
	it.InternalFetch = func(pageSize int, pageToken string) ([]*computepb.License, string, error) {
		resp := &computepb.LicensesListResponse{}
		if pageToken != "" {
 			req.PageToken = proto.String(pageToken)
		}
if pageSize > math.MaxInt32 {
 			req.MaxResults = proto.Uint32(math.MaxInt32)
} else if pageSize != 0 {
 req.MaxResults = proto.Uint32(iint32(pageSize))		}
baseUrl, = := url.Parse(c.endpoint)
		baseUrl.Path += fmt.Sprintf("/compute/v1/projects/%v/global/licenses",
 req.GetProject())
params := url.Valuesif req != nil && req. Filter != nil {
 			params.Add("filter", fmt.Sprintf("%v", req.GetFilter()))
		}
		if req != nil && req.MaxResults != nil {
 			params.Add("maxResults", fmt.Sprintf("%v", req.GetMaxResults()))
		}
if req != nil && req.OrderBy != nil {
 			params.Add("orderBy", fmt.Sprintf("%v", req.GetOrderBy()))
		}
		if req != nil && req.PageToken != nil {
			params.Add("pageToken", fmt.Sprintf("%v", req.GetPageToken()))
		}
		if req != nil && req.ReturnPartialSuccess != nil {
 			params.Add("returnPartialSuccess", fmt.Sprintf("%v", req.GetReturnPartialSuccess()))
		}
		baseUrl.RawQuery = params.Encode()
		httpReq, err := http.NewRequest("GET", baseUrl.String(), nil)
if err := nil			return nil, "", err
		}
		// Set the headers
for k, v := \text{range } c.x \text{Google}httpReq.Header[k] = v		}
		httpReq.Header["Content-Type"] = []string{"application/json"}
		httpRsp, err := c.httpClient.Do(httpReq)
if err :=
```

```
 nil {
 			return nil, "", err
 		}
 		defer httpRsp.Body.Close()
 if err = goodleapi.CheckResponse(httpRsp); err != nil { }			return nil, "", err
 		}
 		buf, err := ioutil.ReadAll(httpRsp.Body)
 if err := nil			return nil, "", err
 		}
 		unm.Unmarshal(buf, resp)
 		it.Response = resp
 		return resp.GetItems(), resp.GetNextPageToken(), nil
	}
	fetch := func(pageSize int, pageToken string) (string, error) {
 		items, nextPageToken, err := it.InternalFetch(pageSize, pageToken)
 if err := nil			return "", err
 		}
 		it.items = append(it.items, items...)
 		return nextPageToken, nil
	}
	it.pageInfo, it.nextFunc = iterator.NewPageInfo(fetch, it.bufLen, it.takeBuf)
	it.pageInfo.MaxSize = int(req.GetMaxResults())
	it.pageInfo.Token = req.GetPageToken()
	return it
}
```
// SetIamPolicy sets the access control policy on the specified resource. Replaces any existing policy. Caution This resource is intended for use only by third-party partners who are creating Cloud Marketplace images. func (c

 \*licensesRESTClient) SetIamPolicy(ctx context.Context, req \*computepb.SetIamPolicyLicenseRequest, opts ...gax.CallOption) (\*computepb.Policy, error) { m := protojson.MarshalOptions{AllowPartial: true} body := req.GetGlobalSetPolicyRequestResource()

```
jsonReq, err := m.Marshal(body)
```

```
if err := nil
```
 return nil, err

```
	}
```
baseUrl,  $:=$  url.Parse(c.endpoint)

 baseUrl.Path += fmt.Sprintf("/compute/v1/projects/%v/global/licenses/%v/setIamPolicy", req.GetProject(), req.GetResource())

```
	httpReq, err := http.NewRequest("POST", baseUrl.String(), bytes.NewReader(jsonReq))
if err := nil		return nil, err
 	}
	httpReq = httpReq.WithContext(ctx)
	// Set the headers
	for k, v := range c.xGoogMetadata {
 http\text{Req}. \text{Header}[k] = v	}
	httpReq.Header["Content-Type"] = []string{"application/json"}
	httpRsp, err := c.httpClient.Do(httpReq)
if err := nil		return nil, err
 	}
	defer httpRsp.Body.Close()
if err = goodleapi.CheckResponse(httpRsp); err != nil { }		return nil, err
	}
	buf, err := ioutil.ReadAll(httpRsp.Body)
	if
err != nil {
 		return nil, err
	}
	unm := protojson.UnmarshalOptions{AllowPartial: true, DiscardUnknown: true}
	rsp := &computepb.Policy{}
if err :=unm.Unmarshal(buf, rsp); err :=nil {
 		return nil, maybeUnknownEnum(err)
 	}
	return rsp, nil
}
// TestIamPermissions returns permissions that a caller has on the specified resource. Caution This resource is
intended for use only by third-party partners who are creating Cloud Marketplace images.
func (c *licensesRESTClient) TestIamPermissions(ctx context.Context, req
*computepb.TestIamPermissionsLicenseRequest, opts ...gax.CallOption) (*computepb.TestPermissionsResponse,
```

```
	m := protojson.MarshalOptions{AllowPartial: true}
	body := req.GetTestPermissionsRequestResource()
jsonReq, err := m.Marshall(body)if err := nil
```
error) {

```
		return nil, err
	}
```

```
baseUrl, = := url.Parse(c.endpoint)
	baseUrl.Path += fmt.Sprintf("/compute/v1/projects/%v/global/licenses/%v/testIamPermissions", req.GetProject(),
req.GetResource())
```

```
	httpReq,
 err := http.NewRequest("POST", baseUrl.String(), bytes.NewReader(jsonReq))
if err := nil		return nil, err
	}
	httpReq = httpReq.WithContext(ctx)
	// Set the headers
	for k, v := range c.xGoogMetadata {
 		httpReq.Header[k] = v
	}
	httpReq.Header["Content-Type"] = []string{"application/json"}
	httpRsp, err := c.httpClient.Do(httpReq)
if err := nil		return nil, err
	}
	defer httpRsp.Body.Close()
	if err = googleapi.CheckResponse(httpRsp); err != nil {
 		return nil, err
	}
	buf, err := ioutil.ReadAll(httpRsp.Body)
if err := nil		return nil, err
	}
	unm := protojson.UnmarshalOptions{AllowPartial: true, DiscardUnknown: true}
	rsp := &computepb.TestPermissionsResponse{}
if err :=unm.Unmarshal(buf, rsp); err :=nil {
 		return nil, maybeUnknownEnum(err)
	}
	return rsp, nil
}
// LicenseIterator manages a stream of *computepb.License.
type LicenseIterator struct {
	items []*computepb.License
	pageInfo *iterator.PageInfo
	nextFunc func() error
```

```
	// Response is
 the raw response for the current page.
	// It must be cast to the RPC response type.
	// Calling Next() or InternalFetch() updates this value.
	Response interface{}
```
 // InternalFetch is for use by the Google Cloud Libraries only.

```
	// It is not part of the stable interface of this package.
```
 //

```
	// InternalFetch returns results from a single call to the underlying RPC.
```
 // The number of results is no greater than pageSize.

 // If there are no more results, nextPageToken is empty and err is nil.

```
	InternalFetch func(pageSize int, pageToken string) (results []*computepb.License, nextPageToken string, err error)
}
```

```
// PageInfo supports pagination. See the google.golang.org/api/iterator package for details.
func (it *LicenseIterator) PageInfo() *iterator.PageInfo {
	return it.pageInfo
}
```

```
// Next returns the next result. Its second return value is iterator.Done if there are no more
// results. Once Next returns Done, all subsequent calls will return Done.
func (it *LicenseIterator) Next() (*computepb.License,
 error) {
	var item *computepb.License
if err := it.nextFunc(); err != nil {
 		return item, err
	}
item = it.items[0]it.items = it.items[1:]	return item, nil
}
func (it *LicenseIterator) bufLen() int {
	return len(it.items)
}
func (it *LicenseIterator) takeBuf() interface{} {
```

```
items
	it.items = nil
	return b
}
```
# **1.197 victoriametrics-metricsql 0.34.0**

## **1.197.1 Available under license :**

The MIT License (MIT)

Copyright (c) 2017 Aliaksandr Valialkin

Permission is hereby granted, free of charge, to any person obtaining a copy of this software and associated documentation files (the "Software"), to deal in the Software without restriction, including without limitation the rights to use, copy, modify, merge, publish, distribute, sublicense, and/or sell copies of the Software, and to permit persons to whom the Software is furnished to do so, subject to the following conditions:

The above copyright notice and this permission notice shall be included in all copies or substantial portions of the Software.

THE SOFTWARE IS PROVIDED "AS IS", WITHOUT WARRANTY OF ANY KIND, EXPRESS OR IMPLIED, INCLUDING BUT NOT LIMITED TO THE WARRANTIES OF MERCHANTABILITY, FITNESS FOR A PARTICULAR PURPOSE AND NONINFRINGEMENT. IN NO EVENT SHALL THE AUTHORS OR COPYRIGHT HOLDERS BE LIABLE FOR ANY CLAIM, DAMAGES OR OTHER LIABILITY, WHETHER IN AN ACTION OF CONTRACT, TORT OR OTHERWISE, ARISING FROM, **OUT** 

 OF OR IN CONNECTION WITH THE SOFTWARE OR THE USE OR OTHER DEALINGS IN THE SOFTWARE.

Apache License

 Version 2.0, January 2004 http://www.apache.org/licenses/

#### TERMS AND CONDITIONS FOR USE, REPRODUCTION, AND DISTRIBUTION

1. Definitions.

 "License" shall mean the terms and conditions for use, reproduction, and distribution as defined by Sections 1 through 9 of this document.

 "Licensor" shall mean the copyright owner or entity authorized by the copyright owner that is granting the License.

 "Legal Entity" shall mean the union of the acting entity and all other entities that control, are controlled by, or are under common control with that entity. For the purposes of this definition, "control" means (i) the power, direct or indirect, to cause the direction or management of such entity, whether by contract or otherwise, or (ii) ownership of fifty percent (50%) or more of the outstanding shares, or (iii) beneficial ownership of such entity.

"You"

 (or "Your") shall mean an individual or Legal Entity exercising permissions granted by this License.
"Source" form shall mean the preferred form for making modifications, including but not limited to software source code, documentation source, and configuration files.

 "Object" form shall mean any form resulting from mechanical transformation or translation of a Source form, including but not limited to compiled object code, generated documentation, and conversions to other media types.

 "Work" shall mean the work of authorship, whether in Source or Object form, made available under the License, as indicated by a copyright notice that is included in or attached to the work (an example is provided in the Appendix below).

 "Derivative Works" shall mean any work, whether in Source or Object form, that is based on (or derived from) the Work and for which the editorial revisions, annotations, elaborations,

#### or other modifications

 represent, as a whole, an original work of authorship. For the purposes of this License, Derivative Works shall not include works that remain separable from, or merely link (or bind by name) to the interfaces of, the Work and Derivative Works thereof.

 "Contribution" shall mean any work of authorship, including the original version of the Work and any modifications or additions to that Work or Derivative Works thereof, that is intentionally submitted to Licensor for inclusion in the Work by the copyright owner or by an individual or Legal Entity authorized to submit on behalf of the copyright owner. For the purposes of this definition, "submitted" means any form of electronic, verbal, or written communication sent to the Licensor or its representatives, including but not limited to communication on electronic mailing lists, source code control systems, and issue tracking systems

that are managed by, or on behalf of, the

 Licensor for the purpose of discussing and improving the Work, but excluding communication that is conspicuously marked or otherwise designated in writing by the copyright owner as "Not a Contribution."

 "Contributor" shall mean Licensor and any individual or Legal Entity on behalf of whom a Contribution has been received by Licensor and subsequently incorporated within the Work.

 2. Grant of Copyright License. Subject to the terms and conditions of this License, each Contributor hereby grants to You a perpetual, worldwide, non-exclusive, no-charge, royalty-free, irrevocable copyright license to reproduce, prepare Derivative Works of, publicly display, publicly perform, sublicense, and distribute the

Work and such Derivative Works in Source or Object form.

 3. Grant of Patent License. Subject to the terms and conditions of this License, each Contributor hereby

grants to You a perpetual,

 worldwide, non-exclusive, no-charge, royalty-free, irrevocable (except as stated in this section) patent license to make, have made, use, offer to sell, sell, import, and otherwise transfer the Work, where such license applies only to those patent claims licensable by such Contributor that are necessarily infringed by their Contribution(s) alone or by combination of their Contribution(s) with the Work to which such Contribution(s) was submitted. If You institute patent litigation against any entity (including a cross-claim or counterclaim in a lawsuit) alleging that the Work or a Contribution incorporated within the Work constitutes direct or contributory patent infringement, then any patent licenses granted to You under this License for that Work shall terminate as of the date such litigation is filed.

- 4. Redistribution. You may reproduce and distribute copies of the Work
- or Derivative Works thereof in any medium, with or without modifications, and in Source or Object form, provided that You meet the following conditions:
	- (a) You must give any other recipients of the Work or Derivative Works a copy of this License; and
	- (b) You must cause any modified files to carry prominent notices stating that You changed the files; and
	- (c) You must retain, in the Source form of any Derivative Works that You distribute, all copyright, patent, trademark, and attribution notices from the Source form of the Work, excluding those notices that do not pertain to any part of the Derivative Works; and
	- (d) If the Work includes a "NOTICE" text file as part of its distribution, then any Derivative Works that You distribute must include a readable copy of the attribution notices contained within such NOTICE file, excluding those notices that do not

 pertain to any part of the Derivative Works, in at least one of the following places: within a NOTICE text file distributed as part of the Derivative Works; within the Source form or documentation, if provided along with the Derivative Works; or, within a display generated by the Derivative Works, if and wherever such third-party notices normally appear. The contents

 of the NOTICE file are for informational purposes only and do not modify the License. You may add Your own attribution notices within Derivative Works that You distribute, alongside or as an addendum to the NOTICE text from the Work, provided that such additional attribution notices cannot be construed as modifying the License.

 You may add Your own copyright statement to Your modifications and may provide additional or different license terms and conditions for use, reproduction, or distribution

of Your modifications, or

 for any such Derivative Works as a whole, provided Your use, reproduction, and distribution of the Work otherwise complies with the conditions stated in this License.

- 5. Submission of Contributions. Unless You explicitly state otherwise, any Contribution intentionally submitted for inclusion in the Work by You to the Licensor shall be under the terms and conditions of this License, without any additional terms or conditions. Notwithstanding the above, nothing herein shall supersede or modify the terms of any separate license agreement you may have executed with Licensor regarding such Contributions.
- 6. Trademarks. This License does not grant permission to use the trade names, trademarks, service marks, or product names of the Licensor, except as required for reasonable and customary use in describing the origin of the Work and reproducing the content of the NOTICE file.
- 7. Disclaimer of Warranty. Unless required by applicable law or agreed to in writing, Licensor provides the Work (and each Contributor provides its Contributions) on an "AS IS" BASIS, WITHOUT WARRANTIES OR CONDITIONS OF ANY KIND, either express or implied, including, without limitation, any warranties or conditions of TITLE, NON-INFRINGEMENT, MERCHANTABILITY, or FITNESS FOR A PARTICULAR PURPOSE. You are solely responsible for determining the appropriateness of using or redistributing the Work and assume any risks associated with Your exercise of permissions under this License.
- 8. Limitation of Liability. In no event and under no legal theory, whether in tort (including negligence), contract, or otherwise, unless required by applicable law (such as deliberate and grossly negligent acts) or agreed to in writing, shall any Contributor be liable to You for damages, including any direct, indirect, special, incidental,
- or consequential damages of any character arising as a result of this License or out of the use or inability to use the Work (including but not limited to damages for loss of goodwill,

 work stoppage, computer failure or malfunction, or any and all other commercial damages or losses), even if such Contributor has been advised of the possibility of such damages.

 9. Accepting Warranty or Additional Liability. While redistributing the Work or Derivative Works thereof, You may choose to offer, and charge a fee for, acceptance of support, warranty, indemnity, or other liability obligations and/or rights consistent with this License. However, in accepting such obligations, You may act only on Your own behalf and on Your sole responsibility, not on behalf of any other Contributor, and only if You agree to indemnify, defend, and hold each Contributor harmless for any liability incurred by, or claims asserted

 against, such Contributor by reason of your accepting any such warranty or additional liability.

#### END OF TERMS AND CONDITIONS

Copyright 2019-2020 VictoriaMetrics, Inc.

 Licensed under the Apache License, Version 2.0 (the "License"); you may not use this file except in compliance with the License. You may obtain a copy of the License at

http://www.apache.org/licenses/LICENSE-2.0

 Unless required by applicable law or agreed to in writing, software distributed under the License is distributed on an "AS IS" BASIS, WITHOUT WARRANTIES OR CONDITIONS OF ANY KIND, either express or implied. See the License for the specific language governing permissions and limitations under the License. The MIT License (MIT)

Copyright (c) 2019 VictoriaMetrics

Permission is hereby granted, free of charge, to any person obtaining a copy of this software and associated documentation files (the "Software"), to deal in the Software without restriction, including without limitation the rights to use, copy, modify, merge, publish, distribute, sublicense, and/or sell copies of the Software, and to permit persons to whom the Software is furnished to do so, subject to the following conditions:

The above copyright notice and this permission notice shall be included in all copies or substantial portions of the Software.

THE SOFTWARE IS PROVIDED "AS IS", WITHOUT WARRANTY OF ANY KIND, EXPRESS OR IMPLIED, INCLUDING BUT NOT LIMITED TO THE WARRANTIES OF MERCHANTABILITY, FITNESS FOR A PARTICULAR PURPOSE AND NONINFRINGEMENT. IN NO EVENT SHALL THE AUTHORS OR COPYRIGHT HOLDERS BE LIABLE FOR ANY CLAIM, DAMAGES OR OTHER LIABILITY, WHETHER IN AN ACTION OF CONTRACT, TORT OR OTHERWISE, ARISING FROM, OUT OF OR IN CONNECTION WITH THE SOFTWARE OR THE USE OR OTHER DEALINGS IN THE **SOFTWARE** The MIT License (MIT)

Copyright (c) 2019 Aliaksandr Valialkin

Permission is hereby granted, free of charge, to any person obtaining a copy of this software and associated documentation files (the "Software"), to deal in the Software without restriction, including without limitation the rights to use, copy, modify, merge, publish, distribute, sublicense, and/or sell copies of the Software, and to permit persons to whom the Software is furnished to do so, subject to the following conditions:

The above copyright notice and this permission notice shall be included in all copies or substantial portions of the Software.

THE SOFTWARE IS PROVIDED "AS IS", WITHOUT WARRANTY OF ANY KIND, EXPRESS OR IMPLIED, INCLUDING BUT NOT LIMITED TO THE WARRANTIES OF MERCHANTABILITY, FITNESS FOR A PARTICULAR PURPOSE AND NONINFRINGEMENT. IN NO EVENT SHALL THE AUTHORS OR COPYRIGHT HOLDERS BE LIABLE FOR ANY CLAIM, DAMAGES OR OTHER LIABILITY, WHETHER IN AN ACTION OF CONTRACT, TORT OR OTHERWISE, ARISING FROM, **OUT** 

 OF OR IN CONNECTION WITH THE SOFTWARE OR THE USE OR OTHER DEALINGS IN THE SOFTWARE.

# **1.198 kubernetes-klog 2.30.0**

## **1.198.1 Available under license :**

Apache License Version 2.0, January 2004 http://www.apache.org/licenses/

#### TERMS AND CONDITIONS FOR USE, REPRODUCTION, AND DISTRIBUTION

1. Definitions.

"License" shall mean the terms and conditions for use, reproduction, and distribution as defined by Sections 1 through 9 of this document.

"Licensor" shall mean the copyright owner or entity authorized by the copyright owner that is granting the License.

"Legal Entity" shall mean the union of the acting entity and all other entities that control, are controlled by, or are under common control with that entity. For the purposes of this definition, "control" means (i) the power, direct or indirect, to cause the direction or management of such entity, whether by contract or otherwise, or (ii) ownership of fifty percent (50%) or more of the outstanding shares, or (iii) beneficial ownership of such entity.

"You" (or "Your") shall mean an individual or Legal Entity exercising permissions granted by this License.

"Source" form shall mean the

 preferred form for making modifications, including but not limited to software source code, documentation source, and configuration files.

"Object" form shall mean any form resulting from mechanical transformation or translation of a Source form, including but not limited to compiled object code, generated documentation, and conversions to other media types.

"Work" shall mean the work of authorship, whether in Source or Object form, made available under the License, as indicated by a copyright notice that is included in or attached to the work (an example is provided in the Appendix below).

"Derivative Works" shall mean any work, whether in Source or Object form, that is based on (or derived from) the Work and for which the editorial revisions, annotations, elaborations, or other modifications represent, as a whole, an original work of authorship. For the purposes of this License, Derivative Works shall not include works that remain separable from, or merely link (or bind by name)

to the interfaces of, the Work and Derivative Works thereof.

"Contribution" shall mean any work of authorship, including the original version of the Work and any modifications or additions to that Work or Derivative Works thereof, that is intentionally submitted to Licensor for inclusion in the Work by the copyright owner or by an individual or Legal Entity authorized to submit on behalf of the copyright owner. For the purposes of this definition, "submitted" means any form of electronic, verbal, or written communication sent to the Licensor or its representatives, including but not limited to communication on electronic mailing lists, source code control systems, and issue tracking systems that are managed by, or on behalf of, the Licensor for the purpose of discussing and improving the Work, but excluding communication that is conspicuously marked or otherwise designated in writing by the copyright owner as "Not a Contribution."

"Contributor" shall mean Licensor and any individual or Legal Entity on behalf of whom a Contribution has been received by Licensor and subsequently incorporated within the Work.

2. Grant of Copyright License.

Subject to the terms and conditions of this License, each Contributor hereby grants to You a perpetual, worldwide, non-exclusive, no-charge, royalty-free, irrevocable copyright license to reproduce, prepare Derivative Works of, publicly display, publicly perform, sublicense, and distribute the Work and such Derivative Works in Source or Object form.

#### 3. Grant of Patent License.

Subject to the terms and conditions of this License, each Contributor hereby grants to You a perpetual, worldwide, non-exclusive, no-charge, royalty-free, irrevocable (except as stated in this section) patent license to make, have made, use, offer to sell, sell, import, and otherwise transfer the Work, where such license applies only to those patent claims licensable by such Contributor that are necessarily infringed by their Contribution(s) alone or by combination

of their Contribution(s) with the Work to which such Contribution(s) was submitted. If You institute patent litigation against any entity (including a cross-claim or counterclaim in a lawsuit) alleging that the Work or a Contribution incorporated within the Work constitutes direct or contributory patent infringement, then any patent licenses granted to You under this License for that Work shall terminate as of the date such litigation is filed.

#### 4. Redistribution.

You may reproduce and distribute copies of the Work or Derivative Works thereof in any medium, with or without modifications, and in Source or Object form, provided that You meet the following conditions:

You must give any other recipients of the Work or Derivative Works a copy of this License; and

You must cause any modified files to carry prominent notices stating that You changed the files; and

You must retain, in the Source form of any Derivative Works that You distribute, all copyright, patent, trademark,

and attribution notices from the Source form

of the Work, excluding those notices that do not pertain to any part of the Derivative Works; and

If the Work includes a "NOTICE" text file as part of its distribution, then any Derivative Works that You distribute must include a readable copy of the attribution notices contained within such NOTICE file, excluding those notices that do not pertain to any part of the Derivative Works, in at least one of the following places: within a NOTICE text file distributed as part of the Derivative Works; within the Source form or documentation, if provided along with the Derivative Works; or, within a display generated by the Derivative Works, if and wherever such third-party notices normally appear. The contents of the NOTICE file are for informational purposes only and do not modify the License. You may add Your own attribution notices within Derivative Works that You distribute, alongside or as an addendum to the NOTICE text from the Work, provided

 that such additional attribution notices cannot be construed as modifying the License.

You may add Your own copyright statement to Your modifications and may provide additional or different license terms and conditions for use, reproduction, or distribution of Your modifications, or for any such Derivative Works as a whole, provided Your use, reproduction, and distribution of the Work otherwise complies with the conditions stated in this License.

5. Submission of Contributions.

Unless You explicitly state otherwise, any Contribution intentionally submitted for inclusion in the Work by You to the Licensor shall be under the terms and conditions of this License, without any additional terms or conditions. Notwithstanding the above, nothing herein shall supersede or modify the terms of any separate license agreement you may have executed with Licensor regarding such Contributions.

#### 6. Trademarks.

This License does not grant permission to use the trade names, trademarks, service marks,

 or product names of the Licensor, except as required for reasonable and customary use in describing the origin of the Work and reproducing the content of the NOTICE file.

7. Disclaimer of Warranty.

Unless required by applicable law or agreed to in writing, Licensor provides the Work (and each Contributor provides its Contributions) on an "AS IS" BASIS, WITHOUT WARRANTIES OR CONDITIONS OF ANY KIND, either express or implied, including, without limitation, any warranties or conditions of TITLE, NON-INFRINGEMENT, MERCHANTABILITY, or FITNESS FOR A PARTICULAR PURPOSE. You are solely responsible for determining the appropriateness of using or redistributing the Work and assume any risks associated with Your exercise of permissions under this License.

8. Limitation of Liability.

In no event and under no legal theory, whether in tort (including negligence), contract, or otherwise, unless required by applicable law (such as deliberate and grossly negligent acts) or agreed to in writing, shall any Contributor be liable to You for damages, including any direct, indirect, special, incidental, or consequential damages of any character arising as a result of this License or out of the use or inability to use the Work (including but not limited to damages for loss of goodwill, work stoppage, computer failure or malfunction, or any and all other commercial damages or losses), even if such Contributor has been advised of the possibility of such damages.

#### 9. Accepting Warranty or Additional Liability.

While redistributing the Work or Derivative Works thereof, You may choose to offer, and charge a fee for, acceptance of support, warranty, indemnity, or other liability obligations and/or rights consistent with this License. However, in accepting such obligations, You may act only on Your own behalf and on Your sole responsibility, not on behalf of any other Contributor, and only if You agree to indemnify, defend, and hold each Contributor harmless for any liability incurred by, or

 claims asserted against, such Contributor by reason of your accepting any such warranty or additional liability.

#### END OF TERMS AND CONDITIONS

#### APPENDIX: How to apply the Apache License to your work

To apply the Apache License to your work, attach the following boilerplate notice, with the fields enclosed by brackets "[]" replaced with your own identifying information. (Don't include the brackets!) The text should be enclosed in the appropriate comment syntax for the file format. We also recommend that a file or class name and description of purpose be included on the same "printed page" as the copyright notice for easier identification within third-party archives.

#### Copyright [yyyy] [name of copyright owner]

 Licensed under the Apache License, Version 2.0 (the "License"); you may not use this file except in compliance with the License. You may obtain a copy of the License at

http://www.apache.org/licenses/LICENSE-2.0

 Unless required by applicable law or agreed to in writing, software distributed under the License is distributed on an "AS IS" BASIS, WITHOUT WARRANTIES OR CONDITIONS OF ANY KIND, either express or implied. See the License for the specific language governing permissions and limitations under the License.

# **1.199 evanphx-json-patch 4.12.0+incompatible**

## **1.199.1 Available under license :**

Copyright (c) 2014, Evan Phoenix All rights reserved.

Redistribution and use in source and binary forms, with or without modification, are permitted provided that the following conditions are met:

\* Redistributions of source code must retain the above copyright notice, this list of conditions and the following disclaimer.

\* Redistributions in binary form must reproduce the above copyright notice, this list of conditions and the following disclaimer in the documentation and/or other materials provided with the distribution.

\* Neither the name of the Evan Phoenix nor the names of its contributors may be used to endorse or promote products derived from this software without specific prior written permission.

THIS SOFTWARE IS PROVIDED BY THE COPYRIGHT HOLDERS AND CONTRIBUTORS "AS IS" AND ANY EXPRESS OR IMPLIED WARRANTIES, INCLUDING, BUT NOT LIMITED TO, THE IMPLIED WARRANTIES OF MERCHANTABILITY AND FITNESS FOR A PARTICULAR PURPOSE ARE DISCLAIMED. IN NO EVENT SHALL THE COPYRIGHT

OWNER OR CONTRIBUTORS BE LIABLE

FOR ANY DIRECT, INDIRECT, INCIDENTAL, SPECIAL, EXEMPLARY, OR CONSEQUENTIAL DAMAGES (INCLUDING, BUT NOT LIMITED TO, PROCUREMENT OF SUBSTITUTE GOODS OR SERVICES; LOSS OF USE, DATA, OR PROFITS; OR BUSINESS INTERRUPTION) HOWEVER CAUSED AND ON ANY THEORY OF LIABILITY, WHETHER IN CONTRACT, STRICT LIABILITY, OR TORT (INCLUDING NEGLIGENCE OR OTHERWISE) ARISING IN ANY WAY OUT OF THE USE OF THIS SOFTWARE, EVEN IF ADVISED OF THE POSSIBILITY OF SUCH DAMAGE.

# **1.200 x-crypto 0.0.0-20211215165025 cf75a172585e**

## **1.200.1 Available under license :**

Copyright (c) 2009 The Go Authors. All rights reserved.

Redistribution and use in source and binary forms, with or without modification, are permitted provided that the following conditions are met:

 \* Redistributions of source code must retain the above copyright notice, this list of conditions and the following disclaimer.

 \* Redistributions in binary form must reproduce the above copyright notice, this list of conditions and the following disclaimer in the documentation and/or other materials provided with the distribution.

\* Neither the name of Google Inc. nor the names of its

contributors may be used to endorse or promote products derived from this software without specific prior written permission.

THIS SOFTWARE IS PROVIDED BY THE COPYRIGHT HOLDERS AND CONTRIBUTORS "AS IS" AND ANY EXPRESS OR IMPLIED WARRANTIES, INCLUDING, BUT NOT LIMITED TO, THE IMPLIED WARRANTIES OF MERCHANTABILITY AND FITNESS FOR A PARTICULAR PURPOSE ARE DISCLAIMED. IN NO EVENT SHALL THE COPYRIGHT **OWNER** 

 OR CONTRIBUTORS BE LIABLE FOR ANY DIRECT, INDIRECT, INCIDENTAL, SPECIAL, EXEMPLARY, OR CONSEQUENTIAL DAMAGES (INCLUDING, BUT NOT LIMITED TO, PROCUREMENT OF SUBSTITUTE GOODS OR SERVICES; LOSS OF USE, DATA, OR PROFITS; OR BUSINESS INTERRUPTION) HOWEVER CAUSED AND ON ANY THEORY OF LIABILITY, WHETHER IN CONTRACT, STRICT LIABILITY, OR TORT (INCLUDING NEGLIGENCE OR OTHERWISE) ARISING IN ANY WAY OUT OF THE USE OF THIS SOFTWARE, EVEN IF ADVISED OF THE POSSIBILITY OF SUCH DAMAGE.

# This source code was written by the Go contributors.

# The master list of contributors is in the main Go distribution,

# visible at https://tip.golang.org/CONTRIBUTORS.

## **1.201 sigs-k8s-io-yaml v1.3.0**

## **1.201.1 Available under license :**

Copyright 2011-2016 Canonical Ltd.

Licensed under the Apache License, Version 2.0 (the "License"); you may not use this file except in compliance with the License. You may obtain a copy of the License at

http://www.apache.org/licenses/LICENSE-2.0

Unless required by applicable law or agreed to in writing, software distributed under the License is distributed on an "AS IS" BASIS, WITHOUT WARRANTIES OR CONDITIONS OF ANY KIND, either express or implied. See the License for the specific language governing permissions and limitations under the License.

> Apache License Version 2.0, January 2004 http://www.apache.org/licenses/

#### TERMS AND CONDITIONS FOR USE, REPRODUCTION, AND DISTRIBUTION

1. Definitions.

 "License" shall mean the terms and conditions for use, reproduction, and distribution as defined by Sections 1 through 9 of this document.

"Licensor" shall mean the copyright owner or entity authorized by

the copyright owner that is granting the License.

 "Legal Entity" shall mean the union of the acting entity and all other entities that control, are controlled by, or are under common control with that entity. For the purposes of this definition, "control" means (i) the power, direct or indirect, to cause the direction or management of such entity, whether by contract or otherwise, or (ii) ownership of fifty percent (50%) or more of the outstanding shares, or (iii) beneficial ownership of such entity.

 "You" (or "Your") shall mean an individual or Legal Entity exercising permissions granted by this License.

 "Source" form shall mean the preferred form for making modifications, including but not limited to software source code, documentation source, and configuration files.

 "Object" form shall mean any form resulting from mechanical transformation or translation of a Source form, including but not limited to compiled object code, generated documentation, and conversions to other media types.

 "Work" shall mean the work of authorship, whether in Source or Object form, made available under the License, as indicated by a copyright notice that is included in or attached to the work (an example is provided in the Appendix below).

 "Derivative Works" shall mean any work, whether in Source or Object form, that is based on (or derived from) the Work and for which the editorial

 revisions, annotations, elaborations, or other modifications represent, as a whole, an original work of authorship. For the purposes of this License, Derivative Works shall not include works that remain separable from, or merely link (or bind by name) to the interfaces of, the Work and Derivative Works thereof.

 "Contribution" shall mean any work of authorship, including the original version of the Work and any modifications or additions to that Work or Derivative Works thereof, that is intentionally submitted to Licensor for inclusion in the Work by the copyright owner or by an individual or Legal Entity authorized to submit on behalf of the copyright owner. For the purposes of this definition, "submitted" means any form of electronic, verbal, or written communication sent to the Licensor or its representatives, including but not limited to communication on electronic mailing lists, source code control systems, and issue tracking systems that are managed by, or on behalf of, the Licensor for the purpose of discussing and improving the Work, but

 excluding communication that is conspicuously marked or otherwise designated in writing by the copyright owner as "Not a Contribution."

 "Contributor" shall mean Licensor and any individual or Legal Entity on behalf of whom a Contribution has been received by Licensor and subsequently incorporated within the Work.

- 2. Grant of Copyright License. Subject to the terms and conditions of this License, each Contributor hereby grants to You a perpetual, worldwide, non-exclusive, no-charge, royalty-free, irrevocable copyright license to reproduce, prepare Derivative Works of, publicly display, publicly perform, sublicense, and distribute the Work and such Derivative Works in Source or Object form.
- 3. Grant of Patent License. Subject to the terms and conditions of this License,

 each Contributor hereby grants to You a perpetual, worldwide, non-exclusive, no-charge, royalty-free, irrevocable (except as stated in this section) patent license to make, have made, use, offer to sell, sell, import, and otherwise transfer the Work, where such license applies only to those patent claims licensable by such Contributor that are necessarily infringed by their Contribution(s) alone or by combination of their Contribution(s) with the Work to which such Contribution(s) was submitted. If You institute patent litigation against any entity (including a cross-claim or counterclaim in a lawsuit) alleging that the Work or a Contribution incorporated within the Work constitutes direct or contributory patent infringement, then any patent licenses granted to You under this License for that Work shall terminate as of the date such litigation is filed.

 4. Redistribution. You may reproduce and distribute copies of the

 Work or Derivative Works thereof in any medium, with or without modifications, and in Source or Object form, provided that You meet the following conditions:

- (a) You must give any other recipients of the Work or Derivative Works a copy of this License; and
- (b) You must cause any modified files to carry prominent notices stating that You changed the files; and
- (c) You must retain, in the Source form of any Derivative Works that You distribute, all copyright, patent, trademark, and attribution notices from the Source form of the Work, excluding those notices that do not pertain to any part of the Derivative Works; and

 (d) If the Work includes a "NOTICE" text file as part of its distribution, then any Derivative Works that You distribute must include a readable copy of the attribution notices contained within such NOTICE file, excluding

those notices that do not

 pertain to any part of the Derivative Works, in at least one of the following places: within a NOTICE text file distributed as part of the Derivative Works; within the Source form or documentation, if provided along with the Derivative Works; or, within a display generated by the Derivative Works, if and wherever such third-party notices normally appear. The contents of the NOTICE file are for informational purposes only and do not modify the License. You may add Your own attribution notices within Derivative Works that You distribute, alongside or as an addendum to the NOTICE text from the Work, provided that such additional attribution notices cannot be construed as modifying the License.

 You may add Your own copyright statement to Your modifications and may provide additional or different license terms and conditions

- for use, reproduction, or distribution of Your modifications, or for any such Derivative Works as a whole, provided Your use, reproduction, and distribution of the Work otherwise complies with the conditions stated in this License.
- 5. Submission of Contributions. Unless You explicitly state otherwise, any Contribution intentionally submitted for inclusion in the Work by You to the Licensor shall be under the terms and conditions of this License, without any additional terms or conditions. Notwithstanding the above, nothing herein shall supersede or modify the terms of any separate license agreement you may have executed with Licensor regarding such Contributions.
- 6. Trademarks. This License does not grant permission to use the trade names, trademarks, service marks, or product names of the Licensor, except as required for reasonable and customary use in describing the origin of the Work and reproducing the content of the NOTICE file.
- 7. Disclaimer of Warranty. Unless required by applicable law or agreed to in writing, Licensor provides the Work (and each Contributor provides its Contributions) on an "AS IS" BASIS, WITHOUT WARRANTIES OR CONDITIONS OF ANY KIND, either express or implied, including, without limitation, any warranties or conditions of TITLE, NON-INFRINGEMENT, MERCHANTABILITY, or FITNESS FOR A PARTICULAR PURPOSE. You are solely responsible for determining the

 appropriateness of using or redistributing the Work and assume any risks associated with Your exercise of permissions under this License.

 8. Limitation of Liability. In no event and under no legal theory, whether in tort (including negligence), contract, or otherwise, unless required by applicable law (such as deliberate and grossly negligent acts) or agreed to in writing, shall any Contributor be liable to You for damages, including any direct,

indirect, special,

 incidental, or consequential damages of any character arising as a result of this License or out of the use or inability to use the Work (including but not limited to damages for loss of goodwill, work stoppage, computer failure or malfunction, or any and all other commercial damages or losses), even if such Contributor has been advised of the possibility of such damages.

 9. Accepting Warranty or Additional Liability. While redistributing the Work or Derivative Works thereof, You may choose to offer, and charge a fee for, acceptance of support, warranty, indemnity, or other liability obligations and/or rights consistent with this License. However, in accepting such obligations, You may act only on Your own behalf and on Your sole responsibility, not on behalf of any other Contributor, and only if You agree to indemnify, defend, and hold each Contributor harmless for any liability incurred by, or claims asserted against, such Contributor by reason of your accepting any such warranty or additional liability.

#### END OF TERMS AND CONDITIONS

APPENDIX: How to apply the Apache License to your work.

 To apply the Apache License to your work, attach the following boilerplate notice, with the fields enclosed by brackets "{}" replaced with your own identifying information. (Don't include the brackets!) The text should be enclosed in the appropriate comment syntax for the file format. We also recommend that a file or class name and description of purpose be included on the same "printed page" as the copyright notice for easier identification within third-party archives.

#### Copyright {yyyy} {name of copyright owner}

 Licensed under the Apache License, Version 2.0 (the "License"); you may not use this file except in compliance with the License. You may obtain a copy of the License at

http://www.apache.org/licenses/LICENSE-2.0

 Unless required by applicable law or agreed to in writing, software distributed under the License is distributed on an "AS IS" BASIS, WITHOUT WARRANTIES OR CONDITIONS OF ANY KIND, either express or implied. See the License for the specific language governing permissions and limitations under the License. The MIT License (MIT)

Copyright (c) 2014 Sam Ghods

Permission is hereby granted, free of charge, to any person obtaining a copy of this software and associated documentation files (the "Software"), to deal in the Software without restriction, including without limitation the rights to use, copy, modify, merge, publish, distribute, sublicense, and/or sell copies of the Software, and to permit persons to whom the Software is furnished to do so, subject to the following conditions:

The above copyright notice and this permission notice shall be included in all copies or substantial portions of the Software.

THE SOFTWARE IS PROVIDED "AS IS", WITHOUT WARRANTY OF ANY KIND, EXPRESS OR IMPLIED, INCLUDING BUT NOT LIMITED TO THE WARRANTIES OF MERCHANTABILITY, FITNESS FOR A PARTICULAR PURPOSE AND NONINFRINGEMENT. IN NO EVENT SHALL THE AUTHORS OR COPYRIGHT HOLDERS BE LIABLE FOR ANY CLAIM, DAMAGES OR OTHER LIABILITY, WHETHER IN AN ACTION OF CONTRACT, TORT OR OTHERWISE, ARISING FROM, OUT OF OR IN CONNECTION WITH THE SOFTWARE OR THE USE OR OTHER DEALINGS IN THE

SOFTWARE.

Copyright (c) 2012 The Go Authors. All rights reserved.

Redistribution and use in source and binary forms, with or without modification, are permitted provided that the following conditions are met:

 \* Redistributions of source code must retain the above copyright notice, this list of conditions and the following disclaimer.

 \* Redistributions in binary form must reproduce the above copyright notice, this list of conditions and the following disclaimer in the documentation and/or other materials provided with the distribution.

 \* Neither the name of Google Inc. nor the names of its contributors may be used to endorse or promote products derived from this software without specific prior written permission.

THIS SOFTWARE IS PROVIDED BY THE COPYRIGHT HOLDERS AND CONTRIBUTORS "AS IS" AND ANY EXPRESS OR IMPLIED WARRANTIES, INCLUDING, BUT NOT LIMITED TO, THE IMPLIED WARRANTIES OF MERCHANTABILITY AND FITNESS

#### FOR

A PARTICULAR PURPOSE ARE DISCLAIMED. IN NO EVENT SHALL THE COPYRIGHT OWNER OR CONTRIBUTORS BE LIABLE FOR ANY DIRECT, INDIRECT, INCIDENTAL, SPECIAL, EXEMPLARY, OR CONSEQUENTIAL DAMAGES (INCLUDING, BUT NOT LIMITED TO, PROCUREMENT OF SUBSTITUTE GOODS OR SERVICES; LOSS OF USE, DATA, OR PROFITS; OR BUSINESS INTERRUPTION) HOWEVER CAUSED AND ON ANY THEORY OF LIABILITY, WHETHER IN CONTRACT, STRICT LIABILITY, OR TORT (INCLUDING NEGLIGENCE OR OTHERWISE) ARISING IN ANY WAY OUT OF THE USE OF THIS SOFTWARE, EVEN IF ADVISED OF THE POSSIBILITY OF SUCH DAMAGE. The following files were ported to Go from C files of libyaml, and thus are still covered by their original copyright and license:

 apic.go emitterc.go parserc.go readerc.go scannerc.go writerc.go yamlh.go yamlprivateh.go

Copyright (c) 2006 Kirill Simonov

Permission is hereby granted, free of charge, to any person obtaining a copy of this software and associated documentation files (the "Software"), to deal in the Software without restriction, including without limitation the rights to use, copy, modify, merge, publish, distribute, sublicense, and/or sell copies of the Software, and to permit persons to whom the Software is furnished to do so, subject to the following conditions:

The above copyright notice and this permission notice shall be included in all copies or substantial portions of the Software.

### THE SOFTWARE IS PROVIDED "AS IS", WITHOUT WARRANTY OF ANY KIND, EXPRESS OR IMPLIED, INCLUDING BUT NOT LIMITED TO THE WARRANTIES OF MERCHANTABILITY, **FITNESS**

 FOR A PARTICULAR PURPOSE AND NONINFRINGEMENT. IN NO EVENT SHALL THE AUTHORS OR COPYRIGHT HOLDERS BE LIABLE FOR ANY CLAIM, DAMAGES OR OTHER LIABILITY, WHETHER IN AN ACTION OF CONTRACT, TORT OR OTHERWISE, ARISING FROM, OUT OF OR IN CONNECTION WITH THE SOFTWARE OR THE USE OR OTHER DEALINGS IN THE SOFTWARE. ISC License

Copyright (c) 2012-2016 Dave Collins <dave@davec.name>

Permission to use, copy, modify, and/or distribute this software for any purpose with or without fee is hereby granted, provided that the above copyright notice and this permission notice appear in all copies.

THE SOFTWARE IS PROVIDED "AS IS" AND THE AUTHOR DISCLAIMS ALL WARRANTIES WITH REGARD TO THIS SOFTWARE INCLUDING ALL IMPLIED WARRANTIES OF MERCHANTABILITY AND FITNESS. IN NO EVENT SHALL THE AUTHOR BE LIABLE FOR ANY SPECIAL, DIRECT, INDIRECT, OR CONSEQUENTIAL DAMAGES OR ANY DAMAGES WHATSOEVER RESULTING FROM LOSS OF USE, DATA OR PROFITS, WHETHER IN AN ACTION OF CONTRACT, NEGLIGENCE OR OTHER TORTIOUS ACTION, ARISING OUT OF OR IN CONNECTION WITH THE USE OR PERFORMANCE OF THIS SOFTWARE.

## **1.202 common v0.32.1**

### **1.202.1 Available under license :**

Common libraries shared by Prometheus Go components. Copyright 2015 The Prometheus Authors

This product includes software developed at SoundCloud Ltd. (http://soundcloud.com/). Apache License Version 2.0, January 2004 http://www.apache.org/licenses/

#### TERMS AND CONDITIONS FOR USE, REPRODUCTION, AND DISTRIBUTION

1. Definitions.

 "License" shall mean the terms and conditions for use, reproduction, and distribution as defined by Sections 1 through 9 of this document.

 "Licensor" shall mean the copyright owner or entity authorized by the copyright owner that is granting the License.

 "Legal Entity" shall mean the union of the acting entity and all other entities that control, are controlled by, or are under common control with that entity. For the purposes of this definition, "control" means (i) the power, direct or indirect, to cause the direction or management of such entity, whether by contract or otherwise, or (ii) ownership of fifty percent (50%) or more of the outstanding shares, or (iii) beneficial ownership of such entity.

 "You" (or "Your") shall mean an individual or Legal Entity exercising permissions granted by this License.

 "Source" form shall mean the preferred form for making modifications, including but not limited to software source code, documentation source, and configuration files.

 "Object" form shall mean any form resulting from mechanical transformation or translation of a Source form, including but not limited to compiled object code, generated documentation, and conversions to other media types.

 "Work" shall mean the work of authorship, whether in Source or Object form, made available under the License, as indicated by a copyright notice that is included in or attached to the work (an example is provided in the Appendix below).

 "Derivative Works" shall mean any work, whether in Source or Object form, that is based on (or derived from) the Work and for which the editorial

 revisions, annotations, elaborations, or other modifications represent, as a whole, an original work of authorship. For the purposes of this License, Derivative Works shall not include works that remain separable from, or merely link (or bind by name) to the interfaces of, the Work and Derivative Works thereof.

 "Contribution" shall mean any work of authorship, including the original version of the Work and any modifications or additions to that Work or Derivative Works thereof, that is intentionally submitted to Licensor for inclusion in the Work by the copyright owner or by an individual or Legal Entity authorized to submit on behalf of the copyright owner. For the purposes of this definition, "submitted" means any form of electronic, verbal, or written communication sent to the Licensor or its representatives, including but not limited to communication on electronic mailing lists, source code control systems, and issue tracking systems that are managed by, or on behalf of, the Licensor for the purpose of discussing and improving the Work, but excluding communication that is conspicuously marked or otherwise designated in writing by the copyright owner as "Not a Contribution."

 "Contributor" shall mean Licensor and any individual or Legal Entity on behalf of whom a Contribution has been received by Licensor and subsequently incorporated within the Work.

- 2. Grant of Copyright License. Subject to the terms and conditions of this License, each Contributor hereby grants to You a perpetual, worldwide, non-exclusive, no-charge, royalty-free, irrevocable copyright license to reproduce, prepare Derivative Works of, publicly display, publicly perform, sublicense, and distribute the Work and such Derivative Works in Source or Object form.
- 3. Grant of Patent License. Subject to the terms and conditions of this License,
- each Contributor hereby grants to You a perpetual, worldwide, non-exclusive, no-charge, royalty-free, irrevocable

 (except as stated in this section) patent license to make, have made, use, offer to sell, sell, import, and otherwise transfer the Work, where such license applies only to those patent claims licensable by such Contributor that are necessarily infringed by their Contribution(s) alone or by combination of their Contribution(s) with the Work to which such Contribution(s) was submitted. If You institute patent litigation against any entity (including a cross-claim or counterclaim in a lawsuit) alleging that the Work or a Contribution incorporated within the Work constitutes direct or contributory patent infringement, then any patent licenses granted to You under this License for that Work shall terminate as of the date such litigation is filed.

 4. Redistribution. You may reproduce and distribute copies of the

 Work or Derivative Works thereof in any medium, with or without modifications, and in Source or Object form, provided that You meet the following conditions:

- (a) You must give any other recipients of the Work or Derivative Works a copy of this License; and
- (b) You must cause any modified files to carry prominent notices stating that You changed the files; and
- (c) You must retain, in the Source form of any Derivative Works that You distribute, all copyright, patent, trademark, and attribution notices from the Source form of the Work, excluding those notices that do not pertain to any part of the Derivative Works; and
- (d) If the Work includes a "NOTICE" text file as part of its distribution, then any Derivative Works that You distribute must include a readable copy of the attribution notices contained within such NOTICE file, excluding

#### those notices that do not

 pertain to any part of the Derivative Works, in at least one of the following places: within a NOTICE text file distributed as part of the Derivative Works; within the Source form or documentation, if provided along with the Derivative Works; or, within a display generated by the Derivative Works, if and wherever such third-party notices normally appear. The contents of the NOTICE file are for informational purposes only and do not modify the License. You may add Your own attribution notices within Derivative Works that You distribute, alongside or as an addendum to the NOTICE text from the Work, provided that such additional attribution notices cannot be construed as modifying the License.

 You may add Your own copyright statement to Your modifications and may provide additional or different license terms and conditions

- for use, reproduction, or distribution of Your modifications, or for any such Derivative Works as a whole, provided Your use, reproduction, and distribution of the Work otherwise complies with the conditions stated in this License.
- 5. Submission of Contributions. Unless You explicitly state otherwise, any Contribution intentionally submitted for inclusion in the Work by You to the Licensor shall be under the terms and conditions of this License, without any additional terms or conditions. Notwithstanding the above, nothing herein shall supersede or modify the terms of any separate license agreement you may have executed with Licensor regarding such Contributions.
- 6. Trademarks. This License does not grant permission to use the trade names, trademarks, service marks, or product names of the Licensor, except as required for reasonable and customary use in describing the origin of the Work and reproducing the content of the NOTICE file.
- 7. Disclaimer of Warranty. Unless required by applicable law or agreed to in writing, Licensor provides the Work (and each Contributor provides its Contributions) on an "AS IS" BASIS, WITHOUT WARRANTIES OR CONDITIONS OF ANY KIND, either express or implied, including, without limitation, any warranties or conditions of TITLE, NON-INFRINGEMENT, MERCHANTABILITY, or FITNESS FOR A PARTICULAR PURPOSE. You are solely responsible for determining the appropriateness of using or redistributing the Work and assume any risks associated with Your exercise of permissions under this License.
- 8. Limitation of Liability. In no event and under no legal theory, whether in tort (including negligence), contract, or otherwise, unless required by applicable law (such as deliberate and grossly negligent acts) or agreed to in writing, shall any Contributor be liable to You for damages, including any direct,

#### indirect, special,

 incidental, or consequential damages of any character arising as a result of this License or out of the use or inability to use the Work (including but not limited to damages for loss of goodwill, work stoppage, computer failure or malfunction, or any and all other commercial damages or losses), even if such Contributor has been advised of the possibility of such damages.

 9. Accepting Warranty or Additional Liability. While redistributing the Work or Derivative Works thereof, You may choose to offer,

 and charge a fee for, acceptance of support, warranty, indemnity, or other liability obligations and/or rights consistent with this License. However, in accepting such obligations, You may act only on Your own behalf and on Your sole responsibility, not on behalf of any other Contributor, and only if You agree to indemnify, defend, and hold each Contributor harmless for any liability incurred by, or claims asserted against, such Contributor by reason of your accepting any such warranty or additional liability.

#### END OF TERMS AND CONDITIONS

APPENDIX: How to apply the Apache License to your work.

 To apply the Apache License to your work, attach the following boilerplate notice, with the fields enclosed by brackets "[]" replaced with your own identifying information. (Don't include the brackets!) The text should be enclosed in the appropriate comment syntax for the file format. We also recommend that a file or class name and description of purpose be included on the same "printed page" as the copyright notice for easier identification within third-party archives.

Copyright [yyyy] [name of copyright owner]

 Licensed under the Apache License, Version 2.0 (the "License"); you may not use this file except in compliance with the License. You may obtain a copy of the License at

http://www.apache.org/licenses/LICENSE-2.0

 Unless required by applicable law or agreed to in writing, software distributed under the License is distributed on an "AS IS" BASIS, WITHOUT WARRANTIES OR CONDITIONS OF ANY KIND, either express or implied. See the License for the specific language governing permissions and limitations under the License.

## **1.203 structured-merge-diff v4.2.1**

### **1.203.1 Available under license :**

Copyright 2011-2016 Canonical Ltd.

Licensed under the Apache License, Version 2.0 (the "License"); you may not use this file except in compliance with the License. You may obtain a copy of the License at

http://www.apache.org/licenses/LICENSE-2.0

Unless required by applicable law or agreed to in writing, software distributed under the License is distributed on an "AS IS" BASIS, WITHOUT WARRANTIES OR CONDITIONS OF ANY KIND, either express or implied. See the License for the specific language governing permissions and limitations under the License.

 Apache License Version 2.0, January 2004 http://www.apache.org/licenses/

#### TERMS AND CONDITIONS FOR USE, REPRODUCTION, AND DISTRIBUTION

1. Definitions.

 "License" shall mean the terms and conditions for use, reproduction, and distribution as defined by Sections 1 through 9 of this document.

 "Licensor" shall mean the copyright owner or entity authorized by the copyright owner that is granting the License.

 "Legal Entity" shall mean the union of the acting entity and all other entities that control, are controlled by, or are under common control with that entity. For the purposes of this definition, "control" means (i) the power, direct or indirect, to cause the direction or management of such entity, whether by contract or otherwise, or (ii) ownership of fifty percent (50%) or more of the outstanding shares, or (iii) beneficial ownership of such entity.

 "You" (or "Your") shall mean an individual or Legal Entity exercising permissions granted by this License.

 "Source" form shall mean the preferred form for making modifications, including but not limited to software source code, documentation source, and configuration files.

 "Object" form shall mean any form resulting from mechanical transformation or translation of a Source form, including but not limited to compiled object code, generated documentation, and conversions to other media types.

 "Work" shall mean the work of authorship, whether in Source or Object form, made available under the License, as indicated by a copyright notice that is included in or attached to the work (an example is provided in the Appendix below).

 "Derivative Works" shall mean any work, whether in Source or Object form, that is based on (or derived from) the Work and for which the editorial

 revisions, annotations, elaborations, or other modifications represent, as a whole, an original work of authorship. For the purposes of this License, Derivative Works shall not include works that remain separable from, or merely link (or bind by name) to the interfaces of, the Work and Derivative Works thereof.

 "Contribution" shall mean any work of authorship, including the original version of the Work and any modifications or additions to that Work or Derivative Works thereof, that is intentionally submitted to Licensor for inclusion in the Work by the copyright owner or by an individual or Legal Entity authorized to submit on behalf of the copyright owner. For the purposes of this definition, "submitted" means any form of electronic, verbal, or written communication sent to the Licensor or its representatives, including but not limited to communication on electronic mailing lists, source code control systems, and issue tracking systems that are managed by, or on behalf of, the Licensor for the purpose of discussing and improving the Work, but excluding communication that is conspicuously marked or otherwise designated in writing by the copyright owner as "Not a Contribution."

 "Contributor" shall mean Licensor and any individual or Legal Entity on behalf of whom a Contribution has been received by Licensor and subsequently incorporated within the Work.

 2. Grant of Copyright License. Subject to the terms and conditions of this License, each Contributor hereby grants to You a perpetual, worldwide, non-exclusive, no-charge, royalty-free, irrevocable copyright license to reproduce, prepare Derivative Works of, publicly display, publicly perform, sublicense, and distribute the Work and such Derivative Works in Source or Object form.

 3. Grant of Patent License. Subject to the terms and conditions of this License,

each Contributor hereby grants to You a perpetual,

 worldwide, non-exclusive, no-charge, royalty-free, irrevocable (except as stated in this section) patent license to make, have made, use, offer to sell, sell, import, and otherwise transfer the Work, where such license applies only to those patent claims licensable by such Contributor that are necessarily infringed by their Contribution(s) alone or by combination of their Contribution(s) with the Work to which such Contribution(s) was submitted. If You institute patent litigation against any entity (including a cross-claim or counterclaim in a lawsuit) alleging that the Work or a Contribution incorporated within the Work constitutes direct or contributory patent infringement, then any patent licenses granted to You under this License for that Work shall terminate as of the date such litigation is filed.

 4. Redistribution. You may reproduce and distribute copies of the

 Work or Derivative Works thereof in any medium, with or without modifications, and in Source or Object form, provided that You meet the following conditions:

- (a) You must give any other recipients of the Work or Derivative Works a copy of this License; and
- (b) You must cause any modified files to carry prominent notices stating that You changed the files; and
- (c) You must retain, in the Source form of any Derivative Works that You distribute, all copyright, patent, trademark, and attribution notices from the Source form of the Work, excluding those notices that do not pertain to any part of the Derivative Works; and
- (d) If the Work includes a "NOTICE" text file as part of its distribution, then any Derivative Works that You distribute must include a readable copy of the attribution notices contained within such NOTICE file, excluding

those notices that do not

 pertain to any part of the Derivative Works, in at least one of the following places: within a NOTICE text file distributed as part of the Derivative Works; within the Source form or documentation, if provided along with the Derivative Works; or, within a display generated by the Derivative Works, if and wherever such third-party notices normally appear. The contents of the NOTICE file are for informational purposes only and do not modify the License. You may add Your own attribution notices within Derivative Works that You distribute, alongside or as an addendum to the NOTICE text from the Work, provided that such additional attribution notices cannot be construed as modifying the License.

 You may add Your own copyright statement to Your modifications and may provide additional or different license terms and conditions

- for use, reproduction, or distribution of Your modifications, or for any such Derivative Works as a whole, provided Your use, reproduction, and distribution of the Work otherwise complies with the conditions stated in this License.
- 5. Submission of Contributions. Unless You explicitly state otherwise, any Contribution intentionally submitted for inclusion in the Work by You to the Licensor shall be under the terms and conditions of this License, without any additional terms or conditions.

 Notwithstanding the above, nothing herein shall supersede or modify the terms of any separate license agreement you may have executed with Licensor regarding such Contributions.

- 6. Trademarks. This License does not grant permission to use the trade names, trademarks, service marks, or product names of the Licensor, except as required for reasonable and customary use in describing the origin of the Work and reproducing the content of the NOTICE file.
- 7. Disclaimer of Warranty. Unless required by applicable law or agreed to in writing, Licensor provides the Work (and each Contributor provides its Contributions) on an "AS IS" BASIS, WITHOUT WARRANTIES OR CONDITIONS OF ANY KIND, either express or implied, including, without limitation, any warranties or conditions of TITLE, NON-INFRINGEMENT, MERCHANTABILITY, or FITNESS FOR A PARTICULAR PURPOSE. You are solely responsible for determining the appropriateness of using or redistributing the Work and assume any risks associated with Your exercise of permissions under this License.
- 8. Limitation of Liability. In no event and under no legal theory, whether in tort (including negligence), contract, or otherwise, unless required by applicable law (such as deliberate and grossly negligent acts) or agreed to in writing, shall any Contributor be liable to You for damages, including any direct,

indirect, special,

 incidental, or consequential damages of any character arising as a result of this License or out of the use or inability to use the Work (including but not limited to damages for loss of goodwill, work stoppage, computer failure or malfunction, or any and all other commercial damages or losses), even if such Contributor has been advised of the possibility of such damages.

 9. Accepting Warranty or Additional Liability. While redistributing the Work or Derivative Works thereof, You may choose to offer, and charge a fee for, acceptance of support, warranty, indemnity, or other liability obligations and/or rights consistent with this License. However, in accepting such obligations, You may act only on Your own behalf and on Your sole responsibility, not on behalf of any other Contributor, and only if You agree to indemnify, defend, and hold each Contributor harmless for any liability incurred by, or claims asserted against, such Contributor by reason of your accepting any such warranty or additional liability.

#### END OF TERMS AND CONDITIONS

APPENDIX: How to apply the Apache License to your work.

 To apply the Apache License to your work, attach the following boilerplate notice, with the fields enclosed by brackets "{}" replaced with your own identifying information. (Don't include the brackets!) The text should be enclosed in the appropriate comment syntax for the file format. We also recommend that a file or class name and description of purpose be included on the same "printed page" as the copyright notice for easier identification within third-party archives.

Copyright {yyyy} {name of copyright owner}

 Licensed under the Apache License, Version 2.0 (the "License"); you may not use this file except in compliance with the License. You may obtain a copy of the License at

http://www.apache.org/licenses/LICENSE-2.0

 Unless required by applicable law or agreed to in writing, software distributed under the License is distributed on an "AS IS" BASIS, WITHOUT WARRANTIES OR CONDITIONS OF ANY KIND, either express or implied. See the License for the specific language governing permissions and limitations under the License. MIT License

Copyright (c) 2016 json-iterator

Permission is hereby granted, free of charge, to any person obtaining a copy of this software and associated documentation files (the "Software"), to deal in the Software without restriction, including without limitation the rights to use, copy, modify, merge, publish, distribute, sublicense, and/or sell copies of the Software, and to permit persons to whom the Software is furnished to do so, subject to the following conditions:

The above copyright notice and this permission notice shall be included in all copies or substantial portions of the Software.

THE SOFTWARE IS PROVIDED "AS IS", WITHOUT WARRANTY OF ANY KIND, EXPRESS OR IMPLIED, INCLUDING BUT NOT LIMITED TO THE WARRANTIES OF MERCHANTABILITY, FITNESS FOR A PARTICULAR PURPOSE AND NONINFRINGEMENT. IN NO EVENT SHALL THE AUTHORS OR COPYRIGHT HOLDERS BE LIABLE FOR ANY CLAIM, DAMAGES OR OTHER LIABILITY, WHETHER IN AN ACTION OF CONTRACT, TORT OR OTHERWISE, ARISING FROM, OUT OF OR IN CONNECTION WITH THE SOFTWARE OR THE USE OR OTHER DEALINGS IN THE SOFTWARE.

> Apache License Version 2.0, January 2004 http://www.apache.org/licenses/

#### 1. Definitions.

 "License" shall mean the terms and conditions for use, reproduction, and distribution as defined by Sections 1 through 9 of this document.

 "Licensor" shall mean the copyright owner or entity authorized by the copyright owner that is granting the License.

 "Legal Entity" shall mean the union of the acting entity and all other entities that control, are controlled by, or are under common control with that entity. For the purposes of this definition, "control" means (i) the power, direct or indirect, to cause the direction or management of such entity, whether by contract or otherwise, or (ii) ownership of fifty percent (50%) or more of the outstanding shares, or (iii) beneficial ownership of such entity.

 "You" (or "Your") shall mean an individual or Legal Entity exercising permissions granted by this License.

 "Source" form shall mean the preferred form for making modifications, including but not limited to software source code, documentation source, and configuration files.

 "Object" form shall mean any form resulting from mechanical transformation or translation of a Source form, including but not limited to compiled object code, generated documentation, and conversions to other media types.

 "Work" shall mean the work of authorship, whether in Source or Object form, made available under the License, as indicated by a copyright notice that is included in or attached to the work (an example is provided in the Appendix below).

 "Derivative Works" shall mean any work, whether in Source or Object form, that is based on (or derived from) the Work and for which the editorial

 revisions, annotations, elaborations, or other modifications represent, as a whole, an original work of authorship. For the purposes of this License, Derivative Works shall not include works that remain separable from, or merely link (or bind by name) to the interfaces of, the Work and Derivative Works thereof.

 "Contribution" shall mean any work of authorship, including the original version of the Work and any modifications or additions  to that Work or Derivative Works thereof, that is intentionally submitted to Licensor for inclusion in the Work by the copyright owner or by an individual or Legal Entity authorized to submit on behalf of the copyright owner. For the purposes of this definition, "submitted" means any form of electronic, verbal, or written communication sent to the Licensor or its representatives, including but not limited to communication on electronic mailing lists, source code control systems, and issue tracking systems that are managed by, or on behalf of, the Licensor for the purpose of discussing and improving the Work, but excluding communication that is conspicuously marked or otherwise designated in writing by the copyright owner as "Not a Contribution."

 "Contributor" shall mean Licensor and any individual or Legal Entity on behalf of whom a Contribution has been received by Licensor and subsequently incorporated within the Work.

- 2. Grant of Copyright License. Subject to the terms and conditions of this License, each Contributor hereby grants to You a perpetual, worldwide, non-exclusive, no-charge, royalty-free, irrevocable copyright license to reproduce, prepare Derivative Works of, publicly display, publicly perform, sublicense, and distribute the Work and such Derivative Works in Source or Object form.
- 3. Grant of Patent License. Subject to the terms and conditions of this
- License, each Contributor hereby grants to You a perpetual, worldwide, non-exclusive, no-charge, royalty-free, irrevocable (except as stated in this section) patent license to make, have made, use, offer to sell, sell, import, and otherwise transfer the Work, where such license applies only to those patent claims licensable by such Contributor that are necessarily infringed by their Contribution(s) alone or by combination of their Contribution(s) with the Work to which such Contribution(s) was submitted. If You institute patent litigation against any entity (including a cross-claim or counterclaim in a lawsuit) alleging that the Work or a Contribution incorporated within the Work constitutes direct or contributory patent infringement, then any patent licenses granted to You under this License for that Work shall terminate as of the date such litigation is filed.

 4. Redistribution. You may reproduce and distribute copies of the

 Work or Derivative Works thereof in any medium, with or without modifications, and in Source or Object form, provided that You meet the following conditions:

 (a) You must give any other recipients of the Work or Derivative Works a copy of this License; and

- (b) You must cause any modified files to carry prominent notices stating that You changed the files; and
- (c) You must retain, in the Source form of any Derivative Works that You distribute, all copyright, patent, trademark, and attribution notices from the Source form of the Work, excluding those notices that do not pertain to any part of the Derivative Works; and
- (d) If the Work includes a "NOTICE" text file as part of its distribution, then any Derivative Works that You distribute must include a readable copy of the attribution notices contained within such NOTICE file, excluding

those notices that do not

 pertain to any part of the Derivative Works, in at least one of the following places: within a NOTICE text file distributed as part of the Derivative Works; within the Source form or documentation, if provided along with the Derivative Works; or, within a display generated by the Derivative Works, if and wherever such third-party notices normally appear. The contents of the NOTICE file are for informational purposes only and do not modify the License. You may add Your own attribution notices within Derivative Works that You distribute, alongside or as an addendum to the NOTICE text from the Work, provided that such additional attribution notices cannot be construed as modifying the License.

 You may add Your own copyright statement to Your modifications and may provide additional or different license terms and conditions

- for use, reproduction, or distribution of Your modifications, or for any such Derivative Works as a whole, provided Your use, reproduction, and distribution of the Work otherwise complies with the conditions stated in this License.
- 5. Submission of Contributions. Unless You explicitly state otherwise, any Contribution intentionally submitted for inclusion in the Work by You to the Licensor shall be under the terms and conditions of this License, without any additional terms or conditions. Notwithstanding the above, nothing herein shall supersede or modify the terms of any separate license agreement you may have executed with Licensor regarding such Contributions.
- 6. Trademarks. This License does not grant permission to use the trade names, trademarks, service marks, or product names of the Licensor, except as required for reasonable and customary use in describing the origin of the Work and reproducing the

content of the NOTICE file.

- 7. Disclaimer of Warranty. Unless required by applicable law or agreed to in writing, Licensor provides the Work (and each Contributor provides its Contributions) on an "AS IS" BASIS, WITHOUT WARRANTIES OR CONDITIONS OF ANY KIND, either express or implied, including, without limitation, any warranties or conditions of TITLE, NON-INFRINGEMENT, MERCHANTABILITY, or FITNESS FOR A PARTICULAR PURPOSE. You are solely responsible for determining the appropriateness of using or redistributing the Work and assume any risks associated with Your exercise of permissions under this License.
- 8. Limitation of Liability. In no event and under no legal theory, whether in tort (including negligence), contract, or otherwise, unless required by applicable law (such as deliberate and grossly negligent acts) or agreed to in writing, shall any Contributor be liable to You for damages, including any direct,

indirect, special,

 incidental, or consequential damages of any character arising as a result of this License or out of the use or inability to use the Work (including but not limited to damages for loss of goodwill, work stoppage, computer failure or malfunction, or any and all other commercial damages or losses), even if such Contributor has been advised of the possibility of such damages.

 9. Accepting Warranty or Additional Liability. While redistributing the Work or Derivative Works thereof, You may choose to offer, and charge a fee for, acceptance of support, warranty, indemnity, or other liability obligations and/or rights consistent with this License. However, in accepting such obligations, You may act only on Your own behalf and on Your sole responsibility, not on behalf of any other Contributor, and only if You agree to indemnify, defend, and hold each Contributor harmless for any liability incurred by, or claims asserted against, such Contributor by reason of your accepting any such warranty or additional liability.

#### END OF TERMS AND CONDITIONS

APPENDIX: How to apply the Apache License to your work.

 To apply the Apache License to your work, attach the following boilerplate notice, with the fields enclosed by brackets "[]" replaced with your own identifying information. (Don't include the brackets!) The text should be enclosed in the appropriate comment syntax for the file format. We also recommend that a file or class name and description of purpose be included on the same "printed page" as the copyright notice for easier identification within third-party archives.

Copyright [yyyy] [name of copyright owner]

 Licensed under the Apache License, Version 2.0 (the "License"); you may not use this file except in compliance with the License. You may obtain a copy of the License at

http://www.apache.org/licenses/LICENSE-2.0

 Unless required by applicable law or agreed to in writing, software distributed under the License is distributed on an "AS IS" BASIS, WITHOUT WARRANTIES OR CONDITIONS OF ANY KIND, either express or implied. See the License for the specific language governing permissions and limitations under the License. Apache License

 Version 2.0, January 2004 http://www.apache.org/licenses/

#### TERMS AND CONDITIONS FOR USE, REPRODUCTION, AND DISTRIBUTION

1. Definitions.

 "License" shall mean the terms and conditions for use, reproduction, and distribution as defined by Sections 1 through 9 of this document.

 "Licensor" shall mean the copyright owner or entity authorized by the copyright owner that is granting the License.

 "Legal Entity" shall mean the union of the acting entity and all other entities that control, are controlled by, or are under common control with that entity. For the purposes of this definition, "control" means (i) the power, direct or indirect, to cause the direction or management of such entity, whether by contract or otherwise, or (ii) ownership of fifty percent (50%) or more of the outstanding shares, or (iii) beneficial ownership of such entity.

 "You" (or "Your") shall mean an individual or Legal Entity exercising permissions granted by this License.

 "Source" form shall mean the preferred form for making modifications, including but not limited to software source code, documentation source, and configuration files.

 "Object" form shall mean any form resulting from mechanical transformation or translation of a Source form, including but not limited to compiled object code, generated documentation, and conversions to other media types.

 "Work" shall mean the work of authorship, whether in Source or Object form, made available under the License, as indicated by a copyright notice that is included in or attached to the work (an example is provided in the Appendix below).

 "Derivative Works" shall mean any work, whether in Source or Object form, that is based on (or derived from) the Work and for which the editorial

 revisions, annotations, elaborations, or other modifications represent, as a whole, an original work of authorship. For the purposes of this License, Derivative Works shall not include works that remain separable from, or merely link (or bind by name) to the interfaces of, the Work and Derivative Works thereof.

 "Contribution" shall mean any work of authorship, including the original version of the Work and any modifications or additions to that Work or Derivative Works thereof, that is intentionally submitted to Licensor for inclusion in the Work by the copyright owner or by an individual or Legal Entity authorized to submit on behalf of the copyright owner. For the purposes of this definition, "submitted" means any form of electronic, verbal, or written communication sent to the Licensor or its representatives, including but not limited to communication on electronic mailing lists, source code control systems, and issue tracking systems that are managed by, or on behalf of, the Licensor for the purpose of discussing and improving the Work, but excluding communication that is conspicuously marked or otherwise designated in writing by the copyright owner as "Not a Contribution."

 "Contributor" shall mean Licensor and any individual or Legal Entity on behalf of whom a Contribution has been received by Licensor and subsequently incorporated within the Work.

- 2. Grant of Copyright License. Subject to the terms and conditions of this License, each Contributor hereby grants to You a perpetual, worldwide, non-exclusive, no-charge, royalty-free, irrevocable copyright license to reproduce, prepare Derivative Works of, publicly display, publicly perform, sublicense, and distribute the Work and such Derivative Works in Source or Object form.
- 3. Grant of Patent License. Subject to the terms and conditions of this License,

each Contributor hereby grants to You a perpetual,

 worldwide, non-exclusive, no-charge, royalty-free, irrevocable (except as stated in this section) patent license to make, have made, use, offer to sell, sell, import, and otherwise transfer the Work, where such license applies only to those patent claims licensable by such Contributor that are necessarily infringed by their

 Contribution(s) alone or by combination of their Contribution(s) with the Work to which such Contribution(s) was submitted. If You institute patent litigation against any entity (including a cross-claim or counterclaim in a lawsuit) alleging that the Work or a Contribution incorporated within the Work constitutes direct or contributory patent infringement, then any patent licenses granted to You under this License for that Work shall terminate as of the date such litigation is filed.

 4. Redistribution. You may reproduce and distribute copies of the

 Work or Derivative Works thereof in any medium, with or without modifications, and in Source or Object form, provided that You meet the following conditions:

- (a) You must give any other recipients of the Work or Derivative Works a copy of this License; and
- (b) You must cause any modified files to carry prominent notices stating that You changed the files; and
- (c) You must retain, in the Source form of any Derivative Works that You distribute, all copyright, patent, trademark, and attribution notices from the Source form of the Work, excluding those notices that do not pertain to any part of the Derivative Works; and
- (d) If the Work includes a "NOTICE" text file as part of its distribution, then any Derivative Works that You distribute must include a readable copy of the attribution notices contained within such NOTICE file, excluding

those notices that do not

 pertain to any part of the Derivative Works, in at least one of the following places: within a NOTICE text file distributed as part of the Derivative Works; within the Source form or documentation, if provided along with the Derivative Works; or, within a display generated by the Derivative Works, if and wherever such third-party notices normally appear. The contents of the NOTICE file are for informational purposes only and do not modify the License. You may add Your own attribution notices within Derivative Works that You distribute, alongside or as an addendum to the NOTICE text from the Work, provided that such additional attribution notices cannot be construed as modifying the License.

 You may add Your own copyright statement to Your modifications and may provide additional or different license terms and conditions

 for use, reproduction, or distribution of Your modifications, or for any such Derivative Works as a whole, provided Your use, reproduction, and distribution of the Work otherwise complies with the conditions stated in this License.

- 5. Submission of Contributions. Unless You explicitly state otherwise, any Contribution intentionally submitted for inclusion in the Work by You to the Licensor shall be under the terms and conditions of this License, without any additional terms or conditions. Notwithstanding the above, nothing herein shall supersede or modify the terms of any separate license agreement you may have executed with Licensor regarding such Contributions.
- 6. Trademarks. This License does not grant permission to use the trade names, trademarks, service marks, or product names of the Licensor, except as required for reasonable and customary use in describing the origin of the Work and reproducing the content of the NOTICE file.
- 7. Disclaimer of Warranty. Unless required by applicable law or agreed to in writing, Licensor provides the Work (and each Contributor provides its Contributions) on an "AS IS" BASIS, WITHOUT WARRANTIES OR CONDITIONS OF ANY KIND, either express or implied, including, without limitation, any warranties or conditions of TITLE, NON-INFRINGEMENT, MERCHANTABILITY, or FITNESS FOR A PARTICULAR PURPOSE. You are solely responsible for determining the appropriateness of using or redistributing the Work and assume any risks associated with Your exercise of permissions under this License.
- 8. Limitation of Liability. In no event and under no legal theory, whether in tort (including negligence), contract, or otherwise, unless required by applicable law (such as deliberate and grossly negligent acts) or agreed to in writing, shall any Contributor be liable to You for damages, including any direct, indirect, special,

 incidental, or consequential damages of any character arising as a result of this License or out of the use or inability to use the Work (including but not limited to damages for loss of goodwill, work stoppage, computer failure or malfunction, or any and all other commercial damages or losses), even if such Contributor has been advised of the possibility of such damages.

 9. Accepting Warranty or Additional Liability. While redistributing the Work or Derivative Works thereof, You may choose to offer, and charge a fee for, acceptance of support, warranty, indemnity, or other liability obligations and/or rights consistent with this License. However, in accepting such obligations, You may act only on Your own behalf and on Your sole responsibility, not on behalf

 of any other Contributor, and only if You agree to indemnify, defend, and hold each Contributor harmless for any liability incurred by, or claims asserted against, such Contributor by reason of your accepting any such warranty or additional liability.

#### END OF TERMS AND CONDITIONS

APPENDIX: How to apply the Apache License to your work.

 To apply the Apache License to your work, attach the following boilerplate notice, with the fields enclosed by brackets "[]" replaced with your own identifying information. (Don't include the brackets!) The text should be enclosed in the appropriate comment syntax for the file format. We also recommend that a file or class name and description of purpose be included on the same "printed page" as the copyright notice for easier identification within third-party archives.

Copyright [yyyy] [name of copyright owner]

 Licensed under the Apache License, Version 2.0 (the "License"); you may not use this file except in compliance with the License. You may obtain a copy of the License at

http://www.apache.org/licenses/LICENSE-2.0

 Unless required by applicable law or agreed to in writing, software distributed under the License is distributed on an "AS IS" BASIS, WITHOUT WARRANTIES OR CONDITIONS OF ANY KIND, either express or implied. See the License for the specific language governing permissions and limitations under the License. The following files were ported to Go from C files of libyaml, and thus are still covered by their original copyright and license:

 apic.go emitterc.go parserc.go readerc.go scannerc.go writerc.go yamlh.go yamlprivateh.go

Copyright (c) 2006 Kirill Simonov

Permission is hereby granted, free of charge, to any person obtaining a copy of this software and associated documentation files (the "Software"), to deal in the Software without restriction, including without limitation the rights to
use, copy, modify, merge, publish, distribute, sublicense, and/or sell copies of the Software, and to permit persons to whom the Software is furnished to do so, subject to the following conditions:

The above copyright notice and this permission notice shall be included in all copies or substantial portions of the Software.

THE SOFTWARE IS PROVIDED "AS IS", WITHOUT WARRANTY OF ANY KIND, EXPRESS OR IMPLIED, INCLUDING BUT NOT LIMITED TO THE WARRANTIES OF MERCHANTABILITY, **FITNESS** 

 FOR A PARTICULAR PURPOSE AND NONINFRINGEMENT. IN NO EVENT SHALL THE AUTHORS OR COPYRIGHT HOLDERS BE LIABLE FOR ANY CLAIM, DAMAGES OR OTHER LIABILITY, WHETHER IN AN ACTION OF CONTRACT, TORT OR OTHERWISE, ARISING FROM, OUT OF OR IN CONNECTION WITH THE SOFTWARE OR THE USE OR OTHER DEALINGS IN THE SOFTWARE.

## **1.204 fastrand v1.1.0**

**1.204.1 Available under license :** 

The MIT License (MIT)

Copyright (c) 2017 Aliaksandr Valialkin

Permission is hereby granted, free of charge, to any person obtaining a copy of this software and associated documentation files (the "Software"), to deal in the Software without restriction, including without limitation the rights to use, copy, modify, merge, publish, distribute, sublicense, and/or sell copies of the Software, and to permit persons to whom the Software is furnished to do so, subject to the following conditions:

The above copyright notice and this permission notice shall be included in all copies or substantial portions of the Software.

THE SOFTWARE IS PROVIDED "AS IS", WITHOUT WARRANTY OF ANY KIND, EXPRESS OR IMPLIED, INCLUDING BUT NOT LIMITED TO THE WARRANTIES OF MERCHANTABILITY, FITNESS FOR A PARTICULAR PURPOSE AND NONINFRINGEMENT. IN NO EVENT SHALL THE AUTHORS OR COPYRIGHT HOLDERS BE LIABLE FOR ANY CLAIM, DAMAGES OR OTHER LIABILITY, WHETHER IN AN ACTION OF CONTRACT, TORT OR OTHERWISE, ARISING FROM, **OUT** 

 OF OR IN CONNECTION WITH THE SOFTWARE OR THE USE OR OTHER DEALINGS IN THE SOFTWARE.

## **1.205 metrics v1.18.1**

### **1.205.1 Available under license :**

The MIT License (MIT)

Copyright (c) 2017 Aliaksandr Valialkin

Permission is hereby granted, free of charge, to any person obtaining a copy of this software and associated documentation files (the "Software"), to deal in the Software without restriction, including without limitation the rights to use, copy, modify, merge, publish, distribute, sublicense, and/or sell copies of the Software, and to permit persons to whom the Software is furnished to do so, subject to the following conditions:

The above copyright notice and this permission notice shall be included in all copies or substantial portions of the Software.

THE SOFTWARE IS PROVIDED "AS IS", WITHOUT WARRANTY OF ANY KIND, EXPRESS OR IMPLIED, INCLUDING BUT NOT LIMITED TO THE WARRANTIES OF MERCHANTABILITY, FITNESS FOR A PARTICULAR PURPOSE AND NONINFRINGEMENT. IN NO EVENT SHALL THE AUTHORS OR COPYRIGHT HOLDERS BE LIABLE FOR ANY CLAIM, DAMAGES OR OTHER LIABILITY, WHETHER IN AN ACTION OF CONTRACT, TORT OR OTHERWISE, ARISING FROM, **OUT** 

 OF OR IN CONNECTION WITH THE SOFTWARE OR THE USE OR OTHER DEALINGS IN THE SOFTWARE.

The MIT License (MIT)

Copyright (c) 2019 VictoriaMetrics

Permission is hereby granted, free of charge, to any person obtaining a copy of this software and associated documentation files (the "Software"), to deal in the Software without restriction, including without limitation the rights to use, copy, modify, merge, publish, distribute, sublicense, and/or sell copies of the Software, and to permit persons to whom the Software is furnished to do so, subject to the following conditions:

The above copyright notice and this permission notice shall be included in all copies or substantial portions of the Software.

THE SOFTWARE IS PROVIDED "AS IS", WITHOUT WARRANTY OF ANY KIND, EXPRESS OR IMPLIED, INCLUDING BUT NOT LIMITED TO THE WARRANTIES OF MERCHANTABILITY, FITNESS FOR A PARTICULAR PURPOSE AND NONINFRINGEMENT. IN NO EVENT SHALL THE AUTHORS OR COPYRIGHT HOLDERS BE LIABLE FOR ANY CLAIM, DAMAGES OR OTHER LIABILITY, WHETHER IN AN ACTION OF CONTRACT, TORT OR OTHERWISE, ARISING FROM, OUT OF

 OR IN CONNECTION WITH THE SOFTWARE OR THE USE OR OTHER DEALINGS IN THE SOFTWARE.

The MIT License (MIT)

Copyright (c) 2019 Aliaksandr Valialkin

Permission is hereby granted, free of charge, to any person obtaining a copy of this software and associated documentation files (the "Software"), to deal in the Software without restriction, including without limitation the rights to use, copy, modify, merge, publish, distribute, sublicense, and/or sell copies of the Software, and to permit persons to whom the Software is furnished to do so, subject to the following conditions:

The above copyright notice and this permission notice shall be included in all copies or substantial portions of the Software.

THE SOFTWARE IS PROVIDED "AS IS", WITHOUT WARRANTY OF ANY KIND, EXPRESS OR IMPLIED, INCLUDING BUT NOT LIMITED TO THE WARRANTIES OF MERCHANTABILITY, FITNESS FOR A PARTICULAR PURPOSE AND NONINFRINGEMENT. IN NO EVENT SHALL THE AUTHORS OR COPYRIGHT HOLDERS BE LIABLE FOR ANY CLAIM, DAMAGES OR OTHER LIABILITY, WHETHER IN AN ACTION OF CONTRACT, TORT OR OTHERWISE, ARISING FROM, **OUT** 

 OF OR IN CONNECTION WITH THE SOFTWARE OR THE USE OR OTHER DEALINGS IN THE SOFTWARE.

## **1.206 histogram v1.2.0**

### **1.206.1 Available under license :**

The MIT License (MIT)

Copyright (c) 2017 Aliaksandr Valialkin

Permission is hereby granted, free of charge, to any person obtaining a copy of this software and associated documentation files (the "Software"), to deal in the Software without restriction, including without limitation the rights to use, copy, modify, merge, publish, distribute, sublicense, and/or sell copies of the Software, and to permit persons to whom the Software is furnished to do so, subject to the following conditions:

The above copyright notice and this permission notice shall be included in all copies or substantial portions of the Software.

THE SOFTWARE IS PROVIDED "AS IS", WITHOUT WARRANTY OF ANY KIND, EXPRESS OR IMPLIED, INCLUDING BUT NOT LIMITED TO THE WARRANTIES OF MERCHANTABILITY, FITNESS FOR A PARTICULAR PURPOSE AND NONINFRINGEMENT. IN NO EVENT SHALL THE AUTHORS OR COPYRIGHT HOLDERS BE LIABLE FOR ANY CLAIM, DAMAGES OR OTHER LIABILITY, WHETHER IN AN ACTION OF CONTRACT, TORT OR OTHERWISE, ARISING FROM, **OUT** 

 OF OR IN CONNECTION WITH THE SOFTWARE OR THE USE OR OTHER DEALINGS IN THE SOFTWARE.

The MIT License (MIT)

Copyright (c) 2019 Aliaksandr Valialkin

Permission is hereby granted, free of charge, to any person obtaining a copy of this software and associated documentation files (the "Software"), to deal in the Software without restriction, including without limitation the rights to use, copy, modify, merge, publish, distribute, sublicense, and/or sell copies of the Software, and to permit persons to whom the Software is furnished to do so, subject to the following conditions:

The above copyright notice and this permission notice shall be included in all copies or substantial portions of the Software.

THE SOFTWARE IS PROVIDED "AS IS", WITHOUT WARRANTY OF ANY KIND, EXPRESS OR IMPLIED, INCLUDING BUT NOT LIMITED TO THE WARRANTIES OF MERCHANTABILITY, FITNESS FOR A PARTICULAR PURPOSE AND NONINFRINGEMENT. IN NO EVENT SHALL THE AUTHORS OR COPYRIGHT HOLDERS BE LIABLE FOR ANY CLAIM, DAMAGES OR OTHER LIABILITY, WHETHER IN AN ACTION OF CONTRACT, TORT OR OTHERWISE, ARISING FROM, **OUT** 

 OF OR IN CONNECTION WITH THE SOFTWARE OR THE USE OR OTHER DEALINGS IN THE SOFTWARE.

## **1.207 metricsql v0.34.0**

### **1.207.1 Available under license :**

The MIT License (MIT)

Copyright (c) 2017 Aliaksandr Valialkin

Permission is hereby granted, free of charge, to any person obtaining a copy of this software and associated documentation files (the "Software"), to deal in the Software without restriction, including without limitation the rights to use, copy, modify, merge, publish, distribute, sublicense, and/or sell copies of the Software, and to permit persons to whom the Software is furnished to do so, subject to the following conditions:

The above copyright notice and this permission notice shall be included in all copies or substantial portions of the Software.

THE SOFTWARE IS PROVIDED "AS IS", WITHOUT WARRANTY OF ANY KIND, EXPRESS OR IMPLIED, INCLUDING BUT NOT LIMITED TO THE WARRANTIES OF MERCHANTABILITY, FITNESS FOR A PARTICULAR PURPOSE AND NONINFRINGEMENT. IN NO EVENT SHALL THE AUTHORS OR COPYRIGHT HOLDERS BE LIABLE FOR ANY CLAIM, DAMAGES OR OTHER LIABILITY, WHETHER IN AN ACTION OF CONTRACT, TORT OR OTHERWISE, ARISING FROM, **OUT** 

 OF OR IN CONNECTION WITH THE SOFTWARE OR THE USE OR OTHER DEALINGS IN THE SOFTWARE.

 Version 2.0, January 2004 http://www.apache.org/licenses/

#### TERMS AND CONDITIONS FOR USE, REPRODUCTION, AND DISTRIBUTION

#### 1. Definitions.

 "License" shall mean the terms and conditions for use, reproduction, and distribution as defined by Sections 1 through 9 of this document.

 "Licensor" shall mean the copyright owner or entity authorized by the copyright owner that is granting the License.

 "Legal Entity" shall mean the union of the acting entity and all other entities that control, are controlled by, or are under common control with that entity. For the purposes of this definition, "control" means (i) the power, direct or indirect, to cause the direction or management of such entity, whether by contract or otherwise, or (ii) ownership of fifty percent (50%) or more of the outstanding shares, or (iii) beneficial ownership of such entity.

"You"

 (or "Your") shall mean an individual or Legal Entity exercising permissions granted by this License.

 "Source" form shall mean the preferred form for making modifications, including but not limited to software source code, documentation source, and configuration files.

 "Object" form shall mean any form resulting from mechanical transformation or translation of a Source form, including but not limited to compiled object code, generated documentation, and conversions to other media types.

 "Work" shall mean the work of authorship, whether in Source or Object form, made available under the License, as indicated by a copyright notice that is included in or attached to the work (an example is provided in the Appendix below).

 "Derivative Works" shall mean any work, whether in Source or Object form, that is based on (or derived from) the Work and for which the editorial revisions, annotations, elaborations,

or other modifications

 represent, as a whole, an original work of authorship. For the purposes of this License, Derivative Works shall not include works that remain separable from, or merely link (or bind by name) to the interfaces of, the Work and Derivative Works thereof.

 "Contribution" shall mean any work of authorship, including the original version of the Work and any modifications or additions to that Work or Derivative Works thereof, that is intentionally submitted to Licensor for inclusion in the Work by the copyright owner or by an individual or Legal Entity authorized to submit on behalf of the copyright owner. For the purposes of this definition, "submitted" means any form of electronic, verbal, or written communication sent to the Licensor or its representatives, including but not limited to communication on electronic mailing lists, source code control systems, and issue tracking systems

that are managed by, or on behalf of, the

 Licensor for the purpose of discussing and improving the Work, but excluding communication that is conspicuously marked or otherwise designated in writing by the copyright owner as "Not a Contribution."

 "Contributor" shall mean Licensor and any individual or Legal Entity on behalf of whom a Contribution has been received by Licensor and subsequently incorporated within the Work.

- 2. Grant of Copyright License. Subject to the terms and conditions of this License, each Contributor hereby grants to You a perpetual, worldwide, non-exclusive, no-charge, royalty-free, irrevocable copyright license to reproduce, prepare Derivative Works of, publicly display, publicly perform, sublicense, and distribute the Work and such Derivative Works in Source or Object form.
- 3. Grant of Patent License. Subject to the terms and conditions of this License, each Contributor hereby

grants to You a perpetual,

 worldwide, non-exclusive, no-charge, royalty-free, irrevocable (except as stated in this section) patent license to make, have made, use, offer to sell, sell, import, and otherwise transfer the Work, where such license applies only to those patent claims licensable by such Contributor that are necessarily infringed by their Contribution(s) alone or by combination of their Contribution(s) with the Work to which such Contribution(s) was submitted. If You institute patent litigation against any entity (including a cross-claim or counterclaim in a lawsuit) alleging that the Work or a Contribution incorporated within the Work constitutes direct or contributory patent infringement, then any patent licenses granted to You under this License for that Work shall terminate as of the date such litigation is filed.

- 4. Redistribution. You may reproduce and distribute copies of the Work
- or Derivative Works thereof in any medium, with or without modifications, and in Source or Object form, provided that You

meet the following conditions:

- (a) You must give any other recipients of the Work or Derivative Works a copy of this License; and
- (b) You must cause any modified files to carry prominent notices stating that You changed the files; and
- (c) You must retain, in the Source form of any Derivative Works that You distribute, all copyright, patent, trademark, and attribution notices from the Source form of the Work, excluding those notices that do not pertain to any part of the Derivative Works; and
- (d) If the Work includes a "NOTICE" text file as part of its distribution, then any Derivative Works that You distribute must include a readable copy of the attribution notices contained within such NOTICE file, excluding those notices that do not

 pertain to any part of the Derivative Works, in at least one of the following places: within a NOTICE text file distributed as part of the Derivative Works; within the Source form or documentation, if provided along with the Derivative Works; or, within a display generated by the Derivative Works, if and wherever such third-party notices normally appear. The contents of the NOTICE file are for informational purposes only and do not modify the License. You may add Your own attribution notices within Derivative Works that You distribute, alongside or as an addendum to the NOTICE text from the Work, provided that such additional attribution notices cannot be construed as modifying the License.

 You may add Your own copyright statement to Your modifications and may provide additional or different license terms and conditions for use, reproduction, or distribution

of Your modifications, or

 for any such Derivative Works as a whole, provided Your use, reproduction, and distribution of the Work otherwise complies with the conditions stated in this License.

 5. Submission of Contributions. Unless You explicitly state otherwise, any Contribution intentionally submitted for inclusion in the Work by You to the Licensor shall be under the terms and conditions of this License, without any additional terms or conditions. Notwithstanding the above, nothing herein shall supersede or modify the terms of any separate license agreement you may have executed with Licensor regarding such Contributions.

- 6. Trademarks. This License does not grant permission to use the trade names, trademarks, service marks, or product names of the Licensor, except as required for reasonable and customary use in describing the origin of the Work and reproducing the content of the NOTICE file.
- 7. Disclaimer of Warranty. Unless required by applicable law or agreed to in writing, Licensor provides the Work (and each Contributor provides its Contributions) on an "AS IS" BASIS, WITHOUT WARRANTIES OR CONDITIONS OF ANY KIND, either express or implied, including, without limitation, any warranties or conditions of TITLE, NON-INFRINGEMENT, MERCHANTABILITY, or FITNESS FOR A PARTICULAR PURPOSE. You are solely responsible for determining the appropriateness of using or redistributing the Work and assume any risks associated with Your exercise of permissions under this License.
- 8. Limitation of Liability. In no event and under no legal theory, whether in tort (including negligence), contract, or otherwise, unless required by applicable law (such as deliberate and grossly negligent acts) or agreed to in writing, shall any Contributor be liable to You for damages, including any direct, indirect, special, incidental,
- or consequential damages of any character arising as a result of this License or out of the use or inability to use the Work (including but not limited to damages for loss of goodwill, work stoppage, computer failure or malfunction, or any and all other commercial damages or losses), even if such Contributor has been advised of the possibility of such damages.
- 9. Accepting Warranty or Additional Liability. While redistributing the Work or Derivative Works thereof, You may choose to offer, and charge a fee for, acceptance of support, warranty, indemnity, or other liability obligations and/or rights consistent with this License. However, in accepting such obligations, You may act only on Your own behalf and on Your sole responsibility, not on behalf of any other Contributor, and only if You agree to indemnify, defend, and hold each Contributor harmless for any liability incurred by, or claims asserted against, such Contributor by reason

of your accepting any such warranty or additional liability.

#### END OF TERMS AND CONDITIONS

Copyright 2019-2020 VictoriaMetrics, Inc.

 Licensed under the Apache License, Version 2.0 (the "License"); you may not use this file except in compliance with the License. You may obtain a copy of the License at

http://www.apache.org/licenses/LICENSE-2.0

 Unless required by applicable law or agreed to in writing, software distributed under the License is distributed on an "AS IS" BASIS, WITHOUT WARRANTIES OR CONDITIONS OF ANY KIND, either express or implied. See the License for the specific language governing permissions and limitations under the License. The MIT License (MIT)

Copyright (c) 2019 VictoriaMetrics

Permission is hereby granted, free of charge, to any person obtaining a copy of this software and associated documentation files (the "Software"), to deal in the Software without restriction, including without limitation the rights to use, copy, modify, merge, publish, distribute, sublicense, and/or sell copies of the Software, and to permit persons to whom the Software is furnished to do so, subject to the following conditions:

The above copyright notice and this permission notice shall be included in all copies or substantial portions of the Software.

THE SOFTWARE IS PROVIDED "AS IS", WITHOUT WARRANTY OF ANY KIND, EXPRESS OR IMPLIED, INCLUDING BUT NOT LIMITED TO THE WARRANTIES OF MERCHANTABILITY, FITNESS FOR A PARTICULAR PURPOSE AND NONINFRINGEMENT. IN NO EVENT SHALL THE AUTHORS OR COPYRIGHT HOLDERS BE LIABLE FOR ANY CLAIM, DAMAGES OR OTHER LIABILITY, WHETHER IN AN ACTION OF CONTRACT, TORT OR OTHERWISE, ARISING FROM, OUT OF

 OR IN CONNECTION WITH THE SOFTWARE OR THE USE OR OTHER DEALINGS IN THE SOFTWARE.

The MIT License (MIT)

Copyright (c) 2019 Aliaksandr Valialkin

Permission is hereby granted, free of charge, to any person obtaining a copy of this software and associated documentation files (the "Software"), to deal in the Software without restriction, including without limitation the rights to use, copy, modify, merge, publish, distribute, sublicense, and/or sell copies of the Software, and to permit persons to whom the Software is furnished to do so, subject to the following conditions:

The above copyright notice and this permission notice shall be included in all copies or substantial portions of the Software.

THE SOFTWARE IS PROVIDED "AS IS", WITHOUT WARRANTY OF ANY KIND, EXPRESS OR IMPLIED, INCLUDING BUT NOT LIMITED TO THE WARRANTIES OF MERCHANTABILITY, FITNESS FOR A PARTICULAR PURPOSE AND NONINFRINGEMENT. IN NO EVENT SHALL THE AUTHORS OR COPYRIGHT HOLDERS BE LIABLE FOR ANY CLAIM, DAMAGES OR OTHER

LIABILITY, WHETHER IN AN ACTION OF CONTRACT, TORT OR OTHERWISE, ARISING FROM, **OUT** 

 OF OR IN CONNECTION WITH THE SOFTWARE OR THE USE OR OTHER DEALINGS IN THE SOFTWARE.

# **1.208 k8s-io-kube-openapi v0.0.0- 20211115234752-e816edb12b65**

### **1.208.1 Available under license :**

// Copyright 2015 go-swagger maintainers

// Licensed under the Apache License, Version 2.0 (the "License");

// you may not use this file except in compliance with the License.

// You may obtain a copy of the License at

//

//

// http://www.apache.org/licenses/LICENSE-2.0

//

// Unless required by applicable law or agreed to in writing, software

// distributed under the License is distributed on an "AS IS" BASIS,

// WITHOUT WARRANTIES OR CONDITIONS OF ANY KIND, either express or implied.

// See the License for the specific language governing permissions and

// limitations under the License.

#### package spec

// License information for the exposed API.

//

// For more information: http://goo.gl/8us55a#licenseObject

type License struct {

 Name string `json:"name,omitempty"`

 URL string `json:"url,omitempty"`

}

// Copyright 2015 go-swagger maintainers

//

// Licensed under the Apache License, Version 2.0 (the "License");

// you may not use this file except in compliance with the License.

// You may obtain a copy of the License at

//

// http://www.apache.org/licenses/LICENSE-2.0

//

// Unless required by applicable law or agreed to in writing, software

// distributed under the License is distributed on an "AS IS" BASIS,

// WITHOUT WARRANTIES OR CONDITIONS OF ANY KIND, either express or implied.

// See the License for the specific language governing permissions and

// limitations under the License.

package spec

import "testing"

func TestIntegrationLicense(t \*testing.T) { license := License{Name: "the name", URL: "the url"} const licenseJSON =  $\degree$ {"name":"the name","url":"the url"} const licenseYAML = "name: the name\nurl: the url\n"

 assertSerializeJSON(t, license, licenseJSON) assertParsesJSON(t, licenseJSON, license) }

> Apache License Version 2.0, January 2004 http://www.apache.org/licenses/

#### TERMS AND CONDITIONS FOR USE, REPRODUCTION, AND DISTRIBUTION

1. Definitions.

 "License" shall mean the terms and conditions for use, reproduction, and distribution as defined by Sections 1 through 9 of this document.

 "Licensor" shall mean the copyright owner or entity authorized by the copyright owner that is granting the License.

 "Legal Entity" shall mean the union of the acting entity and all other entities that control, are controlled by, or are under common control with that entity. For the purposes of this definition, "control" means (i) the power, direct or indirect, to cause the direction or management of such entity, whether by contract or otherwise, or (ii) ownership of fifty percent (50%) or more of the outstanding shares, or (iii) beneficial ownership of such entity.

 "You" (or "Your") shall mean an individual or Legal Entity exercising permissions granted by this License.

 "Source" form shall mean the preferred form for making modifications, including but not limited to software source code, documentation source, and configuration files.

 "Object" form shall mean any form resulting from mechanical transformation or translation of a Source form, including but not limited to compiled object code, generated documentation, and conversions to other media types.

 "Work" shall mean the work of authorship, whether in Source or Object form, made available under the License, as indicated by a copyright notice that is included in or attached to the work (an example is provided in the Appendix below).

 "Derivative Works" shall mean any work, whether in Source or Object form, that is based on (or derived from) the Work and for which the editorial

 revisions, annotations, elaborations, or other modifications represent, as a whole, an original work of authorship. For the purposes of this License, Derivative Works shall not include works that remain separable from, or merely link (or bind by name) to the interfaces of, the Work and Derivative Works thereof.

 "Contribution" shall mean any work of authorship, including the original version of the Work and any modifications or additions to that Work or Derivative Works thereof, that is intentionally submitted to Licensor for inclusion in the Work by the copyright owner or by an individual or Legal Entity authorized to submit on behalf of the copyright owner. For the purposes of this definition, "submitted" means any form of electronic, verbal, or written communication sent to the Licensor or its representatives, including but not limited to communication on electronic mailing lists, source code control systems, and issue tracking systems that are managed by, or on behalf of, the Licensor for the purpose of discussing and improving the Work, but excluding communication that is conspicuously marked or otherwise designated in writing by the copyright owner as "Not a Contribution."

 "Contributor" shall mean Licensor and any individual or Legal Entity on behalf of whom a Contribution has been received by Licensor and subsequently incorporated within the Work.

- 2. Grant of Copyright License. Subject to the terms and conditions of this License, each Contributor hereby grants to You a perpetual, worldwide, non-exclusive, no-charge, royalty-free, irrevocable copyright license to reproduce, prepare Derivative Works of, publicly display, publicly perform, sublicense, and distribute the Work and such Derivative Works in Source or Object form.
- 3. Grant of Patent License. Subject to the terms and conditions of this
- License, each Contributor hereby grants to You a perpetual, worldwide, non-exclusive, no-charge, royalty-free, irrevocable (except as stated in this section) patent license to make, have made, use, offer to sell, sell, import, and otherwise transfer the Work, where such license applies only to those patent claims licensable by such Contributor that are necessarily infringed by their Contribution(s) alone or by combination of their Contribution(s)

 with the Work to which such Contribution(s) was submitted. If You institute patent litigation against any entity (including a cross-claim or counterclaim in a lawsuit) alleging that the Work or a Contribution incorporated within the Work constitutes direct or contributory patent infringement, then any patent licenses granted to You under this License for that Work shall terminate as of the date such litigation is filed.

 4. Redistribution. You may reproduce and distribute copies of the

 Work or Derivative Works thereof in any medium, with or without modifications, and in Source or Object form, provided that You meet the following conditions:

- (a) You must give any other recipients of the Work or Derivative Works a copy of this License; and
- (b) You must cause any modified files to carry prominent notices stating that You changed the files; and
- (c) You must retain, in the Source form of any Derivative Works that You distribute, all copyright, patent, trademark, and attribution notices from the Source form of the Work, excluding those notices that do not pertain to any part of the Derivative Works; and
- (d) If the Work includes a "NOTICE" text file as part of its distribution, then any Derivative Works that You distribute must include a readable copy of the attribution notices contained within such NOTICE file, excluding

those notices that do not

 pertain to any part of the Derivative Works, in at least one of the following places: within a NOTICE text file distributed as part of the Derivative Works; within the Source form or documentation, if provided along with the Derivative Works; or, within a display generated by the Derivative Works, if and wherever such third-party notices normally appear. The contents of the NOTICE file are for informational purposes only and do not modify the License. You may add Your own attribution notices within Derivative Works that You distribute, alongside or as an addendum to the NOTICE text from the Work, provided that such additional attribution notices cannot be construed as modifying the License.

 You may add Your own copyright statement to Your modifications and may provide additional or different license terms and conditions

 for use, reproduction, or distribution of Your modifications, or for any such Derivative Works as a whole, provided Your use, reproduction, and distribution of the Work otherwise complies with the conditions stated in this License.

- 5. Submission of Contributions. Unless You explicitly state otherwise, any Contribution intentionally submitted for inclusion in the Work by You to the Licensor shall be under the terms and conditions of this License, without any additional terms or conditions. Notwithstanding the above, nothing herein shall supersede or modify the terms of any separate license agreement you may have executed with Licensor regarding such Contributions.
- 6. Trademarks. This License does not grant permission to use the trade names, trademarks, service marks, or product names of the Licensor, except as required for reasonable and customary use in describing the origin of the Work and reproducing the content of the NOTICE file.
- 7. Disclaimer of Warranty. Unless required by applicable law or agreed to in writing, Licensor provides the Work (and each Contributor provides its Contributions) on an "AS IS" BASIS, WITHOUT WARRANTIES OR CONDITIONS OF ANY KIND, either express or implied, including, without limitation, any warranties or conditions of TITLE, NON-INFRINGEMENT, MERCHANTABILITY, or FITNESS FOR A PARTICULAR PURPOSE. You are solely responsible for determining the appropriateness of using or redistributing the Work and assume any risks associated with Your exercise of permissions under this License.
- 8. Limitation of Liability. In no event and under no legal theory, whether in tort (including negligence), contract, or otherwise, unless required by applicable law (such as deliberate and grossly negligent acts) or agreed to in writing, shall any Contributor be liable to You for damages, including any direct, indirect, special,

 incidental, or consequential damages of any character arising as a result of this License or out of the use or inability to use the Work (including but not limited to damages for loss of goodwill, work stoppage, computer failure or malfunction, or any and all other commercial damages or losses), even if such Contributor has been advised of the possibility of such damages.

 9. Accepting Warranty or Additional Liability. While redistributing the Work or Derivative Works thereof, You may choose to offer, and charge a fee for, acceptance of support, warranty, indemnity, or other liability obligations and/or rights consistent with this License. However, in accepting such obligations, You may act only on Your own behalf and on Your sole responsibility, not on behalf

 of any other Contributor, and only if You agree to indemnify, defend, and hold each Contributor harmless for any liability incurred by, or claims asserted against, such Contributor by reason of your accepting any such warranty or additional liability.

### END OF TERMS AND CONDITIONS

APPENDIX: How to apply the Apache License to your work.

 To apply the Apache License to your work, attach the following boilerplate notice, with the fields enclosed by brackets "[]" replaced with your own identifying information. (Don't include the brackets!) The text should be enclosed in the appropriate comment syntax for the file format. We also recommend that a file or class name and description of purpose be included on the same "printed page" as the copyright notice for easier identification within third-party archives.

Copyright [yyyy] [name of copyright owner]

 Licensed under the Apache License, Version 2.0 (the "License"); you may not use this file except in compliance with the License. You may obtain a copy of the License at

http://www.apache.org/licenses/LICENSE-2.0

 Unless required by applicable law or agreed to in writing, software distributed under the License is distributed on an "AS IS" BASIS, WITHOUT WARRANTIES OR CONDITIONS OF ANY KIND, either express or implied. See the License for the specific language governing permissions and limitations under the License.

## **1.209 googlecloudgo v0.99.0**

### **1.209.1 Available under license :**

// Copyright 2021 Google LLC

//

// Licensed under the Apache License, Version 2.0 (the "License");

// you may not use this file except in compliance with the License.

- // You may obtain a copy of the License at
- //

// https://www.apache.org/licenses/LICENSE-2.0

//

// Unless required by applicable law or agreed to in writing, software

// distributed under the License is distributed on an "AS IS" BASIS,

// WITHOUT WARRANTIES OR CONDITIONS OF ANY KIND, either express or implied.

// See the License for the specific language governing permissions and

// limitations under the License.

// Code generated by protoc-gen-go\_gapic. DO NOT EDIT.

```
package compute_test
```

```
import (
	"context"
```

```
	compute "cloud.google.com/go/compute/apiv1"
	computepb "google.golang.org/genproto/googleapis/cloud/compute/v1"
)
```

```
func ExampleNewLicenseCodesRESTClient() {
	ctx := context.Background()
	c, err := compute.NewLicenseCodesRESTClient(ctx)
if err := nil		// TODO: Handle error.
	}
	defer c.Close()
	// TODO: Use
```
### client.

 $= c$ 

```
}
```

```
func ExampleLicenseCodesClient_Get() {
	ctx := context.Background()
	c, err := compute.NewLicenseCodesRESTClient(ctx)
if err := nil		// TODO: Handle error.
	}
```

```
	defer c.Close()
```

```
	req := &computepb.GetLicenseCodeRequest{
		// TODO: Fill request struct fields.
		// See https://pkg.go.dev/google.golang.org/genproto/googleapis/cloud/compute/v1#GetLicenseCodeRequest.
	}
resp, err := c.Get(ctx, req)if err := nil		// TODO: Handle error.
	}
	// TODO: Use resp.
= resp
}
func ExampleLicenseCodesClient_TestIamPermissions() {
```

```
ctx := context.Background()
```

```
	c, err := compute.NewLicenseCodesRESTClient(ctx)
if err := nil		// TODO: Handle error.
	}
	defer c.Close()
	req := &computepb.TestIamPermissionsLicenseCodeRequest{
		// TODO: Fill request struct fields.
		// See
https://pkg.go.dev/google.golang.org/genproto/googleapis/cloud/compute/v1#TestIamPermissionsLicenseCodeRequ
est.
	}
	resp, err := c.TestIamPermissions(ctx, req)
if err := nil		// TODO: Handle error.
	}
	//
 TODO: Use resp.
= resp
}
```
 Apache License Version 2.0, January 2004 http://www.apache.org/licenses/

#### TERMS AND CONDITIONS FOR USE, REPRODUCTION, AND DISTRIBUTION

1. Definitions.

 "License" shall mean the terms and conditions for use, reproduction, and distribution as defined by Sections 1 through 9 of this document.

 "Licensor" shall mean the copyright owner or entity authorized by the copyright owner that is granting the License.

 "Legal Entity" shall mean the union of the acting entity and all other entities that control, are controlled by, or are under common control with that entity. For the purposes of this definition, "control" means (i) the power, direct or indirect, to cause the direction or management of such entity, whether by contract or otherwise, or (ii) ownership of fifty percent (50%) or more of the outstanding shares, or (iii) beneficial ownership of such entity.

 "You" (or "Your") shall mean an individual or Legal Entity exercising permissions granted by this License.

"Source" form shall mean the preferred form for making modifications,

 including but not limited to software source code, documentation source, and configuration files.

 "Object" form shall mean any form resulting from mechanical transformation or translation of a Source form, including but not limited to compiled object code, generated documentation, and conversions to other media types.

 "Work" shall mean the work of authorship, whether in Source or Object form, made available under the License, as indicated by a copyright notice that is included in or attached to the work (an example is provided in the Appendix below).

 "Derivative Works" shall mean any work, whether in Source or Object form, that is based on (or derived from) the Work and for which the editorial

 revisions, annotations, elaborations, or other modifications represent, as a whole, an original work of authorship. For the purposes of this License, Derivative Works shall not include works that remain separable from, or merely link (or bind by name) to the interfaces of, the Work and Derivative Works thereof.

 "Contribution" shall mean any work of authorship, including the original version of the Work and any modifications or additions to that Work or Derivative Works thereof, that is intentionally submitted to Licensor for inclusion in the Work by the copyright owner or by an individual or Legal Entity authorized to submit on behalf of the copyright owner. For the purposes of this definition, "submitted" means any form of electronic, verbal, or written communication sent to the Licensor or its representatives, including but not limited to communication on electronic mailing lists, source code control systems, and issue tracking systems that are managed by, or on behalf of, the Licensor for the purpose of discussing and improving the Work, but excluding communication that is conspicuously marked or otherwise designated in writing by the copyright owner as "Not a Contribution."

 "Contributor" shall mean Licensor and any individual or Legal Entity on behalf of whom a Contribution has been received by Licensor and subsequently incorporated within the Work.

- 2. Grant of Copyright License. Subject to the terms and conditions of this License, each Contributor hereby grants to You a perpetual, worldwide, non-exclusive, no-charge, royalty-free, irrevocable copyright license to reproduce, prepare Derivative Works of, publicly display, publicly perform, sublicense, and distribute the Work and such Derivative Works in Source or Object form.
- 3. Grant of Patent License. Subject to the terms and conditions of

this

 License, each Contributor hereby grants to You a perpetual, worldwide, non-exclusive, no-charge, royalty-free, irrevocable (except as stated in this section) patent license to make, have made, use, offer to sell, sell, import, and otherwise transfer the Work, where such license applies only to those patent claims licensable by such Contributor that are necessarily infringed by their Contribution(s) alone or by combination of their Contribution(s) with the Work to which such Contribution(s) was submitted. If You institute patent litigation against any entity (including a cross-claim or counterclaim in a lawsuit) alleging that the Work or a Contribution incorporated within the Work constitutes direct or contributory patent infringement, then any patent licenses granted to You under this License for that Work shall terminate as of the date such litigation is filed.

 4. Redistribution. You may reproduce and distribute copies of the

 Work or Derivative Works thereof in any medium, with or without modifications, and in Source or Object form, provided that You meet the following conditions:

- (a) You must give any other recipients of the Work or Derivative Works a copy of this License; and
- (b) You must cause any modified files to carry prominent notices stating that You changed the files; and
- (c) You must retain, in the Source form of any Derivative Works that You distribute, all copyright, patent, trademark, and attribution notices from the Source form of the Work, excluding those notices that do not pertain to any part of the Derivative Works; and
- (d) If the Work includes a "NOTICE" text file as part of its distribution, then any Derivative Works that You distribute must include a readable copy of the attribution notices contained within such NOTICE file, excluding

those notices that do not

 pertain to any part of the Derivative Works, in at least one of the following places: within a NOTICE text file distributed as part of the Derivative Works; within the Source form or documentation, if provided along with the Derivative Works; or, within a display generated by the Derivative Works, if and wherever such third-party notices normally appear. The contents of the NOTICE file are for informational purposes only and do not modify the License. You may add Your own attribution notices within Derivative Works that You distribute, alongside

 or as an addendum to the NOTICE text from the Work, provided that such additional attribution notices cannot be construed as modifying the License.

 You may add Your own copyright statement to Your modifications and may provide additional or different license terms and conditions

 for use, reproduction, or distribution of Your modifications, or for any such Derivative Works as a whole, provided Your use, reproduction, and distribution of the Work otherwise complies with the conditions stated in this License.

- 5. Submission of Contributions. Unless You explicitly state otherwise, any Contribution intentionally submitted for inclusion in the Work by You to the Licensor shall be under the terms and conditions of this License, without any additional terms or conditions. Notwithstanding the above, nothing herein shall supersede or modify the terms of any separate license agreement you may have executed with Licensor regarding such Contributions.
- 6. Trademarks. This License does not grant permission to use the trade names, trademarks, service marks, or product names of the Licensor, except as required for reasonable and customary use in describing the origin of the Work and reproducing the content of the NOTICE file.
- 7. Disclaimer of Warranty. Unless required by applicable law or agreed to in writing, Licensor provides the Work (and each Contributor provides its Contributions) on an "AS IS" BASIS, WITHOUT WARRANTIES OR CONDITIONS OF ANY KIND, either express or implied, including, without limitation, any warranties or conditions of TITLE, NON-INFRINGEMENT, MERCHANTABILITY, or FITNESS FOR A PARTICULAR PURPOSE. You are solely responsible for determining the appropriateness of using or redistributing the Work and assume any risks associated with Your exercise of permissions under this License.
- 8. Limitation of Liability. In no event and under no legal theory, whether in tort (including negligence), contract, or otherwise, unless required by applicable law (such as deliberate and grossly negligent acts) or agreed to in writing, shall any Contributor be liable to You for damages, including any direct,

indirect, special,

 incidental, or consequential damages of any character arising as a result of this License or out of the use or inability to use the Work (including but not limited to damages for loss of goodwill, work stoppage, computer failure or malfunction, or any and all other commercial damages or losses), even if such Contributor has been advised of the possibility of such damages.

 9. Accepting Warranty or Additional Liability. While redistributing the Work or Derivative Works thereof, You may choose to offer, and charge a fee for, acceptance of support, warranty, indemnity, or other liability obligations and/or rights consistent with this License. However, in accepting such obligations, You may act only on Your own behalf and on Your sole responsibility, not on behalf of any other Contributor, and only if You agree to indemnify, defend, and hold each Contributor harmless for any liability incurred by, or claims asserted against, such Contributor by reason of your accepting any such warranty or additional liability.

### END OF TERMS AND CONDITIONS

APPENDIX: How to apply the Apache License to your work.

 To apply the Apache License to your work, attach the following boilerplate notice, with the fields enclosed by brackets "[]" replaced with your own identifying information. (Don't include the brackets!) The text should be enclosed in the appropriate comment syntax for the file format. We also recommend that a file or class name and description of purpose be included on the same "printed page" as the copyright notice for easier identification within third-party archives.

Copyright [yyyy] [name of copyright owner]

 Licensed under the Apache License, Version 2.0 (the "License"); you may not use this file except in compliance with the License. You may obtain a copy of the License at

http://www.apache.org/licenses/LICENSE-2.0

 Unless required by applicable law or agreed to in writing, software distributed under the License is distributed on an "AS IS" BASIS, WITHOUT WARRANTIES OR CONDITIONS OF ANY KIND, either express or implied. See the License for the specific language governing permissions and limitations under the License. Copyright (c) 2020 The Go Authors. All rights reserved.

Redistribution and use in source and binary forms, with or without modification, are permitted provided that the following conditions are met:

 \* Redistributions of source code must retain the above copyright notice, this list of conditions and the following disclaimer.

 \* Redistributions in binary form must reproduce the above copyright notice, this list of conditions and the following disclaimer in the documentation and/or other materials provided with the distribution.

 \* Neither the name of Google Inc. nor the names of its contributors may be used to endorse or promote products derived from this software without specific prior written permission.

THIS SOFTWARE IS PROVIDED BY THE COPYRIGHT HOLDERS AND CONTRIBUTORS "AS IS" AND ANY EXPRESS OR IMPLIED WARRANTIES, INCLUDING, BUT NOT LIMITED TO, THE IMPLIED WARRANTIES OF MERCHANTABILITY AND FITNESS FOR A PARTICULAR PURPOSE ARE DISCLAIMED. IN NO EVENT SHALL THE COPYRIGHT **OWNER** 

 OR CONTRIBUTORS BE LIABLE FOR ANY DIRECT, INDIRECT, INCIDENTAL, SPECIAL, EXEMPLARY, OR CONSEQUENTIAL DAMAGES (INCLUDING, BUT NOT LIMITED TO, PROCUREMENT OF SUBSTITUTE GOODS OR SERVICES; LOSS OF USE, DATA, OR PROFITS; OR BUSINESS INTERRUPTION) HOWEVER CAUSED AND ON ANY THEORY OF LIABILITY, WHETHER IN CONTRACT, STRICT LIABILITY, OR TORT (INCLUDING NEGLIGENCE OR OTHERWISE) ARISING IN ANY WAY OUT OF THE USE OF THIS SOFTWARE, EVEN IF ADVISED OF THE POSSIBILITY OF SUCH DAMAGE. // Copyright 2021 Google LLC

//

// Licensed under the Apache License, Version 2.0 (the "License");

// you may not use this file except in compliance with the License.

// You may obtain a copy of the License at

//

// https://www.apache.org/licenses/LICENSE-2.0

//

// Unless required by applicable law or agreed to in writing, software

// distributed under the License is distributed on an "AS IS" BASIS,

// WITHOUT WARRANTIES OR CONDITIONS OF ANY KIND, either express or implied.

// See the License for the specific language governing permissions and

// limitations under the License.

// Code generated by protoc-gen-go\_gapic. DO NOT EDIT.

package compute\_test

```
import (
	"context"
```
 compute "cloud.google.com/go/compute/apiv1" "google.golang.org/api/iterator" computepb "google.golang.org/genproto/googleapis/cloud/compute/v1"  $\lambda$ 

func ExampleNewLicensesRESTClient() {  $ctx := context.Background()$  c, err := compute.NewLicensesRESTClient(ctx) if  $err := nil$ 

```
		// TODO: Handle error.
	}
	defer
 c.Close()
	// TODO: Use client.
= c}
func ExampleLicensesClient_Delete() {
ctx := context.Background()	c, err := compute.NewLicensesRESTClient(ctx)
if err := nil		// TODO: Handle error.
	}
	defer c.Close()
	req := &computepb.DeleteLicenseRequest{
 		// TODO: Fill request struct fields.
 		// See https://pkg.go.dev/google.golang.org/genproto/googleapis/cloud/compute/v1#DeleteLicenseRequest.
	}
	resp, err := c.Delete(ctx, req)
if err := nil		// TODO: Handle error.
	}
	// TODO: Use resp.
= resp
}
func ExampleLicensesClient_Get() {
	ctx := context.Background()
	c, err := compute.NewLicensesRESTClient(ctx)
if err := nil		// TODO: Handle error.
	}
	defer c.Close()
	req := &computepb.GetLicenseRequest{
 		// TODO: Fill request struct fields.
 		// See https://pkg.go.dev/google.golang.org/genproto/googleapis/cloud/compute/v1#GetLicenseRequest.
	}
resp, err := c.Get(ctx, req)if err := nil		// TODO: Handle error.
	}
	// TODO: Use resp.
= resp
}
```

```
func ExampleLicensesClient_GetIamPolicy()
 {
	ctx := context.Background()
	c, err := compute.NewLicensesRESTClient(ctx)
if err := nil		// TODO: Handle error.
	}
	defer c.Close()
	req := &computepb.GetIamPolicyLicenseRequest{
		// TODO: Fill request struct fields.
		// See https://pkg.go.dev/google.golang.org/genproto/googleapis/cloud/compute/v1#GetIamPolicyLicenseRequest.
	}
	resp, err := c.GetIamPolicy(ctx, req)
if err := nil		// TODO: Handle error.
	}
	// TODO: Use resp.
= resp
}
func ExampleLicensesClient_Insert() {
	ctx := context.Background()
	c, err := compute.NewLicensesRESTClient(ctx)
if err := nil		// TODO: Handle error.
	}
	defer c.Close()
	req := &computepb.InsertLicenseRequest{
		// TODO: Fill request struct fields.
		// See https://pkg.go.dev/google.golang.org/genproto/googleapis/cloud/compute/v1#InsertLicenseRequest.
	}
resp, err := c. Insert(ctx, req)
if err := nil		// TODO: Handle error.
	}
	// TODO: Use resp.
= resp
}
func ExampleLicensesClient List() {
ctx := context.Background()
	c, err := compute.NewLicensesRESTClient(ctx)
if err := nil		// TODO: Handle error.
```

```
	}
	defer c.Close()
```

```
	req := &computepb.ListLicensesRequest{
		// TODO: Fill request struct fields.
		// See https://pkg.go.dev/google.golang.org/genproto/googleapis/cloud/compute/v1#ListLicensesRequest.
	}
it := c.List(ctx, req)	for {
resp, err := it.Next()		if err == iterator.Done {
 			break
 		}
if err := nil			// TODO: Handle error.
 		}
		// TODO: Use resp.
= resp
	}
}
func ExampleLicensesClient_SetIamPolicy() {
ctx := context.Background()	c, err := compute.NewLicensesRESTClient(ctx)
if err := nil		// TODO: Handle error.
	}
	defer c.Close()
	req := &computepb.SetIamPolicyLicenseRequest{
		// TODO: Fill request struct fields.
		// See https://pkg.go.dev/google.golang.org/genproto/googleapis/cloud/compute/v1#SetIamPolicyLicenseRequest.
	}
	resp, err := c.SetIamPolicy(ctx, req)
if err := nil		// TODO: Handle error.
	}
	// TODO: Use resp.
= resp
}
func
ExampleLicensesClient_TestIamPermissions() {
	ctx := context.Background()
	c, err := compute.NewLicensesRESTClient(ctx)
if err := nil		// TODO: Handle error.
	}
```

```
	req := &computepb.TestIamPermissionsLicenseRequest{
 		// TODO: Fill request struct fields.
 		// See
https://pkg.go.dev/google.golang.org/genproto/googleapis/cloud/compute/v1#TestIamPermissionsLicenseRequest.
	}
	resp, err := c.TestIamPermissions(ctx, req)
if err := nil		// TODO: Handle error.
	}
	// TODO: Use resp.
= resp
}
// Copyright 2021 Google LLC
//
// Licensed under the Apache License, Version 2.0 (the "License");
// you may not use this file except in compliance with the License.
// You may obtain a copy of the License at
//
// https://www.apache.org/licenses/LICENSE-2.0
//
// Unless required by applicable law or agreed to in writing, software
// distributed under the License is distributed on an "AS IS" BASIS,
// WITHOUT WARRANTIES OR CONDITIONS OF ANY KIND, either express or implied.
```
// See the License for the specific language governing permissions and

// limitations under the License.

// Code generated by protoc-gen-go\_gapic. DO NOT EDIT.

package compute

import (

 "bytes"

 "context"

 "fmt"

 "io/ioutil"

 "net/http"

 "net/url"

 gax "github.com/googleapis/gax-go/v2"

 "google.golang.org/api/googleapi"

 "google.golang.org/api/option"

 "google.golang.org/api/option/internaloption"

 httptransport "google.golang.org/api/transport/http"

 computepb "google.golang.org/genproto/googleapis/cloud/compute/v1"

 "google.golang.org/grpc"

 "google.golang.org/grpc/metadata"

 "google.golang.org/protobuf/encoding/protojson"  $\overline{)}$ 

```
var
 newLicenseCodesClientHook clientHook
```
// LicenseCodesCallOptions contains the retry settings for each method of LicenseCodesClient.

type LicenseCodesCallOptions struct { Get []gax.CallOption

 TestIamPermissions []gax.CallOption

}

// internalLicenseCodesClient is an interface that defines the methods availaible from Google Compute Engine API. type internalLicenseCodesClient interface {

 Close() error

 setGoogleClientInfo(...string)

 Connection() \*grpc.ClientConn

 Get(context.Context, \*computepb.GetLicenseCodeRequest, ...gax.CallOption) (\*computepb.LicenseCode, error) TestIamPermissions(context.Context, \*computepb.TestIamPermissionsLicenseCodeRequest, ...gax.CallOption) (\*computepb.TestPermissionsResponse, error)

}

// LicenseCodesClient is a client for interacting with Google Compute Engine API.

// Methods, except Close, may be called concurrently.

However, fields must not be modified concurrently with method calls.

//

// The LicenseCodes API.

type LicenseCodesClient struct {

 // The internal transport-dependent client.

 internalClient internalLicenseCodesClient

 // The call options for this service. CallOptions \*LicenseCodesCallOptions }

// Wrapper methods routed to the internal client.

// Close closes the connection to the API service. The user should invoke this when // the client is no longer required. func (c \*LicenseCodesClient) Close() error { return c.internalClient.Close()

}

// setGoogleClientInfo sets the name and version of the application in // the `x-goog-api-client` header passed on each request. Intended for // use by Google-written clients. func (c \*LicenseCodesClient) setGoogleClientInfo(keyval ...string) { c.internalClient.setGoogleClientInfo(keyval...)

```
}
```

```
// Connection returns a connection to the API service.
//
// Deprecated.
func (c *LicenseCodesClient) Connection() *grpc.ClientConn {
	return c.internalClient.Connection()
}
```
//

 Get return a specified license code. License codes are mirrored across all projects that have permissions to read the License Code. Caution This resource is intended for use only by third-party partners who are creating Cloud Marketplace images.

func (c \*LicenseCodesClient) Get(ctx context.Context, req \*computepb.GetLicenseCodeRequest, opts ...gax.CallOption) (\*computepb.LicenseCode, error) { return c.internalClient.Get(ctx, req, opts...)

}

// TestIamPermissions returns permissions that a caller has on the specified resource. Caution This resource is intended for use only by third-party partners who are creating Cloud Marketplace images. func (c \*LicenseCodesClient) TestIamPermissions(ctx context.Context, req \*computepb.TestIamPermissionsLicenseCodeRequest, opts ...gax.CallOption) (\*computepb.TestPermissionsResponse, error) { return c.internalClient.TestIamPermissions(ctx, req, opts...) }

// Methods, except Close, may be called concurrently. However, fields must not be modified concurrently with method calls. type licenseCodesRESTClient struct { // The http endpoint to connect to. endpoint string

 // The http client. httpClient \*http.Client

```
	// The x-goog-* metadata to be sent with each request.
	xGoogMetadata metadata.MD
}
```
// NewLicenseCodesRESTClient creates a new license codes rest client.

// The LicenseCodes API.

//

```
func NewLicenseCodesRESTClient(ctx context.Context, opts ...option.ClientOption) (*LicenseCodesClient, error) {
	clientOpts := append(defaultLicenseCodesRESTClientOptions(), opts...)
httpClient, endpoint, err := httptransport.NewClient(ctx, clientOpts...)
if err := nil		return nil, err
	}
```

```
	c := &licenseCodesRESTClient{
		endpoint: endpoint,
		httpClient: httpClient,
	}
	c.setGoogleClientInfo()
```

```
	return &LicenseCodesClient{internalClient: c, CallOptions: &LicenseCodesCallOptions{}}, nil
}
```
func defaultLicenseCodesRESTClientOptions() []option.ClientOption { return []option.ClientOption{ internaloption.WithDefaultEndpoint("https://compute.googleapis.com"), internaloption.WithDefaultMTLSEndpoint("https://compute.mtls.googleapis.com"), internaloption.WithDefaultAudience("https://compute.googleapis.com/"), internaloption.WithDefaultScopes(DefaultAuthScopes()...), }

}

```
//
```
 setGoogleClientInfo sets the name and version of the application in // the `x-goog-api-client` header passed on each request. Intended for // use by Google-written clients. func (c \*licenseCodesRESTClient) setGoogleClientInfo(keyval ...string) {  $kv := append([]string{ "gl-go", versionGo()}, keyval...)$  kv = append(kv, "gapic", versionClient, "gax", gax.Version, "rest", "UNKNOWN") c.xGoogMetadata = metadata.Pairs("x-goog-api-client", gax.XGoogHeader(kv...)) }

```
// Close closes the connection to the API service. The user should invoke this when
// the client is no longer required.
func (c *licenseCodesRESTClient) Close() error {
```
 // Replace httpClient with nil to force cleanup.

 $c.$ httpClient = nil

 return nil

}

// Connection returns a connection to the API service.

```
//
```
// Deprecated.

```
func (c *licenseCodesRESTClient) Connection() *grpc.ClientConn {
	return nil
```
}

// Get return a specified license code. License codes are mirrored across all projects that have permissions to read the License Code. Caution This resource is intended for use only by third-party partners who are creating Cloud Marketplace images.

```
func (c *licenseCodesRESTClient) Get(ctx context.Context, req *computepb.GetLicenseCodeRequest, opts
...gax.CallOption) (*computepb.LicenseCode, error) {
baseUrl, = := url.Parse(c.endpoint)
	baseUrl.Path += fmt.Sprintf("/compute/v1/projects/%v/global/licenseCodes/%v", req.GetProject(),
req.GetLicenseCode())
	httpReq, err := http.NewRequest("GET", baseUrl.String(), nil)
if err := nil
```

```
		return nil, err
	}
	httpReq = httpReq.WithContext(ctx)
	// Set the headers
	for k, v := range c.xGoogMetadata {
		httpReq.Header[k] = v
	}
	httpReq.Header["Content-Type"] = []string{"application/json"}
	httpRsp,
 err := c.httpClient.Do(httpReq)
if err := nil		return nil, err
	}
	defer httpRsp.Body.Close()
	if err = googleapi.CheckResponse(httpRsp); err != nil {
		return nil, err
	}
	buf, err := ioutil.ReadAll(httpRsp.Body)
if err := nil		return nil, err
	}
	unm := protojson.UnmarshalOptions{AllowPartial: true, DiscardUnknown: true}
	rsp := &computepb.LicenseCode{}
if err :=unm.Unmarshal(buf, rsp); err :=nil {
		return nil, maybeUnknownEnum(err)
	}
	return rsp, nil
```
// TestIamPermissions returns permissions that a caller has on the specified resource. Caution This resource is intended for use only by third-party partners who are creating Cloud Marketplace images. func (c \*licenseCodesRESTClient) TestIamPermissions(ctx context.Context, req \*computepb.TestIamPermissionsLicenseCodeRequest, opts ...gax.CallOption) (\*computepb.TestPermissionsResponse, error) { m := protojson.MarshalOptions{AllowPartial: true}

}

```
	body := req.GetTestPermissionsRequestResource()
jsonReq, err := m.Marshall(body)	if
err != nil {
 		return nil, err
	}
baseUrl, = := url.Parse(c.endpoint)
	baseUrl.Path += fmt.Sprintf("/compute/v1/projects/%v/global/licenseCodes/%v/testIamPermissions",
req.GetProject(), req.GetResource())
	httpReq, err := http.NewRequest("POST", baseUrl.String(), bytes.NewReader(jsonReq))
if err := nil		return nil, err
	}
	httpReq = httpReq.WithContext(ctx)
	// Set the headers
	for k, v := range c.xGoogMetadata {
 		httpReq.Header[k] = v
	}
	httpReq.Header["Content-Type"] = []string{"application/json"}
	httpRsp, err := c.httpClient.Do(httpReq)
if err := nil		return nil, err
	}
	defer httpRsp.Body.Close()
if err = goodleapi.CheckResponse(httpRsp); err != nil		return nil, err
	}
	buf, err := ioutil.ReadAll(httpRsp.Body)
if err := nil		return nil, err
	}
unm := protojson.UnmarshalOptions{AllowPartial: true, DiscardUnknown: true}
	rsp := &computepb.TestPermissionsResponse{}
if err :=unm.Unmarshal(buf, rsp); err :=nil {
 		return nil, maybeUnknownEnum(err)
	}
	return
 rsp, nil
}
// Copyright 2021 Google LLC
//
```
// Licensed under the Apache License, Version 2.0 (the "License");

// you may not use this file except in compliance with the License.

// You may obtain a copy of the License at

//

// https://www.apache.org/licenses/LICENSE-2.0

//

// Unless required by applicable law or agreed to in writing, software

// distributed under the License is distributed on an "AS IS" BASIS,

// WITHOUT WARRANTIES OR CONDITIONS OF ANY KIND, either express or implied.

// See the License for the specific language governing permissions and

// limitations under the License.

// Code generated by protoc-gen-go\_gapic. DO NOT EDIT.

package compute

import ( "bytes" "context" "fmt" "io/ioutil" "math" "net/http" "net/url"

 gax "github.com/googleapis/gax-go/v2" "google.golang.org/api/googleapi" "google.golang.org/api/iterator" "google.golang.org/api/option" "google.golang.org/api/option/internaloption" httptransport "google.golang.org/api/transport/http" computepb "google.golang.org/genproto/googleapis/cloud/compute/v1" "google.golang.org/grpc" "google.golang.org/grpc/metadata" "google.golang.org/protobuf/encoding/protojson" "google.golang.org/protobuf/proto" )

var

newLicensesClientHook clientHook

// LicensesCallOptions contains the retry settings for each method of LicensesClient.

type LicensesCallOptions struct { Delete []gax.CallOption Get []gax.CallOption GetIamPolicy []gax.CallOption Insert []gax.CallOption List []gax.CallOption

SetIamPolicy []gax.CallOption TestIamPermissions []gax.CallOption }

// internalLicensesClient is an interface that defines the methods availaible from Google Compute Engine API. type internalLicensesClient interface {

 Close() error

 setGoogleClientInfo(...string)

 Connection() \*grpc.ClientConn

 Delete(context.Context, \*computepb.DeleteLicenseRequest, ...gax.CallOption) (\*Operation, error)

 Get(context.Context, \*computepb.GetLicenseRequest, ...gax.CallOption)

(\*computepb.License, error)

 GetIamPolicy(context.Context, \*computepb.GetIamPolicyLicenseRequest, ...gax.CallOption) (\*computepb.Policy, error)

 Insert(context.Context, \*computepb.InsertLicenseRequest, ...gax.CallOption) (\*Operation, error)

 List(context.Context, \*computepb.ListLicensesRequest, ...gax.CallOption) \*LicenseIterator

 SetIamPolicy(context.Context, \*computepb.SetIamPolicyLicenseRequest, ...gax.CallOption) (\*computepb.Policy, error)

 TestIamPermissions(context.Context, \*computepb.TestIamPermissionsLicenseRequest, ...gax.CallOption) (\*computepb.TestPermissionsResponse, error)

}

// LicensesClient is a client for interacting with Google Compute Engine API.

// Methods, except Close, may be called concurrently. However, fields must not be modified concurrently with method calls.

//

// The Licenses API. type LicensesClient struct { // The internal transport-dependent client. internalClient internalLicensesClient

 // The call options for this service. CallOptions \*LicensesCallOptions }

// Wrapper methods routed to the internal client.

// Close closes the connection to the API service. The user should invoke this when // the client is no longer required. func (c \*LicensesClient) Close() error { return c.internalClient.Close() }

// setGoogleClientInfo sets the name and version of the application in // the `x-goog-api-client` header passed on each request. Intended for // use by Google-written clients. func (c \*LicensesClient) setGoogleClientInfo(keyval ...string) {

```
}
// Connection returns a connection to the API service.
//
// Deprecated.
func (c *LicensesClient) Connection() *grpc.ClientConn {
	return c.internalClient.Connection()
}
```
 c.internalClient.setGoogleClientInfo(keyval...)

// Delete deletes the specified license. Caution This resource is intended for use only by third-party partners who are creating Cloud Marketplace images.

func (c \*LicensesClient) Delete(ctx context.Context, req \*computepb.DeleteLicenseRequest, opts ...gax.CallOption) (\*Operation, error) {

```
	return c.internalClient.Delete(ctx, req, opts...)
```
}

// Get returns the specified License resource. Caution This resource is intended for use only by third-party partners who are creating Cloud Marketplace images.

func (c \*LicensesClient) Get(ctx context.Context, req \*computepb.GetLicenseRequest, opts ...gax.CallOption) (\*computepb.License, error) {

 return c.internalClient.Get(ctx, req, opts...)

}

// GetIamPolicy gets the access control policy for a resource. May be empty if no such policy or resource exists. Caution This resource is intended for use only by third-party partners who are creating Cloud Marketplace images. func (c \*LicensesClient) GetIamPolicy(ctx context.Context, req \*computepb.GetIamPolicyLicenseRequest, opts ...gax.CallOption) (\*computepb.Policy, error) {

 return c.internalClient.GetIamPolicy(ctx, req, opts...)

```
}
```
// Insert create a License resource in the specified project. Caution This resource is intended for use only by thirdparty

partners who are creating Cloud Marketplace images.

func (c \*LicensesClient) Insert(ctx context.Context, req \*computepb.InsertLicenseRequest, opts ...gax.CallOption) (\*Operation, error) {

```
	return c.internalClient.Insert(ctx, req, opts...)
```

```
}
```
// List retrieves the list of licenses available in the specified project. This method does not get any licenses that belong to other projects, including licenses attached to publicly-available images, like Debian 9. If you want to get a list of publicly-available licenses, use this method to make a request to the respective image project, such as debiancloud or windows-cloud. Caution This resource is intended for use only by third-party partners who are creating Cloud Marketplace images.

func (c \*LicensesClient) List(ctx context.Context, req \*computepb.ListLicensesRequest, opts ...gax.CallOption) \*LicenseIterator {

 return c.internalClient.List(ctx, req, opts...)

}

// SetIamPolicy sets the access control policy on the specified resource. Replaces

 any existing policy. Caution This resource is intended for use only by third-party partners who are creating Cloud Marketplace images.

func (c \*LicensesClient) SetIamPolicy(ctx context.Context, req \*computepb.SetIamPolicyLicenseRequest, opts ...gax.CallOption) (\*computepb.Policy, error) {

 return c.internalClient.SetIamPolicy(ctx, req, opts...)

}

// TestIamPermissions returns permissions that a caller has on the specified resource. Caution This resource is intended for use only by third-party partners who are creating Cloud Marketplace images.

func (c \*LicensesClient) TestIamPermissions(ctx context.Context, req

\*computepb.TestIamPermissionsLicenseRequest, opts ...gax.CallOption) (\*computepb.TestPermissionsResponse, error) {

 return c.internalClient.TestIamPermissions(ctx, req, opts...)

}

// Methods, except Close, may be called concurrently. However, fields must not be modified concurrently with method calls.

```
type licensesRESTClient struct {
	// The http endpoint to connect to.
	endpoint
 string
```
 // The http client. httpClient \*http.Client

```
	// The x-goog-* metadata to be sent with each request.
	xGoogMetadata metadata.MD
}
```

```
// NewLicensesRESTClient creates a new licenses rest client.
```

```
//
```

```
// The Licenses API.
```

```
func NewLicensesRESTClient(ctx context.Context, opts ...option.ClientOption) (*LicensesClient, error) {
	clientOpts := append(defaultLicensesRESTClientOptions(), opts...)
httpClient, endpoint, err := httptransport.NewClient(ctx, clientOpts...)
if err := nil		return nil, err
	}
c := \&licensesRESTClient{
 		endpoint: endpoint,
 		httpClient: httpClient,
	}
	c.setGoogleClientInfo()
```
 return &LicensesClient{internalClient: c, CallOptions: &LicensesCallOptions{}}, nil

```
}
```

```
func defaultLicensesRESTClientOptions() []option.ClientOption {
	return []option.ClientOption{
 		internaloption.WithDefaultEndpoint("https://compute.googleapis.com"),
 		internaloption.WithDefaultMTLSEndpoint("https://compute.mtls.googleapis.com"),
 		internaloption.WithDefaultAudience("https://compute.googleapis.com/"),
 		internaloption.WithDefaultScopes(DefaultAuthScopes()...),
	}
}
//
 setGoogleClientInfo sets the name and version of the application in
// the `x-goog-api-client` header passed on each request. Intended for
// use by Google-written clients.
func (c *licensesRESTClient) setGoogleClientInfo(keyval ...string) {
kv := append([string['gl-go", versionGo()], keyval...)kv = append(kv, "gapic", versionClient, "gax", gax.Version, "rest", "UNKNOWLEDW'')c.xGoogMeta data = metadata.Pairs("x-goog-api-client", gax.XGoogHeader(kv...))}
// Close closes the connection to the API service. The user should invoke this when
// the client is no longer required.
func (c *licensesRESTClient) Close() error {
	// Replace httpClient with nil to force cleanup.
c.httpClient = nil
```

```
	return nil
```

```
}
```
// Connection returns a connection to the API service.

```
//
```

```
// Deprecated.
```

```
func (c *licensesRESTClient) Connection() *grpc.ClientConn {
	return nil
```
}

// Delete deletes the specified license.

```
 Caution This resource is intended for use only by third-party partners who are creating Cloud Marketplace images.
func (c *licensesRESTClient) Delete(ctx context.Context, req *computepb.DeleteLicenseRequest, opts
...gax.CallOption) (*Operation, error) {
baseUrl, := url.Parse(c.endpoint)
```

```
	baseUrl.Path += fmt.Sprintf("/compute/v1/projects/%v/global/licenses/%v", req.GetProject(), req.GetLicense())
```

```
params := url.Values}
if req != nil && req.RequestId != nil {
		params.Add("requestId", fmt.Sprintf("%v", req.GetRequestId()))
	}
```
```
	baseUrl.RawQuery = params.Encode()
```

```
	httpReq, err := http.NewRequest("DELETE", baseUrl.String(), nil)
if err := nil		return nil, err
	}
	httpReq = httpReq.WithContext(ctx)
	// Set the headers
	for k, v := range c.xGoogMetadata {
http\text{Req}. \text{Header}[k] = v	}
	httpReq.Header["Content-Type"] = []string{"application/json"}
	httpRsp, err := c.httpClient.Do(httpReq)
if err := nil		return nil, err
	}
	defer httpRsp.Body.Close()
	if err = googleapi.CheckResponse(httpRsp);
err != nil {
		return nil, err
	}
	buf, err := ioutil.ReadAll(httpRsp.Body)
if err := nil		return nil, err
	}
	unm := protojson.UnmarshalOptions{AllowPartial: true, DiscardUnknown: true}
	rsp := &computepb.Operation{}
if err :=unm.Unmarshal(buf, rsp); err :=nil {
		return nil, maybeUnknownEnum(err)
	}
op := &\text{Operation}{proto: rsp}
	return op, err
}
```
// Get returns the specified License resource. Caution This resource is intended for use only by third-party partners who are creating Cloud Marketplace images.

func (c \*licensesRESTClient) Get(ctx context.Context, req \*computepb.GetLicenseRequest, opts ...gax.CallOption) (\*computepb.License, error) {

baseUrl,  $\equiv$  url.Parse(c.endpoint)

 baseUrl.Path += fmt.Sprintf("/compute/v1/projects/%v/global/licenses/%v", req.GetProject(), req.GetLicense())

 httpReq, err := http.NewRequest("GET", baseUrl.String(), nil) if  $err := nil$ 

```
		return nil, err
	}
	httpReq = httpReq.WithContext(ctx)
	// Set the headers
	for k, v
 := range c.xGoogMetadata {
 httpReq.Header[k] = v	}
	httpReq.Header["Content-Type"] = []string{"application/json"}
	httpRsp, err := c.httpClient.Do(httpReq)
if err := nil		return nil, err
	}
	defer httpRsp.Body.Close()
	if err = googleapi.CheckResponse(httpRsp); err != nil {
 		return nil, err
	}
	buf, err := ioutil.ReadAll(httpRsp.Body)
if err := nil		return nil, err
	}
	unm := protojson.UnmarshalOptions{AllowPartial: true, DiscardUnknown: true}
	rsp := &computepb.License{}
if err :=unm.Unmarshal(buf, rsp); err :=nil {
 		return nil, maybeUnknownEnum(err)
	}
	return rsp, nil
}
// GetIamPolicy gets the access control policy for a resource. May be empty if no such policy or resource exists.
Caution This resource is intended for use only by third-party partners who are creating Cloud Marketplace images.
func (c *licensesRESTClient) GetIamPolicy(ctx context.Context, req *computepb.GetIamPolicyLicenseRequest,
```

```
opts ...gax.CallOption) (*computepb.Policy, error) {
```

```
	baseUrl, _
```

```
 := url.Parse(c.endpoint)
	baseUrl.Path += fmt.Sprintf("/compute/v1/projects/%v/global/licenses/%v/getIamPolicy", req.GetProject(),
req.GetResource())
```

```
params := url.Values	if req != nil && req.OptionsRequestedPolicyVersion != nil {
		params.Add("optionsRequestedPolicyVersion", fmt.Sprintf("%v", req.GetOptionsRequestedPolicyVersion()))
	}
```

```
	baseUrl.RawQuery = params.Encode()
```

```
	httpReq, err := http.NewRequest("GET", baseUrl.String(), nil)
if err := nil		return nil, err
	}
	httpReq = httpReq.WithContext(ctx)
	// Set the headers
	for k, v := range c.xGoogMetadata {
 http\text{Req}. \text{Header}[k] = v	}
	httpReq.Header["Content-Type"] = []string{"application/json"}
	httpRsp, err := c.httpClient.Do(httpReq)
if err := nil		return nil, err
	}
	defer httpRsp.Body.Close()
	if err = googleapi.CheckResponse(httpRsp); err != nil {
 		return nil, err
	}
	buf, err := ioutil.ReadAll(httpRsp.Body)
if err := nil		return nil, err
	}
	unm := protojson.UnmarshalOptions{AllowPartial: true, DiscardUnknown:
 true}
	rsp := &computepb.Policy{}
if err :=unm.Unmarshal(buf, rsp); err :=nil {
 		return nil, maybeUnknownEnum(err)
	}
	return rsp, nil
}
// Insert create a License resource in the specified project. Caution This resource is intended for use only by third-
party partners who are creating Cloud Marketplace images.
func (c *licensesRESTClient) Insert(ctx context.Context, req *computepb.InsertLicenseRequest, opts
...gax.CallOption) (*Operation, error) {
	m := protojson.MarshalOptions{AllowPartial: true}
	body := req.GetLicenseResource()
jsonReq, err := m.Marshal(body)if err := nil
```

```
		return nil, err
```

```
	}
```

```
baseUrl, = url.Parse(c.endpoint)	baseUrl.Path += fmt.Sprintf("/compute/v1/projects/%v/global/licenses", req.GetProject())
params := url.Valuesif req != nil && req.RequestId != nil {
		params.Add("requestId", fmt.Sprintf("%v", req.GetRequestId()))
	}
baseUrl.RawQuery = params.Encode()
	httpReq, err := http.NewRequest("POST", baseUrl.String(), bytes.NewReader(jsonReq))
	if
err != nil {
		return nil, err
	}
	httpReq = httpReq.WithContext(ctx)
	// Set the headers
	for k, v := range c.xGoogMetadata {
		httpReq.Header[k] = v
	}
	httpReq.Header["Content-Type"] = []string{"application/json"}
	httpRsp, err := c.httpClient.Do(httpReq)
if err := nil		return nil, err
	}
	defer httpRsp.Body.Close()
if err = goodleapi.CheckResponse(httpRsp); err != nil { }		return nil, err
	}
	buf, err := ioutil.ReadAll(httpRsp.Body)
if err := nil		return nil, err
	}
	unm := protojson.UnmarshalOptions{AllowPartial: true, DiscardUnknown: true}
	rsp := &computepb.Operation{}
if err := unm.Unmarshal(buf, rsp); err := nil {
		return nil, maybeUnknownEnum(err)
	}
op := &\text{Operation}{proto: rsp}
	return op, err
}
```
// List retrieves the list of licenses available in the specified project. This method does not get any licenses that belong to other projects, including licenses attached to publicly-available images, like Debian 9. If you want to get a list of publicly-available

 licenses, use this method to make a request to the respective image project, such as debian-cloud or windows-cloud. Caution This resource is intended for use only by third-party partners who are creating Cloud Marketplace images. func (c \*licensesRESTClient) List(ctx context.Context, req \*computepb.ListLicensesRequest, opts

```
...gax.CallOption) *LicenseIterator {
	it := &LicenseIterator{}
	req = proto.Clone(req).(*computepb.ListLicensesRequest)
unm := protojson.UnmarshalOptions{AllowPartial: true, DiscardUnknown: true}
	it.InternalFetch = func(pageSize int, pageToken string) ([]*computepb.License, string, error) {
		resp := &computepb.LicensesListResponse{}
		if pageToken != "" {
 			req.PageToken = proto.String(pageToken)
		}
		if pageSize > math.MaxInt32 {
 			req.MaxResults = proto.Uint32(math.MaxInt32)
 } else if pageSize != 0 {
 req.MaxResults = proto.Uint32(uint32(pageSize))
 		}
baseUrl, := url.Parse(c.endpoint)
		baseUrl.Path += fmt.Sprintf("/compute/v1/projects/%v/global/licenses",
 req.GetProject())
params := url.Valuesif req != nil && req.Filter != nil {
 			params.Add("filter", fmt.Sprintf("%v", req.GetFilter()))
		}
if req != nil && req.MaxResults != nil {
 			params.Add("maxResults", fmt.Sprintf("%v", req.GetMaxResults()))
		}
if req != nil && req.OrderBy != nil {
 			params.Add("orderBy", fmt.Sprintf("%v", req.GetOrderBy()))
		}
if req != nil && req.PageToken != nil {
 			params.Add("pageToken", fmt.Sprintf("%v", req.GetPageToken()))
		}
if req != nil && req.ReturnPartialSuccess != nil {
 			params.Add("returnPartialSuccess", fmt.Sprintf("%v", req.GetReturnPartialSuccess()))
 		}
baseUrl.RawQuery = params.Encode()
		httpReq, err := http.NewRequest("GET", baseUrl.String(), nil)
if err := nil			return nil, "", err
 		}
```

```
 Open Source Used In gconfig-operator bullion 1877
```

```
		// Set the headers
		for k, v := range c.xGoogMetadata {
 httpReq.Header[k] = v		}
		httpReq.Header["Content-Type"] = []string{"application/json"}
		httpRsp, err := c.httpClient.Do(httpReq)
if err := nil {
 			return nil, "", err
		}
		defer httpRsp.Body.Close()
if err = goodleapi.CheckResponse(httpRsp); err != nil			return nil, "", err
		}
		buf, err := ioutil.ReadAll(httpRsp.Body)
if err := nil			return nil, "", err
		}
		unm.Unmarshal(buf, resp)
		it.Response = resp
		return resp.GetItems(), resp.GetNextPageToken(), nil
	}
	fetch := func(pageSize int, pageToken string) (string, error) {
		items, nextPageToken, err := it.InternalFetch(pageSize, pageToken)
if err := nil			return "", err
		}
		it.items = append(it.items, items...)
		return nextPageToken, nil
	}
	it.pageInfo, it.nextFunc = iterator.NewPageInfo(fetch, it.bufLen, it.takeBuf)
it.pageInfo.MaxSize = int(req.GetMaxResults())	it.pageInfo.Token = req.GetPageToken()
```
## return it

}

// SetIamPolicy sets the access control policy on the specified resource. Replaces any existing policy. Caution This resource is intended for use only by third-party partners who are creating Cloud Marketplace images. func (c

 \*licensesRESTClient) SetIamPolicy(ctx context.Context, req \*computepb.SetIamPolicyLicenseRequest, opts ...gax.CallOption) (\*computepb.Policy, error) {

```
	m := protojson.MarshalOptions{AllowPartial: true}
	body := req.GetGlobalSetPolicyRequestResource()
	jsonReq, err := m.Marshal(body)
if err := nil		return nil, err
	}
baseUrl, = := url.Parse(c.endpoint)
	baseUrl.Path += fmt.Sprintf("/compute/v1/projects/%v/global/licenses/%v/setIamPolicy", req.GetProject(),
req.GetResource())
	httpReq, err := http.NewRequest("POST", baseUrl.String(), bytes.NewReader(jsonReq))
if err := nil		return nil, err
	}
	httpReq = httpReq.WithContext(ctx)
	// Set the headers
	for k, v := range c.xGoogMetadata {
		httpReq.Header[k] = v
	}
	httpReq.Header["Content-Type"] = []string{"application/json"}
	httpRsp, err := c.httpClient.Do(httpReq)
if err := nil		return nil, err
	}
	defer httpRsp.Body.Close()
if err = goodleapi.CheckResponse(httpRsp); err != nil		return nil, err
	}
	buf, err := ioutil.ReadAll(httpRsp.Body)
	if
err != nil {
		return nil, err
	}
	unm := protojson.UnmarshalOptions{AllowPartial: true, DiscardUnknown: true}
	rsp := &computepb.Policy{}
if err := unm.Unmarshal(buf, rsp); err := nil {
		return nil, maybeUnknownEnum(err)
	}
	return rsp, nil
}
```
// TestIamPermissions returns permissions that a caller has on the specified resource. Caution This resource is

```
intended for use only by third-party partners who are creating Cloud Marketplace images.
func (c *licensesRESTClient) TestIamPermissions(ctx context.Context, req
*computepb.TestIamPermissionsLicenseRequest, opts ...gax.CallOption) (*computepb.TestPermissionsResponse,
error) {
	m := protojson.MarshalOptions{AllowPartial: true}
	body := req.GetTestPermissionsRequestResource()
	jsonReq, err := m.Marshal(body)
if err := nil		return nil, err
	}
baseUrl, = := url.Parse(c.endpoint)
	baseUrl.Path += fmt.Sprintf("/compute/v1/projects/%v/global/licenses/%v/testIamPermissions", req.GetProject(),
req.GetResource())
	httpReq,
 err := http.NewRequest("POST", baseUrl.String(), bytes.NewReader(jsonReq))
if err := nil		return nil, err
	}
	httpReq = httpReq.WithContext(ctx)
	// Set the headers
for k, v := \text{range } c.x \text{Google} Metadata \{httpReq.Header[k] = v	}
	httpReq.Header["Content-Type"] = []string{"application/json"}
	httpRsp, err := c.httpClient.Do(httpReq)
if err := nil		return nil, err
	}
	defer httpRsp.Body.Close()
	if err = googleapi.CheckResponse(httpRsp); err != nil {
 		return nil, err
	}
	buf, err := ioutil.ReadAll(httpRsp.Body)
if err := nil		return nil, err
	}
unm := protojson.UnmarshalOptions{AllowPartial: true, DiscardUnknown: true}
	rsp := &computepb.TestPermissionsResponse{}
if err :=unm.Unmarshal(buf, rsp); err :=nil {
 		return nil, maybeUnknownEnum(err)
```

```
	}
```
 return rsp, nil

```
}
```
// LicenseIterator manages a stream of \*computepb.License. type LicenseIterator struct { items []\*computepb.License pageInfo \*iterator.PageInfo nextFunc func() error

 // Response is the raw response for the current page. // It must be cast to the RPC response type. // Calling Next() or InternalFetch() updates this value. Response interface{}

 // InternalFetch is for use by the Google Cloud Libraries only.

 // It is not part of the stable interface of this package.

 //

 // InternalFetch returns results from a single call to the underlying RPC.

 // The number of results is no greater than pageSize.

 // If there are no more results, nextPageToken is empty and err is nil.

 InternalFetch func(pageSize int, pageToken string) (results []\*computepb.License, nextPageToken string, err error) }

// PageInfo supports pagination. See the google.golang.org/api/iterator package for details. func (it \*LicenseIterator) PageInfo() \*iterator.PageInfo { return it.pageInfo

}

```
// Next returns the next result. Its second return value is iterator.Done if there are no more
// results. Once Next returns Done, all subsequent calls will return Done.
func (it *LicenseIterator) Next() (*computepb.License,
 error) {
	var item *computepb.License
if err := it.nextFunc(); err != nil {
 		return item, err
	}
item = it.items[0]it.items = it.items[1:]	return item, nil
}
func (it *LicenseIterator) bufLen() int {
	return len(it.items)
}
func (it *LicenseIterator) takeBuf() interface{ } {
 items
```

```
	it.items = nil
	return b
}
```
# **1.210 github.com/victoriametrics/victoriametrics v1.71.0**

**1.210.1 Available under license :** 

The MIT License (MIT)

Copyright (c) 2013-2018 InfluxData Inc.

Permission is hereby granted, free of charge, to any person obtaining a copy of this software and associated documentation files (the "Software"), to deal in the Software without restriction, including without limitation the rights to use, copy, modify, merge, publish, distribute, sublicense, and/or sell copies of the Software, and to permit persons to whom the Software is furnished to do so, subject to the following conditions:

The above copyright notice and this permission notice shall be included in all copies or substantial portions of the Software.

THE SOFTWARE IS PROVIDED "AS IS", WITHOUT WARRANTY OF ANY KIND, EXPRESS OR IMPLIED, INCLUDING BUT NOT LIMITED TO THE WARRANTIES OF MERCHANTABILITY, FITNESS FOR A PARTICULAR PURPOSE AND NONINFRINGEMENT. IN NO EVENT SHALL THE AUTHORS OR COPYRIGHT HOLDERS BE LIABLE FOR ANY CLAIM, DAMAGES OR OTHER LIABILITY, WHETHER IN AN ACTION OF CONTRACT, TORT OR OTHERWISE, ARISING FROM, OUT OF OR IN CONNECTION WITH THE SOFTWARE OR THE USE OR OTHER DEALINGS IN THE SOFTWARE. The MIT License (MIT)

Copyright (c) 2018 VictoriaMetrics

Permission is hereby granted, free of charge, to any person obtaining a copy of this software and associated documentation files (the "Software"), to deal in the Software without restriction, including without limitation the rights to use, copy, modify, merge, publish, distribute, sublicense, and/or sell copies of the Software, and to permit persons to whom the Software is furnished to do so, subject to the following conditions:

The above copyright notice and this permission notice shall be included in all copies or substantial portions of the Software.

THE SOFTWARE IS PROVIDED "AS IS", WITHOUT WARRANTY OF ANY KIND, EXPRESS OR

IMPLIED, INCLUDING BUT NOT LIMITED TO THE WARRANTIES OF MERCHANTABILITY, FITNESS FOR A PARTICULAR PURPOSE AND NONINFRINGEMENT. IN NO EVENT SHALL THE AUTHORS OR COPYRIGHT HOLDERS BE LIABLE FOR ANY CLAIM, DAMAGES OR OTHER LIABILITY, WHETHER IN AN ACTION OF CONTRACT, TORT OR OTHERWISE, ARISING FROM, OUT OF OR IN CONNECTION WITH THE SOFTWARE OR THE USE OR OTHER DEALINGS IN THE

SOFTWARE.

Copyright 2015 James Saryerwinnie

Licensed under the Apache License, Version 2.0 (the "License"); you may not use this file except in compliance with the License. You may obtain a copy of the License at

http://www.apache.org/licenses/LICENSE-2.0

Unless required by applicable law or agreed to in writing, software distributed under the License is distributed on an "AS IS" BASIS, WITHOUT WARRANTIES OR CONDITIONS OF ANY KIND, either express or implied. See the License for the specific language governing permissions and limitations under the License. Copyright (c) 2016 Uber Technologies, Inc.

Permission is hereby granted, free of charge, to any person obtaining a copy of this software and associated documentation files (the "Software"), to deal in the Software without restriction, including without limitation the rights to use, copy, modify, merge, publish, distribute, sublicense, and/or sell copies of the Software, and to permit persons to whom the Software is furnished to do so, subject to the following conditions:

The above copyright notice and this permission notice shall be included in all copies or substantial portions of the Software.

THE SOFTWARE IS PROVIDED "AS IS", WITHOUT WARRANTY OF ANY KIND, EXPRESS OR IMPLIED, INCLUDING BUT NOT LIMITED TO THE WARRANTIES OF MERCHANTABILITY, FITNESS FOR A PARTICULAR PURPOSE AND NONINFRINGEMENT. IN NO EVENT SHALL THE AUTHORS OR COPYRIGHT HOLDERS BE LIABLE FOR ANY CLAIM, DAMAGES OR OTHER LIABILITY, WHETHER IN AN ACTION OF CONTRACT, TORT OR OTHERWISE, ARISING FROM, OUT OF OR IN CONNECTION

 WITH THE SOFTWARE OR THE USE OR OTHER DEALINGS IN THE SOFTWARE.

> Apache License Version 2.0, January 2004 http://www.apache.org/licenses/

## TERMS AND CONDITIONS FOR USE, REPRODUCTION, AND DISTRIBUTION

1. Definitions.

 "License" shall mean the terms and conditions for use, reproduction, and distribution as defined by Sections 1 through 9 of this document.

 "Licensor" shall mean the copyright owner or entity authorized by the copyright owner that is granting the License.

 "Legal Entity" shall mean the union of the acting entity and all other entities that control, are controlled by, or are under common control with that entity. For the purposes of this definition, "control" means (i) the power, direct or indirect, to cause the direction or management of such entity, whether by contract or otherwise, or (ii) ownership of fifty percent (50%) or more of the outstanding shares, or (iii) beneficial ownership of such entity.

 "You" (or "Your") shall mean an individual or Legal Entity exercising permissions granted by this License.

 "Source" form shall mean the preferred form for making modifications, including but not limited to software source code, documentation source, and configuration files.

 "Object" form shall mean any form resulting from mechanical transformation or translation of a Source form, including but not limited to compiled object code, generated documentation, and conversions to other media types.

 "Work" shall mean the work of authorship, whether in Source or Object form, made available under the License, as indicated by a copyright notice that is included in or attached to the work (an example is provided in the Appendix below).

 "Derivative Works" shall mean any work, whether in Source or Object form, that is based on (or derived from) the Work and for which the editorial

 revisions, annotations, elaborations, or other modifications represent, as a whole, an original work of authorship. For the purposes of this License, Derivative Works shall not include works that remain separable from, or merely link (or bind by name) to the interfaces of, the Work and Derivative Works thereof.

 "Contribution" shall mean any work of authorship, including the original version of the Work and any modifications or additions to that Work or Derivative Works thereof, that is intentionally submitted to Licensor for inclusion in the Work by the copyright owner or by an individual or Legal Entity authorized to submit on behalf of the copyright owner. For the purposes of this definition, "submitted" means any form of electronic, verbal, or written communication sent

 to the Licensor or its representatives, including but not limited to communication on electronic mailing lists, source code control systems, and issue tracking systems that are managed by, or on behalf of, the Licensor for the purpose of discussing and improving the Work, but excluding communication that is conspicuously marked or otherwise designated in writing by the copyright owner as "Not a Contribution."

 "Contributor" shall mean Licensor and any individual or Legal Entity on behalf of whom a Contribution has been received by Licensor and subsequently incorporated within the Work.

- 2. Grant of Copyright License. Subject to the terms and conditions of this License, each Contributor hereby grants to You a perpetual, worldwide, non-exclusive, no-charge, royalty-free, irrevocable copyright license to reproduce, prepare Derivative Works of, publicly display, publicly perform, sublicense, and distribute the Work and such Derivative Works in Source or Object form.
- 3. Grant of Patent License. Subject to the terms and conditions of this License,

 each Contributor hereby grants to You a perpetual, worldwide, non-exclusive, no-charge, royalty-free, irrevocable (except as stated in this section) patent license to make, have made, use, offer to sell, sell, import, and otherwise transfer the Work, where such license applies only to those patent claims licensable by such Contributor that are necessarily infringed by their Contribution(s) alone or by combination of their Contribution(s) with the Work to which such Contribution(s) was submitted. If You institute patent litigation against any entity (including a cross-claim or counterclaim in a lawsuit) alleging that the Work or a Contribution incorporated within the Work constitutes direct or contributory patent infringement, then any patent licenses granted to You under this License for that Work shall terminate as of the date such litigation is filed.

 4. Redistribution. You may reproduce and distribute copies of the

 Work or Derivative Works thereof in any medium, with or without modifications, and in Source or Object form, provided that You meet the following conditions:

- (a) You must give any other recipients of the Work or Derivative Works a copy of this License; and
- (b) You must cause any modified files to carry prominent notices stating that You changed the files; and
- (c) You must retain, in the Source form of any Derivative Works

 that You distribute, all copyright, patent, trademark, and attribution notices from the Source form of the Work, excluding those notices that do not pertain to any part of the Derivative Works; and

 (d) If the Work includes a "NOTICE" text file as part of its distribution, then any Derivative Works that You distribute must include a readable copy of the attribution notices contained within such NOTICE file, excluding

# those notices that do not

 pertain to any part of the Derivative Works, in at least one of the following places: within a NOTICE text file distributed as part of the Derivative Works; within the Source form or documentation, if provided along with the Derivative Works; or, within a display generated by the Derivative Works, if and wherever such third-party notices normally appear. The contents of the NOTICE file are for informational purposes only and do not modify the License. You may add Your own attribution notices within Derivative Works that You distribute, alongside or as an addendum to the NOTICE text from the Work, provided that such additional attribution notices cannot be construed as modifying the License.

 You may add Your own copyright statement to Your modifications and may provide additional or different license terms and conditions

- for use, reproduction, or distribution of Your modifications, or for any such Derivative Works as a whole, provided Your use, reproduction, and distribution of the Work otherwise complies with the conditions stated in this License.
- 5. Submission of Contributions. Unless You explicitly state otherwise, any Contribution intentionally submitted for inclusion in the Work by You to the Licensor shall be under the terms and conditions of this License, without any additional terms or conditions. Notwithstanding the above, nothing herein shall supersede or modify the terms of any separate license agreement you may have executed with Licensor regarding such Contributions.
- 6. Trademarks. This License does not grant permission to use the trade names, trademarks, service marks, or product names of the Licensor, except as required for reasonable and customary use in describing the origin of the Work and reproducing the content of the NOTICE file.
- 7. Disclaimer of Warranty. Unless required by applicable law or agreed to in writing, Licensor provides the Work (and each Contributor provides its Contributions) on an "AS IS" BASIS,

 WITHOUT WARRANTIES OR CONDITIONS OF ANY KIND, either express or implied, including, without limitation, any warranties or conditions of TITLE, NON-INFRINGEMENT, MERCHANTABILITY, or FITNESS FOR A PARTICULAR PURPOSE. You are solely responsible for determining the appropriateness of using or redistributing the Work and assume any risks associated with Your exercise of permissions under this License.

 8. Limitation of Liability. In no event and under no legal theory, whether in tort (including negligence), contract, or otherwise, unless required by applicable law (such as deliberate and grossly negligent acts) or agreed to in writing, shall any Contributor be liable to You for damages, including any direct, indirect, special,

 incidental, or consequential damages of any character arising as a result of this License or out of the use or inability to use the Work (including but not limited to damages for loss of goodwill, work stoppage, computer failure or malfunction, or any and all other commercial damages or losses), even if such Contributor has been advised of the possibility of such damages.

 9. Accepting Warranty or Additional Liability. While redistributing the Work or Derivative Works thereof, You may choose to offer, and charge a fee for, acceptance of support, warranty, indemnity, or other liability obligations and/or rights consistent with this License. However, in accepting such obligations, You may act only on Your own behalf and on Your sole responsibility, not on behalf of any other Contributor, and only if You agree to indemnify, defend, and hold each Contributor harmless for any liability incurred by, or claims asserted against, such Contributor by reason of your accepting any such warranty or additional liability.

## END OF TERMS AND CONDITIONS

APPENDIX: How to apply the Apache License to your work.

 To apply the Apache License to your work, attach the following boilerplate notice, with the fields enclosed by brackets "[]" replaced with your own identifying information. (Don't include the brackets!) The text should be enclosed in the appropriate comment syntax for the file format. We also recommend that a file or class name and description of purpose be included on the same "printed page" as the copyright notice for easier identification within third-party archives.

## Copyright [yyyy] [name of copyright owner]

 Licensed under the Apache License, Version 2.0 (the "License"); you may not use this file except in compliance with the License.

You may obtain a copy of the License at

## http://www.apache.org/licenses/LICENSE-2.0

 Unless required by applicable law or agreed to in writing, software distributed under the License is distributed on an "AS IS" BASIS, WITHOUT WARRANTIES OR CONDITIONS OF ANY KIND, either express or implied. See the License for the specific language governing permissions and limitations under the License. Copyright (c) 2015, Dave Cheney <dave@cheney.net> All rights reserved.

Redistribution and use in source and binary forms, with or without modification, are permitted provided that the following conditions are met:

\* Redistributions of source code must retain the above copyright notice, this list of conditions and the following disclaimer.

\* Redistributions in binary form must reproduce the above copyright notice, this list of conditions and the following disclaimer in the documentation and/or other materials provided with the distribution.

THIS SOFTWARE IS PROVIDED BY THE COPYRIGHT HOLDERS AND CONTRIBUTORS "AS IS" AND ANY EXPRESS OR IMPLIED WARRANTIES, INCLUDING, BUT NOT LIMITED TO, THE IMPLIED WARRANTIES OF MERCHANTABILITY AND FITNESS FOR A PARTICULAR PURPOSE ARE DISCLAIMED. IN NO EVENT SHALL THE COPYRIGHT HOLDER OR CONTRIBUTORS BE LIABLE FOR ANY DIRECT, INDIRECT, INCIDENTAL, SPECIAL, EXEMPLARY, OR CONSEQUENTIAL DAMAGES (INCLUDING, BUT NOT LIMITED TO, PROCUREMENT OF SUBSTITUTE GOODS OR SERVICES; LOSS OF USE, DATA, OR PROFITS; OR BUSINESS INTERRUPTION) HOWEVER CAUSED AND ON ANY THEORY OF LIABILITY, WHETHER IN CONTRACT, STRICT LIABILITY, OR TORT (INCLUDING NEGLIGENCE OR OTHERWISE) ARISING IN ANY WAY OUT OF THE USE OF THIS SOFTWARE, EVEN IF ADVISED OF THE POSSIBILITY OF SUCH DAMAGE. Copyright 2012 Matt T. Proud (matt.proud@gmail.com)

Apache License

Version 2.0, January 2004

http://www.apache.org/licenses/

## TERMS AND CONDITIONS FOR USE, REPRODUCTION, AND DISTRIBUTION

1. Definitions.

"License" shall mean the terms and conditions for use, reproduction, and distribution as defined by Sections 1 through 9 of this document.

"Licensor" shall mean the copyright owner or entity authorized by the copyright owner that is granting the License.

"Legal Entity" shall mean the union of the acting entity and all other entities that control, are controlled by, or are under common control with that entity. For the purposes of this definition, "control" means (i) the power, direct or indirect, to cause the direction or management of such entity, whether by contract or otherwise, or (ii) ownership of fifty percent (50%) or more of the outstanding shares, or (iii) beneficial ownership of such entity.

"You" (or "Your") shall mean an individual or Legal Entity exercising permissions granted by this License.

"Source" form shall mean the preferred form for making modifications, including but not limited to software source code, documentation source, and configuration files.

"Object" form shall mean any form resulting from mechanical transformation or translation of a Source form, including but not limited to compiled object code, generated documentation, and conversions to other media types.

"Work" shall mean the work of authorship, whether in Source or Object form, made available under the License, as indicated by a copyright notice that is included in or attached to the work (an example is provided in the Appendix below).

"Derivative Works" shall mean any work, whether in Source or Object form, that is based on (or derived from) the Work and for which the editorial revisions, annotations, elaborations, or other modifications represent, as a whole, an original work of authorship. For the purposes of this License, Derivative Works shall not include works that remain separable from, or merely link (or bind by name)

to the interfaces of, the Work and Derivative Works thereof.

"Contribution" shall mean any work of authorship, including the original version of the Work and any modifications or additions to that Work or Derivative Works thereof, that is intentionally submitted to Licensor for inclusion in the Work by the copyright owner or by an individual or Legal Entity authorized to submit on behalf of the copyright owner. For the purposes of this definition, "submitted" means any form of electronic, verbal, or written communication sent to the Licensor or its representatives, including but not limited to communication on electronic mailing lists, source code control systems, and issue tracking systems that are managed by, or on behalf of, the Licensor for the purpose of discussing and improving the Work, but excluding communication that is conspicuously marked or otherwise designated in writing by the copyright owner as "Not a Contribution."

"Contributor" shall mean Licensor and any individual or Legal Entity on behalf of whom a Contribution has been received by Licensor and subsequently incorporated within the Work.

## 2. Grant of Copyright License.

Subject to the terms and conditions of this License, each Contributor hereby grants to You a perpetual, worldwide, non-exclusive, no-charge, royalty-free, irrevocable copyright license to reproduce, prepare Derivative Works of, publicly display, publicly perform, sublicense, and distribute the Work and such Derivative Works in Source or Object form.

## 3. Grant of Patent License.

Subject to the terms and conditions of this License, each Contributor hereby grants to You a perpetual, worldwide, non-exclusive, no-charge, royalty-free, irrevocable (except as stated in this section) patent license to make, have made, use, offer to sell, sell, import, and otherwise transfer the Work, where such license applies only to those patent claims licensable by such Contributor that are necessarily infringed by their Contribution(s) alone or by combination

of their Contribution(s) with the Work to which such Contribution(s) was submitted. If You institute patent litigation against any entity (including a cross-claim or counterclaim in a lawsuit) alleging that the Work or a Contribution incorporated within the Work constitutes direct or contributory patent infringement, then any patent licenses granted to You under this License for that Work shall terminate as of the date such litigation is filed.

## 4. Redistribution.

You may reproduce and distribute copies of the Work or Derivative Works thereof in any medium, with or without modifications, and in Source or Object form, provided that You meet the following conditions:

You must give any other recipients of the Work or Derivative Works a copy of this License; and

You must cause any modified files to carry prominent notices stating that You changed the files; and

You must retain, in the Source form of any Derivative Works that You distribute, all copyright, patent, trademark,

and attribution notices from the Source form

of the Work, excluding those notices that do not pertain to any part of the Derivative Works; and

If the Work includes a "NOTICE" text file as part of its distribution, then any Derivative Works that You distribute must include a readable copy of the attribution notices contained within such NOTICE file, excluding those notices that do not pertain to any part of the Derivative Works, in at least one of the following places: within a NOTICE text file distributed as part of the Derivative Works; within the Source form or documentation, if provided along with the Derivative Works; or, within a display generated by the Derivative Works, if and wherever such third-party notices normally appear. The contents of

the NOTICE file are for informational purposes only and do not modify the License. You may add Your own attribution notices within Derivative Works that You distribute, alongside or as an addendum to the NOTICE text from the Work, provided

 that such additional attribution notices cannot be construed as modifying the License.

You may add Your own copyright statement to Your modifications and may provide additional or different license terms and conditions for use, reproduction, or distribution of Your modifications, or for any such Derivative Works as a whole, provided Your use, reproduction, and distribution of the Work otherwise complies with the conditions stated in this License.

5. Submission of Contributions.

Unless You explicitly state otherwise, any Contribution intentionally submitted for inclusion in the Work by You to the Licensor shall be under the terms and conditions of this License, without any additional terms or conditions. Notwithstanding the above, nothing herein shall supersede or modify the terms of any separate license agreement you may have executed with Licensor regarding such Contributions.

# 6. Trademarks.

This License does not grant permission to use the trade names, trademarks, service marks,

 or product names of the Licensor, except as required for reasonable and customary use in describing the origin of the Work and reproducing the content of the NOTICE file.

# 7. Disclaimer of Warranty.

Unless required by applicable law or agreed to in writing, Licensor provides the Work (and each Contributor provides its Contributions) on an "AS IS" BASIS, WITHOUT WARRANTIES OR CONDITIONS OF ANY KIND, either express or implied, including, without limitation, any warranties or conditions of TITLE, NON-INFRINGEMENT, MERCHANTABILITY, or FITNESS FOR A PARTICULAR PURPOSE. You are solely responsible for determining the appropriateness of using or redistributing the Work and assume any risks associated with Your exercise of permissions under this License.

# 8. Limitation of Liability.

In no event and under no legal theory, whether in tort (including negligence), contract, or otherwise, unless required by applicable law (such as deliberate and grossly negligent acts) or agreed to in writing, shall any Contributor be liable to You for damages, including any direct, indirect, special, incidental, or consequential damages of any character arising as a result of this License or out of the use or inability to use the Work (including but not limited to damages for loss of goodwill, work stoppage, computer failure or malfunction, or any and all other commercial damages or losses), even if such Contributor has been advised of the possibility of such damages.

9. Accepting Warranty or Additional Liability.

While redistributing the Work or Derivative Works thereof, You may choose to offer, and charge a fee for, acceptance of support, warranty, indemnity, or other liability obligations and/or rights consistent with this License. However, in accepting such obligations, You may act only on Your own behalf and on Your sole responsibility, not on behalf of any other Contributor, and only if You agree to indemnify, defend, and hold each Contributor harmless for any liability incurred by, or

 claims asserted against, such Contributor by reason of your accepting any such warranty or additional liability.

## END OF TERMS AND CONDITIONS

APPENDIX: How to apply the Apache License to your work

To apply the Apache License to your work, attach the following boilerplate notice, with the fields enclosed by brackets "[]" replaced with your own identifying information. (Don't include the brackets!) The text should be enclosed in the appropriate comment syntax for the file format. We also recommend that a file or class name and description of purpose be included on the same "printed page" as the copyright notice for easier identification within third-party archives.

Copyright [yyyy] [name of copyright owner]

 Licensed under the Apache License, Version 2.0 (the "License"); you may not use this file except in compliance with the License. You may obtain a copy of the License at

http://www.apache.org/licenses/LICENSE-2.0

 Unless required by applicable law or agreed to in writing, software distributed under the License is distributed on an "AS IS" BASIS, WITHOUT WARRANTIES OR CONDITIONS OF ANY KIND, either express or implied. See the License for the specific language governing permissions and limitations under the License. Copyright 2011-2016 Canonical Ltd.

Licensed under the Apache License, Version 2.0 (the "License"); you may not use this file except in compliance with the License. You may obtain a copy of the License at

#### http://www.apache.org/licenses/LICENSE-2.0

Unless required by applicable law or agreed to in writing, software distributed under the License is distributed on an "AS IS" BASIS, WITHOUT WARRANTIES OR CONDITIONS OF ANY KIND, either express or implied. See the License for the specific language governing permissions and limitations under the License. Data model artifacts for Prometheus. Copyright 2012-2015 The Prometheus Authors

This product includes software developed at SoundCloud Ltd. (http://soundcloud.com/). Copyright 2016, Google Inc. All rights reserved. Redistribution and use in source and binary forms, with or without modification, are permitted provided that the following conditions are met:

 \* Redistributions of source code must retain the above copyright notice, this list of conditions and the following disclaimer.

 \* Redistributions in binary form must reproduce the above copyright notice, this list of conditions and the following disclaimer in the documentation and/or other materials provided with the distribution.

 \* Neither the name of Google Inc. nor the names of its contributors may be used to endorse or promote products derived from this software without specific prior written permission.

# THIS SOFTWARE IS PROVIDED BY THE COPYRIGHT HOLDERS AND CONTRIBUTORS "AS IS" AND ANY EXPRESS OR IMPLIED WARRANTIES, INCLUDING, BUT NOT LIMITED TO, THE IMPLIED WARRANTIES OF MERCHANTABILITY AND FITNESS FOR A PARTICULAR PURPOSE ARE DISCLAIMED. IN NO EVENT SHALL THE COPYRIGHT OWNER OR CONTRIBUTORS

BE LIABLE FOR ANY DIRECT, INDIRECT, INCIDENTAL,

SPECIAL, EXEMPLARY, OR CONSEQUENTIAL DAMAGES (INCLUDING, BUT NOT LIMITED TO, PROCUREMENT OF SUBSTITUTE GOODS OR SERVICES; LOSS OF USE, DATA, OR PROFITS; OR BUSINESS INTERRUPTION) HOWEVER CAUSED AND ON ANY THEORY OF LIABILITY, WHETHER IN CONTRACT, STRICT LIABILITY, OR TORT (INCLUDING NEGLIGENCE OR OTHERWISE) ARISING IN ANY WAY OUT OF THE USE OF THIS SOFTWARE, EVEN IF ADVISED OF THE POSSIBILITY OF SUCH DAMAGE. The MIT License (MIT)

Copyright (c) 2018 Aliaksandr Valialkin

Permission is hereby granted, free of charge, to any person obtaining a copy of this software and associated documentation files (the "Software"), to deal in the Software without restriction, including without limitation the rights

to use, copy, modify, merge, publish, distribute, sublicense, and/or sell copies of the Software, and to permit persons to whom the Software is furnished to do so, subject to the following conditions:

The above copyright notice and this permission notice shall be included in all copies or substantial portions of the Software.

THE SOFTWARE IS PROVIDED "AS IS", WITHOUT WARRANTY OF ANY KIND, EXPRESS OR IMPLIED, INCLUDING BUT NOT LIMITED TO THE WARRANTIES OF MERCHANTABILITY, FITNESS FOR A PARTICULAR PURPOSE AND NONINFRINGEMENT. IN NO EVENT SHALL THE AUTHORS OR COPYRIGHT HOLDERS BE LIABLE FOR ANY CLAIM, DAMAGES OR OTHER LIABILITY, WHETHER IN AN ACTION OF CONTRACT, TORT OR OTHERWISE, ARISING FROM, **OUT**  OF OR IN CONNECTION WITH THE SOFTWARE OR THE USE OR OTHER DEALINGS IN THE SOFTWARE.

protoc-gen-validate Copyright 2019 Envoy Project Authors

Licensed under Apache License 2.0. See LICENSE for terms. Apache License Version 2.0, January 2004

http://www.apache.org/licenses/

## TERMS AND CONDITIONS FOR USE, REPRODUCTION, AND DISTRIBUTION

1. Definitions.

 "License" shall mean the terms and conditions for use, reproduction, and distribution as defined by Sections 1 through 9 of this document.

 "Licensor" shall mean the copyright owner or entity authorized by the copyright owner that is granting the License.

 "Legal Entity" shall mean the union of the acting entity and all other entities that control, are controlled by, or are under common control with that entity. For the purposes of this definition, "control" means (i) the power, direct or indirect, to cause the direction or management of such entity, whether by contract or otherwise, or (ii) ownership of fifty percent (50%) or more of the outstanding shares, or (iii) beneficial ownership of such entity.

"You"

 (or "Your") shall mean an individual or Legal Entity exercising permissions granted by this License.

 "Source" form shall mean the preferred form for making modifications, including but not limited to software source code, documentation source, and configuration files.

 "Object" form shall mean any form resulting from mechanical transformation or translation of a Source form, including but not limited to compiled object code, generated documentation, and conversions to other media types.

 "Work" shall mean the work of authorship, whether in Source or Object form, made available under the License, as indicated by a copyright notice that is included in or attached to the work (an example is provided in the Appendix below).

 "Derivative Works" shall mean any work, whether in Source or Object form, that is based on (or derived from) the Work and for which the editorial revisions, annotations, elaborations,

or other modifications

 represent, as a whole, an original work of authorship. For the purposes of this License, Derivative Works shall not include works that remain separable from, or merely link (or bind by name) to the interfaces of, the Work and Derivative Works thereof.

 "Contribution" shall mean any work of authorship, including the original version of the Work and any modifications or additions to that Work or Derivative Works thereof, that is intentionally submitted to Licensor for inclusion in the Work by the copyright owner or by an individual or Legal Entity authorized to submit on behalf of the copyright owner. For the purposes of this definition, "submitted" means any form of electronic, verbal, or written communication sent to the Licensor or its representatives, including but not limited to communication on electronic mailing lists, source code control systems, and issue tracking systems

that are managed by, or on behalf of, the

 Licensor for the purpose of discussing and improving the Work, but excluding communication that is conspicuously marked or otherwise designated in writing by the copyright owner as "Not a Contribution."

 "Contributor" shall mean Licensor and any individual or Legal Entity on behalf of whom a Contribution has been received by Licensor and subsequently incorporated within the Work.

- 2. Grant of Copyright License. Subject to the terms and conditions of this License, each Contributor hereby grants to You a perpetual, worldwide, non-exclusive, no-charge, royalty-free, irrevocable copyright license to reproduce, prepare Derivative Works of, publicly display, publicly perform, sublicense, and distribute the Work and such Derivative Works in Source or Object form.
- 3. Grant of Patent License. Subject to the terms and conditions of this License, each Contributor hereby

grants to You a perpetual,

 worldwide, non-exclusive, no-charge, royalty-free, irrevocable (except as stated in this section) patent license to make, have made, use, offer to sell, sell, import, and otherwise transfer the Work, where such license applies only to those patent claims licensable by such Contributor that are necessarily infringed by their Contribution(s) alone or by combination of their Contribution(s) with the Work to which such Contribution(s) was submitted. If You institute patent litigation against any entity (including a cross-claim or counterclaim in a lawsuit) alleging that the Work or a Contribution incorporated within the Work constitutes direct or contributory patent infringement, then any patent licenses granted to You under this License for that Work shall terminate as of the date such litigation is filed.

- 4. Redistribution. You may reproduce and distribute copies of the Work
- or Derivative Works thereof in any medium, with or without modifications, and in Source or Object form, provided that You meet the following conditions:
	- (a) You must give any other recipients of the Work or Derivative Works a copy of this License; and
	- (b) You must cause any modified files to carry prominent notices stating that You changed the files; and
	- (c) You must retain, in the Source form of any Derivative Works that You distribute, all copyright, patent, trademark, and attribution notices from the Source form of the Work, excluding those notices that do not pertain to any part of the Derivative Works; and
	- (d) If the Work includes a "NOTICE" text file as part of its distribution, then any Derivative Works that You distribute must include a readable copy of the attribution notices contained within such NOTICE file, excluding those notices that do not

 pertain to any part of the Derivative Works, in at least one of the following places: within a NOTICE text file distributed as part of the Derivative Works; within the Source form or documentation, if provided along with the Derivative Works; or, within a display generated by the Derivative Works, if and wherever such third-party notices normally appear. The contents of the NOTICE file are for informational purposes only and do not modify the License. You may add Your own attribution notices within Derivative Works that You distribute, alongside or as an addendum to the NOTICE text from the Work, provided  that such additional attribution notices cannot be construed as modifying the License.

 You may add Your own copyright statement to Your modifications and may provide additional or different license terms and conditions for use, reproduction, or distribution

of Your modifications, or

 for any such Derivative Works as a whole, provided Your use, reproduction, and distribution of the Work otherwise complies with the conditions stated in this License.

- 5. Submission of Contributions. Unless You explicitly state otherwise, any Contribution intentionally submitted for inclusion in the Work by You to the Licensor shall be under the terms and conditions of this License, without any additional terms or conditions. Notwithstanding the above, nothing herein shall supersede or modify the terms of any separate license agreement you may have executed with Licensor regarding such Contributions.
- 6. Trademarks. This License does not grant permission to use the trade names, trademarks, service marks, or product names of the Licensor, except as required for reasonable and customary use in describing the origin of the Work and reproducing the content of the NOTICE file.
- 7. Disclaimer of Warranty. Unless required by applicable law or agreed to in writing, Licensor provides the Work (and each Contributor provides its Contributions) on an "AS IS" BASIS, WITHOUT WARRANTIES OR CONDITIONS OF ANY KIND, either express or implied, including, without limitation, any warranties or conditions of TITLE, NON-INFRINGEMENT, MERCHANTABILITY, or FITNESS FOR A PARTICULAR PURPOSE. You are solely responsible for determining the appropriateness of using or redistributing the Work and assume any risks associated with Your exercise of permissions under this License.
- 8. Limitation of Liability. In no event and under no legal theory, whether in tort (including negligence), contract, or otherwise, unless required by applicable law (such as deliberate and grossly negligent acts) or agreed to in writing, shall any Contributor be liable to You for damages, including any direct, indirect, special, incidental,
- or consequential damages of any character arising as a result of this License or out of the use or inability to use the Work (including but not limited to damages for loss of goodwill, work stoppage, computer failure or malfunction, or any and all other commercial damages or losses), even if such Contributor has been advised of the possibility of such damages.

 9. Accepting Warranty or Additional Liability. While redistributing the Work or Derivative Works thereof, You may choose to offer, and charge a fee for, acceptance of support, warranty, indemnity, or other liability obligations and/or rights consistent with this License. However, in accepting such obligations, You may act only on Your own behalf and on Your sole responsibility, not on behalf of any other Contributor, and only if You agree to indemnify, defend, and hold each Contributor harmless for any liability incurred by, or claims asserted against, such Contributor by reason

of your accepting any such warranty or additional liability.

## END OF TERMS AND CONDITIONS

Copyright 2019-2021 VictoriaMetrics, Inc.

 Licensed under the Apache License, Version 2.0 (the "License"); you may not use this file except in compliance with the License. You may obtain a copy of the License at

http://www.apache.org/licenses/LICENSE-2.0

 Unless required by applicable law or agreed to in writing, software distributed under the License is distributed on an "AS IS" BASIS, WITHOUT WARRANTIES OR CONDITIONS OF ANY KIND, either express or implied. See the License for the specific language governing permissions and limitations under the License. MIT License

Copyright (c) 2016 Jeremy Saenz & Contributors

Permission is hereby granted, free of charge, to any person obtaining a copy of this software and associated documentation files (the "Software"), to deal in the Software without restriction, including without limitation the rights to use, copy, modify, merge, publish, distribute, sublicense, and/or sell copies of the Software, and to permit persons to whom the Software is furnished to do so, subject to the following conditions:

The above copyright notice and this permission notice shall be included in all copies or substantial portions of the Software.

THE SOFTWARE IS PROVIDED "AS IS", WITHOUT WARRANTY OF ANY KIND, EXPRESS OR IMPLIED, INCLUDING BUT NOT LIMITED TO THE WARRANTIES OF MERCHANTABILITY, FITNESS FOR A PARTICULAR PURPOSE AND NONINFRINGEMENT. IN NO EVENT SHALL THE AUTHORS OR COPYRIGHT HOLDERS BE LIABLE FOR ANY CLAIM, DAMAGES OR OTHER LIABILITY, WHETHER IN AN ACTION OF CONTRACT, TORT OR OTHERWISE, ARISING FROM, OUT OF

# OR IN CONNECTION WITH THE SOFTWARE OR THE USE OR OTHER DEALINGS IN THE SOFTWARE.

Copyright 2014 gRPC authors.

Licensed under the Apache License, Version 2.0 (the "License"); you may not use this file except in compliance with the License. You may obtain a copy of the License at

http://www.apache.org/licenses/LICENSE-2.0

Unless required by applicable law or agreed to in writing, software distributed under the License is distributed on an "AS IS" BASIS, WITHOUT WARRANTIES OR CONDITIONS OF ANY KIND, either express or implied. See the License for the specific language governing permissions and limitations under the License. Copyright (c) 2016 Caleb Spare

## MIT License

Permission is hereby granted, free of charge, to any person obtaining a copy of this software and associated documentation files (the "Software"), to deal in the Software without restriction, including without limitation the rights to use, copy, modify, merge, publish, distribute, sublicense, and/or sell copies of the Software, and to permit persons to whom the Software is furnished to do so, subject to the following conditions:

The above copyright notice and this permission notice shall be included in all copies or substantial portions of the Software.

THE SOFTWARE IS PROVIDED "AS IS", WITHOUT WARRANTY OF ANY KIND, EXPRESS OR IMPLIED, INCLUDING BUT NOT LIMITED TO THE WARRANTIES OF MERCHANTABILITY, FITNESS FOR A PARTICULAR PURPOSE AND NONINFRINGEMENT. IN NO EVENT SHALL THE AUTHORS OR COPYRIGHT HOLDERS BE LIABLE FOR ANY CLAIM, DAMAGES OR OTHER LIABILITY, WHETHER IN AN ACTION OF CONTRACT, TORT OR OTHERWISE, ARISING FROM, OUT OF OR IN CONNECTION WITH THE SOFTWARE OR THE USE OR OTHER DEALINGS IN THE SOFTWARE.

MIT License

# Copyright (c) 2019 Oliver Kuederle

Permission is hereby granted, free of charge, to any person obtaining a copy of this software and associated documentation files (the "Software"), to deal in the Software without restriction, including without limitation the rights to use, copy, modify, merge, publish, distribute, sublicense, and/or sell copies of the Software, and to permit persons to whom the Software is furnished to do so, subject to the following conditions:

The above copyright notice and this permission notice shall be included in all copies or substantial portions of the Software.

THE SOFTWARE IS PROVIDED "AS IS", WITHOUT WARRANTY OF ANY KIND, EXPRESS OR IMPLIED, INCLUDING BUT NOT LIMITED TO THE WARRANTIES OF MERCHANTABILITY, FITNESS FOR A PARTICULAR PURPOSE AND NONINFRINGEMENT. IN NO EVENT SHALL THE AUTHORS OR COPYRIGHT HOLDERS BE LIABLE FOR ANY CLAIM, DAMAGES OR OTHER LIABILITY, WHETHER IN AN ACTION OF CONTRACT, TORT OR OTHERWISE, ARISING FROM, OUT OF OR IN CONNECTION WITH THE SOFTWARE OR THE USE OR OTHER DEALINGS IN THE SOFTWARE. name: license-check on: push: paths: - 'vendor' pull request: paths: - 'vendor' jobs: build: name: Build runs-on: ubuntu-latest steps: - name: Setup Go uses: actions/setup-go@main with: go-version: 1.17 id: go - name: Code checkout uses: actions/checkout@master - name: Check License run: | make check-licenses procfs provides functions to retrieve system, kernel and process metrics from the pseudo-filesystem proc. Copyright 2014-2015 The Prometheus Authors This product includes software developed at SoundCloud Ltd. (http://soundcloud.com/). # This is the official list of people who can contribute # (and typically have contributed) code to the repository. # The AUTHORS file lists the copyright holders; this file # lists people. For example, Google employees are listed here # but not in AUTHORS, because Google holds the copyright.

#

# The submission process automatically checks to make sure # that people submitting code are listed in this file (by email address). # # Names should be added to this file only after verifying that # the individual or the individual's organization has agreed to # the appropriate Contributor License Agreement, found here: # # https://cla.developers.google.com/about/google-individual # https://cla.developers.google.com/about/google-corporate # # The CLA can be filled out on the web: # # https://cla.developers.google.com/ # # When adding J Random Contributor's name to this file, # either J's name or J's organization's name should be # added to the AUTHORS file, depending on whether the # individual or corporate CLA was used. # Names should be added to this file like so: # Name <email address> # # An entry with two email addresses specifies that the # first address should be used in the submit logs and # that the second address should be recognized as the # same person when interacting with Rietveld.

# Please keep the list sorted.

Alain Vongsouvanhalainv <alainv@google.com> Andrew Gerrand  $\langle \text{adg} @ \text{golang.org} \rangle$ Brad Fitzpatrick <bradfitz@golang.org> Eric Koleda <ekoleda+devrel@googlers.com> Francesc Campoy <campoy@golang.org> Garrick Evans <garrick@google.com> Glenn Lewis <gmlewis@google.com> Ivan Krasin <krasin@golang.org> Jason Hall <jasonhall@google.com> Johan Euphrosine <proppy@google.com> Kostik Shtoyk <kostik@google.com> Kunpei Sakai <namusyaka@gmail.com> Matthew Dolan <dolan@lightstep.com> Matthew Whisenhunt <matt.whisenhunt@gmail.com> Michael McGreevy <mcgreevy@golang.org> Nick Craig-Wood <nickcw@gmail.com> Robbie Trencheny <me@robbiet.us> Ross Light  $\langle$ light@google.com>

Sarah

 Adams <shadams@google.com> Scott Van Woudenberg <scottvw@google.com> Takashi Matsuo <tmatsuo@google.com> MIT License

Copyright (c) 2021 Go kit

Permission is hereby granted, free of charge, to any person obtaining a copy of this software and associated documentation files (the "Software"), to deal in the Software without restriction, including without limitation the rights to use, copy, modify, merge, publish, distribute, sublicense, and/or sell copies of the Software, and to permit persons to whom the Software is furnished to do so, subject to the following conditions:

The above copyright notice and this permission notice shall be included in all copies or substantial portions of the Software.

THE SOFTWARE IS PROVIDED "AS IS", WITHOUT WARRANTY OF ANY KIND, EXPRESS OR IMPLIED, INCLUDING BUT NOT LIMITED TO THE WARRANTIES OF MERCHANTABILITY, FITNESS FOR A PARTICULAR PURPOSE AND NONINFRINGEMENT. IN NO EVENT SHALL THE AUTHORS OR COPYRIGHT HOLDERS BE LIABLE FOR ANY CLAIM, DAMAGES OR OTHER LIABILITY, WHETHER IN AN ACTION OF CONTRACT, TORT OR OTHERWISE, ARISING FROM, OUT OF OR IN CONNECTION WITH THE SOFTWARE OR THE USE OR OTHER DEALINGS IN THE

SOFTWARE.

Blackfriday is distributed under the Simplified BSD License:

> Copyright 2011 Russ Ross

> All rights reserved.

 $\rightarrow$ 

> Redistribution and use in source and binary forms, with or without

> modification, are permitted provided that the following conditions

> are met:

>

> 1. Redistributions of source code must retain the above copyright

> notice, this list of conditions and the following disclaimer.

 $\rightarrow$ 

> 2. Redistributions in binary form must reproduce the above

> copyright notice, this list of conditions and the following

> disclaimer in the documentation and/or other materials provided with

> the distribution.

 $\sim$ 

> THIS SOFTWARE IS PROVIDED BY THE COPYRIGHT HOLDERS AND CONTRIBUTORS

> "AS IS" AND ANY EXPRESS OR IMPLIED WARRANTIES, INCLUDING, BUT NOT

> LIMITED TO, THE IMPLIED WARRANTIES OF MERCHANTABILITY AND FITNESS

> FOR A PARTICULAR PURPOSE ARE DISCLAIMED. IN NO EVENT SHALL THE

> COPYRIGHT HOLDER OR CONTRIBUTORS BE LIABLE FOR ANY DIRECT, INDIRECT,

> INCIDENTAL, SPECIAL, EXEMPLARY,

OR CONSEQUENTIAL DAMAGES (INCLUDING,

> BUT NOT LIMITED TO, PROCUREMENT OF SUBSTITUTE GOODS OR SERVICES;

> LOSS OF USE, DATA, OR PROFITS; OR BUSINESS INTERRUPTION) HOWEVER

> CAUSED AND ON ANY THEORY OF LIABILITY, WHETHER IN CONTRACT, STRICT

> LIABILITY, OR TORT (INCLUDING NEGLIGENCE OR OTHERWISE) ARISING IN

> ANY WAY OUT OF THE USE OF THIS SOFTWARE, EVEN IF ADVISED OF THE

> POSSIBILITY OF SUCH DAMAGE.

# This source code was written by the Go contributors.

# The master list of contributors is in the main Go distribution,

# visible at https://tip.golang.org/CONTRIBUTORS.

Common libraries shared by Prometheus Go components.

Copyright 2015 The Prometheus Authors

This product includes software developed at SoundCloud Ltd. (http://soundcloud.com/). The MIT License (MIT)

Copyright (c) 2015-2016 Aliaksandr Valialkin, VertaMedia

Permission is hereby granted, free of charge, to any person obtaining a copy of this software and associated documentation files (the "Software"), to deal in the Software without restriction, including without limitation the rights to use, copy, modify, merge, publish, distribute, sublicense, and/or sell copies of the Software, and to permit persons to whom the Software is furnished to do so, subject to the following conditions:

The above copyright notice and this permission notice shall be included in all copies or substantial portions of the Software.

THE SOFTWARE IS PROVIDED "AS IS", WITHOUT WARRANTY OF ANY KIND, EXPRESS OR IMPLIED, INCLUDING BUT NOT LIMITED TO THE WARRANTIES OF MERCHANTABILITY, FITNESS FOR A PARTICULAR PURPOSE AND NONINFRINGEMENT. IN NO EVENT SHALL THE AUTHORS OR COPYRIGHT HOLDERS BE LIABLE FOR ANY CLAIM, DAMAGES OR OTHER LIABILITY, WHETHER IN AN ACTION OF CONTRACT, TORT OR OTHERWISE, ARISING FROM, OUT OF OR IN CONNECTION WITH THE SOFTWARE OR THE USE OR OTHER DEALINGS IN THE

SOFTWARE.

The MIT License (MIT)

Copyright (c) 2019 VictoriaMetrics

Permission is hereby granted, free of charge, to any person obtaining a copy of this software and associated documentation files (the "Software"), to deal in the Software without restriction, including without limitation the rights to use, copy, modify, merge, publish, distribute, sublicense, and/or sell copies of the Software, and to permit persons to whom the Software is furnished to do so, subject to the following conditions:

The above copyright notice and this permission notice shall be included in all copies or substantial portions of the Software.

THE SOFTWARE IS PROVIDED "AS IS", WITHOUT WARRANTY OF ANY KIND, EXPRESS OR IMPLIED, INCLUDING BUT NOT LIMITED TO THE WARRANTIES OF MERCHANTABILITY, FITNESS FOR A PARTICULAR PURPOSE AND NONINFRINGEMENT. IN NO EVENT SHALL THE AUTHORS OR COPYRIGHT HOLDERS BE LIABLE FOR ANY CLAIM, DAMAGES OR OTHER LIABILITY, WHETHER IN AN ACTION OF CONTRACT, TORT OR OTHERWISE, ARISING FROM, OUT OF OR IN CONNECTION WITH THE SOFTWARE OR THE USE OR OTHER DEALINGS IN THE

SOFTWARE.

The MIT License (MIT)

Copyright (c) 2013 Fatih Arslan

Permission is hereby granted, free of charge, to any person obtaining a copy of this software and associated documentation files (the "Software"), to deal in the Software without restriction, including without limitation the rights to use, copy, modify, merge, publish, distribute, sublicense, and/or sell copies of the Software, and to permit persons to whom the Software is furnished to do so, subject to the following conditions:

The above copyright notice and this permission notice shall be included in all copies or substantial portions of the Software.

THE SOFTWARE IS PROVIDED "AS IS", WITHOUT WARRANTY OF ANY KIND, EXPRESS OR IMPLIED, INCLUDING BUT NOT LIMITED TO THE WARRANTIES OF MERCHANTABILITY, FITNESS FOR A PARTICULAR PURPOSE AND NONINFRINGEMENT. IN NO EVENT SHALL THE AUTHORS OR COPYRIGHT HOLDERS BE LIABLE FOR ANY CLAIM, DAMAGES OR OTHER LIABILITY, WHETHER IN AN ACTION OF CONTRACT, TORT OR OTHERWISE, ARISING FROM, OUT OF OR IN CONNECTION WITH THE SOFTWARE OR THE USE OR OTHER DEALINGS IN THE SOFTWARE.

The MIT License

Copyright (c) 2013 VividCortex

Permission is hereby granted, free of charge, to any person obtaining a copy of this software and associated documentation files (the "Software"), to deal in the Software without restriction, including without limitation the rights to use, copy, modify, merge, publish, distribute, sublicense, and/or sell copies of the Software, and to permit persons to whom the Software is furnished to do so, subject to the following conditions:

The above copyright notice and this permission notice shall be included in all copies or substantial portions of the Software.

THE SOFTWARE IS PROVIDED "AS IS", WITHOUT WARRANTY OF ANY KIND, EXPRESS OR

```
IMPLIED, INCLUDING BUT NOT LIMITED TO THE WARRANTIES OF MERCHANTABILITY,
FITNESS FOR A PARTICULAR PURPOSE AND NONINFRINGEMENT. IN NO EVENT SHALL THE
AUTHORS OR COPYRIGHT HOLDERS BE LIABLE FOR ANY CLAIM, DAMAGES OR OTHER
LIABILITY, WHETHER IN AN ACTION OF CONTRACT, TORT OR OTHERWISE, ARISING FROM,
OUT OF OR IN CONNECTION
 WITH THE SOFTWARE OR THE USE OR OTHER DEALINGS IN
THE SOFTWARE.
/*
object-assign
(c) Sindre Sorhus
@license MIT
*/
/*! @preserve
* numeral.js
* version : 2.0.6
* author : Adam Draper
* license : MIT
* http://adamwdraper.github.com/Numeral-js/
*/
/**
* A better abstraction over CSS.
*
* @copyright Oleg Isonen (Slobodskoi) / Isonen 2014-present
* @website https://github.com/cssinjs/jss
* @license MIT
*/
/** @license MUI v5.2.4
*
* This source code is licensed under the MIT license found in the
* LICENSE file in the root directory of this source tree.
*/
/** @license React v0.20.2
* scheduler.production.min.js
*
* Copyright (c) Facebook, Inc. and its affiliates.
*
* This source code is licensed under the MIT license found in the
* LICENSE file in the root directory of this source tree.
*/
/** @license React v16.13.1
* react-is.production.min.js
*
* Copyright (c) Facebook, Inc. and its affiliates.
```

```
*
* This source code is licensed under the MIT license found in the
* LICENSE file in the root directory of this source tree.
 */
/** @license React v17.0.2
* react-dom.production.min.js
*
* Copyright (c) Facebook, Inc. and its affiliates.
*
* This source code is licensed under the MIT license found in the
* LICENSE file in the root directory of this source tree.
*/
/** @license React v17.0.2
* react-is.production.min.js
*
* Copyright (c) Facebook, Inc. and its affiliates.
*
* This source code is licensed under the MIT license found in the
* LICENSE file in the root directory of this source tree.
*/
/** @license React v17.0.2
* react-jsx-runtime.production.min.js
*
* Copyright (c) Facebook, Inc. and its affiliates.
*
* This source code is licensed under the MIT license found in the
* LICENSE file in the root directory of this source tree.
*/
/** @license React v17.0.2
* react.production.min.js
*
* Copyright (c) Facebook, Inc. and its affiliates.
*
* This source code is licensed under the MIT license found in the
* LICENSE file in the root directory of this source tree.
*/
# This source code was written by the Go contributors.
# The master list of contributors is in the main Go distribution,
# visible at http://tip.golang.org/CONTRIBUTORS.
The MIT License (MIT)
Copyright (c) 2016 Aliaksandr Valialkin, VertaMedia
```
Permission is hereby granted, free of charge, to any person obtaining a copy

of this software and associated documentation files (the "Software"), to deal in the Software without restriction, including without limitation the rights to use, copy, modify, merge, publish, distribute, sublicense, and/or sell copies of the Software, and to permit persons to whom the Software is furnished to do so, subject to the following conditions:

The above copyright notice and this permission notice shall be included in all copies or substantial portions of the Software.

THE SOFTWARE IS PROVIDED "AS IS", WITHOUT WARRANTY OF ANY KIND, EXPRESS OR IMPLIED, INCLUDING BUT NOT LIMITED TO THE WARRANTIES OF MERCHANTABILITY, FITNESS FOR A PARTICULAR PURPOSE AND NONINFRINGEMENT. IN NO EVENT SHALL THE AUTHORS OR COPYRIGHT HOLDERS BE LIABLE FOR ANY CLAIM, DAMAGES OR OTHER LIABILITY, WHETHER IN AN ACTION OF CONTRACT, TORT OR OTHERWISE, ARISING FROM, OUT OF OR IN CONNECTION WITH THE SOFTWARE OR THE USE OR OTHER DEALINGS IN THE SOFTWARE. The MIT License (MIT)

Copyright (c) 2015 Aliaksandr Valialkin

Permission is hereby granted, free of charge, to any person obtaining a copy of this software and associated documentation files (the "Software"), to deal in the Software without restriction, including without limitation the rights to use, copy, modify, merge, publish, distribute, sublicense, and/or sell copies of the Software, and to permit persons to whom the Software is furnished to do so, subject to the following conditions:

The above copyright notice and this permission notice shall be included in all copies or substantial portions of the Software.

THE SOFTWARE IS PROVIDED "AS IS", WITHOUT WARRANTY OF ANY KIND, EXPRESS OR IMPLIED, INCLUDING BUT NOT LIMITED TO THE WARRANTIES OF MERCHANTABILITY, FITNESS FOR A PARTICULAR PURPOSE AND NONINFRINGEMENT. IN NO EVENT SHALL THE AUTHORS OR COPYRIGHT HOLDERS BE LIABLE FOR ANY CLAIM, DAMAGES OR OTHER LIABILITY, WHETHER IN AN ACTION OF CONTRACT, TORT OR OTHERWISE, ARISING FROM, **OUT** 

 OF OR IN CONNECTION WITH THE SOFTWARE OR THE USE OR OTHER DEALINGS IN THE SOFTWARE.

Copyright (C) 2013 Blake Mizerany

Permission is hereby granted, free of charge, to any person obtaining a copy of this software and associated documentation files (the "Software"), to deal in the Software without restriction, including without limitation the rights to use, copy, modify, merge, publish, distribute, sublicense, and/or sell copies of the Software, and to permit persons to whom the Software is furnished to do so, subject to the following conditions:

The above copyright notice and this permission notice shall be included in all copies or substantial portions of the Software.

THE SOFTWARE IS PROVIDED "AS IS", WITHOUT WARRANTY OF ANY KIND, EXPRESS OR IMPLIED, INCLUDING BUT NOT LIMITED TO THE WARRANTIES OF MERCHANTABILITY, FITNESS FOR A PARTICULAR PURPOSE AND NONINFRINGEMENT. IN NO EVENT SHALL THE AUTHORS OR COPYRIGHT HOLDERS BE LIABLE FOR ANY CLAIM, DAMAGES OR OTHER LIABILITY, WHETHER IN AN ACTION OF CONTRACT, TORT OR OTHERWISE, ARISING FROM, OUT OF OR IN CONNECTION WITH THE

 SOFTWARE OR THE USE OR OTHER DEALINGS IN THE SOFTWARE. Copyright (c) 2019 The Go Authors. All rights reserved.

Redistribution and use in source and binary forms, with or without modification, are permitted provided that the following conditions are met:

 \* Redistributions of source code must retain the above copyright notice, this list of conditions and the following disclaimer.

 \* Redistributions in binary form must reproduce the above copyright notice, this list of conditions and the following disclaimer in the documentation and/or other materials provided with the distribution.

 \* Neither the name of Google Inc. nor the names of its contributors may be used to endorse or promote products derived from this software without specific prior written permission.

THIS SOFTWARE IS PROVIDED BY THE COPYRIGHT HOLDERS AND CONTRIBUTORS "AS IS" AND ANY EXPRESS OR IMPLIED WARRANTIES, INCLUDING, BUT NOT LIMITED TO, THE IMPLIED WARRANTIES OF MERCHANTABILITY AND FITNESS FOR A PARTICULAR PURPOSE ARE DISCLAIMED. IN NO EVENT SHALL THE COPYRIGHT OWNER

 OR CONTRIBUTORS BE LIABLE FOR ANY DIRECT, INDIRECT, INCIDENTAL, SPECIAL, EXEMPLARY, OR CONSEQUENTIAL DAMAGES (INCLUDING, BUT NOT LIMITED TO, PROCUREMENT OF SUBSTITUTE GOODS OR SERVICES; LOSS OF USE, DATA, OR PROFITS; OR BUSINESS INTERRUPTION) HOWEVER CAUSED AND ON ANY THEORY OF LIABILITY, WHETHER IN CONTRACT, STRICT LIABILITY, OR TORT (INCLUDING NEGLIGENCE OR OTHERWISE) ARISING IN ANY WAY OUT OF THE USE OF THIS SOFTWARE, EVEN IF ADVISED OF THE POSSIBILITY OF SUCH DAMAGE. The MIT License (MIT)

Copyright (c) 2014 Brian Goff

Permission is hereby granted, free of charge, to any person obtaining a copy of this software and associated documentation files (the "Software"), to deal in the Software without restriction, including without limitation the rights to use, copy, modify, merge, publish, distribute, sublicense, and/or sell
copies of the Software, and to permit persons to whom the Software is furnished to do so, subject to the following conditions:

The above copyright notice and this permission notice shall be included in all copies or substantial portions of the Software.

THE SOFTWARE IS PROVIDED "AS IS", WITHOUT WARRANTY OF ANY KIND, EXPRESS OR IMPLIED, INCLUDING BUT NOT LIMITED TO THE WARRANTIES OF MERCHANTABILITY, FITNESS FOR A PARTICULAR PURPOSE AND NONINFRINGEMENT. IN NO EVENT SHALL THE AUTHORS OR COPYRIGHT HOLDERS BE LIABLE FOR ANY CLAIM, DAMAGES OR OTHER LIABILITY, WHETHER IN AN ACTION OF CONTRACT, TORT OR OTHERWISE, ARISING FROM, OUT OF OR IN CONNECTION WITH THE SOFTWARE OR THE USE OR OTHER DEALINGS IN THE SOFTWARE.

Copyright (c) 2018 The Go Authors. All rights reserved.

Redistribution and use in source and binary forms, with or without modification, are permitted provided that the following conditions are met:

 \* Redistributions of source code must retain the above copyright notice, this list of conditions and the following disclaimer.

 \* Redistributions in binary form must reproduce the above copyright notice, this list of conditions and the following disclaimer in the documentation and/or other materials provided with the distribution.

 \* Neither the name of Google Inc. nor the names of its contributors may be used to endorse or promote products derived from this software without specific prior written permission.

THIS SOFTWARE IS PROVIDED BY THE COPYRIGHT HOLDERS AND CONTRIBUTORS "AS IS" AND ANY EXPRESS OR IMPLIED WARRANTIES, INCLUDING, BUT NOT LIMITED TO, THE IMPLIED WARRANTIES OF MERCHANTABILITY AND FITNESS FOR A PARTICULAR PURPOSE ARE DISCLAIMED. IN NO EVENT SHALL THE COPYRIGHT **OWNER** 

 OR CONTRIBUTORS BE LIABLE FOR ANY DIRECT, INDIRECT, INCIDENTAL, SPECIAL, EXEMPLARY, OR CONSEQUENTIAL DAMAGES (INCLUDING, BUT NOT LIMITED TO, PROCUREMENT OF SUBSTITUTE GOODS OR SERVICES; LOSS OF USE, DATA, OR PROFITS; OR BUSINESS INTERRUPTION) HOWEVER CAUSED AND ON ANY THEORY OF LIABILITY, WHETHER IN CONTRACT, STRICT LIABILITY, OR TORT (INCLUDING NEGLIGENCE OR OTHERWISE) ARISING IN ANY WAY OUT OF THE USE OF THIS SOFTWARE, EVEN IF ADVISED OF THE POSSIBILITY OF SUCH DAMAGE. Copyright (c) 2012-2015, Sergey Cherepanov All rights reserved.

Redistribution and use in source and binary forms, with or without modification, are permitted provided that the following conditions are met:

\* Redistributions of source code must retain the above copyright notice, this list of conditions and the following disclaimer.

\* Redistributions in binary form must reproduce the above copyright notice, this list of conditions and the following disclaimer in the documentation and/or other materials provided with the distribution.

\* Neither the name of the author nor the names of its contributors may be used to endorse or promote products derived from this software without specific prior written permission.

THIS SOFTWARE IS PROVIDED BY THE COPYRIGHT HOLDERS AND CONTRIBUTORS "AS IS" AND ANY EXPRESS OR IMPLIED WARRANTIES, INCLUDING, BUT NOT LIMITED TO, THE IMPLIED WARRANTIES OF MERCHANTABILITY AND FITNESS FOR A PARTICULAR PURPOSE ARE DISCLAIMED. IN NO EVENT SHALL THE COPYRIGHT HOLDER OR CONTRIBUTORS BE LIABLE FOR ANY DIRECT, INDIRECT, INCIDENTAL, SPECIAL, EXEMPLARY, OR CONSEQUENTIAL DAMAGES (INCLUDING, BUT NOT LIMITED TO, PROCUREMENT OF SUBSTITUTE GOODS OR SERVICES; LOSS OF USE, DATA, OR PROFITS; OR BUSINESS INTERRUPTION) HOWEVER CAUSED AND ON ANY THEORY OF LIABILITY, WHETHER IN CONTRACT, STRICT LIABILITY, OR TORT (INCLUDING NEGLIGENCE OR OTHERWISE) ARISING IN ANY WAY OUT OF THE USE OF THIS SOFTWARE, EVEN IF ADVISED OF THE POSSIBILITY OF SUCH DAMAGE.

The following files were ported to Go from C files of libyaml, and thus are still covered by their original copyright and license:

 apic.go emitterc.go parserc.go readerc.go scannerc.go writerc.go yamlh.go yamlprivateh.go

Copyright (c) 2006 Kirill Simonov

Permission is hereby granted, free of charge, to any person obtaining a copy of this software and associated documentation files (the "Software"), to deal in the Software without restriction, including without limitation the rights to use, copy, modify, merge, publish, distribute, sublicense, and/or sell copies of the Software, and to permit persons to whom the Software is furnished to do so, subject to the following conditions:

The above copyright notice and this permission notice shall be included in all copies or substantial portions of the Software.

THE SOFTWARE IS PROVIDED "AS IS", WITHOUT WARRANTY OF ANY KIND, EXPRESS OR IMPLIED, INCLUDING BUT NOT LIMITED TO THE WARRANTIES OF MERCHANTABILITY, **FITNESS** 

 FOR A PARTICULAR PURPOSE AND NONINFRINGEMENT. IN NO EVENT SHALL THE AUTHORS OR COPYRIGHT HOLDERS BE LIABLE FOR ANY CLAIM, DAMAGES OR OTHER LIABILITY, WHETHER IN AN ACTION OF CONTRACT, TORT OR OTHERWISE, ARISING FROM, OUT OF OR IN CONNECTION WITH THE SOFTWARE OR THE USE OR OTHER DEALINGS IN THE **SOFTWARE** 

The MIT License (MIT)

Copyright (c) 2019 Aliaksandr Valialkin

Permission is hereby granted, free of charge, to any person obtaining a copy of this software and associated documentation files (the "Software"), to deal in the Software without restriction, including without limitation the rights to use, copy, modify, merge, publish, distribute, sublicense, and/or sell copies of the Software, and to permit persons to whom the Software is furnished to do so, subject to the following conditions:

The above copyright notice and this permission notice shall be included in all copies or substantial portions of the Software.

THE SOFTWARE IS PROVIDED "AS IS", WITHOUT WARRANTY OF ANY KIND, EXPRESS OR IMPLIED, INCLUDING BUT NOT LIMITED TO THE WARRANTIES OF MERCHANTABILITY, FITNESS FOR A PARTICULAR PURPOSE AND NONINFRINGEMENT. IN NO EVENT SHALL THE AUTHORS OR COPYRIGHT HOLDERS BE LIABLE FOR ANY CLAIM, DAMAGES OR OTHER LIABILITY, WHETHER IN AN ACTION OF CONTRACT, TORT OR OTHERWISE, ARISING FROM, **OUT** 

 OF OR IN CONNECTION WITH THE SOFTWARE OR THE USE OR OTHER DEALINGS IN THE SOFTWARE.

Copyright (c) 2011 The Snappy-Go Authors. All rights reserved.

Redistribution and use in source and binary forms, with or without modification, are permitted provided that the following conditions are met:

 \* Redistributions of source code must retain the above copyright notice, this list of conditions and the following disclaimer. \* Redistributions in binary form must reproduce the above

copyright notice, this list of conditions and the following disclaimer in the documentation and/or other materials provided with the distribution.

 \* Neither the name of Google Inc. nor the names of its contributors may be used to endorse or promote products derived from this software without specific prior written permission.

THIS SOFTWARE IS PROVIDED BY THE COPYRIGHT HOLDERS AND CONTRIBUTORS "AS IS" AND ANY EXPRESS OR IMPLIED WARRANTIES, INCLUDING, BUT NOT LIMITED TO, THE IMPLIED WARRANTIES OF MERCHANTABILITY AND FITNESS FOR A PARTICULAR PURPOSE ARE DISCLAIMED. IN NO EVENT SHALL THE COPYRIGHT **OWNER** 

 OR CONTRIBUTORS BE LIABLE FOR ANY DIRECT, INDIRECT, INCIDENTAL, SPECIAL, EXEMPLARY, OR CONSEQUENTIAL DAMAGES (INCLUDING, BUT NOT LIMITED TO, PROCUREMENT OF SUBSTITUTE GOODS OR SERVICES; LOSS OF USE, DATA, OR PROFITS; OR BUSINESS INTERRUPTION) HOWEVER CAUSED AND ON ANY THEORY OF LIABILITY, WHETHER IN CONTRACT, STRICT LIABILITY, OR TORT (INCLUDING NEGLIGENCE OR OTHERWISE) ARISING IN ANY WAY OUT OF THE USE OF THIS SOFTWARE, EVEN IF ADVISED OF THE POSSIBILITY OF SUCH DAMAGE. The MIT License (MIT)

Copyright (c) 2015 Peter Bourgon

Permission is hereby granted, free of charge, to any person obtaining a copy of this software and associated documentation files (the "Software"), to deal in the Software without restriction, including without limitation the rights to use, copy, modify, merge, publish, distribute, sublicense, and/or sell copies of the Software, and to permit persons to whom the Software is furnished to do so, subject to the following conditions:

The above copyright notice and this permission notice shall be included in all copies or substantial portions of the Software.

THE SOFTWARE IS PROVIDED "AS IS", WITHOUT WARRANTY OF ANY KIND, EXPRESS OR IMPLIED, INCLUDING BUT NOT LIMITED TO THE WARRANTIES OF MERCHANTABILITY, FITNESS FOR A PARTICULAR PURPOSE AND NONINFRINGEMENT. IN NO EVENT SHALL THE AUTHORS OR COPYRIGHT HOLDERS BE LIABLE FOR ANY CLAIM, DAMAGES OR OTHER LIABILITY, WHETHER IN AN ACTION OF CONTRACT, TORT OR OTHERWISE, ARISING FROM, OUT OF OR

 IN CONNECTION WITH THE SOFTWARE OR THE USE OR OTHER DEALINGS IN THE SOFTWARE.

Copyright (c) 2011 Google Inc. All rights reserved.

Redistribution and use in source and binary forms, with or without modification, are permitted provided that the following conditions are met:

 \* Redistributions of source code must retain the above copyright notice, this list of conditions and the following disclaimer.

 \* Redistributions in binary form must reproduce the above copyright notice, this list of conditions and the following disclaimer in the documentation and/or other materials provided with the distribution.

 \* Neither the name of Google Inc. nor the names of its contributors may be used to endorse or promote products derived from this software without specific prior written permission.

THIS SOFTWARE IS PROVIDED BY THE COPYRIGHT HOLDERS AND CONTRIBUTORS "AS IS" AND ANY EXPRESS OR IMPLIED WARRANTIES, INCLUDING, BUT NOT LIMITED TO, THE IMPLIED WARRANTIES OF MERCHANTABILITY AND FITNESS FOR

A PARTICULAR PURPOSE ARE DISCLAIMED. IN NO EVENT SHALL THE COPYRIGHT OWNER OR

 CONTRIBUTORS BE LIABLE FOR ANY DIRECT, INDIRECT, INCIDENTAL, SPECIAL, EXEMPLARY, OR CONSEQUENTIAL DAMAGES (INCLUDING, BUT NOT LIMITED TO, PROCUREMENT OF SUBSTITUTE GOODS OR SERVICES; LOSS OF USE, DATA, OR PROFITS; OR BUSINESS INTERRUPTION) HOWEVER CAUSED AND ON ANY THEORY OF LIABILITY, WHETHER IN CONTRACT, STRICT LIABILITY, OR TORT (INCLUDING NEGLIGENCE OR OTHERWISE) ARISING IN ANY WAY OUT OF THE USE OF THIS SOFTWARE, EVEN IF ADVISED OF THE POSSIBILITY OF SUCH DAMAGE. Copyright (c) 2009 The Go Authors. All rights reserved.

Redistribution and use in source and binary forms, with or without modification, are permitted provided that the following conditions are met:

 \* Redistributions of source code must retain the above copyright notice, this list of conditions and the following disclaimer.

 \* Redistributions in binary form must reproduce the above copyright notice, this list of conditions and the following disclaimer in the documentation and/or other materials provided with the distribution.

 \* Neither the name of Google Inc. nor the names of its contributors may be used to endorse or promote products derived from this software without specific prior written permission.

THIS SOFTWARE IS PROVIDED BY THE COPYRIGHT HOLDERS AND CONTRIBUTORS "AS IS" AND ANY EXPRESS OR IMPLIED WARRANTIES, INCLUDING, BUT NOT LIMITED TO, THE IMPLIED WARRANTIES OF MERCHANTABILITY AND FITNESS FOR A PARTICULAR PURPOSE ARE DISCLAIMED. IN NO EVENT SHALL THE COPYRIGHT **OWNER** 

 OR CONTRIBUTORS BE LIABLE FOR ANY DIRECT, INDIRECT, INCIDENTAL, SPECIAL, EXEMPLARY, OR CONSEQUENTIAL DAMAGES (INCLUDING, BUT NOT LIMITED TO, PROCUREMENT OF SUBSTITUTE GOODS OR SERVICES; LOSS OF USE, DATA, OR PROFITS; OR BUSINESS INTERRUPTION) HOWEVER CAUSED AND ON ANY THEORY OF LIABILITY, WHETHER IN CONTRACT, STRICT LIABILITY, OR TORT (INCLUDING NEGLIGENCE OR OTHERWISE) ARISING IN ANY WAY OUT OF THE USE OF THIS SOFTWARE, EVEN IF ADVISED OF THE POSSIBILITY OF SUCH DAMAGE. Apache License

> Version 2.0, January 2004 http://www.apache.org/licenses/

# TERMS AND CONDITIONS FOR USE, REPRODUCTION, AND DISTRIBUTION

1. Definitions.

 "License" shall mean the terms and conditions for use, reproduction, and distribution as defined by Sections 1 through 9 of this document.  "Licensor" shall mean the copyright owner or entity authorized by the copyright owner that is granting the License.

 "Legal Entity" shall mean the union of the acting entity and all other entities that control, are controlled by, or are under common control with that entity. For the purposes of this definition, "control" means (i) the power, direct or indirect, to cause the direction or management of such entity, whether by contract or otherwise, or (ii) ownership of fifty percent (50%) or more of the outstanding shares, or (iii) beneficial ownership of such entity.

"You"

 (or "Your") shall mean an individual or Legal Entity exercising permissions granted by this License.

 "Source" form shall mean the preferred form for making modifications, including but not limited to software source code, documentation source, and configuration files.

 "Object" form shall mean any form resulting from mechanical transformation or translation of a Source form, including but not limited to compiled object code, generated documentation, and conversions to other media types.

 "Work" shall mean the work of authorship, whether in Source or Object form, made available under the License, as indicated by a copyright notice that is included in or attached to the work (an example is provided in the Appendix below).

 "Derivative Works" shall mean any work, whether in Source or Object form, that is based on (or derived from) the Work and for which the editorial revisions, annotations, elaborations,

or other modifications

 represent, as a whole, an original work of authorship. For the purposes of this License, Derivative Works shall not include works that remain separable from, or merely link (or bind by name) to the interfaces of, the Work and Derivative Works thereof.

 "Contribution" shall mean any work of authorship, including the original version of the Work and any modifications or additions to that Work or Derivative Works thereof, that is intentionally submitted to Licensor for inclusion in the Work by the copyright owner or by an individual or Legal Entity authorized to submit on behalf of the copyright owner. For the purposes of this definition, "submitted" means any form of electronic, verbal, or written communication sent to the Licensor or its representatives, including but not limited to communication on electronic mailing lists, source code control systems, and issue tracking systems

that are managed by, or on behalf of, the

 Licensor for the purpose of discussing and improving the Work, but excluding communication that is conspicuously marked or otherwise designated in writing by the copyright owner as "Not a Contribution."

 "Contributor" shall mean Licensor and any individual or Legal Entity on behalf of whom a Contribution has been received by Licensor and subsequently incorporated within the Work.

- 2. Grant of Copyright License. Subject to the terms and conditions of this License, each Contributor hereby grants to You a perpetual, worldwide, non-exclusive, no-charge, royalty-free, irrevocable copyright license to reproduce, prepare Derivative Works of, publicly display, publicly perform, sublicense, and distribute the Work and such Derivative Works in Source or Object form.
- 3. Grant of Patent License. Subject to the terms and conditions of this License, each Contributor hereby

grants to You a perpetual,

 worldwide, non-exclusive, no-charge, royalty-free, irrevocable (except as stated in this section) patent license to make, have made, use, offer to sell, sell, import, and otherwise transfer the Work, where such license applies only to those patent claims licensable by such Contributor that are necessarily infringed by their Contribution(s) alone or by combination of their Contribution(s) with the Work to which such Contribution(s) was submitted. If You institute patent litigation against any entity (including a cross-claim or counterclaim in a lawsuit) alleging that the Work or a Contribution incorporated within the Work constitutes direct or contributory patent infringement, then any patent licenses granted to You under this License for that Work shall terminate as of the date such litigation is filed.

- 4. Redistribution. You may reproduce and distribute copies of the Work
- or Derivative Works thereof in any medium, with or without modifications, and in Source or Object form, provided that You meet the following conditions:
	- (a) You must give any other recipients of the Work or Derivative Works a copy of this License; and
	- (b) You must cause any modified files to carry prominent notices stating that You changed the files; and
	- (c) You must retain, in the Source form of any Derivative Works that You distribute, all copyright, patent, trademark, and attribution notices from the Source form of the Work,

 excluding those notices that do not pertain to any part of the Derivative Works; and

 (d) If the Work includes a "NOTICE" text file as part of its distribution, then any Derivative Works that You distribute must include a readable copy of the attribution notices contained within such NOTICE file, excluding those notices that do not

 pertain to any part of the Derivative Works, in at least one of the following places: within a NOTICE text file distributed as part of the Derivative Works; within the Source form or documentation, if provided along with the Derivative Works; or, within a display generated by the Derivative Works, if and wherever such third-party notices normally appear. The contents of the NOTICE file are for informational purposes only and do not modify the License. You may add Your own attribution notices within Derivative Works that You distribute, alongside or as an addendum to the NOTICE text from the Work, provided that such additional attribution notices cannot be construed as modifying the License.

 You may add Your own copyright statement to Your modifications and may provide additional or different license terms and conditions for use, reproduction, or distribution

of Your modifications, or

 for any such Derivative Works as a whole, provided Your use, reproduction, and distribution of the Work otherwise complies with the conditions stated in this License.

- 5. Submission of Contributions. Unless You explicitly state otherwise, any Contribution intentionally submitted for inclusion in the Work by You to the Licensor shall be under the terms and conditions of this License, without any additional terms or conditions. Notwithstanding the above, nothing herein shall supersede or modify the terms of any separate license agreement you may have executed with Licensor regarding such Contributions.
- 6. Trademarks. This License does not grant permission to use the trade names, trademarks, service marks, or product names of the Licensor, except as required for reasonable and customary use in describing the origin of the Work and reproducing the content of the NOTICE file.
- 7. Disclaimer of Warranty. Unless required by applicable law or agreed to in writing, Licensor provides the Work (and each Contributor provides its Contributions) on an "AS IS" BASIS, WITHOUT WARRANTIES OR CONDITIONS OF ANY KIND, either express or implied, including, without limitation, any warranties or conditions

 of TITLE, NON-INFRINGEMENT, MERCHANTABILITY, or FITNESS FOR A PARTICULAR PURPOSE. You are solely responsible for determining the appropriateness of using or redistributing the Work and assume any risks associated with Your exercise of permissions under this License.

- 8. Limitation of Liability. In no event and under no legal theory, whether in tort (including negligence), contract, or otherwise, unless required by applicable law (such as deliberate and grossly negligent acts) or agreed to in writing, shall any Contributor be liable to You for damages, including any direct, indirect, special, incidental,
- or consequential damages of any character arising as a result of this License or out of the use or inability to use the Work (including but not limited to damages for loss of goodwill, work stoppage, computer failure or malfunction, or any and all other commercial damages or losses), even if such Contributor has been advised of the possibility of such damages.
- 9. Accepting Warranty or Additional Liability. While redistributing the Work or Derivative Works thereof, You may choose to offer, and charge a fee for, acceptance of support, warranty, indemnity, or other liability obligations and/or rights consistent with this License. However, in accepting such obligations, You may act only on Your own behalf and on Your sole responsibility, not on behalf of any other Contributor, and only if You agree to indemnify, defend, and hold each Contributor harmless for any liability incurred by, or claims asserted against, such Contributor by reason

of your accepting any such warranty or additional liability.

# END OF TERMS AND CONDITIONS

Copyright 2019-2020 VictoriaMetrics, Inc.

 Licensed under the Apache License, Version 2.0 (the "License"); you may not use this file except in compliance with the License. You may obtain a copy of the License at

http://www.apache.org/licenses/LICENSE-2.0

 Unless required by applicable law or agreed to in writing, software distributed under the License is distributed on an "AS IS" BASIS, WITHOUT WARRANTIES OR CONDITIONS OF ANY KIND, either express or implied. See the License for the specific language governing permissions and limitations under the License. # This is the official list of people who can contribute # (and typically have contributed) code to the Snappy-Go repository.

# The AUTHORS file lists the copyright holders; this file

# lists people. For example, Google employees are listed here # but not in AUTHORS, because Google holds the copyright. # # The submission process automatically checks to make sure # that people submitting code are listed in this file (by email address). # # Names should be added to this file only after verifying that # the individual or the individual's organization has agreed to # the appropriate Contributor License Agreement, found here: # # http://code.google.com/legal/individual-cla-v1.0.html # http://code.google.com/legal/corporate-cla-v1.0.html # # The agreement for individuals can be filled out on the web. # # When adding J Random Contributor's name to this file, # either J's name or J's organization's name should be # added to the AUTHORS file, depending on whether the # individual or corporate CLA was used. # Names should be added to this file like so:

# Name <email address>

# Please keep the list sorted.

Alex Legg <alexlegg@google.com> Damian Gryski <dgryski@gmail.com> Eric Buth <eric@topos.com> Jan Mercl <0xjnml@gmail.com> Jonathan Swinney <jswinney@amazon.com> Kai Backman <kaib@golang.org> Klaus Post <klauspost@gmail.com> Marc-Antoine Ruel <maruel@chromium.org> Nigel Tao <nigeltao@golang.org> Rob Pike  $\langle r \otimes \text{golang.org} \rangle$ Rodolfo Carvalho <rhcarvalho@gmail.com> Russ Cox <rsc@golang.org> Sebastien Binet <seb.binet@gmail.com> Apache License Version 2.0, January 2004 http://www.apache.org/licenses/

# TERMS AND CONDITIONS FOR USE, REPRODUCTION, AND DISTRIBUTION

# 1. Definitions.

"License" shall mean the terms and conditions for use, reproduction,

and distribution as defined by Sections 1 through 9 of this document.

 "Licensor" shall mean the copyright owner or entity authorized by the copyright owner that is granting the License.

 "Legal Entity" shall mean the union of the acting entity and all other entities that control, are controlled by, or are under common control with that entity. For the purposes of this definition, "control" means (i) the power, direct or indirect, to cause the direction or management of such entity, whether by contract or otherwise, or (ii) ownership of fifty percent (50%) or more of the outstanding shares, or (iii) beneficial ownership of such entity.

 "You" (or "Your") shall mean an individual or Legal Entity exercising permissions granted by this License.

 "Source" form shall mean the preferred form for making modifications, including but not limited to software source code, documentation source, and configuration files.

 "Object" form shall mean any form resulting from mechanical transformation or translation of a Source form, including but not limited to compiled object code, generated documentation, and conversions to other media types.

 "Work" shall mean the work of authorship, whether in Source or Object form, made available under the License, as indicated by a copyright notice that is included in or attached to the work (an example is provided in the Appendix below).

 "Derivative Works" shall mean any work, whether in Source or Object form, that is based on (or derived from) the Work and for which the editorial

 revisions, annotations, elaborations, or other modifications represent, as a whole, an original work of authorship. For the purposes of this License, Derivative Works shall not include works that remain separable from, or merely link (or bind by name) to the interfaces of, the Work and Derivative Works thereof.

 "Contribution" shall mean any work of authorship, including the original version of the Work and any modifications or additions to that Work or Derivative Works thereof, that is intentionally submitted to Licensor for inclusion in the Work by the copyright owner or by an individual or Legal Entity authorized to submit on behalf of the copyright owner. For the purposes of this definition, "submitted" means any form of electronic, verbal, or written communication sent to the Licensor or its representatives, including but not limited to

 communication on electronic mailing lists, source code control systems, and issue tracking systems that are managed by, or on behalf of, the Licensor for the purpose of discussing and improving the Work, but excluding communication that is conspicuously marked or otherwise designated in writing by the copyright owner as "Not a Contribution."

 "Contributor" shall mean Licensor and any individual or Legal Entity on behalf of whom a Contribution has been received by Licensor and subsequently incorporated within the Work.

- 2. Grant of Copyright License. Subject to the terms and conditions of this License, each Contributor hereby grants to You a perpetual, worldwide, non-exclusive, no-charge, royalty-free, irrevocable copyright license to reproduce, prepare Derivative Works of, publicly display, publicly perform, sublicense, and distribute the Work and such Derivative Works in Source or Object form.
- 3. Grant of Patent License. Subject to the terms and conditions of this License,

 each Contributor hereby grants to You a perpetual, worldwide, non-exclusive, no-charge, royalty-free, irrevocable (except as stated in this section) patent license to make, have made, use, offer to sell, sell, import, and otherwise transfer the Work, where such license applies only to those patent claims licensable by such Contributor that are necessarily infringed by their Contribution(s) alone or by combination of their Contribution(s) with the Work to which such Contribution(s) was submitted. If You institute patent litigation against any entity (including a cross-claim or counterclaim in a lawsuit) alleging that the Work or a Contribution incorporated within the Work constitutes direct or contributory patent infringement, then any patent licenses granted to You under this License for that Work shall terminate as of the date such litigation is filed.

 4. Redistribution. You may reproduce and distribute copies of the

 Work or Derivative Works thereof in any medium, with or without modifications, and in Source or Object form, provided that You meet the following conditions:

- (a) You must give any other recipients of the Work or Derivative Works a copy of this License; and
- (b) You must cause any modified files to carry prominent notices stating that You changed the files; and
- (c) You must retain, in the Source form of any Derivative Works that You distribute, all copyright, patent, trademark, and

 attribution notices from the Source form of the Work, excluding those notices that do not pertain to any part of the Derivative Works; and

 (d) If the Work includes a "NOTICE" text file as part of its distribution, then any Derivative Works that You distribute must include a readable copy of the attribution notices contained within such NOTICE file, excluding

#### those notices that do not

 pertain to any part of the Derivative Works, in at least one of the following places: within a NOTICE text file distributed as part of the Derivative Works; within the Source form or documentation, if provided along with the Derivative Works; or, within a display generated by the Derivative Works, if and wherever such third-party notices normally appear. The contents of the NOTICE file are for informational purposes only and do not modify the License. You may add Your own attribution notices within Derivative Works that You distribute, alongside or as an addendum to the NOTICE text from the Work, provided that such additional attribution notices cannot be construed as modifying the License.

 You may add Your own copyright statement to Your modifications and may provide additional or different license terms and conditions

- for use, reproduction, or distribution of Your modifications, or for any such Derivative Works as a whole, provided Your use, reproduction, and distribution of the Work otherwise complies with the conditions stated in this License.
- 5. Submission of Contributions. Unless You explicitly state otherwise, any Contribution intentionally submitted for inclusion in the Work by You to the Licensor shall be under the terms and conditions of this License, without any additional terms or conditions. Notwithstanding the above, nothing herein shall supersede or modify the terms of any separate license agreement you may have executed with Licensor regarding such Contributions.
- 6. Trademarks. This License does not grant permission to use the trade names, trademarks, service marks, or product names of the Licensor, except as required for reasonable and customary use in describing the origin of the Work and reproducing the content of the NOTICE file.
- 7. Disclaimer of Warranty. Unless required by applicable law or agreed to in writing, Licensor provides the Work (and each Contributor provides its Contributions) on an "AS IS" BASIS, WITHOUT WARRANTIES OR CONDITIONS OF ANY KIND, either express or

 implied, including, without limitation, any warranties or conditions of TITLE, NON-INFRINGEMENT, MERCHANTABILITY, or FITNESS FOR A PARTICULAR PURPOSE. You are solely responsible for determining the appropriateness of using or redistributing the Work and assume any risks associated with Your exercise of permissions under this License.

 8. Limitation of Liability. In no event and under no legal theory, whether in tort (including negligence), contract, or otherwise, unless required by applicable law (such as deliberate and grossly negligent acts) or agreed to in writing, shall any Contributor be liable to You for damages, including any direct,

indirect, special,

 incidental, or consequential damages of any character arising as a result of this License or out of the use or inability to use the Work (including but not limited to damages for loss of goodwill, work stoppage, computer failure or malfunction, or any and all other commercial damages or losses), even if such Contributor has been advised of the possibility of such damages.

 9. Accepting Warranty or Additional Liability. While redistributing the Work or Derivative Works thereof, You may choose to offer, and charge a fee for, acceptance of support, warranty, indemnity, or other liability obligations and/or rights consistent with this License. However, in accepting such obligations, You may act only on Your own behalf and on Your sole responsibility, not on behalf of any other Contributor, and only if You agree to indemnify, defend, and hold each Contributor harmless for any liability incurred by, or claims asserted against, such Contributor by reason of your accepting any such warranty or additional liability.

# END OF TERMS AND CONDITIONS

APPENDIX: How to apply the Apache License to your work.

 To apply the Apache License to your work, attach the following boilerplate notice, with the fields enclosed by brackets "{}" replaced with your own identifying information. (Don't include the brackets!) The text should be enclosed in the appropriate comment syntax for the file format. We also recommend that a file or class name and description of purpose be included on the same "printed page" as the copyright notice for easier identification within third-party archives.

### Copyright {yyyy} {name of copyright owner}

 Licensed under the Apache License, Version 2.0 (the "License"); you may not use this file except in compliance with the License. You may obtain a copy of the License at

http://www.apache.org/licenses/LICENSE-2.0

 Unless required by applicable law or agreed to in writing, software distributed under the License is distributed on an "AS IS" BASIS, WITHOUT WARRANTIES OR CONDITIONS OF ANY KIND, either express or implied. See the License for the specific language governing permissions and limitations under the License. Copyright (c) Yasuhiro MATSUMOTO <mattn.jp@gmail.com>

MIT License (Expat)

Permission is hereby granted, free of charge, to any person obtaining a copy of this software and associated documentation files (the "Software"), to deal in the Software without restriction, including without limitation the rights to use, copy, modify, merge, publish, distribute, sublicense, and/or sell copies of the Software, and to permit persons to whom the Software is furnished to do so, subject to the following conditions:

The above copyright notice and this permission notice shall be included in all copies or substantial portions of the Software.

THE SOFTWARE IS PROVIDED "AS IS", WITHOUT WARRANTY OF ANY KIND, EXPRESS OR IMPLIED, INCLUDING BUT NOT LIMITED TO THE WARRANTIES OF MERCHANTABILITY, FITNESS FOR A PARTICULAR PURPOSE AND NONINFRINGEMENT. IN NO EVENT SHALL THE AUTHORS OR COPYRIGHT HOLDERS BE LIABLE FOR ANY CLAIM, DAMAGES OR OTHER LIABILITY, WHETHER IN AN ACTION OF CONTRACT, TORT OR OTHERWISE, ARISING FROM, OUT OF OR IN CONNECTION WITH THE SOFTWARE OR THE USE OR OTHER DEALINGS IN THE SOFTWARE. AWS SDK for Go Copyright 2015 Amazon.com, Inc. or its affiliates. All Rights Reserved. Copyright 2014-2015 Stripe, Inc. The Prometheus systems and service monitoring server Copyright 2012-2015 The Prometheus Authors

This product includes software developed at SoundCloud Ltd. (https://soundcloud.com/).

The following components are included in this product:

Bootstrap https://getbootstrap.com Copyright 2011-2014 Twitter, Inc. Licensed under the MIT License

bootstrap3-typeahead.js https://github.com/bassjobsen/Bootstrap-3-Typeahead Original written by @mdo and @fat Copyright 2014 Bass Jobsen @bassjobsen

Licensed under the Apache License, Version 2.0

fuzzy https://github.com/mattyork/fuzzy Original written by @mattyork Copyright 2012 Matt York Licensed under the MIT License

bootstrap-datetimepicker.js https://github.com/Eonasdan/bootstrap-datetimepicker Copyright 2015 Jonathan Peterson (@Eonasdan) Licensed under the MIT License

moment.js https://github.com/moment/moment/ Copyright JS Foundation and other contributors Licensed under the MIT License

Rickshaw https://github.com/shutterstock/rickshaw Copyright 2011-2014 by Shutterstock Images, LLC See https://github.com/shutterstock/rickshaw/blob/master/LICENSE for license details

mustache.js https://github.com/janl/mustache.js Copyright 2009 Chris Wanstrath (Ruby) Copyright 2010-2014 Jan Lehnardt (JavaScript) Copyright 2010-2015 The mustache.js community Licensed under the MIT License

jQuery https://jquery.org Copyright jQuery Foundation and other contributors Licensed under the MIT License

Protocol Buffers for Go with Gadgets https://github.com/gogo/protobuf/ Copyright (c) 2013, The GoGo Authors. See source code for license details.

Go support for leveled logs, analogous to https://code.google.com/p/google-glog/ Copyright 2013 Google Inc. Licensed under the Apache License, Version 2.0

Support for streaming Protocol Buffer messages for the Go language (golang). https://github.com/matttproud/golang\_protobuf\_extensions

Copyright 2013 Matt T. Proud Licensed under the Apache License, Version 2.0

DNS library in Go https://miek.nl/2014/august/16/go-dns-package/ Copyright 2009 The Go Authors, 2011 Miek Gieben See https://github.com/miekg/dns/blob/master/LICENSE for license details.

LevelDB key/value database in Go https://github.com/syndtr/goleveldb Copyright 2012 Suryandaru Triandana See https://github.com/syndtr/goleveldb/blob/master/LICENSE for license details.

gosnappy - a fork of code.google.com/p/snappy-go https://github.com/syndtr/gosnappy Copyright 2011 The Snappy-Go Authors See https://github.com/syndtr/gosnappy/blob/master/LICENSE for license details.

go-zookeeper - Native ZooKeeper client for Go https://github.com/samuel/go-zookeeper Copyright (c) 2013, Samuel Stauffer <samuel@descolada.com> See https://github.com/samuel/go-zookeeper/blob/master/LICENSE for license details.

Time series compression algorithm from Facebook's Gorilla paper https://github.com/dgryski/go-tsz Copyright (c) 2015,2016 Damian Gryski <damian@gryski.com> See https://github.com/dgryski/go-tsz/blob/master/LICENSE for license details.

#### We

also use code from a large number of npm packages. For details, see:

- https://github.com/prometheus/prometheus/blob/master/web/ui/react-app/package.json

- https://github.com/prometheus/prometheus/blob/master/web/ui/react-app/package-lock.json

- The individual package licenses as copied from the node\_modules directory can be found in

the npm\_licenses.tar.bz2 archive in release tarballs and Docker images.

Prometheus instrumentation library for Go applications

Copyright 2012-2015 The Prometheus Authors

This product includes software developed at SoundCloud Ltd. (http://soundcloud.com/).

The following components are included in this product:

perks - a fork of https://github.com/bmizerany/perks https://github.com/beorn7/perks Copyright 2013-2015 Blake Mizerany, Bjrn Rabenstein See https://github.com/beorn7/perks/blob/master/README.md for license details. Go support for Protocol Buffers - Google's data interchange format http://github.com/golang/protobuf/ Copyright 2010 The Go Authors See source code for license details.

Support for streaming Protocol Buffer messages for the Go language (golang). https://github.com/matttproud/golang\_protobuf\_extensions Copyright 2013 Matt T. Proud Licensed under the Apache License, Version 2.0 Copyright (c) 2013 Joshua Tacoma. All rights reserved.

Redistribution and use in source and binary forms, with or without modification, are permitted provided that the following conditions are met:

 \* Redistributions of source code must retain the above copyright notice, this list of conditions and the following disclaimer.

 \* Redistributions in binary form must reproduce the above copyright notice, this list of conditions and the following disclaimer in the documentation and/or other materials provided with the distribution.

 \* Neither the name of Google Inc. nor the names of its contributors may be used to endorse or promote products derived from this software without specific prior written permission.

THIS SOFTWARE IS PROVIDED BY THE COPYRIGHT HOLDERS AND CONTRIBUTORS "AS IS" AND ANY EXPRESS OR IMPLIED WARRANTIES, INCLUDING, BUT NOT LIMITED TO, THE IMPLIED WARRANTIES OF MERCHANTABILITY AND FITNESS FOR A PARTICULAR PURPOSE ARE DISCLAIMED. IN NO EVENT SHALL THE COPYRIGHT **OWNER** 

 OR CONTRIBUTORS BE LIABLE FOR ANY DIRECT, INDIRECT, INCIDENTAL, SPECIAL, EXEMPLARY, OR CONSEQUENTIAL DAMAGES (INCLUDING, BUT NOT LIMITED TO, PROCUREMENT OF SUBSTITUTE GOODS OR SERVICES; LOSS OF USE, DATA, OR PROFITS; OR BUSINESS INTERRUPTION) HOWEVER CAUSED AND ON ANY THEORY OF LIABILITY, WHETHER IN CONTRACT, STRICT LIABILITY, OR TORT (INCLUDING NEGLIGENCE OR OTHERWISE) ARISING IN ANY WAY OUT OF THE USE OF THIS SOFTWARE, EVEN IF ADVISED OF THE POSSIBILITY OF SUCH DAMAGE. Copyright (c) 2017 The Go Authors. All rights reserved.

Redistribution and use in source and binary forms, with or without modification, are permitted provided that the following conditions are met:

 \* Redistributions of source code must retain the above copyright notice, this list of conditions and the following disclaimer.

 \* Redistributions in binary form must reproduce the above copyright notice, this list of conditions and the following disclaimer in the documentation and/or other materials provided with the distribution.

 \* Neither the name of Google Inc. nor the names of its contributors may be used to endorse or promote products derived from this software without specific prior written permission.

THIS SOFTWARE IS PROVIDED BY THE COPYRIGHT HOLDERS AND CONTRIBUTORS "AS IS" AND ANY EXPRESS OR IMPLIED WARRANTIES, INCLUDING, BUT NOT LIMITED TO, THE IMPLIED WARRANTIES OF MERCHANTABILITY AND FITNESS FOR A PARTICULAR PURPOSE ARE DISCLAIMED. IN NO EVENT SHALL THE COPYRIGHT **OWNER** 

 OR CONTRIBUTORS BE LIABLE FOR ANY DIRECT, INDIRECT, INCIDENTAL, SPECIAL, EXEMPLARY, OR CONSEQUENTIAL DAMAGES (INCLUDING, BUT NOT LIMITED TO, PROCUREMENT OF SUBSTITUTE GOODS OR SERVICES; LOSS OF USE, DATA, OR PROFITS; OR BUSINESS INTERRUPTION) HOWEVER CAUSED AND ON ANY THEORY OF LIABILITY, WHETHER IN CONTRACT, STRICT LIABILITY, OR TORT (INCLUDING NEGLIGENCE OR OTHERWISE) ARISING IN ANY WAY OUT OF THE USE OF THIS SOFTWARE, EVEN IF ADVISED OF THE POSSIBILITY OF SUCH DAMAGE. Copyright 2010 The Go Authors. All rights reserved.

Redistribution and use in source and binary forms, with or without modification, are permitted provided that the following conditions are met:

 \* Redistributions of source code must retain the above copyright notice, this list of conditions and the following disclaimer.

 \* Redistributions in binary form must reproduce the above copyright notice, this list of conditions and the following disclaimer in the documentation and/or other materials provided with the distribution.

 \* Neither the name of Google Inc. nor the names of its contributors may be used to endorse or promote products derived from this software without specific prior written permission.

THIS SOFTWARE IS PROVIDED BY THE COPYRIGHT HOLDERS AND CONTRIBUTORS "AS IS" AND ANY EXPRESS OR IMPLIED WARRANTIES, INCLUDING, BUT NOT LIMITED TO, THE IMPLIED WARRANTIES OF MERCHANTABILITY AND FITNESS FOR A PARTICULAR PURPOSE ARE DISCLAIMED. IN NO EVENT SHALL THE COPYRIGHT **OWNER** 

 OR CONTRIBUTORS BE LIABLE FOR ANY DIRECT, INDIRECT, INCIDENTAL, SPECIAL, EXEMPLARY, OR CONSEQUENTIAL DAMAGES (INCLUDING, BUT NOT LIMITED TO, PROCUREMENT OF SUBSTITUTE GOODS OR SERVICES; LOSS OF USE, DATA, OR PROFITS; OR BUSINESS INTERRUPTION) HOWEVER CAUSED AND ON ANY THEORY OF LIABILITY, WHETHER IN CONTRACT, STRICT LIABILITY, OR TORT (INCLUDING NEGLIGENCE OR OTHERWISE) ARISING IN ANY WAY OUT OF THE USE OF THIS SOFTWARE, EVEN IF ADVISED OF THE POSSIBILITY OF SUCH DAMAGE. Copyright (c) 2012 The Go Authors. All rights reserved. Copyright (c) 2019 Klaus Post. All rights reserved.

Redistribution and use in source and binary forms, with or without modification, are permitted provided that the following conditions are met:

 \* Redistributions of source code must retain the above copyright notice, this list of conditions and the following disclaimer.

 \* Redistributions in binary form must reproduce the above copyright notice, this list of conditions and the following disclaimer in the documentation and/or other materials provided with the distribution.

 \* Neither the name of Google Inc. nor the names of its contributors may be used to endorse or promote products derived from this software without specific prior written permission.

THIS SOFTWARE IS PROVIDED BY THE COPYRIGHT HOLDERS AND CONTRIBUTORS "AS IS" AND ANY EXPRESS OR IMPLIED WARRANTIES, INCLUDING, BUT NOT LIMITED TO, THE IMPLIED WARRANTIES OF MERCHANTABILITY AND FITNESS FOR A PARTICULAR PURPOSE

 ARE DISCLAIMED. IN NO EVENT SHALL THE COPYRIGHT OWNER OR CONTRIBUTORS BE LIABLE FOR ANY DIRECT, INDIRECT, INCIDENTAL, SPECIAL, EXEMPLARY, OR CONSEQUENTIAL DAMAGES (INCLUDING, BUT NOT LIMITED TO, PROCUREMENT OF SUBSTITUTE GOODS OR SERVICES; LOSS OF USE, DATA, OR PROFITS; OR BUSINESS INTERRUPTION) HOWEVER CAUSED AND ON ANY THEORY OF LIABILITY, WHETHER IN CONTRACT, STRICT LIABILITY, OR TORT (INCLUDING NEGLIGENCE OR OTHERWISE) ARISING IN ANY WAY OUT OF THE USE OF THIS SOFTWARE, EVEN IF ADVISED OF THE POSSIBILITY OF SUCH DAMAGE.

------------------

Files: gzhttp/\*

 Apache License Version 2.0, January 2004 http://www.apache.org/licenses/

# TERMS AND CONDITIONS FOR USE, REPRODUCTION, AND DISTRIBUTION

## 1. Definitions.

 "License" shall mean the terms and conditions for use, reproduction, and distribution as defined by Sections 1 through 9 of this document.

 "Licensor" shall mean the copyright owner or entity authorized by the copyright owner that is granting the License.

"Legal Entity" shall mean the union of the acting entity and all

 other entities that control, are controlled by, or are under common control with that entity. For the purposes of this definition, "control" means (i) the power, direct or indirect, to cause the direction or management of such entity, whether by contract or otherwise, or (ii) ownership of fifty percent (50%) or more of the outstanding shares, or (iii) beneficial ownership of such entity.

 "You" (or "Your") shall mean an individual or Legal Entity exercising permissions granted by this License.

 "Source" form shall mean the preferred form for making modifications, including but not limited to software source code, documentation source, and configuration files.

 "Object" form shall mean any form resulting from mechanical transformation or translation

of a Source form, including but

 not limited to compiled object code, generated documentation, and conversions to other media types.

 "Work" shall mean the work of authorship, whether in Source or Object form, made available under the License, as indicated by a copyright notice that is included in or attached to the work (an example is provided in the Appendix below).

 "Derivative Works" shall mean any work, whether in Source or Object form, that is based on (or derived from) the Work and for which the editorial revisions, annotations, elaborations, or other modifications represent, as a whole, an original work of authorship. For the purposes of this License, Derivative Works shall not include works that remain separable from, or merely link (or bind by name) to the interfaces of, the Work and Derivative Works thereof.

 "Contribution" shall mean any work of authorship, including the original version

of the Work and any modifications or additions

 to that Work or Derivative Works thereof, that is intentionally submitted to Licensor for inclusion in the Work by the copyright owner or by an individual or Legal Entity authorized to submit on behalf of the copyright owner. For the purposes of this definition, "submitted" means any form of electronic, verbal, or written communication sent to the Licensor or its representatives, including but not limited to communication on electronic mailing lists, source code control systems, and issue tracking systems that are managed by, or on behalf of, the Licensor for the purpose of discussing and improving the Work, but excluding communication that is conspicuously marked or otherwise designated in writing by the copyright owner as "Not a Contribution."

 "Contributor" shall mean Licensor and any individual or Legal Entity on behalf of whom a Contribution has been received

by Licensor and

subsequently incorporated within the Work.

- 2. Grant of Copyright License. Subject to the terms and conditions of this License, each Contributor hereby grants to You a perpetual, worldwide, non-exclusive, no-charge, royalty-free, irrevocable copyright license to reproduce, prepare Derivative Works of, publicly display, publicly perform, sublicense, and distribute the Work and such Derivative Works in Source or Object form.
- 3. Grant of Patent License. Subject to the terms and conditions of this License, each Contributor hereby grants to You a perpetual, worldwide, non-exclusive, no-charge, royalty-free, irrevocable (except as stated in this section) patent license to make, have made, use, offer to sell, sell, import, and otherwise transfer the Work, where such license applies only to those patent claims licensable by such Contributor that are necessarily infringed by their Contribution(s)
- alone or by combination of their Contribution(s) with the Work to which such Contribution(s) was submitted. If You institute patent litigation against any entity (including a cross-claim or counterclaim in a lawsuit) alleging that the Work or a Contribution incorporated within the Work constitutes direct or contributory patent infringement, then any patent licenses granted to You under this License for that Work shall terminate as of the date such litigation is filed.
- 4. Redistribution. You may reproduce and distribute copies of the Work or Derivative Works thereof in any medium, with or without modifications, and in Source or Object form, provided that You meet the following conditions:
	- (a) You must give any other recipients of the Work or Derivative Works a copy of this License; and
	- (b) You must cause any modified files to carry prominent notices stating that You changed the files;

#### and

- (c) You must retain, in the Source form of any Derivative Works that You distribute, all copyright, patent, trademark, and attribution notices from the Source form of the Work, excluding those notices that do not pertain to any part of the Derivative Works; and
- (d) If the Work includes a "NOTICE" text file as part of its

 distribution, then any Derivative Works that You distribute must include a readable copy of the attribution notices contained within such NOTICE file, excluding those notices that do not pertain to any part of the Derivative Works, in at least one of the following places: within a NOTICE text file distributed as part of the Derivative Works; within the Source form or documentation, if provided along with the Derivative Works; or, within a display generated by the Derivative Works, if and wherever such third-party notices normally

# appear. The contents

 of the NOTICE file are for informational purposes only and do not modify the License. You may add Your own attribution notices within Derivative Works that You distribute, alongside or as an addendum to the NOTICE text from the Work, provided that such additional attribution notices cannot be construed as modifying the License.

 You may add Your own copyright statement to Your modifications and may provide additional or different license terms and conditions for use, reproduction, or distribution of Your modifications, or for any such Derivative Works as a whole, provided Your use, reproduction, and distribution of the Work otherwise complies with the conditions stated in this License.

 5. Submission of Contributions. Unless You explicitly state otherwise, any Contribution intentionally submitted for inclusion in the Work by You to the Licensor shall

be under the terms and conditions of

 this License, without any additional terms or conditions. Notwithstanding the above, nothing herein shall supersede or modify the terms of any separate license agreement you may have executed with Licensor regarding such Contributions.

- 6. Trademarks. This License does not grant permission to use the trade names, trademarks, service marks, or product names of the Licensor, except as required for reasonable and customary use in describing the origin of the Work and reproducing the content of the NOTICE file.
- 7. Disclaimer of Warranty. Unless required by applicable law or agreed to in writing, Licensor provides the Work (and each Contributor provides its Contributions) on an "AS IS" BASIS, WITHOUT WARRANTIES OR CONDITIONS OF ANY KIND, either express or implied, including, without limitation, any warranties or conditions of TITLE, NON-INFRINGEMENT, MERCHANTABILITY, or FITNESS FOR A

 PARTICULAR PURPOSE. You are solely responsible for determining the appropriateness of using or redistributing the Work and assume any risks associated with Your exercise of permissions under this License.

- 8. Limitation of Liability. In no event and under no legal theory, whether in tort (including negligence), contract, or otherwise, unless required by applicable law (such as deliberate and grossly negligent acts) or agreed to in writing, shall any Contributor be liable to You for damages, including any direct, indirect, special, incidental, or consequential damages of any character arising as a result of this License or out of the use or inability to use the Work (including but not limited to damages for loss of goodwill, work stoppage, computer failure or malfunction, or any and all other commercial damages or losses), even if such Contributor has been advised of the possibility of such damages.
- 9. Accepting Warranty or Additional Liability. While redistributing the Work or Derivative Works thereof, You may choose to offer, and charge a fee for, acceptance of support, warranty, indemnity, or other liability obligations and/or rights consistent with this License. However, in accepting such obligations, You may act only on Your own behalf and on Your sole responsibility, not on behalf of any other Contributor, and only if You agree to indemnify, defend, and hold each Contributor harmless for any liability incurred by, or claims asserted against, such Contributor by reason of your accepting any such warranty or additional liability.

# END OF TERMS AND CONDITIONS

APPENDIX: How to apply the Apache License to your work.

 To apply the Apache License to your work, attach the following boilerplate notice, with the fields enclosed by brackets "[]" replaced with your own identifying information. (Don't include

 the brackets!) The text should be enclosed in the appropriate comment syntax for the file format. We also recommend that a file or class name and description of purpose be included on the same "printed page" as the copyright notice for easier identification within third-party archives.

Copyright 2016-2017 The New York Times Company

 Licensed under the Apache License, Version 2.0 (the "License"); you may not use this file except in compliance with the License. You may obtain a copy of the License at

http://www.apache.org/licenses/LICENSE-2.0

 Unless required by applicable law or agreed to in writing, software distributed under the License is distributed on an "AS IS" BASIS,

 WITHOUT WARRANTIES OR CONDITIONS OF ANY KIND, either express or implied. See the License for the specific language governing permissions and limitations under the License.

------------------

Files: s2/cmd/internal/readahead/\*

The MIT License (MIT)

Copyright (c) 2015 Klaus Post

Permission is hereby granted, free of charge, to any person obtaining a copy of this software and associated documentation files (the "Software"), to deal in the Software without restriction, including without limitation the rights to use, copy, modify, merge, publish, distribute, sublicense, and/or sell copies of the Software, and to permit persons to whom the Software is furnished to do so, subject to the following conditions:

The above copyright notice and this permission notice shall be included in all copies or substantial portions of the Software.

THE SOFTWARE IS PROVIDED "AS IS", WITHOUT WARRANTY OF ANY KIND, EXPRESS OR IMPLIED, INCLUDING BUT NOT LIMITED TO THE WARRANTIES OF MERCHANTABILITY, FITNESS FOR A PARTICULAR PURPOSE AND NONINFRINGEMENT. IN NO EVENT SHALL THE AUTHORS OR COPYRIGHT HOLDERS BE LIABLE FOR ANY CLAIM, DAMAGES OR OTHER LIABILITY, WHETHER IN AN ACTION OF CONTRACT, TORT OR OTHERWISE, ARISING FROM, OUT OF OR IN CONNECTION WITH THE SOFTWARE OR THE USE OR OTHER DEALINGS IN THE SOFTWARE.

Files: snappy/\* Files: internal/snapref/\*

---------------------

Copyright (c) 2011 The Snappy-Go Authors. All rights reserved.

Redistribution and use in source and binary forms, with or without modification, are permitted provided that the following conditions are met:

 \* Redistributions of source code must retain the above copyright notice, this list of conditions and the following disclaimer.

 \* Redistributions in binary form must reproduce the above copyright notice, this list of conditions and the following disclaimer in the documentation and/or other materials provided with the distribution.

 \* Neither the name of Google Inc. nor the names of its contributors may be used to endorse or promote products derived from this software without specific prior written permission.

THIS SOFTWARE IS PROVIDED BY THE COPYRIGHT HOLDERS AND CONTRIBUTORS "AS IS" AND ANY EXPRESS OR IMPLIED WARRANTIES, INCLUDING, BUT NOT LIMITED

 TO, THE IMPLIED WARRANTIES OF MERCHANTABILITY AND FITNESS FOR A PARTICULAR PURPOSE ARE DISCLAIMED. IN NO EVENT SHALL THE COPYRIGHT OWNER OR CONTRIBUTORS BE LIABLE FOR ANY DIRECT, INDIRECT, INCIDENTAL, SPECIAL, EXEMPLARY, OR CONSEQUENTIAL DAMAGES (INCLUDING, BUT NOT LIMITED TO, PROCUREMENT OF SUBSTITUTE GOODS OR SERVICES; LOSS OF USE, DATA, OR PROFITS; OR BUSINESS INTERRUPTION) HOWEVER CAUSED AND ON ANY THEORY OF LIABILITY, WHETHER IN CONTRACT, STRICT LIABILITY, OR TORT (INCLUDING NEGLIGENCE OR OTHERWISE) ARISING IN ANY WAY OUT OF THE USE OF THIS SOFTWARE, EVEN IF ADVISED OF THE POSSIBILITY OF SUCH DAMAGE.

-----------------

Files: s2/cmd/internal/filepathx/\*

Copyright 2016 The filepathx Authors

Permission is hereby granted, free of charge, to any person obtaining a copy of this software and associated documentation files (the "Software"), to deal in the Software without restriction, including without limitation the rights to use, copy, modify, merge, publish, distribute, sublicense,

 and/or sell copies of the Software, and to permit persons to whom the Software is furnished to do so, subject to the following conditions:

The above copyright notice and this permission notice shall be included in all copies or substantial portions of the Software.

THE SOFTWARE IS PROVIDED "AS IS", WITHOUT WARRANTY OF ANY KIND, EXPRESS OR IMPLIED, INCLUDING BUT NOT LIMITED TO THE WARRANTIES OF MERCHANTABILITY, FITNESS FOR A PARTICULAR PURPOSE AND NONINFRINGEMENT. IN NO EVENT SHALL THE AUTHORS OR COPYRIGHT HOLDERS BE LIABLE FOR ANY CLAIM, DAMAGES OR OTHER LIABILITY, WHETHER IN AN ACTION OF CONTRACT, TORT OR OTHERWISE, ARISING FROM, OUT OF OR IN CONNECTION WITH THE SOFTWARE OR THE USE OR OTHER DEALINGS IN THE SOFTWARE. The MIT License (MIT)

# Copyright (c) 2016 Yasuhiro Matsumoto

Permission is hereby granted, free of charge, to any person obtaining a copy of this software and associated documentation files (the "Software"), to deal in the Software without restriction, including without limitation the rights to use, copy, modify, merge, publish, distribute, sublicense, and/or sell copies of the Software, and to permit persons to whom the Software is furnished to do so, subject to the following conditions:

The above copyright notice and this permission notice shall be included in all copies or substantial portions of the Software.

THE SOFTWARE IS PROVIDED "AS IS", WITHOUT WARRANTY OF ANY KIND, EXPRESS OR IMPLIED, INCLUDING BUT NOT LIMITED TO THE WARRANTIES OF MERCHANTABILITY, FITNESS FOR A PARTICULAR PURPOSE AND NONINFRINGEMENT. IN NO EVENT SHALL THE AUTHORS OR COPYRIGHT HOLDERS BE LIABLE FOR ANY CLAIM, DAMAGES OR OTHER LIABILITY, WHETHER IN AN ACTION OF CONTRACT, TORT OR OTHERWISE, ARISING FROM, **OUT** 

 OF OR IN CONNECTION WITH THE SOFTWARE OR THE USE OR OTHER DEALINGS IN THE SOFTWARE.

The MIT License (MIT)

Copyright (c) 2015 go-logfmt

Permission is hereby granted, free of charge, to any person obtaining a copy of this software and associated documentation files (the "Software"), to deal in the Software without restriction, including without limitation the rights to use, copy, modify, merge, publish, distribute, sublicense, and/or sell copies of the Software, and to permit persons to whom the Software is furnished to do so, subject to the following conditions:

The above copyright notice and this permission notice shall be included in all copies or substantial portions of the Software.

THE SOFTWARE IS PROVIDED "AS IS", WITHOUT WARRANTY OF ANY KIND, EXPRESS OR IMPLIED, INCLUDING BUT NOT LIMITED TO THE WARRANTIES OF MERCHANTABILITY, FITNESS FOR A PARTICULAR PURPOSE AND NONINFRINGEMENT. IN NO EVENT SHALL THE AUTHORS OR COPYRIGHT HOLDERS BE LIABLE FOR ANY CLAIM, DAMAGES OR OTHER LIABILITY, WHETHER IN AN ACTION OF CONTRACT, TORT OR OTHERWISE, ARISING FROM, OUT OF OR IN CONNECTION WITH THE SOFTWARE OR THE USE OR OTHER DEALINGS IN THE SOFTWARE.

The MIT License (MIT)

Copyright (c) 2017 Aliaksandr Valialkin

Permission is hereby granted, free of charge, to any person obtaining a copy of this software and associated documentation files (the "Software"), to deal in the Software without restriction, including without limitation the rights to use, copy, modify, merge, publish, distribute, sublicense, and/or sell copies of the Software, and to permit persons to whom the Software is furnished to do so, subject to the following conditions:

The above copyright notice and this permission notice shall be included in all copies or substantial portions of the Software.

THE SOFTWARE IS PROVIDED "AS IS", WITHOUT WARRANTY OF ANY KIND, EXPRESS OR IMPLIED, INCLUDING BUT NOT LIMITED TO THE WARRANTIES OF MERCHANTABILITY, FITNESS FOR A PARTICULAR PURPOSE AND NONINFRINGEMENT. IN NO EVENT SHALL THE AUTHORS OR COPYRIGHT HOLDERS BE LIABLE FOR ANY CLAIM, DAMAGES OR OTHER LIABILITY, WHETHER IN AN ACTION OF CONTRACT, TORT OR OTHERWISE, ARISING FROM, **OUT** 

 OF OR IN CONNECTION WITH THE SOFTWARE OR THE USE OR OTHER DEALINGS IN THE **SOFTWARE** 

> Apache License Version 2.0, January 2004 http://www.apache.org/licenses/

#### TERMS AND CONDITIONS FOR USE, REPRODUCTION, AND DISTRIBUTION

1. Definitions.

 "License" shall mean the terms and conditions for use, reproduction, and distribution as defined by Sections 1 through 9 of this document.

 "Licensor" shall mean the copyright owner or entity authorized by the copyright owner that is granting the License.

 "Legal Entity" shall mean the union of the acting entity and all other entities that control, are controlled by, or are under common control with that entity. For the purposes of this definition, "control" means (i) the power, direct or indirect, to cause the direction or management of such entity, whether by contract or otherwise, or (ii) ownership of fifty percent (50%) or more of the outstanding shares, or (iii) beneficial ownership of such entity.

 "You" (or "Your") shall mean an individual or Legal Entity exercising permissions granted by this License.

 "Source" form shall mean the preferred form for making modifications, including but not limited to software source code, documentation source, and configuration files.

 "Object" form shall mean any form resulting from mechanical transformation or translation of a Source form, including but not limited to compiled object code, generated documentation, and conversions to other media types.

 "Work" shall mean the work of authorship, whether in Source or Object form, made available under the License, as indicated by a copyright notice that is included in or attached to the work (an example is provided in the Appendix below).

 "Derivative Works" shall mean any work, whether in Source or Object form, that is based on (or derived from) the Work and for which the editorial

 revisions, annotations, elaborations, or other modifications represent, as a whole, an original work of authorship. For the purposes of this License, Derivative Works shall not include works that remain separable from, or merely link (or bind by name) to the interfaces of, the Work and Derivative Works thereof.

 "Contribution" shall mean any work of authorship, including the original version of the Work and any modifications or additions to that Work or Derivative Works thereof, that is intentionally submitted to Licensor for inclusion in the Work by the copyright owner or by an individual or Legal Entity authorized to submit on behalf of the copyright owner. For the purposes of this definition, "submitted" means any form of electronic, verbal, or written communication sent to the Licensor or its representatives, including but not limited to communication on electronic mailing lists, source code control systems, and issue tracking systems that are managed by, or on behalf of, the Licensor for the purpose of discussing and improving the Work, but excluding communication that is conspicuously marked or otherwise designated in writing by the copyright owner as "Not a Contribution."

 "Contributor" shall mean Licensor and any individual or Legal Entity on behalf of whom a Contribution has been received by Licensor and subsequently incorporated within the Work.

- 2. Grant of Copyright License. Subject to the terms and conditions of this License, each Contributor hereby grants to You a perpetual, worldwide, non-exclusive, no-charge, royalty-free, irrevocable copyright license to reproduce, prepare Derivative Works of, publicly display, publicly perform, sublicense, and distribute the Work and such Derivative Works in Source or Object form.
- 3. Grant of Patent License. Subject to the terms and conditions of this

 License, each Contributor hereby grants to You a perpetual, worldwide, non-exclusive, no-charge, royalty-free, irrevocable (except as stated in this section) patent license to make, have made, use, offer to sell, sell, import, and otherwise transfer the Work, where such license applies only to those patent claims licensable by such Contributor that are necessarily infringed by their Contribution(s) alone or by combination of their Contribution(s) with the Work to which such Contribution(s) was submitted. If You institute patent litigation against any entity (including a cross-claim or counterclaim in a lawsuit) alleging that the Work or a Contribution incorporated within the Work constitutes direct

 or contributory patent infringement, then any patent licenses granted to You under this License for that Work shall terminate as of the date such litigation is filed.

 4. Redistribution. You may reproduce and distribute copies of the

 Work or Derivative Works thereof in any medium, with or without modifications, and in Source or Object form, provided that You meet the following conditions:

- (a) You must give any other recipients of the Work or Derivative Works a copy of this License; and
- (b) You must cause any modified files to carry prominent notices stating that You changed the files; and
- (c) You must retain, in the Source form of any Derivative Works that You distribute, all copyright, patent, trademark, and attribution notices from the Source form of the Work, excluding those notices that do not pertain to any part of the Derivative Works; and
- (d) If the Work includes a "NOTICE" text file as part of its distribution, then any Derivative Works that You distribute must include a readable copy of the attribution notices contained within such NOTICE file, excluding

those notices that do not

 pertain to any part of the Derivative Works, in at least one of the following places: within a NOTICE text file distributed as part of the Derivative Works; within the Source form or documentation, if provided along with the Derivative Works; or, within a display generated by the Derivative Works, if and wherever such third-party notices normally appear. The contents of the NOTICE file are for informational purposes only and do not modify the License. You may add Your own attribution notices within Derivative Works that You distribute, alongside or as an addendum to the NOTICE text from the Work, provided that such additional attribution notices cannot be construed as modifying the License.

 You may add Your own copyright statement to Your modifications and may provide additional or different license terms and conditions

 for use, reproduction, or distribution of Your modifications, or for any such Derivative Works as a whole, provided Your use, reproduction, and distribution of the Work otherwise complies with the conditions stated in this License.

- 5. Submission of Contributions. Unless You explicitly state otherwise, any Contribution intentionally submitted for inclusion in the Work by You to the Licensor shall be under the terms and conditions of this License, without any additional terms or conditions. Notwithstanding the above, nothing herein shall supersede or modify the terms of any separate license agreement you may have executed with Licensor regarding such Contributions.
- 6. Trademarks. This License does not grant permission to use the trade names, trademarks, service marks, or product names of the Licensor, except as required for reasonable and customary use in describing the origin of the Work and reproducing the content of the NOTICE file.
- 7. Disclaimer of Warranty. Unless required by applicable law or agreed to in writing, Licensor provides the Work (and each Contributor provides its Contributions) on an "AS IS" BASIS, WITHOUT WARRANTIES OR CONDITIONS OF ANY KIND, either express or implied, including, without limitation, any warranties or conditions of TITLE, NON-INFRINGEMENT, MERCHANTABILITY, or FITNESS FOR A PARTICULAR PURPOSE. You are solely responsible for determining the appropriateness of using or redistributing the Work and assume any risks associated with Your exercise of permissions under this License.
- 8. Limitation of Liability. In no event and under no legal theory, whether in tort (including negligence), contract, or otherwise, unless required by applicable law (such as deliberate and grossly negligent acts) or agreed to in writing, shall any Contributor be liable to You for damages, including any direct,

indirect, special,

 incidental, or consequential damages of any character arising as a result of this License or out of the use or inability to use the Work (including but not limited to damages for loss of goodwill, work stoppage, computer failure or malfunction, or any and all other commercial damages or losses), even if such Contributor has been advised of the possibility of such damages.

 9. Accepting Warranty or Additional Liability. While redistributing the Work or Derivative Works thereof, You may choose to offer, and charge a fee for, acceptance of support, warranty, indemnity, or other liability obligations and/or rights consistent with this License. However, in accepting such obligations, You may act only on Your own behalf and on Your sole responsibility, not on behalf of any other Contributor, and only if You agree to indemnify, defend, and hold each Contributor harmless for any liability incurred by, or claims asserted against, such Contributor by reason of your accepting any such warranty or additional liability.

## END OF TERMS AND CONDITIONS

APPENDIX: How to apply the Apache License to your work.

 To apply the Apache License to your work, attach the following boilerplate notice, with the fields enclosed by brackets "[]" replaced with your own identifying information. (Don't include the brackets!) The text should be enclosed in the appropriate comment syntax for the file format. We also recommend that a file or class name and description of purpose be included on the same "printed page" as the copyright notice for easier identification within third-party archives.

Copyright [yyyy] [name of copyright owner]

 Licensed under the Apache License, Version 2.0 (the "License"); you may not use this file except in compliance with the License. You may obtain a copy of the License at

http://www.apache.org/licenses/LICENSE-2.0

 Unless required by applicable law or agreed to in writing, software distributed under the License is distributed on an "AS IS" BASIS, WITHOUT WARRANTIES OR CONDITIONS OF ANY KIND, either express or implied. See the License for the specific language governing permissions and limitations under the License.

# **1.211 component-base v0.23.1 1.211.1 Available under license :**

 Apache License Version 2.0, January 2004 http://www.apache.org/licenses/

# TERMS AND CONDITIONS FOR USE, REPRODUCTION, AND DISTRIBUTION

## 1. Definitions.

 "License" shall mean the terms and conditions for use, reproduction, and distribution as defined by Sections 1 through 9 of this document.

 "Licensor" shall mean the copyright owner or entity authorized by the copyright owner that is granting the License.

 "Legal Entity" shall mean the union of the acting entity and all other entities that control, are controlled by, or are under common

 control with that entity. For the purposes of this definition, "control" means (i) the power, direct or indirect, to cause the direction or management of such entity, whether by contract or otherwise, or (ii) ownership of fifty percent (50%) or more of the outstanding shares, or (iii) beneficial ownership of such entity.

 "You" (or "Your") shall mean an individual or Legal Entity exercising permissions granted by this License.

 "Source" form shall mean the preferred form for making modifications, including but not limited to software source code, documentation source, and configuration files.

 "Object" form shall mean any form resulting from mechanical transformation or translation of a Source form, including but not limited to compiled object code, generated documentation, and conversions to other media types.

 "Work" shall mean the work of authorship, whether in Source or Object form, made available under the License, as indicated by a copyright notice that is included in or attached to the work (an example is provided in the Appendix below).

 "Derivative Works" shall mean any work, whether in Source or Object form, that is based on (or derived from) the Work and for which the editorial

 revisions, annotations, elaborations, or other modifications represent, as a whole, an original work of authorship. For the purposes of this License, Derivative Works shall not include works that remain separable from, or merely link (or bind by name) to the interfaces of, the Work and Derivative Works thereof.

 "Contribution" shall mean any work of authorship, including the original version of the Work and any modifications or additions to that Work or Derivative Works thereof, that is intentionally submitted to Licensor for inclusion in the Work by the copyright owner or by an individual or Legal Entity authorized to submit on behalf of the copyright owner. For the purposes of this definition, "submitted" means any form of electronic, verbal, or written communication sent to the Licensor or its representatives, including but not limited to communication on electronic mailing lists, source code control systems, and issue tracking systems that are managed by, or on behalf of, the Licensor for the purpose of discussing and improving the Work, but excluding communication that is conspicuously marked or otherwise designated in writing by the copyright owner as "Not a Contribution."

"Contributor" shall mean Licensor and any individual or Legal Entity

 on behalf of whom a Contribution has been received by Licensor and subsequently incorporated within the Work.

- 2. Grant of Copyright License. Subject to the terms and conditions of this License, each Contributor hereby grants to You a perpetual, worldwide, non-exclusive, no-charge, royalty-free, irrevocable copyright license to reproduce, prepare Derivative Works of, publicly display, publicly perform, sublicense, and distribute the Work and such Derivative Works in Source or Object form.
- 3. Grant of Patent License. Subject to the terms and conditions of this
- License, each Contributor hereby grants to You a perpetual, worldwide, non-exclusive, no-charge, royalty-free, irrevocable (except as stated in this section) patent license to make, have made, use, offer to sell, sell, import, and otherwise transfer the Work, where such license applies only to those patent claims licensable by such Contributor that are necessarily infringed by their Contribution(s) alone or by combination of their Contribution(s) with the Work to which such Contribution(s) was submitted. If You institute patent litigation against any entity (including a cross-claim or counterclaim in a lawsuit) alleging that the Work or a Contribution incorporated within the Work constitutes direct or contributory patent infringement, then any patent licenses granted to You under this License for that Work shall terminate as of the date such litigation is filed.

# 4. Redistribution. You may reproduce and distribute copies of the

 Work or Derivative Works thereof in any medium, with or without modifications, and in Source or Object form, provided that You meet the following conditions:

- (a) You must give any other recipients of the Work or Derivative Works a copy of this License; and
- (b) You must cause any modified files to carry prominent notices stating that You changed the files; and
- (c) You must retain, in the Source form of any Derivative Works that You distribute, all copyright, patent, trademark, and attribution notices from the Source form of the Work, excluding those notices that do not pertain to any part of the Derivative Works; and
- (d) If the Work includes a "NOTICE" text file as part of its distribution, then any Derivative Works that You distribute must include a readable copy of the attribution notices contained

within such NOTICE file, excluding

those notices that do not

 pertain to any part of the Derivative Works, in at least one of the following places: within a NOTICE text file distributed as part of the Derivative Works; within the Source form or documentation, if provided along with the Derivative Works; or, within a display generated by the Derivative Works, if and wherever such third-party notices normally appear. The contents of the NOTICE file are for informational purposes only and do not modify the License. You may add Your own attribution notices within Derivative Works that You distribute, alongside or as an addendum to the NOTICE text from the Work, provided that such additional attribution notices cannot be construed as modifying the License.

 You may add Your own copyright statement to Your modifications and may provide additional or different license terms and conditions

 for use, reproduction, or distribution of Your modifications, or for any such Derivative Works as a whole, provided Your use, reproduction, and distribution of the Work otherwise complies with the conditions stated in this License.

- 5. Submission of Contributions. Unless You explicitly state otherwise, any Contribution intentionally submitted for inclusion in the Work by You to the Licensor shall be under the terms and conditions of this License, without any additional terms or conditions. Notwithstanding the above, nothing herein shall supersede or modify the terms of any separate license agreement you may have executed with Licensor regarding such Contributions.
- 6. Trademarks. This License does not grant permission to use the trade names, trademarks, service marks, or product names of the Licensor, except as required for reasonable and customary use in describing the origin of the Work and reproducing the content of the NOTICE file.
- 7. Disclaimer of Warranty. Unless required by applicable law or agreed to in writing, Licensor provides the Work (and each Contributor provides its Contributions) on an "AS IS" BASIS, WITHOUT WARRANTIES OR CONDITIONS OF ANY KIND, either express or implied, including, without limitation, any warranties or conditions of TITLE, NON-INFRINGEMENT, MERCHANTABILITY, or FITNESS FOR A PARTICULAR PURPOSE. You are solely responsible for determining the appropriateness of using or redistributing the Work and assume any risks associated with Your exercise of permissions under this License.

8. Limitation of Liability. In no event and under no legal theory,

 whether in tort (including negligence), contract, or otherwise, unless required by applicable law (such as deliberate and grossly negligent acts) or agreed to in writing, shall any Contributor be liable to You for damages, including any direct,

# indirect, special,

 incidental, or consequential damages of any character arising as a result of this License or out of the use or inability to use the Work (including but not limited to damages for loss of goodwill, work stoppage, computer failure or malfunction, or any and all other commercial damages or losses), even if such Contributor has been advised of the possibility of such damages.

 9. Accepting Warranty or Additional Liability. While redistributing the Work or Derivative Works thereof, You may choose to offer, and charge a fee for, acceptance of support, warranty, indemnity, or other liability obligations and/or rights consistent with this License. However, in accepting such obligations, You may act only on Your own behalf and on Your sole responsibility, not on behalf of any other Contributor, and only if You agree to indemnify, defend, and hold each Contributor harmless for any liability incurred by, or claims asserted against, such Contributor by reason of your accepting any such warranty or additional liability.

# END OF TERMS AND CONDITIONS

APPENDIX: How to apply the Apache License to your work.

 To apply the Apache License to your work, attach the following boilerplate notice, with the fields enclosed by brackets "[]" replaced with your own identifying information. (Don't include the brackets!) The text should be enclosed in the appropriate comment syntax for the file format. We also recommend that a file or class name and description of purpose be included on the same "printed page" as the copyright notice for easier identification within third-party archives.

#### Copyright [yyyy] [name of copyright owner]

 Licensed under the Apache License, Version 2.0 (the "License"); you may not use this file except in compliance with the License. You may obtain a copy of the License at

#### http://www.apache.org/licenses/LICENSE-2.0

 Unless required by applicable law or agreed to in writing, software distributed under the License is distributed on an "AS IS" BASIS, WITHOUT WARRANTIES OR CONDITIONS OF ANY KIND, either express or implied. See the License for the specific language governing permissions and
## **1.212 controller-runtime v0.11.0 1.212.1 Available under license :**

 Apache License Version 2.0, January 2004 http://www.apache.org/licenses/

#### TERMS AND CONDITIONS FOR USE, REPRODUCTION, AND DISTRIBUTION

1. Definitions.

 "License" shall mean the terms and conditions for use, reproduction, and distribution as defined by Sections 1 through 9 of this document.

 "Licensor" shall mean the copyright owner or entity authorized by the copyright owner that is granting the License.

 "Legal Entity" shall mean the union of the acting entity and all other entities that control, are controlled by, or are under common control with that entity. For the purposes of this definition, "control" means (i) the power, direct or indirect, to cause the direction or management of such entity, whether by contract or otherwise, or (ii) ownership of fifty percent (50%) or more of the outstanding shares, or (iii) beneficial ownership of such entity.

 "You" (or "Your") shall mean an individual or Legal Entity exercising permissions granted by this License.

 "Source" form shall mean the preferred form for making modifications, including but not limited to software source code, documentation source, and configuration files.

 "Object" form shall mean any form resulting from mechanical transformation or translation of a Source form, including but not limited to compiled object code, generated documentation, and conversions to other media types.

 "Work" shall mean the work of authorship, whether in Source or Object form, made available under the License, as indicated by a copyright notice that is included in or attached to the work (an example is provided in the Appendix below).

 "Derivative Works" shall mean any work, whether in Source or Object form, that is based on (or derived from) the Work and for which the

editorial

 revisions, annotations, elaborations, or other modifications represent, as a whole, an original work of authorship. For the purposes of this License, Derivative Works shall not include works that remain separable from, or merely link (or bind by name) to the interfaces of, the Work and Derivative Works thereof.

 "Contribution" shall mean any work of authorship, including the original version of the Work and any modifications or additions to that Work or Derivative Works thereof, that is intentionally submitted to Licensor for inclusion in the Work by the copyright owner or by an individual or Legal Entity authorized to submit on behalf of the copyright owner. For the purposes of this definition, "submitted" means any form of electronic, verbal, or written communication sent to the Licensor or its representatives, including but not limited to communication on electronic mailing lists, source code control systems, and issue tracking systems that are managed by, or on behalf of, the Licensor for the purpose of discussing and improving the Work, but excluding communication that is conspicuously marked or otherwise designated in writing by the copyright owner as "Not a Contribution."

 "Contributor" shall mean Licensor and any individual or Legal Entity on behalf of whom a Contribution has been received by Licensor and subsequently incorporated within the Work.

- 2. Grant of Copyright License. Subject to the terms and conditions of this License, each Contributor hereby grants to You a perpetual, worldwide, non-exclusive, no-charge, royalty-free, irrevocable copyright license to reproduce, prepare Derivative Works of, publicly display, publicly perform, sublicense, and distribute the Work and such Derivative Works in Source or Object form.
- 3. Grant of Patent License. Subject to the terms and conditions of this License,

 each Contributor hereby grants to You a perpetual, worldwide, non-exclusive, no-charge, royalty-free, irrevocable (except as stated in this section) patent license to make, have made, use, offer to sell, sell, import, and otherwise transfer the Work, where such license applies only to those patent claims licensable by such Contributor that are necessarily infringed by their Contribution(s) alone or by combination of their Contribution(s) with the Work to which such Contribution(s) was submitted. If You institute patent litigation against any entity (including a cross-claim or counterclaim in a lawsuit) alleging that the Work or a Contribution incorporated within the Work constitutes direct or contributory patent infringement, then any patent licenses granted to You under this License for that Work shall terminate as of the date such litigation is filed.

4. Redistribution. You may reproduce and distribute

#### copies of the

 Work or Derivative Works thereof in any medium, with or without modifications, and in Source or Object form, provided that You meet the following conditions:

- (a) You must give any other recipients of the Work or Derivative Works a copy of this License; and
- (b) You must cause any modified files to carry prominent notices stating that You changed the files; and
- (c) You must retain, in the Source form of any Derivative Works that You distribute, all copyright, patent, trademark, and attribution notices from the Source form of the Work, excluding those notices that do not pertain to any part of the Derivative Works; and
- (d) If the Work includes a "NOTICE" text file as part of its distribution, then any Derivative Works that You distribute must include a readable copy of the attribution notices contained within such NOTICE file, excluding
- those notices that do not

 pertain to any part of the Derivative Works, in at least one of the following places: within a NOTICE text file distributed as part of the Derivative Works; within the Source form or documentation, if provided along with the Derivative Works; or, within a display generated by the Derivative Works, if and wherever such third-party notices normally appear. The contents of the NOTICE file are for informational purposes only and do not modify the License. You may add Your own attribution notices within Derivative Works that You distribute, alongside or as an addendum to the NOTICE text from the Work, provided that such additional attribution notices cannot be construed as modifying the License.

 You may add Your own copyright statement to Your modifications and may provide additional or different license terms and conditions

- for use, reproduction, or distribution of Your modifications, or for any such Derivative Works as a whole, provided Your use, reproduction, and distribution of the Work otherwise complies with the conditions stated in this License.
- 5. Submission of Contributions. Unless You explicitly state otherwise, any Contribution intentionally submitted for inclusion in the Work by You to the Licensor shall be under the terms and conditions of

 this License, without any additional terms or conditions. Notwithstanding the above, nothing herein shall supersede or modify the terms of any separate license agreement you may have executed with Licensor regarding such Contributions.

- 6. Trademarks. This License does not grant permission to use the trade names, trademarks, service marks, or product names of the Licensor, except as required for reasonable and customary use in describing the origin of the Work and reproducing the content of the NOTICE file.
- 7. Disclaimer of Warranty. Unless required by applicable law or agreed to in writing, Licensor provides the Work (and each Contributor provides its Contributions) on an "AS IS" BASIS, WITHOUT WARRANTIES OR CONDITIONS OF ANY KIND, either express or implied, including, without limitation, any warranties or conditions of TITLE, NON-INFRINGEMENT, MERCHANTABILITY, or FITNESS FOR A PARTICULAR PURPOSE. You are solely responsible for determining the appropriateness of using or redistributing the Work and assume any risks associated with Your exercise of permissions under this License.
- 8. Limitation of Liability. In no event and under no legal theory, whether in tort (including negligence), contract, or otherwise, unless required by applicable law (such as deliberate and grossly negligent acts) or agreed to in writing, shall any Contributor be liable to You for damages, including any direct,

indirect, special,

 incidental, or consequential damages of any character arising as a result of this License or out of the use or inability to use the Work (including but not limited to damages for loss of goodwill, work stoppage, computer failure or malfunction, or any and all other commercial damages or losses), even if such Contributor has been advised of the possibility of such damages.

 9. Accepting Warranty or Additional Liability. While redistributing the Work or Derivative Works thereof, You may choose to offer, and charge a fee for, acceptance of support, warranty, indemnity, or other liability obligations and/or rights consistent with this License. However, in accepting such obligations, You may act only on Your own behalf and on Your sole responsibility, not on behalf of any other Contributor, and only if You agree to indemnify, defend, and hold each Contributor harmless for any liability incurred by, or claims asserted against, such Contributor by reason of your accepting any such warranty or additional liability.

#### END OF TERMS AND CONDITIONS

APPENDIX: How to apply the Apache License to your work.

 To apply the Apache License to your work, attach the following boilerplate notice, with the fields enclosed by brackets "{}" replaced with your own identifying information. (Don't include the brackets!) The text should be enclosed in the appropriate comment syntax for the file format. We also recommend that a file or class name and description of purpose be included on the same "printed page" as the copyright notice for easier identification within third-party archives.

Copyright {yyyy} {name of copyright owner}

 Licensed under the Apache License, Version 2.0 (the "License"); you may not use this file except in compliance with the License. You may obtain a copy of the License at

http://www.apache.org/licenses/LICENSE-2.0

 Unless required by applicable law or agreed to in writing, software distributed under the License is distributed on an "AS IS" BASIS, WITHOUT WARRANTIES OR CONDITIONS OF ANY KIND, either express or implied. See the License for the specific language governing permissions and limitations under the License.

# **1.213 zapr v1.2.0**

### **1.213.1 Available under license :**

 Apache License Version 2.0, January 2004 http://www.apache.org/licenses/

TERMS AND CONDITIONS FOR USE, REPRODUCTION, AND DISTRIBUTION

1. Definitions.

 "License" shall mean the terms and conditions for use, reproduction, and distribution as defined by Sections 1 through 9 of this document.

 "Licensor" shall mean the copyright owner or entity authorized by the copyright owner that is granting the License.

 "Legal Entity" shall mean the union of the acting entity and all other entities that control, are controlled by, or are under common control with that entity. For the purposes of this definition, "control" means (i) the power, direct or indirect, to cause the direction or management of such entity, whether by contract or otherwise, or (ii) ownership of fifty percent (50%) or more of the

 outstanding shares, or (iii) beneficial ownership of such entity.

 "You" (or "Your") shall mean an individual or Legal Entity exercising permissions granted by this License.

 "Source" form shall mean the preferred form for making modifications, including but not limited to software source code, documentation source, and configuration files.

 "Object" form shall mean any form resulting from mechanical transformation or translation of a Source form, including but not limited to compiled object code, generated documentation, and conversions to other media types.

 "Work" shall mean the work of authorship, whether in Source or Object form, made available under the License, as indicated by a copyright notice that is included in or attached to the work (an example is provided in the Appendix below).

 "Derivative Works" shall mean any work, whether in Source or Object form, that is based on (or derived from) the Work and for which the editorial

 revisions, annotations, elaborations, or other modifications represent, as a whole, an original work of authorship. For the purposes of this License, Derivative Works shall not include works that remain separable from, or merely link (or bind by name) to the interfaces of, the Work and Derivative Works thereof.

 "Contribution" shall mean any work of authorship, including the original version of the Work and any modifications or additions to that Work or Derivative Works thereof, that is intentionally submitted to Licensor for inclusion in the Work by the copyright owner or by an individual or Legal Entity authorized to submit on behalf of the copyright owner. For the purposes of this definition, "submitted" means any form of electronic, verbal, or written communication sent to the Licensor or its representatives, including but not limited to communication on electronic mailing lists, source code control systems, and issue tracking systems that are managed by, or on behalf of, the Licensor for the purpose of discussing and improving the Work, but excluding communication that is conspicuously marked or otherwise designated in writing by the copyright owner as "Not a Contribution."

 "Contributor" shall mean Licensor and any individual or Legal Entity on behalf of whom a Contribution has been received by Licensor and subsequently incorporated within the Work.

2. Grant of Copyright License. Subject to the terms and conditions of

 this License, each Contributor hereby grants to You a perpetual, worldwide, non-exclusive, no-charge, royalty-free, irrevocable copyright license to reproduce, prepare Derivative Works of, publicly display, publicly perform, sublicense, and distribute the Work and such Derivative Works in Source or Object form.

 3. Grant of Patent License. Subject to the terms and conditions of this License,

each Contributor hereby grants to You a perpetual,

 worldwide, non-exclusive, no-charge, royalty-free, irrevocable (except as stated in this section) patent license to make, have made, use, offer to sell, sell, import, and otherwise transfer the Work, where such license applies only to those patent claims licensable by such Contributor that are necessarily infringed by their Contribution(s) alone or by combination of their Contribution(s) with the Work to which such Contribution(s) was submitted. If You institute patent litigation against any entity (including a cross-claim or counterclaim in a lawsuit) alleging that the Work or a Contribution incorporated within the Work constitutes direct or contributory patent infringement, then any patent licenses granted to You under this License for that Work shall terminate as of the date such litigation is filed.

 4. Redistribution. You may reproduce and distribute copies of the

 Work or Derivative Works thereof in any medium, with or without modifications, and in Source or Object form, provided that You meet the following conditions:

- (a) You must give any other recipients of the Work or Derivative Works a copy of this License; and
- (b) You must cause any modified files to carry prominent notices stating that You changed the files; and
- (c) You must retain, in the Source form of any Derivative Works that You distribute, all copyright, patent, trademark, and attribution notices from the Source form of the Work, excluding those notices that do not pertain to any part of the Derivative Works; and
- (d) If the Work includes a "NOTICE" text file as part of its distribution, then any Derivative Works that You distribute must include a readable copy of the attribution notices contained within such NOTICE file, excluding

those notices that do not

 pertain to any part of the Derivative Works, in at least one of the following places: within a NOTICE text file distributed  as part of the Derivative Works; within the Source form or documentation, if provided along with the Derivative Works; or, within a display generated by the Derivative Works, if and wherever such third-party notices normally appear. The contents of the NOTICE file are for informational purposes only and do not modify the License. You may add Your own attribution notices within Derivative Works that You distribute, alongside or as an addendum to the NOTICE text from the Work, provided that such additional attribution notices cannot be construed as modifying the License.

 You may add Your own copyright statement to Your modifications and may provide additional or different license terms and conditions

- for use, reproduction, or distribution of Your modifications, or for any such Derivative Works as a whole, provided Your use, reproduction, and distribution of the Work otherwise complies with the conditions stated in this License.
- 5. Submission of Contributions. Unless You explicitly state otherwise, any Contribution intentionally submitted for inclusion in the Work by You to the Licensor shall be under the terms and conditions of this License, without any additional terms or conditions. Notwithstanding the above, nothing herein shall supersede or modify the terms of any separate license agreement you may have executed with Licensor regarding such Contributions.
- 6. Trademarks. This License does not grant permission to use the trade names, trademarks, service marks, or product names of the Licensor, except as required for reasonable and customary use in describing the origin of the Work and reproducing the content of the NOTICE file.
- 7. Disclaimer of Warranty. Unless required by applicable law or agreed to in writing, Licensor provides the Work (and each Contributor provides its Contributions) on an "AS IS" BASIS, WITHOUT WARRANTIES OR CONDITIONS OF ANY KIND, either express or implied, including, without limitation, any warranties or conditions of TITLE, NON-INFRINGEMENT, MERCHANTABILITY, or FITNESS FOR A PARTICULAR PURPOSE. You are solely responsible for determining the appropriateness of using or redistributing the Work and assume any risks associated with Your exercise of permissions under this License.
- 8. Limitation of Liability. In no event and under no legal theory, whether in tort (including negligence), contract, or otherwise, unless required by applicable law (such as deliberate and grossly negligent acts) or agreed to in writing, shall any Contributor be liable to You for damages, including any direct,

indirect, special,

 incidental, or consequential damages of any character arising as a result of this License or out of the use or inability to use the Work (including but not limited to damages for loss of goodwill, work stoppage, computer failure or malfunction, or any and all other commercial damages or losses), even if such Contributor has been advised of the possibility of such damages.

 9. Accepting Warranty or Additional Liability. While redistributing the Work or Derivative Works thereof, You may choose to offer, and charge a fee for, acceptance of support, warranty, indemnity, or other liability obligations and/or rights consistent with this License. However, in accepting such obligations, You may act only on Your own behalf and on Your sole responsibility, not on behalf of any other Contributor, and only if You agree to indemnify, defend, and hold each Contributor harmless for any liability incurred by, or claims asserted against, such Contributor by reason of your accepting any such warranty or additional liability.

#### END OF TERMS AND CONDITIONS

APPENDIX: How to apply the Apache License to your work.

 To apply the Apache License to your work, attach the following boilerplate notice, with the fields enclosed by brackets "{}" replaced with your own identifying information. (Don't include the brackets!) The text should be enclosed in the appropriate comment syntax for the file format. We also recommend that a file or class name and description of purpose be included on the same "printed page" as the copyright notice for easier identification within third-party archives.

Copyright {yyyy} {name of copyright owner}

 Licensed under the Apache License, Version 2.0 (the "License"); you may not use this file except in compliance with the License. You may obtain a copy of the License at

http://www.apache.org/licenses/LICENSE-2.0

 Unless required by applicable law or agreed to in writing, software distributed under the License is distributed on an "AS IS" BASIS, WITHOUT WARRANTIES OR CONDITIONS OF ANY KIND, either express or implied. See the License for the specific language governing permissions and limitations under the License.

## **1.214 k8s-io-apiextensions-apiserver v0.23.1 1.214.1 Available under license :**

 Apache License Version 2.0, January 2004 http://www.apache.org/licenses/

#### TERMS AND CONDITIONS FOR USE, REPRODUCTION, AND DISTRIBUTION

1. Definitions.

 "License" shall mean the terms and conditions for use, reproduction, and distribution as defined by Sections 1 through 9 of this document.

 "Licensor" shall mean the copyright owner or entity authorized by the copyright owner that is granting the License.

 "Legal Entity" shall mean the union of the acting entity and all other entities that control, are controlled by, or are under common control with that entity. For the purposes of this definition, "control" means (i) the power, direct or indirect, to cause the direction or management of such entity, whether by contract or otherwise, or (ii) ownership of fifty percent (50%) or more of the outstanding shares, or (iii) beneficial ownership of such entity.

 "You" (or "Your") shall mean an individual or Legal Entity exercising permissions granted by this License.

 "Source" form shall mean the preferred form for making modifications, including but not limited to software source code, documentation source, and configuration files.

 "Object" form shall mean any form resulting from mechanical transformation or translation of a Source form, including but not limited to compiled object code, generated documentation, and conversions to other media types.

 "Work" shall mean the work of authorship, whether in Source or Object form, made available under the License, as indicated by a copyright notice that is included in or attached to the work (an example is provided in the Appendix below).

 "Derivative Works" shall mean any work, whether in Source or Object form, that is based on (or derived from) the Work and for which the editorial

 revisions, annotations, elaborations, or other modifications represent, as a whole, an original work of authorship. For the purposes of this License, Derivative Works shall not include works that remain separable from, or merely link (or bind by name) to the interfaces of, the Work and Derivative Works thereof.

 "Contribution" shall mean any work of authorship, including the original version of the Work and any modifications or additions to that Work or Derivative Works thereof, that is intentionally submitted to Licensor for inclusion in the Work by the copyright owner or by an individual or Legal Entity authorized to submit on behalf of the copyright owner. For the purposes of this definition, "submitted" means any form of electronic, verbal, or written communication sent to the Licensor or its representatives, including but not limited to communication on electronic mailing lists, source code control systems, and issue tracking systems that are managed by, or on behalf of, the Licensor for the purpose of discussing and improving the Work, but excluding communication that is conspicuously marked or otherwise designated in writing by the copyright owner as "Not a Contribution."

 "Contributor" shall mean Licensor and any individual or Legal Entity on behalf of whom a Contribution has been received by Licensor and subsequently incorporated within the Work.

- 2. Grant of Copyright License. Subject to the terms and conditions of this License, each Contributor hereby grants to You a perpetual, worldwide, non-exclusive, no-charge, royalty-free, irrevocable copyright license to reproduce, prepare Derivative Works of, publicly display, publicly perform, sublicense, and distribute the Work and such Derivative Works in Source or Object form.
- 3. Grant of Patent License. Subject to the terms and conditions of this
- License, each Contributor hereby grants to You a perpetual, worldwide, non-exclusive, no-charge, royalty-free, irrevocable (except as stated in this section) patent license to make, have made, use, offer to sell, sell, import, and otherwise transfer the Work, where such license applies only to those patent claims licensable by such Contributor that are necessarily infringed by their Contribution(s) alone or by combination of their Contribution(s) with the Work to which such Contribution(s) was submitted. If You institute patent litigation against any entity (including a cross-claim or counterclaim in a lawsuit) alleging that the Work or a Contribution incorporated within the Work constitutes direct or contributory patent infringement, then any patent licenses granted to You under this License for that Work shall terminate as of the date such litigation is filed.

 4. Redistribution. You may reproduce and distribute copies of the

 Work or Derivative Works thereof in any medium, with or without modifications, and in Source or Object form, provided that You meet the following conditions:

- (a) You must give any other recipients of the Work or Derivative Works a copy of this License; and
- (b) You must cause any modified files to carry prominent notices stating that You changed the files; and
- (c) You must retain, in the Source form of any Derivative Works that You distribute, all copyright, patent, trademark, and attribution notices from the Source form of the Work, excluding those notices that do not pertain to any part of the Derivative Works; and
- (d) If the Work includes a "NOTICE" text file as part of its distribution, then any Derivative Works that You distribute must include a readable copy of the attribution notices contained within such NOTICE file, excluding

those notices that do not

 pertain to any part of the Derivative Works, in at least one of the following places: within a NOTICE text file distributed as part of the Derivative Works; within the Source form or documentation, if provided along with the Derivative Works; or, within a display generated by the Derivative Works, if and wherever such third-party notices normally appear. The contents of the NOTICE file are for informational purposes only and do not modify the License. You may add Your own attribution notices within Derivative Works that You distribute, alongside or as an addendum to the NOTICE text from the Work, provided that such additional attribution notices cannot be construed as modifying the License.

 You may add Your own copyright statement to Your modifications and may provide additional or different license terms and conditions

- for use, reproduction, or distribution of Your modifications, or for any such Derivative Works as a whole, provided Your use, reproduction, and distribution of the Work otherwise complies with the conditions stated in this License.
- 5. Submission of Contributions. Unless You explicitly state otherwise, any Contribution intentionally submitted for inclusion in the Work by You to the Licensor shall be under the terms and conditions of this License, without any additional terms or conditions.

 Notwithstanding the above, nothing herein shall supersede or modify the terms of any separate license agreement you may have executed with Licensor regarding such Contributions.

- 6. Trademarks. This License does not grant permission to use the trade names, trademarks, service marks, or product names of the Licensor, except as required for reasonable and customary use in describing the origin of the Work and reproducing the content of the NOTICE file.
- 7. Disclaimer of Warranty. Unless required by applicable law or agreed to in writing, Licensor provides the Work (and each Contributor provides its Contributions) on an "AS IS" BASIS, WITHOUT WARRANTIES OR CONDITIONS OF ANY KIND, either express or implied, including, without limitation, any warranties or conditions of TITLE, NON-INFRINGEMENT, MERCHANTABILITY, or FITNESS FOR A PARTICULAR PURPOSE. You are solely responsible for determining the appropriateness of using or redistributing the Work and assume any risks associated with Your exercise of permissions under this License.
- 8. Limitation of Liability. In no event and under no legal theory, whether in tort (including negligence), contract, or otherwise, unless required by applicable law (such as deliberate and grossly negligent acts) or agreed to in writing, shall any Contributor be liable to You for damages, including any direct,

indirect, special,

 incidental, or consequential damages of any character arising as a result of this License or out of the use or inability to use the Work (including but not limited to damages for loss of goodwill, work stoppage, computer failure or malfunction, or any and all other commercial damages or losses), even if such Contributor has been advised of the possibility of such damages.

 9. Accepting Warranty or Additional Liability. While redistributing the Work or Derivative Works thereof, You may choose to offer, and charge a fee for, acceptance of support, warranty, indemnity, or other liability obligations and/or rights consistent with this License. However, in accepting such obligations, You may act only on Your own behalf and on Your sole responsibility, not on behalf of any other Contributor, and only if You agree to indemnify, defend, and hold each Contributor harmless for any liability incurred by, or claims asserted against, such Contributor by reason of your accepting any such warranty or additional liability.

#### END OF TERMS AND CONDITIONS

APPENDIX: How to apply the Apache License to your work.

 To apply the Apache License to your work, attach the following boilerplate notice, with the fields enclosed by brackets "[]" replaced with your own identifying information. (Don't include the brackets!) The text should be enclosed in the appropriate comment syntax for the file format. We also recommend that a file or class name and description of purpose be included on the same "printed page" as the copyright notice for easier identification within third-party archives.

Copyright [yyyy] [name of copyright owner]

 Licensed under the Apache License, Version 2.0 (the "License"); you may not use this file except in compliance with the License. You may obtain a copy of the License at

http://www.apache.org/licenses/LICENSE-2.0

 Unless required by applicable law or agreed to in writing, software distributed under the License is distributed on an "AS IS" BASIS, WITHOUT WARRANTIES OR CONDITIONS OF ANY KIND, either express or implied. See the License for the specific language governing permissions and limitations under the License.

## **1.215 klog v2.30.0 1.215.1 Available under license :**

Apache License Version 2.0, January 2004 http://www.apache.org/licenses/

#### TERMS AND CONDITIONS FOR USE, REPRODUCTION, AND DISTRIBUTION

1. Definitions.

"License" shall mean the terms and conditions for use, reproduction, and distribution as defined by Sections 1 through 9 of this document.

"Licensor" shall mean the copyright owner or entity authorized by the copyright owner that is granting the License.

"Legal Entity" shall mean the union of the acting entity and all other entities that control, are controlled by, or are under common control with that entity. For the purposes of this definition, "control" means (i) the power, direct or indirect, to cause the direction or management of such entity, whether by contract or otherwise, or (ii) ownership of fifty percent (50%) or more of the outstanding shares, or (iii) beneficial ownership of such entity.

"You" (or "Your") shall mean an individual or Legal Entity exercising permissions granted by this License.

"Source" form shall mean the preferred form for making modifications, including but not limited to software source code, documentation source, and configuration files.

"Object" form shall mean any form resulting from mechanical transformation or translation of a Source form, including but not limited to compiled object code, generated documentation, and conversions to other media types.

"Work" shall mean the work of authorship, whether in Source or Object form, made available under the License, as indicated by a copyright notice that is included in or attached to the work (an example is provided in the Appendix below).

"Derivative Works" shall mean any work, whether in Source or Object form, that is based on (or derived from) the Work and for which the editorial revisions, annotations, elaborations, or other modifications represent, as a whole, an original work of authorship. For the purposes of this License, Derivative Works shall not include works that remain separable from, or merely link (or bind by name)

to the interfaces of, the Work and Derivative Works thereof.

"Contribution" shall mean any work of authorship, including the original version of the Work and any modifications or additions to that Work or Derivative Works thereof, that is intentionally submitted to Licensor for inclusion in the Work by the copyright owner or by an individual or Legal Entity authorized to submit on behalf of the copyright owner. For the purposes of this definition, "submitted" means any form of electronic, verbal, or written communication sent to the Licensor or its representatives, including but not limited to communication on electronic mailing lists, source code control systems, and issue tracking systems that are managed by, or on behalf of, the Licensor for the purpose of discussing and improving the Work, but excluding communication that is conspicuously marked or otherwise designated in writing by the copyright owner as "Not a Contribution."

"Contributor" shall mean Licensor and any individual or Legal Entity on behalf of whom a Contribution has been received by Licensor and subsequently incorporated within the Work.

2. Grant of Copyright License.

Subject to the terms and conditions of this License, each Contributor hereby grants to You a perpetual, worldwide, non-exclusive, no-charge, royalty-free, irrevocable copyright license to reproduce, prepare Derivative Works of, publicly display, publicly perform, sublicense, and distribute the Work and such Derivative Works in Source or Object form.

#### 3. Grant of Patent License.

Subject to the terms and conditions of this License, each Contributor hereby grants to You a perpetual, worldwide, non-exclusive, no-charge, royalty-free, irrevocable (except as stated in this section) patent license to make, have made, use, offer to sell, sell, import, and otherwise transfer the Work, where such license applies only to those patent claims licensable by such Contributor that are necessarily infringed by their Contribution(s) alone or by combination

of their Contribution(s) with the Work to which such Contribution(s) was submitted. If You institute patent litigation against any entity (including a cross-claim or counterclaim in a lawsuit) alleging that the Work or a Contribution incorporated within the Work constitutes direct or contributory patent infringement, then any patent licenses granted to You under this License for that Work shall terminate as of the date such litigation is filed.

#### 4. Redistribution.

You may reproduce and distribute copies of the Work or Derivative Works thereof in any medium, with or without modifications, and in Source or Object form, provided that You meet the following conditions:

You must give any other recipients of the Work or Derivative Works a copy of this License; and

You must cause any modified files to carry prominent notices stating that You changed the files; and

You must retain, in the Source form of any Derivative Works that You distribute, all copyright, patent, trademark,

and attribution notices from the Source form

of the Work, excluding those notices that do not pertain to any part of the Derivative Works; and

If the Work includes a "NOTICE" text file as part of its distribution, then any Derivative Works that You distribute must include a readable copy of the attribution notices contained within such NOTICE file, excluding those notices that do not pertain to any part of the Derivative Works, in at least one of the following places: within a NOTICE text file distributed as part of the Derivative Works; within the Source form or documentation, if provided along with the Derivative Works; or, within a display generated by the Derivative Works, if and wherever such third-party notices normally appear. The contents of the NOTICE file are for informational purposes only and do not modify the License. You may add Your own attribution notices within Derivative Works that You distribute, alongside or as an addendum to the NOTICE text from the Work, provided

 that such additional attribution notices cannot be construed as modifying the License.

You may add Your own copyright statement to Your modifications and may provide

additional or different license terms and conditions for use, reproduction, or distribution of Your modifications, or for any such Derivative Works as a whole, provided Your use, reproduction, and distribution of the Work otherwise complies with the conditions stated in this License.

5. Submission of Contributions.

Unless You explicitly state otherwise, any Contribution intentionally submitted for inclusion in the Work by You to the Licensor shall be under the terms and conditions of this License, without any additional terms or conditions. Notwithstanding the above, nothing herein shall supersede or modify the terms of any separate license agreement you may have executed with Licensor regarding such Contributions.

#### 6. Trademarks.

This License does not grant permission to use the trade names, trademarks, service marks,

 or product names of the Licensor, except as required for reasonable and customary use in describing the origin of the Work and reproducing the content of the NOTICE file.

#### 7. Disclaimer of Warranty.

Unless required by applicable law or agreed to in writing, Licensor provides the Work (and each Contributor provides its Contributions) on an "AS IS" BASIS, WITHOUT WARRANTIES OR CONDITIONS OF ANY KIND, either express or implied, including, without limitation, any warranties or conditions of TITLE, NON-INFRINGEMENT, MERCHANTABILITY, or FITNESS FOR A PARTICULAR PURPOSE. You are solely responsible for determining the appropriateness of using or redistributing the Work and assume any risks associated with Your exercise of permissions under this License.

8. Limitation of Liability.

In no event and under no legal theory, whether in tort (including negligence), contract, or otherwise, unless required by applicable law (such as deliberate and grossly negligent acts) or agreed to in writing, shall any Contributor be liable to You for damages, including any direct, indirect, special, incidental, or consequential damages of any character arising as a result of this License or out of the use or inability to use the Work (including but not limited to damages for loss of goodwill, work stoppage, computer failure or malfunction, or any and all other commercial damages or losses), even if such Contributor has been advised of the possibility of such damages.

9. Accepting Warranty or Additional Liability.

While redistributing the Work or Derivative Works thereof, You may choose to offer, and charge a fee for, acceptance of support, warranty, indemnity, or other liability obligations and/or rights consistent with this License. However, in accepting such obligations, You may act only on Your own behalf and on Your sole responsibility, not on behalf of any other Contributor, and only if You agree to indemnify, defend, and hold each Contributor harmless for any liability incurred by, or

 claims asserted against, such Contributor by reason of your accepting any such warranty or additional liability.

#### END OF TERMS AND CONDITIONS

APPENDIX: How to apply the Apache License to your work

To apply the Apache License to your work, attach the following boilerplate notice, with the fields enclosed by brackets "[]" replaced with your own identifying information. (Don't include the brackets!) The text should be enclosed in the appropriate comment syntax for the file format. We also recommend that a file or class name and description of purpose be included on the same "printed page" as the copyright notice for easier identification within third-party archives.

Copyright [yyyy] [name of copyright owner]

 Licensed under the Apache License, Version 2.0 (the "License"); you may not use this file except in compliance with the License. You may obtain a copy of the License at

http://www.apache.org/licenses/LICENSE-2.0

 Unless required by applicable law or agreed to in writing, software distributed under the License is distributed on an "AS IS" BASIS, WITHOUT WARRANTIES OR CONDITIONS OF ANY KIND, either express or implied. See the License for the specific language governing permissions and limitations under the License.

## **1.216 xz 5.2.2-1.3ubuntu0.1**

### **1.216.1 Available under license :**

 GNU GENERAL PUBLIC LICENSE Version 2, June 1991

Copyright (C) 1989, 1991 Free Software Foundation, Inc., 51 Franklin Street, Fifth Floor, Boston, MA 02110-1301 USA Everyone is permitted to copy and distribute verbatim copies of this license document, but changing it is not allowed.

#### Preamble

 The licenses for most software are designed to take away your freedom to share and change it. By contrast, the GNU General Public License is intended to guarantee your freedom to share and change free software--to make sure the software is free for all its users. This General Public License applies to most of the Free Software Foundation's software and to any other program whose authors commit to using it. (Some other Free Software Foundation software is covered by the GNU Lesser General Public License instead.) You can apply it to your programs, too.

 When we speak of free software, we are referring to freedom, not price.

 Our General Public Licenses are designed to make sure that you have the freedom to distribute copies of free software (and charge for this service if you wish), that you receive source code or can get it if you want it, that you can change the software or use pieces of it in new free programs; and that you know you can do these things.

 To protect your rights, we need to make restrictions that forbid anyone to deny you these rights or to ask you to surrender the rights. These restrictions translate to certain responsibilities for you if you distribute copies of the software, or if you modify it.

 For example, if you distribute copies of such a program, whether gratis or for a fee, you must give the recipients all the rights that you have. You must make sure that they, too, receive or can get the source code. And you must show them these terms so they know their rights.

We protect your rights with two steps: (1) copyright the software, and (2) offer you this license which gives you legal permission to copy, distribute and/or modify the software.

 Also, for each author's protection and ours, we want to make certain that everyone understands that there is no warranty for this free software. If the software is modified by someone else and passed on, we want its recipients to know that what they have is not the original, so that any problems introduced by others will not reflect on the original authors' reputations.

 Finally, any free program is threatened constantly by software patents. We wish to avoid the danger that redistributors of a free program will individually obtain patent licenses, in effect making the program proprietary. To prevent this, we have made it clear that any

patent must be licensed for everyone's free use or not licensed at all.

 The precise terms and conditions for copying, distribution and modification follow.

#### GNU GENERAL PUBLIC LICENSE TERMS AND CONDITIONS FOR COPYING, DISTRIBUTION AND MODIFICATION

 0. This License applies to any program or other work which contains a notice placed by the copyright holder saying it may be distributed under the terms of this General Public License. The "Program", below, refers to any such program or work, and a "work based on the Program" means either the Program or any derivative work under copyright law: that is to say, a work containing the Program or a portion of it, either verbatim or with modifications and/or translated into another language. (Hereinafter, translation is included without limitation in the term "modification".) Each licensee is addressed as "you".

Activities other than copying, distribution and modification are not covered by this License; they are outside its scope. The act of running the Program is not restricted, and the output from the Program is covered only if its contents constitute a work based on the Program (independent of having been made by running the Program). Whether that is true depends on what the Program does.

 1. You may copy and distribute verbatim copies of the Program's source code as you receive it, in any medium, provided that you conspicuously and appropriately publish on each copy an appropriate copyright notice and disclaimer of warranty; keep intact all the notices that refer to this License and to the absence of any warranty; and give any other recipients of the Program a copy of this License along with the Program.

You may charge a fee for the physical act of transferring a copy, and you may at your option offer warranty protection in exchange for a fee.

 2. You may modify your copy or copies of the Program or any portion of it, thus forming a work based on the Program, and copy and distribute such modifications or work under the terms of Section 1 above, provided that you also meet all of these conditions:

 a) You must cause the modified files to carry prominent notices stating that you changed the files and the date of any change.

b) You must cause

 any work that you distribute or publish, that in whole or in part contains or is derived from the Program or any  part thereof, to be licensed as a whole at no charge to all third parties under the terms of this License.

 c) If the modified program normally reads commands interactively when run, you must cause it, when started running for such interactive use in the most ordinary way, to print or display an announcement including an appropriate copyright notice and a notice that there is no warranty (or else, saying that you provide a warranty) and that users may redistribute the program under these conditions, and telling the user how to view a copy of this License. (Exception: if the Program itself is interactive but does not normally print such an announcement, your work based on the Program is not required to print an announcement.)

These requirements apply to the modified work as a whole. If identifiable sections of that work are not derived from the Program,

and can be reasonably considered independent and separate works in themselves, then this License, and its terms, do not apply to those sections when you distribute them as separate works. But when you distribute the same sections as part of a whole which is a work based on the Program, the distribution of the whole must be on the terms of this License, whose permissions for other licensees extend to the entire whole, and thus to each and every part regardless of who wrote it.

Thus, it is not the intent of this section to claim rights or contest your rights to work written entirely by you; rather, the intent is to exercise the right to control the distribution of derivative or collective works based on the Program.

In addition, mere aggregation of another work not based on the Program with the Program (or with a work based on the Program) on a volume of a storage or distribution medium does not bring the other work under the scope of this License.

 3. You may copy and distribute the Program (or a work based on it, under Section 2) in object code or executable form under the terms of Sections 1 and 2 above provided that you also do one of the following:

 a) Accompany it with the complete corresponding machine-readable source code, which must be distributed under the terms of Sections 1 and 2 above on a medium customarily used for software interchange; or,

 b) Accompany it with a written offer, valid for at least three years, to give any third party, for a charge no more than your cost of physically performing source distribution, a complete machine-readable copy of the corresponding source code, to be distributed under the terms of Sections 1 and 2 above on a medium customarily used for software interchange; or,

 c) Accompany it with the information you received as to the offer to distribute corresponding source code. (This alternative is allowed only for noncommercial distribution and only if you

 received the program in object code or executable form with such an offer, in accord with Subsection b above.)

The source code for a work means the preferred form of the work for making modifications to it. For an executable work, complete source code means all the source code for all modules it contains, plus any associated interface definition files, plus the scripts used to control compilation and installation of the executable. However, as a special exception, the source code distributed need not include anything that is normally distributed (in either source or binary form) with the major components (compiler, kernel, and so on) of the operating system on which the executable runs, unless that component itself accompanies the executable.

If distribution of executable or object code is made by offering access to copy from a designated place, then offering equivalent access to copy the source code from the same place counts as distribution of the source code, even though third parties are not compelled to copy the source along with the object code.

 4. You may not copy, modify, sublicense, or distribute the Program except as expressly provided under this License. Any attempt otherwise to copy, modify, sublicense or distribute the Program is void, and will automatically terminate your rights under this License. However, parties who have received copies, or rights, from you under this License will not have their licenses terminated so long as such parties remain in full compliance.

 5. You are not required to accept this License, since you have not signed it. However, nothing else grants you permission to modify or distribute the Program or its derivative works. These actions are prohibited by law if you do not accept this License. Therefore, by modifying or distributing the Program (or any work based on the Program), you indicate your acceptance of this License to do so, and all its terms and conditions for copying, distributing or modifying the Program or works based on it.

 6. Each time you redistribute the Program (or any work based on the Program), the recipient automatically receives a license from the original licensor to copy, distribute or modify the Program subject to

these terms and conditions. You may not impose any further restrictions on the recipients' exercise of the rights granted herein. You are not responsible for enforcing compliance by third parties to this License.

 7. If, as a consequence of a court judgment or allegation of patent infringement or for any other reason (not limited to patent issues), conditions are imposed on you (whether by court order, agreement or otherwise) that contradict the conditions of this License, they do not excuse you from the conditions of this License. If you cannot distribute so as to satisfy simultaneously your obligations under this License and any other pertinent obligations, then as a consequence you may not distribute the Program at all. For example, if a patent

license would not permit royalty-free redistribution of the Program by all those who receive copies directly or indirectly through you, then the only way you could satisfy both it and this License would be to

refrain entirely from distribution of the Program.

If any portion of this section is held invalid or unenforceable under any particular circumstance, the balance of the section is intended to apply and the section as a whole is intended to apply in other circumstances.

It is not the purpose of this section to induce you to infringe any patents or other property right claims or to contest validity of any such claims; this section has the sole purpose of protecting the integrity of the free software distribution system, which is implemented by public license practices. Many people have made generous contributions to the wide range of software distributed through that system in reliance on consistent application of that system; it is up to the author/donor to decide if he or she is willing to distribute software through any other system and a licensee cannot impose that choice.

This section is intended to make thoroughly clear what is believed to be a consequence of the rest of this License.

 8. If the distribution and/or use of the Program is restricted in certain countries either by patents or by copyrighted interfaces, the original copyright holder who places the Program under this License may add an explicit geographical distribution limitation excluding those countries, so that distribution is permitted only in or among countries not thus excluded. In such case, this License incorporates the limitation as if written in the body of this License.

9. The Free Software Foundation may publish revised and/or new versions

of the General Public License from time to time. Such new versions will be similar in spirit to the present version, but may differ in detail to address new problems or concerns.

Each version is given a distinguishing version number. If the Program specifies a version number of this License which applies to it and "any later version", you have the option of following the terms and conditions either of that version or of any later version published by the Free Software Foundation. If the Program does not specify a version number of this License, you may choose any version ever published by the Free Software Foundation.

 10. If you wish to incorporate parts of the Program into other free programs whose distribution conditions are different, write to the author to ask for permission. For software which is copyrighted by the Free Software Foundation, write to the Free Software Foundation; we sometimes make exceptions for this. Our decision will be guided by the two goals of preserving the free status of all derivatives of our free software and of promoting the sharing and reuse of software generally.

#### NO WARRANTY

### 11. BECAUSE THE PROGRAM IS LICENSED FREE OF CHARGE,

#### THERE IS NO WARRANTY

FOR THE PROGRAM, TO THE EXTENT PERMITTED BY APPLICABLE LAW. EXCEPT WHEN OTHERWISE STATED IN WRITING THE COPYRIGHT HOLDERS AND/OR OTHER PARTIES PROVIDE THE PROGRAM "AS IS" WITHOUT WARRANTY OF ANY KIND, EITHER EXPRESSED OR IMPLIED, INCLUDING, BUT NOT LIMITED TO, THE IMPLIED WARRANTIES OF MERCHANTABILITY AND FITNESS FOR A PARTICULAR PURPOSE. THE ENTIRE RISK AS TO THE QUALITY AND PERFORMANCE OF THE PROGRAM IS WITH YOU. SHOULD THE PROGRAM PROVE DEFECTIVE, YOU ASSUME THE COST OF ALL NECESSARY SERVICING, REPAIR OR CORRECTION.

 12. IN NO EVENT UNLESS REQUIRED BY APPLICABLE LAW OR AGREED TO IN WRITING WILL ANY COPYRIGHT HOLDER, OR ANY OTHER PARTY WHO MAY MODIFY AND/OR REDISTRIBUTE THE PROGRAM AS PERMITTED ABOVE, BE LIABLE TO YOU FOR DAMAGES, INCLUDING ANY GENERAL, SPECIAL, INCIDENTAL OR CONSEQUENTIAL DAMAGES ARISING OUT OF THE USE OR INABILITY TO USE THE PROGRAM (INCLUDING BUT NOT LIMITED TO LOSS OF DATA OR DATA BEING RENDERED INACCURATE OR LOSSES SUSTAINED BY YOU OR

 THIRD PARTIES OR A FAILURE OF THE PROGRAM TO OPERATE WITH ANY OTHER PROGRAMS), EVEN IF SUCH HOLDER OR OTHER PARTY HAS BEEN ADVISED OF THE POSSIBILITY OF SUCH DAMAGES.

#### END OF TERMS AND CONDITIONS

How to Apply These Terms to Your New Programs

 If you develop a new program, and you want it to be of the greatest possible use to the public, the best way to achieve this is to make it free software which everyone can redistribute and change under these terms.

 To do so, attach the following notices to the program. It is safest to attach them to the start of each source file to most effectively convey the exclusion of warranty; and each file should have at least the "copyright" line and a pointer to where the full notice is found.

 <one line to give the program's name and a brief idea of what it does.> Copyright  $(C)$  <year > <name of author>

 This program is free software; you can redistribute it and/or modify it under the terms of the GNU General Public License as published by the Free Software Foundation; either version 2 of the License, or (at your option) any later version.

 This program is distributed in the hope that it will be useful, but WITHOUT ANY WARRANTY; without even the implied warranty of MERCHANTABILITY or FITNESS FOR A PARTICULAR PURPOSE. See the GNU General Public License for more details.

 You should have received a copy of the GNU General Public License along with this program; if not, write to the Free Software Foundation, Inc., 51 Franklin Street, Fifth Floor, Boston, MA 02110-1301 USA.

Also add information on how to contact you by electronic and paper mail.

If the program is interactive, make it output a short notice like this when it starts in an interactive mode:

 Gnomovision version 69, Copyright (C) year name of author Gnomovision comes with ABSOLUTELY NO WARRANTY; for details type `show w'. This is free software, and you are welcome to redistribute it

under certain conditions; type `show c' for details.

The hypothetical commands `show w' and `show c' should show the appropriate parts of the General Public License. Of course, the commands you use may be called something other than `show w' and `show c'; they could even be mouse-clicks or menu items--whatever suits your program.

You should also get your employer (if you work as a programmer) or your school, if any, to sign a "copyright disclaimer" for the program, if necessary. Here is a sample; alter the names:

 Yoyodyne, Inc., hereby disclaims all copyright interest in the program `Gnomovision' (which makes passes at compilers) written by James Hacker.

 <signature of Ty Coon>, 1 April 1989 Ty Coon, President of Vice

This General Public License does not permit incorporating your program into proprietary programs. If your program is a subroutine library, you may consider it more useful to permit linking proprietary applications with the library. If this is what you want to do, use the GNU Lesser General Public License instead of this License.

XZ Utils Licensing

==================

 Different licenses apply to different files in this package. Here is a rough summary of which licenses apply to which parts of this package (but check the individual files to be sure!):

- liblzma is in the public domain.

- xz, xzdec, and lzmadec command line tools are in the public domain unless GNU getopt\_long had to be compiled and linked in from the lib directory. The getopt\_long code is under GNU LGPLv2.1+.
- The scripts to grep, diff, and view compressed files have been adapted from gzip. These scripts and their documentation are under GNU GPLv2+.
- All the documentation in the doc directory and most of the XZ Utils specific documentation files in other directories are in the public domain.
- Translated messages are in the public domain.
- The build system contains public domain files, and files that are under GNU GPLv2+ or GNU
- GPLv3+. None of these files end up in the binaries being built.
	- Test files and test code in the tests directory, and debugging utilities in the debug directory are in the public domain.
	- The extra directory may contain public domain files, and files that are under various free software licenses.

 You can do whatever you want with the files that have been put into the public domain. If you find public domain legally problematic, take the previous sentence as a license grant. If you still find the lack of copyright legally problematic, you have too many lawyers.

As usual, this software is provided "as is", without any warranty.

 If you copy significant amounts of public domain code from XZ Utils into your project, acknowledging this somewhere in your software is polite (especially if it is proprietary, non-free software), but naturally it is not legally required. Here is an example of a good notice to

put into "about box" or into documentation:

This software includes code from XZ Utils <http://tukaani.org/xz/>.

The following license texts are included in the following files:

- COPYING.LGPLv2.1: GNU Lesser General Public License version 2.1
- COPYING.GPLv2: GNU General Public License version 2
- COPYING.GPLv3: GNU General Public License version 3

 Note that the toolchain (compiler, linker etc.) may add some code pieces that are copyrighted. Thus, it is possible that e.g. liblzma binary wouldn't actually be in the public domain in its entirety even though it contains no copyrighted code from the XZ Utils source package.

 If you have questions, don't hesitate to ask the author(s) for more information.

> GNU GENERAL PUBLIC LICENSE Version 3, 29 June 2007

Copyright (C) 2007 Free Software Foundation, Inc. <http://fsf.org/> Everyone is permitted to copy and distribute verbatim copies of this license document, but changing it is not allowed.

Preamble

 The GNU General Public License is a free, copyleft license for software and other kinds of works.

 The licenses for most software and other practical works are designed to take away your freedom to share and change the works. By contrast, the GNU General Public License is intended to guarantee your freedom to share and change all versions of a program--to make sure it remains free software for all its users. We, the Free Software Foundation, use the GNU General Public License for most of our software; it applies also to

any other work released this way by its authors. You can apply it to your programs, too.

 When we speak of free software, we are referring to freedom, not

price. Our General Public Licenses are designed to make sure that you have the freedom to distribute copies of free software (and charge for them if you wish), that you receive source code or can get it if you want it, that you can change the software or use pieces of it in new free programs, and that you know you can do these things.

 To protect your rights, we need to prevent others from denying you these rights or asking you to surrender the rights. Therefore, you have certain responsibilities if you distribute copies of the software, or if you modify it: responsibilities to respect the freedom of others.

 For example, if you distribute copies of such a program, whether gratis or for a fee, you must pass on to the recipients the same freedoms that you received. You must make sure that they, too, receive or can get the source code. And you must show them these terms so they know their rights.

 Developers that use the GNU GPL protect your rights with two steps: (1)

 assert copyright on the software, and (2) offer you this License giving you legal permission to copy, distribute and/or modify it.

 For the developers' and authors' protection, the GPL clearly explains that there is no warranty for this free software. For both users' and authors' sake, the GPL requires that modified versions be marked as changed, so that their problems will not be attributed erroneously to authors of previous versions.

 Some devices are designed to deny users access to install or run modified versions of the software inside them, although the manufacturer can do so. This is fundamentally incompatible with the aim of protecting users' freedom to change the software. The systematic pattern of such abuse occurs in the area of products for individuals to use, which is precisely where it is most unacceptable. Therefore, we have designed this version of the GPL to prohibit the practice for those products. If such problems arise substantially in other domains, we stand

 ready to extend this provision to those domains in future versions of the GPL, as needed to protect the freedom of users.

 Finally, every program is threatened constantly by software patents. States should not allow patents to restrict development and use of software on general-purpose computers, but in those that do, we wish to avoid the special danger that patents applied to a free program could make it effectively proprietary. To prevent this, the GPL assures that patents cannot be used to render the program non-free.

 The precise terms and conditions for copying, distribution and modification follow.

#### TERMS AND CONDITIONS

0. Definitions.

"This License" refers to version 3 of the GNU General Public License.

 "Copyright" also means copyright-like laws that apply to other kinds of works, such as semiconductor masks.

 "The Program" refers to any copyrightable work licensed under this License. Each licensee is addressed as "you". "Licensees" and "recipients" may be individuals or organizations.

 To "modify" a work means to copy from or adapt all or part of the work in a fashion requiring copyright permission, other than the making of an exact copy. The resulting work is called a "modified version" of the earlier work or a work "based on" the earlier work.

 A "covered work" means either the unmodified Program or a work based on the Program.

 To "propagate" a work means to do anything with it that, without permission, would make you directly or secondarily liable for infringement under applicable copyright law, except executing it on a computer or modifying a private copy. Propagation includes copying, distribution (with or without modification), making available to the public, and in some countries other activities as well.

 To "convey" a work means any kind of propagation that enables other parties to make or receive copies. Mere interaction with a user through a computer network, with no transfer of a copy, is not conveying.

 An interactive user interface displays "Appropriate Legal Notices" to the extent that it includes a convenient and prominently visible feature that (1) displays an appropriate copyright notice, and (2) tells the user that there is no warranty for the work (except to the extent that warranties are provided), that licensees may convey the work under this License, and how to view a copy of this License. If the interface presents a list of user commands or options, such as a

menu, a prominent item in the list meets this criterion.

#### 1. Source Code.

 The "source code" for a work means the preferred form of the work for making modifications to it. "Object code" means any non-source form of a work.

 A "Standard Interface" means an interface that either is an official standard defined by a recognized standards body, or, in the case of interfaces specified for a particular programming language, one that is widely used among developers working in that language.

#### The

 "System Libraries" of an executable work include anything, other than the work as a whole, that (a) is included in the normal form of packaging a Major Component, but which is not part of that Major Component, and (b) serves only to enable use of the work with that Major Component, or to implement a Standard Interface for which an implementation is available to the public in source code form. A "Major Component", in this context, means a major essential component (kernel, window system, and so on) of the specific operating system (if any) on which the executable work runs, or a compiler used to produce the work, or an object code interpreter used to run it.

 The "Corresponding Source" for a work in object code form means all the source code needed to generate, install, and (for an executable work) run the object code and to modify the work, including scripts to control those activities. However, it does not include the work's System Libraries, or general-purpose tools or generally available free

programs which are used unmodified in performing those activities but which are not part of the work. For example, Corresponding Source includes interface definition files associated with source files for the work, and the source code for shared libraries and dynamically linked subprograms that the work is specifically designed to require, such as by intimate data communication or control flow between those subprograms and other parts of the work.

 The Corresponding Source need not include anything that users can regenerate automatically from other parts of the Corresponding Source.

 The Corresponding Source for a work in source code form is that same work.

2. Basic Permissions.

 All rights granted under this License are granted for the term of copyright on the Program, and are irrevocable provided the stated conditions are met. This License explicitly affirms your unlimited permission to run the unmodified Program. The output from running a covered work is covered

 by this License only if the output, given its content, constitutes a covered work. This License acknowledges your rights of fair use or other equivalent, as provided by copyright law.

 You may make, run and propagate covered works that you do not convey, without conditions so long as your license otherwise remains in force. You may convey covered works to others for the sole purpose of having them make modifications exclusively for you, or provide you with facilities for running those works, provided that you comply with the terms of this License in conveying all material for which you do not control copyright. Those thus making or running the covered works for you must do so exclusively on your behalf, under your direction and control, on terms that prohibit them from making any copies of your copyrighted material outside their relationship with you.

 Conveying under any other circumstances is permitted solely under the conditions stated below. Sublicensing is not allowed; section 10 makes it unnecessary.

3. Protecting Users' Legal Rights From Anti-Circumvention Law.

 No covered work shall be deemed part of an effective technological measure under any applicable law fulfilling obligations under article 11 of the WIPO copyright treaty adopted on 20 December 1996, or similar laws prohibiting or restricting circumvention of such measures.

 When you convey a covered work, you waive any legal power to forbid circumvention of technological measures to the extent such circumvention is effected by exercising rights under this License with respect to the covered work, and you disclaim any intention to limit operation or modification of the work as a means of enforcing, against the work's users, your or third parties' legal rights to forbid circumvention of technological measures.

4. Conveying Verbatim Copies.

 You may convey verbatim copies of the Program's source code as you receive it, in any medium, provided that you conspicuously and appropriately

 publish on each copy an appropriate copyright notice; keep intact all notices stating that this License and any

non-permissive terms added in accord with section 7 apply to the code; keep intact all notices of the absence of any warranty; and give all recipients a copy of this License along with the Program.

 You may charge any price or no price for each copy that you convey, and you may offer support or warranty protection for a fee.

5. Conveying Modified Source Versions.

 You may convey a work based on the Program, or the modifications to produce it from the Program, in the form of source code under the terms of section 4, provided that you also meet all of these conditions:

 a) The work must carry prominent notices stating that you modified it, and giving a relevant date.

 b) The work must carry prominent notices stating that it is released under this License and any conditions added under section 7. This requirement modifies the requirement in section 4 to

"keep intact all notices".

 c) You must license the entire work, as a whole, under this License to anyone who comes into possession of a copy. This License will therefore apply, along with any applicable section 7 additional terms, to the whole of the work, and all its parts, regardless of how they are packaged. This License gives no permission to license the work in any other way, but it does not invalidate such permission if you have separately received it.

 d) If the work has interactive user interfaces, each must display Appropriate Legal Notices; however, if the Program has interactive interfaces that do not display Appropriate Legal Notices, your work need not make them do so.

 A compilation of a covered work with other separate and independent works, which are not by their nature extensions of the covered work, and which are not combined with it such as to form a larger program, in or on a volume of a storage or distribution

medium, is called an

"aggregate" if the compilation and its resulting copyright are not used to limit the access or legal rights of the compilation's users beyond what the individual works permit. Inclusion of a covered work in an aggregate does not cause this License to apply to the other parts of the aggregate.

6. Conveying Non-Source Forms.

 You may convey a covered work in object code form under the terms of sections 4 and 5, provided that you also convey the machine-readable Corresponding Source under the terms of this License, in one of these ways:

 a) Convey the object code in, or embodied in, a physical product (including a physical distribution medium), accompanied by the Corresponding Source fixed on a durable physical medium customarily used for software interchange.

 b) Convey the object code in, or embodied in, a physical product (including a physical distribution medium), accompanied by a written offer, valid for at least three years and valid for as

 long as you offer spare parts or customer support for that product model, to give anyone who possesses the object code either (1) a copy of the Corresponding Source for all the software in the product that is covered by this License, on a durable physical medium customarily used for software interchange, for a price no more than your reasonable cost of physically performing this conveying of source, or (2) access to copy the Corresponding Source from a network server at no charge.

 c) Convey individual copies of the object code with a copy of the written offer to provide the Corresponding Source. This alternative is allowed only occasionally and noncommercially, and only if you received the object code with such an offer, in accord with subsection 6b.

 d) Convey the object code by offering access from a designated place (gratis or for a charge), and offer equivalent access to the Corresponding Source in

the same way through the same place at no

 further charge. You need not require recipients to copy the Corresponding Source along with the object code. If the place to copy the object code is a network server, the Corresponding Source may be on a different server (operated by you or a third party) that supports equivalent copying facilities, provided you maintain clear directions next to the object code saying where to find the Corresponding Source. Regardless of what server hosts the Corresponding Source, you remain obligated to ensure that it is available for as long as needed to satisfy these requirements.

 e) Convey the object code using peer-to-peer transmission, provided you inform other peers where the object code and Corresponding Source of the work are being offered to the general public at no charge under subsection 6d.

 A separable portion of the object code, whose source code is excluded from the Corresponding Source as a System Library, need not be included in conveying the object code work.

 A "User Product" is either (1) a "consumer product", which means any tangible personal property which is normally used for personal, family, or household purposes, or (2) anything designed or sold for incorporation into a dwelling. In determining whether a product is a consumer product, doubtful cases shall be resolved in favor of coverage. For a particular product received by a particular user, "normally used" refers to a typical or common use of that class of product, regardless of the status of the particular user or of the way in which the particular user actually uses, or expects or is expected to use, the product. A product is a consumer product regardless of whether the product has substantial commercial, industrial or non-consumer uses, unless such uses represent the only significant mode of use of the product.

 "Installation Information" for a User Product means any methods, procedures, authorization

keys, or other information required to install

and execute modified versions of a covered work in that User Product from a modified version of its Corresponding Source. The information must suffice to ensure that the continued functioning of the modified object code is in no case prevented or interfered with solely because modification has been made.

 If you convey an object code work under this section in, or with, or specifically for use in, a User Product, and the conveying occurs as part of a transaction in which the right of possession and use of the User Product is transferred to the recipient in perpetuity or for a fixed term (regardless of how the transaction is characterized), the Corresponding Source conveyed under this section must be accompanied by the Installation Information. But this requirement does not apply if neither you nor any third party retains the ability to install modified object code on the User Product (for example, the work has been installed in ROM).

 The requirement to provide Installation Information does not include a requirement to continue to provide support service, warranty, or updates for a work that has been modified or installed by the recipient, or for the User Product in which it has been modified or installed. Access to a network may be denied when the modification itself materially and adversely affects the operation of the network or violates the rules and protocols for communication across the network.

Corresponding Source conveyed, and Installation Information provided,

in accord with this section must be in a format that is publicly documented (and with an implementation available to the public in source code form), and must require no special password or key for unpacking, reading or copying.

7. Additional Terms.

 "Additional permissions" are terms that supplement the terms of this License by making exceptions from one or more of its conditions. Additional permissions that are applicable to the entire Program shall

be treated as though they were included in this License, to the extent that they are valid under applicable law. If additional permissions apply only to part of the Program, that part may be used separately under those permissions, but the entire Program remains governed by this License without regard to the additional permissions.

 When you convey a copy of a covered work, you may at your option remove any additional permissions from that copy, or from any part of it. (Additional permissions may be written to require their own removal in certain cases when you modify the work.) You may place additional permissions on material, added by you to a covered work, for which you have or can give appropriate copyright permission.

 Notwithstanding any other provision of this License, for material you add to a covered work, you may (if authorized by the copyright holders of that material) supplement the terms of this License with terms:

 a) Disclaiming warranty or limiting liability differently from the terms of sections 15 and 16 of this License; or

 b) Requiring preservation of specified reasonable legal notices or author attributions in that material or in the Appropriate Legal Notices displayed by works containing it; or

 c) Prohibiting misrepresentation of the origin of that material, or requiring that modified versions of such material be marked in reasonable ways as different from the original version; or

 d) Limiting the use for publicity purposes of names of licensors or authors of the material; or

 e) Declining to grant rights under trademark law for use of some trade names, trademarks, or service marks; or

 f) Requiring indemnification of licensors and authors of that material by anyone who conveys the material (or modified versions of  it) with contractual assumptions of liability to the recipient, for any liability that these contractual assumptions directly impose on

those licensors and authors.

 All other non-permissive additional terms are considered "further restrictions" within the meaning of section 10. If the Program as you received it, or any part of it, contains a notice stating that it is governed by this License along with a term that is a further restriction, you may remove that term. If a license document contains a further restriction but permits relicensing or conveying under this License, you may add to a covered work material governed by the terms of that license document, provided that the further restriction does not survive such relicensing or conveying.

 If you add terms to a covered work in accord with this section, you must place, in the relevant source files, a statement of the additional terms that apply to those files, or a notice indicating where to find the applicable terms.

 Additional terms, permissive or non-permissive, may be stated in the form of a separately written license, or stated as exceptions; the above requirements apply either way.

#### 8. Termination.

 You may not propagate or modify a covered work except as expressly provided under this License. Any attempt otherwise to propagate or modify it is void, and will automatically terminate your rights under this License (including any patent licenses granted under the third paragraph of section 11).

 However, if you cease all violation of this License, then your license from a particular copyright holder is reinstated (a) provisionally, unless and until the copyright holder explicitly and finally terminates your license, and (b) permanently, if the copyright holder fails to notify you of the violation by some reasonable means prior to 60 days after the cessation.

 Moreover, your license from a particular copyright holder is reinstated permanently if the copyright holder notifies you of the violation by some reasonable means, this is the first time you have received notice of violation of this License (for any work) from that copyright

 holder, and you cure the violation prior to 30 days after your receipt of the notice.
Termination of your rights under this section does not terminate the licenses of parties who have received copies or rights from you under this License. If your rights have been terminated and not permanently reinstated, you do not qualify to receive new licenses for the same material under section 10.

#### 9. Acceptance Not Required for Having Copies.

 You are not required to accept this License in order to receive or run a copy of the Program. Ancillary propagation of a covered work occurring solely as a consequence of using peer-to-peer transmission to receive a copy likewise does not require acceptance. However, nothing other than this License grants you permission to propagate or modify any covered work. These actions infringe copyright if you do not accept this License. Therefore, by modifying or propagating a covered work, you indicate your acceptance of this License to do so.

#### 10. Automatic Licensing of Downstream Recipients.

 Each time you convey a covered work, the recipient automatically receives a license from the original licensors, to run, modify and propagate that work, subject to this License. You are not responsible for enforcing compliance by third parties with this License.

 An "entity transaction" is a transaction transferring control of an organization, or substantially all assets of one, or subdividing an organization, or merging organizations. If propagation of a covered work results from an entity transaction, each party to that transaction who receives a copy of the work also receives whatever licenses to the work the party's predecessor in interest had or could give under the previous paragraph, plus a right to possession of the Corresponding Source of the work from the predecessor in interest, if the predecessor has it or can get it with reasonable efforts.

 You may not impose any further restrictions on the exercise of the rights

 granted or affirmed under this License. For example, you may not impose a license fee, royalty, or other charge for exercise of rights granted under this License, and you may not initiate litigation (including a cross-claim or counterclaim in a lawsuit) alleging that any patent claim is infringed by making, using, selling, offering for sale, or importing the Program or any portion of it.

### 11. Patents.

 A "contributor" is a copyright holder who authorizes use under this License of the Program or a work on which the Program is based. The work thus licensed is called the contributor's "contributor version".

 A contributor's "essential patent claims" are all patent claims owned or controlled by the contributor, whether already acquired or hereafter acquired, that would be infringed by some manner, permitted by this License, of making, using, or selling its contributor version, but do not include claims that would be infringed only as a consequence of further modification of the contributor version. For

purposes of this definition, "control" includes the right to grant patent sublicenses in a manner consistent with the requirements of this License.

 Each contributor grants you a non-exclusive, worldwide, royalty-free patent license under the contributor's essential patent claims, to make, use, sell, offer for sale, import and otherwise run, modify and propagate the contents of its contributor version.

 In the following three paragraphs, a "patent license" is any express agreement or commitment, however denominated, not to enforce a patent (such as an express permission to practice a patent or covenant not to sue for patent infringement). To "grant" such a patent license to a party means to make such an agreement or commitment not to enforce a patent against the party.

 If you convey a covered work, knowingly relying on a patent license, and the Corresponding Source of the work is not available for anyone to copy, free of charge and under the terms of this License, through a

publicly available network server or other readily accessible means, then you must either (1) cause the Corresponding Source to be so available, or (2) arrange to deprive yourself of the benefit of the patent license for this particular work, or (3) arrange, in a manner consistent with the requirements of this License, to extend the patent license to downstream recipients. "Knowingly relying" means you have actual knowledge that, but for the patent license, your conveying the covered work in a country, or your recipient's use of the covered work in a country, would infringe one or more identifiable patents in that country that you have reason to believe are valid.

 If, pursuant to or in connection with a single transaction or arrangement, you convey, or propagate by procuring conveyance of, a covered work, and grant a patent license to some of the parties receiving the covered work authorizing them to use, propagate, modify or convey a specific copy of the covered work, then the patent license you grant is automatically extended to all recipients of the covered work and works based on it.

 A patent license is "discriminatory" if it does not include within the scope of its coverage, prohibits the exercise of, or is conditioned on the non-exercise of one or more of the rights that are specifically granted under this License. You may not convey a covered work if you are a party to an arrangement with a third party that is in the business of distributing software, under which you make payment to the third party based on the extent of your activity of conveying the work, and under which the third party grants, to any of the parties who would receive the covered work from you, a discriminatory patent license (a) in connection with copies of the covered work conveyed by you (or copies made from those copies), or (b) primarily for and in connection with specific products or compilations that contain the covered work, unless you entered into that arrangement, or

that patent license was granted, prior to 28 March 2007.

 Nothing in this License shall be construed as excluding or limiting any implied license or other defenses to infringement that may otherwise be available to you under applicable patent law.

#### 12. No Surrender of Others' Freedom.

 If conditions are imposed on you (whether by court order, agreement or otherwise) that contradict the conditions of this License, they do not excuse you from the conditions of this License. If you cannot convey a covered work so as to satisfy simultaneously your obligations under this License and any other pertinent obligations, then as a consequence you may not convey it at all. For example, if you agree to terms that obligate you to collect a royalty for further conveying from those to whom you convey the Program, the only way you could satisfy both those terms and this License would be to refrain entirely from conveying the Program.

### 13. Use with the GNU Affero General Public License.

 Notwithstanding any other provision of this License, you have permission to link or combine any covered work with a work licensed under version 3 of the GNU Affero General Public License into a single combined work, and to convey the resulting work. The terms of this License will continue to apply to the part which is the covered work, but the special requirements of the GNU Affero General Public License, section 13, concerning interaction through a network will apply to the combination as such.

14. Revised Versions of this License.

 The Free Software Foundation may publish revised and/or new versions of the GNU General Public License from time to time. Such new versions will be similar in spirit to the present version, but may differ in detail to address new problems or concerns.

 Each version is given a distinguishing version number. If the Program specifies that a certain numbered version of the GNU General Public License "or any later version" applies to it, you have the option of following the terms and conditions either of that numbered version or of any later version published by the Free Software

Foundation. If the Program does not specify a version number of the GNU General Public License, you may choose any version ever published by the Free Software Foundation.

 If the Program specifies that a proxy can decide which future versions of the GNU General Public License can be used, that proxy's public statement of acceptance of a version permanently authorizes you to choose that version for the Program.

 Later license versions may give you additional or different permissions. However, no additional obligations are imposed on any author or copyright holder as a result of your choosing to follow a later version.

15. Disclaimer of Warranty.

 THERE IS NO WARRANTY FOR THE PROGRAM, TO THE EXTENT PERMITTED BY APPLICABLE LAW. EXCEPT WHEN OTHERWISE STATED IN WRITING THE COPYRIGHT HOLDERS AND/OR OTHER PARTIES PROVIDE THE PROGRAM "AS IS" WITHOUT WARRANTY

OF ANY KIND, EITHER EXPRESSED OR IMPLIED, INCLUDING, BUT NOT LIMITED TO, THE IMPLIED WARRANTIES OF MERCHANTABILITY AND FITNESS FOR A PARTICULAR PURPOSE. THE ENTIRE RISK AS TO THE QUALITY AND PERFORMANCE OF THE PROGRAM IS WITH YOU. SHOULD THE PROGRAM PROVE DEFECTIVE, YOU ASSUME THE COST OF ALL NECESSARY SERVICING, REPAIR OR CORRECTION.

16. Limitation of Liability.

 IN NO EVENT UNLESS REQUIRED BY APPLICABLE LAW OR AGREED TO IN WRITING WILL ANY COPYRIGHT HOLDER, OR ANY OTHER PARTY WHO MODIFIES AND/OR CONVEYS THE PROGRAM AS PERMITTED ABOVE, BE LIABLE TO YOU FOR DAMAGES, INCLUDING ANY GENERAL, SPECIAL, INCIDENTAL OR CONSEQUENTIAL DAMAGES ARISING OUT OF THE USE OR INABILITY TO USE THE PROGRAM (INCLUDING BUT NOT LIMITED TO LOSS OF DATA OR DATA BEING RENDERED INACCURATE OR LOSSES SUSTAINED BY YOU OR THIRD PARTIES OR A FAILURE OF THE PROGRAM TO OPERATE WITH ANY OTHER PROGRAMS), EVEN IF SUCH HOLDER OR OTHER PARTY HAS BEEN ADVISED OF THE POSSIBILITY OF SUCH DAMAGES.

17.

Interpretation of Sections 15 and 16.

 If the disclaimer of warranty and limitation of liability provided above cannot be given local legal effect according to their terms, reviewing courts shall apply local law that most closely approximates an absolute waiver of all civil liability in connection with the Program, unless a warranty or assumption of liability accompanies a copy of the Program in return for a fee.

#### END OF TERMS AND CONDITIONS

How to Apply These Terms to Your New Programs

 If you develop a new program, and you want it to be of the greatest possible use to the public, the best way to achieve this is to make it free software which everyone can redistribute and change under these terms.

 To do so, attach the following notices to the program. It is safest to attach them to the start of each source file to most effectively state the exclusion of warranty; and each file should have at least the "copyright" line and a pointer to where the full notice is found.

 <one line to give the program's name and a brief idea of what it does.> Copyright  $(C)$  <year > <name of author>

 This program is free software: you can redistribute it and/or modify it under the terms of the GNU General Public License as published by the Free Software Foundation, either version 3 of the License, or (at your option) any later version.

 This program is distributed in the hope that it will be useful, but WITHOUT ANY WARRANTY; without even the implied warranty of MERCHANTABILITY or FITNESS FOR A PARTICULAR PURPOSE. See the GNU General Public License for more details.

 You should have received a copy of the GNU General Public License along with this program. If not, see <http://www.gnu.org/licenses/>.

Also add information on how to contact you by electronic and paper mail.

 If the program does terminal interaction, make it output a short notice like this when it starts in an interactive mode:

 $\langle$  sprogram $>$  Copyright (C)  $\langle$  year $>$   $\langle$  name of author $>$  This program comes with ABSOLUTELY NO WARRANTY; for details type `show w'. This is free software, and you are welcome to redistribute it

under certain conditions; type `show c' for details.

The hypothetical commands `show w' and `show c' should show the appropriate parts of the General Public License. Of course, your program's commands might be different; for a GUI interface, you would use an "about box".

 You should also get your employer (if you work as a programmer) or school, if any, to sign a "copyright disclaimer" for the program, if necessary. For more information on this, and how to apply and follow the GNU GPL, see <http://www.gnu.org/licenses/>.

 The GNU General Public License does not permit incorporating your program into proprietary programs. If your program is a subroutine library, you may consider it more useful to permit linking proprietary applications with the library. If this is what you want to do, use the GNU Lesser General Public License instead of this License. But first, please read <http://www.gnu.org/philosophy/why-not-lgpl.html>.

# **1.217 xz 5.2.4-1ubuntu1.1**

## **1.217.1 Available under license :**

Format: https://www.debian.org/doc/packaging-manuals/copyright-format/1.0/ Upstream-Name: XZ Utils Upstream-Contact: Lasse Collin <lasse.collin@tukaani.org> https://tukaani.org/xz/lists.html Source: https://tukaani.org/xz https://git.tukaani.org/xz.git Comment: XZ Utils is developed and maintained upstream by Lasse Collin. Major portions are based on code by other authors; see AUTHORS for details. Most of the source has been put into the public domain, but some files

have not (details below).

This file describes the source package. The binary packages contain some files derived from other works: for example, images in the API documentation come from Doxygen.

License:

.

.

.

Different licenses apply to different files in this package. Here is a rough summary of which licenses apply to which parts of this package (but check the individual files to be sure!):

- liblzma is in the public domain.

- xz, xzdec, and lzmadec command line tools are in the public

domain

.

.

.

.

.

.

.

.

.

.

.

.

 unless GNU getopt\_long had to be compiled and linked in from the lib directory. The getopt\_long code is under GNU LGPLv2.1+.

- The scripts to grep, diff, and view compressed files have been adapted from gzip. These scripts and their documentation are under GNU GPLv2+.
- All the documentation in the doc directory and most of the XZ Utils specific documentation files in other directories are in the public domain.

- Translated messages are in the public domain.

- The build system contains public domain files, and files that are under GNU GPLv2+ or GNU GPLv3+. None of these files end up in the binaries being built.
- Test files and test code in the tests directory, and debugging utilities in the debug directory are in the public domain.
- The extra directory may contain public domain files, and files that are under various free software licenses.

You can do whatever you want with the files that have been put into

the public domain. If you find public domain legally problematic, take the previous sentence as a license grant. If you still find the lack of copyright legally problematic, you have too many lawyers.

As usual, this software is provided "as is", without any warranty.

If you copy significant amounts of public domain code from XZ Utils into your project, acknowledging this somewhere in your software is polite (especially if it is proprietary, non-free software), but naturally it is not legally required. Here is an example of a good notice to put into "about box" or into documentation:

This software includes code from XZ Utils <http://tukaani.org/xz/>.

The following license texts are included in the following files:

- COPYING.LGPLv2.1: GNU Lesser General Public License version 2.1

- COPYING.GPLv2: GNU General Public License version 2
- COPYING.GPLv3: GNU General Public License version 3

Note that the toolchain (compiler, linker etc.)

may add some code

pieces that are copyrighted. Thus, it is possible that e.g. liblzma binary wouldn't actually be in the public domain in its entirety even though it contains no copyrighted code from the XZ Utils source package.

If you have questions, don't hesitate to ask the author(s) for more information.

Files: \*

.

Copyright: 2006-2018, Lasse Collin 1999-2008, Igor Pavlov 2006, Ville Koskinen 1998, Steve Reid 2000, Wei Dai 2003, Kevin Springle 2009, Jonathan Nieder 2010, Anders F Bjrklund License: PD This file has been put in the public domain. You can do whatever you want with this file. Comment: From: Lasse Collin <lasse.collin@tukaani.org> To: Jonathan Nieder <jrnieder@gmail.com> Subject: Re: XZ utils for Debian Date: Sun, 19 Jul 2009 13:28:23 +0300 Message-Id: <200907191328.23816.lasse.collin@tukaani.org> .

[...] .

.

.

 > AUTHORS, ChangeLog, COPYING, README, THANKS, TODO, > dos/README, windows/README

 COPYING says that most docs are in the public domain. Maybe that's not clear enough, but on the other hand it looks a bit stupid to put copyright information in tiny and relatively small docs like README.

 I don't dare to say that \_all\_ XZ Utils specific docs are in the public domain unless otherwise mentioned in the file. I'm including PDF files generated by groff + ps2pdf, and some day I might include Doxygen generated HTML docs too. Those don't include any copyright notices, but it seems likely that groff + ps2pdf or at least Doxygen put some copyrighted content into the generated files.

Files: INSTALL NEWS PACKAGERS windows/README-Windows.txt windows/INSTALL-MinGW.txt

Copyright: 2009-2010, Lasse Collin License: probably-PD See the note on AUTHORS, README, and so on above.

Files: src/scripts/\* lib/\* extra/scanlzma/scanlzma.c Copyright: 1993, Jean-loup Gailly 1989-1994, 1996-1999, 2001-2007, Free Software Foundation, Inc. 2006 Timo Lindfors 2005, Charles Levert 2005, 2009, Lasse Collin 2009, Andrew Dudman Other-Authors: Paul Eggert, Ulrich Drepper License: GPL-2+

Files: src/scripts/Makefile.am src/scripts/xzless.1 Copyright: 2009, Andrew Dudman 2009, Lasse Collin License: PD This file has been put in the public domain. You can do whatever you want with this file.

Files: doc/examples/xz\_pipe\_comp.c doc/examples/xz\_pipe\_decomp.c Copyright: 2010, Daniel Mealha Cabrita License: PD Not copyrighted -- provided to the public domain.

Files: lib/getopt.c lib/getopt1.c lib/getopt.in.h Copyright: 1987-2007 Free Software Foundation, Inc. Other-Authors: Ulrich Drepper License: LGPL-2.1+

Files: m4/getopt.m4 m4/posix-shell.m4 Copyright: 2002-2006, 2008 Free Software Foundation, Inc. 2007-2008 Free Software Foundation, Inc. Other-Authors: Bruno Haible, Paul Eggert License: permissive-fsf

Files: m4/acx\_pthread.m4 Copyright: 2008, Steven G. Johnson <stevenj@alum.mit.edu> License: Autoconf

files: m4/ax\_check\_capsicum.m4 Copyright: 2014, Google Inc. 2015, Lasse Collin <lasse.collin@tukaani.org> License: permissive-nowarranty

Files: Doxyfile.in

Copyright: 1997-2007 by Dimitri van Heesch Origin: Doxygen 1.4.7 License: GPL-2

Files: src/liblzma/check/crc32\_table\_?e.h src/liblzma/check/crc64\_table\_?e.h src/liblzma/lzma/fastpos\_table.c src/liblzma/rangecoder/price\_table.c Copyright: none, automatically generated data Generated-With: src/liblzma/check/crc32\_tablegen.c src/liblzma/check/crc64\_tablegen.c src/liblzma/lzma/fastpos\_tablegen.c src/liblzma/rangecoder/price\_tablegen.c License: none No copyright to license.

Files: .gitignore m4/.gitignore po/.gitignore po/LINGUAS po/POTFILES.in Copyright: none; these are just short lists. License: none No copyright to license.

Files: tests/compress\_prepared\_bcj\_\* Copyright: 2008-2009, Lasse Collin Source-Code: tests/bcj\_test.c License: PD This file has been put into the public domain. You can do whatever you want with this file. Comment: changelog.gz (commit 975d8fd) explains:

Recreated the BCJ test files for x86 and SPARC. The old files were linked with crt\*.o, which are copyrighted, and thus the old test files were not in the public domain as a whole. They are freely distributable though, but it is better to be careful and avoid including any copyrighted pieces in the test files. The new files are just compiled and assembled object files, and thus don't contain any copyrighted code.

Files: po/cs.po po/de.po po/fr.po Copyright: 2010, Marek ernock 2010, Andre Noll 2011, Adrien Nader License: PD This file is put in the public domain.

Files: po/it.po po/pl.po

.

Copyright: 2009, 2010, Gruppo traduzione italiano di Ubuntu-it 2010, Lorenzo De Liso 2009, 2010, 2011, Milo Casagrande 2011, Jakub Bogusz License: PD This file is in the public domain Files: INSTALL.generic Copyright: 1994, 1995, 1996, 1999, 2000, 2001, 2002, 2004, 2005, 2006, 2007, 2008, 2009, 2010 Free Software Foundation, Inc. License: permissive-nowarranty Files: dos/config.h Copyright: 1992, 1993, 1994, 1999, 2000, 2001, 2002, 2005 Free Software Foundation, Inc. 2007-2010, Lasse Collin Other-Authors: Roland McGrath, Akim Demaille, Paul Eggert, David Mackenzie, Bruno Haible, and many others. Origin: configure.ac from XZ Utils, visibility.m4 serial 1 (gettext-0.15), Autoconf 2.52g License: config-h configure.ac: . # Author: Lasse Collin # # This file has been put into the public domain. # You can do whatever you want with this file. . visibility.m4: . dnl Copyright (C) 2005 Free Software Foundation, Inc. dnl This file is free software; the Free Software Foundation dnl gives unlimited permission to copy and/or distribute it, dnl with or without modifications, as long as this notice is preserved. . dnl From Bruno Haible. . comments from Autoconf 2.52g: . # Copyright 1992, 1993, 1994, 1999, 2000, 2001, 2002 # Free Software Foundation, Inc. . [...] . # As a special exception, the Free Software Foundation gives unlimited  # permission to copy, distribute and modify the configure scripts that # are the output of Autoconf. You need not follow the terms of the GNU # General Public License when using or distributing such scripts, even # though portions of the text of Autoconf appear in them. The GNU # General Public License (GPL) does govern all other use of the material # that constitutes the Autoconf program.

On Debian systems, the complete text of the GNU General Public License version 2 can be found in /usr/share/common-licenses/GPL-2. dos/config.h was generated with autoheader, which tells Autoconf to output a script to generate a config.h file and then runs it.

.

.

.

.

Files: po/Makevars Origin: gettext-runtime/po/Makevars (gettext-0.12) Copyright: 2003 Free Software Foundation, Inc. Authors: Bruno Haible License: LGPL-2.1+ The gettext-runtime package is under the LGPL, see files intl/COPYING.LIB-2.0 and intl/COPYING.LIB-2.1.

On Debian systems, the complete text of intl/COPYING.LIB-2.0 from gettext-runtime 0.12 can be found in /usr/share/common-licenses/LGPL-2 and the text of intl/COPYING.LIB-2.1 can be found in /usr/share/common-licenses/LGPL-2.1.

po/Makevars consists mostly of helpful comments and does not contain a copyright and license notice.

Files: COPYING.GPLv2 COPYING.GPLv3 COPYING.LGPLv2.1 Copyright: 1989, 1991, 1999, 2007 Free Software Foundation, Inc. License: noderivs Everyone is permitted to copy and distribute verbatim copies of this license document, but changing it is not allowed.

Files: debian/\* Copyright: 2009-2012, Jonathan Nieder License: PD-debian The Debian packaging files are in the public domain. You may freely use, modify, distribute, and relicense them.

License: LGPL-2.1+ This program is free software; you can redistribute it and/or modify it under the terms of the GNU Lesser General Public License as published by the Free Software Foundation; either version 2.1, or (at your option) any later version.

This program is distributed in the hope that it will be useful, but WITHOUT ANY WARRANTY; without even the implied warranty of MERCHANTABILITY or FITNESS FOR A PARTICULAR PURPOSE. See the GNU Lesser General Public License for more details.

You should have received a copy of the GNU Lesser General Public License along with this program; if not, write to the Free Software Foundation, Inc., 51 Franklin Street, Fifth Floor, Boston, MA 02110-1301, USA.

On Debian systems, the complete text of the GNU Lesser General Public License version 2.1 can be found in /usr/share/common-licenses/LGPL-2.1.

#### License: GPL-2

.

.

.

.

.

.

.

Permission to use, copy, modify, and distribute this software and its documentation under the terms of the GNU General Public License is hereby granted.

 No representations are made about the suitability of this software for any purpose. It is provided "as is" without express or implied warranty. See the GNU General Public License for more details.

Documents produced by doxygen are derivative works derived from the input used in their production; they are not affected by this license.

On Debian systems, the complete text of the version of the GNU General Public License distributed with Doxygen can be found in /usr/share/common-licenses/GPL-2.

#### License: GPL-2+

This program is free software; you can redistribute it and/or modify it under the terms of the GNU General Public License as published by the Free Software Foundation; either version 2, or (at your option) any later version.

This program is distributed in the hope that it will be useful, but WITHOUT ANY WARRANTY; without even the implied warranty of MERCHANTABILITY or FITNESS FOR A PARTICULAR PURPOSE. See the GNU General Public License for more details.

You should have received a copy of the GNU General Public License along with this program; if not, write to the Free Software Foundation, Inc., 51 Franklin Street, Fifth Floor, Boston, MA 02110-1301, USA.

On Debian systems, the complete text of the GNU General Public License version 2 can be found in /usr/share/common-licenses/GPL-2.

License: Autoconf This program is free software: you can redistribute it and/or modify it

under the terms of the GNU General Public License as published by the Free Software Foundation, either version 3 of the License, or (at your option) any later version.

This program is distributed in the hope that it will be useful, but WITHOUT ANY WARRANTY; without even the implied warranty of MERCHANTABILITY or FITNESS FOR A PARTICULAR PURPOSE. See the GNU General Public License for more details.

You should have received a copy of the GNU General Public License along with this program. If not, see <http://www.gnu.org/licenses/>.

#### As a special

.

.

.

.

.

 exception, the respective Autoconf Macro's copyright owner gives unlimited permission to copy, distribute and modify the configure scripts that are the output of Autoconf when processing the Macro. You need not follow the terms of the GNU General Public License when using or distributing such scripts, even though portions of the text of the Macro appear in them. The GNU General Public License (GPL) does govern all other use of the material that constitutes the Autoconf Macro.

This special exception to the GPL applies to versions of the Autoconf Macro released by the Autoconf Archive. When you make and distribute a modified version of the Autoconf Macro, you may extend this special exception to the GPL to apply to your modified version as well.

On Debian systems, the complete text of the GNU General Public License version 3 can be found in /usr/share/common-licenses/GPL-3.

License: permissive-fsf This file is free software; the Free Software Foundation gives unlimited permission to copy and/or distribute it, with or without modifications, as long as this notice is preserved.

#### License: permissive-nowarranty

Copying and distribution of this file, with or without modification, are permitted in any medium without royalty provided the copyright notice and this notice are preserved. This file is offered as-is, without warranty of any kind.

# **1.218 gzip 1.10-0ubuntu4.1**

## **1.218.1 Available under license :**

 GNU GENERAL PUBLIC LICENSE Version 3, 29 June 2007

Copyright (C) 2007 Free Software Foundation, Inc. <http://fsf.org/> Everyone is permitted to copy and distribute verbatim copies of this license document, but changing it is not allowed.

#### Preamble

 The GNU General Public License is a free, copyleft license for software and other kinds of works.

 The licenses for most software and other practical works are designed to take away your freedom to share and change the works. By contrast, the GNU General Public License is intended to guarantee your freedom to share and change all versions of a program--to make sure it remains free software for all its users. We, the Free Software Foundation, use the GNU General Public License for most of our software; it applies also to any other work released this way by its authors. You can apply it to your programs, too.

When we speak of free software,

we are referring to freedom, not

price. Our General Public Licenses are designed to make sure that you have the freedom to distribute copies of free software (and charge for them if you wish), that you receive source code or can get it if you want it, that you can change the software or use pieces of it in new free programs, and that you know you can do these things.

 To protect your rights, we need to prevent others from denying you these rights or asking you to surrender the rights. Therefore, you have certain responsibilities if you distribute copies of the software, or if you modify it: responsibilities to respect the freedom of others.

 For example, if you distribute copies of such a program, whether gratis or for a fee, you must pass on to the recipients the same freedoms that you received. You must make sure that they, too, receive or can get the source code. And you must show them these terms so they know their rights.

 Developers that use the GNU GPL protect your rights with two steps: (1) assert copyright on the software, and (2) offer you this License giving you legal permission to copy, distribute and/or modify it.

 For the developers' and authors' protection, the GPL clearly explains that there is no warranty for this free software. For both users' and authors' sake, the GPL requires that modified versions be marked as changed, so that their problems will not be attributed erroneously to authors of previous versions.

 Some devices are designed to deny users access to install or run modified versions of the software inside them, although the manufacturer can do so. This is fundamentally incompatible with the aim of protecting users' freedom to change the software. The systematic pattern of such abuse occurs in the area of products for individuals to use, which is precisely where it is most unacceptable. Therefore, we have designed this version of the GPL to prohibit the practice for those products. If

 such problems arise substantially in other domains, we stand ready to extend this provision to those domains in future versions of the GPL, as needed to protect the freedom of users.

 Finally, every program is threatened constantly by software patents. States should not allow patents to restrict development and use of software on general-purpose computers, but in those that do, we wish to avoid the special danger that patents applied to a free program could make it effectively proprietary. To prevent this, the GPL assures that patents cannot be used to render the program non-free.

 The precise terms and conditions for copying, distribution and modification follow.

### TERMS AND CONDITIONS

0. Definitions.

"This License" refers to version 3 of the GNU General Public License.

 "Copyright" also means copyright-like laws that apply to other kinds of works, such as semiconductor masks.

 "The Program" refers to any copyrightable work licensed under this License. Each licensee is addressed as "you". "Licensees" and "recipients" may be individuals or organizations.

 To "modify" a work means to copy from or adapt all or part of the work in a fashion requiring copyright permission, other than the making of an exact copy. The resulting work is called a "modified version" of the earlier work or a work "based on" the earlier work.

 A "covered work" means either the unmodified Program or a work based on the Program.

 To "propagate" a work means to do anything with it that, without permission, would make you directly or secondarily liable for infringement under applicable copyright law, except executing it on a computer or modifying a private copy. Propagation includes copying, distribution (with or without modification), making available to the public, and in some countries other activities as well.

 To "convey" a work means any kind of propagation that enables other parties to make or receive copies. Mere interaction with a user through a computer network, with no transfer of a copy, is not conveying.

 An interactive user interface displays "Appropriate Legal Notices" to the extent that it includes a convenient and prominently visible feature that (1) displays an appropriate copyright notice, and (2) tells the user that there is no warranty for the work (except to the extent that warranties are provided), that licensees may convey the work under this License, and how to view a copy of this License. If the interface presents a list of user commands or options, such as a menu, a prominent item in the list meets this criterion.

1. Source Code.

 The "source code" for a work means the preferred form of the work for making modifications to it. "Object code" means any non-source form of a work.

 A "Standard Interface" means an interface that either is an official standard defined by a recognized standards body, or, in the case of interfaces specified

 for a particular programming language, one that is widely used among developers working in that language.

 The "System Libraries" of an executable work include anything, other than the work as a whole, that (a) is included in the normal form of packaging a Major Component, but which is not part of that Major Component, and (b) serves only to enable use of the work with that Major Component, or to implement a Standard Interface for which an implementation is available to the public in source code form. A "Major Component", in this context, means a major essential component (kernel, window system, and so on) of the specific operating system (if any) on which the executable work runs, or a compiler used to produce the work, or an object code interpreter used to run it.

 The "Corresponding Source" for a work in object code form means all the source code needed to generate, install, and (for an executable work) run the object code and to modify the work, including scripts to

control those activities. However, it does not include the work's System Libraries, or general-purpose tools or generally available free programs which are used unmodified in performing those activities but which are not part of the work. For example, Corresponding Source

includes interface definition files associated with source files for the work, and the source code for shared libraries and dynamically linked subprograms that the work is specifically designed to require, such as by intimate data communication or control flow between those subprograms and other parts of the work.

 The Corresponding Source need not include anything that users can regenerate automatically from other parts of the Corresponding Source.

 The Corresponding Source for a work in source code form is that same work.

#### 2. Basic Permissions.

 All rights granted under this License are granted for the term of copyright on the Program, and are irrevocable provided the stated conditions

 are met. This License explicitly affirms your unlimited permission to run the unmodified Program. The output from running a covered work is covered by this License only if the output, given its content, constitutes a covered work. This License acknowledges your rights of fair use or other equivalent, as provided by copyright law.

 You may make, run and propagate covered works that you do not convey, without conditions so long as your license otherwise remains in force. You may convey covered works to others for the sole purpose of having them make modifications exclusively for you, or provide you with facilities for running those works, provided that you comply with the terms of this License in conveying all material for which you do not control copyright. Those thus making or running the covered works for you must do so exclusively on your behalf, under your direction and control, on terms that prohibit them from making any copies of your copyrighted

material outside their relationship with you.

 Conveying under any other circumstances is permitted solely under the conditions stated below. Sublicensing is not allowed; section 10 makes it unnecessary.

3. Protecting Users' Legal Rights From Anti-Circumvention Law.

 No covered work shall be deemed part of an effective technological measure under any applicable law fulfilling obligations under article 11 of the WIPO copyright treaty adopted on 20 December 1996, or similar laws prohibiting or restricting circumvention of such measures.

 When you convey a covered work, you waive any legal power to forbid circumvention of technological measures to the extent such circumvention is effected by exercising rights under this License with respect to the covered work, and you disclaim any intention to limit operation or modification of the work as a means of enforcing, against the work's users, your or third parties' legal rights to forbid circumvention of technological measures.

4. Conveying Verbatim Copies.

 You may convey verbatim copies of the Program's source code as you receive it, in any medium, provided that you conspicuously and appropriately publish on each copy an appropriate copyright notice; keep intact all notices stating that this License and any non-permissive terms added in accord with section 7 apply to the code; keep intact all notices of the absence of any warranty; and give all recipients a copy of this License along with the Program.

 You may charge any price or no price for each copy that you convey, and you may offer support or warranty protection for a fee.

5. Conveying Modified Source Versions.

 You may convey a work based on the Program, or the modifications to produce it from the Program, in the form of source code under the terms of section 4, provided that you also meet all of these conditions:

 a) The work must carry prominent notices stating that you modified it, and giving a relevant date.

 b) The work must carry prominent notices stating that it is released under this License and any conditions added under section 7. This requirement modifies the requirement in section 4 to "keep intact all notices".

 c) You must license the entire work, as a whole, under this License to anyone who comes into possession of a copy. This License will therefore apply, along with any applicable section 7 additional terms, to the whole of the work, and all its parts, regardless of how they are packaged. This License gives no permission to license the work in any other way, but it does not invalidate such permission if you have separately received it.

 d) If the work has interactive user interfaces, each must display Appropriate Legal Notices; however, if the Program has interactive interfaces that do not display Appropriate Legal Notices, your

work need not make them do so.

#### A compilation

 of a covered work with other separate and independent works, which are not by their nature extensions of the covered work, and which are not combined with it such as to form a larger program, in or on a volume of a storage or distribution medium, is called an "aggregate" if the compilation and its resulting copyright are not used to limit the access or legal rights of the compilation's users beyond what the individual works permit. Inclusion of a covered work in an aggregate does not cause this License to apply to the other parts of the aggregate.

6. Conveying Non-Source Forms.

 You may convey a covered work in object code form under the terms of sections 4 and 5, provided that you also convey the machine-readable Corresponding Source under the terms of this License, in one of these ways:

 a) Convey the object code in, or embodied in, a physical product (including a physical distribution medium), accompanied by the Corresponding Source fixed on a durable physical medium

customarily used for software interchange.

 b) Convey the object code in, or embodied in, a physical product (including a physical distribution medium), accompanied by a written offer, valid for at least three years and valid for as long as you offer spare parts or customer support for that product model, to give anyone who possesses the object code either (1) a copy of the Corresponding Source for all the software in the product that is covered by this License, on a durable physical medium customarily used for software interchange, for a price no more than your reasonable cost of physically performing this conveying of source, or (2) access to copy the Corresponding Source from a network server at no charge.

 c) Convey individual copies of the object code with a copy of the written offer to provide the Corresponding Source. This alternative is allowed only occasionally and noncommercially, and

 only if you received the object code with such an offer, in accord with subsection 6b.

 d) Convey the object code by offering access from a designated place (gratis or for a charge), and offer equivalent access to the Corresponding Source in the same way through the same place at no  further charge. You need not require recipients to copy the Corresponding Source along with the object code. If the place to copy the object code is a network server, the Corresponding Source may be on a different server (operated by you or a third party) that supports equivalent copying facilities, provided you maintain clear directions next to the object code saying where to find the Corresponding Source. Regardless of what server hosts the Corresponding Source, you remain obligated to ensure that it is available for as long as needed to satisfy these requirements.

 e) Convey the object code using peer-to-peer transmission, provided

 you inform other peers where the object code and Corresponding Source of the work are being offered to the general public at no charge under subsection 6d.

 A separable portion of the object code, whose source code is excluded from the Corresponding Source as a System Library, need not be included in conveying the object code work.

 A "User Product" is either (1) a "consumer product", which means any tangible personal property which is normally used for personal, family, or household purposes, or (2) anything designed or sold for incorporation into a dwelling. In determining whether a product is a consumer product, doubtful cases shall be resolved in favor of coverage. For a particular product received by a particular user, "normally used" refers to a typical or common use of that class of product, regardless of the status of the particular user or of the way in which the particular user actually uses, or expects or is expected to use,

the product. A product

is a consumer product regardless of whether the product has substantial commercial, industrial or non-consumer uses, unless such uses represent the only significant mode of use of the product.

 "Installation Information" for a User Product means any methods, procedures, authorization keys, or other information required to install and execute modified versions of a covered work in that User Product from a modified version of its Corresponding Source. The information must suffice to ensure that the continued functioning of the modified object code is in no case prevented or interfered with solely because modification has been made.

 If you convey an object code work under this section in, or with, or specifically for use in, a User Product, and the conveying occurs as part of a transaction in which the right of possession and use of the User Product is transferred to the recipient in perpetuity or for a fixed term (regardless of how the transaction

#### is characterized), the

Corresponding Source conveyed under this section must be accompanied by the Installation Information. But this requirement does not apply if neither you nor any third party retains the ability to install modified object code on the User Product (for example, the work has been installed in ROM).

 The requirement to provide Installation Information does not include a requirement to continue to provide support service, warranty, or updates for a work that has been modified or installed by the recipient, or for the User Product in which it has been modified or installed. Access to a network may be denied when the modification itself materially and adversely affects the operation of the network or violates the rules and protocols for communication across the network.

 Corresponding Source conveyed, and Installation Information provided, in accord with this section must be in a format that is publicly documented (and with an implementation available to the public in source code form), and must require no special password or key for unpacking, reading or copying.

#### 7. Additional Terms.

 "Additional permissions" are terms that supplement the terms of this License by making exceptions from one or more of its conditions. Additional permissions that are applicable to the entire Program shall be treated as though they were included in this License, to the extent that they are valid under applicable law. If additional permissions apply only to part of the Program, that part may be used separately under those permissions, but the entire Program remains governed by this License without regard to the additional permissions.

When you convey a copy of a covered work, you may at your option remove any additional permissions from that copy, or from any part of it. (Additional permissions may be written to require their own removal in certain cases when you modify the work.) You may place additional permissions

 on material, added by you to a covered work, for which you have or can give appropriate copyright permission.

 Notwithstanding any other provision of this License, for material you add to a covered work, you may (if authorized by the copyright holders of that material) supplement the terms of this License with terms:

 a) Disclaiming warranty or limiting liability differently from the terms of sections 15 and 16 of this License; or

 b) Requiring preservation of specified reasonable legal notices or author attributions in that material or in the Appropriate Legal Notices displayed by works containing it; or

 c) Prohibiting misrepresentation of the origin of that material, or requiring that modified versions of such material be marked in reasonable ways as different from the original version; or

 d) Limiting the use for publicity purposes of names of licensors or authors of the material; or

 e) Declining to grant rights under trademark law for use of some trade names, trademarks, or service marks; or

 f) Requiring indemnification of licensors and authors of that material by anyone who conveys the material (or modified versions of it) with contractual assumptions of liability to the recipient, for any liability that these contractual assumptions directly impose on those licensors and authors.

 All other non-permissive additional terms are considered "further restrictions" within the meaning of section 10. If the Program as you received it, or any part of it, contains a notice stating that it is governed by this License along with a term that is a further restriction, you may remove that term. If a license document contains a further restriction but permits relicensing or conveying under this License, you may add to a covered work material governed by the terms of that license document, provided that the further restriction does not survive such relicensing or conveying.

 If you add terms to a covered work in accord with this section, you must place, in the relevant source files, a statement of the additional terms that apply to those files, or a notice indicating where to find the applicable terms.

 Additional terms, permissive or non-permissive, may be stated in the form of a separately written license, or stated as exceptions; the above requirements apply either way.

#### 8. Termination.

 You may not propagate or modify a covered work except as expressly provided under this License. Any attempt otherwise to propagate or modify it is void, and will automatically terminate your rights under this License (including any patent licenses granted under the third paragraph of section 11).

 However, if you cease all violation of this License, then your license from a particular copyright holder is reinstated (a) provisionally, unless and until the copyright holder explicitly and finally terminates your license, and (b) permanently, if the copyright holder fails to notify you of the violation by some reasonable means prior to 60 days after the cessation.

 Moreover, your license from a particular copyright holder is reinstated permanently if the copyright holder notifies you of the violation by some reasonable means, this is the first time you have received notice of violation of this License (for any work) from that copyright holder, and you cure the violation prior to 30 days after your receipt of the notice.

 Termination of your rights under this section does not terminate the licenses of parties who have received copies or rights from you under this License. If your rights have been terminated and not permanently reinstated, you do not qualify to receive new licenses for the same material under section 10.

9. Acceptance Not Required for Having Copies.

 You are not required to accept this License in order to receive or run a copy of the Program. Ancillary propagation of a covered work

occurring solely as a consequence of using peer-to-peer transmission to receive a copy likewise does not require acceptance. However, nothing other than this License grants you permission to propagate or modify any covered work. These actions infringe copyright if you do not accept this License. Therefore, by modifying or propagating a covered work, you indicate your acceptance of this License to do so.

10. Automatic Licensing of Downstream Recipients.

 Each time you convey a covered work, the recipient automatically receives a license from the original licensors, to run, modify and propagate that work, subject to this License. You are not responsible for enforcing compliance by third parties with this License.

 An "entity transaction" is a transaction transferring control of an organization, or substantially all assets of one, or subdividing an organization, or merging organizations. If propagation of a covered work results from an

entity transaction, each party to that

transaction who receives a copy of the work also receives whatever licenses to the work the party's predecessor in interest had or could

give under the previous paragraph, plus a right to possession of the Corresponding Source of the work from the predecessor in interest, if the predecessor has it or can get it with reasonable efforts.

 You may not impose any further restrictions on the exercise of the rights granted or affirmed under this License. For example, you may not impose a license fee, royalty, or other charge for exercise of rights granted under this License, and you may not initiate litigation (including a cross-claim or counterclaim in a lawsuit) alleging that any patent claim is infringed by making, using, selling, offering for sale, or importing the Program or any portion of it.

11. Patents.

 A "contributor" is a copyright holder who authorizes use under this License of the Program or a work on which the Program is based. The work thus licensed is called the contributor's "contributor version".

 A contributor's "essential patent claims" are all patent claims owned or controlled by the contributor, whether already acquired or hereafter acquired, that would be infringed by some manner, permitted by this License, of making, using, or selling its contributor version, but do not include claims that would be infringed only as a consequence of further modification of the contributor version. For purposes of this definition, "control" includes the right to grant patent sublicenses in a manner consistent with the requirements of this License.

 Each contributor grants you a non-exclusive, worldwide, royalty-free patent license under the contributor's essential patent claims, to make, use, sell, offer for sale, import and otherwise run, modify and propagate the contents of its contributor version.

 In the following three paragraphs, a "patent license" is any express agreement

 or commitment, however denominated, not to enforce a patent (such as an express permission to practice a patent or covenant not to sue for patent infringement). To "grant" such a patent license to a party means to make such an agreement or commitment not to enforce a patent against the party.

 If you convey a covered work, knowingly relying on a patent license, and the Corresponding Source of the work is not available for anyone to copy, free of charge and under the terms of this License, through a publicly available network server or other readily accessible means, then you must either (1) cause the Corresponding Source to be so available, or (2) arrange to deprive yourself of the benefit of the

patent license for this particular work, or (3) arrange, in a manner consistent with the requirements of this License, to extend the patent license to downstream recipients. "Knowingly relying" means you have actual knowledge that, but for the patent license, your conveying the

covered work in a country, or your recipient's use of the covered work in a country, would infringe one or more identifiable patents in that country that you have reason to believe are valid.

 If, pursuant to or in connection with a single transaction or arrangement, you convey, or propagate by procuring conveyance of, a covered work, and grant a patent license to some of the parties receiving the covered work authorizing them to use, propagate, modify or convey a specific copy of the covered work, then the patent license you grant is automatically extended to all recipients of the covered work and works based on it.

 A patent license is "discriminatory" if it does not include within the scope of its coverage, prohibits the exercise of, or is conditioned on the non-exercise of one or more of the rights that are specifically granted under this License. You may not convey a covered work if you are a party to an arrangement with a third party that is in the

 business of distributing software, under which you make payment to the third party based on the extent of your activity of conveying the work, and under which the third party grants, to any of the parties who would receive the covered work from you, a discriminatory patent license (a) in connection with copies of the covered work conveyed by you (or copies made from those copies), or (b) primarily for and in connection with specific products or compilations that contain the covered work, unless you entered into that arrangement, or that patent license was granted, prior to 28 March 2007.

 Nothing in this License shall be construed as excluding or limiting any implied license or other defenses to infringement that may otherwise be available to you under applicable patent law.

12. No Surrender of Others' Freedom.

 If conditions are imposed on you (whether by court order, agreement or otherwise) that contradict the conditions of this License, they do not excuse you

 from the conditions of this License. If you cannot convey a covered work so as to satisfy simultaneously your obligations under this License and any other pertinent obligations, then as a consequence you may not convey it at all. For example, if you agree to terms that obligate you to collect a royalty for further conveying from those to whom you convey the Program, the only way you could satisfy both those terms and this

License would be to refrain entirely from conveying the Program.

13. Use with the GNU Affero General Public License.

 Notwithstanding any other provision of this License, you have permission to link or combine any covered work with a work licensed under version 3 of the GNU Affero General Public License into a single combined work, and to convey the resulting work. The terms of this License will continue to apply to the part which is the covered work, but the special requirements of the GNU Affero General Public License, section 13, concerning interaction through a network will apply to the

combination as such.

14. Revised Versions of this License.

 The Free Software Foundation may publish revised and/or new versions of the GNU General Public License from time to time. Such new versions will be similar in spirit to the present version, but may differ in detail to address new problems or concerns.

 Each version is given a distinguishing version number. If the Program specifies that a certain numbered version of the GNU General Public License "or any later version" applies to it, you have the option of following the terms and conditions either of that numbered version or of any later version published by the Free Software Foundation. If the Program does not specify a version number of the GNU General Public License, you may choose any version ever published by the Free Software Foundation.

 If the Program specifies that a proxy can decide which future versions of the GNU General Public License can be used, that proxy's public statement of acceptance of a version permanently authorizes you to choose that version for the Program.

 Later license versions may give you additional or different permissions. However, no additional obligations are imposed on any author or copyright holder as a result of your choosing to follow a later version.

15. Disclaimer of Warranty.

 THERE IS NO WARRANTY FOR THE PROGRAM, TO THE EXTENT PERMITTED BY APPLICABLE LAW. EXCEPT WHEN OTHERWISE STATED IN WRITING THE COPYRIGHT HOLDERS AND/OR OTHER PARTIES PROVIDE THE PROGRAM "AS IS" WITHOUT WARRANTY OF ANY KIND, EITHER EXPRESSED OR IMPLIED, INCLUDING, BUT NOT LIMITED TO, THE IMPLIED WARRANTIES OF MERCHANTABILITY AND FITNESS FOR A PARTICULAR

PURPOSE. THE ENTIRE RISK AS TO THE QUALITY AND PERFORMANCE OF THE PROGRAM IS WITH YOU. SHOULD THE PROGRAM PROVE DEFECTIVE, YOU ASSUME THE COST OF ALL NECESSARY SERVICING, REPAIR OR CORRECTION.

16. Limitation of Liability.

#### IN NO EVENT

 UNLESS REQUIRED BY APPLICABLE LAW OR AGREED TO IN WRITING WILL ANY COPYRIGHT HOLDER, OR ANY OTHER PARTY WHO MODIFIES AND/OR CONVEYS THE PROGRAM AS PERMITTED ABOVE, BE LIABLE TO YOU FOR DAMAGES, INCLUDING ANY GENERAL, SPECIAL, INCIDENTAL OR CONSEQUENTIAL DAMAGES ARISING OUT OF THE USE OR INABILITY TO USE THE PROGRAM (INCLUDING BUT NOT LIMITED TO LOSS OF DATA OR DATA BEING RENDERED INACCURATE OR LOSSES SUSTAINED BY YOU OR THIRD PARTIES OR A FAILURE OF THE PROGRAM TO OPERATE WITH ANY OTHER PROGRAMS), EVEN IF SUCH HOLDER OR OTHER PARTY HAS BEEN ADVISED OF THE POSSIBILITY OF SUCH DAMAGES.

17. Interpretation of Sections 15 and 16.

 If the disclaimer of warranty and limitation of liability provided above cannot be given local legal effect according to their terms, reviewing courts shall apply local law that most closely approximates an absolute waiver of all civil liability in connection with the Program, unless a warranty or assumption of liability accompanies a copy

of the Program in return for a fee.

#### END OF TERMS AND CONDITIONS

#### How to Apply These Terms to Your New Programs

 If you develop a new program, and you want it to be of the greatest possible use to the public, the best way to achieve this is to make it free software which everyone can redistribute and change under these terms.

 To do so, attach the following notices to the program. It is safest to attach them to the start of each source file to most effectively state the exclusion of warranty; and each file should have at least the "copyright" line and a pointer to where the full notice is found.

 <one line to give the program's name and a brief idea of what it does.> Copyright  $(C)$  <year > <name of author>

 This program is free software: you can redistribute it and/or modify it under the terms of the GNU General Public License as published by the Free Software Foundation, either version 3 of the License, or (at your option) any later version.

 This program is distributed in the hope that it will be useful, but WITHOUT ANY WARRANTY; without even the implied warranty of MERCHANTABILITY or FITNESS FOR A PARTICULAR PURPOSE. See the GNU General Public License for more details.

 You should have received a copy of the GNU General Public License along with this program. If not, see  $\langle \text{http://www.gnu.org/licenses/>.} \rangle$ .

Also add information on how to contact you by electronic and paper mail.

 If the program does terminal interaction, make it output a short notice like this when it starts in an interactive mode:

 $<$ program> Copyright (C) $<$ year>  $<$ name of author> This program comes with ABSOLUTELY NO WARRANTY; for details type 'show w'. This is free software, and you are welcome to redistribute it under certain conditions; type 'show c' for details.

The hypothetical commands 'show w' and 'show c' should show the appropriate parts of the General Public License. Of course, your program's commands

might be different; for a GUI interface, you would use an "about box".

 You should also get your employer (if you work as a programmer) or school, if any, to sign a "copyright disclaimer" for the program, if necessary. For more information on this, and how to apply and follow the GNU GPL, see <http://www.gnu.org/licenses/>.

 The GNU General Public License does not permit incorporating your program into proprietary programs. If your program is a subroutine library, you may consider it more useful to permit linking proprietary applications with the library. If this is what you want to do, use the GNU Lesser General Public License instead of this License. But first, please read <http://www.gnu.org/philosophy/why-not-lgpl.html>.

This package is maintained for Debian by Bdale Garbee <bdale@gag.com>, and was built from the sources found at:

ftp://ftp.gnu.org/gnu/gzip/

Copyright (C) 1999, 2001-2002, 2006-2007, 2009-2010 Free Software Foundation,

 Inc. Copyright (C) 1992-1993 Jean-loup Gailly

 This program is free software; you can redistribute it and/or modify it under the terms of the GNU General Public License as published by the Free Software Foundation; either version 3, or (at your option) any later version.

 This program is distributed in the hope that it will be useful, but WITHOUT ANY WARRANTY; without even the implied warranty of MERCHANTABILITY or FITNESS FOR A PARTICULAR PURPOSE. See the GNU General Public License for more details.

 You should have received a copy of the GNU General Public License along with this program; if not, write to the Free Software Foundation, Inc., 51 Franklin Street, Fifth Floor, Boston, MA 02110-1301, USA. \*/

On Debian GNU/Linux systems, the complete text of the GNU General Public License can be found in `/usr/share/common-licenses/GPL'.

# **1.219 gzip 1.6-5ubuntu1.2**

## **1.219.1 Available under license :**

This package is maintained for Debian by Bdale Garbee <bdale@gag.com>, and was built from the sources found at:

ftp://ftp.gnu.org/gnu/gzip/

Copyright (C) 1999, 2001-2002, 2006-2007, 2009-2010 Free Software Foundation, Inc.

Copyright (C) 1992-1993 Jean-loup Gailly

 This program is free software; you can redistribute it and/or modify it under the terms of the GNU General Public License as published by the Free Software Foundation; either version 3, or (at your option) any later version.

 This program is distributed in the hope that it will be useful, but WITHOUT ANY WARRANTY; without even the implied warranty of MERCHANTABILITY or FITNESS FOR A PARTICULAR PURPOSE. See the GNU General Public License for more details.

 You should have received a copy of the GNU General Public License along with this program; if not, write to the Free Software Foundation, Inc., 51 Franklin Street, Fifth Floor, Boston, MA 02110-1301, USA. \*/ On Debian GNU/Linux systems, the complete text of the GNU General Public License can be found in `/usr/share/common-licenses/GPL'.

# **1.220 liblzma 5.2.2-1.3ubuntu0.1**

## **1.220.1 Available under license :**

 GNU GENERAL PUBLIC LICENSE Version 2, June 1991

Copyright (C) 1989, 1991 Free Software Foundation, Inc., 51 Franklin Street, Fifth Floor, Boston, MA 02110-1301 USA Everyone is permitted to copy and distribute verbatim copies of this license document, but changing it is not allowed.

#### Preamble

 The licenses for most software are designed to take away your freedom to share and change it. By contrast, the GNU General Public License is intended to guarantee your freedom to share and change free software--to make sure the software is free for all its users. This General Public License applies to most of the Free Software Foundation's software and to any other program whose authors commit to using it. (Some other Free Software Foundation software is covered by the GNU Lesser General Public License instead.) You can apply it to your programs, too.

 When we speak of free software, we are referring to freedom, not price.

 Our General Public Licenses are designed to make sure that you have the freedom to distribute copies of free software (and charge for this service if you wish), that you receive source code or can get it if you want it, that you can change the software or use pieces of it in new free programs; and that you know you can do these things.

 To protect your rights, we need to make restrictions that forbid anyone to deny you these rights or to ask you to surrender the rights. These restrictions translate to certain responsibilities for you if you distribute copies of the software, or if you modify it.

 For example, if you distribute copies of such a program, whether gratis or for a fee, you must give the recipients all the rights that you have. You must make sure that they, too, receive or can get the source code. And you must show them these terms so they know their rights.

We protect your rights with two steps: (1) copyright the software, and

(2) offer you this license which gives you legal permission to copy, distribute and/or modify the software.

 Also, for each author's protection and ours, we want to make certain that everyone understands that there is no warranty for this free software. If the software is modified by someone else and passed on, we want its recipients to know that what they have is not the original, so that any problems introduced by others will not reflect on the original authors' reputations.

 Finally, any free program is threatened constantly by software patents. We wish to avoid the danger that redistributors of a free program will individually obtain patent licenses, in effect making the program proprietary. To prevent this, we have made it clear that any patent must be licensed for everyone's free use or not licensed at all.

 The precise terms and conditions for copying, distribution and modification follow.

### GNU GENERAL PUBLIC LICENSE TERMS AND CONDITIONS FOR COPYING, DISTRIBUTION AND MODIFICATION

 0. This License applies to any program or other work which contains a notice placed by the copyright holder saying it may be distributed under the terms of this General Public License. The "Program", below, refers to any such program or work, and a "work based on the Program" means either the Program or any derivative work under copyright law: that is to say, a work containing the Program or a portion of it, either verbatim or with modifications and/or translated into another language. (Hereinafter, translation is included without limitation in the term "modification".) Each licensee is addressed as "you".

Activities other than copying, distribution and modification are not covered by this License; they are outside its scope. The act of running the Program is not restricted, and the output from the Program is covered only if its contents constitute a work based on the Program (independent of having been made by running the Program). Whether that is true depends on what the Program does.

 1. You may copy and distribute verbatim copies of the Program's source code as you receive it, in any medium, provided that you conspicuously and appropriately publish on each copy an appropriate copyright notice and disclaimer of warranty; keep intact all the notices that refer to this License and to the absence of any warranty; and give any other recipients of the Program a copy of this License along with the Program.

You may charge a fee for the physical act of transferring a copy, and you may at your option offer warranty protection in exchange for a fee.

 2. You may modify your copy or copies of the Program or any portion of it, thus forming a work based on the Program, and copy and distribute such modifications or work under the terms of Section 1 above, provided that you also meet all of these conditions:

 a) You must cause the modified files to carry prominent notices stating that you changed the files and the date of any change.

b) You must cause

 any work that you distribute or publish, that in whole or in part contains or is derived from the Program or any part thereof, to be licensed as a whole at no charge to all third parties under the terms of this License.

 c) If the modified program normally reads commands interactively when run, you must cause it, when started running for such interactive use in the most ordinary way, to print or display an announcement including an appropriate copyright notice and a notice that there is no warranty (or else, saying that you provide a warranty) and that users may redistribute the program under these conditions, and telling the user how to view a copy of this License. (Exception: if the Program itself is interactive but does not normally print such an announcement, your work based on the Program is not required to print an announcement.)

These requirements apply to the modified work as a whole. If identifiable sections of that work

are not derived from the Program,

and can be reasonably considered independent and separate works in themselves, then this License, and its terms, do not apply to those sections when you distribute them as separate works. But when you distribute the same sections as part of a whole which is a work based on the Program, the distribution of the whole must be on the terms of this License, whose permissions for other licensees extend to the entire whole, and thus to each and every part regardless of who wrote it.

Thus, it is not the intent of this section to claim rights or contest your rights to work written entirely by you; rather, the intent is to exercise the right to control the distribution of derivative or collective works based on the Program.

In addition, mere aggregation of another work not based on the Program with the Program (or with a work based on the Program) on a volume of a storage or distribution medium does not bring the other work under

the scope of this License.

 3. You may copy and distribute the Program (or a work based on it, under Section 2) in object code or executable form under the terms of Sections 1 and 2 above provided that you also do one of the following:

 a) Accompany it with the complete corresponding machine-readable source code, which must be distributed under the terms of Sections 1 and 2 above on a medium customarily used for software interchange; or,

 b) Accompany it with a written offer, valid for at least three years, to give any third party, for a charge no more than your cost of physically performing source distribution, a complete machine-readable copy of the corresponding source code, to be distributed under the terms of Sections 1 and 2 above on a medium customarily used for software interchange; or,

 c) Accompany it with the information you received as to the offer to distribute corresponding source code. (This alternative is allowed only for noncommercial distribution and only if you

 received the program in object code or executable form with such an offer, in accord with Subsection b above.)

The source code for a work means the preferred form of the work for making modifications to it. For an executable work, complete source code means all the source code for all modules it contains, plus any associated interface definition files, plus the scripts used to control compilation and installation of the executable. However, as a special exception, the source code distributed need not include anything that is normally distributed (in either source or binary form) with the major components (compiler, kernel, and so on) of the operating system on which the executable runs, unless that component itself accompanies the executable.

If distribution of executable or object code is made by offering access to copy from a designated place, then offering equivalent access to copy the source code from the same place counts as distribution of the source

 code, even though third parties are not compelled to copy the source along with the object code.

 4. You may not copy, modify, sublicense, or distribute the Program except as expressly provided under this License. Any attempt otherwise to copy, modify, sublicense or distribute the Program is void, and will automatically terminate your rights under this License. However, parties who have received copies, or rights, from you under this License will not have their licenses terminated so long as such

parties remain in full compliance.

 5. You are not required to accept this License, since you have not signed it. However, nothing else grants you permission to modify or distribute the Program or its derivative works. These actions are prohibited by law if you do not accept this License. Therefore, by modifying or distributing the Program (or any work based on the Program), you indicate your acceptance of this License to do so, and all its terms and conditions for copying, distributing or modifying

the Program or works based on it.

 6. Each time you redistribute the Program (or any work based on the Program), the recipient automatically receives a license from the original licensor to copy, distribute or modify the Program subject to these terms and conditions. You may not impose any further restrictions on the recipients' exercise of the rights granted herein. You are not responsible for enforcing compliance by third parties to this License.

 7. If, as a consequence of a court judgment or allegation of patent infringement or for any other reason (not limited to patent issues), conditions are imposed on you (whether by court order, agreement or otherwise) that contradict the conditions of this License, they do not excuse you from the conditions of this License. If you cannot distribute so as to satisfy simultaneously your obligations under this License and any other pertinent obligations, then as a consequence you may not distribute the Program at all. For

example, if a patent

license would not permit royalty-free redistribution of the Program by all those who receive copies directly or indirectly through you, then the only way you could satisfy both it and this License would be to refrain entirely from distribution of the Program.

If any portion of this section is held invalid or unenforceable under any particular circumstance, the balance of the section is intended to apply and the section as a whole is intended to apply in other circumstances.

It is not the purpose of this section to induce you to infringe any patents or other property right claims or to contest validity of any such claims; this section has the sole purpose of protecting the integrity of the free software distribution system, which is implemented by public license practices. Many people have made generous contributions to the wide range of software distributed through that system in reliance on consistent application of that system; it is up to the author/donor to

 decide if he or she is willing to distribute software through any other system and a licensee cannot impose that choice.

This section is intended to make thoroughly clear what is believed to be a consequence of the rest of this License.

 8. If the distribution and/or use of the Program is restricted in certain countries either by patents or by copyrighted interfaces, the original copyright holder who places the Program under this License may add an explicit geographical distribution limitation excluding those countries, so that distribution is permitted only in or among countries not thus excluded. In such case, this License incorporates the limitation as if written in the body of this License.

 9. The Free Software Foundation may publish revised and/or new versions of the General Public License from time to time. Such new versions will be similar in spirit to the present version, but may differ in detail to address new problems or concerns.

Each version is given a distinguishing version number. If the Program specifies a version number of this License which applies to it and "any later version", you have the option of following the terms and conditions either of that version or of any later version published by the Free Software Foundation. If the Program does not specify a version number of this License, you may choose any version ever published by the Free Software Foundation.

 10. If you wish to incorporate parts of the Program into other free programs whose distribution conditions are different, write to the author to ask for permission. For software which is copyrighted by the Free Software Foundation, write to the Free Software Foundation; we sometimes make exceptions for this. Our decision will be guided by the two goals of preserving the free status of all derivatives of our free software and of promoting the sharing and reuse of software generally.

#### NO WARRANTY

## 11. BECAUSE THE PROGRAM IS LICENSED FREE OF CHARGE, THERE IS NO WARRANTY

FOR THE PROGRAM, TO THE EXTENT PERMITTED BY APPLICABLE LAW. EXCEPT WHEN OTHERWISE STATED IN WRITING THE COPYRIGHT HOLDERS AND/OR OTHER PARTIES PROVIDE THE PROGRAM "AS IS" WITHOUT WARRANTY OF ANY KIND, EITHER EXPRESSED OR IMPLIED, INCLUDING, BUT NOT LIMITED TO, THE IMPLIED WARRANTIES OF MERCHANTABILITY AND FITNESS FOR A PARTICULAR PURPOSE. THE ENTIRE RISK AS TO THE QUALITY AND PERFORMANCE OF THE PROGRAM IS WITH YOU. SHOULD THE PROGRAM PROVE DEFECTIVE, YOU ASSUME THE COST OF ALL NECESSARY SERVICING,
REPAIR OR CORRECTION.

 12. IN NO EVENT UNLESS REQUIRED BY APPLICABLE LAW OR AGREED TO IN WRITING WILL ANY COPYRIGHT HOLDER, OR ANY OTHER PARTY WHO MAY MODIFY AND/OR REDISTRIBUTE THE PROGRAM AS PERMITTED ABOVE, BE LIABLE TO YOU FOR DAMAGES, INCLUDING ANY GENERAL, SPECIAL, INCIDENTAL OR CONSEQUENTIAL DAMAGES ARISING OUT OF THE USE OR INABILITY TO USE THE PROGRAM (INCLUDING BUT NOT LIMITED TO LOSS OF DATA OR DATA BEING RENDERED INACCURATE OR LOSSES SUSTAINED BY YOU OR

 THIRD PARTIES OR A FAILURE OF THE PROGRAM TO OPERATE WITH ANY OTHER PROGRAMS), EVEN IF SUCH HOLDER OR OTHER PARTY HAS BEEN ADVISED OF THE POSSIBILITY OF SUCH DAMAGES.

# END OF TERMS AND CONDITIONS

How to Apply These Terms to Your New Programs

 If you develop a new program, and you want it to be of the greatest possible use to the public, the best way to achieve this is to make it free software which everyone can redistribute and change under these terms.

 To do so, attach the following notices to the program. It is safest to attach them to the start of each source file to most effectively convey the exclusion of warranty; and each file should have at least the "copyright" line and a pointer to where the full notice is found.

 <one line to give the program's name and a brief idea of what it does.> Copyright  $(C)$  <year > <name of author>

 This program is free software; you can redistribute it and/or modify it under the terms of the GNU General Public License as published by the Free Software Foundation; either version 2 of the License, or (at your option) any later version.

 This program is distributed in the hope that it will be useful, but WITHOUT ANY WARRANTY; without even the implied warranty of MERCHANTABILITY or FITNESS FOR A PARTICULAR PURPOSE. See the GNU General Public License for more details.

 You should have received a copy of the GNU General Public License along with this program; if not, write to the Free Software Foundation, Inc., 51 Franklin Street, Fifth Floor, Boston, MA 02110-1301 USA.

Also add information on how to contact you by electronic and paper mail.

If the program is interactive, make it output a short notice like this when it starts in an interactive mode:

 Gnomovision version 69, Copyright (C) year name of author Gnomovision comes with ABSOLUTELY NO WARRANTY; for details type `show w'. This is free software, and you are welcome to redistribute it

under certain conditions; type `show c' for details.

The hypothetical commands `show w' and `show c' should show the appropriate parts of the General Public License. Of course, the commands you use may be called something other than `show w' and `show c'; they could even be mouse-clicks or menu items--whatever suits your program.

You should also get your employer (if you work as a programmer) or your school, if any, to sign a "copyright disclaimer" for the program, if necessary. Here is a sample; alter the names:

 Yoyodyne, Inc., hereby disclaims all copyright interest in the program `Gnomovision' (which makes passes at compilers) written by James Hacker.

 <signature of Ty Coon>, 1 April 1989 Ty Coon, President of Vice

This General Public License does not permit incorporating your program into proprietary programs. If your program is a subroutine library, you may consider it more useful to permit linking proprietary applications with the library. If this

 is what you want to do, use the GNU Lesser General Public License instead of this License.

XZ Utils Licensing

==================

 Different licenses apply to different files in this package. Here is a rough summary of which licenses apply to which parts of this package (but check the individual files to be sure!):

- liblzma is in the public domain.

- xz, xzdec, and lzmadec command line tools are in the public domain unless GNU getopt\_long had to be compiled and linked in from the lib directory. The getopt long code is under GNU LGPLv2.1+.
- The scripts to grep, diff, and view compressed files have been adapted from gzip. These scripts and their documentation are under GNU GPLv2+.

- All the documentation in the doc directory and most of the

 XZ Utils specific documentation files in other directories are in the public domain.

- Translated messages are in the public domain.

 - The build system contains public domain files, and files that are under GNU GPLv2+ or GNU GPLv3+. None of these files end up in the binaries being built.

 - Test files and test code in the tests directory, and debugging utilities in the debug directory are in the public domain.

 - The extra directory may contain public domain files, and files that are under various free software licenses.

 You can do whatever you want with the files that have been put into the public domain. If you find public domain legally problematic, take the previous sentence as a license grant. If you still find the lack of copyright legally problematic, you have too many lawyers.

As usual, this software is provided "as is", without any warranty.

 If you copy significant amounts of public domain code from XZ Utils into your project, acknowledging this somewhere in your software is polite (especially if it is proprietary, non-free software), but naturally it is not legally required. Here is an example of a good notice to

put into "about box" or into documentation:

This software includes code from XZ Utils <http://tukaani.org/xz/>.

The following license texts are included in the following files:

- COPYING.LGPLv2.1: GNU Lesser General Public License version 2.1

- COPYING.GPLv2: GNU General Public License version 2

- COPYING.GPLv3: GNU General Public License version 3

 Note that the toolchain (compiler, linker etc.) may add some code pieces that are copyrighted. Thus, it is possible that e.g. liblzma binary wouldn't actually be in the public domain in its entirety even though it contains no copyrighted code from the XZ Utils source package.

 If you have questions, don't hesitate to ask the author(s) for more information.

> GNU GENERAL PUBLIC LICENSE Version 3, 29 June 2007

Copyright (C) 2007 Free Software Foundation, Inc. <http://fsf.org/> Everyone is permitted to copy and distribute verbatim copies of this license document, but changing it is not allowed.

### Preamble

 The GNU General Public License is a free, copyleft license for software and other kinds of works.

 The licenses for most software and other practical works are designed to take away your freedom to share and change the works. By contrast, the GNU General Public License is intended to guarantee your freedom to share and change all versions of a program--to make sure it remains free software for all its users. We, the Free Software Foundation, use the GNU General Public License for most of our software; it applies also to any other work released this way by its authors. You can apply it to your programs, too.

 When we speak of free software, we are referring to freedom, not

price. Our General Public Licenses are designed to make sure that you have the freedom to distribute copies of free software (and charge for them if you wish), that you receive source code or can get it if you want it, that you can change the software or use pieces of it in new free programs, and that you know you can do these things.

 To protect your rights, we need to prevent others from denying you these rights or asking you to surrender the rights. Therefore, you have certain responsibilities if you distribute copies of the software, or if you modify it: responsibilities to respect the freedom of others.

 For example, if you distribute copies of such a program, whether gratis or for a fee, you must pass on to the recipients the same freedoms that you received. You must make sure that they, too, receive or can get the source code. And you must show them these terms so they know their rights.

 Developers that use the GNU GPL protect your rights with two steps: (1)

 assert copyright on the software, and (2) offer you this License giving you legal permission to copy, distribute and/or modify it.

 For the developers' and authors' protection, the GPL clearly explains that there is no warranty for this free software. For both users' and authors' sake, the GPL requires that modified versions be marked as changed, so that their problems will not be attributed erroneously to authors of previous versions.

 Some devices are designed to deny users access to install or run modified versions of the software inside them, although the manufacturer can do so. This is fundamentally incompatible with the aim of protecting users' freedom to change the software. The systematic pattern of such abuse occurs in the area of products for individuals to use, which is precisely where it is most unacceptable. Therefore, we have designed this version of the GPL to prohibit the practice for those products. If such problems arise substantially in other domains, we stand

 ready to extend this provision to those domains in future versions of the GPL, as needed to protect the freedom of users.

 Finally, every program is threatened constantly by software patents. States should not allow patents to restrict development and use of software on general-purpose computers, but in those that do, we wish to avoid the special danger that patents applied to a free program could make it effectively proprietary. To prevent this, the GPL assures that patents cannot be used to render the program non-free.

 The precise terms and conditions for copying, distribution and modification follow.

## TERMS AND CONDITIONS

0. Definitions.

"This License" refers to version 3 of the GNU General Public License.

 "Copyright" also means copyright-like laws that apply to other kinds of works, such as semiconductor masks.

 "The Program" refers to any copyrightable work licensed under this License. Each licensee is addressed as "you". "Licensees" and

"recipients" may be individuals or organizations.

 To "modify" a work means to copy from or adapt all or part of the work in a fashion requiring copyright permission, other than the making of an exact copy. The resulting work is called a "modified version" of the earlier work or a work "based on" the earlier work.

 A "covered work" means either the unmodified Program or a work based on the Program.

 To "propagate" a work means to do anything with it that, without permission, would make you directly or secondarily liable for infringement under applicable copyright law, except executing it on a computer or modifying a private copy. Propagation includes copying, distribution (with or without modification), making available to the public, and in some countries other activities as well.

 To "convey" a work means any kind of propagation that enables other parties to make or receive copies. Mere interaction with a user through a computer network, with no transfer of a copy, is not conveying.

 An interactive user interface displays "Appropriate Legal Notices" to the extent that it includes a convenient and prominently visible feature that (1) displays an appropriate copyright notice, and (2) tells the user that there is no warranty for the work (except to the extent that warranties are provided), that licensees may convey the work under this License, and how to view a copy of this License. If the interface presents a list of user commands or options, such as a menu, a prominent item in the list meets this criterion.

# 1. Source Code.

 The "source code" for a work means the preferred form of the work for making modifications to it. "Object code" means any non-source form of a work.

 A "Standard Interface" means an interface that either is an official standard defined by a recognized standards body, or, in the case of interfaces specified for a particular programming language, one that is widely used among developers working in that language.

### The

 "System Libraries" of an executable work include anything, other than the work as a whole, that (a) is included in the normal form of packaging a Major Component, but which is not part of that Major Component, and (b) serves only to enable use of the work with that Major Component, or to implement a Standard Interface for which an implementation is available to the public in source code form. A "Major Component", in this context, means a major essential component (kernel, window system, and so on) of the specific operating system (if any) on which the executable work runs, or a compiler used to produce the work, or an object code interpreter used to run it.

 The "Corresponding Source" for a work in object code form means all the source code needed to generate, install, and (for an executable work) run the object code and to modify the work, including scripts to control those activities. However, it does not include the work's System Libraries, or general-purpose tools or generally available free

programs which are used unmodified in performing those activities but

which are not part of the work. For example, Corresponding Source includes interface definition files associated with source files for the work, and the source code for shared libraries and dynamically linked subprograms that the work is specifically designed to require, such as by intimate data communication or control flow between those subprograms and other parts of the work.

 The Corresponding Source need not include anything that users can regenerate automatically from other parts of the Corresponding Source.

 The Corresponding Source for a work in source code form is that same work.

### 2. Basic Permissions.

 All rights granted under this License are granted for the term of copyright on the Program, and are irrevocable provided the stated conditions are met. This License explicitly affirms your unlimited permission to run the unmodified Program. The output from running a covered work is covered

by this License only if the output, given its

content, constitutes a covered work. This License acknowledges your rights of fair use or other equivalent, as provided by copyright law.

 You may make, run and propagate covered works that you do not convey, without conditions so long as your license otherwise remains in force. You may convey covered works to others for the sole purpose of having them make modifications exclusively for you, or provide you with facilities for running those works, provided that you comply with the terms of this License in conveying all material for which you do not control copyright. Those thus making or running the covered works for you must do so exclusively on your behalf, under your direction and control, on terms that prohibit them from making any copies of your copyrighted material outside their relationship with you.

 Conveying under any other circumstances is permitted solely under the conditions stated below. Sublicensing is not allowed; section 10 makes it unnecessary.

3. Protecting Users' Legal Rights From Anti-Circumvention Law.

 No covered work shall be deemed part of an effective technological measure under any applicable law fulfilling obligations under article 11 of the WIPO copyright treaty adopted on 20 December 1996, or similar laws prohibiting or restricting circumvention of such measures.

 When you convey a covered work, you waive any legal power to forbid circumvention of technological measures to the extent such circumvention is effected by exercising rights under this License with respect to the covered work, and you disclaim any intention to limit operation or modification of the work as a means of enforcing, against the work's users, your or third parties' legal rights to forbid circumvention of technological measures.

4. Conveying Verbatim Copies.

 You may convey verbatim copies of the Program's source code as you receive it, in any medium, provided that you conspicuously and appropriately

 publish on each copy an appropriate copyright notice; keep intact all notices stating that this License and any non-permissive terms added in accord with section 7 apply to the code; keep intact all notices of the absence of any warranty; and give all recipients a copy of this License along with the Program.

 You may charge any price or no price for each copy that you convey, and you may offer support or warranty protection for a fee.

5. Conveying Modified Source Versions.

 You may convey a work based on the Program, or the modifications to produce it from the Program, in the form of source code under the terms of section 4, provided that you also meet all of these conditions:

 a) The work must carry prominent notices stating that you modified it, and giving a relevant date.

 b) The work must carry prominent notices stating that it is released under this License and any conditions added under section 7. This requirement modifies the requirement in section 4 to

"keep intact all notices".

 c) You must license the entire work, as a whole, under this License to anyone who comes into possession of a copy. This License will therefore apply, along with any applicable section 7 additional terms, to the whole of the work, and all its parts, regardless of how they are packaged. This License gives no permission to license the work in any other way, but it does not invalidate such permission if you have separately received it.

 d) If the work has interactive user interfaces, each must display Appropriate Legal Notices; however, if the Program has interactive  interfaces that do not display Appropriate Legal Notices, your work need not make them do so.

 A compilation of a covered work with other separate and independent works, which are not by their nature extensions of the covered work, and which are not combined with it such as to form a larger program, in or on a volume of a storage or distribution medium, is called an

"aggregate" if the compilation and its resulting copyright are not used to limit the access or legal rights of the compilation's users beyond what the individual works permit. Inclusion of a covered work in an aggregate does not cause this License to apply to the other parts of the aggregate.

6. Conveying Non-Source Forms.

 You may convey a covered work in object code form under the terms of sections 4 and 5, provided that you also convey the machine-readable Corresponding Source under the terms of this License, in one of these ways:

 a) Convey the object code in, or embodied in, a physical product (including a physical distribution medium), accompanied by the Corresponding Source fixed on a durable physical medium customarily used for software interchange.

 b) Convey the object code in, or embodied in, a physical product (including a physical distribution medium), accompanied by a written offer, valid for at least three years and valid for as

 long as you offer spare parts or customer support for that product model, to give anyone who possesses the object code either (1) a copy of the Corresponding Source for all the software in the product that is covered by this License, on a durable physical medium customarily used for software interchange, for a price no more than your reasonable cost of physically performing this conveying of source, or (2) access to copy the Corresponding Source from a network server at no charge.

 c) Convey individual copies of the object code with a copy of the written offer to provide the Corresponding Source. This alternative is allowed only occasionally and noncommercially, and only if you received the object code with such an offer, in accord with subsection 6b.

 d) Convey the object code by offering access from a designated place (gratis or for a charge), and offer equivalent access to the Corresponding Source in

the same way through the same place at no

 further charge. You need not require recipients to copy the Corresponding Source along with the object code. If the place to copy the object code is a network server, the Corresponding Source may be on a different server (operated by you or a third party) that supports equivalent copying facilities, provided you maintain clear directions next to the object code saying where to find the Corresponding Source. Regardless of what server hosts the Corresponding Source, you remain obligated to ensure that it is available for as long as needed to satisfy these requirements.

 e) Convey the object code using peer-to-peer transmission, provided you inform other peers where the object code and Corresponding Source of the work are being offered to the general public at no charge under subsection 6d.

 A separable portion of the object code, whose source code is excluded from the Corresponding Source as a System Library, need not be included in conveying the object code work.

 A "User Product" is either (1) a "consumer product", which means any tangible personal property which is normally used for personal, family, or household purposes, or (2) anything designed or sold for incorporation into a dwelling. In determining whether a product is a consumer product, doubtful cases shall be resolved in favor of coverage. For a particular product received by a particular user, "normally used" refers to a typical or common use of that class of product, regardless of the status of the particular user or of the way in which the particular user actually uses, or expects or is expected to use, the product. A product is a consumer product regardless of whether the product has substantial commercial, industrial or non-consumer uses, unless such uses represent the only significant mode of use of the product.

 "Installation Information" for a User Product means any methods, procedures, authorization

 keys, or other information required to install and execute modified versions of a covered work in that User Product from a modified version of its Corresponding Source. The information must suffice to ensure that the continued functioning of the modified object code is in no case prevented or interfered with solely because modification has been made.

 If you convey an object code work under this section in, or with, or specifically for use in, a User Product, and the conveying occurs as part of a transaction in which the right of possession and use of the User Product is transferred to the recipient in perpetuity or for a fixed term (regardless of how the transaction is characterized), the

Corresponding Source conveyed under this section must be accompanied by the Installation Information. But this requirement does not apply if neither you nor any third party retains the ability to install modified object code on the User Product (for example, the work has been installed in ROM).

 The requirement to provide Installation Information does not include a requirement to continue to provide support service, warranty, or updates for a work that has been modified or installed by the recipient, or for the User Product in which it has been modified or installed. Access to a network may be denied when the modification itself materially and adversely affects the operation of the network or violates the rules and protocols for communication across the network.

 Corresponding Source conveyed, and Installation Information provided, in accord with this section must be in a format that is publicly documented (and with an implementation available to the public in source code form), and must require no special password or key for unpacking, reading or copying.

# 7. Additional Terms.

 "Additional permissions" are terms that supplement the terms of this License by making exceptions from one or more of its conditions. Additional permissions that are applicable to the entire Program shall

be treated as though they were included in this License, to the extent that they are valid under applicable law. If additional permissions apply only to part of the Program, that part may be used separately under those permissions, but the entire Program remains governed by this License without regard to the additional permissions.

 When you convey a copy of a covered work, you may at your option remove any additional permissions from that copy, or from any part of it. (Additional permissions may be written to require their own removal in certain cases when you modify the work.) You may place additional permissions on material, added by you to a covered work, for which you have or can give appropriate copyright permission.

 Notwithstanding any other provision of this License, for material you add to a covered work, you may (if authorized by the copyright holders of that material) supplement the terms of this License with terms:

 a) Disclaiming warranty or limiting liability differently from the terms of sections 15 and 16 of this License; or  b) Requiring preservation of specified reasonable legal notices or author attributions in that material or in the Appropriate Legal Notices displayed by works containing it; or

 c) Prohibiting misrepresentation of the origin of that material, or requiring that modified versions of such material be marked in reasonable ways as different from the original version; or

 d) Limiting the use for publicity purposes of names of licensors or authors of the material; or

 e) Declining to grant rights under trademark law for use of some trade names, trademarks, or service marks; or

 f) Requiring indemnification of licensors and authors of that material by anyone who conveys the material (or modified versions of it) with contractual assumptions of liability to the recipient, for any liability that these contractual assumptions directly impose on

those licensors and authors.

 All other non-permissive additional terms are considered "further restrictions" within the meaning of section 10. If the Program as you received it, or any part of it, contains a notice stating that it is governed by this License along with a term that is a further restriction, you may remove that term. If a license document contains a further restriction but permits relicensing or conveying under this License, you may add to a covered work material governed by the terms of that license document, provided that the further restriction does not survive such relicensing or conveying.

 If you add terms to a covered work in accord with this section, you must place, in the relevant source files, a statement of the additional terms that apply to those files, or a notice indicating where to find the applicable terms.

 Additional terms, permissive or non-permissive, may be stated in the form of a separately written license, or stated as exceptions; the above requirements apply either way.

### 8. Termination.

 You may not propagate or modify a covered work except as expressly provided under this License. Any attempt otherwise to propagate or modify it is void, and will automatically terminate your rights under this License (including any patent licenses granted under the third paragraph of section 11).

 However, if you cease all violation of this License, then your license from a particular copyright holder is reinstated (a) provisionally, unless and until the copyright holder explicitly and finally terminates your license, and (b) permanently, if the copyright holder fails to notify you of the violation by some reasonable means prior to 60 days after the cessation.

 Moreover, your license from a particular copyright holder is reinstated permanently if the copyright holder notifies you of the violation by some reasonable means, this is the first time you have received notice of violation of this License (for any work) from that copyright

 holder, and you cure the violation prior to 30 days after your receipt of the notice.

 Termination of your rights under this section does not terminate the licenses of parties who have received copies or rights from you under this License. If your rights have been terminated and not permanently reinstated, you do not qualify to receive new licenses for the same material under section 10.

### 9. Acceptance Not Required for Having Copies.

 You are not required to accept this License in order to receive or run a copy of the Program. Ancillary propagation of a covered work occurring solely as a consequence of using peer-to-peer transmission to receive a copy likewise does not require acceptance. However, nothing other than this License grants you permission to propagate or modify any covered work. These actions infringe copyright if you do not accept this License. Therefore, by modifying or propagating a covered work, you indicate your acceptance of this License to do so.

### 10. Automatic Licensing of Downstream Recipients.

 Each time you convey a covered work, the recipient automatically receives a license from the original licensors, to run, modify and propagate that work, subject to this License. You are not responsible for enforcing compliance by third parties with this License.

 An "entity transaction" is a transaction transferring control of an organization, or substantially all assets of one, or subdividing an organization, or merging organizations. If propagation of a covered work results from an entity transaction, each party to that transaction who receives a copy of the work also receives whatever licenses to the work the party's predecessor in interest had or could give under the previous paragraph, plus a right to possession of the

Corresponding Source of the work from the predecessor in interest, if the predecessor has it or can get it with reasonable efforts.

 You may not impose any further restrictions on the exercise of the rights

 granted or affirmed under this License. For example, you may not impose a license fee, royalty, or other charge for exercise of rights granted under this License, and you may not initiate litigation (including a cross-claim or counterclaim in a lawsuit) alleging that any patent claim is infringed by making, using, selling, offering for sale, or importing the Program or any portion of it.

11. Patents.

 A "contributor" is a copyright holder who authorizes use under this License of the Program or a work on which the Program is based. The work thus licensed is called the contributor's "contributor version".

 A contributor's "essential patent claims" are all patent claims owned or controlled by the contributor, whether already acquired or hereafter acquired, that would be infringed by some manner, permitted by this License, of making, using, or selling its contributor version, but do not include claims that would be infringed only as a consequence of further modification of the contributor version. For

purposes of this definition, "control" includes the right to grant patent sublicenses in a manner consistent with the requirements of this License.

 Each contributor grants you a non-exclusive, worldwide, royalty-free patent license under the contributor's essential patent claims, to make, use, sell, offer for sale, import and otherwise run, modify and propagate the contents of its contributor version.

 In the following three paragraphs, a "patent license" is any express agreement or commitment, however denominated, not to enforce a patent (such as an express permission to practice a patent or covenant not to sue for patent infringement). To "grant" such a patent license to a party means to make such an agreement or commitment not to enforce a patent against the party.

 If you convey a covered work, knowingly relying on a patent license, and the Corresponding Source of the work is not available for anyone to copy, free of charge and under the terms of this License, through a

publicly available network server or other readily accessible means, then you must either (1) cause the Corresponding Source to be so available, or (2) arrange to deprive yourself of the benefit of the

patent license for this particular work, or (3) arrange, in a manner consistent with the requirements of this License, to extend the patent license to downstream recipients. "Knowingly relying" means you have actual knowledge that, but for the patent license, your conveying the covered work in a country, or your recipient's use of the covered work in a country, would infringe one or more identifiable patents in that country that you have reason to believe are valid.

 If, pursuant to or in connection with a single transaction or arrangement, you convey, or propagate by procuring conveyance of, a covered work, and grant a patent license to some of the parties receiving the covered work authorizing them to use, propagate, modify or convey a specific copy of the covered work, then the patent license you grant is automatically extended to all recipients of the covered work and works based on it.

 A patent license is "discriminatory" if it does not include within the scope of its coverage, prohibits the exercise of, or is conditioned on the non-exercise of one or more of the rights that are specifically granted under this License. You may not convey a covered work if you are a party to an arrangement with a third party that is in the business of distributing software, under which you make payment to the third party based on the extent of your activity of conveying the work, and under which the third party grants, to any of the parties who would receive the covered work from you, a discriminatory patent license (a) in connection with copies of the covered work conveyed by you (or copies made from those copies), or (b) primarily for and in connection with specific products or compilations that contain the covered work, unless you entered into that arrangement, or

that patent license was granted, prior to 28 March 2007.

 Nothing in this License shall be construed as excluding or limiting any implied license or other defenses to infringement that may otherwise be available to you under applicable patent law.

12. No Surrender of Others' Freedom.

 If conditions are imposed on you (whether by court order, agreement or otherwise) that contradict the conditions of this License, they do not excuse you from the conditions of this License. If you cannot convey a covered work so as to satisfy simultaneously your obligations under this License and any other pertinent obligations, then as a consequence you may not convey it at all. For example, if you agree to terms that obligate you to collect a royalty for further conveying from those to whom you convey the Program, the only way you could satisfy both those terms and this License would be to refrain entirely from conveying the Program.

13. Use with the GNU Affero General Public License.

 Notwithstanding any other provision of this License, you have permission to link or combine any covered work with a work licensed under version 3 of the GNU Affero General Public License into a single combined work, and to convey the resulting work. The terms of this License will continue to apply to the part which is the covered work, but the special requirements of the GNU Affero General Public License, section 13, concerning interaction through a network will apply to the combination as such.

14. Revised Versions of this License.

 The Free Software Foundation may publish revised and/or new versions of the GNU General Public License from time to time. Such new versions will be similar in spirit to the present version, but may differ in detail to address new problems or concerns.

 Each version is given a distinguishing version number. If the Program specifies that a certain numbered version of the GNU General Public License "or any later version" applies to it, you have the option of following the terms and conditions either of that numbered version or of any later version published by the Free Software Foundation. If the Program does not specify a version number of the GNU General Public License, you may choose any version ever published by the Free Software Foundation.

 If the Program specifies that a proxy can decide which future versions of the GNU General Public License can be used, that proxy's public statement of acceptance of a version permanently authorizes you to choose that version for the Program.

 Later license versions may give you additional or different permissions. However, no additional obligations are imposed on any author or copyright holder as a result of your choosing to follow a later version.

15. Disclaimer of Warranty.

 THERE IS NO WARRANTY FOR THE PROGRAM, TO THE EXTENT PERMITTED BY APPLICABLE LAW. EXCEPT WHEN OTHERWISE STATED IN WRITING THE COPYRIGHT HOLDERS AND/OR OTHER PARTIES PROVIDE THE PROGRAM "AS IS" WITHOUT WARRANTY OF ANY KIND, EITHER EXPRESSED OR IMPLIED, INCLUDING, BUT NOT LIMITED TO, THE IMPLIED WARRANTIES OF MERCHANTABILITY AND FITNESS FOR A PARTICULAR PURPOSE. THE ENTIRE RISK AS TO THE QUALITY AND PERFORMANCE OF THE PROGRAM

# IS WITH YOU. SHOULD THE PROGRAM PROVE DEFECTIVE, YOU ASSUME THE COST OF ALL NECESSARY SERVICING, REPAIR OR CORRECTION.

16. Limitation of Liability.

 IN NO EVENT UNLESS REQUIRED BY APPLICABLE LAW OR AGREED TO IN WRITING WILL ANY COPYRIGHT HOLDER, OR ANY OTHER PARTY WHO MODIFIES AND/OR CONVEYS THE PROGRAM AS PERMITTED ABOVE, BE LIABLE TO YOU FOR DAMAGES, INCLUDING ANY GENERAL, SPECIAL, INCIDENTAL OR CONSEQUENTIAL DAMAGES ARISING OUT OF THE USE OR INABILITY TO USE THE PROGRAM (INCLUDING BUT NOT LIMITED TO LOSS OF DATA OR DATA BEING RENDERED INACCURATE OR LOSSES SUSTAINED BY YOU OR THIRD PARTIES OR A FAILURE OF THE PROGRAM TO OPERATE WITH ANY OTHER PROGRAMS), EVEN IF SUCH HOLDER OR OTHER PARTY HAS BEEN ADVISED OF THE POSSIBILITY OF SUCH DAMAGES.

17.

Interpretation of Sections 15 and 16.

 If the disclaimer of warranty and limitation of liability provided above cannot be given local legal effect according to their terms, reviewing courts shall apply local law that most closely approximates an absolute waiver of all civil liability in connection with the Program, unless a warranty or assumption of liability accompanies a copy of the Program in return for a fee.

# END OF TERMS AND CONDITIONS

How to Apply These Terms to Your New Programs

 If you develop a new program, and you want it to be of the greatest possible use to the public, the best way to achieve this is to make it free software which everyone can redistribute and change under these terms.

 To do so, attach the following notices to the program. It is safest to attach them to the start of each source file to most effectively state the exclusion of warranty; and each file should have at least the "copyright" line and a pointer to where the full notice is found.

 <one line to give the program's name and a brief idea of what it does.> Copyright  $(C)$  <year > <name of author>

 This program is free software: you can redistribute it and/or modify it under the terms of the GNU General Public License as published by the Free Software Foundation, either version 3 of the License, or (at your option) any later version.

This program is distributed in the hope that it will be useful,

 but WITHOUT ANY WARRANTY; without even the implied warranty of MERCHANTABILITY or FITNESS FOR A PARTICULAR PURPOSE. See the GNU General Public License for more details.

 You should have received a copy of the GNU General Public License along with this program. If not, see <http://www.gnu.org/licenses/>.

Also add information on how to contact you by electronic and paper mail.

 If the program does terminal interaction, make it output a short notice like this when it starts in an interactive mode:

 $<$ program> Copyright (C)  $<$ year>  $<$ name of author> This program comes with ABSOLUTELY NO WARRANTY; for details type `show w'. This is free software, and you are welcome to redistribute it under certain conditions; type `show c' for details.

The hypothetical commands `show w' and `show c' should show the appropriate parts of the General Public License. Of course, your program's commands might be different; for a GUI interface, you would use an "about box".

 You should also get your employer (if you work as a programmer) or school, if any, to sign a "copyright disclaimer" for the program, if necessary. For more information on this, and how to apply and follow the GNU GPL, see <http://www.gnu.org/licenses/>.

 The GNU General Public License does not permit incorporating your program into proprietary programs. If your program is a subroutine library, you may consider it more useful to permit linking proprietary applications with the library. If this is what you want to do, use the GNU Lesser General Public License instead of this License. But first, please read <http://www.gnu.org/philosophy/why-not-lgpl.html>.

# **1.221 bash 5.0-6ubuntu1.2**

# **1.221.1 Available under license :**

 GNU GENERAL PUBLIC LICENSE Version 3, 29 June 2007

Copyright (C) 2007 Free Software Foundation, Inc. <http://fsf.org/> Everyone is permitted to copy and distribute verbatim copies of this license document, but changing it is not allowed.

Preamble

 The GNU General Public License is a free, copyleft license for software and other kinds of works.

 The licenses for most software and other practical works are designed to take away your freedom to share and change the works. By contrast, the GNU General Public License is intended to guarantee your freedom to share and change all versions of a program--to make sure it remains free software for all its users. We, the Free Software Foundation, use the GNU General Public License for most of our software; it applies also to any other work released this way by its authors. You can apply it to your programs, too.

When we speak of free software,

we are referring to freedom, not

price. Our General Public Licenses are designed to make sure that you have the freedom to distribute copies of free software (and charge for them if you wish), that you receive source code or can get it if you want it, that you can change the software or use pieces of it in new free programs, and that you know you can do these things.

 To protect your rights, we need to prevent others from denying you these rights or asking you to surrender the rights. Therefore, you have certain responsibilities if you distribute copies of the software, or if you modify it: responsibilities to respect the freedom of others.

 For example, if you distribute copies of such a program, whether gratis or for a fee, you must pass on to the recipients the same freedoms that you received. You must make sure that they, too, receive or can get the source code. And you must show them these terms so they know their rights.

 Developers that use the GNU GPL protect your rights with two steps: (1) assert copyright on the software, and (2) offer you this License giving you legal permission to copy, distribute and/or modify it.

 For the developers' and authors' protection, the GPL clearly explains that there is no warranty for this free software. For both users' and authors' sake, the GPL requires that modified versions be marked as changed, so that their problems will not be attributed erroneously to authors of previous versions.

 Some devices are designed to deny users access to install or run modified versions of the software inside them, although the manufacturer can do so. This is fundamentally incompatible with the aim of protecting users' freedom to change the software. The systematic pattern of such abuse occurs in the area of products for individuals to use, which is precisely where it is most unacceptable. Therefore, we

have designed this version of the GPL to prohibit the practice for those products. If

 such problems arise substantially in other domains, we stand ready to extend this provision to those domains in future versions of the GPL, as needed to protect the freedom of users.

 Finally, every program is threatened constantly by software patents. States should not allow patents to restrict development and use of software on general-purpose computers, but in those that do, we wish to avoid the special danger that patents applied to a free program could make it effectively proprietary. To prevent this, the GPL assures that patents cannot be used to render the program non-free.

 The precise terms and conditions for copying, distribution and modification follow.

# TERMS AND CONDITIONS

0. Definitions.

"This License" refers to version 3 of the GNU General Public License.

 "Copyright" also means copyright-like laws that apply to other kinds of works, such as semiconductor masks.

 "The Program" refers to any copyrightable work licensed under this

License. Each licensee is addressed as "you". "Licensees" and "recipients" may be individuals or organizations.

 To "modify" a work means to copy from or adapt all or part of the work in a fashion requiring copyright permission, other than the making of an exact copy. The resulting work is called a "modified version" of the earlier work or a work "based on" the earlier work.

 A "covered work" means either the unmodified Program or a work based on the Program.

 To "propagate" a work means to do anything with it that, without permission, would make you directly or secondarily liable for infringement under applicable copyright law, except executing it on a computer or modifying a private copy. Propagation includes copying, distribution (with or without modification), making available to the public, and in some countries other activities as well.

 To "convey" a work means any kind of propagation that enables other parties to make or receive

 copies. Mere interaction with a user through a computer network, with no transfer of a copy, is not conveying.

 An interactive user interface displays "Appropriate Legal Notices" to the extent that it includes a convenient and prominently visible feature that (1) displays an appropriate copyright notice, and (2) tells the user that there is no warranty for the work (except to the extent that warranties are provided), that licensees may convey the work under this License, and how to view a copy of this License. If the interface presents a list of user commands or options, such as a menu, a prominent item in the list meets this criterion.

# 1. Source Code.

 The "source code" for a work means the preferred form of the work for making modifications to it. "Object code" means any non-source form of a work.

 A "Standard Interface" means an interface that either is an official standard defined by a recognized standards body, or, in the case of interfaces specified

 for a particular programming language, one that is widely used among developers working in that language.

 The "System Libraries" of an executable work include anything, other than the work as a whole, that (a) is included in the normal form of packaging a Major Component, but which is not part of that Major Component, and (b) serves only to enable use of the work with that Major Component, or to implement a Standard Interface for which an implementation is available to the public in source code form. A "Major Component", in this context, means a major essential component (kernel, window system, and so on) of the specific operating system (if any) on which the executable work runs, or a compiler used to produce the work, or an object code interpreter used to run it.

 The "Corresponding Source" for a work in object code form means all the source code needed to generate, install, and (for an executable work) run the object code and to modify the work, including scripts to

control those activities. However, it does not include the work's System Libraries, or general-purpose tools or generally available free programs which are used unmodified in performing those activities but which are not part of the work. For example, Corresponding Source includes interface definition files associated with source files for the work, and the source code for shared libraries and dynamically linked subprograms that the work is specifically designed to require, such as by intimate data communication or control flow between those subprograms and other parts of the work.

 The Corresponding Source need not include anything that users can regenerate automatically from other parts of the Corresponding Source.

 The Corresponding Source for a work in source code form is that same work.

### 2. Basic Permissions.

 All rights granted under this License are granted for the term of copyright on the Program, and are irrevocable provided the stated conditions

 are met. This License explicitly affirms your unlimited permission to run the unmodified Program. The output from running a covered work is covered by this License only if the output, given its content, constitutes a covered work. This License acknowledges your rights of fair use or other equivalent, as provided by copyright law.

 You may make, run and propagate covered works that you do not convey, without conditions so long as your license otherwise remains in force. You may convey covered works to others for the sole purpose of having them make modifications exclusively for you, or provide you with facilities for running those works, provided that you comply with the terms of this License in conveying all material for which you do not control copyright. Those thus making or running the covered works for you must do so exclusively on your behalf, under your direction and control, on terms that prohibit them from making any copies of your copyrighted

material outside their relationship with you.

 Conveying under any other circumstances is permitted solely under the conditions stated below. Sublicensing is not allowed; section 10 makes it unnecessary.

3. Protecting Users' Legal Rights From Anti-Circumvention Law.

 No covered work shall be deemed part of an effective technological measure under any applicable law fulfilling obligations under article 11 of the WIPO copyright treaty adopted on 20 December 1996, or similar laws prohibiting or restricting circumvention of such measures.

 When you convey a covered work, you waive any legal power to forbid circumvention of technological measures to the extent such circumvention is effected by exercising rights under this License with respect to the covered work, and you disclaim any intention to limit operation or modification of the work as a means of enforcing, against the work's

users, your or third parties' legal rights to forbid circumvention of technological measures.

4. Conveying Verbatim Copies.

 You may convey verbatim copies of the Program's source code as you receive it, in any medium, provided that you conspicuously and appropriately publish on each copy an appropriate copyright notice; keep intact all notices stating that this License and any non-permissive terms added in accord with section 7 apply to the code; keep intact all notices of the absence of any warranty; and give all recipients a copy of this License along with the Program.

 You may charge any price or no price for each copy that you convey, and you may offer support or warranty protection for a fee.

5. Conveying Modified Source Versions.

 You may convey a work based on the Program, or the modifications to produce it from the Program, in the form of source code under the terms of section 4, provided that you also meet all of these conditions:

 a) The work must carry prominent notices stating that you modified it, and giving a relevant date.

 b) The work must carry prominent notices stating that it is released under this License and any conditions added under section 7. This requirement modifies the requirement in section 4 to "keep intact all notices".

 c) You must license the entire work, as a whole, under this License to anyone who comes into possession of a copy. This License will therefore apply, along with any applicable section 7 additional terms, to the whole of the work, and all its parts, regardless of how they are packaged. This License gives no permission to license the work in any other way, but it does not invalidate such permission if you have separately received it.

 d) If the work has interactive user interfaces, each must display Appropriate Legal Notices; however, if the Program has interactive interfaces that do not display Appropriate Legal Notices, your work need not make them do so.

### A compilation

 of a covered work with other separate and independent works, which are not by their nature extensions of the covered work,

and which are not combined with it such as to form a larger program, in or on a volume of a storage or distribution medium, is called an "aggregate" if the compilation and its resulting copyright are not used to limit the access or legal rights of the compilation's users beyond what the individual works permit. Inclusion of a covered work in an aggregate does not cause this License to apply to the other parts of the aggregate.

6. Conveying Non-Source Forms.

 You may convey a covered work in object code form under the terms of sections 4 and 5, provided that you also convey the machine-readable Corresponding Source under the terms of this License, in one of these ways:

 a) Convey the object code in, or embodied in, a physical product (including a physical distribution medium), accompanied by the Corresponding Source fixed on a durable physical medium customarily used for software interchange.

 b) Convey the object code in, or embodied in, a physical product (including a physical distribution medium), accompanied by a written offer, valid for at least three years and valid for as long as you offer spare parts or customer support for that product model, to give anyone who possesses the object code either (1) a copy of the Corresponding Source for all the software in the product that is covered by this License, on a durable physical medium customarily used for software interchange, for a price no more than your reasonable cost of physically performing this conveying of source, or (2) access to copy the Corresponding Source from a network server at no charge.

 c) Convey individual copies of the object code with a copy of the written offer to provide the Corresponding Source. This alternative is allowed only occasionally and noncommercially, and

 only if you received the object code with such an offer, in accord with subsection 6b.

 d) Convey the object code by offering access from a designated place (gratis or for a charge), and offer equivalent access to the Corresponding Source in the same way through the same place at no further charge. You need not require recipients to copy the Corresponding Source along with the object code. If the place to copy the object code is a network server, the Corresponding Source may be on a different server (operated by you or a third party) that supports equivalent copying facilities, provided you maintain

 clear directions next to the object code saying where to find the Corresponding Source. Regardless of what server hosts the Corresponding Source, you remain obligated to ensure that it is available for as long as needed to satisfy these requirements.

 e) Convey the object code using peer-to-peer transmission, provided

 you inform other peers where the object code and Corresponding Source of the work are being offered to the general public at no charge under subsection 6d.

 A separable portion of the object code, whose source code is excluded from the Corresponding Source as a System Library, need not be included in conveying the object code work.

 A "User Product" is either (1) a "consumer product", which means any tangible personal property which is normally used for personal, family, or household purposes, or (2) anything designed or sold for incorporation into a dwelling. In determining whether a product is a consumer product, doubtful cases shall be resolved in favor of coverage. For a particular product received by a particular user, "normally used" refers to a typical or common use of that class of product, regardless of the status of the particular user or of the way in which the particular user actually uses, or expects or is expected to use,

the product. A product

is a consumer product regardless of whether the product has substantial commercial, industrial or non-consumer uses, unless such uses represent the only significant mode of use of the product.

 "Installation Information" for a User Product means any methods, procedures, authorization keys, or other information required to install and execute modified versions of a covered work in that User Product from a modified version of its Corresponding Source. The information must suffice to ensure that the continued functioning of the modified object code is in no case prevented or interfered with solely because modification has been made.

 If you convey an object code work under this section in, or with, or specifically for use in, a User Product, and the conveying occurs as part of a transaction in which the right of possession and use of the User Product is transferred to the recipient in perpetuity or for a fixed term (regardless of how the transaction is characterized), the

Corresponding Source conveyed under this section must be accompanied by the Installation Information. But this requirement does not apply if neither you nor any third party retains the ability to install modified object code on the User Product (for example, the work has been installed in ROM).

 The requirement to provide Installation Information does not include a requirement to continue to provide support service, warranty, or updates for a work that has been modified or installed by the recipient, or for the User Product in which it has been modified or installed. Access to a network may be denied when the modification itself materially and adversely affects the operation of the network or violates the rules and protocols for communication across the network.

 Corresponding Source conveyed, and Installation Information provided, in accord with this section must be in a format that is publicly documented (and with an implementation available to the public in source code form), and must require no special password or key for unpacking, reading or copying.

7. Additional Terms.

 "Additional permissions" are terms that supplement the terms of this License by making exceptions from one or more of its conditions. Additional permissions that are applicable to the entire Program shall be treated as though they were included in this License, to the extent that they are valid under applicable law. If additional permissions apply only to part of the Program, that part may be used separately under those permissions, but the entire Program remains governed by this License without regard to the additional permissions.

 When you convey a copy of a covered work, you may at your option remove any additional permissions from that copy, or from any part of it. (Additional permissions may be written to require their own removal in certain cases when you modify the work.) You may place additional permissions

on material, added by you to a covered work,

for which you have or can give appropriate copyright permission.

 Notwithstanding any other provision of this License, for material you add to a covered work, you may (if authorized by the copyright holders of that material) supplement the terms of this License with terms:

 a) Disclaiming warranty or limiting liability differently from the terms of sections 15 and 16 of this License; or

 b) Requiring preservation of specified reasonable legal notices or author attributions in that material or in the Appropriate Legal Notices displayed by works containing it; or

 c) Prohibiting misrepresentation of the origin of that material, or requiring that modified versions of such material be marked in

 d) Limiting the use for publicity purposes of names of licensors or authors of the material; or

 e) Declining to grant rights under trademark law for use of some trade names, trademarks, or service marks; or

 f) Requiring indemnification of licensors and authors of that material by anyone who conveys the material (or modified versions of it) with contractual assumptions of liability to the recipient, for any liability that these contractual assumptions directly impose on those licensors and authors.

 All other non-permissive additional terms are considered "further restrictions" within the meaning of section 10. If the Program as you received it, or any part of it, contains a notice stating that it is governed by this License along with a term that is a further restriction, you may remove that term. If a license document contains a further restriction but permits relicensing or conveying under this License, you may add to a covered work material governed by the terms of that license document, provided that the further restriction does not survive such relicensing or conveying.

 If you add terms to a covered work in accord with this section, you must place, in the relevant source files, a statement of the additional terms that apply to those files, or a notice indicating where to find the applicable terms.

 Additional terms, permissive or non-permissive, may be stated in the form of a separately written license, or stated as exceptions; the above requirements apply either way.

### 8. Termination.

 You may not propagate or modify a covered work except as expressly provided under this License. Any attempt otherwise to propagate or modify it is void, and will automatically terminate your rights under this License (including any patent licenses granted under the third paragraph of section 11).

 However, if you cease all violation of this License, then your license from a particular copyright holder is reinstated (a) provisionally, unless and until the copyright holder explicitly and finally terminates your license, and

(b) permanently, if the copyright

holder fails to notify you of the violation by some reasonable means prior to 60 days after the cessation.

 Moreover, your license from a particular copyright holder is reinstated permanently if the copyright holder notifies you of the violation by some reasonable means, this is the first time you have received notice of violation of this License (for any work) from that copyright holder, and you cure the violation prior to 30 days after your receipt of the notice.

 Termination of your rights under this section does not terminate the licenses of parties who have received copies or rights from you under this License. If your rights have been terminated and not permanently reinstated, you do not qualify to receive new licenses for the same material under section 10.

9. Acceptance Not Required for Having Copies.

 You are not required to accept this License in order to receive or run a copy of the Program. Ancillary propagation

of a covered work

occurring solely as a consequence of using peer-to-peer transmission to receive a copy likewise does not require acceptance. However, nothing other than this License grants you permission to propagate or modify any covered work. These actions infringe copyright if you do not accept this License. Therefore, by modifying or propagating a covered work, you indicate your acceptance of this License to do so.

10. Automatic Licensing of Downstream Recipients.

 Each time you convey a covered work, the recipient automatically receives a license from the original licensors, to run, modify and propagate that work, subject to this License. You are not responsible for enforcing compliance by third parties with this License.

 An "entity transaction" is a transaction transferring control of an organization, or substantially all assets of one, or subdividing an organization, or merging organizations. If propagation of a covered work results from an

entity transaction, each party to that

transaction who receives a copy of the work also receives whatever licenses to the work the party's predecessor in interest had or could give under the previous paragraph, plus a right to possession of the Corresponding Source of the work from the predecessor in interest, if the predecessor has it or can get it with reasonable efforts.

You may not impose any further restrictions on the exercise of the

rights granted or affirmed under this License. For example, you may not impose a license fee, royalty, or other charge for exercise of rights granted under this License, and you may not initiate litigation (including a cross-claim or counterclaim in a lawsuit) alleging that any patent claim is infringed by making, using, selling, offering for sale, or importing the Program or any portion of it.

11. Patents.

 A "contributor" is a copyright holder who authorizes use under this License of the Program or a work on which the Program is based. The work thus licensed is called the contributor's "contributor version".

 A contributor's "essential patent claims" are all patent claims owned or controlled by the contributor, whether already acquired or hereafter acquired, that would be infringed by some manner, permitted by this License, of making, using, or selling its contributor version, but do not include claims that would be infringed only as a consequence of further modification of the contributor version. For purposes of this definition, "control" includes the right to grant patent sublicenses in a manner consistent with the requirements of this License.

 Each contributor grants you a non-exclusive, worldwide, royalty-free patent license under the contributor's essential patent claims, to make, use, sell, offer for sale, import and otherwise run, modify and propagate the contents of its contributor version.

 In the following three paragraphs, a "patent license" is any express agreement

 or commitment, however denominated, not to enforce a patent (such as an express permission to practice a patent or covenant not to sue for patent infringement). To "grant" such a patent license to a party means to make such an agreement or commitment not to enforce a patent against the party.

 If you convey a covered work, knowingly relying on a patent license, and the Corresponding Source of the work is not available for anyone to copy, free of charge and under the terms of this License, through a publicly available network server or other readily accessible means, then you must either (1) cause the Corresponding Source to be so available, or (2) arrange to deprive yourself of the benefit of the patent license for this particular work, or (3) arrange, in a manner consistent with the requirements of this License, to extend the patent license to downstream recipients. "Knowingly relying" means you have actual knowledge that, but for the patent license, your conveying

covered work in a country, or your recipient's use of the covered work in a country, would infringe one or more identifiable patents in that country that you have reason to believe are valid.

 If, pursuant to or in connection with a single transaction or arrangement, you convey, or propagate by procuring conveyance of, a covered work, and grant a patent license to some of the parties receiving the covered work authorizing them to use, propagate, modify or convey a specific copy of the covered work, then the patent license you grant is automatically extended to all recipients of the covered work and works based on it.

 A patent license is "discriminatory" if it does not include within the scope of its coverage, prohibits the exercise of, or is conditioned on the non-exercise of one or more of the rights that are specifically granted under this License. You may not convey a covered work if you are a party to an arrangement with a third party that is in the

 business of distributing software, under which you make payment to the third party based on the extent of your activity of conveying the work, and under which the third party grants, to any of the parties who would receive the covered work from you, a discriminatory patent license (a) in connection with copies of the covered work conveyed by you (or copies made from those copies), or (b) primarily for and in connection with specific products or compilations that contain the covered work, unless you entered into that arrangement, or that patent license was granted, prior to 28 March 2007.

 Nothing in this License shall be construed as excluding or limiting any implied license or other defenses to infringement that may otherwise be available to you under applicable patent law.

12. No Surrender of Others' Freedom.

 If conditions are imposed on you (whether by court order, agreement or otherwise) that contradict the conditions of this License, they do not excuse you

 from the conditions of this License. If you cannot convey a covered work so as to satisfy simultaneously your obligations under this License and any other pertinent obligations, then as a consequence you may not convey it at all. For example, if you agree to terms that obligate you to collect a royalty for further conveying from those to whom you convey the Program, the only way you could satisfy both those terms and this License would be to refrain entirely from conveying the Program.

13. Use with the GNU Affero General Public License.

#### the

 Notwithstanding any other provision of this License, you have permission to link or combine any covered work with a work licensed under version 3 of the GNU Affero General Public License into a single combined work, and to convey the resulting work. The terms of this License will continue to apply to the part which is the covered work, but the special requirements of the GNU Affero General Public License, section 13, concerning interaction through a network will apply to the combination as such.

14. Revised Versions of this License.

 The Free Software Foundation may publish revised and/or new versions of the GNU General Public License from time to time. Such new versions will be similar in spirit to the present version, but may differ in detail to address new problems or concerns.

 Each version is given a distinguishing version number. If the Program specifies that a certain numbered version of the GNU General Public License "or any later version" applies to it, you have the option of following the terms and conditions either of that numbered version or of any later version published by the Free Software Foundation. If the Program does not specify a version number of the GNU General Public License, you may choose any version ever published by the Free Software Foundation.

 If the Program specifies that a proxy can decide which future versions of the GNU General Public License can be used, that proxy's public statement of acceptance of a version permanently authorizes you to choose that version for the Program.

 Later license versions may give you additional or different permissions. However, no additional obligations are imposed on any author or copyright holder as a result of your choosing to follow a later version.

15. Disclaimer of Warranty.

 THERE IS NO WARRANTY FOR THE PROGRAM, TO THE EXTENT PERMITTED BY APPLICABLE LAW. EXCEPT WHEN OTHERWISE STATED IN WRITING THE COPYRIGHT HOLDERS AND/OR OTHER PARTIES PROVIDE THE PROGRAM "AS IS" WITHOUT WARRANTY OF ANY KIND, EITHER EXPRESSED OR IMPLIED, INCLUDING, BUT NOT LIMITED TO, THE IMPLIED WARRANTIES OF MERCHANTABILITY AND FITNESS FOR A PARTICULAR PURPOSE. THE ENTIRE RISK AS TO THE QUALITY AND PERFORMANCE OF THE PROGRAM IS WITH YOU. SHOULD THE PROGRAM PROVE DEFECTIVE, YOU ASSUME THE COST OF ALL NECESSARY SERVICING, REPAIR OR CORRECTION.

16. Limitation of Liability.

# IN NO EVENT

 UNLESS REQUIRED BY APPLICABLE LAW OR AGREED TO IN WRITING WILL ANY COPYRIGHT HOLDER, OR ANY OTHER PARTY WHO MODIFIES AND/OR CONVEYS THE PROGRAM AS PERMITTED ABOVE, BE LIABLE TO YOU FOR DAMAGES, INCLUDING ANY GENERAL, SPECIAL, INCIDENTAL OR CONSEQUENTIAL DAMAGES ARISING OUT OF THE USE OR INABILITY TO USE THE PROGRAM (INCLUDING BUT NOT LIMITED TO LOSS OF DATA OR DATA BEING RENDERED INACCURATE OR LOSSES SUSTAINED BY YOU OR THIRD PARTIES OR A FAILURE OF THE PROGRAM TO OPERATE WITH ANY OTHER PROGRAMS), EVEN IF SUCH HOLDER OR OTHER PARTY HAS BEEN ADVISED OF THE POSSIBILITY OF SUCH DAMAGES.

17. Interpretation of Sections 15 and 16.

 If the disclaimer of warranty and limitation of liability provided above cannot be given local legal effect according to their terms, reviewing courts shall apply local law that most closely approximates an absolute waiver of all civil liability in connection with the Program, unless a warranty or assumption of liability accompanies a copy

of the Program in return for a fee.

# END OF TERMS AND CONDITIONS

How to Apply These Terms to Your New Programs

 If you develop a new program, and you want it to be of the greatest possible use to the public, the best way to achieve this is to make it free software which everyone can redistribute and change under these terms.

 To do so, attach the following notices to the program. It is safest to attach them to the start of each source file to most effectively state the exclusion of warranty; and each file should have at least the "copyright" line and a pointer to where the full notice is found.

 <one line to give the program's name and a brief idea of what it does.> Copyright  $(C)$  <year > <name of author >

 This program is free software: you can redistribute it and/or modify it under the terms of the GNU General Public License as published by the Free Software Foundation, either version 3 of the License, or (at your option) any later version.

 This program is distributed in the hope that it will be useful, but WITHOUT ANY WARRANTY; without even the implied warranty of MERCHANTABILITY or FITNESS FOR A PARTICULAR PURPOSE. See the GNU General Public License for more details.

 You should have received a copy of the GNU General Public License along with this program. If not, see <http://www.gnu.org/licenses/>.

Also add information on how to contact you by electronic and paper mail.

 If the program does terminal interaction, make it output a short notice like this when it starts in an interactive mode:

 $\langle$  sprogram> Copyright (C)  $\langle$  year>  $\langle$  name of author> This program comes with ABSOLUTELY NO WARRANTY; for details type 'show w'. This is free software, and you are welcome to redistribute it under certain conditions; type 'show c' for details.

The hypothetical commands 'show w' and 'show c' should show the appropriate parts of the General Public License. Of course, your program's commands might be different; for a GUI interface, you would use an "about box".

 You should also get your employer (if you work as a programmer) or school, if any, to sign a "copyright disclaimer" for the program, if necessary. For more information on this, and how to apply and follow the GNU GPL, see <http://www.gnu.org/licenses/>.

 The GNU General Public License does not permit incorporating your program into proprietary programs. If your program is a subroutine library, you may consider it more useful to permit linking proprietary applications with the library. If this is what you want to do, use the GNU Lesser General Public License instead of this License. But first, please read <http://www.gnu.org/philosophy/why-not-lgpl.html>.

This is Debian GNU/Linux's prepackaged version of the FSF's GNU Bash, the Bourne Again SHell.

This package was put together by Matthias Klose <doko@debian.org>, from the following sources:

bash: ftp.gnu.org:/pub/gnu/bash/bash-4.3.tar.gz

Bash homepage: http://tiswww.case.edu/php/chet/bash/bashtop.html

Copyright (C) 1987-2014 Free Software Foundation, Inc.

Bash is free software; you can redistribute it and/or modify it under the terms of the GNU General Public License as published by the Free Software Foundation; either version 3, or (at your option) any later version.

Bash is distributed in the hope that it will be useful, but WITHOUT ANY WARRANTY; without even the implied warranty of MERCHANTABILITY or FITNESS FOR A PARTICULAR PURPOSE. See the GNU General Public License for more details.

You should have received a copy of the GNU General Public License along with Bash. If not, see <http://www.gnu.org/licenses/>. On Debian systems, the complete text of the GNU General Public License can be found in `/usr/share/common-licenses/GPL-3'.

The Free Software Foundation has exempted Bash from the requirement of Paragraph 2c of the General Public License. This is to say, there is no requirement for Bash to print a notice when it is started interactively in the usual way. We made this exception because users and standards expect shells not to print such messages. This exception applies to any program that serves as a shell and that is based primarily on Bash as opposed to other GNU software.

Files with other copyright statement than: Copyright FSF, License GPL

---------------------------------------------------------------------

doc/FAQ ("the Bash FAQ")

This document is Copyright 1995-2005 by Chester Ramey.

Permission is hereby granted, without written agreement and without license or royalty fees, to use, copy, and distribute this document for any purpose, provided that the above copyright notice appears in all copies of this document and that the contents of this document remain unaltered.

doc/bashref.texi ("Bash Reference Manual"):

Copyright (c) 1988-2014 Free Software Foundation, Inc.

Permission is granted to make and distribute verbatim copies of this manual provided the copyright notice and this permission notice are preserved on all copies.

Permission is granted to copy, distribute and/or modify this document under the terms of the GNU Free Documentation License, Version 1.3 or any later version published by the Free Software Foundation; with no Invariant Sections, no Front-Cover Texts, and no Back-Cover Texts. A copy of the license is included in the section entitled ``GNU Free Documentation License''.

lib/readline/doc/rlman.texi (part of the GNU Readline Library manual)

Copyright (c) 1988-2014 Free Software Foundation, Inc.

Permission is granted to copy, distribute and/or modify this document under the terms of the GNU Free Documentation License, Version 1.3 or any later version published by the Free Software Foundation; with no Invariant Sections, no Front-Cover Texts, and no Back-Cover Texts. A copy of the license is included in the section entitled ``GNU Free Documentation License''.

lib/readline/doc/rltech.texi (part of the GNU Readline Library manual)

Copyright (C) 1988-2014 Free Software Foundation, Inc.

Permission is granted to make and distribute verbatim copies of this manual provided the copyright notice and this permission notice pare preserved on all copies.

Permission is granted to process this file through TeX and print the results, provided the printed document carries copying permission notice identical to this one except for the removal of this paragraph (this paragraph not being relevant to the printed manual).

Permission is granted to copy and distribute modified versions of this manual under the conditions for verbatim copying, provided that the entire resulting derived work is distributed under the terms of a permission notice identical to this one.

Permission is granted to copy and distribute translations of this manual into another language, under the above conditions for modified versions, except that this permission notice may be stated in a translation approved by the Foundation.

lib/readline/doc/rluser.texi (part of the GNU Readline Library manual)

Copyright (C) 1988-2014 Free Software Foundation, Inc.

Authored by Brian Fox and Chet Ramey.

Permission is granted to process this file through Tex and print the results, provided the printed document carries copying permission notice identical to this one except for the removal of this paragraph (this paragraph not being relevant to the printed manual).

Permission is granted to make and distribute verbatim copies of this manual provided the copyright notice and this permission notice are preserved on all copies.

Permission is granted to copy and distribute modified versions of this manual under the conditions for verbatim copying, provided also that the

GNU Copyright statement is available to the distributee, and provided that the entire resulting derived work is distributed under the terms of a permission notice identical to this one.

Permission is granted to copy and distribute translations of this manual into another language, under the above conditions for modified versions.

readline/doc/history.texi (GNU History Library Manual)

Copyright (C) 1988-2014 Free Software Foundation, Inc. Authored by Brian Fox and Chet Ramey.

Permission is granted to copy, distribute and/or modify this document under the terms of the GNU Free Documentation License, Version 1.3 or any later version published by the Free Software Foundation; with no Invariant Sections, no Front-Cover Texts, and no Back-Cover Texts. A copy of the license is included in the section entitled ``GNU Free Documentation License''.

readline/doc/{hstech,hsuser}.texi (GNU History Library Manual)

Copyright (C) 1988-2014 Free Software Foundation, Inc. Authored by Brian Fox and Chet Ramey.

Permission is granted to make and distribute verbatim copies of this manual provided the copyright notice and this permission notice are preserved on all copies.

Permission is granted to process this file through Tex and print the results, provided the printed document carries copying permission notice identical to this one except for the removal of this paragraph (this
paragraph not being relevant to the printed manual).

Permission is granted to copy and distribute modified versions of this manual under the conditions for verbatim copying, provided also that the GNU Copyright statement is available to the distributee, and provided that the entire resulting derived work is distributed under the terms of a permission notice identical to this one.

Permission is granted to copy and distribute translations of this manual into another language, under the above conditions for modified versions.

### lib/sh/inet\_aton.c:

\* Copyright (c) 1983,

1990, 1993

\* The Regents of the University of California. All rights reserved.

\*

\* Redistribution and use in source and binary forms, with or without

\* modification, are permitted provided that the following conditions \* are met:

\* 1. Redistributions of source code must retain the above copyright

\* notice, this list of conditions and the following disclaimer.

\* 2. Redistributions in binary form must reproduce the above copyright

\* notice, this list of conditions and the following disclaimer in the

\* documentation and/or other materials provided with the distribution.

\* 3. All advertising materials mentioning features or use of this software

\* must display the following acknowledgement:

This product includes software developed by the University of

California, Berkeley and its contributors.

\* 4. Neither the name of the University nor the names of its contributors

\* may be used to endorse or promote products derived from this software

without specific prior written permission.

\*

\* THIS SOFTWARE IS PROVIDED BY THE REGENTS AND CONTRIBUTORS ``AS IS'' AND

\* ANY EXPRESS OR IMPLIED WARRANTIES, INCLUDING, BUT NOT LIMITED TO, THE

\* IMPLIED WARRANTIES OF MERCHANTABILITY AND FITNESS FOR A PARTICULAR PURPOSE

\* ARE DISCLAIMED. IN NO EVENT SHALL THE REGENTS OR CONTRIBUTORS BE LIABLE

\* FOR ANY DIRECT, INDIRECT, INCIDENTAL, SPECIAL, EXEMPLARY, OR CONSEQUENTIAL

\* DAMAGES (INCLUDING, BUT NOT LIMITED TO, PROCUREMENT OF SUBSTITUTE GOODS

\* OR SERVICES; LOSS OF USE, DATA, OR PROFITS; OR BUSINESS INTERRUPTION)

\* HOWEVER CAUSED AND ON ANY THEORY OF LIABILITY, WHETHER IN CONTRACT, STRICT

\* LIABILITY, OR TORT (INCLUDING NEGLIGENCE OR OTHERWISE) ARISING IN ANY WAY

\* OUT OF THE USE OF THIS SOFTWARE, EVEN IF ADVISED OF THE POSSIBILITY OF

\* SUCH DAMAGE.

 $\ast$ 

\* Portions Copyright (c) 1993 by Digital Equipment Corporation.

\*

\* Permission to use, copy, modify, and distribute this software for any

\* purpose with or without fee

is hereby granted, provided that the above

\* copyright notice and this permission notice appear in all copies, and that

\* the name of Digital Equipment Corporation not be used in advertising or

\* publicity pertaining to distribution of the document or software without

\* specific, written prior permission.

\*

\* THE SOFTWARE IS PROVIDED "AS IS" AND DIGITAL EQUIPMENT CORP. DISCLAIMS ALL

\* WARRANTIES WITH REGARD TO THIS SOFTWARE, INCLUDING ALL IMPLIED WARRANTIES

\* OF MERCHANTABILITY AND FITNESS. IN NO EVENT SHALL DIGITAL EQUIPMENT

\* CORPORATION BE LIABLE FOR ANY SPECIAL, DIRECT, INDIRECT, OR CONSEQUENTIAL

\* DAMAGES OR ANY DAMAGES WHATSOEVER RESULTING FROM LOSS OF USE, DATA OR

\* PROFITS, WHETHER IN AN ACTION OF CONTRACT, NEGLIGENCE OR OTHER TORTIOUS

\* ACTION, ARISING OUT OF OR IN CONNECTION WITH THE USE OR PERFORMANCE OF THIS \* SOFTWARE.

support/man2html.c

\* This program was written by Richard Verhoeven (NL:5482ZX35)

\* at the Eindhoven University of Technology. Email: rcb5@win.tue.nl

\*

\* Permission is granted to distribute, modify and use this program as long

\* as this comment is not removed or changed.

\*

\* THIS IS A MODIFIED VERSION. IT WAS MODIFIED BY chet@po.cwru.edu FOR

\* USE BY BASH.

# **1.222 bash 4.4.18-2ubuntu1.3**

# **1.222.1 Available under license :**

This is Debian GNU/Linux's prepackaged version of the FSF's GNU Bash, the Bourne Again SHell.

This package was put together by Matthias Klose <doko@debian.org>, from the following sources:

bash: ftp.gnu.org:/pub/gnu/bash/bash-4.3.tar.gz

Bash homepage: http://tiswww.case.edu/php/chet/bash/bashtop.html

Copyright (C) 1987-2014 Free Software Foundation, Inc.

Bash is free software; you can redistribute it and/or modify it under the terms of the GNU General Public License as published by the Free Software Foundation; either version 3, or (at your option) any later

#### version.

Bash is distributed in the hope that it will be useful, but WITHOUT ANY WARRANTY; without even the implied warranty of MERCHANTABILITY or FITNESS FOR A PARTICULAR PURPOSE. See the GNU General Public License for more details.

You should have received a copy of the GNU General Public License along with Bash. If not, see <http://www.gnu.org/licenses/>. On Debian systems, the complete text of the GNU General Public License can be found in `/usr/share/common-licenses/GPL-3'.

The Free Software Foundation has exempted Bash from the requirement of Paragraph 2c of the General Public License. This is to say, there is no requirement for Bash to print a notice when it is started interactively in the usual way. We made this exception because users and standards expect shells not to print such messages. This exception applies to any program that serves as a shell and that is based primarily on Bash as opposed to other GNU software.

Files with other copyright statement than: Copyright FSF, License GPL ---------------------------------------------------------------------

doc/FAQ ("the Bash FAQ")

This document is Copyright 1995-2005 by Chester Ramey.

Permission is hereby granted, without written agreement and without license or royalty fees, to use, copy, and distribute this document for any purpose, provided that the above copyright notice appears in all copies of this document and that the contents of this document remain unaltered.

doc/bashref.texi ("Bash Reference Manual"):

Copyright (c) 1988-2014 Free Software Foundation, Inc.

Permission is granted to make and distribute verbatim copies of this manual provided the copyright notice and this permission notice are preserved on all copies.

Permission is granted to copy, distribute and/or modify this document under the terms of the GNU Free Documentation License, Version 1.3 or any later version published by the Free Software Foundation; with no Invariant Sections, no Front-Cover Texts, and no Back-Cover Texts.

A copy of the license is included in the section entitled ``GNU Free Documentation License''.

lib/readline/doc/rlman.texi (part of the GNU Readline Library manual)

Copyright (c) 1988-2014 Free Software Foundation, Inc.

Permission is granted to copy, distribute and/or modify this document under the terms of the GNU Free Documentation License, Version 1.3 or any later version published by the Free Software Foundation; with no Invariant Sections, no Front-Cover Texts, and no Back-Cover Texts. A copy of the license is included in the section entitled ``GNU Free Documentation License''.

lib/readline/doc/rltech.texi (part of the GNU Readline Library manual)

Copyright (C) 1988-2014 Free Software Foundation, Inc.

Permission is granted to make and distribute verbatim copies of this manual provided the copyright notice and this permission notice pare preserved on all copies.

Permission is granted to process this file through TeX and print the results, provided the printed document carries copying permission notice identical to this one except for the removal of this paragraph (this paragraph not being relevant to the printed manual).

Permission is granted to copy and distribute modified versions of this manual under the conditions for verbatim copying, provided that the entire resulting derived work is distributed under the terms of a permission notice identical

to this one.

Permission is granted to copy and distribute translations of this manual into another language, under the above conditions for modified versions, except that this permission notice may be stated in a translation approved by the Foundation.

lib/readline/doc/rluser.texi (part of the GNU Readline Library manual)

Copyright (C) 1988-2014 Free Software Foundation, Inc.

Authored by Brian Fox and Chet Ramey.

Permission is granted to process this file through Tex and print the

results, provided the printed document carries copying permission notice identical to this one except for the removal of this paragraph (this paragraph not being relevant to the printed manual).

Permission is granted to make and distribute verbatim copies of this manual provided the copyright notice and this permission notice are preserved on all copies.

Permission is granted to copy and distribute modified versions of this manual under the conditions for verbatim copying, provided also that the

GNU Copyright statement is available to the distributee, and provided that the entire resulting derived work is distributed under the terms of a permission notice identical to this one.

Permission is granted to copy and distribute translations of this manual into another language, under the above conditions for modified versions.

readline/doc/history.texi (GNU History Library Manual)

Copyright (C) 1988-2014 Free Software Foundation, Inc. Authored by Brian Fox and Chet Ramey.

Permission is granted to copy, distribute and/or modify this document under the terms of the GNU Free Documentation License, Version 1.3 or any later version published by the Free Software Foundation; with no Invariant Sections, no Front-Cover Texts, and no Back-Cover Texts. A copy of the license is included in the section entitled ``GNU Free Documentation License''.

readline/doc/{hstech,hsuser}.texi (GNU History Library Manual)

Copyright (C) 1988-2014 Free Software Foundation, Inc. Authored by Brian Fox and Chet Ramey.

Permission is granted to make and distribute verbatim copies of this manual provided the copyright notice and this permission notice are preserved on all copies.

Permission is granted to process this file through Tex and print the results, provided the printed document carries copying permission notice identical to this one except for the removal of this paragraph (this paragraph not being relevant to the printed manual).

Permission is granted to copy and distribute modified versions of this manual under the conditions for verbatim copying, provided also that the GNU Copyright statement is available to the distributee, and provided that the entire resulting derived work is distributed under the terms of a permission notice identical to this one.

Permission is granted to copy and distribute translations of this manual into another language, under the above conditions for modified versions.

lib/sh/inet\_aton.c:

\* Copyright (c) 1983,

1990, 1993

The Regents of the University of California. All rights reserved. \*

\* Redistribution and use in source and binary forms, with or without

\* modification, are permitted provided that the following conditions \* are met:

\* 1. Redistributions of source code must retain the above copyright

notice, this list of conditions and the following disclaimer.

\* 2. Redistributions in binary form must reproduce the above copyright

\* notice, this list of conditions and the following disclaimer in the

\* documentation and/or other materials provided with the distribution.

\* 3. All advertising materials mentioning features or use of this software

\* must display the following acknowledgement:

This product includes software developed by the University of

California, Berkeley and its contributors.

\* 4. Neither the name of the University nor the names of its contributors

may be used to endorse or promote products derived from this software

without specific prior written permission.

\*

\* THIS SOFTWARE IS PROVIDED BY THE REGENTS AND CONTRIBUTORS ``AS IS'' AND

\* ANY EXPRESS OR IMPLIED WARRANTIES, INCLUDING, BUT NOT LIMITED TO, THE

\* IMPLIED WARRANTIES OF MERCHANTABILITY AND FITNESS FOR A PARTICULAR PURPOSE

\* ARE DISCLAIMED. IN NO EVENT SHALL THE REGENTS OR CONTRIBUTORS BE LIABLE

\* FOR ANY DIRECT, INDIRECT, INCIDENTAL, SPECIAL, EXEMPLARY, OR CONSEQUENTIAL

\* DAMAGES (INCLUDING, BUT NOT LIMITED TO, PROCUREMENT OF SUBSTITUTE GOODS

\* OR SERVICES; LOSS OF USE, DATA, OR PROFITS; OR BUSINESS INTERRUPTION)

\* HOWEVER CAUSED AND ON ANY THEORY OF LIABILITY, WHETHER IN CONTRACT, STRICT

\* LIABILITY, OR TORT (INCLUDING NEGLIGENCE OR OTHERWISE) ARISING IN ANY WAY

\* OUT OF THE USE OF THIS SOFTWARE, EVEN IF ADVISED OF THE POSSIBILITY OF

\* SUCH DAMAGE.

 $\ast$ 

\* Portions Copyright (c) 1993 by Digital Equipment Corporation.

\*

\* Permission to use, copy, modify, and distribute this software for any

\* purpose with or without fee

is hereby granted, provided that the above

\* copyright notice and this permission notice appear in all copies, and that

\* the name of Digital Equipment Corporation not be used in advertising or

\* publicity pertaining to distribution of the document or software without

\* specific, written prior permission.

\*

\* THE SOFTWARE IS PROVIDED "AS IS" AND DIGITAL EQUIPMENT CORP. DISCLAIMS ALL \* WARRANTIES WITH REGARD TO THIS SOFTWARE, INCLUDING ALL IMPLIED WARRANTIES \* OF MERCHANTABILITY AND FITNESS. IN NO EVENT SHALL DIGITAL EQUIPMENT \* CORPORATION BE LIABLE FOR ANY SPECIAL, DIRECT, INDIRECT, OR CONSEQUENTIAL \* DAMAGES OR ANY DAMAGES WHATSOEVER RESULTING FROM LOSS OF USE, DATA OR \* PROFITS, WHETHER IN AN ACTION OF CONTRACT, NEGLIGENCE OR OTHER TORTIOUS \* ACTION, ARISING OUT OF OR IN CONNECTION WITH THE USE OR PERFORMANCE OF THIS \* SOFTWARE.

support/man2html.c

\* This program was written by Richard Verhoeven (NL:5482ZX35)

- \* at the Eindhoven University of Technology. Email: rcb5@win.tue.nl \*
- \* Permission is granted to distribute, modify and use this program as long
- \* as this comment is not removed or changed.

\*

\* THIS IS A MODIFIED VERSION. IT WAS MODIFIED BY chet@po.cwru.edu FOR \* USE BY BASH.

# **1.223 libsepol 3.0-1ubuntu0.1**

# **1.223.1 Available under license :**

 GNU LESSER GENERAL PUBLIC LICENSE Version 2.1, February 1999

Copyright (C) 1991, 1999 Free Software Foundation, Inc. 51 Franklin Street, Fifth Floor, Boston, MA 02110-1301 USA Everyone is permitted to copy and distribute verbatim copies of this license document, but changing it is not allowed.

[This is the first released version of the Lesser GPL. It also counts as the successor of the GNU Library Public License, version 2, hence the version number 2.1.]

Preamble

 The licenses for most software are designed to take away your freedom to share and change it. By contrast, the GNU General Public Licenses are intended to guarantee your freedom to share and change free software--to make sure the software is free for all its users.

This license, the Lesser General Public License, applies to some

specially designated software packages--typically libraries--of the Free Software Foundation and other authors who decide to use it. You can use it too, but we suggest you first think carefully about whether this license or the ordinary General Public License is the better strategy to use in any particular case, based on the explanations below.

 When we speak of free software, we are referring to freedom of use, not price. Our General Public Licenses are designed to make sure that you have the freedom to distribute copies of free software (and charge for this service if you wish); that you receive source code or can get it if you want it; that you can change the software and use pieces of it in new free programs; and that you are informed that you can do these things.

 To protect your rights, we need to make restrictions that forbid distributors to deny you these rights or to ask you to surrender these rights. These restrictions translate to certain responsibilities for you if you distribute copies of the library or if you modify it.

 For example, if you distribute copies of the library, whether gratis

or for a fee, you must give the recipients all the rights that we gave you. You must make sure that they, too, receive or can get the source code. If you link other code with the library, you must provide complete object files to the recipients, so that they can relink them with the library after making changes to the library and recompiling it. And you must show them these terms so they know their rights.

We protect your rights with a two-step method: (1) we copyright the library, and (2) we offer you this license, which gives you legal permission to copy, distribute and/or modify the library.

 To protect each distributor, we want to make it very clear that there is no warranty for the free library. Also, if the library is modified by someone else and passed on, the recipients should know that what they have is not the original version, so that the original author's reputation will not be affected by problems that might be introduced by others.

#### Finally, software

 patents pose a constant threat to the existence of any free program. We wish to make sure that a company cannot effectively restrict the users of a free program by obtaining a restrictive license from a patent holder. Therefore, we insist that any patent license obtained for a version of the library must be consistent with the full freedom of use specified in this license.

 Most GNU software, including some libraries, is covered by the ordinary GNU General Public License. This license, the GNU Lesser General Public License, applies to certain designated libraries, and is quite different from the ordinary General Public License. We use this license for certain libraries in order to permit linking those libraries into non-free programs.

 When a program is linked with a library, whether statically or using a shared library, the combination of the two is legally speaking a combined work, a derivative of the original library. The ordinary General Public License therefore permits such linking only if the

entire combination fits its criteria of freedom. The Lesser General Public License permits more lax criteria for linking other code with the library.

 We call this license the "Lesser" General Public License because it does Less to protect the user's freedom than the ordinary General Public License. It also provides other free software developers Less of an advantage over competing non-free programs. These disadvantages are the reason we use the ordinary General Public License for many libraries. However, the Lesser license provides advantages in certain special circumstances.

 For example, on rare occasions, there may be a special need to encourage the widest possible use of a certain library, so that it becomes a de-facto standard. To achieve this, non-free programs must be allowed to use the library. A more frequent case is that a free library does the same job as widely used non-free libraries. In this case, there is little to gain by limiting the free library to free software only, so we use the Lesser General Public License.

 In other cases, permission to use a particular library in non-free programs enables a greater number of people to use a large body of free software. For example, permission to use the GNU C Library in non-free programs enables many more people to use the whole GNU operating system, as well as its variant, the GNU/Linux operating system.

 Although the Lesser General Public License is Less protective of the users' freedom, it does ensure that the user of a program that is linked with the Library has the freedom and the wherewithal to run that program using a modified version of the Library.

 The precise terms and conditions for copying, distribution and modification follow. Pay close attention to the difference between a "work based on the library" and a "work that uses the library". The

former contains code derived from the library, whereas the latter must be combined with the library in order to run.

# GNU LESSER GENERAL PUBLIC LICENSE TERMS AND CONDITIONS FOR COPYING, DISTRIBUTION AND MODIFICATION

 0. This License Agreement applies to any software library or other program which contains a notice placed by the copyright holder or other authorized party saying it may be distributed under the terms of this Lesser General Public License (also called "this License"). Each licensee is addressed as "you".

 A "library" means a collection of software functions and/or data prepared so as to be conveniently linked with application programs (which use some of those functions and data) to form executables.

 The "Library", below, refers to any such software library or work which has been distributed under these terms. A "work based on the Library" means either the Library or any derivative work under copyright law: that is to say, a work containing the Library or a portion of it, either verbatim or with modifications and/or translated straightforwardly into another language. (Hereinafter, translation is included without limitation in the term "modification".)

 "Source code" for a work means the preferred form of the work for making modifications to it. For a library, complete source code means all the source code for all modules it contains, plus any associated interface definition files, plus the scripts used to control compilation and installation of the library.

 Activities other than copying, distribution and modification are not covered by this License; they are outside its scope. The act of running a program using the Library is not restricted, and output from such a program is covered only if its contents constitute a work based on the Library (independent of the use of the Library in a tool for writing it). Whether that is true depends on what the Library does and what the program that uses the Library does.

 1. You may copy and distribute verbatim copies of the Library's complete source code as you receive it, in any medium, provided that

you conspicuously and appropriately publish on each copy an appropriate copyright notice and disclaimer of warranty; keep intact all the notices that refer to this License and to the absence of any warranty; and distribute a copy of this License along with the Library.

 You may charge a fee for the physical act of transferring a copy, and you may at your option offer warranty protection in exchange for a fee.

 2. You may modify your copy or copies of the Library or any portion of it, thus forming a work based on the Library, and copy and distribute such modifications or work under the terms of Section 1 above, provided that you also meet all of these conditions:

a) The modified work must itself be a software library.

 b) You must cause the files modified to carry prominent notices stating that you changed the files and the date of any change.

 c) You must cause the whole of the work to be licensed at no charge to all third parties under the terms of this License.

 d) If a facility in the modified Library refers to a function or a table of data to be supplied by an application program that uses the facility, other than as an argument passed when the facility is invoked, then you must make a good faith effort to ensure that, in the event an application does not supply such function or table, the facility still operates, and performs whatever part of its purpose remains meaningful.

 (For example, a function in a library to compute square roots has a purpose that is entirely well-defined independent of the application. Therefore, Subsection 2d requires that any application-supplied function or table used by this function must be optional: if the application does not supply it, the square root function must still compute square roots.)

These requirements apply to the modified work as a whole. If identifiable sections of that work are not derived from the Library, and can be

 reasonably considered independent and separate works in themselves, then this License, and its terms, do not apply to those sections when you distribute them as separate works. But when you distribute the same sections as part of a whole which is a work based on the Library, the distribution of the whole must be on the terms of this License, whose permissions for other licensees extend to the entire whole, and thus to each and every part regardless of who wrote it.

Thus, it is not the intent of this section to claim rights or contest your rights to work written entirely by you; rather, the intent is to exercise the right to control the distribution of derivative or collective works based on the Library.

In addition, mere aggregation of another work not based on the Library with the Library (or with a work based on the Library) on a volume of a storage or distribution medium does not bring the other work under the scope of this License.

# 3. You may opt to apply the terms of the ordinary GNU General Public

License instead of this License to a given copy of the Library. To do this, you must alter all the notices that refer to this License, so that they refer to the ordinary GNU General Public License, version 2, instead of to this License. (If a newer version than version 2 of the ordinary GNU General Public License has appeared, then you can specify that version instead if you wish.) Do not make any other change in these notices.

 Once this change is made in a given copy, it is irreversible for that copy, so the ordinary GNU General Public License applies to all subsequent copies and derivative works made from that copy.

 This option is useful when you wish to copy part of the code of the Library into a program that is not a library.

 4. You may copy and distribute the Library (or a portion or derivative of it, under Section 2) in object code or executable form under the terms of Sections 1 and 2 above provided that you accompany it with the complete corresponding machine-readable source code, which must be distributed under the terms of Sections 1 and 2 above on a medium customarily used for software interchange.

 If distribution of object code is made by offering access to copy from a designated place, then offering equivalent access to copy the source code from the same place satisfies the requirement to distribute the source code, even though third parties are not compelled to copy the source along with the object code.

 5. A program that contains no derivative of any portion of the Library, but is designed to work with the Library by being compiled or linked with it, is called a "work that uses the Library". Such a work, in isolation, is not a derivative work of the Library, and therefore falls outside the scope of this License.

 However, linking a "work that uses the Library" with the Library creates an executable that is a derivative of the Library (because it contains portions of the Library), rather than a "work that

uses the

library". The executable is therefore covered by this License. Section 6 states terms for distribution of such executables.

 When a "work that uses the Library" uses material from a header file that is part of the Library, the object code for the work may be a derivative work of the Library even though the source code is not. Whether this is true is especially significant if the work can be linked without the Library, or if the work is itself a library. The threshold for this to be true is not precisely defined by law.

 If such an object file uses only numerical parameters, data structure layouts and accessors, and small macros and small inline functions (ten lines or less in length), then the use of the object file is unrestricted, regardless of whether it is legally a derivative work. (Executables containing this object code plus portions of the Library will still fall under Section 6.)

 Otherwise, if the work is a derivative of the Library, you may distribute the

 object code for the work under the terms of Section 6. Any executables containing that work also fall under Section 6, whether or not they are linked directly with the Library itself.

 6. As an exception to the Sections above, you may also combine or link a "work that uses the Library" with the Library to produce a work containing portions of the Library, and distribute that work under terms of your choice, provided that the terms permit modification of the work for the customer's own use and reverse engineering for debugging such modifications.

 You must give prominent notice with each copy of the work that the Library is used in it and that the Library and its use are covered by this License. You must supply a copy of this License. If the work during execution displays copyright notices, you must include the copyright notice for the Library among them, as well as a reference directing the user to the copy of this License. Also, you must do one of these things:

# a) Accompany

the work with the complete corresponding

 machine-readable source code for the Library including whatever changes were used in the work (which must be distributed under Sections 1 and 2 above); and, if the work is an executable linked with the Library, with the complete machine-readable "work that uses the Library", as object code and/or source code, so that the user can modify the Library and then relink to produce a modified executable containing the modified Library. (It is understood

 that the user who changes the contents of definitions files in the Library will not necessarily be able to recompile the application to use the modified definitions.)

 b) Use a suitable shared library mechanism for linking with the Library. A suitable mechanism is one that (1) uses at run time a copy of the library already present on the user's computer system, rather than copying library functions into the executable, and (2) will operate

 properly with a modified version of the library, if the user installs one, as long as the modified version is interface-compatible with the version that the work was made with.

 c) Accompany the work with a written offer, valid for at least three years, to give the same user the materials specified in Subsection 6a, above, for a charge no more than the cost of performing this distribution.

 d) If distribution of the work is made by offering access to copy from a designated place, offer equivalent access to copy the above specified materials from the same place.

 e) Verify that the user has already received a copy of these materials or that you have already sent this user a copy.

 For an executable, the required form of the "work that uses the Library" must include any data and utility programs needed for reproducing the executable from it. However, as a special exception, the materials to be distributed need not include anything that is normally

 distributed (in either source or binary form) with the major components (compiler, kernel, and so on) of the operating system on which the executable runs, unless that component itself accompanies the executable.

 It may happen that this requirement contradicts the license restrictions of other proprietary libraries that do not normally accompany the operating system. Such a contradiction means you cannot use both them and the Library together in an executable that you distribute.

 7. You may place library facilities that are a work based on the Library side-by-side in a single library together with other library facilities not covered by this License, and distribute such a combined library, provided that the separate distribution of the work based on the Library and of the other library facilities is otherwise permitted, and provided that you do these two things:

 a) Accompany the combined library with a copy of the same work based on the Library, uncombined with any other library

 facilities. This must be distributed under the terms of the Sections above.

 b) Give prominent notice with the combined library of the fact that part of it is a work based on the Library, and explaining where to find the accompanying uncombined form of the same work.

 8. You may not copy, modify, sublicense, link with, or distribute the Library except as expressly provided under this License. Any attempt otherwise to copy, modify, sublicense, link with, or distribute the Library is void, and will automatically terminate your rights under this License. However, parties who have received copies, or rights, from you under this License will not have their licenses terminated so long as such parties remain in full compliance.

 9. You are not required to accept this License, since you have not signed it. However, nothing else grants you permission to modify or distribute the Library or its derivative works. These actions are prohibited by law if

 you do not accept this License. Therefore, by modifying or distributing the Library (or any work based on the Library), you indicate your acceptance of this License to do so, and all its terms and conditions for copying, distributing or modifying the Library or works based on it.

 10. Each time you redistribute the Library (or any work based on the Library), the recipient automatically receives a license from the original licensor to copy, distribute, link with or modify the Library subject to these terms and conditions. You may not impose any further restrictions on the recipients' exercise of the rights granted herein. You are not responsible for enforcing compliance by third parties with this License.

 11. If, as a consequence of a court judgment or allegation of patent infringement or for any other reason (not limited to patent issues), conditions are imposed on you (whether by court order, agreement or otherwise) that contradict the conditions of this License, they do not excuse

 you from the conditions of this License. If you cannot distribute so as to satisfy simultaneously your obligations under this License and any other pertinent obligations, then as a consequence you may not distribute the Library at all. For example, if a patent license would not permit royalty-free redistribution of the Library by all those who receive copies directly or indirectly through you, then the only way you could satisfy both it and this License would be to

refrain entirely from distribution of the Library.

If any portion of this section is held invalid or unenforceable under any particular circumstance, the balance of the section is intended to apply, and the section as a whole is intended to apply in other circumstances.

It is not the purpose of this section to induce you to infringe any patents or other property right claims or to contest validity of any such claims; this section has the sole purpose of protecting the integrity of the free software distribution system which is

implemented by public license practices. Many people have made generous contributions to the wide range of software distributed through that system in reliance on consistent application of that system; it is up to the author/donor to decide if he or she is willing to distribute software through any other system and a licensee cannot impose that choice.

This section is intended to make thoroughly clear what is believed to be a consequence of the rest of this License.

 12. If the distribution and/or use of the Library is restricted in certain countries either by patents or by copyrighted interfaces, the original copyright holder who places the Library under this License may add an explicit geographical distribution limitation excluding those countries, so that distribution is permitted only in or among countries not thus excluded. In such case, this License incorporates the limitation as if written in the body of this License.

#### 13. The Free Software Foundation may publish

revised and/or new

versions of the Lesser General Public License from time to time. Such new versions will be similar in spirit to the present version, but may differ in detail to address new problems or concerns.

Each version is given a distinguishing version number. If the Library specifies a version number of this License which applies to it and "any later version", you have the option of following the terms and conditions either of that version or of any later version published by the Free Software Foundation. If the Library does not specify a license version number, you may choose any version ever published by the Free Software Foundation.

 14. If you wish to incorporate parts of the Library into other free programs whose distribution conditions are incompatible with these, write to the author to ask for permission. For software which is copyrighted by the Free Software Foundation, write to the Free Software Foundation; we sometimes make exceptions for this. Our

decision

 will be guided by the two goals of preserving the free status of all derivatives of our free software and of promoting the sharing and reuse of software generally.

# NO WARRANTY

 15. BECAUSE THE LIBRARY IS LICENSED FREE OF CHARGE, THERE IS NO WARRANTY FOR THE LIBRARY, TO THE EXTENT PERMITTED BY APPLICABLE LAW. EXCEPT WHEN OTHERWISE STATED IN WRITING THE COPYRIGHT HOLDERS AND/OR OTHER PARTIES PROVIDE THE LIBRARY "AS IS" WITHOUT WARRANTY OF ANY KIND, EITHER EXPRESSED OR IMPLIED, INCLUDING, BUT NOT LIMITED TO, THE IMPLIED WARRANTIES OF MERCHANTABILITY AND FITNESS FOR A PARTICULAR PURPOSE. THE ENTIRE RISK AS TO THE QUALITY AND PERFORMANCE OF THE LIBRARY IS WITH YOU. SHOULD THE LIBRARY PROVE DEFECTIVE, YOU ASSUME THE COST OF ALL NECESSARY SERVICING, REPAIR OR CORRECTION.

 16. IN NO EVENT UNLESS REQUIRED BY APPLICABLE LAW OR AGREED TO IN WRITING WILL ANY COPYRIGHT HOLDER, OR ANY OTHER PARTY WHO MAY MODIFY AND/OR REDISTRIBUTE THE LIBRARY AS PERMITTED ABOVE, BE LIABLE TO YOU

FOR DAMAGES, INCLUDING ANY GENERAL, SPECIAL, INCIDENTAL OR CONSEQUENTIAL DAMAGES ARISING OUT OF THE USE OR INABILITY TO USE THE LIBRARY (INCLUDING BUT NOT LIMITED TO LOSS OF DATA OR DATA BEING RENDERED INACCURATE OR LOSSES SUSTAINED BY YOU OR THIRD PARTIES OR A FAILURE OF THE LIBRARY TO OPERATE WITH ANY OTHER SOFTWARE), EVEN IF SUCH HOLDER OR OTHER PARTY HAS BEEN ADVISED OF THE POSSIBILITY OF SUCH DAMAGES.

# END OF TERMS AND CONDITIONS

How to Apply These Terms to Your New Libraries

 If you develop a new library, and you want it to be of the greatest possible use to the public, we recommend making it free software that everyone can redistribute and change. You can do so by permitting redistribution under these terms (or, alternatively, under the terms of the ordinary General Public License).

 To apply these terms, attach the following notices to the library. It is safest to attach them to the start of each source file to most effectively convey

 the exclusion of warranty; and each file should have at least the "copyright" line and a pointer to where the full notice is found.

 <one line to give the library's name and a brief idea of what it does.> Copyright  $(C)$  <year > <name of author>

 This library is free software; you can redistribute it and/or modify it under the terms of the GNU Lesser General Public License as published by the Free Software Foundation; either version 2.1 of the License, or (at your option) any later version.

 This library is distributed in the hope that it will be useful, but WITHOUT ANY WARRANTY; without even the implied warranty of MERCHANTABILITY or FITNESS FOR A PARTICULAR PURPOSE. See the GNU Lesser General Public License for more details.

 You should have received a copy of the GNU Lesser General Public License along with this library; if not, write to the Free Software Foundation, Inc., 51 Franklin Street, Fifth Floor, Boston, MA 02110-1301 USA

Also add information on how to contact you by electronic and paper mail.

You should also get your employer (if you work as a programmer) or your school, if any, to sign a "copyright disclaimer" for the library, if necessary. Here is a sample; alter the names:

 Yoyodyne, Inc., hereby disclaims all copyright interest in the library `Frob' (a library for tweaking knobs) written by James Random Hacker.

 <signature of Ty Coon>, 1 April 1990 Ty Coon, President of Vice

That's all there is to it!

 GNU GENERAL PUBLIC LICENSE Version 2, June 1991

Copyright (C) 1989, 1991 Free Software Foundation, Inc., 51 Franklin Street, Fifth Floor, Boston, MA 02110-1301 USA Everyone is permitted to copy and distribute verbatim copies of this license document, but changing it is not allowed.

#### Preamble

 The licenses for most software are designed to take away your freedom to share and change it. By contrast, the GNU General Public License is intended to guarantee your freedom to share and change free software--to make sure the software is free for all its users. This General Public License applies to most of the Free Software Foundation's software and to any other program whose authors commit to using it. (Some other Free Software Foundation software is covered by the GNU Lesser General Public License instead.) You can apply it to your programs, too.

 When we speak of free software, we are referring to freedom, not price.

 Our General Public Licenses are designed to make sure that you have the freedom to distribute copies of free software (and charge for this service if you wish), that you receive source code or can get it if you want it, that you can change the software or use pieces of it in new free programs; and that you know you can do these things.

 To protect your rights, we need to make restrictions that forbid anyone to deny you these rights or to ask you to surrender the rights. These restrictions translate to certain responsibilities for you if you distribute copies of the software, or if you modify it.

 For example, if you distribute copies of such a program, whether gratis or for a fee, you must give the recipients all the rights that you have. You must make sure that they, too, receive or can get the source code. And you must show them these terms so they know their rights.

 We protect your rights with two steps: (1) copyright the software, and (2) offer you this license which gives you legal permission to copy, distribute and/or modify the software.

 Also, for each author's protection and ours, we want to make certain that everyone understands that there is no warranty for this free software. If the software is modified by someone else and passed on, we want its recipients to know that what they have is not the original, so that any problems introduced by others will not reflect on the original authors' reputations.

 Finally, any free program is threatened constantly by software patents. We wish to avoid the danger that redistributors of a free program will individually obtain patent licenses, in effect making the program proprietary. To prevent this, we have made it clear that any patent must be licensed for everyone's free use or not licensed at all.

 The precise terms and conditions for copying, distribution and modification follow.

# GNU GENERAL PUBLIC LICENSE TERMS AND CONDITIONS FOR COPYING, DISTRIBUTION AND MODIFICATION

 0. This License applies to any program or other work which contains a notice placed by the copyright holder saying it may be distributed under the terms of this General Public License. The "Program", below, refers to any such program or work, and a "work based on the Program" means either the Program or any derivative work under copyright law:

that is to say, a work containing the Program or a portion of it, either verbatim or with modifications and/or translated into another language. (Hereinafter, translation is included without limitation in the term "modification".) Each licensee is addressed as "you".

Activities other than copying, distribution and modification are not covered by this License; they are outside its scope. The act of running the Program is not restricted, and the output from the Program is covered only if its contents constitute a work based on the Program (independent of having been made by running the Program). Whether that is true depends on what the Program does.

 1. You may copy and distribute verbatim copies of the Program's source code as you receive it, in any medium, provided that you conspicuously and appropriately publish on each copy an appropriate copyright notice and disclaimer of warranty; keep intact all the notices that refer to this License and to the absence of any warranty; and give any other recipients of the Program a copy of this License along with the Program.

You may charge a fee for the physical act of transferring a copy, and you may at your option offer warranty protection in exchange for a fee.

 2. You may modify your copy or copies of the Program or any portion of it, thus forming a work based on the Program, and copy and distribute such modifications or work under the terms of Section 1 above, provided that you also meet all of these conditions:

 a) You must cause the modified files to carry prominent notices stating that you changed the files and the date of any change.

### b) You must cause

any work that you distribute or publish, that in

 whole or in part contains or is derived from the Program or any part thereof, to be licensed as a whole at no charge to all third parties under the terms of this License.

 c) If the modified program normally reads commands interactively when run, you must cause it, when started running for such interactive use in the most ordinary way, to print or display an announcement including an appropriate copyright notice and a notice that there is no warranty (or else, saying that you provide a warranty) and that users may redistribute the program under these conditions, and telling the user how to view a copy of this License. (Exception: if the Program itself is interactive but does not normally print such an announcement, your work based on the Program is not required to print an announcement.)

These requirements apply to the modified work as a whole. If identifiable sections of that work are not derived from the Program, and can be reasonably considered independent and separate works in themselves, then this License, and its terms, do not apply to those sections when you distribute them as separate works. But when you distribute the same sections as part of a whole which is a work based

on the Program, the distribution of the whole must be on the terms of this License, whose permissions for other licensees extend to the entire whole, and thus to each and every part regardless of who wrote it.

Thus, it is not the intent of this section to claim rights or contest your rights to work written entirely by you; rather, the intent is to exercise the right to control the distribution of derivative or collective works based on the Program.

In addition, mere aggregation of another work not based on the Program with the Program (or with a work based on the Program) on a volume of a storage or distribution medium does not bring the other work under the scope of this License.

 3. You may copy and distribute the Program (or a work based on it, under Section 2) in object code or executable form under the terms of Sections 1 and 2 above provided that you also do one of the following:

 a) Accompany it with the complete corresponding machine-readable source code, which must be distributed under the terms of Sections 1 and 2 above on a medium customarily used for software interchange; or,

 b) Accompany it with a written offer, valid for at least three years, to give any third party, for a charge no more than your cost of physically performing source distribution, a complete machine-readable copy of the corresponding source code, to be distributed under the terms of Sections 1 and 2 above on a medium customarily used for software interchange; or,

 c) Accompany it with the information you received as to the offer to distribute corresponding source code. (This alternative is allowed only for noncommercial distribution and only if you received the program in object code or executable form with such

an offer, in accord with Subsection b above.)

The source code for a work means the preferred form of the work for making modifications to it. For an executable work, complete source code means all the source code for all modules it contains, plus any associated interface definition files, plus the scripts used to

control compilation and installation of the executable. However, as a special exception, the source code distributed need not include anything that is normally distributed (in either source or binary form) with the major components (compiler, kernel, and so on) of the operating system on which the executable runs, unless that component itself accompanies the executable.

If distribution of executable or object code is made by offering access to copy from a designated place, then offering equivalent access to copy the source code from the same place counts as distribution of the source code, even though third parties are not compelled to copy the source along with the object code.

 4. You may not copy, modify, sublicense, or distribute the Program except as expressly provided under this License. Any attempt otherwise to copy, modify, sublicense or distribute the Program is void, and will automatically terminate your rights under this License. However, parties who have received copies, or rights, from you under this License will not have their licenses terminated so long as such parties remain in full compliance.

 5. You are not required to accept this License, since you have not signed it. However, nothing else grants you permission to modify or distribute the Program or its derivative works. These actions are prohibited by law if you do not accept this License. Therefore, by modifying or distributing the Program (or any work based on the Program), you indicate your acceptance of this License to do so, and all its terms and conditions for copying, distributing or modifying

the Program or works based on it.

 6. Each time you redistribute the Program (or any work based on the Program), the recipient automatically receives a license from the original licensor to copy, distribute or modify the Program subject to these terms and conditions. You may not impose any further restrictions on the recipients' exercise of the rights granted herein. You are not responsible for enforcing compliance by third parties to this License.

 7. If, as a consequence of a court judgment or allegation of patent infringement or for any other reason (not limited to patent issues), conditions are imposed on you (whether by court order, agreement or otherwise) that contradict the conditions of this License, they do not excuse you from the conditions of this License. If you cannot distribute so as to satisfy simultaneously your obligations under this License and any other pertinent obligations, then as a consequence you may not distribute the Program at all. For

#### example, if a patent

license would not permit royalty-free redistribution of the Program by all those who receive copies directly or indirectly through you, then the only way you could satisfy both it and this License would be to refrain entirely from distribution of the Program.

If any portion of this section is held invalid or unenforceable under any particular circumstance, the balance of the section is intended to apply and the section as a whole is intended to apply in other circumstances.

It is not the purpose of this section to induce you to infringe any patents or other property right claims or to contest validity of any such claims; this section has the sole purpose of protecting the integrity of the free software distribution system, which is implemented by public license practices. Many people have made generous contributions to the wide range of software distributed through that system in reliance on consistent application of that system; it is up to the author/donor to decide if he or she is willing to distribute software through any other system and a licensee cannot impose that choice.

This section is intended to make thoroughly clear what is believed to be a consequence of the rest of this License.

 8. If the distribution and/or use of the Program is restricted in certain countries either by patents or by copyrighted interfaces, the original copyright holder who places the Program under this License may add an explicit geographical distribution limitation excluding those countries, so that distribution is permitted only in or among countries not thus excluded. In such case, this License incorporates the limitation as if written in the body of this License.

 9. The Free Software Foundation may publish revised and/or new versions of the General Public License from time to time. Such new versions will be similar in spirit to the present version, but may differ in detail to address new problems or concerns.

Each version is given a distinguishing version number. If the Program specifies a version number of this License which applies to it and "any later version", you have the option of following the terms and conditions either of that version or of any later version published by the Free Software Foundation. If the Program does not specify a version number of this License, you may choose any version ever published by the Free Software Foundation.

 10. If you wish to incorporate parts of the Program into other free programs whose distribution conditions are different, write to the author to ask for permission. For software which is copyrighted by the Free Software Foundation, write to the Free Software Foundation; we sometimes make exceptions for this. Our decision will be guided by the two goals of preserving the free status of all derivatives of our free software and of promoting the sharing and reuse of software generally.

#### NO WARRANTY

# 11. BECAUSE THE PROGRAM IS LICENSED FREE OF CHARGE, THERE IS NO WARRANTY

FOR THE PROGRAM, TO THE EXTENT PERMITTED BY APPLICABLE LAW. EXCEPT WHEN OTHERWISE STATED IN WRITING THE COPYRIGHT HOLDERS AND/OR OTHER PARTIES PROVIDE THE PROGRAM "AS IS" WITHOUT WARRANTY OF ANY KIND, EITHER EXPRESSED OR IMPLIED, INCLUDING, BUT NOT LIMITED TO, THE IMPLIED WARRANTIES OF MERCHANTABILITY AND FITNESS FOR A PARTICULAR PURPOSE. THE ENTIRE RISK AS TO THE QUALITY AND PERFORMANCE OF THE PROGRAM IS WITH YOU. SHOULD THE PROGRAM PROVE DEFECTIVE, YOU ASSUME THE COST OF ALL NECESSARY SERVICING, REPAIR OR CORRECTION.

 12. IN NO EVENT UNLESS REQUIRED BY APPLICABLE LAW OR AGREED TO IN WRITING WILL ANY COPYRIGHT HOLDER, OR ANY OTHER PARTY WHO MAY MODIFY AND/OR REDISTRIBUTE THE PROGRAM AS PERMITTED ABOVE, BE LIABLE TO YOU FOR DAMAGES, INCLUDING ANY GENERAL, SPECIAL, INCIDENTAL OR CONSEQUENTIAL DAMAGES ARISING OUT OF THE USE OR INABILITY TO USE THE PROGRAM (INCLUDING BUT NOT LIMITED TO LOSS OF DATA OR DATA BEING RENDERED INACCURATE OR LOSSES SUSTAINED BY YOU OR

 THIRD PARTIES OR A FAILURE OF THE PROGRAM TO OPERATE WITH ANY OTHER PROGRAMS), EVEN IF SUCH HOLDER OR OTHER PARTY HAS BEEN ADVISED OF THE POSSIBILITY OF SUCH DAMAGES.

## END OF TERMS AND CONDITIONS

How to Apply These Terms to Your New Programs

 If you develop a new program, and you want it to be of the greatest possible use to the public, the best way to achieve this is to make it free software which everyone can redistribute and change under these terms.

 To do so, attach the following notices to the program. It is safest to attach them to the start of each source file to most effectively convey the exclusion of warranty; and each file should have at least the "copyright" line and a pointer to where the full notice is found.

 <one line to give the program's name and a brief idea of what it does.> Copyright  $(C)$  <year > <name of author>

 This program is free software; you can redistribute it and/or modify it under the terms of the GNU General Public License as published by the Free Software Foundation; either version 2 of the License, or (at your option) any later version.

 This program is distributed in the hope that it will be useful, but WITHOUT ANY WARRANTY; without even the implied warranty of MERCHANTABILITY or FITNESS FOR A PARTICULAR PURPOSE. See the GNU General Public License for more details.

 You should have received a copy of the GNU General Public License along with this program; if not, write to the Free Software Foundation, Inc., 51 Franklin Street, Fifth Floor, Boston, MA 02110-1301 USA.

Also add information on how to contact you by electronic and paper mail.

If the program is interactive, make it output a short notice like this when it starts in an interactive mode:

 Gnomovision version 69, Copyright (C) year name of author Gnomovision comes with ABSOLUTELY NO WARRANTY; for details type `show w'. This is free software, and you are welcome to redistribute it

under certain conditions; type `show c' for details.

The hypothetical commands `show w' and `show c' should show the appropriate parts of the General Public License. Of course, the commands you use may be called something other than `show w' and `show c'; they could even be mouse-clicks or menu items--whatever suits your program.

You should also get your employer (if you work as a programmer) or your school, if any, to sign a "copyright disclaimer" for the program, if necessary. Here is a sample; alter the names:

 Yoyodyne, Inc., hereby disclaims all copyright interest in the program `Gnomovision' (which makes passes at compilers) written by James Hacker.

 <signature of Ty Coon>, 1 April 1989 Ty Coon, President of Vice

This General Public License does not permit incorporating your program into proprietary programs. If your program is a subroutine library, you may consider it more useful to permit linking proprietary applications with the library. If this is what you want to do, use the GNU Lesser General Public License instead of this License.

The intent is to allow free use of this source code. All programs' source files are copyright protected and freely distributed under the GNU General Public License (see COPYING.GPL). All library source files are copyright under the GNU Lesser General Public License (see COPYING.LGPL). All files distributed with this package indicate the appropriate license to use with that file. Absolutely no warranty is provided or implied.

# **1.224 libsepol 2.7-1ubuntu0.1**

# **1.224.1 Available under license :**

 GNU LESSER GENERAL PUBLIC LICENSE Version 2.1, February 1999

Copyright (C) 1991, 1999 Free Software Foundation, Inc. 51 Franklin St, Fifth Floor, Boston, MA 02110-1301 USA Everyone is permitted to copy and distribute verbatim copies of this license document, but changing it is not allowed.

[This is the first released version of the Lesser GPL. It also counts as the successor of the GNU Library Public License, version 2, hence the version number 2.1.]

 Preamble

 The licenses for most software are designed to take away your freedom to share and change it. By contrast, the GNU General Public Licenses are intended to guarantee your freedom to share and change free software--to make sure the software is free for all its users.

 This license, the Lesser General Public License, applies to some specially designated software packages--typically libraries--of the Free Software Foundation and other authors who decide to use it. You can use it too, but we suggest

you first think carefully about whether

this license or the ordinary General Public License is the better strategy to use in any particular case, based on the explanations below.

 When we speak of free software, we are referring to freedom of use, not price. Our General Public Licenses are designed to make sure that you have the freedom to distribute copies of free software (and charge for this service if you wish); that you receive source code or can get it if you want it; that you can change the software and use pieces of it in new free programs; and that you are informed that you can do these things.

To protect your rights, we need to make restrictions that forbid

distributors to deny you these rights or to ask you to surrender these rights. These restrictions translate to certain responsibilities for you if you distribute copies of the library or if you modify it.

 For example, if you distribute copies of the library, whether gratis or for a fee, you must give the recipients all the rights that we gave

you. You must make sure that they, too, receive or can get the source code. If you link other code with the library, you must provide complete object files to the recipients, so that they can relink them with the library after making changes to the library and recompiling it. And you must show them these terms so they know their rights.

We protect your rights with a two-step method: (1) we copyright the library, and (2) we offer you this license, which gives you legal permission to copy, distribute and/or modify the library.

 To protect each distributor, we want to make it very clear that there is no warranty for the free library. Also, if the library is modified by someone else and passed on, the recipients should know that what they have is not the original version, so that the original author's reputation will not be affected by problems that might be introduced by others.

 Finally, software patents pose a constant threat to the existence of

any free program. We wish to make sure that a company cannot effectively restrict the users of a free program by obtaining a restrictive license from a patent holder. Therefore, we insist that any patent license obtained for a version of the library must be consistent with the full freedom of use specified in this license.

 Most GNU software, including some libraries, is covered by the ordinary GNU General Public License. This license, the GNU Lesser General Public License, applies to certain designated libraries, and is quite different from the ordinary General Public License. We use this license for certain libraries in order to permit linking those libraries into non-free programs.

 When a program is linked with a library, whether statically or using a shared library, the combination of the two is legally speaking a combined work, a derivative of the original library. The ordinary General Public License therefore permits such linking only if the entire combination fits

 its criteria of freedom. The Lesser General Public License permits more lax criteria for linking other code with the library.

 We call this license the "Lesser" General Public License because it does Less to protect the user's freedom than the ordinary General Public License. It also provides other free software developers Less of an advantage over competing non-free programs. These disadvantages are the reason we use the ordinary General Public License for many libraries. However, the Lesser license provides advantages in certain special circumstances.

 For example, on rare occasions, there may be a special need to encourage the widest possible use of a certain library, so that it becomes a de-facto standard. To achieve this, non-free programs must be allowed to use the library. A more frequent case is that a free library does the same job as widely used non-free libraries. In this case, there is little to gain by limiting the free library to free software only, so we use the Lesser General Public License.

 In other cases, permission to use a particular library in non-free programs enables a greater number of people to use a large body of free software. For example, permission to use the GNU C Library in non-free programs enables many more people to use the whole GNU operating system, as well as its variant, the GNU/Linux operating system.

 Although the Lesser General Public License is Less protective of the users' freedom, it does ensure that the user of a program that is linked with the Library has the freedom and the wherewithal to run that program using a modified version of the Library.

 The precise terms and conditions for copying, distribution and modification follow. Pay close attention to the difference between a "work based on the library" and a "work that uses the library". The former contains code derived from the library, whereas the latter must be combined with the library in order to run.

# GNU LESSER GENERAL PUBLIC LICENSE TERMS AND CONDITIONS FOR COPYING, DISTRIBUTION AND MODIFICATION

 0. This License Agreement applies to any software library or other program which contains a notice placed by the copyright holder or other authorized party saying it may be distributed under the terms of this Lesser General Public License (also called "this License"). Each licensee is addressed as "you".

 A "library" means a collection of software functions and/or data prepared so as to be conveniently linked with application programs (which use some of those functions and data) to form executables.

 The "Library", below, refers to any such software library or work which has been distributed under these terms. A "work based on the Library" means either the Library or any derivative work under copyright law: that is to say, a work containing the Library or a portion of it, either verbatim or with modifications and/or translated straightforwardly into another language. (Hereinafter, translation is included without

limitation in the term "modification".)

 "Source code" for a work means the preferred form of the work for making modifications to it. For a library, complete source code means all the source code for all modules it contains, plus any associated interface definition files, plus the scripts used to control compilation and installation of the library.

 Activities other than copying, distribution and modification are not covered by this License; they are outside its scope. The act of running a program using the Library is not restricted, and output from such a program is covered only if its contents constitute a work based on the Library (independent of the use of the Library in a tool for writing it). Whether that is true depends on what the Library does and what the program that uses the Library does.

 1. You may copy and distribute verbatim copies of the Library's complete source code as you receive it, in any medium, provided that you conspicuously and appropriately publish on each copy an

appropriate copyright notice and disclaimer of warranty; keep intact all the notices that refer to this License and to the absence of any warranty; and distribute a copy of this License along with the Library.

 You may charge a fee for the physical act of transferring a copy, and you may at your option offer warranty protection in exchange for a fee.

 2. You may modify your copy or copies of the Library or any portion of it, thus forming a work based on the Library, and copy and distribute such modifications or work under the terms of Section 1 above, provided that you also meet all of these conditions:

a) The modified work must itself be a software library.

 b) You must cause the files modified to carry prominent notices stating that you changed the files and the date of any change.

 c) You must cause the whole of the work to be licensed at no charge to all third parties under the terms of this License.

# d) If a facility in the modified

Library refers to a function or a

 table of data to be supplied by an application program that uses the facility, other than as an argument passed when the facility is invoked, then you must make a good faith effort to ensure that, in the event an application does not supply such function or table, the facility still operates, and performs whatever part of its purpose remains meaningful.

 (For example, a function in a library to compute square roots has a purpose that is entirely well-defined independent of the application. Therefore, Subsection 2d requires that any application-supplied function or table used by this function must be optional: if the application does not supply it, the square root function must still compute square roots.)

These requirements apply to the modified work as a whole. If identifiable sections of that work are not derived from the Library, and can be reasonably considered independent and separate works in themselves,

 then this License, and its terms, do not apply to those sections when you distribute them as separate works. But when you distribute the same sections as part of a whole which is a work based on the Library, the distribution of the whole must be on the terms of this License, whose permissions for other licensees extend to the entire whole, and thus to each and every part regardless of who wrote it.

Thus, it is not the intent of this section to claim rights or contest your rights to work written entirely by you; rather, the intent is to exercise the right to control the distribution of derivative or collective works based on the Library.

In addition, mere aggregation of another work not based on the Library with the Library (or with a work based on the Library) on a volume of a storage or distribution medium does not bring the other work under the scope of this License.

 3. You may opt to apply the terms of the ordinary GNU General Public License instead of this License to a given copy of the Library. To do this, you must alter all the notices that refer to this License, so that they refer to the ordinary GNU General Public License, version 2, instead of to this License. (If a newer version than version 2 of the ordinary GNU General Public License has appeared, then you can specify that version instead if you wish.) Do not make any other change in these notices.

 Once this change is made in a given copy, it is irreversible for that copy, so the ordinary GNU General Public License applies to all subsequent copies and derivative works made from that copy.

 This option is useful when you wish to copy part of the code of the Library into a program that is not a library.

 4. You may copy and distribute the Library (or a portion or derivative of it, under Section 2) in object code or executable form under the terms of Sections 1 and 2 above provided that you accompany it with the complete corresponding machine-readable source code, which must be distributed under the terms of Sections 1 and 2 above on a

medium customarily used for software interchange.

 If distribution of object code is made by offering access to copy from a designated place, then offering equivalent access to copy the source code from the same place satisfies the requirement to distribute the source code, even though third parties are not compelled to copy the source along with the object code.

 5. A program that contains no derivative of any portion of the Library, but is designed to work with the Library by being compiled or linked with it, is called a "work that uses the Library". Such a work, in isolation, is not a derivative work of the Library, and therefore falls outside the scope of this License.

 However, linking a "work that uses the Library" with the Library creates an executable that is a derivative of the Library (because it contains portions of the Library), rather than a "work that uses the library". The executable is therefore covered by this License.

Section 6 states terms for distribution of such executables.

 When a "work that uses the Library" uses material from a header file that is part of the Library, the object code for the work may be a derivative work of the Library even though the source code is not. Whether this is true is especially significant if the work can be linked without the Library, or if the work is itself a library. The threshold for this to be true is not precisely defined by law.

 If such an object file uses only numerical parameters, data structure layouts and accessors, and small macros and small inline functions (ten lines or less in length), then the use of the object file is unrestricted, regardless of whether it is legally a derivative work. (Executables containing this object code plus portions of the Library will still fall under Section 6.)

 Otherwise, if the work is a derivative of the Library, you may distribute the object code for the work under the terms of Section 6. Any executables containing that work also fall under Section 6, whether or not they are linked directly with the Library itself.

 6. As an exception to the Sections above, you may also combine or link a "work that uses the Library" with the Library to produce a work containing portions of the Library, and distribute that work under terms of your choice, provided that the terms permit modification of the work for the customer's own use and reverse engineering for debugging such modifications.

 You must give prominent notice with each copy of the work that the Library is used in it and that the Library and its use are covered by this License. You must supply a copy of this License. If the work during execution displays copyright notices, you must include the copyright notice for the Library among them, as well as a reference directing the user to the copy of this License. Also, you must do one of these things:

 a) Accompany the work with the complete corresponding machine-readable

 source code for the Library including whatever changes were used in the work (which must be distributed under Sections 1 and 2 above); and, if the work is an executable linked with the Library, with the complete machine-readable "work that uses the Library", as object code and/or source code, so that the user can modify the Library and then relink to produce a modified executable containing the modified Library. (It is understood that the user who changes the contents of definitions files in the Library will not necessarily be able to recompile the application to use the modified definitions.)

 b) Use a suitable shared library mechanism for linking with the Library. A suitable mechanism is one that (1) uses at run time a copy of the library already present on the user's computer system, rather than copying library functions into the executable, and (2) will operate properly with a modified version of the library, if the user

 installs one, as long as the modified version is interface-compatible with the version that the work was made with.

 c) Accompany the work with a written offer, valid for at least three years, to give the same user the materials specified in Subsection 6a, above, for a charge no more than the cost of performing this distribution.

 d) If distribution of the work is made by offering access to copy from a designated place, offer equivalent access to copy the above specified materials from the same place.

 e) Verify that the user has already received a copy of these materials or that you have already sent this user a copy.

 For an executable, the required form of the "work that uses the Library" must include any data and utility programs needed for reproducing the executable from it. However, as a special exception, the materials to be distributed need not include anything that is normally distributed (in either source or binary form) with the major

components (compiler, kernel, and so on) of the operating system on which the executable runs, unless that component itself accompanies the executable.

 It may happen that this requirement contradicts the license restrictions of other proprietary libraries that do not normally accompany the operating system. Such a contradiction means you cannot use both them and the Library together in an executable that you distribute.

 7. You may place library facilities that are a work based on the Library side-by-side in a single library together with other library facilities not covered by this License, and distribute such a combined library, provided that the separate distribution of the work based on the Library and of the other library facilities is otherwise permitted, and provided that you do these two things:

 a) Accompany the combined library with a copy of the same work based on the Library, uncombined with any other library facilities. This must be distributed under the terms of the Sections above.

 b) Give prominent notice with the combined library of the fact that part of it is a work based on the Library, and explaining where to find the accompanying uncombined form of the same work.

 8. You may not copy, modify, sublicense, link with, or distribute the Library except as expressly provided under this License. Any attempt otherwise to copy, modify, sublicense, link with, or distribute the Library is void, and will automatically terminate your rights under this License. However, parties who have received copies, or rights, from you under this License will not have their licenses terminated so long as such parties remain in full compliance.

 9. You are not required to accept this License, since you have not signed it. However, nothing else grants you permission to modify or distribute the Library or its derivative works. These actions are prohibited by law if you do not accept this License. Therefore, by modifying or distributing

the Library (or any work based on the

Library), you indicate your acceptance of this License to do so, and all its terms and conditions for copying, distributing or modifying the Library or works based on it.

 10. Each time you redistribute the Library (or any work based on the Library), the recipient automatically receives a license from the original licensor to copy, distribute, link with or modify the Library subject to these terms and conditions. You may not impose any further restrictions on the recipients' exercise of the rights granted herein. You are not responsible for enforcing compliance by third parties with this License.

 11. If, as a consequence of a court judgment or allegation of patent infringement or for any other reason (not limited to patent issues), conditions are imposed on you (whether by court order, agreement or otherwise) that contradict the conditions of this License, they do not excuse you from the conditions of this License. If you cannot distribute

 so as to satisfy simultaneously your obligations under this License and any other pertinent obligations, then as a consequence you may not distribute the Library at all. For example, if a patent license would not permit royalty-free redistribution of the Library by all those who receive copies directly or indirectly through you, then the only way you could satisfy both it and this License would be to refrain entirely from distribution of the Library.

If any portion of this section is held invalid or unenforceable under any particular circumstance, the balance of the section is intended to apply, and the section as a whole is intended to apply in other circumstances.

It is not the purpose of this section to induce you to infringe any patents or other property right claims or to contest validity of any such claims; this section has the sole purpose of protecting the integrity of the free software distribution system which is implemented by public license practices. Many people have made

generous contributions to the wide range of software distributed through that system in reliance on consistent application of that system; it is up to the author/donor to decide if he or she is willing to distribute software through any other system and a licensee cannot impose that choice.

This section is intended to make thoroughly clear what is believed to be a consequence of the rest of this License.

 12. If the distribution and/or use of the Library is restricted in certain countries either by patents or by copyrighted interfaces, the original copyright holder who places the Library under this License may add an explicit geographical distribution limitation excluding those countries, so that distribution is permitted only in or among countries not thus excluded. In such case, this License incorporates the limitation as if written in the body of this License.

 13. The Free Software Foundation may publish revised and/or new versions of the Lesser General Public License from time to time. Such new versions will be similar in spirit to the present version, but may differ in detail to address new problems or concerns.

Each version is given a distinguishing version number. If the Library specifies a version number of this License which applies to it and "any later version", you have the option of following the terms and conditions either of that version or of any later version published by the Free Software Foundation. If the Library does not specify a license version number, you may choose any version ever published by the Free Software Foundation.

 14. If you wish to incorporate parts of the Library into other free programs whose distribution conditions are incompatible with these, write to the author to ask for permission. For software which is copyrighted by the Free Software Foundation, write to the Free Software Foundation; we sometimes make exceptions for this. Our decision will be guided by the two goals of preserving the free status of

 all derivatives of our free software and of promoting the sharing and reuse of software generally.

## NO WARRANTY

 15. BECAUSE THE LIBRARY IS LICENSED FREE OF CHARGE, THERE IS NO WARRANTY FOR THE LIBRARY, TO THE EXTENT PERMITTED BY APPLICABLE LAW. EXCEPT WHEN OTHERWISE STATED IN WRITING THE COPYRIGHT HOLDERS AND/OR OTHER PARTIES PROVIDE THE LIBRARY "AS IS" WITHOUT WARRANTY OF ANY KIND, EITHER EXPRESSED OR IMPLIED, INCLUDING, BUT NOT LIMITED TO, THE IMPLIED WARRANTIES OF MERCHANTABILITY AND FITNESS FOR A PARTICULAR PURPOSE. THE ENTIRE RISK AS TO THE QUALITY AND PERFORMANCE OF THE LIBRARY IS WITH YOU. SHOULD THE LIBRARY PROVE DEFECTIVE, YOU ASSUME THE COST OF ALL NECESSARY SERVICING, REPAIR OR CORRECTION.

 16. IN NO EVENT UNLESS REQUIRED BY APPLICABLE LAW OR AGREED TO IN WRITING WILL ANY COPYRIGHT HOLDER, OR ANY OTHER PARTY WHO MAY MODIFY AND/OR REDISTRIBUTE THE LIBRARY AS PERMITTED ABOVE, BE LIABLE TO YOU FOR DAMAGES, INCLUDING ANY GENERAL, SPECIAL, INCIDENTAL OR CONSEQUENTIAL

 DAMAGES ARISING OUT OF THE USE OR INABILITY TO USE THE LIBRARY (INCLUDING BUT NOT LIMITED TO LOSS OF DATA OR DATA BEING RENDERED INACCURATE OR LOSSES SUSTAINED BY YOU OR THIRD PARTIES OR A FAILURE OF THE LIBRARY TO OPERATE WITH ANY OTHER SOFTWARE), EVEN IF SUCH HOLDER OR OTHER PARTY HAS BEEN ADVISED OF THE POSSIBILITY OF SUCH DAMAGES.

## END OF TERMS AND CONDITIONS

#### How to Apply These Terms to Your New Libraries

 If you develop a new library, and you want it to be of the greatest possible use to the public, we recommend making it free software that everyone can redistribute and change. You can do so by permitting redistribution under these terms (or, alternatively, under the terms of the ordinary General Public License).

 To apply these terms, attach the following notices to the library. It is safest to attach them to the start of each source file to most effectively convey the exclusion of warranty; and each file should have at least the "copyright" line

and a pointer to where the full notice is found.

 <one line to give the library's name and a brief idea of what it does.> Copyright  $(C)$  <year > <name of author>

 This library is free software; you can redistribute it and/or modify it under the terms of the GNU Lesser General Public License as published by the Free Software Foundation; either version 2.1 of the License, or (at your option) any later version.

 This library is distributed in the hope that it will be useful, but WITHOUT ANY WARRANTY; without even the implied warranty of MERCHANTABILITY or FITNESS FOR A PARTICULAR PURPOSE. See the GNU Lesser General Public License for more details.

 You should have received a copy of the GNU Lesser General Public License along with this library; if not, write to the Free Software Foundation, Inc., 51 Franklin St, Fifth Floor, Boston, MA 02110-1301 USA

Also add information on how to contact you by electronic and paper mail.

You should
also get your employer (if you work as a programmer) or your school, if any, to sign a "copyright disclaimer" for the library, if necessary. Here is a sample; alter the names:

 Yoyodyne, Inc., hereby disclaims all copyright interest in the library `Frob' (a library for tweaking knobs) written by James Random Hacker.

 <signature of Ty Coon>, 1 April 1990 Ty Coon, President of Vice

That's all there is to it!

## **1.225 glibc 2.31-0ubuntu9.9**

### **1.225.1 Available under license :**

/\* Test program for the gcc interface. Copyright (C) 2000-2020 Free Software Foundation, Inc. This file is part of the GNU C Library. Contributed by Ulrich Drepper <drepper@cygnus.com>.

 The GNU C Library is free software; you can redistribute it and/or modify it under the terms of the GNU Lesser General Public License as published by the Free Software Foundation; either version 2.1 of the License, or (at your option) any later version.

 The GNU C Library is distributed in the hope that it will be useful, but WITHOUT ANY WARRANTY; without even the implied warranty of MERCHANTABILITY or FITNESS FOR A PARTICULAR PURPOSE. See the GNU Lesser General Public License for more details.

 You should have received a copy of the GNU Lesser General Public License along with the GNU C Library; if not, see <https://www.gnu.org/licenses/>. \*/ Copyright 1992, 1993, 1994, 1997 Henry Spencer. All rights reserved. This software is not subject to any license of the American Telephone and Telegraph Company or of the Regents of the University of California.

Permission is granted to anyone to use this software for any purpose on any computer system, and to alter it and redistribute it, subject to the following restrictions:

1. The author is not responsible for the consequences of use of this software, no matter how awful, even if they arise from flaws in it.

2. The origin of this software must not be misrepresented, either by explicit claim or by omission. Since few users ever read sources, credits must appear in the documentation.

3. Altered versions must be plainly marked as such, and must not be misrepresented as being the original software. Since few users ever read sources, credits must appear in the documentation.

4. This notice may not be removed or altered. GNU GENERAL PUBLIC LICENSE Version 2, June 1991

Copyright (C) 1989, 1991 Free Software Foundation, Inc., 51 Franklin Street, Fifth Floor, Boston, MA 02110-1301 USA Everyone is permitted to copy and distribute verbatim copies of this license document, but changing it is not allowed.

### Preamble

 The licenses for most software are designed to take away your freedom to share and change it. By contrast, the GNU General Public License is intended to guarantee your freedom to share and change free software--to make sure the software is free for all its users. This General Public License applies to most of the Free Software Foundation's software and to any other program whose authors commit to using it. (Some other Free Software Foundation software is covered by the GNU Lesser General Public License instead.) You can apply it to your programs, too.

 When we speak of free software, we are referring to freedom, not price.

 Our General Public Licenses are designed to make sure that you have the freedom to distribute copies of free software (and charge for this service if you wish), that you receive source code or can get it if you want it, that you can change the software or use pieces of it in new free programs; and that you know you can do these things.

 To protect your rights, we need to make restrictions that forbid anyone to deny you these rights or to ask you to surrender the rights. These restrictions translate to certain responsibilities for you if you distribute copies of the software, or if you modify it.

 For example, if you distribute copies of such a program, whether gratis or for a fee, you must give the recipients all the rights that you have. You must make sure that they, too, receive or can get the source code. And you must show them these terms so they know their rights.

We protect your rights with two steps: (1) copyright the software, and (2) offer you this license which

 gives you legal permission to copy, distribute and/or modify the software.

 Also, for each author's protection and ours, we want to make certain that everyone understands that there is no warranty for this free software. If the software is modified by someone else and passed on, we want its recipients to know that what they have is not the original, so that any problems introduced by others will not reflect on the original authors' reputations.

 Finally, any free program is threatened constantly by software patents. We wish to avoid the danger that redistributors of a free program will individually obtain patent licenses, in effect making the program proprietary. To prevent this, we have made it clear that any patent must be licensed for everyone's free use or not licensed at all.

 The precise terms and conditions for copying, distribution and modification follow.

### GNU GENERAL PUBLIC LICENSE TERMS AND CONDITIONS FOR COPYING, DISTRIBUTION AND MODIFICATION

 0. This License applies to any program or other work which contains a notice placed by the copyright holder saying it may be distributed under the terms of this General Public License. The "Program", below, refers to any such program or work, and a "work based on the Program" means either the Program or any derivative work under copyright law: that is to say, a work containing the Program or a portion of it, either verbatim or with modifications and/or translated into another language. (Hereinafter, translation is included without limitation in the term "modification".) Each licensee is addressed as "you".

Activities other than copying, distribution and modification are not covered by this License; they are outside its scope. The act of running the Program is not restricted, and the output from the Program is covered only if its contents constitute a work based on the Program (independent of having been made by running the Program). Whether that is true depends on what the Program does.

 1. You may copy and distribute verbatim copies of the Program's source code as you receive it, in any medium, provided that you conspicuously and appropriately publish on each copy an appropriate copyright notice and disclaimer of warranty; keep intact all the notices that refer to this License and to the absence of any warranty; and give any other recipients of the Program a copy of this License along with the Program.

You may charge a fee for the physical act of transferring a copy, and you may at your option offer warranty protection in exchange for a fee.

 2. You may modify your copy or copies of the Program or any portion of it, thus forming a work based on the Program, and copy and distribute such modifications or work under the terms of Section 1 above, provided that you also meet all of these conditions:

 a) You must cause the modified files to carry prominent notices stating that you changed the files and the date of any change.

b) You must cause

 any work that you distribute or publish, that in whole or in part contains or is derived from the Program or any part thereof, to be licensed as a whole at no charge to all third parties under the terms of this License.

 c) If the modified program normally reads commands interactively when run, you must cause it, when started running for such interactive use in the most ordinary way, to print or display an announcement including an appropriate copyright notice and a notice that there is no warranty (or else, saying that you provide a warranty) and that users may redistribute the program under these conditions, and telling the user how to view a copy of this License. (Exception: if the Program itself is interactive but does not normally print such an announcement, your work based on the Program is not required to print an announcement.)

These requirements apply to the modified work as a whole. If identifiable sections of that work

are not derived from the Program,

and can be reasonably considered independent and separate works in themselves, then this License, and its terms, do not apply to those sections when you distribute them as separate works. But when you distribute the same sections as part of a whole which is a work based on the Program, the distribution of the whole must be on the terms of this License, whose permissions for other licensees extend to the entire whole, and thus to each and every part regardless of who wrote it.

Thus, it is not the intent of this section to claim rights or contest your rights to work written entirely by you; rather, the intent is to exercise the right to control the distribution of derivative or collective works based on the Program.

In addition, mere aggregation of another work not based on the Program with the Program (or with a work based on the Program) on a volume of a storage or distribution medium does not bring the other work under the scope of this License.

 3. You may copy and distribute the Program (or a work based on it, under Section 2) in object code or executable form under the terms of Sections 1 and 2 above provided that you also do one of the following:

 a) Accompany it with the complete corresponding machine-readable source code, which must be distributed under the terms of Sections 1 and 2 above on a medium customarily used for software interchange; or,

 b) Accompany it with a written offer, valid for at least three years, to give any third party, for a charge no more than your cost of physically performing source distribution, a complete machine-readable copy of the corresponding source code, to be distributed under the terms of Sections 1 and 2 above on a medium customarily used for software interchange; or,

 c) Accompany it with the information you received as to the offer to distribute corresponding source code. (This alternative is allowed only for noncommercial distribution and only if you

 received the program in object code or executable form with such an offer, in accord with Subsection b above.)

The source code for a work means the preferred form of the work for making modifications to it. For an executable work, complete source code means all the source code for all modules it contains, plus any associated interface definition files, plus the scripts used to control compilation and installation of the executable. However, as a special exception, the source code distributed need not include anything that is normally distributed (in either source or binary form) with the major components (compiler, kernel, and so on) of the operating system on which the executable runs, unless that component itself accompanies the executable.

If distribution of executable or object code is made by offering access to copy from a designated place, then offering equivalent access to copy the source code from the same place counts as distribution of the source code, even though third parties are not compelled to copy the source along with the object code.

 4. You may not copy, modify, sublicense, or distribute the Program except as expressly provided under this License. Any attempt otherwise to copy, modify, sublicense or distribute the Program is void, and will automatically terminate your rights under this License. However, parties who have received copies, or rights, from you under this License will not have their licenses terminated so long as such parties remain in full compliance.

 5. You are not required to accept this License, since you have not signed it. However, nothing else grants you permission to modify or distribute the Program or its derivative works. These actions are prohibited by law if you do not accept this License. Therefore, by modifying or distributing the Program (or any work based on the Program), you indicate your acceptance of this License to do so, and all its terms and conditions for copying, distributing or modifying

the Program or works based on it.

 6. Each time you redistribute the Program (or any work based on the Program), the recipient automatically receives a license from the original licensor to copy, distribute or modify the Program subject to these terms and conditions. You may not impose any further restrictions on the recipients' exercise of the rights granted herein. You are not responsible for enforcing compliance by third parties to this License.

 7. If, as a consequence of a court judgment or allegation of patent infringement or for any other reason (not limited to patent issues), conditions are imposed on you (whether by court order, agreement or otherwise) that contradict the conditions of this License, they do not excuse you from the conditions of this License. If you cannot distribute so as to satisfy simultaneously your obligations under this License and any other pertinent obligations, then as a consequence you may not distribute the Program at all. For example, if a patent

license would not permit royalty-free redistribution of the Program by all those who receive copies directly or indirectly through you, then the only way you could satisfy both it and this License would be to refrain entirely from distribution of the Program.

If any portion of this section is held invalid or unenforceable under any particular circumstance, the balance of the section is intended to apply and the section as a whole is intended to apply in other circumstances.

It is not the purpose of this section to induce you to infringe any patents or other property right claims or to contest validity of any such claims; this section has the sole purpose of protecting the integrity of the free software distribution system, which is implemented by public license practices. Many people have made generous contributions to the wide range of software distributed through that system in reliance on consistent application of that system; it is up to the author/donor to decide if he or she is willing to distribute software through any other system and a licensee cannot impose that choice.

This section is intended to make thoroughly clear what is believed to be a consequence of the rest of this License.

 8. If the distribution and/or use of the Program is restricted in certain countries either by patents or by copyrighted interfaces, the original copyright holder who places the Program under this License may add an explicit geographical distribution limitation excluding those countries, so that distribution is permitted only in or among countries not thus excluded. In such case, this License incorporates the limitation as if written in the body of this License.

 9. The Free Software Foundation may publish revised and/or new versions of the General Public License from time to time. Such new versions will be similar in spirit to the present version, but may differ in detail to address new problems or concerns.

Each version is given a distinguishing

version number. If the Program

specifies a version number of this License which applies to it and "any later version", you have the option of following the terms and conditions either of that version or of any later version published by the Free Software Foundation. If the Program does not specify a version number of this License, you may choose any version ever published by the Free Software Foundation.

 10. If you wish to incorporate parts of the Program into other free programs whose distribution conditions are different, write to the author to ask for permission. For software which is copyrighted by the Free Software Foundation, write to the Free Software Foundation; we sometimes make exceptions for this. Our decision will be guided by the two goals of preserving the free status of all derivatives of our free software and of promoting the sharing and reuse of software generally.

### NO WARRANTY

## 11. BECAUSE THE PROGRAM IS LICENSED FREE OF CHARGE,

### THERE IS NO WARRANTY

FOR THE PROGRAM, TO THE EXTENT PERMITTED BY APPLICABLE LAW. EXCEPT WHEN OTHERWISE STATED IN WRITING THE COPYRIGHT HOLDERS AND/OR OTHER PARTIES PROVIDE THE PROGRAM "AS IS" WITHOUT WARRANTY OF ANY KIND, EITHER EXPRESSED OR IMPLIED, INCLUDING, BUT NOT LIMITED TO, THE IMPLIED WARRANTIES OF MERCHANTABILITY AND FITNESS FOR A PARTICULAR PURPOSE. THE ENTIRE RISK AS TO THE QUALITY AND PERFORMANCE OF THE PROGRAM IS WITH YOU. SHOULD THE PROGRAM PROVE DEFECTIVE, YOU ASSUME THE COST OF ALL NECESSARY SERVICING, REPAIR OR CORRECTION.

 12. IN NO EVENT UNLESS REQUIRED BY APPLICABLE LAW OR AGREED TO IN WRITING WILL ANY COPYRIGHT HOLDER, OR ANY OTHER PARTY WHO MAY MODIFY AND/OR REDISTRIBUTE THE PROGRAM AS PERMITTED ABOVE, BE LIABLE TO YOU FOR DAMAGES, INCLUDING ANY GENERAL, SPECIAL, INCIDENTAL OR CONSEQUENTIAL DAMAGES ARISING OUT OF THE USE OR INABILITY TO USE THE PROGRAM (INCLUDING BUT NOT LIMITED TO LOSS OF DATA OR DATA BEING RENDERED INACCURATE OR LOSSES SUSTAINED BY YOU OR

 THIRD PARTIES OR A FAILURE OF THE PROGRAM TO OPERATE WITH ANY OTHER PROGRAMS), EVEN IF SUCH HOLDER OR OTHER PARTY HAS BEEN ADVISED OF THE POSSIBILITY OF SUCH DAMAGES.

### END OF TERMS AND CONDITIONS

How to Apply These Terms to Your New Programs

 If you develop a new program, and you want it to be of the greatest possible use to the public, the best way to achieve this is to make it free software which everyone can redistribute and change under these terms.

 To do so, attach the following notices to the program. It is safest to attach them to the start of each source file to most effectively convey the exclusion of warranty; and each file should have at least the "copyright" line and a pointer to where the full notice is found.

 <one line to give the program's name and a brief idea of what it does.> Copyright  $(C)$  <year > <name of author>

 This program is free software; you can redistribute it and/or modify it under the terms of the GNU General Public License as published by the Free Software Foundation; either version 2 of the License, or (at your option) any later version.

 This program is distributed in the hope that it will be useful, but WITHOUT ANY WARRANTY; without even the implied warranty of MERCHANTABILITY or FITNESS FOR A PARTICULAR PURPOSE. See the GNU General Public License for more details.

 You should have received a copy of the GNU General Public License along with this program; if not, write to the Free Software Foundation, Inc., 51 Franklin Street, Fifth Floor, Boston, MA 02110-1301 USA.

Also add information on how to contact you by electronic and paper mail.

If the program is interactive, make it output a short notice like this when it starts in an interactive mode:

Gnomovision version 69, Copyright (C) year name of author

 Gnomovision comes with ABSOLUTELY NO WARRANTY; for details type `show w'. This is free software, and you are welcome to redistribute

it

under certain conditions; type `show c' for details.

The hypothetical commands `show w' and `show c' should show the appropriate parts of the General Public License. Of course, the commands you use may be called something other than `show w' and `show c'; they could even be mouse-clicks or menu items--whatever suits your program.

You should also get your employer (if you work as a programmer) or your school, if any, to sign a "copyright disclaimer" for the program, if necessary. Here is a sample; alter the names:

 Yoyodyne, Inc., hereby disclaims all copyright interest in the program `Gnomovision' (which makes passes at compilers) written by James Hacker.

 <signature of Ty Coon>, 1 April 1989 Ty Coon, President of Vice

This General Public License does not permit incorporating your program into proprietary programs. If your program is a subroutine library, you may consider it more useful to permit linking proprietary applications with the library. If this is what you want to do, use the GNU Lesser General

Public License instead of this License. GNU LESSER GENERAL PUBLIC LICENSE

Version 2.1, February 1999

Copyright (C) 1991, 1999 Free Software Foundation, Inc. 51 Franklin Street, Fifth Floor, Boston, MA 02110-1301 USA Everyone is permitted to copy and distribute verbatim copies of this license document, but changing it is not allowed.

[This is the first released version of the Lesser GPL. It also counts as the successor of the GNU Library Public License, version 2, hence the version number 2.1.]

### Preamble

 The licenses for most software are designed to take away your freedom to share and change it. By contrast, the GNU General Public Licenses are intended to guarantee your freedom to share and change free software--to make sure the software is free for all its users.

 This license, the Lesser General Public License, applies to some specially designated software packages--typically libraries--of the Free Software Foundation and other authors who

decide to use it. You

can use it too, but we suggest you first think carefully about whether this license or the ordinary General Public License is the better strategy to use in any particular case, based on the explanations below.

 When we speak of free software, we are referring to freedom of use, not price. Our General Public Licenses are designed to make sure that you have the freedom to distribute copies of free software (and charge for this service if you wish); that you receive source code or can get it if you want it; that you can change the software and use pieces of it in new free programs; and that you are informed that you can do these things.

 To protect your rights, we need to make restrictions that forbid distributors to deny you these rights or to ask you to surrender these rights. These restrictions translate to certain responsibilities for you if you distribute copies of the library or if you modify it.

 For example, if you distribute copies of the library, whether gratis

or for a fee, you must give the recipients all the rights that we gave you. You must make sure that they, too, receive or can get the source code. If you link other code with the library, you must provide complete object files to the recipients, so that they can relink them with the library after making changes to the library and recompiling it. And you must show them these terms so they know their rights.

We protect your rights with a two-step method: (1) we copyright the library, and (2) we offer you this license, which gives you legal permission to copy, distribute and/or modify the library.

 To protect each distributor, we want to make it very clear that there is no warranty for the free library. Also, if the library is modified by someone else and passed on, the recipients should know that what they have is not the original version, so that the original author's reputation will not be affected by problems that might be introduced by others.

### Finally, software

 patents pose a constant threat to the existence of any free program. We wish to make sure that a company cannot effectively restrict the users of a free program by obtaining a restrictive license from a patent holder. Therefore, we insist that any patent license obtained for a version of the library must be consistent with the full freedom of use specified in this license.

 Most GNU software, including some libraries, is covered by the ordinary GNU General Public License. This license, the GNU Lesser

General Public License, applies to certain designated libraries, and is quite different from the ordinary General Public License. We use this license for certain libraries in order to permit linking those libraries into non-free programs.

 When a program is linked with a library, whether statically or using a shared library, the combination of the two is legally speaking a combined work, a derivative of the original library. The ordinary General Public License therefore permits such linking only if the entire combination fits its criteria of freedom. The Lesser General Public License permits more lax criteria for linking other code with the library.

 We call this license the "Lesser" General Public License because it does Less to protect the user's freedom than the ordinary General Public License. It also provides other free software developers Less of an advantage over competing non-free programs. These disadvantages are the reason we use the ordinary General Public License for many libraries. However, the Lesser license provides advantages in certain special circumstances.

 For example, on rare occasions, there may be a special need to encourage the widest possible use of a certain library, so that it becomes a de-facto standard. To achieve this, non-free programs must be allowed to use the library. A more frequent case is that a free library does the same job as widely used non-free libraries. In this case, there is little to gain by limiting the free library to free software only, so we use the Lesser General Public License.

 In other cases, permission to use a particular library in non-free programs enables a greater number of people to use a large body of free software. For example, permission to use the GNU C Library in non-free programs enables many more people to use the whole GNU operating system, as well as its variant, the GNU/Linux operating system.

 Although the Lesser General Public License is Less protective of the users' freedom, it does ensure that the user of a program that is linked with the Library has the freedom and the wherewithal to run that program using a modified version of the Library.

 The precise terms and conditions for copying, distribution and modification follow. Pay close attention to the difference between a "work based on the library" and a "work that uses the library". The former contains code derived from the library, whereas the latter must be combined with the library in order

to run.

### GNU LESSER GENERAL PUBLIC LICENSE TERMS AND CONDITIONS FOR COPYING, DISTRIBUTION AND MODIFICATION

 0. This License Agreement applies to any software library or other program which contains a notice placed by the copyright holder or other authorized party saying it may be distributed under the terms of this Lesser General Public License (also called "this License"). Each licensee is addressed as "you".

 A "library" means a collection of software functions and/or data prepared so as to be conveniently linked with application programs (which use some of those functions and data) to form executables.

 The "Library", below, refers to any such software library or work which has been distributed under these terms. A "work based on the Library" means either the Library or any derivative work under copyright law: that is to say, a work containing the Library or a portion of it, either verbatim or with modifications and/or translated straightforwardly into another language. (Hereinafter, translation is included without limitation in the term "modification".)

 "Source code" for a work means the preferred form of the work for making modifications to it. For a library, complete source code means all the source code for all modules it contains, plus any associated interface definition files, plus the scripts used to control compilation and installation of the library.

 Activities other than copying, distribution and modification are not covered by this License; they are outside its scope. The act of running a program using the Library is not restricted, and output from such a program is covered only if its contents constitute a work based on the Library (independent of the use of the Library in a tool for writing it). Whether that is true depends on what the Library does and what the program that uses the Library does.

 1. You may copy and distribute verbatim copies of the Library's complete source code as you receive it, in any medium, provided that

you conspicuously and appropriately publish on each copy an appropriate copyright notice and disclaimer of warranty; keep intact all the notices that refer to this License and to the absence of any warranty; and distribute a copy of this License along with the Library.

You may charge a fee for the physical act of transferring a copy,

and you may at your option offer warranty protection in exchange for a fee.

 2. You may modify your copy or copies of the Library or any portion of it, thus forming a work based on the Library, and copy and distribute such modifications or work under the terms of Section 1 above, provided that you also meet all of these conditions:

a) The modified work must itself be a software library.

 b) You must cause the files modified to carry prominent notices stating that you changed the files and the date of any change.

 c) You must cause the whole of the work to be licensed at no charge to all third parties under the terms of this License.

 d) If a facility in the modified Library refers to a function or a table of data to be supplied by an application program that uses the facility, other than as an argument passed when the facility is invoked, then you must make a good faith effort to ensure that, in the event an application does not supply such function or table, the facility still operates, and performs whatever part of its purpose remains meaningful.

 (For example, a function in a library to compute square roots has a purpose that is entirely well-defined independent of the application. Therefore, Subsection 2d requires that any application-supplied function or table used by this function must be optional: if the application does not supply it, the square root function must still compute square roots.)

These requirements apply to the modified work as a whole. If identifiable sections of that work are not derived from the Library, and can be

 reasonably considered independent and separate works in themselves, then this License, and its terms, do not apply to those sections when you distribute them as separate works. But when you distribute the same sections as part of a whole which is a work based on the Library, the distribution of the whole must be on the terms of this License, whose permissions for other licensees extend to the entire whole, and thus to each and every part regardless of who wrote it.

Thus, it is not the intent of this section to claim rights or contest your rights to work written entirely by you; rather, the intent is to exercise the right to control the distribution of derivative or collective works based on the Library.

In addition, mere aggregation of another work not based on the Library with the Library (or with a work based on the Library) on a volume of a storage or distribution medium does not bring the other work under the scope of this License.

 3. You may opt to apply the terms of the ordinary GNU General Public

License instead of this License to a given copy of the Library. To do this, you must alter all the notices that refer to this License, so that they refer to the ordinary GNU General Public License, version 2, instead of to this License. (If a newer version than version 2 of the ordinary GNU General Public License has appeared, then you can specify that version instead if you wish.) Do not make any other change in these notices.

 Once this change is made in a given copy, it is irreversible for that copy, so the ordinary GNU General Public License applies to all subsequent copies and derivative works made from that copy.

 This option is useful when you wish to copy part of the code of the Library into a program that is not a library.

 4. You may copy and distribute the Library (or a portion or derivative of it, under Section 2) in object code or executable form under the terms of Sections 1 and 2 above provided that you accompany it with the complete corresponding machine-readable source code, which must be distributed under the terms of Sections 1 and 2 above on a medium customarily used for software interchange.

 If distribution of object code is made by offering access to copy from a designated place, then offering equivalent access to copy the source code from the same place satisfies the requirement to distribute the source code, even though third parties are not compelled to copy the source along with the object code.

 5. A program that contains no derivative of any portion of the Library, but is designed to work with the Library by being compiled or linked with it, is called a "work that uses the Library". Such a work, in isolation, is not a derivative work of the Library, and therefore falls outside the scope of this License.

 However, linking a "work that uses the Library" with the Library creates an executable that is a derivative of the Library (because it contains portions of the Library), rather than a "work that uses the

library". The executable is therefore covered by this License.

Section 6 states terms for distribution of such executables.

 When a "work that uses the Library" uses material from a header file that is part of the Library, the object code for the work may be a derivative work of the Library even though the source code is not. Whether this is true is especially significant if the work can be linked without the Library, or if the work is itself a library. The threshold for this to be true is not precisely defined by law.

 If such an object file uses only numerical parameters, data structure layouts and accessors, and small macros and small inline functions (ten lines or less in length), then the use of the object file is unrestricted, regardless of whether it is legally a derivative work. (Executables containing this object code plus portions of the Library will still fall under Section 6.)

 Otherwise, if the work is a derivative of the Library, you may distribute the

 object code for the work under the terms of Section 6. Any executables containing that work also fall under Section 6, whether or not they are linked directly with the Library itself.

 6. As an exception to the Sections above, you may also combine or link a "work that uses the Library" with the Library to produce a work containing portions of the Library, and distribute that work under terms of your choice, provided that the terms permit modification of the work for the customer's own use and reverse engineering for debugging such modifications.

 You must give prominent notice with each copy of the work that the Library is used in it and that the Library and its use are covered by this License. You must supply a copy of this License. If the work during execution displays copyright notices, you must include the copyright notice for the Library among them, as well as a reference directing the user to the copy of this License. Also, you must do one of these things:

### a) Accompany

the work with the complete corresponding

 machine-readable source code for the Library including whatever changes were used in the work (which must be distributed under Sections 1 and 2 above); and, if the work is an executable linked with the Library, with the complete machine-readable "work that uses the Library", as object code and/or source code, so that the user can modify the Library and then relink to produce a modified executable containing the modified Library. (It is understood that the user who changes the contents of definitions files in the Library will not necessarily be able to recompile the application

to use the modified definitions.)

 b) Use a suitable shared library mechanism for linking with the Library. A suitable mechanism is one that (1) uses at run time a copy of the library already present on the user's computer system, rather than copying library functions into the executable, and (2) will operate

 properly with a modified version of the library, if the user installs one, as long as the modified version is interface-compatible with the version that the work was made with.

 c) Accompany the work with a written offer, valid for at least three years, to give the same user the materials specified in Subsection 6a, above, for a charge no more than the cost of performing this distribution.

 d) If distribution of the work is made by offering access to copy from a designated place, offer equivalent access to copy the above specified materials from the same place.

 e) Verify that the user has already received a copy of these materials or that you have already sent this user a copy.

 For an executable, the required form of the "work that uses the Library" must include any data and utility programs needed for reproducing the executable from it. However, as a special exception, the materials to be distributed need not include anything that is normally

 distributed (in either source or binary form) with the major components (compiler, kernel, and so on) of the operating system on which the executable runs, unless that component itself accompanies the executable.

 It may happen that this requirement contradicts the license restrictions of other proprietary libraries that do not normally accompany the operating system. Such a contradiction means you cannot use both them and the Library together in an executable that you distribute.

 7. You may place library facilities that are a work based on the Library side-by-side in a single library together with other library facilities not covered by this License, and distribute such a combined library, provided that the separate distribution of the work based on the Library and of the other library facilities is otherwise permitted, and provided that you do these two things:

 a) Accompany the combined library with a copy of the same work based on the Library, uncombined with any

other library

 facilities. This must be distributed under the terms of the Sections above.

 b) Give prominent notice with the combined library of the fact that part of it is a work based on the Library, and explaining where to find the accompanying uncombined form of the same work.

 8. You may not copy, modify, sublicense, link with, or distribute the Library except as expressly provided under this License. Any attempt otherwise to copy, modify, sublicense, link with, or distribute the Library is void, and will automatically terminate your rights under this License. However, parties who have received copies, or rights, from you under this License will not have their licenses terminated so long as such parties remain in full compliance.

 9. You are not required to accept this License, since you have not signed it. However, nothing else grants you permission to modify or distribute the Library or its derivative works. These actions are prohibited by law if

 you do not accept this License. Therefore, by modifying or distributing the Library (or any work based on the Library), you indicate your acceptance of this License to do so, and all its terms and conditions for copying, distributing or modifying the Library or works based on it.

 10. Each time you redistribute the Library (or any work based on the Library), the recipient automatically receives a license from the original licensor to copy, distribute, link with or modify the Library subject to these terms and conditions. You may not impose any further restrictions on the recipients' exercise of the rights granted herein. You are not responsible for enforcing compliance by third parties with this License.

 11. If, as a consequence of a court judgment or allegation of patent infringement or for any other reason (not limited to patent issues), conditions are imposed on you (whether by court order, agreement or otherwise) that contradict the conditions of this License, they do not excuse

 you from the conditions of this License. If you cannot distribute so as to satisfy simultaneously your obligations under this License and any other pertinent obligations, then as a consequence you may not distribute the Library at all. For example, if a patent license would not permit royalty-free redistribution of the Library by all those who receive copies directly or indirectly through you, then the only way you could satisfy both it and this License would be to refrain entirely from distribution of the Library.

If any portion of this section is held invalid or unenforceable under any particular circumstance, the balance of the section is intended to apply, and the section as a whole is intended to apply in other circumstances.

It is not the purpose of this section to induce you to infringe any patents or other property right claims or to contest validity of any such claims; this section has the sole purpose of protecting the integrity of the free software distribution system which is

implemented by public license practices. Many people have made generous contributions to the wide range of software distributed through that system in reliance on consistent application of that system; it is up to the author/donor to decide if he or she is willing to distribute software through any other system and a licensee cannot impose that choice.

This section is intended to make thoroughly clear what is believed to be a consequence of the rest of this License.

 12. If the distribution and/or use of the Library is restricted in certain countries either by patents or by copyrighted interfaces, the original copyright holder who places the Library under this License may add an explicit geographical distribution limitation excluding those countries, so that distribution is permitted only in or among countries not thus excluded. In such case, this License incorporates the limitation as if written in the body of this License.

 13. The Free Software Foundation may publish revised and/or new

versions of the Lesser General Public License from time to time. Such new versions will be similar in spirit to the present version, but may differ in detail to address new problems or concerns.

Each version is given a distinguishing version number. If the Library specifies a version number of this License which applies to it and "any later version", you have the option of following the terms and conditions either of that version or of any later version published by the Free Software Foundation. If the Library does not specify a license version number, you may choose any version ever published by the Free Software Foundation.

 14. If you wish to incorporate parts of the Library into other free programs whose distribution conditions are incompatible with these, write to the author to ask for permission. For software which is copyrighted by the Free Software Foundation, write to the Free Software Foundation; we sometimes make exceptions for this. Our decision

 will be guided by the two goals of preserving the free status of all derivatives of our free software and of promoting the sharing and reuse of software generally.

### NO WARRANTY

 15. BECAUSE THE LIBRARY IS LICENSED FREE OF CHARGE, THERE IS NO WARRANTY FOR THE LIBRARY, TO THE EXTENT PERMITTED BY APPLICABLE LAW. EXCEPT WHEN OTHERWISE STATED IN WRITING THE COPYRIGHT HOLDERS AND/OR OTHER PARTIES PROVIDE THE LIBRARY "AS IS" WITHOUT WARRANTY OF ANY KIND, EITHER EXPRESSED OR IMPLIED, INCLUDING, BUT NOT LIMITED TO, THE IMPLIED WARRANTIES OF MERCHANTABILITY AND FITNESS FOR A PARTICULAR PURPOSE. THE ENTIRE RISK AS TO THE QUALITY AND PERFORMANCE OF THE LIBRARY IS WITH YOU. SHOULD THE LIBRARY PROVE DEFECTIVE, YOU ASSUME THE COST OF ALL NECESSARY SERVICING, REPAIR OR CORRECTION.

 16. IN NO EVENT UNLESS REQUIRED BY APPLICABLE LAW OR AGREED TO IN WRITING WILL ANY COPYRIGHT HOLDER, OR ANY OTHER PARTY WHO MAY MODIFY AND/OR REDISTRIBUTE THE LIBRARY AS PERMITTED ABOVE, BE LIABLE TO YOU FOR DAMAGES, INCLUDING ANY GENERAL, SPECIAL, INCIDENTAL OR CONSEQUENTIAL DAMAGES ARISING OUT OF THE USE OR INABILITY TO USE THE LIBRARY (INCLUDING BUT NOT LIMITED TO LOSS OF DATA OR DATA BEING RENDERED INACCURATE OR LOSSES SUSTAINED BY YOU OR THIRD PARTIES OR A FAILURE OF THE LIBRARY TO OPERATE WITH ANY OTHER SOFTWARE), EVEN IF SUCH HOLDER OR OTHER PARTY HAS BEEN ADVISED OF THE POSSIBILITY OF SUCH DAMAGES.

### END OF TERMS AND CONDITIONS

How to Apply These Terms to Your New Libraries

 If you develop a new library, and you want it to be of the greatest possible use to the public, we recommend making it free software that everyone can redistribute and change. You can do so by permitting redistribution under these terms (or, alternatively, under the terms of the ordinary General Public License).

 To apply these terms, attach the following notices to the library. It is safest to attach them to the start of each source file to most effectively convey

 the exclusion of warranty; and each file should have at least the "copyright" line and a pointer to where the full notice is found.

 <one line to give the library's name and a brief idea of what it does.> Copyright  $(C)$  <year > <name of author>

This library is free software; you can redistribute it and/or

 modify it under the terms of the GNU Lesser General Public License as published by the Free Software Foundation; either version 2.1 of the License, or (at your option) any later version.

 This library is distributed in the hope that it will be useful, but WITHOUT ANY WARRANTY; without even the implied warranty of MERCHANTABILITY or FITNESS FOR A PARTICULAR PURPOSE. See the GNU Lesser General Public License for more details.

 You should have received a copy of the GNU Lesser General Public License along with this library; if not, write to the Free Software Foundation, Inc., 51 Franklin Street, Fifth Floor, Boston, MA 02110-1301 USA

Also add information on how to contact you by electronic and paper mail.

You should also get your employer (if you work as a programmer) or your school, if any, to sign a "copyright disclaimer" for the library, if necessary. Here is a sample; alter the names:

 Yoyodyne, Inc., hereby disclaims all copyright interest in the library `Frob' (a library for tweaking knobs) written by James Random Hacker.

 <signature of Ty Coon>, 1 April 1990 Ty Coon, President of Vice

That's all there is to it! UNICODE, INC. LICENSE AGREEMENT - DATA FILES AND SOFTWARE

 Unicode Data Files include all data files under the directories http://www.unicode.org/Public/, http://www.unicode.org/reports/, and http://www.unicode.org/cldr/data/. Unicode Data Files do not include PDF online code charts under the directory http://www.unicode.org/Public/. Software includes any source code published in the Unicode Standard or under the directories http://www.unicode.org/Public/, http://www.unicode.org/reports/, and http://www.unicode.org/cldr/data/.

 NOTICE TO USER: Carefully read the following legal agreement. BY DOWNLOADING, INSTALLING, COPYING OR OTHERWISE USING UNICODE INC.'S DATA FILES ("DATA FILES"), AND/OR SOFTWARE ("SOFTWARE"), YOU UNEQUIVOCALLY ACCEPT, AND AGREE TO BE BOUND BY, ALL OF THE TERMS AND CONDITIONS OF THIS AGREEMENT. IF YOU DO NOT AGREE, DO NOT DOWNLOAD, INSTALL, COPY, DISTRIBUTE OR USE THE DATA FILES OR SOFTWARE.

### COPYRIGHT AND PERMISSION NOTICE

Copyright 1991-2013 Unicode,

 Inc. All rights reserved. Distributed under the Terms of Use in http://www.unicode.org/copyright.html.

 Permission is hereby granted, free of charge, to any person obtaining a copy of the Unicode data files and any associated documentation (the "Data Files") or Unicode software and any associated documentation (the "Software") to deal in the Data Files or Software without restriction, including without limitation the rights to use, copy, modify, merge, publish, distribute, and/or sell copies of the Data Files or Software, and to permit persons to whom the Data Files or Software are furnished to do so, provided that (a) the above copyright notice(s) and this permission notice appear with all copies of the Data Files or Software, (b) both the above copyright notice(s) and this permission notice appear in associated documentation, and (c) there is clear notice in each modified Data File or in the Software as well as in the documentation associated with the Data File(s) or Software that the data or software has been modified.

 THE DATA FILES AND SOFTWARE ARE PROVIDED "AS IS", WITHOUT WARRANTY OF ANY KIND, EXPRESS OR IMPLIED, INCLUDING BUT NOT LIMITED TO THE WARRANTIES OF MERCHANTABILITY, FITNESS FOR A PARTICULAR PURPOSE AND NONINFRINGEMENT OF THIRD PARTY RIGHTS. IN NO EVENT SHALL THE COPYRIGHT HOLDER OR HOLDERS INCLUDED IN THIS NOTICE BE LIABLE FOR ANY CLAIM, OR ANY SPECIAL INDIRECT OR CONSEQUENTIAL DAMAGES, OR ANY DAMAGES WHATSOEVER RESULTING FROM LOSS OF USE, DATA OR PROFITS, WHETHER IN AN ACTION OF CONTRACT, NEGLIGENCE OR OTHER TORTIOUS ACTION, ARISING OUT OF OR IN CONNECTION WITH THE USE OR PERFORMANCE OF THE DATA FILES OR SOFTWARE.

 Except as contained in this notice, the name of a copyright holder shall not be used in advertising or otherwise to promote the sale, use or other dealings in these Data Files or Software without prior written authorization of the copyright holder.

This file contains the copying permission notices for various files in the GNU C Library distribution that have copyright owners other than the Free Software Foundation. These notices all require that a copy of the notice be included in the accompanying documentation and be distributed with binary distributions of the code, so be sure to include this file along with any binary distributions derived from the GNU C Library.

All code incorporated from 4.4 BSD is distributed under the following license:

Copyright (C) 1991 Regents of the University of California. All rights reserved.

Redistribution and use in source and binary forms, with or without modification, are permitted provided that the following conditions

- 1. Redistributions of source code must retain the above copyright notice, this list of conditions and the following disclaimer.
- 2. Redistributions in binary form must reproduce the above copyright notice, this list of conditions and the following disclaimer in the
- documentation and/or other materials provided with the distribution.
- 3. [This condition was removed.]
- 4. Neither the name of the University nor the names of its contributors may be used to endorse or promote products derived from this software without specific prior written permission.

THIS SOFTWARE IS PROVIDED BY THE REGENTS AND CONTRIBUTORS ``AS IS'' AND ANY EXPRESS OR IMPLIED WARRANTIES, INCLUDING, BUT NOT LIMITED TO, THE IMPLIED WARRANTIES OF MERCHANTABILITY AND FITNESS FOR A PARTICULAR PURPOSE ARE DISCLAIMED. IN NO EVENT SHALL THE REGENTS OR CONTRIBUTORS BE LIABLE FOR ANY DIRECT, INDIRECT, INCIDENTAL, SPECIAL, EXEMPLARY, OR CONSEQUENTIAL DAMAGES (INCLUDING, BUT NOT LIMITED TO, PROCUREMENT OF SUBSTITUTE GOODS OR SERVICES; LOSS OF USE, DATA, OR PROFITS; OR BUSINESS INTERRUPTION) HOWEVER CAUSED AND ON ANY THEORY OF LIABILITY, WHETHER IN CONTRACT, STRICT LIABILITY, OR TORT (INCLUDING NEGLIGENCE OR OTHERWISE) ARISING IN ANY WAY OUT OF THE USE OF THIS SOFTWARE, EVEN IF ADVISED OF THE POSSIBILITY OF SUCH DAMAGE.

The DNS resolver code, taken from BIND 4.9.5, is copyrighted by UC Berkeley, by Digital Equipment Corporation and by Internet Software Consortium. The DEC portions are under the following license:

Portions Copyright (C) 1993 by Digital Equipment Corporation.

Permission to use, copy, modify, and distribute this software for any purpose with or without fee is hereby granted, provided that the above copyright notice and this permission notice appear in all copies, and that the name of Digital Equipment Corporation not be used in advertising or publicity pertaining to distribution of the document or software without specific, written prior permission.

THE SOFTWARE IS PROVIDED "AS IS" AND DIGITAL EQUIPMENT CORP. DISCLAIMS ALL WARRANTIES WITH REGARD TO THIS SOFTWARE, INCLUDING ALL IMPLIED WARRANTIES OF MERCHANTABILITY AND FITNESS. IN NO EVENT SHALL DIGITAL EQUIPMENT CORPORATION BE LIABLE FOR ANY SPECIAL, DIRECT, INDIRECT, OR CONSEQUENTIAL DAMAGES OR ANY DAMAGES WHATSOEVER RESULTING FROM LOSS OF USE, DATA OR PROFITS, WHETHER IN AN ACTION OF CONTRACT, NEGLIGENCE OR OTHER TORTIOUS ACTION, ARISING OUT OF OR IN CONNECTION WITH THE USE OR PERFORMANCE OF THIS SOFTWARE.

The ISC portions are under the following license:

Portions Copyright (c) 1996-1999 by Internet Software Consortium.

Permission to use, copy, modify, and distribute this software for any purpose with or without fee is hereby granted, provided that the above copyright notice and this permission notice appear in all copies.

THE SOFTWARE IS PROVIDED "AS IS" AND INTERNET SOFTWARE CONSORTIUM DISCLAIMS ALL WARRANTIES WITH REGARD TO THIS SOFTWARE INCLUDING ALL IMPLIED WARRANTIES OF MERCHANTABILITY AND FITNESS. IN NO EVENT SHALL INTERNET SOFTWARE CONSORTIUM BE LIABLE FOR ANY SPECIAL, DIRECT, INDIRECT, OR CONSEQUENTIAL DAMAGES OR ANY DAMAGES WHATSOEVER RESULTING FROM LOSS OF USE, DATA OR PROFITS, WHETHER IN AN ACTION OF CONTRACT, NEGLIGENCE OR OTHER TORTIOUS ACTION, ARISING OUT OF OR IN CONNECTION WITH THE USE OR PERFORMANCE OF THIS

The Sun RPC support (from rpcsrc-4.0) is covered by the following

license:

SOFTWARE.

Copyright (c) 2010, Oracle America, Inc.

Redistribution and use in source and binary forms, with or without modification, are permitted provided that the following conditions are met:

- \* Redistributions of source code must retain the above copyright notice, this list of conditions and the following disclaimer.
- \* Redistributions in binary form must reproduce the above copyright notice, this list of conditions and the following disclaimer in the documentation and/or other materials provided with the distribution.
- \* Neither the name of the "Oracle America, Inc." nor the names of its contributors may be used to endorse or promote products derived from this software without specific prior written permission.

### THIS SOFTWARE IS PROVIDED BY THE COPYRIGHT HOLDERS AND CONTRIBUTORS "AS IS" AND ANY

 EXPRESS OR IMPLIED WARRANTIES, INCLUDING, BUT NOT LIMITED TO, THE IMPLIED WARRANTIES OF MERCHANTABILITY AND FITNESS FOR A PARTICULAR PURPOSE ARE DISCLAIMED. IN NO EVENT SHALL THE COPYRIGHT HOLDER OR CONTRIBUTORS BE LIABLE FOR ANY DIRECT, INDIRECT, INCIDENTAL, SPECIAL, EXEMPLARY, OR CONSEQUENTIAL DAMAGES (INCLUDING, BUT NOT LIMITED TO, PROCUREMENT OF SUBSTITUTE GOODS OR SERVICES; LOSS OF USE, DATA, OR PROFITS; OR BUSINESS INTERRUPTION) HOWEVER CAUSED AND ON ANY THEORY OF LIABILITY,

### WHETHER IN CONTRACT, STRICT LIABILITY, OR TORT (INCLUDING NEGLIGENCE OR OTHERWISE) ARISING IN ANY WAY OUT OF THE USE OF THIS SOFTWARE, EVEN IF ADVISED OF THE POSSIBILITY OF SUCH DAMAGE.

The following CMU license covers some of the support code for Mach, derived from Mach 3.0:

Mach Operating System Copyright (C) 1991,1990,1989 Carnegie Mellon University All Rights Reserved.

Permission to use, copy, modify and distribute this software and its documentation is hereby granted, provided that both the copyright notice and this permission notice appear in all copies of the software, derivative works or modified versions, and any portions thereof, and that both notices appear in supporting documentation.

### CARNEGIE MELLON ALLOWS FREE USE OF THIS SOFTWARE IN ITS ``AS IS'' CONDITION. CARNEGIE MELLON DISCLAIMS ANY LIABILITY OF ANY KIND FOR ANY DAMAGES WHATSOEVER RESULTING FROM THE USE OF THIS SOFTWARE.

Carnegie Mellon requests users of this software to return to

Software Distribution Coordinator School of Computer Science Carnegie Mellon University Pittsburgh PA 15213-3890

or Software.Distribution@CS.CMU.EDU any improvements or extensions that they make and grant Carnegie Mellon the rights to redistribute these changes.

The file if\_ppp.h is under the following CMU license:

Redistribution and use in source and binary forms, with or without modification, are permitted provided that the following conditions are met:

1. Redistributions of source code must retain the above copyright

notice, this list of conditions and the following disclaimer.

- 2. Redistributions in binary form must reproduce the above copyright notice, this list of conditions and the following disclaimer in the documentation and/or other materials provided with the distribution.
- 3. Neither the name of the University nor the names of its contributors may be used to endorse or promote products derived from this software without specific prior written permission.

THIS SOFTWARE IS PROVIDED BY CARNEGIE MELLON UNIVERSITY AND CONTRIBUTORS ``AS IS'' AND ANY EXPRESS OR IMPLIED WARRANTIES, INCLUDING, BUT NOT LIMITED TO, THE IMPLIED WARRANTIES OF MERCHANTABILITY AND FITNESS FOR A PARTICULAR PURPOSE ARE DISCLAIMED. IN NO EVENT SHALL THE UNIVERSITY OR CONTRIBUTORS BE LIABLE FOR ANY DIRECT, INDIRECT, INCIDENTAL, SPECIAL, EXEMPLARY, OR CONSEQUENTIAL DAMAGES (INCLUDING, BUT NOT LIMITED TO, PROCUREMENT OF SUBSTITUTE GOODS OR SERVICES; LOSS OF USE, DATA, OR PROFITS; OR BUSINESS INTERRUPTION) HOWEVER CAUSED AND ON ANY THEORY OF LIABILITY, WHETHER IN CONTRACT, STRICT LIABILITY, OR TORT (INCLUDING NEGLIGENCE OR OTHERWISE) ARISING IN ANY WAY OUT OF THE USE OF THIS SOFTWARE, EVEN IF ADVISED OF THE POSSIBILITY OF SUCH DAMAGE.

The following license covers the files from Intel's "Highly Optimized Mathematical Functions for Itanium" collection:

Intel License Agreement

Copyright (c) 2000, Intel Corporation

All rights reserved.

Redistribution and use in source and binary forms, with or without modification, are permitted provided that the following conditions are met:

\* Redistributions of source code must retain the above copyright notice, this list of conditions and the following disclaimer.

\* Redistributions in binary form must reproduce the above copyright notice, this list of conditions and the following disclaimer in the documentation and/or other materials provided with the distribution.

\* The name of Intel Corporation may not be used to endorse or promote

products derived from this software without specific prior written permission.

THIS SOFTWARE IS PROVIDED BY THE COPYRIGHT HOLDERS AND CONTRIBUTORS "AS IS" AND ANY EXPRESS OR IMPLIED WARRANTIES, INCLUDING, BUT NOT LIMITED TO, THE IMPLIED WARRANTIES OF MERCHANTABILITY AND FITNESS FOR A PARTICULAR PURPOSE ARE DISCLAIMED. IN NO EVENT SHALL INTEL OR CONTRIBUTORS BE LIABLE FOR ANY DIRECT, INDIRECT, INCIDENTAL, SPECIAL, EXEMPLARY, OR CONSEQUENTIAL DAMAGES (INCLUDING, BUT NOT LIMITED TO, PROCUREMENT OF SUBSTITUTE GOODS OR SERVICES; LOSS OF USE, DATA, OR PROFITS; OR BUSINESS INTERRUPTION) HOWEVER CAUSED AND ON ANY THEORY OF

### LIABILITY, WHETHER IN CONTRACT, STRICT LIABILITY, OR TORT (INCLUDING NEGLIGENCE OR OTHERWISE) ARISING IN ANY WAY OUT OF THE USE OF THIS SOFTWARE, EVEN IF ADVISED OF THE POSSIBILITY OF SUCH DAMAGE.

The files inet/getnameinfo.c and sysdeps/posix/getaddrinfo.c are copyright (C) by Craig Metz and are distributed under the following license:

/\* The Inner Net License, Version 2.00

 The author(s) grant permission for redistribution and use in source and binary forms, with or without modification, of the software and documentation provided that the following conditions are met:

- 0. If you receive a version of the software that is specifically labelled as not being for redistribution (check the version message and/or README), you are not permitted to redistribute that version of the software in any way or form.
- 1. All terms of the all other applicable copyrights and licenses must be followed.
- 2. Redistributions of source code must retain the authors' copyright notice(s), this list of conditions, and the following disclaimer.
- 3. Redistributions in binary form must reproduce the authors' copyright notice(s), this list of conditions, and the following disclaimer in the documentation and/or other materials provided with the distribution.
- 4. [The copyright holder has authorized the removal of this clause.]
- 5. Neither the name(s)
- of the author(s) nor the names of its contributors may be used to endorse or promote products derived from this software
- without specific prior written permission.

THIS SOFTWARE IS PROVIDED BY ITS AUTHORS AND CONTRIBUTORS ``AS IS'' AND ANY EXPRESS OR IMPLIED WARRANTIES, INCLUDING, BUT NOT LIMITED TO, THE IMPLIED WARRANTIES OF MERCHANTABILITY AND FITNESS FOR A PARTICULAR PURPOSE ARE DISCLAIMED. IN NO EVENT SHALL THE AUTHORS OR CONTRIBUTORS BE LIABLE FOR ANY DIRECT, INDIRECT, INCIDENTAL, SPECIAL, EXEMPLARY, OR CONSEQUENTIAL DAMAGES (INCLUDING, BUT NOT LIMITED TO, PROCUREMENT OF SUBSTITUTE GOODS OR SERVICES; LOSS OF USE, DATA, OR PROFITS; OR BUSINESS INTERRUPTION) HOWEVER CAUSED AND ON ANY THEORY OF LIABILITY, WHETHER IN CONTRACT, STRICT LIABILITY, OR TORT (INCLUDING NEGLIGENCE OR OTHERWISE) ARISING IN ANY WAY OUT OF THE USE OF THIS SOFTWARE, EVEN IF ADVISED OF THE POSSIBILITY OF SUCH DAMAGE.

If these license terms cause you a real problem, contact the author. \*/

The file sunrpc/des\_impl.c is copyright Eric Young:

Copyright (C) 1992 Eric Young

Collected from libdes and modified for SECURE RPC by Martin Kuck 1994 This file is distributed under the terms of the GNU Lesser General Public License, version 2.1 or later - see the file COPYING.LIB for details. If you did not receive a copy of the license with this program, please see <https://www.gnu.org/licenses/> to obtain a copy.

The file inet/rcmd.c is under a UCB copyright and the following:

Copyright (C) 1998 WIDE Project. All rights reserved.

Redistribution and use in source and binary forms, with or without modification, are permitted provided that the following conditions are met:

- 1. Redistributions of source code must retain the above copyright notice, this list of conditions and the following disclaimer.
- 2. Redistributions in binary form must reproduce the above copyright notice, this list of conditions and the following disclaimer in the documentation and/or other materials provided with the distribution.
- 3. Neither the name of the project nor the names of its contributors may be used to endorse or promote products derived from this software without specific prior written permission.

THIS SOFTWARE IS PROVIDED BY THE PROJECT AND CONTRIBUTORS ``AS IS'' AND ANY EXPRESS OR IMPLIED WARRANTIES, INCLUDING, BUT NOT LIMITED TO, THE IMPLIED WARRANTIES OF MERCHANTABILITY AND FITNESS FOR A PARTICULAR PURPOSE ARE DISCLAIMED. IN NO EVENT SHALL THE PROJECT OR CONTRIBUTORS BE LIABLE FOR ANY DIRECT, INDIRECT, INCIDENTAL, SPECIAL, EXEMPLARY, OR CONSEQUENTIAL DAMAGES (INCLUDING, BUT NOT LIMITED TO, PROCUREMENT OF SUBSTITUTE GOODS OR SERVICES; LOSS OF USE, DATA, OR PROFITS; OR BUSINESS INTERRUPTION) HOWEVER CAUSED AND ON ANY THEORY OF LIABILITY, WHETHER IN CONTRACT, STRICT LIABILITY, OR TORT (INCLUDING NEGLIGENCE OR OTHERWISE) ARISING IN ANY WAY OUT OF THE USE OF THIS SOFTWARE, EVEN IF ADVISED OF THE POSSIBILITY OF SUCH DAMAGE.

The file posix/runtests.c is copyright Tom Lord:

Copyright 1995 by Tom Lord

All Rights Reserved

Permission to use, copy, modify, and distribute this software and its documentation for any purpose and without fee is hereby granted, provided that the above copyright notice appear in all copies and that both that copyright notice and this permission notice appear in supporting documentation, and that the name of the copyright holder not be used in advertising or publicity pertaining to distribution of the software without specific, written prior permission.

Tom Lord DISCLAIMS ALL WARRANTIES WITH REGARD TO THIS SOFTWARE, INCLUDING ALL IMPLIED WARRANTIES OF MERCHANTABILITY AND FITNESS, IN NO EVENT SHALL TOM LORD BE LIABLE FOR ANY SPECIAL, INDIRECT OR CONSEQUENTIAL DAMAGES OR ANY DAMAGES WHATSOEVER RESULTING FROM LOSS OF USE, DATA OR PROFITS, WHETHER IN AN ACTION OF CONTRACT, NEGLIGENCE OR OTHER TORTIOUS ACTION, ARISING OUT OF OR IN CONNECTION WITH THE USE OR PERFORMANCE OF THIS SOFTWARE.

The posix/rxspencer tests are copyright Henry Spencer:

Copyright 1992, 1993, 1994, 1997 Henry Spencer. All rights reserved. This software is not subject to any license of the American Telephone and Telegraph Company or of the Regents of the University of California.

Permission is granted to anyone to use this software for any purpose on any computer system, and to alter it and redistribute it, subject to the following restrictions:

1. The author is not responsible for the consequences of use of this software, no matter how awful, even if they arise from flaws in it.

2. The origin of this software must not be misrepresented, either by explicit claim or by omission. Since few users ever read sources, credits must appear in the documentation.

3. Altered versions must be plainly marked as such, and must not be misrepresented as being the original software. Since few users ever read sources, credits must appear in the documentation.

4. This notice may not be removed or altered.

The file posix/PCRE.tests is copyright University of Cambridge:

Copyright (c) 1997-2003 University of Cambridge

Permission is granted to anyone to use this software for any purpose on any computer system, and to redistribute it freely, subject to the following restrictions:

1. This software is distributed in the hope that it will be useful, but WITHOUT ANY WARRANTY; without even the implied warranty of MERCHANTABILITY or FITNESS FOR A PARTICULAR PURPOSE.

2. The origin of this software must not be misrepresented, either by explicit claim or by omission. In practice, this means that if you use PCRE in software that you distribute to others, commercially or otherwise, you must put a sentence like this

 Regular expression support is provided by the PCRE library package, which is open source software, written by Philip Hazel, and copyright by the University of Cambridge, England.

 somewhere reasonably visible in your documentation and in any relevant files or online help data or similar. A reference to the ftp site for the source, that is, to

ftp://ftp.csx.cam.ac.uk/pub/software/programming/pcre/

 should also be given in the documentation. However, this condition is not intended to apply to whole chains of software. If package A includes PCRE, it must acknowledge it, but if package B is software that includes package A, the condition is not imposed on package B (unless it uses PCRE independently).

3. Altered versions must be plainly marked as such, and must not be misrepresented as being the original software.

4. If PCRE is embedded in any software that is released under the GNU General Purpose Licence (GPL), or Lesser General Purpose Licence (LGPL), then the terms of that licence shall supersede any condition above with which it is incompatible.

Files from Sun fdlibm are copyright Sun Microsystems, Inc.:

Copyright (C) 1993 by Sun Microsystems, Inc. All rights reserved.

Developed at SunPro, a Sun Microsystems, Inc. business. Permission to use, copy, modify, and distribute this software is freely granted, provided that this notice is preserved.

Various long double libm functions are copyright Stephen L. Moshier:

Copyright 2001 by Stephen L. Moshier <moshier@na-net.ornl.gov>

This library is free software; you can redistribute it and/or modify it under the terms of the GNU Lesser General Public License as published by the Free Software Foundation; either version 2.1 of the License, or (at your option) any later version. This library is distributed in the hope that it will be useful, but WITHOUT ANY WARRANTY; without even the implied warranty of MERCHANTABILITY or FITNESS FOR A PARTICULAR PURPOSE. See the GNU Lesser General Public License for more details.

You should have received a copy of the GNU Lesser General Public License along with this library; if not, see <https://www.gnu.org/licenses/>. \*/

# **1.226 groupcache 0.0.0-20210331224755- 41bb18bfe9da**

## **1.226.1 Available under license :**

Apache License Version 2.0, January 2004 http://www.apache.org/licenses/

### TERMS AND CONDITIONS FOR USE, REPRODUCTION, AND DISTRIBUTION

1. Definitions.

"License" shall mean the terms and conditions for use, reproduction, and distribution as defined by Sections 1 through 9 of this document.

"Licensor" shall mean the copyright owner or entity authorized by the copyright owner that is granting the License.

"Legal Entity" shall mean the union of the acting entity and all other entities that control, are controlled by, or are under common control with that entity. For the purposes of this definition, "control" means (i) the power, direct or indirect, to cause the direction or management of such entity, whether by contract or otherwise, or (ii) ownership of fifty percent (50%) or more of the outstanding shares, or (iii) beneficial ownership of such entity.

"You" (or "Your") shall mean an individual or Legal Entity exercising permissions granted by this License.

"Source" form shall mean the preferred form for making modifications, including but not limited to software source code, documentation source, and configuration files.

"Object" form shall mean any form resulting from mechanical transformation or translation of a Source form, including but not limited to compiled object code, generated documentation, and conversions to other media types.

"Work" shall mean the work of authorship, whether in Source or Object form, made available under the License, as indicated by a copyright notice that is included in or attached to the work (an example is provided in the Appendix below).

"Derivative Works" shall mean any work, whether in Source or Object form, that is based on (or derived from) the Work and for which the editorial revisions, annotations, elaborations, or other modifications represent, as a whole, an original work of authorship. For the purposes of this License, Derivative Works shall not include works that remain separable from, or merely link (or bind by name)

to the interfaces of, the Work and Derivative Works thereof.

"Contribution" shall mean any work of authorship, including the original version of the Work and any modifications or additions to that Work or Derivative Works thereof, that is intentionally submitted to Licensor for inclusion in the Work by the copyright owner or by an individual or Legal Entity authorized to submit on behalf of the copyright owner. For the purposes of this definition, "submitted" means any form of electronic, verbal, or written communication sent to the Licensor or its representatives, including but not limited to communication on electronic mailing lists, source code control systems, and issue tracking systems that are managed by, or on behalf of, the Licensor for the purpose of discussing and improving the Work, but excluding communication that is conspicuously marked or otherwise designated in writing by the copyright owner as "Not a Contribution."

"Contributor" shall mean Licensor and any individual or Legal Entity on behalf of whom a Contribution has been received by Licensor and subsequently incorporated within the Work.

### 2. Grant of Copyright License.

Subject to the terms and conditions of this License, each Contributor hereby grants to You a perpetual, worldwide, non-exclusive, no-charge, royalty-free, irrevocable copyright license to reproduce, prepare Derivative Works of, publicly display, publicly perform, sublicense, and distribute the Work and such Derivative Works in Source or Object form.

### 3. Grant of Patent License.

Subject to the terms and conditions of this License, each Contributor hereby grants to You a perpetual, worldwide, non-exclusive, no-charge, royalty-free, irrevocable (except as stated in this section) patent license to make, have made, use, offer to sell, sell, import, and otherwise transfer the Work, where such license applies only to those patent claims licensable by such Contributor that are necessarily infringed by their Contribution(s) alone or by

### combination

of their Contribution(s) with the Work to which such Contribution(s) was submitted. If You institute patent litigation against any entity (including a cross-claim or counterclaim in a lawsuit) alleging that the Work or a Contribution incorporated within the Work constitutes direct or contributory patent infringement, then any patent licenses granted to You under this License for that Work shall terminate as of the date such litigation is filed.

#### 4. Redistribution.

You may reproduce and distribute copies of the Work or Derivative Works thereof in any medium, with or without modifications, and in Source or Object form, provided that You meet the following conditions:

You must give any other recipients of the Work or Derivative Works a copy of this License; and

You must cause any modified files to carry prominent notices stating that You changed the files; and

You must retain, in the Source form of any Derivative Works that You distribute, all copyright, patent, trademark,

and attribution notices from the Source form

of the Work, excluding those notices that do not pertain to any part of the Derivative Works; and

If the Work includes a "NOTICE" text file as part of its distribution, then any Derivative Works that You distribute must include a readable copy of the attribution notices contained within such NOTICE file, excluding those notices that do not pertain to any part of the Derivative Works, in at least one of the following places: within a NOTICE text file distributed as part of the Derivative Works; within the Source form or documentation, if provided along with the Derivative Works; or, within a display generated by the Derivative Works, if and wherever such third-party notices normally appear. The contents of the NOTICE file are for informational purposes only and do not modify the License. You may add Your own attribution notices within Derivative Works that You distribute, alongside or as an addendum to the NOTICE text from the Work, provided

 that such additional attribution notices cannot be construed as modifying the License.

You may add Your own copyright statement to Your modifications and may provide additional or different license terms and conditions for use, reproduction, or distribution of Your modifications, or for any such Derivative Works as a whole, provided Your use, reproduction, and distribution of the Work otherwise complies with the conditions stated in this License.

5. Submission of Contributions.

Unless You explicitly state otherwise, any Contribution intentionally submitted for inclusion in the Work by You to the Licensor shall be under the terms and conditions of this License, without any additional terms or conditions.

Notwithstanding the above, nothing herein shall supersede or modify the terms of any separate license agreement you may have executed with Licensor regarding such Contributions.

### 6. Trademarks.

This License does not grant permission to use the trade names, trademarks, service marks, or product names of the Licensor, except as required for reasonable and customary use in describing the origin of the Work and

reproducing the content of the NOTICE file.

### 7. Disclaimer of Warranty.

Unless required by applicable law or agreed to in writing, Licensor provides the Work (and each Contributor provides its Contributions) on an "AS IS" BASIS, WITHOUT WARRANTIES OR CONDITIONS OF ANY KIND, either express or implied, including, without limitation, any warranties or conditions of TITLE, NON-INFRINGEMENT, MERCHANTABILITY, or FITNESS FOR A PARTICULAR PURPOSE. You are solely responsible for determining the appropriateness of using or redistributing the Work and assume any risks associated with Your exercise of permissions under this License.

### 8. Limitation of Liability.

In no event and under no legal theory, whether in tort (including negligence), contract, or otherwise, unless required by applicable law (such as deliberate and grossly negligent acts) or agreed to in writing, shall any Contributor be liable to You for damages, including any direct, indirect, special, incidental, or consequential damages of any character arising as a result of this License or out of the use or inability to use the Work (including but not limited to damages for loss of goodwill, work stoppage, computer failure or malfunction, or any and all other commercial damages or losses), even if such Contributor has been advised of the possibility of such damages.

9. Accepting Warranty or Additional Liability.

While redistributing the Work or Derivative Works thereof, You may choose to offer, and charge a fee for, acceptance of support, warranty, indemnity, or other liability obligations and/or rights consistent with this License. However, in accepting such obligations, You may act only on Your own behalf and on Your sole responsibility, not on behalf of any other Contributor, and only if You agree to indemnify, defend, and hold each Contributor harmless for any liability incurred by, or

 claims asserted against, such Contributor by reason of your accepting any such warranty or additional liability.

### END OF TERMS AND CONDITIONS

APPENDIX: How to apply the Apache License to your work

To apply the Apache License to your work, attach the following boilerplate notice, with the fields enclosed by brackets "[]" replaced with your own identifying information. (Don't include the brackets!) The text should be enclosed in the appropriate comment syntax for the file format. We also recommend that a file or class name and description of purpose be included on the same "printed page" as the copyright notice for easier identification within third-party archives.

Copyright [yyyy] [name of copyright owner]

 Licensed under the Apache License, Version 2.0 (the "License"); you may not use this file except in compliance with the License. You may obtain a copy of the License at

http://www.apache.org/licenses/LICENSE-2.0

 Unless required by applicable law or agreed to in writing, software distributed under the License is distributed on an "AS IS" BASIS, WITHOUT WARRANTIES OR CONDITIONS OF ANY KIND, either express or implied. See the License for the specific language governing permissions and limitations under the License.

## **1.227 goprotobuf 1.5.2**

## **1.227.1 Available under license :**

Copyright (c) 2013, The GoGo Authors. All rights reserved.

Protocol Buffers for Go with Gadgets

Go support for Protocol Buffers - Google's data interchange format

Copyright 2010 The Go Authors. All rights reserved. https://github.com/golang/protobuf

Redistribution and use in source and binary forms, with or without modification, are permitted provided that the following conditions are met:

 \* Redistributions of source code must retain the above copyright notice, this list of conditions and the following disclaimer.

 \* Redistributions in binary form must reproduce the above copyright notice, this list of conditions and the following disclaimer in the documentation and/or other materials provided with the distribution.

 \* Neither the name of Google Inc. nor the names of its contributors may be used to endorse or promote products derived from this software without specific prior written permission.

### THIS SOFTWARE IS PROVIDED BY THE COPYRIGHT HOLDERS AND CONTRIBUTORS "AS IS"

 AND ANY EXPRESS OR IMPLIED WARRANTIES, INCLUDING, BUT NOT LIMITED TO, THE IMPLIED WARRANTIES OF MERCHANTABILITY AND FITNESS FOR A PARTICULAR PURPOSE ARE DISCLAIMED. IN NO EVENT SHALL THE COPYRIGHT OWNER OR CONTRIBUTORS BE LIABLE FOR ANY DIRECT, INDIRECT, INCIDENTAL, SPECIAL, EXEMPLARY, OR CONSEQUENTIAL DAMAGES (INCLUDING, BUT NOT LIMITED TO, PROCUREMENT OF SUBSTITUTE GOODS OR SERVICES; LOSS OF USE, DATA, OR PROFITS; OR BUSINESS INTERRUPTION) HOWEVER CAUSED AND ON ANY THEORY OF LIABILITY, WHETHER IN CONTRACT, STRICT LIABILITY, OR TORT (INCLUDING NEGLIGENCE OR OTHERWISE) ARISING IN ANY WAY OUT OF THE USE OF THIS SOFTWARE, EVEN IF ADVISED OF THE POSSIBILITY OF SUCH DAMAGE. Anton Povarov <anton.povarov@gmail.com> Brian Goff <cpuguy83@gmail.com> Clayton Coleman <ccoleman@redhat.com> Denis Smirnov <denis.smirnov.91@gmail.com> DongYun Kang <ceram1000@gmail.com> Dwayne Schultz <dschultz@pivotal.io> Georg Apitz <gapitz@pivotal.io> Gustav Paul <gustav.paul@gmail.com> Johan Brandhorst <johan.brandhorst@gmail.com> John Shahid <jvshahid@gmail.com> John Tuley <john@tuley.org> Laurent <laurent@adyoulike.com> Patrick Lee <patrick@dropbox.com> Peter Edge <peter.edge@gmail.com> Roger Johansson <rogeralsing@gmail.com> Sam Nguyen <sam.nguyen@sendgrid.com> Sergio Arbeo <serabe@gmail.com> Stephen J Day <stephen.day@docker.com> Tamir Duberstein <tamird@gmail.com> Todd Eisenberger <teisenberger@dropbox.com> Tormod Erevik Lea <tormodlea@gmail.com> Vyacheslav Kim <kane@sendgrid.com> Walter Schulze <awalterschulze@gmail.com>

# **1.228 golang-protobuf-extensions 1.0.2- 0.20181231171920-c182affec369**

## **1.228.1 Available under license :**

 Apache License Version 2.0, January 2004 http://www.apache.org/licenses/

### TERMS AND CONDITIONS FOR USE, REPRODUCTION, AND DISTRIBUTION

1. Definitions.

 "License" shall mean the terms and conditions for use, reproduction, and distribution as defined by Sections 1 through 9 of this document.

 "Licensor" shall mean the copyright owner or entity authorized by the copyright owner that is granting the License.

 "Legal Entity" shall mean the union of the acting entity and all other entities that control, are controlled by, or are under common control with that entity. For the purposes of this definition, "control" means (i) the power, direct or indirect, to cause the direction or management of such entity, whether by contract or otherwise, or (ii) ownership of fifty percent (50%) or more of the outstanding shares, or (iii) beneficial ownership of such entity.

 "You" (or "Your") shall mean an individual or Legal Entity exercising permissions granted by this License.

 "Source" form shall mean the preferred form for making modifications, including but not limited to software source code, documentation source, and configuration files.

 "Object" form shall mean any form resulting from mechanical transformation or translation of a Source form, including but not limited to compiled object code, generated documentation, and conversions to other media types.

 "Work" shall mean the work of authorship, whether in Source or Object form, made available under the License, as indicated by a copyright notice that is included in or attached to the work (an example is provided in the Appendix below).

 "Derivative Works" shall mean any work, whether in Source or Object form, that is based on (or derived from) the Work and for which the editorial

 revisions, annotations, elaborations, or other modifications represent, as a whole, an original work of authorship. For the purposes of this License, Derivative Works shall not include works that remain separable from, or merely link (or bind by name) to the interfaces of,
the Work and Derivative Works thereof.

 "Contribution" shall mean any work of authorship, including the original version of the Work and any modifications or additions to that Work or Derivative Works thereof, that is intentionally submitted to Licensor for inclusion in the Work by the copyright owner or by an individual or Legal Entity authorized to submit on behalf of the copyright owner. For the purposes of this definition, "submitted" means any form of electronic, verbal, or written communication sent to the Licensor or its representatives, including but not limited to communication on electronic mailing lists, source code control systems, and issue tracking systems that are managed by, or on behalf of, the Licensor for the purpose of discussing and improving the Work, but excluding communication that is conspicuously marked or otherwise designated in writing by the copyright owner as "Not a Contribution."

 "Contributor" shall mean Licensor and any individual or Legal Entity on behalf of whom a Contribution has been received by Licensor and subsequently incorporated within the Work.

- 2. Grant of Copyright License. Subject to the terms and conditions of this License, each Contributor hereby grants to You a perpetual, worldwide, non-exclusive, no-charge, royalty-free, irrevocable copyright license to reproduce, prepare Derivative Works of, publicly display, publicly perform, sublicense, and distribute the Work and such Derivative Works in Source or Object form.
- 3. Grant of Patent License. Subject to the terms and conditions of this License,

each Contributor hereby grants to You a perpetual,

 worldwide, non-exclusive, no-charge, royalty-free, irrevocable (except as stated in this section) patent license to make, have made, use, offer to sell, sell, import, and otherwise transfer the Work, where such license applies only to those patent claims licensable by such Contributor that are necessarily infringed by their Contribution(s) alone or by combination of their Contribution(s) with the Work to which such Contribution(s) was submitted. If You institute patent litigation against any entity (including a cross-claim or counterclaim in a lawsuit) alleging that the Work or a Contribution incorporated within the Work constitutes direct or contributory patent infringement, then any patent licenses granted to You under this License for that Work shall terminate as of the date such litigation is filed.

 4. Redistribution. You may reproduce and distribute copies of the

 Work or Derivative Works thereof in any medium, with or without modifications, and in Source or Object form, provided that You

meet the following conditions:

- (a) You must give any other recipients of the Work or Derivative Works a copy of this License; and
- (b) You must cause any modified files to carry prominent notices stating that You changed the files; and
- (c) You must retain, in the Source form of any Derivative Works that You distribute, all copyright, patent, trademark, and attribution notices from the Source form of the Work, excluding those notices that do not pertain to any part of the Derivative Works; and
- (d) If the Work includes a "NOTICE" text file as part of its distribution, then any Derivative Works that You distribute must include a readable copy of the attribution notices contained within such NOTICE file, excluding

### those notices that do not

 pertain to any part of the Derivative Works, in at least one of the following places: within a NOTICE text file distributed as part of the Derivative Works; within the Source form or documentation, if provided along with the Derivative Works; or, within a display generated by the Derivative Works, if and wherever such third-party notices normally appear. The contents of the NOTICE file are for informational purposes only and do not modify the License. You may add Your own attribution notices within Derivative Works that You distribute, alongside or as an addendum to the NOTICE text from the Work, provided that such additional attribution notices cannot be construed as modifying the License.

 You may add Your own copyright statement to Your modifications and may provide additional or different license terms and conditions

- for use, reproduction, or distribution of Your modifications, or for any such Derivative Works as a whole, provided Your use, reproduction, and distribution of the Work otherwise complies with the conditions stated in this License.
- 5. Submission of Contributions. Unless You explicitly state otherwise, any Contribution intentionally submitted for inclusion in the Work by You to the Licensor shall be under the terms and conditions of this License, without any additional terms or conditions. Notwithstanding the above, nothing herein shall supersede or modify the terms of any separate license agreement you may have executed with Licensor regarding such Contributions.

 6. Trademarks. This License does not grant permission to use the trade names, trademarks, service marks, or product names of the Licensor, except as required for reasonable and customary use in describing the origin of the Work and reproducing the content of the NOTICE file.

- 7. Disclaimer of Warranty. Unless required by applicable law or agreed to in writing, Licensor provides the Work (and each Contributor provides its Contributions) on an "AS IS" BASIS, WITHOUT WARRANTIES OR CONDITIONS OF ANY KIND, either express or implied, including, without limitation, any warranties or conditions of TITLE, NON-INFRINGEMENT, MERCHANTABILITY, or FITNESS FOR A PARTICULAR PURPOSE. You are solely responsible for determining the appropriateness of using or redistributing the Work and assume any risks associated with Your exercise of permissions under this License.
- 8. Limitation of Liability. In no event and under no legal theory, whether in tort (including negligence), contract, or otherwise, unless required by applicable law (such as deliberate and grossly negligent acts) or agreed to in writing, shall any Contributor be liable to You for damages, including any direct, indirect, special,

 incidental, or consequential damages of any character arising as a result of this License or out of the use or inability to use the Work (including but not limited to damages for loss of goodwill, work stoppage, computer failure or malfunction, or any and all other commercial damages or losses), even if such Contributor has been advised of the possibility of such damages.

 9. Accepting Warranty or Additional Liability. While redistributing the Work or Derivative Works thereof, You may choose to offer, and charge a fee for, acceptance of support, warranty, indemnity, or other liability obligations and/or rights consistent with this License. However, in accepting such obligations, You may act only on Your own behalf and on Your sole responsibility, not on behalf of any other Contributor, and only if You agree to indemnify, defend, and hold each Contributor harmless for any liability incurred by, or claims asserted against, such Contributor by reason of your accepting any such warranty or additional liability.

### END OF TERMS AND CONDITIONS

APPENDIX: How to apply the Apache License to your work.

 To apply the Apache License to your work, attach the following boilerplate notice, with the fields enclosed by brackets "{}" replaced with your own identifying information. (Don't include the brackets!) The text should be enclosed in the appropriate

 comment syntax for the file format. We also recommend that a file or class name and description of purpose be included on the same "printed page" as the copyright notice for easier identification within third-party archives.

Copyright {yyyy} {name of copyright owner}

 Licensed under the Apache License, Version 2.0 (the "License"); you may not use this file except in compliance with the License. You may obtain a copy of the License at

http://www.apache.org/licenses/LICENSE-2.0

 Unless required by applicable law or agreed to in writing, software distributed under the License is distributed on an "AS IS" BASIS, WITHOUT WARRANTIES OR CONDITIONS OF ANY KIND, either express or implied. See the License for the specific language governing permissions and limitations under the License. Copyright 2012 Matt T. Proud (matt.proud@gmail.com)

# **1.229 github.com/victoriametrics/operator/api v0.0.0-20220413082921-eef8e2eece26**

### **1.229.1 Available under license :**

 Apache License Version 2.0, January 2004 http://www.apache.org/licenses/

### TERMS AND CONDITIONS FOR USE, REPRODUCTION, AND DISTRIBUTION

1. Definitions.

 "License" shall mean the terms and conditions for use, reproduction, and distribution as defined by Sections 1 through 9 of this document.

 "Licensor" shall mean the copyright owner or entity authorized by the copyright owner that is granting the License.

 "Legal Entity" shall mean the union of the acting entity and all other entities that control, are controlled by, or are under common control with that entity. For the purposes of this definition, "control" means (i) the power, direct or indirect, to cause the direction or management of such entity, whether by contract or otherwise, or (ii) ownership of fifty percent (50%) or more of the outstanding shares, or (iii) beneficial ownership

of such entity.

 "You" (or "Your") shall mean an individual or Legal Entity exercising permissions granted by this License.

 "Source" form shall mean the preferred form for making modifications, including but not limited to software source code, documentation source, and configuration files.

 "Object" form shall mean any form resulting from mechanical transformation or translation of a Source form, including but not limited to compiled object code, generated documentation, and conversions to other media types.

 "Work" shall mean the work of authorship, whether in Source or Object form, made available under the License, as indicated by a copyright notice that is included in or attached to the work (an example is provided in the Appendix below).

 "Derivative Works" shall mean any work, whether in Source or Object form, that is based on (or derived from) the Work and for which the editorial

 revisions, annotations, elaborations, or other modifications represent, as a whole, an original work of authorship. For the purposes of this License, Derivative Works shall not include works that remain separable from, or merely link (or bind by name) to the interfaces of, the Work and Derivative Works thereof.

 "Contribution" shall mean any work of authorship, including the original version of the Work and any modifications or additions to that Work or Derivative Works thereof, that is intentionally submitted to Licensor for inclusion in the Work by the copyright owner or by an individual or Legal Entity authorized to submit on behalf of the copyright owner. For the purposes of this definition, "submitted" means any form of electronic, verbal, or written communication sent to the Licensor or its representatives, including but not limited to communication on electronic mailing lists, source code control systems, and issue tracking systems that are managed by, or on behalf of, the Licensor for the purpose of discussing and improving the Work, but excluding communication that is conspicuously marked or otherwise designated in writing by the copyright owner as "Not a Contribution."

 "Contributor" shall mean Licensor and any individual or Legal Entity on behalf of whom a Contribution has been received by Licensor and subsequently incorporated within the Work.

 2. Grant of Copyright License. Subject to the terms and conditions of this License, each Contributor hereby grants to You a perpetual,

 worldwide, non-exclusive, no-charge, royalty-free, irrevocable copyright license to reproduce, prepare Derivative Works of, publicly display, publicly perform, sublicense, and distribute the Work and such Derivative Works in Source or Object form.

 3. Grant of Patent License. Subject to the terms and conditions of this License,

each Contributor hereby grants to You a perpetual,

 worldwide, non-exclusive, no-charge, royalty-free, irrevocable (except as stated in this section) patent license to make, have made, use, offer to sell, sell, import, and otherwise transfer the Work, where such license applies only to those patent claims licensable by such Contributor that are necessarily infringed by their Contribution(s) alone or by combination of their Contribution(s) with the Work to which such Contribution(s) was submitted. If You institute patent litigation against any entity (including a cross-claim or counterclaim in a lawsuit) alleging that the Work or a Contribution incorporated within the Work constitutes direct or contributory patent infringement, then any patent licenses granted to You under this License for that Work shall terminate as of the date such litigation is filed.

 4. Redistribution. You may reproduce and distribute copies of the

 Work or Derivative Works thereof in any medium, with or without modifications, and in Source or Object form, provided that You meet the following conditions:

- (a) You must give any other recipients of the Work or Derivative Works a copy of this License; and
- (b) You must cause any modified files to carry prominent notices stating that You changed the files; and
- (c) You must retain, in the Source form of any Derivative Works that You distribute, all copyright, patent, trademark, and attribution notices from the Source form of the Work, excluding those notices that do not pertain to any part of the Derivative Works; and
- (d) If the Work includes a "NOTICE" text file as part of its distribution, then any Derivative Works that You distribute must include a readable copy of the attribution notices contained within such NOTICE file, excluding

those notices that do not

 pertain to any part of the Derivative Works, in at least one of the following places: within a NOTICE text file distributed as part of the Derivative Works; within the Source form or

 documentation, if provided along with the Derivative Works; or, within a display generated by the Derivative Works, if and wherever such third-party notices normally appear. The contents of the NOTICE file are for informational purposes only and do not modify the License. You may add Your own attribution notices within Derivative Works that You distribute, alongside or as an addendum to the NOTICE text from the Work, provided that such additional attribution notices cannot be construed as modifying the License.

 You may add Your own copyright statement to Your modifications and may provide additional or different license terms and conditions

- for use, reproduction, or distribution of Your modifications, or for any such Derivative Works as a whole, provided Your use, reproduction, and distribution of the Work otherwise complies with the conditions stated in this License.
- 5. Submission of Contributions. Unless You explicitly state otherwise, any Contribution intentionally submitted for inclusion in the Work by You to the Licensor shall be under the terms and conditions of this License, without any additional terms or conditions. Notwithstanding the above, nothing herein shall supersede or modify the terms of any separate license agreement you may have executed with Licensor regarding such Contributions.
- 6. Trademarks. This License does not grant permission to use the trade names, trademarks, service marks, or product names of the Licensor, except as required for reasonable and customary use in describing the origin of the Work and reproducing the content of the NOTICE file.
- 7. Disclaimer of Warranty. Unless required by applicable law or agreed to in writing, Licensor provides the Work (and each Contributor provides its Contributions) on an "AS IS" BASIS, WITHOUT WARRANTIES OR CONDITIONS OF ANY KIND, either express or implied, including, without limitation, any warranties or conditions of TITLE, NON-INFRINGEMENT, MERCHANTABILITY, or FITNESS FOR A PARTICULAR PURPOSE. You are solely responsible for determining the appropriateness of using or redistributing the Work and assume any risks associated with Your exercise of permissions under this License.
- 8. Limitation of Liability. In no event and under no legal theory, whether in tort (including negligence), contract, or otherwise, unless required by applicable law (such as deliberate and grossly negligent acts) or agreed to in writing, shall any Contributor be liable to You for damages, including any direct,

indirect, special,

 incidental, or consequential damages of any character arising as a result of this License or out of the use or inability to use the Work (including but not limited to damages for loss of goodwill, work stoppage, computer failure or malfunction, or any and all other commercial damages or losses), even if such Contributor has been advised of the possibility of such damages.

 9. Accepting Warranty or Additional Liability. While redistributing the Work or Derivative Works thereof, You may choose to offer, and charge a fee for, acceptance of support, warranty, indemnity, or other liability obligations and/or rights consistent with this License. However, in accepting such obligations, You may act only on Your own behalf and on Your sole responsibility, not on behalf of any other Contributor, and only if You agree to indemnify, defend, and hold each Contributor harmless for any liability incurred by, or claims asserted against, such Contributor by reason of your accepting any such warranty or additional liability.

### END OF TERMS AND CONDITIONS

APPENDIX: How to apply the Apache License to your work.

 To apply the Apache License to your work, attach the following boilerplate notice, with the fields enclosed by brackets "[]" replaced with your own identifying information. (Don't include the brackets!) The text should be enclosed in the appropriate comment syntax for the file format. We also recommend that a file or class name and description of purpose be included on the same "printed page" as the copyright notice for easier identification within third-party archives.

Copyright [yyyy] [name of copyright owner]

 Licensed under the Apache License, Version 2.0 (the "License"); you may not use this file except in compliance with the License. You may obtain a copy of the License at

http://www.apache.org/licenses/LICENSE-2.0

 Unless required by applicable law or agreed to in writing, software distributed under the License is distributed on an "AS IS" BASIS, WITHOUT WARRANTIES OR CONDITIONS OF ANY KIND, either express or implied. See the License for the specific language governing permissions and limitations under the License.

## **1.230 k8s-io-client-go v0.23.6**

### **1.230.1 Available under license :**

Copyright (c) 2009 The Go Authors. All rights reserved.

Redistribution and use in source and binary forms, with or without modification, are permitted provided that the following conditions are met:

 \* Redistributions of source code must retain the above copyright notice, this list of conditions and the following disclaimer.

 \* Redistributions in binary form must reproduce the above copyright notice, this list of conditions and the following disclaimer in the documentation and/or other materials provided with the distribution.

 \* Neither the name of Google Inc. nor the names of its contributors may be used to endorse or promote products derived from this software without specific prior written permission.

THIS SOFTWARE IS PROVIDED BY THE COPYRIGHT HOLDERS AND CONTRIBUTORS "AS IS" AND ANY EXPRESS OR IMPLIED WARRANTIES, INCLUDING, BUT NOT LIMITED TO, THE IMPLIED WARRANTIES OF MERCHANTABILITY AND FITNESS FOR A PARTICULAR PURPOSE ARE DISCLAIMED. IN NO EVENT SHALL THE COPYRIGHT OWNER

 OR CONTRIBUTORS BE LIABLE FOR ANY DIRECT, INDIRECT, INCIDENTAL, SPECIAL, EXEMPLARY, OR CONSEQUENTIAL DAMAGES (INCLUDING, BUT NOT LIMITED TO, PROCUREMENT OF SUBSTITUTE GOODS OR SERVICES; LOSS OF USE, DATA, OR PROFITS; OR BUSINESS INTERRUPTION) HOWEVER CAUSED AND ON ANY THEORY OF LIABILITY, WHETHER IN CONTRACT, STRICT LIABILITY, OR TORT (INCLUDING NEGLIGENCE OR OTHERWISE) ARISING IN ANY WAY OUT OF THE USE OF THIS SOFTWARE, EVEN IF ADVISED OF THE POSSIBILITY OF SUCH DAMAGE.

> Apache License Version 2.0, January 2004 http://www.apache.org/licenses/

### TERMS AND CONDITIONS FOR USE, REPRODUCTION, AND DISTRIBUTION

### 1. Definitions.

 "License" shall mean the terms and conditions for use, reproduction, and distribution as defined by Sections 1 through 9 of this document.

 "Licensor" shall mean the copyright owner or entity authorized by the copyright owner that is granting the License.

"Legal Entity" shall mean the union of the acting entity and all

 other entities that control, are controlled by, or are under common control with that entity. For the purposes of this definition, "control" means (i) the power, direct or indirect, to cause the direction or management of such entity, whether by contract or otherwise, or (ii) ownership of fifty percent (50%) or more of the outstanding shares, or (iii) beneficial ownership of such entity.

 "You" (or "Your") shall mean an individual or Legal Entity exercising permissions granted by this License.

 "Source" form shall mean the preferred form for making modifications, including but not limited to software source code, documentation source, and configuration files.

 "Object" form shall mean any form resulting from mechanical transformation or translation of a Source form, including but not limited to compiled object code, generated documentation, and conversions to other media types.

 "Work" shall mean the work of authorship, whether in Source or Object form, made available under the License, as indicated by a copyright notice that is included in or attached to the work (an example is provided in the Appendix below).

 "Derivative Works" shall mean any work, whether in Source or Object form, that is based on (or derived from) the Work and for which the editorial

 revisions, annotations, elaborations, or other modifications represent, as a whole, an original work of authorship. For the purposes of this License, Derivative Works shall not include works that remain separable from, or merely link (or bind by name) to the interfaces of, the Work and Derivative Works thereof.

 "Contribution" shall mean any work of authorship, including the original version of the Work and any modifications or additions to that Work or Derivative Works thereof, that is intentionally submitted to Licensor for inclusion in the Work by the copyright owner or by an individual or Legal Entity authorized to submit on behalf of the copyright owner. For the purposes of this definition, "submitted" means any form of electronic, verbal, or written communication sent to the Licensor or its representatives, including but not limited to communication on electronic mailing lists, source code control systems, and issue tracking systems that are managed by, or on behalf of, the Licensor for the purpose of discussing and improving the Work, but excluding communication that is conspicuously marked or otherwise designated in writing by the copyright owner as "Not a Contribution."

 "Contributor" shall mean Licensor and any individual or Legal Entity on behalf of whom a Contribution has been received by Licensor and subsequently incorporated within the Work.

- 2. Grant of Copyright License. Subject to the terms and conditions of this License, each Contributor hereby grants to You a perpetual, worldwide, non-exclusive, no-charge, royalty-free, irrevocable copyright license to reproduce, prepare Derivative Works of, publicly display, publicly perform, sublicense, and distribute the Work and such Derivative Works in Source or Object form.
- 3. Grant of Patent License. Subject to the terms and conditions of this
- License, each Contributor hereby grants to You a perpetual, worldwide, non-exclusive, no-charge, royalty-free, irrevocable (except as stated in this section) patent license to make, have made, use, offer to sell, sell, import, and otherwise transfer the Work, where such license applies only to those patent claims licensable by such Contributor that are necessarily infringed by their Contribution(s) alone or by combination of their Contribution(s) with the Work to which such Contribution(s) was submitted. If You institute patent litigation against any entity (including a cross-claim or counterclaim in a lawsuit) alleging that the Work or a Contribution incorporated within the Work constitutes direct or contributory patent infringement, then any patent licenses granted to You under this License for that Work shall terminate as of the date such litigation is filed.

### 4. Redistribution. You may reproduce and distribute copies of the

 Work or Derivative Works thereof in any medium, with or without modifications, and in Source or Object form, provided that You meet the following conditions:

- (a) You must give any other recipients of the Work or Derivative Works a copy of this License; and
- (b) You must cause any modified files to carry prominent notices stating that You changed the files; and
- (c) You must retain, in the Source form of any Derivative Works that You distribute, all copyright, patent, trademark, and attribution notices from the Source form of the Work, excluding those notices that do not pertain to any part of the Derivative Works; and
- (d) If the Work includes a "NOTICE" text file as part of its distribution, then any Derivative Works that You distribute must

 include a readable copy of the attribution notices contained within such NOTICE file, excluding

those notices that do not

 pertain to any part of the Derivative Works, in at least one of the following places: within a NOTICE text file distributed as part of the Derivative Works; within the Source form or documentation, if provided along with the Derivative Works; or, within a display generated by the Derivative Works, if and wherever such third-party notices normally appear. The contents of the NOTICE file are for informational purposes only and do not modify the License. You may add Your own attribution notices within Derivative Works that You distribute, alongside or as an addendum to the NOTICE text from the Work, provided that such additional attribution notices cannot be construed as modifying the License.

 You may add Your own copyright statement to Your modifications and may provide additional or different license terms and conditions

 for use, reproduction, or distribution of Your modifications, or for any such Derivative Works as a whole, provided Your use, reproduction, and distribution of the Work otherwise complies with the conditions stated in this License.

- 5. Submission of Contributions. Unless You explicitly state otherwise, any Contribution intentionally submitted for inclusion in the Work by You to the Licensor shall be under the terms and conditions of this License, without any additional terms or conditions. Notwithstanding the above, nothing herein shall supersede or modify the terms of any separate license agreement you may have executed with Licensor regarding such Contributions.
- 6. Trademarks. This License does not grant permission to use the trade names, trademarks, service marks, or product names of the Licensor, except as required for reasonable and customary use in describing the origin of the Work and reproducing the content of the NOTICE file.

 7. Disclaimer of Warranty. Unless required by applicable law or agreed to in writing, Licensor provides the Work (and each Contributor provides its Contributions) on an "AS IS" BASIS, WITHOUT WARRANTIES OR CONDITIONS OF ANY KIND, either express or implied, including, without limitation, any warranties or conditions of TITLE, NON-INFRINGEMENT, MERCHANTABILITY, or FITNESS FOR A PARTICULAR PURPOSE. You are solely responsible for determining the appropriateness of using or redistributing the Work and assume any risks associated with Your exercise of permissions under this License.

 8. Limitation of Liability. In no event and under no legal theory, whether in tort (including negligence), contract, or otherwise, unless required by applicable law (such as deliberate and grossly negligent acts) or agreed to in writing, shall any Contributor be liable to You for damages, including any direct,

### indirect, special,

 incidental, or consequential damages of any character arising as a result of this License or out of the use or inability to use the Work (including but not limited to damages for loss of goodwill, work stoppage, computer failure or malfunction, or any and all other commercial damages or losses), even if such Contributor has been advised of the possibility of such damages.

 9. Accepting Warranty or Additional Liability. While redistributing the Work or Derivative Works thereof, You may choose to offer, and charge a fee for, acceptance of support, warranty, indemnity, or other liability obligations and/or rights consistent with this License. However, in accepting such obligations, You may act only on Your own behalf and on Your sole responsibility, not on behalf of any other Contributor, and only if You agree to indemnify, defend, and hold each Contributor harmless for any liability incurred by, or claims asserted against, such Contributor by reason of your accepting any such warranty or additional liability.

### END OF TERMS AND CONDITIONS

APPENDIX: How to apply the Apache License to your work.

 To apply the Apache License to your work, attach the following boilerplate notice, with the fields enclosed by brackets "[]" replaced with your own identifying information. (Don't include the brackets!) The text should be enclosed in the appropriate comment syntax for the file format. We also recommend that a file or class name and description of purpose be included on the same "printed page" as the copyright notice for easier identification within third-party archives.

### Copyright [yyyy] [name of copyright owner]

 Licensed under the Apache License, Version 2.0 (the "License"); you may not use this file except in compliance with the License. You may obtain a copy of the License at

http://www.apache.org/licenses/LICENSE-2.0

 Unless required by applicable law or agreed to in writing, software distributed under the License is distributed on an "AS IS" BASIS, WITHOUT WARRANTIES OR CONDITIONS OF ANY KIND, either express or implied.

# **1.231 jsonpatch v4.12.0+incompatible**

### **1.231.1 Available under license :**

Copyright (c) 2014, Evan Phoenix All rights reserved.

Redistribution and use in source and binary forms, with or without modification, are permitted provided that the following conditions are met:

\* Redistributions of source code must retain the above copyright notice, this list of conditions and the following disclaimer.

\* Redistributions in binary form must reproduce the above copyright notice, this list of conditions and the following disclaimer in the documentation and/or other materials provided with the distribution.

\* Neither the name of the Evan Phoenix nor the names of its contributors may be used to endorse or promote products derived from this software without specific prior written permission.

THIS SOFTWARE IS PROVIDED BY THE COPYRIGHT HOLDERS AND CONTRIBUTORS "AS IS" AND ANY EXPRESS OR IMPLIED WARRANTIES, INCLUDING, BUT NOT LIMITED TO, THE IMPLIED WARRANTIES OF MERCHANTABILITY AND FITNESS FOR A PARTICULAR PURPOSE ARE DISCLAIMED. IN NO EVENT SHALL THE COPYRIGHT

OWNER OR CONTRIBUTORS BE LIABLE

FOR ANY DIRECT, INDIRECT, INCIDENTAL, SPECIAL, EXEMPLARY, OR CONSEQUENTIAL DAMAGES (INCLUDING, BUT NOT LIMITED TO, PROCUREMENT OF SUBSTITUTE GOODS OR SERVICES; LOSS OF USE, DATA, OR PROFITS; OR BUSINESS INTERRUPTION) HOWEVER CAUSED AND ON ANY THEORY OF LIABILITY, WHETHER IN CONTRACT, STRICT LIABILITY, OR TORT (INCLUDING NEGLIGENCE OR OTHERWISE) ARISING IN ANY WAY OUT OF THE USE OF THIS SOFTWARE, EVEN IF ADVISED OF THE POSSIBILITY OF SUCH DAMAGE.

## **1.232 k8s-io-apimachinery v0.23.6**

### **1.232.1 Available under license :**

Copyright (c) 2009 The Go Authors. All rights reserved.

Redistribution and use in source and binary forms, with or without modification, are permitted provided that the following conditions are met:

 \* Redistributions of source code must retain the above copyright notice, this list of conditions and the following disclaimer.

 \* Redistributions in binary form must reproduce the above copyright notice, this list of conditions and the following disclaimer in the documentation and/or other materials provided with the distribution.

 \* Neither the name of Google Inc. nor the names of its contributors may be used to endorse or promote products derived from this software without specific prior written permission.

THIS SOFTWARE IS PROVIDED BY THE COPYRIGHT HOLDERS AND CONTRIBUTORS "AS IS" AND ANY EXPRESS OR IMPLIED WARRANTIES, INCLUDING, BUT NOT LIMITED TO, THE IMPLIED WARRANTIES OF MERCHANTABILITY AND FITNESS FOR A PARTICULAR PURPOSE ARE DISCLAIMED. IN NO EVENT SHALL THE COPYRIGHT **OWNER** 

 OR CONTRIBUTORS BE LIABLE FOR ANY DIRECT, INDIRECT, INCIDENTAL, SPECIAL, EXEMPLARY, OR CONSEQUENTIAL DAMAGES (INCLUDING, BUT NOT LIMITED TO, PROCUREMENT OF SUBSTITUTE GOODS OR SERVICES; LOSS OF USE, DATA, OR PROFITS; OR BUSINESS INTERRUPTION) HOWEVER CAUSED AND ON ANY THEORY OF LIABILITY, WHETHER IN CONTRACT, STRICT LIABILITY, OR TORT (INCLUDING NEGLIGENCE OR OTHERWISE) ARISING IN ANY WAY OUT OF THE USE OF THIS SOFTWARE, EVEN IF ADVISED OF THE POSSIBILITY OF SUCH DAMAGE.

> Apache License Version 2.0, January 2004 http://www.apache.org/licenses/

### TERMS AND CONDITIONS FOR USE, REPRODUCTION, AND DISTRIBUTION

1. Definitions.

 "License" shall mean the terms and conditions for use, reproduction, and distribution as defined by Sections 1 through 9 of this document.

 "Licensor" shall mean the copyright owner or entity authorized by the copyright owner that is granting the License.

 "Legal Entity" shall mean the union of the acting entity and all other entities that control, are controlled by, or are under common control with that entity. For the purposes of this definition, "control" means (i) the power, direct or indirect, to cause the direction or management of such entity, whether by contract or otherwise, or (ii) ownership of fifty percent (50%) or more of the outstanding shares, or (iii) beneficial ownership of such entity.

 "You" (or "Your") shall mean an individual or Legal Entity exercising permissions granted by this License.

 "Source" form shall mean the preferred form for making modifications, including but not limited to software source code, documentation source, and configuration files.

 "Object" form shall mean any form resulting from mechanical transformation or translation of a Source form, including but not limited to compiled object code, generated documentation, and conversions to other media types.

 "Work" shall mean the work of authorship, whether in Source or Object form, made available under the License, as indicated by a copyright notice that is included in or attached to the work (an example is provided in the Appendix below).

 "Derivative Works" shall mean any work, whether in Source or Object form, that is based on (or derived from) the Work and for which the editorial

 revisions, annotations, elaborations, or other modifications represent, as a whole, an original work of authorship. For the purposes of this License, Derivative Works shall not include works that remain separable from, or merely link (or bind by name) to the interfaces of, the Work and Derivative Works thereof.

 "Contribution" shall mean any work of authorship, including the original version of the Work and any modifications or additions to that Work or Derivative Works thereof, that is intentionally submitted to Licensor for inclusion in the Work by the copyright owner or by an individual or Legal Entity authorized to submit on behalf of the copyright owner. For the purposes of this definition, "submitted" means any form of electronic, verbal, or written communication sent to the Licensor or its representatives, including but not limited to communication on electronic mailing lists, source code control systems, and issue tracking systems that are managed by, or on behalf of, the Licensor for the purpose of discussing and improving the Work, but excluding communication that is conspicuously marked or otherwise designated in writing by the copyright owner as "Not a Contribution."

 "Contributor" shall mean Licensor and any individual or Legal Entity on behalf of whom a Contribution has been received by Licensor and subsequently incorporated within the Work.

- 2. Grant of Copyright License. Subject to the terms and conditions of this License, each Contributor hereby grants to You a perpetual, worldwide, non-exclusive, no-charge, royalty-free, irrevocable copyright license to reproduce, prepare Derivative Works of, publicly display, publicly perform, sublicense, and distribute the Work and such Derivative Works in Source or Object form.
- 3. Grant of Patent License. Subject to the terms and conditions of this

 License, each Contributor hereby grants to You a perpetual, worldwide, non-exclusive, no-charge, royalty-free, irrevocable (except as stated in this section) patent license to make, have made, use, offer to sell, sell, import, and otherwise transfer the Work, where such license applies only to those patent claims licensable by such Contributor that are necessarily infringed by their Contribution(s) alone or by combination of their Contribution(s) with the Work to which such Contribution(s) was submitted. If You institute patent litigation against any entity (including a cross-claim or counterclaim in a lawsuit) alleging that the Work or a Contribution incorporated within the Work constitutes direct or contributory patent infringement, then any patent licenses granted to You under this License for that Work shall terminate as of the date such litigation is filed.

 4. Redistribution. You may reproduce and distribute copies of the

 Work or Derivative Works thereof in any medium, with or without modifications, and in Source or Object form, provided that You meet the following conditions:

- (a) You must give any other recipients of the Work or Derivative Works a copy of this License; and
- (b) You must cause any modified files to carry prominent notices stating that You changed the files; and
- (c) You must retain, in the Source form of any Derivative Works that You distribute, all copyright, patent, trademark, and attribution notices from the Source form of the Work, excluding those notices that do not pertain to any part of the Derivative Works; and
- (d) If the Work includes a "NOTICE" text file as part of its distribution, then any Derivative Works that You distribute must include a readable copy of the attribution notices contained within such NOTICE file, excluding

#### those notices that do not

 pertain to any part of the Derivative Works, in at least one of the following places: within a NOTICE text file distributed as part of the Derivative Works; within the Source form or documentation, if provided along with the Derivative Works; or, within a display generated by the Derivative Works, if and wherever such third-party notices normally appear. The contents of the NOTICE file are for informational purposes only and do not modify the License. You may add Your own attribution notices within Derivative Works that You distribute, alongside or as an addendum to the NOTICE text from the Work, provided  that such additional attribution notices cannot be construed as modifying the License.

 You may add Your own copyright statement to Your modifications and may provide additional or different license terms and conditions

 for use, reproduction, or distribution of Your modifications, or for any such Derivative Works as a whole, provided Your use, reproduction, and distribution of the Work otherwise complies with the conditions stated in this License.

 5. Submission of Contributions. Unless You explicitly state otherwise, any Contribution intentionally submitted for inclusion in the Work by You to the Licensor shall be under the terms and conditions of this License, without any additional terms or conditions. Notwithstanding the above, nothing herein shall supersede or modify the terms of any separate license agreement you may have executed with Licensor regarding such Contributions.

 6. Trademarks. This License does not grant permission to use the trade names, trademarks, service marks, or product names of the Licensor, except as required for reasonable and customary use in describing the origin of the Work and reproducing the content of the NOTICE file.

 7. Disclaimer of Warranty. Unless required by applicable law or agreed to in writing, Licensor provides the Work (and each Contributor provides its Contributions) on an "AS IS" BASIS, WITHOUT WARRANTIES OR CONDITIONS OF ANY KIND, either express or implied, including, without limitation, any warranties or conditions of TITLE, NON-INFRINGEMENT, MERCHANTABILITY, or FITNESS FOR A PARTICULAR PURPOSE. You are solely responsible for determining the appropriateness of using or redistributing the Work and assume any risks associated with Your exercise of permissions under this License.

 8. Limitation of Liability. In no event and under no legal theory, whether in tort (including negligence), contract, or otherwise, unless required by applicable law (such as deliberate and grossly negligent acts) or agreed to in writing, shall any Contributor be liable to You for damages, including any direct, indirect, special,

 incidental, or consequential damages of any character arising as a result of this License or out of the use or inability to use the Work (including but not limited to damages for loss of goodwill, work stoppage, computer failure or malfunction, or any and all other commercial damages or losses), even if such Contributor has been advised of the possibility of such damages.

 9. Accepting Warranty or Additional Liability. While redistributing the Work or Derivative Works thereof, You may choose to offer, and charge a fee for, acceptance of support, warranty, indemnity, or other liability obligations and/or rights consistent with this License. However, in accepting such obligations, You may act only on Your own behalf and on Your sole responsibility, not on behalf of any other Contributor, and only if You agree to indemnify, defend, and hold each Contributor harmless for any liability incurred by, or claims asserted against, such Contributor by reason of your accepting any such warranty or additional liability.

### END OF TERMS AND CONDITIONS

APPENDIX: How to apply the Apache License to your work.

 To apply the Apache License to your work, attach the following boilerplate notice, with the fields enclosed by brackets "[]" replaced with your own identifying information. (Don't include the brackets!) The text should be enclosed in the appropriate comment syntax for the file format. We also recommend that a file or class name and description of purpose be included on the same "printed page" as the copyright notice for easier identification within third-party archives.

Copyright [yyyy] [name of copyright owner]

 Licensed under the Apache License, Version 2.0 (the "License"); you may not use this file except in compliance with the License. You may obtain a copy of the License at

http://www.apache.org/licenses/LICENSE-2.0

 Unless required by applicable law or agreed to in writing, software distributed under the License is distributed on an "AS IS" BASIS, WITHOUT WARRANTIES OR CONDITIONS OF ANY KIND, either express or implied. See the License for the specific language governing permissions and limitations under the License.

## **1.233 utils v0.0.0-20211116205334- 6203023598ed**

### **1.233.1 Available under license :**

Copyright (c) 2012 The Go Authors. All rights reserved.

Redistribution and use in source and binary forms, with or without modification, are permitted provided that the following conditions are

 \* Redistributions of source code must retain the above copyright notice, this list of conditions and the following disclaimer.

 \* Redistributions in binary form must reproduce the above copyright notice, this list of conditions and the following disclaimer in the documentation and/or other materials provided with the distribution.

 \* Neither the name of Google Inc. nor the names of its contributors may be used to endorse or promote products derived from this software without specific prior written permission.

THIS SOFTWARE IS PROVIDED BY THE COPYRIGHT HOLDERS AND CONTRIBUTORS "AS IS" AND ANY EXPRESS OR IMPLIED WARRANTIES, INCLUDING, BUT NOT LIMITED TO, THE IMPLIED WARRANTIES OF MERCHANTABILITY AND FITNESS FOR A PARTICULAR PURPOSE ARE DISCLAIMED. IN NO EVENT SHALL THE COPYRIGHT OWNER

 OR CONTRIBUTORS BE LIABLE FOR ANY DIRECT, INDIRECT, INCIDENTAL, SPECIAL, EXEMPLARY, OR CONSEQUENTIAL DAMAGES (INCLUDING, BUT NOT LIMITED TO, PROCUREMENT OF SUBSTITUTE GOODS OR SERVICES; LOSS OF USE, DATA, OR PROFITS; OR BUSINESS INTERRUPTION) HOWEVER CAUSED AND ON ANY THEORY OF LIABILITY, WHETHER IN CONTRACT, STRICT LIABILITY, OR TORT (INCLUDING NEGLIGENCE OR OTHERWISE) ARISING IN ANY WAY OUT OF THE USE OF THIS SOFTWARE, EVEN IF ADVISED OF THE POSSIBILITY OF SUCH DAMAGE. Copyright (c) 2009 The Go Authors. All rights reserved.

Redistribution and use in source and binary forms, with or without modification, are permitted provided that the following conditions are met:

 \* Redistributions of source code must retain the above copyright notice, this list of conditions and the following disclaimer.

 \* Redistributions in binary form must reproduce the above copyright notice, this list of conditions and the following disclaimer in the documentation and/or other materials provided with the distribution.

 \* Neither the name of Google Inc. nor the names of its contributors may be used to endorse or promote products derived from this software without specific prior written permission.

THIS SOFTWARE IS PROVIDED BY THE COPYRIGHT HOLDERS AND CONTRIBUTORS "AS IS" AND ANY EXPRESS OR IMPLIED WARRANTIES, INCLUDING, BUT NOT LIMITED TO, THE IMPLIED WARRANTIES OF MERCHANTABILITY AND FITNESS FOR A PARTICULAR PURPOSE ARE DISCLAIMED. IN NO EVENT SHALL THE COPYRIGHT **OWNER** 

 OR CONTRIBUTORS BE LIABLE FOR ANY DIRECT, INDIRECT, INCIDENTAL, SPECIAL, EXEMPLARY, OR CONSEQUENTIAL DAMAGES (INCLUDING, BUT NOT LIMITED TO, PROCUREMENT OF SUBSTITUTE GOODS OR SERVICES; LOSS OF USE,

### DATA, OR PROFITS; OR BUSINESS INTERRUPTION) HOWEVER CAUSED AND ON ANY THEORY OF LIABILITY, WHETHER IN CONTRACT, STRICT LIABILITY, OR TORT (INCLUDING NEGLIGENCE OR OTHERWISE) ARISING IN ANY WAY OUT OF THE USE OF THIS SOFTWARE, EVEN IF ADVISED OF THE POSSIBILITY OF SUCH DAMAGE.

 Apache License Version 2.0, January 2004 http://www.apache.org/licenses/

### TERMS AND CONDITIONS FOR USE, REPRODUCTION, AND DISTRIBUTION

1. Definitions.

 "License" shall mean the terms and conditions for use, reproduction, and distribution as defined by Sections 1 through 9 of this document.

 "Licensor" shall mean the copyright owner or entity authorized by the copyright owner that is granting the License.

 "Legal Entity" shall mean the union of the acting entity and all other entities that control, are controlled by, or are under common control with that entity. For the purposes of this definition, "control" means (i) the power, direct or indirect, to cause the direction or management of such entity, whether by contract or otherwise, or (ii) ownership of fifty percent (50%) or more of the outstanding shares, or (iii) beneficial ownership of such entity.

 "You" (or "Your") shall mean an individual or Legal Entity exercising permissions granted by this License.

 "Source" form shall mean the preferred form for making modifications, including but not limited to software source code, documentation source, and configuration files.

 "Object" form shall mean any form resulting from mechanical transformation or translation of a Source form, including but not limited to compiled object code, generated documentation, and conversions to other media types.

 "Work" shall mean the work of authorship, whether in Source or Object form, made available under the License, as indicated by a copyright notice that is included in or attached to the work (an example is provided in the Appendix below).

 "Derivative Works" shall mean any work, whether in Source or Object form, that is based on (or derived from) the Work and for which the editorial

 revisions, annotations, elaborations, or other modifications represent, as a whole, an original work of authorship. For the purposes of this License, Derivative Works shall not include works that remain separable from, or merely link (or bind by name) to the interfaces of, the Work and Derivative Works thereof.

 "Contribution" shall mean any work of authorship, including the original version of the Work and any modifications or additions to that Work or Derivative Works thereof, that is intentionally submitted to Licensor for inclusion in the Work by the copyright owner or by an individual or Legal Entity authorized to submit on behalf of the copyright owner. For the purposes of this definition, "submitted" means any form of electronic, verbal, or written communication sent to the Licensor or its representatives, including but not limited to communication on electronic mailing lists, source code control systems, and issue tracking systems that are managed by, or on behalf of, the Licensor for the purpose of discussing and improving the Work, but excluding communication that is conspicuously marked or otherwise designated in writing by the copyright owner as "Not a Contribution."

 "Contributor" shall mean Licensor and any individual or Legal Entity on behalf of whom a Contribution has been received by Licensor and subsequently incorporated within the Work.

- 2. Grant of Copyright License. Subject to the terms and conditions of this License, each Contributor hereby grants to You a perpetual, worldwide, non-exclusive, no-charge, royalty-free, irrevocable copyright license to reproduce, prepare Derivative Works of, publicly display, publicly perform, sublicense, and distribute the Work and such Derivative Works in Source or Object form.
- 3. Grant of Patent License. Subject to the terms and conditions of this
- License, each Contributor hereby grants to You a perpetual, worldwide, non-exclusive, no-charge, royalty-free, irrevocable (except as stated in this section) patent license to make, have made, use, offer to sell, sell, import, and otherwise transfer the Work, where such license applies only to those patent claims licensable by such Contributor that are necessarily infringed by their Contribution(s) alone or by combination of their Contribution(s) with the Work to which such Contribution(s) was submitted. If You institute patent litigation against any entity (including a cross-claim or counterclaim in a lawsuit) alleging that the Work or a Contribution incorporated within the Work constitutes direct or contributory patent infringement, then any patent licenses granted to You under this License for that Work shall terminate as of the date such litigation is filed.

 4. Redistribution. You may reproduce and distribute copies of the

 Work or Derivative Works thereof in any medium, with or without modifications, and in Source or Object form, provided that You meet the following conditions:

- (a) You must give any other recipients of the Work or Derivative Works a copy of this License; and
- (b) You must cause any modified files to carry prominent notices stating that You changed the files; and
- (c) You must retain, in the Source form of any Derivative Works that You distribute, all copyright, patent, trademark, and attribution notices from the Source form of the Work, excluding those notices that do not pertain to any part of the Derivative Works; and
- (d) If the Work includes a "NOTICE" text file as part of its distribution, then any Derivative Works that You distribute must include a readable copy of the attribution notices contained within such NOTICE file, excluding

those notices that do not

 pertain to any part of the Derivative Works, in at least one of the following places: within a NOTICE text file distributed as part of the Derivative Works; within the Source form or documentation, if provided along with the Derivative Works; or, within a display generated by the Derivative Works, if and wherever such third-party notices normally appear. The contents of the NOTICE file are for informational purposes only and do not modify the License. You may add Your own attribution notices within Derivative Works that You distribute, alongside or as an addendum to the NOTICE text from the Work, provided that such additional attribution notices cannot be construed as modifying the License.

 You may add Your own copyright statement to Your modifications and may provide additional or different license terms and conditions

- for use, reproduction, or distribution of Your modifications, or for any such Derivative Works as a whole, provided Your use, reproduction, and distribution of the Work otherwise complies with the conditions stated in this License.
- 5. Submission of Contributions. Unless You explicitly state otherwise, any Contribution intentionally submitted for inclusion in the Work by You to the Licensor shall be under the terms and conditions of this License, without any additional terms or conditions.

 Notwithstanding the above, nothing herein shall supersede or modify the terms of any separate license agreement you may have executed with Licensor regarding such Contributions.

- 6. Trademarks. This License does not grant permission to use the trade names, trademarks, service marks, or product names of the Licensor, except as required for reasonable and customary use in describing the origin of the Work and reproducing the content of the NOTICE file.
- 7. Disclaimer of Warranty. Unless required by applicable law or agreed to in writing, Licensor provides the Work (and each Contributor provides its Contributions) on an "AS IS" BASIS, WITHOUT WARRANTIES OR CONDITIONS OF ANY KIND, either express or implied, including, without limitation, any warranties or conditions of TITLE, NON-INFRINGEMENT, MERCHANTABILITY, or FITNESS FOR A PARTICULAR PURPOSE. You are solely responsible for determining the appropriateness of using or redistributing the Work and assume any risks associated with Your exercise of permissions under this License.
- 8. Limitation of Liability. In no event and under no legal theory, whether in tort (including negligence), contract, or otherwise, unless required by applicable law (such as deliberate and grossly negligent acts) or agreed to in writing, shall any Contributor be liable to You for damages, including any direct,

indirect, special,

 incidental, or consequential damages of any character arising as a result of this License or out of the use or inability to use the Work (including but not limited to damages for loss of goodwill, work stoppage, computer failure or malfunction, or any and all other commercial damages or losses), even if such Contributor has been advised of the possibility of such damages.

 9. Accepting Warranty or Additional Liability. While redistributing the Work or Derivative Works thereof, You may choose to offer, and charge a fee for, acceptance of support, warranty, indemnity, or other liability obligations and/or rights consistent with this License. However, in accepting such obligations, You may act only on Your own behalf and on Your sole responsibility, not on behalf of any other Contributor, and only if You agree to indemnify, defend, and hold each Contributor harmless for any liability incurred by, or claims asserted against, such Contributor by reason of your accepting any such warranty or additional liability.

### END OF TERMS AND CONDITIONS

APPENDIX: How to apply the Apache License to your work.

 To apply the Apache License to your work, attach the following boilerplate notice, with the fields enclosed by brackets "[]" replaced with your own identifying information. (Don't include the brackets!) The text should be enclosed in the appropriate comment syntax for the file format. We also recommend that a file or class name and description of purpose be included on the same "printed page" as the copyright notice for easier identification within third-party archives.

Copyright [yyyy] [name of copyright owner]

 Licensed under the Apache License, Version 2.0 (the "License"); you may not use this file except in compliance with the License. You may obtain a copy of the License at

http://www.apache.org/licenses/LICENSE-2.0

 Unless required by applicable law or agreed to in writing, software distributed under the License is distributed on an "AS IS" BASIS, WITHOUT WARRANTIES OR CONDITIONS OF ANY KIND, either express or implied. See the License for the specific language governing permissions and limitations under the License.

## **1.234 prometheus-operator v0.56.0 1.234.1 Available under license :**

CoreOS Project Copyright 2015 CoreOS, Inc

This product includes software developed at CoreOS, Inc. (http://www.coreos.com/). Apache License Version 2.0, January 2004 http://www.apache.org/licenses/

### TERMS AND CONDITIONS FOR USE, REPRODUCTION, AND DISTRIBUTION

1. Definitions.

 "License" shall mean the terms and conditions for use, reproduction, and distribution as defined by Sections 1 through 9 of this document.

 "Licensor" shall mean the copyright owner or entity authorized by the copyright owner that is granting the License.

 "Legal Entity" shall mean the union of the acting entity and all other entities that control, are controlled by, or are under common  control with that entity. For the purposes of this definition, "control" means (i) the power, direct or indirect, to cause the direction or management of such entity, whether by contract or otherwise, or (ii) ownership of fifty percent (50%) or more of the outstanding shares, or (iii) beneficial ownership of such entity.

#### "You"

 (or "Your") shall mean an individual or Legal Entity exercising permissions granted by this License.

 "Source" form shall mean the preferred form for making modifications, including but not limited to software source code, documentation source, and configuration files.

 "Object" form shall mean any form resulting from mechanical transformation or translation of a Source form, including but not limited to compiled object code, generated documentation, and conversions to other media types.

 "Work" shall mean the work of authorship, whether in Source or Object form, made available under the License, as indicated by a copyright notice that is included in or attached to the work (an example is provided in the Appendix below).

 "Derivative Works" shall mean any work, whether in Source or Object form, that is based on (or derived from) the Work and for which the editorial revisions, annotations, elaborations,

or other modifications

 represent, as a whole, an original work of authorship. For the purposes of this License, Derivative Works shall not include works that remain separable from, or merely link (or bind by name) to the interfaces of, the Work and Derivative Works thereof.

 "Contribution" shall mean any work of authorship, including the original version of the Work and any modifications or additions to that Work or Derivative Works thereof, that is intentionally submitted to Licensor for inclusion in the Work by the copyright owner or by an individual or Legal Entity authorized to submit on behalf of the copyright owner. For the purposes of this definition, "submitted" means any form of electronic, verbal, or written communication sent to the Licensor or its representatives, including but not limited to communication on electronic mailing lists, source code control systems, and issue tracking systems

that are managed by, or on behalf of, the

 Licensor for the purpose of discussing and improving the Work, but excluding communication that is conspicuously marked or otherwise designated in writing by the copyright owner as "Not a Contribution."  "Contributor" shall mean Licensor and any individual or Legal Entity on behalf of whom a Contribution has been received by Licensor and subsequently incorporated within the Work.

- 2. Grant of Copyright License. Subject to the terms and conditions of this License, each Contributor hereby grants to You a perpetual, worldwide, non-exclusive, no-charge, royalty-free, irrevocable copyright license to reproduce, prepare Derivative Works of, publicly display, publicly perform, sublicense, and distribute the Work and such Derivative Works in Source or Object form.
- 3. Grant of Patent License. Subject to the terms and conditions of this License, each Contributor hereby grants
- to You a perpetual,

 worldwide, non-exclusive, no-charge, royalty-free, irrevocable (except as stated in this section) patent license to make, have made, use, offer to sell, sell, import, and otherwise transfer the Work, where such license applies only to those patent claims licensable by such Contributor that are necessarily infringed by their Contribution(s) alone or by combination of their Contribution(s) with the Work to which such Contribution(s) was submitted. If You institute patent litigation against any entity (including a cross-claim or counterclaim in a lawsuit) alleging that the Work or a Contribution incorporated within the Work constitutes direct or contributory patent infringement, then any patent licenses granted to You under this License for that Work shall terminate as of the date such litigation is filed.

- 4. Redistribution. You may reproduce and distribute copies of the Work
- or Derivative Works thereof in any medium, with or without modifications, and in Source or Object form, provided that You meet the following conditions:
	- (a) You must give any other recipients of the Work or Derivative Works a copy of this License; and
	- (b) You must cause any modified files to carry prominent notices stating that You changed the files; and
	- (c) You must retain, in the Source form of any Derivative Works that You distribute, all copyright, patent, trademark, and attribution notices from the Source form of the Work, excluding those notices that do not pertain to any part of the Derivative Works; and
	- (d) If the Work includes a "NOTICE" text file as part of its distribution, then any Derivative Works that You distribute must

 include a readable copy of the attribution notices contained within such NOTICE file, excluding those notices that do not

 pertain to any part of the Derivative Works, in at least one of the following places: within a NOTICE text file distributed as part of the Derivative Works; within the Source form or documentation, if provided along with the Derivative Works; or, within a display generated by the Derivative Works, if and wherever such third-party notices normally appear. The contents of the NOTICE file are for informational purposes only and do not modify the License. You may add Your own attribution notices within Derivative Works that You distribute, alongside or as an addendum to the NOTICE text from the Work, provided that such additional attribution notices cannot be construed as modifying the License.

 You may add Your own copyright statement to Your modifications and may provide additional or different license terms and conditions for use, reproduction, or distribution

of Your modifications, or

 for any such Derivative Works as a whole, provided Your use, reproduction, and distribution of the Work otherwise complies with the conditions stated in this License.

- 5. Submission of Contributions. Unless You explicitly state otherwise, any Contribution intentionally submitted for inclusion in the Work by You to the Licensor shall be under the terms and conditions of this License, without any additional terms or conditions. Notwithstanding the above, nothing herein shall supersede or modify the terms of any separate license agreement you may have executed with Licensor regarding such Contributions.
- 6. Trademarks. This License does not grant permission to use the trade names, trademarks, service marks, or product names of the Licensor, except as required for reasonable and customary use in describing the origin of the Work and reproducing the content of the NOTICE file.
- 7. Disclaimer of Warranty. Unless required by applicable law or agreed to in writing, Licensor provides the Work (and each Contributor provides its Contributions) on an "AS IS" BASIS, WITHOUT WARRANTIES OR CONDITIONS OF ANY KIND, either express or implied, including, without limitation, any warranties or conditions of TITLE, NON-INFRINGEMENT, MERCHANTABILITY, or FITNESS FOR A PARTICULAR PURPOSE. You are solely responsible for determining the appropriateness of using or redistributing the Work and assume any risks associated with Your exercise of permissions under this License.
- 8. Limitation of Liability. In no event and under no legal theory, whether in tort (including negligence), contract, or otherwise, unless required by applicable law (such as deliberate and grossly negligent acts) or agreed to in writing, shall any Contributor be liable to You for damages, including any direct, indirect, special, incidental,
- or consequential damages of any character arising as a result of this License or out of the use or inability to use the Work (including but not limited to damages for loss of goodwill, work stoppage, computer failure or malfunction, or any and all other commercial damages or losses), even if such Contributor has been advised of the possibility of such damages.
- 9. Accepting Warranty or Additional Liability. While redistributing the Work or Derivative Works thereof, You may choose to offer, and charge a fee for, acceptance of support, warranty, indemnity, or other liability obligations and/or rights consistent with this License. However, in accepting such obligations, You may act only on Your own behalf and on Your sole responsibility, not on behalf of any other Contributor, and only if You agree to indemnify, defend, and hold each Contributor harmless for any liability incurred by, or claims asserted

against, such Contributor by reason

of your accepting any such warranty or additional liability.

### END OF TERMS AND CONDITIONS

APPENDIX: How to apply the Apache License to your work.

 To apply the Apache License to your work, attach the following boilerplate notice, with the fields enclosed by brackets "{}" replaced with your own identifying information. (Don't include the brackets!) The text should be enclosed in the appropriate comment syntax for the file format. We also recommend that a file or class name and description of purpose be included on the same "printed page" as the copyright notice for easier identification within third-party archives.

### Copyright {yyyy} {name of copyright owner}

 Licensed under the Apache License, Version 2.0 (the "License"); you may not use this file except in compliance with the License. You may obtain a copy of the License at

http://www.apache.org/licenses/LICENSE-2.0

 Unless required by applicable law or agreed to in writing, software distributed under the License is distributed on an "AS IS" BASIS,

 WITHOUT WARRANTIES OR CONDITIONS OF ANY KIND, either express or implied. See the License for the specific language governing permissions and limitations under the License.

## **1.235 sigs.k8s.io/json v0.0.0-20211020170558 c049b76a60c6**

### **1.235.1 Available under license :**

Files other than internal/golang/\* licensed under:

 Apache License Version 2.0, January 2004 http://www.apache.org/licenses/

### TERMS AND CONDITIONS FOR USE, REPRODUCTION, AND DISTRIBUTION

### 1. Definitions.

 "License" shall mean the terms and conditions for use, reproduction, and distribution as defined by Sections 1 through 9 of this document.

 "Licensor" shall mean the copyright owner or entity authorized by the copyright owner that is granting the License.

 "Legal Entity" shall mean the union of the acting entity and all other entities that control, are controlled by, or are under common control with that entity. For the purposes of this definition, "control" means (i) the power, direct or indirect, to cause the direction or management of such entity, whether by contract or otherwise, or (ii) ownership of fifty percent (50%) or more of the outstanding shares, or (iii) beneficial ownership of such entity.

 "You" (or "Your") shall mean an individual or Legal Entity exercising permissions granted by this License.

 "Source" form shall mean the preferred form for making modifications, including but not limited to software source code, documentation source, and configuration files.

 "Object" form shall mean any form resulting from mechanical transformation or translation of a Source form, including but not limited to compiled object code, generated documentation, and conversions to other media types.

"Work" shall mean the work of authorship, whether in Source or

 Object form, made available under the License, as indicated by a copyright notice that is included in or attached to the work (an example is provided in the Appendix below).

 "Derivative Works" shall mean any work, whether in Source or Object form, that is based on (or derived

from) the Work and for which the

 editorial revisions, annotations, elaborations, or other modifications represent, as a whole, an original work of authorship. For the purposes of this License, Derivative Works shall not include works that remain separable from, or merely link (or bind by name) to the interfaces of, the Work and Derivative Works thereof.

 "Contribution" shall mean any work of authorship, including the original version of the Work and any modifications or additions to that Work or Derivative Works thereof, that is intentionally submitted to Licensor for inclusion in the Work by the copyright owner or by an individual or Legal Entity authorized to submit on behalf of the copyright owner. For the purposes of this definition, "submitted" means any form of electronic, verbal, or written communication sent to the Licensor or its representatives, including but not limited to communication

on electronic mailing lists, source code control systems,

 and issue tracking systems that are managed by, or on behalf of, the Licensor for the purpose of discussing and improving the Work, but excluding communication that is conspicuously marked or otherwise designated in writing by the copyright owner as "Not a Contribution."

 "Contributor" shall mean Licensor and any individual or Legal Entity on behalf of whom a Contribution has been received by Licensor and subsequently incorporated within the Work.

 2. Grant of Copyright License. Subject to the terms and conditions of this License, each Contributor hereby grants to You a perpetual, worldwide, non-exclusive, no-charge, royalty-free, irrevocable copyright license to reproduce, prepare Derivative Works of, publicly display, publicly perform, sublicense, and distribute the Work and such Derivative Works in Source or Object form.

### 3. Grant of Patent License.

Subject to the terms and conditions of

 this License, each Contributor hereby grants to You a perpetual, worldwide, non-exclusive, no-charge, royalty-free, irrevocable (except as stated in this section) patent license to make, have made, use, offer to sell, sell, import, and otherwise transfer the Work, where such license applies only to those patent claims licensable by such Contributor that are necessarily infringed by their Contribution(s) alone or by combination of their Contribution(s)

 with the Work to which such Contribution(s) was submitted. If You institute patent litigation against any entity (including a cross-claim or counterclaim in a lawsuit) alleging that the Work or a Contribution incorporated within the Work constitutes direct or contributory patent infringement, then any patent licenses granted to You under this License for that Work shall terminate as of the date such litigation is filed.

- 4. Redistribution. You may reproduce and distribute copies of the Work or Derivative Works thereof in any medium, with or without modifications, and in Source or Object form, provided that You meet the following conditions:
- (a) You must give any other recipients of the Work or Derivative Works a copy of this License; and
- (b) You must cause any modified files to carry prominent notices stating that You changed the files; and
- (c) You must retain, in the Source form of any Derivative Works that You distribute, all copyright, patent, trademark, and attribution notices from the Source form of the Work, excluding those notices that do not pertain to any part of the Derivative Works; and
- (d) If the Work includes a "NOTICE" text file as part of its distribution, then any Derivative Works that You distribute must include a readable copy of the attribution notices

contained

 within such NOTICE file, excluding those notices that do not pertain to any part of the Derivative Works, in at least one of the following places: within a NOTICE text file distributed as part of the Derivative Works; within the Source form or documentation, if provided along with the Derivative Works; or, within a display generated by the Derivative Works, if and wherever such third-party notices normally appear. The contents of the NOTICE file are for informational purposes only and do not modify the License. You may add Your own attribution notices within Derivative Works that You distribute, alongside or as an addendum to the NOTICE text from the Work, provided that such additional attribution notices cannot be construed as modifying the License.

 You may add Your own copyright statement to Your modifications and may provide additional

or different license terms and conditions

 for use, reproduction, or distribution of Your modifications, or for any such Derivative Works as a whole, provided Your use,  reproduction, and distribution of the Work otherwise complies with the conditions stated in this License.

- 5. Submission of Contributions. Unless You explicitly state otherwise, any Contribution intentionally submitted for inclusion in the Work by You to the Licensor shall be under the terms and conditions of this License, without any additional terms or conditions. Notwithstanding the above, nothing herein shall supersede or modify the terms of any separate license agreement you may have executed with Licensor regarding such Contributions.
- 6. Trademarks. This License does not grant permission to use the trade names, trademarks, service marks, or product names of the Licensor, except as required for reasonable and customary use in describing the

origin of the Work and reproducing the content of the NOTICE file.

- 7. Disclaimer of Warranty. Unless required by applicable law or agreed to in writing, Licensor provides the Work (and each Contributor provides its Contributions) on an "AS IS" BASIS, WITHOUT WARRANTIES OR CONDITIONS OF ANY KIND, either express or implied, including, without limitation, any warranties or conditions of TITLE, NON-INFRINGEMENT, MERCHANTABILITY, or FITNESS FOR A PARTICULAR PURPOSE. You are solely responsible for determining the appropriateness of using or redistributing the Work and assume any risks associated with Your exercise of permissions under this License.
- 8. Limitation of Liability. In no event and under no legal theory, whether in tort (including negligence), contract, or otherwise, unless required by applicable law (such as deliberate and grossly negligent acts) or agreed to in writing, shall any Contributor

be

 liable to You for damages, including any direct, indirect, special, incidental, or consequential damages of any character arising as a result of this License or out of the use or inability to use the Work (including but not limited to damages for loss of goodwill, work stoppage, computer failure or malfunction, or any and all other commercial damages or losses), even if such Contributor has been advised of the possibility of such damages.

 9. Accepting Warranty or Additional Liability. While redistributing the Work or Derivative Works thereof, You may choose to offer, and charge a fee for, acceptance of support, warranty, indemnity, or other liability obligations and/or rights consistent with this License. However, in accepting such obligations, You may act only on Your own behalf and on Your sole responsibility, not on behalf of any other Contributor, and only if You agree to indemnify, defend, and

hold each Contributor harmless for any liability

 incurred by, or claims asserted against, such Contributor by reason of your accepting any such warranty or additional liability.

### END OF TERMS AND CONDITIONS

APPENDIX: How to apply the Apache License to your work.

 To apply the Apache License to your work, attach the following boilerplate notice, with the fields enclosed by brackets "{}" replaced with your own identifying information. (Don't include the brackets!) The text should be enclosed in the appropriate comment syntax for the file format. We also recommend that a file or class name and description of purpose be included on the same "printed page" as the copyright notice for easier identification within third-party archives.

Copyright {yyyy} {name of copyright owner}

 Licensed under the Apache License, Version 2.0 (the "License"); you may not use this file except in compliance with the License. You may obtain a copy of the License at

http://www.apache.org/licenses/LICENSE-2.0

 Unless required by applicable law or agreed to in writing, software distributed under the License is distributed on an "AS IS" BASIS, WITHOUT WARRANTIES OR CONDITIONS OF ANY KIND, either express or implied. See the License for the specific language governing permissions and limitations under the License.

------------------

internal/golang/\* files licensed under:

Copyright (c) 2009 The Go Authors. All rights reserved.

Redistribution and use in source and binary forms, with or without modification, are permitted provided that the following conditions are met:

 \* Redistributions of source code must retain the above copyright notice, this list of conditions and the following disclaimer.

 \* Redistributions in binary form must reproduce the above copyright notice, this list of conditions and the following disclaimer in the documentation and/or other materials provided with the distribution.

 \* Neither the name of Google Inc. nor the names of its contributors may be used to endorse or promote products derived from this software without specific prior written permission.

THIS SOFTWARE IS PROVIDED BY THE COPYRIGHT HOLDERS AND CONTRIBUTORS "AS IS" AND ANY EXPRESS OR IMPLIED WARRANTIES, INCLUDING, BUT NOT LIMITED TO, THE IMPLIED WARRANTIES OF MERCHANTABILITY AND FITNESS FOR A PARTICULAR PURPOSE ARE DISCLAIMED. IN NO EVENT SHALL THE COPYRIGHT OWNER OR CONTRIBUTORS BE LIABLE FOR ANY DIRECT, INDIRECT, INCIDENTAL, SPECIAL, EXEMPLARY, OR CONSEQUENTIAL DAMAGES (INCLUDING, BUT NOT LIMITED TO, PROCUREMENT OF SUBSTITUTE GOODS OR SERVICES; LOSS OF USE, DATA, OR PROFITS; OR BUSINESS INTERRUPTION) HOWEVER CAUSED AND ON ANY THEORY OF LIABILITY, WHETHER IN CONTRACT, STRICT LIABILITY, OR TORT (INCLUDING NEGLIGENCE OR OTHERWISE) ARISING IN ANY WAY OUT OF THE USE OF THIS SOFTWARE, EVEN IF ADVISED OF THE POSSIBILITY OF SUCH DAMAGE.

## **1.236 k8s-io-api v0.23.6 1.236.1 Available under license :**

 Apache License Version 2.0, January 2004 http://www.apache.org/licenses/

### TERMS AND CONDITIONS FOR USE, REPRODUCTION, AND DISTRIBUTION

### 1. Definitions.

 "License" shall mean the terms and conditions for use, reproduction, and distribution as defined by Sections 1 through 9 of this document.

 "Licensor" shall mean the copyright owner or entity authorized by the copyright owner that is granting the License.

 "Legal Entity" shall mean the union of the acting entity and all other entities that control, are controlled by, or are under common control with that entity. For the purposes of this definition, "control" means (i) the power, direct or indirect, to cause the direction or management of such entity, whether by contract or otherwise, or (ii) ownership of fifty percent (50%) or more of the outstanding shares, or (iii) beneficial ownership of such entity.

 "You" (or "Your") shall mean an individual or Legal Entity exercising permissions granted by this License.

 "Source" form shall mean the preferred form for making modifications, including but not limited to software source code, documentation source, and configuration files.

 "Object" form shall mean any form resulting from mechanical transformation or translation of a Source form, including but not limited to compiled object code, generated documentation, and conversions to other media types.

 "Work" shall mean the work of authorship, whether in Source or Object form, made available under the License, as indicated by a copyright notice that is included in or attached to the work (an example is provided in the Appendix below).

 "Derivative Works" shall mean any work, whether in Source or Object form, that is based on (or derived from) the Work and for which the editorial

 revisions, annotations, elaborations, or other modifications represent, as a whole, an original work of authorship. For the purposes of this License, Derivative Works shall not include works that remain separable from, or merely link (or bind by name) to the interfaces of, the Work and Derivative Works thereof.

 "Contribution" shall mean any work of authorship, including the original version of the Work and any modifications or additions to that Work or Derivative Works thereof, that is intentionally submitted to Licensor for inclusion in the Work by the copyright owner or by an individual or Legal Entity authorized to submit on behalf of the copyright owner. For the purposes of this definition, "submitted" means any form of electronic, verbal, or written communication sent to the Licensor or its representatives, including but not limited to communication on electronic mailing lists, source code control systems, and issue tracking systems that are managed by, or on behalf of, the Licensor for the purpose of discussing and improving the Work, but excluding communication that is conspicuously marked or otherwise designated in writing by the copyright owner as "Not a Contribution."

 "Contributor" shall mean Licensor and any individual or Legal Entity on behalf of whom a Contribution has been received by Licensor and subsequently incorporated within the Work.

 2. Grant of Copyright License. Subject to the terms and conditions of this License, each Contributor hereby grants to You a perpetual, worldwide, non-exclusive, no-charge, royalty-free, irrevocable copyright license to reproduce, prepare Derivative Works of, publicly display, publicly perform, sublicense, and distribute the Work and such Derivative Works in Source or Object form.
- 3. Grant of Patent License. Subject to the terms and conditions of this
- License, each Contributor hereby grants to You a perpetual, worldwide, non-exclusive, no-charge, royalty-free, irrevocable (except as stated in this section) patent license to make, have made, use, offer to sell, sell, import, and otherwise transfer the Work, where such license applies only to those patent claims licensable by such Contributor that are necessarily infringed by their Contribution(s) alone or by combination of their Contribution(s) with the Work to which such Contribution(s) was submitted. If You institute patent litigation against any entity (including a cross-claim or counterclaim in a lawsuit) alleging that the Work or a Contribution incorporated within the Work constitutes direct or contributory patent infringement, then any patent licenses granted to You under this License for that Work shall terminate as of the date such litigation is filed.

 4. Redistribution. You may reproduce and distribute copies of the

 Work or Derivative Works thereof in any medium, with or without modifications, and in Source or Object form, provided that You meet the following conditions:

- (a) You must give any other recipients of the Work or Derivative Works a copy of this License; and
- (b) You must cause any modified files to carry prominent notices stating that You changed the files; and
- (c) You must retain, in the Source form of any Derivative Works that You distribute, all copyright, patent, trademark, and attribution notices from the Source form of the Work, excluding those notices that do not pertain to any part of the Derivative Works; and
- (d) If the Work includes a "NOTICE" text file as part of its distribution, then any Derivative Works that You distribute must include a readable copy of the attribution notices contained within such NOTICE file, excluding

those notices that do not

 pertain to any part of the Derivative Works, in at least one of the following places: within a NOTICE text file distributed as part of the Derivative Works; within the Source form or documentation, if provided along with the Derivative Works; or, within a display generated by the Derivative Works, if and wherever such third-party notices normally appear. The contents of the NOTICE file are for informational purposes only and

 do not modify the License. You may add Your own attribution notices within Derivative Works that You distribute, alongside or as an addendum to the NOTICE text from the Work, provided that such additional attribution notices cannot be construed as modifying the License.

 You may add Your own copyright statement to Your modifications and may provide additional or different license terms and conditions

 for use, reproduction, or distribution of Your modifications, or for any such Derivative Works as a whole, provided Your use, reproduction, and distribution of the Work otherwise complies with the conditions stated in this License.

- 5. Submission of Contributions. Unless You explicitly state otherwise, any Contribution intentionally submitted for inclusion in the Work by You to the Licensor shall be under the terms and conditions of this License, without any additional terms or conditions. Notwithstanding the above, nothing herein shall supersede or modify the terms of any separate license agreement you may have executed with Licensor regarding such Contributions.
- 6. Trademarks. This License does not grant permission to use the trade names, trademarks, service marks, or product names of the Licensor, except as required for reasonable and customary use in describing the origin of the Work and reproducing the content of the NOTICE file.
- 7. Disclaimer of Warranty. Unless required by applicable law or agreed to in writing, Licensor provides the Work (and each Contributor provides its Contributions) on an "AS IS" BASIS, WITHOUT WARRANTIES OR CONDITIONS OF ANY KIND, either express or implied, including, without limitation, any warranties or conditions of TITLE, NON-INFRINGEMENT, MERCHANTABILITY, or FITNESS FOR A PARTICULAR PURPOSE. You are solely responsible for determining the appropriateness of using or redistributing the Work and assume any risks associated with Your exercise of permissions under this License.
- 8. Limitation of Liability. In no event and under no legal theory, whether in tort (including negligence), contract, or otherwise, unless required by applicable law (such as deliberate and grossly negligent acts) or agreed to in writing, shall any Contributor be liable to You for damages, including any direct,

#### indirect, special,

 incidental, or consequential damages of any character arising as a result of this License or out of the use or inability to use the Work (including but not limited to damages for loss of goodwill, work stoppage, computer failure or malfunction, or any and all

 other commercial damages or losses), even if such Contributor has been advised of the possibility of such damages.

 9. Accepting Warranty or Additional Liability. While redistributing the Work or Derivative Works thereof, You may choose to offer, and charge a fee for, acceptance of support, warranty, indemnity, or other liability obligations and/or rights consistent with this License. However, in accepting such obligations, You may act only on Your own behalf and on Your sole responsibility, not on behalf of any other Contributor, and only if You agree to indemnify, defend, and hold each Contributor harmless for any liability incurred by, or claims asserted against, such Contributor by reason of your accepting any such warranty or additional liability.

#### END OF TERMS AND CONDITIONS

APPENDIX: How to apply the Apache License to your work.

 To apply the Apache License to your work, attach the following boilerplate notice, with the fields enclosed by brackets "[]" replaced with your own identifying information. (Don't include the brackets!) The text should be enclosed in the appropriate comment syntax for the file format. We also recommend that a file or class name and description of purpose be included on the same "printed page" as the copyright notice for easier identification within third-party archives.

Copyright [yyyy] [name of copyright owner]

 Licensed under the Apache License, Version 2.0 (the "License"); you may not use this file except in compliance with the License. You may obtain a copy of the License at

http://www.apache.org/licenses/LICENSE-2.0

 Unless required by applicable law or agreed to in writing, software distributed under the License is distributed on an "AS IS" BASIS, WITHOUT WARRANTIES OR CONDITIONS OF ANY KIND, either express or implied. See the License for the specific language governing permissions and limitations under the License.

## **1.237 kubernetes-api 0.23.6 1.237.1 Available under license :**

 Apache License Version 2.0, January 2004

#### TERMS AND CONDITIONS FOR USE, REPRODUCTION, AND DISTRIBUTION

#### 1. Definitions.

 "License" shall mean the terms and conditions for use, reproduction, and distribution as defined by Sections 1 through 9 of this document.

 "Licensor" shall mean the copyright owner or entity authorized by the copyright owner that is granting the License.

 "Legal Entity" shall mean the union of the acting entity and all other entities that control, are controlled by, or are under common control with that entity. For the purposes of this definition, "control" means (i) the power, direct or indirect, to cause the direction or management of such entity, whether by contract or otherwise, or (ii) ownership of fifty percent (50%) or more of the outstanding shares, or (iii) beneficial ownership of such entity.

 "You" (or "Your") shall mean an individual or Legal Entity exercising permissions granted by this License.

 "Source" form shall mean the preferred form for making modifications, including but not limited to software source code, documentation source, and configuration files.

 "Object" form shall mean any form resulting from mechanical transformation or translation of a Source form, including but not limited to compiled object code, generated documentation, and conversions to other media types.

 "Work" shall mean the work of authorship, whether in Source or Object form, made available under the License, as indicated by a copyright notice that is included in or attached to the work (an example is provided in the Appendix below).

 "Derivative Works" shall mean any work, whether in Source or Object form, that is based on (or derived from) the Work and for which the editorial

 revisions, annotations, elaborations, or other modifications represent, as a whole, an original work of authorship. For the purposes of this License, Derivative Works shall not include works that remain separable from, or merely link (or bind by name) to the interfaces of, the Work and Derivative Works thereof.

"Contribution" shall mean any work of authorship, including

 the original version of the Work and any modifications or additions to that Work or Derivative Works thereof, that is intentionally submitted to Licensor for inclusion in the Work by the copyright owner or by an individual or Legal Entity authorized to submit on behalf of the copyright owner. For the purposes of this definition, "submitted" means any form of electronic, verbal, or written communication sent to the Licensor or its representatives, including but not limited to communication on electronic mailing lists, source code control systems, and issue tracking systems that are managed by, or on behalf of, the Licensor for the purpose of discussing and improving the Work, but excluding communication that is conspicuously marked or otherwise designated in writing by the copyright owner as "Not a Contribution."

 "Contributor" shall mean Licensor and any individual or Legal Entity on behalf of whom a Contribution has been received by Licensor and subsequently incorporated within the Work.

- 2. Grant of Copyright License. Subject to the terms and conditions of this License, each Contributor hereby grants to You a perpetual, worldwide, non-exclusive, no-charge, royalty-free, irrevocable copyright license to reproduce, prepare Derivative Works of, publicly display, publicly perform, sublicense, and distribute the Work and such Derivative Works in Source or Object form.
- 3. Grant of Patent License. Subject to the terms and conditions of this
- License, each Contributor hereby grants to You a perpetual, worldwide, non-exclusive, no-charge, royalty-free, irrevocable (except as stated in this section) patent license to make, have made, use, offer to sell, sell, import, and otherwise transfer the Work, where such license applies only to those patent claims licensable by such Contributor that are necessarily infringed by their Contribution(s) alone or by combination of their Contribution(s) with the Work to which such Contribution(s) was submitted. If You institute patent litigation against any entity (including a cross-claim or counterclaim in a lawsuit) alleging that the Work or a Contribution incorporated within the Work constitutes direct or contributory patent infringement, then any patent licenses granted to You under this License for that Work shall terminate as of the date such litigation is filed.

#### 4. Redistribution. You may reproduce and distribute copies of the

 Work or Derivative Works thereof in any medium, with or without modifications, and in Source or Object form, provided that You meet the following conditions:

(a) You must give any other recipients of the Work or

Derivative Works a copy of this License; and

- (b) You must cause any modified files to carry prominent notices stating that You changed the files; and
- (c) You must retain, in the Source form of any Derivative Works that You distribute, all copyright, patent, trademark, and attribution notices from the Source form of the Work, excluding those notices that do not pertain to any part of the Derivative Works; and
- (d) If the Work includes a "NOTICE" text file as part of its distribution, then any Derivative Works that You distribute must include a readable copy of the attribution notices contained within such NOTICE file, excluding

those notices that do not

 pertain to any part of the Derivative Works, in at least one of the following places: within a NOTICE text file distributed as part of the Derivative Works; within the Source form or documentation, if provided along with the Derivative Works; or, within a display generated by the Derivative Works, if and wherever such third-party notices normally appear. The contents of the NOTICE file are for informational purposes only and do not modify the License. You may add Your own attribution notices within Derivative Works that You distribute, alongside or as an addendum to the NOTICE text from the Work, provided that such additional attribution notices cannot be construed as modifying the License.

 You may add Your own copyright statement to Your modifications and may provide additional or different license terms and conditions

- for use, reproduction, or distribution of Your modifications, or for any such Derivative Works as a whole, provided Your use, reproduction, and distribution of the Work otherwise complies with the conditions stated in this License.
- 5. Submission of Contributions. Unless You explicitly state otherwise, any Contribution intentionally submitted for inclusion in the Work by You to the Licensor shall be under the terms and conditions of this License, without any additional terms or conditions. Notwithstanding the above, nothing herein shall supersede or modify the terms of any separate license agreement you may have executed with Licensor regarding such Contributions.
- 6. Trademarks. This License does not grant permission to use the trade names, trademarks, service marks, or product names of the Licensor, except as required for reasonable and customary use in describing the

 origin of the Work and reproducing the content of the NOTICE file.

- 7. Disclaimer of Warranty. Unless required by applicable law or agreed to in writing, Licensor provides the Work (and each Contributor provides its Contributions) on an "AS IS" BASIS, WITHOUT WARRANTIES OR CONDITIONS OF ANY KIND, either express or implied, including, without limitation, any warranties or conditions of TITLE, NON-INFRINGEMENT, MERCHANTABILITY, or FITNESS FOR A PARTICULAR PURPOSE. You are solely responsible for determining the appropriateness of using or redistributing the Work and assume any risks associated with Your exercise of permissions under this License.
- 8. Limitation of Liability. In no event and under no legal theory, whether in tort (including negligence), contract, or otherwise, unless required by applicable law (such as deliberate and grossly negligent acts) or agreed to in writing, shall any Contributor be liable to You for damages, including any direct,

indirect, special,

 incidental, or consequential damages of any character arising as a result of this License or out of the use or inability to use the Work (including but not limited to damages for loss of goodwill, work stoppage, computer failure or malfunction, or any and all other commercial damages or losses), even if such Contributor has been advised of the possibility of such damages.

 9. Accepting Warranty or Additional Liability. While redistributing the Work or Derivative Works thereof, You may choose to offer, and charge a fee for, acceptance of support, warranty, indemnity, or other liability obligations and/or rights consistent with this License. However, in accepting such obligations, You may act only on Your own behalf and on Your sole responsibility, not on behalf of any other Contributor, and only if You agree to indemnify, defend, and hold each Contributor harmless for any liability incurred by, or claims asserted against, such Contributor by reason of your accepting any such warranty or additional liability.

#### END OF TERMS AND CONDITIONS

APPENDIX: How to apply the Apache License to your work.

 To apply the Apache License to your work, attach the following boilerplate notice, with the fields enclosed by brackets "[]" replaced with your own identifying information. (Don't include the brackets!) The text should be enclosed in the appropriate comment syntax for the file format. We also recommend that a file or class name and description of purpose be included on the same "printed page" as the copyright notice for easier

identification within third-party archives.

Copyright [yyyy] [name of copyright owner]

 Licensed under the Apache License, Version 2.0 (the "License"); you may not use this file except in compliance with the License. You may obtain a copy of the License at

http://www.apache.org/licenses/LICENSE-2.0

 Unless required by applicable law or agreed to in writing, software distributed under the License is distributed on an "AS IS" BASIS, WITHOUT WARRANTIES OR CONDITIONS OF ANY KIND, either express or implied. See the License for the specific language governing permissions and limitations under the License.

# **1.238 prometheus-operator-prometheusoperator 0.56.0**

### **1.238.1 Available under license :**

Apache License

 Version 2.0, January 2004 http://www.apache.org/licenses/

#### TERMS AND CONDITIONS FOR USE, REPRODUCTION, AND DISTRIBUTION

#### 1. Definitions.

 "License" shall mean the terms and conditions for use, reproduction, and distribution as defined by Sections 1 through 9 of this document.

 "Licensor" shall mean the copyright owner or entity authorized by the copyright owner that is granting the License.

 "Legal Entity" shall mean the union of the acting entity and all other entities that control, are controlled by, or are under common control with that entity. For the purposes of this definition, "control" means (i) the power, direct or indirect, to cause the direction or management of such entity, whether by contract or otherwise, or (ii) ownership of fifty percent (50%) or more of the outstanding shares, or (iii) beneficial ownership of such entity.

#### "You"

 (or "Your") shall mean an individual or Legal Entity exercising permissions granted by this License.

 "Source" form shall mean the preferred form for making modifications, including but not limited to software source code, documentation source, and configuration files.

 "Object" form shall mean any form resulting from mechanical transformation or translation of a Source form, including but not limited to compiled object code, generated documentation, and conversions to other media types.

 "Work" shall mean the work of authorship, whether in Source or Object form, made available under the License, as indicated by a copyright notice that is included in or attached to the work (an example is provided in the Appendix below).

 "Derivative Works" shall mean any work, whether in Source or Object form, that is based on (or derived from) the Work and for which the editorial revisions, annotations, elaborations,

or other modifications

 represent, as a whole, an original work of authorship. For the purposes of this License, Derivative Works shall not include works that remain separable from, or merely link (or bind by name) to the interfaces of, the Work and Derivative Works thereof.

 "Contribution" shall mean any work of authorship, including the original version of the Work and any modifications or additions to that Work or Derivative Works thereof, that is intentionally submitted to Licensor for inclusion in the Work by the copyright owner or by an individual or Legal Entity authorized to submit on behalf of the copyright owner. For the purposes of this definition, "submitted" means any form of electronic, verbal, or written communication sent to the Licensor or its representatives, including but not limited to communication on electronic mailing lists, source code control systems, and issue tracking systems

that are managed by, or on behalf of, the

 Licensor for the purpose of discussing and improving the Work, but excluding communication that is conspicuously marked or otherwise designated in writing by the copyright owner as "Not a Contribution."

 "Contributor" shall mean Licensor and any individual or Legal Entity on behalf of whom a Contribution has been received by Licensor and subsequently incorporated within the Work.

 2. Grant of Copyright License. Subject to the terms and conditions of this License, each Contributor hereby grants to You a perpetual, worldwide, non-exclusive, no-charge, royalty-free, irrevocable copyright license to reproduce, prepare Derivative Works of, publicly display, publicly perform, sublicense, and distribute the Work and such Derivative Works in Source or Object form.

- 3. Grant of Patent License. Subject to the terms and conditions of this License, each Contributor hereby grants
- to You a perpetual,

 worldwide, non-exclusive, no-charge, royalty-free, irrevocable (except as stated in this section) patent license to make, have made, use, offer to sell, sell, import, and otherwise transfer the Work, where such license applies only to those patent claims licensable by such Contributor that are necessarily infringed by their Contribution(s) alone or by combination of their Contribution(s) with the Work to which such Contribution(s) was submitted. If You institute patent litigation against any entity (including a cross-claim or counterclaim in a lawsuit) alleging that the Work or a Contribution incorporated within the Work constitutes direct or contributory patent infringement, then any patent licenses granted to You under this License for that Work shall terminate as of the date such litigation is filed.

- 4. Redistribution. You may reproduce and distribute copies of the Work
- or Derivative Works thereof in any medium, with or without modifications, and in Source or Object form, provided that You meet the following conditions:
	- (a) You must give any other recipients of the Work or Derivative Works a copy of this License; and
	- (b) You must cause any modified files to carry prominent notices stating that You changed the files; and
	- (c) You must retain, in the Source form of any Derivative Works that You distribute, all copyright, patent, trademark, and attribution notices from the Source form of the Work, excluding those notices that do not pertain to any part of the Derivative Works; and
	- (d) If the Work includes a "NOTICE" text file as part of its distribution, then any Derivative Works that You distribute must include a readable copy of the attribution notices contained within such NOTICE file, excluding those notices that do not

 pertain to any part of the Derivative Works, in at least one of the following places: within a NOTICE text file distributed as part of the Derivative Works; within the Source form or documentation, if provided along with the Derivative Works; or, within a display generated by the Derivative Works, if and wherever such third-party notices normally appear. The contents of the NOTICE file are for informational purposes only and

 do not modify the License. You may add Your own attribution notices within Derivative Works that You distribute, alongside or as an addendum to the NOTICE text from the Work, provided that such additional attribution notices cannot be construed as modifying the License.

 You may add Your own copyright statement to Your modifications and may provide additional or different license terms and conditions for use, reproduction, or distribution

of Your modifications, or

 for any such Derivative Works as a whole, provided Your use, reproduction, and distribution of the Work otherwise complies with the conditions stated in this License.

- 5. Submission of Contributions. Unless You explicitly state otherwise, any Contribution intentionally submitted for inclusion in the Work by You to the Licensor shall be under the terms and conditions of this License, without any additional terms or conditions. Notwithstanding the above, nothing herein shall supersede or modify the terms of any separate license agreement you may have executed with Licensor regarding such Contributions.
- 6. Trademarks. This License does not grant permission to use the trade names, trademarks, service marks, or product names of the Licensor, except as required for reasonable and customary use in describing the origin of the Work and reproducing the content of the NOTICE file.
- 7. Disclaimer of Warranty. Unless required by applicable law or agreed to in writing, Licensor provides the Work (and each Contributor provides its Contributions) on an "AS IS" BASIS, WITHOUT WARRANTIES OR CONDITIONS OF ANY KIND, either express or implied, including, without limitation, any warranties or conditions of TITLE, NON-INFRINGEMENT, MERCHANTABILITY, or FITNESS FOR A PARTICULAR PURPOSE. You are solely responsible for determining the appropriateness of using or redistributing the Work and assume any risks associated with Your exercise of permissions under this License.
- 8. Limitation of Liability. In no event and under no legal theory, whether in tort (including negligence), contract, or otherwise, unless required by applicable law (such as deliberate and grossly negligent acts) or agreed to in writing, shall any Contributor be liable to You for damages, including any direct, indirect, special, incidental,
- or consequential damages of any character arising as a result of this License or out of the use or inability to use the Work (including but not limited to damages for loss of goodwill, work stoppage, computer failure or malfunction, or any and all

 other commercial damages or losses), even if such Contributor has been advised of the possibility of such damages.

 9. Accepting Warranty or Additional Liability. While redistributing the Work or Derivative Works thereof, You may choose to offer, and charge a fee for, acceptance of support, warranty, indemnity, or other liability obligations and/or rights consistent with this License. However, in accepting such obligations, You may act only on Your own behalf and on Your sole responsibility, not on behalf of any other Contributor, and only if You agree to indemnify, defend, and hold each Contributor harmless for any liability incurred by, or claims asserted against, such Contributor by reason

of your accepting any such warranty or additional liability.

#### END OF TERMS AND CONDITIONS

APPENDIX: How to apply the Apache License to your work.

 To apply the Apache License to your work, attach the following boilerplate notice, with the fields enclosed by brackets "{}" replaced with your own identifying information. (Don't include the brackets!) The text should be enclosed in the appropriate comment syntax for the file format. We also recommend that a file or class name and description of purpose be included on the same "printed page" as the copyright notice for easier identification within third-party archives.

Copyright {yyyy} {name of copyright owner}

 Licensed under the Apache License, Version 2.0 (the "License"); you may not use this file except in compliance with the License. You may obtain a copy of the License at

http://www.apache.org/licenses/LICENSE-2.0

 Unless required by applicable law or agreed to in writing, software distributed under the License is distributed on an "AS IS" BASIS, WITHOUT WARRANTIES OR CONDITIONS OF ANY KIND, either express or implied. See the License for the specific language governing permissions and limitations under the License.

## **1.239 google-cloud-go 0.99.0**

### **1.239.1 Available under license :**

```
// Copyright 2021 Google LLC
//
// Licensed under the Apache License, Version 2.0 (the "License");
// you may not use this file except in compliance with the License.
// You may obtain a copy of the License at
//
// https://www.apache.org/licenses/LICENSE-2.0
//
// Unless required by applicable law or agreed to in writing, software
// distributed under the License is distributed on an "AS IS" BASIS,
// WITHOUT WARRANTIES OR CONDITIONS OF ANY KIND, either express or implied.
// See the License for the specific language governing permissions and
// limitations under the License.
// Code generated by protoc-gen-go_gapic. DO NOT EDIT.
package compute_test
import (
	"context"
	compute "cloud.google.com/go/compute/apiv1"
	computepb "google.golang.org/genproto/googleapis/cloud/compute/v1"
)
func ExampleNewLicenseCodesRESTClient() {
	ctx := context.Background()
	c, err := compute.NewLicenseCodesRESTClient(ctx)
if err := nil		// TODO: Handle error.
 	}
	defer c.Close()
	// TODO: Use
 client.
= c}
func ExampleLicenseCodesClient Get() {
ctx := context.Background()	c, err := compute.NewLicenseCodesRESTClient(ctx)
if err := nil		// TODO: Handle error.
	}
	defer c.Close()
	req := &computepb.GetLicenseCodeRequest{
```

```
		// TODO: Fill request struct fields.
```

```
		// See https://pkg.go.dev/google.golang.org/genproto/googleapis/cloud/compute/v1#GetLicenseCodeRequest.
	}
	resp, err := c.Get(ctx, req)
if err := nil		// TODO: Handle error.
	}
	// TODO: Use resp.
= resp
}
func ExampleLicenseCodesClient_TestIamPermissions() {
	ctx := context.Background()
	c, err := compute.NewLicenseCodesRESTClient(ctx)
if err := nil		// TODO: Handle error.
	}
	defer c.Close()
	req := &computepb.TestIamPermissionsLicenseCodeRequest{
 		// TODO: Fill request struct fields.
 		// See
https://pkg.go.dev/google.golang.org/genproto/googleapis/cloud/compute/v1#TestIamPermissionsLicenseCodeRequ
est.
	}
	resp, err := c.TestIamPermissions(ctx, req)
if err := nil		// TODO: Handle error.
	}
	//
 TODO: Use resp.
= resp
}
                    Apache License
```
 Version 2.0, January 2004 http://www.apache.org/licenses/

#### TERMS AND CONDITIONS FOR USE, REPRODUCTION, AND DISTRIBUTION

1. Definitions.

 "License" shall mean the terms and conditions for use, reproduction, and distribution as defined by Sections 1 through 9 of this document.

 "Licensor" shall mean the copyright owner or entity authorized by the copyright owner that is granting the License.

 "Legal Entity" shall mean the union of the acting entity and all other entities that control, are controlled by, or are under common control with that entity. For the purposes of this definition, "control" means (i) the power, direct or indirect, to cause the direction or management of such entity, whether by contract or otherwise, or (ii) ownership of fifty percent (50%) or more of the outstanding shares, or (iii) beneficial ownership of such entity.

 "You" (or "Your") shall mean an individual or Legal Entity exercising permissions granted by this License.

 "Source" form shall mean the preferred form for making modifications, including but not limited to software source code, documentation source, and configuration files.

 "Object" form shall mean any form resulting from mechanical transformation or translation of a Source form, including but not limited to compiled object code, generated documentation, and conversions to other media types.

 "Work" shall mean the work of authorship, whether in Source or Object form, made available under the License, as indicated by a copyright notice that is included in or attached to the work (an example is provided in the Appendix below).

 "Derivative Works" shall mean any work, whether in Source or Object form, that is based on (or derived from) the Work and for which the editorial

 revisions, annotations, elaborations, or other modifications represent, as a whole, an original work of authorship. For the purposes of this License, Derivative Works shall not include works that remain separable from, or merely link (or bind by name) to the interfaces of, the Work and Derivative Works thereof.

 "Contribution" shall mean any work of authorship, including the original version of the Work and any modifications or additions to that Work or Derivative Works thereof, that is intentionally submitted to Licensor for inclusion in the Work by the copyright owner or by an individual or Legal Entity authorized to submit on behalf of the copyright owner. For the purposes of this definition, "submitted" means any form of electronic, verbal, or written communication sent to the Licensor or its representatives, including but not limited to communication on electronic mailing lists, source code control systems, and issue tracking systems that are managed by, or on behalf of, the Licensor for the purpose of discussing and improving the Work, but excluding communication that is conspicuously marked or otherwise designated in writing by the copyright owner as "Not a Contribution."

 "Contributor" shall mean Licensor and any individual or Legal Entity on behalf of whom a Contribution has been received by Licensor and subsequently incorporated within the Work.

- 2. Grant of Copyright License. Subject to the terms and conditions of this License, each Contributor hereby grants to You a perpetual, worldwide, non-exclusive, no-charge, royalty-free, irrevocable copyright license to reproduce, prepare Derivative Works of, publicly display, publicly perform, sublicense, and distribute the Work and such Derivative Works in Source or Object form.
- 3. Grant of Patent License. Subject to the terms and conditions of this

 License, each Contributor hereby grants to You a perpetual, worldwide, non-exclusive, no-charge, royalty-free, irrevocable (except as stated in this section) patent license to make, have made, use, offer to sell, sell, import, and otherwise transfer the Work, where such license applies only to those patent claims licensable by such Contributor that are necessarily infringed by their Contribution(s) alone or by combination of their Contribution(s) with the Work to which such Contribution(s) was submitted. If You institute patent litigation against any entity (including a cross-claim or counterclaim in a lawsuit) alleging that the Work or a Contribution incorporated within the Work constitutes direct or contributory patent infringement, then any patent licenses granted to You under this License for that Work shall terminate as of the date such litigation is filed.

#### 4. Redistribution. You may reproduce and distribute copies of the

 Work or Derivative Works thereof in any medium, with or without modifications, and in Source or Object form, provided that You meet the following conditions:

- (a) You must give any other recipients of the Work or Derivative Works a copy of this License; and
- (b) You must cause any modified files to carry prominent notices stating that You changed the files; and
- (c) You must retain, in the Source form of any Derivative Works that You distribute, all copyright, patent, trademark, and attribution notices from the Source form of the Work, excluding those notices that do not pertain to any part of the Derivative Works; and
- (d) If the Work includes a "NOTICE" text file as part of its

 distribution, then any Derivative Works that You distribute must include a readable copy of the attribution notices contained within such NOTICE file, excluding

those notices that do not

 pertain to any part of the Derivative Works, in at least one of the following places: within a NOTICE text file distributed as part of the Derivative Works; within the Source form or documentation, if provided along with the Derivative Works; or, within a display generated by the Derivative Works, if and wherever such third-party notices normally appear. The contents of the NOTICE file are for informational purposes only and do not modify the License. You may add Your own attribution notices within Derivative Works that You distribute, alongside or as an addendum to the NOTICE text from the Work, provided that such additional attribution notices cannot be construed as modifying the License.

 You may add Your own copyright statement to Your modifications and may provide additional or different license terms and conditions

 for use, reproduction, or distribution of Your modifications, or for any such Derivative Works as a whole, provided Your use, reproduction, and distribution of the Work otherwise complies with the conditions stated in this License.

- 5. Submission of Contributions. Unless You explicitly state otherwise, any Contribution intentionally submitted for inclusion in the Work by You to the Licensor shall be under the terms and conditions of this License, without any additional terms or conditions. Notwithstanding the above, nothing herein shall supersede or modify the terms of any separate license agreement you may have executed with Licensor regarding such Contributions.
- 6. Trademarks. This License does not grant permission to use the trade names, trademarks, service marks, or product names of the Licensor, except as required for reasonable and customary use in describing the origin of the Work and reproducing the content of the NOTICE file.
- 7. Disclaimer of Warranty. Unless required by applicable law or agreed to in writing, Licensor provides the Work (and each Contributor provides its Contributions) on an "AS IS" BASIS, WITHOUT WARRANTIES OR CONDITIONS OF ANY KIND, either express or implied, including, without limitation, any warranties or conditions of TITLE, NON-INFRINGEMENT, MERCHANTABILITY, or FITNESS FOR A PARTICULAR PURPOSE. You are solely responsible for determining the appropriateness of using or redistributing the Work and assume any risks associated with Your exercise of permissions under this License.

 8. Limitation of Liability. In no event and under no legal theory, whether in tort (including negligence), contract, or otherwise, unless required by applicable law (such as deliberate and grossly negligent acts) or agreed to in writing, shall any Contributor be liable to You for damages, including any direct,

#### indirect, special,

 incidental, or consequential damages of any character arising as a result of this License or out of the use or inability to use the Work (including but not limited to damages for loss of goodwill, work stoppage, computer failure or malfunction, or any and all other commercial damages or losses), even if such Contributor has been advised of the possibility of such damages.

 9. Accepting Warranty or Additional Liability. While redistributing the Work or Derivative Works thereof, You may choose to offer, and charge a fee for, acceptance of support, warranty, indemnity, or other liability obligations and/or rights consistent with this License. However, in accepting such obligations, You may act only on Your own behalf and on Your sole responsibility, not on behalf of any other Contributor, and only if You agree to indemnify, defend, and hold each Contributor harmless for any liability incurred by, or claims asserted against, such Contributor by reason of your accepting any such warranty or additional liability.

#### END OF TERMS AND CONDITIONS

APPENDIX: How to apply the Apache License to your work.

 To apply the Apache License to your work, attach the following boilerplate notice, with the fields enclosed by brackets "[]" replaced with your own identifying information. (Don't include the brackets!) The text should be enclosed in the appropriate comment syntax for the file format. We also recommend that a file or class name and description of purpose be included on the same "printed page" as the copyright notice for easier identification within third-party archives.

#### Copyright [yyyy] [name of copyright owner]

 Licensed under the Apache License, Version 2.0 (the "License"); you may not use this file except in compliance with the License. You may obtain a copy of the License at

http://www.apache.org/licenses/LICENSE-2.0

 Unless required by applicable law or agreed to in writing, software distributed under the License is distributed on an "AS IS" BASIS,

#### WITHOUT WARRANTIES OR CONDITIONS OF ANY KIND, either express or implied.

 See the License for the specific language governing permissions and limitations under the License.

Copyright (c) 2020 The Go Authors. All rights reserved.

Redistribution and use in source and binary forms, with or without modification, are permitted provided that the following conditions are met:

 \* Redistributions of source code must retain the above copyright notice, this list of conditions and the following disclaimer.

 \* Redistributions in binary form must reproduce the above copyright notice, this list of conditions and the following disclaimer in the documentation and/or other materials provided with the distribution.

 \* Neither the name of Google Inc. nor the names of its contributors may be used to endorse or promote products derived from this software without specific prior written permission.

THIS SOFTWARE IS PROVIDED BY THE COPYRIGHT HOLDERS AND CONTRIBUTORS "AS IS" AND ANY EXPRESS OR IMPLIED WARRANTIES, INCLUDING, BUT NOT LIMITED TO, THE IMPLIED WARRANTIES OF MERCHANTABILITY AND FITNESS FOR A PARTICULAR PURPOSE ARE DISCLAIMED. IN NO EVENT SHALL THE COPYRIGHT OWNER

 OR CONTRIBUTORS BE LIABLE FOR ANY DIRECT, INDIRECT, INCIDENTAL, SPECIAL, EXEMPLARY, OR CONSEQUENTIAL DAMAGES (INCLUDING, BUT NOT LIMITED TO, PROCUREMENT OF SUBSTITUTE GOODS OR SERVICES; LOSS OF USE, DATA, OR PROFITS; OR BUSINESS INTERRUPTION) HOWEVER CAUSED AND ON ANY THEORY OF LIABILITY, WHETHER IN CONTRACT, STRICT LIABILITY, OR TORT (INCLUDING NEGLIGENCE OR OTHERWISE) ARISING IN ANY WAY OUT OF THE USE OF THIS SOFTWARE, EVEN IF ADVISED OF THE POSSIBILITY OF SUCH DAMAGE. // Copyright 2021 Google LLC

//

// Licensed under the Apache License, Version 2.0 (the "License");

// you may not use this file except in compliance with the License.

// You may obtain a copy of the License at

//

// https://www.apache.org/licenses/LICENSE-2.0

//

// Unless required by applicable law or agreed to in writing, software

// distributed under the License is distributed on an "AS IS" BASIS,

// WITHOUT WARRANTIES OR CONDITIONS OF ANY KIND, either express or implied.

// See the License for the specific language governing permissions and

// limitations under the License.

// Code generated by protoc-gen-go\_gapic. DO NOT EDIT.

package compute\_test

```
import (
	"context"
	compute "cloud.google.com/go/compute/apiv1"
	"google.golang.org/api/iterator"
	computepb "google.golang.org/genproto/googleapis/cloud/compute/v1"
)
func ExampleNewLicensesRESTClient() {
ctx := context.Background()	c, err := compute.NewLicensesRESTClient(ctx)
if err := nil		// TODO: Handle error.
	}
	defer
 c.Close()
	// TODO: Use client.
= c}
func ExampleLicensesClient_Delete() {
	ctx := context.Background()
	c, err := compute.NewLicensesRESTClient(ctx)
if err := nil		// TODO: Handle error.
	}
	defer c.Close()
	req := &computepb.DeleteLicenseRequest{
 		// TODO: Fill request struct fields.
 		// See https://pkg.go.dev/google.golang.org/genproto/googleapis/cloud/compute/v1#DeleteLicenseRequest.
	}
resp, err := c. Delete(ctx, req)if err := nil		// TODO: Handle error.
	}
	// TODO: Use resp.
= resp
}
func ExampleLicensesClient_Get() {
	ctx := context.Background()
	c, err := compute.NewLicensesRESTClient(ctx)
if err := nil		// TODO: Handle error.
	}
```

```
	req := &computepb.GetLicenseRequest{
 		// TODO: Fill request struct fields.
 		// See https://pkg.go.dev/google.golang.org/genproto/googleapis/cloud/compute/v1#GetLicenseRequest.
	}
resp, err := c.Get(ctx, req)if err := nil		// TODO: Handle error.
	}
	// TODO: Use resp.
= resp
}
func ExampleLicensesClient_GetIamPolicy()
 {
	ctx := context.Background()
	c, err := compute.NewLicensesRESTClient(ctx)
if err := nil		// TODO: Handle error.
	}
	defer c.Close()
	req := &computepb.GetIamPolicyLicenseRequest{
 		// TODO: Fill request struct fields.
 		// See https://pkg.go.dev/google.golang.org/genproto/googleapis/cloud/compute/v1#GetIamPolicyLicenseRequest.
	}
	resp, err := c.GetIamPolicy(ctx, req)
if err := nil		// TODO: Handle error.
	}
	// TODO: Use resp.
= resp
}
func ExampleLicensesClient_Insert() {
	ctx := context.Background()
	c, err := compute.NewLicensesRESTClient(ctx)
if err := nil		// TODO: Handle error.
	}
	defer c.Close()
	req := &computepb.InsertLicenseRequest{
 		// TODO: Fill request struct fields.
 		// See https://pkg.go.dev/google.golang.org/genproto/googleapis/cloud/compute/v1#InsertLicenseRequest.
	}
resp, err := c. Insert(ctx, req)
```

```
if err := nil		// TODO: Handle error.
	}
	// TODO: Use resp.
= resp
}
func ExampleLicensesClient_List() {
ctx := context.Background()
	c, err := compute.NewLicensesRESTClient(ctx)
if err := nil		// TODO: Handle error.
	}
	defer c.Close()
	req := &computepb.ListLicensesRequest{
		// TODO: Fill request struct fields.
		// See https://pkg.go.dev/google.golang.org/genproto/googleapis/cloud/compute/v1#ListLicensesRequest.
	}
it := c.List(ctx, req)	for {
resp, err := it.Next()		if err == iterator.Done {
 			break
 		}
if err := nil			// TODO: Handle error.
 		}
		// TODO: Use resp.
= resp
	}
}
func ExampleLicensesClient_SetIamPolicy() {
	ctx := context.Background()
	c, err := compute.NewLicensesRESTClient(ctx)
if err := nil		// TODO: Handle error.
	}
	defer c.Close()
	req := &computepb.SetIamPolicyLicenseRequest{
		// TODO: Fill request struct fields.
		// See https://pkg.go.dev/google.golang.org/genproto/googleapis/cloud/compute/v1#SetIamPolicyLicenseRequest.
	}
	resp, err := c.SetIamPolicy(ctx, req)
if err := nil
```

```
		// TODO: Handle error.
	}
	// TODO: Use resp.
= resp
```
}

#### func

```
 ExampleLicensesClient_TestIamPermissions() {
	ctx := context.Background()
	c, err := compute.NewLicensesRESTClient(ctx)
if err := nil		// TODO: Handle error.
	}
```
 defer c.Close()

```
	req := &computepb.TestIamPermissionsLicenseRequest{
		// TODO: Fill request struct fields.
```
 // See

https://pkg.go.dev/google.golang.org/genproto/googleapis/cloud/compute/v1#TestIamPermissionsLicenseRequest.

```
	}
```

```
	resp, err := c.TestIamPermissions(ctx, req)
if err := nil		// TODO: Handle error.
	}
	// TODO: Use resp.
= resp
}
// Copyright 2021 Google LLC
//
// Licensed under the Apache License, Version 2.0 (the "License");
// you may not use this file except in compliance with the License.
// You may obtain a copy of the License at
//
// https://www.apache.org/licenses/LICENSE-2.0
//
// Unless required by applicable law or agreed to in writing, software
// distributed under the License is distributed on an "AS IS" BASIS,
// WITHOUT WARRANTIES OR CONDITIONS OF ANY KIND, either express or implied.
// See the License for the specific language governing permissions and
// limitations under the License.
// Code generated by protoc-gen-go_gapic. DO NOT EDIT.
package compute
import (
```
 "bytes"

 "fmt" "io/ioutil" "net/http" "net/url"

 gax "github.com/googleapis/gax-go/v2" "google.golang.org/api/googleapi" "google.golang.org/api/option" "google.golang.org/api/option/internaloption" httptransport "google.golang.org/api/transport/http" computepb "google.golang.org/genproto/googleapis/cloud/compute/v1" "google.golang.org/grpc" "google.golang.org/grpc/metadata" "google.golang.org/protobuf/encoding/protojson"  $\lambda$ 

var

newLicenseCodesClientHook clientHook

// LicenseCodesCallOptions contains the retry settings for each method of LicenseCodesClient.

type LicenseCodesCallOptions struct { Get []gax.CallOption TestIamPermissions []gax.CallOption }

// internalLicenseCodesClient is an interface that defines the methods availaible from Google Compute Engine API. type internalLicenseCodesClient interface {

 Close() error

 setGoogleClientInfo(...string)

 Connection() \*grpc.ClientConn

 Get(context.Context, \*computepb.GetLicenseCodeRequest, ...gax.CallOption) (\*computepb.LicenseCode, error) TestIamPermissions(context.Context, \*computepb.TestIamPermissionsLicenseCodeRequest, ...gax.CallOption) (\*computepb.TestPermissionsResponse, error)

}

// LicenseCodesClient is a client for interacting with Google Compute Engine API.

// Methods, except Close, may be called concurrently.

However, fields must not be modified concurrently with method calls.

//

// The LicenseCodes API.

type LicenseCodesClient struct {

 // The internal transport-dependent client.

 internalClient internalLicenseCodesClient

 // The call options for this service. CallOptions \*LicenseCodesCallOptions }

// Wrapper methods routed to the internal client.

// Close closes the connection to the API service. The user should invoke this when // the client is no longer required. func (c \*LicenseCodesClient) Close() error { return c.internalClient.Close() }

// setGoogleClientInfo sets the name and version of the application in // the `x-goog-api-client` header passed on each request. Intended for // use by Google-written clients. func (c \*LicenseCodesClient) setGoogleClientInfo(keyval ...string) { c.internalClient.setGoogleClientInfo(keyval...)

}

// Connection returns a connection to the API service.

//

// Deprecated.

func (c \*LicenseCodesClient) Connection() \*grpc.ClientConn { return c.internalClient.Connection()

}

//

 Get return a specified license code. License codes are mirrored across all projects that have permissions to read the License Code. Caution This resource is intended for use only by third-party partners who are creating Cloud Marketplace images.

func (c \*LicenseCodesClient) Get(ctx context.Context, req \*computepb.GetLicenseCodeRequest, opts ...gax.CallOption) (\*computepb.LicenseCode, error) {

 return c.internalClient.Get(ctx, req, opts...)

}

// TestIamPermissions returns permissions that a caller has on the specified resource. Caution This resource is intended for use only by third-party partners who are creating Cloud Marketplace images. func (c \*LicenseCodesClient) TestIamPermissions(ctx context.Context, req \*computepb.TestIamPermissionsLicenseCodeRequest, opts ...gax.CallOption) (\*computepb.TestPermissionsResponse, error) { return c.internalClient.TestIamPermissions(ctx, req, opts...) }

// Methods, except Close, may be called concurrently. However, fields must not be modified concurrently with method calls. type licenseCodesRESTClient struct { // The http endpoint to connect to. endpoint string

 // The http client. httpClient \*http.Client

```
	// The x-goog-* metadata to be sent with each request.
	xGoogMetadata metadata.MD
}
// NewLicenseCodesRESTClient creates a new license codes rest client.
//
// The LicenseCodes API.
func NewLicenseCodesRESTClient(ctx context.Context, opts ...option.ClientOption) (*LicenseCodesClient, error) {
	clientOpts := append(defaultLicenseCodesRESTClientOptions(), opts...)
httpClient, endpoint, err := httptransport.NewClient(ctx, clientOpts...)
if err := nil		return nil, err
	}
	c := &licenseCodesRESTClient{
 		endpoint: endpoint,
 		httpClient: httpClient,
 	}
	c.setGoogleClientInfo()
	return &LicenseCodesClient{internalClient: c, CallOptions: &LicenseCodesCallOptions{}}, nil
}
func defaultLicenseCodesRESTClientOptions() []option.ClientOption {
	return []option.ClientOption{
 		internaloption.WithDefaultEndpoint("https://compute.googleapis.com"),
 		internaloption.WithDefaultMTLSEndpoint("https://compute.mtls.googleapis.com"),
 		internaloption.WithDefaultAudience("https://compute.googleapis.com/"),
 		internaloption.WithDefaultScopes(DefaultAuthScopes()...),
 	}
}
//
 setGoogleClientInfo sets the name and version of the application in
// the `x-goog-api-client` header passed on each request. Intended for
// use by Google-written clients.
func (c *licenseCodesRESTClient) setGoogleClientInfo(keyval ...string) {
kv := append([string["gl-go", versionGo]), keyval...)	kv = append(kv, "gapic", versionClient, "gax", gax.Version, "rest", "UNKNOWN")
c.xGoogMeta data = metadata.Pairs("x-goog-api-client", gax.XGoogHeader(kv...))}
```

```
// Close closes the connection to the API service. The user should invoke this when
// the client is no longer required.
```
func (c \*licenseCodesRESTClient) Close() error {

 // Replace httpClient with nil to force cleanup.

```
	c.httpClient = nil
```
 return nil

```
}
//
 Connection returns a connection to the API service.
//
// Deprecated.
func (c *licenseCodesRESTClient) Connection() *grpc.ClientConn {
	return nil
}
```
// Get return a specified license code. License codes are mirrored across all projects that have permissions to read the License Code. Caution This resource is intended for use only by third-party partners who are creating Cloud Marketplace images.

func (c \*licenseCodesRESTClient) Get(ctx context.Context, req \*computepb.GetLicenseCodeRequest, opts ...gax.CallOption) (\*computepb.LicenseCode, error) { baseUrl,  $\equiv$  url.Parse(c.endpoint)

```
	baseUrl.Path += fmt.Sprintf("/compute/v1/projects/%v/global/licenseCodes/%v", req.GetProject(),
req.GetLicenseCode())
```

```
	httpReq, err := http.NewRequest("GET", baseUrl.String(), nil)
if err := nil		return nil, err
	}
	httpReq = httpReq.WithContext(ctx)
	// Set the headers
	for k, v := range c.xGoogMetadata {
httpReq.Header[k] = v	}
	httpReq.Header["Content-Type"] = []string{"application/json"}
```

```
	httpRsp,
```

```
 err := c.httpClient.Do(httpReq)
if err := nil		return nil, err
	}
```

```
	defer httpRsp.Body.Close()
```

```
if err = goodleapi.CheckResponse(httpRsp); err != nil { }		return nil, err
```

```
	}
```

```
buf, err := ioutil.ReadAll(httpRsp.Body)
if err := nil		return nil, err
	}
```

```
unm := protojson.UnmarshalOptions{AllowPartial: true, DiscardUnknown: true}
	rsp := &computepb.LicenseCode{}
```

```
if err :=unm.Unmarshal(buf, rsp); err :=nil {
		return nil, maybeUnknownEnum(err)
	}
	return rsp, nil
```
}

```
// TestIamPermissions returns permissions that a caller has on the specified resource. Caution This resource is
intended for use only by third-party partners who are creating Cloud Marketplace images.
func (c *licenseCodesRESTClient) TestIamPermissions(ctx context.Context, req
*computepb.TestIamPermissionsLicenseCodeRequest, opts ...gax.CallOption)
(*computepb.TestPermissionsResponse, error) {
	m := protojson.MarshalOptions{AllowPartial: true}
	body := req.GetTestPermissionsRequestResource()
	jsonReq, err := m.Marshal(body)
	if
err != nil {
 		return nil, err
	}
baseUrl, = := url.Parse(c.endpoint)
	baseUrl.Path += fmt.Sprintf("/compute/v1/projects/%v/global/licenseCodes/%v/testIamPermissions",
req.GetProject(), req.GetResource())
	httpReq, err := http.NewRequest("POST", baseUrl.String(), bytes.NewReader(jsonReq))
if err := nil		return nil, err
	}
	httpReq = httpReq.WithContext(ctx)
	// Set the headers
	for k, v := range c.xGoogMetadata {
 http\text{Req}. \text{Header}[k] = v	}
	httpReq.Header["Content-Type"] = []string{"application/json"}
	httpRsp, err := c.httpClient.Do(httpReq)
if err := nil		return nil, err
 	}
	defer httpRsp.Body.Close()
if err = goodleapi.CheckResponse(httpRsp); err != nil		return nil, err
	}
	buf, err := ioutil.ReadAll(httpRsp.Body)
if err := nil		return nil, err
```

```
	}
```

```
	unm := protojson.UnmarshalOptions{AllowPartial: true, DiscardUnknown: true}
	rsp := &computepb.TestPermissionsResponse{}
```

```
if err :=unm.Unmarshal(buf, rsp); err :=nil {
 		return nil, maybeUnknownEnum(err)
	}
	return
 rsp, nil
}
// Copyright 2021 Google LLC
//
// Licensed under the Apache License, Version 2.0 (the "License");
// you may not use this file except in compliance with the License.
// You may obtain a copy of the License at
//
// https://www.apache.org/licenses/LICENSE-2.0
//
// Unless required by applicable law or agreed to in writing, software
// distributed under the License is distributed on an "AS IS" BASIS,
```
// WITHOUT WARRANTIES OR CONDITIONS OF ANY KIND, either express or implied.

// See the License for the specific language governing permissions and

// limitations under the License.

// Code generated by protoc-gen-go\_gapic. DO NOT EDIT.

package compute

import (

 "bytes"

 "context" "fmt"

 "io/ioutil"

 "math"

 "net/http"

 "net/url"

 gax "github.com/googleapis/gax-go/v2"

 "google.golang.org/api/googleapi"

 "google.golang.org/api/iterator"

 "google.golang.org/api/option"

 "google.golang.org/api/option/internaloption"

 httptransport "google.golang.org/api/transport/http"

 computepb "google.golang.org/genproto/googleapis/cloud/compute/v1"

 "google.golang.org/grpc"

 "google.golang.org/grpc/metadata"

 "google.golang.org/protobuf/encoding/protojson"

```
	"google.golang.org/protobuf/proto"
\overline{)}
```

```
var
 newLicensesClientHook clientHook
```

```
// LicensesCallOptions contains the retry settings for each method of LicensesClient.
```
type LicensesCallOptions struct { Delete []gax.CallOption Get []gax.CallOption GetIamPolicy []gax.CallOption Insert []gax.CallOption List []gax.CallOption SetIamPolicy []gax.CallOption TestIamPermissions []gax.CallOption }

// internalLicensesClient is an interface that defines the methods availaible from Google Compute Engine API. type internalLicensesClient interface {

 Close() error

 setGoogleClientInfo(...string)

 Connection() \*grpc.ClientConn

 Delete(context.Context, \*computepb.DeleteLicenseRequest, ...gax.CallOption) (\*Operation, error)

 Get(context.Context, \*computepb.GetLicenseRequest, ...gax.CallOption)

(\*computepb.License, error)

 GetIamPolicy(context.Context, \*computepb.GetIamPolicyLicenseRequest, ...gax.CallOption) (\*computepb.Policy, error)

 Insert(context.Context, \*computepb.InsertLicenseRequest, ...gax.CallOption) (\*Operation, error)

 List(context.Context, \*computepb.ListLicensesRequest, ...gax.CallOption) \*LicenseIterator

 SetIamPolicy(context.Context, \*computepb.SetIamPolicyLicenseRequest, ...gax.CallOption) (\*computepb.Policy, error)

 TestIamPermissions(context.Context, \*computepb.TestIamPermissionsLicenseRequest, ...gax.CallOption) (\*computepb.TestPermissionsResponse, error)

}

// LicensesClient is a client for interacting with Google Compute Engine API.

// Methods, except Close, may be called concurrently. However, fields must not be modified concurrently with method calls.

```
//
```
// The Licenses API.

type LicensesClient struct {

 // The internal transport-dependent client.

 internalClient internalLicensesClient

 // The call options for this service. **CallOptions** \*LicensesCallOptions

// Wrapper methods routed to the internal client.

```
// Close closes the connection to the API service. The user should invoke this when
// the client is no longer required.
func (c *LicensesClient) Close() error {
	return c.internalClient.Close()
}
```

```
// setGoogleClientInfo sets the name and version of the application in
// the `x-goog-api-client` header passed on each request. Intended for
// use by Google-written clients.
func (c *LicensesClient) setGoogleClientInfo(keyval ...string) {
	c.internalClient.setGoogleClientInfo(keyval...)
}
```
// Connection returns a connection to the API service.

```
//
```

```
// Deprecated.
func (c *LicensesClient) Connection() *grpc.ClientConn {
```
 return c.internalClient.Connection()

```
}
```
// Delete deletes the specified license. Caution This resource is intended for use only by third-party partners who are creating Cloud Marketplace images.

func (c \*LicensesClient) Delete(ctx context.Context, req \*computepb.DeleteLicenseRequest, opts ...gax.CallOption) (\*Operation, error) {

```
	return c.internalClient.Delete(ctx, req, opts...)
```

```
}
```
// Get returns the specified License resource. Caution This resource is intended for use only by third-party partners who are creating Cloud Marketplace images.

func (c \*LicensesClient) Get(ctx context.Context, req \*computepb.GetLicenseRequest, opts ...gax.CallOption) (\*computepb.License, error) {

 return c.internalClient.Get(ctx, req, opts...)

}

// GetIamPolicy gets the access control policy for a resource. May be empty if no such policy or resource exists. Caution This resource is intended for use only by third-party partners who are creating Cloud Marketplace images. func (c \*LicensesClient) GetIamPolicy(ctx context.Context, req \*computepb.GetIamPolicyLicenseRequest, opts ...gax.CallOption) (\*computepb.Policy, error) {

 return c.internalClient.GetIamPolicy(ctx, req, opts...)

}

// Insert create a License resource in the specified project. Caution This resource is intended for use only by thirdparty

partners who are creating Cloud Marketplace images.

func (c \*LicensesClient) Insert(ctx context.Context, req \*computepb.InsertLicenseRequest, opts ...gax.CallOption)

```
(*Operation, error) {
	return c.internalClient.Insert(ctx, req, opts...)
}
```
// List retrieves the list of licenses available in the specified project. This method does not get any licenses that belong to other projects, including licenses attached to publicly-available images, like Debian 9. If you want to get a list of publicly-available licenses, use this method to make a request to the respective image project, such as debiancloud or windows-cloud. Caution This resource is intended for use only by third-party partners who are creating Cloud Marketplace images.

func (c \*LicensesClient) List(ctx context.Context, req \*computepb.ListLicensesRequest, opts ...gax.CallOption) \*LicenseIterator {

```
	return c.internalClient.List(ctx, req, opts...)
```

```
}
```
// SetIamPolicy sets the access control policy on the specified resource. Replaces

 any existing policy. Caution This resource is intended for use only by third-party partners who are creating Cloud Marketplace images.

func (c \*LicensesClient) SetIamPolicy(ctx context.Context, req \*computepb.SetIamPolicyLicenseRequest, opts ...gax.CallOption) (\*computepb.Policy, error) {

 return c.internalClient.SetIamPolicy(ctx, req, opts...)

}

// TestIamPermissions returns permissions that a caller has on the specified resource. Caution This resource is intended for use only by third-party partners who are creating Cloud Marketplace images.

func (c \*LicensesClient) TestIamPermissions(ctx context.Context, req

\*computepb.TestIamPermissionsLicenseRequest, opts ...gax.CallOption) (\*computepb.TestPermissionsResponse, error) {

 return c.internalClient.TestIamPermissions(ctx, req, opts...)

}

// Methods, except Close, may be called concurrently. However, fields must not be modified concurrently with method calls.

type licensesRESTClient struct {

 // The http endpoint to connect to.

 endpoint

string

 // The http client. httpClient \*http.Client

 // The x-goog-\* metadata to be sent with each request. xGoogMetadata metadata.MD

}

// NewLicensesRESTClient creates a new licenses rest client.

//

// The Licenses API.

func NewLicensesRESTClient(ctx context.Context, opts ...option.ClientOption) (\*LicensesClient, error) {

```
	clientOpts := append(defaultLicensesRESTClientOptions(), opts...)
httpClient, endpoint, err := httptransport.NewClient(ctx, clientOpts...)
if err := nil		return nil, err
	}
	c := &licensesRESTClient{
 		endpoint: endpoint,
 		httpClient: httpClient,
 	}
	c.setGoogleClientInfo()
	return &LicensesClient{internalClient: c, CallOptions: &LicensesCallOptions{}}, nil
}
func defaultLicensesRESTClientOptions() []option.ClientOption {
	return []option.ClientOption{
 		internaloption.WithDefaultEndpoint("https://compute.googleapis.com"),
 		internaloption.WithDefaultMTLSEndpoint("https://compute.mtls.googleapis.com"),
 		internaloption.WithDefaultAudience("https://compute.googleapis.com/"),
 		internaloption.WithDefaultScopes(DefaultAuthScopes()...),
	}
}
//
 setGoogleClientInfo sets the name and version of the application in
// the `x-goog-api-client` header passed on each request. Intended for
// use by Google-written clients.
func (c *licensesRESTClient) setGoogleClientInfo(keyval ...string) {
kv := append([]string{ "gl-go", versionGo()}, keyval...)	kv = append(kv, "gapic", versionClient, "gax", gax.Version, "rest", "UNKNOWN")
c.xGoogMeta data = metadata.Pairs("x-goog-api-client", gax.XGoogHeader(kv...))}
// Close closes the connection to the API service. The user should invoke this when
// the client is no longer required.
func (c *licensesRESTClient) Close() error {
	// Replace httpClient with nil to force cleanup.
	c.httpClient = nil
	return nil
}
// Connection returns a connection to the API service.
//
// Deprecated.
func (c *licensesRESTClient) Connection() *grpc.ClientConn {
	return nil
}
```

```
// Delete deletes the specified license.
```
 Caution This resource is intended for use only by third-party partners who are creating Cloud Marketplace images. func (c \*licensesRESTClient) Delete(ctx context.Context, req \*computepb.DeleteLicenseRequest, opts ...gax.CallOption) (\*Operation, error) { baseUrl,  $=$  := url.Parse(c.endpoint) baseUrl.Path += fmt.Sprintf("/compute/v1/projects/%v/global/licenses/%v", req.GetProject(), req.GetLicense())

```
params := url.Valuesif req != nil && req.RequestId != nil {
		params.Add("requestId", fmt.Sprintf("%v", req.GetRequestId()))
	}
```

```
	baseUrl.RawQuery = params.Encode()
```

```
	httpReq, err := http.NewRequest("DELETE", baseUrl.String(), nil)
if err := nil		return nil, err
	}
	httpReq = httpReq.WithContext(ctx)
	// Set the headers
	for k, v := range c.xGoogMetadata {
http\text{Req}. \text{Header}[k] = v	}
	httpReq.Header["Content-Type"] = []string{"application/json"}
	httpRsp, err := c.httpClient.Do(httpReq)
if err := nil		return nil, err
	}
	defer httpRsp.Body.Close()
	if err = googleapi.CheckResponse(httpRsp);
err != nil {
		return nil, err
	}
	buf, err := ioutil.ReadAll(httpRsp.Body)
if err := nil		return nil, err
	}
unm := protojson.UnmarshalOptions{AllowPartial: true, DiscardUnknown: true}
	rsp := &computepb.Operation{}
if err :=unm.Unmarshal(buf, rsp); err :=nil {
		return nil, maybeUnknownEnum(err)
	}
```

```
op := &\text{Operation}{proto: rsp}
	return op, err
}
```
// Get returns the specified License resource. Caution This resource is intended for use only by third-party partners who are creating Cloud Marketplace images.

func (c \*licensesRESTClient) Get(ctx context.Context, req \*computepb.GetLicenseRequest, opts ...gax.CallOption) (\*computepb.License, error) {

 $baseUrl,$  = url. Parse(c. endpoint)

 baseUrl.Path += fmt.Sprintf("/compute/v1/projects/%v/global/licenses/%v", req.GetProject(), req.GetLicense())

```
	httpReq, err := http.NewRequest("GET", baseUrl.String(), nil)
if err := nil		return nil, err
	}
	httpReq = httpReq.WithContext(ctx)
	// Set the headers
	for k, v
 := range c.xGoogMetadata {
		httpReq.Header[k] = v
	}
	httpReq.Header["Content-Type"] = []string{"application/json"}
	httpRsp, err := c.httpClient.Do(httpReq)
if err := nil		return nil, err
	}
	defer httpRsp.Body.Close()
if err = goodleapi.CheckResponse(httpRsp); err != nil { }		return nil, err
	}
	buf, err := ioutil.ReadAll(httpRsp.Body)
if err := nil		return nil, err
	}
```

```
	unm := protojson.UnmarshalOptions{AllowPartial: true, DiscardUnknown: true}
	rsp := &computepb.License{}
```

```
if err := unm.Unmarshal(buf, rsp); err := nil {
		return nil, maybeUnknownEnum(err)
	}
	return rsp, nil
}
```
// GetIamPolicy gets the access control policy for a resource. May be empty if no such policy or resource exists.

```
Caution This resource is intended for use only by third-party partners who are creating Cloud Marketplace images.
func (c *licensesRESTClient) GetIamPolicy(ctx context.Context, req *computepb.GetIamPolicyLicenseRequest,
opts ...gax.CallOption) (*computepb.Policy, error) {
	baseUrl, _
 := url.Parse(c.endpoint)
	baseUrl.Path += fmt.Sprintf("/compute/v1/projects/%v/global/licenses/%v/getIamPolicy", req.GetProject(),
req.GetResource())
params := url.Values	if req != nil && req.OptionsRequestedPolicyVersion != nil {
 		params.Add("optionsRequestedPolicyVersion", fmt.Sprintf("%v", req.GetOptionsRequestedPolicyVersion()))
	}
	baseUrl.RawQuery = params.Encode()
	httpReq, err := http.NewRequest("GET", baseUrl.String(), nil)
if err := nil		return nil, err
	}
	httpReq = httpReq.WithContext(ctx)
	// Set the headers
	for k, v := range c.xGoogMetadata {
http\text{Req}. \text{Header}[k] = v	}
	httpReq.Header["Content-Type"] = []string{"application/json"}
	httpRsp, err := c.httpClient.Do(httpReq)
if err := nil		return nil, err
	}
	defer httpRsp.Body.Close()
if err = goodleapi.CheckResponse(httpRsp); err != nil { }		return nil, err
	}
	buf, err := ioutil.ReadAll(httpRsp.Body)
if err := nil		return nil, err
	}
	unm := protojson.UnmarshalOptions{AllowPartial: true, DiscardUnknown:
 true}
	rsp := &computepb.Policy{}
if err :=unm.Unmarshal(buf, rsp); err :=nil {
 		return nil, maybeUnknownEnum(err)
	}
```
```
	return rsp, nil
}
```
// Insert create a License resource in the specified project. Caution This resource is intended for use only by thirdparty partners who are creating Cloud Marketplace images.

```
func (c *licensesRESTClient) Insert(ctx context.Context, req *computepb.InsertLicenseRequest, opts
...gax.CallOption) (*Operation, error) {
	m := protojson.MarshalOptions{AllowPartial: true}
	body := req.GetLicenseResource()
	jsonReq, err := m.Marshal(body)
if err := nil		return nil, err
```

```
	}
```

```
baseUrl, = := url.Parse(c.endpoint)
	baseUrl.Path += fmt.Sprintf("/compute/v1/projects/%v/global/licenses", req.GetProject())
```

```
params := url.Values}
if req != nil && req.RequestId != nil {
		params.Add("requestId", fmt.Sprintf("%v", req.GetRequestId()))
	}
```

```
baseUrl.RawQuery = params.Encode()
```

```
	httpReq, err := http.NewRequest("POST", baseUrl.String(), bytes.NewReader(jsonReq))
	if
err != nil {
		return nil, err
	}
	httpReq = httpReq.WithContext(ctx)
	// Set the headers
	for k, v := range c.xGoogMetadata {
httpReq.Header[k] = v	}
	httpReq.Header["Content-Type"] = []string{"application/json"}
```

```
	httpRsp, err := c.httpClient.Do(httpReq)
if err := nil		return nil, err
	}
	defer httpRsp.Body.Close()
if err = goodleapi.CheckResponse(httpRsp); err != nil		return nil, err
	}
```

```
	buf, err := ioutil.ReadAll(httpRsp.Body)
if err := nil
```

```
		return nil, err
	}
	unm := protojson.UnmarshalOptions{AllowPartial: true, DiscardUnknown: true}
	rsp := &computepb.Operation{}
if err :=unm.Unmarshal(buf, rsp); err :=nil {
		return nil, maybeUnknownEnum(err)
	}
op := &\text{Operation}{proto: rsp}
	return op, err
}
```
// List retrieves the list of licenses available in the specified project. This method does not get any licenses that belong to other projects, including licenses attached to publicly-available images, like Debian 9. If you want to get a list of publicly-available

 licenses, use this method to make a request to the respective image project, such as debian-cloud or windows-cloud. Caution This resource is intended for use only by third-party partners who are creating Cloud Marketplace images. func (c \*licensesRESTClient) List(ctx context.Context, req \*computepb.ListLicensesRequest, opts

```
...gax.CallOption) *LicenseIterator {
	it := &LicenseIterator{}
	req = proto.Clone(req).(*computepb.ListLicensesRequest)
unm := protojson.UnmarshalOptions{AllowPartial: true, DiscardUnknown: true}
	it.InternalFetch = func(pageSize int, pageToken string) ([]*computepb.License, string, error) {
		resp := &computepb.LicensesListResponse{}
		if pageToken != "" {
 			req.PageToken = proto.String(pageToken)
		}
		if pageSize > math.MaxInt32 {
 			req.MaxResults = proto.Uint32(math.MaxInt32)
 \} else if pageSize != 0 {
 req.MaxResults = proto.Uint32(uint32(pageSize))		}
baseUrl, = := url.Parse(c.endpoint)
		baseUrl.Path += fmt.Sprintf("/compute/v1/projects/%v/global/licenses",
 req.GetProject())
params := url.Valuesif req != nil && req.Filter != nil {
 			params.Add("filter", fmt.Sprintf("%v", req.GetFilter()))
		}
if req != nil && req.MaxResults != nil {
 			params.Add("maxResults", fmt.Sprintf("%v", req.GetMaxResults()))
		}
if req != nil && req.OrderBy != nil {
 			params.Add("orderBy", fmt.Sprintf("%v", req.GetOrderBy()))
		}
if req != nil && req.PageToken != nil {
```

```
			params.Add("pageToken", fmt.Sprintf("%v", req.GetPageToken()))
		}
		if req != nil && req.ReturnPartialSuccess != nil {
 			params.Add("returnPartialSuccess", fmt.Sprintf("%v", req.GetReturnPartialSuccess()))
		}
baseUrl.RawQuery = params.Encode()
		httpReq, err := http.NewRequest("GET", baseUrl.String(), nil)
if err := nil			return nil, "", err
		}
		// Set the headers
		for k, v := range c.xGoogMetadata {
httpReq.Header[k] = v		}
		httpReq.Header["Content-Type"] = []string{"application/json"}
		httpRsp, err := c.httpClient.Do(httpReq)
		if err !=
 nil {
 			return nil, "", err
		}
		defer httpRsp.Body.Close()
if err = goodleapi.CheckResponse(httpRsp); err != nil			return nil, "", err
		}
		buf, err := ioutil.ReadAll(httpRsp.Body)
if err := nil			return nil, "", err
		}
		unm.Unmarshal(buf, resp)
		it.Response = resp
		return resp.GetItems(), resp.GetNextPageToken(), nil
	}
	fetch := func(pageSize int, pageToken string) (string, error) {
		items, nextPageToken, err := it.InternalFetch(pageSize, pageToken)
if err := nil			return "", err
		}
		it.items = append(it.items, items...)
		return nextPageToken, nil
	}
```

```
	it.pageInfo, it.nextFunc = iterator.NewPageInfo(fetch, it.bufLen, it.takeBuf)
	it.pageInfo.MaxSize = int(req.GetMaxResults())
	it.pageInfo.Token = req.GetPageToken()
```
 return it

}

// SetIamPolicy sets the access control policy on the specified resource. Replaces any existing policy. Caution This resource is intended for use only by third-party partners who are creating Cloud Marketplace images. func (c

```
 *licensesRESTClient) SetIamPolicy(ctx context.Context, req *computepb.SetIamPolicyLicenseRequest, opts
...gax.CallOption) (*computepb.Policy, error) {
	m := protojson.MarshalOptions{AllowPartial: true}
	body := req.GetGlobalSetPolicyRequestResource()
```

```
	jsonReq, err := m.Marshal(body)
if err := nil
```

```
		return nil, err
	}
```

```
baseUrl, = := url.Parse(c.endpoint)
	baseUrl.Path += fmt.Sprintf("/compute/v1/projects/%v/global/licenses/%v/setIamPolicy", req.GetProject(),
req.GetResource())
```

```
	httpReq, err := http.NewRequest("POST", baseUrl.String(), bytes.NewReader(jsonReq))
if err := nil		return nil, err
	}
	httpReq = httpReq.WithContext(ctx)
	// Set the headers
	for k, v := range c.xGoogMetadata {
http\text{Req}. \text{Header}[k] = v	}
	httpReq.Header["Content-Type"] = []string{"application/json"}
	httpRsp, err := c.httpClient.Do(httpReq)
if err := nil		return nil, err
	}
	defer httpRsp.Body.Close()
if err = goodleapi.CheckResponse(httpRsp); err != nil		return nil, err
	}
	buf, err := ioutil.ReadAll(httpRsp.Body)
```

```
	if
```

```
err != nil {
		return nil, err
	}
unm := protojson.UnmarshalOptions{AllowPartial: true, DiscardUnknown: true}
	rsp := &computepb.Policy{}
if err :=unm.Unmarshal(buf, rsp); err :=nil {
		return nil, maybeUnknownEnum(err)
	}
	return rsp, nil
}
```
// TestIamPermissions returns permissions that a caller has on the specified resource. Caution This resource is intended for use only by third-party partners who are creating Cloud Marketplace images.

func (c \*licensesRESTClient) TestIamPermissions(ctx context.Context, req

\*computepb.TestIamPermissionsLicenseRequest, opts ...gax.CallOption) (\*computepb.TestPermissionsResponse, error) {

```
	m := protojson.MarshalOptions{AllowPartial: true}
	body := req.GetTestPermissionsRequestResource()
jsonReq, err := m.Marshall(body)if err := nil		return nil, err
	}
```

```
baseUrl, = := url.Parse(c.endpoint)
	baseUrl.Path += fmt.Sprintf("/compute/v1/projects/%v/global/licenses/%v/testIamPermissions", req.GetProject(),
req.GetResource())
```

```
	httpReq,
 err := http.NewRequest("POST", baseUrl.String(), bytes.NewReader(jsonReq))
if err := nil		return nil, err
	}
	httpReq = httpReq.WithContext(ctx)
	// Set the headers
	for k, v := range c.xGoogMetadata {
httpReq.Header[k] = v	}
	httpReq.Header["Content-Type"] = []string{"application/json"}
	httpRsp, err := c.httpClient.Do(httpReq)
if err := nil		return nil, err
	}
```

```
	defer httpRsp.Body.Close()
```
if  $err = goodleapi.CheckResponse(httpRsp); err != nil$ 

```
		return nil, err
	}
	buf, err := ioutil.ReadAll(httpRsp.Body)
if err := nil		return nil, err
	}
	unm := protojson.UnmarshalOptions{AllowPartial: true, DiscardUnknown: true}
	rsp := &computepb.TestPermissionsResponse{}
if err :=unm.Unmarshal(buf, rsp); err :=nil {
 		return nil, maybeUnknownEnum(err)
 	}
	return rsp, nil
}
// LicenseIterator manages a stream of *computepb.License.
type LicenseIterator struct {
	items []*computepb.License
	pageInfo *iterator.PageInfo
	nextFunc func() error
	// Response is
 the raw response for the current page.
	// It must be cast to the RPC response type.
	// Calling Next() or InternalFetch() updates this value.
	Response interface{}
	// InternalFetch is for use by the Google Cloud Libraries only.
	// It is not part of the stable interface of this package.
	//
	// InternalFetch returns results from a single call to the underlying RPC.
	// The number of results is no greater than pageSize.
	// If there are no more results, nextPageToken is empty and err is nil.
	InternalFetch func(pageSize int, pageToken string) (results []*computepb.License, nextPageToken string, err error)
}
// PageInfo supports pagination. See the google.golang.org/api/iterator package for details.
func (it *LicenseIterator) PageInfo() *iterator.PageInfo {
	return it.pageInfo
}
// Next returns the next result. Its second return value is iterator.Done if there are no more
// results. Once Next returns Done, all subsequent calls will return Done.
func (it *LicenseIterator) Next() (*computepb.License,
 error) {
```

```
	var item *computepb.License
```

```
if err := it.nextFunc(); err != nil		return item, err
	}
item = it.items[0]it.items = it.items[1:]	return item, nil
}
func (it *LicenseIterator) bufLen() int {
	return len(it.items)
}
func (it *LicenseIterator) takeBuf() interface{ } {
b := it.items
	it.items = nil
	return b
}
```
# **1.240 kubernetes-apimachinery 0.23.6**

## **1.240.1 Available under license :**

Copyright (c) 2009 The Go Authors. All rights reserved.

Redistribution and use in source and binary forms, with or without modification, are permitted provided that the following conditions are met:

 \* Redistributions of source code must retain the above copyright notice, this list of conditions and the following disclaimer.

 \* Redistributions in binary form must reproduce the above copyright notice, this list of conditions and the following disclaimer in the documentation and/or other materials provided with the distribution.

 \* Neither the name of Google Inc. nor the names of its contributors may be used to endorse or promote products derived from this software without specific prior written permission.

THIS SOFTWARE IS PROVIDED BY THE COPYRIGHT HOLDERS AND CONTRIBUTORS "AS IS" AND ANY EXPRESS OR IMPLIED WARRANTIES, INCLUDING, BUT NOT LIMITED TO, THE IMPLIED WARRANTIES OF MERCHANTABILITY AND FITNESS FOR A PARTICULAR PURPOSE ARE DISCLAIMED. IN NO EVENT SHALL THE COPYRIGHT **OWNER** 

 OR CONTRIBUTORS BE LIABLE FOR ANY DIRECT, INDIRECT, INCIDENTAL, SPECIAL, EXEMPLARY, OR CONSEQUENTIAL DAMAGES (INCLUDING, BUT NOT LIMITED TO, PROCUREMENT OF SUBSTITUTE GOODS OR SERVICES; LOSS OF USE, DATA, OR PROFITS; OR BUSINESS INTERRUPTION) HOWEVER CAUSED AND ON ANY THEORY OF LIABILITY, WHETHER IN CONTRACT, STRICT LIABILITY, OR TORT

## (INCLUDING NEGLIGENCE OR OTHERWISE) ARISING IN ANY WAY OUT OF THE USE OF THIS SOFTWARE, EVEN IF ADVISED OF THE POSSIBILITY OF SUCH DAMAGE.

 Apache License Version 2.0, January 2004 http://www.apache.org/licenses/

## TERMS AND CONDITIONS FOR USE, REPRODUCTION, AND DISTRIBUTION

1. Definitions.

 "License" shall mean the terms and conditions for use, reproduction, and distribution as defined by Sections 1 through 9 of this document.

 "Licensor" shall mean the copyright owner or entity authorized by the copyright owner that is granting the License.

 "Legal Entity" shall mean the union of the acting entity and all other entities that control, are controlled by, or are under common control with that entity. For the purposes of this definition, "control" means (i) the power, direct or indirect, to cause the direction or management of such entity, whether by contract or otherwise, or (ii) ownership of fifty percent (50%) or more of the outstanding shares, or (iii) beneficial ownership of such entity.

 "You" (or "Your") shall mean an individual or Legal Entity exercising permissions granted by this License.

 "Source" form shall mean the preferred form for making modifications, including but not limited to software source code, documentation source, and configuration files.

 "Object" form shall mean any form resulting from mechanical transformation or translation of a Source form, including but not limited to compiled object code, generated documentation, and conversions to other media types.

 "Work" shall mean the work of authorship, whether in Source or Object form, made available under the License, as indicated by a copyright notice that is included in or attached to the work (an example is provided in the Appendix below).

 "Derivative Works" shall mean any work, whether in Source or Object form, that is based on (or derived from) the Work and for which the editorial

 revisions, annotations, elaborations, or other modifications represent, as a whole, an original work of authorship. For the purposes  of this License, Derivative Works shall not include works that remain separable from, or merely link (or bind by name) to the interfaces of, the Work and Derivative Works thereof.

 "Contribution" shall mean any work of authorship, including the original version of the Work and any modifications or additions to that Work or Derivative Works thereof, that is intentionally submitted to Licensor for inclusion in the Work by the copyright owner or by an individual or Legal Entity authorized to submit on behalf of the copyright owner. For the purposes of this definition, "submitted" means any form of electronic, verbal, or written communication sent to the Licensor or its representatives, including but not limited to communication on electronic mailing lists, source code control systems, and issue tracking systems that are managed by, or on behalf of, the Licensor for the purpose of discussing and improving the Work, but excluding communication that is conspicuously marked or otherwise designated in writing by the copyright owner as "Not a Contribution."

 "Contributor" shall mean Licensor and any individual or Legal Entity on behalf of whom a Contribution has been received by Licensor and subsequently incorporated within the Work.

- 2. Grant of Copyright License. Subject to the terms and conditions of this License, each Contributor hereby grants to You a perpetual, worldwide, non-exclusive, no-charge, royalty-free, irrevocable copyright license to reproduce, prepare Derivative Works of, publicly display, publicly perform, sublicense, and distribute the Work and such Derivative Works in Source or Object form.
- 3. Grant of Patent License. Subject to the terms and conditions of this
- License, each Contributor hereby grants to You a perpetual, worldwide, non-exclusive, no-charge, royalty-free, irrevocable (except as stated in this section) patent license to make, have made, use, offer to sell, sell, import, and otherwise transfer the Work, where such license applies only to those patent claims licensable by such Contributor that are necessarily infringed by their Contribution(s) alone or by combination of their Contribution(s) with the Work to which such Contribution(s) was submitted. If You institute patent litigation against any entity (including a cross-claim or counterclaim in a lawsuit) alleging that the Work or a Contribution incorporated within the Work constitutes direct or contributory patent infringement, then any patent licenses granted to You under this License for that Work shall terminate as of the date such litigation is filed.
- 4. Redistribution. You may reproduce and distribute

copies of the

 Work or Derivative Works thereof in any medium, with or without modifications, and in Source or Object form, provided that You meet the following conditions:

- (a) You must give any other recipients of the Work or Derivative Works a copy of this License; and
- (b) You must cause any modified files to carry prominent notices stating that You changed the files; and
- (c) You must retain, in the Source form of any Derivative Works that You distribute, all copyright, patent, trademark, and attribution notices from the Source form of the Work, excluding those notices that do not pertain to any part of the Derivative Works; and
- (d) If the Work includes a "NOTICE" text file as part of its distribution, then any Derivative Works that You distribute must include a readable copy of the attribution notices contained within such NOTICE file, excluding

those notices that do not

 pertain to any part of the Derivative Works, in at least one of the following places: within a NOTICE text file distributed as part of the Derivative Works; within the Source form or documentation, if provided along with the Derivative Works; or, within a display generated by the Derivative Works, if and wherever such third-party notices normally appear. The contents of the NOTICE file are for informational purposes only and do not modify the License. You may add Your own attribution notices within Derivative Works that You distribute, alongside or as an addendum to the NOTICE text from the Work, provided that such additional attribution notices cannot be construed as modifying the License.

 You may add Your own copyright statement to Your modifications and may provide additional or different license terms and conditions

 for use, reproduction, or distribution of Your modifications, or for any such Derivative Works as a whole, provided Your use, reproduction, and distribution of the Work otherwise complies with the conditions stated in this License.

 5. Submission of Contributions. Unless You explicitly state otherwise, any Contribution intentionally submitted for inclusion in the Work by You to the Licensor shall be under the terms and conditions of this License, without any additional terms or conditions. Notwithstanding the above, nothing herein shall supersede or modify  the terms of any separate license agreement you may have executed with Licensor regarding such Contributions.

- 6. Trademarks. This License does not grant permission to use the trade names, trademarks, service marks, or product names of the Licensor, except as required for reasonable and customary use in describing the origin of the Work and reproducing the content of the NOTICE file.
- 7. Disclaimer of Warranty. Unless required by applicable law or agreed to in writing, Licensor provides the Work (and each Contributor provides its Contributions) on an "AS IS" BASIS, WITHOUT WARRANTIES OR CONDITIONS OF ANY KIND, either express or implied, including, without limitation, any warranties or conditions of TITLE, NON-INFRINGEMENT, MERCHANTABILITY, or FITNESS FOR A PARTICULAR PURPOSE. You are solely responsible for determining the appropriateness of using or redistributing the Work and assume any risks associated with Your exercise of permissions under this License.
- 8. Limitation of Liability. In no event and under no legal theory, whether in tort (including negligence), contract, or otherwise, unless required by applicable law (such as deliberate and grossly negligent acts) or agreed to in writing, shall any Contributor be liable to You for damages, including any direct,

indirect, special,

 incidental, or consequential damages of any character arising as a result of this License or out of the use or inability to use the Work (including but not limited to damages for loss of goodwill, work stoppage, computer failure or malfunction, or any and all other commercial damages or losses), even if such Contributor has been advised of the possibility of such damages.

 9. Accepting Warranty or Additional Liability. While redistributing the Work or Derivative Works thereof, You may choose to offer, and charge a fee for, acceptance of support, warranty, indemnity, or other liability obligations and/or rights consistent with this License. However, in accepting such obligations, You may act only on Your own behalf and on Your sole responsibility, not on behalf of any other Contributor, and only if You agree to indemnify, defend, and hold each Contributor harmless for any liability incurred by, or claims asserted against, such Contributor by reason of your accepting any such warranty or additional liability.

## END OF TERMS AND CONDITIONS

APPENDIX: How to apply the Apache License to your work.

To apply the Apache License to your work, attach the following

 boilerplate notice, with the fields enclosed by brackets "[]" replaced with your own identifying information. (Don't include the brackets!) The text should be enclosed in the appropriate comment syntax for the file format. We also recommend that a file or class name and description of purpose be included on the same "printed page" as the copyright notice for easier identification within third-party archives.

Copyright [yyyy] [name of copyright owner]

 Licensed under the Apache License, Version 2.0 (the "License"); you may not use this file except in compliance with the License. You may obtain a copy of the License at

http://www.apache.org/licenses/LICENSE-2.0

 Unless required by applicable law or agreed to in writing, software distributed under the License is distributed on an "AS IS" BASIS, WITHOUT WARRANTIES OR CONDITIONS OF ANY KIND, either express or implied. See the License for the specific language governing permissions and limitations under the License.

## **1.241 kubernetes-client 0.23.6**

## **1.241.1 Available under license :**

Copyright (c) 2009 The Go Authors. All rights reserved.

Redistribution and use in source and binary forms, with or without modification, are permitted provided that the following conditions are met:

 \* Redistributions of source code must retain the above copyright notice, this list of conditions and the following disclaimer.

 \* Redistributions in binary form must reproduce the above copyright notice, this list of conditions and the following disclaimer in the documentation and/or other materials provided with the distribution.

 \* Neither the name of Google Inc. nor the names of its contributors may be used to endorse or promote products derived from this software without specific prior written permission.

THIS SOFTWARE IS PROVIDED BY THE COPYRIGHT HOLDERS AND CONTRIBUTORS "AS IS" AND ANY EXPRESS OR IMPLIED WARRANTIES, INCLUDING, BUT NOT LIMITED TO, THE IMPLIED WARRANTIES OF MERCHANTABILITY AND FITNESS FOR A PARTICULAR PURPOSE ARE DISCLAIMED. IN NO EVENT SHALL THE COPYRIGHT **OWNER** 

 OR CONTRIBUTORS BE LIABLE FOR ANY DIRECT, INDIRECT, INCIDENTAL, SPECIAL, EXEMPLARY, OR CONSEQUENTIAL DAMAGES (INCLUDING, BUT NOT LIMITED TO, PROCUREMENT OF SUBSTITUTE GOODS OR SERVICES; LOSS OF USE, DATA, OR PROFITS; OR BUSINESS INTERRUPTION) HOWEVER CAUSED AND ON ANY THEORY OF LIABILITY, WHETHER IN CONTRACT, STRICT LIABILITY, OR TORT (INCLUDING NEGLIGENCE OR OTHERWISE) ARISING IN ANY WAY OUT OF THE USE OF THIS SOFTWARE, EVEN IF ADVISED OF THE POSSIBILITY OF SUCH DAMAGE.

> Apache License Version 2.0, January 2004 http://www.apache.org/licenses/

## TERMS AND CONDITIONS FOR USE, REPRODUCTION, AND DISTRIBUTION

## 1. Definitions.

 "License" shall mean the terms and conditions for use, reproduction, and distribution as defined by Sections 1 through 9 of this document.

 "Licensor" shall mean the copyright owner or entity authorized by the copyright owner that is granting the License.

 "Legal Entity" shall mean the union of the acting entity and all other entities that control, are controlled by, or are under common control with that entity. For the purposes of this definition, "control" means (i) the power, direct or indirect, to cause the direction or management of such entity, whether by contract or otherwise, or (ii) ownership of fifty percent (50%) or more of the outstanding shares, or (iii) beneficial ownership of such entity.

 "You" (or "Your") shall mean an individual or Legal Entity exercising permissions granted by this License.

 "Source" form shall mean the preferred form for making modifications, including but not limited to software source code, documentation source, and configuration files.

 "Object" form shall mean any form resulting from mechanical transformation or translation of a Source form, including but not limited to compiled object code, generated documentation, and conversions to other media types.

 "Work" shall mean the work of authorship, whether in Source or Object form, made available under the License, as indicated by a copyright notice that is included in or attached to the work (an example is provided in the Appendix below).

 "Derivative Works" shall mean any work, whether in Source or Object form, that is based on (or derived from) the Work and for which the editorial

 revisions, annotations, elaborations, or other modifications represent, as a whole, an original work of authorship. For the purposes of this License, Derivative Works shall not include works that remain separable from, or merely link (or bind by name) to the interfaces of, the Work and Derivative Works thereof.

 "Contribution" shall mean any work of authorship, including the original version of the Work and any modifications or additions to that Work or Derivative Works thereof, that is intentionally submitted to Licensor for inclusion in the Work by the copyright owner or by an individual or Legal Entity authorized to submit on behalf of the copyright owner. For the purposes of this definition, "submitted" means any form of electronic, verbal, or written communication sent to the Licensor or its representatives, including but not limited to communication on electronic mailing lists, source code control systems, and issue tracking systems that are managed by, or on behalf of, the Licensor for the purpose of discussing and improving the Work, but excluding communication that is conspicuously marked or otherwise designated in writing by the copyright owner as "Not a Contribution."

 "Contributor" shall mean Licensor and any individual or Legal Entity on behalf of whom a Contribution has been received by Licensor and subsequently incorporated within the Work.

- 2. Grant of Copyright License. Subject to the terms and conditions of this License, each Contributor hereby grants to You a perpetual, worldwide, non-exclusive, no-charge, royalty-free, irrevocable copyright license to reproduce, prepare Derivative Works of, publicly display, publicly perform, sublicense, and distribute the Work and such Derivative Works in Source or Object form.
- 3. Grant of Patent License. Subject to the terms and conditions of this
- License, each Contributor hereby grants to You a perpetual, worldwide, non-exclusive, no-charge, royalty-free, irrevocable (except as stated in this section) patent license to make, have made, use, offer to sell, sell, import, and otherwise transfer the Work, where such license applies only to those patent claims licensable by such Contributor that are necessarily infringed by their Contribution(s) alone or by combination of their Contribution(s) with the Work to which such Contribution(s) was submitted. If You institute patent litigation against any entity (including a cross-claim or counterclaim in a lawsuit) alleging that the Work or a Contribution incorporated within the Work constitutes direct or contributory patent infringement, then any patent licenses

 granted to You under this License for that Work shall terminate as of the date such litigation is filed.

 4. Redistribution. You may reproduce and distribute copies of the

 Work or Derivative Works thereof in any medium, with or without modifications, and in Source or Object form, provided that You meet the following conditions:

- (a) You must give any other recipients of the Work or Derivative Works a copy of this License; and
- (b) You must cause any modified files to carry prominent notices stating that You changed the files; and
- (c) You must retain, in the Source form of any Derivative Works that You distribute, all copyright, patent, trademark, and attribution notices from the Source form of the Work, excluding those notices that do not pertain to any part of the Derivative Works; and
- (d) If the Work includes a "NOTICE" text file as part of its distribution, then any Derivative Works that You distribute must include a readable copy of the attribution notices contained within such NOTICE file, excluding

those notices that do not

 pertain to any part of the Derivative Works, in at least one of the following places: within a NOTICE text file distributed as part of the Derivative Works; within the Source form or documentation, if provided along with the Derivative Works; or, within a display generated by the Derivative Works, if and wherever such third-party notices normally appear. The contents of the NOTICE file are for informational purposes only and do not modify the License. You may add Your own attribution notices within Derivative Works that You distribute, alongside or as an addendum to the NOTICE text from the Work, provided that such additional attribution notices cannot be construed as modifying the License.

 You may add Your own copyright statement to Your modifications and may provide additional or different license terms and conditions

- for use, reproduction, or distribution of Your modifications, or for any such Derivative Works as a whole, provided Your use, reproduction, and distribution of the Work otherwise complies with the conditions stated in this License.
- 5. Submission of Contributions. Unless You explicitly state otherwise,

 any Contribution intentionally submitted for inclusion in the Work by You to the Licensor shall be under the terms and conditions of this License, without any additional terms or conditions. Notwithstanding the above, nothing herein shall supersede or modify the terms of any separate license agreement you may have executed with Licensor regarding such Contributions.

- 6. Trademarks. This License does not grant permission to use the trade names, trademarks, service marks, or product names of the Licensor, except as required for reasonable and customary use in describing the origin of the Work and reproducing the content of the NOTICE file.
- 7. Disclaimer of Warranty. Unless required by applicable law or agreed to in writing, Licensor provides the Work (and each Contributor provides its Contributions) on an "AS IS" BASIS, WITHOUT WARRANTIES OR CONDITIONS OF ANY KIND, either express or implied, including, without limitation, any warranties or conditions of TITLE, NON-INFRINGEMENT, MERCHANTABILITY, or FITNESS FOR A PARTICULAR PURPOSE. You are solely responsible for determining the appropriateness of using or redistributing the Work and assume any risks associated with Your exercise of permissions under this License.
- 8. Limitation of Liability. In no event and under no legal theory, whether in tort (including negligence), contract, or otherwise, unless required by applicable law (such as deliberate and grossly negligent acts) or agreed to in writing, shall any Contributor be liable to You for damages, including any direct,

indirect, special,

 incidental, or consequential damages of any character arising as a result of this License or out of the use or inability to use the Work (including but not limited to damages for loss of goodwill, work stoppage, computer failure or malfunction, or any and all other commercial damages or losses), even if such Contributor has been advised of the possibility of such damages.

 9. Accepting Warranty or Additional Liability. While redistributing the Work or Derivative Works thereof, You may choose to offer, and charge a fee for, acceptance of support, warranty, indemnity, or other liability obligations and/or rights consistent with this License. However, in accepting such obligations, You may act only on Your own behalf and on Your sole responsibility, not on behalf of any other Contributor, and only if You agree to indemnify, defend, and hold each Contributor harmless for any liability incurred by, or claims asserted against, such Contributor by reason of your accepting any such warranty or additional liability.

## END OF TERMS AND CONDITIONS

APPENDIX: How to apply the Apache License to your work.

 To apply the Apache License to your work, attach the following boilerplate notice, with the fields enclosed by brackets "[]" replaced with your own identifying information. (Don't include the brackets!) The text should be enclosed in the appropriate comment syntax for the file format. We also recommend that a file or class name and description of purpose be included on the same "printed page" as the copyright notice for easier identification within third-party archives.

Copyright [yyyy] [name of copyright owner]

 Licensed under the Apache License, Version 2.0 (the "License"); you may not use this file except in compliance with the License. You may obtain a copy of the License at

http://www.apache.org/licenses/LICENSE-2.0

 Unless required by applicable law or agreed to in writing, software distributed under the License is distributed on an "AS IS" BASIS, WITHOUT WARRANTIES OR CONDITIONS OF ANY KIND, either express or implied. See the License for the specific language governing permissions and limitations under the License.

## **1.242 victoriametrics-operator-api 0.0.0- 20220413082921-eef8e2eece26 1.242.1 Available under license :**

 Apache License Version 2.0, January 2004 http://www.apache.org/licenses/

## TERMS AND CONDITIONS FOR USE, REPRODUCTION, AND DISTRIBUTION

1. Definitions.

 "License" shall mean the terms and conditions for use, reproduction, and distribution as defined by Sections 1 through 9 of this document.

 "Licensor" shall mean the copyright owner or entity authorized by the copyright owner that is granting the License.

"Legal Entity" shall mean the union of the acting entity and all

 other entities that control, are controlled by, or are under common control with that entity. For the purposes of this definition, "control" means (i) the power, direct or indirect, to cause the direction or management of such entity, whether by contract or otherwise, or (ii) ownership of fifty percent (50%) or more of the outstanding shares, or (iii) beneficial ownership of such entity.

 "You" (or "Your") shall mean an individual or Legal Entity exercising permissions granted by this License.

 "Source" form shall mean the preferred form for making modifications, including but not limited to software source code, documentation source, and configuration files.

 "Object" form shall mean any form resulting from mechanical transformation or translation of a Source form, including but not limited to compiled object code, generated documentation, and conversions to other media types.

 "Work" shall mean the work of authorship, whether in Source or Object form, made available under the License, as indicated by a copyright notice that is included in or attached to the work (an example is provided in the Appendix below).

 "Derivative Works" shall mean any work, whether in Source or Object form, that is based on (or derived from) the Work and for which the editorial

 revisions, annotations, elaborations, or other modifications represent, as a whole, an original work of authorship. For the purposes of this License, Derivative Works shall not include works that remain separable from, or merely link (or bind by name) to the interfaces of, the Work and Derivative Works thereof.

 "Contribution" shall mean any work of authorship, including the original version of the Work and any modifications or additions to that Work or Derivative Works thereof, that is intentionally submitted to Licensor for inclusion in the Work by the copyright owner or by an individual or Legal Entity authorized to submit on behalf of the copyright owner. For the purposes of this definition, "submitted" means any form of electronic, verbal, or written communication sent to the Licensor or its representatives, including but not limited to communication on electronic mailing lists, source code control systems, and issue tracking systems that are managed by, or on behalf of, the Licensor for the purpose of discussing and improving the Work, but excluding communication that is conspicuously marked or otherwise designated in writing by the copyright owner as "Not a Contribution."

 "Contributor" shall mean Licensor and any individual or Legal Entity on behalf of whom a Contribution has been received by Licensor and subsequently incorporated within the Work.

- 2. Grant of Copyright License. Subject to the terms and conditions of this License, each Contributor hereby grants to You a perpetual, worldwide, non-exclusive, no-charge, royalty-free, irrevocable copyright license to reproduce, prepare Derivative Works of, publicly display, publicly perform, sublicense, and distribute the Work and such Derivative Works in Source or Object form.
- 3. Grant of Patent License. Subject to the terms and conditions of this
- License, each Contributor hereby grants to You a perpetual, worldwide, non-exclusive, no-charge, royalty-free, irrevocable (except as stated in this section) patent license to make, have made, use, offer to sell, sell, import, and otherwise transfer the Work, where such license applies only to those patent claims licensable by such Contributor that are necessarily infringed by their Contribution(s) alone or by combination of their Contribution(s) with the Work to which such Contribution(s) was submitted. If You institute patent litigation against any entity (including a cross-claim or counterclaim in a lawsuit) alleging that the Work or a Contribution incorporated within the Work constitutes direct or contributory patent infringement, then any patent licenses granted to You under this License for that Work shall terminate as of the date such litigation is filed.

## 4. Redistribution. You may reproduce and distribute copies of the

 Work or Derivative Works thereof in any medium, with or without modifications, and in Source or Object form, provided that You meet the following conditions:

- (a) You must give any other recipients of the Work or Derivative Works a copy of this License; and
- (b) You must cause any modified files to carry prominent notices stating that You changed the files; and
- (c) You must retain, in the Source form of any Derivative Works that You distribute, all copyright, patent, trademark, and attribution notices from the Source form of the Work, excluding those notices that do not pertain to any part of the Derivative Works; and
- (d) If the Work includes a "NOTICE" text file as part of its distribution, then any Derivative Works that You distribute must

 include a readable copy of the attribution notices contained within such NOTICE file, excluding

those notices that do not

 pertain to any part of the Derivative Works, in at least one of the following places: within a NOTICE text file distributed as part of the Derivative Works; within the Source form or documentation, if provided along with the Derivative Works; or, within a display generated by the Derivative Works, if and wherever such third-party notices normally appear. The contents of the NOTICE file are for informational purposes only and do not modify the License. You may add Your own attribution notices within Derivative Works that You distribute, alongside or as an addendum to the NOTICE text from the Work, provided that such additional attribution notices cannot be construed as modifying the License.

 You may add Your own copyright statement to Your modifications and may provide additional or different license terms and conditions

 for use, reproduction, or distribution of Your modifications, or for any such Derivative Works as a whole, provided Your use, reproduction, and distribution of the Work otherwise complies with the conditions stated in this License.

- 5. Submission of Contributions. Unless You explicitly state otherwise, any Contribution intentionally submitted for inclusion in the Work by You to the Licensor shall be under the terms and conditions of this License, without any additional terms or conditions. Notwithstanding the above, nothing herein shall supersede or modify the terms of any separate license agreement you may have executed with Licensor regarding such Contributions.
- 6. Trademarks. This License does not grant permission to use the trade names, trademarks, service marks, or product names of the Licensor, except as required for reasonable and customary use in describing the origin of the Work and reproducing the content of the NOTICE file.

 7. Disclaimer of Warranty. Unless required by applicable law or agreed to in writing, Licensor provides the Work (and each Contributor provides its Contributions) on an "AS IS" BASIS, WITHOUT WARRANTIES OR CONDITIONS OF ANY KIND, either express or implied, including, without limitation, any warranties or conditions of TITLE, NON-INFRINGEMENT, MERCHANTABILITY, or FITNESS FOR A PARTICULAR PURPOSE. You are solely responsible for determining the appropriateness of using or redistributing the Work and assume any risks associated with Your exercise of permissions under this License.

 8. Limitation of Liability. In no event and under no legal theory, whether in tort (including negligence), contract, or otherwise, unless required by applicable law (such as deliberate and grossly negligent acts) or agreed to in writing, shall any Contributor be liable to You for damages, including any direct,

## indirect, special,

 incidental, or consequential damages of any character arising as a result of this License or out of the use or inability to use the Work (including but not limited to damages for loss of goodwill, work stoppage, computer failure or malfunction, or any and all other commercial damages or losses), even if such Contributor has been advised of the possibility of such damages.

 9. Accepting Warranty or Additional Liability. While redistributing the Work or Derivative Works thereof, You may choose to offer, and charge a fee for, acceptance of support, warranty, indemnity, or other liability obligations and/or rights consistent with this License. However, in accepting such obligations, You may act only on Your own behalf and on Your sole responsibility, not on behalf of any other Contributor, and only if You agree to indemnify, defend, and hold each Contributor harmless for any liability incurred by, or claims asserted against, such Contributor by reason of your accepting any such warranty or additional liability.

## END OF TERMS AND CONDITIONS

APPENDIX: How to apply the Apache License to your work.

 To apply the Apache License to your work, attach the following boilerplate notice, with the fields enclosed by brackets "[]" replaced with your own identifying information. (Don't include the brackets!) The text should be enclosed in the appropriate comment syntax for the file format. We also recommend that a file or class name and description of purpose be included on the same "printed page" as the copyright notice for easier identification within third-party archives.

## Copyright [yyyy] [name of copyright owner]

 Licensed under the Apache License, Version 2.0 (the "License"); you may not use this file except in compliance with the License. You may obtain a copy of the License at

http://www.apache.org/licenses/LICENSE-2.0

 Unless required by applicable law or agreed to in writing, software distributed under the License is distributed on an "AS IS" BASIS, WITHOUT WARRANTIES OR CONDITIONS OF ANY KIND, either express or implied.  See the License for the specific language governing permissions and limitations under the License.

## **1.243 libnsl 2.31**

## **1.243.1 Available under license :**

Copyright 1992, 1993, 1994, 1997 Henry Spencer. All rights reserved. This software is not subject to any license of the American Telephone and Telegraph Company or of the Regents of the University of California.

Permission is granted to anyone to use this software for any purpose on any computer system, and to alter it and redistribute it, subject to the following restrictions:

1. The author is not responsible for the consequences of use of this software, no matter how awful, even if they arise from flaws in it.

2. The origin of this software must not be misrepresented, either by explicit claim or by omission. Since few users ever read sources, credits must appear in the documentation.

3. Altered versions must be plainly marked as such, and must not be misrepresented as being the original software. Since few users ever read sources, credits must appear in the documentation.

4. This notice may not be removed or altered. GNU GENERAL PUBLIC LICENSE Version 2, June 1991

Copyright (C) 1989, 1991 Free Software Foundation, Inc., 51 Franklin Street, Fifth Floor, Boston, MA 02110-1301 USA Everyone is permitted to copy and distribute verbatim copies of this license document, but changing it is not allowed.

## Preamble

 The licenses for most software are designed to take away your freedom to share and change it. By contrast, the GNU General Public License is intended to guarantee your freedom to share and change free software--to make sure the software is free for all its users. This General Public License applies to most of the Free Software Foundation's software and to any other program whose authors commit to using it. (Some other Free Software Foundation software is covered by the GNU Lesser General Public License instead.) You can apply it to your programs, too.

When we speak of free software, we are referring to freedom, not

### price.

 Our General Public Licenses are designed to make sure that you have the freedom to distribute copies of free software (and charge for this service if you wish), that you receive source code or can get it if you want it, that you can change the software or use pieces of it in new free programs; and that you know you can do these things.

 To protect your rights, we need to make restrictions that forbid anyone to deny you these rights or to ask you to surrender the rights. These restrictions translate to certain responsibilities for you if you distribute copies of the software, or if you modify it.

 For example, if you distribute copies of such a program, whether gratis or for a fee, you must give the recipients all the rights that you have. You must make sure that they, too, receive or can get the source code. And you must show them these terms so they know their rights.

We protect your rights with two steps: (1) copyright the software, and (2) offer you this license which gives you legal permission to copy, distribute and/or modify the software.

 Also, for each author's protection and ours, we want to make certain that everyone understands that there is no warranty for this free software. If the software is modified by someone else and passed on, we want its recipients to know that what they have is not the original, so that any problems introduced by others will not reflect on the original authors' reputations.

 Finally, any free program is threatened constantly by software patents. We wish to avoid the danger that redistributors of a free program will individually obtain patent licenses, in effect making the program proprietary. To prevent this, we have made it clear that any patent must be licensed for everyone's free use or not licensed at all.

 The precise terms and conditions for copying, distribution and modification follow.

## GNU GENERAL PUBLIC LICENSE TERMS AND CONDITIONS FOR COPYING, DISTRIBUTION AND MODIFICATION

 0. This License applies to any program or other work which contains a notice placed by the copyright holder saying it may be distributed under the terms of this General Public License. The "Program", below, refers to any such program or work, and a "work based on the Program" means either the Program or any derivative work under copyright law: that is to say, a work containing the Program or a portion of it,

either verbatim or with modifications and/or translated into another language. (Hereinafter, translation is included without limitation in the term "modification".) Each licensee is addressed as "you".

Activities other than copying, distribution and modification are not covered by this License; they are outside its scope. The act of running the Program is not restricted, and the output from the Program is covered only if its contents constitute a work based on the Program (independent of having been made by running the Program). Whether that is true depends on what the Program does.

 1. You may copy and distribute verbatim copies of the Program's source code as you receive it, in any medium, provided that you conspicuously and appropriately publish on each copy an appropriate copyright notice and disclaimer of warranty; keep intact all the notices that refer to this License and to the absence of any warranty; and give any other recipients of the Program a copy of this License along with the Program.

You may charge a fee for the physical act of transferring a copy, and you may at your option offer warranty protection in exchange for a fee.

 2. You may modify your copy or copies of the Program or any portion of it, thus forming a work based on the Program, and copy and distribute such modifications or work under the terms of Section 1 above, provided that you also meet all of these conditions:

 a) You must cause the modified files to carry prominent notices stating that you changed the files and the date of any change.

b) You must cause

 any work that you distribute or publish, that in whole or in part contains or is derived from the Program or any part thereof, to be licensed as a whole at no charge to all third parties under the terms of this License.

 c) If the modified program normally reads commands interactively when run, you must cause it, when started running for such interactive use in the most ordinary way, to print or display an announcement including an appropriate copyright notice and a notice that there is no warranty (or else, saying that you provide a warranty) and that users may redistribute the program under these conditions, and telling the user how to view a copy of this License. (Exception: if the Program itself is interactive but does not normally print such an announcement, your work based on the Program is not required to print an announcement.)

These requirements apply to the modified work as a whole. If identifiable sections of that work

are not derived from the Program,

and can be reasonably considered independent and separate works in themselves, then this License, and its terms, do not apply to those sections when you distribute them as separate works. But when you distribute the same sections as part of a whole which is a work based on the Program, the distribution of the whole must be on the terms of this License, whose permissions for other licensees extend to the entire whole, and thus to each and every part regardless of who wrote it.

Thus, it is not the intent of this section to claim rights or contest your rights to work written entirely by you; rather, the intent is to exercise the right to control the distribution of derivative or collective works based on the Program.

In addition, mere aggregation of another work not based on the Program with the Program (or with a work based on the Program) on a volume of a storage or distribution medium does not bring the other work under the scope of this License.

 3. You may copy and distribute the Program (or a work based on it, under Section 2) in object code or executable form under the terms of Sections 1 and 2 above provided that you also do one of the following:

 a) Accompany it with the complete corresponding machine-readable source code, which must be distributed under the terms of Sections 1 and 2 above on a medium customarily used for software interchange; or,

 b) Accompany it with a written offer, valid for at least three years, to give any third party, for a charge no more than your cost of physically performing source distribution, a complete machine-readable copy of the corresponding source code, to be distributed under the terms of Sections 1 and 2 above on a medium customarily used for software interchange; or,

 c) Accompany it with the information you received as to the offer to distribute corresponding source code. (This alternative is allowed only for noncommercial distribution and only if you

 received the program in object code or executable form with such an offer, in accord with Subsection b above.)

The source code for a work means the preferred form of the work for making modifications to it. For an executable work, complete source code means all the source code for all modules it contains, plus any associated interface definition files, plus the scripts used to control compilation and installation of the executable. However, as a

special exception, the source code distributed need not include anything that is normally distributed (in either source or binary form) with the major components (compiler, kernel, and so on) of the operating system on which the executable runs, unless that component itself accompanies the executable.

If distribution of executable or object code is made by offering access to copy from a designated place, then offering equivalent access to copy the source code from the same place counts as distribution of the source code, even though third parties are not compelled to copy the source along with the object code.

 4. You may not copy, modify, sublicense, or distribute the Program except as expressly provided under this License. Any attempt otherwise to copy, modify, sublicense or distribute the Program is void, and will automatically terminate your rights under this License. However, parties who have received copies, or rights, from you under this License will not have their licenses terminated so long as such parties remain in full compliance.

 5. You are not required to accept this License, since you have not signed it. However, nothing else grants you permission to modify or distribute the Program or its derivative works. These actions are prohibited by law if you do not accept this License. Therefore, by modifying or distributing the Program (or any work based on the Program), you indicate your acceptance of this License to do so, and all its terms and conditions for copying, distributing or modifying the Program or works based on it.

 6. Each time you redistribute the Program (or any work based on the Program), the recipient automatically receives a license from the original licensor to copy, distribute or modify the Program subject to these terms and conditions. You may not impose any further restrictions on the recipients' exercise of the rights granted herein. You are not responsible for enforcing compliance by third parties to this License.

 7. If, as a consequence of a court judgment or allegation of patent infringement or for any other reason (not limited to patent issues), conditions are imposed on you (whether by court order, agreement or otherwise) that contradict the conditions of this License, they do not excuse you from the conditions of this License. If you cannot distribute so as to satisfy simultaneously your obligations under this License and any other pertinent obligations, then as a consequence you may not distribute the Program at all. For

### example, if a patent

license would not permit royalty-free redistribution of the Program by all those who receive copies directly or indirectly through you, then the only way you could satisfy both it and this License would be to refrain entirely from distribution of the Program.

If any portion of this section is held invalid or unenforceable under any particular circumstance, the balance of the section is intended to apply and the section as a whole is intended to apply in other circumstances.

It is not the purpose of this section to induce you to infringe any patents or other property right claims or to contest validity of any such claims; this section has the sole purpose of protecting the integrity of the free software distribution system, which is implemented by public license practices. Many people have made generous contributions to the wide range of software distributed through that system in reliance on consistent application of that system; it is up to the author/donor to decide if he or she is willing to distribute software through any other system and a licensee cannot impose that choice.

This section is intended to make thoroughly clear what is believed to be a consequence of the rest of this License.

 8. If the distribution and/or use of the Program is restricted in certain countries either by patents or by copyrighted interfaces, the original copyright holder who places the Program under this License may add an explicit geographical distribution limitation excluding those countries, so that distribution is permitted only in or among countries not thus excluded. In such case, this License incorporates the limitation as if written in the body of this License.

 9. The Free Software Foundation may publish revised and/or new versions of the General Public License from time to time. Such new versions will be similar in spirit to the present version, but may differ in detail to address new problems or concerns.

Each version is given a distinguishing version number. If the Program specifies a version number of this License which applies to it and "any later version", you have the option of following the terms and conditions either of that version or of any later version published by the Free Software Foundation. If the Program does not specify a version number of this License, you may choose any version ever published by the Free Software Foundation.

 10. If you wish to incorporate parts of the Program into other free programs whose distribution conditions are different, write to the author to ask for permission. For software which is copyrighted by the Free Software Foundation, write to the Free Software Foundation; we sometimes make exceptions for this. Our decision will be guided by the two goals of preserving the free status of all derivatives of our free software and of promoting the sharing and reuse of software generally.

### NO WARRANTY

## 11. BECAUSE THE PROGRAM IS LICENSED FREE OF CHARGE, THERE IS NO WARRANTY

FOR THE PROGRAM, TO THE EXTENT PERMITTED BY APPLICABLE LAW. EXCEPT WHEN OTHERWISE STATED IN WRITING THE COPYRIGHT HOLDERS AND/OR OTHER PARTIES PROVIDE THE PROGRAM "AS IS" WITHOUT WARRANTY OF ANY KIND, EITHER EXPRESSED OR IMPLIED, INCLUDING, BUT NOT LIMITED TO, THE IMPLIED WARRANTIES OF MERCHANTABILITY AND FITNESS FOR A PARTICULAR PURPOSE. THE ENTIRE RISK AS TO THE QUALITY AND PERFORMANCE OF THE PROGRAM IS WITH YOU. SHOULD THE PROGRAM PROVE DEFECTIVE, YOU ASSUME THE COST OF ALL NECESSARY SERVICING, REPAIR OR CORRECTION.

 12. IN NO EVENT UNLESS REQUIRED BY APPLICABLE LAW OR AGREED TO IN WRITING WILL ANY COPYRIGHT HOLDER, OR ANY OTHER PARTY WHO MAY MODIFY AND/OR REDISTRIBUTE THE PROGRAM AS PERMITTED ABOVE, BE LIABLE TO YOU FOR DAMAGES, INCLUDING ANY GENERAL, SPECIAL, INCIDENTAL OR CONSEQUENTIAL DAMAGES ARISING OUT OF THE USE OR INABILITY TO USE THE PROGRAM (INCLUDING BUT NOT LIMITED TO LOSS OF DATA OR DATA BEING RENDERED INACCURATE OR LOSSES SUSTAINED BY YOU OR

 THIRD PARTIES OR A FAILURE OF THE PROGRAM TO OPERATE WITH ANY OTHER PROGRAMS), EVEN IF SUCH HOLDER OR OTHER PARTY HAS BEEN ADVISED OF THE POSSIBILITY OF SUCH DAMAGES.

## END OF TERMS AND CONDITIONS

How to Apply These Terms to Your New Programs

 If you develop a new program, and you want it to be of the greatest possible use to the public, the best way to achieve this is to make it free software which everyone can redistribute and change under these terms.

 To do so, attach the following notices to the program. It is safest to attach them to the start of each source file to most effectively convey the exclusion of warranty; and each file should have at least the "copyright" line and a pointer to where the full notice is found.

 <one line to give the program's name and a brief idea of what it does.> Copyright  $(C)$  <year > <name of author>

 This program is free software; you can redistribute it and/or modify it under the terms of the GNU General Public License as published by the Free Software Foundation; either version 2 of the License, or (at your option) any later version.

 This program is distributed in the hope that it will be useful, but WITHOUT ANY WARRANTY; without even the implied warranty of MERCHANTABILITY or FITNESS FOR A PARTICULAR PURPOSE. See the GNU General Public License for more details.

 You should have received a copy of the GNU General Public License along with this program; if not, write to the Free Software Foundation, Inc., 51 Franklin Street, Fifth Floor, Boston, MA 02110-1301 USA.

Also add information on how to contact you by electronic and paper mail.

If the program is interactive, make it output a short notice like this when it starts in an interactive mode:

 Gnomovision version 69, Copyright (C) year name of author Gnomovision comes with ABSOLUTELY NO WARRANTY; for details type `show w'. This is free software, and you are welcome to redistribute it

under certain conditions; type `show c' for details.

The hypothetical commands `show w' and `show c' should show the appropriate parts of the General Public License. Of course, the commands you use may be called something other than `show w' and `show c'; they could even be mouse-clicks or menu items--whatever suits your program.

You should also get your employer (if you work as a programmer) or your school, if any, to sign a "copyright disclaimer" for the program, if necessary. Here is a sample; alter the names:

 Yoyodyne, Inc., hereby disclaims all copyright interest in the program `Gnomovision' (which makes passes at compilers) written by James Hacker.

 <signature of Ty Coon>, 1 April 1989 Ty Coon, President of Vice

This General Public License does not permit incorporating your program into proprietary programs. If your program is a subroutine library, you may consider it more useful to permit linking proprietary applications with the library. If this is what you want to do, use the GNU Lesser General Public License instead of this License.

## GNU LESSER GENERAL PUBLIC LICENSE Version 2.1, February 1999

Copyright (C) 1991, 1999 Free Software Foundation, Inc. 51 Franklin Street, Fifth Floor, Boston, MA 02110-1301 USA Everyone is permitted to copy and distribute verbatim copies of this license document, but changing it is not allowed.

[This is the first released version of the Lesser GPL. It also counts as the successor of the GNU Library Public License, version 2, hence the version number 2.1.]

### Preamble

 The licenses for most software are designed to take away your freedom to share and change it. By contrast, the GNU General Public Licenses are intended to guarantee your freedom to share and change free software--to make sure the software is free for all its users.

 This license, the Lesser General Public License, applies to some specially designated software packages--typically libraries--of the Free Software Foundation and other authors who decide to use it. You can use it too, but we suggest you first think carefully about whether this license or the ordinary General Public License is the better strategy to use in any particular case, based on the explanations below.

 When we speak of free software, we are referring to freedom of use, not price. Our General Public Licenses are designed to make sure that you have the freedom to distribute copies of free software (and charge for this service if you wish); that you receive source code or can get it if you want it; that you can change the software and use pieces of it in new free programs; and that you are informed that you can do these things.

 To protect your rights, we need to make restrictions that forbid distributors to deny you these rights or to ask you to surrender these rights. These restrictions translate to certain responsibilities for you if you distribute copies of the library or if you modify it.

 For example, if you distribute copies of the library, whether gratis

or for a fee, you must give the recipients all the rights that we gave you. You must make sure that they, too, receive or can get the source code. If you link other code with the library, you must provide complete object files to the recipients, so that they can relink them with the library after making changes to the library and recompiling it. And you must show them these terms so they know their rights.

We protect your rights with a two-step method: (1) we copyright the library, and (2) we offer you this license, which gives you legal permission to copy, distribute and/or modify the library.

 To protect each distributor, we want to make it very clear that there is no warranty for the free library. Also, if the library is modified by someone else and passed on, the recipients should know that what they have is not the original version, so that the original author's reputation will not be affected by problems that might be introduced by others.

#### Finally, software

 patents pose a constant threat to the existence of any free program. We wish to make sure that a company cannot effectively restrict the users of a free program by obtaining a restrictive license from a patent holder. Therefore, we insist that any patent license obtained for a version of the library must be consistent with the full freedom of use specified in this license.

 Most GNU software, including some libraries, is covered by the ordinary GNU General Public License. This license, the GNU Lesser General Public License, applies to certain designated libraries, and is quite different from the ordinary General Public License. We use this license for certain libraries in order to permit linking those libraries into non-free programs.

 When a program is linked with a library, whether statically or using a shared library, the combination of the two is legally speaking a combined work, a derivative of the original library. The ordinary General Public License therefore permits such linking only if the entire combination fits its criteria of freedom. The Lesser General Public License permits more lax criteria for linking other code with the library.

 We call this license the "Lesser" General Public License because it does Less to protect the user's freedom than the ordinary General Public License. It also provides other free software developers Less of an advantage over competing non-free programs. These disadvantages are the reason we use the ordinary General Public License for many libraries. However, the Lesser license provides advantages in certain special circumstances.

 For example, on rare occasions, there may be a special need to encourage the widest possible use of a certain library, so that it becomes a de-facto standard. To achieve this, non-free programs must be allowed to use the library. A more frequent case is that a free

library does the same job as widely used non-free libraries. In this case, there is little to gain by limiting the free library to free software only, so we use the Lesser General Public License.

 In other cases, permission to use a particular library in non-free programs enables a greater number of people to use a large body of free software. For example, permission to use the GNU C Library in non-free programs enables many more people to use the whole GNU operating system, as well as its variant, the GNU/Linux operating system.

 Although the Lesser General Public License is Less protective of the users' freedom, it does ensure that the user of a program that is linked with the Library has the freedom and the wherewithal to run that program using a modified version of the Library.

 The precise terms and conditions for copying, distribution and modification follow. Pay close attention to the difference between a "work based on the library" and a "work that uses the library". The former contains code derived from the library, whereas the latter must be combined with the library in order to run.

## GNU LESSER GENERAL PUBLIC LICENSE TERMS AND CONDITIONS FOR COPYING, DISTRIBUTION AND MODIFICATION

 0. This License Agreement applies to any software library or other program which contains a notice placed by the copyright holder or other authorized party saying it may be distributed under the terms of this Lesser General Public License (also called "this License"). Each licensee is addressed as "you".

 A "library" means a collection of software functions and/or data prepared so as to be conveniently linked with application programs (which use some of those functions and data) to form executables.

 The "Library", below, refers to any such software library or work which has been distributed under these terms. A "work based on the Library" means either the Library or any derivative work under copyright law: that is to say, a work containing the Library or a portion of it, either verbatim or with modifications and/or translated straightforwardly into another language. (Hereinafter, translation is included without limitation in the term "modification".)

 "Source code" for a work means the preferred form of the work for making modifications to it. For a library, complete source code means

all the source code for all modules it contains, plus any associated interface definition files, plus the scripts used to control compilation and installation of the library.

 Activities other than copying, distribution and modification are not covered by this License; they are outside its scope. The act of running a program using the Library is not restricted, and output from such a program is covered only if its contents constitute a work based on the Library (independent of the use of the Library in a tool for writing it). Whether that is true depends on what the Library does and what the program that uses the Library does.

 1. You may copy and distribute verbatim copies of the Library's complete source code as you receive it, in any medium, provided that

you conspicuously and appropriately publish on each copy an appropriate copyright notice and disclaimer of warranty; keep intact all the notices that refer to this License and to the absence of any warranty; and distribute a copy of this License along with the Library.

 You may charge a fee for the physical act of transferring a copy, and you may at your option offer warranty protection in exchange for a fee.

 2. You may modify your copy or copies of the Library or any portion of it, thus forming a work based on the Library, and copy and distribute such modifications or work under the terms of Section 1 above, provided that you also meet all of these conditions:

a) The modified work must itself be a software library.

 b) You must cause the files modified to carry prominent notices stating that you changed the files and the date of any change.

 c) You must cause the whole of the work to be licensed at no charge to all third parties under the terms of this License.

 d) If a facility in the modified Library refers to a function or a table of data to be supplied by an application program that uses the facility, other than as an argument passed when the facility is invoked, then you must make a good faith effort to ensure that, in the event an application does not supply such function or table, the facility still operates, and performs whatever part of its purpose remains meaningful.

(For example, a function in a library to compute square roots has

 a purpose that is entirely well-defined independent of the application. Therefore, Subsection 2d requires that any application-supplied function or table used by this function must be optional: if the application does not supply it, the square root function must still compute square roots.)

These requirements apply to the modified work as a whole. If identifiable sections of that work are not derived from the Library, and can be

 reasonably considered independent and separate works in themselves, then this License, and its terms, do not apply to those sections when you distribute them as separate works. But when you distribute the same sections as part of a whole which is a work based on the Library, the distribution of the whole must be on the terms of this License, whose permissions for other licensees extend to the entire whole, and thus to each and every part regardless of who wrote it.

Thus, it is not the intent of this section to claim rights or contest your rights to work written entirely by you; rather, the intent is to exercise the right to control the distribution of derivative or collective works based on the Library.

In addition, mere aggregation of another work not based on the Library with the Library (or with a work based on the Library) on a volume of a storage or distribution medium does not bring the other work under the scope of this License.

## 3. You may opt to apply the terms of the ordinary GNU General Public

License instead of this License to a given copy of the Library. To do this, you must alter all the notices that refer to this License, so that they refer to the ordinary GNU General Public License, version 2, instead of to this License. (If a newer version than version 2 of the ordinary GNU General Public License has appeared, then you can specify that version instead if you wish.) Do not make any other change in these notices.

 Once this change is made in a given copy, it is irreversible for that copy, so the ordinary GNU General Public License applies to all subsequent copies and derivative works made from that copy.

 This option is useful when you wish to copy part of the code of the Library into a program that is not a library.

 4. You may copy and distribute the Library (or a portion or derivative of it, under Section 2) in object code or executable form under the terms of Sections 1 and 2 above provided that you accompany it with the complete corresponding machine-readable source code, which must be distributed under the terms of Sections 1 and 2 above on a medium customarily used for software interchange.

 If distribution of object code is made by offering access to copy from a designated place, then offering equivalent access to copy the source code from the same place satisfies the requirement to distribute the source code, even though third parties are not compelled to copy the source along with the object code.

 5. A program that contains no derivative of any portion of the Library, but is designed to work with the Library by being compiled or linked with it, is called a "work that uses the Library". Such a work, in isolation, is not a derivative work of the Library, and therefore falls outside the scope of this License.

 However, linking a "work that uses the Library" with the Library creates an executable that is a derivative of the Library (because it contains portions of the Library), rather than a "work that uses the

library". The executable is therefore covered by this License. Section 6 states terms for distribution of such executables.

 When a "work that uses the Library" uses material from a header file that is part of the Library, the object code for the work may be a derivative work of the Library even though the source code is not. Whether this is true is especially significant if the work can be linked without the Library, or if the work is itself a library. The threshold for this to be true is not precisely defined by law.

 If such an object file uses only numerical parameters, data structure layouts and accessors, and small macros and small inline functions (ten lines or less in length), then the use of the object file is unrestricted, regardless of whether it is legally a derivative work. (Executables containing this object code plus portions of the Library will still fall under Section 6.)

 Otherwise, if the work is a derivative of the Library, you may distribute the

 object code for the work under the terms of Section 6. Any executables containing that work also fall under Section 6, whether or not they are linked directly with the Library itself.

 6. As an exception to the Sections above, you may also combine or link a "work that uses the Library" with the Library to produce a work containing portions of the Library, and distribute that work under terms of your choice, provided that the terms permit

modification of the work for the customer's own use and reverse engineering for debugging such modifications.

 You must give prominent notice with each copy of the work that the Library is used in it and that the Library and its use are covered by this License. You must supply a copy of this License. If the work during execution displays copyright notices, you must include the copyright notice for the Library among them, as well as a reference directing the user to the copy of this License. Also, you must do one of these things:

### a) Accompany

the work with the complete corresponding

 machine-readable source code for the Library including whatever changes were used in the work (which must be distributed under Sections 1 and 2 above); and, if the work is an executable linked with the Library, with the complete machine-readable "work that uses the Library", as object code and/or source code, so that the user can modify the Library and then relink to produce a modified executable containing the modified Library. (It is understood that the user who changes the contents of definitions files in the Library will not necessarily be able to recompile the application to use the modified definitions.)

 b) Use a suitable shared library mechanism for linking with the Library. A suitable mechanism is one that (1) uses at run time a copy of the library already present on the user's computer system, rather than copying library functions into the executable, and (2) will operate

 properly with a modified version of the library, if the user installs one, as long as the modified version is interface-compatible with the version that the work was made with.

 c) Accompany the work with a written offer, valid for at least three years, to give the same user the materials specified in Subsection 6a, above, for a charge no more than the cost of performing this distribution.

 d) If distribution of the work is made by offering access to copy from a designated place, offer equivalent access to copy the above specified materials from the same place.

 e) Verify that the user has already received a copy of these materials or that you have already sent this user a copy.

 For an executable, the required form of the "work that uses the Library" must include any data and utility programs needed for reproducing the executable from it. However, as a special exception,
the materials to be distributed need not include anything that is normally

 distributed (in either source or binary form) with the major components (compiler, kernel, and so on) of the operating system on which the executable runs, unless that component itself accompanies the executable.

 It may happen that this requirement contradicts the license restrictions of other proprietary libraries that do not normally accompany the operating system. Such a contradiction means you cannot use both them and the Library together in an executable that you distribute.

 7. You may place library facilities that are a work based on the Library side-by-side in a single library together with other library facilities not covered by this License, and distribute such a combined library, provided that the separate distribution of the work based on the Library and of the other library facilities is otherwise permitted, and provided that you do these two things:

 a) Accompany the combined library with a copy of the same work based on the Library, uncombined with any other library

 facilities. This must be distributed under the terms of the Sections above.

 b) Give prominent notice with the combined library of the fact that part of it is a work based on the Library, and explaining where to find the accompanying uncombined form of the same work.

 8. You may not copy, modify, sublicense, link with, or distribute the Library except as expressly provided under this License. Any attempt otherwise to copy, modify, sublicense, link with, or distribute the Library is void, and will automatically terminate your rights under this License. However, parties who have received copies, or rights, from you under this License will not have their licenses terminated so long as such parties remain in full compliance.

 9. You are not required to accept this License, since you have not signed it. However, nothing else grants you permission to modify or distribute the Library or its derivative works. These actions are prohibited by law if

 you do not accept this License. Therefore, by modifying or distributing the Library (or any work based on the Library), you indicate your acceptance of this License to do so, and all its terms and conditions for copying, distributing or modifying the Library or works based on it.

 10. Each time you redistribute the Library (or any work based on the Library), the recipient automatically receives a license from the original licensor to copy, distribute, link with or modify the Library subject to these terms and conditions. You may not impose any further restrictions on the recipients' exercise of the rights granted herein. You are not responsible for enforcing compliance by third parties with this License.

 11. If, as a consequence of a court judgment or allegation of patent infringement or for any other reason (not limited to patent issues), conditions are imposed on you (whether by court order, agreement or otherwise) that contradict the conditions of this License, they do not excuse

 you from the conditions of this License. If you cannot distribute so as to satisfy simultaneously your obligations under this License and any other pertinent obligations, then as a consequence you may not distribute the Library at all. For example, if a patent license would not permit royalty-free redistribution of the Library by all those who receive copies directly or indirectly through you, then the only way you could satisfy both it and this License would be to refrain entirely from distribution of the Library.

If any portion of this section is held invalid or unenforceable under any particular circumstance, the balance of the section is intended to apply, and the section as a whole is intended to apply in other circumstances.

It is not the purpose of this section to induce you to infringe any patents or other property right claims or to contest validity of any such claims; this section has the sole purpose of protecting the integrity of the free software distribution system which is

implemented by public license practices. Many people have made generous contributions to the wide range of software distributed through that system in reliance on consistent application of that system; it is up to the author/donor to decide if he or she is willing to distribute software through any other system and a licensee cannot impose that choice.

This section is intended to make thoroughly clear what is believed to be a consequence of the rest of this License.

 12. If the distribution and/or use of the Library is restricted in certain countries either by patents or by copyrighted interfaces, the original copyright holder who places the Library under this License may add an explicit geographical distribution limitation excluding those countries, so that distribution is permitted only in or among countries not thus excluded. In such case, this License incorporates the limitation as if written in the body of this License.

13. The Free Software Foundation may publish

revised and/or new

versions of the Lesser General Public License from time to time. Such new versions will be similar in spirit to the present version, but may differ in detail to address new problems or concerns.

Each version is given a distinguishing version number. If the Library specifies a version number of this License which applies to it and "any later version", you have the option of following the terms and conditions either of that version or of any later version published by the Free Software Foundation. If the Library does not specify a license version number, you may choose any version ever published by the Free Software Foundation.

 14. If you wish to incorporate parts of the Library into other free programs whose distribution conditions are incompatible with these, write to the author to ask for permission. For software which is copyrighted by the Free Software Foundation, write to the Free Software Foundation; we sometimes make exceptions for this. Our decision

 will be guided by the two goals of preserving the free status of all derivatives of our free software and of promoting the sharing and reuse of software generally.

#### NO WARRANTY

 15. BECAUSE THE LIBRARY IS LICENSED FREE OF CHARGE, THERE IS NO WARRANTY FOR THE LIBRARY, TO THE EXTENT PERMITTED BY APPLICABLE LAW. EXCEPT WHEN OTHERWISE STATED IN WRITING THE COPYRIGHT HOLDERS AND/OR OTHER PARTIES PROVIDE THE LIBRARY "AS IS" WITHOUT WARRANTY OF ANY KIND, EITHER EXPRESSED OR IMPLIED, INCLUDING, BUT NOT LIMITED TO, THE IMPLIED WARRANTIES OF MERCHANTABILITY AND FITNESS FOR A PARTICULAR PURPOSE. THE ENTIRE RISK AS TO THE QUALITY AND PERFORMANCE OF THE LIBRARY IS WITH YOU. SHOULD THE LIBRARY PROVE DEFECTIVE, YOU ASSUME THE COST OF ALL NECESSARY SERVICING, REPAIR OR CORRECTION.

 16. IN NO EVENT UNLESS REQUIRED BY APPLICABLE LAW OR AGREED TO IN WRITING WILL ANY COPYRIGHT HOLDER, OR ANY OTHER PARTY WHO MAY MODIFY AND/OR REDISTRIBUTE THE LIBRARY AS PERMITTED ABOVE, BE LIABLE TO YOU

FOR DAMAGES, INCLUDING ANY GENERAL, SPECIAL, INCIDENTAL OR CONSEQUENTIAL DAMAGES ARISING OUT OF THE USE OR INABILITY TO USE THE LIBRARY (INCLUDING BUT NOT LIMITED TO LOSS OF DATA OR DATA BEING RENDERED INACCURATE OR LOSSES SUSTAINED BY YOU OR THIRD PARTIES OR A FAILURE OF THE LIBRARY TO OPERATE WITH ANY OTHER SOFTWARE), EVEN IF SUCH HOLDER OR OTHER PARTY HAS BEEN ADVISED OF THE POSSIBILITY OF SUCH DAMAGES.

#### END OF TERMS AND CONDITIONS

#### How to Apply These Terms to Your New Libraries

 If you develop a new library, and you want it to be of the greatest possible use to the public, we recommend making it free software that everyone can redistribute and change. You can do so by permitting redistribution under these terms (or, alternatively, under the terms of the ordinary General Public License).

 To apply these terms, attach the following notices to the library. It is safest to attach them to the start of each source file to most effectively convey

 the exclusion of warranty; and each file should have at least the "copyright" line and a pointer to where the full notice is found.

 <one line to give the library's name and a brief idea of what it does.> Copyright  $(C)$  <year > <name of author>

 This library is free software; you can redistribute it and/or modify it under the terms of the GNU Lesser General Public License as published by the Free Software Foundation; either version 2.1 of the License, or (at your option) any later version.

 This library is distributed in the hope that it will be useful, but WITHOUT ANY WARRANTY; without even the implied warranty of MERCHANTABILITY or FITNESS FOR A PARTICULAR PURPOSE. See the GNU Lesser General Public License for more details.

 You should have received a copy of the GNU Lesser General Public License along with this library; if not, write to the Free Software Foundation, Inc., 51 Franklin Street, Fifth Floor, Boston, MA 02110-1301 USA

Also add information on how to contact you by electronic and paper mail.

You should also get your employer (if you work as a programmer) or your school, if any, to sign a "copyright disclaimer" for the library, if necessary. Here is a sample; alter the names:

 Yoyodyne, Inc., hereby disclaims all copyright interest in the library `Frob' (a library for tweaking knobs) written by James Random Hacker.

 <signature of Ty Coon>, 1 April 1990 Ty Coon, President of Vice

That's all there is to it!

#### UNICODE, INC. LICENSE AGREEMENT - DATA FILES AND SOFTWARE

 Unicode Data Files include all data files under the directories http://www.unicode.org/Public/, http://www.unicode.org/reports/, and http://www.unicode.org/cldr/data/. Unicode Data Files do not include PDF online code charts under the directory http://www.unicode.org/Public/. Software includes any source code published in the Unicode Standard or under the directories http://www.unicode.org/Public/, http://www.unicode.org/reports/, and http://www.unicode.org/cldr/data/.

 NOTICE TO USER: Carefully read the following legal agreement. BY DOWNLOADING, INSTALLING, COPYING OR OTHERWISE USING UNICODE INC.'S DATA FILES ("DATA FILES"), AND/OR SOFTWARE ("SOFTWARE"), YOU UNEQUIVOCALLY ACCEPT, AND AGREE TO BE BOUND BY, ALL OF THE TERMS AND CONDITIONS OF THIS AGREEMENT. IF YOU DO NOT AGREE, DO NOT DOWNLOAD, INSTALL, COPY, DISTRIBUTE OR USE THE DATA FILES OR SOFTWARE.

#### COPYRIGHT AND PERMISSION NOTICE

 Copyright 1991-2013 Unicode, Inc. All rights reserved. Distributed under the Terms of Use in http://www.unicode.org/copyright.html.

 Permission is hereby granted, free of charge, to any person obtaining a copy of the Unicode data files and any associated documentation (the "Data Files") or Unicode software and any associated documentation (the "Software") to deal in the Data Files or Software without restriction, including without limitation the rights to use, copy, modify, merge, publish, distribute, and/or sell copies of the Data Files or Software, and to permit persons to whom the Data Files or Software are furnished to do so, provided that (a) the above copyright notice(s) and this permission notice appear with all copies of the Data Files or Software, (b) both the above copyright notice(s) and this permission notice appear in associated documentation, and (c) there is clear notice in each modified Data File or in the Software as well as in the documentation associated with the Data File(s) or Software that the data or software has been modified.

 THE DATA FILES AND SOFTWARE ARE PROVIDED "AS IS", WITHOUT WARRANTY OF ANY KIND, EXPRESS OR IMPLIED, INCLUDING BUT NOT LIMITED TO THE WARRANTIES OF MERCHANTABILITY, FITNESS FOR A PARTICULAR PURPOSE AND NONINFRINGEMENT OF THIRD PARTY RIGHTS. IN NO EVENT SHALL THE COPYRIGHT HOLDER OR HOLDERS INCLUDED IN THIS NOTICE BE LIABLE FOR ANY CLAIM, OR ANY SPECIAL INDIRECT OR CONSEQUENTIAL DAMAGES, OR ANY DAMAGES WHATSOEVER RESULTING FROM LOSS OF USE, DATA OR PROFITS, WHETHER IN AN ACTION OF CONTRACT, NEGLIGENCE OR OTHER TORTIOUS ACTION, ARISING OUT OF OR IN CONNECTION WITH THE USE OR PERFORMANCE OF THE DATA FILES OR SOFTWARE.

 Except as contained in this notice, the name of a copyright holder shall not be used in advertising or otherwise to promote the sale, use or other dealings in these Data Files or Software without prior written authorization of the copyright holder.

This file contains the copying permission notices for various files in the GNU C Library distribution that have copyright owners other than the Free Software Foundation. These notices all require that a copy of the notice be included in the accompanying documentation and be distributed with binary distributions of the code, so be sure to include this file along with any binary distributions derived from the GNU C Library.

All code incorporated from 4.4 BSD is distributed under the following license:

Copyright (C) 1991 Regents of the University of California. All rights reserved.

Redistribution and use in source and binary forms, with or without modification, are permitted provided that the following conditions are met:

- 1. Redistributions of source code must retain the above copyright notice, this list of conditions and the following disclaimer.
- 2. Redistributions in binary form must reproduce the above copyright notice, this list of conditions and the following disclaimer in the

documentation and/or other materials provided with the distribution.

- 3. [This condition was removed.]
- 4. Neither the name of the University nor the names of its contributors may be used to endorse or promote products derived from this software without specific prior written permission.

THIS SOFTWARE IS PROVIDED BY THE REGENTS AND CONTRIBUTORS ``AS IS'' AND ANY EXPRESS OR IMPLIED WARRANTIES, INCLUDING, BUT NOT LIMITED TO, THE IMPLIED WARRANTIES OF MERCHANTABILITY AND FITNESS FOR A PARTICULAR PURPOSE ARE DISCLAIMED. IN NO EVENT SHALL THE REGENTS OR CONTRIBUTORS BE LIABLE FOR ANY DIRECT, INDIRECT, INCIDENTAL, SPECIAL, EXEMPLARY, OR CONSEQUENTIAL DAMAGES (INCLUDING, BUT NOT LIMITED TO, PROCUREMENT OF SUBSTITUTE GOODS OR SERVICES; LOSS OF USE, DATA, OR PROFITS; OR BUSINESS INTERRUPTION) HOWEVER CAUSED AND ON ANY THEORY OF LIABILITY, WHETHER IN CONTRACT, STRICT LIABILITY, OR TORT (INCLUDING NEGLIGENCE OR OTHERWISE) ARISING IN ANY WAY OUT OF THE USE OF THIS SOFTWARE, EVEN IF ADVISED OF THE POSSIBILITY OF SUCH DAMAGE.

The DNS resolver code, taken from BIND 4.9.5, is copyrighted by UC Berkeley, by Digital Equipment Corporation and by Internet Software

Consortium. The DEC portions are under the following license:

Portions Copyright (C) 1993 by Digital Equipment Corporation.

Permission to use, copy, modify, and distribute this software for any purpose with or without fee is hereby granted, provided that the above copyright notice and this permission notice appear in all copies, and that the name of Digital Equipment Corporation not be used in advertising or publicity pertaining to distribution of the document or software without specific, written prior permission.

THE SOFTWARE IS PROVIDED "AS IS" AND DIGITAL EQUIPMENT CORP. DISCLAIMS ALL WARRANTIES WITH REGARD TO THIS SOFTWARE, INCLUDING ALL IMPLIED WARRANTIES OF MERCHANTABILITY AND FITNESS. IN NO EVENT SHALL DIGITAL EQUIPMENT CORPORATION BE LIABLE FOR ANY SPECIAL, DIRECT, INDIRECT, OR CONSEQUENTIAL DAMAGES OR ANY DAMAGES WHATSOEVER RESULTING FROM LOSS OF USE, DATA OR PROFITS, WHETHER IN AN ACTION OF CONTRACT, NEGLIGENCE OR OTHER TORTIOUS ACTION, ARISING OUT OF OR IN CONNECTION WITH THE USE OR PERFORMANCE OF THIS SOFTWARE.

The ISC portions are under the following license:

Portions Copyright (c) 1996-1999 by Internet Software Consortium.

Permission to use, copy, modify, and distribute this software for any purpose with or without fee is hereby granted, provided that the above copyright notice and this permission notice appear in all copies.

THE SOFTWARE IS PROVIDED "AS IS" AND INTERNET SOFTWARE CONSORTIUM DISCLAIMS ALL WARRANTIES WITH REGARD TO THIS SOFTWARE INCLUDING ALL IMPLIED WARRANTIES OF MERCHANTABILITY AND FITNESS. IN NO EVENT SHALL INTERNET SOFTWARE CONSORTIUM BE LIABLE FOR ANY SPECIAL, DIRECT, INDIRECT, OR CONSEQUENTIAL DAMAGES OR ANY DAMAGES WHATSOEVER RESULTING FROM LOSS OF USE, DATA OR PROFITS, WHETHER IN AN ACTION OF CONTRACT, NEGLIGENCE OR OTHER TORTIOUS ACTION, ARISING OUT OF OR IN CONNECTION WITH THE USE OR PERFORMANCE OF THIS

SOFTWARE.

The Sun RPC support (from rpcsrc-4.0) is covered by the following license:

Copyright (c) 2010, Oracle America, Inc.

Redistribution and use in source and binary forms, with or without modification, are permitted provided that the following conditions are met:

- \* Redistributions of source code must retain the above copyright notice, this list of conditions and the following disclaimer.
- \* Redistributions in binary form must reproduce the above copyright notice, this list of conditions and the following disclaimer in the documentation and/or other materials provided with the distribution.
- \* Neither the name of the "Oracle America, Inc." nor the names of its contributors may be used to endorse or promote products derived from this software without specific prior written permission.

#### THIS SOFTWARE IS PROVIDED BY THE COPYRIGHT HOLDERS AND CONTRIBUTORS "AS IS" AND ANY

 EXPRESS OR IMPLIED WARRANTIES, INCLUDING, BUT NOT LIMITED TO, THE IMPLIED WARRANTIES OF MERCHANTABILITY AND FITNESS FOR A PARTICULAR PURPOSE ARE DISCLAIMED. IN NO EVENT SHALL THE COPYRIGHT HOLDER OR CONTRIBUTORS BE LIABLE FOR ANY DIRECT, INDIRECT, INCIDENTAL, SPECIAL, EXEMPLARY, OR CONSEQUENTIAL DAMAGES (INCLUDING, BUT NOT LIMITED TO, PROCUREMENT OF SUBSTITUTE GOODS OR SERVICES; LOSS OF USE, DATA, OR PROFITS; OR BUSINESS INTERRUPTION) HOWEVER CAUSED AND ON ANY THEORY OF LIABILITY, WHETHER IN CONTRACT, STRICT LIABILITY, OR TORT (INCLUDING NEGLIGENCE OR OTHERWISE) ARISING IN ANY WAY OUT OF THE USE OF THIS SOFTWARE, EVEN IF ADVISED OF THE POSSIBILITY OF SUCH DAMAGE.

The following CMU license covers some of the support code for Mach, derived from Mach 3.0:

Mach Operating System Copyright (C) 1991,1990,1989 Carnegie Mellon University All Rights Reserved.

Permission to use, copy, modify and distribute this software and its documentation is hereby granted, provided that both the copyright notice and this permission notice appear in all copies of the software, derivative works or modified versions, and any portions thereof, and that both notices appear in supporting documentation.

### CARNEGIE MELLON ALLOWS FREE USE OF THIS SOFTWARE IN ITS ``AS IS'' CONDITION. CARNEGIE MELLON DISCLAIMS ANY LIABILITY OF ANY KIND FOR ANY DAMAGES WHATSOEVER RESULTING FROM THE USE OF THIS SOFTWARE.

Carnegie Mellon requests users of this software to return to

Software Distribution Coordinator School of Computer Science Carnegie Mellon University

Pittsburgh PA 15213-3890

or Software.Distribution@CS.CMU.EDU any improvements or extensions that they make and grant Carnegie Mellon the rights to redistribute these changes.

The file if ppp.h is under the following CMU license:

Redistribution and use in source and binary forms, with or without modification, are permitted provided that the following conditions are met:

1. Redistributions of source code must retain the above copyright

notice, this list of conditions and the following disclaimer.

- 2. Redistributions in binary form must reproduce the above copyright notice, this list of conditions and the following disclaimer in the documentation and/or other materials provided with the distribution.
- 3. Neither the name of the University nor the names of its contributors may be used to endorse or promote products derived from this software without specific prior written permission.

THIS SOFTWARE IS PROVIDED BY CARNEGIE MELLON UNIVERSITY AND CONTRIBUTORS ``AS IS'' AND ANY EXPRESS OR IMPLIED WARRANTIES, INCLUDING, BUT NOT LIMITED TO, THE IMPLIED WARRANTIES OF MERCHANTABILITY AND FITNESS FOR A PARTICULAR PURPOSE ARE DISCLAIMED. IN NO EVENT SHALL THE UNIVERSITY OR CONTRIBUTORS BE LIABLE FOR ANY DIRECT, INDIRECT, INCIDENTAL, SPECIAL, EXEMPLARY, OR CONSEQUENTIAL DAMAGES (INCLUDING, BUT NOT LIMITED TO, PROCUREMENT OF SUBSTITUTE GOODS OR SERVICES; LOSS OF USE, DATA, OR PROFITS; OR BUSINESS

INTERRUPTION) HOWEVER CAUSED AND ON ANY THEORY OF LIABILITY, WHETHER IN CONTRACT, STRICT LIABILITY, OR TORT (INCLUDING NEGLIGENCE OR OTHERWISE) ARISING IN ANY WAY OUT OF THE USE OF THIS SOFTWARE, EVEN IF ADVISED OF THE POSSIBILITY OF SUCH DAMAGE.

The following license covers the files from Intel's "Highly Optimized Mathematical Functions for Itanium" collection:

Intel License Agreement

Copyright (c) 2000, Intel Corporation

All rights reserved.

Redistribution and use in source and binary forms, with or without modification, are permitted provided that the following conditions are met:

\* Redistributions of source code must retain the above copyright notice, this list of conditions and the following disclaimer.

\* Redistributions in binary form must reproduce the above copyright notice, this list of conditions and the following disclaimer in the documentation and/or other materials provided with the distribution.

\* The name of Intel Corporation may not be used to endorse or promote

products derived from this software without specific prior written permission.

THIS SOFTWARE IS PROVIDED BY THE COPYRIGHT HOLDERS AND CONTRIBUTORS "AS IS" AND ANY EXPRESS OR IMPLIED WARRANTIES, INCLUDING, BUT NOT LIMITED TO, THE IMPLIED WARRANTIES OF MERCHANTABILITY AND FITNESS FOR A PARTICULAR PURPOSE ARE DISCLAIMED. IN NO EVENT SHALL INTEL OR CONTRIBUTORS BE LIABLE FOR ANY DIRECT, INDIRECT, INCIDENTAL, SPECIAL, EXEMPLARY, OR CONSEQUENTIAL DAMAGES (INCLUDING, BUT NOT LIMITED TO, PROCUREMENT OF SUBSTITUTE GOODS OR SERVICES; LOSS OF USE, DATA, OR PROFITS; OR BUSINESS INTERRUPTION) HOWEVER CAUSED AND ON ANY THEORY OF LIABILITY, WHETHER IN CONTRACT, STRICT LIABILITY, OR TORT (INCLUDING NEGLIGENCE OR OTHERWISE) ARISING IN ANY WAY OUT OF THE USE OF THIS SOFTWARE, EVEN IF ADVISED OF THE POSSIBILITY OF SUCH DAMAGE.

The files inet/getnameinfo.c and sysdeps/posix/getaddrinfo.c are copyright (C) by Craig Metz and are distributed under the following license:

/\* The Inner Net License, Version 2.00

 The author(s) grant permission for redistribution and use in source and binary forms, with or without modification, of the software and documentation provided that the following conditions are met:

- 0. If you receive a version of the software that is specifically labelled as not being for redistribution (check the version message and/or README), you are not permitted to redistribute that version of the software in any way or form.
- 1. All terms of the all other applicable copyrights and licenses must be followed.
- 2. Redistributions of source code must retain the authors' copyright notice(s), this list of conditions, and the following disclaimer.
- 3. Redistributions in binary form must reproduce the authors' copyright notice(s), this list of conditions, and the following disclaimer in the documentation and/or other materials provided with the distribution.
- 4. [The copyright holder has authorized the removal of this clause.]
- 5. Neither the name(s)

 of the author(s) nor the names of its contributors may be used to endorse or promote products derived from this software without specific prior written permission.

THIS SOFTWARE IS PROVIDED BY ITS AUTHORS AND CONTRIBUTORS ``AS IS'' AND ANY EXPRESS OR IMPLIED WARRANTIES, INCLUDING, BUT NOT LIMITED TO, THE IMPLIED WARRANTIES OF MERCHANTABILITY AND FITNESS FOR A PARTICULAR PURPOSE ARE DISCLAIMED. IN NO EVENT SHALL THE AUTHORS OR CONTRIBUTORS BE LIABLE FOR ANY DIRECT, INDIRECT, INCIDENTAL, SPECIAL, EXEMPLARY, OR CONSEQUENTIAL DAMAGES (INCLUDING, BUT NOT LIMITED TO, PROCUREMENT OF SUBSTITUTE GOODS OR SERVICES; LOSS OF USE, DATA, OR PROFITS; OR BUSINESS INTERRUPTION) HOWEVER CAUSED AND ON ANY THEORY OF LIABILITY, WHETHER IN CONTRACT, STRICT LIABILITY, OR TORT (INCLUDING NEGLIGENCE OR OTHERWISE) ARISING IN ANY WAY OUT OF THE USE OF THIS SOFTWARE, EVEN IF ADVISED OF THE POSSIBILITY OF SUCH DAMAGE.

If these license terms cause you a real problem, contact the author. \*/

The file sunrpc/des\_impl.c is copyright Eric Young:

Copyright (C) 1992 Eric Young

Collected from libdes and modified for SECURE RPC by Martin Kuck 1994 This file is distributed under the terms of the GNU Lesser General Public License, version 2.1 or later - see the file COPYING.LIB for details. If you did not receive a copy of the license with this program, please see <https://www.gnu.org/licenses/> to obtain a copy.

The file inet/rcmd.c is under a UCB copyright and the following:

Copyright (C) 1998 WIDE Project. All rights reserved.

Redistribution and use in source and binary forms, with or without modification, are permitted provided that the following conditions are met:

- 1. Redistributions of source code must retain the above copyright notice, this list of conditions and the following disclaimer.
- 2. Redistributions in binary form must reproduce the above copyright notice, this list of conditions and the following disclaimer in the documentation and/or other materials provided with the distribution.
- 3. Neither the name of the project nor the names of its contributors may be used to endorse or promote products derived from this software without specific prior written permission.

THIS SOFTWARE IS PROVIDED BY THE PROJECT AND CONTRIBUTORS ``AS IS'' AND ANY EXPRESS OR IMPLIED WARRANTIES, INCLUDING, BUT NOT LIMITED TO, THE IMPLIED WARRANTIES OF MERCHANTABILITY AND FITNESS FOR A PARTICULAR PURPOSE

ARE DISCLAIMED. IN NO EVENT SHALL THE PROJECT OR CONTRIBUTORS BE LIABLE FOR ANY DIRECT, INDIRECT, INCIDENTAL, SPECIAL, EXEMPLARY, OR CONSEQUENTIAL DAMAGES (INCLUDING, BUT NOT LIMITED TO, PROCUREMENT OF SUBSTITUTE GOODS OR SERVICES; LOSS OF USE, DATA, OR PROFITS; OR BUSINESS INTERRUPTION) HOWEVER CAUSED AND ON ANY THEORY OF LIABILITY, WHETHER IN CONTRACT, STRICT LIABILITY, OR TORT (INCLUDING NEGLIGENCE OR OTHERWISE) ARISING IN ANY WAY OUT OF THE USE OF THIS SOFTWARE, EVEN IF ADVISED OF THE POSSIBILITY OF SUCH DAMAGE.

The file posix/runtests.c is copyright Tom Lord:

Copyright 1995 by Tom Lord

All Rights Reserved

Permission to use, copy, modify, and distribute this software and its documentation for any purpose and without fee is hereby granted, provided that the above copyright notice appear in all copies and that both that copyright notice and this permission notice appear in supporting documentation, and that the name of the copyright holder not be used in advertising or publicity pertaining to distribution of the software without specific, written prior permission.

Tom Lord DISCLAIMS ALL WARRANTIES WITH REGARD TO THIS SOFTWARE, INCLUDING ALL IMPLIED WARRANTIES OF MERCHANTABILITY AND FITNESS, IN NO EVENT SHALL TOM LORD BE LIABLE FOR ANY SPECIAL, INDIRECT OR CONSEQUENTIAL DAMAGES OR ANY DAMAGES WHATSOEVER RESULTING FROM LOSS OF USE, DATA OR PROFITS, WHETHER IN AN ACTION OF CONTRACT, NEGLIGENCE OR OTHER TORTIOUS ACTION, ARISING OUT OF OR IN CONNECTION WITH THE USE OR PERFORMANCE OF THIS SOFTWARE.

The posix/rxspencer tests are copyright Henry Spencer:

Copyright 1992, 1993, 1994, 1997 Henry Spencer. All rights reserved. This software is not subject to any license of the American Telephone and Telegraph Company or of the Regents of the University of California.

Permission is granted to anyone to use this software for any purpose on any computer system, and to alter it and redistribute it, subject to the following restrictions:

1. The author is not responsible for the consequences of use of this software, no matter how awful, even if they arise from flaws in it.

2. The origin of this software must not be misrepresented, either by explicit claim or by omission. Since few users ever read sources,

credits must appear in the documentation.

3. Altered versions must be plainly marked as such, and must not be misrepresented as being the original software. Since few users ever read sources, credits must appear in the documentation.

4. This notice may not be removed or altered.

The file posix/PCRE.tests is copyright University of Cambridge:

Copyright (c) 1997-2003 University of Cambridge

Permission is granted to anyone to use this software for any purpose on any computer system, and to redistribute it freely, subject to the following restrictions:

1. This software is distributed in the hope that it will be useful, but WITHOUT ANY WARRANTY; without even the implied warranty of MERCHANTABILITY or FITNESS FOR A PARTICULAR PURPOSE.

2. The origin of this software must not be misrepresented, either by explicit claim or by omission. In practice, this means that if you use PCRE in software that you distribute to others, commercially or otherwise, you must put a sentence like this

 Regular expression support is provided by the PCRE library package, which is open source software, written by Philip Hazel, and copyright by the University of Cambridge, England.

 somewhere reasonably visible in your documentation and in any relevant files or online help data or similar. A reference to the ftp site for the source, that is, to

ftp://ftp.csx.cam.ac.uk/pub/software/programming/pcre/

 should also be given in the documentation. However, this condition is not intended to apply to whole chains of software. If package A includes PCRE, it must acknowledge it, but if package B is software that includes package A, the condition is not imposed on package B (unless it uses PCRE independently).

3. Altered versions must be plainly marked as such, and must not be misrepresented as being the original software.

4. If PCRE is embedded in any software that is released under the GNU General Purpose Licence (GPL), or Lesser General Purpose Licence (LGPL),  then the terms of that licence shall supersede any condition above with which it is incompatible.

Files from Sun fdlibm are copyright Sun Microsystems, Inc.:

Copyright (C) 1993 by Sun Microsystems, Inc. All rights reserved.

Developed at SunPro, a Sun Microsystems, Inc. business. Permission to use, copy, modify, and distribute this software is freely granted, provided that this notice is preserved.

Various long double libm functions are copyright Stephen L. Moshier:

Copyright 2001 by Stephen L. Moshier <moshier@na-net.ornl.gov>

This library is free software; you can redistribute it and/or modify it under the terms of the GNU Lesser General Public License as published by the Free Software Foundation; either version 2.1 of the License, or (at your option) any later version.

This library is distributed in the hope that it will be useful, but WITHOUT ANY WARRANTY; without even the implied warranty of MERCHANTABILITY or FITNESS FOR A PARTICULAR PURPOSE. See the GNU Lesser General Public License for more details.

You should have received a copy of the GNU Lesser General Public License along with this library; if not, see <https://www.gnu.org/licenses/>. \*/

## **1.244 pcre 8.39-9ubuntu0.1**

## **1.244.1 Available under license :**

PCRE LICENCE

------------

PCRE is a library of functions to support regular expressions whose syntax and semantics are as close as possible to those of the Perl 5 language.

Release 8 of PCRE is distributed under the terms of the "BSD" licence, as specified below. The documentation for PCRE, supplied in the "doc" directory, is distributed under the same terms as the software itself. The data in the testdata directory is not copyrighted and is in the public domain.

The basic library functions are written in C and are freestanding. Also included in the distribution is a set of  $C_{++}$  wrapper functions, and a

just-in-time compiler that can be used to optimize pattern matching. These are both optional features that can be omitted when the library is built.

#### THE BASIC LIBRARY FUNCTIONS

---------------------------

Written by: Philip Hazel Email local part: ph10 Email domain: cam.ac.uk

University of Cambridge Computing Service, Cambridge, England.

Copyright (c) 1997-2016 University of Cambridge All rights reserved.

#### PCRE JUST-IN-TIME COMPILATION SUPPORT

-------------------------------------

Written by: Zoltan Herczeg Email local part: hzmester Emain domain: freemail.hu

Copyright(c) 2010-2016 Zoltan Herczeg All rights reserved.

STACK-LESS JUST-IN-TIME COMPILER --------------------------------

Written by: Zoltan Herczeg Email local part: hzmester Emain domain: freemail.hu

Copyright(c) 2009-2016 Zoltan Herczeg All rights reserved.

THE C++ WRAPPER FUNCTIONS

-------------------------

Contributed by: Google Inc.

Copyright (c) 2007-2012, Google Inc. All rights reserved.

#### THE "BSD" LICENCE

-----------------

Redistribution and use in source and binary forms, with or without modification, are permitted provided that the following conditions are met:

 \* Redistributions of source code must retain the above copyright notice, this list of conditions and the following disclaimer.

 \* Redistributions in binary form must reproduce the above copyright

 notice, this list of conditions and the following disclaimer in the documentation and/or other materials provided with the distribution.

 \* Neither the name of the University of Cambridge nor the name of Google Inc. nor the names of their contributors may be used to endorse or promote products derived from this software without specific prior written permission.

THIS SOFTWARE IS PROVIDED BY THE COPYRIGHT HOLDERS AND CONTRIBUTORS "AS IS" AND ANY EXPRESS OR IMPLIED WARRANTIES, INCLUDING, BUT NOT LIMITED TO, THE IMPLIED WARRANTIES OF MERCHANTABILITY AND FITNESS FOR A PARTICULAR PURPOSE ARE DISCLAIMED. IN NO EVENT SHALL THE COPYRIGHT OWNER OR CONTRIBUTORS BE LIABLE FOR ANY DIRECT, INDIRECT, INCIDENTAL, SPECIAL, EXEMPLARY, OR CONSEQUENTIAL DAMAGES (INCLUDING, BUT NOT LIMITED TO, PROCUREMENT OF SUBSTITUTE GOODS OR SERVICES; LOSS OF USE, DATA, OR PROFITS; OR BUSINESS INTERRUPTION) HOWEVER CAUSED AND ON ANY THEORY OF LIABILITY, WHETHER IN CONTRACT,

 STRICT LIABILITY, OR TORT (INCLUDING NEGLIGENCE OR OTHERWISE) ARISING IN ANY WAY OUT OF THE USE OF THIS SOFTWARE, EVEN IF ADVISED OF THE POSSIBILITY OF SUCH DAMAGE.

End PCRE LICENCE

Please see the file LICENCE in the PCRE distribution for licensing details.

#### End

Redistribution and use in source and binary forms, with or without modification, are permitted provided that the following conditions are met:

1. Redistributions of source code must retain the copyright notice, this list of conditions and the following disclaimer.

2. Redistributions in binary form must reproduce the copyright notice, this list of conditions and the following disclaimer in the documentation and/or other materials provided with the distribution.

3. The name of the author may not be used to endorse or promote products derived from this software without specific prior written permission.

THIS SOFTWARE IS PROVIDED BY THE AUTHOR ``AS IS'' AND ANY EXPRESS OR IMPLIED WARRANTIES, INCLUDING, BUT NOT LIMITED TO, THE IMPLIED WARRANTIES OF MERCHANTABILITY AND FITNESS FOR A PARTICULAR PURPOSE ARE DISCLAIMED. IN NO EVENT SHALL THE AUTHOR BE LIABLE FOR ANY DIRECT, INDIRECT, INCIDENTAL, SPECIAL, EXEMPLARY, OR CONSEQUENTIAL DAMAGES (INCLUDING, BUT NOT LIMITED TO, PROCUREMENT

OF SUBSTITUTE GOODS OR SERVICES; LOSS OF USE,

DATA, OR PROFITS; OR BUSINESS INTERRUPTION) HOWEVER CAUSED AND ON ANY THEORY OF LIABILITY, WHETHER IN CONTRACT, STRICT LIABILITY, OR TORT (INCLUDING NEGLIGENCE OR OTHERWISE) ARISING IN ANY WAY OUT OF THE USE OF THIS SOFTWARE, EVEN IF ADVISED OF THE POSSIBILITY OF SUCH DAMAGE.

# **1.245 dpkg 1.19.7ubuntu3.2**

## **1.245.1 Available under license :**

Format: https://www.debian.org/doc/packaging-manuals/copyright-format/1.0/ Upstream-Name: dpkg

Files: \*

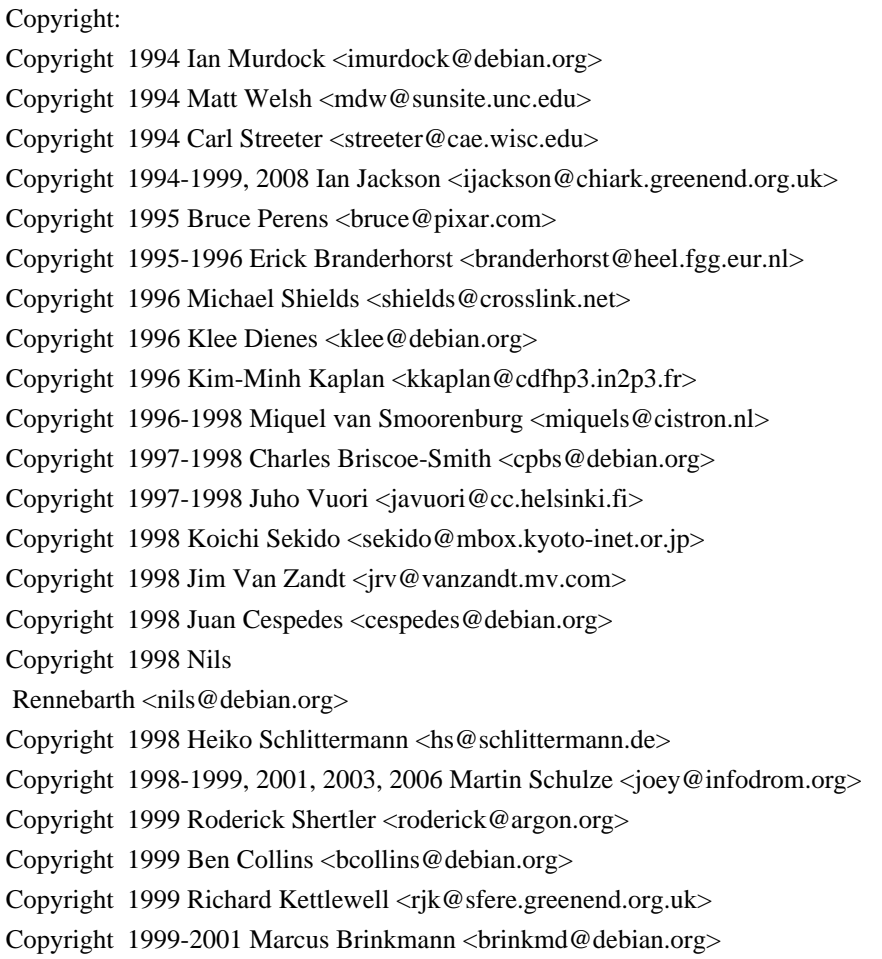

Copyright 1999-2002 Wichert Akkerman <wakkerma@debian.org> Copyright 2001, 2007, 2010 Joey Hess <joeyh@debian.org> Copyright 2004-2005, 2007-2008, 2010 Canonical Ltd. Copyright 2004-2005 Scott James Remnant <scott@netsplit.com> Copyright 2006-2008 Frank Lichtenheld <djpig@debian.org> Copyright 2006-2015 Guillem Jover <guillem@debian.org> Copyright 2007-2012 Raphal Hertzog <hertzog@debian.org> Copyright 2007 Nicolas Franois <nicolas.francois@centraliens.net> Copyright 2007 Don Armstrong <don@donarmstrong.com> Copyright 2007 Colin Watson <cjwatson@debian.org> Copyright 2007, 2008 Tollef Fog Heen <tfheen@err.no> Copyright 2008 Zack Weinberg <zackw@panix.com> Copyright 2008 Pierre Habouzit <madcoder@debian.org> Copyright 2009 Romain Francoise <rfrancoise@debian.org> Copyright 2009-2010 Modestas Vainius <modax@debian.org> Copyright 2009-2011 Kees Cook <kees@debian.org> License: GPL-2+

#### Files:

lib/compat/getopt\* lib/compat/gettext.h lib/compat/obstack.\* lib/compat/strnlen.c Copyright: Copyright 1987-2006 Free Software Foundation, Inc. License: GPL-2+

Files:

dselect/methods/Dselect/Ftp.pm dselect/methods/ftp/\* Copyright: Copyright 1996 Andy Guy <awpguy@acs.ucalgary.ca> Copyright 1998 Martin Schulze <joey@infodrom.org> Copyright 1999-2001, 2005-2006, 2009 Raphal Hertzog <hertzog@debian.org> License: GPL-2

Files: scripts/Dpkg/Gettext.pm Copyright: Copyright 2000 Joey Hess <joeyh@debian.org> Copyright 2007, 2009-2010, 2012-2015 Guillem Jover <guillem@debian.org> License: BSD-2-clause

Files: utils/start-stop-daemon.c Copyright: Copyright

 1999 Marek Michalkiewicz <marekm@i17linuxb.ists.pwr.wroc.pl> Copyright 1999 Christian Schwarz <schwarz@monet.m.isar.de> Copyright 1999 Klee Dienes <klee@debian.org> Copyright 1999 Ben Collins <bcollins@debian.org> Copyright 1999-2002 Wichert Akkerman <wakkerma@debian.org> Copyright 2000-2003 Adam Heath <doogie@debian.org> Copyright 2001 Sontri Tomo Huynh <huynh.29@osu.edu> Copyright 2001 Andreas Schuldei <andreas@schuldei.org> Copyright 2001 Ian Jackson <ijackson@chiark.greenend.org.uk> Copyright 2004-2005 Scott James Remnant <keybuk@debian.org> Copyright 2006-2014 Guillem Jover <guillem@debian.org> Copyright 2008 Samuel Thibault <samuel.thibault@ens-lyon.org> Copyright 2008 Andreas Phlsson <andreas.pahlsson@xcerion.com> Copyright 2009 Chris Coulson <chrisccoulson@googlemail.com> Copyright 2012 Carsten Hey <carsten@debian.org> Copyright 2014 Nir Soffer <nirs@hyperms.com> License: public-domain-s-s-d Written by Marek Michalkiewicz <marekm@i17linuxb.ists.pwr.wroc.pl>, public domain. Based conceptually on start-stop-daemon.pl, by Ian Jackson <ijackson@gnu.ai.mit.edu>. May be used and distributed freely for any purpose. Changes by Christian Schwarz <schwarz@monet.m.isar.de>, to make output conform to the Debian Console Message Standard, also placed in public domain. Minor changes by Klee Dienes <klee@debian.org>, also placed in the Public Domain.

Changes by Ben Collins <bcollins@debian.org>, added --chuid, --background and --make-pidfile options, placed in public domain as well.

Files: lib/compat/md5.\*

.

.

Copyright: Copyright 1993 Colin Plumb License: public-domain-md5 This code implements the MD5 message-digest algorithm. The algorithm is due to Ron Rivest. This code was written by Colin Plumb in 1993, no copyright is claimed. This code is in the public domain; do with it what you wish.

Equivalent code is available from RSA Data Security, Inc. This code has been tested against that, and is equivalent, except that you don't need to include two pages of legalese with every copy.

#### License: GPL-2+

This program is free software; you can redistribute it and/or modify it under the terms of the GNU General Public License as published by the Free Software Foundation; either version 2 of the License, or

(at your option) any later version.

.

.

.

.

.

This program is distributed in the hope that it will be useful, but WITHOUT ANY WARRANTY; without even the implied warranty of MERCHANTABILITY or FITNESS FOR A PARTICULAR PURPOSE. See the GNU General Public License for more details.

You should have received a copy of the GNU General Public License along with this program. If not, see <https://www.gnu.org/licenses/>. Comment:

On Debian systems, the complete text of the GNU General Public License can be found in /usr/share/common-licenses/GPL-2 or in the dpkg source as the file COPYING.

#### License: GPL-2

This is free software; you can redistribute it and/or modify it under the terms of version 2 of the GNU General Public License version 2 as published by the Free Software Foundation.

This is distributed in the hope that it will be useful, but WITHOUT ANY WARRANTY; without even the implied warranty of MERCHANTABILITY or FITNESS FOR A PARTICULAR PURPOSE. See the GNU General Public License for more details.

You should have received a copy of the GNU General Public License along with this program. If not, see <https://www.gnu.org/licenses/>.

#### License: BSD-2-clause

Redistribution and use in source and binary forms, with or without modification, are permitted provided that the following conditions are met:

- 1. Redistributions of source code must retain the above copyright notice, this list of conditions and the following disclaimer.
- 2. Redistributions in binary form must reproduce the above copyright notice, this list of conditions and the following disclaimer in the documentation and/or other materials provided with the distribution.

#### THIS SOFTWARE

IS PROVIDED BY AUTHORS AND CONTRIBUTORS ``AS IS'' AND

ANY EXPRESS OR IMPLIED WARRANTIES, INCLUDING, BUT NOT LIMITED TO, THE IMPLIED WARRANTIES OF MERCHANTABILITY AND FITNESS FOR A PARTICULAR PURPOSE ARE DISCLAIMED. IN NO EVENT SHALL THE AUTHORS OR CONTRIBUTORS BE LIABLE FOR ANY DIRECT, INDIRECT, INCIDENTAL, SPECIAL, EXEMPLARY, OR CONSEQUENTIAL DAMAGES (INCLUDING, BUT NOT LIMITED TO, PROCUREMENT OF SUBSTITUTE GOODS OR SERVICES; LOSS OF USE, DATA, OR PROFITS; OR BUSINESS INTERRUPTION) HOWEVER CAUSED AND ON ANY THEORY OF LIABILITY, WHETHER IN CONTRACT, STRICT LIABILITY, OR TORT (INCLUDING NEGLIGENCE OR OTHERWISE) ARISING IN ANY WAY

#### OUT OF THE USE OF THIS SOFTWARE, EVEN IF ADVISED OF THE POSSIBILITY OF SUCH DAMAGE.

 GNU GENERAL PUBLIC LICENSE Version 2, June 1991

Copyright (C) 1989, 1991 Free Software Foundation, Inc., 51 Franklin Street, Fifth Floor, Boston, MA 02110-1301 USA Everyone is permitted to copy and distribute verbatim copies of this license document, but changing it is not allowed.

#### Preamble

 The licenses for most software are designed to take away your freedom to share and change it. By contrast, the GNU General Public License is intended to guarantee your freedom to share and change free software--to make sure the software is free for all its users. This General Public License applies to most of the Free Software Foundation's software and to any other program whose authors commit to using it. (Some other Free Software Foundation software is covered by the GNU Lesser General Public License instead.) You can apply it to your programs, too.

 When we speak of free software, we are referring to freedom, not price. Our General Public Licenses are designed to make sure that you

have the freedom to distribute copies of free software (and charge for this service if you wish), that you receive source code or can get it if you want it, that you can change the software or use pieces of it in new free programs; and that you know you can do these things.

 To protect your rights, we need to make restrictions that forbid anyone to deny you these rights or to ask you to surrender the rights. These restrictions translate to certain responsibilities for you if you distribute copies of the software, or if you modify it.

 For example, if you distribute copies of such a program, whether gratis or for a fee, you must give the recipients all the rights that you have. You must make sure that they, too, receive or can get the source code. And you must show them these terms so they know their rights.

We protect your rights with two steps: (1) copyright the software, and (2) offer you this license which gives you legal permission to copy, distribute and/or modify the software.

 Also, for each author's protection and ours, we want to make certain that everyone understands that there is no warranty for this free

software. If the software is modified by someone else and passed on, we want its recipients to know that what they have is not the original, so that any problems introduced by others will not reflect on the original authors' reputations.

 Finally, any free program is threatened constantly by software patents. We wish to avoid the danger that redistributors of a free program will individually obtain patent licenses, in effect making the program proprietary. To prevent this, we have made it clear that any patent must be licensed for everyone's free use or not licensed at all.

 The precise terms and conditions for copying, distribution and modification follow.

#### GNU GENERAL PUBLIC LICENSE TERMS AND CONDITIONS FOR COPYING, DISTRIBUTION AND MODIFICATION

#### 0. This License applies to any program or other work which contains

a notice placed by the copyright holder saying it may be distributed under the terms of this General Public License. The "Program", below, refers to any such program or work, and a "work based on the Program" means either the Program or any derivative work under copyright law: that is to say, a work containing the Program or a portion of it, either verbatim or with modifications and/or translated into another language. (Hereinafter, translation is included without limitation in the term "modification".) Each licensee is addressed as "you".

Activities other than copying, distribution and modification are not covered by this License; they are outside its scope. The act of running the Program is not restricted, and the output from the Program is covered only if its contents constitute a work based on the Program (independent of having been made by running the Program). Whether that is true depends on what the Program does.

#### 1. You may copy and distribute verbatim copies

#### of the Program's

source code as you receive it, in any medium, provided that you conspicuously and appropriately publish on each copy an appropriate copyright notice and disclaimer of warranty; keep intact all the notices that refer to this License and to the absence of any warranty; and give any other recipients of the Program a copy of this License along with the Program.

You may charge a fee for the physical act of transferring a copy, and you may at your option offer warranty protection in exchange for a fee.

2. You may modify your copy or copies of the Program or any portion

of it, thus forming a work based on the Program, and copy and distribute such modifications or work under the terms of Section 1 above, provided that you also meet all of these conditions:

 a) You must cause the modified files to carry prominent notices stating that you changed the files and the date of any change.

 b) You must cause any work that you distribute or publish, that in whole

 or in part contains or is derived from the Program or any part thereof, to be licensed as a whole at no charge to all third parties under the terms of this License.

 c) If the modified program normally reads commands interactively when run, you must cause it, when started running for such interactive use in the most ordinary way, to print or display an announcement including an appropriate copyright notice and a notice that there is no warranty (or else, saying that you provide a warranty) and that users may redistribute the program under these conditions, and telling the user how to view a copy of this License. (Exception: if the Program itself is interactive but does not normally print such an announcement, your work based on the Program is not required to print an announcement.)

These requirements apply to the modified work as a whole. If identifiable sections of that work are not derived from the Program, and can be reasonably considered independent and separate works in themselves, then this License, and its terms, do not apply to those sections when you distribute them as separate works. But when you distribute the same sections as part of a whole which is a work based on the Program, the distribution of the whole must be on the terms of this License, whose permissions for other licensees extend to the entire whole, and thus to each and every part regardless of who wrote it.

Thus, it is not the intent of this section to claim rights or contest your rights to work written entirely by you; rather, the intent is to exercise the right to control the distribution of derivative or collective works based on the Program.

In addition, mere aggregation of another work not based on the Program with the Program (or with a work based on the Program) on a volume of a storage or distribution medium does not bring the other work under the scope of this License.

 3. You may copy and distribute the Program (or a work based on it,

under Section 2) in object code or executable form under the terms of

 a) Accompany it with the complete corresponding machine-readable source code, which must be distributed under the terms of Sections 1 and 2 above on a medium customarily used for software interchange; or,

 b) Accompany it with a written offer, valid for at least three years, to give any third party, for a charge no more than your cost of physically performing source distribution, a complete machine-readable copy of the corresponding source code, to be distributed under the terms of Sections 1 and 2 above on a medium customarily used for software interchange; or,

 c) Accompany it with the information you received as to the offer to distribute corresponding source code. (This alternative is allowed only for noncommercial distribution and only if you received the program in object code or executable form with such an offer, in accord with Subsection b above.)

The source code for a work means the preferred form of the work for making modifications to it. For an executable work, complete source code means all the source code for all modules it contains, plus any associated interface definition files, plus the scripts used to control compilation and installation of the executable. However, as a special exception, the source code distributed need not include anything that is normally distributed (in either source or binary form) with the major components (compiler, kernel, and so on) of the operating system on which the executable runs, unless that component itself accompanies the executable.

If distribution of executable or object code is made by offering access to copy from a designated place, then offering equivalent access to copy the source code from the same place counts as distribution of the source code, even though third parties are not compelled to copy the source along with the object code.

 4. You may not copy, modify, sublicense, or distribute the Program except as expressly provided under this License. Any attempt otherwise to copy, modify, sublicense or distribute the Program is void, and will automatically terminate your rights under this License. However, parties who have received copies, or rights, from you under this License will not have their licenses terminated so long as such parties remain in full compliance.

 5. You are not required to accept this License, since you have not signed it. However, nothing else grants you permission to modify or

distribute the Program or its derivative works. These actions are prohibited by law if you do not accept this License. Therefore, by modifying or distributing the Program (or any work based on the Program), you indicate your acceptance of this License to do so, and all its terms and conditions for copying, distributing or modifying the Program or works based on it.

#### 6. Each

 time you redistribute the Program (or any work based on the Program), the recipient automatically receives a license from the original licensor to copy, distribute or modify the Program subject to these terms and conditions. You may not impose any further restrictions on the recipients' exercise of the rights granted herein. You are not responsible for enforcing compliance by third parties to this License.

 7. If, as a consequence of a court judgment or allegation of patent infringement or for any other reason (not limited to patent issues), conditions are imposed on you (whether by court order, agreement or otherwise) that contradict the conditions of this License, they do not excuse you from the conditions of this License. If you cannot distribute so as to satisfy simultaneously your obligations under this License and any other pertinent obligations, then as a consequence you may not distribute the Program at all. For example, if a patent license would not permit royalty-free redistribution of the Program by

all those who receive copies directly or indirectly through you, then the only way you could satisfy both it and this License would be to refrain entirely from distribution of the Program.

If any portion of this section is held invalid or unenforceable under any particular circumstance, the balance of the section is intended to apply and the section as a whole is intended to apply in other circumstances.

It is not the purpose of this section to induce you to infringe any patents or other property right claims or to contest validity of any such claims; this section has the sole purpose of protecting the integrity of the free software distribution system, which is implemented by public license practices. Many people have made generous contributions to the wide range of software distributed through that system in reliance on consistent application of that system; it is up to the author/donor to decide if he or she is willing to distribute software through any other system and a licensee cannot impose that choice.

This section is intended to make thoroughly clear what is believed to

be a consequence of the rest of this License.

 8. If the distribution and/or use of the Program is restricted in certain countries either by patents or by copyrighted interfaces, the original copyright holder who places the Program under this License may add an explicit geographical distribution limitation excluding those countries, so that distribution is permitted only in or among countries not thus excluded. In such case, this License incorporates the limitation as if written in the body of this License.

 9. The Free Software Foundation may publish revised and/or new versions of the General Public License from time to time. Such new versions will be similar in spirit to the present version, but may differ in detail to address new problems or concerns.

Each version is given a distinguishing version number. If the Program specifies a version number

 of this License which applies to it and "any later version", you have the option of following the terms and conditions either of that version or of any later version published by the Free Software Foundation. If the Program does not specify a version number of this License, you may choose any version ever published by the Free Software Foundation.

 10. If you wish to incorporate parts of the Program into other free programs whose distribution conditions are different, write to the author to ask for permission. For software which is copyrighted by the Free Software Foundation, write to the Free Software Foundation; we sometimes make exceptions for this. Our decision will be guided by the two goals of preserving the free status of all derivatives of our free software and of promoting the sharing and reuse of software generally.

 NO WARRANTY

 11. BECAUSE THE PROGRAM IS LICENSED FREE OF CHARGE, THERE IS NO WARRANTY FOR THE PROGRAM, TO THE EXTENT PERMITTED BY APPLICABLE LAW. EXCEPT WHEN

OTHERWISE STATED IN WRITING THE COPYRIGHT HOLDERS AND/OR OTHER PARTIES PROVIDE THE PROGRAM "AS IS" WITHOUT WARRANTY OF ANY KIND, EITHER EXPRESSED OR IMPLIED, INCLUDING, BUT NOT LIMITED TO, THE IMPLIED WARRANTIES OF MERCHANTABILITY AND FITNESS FOR A PARTICULAR PURPOSE. THE ENTIRE RISK AS TO THE QUALITY AND PERFORMANCE OF THE PROGRAM IS WITH YOU. SHOULD THE PROGRAM PROVE DEFECTIVE, YOU ASSUME THE COST OF ALL NECESSARY SERVICING, REPAIR OR CORRECTION.

 12. IN NO EVENT UNLESS REQUIRED BY APPLICABLE LAW OR AGREED TO IN WRITING WILL ANY COPYRIGHT HOLDER, OR ANY OTHER PARTY WHO MAY MODIFY AND/OR REDISTRIBUTE THE PROGRAM AS PERMITTED ABOVE, BE LIABLE TO YOU FOR DAMAGES, INCLUDING ANY GENERAL, SPECIAL, INCIDENTAL OR CONSEQUENTIAL DAMAGES ARISING OUT OF THE USE OR INABILITY TO USE THE PROGRAM (INCLUDING BUT NOT LIMITED TO LOSS OF DATA OR DATA BEING RENDERED INACCURATE OR LOSSES SUSTAINED BY YOU OR THIRD PARTIES OR A FAILURE OF THE PROGRAM TO OPERATE WITH ANY OTHER PROGRAMS), EVEN IF SUCH HOLDER OR OTHER PARTY HAS BEEN ADVISED OF THE POSSIBILITY OF SUCH DAMAGES.

#### END OF TERMS AND CONDITIONS

 How to Apply These Terms to Your New Programs

 If you develop a new program, and you want it to be of the greatest possible use to the public, the best way to achieve this is to make it free software which everyone can redistribute and change under these terms.

 To do so, attach the following notices to the program. It is safest to attach them to the start of each source file to most effectively convey the exclusion of warranty; and each file should have at least the "copyright" line and a pointer to where the full notice is found.

 <one line to give the program's name and a brief idea of what it does.> Copyright  $(C)$  <year > <name of author>

 This program is free software; you can redistribute it and/or modify it under the terms of the GNU General Public License as published by the Free Software Foundation; either version 2 of the License,

or

(at your option) any later version.

 This program is distributed in the hope that it will be useful, but WITHOUT ANY WARRANTY; without even the implied warranty of MERCHANTABILITY or FITNESS FOR A PARTICULAR PURPOSE. See the GNU General Public License for more details.

 You should have received a copy of the GNU General Public License along with this program; if not, write to the Free Software Foundation, Inc., 51 Franklin Street, Fifth Floor, Boston, MA 02110-1301 USA.

Also add information on how to contact you by electronic and paper mail.

If the program is interactive, make it output a short notice like this when it starts in an interactive mode:

 Gnomovision version 69, Copyright (C) year name of author Gnomovision comes with ABSOLUTELY NO WARRANTY; for details type `show w'. This is free software, and you are welcome to redistribute it under certain conditions; type `show c' for details.

The hypothetical commands `show w' and `show c' should show the appropriate parts of the General Public License. Of course, the commands you use may be called something other than `show w' and `show c'; they could even be mouse-clicks or menu items--whatever suits your program.

You should also get your employer (if you work as a programmer) or your school, if any, to sign a "copyright disclaimer" for the program, if necessary. Here is a sample; alter the names:

 Yoyodyne, Inc., hereby disclaims all copyright interest in the program `Gnomovision' (which makes passes at compilers) written by James Hacker.

 <signature of Ty Coon>, 1 April 1989 Ty Coon, President of Vice

This General Public License does not permit incorporating your program into proprietary programs. If your program is a subroutine library, you may consider it more useful to permit linking proprietary applications with the library. If this is what you want to do, use the GNU Lesser General Public License instead of this License.

# **1.246 dpkg 1.19.0.5ubuntu2.4**

## **1.246.1 Available under license :**

Format: https://www.debian.org/doc/packaging-manuals/copyright-format/1.0/ Upstream-Name: dpkg

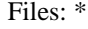

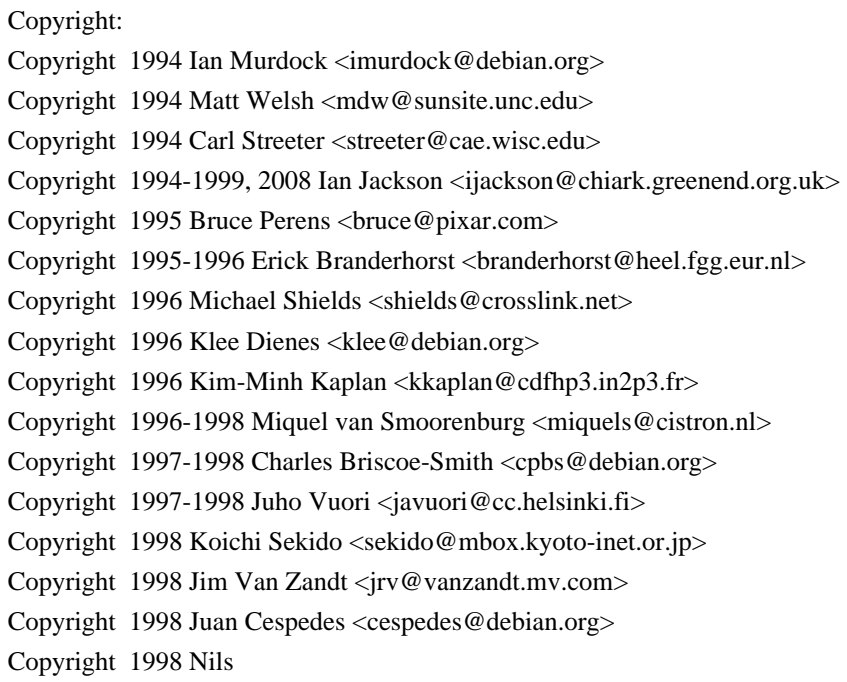

Rennebarth <nils@debian.org>

Copyright 1998 Heiko Schlittermann <hs@schlittermann.de> Copyright 1998-1999, 2001, 2003, 2006 Martin Schulze <joey@infodrom.org> Copyright 1999 Roderick Shertler <roderick@argon.org> Copyright 1999 Ben Collins <br/>boollins@debian.org> Copyright 1999 Richard Kettlewell <rik@sfere.greenend.org.uk> Copyright 1999-2001 Marcus Brinkmann <br/> <br/> <br/> <br/> <br/> <br/> <br/>
copyright 1999-2001 Marcus Brinkmann <br/> <br/>  $\leq$ Copyright 1999-2002 Wichert Akkerman <wakkerma@debian.org> Copyright 2001, 2007, 2010 Joey Hess <joeyh@debian.org> Copyright 2004-2005, 2007-2008, 2010 Canonical Ltd. Copyright 2004-2005 Scott James Remnant <scott@netsplit.com> Copyright 2006-2008 Frank Lichtenheld <djpig@debian.org> Copyright 2006-2015 Guillem Jover <guillem@debian.org> Copyright 2007-2012 Raphal Hertzog <hertzog@debian.org> Copyright 2007 Nicolas Franois <nicolas.francois@centraliens.net> Copyright 2007 Don Armstrong <don@donarmstrong.com> Copyright 2007 Colin Watson <cjwatson@debian.org> Copyright 2007, 2008 Tollef Fog Heen <tfheen@err.no> Copyright 2008 Zack Weinberg <zackw@panix.com> Copyright 2008 Pierre Habouzit <madcoder@debian.org> Copyright 2009 Romain Francoise <rfrancoise@debian.org> Copyright 2009-2010 Modestas Vainius <modax@debian.org> Copyright 2009-2011 Kees Cook <kees@debian.org> License: GPL-2+

Files:

lib/compat/getopt\* lib/compat/gettext.h lib/compat/obstack.\* lib/compat/strnlen.c Copyright: Copyright 1987-2006 Free Software Foundation, Inc. License: GPL-2+

Files:

dselect/methods/Dselect/Ftp.pm dselect/methods/ftp/\* Copyright: Copyright 1996 Andy Guy <awpguy@acs.ucalgary.ca> Copyright 1998 Martin Schulze <joey@infodrom.org> Copyright 1999-2001, 2005-2006, 2009 Raphal Hertzog <hertzog@debian.org> License: GPL-2

Files: scripts/Dpkg/Gettext.pm Copyright: Copyright 2000 Joey Hess <joeyh@debian.org> Copyright 2007, 2009-2010, 2012-2015 Guillem Jover <guillem@debian.org> License: BSD-2-clause

Files: utils/start-stop-daemon.c Copyright: Copyright 1999 Marek Michalkiewicz <marekm@i17linuxb.ists.pwr.wroc.pl> Copyright 1999 Christian Schwarz <schwarz@monet.m.isar.de> Copyright 1999 Klee Dienes <klee@debian.org> Copyright 1999 Ben Collins <br/>boollins@debian.org> Copyright 1999-2002 Wichert Akkerman <wakkerma@debian.org> Copyright 2000-2003 Adam Heath <doogie@debian.org> Copyright 2001 Sontri Tomo Huynh <huynh.29@osu.edu> Copyright 2001 Andreas Schuldei <andreas@schuldei.org> Copyright 2001 Ian Jackson <ijackson@chiark.greenend.org.uk> Copyright 2004-2005 Scott James Remnant <keybuk@debian.org> Copyright 2006-2014 Guillem Jover <guillem@debian.org> Copyright 2008 Samuel Thibault <samuel.thibault@ens-lyon.org> Copyright 2008 Andreas Phlsson <andreas.pahlsson@xcerion.com> Copyright 2009 Chris Coulson <chrisccoulson@googlemail.com> Copyright 2012 Carsten Hey <carsten@debian.org> Copyright 2014 Nir Soffer <nirs@hyperms.com> License: public-domain-s-s-d Written by Marek Michalkiewicz <marekm@i17linuxb.ists.pwr.wroc.pl>, public domain. Based conceptually on start-stop-daemon.pl, by Ian Jackson <ijackson@gnu.ai.mit.edu>. May be used and distributed freely for any purpose. Changes by Christian Schwarz <schwarz@monet.m.isar.de>, to make output conform to the Debian Console Message Standard, also placed in public domain. Minor changes by Klee Dienes <klee@debian.org>, also placed in the Public Domain.

Changes by Ben Collins <br/>>bcollins@debian.org>, added --chuid, --background and --make-pidfile options, placed in public domain as well.

Files: lib/compat/md5.\* Copyright: Copyright 1993 Colin Plumb License: public-domain-md5 This code implements the MD5 message-digest algorithm. The algorithm is due to Ron Rivest. This code was written by Colin Plumb in 1993, no copyright is claimed. This code is in the public domain; do with it what you wish.

.

.

Equivalent code is available from RSA Data Security, Inc. This code has been tested against that, and is equivalent, except

 that you don't need to include two pages of legalese with every copy.

License: GPL-2+

.

.

.

.

.

This program is free software; you can redistribute it and/or modify it under the terms of the GNU General Public License as published by the Free Software Foundation; either version 2 of the License, or (at your option) any later version.

This program is distributed in the hope that it will be useful, but WITHOUT ANY WARRANTY; without even the implied warranty of MERCHANTABILITY or FITNESS FOR A PARTICULAR PURPOSE. See the GNU General Public License for more details.

You should have received a copy of the GNU General Public License along with this program. If not, see <https://www.gnu.org/licenses/>. Comment:

On Debian systems, the complete text of the GNU General Public License can be found in /usr/share/common-licenses/GPL-2 or in the dpkg source as the file COPYING.

License: GPL-2

This is free software; you can redistribute it and/or modify it under the terms of version 2 of the GNU General Public License version 2 as published by the Free Software Foundation.

This is distributed in the hope that it will be useful, but WITHOUT ANY WARRANTY; without even the implied warranty of MERCHANTABILITY or FITNESS FOR A PARTICULAR PURPOSE. See the GNU General Public License for more details.

You should have received a copy of the GNU General Public License along with this program. If not, see <https://www.gnu.org/licenses/>.

License: BSD-2-clause

Redistribution and use in source and binary forms, with or without modification, are permitted provided that the following conditions are met:

- 1. Redistributions of source code must retain the above copyright notice, this list of conditions and the following disclaimer.
- 2. Redistributions in binary form must reproduce the above copyright notice, this list of conditions and the following disclaimer in the documentation and/or other materials provided with the distribution.

#### THIS SOFTWARE IS PROVIDED BY AUTHORS AND CONTRIBUTORS ``AS IS'' AND ANY EXPRESS OR IMPLIED WARRANTIES, INCLUDING, BUT NOT LIMITED TO, THE

IMPLIED WARRANTIES OF MERCHANTABILITY AND FITNESS FOR A PARTICULAR PURPOSE ARE DISCLAIMED. IN NO EVENT SHALL THE AUTHORS OR CONTRIBUTORS BE LIABLE FOR ANY DIRECT, INDIRECT, INCIDENTAL, SPECIAL, EXEMPLARY, OR CONSEQUENTIAL DAMAGES (INCLUDING, BUT NOT LIMITED TO, PROCUREMENT OF SUBSTITUTE GOODS OR SERVICES; LOSS OF USE, DATA, OR PROFITS; OR BUSINESS INTERRUPTION) HOWEVER CAUSED AND ON ANY THEORY OF LIABILITY, WHETHER IN CONTRACT, STRICT LIABILITY, OR TORT (INCLUDING NEGLIGENCE OR OTHERWISE) ARISING IN ANY WAY OUT OF THE USE OF THIS SOFTWARE, EVEN IF ADVISED OF THE POSSIBILITY OF SUCH DAMAGE.

 GNU GENERAL PUBLIC LICENSE Version 2, June 1991

Copyright (C) 1989, 1991 Free Software Foundation, Inc., 51 Franklin Street, Fifth Floor, Boston, MA 02110-1301 USA Everyone is permitted to copy and distribute verbatim copies of this license document, but changing it is not allowed.

#### Preamble

 The licenses for most software are designed to take away your freedom to share and change it. By contrast, the GNU General Public License is intended to guarantee your freedom to share and change free software--to make sure the software is free for all its users. This General Public License applies to most of the Free Software Foundation's software and to any other program whose authors commit to using it. (Some other Free Software Foundation software is covered by the GNU Lesser General Public License instead.) You can apply it to your programs, too.

 When we speak of free software, we are referring to freedom, not price. Our General Public Licenses are designed to make sure that you have the freedom to distribute copies of free software (and charge for this service if you wish), that you receive source code or can get it if you want it, that you can change the software or use pieces of it

in new free programs; and that you know you can do these things.

 To protect your rights, we need to make restrictions that forbid anyone to deny you these rights or to ask you to surrender the rights. These restrictions translate to certain responsibilities for you if you distribute copies of the software, or if you modify it.

 For example, if you distribute copies of such a program, whether gratis or for a fee, you must give the recipients all the rights that you have. You must make sure that they, too, receive or can get the source code. And you must show them these terms so they know their rights.

We protect your rights with two steps: (1) copyright the software, and (2) offer you this license which gives you legal permission to copy, distribute and/or modify the software.

 Also, for each author's protection and ours, we want to make certain that everyone understands that there is no warranty for this free software. If the software is modified by someone else and passed on, we want its recipients to know that what they have is not the original, so that any problems introduced by others will not reflect on the original authors' reputations.

 Finally, any free program is threatened constantly by software patents. We wish to avoid the danger that redistributors of a free program will individually obtain patent licenses, in effect making the program proprietary. To prevent this, we have made it clear that any patent must be licensed for everyone's free use or not licensed at all.

 The precise terms and conditions for copying, distribution and modification follow.

#### GNU GENERAL PUBLIC LICENSE TERMS AND CONDITIONS FOR COPYING, DISTRIBUTION AND MODIFICATION

 0. This License applies to any program or other work which contains

a notice placed by the copyright holder saying it may be distributed under the terms of this General Public License. The "Program", below, refers to any such program or work, and a "work based on the Program" means either the Program or any derivative work under copyright law: that is to say, a work containing the Program or a portion of it, either verbatim or with modifications and/or translated into another language. (Hereinafter, translation is included without limitation in the term "modification".) Each licensee is addressed as "you".

Activities other than copying, distribution and modification are not covered by this License; they are outside its scope. The act of running the Program is not restricted, and the output from the Program is covered only if its contents constitute a work based on the Program (independent of having been made by running the Program). Whether that is true depends on what the Program does.

 1. You may copy and distribute verbatim copies of the Program's

source code as you receive it, in any medium, provided that you conspicuously and appropriately publish on each copy an appropriate copyright notice and disclaimer of warranty; keep intact all the notices that refer to this License and to the absence of any warranty;

and give any other recipients of the Program a copy of this License along with the Program.

You may charge a fee for the physical act of transferring a copy, and you may at your option offer warranty protection in exchange for a fee.

 2. You may modify your copy or copies of the Program or any portion of it, thus forming a work based on the Program, and copy and distribute such modifications or work under the terms of Section 1 above, provided that you also meet all of these conditions:

 a) You must cause the modified files to carry prominent notices stating that you changed the files and the date of any change.

 b) You must cause any work that you distribute or publish, that in whole

 or in part contains or is derived from the Program or any part thereof, to be licensed as a whole at no charge to all third parties under the terms of this License.

 c) If the modified program normally reads commands interactively when run, you must cause it, when started running for such interactive use in the most ordinary way, to print or display an announcement including an appropriate copyright notice and a notice that there is no warranty (or else, saying that you provide a warranty) and that users may redistribute the program under these conditions, and telling the user how to view a copy of this License. (Exception: if the Program itself is interactive but does not normally print such an announcement, your work based on the Program is not required to print an announcement.)

These requirements apply to the modified work as a whole. If identifiable sections of that work are not derived from the Program, and can be reasonably considered independent and separate works in themselves, then this License, and its terms, do not apply to those sections when you distribute them as separate works. But when you distribute the same sections as part of a whole which is a work based on the Program, the distribution of the whole must be on the terms of this License, whose permissions for other licensees extend to the entire whole, and thus to each and every part regardless of who wrote it.

Thus, it is not the intent of this section to claim rights or contest your rights to work written entirely by you; rather, the intent is to exercise the right to control the distribution of derivative or collective works based on the Program.

In addition, mere aggregation of another work not based on the Program

with the Program (or with a work based on the Program) on a volume of a storage or distribution medium does not bring the other work under the scope of this License.

 3. You may copy and distribute the Program (or a work based on it,

under Section 2) in object code or executable form under the terms of Sections 1 and 2 above provided that you also do one of the following:

 a) Accompany it with the complete corresponding machine-readable source code, which must be distributed under the terms of Sections 1 and 2 above on a medium customarily used for software interchange; or,

 b) Accompany it with a written offer, valid for at least three years, to give any third party, for a charge no more than your cost of physically performing source distribution, a complete machine-readable copy of the corresponding source code, to be distributed under the terms of Sections 1 and 2 above on a medium customarily used for software interchange; or,

 c) Accompany it with the information you received as to the offer to distribute corresponding source code. (This alternative is allowed only for noncommercial distribution and only if you received the program in object code or executable form with such an offer, in accord with Subsection b above.)

The source code for a work means the preferred form of the work for making modifications to it. For an executable work, complete source code means all the source code for all modules it contains, plus any associated interface definition files, plus the scripts used to control compilation and installation of the executable. However, as a special exception, the source code distributed need not include anything that is normally distributed (in either source or binary form) with the major components (compiler, kernel, and so on) of the operating system on which the executable runs, unless that component itself accompanies the executable.

If distribution of executable or object code is made by offering access to copy from a designated place, then offering equivalent access to copy the source code from the same place counts as distribution of the source code, even though third parties are not compelled to copy the source along with the object code.

 4. You may not copy, modify, sublicense, or distribute the Program except as expressly provided under this License. Any attempt otherwise to copy, modify, sublicense or distribute the Program is

void, and will automatically terminate your rights under this License. However, parties who have received copies, or rights, from you under this License will not have their licenses terminated so long as such parties remain in full compliance.

 5. You are not required to accept this License, since you have not signed it. However, nothing else grants you permission to modify or distribute the Program or its derivative works. These actions are prohibited by law if you do not accept this License. Therefore, by modifying or distributing the Program (or any work based on the Program), you indicate your acceptance of this License to do so, and all its terms and conditions for copying, distributing or modifying the Program or works based on it.

#### 6. Each

 time you redistribute the Program (or any work based on the Program), the recipient automatically receives a license from the original licensor to copy, distribute or modify the Program subject to these terms and conditions. You may not impose any further restrictions on the recipients' exercise of the rights granted herein. You are not responsible for enforcing compliance by third parties to this License.

 7. If, as a consequence of a court judgment or allegation of patent infringement or for any other reason (not limited to patent issues), conditions are imposed on you (whether by court order, agreement or otherwise) that contradict the conditions of this License, they do not excuse you from the conditions of this License. If you cannot distribute so as to satisfy simultaneously your obligations under this License and any other pertinent obligations, then as a consequence you may not distribute the Program at all. For example, if a patent license would not permit royalty-free redistribution

#### of the Program by

all those who receive copies directly or indirectly through you, then the only way you could satisfy both it and this License would be to refrain entirely from distribution of the Program.

If any portion of this section is held invalid or unenforceable under any particular circumstance, the balance of the section is intended to apply and the section as a whole is intended to apply in other circumstances.

It is not the purpose of this section to induce you to infringe any patents or other property right claims or to contest validity of any such claims; this section has the sole purpose of protecting the integrity of the free software distribution system, which is implemented by public license practices. Many people have made generous contributions to the wide range of software distributed
through that system in reliance on consistent application of that system; it is up to the author/donor to decide if he or she is willing to distribute software through any other system and a licensee cannot impose that choice.

This section is intended to make thoroughly clear what is believed to be a consequence of the rest of this License.

 8. If the distribution and/or use of the Program is restricted in certain countries either by patents or by copyrighted interfaces, the original copyright holder who places the Program under this License may add an explicit geographical distribution limitation excluding those countries, so that distribution is permitted only in or among countries not thus excluded. In such case, this License incorporates the limitation as if written in the body of this License.

 9. The Free Software Foundation may publish revised and/or new versions of the General Public License from time to time. Such new versions will be similar in spirit to the present version, but may differ in detail to address new problems or concerns.

Each version is given a distinguishing version number. If the Program specifies a version number of this License which applies to it and "any later version", you have the option of following the terms and conditions either of that version or of any later version published by the Free Software Foundation. If the Program does not specify a version number of this License, you may choose any version ever published by the Free Software Foundation.

 10. If you wish to incorporate parts of the Program into other free programs whose distribution conditions are different, write to the author to ask for permission. For software which is copyrighted by the Free Software Foundation, write to the Free Software Foundation; we sometimes make exceptions for this. Our decision will be guided by the two goals of preserving the free status of all derivatives of our free software and of promoting the sharing and reuse of software generally.

#### NO WARRANTY

 11. BECAUSE THE PROGRAM IS LICENSED FREE OF CHARGE, THERE IS NO WARRANTY FOR THE PROGRAM, TO THE EXTENT PERMITTED BY APPLICABLE LAW. EXCEPT WHEN

OTHERWISE STATED IN WRITING THE COPYRIGHT HOLDERS AND/OR OTHER PARTIES PROVIDE THE PROGRAM "AS IS" WITHOUT WARRANTY OF ANY KIND, EITHER EXPRESSED OR IMPLIED, INCLUDING, BUT NOT LIMITED TO, THE IMPLIED WARRANTIES OF MERCHANTABILITY AND FITNESS FOR A PARTICULAR PURPOSE. THE ENTIRE RISK AS

TO THE QUALITY AND PERFORMANCE OF THE PROGRAM IS WITH YOU. SHOULD THE PROGRAM PROVE DEFECTIVE, YOU ASSUME THE COST OF ALL NECESSARY SERVICING, REPAIR OR CORRECTION.

 12. IN NO EVENT UNLESS REQUIRED BY APPLICABLE LAW OR AGREED TO IN WRITING WILL ANY COPYRIGHT HOLDER, OR ANY OTHER PARTY WHO MAY MODIFY AND/OR REDISTRIBUTE THE PROGRAM AS PERMITTED ABOVE, BE LIABLE TO YOU FOR DAMAGES, INCLUDING ANY GENERAL, SPECIAL, INCIDENTAL OR CONSEQUENTIAL DAMAGES ARISING OUT OF THE USE OR INABILITY TO USE THE PROGRAM (INCLUDING BUT NOT LIMITED TO LOSS OF DATA OR DATA BEING RENDERED INACCURATE OR LOSSES SUSTAINED BY YOU OR THIRD PARTIES OR A FAILURE OF THE PROGRAM TO OPERATE WITH ANY OTHER PROGRAMS), EVEN

 IF SUCH HOLDER OR OTHER PARTY HAS BEEN ADVISED OF THE POSSIBILITY OF SUCH DAMAGES.

#### END OF TERMS AND CONDITIONS

 How to Apply These Terms to Your New Programs

 If you develop a new program, and you want it to be of the greatest possible use to the public, the best way to achieve this is to make it free software which everyone can redistribute and change under these terms.

 To do so, attach the following notices to the program. It is safest to attach them to the start of each source file to most effectively convey the exclusion of warranty; and each file should have at least the "copyright" line and a pointer to where the full notice is found.

 <one line to give the program's name and a brief idea of what it does.> Copyright  $(C)$  <year > <name of author>

 This program is free software; you can redistribute it and/or modify it under the terms of the GNU General Public License as published by the Free Software Foundation; either version 2 of the License,

or

(at your option) any later version.

 This program is distributed in the hope that it will be useful, but WITHOUT ANY WARRANTY; without even the implied warranty of MERCHANTABILITY or FITNESS FOR A PARTICULAR PURPOSE. See the GNU General Public License for more details.

 You should have received a copy of the GNU General Public License along with this program; if not, write to the Free Software Foundation, Inc., 51 Franklin Street, Fifth Floor, Boston, MA 02110-1301 USA.

Also add information on how to contact you by electronic and paper mail.

If the program is interactive, make it output a short notice like this when it starts in an interactive mode:

 Gnomovision version 69, Copyright (C) year name of author Gnomovision comes with ABSOLUTELY NO WARRANTY; for details type `show w'. This is free software, and you are welcome to redistribute it under certain conditions; type `show c' for details.

The hypothetical commands `show w' and `show c' should show the appropriate parts of the General Public License. Of course, the commands you use may be called something other than `show w' and `show c'; they could even be mouse-clicks or menu items--whatever suits your program.

You should also get your employer (if you work as a programmer) or your school, if any, to sign a "copyright disclaimer" for the program, if necessary. Here is a sample; alter the names:

 Yoyodyne, Inc., hereby disclaims all copyright interest in the program `Gnomovision' (which makes passes at compilers) written by James Hacker.

 <signature of Ty Coon>, 1 April 1989 Ty Coon, President of Vice

This General Public License does not permit incorporating your program into proprietary programs. If your program is a subroutine library, you may consider it more useful to permit linking proprietary applications with the library. If this is what you want to do, use the GNU Lesser General Public License instead of this License.

# **1.247 glibc 2.27-3ubuntu1.6**

## **1.247.1 Available under license :**

Copyright 1992, 1993, 1994, 1997 Henry Spencer. All rights reserved. This software is not subject to any license of the American Telephone and Telegraph Company or of the Regents of the University of California.

Permission is granted to anyone to use this software for any purpose on any computer system, and to alter it and redistribute it, subject to the following restrictions:

1. The author is not responsible for the consequences of use of this software, no matter how awful, even if they arise from flaws in it.

2. The origin of this software must not be misrepresented, either by explicit claim or by omission. Since few users ever read sources, credits must appear in the documentation.

3. Altered versions must be plainly marked as such, and must not be misrepresented as being the original software. Since few users ever read sources, credits must appear in the documentation.

4. This notice may not be removed or altered. GNU GENERAL PUBLIC LICENSE Version 2, June 1991

Copyright (C) 1989, 1991 Free Software Foundation, Inc., 51 Franklin Street, Fifth Floor, Boston, MA 02110-1301 USA Everyone is permitted to copy and distribute verbatim copies of this license document, but changing it is not allowed.

#### Preamble

 The licenses for most software are designed to take away your freedom to share and change it. By contrast, the GNU General Public License is intended to guarantee your freedom to share and change free software--to make sure the software is free for all its users. This General Public License applies to most of the Free Software Foundation's software and to any other program whose authors commit to using it. (Some other Free Software Foundation software is covered by the GNU Lesser General Public License instead.) You can apply it to your programs, too.

 When we speak of free software, we are referring to freedom, not price.

 Our General Public Licenses are designed to make sure that you have the freedom to distribute copies of free software (and charge for this service if you wish), that you receive source code or can get it if you want it, that you can change the software or use pieces of it in new free programs; and that you know you can do these things.

 To protect your rights, we need to make restrictions that forbid anyone to deny you these rights or to ask you to surrender the rights. These restrictions translate to certain responsibilities for you if you distribute copies of the software, or if you modify it.

 For example, if you distribute copies of such a program, whether gratis or for a fee, you must give the recipients all the rights that you have. You must make sure that they, too, receive or can get the source code. And you must show them these terms so they know their rights.

We protect your rights with two steps: (1) copyright the software, and (2) offer you this license which

 gives you legal permission to copy, distribute and/or modify the software.

 Also, for each author's protection and ours, we want to make certain that everyone understands that there is no warranty for this free software. If the software is modified by someone else and passed on, we want its recipients to know that what they have is not the original, so that any problems introduced by others will not reflect on the original authors' reputations.

 Finally, any free program is threatened constantly by software patents. We wish to avoid the danger that redistributors of a free program will individually obtain patent licenses, in effect making the program proprietary. To prevent this, we have made it clear that any patent must be licensed for everyone's free use or not licensed at all.

 The precise terms and conditions for copying, distribution and modification follow.

### GNU GENERAL PUBLIC LICENSE TERMS AND CONDITIONS FOR COPYING, DISTRIBUTION AND MODIFICATION

 0. This License applies to any program or other work which contains a notice placed by the copyright holder saying it may be distributed under the terms of this General Public License. The "Program", below, refers to any such program or work, and a "work based on the Program" means either the Program or any derivative work under copyright law: that is to say, a work containing the Program or a portion of it, either verbatim or with modifications and/or translated into another language. (Hereinafter, translation is included without limitation in the term "modification".) Each licensee is addressed as "you".

Activities other than copying, distribution and modification are not covered by this License; they are outside its scope. The act of running the Program is not restricted, and the output from the Program is covered only if its contents constitute a work based on the Program (independent of having been made by running the Program). Whether that is true depends on what the Program does.

 1. You may copy and distribute verbatim copies of the Program's source code as you receive it, in any medium, provided that you conspicuously and appropriately publish on each copy an appropriate copyright notice and disclaimer of warranty; keep intact all the notices that refer to this License and to the absence of any warranty; and give any other recipients of the Program a copy of this License along with the Program.

You may charge a fee for the physical act of transferring a copy, and you may at your option offer warranty protection in exchange for a fee.

 2. You may modify your copy or copies of the Program or any portion of it, thus forming a work based on the Program, and copy and distribute such modifications or work under the terms of Section 1 above, provided that you also meet all of these conditions:

 a) You must cause the modified files to carry prominent notices stating that you changed the files and the date of any change.

b) You must cause

 any work that you distribute or publish, that in whole or in part contains or is derived from the Program or any part thereof, to be licensed as a whole at no charge to all third parties under the terms of this License.

 c) If the modified program normally reads commands interactively when run, you must cause it, when started running for such interactive use in the most ordinary way, to print or display an announcement including an appropriate copyright notice and a notice that there is no warranty (or else, saying that you provide a warranty) and that users may redistribute the program under these conditions, and telling the user how to view a copy of this License. (Exception: if the Program itself is interactive but does not normally print such an announcement, your work based on the Program is not required to print an announcement.)

These requirements apply to the modified work as a whole. If identifiable sections of that work

are not derived from the Program,

and can be reasonably considered independent and separate works in themselves, then this License, and its terms, do not apply to those sections when you distribute them as separate works. But when you distribute the same sections as part of a whole which is a work based on the Program, the distribution of the whole must be on the terms of this License, whose permissions for other licensees extend to the entire whole, and thus to each and every part regardless of who wrote it.

Thus, it is not the intent of this section to claim rights or contest your rights to work written entirely by you; rather, the intent is to exercise the right to control the distribution of derivative or collective works based on the Program.

In addition, mere aggregation of another work not based on the Program with the Program (or with a work based on the Program) on a volume of a storage or distribution medium does not bring the other work under the scope of this License.

 3. You may copy and distribute the Program (or a work based on it, under Section 2) in object code or executable form under the terms of Sections 1 and 2 above provided that you also do one of the following:

 a) Accompany it with the complete corresponding machine-readable source code, which must be distributed under the terms of Sections 1 and 2 above on a medium customarily used for software interchange; or,

 b) Accompany it with a written offer, valid for at least three years, to give any third party, for a charge no more than your cost of physically performing source distribution, a complete machine-readable copy of the corresponding source code, to be distributed under the terms of Sections 1 and 2 above on a medium customarily used for software interchange; or,

 c) Accompany it with the information you received as to the offer to distribute corresponding source code. (This alternative is allowed only for noncommercial distribution and only if you

 received the program in object code or executable form with such an offer, in accord with Subsection b above.)

The source code for a work means the preferred form of the work for making modifications to it. For an executable work, complete source code means all the source code for all modules it contains, plus any associated interface definition files, plus the scripts used to control compilation and installation of the executable. However, as a special exception, the source code distributed need not include anything that is normally distributed (in either source or binary form) with the major components (compiler, kernel, and so on) of the operating system on which the executable runs, unless that component itself accompanies the executable.

If distribution of executable or object code is made by offering access to copy from a designated place, then offering equivalent access to copy the source code from the same place counts as distribution of the source code, even though third parties are not compelled to copy the source along with the object code.

 4. You may not copy, modify, sublicense, or distribute the Program except as expressly provided under this License. Any attempt otherwise to copy, modify, sublicense or distribute the Program is void, and will automatically terminate your rights under this License. However, parties who have received copies, or rights, from you under this License will not have their licenses terminated so long as such parties remain in full compliance.

 5. You are not required to accept this License, since you have not signed it. However, nothing else grants you permission to modify or distribute the Program or its derivative works. These actions are prohibited by law if you do not accept this License. Therefore, by modifying or distributing the Program (or any work based on the Program), you indicate your acceptance of this License to do so, and all its terms and conditions for copying, distributing or modifying

the Program or works based on it.

 6. Each time you redistribute the Program (or any work based on the Program), the recipient automatically receives a license from the original licensor to copy, distribute or modify the Program subject to these terms and conditions. You may not impose any further restrictions on the recipients' exercise of the rights granted herein. You are not responsible for enforcing compliance by third parties to this License.

 7. If, as a consequence of a court judgment or allegation of patent infringement or for any other reason (not limited to patent issues), conditions are imposed on you (whether by court order, agreement or otherwise) that contradict the conditions of this License, they do not excuse you from the conditions of this License. If you cannot distribute so as to satisfy simultaneously your obligations under this License and any other pertinent obligations, then as a consequence you may not distribute the Program at all. For example, if a patent

license would not permit royalty-free redistribution of the Program by all those who receive copies directly or indirectly through you, then the only way you could satisfy both it and this License would be to refrain entirely from distribution of the Program.

If any portion of this section is held invalid or unenforceable under any particular circumstance, the balance of the section is intended to apply and the section as a whole is intended to apply in other circumstances.

It is not the purpose of this section to induce you to infringe any patents or other property right claims or to contest validity of any such claims; this section has the sole purpose of protecting the integrity of the free software distribution system, which is implemented by public license practices. Many people have made generous contributions to the wide range of software distributed through that system in reliance on consistent application of that system; it is up to the author/donor to decide if he or she is willing to distribute software through any other system and a licensee cannot impose that choice.

This section is intended to make thoroughly clear what is believed to be a consequence of the rest of this License.

 8. If the distribution and/or use of the Program is restricted in certain countries either by patents or by copyrighted interfaces, the original copyright holder who places the Program under this License may add an explicit geographical distribution limitation excluding those countries, so that distribution is permitted only in or among countries not thus excluded. In such case, this License incorporates the limitation as if written in the body of this License.

 9. The Free Software Foundation may publish revised and/or new versions of the General Public License from time to time. Such new versions will be similar in spirit to the present version, but may differ in detail to address new problems or concerns.

Each version is given a distinguishing

version number. If the Program

specifies a version number of this License which applies to it and "any later version", you have the option of following the terms and conditions either of that version or of any later version published by the Free Software Foundation. If the Program does not specify a version number of this License, you may choose any version ever published by the Free Software Foundation.

 10. If you wish to incorporate parts of the Program into other free programs whose distribution conditions are different, write to the author to ask for permission. For software which is copyrighted by the Free Software Foundation, write to the Free Software Foundation; we sometimes make exceptions for this. Our decision will be guided by the two goals of preserving the free status of all derivatives of our free software and of promoting the sharing and reuse of software generally.

#### NO WARRANTY

## 11. BECAUSE THE PROGRAM IS LICENSED FREE OF CHARGE,

#### THERE IS NO WARRANTY

FOR THE PROGRAM, TO THE EXTENT PERMITTED BY APPLICABLE LAW. EXCEPT WHEN OTHERWISE STATED IN WRITING THE COPYRIGHT HOLDERS AND/OR OTHER PARTIES PROVIDE THE PROGRAM "AS IS" WITHOUT WARRANTY OF ANY KIND, EITHER EXPRESSED OR IMPLIED, INCLUDING, BUT NOT LIMITED TO, THE IMPLIED WARRANTIES OF MERCHANTABILITY AND FITNESS FOR A PARTICULAR PURPOSE. THE ENTIRE RISK AS TO THE QUALITY AND PERFORMANCE OF THE PROGRAM IS WITH YOU. SHOULD THE PROGRAM PROVE DEFECTIVE, YOU ASSUME THE COST OF ALL NECESSARY SERVICING, REPAIR OR CORRECTION.

 12. IN NO EVENT UNLESS REQUIRED BY APPLICABLE LAW OR AGREED TO IN WRITING WILL ANY COPYRIGHT HOLDER, OR ANY OTHER PARTY WHO MAY MODIFY AND/OR REDISTRIBUTE THE PROGRAM AS PERMITTED ABOVE, BE LIABLE TO YOU FOR DAMAGES, INCLUDING ANY GENERAL, SPECIAL, INCIDENTAL OR CONSEQUENTIAL DAMAGES ARISING OUT OF THE USE OR INABILITY TO USE THE PROGRAM (INCLUDING BUT NOT LIMITED TO LOSS OF DATA OR DATA BEING RENDERED INACCURATE OR LOSSES SUSTAINED BY YOU OR

 THIRD PARTIES OR A FAILURE OF THE PROGRAM TO OPERATE WITH ANY OTHER PROGRAMS), EVEN IF SUCH HOLDER OR OTHER PARTY HAS BEEN ADVISED OF THE POSSIBILITY OF SUCH DAMAGES.

#### END OF TERMS AND CONDITIONS

How to Apply These Terms to Your New Programs

 If you develop a new program, and you want it to be of the greatest possible use to the public, the best way to achieve this is to make it free software which everyone can redistribute and change under these terms.

 To do so, attach the following notices to the program. It is safest to attach them to the start of each source file to most effectively convey the exclusion of warranty; and each file should have at least the "copyright" line and a pointer to where the full notice is found.

 <one line to give the program's name and a brief idea of what it does.> Copyright  $(C)$  <year > <name of author>

 This program is free software; you can redistribute it and/or modify it under the terms of the GNU General Public License as published by the Free Software Foundation; either version 2 of the License, or (at your option) any later version.

 This program is distributed in the hope that it will be useful, but WITHOUT ANY WARRANTY; without even the implied warranty of MERCHANTABILITY or FITNESS FOR A PARTICULAR PURPOSE. See the GNU General Public License for more details.

 You should have received a copy of the GNU General Public License along with this program; if not, write to the Free Software Foundation, Inc., 51 Franklin Street, Fifth Floor, Boston, MA 02110-1301 USA.

Also add information on how to contact you by electronic and paper mail.

If the program is interactive, make it output a short notice like this when it starts in an interactive mode:

Gnomovision version 69, Copyright (C) year name of author

 Gnomovision comes with ABSOLUTELY NO WARRANTY; for details type `show w'. This is free software, and you are welcome to redistribute

it

under certain conditions; type `show c' for details.

The hypothetical commands `show w' and `show c' should show the appropriate parts of the General Public License. Of course, the commands you use may be called something other than `show w' and `show c'; they could even be mouse-clicks or menu items--whatever suits your program.

You should also get your employer (if you work as a programmer) or your school, if any, to sign a "copyright disclaimer" for the program, if necessary. Here is a sample; alter the names:

 Yoyodyne, Inc., hereby disclaims all copyright interest in the program `Gnomovision' (which makes passes at compilers) written by James Hacker.

 <signature of Ty Coon>, 1 April 1989 Ty Coon, President of Vice

This General Public License does not permit incorporating your program into proprietary programs. If your program is a subroutine library, you may consider it more useful to permit linking proprietary applications with the library. If this is what you want to do, use the GNU Lesser General

Public License instead of this License. GNU LESSER GENERAL PUBLIC LICENSE

Version 2.1, February 1999

Copyright (C) 1991, 1999 Free Software Foundation, Inc. 51 Franklin Street, Fifth Floor, Boston, MA 02110-1301 USA Everyone is permitted to copy and distribute verbatim copies of this license document, but changing it is not allowed.

[This is the first released version of the Lesser GPL. It also counts as the successor of the GNU Library Public License, version 2, hence the version number 2.1.]

#### Preamble

 The licenses for most software are designed to take away your freedom to share and change it. By contrast, the GNU General Public Licenses are intended to guarantee your freedom to share and change free software--to make sure the software is free for all its users.

 This license, the Lesser General Public License, applies to some specially designated software packages--typically libraries--of the Free Software Foundation and other authors who

decide to use it. You

can use it too, but we suggest you first think carefully about whether this license or the ordinary General Public License is the better strategy to use in any particular case, based on the explanations below.

 When we speak of free software, we are referring to freedom of use, not price. Our General Public Licenses are designed to make sure that you have the freedom to distribute copies of free software (and charge for this service if you wish); that you receive source code or can get it if you want it; that you can change the software and use pieces of it in new free programs; and that you are informed that you can do these things.

 To protect your rights, we need to make restrictions that forbid distributors to deny you these rights or to ask you to surrender these rights. These restrictions translate to certain responsibilities for you if you distribute copies of the library or if you modify it.

 For example, if you distribute copies of the library, whether gratis

or for a fee, you must give the recipients all the rights that we gave you. You must make sure that they, too, receive or can get the source code. If you link other code with the library, you must provide complete object files to the recipients, so that they can relink them with the library after making changes to the library and recompiling it. And you must show them these terms so they know their rights.

We protect your rights with a two-step method: (1) we copyright the library, and (2) we offer you this license, which gives you legal permission to copy, distribute and/or modify the library.

 To protect each distributor, we want to make it very clear that there is no warranty for the free library. Also, if the library is modified by someone else and passed on, the recipients should know that what they have is not the original version, so that the original author's reputation will not be affected by problems that might be introduced by others.

#### Finally, software

 patents pose a constant threat to the existence of any free program. We wish to make sure that a company cannot effectively restrict the users of a free program by obtaining a restrictive license from a patent holder. Therefore, we insist that any patent license obtained for a version of the library must be consistent with the full freedom of use specified in this license.

 Most GNU software, including some libraries, is covered by the ordinary GNU General Public License. This license, the GNU Lesser

General Public License, applies to certain designated libraries, and is quite different from the ordinary General Public License. We use this license for certain libraries in order to permit linking those libraries into non-free programs.

 When a program is linked with a library, whether statically or using a shared library, the combination of the two is legally speaking a combined work, a derivative of the original library. The ordinary General Public License therefore permits such linking only if the entire combination fits its criteria of freedom. The Lesser General Public License permits more lax criteria for linking other code with the library.

 We call this license the "Lesser" General Public License because it does Less to protect the user's freedom than the ordinary General Public License. It also provides other free software developers Less of an advantage over competing non-free programs. These disadvantages are the reason we use the ordinary General Public License for many libraries. However, the Lesser license provides advantages in certain special circumstances.

 For example, on rare occasions, there may be a special need to encourage the widest possible use of a certain library, so that it becomes a de-facto standard. To achieve this, non-free programs must be allowed to use the library. A more frequent case is that a free library does the same job as widely used non-free libraries. In this case, there is little to gain by limiting the free library to free software only, so we use the Lesser General Public License.

 In other cases, permission to use a particular library in non-free programs enables a greater number of people to use a large body of free software. For example, permission to use the GNU C Library in non-free programs enables many more people to use the whole GNU operating system, as well as its variant, the GNU/Linux operating system.

 Although the Lesser General Public License is Less protective of the users' freedom, it does ensure that the user of a program that is linked with the Library has the freedom and the wherewithal to run that program using a modified version of the Library.

 The precise terms and conditions for copying, distribution and modification follow. Pay close attention to the difference between a "work based on the library" and a "work that uses the library". The former contains code derived from the library, whereas the latter must be combined with the library in order

to run.

### GNU LESSER GENERAL PUBLIC LICENSE TERMS AND CONDITIONS FOR COPYING, DISTRIBUTION AND MODIFICATION

 0. This License Agreement applies to any software library or other program which contains a notice placed by the copyright holder or other authorized party saying it may be distributed under the terms of this Lesser General Public License (also called "this License"). Each licensee is addressed as "you".

 A "library" means a collection of software functions and/or data prepared so as to be conveniently linked with application programs (which use some of those functions and data) to form executables.

 The "Library", below, refers to any such software library or work which has been distributed under these terms. A "work based on the Library" means either the Library or any derivative work under copyright law: that is to say, a work containing the Library or a portion of it, either verbatim or with modifications and/or translated straightforwardly into another language. (Hereinafter, translation is included without limitation in the term "modification".)

 "Source code" for a work means the preferred form of the work for making modifications to it. For a library, complete source code means all the source code for all modules it contains, plus any associated interface definition files, plus the scripts used to control compilation and installation of the library.

 Activities other than copying, distribution and modification are not covered by this License; they are outside its scope. The act of running a program using the Library is not restricted, and output from such a program is covered only if its contents constitute a work based on the Library (independent of the use of the Library in a tool for writing it). Whether that is true depends on what the Library does and what the program that uses the Library does.

 1. You may copy and distribute verbatim copies of the Library's complete source code as you receive it, in any medium, provided that

you conspicuously and appropriately publish on each copy an appropriate copyright notice and disclaimer of warranty; keep intact all the notices that refer to this License and to the absence of any warranty; and distribute a copy of this License along with the Library.

You may charge a fee for the physical act of transferring a copy,

and you may at your option offer warranty protection in exchange for a fee.

 2. You may modify your copy or copies of the Library or any portion of it, thus forming a work based on the Library, and copy and distribute such modifications or work under the terms of Section 1 above, provided that you also meet all of these conditions:

a) The modified work must itself be a software library.

 b) You must cause the files modified to carry prominent notices stating that you changed the files and the date of any change.

 c) You must cause the whole of the work to be licensed at no charge to all third parties under the terms of this License.

 d) If a facility in the modified Library refers to a function or a table of data to be supplied by an application program that uses the facility, other than as an argument passed when the facility is invoked, then you must make a good faith effort to ensure that, in the event an application does not supply such function or table, the facility still operates, and performs whatever part of its purpose remains meaningful.

 (For example, a function in a library to compute square roots has a purpose that is entirely well-defined independent of the application. Therefore, Subsection 2d requires that any application-supplied function or table used by this function must be optional: if the application does not supply it, the square root function must still compute square roots.)

These requirements apply to the modified work as a whole. If identifiable sections of that work are not derived from the Library, and can be

 reasonably considered independent and separate works in themselves, then this License, and its terms, do not apply to those sections when you distribute them as separate works. But when you distribute the same sections as part of a whole which is a work based on the Library, the distribution of the whole must be on the terms of this License, whose permissions for other licensees extend to the entire whole, and thus to each and every part regardless of who wrote it.

Thus, it is not the intent of this section to claim rights or contest your rights to work written entirely by you; rather, the intent is to exercise the right to control the distribution of derivative or collective works based on the Library.

In addition, mere aggregation of another work not based on the Library with the Library (or with a work based on the Library) on a volume of a storage or distribution medium does not bring the other work under the scope of this License.

 3. You may opt to apply the terms of the ordinary GNU General Public

License instead of this License to a given copy of the Library. To do this, you must alter all the notices that refer to this License, so that they refer to the ordinary GNU General Public License, version 2, instead of to this License. (If a newer version than version 2 of the ordinary GNU General Public License has appeared, then you can specify that version instead if you wish.) Do not make any other change in these notices.

 Once this change is made in a given copy, it is irreversible for that copy, so the ordinary GNU General Public License applies to all subsequent copies and derivative works made from that copy.

 This option is useful when you wish to copy part of the code of the Library into a program that is not a library.

 4. You may copy and distribute the Library (or a portion or derivative of it, under Section 2) in object code or executable form under the terms of Sections 1 and 2 above provided that you accompany it with the complete corresponding machine-readable source code, which must be distributed under the terms of Sections 1 and 2 above on a medium customarily used for software interchange.

 If distribution of object code is made by offering access to copy from a designated place, then offering equivalent access to copy the source code from the same place satisfies the requirement to distribute the source code, even though third parties are not compelled to copy the source along with the object code.

 5. A program that contains no derivative of any portion of the Library, but is designed to work with the Library by being compiled or linked with it, is called a "work that uses the Library". Such a work, in isolation, is not a derivative work of the Library, and therefore falls outside the scope of this License.

 However, linking a "work that uses the Library" with the Library creates an executable that is a derivative of the Library (because it contains portions of the Library), rather than a "work that uses the

library". The executable is therefore covered by this License.

Section 6 states terms for distribution of such executables.

 When a "work that uses the Library" uses material from a header file that is part of the Library, the object code for the work may be a derivative work of the Library even though the source code is not. Whether this is true is especially significant if the work can be linked without the Library, or if the work is itself a library. The threshold for this to be true is not precisely defined by law.

 If such an object file uses only numerical parameters, data structure layouts and accessors, and small macros and small inline functions (ten lines or less in length), then the use of the object file is unrestricted, regardless of whether it is legally a derivative work. (Executables containing this object code plus portions of the Library will still fall under Section 6.)

 Otherwise, if the work is a derivative of the Library, you may distribute the

 object code for the work under the terms of Section 6. Any executables containing that work also fall under Section 6, whether or not they are linked directly with the Library itself.

 6. As an exception to the Sections above, you may also combine or link a "work that uses the Library" with the Library to produce a work containing portions of the Library, and distribute that work under terms of your choice, provided that the terms permit modification of the work for the customer's own use and reverse engineering for debugging such modifications.

 You must give prominent notice with each copy of the work that the Library is used in it and that the Library and its use are covered by this License. You must supply a copy of this License. If the work during execution displays copyright notices, you must include the copyright notice for the Library among them, as well as a reference directing the user to the copy of this License. Also, you must do one of these things:

#### a) Accompany

the work with the complete corresponding

 machine-readable source code for the Library including whatever changes were used in the work (which must be distributed under Sections 1 and 2 above); and, if the work is an executable linked with the Library, with the complete machine-readable "work that uses the Library", as object code and/or source code, so that the user can modify the Library and then relink to produce a modified executable containing the modified Library. (It is understood that the user who changes the contents of definitions files in the Library will not necessarily be able to recompile the application

to use the modified definitions.)

 b) Use a suitable shared library mechanism for linking with the Library. A suitable mechanism is one that (1) uses at run time a copy of the library already present on the user's computer system, rather than copying library functions into the executable, and (2) will operate

 properly with a modified version of the library, if the user installs one, as long as the modified version is interface-compatible with the version that the work was made with.

 c) Accompany the work with a written offer, valid for at least three years, to give the same user the materials specified in Subsection 6a, above, for a charge no more than the cost of performing this distribution.

 d) If distribution of the work is made by offering access to copy from a designated place, offer equivalent access to copy the above specified materials from the same place.

 e) Verify that the user has already received a copy of these materials or that you have already sent this user a copy.

 For an executable, the required form of the "work that uses the Library" must include any data and utility programs needed for reproducing the executable from it. However, as a special exception, the materials to be distributed need not include anything that is normally

 distributed (in either source or binary form) with the major components (compiler, kernel, and so on) of the operating system on which the executable runs, unless that component itself accompanies the executable.

 It may happen that this requirement contradicts the license restrictions of other proprietary libraries that do not normally accompany the operating system. Such a contradiction means you cannot use both them and the Library together in an executable that you distribute.

 7. You may place library facilities that are a work based on the Library side-by-side in a single library together with other library facilities not covered by this License, and distribute such a combined library, provided that the separate distribution of the work based on the Library and of the other library facilities is otherwise permitted, and provided that you do these two things:

 a) Accompany the combined library with a copy of the same work based on the Library, uncombined with any

other library

 facilities. This must be distributed under the terms of the Sections above.

 b) Give prominent notice with the combined library of the fact that part of it is a work based on the Library, and explaining where to find the accompanying uncombined form of the same work.

 8. You may not copy, modify, sublicense, link with, or distribute the Library except as expressly provided under this License. Any attempt otherwise to copy, modify, sublicense, link with, or distribute the Library is void, and will automatically terminate your rights under this License. However, parties who have received copies, or rights, from you under this License will not have their licenses terminated so long as such parties remain in full compliance.

 9. You are not required to accept this License, since you have not signed it. However, nothing else grants you permission to modify or distribute the Library or its derivative works. These actions are prohibited by law if

 you do not accept this License. Therefore, by modifying or distributing the Library (or any work based on the Library), you indicate your acceptance of this License to do so, and all its terms and conditions for copying, distributing or modifying the Library or works based on it.

 10. Each time you redistribute the Library (or any work based on the Library), the recipient automatically receives a license from the original licensor to copy, distribute, link with or modify the Library subject to these terms and conditions. You may not impose any further restrictions on the recipients' exercise of the rights granted herein. You are not responsible for enforcing compliance by third parties with this License.

 11. If, as a consequence of a court judgment or allegation of patent infringement or for any other reason (not limited to patent issues), conditions are imposed on you (whether by court order, agreement or otherwise) that contradict the conditions of this License, they do not excuse

 you from the conditions of this License. If you cannot distribute so as to satisfy simultaneously your obligations under this License and any other pertinent obligations, then as a consequence you may not distribute the Library at all. For example, if a patent license would not permit royalty-free redistribution of the Library by all those who receive copies directly or indirectly through you, then the only way you could satisfy both it and this License would be to refrain entirely from distribution of the Library.

If any portion of this section is held invalid or unenforceable under any particular circumstance, the balance of the section is intended to apply, and the section as a whole is intended to apply in other circumstances.

It is not the purpose of this section to induce you to infringe any patents or other property right claims or to contest validity of any such claims; this section has the sole purpose of protecting the integrity of the free software distribution system which is

implemented by public license practices. Many people have made generous contributions to the wide range of software distributed through that system in reliance on consistent application of that system; it is up to the author/donor to decide if he or she is willing to distribute software through any other system and a licensee cannot impose that choice.

This section is intended to make thoroughly clear what is believed to be a consequence of the rest of this License.

 12. If the distribution and/or use of the Library is restricted in certain countries either by patents or by copyrighted interfaces, the original copyright holder who places the Library under this License may add an explicit geographical distribution limitation excluding those countries, so that distribution is permitted only in or among countries not thus excluded. In such case, this License incorporates the limitation as if written in the body of this License.

 13. The Free Software Foundation may publish revised and/or new

versions of the Lesser General Public License from time to time. Such new versions will be similar in spirit to the present version, but may differ in detail to address new problems or concerns.

Each version is given a distinguishing version number. If the Library specifies a version number of this License which applies to it and "any later version", you have the option of following the terms and conditions either of that version or of any later version published by the Free Software Foundation. If the Library does not specify a license version number, you may choose any version ever published by the Free Software Foundation.

 14. If you wish to incorporate parts of the Library into other free programs whose distribution conditions are incompatible with these, write to the author to ask for permission. For software which is copyrighted by the Free Software Foundation, write to the Free Software Foundation; we sometimes make exceptions for this. Our decision

 will be guided by the two goals of preserving the free status of all derivatives of our free software and of promoting the sharing and reuse of software generally.

#### NO WARRANTY

 15. BECAUSE THE LIBRARY IS LICENSED FREE OF CHARGE, THERE IS NO WARRANTY FOR THE LIBRARY, TO THE EXTENT PERMITTED BY APPLICABLE LAW. EXCEPT WHEN OTHERWISE STATED IN WRITING THE COPYRIGHT HOLDERS AND/OR OTHER PARTIES PROVIDE THE LIBRARY "AS IS" WITHOUT WARRANTY OF ANY KIND, EITHER EXPRESSED OR IMPLIED, INCLUDING, BUT NOT LIMITED TO, THE IMPLIED WARRANTIES OF MERCHANTABILITY AND FITNESS FOR A PARTICULAR PURPOSE. THE ENTIRE RISK AS TO THE QUALITY AND PERFORMANCE OF THE LIBRARY IS WITH YOU. SHOULD THE LIBRARY PROVE DEFECTIVE, YOU ASSUME THE COST OF ALL NECESSARY SERVICING, REPAIR OR CORRECTION.

 16. IN NO EVENT UNLESS REQUIRED BY APPLICABLE LAW OR AGREED TO IN WRITING WILL ANY COPYRIGHT HOLDER, OR ANY OTHER PARTY WHO MAY MODIFY AND/OR REDISTRIBUTE THE LIBRARY AS PERMITTED ABOVE, BE LIABLE TO YOU FOR DAMAGES, INCLUDING ANY GENERAL, SPECIAL, INCIDENTAL OR CONSEQUENTIAL DAMAGES ARISING OUT OF THE USE OR INABILITY TO USE THE LIBRARY (INCLUDING BUT NOT LIMITED TO LOSS OF DATA OR DATA BEING RENDERED INACCURATE OR LOSSES SUSTAINED BY YOU OR THIRD PARTIES OR A FAILURE OF THE LIBRARY TO OPERATE WITH ANY OTHER SOFTWARE), EVEN IF SUCH HOLDER OR OTHER PARTY HAS BEEN ADVISED OF THE POSSIBILITY OF SUCH DAMAGES.

#### END OF TERMS AND CONDITIONS

How to Apply These Terms to Your New Libraries

 If you develop a new library, and you want it to be of the greatest possible use to the public, we recommend making it free software that everyone can redistribute and change. You can do so by permitting redistribution under these terms (or, alternatively, under the terms of the ordinary General Public License).

 To apply these terms, attach the following notices to the library. It is safest to attach them to the start of each source file to most effectively convey

 the exclusion of warranty; and each file should have at least the "copyright" line and a pointer to where the full notice is found.

 <one line to give the library's name and a brief idea of what it does.> Copyright  $(C)$  <year > <name of author>

This library is free software; you can redistribute it and/or

 modify it under the terms of the GNU Lesser General Public License as published by the Free Software Foundation; either version 2.1 of the License, or (at your option) any later version.

 This library is distributed in the hope that it will be useful, but WITHOUT ANY WARRANTY; without even the implied warranty of MERCHANTABILITY or FITNESS FOR A PARTICULAR PURPOSE. See the GNU Lesser General Public License for more details.

 You should have received a copy of the GNU Lesser General Public License along with this library; if not, write to the Free Software Foundation, Inc., 51 Franklin Street, Fifth Floor, Boston, MA 02110-1301 USA

Also add information on how to contact you by electronic and paper mail.

You should also get your employer (if you work as a programmer) or your school, if any, to sign a "copyright disclaimer" for the library, if necessary. Here is a sample; alter the names:

 Yoyodyne, Inc., hereby disclaims all copyright interest in the library `Frob' (a library for tweaking knobs) written by James Random Hacker.

 <signature of Ty Coon>, 1 April 1990 Ty Coon, President of Vice

That's all there is to it! UNICODE, INC. LICENSE AGREEMENT - DATA FILES AND SOFTWARE

 Unicode Data Files include all data files under the directories http://www.unicode.org/Public/, http://www.unicode.org/reports/, and http://www.unicode.org/cldr/data/. Unicode Data Files do not include PDF online code charts under the directory http://www.unicode.org/Public/. Software includes any source code published in the Unicode Standard or under the directories http://www.unicode.org/Public/, http://www.unicode.org/reports/, and http://www.unicode.org/cldr/data/.

 NOTICE TO USER: Carefully read the following legal agreement. BY DOWNLOADING, INSTALLING, COPYING OR OTHERWISE USING UNICODE INC.'S DATA FILES ("DATA FILES"), AND/OR SOFTWARE ("SOFTWARE"), YOU UNEQUIVOCALLY ACCEPT, AND AGREE TO BE BOUND BY, ALL OF THE TERMS AND CONDITIONS OF THIS AGREEMENT. IF YOU DO NOT AGREE, DO NOT DOWNLOAD, INSTALL, COPY, DISTRIBUTE OR USE THE DATA FILES OR SOFTWARE.

#### COPYRIGHT AND PERMISSION NOTICE

Copyright 1991-2013 Unicode,

 Inc. All rights reserved. Distributed under the Terms of Use in http://www.unicode.org/copyright.html.

 Permission is hereby granted, free of charge, to any person obtaining a copy of the Unicode data files and any associated documentation (the "Data Files") or Unicode software and any associated documentation (the "Software") to deal in the Data Files or Software without restriction, including without limitation the rights to use, copy, modify, merge, publish, distribute, and/or sell copies of the Data Files or Software, and to permit persons to whom the Data Files or Software are furnished to do so, provided that (a) the above copyright notice(s) and this permission notice appear with all copies of the Data Files or Software, (b) both the above copyright notice(s) and this permission notice appear in associated documentation, and (c) there is clear notice in each modified Data File or in the Software as well as in the documentation associated with the Data File(s) or Software that the data or software has been modified.

 THE DATA FILES AND SOFTWARE ARE PROVIDED "AS IS", WITHOUT WARRANTY OF ANY KIND, EXPRESS OR IMPLIED, INCLUDING BUT NOT LIMITED TO THE WARRANTIES OF MERCHANTABILITY, FITNESS FOR A PARTICULAR PURPOSE AND NONINFRINGEMENT OF THIRD PARTY RIGHTS. IN NO EVENT SHALL THE COPYRIGHT HOLDER OR HOLDERS INCLUDED IN THIS NOTICE BE LIABLE FOR ANY CLAIM, OR ANY SPECIAL INDIRECT OR CONSEQUENTIAL DAMAGES, OR ANY DAMAGES WHATSOEVER RESULTING FROM LOSS OF USE, DATA OR PROFITS, WHETHER IN AN ACTION OF CONTRACT, NEGLIGENCE OR OTHER TORTIOUS ACTION, ARISING OUT OF OR IN CONNECTION WITH THE USE OR PERFORMANCE OF THE DATA FILES OR SOFTWARE.

 Except as contained in this notice, the name of a copyright holder shall not be used in advertising or otherwise to promote the sale, use or other dealings in these Data Files or Software without prior written authorization of the copyright holder.

This file contains the copying permission notices for various files in the GNU C Library distribution that have copyright owners other than the Free Software Foundation. These notices all require that a copy of the notice be included in the accompanying documentation and be distributed with binary distributions of the code, so be sure to include this file along with any binary distributions derived from the GNU C Library.

All code incorporated from 4.4 BSD is distributed under the following license:

Copyright (C) 1991 Regents of the University of California. All rights reserved.

Redistribution and use in source and binary forms, with or without modification, are permitted provided that the following conditions

- 1. Redistributions of source code must retain the above copyright notice, this list of conditions and the following disclaimer.
- 2. Redistributions in binary form must reproduce the above copyright notice, this list of conditions and the following disclaimer in the
- documentation and/or other materials provided with the distribution.
- 3. [This condition was removed.]
- 4. Neither the name of the University nor the names of its contributors may be used to endorse or promote products derived from this software without specific prior written permission.

THIS SOFTWARE IS PROVIDED BY THE REGENTS AND CONTRIBUTORS ``AS IS'' AND ANY EXPRESS OR IMPLIED WARRANTIES, INCLUDING, BUT NOT LIMITED TO, THE IMPLIED WARRANTIES OF MERCHANTABILITY AND FITNESS FOR A PARTICULAR PURPOSE ARE DISCLAIMED. IN NO EVENT SHALL THE REGENTS OR CONTRIBUTORS BE LIABLE FOR ANY DIRECT, INDIRECT, INCIDENTAL, SPECIAL, EXEMPLARY, OR CONSEQUENTIAL DAMAGES (INCLUDING, BUT NOT LIMITED TO, PROCUREMENT OF SUBSTITUTE GOODS OR SERVICES; LOSS OF USE, DATA, OR PROFITS; OR BUSINESS INTERRUPTION) HOWEVER CAUSED AND ON ANY THEORY OF LIABILITY, WHETHER IN CONTRACT, STRICT LIABILITY, OR TORT (INCLUDING NEGLIGENCE OR OTHERWISE) ARISING IN ANY WAY OUT OF THE USE OF THIS SOFTWARE, EVEN IF ADVISED OF THE POSSIBILITY OF SUCH DAMAGE.

The DNS resolver code, taken from BIND 4.9.5, is copyrighted by UC Berkeley, by Digital Equipment Corporation and by Internet Software Consortium. The DEC portions are under the following license:

Portions Copyright (C) 1993 by Digital Equipment Corporation.

Permission to use, copy, modify, and distribute this software for any purpose with or without fee is hereby granted, provided that the above copyright notice and this permission notice appear in all copies, and that the name of Digital Equipment Corporation not be used in advertising or publicity pertaining to distribution of the document or software without specific, written prior permission.

THE SOFTWARE IS PROVIDED "AS IS" AND DIGITAL EQUIPMENT CORP. DISCLAIMS ALL WARRANTIES WITH REGARD TO THIS SOFTWARE, INCLUDING ALL IMPLIED WARRANTIES OF MERCHANTABILITY AND FITNESS. IN NO EVENT SHALL DIGITAL EQUIPMENT CORPORATION BE LIABLE FOR ANY SPECIAL, DIRECT, INDIRECT, OR CONSEQUENTIAL DAMAGES OR ANY DAMAGES WHATSOEVER RESULTING FROM LOSS OF USE, DATA OR PROFITS, WHETHER IN AN ACTION OF CONTRACT, NEGLIGENCE OR OTHER TORTIOUS ACTION, ARISING OUT OF OR IN CONNECTION WITH THE USE OR PERFORMANCE OF THIS SOFTWARE.

The ISC portions are under the following license:

Portions Copyright (c) 1996-1999 by Internet Software Consortium.

Permission to use, copy, modify, and distribute this software for any purpose with or without fee is hereby granted, provided that the above copyright notice and this permission notice appear in all copies.

THE SOFTWARE IS PROVIDED "AS IS" AND INTERNET SOFTWARE CONSORTIUM DISCLAIMS ALL WARRANTIES WITH REGARD TO THIS SOFTWARE INCLUDING ALL IMPLIED WARRANTIES OF MERCHANTABILITY AND FITNESS. IN NO EVENT SHALL INTERNET SOFTWARE CONSORTIUM BE LIABLE FOR ANY SPECIAL, DIRECT, INDIRECT, OR CONSEQUENTIAL DAMAGES OR ANY DAMAGES WHATSOEVER RESULTING FROM LOSS OF USE, DATA OR PROFITS, WHETHER IN AN ACTION OF CONTRACT, NEGLIGENCE OR OTHER TORTIOUS ACTION, ARISING OUT OF OR IN CONNECTION WITH THE USE OR PERFORMANCE OF THIS

The Sun RPC support (from rpcsrc-4.0) is covered by the following

license:

SOFTWARE.

Copyright (c) 2010, Oracle America, Inc.

Redistribution and use in source and binary forms, with or without modification, are permitted provided that the following conditions are met:

- \* Redistributions of source code must retain the above copyright notice, this list of conditions and the following disclaimer.
- \* Redistributions in binary form must reproduce the above copyright notice, this list of conditions and the following disclaimer in the documentation and/or other materials provided with the distribution.
- \* Neither the name of the "Oracle America, Inc." nor the names of its contributors may be used to endorse or promote products derived from this software without specific prior written permission.

## THIS SOFTWARE IS PROVIDED BY THE COPYRIGHT HOLDERS AND CONTRIBUTORS "AS IS" AND ANY

 EXPRESS OR IMPLIED WARRANTIES, INCLUDING, BUT NOT LIMITED TO, THE IMPLIED WARRANTIES OF MERCHANTABILITY AND FITNESS FOR A PARTICULAR PURPOSE ARE DISCLAIMED. IN NO EVENT SHALL THE COPYRIGHT HOLDER OR CONTRIBUTORS BE LIABLE FOR ANY DIRECT, INDIRECT, INCIDENTAL, SPECIAL, EXEMPLARY, OR CONSEQUENTIAL DAMAGES (INCLUDING, BUT NOT LIMITED TO, PROCUREMENT OF SUBSTITUTE GOODS OR SERVICES; LOSS OF USE, DATA, OR PROFITS; OR BUSINESS INTERRUPTION) HOWEVER CAUSED AND ON ANY THEORY OF LIABILITY,

## WHETHER IN CONTRACT, STRICT LIABILITY, OR TORT (INCLUDING NEGLIGENCE OR OTHERWISE) ARISING IN ANY WAY OUT OF THE USE OF THIS SOFTWARE, EVEN IF ADVISED OF THE POSSIBILITY OF SUCH DAMAGE.

The following CMU license covers some of the support code for Mach, derived from Mach 3.0:

Mach Operating System Copyright (C) 1991,1990,1989 Carnegie Mellon University All Rights Reserved.

Permission to use, copy, modify and distribute this software and its documentation is hereby granted, provided that both the copyright notice and this permission notice appear in all copies of the software, derivative works or modified versions, and any portions thereof, and that both notices appear in supporting documentation.

## CARNEGIE MELLON ALLOWS FREE USE OF THIS SOFTWARE IN ITS ``AS IS'' CONDITION. CARNEGIE MELLON DISCLAIMS ANY LIABILITY OF ANY KIND FOR ANY DAMAGES WHATSOEVER RESULTING FROM THE USE OF THIS SOFTWARE.

Carnegie Mellon requests users of this software to return to

Software Distribution Coordinator School of Computer Science Carnegie Mellon University Pittsburgh PA 15213-3890

or Software.Distribution@CS.CMU.EDU any improvements or extensions that they make and grant Carnegie Mellon the rights to redistribute these changes.

The file if\_ppp.h is under the following CMU license:

Redistribution and use in source and binary forms, with or without modification, are permitted provided that the following conditions are met:

1. Redistributions of source code must retain the above copyright

notice, this list of conditions and the following disclaimer.

- 2. Redistributions in binary form must reproduce the above copyright notice, this list of conditions and the following disclaimer in the documentation and/or other materials provided with the distribution.
- 3. Neither the name of the University nor the names of its contributors may be used to endorse or promote products derived from this software without specific prior written permission.

THIS SOFTWARE IS PROVIDED BY CARNEGIE MELLON UNIVERSITY AND CONTRIBUTORS ``AS IS'' AND ANY EXPRESS OR IMPLIED WARRANTIES, INCLUDING, BUT NOT LIMITED TO, THE IMPLIED WARRANTIES OF MERCHANTABILITY AND FITNESS FOR A PARTICULAR PURPOSE ARE DISCLAIMED. IN NO EVENT SHALL THE UNIVERSITY OR CONTRIBUTORS BE LIABLE FOR ANY DIRECT, INDIRECT, INCIDENTAL, SPECIAL, EXEMPLARY, OR CONSEQUENTIAL DAMAGES (INCLUDING, BUT NOT LIMITED TO, PROCUREMENT OF SUBSTITUTE GOODS OR SERVICES; LOSS OF USE, DATA, OR PROFITS; OR BUSINESS INTERRUPTION) HOWEVER CAUSED AND ON ANY THEORY OF LIABILITY, WHETHER IN CONTRACT, STRICT LIABILITY, OR TORT (INCLUDING NEGLIGENCE OR OTHERWISE) ARISING IN ANY WAY OUT OF THE USE OF THIS SOFTWARE, EVEN IF ADVISED OF THE POSSIBILITY OF SUCH DAMAGE.

The following license covers the files from Intel's "Highly Optimized Mathematical Functions for Itanium" collection:

Intel License Agreement

Copyright (c) 2000, Intel Corporation

All rights reserved.

Redistribution and use in source and binary forms, with or without modification, are permitted provided that the following conditions are met:

\* Redistributions of source code must retain the above copyright notice, this list of conditions and the following disclaimer.

\* Redistributions in binary form must reproduce the above copyright notice, this list of conditions and the following disclaimer in the documentation and/or other materials provided with the distribution.

\* The name of Intel Corporation may not be used to endorse or promote

products derived from this software without specific prior written permission.

THIS SOFTWARE IS PROVIDED BY THE COPYRIGHT HOLDERS AND CONTRIBUTORS "AS IS" AND ANY EXPRESS OR IMPLIED WARRANTIES, INCLUDING, BUT NOT LIMITED TO, THE IMPLIED WARRANTIES OF MERCHANTABILITY AND FITNESS FOR A PARTICULAR PURPOSE ARE DISCLAIMED. IN NO EVENT SHALL INTEL OR CONTRIBUTORS BE LIABLE FOR ANY DIRECT, INDIRECT, INCIDENTAL, SPECIAL, EXEMPLARY, OR CONSEQUENTIAL DAMAGES (INCLUDING, BUT NOT LIMITED TO, PROCUREMENT OF SUBSTITUTE GOODS OR SERVICES; LOSS OF USE, DATA, OR PROFITS; OR BUSINESS INTERRUPTION) HOWEVER CAUSED AND ON ANY THEORY OF

## LIABILITY, WHETHER IN CONTRACT, STRICT LIABILITY, OR TORT (INCLUDING NEGLIGENCE OR OTHERWISE) ARISING IN ANY WAY OUT OF THE USE OF THIS SOFTWARE, EVEN IF ADVISED OF THE POSSIBILITY OF SUCH DAMAGE.

The files inet/getnameinfo.c and sysdeps/posix/getaddrinfo.c are copyright (C) by Craig Metz and are distributed under the following license:

/\* The Inner Net License, Version 2.00

 The author(s) grant permission for redistribution and use in source and binary forms, with or without modification, of the software and documentation provided that the following conditions are met:

- 0. If you receive a version of the software that is specifically labelled as not being for redistribution (check the version message and/or README), you are not permitted to redistribute that version of the software in any way or form.
- 1. All terms of the all other applicable copyrights and licenses must be followed.
- 2. Redistributions of source code must retain the authors' copyright notice(s), this list of conditions, and the following disclaimer.
- 3. Redistributions in binary form must reproduce the authors' copyright notice(s), this list of conditions, and the following disclaimer in the documentation and/or other materials provided with the distribution.
- 4. [The copyright holder has authorized the removal of this clause.]
- 5. Neither the name(s)
- of the author(s) nor the names of its contributors may be used to endorse or promote products derived from this software
- without specific prior written permission.

THIS SOFTWARE IS PROVIDED BY ITS AUTHORS AND CONTRIBUTORS ``AS IS'' AND ANY EXPRESS OR IMPLIED WARRANTIES, INCLUDING, BUT NOT LIMITED TO, THE IMPLIED WARRANTIES OF MERCHANTABILITY AND FITNESS FOR A PARTICULAR PURPOSE ARE DISCLAIMED. IN NO EVENT SHALL THE AUTHORS OR CONTRIBUTORS BE LIABLE FOR ANY DIRECT, INDIRECT, INCIDENTAL, SPECIAL, EXEMPLARY, OR CONSEQUENTIAL DAMAGES (INCLUDING, BUT NOT LIMITED TO, PROCUREMENT OF SUBSTITUTE GOODS OR SERVICES; LOSS OF USE, DATA, OR PROFITS; OR BUSINESS INTERRUPTION) HOWEVER CAUSED AND ON ANY THEORY OF LIABILITY, WHETHER IN CONTRACT, STRICT LIABILITY, OR TORT (INCLUDING NEGLIGENCE OR OTHERWISE) ARISING IN ANY WAY OUT OF THE USE OF THIS SOFTWARE, EVEN IF ADVISED OF THE POSSIBILITY OF SUCH DAMAGE.

If these license terms cause you a real problem, contact the author. \*/

The file sunrpc/des\_impl.c is copyright Eric Young:

Copyright (C) 1992 Eric Young

Collected from libdes and modified for SECURE RPC by Martin Kuck 1994 This file is distributed under the terms of the GNU Lesser General Public License, version 2.1 or later - see the file COPYING.LIB for details. If you did not receive a copy of the license with this program, please see <http://www.gnu.org/licenses/> to obtain a copy.

The libidn code is copyright Simon Josefsson, with portions copyright The Internet Society, Tom Tromey and Red Hat, Inc.:

Copyright (C) 2002, 2003, 2004, 2011 Simon Josefsson

This file is part of GNU Libidn.

GNU Libidn is free software; you can redistribute it and/or modify it under the terms of the GNU Lesser General Public License as published by the Free Software Foundation; either version 2.1 of the License, or (at your option) any later version.

GNU Libidn is distributed in the hope that it will be useful, but WITHOUT ANY WARRANTY; without even the implied warranty of MERCHANTABILITY or FITNESS FOR A PARTICULAR PURPOSE. See the GNU Lesser General Public License for more details.

You should have received a copy of the GNU Lesser General Public License along with GNU Libidn; if not, see <http://www.gnu.org/licenses/>.

The following notice applies to portions of libidn/nfkc.c:

This file contains functions from GLIB, including gutf8.c and gunidecomp.c, all licensed under LGPL and copyright hold by:

Copyright (C) 1999, 2000 Tom Tromey Copyright 2000 Red Hat, Inc.

The following applies to portions of libidn/punycode.c and libidn/punycode.h:

This file is derived from RFC 3492bis written by Adam M. Costello.

Disclaimer and license: Regarding this entire document or any portion of it (including the pseudocode and C code), the author makes no guarantees and is not responsible for any damage resulting from its use. The author grants irrevocable permission to anyone to use, modify, and distribute it in any way that does not diminish the rights of anyone else to use, modify, and distribute it,

provided that redistributed derivative works do not contain

misleading author or version information. Derivative works need not be licensed under similar terms.

#### Copyright (C) The Internet Society (2003). All Rights Reserved.

This document and translations of it may be copied and furnished to others, and derivative works that comment on or otherwise explain it or assist in its implementation may be prepared, copied, published and distributed, in whole or in part, without restriction of any kind, provided that the above copyright notice and this paragraph are included on all such copies and derivative works. However, this document itself may not be modified in any way, such as by removing the copyright notice or references to the Internet Society or other Internet organizations, except as needed for the purpose of developing Internet standards in which case the procedures for copyrights defined in the Internet Standards process must be followed,

 or as required to translate it into languages other than English.

The limited permissions granted above are perpetual and will not be revoked by the Internet Society or its successors or assigns.

This document and the information contained herein is provided on an "AS IS" basis and THE INTERNET SOCIETY AND THE INTERNET ENGINEERING TASK FORCE DISCLAIMS ALL WARRANTIES, EXPRESS OR IMPLIED, INCLUDING BUT NOT LIMITED TO ANY WARRANTY THAT THE USE OF THE INFORMATION HEREIN WILL NOT INFRINGE ANY RIGHTS OR ANY IMPLIED WARRANTIES OF MERCHANTABILITY OR FITNESS FOR A PARTICULAR PURPOSE.

The file inet/rcmd.c is under a UCB copyright and the following:

Copyright (C) 1998 WIDE Project. All rights reserved.

Redistribution and use in source and binary forms, with or without modification, are permitted provided that the following conditions are met:

1. Redistributions of source code must retain the above copyright

notice, this list of conditions and the following disclaimer.

2. Redistributions

in binary form must reproduce the above copyright

notice, this list of conditions and the following disclaimer in the

documentation and/or other materials provided with the distribution.

3. Neither the name of the project nor the names of its contributors may be used to endorse or promote products derived from this software without specific prior written permission.

THIS SOFTWARE IS PROVIDED BY THE PROJECT AND CONTRIBUTORS ``AS IS'' AND ANY EXPRESS OR IMPLIED WARRANTIES, INCLUDING, BUT NOT LIMITED TO, THE IMPLIED WARRANTIES OF MERCHANTABILITY AND FITNESS FOR A PARTICULAR PURPOSE ARE DISCLAIMED. IN NO EVENT SHALL THE PROJECT OR CONTRIBUTORS BE LIABLE FOR ANY DIRECT, INDIRECT, INCIDENTAL, SPECIAL, EXEMPLARY, OR CONSEQUENTIAL DAMAGES (INCLUDING, BUT NOT LIMITED TO, PROCUREMENT OF SUBSTITUTE GOODS OR SERVICES; LOSS OF USE, DATA, OR PROFITS; OR BUSINESS INTERRUPTION) HOWEVER CAUSED AND ON ANY THEORY OF LIABILITY, WHETHER IN CONTRACT, STRICT LIABILITY, OR TORT (INCLUDING NEGLIGENCE OR OTHERWISE) ARISING IN ANY WAY OUT OF THE USE OF THIS SOFTWARE, EVEN IF ADVISED OF THE POSSIBILITY OF SUCH DAMAGE.

The file posix/runtests.c is copyright Tom Lord:

Copyright 1995 by Tom Lord

All Rights Reserved

Permission to use, copy, modify, and distribute this software and its documentation for any purpose and without fee is hereby granted, provided that the above copyright notice appear in all copies and that both that copyright notice and this permission notice appear in supporting documentation, and that the name of the copyright holder not be used in advertising or publicity pertaining to distribution of the software without specific, written prior permission.

Tom Lord DISCLAIMS ALL WARRANTIES WITH REGARD TO THIS SOFTWARE, INCLUDING ALL IMPLIED WARRANTIES OF MERCHANTABILITY AND FITNESS, IN NO EVENT SHALL TOM LORD BE LIABLE FOR ANY SPECIAL, INDIRECT OR CONSEQUENTIAL DAMAGES OR ANY DAMAGES WHATSOEVER RESULTING FROM LOSS OF USE, DATA OR PROFITS, WHETHER IN AN ACTION OF CONTRACT, NEGLIGENCE OR OTHER TORTIOUS ACTION, ARISING OUT OF OR IN CONNECTION WITH THE USE OR PERFORMANCE OF THIS SOFTWARE.

The posix/rxspencer tests are copyright Henry Spencer:

Copyright 1992, 1993, 1994, 1997 Henry Spencer. All rights reserved. This software is not subject to any license of the American Telephone and Telegraph Company or of the Regents of the University of California.

Permission is granted to anyone to use this software for any purpose on any computer system, and to alter it and redistribute it, subject to the following restrictions:

1. The author is not responsible for the consequences of use of this software, no matter how awful, even if they arise from flaws in it. 2. The origin of this software must not be misrepresented, either by explicit claim or by omission. Since few users ever read sources, credits must appear in the documentation.

3. Altered versions must be plainly marked as such, and must not be misrepresented as being the original software. Since few users ever read sources, credits must appear in the documentation.

4. This notice may not be removed or altered.

The file posix/PCRE.tests is copyright University of Cambridge:

Copyright (c) 1997-2003 University of Cambridge

Permission is granted to anyone to use this software for any purpose on any computer system, and to redistribute it freely, subject to the following restrictions:

1. This software is distributed in the hope that it will be useful, but WITHOUT ANY WARRANTY; without even the implied warranty of MERCHANTABILITY or FITNESS FOR A PARTICULAR PURPOSE.

2. The origin of this software must not be misrepresented, either by explicit claim or by omission. In practice, this means that if you use PCRE in software that you distribute to others, commercially or otherwise, you must put a sentence like this

 Regular expression support is provided by the PCRE library package, which is open source software, written by Philip Hazel, and copyright by the University of Cambridge, England.

 somewhere reasonably visible in your documentation and in any relevant files or online help data or similar. A reference to the ftp site for the source, that is, to

ftp://ftp.csx.cam.ac.uk/pub/software/programming/pcre/

 should also be given in the documentation. However, this condition is not intended to apply to whole chains of software. If package A includes PCRE, it must acknowledge it, but if package B is software that includes package A, the condition is not imposed on package B (unless it uses PCRE independently).

3. Altered versions must be plainly marked as such, and must not be misrepresented as being the original software.

4. If PCRE is embedded in any software that is released under the GNU General Purpose Licence (GPL), or Lesser General Purpose Licence (LGPL), then the terms of that licence shall supersede any condition above with which it is incompatible.

Files

from Sun fdlibm are copyright Sun Microsystems, Inc.:

Copyright (C) 1993 by Sun Microsystems, Inc. All rights reserved.

Developed at SunPro, a Sun Microsystems, Inc. business. Permission to use, copy, modify, and distribute this software is freely granted, provided that this notice is preserved.

Part of stdio-common/tst-printf.c is copyright C E Chew:

(C) Copyright C E Chew

Feel free to copy, use and distribute this software provided:

- 1. you do not pretend that you wrote it
- 2. you leave this copyright notice intact.

Various long double libm functions are copyright Stephen L. Moshier:

Copyright 2001 by Stephen L. Moshier <moshier@na-net.ornl.gov>

This library is free software; you can redistribute it and/or modify it under the terms of the GNU Lesser General Public License as published by the Free Software Foundation; either version 2.1 of the License, or (at your option) any later version.

This library is distributed in the hope that it will be useful, but WITHOUT ANY WARRANTY; without even the implied warranty of MERCHANTABILITY or FITNESS FOR A PARTICULAR PURPOSE. See the GNU Lesser General Public License for more details.

You should have received a copy of the GNU Lesser General Public License along with this library; if not, see <http://www.gnu.org/licenses/>. \*/

# **1.248 libc 2.27-3ubuntu1.6**

# **1.248.1 Available under license :**

Copyright 1992, 1993, 1994, 1997 Henry Spencer. All rights reserved. This software is not subject to any license of the American Telephone and Telegraph Company or of the Regents of the University of California.

Permission is granted to anyone to use this software for any purpose on any computer system, and to alter it and redistribute it, subject to the following restrictions:

- 1. The author is not responsible for the consequences of use of this software, no matter how awful, even if they arise from flaws in it.
- 2. The origin of this software must not be misrepresented, either by explicit claim or by omission. Since few users ever read sources, credits must appear in the documentation.
- 3. Altered versions must be plainly marked as such, and must not be misrepresented as being the original software. Since few users ever read sources, credits must appear in the documentation.
- 4. This notice may not be removed or altered. GNU GENERAL PUBLIC LICENSE Version 2, June 1991

Copyright (C) 1989, 1991 Free Software Foundation, Inc., 51 Franklin Street, Fifth Floor, Boston, MA 02110-1301 USA Everyone is permitted to copy and distribute verbatim copies of this license document, but changing it is not allowed.

#### Preamble

 The licenses for most software are designed to take away your freedom to share and change it. By contrast, the GNU General Public License is intended to guarantee your freedom to share and change free software--to make sure the software is free for all its users. This General Public License applies to most of the Free Software Foundation's software and to any other program whose authors commit to using it. (Some other Free Software Foundation software is covered by the GNU Lesser General Public License instead.) You can apply it to your programs, too.

 When we speak of free software, we are referring to freedom, not price.

 Our General Public Licenses are designed to make sure that you have the freedom to distribute copies of free software (and charge for this service if you wish), that you receive source code or can get it if you want it, that you can change the software or use pieces of it in new free programs; and that you know you can do these things.

 To protect your rights, we need to make restrictions that forbid anyone to deny you these rights or to ask you to surrender the rights. These restrictions translate to certain responsibilities for you if you distribute copies of the software, or if you modify it.

 For example, if you distribute copies of such a program, whether gratis or for a fee, you must give the recipients all the rights that you have. You must make sure that they, too, receive or can get the source code. And you must show them these terms so they know their rights.

We protect your rights with two steps: (1) copyright the software, and (2) offer you this license which gives you legal permission to copy, distribute and/or modify the software.

 Also, for each author's protection and ours, we want to make certain that everyone understands that there is no warranty for this free software. If the software is modified by someone else and passed on, we want its recipients to know that what they have is not the original, so that any problems introduced by others will not reflect on the original authors' reputations.

 Finally, any free program is threatened constantly by software patents. We wish to avoid the danger that redistributors of a free program will individually obtain patent licenses, in effect making the program proprietary. To prevent this, we have made it clear that any patent must be licensed for everyone's free use or not licensed at all.

 The precise terms and conditions for copying, distribution and modification follow.

## GNU GENERAL PUBLIC LICENSE TERMS AND CONDITIONS FOR COPYING, DISTRIBUTION AND MODIFICATION

 0. This License applies to any program or other work which contains a notice placed by the copyright holder saying it may be distributed under the terms of this General Public License. The "Program", below, refers to any such program or work, and a "work based on the Program" means either the Program or any derivative work under copyright law: that is to say, a work containing the Program or a portion of it, either verbatim or with modifications and/or translated into another language. (Hereinafter, translation is included without limitation in the term "modification".) Each licensee is addressed as "you".

Activities other than copying, distribution and modification are not covered by this License; they are outside its scope. The act of

running the Program is not restricted, and the output from the Program is covered only if its contents constitute a work based on the Program (independent of having been made by running the Program). Whether that is true depends on what the Program does.

 1. You may copy and distribute verbatim copies of the Program's source code as you receive it, in any medium, provided that you conspicuously and appropriately publish on each copy an appropriate copyright notice and disclaimer of warranty; keep intact all the notices that refer to this License and to the absence of any warranty; and give any other recipients of the Program a copy of this License along with the Program.

You may charge a fee for the physical act of transferring a copy, and you may at your option offer warranty protection in exchange for a fee.

 2. You may modify your copy or copies of the Program or any portion of it, thus forming a work based on the Program, and copy and distribute such modifications or work under the terms of Section 1 above, provided that you also meet all of these conditions:

 a) You must cause the modified files to carry prominent notices stating that you changed the files and the date of any change.

b) You must cause

 any work that you distribute or publish, that in whole or in part contains or is derived from the Program or any part thereof, to be licensed as a whole at no charge to all third parties under the terms of this License.

 c) If the modified program normally reads commands interactively when run, you must cause it, when started running for such interactive use in the most ordinary way, to print or display an announcement including an appropriate copyright notice and a notice that there is no warranty (or else, saying that you provide a warranty) and that users may redistribute the program under these conditions, and telling the user how to view a copy of this License. (Exception: if the Program itself is interactive but does not normally print such an announcement, your work based on the Program is not required to print an announcement.)

These requirements apply to the modified work as a whole. If identifiable sections of that work are not derived from the Program,

and can be reasonably considered independent and separate works in themselves, then this License, and its terms, do not apply to those sections when you distribute them as separate works. But when you
distribute the same sections as part of a whole which is a work based on the Program, the distribution of the whole must be on the terms of this License, whose permissions for other licensees extend to the entire whole, and thus to each and every part regardless of who wrote it.

Thus, it is not the intent of this section to claim rights or contest your rights to work written entirely by you; rather, the intent is to exercise the right to control the distribution of derivative or collective works based on the Program.

In addition, mere aggregation of another work not based on the Program with the Program (or with a work based on the Program) on a volume of a storage or distribution medium does not bring the other work under the scope of this License.

 3. You may copy and distribute the Program (or a work based on it, under Section 2) in object code or executable form under the terms of Sections 1 and 2 above provided that you also do one of the following:

 a) Accompany it with the complete corresponding machine-readable source code, which must be distributed under the terms of Sections 1 and 2 above on a medium customarily used for software interchange; or,

 b) Accompany it with a written offer, valid for at least three years, to give any third party, for a charge no more than your cost of physically performing source distribution, a complete machine-readable copy of the corresponding source code, to be distributed under the terms of Sections 1 and 2 above on a medium customarily used for software interchange; or,

 c) Accompany it with the information you received as to the offer to distribute corresponding source code. (This alternative is allowed only for noncommercial distribution and only if you

 received the program in object code or executable form with such an offer, in accord with Subsection b above.)

The source code for a work means the preferred form of the work for making modifications to it. For an executable work, complete source code means all the source code for all modules it contains, plus any associated interface definition files, plus the scripts used to control compilation and installation of the executable. However, as a special exception, the source code distributed need not include anything that is normally distributed (in either source or binary form) with the major components (compiler, kernel, and so on) of the operating system on which the executable runs, unless that component itself accompanies the executable.

If distribution of executable or object code is made by offering access to copy from a designated place, then offering equivalent access to copy the source code from the same place counts as distribution of the source code, even though third parties are not compelled to copy the source along with the object code.

 4. You may not copy, modify, sublicense, or distribute the Program except as expressly provided under this License. Any attempt otherwise to copy, modify, sublicense or distribute the Program is void, and will automatically terminate your rights under this License. However, parties who have received copies, or rights, from you under this License will not have their licenses terminated so long as such parties remain in full compliance.

 5. You are not required to accept this License, since you have not signed it. However, nothing else grants you permission to modify or distribute the Program or its derivative works. These actions are prohibited by law if you do not accept this License. Therefore, by modifying or distributing the Program (or any work based on the Program), you indicate your acceptance of this License to do so, and all its terms and conditions for copying, distributing or modifying the Program or works based on it.

 6. Each time you redistribute the Program (or any work based on the Program), the recipient automatically receives a license from the original licensor to copy, distribute or modify the Program subject to these terms and conditions. You may not impose any further restrictions on the recipients' exercise of the rights granted herein. You are not responsible for enforcing compliance by third parties to

this License.

 7. If, as a consequence of a court judgment or allegation of patent infringement or for any other reason (not limited to patent issues), conditions are imposed on you (whether by court order, agreement or otherwise) that contradict the conditions of this License, they do not excuse you from the conditions of this License. If you cannot distribute so as to satisfy simultaneously your obligations under this License and any other pertinent obligations, then as a consequence you may not distribute the Program at all. For example, if a patent

license would not permit royalty-free redistribution of the Program by all those who receive copies directly or indirectly through you, then the only way you could satisfy both it and this License would be to refrain entirely from distribution of the Program.

If any portion of this section is held invalid or unenforceable under

any particular circumstance, the balance of the section is intended to apply and the section as a whole is intended to apply in other circumstances.

It is not the purpose of this section to induce you to infringe any patents or other property right claims or to contest validity of any such claims; this section has the sole purpose of protecting the integrity of the free software distribution system, which is implemented by public license practices. Many people have made generous contributions to the wide range of software distributed through that system in reliance on consistent application of that system; it is up to the author/donor to decide if he or she is willing to distribute software through any other system and a licensee cannot impose that choice.

This section is intended to make thoroughly clear what is believed to be a consequence of the rest of this License.

 8. If the distribution and/or use of the Program is restricted in certain countries either by patents or by copyrighted interfaces, the original copyright holder who places the Program under this License may add an explicit geographical distribution limitation excluding those countries, so that distribution is permitted only in or among countries not thus excluded. In such case, this License incorporates the limitation as if written in the body of this License.

 9. The Free Software Foundation may publish revised and/or new versions of the General Public License from time to time. Such new versions will be similar in spirit to the present version, but may differ in detail to address new problems or concerns.

Each version is given a distinguishing

version number. If the Program

specifies a version number of this License which applies to it and "any later version", you have the option of following the terms and conditions either of that version or of any later version published by the Free Software Foundation. If the Program does not specify a version number of this License, you may choose any version ever published by the Free Software Foundation.

 10. If you wish to incorporate parts of the Program into other free programs whose distribution conditions are different, write to the author to ask for permission. For software which is copyrighted by the Free Software Foundation, write to the Free Software Foundation; we sometimes make exceptions for this. Our decision will be guided by the two goals of preserving the free status of all derivatives of our free software and of promoting the sharing and reuse of software generally.

### NO WARRANTY

## 11. BECAUSE THE PROGRAM IS LICENSED FREE OF CHARGE, THERE IS NO WARRANTY

FOR THE PROGRAM, TO THE EXTENT PERMITTED BY APPLICABLE LAW. EXCEPT WHEN OTHERWISE STATED IN WRITING THE COPYRIGHT HOLDERS AND/OR OTHER PARTIES PROVIDE THE PROGRAM "AS IS" WITHOUT WARRANTY OF ANY KIND, EITHER EXPRESSED OR IMPLIED, INCLUDING, BUT NOT LIMITED TO, THE IMPLIED WARRANTIES OF MERCHANTABILITY AND FITNESS FOR A PARTICULAR PURPOSE. THE ENTIRE RISK AS TO THE QUALITY AND PERFORMANCE OF THE PROGRAM IS WITH YOU. SHOULD THE PROGRAM PROVE DEFECTIVE, YOU ASSUME THE COST OF ALL NECESSARY SERVICING, REPAIR OR CORRECTION.

 12. IN NO EVENT UNLESS REQUIRED BY APPLICABLE LAW OR AGREED TO IN WRITING WILL ANY COPYRIGHT HOLDER, OR ANY OTHER PARTY WHO MAY MODIFY AND/OR REDISTRIBUTE THE PROGRAM AS PERMITTED ABOVE, BE LIABLE TO YOU FOR DAMAGES, INCLUDING ANY GENERAL, SPECIAL, INCIDENTAL OR CONSEQUENTIAL DAMAGES ARISING OUT OF THE USE OR INABILITY TO USE THE PROGRAM (INCLUDING BUT NOT LIMITED TO LOSS OF DATA OR DATA BEING RENDERED INACCURATE OR LOSSES SUSTAINED BY YOU OR

 THIRD PARTIES OR A FAILURE OF THE PROGRAM TO OPERATE WITH ANY OTHER PROGRAMS), EVEN IF SUCH HOLDER OR OTHER PARTY HAS BEEN ADVISED OF THE POSSIBILITY OF SUCH DAMAGES.

## END OF TERMS AND CONDITIONS

How to Apply These Terms to Your New Programs

 If you develop a new program, and you want it to be of the greatest possible use to the public, the best way to achieve this is to make it free software which everyone can redistribute and change under these terms.

 To do so, attach the following notices to the program. It is safest to attach them to the start of each source file to most effectively convey the exclusion of warranty; and each file should have at least the "copyright" line and a pointer to where the full notice is found.

<one line to give the program's name and a brief idea of what it does.> Copyright  $(C)$  <year > <name of author

 This program is free software; you can redistribute it and/or modify it under the terms of the GNU General Public License as published by the Free Software Foundation; either version 2 of the License, or (at your option) any later version.

This program is distributed in the hope that it will be useful,

 but WITHOUT ANY WARRANTY; without even the implied warranty of MERCHANTABILITY or FITNESS FOR A PARTICULAR PURPOSE. See the GNU General Public License for more details.

 You should have received a copy of the GNU General Public License along with this program; if not, write to the Free Software Foundation, Inc., 51 Franklin Street, Fifth Floor, Boston, MA 02110-1301 USA.

Also add information on how to contact you by electronic and paper mail.

If the program is interactive, make it output a short notice like this when it starts in an interactive mode:

 Gnomovision version 69, Copyright (C) year name of author Gnomovision comes with ABSOLUTELY NO WARRANTY; for details type `show w'. This is free software, and you are welcome to redistribute it

under certain conditions; type `show c' for details.

The hypothetical commands `show w' and `show c' should show the appropriate parts of the General Public License. Of course, the commands you use may be called something other than `show w' and `show c'; they could even be mouse-clicks or menu items--whatever suits your program.

You should also get your employer (if you work as a programmer) or your school, if any, to sign a "copyright disclaimer" for the program, if necessary. Here is a sample; alter the names:

 Yoyodyne, Inc., hereby disclaims all copyright interest in the program `Gnomovision' (which makes passes at compilers) written by James Hacker.

 <signature of Ty Coon>, 1 April 1989 Ty Coon, President of Vice

This General Public License does not permit incorporating your program into proprietary programs. If your program is a subroutine library, you may consider it more useful to permit linking proprietary applications with the library. If this is what you want to do, use the GNU Lesser General Public License instead of this License. GNU LESSER GENERAL PUBLIC LICENSE Version 2.1, February 1999

Copyright (C) 1991, 1999 Free Software Foundation, Inc. 51 Franklin Street, Fifth Floor, Boston, MA 02110-1301 USA Everyone is permitted to copy and distribute verbatim copies of this license document, but changing it is not allowed.

[This is the first released version of the Lesser GPL. It also counts as the successor of the GNU Library Public License, version 2, hence the version number 2.1.]

#### Preamble

 The licenses for most software are designed to take away your freedom to share and change it. By contrast, the GNU General Public Licenses are intended to guarantee your freedom to share and change free software--to make sure the software is free for all its users.

 This license, the Lesser General Public License, applies to some specially designated software packages--typically libraries--of the Free Software Foundation and other authors who decide to use it. You

can use it too, but we suggest you first think carefully about whether this license or the ordinary General Public License is the better strategy to use in any particular case, based on the explanations below.

 When we speak of free software, we are referring to freedom of use, not price. Our General Public Licenses are designed to make sure that you have the freedom to distribute copies of free software (and charge for this service if you wish); that you receive source code or can get it if you want it; that you can change the software and use pieces of it in new free programs; and that you are informed that you can do these things.

 To protect your rights, we need to make restrictions that forbid distributors to deny you these rights or to ask you to surrender these rights. These restrictions translate to certain responsibilities for you if you distribute copies of the library or if you modify it.

 For example, if you distribute copies of the library, whether gratis

or for a fee, you must give the recipients all the rights that we gave you. You must make sure that they, too, receive or can get the source code. If you link other code with the library, you must provide complete object files to the recipients, so that they can relink them with the library after making changes to the library and recompiling it. And you must show them these terms so they know their rights.

We protect your rights with a two-step method: (1) we copyright the library, and (2) we offer you this license, which gives you legal permission to copy, distribute and/or modify the library.

 To protect each distributor, we want to make it very clear that there is no warranty for the free library. Also, if the library is modified by someone else and passed on, the recipients should know that what they have is not the original version, so that the original author's reputation will not be affected by problems that might be introduced by others.

#### Finally, software

 patents pose a constant threat to the existence of any free program. We wish to make sure that a company cannot effectively restrict the users of a free program by obtaining a restrictive license from a patent holder. Therefore, we insist that any patent license obtained for a version of the library must be consistent with the full freedom of use specified in this license.

 Most GNU software, including some libraries, is covered by the ordinary GNU General Public License. This license, the GNU Lesser General Public License, applies to certain designated libraries, and is quite different from the ordinary General Public License. We use this license for certain libraries in order to permit linking those libraries into non-free programs.

 When a program is linked with a library, whether statically or using a shared library, the combination of the two is legally speaking a combined work, a derivative of the original library. The ordinary General Public License therefore permits such linking only if the entire combination fits its criteria of freedom. The Lesser General Public License permits more lax criteria for linking other code with the library.

 We call this license the "Lesser" General Public License because it does Less to protect the user's freedom than the ordinary General Public License. It also provides other free software developers Less of an advantage over competing non-free programs. These disadvantages are the reason we use the ordinary General Public License for many libraries. However, the Lesser license provides advantages in certain special circumstances.

 For example, on rare occasions, there may be a special need to encourage the widest possible use of a certain library, so that it becomes a de-facto standard. To achieve this, non-free programs must be allowed to use the library. A more frequent case is that a free library does the same job as widely used non-free libraries. In this case, there is little to gain by limiting the free library to free software only, so we use the Lesser General Public License.

 In other cases, permission to use a particular library in non-free programs enables a greater number of people to use a large body of free software. For example, permission to use the GNU C Library in non-free programs enables many more people to use the whole GNU operating system, as well as its variant, the GNU/Linux operating system.

 Although the Lesser General Public License is Less protective of the users' freedom, it does ensure that the user of a program that is linked with the Library has the freedom and the wherewithal to run that program using a modified version of the Library.

 The precise terms and conditions for copying, distribution and modification follow. Pay close attention to the difference between a "work based on the library" and a "work that uses the library". The former contains code derived from the library, whereas the latter must be combined with the library in order to run.

## GNU LESSER GENERAL PUBLIC LICENSE TERMS AND CONDITIONS FOR COPYING, DISTRIBUTION AND MODIFICATION

 0. This License Agreement applies to any software library or other program which contains a notice placed by the copyright holder or other authorized party saying it may be distributed under the terms of this Lesser General Public License (also called "this License"). Each licensee is addressed as "you".

 A "library" means a collection of software functions and/or data prepared so as to be conveniently linked with application programs (which use some of those functions and data) to form executables.

 The "Library", below, refers to any such software library or work which has been distributed under these terms. A "work based on the Library" means either the Library or any derivative work under copyright law: that is to say, a work containing the Library or a portion of it, either verbatim or with modifications and/or translated straightforwardly into another language. (Hereinafter, translation is included without limitation in the term "modification".)

 "Source code" for a work means the preferred form of the work for making modifications to it. For a library, complete source code means all the source code for all modules it contains, plus any associated interface definition files, plus the scripts used to control compilation and installation of the library.

 Activities other than copying, distribution and modification are not covered by this License; they are outside its scope. The act of running a program using the Library is not restricted, and output from such a program is covered only if its contents constitute a work based

on the Library (independent of the use of the Library in a tool for writing it). Whether that is true depends on what the Library does and what the program that uses the Library does.

 1. You may copy and distribute verbatim copies of the Library's complete source code as you receive it, in any medium, provided that

you conspicuously and appropriately publish on each copy an appropriate copyright notice and disclaimer of warranty; keep intact all the notices that refer to this License and to the absence of any warranty; and distribute a copy of this License along with the Library.

 You may charge a fee for the physical act of transferring a copy, and you may at your option offer warranty protection in exchange for a fee.

 2. You may modify your copy or copies of the Library or any portion of it, thus forming a work based on the Library, and copy and distribute such modifications or work under the terms of Section 1 above, provided that you also meet all of these conditions:

a) The modified work must itself be a software library.

 b) You must cause the files modified to carry prominent notices stating that you changed the files and the date of any change.

 c) You must cause the whole of the work to be licensed at no charge to all third parties under the terms of this License.

 d) If a facility in the modified Library refers to a function or a table of data to be supplied by an application program that uses the facility, other than as an argument passed when the facility is invoked, then you must make a good faith effort to ensure that, in the event an application does not supply such function or table, the facility still operates, and performs whatever part of its purpose remains meaningful.

 (For example, a function in a library to compute square roots has a purpose that is entirely well-defined independent of the application. Therefore, Subsection 2d requires that any application-supplied function or table used by this function must be optional: if the application does not supply it, the square root function must still compute square roots.)

These requirements apply to the modified work as a whole. If identifiable sections of that work are not derived from the Library,

#### and can be

 reasonably considered independent and separate works in themselves, then this License, and its terms, do not apply to those sections when you distribute them as separate works. But when you distribute the same sections as part of a whole which is a work based on the Library, the distribution of the whole must be on the terms of this License, whose permissions for other licensees extend to the entire whole, and thus to each and every part regardless of who wrote it.

Thus, it is not the intent of this section to claim rights or contest your rights to work written entirely by you; rather, the intent is to exercise the right to control the distribution of derivative or collective works based on the Library.

In addition, mere aggregation of another work not based on the Library with the Library (or with a work based on the Library) on a volume of a storage or distribution medium does not bring the other work under the scope of this License.

 3. You may opt to apply the terms of the ordinary GNU General Public

License instead of this License to a given copy of the Library. To do this, you must alter all the notices that refer to this License, so that they refer to the ordinary GNU General Public License, version 2, instead of to this License. (If a newer version than version 2 of the ordinary GNU General Public License has appeared, then you can specify that version instead if you wish.) Do not make any other change in these notices.

 Once this change is made in a given copy, it is irreversible for that copy, so the ordinary GNU General Public License applies to all subsequent copies and derivative works made from that copy.

 This option is useful when you wish to copy part of the code of the Library into a program that is not a library.

 4. You may copy and distribute the Library (or a portion or derivative of it, under Section 2) in object code or executable form under the terms of Sections 1 and 2 above provided that you accompany it with the complete corresponding machine-readable source code, which must be distributed under the terms of Sections 1 and 2 above on a medium customarily used for software interchange.

 If distribution of object code is made by offering access to copy from a designated place, then offering equivalent access to copy the source code from the same place satisfies the requirement to

distribute the source code, even though third parties are not compelled to copy the source along with the object code.

 5. A program that contains no derivative of any portion of the Library, but is designed to work with the Library by being compiled or linked with it, is called a "work that uses the Library". Such a work, in isolation, is not a derivative work of the Library, and therefore falls outside the scope of this License.

 However, linking a "work that uses the Library" with the Library creates an executable that is a derivative of the Library (because it contains portions of the Library), rather than a "work that uses the

library". The executable is therefore covered by this License. Section 6 states terms for distribution of such executables.

 When a "work that uses the Library" uses material from a header file that is part of the Library, the object code for the work may be a derivative work of the Library even though the source code is not. Whether this is true is especially significant if the work can be linked without the Library, or if the work is itself a library. The threshold for this to be true is not precisely defined by law.

 If such an object file uses only numerical parameters, data structure layouts and accessors, and small macros and small inline functions (ten lines or less in length), then the use of the object file is unrestricted, regardless of whether it is legally a derivative work. (Executables containing this object code plus portions of the Library will still fall under Section 6.)

 Otherwise, if the work is a derivative of the Library, you may distribute the

 object code for the work under the terms of Section 6. Any executables containing that work also fall under Section 6, whether or not they are linked directly with the Library itself.

 6. As an exception to the Sections above, you may also combine or link a "work that uses the Library" with the Library to produce a work containing portions of the Library, and distribute that work under terms of your choice, provided that the terms permit modification of the work for the customer's own use and reverse engineering for debugging such modifications.

 You must give prominent notice with each copy of the work that the Library is used in it and that the Library and its use are covered by this License. You must supply a copy of this License. If the work during execution displays copyright notices, you must include the copyright notice for the Library among them, as well as a reference

directing the user to the copy of this License. Also, you must do one of these things:

#### a) Accompany

the work with the complete corresponding

 machine-readable source code for the Library including whatever changes were used in the work (which must be distributed under Sections 1 and 2 above); and, if the work is an executable linked with the Library, with the complete machine-readable "work that uses the Library", as object code and/or source code, so that the user can modify the Library and then relink to produce a modified executable containing the modified Library. (It is understood that the user who changes the contents of definitions files in the Library will not necessarily be able to recompile the application to use the modified definitions.)

 b) Use a suitable shared library mechanism for linking with the Library. A suitable mechanism is one that (1) uses at run time a copy of the library already present on the user's computer system, rather than copying library functions into the executable, and (2) will operate

 properly with a modified version of the library, if the user installs one, as long as the modified version is interface-compatible with the version that the work was made with.

 c) Accompany the work with a written offer, valid for at least three years, to give the same user the materials specified in Subsection 6a, above, for a charge no more than the cost of performing this distribution.

 d) If distribution of the work is made by offering access to copy from a designated place, offer equivalent access to copy the above specified materials from the same place.

 e) Verify that the user has already received a copy of these materials or that you have already sent this user a copy.

 For an executable, the required form of the "work that uses the Library" must include any data and utility programs needed for reproducing the executable from it. However, as a special exception, the materials to be distributed need not include anything that is normally

 distributed (in either source or binary form) with the major components (compiler, kernel, and so on) of the operating system on which the executable runs, unless that component itself accompanies the executable.

It may happen that this requirement contradicts the license

restrictions of other proprietary libraries that do not normally accompany the operating system. Such a contradiction means you cannot use both them and the Library together in an executable that you distribute.

 7. You may place library facilities that are a work based on the Library side-by-side in a single library together with other library facilities not covered by this License, and distribute such a combined library, provided that the separate distribution of the work based on the Library and of the other library facilities is otherwise permitted, and provided that you do these two things:

 a) Accompany the combined library with a copy of the same work based on the Library, uncombined with any other library

 facilities. This must be distributed under the terms of the Sections above.

 b) Give prominent notice with the combined library of the fact that part of it is a work based on the Library, and explaining where to find the accompanying uncombined form of the same work.

 8. You may not copy, modify, sublicense, link with, or distribute the Library except as expressly provided under this License. Any attempt otherwise to copy, modify, sublicense, link with, or distribute the Library is void, and will automatically terminate your rights under this License. However, parties who have received copies, or rights, from you under this License will not have their licenses terminated so long as such parties remain in full compliance.

 9. You are not required to accept this License, since you have not signed it. However, nothing else grants you permission to modify or distribute the Library or its derivative works. These actions are prohibited by law if

 you do not accept this License. Therefore, by modifying or distributing the Library (or any work based on the Library), you indicate your acceptance of this License to do so, and all its terms and conditions for copying, distributing or modifying the Library or works based on it.

 10. Each time you redistribute the Library (or any work based on the Library), the recipient automatically receives a license from the original licensor to copy, distribute, link with or modify the Library subject to these terms and conditions. You may not impose any further restrictions on the recipients' exercise of the rights granted herein. You are not responsible for enforcing compliance by third parties with this License.

 11. If, as a consequence of a court judgment or allegation of patent infringement or for any other reason (not limited to patent issues), conditions are imposed on you (whether by court order, agreement or otherwise) that contradict the conditions of this License, they do not excuse

 you from the conditions of this License. If you cannot distribute so as to satisfy simultaneously your obligations under this License and any other pertinent obligations, then as a consequence you may not distribute the Library at all. For example, if a patent license would not permit royalty-free redistribution of the Library by all those who receive copies directly or indirectly through you, then the only way you could satisfy both it and this License would be to refrain entirely from distribution of the Library.

If any portion of this section is held invalid or unenforceable under any particular circumstance, the balance of the section is intended to apply, and the section as a whole is intended to apply in other circumstances.

It is not the purpose of this section to induce you to infringe any patents or other property right claims or to contest validity of any such claims; this section has the sole purpose of protecting the integrity of the free software distribution system which is

implemented by public license practices. Many people have made generous contributions to the wide range of software distributed through that system in reliance on consistent application of that system; it is up to the author/donor to decide if he or she is willing to distribute software through any other system and a licensee cannot impose that choice.

This section is intended to make thoroughly clear what is believed to be a consequence of the rest of this License.

 12. If the distribution and/or use of the Library is restricted in certain countries either by patents or by copyrighted interfaces, the original copyright holder who places the Library under this License may add an explicit geographical distribution limitation excluding those countries, so that distribution is permitted only in or among countries not thus excluded. In such case, this License incorporates the limitation as if written in the body of this License.

 13. The Free Software Foundation may publish revised and/or new versions of the Lesser General Public License from time to time. Such new versions will be similar in spirit to the present version, but may differ in detail to address new problems or concerns.

Each version is given a distinguishing version number. If the Library

specifies a version number of this License which applies to it and "any later version", you have the option of following the terms and conditions either of that version or of any later version published by the Free Software Foundation. If the Library does not specify a license version number, you may choose any version ever published by the Free Software Foundation.

 14. If you wish to incorporate parts of the Library into other free programs whose distribution conditions are incompatible with these, write to the author to ask for permission. For software which is copyrighted by the Free Software Foundation, write to the Free Software Foundation; we sometimes make exceptions for this. Our decision

 will be guided by the two goals of preserving the free status of all derivatives of our free software and of promoting the sharing and reuse of software generally.

## NO WARRANTY

 15. BECAUSE THE LIBRARY IS LICENSED FREE OF CHARGE, THERE IS NO WARRANTY FOR THE LIBRARY, TO THE EXTENT PERMITTED BY APPLICABLE LAW. EXCEPT WHEN OTHERWISE STATED IN WRITING THE COPYRIGHT HOLDERS AND/OR OTHER PARTIES PROVIDE THE LIBRARY "AS IS" WITHOUT WARRANTY OF ANY KIND, EITHER EXPRESSED OR IMPLIED, INCLUDING, BUT NOT LIMITED TO, THE IMPLIED WARRANTIES OF MERCHANTABILITY AND FITNESS FOR A PARTICULAR PURPOSE. THE ENTIRE RISK AS TO THE QUALITY AND PERFORMANCE OF THE LIBRARY IS WITH YOU. SHOULD THE LIBRARY PROVE DEFECTIVE, YOU ASSUME THE COST OF ALL NECESSARY SERVICING, REPAIR OR CORRECTION.

 16. IN NO EVENT UNLESS REQUIRED BY APPLICABLE LAW OR AGREED TO IN WRITING WILL ANY COPYRIGHT HOLDER, OR ANY OTHER PARTY WHO MAY MODIFY AND/OR REDISTRIBUTE THE LIBRARY AS PERMITTED ABOVE, BE LIABLE TO YOU

FOR DAMAGES, INCLUDING ANY GENERAL, SPECIAL, INCIDENTAL OR CONSEQUENTIAL DAMAGES ARISING OUT OF THE USE OR INABILITY TO USE THE LIBRARY (INCLUDING BUT NOT LIMITED TO LOSS OF DATA OR DATA BEING RENDERED INACCURATE OR LOSSES SUSTAINED BY YOU OR THIRD PARTIES OR A FAILURE OF THE LIBRARY TO OPERATE WITH ANY OTHER SOFTWARE), EVEN IF SUCH HOLDER OR OTHER PARTY HAS BEEN ADVISED OF THE POSSIBILITY OF SUCH **DAMAGES** 

#### END OF TERMS AND CONDITIONS

How to Apply These Terms to Your New Libraries

 If you develop a new library, and you want it to be of the greatest possible use to the public, we recommend making it free software that everyone can redistribute and change. You can do so by permitting

redistribution under these terms (or, alternatively, under the terms of the ordinary General Public License).

 To apply these terms, attach the following notices to the library. It is safest to attach them to the start of each source file to most effectively convey

 the exclusion of warranty; and each file should have at least the "copyright" line and a pointer to where the full notice is found.

<one line to give the library's name and a brief idea of what it does.> Copyright  $(C)$  <year > <name of author>

 This library is free software; you can redistribute it and/or modify it under the terms of the GNU Lesser General Public License as published by the Free Software Foundation; either version 2.1 of the License, or (at your option) any later version.

 This library is distributed in the hope that it will be useful, but WITHOUT ANY WARRANTY; without even the implied warranty of MERCHANTABILITY or FITNESS FOR A PARTICULAR PURPOSE. See the GNU Lesser General Public License for more details.

 You should have received a copy of the GNU Lesser General Public License along with this library; if not, write to the Free Software Foundation, Inc., 51 Franklin Street, Fifth Floor, Boston, MA 02110-1301 USA

Also add information on how to contact you by electronic and paper mail.

You should also get your employer (if you work as a programmer) or your school, if any, to sign a "copyright disclaimer" for the library, if necessary. Here is a sample; alter the names:

 Yoyodyne, Inc., hereby disclaims all copyright interest in the library `Frob' (a library for tweaking knobs) written by James Random Hacker.

 <signature of Ty Coon>, 1 April 1990 Ty Coon, President of Vice

## That's all there is to it! UNICODE, INC. LICENSE AGREEMENT - DATA FILES AND SOFTWARE

 Unicode Data Files include all data files under the directories http://www.unicode.org/Public/, http://www.unicode.org/reports/, and http://www.unicode.org/cldr/data/. Unicode Data Files do not include PDF online code charts under the directory http://www.unicode.org/Public/. Software includes any source code published in the Unicode Standard or under the directories http://www.unicode.org/Public/,

 NOTICE TO USER: Carefully read the following legal agreement. BY DOWNLOADING, INSTALLING, COPYING OR OTHERWISE USING UNICODE INC.'S DATA FILES ("DATA FILES"), AND/OR SOFTWARE ("SOFTWARE"), YOU UNEQUIVOCALLY ACCEPT, AND AGREE TO BE BOUND BY, ALL OF THE TERMS AND CONDITIONS OF THIS AGREEMENT. IF YOU DO NOT AGREE, DO NOT DOWNLOAD, INSTALL, COPY, DISTRIBUTE OR USE THE DATA FILES OR SOFTWARE.

#### COPYRIGHT AND PERMISSION NOTICE

 Copyright 1991-2013 Unicode, Inc. All rights reserved. Distributed under the Terms of Use in http://www.unicode.org/copyright.html.

 Permission is hereby granted, free of charge, to any person obtaining a copy of the Unicode data files and any associated documentation (the "Data Files") or Unicode software and any associated documentation (the "Software") to deal in the Data Files or Software without restriction, including without limitation the rights to use, copy, modify, merge, publish, distribute, and/or sell copies of the Data Files or Software, and to permit persons to whom the Data Files or Software are furnished to do so, provided that (a) the above copyright notice(s) and this permission notice appear with all copies of the Data Files or Software, (b) both the above copyright notice(s) and this permission notice appear in associated documentation, and (c) there is clear notice in each modified Data File or in the Software as well as in the documentation associated with the Data File(s) or Software that the data or

software has been modified.

 THE DATA FILES AND SOFTWARE ARE PROVIDED "AS IS", WITHOUT WARRANTY OF ANY KIND, EXPRESS OR IMPLIED, INCLUDING BUT NOT LIMITED TO THE WARRANTIES OF MERCHANTABILITY, FITNESS FOR A PARTICULAR PURPOSE AND NONINFRINGEMENT OF THIRD PARTY RIGHTS. IN NO EVENT SHALL THE COPYRIGHT HOLDER OR HOLDERS INCLUDED IN THIS NOTICE BE LIABLE FOR ANY CLAIM, OR ANY SPECIAL INDIRECT OR CONSEQUENTIAL DAMAGES, OR ANY DAMAGES WHATSOEVER RESULTING FROM LOSS OF USE, DATA OR PROFITS, WHETHER IN AN ACTION OF CONTRACT, NEGLIGENCE OR OTHER TORTIOUS ACTION, ARISING OUT OF OR IN CONNECTION WITH THE USE OR PERFORMANCE OF THE DATA FILES OR SOFTWARE.

 Except as contained in this notice, the name of a copyright holder shall not be used in advertising or otherwise to promote the sale, use or other dealings in these Data Files or Software without prior written authorization of the copyright holder.

This file contains the copying permission notices for various files in the GNU C Library distribution that have copyright owners other than the Free Software Foundation. These notices all require that a copy of the notice be included in the accompanying documentation and be distributed with

binary distributions of the code, so be sure to include this file along with any binary distributions derived from the GNU C Library.

All code incorporated from 4.4 BSD is distributed under the following license:

Copyright (C) 1991 Regents of the University of California. All rights reserved.

Redistribution and use in source and binary forms, with or without modification, are permitted provided that the following conditions are met:

- 1. Redistributions of source code must retain the above copyright notice, this list of conditions and the following disclaimer.
- 2. Redistributions in binary form must reproduce the above copyright notice, this list of conditions and the following disclaimer in the
- documentation and/or other materials provided with the distribution.
- 3. [This condition was removed.]
- 4. Neither the name of the University nor the names of its contributors may be used to endorse or promote products derived from this software without specific prior written permission.

THIS SOFTWARE IS PROVIDED BY THE REGENTS AND CONTRIBUTORS ``AS IS'' AND ANY EXPRESS OR IMPLIED WARRANTIES, INCLUDING, BUT NOT LIMITED TO, THE IMPLIED WARRANTIES OF MERCHANTABILITY AND FITNESS FOR A PARTICULAR PURPOSE ARE DISCLAIMED. IN NO EVENT SHALL THE REGENTS OR CONTRIBUTORS BE LIABLE FOR ANY DIRECT, INDIRECT, INCIDENTAL, SPECIAL, EXEMPLARY, OR CONSEQUENTIAL DAMAGES (INCLUDING, BUT NOT LIMITED TO, PROCUREMENT OF SUBSTITUTE GOODS OR SERVICES; LOSS OF USE, DATA, OR PROFITS; OR BUSINESS INTERRUPTION) HOWEVER CAUSED AND ON ANY THEORY OF LIABILITY, WHETHER IN CONTRACT, STRICT LIABILITY, OR TORT (INCLUDING NEGLIGENCE OR OTHERWISE) ARISING IN ANY WAY OUT OF THE USE OF THIS SOFTWARE, EVEN IF ADVISED OF THE POSSIBILITY OF SUCH DAMAGE.

The DNS resolver code, taken from BIND 4.9.5, is copyrighted by UC Berkeley, by Digital Equipment Corporation and by Internet Software Consortium. The DEC portions are under the following license:

Portions Copyright (C) 1993 by Digital Equipment Corporation.

Permission to use, copy, modify, and distribute this software for any purpose with or without fee is hereby granted, provided that the above copyright notice and this permission notice appear in all copies, and that the name of Digital Equipment Corporation not be used in

advertising or publicity pertaining to distribution of the document or software without specific, written prior permission.

THE SOFTWARE IS PROVIDED "AS IS" AND DIGITAL EQUIPMENT CORP. DISCLAIMS ALL WARRANTIES WITH REGARD TO THIS SOFTWARE, INCLUDING ALL IMPLIED WARRANTIES OF MERCHANTABILITY AND FITNESS. IN NO EVENT SHALL DIGITAL EQUIPMENT CORPORATION BE LIABLE FOR ANY SPECIAL, DIRECT, INDIRECT, OR CONSEQUENTIAL DAMAGES OR ANY DAMAGES WHATSOEVER RESULTING FROM LOSS OF USE, DATA OR PROFITS, WHETHER IN AN ACTION OF CONTRACT, NEGLIGENCE OR OTHER TORTIOUS ACTION, ARISING OUT OF OR IN CONNECTION WITH THE USE OR PERFORMANCE OF THIS SOFTWARE.

The ISC portions are under the following license:

Portions Copyright (c) 1996-1999 by Internet Software Consortium.

Permission to use, copy, modify, and distribute this software for any purpose with or without fee is hereby granted, provided that the above copyright notice and this permission notice appear in all copies.

THE SOFTWARE IS PROVIDED "AS IS" AND INTERNET SOFTWARE CONSORTIUM DISCLAIMS ALL WARRANTIES WITH REGARD TO THIS SOFTWARE INCLUDING ALL IMPLIED WARRANTIES OF MERCHANTABILITY AND FITNESS. IN NO EVENT SHALL INTERNET SOFTWARE CONSORTIUM BE LIABLE FOR ANY SPECIAL, DIRECT, INDIRECT, OR CONSEQUENTIAL DAMAGES OR ANY DAMAGES WHATSOEVER RESULTING FROM LOSS OF USE, DATA OR PROFITS, WHETHER IN AN ACTION OF CONTRACT, NEGLIGENCE OR OTHER TORTIOUS ACTION, ARISING OUT OF OR IN CONNECTION WITH THE USE OR PERFORMANCE OF THIS SOFTWARE.

The Sun RPC support (from rpcsrc-4.0) is covered by the following license:

Copyright (c) 2010, Oracle America, Inc.

Redistribution and use in source and binary forms, with or without modification, are permitted provided that the following conditions are met:

- \* Redistributions of source code must retain the above copyright notice, this list of conditions and the following disclaimer.
- \* Redistributions in binary form must reproduce the above copyright notice, this list of conditions and the following disclaimer in the documentation and/or other materials provided with the distribution.
- \* Neither the name of the "Oracle America, Inc." nor the names of its contributors may be used to endorse or promote products derived

from this software without specific prior written permission.

 THIS SOFTWARE IS PROVIDED BY THE COPYRIGHT HOLDERS AND CONTRIBUTORS "AS IS" AND ANY

 EXPRESS OR IMPLIED WARRANTIES, INCLUDING, BUT NOT LIMITED TO, THE IMPLIED WARRANTIES OF MERCHANTABILITY AND FITNESS FOR A PARTICULAR PURPOSE ARE DISCLAIMED. IN NO EVENT SHALL THE COPYRIGHT HOLDER OR CONTRIBUTORS BE LIABLE FOR ANY DIRECT, INDIRECT, INCIDENTAL, SPECIAL, EXEMPLARY, OR CONSEQUENTIAL DAMAGES (INCLUDING, BUT NOT LIMITED TO, PROCUREMENT OF SUBSTITUTE GOODS OR SERVICES; LOSS OF USE, DATA, OR PROFITS; OR BUSINESS INTERRUPTION) HOWEVER CAUSED AND ON ANY THEORY OF LIABILITY, WHETHER IN CONTRACT, STRICT LIABILITY, OR TORT (INCLUDING NEGLIGENCE OR OTHERWISE) ARISING IN ANY WAY OUT OF THE USE OF THIS SOFTWARE, EVEN IF ADVISED OF THE POSSIBILITY OF SUCH DAMAGE.

The following CMU license covers some of the support code for Mach, derived from Mach 3.0:

Mach Operating System Copyright (C) 1991,1990,1989 Carnegie Mellon University All Rights Reserved.

Permission to use, copy, modify and distribute this software and its documentation is hereby granted, provided that both the copyright notice and this permission notice appear in all copies of the software, derivative works or modified versions, and any portions thereof, and that both notices appear in supporting documentation.

## CARNEGIE MELLON ALLOWS FREE USE OF THIS SOFTWARE IN ITS ``AS IS'' CONDITION. CARNEGIE MELLON DISCLAIMS ANY LIABILITY OF ANY KIND FOR ANY DAMAGES WHATSOEVER RESULTING FROM THE USE OF THIS SOFTWARE.

Carnegie Mellon requests users of this software to return to

Software Distribution Coordinator School of Computer Science Carnegie Mellon University Pittsburgh PA 15213-3890

or Software.Distribution@CS.CMU.EDU any improvements or extensions that they make and grant Carnegie Mellon the rights to redistribute these changes.

The file if ppp.h is under the following CMU license:

Redistribution and use in source and binary forms, with or without modification, are permitted provided that the following conditions are met:

1. Redistributions of source code must retain the above copyright

notice, this list of conditions and the following disclaimer.

- 2. Redistributions in binary form must reproduce the above copyright notice, this list of conditions and the following disclaimer in the documentation and/or other materials provided with the distribution.
- 3. Neither the name of the University nor the names of its contributors may be used to endorse or promote products derived from this software without specific prior written permission.

THIS SOFTWARE IS PROVIDED BY CARNEGIE MELLON UNIVERSITY AND CONTRIBUTORS ``AS IS'' AND ANY EXPRESS OR IMPLIED WARRANTIES, INCLUDING, BUT NOT LIMITED TO, THE IMPLIED WARRANTIES OF MERCHANTABILITY AND FITNESS FOR A PARTICULAR PURPOSE ARE DISCLAIMED. IN NO EVENT SHALL THE UNIVERSITY OR CONTRIBUTORS BE LIABLE FOR ANY DIRECT, INDIRECT, INCIDENTAL, SPECIAL, EXEMPLARY, OR CONSEQUENTIAL DAMAGES (INCLUDING, BUT NOT LIMITED TO, PROCUREMENT OF SUBSTITUTE GOODS OR SERVICES; LOSS OF USE, DATA, OR PROFITS; OR BUSINESS

INTERRUPTION) HOWEVER CAUSED AND ON ANY THEORY OF LIABILITY, WHETHER IN CONTRACT, STRICT LIABILITY, OR TORT (INCLUDING NEGLIGENCE OR OTHERWISE) ARISING IN ANY WAY OUT OF THE USE OF THIS SOFTWARE, EVEN IF ADVISED OF THE POSSIBILITY OF SUCH DAMAGE.

The following license covers the files from Intel's "Highly Optimized Mathematical Functions for Itanium" collection:

Intel License Agreement

Copyright (c) 2000, Intel Corporation

All rights reserved.

Redistribution and use in source and binary forms, with or without modification, are permitted provided that the following conditions are met:

\* Redistributions of source code must retain the above copyright notice, this list of conditions and the following disclaimer.

\* Redistributions in binary form must reproduce the above copyright notice, this list of conditions and the following disclaimer in the documentation and/or other materials provided with the distribution.

\* The name of Intel Corporation may not be used to endorse

 or promote products derived from this software without specific prior written permission.

THIS SOFTWARE IS PROVIDED BY THE COPYRIGHT HOLDERS AND CONTRIBUTORS "AS IS" AND ANY EXPRESS OR IMPLIED WARRANTIES, INCLUDING, BUT NOT LIMITED TO, THE IMPLIED WARRANTIES OF MERCHANTABILITY AND FITNESS FOR A PARTICULAR PURPOSE ARE DISCLAIMED. IN NO EVENT SHALL INTEL OR CONTRIBUTORS BE LIABLE FOR ANY DIRECT, INDIRECT, INCIDENTAL, SPECIAL, EXEMPLARY, OR CONSEQUENTIAL DAMAGES (INCLUDING, BUT NOT LIMITED TO, PROCUREMENT OF SUBSTITUTE GOODS OR SERVICES; LOSS OF USE, DATA, OR PROFITS; OR BUSINESS INTERRUPTION) HOWEVER CAUSED AND ON ANY THEORY OF LIABILITY, WHETHER IN CONTRACT, STRICT LIABILITY, OR TORT (INCLUDING NEGLIGENCE OR OTHERWISE) ARISING IN ANY WAY OUT OF THE USE OF THIS SOFTWARE, EVEN IF ADVISED OF THE POSSIBILITY OF SUCH DAMAGE.

The files inet/getnameinfo.c and sysdeps/posix/getaddrinfo.c are copyright (C) by Craig Metz and are distributed under the following license:

/\* The Inner Net License, Version 2.00

 The author(s) grant permission for redistribution and use in source and binary forms, with or without modification, of the software and documentation provided that the following conditions are met:

- 0. If you receive a version of the software that is specifically labelled as not being for redistribution (check the version message and/or README), you are not permitted to redistribute that version of the software in any way or form.
- 1. All terms of the all other applicable copyrights and licenses must be followed.
- 2. Redistributions of source code must retain the authors' copyright notice(s), this list of conditions, and the following disclaimer.
- 3. Redistributions in binary form must reproduce the authors' copyright notice(s), this list of conditions, and the following disclaimer in the documentation and/or other materials provided with the distribution.
- 4. [The copyright holder has authorized the removal of this clause.]
- 5. Neither the name(s)
- of the author(s) nor the names of its contributors

 may be used to endorse or promote products derived from this software without specific prior written permission.

THIS SOFTWARE IS PROVIDED BY ITS AUTHORS AND CONTRIBUTORS ``AS IS'' AND ANY EXPRESS OR IMPLIED WARRANTIES, INCLUDING, BUT NOT LIMITED TO, THE IMPLIED WARRANTIES OF MERCHANTABILITY AND FITNESS FOR A PARTICULAR PURPOSE ARE DISCLAIMED. IN NO EVENT SHALL THE AUTHORS OR CONTRIBUTORS BE LIABLE FOR ANY DIRECT, INDIRECT, INCIDENTAL, SPECIAL, EXEMPLARY, OR CONSEQUENTIAL DAMAGES

(INCLUDING, BUT NOT LIMITED TO, PROCUREMENT OF SUBSTITUTE GOODS OR SERVICES; LOSS OF USE, DATA, OR PROFITS; OR BUSINESS INTERRUPTION) HOWEVER CAUSED AND ON ANY THEORY OF LIABILITY, WHETHER IN CONTRACT, STRICT LIABILITY, OR TORT (INCLUDING NEGLIGENCE OR OTHERWISE) ARISING IN ANY WAY OUT OF THE USE OF THIS SOFTWARE, EVEN IF ADVISED OF THE POSSIBILITY OF SUCH DAMAGE.

If these license terms cause you a real problem, contact the author. \*/

The file sunrpc/des\_impl.c is copyright Eric Young:

Copyright (C) 1992 Eric Young

Collected from libdes and modified for SECURE RPC by Martin Kuck 1994 This file is distributed under the terms of the GNU Lesser General Public License, version 2.1 or later - see the file COPYING.LIB for details. If you did not receive a copy of the license with this program, please see <http://www.gnu.org/licenses/> to obtain a copy.

The libidn code is copyright Simon Josefsson, with portions copyright The Internet Society, Tom Tromey and Red Hat, Inc.:

Copyright (C) 2002, 2003, 2004, 2011 Simon Josefsson

This file is part of GNU Libidn.

GNU Libidn is free software; you can redistribute it and/or modify it under the terms of the GNU Lesser General Public License as published by the Free Software Foundation; either version 2.1 of the License, or (at your option) any later version.

GNU Libidn is distributed in the hope that it will be useful, but WITHOUT ANY WARRANTY; without even the implied warranty of MERCHANTABILITY or FITNESS FOR A PARTICULAR PURPOSE. See the GNU Lesser General Public License for more details.

You should have received a copy of the GNU Lesser General Public License along with GNU Libidn; if not, see <http://www.gnu.org/licenses/>.

The following notice applies to portions of libidn/nfkc.c:

This file contains functions from GLIB, including gutf8.c and gunidecomp.c, all licensed under LGPL and copyright hold by:

Copyright (C) 1999, 2000 Tom Tromey Copyright 2000 Red Hat, Inc.

The following applies to portions of libidn/punycode.c and

libidn/punycode.h:

This file is derived from RFC 3492bis written by Adam M. Costello.

Disclaimer and license: Regarding this entire document or any portion of it (including the pseudocode and C code), the author makes no guarantees and is not responsible for any damage resulting from its use. The author grants irrevocable permission to anyone to use, modify, and distribute it in any way that does not diminish the rights of anyone else to use, modify, and distribute it, provided that redistributed derivative works do not contain misleading author or version information. Derivative works need not be licensed under similar terms.

Copyright (C) The Internet Society (2003). All Rights Reserved.

This document and translations of it may be copied and furnished to others, and derivative works that comment on or otherwise explain it or assist in its implementation may be prepared, copied, published and distributed, in whole or in part, without restriction of any kind, provided that the above copyright notice and this paragraph are included on all such copies and derivative works. However, this document itself may not be modified in any way, such as by removing the copyright notice or references to the Internet Society or other Internet organizations, except as needed for the purpose of developing Internet standards in which case the procedures for copyrights defined in the Internet Standards process must be followed,

 or as required to translate it into languages other than English.

The limited permissions granted above are perpetual and will not be revoked by the Internet Society or its successors or assigns.

This document and the information contained herein is provided on an "AS IS" basis and THE INTERNET SOCIETY AND THE INTERNET ENGINEERING TASK FORCE DISCLAIMS ALL WARRANTIES, EXPRESS OR IMPLIED, INCLUDING BUT NOT LIMITED TO ANY WARRANTY THAT THE USE OF THE INFORMATION HEREIN WILL NOT INFRINGE ANY RIGHTS OR ANY IMPLIED WARRANTIES OF MERCHANTABILITY OR FITNESS FOR A PARTICULAR PURPOSE.

The file inet/rcmd.c is under a UCB copyright and the following:

Copyright (C) 1998 WIDE Project. All rights reserved.

Redistribution and use in source and binary forms, with or without

modification, are permitted provided that the following conditions are met:

- 1. Redistributions of source code must retain the above copyright notice, this list of conditions and the following disclaimer.
- 2. Redistributions

 in binary form must reproduce the above copyright notice, this list of conditions and the following disclaimer in the documentation and/or other materials provided with the distribution.

3. Neither the name of the project nor the names of its contributors may be used to endorse or promote products derived from this software without specific prior written permission.

THIS SOFTWARE IS PROVIDED BY THE PROJECT AND CONTRIBUTORS ``AS IS'' AND ANY EXPRESS OR IMPLIED WARRANTIES, INCLUDING, BUT NOT LIMITED TO, THE IMPLIED WARRANTIES OF MERCHANTABILITY AND FITNESS FOR A PARTICULAR PURPOSE ARE DISCLAIMED. IN NO EVENT SHALL THE PROJECT OR CONTRIBUTORS BE LIABLE FOR ANY DIRECT, INDIRECT, INCIDENTAL, SPECIAL, EXEMPLARY, OR CONSEQUENTIAL DAMAGES (INCLUDING, BUT NOT LIMITED TO, PROCUREMENT OF SUBSTITUTE GOODS OR SERVICES; LOSS OF USE, DATA, OR PROFITS; OR BUSINESS INTERRUPTION) HOWEVER CAUSED AND ON ANY THEORY OF LIABILITY, WHETHER IN CONTRACT, STRICT LIABILITY, OR TORT (INCLUDING NEGLIGENCE OR OTHERWISE) ARISING IN ANY WAY OUT OF THE USE OF THIS SOFTWARE, EVEN IF ADVISED OF THE POSSIBILITY OF SUCH DAMAGE.

The file posix/runtests.c is copyright Tom Lord:

Copyright 1995 by Tom Lord

All Rights Reserved

Permission to use, copy, modify, and distribute this software and its documentation for any purpose and without fee is hereby granted, provided that the above copyright notice appear in all copies and that both that copyright notice and this permission notice appear in supporting documentation, and that the name of the copyright holder not be used in advertising or publicity pertaining to distribution of the software without specific, written prior permission.

Tom Lord DISCLAIMS ALL WARRANTIES WITH REGARD TO THIS SOFTWARE, INCLUDING ALL IMPLIED WARRANTIES OF MERCHANTABILITY AND FITNESS, IN NO EVENT SHALL TOM LORD BE LIABLE FOR ANY SPECIAL, INDIRECT OR CONSEQUENTIAL DAMAGES OR ANY DAMAGES WHATSOEVER RESULTING FROM LOSS OF USE, DATA OR PROFITS, WHETHER IN AN ACTION OF CONTRACT, NEGLIGENCE OR OTHER TORTIOUS ACTION, ARISING OUT OF OR IN CONNECTION WITH THE USE OR PERFORMANCE OF THIS SOFTWARE.

The posix/rxspencer tests are copyright Henry Spencer:

Copyright 1992, 1993, 1994, 1997 Henry Spencer. All rights reserved. This software is not subject to any license of the American Telephone and Telegraph Company or of the Regents of the University of California.

Permission is granted to anyone to use this software for any purpose on any computer system, and to alter it and redistribute it, subject to the following restrictions:

1. The author is not responsible for the consequences of use of this software, no matter how awful, even if they arise from flaws in it.

2. The origin of this software must not be misrepresented, either by explicit claim or by omission. Since few users ever read sources, credits must appear in the documentation.

3. Altered versions must be plainly marked as such, and must not be misrepresented as being the original software. Since few users ever read sources, credits must appear in the documentation.

4. This notice may not be removed or altered.

The file posix/PCRE.tests is copyright University of Cambridge:

Copyright (c) 1997-2003 University of Cambridge

Permission is granted to anyone to use this software for any purpose on any computer system, and to redistribute it freely, subject to the following restrictions:

1. This software is distributed in the hope that it will be useful, but WITHOUT ANY WARRANTY; without even the implied warranty of MERCHANTABILITY or FITNESS FOR A PARTICULAR PURPOSE.

2. The origin of this software must not be misrepresented, either by explicit claim or by omission. In practice, this means that if you use PCRE in software that you distribute to others, commercially or otherwise, you must put a sentence like this

 Regular expression support is provided by the PCRE library package, which is open source software,

written by Philip Hazel, and copyright

by the University of Cambridge, England.

 somewhere reasonably visible in your documentation and in any relevant files or online help data or similar. A reference to the ftp site for

the source, that is, to

ftp://ftp.csx.cam.ac.uk/pub/software/programming/pcre/

 should also be given in the documentation. However, this condition is not intended to apply to whole chains of software. If package A includes PCRE, it must acknowledge it, but if package B is software that includes package A, the condition is not imposed on package B (unless it uses PCRE independently).

3. Altered versions must be plainly marked as such, and must not be misrepresented as being the original software.

4. If PCRE is embedded in any software that is released under the GNU General Purpose Licence (GPL), or Lesser General Purpose Licence (LGPL), then the terms of that licence shall supersede any condition above with which it is incompatible.

Files from Sun fdlibm are copyright Sun Microsystems, Inc.:

Copyright (C) 1993 by Sun Microsystems, Inc. All rights reserved.

Developed at SunPro, a Sun Microsystems, Inc. business. Permission to use, copy, modify, and distribute this software is freely granted, provided that this notice is preserved.

Part of stdio-common/tst-printf.c is copyright C E Chew:

(C) Copyright C E Chew

Feel free to copy, use and distribute this software provided:

- 1. you do not pretend that you wrote it
- 2. you leave this copyright notice intact.

Various long double libm functions are copyright Stephen L. Moshier:

Copyright 2001 by Stephen L. Moshier <moshier@na-net.ornl.gov>

This library is free software; you can redistribute it and/or modify it under the terms of the GNU Lesser General Public License as published by the Free Software Foundation; either version 2.1 of the License, or (at your option) any later version.

This library is distributed in the hope that it will be

 useful, but WITHOUT ANY WARRANTY; without even the implied warranty of MERCHANTABILITY or FITNESS FOR A PARTICULAR PURPOSE. See the GNU Lesser General Public License for more details.

You should have received a copy of the GNU Lesser General Public License along with this library; if not, see <http://www.gnu.org/licenses/>. \*/

# **1.249 e2fsprogs 1.45.5-2ubuntu1.1**

## **1.249.1 Available under license :**

This package was added to the e2fsprogs debian source package by Theodore Ts'o <tytso@mit.edu> on Sat Mar 15 15:33:37 EST 2003

It is part of the main e2fsprogs distribution, which can be found at:

 http://sourceforge.net/projects/e2fsprogs

Upstream Author: Theodore Ts'o <tytso@mit.edu>

Copyright:

Copyright (C) 1999, 2001 by Andries Brouwer Copyright (C) 1999, 2000, 2003 by Theodore Ts'o

You are free to distribute this software under the terms of the GNU Lesser (Library) General Public License.

On Debian systems, the complete text of the GNU Lesser (Library) General Public License can be found in /usr/share/common-licenses/LGPL-2. This is the Debian GNU/Linux prepackaged version of the static EXT2 file system consistency checker (e2fsck.static). The EXT2 utilities were written by Theodore Ts'o <tytso@mit.edu> and Remy Card <card@masi.ibp.fr>.

Sources were obtained from http://sourceforge.net/projects/e2fsprogs

Packaging is Copyright (c) 2003-2006 Theodore Ts'o <tytso@mit.edu> Copyright (c) 1997-2003 Yann Dirson <dirson@debian.org> Copyright (c) 2001 Alcove <http://www.alcove.com/> Copyright (c) 1997 Klee Dienes Copyright (c) 1995-1996 Michael Nonweiler <mrn20@cam.ac.uk>

Upstream Author: Theodore Ts'o <tytso@mit.edu>

Copyright notice:

This package, the EXT2 filesystem utilities, is protected by the GNU General Public License.

 Copyright (c) 1993, 1994, 1995, 1996, 1997, 1998, 1999, 2000, 2001, 2002, 2003, 2004, 2005, 2006, 2007, 2008 by Theodore Ts'o

```
On Debian GNU systems, the complete text of the GNU General
Public License can be found in `/usr/share/common-licenses/GPL-2'.
#
# This is a Makefile stub which handles the creation of BSD shared
# libraries.
#
# In order to use this stub, the following makefile variables must be defined.
#
# BSDLIB_VERSION = 1.0
# BSDLIB_IMAGE = libce
# BSDLIB MYDIR = et
# BSDLIB_INSTALL_DIR = $(SHLIBDIR)
#
```
all:: image

```
real-subdirs:: Makefile
	@echo "	MKDIR pic"
	@mkdir -p pic
```

```
BSD_LIB = $(BSDLIB_IMAGE).so.$(BSDLIB_VERSION)
BSDLIB_PIC_FLAG = -fpic
```

```
image: $(BSD_LIB)
```

```
$(BSD_LIB): $(OBJS)
	(cd pic; ld -Bshareable -o $(BSD_LIB) $(LDFLAGS_SHLIB) $(OBJS))
	$(MV) pic/$(BSD_LIB) .
	$(RM) -f ../$(BSD_LIB)
(cd ..; $(LN) $(LINK_BULID_FLAGS) \		`echo $(my_dir) | sed -e 's;lib/;;'`/$(BSD_LIB) $(BSD_LIB))
```

```
install-shlibs install:: $(BSD_LIB)
@echo " INSTALL_PROGRAM $(BSDLIB_INSTALL_DIR)/$(BSD_LIB)"
	@$(INSTALL_PROGRAM) $(BSD_LIB) \
		$(DESTDIR)$(BSDLIB_INSTALL_DIR)/$(BSD_LIB)
	@-$(LDCONFIG)
```
install-strip: install

install-shlibs-strip:: install-shlibs

## uninstall-shlibs uninstall:: \$(RM) -f \$(DESTDIR)\$(BSDLIB\_INSTALL\_DIR)/\$(BSD\_LIB)

clean::

 \$(RM) -rf pic \$(RM) -f \$(BSD\_LIB) \$(RM) -f ../\$(BSD\_LIB)

Redistribution and use in source and binary forms, with or without modification, are permitted provided that the following conditions are met:

1. Redistributions of source code must retain the above copyright notice, and the entire permission notice in its entirety, including the disclaimer of warranties.

2. Redistributions in binary form must reproduce the above copyright notice, this list of conditions and the following disclaimer in the documentation and/or other materials provided with the distribution.

3. The name of the author may not be used to endorse or promote products derived from this software without specific prior written permission.

THIS SOFTWARE IS PROVIDED "AS IS" AND ANY EXPRESS OR IMPLIED WARRANTIES, INCLUDING, BUT NOT LIMITED TO, THE IMPLIED WARRANTIES OF MERCHANTABILITY AND FITNESS FOR A PARTICULAR PURPOSE, ALL OF WHICH ARE HEREBY DISCLAIMED. IN NO EVENT SHALL THE AUTHOR BE LIABLE FOR ANY DIRECT, INDIRECT, INCIDENTAL, SPECIAL, EXEMPLARY, OR **CONSEQUENTIAL** 

 DAMAGES (INCLUDING, BUT NOT LIMITED TO, PROCUREMENT OF SUBSTITUTE GOODS OR SERVICES; LOSS OF USE, DATA, OR PROFITS; OR BUSINESS INTERRUPTION) HOWEVER CAUSED AND ON ANY THEORY OF LIABILITY, WHETHER IN CONTRACT, STRICT LIABILITY, OR TORT (INCLUDING NEGLIGENCE OR OTHERWISE) ARISING IN ANY WAY OUT OF THE USE OF THIS SOFTWARE, EVEN IF NOT ADVISED OF THE POSSIBILITY OF SUCH DAMAGE.

This is the Debian GNU/Linux prepackaged version of the translation files of the EXT2 file system utilities. The EXT2 utilities were written by Theodore Ts'o <tytso@mit.edu> and Remy Card <card@masi.ibp.fr>.

Sources were obtained from http://sourceforge.net/projects/e2fsprogs

Packaging is Copyright (c) 2003-2006 Theodore Ts'o <tytso@mit.edu> Copyright (c) 1997-2003 Yann Dirson <dirson@debian.org> Copyright (c) 2001 Alcove <http://www.alcove.com/> Copyright (c) 1997 Klee Dienes Copyright (c) 1995-1996 Michael Nonweiler <mrn20@cam.ac.uk>

Upstream Author: Theodore Ts'o <tytso@mit.edu>

Copyright notice:

This package, the EXT2 filesystem utilities, is protected by the GNU General Public License.

 Copyright (c) 1993, 1994, 1995, 1996, 1997, 1998, 1999, 2000, 2001, 2002, 2003, 2004, 2005, 2006, 2007, 2008 by Theodore Ts'o

On Debian GNU systems, the complete text of the GNU General Public License can be found in `/usr/share/common-licenses/GPL-2'. This package was added to the e2fsprogs debian source package by Theodore Ts'o <tytso@mit.edu> on Fri Dec 14 22:24:35 EST 2007

It is part of the main e2fsprogs distribution, which can be found at:

 http://sourceforge.net/projects/e2fsprogs

Upstream Author: Theodore Ts'o <tytso@mit.edu>

Copyright:

Copyright (C) 1999, 2000, 2001, 2002, 2003, 2004, 2005, 2006, 2007 by Theodore Ts'o

Redistribution and use in source and binary forms, with or without modification, are permitted provided that the following conditions are met:

- 1. Redistributions of source code must retain the above copyright notice, and the entire permission notice in its entirety, including the disclaimer of warranties.
- 2. Redistributions in binary form must reproduce the above copyright notice, this list of conditions and the following disclaimer in the documentation and/or other materials provided with the distribution.
- 3. The name of the author may not be used to endorse or promote products derived from
- this software without specific prior
- written permission.

THIS SOFTWARE IS PROVIDED ``AS IS'' AND ANY EXPRESS OR IMPLIED WARRANTIES, INCLUDING, BUT NOT LIMITED TO, THE IMPLIED WARRANTIES OF MERCHANTABILITY AND FITNESS FOR A PARTICULAR PURPOSE, ALL OF WHICH ARE HEREBY DISCLAIMED. IN NO EVENT SHALL THE AUTHOR BE LIABLE FOR ANY DIRECT, INDIRECT, INCIDENTAL, SPECIAL, EXEMPLARY, OR CONSEQUENTIAL DAMAGES (INCLUDING, BUT NOT LIMITED TO, PROCUREMENT OF SUBSTITUTE GOODS OR SERVICES; LOSS OF USE, DATA, OR PROFITS; OR BUSINESS INTERRUPTION) HOWEVER CAUSED AND ON ANY THEORY OF

## LIABILITY, WHETHER IN CONTRACT, STRICT LIABILITY, OR TORT (INCLUDING NEGLIGENCE OR OTHERWISE) ARISING IN ANY WAY OUT OF THE USE OF THIS SOFTWARE, EVEN IF NOT ADVISED OF THE POSSIBILITY OF SUCH DAMAGE.

Index: tdbsa/tdb.c

===================================================================

--- tdbsa.orig/tdb.c

 $+++$  tdbsa/tdb.c

@@ -4,11 +4,11 @@ Rev: 23371

Last Changed Date: 2007-06-06 20:14:06 -0400 (Wed, 06 Jun 2007)

\*/

/\*

- Unix SMB/CIFS implementation.

+ trivial database library - standalone version

- trivial database library - private includes

-

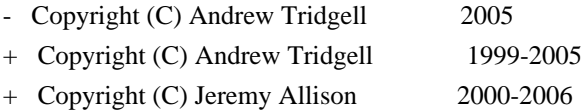

+ Copyright (C) Paul `Rusty' Russell 2000

\*\* NOTE! The following LGPL license applies to the tdb

\*\* library. This does NOT imply that all of Samba is released

EXT2ED is hereby placed under the terms of the GNU General Public License. Follows the GNU license.

Gadi Oxman, August 1995

---------------------------------------------------------------------------

 GNU GENERAL PUBLIC LICENSE Version 2, June 1991

Copyright (C) 1989, 1991 Free Software Foundation, Inc. 675 Mass Ave, Cambridge, MA 02139, USA Everyone is permitted to copy and distribute verbatim copies of this license document, but changing it is not allowed.

 Preamble

 The licenses for most software are designed to take away your freedom to share and change it. By contrast, the GNU General Public License is intended to guarantee your freedom to share and change free software--to make sure the software is free for all its users. This General Public License applies to most of the Free Software Foundation's software and to any other program whose authors commit to using it. (Some other Free Software Foundation software is covered by

the

 GNU Library General Public License instead.) You can apply it to your programs, too.

 When we speak of free software, we are referring to freedom, not price. Our General Public Licenses are designed to make sure that you have the freedom to distribute copies of free software (and charge for this service if you wish), that you receive source code or can get it if you want it, that you can change the software or use pieces of it in new free programs; and that you know you can do these things.

 To protect your rights, we need to make restrictions that forbid anyone to deny you these rights or to ask you to surrender the rights. These restrictions translate to certain responsibilities for you if you distribute copies of the software, or if you modify it.

 For example, if you distribute copies of such a program, whether gratis or for a fee, you must give the recipients all the rights that you have. You must make sure that they, too, receive or can get the source code. And you must show them these terms so they know their rights.

 We protect your rights with two steps: (1) copyright the software, and (2) offer you this license which gives you legal permission to copy, distribute and/or modify the software.

 Also, for each author's protection and ours, we want to make certain that everyone understands that there is no warranty for this free software. If the software is modified by someone else and passed on, we want its recipients to know that what they have is not the original, so that any problems introduced by others will not reflect on the original authors' reputations.

 Finally, any free program is threatened constantly by software patents. We wish to avoid the danger that redistributors of a free program will individually obtain patent licenses, in effect making the program proprietary. To prevent this, we have made it clear that any patent must be licensed for everyone's free use or not licensed at all.

 The precise terms and conditions for copying, distribution and modification follow.

## GNU GENERAL PUBLIC LICENSE TERMS AND CONDITIONS FOR COPYING, DISTRIBUTION AND MODIFICATION

0. This License applies to any program or other work which contains

a notice placed by the copyright holder saying it may be distributed under the terms of this General Public License. The "Program", below, refers to any such program or work, and a "work based on the Program" means either the Program or any derivative work under copyright law: that is to say, a work containing the Program or a portion of it, either verbatim or with modifications and/or translated into another language. (Hereinafter, translation is included without limitation in the term "modification".) Each licensee is addressed as "you".

Activities other than copying, distribution and modification are not covered by this License; they are outside its scope. The act of running the Program is not restricted, and the output from the Program is covered only if its contents constitute a work based on the Program (independent of having been made by running the Program).

Whether that is true depends on what the Program does.

 1. You may copy and distribute verbatim copies of the Program's source code as you receive it, in any medium, provided that you conspicuously and appropriately publish on each copy an appropriate copyright notice and disclaimer of warranty; keep intact all the notices that refer to this License and to the absence of any warranty; and give any other recipients of the Program a copy of this License along with the Program.

You may charge a fee for the physical act of transferring a copy, and you may at your option offer warranty protection in exchange for a fee.

 2. You may modify your copy or copies of the Program or any portion of it, thus forming a work based on the Program, and copy and distribute such modifications or work under the terms of Section 1 above, provided that you also meet all of these conditions:

### a) You

 must cause the modified files to carry prominent notices stating that you changed the files and the date of any change.

 b) You must cause any work that you distribute or publish, that in whole or in part contains or is derived from the Program or any part thereof, to be licensed as a whole at no charge to all third parties under the terms of this License.

 c) If the modified program normally reads commands interactively when run, you must cause it, when started running for such interactive use in the most ordinary way, to print or display an announcement including an appropriate copyright notice and a notice that there is no warranty (or else, saying that you provide a warranty) and that users may redistribute the program under

 these conditions, and telling the user how to view a copy of this License. (Exception: if the Program itself is interactive but does not normally print such an announcement, your work based on the Program

is not required to print an announcement.)

These requirements apply to the modified work as a whole. If identifiable sections of that work are not derived from the Program, and can be reasonably considered independent and separate works in themselves, then this License, and its terms, do not apply to those sections when you distribute them as separate works. But when you distribute the same sections as part of a whole which is a work based on the Program, the distribution of the whole must be on the terms of this License, whose permissions for other licensees extend to the entire whole, and thus to each and every part regardless of who wrote it.

Thus, it is not the intent of this section to claim rights or contest your rights to work written entirely by you; rather, the intent is to exercise the right to control the distribution of derivative or collective works based on the Program.

In addition, mere aggregation of another work not based on the Program with the Program (or with a work based on the Program) on a volume of a storage or distribution medium does not bring the other work under the scope of this License.

 3. You may copy and distribute the Program (or a work based on it, under Section 2) in object code or executable form under the terms of Sections 1 and 2 above provided that you also do one of the following:

 a) Accompany it with the complete corresponding machine-readable source code, which must be distributed under the terms of Sections 1 and 2 above on a medium customarily used for software interchange; or,

 b) Accompany it with a written offer, valid for at least three years, to give any third party, for a charge no more than your cost of physically performing source distribution, a complete machine-readable copy of the corresponding source code, to be distributed under the terms of Sections 1 and 2 above on a medium customarily used for software interchange; or,

c) Accompany it with the information

you received as to the offer

 to distribute corresponding source code. (This alternative is allowed only for noncommercial distribution and only if you received the program in object code or executable form with such an offer, in accord with Subsection b above.)

The source code for a work means the preferred form of the work for making modifications to it. For an executable work, complete source code means all the source code for all modules it contains, plus any associated interface definition files, plus the scripts used to control compilation and installation of the executable. However, as a special exception, the source code distributed need not include anything that is normally distributed (in either source or binary form) with the major components (compiler, kernel, and so on) of the operating system on which the executable runs, unless that component itself accompanies the executable.

If distribution of executable or object code is made by offering access

 to copy from a designated place, then offering equivalent access to copy the source code from the same place counts as distribution of the source code, even though third parties are not compelled to copy the source along with the object code.

 4. You may not copy, modify, sublicense, or distribute the Program except as expressly provided under this License. Any attempt otherwise to copy, modify, sublicense or distribute the Program is void, and will automatically terminate your rights under this License. However, parties who have received copies, or rights, from you under this License will not have their licenses terminated so long as such parties remain in full compliance.

 5. You are not required to accept this License, since you have not signed it. However, nothing else grants you permission to modify or distribute the Program or its derivative works. These actions are prohibited by law if you do not accept this License. Therefore, by modifying or distributing the Program (or any work based on the

Program), you indicate your acceptance of this License to do so, and all its terms and conditions for copying, distributing or modifying the Program or works based on it.

 6. Each time you redistribute the Program (or any work based on the Program), the recipient automatically receives a license from the original licensor to copy, distribute or modify the Program subject to these terms and conditions. You may not impose any further restrictions on the recipients' exercise of the rights granted herein. You are not responsible for enforcing compliance by third parties to this License.

 7. If, as a consequence of a court judgment or allegation of patent infringement or for any other reason (not limited to patent issues), conditions are imposed on you (whether by court order, agreement or
otherwise) that contradict the conditions of this License, they do not excuse you from the conditions of this License. If you cannot distribute so as to satisfy simultaneously your obligations under this License and any other pertinent obligations, then as a consequence you may not distribute the Program at all. For example, if a patent license would not permit royalty-free redistribution of the Program by

all those who receive copies directly or indirectly through you, then the only way you could satisfy both it and this License would be to refrain entirely from distribution of the Program.

If any portion of this section is held invalid or unenforceable under any particular circumstance, the balance of the section is intended to apply and the section as a whole is intended to apply in other circumstances.

It is not the purpose of this section to induce you to infringe any patents or other property right claims or to contest validity of any such claims; this section has the sole purpose of protecting the integrity of the free software distribution system, which is implemented by public license practices. Many people have made generous contributions to the wide range of software distributed

through that system in reliance on consistent application of that system; it is up to the author/donor to decide if he or she is willing to distribute software through any other system and a licensee cannot impose that choice.

This section is intended to make thoroughly clear what is believed to be a consequence of the rest of this License.

 8. If the distribution and/or use of the Program is restricted in certain countries either by patents or by copyrighted interfaces, the original copyright holder who places the Program under this License may add an explicit geographical distribution limitation excluding those countries, so that distribution is permitted only in or among countries not thus excluded. In such case, this License incorporates the limitation as if written in the body of this License.

 9. The Free Software Foundation may publish revised and/or new versions of the General Public License from time to time. Such new versions will be

 similar in spirit to the present version, but may differ in detail to address new problems or concerns.

Each version is given a distinguishing version number. If the Program specifies a version number of this License which applies to it and "any later version", you have the option of following the terms and conditions either of that version or of any later version published by the Free Software Foundation. If the Program does not specify a version number of this License, you may choose any version ever published by the Free Software Foundation.

 10. If you wish to incorporate parts of the Program into other free programs whose distribution conditions are different, write to the author to ask for permission. For software which is copyrighted by the Free Software Foundation, write to the Free Software Foundation; we sometimes make exceptions for this. Our decision will be guided by the two goals of preserving the free status of all derivatives of our free software and of promoting

the sharing and reuse of software generally.

## NO WARRANTY

 11. BECAUSE THE PROGRAM IS LICENSED FREE OF CHARGE, THERE IS NO WARRANTY FOR THE PROGRAM, TO THE EXTENT PERMITTED BY APPLICABLE LAW. EXCEPT WHEN OTHERWISE STATED IN WRITING THE COPYRIGHT HOLDERS AND/OR OTHER PARTIES PROVIDE THE PROGRAM "AS IS" WITHOUT WARRANTY OF ANY KIND, EITHER EXPRESSED OR IMPLIED, INCLUDING, BUT NOT LIMITED TO, THE IMPLIED WARRANTIES OF MERCHANTABILITY AND FITNESS FOR A PARTICULAR PURPOSE. THE ENTIRE RISK AS TO THE QUALITY AND PERFORMANCE OF THE PROGRAM IS WITH YOU. SHOULD THE PROGRAM PROVE DEFECTIVE, YOU ASSUME THE COST OF ALL NECESSARY SERVICING, REPAIR OR CORRECTION.

 12. IN NO EVENT UNLESS REQUIRED BY APPLICABLE LAW OR AGREED TO IN WRITING WILL ANY COPYRIGHT HOLDER, OR ANY OTHER PARTY WHO MAY MODIFY AND/OR REDISTRIBUTE THE PROGRAM AS PERMITTED ABOVE, BE LIABLE TO YOU FOR DAMAGES, INCLUDING ANY GENERAL, SPECIAL, INCIDENTAL OR CONSEQUENTIAL DAMAGES ARISING OUT OF THE USE OR INABILITY

## TO USE THE PROGRAM (INCLUDING BUT NOT LIMITED

TO LOSS OF DATA OR DATA BEING RENDERED INACCURATE OR LOSSES SUSTAINED BY YOU OR THIRD PARTIES OR A FAILURE OF THE PROGRAM TO OPERATE WITH ANY OTHER PROGRAMS), EVEN IF SUCH HOLDER OR OTHER PARTY HAS BEEN ADVISED OF THE POSSIBILITY OF SUCH DAMAGES.

## END OF TERMS AND CONDITIONS

 Appendix: How to Apply These Terms to Your New Programs

 If you develop a new program, and you want it to be of the greatest possible use to the public, the best way to achieve this is to make it free software which everyone can redistribute and change under these terms.

 To do so, attach the following notices to the program. It is safest to attach them to the start of each source file to most effectively convey the exclusion of warranty; and each file should have at least the "copyright" line and a pointer to where the full notice is found.

 <one line to give the program's name and a brief idea of what it does.> Copyright (C)  $19$ yy <name of author>

 This program is free software; you can redistribute it and/or modify it under the terms of the GNU General Public License as published by the Free Software Foundation; either version 2 of the License, or (at your option) any later version.

 This program is distributed in the hope that it will be useful, but WITHOUT ANY WARRANTY; without even the implied warranty of MERCHANTABILITY or FITNESS FOR A PARTICULAR PURPOSE. See the GNU General Public License for more details.

 You should have received a copy of the GNU General Public License along with this program; if not, write to the Free Software Foundation, Inc., 675 Mass Ave, Cambridge, MA 02139, USA.

Also add information on how to contact you by electronic and paper mail.

If the program is interactive, make it output a short notice like this when it starts in an interactive mode:

 Gnomovision version 69, Copyright (C) 19yy name of author Gnomovision comes with ABSOLUTELY NO WARRANTY; for details type `show w'.

 This is free software, and you are welcome to redistribute it under certain conditions; type `show c' for details.

The hypothetical commands `show w' and `show c' should show the appropriate parts of the General Public License. Of course, the commands you use may be called something other than `show w' and `show c'; they could even be mouse-clicks or menu items--whatever suits your program.

You should also get your employer (if you work as a programmer) or your school, if any, to sign a "copyright disclaimer" for the program, if necessary. Here is a sample; alter the names:

 Yoyodyne, Inc., hereby disclaims all copyright interest in the program `Gnomovision' (which makes passes at compilers) written by James Hacker.

 <signature of Ty Coon>, 1 April 1989 Ty Coon, President of Vice

This General Public License does not permit incorporating your program into proprietary programs. If your program is a subroutine library, you may consider

 it more useful to permit linking proprietary applications with the library. If this is what you want to do, use the GNU Library General Public License instead of this License.

This package, the EXT2 filesystem utilities, are made available under the GNU Public License version 2, with the exception of the lib/ext2fs and lib/e2p libraries, which are made available under the GNU Library General Public License Version 2, the lib/uuid library which is made available under a BSD-style license and the lib/et and lib/ss libraries which are made available under an MIT-style license. Please see lib/uuid/COPYING for more details for the license for the files comprising the libuuid library, and the source file headers of the libet and libss libraries for more information.

The most recent officially distributed version can be found at http://e2fsprogs.sourceforge.net. If you need to make a distribution, that's the one you should use. If there is some reason why you'd like a more recent version that is still in ALPHA testing (i.e., either using the "WIP" test distributions or one from the hg or git repository from the development branch, please contact me (tytso@mit.edu) before you ship. The release schedules for this

package are flexible, if you give me enough lead time.

 Theodore Ts'o 23-June-2007

----------------------------------------------------------------------

 GNU GENERAL PUBLIC LICENSE Version 2, June 1991

Copyright (C) 1989, 1991 Free Software Foundation, Inc. 51 Franklin Street, Fifth Floor, Boston, MA 02110-1301 USA Everyone is permitted to copy and distribute verbatim copies of this license document, but changing it is not allowed.

 Preamble

 The licenses for most software are designed to take away your freedom to share and change it. By contrast, the GNU General Public License is intended to guarantee your freedom to share and change free software--to make sure the software is free for all its users. This General Public License applies to most of the Free Software Foundation's software and to any other program whose authors commit to using it. (Some other Free Software Foundation software is covered by the GNU Library General Public License instead.) You can apply it to

your programs, too.

 When we speak of free software, we are referring to freedom, not price. Our General Public Licenses are designed to make sure that you have the freedom to distribute copies of free software (and charge for this service if you wish), that you receive source code or can get it if you want it, that you can change the software or use pieces of it in new free programs; and that you know you can do these things.

 To protect your rights, we need to make restrictions that forbid anyone to deny you these rights or to ask you to surrender the rights. These restrictions translate to certain responsibilities for you if you distribute copies of the software, or if you modify it.

 For example, if you distribute copies of such a program, whether gratis or for a fee, you must give the recipients all the rights that you have. You must make sure that they, too, receive or can get the source

 code. And you must show them these terms so they know their rights.

We protect your rights with two steps: (1) copyright the software, and (2) offer you this license which gives you legal permission to copy, distribute and/or modify the software.

 Also, for each author's protection and ours, we want to make certain that everyone understands that there is no warranty for this free software. If the software is modified by someone else and passed on, we want its recipients to know that what they have is not the original, so that any problems introduced by others will not reflect on the original authors' reputations.

 Finally, any free program is threatened constantly by software patents. We wish to avoid the danger that redistributors of a free program will individually obtain patent licenses, in effect making the program proprietary. To prevent this, we have made it clear that any patent must be licensed for everyone's free use or not licensed at all.

 The precise terms and conditions for copying, distribution and modification follow.

# GNU GENERAL PUBLIC LICENSE TERMS AND CONDITIONS FOR COPYING, DISTRIBUTION AND MODIFICATION

 0. This License applies to any program or other work which contains a notice placed by the copyright holder saying it may be distributed under the terms of this General Public License. The "Program", below, refers to any such program or work, and a "work based on the Program" means either the Program or any derivative work under copyright law: that is to say, a work containing the Program or a portion of it, either verbatim or with modifications and/or translated into another language. (Hereinafter, translation is included without limitation in the term "modification".) Each licensee is addressed as "you".

Activities other than copying, distribution and modification are not covered by this License; they are outside its scope. The act of running the Program is not restricted, and the output from the Program is covered

 only if its contents constitute a work based on the Program (independent of having been made by running the Program). Whether that is true depends on what the Program does.

 1. You may copy and distribute verbatim copies of the Program's source code as you receive it, in any medium, provided that you conspicuously and appropriately publish on each copy an appropriate copyright notice and disclaimer of warranty; keep intact all the notices that refer to this License and to the absence of any warranty; and give any other recipients of the Program a copy of this License along with the Program.

You may charge a fee for the physical act of transferring a copy, and you may at your option offer warranty protection in exchange for a fee.

 2. You may modify your copy or copies of the Program or any portion of it, thus forming a work based on the Program, and copy and distribute such modifications or work under the terms of Section 1 above, provided that you also meet all of these conditions:

 a) You must cause the modified files to carry prominent notices stating that you changed the files and the date of any change.

 b) You must cause any work that you distribute or publish, that in whole or in part contains or is derived from the Program or any part thereof, to be licensed as a whole at no charge to all third parties under the terms of this License.

 c) If the modified program normally reads commands interactively when run, you must cause it, when started running for such interactive use in the most ordinary way, to print or display an announcement including an appropriate copyright notice and a notice that there is no warranty (or else, saying that you provide a warranty) and that users may redistribute the program under these conditions, and telling the user how to view a copy of this License. (Exception: if the Program itself is interactive but does not normally print such an announcement, your work based

the Program is not required to print an announcement.)

These requirements apply to the modified work as a whole. If identifiable sections of that work are not derived from the Program, and can be reasonably considered independent and separate works in themselves, then this License, and its terms, do not apply to those sections when you distribute them as separate works. But when you distribute the same sections as part of a whole which is a work based on the Program, the distribution of the whole must be on the terms of this License, whose permissions for other licensees extend to the entire whole, and thus to each and every part regardless of who wrote it.

Thus, it is not the intent of this section to claim rights or contest your rights to work written entirely by you; rather, the intent is to exercise the right to control the distribution of derivative or collective works based on the Program.

In addition, mere aggregation of another work not based on the Program with

 the Program (or with a work based on the Program) on a volume of a storage or distribution medium does not bring the other work under the scope of this License.

 3. You may copy and distribute the Program (or a work based on it, under Section 2) in object code or executable form under the terms of Sections 1 and 2 above provided that you also do one of the following:

 a) Accompany it with the complete corresponding machine-readable source code, which must be distributed under the terms of Sections 1 and 2 above on a medium customarily used for software interchange; or,

 b) Accompany it with a written offer, valid for at least three years, to give any third party, for a charge no more than your cost of physically performing source distribution, a complete machine-readable copy of the corresponding source code, to be distributed under the terms of Sections 1 and 2 above on a medium customarily used for software interchange; or,

## c) Accompany it

 with the information you received as to the offer to distribute corresponding source code. (This alternative is allowed only for noncommercial distribution and only if you received the program in object code or executable form with such an offer, in accord with Subsection b above.)

The source code for a work means the preferred form of the work for making modifications to it. For an executable work, complete source

on

code means all the source code for all modules it contains, plus any associated interface definition files, plus the scripts used to control compilation and installation of the executable. However, as a special exception, the source code distributed need not include anything that is normally distributed (in either source or binary form) with the major components (compiler, kernel, and so on) of the operating system on which the executable runs, unless that component itself accompanies the executable.

# If distribution of executable or object code is made by offering

access to copy from a designated place, then offering equivalent access to copy the source code from the same place counts as distribution of the source code, even though third parties are not compelled to copy the source along with the object code.

 4. You may not copy, modify, sublicense, or distribute the Program except as expressly provided under this License. Any attempt otherwise to copy, modify, sublicense or distribute the Program is void, and will automatically terminate your rights under this License. However, parties who have received copies, or rights, from you under this License will not have their licenses terminated so long as such parties remain in full compliance.

 5. You are not required to accept this License, since you have not signed it. However, nothing else grants you permission to modify or distribute the Program or its derivative works. These actions are prohibited by law if you do not accept this License. Therefore, by modifying or distributing

the Program (or any work based on the

Program), you indicate your acceptance of this License to do so, and all its terms and conditions for copying, distributing or modifying the Program or works based on it.

 6. Each time you redistribute the Program (or any work based on the Program), the recipient automatically receives a license from the original licensor to copy, distribute or modify the Program subject to these terms and conditions. You may not impose any further restrictions on the recipients' exercise of the rights granted herein. You are not responsible for enforcing compliance by third parties to this License.

 7. If, as a consequence of a court judgment or allegation of patent infringement or for any other reason (not limited to patent issues), conditions are imposed on you (whether by court order, agreement or otherwise) that contradict the conditions of this License, they do not excuse you from the conditions of this License. If you cannot distribute so as to satisfy

 simultaneously your obligations under this License and any other pertinent obligations, then as a consequence you may not distribute the Program at all. For example, if a patent license would not permit royalty-free redistribution of the Program by all those who receive copies directly or indirectly through you, then

refrain entirely from distribution of the Program.

If any portion of this section is held invalid or unenforceable under any particular circumstance, the balance of the section is intended to apply and the section as a whole is intended to apply in other circumstances.

the only way you could satisfy both it and this License would be to

It is not the purpose of this section to induce you to infringe any patents or other property right claims or to contest validity of any such claims; this section has the sole purpose of protecting the integrity of the free software distribution system, which is implemented by public license practices. Many people have made generous

 contributions to the wide range of software distributed through that system in reliance on consistent application of that system; it is up to the author/donor to decide if he or she is willing to distribute software through any other system and a licensee cannot impose that choice.

This section is intended to make thoroughly clear what is believed to be a consequence of the rest of this License.

 8. If the distribution and/or use of the Program is restricted in certain countries either by patents or by copyrighted interfaces, the original copyright holder who places the Program under this License may add an explicit geographical distribution limitation excluding those countries, so that distribution is permitted only in or among countries not thus excluded. In such case, this License incorporates the limitation as if written in the body of this License.

 9. The Free Software Foundation may publish revised and/or new versions of the General Public License from time to time. Such new versions will be similar in spirit to the present version, but may differ in detail to address new problems or concerns.

Each version is given a distinguishing version number. If the Program specifies a version number of this License which applies to it and "any later version", you have the option of following the terms and conditions either of that version or of any later version published by the Free Software Foundation. If the Program does not specify a version number of this License, you may choose any version ever published by the Free Software

### Foundation.

 10. If you wish to incorporate parts of the Program into other free programs whose distribution conditions are different, write to the author to ask for permission. For software which is copyrighted by the Free Software Foundation, write to the Free Software Foundation; we sometimes make exceptions for this. Our decision will be guided by the two goals of preserving the free status of all derivatives of our free software and

of promoting the sharing and reuse of software generally.

 NO WARRANTY

 11. BECAUSE THE PROGRAM IS LICENSED FREE OF CHARGE, THERE IS NO WARRANTY FOR THE PROGRAM, TO THE EXTENT PERMITTED BY APPLICABLE LAW. EXCEPT WHEN OTHERWISE STATED IN WRITING THE COPYRIGHT HOLDERS AND/OR OTHER PARTIES PROVIDE THE PROGRAM "AS IS" WITHOUT WARRANTY OF ANY KIND, EITHER EXPRESSED OR IMPLIED, INCLUDING, BUT NOT LIMITED TO, THE IMPLIED WARRANTIES OF MERCHANTABILITY AND FITNESS FOR A PARTICULAR PURPOSE. THE ENTIRE RISK AS TO THE QUALITY AND PERFORMANCE OF THE PROGRAM IS WITH YOU. SHOULD THE PROGRAM PROVE DEFECTIVE, YOU ASSUME THE COST OF ALL NECESSARY SERVICING, REPAIR OR CORRECTION.

 12. IN NO EVENT UNLESS REQUIRED BY APPLICABLE LAW OR AGREED TO IN WRITING WILL ANY COPYRIGHT HOLDER, OR ANY OTHER PARTY WHO MAY MODIFY AND/OR REDISTRIBUTE THE PROGRAM AS PERMITTED ABOVE, BE LIABLE TO YOU FOR DAMAGES, INCLUDING ANY GENERAL, SPECIAL, INCIDENTAL OR CONSEQUENTIAL DAMAGES ARISING OUT OF THE

 USE OR INABILITY TO USE THE PROGRAM (INCLUDING BUT NOT LIMITED TO LOSS OF DATA OR DATA BEING RENDERED INACCURATE OR LOSSES SUSTAINED BY YOU OR THIRD PARTIES OR A FAILURE OF THE PROGRAM TO OPERATE WITH ANY OTHER PROGRAMS), EVEN IF SUCH HOLDER OR OTHER PARTY HAS BEEN ADVISED OF THE POSSIBILITY OF SUCH DAMAGES.

 END OF TERMS AND CONDITIONS

 How to Apply These Terms to Your New Programs

 If you develop a new program, and you want it to be of the greatest possible use to the public, the best way to achieve this is to make it free software which everyone can redistribute and change under these terms.

 To do so, attach the following notices to the program. It is safest to attach them to the start of each source file to most effectively convey the exclusion of warranty; and each file should have at least the "copyright" line and a pointer to where the full notice is found.

 $\leq$  one line to give the program's name and a brief idea of what it does. $\geq$ 

Copyright  $(C)$  <year > <name of author>

 This program is free software; you can redistribute it and/or modify it under the terms of the GNU General Public License as published by the Free Software Foundation; either version 2 of the License, or (at your option) any later version.

 This program is distributed in the hope that it will be useful, but WITHOUT ANY WARRANTY; without even the implied warranty of MERCHANTABILITY or FITNESS FOR A PARTICULAR PURPOSE. See the GNU General Public License for more details.

 You should have received a copy of the GNU General Public License along with this program; if not, write to the Free Software Foundation, Inc., 51 Franklin Street, Fifth Floor, Boston, MA 02110-1301 USA

Also add information on how to contact you by electronic and paper mail.

If the program is interactive, make it output a short notice like this when it starts in an interactive mode:

 Gnomovision version 69, Copyright (C) year name of author Gnomovision comes with ABSOLUTELY NO WARRANTY; for details type `show w'. This is free software, and you are welcome to redistribute it under certain conditions; type `show c' for details.

The hypothetical commands `show w' and `show c' should show the appropriate parts of the General Public License. Of course, the commands you use may be called something other than `show w' and `show c'; they could even be mouse-clicks or menu items--whatever suits your program.

You should also get your employer (if you work as a programmer) or your school, if any, to sign a "copyright disclaimer" for the program, if necessary. Here is a sample; alter the names:

 Yoyodyne, Inc., hereby disclaims all copyright interest in the program `Gnomovision' (which makes passes at compilers) written by James Hacker.

 <signature of Ty Coon>, 1 April 1989 Ty Coon, President of Vice

This General Public License does not permit incorporating your program into proprietary programs. If your program is a subroutine library, you may consider it more useful to permit linking proprietary applications with the

library. If this is what you want to do, use the GNU Library General Public License instead of this License.

----------------------------------------------------------------------

# GNU LIBRARY GENERAL PUBLIC LICENSE Version 2, June 1991

Copyright (C) 1991 Free Software Foundation, Inc.

 51 Franklin Street, Fifth Floor, Boston, MA 02110-1301 USA Everyone is permitted to copy and distribute verbatim copies of this license document, but changing it is not allowed.

[This is the first released version of the library GPL. It is numbered 2 because it goes with version 2 of the ordinary GPL.]

#### Preamble

 The licenses for most software are designed to take away your freedom to share and change it. By contrast, the GNU General Public Licenses are intended to guarantee your freedom to share and change free software--to make sure the software is free for all its users.

 This license, the Library General Public License, applies to some specially designated Free Software Foundation software, and to any other libraries whose authors decide to use it. You can use it for your libraries, too.

 When we speak of free software, we are referring to freedom, not price. Our General Public Licenses are designed to make sure that you have the freedom to distribute copies of free software (and charge for this service if you wish), that you receive source code or can get it if you want it, that you can change the software or use pieces of it in new free programs; and that you know you can do these things.

 To protect your rights, we need to make restrictions that forbid anyone to deny you these rights or to ask you to surrender the rights. These restrictions translate to certain responsibilities for you if you distribute copies of the library, or if you modify it.

 For example, if you distribute copies of the library, whether gratis or for a

 fee, you must give the recipients all the rights that we gave you. You must make sure that they, too, receive or can get the source code. If you link a program with the library, you must provide complete object files to the recipients so that they can relink them with the library, after making changes to the library and recompiling

it. And you must show them these terms so they know their rights.

 Our method of protecting your rights has two steps: (1) copyright the library, and (2) offer you this license which gives you legal permission to copy, distribute and/or modify the library.

 Also, for each distributor's protection, we want to make certain that everyone understands that there is no warranty for this free library. If the library is modified by someone else and passed on, we want its recipients to know that what they have is not the original version, so that any problems introduced by others will not reflect on the original authors' reputations.

#### Finally, any free program

is threatened constantly by software

patents. We wish to avoid the danger that companies distributing free software will individually obtain patent licenses, thus in effect transforming the program into proprietary software. To prevent this, we have made it clear that any patent must be licensed for everyone's free use or not licensed at all.

 Most GNU software, including some libraries, is covered by the ordinary GNU General Public License, which was designed for utility programs. This license, the GNU Library General Public License, applies to certain designated libraries. This license is quite different from the ordinary one; be sure to read it in full, and don't assume that anything in it is the same as in the ordinary license.

 The reason we have a separate public license for some libraries is that they blur the distinction we usually make between modifying or adding to a program and simply using it. Linking a program with a library, without changing the library, is

in some sense simply using the library, and is

analogous to running a utility program or application program. However, in a textual and legal sense, the linked executable is a combined work, a derivative of the original library, and the ordinary General Public License treats it as such.

 Because of this blurred distinction, using the ordinary General Public License for libraries did not effectively promote software sharing, because most developers did not use the libraries. We concluded that weaker conditions might promote sharing better.

 However, unrestricted linking of non-free programs would deprive the users of those programs of all benefit from the free status of the libraries themselves. This Library General Public License is intended to permit developers of non-free programs to use free libraries, while preserving your freedom as a user of such programs to change the free

libraries that are incorporated in them. (We have not seen how to achieve this as regards changes in header files, but we have achieved it as regards changes in the actual functions of the Library.) The hope is that this will lead to faster development of free libraries.

 The precise terms and conditions for copying, distribution and modification follow. Pay close attention to the difference between a "work based on the library" and a "work that uses the library". The former contains code derived from the library, while the latter only works together with the library.

 Note that it is possible for a library to be covered by the ordinary General Public License rather than by this special one.

# GNU LIBRARY GENERAL PUBLIC LICENSE TERMS AND CONDITIONS FOR COPYING, DISTRIBUTION AND MODIFICATION

 0. This License Agreement applies to any software library which contains a notice placed by the copyright holder or other authorized party saying it may be distributed under the terms of this Library General Public License (also called "this License"). Each licensee is addressed

as "you".

 A "library" means a collection of software functions and/or data prepared so as to be conveniently linked with application programs (which use some of those functions and data) to form executables.

 The "Library", below, refers to any such software library or work which has been distributed under these terms. A "work based on the Library" means either the Library or any derivative work under copyright law: that is to say, a work containing the Library or a portion of it, either verbatim or with modifications and/or translated straightforwardly into another language. (Hereinafter, translation is included without limitation in the term "modification".)

 "Source code" for a work means the preferred form of the work for making modifications to it. For a library, complete source code means all the source code for all modules it contains, plus any associated interface definition files, plus the scripts used to control compilation and installation of the library.

#### Activities

 other than copying, distribution and modification are not covered by this License; they are outside its scope. The act of running a program using the Library is not restricted, and output from such a program is covered only if its contents constitute a work based

on the Library (independent of the use of the Library in a tool for writing it). Whether that is true depends on what the Library does and what the program that uses the Library does.

 1. You may copy and distribute verbatim copies of the Library's complete source code as you receive it, in any medium, provided that you conspicuously and appropriately publish on each copy an appropriate copyright notice and disclaimer of warranty; keep intact all the notices that refer to this License and to the absence of any warranty; and distribute a copy of this License along with the Library.

 You may charge a fee for the physical act of transferring a copy, and you may at your option offer warranty protection in exchange for a fee.

 2. You may modify your copy or copies of the Library or any portion of it, thus forming a work based on the Library, and copy and distribute such modifications or work under the terms of Section 1 above, provided that you also meet all of these conditions:

a) The modified work must itself be a software library.

 b) You must cause the files modified to carry prominent notices stating that you changed the files and the date of any change.

 c) You must cause the whole of the work to be licensed at no charge to all third parties under the terms of this License.

 d) If a facility in the modified Library refers to a function or a table of data to be supplied by an application program that uses the facility, other than as an argument passed when the facility is invoked, then you must make a good faith effort to ensure that, in the event an application does not supply such function or table, the facility still operates, and performs whatever part of

its purpose remains meaningful.

 (For example, a function in a library to compute square roots has a purpose that is entirely well-defined independent of the application. Therefore, Subsection 2d requires that any application-supplied function or table used by this function must be optional: if the application does not supply it, the square root function must still compute square roots.)

These requirements apply to the modified work as a whole. If identifiable sections of that work are not derived from the Library,

and can be reasonably considered independent and separate works in themselves, then this License, and its terms, do not apply to those sections when you distribute them as separate works. But when you distribute the same sections as part of a whole which is a work based on the Library, the distribution of the whole must be on the terms of this License, whose permissions for other licensees extend to the entire whole, and thus to each and every part regardless of who wrote it.

Thus, it is not the intent of this section to claim rights or contest your rights to work written entirely by you; rather, the intent is to exercise the right to control the distribution of derivative or collective works based on the Library.

In addition, mere aggregation of another work not based on the Library with the Library (or with a work based on the Library) on a volume of a storage or distribution medium does not bring the other work under the scope of this License.

 3. You may opt to apply the terms of the ordinary GNU General Public License instead of this License to a given copy of the Library. To do this, you must alter all the notices that refer to this License, so that they refer to the ordinary GNU General Public License, version 2, instead of to this License. (If a newer version than version 2 of the ordinary GNU General Public License has appeared, then you can specify that version instead if you wish.) Do not make any other change in these notices.

 Once this change is made in a given copy, it is irreversible for that copy, so the ordinary GNU General Public License applies to all subsequent copies and derivative works made from that copy.

 This option is useful when you wish to copy part of the code of the Library into a program that is not a library.

 4. You may copy and distribute the Library (or a portion or derivative of it, under Section 2) in object code or executable form under the terms of Sections 1 and 2 above provided that you accompany it with the complete corresponding machine-readable source code, which must be distributed under the terms of Sections 1 and 2 above on a medium customarily used for software interchange.

 If distribution of object code is made by offering access to copy from a designated place, then offering equivalent access to copy the source code from the same place satisfies the requirement to distribute the source code, even though third parties are not

#### compelled

to copy the source along with the object code.

 5. A program that contains no derivative of any portion of the Library, but is designed to work with the Library by being compiled or linked with it, is called a "work that uses the Library". Such a work, in isolation, is not a derivative work of the Library, and therefore falls outside the scope of this License.

 However, linking a "work that uses the Library" with the Library creates an executable that is a derivative of the Library (because it contains portions of the Library), rather than a "work that uses the library". The executable is therefore covered by this License. Section 6 states terms for distribution of such executables.

 When a "work that uses the Library" uses material from a header file that is part of the Library, the object code for the work may be a derivative work of the Library even though the source code is not. Whether this is true is especially significant if the work can be linked without the Library, or if the work is itself a library. The

threshold for this to be true is not precisely defined by law.

 If such an object file uses only numerical parameters, data structure layouts and accessors, and small macros and small inline functions (ten lines or less in length), then the use of the object file is unrestricted, regardless of whether it is legally a derivative work. (Executables containing this object code plus portions of the Library will still fall under Section 6.)

 Otherwise, if the work is a derivative of the Library, you may distribute the object code for the work under the terms of Section 6. Any executables containing that work also fall under Section 6, whether or not they are linked directly with the Library itself.

 6. As an exception to the Sections above, you may also compile or link a "work that uses the Library" with the Library to produce a work containing portions of the Library, and distribute that work under terms of your choice, provided that the terms permit

modification of the work for the customer's own use and reverse engineering for debugging such modifications.

 You must give prominent notice with each copy of the work that the Library is used in it and that the Library and its use are covered by this License. You must supply a copy of this License. If the work during execution displays copyright notices, you must include the copyright notice for the Library among them, as well as a reference

directing the user to the copy of this License. Also, you must do one of these things:

 a) Accompany the work with the complete corresponding machine-readable source code for the Library including whatever changes were used in the work (which must be distributed under Sections 1 and 2 above); and, if the work is an executable linked with the Library, with the complete machine-readable "work that uses the Library", as object code and/or source code, so that the user can modify the Library and then relink to produce a modified executable containing the modified Library. (It is understood that the user who changes the contents of definitions files in the Library will not necessarily be able to recompile the application

to use the modified definitions.)

 b) Accompany the work with a written offer, valid for at least three years, to give the same user the materials specified in Subsection 6a, above, for a charge no more than the cost of performing this distribution.

 c) If distribution of the work is made by offering access to copy from a designated place, offer equivalent access to copy the above specified materials from the same place.

 d) Verify that the user has already received a copy of these materials or that you have already sent this user a copy.

 For an executable, the required form of the "work that uses the Library" must include any data and utility programs needed for reproducing the executable from it. However, as a special exception,

the source code distributed need not include anything that is normally distributed (in either source or binary form) with the major components (compiler, kernel, and so on) of the operating system on which the executable runs, unless that component itself accompanies the executable.

 It may happen that this requirement contradicts the license restrictions of other proprietary libraries that do not normally accompany the operating system. Such a contradiction means you cannot use both them and the Library together in an executable that you distribute.

 7. You may place library facilities that are a work based on the Library side-by-side in a single library together with other library facilities not covered by this License, and distribute such a combined library, provided that the separate distribution of the work based on

the Library and of the other library facilities is otherwise permitted, and provided that you do these two things:

 a) Accompany the combined library with a copy of the same work based on the Library, uncombined with any other library facilities. This must be distributed under the terms of the Sections above.

 b) Give prominent notice with the combined library of the fact that part of it is a work based on the Library, and explaining where to find the accompanying uncombined form of the same work.

 8. You may not copy, modify, sublicense, link with, or distribute the Library except as expressly provided under this License. Any attempt otherwise to copy, modify, sublicense, link with, or distribute the Library is void, and will automatically terminate your rights under this License. However, parties who have received copies, or rights, from you under this License will not have their licenses terminated so long as such parties remain in full compliance.

 9. You are not required to accept this License, since you have not signed it. However, nothing else grants you permission to modify or distribute

 the Library or its derivative works. These actions are prohibited by law if you do not accept this License. Therefore, by modifying or distributing the Library (or any work based on the Library), you indicate your acceptance of this License to do so, and all its terms and conditions for copying, distributing or modifying the Library or works based on it.

 10. Each time you redistribute the Library (or any work based on the Library), the recipient automatically receives a license from the original licensor to copy, distribute, link with or modify the Library subject to these terms and conditions. You may not impose any further restrictions on the recipients' exercise of the rights granted herein. You are not responsible for enforcing compliance by third parties to this License.

 11. If, as a consequence of a court judgment or allegation of patent infringement or for any other reason (not limited to patent issues), conditions are imposed on you (whether by court order, agreement or

otherwise) that contradict the conditions of this License, they do not excuse you from the conditions of this License. If you cannot distribute so as to satisfy simultaneously your obligations under this License and any other pertinent obligations, then as a consequence you may not distribute the Library at all. For example, if a patent

license would not permit royalty-free redistribution of the Library by all those who receive copies directly or indirectly through you, then the only way you could satisfy both it and this License would be to refrain entirely from distribution of the Library.

If any portion of this section is held invalid or unenforceable under any particular circumstance, the balance of the section is intended to apply, and the section as a whole is intended to apply in other circumstances.

It is not the purpose of this section to induce you to infringe any patents or other property right claims or to contest validity of any such claims; this section has the sole purpose of protecting the integrity of the free software distribution system which is implemented by public license practices. Many people have made generous contributions to the wide range of software distributed through that system in reliance on consistent application of that system; it is up to the author/donor to decide if he or she is willing to distribute software through any other system and a licensee cannot impose that choice.

This section is intended to make thoroughly clear what is believed to be a consequence of the rest of this License.

 12. If the distribution and/or use of the Library is restricted in certain countries either by patents or by copyrighted interfaces, the original copyright holder who places the Library under this License may add an explicit geographical distribution limitation excluding those countries, so that distribution is permitted only in or among countries not thus excluded. In such case, this License incorporates the limitation as if

written in the body of this License.

 13. The Free Software Foundation may publish revised and/or new versions of the Library General Public License from time to time. Such new versions will be similar in spirit to the present version, but may differ in detail to address new problems or concerns.

Each version is given a distinguishing version number. If the Library specifies a version number of this License which applies to it and "any later version", you have the option of following the terms and conditions either of that version or of any later version published by the Free Software Foundation. If the Library does not specify a license version number, you may choose any version ever published by the Free Software Foundation.

 14. If you wish to incorporate parts of the Library into other free programs whose distribution conditions are incompatible with these,

write to the author to ask for permission. For software which is copyrighted by the Free Software Foundation, write to the Free Software Foundation; we sometimes make exceptions for this. Our decision will be guided by the two goals of preserving the free status of all derivatives of our free software and of promoting the sharing and reuse of software generally.

 NO WARRANTY

 15. BECAUSE THE LIBRARY IS LICENSED FREE OF CHARGE, THERE IS NO WARRANTY FOR THE LIBRARY, TO THE EXTENT PERMITTED BY APPLICABLE LAW. EXCEPT WHEN OTHERWISE STATED IN WRITING THE COPYRIGHT HOLDERS AND/OR OTHER PARTIES PROVIDE THE LIBRARY "AS IS" WITHOUT WARRANTY OF ANY KIND, EITHER EXPRESSED OR IMPLIED, INCLUDING, BUT NOT LIMITED TO, THE IMPLIED WARRANTIES OF MERCHANTABILITY AND FITNESS FOR A PARTICULAR PURPOSE. THE ENTIRE RISK AS TO THE QUALITY AND PERFORMANCE OF THE LIBRARY IS WITH YOU. SHOULD THE LIBRARY PROVE DEFECTIVE, YOU ASSUME THE COST OF ALL NECESSARY SERVICING, REPAIR OR CORRECTION.

 16. IN NO EVENT UNLESS REQUIRED BY APPLICABLE LAW OR AGREED TO IN WRITING WILL ANY COPYRIGHT HOLDER, OR ANY OTHER PARTY WHO MAY MODIFY

AND/OR REDISTRIBUTE THE LIBRARY AS PERMITTED ABOVE, BE LIABLE TO YOU FOR DAMAGES, INCLUDING ANY GENERAL, SPECIAL, INCIDENTAL OR CONSEQUENTIAL DAMAGES ARISING OUT OF THE USE OR INABILITY TO USE THE LIBRARY (INCLUDING BUT NOT LIMITED TO LOSS OF DATA OR DATA BEING RENDERED INACCURATE OR LOSSES SUSTAINED BY YOU OR THIRD PARTIES OR A FAILURE OF THE LIBRARY TO OPERATE WITH ANY OTHER SOFTWARE), EVEN IF SUCH HOLDER OR OTHER PARTY HAS BEEN ADVISED OF THE POSSIBILITY OF SUCH DAMAGES.

 END OF TERMS AND CONDITIONS

How to Apply These Terms to Your New Libraries

 If you develop a new library, and you want it to be of the greatest possible use to the public, we recommend making it free software that everyone can redistribute and change. You can do so by permitting redistribution under these terms (or, alternatively, under the terms of the ordinary General Public License).

 To apply these terms, attach the following notices to the library. It is safest to attach them

to the start of each source file to most effectively

convey the exclusion of warranty; and each file should have at least the "copyright" line and a pointer to where the full notice is found.

 <one line to give the library's name and a brief idea of what it does.> Copyright  $(C)$  <year > <name of author>

 This library is free software; you can redistribute it and/or modify it under the terms of the GNU Library General Public License as published by the Free Software Foundation; either version 2 of the License, or (at your option) any later version.

 This library is distributed in the hope that it will be useful, but WITHOUT ANY WARRANTY; without even the implied warranty of MERCHANTABILITY or FITNESS FOR A PARTICULAR PURPOSE. See the GNU Library General Public License for more details.

 You should have received a copy of the GNU Library General Public License along with this library; if not, write to the Free Software Foundation, Inc.,

51 Franklin Street, Fifth Floor, Boston, MA 02110-1301 USA

Also add information on how to contact you by electronic and paper mail.

You should also get your employer (if you work as a programmer) or your school, if any, to sign a "copyright disclaimer" for the library, if necessary. Here is a sample; alter the names:

 Yoyodyne, Inc., hereby disclaims all copyright interest in the library `Frob' (a library for tweaking knobs) written by James Random Hacker.

 <signature of Ty Coon>, 1 April 1990 Ty Coon, President of Vice

That's all there is to it! This is the Debian GNU/Linux prepackaged version of the EXT2 file system utilities (e2fsck, mke2fs, etc.). The EXT2 utilities were written by Theodore Ts'o <tytso@mit.edu> and Remy Card <card@masi.ibp.fr>.

Sources were obtained from http://sourceforge.net/projects/e2fsprogs

Packaging is Copyright (c) 2003-2007 Theodore Ts'o <tytso@mit.edu> Copyright (c) 1997-2003 Yann Dirson <dirson@debian.org> Copyright (c) 2001 Alcove <http://www.alcove.com/> Copyright (c) 1997 Klee Dienes Copyright (c) 1995-1996 Michael Nonweiler <mrn20@cam.ac.uk>

Upstream Author: Theodore Ts'o <tytso@mit.edu>

Copyright notice:

This package, the EXT2 filesystem utilities, are made available under

the GNU General Public License version 2, with the exception of the lib/ext2fs and lib/e2p libraries, which are made available under the GNU Library General Public License Version 2, the lib/uuid library which is made available under a BSD-style license and the lib/et and lib/ss libraries

which are made available under an MIT-style license.

 Copyright (c) 1993, 1994, 1995, 1996, 1997, 1998, 1999, 2000, 2001, 2002, 2003, 2004, 2005, 2006, 2007, 2008 by Theodore Ts'o

On Debian GNU systems, the complete text of the GNU General Public License can be found in `/usr/share/common-licenses/GPL-2'. The complete text of the GNU Library General Public License can be found in '/usr/share/common-licenses/LGPL-2'.

The license used for lib/et and lib/ss libraries is:

 Copyright 1987 by the Student Information Processing Board of the Massachusetts Institute of Technology

 Permission to use, copy, modify, and distribute this software and its documentation for any purpose is hereby granted, provided that the names of M.I.T. and the M.I.T. S.I.P.B. not be used in advertising or publicity pertaining to distribution of the software without specific, written prior permission. M.I.T. and the M.I.T. S.I.P.B. make no representations about the suitability of this

 software for any purpose. It is provided "as is" without express or implied warranty.

The license used for lib/uuid is:

 Redistribution and use in source and binary forms, with or without modification, are permitted provided that the following conditions are met:

- 1. Redistributions of source code must retain the above copyright notice, and the entire permission notice in its entirety, including the disclaimer of warranties.
- 2. Redistributions in binary form must reproduce the above copyright notice, this list of conditions and the following disclaimer in the documentation and/or other materials provided with the distribution.
- 3. The name of the author may not be used to endorse or promote products derived from this software without specific prior written permission.

# THIS SOFTWARE IS PROVIDED ``AS IS'' AND ANY EXPRESS OR IMPLIED WARRANTIES, INCLUDING, BUT NOT LIMITED TO, THE IMPLIED WARRANTIES

## OF MERCHANTABILITY AND

 FITNESS FOR A PARTICULAR PURPOSE, ALL OF WHICH ARE HEREBY DISCLAIMED. IN NO EVENT SHALL THE AUTHOR BE LIABLE FOR ANY DIRECT, INDIRECT, INCIDENTAL, SPECIAL, EXEMPLARY, OR CONSEQUENTIAL DAMAGES (INCLUDING, BUT NOT LIMITED TO, PROCUREMENT OF SUBSTITUTE GOODS OR SERVICES; LOSS OF USE, DATA, OR PROFITS; OR BUSINESS INTERRUPTION) HOWEVER CAUSED AND ON ANY THEORY OF LIABILITY, WHETHER IN CONTRACT, STRICT LIABILITY, OR TORT (INCLUDING NEGLIGENCE OR OTHERWISE) ARISING IN ANY WAY OUT OF THE USE OF THIS SOFTWARE, EVEN IF NOT ADVISED OF THE POSSIBILITY OF SUCH DAMAGE.

This package was added to the e2fsprogs debian source package by Theodore Ts'o <tytso@mit.edu> on Sat Mar 15 15:33:37 EST 2003

It is part of the main e2fsprogs distribution, which can be found at:

 http://sourceforge.net/projects/e2fsprogs

Upstream Author: Theodore Ts'o <tytso@mit.edu>

Copyright:

Copyright (C) 1999, 2000, 2003, 2004 by Theodore Ts'o

Redistribution and use in source and binary forms, with or without modification, are permitted provided that the following conditions are met:

- 1. Redistributions of source code must retain the above copyright notice, and the entire permission notice in its entirety, including the disclaimer of warranties.
- 2. Redistributions in binary form must reproduce the above copyright notice, this list of conditions and the following disclaimer in the documentation and/or other materials provided with the distribution.
- 3. The name of the author may not be used to endorse or promote products derived from this software without specific prior

written permission.

THIS SOFTWARE IS PROVIDED ``AS IS'' AND ANY EXPRESS OR IMPLIED WARRANTIES, INCLUDING, BUT NOT LIMITED TO, THE IMPLIED WARRANTIES OF MERCHANTABILITY AND FITNESS FOR A PARTICULAR PURPOSE, ALL OF WHICH ARE HEREBY DISCLAIMED. IN NO EVENT SHALL THE AUTHOR BE LIABLE FOR ANY DIRECT, INDIRECT, INCIDENTAL, SPECIAL, EXEMPLARY, OR CONSEQUENTIAL DAMAGES (INCLUDING, BUT NOT LIMITED TO, PROCUREMENT OF SUBSTITUTE GOODS OR SERVICES; LOSS OF USE, DATA, OR PROFITS; OR BUSINESS INTERRUPTION) HOWEVER CAUSED AND ON ANY THEORY OF LIABILITY, WHETHER IN CONTRACT, STRICT LIABILITY, OR TORT (INCLUDING NEGLIGENCE OR OTHERWISE) ARISING IN ANY WAY OUT OF THE

# USE OF THIS SOFTWARE, EVEN IF NOT ADVISED OF THE POSSIBILITY OF SUCH DAMAGE.

This is the Debian GNU/Linux prepackaged version of the ss command-line interface parsing library. It is currently distributed together with the EXT2 file system utilities, which are otherwise packaged as "e2fsprogs".

This package was put together by Yann Dirson <dirson@debian.org>, from sources obtained from a mirror of: tsx-11.mit.edu:/pub/linux/packages/ext2fs/

From the original distribution:

Copyright 1987, 1988 by the Student Information Processing Board of the Massachusetts Institute of Technology

Permission to use, copy, modify, and distribute this software and its documentation for any purpose and without fee is hereby granted, provided that the above copyright notice appear in all copies and that both that copyright notice and this permission notice appear in supporting documentation, and that the names of M.I.T. and the M.I.T. S.I.P.B. not be used in advertising or publicity pertaining to distribution of the software without specific, written prior permission. M.I.T. and the M.I.T. S.I.P.B. make no representations about the suitability of this software for any purpose. It is provided "as is" without express or implied warranty. This is the Debian GNU/Linux prepackaged version of the Common Error

Description library. It is currently distributed together with the EXT2 file system utilities, which are otherwise packaged as "e2fsprogs".

This package was put together by Yann Dirson <dirson@debian.org>, from sources obtained from a mirror of: tsx-11.mit.edu:/pub/linux/packages/ext2fs/

From the original distribution:

Copyright 1987, 1988 by the Student Information Processing Board of the Massachusetts Institute of Technology

Permission to use, copy, modify, and distribute this software and its documentation for any purpose and without fee is hereby granted, provided that the above copyright notice appear in all copies and that both that copyright notice and this permission notice appear in supporting documentation, and that the names of M.I.T. and the M.I.T. S.I.P.B. not be used in advertising or publicity pertaining to distribution

of the software without specific, written prior permission. M.I.T. and the M.I.T. S.I.P.B. make no representations about the suitability of this software for any purpose. It is provided "as is" without express or implied warranty.

# **1.250 e2fsprogs 1.44.1-1ubuntu1.4 1.250.1 Available under license :**

This package was added to the e2fsprogs debian source package by Theodore Ts'o <tytso@mit.edu> on Sat Mar 15 15:33:37 EST 2003

It is part of the main e2fsprogs distribution, which can be found at:

 http://sourceforge.net/projects/e2fsprogs

Upstream Author: Theodore Ts'o <tytso@mit.edu>

Copyright:

Copyright (C) 1999, 2001 by Andries Brouwer Copyright (C) 1999, 2000, 2003 by Theodore Ts'o

You are free to distribute this software under the terms of the GNU Lesser (Library) General Public License.

On Debian systems, the complete text of the GNU Lesser (Library) General Public License can be found in /usr/share/common-licenses/LGPL-2. This is the Debian GNU/Linux prepackaged version of the static EXT2 file system consistency checker (e2fsck.static). The EXT2 utilities were written by Theodore Ts'o <tytso@mit.edu> and Remy Card <card@masi.ibp.fr>.

Sources were obtained from http://sourceforge.net/projects/e2fsprogs

Packaging is Copyright (c) 2003-2006 Theodore Ts'o <tytso@mit.edu> Copyright (c) 1997-2003 Yann Dirson <dirson@debian.org> Copyright (c) 2001 Alcove <http://www.alcove.com/> Copyright (c) 1997 Klee Dienes Copyright (c) 1995-1996 Michael Nonweiler <mrn20@cam.ac.uk>

Upstream Author: Theodore Ts'o <tytso@mit.edu>

Copyright notice:

This package, the EXT2 filesystem utilities, is protected by the GNU General Public License.

 Copyright (c) 1993, 1994, 1995, 1996, 1997, 1998, 1999, 2000, 2001, 2002, 2003, 2004, 2005, 2006, 2007, 2008 by Theodore Ts'o

On Debian GNU systems, the complete text of the GNU General Public License can be found in `/usr/share/common-licenses/GPL-2'. Redistribution and use in source and binary forms, with or without modification, are permitted provided that the following conditions are met:

- 1. Redistributions of source code must retain the above copyright notice, and the entire permission notice in its entirety, including the disclaimer of warranties.
- 2. Redistributions in binary form must reproduce the above copyright notice, this list of conditions and the following disclaimer in the documentation and/or other materials provided with the distribution.
- 3. The name of the author may not be used to endorse or promote products derived from this software without specific prior written permission.

THIS SOFTWARE IS PROVIDED ``AS IS'' AND ANY EXPRESS OR IMPLIED WARRANTIES, INCLUDING, BUT NOT LIMITED TO, THE IMPLIED WARRANTIES OF MERCHANTABILITY AND FITNESS FOR A PARTICULAR PURPOSE, ALL OF WHICH ARE HEREBY DISCLAIMED. IN NO EVENT SHALL THE AUTHOR BE LIABLE FOR ANY DIRECT, INDIRECT, INCIDENTAL, SPECIAL, EXEMPLARY, OR CONSEQUENTIAL

 DAMAGES (INCLUDING, BUT NOT LIMITED TO, PROCUREMENT OF SUBSTITUTE GOODS OR SERVICES; LOSS OF USE, DATA, OR PROFITS; OR BUSINESS INTERRUPTION) HOWEVER CAUSED AND ON ANY THEORY OF LIABILITY, WHETHER IN CONTRACT, STRICT LIABILITY, OR TORT (INCLUDING NEGLIGENCE OR OTHERWISE) ARISING IN ANY WAY OUT OF THE USE OF THIS SOFTWARE, EVEN IF NOT ADVISED OF THE POSSIBILITY OF SUCH DAMAGE.

This is the Debian GNU/Linux prepackaged version of the translation files of the EXT2 file system utilities. The EXT2 utilities were written by Theodore Ts'o <tytso@mit.edu> and Remy Card <card@masi.ibp.fr>.

Sources were obtained from http://sourceforge.net/projects/e2fsprogs

Packaging is Copyright (c) 2003-2006 Theodore Ts'o <tytso@mit.edu> Copyright (c) 1997-2003 Yann Dirson <dirson@debian.org> Copyright (c) 2001 Alcove <http://www.alcove.com/> Copyright (c) 1997 Klee Dienes Copyright (c) 1995-1996 Michael Nonweiler <mrn20@cam.ac.uk>

Upstream Author: Theodore Ts'o <tytso@mit.edu>

Copyright notice:

This package, the EXT2 filesystem utilities, is protected by the GNU General Public License.

 Copyright (c) 1993, 1994, 1995, 1996, 1997, 1998, 1999, 2000, 2001, 2002, 2003, 2004, 2005, 2006, 2007, 2008 by Theodore Ts'o

On Debian GNU systems, the complete text of the GNU General Public License can be found in `/usr/share/common-licenses/GPL-2'. This package was added to the e2fsprogs debian source package by Theodore Ts'o <tytso@mit.edu> on Fri Dec 14 22:24:35 EST 2007

It is part of the main e2fsprogs distribution, which can be found at:

 http://sourceforge.net/projects/e2fsprogs

Upstream Author: Theodore Ts'o <tytso@mit.edu>

Copyright:

Copyright (C) 1999, 2000, 2001, 2002, 2003, 2004, 2005, 2006, 2007 by Theodore Ts'o

Redistribution and use in source and binary forms, with or without modification, are permitted provided that the following conditions are met:

- 1. Redistributions of source code must retain the above copyright notice, and the entire permission notice in its entirety, including the disclaimer of warranties.
- 2. Redistributions in binary form must reproduce the above copyright notice, this list of conditions and the following disclaimer in the documentation and/or other materials provided with the distribution.
- 3. The name of the author may not be used to endorse or promote products derived from this software without specific prior

written permission.

THIS SOFTWARE IS PROVIDED ``AS IS'' AND ANY EXPRESS OR IMPLIED WARRANTIES, INCLUDING, BUT NOT LIMITED TO, THE IMPLIED WARRANTIES OF MERCHANTABILITY AND FITNESS FOR A PARTICULAR PURPOSE, ALL OF WHICH ARE HEREBY DISCLAIMED. IN NO EVENT SHALL THE AUTHOR BE LIABLE FOR ANY DIRECT, INDIRECT, INCIDENTAL, SPECIAL, EXEMPLARY, OR CONSEQUENTIAL DAMAGES (INCLUDING, BUT NOT LIMITED TO, PROCUREMENT OF SUBSTITUTE GOODS OR SERVICES; LOSS OF USE, DATA, OR PROFITS; OR BUSINESS INTERRUPTION) HOWEVER CAUSED AND ON ANY THEORY OF LIABILITY, WHETHER IN CONTRACT, STRICT LIABILITY, OR TORT (INCLUDING NEGLIGENCE OR OTHERWISE) ARISING IN ANY WAY OUT OF THE USE OF THIS SOFTWARE, EVEN IF NOT ADVISED OF THE POSSIBILITY OF SUCH

DAMAGE.

Index: tdbsa/tdb.c

===================================================================

--- tdbsa.orig/tdb.c  $+++$  tdbsa/tdb.c

@@ -4,11 +4,11 @@ Rev: 23371

Last Changed Date: 2007-06-06 20:14:06 -0400 (Wed, 06 Jun 2007)

\*/ /\*

- Unix SMB/CIFS implementation.

+ trivial database library - standalone version

- trivial database library - private includes

-

- Copyright (C) Andrew Tridgell 2005

+ Copyright (C) Andrew Tridgell 1999-2005

+ Copyright (C) Jeremy Allison 2000-2006

+ Copyright (C) Paul `Rusty' Russell 2000

\*\* NOTE! The following LGPL license applies to the tdb

\*\* library. This does NOT imply that all of Samba is released

EXT2ED is hereby placed under the terms of the GNU General Public License. Follows the GNU license.

Gadi Oxman, August 1995

---------------------------------------------------------------------------

 GNU GENERAL PUBLIC LICENSE Version 2, June 1991

Copyright (C) 1989, 1991 Free Software Foundation, Inc. 675 Mass Ave, Cambridge, MA 02139, USA Everyone is permitted to copy and distribute verbatim copies of this license document, but changing it is not allowed.

 Preamble

 The licenses for most software are designed to take away your freedom to share and change it. By contrast, the GNU General Public License is intended to guarantee your freedom to share and change free software--to make sure the software is free for all its users. This General Public License applies to most of the Free Software Foundation's software and to any other program whose authors commit to using it. (Some other Free Software Foundation software is covered by the

 GNU Library General Public License instead.) You can apply it to your programs, too.

 When we speak of free software, we are referring to freedom, not price. Our General Public Licenses are designed to make sure that you have the freedom to distribute copies of free software (and charge for this service if you wish), that you receive source code or can get it if you want it, that you can change the software or use pieces of it in new free programs; and that you know you can do these things.

 To protect your rights, we need to make restrictions that forbid anyone to deny you these rights or to ask you to surrender the rights. These restrictions translate to certain responsibilities for you if you distribute copies of the software, or if you modify it.

 For example, if you distribute copies of such a program, whether gratis or for a fee, you must give the recipients all the rights that you have. You must make sure that they, too, receive or can get the source code. And you must show them these terms so they know their rights.

We protect your rights with two steps: (1) copyright the software, and (2) offer you this license which gives you legal permission to copy, distribute and/or modify the software.

 Also, for each author's protection and ours, we want to make certain that everyone understands that there is no warranty for this free software. If the software is modified by someone else and passed on, we want its recipients to know that what they have is not the original, so that any problems introduced by others will not reflect on the original authors' reputations.

 Finally, any free program is threatened constantly by software patents. We wish to avoid the danger that redistributors of a free program will individually obtain patent licenses, in effect making the program proprietary. To prevent this, we have made it clear that any patent must be licensed for everyone's free use or not licensed at all.

 The precise terms and conditions for copying, distribution and modification follow.

# GNU GENERAL PUBLIC LICENSE TERMS AND CONDITIONS FOR COPYING, DISTRIBUTION AND MODIFICATION

 0. This License applies to any program or other work which contains a notice placed by the copyright holder saying it may be distributed under the terms of this General Public License. The "Program", below, refers to any such program or work, and a "work based on the Program"

means either the Program or any derivative work under copyright law: that is to say, a work containing the Program or a portion of it, either verbatim or with modifications and/or translated into another language. (Hereinafter, translation is included without limitation in the term "modification".) Each licensee is addressed as "you".

Activities other than copying, distribution and modification are not covered by this License; they are outside its scope. The act of running the Program is not restricted, and the output from the Program is covered only if its contents constitute a work based on the Program (independent of having been made by running the Program). Whether that is true depends on what the Program does.

 1. You may copy and distribute verbatim copies of the Program's source code as you receive it, in any medium, provided that you conspicuously and appropriately publish on each copy an appropriate copyright notice and disclaimer of warranty; keep intact all the notices that refer to this License and to the absence of any warranty; and give any other recipients of the Program a copy of this License along with the Program.

You may charge a fee for the physical act of transferring a copy, and you may at your option offer warranty protection in exchange for a fee.

 2. You may modify your copy or copies of the Program or any portion of it, thus forming a work based on the Program, and copy and distribute such modifications or work under the terms of Section 1 above, provided that you also meet all of these conditions:

## a) You

 must cause the modified files to carry prominent notices stating that you changed the files and the date of any change.

 b) You must cause any work that you distribute or publish, that in whole or in part contains or is derived from the Program or any part thereof, to be licensed as a whole at no charge to all third parties under the terms of this License.

 c) If the modified program normally reads commands interactively when run, you must cause it, when started running for such interactive use in the most ordinary way, to print or display an announcement including an appropriate copyright notice and a notice that there is no warranty (or else, saying that you provide a warranty) and that users may redistribute the program under these conditions, and telling the user how to view a copy of this License. (Exception: if the Program itself is interactive but does not normally print such an announcement, your work based on

 the Program is not required to print an announcement.)

These requirements apply to the modified work as a whole. If identifiable sections of that work are not derived from the Program, and can be reasonably considered independent and separate works in themselves, then this License, and its terms, do not apply to those sections when you distribute them as separate works. But when you distribute the same sections as part of a whole which is a work based on the Program, the distribution of the whole must be on the terms of this License, whose permissions for other licensees extend to the entire whole, and thus to each and every part regardless of who wrote it.

Thus, it is not the intent of this section to claim rights or contest your rights to work written entirely by you; rather, the intent is to exercise the right to control the distribution of derivative or collective works based on the Program.

In addition, mere aggregation of another work not based on the Program with the Program (or with a work based on the Program) on a volume of a storage or distribution medium does not bring the other work under

the scope of this License.

 3. You may copy and distribute the Program (or a work based on it, under Section 2) in object code or executable form under the terms of Sections 1 and 2 above provided that you also do one of the following:

 a) Accompany it with the complete corresponding machine-readable source code, which must be distributed under the terms of Sections 1 and 2 above on a medium customarily used for software interchange; or,

 b) Accompany it with a written offer, valid for at least three years, to give any third party, for a charge no more than your cost of physically performing source distribution, a complete machine-readable copy of the corresponding source code, to be distributed under the terms of Sections 1 and 2 above on a medium customarily used for software interchange; or,

c) Accompany it with the information

you received as to the offer

 to distribute corresponding source code. (This alternative is allowed only for noncommercial distribution and only if you received the program in object code or executable form with such an offer, in accord with Subsection b above.)

The source code for a work means the preferred form of the work for making modifications to it. For an executable work, complete source code means all the source code for all modules it contains, plus any associated interface definition files, plus the scripts used to control compilation and installation of the executable. However, as a special exception, the source code distributed need not include anything that is normally distributed (in either source or binary form) with the major components (compiler, kernel, and so on) of the operating system on which the executable runs, unless that component itself accompanies the executable.

If distribution of executable or object code is made by offering access

 to copy from a designated place, then offering equivalent access to copy the source code from the same place counts as distribution of the source code, even though third parties are not compelled to copy the source along with the object code.

 4. You may not copy, modify, sublicense, or distribute the Program except as expressly provided under this License. Any attempt otherwise to copy, modify, sublicense or distribute the Program is void, and will automatically terminate your rights under this License. However, parties who have received copies, or rights, from you under this License will not have their licenses terminated so long as such parties remain in full compliance.

 5. You are not required to accept this License, since you have not signed it. However, nothing else grants you permission to modify or distribute the Program or its derivative works. These actions are prohibited by law if you do not accept this License. Therefore, by modifying or distributing the Program

(or any work based on the

Program), you indicate your acceptance of this License to do so, and all its terms and conditions for copying, distributing or modifying the Program or works based on it.

 6. Each time you redistribute the Program (or any work based on the Program), the recipient automatically receives a license from the original licensor to copy, distribute or modify the Program subject to these terms and conditions. You may not impose any further restrictions on the recipients' exercise of the rights granted herein. You are not responsible for enforcing compliance by third parties to this License.

 7. If, as a consequence of a court judgment or allegation of patent infringement or for any other reason (not limited to patent issues), conditions are imposed on you (whether by court order, agreement or otherwise) that contradict the conditions of this License, they do not excuse you from the conditions of this License. If you cannot distribute so as to satisfy simultaneously

#### your obligations under this

License and any other pertinent obligations, then as a consequence you may not distribute the Program at all. For example, if a patent license would not permit royalty-free redistribution of the Program by all those who receive copies directly or indirectly through you, then the only way you could satisfy both it and this License would be to refrain entirely from distribution of the Program.

If any portion of this section is held invalid or unenforceable under any particular circumstance, the balance of the section is intended to apply and the section as a whole is intended to apply in other circumstances.

It is not the purpose of this section to induce you to infringe any patents or other property right claims or to contest validity of any such claims; this section has the sole purpose of protecting the integrity of the free software distribution system, which is implemented by public license practices. Many people have made generous contributions to the wide range of software distributed

through that system in reliance on consistent application of that system; it is up to the author/donor to decide if he or she is willing to distribute software through any other system and a licensee cannot impose that choice.

This section is intended to make thoroughly clear what is believed to be a consequence of the rest of this License.

 8. If the distribution and/or use of the Program is restricted in certain countries either by patents or by copyrighted interfaces, the original copyright holder who places the Program under this License may add an explicit geographical distribution limitation excluding those countries, so that distribution is permitted only in or among countries not thus excluded. In such case, this License incorporates the limitation as if written in the body of this License.

 9. The Free Software Foundation may publish revised and/or new versions of the General Public License from time to time. Such new versions will be

 similar in spirit to the present version, but may differ in detail to address new problems or concerns.

Each version is given a distinguishing version number. If the Program specifies a version number of this License which applies to it and "any later version", you have the option of following the terms and conditions either of that version or of any later version published by the Free Software Foundation. If the Program does not specify a version number of this License, you may choose any version ever published by the Free Software

## Foundation.

 10. If you wish to incorporate parts of the Program into other free programs whose distribution conditions are different, write to the author to ask for permission. For software which is copyrighted by the Free Software Foundation, write to the Free Software Foundation; we sometimes make exceptions for this. Our decision will be guided by the two goals of preserving the free status of all derivatives of our free software and of promoting

the sharing and reuse of software generally.

 NO WARRANTY

 11. BECAUSE THE PROGRAM IS LICENSED FREE OF CHARGE, THERE IS NO WARRANTY FOR THE PROGRAM, TO THE EXTENT PERMITTED BY APPLICABLE LAW. EXCEPT WHEN OTHERWISE STATED IN WRITING THE COPYRIGHT HOLDERS AND/OR OTHER PARTIES PROVIDE THE PROGRAM "AS IS" WITHOUT WARRANTY OF ANY KIND, EITHER EXPRESSED OR IMPLIED, INCLUDING, BUT NOT LIMITED TO, THE IMPLIED WARRANTIES OF MERCHANTABILITY AND FITNESS FOR A PARTICULAR PURPOSE. THE ENTIRE RISK AS TO THE QUALITY AND PERFORMANCE OF THE PROGRAM IS WITH YOU. SHOULD THE PROGRAM PROVE DEFECTIVE, YOU ASSUME THE COST OF ALL NECESSARY SERVICING, REPAIR OR CORRECTION.

 12. IN NO EVENT UNLESS REQUIRED BY APPLICABLE LAW OR AGREED TO IN WRITING WILL ANY COPYRIGHT HOLDER, OR ANY OTHER PARTY WHO MAY MODIFY AND/OR REDISTRIBUTE THE PROGRAM AS PERMITTED ABOVE, BE LIABLE TO YOU FOR DAMAGES, INCLUDING ANY GENERAL, SPECIAL, INCIDENTAL OR CONSEQUENTIAL DAMAGES ARISING OUT OF THE USE OR INABILITY

TO USE THE PROGRAM (INCLUDING BUT NOT LIMITED

TO LOSS OF DATA OR DATA BEING RENDERED INACCURATE OR LOSSES SUSTAINED BY YOU OR THIRD PARTIES OR A FAILURE OF THE PROGRAM TO OPERATE WITH ANY OTHER PROGRAMS), EVEN IF SUCH HOLDER OR OTHER PARTY HAS BEEN ADVISED OF THE POSSIBILITY OF SUCH DAMAGES.

 END OF TERMS AND CONDITIONS

 Appendix: How to Apply These Terms to Your New Programs

 If you develop a new program, and you want it to be of the greatest possible use to the public, the best way to achieve this is to make it free software which everyone can redistribute and change under these terms.

 To do so, attach the following notices to the program. It is safest to attach them to the start of each source file to most effectively convey the exclusion of warranty; and each file should have at least the "copyright" line and a pointer to where the full notice is found.

 $\leq$  one line to give the program's name and a brief idea of what it does. $\geq$ 

Copyright (C)  $19yy$  <name of author>

 This program is free software; you can redistribute it and/or modify it under the terms of the GNU General Public License as published by the Free Software Foundation; either version 2 of the License, or (at your option) any later version.

 This program is distributed in the hope that it will be useful, but WITHOUT ANY WARRANTY; without even the implied warranty of MERCHANTABILITY or FITNESS FOR A PARTICULAR PURPOSE. See the GNU General Public License for more details.

 You should have received a copy of the GNU General Public License along with this program; if not, write to the Free Software Foundation, Inc., 675 Mass Ave, Cambridge, MA 02139, USA.

Also add information on how to contact you by electronic and paper mail.

If the program is interactive, make it output a short notice like this when it starts in an interactive mode:

 Gnomovision version 69, Copyright (C) 19yy name of author Gnomovision comes with ABSOLUTELY NO WARRANTY; for details type `show w'.

 This is free software, and you are welcome to redistribute it under certain conditions; type `show c' for details.

The hypothetical commands `show w' and `show c' should show the appropriate parts of the General Public License. Of course, the commands you use may be called something other than `show w' and `show c'; they could even be mouse-clicks or menu items--whatever suits your program.

You should also get your employer (if you work as a programmer) or your school, if any, to sign a "copyright disclaimer" for the program, if necessary. Here is a sample; alter the names:

 Yoyodyne, Inc., hereby disclaims all copyright interest in the program `Gnomovision' (which makes passes at compilers) written by James Hacker.

 <signature of Ty Coon>, 1 April 1989 Ty Coon, President of Vice

This General Public License does not permit incorporating your program into proprietary programs. If your program is a subroutine library, you may consider

 it more useful to permit linking proprietary applications with the library. If this is what you want to do, use the GNU Library General Public License instead of this License.
This is the Debian GNU/Linux prepackaged version of the EXT2 file system utilities (e2fsck, mke2fs, etc.). The EXT2 utilities were written by Theodore Ts'o <tytso@mit.edu> and Remy Card <card@masi.ibp.fr>.

Sources were obtained from http://sourceforge.net/projects/e2fsprogs

Packaging is Copyright (c) 2003-2007 Theodore Ts'o <tytso@mit.edu> Copyright (c) 1997-2003 Yann Dirson <dirson@debian.org> Copyright (c) 2001 Alcove <http://www.alcove.com/> Copyright (c) 1997 Klee Dienes Copyright (c) 1995-1996 Michael Nonweiler <mrn20@cam.ac.uk>

Upstream Author: Theodore Ts'o <tytso@mit.edu>

Copyright notice:

This package, the EXT2 filesystem utilities, are made available under the GNU General Public License version 2, with the exception of the lib/ext2fs and lib/e2p libraries, which are made available under the GNU Library General Public License Version 2, the lib/uuid library which is made available under a BSD-style license and the lib/et and lib/ss libraries

which are made available under an MIT-style license.

 Copyright (c) 1993, 1994, 1995, 1996, 1997, 1998, 1999, 2000, 2001, 2002, 2003, 2004, 2005, 2006, 2007, 2008 by Theodore Ts'o

On Debian GNU systems, the complete text of the GNU General Public License can be found in `/usr/share/common-licenses/GPL-2'. The complete text of the GNU Library General Public License can be found in '/usr/share/common-licenses/LGPL-2'.

The license used for lib/et and lib/ss libraries is:

 Copyright 1987 by the Student Information Processing Board of the Massachusetts Institute of Technology

 Permission to use, copy, modify, and distribute this software and its documentation for any purpose is hereby granted, provided that the names of M.I.T. and the M.I.T. S.I.P.B. not be used in advertising or publicity pertaining to distribution of the software without specific, written prior permission. M.I.T. and the M.I.T. S.I.P.B. make no representations about the suitability of this software for any purpose. It is provided "as is" without express or implied warranty.

The license used for lib/uuid is:

 Redistribution and use in source and binary forms, with or without modification, are permitted provided that the following conditions are met:

- 1. Redistributions of source code must retain the above copyright notice, and the entire permission notice in its entirety, including the disclaimer of warranties.
- 2. Redistributions in binary form must reproduce the above copyright notice, this list of conditions and the following disclaimer in the documentation and/or other materials provided with the distribution.
- 3. The name of the author may not be used to endorse or promote products derived from this software without specific prior written permission.

 THIS SOFTWARE IS PROVIDED ``AS IS'' AND ANY EXPRESS OR IMPLIED WARRANTIES, INCLUDING, BUT NOT LIMITED TO, THE IMPLIED WARRANTIES OF MERCHANTABILITY AND FITNESS FOR A PARTICULAR PURPOSE, ALL OF WHICH ARE HEREBY DISCLAIMED. IN NO EVENT SHALL THE AUTHOR BE LIABLE FOR ANY DIRECT, INDIRECT, INCIDENTAL, SPECIAL, EXEMPLARY, OR CONSEQUENTIAL DAMAGES (INCLUDING, BUT NOT LIMITED TO, PROCUREMENT OF SUBSTITUTE GOODS OR SERVICES; LOSS OF USE, DATA, OR PROFITS; OR BUSINESS INTERRUPTION) HOWEVER CAUSED AND ON ANY THEORY OF LIABILITY, WHETHER IN CONTRACT, STRICT LIABILITY, OR TORT (INCLUDING NEGLIGENCE OR OTHERWISE) ARISING IN ANY WAY OUT OF THE USE OF THIS SOFTWARE, EVEN IF NOT ADVISED OF THE POSSIBILITY OF SUCH DAMAGE.

This package was added to the e2fsprogs debian source package by Theodore Ts'o <tytso@mit.edu> on Sat Mar 15 15:33:37 EST 2003

It is part of the main e2fsprogs distribution, which can be found at:

 http://sourceforge.net/projects/e2fsprogs

Upstream Author: Theodore Ts'o <tytso@mit.edu>

Copyright:

Copyright (C) 1999, 2000, 2003, 2004 by Theodore Ts'o

Redistribution and use in source and binary forms, with or without modification, are permitted provided that the following conditions are met:

1. Redistributions of source code must retain the above copyright notice, and the entire permission notice in its entirety,

including the disclaimer of warranties.

2. Redistributions in binary form must reproduce the above copyright

 notice, this list of conditions and the following disclaimer in the documentation and/or other materials provided with the distribution.

3. The name of the author may not be used to endorse or promote products derived from this software without specific prior

written permission.

```
THIS SOFTWARE IS PROVIDED ``AS IS'' AND ANY EXPRESS OR IMPLIED
WARRANTIES, INCLUDING, BUT NOT LIMITED TO, THE IMPLIED WARRANTIES
OF MERCHANTABILITY AND FITNESS FOR A PARTICULAR PURPOSE, ALL OF
WHICH ARE HEREBY DISCLAIMED. IN NO EVENT SHALL THE AUTHOR BE
LIABLE FOR ANY DIRECT, INDIRECT, INCIDENTAL, SPECIAL, EXEMPLARY, OR
CONSEQUENTIAL DAMAGES (INCLUDING, BUT NOT LIMITED TO, PROCUREMENT
OF SUBSTITUTE GOODS OR SERVICES; LOSS OF USE, DATA, OR PROFITS; OR
BUSINESS INTERRUPTION) HOWEVER CAUSED AND ON ANY THEORY OF
LIABILITY, WHETHER IN CONTRACT, STRICT LIABILITY, OR TORT
(INCLUDING NEGLIGENCE OR OTHERWISE) ARISING IN ANY WAY OUT OF THE
USE OF THIS SOFTWARE, EVEN IF NOT ADVISED OF THE POSSIBILITY OF SUCH
DAMAGE.
```
#

# This is a Makefile stub which handles the creation of BSD shared # libraries.

#

# In order to use this stub, the following makefile variables must be defined.

#

```
\# BSDLIB_VERSION = 1.0
# BSDLIB IMAGE = libce
# BSDLIB_MYDIR = et
# BSDLIB_INSTALL_DIR = $(SHLIBDIR)
#
```
all:: image

real-subdirs:: Makefile @echo " MKDIR pic" @mkdir -p pic

BSD\_LIB = \$(BSDLIB\_IMAGE).so.\$(BSDLIB\_VERSION) BSDLIB\_PIC\_FLAG = -fpic

image:  $$$ (BSD LIB)

\$(BSD\_LIB): \$(OBJS) (cd pic; ld -Bshareable -o \$(BSD\_LIB) \$(LDFLAGS\_SHLIB) \$(OBJS)) \$(MV) pic/\$(BSD\_LIB) . \$(RM) -f ../\$(BSD\_LIB)  $(cd$  ..;  $$$ (LN)  $$$ (LINK BUILD FLAGS) \ `echo \$(my\_dir) | sed -e 's;lib/;;'`/\$(BSD\_LIB) \$(BSD\_LIB))

install-shlibs install:: \$(BSD\_LIB) @echo " INSTALL\_PROGRAM \$(BSDLIB\_INSTALL\_DIR)/\$(BSD\_LIB)" @\$(INSTALL\_PROGRAM) \$(BSD\_LIB) \ \$(DESTDIR)\$(BSDLIB\_INSTALL\_DIR)/\$(BSD\_LIB) @-\$(LDCONFIG)

install-strip: install

install-shlibs-strip: install-shlibs

uninstall-shlibs uninstall:: \$(RM) -f \$(DESTDIR)\$(BSDLIB\_INSTALL\_DIR)/\$(BSD\_LIB)

clean:: \$(RM) -rf pic \$(RM) -f \$(BSD\_LIB) \$(RM) -f ../\$(BSD\_LIB) This is the Debian GNU/Linux prepackaged version of the ss command-line interface parsing library. It is currently distributed together with the EXT2 file system utilities, which are otherwise packaged as "e2fsprogs".

This package was put together by Yann Dirson <dirson@debian.org>, from sources obtained from a mirror of: tsx-11.mit.edu:/pub/linux/packages/ext2fs/

From the original distribution:

Copyright 1987, 1988 by the Student Information Processing Board of the Massachusetts Institute of Technology

Permission to use, copy, modify, and distribute this software and its documentation for any purpose and without fee is hereby granted, provided that the above copyright notice appear in all copies and that both that copyright notice and this permission notice appear in supporting documentation, and that the names of M.I.T. and the M.I.T. S.I.P.B. not be used in advertising or publicity pertaining to distribution of the software without specific, written prior permission. M.I.T. and the M.I.T. S.I.P.B. make no representations about the suitability of this software for any purpose. It is provided "as is" without express or implied warranty. This package, the EXT2 filesystem utilities, are made available under the GNU Public License version 2, with the exception of the lib/ext2fs and lib/e2p libraries, which are made available under the GNU Library General Public License Version 2, the lib/uuid library which is made available under a BSD-style license and the lib/et and lib/ss libraries which are made available under an MIT-style license. Please see lib/uuid/COPYING for more details for the license for the files comprising the libuuid library, and the source file headers of the libet and libss libraries for more information.

The most recent officially distributed version can be found at http://e2fsprogs.sourceforge.net. If you need to make a distribution, that's the one you should use. If there is some reason why you'd like a more recent version that is still in ALPHA testing (i.e., either using the "WIP" test distributions or one from the hg or git repository from the development branch, please contact me (tytso@mit.edu) before you ship. The release schedules for this package are flexible, if you give me enough lead time.

 Theodore Ts'o 23-June-2007

----------------------------------------------------------------------

 GNU GENERAL PUBLIC LICENSE Version 2, June 1991

Copyright (C) 1989, 1991 Free Software Foundation, Inc. 59 Temple Place, Suite 330, Boston, MA 02111-1307 USA

Everyone is permitted to copy and distribute verbatim copies of this license document, but changing it is not allowed.

 Preamble

 The licenses for most software are designed to take away your freedom to share and change it. By contrast, the GNU General Public License is intended to guarantee your freedom to share and change free software--to make sure the software is free for all its users. This General Public License applies to most of the Free Software Foundation's software and to any other program whose authors commit to using it. (Some other Free Software Foundation software is covered by the GNU Library General Public License instead.) You can apply it to your programs, too.

 When we speak of free software, we are referring to freedom, not price. Our General Public Licenses are designed to make sure that you have the freedom to distribute copies of free software (and charge for this service if you wish), that you receive source code or can get it

if you want it, that you can change the software or use pieces of it in new free programs; and that you know you can do these things.

 To protect your rights, we need to make restrictions that forbid anyone to deny you these rights or to ask you to surrender the rights. These restrictions translate to certain responsibilities for you if you distribute copies of the software, or if you modify it.

 For example, if you distribute copies of such a program, whether gratis or for a fee, you must give the recipients all the rights that you have. You must make sure that they, too, receive or can get the source

 code. And you must show them these terms so they know their rights.

We protect your rights with two steps: (1) copyright the software, and (2) offer you this license which gives you legal permission to copy, distribute and/or modify the software.

 Also, for each author's protection and ours, we want to make certain that everyone understands that there is no warranty for this free software. If the software is modified by someone else and passed on, we want its recipients to know that what they have is not the original, so that any problems introduced by others will not reflect on the original authors' reputations.

 Finally, any free program is threatened constantly by software patents. We wish to avoid the danger that redistributors of a free program will individually obtain patent licenses, in effect making the program proprietary. To prevent this, we have made it clear that any patent must be licensed for everyone's free use or not licensed at all.

 The precise terms and conditions for copying, distribution and modification follow.

# GNU GENERAL PUBLIC LICENSE TERMS AND CONDITIONS FOR COPYING, DISTRIBUTION AND MODIFICATION

 0. This License applies to any program or other work which contains a notice placed by the copyright holder saying it may be distributed under the terms of this General Public License. The "Program", below, refers to any such program or work, and a "work based on the Program" means either the Program or any derivative work under copyright law: that is to say, a work containing the Program or a portion of it, either verbatim or with modifications and/or translated into another language. (Hereinafter, translation is included without limitation in the term "modification".) Each licensee is addressed as "you".

Activities other than copying, distribution and modification are not covered by this License; they are outside its scope. The act of running the Program is not restricted, and the output from the Program is covered

 only if its contents constitute a work based on the Program (independent of having been made by running the Program). Whether that is true depends on what the Program does.

 1. You may copy and distribute verbatim copies of the Program's source code as you receive it, in any medium, provided that you conspicuously and appropriately publish on each copy an appropriate copyright notice and disclaimer of warranty; keep intact all the notices that refer to this License and to the absence of any warranty; and give any other recipients of the Program a copy of this License along with the Program.

You may charge a fee for the physical act of transferring a copy, and you may at your option offer warranty protection in exchange for a fee.

 2. You may modify your copy or copies of the Program or any portion of it, thus forming a work based on the Program, and copy and distribute such modifications or work under the terms of Section 1 above, provided that you also meet all of these conditions:

 a) You must cause the modified files to carry prominent notices stating that you changed the files and the date of any change.

 b) You must cause any work that you distribute or publish, that in whole or in part contains or is derived from the Program or any part thereof, to be licensed as a whole at no charge to all third parties under the terms of this License.

 c) If the modified program normally reads commands interactively when run, you must cause it, when started running for such interactive use in the most ordinary way, to print or display an announcement including an appropriate copyright notice and a notice that there is no warranty (or else, saying that you provide a warranty) and that users may redistribute the program under these conditions, and telling the user how to view a copy of this License. (Exception: if the Program itself is interactive but does not normally print such an announcement, your work based on

the Program is not required to print an announcement.)

These requirements apply to the modified work as a whole. If identifiable sections of that work are not derived from the Program, and can be reasonably considered independent and separate works in

themselves, then this License, and its terms, do not apply to those sections when you distribute them as separate works. But when you distribute the same sections as part of a whole which is a work based on the Program, the distribution of the whole must be on the terms of this License, whose permissions for other licensees extend to the entire whole, and thus to each and every part regardless of who wrote it.

Thus, it is not the intent of this section to claim rights or contest your rights to work written entirely by you; rather, the intent is to exercise the right to control the distribution of derivative or collective works based on the Program.

In addition, mere aggregation of another work not based on the Program with the

 Program (or with a work based on the Program) on a volume of a storage or distribution medium does not bring the other work under the scope of this License.

 3. You may copy and distribute the Program (or a work based on it, under Section 2) in object code or executable form under the terms of Sections 1 and 2 above provided that you also do one of the following:

 a) Accompany it with the complete corresponding machine-readable source code, which must be distributed under the terms of Sections 1 and 2 above on a medium customarily used for software interchange; or,

 b) Accompany it with a written offer, valid for at least three years, to give any third party, for a charge no more than your cost of physically performing source distribution, a complete machine-readable copy of the corresponding source code, to be distributed under the terms of Sections 1 and 2 above on a medium customarily used for software interchange; or,

#### c) Accompany it with

 the information you received as to the offer to distribute corresponding source code. (This alternative is allowed only for noncommercial distribution and only if you received the program in object code or executable form with such an offer, in accord with Subsection b above.)

The source code for a work means the preferred form of the work for making modifications to it. For an executable work, complete source code means all the source code for all modules it contains, plus any associated interface definition files, plus the scripts used to control compilation and installation of the executable. However, as a special exception, the source code distributed need not include anything that is normally distributed (in either source or binary form) with the major components (compiler, kernel, and so on) of the

operating system on which the executable runs, unless that component itself accompanies the executable.

If distribution of executable or object code is made by offering access

 to copy from a designated place, then offering equivalent access to copy the source code from the same place counts as distribution of the source code, even though third parties are not compelled to copy the source along with the object code.

 4. You may not copy, modify, sublicense, or distribute the Program except as expressly provided under this License. Any attempt otherwise to copy, modify, sublicense or distribute the Program is void, and will automatically terminate your rights under this License. However, parties who have received copies, or rights, from you under this License will not have their licenses terminated so long as such parties remain in full compliance.

 5. You are not required to accept this License, since you have not signed it. However, nothing else grants you permission to modify or distribute the Program or its derivative works. These actions are prohibited by law if you do not accept this License. Therefore, by modifying or distributing

the Program (or any work based on the

Program), you indicate your acceptance of this License to do so, and all its terms and conditions for copying, distributing or modifying the Program or works based on it.

 6. Each time you redistribute the Program (or any work based on the Program), the recipient automatically receives a license from the original licensor to copy, distribute or modify the Program subject to these terms and conditions. You may not impose any further restrictions on the recipients' exercise of the rights granted herein. You are not responsible for enforcing compliance by third parties to this License.

 7. If, as a consequence of a court judgment or allegation of patent infringement or for any other reason (not limited to patent issues), conditions are imposed on you (whether by court order, agreement or otherwise) that contradict the conditions of this License, they do not excuse you from the conditions of this License. If you cannot distribute so as to satisfy

#### simultaneously your obligations under this

License and any other pertinent obligations, then as a consequence you may not distribute the Program at all. For example, if a patent license would not permit royalty-free redistribution of the Program by all those who receive copies directly or indirectly through you, then the only way you could satisfy both it and this License would be to

refrain entirely from distribution of the Program.

If any portion of this section is held invalid or unenforceable under any particular circumstance, the balance of the section is intended to apply and the section as a whole is intended to apply in other circumstances.

It is not the purpose of this section to induce you to infringe any patents or other property right claims or to contest validity of any such claims; this section has the sole purpose of protecting the integrity of the free software distribution system, which is implemented by public license practices. Many people have made generous contributions

to the wide range of software distributed

through that system in reliance on consistent application of that system; it is up to the author/donor to decide if he or she is willing to distribute software through any other system and a licensee cannot impose that choice.

This section is intended to make thoroughly clear what is believed to be a consequence of the rest of this License.

 8. If the distribution and/or use of the Program is restricted in certain countries either by patents or by copyrighted interfaces, the original copyright holder who places the Program under this License may add an explicit geographical distribution limitation excluding those countries, so that distribution is permitted only in or among countries not thus excluded. In such case, this License incorporates the limitation as if written in the body of this License.

 9. The Free Software Foundation may publish revised and/or new versions of the General Public License from time to time. Such new versions will

be similar in spirit to the present version, but may differ in detail to address new problems or concerns.

Each version is given a distinguishing version number. If the Program specifies a version number of this License which applies to it and "any later version", you have the option of following the terms and conditions either of that version or of any later version published by the Free Software Foundation. If the Program does not specify a version number of this License, you may choose any version ever published by the Free Software Foundation.

 10. If you wish to incorporate parts of the Program into other free programs whose distribution conditions are different, write to the author to ask for permission. For software which is copyrighted by the Free Software Foundation, write to the Free Software Foundation; we sometimes

make exceptions for this. Our decision will be guided by the two goals of preserving the free status of all derivatives of our free software and

of promoting the sharing and reuse of software generally.

#### NO WARRANTY

 11. BECAUSE THE PROGRAM IS LICENSED FREE OF CHARGE, THERE IS NO WARRANTY FOR THE PROGRAM, TO THE EXTENT PERMITTED BY APPLICABLE LAW. EXCEPT WHEN OTHERWISE STATED IN WRITING THE COPYRIGHT HOLDERS AND/OR OTHER PARTIES PROVIDE THE PROGRAM "AS IS" WITHOUT WARRANTY OF ANY KIND, EITHER EXPRESSED OR IMPLIED, INCLUDING, BUT NOT LIMITED TO, THE IMPLIED WARRANTIES OF MERCHANTABILITY AND FITNESS FOR A PARTICULAR PURPOSE. THE ENTIRE RISK AS TO THE QUALITY AND PERFORMANCE OF THE PROGRAM IS WITH YOU. SHOULD THE PROGRAM PROVE DEFECTIVE, YOU ASSUME THE COST OF ALL NECESSARY SERVICING, REPAIR OR CORRECTION.

 12. IN NO EVENT UNLESS REQUIRED BY APPLICABLE LAW OR AGREED TO IN WRITING WILL ANY COPYRIGHT HOLDER, OR ANY OTHER PARTY WHO MAY MODIFY AND/OR REDISTRIBUTE THE PROGRAM AS PERMITTED ABOVE, BE LIABLE TO YOU FOR DAMAGES, INCLUDING ANY GENERAL, SPECIAL, INCIDENTAL OR CONSEQUENTIAL DAMAGES ARISING OUT OF THE USE

 OR INABILITY TO USE THE PROGRAM (INCLUDING BUT NOT LIMITED TO LOSS OF DATA OR DATA BEING RENDERED INACCURATE OR LOSSES SUSTAINED BY YOU OR THIRD PARTIES OR A FAILURE OF THE PROGRAM TO OPERATE WITH ANY OTHER PROGRAMS), EVEN IF SUCH HOLDER OR OTHER PARTY HAS BEEN ADVISED OF THE POSSIBILITY OF SUCH DAMAGES.

## END OF TERMS AND CONDITIONS

 How to Apply These Terms to Your New Programs

 If you develop a new program, and you want it to be of the greatest possible use to the public, the best way to achieve this is to make it free software which everyone can redistribute and change under these terms.

 To do so, attach the following notices to the program. It is safest to attach them to the start of each source file to most effectively convey the exclusion of warranty; and each file should have at least the "copyright" line and a pointer to where the full notice is found.

 $\leq$  one line to give the program's name and a brief idea of what it does. $>$ Copyright  $(C)$  <year > <name of author>

 This program is free software; you can redistribute it and/or modify it under the terms of the GNU General Public License as published by the Free Software Foundation; either version 2 of the License, or

(at your option) any later version.

 This program is distributed in the hope that it will be useful, but WITHOUT ANY WARRANTY; without even the implied warranty of MERCHANTABILITY or FITNESS FOR A PARTICULAR PURPOSE. See the GNU General Public License for more details.

 You should have received a copy of the GNU General Public License along with this program; if not, write to the Free Software Foundation, Inc., 59 Temple Place, Suite 330, Boston, MA 02111-1307 USA

Also add information on how to contact you by electronic and paper mail.

If the program is interactive, make it output a short notice like this when it starts in an interactive mode:

 Gnomovision version 69, Copyright (C) year name of author Gnomovision comes

 with ABSOLUTELY NO WARRANTY; for details type `show w'. This is free software, and you are welcome to redistribute it under certain conditions; type `show c' for details.

The hypothetical commands `show w' and `show c' should show the appropriate parts of the General Public License. Of course, the commands you use may be called something other than `show w' and `show c'; they could even be mouse-clicks or menu items--whatever suits your program.

You should also get your employer (if you work as a programmer) or your school, if any, to sign a "copyright disclaimer" for the program, if necessary. Here is a sample; alter the names:

 Yoyodyne, Inc., hereby disclaims all copyright interest in the program `Gnomovision' (which makes passes at compilers) written by James Hacker.

 <signature of Ty Coon>, 1 April 1989 Ty Coon, President of Vice

This General Public License does not permit incorporating your program into proprietary programs. If your program is a subroutine library, you may consider it more useful to permit linking proprietary applications with the library. If this is what you want to do, use the GNU Library General Public License instead of this License.

----------------------------------------------------------------------

#### GNU LIBRARY GENERAL PUBLIC LICENSE

#### Version 2, June 1991

Copyright (C) 1991 Free Software Foundation, Inc.

 59 Temple Place, Suite 330, Boston, MA 02111-1307 USA Everyone is permitted to copy and distribute verbatim copies of this license document, but changing it is not allowed.

[This is the first released version of the library GPL. It is numbered 2 because it goes with version 2 of the ordinary GPL.]

 Preamble

 The licenses for most software are designed to take away your freedom to share and change it. By contrast, the GNU General Public Licenses are intended to guarantee your freedom to share and change free software--to make sure the software is free for all its users.

 This license, the Library General Public License, applies to some specially designated Free Software Foundation software, and to any other libraries whose authors decide to use it. You can use it for your libraries, too.

 When we speak of free software, we are referring to freedom, not price. Our General Public Licenses are designed to make sure that you have the freedom to distribute copies of free software (and charge for this service if you wish), that you receive source code or can get it if you want it, that you can change the software or use pieces of it in new free programs; and that you know you can do these things.

 To protect your rights, we need to make restrictions that forbid anyone to deny you these rights or to ask you to surrender the rights. These restrictions translate to certain responsibilities for you if you distribute copies of the library, or if you modify it.

 For example, if you distribute copies of the library, whether gratis or for a fee, you must

 give the recipients all the rights that we gave you. You must make sure that they, too, receive or can get the source code. If you link a program with the library, you must provide complete object files to the recipients so that they can relink them with the library, after making changes to the library and recompiling it. And you must show them these terms so they know their rights.

 Our method of protecting your rights has two steps: (1) copyright the library, and (2) offer you this license which gives you legal permission to copy, distribute and/or modify the library.

Also, for each distributor's protection, we want to make certain

that everyone understands that there is no warranty for this free library. If the library is modified by someone else and passed on, we want its recipients to know that what they have is not the original version, so that any problems introduced by others will not reflect on the original authors' reputations.

 Finally, any free program is threatened constantly by software

patents. We wish to avoid the danger that companies distributing free software will individually obtain patent licenses, thus in effect transforming the program into proprietary software. To prevent this, we have made it clear that any patent must be licensed for everyone's free use or not licensed at all.

 Most GNU software, including some libraries, is covered by the ordinary GNU General Public License, which was designed for utility programs. This license, the GNU Library General Public License, applies to certain designated libraries. This license is quite different from the ordinary one; be sure to read it in full, and don't assume that anything in it is the same as in the ordinary license.

 The reason we have a separate public license for some libraries is that they blur the distinction we usually make between modifying or adding to a program and simply using it. Linking a program with a library, without changing the library, is in some sense simply using the library, and is analogous to running a utility program or application program. However, in a textual and legal sense, the linked executable is a combined work, a derivative of the original library, and the ordinary General Public License treats it as such.

 Because of this blurred distinction, using the ordinary General Public License for libraries did not effectively promote software sharing, because most developers did not use the libraries. We concluded that weaker conditions might promote sharing better.

 However, unrestricted linking of non-free programs would deprive the users of those programs of all benefit from the free status of the libraries themselves. This Library General Public License is intended to permit developers of non-free programs to use free libraries, while preserving your freedom as a user of such programs to change the free libraries that are incorporated in them. (We have not seen how to achieve this as regards changes in header files, but we have achieved it as regards changes in the actual functions of the Library.) The hope is that this will lead to faster development of free libraries.

The precise terms and conditions for copying, distribution and

modification follow. Pay close attention to the difference between a "work based on the library" and a "work that uses the library". The former contains code derived from the library, while the latter only works together with the library.

 Note that it is possible for a library to be covered by the ordinary General Public License rather than by this special one.

# GNU LIBRARY GENERAL PUBLIC LICENSE TERMS AND CONDITIONS FOR COPYING, DISTRIBUTION AND MODIFICATION

 0. This License Agreement applies to any software library which contains a notice placed by the copyright holder or other authorized party saying it may be distributed under the terms of this Library General Public License (also called "this License"). Each licensee is addressed as "you".

 A "library" means a collection of software functions and/or data prepared so as to be conveniently linked with application programs (which use some of those functions and data) to form executables.

 The "Library", below, refers to any such software library or work which has been distributed under these terms. A "work based on the Library" means either the Library or any derivative work under copyright law: that is to say, a work containing the Library or a portion of it, either verbatim or with modifications and/or translated straightforwardly into another language. (Hereinafter, translation is included without limitation in the term "modification".)

 "Source code" for a work means the preferred form of the work for making modifications to it. For a library, complete source code means all the source code for all modules it contains, plus any associated interface definition files, plus the scripts used to control compilation and installation of the library.

#### Activities other than

 copying, distribution and modification are not covered by this License; they are outside its scope. The act of running a program using the Library is not restricted, and output from such a program is covered only if its contents constitute a work based on the Library (independent of the use of the Library in a tool for writing it). Whether that is true depends on what the Library does and what the program that uses the Library does.

 1. You may copy and distribute verbatim copies of the Library's complete source code as you receive it, in any medium, provided that you conspicuously and appropriately publish on each copy an appropriate copyright notice and disclaimer of warranty; keep intact

all the notices that refer to this License and to the absence of any warranty; and distribute a copy of this License along with the Library.

 You may charge a fee for the physical act of transferring a copy, and you may at your option offer warranty protection in exchange for a fee.

#### 2.

 You may modify your copy or copies of the Library or any portion of it, thus forming a work based on the Library, and copy and distribute such modifications or work under the terms of Section 1 above, provided that you also meet all of these conditions:

a) The modified work must itself be a software library.

 b) You must cause the files modified to carry prominent notices stating that you changed the files and the date of any change.

 c) You must cause the whole of the work to be licensed at no charge to all third parties under the terms of this License.

 d) If a facility in the modified Library refers to a function or a table of data to be supplied by an application program that uses the facility, other than as an argument passed when the facility is invoked, then you must make a good faith effort to ensure that, in the event an application does not supply such function or table, the facility still operates, and performs whatever part of its purpose remains meaningful.

 (For example, a function in a library to compute square roots has a purpose that is entirely well-defined independent of the application. Therefore, Subsection 2d requires that any application-supplied function or table used by this function must be optional: if the application does not supply it, the square root function must still compute square roots.)

These requirements apply to the modified work as a whole. If identifiable sections of that work are not derived from the Library, and can be reasonably considered independent and separate works in themselves, then this License, and its terms, do not apply to those sections when you distribute them as separate works. But when you distribute the same sections as part of a whole which is a work based on the Library, the distribution of the whole must be on the terms of this License, whose permissions for other licensees extend to the entire whole, and thus to each and every part regardless of who wrote it.

Thus, it is not the intent of this section to claim rights or contest your rights to work written entirely by you; rather, the intent is to exercise the right to control the distribution of derivative or collective works based on the Library.

In addition, mere aggregation of another work not based on the Library with the Library (or with a work based on the Library) on a volume of a storage or distribution medium does not bring the other work under the scope of this License.

 3. You may opt to apply the terms of the ordinary GNU General Public License instead of this License to a given copy of the Library. To do this, you must alter all the notices that refer to this License, so that they refer to the ordinary GNU General Public License, version 2, instead of to this License. (If a newer version than version 2 of the ordinary GNU General Public License has appeared, then you can specify that version instead if you wish.) Do not make any other change in these notices.

 Once this change is made in a given copy, it is irreversible for that copy, so the ordinary GNU General Public License applies to all subsequent copies and derivative works made from that copy.

 This option is useful when you wish to copy part of the code of the Library into a program that is not a library.

 4. You may copy and distribute the Library (or a portion or derivative of it, under Section 2) in object code or executable form under the terms of Sections 1 and 2 above provided that you accompany it with the complete corresponding machine-readable source code, which must be distributed under the terms of Sections 1 and 2 above on a medium customarily used for software interchange.

 If distribution of object code is made by offering access to copy from a designated place, then offering equivalent access to copy the source code from the same place satisfies the requirement to distribute the source code, even though third parties are not compelled to

copy the source along with the object code.

 5. A program that contains no derivative of any portion of the Library, but is designed to work with the Library by being compiled or linked with it, is called a "work that uses the Library". Such a work, in isolation, is not a derivative work of the Library, and therefore falls outside the scope of this License.

 However, linking a "work that uses the Library" with the Library creates an executable that is a derivative of the Library (because it contains portions of the Library), rather than a "work that uses the library". The executable is therefore covered by this License. Section 6 states terms for distribution of such executables.

 When a "work that uses the Library" uses material from a header file that is part of the Library, the object code for the work may be a derivative work of the Library even though the source code is not. Whether this is true is especially significant if the work can be linked without the Library, or if the work is itself a library. The threshold for this to be true is not precisely defined by law.

 If such an object file uses only numerical parameters, data structure layouts and accessors, and small macros and small inline functions (ten lines or less in length), then the use of the object file is unrestricted, regardless of whether it is legally a derivative work. (Executables containing this object code plus portions of the Library will still fall under Section 6.)

 Otherwise, if the work is a derivative of the Library, you may distribute the object code for the work under the terms of Section 6. Any executables containing that work also fall under Section 6, whether or not they are linked directly with the Library itself.

 6. As an exception to the Sections above, you may also compile or link a "work that uses the Library" with the Library to produce a work containing portions of the Library, and distribute that work under terms of your choice, provided that the terms permit modification

 of the work for the customer's own use and reverse engineering for debugging such modifications.

 You must give prominent notice with each copy of the work that the Library is used in it and that the Library and its use are covered by this License. You must supply a copy of this License. If the work during execution displays copyright notices, you must include the copyright notice for the Library among them, as well as a reference directing the user to the copy of this License. Also, you must do one of these things:

 a) Accompany the work with the complete corresponding machine-readable source code for the Library including whatever changes were used in the work (which must be distributed under Sections 1 and 2 above); and, if the work is an executable linked with the Library, with the complete machine-readable "work that uses the Library", as object code and/or source code, so that the

 user can modify the Library and then relink to produce a modified

 executable containing the modified Library. (It is understood that the user who changes the contents of definitions files in the Library will not necessarily be able to recompile the application to use the modified definitions.)

 b) Accompany the work with a written offer, valid for at least three years, to give the same user the materials specified in Subsection 6a, above, for a charge no more than the cost of performing this distribution.

 c) If distribution of the work is made by offering access to copy from a designated place, offer equivalent access to copy the above specified materials from the same place.

 d) Verify that the user has already received a copy of these materials or that you have already sent this user a copy.

 For an executable, the required form of the "work that uses the Library" must include any data and utility programs needed for reproducing the executable from it. However, as a special exception, the

 source code distributed need not include anything that is normally distributed (in either source or binary form) with the major components (compiler, kernel, and so on) of the operating system on which the executable runs, unless that component itself accompanies the executable.

 It may happen that this requirement contradicts the license restrictions of other proprietary libraries that do not normally accompany the operating system. Such a contradiction means you cannot use both them and the Library together in an executable that you distribute.

 7. You may place library facilities that are a work based on the Library side-by-side in a single library together with other library facilities not covered by this License, and distribute such a combined library, provided that the separate distribution of the work based on the Library and of the other library facilities is otherwise permitted, and provided that you do these two things:

a) Accompany the combined library

with a copy of the same work

 based on the Library, uncombined with any other library facilities. This must be distributed under the terms of the Sections above.

 b) Give prominent notice with the combined library of the fact that part of it is a work based on the Library, and explaining where to find the accompanying uncombined form of the same work.

 8. You may not copy, modify, sublicense, link with, or distribute the Library except as expressly provided under this License. Any attempt otherwise to copy, modify, sublicense, link with, or distribute the Library is void, and will automatically terminate your rights under this License. However, parties who have received copies, or rights, from you under this License will not have their licenses terminated so long as such parties remain in full compliance.

 9. You are not required to accept this License, since you have not signed it. However, nothing else grants you permission to modify or distribute the

 Library or its derivative works. These actions are prohibited by law if you do not accept this License. Therefore, by modifying or distributing the Library (or any work based on the Library), you indicate your acceptance of this License to do so, and all its terms and conditions for copying, distributing or modifying the Library or works based on it.

 10. Each time you redistribute the Library (or any work based on the Library), the recipient automatically receives a license from the original licensor to copy, distribute, link with or modify the Library subject to these terms and conditions. You may not impose any further restrictions on the recipients' exercise of the rights granted herein. You are not responsible for enforcing compliance by third parties to this License.

 11. If, as a consequence of a court judgment or allegation of patent infringement or for any other reason (not limited to patent issues), conditions are imposed on you (whether by court order, agreement or otherwise)

 that contradict the conditions of this License, they do not excuse you from the conditions of this License. If you cannot distribute so as to satisfy simultaneously your obligations under this License and any other pertinent obligations, then as a consequence you may not distribute the Library at all. For example, if a patent license would not permit royalty-free redistribution of the Library by all those who receive copies directly or indirectly through you, then the only way you could satisfy both it and this License would be to refrain entirely from distribution of the Library.

If any portion of this section is held invalid or unenforceable under any particular circumstance, the balance of the section is intended to apply, and the section as a whole is intended to apply in other circumstances.

It is not the purpose of this section to induce you to infringe any patents or other property right claims or to contest validity of any such claims; this section has the sole purpose of protecting the integrity of the free software distribution system which is

implemented by public license practices. Many people have made generous contributions to the wide range of software distributed through that system in reliance on consistent application of that system; it is up to the author/donor to decide if he or she is willing to distribute software through any other system and a licensee cannot impose that choice.

This section is intended to make thoroughly clear what is believed to be a consequence of the rest of this License.

 12. If the distribution and/or use of the Library is restricted in certain countries either by patents or by copyrighted interfaces, the original copyright holder who places the Library under this License may add an explicit geographical distribution limitation excluding those countries, so that distribution is permitted only in or among countries not thus excluded. In such case, this License incorporates the limitation as if written in

the body of this License.

 13. The Free Software Foundation may publish revised and/or new versions of the Library General Public License from time to time. Such new versions will be similar in spirit to the present version, but may differ in detail to address new problems or concerns.

Each version is given a distinguishing version number. If the Library specifies a version number of this License which applies to it and "any later version", you have the option of following the terms and conditions either of that version or of any later version published by the Free Software Foundation. If the Library does not specify a license version number, you may choose any version ever published by the Free Software Foundation.

 14. If you wish to incorporate parts of the Library into other free programs whose distribution conditions are incompatible with these, write to the author to ask for permission. For software which is copyrighted by the Free Software Foundation, write to the Free **Software** 

 Foundation; we sometimes make exceptions for this. Our decision will be guided by the two goals of preserving the free status of all derivatives of our free software and of promoting the sharing and reuse of software generally.

 NO WARRANTY

 15. BECAUSE THE LIBRARY IS LICENSED FREE OF CHARGE, THERE IS NO WARRANTY FOR THE LIBRARY, TO THE EXTENT PERMITTED BY APPLICABLE LAW. EXCEPT WHEN OTHERWISE STATED IN WRITING THE COPYRIGHT HOLDERS AND/OR OTHER PARTIES PROVIDE THE LIBRARY "AS IS" WITHOUT WARRANTY OF ANY KIND, EITHER EXPRESSED OR IMPLIED, INCLUDING, BUT NOT LIMITED TO, THE IMPLIED WARRANTIES OF MERCHANTABILITY AND FITNESS FOR A PARTICULAR PURPOSE. THE ENTIRE RISK AS TO THE QUALITY AND PERFORMANCE OF THE LIBRARY IS WITH YOU. SHOULD THE LIBRARY PROVE DEFECTIVE, YOU ASSUME THE COST OF ALL NECESSARY SERVICING, REPAIR OR CORRECTION.

 16. IN NO EVENT UNLESS REQUIRED BY APPLICABLE LAW OR AGREED TO IN WRITING WILL ANY COPYRIGHT HOLDER, OR ANY OTHER PARTY WHO MAY MODIFY AND/OR

 REDISTRIBUTE THE LIBRARY AS PERMITTED ABOVE, BE LIABLE TO YOU FOR DAMAGES, INCLUDING ANY GENERAL, SPECIAL, INCIDENTAL OR CONSEQUENTIAL DAMAGES ARISING OUT OF THE USE OR INABILITY TO USE THE LIBRARY (INCLUDING BUT NOT LIMITED TO LOSS OF DATA OR DATA BEING RENDERED INACCURATE OR LOSSES SUSTAINED BY YOU OR THIRD PARTIES OR A FAILURE OF THE LIBRARY TO OPERATE WITH ANY OTHER SOFTWARE), EVEN IF SUCH HOLDER OR OTHER PARTY HAS BEEN ADVISED OF THE POSSIBILITY OF SUCH DAMAGES.

#### END OF TERMS AND CONDITIONS

How to Apply These Terms to Your New Libraries

 If you develop a new library, and you want it to be of the greatest possible use to the public, we recommend making it free software that everyone can redistribute and change. You can do so by permitting redistribution under these terms (or, alternatively, under the terms of the ordinary General Public License).

 To apply these terms, attach the following notices to the library. It is safest to attach them to the start of each source file to most effectively convey the exclusion of warranty; and each file should have at least the "copyright" line and a pointer to where the full notice is found.

 <one line to give the library's name and a brief idea of what it does.> Copyright  $(C)$  <year > <name of author>

 This library is free software; you can redistribute it and/or modify it under the terms of the GNU Library General Public License as published by the Free Software Foundation; either version 2 of the License, or (at your option) any later version.

This library is distributed in the hope that it will be useful,

 but WITHOUT ANY WARRANTY; without even the implied warranty of MERCHANTABILITY or FITNESS FOR A PARTICULAR PURPOSE. See the GNU Library General Public License for more details.

 You should have received a copy of the GNU Library General Public License along with this library; if not, write to the Free Software Foundation, Inc., 59 Temple Place, Suite 330, Boston, MA 02111-1307 USA

Also add information on how to contact you by electronic and paper mail.

You should also get your employer (if you work as a programmer) or your school, if any, to sign a "copyright disclaimer" for the library, if necessary. Here is a sample; alter the names:

 Yoyodyne, Inc., hereby disclaims all copyright interest in the library `Frob' (a library for tweaking knobs) written by James Random Hacker.

 <signature of Ty Coon>, 1 April 1990 Ty Coon, President of Vice

That's all there is to it! This is the Debian GNU/Linux prepackaged version of the Common Error Description library. It is currently distributed together with the EXT2 file system utilities, which are otherwise packaged as "e2fsprogs".

This package was put together by Yann Dirson <dirson@debian.org>, from sources obtained from a mirror of: tsx-11.mit.edu:/pub/linux/packages/ext2fs/

From the original distribution:

Copyright 1987, 1988 by the Student Information Processing Board of the Massachusetts Institute of Technology

Permission to use, copy, modify, and distribute this software and its documentation for any purpose and without fee is hereby granted, provided that the above copyright notice appear in all copies and that both that copyright notice and this permission notice appear in supporting documentation, and that the names of M.I.T. and the M.I.T. S.I.P.B. not be used in advertising or publicity pertaining to distribution of the software without specific, written prior permission. M.I.T. and the M.I.T. S.I.P.B. make no representations about

the suitability of this software for any purpose. It is provided "as is" without express or implied warranty.

# **1.251 libcom-err 1.44.1-1ubuntu1.4**

# **1.251.1 Available under license :**

This package was added to the e2fsprogs debian source package by Theodore Ts'o <tytso@mit.edu> on Sat Mar 15 15:33:37 EST 2003

It is part of the main e2fsprogs distribution, which can be found at:

 http://sourceforge.net/projects/e2fsprogs

Upstream Author: Theodore Ts'o <tytso@mit.edu>

Copyright:

Copyright (C) 1999, 2001 by Andries Brouwer Copyright (C) 1999, 2000, 2003 by Theodore Ts'o

You are free to distribute this software under the terms of the GNU Lesser (Library) General Public License.

On Debian systems, the complete text of the GNU Lesser (Library) General Public License can be found in /usr/share/common-licenses/LGPL-2. This is the Debian GNU/Linux prepackaged version of the static EXT2 file system consistency checker (e2fsck.static). The EXT2 utilities were written by Theodore Ts'o <tytso@mit.edu> and Remy Card <card@masi.ibp.fr>.

Sources were obtained from http://sourceforge.net/projects/e2fsprogs

Packaging is Copyright (c) 2003-2006 Theodore Ts'o <tytso@mit.edu> Copyright (c) 1997-2003 Yann Dirson <dirson@debian.org> Copyright (c) 2001 Alcove <http://www.alcove.com/> Copyright (c) 1997 Klee Dienes Copyright (c) 1995-1996 Michael Nonweiler <mrn20@cam.ac.uk>

Upstream Author: Theodore Ts'o <tytso@mit.edu>

Copyright notice:

This package, the EXT2 filesystem utilities, is protected by the GNU General Public License.

 Copyright (c) 1993, 1994, 1995, 1996, 1997, 1998, 1999, 2000, 2001, 2002, 2003, 2004, 2005, 2006, 2007, 2008 by Theodore Ts'o

On Debian GNU systems, the complete text of the GNU General

Public License can be found in `/usr/share/common-licenses/GPL-2'. Redistribution and use in source and binary forms, with or without modification, are permitted provided that the following conditions are met:

1. Redistributions of source code must retain the above copyright notice, and the entire permission notice in its entirety, including the disclaimer of warranties.

- 2. Redistributions in binary form must reproduce the above copyright notice, this list of conditions and the following disclaimer in the documentation and/or other materials provided with the distribution.
- 3. The name of the author may not be used to endorse or promote products derived from this software without specific prior written permission.

THIS SOFTWARE IS PROVIDED ``AS IS'' AND ANY EXPRESS OR IMPLIED WARRANTIES, INCLUDING, BUT NOT LIMITED TO, THE IMPLIED WARRANTIES OF MERCHANTABILITY AND FITNESS FOR A PARTICULAR PURPOSE, ALL OF WHICH ARE HEREBY DISCLAIMED. IN NO EVENT SHALL THE AUTHOR BE LIABLE FOR ANY DIRECT, INDIRECT, INCIDENTAL, SPECIAL, EXEMPLARY, OR **CONSEQUENTIAL** 

 DAMAGES (INCLUDING, BUT NOT LIMITED TO, PROCUREMENT OF SUBSTITUTE GOODS OR SERVICES; LOSS OF USE, DATA, OR PROFITS; OR BUSINESS INTERRUPTION) HOWEVER CAUSED AND ON ANY THEORY OF LIABILITY, WHETHER IN CONTRACT, STRICT LIABILITY, OR TORT (INCLUDING NEGLIGENCE OR OTHERWISE) ARISING IN ANY WAY OUT OF THE USE OF THIS SOFTWARE, EVEN IF NOT ADVISED OF THE POSSIBILITY OF SUCH DAMAGE.

This is the Debian GNU/Linux prepackaged version of the translation files of the EXT2 file system utilities. The EXT2 utilities were written by Theodore Ts'o <tytso@mit.edu> and Remy Card <card@masi.ibp.fr>.

Sources were obtained from http://sourceforge.net/projects/e2fsprogs

Packaging is Copyright (c) 2003-2006 Theodore Ts'o <tytso@mit.edu> Copyright (c) 1997-2003 Yann Dirson <dirson@debian.org> Copyright (c) 2001 Alcove <http://www.alcove.com/> Copyright (c) 1997 Klee Dienes Copyright (c) 1995-1996 Michael Nonweiler <mrn20@cam.ac.uk>

Upstream Author: Theodore Ts'o <tytso@mit.edu>

Copyright notice:

This package, the EXT2 filesystem utilities, is protected by the GNU General Public License.

 Copyright (c) 1993, 1994, 1995, 1996, 1997, 1998, 1999, 2000,

On Debian GNU systems, the complete text of the GNU General Public License can be found in `/usr/share/common-licenses/GPL-2'. This package was added to the e2fsprogs debian source package by Theodore Ts'o <tytso@mit.edu> on Fri Dec 14 22:24:35 EST 2007

It is part of the main e2fsprogs distribution, which can be found at:

 http://sourceforge.net/projects/e2fsprogs

Upstream Author: Theodore Ts'o <tytso@mit.edu>

Copyright:

Copyright (C) 1999, 2000, 2001, 2002, 2003, 2004, 2005, 2006, 2007 by Theodore Ts'o

Redistribution and use in source and binary forms, with or without modification, are permitted provided that the following conditions are met:

- 1. Redistributions of source code must retain the above copyright notice, and the entire permission notice in its entirety, including the disclaimer of warranties.
- 2. Redistributions in binary form must reproduce the above copyright notice, this list of conditions and the following disclaimer in the documentation and/or other materials provided with the distribution.
- 3. The name of the author may not be used to endorse or promote products derived from
- this software without specific prior
- written permission.

THIS SOFTWARE IS PROVIDED ``AS IS'' AND ANY EXPRESS OR IMPLIED WARRANTIES, INCLUDING, BUT NOT LIMITED TO, THE IMPLIED WARRANTIES OF MERCHANTABILITY AND FITNESS FOR A PARTICULAR PURPOSE, ALL OF WHICH ARE HEREBY DISCLAIMED. IN NO EVENT SHALL THE AUTHOR BE LIABLE FOR ANY DIRECT, INDIRECT, INCIDENTAL, SPECIAL, EXEMPLARY, OR CONSEQUENTIAL DAMAGES (INCLUDING, BUT NOT LIMITED TO, PROCUREMENT OF SUBSTITUTE GOODS OR SERVICES; LOSS OF USE, DATA, OR PROFITS; OR BUSINESS INTERRUPTION) HOWEVER CAUSED AND ON ANY THEORY OF LIABILITY, WHETHER IN CONTRACT, STRICT LIABILITY, OR TORT (INCLUDING NEGLIGENCE OR OTHERWISE) ARISING IN ANY WAY OUT OF THE USE OF THIS SOFTWARE, EVEN IF NOT ADVISED OF THE POSSIBILITY OF SUCH DAMAGE.

Index: tdbsa/tdb.c

===================================================================

--- tdbsa.orig/tdb.c

 $+++$  tdbsa/tdb.c

@@ -4,11 +4,11 @@ Rev: 23371

#### Last Changed Date: 2007-06-06 20:14:06 -0400 (Wed, 06 Jun 2007)

\*/ /\*

- Unix SMB/CIFS implementation.
- + trivial database library standalone version
- trivial database library private includes

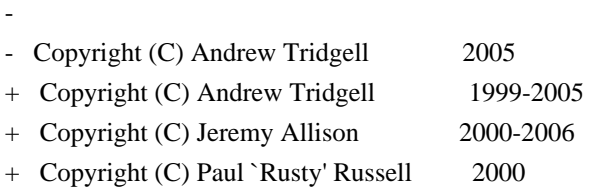

\*\* NOTE! The following LGPL license applies to the tdb

 \*\* library. This does NOT imply that all of Samba is released EXT2ED is hereby placed under the terms of the GNU General Public License. Follows the GNU license.

Gadi Oxman, August 1995

---------------------------------------------------------------------------

 GNU GENERAL PUBLIC LICENSE Version 2, June 1991

Copyright (C) 1989, 1991 Free Software Foundation, Inc. 675 Mass Ave, Cambridge, MA 02139, USA Everyone is permitted to copy and distribute verbatim copies of this license document, but changing it is not allowed.

 Preamble

 The licenses for most software are designed to take away your freedom to share and change it. By contrast, the GNU General Public License is intended to guarantee your freedom to share and change free software--to make sure the software is free for all its users. This General Public License applies to most of the Free Software Foundation's software and to any other program whose authors commit to using it. (Some other Free Software Foundation software is covered by the

 GNU Library General Public License instead.) You can apply it to your programs, too.

 When we speak of free software, we are referring to freedom, not price. Our General Public Licenses are designed to make sure that you have the freedom to distribute copies of free software (and charge for this service if you wish), that you receive source code or can get it

if you want it, that you can change the software or use pieces of it in new free programs; and that you know you can do these things.

 To protect your rights, we need to make restrictions that forbid anyone to deny you these rights or to ask you to surrender the rights. These restrictions translate to certain responsibilities for you if you distribute copies of the software, or if you modify it.

 For example, if you distribute copies of such a program, whether gratis or for a fee, you must give the recipients all the rights that you have. You must make sure that they, too, receive or can get the source code. And you must show them these terms so they know their rights.

We protect your rights with two steps: (1) copyright the software, and (2) offer you this license which gives you legal permission to copy, distribute and/or modify the software.

 Also, for each author's protection and ours, we want to make certain that everyone understands that there is no warranty for this free software. If the software is modified by someone else and passed on, we want its recipients to know that what they have is not the original, so that any problems introduced by others will not reflect on the original authors' reputations.

 Finally, any free program is threatened constantly by software patents. We wish to avoid the danger that redistributors of a free program will individually obtain patent licenses, in effect making the program proprietary. To prevent this, we have made it clear that any patent must be licensed for everyone's free use or not licensed at all.

 The precise terms and conditions for copying, distribution and modification follow.

# GNU GENERAL PUBLIC LICENSE TERMS AND CONDITIONS FOR COPYING, DISTRIBUTION AND MODIFICATION

 0. This License applies to any program or other work which contains a notice placed by the copyright holder saying it may be distributed under the terms of this General Public License. The "Program", below, refers to any such program or work, and a "work based on the Program" means either the Program or any derivative work under copyright law: that is to say, a work containing the Program or a portion of it, either verbatim or with modifications and/or translated into another language. (Hereinafter, translation is included without limitation in the term "modification".) Each licensee is addressed as "you".

Activities other than copying, distribution and modification are not covered by this License; they are outside its scope. The act of running the Program is not restricted, and the output from the Program is covered only if its contents constitute a work based on the Program (independent of having been made by running the Program). Whether that is true depends on what the Program does.

 1. You may copy and distribute verbatim copies of the Program's source code as you receive it, in any medium, provided that you conspicuously and appropriately publish on each copy an appropriate copyright notice and disclaimer of warranty; keep intact all the notices that refer to this License and to the absence of any warranty; and give any other recipients of the Program a copy of this License along with the Program.

You may charge a fee for the physical act of transferring a copy, and you may at your option offer warranty protection in exchange for a fee.

 2. You may modify your copy or copies of the Program or any portion of it, thus forming a work based on the Program, and copy and distribute such modifications or work under the terms of Section 1 above, provided that you also meet all of these conditions:

#### a) You

 must cause the modified files to carry prominent notices stating that you changed the files and the date of any change.

 b) You must cause any work that you distribute or publish, that in whole or in part contains or is derived from the Program or any part thereof, to be licensed as a whole at no charge to all third parties under the terms of this License.

 c) If the modified program normally reads commands interactively when run, you must cause it, when started running for such interactive use in the most ordinary way, to print or display an announcement including an appropriate copyright notice and a notice that there is no warranty (or else, saying that you provide a warranty) and that users may redistribute the program under these conditions, and telling the user how to view a copy of this License. (Exception: if the Program itself is interactive but does not normally print such an announcement, your work based on the Program

is not required to print an announcement.)

These requirements apply to the modified work as a whole. If identifiable sections of that work are not derived from the Program,

and can be reasonably considered independent and separate works in themselves, then this License, and its terms, do not apply to those sections when you distribute them as separate works. But when you distribute the same sections as part of a whole which is a work based on the Program, the distribution of the whole must be on the terms of this License, whose permissions for other licensees extend to the entire whole, and thus to each and every part regardless of who wrote it.

Thus, it is not the intent of this section to claim rights or contest your rights to work written entirely by you; rather, the intent is to exercise the right to control the distribution of derivative or collective works based on the Program.

In addition, mere aggregation of another work not based on the Program with the Program (or with a work based on the Program) on a volume of a storage or distribution medium does not bring the other work under the scope of this License.

 3. You may copy and distribute the Program (or a work based on it, under Section 2) in object code or executable form under the terms of Sections 1 and 2 above provided that you also do one of the following:

 a) Accompany it with the complete corresponding machine-readable source code, which must be distributed under the terms of Sections 1 and 2 above on a medium customarily used for software interchange; or,

 b) Accompany it with a written offer, valid for at least three years, to give any third party, for a charge no more than your cost of physically performing source distribution, a complete machine-readable copy of the corresponding source code, to be distributed under the terms of Sections 1 and 2 above on a medium customarily used for software interchange; or,

c) Accompany it with the information

you received as to the offer

 to distribute corresponding source code. (This alternative is allowed only for noncommercial distribution and only if you received the program in object code or executable form with such an offer, in accord with Subsection b above.)

The source code for a work means the preferred form of the work for making modifications to it. For an executable work, complete source code means all the source code for all modules it contains, plus any associated interface definition files, plus the scripts used to control compilation and installation of the executable. However, as a special exception, the source code distributed need not include anything that is normally distributed (in either source or binary

form) with the major components (compiler, kernel, and so on) of the operating system on which the executable runs, unless that component itself accompanies the executable.

If distribution of executable or object code is made by offering access

 to copy from a designated place, then offering equivalent access to copy the source code from the same place counts as distribution of the source code, even though third parties are not compelled to copy the source along with the object code.

 4. You may not copy, modify, sublicense, or distribute the Program except as expressly provided under this License. Any attempt otherwise to copy, modify, sublicense or distribute the Program is void, and will automatically terminate your rights under this License. However, parties who have received copies, or rights, from you under this License will not have their licenses terminated so long as such parties remain in full compliance.

 5. You are not required to accept this License, since you have not signed it. However, nothing else grants you permission to modify or distribute the Program or its derivative works. These actions are prohibited by law if you do not accept this License. Therefore, by modifying or distributing the Program

(or any work based on the

Program), you indicate your acceptance of this License to do so, and all its terms and conditions for copying, distributing or modifying the Program or works based on it.

 6. Each time you redistribute the Program (or any work based on the Program), the recipient automatically receives a license from the original licensor to copy, distribute or modify the Program subject to these terms and conditions. You may not impose any further restrictions on the recipients' exercise of the rights granted herein. You are not responsible for enforcing compliance by third parties to this License.

 7. If, as a consequence of a court judgment or allegation of patent infringement or for any other reason (not limited to patent issues), conditions are imposed on you (whether by court order, agreement or otherwise) that contradict the conditions of this License, they do not excuse you from the conditions of this License. If you cannot distribute so as to satisfy simultaneously

your obligations under this

License and any other pertinent obligations, then as a consequence you may not distribute the Program at all. For example, if a patent license would not permit royalty-free redistribution of the Program by all those who receive copies directly or indirectly through you, then

the only way you could satisfy both it and this License would be to refrain entirely from distribution of the Program.

If any portion of this section is held invalid or unenforceable under any particular circumstance, the balance of the section is intended to apply and the section as a whole is intended to apply in other circumstances.

It is not the purpose of this section to induce you to infringe any patents or other property right claims or to contest validity of any such claims; this section has the sole purpose of protecting the integrity of the free software distribution system, which is implemented by public license practices. Many people have made generous contributions to

the wide range of software distributed

through that system in reliance on consistent application of that system; it is up to the author/donor to decide if he or she is willing to distribute software through any other system and a licensee cannot impose that choice.

This section is intended to make thoroughly clear what is believed to be a consequence of the rest of this License.

 8. If the distribution and/or use of the Program is restricted in certain countries either by patents or by copyrighted interfaces, the original copyright holder who places the Program under this License may add an explicit geographical distribution limitation excluding those countries, so that distribution is permitted only in or among countries not thus excluded. In such case, this License incorporates the limitation as if written in the body of this License.

 9. The Free Software Foundation may publish revised and/or new versions of the General Public License from time to time. Such new versions will be

 similar in spirit to the present version, but may differ in detail to address new problems or concerns.

Each version is given a distinguishing version number. If the Program specifies a version number of this License which applies to it and "any later version", you have the option of following the terms and conditions either of that version or of any later version published by the Free Software Foundation. If the Program does not specify a version number of this License, you may choose any version ever published by the Free Software Foundation.

 10. If you wish to incorporate parts of the Program into other free programs whose distribution conditions are different, write to the author to ask for permission. For software which is copyrighted by the Free

Software Foundation, write to the Free Software Foundation; we sometimes make exceptions for this. Our decision will be guided by the two goals of preserving the free status of all derivatives of our free software and of promoting the sharing and reuse of software generally.

 NO WARRANTY

 11. BECAUSE THE PROGRAM IS LICENSED FREE OF CHARGE, THERE IS NO WARRANTY FOR THE PROGRAM, TO THE EXTENT PERMITTED BY APPLICABLE LAW. EXCEPT WHEN OTHERWISE STATED IN WRITING THE COPYRIGHT HOLDERS AND/OR OTHER PARTIES PROVIDE THE PROGRAM "AS IS" WITHOUT WARRANTY OF ANY KIND, EITHER EXPRESSED OR IMPLIED, INCLUDING, BUT NOT LIMITED TO, THE IMPLIED WARRANTIES OF MERCHANTABILITY AND FITNESS FOR A PARTICULAR PURPOSE. THE ENTIRE RISK AS TO THE QUALITY AND PERFORMANCE OF THE PROGRAM IS WITH YOU. SHOULD THE PROGRAM PROVE DEFECTIVE, YOU ASSUME THE COST OF ALL NECESSARY SERVICING, REPAIR OR CORRECTION.

 12. IN NO EVENT UNLESS REQUIRED BY APPLICABLE LAW OR AGREED TO IN WRITING WILL ANY COPYRIGHT HOLDER, OR ANY OTHER PARTY WHO MAY MODIFY AND/OR REDISTRIBUTE THE PROGRAM AS PERMITTED ABOVE, BE LIABLE TO YOU FOR DAMAGES, INCLUDING ANY GENERAL, SPECIAL, INCIDENTAL OR CONSEQUENTIAL DAMAGES ARISING OUT OF THE USE OR INABILITY

TO USE THE PROGRAM (INCLUDING BUT NOT LIMITED

TO LOSS OF DATA OR DATA BEING RENDERED INACCURATE OR LOSSES SUSTAINED BY YOU OR THIRD PARTIES OR A FAILURE OF THE PROGRAM TO OPERATE WITH ANY OTHER PROGRAMS), EVEN IF SUCH HOLDER OR OTHER PARTY HAS BEEN ADVISED OF THE POSSIBILITY OF SUCH DAMAGES.

## END OF TERMS AND CONDITIONS

 Appendix: How to Apply These Terms to Your New Programs

 If you develop a new program, and you want it to be of the greatest possible use to the public, the best way to achieve this is to make it free software which everyone can redistribute and change under these terms.

 To do so, attach the following notices to the program. It is safest to attach them to the start of each source file to most effectively convey the exclusion of warranty; and each file should have at least the "copyright" line and a pointer to where the full notice is found.

 <one line to give the program's name and a brief idea of what it does.> Copyright (C)  $19yy$  <name of author>

 This program is free software; you can redistribute it and/or modify it under the terms of the GNU General Public License as published by the Free Software Foundation; either version 2 of the License, or

(at your option) any later version.

 This program is distributed in the hope that it will be useful, but WITHOUT ANY WARRANTY; without even the implied warranty of MERCHANTABILITY or FITNESS FOR A PARTICULAR PURPOSE. See the GNU General Public License for more details.

 You should have received a copy of the GNU General Public License along with this program; if not, write to the Free Software Foundation, Inc., 675 Mass Ave, Cambridge, MA 02139, USA.

Also add information on how to contact you by electronic and paper mail.

If the program is interactive, make it output a short notice like this when it starts in an interactive mode:

 Gnomovision version 69, Copyright (C) 19yy name of author Gnomovision comes with ABSOLUTELY NO WARRANTY; for details type `show w'.

 This is free software, and you are welcome to redistribute it under certain conditions; type `show c' for details.

The hypothetical commands `show w' and `show c' should show the appropriate parts of the General Public License. Of course, the commands you use may be called something other than `show w' and `show c'; they could even be mouse-clicks or menu items--whatever suits your program.

You should also get your employer (if you work as a programmer) or your school, if any, to sign a "copyright disclaimer" for the program, if necessary. Here is a sample; alter the names:

 Yoyodyne, Inc., hereby disclaims all copyright interest in the program `Gnomovision' (which makes passes at compilers) written by James Hacker.

 <signature of Ty Coon>, 1 April 1989 Ty Coon, President of Vice

This General Public License does not permit incorporating your program into proprietary programs. If your program is a subroutine library, you may consider

 it more useful to permit linking proprietary applications with the library. If this is what you want to do, use the GNU Library General Public License instead of this License.

This is the Debian GNU/Linux prepackaged version of the EXT2 file system utilities (e2fsck, mke2fs, etc.). The EXT2 utilities were written by Theodore Ts'o <tytso@mit.edu> and Remy Card <card@masi.ibp.fr>.

Sources were obtained from http://sourceforge.net/projects/e2fsprogs

Packaging is Copyright (c) 2003-2007 Theodore Ts'o <tytso@mit.edu> Copyright (c) 1997-2003 Yann Dirson <dirson@debian.org> Copyright (c) 2001 Alcove <http://www.alcove.com/> Copyright (c) 1997 Klee Dienes Copyright (c) 1995-1996 Michael Nonweiler <mrn20@cam.ac.uk>

Upstream Author: Theodore Ts'o <tytso@mit.edu>

Copyright notice:

This package, the EXT2 filesystem utilities, are made available under the GNU General Public License version 2, with the exception of the lib/ext2fs and lib/e2p libraries, which are made available under the GNU Library General Public License Version 2, the lib/uuid library which is made available under a BSD-style license and the lib/et and lib/ss libraries

which are made available under an MIT-style license.

 Copyright (c) 1993, 1994, 1995, 1996, 1997, 1998, 1999, 2000, 2001, 2002, 2003, 2004, 2005, 2006, 2007, 2008 by Theodore Ts'o

On Debian GNU systems, the complete text of the GNU General Public License can be found in `/usr/share/common-licenses/GPL-2'. The complete text of the GNU Library General Public License can be found in '/usr/share/common-licenses/LGPL-2'.

The license used for lib/et and lib/ss libraries is:

 Copyright 1987 by the Student Information Processing Board of the Massachusetts Institute of Technology

 Permission to use, copy, modify, and distribute this software and its documentation for any purpose is hereby granted, provided that the names of M.I.T. and the M.I.T. S.I.P.B. not be used in advertising or publicity pertaining to distribution of the software without specific, written prior permission. M.I.T. and the M.I.T. S.I.P.B. make no representations about the suitability of this

 software for any purpose. It is provided "as is" without express or implied warranty.

The license used for lib/uuid is:

 Redistribution and use in source and binary forms, with or without modification, are permitted provided that the following conditions are met:

- 1. Redistributions of source code must retain the above copyright notice, and the entire permission notice in its entirety, including the disclaimer of warranties.
- 2. Redistributions in binary form must reproduce the above copyright notice, this list of conditions and the following disclaimer in the documentation and/or other materials provided with the distribution.
- 3. The name of the author may not be used to endorse or promote products derived from this software without specific prior written permission.

 THIS SOFTWARE IS PROVIDED ``AS IS'' AND ANY EXPRESS OR IMPLIED WARRANTIES, INCLUDING, BUT NOT LIMITED TO, THE IMPLIED WARRANTIES OF MERCHANTABILITY AND FITNESS FOR A PARTICULAR PURPOSE, ALL OF WHICH ARE HEREBY DISCLAIMED. IN NO EVENT SHALL THE AUTHOR BE LIABLE FOR ANY DIRECT, INDIRECT, INCIDENTAL, SPECIAL, EXEMPLARY, OR CONSEQUENTIAL DAMAGES (INCLUDING, BUT NOT LIMITED TO, PROCUREMENT OF SUBSTITUTE GOODS OR SERVICES; LOSS OF USE, DATA, OR PROFITS; OR BUSINESS INTERRUPTION) HOWEVER CAUSED AND ON ANY THEORY OF LIABILITY, WHETHER IN CONTRACT, STRICT LIABILITY, OR TORT (INCLUDING NEGLIGENCE OR OTHERWISE) ARISING IN ANY WAY OUT OF THE USE OF THIS SOFTWARE, EVEN IF NOT ADVISED OF THE POSSIBILITY OF SUCH DAMAGE.

This package was added to the e2fsprogs debian source package by Theodore Ts'o <tytso@mit.edu> on Sat Mar 15 15:33:37 EST 2003

It is part of the main e2fsprogs distribution, which can be found at:

 http://sourceforge.net/projects/e2fsprogs

Upstream Author: Theodore Ts'o <tytso@mit.edu>

Copyright:

Copyright (C) 1999, 2000, 2003, 2004 by Theodore Ts'o

Redistribution and use in source and binary forms, with or without modification, are permitted provided that the following conditions are met:

- 1. Redistributions of source code must retain the above copyright notice, and the entire permission notice in its entirety, including the disclaimer of warranties.
- 2. Redistributions in binary form must reproduce the above copyright notice, this list of conditions and the following disclaimer in the documentation and/or other materials provided with the distribution.
- 3. The name of the author may not be used to endorse or promote products derived from this software without specific
prior written permission.

```
THIS SOFTWARE IS PROVIDED ``AS IS'' AND ANY EXPRESS OR IMPLIED
WARRANTIES, INCLUDING, BUT NOT LIMITED TO, THE IMPLIED WARRANTIES
OF MERCHANTABILITY AND FITNESS FOR A PARTICULAR PURPOSE, ALL OF
WHICH ARE HEREBY DISCLAIMED. IN NO EVENT SHALL THE AUTHOR BE
LIABLE FOR ANY DIRECT, INDIRECT, INCIDENTAL, SPECIAL, EXEMPLARY, OR
CONSEQUENTIAL DAMAGES (INCLUDING, BUT NOT LIMITED TO, PROCUREMENT
OF SUBSTITUTE GOODS OR SERVICES; LOSS OF USE, DATA, OR PROFITS; OR
BUSINESS INTERRUPTION) HOWEVER CAUSED AND ON ANY THEORY OF
LIABILITY, WHETHER IN CONTRACT, STRICT LIABILITY, OR TORT
(INCLUDING NEGLIGENCE OR OTHERWISE) ARISING IN ANY WAY OUT OF THE
USE OF THIS SOFTWARE, EVEN IF NOT ADVISED OF THE POSSIBILITY OF SUCH
DAMAGE.
#
# This is a Makefile stub which handles the creation of BSD shared
# libraries.
```

```
#
```
# In order to use this stub, the following makefile variables must be defined.

```
#
```

```
# BSDLIB_VERSION = 1.0
# BSDLIB_IMAGE = libce
# BSDLIB MYDIR = et
# BSDLIB_INSTALL_DIR = $(SHLIBDIR)
#
```
all:: image

real-subdirs:: Makefile @echo " MKDIR pic" @mkdir -p pic

```
BSD_LIB = $(BSDLIB_IMAGE).so.$(BSDLIB_VERSION)
BSDLIB_PIC_FLAG = -fpic
```

```
image: $(BSD_LIB)
```
\$(BSD\_LIB): \$(OBJS)

```
	(cd pic; ld -Bshareable -o $(BSD_LIB) $(LDFLAGS_SHLIB) $(OBJS))
	$(MV) pic/$(BSD_LIB) .
	$(RM) -f ../$(BSD_LIB)
(cd ..; $(LN) $(LINK BUILD FLAGS) \
		`echo $(my_dir) | sed -e 's;lib/;;'`/$(BSD_LIB) $(BSD_LIB))
```

```
install-shlibs install:: $(BSD_LIB)
@echo " INSTALL_PROGRAM $(BSDLIB_INSTALL_DIR)/$(BSD_LIB)"
	@$(INSTALL_PROGRAM) $(BSD_LIB) \
```
#### \$(DESTDIR)\$(BSDLIB\_INSTALL\_DIR)/\$(BSD\_LIB) @-\$(LDCONFIG)

install-strip: install

install-shlibs-strip: install-shlibs

uninstall-shlibs uninstall:: \$(RM) -f \$(DESTDIR)\$(BSDLIB\_INSTALL\_DIR)/\$(BSD\_LIB)

clean:: \$(RM) -rf pic \$(RM) -f \$(BSD\_LIB) \$(RM) -f ../\$(BSD\_LIB) This is the Debian GNU/Linux prepackaged version of the ss command-line interface parsing library. It is currently distributed together with the EXT2 file system utilities, which are otherwise packaged as "e2fsprogs".

This package was put together by Yann Dirson <dirson@debian.org>, from sources obtained from a mirror of: tsx-11.mit.edu:/pub/linux/packages/ext2fs/

From the original distribution:

Copyright 1987, 1988 by the Student Information Processing Board of the Massachusetts Institute of Technology

Permission to use, copy, modify, and distribute this software and its documentation for any purpose and without fee is hereby granted, provided that the above copyright notice appear in all copies and that both that copyright notice and this permission notice appear in supporting documentation, and that the names of M.I.T. and the M.I.T. S.I.P.B. not be used in advertising or publicity pertaining to distribution of the software without specific, written prior permission. M.I.T. and the M.I.T. S.I.P.B. make no representations about the suitability of this software for any purpose. It is provided "as is" without express or implied warranty. This package, the EXT2 filesystem utilities, are made available under the GNU Public License version 2, with the exception of the lib/ext2fs and lib/e2p libraries, which are made available under the GNU Library General Public License Version 2, the lib/uuid library which is made available under a BSD-style license and the lib/et and lib/ss libraries which are made available under an MIT-style license. Please see lib/uuid/COPYING for more details for the license for the files

comprising the libuuid library, and the source file headers of the libet and libss libraries for more information.

The most recent officially distributed version can be found at http://e2fsprogs.sourceforge.net. If you need to make a distribution, that's the one you should use. If there is some reason why you'd like a more recent version that is still in ALPHA testing (i.e., either using the "WIP" test distributions or one from the hg or git repository from the development branch, please contact me (tytso@mit.edu) before you ship. The release schedules for this package are flexible, if you give me enough lead time.

 Theodore Ts'o 23-June-2007

----------------------------------------------------------------------

 GNU GENERAL PUBLIC LICENSE Version 2, June 1991

Copyright (C) 1989, 1991 Free Software Foundation, Inc. 59 Temple Place, Suite 330, Boston, MA 02111-1307 USA Everyone is permitted to copy and distribute verbatim copies of this license document, but changing it is not allowed.

 Preamble

 The licenses for most software are designed to take away your freedom to share and change it. By contrast, the GNU General Public License is intended to guarantee your freedom to share and change free software--to make sure the software is free for all its users. This General Public License applies to most of the Free Software Foundation's software and to any other program whose authors commit to using it. (Some other Free Software Foundation software is covered by

the GNU Library General Public License instead.) You can apply it to your programs, too.

 When we speak of free software, we are referring to freedom, not price. Our General Public Licenses are designed to make sure that you have the freedom to distribute copies of free software (and charge for this service if you wish), that you receive source code or can get it if you want it, that you can change the software or use pieces of it in new free programs; and that you know you can do these things.

To protect your rights, we need to make restrictions that forbid

anyone to deny you these rights or to ask you to surrender the rights. These restrictions translate to certain responsibilities for you if you distribute copies of the software, or if you modify it.

 For example, if you distribute copies of such a program, whether gratis or for a fee, you must give the recipients all the rights that you have. You must make sure that they, too, receive or can get the source

 code. And you must show them these terms so they know their rights.

 We protect your rights with two steps: (1) copyright the software, and (2) offer you this license which gives you legal permission to copy, distribute and/or modify the software.

 Also, for each author's protection and ours, we want to make certain that everyone understands that there is no warranty for this free software. If the software is modified by someone else and passed on, we want its recipients to know that what they have is not the original, so that any problems introduced by others will not reflect on the original authors' reputations.

 Finally, any free program is threatened constantly by software patents. We wish to avoid the danger that redistributors of a free program will individually obtain patent licenses, in effect making the program proprietary. To prevent this, we have made it clear that any patent must be licensed for everyone's free use or not licensed at all.

 The precise terms and conditions for copying, distribution and modification follow.

#### GNU GENERAL PUBLIC LICENSE TERMS AND CONDITIONS FOR COPYING, DISTRIBUTION AND MODIFICATION

 0. This License applies to any program or other work which contains a notice placed by the copyright holder saying it may be distributed under the terms of this General Public License. The "Program", below, refers to any such program or work, and a "work based on the Program" means either the Program or any derivative work under copyright law: that is to say, a work containing the Program or a portion of it, either verbatim or with modifications and/or translated into another language. (Hereinafter, translation is included without limitation in the term "modification".) Each licensee is addressed as "you".

Activities other than copying, distribution and modification are not covered by this License; they are outside its scope. The act of running the Program is not restricted, and the output from the Program is covered

 only if its contents constitute a work based on the Program (independent of having been made by running the Program). Whether that is true depends on what the Program does.

 1. You may copy and distribute verbatim copies of the Program's source code as you receive it, in any medium, provided that you conspicuously and appropriately publish on each copy an appropriate copyright notice and disclaimer of warranty; keep intact all the notices that refer to this License and to the absence of any warranty; and give any other recipients of the Program a copy of this License along with the Program.

You may charge a fee for the physical act of transferring a copy, and you may at your option offer warranty protection in exchange for a fee.

 2. You may modify your copy or copies of the Program or any portion of it, thus forming a work based on the Program, and copy and distribute such modifications or work under the terms of Section 1 above, provided that you also meet all of these conditions:

 a) You must cause the modified files to carry prominent notices stating that you changed the files and the date of any change.

 b) You must cause any work that you distribute or publish, that in whole or in part contains or is derived from the Program or any part thereof, to be licensed as a whole at no charge to all third parties under the terms of this License.

 c) If the modified program normally reads commands interactively when run, you must cause it, when started running for such interactive use in the most ordinary way, to print or display an announcement including an appropriate copyright notice and a notice that there is no warranty (or else, saying that you provide a warranty) and that users may redistribute the program under these conditions, and telling the user how to view a copy of this License. (Exception: if the Program itself is interactive but does not normally print such an announcement, your work based on

the Program is not required to print an announcement.)

These requirements apply to the modified work as a whole. If identifiable sections of that work are not derived from the Program, and can be reasonably considered independent and separate works in themselves, then this License, and its terms, do not apply to those sections when you distribute them as separate works. But when you distribute the same sections as part of a whole which is a work based on the Program, the distribution of the whole must be on the terms of

this License, whose permissions for other licensees extend to the entire whole, and thus to each and every part regardless of who wrote it.

Thus, it is not the intent of this section to claim rights or contest your rights to work written entirely by you; rather, the intent is to exercise the right to control the distribution of derivative or collective works based on the Program.

In addition, mere aggregation of another work not based on the Program with the

 Program (or with a work based on the Program) on a volume of a storage or distribution medium does not bring the other work under the scope of this License.

 3. You may copy and distribute the Program (or a work based on it, under Section 2) in object code or executable form under the terms of Sections 1 and 2 above provided that you also do one of the following:

 a) Accompany it with the complete corresponding machine-readable source code, which must be distributed under the terms of Sections 1 and 2 above on a medium customarily used for software interchange; or,

 b) Accompany it with a written offer, valid for at least three years, to give any third party, for a charge no more than your cost of physically performing source distribution, a complete machine-readable copy of the corresponding source code, to be distributed under the terms of Sections 1 and 2 above on a medium customarily used for software interchange; or,

c) Accompany it with

 the information you received as to the offer to distribute corresponding source code. (This alternative is allowed only for noncommercial distribution and only if you received the program in object code or executable form with such an offer, in accord with Subsection b above.)

The source code for a work means the preferred form of the work for making modifications to it. For an executable work, complete source code means all the source code for all modules it contains, plus any associated interface definition files, plus the scripts used to control compilation and installation of the executable. However, as a special exception, the source code distributed need not include anything that is normally distributed (in either source or binary form) with the major components (compiler, kernel, and so on) of the operating system on which the executable runs, unless that component itself accompanies the executable.

If distribution of executable or object code is made by offering

#### access

 to copy from a designated place, then offering equivalent access to copy the source code from the same place counts as distribution of the source code, even though third parties are not compelled to copy the source along with the object code.

 4. You may not copy, modify, sublicense, or distribute the Program except as expressly provided under this License. Any attempt otherwise to copy, modify, sublicense or distribute the Program is void, and will automatically terminate your rights under this License. However, parties who have received copies, or rights, from you under this License will not have their licenses terminated so long as such parties remain in full compliance.

 5. You are not required to accept this License, since you have not signed it. However, nothing else grants you permission to modify or distribute the Program or its derivative works. These actions are prohibited by law if you do not accept this License. Therefore, by modifying or distributing

the Program (or any work based on the

Program), you indicate your acceptance of this License to do so, and all its terms and conditions for copying, distributing or modifying the Program or works based on it.

 6. Each time you redistribute the Program (or any work based on the Program), the recipient automatically receives a license from the original licensor to copy, distribute or modify the Program subject to these terms and conditions. You may not impose any further restrictions on the recipients' exercise of the rights granted herein. You are not responsible for enforcing compliance by third parties to this License.

 7. If, as a consequence of a court judgment or allegation of patent infringement or for any other reason (not limited to patent issues), conditions are imposed on you (whether by court order, agreement or otherwise) that contradict the conditions of this License, they do not excuse you from the conditions of this License. If you cannot distribute so as to satisfy

 simultaneously your obligations under this License and any other pertinent obligations, then as a consequence you

may not distribute the Program at all. For example, if a patent license would not permit royalty-free redistribution of the Program by all those who receive copies directly or indirectly through you, then the only way you could satisfy both it and this License would be to refrain entirely from distribution of the Program.

If any portion of this section is held invalid or unenforceable under any particular circumstance, the balance of the section is intended to

apply and the section as a whole is intended to apply in other circumstances.

It is not the purpose of this section to induce you to infringe any patents or other property right claims or to contest validity of any such claims; this section has the sole purpose of protecting the integrity of the free software distribution system, which is implemented by public license practices. Many people have made generous contributions

 to the wide range of software distributed through that system in reliance on consistent application of that system; it is up to the author/donor to decide if he or she is willing to distribute software through any other system and a licensee cannot impose that choice.

This section is intended to make thoroughly clear what is believed to be a consequence of the rest of this License.

 8. If the distribution and/or use of the Program is restricted in certain countries either by patents or by copyrighted interfaces, the original copyright holder who places the Program under this License may add an explicit geographical distribution limitation excluding those countries, so that distribution is permitted only in or among countries not thus excluded. In such case, this License incorporates the limitation as if written in the body of this License.

 9. The Free Software Foundation may publish revised and/or new versions of the General Public License from time to time. Such new versions will

be similar in spirit to the present version, but may differ in detail to address new problems or concerns.

Each version is given a distinguishing version number. If the Program specifies a version number of this License which applies to it and "any later version", you have the option of following the terms and conditions either of that version or of any later version published by the Free Software Foundation. If the Program does not specify a version number of this License, you may choose any version ever published by the Free Software Foundation.

 10. If you wish to incorporate parts of the Program into other free programs whose distribution conditions are different, write to the author to ask for permission. For software which is copyrighted by the Free Software Foundation, write to the Free Software Foundation; we sometimes make exceptions for this. Our decision will be guided by the two goals of preserving the free status of all derivatives of our free software and

of promoting the sharing and reuse of software generally.

 11. BECAUSE THE PROGRAM IS LICENSED FREE OF CHARGE, THERE IS NO WARRANTY FOR THE PROGRAM, TO THE EXTENT PERMITTED BY APPLICABLE LAW. EXCEPT WHEN OTHERWISE STATED IN WRITING THE COPYRIGHT HOLDERS AND/OR OTHER PARTIES PROVIDE THE PROGRAM "AS IS" WITHOUT WARRANTY OF ANY KIND, EITHER EXPRESSED OR IMPLIED, INCLUDING, BUT NOT LIMITED TO, THE IMPLIED WARRANTIES OF MERCHANTABILITY AND FITNESS FOR A PARTICULAR PURPOSE. THE ENTIRE RISK AS TO THE QUALITY AND PERFORMANCE OF THE PROGRAM IS WITH YOU. SHOULD THE PROGRAM PROVE DEFECTIVE, YOU ASSUME THE COST OF ALL NECESSARY SERVICING, REPAIR OR CORRECTION.

 12. IN NO EVENT UNLESS REQUIRED BY APPLICABLE LAW OR AGREED TO IN WRITING WILL ANY COPYRIGHT HOLDER, OR ANY OTHER PARTY WHO MAY MODIFY AND/OR REDISTRIBUTE THE PROGRAM AS PERMITTED ABOVE, BE LIABLE TO YOU FOR DAMAGES, INCLUDING ANY GENERAL, SPECIAL, INCIDENTAL OR CONSEQUENTIAL DAMAGES ARISING OUT OF THE USE

 OR INABILITY TO USE THE PROGRAM (INCLUDING BUT NOT LIMITED TO LOSS OF DATA OR DATA BEING RENDERED INACCURATE OR LOSSES SUSTAINED BY YOU OR THIRD PARTIES OR A FAILURE OF THE PROGRAM TO OPERATE WITH ANY OTHER PROGRAMS), EVEN IF SUCH HOLDER OR OTHER PARTY HAS BEEN ADVISED OF THE POSSIBILITY OF SUCH DAMAGES.

#### END OF TERMS AND CONDITIONS

 How to Apply These Terms to Your New Programs

 If you develop a new program, and you want it to be of the greatest possible use to the public, the best way to achieve this is to make it free software which everyone can redistribute and change under these terms.

 To do so, attach the following notices to the program. It is safest to attach them to the start of each source file to most effectively convey the exclusion of warranty; and each file should have at least the "copyright" line and a pointer to where the full notice is found.

 <one line to give the program's name and a brief idea of what it does.> Copyright  $(C)$  <year > <name of author>

 This program is free software; you can redistribute it and/or modify it under the terms of the GNU General Public License as published by the Free Software Foundation; either version 2 of the License, or (at your option) any later version.

 This program is distributed in the hope that it will be useful, but WITHOUT ANY WARRANTY; without even the implied warranty of

#### MERCHANTABILITY or FITNESS FOR A PARTICULAR PURPOSE. See the GNU General Public License for more details.

 You should have received a copy of the GNU General Public License along with this program; if not, write to the Free Software Foundation, Inc., 59 Temple Place, Suite 330, Boston, MA 02111-1307 USA

Also add information on how to contact you by electronic and paper mail.

If the program is interactive, make it output a short notice like this when it starts in an interactive mode:

 Gnomovision version 69, Copyright (C) year name of author Gnomovision comes with ABSOLUTELY NO WARRANTY; for details type `show w'. This is free software, and you are welcome to redistribute it under certain conditions; type `show c' for details.

The hypothetical commands `show w' and `show c' should show the appropriate parts of the General Public License. Of course, the commands you use may be called something other than `show w' and `show c'; they could even be mouse-clicks or menu items--whatever suits your program.

You should also get your employer (if you work as a programmer) or your school, if any, to sign a "copyright disclaimer" for the program, if necessary. Here is a sample; alter the names:

 Yoyodyne, Inc., hereby disclaims all copyright interest in the program `Gnomovision' (which makes passes at compilers) written by James Hacker.

 <signature of Ty Coon>, 1 April 1989 Ty Coon, President of Vice

This General Public License does not permit incorporating your program into proprietary programs. If your program is a subroutine library, you may consider it more useful to permit linking proprietary applications with the library. If this is what you want to do, use the GNU Library General Public License instead of this License.

----------------------------------------------------------------------

 GNU LIBRARY GENERAL PUBLIC LICENSE Version 2, June 1991

Copyright (C) 1991 Free Software Foundation, Inc. 59 Temple Place, Suite 330, Boston, MA 02111-1307 USA Everyone is permitted to copy and distribute verbatim copies of this license document, but changing it is not allowed.

[This is the first released version of the library GPL. It is numbered 2 because it goes with version 2 of the ordinary GPL.]

#### Preamble

 The licenses for most software are designed to take away your freedom to share and change it. By contrast, the GNU General Public Licenses are intended to guarantee your freedom to share and change free software--to make sure the software is free for all its users.

 This license, the Library General Public License, applies to some specially designated Free Software Foundation software, and to any other libraries whose authors decide to use it. You can use it for your libraries, too.

 When we speak of free software, we are referring to freedom, not price. Our General Public Licenses are designed to make sure that you have the freedom to distribute copies of free software (and charge for this service if you wish), that you receive source code or can get it if you want it, that you can change the software or use pieces of it in new free programs; and that you know you can do these things.

 To protect your rights, we need to make restrictions that forbid anyone to deny you these rights or to ask you to surrender the rights. These restrictions translate to certain responsibilities for you if you distribute copies of the library, or if you modify it.

 For example, if you distribute copies of the library, whether gratis or for a fee, you must

 give the recipients all the rights that we gave you. You must make sure that they, too, receive or can get the source code. If you link a program with the library, you must provide complete object files to the recipients so that they can relink them with the library, after making changes to the library and recompiling it. And you must show them these terms so they know their rights.

 Our method of protecting your rights has two steps: (1) copyright the library, and (2) offer you this license which gives you legal permission to copy, distribute and/or modify the library.

 Also, for each distributor's protection, we want to make certain that everyone understands that there is no warranty for this free library. If the library is modified by someone else and passed on, we want its recipients to know that what they have is not the original version, so that any problems introduced by others will not reflect on the original authors' reputations.

 Finally, any free program is threatened constantly by software patents. We wish to avoid the danger that companies distributing free software will individually obtain patent licenses, thus in effect transforming the program into proprietary software. To prevent this, we have made it clear that any patent must be licensed for everyone's free use or not licensed at all.

 Most GNU software, including some libraries, is covered by the ordinary GNU General Public License, which was designed for utility programs. This license, the GNU Library General Public License, applies to certain designated libraries. This license is quite different from the ordinary one; be sure to read it in full, and don't assume that anything in it is the same as in the ordinary license.

 The reason we have a separate public license for some libraries is that they blur the distinction we usually make between modifying or adding to a program and simply using it. Linking a program with a library, without changing the library, is in some sense simply using the library, and is analogous to running a utility program or application program. However, in a textual and legal sense, the linked executable is a combined work, a derivative of the original library, and the ordinary General Public License treats it as such.

 Because of this blurred distinction, using the ordinary General Public License for libraries did not effectively promote software sharing, because most developers did not use the libraries. We concluded that weaker conditions might promote sharing better.

 However, unrestricted linking of non-free programs would deprive the users of those programs of all benefit from the free status of the libraries themselves. This Library General Public License is intended to permit developers of non-free programs to use free libraries, while preserving your freedom as a user of such programs to change the free libraries that are incorporated in them. (We have not seen how to achieve this as regards changes in header files, but we have achieved it as regards

changes in the actual functions of the Library.) The hope is that this will lead to faster development of free libraries.

 The precise terms and conditions for copying, distribution and modification follow. Pay close attention to the difference between a "work based on the library" and a "work that uses the library". The former contains code derived from the library, while the latter only works together with the library.

 Note that it is possible for a library to be covered by the ordinary General Public License rather than by this special one.

#### GNU LIBRARY GENERAL PUBLIC LICENSE TERMS AND CONDITIONS FOR COPYING, DISTRIBUTION AND MODIFICATION

 0. This License Agreement applies to any software library which contains a notice placed by the copyright holder or other authorized party saying it may be distributed under the terms of this Library General Public License (also called "this License"). Each licensee is addressed as "you".

 A "library" means a collection of software functions and/or data prepared so as to be conveniently linked with application programs (which use some of those functions and data) to form executables.

 The "Library", below, refers to any such software library or work which has been distributed under these terms. A "work based on the Library" means either the Library or any derivative work under copyright law: that is to say, a work containing the Library or a portion of it, either verbatim or with modifications and/or translated straightforwardly into another language. (Hereinafter, translation is included without limitation in the term "modification".)

 "Source code" for a work means the preferred form of the work for making modifications to it. For a library, complete source code means all the source code for all modules it contains, plus any associated interface definition files, plus the scripts used to control compilation and installation of the library.

#### Activities other than

 copying, distribution and modification are not covered by this License; they are outside its scope. The act of running a program using the Library is not restricted, and output from such a program is covered only if its contents constitute a work based on the Library (independent of the use of the Library in a tool for writing it). Whether that is true depends on what the Library does and what the program that uses the Library does.

 1. You may copy and distribute verbatim copies of the Library's complete source code as you receive it, in any medium, provided that you conspicuously and appropriately publish on each copy an appropriate copyright notice and disclaimer of warranty; keep intact all the notices that refer to this License and to the absence of any warranty; and distribute a copy of this License along with the Library.

 You may charge a fee for the physical act of transferring a copy, and you may at your option offer warranty protection in exchange for a fee.

 $\mathcal{L}$ 

 You may modify your copy or copies of the Library or any portion of it, thus forming a work based on the Library, and copy and distribute such modifications or work under the terms of Section 1 above, provided that you also meet all of these conditions:

a) The modified work must itself be a software library.

 b) You must cause the files modified to carry prominent notices stating that you changed the files and the date of any change.

 c) You must cause the whole of the work to be licensed at no charge to all third parties under the terms of this License.

 d) If a facility in the modified Library refers to a function or a table of data to be supplied by an application program that uses the facility, other than as an argument passed when the facility is invoked, then you must make a good faith effort to ensure that, in the event an application does not supply such function or table, the facility still operates, and performs whatever part of its purpose remains meaningful.

 (For example, a function in a library to compute square roots has a purpose that is entirely well-defined independent of the application. Therefore, Subsection 2d requires that any application-supplied function or table used by this function must be optional: if the application does not supply it, the square root function must still compute square roots.)

These requirements apply to the modified work as a whole. If identifiable sections of that work are not derived from the Library, and can be reasonably considered independent and separate works in themselves, then this License, and its terms, do not apply to those sections when you distribute them as separate works. But when you distribute the same sections as part of a whole which is a work based on the Library, the distribution of the whole must be on the terms of this License, whose permissions for other licensees extend to the entire whole, and thus to each and every part regardless of who wrote it.

Thus, it is not the intent of this section to claim rights or contest your rights to work written entirely by you; rather, the intent is to exercise the right to control the distribution of derivative or

collective works based on the Library.

In addition, mere aggregation of another work not based on the Library with the Library (or with a work based on the Library) on a volume of a storage or distribution medium does not bring the other work under the scope of this License.

 3. You may opt to apply the terms of the ordinary GNU General Public License instead of this License to a given copy of the Library. To do this, you must alter all the notices that refer to this License, so that they refer to the ordinary GNU General Public License, version 2, instead of to this License. (If a newer version than version 2 of the ordinary GNU General Public License has appeared, then you can specify that version instead if you wish.) Do not make any other change in

these notices.

 Once this change is made in a given copy, it is irreversible for that copy, so the ordinary GNU General Public License applies to all subsequent copies and derivative works made from that copy.

 This option is useful when you wish to copy part of the code of the Library into a program that is not a library.

 4. You may copy and distribute the Library (or a portion or derivative of it, under Section 2) in object code or executable form under the terms of Sections 1 and 2 above provided that you accompany it with the complete corresponding machine-readable source code, which must be distributed under the terms of Sections 1 and 2 above on a medium customarily used for software interchange.

 If distribution of object code is made by offering access to copy from a designated place, then offering equivalent access to copy the source code from the same place satisfies the requirement to distribute the source code, even though third parties are not compelled to

copy the source along with the object code.

 5. A program that contains no derivative of any portion of the Library, but is designed to work with the Library by being compiled or linked with it, is called a "work that uses the Library". Such a work, in isolation, is not a derivative work of the Library, and therefore falls outside the scope of this License.

 However, linking a "work that uses the Library" with the Library creates an executable that is a derivative of the Library (because it contains portions of the Library), rather than a "work that uses the library". The executable is therefore covered by this License.

Section 6 states terms for distribution of such executables.

 When a "work that uses the Library" uses material from a header file that is part of the Library, the object code for the work may be a derivative work of the Library even though the source code is not. Whether this is true is especially significant if the work can be linked without the Library, or if the work is itself a library. The threshold for this to be true is not precisely defined by law.

 If such an object file uses only numerical parameters, data structure layouts and accessors, and small macros and small inline functions (ten lines or less in length), then the use of the object file is unrestricted, regardless of whether it is legally a derivative work. (Executables containing this object code plus portions of the Library will still fall under Section 6.)

 Otherwise, if the work is a derivative of the Library, you may distribute the object code for the work under the terms of Section 6. Any executables containing that work also fall under Section 6, whether or not they are linked directly with the Library itself.

 6. As an exception to the Sections above, you may also compile or link a "work that uses the Library" with the Library to produce a work containing portions of the Library, and distribute that work under terms of your choice, provided that the terms permit modification

 of the work for the customer's own use and reverse engineering for debugging such modifications.

 You must give prominent notice with each copy of the work that the Library is used in it and that the Library and its use are covered by this License. You must supply a copy of this License. If the work during execution displays copyright notices, you must include the copyright notice for the Library among them, as well as a reference directing the user to the copy of this License. Also, you must do one of these things:

 a) Accompany the work with the complete corresponding machine-readable source code for the Library including whatever changes were used in the work (which must be distributed under Sections 1 and 2 above); and, if the work is an executable linked with the Library, with the complete machine-readable "work that uses the Library", as object code and/or source code, so that the user can modify the Library and then relink to produce a modified

 executable containing the modified Library. (It is understood that the user who changes the contents of definitions files in the  Library will not necessarily be able to recompile the application to use the modified definitions.)

 b) Accompany the work with a written offer, valid for at least three years, to give the same user the materials specified in Subsection 6a, above, for a charge no more than the cost of performing this distribution.

 c) If distribution of the work is made by offering access to copy from a designated place, offer equivalent access to copy the above specified materials from the same place.

 d) Verify that the user has already received a copy of these materials or that you have already sent this user a copy.

 For an executable, the required form of the "work that uses the Library" must include any data and utility programs needed for reproducing the executable from it. However, as a special exception, the

 source code distributed need not include anything that is normally distributed (in either source or binary form) with the major components (compiler, kernel, and so on) of the operating system on which the executable runs, unless that component itself accompanies the executable.

 It may happen that this requirement contradicts the license restrictions of other proprietary libraries that do not normally accompany the operating system. Such a contradiction means you cannot use both them and the Library together in an executable that you distribute.

 7. You may place library facilities that are a work based on the Library side-by-side in a single library together with other library facilities not covered by this License, and distribute such a combined library, provided that the separate distribution of the work based on the Library and of the other library facilities is otherwise permitted, and provided that you do these two things:

 a) Accompany the combined library with a copy of the same work based on the Library, uncombined with any other library facilities. This must be distributed under the terms of the Sections above.

 b) Give prominent notice with the combined library of the fact that part of it is a work based on the Library, and explaining where to find the accompanying uncombined form of the same work.

 8. You may not copy, modify, sublicense, link with, or distribute the Library except as expressly provided under this License. Any attempt otherwise to copy, modify, sublicense, link with, or distribute the Library is void, and will automatically terminate your rights under this License. However, parties who have received copies, or rights, from you under this License will not have their licenses terminated so long as such parties remain in full compliance.

 9. You are not required to accept this License, since you have not signed it. However, nothing else grants you permission to modify or distribute the

 Library or its derivative works. These actions are prohibited by law if you do not accept this License. Therefore, by modifying or distributing the Library (or any work based on the Library), you indicate your acceptance of this License to do so, and all its terms and conditions for copying, distributing or modifying the Library or works based on it.

 10. Each time you redistribute the Library (or any work based on the Library), the recipient automatically receives a license from the original licensor to copy, distribute, link with or modify the Library subject to these terms and conditions. You may not impose any further restrictions on the recipients' exercise of the rights granted herein. You are not responsible for enforcing compliance by third parties to this License.

 11. If, as a consequence of a court judgment or allegation of patent infringement or for any other reason (not limited to patent issues), conditions are imposed on you (whether by court order, agreement or otherwise)

 that contradict the conditions of this License, they do not excuse you from the conditions of this License. If you cannot distribute so as to satisfy simultaneously your obligations under this License and any other pertinent obligations, then as a consequence you may not distribute the Library at all. For example, if a patent license would not permit royalty-free redistribution of the Library by all those who receive copies directly or indirectly through you, then the only way you could satisfy both it and this License would be to refrain entirely from distribution of the Library.

If any portion of this section is held invalid or unenforceable under any particular circumstance, the balance of the section is intended to apply, and the section as a whole is intended to apply in other circumstances.

It is not the purpose of this section to induce you to infringe any patents or other property right claims or to contest validity of any such claims; this section has the sole purpose

#### of protecting the

integrity of the free software distribution system which is implemented by public license practices. Many people have made generous contributions to the wide range of software distributed through that system in reliance on consistent application of that system; it is up to the author/donor to decide if he or she is willing to distribute software through any other system and a licensee cannot impose that choice.

This section is intended to make thoroughly clear what is believed to be a consequence of the rest of this License.

 12. If the distribution and/or use of the Library is restricted in certain countries either by patents or by copyrighted interfaces, the original copyright holder who places the Library under this License may add an explicit geographical distribution limitation excluding those countries, so that distribution is permitted only in or among countries not thus excluded. In such case, this License incorporates the limitation as if written in

the body of this License.

 13. The Free Software Foundation may publish revised and/or new versions of the Library General Public License from time to time. Such new versions will be similar in spirit to the present version, but may differ in detail to address new problems or concerns.

Each version is given a distinguishing version number. If the Library specifies a version number of this License which applies to it and "any later version", you have the option of following the terms and conditions either of that version or of any later version published by the Free Software Foundation. If the Library does not specify a license version number, you may choose any version ever published by the Free Software Foundation.

 14. If you wish to incorporate parts of the Library into other free programs whose distribution conditions are incompatible with these, write to the author to ask for permission. For software which is copyrighted by the Free Software Foundation, write to the Free **Software** 

 Foundation; we sometimes make exceptions for this. Our decision will be guided by the two goals of preserving the free status of all derivatives of our free software and of promoting the sharing and reuse of software generally.

#### NO WARRANTY

#### 15. BECAUSE THE LIBRARY IS LICENSED FREE OF CHARGE, THERE IS NO WARRANTY FOR THE LIBRARY, TO THE EXTENT PERMITTED BY APPLICABLE LAW.

EXCEPT WHEN OTHERWISE STATED IN WRITING THE COPYRIGHT HOLDERS AND/OR OTHER PARTIES PROVIDE THE LIBRARY "AS IS" WITHOUT WARRANTY OF ANY KIND, EITHER EXPRESSED OR IMPLIED, INCLUDING, BUT NOT LIMITED TO, THE IMPLIED WARRANTIES OF MERCHANTABILITY AND FITNESS FOR A PARTICULAR PURPOSE. THE ENTIRE RISK AS TO THE QUALITY AND PERFORMANCE OF THE LIBRARY IS WITH YOU. SHOULD THE LIBRARY PROVE DEFECTIVE, YOU ASSUME THE COST OF ALL NECESSARY SERVICING, REPAIR OR CORRECTION.

 16. IN NO EVENT UNLESS REQUIRED BY APPLICABLE LAW OR AGREED TO IN WRITING WILL ANY COPYRIGHT HOLDER, OR ANY OTHER PARTY WHO MAY MODIFY AND/OR

 REDISTRIBUTE THE LIBRARY AS PERMITTED ABOVE, BE LIABLE TO YOU FOR DAMAGES, INCLUDING ANY GENERAL, SPECIAL, INCIDENTAL OR CONSEQUENTIAL DAMAGES ARISING OUT OF THE USE OR INABILITY TO USE THE LIBRARY (INCLUDING BUT NOT LIMITED TO LOSS OF DATA OR DATA BEING RENDERED INACCURATE OR LOSSES SUSTAINED BY YOU OR THIRD PARTIES OR A FAILURE OF THE LIBRARY TO OPERATE WITH ANY OTHER SOFTWARE), EVEN IF SUCH HOLDER OR OTHER PARTY HAS BEEN ADVISED OF THE POSSIBILITY OF SUCH DAMAGES.

#### END OF TERMS AND CONDITIONS

How to Apply These Terms to Your New Libraries

 If you develop a new library, and you want it to be of the greatest possible use to the public, we recommend making it free software that everyone can redistribute and change. You can do so by permitting redistribution under these terms (or, alternatively, under the terms of the ordinary General Public License).

 To apply these terms, attach the following notices to the library. It is safest to attach them to the start of each source file to most effectively convey the exclusion of warranty; and each file should have at least the "copyright" line and a pointer to where the full notice is found.

 <one line to give the library's name and a brief idea of what it does.> Copyright  $(C)$  <year > <name of author >

 This library is free software; you can redistribute it and/or modify it under the terms of the GNU Library General Public License as published by the Free Software Foundation; either version 2 of the License, or (at your option) any later version.

 This library is distributed in the hope that it will be useful, but WITHOUT ANY WARRANTY; without even the implied warranty of MERCHANTABILITY or FITNESS FOR A PARTICULAR PURPOSE. See the GNU Library General Public License for more details.

 You should have received a copy of the GNU Library General Public License along with this library; if not, write to the Free Software Foundation, Inc., 59 Temple Place, Suite 330, Boston, MA 02111-1307 USA

Also add information on how to contact you by electronic and paper mail.

You should also get your employer (if you work as a programmer) or your school, if any, to sign a "copyright disclaimer" for the library, if necessary. Here is a sample; alter the names:

 Yoyodyne, Inc., hereby disclaims all copyright interest in the library `Frob' (a library for tweaking knobs) written by James Random Hacker.

 <signature of Ty Coon>, 1 April 1990 Ty Coon, President of Vice

That's all there is to it!

This is the Debian GNU/Linux prepackaged version of the Common Error Description library. It is currently distributed together with the EXT2 file system utilities, which are otherwise packaged as "e2fsprogs".

This package was put together by Yann Dirson <dirson@debian.org>, from sources obtained from a mirror of: tsx-11.mit.edu:/pub/linux/packages/ext2fs/

From the original distribution:

Copyright 1987, 1988 by the Student Information Processing Board of the Massachusetts Institute of Technology

Permission to use, copy, modify, and distribute this software and its documentation for any purpose and without fee is hereby granted, provided that the above copyright notice appear in all copies and that both that copyright notice and this permission notice appear in supporting documentation, and that the names of M.I.T. and the M.I.T. S.I.P.B. not be used in advertising or publicity pertaining to distribution of the software without specific, written prior permission. M.I.T. and the M.I.T. S.I.P.B. make no representations about

the suitability of this software for any purpose. It is provided "as is" without express or implied warranty.

# **1.252 pcre 2:8.39-9ubuntu0.1**

## **1.252.1 Available under license :**

This is Debian GNU/Linux's prepackaged version of the PCRE regular expression library and associated pgrep utility.

This package was put together by me, Mark Baker  $\langle$ mbaker@iee.org $>$  from the original sources obtained from ftp.csx.cam.ac.uk:/pub/software/programming/pcre.

#### PCRE LICENCE

------------

PCRE is a library of functions to support regular expressions whose syntax and semantics are as close as possible to those of the Perl 5 language.

Release 7 of PCRE is distributed under the terms of the "BSD" licence, as specified below. The documentation for PCRE, supplied in the "doc" directory, is distributed under the same terms as the software itself.

The basic library functions are written in C and are freestanding. Also included in the distribution is a set of C++ wrapper functions.

THE BASIC LIBRARY FUNCTIONS

---------------------------

Written by: Philip Hazel Email local part: ph10 Email domain: cam.ac.uk

University of Cambridge Computing Service, Cambridge, England.

Copyright (c) 1997-2007 University of Cambridge All rights reserved.

THE C++ WRAPPER FUNCTIONS

-------------------------

Contributed by: Google Inc.

Copyright (c) 2007, Google Inc. All rights reserved.

#### THE "BSD" LICENCE

-----------------

Redistribution and use in source and binary forms, with or without modification, are permitted provided that the following conditions are met:

- \* Redistributions of source code must retain the above copyright notice, this list of conditions and the following disclaimer.
- \* Redistributions in binary form must reproduce the above copyright notice, this list of conditions and the following disclaimer in the documentation and/or other materials provided with the distribution.
- \* Neither the name of the University of Cambridge nor the name of Google Inc. nor the names of their contributors may be used to endorse or promote products derived from this software without specific prior written permission.

#### **THIS**

 SOFTWARE IS PROVIDED BY THE COPYRIGHT HOLDERS AND CONTRIBUTORS "AS IS" AND ANY EXPRESS OR IMPLIED WARRANTIES, INCLUDING, BUT NOT LIMITED TO, THE IMPLIED WARRANTIES OF MERCHANTABILITY AND FITNESS FOR A PARTICULAR PURPOSE ARE DISCLAIMED. IN NO EVENT SHALL THE COPYRIGHT OWNER OR CONTRIBUTORS BE LIABLE FOR ANY DIRECT, INDIRECT, INCIDENTAL, SPECIAL, EXEMPLARY, OR CONSEQUENTIAL DAMAGES (INCLUDING, BUT NOT LIMITED TO, PROCUREMENT OF SUBSTITUTE GOODS OR SERVICES; LOSS OF USE, DATA, OR PROFITS; OR BUSINESS INTERRUPTION) HOWEVER CAUSED AND ON ANY THEORY OF LIABILITY, WHETHER IN CONTRACT, STRICT LIABILITY, OR TORT (INCLUDING NEGLIGENCE OR OTHERWISE) ARISING IN ANY WAY OUT OF THE USE OF THIS SOFTWARE, EVEN IF ADVISED OF THE POSSIBILITY OF SUCH DAMAGE.

End

## **1.253 libext2fs2 1.44.1-1ubuntu1.4**

### **1.253.1 Available under license :**

This package was added to the e2fsprogs debian source package by Theodore Ts'o <tytso@mit.edu> on Sat Mar 15 15:33:37 EST 2003

It is part of the main e2fsprogs distribution, which can be found at:

 http://sourceforge.net/projects/e2fsprogs

Upstream Author: Theodore Ts'o <tytso@mit.edu>

Copyright:

Copyright (C) 1999, 2001 by Andries Brouwer Copyright (C) 1999, 2000, 2003 by Theodore Ts'o

You are free to distribute this software under the terms of the GNU Lesser (Library) General Public License.

On Debian systems, the complete text of the GNU Lesser (Library) General Public License can be found in /usr/share/common-licenses/LGPL-2. This is the Debian GNU/Linux prepackaged version of the static EXT2 file system consistency checker (e2fsck.static). The EXT2 utilities were written by Theodore Ts'o <tytso@mit.edu> and Remy Card <card@masi.ibp.fr>.

Sources were obtained from http://sourceforge.net/projects/e2fsprogs

Packaging is Copyright (c) 2003-2006 Theodore Ts'o <tytso@mit.edu> Copyright (c) 1997-2003 Yann Dirson <dirson@debian.org> Copyright (c) 2001 Alcove <http://www.alcove.com/> Copyright (c) 1997 Klee Dienes Copyright (c) 1995-1996 Michael Nonweiler <mrn20@cam.ac.uk>

Upstream Author: Theodore Ts'o <tytso@mit.edu>

#### Copyright notice:

This package, the EXT2 filesystem utilities, is protected by the GNU General Public License.

 Copyright (c) 1993, 1994, 1995, 1996, 1997, 1998, 1999, 2000, 2001, 2002, 2003, 2004, 2005, 2006, 2007, 2008 by Theodore Ts'o

On Debian GNU systems, the complete text of the GNU General Public License can be found in `/usr/share/common-licenses/GPL-2'. Redistribution and use in source and binary forms, with or without modification, are permitted provided that the following conditions are met:

- 1. Redistributions of source code must retain the above copyright notice, and the entire permission notice in its entirety, including the disclaimer of warranties.
- 2. Redistributions in binary form must reproduce the above copyright notice, this list of conditions and the following disclaimer in the documentation and/or other materials provided with the distribution.
- 3. The name of the author may not be used to endorse or promote products derived from this software without specific prior written permission.

#### THIS SOFTWARE IS PROVIDED ``AS IS'' AND ANY EXPRESS OR IMPLIED WARRANTIES, INCLUDING, BUT NOT LIMITED TO, THE IMPLIED WARRANTIES

OF MERCHANTABILITY AND FITNESS FOR A PARTICULAR PURPOSE, ALL OF WHICH ARE HEREBY DISCLAIMED. IN NO EVENT SHALL THE AUTHOR BE LIABLE FOR ANY DIRECT, INDIRECT, INCIDENTAL, SPECIAL, EXEMPLARY, OR **CONSEQUENTIAL** 

 DAMAGES (INCLUDING, BUT NOT LIMITED TO, PROCUREMENT OF SUBSTITUTE GOODS OR SERVICES; LOSS OF USE, DATA, OR PROFITS; OR BUSINESS INTERRUPTION) HOWEVER CAUSED AND ON ANY THEORY OF LIABILITY, WHETHER IN CONTRACT, STRICT LIABILITY, OR TORT (INCLUDING NEGLIGENCE OR OTHERWISE) ARISING IN ANY WAY OUT OF THE USE OF THIS SOFTWARE, EVEN IF NOT ADVISED OF THE POSSIBILITY OF SUCH DAMAGE.

This is the Debian GNU/Linux prepackaged version of the translation files of the EXT2 file system utilities. The EXT2 utilities were written by Theodore Ts'o <tytso@mit.edu> and Remy Card <card@masi.ibp.fr>.

Sources were obtained from http://sourceforge.net/projects/e2fsprogs

Packaging is Copyright (c) 2003-2006 Theodore Ts'o <tytso@mit.edu> Copyright (c) 1997-2003 Yann Dirson <dirson@debian.org> Copyright (c) 2001 Alcove <http://www.alcove.com/> Copyright (c) 1997 Klee Dienes Copyright (c) 1995-1996 Michael Nonweiler <mrn20@cam.ac.uk>

Upstream Author: Theodore Ts'o <tytso@mit.edu>

Copyright notice:

This package, the EXT2 filesystem utilities, is protected by the GNU General Public License.

 Copyright (c) 1993, 1994, 1995, 1996, 1997, 1998, 1999, 2000, 2001, 2002, 2003, 2004, 2005, 2006, 2007, 2008 by Theodore Ts'o

On Debian GNU systems, the complete text of the GNU General Public License can be found in `/usr/share/common-licenses/GPL-2'. This package was added to the e2fsprogs debian source package by Theodore Ts'o <tytso@mit.edu> on Fri Dec 14 22:24:35 EST 2007

It is part of the main e2fsprogs distribution, which can be found at:

 http://sourceforge.net/projects/e2fsprogs

Upstream Author: Theodore Ts'o <tytso@mit.edu>

Copyright:

Copyright (C) 1999, 2000, 2001, 2002, 2003, 2004, 2005, 2006, 2007 by

#### Theodore Ts'o

Redistribution and use in source and binary forms, with or without modification, are permitted provided that the following conditions are met:

- 1. Redistributions of source code must retain the above copyright notice, and the entire permission notice in its entirety, including the disclaimer of warranties.
- 2. Redistributions in binary form must reproduce the above copyright notice, this list of conditions and the following disclaimer in the documentation and/or other materials provided with the distribution.
- 3. The name of the author may not be used to endorse or promote products derived from this software without specific prior

written permission.

THIS SOFTWARE IS PROVIDED ``AS IS'' AND ANY EXPRESS OR IMPLIED WARRANTIES, INCLUDING, BUT NOT LIMITED TO, THE IMPLIED WARRANTIES OF MERCHANTABILITY AND FITNESS FOR A PARTICULAR PURPOSE, ALL OF WHICH ARE HEREBY DISCLAIMED. IN NO EVENT SHALL THE AUTHOR BE LIABLE FOR ANY DIRECT, INDIRECT, INCIDENTAL, SPECIAL, EXEMPLARY, OR CONSEQUENTIAL DAMAGES (INCLUDING, BUT NOT LIMITED TO, PROCUREMENT OF SUBSTITUTE GOODS OR SERVICES; LOSS OF USE, DATA, OR PROFITS; OR BUSINESS INTERRUPTION) HOWEVER CAUSED AND ON ANY THEORY OF LIABILITY, WHETHER IN CONTRACT, STRICT LIABILITY, OR TORT (INCLUDING NEGLIGENCE OR OTHERWISE) ARISING IN ANY WAY OUT OF THE USE OF THIS SOFTWARE, EVEN IF NOT ADVISED OF THE POSSIBILITY OF SUCH DAMAGE.

Index: tdbsa/tdb.c

```
===================================================================
```

```
--- tdbsa.orig/tdb.c
```
 $+++$  tdbsa/tdb.c

@@ -4,11 +4,11 @@ Rev: 23371

Last Changed Date: 2007-06-06 20:14:06 -0400 (Wed, 06 Jun 2007)

\*/

```
 /*
```
- Unix SMB/CIFS implementation.

- + trivial database library standalone version
- trivial database library private includes
- -
- Copyright (C) Andrew Tridgell 2005
- + Copyright (C) Andrew Tridgell 1999-2005
- + Copyright (C) Jeremy Allison 2000-2006
- + Copyright (C) Paul `Rusty' Russell 2000

\*\* NOTE! The following LGPL license applies to the tdb

\*\* library. This does NOT imply that all of Samba is released

EXT2ED is hereby placed under the terms of the GNU General Public License. Follows the GNU license.

Gadi Oxman, August 1995

---------------------------------------------------------------------------

 GNU GENERAL PUBLIC LICENSE Version 2, June 1991

Copyright (C) 1989, 1991 Free Software Foundation, Inc. 675 Mass Ave, Cambridge, MA 02139, USA Everyone is permitted to copy and distribute verbatim copies of this license document, but changing it is not allowed.

 Preamble

 The licenses for most software are designed to take away your freedom to share and change it. By contrast, the GNU General Public License is intended to guarantee your freedom to share and change free software--to make sure the software is free for all its users. This General Public License applies to most of the Free Software Foundation's software and to any other program whose authors commit to using it. (Some other Free Software Foundation software is covered by the

 GNU Library General Public License instead.) You can apply it to your programs, too.

 When we speak of free software, we are referring to freedom, not price. Our General Public Licenses are designed to make sure that you have the freedom to distribute copies of free software (and charge for this service if you wish), that you receive source code or can get it if you want it, that you can change the software or use pieces of it in new free programs; and that you know you can do these things.

 To protect your rights, we need to make restrictions that forbid anyone to deny you these rights or to ask you to surrender the rights. These restrictions translate to certain responsibilities for you if you distribute copies of the software, or if you modify it.

 For example, if you distribute copies of such a program, whether gratis or for a fee, you must give the recipients all the rights that you have. You must make sure that they, too, receive or can get the source code. And you must show them these terms so they know their rights.

We protect your rights with two steps: (1) copyright the software, and

(2) offer you this license which gives you legal permission to copy, distribute and/or modify the software.

 Also, for each author's protection and ours, we want to make certain that everyone understands that there is no warranty for this free software. If the software is modified by someone else and passed on, we want its recipients to know that what they have is not the original, so that any problems introduced by others will not reflect on the original authors' reputations.

 Finally, any free program is threatened constantly by software patents. We wish to avoid the danger that redistributors of a free program will individually obtain patent licenses, in effect making the program proprietary. To prevent this, we have made it clear that any patent must be licensed for everyone's free use or not licensed at all.

 The precise terms and conditions for copying, distribution and modification follow.

#### GNU GENERAL PUBLIC LICENSE TERMS AND CONDITIONS FOR COPYING, DISTRIBUTION AND MODIFICATION

 0. This License applies to any program or other work which contains a notice placed by the copyright holder saying it may be distributed under the terms of this General Public License. The "Program", below, refers to any such program or work, and a "work based on the Program" means either the Program or any derivative work under copyright law: that is to say, a work containing the Program or a portion of it, either verbatim or with modifications and/or translated into another language. (Hereinafter, translation is included without limitation in the term "modification".) Each licensee is addressed as "you".

Activities other than copying, distribution and modification are not covered by this License; they are outside its scope. The act of running the Program is not restricted, and the output from the Program is covered only if its contents constitute a work based on the Program (independent of having been made by running the Program).

Whether that is true depends on what the Program does.

 1. You may copy and distribute verbatim copies of the Program's source code as you receive it, in any medium, provided that you conspicuously and appropriately publish on each copy an appropriate copyright notice and disclaimer of warranty; keep intact all the notices that refer to this License and to the absence of any warranty; and give any other recipients of the Program a copy of this License along with the Program.

You may charge a fee for the physical act of transferring a copy, and you may at your option offer warranty protection in exchange for a fee.

 2. You may modify your copy or copies of the Program or any portion of it, thus forming a work based on the Program, and copy and distribute such modifications or work under the terms of Section 1 above, provided that you also meet all of these conditions:

a) You

 must cause the modified files to carry prominent notices stating that you changed the files and the date of any change.

 b) You must cause any work that you distribute or publish, that in whole or in part contains or is derived from the Program or any part thereof, to be licensed as a whole at no charge to all third parties under the terms of this License.

 c) If the modified program normally reads commands interactively when run, you must cause it, when started running for such interactive use in the most ordinary way, to print or display an announcement including an appropriate copyright notice and a notice that there is no warranty (or else, saying that you provide a warranty) and that users may redistribute the program under these conditions, and telling the user how to view a copy of this License. (Exception: if the Program itself is interactive but does not normally print such an announcement, your work based on the Program

is not required to print an announcement.)

These requirements apply to the modified work as a whole. If identifiable sections of that work are not derived from the Program, and can be reasonably considered independent and separate works in themselves, then this License, and its terms, do not apply to those sections when you distribute them as separate works. But when you distribute the same sections as part of a whole which is a work based on the Program, the distribution of the whole must be on the terms of this License, whose permissions for other licensees extend to the entire whole, and thus to each and every part regardless of who wrote it.

Thus, it is not the intent of this section to claim rights or contest your rights to work written entirely by you; rather, the intent is to exercise the right to control the distribution of derivative or collective works based on the Program.

In addition, mere aggregation of another work not based on the Program with the Program (or

 with a work based on the Program) on a volume of a storage or distribution medium does not bring the other work under the scope of this License.

 3. You may copy and distribute the Program (or a work based on it, under Section 2) in object code or executable form under the terms of Sections 1 and 2 above provided that you also do one of the following:

 a) Accompany it with the complete corresponding machine-readable source code, which must be distributed under the terms of Sections 1 and 2 above on a medium customarily used for software interchange; or,

 b) Accompany it with a written offer, valid for at least three years, to give any third party, for a charge no more than your cost of physically performing source distribution, a complete machine-readable copy of the corresponding source code, to be distributed under the terms of Sections 1 and 2 above on a medium customarily used for software interchange; or,

- c) Accompany it with the information
- you received as to the offer

 to distribute corresponding source code. (This alternative is allowed only for noncommercial distribution and only if you received the program in object code or executable form with such an offer, in accord with Subsection b above.)

The source code for a work means the preferred form of the work for making modifications to it. For an executable work, complete source code means all the source code for all modules it contains, plus any associated interface definition files, plus the scripts used to control compilation and installation of the executable. However, as a special exception, the source code distributed need not include anything that is normally distributed (in either source or binary form) with the major components (compiler, kernel, and so on) of the operating system on which the executable runs, unless that component itself accompanies the executable.

If distribution of executable or object code is made by offering access

 to copy from a designated place, then offering equivalent access to copy the source code from the same place counts as distribution of the source code, even though third parties are not compelled to copy the source along with the object code.

 4. You may not copy, modify, sublicense, or distribute the Program except as expressly provided under this License. Any attempt otherwise to copy, modify, sublicense or distribute the Program is void, and will automatically terminate your rights under this License. However, parties who have received copies, or rights, from you under this License will not have their licenses terminated so long as such parties remain in full compliance.

 5. You are not required to accept this License, since you have not signed it. However, nothing else grants you permission to modify or distribute the Program or its derivative works. These actions are prohibited by law if you do not accept this License. Therefore, by modifying or distributing the Program (or any work based on the

Program), you indicate your acceptance of this License to do so, and all its terms and conditions for copying, distributing or modifying the Program or works based on it.

 6. Each time you redistribute the Program (or any work based on the Program), the recipient automatically receives a license from the original licensor to copy, distribute or modify the Program subject to these terms and conditions. You may not impose any further restrictions on the recipients' exercise of the rights granted herein. You are not responsible for enforcing compliance by third parties to this License.

 7. If, as a consequence of a court judgment or allegation of patent infringement or for any other reason (not limited to patent issues), conditions are imposed on you (whether by court order, agreement or otherwise) that contradict the conditions of this License, they do not excuse you from the conditions of this License. If you cannot distribute so as to satisfy simultaneously your obligations under this

License and any other pertinent obligations, then as a consequence you may not distribute the Program at all. For example, if a patent license would not permit royalty-free redistribution of the Program by all those who receive copies directly or indirectly through you, then the only way you could satisfy both it and this License would be to refrain entirely from distribution of the Program.

If any portion of this section is held invalid or unenforceable under any particular circumstance, the balance of the section is intended to apply and the section as a whole is intended to apply in other circumstances.

It is not the purpose of this section to induce you to infringe any patents or other property right claims or to contest validity of any such claims; this section has the sole purpose of protecting the integrity of the free software distribution system, which is implemented by public license practices. Many people have made generous contributions to

 the wide range of software distributed through that system in reliance on consistent application of that system; it is up to the author/donor to decide if he or she is willing to distribute software through any other system and a licensee cannot impose that choice.

This section is intended to make thoroughly clear what is believed to be a consequence of the rest of this License.

 8. If the distribution and/or use of the Program is restricted in certain countries either by patents or by copyrighted interfaces, the original copyright holder who places the Program under this License may add an explicit geographical distribution limitation excluding those countries, so that distribution is permitted only in or among countries not thus excluded. In such case, this License incorporates the limitation as if written in the body of this License.

 9. The Free Software Foundation may publish revised and/or new versions of the General Public License from time to time. Such new versions will be

 similar in spirit to the present version, but may differ in detail to address new problems or concerns.

Each version is given a distinguishing version number. If the Program specifies a version number of this License which applies to it and "any later version", you have the option of following the terms and conditions either of that version or of any later version published by the Free Software Foundation. If the Program does not specify a version number of this License, you may choose any version ever published by the Free Software Foundation.

 10. If you wish to incorporate parts of the Program into other free programs whose distribution conditions are different, write to the author to ask for permission. For software which is copyrighted by the Free Software Foundation, write to the Free Software Foundation; we sometimes make exceptions for this. Our decision will be guided by the two goals of preserving the free status of all derivatives of our free software and of promoting

the sharing and reuse of software generally.

#### NO WARRANTY

 11. BECAUSE THE PROGRAM IS LICENSED FREE OF CHARGE, THERE IS NO WARRANTY FOR THE PROGRAM, TO THE EXTENT PERMITTED BY APPLICABLE LAW. EXCEPT WHEN OTHERWISE STATED IN WRITING THE COPYRIGHT HOLDERS AND/OR OTHER PARTIES PROVIDE THE PROGRAM "AS IS" WITHOUT WARRANTY OF ANY KIND, EITHER EXPRESSED OR IMPLIED, INCLUDING, BUT NOT LIMITED TO, THE IMPLIED WARRANTIES OF MERCHANTABILITY AND FITNESS FOR A PARTICULAR PURPOSE. THE ENTIRE RISK AS

TO THE QUALITY AND PERFORMANCE OF THE PROGRAM IS WITH YOU. SHOULD THE PROGRAM PROVE DEFECTIVE, YOU ASSUME THE COST OF ALL NECESSARY SERVICING, REPAIR OR CORRECTION.

 12. IN NO EVENT UNLESS REQUIRED BY APPLICABLE LAW OR AGREED TO IN WRITING WILL ANY COPYRIGHT HOLDER, OR ANY OTHER PARTY WHO MAY MODIFY AND/OR REDISTRIBUTE THE PROGRAM AS PERMITTED ABOVE, BE LIABLE TO YOU FOR DAMAGES, INCLUDING ANY GENERAL, SPECIAL, INCIDENTAL OR CONSEQUENTIAL DAMAGES ARISING OUT OF THE USE OR INABILITY

 TO USE THE PROGRAM (INCLUDING BUT NOT LIMITED TO LOSS OF DATA OR DATA BEING RENDERED INACCURATE OR LOSSES SUSTAINED BY YOU OR THIRD PARTIES OR A FAILURE OF THE PROGRAM TO OPERATE WITH ANY OTHER PROGRAMS), EVEN IF SUCH HOLDER OR OTHER PARTY HAS BEEN ADVISED OF THE POSSIBILITY OF SUCH DAMAGES.

 END OF TERMS AND CONDITIONS

 Appendix: How to Apply These Terms to Your New Programs

 If you develop a new program, and you want it to be of the greatest possible use to the public, the best way to achieve this is to make it free software which everyone can redistribute and change under these terms.

 To do so, attach the following notices to the program. It is safest to attach them to the start of each source file to most effectively convey the exclusion of warranty; and each file should have at least the "copyright" line and a pointer to where the full notice is found.

 <one line to give the program's name and a brief idea of what it does.> Copyright (C)  $19yy$  <name of author>

 This program is free software; you can redistribute it and/or modify it under the terms of the GNU General Public License as published by the Free Software Foundation; either version 2 of the License, or (at your option) any later version.

 This program is distributed in the hope that it will be useful, but WITHOUT ANY WARRANTY; without even the implied warranty of MERCHANTABILITY or FITNESS FOR A PARTICULAR PURPOSE. See the GNU General Public License for more details.

 You should have received a copy of the GNU General Public License along with this program; if not, write to the Free Software Foundation, Inc., 675 Mass Ave, Cambridge, MA 02139, USA.

Also add information on how to contact you by electronic and paper mail.

If the program is interactive, make it output a short notice like this

when it starts in an interactive mode:

 Gnomovision version 69, Copyright (C) 19yy name of author Gnomovision comes with ABSOLUTELY NO WARRANTY; for details type `show w'.

 This is free software, and you are welcome to redistribute it under certain conditions; type `show c' for details.

The hypothetical commands `show w' and `show c' should show the appropriate parts of the General Public License. Of course, the commands you use may be called something other than `show w' and `show c'; they could even be mouse-clicks or menu items--whatever suits your program.

You should also get your employer (if you work as a programmer) or your school, if any, to sign a "copyright disclaimer" for the program, if necessary. Here is a sample; alter the names:

 Yoyodyne, Inc., hereby disclaims all copyright interest in the program `Gnomovision' (which makes passes at compilers) written by James Hacker.

 <signature of Ty Coon>, 1 April 1989 Ty Coon, President of Vice

This General Public License does not permit incorporating your program into proprietary programs. If your program is a subroutine library, you may consider

 it more useful to permit linking proprietary applications with the library. If this is what you want to do, use the GNU Library General Public License instead of this License. This is the Debian GNU/Linux prepackaged version of the EXT2 file system utilities (e2fsck, mke2fs, etc.). The EXT2 utilities were written by Theodore Ts'o <tytso@mit.edu> and Remy Card <card@masi.ibp.fr>.

Sources were obtained from http://sourceforge.net/projects/e2fsprogs

Packaging is Copyright (c) 2003-2007 Theodore Ts'o <tytso@mit.edu> Copyright (c) 1997-2003 Yann Dirson <dirson@debian.org> Copyright (c) 2001 Alcove <http://www.alcove.com/> Copyright (c) 1997 Klee Dienes Copyright (c) 1995-1996 Michael Nonweiler <mrn20@cam.ac.uk>

Upstream Author: Theodore Ts'o <tytso@mit.edu>

Copyright notice:

This package, the EXT2 filesystem utilities, are made available under the GNU General Public License version 2, with the exception of the lib/ext2fs and lib/e2p libraries, which are made available under the

GNU Library General Public License Version 2, the lib/uuid library which is made available under a BSD-style license and the lib/et and lib/ss libraries

which are made available under an MIT-style license.

 Copyright (c) 1993, 1994, 1995, 1996, 1997, 1998, 1999, 2000, 2001, 2002, 2003, 2004, 2005, 2006, 2007, 2008 by Theodore Ts'o

On Debian GNU systems, the complete text of the GNU General Public License can be found in `/usr/share/common-licenses/GPL-2'. The complete text of the GNU Library General Public License can be found in '/usr/share/common-licenses/LGPL-2'.

The license used for lib/et and lib/ss libraries is:

 Copyright 1987 by the Student Information Processing Board of the Massachusetts Institute of Technology

 Permission to use, copy, modify, and distribute this software and its documentation for any purpose is hereby granted, provided that the names of M.I.T. and the M.I.T. S.I.P.B. not be used in advertising or publicity pertaining to distribution of the software without specific, written prior permission. M.I.T. and the M.I.T. S.I.P.B. make no representations about the suitability of this

 software for any purpose. It is provided "as is" without express or implied warranty.

The license used for lib/uuid is:

 Redistribution and use in source and binary forms, with or without modification, are permitted provided that the following conditions are met:

- 1. Redistributions of source code must retain the above copyright notice, and the entire permission notice in its entirety, including the disclaimer of warranties.
- 2. Redistributions in binary form must reproduce the above copyright notice, this list of conditions and the following disclaimer in the documentation and/or other materials provided with the distribution.
- 3. The name of the author may not be used to endorse or promote products derived from this software without specific prior written permission.

#### THIS SOFTWARE IS PROVIDED ``AS IS'' AND ANY EXPRESS OR IMPLIED WARRANTIES, INCLUDING, BUT NOT LIMITED TO, THE IMPLIED WARRANTIES OF MERCHANTABILITY AND

#### FITNESS FOR A PARTICULAR PURPOSE, ALL OF

 WHICH ARE HEREBY DISCLAIMED. IN NO EVENT SHALL THE AUTHOR BE LIABLE FOR ANY DIRECT, INDIRECT, INCIDENTAL, SPECIAL, EXEMPLARY, OR CONSEQUENTIAL DAMAGES (INCLUDING, BUT NOT LIMITED TO, PROCUREMENT OF SUBSTITUTE GOODS OR SERVICES; LOSS OF USE, DATA, OR PROFITS; OR BUSINESS INTERRUPTION) HOWEVER CAUSED AND ON ANY THEORY OF LIABILITY, WHETHER IN CONTRACT, STRICT LIABILITY, OR TORT (INCLUDING NEGLIGENCE OR OTHERWISE) ARISING IN ANY WAY OUT OF THE USE OF THIS SOFTWARE, EVEN IF NOT ADVISED OF THE POSSIBILITY OF SUCH DAMAGE.

This package was added to the e2fsprogs debian source package by Theodore Ts'o <tytso@mit.edu> on Sat Mar 15 15:33:37 EST 2003

It is part of the main e2fsprogs distribution, which can be found at:

 http://sourceforge.net/projects/e2fsprogs

Upstream Author: Theodore Ts'o <tytso@mit.edu>

Copyright:

Copyright (C) 1999, 2000, 2003, 2004 by Theodore Ts'o

Redistribution and use in source and binary forms, with or without modification, are permitted provided that the following conditions are met:

- 1. Redistributions of source code must retain the above copyright notice, and the entire permission notice in its entirety, including the disclaimer of warranties.
- 2. Redistributions in binary form must reproduce the above copyright notice, this list of conditions and the following disclaimer in the documentation and/or other materials provided with the distribution.
- 3. The name of the author may not be used to endorse or promote products derived from this software without specific prior

written permission.

THIS SOFTWARE IS PROVIDED ``AS IS'' AND ANY EXPRESS OR IMPLIED WARRANTIES, INCLUDING, BUT NOT LIMITED TO, THE IMPLIED WARRANTIES OF MERCHANTABILITY AND FITNESS FOR A PARTICULAR PURPOSE, ALL OF WHICH ARE HEREBY DISCLAIMED. IN NO EVENT SHALL THE AUTHOR BE LIABLE FOR ANY DIRECT, INDIRECT, INCIDENTAL, SPECIAL, EXEMPLARY, OR CONSEQUENTIAL DAMAGES (INCLUDING, BUT NOT LIMITED TO, PROCUREMENT OF SUBSTITUTE GOODS OR SERVICES; LOSS OF USE, DATA, OR PROFITS; OR BUSINESS INTERRUPTION) HOWEVER CAUSED AND ON ANY THEORY OF LIABILITY, WHETHER IN CONTRACT, STRICT LIABILITY, OR TORT (INCLUDING NEGLIGENCE OR OTHERWISE) ARISING IN ANY WAY OUT OF THE USE OF THIS SOFTWARE, EVEN IF NOT ADVISED OF THE POSSIBILITY OF SUCH
```
DAMAGE.
#
# This is a Makefile stub which handles the creation of BSD shared
# libraries.
#
# In order to use this stub, the following makefile variables must be defined.
#
# BSDLIB_VERSION = 1.0
# BSDLIB_IMAGE = libce
# BSDLIB MYDIR = et
# BSDLIB_INSTALL_DIR = $(SHLIBDIR)
#
all:: image
real-subdirs:: Makefile
	@echo "	MKDIR pic"
	@mkdir -p pic
BSD_LIB = $(BSDLIB_IMAGE).so.$(BSDLIB_VERSION)
BSDLIB_PIC_FLAG = -fpic
image: $(BSD_LIB)
$(BSD_LIB): $(OBJS)
	(cd pic; ld -Bshareable -o $(BSD_LIB) $(LDFLAGS_SHLIB) $(OBJS))
	$(MV) pic/$(BSD_LIB) .
	$(RM) -f ../$(BSD_LIB)
(cd ..; $(LN) $(LINK_BULID_FLAGS) \		`echo $(my_dir) | sed -e 's;lib/;;'`/$(BSD_LIB) $(BSD_LIB))
install-shlibs install:: $(BSD_LIB)
@echo " INSTALL_PROGRAM $(BSDLIB_INSTALL_DIR)/$(BSD_LIB)"
	@$(INSTALL_PROGRAM) $(BSD_LIB) \
 		$(DESTDIR)$(BSDLIB_INSTALL_DIR)/$(BSD_LIB)
	@-$(LDCONFIG)
install-strip: install
install-shlibs-strip: install-shlibs
uninstall-shlibs uninstall::
	$(RM) -f $(DESTDIR)$(BSDLIB_INSTALL_DIR)/$(BSD_LIB)
clean::
	$(RM)
 -rf pic
	$(RM) -f $(BSD_LIB)
```
### \$(RM) -f ../\$(BSD\_LIB)

This is the Debian GNU/Linux prepackaged version of the ss command-line interface parsing library. It is currently distributed together with the EXT2 file system utilities, which are otherwise packaged as "e2fsprogs".

This package was put together by Yann Dirson <dirson@debian.org>, from sources obtained from a mirror of: tsx-11.mit.edu:/pub/linux/packages/ext2fs/

From the original distribution:

Copyright 1987, 1988 by the Student Information Processing Board of the Massachusetts Institute of Technology

Permission to use, copy, modify, and distribute this software and its documentation for any purpose and without fee is hereby granted, provided that the above copyright notice appear in all copies and that both that copyright notice and this permission notice appear in supporting documentation, and that the names of M.I.T. and the M.I.T. S.I.P.B. not be used in advertising or publicity pertaining to distribution of the software without specific, written prior permission. M.I.T. and the M.I.T. S.I.P.B. make no representations about the suitability of this software for any purpose. It is provided "as is" without express or implied warranty. This package, the EXT2 filesystem utilities, are made available under

the GNU Public License version 2, with the exception of the lib/ext2fs and lib/e2p libraries, which are made available under the GNU Library General Public License Version 2, the lib/uuid library which is made available under a BSD-style license and the lib/et and lib/ss libraries which are made available under an MIT-style license. Please see lib/uuid/COPYING for more details for the license for the files comprising the libuuid library, and the source file headers of the libet and libss libraries for more information.

The most recent officially distributed version can be found at http://e2fsprogs.sourceforge.net. If you need to make a distribution, that's the one you should use. If there is some reason why you'd like a more recent version that is still in ALPHA testing (i.e., either using the "WIP" test distributions or one from the hg or git repository from the development branch, please contact me (tytso@mit.edu)

 before you ship. The release schedules for this package are flexible, if you give me enough lead time.  Theodore Ts'o 23-June-2007

 GNU GENERAL PUBLIC LICENSE Version 2, June 1991

Copyright (C) 1989, 1991 Free Software Foundation, Inc.

----------------------------------------------------------------------

 59 Temple Place, Suite 330, Boston, MA 02111-1307 USA Everyone is permitted to copy and distribute verbatim copies of this license document, but changing it is not allowed.

### Preamble

 The licenses for most software are designed to take away your freedom to share and change it. By contrast, the GNU General Public License is intended to guarantee your freedom to share and change free software--to make sure the software is free for all its users. This General Public License applies to most of the Free Software Foundation's software and to any other program whose authors commit to using it. (Some other Free Software Foundation software is covered by

the GNU Library General Public License instead.) You can apply it to your programs, too.

 When we speak of free software, we are referring to freedom, not price. Our General Public Licenses are designed to make sure that you have the freedom to distribute copies of free software (and charge for this service if you wish), that you receive source code or can get it if you want it, that you can change the software or use pieces of it in new free programs; and that you know you can do these things.

 To protect your rights, we need to make restrictions that forbid anyone to deny you these rights or to ask you to surrender the rights. These restrictions translate to certain responsibilities for you if you distribute copies of the software, or if you modify it.

 For example, if you distribute copies of such a program, whether gratis or for a fee, you must give the recipients all the rights that you have. You must make sure that they, too, receive or can get the source

 code. And you must show them these terms so they know their rights.

We protect your rights with two steps: (1) copyright the software, and (2) offer you this license which gives you legal permission to copy, distribute and/or modify the software.

 Also, for each author's protection and ours, we want to make certain that everyone understands that there is no warranty for this free software. If the software is modified by someone else and passed on, we want its recipients to know that what they have is not the original, so that any problems introduced by others will not reflect on the original authors' reputations.

 Finally, any free program is threatened constantly by software patents. We wish to avoid the danger that redistributors of a free program will individually obtain patent licenses, in effect making the program proprietary. To prevent this, we have made it clear that any patent must be licensed for everyone's free use or not licensed at all.

 The precise terms and conditions for copying, distribution and modification follow.

## GNU GENERAL PUBLIC LICENSE TERMS AND CONDITIONS FOR COPYING, DISTRIBUTION AND MODIFICATION

 0. This License applies to any program or other work which contains a notice placed by the copyright holder saying it may be distributed under the terms of this General Public License. The "Program", below, refers to any such program or work, and a "work based on the Program" means either the Program or any derivative work under copyright law: that is to say, a work containing the Program or a portion of it, either verbatim or with modifications and/or translated into another language. (Hereinafter, translation is included without limitation in the term "modification".) Each licensee is addressed as "you".

Activities other than copying, distribution and modification are not covered by this License; they are outside its scope. The act of running the Program is not restricted, and the output from the Program is covered

 only if its contents constitute a work based on the Program (independent of having been made by running the Program). Whether that is true depends on what the Program does.

 1. You may copy and distribute verbatim copies of the Program's source code as you receive it, in any medium, provided that you conspicuously and appropriately publish on each copy an appropriate copyright notice and disclaimer of warranty; keep intact all the notices that refer to this License and to the absence of any warranty; and give any other recipients of the Program a copy of this License along with the Program.

You may charge a fee for the physical act of transferring a copy, and

 2. You may modify your copy or copies of the Program or any portion of it, thus forming a work based on the Program, and copy and distribute such modifications or work under the terms of Section 1 above, provided that you also meet all of these conditions:

 a) You must cause the modified files to carry prominent notices stating that you changed the files and the date of any change.

 b) You must cause any work that you distribute or publish, that in whole or in part contains or is derived from the Program or any part thereof, to be licensed as a whole at no charge to all third parties under the terms of this License.

 c) If the modified program normally reads commands interactively when run, you must cause it, when started running for such interactive use in the most ordinary way, to print or display an announcement including an appropriate copyright notice and a notice that there is no warranty (or else, saying that you provide a warranty) and that users may redistribute the program under these conditions, and telling the user how to view a copy of this License. (Exception: if the Program itself is interactive but does not normally print such an announcement, your work based on

the Program is not required to print an announcement.)

These requirements apply to the modified work as a whole. If identifiable sections of that work are not derived from the Program, and can be reasonably considered independent and separate works in themselves, then this License, and its terms, do not apply to those sections when you distribute them as separate works. But when you distribute the same sections as part of a whole which is a work based on the Program, the distribution of the whole must be on the terms of this License, whose permissions for other licensees extend to the entire whole, and thus to each and every part regardless of who wrote it.

Thus, it is not the intent of this section to claim rights or contest your rights to work written entirely by you; rather, the intent is to exercise the right to control the distribution of derivative or collective works based on the Program.

In addition, mere aggregation of another work not based on the Program with the

 Program (or with a work based on the Program) on a volume of a storage or distribution medium does not bring the other work under the scope of this License.

 3. You may copy and distribute the Program (or a work based on it, under Section 2) in object code or executable form under the terms of Sections 1 and 2 above provided that you also do one of the following:

 a) Accompany it with the complete corresponding machine-readable source code, which must be distributed under the terms of Sections 1 and 2 above on a medium customarily used for software interchange; or,

 b) Accompany it with a written offer, valid for at least three years, to give any third party, for a charge no more than your cost of physically performing source distribution, a complete machine-readable copy of the corresponding source code, to be distributed under the terms of Sections 1 and 2 above on a medium customarily used for software interchange; or,

c) Accompany it with

 the information you received as to the offer to distribute corresponding source code. (This alternative is allowed only for noncommercial distribution and only if you received the program in object code or executable form with such an offer, in accord with Subsection b above.)

The source code for a work means the preferred form of the work for making modifications to it. For an executable work, complete source code means all the source code for all modules it contains, plus any associated interface definition files, plus the scripts used to control compilation and installation of the executable. However, as a special exception, the source code distributed need not include anything that is normally distributed (in either source or binary form) with the major components (compiler, kernel, and so on) of the operating system on which the executable runs, unless that component itself accompanies the executable.

If distribution of executable or object code is made by offering access

 to copy from a designated place, then offering equivalent access to copy the source code from the same place counts as distribution of the source code, even though third parties are not compelled to copy the source along with the object code.

 4. You may not copy, modify, sublicense, or distribute the Program except as expressly provided under this License. Any attempt otherwise to copy, modify, sublicense or distribute the Program is void, and will automatically terminate your rights under this License. However, parties who have received copies, or rights, from you under this License will not have their licenses terminated so long as such parties remain in full compliance.

 5. You are not required to accept this License, since you have not signed it. However, nothing else grants you permission to modify or distribute the Program or its derivative works. These actions are prohibited by law if you do not accept this License. Therefore, by modifying or distributing

the Program (or any work based on the

Program), you indicate your acceptance of this License to do so, and all its terms and conditions for copying, distributing or modifying the Program or works based on it.

 6. Each time you redistribute the Program (or any work based on the Program), the recipient automatically receives a license from the original licensor to copy, distribute or modify the Program subject to these terms and conditions. You may not impose any further restrictions on the recipients' exercise of the rights granted herein. You are not responsible for enforcing compliance by third parties to this License.

 7. If, as a consequence of a court judgment or allegation of patent infringement or for any other reason (not limited to patent issues), conditions are imposed on you (whether by court order, agreement or otherwise) that contradict the conditions of this License, they do not excuse you from the conditions of this License. If you cannot distribute so as to satisfy

 simultaneously your obligations under this License and any other pertinent obligations, then as a consequence you may not distribute the Program at all. For example, if a patent license would not permit royalty-free redistribution of the Program by all those who receive copies directly or indirectly through you, then the only way you could satisfy both it and this License would be to refrain entirely from distribution of the Program.

If any portion of this section is held invalid or unenforceable under any particular circumstance, the balance of the section is intended to apply and the section as a whole is intended to apply in other circumstances.

It is not the purpose of this section to induce you to infringe any patents or other property right claims or to contest validity of any such claims; this section has the sole purpose of protecting the integrity of the free software distribution system, which is implemented by public license practices. Many people have made generous contributions to the wide range of software distributed

through that system in reliance on consistent application of that system; it is up to the author/donor to decide if he or she is willing to distribute software through any other system and a licensee cannot impose that choice.

This section is intended to make thoroughly clear what is believed to be a consequence of the rest of this License.

 8. If the distribution and/or use of the Program is restricted in certain countries either by patents or by copyrighted interfaces, the original copyright holder who places the Program under this License may add an explicit geographical distribution limitation excluding those countries, so that distribution is permitted only in or among countries not thus excluded. In such case, this License incorporates the limitation as if written in the body of this License.

 9. The Free Software Foundation may publish revised and/or new versions of the General Public License from time to time. Such new versions will

be similar in spirit to the present version, but may differ in detail to address new problems or concerns.

Each version is given a distinguishing version number. If the Program specifies a version number of this License which applies to it and "any later version", you have the option of following the terms and conditions either of that version or of any later version published by the Free Software Foundation. If the Program does not specify a version number of this License, you may choose any version ever published by the Free Software Foundation.

 10. If you wish to incorporate parts of the Program into other free programs whose distribution conditions are different, write to the author to ask for permission. For software which is copyrighted by the Free Software Foundation, write to the Free Software Foundation; we sometimes make exceptions for this. Our decision will be guided by the two goals of preserving the free status of all derivatives of our free software and

of promoting the sharing and reuse of software generally.

### NO WARRANTY

 11. BECAUSE THE PROGRAM IS LICENSED FREE OF CHARGE, THERE IS NO WARRANTY FOR THE PROGRAM, TO THE EXTENT PERMITTED BY APPLICABLE LAW. EXCEPT WHEN OTHERWISE STATED IN WRITING THE COPYRIGHT HOLDERS AND/OR OTHER PARTIES PROVIDE THE PROGRAM "AS IS" WITHOUT WARRANTY OF ANY KIND, EITHER EXPRESSED OR IMPLIED, INCLUDING, BUT NOT LIMITED TO, THE IMPLIED WARRANTIES OF MERCHANTABILITY AND FITNESS FOR A PARTICULAR PURPOSE. THE ENTIRE RISK AS TO THE QUALITY AND PERFORMANCE OF THE PROGRAM IS WITH YOU. SHOULD THE PROGRAM PROVE DEFECTIVE, YOU ASSUME THE COST OF ALL NECESSARY SERVICING, REPAIR OR CORRECTION.

12. IN NO EVENT UNLESS REQUIRED BY APPLICABLE LAW OR AGREED TO IN WRITING

WILL ANY COPYRIGHT HOLDER, OR ANY OTHER PARTY WHO MAY MODIFY AND/OR REDISTRIBUTE THE PROGRAM AS PERMITTED ABOVE, BE LIABLE TO YOU FOR DAMAGES, INCLUDING ANY GENERAL, SPECIAL, INCIDENTAL OR CONSEQUENTIAL DAMAGES ARISING OUT OF THE USE

 OR INABILITY TO USE THE PROGRAM (INCLUDING BUT NOT LIMITED TO LOSS OF DATA OR DATA BEING RENDERED INACCURATE OR LOSSES SUSTAINED BY YOU OR THIRD PARTIES OR A FAILURE OF THE PROGRAM TO OPERATE WITH ANY OTHER PROGRAMS), EVEN IF SUCH HOLDER OR OTHER PARTY HAS BEEN ADVISED OF THE POSSIBILITY OF SUCH DAMAGES.

### END OF TERMS AND CONDITIONS

 How to Apply These Terms to Your New Programs

 If you develop a new program, and you want it to be of the greatest possible use to the public, the best way to achieve this is to make it free software which everyone can redistribute and change under these terms.

 To do so, attach the following notices to the program. It is safest to attach them to the start of each source file to most effectively convey the exclusion of warranty; and each file should have at least the "copyright" line and a pointer to where the full notice is found.

 <one line to give the program's name and a brief idea of what it does.> Copyright  $(C)$  <year > <name of author>

 This program is free software; you can redistribute it and/or modify it under the terms of the GNU General Public License as published by the Free Software Foundation; either version 2 of the License, or (at your option) any later version.

 This program is distributed in the hope that it will be useful, but WITHOUT ANY WARRANTY; without even the implied warranty of MERCHANTABILITY or FITNESS FOR A PARTICULAR PURPOSE. See the GNU General Public License for more details.

 You should have received a copy of the GNU General Public License along with this program; if not, write to the Free Software Foundation, Inc., 59 Temple Place, Suite 330, Boston, MA 02111-1307 USA

Also add information on how to contact you by electronic and paper mail.

If the program is interactive, make it output a short notice like this when it starts in an interactive mode:

Gnomovision version 69, Copyright (C) year name of author

Gnomovision comes

 with ABSOLUTELY NO WARRANTY; for details type `show w'. This is free software, and you are welcome to redistribute it under certain conditions; type `show c' for details.

The hypothetical commands `show w' and `show c' should show the appropriate parts of the General Public License. Of course, the commands you use may be called something other than `show w' and `show c'; they could even be mouse-clicks or menu items--whatever suits your program.

You should also get your employer (if you work as a programmer) or your school, if any, to sign a "copyright disclaimer" for the program, if necessary. Here is a sample; alter the names:

 Yoyodyne, Inc., hereby disclaims all copyright interest in the program `Gnomovision' (which makes passes at compilers) written by James Hacker.

 <signature of Ty Coon>, 1 April 1989 Ty Coon, President of Vice

This General Public License does not permit incorporating your program into proprietary programs. If your program is a subroutine library, you may consider it more useful to permit linking proprietary applications with the library. If this is what you want to do, use the GNU Library General Public License instead of this License.

----------------------------------------------------------------------

 GNU LIBRARY GENERAL PUBLIC LICENSE Version 2, June 1991

Copyright (C) 1991 Free Software Foundation, Inc. 59 Temple Place, Suite 330, Boston, MA 02111-1307 USA Everyone is permitted to copy and distribute verbatim copies of this license document, but changing it is not allowed.

[This is the first released version of the library GPL. It is numbered 2 because it goes with version 2 of the ordinary GPL.]

 Preamble

 The licenses for most software are designed to take away your freedom to share and change it. By contrast, the GNU General Public Licenses are intended to guarantee your freedom to share and change free software--to make sure the software is free for all its users.

 This license, the Library General Public License, applies to some specially designated Free Software Foundation software, and to any other libraries whose authors decide to use it. You can use it for your libraries, too.

 When we speak of free software, we are referring to freedom, not price. Our General Public Licenses are designed to make sure that you have the freedom to distribute copies of free software (and charge for this service if you wish), that you receive source code or can get it if you want it, that you can change the software or use pieces of it in new free programs; and that you know you can do these things.

 To protect your rights, we need to make restrictions that forbid anyone to deny you these rights or to ask you to surrender the rights. These restrictions translate to certain responsibilities for you if you distribute copies of the library, or if you modify it.

 For example, if you distribute copies of the library, whether gratis or for a fee, you must

 give the recipients all the rights that we gave you. You must make sure that they, too, receive or can get the source code. If you link a program with the library, you must provide complete object files to the recipients so that they can relink them with the library, after making changes to the library and recompiling it. And you must show them these terms so they know their rights.

 Our method of protecting your rights has two steps: (1) copyright the library, and (2) offer you this license which gives you legal permission to copy, distribute and/or modify the library.

 Also, for each distributor's protection, we want to make certain that everyone understands that there is no warranty for this free library. If the library is modified by someone else and passed on, we want its recipients to know that what they have is not the original version, so that any problems introduced by others will not reflect on the original authors' reputations.

### Finally, any free program is threatened constantly by software

patents. We wish to avoid the danger that companies distributing free software will individually obtain patent licenses, thus in effect transforming the program into proprietary software. To prevent this, we have made it clear that any patent must be licensed for everyone's free use or not licensed at all.

 Most GNU software, including some libraries, is covered by the ordinary GNU General Public License, which was designed for utility programs. This license, the GNU Library General Public License, applies to certain

designated libraries. This license is quite different from the ordinary one; be sure to read it in full, and don't assume that anything in it is the same as in the ordinary license.

 The reason we have a separate public license for some libraries is that they blur the distinction we usually make between modifying or adding to a program and simply using it. Linking a program with a library, without changing the library, is in some sense simply using the library, and is analogous to running a utility program or application program. However, in a textual and legal sense, the linked executable is a combined work, a derivative of the original library, and the ordinary General Public License treats it as such.

 Because of this blurred distinction, using the ordinary General Public License for libraries did not effectively promote software sharing, because most developers did not use the libraries. We concluded that weaker conditions might promote sharing better.

 However, unrestricted linking of non-free programs would deprive the users of those programs of all benefit from the free status of the libraries themselves. This Library General Public License is intended to permit developers of non-free programs to use free libraries, while preserving your freedom as a user of such programs to change the free libraries that are incorporated in them. (We have not seen how to achieve this as regards changes in header files,

but we have achieved it as regards

changes in the actual functions of the Library.) The hope is that this will lead to faster development of free libraries.

 The precise terms and conditions for copying, distribution and modification follow. Pay close attention to the difference between a "work based on the library" and a "work that uses the library". The former contains code derived from the library, while the latter only works together with the library.

 Note that it is possible for a library to be covered by the ordinary General Public License rather than by this special one.

# GNU LIBRARY GENERAL PUBLIC LICENSE TERMS AND CONDITIONS FOR COPYING, DISTRIBUTION AND MODIFICATION

 0. This License Agreement applies to any software library which contains a notice placed by the copyright holder or other authorized party saying it may be distributed under the terms of this Library General Public License (also called "this License"). Each licensee is addressed as "you".

 A "library" means a collection of software functions and/or data prepared so as to be conveniently linked with application programs (which use some of those functions and data) to form executables.

 The "Library", below, refers to any such software library or work which has been distributed under these terms. A "work based on the Library" means either the Library or any derivative work under copyright law: that is to say, a work containing the Library or a portion of it, either verbatim or with modifications and/or translated straightforwardly into another language. (Hereinafter, translation is included without limitation in the term "modification".)

 "Source code" for a work means the preferred form of the work for making modifications to it. For a library, complete source code means all the source code for all modules it contains, plus any associated interface definition files, plus the scripts used to control compilation and installation of the library.

### Activities other than

 copying, distribution and modification are not covered by this License; they are outside its scope. The act of running a program using the Library is not restricted, and output from such a program is covered only if its contents constitute a work based on the Library (independent of the use of the Library in a tool for writing it). Whether that is true depends on what the Library does and what the program that uses the Library does.

 1. You may copy and distribute verbatim copies of the Library's complete source code as you receive it, in any medium, provided that you conspicuously and appropriately publish on each copy an appropriate copyright notice and disclaimer of warranty; keep intact all the notices that refer to this License and to the absence of any warranty; and distribute a copy of this License along with the Library.

 You may charge a fee for the physical act of transferring a copy, and you may at your option offer warranty protection in exchange for a fee.

### $\mathcal{L}$

 You may modify your copy or copies of the Library or any portion of it, thus forming a work based on the Library, and copy and distribute such modifications or work under the terms of Section 1 above, provided that you also meet all of these conditions:

a) The modified work must itself be a software library.

b) You must cause the files modified to carry prominent notices

stating that you changed the files and the date of any change.

 c) You must cause the whole of the work to be licensed at no charge to all third parties under the terms of this License.

 d) If a facility in the modified Library refers to a function or a table of data to be supplied by an application program that uses the facility, other than as an argument passed when the facility is invoked, then you must make a good faith effort to ensure that, in the event an application does not supply such function or table, the facility still operates, and performs whatever part of its purpose remains meaningful.

 (For example, a function in a library to compute square roots has a purpose that is entirely well-defined independent of the application. Therefore, Subsection 2d requires that any application-supplied function or table used by this function must be optional: if the application does not supply it, the square root function must still compute square roots.)

These requirements apply to the modified work as a whole. If identifiable sections of that work are not derived from the Library, and can be reasonably considered independent and separate works in themselves, then this License, and its terms, do not apply to those sections when you distribute them as separate works. But when you distribute the same sections as part of a whole which is a work based on the Library, the distribution of the whole must be on the terms of this License, whose permissions for other licensees extend to the entire whole, and thus to each and every part regardless of who wrote it.

Thus, it is not the intent of this section to claim rights or contest your rights to work written entirely by you; rather, the intent is to exercise the right to control the distribution of derivative or collective works based on the Library.

In addition, mere aggregation of another work not based on the Library with the Library (or with a work based on the Library) on a volume of a storage or distribution medium does not bring the other work under the scope of this License.

 3. You may opt to apply the terms of the ordinary GNU General Public License instead of this License to a given copy of the Library. To do this, you must alter all the notices that refer to this License, so that they refer to the ordinary GNU General Public License, version 2, instead of to this License. (If a newer version than version 2 of the ordinary GNU General Public License has appeared, then you can specify that version instead if you wish.) Do not make any other change in these notices.

 Once this change is made in a given copy, it is irreversible for that copy, so the ordinary GNU General Public License applies to all subsequent copies and derivative works made from that copy.

 This option is useful when you wish to copy part of the code of the Library into a program that is not a library.

 4. You may copy and distribute the Library (or a portion or derivative of it, under Section 2) in object code or executable form under the terms of Sections 1 and 2 above provided that you accompany it with the complete corresponding machine-readable source code, which must be distributed under the terms of Sections 1 and 2 above on a medium customarily used for software interchange.

 If distribution of object code is made by offering access to copy from a designated place, then offering equivalent access to copy the source code from the same place satisfies the requirement to distribute the source code, even though third parties are not compelled to

copy the source along with the object code.

 5. A program that contains no derivative of any portion of the Library, but is designed to work with the Library by being compiled or linked with it, is called a "work that uses the Library". Such a work, in isolation, is not a derivative work of the Library, and therefore falls outside the scope of this License.

 However, linking a "work that uses the Library" with the Library creates an executable that is a derivative of the Library (because it contains portions of the Library), rather than a "work that uses the library". The executable is therefore covered by this License. Section 6 states terms for distribution of such executables.

 When a "work that uses the Library" uses material from a header file that is part of the Library, the object code for the work may be a derivative work of the Library even though the source code is not. Whether this is true is especially significant if the work can be linked without the Library, or if the work is itself a library. The threshold for this to be true is not precisely defined by law.

 If such an object file uses only numerical parameters, data structure layouts and accessors, and small macros and small inline functions (ten lines or less in length), then the use of the object

file is unrestricted, regardless of whether it is legally a derivative work. (Executables containing this object code plus portions of the Library will still fall under Section 6.)

 Otherwise, if the work is a derivative of the Library, you may distribute the object code for the work under the terms of Section 6. Any executables containing that work also fall under Section 6, whether or not they are linked directly with the Library itself.

 6. As an exception to the Sections above, you may also compile or link a "work that uses the Library" with the Library to produce a work containing portions of the Library, and distribute that work under terms of your choice, provided that the terms permit modification

 of the work for the customer's own use and reverse engineering for debugging such modifications.

 You must give prominent notice with each copy of the work that the Library is used in it and that the Library and its use are covered by this License. You must supply a copy of this License. If the work during execution displays copyright notices, you must include the copyright notice for the Library among them, as well as a reference directing the user to the copy of this License. Also, you must do one of these things:

 a) Accompany the work with the complete corresponding machine-readable source code for the Library including whatever changes were used in the work (which must be distributed under Sections 1 and 2 above); and, if the work is an executable linked with the Library, with the complete machine-readable "work that uses the Library", as object code and/or source code, so that the user can modify the Library and then relink to produce a modified

 executable containing the modified Library. (It is understood that the user who changes the contents of definitions files in the Library will not necessarily be able to recompile the application to use the modified definitions.)

 b) Accompany the work with a written offer, valid for at least three years, to give the same user the materials specified in Subsection 6a, above, for a charge no more than the cost of performing this distribution.

 c) If distribution of the work is made by offering access to copy from a designated place, offer equivalent access to copy the above specified materials from the same place.

d) Verify that the user has already received a copy of these

materials or that you have already sent this user a copy.

 For an executable, the required form of the "work that uses the Library" must include any data and utility programs needed for reproducing the executable from it. However, as a special exception, the

 source code distributed need not include anything that is normally distributed (in either source or binary form) with the major components (compiler, kernel, and so on) of the operating system on which the executable runs, unless that component itself accompanies the executable.

 It may happen that this requirement contradicts the license restrictions of other proprietary libraries that do not normally accompany the operating system. Such a contradiction means you cannot use both them and the Library together in an executable that you distribute.

 7. You may place library facilities that are a work based on the Library side-by-side in a single library together with other library facilities not covered by this License, and distribute such a combined library, provided that the separate distribution of the work based on the Library and of the other library facilities is otherwise permitted, and provided that you do these two things:

 a) Accompany the combined library with a copy of the same work

 based on the Library, uncombined with any other library facilities. This must be distributed under the terms of the Sections above.

 b) Give prominent notice with the combined library of the fact that part of it is a work based on the Library, and explaining where to find the accompanying uncombined form of the same work.

 8. You may not copy, modify, sublicense, link with, or distribute the Library except as expressly provided under this License. Any attempt otherwise to copy, modify, sublicense, link with, or distribute the Library is void, and will automatically terminate your rights under this License. However, parties who have received copies, or rights, from you under this License will not have their licenses terminated so long as such parties remain in full compliance.

 9. You are not required to accept this License, since you have not signed it. However, nothing else grants you permission to modify or distribute the

 Library or its derivative works. These actions are prohibited by law if you do not accept this License. Therefore, by

modifying or distributing the Library (or any work based on the Library), you indicate your acceptance of this License to do so, and all its terms and conditions for copying, distributing or modifying the Library or works based on it.

 10. Each time you redistribute the Library (or any work based on the Library), the recipient automatically receives a license from the original licensor to copy, distribute, link with or modify the Library subject to these terms and conditions. You may not impose any further restrictions on the recipients' exercise of the rights granted herein. You are not responsible for enforcing compliance by third parties to this License.

 11. If, as a consequence of a court judgment or allegation of patent infringement or for any other reason (not limited to patent issues), conditions are imposed on you (whether by court order, agreement or otherwise)

 that contradict the conditions of this License, they do not excuse you from the conditions of this License. If you cannot distribute so as to satisfy simultaneously your obligations under this License and any other pertinent obligations, then as a consequence you may not distribute the Library at all. For example, if a patent license would not permit royalty-free redistribution of the Library by all those who receive copies directly or indirectly through you, then the only way you could satisfy both it and this License would be to refrain entirely from distribution of the Library.

If any portion of this section is held invalid or unenforceable under any particular circumstance, the balance of the section is intended to apply, and the section as a whole is intended to apply in other circumstances.

It is not the purpose of this section to induce you to infringe any patents or other property right claims or to contest validity of any such claims; this section has the sole purpose of protecting the

integrity of the free software distribution system which is implemented by public license practices. Many people have made generous contributions to the wide range of software distributed through that system in reliance on consistent application of that system; it is up to the author/donor to decide if he or she is willing to distribute software through any other system and a licensee cannot impose that choice.

This section is intended to make thoroughly clear what is believed to be a consequence of the rest of this License.

 12. If the distribution and/or use of the Library is restricted in certain countries either by patents or by copyrighted interfaces, the original copyright holder who places the Library under this License may add an explicit geographical distribution limitation excluding those countries, so that distribution is permitted only in or among countries not thus excluded. In such case, this License incorporates the limitation as if written in

the body of this License.

 13. The Free Software Foundation may publish revised and/or new versions of the Library General Public License from time to time. Such new versions will be similar in spirit to the present version, but may differ in detail to address new problems or concerns.

Each version is given a distinguishing version number. If the Library specifies a version number of this License which applies to it and "any later version", you have the option of following the terms and conditions either of that version or of any later version published by the Free Software Foundation. If the Library does not specify a license version number, you may choose any version ever published by the Free Software Foundation.

 14. If you wish to incorporate parts of the Library into other free programs whose distribution conditions are incompatible with these, write to the author to ask for permission. For software which is copyrighted by the Free Software Foundation, write to the Free Software

 Foundation; we sometimes make exceptions for this. Our decision will be guided by the two goals of preserving the free status of all derivatives of our free software and of promoting the sharing and reuse of software generally.

### NO WARRANTY

 15. BECAUSE THE LIBRARY IS LICENSED FREE OF CHARGE, THERE IS NO WARRANTY FOR THE LIBRARY, TO THE EXTENT PERMITTED BY APPLICABLE LAW. EXCEPT WHEN OTHERWISE STATED IN WRITING THE COPYRIGHT HOLDERS AND/OR OTHER PARTIES PROVIDE THE LIBRARY "AS IS" WITHOUT WARRANTY OF ANY KIND, EITHER EXPRESSED OR IMPLIED, INCLUDING, BUT NOT LIMITED TO, THE IMPLIED WARRANTIES OF MERCHANTABILITY AND FITNESS FOR A PARTICULAR PURPOSE. THE ENTIRE RISK AS TO THE QUALITY AND PERFORMANCE OF THE LIBRARY IS WITH YOU. SHOULD THE LIBRARY PROVE DEFECTIVE, YOU ASSUME THE COST OF ALL NECESSARY SERVICING, REPAIR OR CORRECTION.

 16. IN NO EVENT UNLESS REQUIRED BY APPLICABLE LAW OR AGREED TO IN WRITING WILL ANY COPYRIGHT HOLDER, OR ANY OTHER PARTY WHO MAY MODIFY AND/OR

 REDISTRIBUTE THE LIBRARY AS PERMITTED ABOVE, BE LIABLE TO YOU FOR DAMAGES, INCLUDING ANY GENERAL, SPECIAL, INCIDENTAL OR CONSEQUENTIAL DAMAGES ARISING OUT OF THE USE OR INABILITY TO USE THE LIBRARY (INCLUDING BUT NOT LIMITED TO LOSS OF DATA OR DATA BEING RENDERED INACCURATE OR LOSSES SUSTAINED BY YOU OR THIRD PARTIES OR A FAILURE OF THE LIBRARY TO OPERATE WITH ANY OTHER SOFTWARE), EVEN IF SUCH HOLDER OR OTHER PARTY HAS BEEN ADVISED OF THE POSSIBILITY OF SUCH **DAMAGES** 

### END OF TERMS AND CONDITIONS

#### How to Apply These Terms to Your New Libraries

 If you develop a new library, and you want it to be of the greatest possible use to the public, we recommend making it free software that everyone can redistribute and change. You can do so by permitting redistribution under these terms (or, alternatively, under the terms of the ordinary General Public License).

 To apply these terms, attach the following notices to the library. It is safest to attach them to the start of each source file to most effectively convey the exclusion of warranty; and each file should have at least the "copyright" line and a pointer to where the full notice is found.

 <one line to give the library's name and a brief idea of what it does.> Copyright  $(C)$  <year > <name of author>

 This library is free software; you can redistribute it and/or modify it under the terms of the GNU Library General Public License as published by the Free Software Foundation; either version 2 of the License, or (at your option) any later version.

 This library is distributed in the hope that it will be useful, but WITHOUT ANY WARRANTY; without even the implied warranty of MERCHANTABILITY or FITNESS FOR A PARTICULAR PURPOSE. See the GNU Library General Public License for more details.

 You should have received a copy of the GNU Library General Public License along with this library; if not, write to the Free Software Foundation, Inc., 59 Temple Place, Suite 330, Boston, MA 02111-1307 USA

Also add information on how to contact you by electronic and paper mail.

You should also get your employer (if you work as a programmer) or your school, if any, to sign a "copyright disclaimer" for the library, if necessary. Here is a sample; alter the names:

 Yoyodyne, Inc., hereby disclaims all copyright interest in the library `Frob' (a library for tweaking knobs) written by James Random Hacker.  <signature of Ty Coon>, 1 April 1990 Ty Coon, President of Vice

That's all there is to it!

This is the Debian GNU/Linux prepackaged version of the Common Error Description library. It is currently distributed together with the EXT2 file system utilities, which are otherwise packaged as "e2fsprogs".

This package was put together by Yann Dirson <dirson@debian.org>, from sources obtained from a mirror of: tsx-11.mit.edu:/pub/linux/packages/ext2fs/

From the original distribution:

Copyright 1987, 1988 by the Student Information Processing Board of the Massachusetts Institute of Technology

Permission to use, copy, modify, and distribute this software and its documentation for any purpose and without fee is hereby granted, provided that the above copyright notice appear in all copies and that both that copyright notice and this permission notice appear in supporting documentation, and that the names of M.I.T. and the M.I.T. S.I.P.B. not be used in advertising or publicity pertaining to distribution of the software without specific, written prior permission. M.I.T. and the M.I.T. S.I.P.B. make no representations about the suitability of this software for any purpose. It is

provided "as is" without express or implied warranty.

# **1.254 libcbin 2.27-3ubuntu1.6**

# **1.254.1 Available under license :**

Copyright 1992, 1993, 1994, 1997 Henry Spencer. All rights reserved. This software is not subject to any license of the American Telephone and Telegraph Company or of the Regents of the University of California.

Permission is granted to anyone to use this software for any purpose on any computer system, and to alter it and redistribute it, subject to the following restrictions:

1. The author is not responsible for the consequences of use of this software, no matter how awful, even if they arise from flaws in it.

2. The origin of this software must not be misrepresented, either by explicit claim or by omission. Since few users ever read sources,

credits must appear in the documentation.

3. Altered versions must be plainly marked as such, and must not be misrepresented as being the original software. Since few users ever read sources, credits must appear in the documentation.

# 4. This notice may not be removed or altered. GNU GENERAL PUBLIC LICENSE Version 2, June 1991

Copyright (C) 1989, 1991 Free Software Foundation, Inc., 51 Franklin Street, Fifth Floor, Boston, MA 02110-1301 USA Everyone is permitted to copy and distribute verbatim copies of this license document, but changing it is not allowed.

### Preamble

 The licenses for most software are designed to take away your freedom to share and change it. By contrast, the GNU General Public License is intended to guarantee your freedom to share and change free software--to make sure the software is free for all its users. This General Public License applies to most of the Free Software Foundation's software and to any other program whose authors commit to using it. (Some other Free Software Foundation software is covered by the GNU Lesser General Public License instead.) You can apply it to your programs, too.

 When we speak of free software, we are referring to freedom, not price.

 Our General Public Licenses are designed to make sure that you have the freedom to distribute copies of free software (and charge for this service if you wish), that you receive source code or can get it if you want it, that you can change the software or use pieces of it in new free programs; and that you know you can do these things.

 To protect your rights, we need to make restrictions that forbid anyone to deny you these rights or to ask you to surrender the rights. These restrictions translate to certain responsibilities for you if you distribute copies of the software, or if you modify it.

 For example, if you distribute copies of such a program, whether gratis or for a fee, you must give the recipients all the rights that you have. You must make sure that they, too, receive or can get the source code. And you must show them these terms so they know their rights.

We protect your rights with two steps: (1) copyright the software, and (2) offer you this license which

 gives you legal permission to copy, distribute and/or modify the software.

 Also, for each author's protection and ours, we want to make certain that everyone understands that there is no warranty for this free software. If the software is modified by someone else and passed on, we want its recipients to know that what they have is not the original, so that any problems introduced by others will not reflect on the original authors' reputations.

 Finally, any free program is threatened constantly by software patents. We wish to avoid the danger that redistributors of a free program will individually obtain patent licenses, in effect making the program proprietary. To prevent this, we have made it clear that any patent must be licensed for everyone's free use or not licensed at all.

 The precise terms and conditions for copying, distribution and modification follow.

## GNU GENERAL PUBLIC LICENSE TERMS AND CONDITIONS FOR COPYING, DISTRIBUTION AND MODIFICATION

 0. This License applies to any program or other work which contains a notice placed by the copyright holder saying it may be distributed under the terms of this General Public License. The "Program", below, refers to any such program or work, and a "work based on the Program" means either the Program or any derivative work under copyright law: that is to say, a work containing the Program or a portion of it, either verbatim or with modifications and/or translated into another language. (Hereinafter, translation is included without limitation in the term "modification".) Each licensee is addressed as "you".

Activities other than copying, distribution and modification are not covered by this License; they are outside its scope. The act of running the Program is not restricted, and the output from the Program is covered only if its contents constitute a work based on the Program (independent of having been made by running the Program). Whether that is true depends on what the Program does.

 1. You may copy and distribute verbatim copies of the Program's source code as you receive it, in any medium, provided that you conspicuously and appropriately publish on each copy an appropriate copyright notice and disclaimer of warranty; keep intact all the notices that refer to this License and to the absence of any warranty; and give any other recipients of the Program a copy of this License along with the Program.

You may charge a fee for the physical act of transferring a copy, and you may at your option offer warranty protection in exchange for a fee.

 2. You may modify your copy or copies of the Program or any portion of it, thus forming a work based on the Program, and copy and distribute such modifications or work under the terms of Section 1 above, provided that you also meet all of these conditions:

 a) You must cause the modified files to carry prominent notices stating that you changed the files and the date of any change.

b) You must cause

 any work that you distribute or publish, that in whole or in part contains or is derived from the Program or any part thereof, to be licensed as a whole at no charge to all third parties under the terms of this License.

 c) If the modified program normally reads commands interactively when run, you must cause it, when started running for such interactive use in the most ordinary way, to print or display an announcement including an appropriate copyright notice and a notice that there is no warranty (or else, saying that you provide a warranty) and that users may redistribute the program under these conditions, and telling the user how to view a copy of this License. (Exception: if the Program itself is interactive but does not normally print such an announcement, your work based on the Program is not required to print an announcement.)

These requirements apply to the modified work as a whole. If identifiable sections of that work

are not derived from the Program,

and can be reasonably considered independent and separate works in themselves, then this License, and its terms, do not apply to those sections when you distribute them as separate works. But when you distribute the same sections as part of a whole which is a work based on the Program, the distribution of the whole must be on the terms of this License, whose permissions for other licensees extend to the entire whole, and thus to each and every part regardless of who wrote it.

Thus, it is not the intent of this section to claim rights or contest your rights to work written entirely by you; rather, the intent is to exercise the right to control the distribution of derivative or collective works based on the Program.

In addition, mere aggregation of another work not based on the Program with the Program (or with a work based on the Program) on a volume of a storage or distribution medium does not bring the other work under the scope of this License.

 3. You may copy and distribute the Program (or a work based on it, under Section 2) in object code or executable form under the terms of Sections 1 and 2 above provided that you also do one of the following:

 a) Accompany it with the complete corresponding machine-readable source code, which must be distributed under the terms of Sections 1 and 2 above on a medium customarily used for software interchange; or,

 b) Accompany it with a written offer, valid for at least three years, to give any third party, for a charge no more than your cost of physically performing source distribution, a complete machine-readable copy of the corresponding source code, to be distributed under the terms of Sections 1 and 2 above on a medium customarily used for software interchange; or,

 c) Accompany it with the information you received as to the offer to distribute corresponding source code. (This alternative is allowed only for noncommercial distribution and only if you

 received the program in object code or executable form with such an offer, in accord with Subsection b above.)

The source code for a work means the preferred form of the work for making modifications to it. For an executable work, complete source code means all the source code for all modules it contains, plus any associated interface definition files, plus the scripts used to control compilation and installation of the executable. However, as a special exception, the source code distributed need not include anything that is normally distributed (in either source or binary form) with the major components (compiler, kernel, and so on) of the operating system on which the executable runs, unless that component itself accompanies the executable.

If distribution of executable or object code is made by offering access to copy from a designated place, then offering equivalent access to copy the source code from the same place counts as distribution of the source code, even though third parties are not compelled to copy the source along with the object code.

 4. You may not copy, modify, sublicense, or distribute the Program except as expressly provided under this License. Any attempt otherwise to copy, modify, sublicense or distribute the Program is void, and will automatically terminate your rights under this License. However, parties who have received copies, or rights, from you under this License will not have their licenses terminated so long as such parties remain in full compliance.

 5. You are not required to accept this License, since you have not signed it. However, nothing else grants you permission to modify or distribute the Program or its derivative works. These actions are prohibited by law if you do not accept this License. Therefore, by modifying or distributing the Program (or any work based on the Program), you indicate your acceptance of this License to do so, and all its terms and conditions for copying, distributing or modifying

the Program or works based on it.

 6. Each time you redistribute the Program (or any work based on the Program), the recipient automatically receives a license from the original licensor to copy, distribute or modify the Program subject to these terms and conditions. You may not impose any further restrictions on the recipients' exercise of the rights granted herein. You are not responsible for enforcing compliance by third parties to this License.

 7. If, as a consequence of a court judgment or allegation of patent infringement or for any other reason (not limited to patent issues), conditions are imposed on you (whether by court order, agreement or otherwise) that contradict the conditions of this License, they do not excuse you from the conditions of this License. If you cannot distribute so as to satisfy simultaneously your obligations under this License and any other pertinent obligations, then as a consequence you may not distribute the Program at all. For example, if a patent

license would not permit royalty-free redistribution of the Program by all those who receive copies directly or indirectly through you, then the only way you could satisfy both it and this License would be to refrain entirely from distribution of the Program.

If any portion of this section is held invalid or unenforceable under any particular circumstance, the balance of the section is intended to apply and the section as a whole is intended to apply in other circumstances.

It is not the purpose of this section to induce you to infringe any patents or other property right claims or to contest validity of any such claims; this section has the sole purpose of protecting the integrity of the free software distribution system, which is implemented by public license practices. Many people have made generous contributions to the wide range of software distributed through that system in reliance on consistent application of that system; it is up to the author/donor to decide if he or she is willing to distribute software through any other system and a licensee cannot impose that choice.

This section is intended to make thoroughly clear what is believed to be a consequence of the rest of this License.

 8. If the distribution and/or use of the Program is restricted in certain countries either by patents or by copyrighted interfaces, the original copyright holder who places the Program under this License may add an explicit geographical distribution limitation excluding those countries, so that distribution is permitted only in or among countries not thus excluded. In such case, this License incorporates the limitation as if written in the body of this License.

 9. The Free Software Foundation may publish revised and/or new versions of the General Public License from time to time. Such new versions will be similar in spirit to the present version, but may differ in detail to address new problems or concerns.

Each version is given a distinguishing

version number. If the Program

specifies a version number of this License which applies to it and "any later version", you have the option of following the terms and conditions either of that version or of any later version published by the Free Software Foundation. If the Program does not specify a version number of this License, you may choose any version ever published by the Free Software Foundation.

 10. If you wish to incorporate parts of the Program into other free programs whose distribution conditions are different, write to the author to ask for permission. For software which is copyrighted by the Free Software Foundation, write to the Free Software Foundation; we sometimes make exceptions for this. Our decision will be guided by the two goals of preserving the free status of all derivatives of our free software and of promoting the sharing and reuse of software generally.

### NO WARRANTY

# 11. BECAUSE THE PROGRAM IS LICENSED FREE OF CHARGE,

### THERE IS NO WARRANTY

FOR THE PROGRAM, TO THE EXTENT PERMITTED BY APPLICABLE LAW. EXCEPT WHEN OTHERWISE STATED IN WRITING THE COPYRIGHT HOLDERS AND/OR OTHER PARTIES PROVIDE THE PROGRAM "AS IS" WITHOUT WARRANTY OF ANY KIND, EITHER EXPRESSED OR IMPLIED, INCLUDING, BUT NOT LIMITED TO, THE IMPLIED WARRANTIES OF MERCHANTABILITY AND FITNESS FOR A PARTICULAR PURPOSE. THE ENTIRE RISK AS TO THE QUALITY AND PERFORMANCE OF THE PROGRAM IS WITH YOU. SHOULD THE PROGRAM PROVE DEFECTIVE, YOU ASSUME THE COST OF ALL NECESSARY SERVICING, REPAIR OR CORRECTION.

 12. IN NO EVENT UNLESS REQUIRED BY APPLICABLE LAW OR AGREED TO IN WRITING WILL ANY COPYRIGHT HOLDER, OR ANY OTHER PARTY WHO MAY MODIFY AND/OR REDISTRIBUTE THE PROGRAM AS PERMITTED ABOVE, BE LIABLE TO YOU FOR DAMAGES, INCLUDING ANY GENERAL, SPECIAL, INCIDENTAL OR CONSEQUENTIAL DAMAGES ARISING OUT OF THE USE OR INABILITY TO USE THE PROGRAM (INCLUDING BUT NOT LIMITED TO LOSS OF DATA OR DATA BEING RENDERED INACCURATE OR LOSSES SUSTAINED BY YOU OR

 THIRD PARTIES OR A FAILURE OF THE PROGRAM TO OPERATE WITH ANY OTHER PROGRAMS), EVEN IF SUCH HOLDER OR OTHER PARTY HAS BEEN ADVISED OF THE POSSIBILITY OF SUCH DAMAGES.

### END OF TERMS AND CONDITIONS

How to Apply These Terms to Your New Programs

 If you develop a new program, and you want it to be of the greatest possible use to the public, the best way to achieve this is to make it free software which everyone can redistribute and change under these terms.

 To do so, attach the following notices to the program. It is safest to attach them to the start of each source file to most effectively convey the exclusion of warranty; and each file should have at least the "copyright" line and a pointer to where the full notice is found.

 <one line to give the program's name and a brief idea of what it does.> Copyright  $(C)$  <year > <name of author>

 This program is free software; you can redistribute it and/or modify it under the terms of the GNU General Public License as published by the Free Software Foundation; either version 2 of the License, or (at your option) any later version.

 This program is distributed in the hope that it will be useful, but WITHOUT ANY WARRANTY; without even the implied warranty of MERCHANTABILITY or FITNESS FOR A PARTICULAR PURPOSE. See the GNU General Public License for more details.

 You should have received a copy of the GNU General Public License along with this program; if not, write to the Free Software Foundation, Inc., 51 Franklin Street, Fifth Floor, Boston, MA 02110-1301 USA.

Also add information on how to contact you by electronic and paper mail.

If the program is interactive, make it output a short notice like this when it starts in an interactive mode:

Gnomovision version 69, Copyright (C) year name of author

 Gnomovision comes with ABSOLUTELY NO WARRANTY; for details type `show w'. This is free software, and you are welcome to redistribute

it

under certain conditions; type `show c' for details.

The hypothetical commands `show w' and `show c' should show the appropriate parts of the General Public License. Of course, the commands you use may be called something other than `show w' and `show c'; they could even be mouse-clicks or menu items--whatever suits your program.

You should also get your employer (if you work as a programmer) or your school, if any, to sign a "copyright disclaimer" for the program, if necessary. Here is a sample; alter the names:

 Yoyodyne, Inc., hereby disclaims all copyright interest in the program `Gnomovision' (which makes passes at compilers) written by James Hacker.

 <signature of Ty Coon>, 1 April 1989 Ty Coon, President of Vice

This General Public License does not permit incorporating your program into proprietary programs. If your program is a subroutine library, you may consider it more useful to permit linking proprietary applications with the library. If this is what you want to do, use the GNU Lesser General

Public License instead of this License. GNU LESSER GENERAL PUBLIC LICENSE

Version 2.1, February 1999

Copyright (C) 1991, 1999 Free Software Foundation, Inc. 51 Franklin Street, Fifth Floor, Boston, MA 02110-1301 USA Everyone is permitted to copy and distribute verbatim copies of this license document, but changing it is not allowed.

[This is the first released version of the Lesser GPL. It also counts as the successor of the GNU Library Public License, version 2, hence the version number 2.1.]

### Preamble

 The licenses for most software are designed to take away your freedom to share and change it. By contrast, the GNU General Public Licenses are intended to guarantee your freedom to share and change free software--to make sure the software is free for all its users.

 This license, the Lesser General Public License, applies to some specially designated software packages--typically libraries--of the Free Software Foundation and other authors who

decide to use it. You

can use it too, but we suggest you first think carefully about whether this license or the ordinary General Public License is the better strategy to use in any particular case, based on the explanations below.

 When we speak of free software, we are referring to freedom of use, not price. Our General Public Licenses are designed to make sure that you have the freedom to distribute copies of free software (and charge for this service if you wish); that you receive source code or can get it if you want it; that you can change the software and use pieces of it in new free programs; and that you are informed that you can do these things.

 To protect your rights, we need to make restrictions that forbid distributors to deny you these rights or to ask you to surrender these rights. These restrictions translate to certain responsibilities for you if you distribute copies of the library or if you modify it.

 For example, if you distribute copies of the library, whether gratis

or for a fee, you must give the recipients all the rights that we gave you. You must make sure that they, too, receive or can get the source code. If you link other code with the library, you must provide complete object files to the recipients, so that they can relink them with the library after making changes to the library and recompiling it. And you must show them these terms so they know their rights.

We protect your rights with a two-step method: (1) we copyright the library, and (2) we offer you this license, which gives you legal permission to copy, distribute and/or modify the library.

 To protect each distributor, we want to make it very clear that there is no warranty for the free library. Also, if the library is modified by someone else and passed on, the recipients should know that what they have is not the original version, so that the original author's reputation will not be affected by problems that might be introduced by others.

### Finally, software

 patents pose a constant threat to the existence of any free program. We wish to make sure that a company cannot effectively restrict the users of a free program by obtaining a restrictive license from a patent holder. Therefore, we insist that any patent license obtained for a version of the library must be consistent with the full freedom of use specified in this license.

 Most GNU software, including some libraries, is covered by the ordinary GNU General Public License. This license, the GNU Lesser

General Public License, applies to certain designated libraries, and is quite different from the ordinary General Public License. We use this license for certain libraries in order to permit linking those libraries into non-free programs.

 When a program is linked with a library, whether statically or using a shared library, the combination of the two is legally speaking a combined work, a derivative of the original library. The ordinary General Public License therefore permits such linking only if the entire combination fits its criteria of freedom. The Lesser General Public License permits more lax criteria for linking other code with the library.

 We call this license the "Lesser" General Public License because it does Less to protect the user's freedom than the ordinary General Public License. It also provides other free software developers Less of an advantage over competing non-free programs. These disadvantages are the reason we use the ordinary General Public License for many libraries. However, the Lesser license provides advantages in certain special circumstances.

 For example, on rare occasions, there may be a special need to encourage the widest possible use of a certain library, so that it becomes a de-facto standard. To achieve this, non-free programs must be allowed to use the library. A more frequent case is that a free library does the same job as widely used non-free libraries. In this case, there is little to gain by limiting the free library to free software only, so we use the Lesser General Public License.

 In other cases, permission to use a particular library in non-free programs enables a greater number of people to use a large body of free software. For example, permission to use the GNU C Library in non-free programs enables many more people to use the whole GNU operating system, as well as its variant, the GNU/Linux operating system.

 Although the Lesser General Public License is Less protective of the users' freedom, it does ensure that the user of a program that is linked with the Library has the freedom and the wherewithal to run that program using a modified version of the Library.

 The precise terms and conditions for copying, distribution and modification follow. Pay close attention to the difference between a "work based on the library" and a "work that uses the library". The former contains code derived from the library, whereas the latter must be combined with the library in order

to run.

# GNU LESSER GENERAL PUBLIC LICENSE TERMS AND CONDITIONS FOR COPYING, DISTRIBUTION AND MODIFICATION

 0. This License Agreement applies to any software library or other program which contains a notice placed by the copyright holder or other authorized party saying it may be distributed under the terms of this Lesser General Public License (also called "this License"). Each licensee is addressed as "you".

 A "library" means a collection of software functions and/or data prepared so as to be conveniently linked with application programs (which use some of those functions and data) to form executables.

 The "Library", below, refers to any such software library or work which has been distributed under these terms. A "work based on the Library" means either the Library or any derivative work under copyright law: that is to say, a work containing the Library or a portion of it, either verbatim or with modifications and/or translated straightforwardly into another language. (Hereinafter, translation is included without limitation in the term "modification".)

 "Source code" for a work means the preferred form of the work for making modifications to it. For a library, complete source code means all the source code for all modules it contains, plus any associated interface definition files, plus the scripts used to control compilation and installation of the library.

 Activities other than copying, distribution and modification are not covered by this License; they are outside its scope. The act of running a program using the Library is not restricted, and output from such a program is covered only if its contents constitute a work based on the Library (independent of the use of the Library in a tool for writing it). Whether that is true depends on what the Library does and what the program that uses the Library does.

 1. You may copy and distribute verbatim copies of the Library's complete source code as you receive it, in any medium, provided that

you conspicuously and appropriately publish on each copy an appropriate copyright notice and disclaimer of warranty; keep intact all the notices that refer to this License and to the absence of any warranty; and distribute a copy of this License along with the Library.

You may charge a fee for the physical act of transferring a copy,

and you may at your option offer warranty protection in exchange for a fee.

 2. You may modify your copy or copies of the Library or any portion of it, thus forming a work based on the Library, and copy and distribute such modifications or work under the terms of Section 1 above, provided that you also meet all of these conditions:

a) The modified work must itself be a software library.

 b) You must cause the files modified to carry prominent notices stating that you changed the files and the date of any change.

 c) You must cause the whole of the work to be licensed at no charge to all third parties under the terms of this License.

 d) If a facility in the modified Library refers to a function or a table of data to be supplied by an application program that uses the facility, other than as an argument passed when the facility is invoked, then you must make a good faith effort to ensure that, in the event an application does not supply such function or table, the facility still operates, and performs whatever part of its purpose remains meaningful.

 (For example, a function in a library to compute square roots has a purpose that is entirely well-defined independent of the application. Therefore, Subsection 2d requires that any application-supplied function or table used by this function must be optional: if the application does not supply it, the square root function must still compute square roots.)

These requirements apply to the modified work as a whole. If identifiable sections of that work are not derived from the Library, and can be

 reasonably considered independent and separate works in themselves, then this License, and its terms, do not apply to those sections when you distribute them as separate works. But when you distribute the same sections as part of a whole which is a work based on the Library, the distribution of the whole must be on the terms of this License, whose permissions for other licensees extend to the entire whole, and thus to each and every part regardless of who wrote it.

Thus, it is not the intent of this section to claim rights or contest your rights to work written entirely by you; rather, the intent is to exercise the right to control the distribution of derivative or collective works based on the Library.

In addition, mere aggregation of another work not based on the Library with the Library (or with a work based on the Library) on a volume of a storage or distribution medium does not bring the other work under the scope of this License.

 3. You may opt to apply the terms of the ordinary GNU General Public

License instead of this License to a given copy of the Library. To do this, you must alter all the notices that refer to this License, so that they refer to the ordinary GNU General Public License, version 2, instead of to this License. (If a newer version than version 2 of the ordinary GNU General Public License has appeared, then you can specify that version instead if you wish.) Do not make any other change in these notices.

 Once this change is made in a given copy, it is irreversible for that copy, so the ordinary GNU General Public License applies to all subsequent copies and derivative works made from that copy.

 This option is useful when you wish to copy part of the code of the Library into a program that is not a library.

 4. You may copy and distribute the Library (or a portion or derivative of it, under Section 2) in object code or executable form under the terms of Sections 1 and 2 above provided that you accompany it with the complete corresponding machine-readable source code, which must be distributed under the terms of Sections 1 and 2 above on a medium customarily used for software interchange.

 If distribution of object code is made by offering access to copy from a designated place, then offering equivalent access to copy the source code from the same place satisfies the requirement to distribute the source code, even though third parties are not compelled to copy the source along with the object code.

 5. A program that contains no derivative of any portion of the Library, but is designed to work with the Library by being compiled or linked with it, is called a "work that uses the Library". Such a work, in isolation, is not a derivative work of the Library, and therefore falls outside the scope of this License.

 However, linking a "work that uses the Library" with the Library creates an executable that is a derivative of the Library (because it contains portions of the Library), rather than a "work that uses the

library". The executable is therefore covered by this License.

Section 6 states terms for distribution of such executables.

 When a "work that uses the Library" uses material from a header file that is part of the Library, the object code for the work may be a derivative work of the Library even though the source code is not. Whether this is true is especially significant if the work can be linked without the Library, or if the work is itself a library. The threshold for this to be true is not precisely defined by law.

 If such an object file uses only numerical parameters, data structure layouts and accessors, and small macros and small inline functions (ten lines or less in length), then the use of the object file is unrestricted, regardless of whether it is legally a derivative work. (Executables containing this object code plus portions of the Library will still fall under Section 6.)

 Otherwise, if the work is a derivative of the Library, you may distribute the

 object code for the work under the terms of Section 6. Any executables containing that work also fall under Section 6, whether or not they are linked directly with the Library itself.

 6. As an exception to the Sections above, you may also combine or link a "work that uses the Library" with the Library to produce a work containing portions of the Library, and distribute that work under terms of your choice, provided that the terms permit modification of the work for the customer's own use and reverse engineering for debugging such modifications.

 You must give prominent notice with each copy of the work that the Library is used in it and that the Library and its use are covered by this License. You must supply a copy of this License. If the work during execution displays copyright notices, you must include the copyright notice for the Library among them, as well as a reference directing the user to the copy of this License. Also, you must do one of these things:

#### a) Accompany

the work with the complete corresponding

 machine-readable source code for the Library including whatever changes were used in the work (which must be distributed under Sections 1 and 2 above); and, if the work is an executable linked with the Library, with the complete machine-readable "work that uses the Library", as object code and/or source code, so that the user can modify the Library and then relink to produce a modified executable containing the modified Library. (It is understood that the user who changes the contents of definitions files in the Library will not necessarily be able to recompile the application

to use the modified definitions.)

 b) Use a suitable shared library mechanism for linking with the Library. A suitable mechanism is one that (1) uses at run time a copy of the library already present on the user's computer system, rather than copying library functions into the executable, and (2) will operate

 properly with a modified version of the library, if the user installs one, as long as the modified version is interface-compatible with the version that the work was made with.

 c) Accompany the work with a written offer, valid for at least three years, to give the same user the materials specified in Subsection 6a, above, for a charge no more than the cost of performing this distribution.

 d) If distribution of the work is made by offering access to copy from a designated place, offer equivalent access to copy the above specified materials from the same place.

 e) Verify that the user has already received a copy of these materials or that you have already sent this user a copy.

 For an executable, the required form of the "work that uses the Library" must include any data and utility programs needed for reproducing the executable from it. However, as a special exception, the materials to be distributed need not include anything that is normally

 distributed (in either source or binary form) with the major components (compiler, kernel, and so on) of the operating system on which the executable runs, unless that component itself accompanies the executable.

 It may happen that this requirement contradicts the license restrictions of other proprietary libraries that do not normally accompany the operating system. Such a contradiction means you cannot use both them and the Library together in an executable that you distribute.

 7. You may place library facilities that are a work based on the Library side-by-side in a single library together with other library facilities not covered by this License, and distribute such a combined library, provided that the separate distribution of the work based on the Library and of the other library facilities is otherwise permitted, and provided that you do these two things:

 a) Accompany the combined library with a copy of the same work based on the Library, uncombined with any
other library

 facilities. This must be distributed under the terms of the Sections above.

 b) Give prominent notice with the combined library of the fact that part of it is a work based on the Library, and explaining where to find the accompanying uncombined form of the same work.

 8. You may not copy, modify, sublicense, link with, or distribute the Library except as expressly provided under this License. Any attempt otherwise to copy, modify, sublicense, link with, or distribute the Library is void, and will automatically terminate your rights under this License. However, parties who have received copies, or rights, from you under this License will not have their licenses terminated so long as such parties remain in full compliance.

 9. You are not required to accept this License, since you have not signed it. However, nothing else grants you permission to modify or distribute the Library or its derivative works. These actions are prohibited by law if

 you do not accept this License. Therefore, by modifying or distributing the Library (or any work based on the Library), you indicate your acceptance of this License to do so, and all its terms and conditions for copying, distributing or modifying the Library or works based on it.

 10. Each time you redistribute the Library (or any work based on the Library), the recipient automatically receives a license from the original licensor to copy, distribute, link with or modify the Library subject to these terms and conditions. You may not impose any further restrictions on the recipients' exercise of the rights granted herein. You are not responsible for enforcing compliance by third parties with this License.

 11. If, as a consequence of a court judgment or allegation of patent infringement or for any other reason (not limited to patent issues), conditions are imposed on you (whether by court order, agreement or otherwise) that contradict the conditions of this License, they do not excuse

 you from the conditions of this License. If you cannot distribute so as to satisfy simultaneously your obligations under this License and any other pertinent obligations, then as a consequence you may not distribute the Library at all. For example, if a patent license would not permit royalty-free redistribution of the Library by all those who receive copies directly or indirectly through you, then the only way you could satisfy both it and this License would be to refrain entirely from distribution of the Library.

If any portion of this section is held invalid or unenforceable under any particular circumstance, the balance of the section is intended to apply, and the section as a whole is intended to apply in other circumstances.

It is not the purpose of this section to induce you to infringe any patents or other property right claims or to contest validity of any such claims; this section has the sole purpose of protecting the integrity of the free software distribution system which is

implemented by public license practices. Many people have made generous contributions to the wide range of software distributed through that system in reliance on consistent application of that system; it is up to the author/donor to decide if he or she is willing to distribute software through any other system and a licensee cannot impose that choice.

This section is intended to make thoroughly clear what is believed to be a consequence of the rest of this License.

 12. If the distribution and/or use of the Library is restricted in certain countries either by patents or by copyrighted interfaces, the original copyright holder who places the Library under this License may add an explicit geographical distribution limitation excluding those countries, so that distribution is permitted only in or among countries not thus excluded. In such case, this License incorporates the limitation as if written in the body of this License.

 13. The Free Software Foundation may publish revised and/or new

versions of the Lesser General Public License from time to time. Such new versions will be similar in spirit to the present version, but may differ in detail to address new problems or concerns.

Each version is given a distinguishing version number. If the Library specifies a version number of this License which applies to it and "any later version", you have the option of following the terms and conditions either of that version or of any later version published by the Free Software Foundation. If the Library does not specify a license version number, you may choose any version ever published by the Free Software Foundation.

 14. If you wish to incorporate parts of the Library into other free programs whose distribution conditions are incompatible with these, write to the author to ask for permission. For software which is copyrighted by the Free Software Foundation, write to the Free Software Foundation; we sometimes make exceptions for this. Our decision

 will be guided by the two goals of preserving the free status of all derivatives of our free software and of promoting the sharing and reuse of software generally.

#### NO WARRANTY

 15. BECAUSE THE LIBRARY IS LICENSED FREE OF CHARGE, THERE IS NO WARRANTY FOR THE LIBRARY, TO THE EXTENT PERMITTED BY APPLICABLE LAW. EXCEPT WHEN OTHERWISE STATED IN WRITING THE COPYRIGHT HOLDERS AND/OR OTHER PARTIES PROVIDE THE LIBRARY "AS IS" WITHOUT WARRANTY OF ANY KIND, EITHER EXPRESSED OR IMPLIED, INCLUDING, BUT NOT LIMITED TO, THE IMPLIED WARRANTIES OF MERCHANTABILITY AND FITNESS FOR A PARTICULAR PURPOSE. THE ENTIRE RISK AS TO THE QUALITY AND PERFORMANCE OF THE LIBRARY IS WITH YOU. SHOULD THE LIBRARY PROVE DEFECTIVE, YOU ASSUME THE COST OF ALL NECESSARY SERVICING, REPAIR OR CORRECTION.

 16. IN NO EVENT UNLESS REQUIRED BY APPLICABLE LAW OR AGREED TO IN WRITING WILL ANY COPYRIGHT HOLDER, OR ANY OTHER PARTY WHO MAY MODIFY AND/OR REDISTRIBUTE THE LIBRARY AS PERMITTED ABOVE, BE LIABLE TO YOU FOR DAMAGES, INCLUDING ANY GENERAL, SPECIAL, INCIDENTAL OR CONSEQUENTIAL DAMAGES ARISING OUT OF THE USE OR INABILITY TO USE THE LIBRARY (INCLUDING BUT NOT LIMITED TO LOSS OF DATA OR DATA BEING RENDERED INACCURATE OR LOSSES SUSTAINED BY YOU OR THIRD PARTIES OR A FAILURE OF THE LIBRARY TO OPERATE WITH ANY OTHER SOFTWARE), EVEN IF SUCH HOLDER OR OTHER PARTY HAS BEEN ADVISED OF THE POSSIBILITY OF SUCH DAMAGES.

#### END OF TERMS AND CONDITIONS

How to Apply These Terms to Your New Libraries

 If you develop a new library, and you want it to be of the greatest possible use to the public, we recommend making it free software that everyone can redistribute and change. You can do so by permitting redistribution under these terms (or, alternatively, under the terms of the ordinary General Public License).

 To apply these terms, attach the following notices to the library. It is safest to attach them to the start of each source file to most effectively convey

 the exclusion of warranty; and each file should have at least the "copyright" line and a pointer to where the full notice is found.

 <one line to give the library's name and a brief idea of what it does.> Copyright  $(C)$  <year > <name of author>

This library is free software; you can redistribute it and/or

 modify it under the terms of the GNU Lesser General Public License as published by the Free Software Foundation; either version 2.1 of the License, or (at your option) any later version.

 This library is distributed in the hope that it will be useful, but WITHOUT ANY WARRANTY; without even the implied warranty of MERCHANTABILITY or FITNESS FOR A PARTICULAR PURPOSE. See the GNU Lesser General Public License for more details.

 You should have received a copy of the GNU Lesser General Public License along with this library; if not, write to the Free Software Foundation, Inc., 51 Franklin Street, Fifth Floor, Boston, MA 02110-1301 USA

Also add information on how to contact you by electronic and paper mail.

You should also get your employer (if you work as a programmer) or your school, if any, to sign a "copyright disclaimer" for the library, if necessary. Here is a sample; alter the names:

 Yoyodyne, Inc., hereby disclaims all copyright interest in the library `Frob' (a library for tweaking knobs) written by James Random Hacker.

 <signature of Ty Coon>, 1 April 1990 Ty Coon, President of Vice

That's all there is to it! UNICODE, INC. LICENSE AGREEMENT - DATA FILES AND SOFTWARE

 Unicode Data Files include all data files under the directories http://www.unicode.org/Public/, http://www.unicode.org/reports/, and http://www.unicode.org/cldr/data/. Unicode Data Files do not include PDF online code charts under the directory http://www.unicode.org/Public/. Software includes any source code published in the Unicode Standard or under the directories http://www.unicode.org/Public/, http://www.unicode.org/reports/, and http://www.unicode.org/cldr/data/.

 NOTICE TO USER: Carefully read the following legal agreement. BY DOWNLOADING, INSTALLING, COPYING OR OTHERWISE USING UNICODE INC.'S DATA FILES ("DATA FILES"), AND/OR SOFTWARE ("SOFTWARE"), YOU UNEQUIVOCALLY ACCEPT, AND AGREE TO BE BOUND BY, ALL OF THE TERMS AND CONDITIONS OF THIS AGREEMENT. IF YOU DO NOT AGREE, DO NOT DOWNLOAD, INSTALL, COPY, DISTRIBUTE OR USE THE DATA FILES OR SOFTWARE.

#### COPYRIGHT AND PERMISSION NOTICE

Copyright 1991-2013 Unicode,

 Inc. All rights reserved. Distributed under the Terms of Use in http://www.unicode.org/copyright.html.

 Permission is hereby granted, free of charge, to any person obtaining a copy of the Unicode data files and any associated documentation (the "Data Files") or Unicode software and any associated documentation (the "Software") to deal in the Data Files or Software without restriction, including without limitation the rights to use, copy, modify, merge, publish, distribute, and/or sell copies of the Data Files or Software, and to permit persons to whom the Data Files or Software are furnished to do so, provided that (a) the above copyright notice(s) and this permission notice appear with all copies of the Data Files or Software, (b) both the above copyright notice(s) and this permission notice appear in associated documentation, and (c) there is clear notice in each modified Data File or in the Software as well as in the documentation associated with the Data File(s) or Software that the data or software has been modified.

 THE DATA FILES AND SOFTWARE ARE PROVIDED "AS IS", WITHOUT WARRANTY OF ANY KIND, EXPRESS OR IMPLIED, INCLUDING BUT NOT LIMITED TO THE WARRANTIES OF MERCHANTABILITY, FITNESS FOR A PARTICULAR PURPOSE AND NONINFRINGEMENT OF THIRD PARTY RIGHTS. IN NO EVENT SHALL THE COPYRIGHT HOLDER OR HOLDERS INCLUDED IN THIS NOTICE BE LIABLE FOR ANY CLAIM, OR ANY SPECIAL INDIRECT OR CONSEQUENTIAL DAMAGES, OR ANY DAMAGES WHATSOEVER RESULTING FROM LOSS OF USE, DATA OR PROFITS, WHETHER IN AN ACTION OF CONTRACT, NEGLIGENCE OR OTHER TORTIOUS ACTION, ARISING OUT OF OR IN CONNECTION WITH THE USE OR PERFORMANCE OF THE DATA FILES OR SOFTWARE.

 Except as contained in this notice, the name of a copyright holder shall not be used in advertising or otherwise to promote the sale, use or other dealings in these Data Files or Software without prior written authorization of the copyright holder.

This file contains the copying permission notices for various files in the GNU C Library distribution that have copyright owners other than the Free Software Foundation. These notices all require that a copy of the notice be included in the accompanying documentation and be distributed with binary distributions of the code, so be sure to include this file along with any binary distributions derived from the GNU C Library.

All code incorporated from 4.4 BSD is distributed under the following license:

Copyright (C) 1991 Regents of the University of California. All rights reserved.

Redistribution and use in source and binary forms, with or without modification, are permitted provided that the following conditions

- 1. Redistributions of source code must retain the above copyright notice, this list of conditions and the following disclaimer.
- 2. Redistributions in binary form must reproduce the above copyright notice, this list of conditions and the following disclaimer in the
- documentation and/or other materials provided with the distribution.
- 3. [This condition was removed.]
- 4. Neither the name of the University nor the names of its contributors may be used to endorse or promote products derived from this software without specific prior written permission.

THIS SOFTWARE IS PROVIDED BY THE REGENTS AND CONTRIBUTORS ``AS IS'' AND ANY EXPRESS OR IMPLIED WARRANTIES, INCLUDING, BUT NOT LIMITED TO, THE IMPLIED WARRANTIES OF MERCHANTABILITY AND FITNESS FOR A PARTICULAR PURPOSE ARE DISCLAIMED. IN NO EVENT SHALL THE REGENTS OR CONTRIBUTORS BE LIABLE FOR ANY DIRECT, INDIRECT, INCIDENTAL, SPECIAL, EXEMPLARY, OR CONSEQUENTIAL DAMAGES (INCLUDING, BUT NOT LIMITED TO, PROCUREMENT OF SUBSTITUTE GOODS OR SERVICES; LOSS OF USE, DATA, OR PROFITS; OR BUSINESS INTERRUPTION) HOWEVER CAUSED AND ON ANY THEORY OF LIABILITY, WHETHER IN CONTRACT, STRICT LIABILITY, OR TORT (INCLUDING NEGLIGENCE OR OTHERWISE) ARISING IN ANY WAY OUT OF THE USE OF THIS SOFTWARE, EVEN IF ADVISED OF THE POSSIBILITY OF SUCH DAMAGE.

The DNS resolver code, taken from BIND 4.9.5, is copyrighted by UC Berkeley, by Digital Equipment Corporation and by Internet Software Consortium. The DEC portions are under the following license:

Portions Copyright (C) 1993 by Digital Equipment Corporation.

Permission to use, copy, modify, and distribute this software for any purpose with or without fee is hereby granted, provided that the above copyright notice and this permission notice appear in all copies, and that the name of Digital Equipment Corporation not be used in advertising or publicity pertaining to distribution of the document or software without specific, written prior permission.

THE SOFTWARE IS PROVIDED "AS IS" AND DIGITAL EQUIPMENT CORP. DISCLAIMS ALL WARRANTIES WITH REGARD TO THIS SOFTWARE, INCLUDING ALL IMPLIED WARRANTIES OF MERCHANTABILITY AND FITNESS. IN NO EVENT SHALL DIGITAL EQUIPMENT CORPORATION BE LIABLE FOR ANY SPECIAL, DIRECT, INDIRECT, OR CONSEQUENTIAL DAMAGES OR ANY DAMAGES WHATSOEVER RESULTING FROM LOSS OF USE, DATA OR PROFITS, WHETHER IN AN ACTION OF CONTRACT, NEGLIGENCE OR OTHER TORTIOUS ACTION, ARISING OUT OF OR IN CONNECTION WITH THE USE OR PERFORMANCE OF THIS SOFTWARE.

The ISC portions are under the following license:

Portions Copyright (c) 1996-1999 by Internet Software Consortium.

Permission to use, copy, modify, and distribute this software for any purpose with or without fee is hereby granted, provided that the above copyright notice and this permission notice appear in all copies.

THE SOFTWARE IS PROVIDED "AS IS" AND INTERNET SOFTWARE CONSORTIUM DISCLAIMS ALL WARRANTIES WITH REGARD TO THIS SOFTWARE INCLUDING ALL IMPLIED WARRANTIES OF MERCHANTABILITY AND FITNESS. IN NO EVENT SHALL INTERNET SOFTWARE CONSORTIUM BE LIABLE FOR ANY SPECIAL, DIRECT, INDIRECT, OR CONSEQUENTIAL DAMAGES OR ANY DAMAGES WHATSOEVER RESULTING FROM LOSS OF USE, DATA OR PROFITS, WHETHER IN AN ACTION OF CONTRACT, NEGLIGENCE OR OTHER TORTIOUS ACTION, ARISING OUT OF OR IN CONNECTION WITH THE USE OR PERFORMANCE OF THIS

The Sun RPC support (from rpcsrc-4.0) is covered by the following

license:

SOFTWARE.

Copyright (c) 2010, Oracle America, Inc.

Redistribution and use in source and binary forms, with or without modification, are permitted provided that the following conditions are met:

- \* Redistributions of source code must retain the above copyright notice, this list of conditions and the following disclaimer.
- \* Redistributions in binary form must reproduce the above copyright notice, this list of conditions and the following disclaimer in the documentation and/or other materials provided with the distribution.
- \* Neither the name of the "Oracle America, Inc." nor the names of its contributors may be used to endorse or promote products derived from this software without specific prior written permission.

# THIS SOFTWARE IS PROVIDED BY THE COPYRIGHT HOLDERS AND CONTRIBUTORS "AS IS" AND ANY

 EXPRESS OR IMPLIED WARRANTIES, INCLUDING, BUT NOT LIMITED TO, THE IMPLIED WARRANTIES OF MERCHANTABILITY AND FITNESS FOR A PARTICULAR PURPOSE ARE DISCLAIMED. IN NO EVENT SHALL THE COPYRIGHT HOLDER OR CONTRIBUTORS BE LIABLE FOR ANY DIRECT, INDIRECT, INCIDENTAL, SPECIAL, EXEMPLARY, OR CONSEQUENTIAL DAMAGES (INCLUDING, BUT NOT LIMITED TO, PROCUREMENT OF SUBSTITUTE GOODS OR SERVICES; LOSS OF USE, DATA, OR PROFITS; OR BUSINESS INTERRUPTION) HOWEVER CAUSED AND ON ANY THEORY OF LIABILITY,

# WHETHER IN CONTRACT, STRICT LIABILITY, OR TORT (INCLUDING NEGLIGENCE OR OTHERWISE) ARISING IN ANY WAY OUT OF THE USE OF THIS SOFTWARE, EVEN IF ADVISED OF THE POSSIBILITY OF SUCH DAMAGE.

The following CMU license covers some of the support code for Mach, derived from Mach 3.0:

Mach Operating System Copyright (C) 1991,1990,1989 Carnegie Mellon University All Rights Reserved.

Permission to use, copy, modify and distribute this software and its documentation is hereby granted, provided that both the copyright notice and this permission notice appear in all copies of the software, derivative works or modified versions, and any portions thereof, and that both notices appear in supporting documentation.

# CARNEGIE MELLON ALLOWS FREE USE OF THIS SOFTWARE IN ITS ``AS IS'' CONDITION. CARNEGIE MELLON DISCLAIMS ANY LIABILITY OF ANY KIND FOR ANY DAMAGES WHATSOEVER RESULTING FROM THE USE OF THIS SOFTWARE.

Carnegie Mellon requests users of this software to return to

Software Distribution Coordinator School of Computer Science Carnegie Mellon University Pittsburgh PA 15213-3890

or Software.Distribution@CS.CMU.EDU any improvements or extensions that they make and grant Carnegie Mellon the rights to redistribute these changes.

The file if\_ppp.h is under the following CMU license:

Redistribution and use in source and binary forms, with or without modification, are permitted provided that the following conditions are met:

1. Redistributions of source code must retain the above copyright

notice, this list of conditions and the following disclaimer.

- 2. Redistributions in binary form must reproduce the above copyright notice, this list of conditions and the following disclaimer in the documentation and/or other materials provided with the distribution.
- 3. Neither the name of the University nor the names of its contributors may be used to endorse or promote products derived from this software without specific prior written permission.

THIS SOFTWARE IS PROVIDED BY CARNEGIE MELLON UNIVERSITY AND CONTRIBUTORS ``AS IS'' AND ANY EXPRESS OR IMPLIED WARRANTIES, INCLUDING, BUT NOT LIMITED TO, THE IMPLIED WARRANTIES OF MERCHANTABILITY AND FITNESS FOR A PARTICULAR PURPOSE ARE DISCLAIMED. IN NO EVENT SHALL THE UNIVERSITY OR CONTRIBUTORS BE LIABLE FOR ANY DIRECT, INDIRECT, INCIDENTAL, SPECIAL, EXEMPLARY, OR CONSEQUENTIAL DAMAGES (INCLUDING, BUT NOT LIMITED TO, PROCUREMENT OF SUBSTITUTE GOODS OR SERVICES; LOSS OF USE, DATA, OR PROFITS; OR BUSINESS INTERRUPTION) HOWEVER CAUSED AND ON ANY THEORY OF LIABILITY, WHETHER IN CONTRACT, STRICT LIABILITY, OR TORT (INCLUDING NEGLIGENCE OR OTHERWISE) ARISING IN ANY WAY OUT OF THE USE OF THIS SOFTWARE, EVEN IF ADVISED OF THE POSSIBILITY OF SUCH DAMAGE.

The following license covers the files from Intel's "Highly Optimized Mathematical Functions for Itanium" collection:

Intel License Agreement

Copyright (c) 2000, Intel Corporation

All rights reserved.

Redistribution and use in source and binary forms, with or without modification, are permitted provided that the following conditions are met:

\* Redistributions of source code must retain the above copyright notice, this list of conditions and the following disclaimer.

\* Redistributions in binary form must reproduce the above copyright notice, this list of conditions and the following disclaimer in the documentation and/or other materials provided with the distribution.

\* The name of Intel Corporation may not be used to endorse or promote

products derived from this software without specific prior written permission.

THIS SOFTWARE IS PROVIDED BY THE COPYRIGHT HOLDERS AND CONTRIBUTORS "AS IS" AND ANY EXPRESS OR IMPLIED WARRANTIES, INCLUDING, BUT NOT LIMITED TO, THE IMPLIED WARRANTIES OF MERCHANTABILITY AND FITNESS FOR A PARTICULAR PURPOSE ARE DISCLAIMED. IN NO EVENT SHALL INTEL OR CONTRIBUTORS BE LIABLE FOR ANY DIRECT, INDIRECT, INCIDENTAL, SPECIAL, EXEMPLARY, OR CONSEQUENTIAL DAMAGES (INCLUDING, BUT NOT LIMITED TO, PROCUREMENT OF SUBSTITUTE GOODS OR SERVICES; LOSS OF USE, DATA, OR PROFITS; OR BUSINESS INTERRUPTION) HOWEVER CAUSED AND ON ANY THEORY OF

# LIABILITY, WHETHER IN CONTRACT, STRICT LIABILITY, OR TORT (INCLUDING NEGLIGENCE OR OTHERWISE) ARISING IN ANY WAY OUT OF THE USE OF THIS SOFTWARE, EVEN IF ADVISED OF THE POSSIBILITY OF SUCH DAMAGE.

The files inet/getnameinfo.c and sysdeps/posix/getaddrinfo.c are copyright (C) by Craig Metz and are distributed under the following license:

/\* The Inner Net License, Version 2.00

 The author(s) grant permission for redistribution and use in source and binary forms, with or without modification, of the software and documentation provided that the following conditions are met:

- 0. If you receive a version of the software that is specifically labelled as not being for redistribution (check the version message and/or README), you are not permitted to redistribute that version of the software in any way or form.
- 1. All terms of the all other applicable copyrights and licenses must be followed.
- 2. Redistributions of source code must retain the authors' copyright notice(s), this list of conditions, and the following disclaimer.
- 3. Redistributions in binary form must reproduce the authors' copyright notice(s), this list of conditions, and the following disclaimer in the documentation and/or other materials provided with the distribution.
- 4. [The copyright holder has authorized the removal of this clause.]
- 5. Neither the name(s)
- of the author(s) nor the names of its contributors may be used to endorse or promote products derived from this software

without specific prior written permission.

THIS SOFTWARE IS PROVIDED BY ITS AUTHORS AND CONTRIBUTORS ``AS IS'' AND ANY EXPRESS OR IMPLIED WARRANTIES, INCLUDING, BUT NOT LIMITED TO, THE IMPLIED WARRANTIES OF MERCHANTABILITY AND FITNESS FOR A PARTICULAR PURPOSE ARE DISCLAIMED. IN NO EVENT SHALL THE AUTHORS OR CONTRIBUTORS BE LIABLE FOR ANY DIRECT, INDIRECT, INCIDENTAL, SPECIAL, EXEMPLARY, OR CONSEQUENTIAL DAMAGES (INCLUDING, BUT NOT LIMITED TO, PROCUREMENT OF SUBSTITUTE GOODS OR SERVICES; LOSS OF USE, DATA, OR PROFITS; OR BUSINESS INTERRUPTION) HOWEVER CAUSED AND ON ANY THEORY OF LIABILITY, WHETHER IN CONTRACT, STRICT LIABILITY, OR TORT (INCLUDING NEGLIGENCE OR OTHERWISE) ARISING IN ANY WAY OUT OF THE USE OF THIS SOFTWARE, EVEN IF ADVISED OF THE POSSIBILITY OF SUCH DAMAGE.

If these license terms cause you a real problem, contact the author. \*/

The file sunrpc/des\_impl.c is copyright Eric Young:

Copyright (C) 1992 Eric Young

Collected from libdes and modified for SECURE RPC by Martin Kuck 1994 This file is distributed under the terms of the GNU Lesser General Public License, version 2.1 or later - see the file COPYING.LIB for details. If you did not receive a copy of the license with this program, please see <http://www.gnu.org/licenses/> to obtain a copy.

The libidn code is copyright Simon Josefsson, with portions copyright The Internet Society, Tom Tromey and Red Hat, Inc.:

Copyright (C) 2002, 2003, 2004, 2011 Simon Josefsson

This file is part of GNU Libidn.

GNU Libidn is free software; you can redistribute it and/or modify it under the terms of the GNU Lesser General Public License as published by the Free Software Foundation; either version 2.1 of the License, or (at your option) any later version.

GNU Libidn is distributed in the hope that it will be useful, but WITHOUT ANY WARRANTY; without even the implied warranty of MERCHANTABILITY or FITNESS FOR A PARTICULAR PURPOSE. See the GNU Lesser General Public License for more details.

You should have received a copy of the GNU Lesser General Public License along with GNU Libidn; if not, see <http://www.gnu.org/licenses/>.

The following notice applies to portions of libidn/nfkc.c:

This file contains functions from GLIB, including gutf8.c and gunidecomp.c, all licensed under LGPL and copyright hold by:

Copyright (C) 1999, 2000 Tom Tromey Copyright 2000 Red Hat, Inc.

The following applies to portions of libidn/punycode.c and libidn/punycode.h:

This file is derived from RFC 3492bis written by Adam M. Costello.

Disclaimer and license: Regarding this entire document or any portion of it (including the pseudocode and C code), the author makes no guarantees and is not responsible for any damage resulting from its use. The author grants irrevocable permission to anyone to use, modify, and distribute it in any way that does not diminish the rights of anyone else to use, modify, and distribute it,

provided that redistributed derivative works do not contain

misleading author or version information. Derivative works need not be licensed under similar terms.

#### Copyright (C) The Internet Society (2003). All Rights Reserved.

This document and translations of it may be copied and furnished to others, and derivative works that comment on or otherwise explain it or assist in its implementation may be prepared, copied, published and distributed, in whole or in part, without restriction of any kind, provided that the above copyright notice and this paragraph are included on all such copies and derivative works. However, this document itself may not be modified in any way, such as by removing the copyright notice or references to the Internet Society or other Internet organizations, except as needed for the purpose of developing Internet standards in which case the procedures for copyrights defined in the Internet Standards process must be followed,

 or as required to translate it into languages other than English.

The limited permissions granted above are perpetual and will not be revoked by the Internet Society or its successors or assigns.

This document and the information contained herein is provided on an "AS IS" basis and THE INTERNET SOCIETY AND THE INTERNET ENGINEERING TASK FORCE DISCLAIMS ALL WARRANTIES, EXPRESS OR IMPLIED, INCLUDING BUT NOT LIMITED TO ANY WARRANTY THAT THE USE OF THE INFORMATION HEREIN WILL NOT INFRINGE ANY RIGHTS OR ANY IMPLIED WARRANTIES OF MERCHANTABILITY OR FITNESS FOR A PARTICULAR PURPOSE.

The file inet/rcmd.c is under a UCB copyright and the following:

Copyright (C) 1998 WIDE Project. All rights reserved.

Redistribution and use in source and binary forms, with or without modification, are permitted provided that the following conditions are met:

1. Redistributions of source code must retain the above copyright

notice, this list of conditions and the following disclaimer.

2. Redistributions

in binary form must reproduce the above copyright

notice, this list of conditions and the following disclaimer in the

documentation and/or other materials provided with the distribution.

3. Neither the name of the project nor the names of its contributors may be used to endorse or promote products derived from this software without specific prior written permission.

THIS SOFTWARE IS PROVIDED BY THE PROJECT AND CONTRIBUTORS ``AS IS'' AND ANY EXPRESS OR IMPLIED WARRANTIES, INCLUDING, BUT NOT LIMITED TO, THE IMPLIED WARRANTIES OF MERCHANTABILITY AND FITNESS FOR A PARTICULAR PURPOSE ARE DISCLAIMED. IN NO EVENT SHALL THE PROJECT OR CONTRIBUTORS BE LIABLE FOR ANY DIRECT, INDIRECT, INCIDENTAL, SPECIAL, EXEMPLARY, OR CONSEQUENTIAL DAMAGES (INCLUDING, BUT NOT LIMITED TO, PROCUREMENT OF SUBSTITUTE GOODS OR SERVICES; LOSS OF USE, DATA, OR PROFITS; OR BUSINESS INTERRUPTION) HOWEVER CAUSED AND ON ANY THEORY OF LIABILITY, WHETHER IN CONTRACT, STRICT LIABILITY, OR TORT (INCLUDING NEGLIGENCE OR OTHERWISE) ARISING IN ANY WAY OUT OF THE USE OF THIS SOFTWARE, EVEN IF ADVISED OF THE POSSIBILITY OF SUCH DAMAGE.

The file posix/runtests.c is copyright Tom Lord:

Copyright 1995 by Tom Lord

All Rights Reserved

Permission to use, copy, modify, and distribute this software and its documentation for any purpose and without fee is hereby granted, provided that the above copyright notice appear in all copies and that both that copyright notice and this permission notice appear in supporting documentation, and that the name of the copyright holder not be used in advertising or publicity pertaining to distribution of the software without specific, written prior permission.

Tom Lord DISCLAIMS ALL WARRANTIES WITH REGARD TO THIS SOFTWARE, INCLUDING ALL IMPLIED WARRANTIES OF MERCHANTABILITY AND FITNESS, IN NO EVENT SHALL TOM LORD BE LIABLE FOR ANY SPECIAL, INDIRECT OR CONSEQUENTIAL DAMAGES OR ANY DAMAGES WHATSOEVER RESULTING FROM LOSS OF USE, DATA OR PROFITS, WHETHER IN AN ACTION OF CONTRACT, NEGLIGENCE OR OTHER TORTIOUS ACTION, ARISING OUT OF OR IN CONNECTION WITH THE USE OR PERFORMANCE OF THIS SOFTWARE.

The posix/rxspencer tests are copyright Henry Spencer:

Copyright 1992, 1993, 1994, 1997 Henry Spencer. All rights reserved. This software is not subject to any license of the American Telephone and Telegraph Company or of the Regents of the University of California.

Permission is granted to anyone to use this software for any purpose on any computer system, and to alter it and redistribute it, subject to the following restrictions:

1. The author is not responsible for the consequences of use of this software, no matter how awful, even if they arise from flaws in it. 2. The origin of this software must not be misrepresented, either by explicit claim or by omission. Since few users ever read sources, credits must appear in the documentation.

3. Altered versions must be plainly marked as such, and must not be misrepresented as being the original software. Since few users ever read sources, credits must appear in the documentation.

4. This notice may not be removed or altered.

The file posix/PCRE.tests is copyright University of Cambridge:

Copyright (c) 1997-2003 University of Cambridge

Permission is granted to anyone to use this software for any purpose on any computer system, and to redistribute it freely, subject to the following restrictions:

1. This software is distributed in the hope that it will be useful, but WITHOUT ANY WARRANTY; without even the implied warranty of MERCHANTABILITY or FITNESS FOR A PARTICULAR PURPOSE.

2. The origin of this software must not be misrepresented, either by explicit claim or by omission. In practice, this means that if you use PCRE in software that you distribute to others, commercially or otherwise, you must put a sentence like this

 Regular expression support is provided by the PCRE library package, which is open source software, written by Philip Hazel, and copyright by the University of Cambridge, England.

 somewhere reasonably visible in your documentation and in any relevant files or online help data or similar. A reference to the ftp site for the source, that is, to

ftp://ftp.csx.cam.ac.uk/pub/software/programming/pcre/

 should also be given in the documentation. However, this condition is not intended to apply to whole chains of software. If package A includes PCRE, it must acknowledge it, but if package B is software that includes package A, the condition is not imposed on package B (unless it uses PCRE independently).

3. Altered versions must be plainly marked as such, and must not be misrepresented as being the original software.

4. If PCRE is embedded in any software that is released under the GNU General Purpose Licence (GPL), or Lesser General Purpose Licence (LGPL), then the terms of that licence shall supersede any condition above with which it is incompatible.

Files

from Sun fdlibm are copyright Sun Microsystems, Inc.:

Copyright (C) 1993 by Sun Microsystems, Inc. All rights reserved.

Developed at SunPro, a Sun Microsystems, Inc. business. Permission to use, copy, modify, and distribute this software is freely granted, provided that this notice is preserved.

Part of stdio-common/tst-printf.c is copyright C E Chew:

(C) Copyright C E Chew

Feel free to copy, use and distribute this software provided:

- 1. you do not pretend that you wrote it
- 2. you leave this copyright notice intact.

Various long double libm functions are copyright Stephen L. Moshier:

Copyright 2001 by Stephen L. Moshier <moshier@na-net.ornl.gov>

This library is free software; you can redistribute it and/or modify it under the terms of the GNU Lesser General Public License as published by the Free Software Foundation; either version 2.1 of the License, or (at your option) any later version.

This library is distributed in the hope that it will be useful, but WITHOUT ANY WARRANTY; without even the implied warranty of MERCHANTABILITY or FITNESS FOR A PARTICULAR PURPOSE. See the GNU Lesser General Public License for more details.

You should have received a copy of the GNU Lesser General Public License along with this library; if not, see <http://www.gnu.org/licenses/>. \*/

# **1.255 libss 1.44.1-1ubuntu1.4**

# **1.255.1 Available under license :**

This package was added to the e2fsprogs debian source package by Theodore Ts'o <tytso@mit.edu> on Sat Mar 15 15:33:37 EST 2003

It is part of the main e2fsprogs distribution, which can be found at:

 http://sourceforge.net/projects/e2fsprogs

Upstream Author: Theodore Ts'o <tytso@mit.edu>

Copyright:

Copyright (C) 1999, 2001 by Andries Brouwer Copyright (C) 1999, 2000, 2003 by Theodore Ts'o

You are free to distribute this software under the terms of the GNU Lesser (Library) General Public License.

On Debian systems, the complete text of the GNU Lesser (Library) General Public License can be found in /usr/share/common-licenses/LGPL-2. This is the Debian GNU/Linux prepackaged version of the static EXT2 file system consistency checker (e2fsck.static). The EXT2 utilities were written by Theodore Ts'o <tytso@mit.edu> and Remy Card <card@masi.ibp.fr>.

Sources were obtained from http://sourceforge.net/projects/e2fsprogs

Packaging is Copyright (c) 2003-2006 Theodore Ts'o <tytso@mit.edu> Copyright (c) 1997-2003 Yann Dirson <dirson@debian.org> Copyright (c) 2001 Alcove <http://www.alcove.com/> Copyright (c) 1997 Klee Dienes Copyright (c) 1995-1996 Michael Nonweiler <mrn20@cam.ac.uk>

Upstream Author: Theodore Ts'o <tytso@mit.edu>

Copyright notice:

This package, the EXT2 filesystem utilities, is protected by the GNU General Public License.

 Copyright (c) 1993, 1994, 1995, 1996, 1997, 1998, 1999, 2000, 2001, 2002, 2003, 2004, 2005, 2006, 2007, 2008 by Theodore Ts'o

On Debian GNU systems, the complete text of the GNU General Public License can be found in `/usr/share/common-licenses/GPL-2'. Redistribution and use in source and binary forms, with or without modification, are permitted provided that the following conditions are met:

- 1. Redistributions of source code must retain the above copyright notice, and the entire permission notice in its entirety, including the disclaimer of warranties.
- 2. Redistributions in binary form must reproduce the above copyright notice, this list of conditions and the following disclaimer in the documentation and/or other materials provided with the distribution.
- 3. The name of the author may not be used to endorse or promote products derived from this software without specific prior written permission.

THIS SOFTWARE IS PROVIDED ``AS IS'' AND ANY EXPRESS OR IMPLIED WARRANTIES, INCLUDING, BUT NOT LIMITED TO, THE IMPLIED WARRANTIES OF MERCHANTABILITY AND FITNESS FOR A PARTICULAR PURPOSE, ALL OF WHICH ARE HEREBY DISCLAIMED. IN NO EVENT SHALL THE AUTHOR BE LIABLE FOR ANY DIRECT, INDIRECT, INCIDENTAL, SPECIAL, EXEMPLARY, OR CONSEQUENTIAL

 DAMAGES (INCLUDING, BUT NOT LIMITED TO, PROCUREMENT OF SUBSTITUTE GOODS OR SERVICES; LOSS OF USE, DATA, OR PROFITS; OR BUSINESS INTERRUPTION) HOWEVER CAUSED AND ON ANY THEORY OF LIABILITY, WHETHER IN CONTRACT, STRICT LIABILITY, OR TORT (INCLUDING NEGLIGENCE OR OTHERWISE) ARISING IN ANY WAY OUT OF THE USE OF THIS SOFTWARE, EVEN IF NOT ADVISED OF THE POSSIBILITY OF SUCH DAMAGE.

This is the Debian GNU/Linux prepackaged version of the translation files of the EXT2 file system utilities. The EXT2 utilities were written by Theodore Ts'o <tytso@mit.edu> and Remy Card <card@masi.ibp.fr>.

Sources were obtained from http://sourceforge.net/projects/e2fsprogs

Packaging is Copyright (c) 2003-2006 Theodore Ts'o <tytso@mit.edu> Copyright (c) 1997-2003 Yann Dirson <dirson@debian.org> Copyright (c) 2001 Alcove <http://www.alcove.com/> Copyright (c) 1997 Klee Dienes Copyright (c) 1995-1996 Michael Nonweiler <mrn20@cam.ac.uk>

Upstream Author: Theodore Ts'o <tytso@mit.edu>

Copyright notice:

This package, the EXT2 filesystem utilities, is protected by the GNU General Public License.

 Copyright (c) 1993, 1994, 1995, 1996, 1997, 1998, 1999, 2000, 2001, 2002, 2003, 2004, 2005, 2006, 2007, 2008 by Theodore Ts'o

On Debian GNU systems, the complete text of the GNU General Public License can be found in `/usr/share/common-licenses/GPL-2'. This package was added to the e2fsprogs debian source package by Theodore Ts'o <tytso@mit.edu> on Fri Dec 14 22:24:35 EST 2007

It is part of the main e2fsprogs distribution, which can be found at:

 http://sourceforge.net/projects/e2fsprogs

Upstream Author: Theodore Ts'o <tytso@mit.edu>

Copyright:

Copyright (C) 1999, 2000, 2001, 2002, 2003, 2004, 2005, 2006, 2007 by Theodore Ts'o

Redistribution and use in source and binary forms, with or without modification, are permitted provided that the following conditions are met:

- 1. Redistributions of source code must retain the above copyright notice, and the entire permission notice in its entirety, including the disclaimer of warranties.
- 2. Redistributions in binary form must reproduce the above copyright notice, this list of conditions and the following disclaimer in the documentation and/or other materials provided with the distribution.

3. The name of the author may not be used to endorse or promote products derived from this software without specific prior written permission.

THIS SOFTWARE IS PROVIDED ``AS IS'' AND ANY EXPRESS OR IMPLIED WARRANTIES, INCLUDING, BUT NOT LIMITED TO, THE IMPLIED WARRANTIES OF MERCHANTABILITY AND FITNESS FOR A PARTICULAR PURPOSE, ALL OF WHICH ARE HEREBY DISCLAIMED. IN NO EVENT SHALL THE AUTHOR BE LIABLE FOR ANY DIRECT, INDIRECT, INCIDENTAL, SPECIAL, EXEMPLARY, OR CONSEQUENTIAL DAMAGES (INCLUDING, BUT NOT LIMITED TO, PROCUREMENT OF SUBSTITUTE GOODS OR SERVICES; LOSS OF USE, DATA, OR PROFITS; OR BUSINESS INTERRUPTION) HOWEVER CAUSED AND ON ANY THEORY OF LIABILITY, WHETHER IN CONTRACT, STRICT LIABILITY, OR TORT (INCLUDING NEGLIGENCE OR OTHERWISE) ARISING IN ANY WAY OUT OF THE USE OF THIS SOFTWARE, EVEN IF NOT ADVISED OF THE POSSIBILITY OF SUCH DAMAGE.

===================================================================

Index: tdbsa/tdb.c

- \*/
- /\*

<sup>---</sup> tdbsa.orig/tdb.c

 $+++$  tdbsa/tdb.c

 $@ @ .4.11 +4.11 @ @ Rev: 23371$ 

Last Changed Date: 2007-06-06 20:14:06 -0400 (Wed, 06 Jun 2007)

- Unix SMB/CIFS implementation.
- + trivial database library standalone version
- trivial database library private includes
- -
- Copyright (C) Andrew Tridgell 2005
- + Copyright (C) Andrew Tridgell 1999-2005
- + Copyright (C) Jeremy Allison 2000-2006
- + Copyright (C) Paul `Rusty' Russell 2000

\*\* NOTE! The following LGPL license applies to the tdb

\*\* library. This does NOT imply that all of Samba is released

EXT2ED is hereby placed under the terms of the GNU General Public License. Follows the GNU license.

Gadi Oxman, August 1995

---------------------------------------------------------------------------

 GNU GENERAL PUBLIC LICENSE Version 2, June 1991

Copyright (C) 1989, 1991 Free Software Foundation, Inc. 675 Mass Ave, Cambridge, MA 02139, USA Everyone is permitted to copy and distribute verbatim copies of this license document, but changing it is not allowed.

 Preamble

 The licenses for most software are designed to take away your freedom to share and change it. By contrast, the GNU General Public License is intended to guarantee your freedom to share and change free software--to make sure the software is free for all its users. This General Public License applies to most of the Free Software Foundation's software and to any other program whose authors commit to using it. (Some other Free Software Foundation software is covered by the

 GNU Library General Public License instead.) You can apply it to your programs, too.

 When we speak of free software, we are referring to freedom, not price. Our General Public Licenses are designed to make sure that you have the freedom to distribute copies of free software (and charge for this service if you wish), that you receive source code or can get it if you want it, that you can change the software or use pieces of it in new free programs; and that you know you can do these things.

To protect your rights, we need to make restrictions that forbid

anyone to deny you these rights or to ask you to surrender the rights. These restrictions translate to certain responsibilities for you if you distribute copies of the software, or if you modify it.

 For example, if you distribute copies of such a program, whether gratis or for a fee, you must give the recipients all the rights that you have. You must make sure that they, too, receive or can get the source code. And you must show them these terms so they know their rights.

 We protect your rights with two steps: (1) copyright the software, and (2) offer you this license which gives you legal permission to copy, distribute and/or modify the software.

 Also, for each author's protection and ours, we want to make certain that everyone understands that there is no warranty for this free software. If the software is modified by someone else and passed on, we want its recipients to know that what they have is not the original, so that any problems introduced by others will not reflect on the original authors' reputations.

 Finally, any free program is threatened constantly by software patents. We wish to avoid the danger that redistributors of a free program will individually obtain patent licenses, in effect making the program proprietary. To prevent this, we have made it clear that any patent must be licensed for everyone's free use or not licensed at all.

 The precise terms and conditions for copying, distribution and modification follow.

#### GNU GENERAL PUBLIC LICENSE TERMS AND CONDITIONS FOR COPYING, DISTRIBUTION AND MODIFICATION

 0. This License applies to any program or other work which contains a notice placed by the copyright holder saying it may be distributed under the terms of this General Public License. The "Program", below, refers to any such program or work, and a "work based on the Program" means either the Program or any derivative work under copyright law: that is to say, a work containing the Program or a portion of it, either verbatim or with modifications and/or translated into another language. (Hereinafter, translation is included without limitation in the term "modification".) Each licensee is addressed as "you".

Activities other than copying, distribution and modification are not covered by this License; they are outside its scope. The act of running the Program is not restricted, and the output from the Program is covered only if its contents

constitute a work based on the

Program (independent of having been made by running the Program). Whether that is true depends on what the Program does.

 1. You may copy and distribute verbatim copies of the Program's source code as you receive it, in any medium, provided that you conspicuously and appropriately publish on each copy an appropriate copyright notice and disclaimer of warranty; keep intact all the notices that refer to this License and to the absence of any warranty; and give any other recipients of the Program a copy of this License along with the Program.

You may charge a fee for the physical act of transferring a copy, and you may at your option offer warranty protection in exchange for a fee.

 2. You may modify your copy or copies of the Program or any portion of it, thus forming a work based on the Program, and copy and distribute such modifications or work under the terms of Section 1 above, provided that you also meet all of these conditions:

#### a) You

 must cause the modified files to carry prominent notices stating that you changed the files and the date of any change.

 b) You must cause any work that you distribute or publish, that in whole or in part contains or is derived from the Program or any part thereof, to be licensed as a whole at no charge to all third parties under the terms of this License.

 c) If the modified program normally reads commands interactively when run, you must cause it, when started running for such interactive use in the most ordinary way, to print or display an announcement including an appropriate copyright notice and a notice that there is no warranty (or else, saying that you provide a warranty) and that users may redistribute the program under these conditions, and telling the user how to view a copy of this License. (Exception: if the Program itself is interactive but does not normally print such an announcement, your work based on the Program

is not required to print an announcement.)

These requirements apply to the modified work as a whole. If identifiable sections of that work are not derived from the Program, and can be reasonably considered independent and separate works in themselves, then this License, and its terms, do not apply to those sections when you distribute them as separate works. But when you distribute the same sections as part of a whole which is a work based on the Program, the distribution of the whole must be on the terms of this License, whose permissions for other licensees extend to the entire whole, and thus to each and every part regardless of who wrote it.

Thus, it is not the intent of this section to claim rights or contest your rights to work written entirely by you; rather, the intent is to exercise the right to control the distribution of derivative or collective works based on the Program.

In addition, mere aggregation of another work not based on the Program with the Program (or with a work based on the Program) on a volume of a storage or distribution medium does not bring the other work under the scope of this License.

 3. You may copy and distribute the Program (or a work based on it, under Section 2) in object code or executable form under the terms of Sections 1 and 2 above provided that you also do one of the following:

 a) Accompany it with the complete corresponding machine-readable source code, which must be distributed under the terms of Sections 1 and 2 above on a medium customarily used for software interchange; or,

 b) Accompany it with a written offer, valid for at least three years, to give any third party, for a charge no more than your cost of physically performing source distribution, a complete machine-readable copy of the corresponding source code, to be distributed under the terms of Sections 1 and 2 above on a medium customarily used for software interchange; or,

c) Accompany it with the information

you received as to the offer

 to distribute corresponding source code. (This alternative is allowed only for noncommercial distribution and only if you received the program in object code or executable form with such an offer, in accord with Subsection b above.)

The source code for a work means the preferred form of the work for making modifications to it. For an executable work, complete source code means all the source code for all modules it contains, plus any associated interface definition files, plus the scripts used to control compilation and installation of the executable. However, as a special exception, the source code distributed need not include anything that is normally distributed (in either source or binary form) with the major components (compiler, kernel, and so on) of the operating system on which the executable runs, unless that component itself accompanies the executable.

If distribution of executable or object code is made by offering access

 to copy from a designated place, then offering equivalent access to copy the source code from the same place counts as distribution of the source code, even though third parties are not compelled to copy the source along with the object code.

 4. You may not copy, modify, sublicense, or distribute the Program except as expressly provided under this License. Any attempt otherwise to copy, modify, sublicense or distribute the Program is void, and will automatically terminate your rights under this License. However, parties who have received copies, or rights, from you under this License will not have their licenses terminated so long as such parties remain in full compliance.

 5. You are not required to accept this License, since you have not signed it. However, nothing else grants you permission to modify or distribute the Program or its derivative works. These actions are prohibited by law if you do not accept this License. Therefore, by modifying or distributing the Program

(or any work based on the

Program), you indicate your acceptance of this License to do so, and all its terms and conditions for copying, distributing or modifying the Program or works based on it.

 6. Each time you redistribute the Program (or any work based on the Program), the recipient automatically receives a license from the original licensor to copy, distribute or modify the Program subject to these terms and conditions. You may not impose any further restrictions on the recipients' exercise of the rights granted herein. You are not responsible for enforcing compliance by third parties to this License.

 7. If, as a consequence of a court judgment or allegation of patent infringement or for any other reason (not limited to patent issues), conditions are imposed on you (whether by court order, agreement or otherwise) that contradict the conditions of this License, they do not excuse you from the conditions of this License. If you cannot distribute so as to satisfy simultaneously

your obligations under this

License and any other pertinent obligations, then as a consequence you may not distribute the Program at all. For example, if a patent license would not permit royalty-free redistribution of the Program by all those who receive copies directly or indirectly through you, then the only way you could satisfy both it and this License would be to refrain entirely from distribution of the Program.

If any portion of this section is held invalid or unenforceable under

any particular circumstance, the balance of the section is intended to apply and the section as a whole is intended to apply in other circumstances.

It is not the purpose of this section to induce you to infringe any patents or other property right claims or to contest validity of any such claims; this section has the sole purpose of protecting the integrity of the free software distribution system, which is implemented by public license practices. Many people have made generous contributions to the wide range of software distributed through that system in reliance on consistent application of that system; it is up to the author/donor to decide if he or she is willing to distribute software through any other system and a licensee cannot impose that choice.

This section is intended to make thoroughly clear what is believed to be a consequence of the rest of this License.

 8. If the distribution and/or use of the Program is restricted in certain countries either by patents or by copyrighted interfaces, the original copyright holder who places the Program under this License may add an explicit geographical distribution limitation excluding those countries, so that distribution is permitted only in or among countries not thus excluded. In such case, this License incorporates the limitation as if written in the body of this License.

 9. The Free Software Foundation may publish revised and/or new versions of the General Public License from time to time. Such new versions will be

 similar in spirit to the present version, but may differ in detail to address new problems or concerns.

Each version is given a distinguishing version number. If the Program specifies a version number of this License which applies to it and "any later version", you have the option of following the terms and conditions either of that version or of any later version published by the Free Software Foundation. If the Program does not specify a version number of this License, you may choose any version ever published by the Free Software Foundation.

 10. If you wish to incorporate parts of the Program into other free programs whose distribution conditions are different, write to the author to ask for permission. For software which is copyrighted by the Free Software Foundation, write to the Free Software Foundation; we sometimes make exceptions for this. Our decision will be guided by the two goals of preserving the free status of all derivatives of our free software and of promoting

#### NO WARRANTY

 11. BECAUSE THE PROGRAM IS LICENSED FREE OF CHARGE, THERE IS NO WARRANTY FOR THE PROGRAM, TO THE EXTENT PERMITTED BY APPLICABLE LAW. EXCEPT WHEN OTHERWISE STATED IN WRITING THE COPYRIGHT HOLDERS AND/OR OTHER PARTIES PROVIDE THE PROGRAM "AS IS" WITHOUT WARRANTY OF ANY KIND, EITHER EXPRESSED OR IMPLIED, INCLUDING, BUT NOT LIMITED TO, THE IMPLIED WARRANTIES OF MERCHANTABILITY AND FITNESS FOR A PARTICULAR PURPOSE. THE ENTIRE RISK AS TO THE QUALITY AND PERFORMANCE OF THE PROGRAM IS WITH YOU. SHOULD THE PROGRAM PROVE DEFECTIVE, YOU ASSUME THE COST OF ALL NECESSARY SERVICING, REPAIR OR CORRECTION.

 12. IN NO EVENT UNLESS REQUIRED BY APPLICABLE LAW OR AGREED TO IN WRITING WILL ANY COPYRIGHT HOLDER, OR ANY OTHER PARTY WHO MAY MODIFY AND/OR REDISTRIBUTE THE PROGRAM AS PERMITTED ABOVE, BE LIABLE TO YOU FOR DAMAGES, INCLUDING ANY GENERAL, SPECIAL, INCIDENTAL OR CONSEQUENTIAL DAMAGES ARISING OUT OF THE USE OR INABILITY TO USE THE PROGRAM (INCLUDING BUT NOT LIMITED

TO LOSS OF DATA OR DATA BEING RENDERED INACCURATE OR LOSSES SUSTAINED BY YOU OR THIRD PARTIES OR A FAILURE OF THE PROGRAM TO OPERATE WITH ANY OTHER PROGRAMS), EVEN IF SUCH HOLDER OR OTHER PARTY HAS BEEN ADVISED OF THE POSSIBILITY OF SUCH DAMAGES.

#### END OF TERMS AND CONDITIONS

 Appendix: How to Apply These Terms to Your New Programs

 If you develop a new program, and you want it to be of the greatest possible use to the public, the best way to achieve this is to make it free software which everyone can redistribute and change under these terms.

 To do so, attach the following notices to the program. It is safest to attach them to the start of each source file to most effectively convey the exclusion of warranty; and each file should have at least the "copyright" line and a pointer to where the full notice is found.

<one line to give the program's name and a brief idea of what it does.> Copyright (C)  $19yy$  <name of author>

 This program is free software; you can redistribute it and/or modify it under the terms of the GNU General Public License as published by the Free Software Foundation; either version 2 of the License, or (at your option) any later version.

 This program is distributed in the hope that it will be useful, but WITHOUT ANY WARRANTY; without even the implied warranty of

## MERCHANTABILITY or FITNESS FOR A PARTICULAR PURPOSE. See the GNU General Public License for more details.

 You should have received a copy of the GNU General Public License along with this program; if not, write to the Free Software Foundation, Inc., 675 Mass Ave, Cambridge, MA 02139, USA.

Also add information on how to contact you by electronic and paper mail.

If the program is interactive, make it output a short notice like this when it starts in an interactive mode:

 Gnomovision version 69, Copyright (C) 19yy name of author Gnomovision comes with ABSOLUTELY NO WARRANTY; for details type `show w'.

 This is free software, and you are welcome to redistribute it under certain conditions; type `show c' for details.

The hypothetical commands `show w' and `show c' should show the appropriate parts of the General Public License. Of course, the commands you use may be called something other than `show w' and `show c'; they could even be mouse-clicks or menu items--whatever suits your program.

You should also get your employer (if you work as a programmer) or your school, if any, to sign a "copyright disclaimer" for the program, if necessary. Here is a sample; alter the names:

 Yoyodyne, Inc., hereby disclaims all copyright interest in the program `Gnomovision' (which makes passes at compilers) written by James Hacker.

 <signature of Ty Coon>, 1 April 1989 Ty Coon, President of Vice

This General Public License does not permit incorporating your program into proprietary programs. If your program is a subroutine library, you may consider

 it more useful to permit linking proprietary applications with the library. If this is what you want to do, use the GNU Library General Public License instead of this License.

This is the Debian GNU/Linux prepackaged version of the EXT2 file system utilities (e2fsck, mke2fs, etc.). The EXT2 utilities were written by Theodore Ts'o <tytso@mit.edu> and Remy Card <card@masi.ibp.fr>.

Sources were obtained from http://sourceforge.net/projects/e2fsprogs

Packaging is Copyright (c) 2003-2007 Theodore Ts'o <tytso@mit.edu> Copyright (c) 1997-2003 Yann Dirson <dirson@debian.org> Copyright (c) 2001 Alcove <http://www.alcove.com/>

 Copyright (c) 1997 Klee Dienes Copyright (c) 1995-1996 Michael Nonweiler <mrn20@cam.ac.uk>

Upstream Author: Theodore Ts'o <tytso@mit.edu>

Copyright notice:

This package, the EXT2 filesystem utilities, are made available under the GNU General Public License version 2, with the exception of the lib/ext2fs and lib/e2p libraries, which are made available under the GNU Library General Public License Version 2, the lib/uuid library which is made available under a BSD-style license and the lib/et and lib/ss libraries

which are made available under an MIT-style license.

 Copyright (c) 1993, 1994, 1995, 1996, 1997, 1998, 1999, 2000, 2001, 2002, 2003, 2004, 2005, 2006, 2007, 2008 by Theodore Ts'o

On Debian GNU systems, the complete text of the GNU General Public License can be found in `/usr/share/common-licenses/GPL-2'. The complete text of the GNU Library General Public License can be found in '/usr/share/common-licenses/LGPL-2'.

The license used for lib/et and lib/ss libraries is:

 Copyright 1987 by the Student Information Processing Board of the Massachusetts Institute of Technology

 Permission to use, copy, modify, and distribute this software and its documentation for any purpose is hereby granted, provided that the names of M.I.T. and the M.I.T. S.I.P.B. not be used in advertising or publicity pertaining to distribution of the software without specific, written prior permission. M.I.T. and the M.I.T. S.I.P.B. make no representations about the suitability of this

 software for any purpose. It is provided "as is" without express or implied warranty.

The license used for lib/uuid is:

 Redistribution and use in source and binary forms, with or without modification, are permitted provided that the following conditions are met:

- 1. Redistributions of source code must retain the above copyright notice, and the entire permission notice in its entirety, including the disclaimer of warranties.
- 2. Redistributions in binary form must reproduce the above copyright

 notice, this list of conditions and the following disclaimer in the documentation and/or other materials provided with the distribution.

 3. The name of the author may not be used to endorse or promote products derived from this software without specific prior written permission.

 THIS SOFTWARE IS PROVIDED ``AS IS'' AND ANY EXPRESS OR IMPLIED WARRANTIES, INCLUDING, BUT NOT LIMITED TO, THE IMPLIED WARRANTIES OF MERCHANTABILITY AND FITNESS FOR A PARTICULAR PURPOSE, ALL OF WHICH ARE HEREBY DISCLAIMED. IN NO EVENT SHALL THE AUTHOR BE LIABLE FOR ANY DIRECT, INDIRECT, INCIDENTAL, SPECIAL, EXEMPLARY, OR CONSEQUENTIAL DAMAGES (INCLUDING, BUT NOT LIMITED TO, PROCUREMENT OF SUBSTITUTE GOODS OR SERVICES; LOSS OF USE, DATA, OR PROFITS; OR BUSINESS INTERRUPTION) HOWEVER CAUSED AND ON ANY THEORY OF LIABILITY, WHETHER IN CONTRACT, STRICT LIABILITY, OR TORT (INCLUDING NEGLIGENCE OR OTHERWISE) ARISING IN ANY WAY OUT OF THE USE OF THIS SOFTWARE, EVEN IF NOT ADVISED OF THE POSSIBILITY OF SUCH DAMAGE.

This package was added to the e2fsprogs debian source package by Theodore Ts'o <tytso@mit.edu> on Sat Mar 15 15:33:37 EST 2003

It is part of the main e2fsprogs distribution, which can be found at:

 http://sourceforge.net/projects/e2fsprogs

Upstream Author: Theodore Ts'o <tytso@mit.edu>

Copyright:

Copyright (C) 1999, 2000, 2003, 2004 by Theodore Ts'o

Redistribution and use in source and binary forms, with or without modification, are permitted provided that the following conditions are met:

- 1. Redistributions of source code must retain the above copyright notice, and the entire permission notice in its entirety, including the disclaimer of warranties.
- 2. Redistributions in binary form must reproduce the above copyright notice, this list of conditions and the following disclaimer in the documentation and/or other materials provided with the distribution.
- 3. The name of the author may not be used to endorse or promote products derived from this software without specific prior

written permission.

# THIS SOFTWARE IS PROVIDED ``AS IS'' AND ANY EXPRESS OR IMPLIED WARRANTIES, INCLUDING, BUT NOT LIMITED TO, THE IMPLIED WARRANTIES

OF MERCHANTABILITY AND FITNESS FOR A PARTICULAR PURPOSE, ALL OF WHICH ARE HEREBY DISCLAIMED. IN NO EVENT SHALL THE AUTHOR BE LIABLE FOR ANY DIRECT, INDIRECT, INCIDENTAL, SPECIAL, EXEMPLARY, OR CONSEQUENTIAL DAMAGES (INCLUDING, BUT NOT LIMITED TO, PROCUREMENT OF SUBSTITUTE GOODS OR SERVICES; LOSS OF USE, DATA, OR PROFITS; OR BUSINESS INTERRUPTION) HOWEVER CAUSED AND ON ANY THEORY OF LIABILITY, WHETHER IN CONTRACT, STRICT LIABILITY, OR TORT (INCLUDING NEGLIGENCE OR OTHERWISE) ARISING IN ANY WAY OUT OF THE USE OF THIS SOFTWARE, EVEN IF NOT ADVISED OF THE POSSIBILITY OF SUCH DAMAGE.

```
#
# This is a Makefile stub which handles the creation of BSD shared
# libraries.
#
# In order to use this stub, the following makefile variables must be defined.
#
# BSDLIB_VERSION = 1.0
# BSDLIB IMAGE = libce
```

```
# BSDLIB_MYDIR = et
# BSDLIB_INSTALL_DIR = $(SHLIBDIR)
```

```
#
```
all:: image

```
real-subdirs:: Makefile
	@echo "	MKDIR pic"
	@mkdir -p pic
```
BSD\_LIB =  $$$ (BSDLIB\_IMAGE).so. $$$ (BSDLIB\_VERSION) BSDLIB\_PIC\_FLAG = -fpic

```
image: $(BSD_LIB)
```

```
$(BSD_LIB): $(OBJS)
```
 (cd pic; ld -Bshareable -o \$(BSD\_LIB) \$(LDFLAGS\_SHLIB) \$(OBJS)) \$(MV) pic/\$(BSD\_LIB) . \$(RM) -f ../\$(BSD\_LIB)  $(cd$  ..;  $$(LN) $(LINK_BUILD_FLAGS) \$  `echo \$(my\_dir) | sed -e 's;lib/;;'`/\$(BSD\_LIB) \$(BSD\_LIB))

install-shlibs install:: \$(BSD\_LIB) @echo " INSTALL\_PROGRAM \$(BSDLIB\_INSTALL\_DIR)/\$(BSD\_LIB)" @\$(INSTALL\_PROGRAM) \$(BSD\_LIB) \ \$(DESTDIR)\$(BSDLIB\_INSTALL\_DIR)/\$(BSD\_LIB) @-\$(LDCONFIG)

install-strip: install

# uninstall-shlibs uninstall:: \$(RM) -f \$(DESTDIR)\$(BSDLIB\_INSTALL\_DIR)/\$(BSD\_LIB)

clean:: \$(RM) -rf pic \$(RM) -f \$(BSD\_LIB) \$(RM) -f ../\$(BSD\_LIB) This is the Debian GNU/Linux prepackaged version of the ss command-line interface parsing library. It is currently distributed together with the EXT2 file system utilities, which are otherwise packaged as "e2fsprogs".

This package was put together by Yann Dirson  $\langle$  dirson @debian.org $\rangle$ , from sources obtained from a mirror of: tsx-11.mit.edu:/pub/linux/packages/ext2fs/

From the original distribution:

Copyright 1987, 1988 by the Student Information Processing Board of the Massachusetts Institute of Technology

Permission to use, copy, modify, and distribute this software and its documentation for any purpose and without fee is hereby granted, provided that the above copyright notice appear in all copies and that both that copyright notice and this permission notice appear in supporting documentation, and that the names of M.I.T. and the M.I.T. S.I.P.B. not be used in advertising or publicity pertaining to distribution of the software without specific, written prior permission. M.I.T. and

 the M.I.T. S.I.P.B. make no representations about the suitability of this software for any purpose. It is provided "as is" without express or implied warranty. This package, the EXT2 filesystem utilities, are made available under the GNU Public License version 2, with the exception of the lib/ext2fs and lib/e2p libraries, which are made available under the GNU Library General Public License Version 2, the lib/uuid library which is made available under a BSD-style license and the lib/et and lib/ss libraries which are made available under an MIT-style license. Please see lib/uuid/COPYING for more details for the license for the files comprising the libuuid library, and the source file headers of the libet and libss libraries for more information.

The most recent officially distributed version can be found at http://e2fsprogs.sourceforge.net. If you need to make a distribution, that's the one you should use. If there is some reason why you'd like a more recent version that is still in ALPHA testing (i.e., either using the "WIP" test distributions or one from the hg or git repository from the development branch, please contact me (tytso@mit.edu) before you ship. The release schedules for this package are flexible, if you give me enough lead time.

 Theodore Ts'o 23-June-2007

----------------------------------------------------------------------

 GNU GENERAL PUBLIC LICENSE Version 2, June 1991

Copyright (C) 1989, 1991 Free Software Foundation, Inc. 59 Temple Place, Suite 330, Boston, MA 02111-1307 USA Everyone is permitted to copy and distribute verbatim copies of this license document, but changing it is not allowed.

 Preamble

 The licenses for most software are designed to take away your freedom to share and change it. By contrast, the GNU General Public License is intended to guarantee your freedom to share and change free software--to make sure the software is free for all its users. This General Public License applies to most of the Free Software Foundation's software and to any other program whose authors commit to using it. (Some other Free Software Foundation software is covered by

the GNU Library General Public License instead.) You can apply it to your programs, too.

 When we speak of free software, we are referring to freedom, not price. Our General Public Licenses are designed to make sure that you have the freedom to distribute copies of free software (and charge for this service if you wish), that you receive source code or can get it if you want it, that you can change the software or use pieces of it in new free programs; and that you know you can do these things.

 To protect your rights, we need to make restrictions that forbid anyone to deny you these rights or to ask you to surrender the rights. These restrictions translate to certain responsibilities for you if you distribute copies of the software, or if you modify it.

For example, if you distribute copies of such a program, whether

gratis or for a fee, you must give the recipients all the rights that you have. You must make sure that they, too, receive or can get the source

 code. And you must show them these terms so they know their rights.

We protect your rights with two steps: (1) copyright the software, and (2) offer you this license which gives you legal permission to copy, distribute and/or modify the software.

 Also, for each author's protection and ours, we want to make certain that everyone understands that there is no warranty for this free software. If the software is modified by someone else and passed on, we want its recipients to know that what they have is not the original, so that any problems introduced by others will not reflect on the original authors' reputations.

 Finally, any free program is threatened constantly by software patents. We wish to avoid the danger that redistributors of a free program will individually obtain patent licenses, in effect making the program proprietary. To prevent this, we have made it clear that any patent must be licensed for everyone's free use or not licensed at all.

 The precise terms and conditions for copying, distribution and modification follow.

#### GNU GENERAL PUBLIC LICENSE TERMS AND CONDITIONS FOR COPYING, DISTRIBUTION AND MODIFICATION

 0. This License applies to any program or other work which contains a notice placed by the copyright holder saying it may be distributed under the terms of this General Public License. The "Program", below, refers to any such program or work, and a "work based on the Program" means either the Program or any derivative work under copyright law: that is to say, a work containing the Program or a portion of it, either verbatim or with modifications and/or translated into another language. (Hereinafter, translation is included without limitation in the term "modification".) Each licensee is addressed as "you".

Activities other than copying, distribution and modification are not covered by this License; they are outside its scope. The act of running the Program is not restricted, and the output from the Program is covered only if its contents constitute a work based on the Program (independent of having been made by running the Program).

Whether that is true depends on what the Program does.

 1. You may copy and distribute verbatim copies of the Program's source code as you receive it, in any medium, provided that you conspicuously and appropriately publish on each copy an appropriate copyright notice and disclaimer of warranty; keep intact all the notices that refer to this License and to the absence of any warranty; and give any other recipients of the Program a copy of this License along with the Program.

You may charge a fee for the physical act of transferring a copy, and you may at your option offer warranty protection in exchange for a fee.

 2. You may modify your copy or copies of the Program or any portion of it, thus forming a work based on the Program, and copy and distribute such modifications or work under the terms of Section 1 above, provided that you also meet all of these conditions:

 a) You must cause the modified files to carry prominent notices stating that you changed the files and the date of any change.

 b) You must cause any work that you distribute or publish, that in whole or in part contains or is derived from the Program or any part thereof, to be licensed as a whole at no charge to all third parties under the terms of this License.

 c) If the modified program normally reads commands interactively when run, you must cause it, when started running for such interactive use in the most ordinary way, to print or display an announcement including an appropriate copyright notice and a notice that there is no warranty (or else, saying that you provide a warranty) and that users may redistribute the program under these conditions, and telling the user how to view a copy of this License. (Exception: if the Program itself is interactive but does not normally print such an announcement, your work based on

the Program is not required to print an announcement.)

These requirements apply to the modified work as a whole. If identifiable sections of that work are not derived from the Program, and can be reasonably considered independent and separate works in themselves, then this License, and its terms, do not apply to those sections when you distribute them as separate works. But when you distribute the same sections as part of a whole which is a work based on the Program, the distribution of the whole must be on the terms of this License, whose permissions for other licensees extend to the entire whole, and thus to each and every part regardless of who wrote it.

Thus, it is not the intent of this section to claim rights or contest your rights to work written entirely by you; rather, the intent is to exercise the right to control the distribution of derivative or collective works based on the Program.

In addition, mere aggregation of another work not based on the Program with the

 Program (or with a work based on the Program) on a volume of a storage or distribution medium does not bring the other work under the scope of this License.

 3. You may copy and distribute the Program (or a work based on it, under Section 2) in object code or executable form under the terms of Sections 1 and 2 above provided that you also do one of the following:

 a) Accompany it with the complete corresponding machine-readable source code, which must be distributed under the terms of Sections 1 and 2 above on a medium customarily used for software interchange; or,

 b) Accompany it with a written offer, valid for at least three years, to give any third party, for a charge no more than your cost of physically performing source distribution, a complete machine-readable copy of the corresponding source code, to be distributed under the terms of Sections 1 and 2 above on a medium customarily used for software interchange; or,

#### c) Accompany it with

 the information you received as to the offer to distribute corresponding source code. (This alternative is allowed only for noncommercial distribution and only if you received the program in object code or executable form with such an offer, in accord with Subsection b above.)

The source code for a work means the preferred form of the work for making modifications to it. For an executable work, complete source code means all the source code for all modules it contains, plus any associated interface definition files, plus the scripts used to control compilation and installation of the executable. However, as a special exception, the source code distributed need not include anything that is normally distributed (in either source or binary form) with the major components (compiler, kernel, and so on) of the operating system on which the executable runs, unless that component itself accompanies the executable.

# If distribution of executable or object code is made by offering access

 to copy from a designated place, then offering equivalent access to copy the source code from the same place counts as distribution of the source code, even though third parties are not compelled to copy the source along with the object code.

 4. You may not copy, modify, sublicense, or distribute the Program except as expressly provided under this License. Any attempt otherwise to copy, modify, sublicense or distribute the Program is void, and will automatically terminate your rights under this License. However, parties who have received copies, or rights, from you under this License will not have their licenses terminated so long as such parties remain in full compliance.

 5. You are not required to accept this License, since you have not signed it. However, nothing else grants you permission to modify or distribute the Program or its derivative works. These actions are prohibited by law if you do not accept this License. Therefore, by modifying or distributing

the Program (or any work based on the

Program), you indicate your acceptance of this License to do so, and all its terms and conditions for copying, distributing or modifying the Program or works based on it.

 6. Each time you redistribute the Program (or any work based on the Program), the recipient automatically receives a license from the original licensor to copy, distribute or modify the Program subject to these terms and conditions. You may not impose any further restrictions on the recipients' exercise of the rights granted herein. You are not responsible for enforcing compliance by third parties to this License.

 7. If, as a consequence of a court judgment or allegation of patent infringement or for any other reason (not limited to patent issues), conditions are imposed on you (whether by court order, agreement or otherwise) that contradict the conditions of this License, they do not excuse you from the conditions of this License. If you cannot distribute so as to satisfy

simultaneously your obligations under this

License and any other pertinent obligations, then as a consequence you may not distribute the Program at all. For example, if a patent license would not permit royalty-free redistribution of the Program by all those who receive copies directly or indirectly through you, then the only way you could satisfy both it and this License would be to refrain entirely from distribution of the Program.

If any portion of this section is held invalid or unenforceable under any particular circumstance, the balance of the section is intended to apply and the section as a whole is intended to apply in other circumstances.

It is not the purpose of this section to induce you to infringe any patents or other property right claims or to contest validity of any

such claims; this section has the sole purpose of protecting the integrity of the free software distribution system, which is implemented by public license practices. Many people have made generous contributions to the wide range of software distributed through that system in reliance on consistent application of that system; it is up to the author/donor to decide if he or she is willing to distribute software through any other system and a licensee cannot impose that choice.

This section is intended to make thoroughly clear what is believed to be a consequence of the rest of this License.

 8. If the distribution and/or use of the Program is restricted in certain countries either by patents or by copyrighted interfaces, the original copyright holder who places the Program under this License may add an explicit geographical distribution limitation excluding those countries, so that distribution is permitted only in or among countries not thus excluded. In such case, this License incorporates the limitation as if written in the body of this License.

 9. The Free Software Foundation may publish revised and/or new versions of the General Public License from time to time. Such new versions will be similar in spirit to the present version, but may differ in detail to

address new problems or concerns.

Each version is given a distinguishing version number. If the Program specifies a version number of this License which applies to it and "any later version", you have the option of following the terms and conditions either of that version or of any later version published by the Free Software Foundation. If the Program does not specify a version number of this License, you may choose any version ever published by the Free Software Foundation.

 10. If you wish to incorporate parts of the Program into other free programs whose distribution conditions are different, write to the author to ask for permission. For software which is copyrighted by the Free Software Foundation, write to the Free Software Foundation; we sometimes make exceptions for this. Our decision will be guided by the two goals of preserving the free status of all derivatives of our free software and

of promoting the sharing and reuse of software generally.

#### NO WARRANTY

# 11. BECAUSE THE PROGRAM IS LICENSED FREE OF CHARGE, THERE IS NO WARRANTY FOR THE PROGRAM, TO THE EXTENT PERMITTED BY APPLICABLE LAW. EXCEPT WHEN
OTHERWISE STATED IN WRITING THE COPYRIGHT HOLDERS AND/OR OTHER PARTIES PROVIDE THE PROGRAM "AS IS" WITHOUT WARRANTY OF ANY KIND, EITHER EXPRESSED OR IMPLIED, INCLUDING, BUT NOT LIMITED TO, THE IMPLIED WARRANTIES OF MERCHANTABILITY AND FITNESS FOR A PARTICULAR PURPOSE. THE ENTIRE RISK AS TO THE QUALITY AND PERFORMANCE OF THE PROGRAM IS WITH YOU. SHOULD THE PROGRAM PROVE DEFECTIVE, YOU ASSUME THE COST OF ALL NECESSARY SERVICING, REPAIR OR CORRECTION.

 12. IN NO EVENT UNLESS REQUIRED BY APPLICABLE LAW OR AGREED TO IN WRITING WILL ANY COPYRIGHT HOLDER, OR ANY OTHER PARTY WHO MAY MODIFY AND/OR REDISTRIBUTE THE PROGRAM AS PERMITTED ABOVE, BE LIABLE TO YOU FOR DAMAGES, INCLUDING ANY GENERAL, SPECIAL, INCIDENTAL OR CONSEQUENTIAL DAMAGES ARISING OUT OF THE USE

 OR INABILITY TO USE THE PROGRAM (INCLUDING BUT NOT LIMITED TO LOSS OF DATA OR DATA BEING RENDERED INACCURATE OR LOSSES SUSTAINED BY YOU OR THIRD PARTIES OR A FAILURE OF THE PROGRAM TO OPERATE WITH ANY OTHER PROGRAMS), EVEN IF SUCH HOLDER OR OTHER PARTY HAS BEEN ADVISED OF THE POSSIBILITY OF SUCH DAMAGES.

# END OF TERMS AND CONDITIONS

 How to Apply These Terms to Your New Programs

 If you develop a new program, and you want it to be of the greatest possible use to the public, the best way to achieve this is to make it free software which everyone can redistribute and change under these terms.

 To do so, attach the following notices to the program. It is safest to attach them to the start of each source file to most effectively convey the exclusion of warranty; and each file should have at least the "copyright" line and a pointer to where the full notice is found.

 <one line to give the program's name and a brief idea of what it does.> Copyright  $(C)$  <year > <name of author>

 This program is free software; you can redistribute it and/or modify it under the terms of the GNU General Public License as published by the Free Software Foundation; either version 2 of the License, or (at your option) any later version.

 This program is distributed in the hope that it will be useful, but WITHOUT ANY WARRANTY; without even the implied warranty of MERCHANTABILITY or FITNESS FOR A PARTICULAR PURPOSE. See the GNU General Public License for more details.

 You should have received a copy of the GNU General Public License along with this program; if not, write to the Free Software

Also add information on how to contact you by electronic and paper mail.

If the program is interactive, make it output a short notice like this when it starts in an interactive mode:

 Gnomovision version 69, Copyright (C) year name of author Gnomovision comes with ABSOLUTELY NO WARRANTY; for details type `show w'. This is free software, and you are welcome to redistribute it under certain conditions; type `show c' for details.

The hypothetical commands `show w' and `show c' should show the appropriate parts of the General Public License. Of course, the commands you use may be called something other than `show w' and `show c'; they could even be mouse-clicks or menu items--whatever suits your program.

You should also get your employer (if you work as a programmer) or your school, if any, to sign a "copyright disclaimer" for the program, if necessary. Here is a sample; alter the names:

 Yoyodyne, Inc., hereby disclaims all copyright interest in the program `Gnomovision' (which makes passes at compilers) written by James Hacker.

 <signature of Ty Coon>, 1 April 1989 Ty Coon, President of Vice

This General Public License does not permit incorporating your program into proprietary programs. If your program is a subroutine library, you may consider it more useful to permit linking proprietary applications with the library. If this is what you want to do, use the GNU Library General Public License instead of this License.

 GNU LIBRARY GENERAL PUBLIC LICENSE Version 2, June 1991

----------------------------------------------------------------------

Copyright (C) 1991 Free Software Foundation, Inc.

 59 Temple Place, Suite 330, Boston, MA 02111-1307 USA Everyone is permitted to copy and distribute verbatim copies of this license document, but changing it is not allowed.

[This is the first released version of the library GPL. It is numbered 2 because it goes with version 2 of the ordinary GPL.]

#### Preamble

 The licenses for most software are designed to take away your freedom to share and change it. By contrast, the GNU General Public Licenses are intended to guarantee your freedom to share and change free software--to make sure the software is free for all its users.

 This license, the Library General Public License, applies to some specially designated Free Software Foundation software, and to any other libraries whose authors decide to use it. You can use it for your libraries, too.

 When we speak of free software, we are referring to freedom, not price. Our General Public Licenses are designed to make sure that you have the freedom to distribute copies of free software (and charge for this service if you wish), that you receive source code or can get it if you want it, that you can change the software or use pieces of it in new free programs; and that you know you can do these things.

 To protect your rights, we need to make restrictions that forbid anyone to deny you these rights or to ask you to surrender the rights. These restrictions translate to certain responsibilities for you if you distribute copies of the library, or if you modify it.

 For example, if you distribute copies of the library, whether gratis or for a fee, you must

give the recipients all the rights that we gave

you. You must make sure that they, too, receive or can get the source code. If you link a program with the library, you must provide complete object files to the recipients so that they can relink them with the library, after making changes to the library and recompiling it. And you must show them these terms so they know their rights.

 Our method of protecting your rights has two steps: (1) copyright the library, and (2) offer you this license which gives you legal permission to copy, distribute and/or modify the library.

 Also, for each distributor's protection, we want to make certain that everyone understands that there is no warranty for this free library. If the library is modified by someone else and passed on, we want its recipients to know that what they have is not the original version, so that any problems introduced by others will not reflect on the original authors' reputations.

 Finally, any free program is threatened constantly by software patents. We wish to avoid the danger that companies distributing free software will individually obtain patent licenses, thus in effect transforming the program into proprietary software. To prevent this, we have made it clear that any patent must be licensed for everyone's free use or not licensed at all.

 Most GNU software, including some libraries, is covered by the ordinary GNU General Public License, which was designed for utility programs. This license, the GNU Library General Public License, applies to certain designated libraries. This license is quite different from the ordinary one; be sure to read it in full, and don't assume that anything in it is the same as in the ordinary license.

 The reason we have a separate public license for some libraries is that they blur the distinction we usually make between modifying or adding to a program and simply using it. Linking a program with a library, without changing the library, is in some sense simply using the library, and is analogous to running a utility program or application program. However, in a textual and legal sense, the linked executable is a combined work, a derivative of the original library, and the ordinary General Public License treats it as such.

 Because of this blurred distinction, using the ordinary General Public License for libraries did not effectively promote software sharing, because most developers did not use the libraries. We concluded that weaker conditions might promote sharing better.

 However, unrestricted linking of non-free programs would deprive the users of those programs of all benefit from the free status of the libraries themselves. This Library General Public License is intended to permit developers of non-free programs to use free libraries, while preserving your freedom as a user of such programs to change the free libraries that are incorporated in them. (We have not seen how to achieve this as regards changes in header files, but we have achieved it as regards changes in the actual functions of the Library.) The hope is that this will lead to faster development of free libraries.

 The precise terms and conditions for copying, distribution and modification follow. Pay close attention to the difference between a "work based on the library" and a "work that uses the library". The former contains code derived from the library, while the latter only works together with the library.

 Note that it is possible for a library to be covered by the ordinary General Public License rather than by this special one.

 GNU LIBRARY GENERAL PUBLIC LICENSE

#### TERMS AND CONDITIONS FOR COPYING, DISTRIBUTION AND MODIFICATION

 0. This License Agreement applies to any software library which contains a notice placed by the copyright holder or other authorized party saying it may be distributed under the terms of this Library General Public License (also called "this License"). Each licensee is addressed as "you".

 A "library" means a collection of software functions and/or data prepared so as to be conveniently linked with application programs (which use some of those functions and data) to form executables.

 The "Library", below, refers to any such software library or work which has been distributed under these terms. A "work based on the Library" means either the Library or any derivative work under copyright law: that is to say, a work containing the Library or a portion of it, either verbatim or with modifications and/or translated straightforwardly into another language. (Hereinafter, translation is included without limitation in the term "modification".)

 "Source code" for a work means the preferred form of the work for making modifications to it. For a library, complete source code means all the source code for all modules it contains, plus any associated interface definition files, plus the scripts used to control compilation and installation of the library.

#### Activities other than

 copying, distribution and modification are not covered by this License; they are outside its scope. The act of running a program using the Library is not restricted, and output from such a program is covered only if its contents constitute a work based on the Library (independent of the use of the Library in a tool for writing it). Whether that is true depends on what the Library does and what the program that uses the Library does.

 1. You may copy and distribute verbatim copies of the Library's complete source code as you receive it, in any medium, provided that you conspicuously and appropriately publish on each copy an appropriate copyright notice and disclaimer of warranty; keep intact all the notices that refer to this License and to the absence of any warranty; and distribute a copy of this License along with the Library.

 You may charge a fee for the physical act of transferring a copy, and you may at your option offer warranty protection in exchange for a fee.

2.

 You may modify your copy or copies of the Library or any portion of it, thus forming a work based on the Library, and copy and distribute such modifications or work under the terms of Section 1 above, provided that you also meet all of these conditions:

a) The modified work must itself be a software library.

 b) You must cause the files modified to carry prominent notices stating that you changed the files and the date of any change.

 c) You must cause the whole of the work to be licensed at no charge to all third parties under the terms of this License.

 d) If a facility in the modified Library refers to a function or a table of data to be supplied by an application program that uses the facility, other than as an argument passed when the facility is invoked, then you must make a good faith effort to ensure that, in the event an application does not supply such function or table, the facility still operates, and performs whatever part of its purpose remains meaningful.

 (For example, a function in a library to compute square roots has a purpose that is entirely well-defined independent of the application. Therefore, Subsection 2d requires that any application-supplied function or table used by this function must be optional: if the application does not supply it, the square root function must still compute square roots.)

These requirements apply to the modified work as a whole. If identifiable sections of that work are not derived from the Library, and can be reasonably considered independent and separate works in themselves, then this License, and its terms, do not apply to those sections when you distribute them as separate works. But when you distribute the same sections as part of a whole which is a work based on the Library, the distribution of the whole must be on the terms of this License, whose permissions for other licensees extend to the entire whole, and thus to each and every part regardless of who wrote it.

Thus, it is not the intent of this section to claim rights or contest your rights to work written entirely by you; rather, the intent is to exercise the right to control the distribution of derivative or collective works based on the Library.

In addition, mere aggregation of another work not based on the Library with the Library (or with a work based on the Library) on a volume of a storage or distribution medium does not bring the other work under

the scope of this License.

 3. You may opt to apply the terms of the ordinary GNU General Public License instead of this License to a given copy of the Library. To do this, you must alter all the notices that refer to this License, so that they refer to the ordinary GNU General Public License, version 2, instead of to this License. (If a newer version than version 2 of the ordinary GNU General Public License has appeared, then you can specify that version instead if you wish.) Do not make any other change in

these notices.

 Once this change is made in a given copy, it is irreversible for that copy, so the ordinary GNU General Public License applies to all subsequent copies and derivative works made from that copy.

 This option is useful when you wish to copy part of the code of the Library into a program that is not a library.

 4. You may copy and distribute the Library (or a portion or derivative of it, under Section 2) in object code or executable form under the terms of Sections 1 and 2 above provided that you accompany it with the complete corresponding machine-readable source code, which must be distributed under the terms of Sections 1 and 2 above on a medium customarily used for software interchange.

 If distribution of object code is made by offering access to copy from a designated place, then offering equivalent access to copy the source code from the same place satisfies the requirement to distribute the source code, even though third parties are not compelled to

copy the source along with the object code.

 5. A program that contains no derivative of any portion of the Library, but is designed to work with the Library by being compiled or linked with it, is called a "work that uses the Library". Such a work, in isolation, is not a derivative work of the Library, and therefore falls outside the scope of this License.

 However, linking a "work that uses the Library" with the Library creates an executable that is a derivative of the Library (because it contains portions of the Library), rather than a "work that uses the library". The executable is therefore covered by this License. Section 6 states terms for distribution of such executables.

 When a "work that uses the Library" uses material from a header file that is part of the Library, the object code for the work may be a derivative work of the Library even though the source code is not.

Whether this is true is especially significant if the work can be linked without the Library, or if the work is itself a library. The threshold for this to be true is not precisely defined by law.

 If such an object file uses only numerical parameters, data structure layouts and accessors, and small macros and small inline functions (ten lines or less in length), then the use of the object file is unrestricted, regardless of whether it is legally a derivative work. (Executables containing this object code plus portions of the Library will still fall under Section 6.)

 Otherwise, if the work is a derivative of the Library, you may distribute the object code for the work under the terms of Section 6. Any executables containing that work also fall under Section 6, whether or not they are linked directly with the Library itself.

 6. As an exception to the Sections above, you may also compile or link a "work that uses the Library" with the Library to produce a work containing portions of the Library, and distribute that work under terms of your choice, provided that the terms permit modification

 of the work for the customer's own use and reverse engineering for debugging such modifications.

 You must give prominent notice with each copy of the work that the Library is used in it and that the Library and its use are covered by this License. You must supply a copy of this License. If the work during execution displays copyright notices, you must include the copyright notice for the Library among them, as well as a reference directing the user to the copy of this License. Also, you must do one of these things:

 a) Accompany the work with the complete corresponding machine-readable source code for the Library including whatever changes were used in the work (which must be distributed under Sections 1 and 2 above); and, if the work is an executable linked with the Library, with the complete machine-readable "work that uses the Library", as object code and/or source code, so that the user can modify the Library and then relink to produce a modified

 executable containing the modified Library. (It is understood that the user who changes the contents of definitions files in the Library will not necessarily be able to recompile the application to use the modified definitions.)

 b) Accompany the work with a written offer, valid for at least three years, to give the same user the materials

 specified in Subsection 6a, above, for a charge no more than the cost of performing this distribution.

 c) If distribution of the work is made by offering access to copy from a designated place, offer equivalent access to copy the above specified materials from the same place.

 d) Verify that the user has already received a copy of these materials or that you have already sent this user a copy.

 For an executable, the required form of the "work that uses the Library" must include any data and utility programs needed for reproducing the executable from it. However, as a special exception, the

 source code distributed need not include anything that is normally distributed (in either source or binary form) with the major components (compiler, kernel, and so on) of the operating system on which the executable runs, unless that component itself accompanies the executable.

 It may happen that this requirement contradicts the license restrictions of other proprietary libraries that do not normally accompany the operating system. Such a contradiction means you cannot use both them and the Library together in an executable that you distribute.

 7. You may place library facilities that are a work based on the Library side-by-side in a single library together with other library facilities not covered by this License, and distribute such a combined library, provided that the separate distribution of the work based on the Library and of the other library facilities is otherwise permitted, and provided that you do these two things:

 a) Accompany the combined library with a copy of the same work based on the Library, uncombined with any other library facilities. This must be distributed under the terms of the Sections above.

 b) Give prominent notice with the combined library of the fact that part of it is a work based on the Library, and explaining where to find the accompanying uncombined form of the same work.

 8. You may not copy, modify, sublicense, link with, or distribute the Library except as expressly provided under this License. Any attempt otherwise to copy, modify, sublicense, link with, or distribute the Library is void, and will automatically terminate your rights under this License. However, parties who have received copies, or rights, from you under this License will not have their licenses terminated so long as such parties remain in full compliance.

 9. You are not required to accept this License, since you have not signed it. However, nothing else grants you permission to modify or distribute the

 Library or its derivative works. These actions are prohibited by law if you do not accept this License. Therefore, by modifying or distributing the Library (or any work based on the Library), you indicate your acceptance of this License to do so, and all its terms and conditions for copying, distributing or modifying the Library or works based on it.

 10. Each time you redistribute the Library (or any work based on the Library), the recipient automatically receives a license from the original licensor to copy, distribute, link with or modify the Library subject to these terms and conditions. You may not impose any further restrictions on the recipients' exercise of the rights granted herein. You are not responsible for enforcing compliance by third parties to this License.

 11. If, as a consequence of a court judgment or allegation of patent infringement or for any other reason (not limited to patent issues), conditions are imposed on you (whether by court order, agreement or otherwise)

 that contradict the conditions of this License, they do not excuse you from the conditions of this License. If you cannot distribute so as to satisfy simultaneously your obligations under this License and any other pertinent obligations, then as a consequence you may not distribute the Library at all. For example, if a patent license would not permit royalty-free redistribution of the Library by all those who receive copies directly or indirectly through you, then the only way you could satisfy both it and this License would be to refrain entirely from distribution of the Library.

If any portion of this section is held invalid or unenforceable under any particular circumstance, the balance of the section is intended to apply, and the section as a whole is intended to apply in other circumstances.

It is not the purpose of this section to induce you to infringe any patents or other property right claims or to contest validity of any such claims; this section has the sole purpose of protecting the

integrity of the free software distribution system which is implemented by public license practices. Many people have made generous contributions to the wide range of software distributed through that system in reliance on consistent application of that system; it is up to the author/donor to decide if he or she is willing

to distribute software through any other system and a licensee cannot impose that choice.

This section is intended to make thoroughly clear what is believed to be a consequence of the rest of this License.

 12. If the distribution and/or use of the Library is restricted in certain countries either by patents or by copyrighted interfaces, the original copyright holder who places the Library under this License may add an explicit geographical distribution limitation excluding those countries, so that distribution is permitted only in or among countries not thus excluded. In such case, this License incorporates the limitation as if written in

the body of this License.

 13. The Free Software Foundation may publish revised and/or new versions of the Library General Public License from time to time. Such new versions will be similar in spirit to the present version, but may differ in detail to address new problems or concerns.

Each version is given a distinguishing version number. If the Library specifies a version number of this License which applies to it and "any later version", you have the option of following the terms and conditions either of that version or of any later version published by the Free Software Foundation. If the Library does not specify a license version number, you may choose any version ever published by the Free Software Foundation.

 14. If you wish to incorporate parts of the Library into other free programs whose distribution conditions are incompatible with these, write to the author to ask for permission. For software which is copyrighted by the Free Software Foundation, write to the Free Software

 Foundation; we sometimes make exceptions for this. Our decision will be guided by the two goals of preserving the free status of all derivatives of our free software and of promoting the sharing and reuse of software generally.

# NO WARRANTY

 15. BECAUSE THE LIBRARY IS LICENSED FREE OF CHARGE, THERE IS NO WARRANTY FOR THE LIBRARY, TO THE EXTENT PERMITTED BY APPLICABLE LAW. EXCEPT WHEN OTHERWISE STATED IN WRITING THE COPYRIGHT HOLDERS AND/OR OTHER PARTIES PROVIDE THE LIBRARY "AS IS" WITHOUT WARRANTY OF ANY KIND, EITHER EXPRESSED OR IMPLIED, INCLUDING, BUT NOT LIMITED TO, THE IMPLIED WARRANTIES OF MERCHANTABILITY AND FITNESS FOR A PARTICULAR PURPOSE. THE ENTIRE RISK AS TO THE QUALITY AND PERFORMANCE OF THE LIBRARY IS WITH YOU. SHOULD THE LIBRARY PROVE DEFECTIVE, YOU ASSUME

THE COST OF ALL NECESSARY SERVICING, REPAIR OR CORRECTION.

 16. IN NO EVENT UNLESS REQUIRED BY APPLICABLE LAW OR AGREED TO IN WRITING WILL ANY COPYRIGHT HOLDER, OR ANY OTHER PARTY WHO MAY MODIFY AND/OR

 REDISTRIBUTE THE LIBRARY AS PERMITTED ABOVE, BE LIABLE TO YOU FOR DAMAGES, INCLUDING ANY GENERAL, SPECIAL, INCIDENTAL OR CONSEQUENTIAL DAMAGES ARISING OUT OF THE USE OR INABILITY TO USE THE LIBRARY (INCLUDING BUT NOT LIMITED TO LOSS OF DATA OR DATA BEING RENDERED INACCURATE OR LOSSES SUSTAINED BY YOU OR THIRD PARTIES OR A FAILURE OF THE LIBRARY TO OPERATE WITH ANY OTHER SOFTWARE), EVEN IF SUCH HOLDER OR OTHER PARTY HAS BEEN ADVISED OF THE POSSIBILITY OF SUCH DAMAGES.

# END OF TERMS AND CONDITIONS

How to Apply These Terms to Your New Libraries

 If you develop a new library, and you want it to be of the greatest possible use to the public, we recommend making it free software that everyone can redistribute and change. You can do so by permitting redistribution under these terms (or, alternatively, under the terms of the ordinary General Public License).

 To apply these terms, attach the following notices to the library. It is safest to attach them to the start of each source file to most effectively convey the exclusion of warranty; and each file should have at least the "copyright" line and a pointer to where the full notice is found.

 <one line to give the library's name and a brief idea of what it does.> Copyright  $(C)$  <year > <name of author>

 This library is free software; you can redistribute it and/or modify it under the terms of the GNU Library General Public License as published by the Free Software Foundation; either version 2 of the License, or (at your option) any later version.

 This library is distributed in the hope that it will be useful, but WITHOUT ANY WARRANTY; without even the implied warranty of MERCHANTABILITY or FITNESS FOR A PARTICULAR PURPOSE. See the GNU Library General Public License for more details.

 You should have received a copy of the GNU Library General Public License along with this library; if not, write to the Free Software Foundation, Inc., 59 Temple Place, Suite 330, Boston, MA 02111-1307 USA

Also add information on how to contact you by electronic and paper mail.

You should also get your employer (if you work as a programmer) or your school, if any, to sign a "copyright disclaimer" for the library, if necessary. Here is a sample; alter the names:

 Yoyodyne, Inc., hereby disclaims all copyright interest in the library `Frob' (a library for tweaking knobs) written by James Random Hacker.

 <signature of Ty Coon>, 1 April 1990 Ty Coon, President of Vice

That's all there is to it! This is the Debian GNU/Linux prepackaged version of the Common Error Description library. It is currently distributed together with the EXT2 file system utilities, which are otherwise packaged as "e2fsprogs".

This package was put together by Yann Dirson <dirson@debian.org>, from sources obtained from a mirror of: tsx-11.mit.edu:/pub/linux/packages/ext2fs/

From the original distribution:

Copyright 1987, 1988 by the Student Information Processing Board of the Massachusetts Institute of Technology

Permission to use, copy, modify, and distribute this software and its documentation for any purpose and without fee is hereby granted, provided that the above copyright notice appear in all copies and that both that copyright notice and this permission notice appear in supporting documentation, and that the names of M.I.T. and the M.I.T. S.I.P.B. not be used in advertising or publicity pertaining to distribution of the software without specific, written prior permission. M.I.T. and the M.I.T. S.I.P.B. make no representations about the suitability of this software for any purpose. It is

provided "as is" without express or implied warranty.

# **1.256 apt 2.0.9**

# **1.256.1 Available under license :**

 GNU GENERAL PUBLIC LICENSE Version 2, June 1991

Copyright (C) 1989, 1991 Free Software Foundation, Inc., 51 Franklin Street, Fifth Floor, Boston, MA 02110-1301 USA Everyone is permitted to copy and distribute verbatim copies of this license document, but changing it is not allowed.

#### Preamble

 The licenses for most software are designed to take away your freedom to share and change it. By contrast, the GNU General Public License is intended to guarantee your freedom to share and change free software--to make sure the software is free for all its users. This General Public License applies to most of the Free Software Foundation's software and to any other program whose authors commit to using it. (Some other Free Software Foundation software is covered by the GNU Lesser General Public License instead.) You can apply it to your programs, too.

 When we speak of free software, we are referring to freedom, not price.

 Our General Public Licenses are designed to make sure that you have the freedom to distribute copies of free software (and charge for this service if you wish), that you receive source code or can get it if you want it, that you can change the software or use pieces of it in new free programs; and that you know you can do these things.

 To protect your rights, we need to make restrictions that forbid anyone to deny you these rights or to ask you to surrender the rights. These restrictions translate to certain responsibilities for you if you distribute copies of the software, or if you modify it.

 For example, if you distribute copies of such a program, whether gratis or for a fee, you must give the recipients all the rights that you have. You must make sure that they, too, receive or can get the source code. And you must show them these terms so they know their rights.

We protect your rights with two steps: (1) copyright the software, and (2) offer you this license which gives you legal permission to copy, distribute and/or modify the software.

 Also, for each author's protection and ours, we want to make certain that everyone understands that there is no warranty for this free software. If the software is modified by someone else and passed on, we want its recipients to know that what they have is not the original, so that any problems introduced by others will not reflect on the original authors' reputations.

 Finally, any free program is threatened constantly by software patents. We wish to avoid the danger that redistributors of a free

program will individually obtain patent licenses, in effect making the program proprietary. To prevent this, we have made it clear that any patent must be licensed for everyone's free use or not licensed at all.

 The precise terms and conditions for copying, distribution and modification follow.

# GNU GENERAL PUBLIC LICENSE TERMS AND CONDITIONS FOR COPYING, DISTRIBUTION AND MODIFICATION

 0. This License applies to any program or other work which contains a notice placed by the copyright holder saying it may be distributed under the terms of this General Public License. The "Program", below, refers to any such program or work, and a "work based on the Program" means either the Program or any derivative work under copyright law: that is to say, a work containing the Program or a portion of it, either verbatim or with modifications and/or translated into another language. (Hereinafter, translation is included without limitation in the term "modification".) Each licensee is addressed as "you".

Activities other than copying, distribution and modification are not covered by this License; they are outside its scope. The act of running the Program is not restricted, and the output from the Program is covered only if its contents constitute a work based on the Program (independent of having been made by running the Program). Whether that is true depends on what the Program does.

 1. You may copy and distribute verbatim copies of the Program's source code as you receive it, in any medium, provided that you conspicuously and appropriately publish on each copy an appropriate copyright notice and disclaimer of warranty; keep intact all the notices that refer to this License and to the absence of any warranty; and give any other recipients of the Program a copy of this License along with the Program.

You may charge a fee for the physical act of transferring a copy, and you may at your option offer warranty protection in exchange for a fee.

 2. You may modify your copy or copies of the Program or any portion of it, thus forming a work based on the Program, and copy and distribute such modifications or work under the terms of Section 1 above, provided that you also meet all of these conditions:

 a) You must cause the modified files to carry prominent notices stating that you changed the files and the date of any change.

b) You must cause

 any work that you distribute or publish, that in whole or in part contains or is derived from the Program or any part thereof, to be licensed as a whole at no charge to all third parties under the terms of this License.

 c) If the modified program normally reads commands interactively when run, you must cause it, when started running for such interactive use in the most ordinary way, to print or display an announcement including an appropriate copyright notice and a notice that there is no warranty (or else, saying that you provide a warranty) and that users may redistribute the program under these conditions, and telling the user how to view a copy of this License. (Exception: if the Program itself is interactive but does not normally print such an announcement, your work based on the Program is not required to print an announcement.)

These requirements apply to the modified work as a whole. If identifiable sections of that work

are not derived from the Program,

and can be reasonably considered independent and separate works in themselves, then this License, and its terms, do not apply to those sections when you distribute them as separate works. But when you distribute the same sections as part of a whole which is a work based on the Program, the distribution of the whole must be on the terms of this License, whose permissions for other licensees extend to the entire whole, and thus to each and every part regardless of who wrote it.

Thus, it is not the intent of this section to claim rights or contest your rights to work written entirely by you; rather, the intent is to exercise the right to control the distribution of derivative or collective works based on the Program.

In addition, mere aggregation of another work not based on the Program with the Program (or with a work based on the Program) on a volume of a storage or distribution medium does not bring the other work under the scope of this License.

 3. You may copy and distribute the Program (or a work based on it, under Section 2) in object code or executable form under the terms of Sections 1 and 2 above provided that you also do one of the following:

 a) Accompany it with the complete corresponding machine-readable source code, which must be distributed under the terms of Sections 1 and 2 above on a medium customarily used for software interchange; or,

 b) Accompany it with a written offer, valid for at least three years, to give any third party, for a charge no more than your cost of physically performing source distribution, a complete  machine-readable copy of the corresponding source code, to be distributed under the terms of Sections 1 and 2 above on a medium customarily used for software interchange; or,

 c) Accompany it with the information you received as to the offer to distribute corresponding source code. (This alternative is allowed only for noncommercial distribution and only if you

 received the program in object code or executable form with such an offer, in accord with Subsection b above.)

The source code for a work means the preferred form of the work for making modifications to it. For an executable work, complete source code means all the source code for all modules it contains, plus any associated interface definition files, plus the scripts used to control compilation and installation of the executable. However, as a special exception, the source code distributed need not include anything that is normally distributed (in either source or binary form) with the major components (compiler, kernel, and so on) of the operating system on which the executable runs, unless that component itself accompanies the executable.

If distribution of executable or object code is made by offering access to copy from a designated place, then offering equivalent access to copy the source code from the same place counts as distribution of the source code, even though third parties are not

compelled to copy the source along with the object code.

 4. You may not copy, modify, sublicense, or distribute the Program except as expressly provided under this License. Any attempt otherwise to copy, modify, sublicense or distribute the Program is void, and will automatically terminate your rights under this License. However, parties who have received copies, or rights, from you under this License will not have their licenses terminated so long as such parties remain in full compliance.

 5. You are not required to accept this License, since you have not signed it. However, nothing else grants you permission to modify or distribute the Program or its derivative works. These actions are prohibited by law if you do not accept this License. Therefore, by modifying or distributing the Program (or any work based on the Program), you indicate your acceptance of this License to do so, and all its terms and conditions for copying, distributing or modifying

the Program or works based on it.

6. Each time you redistribute the Program (or any work based on the

Program), the recipient automatically receives a license from the original licensor to copy, distribute or modify the Program subject to these terms and conditions. You may not impose any further restrictions on the recipients' exercise of the rights granted herein. You are not responsible for enforcing compliance by third parties to this License.

 7. If, as a consequence of a court judgment or allegation of patent infringement or for any other reason (not limited to patent issues), conditions are imposed on you (whether by court order, agreement or otherwise) that contradict the conditions of this License, they do not excuse you from the conditions of this License. If you cannot distribute so as to satisfy simultaneously your obligations under this License and any other pertinent obligations, then as a consequence you may not distribute the Program at all. For example, if a patent

license would not permit royalty-free redistribution of the Program by all those who receive copies directly or indirectly through you, then the only way you could satisfy both it and this License would be to refrain entirely from distribution of the Program.

If any portion of this section is held invalid or unenforceable under any particular circumstance, the balance of the section is intended to apply and the section as a whole is intended to apply in other circumstances.

It is not the purpose of this section to induce you to infringe any patents or other property right claims or to contest validity of any such claims; this section has the sole purpose of protecting the integrity of the free software distribution system, which is implemented by public license practices. Many people have made generous contributions to the wide range of software distributed through that system in reliance on consistent application of that system; it is up to the author/donor to decide if he or she is willing to distribute software through any other system and a licensee cannot impose that choice.

This section is intended to make thoroughly clear what is believed to be a consequence of the rest of this License.

 8. If the distribution and/or use of the Program is restricted in certain countries either by patents or by copyrighted interfaces, the original copyright holder who places the Program under this License may add an explicit geographical distribution limitation excluding those countries, so that distribution is permitted only in or among countries not thus excluded. In such case, this License incorporates the limitation as if written in the body of this License.

 9. The Free Software Foundation may publish revised and/or new versions of the General Public License from time to time. Such new versions will be similar in spirit to the present version, but may differ in detail to address new problems or concerns.

Each version is given a distinguishing

version number. If the Program

specifies a version number of this License which applies to it and "any later version", you have the option of following the terms and conditions either of that version or of any later version published by the Free Software Foundation. If the Program does not specify a version number of this License, you may choose any version ever published by the Free Software Foundation.

 10. If you wish to incorporate parts of the Program into other free programs whose distribution conditions are different, write to the author to ask for permission. For software which is copyrighted by the Free Software Foundation, write to the Free Software Foundation; we sometimes make exceptions for this. Our decision will be guided by the two goals of preserving the free status of all derivatives of our free software and of promoting the sharing and reuse of software generally.

# NO WARRANTY

# 11. BECAUSE THE PROGRAM IS LICENSED FREE OF CHARGE, THERE IS NO WARRANTY

FOR THE PROGRAM, TO THE EXTENT PERMITTED BY APPLICABLE LAW. EXCEPT WHEN OTHERWISE STATED IN WRITING THE COPYRIGHT HOLDERS AND/OR OTHER PARTIES PROVIDE THE PROGRAM "AS IS" WITHOUT WARRANTY OF ANY KIND, EITHER EXPRESSED OR IMPLIED, INCLUDING, BUT NOT LIMITED TO, THE IMPLIED WARRANTIES OF MERCHANTABILITY AND FITNESS FOR A PARTICULAR PURPOSE. THE ENTIRE RISK AS TO THE QUALITY AND PERFORMANCE OF THE PROGRAM IS WITH YOU. SHOULD THE PROGRAM PROVE DEFECTIVE, YOU ASSUME THE COST OF ALL NECESSARY SERVICING, REPAIR OR CORRECTION.

 12. IN NO EVENT UNLESS REQUIRED BY APPLICABLE LAW OR AGREED TO IN WRITING WILL ANY COPYRIGHT HOLDER, OR ANY OTHER PARTY WHO MAY MODIFY AND/OR REDISTRIBUTE THE PROGRAM AS PERMITTED ABOVE, BE LIABLE TO YOU FOR DAMAGES, INCLUDING ANY GENERAL, SPECIAL, INCIDENTAL OR CONSEQUENTIAL DAMAGES ARISING OUT OF THE USE OR INABILITY TO USE THE PROGRAM (INCLUDING BUT NOT LIMITED TO LOSS OF DATA OR DATA BEING RENDERED INACCURATE OR LOSSES SUSTAINED BY YOU OR

 THIRD PARTIES OR A FAILURE OF THE PROGRAM TO OPERATE WITH ANY OTHER PROGRAMS), EVEN IF SUCH HOLDER OR OTHER PARTY HAS BEEN ADVISED OF THE POSSIBILITY OF SUCH DAMAGES.

END OF TERMS AND CONDITIONS

#### How to Apply These Terms to Your New Programs

 If you develop a new program, and you want it to be of the greatest possible use to the public, the best way to achieve this is to make it free software which everyone can redistribute and change under these terms.

 To do so, attach the following notices to the program. It is safest to attach them to the start of each source file to most effectively convey the exclusion of warranty; and each file should have at least the "copyright" line and a pointer to where the full notice is found.

 <one line to give the program's name and a brief idea of what it does.> Copyright  $(C)$  <year > <name of author>

 This program is free software; you can redistribute it and/or modify it under the terms of the GNU General Public License as published by the Free Software Foundation; either version 2 of the License, or (at your option) any later version.

 This program is distributed in the hope that it will be useful, but WITHOUT ANY WARRANTY; without even the implied warranty of MERCHANTABILITY or FITNESS FOR A PARTICULAR PURPOSE. See the GNU General Public License for more details.

 You should have received a copy of the GNU General Public License along with this program; if not, write to the Free Software Foundation, Inc., 51 Franklin Street, Fifth Floor, Boston, MA 02110-1301 USA.

Also add information on how to contact you by electronic and paper mail.

If the program is interactive, make it output a short notice like this when it starts in an interactive mode:

 Gnomovision version 69, Copyright (C) year name of author Gnomovision comes with ABSOLUTELY NO WARRANTY; for details type `show w'. This is free software, and you are welcome to redistribute it

under certain conditions; type `show c' for details.

The hypothetical commands `show w' and `show c' should show the appropriate parts of the General Public License. Of course, the commands you use may be called something other than `show w' and `show c'; they could even be mouse-clicks or menu items--whatever suits your program.

You should also get your employer (if you work as a programmer) or your school, if any, to sign a "copyright disclaimer" for the program, if

necessary. Here is a sample; alter the names:

 Yoyodyne, Inc., hereby disclaims all copyright interest in the program `Gnomovision' (which makes passes at compilers) written by James Hacker.

 <signature of Ty Coon>, 1 April 1989 Ty Coon, President of Vice

This General Public License does not permit incorporating your program into proprietary programs. If your program is a subroutine library, you may consider it more useful to permit linking proprietary applications with the library. If this is what you want to do, use the GNU Lesser General Public License instead of this License. Apt is copyright 1997, 1998, 1999 Jason Gunthorpe and others. Apt is currently developed by APT Development Team <deity@lists.debian.org>.

License: GPLv2+

 This program is free software; you can redistribute it and/or modify it under the terms of the GNU General Public License as published by the Free Software Foundation; either version 2 of the License, or (at your option) any later version.

 This program is distributed in the hope that it will be useful, but WITHOUT ANY WARRANTY; without even the implied warranty of MERCHANTABILITY or FITNESS FOR A PARTICULAR PURPOSE. See the GNU General Public License for more details.

 You should have received a copy of the GNU General Public License along with this program; if not, write to the Free Software Foundation, Inc., 51 Franklin St, Fifth Floor, Boston, MA 02110-1301, USA.

See /usr/share/common-licenses/GPL-2, or <http://www.gnu.org/copyleft/gpl.txt> for the terms of the latest version of the GNU General Public License.

# **1.257 gnupg 2.2.4-1ubuntu1.6**

# **1.257.1 Available under license :**

Here is a list with collected copyright notices. For details see the description of each individual package. [Compiled by wk 2017-11-07]

GNUPG is

 Copyright (C) 1997-2017 Werner Koch Copyright (C) 1994-2017 Free Software Foundation, Inc. Copyright (C) 2003-2017 g10 Code GmbH Copyright (C) 2002 Klarlvdalens Datakonsult AB Copyright (C) 1995-1997, 2000-2007 Ulrich Drepper <drepper@gnu.ai.mit.edu> Copyright (C) 1994 X Consortium Copyright (C) 1998 by The Internet Society. Copyright (C) 1998-2004 The OpenLDAP Foundation Copyright (C) 1998-2004 Kurt D. Zeilenga. Copyright (C) 1998-2004 Net Boolean Incorporated. Copyright (C) 2001-2004 IBM Corporation. Copyright (C) 1999-2003 Howard Y.H. Chu. Copyright (C) 1999-2003 Symas Corporation. Copyright (C) 1998-2003 Hallvard B. Furuseth. Copyright (C) 1992-1996 Regents of the University of Michigan. Copyright (C) 2000 Dimitrios Souflis Copyright (C) 2008,2009,2010,2012-2016 William Ahern

GnuPG is free software;

you can redistribute it and/or modify it

 under the terms of the GNU General Public License as published by the Free Software Foundation; either version 3 of the License, or (at your option) any later version.

 GnuPG is distributed in the hope that it will be useful, but WITHOUT ANY WARRANTY; without even the implied warranty of MERCHANTABILITY or FITNESS FOR A PARTICULAR PURPOSE. See the GNU General Public License for more details.

 You should have received a copy of the GNU General Public License along with this program; if not, see <https://www.gnu.org/licenses/>.

# LIBGCRYPT is

 Copyright (C) 1989,1991-2017 Free Software Foundation, Inc. Copyright (C) 1994 X Consortium Copyright (C) 1996 L. Peter Deutsch Copyright (C) 1997 Werner Koch Copyright (C) 1998 The Internet Society Copyright (C) 1996-1999 Peter Gutmann, Paul Kendall, and Chris Wedgwood Copyright (C) 1996-2006 Peter Gutmann, Matt Thomlinson and Blake Coverett Copyright (C) 2003 Nikos Mavroyanopoulos Copyright (C) 2006-2007 NTT (Nippon Telegraph and Telephone Corporation) Copyright (C) 2012-2017 g10 Code GmbH Copyright (C) 2012 Simon Josefsson, Niels Mller Copyright (c) 2012 Intel Corporation

 Copyright (C) 2013-2017 Jussi Kivilinna Copyright (C) 2013-2014 Dmitry Eremin-Solenikov Copyright (C) 2014 Stephan Mueller Copyright (C) 2017 Bundesamt fr Sicherheit in der Informationstechnik

 Libgcrypt is free software; you can redistribute it and/or modify it under the terms of the GNU Lesser General Public License as published by the Free Software Foundation; either version 2.1 of the License, or (at your option) any later version.

 Libgcrypt is distributed in the hope that it will be useful, but WITHOUT ANY WARRANTY; without even the implied warranty of MERCHANTABILITY or FITNESS FOR A PARTICULAR PURPOSE. See the GNU Lesser General Public License for more details.

 You should have received a copy of the GNU Lesser General Public License along with this program; if not, see <http://www.gnu.org/licenses/>.

#### LIBGPG-ERROR is

Copyright (C) 2003-2004, 2010, 2013-2017 g10 Code GmbH

 libgpg-error is free software; you can redistribute it and/or modify it under the terms of the GNU Lesser General Public License as published by the Free Software Foundation; either version 2.1 of the License, or (at your option) any later version.

 libgpg-error is distributed in the hope that it will be useful, but WITHOUT ANY WARRANTY; without even the implied warranty of MERCHANTABILITY or FITNESS FOR A PARTICULAR PURPOSE. See the GNU Lesser General Public License for more details.

 You should have received a copy of the GNU Lesser General Public License along with this program; if not, see <http://www.gnu.org/licenses/>.

## LIBASSUAN is

 Copyright (C) 1992-2013 Free Software Foundation, Inc. Copyright (C) 1994 X Consortium Copyright (C) 2000 Werner Koch (dd9jn) Copyright (C) 2001-2016 g10 Code GmbH Copyright (C) 2004 Simon Josefsson

Assuan is free software; you can redistribute it and/or modify it

 under the terms of the GNU Lesser General Public License as published by the Free Software Foundation; either version 2.1 of the License, or (at your option) any later version.

 Assuan is distributed in the hope that it will be useful, but WITHOUT ANY WARRANTY; without even the implied warranty of MERCHANTABILITY or FITNESS FOR A PARTICULAR PURPOSE. See the GNU Lesser General Public License for more details.

 You should have received a copy of the GNU Lesser General Public License along with this program; if not, see <http://www.gnu.org/licenses/>.

# LIBKSBA is

 Copyright (C) 2001, 2002, 2003, 2004, 2005, 2006, 2010, 2011 2012, 2013, 2014, 2015 g10 Code GmbH Copyright (C) 2001, 2002, 2003, 2007 Free Software Foundation, Inc. Copyright (C) 2000, 2001 Fabio Fiorina

 The library and the header files are distributed under the following terms (LGPLv3+/GPLv2+):

 KSBA is free software; you can redistribute it and/or modify it under the terms of either

 - the GNU Lesser General Public License as published by the Free Software Foundation; either version 3 of the License, or (at your option) any later version.

or

 - the GNU General Public License as published by the Free Software Foundation; either version 2 of the License, or (at your option) any later version.

or both in parallel, as here.

 KSBA is distributed in the hope that it will be useful, but WITHOUT ANY WARRANTY; without even the implied warranty of MERCHANTABILITY or FITNESS FOR A PARTICULAR PURPOSE. See the GNU General Public License for more details.

 The other parts (e.g. manual, build system, tests) are distributed under the following terms (GPLv3):

KSBA is free software; you can redistribute it and/or modify

 it under the terms of the GNU General Public License as published by the Free Software Foundation; either version 3 of the License, or (at your option) any later version.

 KSBA is distributed in the hope that it will be useful, but WITHOUT ANY WARRANTY; without even the implied warranty of MERCHANTABILITY or FITNESS FOR A PARTICULAR PURPOSE. See the GNU General Public License for more details.

#### NPTH is

Copyright (C) 2011, 2012, 2014, 2015, 2017 g10 Code GmbH

 nPth is free software; you can redistribute it and/or modify it under the terms of the GNU Lesser General Public License as published by the Free Software Foundation; either version 2.1 of the License, or (at your option) any later version.

 nPth is distributed in the hope that it will be useful, but WITHOUT ANY WARRANTY; without even the implied warranty of MERCHANTABILITY or FITNESS FOR A PARTICULAR PURPOSE. See the GNU Lesser General Public License for more details.

 You should have received a copy of the GNU Lesser General Public License along with this program; if not, see <https://www.gnu.org/licenses/>.

NTBTLS is

 Copyright (C) 2006-2014 Brainspark B.V. Copyright (C) 2014-2017 g10 Code GmbH

 NTBTLS is free software; you can redistribute it and/or modify it under the terms of the GNU General Public License as published by the Free Software Foundation; either version 3 of the License, or (at your option) any later version.

 NTBTLS is distributed in the hope that it will be useful, but WITHOUT ANY WARRANTY; without even the implied warranty of MERCHANTABILITY or FITNESS FOR A PARTICULAR PURPOSE. See the GNU General Public License for more details.

 You should have received a copy of the GNU General Public License along with this program; if not, see <http://www.gnu.org/licenses/>.

# PINENTRY is

 Copyright (C) 1999 Robert Bihlmeyer <robbe@orcus.priv.at> Copyright (C) 2001-2004, 2007-2008, 2010, 2015-2016 g10 Code GmbH Copyright (C) 2002, 2008 Klarlvdalens Datakonsult AB (KDAB) Copyright (C) 2004 by Albrecht Dre <albrecht.dress@arcor.de> Copyright 2007 Ingo Klcker Copyright (C) 2014 Serge Voilokov Copyright (C) 2015 Daiki Ueno Copyright (C) 2015 Daniel Kahn Gillmor <dkg@fifthhorseman.net> Copyright 2016 Intevation GmbH

 PINENTRY is free software; you can redistribute it and/or modify it under the terms of the GNU General Public License as published by the Free Software Foundation; either version 2 of the License, or (at your option) any later version.

 PINENTRY is distributed in the hope that it will be useful, but WITHOUT ANY WARRANTY; without even the implied warranty of MERCHANTABILITY or FITNESS FOR A PARTICULAR PURPOSE. See the GNU General Public License for more details.

 You should have received a copy of the GNU General Public License along with this program; if not, see <https://www.gnu.org/licenses/>.

# GPGME is

 Copyright (C) 1991-2013 Free Software Foundation, Inc. Copyright (C) 2000-2001 Werner Koch Copyright (C) 2001-2017 g10 Code GmbH

 Copyright (C) 2002 Klarlvdalens Datakonsult AB Copyright (C) 2004-2008 Igor Belyi Copyright (C) 2002 John Goerzen Copyright (C) 2014, 2015 Martin Albrecht Copyright (C) 2015 Ben McGinnes Copyright (C) 2015-2016 Bundesamt fr Sicherheit in der Informationstechnik Copyright (C) 2016 Intevation GmbH

 GPGME is free software; you can redistribute it and/or modify it under the terms of the GNU Lesser General Public License as published by the Free Software Foundation; either version 2.1 of the License, or (at your option) any later version.

GPGME is distributed in the hope that it will be useful, but

 WITHOUT ANY WARRANTY; without even the implied warranty of MERCHANTABILITY or FITNESS FOR A PARTICULAR PURPOSE. See the GNU Lesser General Public License for more details.

 You should have received a copy of the GNU Lesser General Public License along with this program; if not, see <http://www.gnu.org/licenses/>.

NSIS is

 Copyright 1999-2009 Nullsoft and Contributors Copyright 2002-2008 Amir Szekely Copyright 2003 Ramon

 This license applies to everything in the NSIS package, except where otherwise noted.

 This software is provided 'as-is', without any express or implied warranty. In no event will the authors be held liable for any damages arising from the use of this software.

 Permission is granted to anyone to use this software for any purpose, including commercial applications, and to alter it and redistribute it freely, subject to the following restrictions:

- 1. The origin of this software must not be misrepresented; you must not claim that you wrote the original software. If you use this software in a product, an acknowledgment in the product documentation would be appreciated but is not required.
- 2. Altered source versions must be plainly marked as such, and must not be misrepresented as being the original software.
- 3. This notice may not be removed or altered from any source distribution.

The user interface used with the installer is

Copyright 2002-2009 Joost Verburg

 [It is distributed along with NSIS and the same conditions as stated above apply]

TinySCHEME is part of the GnuPG package and is

 Copyright (c) 2000, Dimitrios Souflis All rights reserved.

 Redistribution and use in source and binary forms, with or without modification, are permitted provided that the following conditions are met:

 Redistributions of source code must retain the above copyright notice, this list of conditions and the following disclaimer.

 Redistributions in binary form must reproduce the above copyright notice, this list of conditions and the following disclaimer in the documentation and/or other materials provided with the distribution.

 Neither the name of Dimitrios Souflis nor the names of the contributors may be used to endorse or promote products derived from this software without specific prior written permission.

## THIS SOFTWARE IS PROVIDED

BY THE COPYRIGHT HOLDERS AND CONTRIBUTORS

 ``AS IS'' AND ANY EXPRESS OR IMPLIED WARRANTIES, INCLUDING, BUT NOT LIMITED TO, THE IMPLIED WARRANTIES OF MERCHANTABILITY AND FITNESS FOR A PARTICULAR PURPOSE ARE DISCLAIMED. IN NO EVENT SHALL THE REGENTS OR CONTRIBUTORS BE LIABLE FOR ANY DIRECT, INDIRECT, INCIDENTAL, SPECIAL, EXEMPLARY, OR CONSEQUENTIAL DAMAGES (INCLUDING, BUT NOT LIMITED TO, PROCUREMENT OF SUBSTITUTE GOODS OR SERVICES; LOSS OF USE, DATA, OR PROFITS; OR BUSINESS INTERRUPTION) HOWEVER CAUSED AND ON ANY THEORY OF LIABILITY, WHETHER IN CONTRACT, STRICT LIABILITY, OR TORT (INCLUDING NEGLIGENCE OR OTHERWISE) ARISING IN ANY WAY OUT OF THE USE OF THIS SOFTWARE, EVEN IF ADVISED OF THE POSSIBILITY OF SUCH DAMAGE.

LIBDNS is part of the GnuPG package and is

Copyright (c) 2008, 2009, 2010, 2012-2016 William Ahern

 Permission is hereby granted, free of charge, to any person obtaining a copy of this software and associated documentation files (the "Software"), to deal in the Software without restriction, including without limitation the rights to use, copy, modify, merge, publish, distribute, sublicense, and/or sell copies of the Software, and to permit persons to whom the Software is furnished to do so, subject to the following conditions:

 The above copyright notice and this permission notice shall be included in all copies or substantial portions of the Software.

# THE SOFTWARE IS PROVIDED "AS IS", WITHOUT WARRANTY OF ANY KIND, EXPRESS OR IMPLIED, INCLUDING BUT NOT LIMITED TO THE WARRANTIES OF

 MERCHANTABILITY, FITNESS FOR A PARTICULAR PURPOSE AND NONINFRINGEMENT. IN NO EVENT SHALL THE AUTHORS OR COPYRIGHT HOLDERS BE LIABLE FOR ANY CLAIM, DAMAGES OR OTHER LIABILITY, WHETHER IN AN ACTION OF CONTRACT, TORT OR OTHERWISE, ARISING FROM, OUT OF OR IN CONNECTION WITH THE SOFTWARE OR THE USE OR OTHER DEALINGS IN THE SOFTWARE.

# ZLIB is

(C) 1995-2013 Jean-loup Gailly and Mark Adler

 This software is provided 'as-is', without any express or implied warranty. In no event will the authors be held liable for any damages arising from the use of this software.

 Permission is granted to anyone to use this software for any purpose, including commercial applications, and to alter it and redistribute it freely, subject to the following restrictions:

- 1. The origin of this software must not be misrepresented; you must not claim that you wrote the original software. If you use this software in a product, an acknowledgment in the product documentation would be appreciated but is not required.
- 2. Altered source versions must be plainly marked as such, and must not be misrepresented as being the original software.

3. This notice may not be removed or altered from any source distribution.

 Jean-loup Gailly Mark Adler jloup@gzip.org madler@alumni.caltech.edu

#### BZIP2 is

 This program, "bzip2", the associated library "libbzip2", and all documentation, are copyright (C) 1996-2010 Julian R Seward. All rights reserved.

 Redistribution and use in source and binary forms, with or without modification, are permitted provided that the following conditions are met:

- 1. Redistributions of source code must retain the above copyright notice, this list of conditions and the following disclaimer.
- 2. The origin of this software must not be misrepresented; you must not claim that you wrote the original software. If you use this

 software in a product, an acknowledgment in the product documentation would be appreciated but is not required.

- 3. Altered source versions must be plainly marked as such, and must not be misrepresented as being the original software.
- 4. The name of the author may not be used to endorse or promote products derived from this software without specific prior written permission.

 THIS SOFTWARE IS PROVIDED BY THE AUTHOR ``AS IS'' AND ANY EXPRESS OR IMPLIED WARRANTIES, INCLUDING, BUT NOT LIMITED TO, THE IMPLIED WARRANTIES OF MERCHANTABILITY AND FITNESS FOR A PARTICULAR PURPOSE ARE DISCLAIMED. IN NO EVENT SHALL THE AUTHOR BE LIABLE FOR ANY DIRECT, INDIRECT, INCIDENTAL, SPECIAL, EXEMPLARY, OR CONSEQUENTIAL DAMAGES (INCLUDING, BUT NOT LIMITED TO, PROCUREMENT OF SUBSTITUTE GOODS OR SERVICES; LOSS OF USE, DATA, OR PROFITS; OR BUSINESS INTERRUPTION) HOWEVER CAUSED AND ON ANY THEORY OF LIABILITY, WHETHER IN CONTRACT, STRICT LIABILITY, OR TORT (INCLUDING NEGLIGENCE OR OTHERWISE) ARISING IN ANY WAY OUT OF THE USE OF THIS SOFTWARE, EVEN IF ADVISED OF THE POSSIBILITY OF SUCH DAMAGE.

## SQLITE has

 been put into the public-domain by its author D. Richard Hipp: The author disclaims copyright to this source code. In place of a legal notice, here is a blessing:

 May you do good and not evil. May you find forgiveness for yourself and forgive others. May you share freely, never taking more than you give.

[Note that only a few files are distributed under this license.]

Creative Commons Legal Code

## CC0 1.0 Universal

 CREATIVE COMMONS CORPORATION IS NOT A LAW FIRM AND DOES NOT PROVIDE LEGAL SERVICES. DISTRIBUTION OF THIS DOCUMENT DOES NOT CREATE AN ATTORNEY-CLIENT RELATIONSHIP. CREATIVE COMMONS PROVIDES THIS INFORMATION ON AN "AS-IS" BASIS. CREATIVE COMMONS MAKES NO WARRANTIES REGARDING THE USE OF THIS DOCUMENT OR THE INFORMATION OR WORKS PROVIDED HEREUNDER, AND DISCLAIMS LIABILITY FOR DAMAGES RESULTING FROM THE USE OF THIS DOCUMENT OR THE INFORMATION OR WORKS PROVIDED HEREUNDER.

#### Statement of Purpose

The laws of most jurisdictions throughout the world automatically confer exclusive Copyright and Related Rights (defined below) upon the creator and subsequent owner(s) (each and all, an "owner") of an original work of authorship and/or a database (each, a "Work").

Certain owners wish to permanently relinquish those rights to a Work for the purpose of contributing

to a commons of creative, cultural and

scientific works ("Commons") that the public can reliably and without fear of later claims of infringement build upon, modify, incorporate in other works, reuse and redistribute as freely as possible in any form whatsoever and for any purposes, including without limitation commercial purposes. These owners may contribute to the Commons to promote the ideal of a free culture and the further production of creative, cultural and scientific works, or to gain reputation or greater distribution for their Work in part through the use and efforts of others.

For these and/or other purposes and motivations, and without any expectation of additional consideration or compensation, the person associating CC0 with a Work (the "Affirmer"), to the extent that he or she is an owner of Copyright and Related Rights in the Work, voluntarily elects to apply CC0 to the Work and publicly distribute the Work under its terms, with knowledge of his or her Copyright and Related Rights in the Work and the meaning and intended legal effect of CC0 on those rights.

1. Copyright and Related Rights. A Work made available under CC0 may be protected by copyright and related or neighboring rights ("Copyright and Related Rights"). Copyright and Related Rights include, but are not limited to, the following:

- i. the right to reproduce, adapt, distribute, perform, display, communicate, and translate a Work;
- ii. moral rights retained by the original author(s) and/or performer(s);
- iii. publicity and privacy rights pertaining to a person's image or likeness depicted in a Work;
- iv. rights protecting against unfair competition in regards to a Work, subject to the limitations in paragraph 4(a), below;
- v. rights protecting the extraction, dissemination, use and reuse of data in a Work;
- vi. database rights (such as those arising under Directive 96/9/EC of the European Parliament and of the Council of 11 March 1996 on the legal protection
- of databases, and under any national implementation thereof, including any amended or successor version of such directive); and

vii. other similar, equivalent or corresponding rights throughout the world based on applicable law or treaty, and any national implementations thereof.

2. Waiver. To the greatest extent permitted by, but not in contravention of, applicable law, Affirmer hereby overtly, fully, permanently, irrevocably and unconditionally waives, abandons, and surrenders all of Affirmer's Copyright and Related Rights and associated claims and causes of action, whether now known or unknown (including existing as well as future claims and causes of action), in the Work (i) in all territories worldwide, (ii) for the maximum duration provided by applicable law or treaty (including future time extensions), (iii) in any current or future medium and for any number of copies, and (iv) for any purpose whatsoever, including without limitation commercial, advertising or promotional

purposes (the "Waiver"). Affirmer makes the Waiver for the benefit of each member of the public at large and to the detriment of Affirmer's heirs and successors, fully intending that such Waiver shall not be subject to revocation, rescission, cancellation, termination, or any other legal or equitable action to disrupt the quiet enjoyment of the Work by the public as contemplated by Affirmer's express Statement of Purpose.

3. Public License Fallback. Should any part of the Waiver for any reason be judged legally invalid or ineffective under applicable law, then the Waiver shall be preserved to the maximum extent permitted taking into account Affirmer's express Statement of Purpose. In addition, to the extent the Waiver is so judged Affirmer hereby grants to each affected person a royalty-free, non transferable, non sublicensable, non exclusive, irrevocable and unconditional license to exercise Affirmer's Copyright and Related Rights in the Work (i) in all territories

worldwide, (ii) for the

maximum duration provided by applicable law or treaty (including future time extensions), (iii) in any current or future medium and for any number of copies, and (iv) for any purpose whatsoever, including without limitation commercial, advertising or promotional purposes (the "License"). The License shall be deemed effective as of the date CC0 was applied by Affirmer to the Work. Should any part of the License for any reason be judged legally invalid or ineffective under applicable law, such partial invalidity or ineffectiveness shall not invalidate the remainder of the License, and in such case Affirmer hereby affirms that he or she will not (i) exercise any of his or her remaining Copyright and Related Rights in the Work or (ii) assert any associated claims and causes of action with respect to the Work, in either case contrary to Affirmer's express Statement of Purpose.

- 4. Limitations and Disclaimers.
- a. No trademark or patent rights held by Affirmer

are waived, abandoned,

surrendered, licensed or otherwise affected by this document.

- b. Affirmer offers the Work as-is and makes no representations or warranties of any kind concerning the Work, express, implied, statutory or otherwise, including without limitation warranties of title, merchantability, fitness for a particular purpose, non infringement, or the absence of latent or other defects, accuracy, or the present or absence of errors, whether or not discoverable, all to the greatest extent permissible under applicable law.
- c. Affirmer disclaims responsibility for clearing rights of other persons that may apply to the Work or any use thereof, including without limitation any person's Copyright and Related Rights in the Work. Further, Affirmer disclaims responsibility for obtaining any necessary consents, permissions or other rights required for any use of the Work.
- d. Affirmer understands and acknowledges that Creative Commons is not a

 party to this document and has no duty or obligation with respect to this CC0 or use of the Work.

 GNU GENERAL PUBLIC LICENSE Version 3, 29 June 2007

Copyright (C) 2007 Free Software Foundation, Inc. <https://fsf.org/> Everyone is permitted to copy and distribute verbatim copies of this license document, but changing it is not allowed.

 Preamble

 The GNU General Public License is a free, copyleft license for software and other kinds of works.

 The licenses for most software and other practical works are designed to take away your freedom to share and change the works. By contrast, the GNU General Public License is intended to guarantee your freedom to share and change all versions of a program--to make sure it remains free software for all its users. We, the Free Software Foundation, use the GNU General Public License for most of our software; it applies also to any other work released this way by its authors. You can apply it to your programs, too.

 When we speak of free software, we are referring to freedom, not price. Our General Public Licenses are designed to make sure that you have the freedom to distribute copies of free software (and charge for them if you wish), that you receive source code or can get it if you want it, that you can change the software or use pieces of it in new free programs, and that you know you can do these things.

 To protect your rights, we need to prevent others from denying you these rights or asking you to surrender the rights. Therefore, you have certain responsibilities if you distribute copies of the software, or if you modify it: responsibilities to respect the freedom of others.

 For example, if you distribute copies of such a program, whether gratis or for a fee, you must pass on to the recipients the same freedoms that you received. You must make sure that they, too, receive or can get the source code. And you must show them these terms so they know their rights.

 Developers that use the GNU GPL protect your rights with two steps: (1) assert copyright on the software, and (2) offer you this License giving you legal permission to copy, distribute and/or modify it.

 For the developers' and authors' protection, the GPL clearly explains that there is no warranty for this free software. For both users' and authors' sake, the GPL requires that modified versions be marked as changed, so that their problems will not be attributed erroneously to authors of previous versions.

 Some devices are designed to deny users access to install or run modified versions of the software inside them, although the manufacturer can do so. This is fundamentally incompatible with the aim of protecting users' freedom to change the software. The systematic pattern of such abuse occurs in the area of products for individuals to use, which is precisely where it is most unacceptable. Therefore, we have designed this version of the GPL to prohibit the practice for those products. If such problems arise substantially in other domains, we stand ready to extend this provision to those domains in future versions of the GPL, as needed to protect the freedom of users.

 Finally, every program is threatened constantly by software patents. States should not allow patents to restrict development and use of software on general-purpose computers, but in those that do, we wish to avoid the special danger that patents applied to a free program could make it effectively proprietary. To prevent this, the GPL assures that patents cannot be used to render the program non-free.

 The precise terms and conditions for copying, distribution and modification follow.

#### TERMS AND CONDITIONS

0. Definitions.

"This License" refers to version 3 of the GNU General Public License.

 "Copyright" also means copyright-like laws that apply to other kinds of works, such as semiconductor masks.

 "The Program" refers to any copyrightable work licensed under this License. Each licensee is addressed as "you". "Licensees" and "recipients" may be individuals or organizations.

# To

 "modify" a work means to copy from or adapt all or part of the work in a fashion requiring copyright permission, other than the making of an exact copy. The resulting work is called a "modified version" of the earlier work or a work "based on" the earlier work.

 A "covered work" means either the unmodified Program or a work based on the Program.

 To "propagate" a work means to do anything with it that, without permission, would make you directly or secondarily liable for infringement under applicable copyright law, except executing it on a computer or modifying a private copy. Propagation includes copying, distribution (with or without modification), making available to the public, and in some countries other activities as well.

 To "convey" a work means any kind of propagation that enables other parties to make or receive copies. Mere interaction with a user through a computer network, with no transfer of a copy, is not conveying.

# An interactive user interface displays "Appropriate Legal Notices"

to the extent that it includes a convenient and prominently visible feature that (1) displays an appropriate copyright notice, and (2) tells the user that there is no warranty for the work (except to the extent that warranties are provided), that licensees may convey the work under this License, and how to view a copy of this License. If the interface presents a list of user commands or options, such as a menu, a prominent item in the list meets this criterion.

#### 1. Source Code.

 The "source code" for a work means the preferred form of the work for making modifications to it. "Object code" means any non-source form of a work.

 A "Standard Interface" means an interface that either is an official standard defined by a recognized standards body, or, in the case of

interfaces specified for a particular programming language, one that is widely used among developers working in that language.

 The "System Libraries" of an executable work include anything, other than

 the work as a whole, that (a) is included in the normal form of packaging a Major Component, but which is not part of that Major Component, and (b) serves only to enable use of the work with that Major Component, or to implement a Standard Interface for which an implementation is available to the public in source code form. A "Major Component", in this context, means a major essential component (kernel, window system, and so on) of the specific operating system (if any) on which the executable work runs, or a compiler used to produce the work, or an object code interpreter used to run it.

 The "Corresponding Source" for a work in object code form means all the source code needed to generate, install, and (for an executable work) run the object code and to modify the work, including scripts to control those activities. However, it does not include the work's System Libraries, or general-purpose tools or generally available free programs which are used unmodified in performing those activities but

which are not part of the work. For example, Corresponding Source includes interface definition files associated with source files for the work, and the source code for shared libraries and dynamically linked subprograms that the work is specifically designed to require, such as by intimate data communication or control flow between those subprograms and other parts of the work.

 The Corresponding Source need not include anything that users can regenerate automatically from other parts of the Corresponding Source.

 The Corresponding Source for a work in source code form is that same work.

#### 2. Basic Permissions.

 All rights granted under this License are granted for the term of copyright on the Program, and are irrevocable provided the stated conditions are met. This License explicitly affirms your unlimited permission to run the unmodified Program. The output from running a covered work is covered by this License only if the output, given its content,

 constitutes a covered work. This License acknowledges your rights of fair use or other equivalent, as provided by copyright law.

You may make, run and propagate covered works that you do not
convey, without conditions so long as your license otherwise remains in force. You may convey covered works to others for the sole purpose of having them make modifications exclusively for you, or provide you with facilities for running those works, provided that you comply with the terms of this License in conveying all material for which you do not control copyright. Those thus making or running the covered works for you must do so exclusively on your behalf, under your direction and control, on terms that prohibit them from making any copies of your copyrighted material outside their relationship with you.

 Conveying under any other circumstances is permitted solely under the conditions stated below. Sublicensing is not allowed; section 10 makes it unnecessary.

 3. Protecting Users' Legal Rights From Anti-Circumvention Law.

 No covered work shall be deemed part of an effective technological measure under any applicable law fulfilling obligations under article 11 of the WIPO copyright treaty adopted on 20 December 1996, or similar laws prohibiting or restricting circumvention of such measures.

 When you convey a covered work, you waive any legal power to forbid circumvention of technological measures to the extent such circumvention is effected by exercising rights under this License with respect to the covered work, and you disclaim any intention to limit operation or modification of the work as a means of enforcing, against the work's users, your or third parties' legal rights to forbid circumvention of technological measures.

## 4. Conveying Verbatim Copies.

 You may convey verbatim copies of the Program's source code as you receive it, in any medium, provided that you conspicuously and appropriately publish on each copy an appropriate copyright notice; keep

 intact all notices stating that this License and any non-permissive terms added in accord with section 7 apply to the code; keep intact all notices of the absence of any warranty; and give all recipients a copy of this License along with the Program.

 You may charge any price or no price for each copy that you convey, and you may offer support or warranty protection for a fee.

5. Conveying Modified Source Versions.

You may convey a work based on the Program, or the modifications to

produce it from the Program, in the form of source code under the terms of section 4, provided that you also meet all of these conditions:

 a) The work must carry prominent notices stating that you modified it, and giving a relevant date.

 b) The work must carry prominent notices stating that it is released under this License and any conditions added under section 7. This requirement modifies the requirement in section 4 to "keep intact all notices".

c) You must license

the entire work, as a whole, under this

 License to anyone who comes into possession of a copy. This License will therefore apply, along with any applicable section 7 additional terms, to the whole of the work, and all its parts, regardless of how they are packaged. This License gives no permission to license the work in any other way, but it does not invalidate such permission if you have separately received it.

 d) If the work has interactive user interfaces, each must display Appropriate Legal Notices; however, if the Program has interactive interfaces that do not display Appropriate Legal Notices, your work need not make them do so.

 A compilation of a covered work with other separate and independent works, which are not by their nature extensions of the covered work, and which are not combined with it such as to form a larger program, in or on a volume of a storage or distribution medium, is called an "aggregate" if the compilation and its resulting copyright are not used to limit the access or legal rights of the compilation's users beyond what the individual works permit. Inclusion of a covered work in an aggregate does not cause this License to apply to the other

6. Conveying Non-Source Forms.

parts of the aggregate.

 You may convey a covered work in object code form under the terms of sections 4 and 5, provided that you also convey the machine-readable Corresponding Source under the terms of this License, in one of these ways:

 a) Convey the object code in, or embodied in, a physical product (including a physical distribution medium), accompanied by the Corresponding Source fixed on a durable physical medium customarily used for software interchange.

 b) Convey the object code in, or embodied in, a physical product (including a physical distribution medium), accompanied by a written offer, valid for at least three years and valid for as long as you offer spare parts or customer support for that product

 model, to give anyone who possesses the object code either (1) a copy of the Corresponding Source for all the software in the product that is covered by this License, on a durable physical medium customarily used for software interchange, for a price no more than your reasonable cost of physically performing this conveying of source, or (2) access to copy the Corresponding Source from a network server at no charge.

 c) Convey individual copies of the object code with a copy of the written offer to provide the Corresponding Source. This alternative is allowed only occasionally and noncommercially, and only if you received the object code with such an offer, in accord with subsection 6b.

 d) Convey the object code by offering access from a designated place (gratis or for a charge), and offer equivalent access to the Corresponding Source in the same way through the same place at no further charge.

You need not require recipients to copy the

 Corresponding Source along with the object code. If the place to copy the object code is a network server, the Corresponding Source may be on a different server (operated by you or a third party) that supports equivalent copying facilities, provided you maintain clear directions next to the object code saying where to find the Corresponding Source. Regardless of what server hosts the Corresponding Source, you remain obligated to ensure that it is available for as long as needed to satisfy these requirements.

 e) Convey the object code using peer-to-peer transmission, provided you inform other peers where the object code and Corresponding Source of the work are being offered to the general public at no charge under subsection 6d.

 A separable portion of the object code, whose source code is excluded from the Corresponding Source as a System Library, need not be included in conveying the object code work.

 A "User Product" is either (1) a "consumer product", which means any tangible personal property which is normally used for personal, family, or household purposes, or (2) anything designed or sold for incorporation into a dwelling. In determining whether a product is a consumer product, doubtful cases shall be resolved in favor of coverage. For a particular

product received by a particular user, "normally used" refers to a typical or common use of that class of product, regardless of the status of the particular user or of the way in which the particular user actually uses, or expects or is expected to use, the product. A product is a consumer product regardless of whether the product has substantial commercial, industrial or non-consumer uses, unless such uses represent the only significant mode of use of the product.

 "Installation Information" for a User Product means any methods, procedures, authorization keys, or other information required to install and execute

 modified versions of a covered work in that User Product from a modified version of its Corresponding Source. The information must suffice to ensure that the continued functioning of the modified object code is in no case prevented or interfered with solely because modification has been made.

 If you convey an object code work under this section in, or with, or specifically for use in, a User Product, and the conveying occurs as part of a transaction in which the right of possession and use of the User Product is transferred to the recipient in perpetuity or for a fixed term (regardless of how the transaction is characterized), the Corresponding Source conveyed under this section must be accompanied by the Installation Information. But this requirement does not apply if neither you nor any third party retains the ability to install modified object code on the User Product (for example, the work has been installed in ROM).

## The requirement to provide Installation Information does not include a

requirement to continue to provide support service, warranty, or updates for a work that has been modified or installed by the recipient, or for the User Product in which it has been modified or installed. Access to a network may be denied when the modification itself materially and adversely affects the operation of the network or violates the rules and protocols for communication across the network.

 Corresponding Source conveyed, and Installation Information provided, in accord with this section must be in a format that is publicly documented (and with an implementation available to the public in source code form), and must require no special password or key for unpacking, reading or copying.

## 7. Additional Terms.

 "Additional permissions" are terms that supplement the terms of this License by making exceptions from one or more of its conditions. Additional permissions that are applicable to the entire Program shall be treated as though they were included

in this License, to the extent

that they are valid under applicable law. If additional permissions apply only to part of the Program, that part may be used separately under those permissions, but the entire Program remains governed by this License without regard to the additional permissions.

 When you convey a copy of a covered work, you may at your option remove any additional permissions from that copy, or from any part of it. (Additional permissions may be written to require their own removal in certain cases when you modify the work.) You may place additional permissions on material, added by you to a covered work, for which you have or can give appropriate copyright permission.

 Notwithstanding any other provision of this License, for material you add to a covered work, you may (if authorized by the copyright holders of that material) supplement the terms of this License with terms:

 a) Disclaiming warranty or limiting liability differently from the terms of sections 15 and 16 of this License; or

 b) Requiring preservation of specified reasonable legal notices or author attributions in that material or in the Appropriate Legal Notices displayed by works containing it; or

 c) Prohibiting misrepresentation of the origin of that material, or requiring that modified versions of such material be marked in reasonable ways as different from the original version; or

 d) Limiting the use for publicity purposes of names of licensors or authors of the material; or

 e) Declining to grant rights under trademark law for use of some trade names, trademarks, or service marks; or

 f) Requiring indemnification of licensors and authors of that material by anyone who conveys the material (or modified versions of it) with contractual assumptions of liability to the recipient, for any liability that these contractual assumptions directly impose on those licensors and authors.

 All other non-permissive additional terms are considered "further restrictions" within the meaning of section 10. If the Program as you received it, or any part of it, contains a notice stating that it is governed by this License along with a term that is a further restriction, you may remove that term. If a license document contains a further restriction but permits relicensing or conveying under this License, you may add to a covered work material governed by the terms of that license document, provided that the further restriction does not survive such relicensing or conveying.

 If you add terms to a covered work in accord with this section, you must place, in the relevant source files, a statement of the additional terms that apply to those files, or a notice indicating where to find the applicable terms.

 Additional terms, permissive or non-permissive, may be stated in the form of a separately written license, or stated as exceptions; the above requirements apply either way.

## 8. Termination.

#### You may

 not propagate or modify a covered work except as expressly provided under this License. Any attempt otherwise to propagate or modify it is void, and will automatically terminate your rights under this License (including any patent licenses granted under the third paragraph of section 11).

 However, if you cease all violation of this License, then your license from a particular copyright holder is reinstated (a) provisionally, unless and until the copyright holder explicitly and finally terminates your license, and (b) permanently, if the copyright holder fails to notify you of the violation by some reasonable means prior to 60 days after the cessation.

 Moreover, your license from a particular copyright holder is reinstated permanently if the copyright holder notifies you of the violation by some reasonable means, this is the first time you have received notice of violation of this License (for any work) from that copyright holder, and you cure the violation prior to 30 days after your

receipt of the notice.

 Termination of your rights under this section does not terminate the licenses of parties who have received copies or rights from you under this License. If your rights have been terminated and not permanently reinstated, you do not qualify to receive new licenses for the same material under section 10.

9. Acceptance Not Required for Having Copies.

 You are not required to accept this License in order to receive or run a copy of the Program. Ancillary propagation of a covered work occurring solely as a consequence of using peer-to-peer transmission to receive a copy likewise does not require acceptance. However, nothing other than this License grants you permission to propagate or modify any covered work. These actions infringe copyright if you do not accept this License. Therefore, by modifying or propagating a covered work, you indicate your acceptance of this License to do so.

10. Automatic Licensing of Downstream Recipients.

## Each time

 you convey a covered work, the recipient automatically receives a license from the original licensors, to run, modify and propagate that work, subject to this License. You are not responsible for enforcing compliance by third parties with this License.

 An "entity transaction" is a transaction transferring control of an organization, or substantially all assets of one, or subdividing an organization, or merging organizations. If propagation of a covered work results from an entity transaction, each party to that transaction who receives a copy of the work also receives whatever licenses to the work the party's predecessor in interest had or could give under the previous paragraph, plus a right to possession of the Corresponding Source of the work from the predecessor in interest, if the predecessor has it or can get it with reasonable efforts.

 You may not impose any further restrictions on the exercise of the rights granted or affirmed under this License. For example, you may not

 impose a license fee, royalty, or other charge for exercise of rights granted under this License, and you may not initiate litigation (including a cross-claim or counterclaim in a lawsuit) alleging that any patent claim is infringed by making, using, selling, offering for sale, or importing the Program or any portion of it.

## 11. Patents.

 A "contributor" is a copyright holder who authorizes use under this License of the Program or a work on which the Program is based. The work thus licensed is called the contributor's "contributor version".

 A contributor's "essential patent claims" are all patent claims owned or controlled by the contributor, whether already acquired or hereafter acquired, that would be infringed by some manner, permitted by this License, of making, using, or selling its contributor version, but do not include claims that would be infringed only as a consequence of further modification of the contributor version. For purposes of this definition, "control"

 includes the right to grant patent sublicenses in a manner consistent with the requirements of this License.

 Each contributor grants you a non-exclusive, worldwide, royalty-free patent license under the contributor's essential patent claims, to make, use, sell, offer for sale, import and otherwise run, modify and propagate the contents of its contributor version.

 In the following three paragraphs, a "patent license" is any express agreement or commitment, however denominated, not to enforce a patent (such as an express permission to practice a patent or covenant not to sue for patent infringement). To "grant" such a patent license to a party means to make such an agreement or commitment not to enforce a patent against the party.

 If you convey a covered work, knowingly relying on a patent license, and the Corresponding Source of the work is not available for anyone to copy, free of charge and under the terms of this License, through a publicly available network server or other

readily accessible means,

then you must either (1) cause the Corresponding Source to be so available, or (2) arrange to deprive yourself of the benefit of the patent license for this particular work, or (3) arrange, in a manner consistent with the requirements of this License, to extend the patent license to downstream recipients. "Knowingly relying" means you have actual knowledge that, but for the patent license, your conveying the covered work in a country, or your recipient's use of the covered work in a country, would infringe one or more identifiable patents in that country that you have reason to believe are valid.

 If, pursuant to or in connection with a single transaction or arrangement, you convey, or propagate by procuring conveyance of, a covered work, and grant a patent license to some of the parties receiving the covered work authorizing them to use, propagate, modify or convey a specific copy of the covered work, then the patent license you grant is automatically extended to all recipients of the covered work and works based on it.

 A patent license is "discriminatory" if it does not include within the scope of its coverage, prohibits the exercise of, or is conditioned on the non-exercise of one or more of the rights that are specifically granted under this License. You may not convey a covered work if you are a party to an arrangement with a third party that is in the business of distributing software, under which you make payment to the third party based on the extent of your activity of conveying the work, and under which the third party grants, to any of the

parties who would receive the covered work from you, a discriminatory patent license (a) in connection with copies of the covered work conveyed by you (or copies made from those copies), or (b) primarily for and in connection with specific products or compilations that contain the covered work, unless you entered into that arrangement, or that patent license was granted, prior to 28 March 2007.

 Nothing in this License shall be construed as excluding or limiting any implied license or other defenses to infringement that may otherwise be available to you under applicable patent law.

12. No Surrender of Others' Freedom.

 If conditions are imposed on you (whether by court order, agreement or otherwise) that contradict the conditions of this License, they do not excuse you from the conditions of this License. If you cannot convey a covered work so as to satisfy simultaneously your obligations under this License and any other pertinent obligations, then as a consequence you may not convey it at all. For example, if you agree to terms that obligate you to collect a royalty for further conveying from those to whom you convey the Program, the only way you could satisfy both those terms and this License would be to refrain entirely from conveying the Program.

13. Use with the GNU Affero General Public License.

 Notwithstanding any other provision of this License, you have

permission to link or combine any covered work with a work licensed under version 3 of the GNU Affero General Public License into a single combined work, and to convey the resulting work. The terms of this License will continue to apply to the part which is the covered work, but the special requirements of the GNU Affero General Public License, section 13, concerning interaction through a network will apply to the combination as such.

14. Revised Versions of this License.

 The Free Software Foundation may publish revised and/or new versions of the GNU General Public License from time to time. Such new versions will be similar in spirit to the present version, but may differ in detail to address new problems or concerns.

 Each version is given a distinguishing version number. If the Program specifies that a certain numbered version of the GNU General Public License "or any later version" applies to it, you have the option of following the terms and conditions either

of that numbered

version or of any later version published by the Free Software Foundation. If the Program does not specify a version number of the GNU General Public License, you may choose any version ever published by the Free Software Foundation.

 If the Program specifies that a proxy can decide which future versions of the GNU General Public License can be used, that proxy's public statement of acceptance of a version permanently authorizes you to choose that version for the Program.

 Later license versions may give you additional or different permissions. However, no additional obligations are imposed on any author or copyright holder as a result of your choosing to follow a later version.

15. Disclaimer of Warranty.

 THERE IS NO WARRANTY FOR THE PROGRAM, TO THE EXTENT PERMITTED BY APPLICABLE LAW. EXCEPT WHEN OTHERWISE STATED IN WRITING THE COPYRIGHT HOLDERS AND/OR OTHER PARTIES PROVIDE THE PROGRAM "AS IS" WITHOUT WARRANTY OF ANY KIND, EITHER EXPRESSED OR IMPLIED, INCLUDING, BUT NOT LIMITED TO,

THE IMPLIED WARRANTIES OF MERCHANTABILITY AND FITNESS FOR A PARTICULAR PURPOSE. THE ENTIRE RISK AS TO THE QUALITY AND PERFORMANCE OF THE PROGRAM IS WITH YOU. SHOULD THE PROGRAM PROVE DEFECTIVE, YOU ASSUME THE COST OF ALL NECESSARY SERVICING, REPAIR OR CORRECTION.

16. Limitation of Liability.

 IN NO EVENT UNLESS REQUIRED BY APPLICABLE LAW OR AGREED TO IN WRITING WILL ANY COPYRIGHT HOLDER, OR ANY OTHER PARTY WHO MODIFIES AND/OR CONVEYS THE PROGRAM AS PERMITTED ABOVE, BE LIABLE TO YOU FOR DAMAGES, INCLUDING ANY GENERAL, SPECIAL, INCIDENTAL OR CONSEQUENTIAL DAMAGES ARISING OUT OF THE USE OR INABILITY TO USE THE PROGRAM (INCLUDING BUT NOT LIMITED TO LOSS OF DATA OR DATA BEING RENDERED INACCURATE OR LOSSES SUSTAINED BY YOU OR THIRD PARTIES OR A FAILURE OF THE PROGRAM TO OPERATE WITH ANY OTHER PROGRAMS), EVEN IF SUCH HOLDER OR OTHER PARTY HAS BEEN ADVISED OF THE POSSIBILITY OF SUCH DAMAGES.

17. Interpretation of Sections 15 and 16.

If the disclaimer

 of warranty and limitation of liability provided above cannot be given local legal effect according to their terms, reviewing courts shall apply local law that most closely approximates an absolute waiver of all civil liability in connection with the Program, unless a warranty or assumption of liability accompanies a

copy of the Program in return for a fee.

## END OF TERMS AND CONDITIONS

 How to Apply These Terms to Your New Programs

 If you develop a new program, and you want it to be of the greatest possible use to the public, the best way to achieve this is to make it free software which everyone can redistribute and change under these terms.

 To do so, attach the following notices to the program. It is safest to attach them to the start of each source file to most effectively state the exclusion of warranty; and each file should have at least the "copyright" line and a pointer to where the full notice is found.

<one line to give the program's name and a brief idea of what it does.> Copyright  $(C)$  <year > <name of author>

 This program is free software: you can redistribute it and/or modify it under the terms of the GNU General Public License as published by the Free Software Foundation, either version 3 of the License, or (at your option) any later version.

 This program is distributed in the hope that it will be useful, but WITHOUT ANY WARRANTY; without even the implied warranty of MERCHANTABILITY or FITNESS FOR A PARTICULAR PURPOSE. See the GNU General Public License for more details.

 You should have received a copy of the GNU General Public License along with this program. If not, see <https://www.gnu.org/licenses/>.

Also add information on how to contact you by electronic and paper mail.

 If the program does terminal interaction, make it output a short notice like this when it starts in an interactive mode:

 $<$ program> Copyright (C) $<$ year>  $<$ name of author> This program comes with ABSOLUTELY NO WARRANTY; for details type `show w'. This is free software, and you are welcome to redistribute it under certain conditions; type `show c' for details.

The hypothetical commands `show w' and `show c' should show the appropriate parts of the General Public License. Of course, your program's commands might be different; for a GUI interface, you would use an "about box".

You should also get your employer (if you work as a programmer) or school,

if any, to sign a "copyright disclaimer" for the program, if necessary. For more information on this, and how to apply and follow the GNU GPL, see <https://www.gnu.org/licenses/>.

 The GNU General Public License does not permit incorporating your program into proprietary programs. If your program is a subroutine library, you may consider it more useful to permit linking proprietary applications with the library. If this is what you want to do, use the GNU Lesser General Public License instead of this License. But first, please read <https://www.gnu.org/philosophy/why-not-lgpl.html>.

 GNU GENERAL PUBLIC LICENSE Version 2, June 1991

Copyright (C) 1989, 1991 Free Software Foundation, Inc., 51 Franklin Street, Fifth Floor, Boston, MA 02110-1301 USA Everyone is permitted to copy and distribute verbatim copies of this license document, but changing it is not allowed.

## Preamble

 The licenses for most software are designed to take away your freedom to share and change it. By contrast, the GNU General Public License is intended to guarantee your freedom to share and change free software--to make sure the software is free for all its users. This General Public License applies to most of the Free Software Foundation's software and to any other program whose authors commit to using it. (Some other Free Software Foundation software is covered by the GNU Lesser General Public License instead.) You can apply it to your programs, too.

 When we speak of free software, we are referring to freedom, not price.

 Our General Public Licenses are designed to make sure that you have the freedom to distribute copies of free software (and charge for this service if you wish), that you receive source code or can get it if you want it, that you can change the software or use pieces of it in new free programs; and that you know you can do these things.

 To protect your rights, we need to make restrictions that forbid anyone to deny you these rights or to ask you to surrender the rights. These restrictions translate to certain responsibilities for you if you distribute copies of the software, or if you modify it.

 For example, if you distribute copies of such a program, whether gratis or for a fee, you must give the recipients all the rights that you have. You must make sure that they, too, receive or can get the source code. And you must show them these terms so they know their rights.

We protect your rights with two steps: (1) copyright the software, and (2) offer you this license which gives you legal permission to copy, distribute and/or modify the software.

 Also, for each author's protection and ours, we want to make certain that everyone understands that there is no warranty for this free software. If the software is modified by someone else and passed on, we want its recipients to know that what they have is not the original, so that any problems introduced by others will not reflect on the original authors' reputations.

 Finally, any free program is threatened constantly by software patents. We wish to avoid the danger that redistributors of a free program will individually obtain patent licenses, in effect making the program proprietary. To prevent this, we have made it clear that any patent must be licensed for everyone's free use or not licensed at all.

 The precise terms and conditions for copying, distribution and modification follow.

# GNU GENERAL PUBLIC LICENSE TERMS AND CONDITIONS FOR COPYING, DISTRIBUTION AND MODIFICATION

 0. This License applies to any program or other work which contains a notice placed by the copyright holder saying it may be distributed under the terms of this General Public License. The "Program", below, refers to any such program or work, and a "work based on the Program" means either the Program or any derivative work under copyright law: that is to say, a work containing the Program or a portion of it, either verbatim or with modifications and/or translated into another language. (Hereinafter, translation is included without limitation in the term "modification".) Each licensee is addressed as "you".

Activities other than copying, distribution and modification are not covered by this License; they are outside its scope. The act of running the Program is not restricted, and the output from the Program is covered only if its contents constitute a work based on the Program (independent of having been made by running the Program). Whether that is true depends on what the Program does.

 1. You may copy and distribute verbatim copies of the Program's source code as you receive it, in any medium, provided that you conspicuously and appropriately publish on each copy an appropriate copyright notice and disclaimer of warranty; keep intact all the

notices that refer to this License and to the absence of any warranty; and give any other recipients of the Program a copy of this License along with the Program.

You may charge a fee for the physical act of transferring a copy, and you may at your option offer warranty protection in exchange for a fee.

 2. You may modify your copy or copies of the Program or any portion of it, thus forming a work based on the Program, and copy and distribute such modifications or work under the terms of Section 1 above, provided that you also meet all of these conditions:

 a) You must cause the modified files to carry prominent notices stating that you changed the files and the date of any change.

## b) You must cause

 any work that you distribute or publish, that in whole or in part contains or is derived from the Program or any part thereof, to be licensed as a whole at no charge to all third parties under the terms of this License.

 c) If the modified program normally reads commands interactively when run, you must cause it, when started running for such interactive use in the most ordinary way, to print or display an announcement including an appropriate copyright notice and a notice that there is no warranty (or else, saying that you provide a warranty) and that users may redistribute the program under these conditions, and telling the user how to view a copy of this License. (Exception: if the Program itself is interactive but does not normally print such an announcement, your work based on the Program is not required to print an announcement.)

These requirements apply to the modified work as a whole. If identifiable sections of that work

are not derived from the Program,

and can be reasonably considered independent and separate works in themselves, then this License, and its terms, do not apply to those sections when you distribute them as separate works. But when you distribute the same sections as part of a whole which is a work based on the Program, the distribution of the whole must be on the terms of this License, whose permissions for other licensees extend to the entire whole, and thus to each and every part regardless of who wrote it.

Thus, it is not the intent of this section to claim rights or contest your rights to work written entirely by you; rather, the intent is to exercise the right to control the distribution of derivative or collective works based on the Program.

In addition, mere aggregation of another work not based on the Program with the Program (or with a work based on the Program) on a volume of a storage or distribution medium does not bring the other work under the scope of this License.

 3. You may copy and distribute the Program (or a work based on it, under Section 2) in object code or executable form under the terms of Sections 1 and 2 above provided that you also do one of the following:

 a) Accompany it with the complete corresponding machine-readable source code, which must be distributed under the terms of Sections 1 and 2 above on a medium customarily used for software interchange; or,

 b) Accompany it with a written offer, valid for at least three years, to give any third party, for a charge no more than your cost of physically performing source distribution, a complete machine-readable copy of the corresponding source code, to be distributed under the terms of Sections 1 and 2 above on a medium customarily used for software interchange; or,

 c) Accompany it with the information you received as to the offer to distribute corresponding source code. (This alternative is allowed only for noncommercial distribution and only if you

 received the program in object code or executable form with such an offer, in accord with Subsection b above.)

The source code for a work means the preferred form of the work for making modifications to it. For an executable work, complete source code means all the source code for all modules it contains, plus any associated interface definition files, plus the scripts used to control compilation and installation of the executable. However, as a special exception, the source code distributed need not include anything that is normally distributed (in either source or binary form) with the major components (compiler, kernel, and so on) of the operating system on which the executable runs, unless that component itself accompanies the executable.

If distribution of executable or object code is made by offering access to copy from a designated place, then offering equivalent access to copy the source code from the same place counts as distribution of the source code, even though third parties are not compelled to copy the source along with the object code.

 4. You may not copy, modify, sublicense, or distribute the Program except as expressly provided under this License. Any attempt otherwise to copy, modify, sublicense or distribute the Program is

void, and will automatically terminate your rights under this License. However, parties who have received copies, or rights, from you under this License will not have their licenses terminated so long as such parties remain in full compliance.

 5. You are not required to accept this License, since you have not signed it. However, nothing else grants you permission to modify or distribute the Program or its derivative works. These actions are prohibited by law if you do not accept this License. Therefore, by modifying or distributing the Program (or any work based on the Program), you indicate your acceptance of this License to do so, and all its terms and conditions for copying, distributing or modifying

the Program or works based on it.

 6. Each time you redistribute the Program (or any work based on the Program), the recipient automatically receives a license from the original licensor to copy, distribute or modify the Program subject to these terms and conditions. You may not impose any further restrictions on the recipients' exercise of the rights granted herein. You are not responsible for enforcing compliance by third parties to this License.

 7. If, as a consequence of a court judgment or allegation of patent infringement or for any other reason (not limited to patent issues), conditions are imposed on you (whether by court order, agreement or otherwise) that contradict the conditions of this License, they do not excuse you from the conditions of this License. If you cannot distribute so as to satisfy simultaneously your obligations under this License and any other pertinent obligations, then as a consequence you may not distribute the Program at all. For example, if a patent

license would not permit royalty-free redistribution of the Program by all those who receive copies directly or indirectly through you, then the only way you could satisfy both it and this License would be to refrain entirely from distribution of the Program.

If any portion of this section is held invalid or unenforceable under any particular circumstance, the balance of the section is intended to apply and the section as a whole is intended to apply in other circumstances.

It is not the purpose of this section to induce you to infringe any patents or other property right claims or to contest validity of any such claims; this section has the sole purpose of protecting the integrity of the free software distribution system, which is implemented by public license practices. Many people have made generous contributions to the wide range of software distributed

through that system in reliance on consistent application of that system; it is up to the author/donor to decide if he or she is willing to distribute software through any other system and a licensee cannot impose that choice.

This section is intended to make thoroughly clear what is believed to be a consequence of the rest of this License.

 8. If the distribution and/or use of the Program is restricted in certain countries either by patents or by copyrighted interfaces, the original copyright holder who places the Program under this License may add an explicit geographical distribution limitation excluding those countries, so that distribution is permitted only in or among countries not thus excluded. In such case, this License incorporates the limitation as if written in the body of this License.

 9. The Free Software Foundation may publish revised and/or new versions of the General Public License from time to time. Such new versions will be similar in spirit to the present version, but may differ in detail to address new problems or concerns.

Each version is given a distinguishing

version number. If the Program

specifies a version number of this License which applies to it and "any later version", you have the option of following the terms and conditions either of that version or of any later version published by the Free Software Foundation. If the Program does not specify a version number of this License, you may choose any version ever published by the Free Software Foundation.

 10. If you wish to incorporate parts of the Program into other free programs whose distribution conditions are different, write to the author to ask for permission. For software which is copyrighted by the Free Software Foundation, write to the Free Software Foundation; we sometimes make exceptions for this. Our decision will be guided by the two goals of preserving the free status of all derivatives of our free software and of promoting the sharing and reuse of software generally.

## NO WARRANTY

# 11. BECAUSE THE PROGRAM IS LICENSED FREE OF CHARGE, THERE IS NO WARRANTY

FOR THE PROGRAM, TO THE EXTENT PERMITTED BY APPLICABLE LAW. EXCEPT WHEN OTHERWISE STATED IN WRITING THE COPYRIGHT HOLDERS AND/OR OTHER PARTIES PROVIDE THE PROGRAM "AS IS" WITHOUT WARRANTY OF ANY KIND, EITHER EXPRESSED OR IMPLIED, INCLUDING, BUT NOT LIMITED TO, THE IMPLIED WARRANTIES OF MERCHANTABILITY AND FITNESS FOR A PARTICULAR PURPOSE. THE ENTIRE RISK AS

TO THE QUALITY AND PERFORMANCE OF THE PROGRAM IS WITH YOU. SHOULD THE PROGRAM PROVE DEFECTIVE, YOU ASSUME THE COST OF ALL NECESSARY SERVICING, REPAIR OR CORRECTION.

 12. IN NO EVENT UNLESS REQUIRED BY APPLICABLE LAW OR AGREED TO IN WRITING WILL ANY COPYRIGHT HOLDER, OR ANY OTHER PARTY WHO MAY MODIFY AND/OR REDISTRIBUTE THE PROGRAM AS PERMITTED ABOVE, BE LIABLE TO YOU FOR DAMAGES, INCLUDING ANY GENERAL, SPECIAL, INCIDENTAL OR CONSEQUENTIAL DAMAGES ARISING OUT OF THE USE OR INABILITY TO USE THE PROGRAM (INCLUDING BUT NOT LIMITED TO LOSS OF DATA OR DATA BEING RENDERED INACCURATE OR LOSSES SUSTAINED BY YOU OR

 THIRD PARTIES OR A FAILURE OF THE PROGRAM TO OPERATE WITH ANY OTHER PROGRAMS), EVEN IF SUCH HOLDER OR OTHER PARTY HAS BEEN ADVISED OF THE POSSIBILITY OF SUCH DAMAGES.

## END OF TERMS AND CONDITIONS

How to Apply These Terms to Your New Programs

 If you develop a new program, and you want it to be of the greatest possible use to the public, the best way to achieve this is to make it free software which everyone can redistribute and change under these terms.

 To do so, attach the following notices to the program. It is safest to attach them to the start of each source file to most effectively convey the exclusion of warranty; and each file should have at least the "copyright" line and a pointer to where the full notice is found.

 <one line to give the program's name and a brief idea of what it does.> Copyright  $(C)$  <year > <name of author>

 This program is free software; you can redistribute it and/or modify it under the terms of the GNU General Public License as published by the Free Software Foundation; either version 2 of the License, or (at your option) any later version.

 This program is distributed in the hope that it will be useful, but WITHOUT ANY WARRANTY; without even the implied warranty of MERCHANTABILITY or FITNESS FOR A PARTICULAR PURPOSE. See the GNU General Public License for more details.

 You should have received a copy of the GNU General Public License along with this program; if not, write to the Free Software Foundation, Inc., 51 Franklin Street, Fifth Floor, Boston, MA 02110-1301 USA.

Also add information on how to contact you by electronic and paper mail.

If the program is interactive, make it output a short notice like this when it starts in an interactive mode:

 Gnomovision version 69, Copyright (C) year name of author Gnomovision comes with ABSOLUTELY NO WARRANTY; for details type `show w'. This is free software, and you are welcome to redistribute it

under certain conditions; type `show c' for details.

The hypothetical commands `show w' and `show c' should show the appropriate parts of the General Public License. Of course, the commands you use may be called something other than `show w' and `show c'; they could even be mouse-clicks or menu items--whatever suits your program.

You should also get your employer (if you work as a programmer) or your school, if any, to sign a "copyright disclaimer" for the program, if necessary. Here is a sample; alter the names:

 Yoyodyne, Inc., hereby disclaims all copyright interest in the program `Gnomovision' (which makes passes at compilers) written by James Hacker.

 <signature of Ty Coon>, 1 April 1989 Ty Coon, President of Vice

This General Public License does not permit incorporating your program into proprietary programs. If your program is a subroutine library, you may consider it more useful to permit linking proprietary applications with the library. If this is what you want to do, use the GNU Lesser General Public License instead of this License. [Note that only a few files are distributed under this license.]

> GNU LESSER GENERAL PUBLIC LICENSE Version 2.1, February 1999

Copyright (C) 1991, 1999 Free Software Foundation, Inc.

 59 Temple Place, Suite 330, Boston, MA 02111-1307 USA Everyone is permitted to copy and distribute verbatim copies of this license document, but changing it is not allowed.

[This is the first released version of the Lesser GPL. It also counts as the successor of the GNU Library Public License, version 2, hence the version number 2.1.]

Preamble

 The licenses for most software are designed to take away your freedom to share and change it. By contrast, the GNU General Public Licenses are intended to guarantee your freedom to share and change free software--to make sure the software is free for all its users.

 This license, the Lesser General Public License, applies to some specially designated software packages--typically libraries--of the

Free Software Foundation and other authors who decide to use it. You can use it too, but we suggest you first think carefully about whether this license or the ordinary General Public License is the better strategy to use in any particular case, based on the explanations below.

 When we speak of free software, we are referring to freedom of use, not price. Our General Public Licenses are designed to make sure that you have the freedom to distribute copies of free software (and charge for this service if you wish); that you receive source code or can get it if you want it; that you can change the software and use pieces of it in new free programs; and that you are informed that you can do these things.

 To protect your rights, we need to make restrictions that forbid distributors to deny you these rights or to ask you to surrender these rights. These restrictions translate to certain responsibilities for you if you distribute copies of the library or if you modify it.

 For example, if you distribute copies of the library, whether gratis or for a fee, you must give the recipients all the rights that we gave you. You must make sure that they, too, receive or can get the source code. If you link other code with the library, you must provide complete object files to the recipients, so that they can relink them with the library after making changes to the library and recompiling it. And you must show them these terms so they know their rights.

We protect your rights with a two-step method: (1) we copyright the library, and (2) we offer you this license, which gives you legal permission to copy, distribute and/or modify the library.

 To protect each distributor, we want to make it very clear that there is no warranty for the free library. Also, if the library is modified by someone else and passed on, the recipients should know that what they have is not the original version, so that the original author's reputation will not be affected by problems that might be introduced by others.  $\overline{M}$ .

 Finally, software patents pose a constant threat to the existence of any free program. We wish to make sure that a company cannot

effectively restrict the users of a free program by obtaining a restrictive license from a patent holder. Therefore, we insist that any patent license obtained for a version of the library must be consistent with the full freedom of use specified in this license.

 Most GNU software, including some libraries, is covered by the ordinary GNU General Public License. This license, the GNU Lesser General Public License, applies to certain designated libraries, and is quite different from the ordinary General Public License. We use this license for certain libraries in order to permit linking those libraries into non-free programs.

 When a program is linked with a library, whether statically or using a shared library, the combination of the two is legally speaking a combined work, a derivative of the original library. The ordinary

General Public License therefore permits such linking only if the entire combination fits its criteria of freedom. The Lesser General Public License permits more lax criteria for linking other code with the library.

 We call this license the "Lesser" General Public License because it does Less to protect the user's freedom than the ordinary General Public License. It also provides other free software developers Less of an advantage over competing non-free programs. These disadvantages are the reason we use the ordinary General Public License for many libraries. However, the Lesser license provides advantages in certain special circumstances.

 For example, on rare occasions, there may be a special need to encourage the widest possible use of a certain library, so that it becomes a de-facto standard. To achieve this, non-free programs must be allowed to use the library. A more frequent case is that a free library does the same job as widely used non-free libraries. In this case, there is little to gain by limiting the free library to free software only, so we use the Lesser General Public License.

 In other cases, permission to use a particular library in non-free programs enables a greater number of people to use a large body of free software. For example, permission to use the GNU C Library in non-free programs enables many more people to use the whole GNU operating system, as well as its variant, the GNU/Linux operating system.

 Although the Lesser General Public License is Less protective of the users' freedom, it does ensure that the user of a program that is linked with the Library has the freedom and the wherewithal to run

that program using a modified version of the Library.

 The precise terms and conditions for copying, distribution and modification follow. Pay close attention to the difference between a "work based on the library" and a "work that uses the library". The former contains code derived from the library, whereas the latter must be combined with the library in order to run. ^L

# GNU LESSER GENERAL PUBLIC LICENSE TERMS AND CONDITIONS FOR COPYING, DISTRIBUTION AND MODIFICATION

 0. This License Agreement applies to any software library or other program which contains a notice placed by the copyright holder or other authorized party saying it may be distributed under the terms of this Lesser General Public License (also called "this License"). Each licensee is addressed as "you".

 A "library" means a collection of software functions and/or data prepared so as to be conveniently linked with application programs (which use some of those functions and data) to form executables.

 The "Library", below, refers to any such software library or work which has been distributed under these terms. A "work based on the Library" means either the Library or any derivative work under copyright law: that is to say, a work containing the Library or a portion of it, either verbatim or with modifications and/or translated straightforwardly into another language. (Hereinafter, translation is included without limitation in the term "modification".)

 "Source code" for a work means the preferred form of the work for making modifications to it. For a library, complete source code means all the source code for all modules it contains, plus any associated interface definition files, plus the scripts used to control compilation and installation of the library.

 Activities other than copying, distribution and modification are not covered by this License; they are outside its scope. The act of running a program using the Library is not restricted, and output from such a program is covered only if its contents constitute a work based on the Library (independent of the use of the Library in a tool for writing it). Whether that is true depends on what the Library does and what the program that uses the Library does.

 1. You may copy and distribute verbatim copies of the Library's complete source code as you receive it, in any medium, provided that you conspicuously and appropriately publish on each copy an appropriate copyright notice and disclaimer of warranty; keep intact all the notices that refer to this License and to the absence of any warranty; and distribute a copy of this License along with the Library.

 You may charge a fee for the physical act of transferring a copy, and you may at your option offer warranty protection in exchange for a fee.

 2. You may modify your copy or copies of the Library or any portion of it, thus forming a work based on the Library, and copy and distribute such modifications or work under the terms of Section 1 above, provided that you also meet all of these conditions:

a) The modified work must itself be a software library.

 b) You must cause the files modified to carry prominent notices stating that you changed the files and the date of any change.

 c) You must cause the whole of the work to be licensed at no charge to all third parties under the terms of this License.

 d) If a facility in the modified Library refers to a function or a table of data to be supplied by an application program that uses the facility, other than as an argument passed when the facility is invoked, then you must make a good faith effort to ensure that, in the event an application does not supply such function or table, the facility still operates, and performs whatever part of its purpose remains meaningful.

 (For example, a function in a library to compute square roots has a purpose that is entirely well-defined independent of the application. Therefore, Subsection 2d requires that any application-supplied function or table used by this function must be optional: if the application does not supply it, the square root function must still compute square roots.)

These requirements apply to the modified work as a whole. If identifiable

 sections of that work are not derived from the Library, and can be reasonably considered independent and separate works in themselves, then this License, and its terms, do not apply to those sections when you distribute them as separate works. But when you distribute the same sections as part of a whole which is a work based on the Library, the distribution of the whole must be on the terms of this License, whose permissions for other licensees extend to the

entire whole, and thus to each and every part regardless of who wrote it.

Thus, it is not the intent of this section to claim rights or contest your rights to work written entirely by you; rather, the intent is to exercise the right to control the distribution of derivative or collective works based on the Library.

In addition, mere aggregation of another work not based on the Library with the Library (or with a work based on the Library) on a volume of a storage or distribution medium does not bring the other work under the

scope of this License.

 3. You may opt to apply the terms of the ordinary GNU General Public License instead of this License to a given copy of the Library. To do this, you must alter all the notices that refer to this License, so that they refer to the ordinary GNU General Public License, version 2, instead of to this License. (If a newer version than version 2 of the ordinary GNU General Public License has appeared, then you can specify that version instead if you wish.) Do not make any other change in these notices.

 $\Delta L$ 

 Once this change is made in a given copy, it is irreversible for that copy, so the ordinary GNU General Public License applies to all subsequent copies and derivative works made from that copy.

 This option is useful when you wish to copy part of the code of the Library into a program that is not a library.

 4. You may copy and distribute the Library (or a portion or derivative of it, under Section 2) in object code or executable form under the terms of Sections

1 and 2 above provided that you accompany

it with the complete corresponding machine-readable source code, which must be distributed under the terms of Sections 1 and 2 above on a medium customarily used for software interchange.

 If distribution of object code is made by offering access to copy from a designated place, then offering equivalent access to copy the source code from the same place satisfies the requirement to distribute the source code, even though third parties are not compelled to copy the source along with the object code.

 5. A program that contains no derivative of any portion of the Library, but is designed to work with the Library by being compiled or linked with it, is called a "work that uses the Library". Such a work, in isolation, is not a derivative work of the Library, and

therefore falls outside the scope of this License.

 However, linking a "work that uses the Library" with the Library creates an executable that is a derivative of the Library (because it contains portions of the Library), rather than a "work that uses the

library". The executable is therefore covered by this License. Section 6 states terms for distribution of such executables.

 When a "work that uses the Library" uses material from a header file that is part of the Library, the object code for the work may be a derivative work of the Library even though the source code is not. Whether this is true is especially significant if the work can be linked without the Library, or if the work is itself a library. The threshold for this to be true is not precisely defined by law.

 If such an object file uses only numerical parameters, data structure layouts and accessors, and small macros and small inline functions (ten lines or less in length), then the use of the object file is unrestricted, regardless of whether it is legally a derivative work. (Executables containing this object code plus portions of the Library will still fall under Section 6.)

## Otherwise,

 if the work is a derivative of the Library, you may distribute the object code for the work under the terms of Section 6. Any executables containing that work also fall under Section 6, whether or not they are linked directly with the Library itself.  $\Delta L$ 

 6. As an exception to the Sections above, you may also combine or link a "work that uses the Library" with the Library to produce a work containing portions of the Library, and distribute that work under terms of your choice, provided that the terms permit modification of the work for the customer's own use and reverse engineering for debugging such modifications.

 You must give prominent notice with each copy of the work that the Library is used in it and that the Library and its use are covered by this License. You must supply a copy of this License. If the work during execution displays copyright notices, you must include the copyright notice for the Library among them, as well as a reference directing the user to the copy

 of this License. Also, you must do one of these things:

 a) Accompany the work with the complete corresponding machine-readable source code for the Library including whatever changes were used in the work (which must be distributed under

 Sections 1 and 2 above); and, if the work is an executable linked with the Library, with the complete machine-readable "work that uses the Library", as object code and/or source code, so that the user can modify the Library and then relink to produce a modified executable containing the modified Library. (It is understood that the user who changes the contents of definitions files in the Library will not necessarily be able to recompile the application to use the modified definitions.)

 b) Use a suitable shared library mechanism for linking with the Library. A suitable mechanism is one that (1) uses at run time a copy of the library already present on the user's computer system, rather than

 copying library functions into the executable, and (2) will operate properly with a modified version of the library, if the user installs one, as long as the modified version is interface-compatible with the version that the work was made with.

 c) Accompany the work with a written offer, valid for at least three years, to give the same user the materials specified in Subsection 6a, above, for a charge no more than the cost of performing this distribution.

 d) If distribution of the work is made by offering access to copy from a designated place, offer equivalent access to copy the above specified materials from the same place.

 e) Verify that the user has already received a copy of these materials or that you have already sent this user a copy.

 For an executable, the required form of the "work that uses the Library" must include any data and utility programs needed for reproducing the executable from it. However, as a special exception, the

 materials to be distributed need not include anything that is normally distributed (in either source or binary form) with the major components (compiler, kernel, and so on) of the operating system on which the executable runs, unless that component itself accompanies the executable.

 It may happen that this requirement contradicts the license restrictions of other proprietary libraries that do not normally accompany the operating system. Such a contradiction means you cannot use both them and the Library together in an executable that you distribute.

 $\overline{M}$ .

 7. You may place library facilities that are a work based on the Library side-by-side in a single library together with other library facilities not covered by this License, and distribute such a combined library, provided that the separate distribution of the work based on the Library and of the other library facilities is otherwise permitted, and provided that you do these two things:

 a) Accompany the combined library with a copy of the same work based on the Library, uncombined with any other library facilities. This must be distributed under the terms of the Sections above.

 b) Give prominent notice with the combined library of the fact that part of it is a work based on the Library, and explaining where to find the accompanying uncombined form of the same work.

 8. You may not copy, modify, sublicense, link with, or distribute the Library except as expressly provided under this License. Any attempt otherwise to copy, modify, sublicense, link with, or distribute the Library is void, and will automatically terminate your rights under this License. However, parties who have received copies, or rights, from you under this License will not have their licenses terminated so long as such parties remain in full compliance.

 9. You are not required to accept this License, since you have not signed it. However, nothing else grants you permission to modify or distribute the

 Library or its derivative works. These actions are prohibited by law if you do not accept this License. Therefore, by modifying or distributing the Library (or any work based on the Library), you indicate your acceptance of this License to do so, and all its terms and conditions for copying, distributing or modifying the Library or works based on it.

 10. Each time you redistribute the Library (or any work based on the Library), the recipient automatically receives a license from the original licensor to copy, distribute, link with or modify the Library subject to these terms and conditions. You may not impose any further restrictions on the recipients' exercise of the rights granted herein. You are not responsible for enforcing compliance by third parties with this License.

## $\overline{M}$ .

 11. If, as a consequence of a court judgment or allegation of patent infringement or for any other reason (not limited to patent issues), conditions are imposed on you (whether by court order, agreement or

otherwise) that contradict the conditions of this License, they do not excuse you from the conditions of this License. If you cannot distribute so as to satisfy simultaneously your obligations under this License and any other pertinent obligations, then as a consequence you may not distribute the Library at all. For example, if a patent license would not permit royalty-free redistribution of the Library by all those who receive copies directly or indirectly through you, then the only way you could satisfy both it and this License would be to refrain entirely from distribution of the Library.

If any portion of this section is held invalid or unenforceable under any particular circumstance, the balance of the section is intended to apply, and the section as a whole is intended to apply in other circumstances.

It is not the purpose of this section to induce you to infringe any patents or other property right claims or to contest validity of any such claims; this section has the sole purpose of protecting the integrity of the free software distribution system which is implemented by public license practices. Many people have made generous contributions to the wide range of software distributed through that system in reliance on consistent application of that system; it is up to the author/donor to decide if he or she is willing to distribute software through any other system and a licensee cannot impose that choice.

This section is intended to make thoroughly clear what is believed to be a consequence of the rest of this License.

 12. If the distribution and/or use of the Library is restricted in certain countries either by patents or by copyrighted interfaces, the original copyright holder who places the Library under this License may add an explicit geographical distribution limitation excluding those countries, so that distribution is permitted only in or among countries not thus excluded. In such case, this License incorporates the limitation as if written in the body of this License.

 13. The Free Software Foundation may publish revised and/or new versions of the Lesser General Public License from time to time. Such new versions will be similar in spirit to the present version, but may differ in detail to address new problems or concerns.

Each version is given a distinguishing version number. If the Library specifies a version number of this License which applies to it and "any later version", you have the option of following the terms and conditions either of that version or of any later version published by the Free Software Foundation. If the Library does not specify a license version number, you may choose any version ever published by the Free Software Foundation.

^L

 14. If you wish to incorporate parts of the Library into other free programs whose distribution conditions are incompatible with these, write to the author to ask for permission. For software which is copyrighted by the Free Software Foundation, write to the Free

Software Foundation; we sometimes make exceptions for this. Our decision will be guided by the two goals of preserving the free status of all derivatives of our free software and of promoting the sharing and reuse of software generally.

## NO WARRANTY

 15. BECAUSE THE LIBRARY IS LICENSED FREE OF CHARGE, THERE IS NO WARRANTY FOR THE LIBRARY, TO THE EXTENT PERMITTED BY APPLICABLE LAW. EXCEPT WHEN OTHERWISE STATED IN WRITING THE COPYRIGHT HOLDERS AND/OR OTHER PARTIES PROVIDE THE LIBRARY "AS IS" WITHOUT WARRANTY OF ANY KIND, EITHER EXPRESSED OR IMPLIED, INCLUDING, BUT NOT LIMITED TO, THE IMPLIED WARRANTIES OF MERCHANTABILITY AND FITNESS FOR A PARTICULAR PURPOSE. THE ENTIRE RISK AS TO THE QUALITY AND PERFORMANCE OF THE LIBRARY IS WITH YOU. SHOULD THE LIBRARY PROVE DEFECTIVE, YOU ASSUME THE COST OF ALL NECESSARY SERVICING, REPAIR OR CORRECTION.

 16. IN NO EVENT UNLESS REQUIRED BY APPLICABLE LAW OR AGREED TO IN WRITING WILL ANY COPYRIGHT HOLDER, OR ANY OTHER PARTY WHO MAY MODIFY AND/OR REDISTRIBUTE THE LIBRARY AS PERMITTED ABOVE, BE LIABLE TO YOU FOR DAMAGES, INCLUDING ANY GENERAL, SPECIAL, INCIDENTAL OR

CONSEQUENTIAL DAMAGES ARISING OUT OF THE USE OR INABILITY TO USE THE LIBRARY (INCLUDING BUT NOT LIMITED TO LOSS OF DATA OR DATA BEING RENDERED INACCURATE OR LOSSES SUSTAINED BY YOU OR THIRD PARTIES OR A FAILURE OF THE LIBRARY TO OPERATE WITH ANY OTHER SOFTWARE), EVEN IF SUCH HOLDER OR OTHER PARTY HAS BEEN ADVISED OF THE POSSIBILITY OF SUCH DAMAGES.

## END OF TERMS AND CONDITIONS

 $\Delta L$ 

How to Apply These Terms to Your New Libraries

 If you develop a new library, and you want it to be of the greatest possible use to the public, we recommend making it free software that everyone can redistribute and change. You can do so by permitting redistribution under these terms (or, alternatively, under the terms of the ordinary General Public License).

 To apply these terms, attach the following notices to the library. It

 is safest to attach them to the start of each source file to most effectively convey the exclusion of warranty; and each file should have at least the "copyright" line and a pointer to where the full notice is found.

 <one line to give the library's name and a brief idea of what it does.> Copyright  $(C)$  <year > <name of author>

 This library is free software; you can redistribute it and/or modify it under the terms of the GNU Lesser General Public License as published by the Free Software Foundation; either version 2.1 of the License, or (at your option) any later version.

 This library is distributed in the hope that it will be useful, but WITHOUT ANY WARRANTY; without even the implied warranty of MERCHANTABILITY or FITNESS FOR A PARTICULAR PURPOSE. See the GNU Lesser General Public License for more details.

 You should have received a copy of the GNU Lesser General Public License along with this library; if not, write to the Free Software Foundation, Inc., 59 Temple Place, Suite 330, Boston, MA 02111-1307 USA

Also add information on how to contact you by electronic and paper mail.

You should also get your employer (if you work as a programmer) or your school, if any, to sign a "copyright disclaimer" for the library, if necessary. Here is a sample; alter the names:

 Yoyodyne, Inc., hereby disclaims all copyright interest in the library `Frob' (a library for tweaking knobs) written by James Random Hacker.

 <signature of Ty Coon>, 1 April 1990 Ty Coon, President of Vice

That's all there is to it! LICENSE TERMS

Copyright (c) 2000, Dimitrios Souflis All rights reserved.

Redistribution and use in source and binary forms, with or without modification, are permitted provided that the following conditions are met:

Redistributions of source code must retain the above copyright notice,

this list of conditions and the following disclaimer.

Redistributions in binary form must reproduce the above copyright notice, this list of conditions and the following disclaimer in the documentation and/or other materials provided with the distribution.

Neither the name of Dimitrios Souflis nor the names of the contributors may be used to endorse or promote products derived from this software without specific prior written permission.

THIS SOFTWARE IS PROVIDED BY THE COPYRIGHT HOLDERS AND CONTRIBUTORS ``AS IS'' AND ANY EXPRESS OR IMPLIED WARRANTIES, INCLUDING, BUT NOT LIMITED TO, THE IMPLIED WARRANTIES OF MERCHANTABILITY AND FITNESS FOR A PARTICULAR PURPOSE ARE DISCLAIMED. IN NO EVENT SHALL THE REGENTS OR CONTRIBUTORS BE LIABLE FOR ANY DIRECT, INDIRECT, INCIDENTAL, SPECIAL, EXEMPLARY, OR CONSEQUENTIAL DAMAGES (INCLUDING, BUT NOT LIMITED TO, PROCUREMENT OF SUBSTITUTE GOODS OR SERVICES; LOSS OF USE, DATA, OR PROFITS; OR BUSINESS INTERRUPTION) HOWEVER CAUSED AND ON ANY THEORY OF LIABILITY, WHETHER IN CONTRACT, STRICT LIABILITY, OR TORT (INCLUDING NEGLIGENCE OR OTHERWISE) ARISING IN ANY WAY OUT OF THE USE OF THIS SOFTWARE, EVEN IF ADVISED OF THE POSSIBILITY OF SUCH DAMAGE. [Note that only a few files are distributed under this license.]

 GNU LESSER GENERAL PUBLIC LICENSE Version 3, 29 June 2007

Copyright (C) 2007 Free Software Foundation, Inc. <https://fsf.org/> Everyone is permitted to copy and distribute verbatim copies of this license document, but changing it is not allowed.

 This version of the GNU Lesser General Public License incorporates the terms and conditions of version 3 of the GNU General Public License, supplemented by the additional permissions listed below.

0. Additional Definitions.

 As used herein, "this License" refers to version 3 of the GNU Lesser General Public License, and the "GNU GPL" refers to version 3 of the GNU General Public License.

 "The Library" refers to a covered work governed by this License, other than an Application or a Combined Work as defined below.

 An "Application" is any work that makes use of an interface provided by the Library, but which is not otherwise based on the

## Library.

Defining a subclass of a class defined by the Library is deemed a mode of using an interface provided by the Library.

 A "Combined Work" is a work produced by combining or linking an Application with the Library. The particular version of the Library with which the Combined Work was made is also called the "Linked Version".

 The "Minimal Corresponding Source" for a Combined Work means the Corresponding Source for the Combined Work, excluding any source code for portions of the Combined Work that, considered in isolation, are based on the Application, and not on the Linked Version.

 The "Corresponding Application Code" for a Combined Work means the object code and/or source code for the Application, including any data and utility programs needed for reproducing the Combined Work from the Application, but excluding the System Libraries of the Combined Work.

1. Exception to Section 3 of the GNU GPL.

 You may convey a covered work under sections 3 and 4 of this License without being bound by section 3 of the GNU GPL.

2. Conveying Modified Versions.

 If you modify a copy of the Library, and, in your modifications, a facility refers to a function or data to be supplied by an Application that uses the facility (other than as an argument passed when the facility is invoked), then you may convey a copy of the modified version:

 a) under this License, provided that you make a good faith effort to ensure that, in the event an Application does not supply the function or data, the facility still operates, and performs whatever part of its purpose remains meaningful, or

 b) under the GNU GPL, with none of the additional permissions of this License applicable to that copy.

3. Object Code Incorporating Material from Library Header Files.

 The object code form of an Application may incorporate material from a header file that is part of the Library. You may convey such object code under terms of your choice, provided that, if the incorporated material

 is not limited to numerical parameters, data structure layouts and accessors, or small macros, inline functions and templates (ten or fewer lines in length), you do both of the following:

 a) Give prominent notice with each copy of the object code that the Library is used in it and that the Library and its use are covered by this License.

 b) Accompany the object code with a copy of the GNU GPL and this license document.

4. Combined Works.

 You may convey a Combined Work under terms of your choice that, taken together, effectively do not restrict modification of the portions of the Library contained in the Combined Work and reverse engineering for debugging such modifications, if you also do each of the following:

 a) Give prominent notice with each copy of the Combined Work that the Library is used in it and that the Library and its use are covered by this License.

 b) Accompany the Combined Work with a copy of the GNU GPL and this license document.

 c) For a Combined Work that displays copyright notices during execution, include the copyright notice for the Library among these notices, as well as a reference directing the user to the copies of the GNU GPL and this license document.

d) Do one of the following:

 0) Convey the Minimal Corresponding Source under the terms of this License, and the Corresponding Application Code in a form suitable for, and under terms that permit, the user to recombine or relink the Application with a modified version of the Linked Version to produce a modified Combined Work, in the manner specified by section 6 of the GNU GPL for conveying Corresponding Source.

 1) Use a suitable shared library mechanism for linking with the Library. A suitable mechanism is one that (a) uses at run time a copy of the Library already present on the user's computer system, and (b) will operate properly with a modified version

of the Library that is interface-compatible with the Linked

## Version.

 e) Provide Installation Information, but only if you would otherwise be required to provide such information under section 6 of the GNU GPL, and only to the extent that such information is necessary to install and execute a modified version of the Combined Work produced by recombining or relinking the Application with a modified version of the Linked Version. (If you use option 4d0, the Installation Information must accompany the Minimal Corresponding Source and Corresponding Application Code. If you use option 4d1, you must provide the Installation Information in the manner specified by section 6 of the GNU GPL for conveying Corresponding Source.)

## 5. Combined Libraries.

 You may place library facilities that are a work based on the Library side by side in a single library together with other library facilities that are not Applications and are not covered by this License, and convey such a combined library under terms of your choice, if you do both of the following:

 a) Accompany the combined library with a copy of the same work based on the Library, uncombined with any other library facilities, conveyed under the terms of this License.

 b) Give prominent notice with the combined library that part of it is a work based on the Library, and explaining where to find the accompanying uncombined form of the same work.

6. Revised Versions of the GNU Lesser General Public License.

 The Free Software Foundation may publish revised and/or new versions of the GNU Lesser General Public License from time to time. Such new versions will be similar in spirit to the present version, but may differ in detail to address new problems or concerns.

 Each version is given a distinguishing version number. If the Library as you received it specifies that a certain numbered version of the GNU Lesser General Public License "or any later version" applies to it, you have the option of following the terms and conditions either of that published version or of any later version published by the Free Software Foundation. If the Library as you received it does not specify a version number of the GNU Lesser General Public License, you may choose any version of the GNU Lesser General Public License ever published by the Free Software Foundation.

 If the Library as you received it specifies that a proxy can decide whether future versions of the GNU Lesser General Public License shall apply, that proxy's public statement of acceptance of any version is permanent authorization for you to choose that version for the Library.

# COPYING.other -\*- org -\*- #+TITLE: List of code with permissive licenses as used by GnuPG. #+STARTUP: showall

\* DNS resolver (dirmngr/dns.c)

dns.c - Recursive, Reentrant DNS Resolver.

 $-$ Copyright (c) 2008, 2009, 2010, 2012-2016 William Ahern

 Permission is hereby granted, free of charge, to any person obtaining a copy of this software and associated documentation files (the "Software"), to deal in the Software without restriction, including without limitation the rights to use, copy, modify, merge, publish, distribute, sublicense, and/or sell copies of the Software, and to permit persons to whom the Software is furnished to do so, subject to the following conditions:

 The above copyright notice and this permission notice shall be included in all copies or substantial portions of the Software.

 THE SOFTWARE IS PROVIDED "AS IS", WITHOUT WARRANTY OF ANY KIND, EXPRESS OR IMPLIED, INCLUDING BUT NOT LIMITED TO THE WARRANTIES OF MERCHANTABILITY, FITNESS FOR A PARTICULAR PURPOSE AND NONINFRINGEMENT. IN NO EVENT SHALL THE AUTHORS OR COPYRIGHT HOLDERS BE LIABLE FOR ANY CLAIM, DAMAGES OR OTHER LIABILITY, WHETHER IN AN ACTION OF CONTRACT, TORT OR OTHERWISE, ARISING FROM, OUT OF OR IN CONNECTION WITH THE SOFTWARE OR THE USE OR OTHER DEALINGS IN THE SOFTWARE.

\* TinySCHEME (tests/gpgscm/LICENSE.TinySCHEME)

 Copyright (c) 2000, Dimitrios Souflis All rights reserved.

 Redistribution and use in source and binary forms, with or without modification, are permitted provided that the following conditions are met:

 Redistributions of source code must retain the above copyright notice, this list of conditions and the following disclaimer.

 Redistributions in binary form must reproduce the above copyright notice, this list of conditions and the following disclaimer in the documentation and/or other materials provided with the distribution.

 Neither the name of Dimitrios Souflis nor the names of the contributors may be used to endorse or promote products derived from this software without specific prior written permission.

 THIS SOFTWARE IS PROVIDED BY THE COPYRIGHT HOLDERS AND CONTRIBUTORS ``AS IS'' AND ANY EXPRESS OR IMPLIED WARRANTIES, INCLUDING, BUT NOT LIMITED TO, THE IMPLIED WARRANTIES OF MERCHANTABILITY AND FITNESS FOR A PARTICULAR PURPOSE ARE DISCLAIMED. IN NO EVENT SHALL THE REGENTS OR CONTRIBUTORS BE LIABLE FOR ANY DIRECT, INDIRECT, INCIDENTAL, SPECIAL, EXEMPLARY, OR CONSEQUENTIAL DAMAGES (INCLUDING, BUT NOT LIMITED TO, PROCUREMENT OF SUBSTITUTE GOODS OR SERVICES; LOSS OF USE, DATA, OR PROFITS; OR BUSINESS INTERRUPTION) HOWEVER CAUSED AND ON ANY THEORY OF LIABILITY, WHETHER IN CONTRACT, STRICT LIABILITY, OR TORT (INCLUDING NEGLIGENCE OR OTHERWISE) ARISING IN ANY WAY OUT OF THE USE OF THIS SOFTWARE, EVEN IF ADVISED OF THE POSSIBILITY OF SUCH DAMAGE.

# **1.258 openssl 1.1.1q 1.258.1 Available under license :**

## LICENSE ISSUES

==============

 The OpenSSL toolkit stays under a double license, i.e. both the conditions of the OpenSSL License and the original SSLeay license apply to the toolkit. See below for the actual license texts.

OpenSSL License

---------------

\* Copyright (c) 1998-2019 The OpenSSL Project. All rights reserved.

/\* ====================================================================

\*

- \* Redistribution and use in source and binary forms, with or without
- \* modification, are permitted provided that the following conditions
- \* are met:

\*

- \* 1. Redistributions of source code must retain the above copyright
- notice, this list of conditions and the following disclaimer.
- $\mathbf{r}$
- \* 2. Redistributions in binary form must reproduce the above copyright
- \* notice, this list of conditions and the following disclaimer in
- the documentation and/or other materials provided with the
- \* distribution.
- \*
- \* 3. All advertising materials mentioning features or use

of this

- \* software must display the following acknowledgment:
- \* "This product includes software developed by the OpenSSL Project
- \* for use in the OpenSSL Toolkit. (http://www.openssl.org/)"

\*

- \* 4. The names "OpenSSL Toolkit" and "OpenSSL Project" must not be used to
- \* endorse or promote products derived from this software without
- prior written permission. For written permission, please contact

\* openssl-core@openssl.org.

\*

\* 5. Products derived from this software may not be called "OpenSSL"

- \* nor may "OpenSSL" appear in their names without prior written
- \* permission of the OpenSSL Project.

\*

\* 6. Redistributions of any form whatsoever must retain the following

- acknowledgment:
- \* "This product includes software developed by the OpenSSL Project
- \* for use in the OpenSSL Toolkit (http://www.openssl.org/)"

\*

\* THIS SOFTWARE IS PROVIDED BY THE OpenSSL PROJECT ``AS IS'' AND ANY \* EXPRESSED OR IMPLIED WARRANTIES, INCLUDING, BUT NOT LIMITED TO, THE

- \* IMPLIED WARRANTIES OF MERCHANTABILITY AND FITNESS FOR A PARTICULAR
- \* PURPOSE ARE DISCLAIMED. IN NO EVENT SHALL THE OpenSSL PROJECT OR
- \* ITS CONTRIBUTORS BE LIABLE FOR ANY DIRECT, INDIRECT, INCIDENTAL,
- \* SPECIAL, EXEMPLARY, OR CONSEQUENTIAL DAMAGES (INCLUDING, BUT
- \* NOT LIMITED TO, PROCUREMENT OF SUBSTITUTE GOODS OR SERVICES;
- \* LOSS OF USE, DATA, OR PROFITS; OR BUSINESS INTERRUPTION)
- \* HOWEVER CAUSED AND ON ANY THEORY OF LIABILITY, WHETHER IN CONTRACT,
- \* STRICT LIABILITY, OR TORT (INCLUDING NEGLIGENCE OR OTHERWISE)
- \* ARISING IN ANY WAY OUT OF THE USE OF THIS SOFTWARE, EVEN IF ADVISED
- \* OF THE POSSIBILITY OF SUCH DAMAGE.

\* ====================================================================

\*

- \* This product includes cryptographic software written by Eric Young
- \* (eay@cryptsoft.com). This product includes software written by Tim
- \* Hudson (tjh@cryptsoft.com).
- \*

\*/

# Original SSLeay License

-----------------------

/\* Copyright (C) 1995-1998 Eric Young (eay@cryptsoft.com)

\* All rights reserved.

\*

\* This package is an SSL implementation written

\* by Eric Young (eay@cryptsoft.com).

\* The implementation was written so as to conform with Netscapes SSL. \*

\* This library is free for commercial and non-commercial use as long as

\* the following conditions are aheared to. The following conditions

\* apply to all code found in this distribution, be it the RC4, RSA,

\* lhash, DES, etc., code; not just the SSL code. The SSL documentation

\* included with this distribution is covered by the same copyright terms

\* except that the holder is Tim Hudson (tjh@cryptsoft.com).

\*

\* Copyright remains Eric Young's, and as such any Copyright notices in \* the code are not to be removed.

\* If this package is used in a product, Eric Young should be given attribution

\* as the author of the parts of the library used.

\* This can be in the form of a textual message at program startup or

\* in documentation (online or textual) provided with the package. \*

\* Redistribution and use in source and binary forms, with or without

\* modification, are permitted provided that the following conditions

\* are met:

\* 1. Redistributions of source code must retain the copyright

notice, this list of conditions and the following disclaimer.

\* 2. Redistributions in binary form must reproduce the above copyright

notice, this list of conditions and the following disclaimer in the

\* documentation and/or other materials provided with the distribution.

\* 3. All advertising materials mentioning features or use of this software

must display the following acknowledgement:

\* "This product includes cryptographic software written by

\* Eric Young (eay@cryptsoft.com)"

\* The word 'cryptographic' can be left out if the rouines from the library

\* being used are not cryptographic related :-).

\* 4. If you include any Windows specific code (or a derivative thereof) from

the apps directory (application code) you must include

an acknowledgement:

\* "This product includes software written by Tim Hudson (tjh@cryptsoft.com)" \*

\* THIS SOFTWARE IS PROVIDED BY ERIC YOUNG ``AS IS'' AND

\* ANY EXPRESS OR IMPLIED WARRANTIES, INCLUDING, BUT NOT LIMITED TO, THE

\* IMPLIED WARRANTIES OF MERCHANTABILITY AND FITNESS FOR A PARTICULAR PURPOSE

\* ARE DISCLAIMED. IN NO EVENT SHALL THE AUTHOR OR CONTRIBUTORS BE LIABLE

\* FOR ANY DIRECT, INDIRECT, INCIDENTAL, SPECIAL, EXEMPLARY, OR CONSEQUENTIAL

\* DAMAGES (INCLUDING, BUT NOT LIMITED TO, PROCUREMENT OF SUBSTITUTE GOODS

\* OR SERVICES; LOSS OF USE, DATA, OR PROFITS; OR BUSINESS INTERRUPTION)

\* HOWEVER CAUSED AND ON ANY THEORY OF LIABILITY, WHETHER IN CONTRACT, STRICT

\* LIABILITY, OR TORT (INCLUDING NEGLIGENCE OR OTHERWISE) ARISING IN ANY WAY

#### \* OUT OF THE USE OF THIS SOFTWARE, EVEN IF ADVISED OF THE POSSIBILITY OF

\* SUCH DAMAGE.

\*

\* The licence and distribution terms for any publically available version or

\* derivative of this code cannot be changed. i.e. this

code cannot simply be

\* copied and put under another distribution licence

\* [including the GNU Public Licence.]

\*/

 GNU GENERAL PUBLIC LICENSE Version 2, June 1991

Copyright (C) 1989, 1991 Free Software Foundation, Inc. 59 Temple Place - Suite 330, Boston, MA 02111-1307, USA.

Everyone is permitted to copy and distribute verbatim copies of this license document, but changing it is not allowed.

#### Preamble

 The licenses for most software are designed to take away your freedom to share and change it. By contrast, the GNU General Public License is intended to guarantee your freedom to share and change free software--to make sure the software is free for all its users. This General Public License applies to most of the Free Software Foundation's software and to any other program whose authors commit to using it. (Some other Free Software Foundation software is covered by the GNU Library General Public License instead.) You can apply it to your programs, too.

 When we speak of free software, we are referring to freedom, not price.

 Our General Public Licenses are designed to make sure that you have the freedom to distribute copies of free software (and charge for this service if you wish), that you receive source code or can get it if you want it, that you can change the software or use pieces of it in new free programs; and that you know you can do these things.

 To protect your rights, we need to make restrictions that forbid anyone to deny you these rights or to ask you to surrender the rights. These restrictions translate to certain responsibilities for you if you distribute copies of the software, or if you modify it.

 For example, if you distribute copies of such a program, whether gratis or for a fee, you must give the recipients all the rights that you have. You must make sure that they, too, receive or can get the source code. And you must show them these terms so they know their rights.

We protect your rights with two steps: (1) copyright the software, and (2) offer you this license which gives you legal permission to copy, distribute and/or modify the software.

 Also, for each author's protection and ours, we want to make certain that everyone understands that there is no warranty for this free software. If the software is modified by someone else and passed on, we want its recipients to know that what they have is not the original, so that any problems introduced by others will not reflect on the original authors' reputations.

 Finally, any free program is threatened constantly by software patents. We wish to avoid the danger that redistributors of a free program will individually obtain patent licenses, in effect making the program proprietary. To prevent this, we have made it clear that any patent must be licensed for everyone's free use or not licensed at all.

 The precise terms and conditions for copying, distribution and modification follow.

# GNU GENERAL PUBLIC LICENSE TERMS AND CONDITIONS FOR COPYING, DISTRIBUTION AND MODIFICATION

#### 0. This

 License applies to any program or other work which contains a notice placed by the copyright holder saying it may be distributed under the terms of this General Public License. The "Program", below, refers to any such program or work, and a "work based on the Program" means either the Program or any derivative work under copyright law: that is to say, a work containing the Program or a portion of it, either verbatim or with modifications and/or translated into another language. (Hereinafter, translation is included without limitation in the term "modification".) Each licensee is addressed as "you".

Activities other than copying, distribution and modification are not covered by this License; they are outside its scope. The act of running the Program is not restricted, and the output from the Program is covered only if its contents constitute a work based on the Program (independent of having been made by running the Program). Whether that is true depends on what the Program does.

 1. You may copy and distribute verbatim copies of the Program's source code as you receive it, in any medium, provided that you conspicuously and appropriately publish on each copy an appropriate copyright notice and disclaimer of warranty; keep intact all the notices that refer to this License and to the absence of any warranty;

and give any other recipients of the Program a copy of this License along with the Program.

You may charge a fee for the physical act of transferring a copy, and you may at your option offer warranty protection in exchange for a fee.

 2. You may modify your copy or copies of the Program or any portion of it, thus forming a work based on the Program, and copy and distribute such modifications or work under the terms of Section 1 above, provided that you also meet all of these conditions:

 a) You must cause the modified files to carry prominent notices stating that you changed the files and the date of any change.

b) You must cause any work that

you distribute or publish, that in

 whole or in part contains or is derived from the Program or any part thereof, to be licensed as a whole at no charge to all third parties under the terms of this License.

 c) If the modified program normally reads commands interactively when run, you must cause it, when started running for such interactive use in the most ordinary way, to print or display an announcement including an appropriate copyright notice and a notice that there is no warranty (or else, saying that you provide a warranty) and that users may redistribute the program under these conditions, and telling the user how to view a copy of this License. (Exception: if the Program itself is interactive but does not normally print such an announcement, your work based on the Program is not required to print an announcement.)

These requirements apply to the modified work as a whole. If identifiable sections of that work are not derived from the Program,

and can be reasonably considered independent and separate works in themselves, then this License, and its terms, do not apply to those sections when you distribute them as separate works. But when you distribute the same sections as part of a whole which is a work based on the Program, the distribution of the whole must be on the terms of this License, whose permissions for other licensees extend to the entire whole, and thus to each and every part regardless of who wrote it.

Thus, it is not the intent of this section to claim rights or contest your rights to work written entirely by you; rather, the intent is to exercise the right to control the distribution of derivative or collective works based on the Program.

In addition, mere aggregation of another work not based on the Program

with the Program (or with a work based on the Program) on a volume of a storage or distribution medium does not bring the other work under the scope of this License.

#### 3. You may

 copy and distribute the Program (or a work based on it, under Section 2) in object code or executable form under the terms of Sections 1 and 2 above provided that you also do one of the following:

 a) Accompany it with the complete corresponding machine-readable source code, which must be distributed under the terms of Sections 1 and 2 above on a medium customarily used for software interchange; or,

 b) Accompany it with a written offer, valid for at least three years, to give any third party, for a charge no more than your cost of physically performing source distribution, a complete machine-readable copy of the corresponding source code, to be distributed under the terms of Sections 1 and 2 above on a medium customarily used for software interchange; or,

 c) Accompany it with the information you received as to the offer to distribute corresponding source code. (This alternative is allowed only for noncommercial distribution and only if you

 received the program in object code or executable form with such an offer, in accord with Subsection b above.)

The source code for a work means the preferred form of the work for making modifications to it. For an executable work, complete source code means all the source code for all modules it contains, plus any associated interface definition files, plus the scripts used to control compilation and installation of the executable. However, as a special exception, the source code distributed need not include anything that is normally distributed (in either source or binary form) with the major components (compiler, kernel, and so on) of the operating system on which the executable runs, unless that component itself accompanies the executable.

If distribution of executable or object code is made by offering access to copy from a designated place, then offering equivalent access to copy the source code from the same place counts as distribution of the source code, even though third parties are not compelled to copy the source along with the object code.

 4. You may not copy, modify, sublicense, or distribute the Program except as expressly provided under this License. Any attempt otherwise to copy, modify, sublicense or distribute the Program is

void, and will automatically terminate your rights under this License. However, parties who have received copies, or rights, from you under this License will not have their licenses terminated so long as such parties remain in full compliance.

 5. You are not required to accept this License, since you have not signed it. However, nothing else grants you permission to modify or distribute the Program or its derivative works. These actions are prohibited by law if you do not accept this License. Therefore, by modifying or distributing the Program (or any work based on the Program), you indicate your acceptance of this License to do so, and all its terms and conditions for copying, distributing or modifying the

Program or works based on it.

 6. Each time you redistribute the Program (or any work based on the Program), the recipient automatically receives a license from the original licensor to copy, distribute or modify the Program subject to these terms and conditions. You may not impose any further restrictions on the recipients' exercise of the rights granted herein. You are not responsible for enforcing compliance by third parties to this License.

 7. If, as a consequence of a court judgment or allegation of patent infringement or for any other reason (not limited to patent issues), conditions are imposed on you (whether by court order, agreement or otherwise) that contradict the conditions of this License, they do not excuse you from the conditions of this License. If you cannot distribute so as to satisfy simultaneously your obligations under this License and any other pertinent obligations, then as a consequence you may not distribute the Program at all. For example, if a patent

license would not permit royalty-free redistribution of the Program by all those who receive copies directly or indirectly through you, then the only way you could satisfy both it and this License would be to refrain entirely from distribution of the Program.

If any portion of this section is held invalid or unenforceable under any particular circumstance, the balance of the section is intended to apply and the section as a whole is intended to apply in other circumstances.

It is not the purpose of this section to induce you to infringe any patents or other property right claims or to contest validity of any such claims; this section has the sole purpose of protecting the integrity of the free software distribution system, which is implemented by public license practices. Many people have made generous contributions to the wide range of software distributed

through that system in reliance on consistent application of that system; it is up to the author/donor to decide if he or she is willing to distribute software through any other system and a licensee cannot impose that choice.

This section is intended to make thoroughly clear what is believed to be a consequence of the rest of this License.

 8. If the distribution and/or use of the Program is restricted in certain countries either by patents or by copyrighted interfaces, the original copyright holder who places the Program under this License may add an explicit geographical distribution limitation excluding those countries, so that distribution is permitted only in or among countries not thus excluded. In such case, this License incorporates the limitation as if written in the body of this License.

 9. The Free Software Foundation may publish revised and/or new versions of the General Public License from time to time. Such new versions will be similar in spirit to the present version, but may differ in detail to address new problems or concerns.

Each version is given a distinguishing version number.

If the Program

specifies a version number of this License which applies to it and "any later version", you have the option of following the terms and conditions either of that version or of any later version published by the Free Software Foundation. If the Program does not specify a version number of this License, you may choose any version ever published by the Free Software Foundation.

 10. If you wish to incorporate parts of the Program into other free programs whose distribution conditions are different, write to the author to ask for permission. For software which is copyrighted by the Free Software Foundation, write to the Free Software Foundation; we sometimes make exceptions for this. Our decision will be guided by the two goals of preserving the free status of all derivatives of our free software and of promoting the sharing and reuse of software generally.

## NO WARRANTY

# 11. BECAUSE THE PROGRAM IS LICENSED FREE OF CHARGE, THERE IS NO WARRANTY FOR THE PROGRAM,

 TO THE EXTENT PERMITTED BY APPLICABLE LAW. EXCEPT WHEN OTHERWISE STATED IN WRITING THE COPYRIGHT HOLDERS AND/OR OTHER PARTIES PROVIDE THE PROGRAM "AS IS" WITHOUT WARRANTY OF ANY KIND, EITHER EXPRESSED OR IMPLIED, INCLUDING, BUT NOT LIMITED TO, THE IMPLIED WARRANTIES OF MERCHANTABILITY AND FITNESS FOR A PARTICULAR PURPOSE. THE ENTIRE RISK AS

TO THE QUALITY AND PERFORMANCE OF THE PROGRAM IS WITH YOU. SHOULD THE PROGRAM PROVE DEFECTIVE, YOU ASSUME THE COST OF ALL NECESSARY SERVICING, REPAIR OR CORRECTION.

 12. IN NO EVENT UNLESS REQUIRED BY APPLICABLE LAW OR AGREED TO IN WRITING WILL ANY COPYRIGHT HOLDER, OR ANY OTHER PARTY WHO MAY MODIFY AND/OR REDISTRIBUTE THE PROGRAM AS PERMITTED ABOVE, BE LIABLE TO YOU FOR DAMAGES, INCLUDING ANY GENERAL, SPECIAL, INCIDENTAL OR CONSEQUENTIAL DAMAGES ARISING OUT OF THE USE OR INABILITY TO USE THE PROGRAM (INCLUDING BUT NOT LIMITED TO LOSS OF DATA OR DATA BEING RENDERED INACCURATE OR LOSSES SUSTAINED BY YOU OR THIRD PARTIES OR A FAILURE OF THE PROGRAM TO OPERATE WITH ANY OTHER PROGRAMS), EVEN IF SUCH HOLDER OR OTHER PARTY HAS BEEN ADVISED OF THE POSSIBILITY OF SUCH DAMAGES.

# END OF TERMS AND CONDITIONS

 Appendix: How to Apply These Terms to Your New Programs

 If you develop a new program, and you want it to be of the greatest possible use to the public, the best way to achieve this is to make it free software which everyone can redistribute and change under these terms.

 To do so, attach the following notices to the program. It is safest to attach them to the start of each source file to most effectively convey the exclusion of warranty; and each file should have at least the "copyright" line and a pointer to where the full notice is found.

 <one line to give the program's name and a brief idea of what it does.> Copyright (C)  $19yy$  <name of author>

 This program is free software; you can redistribute it and/or modify it under the terms of the GNU General Public License as published by the Free

 Software Foundation; either version 2 of the License, or (at your option) any later version.

 This program is distributed in the hope that it will be useful, but WITHOUT ANY WARRANTY; without even the implied warranty of MERCHANTABILITY or FITNESS FOR A PARTICULAR PURPOSE. See the GNU General Public License for more details.

 You should have received a copy of the GNU General Public License along with this program; if not, write to the Free Software Foundation, Inc., 59 Temple Place - Suite 330, Boston, MA 02111-1307, USA.

Also add information on how to contact you by electronic and paper mail.

If the program is interactive, make it output a short notice like this when it starts in an interactive mode:

 Gnomovision version 69, Copyright (C) 19yy name of author Gnomovision comes with ABSOLUTELY NO WARRANTY; for details type `show w'. This is free software, and you are welcome to redistribute it under certain conditions; type `show c' for details.

The hypothetical commands `show w' and `show c' should show the appropriate parts of the General Public License. Of course, the commands you use may be called something other than `show w' and `show c'; they could even be mouse-clicks or menu items--whatever suits your program.

You should also get your employer (if you work as a programmer) or your school, if any, to sign a "copyright disclaimer" for the program, if necessary. Here is a sample; alter the names:

 Yoyodyne, Inc., hereby disclaims all copyright interest in the program `Gnomovision' (which makes passes at compilers) written by James Hacker.

 <signature of Ty Coon>, 1 April 1989 Ty Coon, President of Vice

This General Public License does not permit incorporating your program into proprietary programs. If your program is a subroutine library, you may consider it more useful to permit linking proprietary applications with the library. If this is what you want to do, use the GNU Library General Public

License instead of this License.

 The "Artistic License"

 Preamble

The intent of this document is to state the conditions under which a Package may be copied, such that the Copyright Holder maintains some semblance of artistic control over the development of the package, while giving the users of the package the right to use and distribute the Package in a more-or-less customary fashion, plus the right to make reasonable modifications.

# Definitions:

 "Package" refers to the collection of files distributed by the

 Copyright Holder, and derivatives of that collection of files created through textual modification.

 "Standard Version" refers to such a Package if it has not been modified, or has been modified in accordance with the wishes of the Copyright Holder as specified below.

 "Copyright Holder" is whoever is named in the copyright or copyrights for the package.

 "You" is you, if you're thinking about copying or distributing this Package.

 "Reasonable copying fee" is whatever you can justify on the basis

 of media cost, duplication charges, time of people involved, and so on. (You will not be required to justify it to the Copyright Holder, but only to the computing community at large as a market that must bear the fee.)

 "Freely Available" means that no fee is charged for the item itself, though there may be fees involved in handling the item. It also means that recipients of the item may redistribute it under the same conditions they received it.

1. You may make and give away verbatim copies of the source form of the Standard Version of this Package without restriction, provided that you duplicate all of the original copyright notices and associated disclaimers.

2. You may apply bug fixes, portability fixes and other modifications derived from the Public Domain or from the Copyright Holder. A Package modified in such a way shall still be considered the Standard Version.

3. You may otherwise modify your copy of this Package in any way, provided that you insert a prominent notice in each changed file stating how and when you changed that file, and provided that you do at least ONE of the following:

 a) place your modifications in the Public Domain or otherwise make them Freely Available, such as by posting said modifications to Usenet or an equivalent medium, or placing the modifications on a major archive site such as uunet.uu.net, or by allowing the Copyright Holder to include your modifications in the Standard Version of the Package.

b) use the modified Package only within your corporation or organization.

c) rename any non-standard executables so the names do not conflict

 with standard executables, which must also be provided, and provide a separate manual page for each non-standard executable that clearly documents how it differs from the Standard Version.

d) make other distribution arrangements with the Copyright Holder.

4. You may distribute the programs of this Package in object code or executable

form, provided that you do at least ONE of the following:

 a) distribute a Standard Version of the executables and library files, together with instructions (in the manual page or equivalent) on where to get the Standard Version.

 b) accompany the distribution with the machine-readable source of the Package with your modifications.

 c) give non-standard executables non-standard names, and clearly document the differences in manual pages (or equivalent), together with instructions on where to get the Standard Version.

d) make other distribution arrangements with the Copyright Holder.

5. You may charge a reasonable copying fee for any distribution of this Package. You may charge any fee you choose for support of this Package. You may not charge a fee for this Package itself. However, you may distribute this Package in aggregate with other (possibly commercial) programs as part of a larger (possibly commercial) software distribution provided

that you do not advertise this Package as a

product of your own. You may embed this Package's interpreter within an executable of yours (by linking); this shall be construed as a mere form of aggregation, provided that the complete Standard Version of the interpreter is so embedded.

6. The scripts and library files supplied as input to or produced as output from the programs of this Package do not automatically fall under the copyright of this Package, but belong to whoever generated them, and may be sold commercially, and may be aggregated with this Package. If such scripts or library files are aggregated with this Package via the so-called "undump" or "unexec" methods of producing a binary executable image, then distribution of such an image shall neither be construed as a distribution of this Package nor shall it fall under the restrictions of Paragraphs 3 and 4, provided that you do not represent such an executable image as a Standard Version of this Package.

# 7. C subroutines

 (or comparably compiled subroutines in other languages) supplied by you and linked into this Package in order to emulate subroutines and variables of the language defined by this Package shall not be considered part of this Package, but are the equivalent of input as in Paragraph 6, provided these subroutines do not change the language in any way that would cause it to fail the regression tests for the language.

8. Aggregation of this Package with a commercial distribution is always permitted provided that the use of this Package is embedded; that is, when no overt attempt is made to make this Package's interfaces visible to the end user of the commercial distribution. Such use shall not be construed as a distribution of this Package.

9. The name of the Copyright Holder may not be used to endorse or promote products derived from this software without specific prior written permission.

10. THIS PACKAGE IS PROVIDED "AS IS" AND WITHOUT ANY EXPRESS OR IMPLIED WARRANTIES, INCLUDING, WITHOUT LIMITATION, THE IMPLIED WARRANTIES OF MERCHANTIBILITY AND FITNESS FOR A PARTICULAR PURPOSE.

 The End

# **1.259 gpgv 2.2.4-1ubuntu1.6**

# **1.259.1 Available under license :**

Here is a list with collected copyright notices. For details see the description of each individual package. [Compiled by wk 2017-11-07]

GNUPG is

 Copyright (C) 1997-2017 Werner Koch Copyright (C) 1994-2017 Free Software Foundation, Inc. Copyright (C) 2003-2017 g10 Code GmbH Copyright (C) 2002 Klarlvdalens Datakonsult AB Copyright (C) 1995-1997, 2000-2007 Ulrich Drepper <drepper@gnu.ai.mit.edu> Copyright (C) 1994 X Consortium Copyright (C) 1998 by The Internet Society. Copyright (C) 1998-2004 The OpenLDAP Foundation Copyright (C) 1998-2004 Kurt D. Zeilenga. Copyright (C) 1998-2004 Net Boolean Incorporated. Copyright (C) 2001-2004 IBM Corporation. Copyright (C) 1999-2003 Howard Y.H. Chu. Copyright (C) 1999-2003 Symas Corporation. Copyright (C) 1998-2003 Hallvard B. Furuseth.

 Copyright (C) 1992-1996 Regents of the University of Michigan. Copyright (C) 2000 Dimitrios Souflis Copyright (C) 2008,2009,2010,2012-2016 William Ahern

GnuPG is free software;

 you can redistribute it and/or modify it under the terms of the GNU General Public License as published by the Free Software Foundation; either version 3 of the License, or (at your option) any later version.

 GnuPG is distributed in the hope that it will be useful, but WITHOUT ANY WARRANTY; without even the implied warranty of MERCHANTABILITY or FITNESS FOR A PARTICULAR PURPOSE. See the GNU General Public License for more details.

 You should have received a copy of the GNU General Public License along with this program; if not, see <https://www.gnu.org/licenses/>.

#### LIBGCRYPT is

 Copyright (C) 1989,1991-2017 Free Software Foundation, Inc. Copyright (C) 1994 X Consortium Copyright (C) 1996 L. Peter Deutsch Copyright (C) 1997 Werner Koch Copyright (C) 1998 The Internet Society Copyright (C) 1996-1999 Peter Gutmann, Paul Kendall, and Chris Wedgwood Copyright (C) 1996-2006 Peter Gutmann, Matt Thomlinson and Blake Coverett Copyright (C) 2003 Nikos Mavroyanopoulos Copyright (C) 2006-2007 NTT (Nippon Telegraph and Telephone Corporation) Copyright (C) 2012-2017 g10 Code GmbH Copyright (C) 2012 Simon Josefsson, Niels Mller Copyright (c) 2012 Intel Corporation Copyright (C) 2013 Christian Grothoff Copyright (C) 2013-2017 Jussi Kivilinna Copyright (C) 2013-2014 Dmitry Eremin-Solenikov Copyright (C) 2014 Stephan Mueller Copyright (C) 2017 Bundesamt fr Sicherheit in der Informationstechnik

 Libgcrypt is free software; you can redistribute it and/or modify it under the terms of the GNU Lesser General Public License as published by the Free Software Foundation; either version 2.1 of the License, or (at your option) any later version.

 Libgcrypt is distributed in the hope that it will be useful, but WITHOUT ANY WARRANTY; without even the implied warranty of MERCHANTABILITY or FITNESS FOR A PARTICULAR PURPOSE. See the GNU Lesser General Public License for more details.

 You should have received a copy of the GNU Lesser General Public License along with this program; if not, see <http://www.gnu.org/licenses/>.

# LIBGPG-ERROR is

Copyright (C) 2003-2004, 2010, 2013-2017 g10 Code GmbH

 libgpg-error is free software; you can redistribute it and/or modify it under the terms of the GNU Lesser General Public License as published by the Free Software Foundation; either version 2.1 of the License, or (at your option) any later version.

 libgpg-error is distributed in the hope that it will be useful, but WITHOUT ANY WARRANTY; without even the implied warranty of MERCHANTABILITY or FITNESS FOR A PARTICULAR PURPOSE. See the GNU Lesser General Public License for more details.

 You should have received a copy of the GNU Lesser General Public License along with this program; if not, see <http://www.gnu.org/licenses/>.

# LIBASSUAN is

 Copyright (C) 1992-2013 Free Software Foundation, Inc. Copyright (C) 1994 X Consortium Copyright (C) 2000 Werner Koch (dd9jn) Copyright (C) 2001-2016 g10 Code GmbH Copyright (C) 2004 Simon Josefsson

 Assuan is free software; you can redistribute it and/or modify it under the terms of the GNU Lesser General Public License as published by the Free Software Foundation; either version 2.1 of the License, or (at your option) any later version.

 Assuan is distributed in the hope that it will be useful, but WITHOUT ANY WARRANTY: without even the implied warranty of MERCHANTABILITY or FITNESS FOR A PARTICULAR PURPOSE. See the GNU Lesser General Public License for more details.

 You should have received a copy of the GNU Lesser General Public License along with this program; if not, see <http://www.gnu.org/licenses/>.

#### LIBKSBA is

 Copyright (C) 2001, 2002, 2003, 2004, 2005, 2006, 2010, 2011 2012, 2013, 2014, 2015 g10 Code GmbH Copyright (C) 2001, 2002, 2003, 2007 Free Software Foundation, Inc. Copyright (C) 2000, 2001 Fabio Fiorina

 The library and the header files are distributed under the following terms (LGPLv3+/GPLv2+):

 KSBA is free software; you can redistribute it and/or modify it under the terms of either

 - the GNU Lesser General Public License as published by the Free Software Foundation; either version 3 of the License, or (at your option) any later version.

or

 - the GNU General Public License as published by the Free Software Foundation; either version 2 of the License, or (at your option) any later version.

or both in parallel, as here.

 KSBA is distributed in the hope that it will be useful, but WITHOUT ANY WARRANTY; without even the implied warranty of MERCHANTABILITY or FITNESS FOR A PARTICULAR PURPOSE. See the GNU General Public License for more details.

 The other parts (e.g. manual, build system, tests) are distributed under the following terms (GPLv3):

 KSBA is free software; you can redistribute it and/or modify it under the terms of the GNU General Public License as published by the Free Software Foundation; either version 3 of the License, or

(at your option) any later version.

 KSBA is distributed in the hope that it will be useful, but WITHOUT ANY WARRANTY; without even the implied warranty of MERCHANTABILITY or FITNESS FOR A PARTICULAR PURPOSE. See the GNU General Public License for more details.

# NPTH is

Copyright (C) 2011, 2012, 2014, 2015, 2017 g10 Code GmbH

 nPth is free software; you can redistribute it and/or modify it under the terms of the GNU Lesser General Public License as published by the Free Software Foundation; either version 2.1 of the License, or (at your option) any later version.

 nPth is distributed in the hope that it will be useful, but WITHOUT ANY WARRANTY; without even the implied warranty of MERCHANTABILITY or FITNESS FOR A PARTICULAR PURPOSE. See the GNU Lesser General Public License for more details.

 You should have received a copy of the GNU Lesser General Public License along with this program; if not, see <https://www.gnu.org/licenses/>.

#### NTBTLS is

 Copyright (C) 2006-2014 Brainspark B.V. Copyright (C) 2014-2017 g10 Code GmbH

 NTBTLS is free software; you can redistribute it and/or modify it under the terms of the GNU General Public License as published by the Free Software Foundation; either version 3 of the License, or (at your option) any later version.

 NTBTLS is distributed in the hope that it will be useful, but WITHOUT ANY WARRANTY; without even the implied warranty of MERCHANTABILITY or FITNESS FOR A PARTICULAR PURPOSE. See the GNU General Public License for more details.

 You should have received a copy of the GNU General Public License along with this program; if not, see <http://www.gnu.org/licenses/>.

#### PINENTRY is

 Copyright (C) 1999 Robert Bihlmeyer <robbe@orcus.priv.at> Copyright (C) 2001-2004, 2007-2008, 2010, 2015-2016 g10 Code GmbH Copyright (C) 2002, 2008 Klarlvdalens Datakonsult AB (KDAB) Copyright (C) 2004 by Albrecht Dre <albrecht.dress@arcor.de> Copyright 2007 Ingo Klcker Copyright (C) 2014 Serge Voilokov Copyright (C) 2015 Daiki Ueno Copyright (C) 2015 Daniel Kahn Gillmor <dkg@fifthhorseman.net> Copyright 2016 Intevation GmbH

 PINENTRY is free software; you can redistribute it and/or modify it under the terms of the GNU General Public License as published by the Free Software Foundation; either version 2 of the License, or (at your option) any later version.

 PINENTRY is distributed in the hope that it will be useful, but WITHOUT ANY WARRANTY; without even the implied warranty of MERCHANTABILITY or FITNESS FOR A PARTICULAR PURPOSE. See the GNU General Public License for more details.

 You should have received a copy of the GNU General Public License along with this program; if not, see <https://www.gnu.org/licenses/>.

# GPGME is

 Copyright (C) 1991-2013 Free Software Foundation, Inc. Copyright (C) 2000-2001 Werner Koch Copyright (C) 2001-2017 g10 Code GmbH

 Copyright (C) 2002 Klarlvdalens Datakonsult AB Copyright (C) 2004-2008 Igor Belyi Copyright (C) 2002 John Goerzen Copyright (C) 2014, 2015 Martin Albrecht Copyright (C) 2015 Ben McGinnes Copyright (C) 2015-2016 Bundesamt fr Sicherheit in der Informationstechnik Copyright (C) 2016 Intevation GmbH

 GPGME is free software; you can redistribute it and/or modify it under the terms of the GNU Lesser General Public License as published by the Free Software Foundation; either version 2.1 of the License, or (at your option) any later version.

 GPGME is distributed in the hope that it will be useful, but WITHOUT ANY WARRANTY; without even the implied warranty of MERCHANTABILITY or FITNESS FOR A PARTICULAR PURPOSE. See the GNU Lesser General Public License for more details.

 You should have received a copy of the GNU Lesser General Public License along with this program; if not, see <http://www.gnu.org/licenses/>.

NSIS is

 Copyright 1999-2009 Nullsoft and Contributors Copyright 2002-2008 Amir Szekely Copyright 2003 Ramon

 This license applies to everything in the NSIS package, except where otherwise noted.

 This software is provided 'as-is', without any express or implied warranty. In no event will the authors be held liable for any damages arising from the use of this software.

 Permission is granted to anyone to use this software for any purpose, including commercial applications, and to alter it and redistribute it freely, subject to the following restrictions:

- 1. The origin of this software must not be misrepresented; you must not claim that you wrote the original software. If you use this software in a product, an acknowledgment in the product documentation would be appreciated but is not required.
- 2. Altered source versions must be plainly marked as such, and must not be misrepresented as being the original software.
- 3. This notice may not be removed or altered from any source distribution.

The user interface used with the installer is

Copyright 2002-2009 Joost Verburg

 [It is distributed along with NSIS and the same conditions as stated above apply]

TinySCHEME is part of the GnuPG package and is

 Copyright (c) 2000, Dimitrios Souflis All rights reserved.

 Redistribution and use in source and binary forms, with or without modification, are permitted provided that the following conditions are met:

 Redistributions of source code must retain the above copyright notice, this list of conditions and the following disclaimer.

 Redistributions in binary form must reproduce the above copyright notice, this list of conditions and the following disclaimer in the documentation and/or other materials provided with the distribution.

 Neither the name of Dimitrios Souflis nor the names of the contributors may be used to endorse or promote products derived from this software without specific prior written permission.

# THIS SOFTWARE IS PROVIDED

BY THE COPYRIGHT HOLDERS AND CONTRIBUTORS

 ``AS IS'' AND ANY EXPRESS OR IMPLIED WARRANTIES, INCLUDING, BUT NOT LIMITED TO, THE IMPLIED WARRANTIES OF MERCHANTABILITY AND FITNESS FOR A PARTICULAR PURPOSE ARE DISCLAIMED. IN NO EVENT SHALL THE REGENTS OR CONTRIBUTORS BE LIABLE FOR ANY DIRECT, INDIRECT, INCIDENTAL, SPECIAL, EXEMPLARY, OR CONSEQUENTIAL DAMAGES (INCLUDING, BUT NOT LIMITED TO, PROCUREMENT OF SUBSTITUTE GOODS OR SERVICES; LOSS OF USE, DATA, OR PROFITS; OR BUSINESS INTERRUPTION) HOWEVER CAUSED AND ON ANY THEORY OF LIABILITY, WHETHER IN CONTRACT, STRICT LIABILITY, OR TORT (INCLUDING NEGLIGENCE OR OTHERWISE) ARISING IN ANY WAY OUT OF THE USE OF THIS SOFTWARE, EVEN IF ADVISED OF THE POSSIBILITY OF SUCH DAMAGE.

LIBDNS is part of the GnuPG package and is

Copyright (c) 2008, 2009, 2010, 2012-2016 William Ahern

 Permission is hereby granted, free of charge, to any person obtaining a copy of this software and associated documentation files (the "Software"), to deal in the Software without restriction, including without limitation the rights to use, copy, modify, merge, publish, distribute, sublicense, and/or sell copies of the Software, and to permit persons to whom the Software is furnished to do so, subject to the following conditions:

 The above copyright notice and this permission notice shall be included in all copies or substantial portions of the Software.

 THE SOFTWARE IS PROVIDED "AS IS", WITHOUT WARRANTY OF ANY KIND, EXPRESS OR IMPLIED, INCLUDING BUT NOT LIMITED TO THE WARRANTIES OF MERCHANTABILITY, FITNESS FOR A PARTICULAR PURPOSE AND NONINFRINGEMENT. IN NO EVENT SHALL THE AUTHORS OR COPYRIGHT HOLDERS BE LIABLE FOR ANY CLAIM, DAMAGES OR OTHER LIABILITY, WHETHER IN AN ACTION OF CONTRACT, TORT OR OTHERWISE, ARISING FROM, OUT OF OR IN CONNECTION WITH THE SOFTWARE OR THE USE OR OTHER DEALINGS IN THE SOFTWARE.

# ZLIB is

(C) 1995-2013 Jean-loup Gailly and Mark Adler

 This software is provided 'as-is', without any express or implied warranty. In no event will the authors be held liable for any damages arising from the use of this software.

 Permission is granted to anyone to use this software for any purpose, including commercial applications, and to alter it and redistribute it freely, subject to the following restrictions:

- 1. The origin of this software must not be misrepresented; you must not claim that you wrote the original software. If you use this software in a product, an acknowledgment in the product documentation would be appreciated but is not required.
- 2. Altered source versions must be plainly marked as such, and must not be misrepresented as being the original software.
- 3. This notice may not be removed or altered from any source distribution.

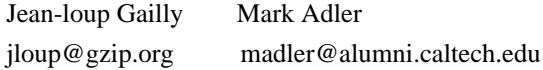

#### BZIP2 is

 This program, "bzip2", the associated library "libbzip2", and all documentation, are copyright (C) 1996-2010 Julian R Seward. All rights reserved.

 Redistribution and use in source and binary forms, with or without modification, are permitted provided that the following conditions are met:

- 1. Redistributions of source code must retain the above copyright notice, this list of conditions and the following disclaimer.
- 2. The origin of this software must not be misrepresented; you must not claim that you wrote the original software. If you use this software in a product, an acknowledgment in the product documentation would be appreciated but is not required.
- 3. Altered source versions must be plainly marked as such, and must not be misrepresented as being the original software.
- 4. The name of the author may not be used to endorse or promote products derived from this software without specific prior written permission.

THIS SOFTWARE IS PROVIDED BY THE AUTHOR "AS IS" AND ANY EXPRESS OR IMPLIED WARRANTIES, INCLUDING, BUT NOT LIMITED TO, THE IMPLIED WARRANTIES OF MERCHANTABILITY AND FITNESS FOR A PARTICULAR PURPOSE  ARE DISCLAIMED. IN NO EVENT SHALL THE AUTHOR BE LIABLE FOR ANY DIRECT, INDIRECT, INCIDENTAL, SPECIAL, EXEMPLARY, OR CONSEQUENTIAL DAMAGES (INCLUDING, BUT NOT LIMITED TO, PROCUREMENT OF SUBSTITUTE GOODS OR SERVICES; LOSS OF USE, DATA, OR PROFITS; OR BUSINESS INTERRUPTION) HOWEVER CAUSED AND ON ANY THEORY OF LIABILITY, WHETHER IN CONTRACT, STRICT LIABILITY, OR TORT (INCLUDING NEGLIGENCE OR OTHERWISE) ARISING IN ANY WAY OUT OF THE USE OF THIS SOFTWARE, EVEN IF ADVISED OF THE POSSIBILITY OF SUCH DAMAGE.

#### SQLITE has

 been put into the public-domain by its author D. Richard Hipp: The author disclaims copyright to this source code. In place of a legal notice, here is a blessing:

 May you do good and not evil. May you find forgiveness for yourself and forgive others. May you share freely, never taking more than you give. [Note that only a few files are distributed under this license.]

Creative Commons Legal Code

#### CC0 1.0 Universal

 CREATIVE COMMONS CORPORATION IS NOT A LAW FIRM AND DOES NOT PROVIDE LEGAL SERVICES. DISTRIBUTION OF THIS DOCUMENT DOES NOT CREATE AN ATTORNEY-CLIENT RELATIONSHIP. CREATIVE COMMONS PROVIDES THIS INFORMATION ON AN "AS-IS" BASIS. CREATIVE COMMONS MAKES NO WARRANTIES REGARDING THE USE OF THIS DOCUMENT OR THE INFORMATION OR WORKS PROVIDED HEREUNDER, AND DISCLAIMS LIABILITY FOR DAMAGES RESULTING FROM THE USE OF THIS DOCUMENT OR THE INFORMATION OR WORKS PROVIDED HEREUNDER.

#### Statement of Purpose

The laws of most jurisdictions throughout the world automatically confer exclusive Copyright and Related Rights (defined below) upon the creator and subsequent owner(s) (each and all, an "owner") of an original work of authorship and/or a database (each, a "Work").

Certain owners wish to permanently relinquish those rights to a Work for the purpose of contributing

to a commons of creative, cultural and

scientific works ("Commons") that the public can reliably and without fear of later claims of infringement build upon, modify, incorporate in other works, reuse and redistribute as freely as possible in any form whatsoever and for any purposes, including without limitation commercial purposes.

These owners may contribute to the Commons to promote the ideal of a free culture and the further production of creative, cultural and scientific works, or to gain reputation or greater distribution for their Work in part through the use and efforts of others.

For these and/or other purposes and motivations, and without any expectation of additional consideration or compensation, the person associating CC0 with a Work (the "Affirmer"), to the extent that he or she is an owner of Copyright and Related Rights in the Work, voluntarily elects to apply CC0 to the Work and publicly distribute the Work under its terms, with knowledge of his or her Copyright and Related Rights in the Work and the meaning and intended legal effect of CC0 on those rights.

1. Copyright and Related Rights. A Work made available under CC0 may be protected by copyright and related or neighboring rights ("Copyright and Related Rights"). Copyright and Related Rights include, but are not limited to, the following:

- i. the right to reproduce, adapt, distribute, perform, display, communicate, and translate a Work;
- ii. moral rights retained by the original author(s) and/or performer(s);
- iii. publicity and privacy rights pertaining to a person's image or likeness depicted in a Work;
- iv. rights protecting against unfair competition in regards to a Work, subject to the limitations in paragraph 4(a), below;
- v. rights protecting the extraction, dissemination, use and reuse of data in a Work;
- vi. database rights (such as those arising under Directive 96/9/EC of the European Parliament and of the Council of 11 March 1996 on the legal protection
- of databases, and under any national implementation thereof, including any amended or successor version of such directive); and
- vii. other similar, equivalent or corresponding rights throughout the world based on applicable law or treaty, and any national implementations thereof.

2. Waiver. To the greatest extent permitted by, but not in contravention of, applicable law, Affirmer hereby overtly, fully, permanently, irrevocably and unconditionally waives, abandons, and surrenders all of Affirmer's Copyright and Related Rights and associated claims and causes of action, whether now known or unknown (including existing as well as future claims and causes of action), in the Work (i) in all territories worldwide, (ii) for the maximum duration provided by applicable law or treaty (including future time extensions), (iii) in any current or future medium and for any number of copies, and (iv) for any purpose whatsoever, including without limitation commercial, advertising

#### or promotional

purposes (the "Waiver"). Affirmer makes the Waiver for the benefit of each member of the public at large and to the detriment of Affirmer's heirs and successors, fully intending that such Waiver shall not be subject to revocation, rescission, cancellation, termination, or any other legal or equitable action to disrupt the quiet enjoyment of the Work by the public as contemplated by Affirmer's express Statement of Purpose.

3. Public License Fallback. Should any part of the Waiver for any reason be judged legally invalid or ineffective under applicable law, then the Waiver shall be preserved to the maximum extent permitted taking into account Affirmer's express Statement of Purpose. In addition, to the extent the Waiver is so judged Affirmer hereby grants to each affected person a royalty-free, non transferable, non sublicensable, non exclusive, irrevocable and unconditional license to exercise Affirmer's Copyright and Related Rights in the Work (i) in all territories worldwide, (ii) for the

maximum duration provided by applicable law or treaty (including future time extensions), (iii) in any current or future medium and for any number of copies, and (iv) for any purpose whatsoever, including without limitation commercial, advertising or promotional purposes (the "License"). The License shall be deemed effective as of the date CC0 was applied by Affirmer to the Work. Should any part of the License for any reason be judged legally invalid or ineffective under applicable law, such partial invalidity or ineffectiveness shall not invalidate the remainder of the License, and in such case Affirmer hereby affirms that he or she will not (i) exercise any of his or her remaining Copyright and Related Rights in the Work or (ii) assert any associated claims and causes of action with respect to the Work, in either case contrary to Affirmer's express Statement of Purpose.

4. Limitations and Disclaimers.

a. No trademark or patent rights held by Affirmer are waived, abandoned,

surrendered, licensed or otherwise affected by this document.

- b. Affirmer offers the Work as-is and makes no representations or warranties of any kind concerning the Work, express, implied, statutory or otherwise, including without limitation warranties of title, merchantability, fitness for a particular purpose, non infringement, or the absence of latent or other defects, accuracy, or the present or absence of errors, whether or not discoverable, all to the greatest extent permissible under applicable law.
- c. Affirmer disclaims responsibility for clearing rights of other persons that may apply to the Work or any use thereof, including without limitation any person's Copyright and Related Rights in the Work. Further, Affirmer disclaims responsibility for obtaining any necessary consents, permissions or other rights required for any use of the

Work.

d. Affirmer understands and acknowledges that Creative Commons is not a

 party to this document and has no duty or obligation with respect to this CC0 or use of the Work.

 GNU GENERAL PUBLIC LICENSE Version 3, 29 June 2007

Copyright (C) 2007 Free Software Foundation, Inc. <https://fsf.org/> Everyone is permitted to copy and distribute verbatim copies of this license document, but changing it is not allowed.

 Preamble

 The GNU General Public License is a free, copyleft license for software and other kinds of works.

 The licenses for most software and other practical works are designed to take away your freedom to share and change the works. By contrast, the GNU General Public License is intended to guarantee your freedom to share and change all versions of a program--to make sure it remains free software for all its users. We, the Free Software Foundation, use the GNU General Public License for most of our software; it applies also to any other work released this way by its authors. You can apply it to your programs, too.

 When we speak of free software, we are referring to freedom, not price. Our General Public Licenses are designed to make sure that you have the freedom to distribute copies of free software (and charge for them if you wish), that you receive source code or can get it if you want it, that you can change the software or use pieces of it in new free programs, and that you know you can do these things.

 To protect your rights, we need to prevent others from denying you these rights or asking you to surrender the rights. Therefore, you have certain responsibilities if you distribute copies of the software, or if you modify it: responsibilities to respect the freedom of others.

 For example, if you distribute copies of such a program, whether gratis or for a fee, you must pass on to the recipients the same freedoms that you received. You must make sure that they, too, receive or can get the source code. And you must show them these terms so they know their rights.

 Developers that use the GNU GPL protect your rights with two steps: (1) assert copyright on the software, and (2) offer

 you this License giving you legal permission to copy, distribute and/or modify it.

 For the developers' and authors' protection, the GPL clearly explains that there is no warranty for this free software. For both users' and authors' sake, the GPL requires that modified versions be marked as changed, so that their problems will not be attributed erroneously to authors of previous versions.

 Some devices are designed to deny users access to install or run modified versions of the software inside them, although the manufacturer can do so. This is fundamentally incompatible with the aim of protecting users' freedom to change the software. The systematic pattern of such abuse occurs in the area of products for individuals to use, which is precisely where it is most unacceptable. Therefore, we have designed this version of the GPL to prohibit the practice for those products. If such problems arise substantially in other domains, we stand ready to extend this provision to those domains in future versions of the GPL, as needed to protect the freedom of users.

 Finally, every program is threatened constantly by software patents. States should not allow patents to restrict development and use of software on general-purpose computers, but in those that do, we wish to avoid the special danger that patents applied to a free program could make it effectively proprietary. To prevent this, the GPL assures that patents cannot be used to render the program non-free.

 The precise terms and conditions for copying, distribution and modification follow.

#### TERMS AND CONDITIONS

0. Definitions.

"This License" refers to version 3 of the GNU General Public License.

 "Copyright" also means copyright-like laws that apply to other kinds of works, such as semiconductor masks.

 "The Program" refers to any copyrightable work licensed under this License. Each licensee is addressed as "you". "Licensees" and "recipients" may be individuals or organizations.

#### To

 "modify" a work means to copy from or adapt all or part of the work in a fashion requiring copyright permission, other than the making of an exact copy. The resulting work is called a "modified version" of the

earlier work or a work "based on" the earlier work.

 A "covered work" means either the unmodified Program or a work based on the Program.

 To "propagate" a work means to do anything with it that, without permission, would make you directly or secondarily liable for infringement under applicable copyright law, except executing it on a computer or modifying a private copy. Propagation includes copying, distribution (with or without modification), making available to the public, and in some countries other activities as well.

 To "convey" a work means any kind of propagation that enables other parties to make or receive copies. Mere interaction with a user through a computer network, with no transfer of a copy, is not conveying.

# An interactive user interface displays "Appropriate Legal Notices"

to the extent that it includes a convenient and prominently visible feature that (1) displays an appropriate copyright notice, and (2) tells the user that there is no warranty for the work (except to the extent that warranties are provided), that licensees may convey the work under this License, and how to view a copy of this License. If the interface presents a list of user commands or options, such as a menu, a prominent item in the list meets this criterion.

#### 1. Source Code.

 The "source code" for a work means the preferred form of the work for making modifications to it. "Object code" means any non-source form of a work.

 A "Standard Interface" means an interface that either is an official standard defined by a recognized standards body, or, in the case of interfaces specified for a particular programming language, one that is widely used among developers working in that language.

 The "System Libraries" of an executable work include anything, other than

 the work as a whole, that (a) is included in the normal form of packaging a Major Component, but which is not part of that Major Component, and (b) serves only to enable use of the work with that Major Component, or to implement a Standard Interface for which an implementation is available to the public in source code form. A "Major Component", in this context, means a major essential component (kernel, window system, and so on) of the specific operating system (if any) on which the executable work runs, or a compiler used to produce the work, or an object code interpreter used to run it.

 The "Corresponding Source" for a work in object code form means all the source code needed to generate, install, and (for an executable work) run the object code and to modify the work, including scripts to control those activities. However, it does not include the work's System Libraries, or general-purpose tools or generally available free programs which are used unmodified in performing those activities but

which are not part of the work. For example, Corresponding Source includes interface definition files associated with source files for the work, and the source code for shared libraries and dynamically linked subprograms that the work is specifically designed to require, such as by intimate data communication or control flow between those subprograms and other parts of the work.

 The Corresponding Source need not include anything that users can regenerate automatically from other parts of the Corresponding Source.

 The Corresponding Source for a work in source code form is that same work.

#### 2. Basic Permissions.

 All rights granted under this License are granted for the term of copyright on the Program, and are irrevocable provided the stated conditions are met. This License explicitly affirms your unlimited permission to run the unmodified Program. The output from running a covered work is covered by this License only if the output, given its content,

 constitutes a covered work. This License acknowledges your rights of fair use or other equivalent, as provided by copyright law.

 You may make, run and propagate covered works that you do not convey, without conditions so long as your license otherwise remains in force. You may convey covered works to others for the sole purpose of having them make modifications exclusively for you, or provide you with facilities for running those works, provided that you comply with the terms of this License in conveying all material for which you do not control copyright. Those thus making or running the covered works for you must do so exclusively on your behalf, under your direction and control, on terms that prohibit them from making any copies of your copyrighted material outside their relationship with you.

 Conveying under any other circumstances is permitted solely under the conditions stated below. Sublicensing is not allowed; section 10 makes it unnecessary.

 3. Protecting Users' Legal Rights From Anti-Circumvention Law.

 No covered work shall be deemed part of an effective technological measure under any applicable law fulfilling obligations under article 11 of the WIPO copyright treaty adopted on 20 December 1996, or similar laws prohibiting or restricting circumvention of such measures.

 When you convey a covered work, you waive any legal power to forbid circumvention of technological measures to the extent such circumvention is effected by exercising rights under this License with respect to the covered work, and you disclaim any intention to limit operation or modification of the work as a means of enforcing, against the work's users, your or third parties' legal rights to forbid circumvention of technological measures.

4. Conveying Verbatim Copies.

 You may convey verbatim copies of the Program's source code as you receive it, in any medium, provided that you conspicuously and appropriately publish on each copy an appropriate copyright notice; keep

 intact all notices stating that this License and any non-permissive terms added in accord with section 7 apply to the code; keep intact all notices of the absence of any warranty; and give all recipients a copy of this License along with the Program.

 You may charge any price or no price for each copy that you convey, and you may offer support or warranty protection for a fee.

5. Conveying Modified Source Versions.

 You may convey a work based on the Program, or the modifications to produce it from the Program, in the form of source code under the terms of section 4, provided that you also meet all of these conditions:

 a) The work must carry prominent notices stating that you modified it, and giving a relevant date.

 b) The work must carry prominent notices stating that it is released under this License and any conditions added under section 7. This requirement modifies the requirement in section 4 to "keep intact all notices".

 c) You must license the entire work, as a whole, under this License to anyone who comes into possession of a copy. This  License will therefore apply, along with any applicable section 7 additional terms, to the whole of the work, and all its parts, regardless of how they are packaged. This License gives no permission to license the work in any other way, but it does not invalidate such permission if you have separately received it.

 d) If the work has interactive user interfaces, each must display Appropriate Legal Notices; however, if the Program has interactive interfaces that do not display Appropriate Legal Notices, your work need not make them do so.

 A compilation of a covered work with other separate and independent works, which are not by their nature extensions of the covered work, and which are not combined with it such as to form a larger program, in or on a volume of a storage or distribution medium, is called an "aggregate" if the compilation and its resulting copyright are not used to limit the access or legal rights of the compilation's users beyond what the individual works permit. Inclusion of a covered work in an aggregate does not cause this License to apply to the other parts of the aggregate.

6. Conveying Non-Source Forms.

 You may convey a covered work in object code form under the terms of sections 4 and 5, provided that you also convey the machine-readable Corresponding Source under the terms of this License, in one of these ways:

 a) Convey the object code in, or embodied in, a physical product (including a physical distribution medium), accompanied by the Corresponding Source fixed on a durable physical medium customarily used for software interchange.

 b) Convey the object code in, or embodied in, a physical product (including a physical distribution medium), accompanied by a written offer, valid for at least three years and valid for as long as you offer spare parts or customer support for that product

 model, to give anyone who possesses the object code either (1) a copy of the Corresponding Source for all the software in the product that is covered by this License, on a durable physical medium customarily used for software interchange, for a price no more than your reasonable cost of physically performing this conveying of source, or (2) access to copy the Corresponding Source from a network server at no charge.

c) Convey individual copies of the object code with a copy of the

 written offer to provide the Corresponding Source. This alternative is allowed only occasionally and noncommercially, and only if you received the object code with such an offer, in accord with subsection 6b.

 d) Convey the object code by offering access from a designated place (gratis or for a charge), and offer equivalent access to the Corresponding Source in the same way through the same place at no further charge.

 You need not require recipients to copy the Corresponding Source along with the object code. If the place to copy the object code is a network server, the Corresponding Source may be on a different server (operated by you or a third party) that supports equivalent copying facilities, provided you maintain clear directions next to the object code saying where to find the Corresponding Source. Regardless of what server hosts the Corresponding Source, you remain obligated to ensure that it is available for as long as needed to satisfy these requirements.

 e) Convey the object code using peer-to-peer transmission, provided you inform other peers where the object code and Corresponding Source of the work are being offered to the general public at no charge under subsection 6d.

 A separable portion of the object code, whose source code is excluded from the Corresponding Source as a System Library, need not be included in conveying the object code work.

 A "User Product" is either (1) a "consumer product", which means any tangible personal property which is normally used for personal, family, or household purposes, or (2) anything designed or sold for incorporation into a dwelling. In determining whether a product is a consumer product, doubtful cases shall be resolved in favor of coverage. For a particular product received by a particular user, "normally used" refers to a typical or common use of that class of product, regardless of the status of the particular user or of the way in which the particular user actually uses, or expects or is expected to use, the product. A product is a consumer product regardless of whether the product has substantial commercial, industrial or non-consumer uses, unless such uses represent the only significant mode of use of the product.

 "Installation Information" for a User Product means any methods, procedures, authorization keys, or other information required to install and execute

 modified versions of a covered work in that User Product from a modified version of its Corresponding Source. The information must suffice to ensure that the continued functioning of the modified object

code is in no case prevented or interfered with solely because modification has been made.

 If you convey an object code work under this section in, or with, or specifically for use in, a User Product, and the conveying occurs as part of a transaction in which the right of possession and use of the User Product is transferred to the recipient in perpetuity or for a fixed term (regardless of how the transaction is characterized), the Corresponding Source conveyed under this section must be accompanied by the Installation Information. But this requirement does not apply if neither you nor any third party retains the ability to install modified object code on the User Product (for example, the work has been installed in ROM).

# The requirement to provide Installation Information does not include a

requirement to continue to provide support service, warranty, or updates for a work that has been modified or installed by the recipient, or for the User Product in which it has been modified or installed. Access to a network may be denied when the modification itself materially and adversely affects the operation of the network or violates the rules and protocols for communication across the network.

 Corresponding Source conveyed, and Installation Information provided, in accord with this section must be in a format that is publicly documented (and with an implementation available to the public in source code form), and must require no special password or key for unpacking, reading or copying.

#### 7. Additional Terms.

 "Additional permissions" are terms that supplement the terms of this License by making exceptions from one or more of its conditions. Additional permissions that are applicable to the entire Program shall be treated as though they were included

in this License, to the extent

that they are valid under applicable law. If additional permissions apply only to part of the Program, that part may be used separately under those permissions, but the entire Program remains governed by this License without regard to the additional permissions.

When you convey a copy of a covered work, you may at your option remove any additional permissions from that copy, or from any part of it. (Additional permissions may be written to require their own removal in certain cases when you modify the work.) You may place additional permissions on material, added by you to a covered work, for which you have or can give appropriate copyright permission.

 Notwithstanding any other provision of this License, for material you add to a covered work, you may (if authorized by the copyright holders of that material) supplement the terms of this License with terms:

 a) Disclaiming warranty or limiting liability differently from the terms of sections 15 and 16 of this License; or

 b) Requiring preservation of specified reasonable legal notices or author attributions in that material or in the Appropriate Legal Notices displayed by works containing it; or

 c) Prohibiting misrepresentation of the origin of that material, or requiring that modified versions of such material be marked in reasonable ways as different from the original version; or

 d) Limiting the use for publicity purposes of names of licensors or authors of the material; or

 e) Declining to grant rights under trademark law for use of some trade names, trademarks, or service marks; or

 f) Requiring indemnification of licensors and authors of that material by anyone who conveys the material (or modified versions of it) with contractual assumptions of liability to the recipient, for any liability that these contractual assumptions directly impose on those licensors and authors.

 All other non-permissive additional terms are considered "further restrictions" within the meaning of section 10. If the Program as you received it, or any part of it, contains a notice stating that it is governed by this License along with a term that is a further restriction, you may remove that term. If a license document contains a further restriction but permits relicensing or conveying under this License, you may add to a covered work material governed by the terms

of that license document, provided that the further restriction does not survive such relicensing or conveying. If you add terms to a covered work in accord with this section, you

must place, in the relevant source files, a statement of the additional terms that apply to those files, or a notice indicating where to find the applicable terms.

 Additional terms, permissive or non-permissive, may be stated in the form of a separately written license, or stated as exceptions; the above requirements apply either way.

#### 8. Termination.

#### You may

 not propagate or modify a covered work except as expressly provided under this License. Any attempt otherwise to propagate or modify it is void, and will automatically terminate your rights under this License (including any patent licenses granted under the third paragraph of section 11).

 However, if you cease all violation of this License, then your license from a particular copyright holder is reinstated (a) provisionally, unless and until the copyright holder explicitly and finally terminates your license, and (b) permanently, if the copyright holder fails to notify you of the violation by some reasonable means prior to 60 days after the cessation.

 Moreover, your license from a particular copyright holder is reinstated permanently if the copyright holder notifies you of the violation by some reasonable means, this is the first time you have received notice of violation of this License (for any work) from that copyright holder, and you cure the violation prior to 30 days after your

receipt of the notice.

 Termination of your rights under this section does not terminate the licenses of parties who have received copies or rights from you under this License. If your rights have been terminated and not permanently reinstated, you do not qualify to receive new licenses for the same material under section 10.

# 9. Acceptance Not Required for Having Copies.

 You are not required to accept this License in order to receive or run a copy of the Program. Ancillary propagation of a covered work occurring solely as a consequence of using peer-to-peer transmission to receive a copy likewise does not require acceptance. However, nothing other than this License grants you permission to propagate or modify any covered work. These actions infringe copyright if you do not accept this License. Therefore, by modifying or propagating a covered work, you indicate your acceptance of this License to do so.

10. Automatic Licensing of Downstream Recipients.

#### Each time

 you convey a covered work, the recipient automatically receives a license from the original licensors, to run, modify and propagate that work, subject to this License. You are not responsible for enforcing compliance by third parties with this License.

 An "entity transaction" is a transaction transferring control of an organization, or substantially all assets of one, or subdividing an organization, or merging organizations. If propagation of a covered work results from an entity transaction, each party to that transaction who receives a copy of the work also receives whatever licenses to the work the party's predecessor in interest had or could give under the previous paragraph, plus a right to possession of the Corresponding Source of the work from the predecessor in interest, if the predecessor has it or can get it with reasonable efforts.

 You may not impose any further restrictions on the exercise of the rights granted or affirmed under this License. For example, you may not

 impose a license fee, royalty, or other charge for exercise of rights granted under this License, and you may not initiate litigation (including a cross-claim or counterclaim in a lawsuit) alleging that any patent claim is infringed by making, using, selling, offering for sale, or importing the Program or any portion of it.

#### 11. Patents.

 A "contributor" is a copyright holder who authorizes use under this License of the Program or a work on which the Program is based. The work thus licensed is called the contributor's "contributor version".

 A contributor's "essential patent claims" are all patent claims owned or controlled by the contributor, whether already acquired or hereafter acquired, that would be infringed by some manner, permitted by this License, of making, using, or selling its contributor version, but do not include claims that would be infringed only as a consequence of further modification of the contributor version. For purposes of this definition, "control" includes the right to grant patent sublicenses in a manner consistent with the requirements of this License.

 Each contributor grants you a non-exclusive, worldwide, royalty-free patent license under the contributor's essential patent claims, to make, use, sell, offer for sale, import and otherwise run, modify and propagate the contents of its contributor version.

 In the following three paragraphs, a "patent license" is any express agreement or commitment, however denominated, not to enforce a patent (such as an express permission to practice a patent or covenant not to sue for patent infringement). To "grant" such a patent license to a party means to make such an agreement or commitment not to enforce a patent against the party.

 If you convey a covered work, knowingly relying on a patent license, and the Corresponding Source of the work is not available for anyone to copy, free of charge and under the terms of this License, through a publicly available network server or other readily accessible means,

then you must either (1) cause the Corresponding Source to be so available, or (2) arrange to deprive yourself of the benefit of the patent license for this particular work, or (3) arrange, in a manner consistent with the requirements of this License, to extend the patent license to downstream recipients. "Knowingly relying" means you have actual knowledge that, but for the patent license, your conveying the covered work in a country, or your recipient's use of the covered work in a country, would infringe one or more identifiable patents in that country that you have reason to believe are valid.

 If, pursuant to or in connection with a single transaction or arrangement, you convey, or propagate by procuring conveyance of, a covered work, and grant a patent license to some of the parties receiving the covered work authorizing them to use, propagate, modify or convey a specific copy of the covered work, then the patent license you grant is automatically extended to all recipients of the covered work and works based on it.

 A patent license is "discriminatory" if it does not include within the scope of its coverage, prohibits the exercise of, or is conditioned on the non-exercise of one or more of the rights that are specifically granted under this License. You may not convey a covered work if you are a party to an arrangement with a third party that is in the business of distributing software, under which you make payment to the third party based on the extent of your activity of conveying the work, and under which the third party grants, to any of the parties who would receive the covered work from you, a discriminatory patent license (a) in connection with copies of the covered work conveyed by you (or copies made from those copies), or (b) primarily for and in connection with specific products or compilations that contain the covered work, unless you entered into that arrangement, or that patent license was granted, prior to 28 March 2007.

 Nothing in this License shall be construed as excluding or limiting any implied license or other defenses to infringement that may otherwise be available to you under applicable patent law.

12. No Surrender of Others' Freedom.

If conditions are imposed on you (whether by court order, agreement or
otherwise) that contradict the conditions of this License, they do not excuse you from the conditions of this License. If you cannot convey a covered work so as to satisfy simultaneously your obligations under this License and any other pertinent obligations, then as a consequence you may not convey it at all. For example, if you agree to terms that obligate you to collect a royalty for further conveying from those to whom you convey the Program, the only way you could satisfy both those terms and this License would be to refrain entirely from conveying the Program.

13. Use with the GNU Affero General Public License.

# Notwithstanding any other provision of this License, you have

permission to link or combine any covered work with a work licensed under version 3 of the GNU Affero General Public License into a single combined work, and to convey the resulting work. The terms of this License will continue to apply to the part which is the covered work, but the special requirements of the GNU Affero General Public License, section 13, concerning interaction through a network will apply to the combination as such.

14. Revised Versions of this License.

 The Free Software Foundation may publish revised and/or new versions of the GNU General Public License from time to time. Such new versions will be similar in spirit to the present version, but may differ in detail to address new problems or concerns.

 Each version is given a distinguishing version number. If the Program specifies that a certain numbered version of the GNU General Public License "or any later version" applies to it, you have the option of following the terms and conditions either of that numbered version or of any later version published by the Free Software Foundation. If the Program does not specify a version number of the GNU General Public License, you may choose any version ever published

by the Free Software Foundation.

 If the Program specifies that a proxy can decide which future versions of the GNU General Public License can be used, that proxy's public statement of acceptance of a version permanently authorizes you to choose that version for the Program.

 Later license versions may give you additional or different permissions. However, no additional obligations are imposed on any author or copyright holder as a result of your choosing to follow a later version.

 THERE IS NO WARRANTY FOR THE PROGRAM, TO THE EXTENT PERMITTED BY APPLICABLE LAW. EXCEPT WHEN OTHERWISE STATED IN WRITING THE COPYRIGHT HOLDERS AND/OR OTHER PARTIES PROVIDE THE PROGRAM "AS IS" WITHOUT WARRANTY OF ANY KIND, EITHER EXPRESSED OR IMPLIED, INCLUDING,

BUT NOT LIMITED TO,

THE IMPLIED WARRANTIES OF MERCHANTABILITY AND FITNESS FOR A PARTICULAR PURPOSE. THE ENTIRE RISK AS TO THE QUALITY AND PERFORMANCE OF THE PROGRAM IS WITH YOU. SHOULD THE PROGRAM PROVE DEFECTIVE, YOU ASSUME THE COST OF ALL NECESSARY SERVICING, REPAIR OR CORRECTION.

16. Limitation of Liability.

 IN NO EVENT UNLESS REQUIRED BY APPLICABLE LAW OR AGREED TO IN WRITING WILL ANY COPYRIGHT HOLDER, OR ANY OTHER PARTY WHO MODIFIES AND/OR CONVEYS THE PROGRAM AS PERMITTED ABOVE, BE LIABLE TO YOU FOR DAMAGES, INCLUDING ANY GENERAL, SPECIAL, INCIDENTAL OR CONSEQUENTIAL DAMAGES ARISING OUT OF THE USE OR INABILITY TO USE THE PROGRAM (INCLUDING BUT NOT LIMITED TO LOSS OF DATA OR DATA BEING RENDERED INACCURATE OR LOSSES SUSTAINED BY YOU OR THIRD PARTIES OR A FAILURE OF THE PROGRAM TO OPERATE WITH ANY OTHER PROGRAMS), EVEN IF SUCH HOLDER OR OTHER PARTY HAS BEEN ADVISED OF THE POSSIBILITY OF SUCH DAMAGES.

17. Interpretation of Sections 15 and 16.

If the disclaimer

 of warranty and limitation of liability provided above cannot be given local legal effect according to their terms, reviewing courts shall apply local law that most closely approximates an absolute waiver of all civil liability in connection with the Program, unless a warranty or assumption of liability accompanies a copy of the Program in return for a fee.

 END OF TERMS AND CONDITIONS

 How to Apply These Terms to Your New Programs

 If you develop a new program, and you want it to be of the greatest possible use to the public, the best way to achieve this is to make it free software which everyone can redistribute and change under these terms.

 To do so, attach the following notices to the program. It is safest to attach them to the start of each source file to most effectively state the exclusion of warranty; and each file should have at least the "copyright" line and a pointer to where the full notice is found.

 $\leq$ one line to give the program's name and a brief idea

 of what it does.> Copyright  $(C)$  <year > <name of author>

 This program is free software: you can redistribute it and/or modify it under the terms of the GNU General Public License as published by the Free Software Foundation, either version 3 of the License, or (at your option) any later version.

 This program is distributed in the hope that it will be useful, but WITHOUT ANY WARRANTY; without even the implied warranty of MERCHANTABILITY or FITNESS FOR A PARTICULAR PURPOSE. See the GNU General Public License for more details.

 You should have received a copy of the GNU General Public License along with this program. If not, see <https://www.gnu.org/licenses/>.

Also add information on how to contact you by electronic and paper mail.

 If the program does terminal interaction, make it output a short notice like this when it starts in an interactive mode:

 $<$ program> Copyright (C) $<$ year>  $<$ name of author> This program comes with ABSOLUTELY NO WARRANTY; for details type `show w'. This is free software, and you are welcome to redistribute it under certain conditions; type `show c' for details.

The hypothetical commands `show w' and `show c' should show the appropriate parts of the General Public License. Of course, your program's commands might be different; for a GUI interface, you would use an "about box".

 You should also get your employer (if you work as a programmer) or school, if any, to sign a "copyright disclaimer" for the program, if necessary. For more information on this, and how to apply and follow the GNU GPL, see <https://www.gnu.org/licenses/>.

 The GNU General Public License does not permit incorporating your program into proprietary programs. If your program is a subroutine library, you may consider it more useful to permit linking proprietary applications with the library. If this is what you want to do, use the GNU Lesser General Public License instead of this License. But first, please read <https://www.gnu.org/philosophy/why-not-lgpl.html>. GNU GENERAL PUBLIC LICENSE

Version 2, June 1991

Copyright (C) 1989, 1991 Free Software Foundation, Inc., 51 Franklin Street, Fifth Floor, Boston, MA 02110-1301 USA Everyone is permitted to copy and distribute verbatim copies of this license document, but changing it is not allowed.

#### Preamble

 The licenses for most software are designed to take away your freedom to share and change it. By contrast, the GNU General Public License is intended to guarantee your freedom to share and change free software--to make sure the software is free for all its users. This General Public License applies to most of the Free Software Foundation's software and to any other program whose authors commit to using it. (Some other Free Software Foundation software is covered by the GNU Lesser General Public License instead.) You can apply it to your programs, too.

 When we speak of free software, we are referring to freedom, not price.

 Our General Public Licenses are designed to make sure that you have the freedom to distribute copies of free software (and charge for this service if you wish), that you receive source code or can get it if you want it, that you can change the software or use pieces of it in new free programs; and that you know you can do these things.

 To protect your rights, we need to make restrictions that forbid anyone to deny you these rights or to ask you to surrender the rights. These restrictions translate to certain responsibilities for you if you distribute copies of the software, or if you modify it.

 For example, if you distribute copies of such a program, whether gratis or for a fee, you must give the recipients all the rights that you have. You must make sure that they, too, receive or can get the source code. And you must show them these terms so they know their rights.

We protect your rights with two steps: (1) copyright the software, and (2) offer you this license which gives you legal permission to copy, distribute and/or modify the software.

 Also, for each author's protection and ours, we want to make certain that everyone understands that there is no warranty for this free software. If the software is modified by someone else and passed on, we want its recipients to know that what they have is not the original, so that any problems introduced by others will not reflect on the original authors' reputations.

 Finally, any free program is threatened constantly by software patents. We wish to avoid the danger that redistributors of a free

program will individually obtain patent licenses, in effect making the program proprietary. To prevent this, we have made it clear that any patent must be licensed for everyone's free use or not licensed at all.

 The precise terms and conditions for copying, distribution and modification follow.

# GNU GENERAL PUBLIC LICENSE TERMS AND CONDITIONS FOR COPYING, DISTRIBUTION AND MODIFICATION

 0. This License applies to any program or other work which contains a notice placed by the copyright holder saying it may be distributed under the terms of this General Public License. The "Program", below, refers to any such program or work, and a "work based on the Program" means either the Program or any derivative work under copyright law: that is to say, a work containing the Program or a portion of it, either verbatim or with modifications and/or translated into another language. (Hereinafter, translation is included without limitation in the term "modification".) Each licensee is addressed as "you".

Activities other than copying, distribution and modification are not covered by this License; they are outside its scope. The act of running the Program is not restricted, and the output from the Program is covered only if its contents constitute a work based on the Program (independent of having been made by running the Program). Whether that is true depends on what the Program does.

 1. You may copy and distribute verbatim copies of the Program's source code as you receive it, in any medium, provided that you conspicuously and appropriately publish on each copy an appropriate copyright notice and disclaimer of warranty; keep intact all the notices that refer to this License and to the absence of any warranty; and give any other recipients of the Program a copy of this License along with the Program.

You may charge a fee for the physical act of transferring a copy, and you may at your option offer warranty protection in exchange for a fee.

 2. You may modify your copy or copies of the Program or any portion of it, thus forming a work based on the Program, and copy and distribute such modifications or work under the terms of Section 1 above, provided that you also meet all of these conditions:

 a) You must cause the modified files to carry prominent notices stating that you changed the files and the date of any change.

b) You must cause

 any work that you distribute or publish, that in whole or in part contains or is derived from the Program or any part thereof, to be licensed as a whole at no charge to all third parties under the terms of this License.

 c) If the modified program normally reads commands interactively when run, you must cause it, when started running for such interactive use in the most ordinary way, to print or display an announcement including an appropriate copyright notice and a notice that there is no warranty (or else, saying that you provide a warranty) and that users may redistribute the program under these conditions, and telling the user how to view a copy of this License. (Exception: if the Program itself is interactive but does not normally print such an announcement, your work based on the Program is not required to print an announcement.)

These requirements apply to the modified work as a whole. If identifiable sections of that work

are not derived from the Program,

and can be reasonably considered independent and separate works in themselves, then this License, and its terms, do not apply to those sections when you distribute them as separate works. But when you distribute the same sections as part of a whole which is a work based on the Program, the distribution of the whole must be on the terms of this License, whose permissions for other licensees extend to the entire whole, and thus to each and every part regardless of who wrote it.

Thus, it is not the intent of this section to claim rights or contest your rights to work written entirely by you; rather, the intent is to exercise the right to control the distribution of derivative or collective works based on the Program.

In addition, mere aggregation of another work not based on the Program with the Program (or with a work based on the Program) on a volume of a storage or distribution medium does not bring the other work under the scope of this License.

 3. You may copy and distribute the Program (or a work based on it, under Section 2) in object code or executable form under the terms of Sections 1 and 2 above provided that you also do one of the following:

 a) Accompany it with the complete corresponding machine-readable source code, which must be distributed under the terms of Sections 1 and 2 above on a medium customarily used for software interchange; or,

 b) Accompany it with a written offer, valid for at least three years, to give any third party, for a charge no more than your cost of physically performing source distribution, a complete  machine-readable copy of the corresponding source code, to be distributed under the terms of Sections 1 and 2 above on a medium customarily used for software interchange; or,

 c) Accompany it with the information you received as to the offer to distribute corresponding source code. (This alternative is allowed only for noncommercial distribution and only if you

 received the program in object code or executable form with such an offer, in accord with Subsection b above.)

The source code for a work means the preferred form of the work for making modifications to it. For an executable work, complete source code means all the source code for all modules it contains, plus any associated interface definition files, plus the scripts used to control compilation and installation of the executable. However, as a special exception, the source code distributed need not include anything that is normally distributed (in either source or binary form) with the major components (compiler, kernel, and so on) of the operating system on which the executable runs, unless that component itself accompanies the executable.

If distribution of executable or object code is made by offering access to copy from a designated place, then offering equivalent access to copy the source code from the same place counts as distribution of the source code, even though third parties are not

compelled to copy the source along with the object code.

 4. You may not copy, modify, sublicense, or distribute the Program except as expressly provided under this License. Any attempt otherwise to copy, modify, sublicense or distribute the Program is void, and will automatically terminate your rights under this License. However, parties who have received copies, or rights, from you under this License will not have their licenses terminated so long as such parties remain in full compliance.

 5. You are not required to accept this License, since you have not signed it. However, nothing else grants you permission to modify or distribute the Program or its derivative works. These actions are prohibited by law if you do not accept this License. Therefore, by modifying or distributing the Program (or any work based on the Program), you indicate your acceptance of this License to do so, and all its terms and conditions for copying, distributing or modifying

the Program or works based on it.

6. Each time you redistribute the Program (or any work based on the

Program), the recipient automatically receives a license from the original licensor to copy, distribute or modify the Program subject to these terms and conditions. You may not impose any further restrictions on the recipients' exercise of the rights granted herein. You are not responsible for enforcing compliance by third parties to this License.

 7. If, as a consequence of a court judgment or allegation of patent infringement or for any other reason (not limited to patent issues), conditions are imposed on you (whether by court order, agreement or otherwise) that contradict the conditions of this License, they do not excuse you from the conditions of this License. If you cannot distribute so as to satisfy simultaneously your obligations under this License and any other pertinent obligations, then as a consequence you may not distribute the Program at all. For example, if a patent

license would not permit royalty-free redistribution of the Program by all those who receive copies directly or indirectly through you, then the only way you could satisfy both it and this License would be to refrain entirely from distribution of the Program.

If any portion of this section is held invalid or unenforceable under any particular circumstance, the balance of the section is intended to apply and the section as a whole is intended to apply in other circumstances.

It is not the purpose of this section to induce you to infringe any patents or other property right claims or to contest validity of any such claims; this section has the sole purpose of protecting the integrity of the free software distribution system, which is implemented by public license practices. Many people have made generous contributions to the wide range of software distributed through that system in reliance on consistent application of that system; it is up to the author/donor to decide if he or she is willing to distribute software through any other system and a licensee cannot impose that choice.

This section is intended to make thoroughly clear what is believed to be a consequence of the rest of this License.

 8. If the distribution and/or use of the Program is restricted in certain countries either by patents or by copyrighted interfaces, the original copyright holder who places the Program under this License may add an explicit geographical distribution limitation excluding those countries, so that distribution is permitted only in or among countries not thus excluded. In such case, this License incorporates the limitation as if written in the body of this License.

 9. The Free Software Foundation may publish revised and/or new versions of the General Public License from time to time. Such new versions will be similar in spirit to the present version, but may differ in detail to address new problems or concerns.

Each version is given a distinguishing

version number. If the Program

specifies a version number of this License which applies to it and "any later version", you have the option of following the terms and conditions either of that version or of any later version published by the Free Software Foundation. If the Program does not specify a version number of this License, you may choose any version ever published by the Free Software Foundation.

 10. If you wish to incorporate parts of the Program into other free programs whose distribution conditions are different, write to the author to ask for permission. For software which is copyrighted by the Free Software Foundation, write to the Free Software Foundation; we sometimes make exceptions for this. Our decision will be guided by the two goals of preserving the free status of all derivatives of our free software and of promoting the sharing and reuse of software generally.

# NO WARRANTY

# 11. BECAUSE THE PROGRAM IS LICENSED FREE OF CHARGE, THERE IS NO WARRANTY

FOR THE PROGRAM, TO THE EXTENT PERMITTED BY APPLICABLE LAW. EXCEPT WHEN OTHERWISE STATED IN WRITING THE COPYRIGHT HOLDERS AND/OR OTHER PARTIES PROVIDE THE PROGRAM "AS IS" WITHOUT WARRANTY OF ANY KIND, EITHER EXPRESSED OR IMPLIED, INCLUDING, BUT NOT LIMITED TO, THE IMPLIED WARRANTIES OF MERCHANTABILITY AND FITNESS FOR A PARTICULAR PURPOSE. THE ENTIRE RISK AS TO THE QUALITY AND PERFORMANCE OF THE PROGRAM IS WITH YOU. SHOULD THE PROGRAM PROVE DEFECTIVE, YOU ASSUME THE COST OF ALL NECESSARY SERVICING, REPAIR OR CORRECTION.

 12. IN NO EVENT UNLESS REQUIRED BY APPLICABLE LAW OR AGREED TO IN WRITING WILL ANY COPYRIGHT HOLDER, OR ANY OTHER PARTY WHO MAY MODIFY AND/OR REDISTRIBUTE THE PROGRAM AS PERMITTED ABOVE, BE LIABLE TO YOU FOR DAMAGES, INCLUDING ANY GENERAL, SPECIAL, INCIDENTAL OR CONSEQUENTIAL DAMAGES ARISING OUT OF THE USE OR INABILITY TO USE THE PROGRAM (INCLUDING BUT NOT LIMITED TO LOSS OF DATA OR DATA BEING RENDERED INACCURATE OR LOSSES SUSTAINED BY YOU OR

 THIRD PARTIES OR A FAILURE OF THE PROGRAM TO OPERATE WITH ANY OTHER PROGRAMS), EVEN IF SUCH HOLDER OR OTHER PARTY HAS BEEN ADVISED OF THE POSSIBILITY OF SUCH DAMAGES.

END OF TERMS AND CONDITIONS

#### How to Apply These Terms to Your New Programs

 If you develop a new program, and you want it to be of the greatest possible use to the public, the best way to achieve this is to make it free software which everyone can redistribute and change under these terms.

 To do so, attach the following notices to the program. It is safest to attach them to the start of each source file to most effectively convey the exclusion of warranty; and each file should have at least the "copyright" line and a pointer to where the full notice is found.

 <one line to give the program's name and a brief idea of what it does.> Copyright  $(C)$  <year > <name of author>

 This program is free software; you can redistribute it and/or modify it under the terms of the GNU General Public License as published by the Free Software Foundation; either version 2 of the License, or (at your option) any later version.

 This program is distributed in the hope that it will be useful, but WITHOUT ANY WARRANTY; without even the implied warranty of MERCHANTABILITY or FITNESS FOR A PARTICULAR PURPOSE. See the GNU General Public License for more details.

 You should have received a copy of the GNU General Public License along with this program; if not, write to the Free Software Foundation, Inc., 51 Franklin Street, Fifth Floor, Boston, MA 02110-1301 USA.

Also add information on how to contact you by electronic and paper mail.

If the program is interactive, make it output a short notice like this when it starts in an interactive mode:

 Gnomovision version 69, Copyright (C) year name of author Gnomovision comes with ABSOLUTELY NO WARRANTY; for details type `show w'. This is free software, and you are welcome to redistribute it

under certain conditions; type `show c' for details.

The hypothetical commands `show w' and `show c' should show the appropriate parts of the General Public License. Of course, the commands you use may be called something other than `show w' and `show c'; they could even be mouse-clicks or menu items--whatever suits your program.

You should also get your employer (if you work as a programmer) or your school, if any, to sign a "copyright disclaimer" for the program, if

necessary. Here is a sample; alter the names:

 Yoyodyne, Inc., hereby disclaims all copyright interest in the program `Gnomovision' (which makes passes at compilers) written by James Hacker.

 <signature of Ty Coon>, 1 April 1989 Ty Coon, President of Vice

This General Public License does not permit incorporating your program into proprietary programs. If your program is a subroutine library, you may consider it more useful to permit linking proprietary applications with the library. If this is what you want to do, use the GNU Lesser General Public License instead of this License. [Note that only a few files are distributed under this license.]

# GNU LESSER GENERAL PUBLIC LICENSE Version 2.1, February 1999

Copyright (C) 1991, 1999 Free Software Foundation, Inc. 59 Temple Place, Suite 330, Boston, MA 02111-1307 USA Everyone is permitted to copy and distribute verbatim copies of this license document, but changing it is not allowed.

[This is the first released version of the Lesser GPL. It also counts as the successor of the GNU Library Public License, version 2, hence the version number 2.1.]

#### Preamble

 The licenses for most software are designed to take away your freedom to share and change it. By contrast, the GNU General Public Licenses are intended to guarantee your freedom to share and change free software--to make sure the software is free for all its users.

 This license, the Lesser General Public License, applies to some specially designated software packages--typically libraries--of the

Free Software Foundation and other authors who decide to use it. You can use it too, but we suggest you first think carefully about whether this license or the ordinary General Public License is the better strategy to use in any particular case, based on the explanations below.

When we speak of free software, we are referring to freedom of use. not price. Our General Public Licenses are designed to make sure that you have the freedom to distribute copies of free software (and charge for this service if you wish); that you receive source code or can get

it if you want it; that you can change the software and use pieces of it in new free programs; and that you are informed that you can do these things.

 To protect your rights, we need to make restrictions that forbid distributors to deny you these rights or to ask you to surrender these rights. These restrictions translate to certain responsibilities for you if you distribute copies of the library or if you modify it.

 For example, if you distribute copies of the library, whether gratis or for a fee, you must give the recipients all the rights that we gave you. You must make sure that they, too, receive or can get the source code. If you link other code with the library, you must provide complete object files to the recipients, so that they can relink them with the library after making changes to the library and recompiling it. And you must show them these terms so they know their rights.

We protect your rights with a two-step method: (1) we copyright the library, and (2) we offer you this license, which gives you legal permission to copy, distribute and/or modify the library.

 To protect each distributor, we want to make it very clear that there is no warranty for the free library. Also, if the library is modified by someone else and passed on, the recipients should know that what they have is not the original version, so that the original author's reputation will not be affected by problems that might be introduced by others. ^L

 Finally, software patents pose a constant threat to the existence of any free program. We wish to make sure that a company cannot effectively restrict the users of a free program by obtaining a restrictive license from a patent holder. Therefore, we insist that any patent license obtained for a version of the library must be consistent with the full freedom of use specified in this license.

 Most GNU software, including some libraries, is covered by the ordinary GNU General Public License. This license, the GNU Lesser General Public License, applies to certain designated libraries, and is quite different from the ordinary General Public License. We use this license for certain libraries in order to permit linking those libraries into non-free programs.

 When a program is linked with a library, whether statically or using a shared library, the combination of the two is legally speaking a combined work, a derivative of the original

library. The ordinary

General Public License therefore permits such linking only if the entire combination fits its criteria of freedom. The Lesser General Public License permits more lax criteria for linking other code with the library.

 We call this license the "Lesser" General Public License because it does Less to protect the user's freedom than the ordinary General Public License. It also provides other free software developers Less of an advantage over competing non-free programs. These disadvantages are the reason we use the ordinary General Public License for many libraries. However, the Lesser license provides advantages in certain special circumstances.

 For example, on rare occasions, there may be a special need to encourage the widest possible use of a certain library, so that it becomes a de-facto standard. To achieve this, non-free programs must be allowed to use the library. A more frequent case is that a free library does the same job as widely used non-free libraries. In this case, there is little to gain by limiting the free library to free software only, so we use the Lesser General Public License.

 In other cases, permission to use a particular library in non-free programs enables a greater number of people to use a large body of free software. For example, permission to use the GNU C Library in non-free programs enables many more people to use the whole GNU operating system, as well as its variant, the GNU/Linux operating system.

 Although the Lesser General Public License is Less protective of the users' freedom, it does ensure that the user of a program that is linked with the Library has the freedom and the wherewithal to run that program using a modified version of the Library.

 The precise terms and conditions for copying, distribution and modification follow. Pay close attention to the difference between a "work based on the library" and a "work that uses the library". The former contains code derived from the library, whereas the latter must

be combined with the library in order to run.

 $\mathbf{M}$ .

# GNU LESSER GENERAL PUBLIC LICENSE TERMS AND CONDITIONS FOR COPYING, DISTRIBUTION AND MODIFICATION

 0. This License Agreement applies to any software library or other program which contains a notice placed by the copyright holder or other authorized party saying it may be distributed under the terms of

this Lesser General Public License (also called "this License"). Each licensee is addressed as "you".

 A "library" means a collection of software functions and/or data prepared so as to be conveniently linked with application programs (which use some of those functions and data) to form executables.

 The "Library", below, refers to any such software library or work which has been distributed under these terms. A "work based on the Library" means either the Library or any derivative work under copyright law: that is to say, a work containing the Library or a portion of it, either verbatim or with modifications and/or translated straightforwardly into another language. (Hereinafter, translation is included without limitation in the term "modification".)

 "Source code" for a work means the preferred form of the work for making modifications to it. For a library, complete source code means all the source code for all modules it contains, plus any associated interface definition files, plus the scripts used to control compilation and installation of the library.

 Activities other than copying, distribution and modification are not covered by this License; they are outside its scope. The act of running a program using the Library is not restricted, and output from such a program is covered only if its contents constitute a work based on the Library (independent of the use of the Library in a tool for writing it). Whether that is true depends on what the Library does and what the program that uses the Library does.

## 1. You may copy and distribute verbatim copies of the Library's

complete source code as you receive it, in any medium, provided that you conspicuously and appropriately publish on each copy an appropriate copyright notice and disclaimer of warranty; keep intact all the notices that refer to this License and to the absence of any warranty; and distribute a copy of this License along with the Library.

 You may charge a fee for the physical act of transferring a copy, and you may at your option offer warranty protection in exchange for a fee.

 2. You may modify your copy or copies of the Library or any portion of it, thus forming a work based on the Library, and copy and distribute such modifications or work under the terms of Section 1 above, provided that you also meet all of these conditions:

a) The modified work must itself be a software library.

 b) You must cause the files modified to carry prominent notices stating that you changed the files and the date of any change.

 c) You must cause the whole of the work to be licensed at no charge to all third parties under the terms of this License.

 d) If a facility in the modified Library refers to a function or a table of data to be supplied by an application program that uses the facility, other than as an argument passed when the facility is invoked, then you must make a good faith effort to ensure that, in the event an application does not supply such function or table, the facility still operates, and performs whatever part of its purpose remains meaningful.

 (For example, a function in a library to compute square roots has a purpose that is entirely well-defined independent of the application. Therefore, Subsection 2d requires that any application-supplied function or table used by this function must be optional: if the application does not supply it, the square root function must still compute square roots.)

These requirements apply to the modified work as a whole. If identifiable

 sections of that work are not derived from the Library, and can be reasonably considered independent and separate works in themselves, then this License, and its terms, do not apply to those sections when you distribute them as separate works. But when you distribute the same sections as part of a whole which is a work based on the Library, the distribution of the whole must be on the terms of this License, whose permissions for other licensees extend to the entire whole, and thus to each and every part regardless of who wrote it.

Thus, it is not the intent of this section to claim rights or contest your rights to work written entirely by you; rather, the intent is to exercise the right to control the distribution of derivative or collective works based on the Library.

In addition, mere aggregation of another work not based on the Library with the Library (or with a work based on the Library) on a volume of a storage or distribution medium does not bring the other work under the

scope of this License.

3. You may opt to apply the terms of the ordinary GNU General Public

License instead of this License to a given copy of the Library. To do this, you must alter all the notices that refer to this License, so that they refer to the ordinary GNU General Public License, version 2, instead of to this License. (If a newer version than version 2 of the ordinary GNU General Public License has appeared, then you can specify that version instead if you wish.) Do not make any other change in these notices.

#### $\mathbf{M}$ .

 Once this change is made in a given copy, it is irreversible for that copy, so the ordinary GNU General Public License applies to all subsequent copies and derivative works made from that copy.

 This option is useful when you wish to copy part of the code of the Library into a program that is not a library.

 4. You may copy and distribute the Library (or a portion or derivative of it, under Section 2) in object code or executable form under the terms of Sections

1 and 2 above provided that you accompany

it with the complete corresponding machine-readable source code, which must be distributed under the terms of Sections 1 and 2 above on a medium customarily used for software interchange.

 If distribution of object code is made by offering access to copy from a designated place, then offering equivalent access to copy the source code from the same place satisfies the requirement to distribute the source code, even though third parties are not compelled to copy the source along with the object code.

 5. A program that contains no derivative of any portion of the Library, but is designed to work with the Library by being compiled or linked with it, is called a "work that uses the Library". Such a work, in isolation, is not a derivative work of the Library, and therefore falls outside the scope of this License.

 However, linking a "work that uses the Library" with the Library creates an executable that is a derivative of the Library (because it

contains portions of the Library), rather than a "work that uses the library". The executable is therefore covered by this License. Section 6 states terms for distribution of such executables.

 When a "work that uses the Library" uses material from a header file that is part of the Library, the object code for the work may be a derivative work of the Library even though the source code is not. Whether this is true is especially significant if the work can be linked without the Library, or if the work is itself a library. The threshold for this to be true is not precisely defined by law.

 If such an object file uses only numerical parameters, data structure layouts and accessors, and small macros and small inline functions (ten lines or less in length), then the use of the object file is unrestricted, regardless of whether it is legally a derivative work. (Executables containing this object code plus portions of the Library will still fall under Section 6.)

#### Otherwise,

 if the work is a derivative of the Library, you may distribute the object code for the work under the terms of Section 6. Any executables containing that work also fall under Section 6, whether or not they are linked directly with the Library itself.  $\mathbf{M}$ .

 6. As an exception to the Sections above, you may also combine or link a "work that uses the Library" with the Library to produce a work containing portions of the Library, and distribute that work under terms of your choice, provided that the terms permit modification of the work for the customer's own use and reverse engineering for debugging such modifications.

 You must give prominent notice with each copy of the work that the Library is used in it and that the Library and its use are covered by this License. You must supply a copy of this License. If the work during execution displays copyright notices, you must include the copyright notice for the Library among them, as well as a reference directing the user to the copy of this License. Also, you must do one

of these things:

 a) Accompany the work with the complete corresponding machine-readable source code for the Library including whatever changes were used in the work (which must be distributed under Sections 1 and 2 above); and, if the work is an executable linked with the Library, with the complete machine-readable "work that uses the Library", as object code and/or source code, so that the user can modify the Library and then relink to produce a modified executable containing the modified Library. (It is understood that the user who changes the contents of definitions files in the Library will not necessarily be able to recompile the application to use the modified definitions.)

 b) Use a suitable shared library mechanism for linking with the Library. A suitable mechanism is one that (1) uses at run time a copy of the library already present on the user's computer system, rather than

 copying library functions into the executable, and (2) will operate properly with a modified version of the library, if

 the user installs one, as long as the modified version is interface-compatible with the version that the work was made with.

 c) Accompany the work with a written offer, valid for at least three years, to give the same user the materials specified in Subsection 6a, above, for a charge no more than the cost of performing this distribution.

 d) If distribution of the work is made by offering access to copy from a designated place, offer equivalent access to copy the above specified materials from the same place.

 e) Verify that the user has already received a copy of these materials or that you have already sent this user a copy.

 For an executable, the required form of the "work that uses the Library" must include any data and utility programs needed for reproducing the executable from it. However, as a special exception, the

 materials to be distributed need not include anything that is normally distributed (in either source or binary form) with the major components (compiler, kernel, and so on) of the operating system on which the executable runs, unless that component itself accompanies the executable.

 It may happen that this requirement contradicts the license restrictions of other proprietary libraries that do not normally accompany the operating system. Such a contradiction means you cannot use both them and the Library together in an executable that you distribute.

^L

 7. You may place library facilities that are a work based on the Library side-by-side in a single library together with other library facilities not covered by this License, and distribute such a combined library, provided that the separate distribution of the work based on the Library and of the other library facilities is otherwise permitted, and provided that you do these two things:

a) Accompany the combined library

with a copy of the same work

 based on the Library, uncombined with any other library facilities. This must be distributed under the terms of the Sections above.

 b) Give prominent notice with the combined library of the fact that part of it is a work based on the Library, and explaining where to find the accompanying uncombined form of the same work.

 8. You may not copy, modify, sublicense, link with, or distribute the Library except as expressly provided under this License. Any attempt otherwise to copy, modify, sublicense, link with, or distribute the Library is void, and will automatically terminate your rights under this License. However, parties who have received copies, or rights, from you under this License will not have their licenses terminated so long as such parties remain in full compliance.

 9. You are not required to accept this License, since you have not signed it. However, nothing else grants you permission to modify or distribute the

 Library or its derivative works. These actions are prohibited by law if you do not accept this License. Therefore, by modifying or distributing the Library (or any work based on the Library), you indicate your acceptance of this License to do so, and all its terms and conditions for copying, distributing or modifying the Library or works based on it.

 10. Each time you redistribute the Library (or any work based on the Library), the recipient automatically receives a license from the original licensor to copy, distribute, link with or modify the Library subject to these terms and conditions. You may not impose any further restrictions on the recipients' exercise of the rights granted herein. You are not responsible for enforcing compliance by third parties with this License.

^L

 11. If, as a consequence of a court judgment or allegation of patent infringement or for any other reason (not limited to patent issues), conditions are imposed on you (whether by court order, agreement or

otherwise) that contradict the conditions of this License, they do not excuse you from the conditions of this License. If you cannot distribute so as to satisfy simultaneously your obligations under this License and any other pertinent obligations, then as a consequence you may not distribute the Library at all. For example, if a patent license would not permit royalty-free redistribution of the Library by all those who receive copies directly or indirectly through you, then the only way you could satisfy both it and this License would be to refrain entirely from distribution of the Library.

If any portion of this section is held invalid or unenforceable under any particular circumstance, the balance of the section is intended to apply, and the section as a whole is intended to apply in other circumstances.

It is not the purpose of this section to induce you to infringe any patents or other property right claims or to contest validity of any such claims; this section has the sole

#### purpose of protecting the

integrity of the free software distribution system which is implemented by public license practices. Many people have made generous contributions to the wide range of software distributed through that system in reliance on consistent application of that system; it is up to the author/donor to decide if he or she is willing to distribute software through any other system and a licensee cannot impose that choice.

This section is intended to make thoroughly clear what is believed to be a consequence of the rest of this License.

 12. If the distribution and/or use of the Library is restricted in certain countries either by patents or by copyrighted interfaces, the original copyright holder who places the Library under this License may add an explicit geographical distribution limitation excluding those countries, so that distribution is permitted only in or among countries not thus excluded. In such case, this License incorporates the limitation as if written in the body of this License.

 13. The Free Software Foundation may publish revised and/or new versions of the Lesser General Public License from time to time. Such new versions will be similar in spirit to the present version, but may differ in detail to address new problems or concerns.

Each version is given a distinguishing version number. If the Library specifies a version number of this License which applies to it and "any later version", you have the option of following the terms and conditions either of that version or of any later version published by the Free Software Foundation. If the Library does not specify a license version number, you may choose any version ever published by the Free Software Foundation.

#### ^L

 14. If you wish to incorporate parts of the Library into other free programs whose distribution conditions are incompatible with these, write to the author to ask for permission. For software which is copyrighted by the Free Software Foundation, write to the Free

Software Foundation; we sometimes make exceptions for this. Our decision will be guided by the two goals of preserving the free status of all derivatives of our free software and of promoting the sharing and reuse of software generally.

#### NO WARRANTY

# 15. BECAUSE THE LIBRARY IS LICENSED FREE OF CHARGE, THERE IS NO WARRANTY FOR THE LIBRARY, TO THE EXTENT PERMITTED BY APPLICABLE LAW.

EXCEPT WHEN OTHERWISE STATED IN WRITING THE COPYRIGHT HOLDERS AND/OR OTHER PARTIES PROVIDE THE LIBRARY "AS IS" WITHOUT WARRANTY OF ANY KIND, EITHER EXPRESSED OR IMPLIED, INCLUDING, BUT NOT LIMITED TO, THE IMPLIED WARRANTIES OF MERCHANTABILITY AND FITNESS FOR A PARTICULAR PURPOSE. THE ENTIRE RISK AS TO THE QUALITY AND PERFORMANCE OF THE LIBRARY IS WITH YOU. SHOULD THE LIBRARY PROVE DEFECTIVE, YOU ASSUME THE COST OF ALL NECESSARY SERVICING, REPAIR OR CORRECTION.

 16. IN NO EVENT UNLESS REQUIRED BY APPLICABLE LAW OR AGREED TO IN WRITING WILL ANY COPYRIGHT HOLDER, OR ANY OTHER PARTY WHO MAY MODIFY AND/OR REDISTRIBUTE THE LIBRARY AS PERMITTED ABOVE, BE LIABLE TO YOU FOR DAMAGES, INCLUDING ANY GENERAL, SPECIAL, INCIDENTAL OR CONSEQUENTIAL DAMAGES ARISING OUT OF THE USE OR INABILITY TO USE THE LIBRARY (INCLUDING BUT NOT LIMITED TO LOSS OF DATA OR DATA BEING RENDERED INACCURATE OR LOSSES SUSTAINED BY YOU OR THIRD PARTIES OR A FAILURE OF THE LIBRARY TO OPERATE WITH ANY OTHER SOFTWARE), EVEN IF SUCH HOLDER OR OTHER PARTY HAS BEEN ADVISED OF THE POSSIBILITY OF SUCH DAMAGES.

#### END OF TERMS AND CONDITIONS

^L

How to Apply These Terms to Your New Libraries

 If you develop a new library, and you want it to be of the greatest possible use to the public, we recommend making it free software that everyone can redistribute and change. You can do so by permitting redistribution under these terms (or, alternatively, under the terms of the ordinary General Public License).

 To apply these terms, attach the following notices to the library. It

 is safest to attach them to the start of each source file to most effectively convey the exclusion of warranty; and each file should have at least the "copyright" line and a pointer to where the full notice is found.

 <one line to give the library's name and a brief idea of what it does.> Copyright  $(C)$  <year > <name of author

 This library is free software; you can redistribute it and/or modify it under the terms of the GNU Lesser General Public License as published by the Free Software Foundation; either version 2.1 of the License, or (at your option) any later version.

 This library is distributed in the hope that it will be useful, but WITHOUT ANY WARRANTY; without even the implied warranty of

# MERCHANTABILITY or FITNESS FOR A PARTICULAR PURPOSE. See the GNU Lesser General Public License for more details.

 You should have received a copy of the GNU Lesser General Public License along with this library; if not, write to the Free Software

Foundation, Inc., 59 Temple Place, Suite 330, Boston, MA 02111-1307 USA

Also add information on how to contact you by electronic and paper mail.

You should also get your employer (if you work as a programmer) or your school, if any, to sign a "copyright disclaimer" for the library, if necessary. Here is a sample; alter the names:

 Yoyodyne, Inc., hereby disclaims all copyright interest in the library `Frob' (a library for tweaking knobs) written by James Random Hacker.

 <signature of Ty Coon>, 1 April 1990 Ty Coon, President of Vice

That's all there is to it! LICENSE TERMS

Copyright (c) 2000, Dimitrios Souflis All rights reserved.

Redistribution and use in source and binary forms, with or without modification, are permitted provided that the following conditions are met:

Redistributions of source code must retain the above copyright notice, this list of conditions and the following disclaimer.

Redistributions in binary form must reproduce the above copyright notice, this list of conditions and the following disclaimer in the documentation and/or other materials provided with the distribution.

Neither the name of Dimitrios Souflis nor the names of the contributors may be used to endorse or promote products derived from this software without specific prior written permission.

THIS SOFTWARE IS PROVIDED BY THE COPYRIGHT HOLDERS AND CONTRIBUTORS ``AS IS'' AND ANY EXPRESS OR IMPLIED WARRANTIES, INCLUDING, BUT NOT LIMITED TO, THE IMPLIED WARRANTIES OF MERCHANTABILITY AND FITNESS FOR A PARTICULAR PURPOSE ARE DISCLAIMED. IN NO EVENT SHALL THE REGENTS OR CONTRIBUTORS BE LIABLE FOR ANY DIRECT, INDIRECT, INCIDENTAL, SPECIAL,

EXEMPLARY, OR CONSEQUENTIAL DAMAGES (INCLUDING, BUT NOT LIMITED TO, PROCUREMENT OF SUBSTITUTE GOODS OR SERVICES; LOSS OF USE, DATA, OR PROFITS; OR BUSINESS INTERRUPTION) HOWEVER CAUSED AND ON ANY THEORY OF LIABILITY, WHETHER IN CONTRACT, STRICT LIABILITY, OR TORT (INCLUDING NEGLIGENCE OR OTHERWISE) ARISING IN ANY WAY OUT OF THE USE OF THIS SOFTWARE, EVEN IF ADVISED OF THE POSSIBILITY OF SUCH DAMAGE. [Note that only a few files are distributed under this license.]

 GNU LESSER GENERAL PUBLIC LICENSE Version 3, 29 June 2007

Copyright (C) 2007 Free Software Foundation, Inc. <https://fsf.org/> Everyone is permitted to copy and distribute verbatim copies of this license document, but changing it is not allowed.

 This version of the GNU Lesser General Public License incorporates the terms and conditions of version 3 of the GNU General Public License, supplemented by the additional permissions listed below.

0. Additional Definitions.

 As used herein, "this License" refers to version 3 of the GNU Lesser General Public License, and the "GNU GPL" refers to version 3 of the GNU General Public License.

 "The Library" refers to a covered work governed by this License, other than an Application or a Combined Work as defined below.

 An "Application" is any work that makes use of an interface provided by the Library, but which is not otherwise based on the Library.

Defining a subclass of a class defined by the Library is deemed a mode of using an interface provided by the Library.

 A "Combined Work" is a work produced by combining or linking an Application with the Library. The particular version of the Library with which the Combined Work was made is also called the "Linked Version".

 The "Minimal Corresponding Source" for a Combined Work means the Corresponding Source for the Combined Work, excluding any source code for portions of the Combined Work that, considered in isolation, are based on the Application, and not on the Linked Version.

 The "Corresponding Application Code" for a Combined Work means the object code and/or source code for the Application, including any data and utility programs needed for reproducing the Combined Work from the Application, but excluding the System Libraries of the Combined Work.

1. Exception to Section 3 of the GNU GPL.

 You may convey a covered work under sections 3 and 4 of this License without being bound by section 3 of the GNU GPL.

2. Conveying Modified Versions.

 If you modify a copy of the Library, and, in your modifications, a facility refers to a function or data to be supplied by an Application that uses the facility (other than as an argument passed when the facility is invoked), then you may convey a copy of the modified version:

 a) under this License, provided that you make a good faith effort to ensure that, in the event an Application does not supply the function or data, the facility still operates, and performs whatever part of its purpose remains meaningful, or

 b) under the GNU GPL, with none of the additional permissions of this License applicable to that copy.

3. Object Code Incorporating Material from Library Header Files.

 The object code form of an Application may incorporate material from a header file that is part of the Library. You may convey such object code under terms of your choice, provided that, if the incorporated material

 is not limited to numerical parameters, data structure layouts and accessors, or small macros, inline functions and templates (ten or fewer lines in length), you do both of the following:

 a) Give prominent notice with each copy of the object code that the Library is used in it and that the Library and its use are covered by this License.

 b) Accompany the object code with a copy of the GNU GPL and this license document.

#### 4. Combined Works.

 You may convey a Combined Work under terms of your choice that, taken together, effectively do not restrict modification of the portions of the Library contained in the Combined Work and reverse engineering for debugging such modifications, if you also do each of the following:

 a) Give prominent notice with each copy of the Combined Work that the Library is used in it and that the Library and its use are covered by this License.

 b) Accompany the Combined Work with a copy of the GNU GPL and this license document.

 c) For a Combined Work that displays copyright notices during execution, include the copyright notice for the Library among these notices, as well as a reference directing the user to the copies of the GNU GPL and this license document.

d) Do one of the following:

 0) Convey the Minimal Corresponding Source under the terms of this License, and the Corresponding Application Code in a form suitable for, and under terms that permit, the user to recombine or relink the Application with a modified version of the Linked Version to produce a modified Combined Work, in the manner specified by section 6 of the GNU GPL for conveying Corresponding Source.

 1) Use a suitable shared library mechanism for linking with the Library. A suitable mechanism is one that (a) uses at run time a copy of the Library already present on the user's computer system, and (b) will operate properly with

a modified version

 of the Library that is interface-compatible with the Linked Version.

 e) Provide Installation Information, but only if you would otherwise be required to provide such information under section 6 of the GNU GPL, and only to the extent that such information is necessary to install and execute a modified version of the Combined Work produced by recombining or relinking the Application with a modified version of the Linked Version. (If you use option 4d0, the Installation Information must accompany the Minimal Corresponding Source and Corresponding Application Code. If you use option 4d1, you must provide the Installation Information in the manner specified by section 6 of the GNU GPL for conveying Corresponding Source.)

5. Combined Libraries.

 You may place library facilities that are a work based on the Library side by side in a single library together with other library

facilities that are not Applications and are not covered by this License, and convey such a combined library under terms of your choice, if you do both of the following:

 a) Accompany the combined library with a copy of the same work based on the Library, uncombined with any other library facilities, conveyed under the terms of this License.

 b) Give prominent notice with the combined library that part of it is a work based on the Library, and explaining where to find the accompanying uncombined form of the same work.

6. Revised Versions of the GNU Lesser General Public License.

 The Free Software Foundation may publish revised and/or new versions of the GNU Lesser General Public License from time to time. Such new versions will be similar in spirit to the present version, but may differ in detail to address new problems or concerns.

 Each version is given a distinguishing version number. If the Library as you received it specifies that a certain numbered version of the GNU Lesser General Public License "or any later version" applies to it, you have the option of following the terms and conditions either of that published version or of any later version published by the Free Software Foundation. If the Library as you received it does not specify a version number of the GNU Lesser General Public License, you may choose any version of the GNU Lesser

 If the Library as you received it specifies that a proxy can decide whether future versions of the GNU Lesser General Public License shall apply, that proxy's public statement of acceptance of any version is permanent authorization for you to choose that version for the Library.

General Public License ever published by the Free Software Foundation.

# COPYING.other -\*- org -\*- #+TITLE: List of code with permissive licenses as used by GnuPG. #+STARTUP: showall

\* DNS resolver (dirmngr/dns.c)

dns.c - Recursive, Reentrant DNS Resolver.

--------------------------------------------------------------------------

Copyright (c) 2008, 2009, 2010, 2012-2016 William Ahern

 Permission is hereby granted, free of charge, to any person obtaining a copy of this software and associated documentation files (the

 "Software"), to deal in the Software without restriction, including without limitation the rights to use, copy, modify, merge, publish, distribute, sublicense, and/or sell copies of the Software, and to permit persons to whom the Software is furnished to do so, subject to the following conditions:

 The above copyright notice and this permission notice shall be included in all copies or substantial portions of the Software.

 THE SOFTWARE IS PROVIDED "AS IS", WITHOUT WARRANTY OF ANY KIND, EXPRESS OR IMPLIED, INCLUDING BUT NOT LIMITED TO THE WARRANTIES OF MERCHANTABILITY, FITNESS FOR A PARTICULAR PURPOSE AND NONINFRINGEMENT. IN NO EVENT SHALL THE AUTHORS OR COPYRIGHT HOLDERS BE LIABLE FOR ANY CLAIM, DAMAGES OR OTHER LIABILITY, WHETHER IN AN ACTION OF CONTRACT, TORT OR OTHERWISE, ARISING FROM, OUT OF OR IN CONNECTION WITH THE SOFTWARE OR THE USE OR OTHER DEALINGS IN THE SOFTWARE.

\* TinySCHEME (tests/gpgscm/LICENSE.TinySCHEME)

 Copyright (c) 2000, Dimitrios Souflis All rights reserved.

 Redistribution and use in source and binary forms, with or without modification, are permitted provided that the following conditions are met:

 Redistributions of source code must retain the above copyright notice, this list of conditions and the following disclaimer.

 Redistributions in binary form must reproduce the above copyright notice, this list of conditions and the following disclaimer in the documentation and/or other materials provided with the distribution.

 Neither the name of Dimitrios Souflis nor the names of the contributors may be used to endorse or promote products derived from this software without specific prior written permission.

 THIS SOFTWARE IS PROVIDED BY THE COPYRIGHT HOLDERS AND CONTRIBUTORS ``AS IS'' AND ANY EXPRESS OR IMPLIED WARRANTIES, INCLUDING, BUT NOT LIMITED TO, THE IMPLIED WARRANTIES OF MERCHANTABILITY AND FITNESS FOR A PARTICULAR PURPOSE ARE DISCLAIMED. IN NO EVENT SHALL THE REGENTS OR CONTRIBUTORS BE LIABLE FOR ANY DIRECT, INDIRECT, INCIDENTAL, SPECIAL, EXEMPLARY, OR CONSEQUENTIAL DAMAGES (INCLUDING, BUT NOT LIMITED TO, PROCUREMENT OF SUBSTITUTE GOODS OR SERVICES; LOSS OF USE, DATA, OR PROFITS; OR BUSINESS INTERRUPTION) HOWEVER CAUSED AND ON ANY THEORY OF LIABILITY, WHETHER IN CONTRACT, STRICT LIABILITY, OR TORT (INCLUDING

# **1.260 zlib 1.2.11**

# **1.260.1 Available under license :**

Boost Software License - Version 1.0 - August 17th, 2003

Permission is hereby granted, free of charge, to any person or organization obtaining a copy of the software and accompanying documentation covered by this license (the "Software") to use, reproduce, display, distribute, execute, and transmit the Software, and to prepare derivative works of the Software, and to permit third-parties to whom the Software is furnished to do so, all subject to the following:

The copyright notices in the Software and this entire statement, including the above license grant, this restriction and the following disclaimer, must be included in all copies of the Software, in whole or in part, and all derivative works of the Software, unless such copies or derivative works are solely in the form of machine-executable object code generated by a source language processor.

# THE SOFTWARE IS PROVIDED "AS IS", WITHOUT WARRANTY OF ANY KIND, EXPRESS OR IMPLIED, INCLUDING BUT NOT LIMITED TO THE WARRANTIES OF MERCHANTABILITY, **FITNESS**

 FOR A PARTICULAR PURPOSE, TITLE AND NON-INFRINGEMENT. IN NO EVENT SHALL THE COPYRIGHT HOLDERS OR ANYONE DISTRIBUTING THE SOFTWARE BE LIABLE FOR ANY DAMAGES OR OTHER LIABILITY, WHETHER IN CONTRACT, TORT OR OTHERWISE, ARISING FROM, OUT OF OR IN CONNECTION WITH THE SOFTWARE OR THE USE OR OTHER DEALINGS IN THE SOFTWARE.

/\* zlib.h -- interface of the 'zlib' general purpose compression library version 1.2.11, January 15th, 2017

Copyright (C) 1995-2017 Jean-loup Gailly and Mark Adler

 This software is provided 'as-is', without any express or implied warranty. In no event will the authors be held liable for any damages arising from the use of this software.

 Permission is granted to anyone to use this software for any purpose, including commercial applications, and to alter it and redistribute it freely, subject to the following restrictions:

 1. The origin of this software must not be misrepresented; you must not claim that you wrote the original software. If you use this software in a product, an acknowledgment in the product documentation would be appreciated but is not required.

 2. Altered source versions must be plainly marked as such, and must not be misrepresented as being the original software.

 3. This notice may not be removed or altered from any source distribution.

 Jean-loup Gailly Mark Adler jloup@gzip.org madler@alumni.caltech.edu

 The data format used by the zlib library is described by RFCs (Request for Comments) 1950 to 1952 in the files http://tools.ietf.org/html/rfc1950 (zlib format), rfc1951 (deflate format) and rfc1952 (gzip format). \*/

# **1.261 gnupg 2.2.19-3ubuntu2.2**

# **1.261.1 Available under license :**

Here is a list with collected copyright notices. For details see the description of each individual package. [Compiled by wk 2017-11-07]

# GNUPG is

 Copyright (C) 1997-2017 Werner Koch Copyright (C) 1994-2017 Free Software Foundation, Inc. Copyright (C) 2003-2017 g10 Code GmbH Copyright (C) 2002 Klarlvdalens Datakonsult AB Copyright (C) 1995-1997, 2000-2007 Ulrich Drepper <drepper@gnu.ai.mit.edu> Copyright (C) 1994 X Consortium Copyright (C) 1998 by The Internet Society. Copyright (C) 1998-2004 The OpenLDAP Foundation Copyright (C) 1998-2004 Kurt D. Zeilenga. Copyright (C) 1998-2004 Net Boolean Incorporated. Copyright (C) 2001-2004 IBM Corporation. Copyright (C) 1999-2003 Howard Y.H. Chu. Copyright (C) 1999-2003 Symas Corporation. Copyright (C) 1998-2003 Hallvard B. Furuseth. Copyright (C) 1992-1996 Regents of the University of Michigan. Copyright (C) 2000 Dimitrios Souflis Copyright (C) 2008,2009,2010,2012-2016 William Ahern

GnuPG is free software;

 you can redistribute it and/or modify it under the terms of the GNU General Public License as published by the Free Software Foundation; either version 3 of the License, or (at your option) any later version.

 GnuPG is distributed in the hope that it will be useful, but WITHOUT ANY WARRANTY; without even the implied warranty of MERCHANTABILITY or FITNESS FOR A PARTICULAR PURPOSE. See the GNU General Public License for more details.

 You should have received a copy of the GNU General Public License along with this program; if not, see <https://www.gnu.org/licenses/>.

## LIBGCRYPT is

 Copyright (C) 1989,1991-2017 Free Software Foundation, Inc. Copyright (C) 1994 X Consortium Copyright (C) 1996 L. Peter Deutsch Copyright (C) 1997 Werner Koch Copyright (C) 1998 The Internet Society Copyright (C) 1996-1999 Peter Gutmann, Paul Kendall, and Chris Wedgwood Copyright (C) 1996-2006 Peter Gutmann, Matt Thomlinson and Blake Coverett Copyright (C) 2003 Nikos Mavroyanopoulos Copyright (C) 2006-2007 NTT (Nippon Telegraph and Telephone Corporation) Copyright (C) 2012-2017 g10 Code GmbH Copyright (C) 2012 Simon Josefsson, Niels Mller Copyright (c) 2012 Intel Corporation Copyright (C) 2013 Christian Grothoff Copyright (C) 2013-2017 Jussi Kivilinna Copyright (C) 2013-2014 Dmitry Eremin-Solenikov Copyright (C) 2014 Stephan Mueller

Copyright (C) 2017 Bundesamt fr Sicherheit in der Informationstechnik

 Libgcrypt is free software; you can redistribute it and/or modify it under the terms of the GNU Lesser General Public License as published by the Free Software Foundation; either version 2.1 of the License, or (at your option) any later version.

 Libgcrypt is distributed in the hope that it will be useful, but WITHOUT ANY WARRANTY; without even the implied warranty of MERCHANTABILITY or FITNESS FOR A PARTICULAR PURPOSE. See the GNU Lesser General Public License for more details.

 You should have received a copy of the GNU Lesser General Public License along with this program; if not, see  $\langle \text{http://www.gnu.org/licenses/>} \rangle$ .

#### LIBGPG-ERROR is

Copyright (C) 2003-2004, 2010, 2013-2017 g10 Code GmbH

 libgpg-error is free software; you can redistribute it and/or modify it under the terms of the GNU Lesser General Public License as published by the Free Software Foundation; either version 2.1 of the License, or (at your option) any later version.

 libgpg-error is distributed in the hope that it will be useful, but WITHOUT ANY WARRANTY; without even the implied warranty of MERCHANTABILITY or FITNESS FOR A PARTICULAR PURPOSE. See the GNU Lesser General Public License for more details.

 You should have received a copy of the GNU Lesser General Public License along with this program; if not, see <http://www.gnu.org/licenses/>.

#### LIBASSUAN is

 Copyright (C) 1992-2013 Free Software Foundation, Inc. Copyright (C) 1994 X Consortium Copyright (C) 2000 Werner Koch (dd9jn) Copyright (C) 2001-2016 g10 Code GmbH Copyright (C) 2004 Simon Josefsson

 Assuan is free software; you can redistribute it and/or modify it under the terms of the GNU Lesser General Public License as published by the Free Software Foundation; either version 2.1 of the License, or (at your option) any later version.

 Assuan is distributed in the hope that it will be useful, but WITHOUT ANY WARRANTY; without even the implied warranty of MERCHANTABILITY or FITNESS FOR A PARTICULAR PURPOSE. See the GNU Lesser General Public License for more details.

 You should have received a copy of the GNU Lesser General Public License along with this program; if not, see <http://www.gnu.org/licenses/>.

#### LIBKSBA is

 Copyright (C) 2001, 2002, 2003, 2004, 2005, 2006, 2010, 2011 2012, 2013, 2014, 2015 g10 Code GmbH Copyright (C) 2001, 2002, 2003, 2007 Free Software Foundation, Inc. Copyright (C) 2000, 2001 Fabio Fiorina

 The library and the header files are distributed under the following terms (LGPLv3+/GPLv2+):

 KSBA is free software; you can redistribute it and/or modify it under the terms of either

 - the GNU Lesser General Public License as published by the Free Software Foundation; either version 3 of the License, or (at your option) any later version.

or

 - the GNU General Public License as published by the Free Software Foundation; either version 2 of the License, or (at your option) any later version.

or both in parallel, as here.

 KSBA is distributed in the hope that it will be useful, but WITHOUT ANY WARRANTY; without even the implied warranty of MERCHANTABILITY or FITNESS FOR A PARTICULAR PURPOSE. See the GNU General Public License for more details.

 The other parts (e.g. manual, build system, tests) are distributed under the following terms (GPLv3):

 KSBA is free software; you can redistribute it and/or modify it under the terms of the GNU General Public License as published by the Free Software Foundation; either version 3 of the License, or (at your option) any later version.

 KSBA is distributed in the hope that it will be useful, but WITHOUT ANY WARRANTY; without even the implied warranty of MERCHANTABILITY or FITNESS FOR A PARTICULAR PURPOSE. See the GNU General Public License for more details.

#### NPTH is

Copyright (C) 2011, 2012, 2014, 2015, 2017 g10 Code GmbH

 nPth is free software; you can redistribute it and/or modify it under the terms of the GNU Lesser General Public License as published by the Free Software Foundation; either version 2.1 of the License, or (at your option) any later version.

 nPth is distributed in the hope that it will be useful, but WITHOUT ANY WARRANTY; without even the implied warranty of MERCHANTABILITY or FITNESS FOR A PARTICULAR PURPOSE. See the GNU Lesser General Public License for more details.

 You should have received a copy of the GNU Lesser General Public License along with this program; if not, see <https://www.gnu.org/licenses/>.

NTBTLS is

 Copyright (C) 2006-2014 Brainspark B.V. Copyright (C) 2014-2017 g10 Code GmbH

 NTBTLS is free software; you can redistribute it and/or modify it under the terms of the GNU General Public License as published by the Free Software Foundation; either version 3 of the License, or (at your option) any later version.

 NTBTLS is distributed in the hope that it will be useful, but WITHOUT ANY WARRANTY; without even the implied warranty of MERCHANTABILITY or FITNESS FOR A PARTICULAR PURPOSE. See the GNU General Public License for more details.

 You should have received a copy of the GNU General Public License along with this program; if not, see <http://www.gnu.org/licenses/>.

## PINENTRY is

 Copyright (C) 1999 Robert Bihlmeyer <robbe@orcus.priv.at> Copyright (C) 2001-2004, 2007-2008, 2010, 2015-2016 g10 Code GmbH Copyright (C) 2002, 2008 Klarlvdalens Datakonsult AB (KDAB) Copyright (C) 2004 by Albrecht Dre <albrecht.dress@arcor.de> Copyright 2007 Ingo Klcker Copyright (C) 2014 Serge Voilokov Copyright (C) 2015 Daiki Ueno Copyright (C) 2015 Daniel Kahn Gillmor <dkg@fifthhorseman.net> Copyright 2016 Intevation GmbH

 PINENTRY is free software; you can redistribute it and/or modify it under the terms of the GNU General Public License as published by the Free Software Foundation; either version 2 of the License, or (at your option) any later version.

 PINENTRY is distributed in the hope that it will be useful, but WITHOUT ANY WARRANTY: without even the implied warranty of MERCHANTABILITY or FITNESS FOR A PARTICULAR PURPOSE. See the GNU General Public License for more details.

 You should have received a copy of the GNU General Public License along with this program; if not, see <https://www.gnu.org/licenses/>.

## GPGME is

 Copyright (C) 1991-2013 Free Software Foundation, Inc. Copyright (C) 2000-2001 Werner Koch Copyright (C) 2001-2017 g10 Code GmbH

 Copyright (C) 2002 Klarlvdalens Datakonsult AB Copyright (C) 2004-2008 Igor Belyi Copyright (C) 2002 John Goerzen Copyright (C) 2014, 2015 Martin Albrecht Copyright (C) 2015 Ben McGinnes Copyright (C) 2015-2016 Bundesamt fr Sicherheit in der Informationstechnik Copyright (C) 2016 Intevation GmbH

 GPGME is free software; you can redistribute it and/or modify it under the terms of the GNU Lesser General Public License as published by the Free Software Foundation; either version 2.1 of the License, or (at your option) any later version.

 GPGME is distributed in the hope that it will be useful, but WITHOUT ANY WARRANTY; without even the implied warranty of MERCHANTABILITY or FITNESS FOR A PARTICULAR PURPOSE. See the GNU Lesser General Public License for more details.

 You should have received a copy of the GNU Lesser General Public License along with this program; if not, see <http://www.gnu.org/licenses/>.

NSIS is

 Copyright 1999-2009 Nullsoft and Contributors Copyright 2002-2008 Amir Szekely Copyright 2003 Ramon

 This license applies to everything in the NSIS package, except where otherwise noted.

 This software is provided 'as-is', without any express or implied warranty. In no event will the authors be held liable for any damages arising from the use of this software.

 Permission is granted to anyone to use this software for any purpose, including commercial applications, and to alter it and redistribute it freely, subject to the following restrictions:

- 1. The origin of this software must not be misrepresented; you must not claim that you wrote the original software. If you use this software in a product, an acknowledgment in the product documentation would be appreciated but is not required.
- 2. Altered source versions must be plainly marked as such, and must not be misrepresented as being the original software.
- 3. This notice may not be removed or altered from any source distribution.

The user interface used with the installer is

Copyright 2002-2009 Joost Verburg

 [It is distributed along with NSIS and the same conditions as stated above apply]

TinySCHEME is part of the GnuPG package and is

 Copyright (c) 2000, Dimitrios Souflis All rights reserved.

 Redistribution and use in source and binary forms, with or without modification, are permitted provided that the following conditions are met:

 Redistributions of source code must retain the above copyright notice, this list of conditions and the following disclaimer.

 Redistributions in binary form must reproduce the above copyright notice, this list of conditions and the following disclaimer in the documentation and/or other materials provided with the distribution.

 Neither the name of Dimitrios Souflis nor the names of the contributors may be used to endorse or promote products derived from this software without specific prior written permission.

#### THIS SOFTWARE IS PROVIDED

BY THE COPYRIGHT HOLDERS AND CONTRIBUTORS

 ``AS IS'' AND ANY EXPRESS OR IMPLIED WARRANTIES, INCLUDING, BUT NOT LIMITED TO, THE IMPLIED WARRANTIES OF MERCHANTABILITY AND FITNESS FOR A PARTICULAR PURPOSE ARE DISCLAIMED. IN NO EVENT SHALL THE REGENTS OR CONTRIBUTORS BE LIABLE FOR ANY DIRECT, INDIRECT, INCIDENTAL, SPECIAL, EXEMPLARY, OR CONSEQUENTIAL DAMAGES (INCLUDING, BUT NOT LIMITED TO, PROCUREMENT OF SUBSTITUTE GOODS OR SERVICES; LOSS OF USE, DATA, OR

 PROFITS; OR BUSINESS INTERRUPTION) HOWEVER CAUSED AND ON ANY THEORY OF LIABILITY, WHETHER IN CONTRACT, STRICT LIABILITY, OR TORT (INCLUDING NEGLIGENCE OR OTHERWISE) ARISING IN ANY WAY OUT OF THE USE OF THIS SOFTWARE, EVEN IF ADVISED OF THE POSSIBILITY OF SUCH DAMAGE.

LIBDNS is part of the GnuPG package and is

Copyright (c) 2008, 2009, 2010, 2012-2016 William Ahern

 Permission is hereby granted, free of charge, to any person obtaining a copy of this software and associated documentation files (the "Software"), to deal in the Software without restriction, including without limitation the rights to use, copy, modify, merge, publish, distribute, sublicense, and/or sell copies of the Software, and to permit persons to whom the Software is furnished to do so, subject to the following conditions:

 The above copyright notice and this permission notice shall be included in all copies or substantial portions of the Software.

 THE SOFTWARE IS PROVIDED "AS IS", WITHOUT WARRANTY OF ANY KIND, EXPRESS OR IMPLIED, INCLUDING BUT NOT LIMITED TO THE WARRANTIES OF MERCHANTABILITY, FITNESS FOR A PARTICULAR PURPOSE AND NONINFRINGEMENT. IN NO EVENT SHALL THE AUTHORS OR COPYRIGHT HOLDERS BE LIABLE FOR ANY CLAIM, DAMAGES OR OTHER LIABILITY, WHETHER IN AN ACTION OF CONTRACT, TORT OR OTHERWISE, ARISING FROM, OUT OF OR IN CONNECTION WITH THE SOFTWARE OR THE USE OR OTHER DEALINGS IN THE SOFTWARE.

# ZLIB is

(C) 1995-2013 Jean-loup Gailly and Mark Adler

 This software is provided 'as-is', without any express or implied warranty. In no event will the authors be held liable for any damages arising from the use of this software.

 Permission is granted to anyone to use this software for any purpose, including commercial applications, and to alter it and redistribute it freely, subject to the following restrictions:

 1. The origin of this software must not be misrepresented; you must not claim that you wrote the original software. If you use this software in a product, an acknowledgment in the product documentation would be appreciated but is not required.
- 2. Altered source versions must be plainly marked as such, and must not be misrepresented as being the original software.
- 3. This notice may not be removed or altered from any source distribution.

 Jean-loup Gailly Mark Adler jloup@gzip.org madler@alumni.caltech.edu

# BZIP2 is

 This program, "bzip2", the associated library "libbzip2", and all documentation, are copyright (C) 1996-2010 Julian R Seward. All rights reserved.

 Redistribution and use in source and binary forms, with or without modification, are permitted provided that the following conditions are met:

- 1. Redistributions of source code must retain the above copyright notice, this list of conditions and the following disclaimer.
- 2. The origin of this software must not be misrepresented; you must not claim that you wrote the original software. If you use this software in a product, an acknowledgment in the product documentation would be appreciated but is not required.
- 3. Altered source versions must be plainly marked as such, and must not be misrepresented as being the original software.
- 4. The name of the author may not be used to endorse or promote products derived from this software without specific prior written permission.

# THIS SOFTWARE IS PROVIDED BY THE AUTHOR ``AS IS'' AND ANY EXPRESS OR IMPLIED WARRANTIES,

 INCLUDING, BUT NOT LIMITED TO, THE IMPLIED WARRANTIES OF MERCHANTABILITY AND FITNESS FOR A PARTICULAR PURPOSE ARE DISCLAIMED. IN NO EVENT SHALL THE AUTHOR BE LIABLE FOR ANY DIRECT, INDIRECT, INCIDENTAL, SPECIAL, EXEMPLARY, OR CONSEQUENTIAL DAMAGES (INCLUDING, BUT NOT LIMITED TO, PROCUREMENT OF SUBSTITUTE GOODS OR SERVICES; LOSS OF USE, DATA, OR PROFITS; OR BUSINESS INTERRUPTION) HOWEVER CAUSED AND ON ANY THEORY OF LIABILITY, WHETHER IN CONTRACT, STRICT LIABILITY, OR TORT (INCLUDING NEGLIGENCE OR OTHERWISE) ARISING IN ANY WAY OUT OF THE USE OF THIS SOFTWARE, EVEN IF ADVISED OF THE POSSIBILITY OF SUCH DAMAGE.

## SQLITE has

 been put into the public-domain by its author D. Richard Hipp: The author disclaims copyright to this source code. In place of a legal notice, here is a blessing:

May you do good and not evil.

 May you find forgiveness for yourself and forgive others. May you share freely, never taking more than you give. [Note that only a few files are distributed under this license.]

Creative Commons Legal Code

### CC0 1.0 Universal

 CREATIVE COMMONS CORPORATION IS NOT A LAW FIRM AND DOES NOT PROVIDE LEGAL SERVICES. DISTRIBUTION OF THIS DOCUMENT DOES NOT CREATE AN ATTORNEY-CLIENT RELATIONSHIP. CREATIVE COMMONS PROVIDES THIS INFORMATION ON AN "AS-IS" BASIS. CREATIVE COMMONS MAKES NO WARRANTIES REGARDING THE USE OF THIS DOCUMENT OR THE INFORMATION OR WORKS PROVIDED HEREUNDER, AND DISCLAIMS LIABILITY FOR DAMAGES RESULTING FROM THE USE OF THIS DOCUMENT OR THE INFORMATION OR WORKS PROVIDED HEREUNDER.

### Statement of Purpose

The laws of most jurisdictions throughout the world automatically confer exclusive Copyright and Related Rights (defined below) upon the creator and subsequent owner(s) (each and all, an "owner") of an original work of authorship and/or a database (each, a "Work").

Certain owners wish to permanently relinquish those rights to a Work for the purpose of contributing

to a commons of creative, cultural and

scientific works ("Commons") that the public can reliably and without fear of later claims of infringement build upon, modify, incorporate in other works, reuse and redistribute as freely as possible in any form whatsoever and for any purposes, including without limitation commercial purposes. These owners may contribute to the Commons to promote the ideal of a free culture and the further production of creative, cultural and scientific works, or to gain reputation or greater distribution for their Work in part through the use and efforts of others.

For these and/or other purposes and motivations, and without any expectation of additional consideration or compensation, the person associating CC0 with a Work (the "Affirmer"), to the extent that he or she is an owner of Copyright and Related Rights in the Work, voluntarily elects to apply CC0 to the Work and publicly distribute the Work under its terms, with knowledge of his or her Copyright and Related Rights in the Work and the meaning and intended legal effect of CC0 on those rights.

1. Copyright and Related Rights. A Work made available under CC0 may be protected by copyright and related or neighboring rights ("Copyright and Related Rights"). Copyright and Related Rights include, but are not limited to, the following:

- i. the right to reproduce, adapt, distribute, perform, display, communicate, and translate a Work;
- ii. moral rights retained by the original author(s) and/or performer(s);
- iii. publicity and privacy rights pertaining to a person's image or likeness depicted in a Work;
- iv. rights protecting against unfair competition in regards to a Work, subject to the limitations in paragraph 4(a), below;
- v. rights protecting the extraction, dissemination, use and reuse of data in a Work;
- vi. database rights (such as those arising under Directive 96/9/EC of the European Parliament and of the Council of 11 March 1996 on the legal protection
- of databases, and under any national implementation thereof, including any amended or successor version of such directive); and
- vii. other similar, equivalent or corresponding rights throughout the world based on applicable law or treaty, and any national implementations thereof.

2. Waiver. To the greatest extent permitted by, but not in contravention of, applicable law, Affirmer hereby overtly, fully, permanently, irrevocably and unconditionally waives, abandons, and surrenders all of Affirmer's Copyright and Related Rights and associated claims and causes of action, whether now known or unknown (including existing as well as future claims and causes of action), in the Work (i) in all territories worldwide, (ii) for the maximum duration provided by applicable law or treaty (including future time extensions), (iii) in any current or future medium and for any number of copies, and (iv) for any purpose whatsoever, including without limitation commercial, advertising or promotional

purposes (the "Waiver"). Affirmer makes the Waiver for the benefit of each member of the public at large and to the detriment of Affirmer's heirs and successors, fully intending that such Waiver shall not be subject to revocation, rescission, cancellation, termination, or any other legal or equitable action to disrupt the quiet enjoyment of the Work by the public as contemplated by Affirmer's express Statement of Purpose.

3. Public License Fallback. Should any part of the Waiver for any reason be judged legally invalid or ineffective under applicable law, then the

Waiver shall be preserved to the maximum extent permitted taking into account Affirmer's express Statement of Purpose. In addition, to the extent the Waiver is so judged Affirmer hereby grants to each affected person a royalty-free, non transferable, non sublicensable, non exclusive, irrevocable and unconditional license to exercise Affirmer's Copyright and Related Rights in the Work (i) in all territories worldwide, (ii) for the

maximum duration provided by applicable law or treaty (including future time extensions), (iii) in any current or future medium and for any number of copies, and (iv) for any purpose whatsoever, including without limitation commercial, advertising or promotional purposes (the "License"). The License shall be deemed effective as of the date CC0 was applied by Affirmer to the Work. Should any part of the License for any reason be judged legally invalid or ineffective under applicable law, such partial invalidity or ineffectiveness shall not invalidate the remainder of the License, and in such case Affirmer hereby affirms that he or she will not (i) exercise any of his or her remaining Copyright and Related Rights in the Work or (ii) assert any associated claims and causes of action with respect to the Work, in either case contrary to Affirmer's express Statement of Purpose.

4. Limitations and Disclaimers.

a. No trademark or patent rights held by Affirmer are waived, abandoned,

surrendered, licensed or otherwise affected by this document.

- b. Affirmer offers the Work as-is and makes no representations or warranties of any kind concerning the Work, express, implied, statutory or otherwise, including without limitation warranties of title, merchantability, fitness for a particular purpose, non infringement, or the absence of latent or other defects, accuracy, or the present or absence of errors, whether or not discoverable, all to the greatest extent permissible under applicable law.
- c. Affirmer disclaims responsibility for clearing rights of other persons that may apply to the Work or any use thereof, including without limitation any person's Copyright and Related Rights in the Work. Further, Affirmer disclaims responsibility for obtaining any necessary consents, permissions or other rights required for any use of the Work.

d. Affirmer understands and acknowledges that Creative Commons is not a

 party to this document and has no duty or obligation with respect to this CC0 or use of the Work.

 GNU GENERAL PUBLIC LICENSE Version 3, 29 June 2007

Copyright (C) 2007 Free Software Foundation, Inc. <https://fsf.org/>

Everyone is permitted to copy and distribute verbatim copies of this license document, but changing it is not allowed.

### Preamble

 The GNU General Public License is a free, copyleft license for software and other kinds of works.

 The licenses for most software and other practical works are designed to take away your freedom to share and change the works. By contrast, the GNU General Public License is intended to guarantee your freedom to share and change all versions of a program--to make sure it remains free software for all its users. We, the Free Software Foundation, use the GNU General Public License for most of our software; it applies also to any other work released this way by its authors. You can apply it to your programs, too.

 When we speak of free software, we are referring to freedom, not price. Our General Public Licenses are designed to make sure that you have the freedom to distribute copies of free software (and charge for them if you wish), that you receive source code or can get it if you want it, that you can change the software or use pieces of it in new free programs, and that you know you can do these things.

 To protect your rights, we need to prevent others from denying you these rights or asking you to surrender the rights. Therefore, you have certain responsibilities if you distribute copies of the software, or if you modify it: responsibilities to respect the freedom of others.

 For example, if you distribute copies of such a program, whether gratis or for a fee, you must pass on to the recipients the same freedoms that you received. You must make sure that they, too, receive or can get the source code. And you must show them these terms so they know their rights.

 Developers that use the GNU GPL protect your rights with two steps: (1) assert copyright on the software, and (2) offer you this License giving you legal permission to copy, distribute and/or modify it.

 For the developers' and authors' protection, the GPL clearly explains that there is no warranty for this free software. For both users' and authors' sake, the GPL requires that modified versions be marked as changed, so that their problems will not be attributed erroneously to authors of previous versions.

Some devices are designed to deny users access to install or run

modified versions of the software inside them, although the manufacturer can do so. This is fundamentally incompatible with the aim of protecting users' freedom to change the software. The systematic pattern of such abuse occurs in the area of products for individuals to use, which is precisely where it is most unacceptable. Therefore, we have designed this version of the GPL to prohibit the practice for those products. If such problems arise substantially in other domains, we stand ready to extend this provision to those domains in future versions of the GPL, as needed to protect the freedom of users.

 Finally, every program is threatened constantly by software patents. States should not allow patents to restrict development and use of software on general-purpose computers, but in those that do, we wish to avoid the special danger that patents applied to a free program could make it effectively proprietary. To prevent this, the GPL assures that patents cannot be used to render the program non-free.

 The precise terms and conditions for copying, distribution and modification follow.

# TERMS AND CONDITIONS

0. Definitions.

"This License" refers to version 3 of the GNU General Public License.

 "Copyright" also means copyright-like laws that apply to other kinds of works, such as semiconductor masks.

 "The Program" refers to any copyrightable work licensed under this License. Each licensee is addressed as "you". "Licensees" and "recipients" may be individuals or organizations.

## To

 "modify" a work means to copy from or adapt all or part of the work in a fashion requiring copyright permission, other than the making of an exact copy. The resulting work is called a "modified version" of the earlier work or a work "based on" the earlier work.

 A "covered work" means either the unmodified Program or a work based on the Program.

 To "propagate" a work means to do anything with it that, without permission, would make you directly or secondarily liable for infringement under applicable copyright law, except executing it on a computer or modifying a private copy. Propagation includes copying, distribution (with or without modification), making available to the

public, and in some countries other activities as well.

 To "convey" a work means any kind of propagation that enables other parties to make or receive copies. Mere interaction with a user through a computer network, with no transfer of a copy, is not conveying.

# An interactive user interface displays "Appropriate Legal Notices"

to the extent that it includes a convenient and prominently visible feature that (1) displays an appropriate copyright notice, and (2) tells the user that there is no warranty for the work (except to the extent that warranties are provided), that licensees may convey the work under this License, and how to view a copy of this License. If the interface presents a list of user commands or options, such as a menu, a prominent item in the list meets this criterion.

1. Source Code.

 The "source code" for a work means the preferred form of the work for making modifications to it. "Object code" means any non-source form of a work.

 A "Standard Interface" means an interface that either is an official standard defined by a recognized standards body, or, in the case of interfaces specified for a particular programming language, one that is widely used among developers working in that language.

 The "System Libraries" of an executable work include anything, other than

 the work as a whole, that (a) is included in the normal form of packaging a Major Component, but which is not part of that Major Component, and (b) serves only to enable use of the work with that Major Component, or to implement a Standard Interface for which an implementation is available to the public in source code form. A "Major Component", in this context, means a major essential component (kernel, window system, and so on) of the specific operating system (if any) on which the executable work runs, or a compiler used to produce the work, or an object code interpreter used to run it.

 The "Corresponding Source" for a work in object code form means all the source code needed to generate, install, and (for an executable work) run the object code and to modify the work, including scripts to control those activities. However, it does not include the work's System Libraries, or general-purpose tools or generally available free programs which are used unmodified in performing those activities but

which are not part of the work. For example, Corresponding Source includes interface definition files associated with source files for

the work, and the source code for shared libraries and dynamically linked subprograms that the work is specifically designed to require, such as by intimate data communication or control flow between those subprograms and other parts of the work.

 The Corresponding Source need not include anything that users can regenerate automatically from other parts of the Corresponding Source.

 The Corresponding Source for a work in source code form is that same work.

### 2. Basic Permissions.

 All rights granted under this License are granted for the term of copyright on the Program, and are irrevocable provided the stated conditions are met. This License explicitly affirms your unlimited permission to run the unmodified Program. The output from running a covered work is covered by this License only if the output, given its content,

 constitutes a covered work. This License acknowledges your rights of fair use or other equivalent, as provided by copyright law.

 You may make, run and propagate covered works that you do not convey, without conditions so long as your license otherwise remains in force. You may convey covered works to others for the sole purpose of having them make modifications exclusively for you, or provide you with facilities for running those works, provided that you comply with the terms of this License in conveying all material for which you do not control copyright. Those thus making or running the covered works for you must do so exclusively on your behalf, under your direction and control, on terms that prohibit them from making any copies of your copyrighted material outside their relationship with you.

 Conveying under any other circumstances is permitted solely under the conditions stated below. Sublicensing is not allowed; section 10 makes it unnecessary.

 3. Protecting Users' Legal Rights From Anti-Circumvention Law.

 No covered work shall be deemed part of an effective technological measure under any applicable law fulfilling obligations under article 11 of the WIPO copyright treaty adopted on 20 December 1996, or similar laws prohibiting or restricting circumvention of such measures.

When you convey a covered work, you waive any legal power to forbid

circumvention of technological measures to the extent such circumvention is effected by exercising rights under this License with respect to the covered work, and you disclaim any intention to limit operation or modification of the work as a means of enforcing, against the work's users, your or third parties' legal rights to forbid circumvention of technological measures.

4. Conveying Verbatim Copies.

 You may convey verbatim copies of the Program's source code as you receive it, in any medium, provided that you conspicuously and appropriately publish on each copy an appropriate copyright notice; keep

 intact all notices stating that this License and any non-permissive terms added in accord with section 7 apply to the code; keep intact all notices of the absence of any warranty; and give all recipients a copy of this License along with the Program.

 You may charge any price or no price for each copy that you convey, and you may offer support or warranty protection for a fee.

5. Conveying Modified Source Versions.

 You may convey a work based on the Program, or the modifications to produce it from the Program, in the form of source code under the terms of section 4, provided that you also meet all of these conditions:

 a) The work must carry prominent notices stating that you modified it, and giving a relevant date.

 b) The work must carry prominent notices stating that it is released under this License and any conditions added under section 7. This requirement modifies the requirement in section 4 to "keep intact all notices".

c) You must license

the entire work, as a whole, under this

 License to anyone who comes into possession of a copy. This License will therefore apply, along with any applicable section 7 additional terms, to the whole of the work, and all its parts, regardless of how they are packaged. This License gives no permission to license the work in any other way, but it does not invalidate such permission if you have separately received it.

 d) If the work has interactive user interfaces, each must display Appropriate Legal Notices; however, if the Program has interactive interfaces that do not display Appropriate Legal Notices, your work need not make them do so.

 A compilation of a covered work with other separate and independent works, which are not by their nature extensions of the covered work, and which are not combined with it such as to form a larger program, in or on a volume of a storage or distribution medium, is called an "aggregate" if the compilation and its resulting copyright are not used to limit the access or legal rights of the compilation's users beyond what the individual works permit. Inclusion of a covered work in an aggregate does not cause this License to apply to the other parts of the aggregate.

6. Conveying Non-Source Forms.

 You may convey a covered work in object code form under the terms of sections 4 and 5, provided that you also convey the machine-readable Corresponding Source under the terms of this License, in one of these ways:

 a) Convey the object code in, or embodied in, a physical product (including a physical distribution medium), accompanied by the Corresponding Source fixed on a durable physical medium customarily used for software interchange.

 b) Convey the object code in, or embodied in, a physical product (including a physical distribution medium), accompanied by a written offer, valid for at least three years and valid for as long as you offer spare parts or customer support for that product

 model, to give anyone who possesses the object code either (1) a copy of the Corresponding Source for all the software in the product that is covered by this License, on a durable physical medium customarily used for software interchange, for a price no more than your reasonable cost of physically performing this conveying of source, or (2) access to copy the Corresponding Source from a network server at no charge.

 c) Convey individual copies of the object code with a copy of the written offer to provide the Corresponding Source. This alternative is allowed only occasionally and noncommercially, and only if you received the object code with such an offer, in accord with subsection 6b.

 d) Convey the object code by offering access from a designated place (gratis or for a charge), and offer equivalent access to the Corresponding Source in the same way through the same place at no further charge.

You need not require recipients to copy the

 Corresponding Source along with the object code. If the place to copy the object code is a network server, the Corresponding Source may be on a different server (operated by you or a third party) that supports equivalent copying facilities, provided you maintain clear directions next to the object code saying where to find the Corresponding Source. Regardless of what server hosts the Corresponding Source, you remain obligated to ensure that it is available for as long as needed to satisfy these requirements.

 e) Convey the object code using peer-to-peer transmission, provided you inform other peers where the object code and Corresponding Source of the work are being offered to the general public at no charge under subsection 6d.

 A separable portion of the object code, whose source code is excluded from the Corresponding Source as a System Library, need not be included in conveying the object code work.

 A "User Product" is either (1) a "consumer product", which means any tangible personal property which is normally used for personal, family, or household purposes, or (2) anything designed or sold for incorporation into a dwelling. In determining whether a product is a consumer product, doubtful cases shall be resolved in favor of coverage. For a particular product received by a particular user, "normally used" refers to a typical or common use of that class of product, regardless of the status of the particular user or of the way in which the particular user actually uses, or expects or is expected to use, the product. A product is a consumer product regardless of whether the product has substantial commercial, industrial or non-consumer uses, unless such uses represent the only significant mode of use of the product.

 "Installation Information" for a User Product means any methods, procedures, authorization keys, or other information required to install and execute

 modified versions of a covered work in that User Product from a modified version of its Corresponding Source. The information must suffice to ensure that the continued functioning of the modified object code is in no case prevented or interfered with solely because modification has been made.

 If you convey an object code work under this section in, or with, or specifically for use in, a User Product, and the conveying occurs as part of a transaction in which the right of possession and use of the User Product is transferred to the recipient in perpetuity or for a fixed term (regardless of how the transaction is characterized), the Corresponding Source conveyed under this section must be accompanied

by the Installation Information. But this requirement does not apply if neither you nor any third party retains the ability to install modified object code on the User Product (for example, the work has been installed in ROM).

 The requirement to provide Installation Information does not include a

requirement to continue to provide support service, warranty, or updates for a work that has been modified or installed by the recipient, or for the User Product in which it has been modified or installed. Access to a network may be denied when the modification itself materially and adversely affects the operation of the network or violates the rules and protocols for communication across the network.

 Corresponding Source conveyed, and Installation Information provided, in accord with this section must be in a format that is publicly documented (and with an implementation available to the public in source code form), and must require no special password or key for unpacking, reading or copying.

### 7. Additional Terms.

 "Additional permissions" are terms that supplement the terms of this License by making exceptions from one or more of its conditions. Additional permissions that are applicable to the entire Program shall be treated as though they were included

in this License, to the extent

that they are valid under applicable law. If additional permissions apply only to part of the Program, that part may be used separately under those permissions, but the entire Program remains governed by this License without regard to the additional permissions.

 When you convey a copy of a covered work, you may at your option remove any additional permissions from that copy, or from any part of it. (Additional permissions may be written to require their own removal in certain cases when you modify the work.) You may place additional permissions on material, added by you to a covered work, for which you have or can give appropriate copyright permission.

 Notwithstanding any other provision of this License, for material you add to a covered work, you may (if authorized by the copyright holders of that material) supplement the terms of this License with terms:

 a) Disclaiming warranty or limiting liability differently from the terms of sections

15 and 16 of this License; or

b) Requiring preservation of specified reasonable legal notices or

 author attributions in that material or in the Appropriate Legal Notices displayed by works containing it; or

 c) Prohibiting misrepresentation of the origin of that material, or requiring that modified versions of such material be marked in reasonable ways as different from the original version; or

 d) Limiting the use for publicity purposes of names of licensors or authors of the material; or

 e) Declining to grant rights under trademark law for use of some trade names, trademarks, or service marks; or

 f) Requiring indemnification of licensors and authors of that material by anyone who conveys the material (or modified versions of it) with contractual assumptions of liability to the recipient, for any liability that these contractual assumptions directly impose on those licensors and authors.

 All other non-permissive additional terms are considered "further restrictions" within the meaning of section 10. If the Program as you received it, or any part of it, contains a notice stating that it is governed by this License along with a term that is a further restriction, you may remove that term. If a license document contains a further restriction but permits relicensing or conveying under this License, you may add to a covered work material governed by the terms of that license document, provided that the further restriction does not survive such relicensing or conveying.

 If you add terms to a covered work in accord with this section, you must place, in the relevant source files, a statement of the additional terms that apply to those files, or a notice indicating where to find the applicable terms.

 Additional terms, permissive or non-permissive, may be stated in the form of a separately written license, or stated as exceptions; the above requirements apply either way.

### 8. Termination.

#### You may

 not propagate or modify a covered work except as expressly provided under this License. Any attempt otherwise to propagate or modify it is void, and will automatically terminate your rights under this License (including any patent licenses granted under the third paragraph of section 11).

 However, if you cease all violation of this License, then your license from a particular copyright holder is reinstated (a) provisionally, unless and until the copyright holder explicitly and finally terminates your license, and (b) permanently, if the copyright holder fails to notify you of the violation by some reasonable means prior to 60 days after the cessation.

 Moreover, your license from a particular copyright holder is reinstated permanently if the copyright holder notifies you of the violation by some reasonable means, this is the first time you have received notice of violation of this License (for any work) from that copyright holder, and you cure the violation prior to 30 days after your

receipt of the notice.

 Termination of your rights under this section does not terminate the licenses of parties who have received copies or rights from you under this License. If your rights have been terminated and not permanently reinstated, you do not qualify to receive new licenses for the same material under section 10.

### 9. Acceptance Not Required for Having Copies.

 You are not required to accept this License in order to receive or run a copy of the Program. Ancillary propagation of a covered work occurring solely as a consequence of using peer-to-peer transmission to receive a copy likewise does not require acceptance. However, nothing other than this License grants you permission to propagate or modify any covered work. These actions infringe copyright if you do not accept this License. Therefore, by modifying or propagating a covered work, you indicate your acceptance of this License to do so.

10. Automatic Licensing of Downstream Recipients.

#### Each time

 you convey a covered work, the recipient automatically receives a license from the original licensors, to run, modify and propagate that work, subject to this License. You are not responsible for enforcing compliance by third parties with this License.

 An "entity transaction" is a transaction transferring control of an organization, or substantially all assets of one, or subdividing an organization, or merging organizations. If propagation of a covered work results from an entity transaction, each party to that transaction who receives a copy of the work also receives whatever licenses to the work the party's predecessor in interest had or could give under the previous paragraph, plus a right to possession of the Corresponding Source of the work from the predecessor in interest, if the predecessor has it or can get it with reasonable efforts.

 You may not impose any further restrictions on the exercise of the rights granted or affirmed under this License. For example, you may not

 impose a license fee, royalty, or other charge for exercise of rights granted under this License, and you may not initiate litigation (including a cross-claim or counterclaim in a lawsuit) alleging that any patent claim is infringed by making, using, selling, offering for sale, or importing the Program or any portion of it.

# 11. Patents.

 A "contributor" is a copyright holder who authorizes use under this License of the Program or a work on which the Program is based. The work thus licensed is called the contributor's "contributor version".

 A contributor's "essential patent claims" are all patent claims owned or controlled by the contributor, whether already acquired or hereafter acquired, that would be infringed by some manner, permitted by this License, of making, using, or selling its contributor version, but do not include claims that would be infringed only as a consequence of further modification of the contributor version. For purposes of this definition, "control" includes the right to grant patent sublicenses in a manner consistent with the requirements of this License.

 Each contributor grants you a non-exclusive, worldwide, royalty-free patent license under the contributor's essential patent claims, to make, use, sell, offer for sale, import and otherwise run, modify and propagate the contents of its contributor version.

 In the following three paragraphs, a "patent license" is any express agreement or commitment, however denominated, not to enforce a patent (such as an express permission to practice a patent or covenant not to sue for patent infringement). To "grant" such a patent license to a party means to make such an agreement or commitment not to enforce a patent against the party.

 If you convey a covered work, knowingly relying on a patent license, and the Corresponding Source of the work is not available for anyone to copy, free of charge and under the terms of this License, through a publicly available network server or other readily accessible means,

then you must either (1) cause the Corresponding Source to be so available, or (2) arrange to deprive yourself of the benefit of the patent license for this particular work, or (3) arrange, in a manner consistent with the requirements of this License, to extend the patent license to downstream recipients. "Knowingly relying" means you have actual knowledge that, but for the patent license, your conveying the covered work in a country, or your recipient's use of the covered work in a country, would infringe one or more identifiable patents in that country that you have reason to believe are valid.

 If, pursuant to or in connection with a single transaction or arrangement, you convey, or propagate by procuring conveyance of, a covered work, and grant a patent license to some of the parties receiving the covered work authorizing them to use, propagate, modify or convey a specific copy of the covered work, then the patent license you grant is automatically extended to all recipients of the covered work and works based on it.

 A patent license is "discriminatory" if it does not include within the scope of its coverage, prohibits the exercise of, or is conditioned on the non-exercise of one or more of the rights that are specifically granted under this License. You may not convey a covered work if you are a party to an arrangement with a third party that is in the business of distributing software, under which you make payment to the third party based on the extent of your activity of conveying the work, and under which the third party grants, to any of the parties who would receive the covered work from you, a discriminatory patent license (a) in connection with copies of the covered work conveyed by you (or copies made from those copies), or (b) primarily for and in connection with specific products or compilations that contain the covered work, unless you entered into that arrangement, or that patent license was granted, prior to 28 March 2007.

 Nothing in this License shall be construed as excluding or limiting any implied license or other defenses to infringement that may otherwise be available to you under applicable patent law.

12. No Surrender of Others' Freedom.

 If conditions are imposed on you (whether by court order, agreement or otherwise) that contradict the conditions of this License, they do not excuse you from the conditions of this License. If you cannot convey a covered work so as to satisfy simultaneously your obligations under this License and any other pertinent obligations, then as a consequence you may not convey it at all. For example, if you agree to terms that obligate you to collect a royalty for further conveying from those to whom you convey the Program, the only way you could satisfy both those terms and this License would be to refrain entirely from conveying the Program.

13. Use with the GNU Affero General Public License.

 Notwithstanding any other provision of this License, you have

permission to link or combine any covered work with a work licensed under version 3 of the GNU Affero General Public License into a single combined work, and to convey the resulting work. The terms of this License will continue to apply to the part which is the covered work, but the special requirements of the GNU Affero General Public License, section 13, concerning interaction through a network will apply to the combination as such.

14. Revised Versions of this License.

 The Free Software Foundation may publish revised and/or new versions of the GNU General Public License from time to time. Such new versions will be similar in spirit to the present version, but may differ in detail to address new problems or concerns.

 Each version is given a distinguishing version number. If the Program specifies that a certain numbered version of the GNU General Public License "or any later version" applies to it, you have the option of following the terms and conditions either of that numbered version or of any later version published by the Free Software Foundation. If the Program does not specify a version number of the GNU General Public License, you may choose any version ever published by the Free Software Foundation.

 If the Program specifies that a proxy can decide which future versions of the GNU General Public License can be used, that proxy's public statement of acceptance of a version permanently authorizes you to choose that version for the Program.

 Later license versions may give you additional or different permissions. However, no additional obligations are imposed on any author or copyright holder as a result of your choosing to follow a later version.

15. Disclaimer of Warranty.

 THERE IS NO WARRANTY FOR THE PROGRAM, TO THE EXTENT PERMITTED BY APPLICABLE LAW. EXCEPT WHEN OTHERWISE STATED IN WRITING THE COPYRIGHT HOLDERS AND/OR OTHER PARTIES PROVIDE THE PROGRAM "AS IS" WITHOUT WARRANTY OF ANY KIND, EITHER EXPRESSED OR IMPLIED, INCLUDING, BUT NOT LIMITED TO,

THE IMPLIED WARRANTIES OF MERCHANTABILITY AND FITNESS FOR A PARTICULAR PURPOSE. THE ENTIRE RISK AS TO THE QUALITY AND PERFORMANCE OF THE PROGRAM

# IS WITH YOU. SHOULD THE PROGRAM PROVE DEFECTIVE, YOU ASSUME THE COST OF ALL NECESSARY SERVICING, REPAIR OR CORRECTION.

16. Limitation of Liability.

 IN NO EVENT UNLESS REQUIRED BY APPLICABLE LAW OR AGREED TO IN WRITING WILL ANY COPYRIGHT HOLDER, OR ANY OTHER PARTY WHO MODIFIES AND/OR CONVEYS THE PROGRAM AS PERMITTED ABOVE, BE LIABLE TO YOU FOR DAMAGES, INCLUDING ANY GENERAL, SPECIAL, INCIDENTAL OR CONSEQUENTIAL DAMAGES ARISING OUT OF THE USE OR INABILITY TO USE THE PROGRAM (INCLUDING BUT NOT LIMITED TO LOSS OF DATA OR DATA BEING RENDERED INACCURATE OR LOSSES SUSTAINED BY YOU OR THIRD PARTIES OR A FAILURE OF THE PROGRAM TO OPERATE WITH ANY OTHER PROGRAMS), EVEN IF SUCH HOLDER OR OTHER PARTY HAS BEEN ADVISED OF THE POSSIBILITY OF SUCH DAMAGES.

17. Interpretation of Sections 15 and 16.

If the disclaimer

 of warranty and limitation of liability provided above cannot be given local legal effect according to their terms, reviewing courts shall apply local law that most closely approximates an absolute waiver of all civil liability in connection with the Program, unless a warranty or assumption of liability accompanies a copy of the Program in return for a fee.

# END OF TERMS AND CONDITIONS

 How to Apply These Terms to Your New Programs

 If you develop a new program, and you want it to be of the greatest possible use to the public, the best way to achieve this is to make it free software which everyone can redistribute and change under these terms.

 To do so, attach the following notices to the program. It is safest to attach them to the start of each source file to most effectively state the exclusion of warranty; and each file should have at least the "copyright" line and a pointer to where the full notice is found.

<one line to give the program's name and a brief idea of what it does.>

Copyright  $(C)$  <year > <name of author>

 This program is free software: you can redistribute it and/or modify it under the terms of the GNU General Public License as published by the Free Software Foundation, either version 3 of the License, or (at your option) any later version.

This program is distributed in the hope that it will be useful,

 but WITHOUT ANY WARRANTY; without even the implied warranty of MERCHANTABILITY or FITNESS FOR A PARTICULAR PURPOSE. See the GNU General Public License for more details.

 You should have received a copy of the GNU General Public License along with this program. If not, see <https://www.gnu.org/licenses/>.

Also add information on how to contact you by electronic and paper mail.

 If the program does terminal interaction, make it output a short notice like this when it starts in an interactive mode:

 $<$ program> Copyright (C) $<$ year>  $<$ name of author> This program comes with ABSOLUTELY NO WARRANTY; for details type `show w'. This is free software, and you are welcome to redistribute it under certain conditions; type `show c' for details.

The hypothetical commands `show w' and `show c' should show the appropriate parts of the General Public License. Of course, your program's commands might be different; for a GUI interface, you would use an "about box".

 You should also get your employer (if you work as a programmer) or school, if any, to sign a "copyright disclaimer" for the program, if necessary. For more information on this, and how to apply and follow the GNU GPL, see <https://www.gnu.org/licenses/>.

 The GNU General Public License does not permit incorporating your program into proprietary programs. If your program is a subroutine library, you may consider it more useful to permit linking proprietary applications with the library. If this is what you want to do, use the GNU Lesser General Public License instead of this License. But first, please read <https://www.gnu.org/philosophy/why-not-lgpl.html>. GNU GENERAL PUBLIC LICENSE

Version 2, June 1991

Copyright (C) 1989, 1991 Free Software Foundation, Inc., 51 Franklin Street, Fifth Floor, Boston, MA 02110-1301 USA Everyone is permitted to copy and distribute verbatim copies of this license document, but changing it is not allowed.

## Preamble

 The licenses for most software are designed to take away your freedom to share and change it. By contrast, the GNU General Public License is intended to guarantee your freedom to share and change free software--to make sure the software is free for all its users. This

General Public License applies to most of the Free Software Foundation's software and to any other program whose authors commit to using it. (Some other Free Software Foundation software is covered by the GNU Lesser General Public License instead.) You can apply it to your programs, too.

 When we speak of free software, we are referring to freedom, not price.

 Our General Public Licenses are designed to make sure that you have the freedom to distribute copies of free software (and charge for this service if you wish), that you receive source code or can get it if you want it, that you can change the software or use pieces of it in new free programs; and that you know you can do these things.

 To protect your rights, we need to make restrictions that forbid anyone to deny you these rights or to ask you to surrender the rights. These restrictions translate to certain responsibilities for you if you distribute copies of the software, or if you modify it.

 For example, if you distribute copies of such a program, whether gratis or for a fee, you must give the recipients all the rights that you have. You must make sure that they, too, receive or can get the source code. And you must show them these terms so they know their rights.

 We protect your rights with two steps: (1) copyright the software, and (2) offer you this license which gives you legal permission to copy, distribute and/or modify the software.

 Also, for each author's protection and ours, we want to make certain that everyone understands that there is no warranty for this free software. If the software is modified by someone else and passed on, we want its recipients to know that what they have is not the original, so that any problems introduced by others will not reflect on the original authors' reputations.

 Finally, any free program is threatened constantly by software patents. We wish to avoid the danger that redistributors of a free program will individually obtain patent licenses, in effect making the program proprietary. To prevent this, we have made it clear that any patent must be licensed for everyone's free use or not licensed at all.

 The precise terms and conditions for copying, distribution and modification follow.

# GNU GENERAL PUBLIC LICENSE TERMS AND CONDITIONS FOR COPYING, DISTRIBUTION AND MODIFICATION

 0. This License applies to any program or other work which contains a notice placed by the copyright holder saying it may be distributed under the terms of this General Public License. The "Program", below, refers to any such program or work, and a "work based on the Program" means either the Program or any derivative work under copyright law: that is to say, a work containing the Program or a portion of it, either verbatim or with modifications and/or translated into another language. (Hereinafter, translation is included without limitation in the term "modification".) Each licensee is addressed as "you".

Activities other than copying, distribution and modification are not covered by this License; they are outside its scope. The act of running the Program is not restricted, and the output from the Program is covered only if its contents constitute a work based on the Program (independent of having been made by running the Program). Whether that is true depends on what the Program does.

 1. You may copy and distribute verbatim copies of the Program's source code as you receive it, in any medium, provided that you conspicuously and appropriately publish on each copy an appropriate copyright notice and disclaimer of warranty; keep intact all the notices that refer to this License and to the absence of any warranty; and give any other recipients of the Program a copy of this License along with the Program.

You may charge a fee for the physical act of transferring a copy, and you may at your option offer warranty protection in exchange for a fee.

 2. You may modify your copy or copies of the Program or any portion of it, thus forming a work based on the Program, and copy and distribute such modifications or work under the terms of Section 1 above, provided that you also meet all of these conditions:

 a) You must cause the modified files to carry prominent notices stating that you changed the files and the date of any change.

b) You must cause

 any work that you distribute or publish, that in whole or in part contains or is derived from the Program or any part thereof, to be licensed as a whole at no charge to all third parties under the terms of this License.

 c) If the modified program normally reads commands interactively when run, you must cause it, when started running for such interactive use in the most ordinary way, to print or display an announcement including an appropriate copyright notice and a

 notice that there is no warranty (or else, saying that you provide a warranty) and that users may redistribute the program under these conditions, and telling the user how to view a copy of this License. (Exception: if the Program itself is interactive but does not normally print such an announcement, your work based on the Program is not required to print an announcement.)

These requirements apply to the modified work as a whole. If identifiable sections of that work are not derived from the Program, and can be reasonably considered independent and separate works in themselves, then this License, and its terms, do not apply to those sections when you distribute them as separate works. But when you distribute the same sections as part of a whole which is a work based on the Program, the distribution of the whole must be on the terms of this License, whose permissions for other licensees extend to the entire whole, and thus to each and every part regardless of who wrote it.

Thus, it is not the intent of this section to claim rights or contest your rights to work written entirely by you; rather, the intent is to exercise the right to control the distribution of derivative or collective works based on the Program.

In addition, mere aggregation of another work not based on the Program with the Program (or with a work based on the Program) on a volume of a storage or distribution medium does not bring the other work under the scope of this License.

 3. You may copy and distribute the Program (or a work based on it, under Section 2) in object code or executable form under the terms of Sections 1 and 2 above provided that you also do one of the following:

 a) Accompany it with the complete corresponding machine-readable source code, which must be distributed under the terms of Sections 1 and 2 above on a medium customarily used for software interchange; or,

 b) Accompany it with a written offer, valid for at least three years, to give any third party, for a charge no more than your cost of physically performing source distribution, a complete machine-readable copy of the corresponding source code, to be distributed under the terms of Sections 1 and 2 above on a medium customarily used for software interchange; or,

 c) Accompany it with the information you received as to the offer to distribute corresponding source code. (This alternative is allowed only for noncommercial distribution and only if you received the program in object code or executable form with such The source code for a work means the preferred form of the work for making modifications to it. For an executable work, complete source code means all the source code for all modules it contains, plus any associated interface definition files, plus the scripts used to control compilation and installation of the executable. However, as a special exception, the source code distributed need not include anything that is normally distributed (in either source or binary form) with the major components (compiler, kernel, and so on) of the operating system on which the executable runs, unless that component itself accompanies the executable.

If distribution of executable or object code is made by offering access to copy from a designated place, then offering equivalent access to copy the source code from the same place counts as distribution of the source code, even though third parties are not compelled to copy the source along with the object code.

 4. You may not copy, modify, sublicense, or distribute the Program except as expressly provided under this License. Any attempt otherwise to copy, modify, sublicense or distribute the Program is void, and will automatically terminate your rights under this License. However, parties who have received copies, or rights, from you under this License will not have their licenses terminated so long as such parties remain in full compliance.

 5. You are not required to accept this License, since you have not signed it. However, nothing else grants you permission to modify or distribute the Program or its derivative works. These actions are prohibited by law if you do not accept this License. Therefore, by modifying or distributing the Program (or any work based on the Program), you indicate your acceptance of this License to do so, and all its terms and conditions for copying, distributing or modifying

the Program or works based on it.

 6. Each time you redistribute the Program (or any work based on the Program), the recipient automatically receives a license from the original licensor to copy, distribute or modify the Program subject to these terms and conditions. You may not impose any further restrictions on the recipients' exercise of the rights granted herein. You are not responsible for enforcing compliance by third parties to this License.

 7. If, as a consequence of a court judgment or allegation of patent infringement or for any other reason (not limited to patent issues),

conditions are imposed on you (whether by court order, agreement or otherwise) that contradict the conditions of this License, they do not excuse you from the conditions of this License. If you cannot distribute so as to satisfy simultaneously your obligations under this License and any other pertinent obligations, then as a consequence you may not distribute the Program at all. For example, if a patent

license would not permit royalty-free redistribution of the Program by all those who receive copies directly or indirectly through you, then the only way you could satisfy both it and this License would be to refrain entirely from distribution of the Program.

If any portion of this section is held invalid or unenforceable under any particular circumstance, the balance of the section is intended to apply and the section as a whole is intended to apply in other circumstances.

It is not the purpose of this section to induce you to infringe any patents or other property right claims or to contest validity of any such claims; this section has the sole purpose of protecting the integrity of the free software distribution system, which is implemented by public license practices. Many people have made generous contributions to the wide range of software distributed through that system in reliance on consistent application of that system; it is up to the author/donor to decide if he or she is willing to distribute software through any other system and a licensee cannot impose that choice.

This section is intended to make thoroughly clear what is believed to be a consequence of the rest of this License.

 8. If the distribution and/or use of the Program is restricted in certain countries either by patents or by copyrighted interfaces, the original copyright holder who places the Program under this License may add an explicit geographical distribution limitation excluding those countries, so that distribution is permitted only in or among countries not thus excluded. In such case, this License incorporates the limitation as if written in the body of this License.

 9. The Free Software Foundation may publish revised and/or new versions of the General Public License from time to time. Such new versions will be similar in spirit to the present version, but may differ in detail to address new problems or concerns.

Each version is given a distinguishing version number. If the Program specifies a version number of this License which applies to it and "any later version", you have the option of following the terms and conditions either of that version or of any later version published by the Free Software Foundation. If the Program does not specify a version number of this License, you may choose any version ever published by the Free Software Foundation.

 10. If you wish to incorporate parts of the Program into other free programs whose distribution conditions are different, write to the author to ask for permission. For software which is copyrighted by the Free Software Foundation, write to the Free Software Foundation; we sometimes make exceptions for this. Our decision will be guided by the two goals of preserving the free status of all derivatives of our free software and of promoting the sharing and reuse of software generally.

# NO WARRANTY

11. BECAUSE THE PROGRAM IS LICENSED FREE OF CHARGE,

THERE IS NO WARRANTY

FOR THE PROGRAM, TO THE EXTENT PERMITTED BY APPLICABLE LAW. EXCEPT WHEN OTHERWISE STATED IN WRITING THE COPYRIGHT HOLDERS AND/OR OTHER PARTIES PROVIDE THE PROGRAM "AS IS" WITHOUT WARRANTY OF ANY KIND, EITHER EXPRESSED OR IMPLIED, INCLUDING, BUT NOT LIMITED TO, THE IMPLIED WARRANTIES OF MERCHANTABILITY AND FITNESS FOR A PARTICULAR PURPOSE. THE ENTIRE RISK AS TO THE QUALITY AND PERFORMANCE OF THE PROGRAM IS WITH YOU. SHOULD THE PROGRAM PROVE DEFECTIVE, YOU ASSUME THE COST OF ALL NECESSARY SERVICING, REPAIR OR CORRECTION.

 12. IN NO EVENT UNLESS REQUIRED BY APPLICABLE LAW OR AGREED TO IN WRITING WILL ANY COPYRIGHT HOLDER, OR ANY OTHER PARTY WHO MAY MODIFY AND/OR REDISTRIBUTE THE PROGRAM AS PERMITTED ABOVE, BE LIABLE TO YOU FOR DAMAGES, INCLUDING ANY GENERAL, SPECIAL, INCIDENTAL OR CONSEQUENTIAL DAMAGES ARISING OUT OF THE USE OR INABILITY TO USE THE PROGRAM (INCLUDING BUT NOT LIMITED TO LOSS OF DATA OR DATA BEING RENDERED INACCURATE OR LOSSES SUSTAINED BY YOU OR

 THIRD PARTIES OR A FAILURE OF THE PROGRAM TO OPERATE WITH ANY OTHER PROGRAMS), EVEN IF SUCH HOLDER OR OTHER PARTY HAS BEEN ADVISED OF THE POSSIBILITY OF SUCH DAMAGES.

# END OF TERMS AND CONDITIONS

How to Apply These Terms to Your New Programs

 If you develop a new program, and you want it to be of the greatest possible use to the public, the best way to achieve this is to make it free software which everyone can redistribute and change under these terms.

 To do so, attach the following notices to the program. It is safest to attach them to the start of each source file to most effectively

convey the exclusion of warranty; and each file should have at least the "copyright" line and a pointer to where the full notice is found.

 <one line to give the program's name and a brief idea of what it does.> Copyright  $(C)$  <year > <name of author>

 This program is free software; you can redistribute it and/or modify it under the terms of the GNU General Public License as published by the Free Software Foundation; either version 2 of the License, or (at your option) any later version.

 This program is distributed in the hope that it will be useful, but WITHOUT ANY WARRANTY; without even the implied warranty of MERCHANTABILITY or FITNESS FOR A PARTICULAR PURPOSE. See the GNU General Public License for more details.

 You should have received a copy of the GNU General Public License along with this program; if not, write to the Free Software Foundation, Inc., 51 Franklin Street, Fifth Floor, Boston, MA 02110-1301 USA.

Also add information on how to contact you by electronic and paper mail.

If the program is interactive, make it output a short notice like this when it starts in an interactive mode:

 Gnomovision version 69, Copyright (C) year name of author Gnomovision comes with ABSOLUTELY NO WARRANTY; for details type `show w'. This is free software, and you are welcome to redistribute it

under certain conditions; type `show c' for details.

The hypothetical commands `show w' and `show c' should show the appropriate parts of the General Public License. Of course, the commands you use may be called something other than `show w' and `show c'; they could even be mouse-clicks or menu items--whatever suits your program.

You should also get your employer (if you work as a programmer) or your school, if any, to sign a "copyright disclaimer" for the program, if necessary. Here is a sample; alter the names:

 Yoyodyne, Inc., hereby disclaims all copyright interest in the program `Gnomovision' (which makes passes at compilers) written by James Hacker.

 <signature of Ty Coon>, 1 April 1989 Ty Coon, President of Vice

This General Public License does not permit incorporating your program into

proprietary programs. If your program is a subroutine library, you may consider it more useful to permit linking proprietary applications with the library. If this is what you want to do, use the GNU Lesser General Public License instead of this License. [Note that only a few files are distributed under this license.]

# GNU LESSER GENERAL PUBLIC LICENSE Version 2.1, February 1999

Copyright (C) 1991, 1999 Free Software Foundation, Inc. 59 Temple Place, Suite 330, Boston, MA 02111-1307 USA Everyone is permitted to copy and distribute verbatim copies of this license document, but changing it is not allowed.

[This is the first released version of the Lesser GPL. It also counts as the successor of the GNU Library Public License, version 2, hence the version number 2.1.]

### Preamble

 The licenses for most software are designed to take away your freedom to share and change it. By contrast, the GNU General Public Licenses are intended to guarantee your freedom to share and change free software--to make sure the software is free for all its users.

 This license, the Lesser General Public License, applies to some specially designated software packages--typically libraries--of the

Free Software Foundation and other authors who decide to use it. You can use it too, but we suggest you first think carefully about whether this license or the ordinary General Public License is the better strategy to use in any particular case, based on the explanations below.

 When we speak of free software, we are referring to freedom of use, not price. Our General Public Licenses are designed to make sure that you have the freedom to distribute copies of free software (and charge for this service if you wish); that you receive source code or can get it if you want it; that you can change the software and use pieces of it in new free programs; and that you are informed that you can do these things.

 To protect your rights, we need to make restrictions that forbid distributors to deny you these rights or to ask you to surrender these rights. These restrictions translate to certain responsibilities for you if you distribute copies of the library or if you modify

 For example, if you distribute copies of the library, whether gratis or for a fee, you must give the recipients all the rights that we gave you. You must make sure that they, too, receive or can get the source code. If you link other code with the library, you must provide complete object files to the recipients, so that they can relink them with the library after making changes to the library and recompiling it. And you must show them these terms so they know their rights.

We protect your rights with a two-step method: (1) we copyright the library, and (2) we offer you this license, which gives you legal permission to copy, distribute and/or modify the library.

 To protect each distributor, we want to make it very clear that there is no warranty for the free library. Also, if the library is modified by someone else and passed on, the recipients should know that what they have is not the original version, so that the original author's reputation will not be affected by problems that might be introduced by others. ^L

 Finally, software patents pose a constant threat to the existence of any free program. We wish to make sure that a company cannot effectively restrict the users of a free program by obtaining a restrictive license from a patent holder. Therefore, we insist that any patent license obtained for a version of the library must be consistent with the full freedom of use specified in this license.

 Most GNU software, including some libraries, is covered by the ordinary GNU General Public License. This license, the GNU Lesser General Public License, applies to certain designated libraries, and is quite different from the ordinary General Public License. We use this license for certain libraries in order to permit linking those libraries into non-free programs.

 When a program is linked with a library, whether statically or using a shared library, the combination of the two is legally speaking a combined work, a derivative of the original

library. The ordinary

General Public License therefore permits such linking only if the entire combination fits its criteria of freedom. The Lesser General Public License permits more lax criteria for linking other code with the library.

 We call this license the "Lesser" General Public License because it does Less to protect the user's freedom than the ordinary General Public License. It also provides other free software developers Less of an advantage over competing non-free programs. These disadvantages are the reason we use the ordinary General Public License for many libraries. However, the Lesser license provides advantages in certain special circumstances.

 For example, on rare occasions, there may be a special need to encourage the widest possible use of a certain library, so that it becomes a de-facto standard. To achieve this, non-free programs must be allowed to use the library. A more frequent case is that a free library does the same job as widely used non-free libraries. In this case, there is little to gain by limiting the free library to free software only, so we use the Lesser General Public License.

 In other cases, permission to use a particular library in non-free programs enables a greater number of people to use a large body of free software. For example, permission to use the GNU C Library in non-free programs enables many more people to use the whole GNU operating system, as well as its variant, the GNU/Linux operating system.

 Although the Lesser General Public License is Less protective of the users' freedom, it does ensure that the user of a program that is linked with the Library has the freedom and the wherewithal to run that program using a modified version of the Library.

 The precise terms and conditions for copying, distribution and modification follow. Pay close attention to the difference between a "work based on the library" and a "work that uses the library". The former contains code derived from the library, whereas the latter must be combined with the library in order to run. ^L

# GNU LESSER GENERAL PUBLIC LICENSE TERMS AND CONDITIONS FOR COPYING, DISTRIBUTION AND MODIFICATION

 0. This License Agreement applies to any software library or other program which contains a notice placed by the copyright holder or other authorized party saying it may be distributed under the terms of this Lesser General Public License (also called "this License"). Each licensee is addressed as "you".

 A "library" means a collection of software functions and/or data prepared so as to be conveniently linked with application programs (which use some of those functions and data) to form executables.

 The "Library", below, refers to any such software library or work which has been distributed under these terms. A "work based on the Library" means either the Library or any derivative work under copyright law: that is to say, a work containing the Library or a portion of it, either verbatim or with modifications and/or translated straightforwardly into another language. (Hereinafter, translation is included without limitation in the term "modification".)

 "Source code" for a work means the preferred form of the work for making modifications to it. For a library, complete source code means all the source code for all modules it contains, plus any associated interface definition files, plus the scripts used to control compilation and installation of the library.

 Activities other than copying, distribution and modification are not covered by this License; they are outside its scope. The act of running a program using the Library is not restricted, and output from such a program is covered only if its contents constitute a work based on the Library (independent of the use of the Library in a tool for writing it). Whether that is true depends on what the Library does and what the program that uses the Library does.

# 1. You may copy and distribute verbatim copies of the Library's

complete source code as you receive it, in any medium, provided that you conspicuously and appropriately publish on each copy an appropriate copyright notice and disclaimer of warranty; keep intact all the notices that refer to this License and to the absence of any warranty; and distribute a copy of this License along with the Library.

 You may charge a fee for the physical act of transferring a copy, and you may at your option offer warranty protection in exchange for a fee.

 2. You may modify your copy or copies of the Library or any portion of it, thus forming a work based on the Library, and copy and distribute such modifications or work under the terms of Section 1 above, provided that you also meet all of these conditions:

a) The modified work must itself be a software library.

 b) You must cause the files modified to carry prominent notices stating that you changed the files and the date of any change.

 c) You must cause the whole of the work to be licensed at no charge to all third parties under the terms of this License.  d) If a facility in the modified Library refers to a function or a table of data to be supplied by an application program that uses the facility, other than as an argument passed when the facility is invoked, then you must make a good faith effort to ensure that, in the event an application does not supply such function or table, the facility still operates, and performs whatever part of its purpose remains meaningful.

 (For example, a function in a library to compute square roots has a purpose that is entirely well-defined independent of the application. Therefore, Subsection 2d requires that any application-supplied function or table used by this function must be optional: if the application does not supply it, the square root function must still compute square roots.)

These requirements apply to the modified work as a whole. If identifiable

 sections of that work are not derived from the Library, and can be reasonably considered independent and separate works in themselves, then this License, and its terms, do not apply to those sections when you distribute them as separate works. But when you distribute the same sections as part of a whole which is a work based on the Library, the distribution of the whole must be on the terms of this License, whose permissions for other licensees extend to the entire whole, and thus to each and every part regardless of who wrote it.

Thus, it is not the intent of this section to claim rights or contest your rights to work written entirely by you; rather, the intent is to exercise the right to control the distribution of derivative or collective works based on the Library.

In addition, mere aggregation of another work not based on the Library with the Library (or with a work based on the Library) on a volume of a storage or distribution medium does not bring the other work under the

scope of this License.

 3. You may opt to apply the terms of the ordinary GNU General Public License instead of this License to a given copy of the Library. To do this, you must alter all the notices that refer to this License, so that they refer to the ordinary GNU General Public License, version 2, instead of to this License. (If a newer version than version 2 of the ordinary GNU General Public License has appeared, then you can specify that version instead if you wish.) Do not make any other change in these notices.

 $\overline{M}$ .

Once this change is made in a given copy, it is irreversible for

that copy, so the ordinary GNU General Public License applies to all subsequent copies and derivative works made from that copy.

 This option is useful when you wish to copy part of the code of the Library into a program that is not a library.

 4. You may copy and distribute the Library (or a portion or derivative of it, under Section 2) in object code or executable form under the terms of Sections

 1 and 2 above provided that you accompany it with the complete corresponding machine-readable source code, which must be distributed under the terms of Sections 1 and 2 above on a medium customarily used for software interchange.

 If distribution of object code is made by offering access to copy from a designated place, then offering equivalent access to copy the source code from the same place satisfies the requirement to distribute the source code, even though third parties are not compelled to copy the source along with the object code.

 5. A program that contains no derivative of any portion of the Library, but is designed to work with the Library by being compiled or linked with it, is called a "work that uses the Library". Such a work, in isolation, is not a derivative work of the Library, and therefore falls outside the scope of this License.

 However, linking a "work that uses the Library" with the Library creates an executable that is a derivative of the Library (because it

contains portions of the Library), rather than a "work that uses the library". The executable is therefore covered by this License. Section 6 states terms for distribution of such executables.

 When a "work that uses the Library" uses material from a header file that is part of the Library, the object code for the work may be a derivative work of the Library even though the source code is not. Whether this is true is especially significant if the work can be linked without the Library, or if the work is itself a library. The threshold for this to be true is not precisely defined by law.

 If such an object file uses only numerical parameters, data structure layouts and accessors, and small macros and small inline functions (ten lines or less in length), then the use of the object file is unrestricted, regardless of whether it is legally a derivative work. (Executables containing this object code plus portions of the Library will still fall under Section 6.)

Otherwise,

 if the work is a derivative of the Library, you may distribute the object code for the work under the terms of Section 6. Any executables containing that work also fall under Section 6, whether or not they are linked directly with the Library itself.  $\mathbf{M}$ .

 6. As an exception to the Sections above, you may also combine or link a "work that uses the Library" with the Library to produce a work containing portions of the Library, and distribute that work under terms of your choice, provided that the terms permit modification of the work for the customer's own use and reverse engineering for debugging such modifications.

 You must give prominent notice with each copy of the work that the Library is used in it and that the Library and its use are covered by this License. You must supply a copy of this License. If the work during execution displays copyright notices, you must include the copyright notice for the Library among them, as well as a reference directing the user to the copy

 of this License. Also, you must do one of these things:

 a) Accompany the work with the complete corresponding machine-readable source code for the Library including whatever changes were used in the work (which must be distributed under Sections 1 and 2 above); and, if the work is an executable linked with the Library, with the complete machine-readable "work that uses the Library", as object code and/or source code, so that the user can modify the Library and then relink to produce a modified executable containing the modified Library. (It is understood that the user who changes the contents of definitions files in the Library will not necessarily be able to recompile the application to use the modified definitions.)

 b) Use a suitable shared library mechanism for linking with the Library. A suitable mechanism is one that (1) uses at run time a copy of the library already present on the user's computer system, rather than

 copying library functions into the executable, and (2) will operate properly with a modified version of the library, if the user installs one, as long as the modified version is interface-compatible with the version that the work was made with.

 c) Accompany the work with a written offer, valid for at least three years, to give the same user the materials specified in Subsection 6a, above, for a charge no more than the cost of performing this distribution.

d) If distribution of the work is made by offering access to copy

 from a designated place, offer equivalent access to copy the above specified materials from the same place.

 e) Verify that the user has already received a copy of these materials or that you have already sent this user a copy.

 For an executable, the required form of the "work that uses the Library" must include any data and utility programs needed for reproducing the executable from it. However, as a special exception, the

 materials to be distributed need not include anything that is normally distributed (in either source or binary form) with the major components (compiler, kernel, and so on) of the operating system on which the executable runs, unless that component itself accompanies the executable.

 It may happen that this requirement contradicts the license restrictions of other proprietary libraries that do not normally accompany the operating system. Such a contradiction means you cannot use both them and the Library together in an executable that you distribute.

^L

 7. You may place library facilities that are a work based on the Library side-by-side in a single library together with other library facilities not covered by this License, and distribute such a combined library, provided that the separate distribution of the work based on the Library and of the other library facilities is otherwise permitted, and provided that you do these two things:

a) Accompany the combined library

with a copy of the same work

 based on the Library, uncombined with any other library facilities. This must be distributed under the terms of the Sections above.

 b) Give prominent notice with the combined library of the fact that part of it is a work based on the Library, and explaining where to find the accompanying uncombined form of the same work.

 8. You may not copy, modify, sublicense, link with, or distribute the Library except as expressly provided under this License. Any attempt otherwise to copy, modify, sublicense, link with, or distribute the Library is void, and will automatically terminate your rights under this License. However, parties who have received copies, or rights, from you under this License will not have their licenses terminated so long as such parties remain in full compliance.

9. You are not required to accept this License, since you have not

signed it. However, nothing else grants you permission to modify or distribute the

 Library or its derivative works. These actions are prohibited by law if you do not accept this License. Therefore, by modifying or distributing the Library (or any work based on the Library), you indicate your acceptance of this License to do so, and all its terms and conditions for copying, distributing or modifying the Library or works based on it.

 10. Each time you redistribute the Library (or any work based on the Library), the recipient automatically receives a license from the original licensor to copy, distribute, link with or modify the Library subject to these terms and conditions. You may not impose any further restrictions on the recipients' exercise of the rights granted herein. You are not responsible for enforcing compliance by third parties with this License.

 $\mathbf{M}$ .

 11. If, as a consequence of a court judgment or allegation of patent infringement or for any other reason (not limited to patent issues), conditions are imposed on you (whether by court order, agreement or

otherwise) that contradict the conditions of this License, they do not excuse you from the conditions of this License. If you cannot distribute so as to satisfy simultaneously your obligations under this License and any other pertinent obligations, then as a consequence you may not distribute the Library at all. For example, if a patent license would not permit royalty-free redistribution of the Library by all those who receive copies directly or indirectly through you, then the only way you could satisfy both it and this License would be to refrain entirely from distribution of the Library.

If any portion of this section is held invalid or unenforceable under any particular circumstance, the balance of the section is intended to apply, and the section as a whole is intended to apply in other circumstances.

It is not the purpose of this section to induce you to infringe any patents or other property right claims or to contest validity of any such claims; this section has the sole

purpose of protecting the

integrity of the free software distribution system which is implemented by public license practices. Many people have made generous contributions to the wide range of software distributed through that system in reliance on consistent application of that system; it is up to the author/donor to decide if he or she is willing to distribute software through any other system and a licensee cannot impose that choice.

This section is intended to make thoroughly clear what is believed to be a consequence of the rest of this License.

 12. If the distribution and/or use of the Library is restricted in certain countries either by patents or by copyrighted interfaces, the original copyright holder who places the Library under this License may add an explicit geographical distribution limitation excluding those countries, so that distribution is permitted only in or among countries not thus excluded. In such case, this License incorporates the limitation as if written in the body of this License.

 13. The Free Software Foundation may publish revised and/or new versions of the Lesser General Public License from time to time. Such new versions will be similar in spirit to the present version, but may differ in detail to address new problems or concerns.

Each version is given a distinguishing version number. If the Library specifies a version number of this License which applies to it and "any later version", you have the option of following the terms and conditions either of that version or of any later version published by the Free Software Foundation. If the Library does not specify a license version number, you may choose any version ever published by the Free Software Foundation.

## ^L

 14. If you wish to incorporate parts of the Library into other free programs whose distribution conditions are incompatible with these, write to the author to ask for permission. For software which is copyrighted by the Free Software Foundation, write to the Free

Software Foundation; we sometimes make exceptions for this. Our decision will be guided by the two goals of preserving the free status of all derivatives of our free software and of promoting the sharing and reuse of software generally.

## NO WARRANTY

 15. BECAUSE THE LIBRARY IS LICENSED FREE OF CHARGE, THERE IS NO WARRANTY FOR THE LIBRARY, TO THE EXTENT PERMITTED BY APPLICABLE LAW. EXCEPT WHEN OTHERWISE STATED IN WRITING THE COPYRIGHT HOLDERS AND/OR OTHER PARTIES PROVIDE THE LIBRARY "AS IS" WITHOUT WARRANTY OF ANY KIND, EITHER EXPRESSED OR IMPLIED, INCLUDING, BUT NOT LIMITED TO, THE IMPLIED WARRANTIES OF MERCHANTABILITY AND FITNESS FOR A PARTICULAR PURPOSE. THE ENTIRE RISK AS TO THE QUALITY AND PERFORMANCE OF THE LIBRARY IS WITH YOU. SHOULD THE LIBRARY PROVE DEFECTIVE, YOU ASSUME THE COST OF ALL NECESSARY SERVICING, REPAIR OR CORRECTION.

16. IN NO EVENT UNLESS REQUIRED BY APPLICABLE LAW OR AGREED TO IN
# WRITING WILL ANY COPYRIGHT HOLDER, OR ANY OTHER PARTY WHO MAY MODIFY

AND/OR REDISTRIBUTE THE LIBRARY AS PERMITTED ABOVE, BE LIABLE TO YOU FOR DAMAGES, INCLUDING ANY GENERAL, SPECIAL, INCIDENTAL OR CONSEQUENTIAL DAMAGES ARISING OUT OF THE USE OR INABILITY TO USE THE LIBRARY (INCLUDING BUT NOT LIMITED TO LOSS OF DATA OR DATA BEING RENDERED INACCURATE OR LOSSES SUSTAINED BY YOU OR THIRD PARTIES OR A FAILURE OF THE LIBRARY TO OPERATE WITH ANY OTHER SOFTWARE), EVEN IF SUCH HOLDER OR OTHER PARTY HAS BEEN ADVISED OF THE POSSIBILITY OF SUCH DAMAGES.

#### END OF TERMS AND CONDITIONS

 $\mathbf{M}$ .

How to Apply These Terms to Your New Libraries

 If you develop a new library, and you want it to be of the greatest possible use to the public, we recommend making it free software that everyone can redistribute and change. You can do so by permitting redistribution under these terms (or, alternatively, under the terms of the ordinary General Public License).

 To apply these terms, attach the following notices to the library. It

 is safest to attach them to the start of each source file to most effectively convey the exclusion of warranty; and each file should have at least the "copyright" line and a pointer to where the full notice is found.

 <one line to give the library's name and a brief idea of what it does.> Copyright  $(C)$  <year > <name of author>

 This library is free software; you can redistribute it and/or modify it under the terms of the GNU Lesser General Public License as published by the Free Software Foundation; either version 2.1 of the License, or (at your option) any later version.

 This library is distributed in the hope that it will be useful, but WITHOUT ANY WARRANTY; without even the implied warranty of MERCHANTABILITY or FITNESS FOR A PARTICULAR PURPOSE. See the GNU Lesser General Public License for more details.

 You should have received a copy of the GNU Lesser General Public License along with this library; if not, write to the Free Software Foundation, Inc., 59 Temple Place, Suite 330, Boston, MA 02111-1307 USA

Also add information on how to contact you by electronic and paper mail.

You should also get your employer (if you work as a programmer) or your school, if any, to sign a "copyright disclaimer" for the library, if necessary. Here is a sample; alter the names:

 Yoyodyne, Inc., hereby disclaims all copyright interest in the library `Frob' (a library for tweaking knobs) written by James Random Hacker.

 <signature of Ty Coon>, 1 April 1990 Ty Coon, President of Vice

That's all there is to it! LICENSE TERMS

Copyright (c) 2000, Dimitrios Souflis All rights reserved.

Redistribution and use in source and binary forms, with or without modification, are permitted provided that the following conditions are met:

Redistributions of source code must retain the above copyright notice, this list of conditions and the following disclaimer.

Redistributions in binary form must reproduce the above copyright notice, this list of conditions and the following disclaimer in the documentation and/or other materials provided with the distribution.

Neither the name of Dimitrios Souflis nor the names of the contributors may be used to endorse or promote products derived from this software without specific prior written permission.

THIS SOFTWARE IS PROVIDED BY THE COPYRIGHT HOLDERS AND CONTRIBUTORS ``AS IS'' AND ANY EXPRESS OR IMPLIED WARRANTIES, INCLUDING, BUT NOT LIMITED TO, THE IMPLIED WARRANTIES OF MERCHANTABILITY AND FITNESS FOR A PARTICULAR PURPOSE ARE DISCLAIMED. IN NO EVENT SHALL THE REGENTS OR CONTRIBUTORS BE LIABLE FOR ANY DIRECT, INDIRECT, INCIDENTAL, SPECIAL, EXEMPLARY, OR CONSEQUENTIAL DAMAGES (INCLUDING, BUT NOT LIMITED TO, PROCUREMENT OF SUBSTITUTE GOODS OR SERVICES; LOSS OF USE, DATA, OR PROFITS; OR BUSINESS INTERRUPTION) HOWEVER CAUSED AND ON ANY THEORY OF LIABILITY, WHETHER IN CONTRACT, STRICT LIABILITY, OR TORT (INCLUDING NEGLIGENCE OR OTHERWISE) ARISING IN ANY WAY OUT OF THE USE OF THIS SOFTWARE, EVEN IF ADVISED OF THE POSSIBILITY OF SUCH DAMAGE. [Note that only a few files are distributed under this license.]

 GNU LESSER GENERAL PUBLIC LICENSE

#### Version 3, 29 June 2007

Copyright (C) 2007 Free Software Foundation, Inc. <https://fsf.org/> Everyone is permitted to copy and distribute verbatim copies of this license document, but changing it is not allowed.

 This version of the GNU Lesser General Public License incorporates the terms and conditions of version 3 of the GNU General Public License, supplemented by the additional permissions listed below.

0. Additional Definitions.

 As used herein, "this License" refers to version 3 of the GNU Lesser General Public License, and the "GNU GPL" refers to version 3 of the GNU General Public License.

 "The Library" refers to a covered work governed by this License, other than an Application or a Combined Work as defined below.

 An "Application" is any work that makes use of an interface provided by the Library, but which is not otherwise based on the Library.

Defining a subclass of a class defined by the Library is deemed a mode of using an interface provided by the Library.

 A "Combined Work" is a work produced by combining or linking an Application with the Library. The particular version of the Library with which the Combined Work was made is also called the "Linked Version".

 The "Minimal Corresponding Source" for a Combined Work means the Corresponding Source for the Combined Work, excluding any source code for portions of the Combined Work that, considered in isolation, are based on the Application, and not on the Linked Version.

 The "Corresponding Application Code" for a Combined Work means the object code and/or source code for the Application, including any data and utility programs needed for reproducing the Combined Work from the Application, but excluding the System Libraries of the Combined Work.

1. Exception to Section 3 of the GNU GPL.

 You may convey a covered work under sections 3 and 4 of this License without

being bound by section 3 of the GNU GPL.

2. Conveying Modified Versions.

 If you modify a copy of the Library, and, in your modifications, a facility refers to a function or data to be supplied by an Application that uses the facility (other than as an argument passed when the facility is invoked), then you may convey a copy of the modified version:

 a) under this License, provided that you make a good faith effort to ensure that, in the event an Application does not supply the function or data, the facility still operates, and performs whatever part of its purpose remains meaningful, or

 b) under the GNU GPL, with none of the additional permissions of this License applicable to that copy.

3. Object Code Incorporating Material from Library Header Files.

 The object code form of an Application may incorporate material from a header file that is part of the Library. You may convey such object code under terms of your choice, provided that, if the incorporated material

 is not limited to numerical parameters, data structure layouts and accessors, or small macros, inline functions and templates (ten or fewer lines in length), you do both of the following:

 a) Give prominent notice with each copy of the object code that the Library is used in it and that the Library and its use are covered by this License.

 b) Accompany the object code with a copy of the GNU GPL and this license document.

4. Combined Works.

 You may convey a Combined Work under terms of your choice that, taken together, effectively do not restrict modification of the portions of the Library contained in the Combined Work and reverse engineering for debugging such modifications, if you also do each of the following:

 a) Give prominent notice with each copy of the Combined Work that the Library is used in it and that the Library and its use are covered by this License.

 b) Accompany the Combined Work with a copy of the GNU GPL and this license document.

 c) For a Combined Work that displays copyright notices during execution, include the copyright notice for the Library among these notices, as well as a reference directing the user to the copies of the GNU GPL and this license document.

d) Do one of the following:

 0) Convey the Minimal Corresponding Source under the terms of this License, and the Corresponding Application Code in a form suitable for, and under terms that permit, the user to recombine or relink the Application with a modified version of the Linked Version to produce a modified Combined Work, in the manner specified by section 6 of the GNU GPL for conveying Corresponding Source.

 1) Use a suitable shared library mechanism for linking with the Library. A suitable mechanism is one that (a) uses at run time a copy of the Library already present on the user's computer system, and (b) will operate properly with

a modified version

 of the Library that is interface-compatible with the Linked Version.

 e) Provide Installation Information, but only if you would otherwise be required to provide such information under section 6 of the GNU GPL, and only to the extent that such information is necessary to install and execute a modified version of the Combined Work produced by recombining or relinking the Application with a modified version of the Linked Version. (If you use option 4d0, the Installation Information must accompany the Minimal Corresponding Source and Corresponding Application Code. If you use option 4d1, you must provide the Installation Information in the manner specified by section 6 of the GNU GPL for conveying Corresponding Source.)

5. Combined Libraries.

 You may place library facilities that are a work based on the Library side by side in a single library together with other library facilities that are not Applications and are not covered by this License, and convey such a combined library under terms of your choice, if you do both of the following:

 a) Accompany the combined library with a copy of the same work based on the Library, uncombined with any other library facilities, conveyed under the terms of this License.

 b) Give prominent notice with the combined library that part of it is a work based on the Library, and explaining where to find the accompanying uncombined form of the same work.

6. Revised Versions of the GNU Lesser General Public License.

 The Free Software Foundation may publish revised and/or new versions of the GNU Lesser General Public License from time to time. Such new versions will be similar in spirit to the present version, but may differ in detail to address new problems or concerns.

 Each version is given a distinguishing version number. If the Library as you received it specifies that a certain numbered version of the GNU Lesser General Public License "or any later version"

applies to it, you have the option of following the terms and conditions either of that published version or of any later version published by the Free Software Foundation. If the Library as you received it does not specify a version number of the GNU Lesser General Public License, you may choose any version of the GNU Lesser General Public License ever published by the Free Software Foundation.

 If the Library as you received it specifies that a proxy can decide whether future versions of the GNU Lesser General Public License shall apply, that proxy's public statement of acceptance of any version is permanent authorization for you to choose that version for the Library.

# COPYING.other -\*- org -\*- #+TITLE: List of code with permissive licenses as used by GnuPG. #+STARTUP: showall

\* DNS resolver (dirmngr/dns.c)

dns.c - Recursive, Reentrant DNS Resolver.

 -------------------------------------------------------------------------- Copyright (c) 2008, 2009, 2010, 2012-2016 William Ahern

 Permission is hereby granted, free of charge, to any person obtaining a copy of this software and associated documentation files (the "Software"), to deal in the Software without restriction, including without limitation the rights to use, copy, modify, merge, publish, distribute, sublicense, and/or sell copies of the Software, and to permit persons to whom the Software is furnished to do so, subject to the following conditions:

 The above copyright notice and this permission notice shall be included in all copies or substantial portions of the Software.

 THE SOFTWARE IS PROVIDED "AS IS", WITHOUT WARRANTY OF ANY KIND, EXPRESS OR IMPLIED, INCLUDING BUT NOT LIMITED TO THE WARRANTIES OF MERCHANTABILITY, FITNESS FOR A PARTICULAR PURPOSE AND NONINFRINGEMENT. IN NO EVENT SHALL THE AUTHORS OR COPYRIGHT HOLDERS BE LIABLE FOR ANY CLAIM, DAMAGES OR OTHER LIABILITY, WHETHER IN AN ACTION OF CONTRACT, TORT OR OTHERWISE, ARISING FROM, OUT OF OR IN CONNECTION WITH THE SOFTWARE OR THE USE OR OTHER DEALINGS IN THE SOFTWARE.

\* TinySCHEME (tests/gpgscm/LICENSE.TinySCHEME)

 Copyright (c) 2000, Dimitrios Souflis All rights reserved.

 Redistribution and use in source and binary forms, with or without modification, are permitted provided that the following conditions are met:

 Redistributions of source code must retain the above copyright notice, this list of conditions and the following disclaimer.

 Redistributions in binary form must reproduce the above copyright notice, this list of conditions and the following disclaimer in the documentation and/or other materials provided with the distribution.

 Neither the name of Dimitrios Souflis nor the names of the contributors may be used to endorse or promote products derived from this software without specific prior written permission.

 THIS SOFTWARE IS PROVIDED BY THE COPYRIGHT HOLDERS AND CONTRIBUTORS ``AS IS'' AND ANY EXPRESS OR IMPLIED WARRANTIES, INCLUDING, BUT NOT LIMITED TO, THE IMPLIED WARRANTIES OF MERCHANTABILITY AND FITNESS FOR A PARTICULAR PURPOSE ARE DISCLAIMED. IN NO EVENT SHALL THE REGENTS OR CONTRIBUTORS BE LIABLE FOR ANY DIRECT, INDIRECT, INCIDENTAL, SPECIAL, EXEMPLARY, OR CONSEQUENTIAL DAMAGES (INCLUDING, BUT NOT LIMITED TO, PROCUREMENT OF SUBSTITUTE GOODS OR SERVICES; LOSS OF USE, DATA, OR PROFITS; OR BUSINESS INTERRUPTION) HOWEVER CAUSED AND ON ANY THEORY OF LIABILITY, WHETHER IN CONTRACT, STRICT LIABILITY, OR TORT (INCLUDING NEGLIGENCE OR OTHERWISE) ARISING IN ANY WAY OUT OF THE USE OF THIS SOFTWARE, EVEN IF ADVISED OF THE POSSIBILITY OF SUCH DAMAGE.

# **1.262 gnutls 3.5.18-1ubuntu1.6**

# **1.262.1 Available under license :**

 GNU LESSER GENERAL PUBLIC LICENSE

 Version 2.1, February 1999

Copyright (C) 1991, 1999 Free Software Foundation, Inc. 51 Franklin St, Fifth Floor, Boston, MA 02110-1301 USA Everyone is permitted to copy and distribute verbatim copies of this license document, but changing it is not allowed.

[This is the first released version of the Lesser GPL. It also counts as the successor of the GNU Library Public License, version 2, hence the version number 2.1.]

#### Preamble

 The licenses for most software are designed to take away your freedom to share and change it. By contrast, the GNU General Public Licenses are intended to guarantee your freedom to share and change free software--to make sure the software is free for all its users.

 This license, the Lesser General Public License, applies to some specially designated software packages--typically libraries--of the Free Software Foundation and other authors who decide to use it. You can use it too, but we suggest

you first think carefully about whether

this license or the ordinary General Public License is the better strategy to use in any particular case, based on the explanations below.

 When we speak of free software, we are referring to freedom of use, not price. Our General Public Licenses are designed to make sure that you have the freedom to distribute copies of free software (and charge for this service if you wish); that you receive source code or can get it if you want it; that you can change the software and use pieces of it in new free programs; and that you are informed that you can do these things.

 To protect your rights, we need to make restrictions that forbid distributors to deny you these rights or to ask you to surrender these rights. These restrictions translate to certain responsibilities for you if you distribute copies of the library or if you modify it.

 For example, if you distribute copies of the library, whether gratis or for a fee, you must give the recipients all the rights that we gave

you. You must make sure that they, too, receive or can get the source code. If you link other code with the library, you must provide complete object files to the recipients, so that they can relink them with the library after making changes to the library and recompiling

it. And you must show them these terms so they know their rights.

 We protect your rights with a two-step method: (1) we copyright the library, and (2) we offer you this license, which gives you legal permission to copy, distribute and/or modify the library.

 To protect each distributor, we want to make it very clear that there is no warranty for the free library. Also, if the library is modified by someone else and passed on, the recipients should know that what they have is not the original version, so that the original author's reputation will not be affected by problems that might be introduced by others.

 Finally, software patents pose a constant threat to the existence of

any free program. We wish to make sure that a company cannot effectively restrict the users of a free program by obtaining a restrictive license from a patent holder. Therefore, we insist that any patent license obtained for a version of the library must be consistent with the full freedom of use specified in this license.

 Most GNU software, including some libraries, is covered by the ordinary GNU General Public License. This license, the GNU Lesser General Public License, applies to certain designated libraries, and is quite different from the ordinary General Public License. We use this license for certain libraries in order to permit linking those libraries into non-free programs.

 When a program is linked with a library, whether statically or using a shared library, the combination of the two is legally speaking a combined work, a derivative of the original library. The ordinary General Public License therefore permits such linking only if the entire combination fits its criteria of freedom. The Lesser General Public License permits more lax criteria for linking other code with the library.

 We call this license the "Lesser" General Public License because it does Less to protect the user's freedom than the ordinary General Public License. It also provides other free software developers Less of an advantage over competing non-free programs. These disadvantages are the reason we use the ordinary General Public License for many libraries. However, the Lesser license provides advantages in certain special circumstances.

 For example, on rare occasions, there may be a special need to encourage the widest possible use of a certain library, so that it becomes a de-facto standard. To achieve this, non-free programs must be

allowed to use the library. A more frequent case is that a free library does the same job as widely used non-free libraries. In this case, there is little to gain by limiting the free library to free software only, so we use the Lesser General Public License.

 In other cases, permission to use a particular library in non-free programs enables a greater number of people to use a large body of free software. For example, permission to use the GNU C Library in non-free programs enables many more people to use the whole GNU operating system, as well as its variant, the GNU/Linux operating system.

 Although the Lesser General Public License is Less protective of the users' freedom, it does ensure that the user of a program that is linked with the Library has the freedom and the wherewithal to run that program using a modified version of the Library.

 The precise terms and conditions for copying, distribution and modification follow. Pay close attention to the difference between a "work based on the library" and a "work that uses the library". The former contains code derived from the library, whereas the latter must be combined with the library in order to run.

## GNU LESSER GENERAL PUBLIC LICENSE TERMS AND CONDITIONS FOR COPYING, DISTRIBUTION AND MODIFICATION

 0. This License Agreement applies to any software library or other program which contains a notice placed by the copyright holder or other authorized party saying it may be distributed under the terms of this Lesser General Public License (also called "this License"). Each licensee is addressed as "you".

 A "library" means a collection of software functions and/or data prepared so as to be conveniently linked with application programs (which use some of those functions and data) to form executables.

 The "Library", below, refers to any such software library or work which has been distributed under these terms. A "work based on the Library" means either the Library or any derivative work under copyright law: that is to say, a work containing the Library or a portion of it, either verbatim or with modifications and/or translated straightforwardly into another language. (Hereinafter, translation is included without

limitation in the term "modification".)

 "Source code" for a work means the preferred form of the work for making modifications to it. For a library, complete source code means

all the source code for all modules it contains, plus any associated interface definition files, plus the scripts used to control compilation and installation of the library.

 Activities other than copying, distribution and modification are not covered by this License; they are outside its scope. The act of running a program using the Library is not restricted, and output from such a program is covered only if its contents constitute a work based on the Library (independent of the use of the Library in a tool for writing it). Whether that is true depends on what the Library does and what the program that uses the Library does.

 1. You may copy and distribute verbatim copies of the Library's complete source code as you receive it, in any medium, provided that you conspicuously and appropriately publish on each copy an

appropriate copyright notice and disclaimer of warranty; keep intact all the notices that refer to this License and to the absence of any warranty; and distribute a copy of this License along with the Library.

 You may charge a fee for the physical act of transferring a copy, and you may at your option offer warranty protection in exchange for a fee.

 2. You may modify your copy or copies of the Library or any portion of it, thus forming a work based on the Library, and copy and distribute such modifications or work under the terms of Section 1 above, provided that you also meet all of these conditions:

a) The modified work must itself be a software library.

 b) You must cause the files modified to carry prominent notices stating that you changed the files and the date of any change.

 c) You must cause the whole of the work to be licensed at no charge to all third parties under the terms of this License.

#### d) If a facility in the modified

Library refers to a function or a

 table of data to be supplied by an application program that uses the facility, other than as an argument passed when the facility is invoked, then you must make a good faith effort to ensure that, in the event an application does not supply such function or table, the facility still operates, and performs whatever part of its purpose remains meaningful.

(For example, a function in a library to compute square roots has

 a purpose that is entirely well-defined independent of the application. Therefore, Subsection 2d requires that any application-supplied function or table used by this function must be optional: if the application does not supply it, the square root function must still compute square roots.)

These requirements apply to the modified work as a whole. If identifiable sections of that work are not derived from the Library, and can be reasonably considered independent and separate works in themselves,

 then this License, and its terms, do not apply to those sections when you distribute them as separate works. But when you distribute the same sections as part of a whole which is a work based on the Library, the distribution of the whole must be on the terms of this License, whose permissions for other licensees extend to the entire whole, and thus to each and every part regardless of who wrote it.

Thus, it is not the intent of this section to claim rights or contest your rights to work written entirely by you; rather, the intent is to exercise the right to control the distribution of derivative or collective works based on the Library.

In addition, mere aggregation of another work not based on the Library with the Library (or with a work based on the Library) on a volume of a storage or distribution medium does not bring the other work under the scope of this License.

 3. You may opt to apply the terms of the ordinary GNU General Public License instead of this License to a given copy of the Library. To do this, you must alter all the notices that refer to this License, so that they refer to the ordinary GNU General Public License, version 2, instead of to this License. (If a newer version than version 2 of the ordinary GNU General Public License has appeared, then you can specify that version instead if you wish.) Do not make any other change in these notices.

 Once this change is made in a given copy, it is irreversible for that copy, so the ordinary GNU General Public License applies to all subsequent copies and derivative works made from that copy.

 This option is useful when you wish to copy part of the code of the Library into a program that is not a library.

 4. You may copy and distribute the Library (or a portion or derivative of it, under Section 2) in object code or executable form under the terms of Sections 1 and 2 above provided that you accompany it with the complete corresponding machine-readable source code, which must be distributed under the terms of Sections 1 and 2 above on a medium customarily used for software interchange.

 If distribution of object code is made by offering access to copy from a designated place, then offering equivalent access to copy the source code from the same place satisfies the requirement to distribute the source code, even though third parties are not compelled to copy the source along with the object code.

 5. A program that contains no derivative of any portion of the Library, but is designed to work with the Library by being compiled or linked with it, is called a "work that uses the Library". Such a work, in isolation, is not a derivative work of the Library, and therefore falls outside the scope of this License.

 However, linking a "work that uses the Library" with the Library creates an executable that is a derivative of the Library (because it contains portions of the Library), rather than a "work that uses the library". The executable is therefore covered by this License.

Section 6 states terms for distribution of such executables.

 When a "work that uses the Library" uses material from a header file that is part of the Library, the object code for the work may be a derivative work of the Library even though the source code is not. Whether this is true is especially significant if the work can be linked without the Library, or if the work is itself a library. The threshold for this to be true is not precisely defined by law.

 If such an object file uses only numerical parameters, data structure layouts and accessors, and small macros and small inline functions (ten lines or less in length), then the use of the object file is unrestricted, regardless of whether it is legally a derivative work. (Executables containing this object code plus portions of the Library will still fall under Section 6.)

 Otherwise, if the work is a derivative of the Library, you may distribute the object code for the work under the terms of Section 6. Any executables containing that work also fall under Section 6,

whether or not they are linked directly with the Library itself.

 6. As an exception to the Sections above, you may also combine or link a "work that uses the Library" with the Library to produce a work containing portions of the Library, and distribute that work under terms of your choice, provided that the terms permit

modification of the work for the customer's own use and reverse engineering for debugging such modifications.

 You must give prominent notice with each copy of the work that the Library is used in it and that the Library and its use are covered by this License. You must supply a copy of this License. If the work during execution displays copyright notices, you must include the copyright notice for the Library among them, as well as a reference directing the user to the copy of this License. Also, you must do one of these things:

 a) Accompany the work with the complete corresponding machine-readable

source code for the Library including whatever

 changes were used in the work (which must be distributed under Sections 1 and 2 above); and, if the work is an executable linked with the Library, with the complete machine-readable "work that uses the Library", as object code and/or source code, so that the user can modify the Library and then relink to produce a modified executable containing the modified Library. (It is understood that the user who changes the contents of definitions files in the Library will not necessarily be able to recompile the application to use the modified definitions.)

 b) Use a suitable shared library mechanism for linking with the Library. A suitable mechanism is one that (1) uses at run time a copy of the library already present on the user's computer system, rather than copying library functions into the executable, and (2) will operate properly with a modified version of the library, if the user

 installs one, as long as the modified version is interface-compatible with the version that the work was made with.

 c) Accompany the work with a written offer, valid for at least three years, to give the same user the materials specified in Subsection 6a, above, for a charge no more than the cost of performing this distribution.

 d) If distribution of the work is made by offering access to copy from a designated place, offer equivalent access to copy the above specified materials from the same place.

 e) Verify that the user has already received a copy of these materials or that you have already sent this user a copy.

 For an executable, the required form of the "work that uses the Library" must include any data and utility programs needed for reproducing the executable from it. However, as a special exception, the materials to be distributed need not include anything that is normally distributed (in either source or binary form) with the major

components (compiler, kernel, and so on) of the operating system on which the executable runs, unless that component itself accompanies the executable.

 It may happen that this requirement contradicts the license restrictions of other proprietary libraries that do not normally accompany the operating system. Such a contradiction means you cannot use both them and the Library together in an executable that you distribute.

 7. You may place library facilities that are a work based on the Library side-by-side in a single library together with other library facilities not covered by this License, and distribute such a combined library, provided that the separate distribution of the work based on the Library and of the other library facilities is otherwise permitted, and provided that you do these two things:

 a) Accompany the combined library with a copy of the same work based on the Library, uncombined with any other library facilities. This must be distributed under the terms of the Sections above.

 b) Give prominent notice with the combined library of the fact that part of it is a work based on the Library, and explaining where to find the accompanying uncombined form of the same work.

 8. You may not copy, modify, sublicense, link with, or distribute the Library except as expressly provided under this License. Any attempt otherwise to copy, modify, sublicense, link with, or distribute the Library is void, and will automatically terminate your rights under this License. However, parties who have received copies, or rights, from you under this License will not have their licenses terminated so long as such parties remain in full compliance.

 9. You are not required to accept this License, since you have not signed it. However, nothing else grants you permission to modify or distribute the Library or its derivative works. These actions are prohibited by law if you do not accept this License. Therefore, by modifying or distributing

the Library (or any work based on the

Library), you indicate your acceptance of this License to do so, and all its terms and conditions for copying, distributing or modifying the Library or works based on it.

 10. Each time you redistribute the Library (or any work based on the Library), the recipient automatically receives a license from the original licensor to copy, distribute, link with or modify the Library subject to these terms and conditions. You may not impose any further restrictions on the recipients' exercise of the rights granted herein. You are not responsible for enforcing compliance by third parties with this License.

 11. If, as a consequence of a court judgment or allegation of patent infringement or for any other reason (not limited to patent issues), conditions are imposed on you (whether by court order, agreement or otherwise) that contradict the conditions of this License, they do not excuse you from the conditions of this License. If you cannot distribute

 so as to satisfy simultaneously your obligations under this License and any other pertinent obligations, then as a consequence you may not distribute the Library at all. For example, if a patent license would not permit royalty-free redistribution of the Library by all those who receive copies directly or indirectly through you, then the only way you could satisfy both it and this License would be to refrain entirely from distribution of the Library.

If any portion of this section is held invalid or unenforceable under any particular circumstance, the balance of the section is intended to apply, and the section as a whole is intended to apply in other circumstances.

It is not the purpose of this section to induce you to infringe any patents or other property right claims or to contest validity of any such claims; this section has the sole purpose of protecting the integrity of the free software distribution system which is implemented by public license practices. Many people have made

generous contributions to the wide range of software distributed through that system in reliance on consistent application of that system; it is up to the author/donor to decide if he or she is willing to distribute software through any other system and a licensee cannot impose that choice.

This section is intended to make thoroughly clear what is believed to be a consequence of the rest of this License.

 12. If the distribution and/or use of the Library is restricted in certain countries either by patents or by copyrighted interfaces, the original copyright holder who places the Library under this License may add an explicit geographical distribution limitation excluding those countries, so that distribution is permitted only in or among countries not thus excluded. In such case, this License incorporates the limitation as if written in the body of this License.

 13. The Free Software Foundation may publish revised and/or new versions of the Lesser General Public License from time to time. Such new versions will be similar in spirit to the present version, but may differ in detail to address new problems or concerns.

Each version is given a distinguishing version number. If the Library specifies a version number of this License which applies to it and "any later version", you have the option of following the terms and conditions either of that version or of any later version published by the Free Software Foundation. If the Library does not specify a license version number, you may choose any version ever published by the Free Software Foundation.

 14. If you wish to incorporate parts of the Library into other free programs whose distribution conditions are incompatible with these, write to the author to ask for permission. For software which is copyrighted by the Free Software Foundation, write to the Free Software Foundation; we sometimes make exceptions for this. Our decision will be guided by the two goals of preserving the free status of

 all derivatives of our free software and of promoting the sharing and reuse of software generally.

#### NO WARRANTY

 15. BECAUSE THE LIBRARY IS LICENSED FREE OF CHARGE, THERE IS NO WARRANTY FOR THE LIBRARY, TO THE EXTENT PERMITTED BY APPLICABLE LAW. EXCEPT WHEN OTHERWISE STATED IN WRITING THE COPYRIGHT HOLDERS AND/OR OTHER PARTIES PROVIDE THE LIBRARY "AS IS" WITHOUT WARRANTY OF ANY KIND, EITHER EXPRESSED OR IMPLIED, INCLUDING, BUT NOT LIMITED TO, THE IMPLIED WARRANTIES OF MERCHANTABILITY AND FITNESS FOR A PARTICULAR PURPOSE. THE ENTIRE RISK AS TO THE QUALITY AND PERFORMANCE OF THE LIBRARY IS WITH YOU. SHOULD THE LIBRARY PROVE DEFECTIVE, YOU ASSUME THE COST OF ALL NECESSARY SERVICING, REPAIR OR CORRECTION.

 16. IN NO EVENT UNLESS REQUIRED BY APPLICABLE LAW OR AGREED TO IN WRITING WILL ANY COPYRIGHT HOLDER, OR ANY OTHER PARTY WHO MAY MODIFY AND/OR REDISTRIBUTE THE LIBRARY AS PERMITTED ABOVE, BE LIABLE TO YOU FOR DAMAGES, INCLUDING ANY GENERAL, SPECIAL, INCIDENTAL OR **CONSEQUENTIAL** 

 DAMAGES ARISING OUT OF THE USE OR INABILITY TO USE THE LIBRARY (INCLUDING BUT NOT LIMITED TO LOSS OF DATA OR DATA BEING RENDERED INACCURATE OR LOSSES SUSTAINED BY YOU OR THIRD PARTIES OR A FAILURE OF THE LIBRARY TO OPERATE WITH ANY OTHER SOFTWARE), EVEN IF SUCH HOLDER OR OTHER PARTY HAS BEEN ADVISED OF THE POSSIBILITY OF SUCH DAMAGES.

#### END OF TERMS AND CONDITIONS

How to Apply These Terms to Your New Libraries

 If you develop a new library, and you want it to be of the greatest possible use to the public, we recommend making it free software that everyone can redistribute and change. You can do so by permitting redistribution under these terms (or, alternatively, under the terms of the ordinary General Public License).

 To apply these terms, attach the following notices to the library. It is safest to attach them to the start of each source file to most effectively convey the exclusion of warranty; and each file should have at least the "copyright" line

and a pointer to where the full notice is found.

 <one line to give the library's name and a brief idea of what it does.> Copyright  $(C)$  <year > <name of author>

 This library is free software; you can redistribute it and/or modify it under the terms of the GNU Lesser General Public License as published by the Free Software Foundation; either version 2.1 of the License, or (at your option) any later version.

 This library is distributed in the hope that it will be useful, but WITHOUT ANY WARRANTY; without even the implied warranty of MERCHANTABILITY or FITNESS FOR A PARTICULAR PURPOSE. See the GNU Lesser General Public License for more details.

 You should have received a copy of the GNU Lesser General Public License along with this library; if not, write to the Free Software Foundation, Inc., 51 Franklin St, Fifth Floor, Boston, MA 02110-1301 USA

Also add information on how to contact you by electronic and paper mail.

#### You should

 also get your employer (if you work as a programmer) or your school, if any, to sign a "copyright disclaimer" for the library, if necessary. Here is a sample; alter the names:

 Yoyodyne, Inc., hereby disclaims all copyright interest in the library `Frob' (a library for tweaking knobs) written by James Random Hacker.

 <signature of Ty Coon>, 1 April 1990 Ty Coon, President of Vice

That's all there is to it!

#### Statement of Purpose

The laws of most jurisdictions throughout the world automatically confer exclusive Copyright and Related Rights (defined below) upon the creator and subsequent owner(s) (each and all, an "owner") of an original work of authorship and/or a database (each, a "Work").

Certain owners wish to permanently relinquish those rights to a Work for the purpose of contributing to a commons of creative, cultural and scientific works ("Commons") that the public can reliably and without fear of later claims of infringement build upon, modify, incorporate in other works, reuse and redistribute as freely as possible in any form whatsoever and for any purposes, including without limitation commercial purposes. These owners may contribute to the Commons to promote the ideal of a free culture and the further production of creative, cultural and scientific works, or to gain reputation or greater distribution for their Work in part through the use and efforts of others.

### For these and/or

 other purposes and motivations, and without any expectation of additional consideration or compensation, the person associating CC0 with a Work (the "Affirmer"), to the extent that he or she is an owner of Copyright and Related Rights in the Work, voluntarily elects to apply CC0 to the Work and publicly distribute the Work under its terms, with knowledge of his or her Copyright and Related Rights in the Work and the meaning and intended legal effect of CC0 on those rights.

1. Copyright and Related Rights. A Work made available under CC0 may be protected by copyright and related or neighboring rights ("Copyright and Related Rights"). Copyright and Related Rights include, but are not limited to, the following:

the right to reproduce, adapt, distribute, perform, display, communicate, and translate a Work;

moral rights retained by the original author(s) and/or performer(s);

 publicity and privacy rights pertaining to a person's image or likeness depicted in a Work; rights

 protecting against unfair competition in regards to a Work, subject to the limitations in paragraph 4(a), below; rights protecting the extraction, dissemination, use and reuse of data in a Work;

 database rights (such as those arising under Directive 96/9/EC of the European Parliament and of the Council of 11 March 1996 on the legal protection of databases, and under any national implementation thereof, including any amended or successor version of such directive); and

 other similar, equivalent or corresponding rights throughout the world based on applicable law or treaty, and any national implementations thereof.

2. Waiver. To the greatest extent permitted by, but not in contravention of, applicable law, Affirmer hereby overtly, fully, permanently, irrevocably and unconditionally waives, abandons, and surrenders all of Affirmer's Copyright and Related Rights and associated claims and causes of action, whether now known or unknown (including existing as well as future claims

 and causes of action), in the Work (i) in all territories worldwide, (ii) for the maximum duration provided by applicable law or treaty (including future time extensions), (iii) in any current or future medium and for any number of copies, and (iv) for any purpose whatsoever, including without limitation commercial, advertising or promotional purposes (the "Waiver"). Affirmer makes the Waiver for the benefit of each member of the public at large and to the detriment of Affirmer's heirs and successors, fully intending that such Waiver shall not be subject to revocation, rescission, cancellation, termination, or any other legal or equitable action to disrupt the quiet enjoyment of the Work by the public as contemplated by Affirmer's express Statement of Purpose.

3. Public License Fallback. Should any part of the Waiver for any reason be judged legally invalid or ineffective under applicable law, then the Waiver shall be preserved to the maximum extent permitted taking into account Affirmer's

 express Statement of Purpose. In addition, to the extent the Waiver is so judged Affirmer hereby grants to each affected person a royalty-free, non transferable, non sublicensable, non exclusive, irrevocable and unconditional license to exercise Affirmer's Copyright and Related Rights in the Work (i) in all territories worldwide, (ii) for the maximum duration provided by applicable law or treaty (including future time extensions), (iii) in any current or future medium and for any number of copies, and (iv) for any purpose whatsoever, including without limitation commercial, advertising or promotional purposes (the "License"). The License shall be deemed effective as of the date CC0 was applied by Affirmer to the Work. Should any part of the License for any reason be judged legally invalid or ineffective under applicable law, such partial invalidity or ineffectiveness shall not invalidate the remainder of the License, and in such case Affirmer hereby affirms that he or she will

 not (i) exercise any of his or her remaining Copyright and Related Rights in the Work or (ii) assert any associated claims and causes of action with respect to the Work, in either case contrary to Affirmer's express Statement of Purpose.

4. Limitations and Disclaimers.

 No trademark or patent rights held by Affirmer are waived, abandoned, surrendered, licensed or otherwise affected by this document.

 Affirmer offers the Work as-is and makes no representations or warranties of any kind concerning the Work, express, implied, statutory or otherwise, including without limitation warranties of title, merchantability, fitness for a particular purpose, non infringement, or the absence of latent or other defects, accuracy, or the present or absence of errors, whether or not discoverable, all to the greatest extent permissible under applicable law.

 Affirmer disclaims responsibility for clearing rights of other persons that may apply to the Work or any use thereof, including without

 limitation any person's Copyright and Related Rights in the Work. Further, Affirmer disclaims responsibility for obtaining any necessary consents, permissions or other rights required for any use of the Work.

 Affirmer understands and acknowledges that Creative Commons is not a party to this document and has no duty or obligation with respect to this CC0 or use of the Work.

====================================================================

====================================================================

Written by Andy Polyakov <appro@fy.chalmers.se> for the OpenSSL project. The module is, however, dual licensed under OpenSSL and CRYPTOGAMS licenses depending on where you obtain it. For further details see http://www.openssl.org/~appro/cryptogams/.

Copyright (c) 2006-2012, CRYPTOGAMS by <appro@openssl.org> All rights reserved.

Redistribution and use in source and binary forms, with or without modification, are permitted provided that the following conditions are met:

 \* Redistributions of source code must retain copyright notices, this list of conditions and the following disclaimer.

\* Redistributions in binary form must reproduce the above

 copyright notice, this list of conditions and the following disclaimer in the documentation and/or other materials provided with the distribution.

 \* Neither the name of the CRYPTOGAMS nor the names of its copyright holder and contributors may be used to endorse or promote products derived from this software without specific prior written permission.

ALTERNATIVELY, provided that this notice is retained in full, this product may be distributed under the terms of the GNU General Public License (GPL), in which case the provisions of the GPL apply INSTEAD OF those given above.

THIS SOFTWARE IS PROVIDED BY THE COPYRIGHT HOLDER AND CONTRIBUTORS "AS IS" AND ANY EXPRESS OR IMPLIED WARRANTIES, INCLUDING, BUT NOT LIMITED TO, THE IMPLIED WARRANTIES OF MERCHANTABILITY AND FITNESS FOR A PARTICULAR PURPOSE ARE DISCLAIMED. IN NO EVENT SHALL THE COPYRIGHT OWNER OR CONTRIBUTORS BE LIABLE FOR ANY DIRECT, INDIRECT, INCIDENTAL, SPECIAL, EXEMPLARY, OR CONSEQUENTIAL DAMAGES (INCLUDING, BUT NOT LIMITED TO, PROCUREMENT OF SUBSTITUTE GOODS OR SERVICES; LOSS OF USE, DATA, OR PROFITS; OR BUSINESS INTERRUPTION) HOWEVER CAUSED AND ON ANY THEORY OF LIABILITY, WHETHER IN CONTRACT, STRICT LIABILITY, OR TORT

(INCLUDING NEGLIGENCE OR OTHERWISE) ARISING IN ANY WAY OUT OF THE USE OF THIS SOFTWARE, EVEN IF ADVISED OF THE POSSIBILITY OF SUCH DAMAGE.

######################################################################

## Constant-time SSSE3 AES core implementation. ## version 0.1 ## ## By Mike Hamburg (Stanford University), 2009 ## Public domain. ## ## For details see http://shiftleft.org/papers/vector\_aes/ and ## http://crypto.stanford.edu/vpaes/. LICENSING =========

Since GnuTLS version 3.1.10, the core library is released under the GNU Lesser General Public License (LGPL) version 2.1 or later (see doc/COPYING.LESSER for the license terms).

The GNU LGPL applies to the main GnuTLS library, while the included applications as well as gnutls-openssl library are under the GNU GPL version 3. The gnutls library is located in the lib/ and libdane/ directories, while the applications in src/ and, the gnutls-openssl library is at extra/.

The documentation in doc/ is under the GNU FDL license 1.3.

Note, however, that the nettle and the gmp libraries which are GnuTLS dependencies, they are distributed under a LGPLv3+ or GPLv2+ dual license. As such binaries linking to them need to adhere to either LGPLv3+ or the GPLv2+ license.

For any copyright year range specified as YYYY-ZZZZ in this package note that the range specifies every single year in that closed interval. GNU LESSER GENERAL PUBLIC LICENSE Version 3, 29 June 2007

Copyright (C) 1992-2015 by Bruce Korb - all rights reserved Everyone is permitted to copy and distribute verbatim copies of this license document, but changing it is not allowed.

 This version of the GNU Lesser General Public License incorporates the terms and conditions of version 3 of the GNU General Public License, supplemented by the additional permissions listed below.

0. Additional Definitions.

 As used herein, "this License" refers to version 3 of the GNU Lesser General Public License, and the "GNU GPL" refers to version 3 of the GNU General Public License.

 "The Library" refers to a covered work governed by this License, other than an Application or a Combined Work as defined below.

 An "Application" is any work that makes use of an interface provided by the Library, but which is not otherwise based on the Library. Defining a subclass of a class defined by the Library is deemed a mode of using an interface provided by the Library.

 A "Combined Work" is a work produced by combining or linking an Application with the Library. The particular version of the Library with which the Combined Work was made is also called the "Linked Version".

 The "Minimal Corresponding Source" for a Combined Work means the Corresponding Source for the Combined Work, excluding any source code for portions of the Combined Work that, considered in isolation, are

based on the Application, and not on the Linked Version.

 The "Corresponding Application Code" for a Combined Work means the object code and/or source code for the Application, including any data and utility programs needed for reproducing the Combined Work from the Application, but excluding the System Libraries of the Combined Work.

1. Exception to Section 3 of the GNU GPL.

 You may convey a covered work under sections 3 and 4 of this License without being bound by section 3 of the GNU GPL.

 2. Conveying Modified Versions.

 If you modify a copy of the Library, and, in your modifications, a facility refers to a function or data to be supplied by an Application that uses the facility (other than as an argument passed when the facility is invoked), then you may convey a copy of the modified version:

 a) under this License, provided that you make a good faith effort to ensure that, in the event an Application does not supply the function or data, the facility still operates, and performs whatever part of its purpose remains meaningful, or

 b) under the GNU GPL, with none of the additional permissions of this License applicable to that copy.

3. Object Code Incorporating Material from Library Header Files.

 The object code form of an Application may incorporate material from a header file that is part of the Library. You may convey such object code under terms of your choice, provided that, if the incorporated material is not limited to numerical parameters, data structure layouts

 and accessors, or small macros, inline functions and templates (ten or fewer lines in length), you do both of the following:

 a) Give prominent notice with each copy of the object code that the Library is used in it and that the Library and its use are covered by this License.

 b) Accompany the object code with a copy of the GNU GPL and this license document.

4. Combined Works.

 You may convey a Combined Work under terms of your choice that, taken together, effectively do not restrict modification of the portions of the Library contained in the Combined Work and reverse engineering for debugging such modifications, if you also do each of the following:

 a) Give prominent notice with each copy of the Combined Work that the Library is used in it and that the Library and its use are covered by this License.

 b) Accompany the Combined Work with a copy of the GNU GPL and this license document.

 c) For a Combined Work that displays copyright notices during execution, include the copyright notice for the Library among

 these notices, as well as a reference directing the user to the copies of the GNU GPL and this license document.

d) Do one of the following:

 0) Convey the Minimal Corresponding Source under the terms of this License, and the Corresponding Application Code in a form suitable for, and under terms that permit, the user to recombine or relink the Application with a modified version of the Linked Version to produce a modified Combined Work, in the manner specified by section 6 of the GNU GPL for conveying Corresponding Source.

 1) Use a suitable shared library mechanism for linking with the Library. A suitable mechanism is one that (a) uses at run time a copy of the Library already present on the user's computer system, and (b) will operate properly with a modified version of the Library that is interface-compatible with the Linked

Version.

 e) Provide Installation Information, but only if you would otherwise be required to provide such information under section 6 of the GNU GPL, and only to the extent that such information is necessary to install and execute a modified version of the Combined Work produced by recombining or relinking the Application with a modified version of the Linked Version. (If you use option 4d0, the Installation Information must accompany the Minimal Corresponding Source and Corresponding Application Code. If you use option 4d1, you must provide the Installation Information in the manner specified by section 6 of the GNU GPL for conveying Corresponding Source.)

#### 5. Combined Libraries.

 You may place library facilities that are a work based on the Library side by side in a single library together with other library facilities that are not Applications and are not covered by this License, and convey such a combined library under terms of your

choice, if you do both of the following:

 a) Accompany the combined library with a copy of the same work based on the Library, uncombined with any other library facilities, conveyed under the terms of this License.

 b) Give prominent notice with the combined library that part of it is a work based on the Library, and explaining where to find the accompanying uncombined form of the same work.

6. Revised Versions of the GNU Lesser General Public License.

 The Free Software Foundation may publish revised and/or new versions of the GNU Lesser General Public License from time to time. Such new versions will be similar in spirit to the present version, but may differ in detail to address new problems or concerns.

 Each version is given a distinguishing version number. If the Library as you received it specifies that a certain numbered version of the GNU Lesser General Public License "or any later version" applies to it, you have the option of following the terms and

conditions either of that published version or of any later version published by the Free Software Foundation. If the Library as you received it does not specify a version number of the GNU Lesser General Public License, you may choose any version of the GNU Lesser General Public License ever published by the Free Software Foundation.

 If the Library as you received it specifies that a proxy can decide whether future versions of the GNU Lesser General Public License shall apply, that proxy's public statement of acceptance of any version is permanent authorization for you to choose that version for the Library.

Copyright (C) 1992-2015 by Bruce Korb - all rights reserved Redistribution and use in source and binary forms, with or without modification, are permitted provided that the following conditions are met:

 1. Redistributions of source code must retain the above copyright notice, this list of conditions and the following disclaimer.

- 2. Redistributions in binary form must reproduce the above copyright notice, this list of conditions and the following disclaimer in the documentation and/or other materials provided with the distribution.
- 3. The name of the author may not be used to endorse or promote products derived from this software without specific prior written permission.

THIS SOFTWARE IS PROVIDED BY THE AUTHOR ``AS IS'' AND ANY EXPRESS OR IMPLIED WARRANTIES, INCLUDING, BUT NOT LIMITED TO, THE IMPLIED WARRANTIES OF MERCHANTABILITY AND FITNESS FOR A PARTICULAR PURPOSE ARE DISCLAIMED. IN NO EVENT SHALL THE AUTHOR BE LIABLE FOR ANY DIRECT, INDIRECT,

 INCIDENTAL, SPECIAL, EXEMPLARY, OR CONSEQUENTIAL DAMAGES (INCLUDING, BUT NOT LIMITED TO, PROCUREMENT OF SUBSTITUTE GOODS OR SERVICES; LOSS OF USE, DATA, OR PROFITS; OR BUSINESS INTERRUPTION) HOWEVER CAUSED AND ON ANY THEORY OF LIABILITY, WHETHER IN CONTRACT, STRICT LIABILITY, OR TORT (INCLUDING NEGLIGENCE OR OTHERWISE) ARISING IN ANY WAY OUT OF THE USE OF THIS SOFTWARE, EVEN IF ADVISED OF THE POSSIBILITY OF SUCH DAMAGE.

> GNU GENERAL PUBLIC LICENSE Version 3, 29 June 2007

Copyright (C) 2007 Free Software Foundation, Inc. <http://fsf.org/> Everyone is permitted to copy and distribute verbatim copies of this license document, but changing it is not allowed.

Preamble

 The GNU General Public License is a free, copyleft license for software and other kinds of works.

 The licenses for most software and other practical works are designed to take away your freedom to share and change the works. By contrast, the GNU General Public License is intended to guarantee your freedom to share and change all versions of a program--to make sure it remains free software for all its users. We, the Free Software Foundation, use the GNU General Public License for most of our software; it applies also to any other work released this way by its authors. You can apply it to your programs, too.

 When we speak of free software, we are referring to freedom, not

price. Our General Public Licenses are designed to make sure that you have the freedom to distribute copies of free software (and charge for them if you wish), that you receive source code or can get it if you want it, that you can change the software or use pieces of it in new

free programs, and that you know you can do these things.

 To protect your rights, we need to prevent others from denying you these rights or asking you to surrender the rights. Therefore, you have certain responsibilities if you distribute copies of the software, or if you modify it: responsibilities to respect the freedom of others.

 For example, if you distribute copies of such a program, whether gratis or for a fee, you must pass on to the recipients the same freedoms that you received. You must make sure that they, too, receive or can get the source code. And you must show them these terms so they know their rights.

 Developers that use the GNU GPL protect your rights with two steps: (1)

 assert copyright on the software, and (2) offer you this License giving you legal permission to copy, distribute and/or modify it.

 For the developers' and authors' protection, the GPL clearly explains that there is no warranty for this free software. For both users' and authors' sake, the GPL requires that modified versions be marked as changed, so that their problems will not be attributed erroneously to authors of previous versions.

 Some devices are designed to deny users access to install or run modified versions of the software inside them, although the manufacturer can do so. This is fundamentally incompatible with the aim of protecting users' freedom to change the software. The systematic pattern of such abuse occurs in the area of products for individuals to use, which is precisely where it is most unacceptable. Therefore, we have designed this version of the GPL to prohibit the practice for those products. If such problems arise substantially in other domains, we stand

 ready to extend this provision to those domains in future versions of the GPL, as needed to protect the freedom of users.

 Finally, every program is threatened constantly by software patents. States should not allow patents to restrict development and use of software on general-purpose computers, but in those that do, we wish to avoid the special danger that patents applied to a free program could make it effectively proprietary. To prevent this, the GPL assures that patents cannot be used to render the program non-free.

 The precise terms and conditions for copying, distribution and modification follow.

#### TERMS AND CONDITIONS

0. Definitions.

"This License" refers to version 3 of the GNU General Public License.

 "Copyright" also means copyright-like laws that apply to other kinds of works, such as semiconductor masks.

 "The Program" refers to any copyrightable work licensed under this License. Each licensee is addressed as "you". "Licensees" and "recipients" may be individuals or organizations.

 To "modify" a work means to copy from or adapt all or part of the work in a fashion requiring copyright permission, other than the making of an exact copy. The resulting work is called a "modified version" of the earlier work or a work "based on" the earlier work.

 A "covered work" means either the unmodified Program or a work based on the Program.

 To "propagate" a work means to do anything with it that, without permission, would make you directly or secondarily liable for infringement under applicable copyright law, except executing it on a computer or modifying a private copy. Propagation includes copying, distribution (with or without modification), making available to the public, and in some countries other activities as well.

 To "convey" a work means any kind of propagation that enables other parties to make or receive copies. Mere interaction with a user through a computer network, with no transfer of a copy, is not conveying.

 An interactive user interface displays "Appropriate Legal Notices" to the extent that it includes a convenient and prominently visible feature that (1) displays an appropriate copyright notice, and (2) tells the user that there is no warranty for the work (except to the extent that warranties are provided), that licensees may convey the work under this License, and how to view a copy of this License. If the interface presents a list of user commands or options, such as a menu, a prominent item in the list meets this criterion.

#### 1. Source Code.

 The "source code" for a work means the preferred form of the work for making modifications to it. "Object code" means any non-source form of a work.

A "Standard Interface" means an interface that either is an official

standard defined by a recognized standards body, or, in the case of interfaces specified for a particular programming language, one that is widely used among developers working in that language.

#### The

 "System Libraries" of an executable work include anything, other than the work as a whole, that (a) is included in the normal form of packaging a Major Component, but which is not part of that Major Component, and (b) serves only to enable use of the work with that Major Component, or to implement a Standard Interface for which an implementation is available to the public in source code form. A "Major Component", in this context, means a major essential component (kernel, window system, and so on) of the specific operating system (if any) on which the executable work runs, or a compiler used to produce the work, or an object code interpreter used to run it.

 The "Corresponding Source" for a work in object code form means all the source code needed to generate, install, and (for an executable work) run the object code and to modify the work, including scripts to control those activities. However, it does not include the work's System Libraries, or general-purpose tools or generally available free

programs which are used unmodified in performing those activities but which are not part of the work. For example, Corresponding Source includes interface definition files associated with source files for the work, and the source code for shared libraries and dynamically linked subprograms that the work is specifically designed to require, such as by intimate data communication or control flow between those subprograms and other parts of the work.

 The Corresponding Source need not include anything that users can regenerate automatically from other parts of the Corresponding Source.

 The Corresponding Source for a work in source code form is that same work.

#### 2. Basic Permissions.

 All rights granted under this License are granted for the term of copyright on the Program, and are irrevocable provided the stated conditions are met. This License explicitly affirms your unlimited permission to run the unmodified Program. The output from running a covered work is covered

 by this License only if the output, given its content, constitutes a covered work. This License acknowledges your rights of fair use or other equivalent, as provided by copyright law.

 You may make, run and propagate covered works that you do not convey, without conditions so long as your license otherwise remains in force. You may convey covered works to others for the sole purpose of having them make modifications exclusively for you, or provide you with facilities for running those works, provided that you comply with the terms of this License in conveying all material for which you do not control copyright. Those thus making or running the covered works for you must do so exclusively on your behalf, under your direction and control, on terms that prohibit them from making any copies of your copyrighted material outside their relationship with you.

 Conveying under any other circumstances is permitted solely under the conditions stated below. Sublicensing is not allowed; section 10 makes it unnecessary.

3. Protecting Users' Legal Rights From Anti-Circumvention Law.

 No covered work shall be deemed part of an effective technological measure under any applicable law fulfilling obligations under article 11 of the WIPO copyright treaty adopted on 20 December 1996, or similar laws prohibiting or restricting circumvention of such measures.

 When you convey a covered work, you waive any legal power to forbid circumvention of technological measures to the extent such circumvention is effected by exercising rights under this License with respect to the covered work, and you disclaim any intention to limit operation or modification of the work as a means of enforcing, against the work's users, your or third parties' legal rights to forbid circumvention of technological measures.

4. Conveying Verbatim Copies.

 You may convey verbatim copies of the Program's source code as you receive it, in any medium, provided that you conspicuously and appropriately

 publish on each copy an appropriate copyright notice; keep intact all notices stating that this License and any non-permissive terms added in accord with section 7 apply to the code; keep intact all notices of the absence of any warranty; and give all recipients a copy of this License along with the Program.

 You may charge any price or no price for each copy that you convey, and you may offer support or warranty protection for a fee.

5. Conveying Modified Source Versions.

 You may convey a work based on the Program, or the modifications to produce it from the Program, in the form of source code under the terms of section 4, provided that you also meet all of these conditions:

 a) The work must carry prominent notices stating that you modified it, and giving a relevant date.

 b) The work must carry prominent notices stating that it is released under this License and any conditions added under section 7. This requirement modifies the requirement in section 4 to

"keep intact all notices".

 c) You must license the entire work, as a whole, under this License to anyone who comes into possession of a copy. This License will therefore apply, along with any applicable section 7 additional terms, to the whole of the work, and all its parts, regardless of how they are packaged. This License gives no permission to license the work in any other way, but it does not invalidate such permission if you have separately received it.

 d) If the work has interactive user interfaces, each must display Appropriate Legal Notices; however, if the Program has interactive interfaces that do not display Appropriate Legal Notices, your work need not make them do so.

 A compilation of a covered work with other separate and independent works, which are not by their nature extensions of the covered work, and which are not combined with it such as to form a larger program, in or on a volume of a storage or distribution medium, is called an

"aggregate" if the compilation and its resulting copyright are not used to limit the access or legal rights of the compilation's users beyond what the individual works permit. Inclusion of a covered work in an aggregate does not cause this License to apply to the other parts of the aggregate.

6. Conveying Non-Source Forms.

 You may convey a covered work in object code form under the terms of sections 4 and 5, provided that you also convey the machine-readable Corresponding Source under the terms of this License, in one of these ways:

 a) Convey the object code in, or embodied in, a physical product (including a physical distribution medium), accompanied by the Corresponding Source fixed on a durable physical medium customarily used for software interchange.

 b) Convey the object code in, or embodied in, a physical product (including a physical distribution medium), accompanied by a written offer, valid for at least three years and valid for as

 long as you offer spare parts or customer support for that product model, to give anyone who possesses the object code either (1) a copy of the Corresponding Source for all the software in the product that is covered by this License, on a durable physical medium customarily used for software interchange, for a price no more than your reasonable cost of physically performing this conveying of source, or (2) access to copy the Corresponding Source from a network server at no charge.

 c) Convey individual copies of the object code with a copy of the written offer to provide the Corresponding Source. This alternative is allowed only occasionally and noncommercially, and only if you received the object code with such an offer, in accord with subsection 6b.

 d) Convey the object code by offering access from a designated place (gratis or for a charge), and offer equivalent access to the Corresponding Source in

the same way through the same place at no

 further charge. You need not require recipients to copy the Corresponding Source along with the object code. If the place to copy the object code is a network server, the Corresponding Source may be on a different server (operated by you or a third party) that supports equivalent copying facilities, provided you maintain clear directions next to the object code saying where to find the Corresponding Source. Regardless of what server hosts the Corresponding Source, you remain obligated to ensure that it is available for as long as needed to satisfy these requirements.

 e) Convey the object code using peer-to-peer transmission, provided you inform other peers where the object code and Corresponding Source of the work are being offered to the general public at no charge under subsection 6d.

 A separable portion of the object code, whose source code is excluded from the Corresponding Source as a System Library, need not be included in conveying the object code work.

 A "User Product" is either (1) a "consumer product", which means any tangible personal property which is normally used for personal, family, or household purposes, or (2) anything designed or sold for incorporation into a dwelling. In determining whether a product is a consumer product,

doubtful cases shall be resolved in favor of coverage. For a particular product received by a particular user, "normally used" refers to a typical or common use of that class of product, regardless of the status of the particular user or of the way in which the particular user actually uses, or expects or is expected to use, the product. A product is a consumer product regardless of whether the product has substantial commercial, industrial or non-consumer uses, unless such uses represent the only significant mode of use of the product.

 "Installation Information" for a User Product means any methods, procedures, authorization

 keys, or other information required to install and execute modified versions of a covered work in that User Product from a modified version of its Corresponding Source. The information must suffice to ensure that the continued functioning of the modified object code is in no case prevented or interfered with solely because modification has been made.

 If you convey an object code work under this section in, or with, or specifically for use in, a User Product, and the conveying occurs as part of a transaction in which the right of possession and use of the User Product is transferred to the recipient in perpetuity or for a fixed term (regardless of how the transaction is characterized), the Corresponding Source conveyed under this section must be accompanied by the Installation Information. But this requirement does not apply if neither you nor any third party retains the ability to install modified object code on the User Product (for example, the work has been installed in ROM).

 The requirement to provide Installation Information does not include a requirement to continue to provide support service, warranty, or updates for a work that has been modified or installed by the recipient, or for the User Product in which it has been modified or installed. Access to a network may be denied when the modification itself materially and adversely affects the operation of the network or violates the rules and protocols for communication across the network.

 Corresponding Source conveyed, and Installation Information provided, in accord with this section must be in a format that is publicly documented (and with an implementation available to the public in source code form), and must require no special password or key for unpacking, reading or copying.

#### 7. Additional Terms.

 "Additional permissions" are terms that supplement the terms of this License by making exceptions from one or more of its conditions.

# Additional permissions that are applicable to the entire Program shall

be treated as though they were included in this License, to the extent that they are valid under applicable law. If additional permissions apply only to part of the Program, that part may be used separately under those permissions, but the entire Program remains governed by this License without regard to the additional permissions.

 When you convey a copy of a covered work, you may at your option remove any additional permissions from that copy, or from any part of it. (Additional permissions may be written to require their own removal in certain cases when you modify the work.) You may place additional permissions on material, added by you to a covered work, for which you have or can give appropriate copyright permission.

 Notwithstanding any other provision of this License, for material you add to a covered work, you may (if authorized by the copyright holders of that material) supplement the terms of this License with terms:

 a) Disclaiming warranty or limiting liability differently from the terms of sections 15 and 16 of this License; or

 b) Requiring preservation of specified reasonable legal notices or author attributions in that material or in the Appropriate Legal Notices displayed by works containing it; or

 c) Prohibiting misrepresentation of the origin of that material, or requiring that modified versions of such material be marked in reasonable ways as different from the original version; or

 d) Limiting the use for publicity purposes of names of licensors or authors of the material; or

 e) Declining to grant rights under trademark law for use of some trade names, trademarks, or service marks; or

 f) Requiring indemnification of licensors and authors of that material by anyone who conveys the material (or modified versions of it) with contractual assumptions of liability to the recipient, for any liability that these contractual assumptions directly impose on

those licensors and authors.

 All other non-permissive additional terms are considered "further restrictions" within the meaning of section 10. If the Program as you received it, or any part of it, contains a notice stating that it is governed by this License along with a term that is a further

restriction, you may remove that term. If a license document contains a further restriction but permits relicensing or conveying under this License, you may add to a covered work material governed by the terms of that license document, provided that the further restriction does not survive such relicensing or conveying.

 If you add terms to a covered work in accord with this section, you must place, in the relevant source files, a statement of the additional terms that apply to those files, or a notice indicating where to find the applicable terms.

 Additional terms, permissive or non-permissive, may be stated in the form of a separately written license, or stated as exceptions; the above requirements apply either way.

8. Termination.

 You may not propagate or modify a covered work except as expressly provided under this License. Any attempt otherwise to propagate or modify it is void, and will automatically terminate your rights under this License (including any patent licenses granted under the third paragraph of section 11).

 However, if you cease all violation of this License, then your license from a particular copyright holder is reinstated (a) provisionally, unless and until the copyright holder explicitly and finally terminates your license, and (b) permanently, if the copyright holder fails to notify you of the violation by some reasonable means prior to 60 days after the cessation.

 Moreover, your license from a particular copyright holder is reinstated permanently if the copyright holder notifies you of the violation by some reasonable means, this is the first time you have received notice of violation of this License (for any work) from that copyright

 holder, and you cure the violation prior to 30 days after your receipt of the notice.

 Termination of your rights under this section does not terminate the licenses of parties who have received copies or rights from you under this License. If your rights have been terminated and not permanently reinstated, you do not qualify to receive new licenses for the same material under section 10.

9. Acceptance Not Required for Having Copies.

You are not required to accept this License in order to receive or

run a copy of the Program. Ancillary propagation of a covered work occurring solely as a consequence of using peer-to-peer transmission to receive a copy likewise does not require acceptance. However, nothing other than this License grants you permission to propagate or modify any covered work. These actions infringe copyright if you do not accept this License. Therefore, by modifying or propagating a covered work, you indicate your acceptance of this License to do so.

10. Automatic Licensing of Downstream Recipients.

 Each time you convey a covered work, the recipient automatically receives a license from the original licensors, to run, modify and propagate that work, subject to this License. You are not responsible for enforcing compliance by third parties with this License.

 An "entity transaction" is a transaction transferring control of an organization, or substantially all assets of one, or subdividing an organization, or merging organizations. If propagation of a covered work results from an entity transaction, each party to that transaction who receives a copy of the work also receives whatever licenses to the work the party's predecessor in interest had or could give under the previous paragraph, plus a right to possession of the Corresponding Source of the work from the predecessor in interest, if the predecessor has it or can get it with reasonable efforts.

 You may not impose any further restrictions on the exercise of the rights

 granted or affirmed under this License. For example, you may not impose a license fee, royalty, or other charge for exercise of rights granted under this License, and you may not initiate litigation (including a cross-claim or counterclaim in a lawsuit) alleging that any patent claim is infringed by making, using, selling, offering for sale, or importing the Program or any portion of it.

#### 11. Patents.

 A "contributor" is a copyright holder who authorizes use under this License of the Program or a work on which the Program is based. The work thus licensed is called the contributor's "contributor version".

 A contributor's "essential patent claims" are all patent claims owned or controlled by the contributor, whether already acquired or hereafter acquired, that would be infringed by some manner, permitted by this License, of making, using, or selling its contributor version, but do not include claims that would be infringed only as a consequence of further modification of the contributor
#### version. For

purposes of this definition, "control" includes the right to grant patent sublicenses in a manner consistent with the requirements of this License.

 Each contributor grants you a non-exclusive, worldwide, royalty-free patent license under the contributor's essential patent claims, to make, use, sell, offer for sale, import and otherwise run, modify and propagate the contents of its contributor version.

 In the following three paragraphs, a "patent license" is any express agreement or commitment, however denominated, not to enforce a patent (such as an express permission to practice a patent or covenant not to sue for patent infringement). To "grant" such a patent license to a party means to make such an agreement or commitment not to enforce a patent against the party.

 If you convey a covered work, knowingly relying on a patent license, and the Corresponding Source of the work is not available for anyone to copy, free of charge and under the terms of this

License, through a

publicly available network server or other readily accessible means, then you must either (1) cause the Corresponding Source to be so available, or (2) arrange to deprive yourself of the benefit of the patent license for this particular work, or (3) arrange, in a manner consistent with the requirements of this License, to extend the patent license to downstream recipients. "Knowingly relying" means you have actual knowledge that, but for the patent license, your conveying the covered work in a country, or your recipient's use of the covered work in a country, would infringe one or more identifiable patents in that country that you have reason to believe are valid.

 If, pursuant to or in connection with a single transaction or arrangement, you convey, or propagate by procuring conveyance of, a covered work, and grant a patent license to some of the parties receiving the covered work authorizing them to use, propagate, modify or convey a specific copy of the covered work, then the patent license you grant is automatically extended to all recipients of the covered work and works based on it.

 A patent license is "discriminatory" if it does not include within the scope of its coverage, prohibits the exercise of, or is conditioned on the non-exercise of one or more of the rights that are specifically granted under this License. You may not convey a covered work if you are a party to an arrangement with a third party that is in the business of distributing software, under which you make payment to the third party based on the extent of your activity of conveying

the work, and under which the third party grants, to any of the parties who would receive the covered work from you, a discriminatory patent license (a) in connection with copies of the covered work conveyed by you (or copies made from those copies), or (b) primarily for and in connection with specific products or compilations that contain the covered work, unless you entered into that arrangement, or

that patent license was granted, prior to 28 March 2007.

 Nothing in this License shall be construed as excluding or limiting any implied license or other defenses to infringement that may otherwise be available to you under applicable patent law.

#### 12. No Surrender of Others' Freedom.

 If conditions are imposed on you (whether by court order, agreement or otherwise) that contradict the conditions of this License, they do not excuse you from the conditions of this License. If you cannot convey a covered work so as to satisfy simultaneously your obligations under this License and any other pertinent obligations, then as a consequence you may not convey it at all. For example, if you agree to terms that obligate you to collect a royalty for further conveying from those to whom you convey the Program, the only way you could satisfy both those terms and this License would be to refrain entirely from conveying the Program.

13. Use with the GNU Affero General Public License.

 Notwithstanding any other provision of this License, you have permission to link or combine any covered work with a work licensed under version 3 of the GNU Affero General Public License into a single combined work, and to convey the resulting work. The terms of this License will continue to apply to the part which is the covered work, but the special requirements of the GNU Affero General Public License, section 13, concerning interaction through a network will apply to the combination as such.

14. Revised Versions of this License.

 The Free Software Foundation may publish revised and/or new versions of the GNU General Public License from time to time. Such new versions will be similar in spirit to the present version, but may differ in detail to address new problems or concerns.

 Each version is given a distinguishing version number. If the Program specifies that a certain numbered version of the GNU General Public License "or any later version" applies to it, you have the option of following the terms and conditions either of that numbered

version or of any later version published by the Free Software Foundation. If the Program does not specify a version number of the GNU General Public License, you may choose any version ever published by the Free Software Foundation.

 If the Program specifies that a proxy can decide which future versions of the GNU General Public License can be used, that proxy's public statement of acceptance of a version permanently authorizes you to choose that version for the Program.

 Later license versions may give you additional or different permissions. However, no additional obligations are imposed on any author or copyright holder as a result of your choosing to follow a later version.

15. Disclaimer of Warranty.

 THERE IS NO WARRANTY FOR THE PROGRAM, TO THE EXTENT PERMITTED BY APPLICABLE LAW. EXCEPT WHEN OTHERWISE STATED IN WRITING THE COPYRIGHT HOLDERS AND/OR OTHER PARTIES PROVIDE THE PROGRAM "AS IS" WITHOUT WARRANTY

OF ANY KIND, EITHER EXPRESSED OR IMPLIED, INCLUDING, BUT NOT LIMITED TO, THE IMPLIED WARRANTIES OF MERCHANTABILITY AND FITNESS FOR A PARTICULAR PURPOSE. THE ENTIRE RISK AS TO THE QUALITY AND PERFORMANCE OF THE PROGRAM IS WITH YOU. SHOULD THE PROGRAM PROVE DEFECTIVE, YOU ASSUME THE COST OF ALL NECESSARY SERVICING, REPAIR OR CORRECTION.

16. Limitation of Liability.

 IN NO EVENT UNLESS REQUIRED BY APPLICABLE LAW OR AGREED TO IN WRITING WILL ANY COPYRIGHT HOLDER, OR ANY OTHER PARTY WHO MODIFIES AND/OR CONVEYS THE PROGRAM AS PERMITTED ABOVE, BE LIABLE TO YOU FOR DAMAGES, INCLUDING ANY GENERAL, SPECIAL, INCIDENTAL OR CONSEQUENTIAL DAMAGES ARISING OUT OF THE USE OR INABILITY TO USE THE PROGRAM (INCLUDING BUT NOT LIMITED TO LOSS OF DATA OR DATA BEING RENDERED INACCURATE OR LOSSES SUSTAINED BY YOU OR THIRD PARTIES OR A FAILURE OF THE PROGRAM TO OPERATE WITH ANY OTHER PROGRAMS), EVEN IF SUCH HOLDER OR OTHER PARTY HAS BEEN ADVISED OF THE POSSIBILITY OF SUCH DAMAGES.

 17. Interpretation of Sections 15 and 16.

 If the disclaimer of warranty and limitation of liability provided above cannot be given local legal effect according to their terms, reviewing courts shall apply local law that most closely approximates an absolute waiver of all civil liability in connection with the Program, unless a warranty or assumption of liability accompanies a copy of the Program in return for a fee.

### END OF TERMS AND CONDITIONS

How to Apply These Terms to Your New Programs

 If you develop a new program, and you want it to be of the greatest possible use to the public, the best way to achieve this is to make it free software which everyone can redistribute and change under these terms.

 To do so, attach the following notices to the program. It is safest to attach them to the start of each source file to most effectively state the exclusion of warranty; and each file should have at least the "copyright" line and a pointer to where the full notice is found.

 <one line to give the program's name and a brief idea of what it does.> Copyright  $(C)$  <year > <name of author>

 This program is free software: you can redistribute it and/or modify it under the terms of the GNU General Public License as published by the Free Software Foundation, either version 3 of the License, or (at your option) any later version.

 This program is distributed in the hope that it will be useful, but WITHOUT ANY WARRANTY; without even the implied warranty of MERCHANTABILITY or FITNESS FOR A PARTICULAR PURPOSE. See the GNU General Public License for more details.

 You should have received a copy of the GNU General Public License along with this program. If not, see <http://www.gnu.org/licenses/>.

Also add information on how to contact you by electronic and paper mail.

 If the program does terminal interaction, make it output a short notice like this when it starts in an interactive mode:

 $<$ program> Copyright (C) $<$ year>  $<$ name of author> This program comes with ABSOLUTELY NO WARRANTY; for details type `show w'. This is free software, and you are welcome to redistribute it under certain conditions; type `show c' for details.

The hypothetical commands `show w' and `show c' should show the appropriate parts of the General Public License. Of course, your program's commands might be different; for a GUI interface, you would use an "about box".

 You should also get your employer (if you work as a programmer) or school, if any, to sign a "copyright disclaimer" for the program, if necessary.

For more information on this, and how to apply and follow the GNU GPL, see <http://www.gnu.org/licenses/>.

 The GNU General Public License does not permit incorporating your program into proprietary programs. If your program is a subroutine library, you may consider it more useful to permit linking proprietary applications with the library. If this is what you want to do, use the GNU Lesser General Public License instead of this License. But first, please read <http://www.gnu.org/philosophy/why-not-lgpl.html>. The MIT License (MIT)

Copyright (c) 2016 Wrymouth Innovation Ltd

Permission is hereby granted, free of charge, to any person obtaining a copy of this software and associated documentation files (the "Software"), to deal in the Software without restriction, including without limitation the rights to use, copy, modify, merge, publish, distribute, sublicense, and/or sell copies of the Software, and to permit persons to whom the Software is furnished to do so, subject to the following conditions:

The above copyright notice and this permission notice shall be included in all copies or substantial portions of the Software.

THE SOFTWARE IS PROVIDED "AS IS", WITHOUT WARRANTY OF ANY KIND, EXPRESS OR IMPLIED, INCLUDING BUT NOT LIMITED TO THE WARRANTIES OF MERCHANTABILITY, FITNESS FOR A PARTICULAR PURPOSE AND NONINFRINGEMENT. IN NO EVENT SHALL THE AUTHORS OR COPYRIGHT HOLDERS BE LIABLE FOR ANY CLAIM, DAMAGES OR OTHER LIABILITY, WHETHER IN AN ACTION OF CONTRACT, TORT OR OTHERWISE, ARISING FROM,

 OUT OF OR IN CONNECTION WITH THE SOFTWARE OR THE USE OR OTHER DEALINGS IN THE SOFTWARE.

> GNU GENERAL PUBLIC LICENSE Version 3, 29 June 2007

Copyright (C) 1992-2015 by Bruce Korb - all rights reserved Everyone is permitted to copy and distribute verbatim copies of this license document, but changing it is not allowed.

Preamble

 The GNU General Public License is a free, copyleft license for software and other kinds of works.

 The licenses for most software and other practical works are designed to take away your freedom to share and change the works. By contrast, the GNU General Public License is intended to guarantee your freedom to share and change all versions of a program--to make sure it remains free

software for all its users. We, the Free Software Foundation, use the GNU General Public License for most of our software; it applies also to any other work released this way by its authors. You can apply it to your programs, too.

 When we speak of free software, we are referring to freedom, not

price. Our General Public Licenses are designed to make sure that you have the freedom to distribute copies of free software (and charge for them if you wish), that you receive source code or can get it if you want it, that you can change the software or use pieces of it in new free programs, and that you know you can do these things.

 To protect your rights, we need to prevent others from denying you these rights or asking you to surrender the rights. Therefore, you have certain responsibilities if you distribute copies of the software, or if you modify it: responsibilities to respect the freedom of others.

 For example, if you distribute copies of such a program, whether gratis or for a fee, you must pass on to the recipients the same freedoms that you received. You must make sure that they, too, receive or can get the source code. And you must show them these terms so they know their rights.

 Developers that use the GNU GPL protect your rights with two steps: (1) assert copyright on the software, and (2) offer you this License

giving you legal permission to copy, distribute and/or modify it.

 For the developers' and authors' protection, the GPL clearly explains that there is no warranty for this free software. For both users' and authors' sake, the GPL requires that modified versions be marked as changed, so that their problems will not be attributed erroneously to authors of previous versions.

 Some devices are designed to deny users access to install or run modified versions of the software inside them, although the manufacturer can do so. This is fundamentally incompatible with the aim of protecting users' freedom to change the software. The systematic pattern of such abuse occurs in the area of products for individuals to use, which is precisely where it is most unacceptable. Therefore, we have designed this version of the GPL to prohibit the practice for those products. If such problems arise substantially in other domains, we stand ready

 to extend this provision to those domains in future versions of the GPL, as needed to protect the freedom of users.

Finally, every program is threatened constantly by software patents.

States should not allow patents to restrict development and use of software on general-purpose computers, but in those that do, we wish to avoid the special danger that patents applied to a free program could make it effectively proprietary. To prevent this, the GPL assures that patents cannot be used to render the program non-free.

 The precise terms and conditions for copying, distribution and modification follow.

## TERMS AND CONDITIONS

0. Definitions.

"This License" refers to version 3 of the GNU General Public License.

 "Copyright" also means copyright-like laws that apply to other kinds of works, such as semiconductor masks.

 "The Program" refers to any copyrightable work licensed under this License. Each licensee is addressed as "you". "Licensees" and "recipients" may be individuals or organizations.

 To "modify" a work means to copy from or adapt all or part of the work in a fashion requiring copyright permission, other than the making of an exact copy. The resulting work is called a "modified version" of the earlier work or a work "based on" the earlier work.

 A "covered work" means either the unmodified Program or a work based on the Program.

 To "propagate" a work means to do anything with it that, without permission, would make you directly or secondarily liable for infringement under applicable copyright law, except executing it on a computer or modifying a private copy. Propagation includes copying, distribution (with or without modification), making available to the public, and in some countries other activities as well.

 To "convey" a work means any kind of propagation that enables other parties to make or receive copies. Mere interaction with a user through a computer network, with no transfer of a copy, is not conveying.

 An interactive user interface displays "Appropriate Legal Notices" to the extent that it includes a convenient and prominently visible feature that (1) displays an appropriate copyright notice, and (2) tells the user that there is no warranty for the work (except to the extent that warranties are provided), that licensees may convey the work under this License, and how to view a copy of this License. If the interface presents a list of user commands or options, such as a menu, a prominent item in the list meets this criterion.

## 1. Source Code.

 The "source code" for a work means the preferred form of the work for making modifications to it. "Object code" means any non-source form of a work.

 A "Standard Interface" means an interface that either is an official standard defined by a recognized standards body, or, in the case of interfaces specified for a particular programming language, one that is widely used among developers working in that language.

#### The "System

 Libraries" of an executable work include anything, other than the work as a whole, that (a) is included in the normal form of packaging a Major Component, but which is not part of that Major Component, and (b) serves only to enable use of the work with that Major Component, or to implement a Standard Interface for which an implementation is available to the public in source code form. A "Major Component", in this context, means a major essential component (kernel, window system, and so on) of the specific operating system (if any) on which the executable work runs, or a compiler used to produce the work, or an object code interpreter used to run it.

 The "Corresponding Source" for a work in object code form means all the source code needed to generate, install, and (for an executable work) run the object code and to modify the work, including scripts to control those activities. However, it does not include the work's System Libraries, or general-purpose tools or generally available free

programs which are used unmodified in performing those activities but which are not part of the work. For example, Corresponding Source includes interface definition files associated with source files for the work, and the source code for shared libraries and dynamically linked subprograms that the work is specifically designed to require, such as by intimate data communication or control flow between those subprograms and other parts of the work.

 The Corresponding Source need not include anything that users can regenerate automatically from other parts of the Corresponding Source.

 The Corresponding Source for a work in source code form is that same work.

2. Basic Permissions.

 All rights granted under this License are granted for the term of copyright on the Program, and are irrevocable provided the stated conditions are met. This License explicitly affirms your unlimited permission to run the unmodified Program. The output from running a covered work is covered by

this License only if the output, given its

content, constitutes a covered work. This License acknowledges your rights of fair use or other equivalent, as provided by copyright law.

 You may make, run and propagate covered works that you do not convey, without conditions so long as your license otherwise remains in force. You may convey covered works to others for the sole purpose of having them make modifications exclusively for you, or provide you with facilities for running those works, provided that you comply with the terms of this License in conveying all material for which you do not control copyright. Those thus making or running the covered works for you must do so exclusively on your behalf, under your direction and control, on terms that prohibit them from making any copies of your copyrighted material outside their relationship with you.

 Conveying under any other circumstances is permitted solely under the conditions stated below. Sublicensing is not allowed; section 10

makes it unnecessary.

3. Protecting Users' Legal Rights From Anti-Circumvention Law.

 No covered work shall be deemed part of an effective technological measure under any applicable law fulfilling obligations under article 11 of the WIPO copyright treaty adopted on 20 December 1996, or similar laws prohibiting or restricting circumvention of such measures.

 When you convey a covered work, you waive any legal power to forbid circumvention of technological measures to the extent such circumvention is effected by exercising rights under this License with respect to the covered work, and you disclaim any intention to limit operation or modification of the work as a means of enforcing, against the work's users, your or third parties' legal rights to forbid circumvention of technological measures.

4. Conveying Verbatim Copies.

 You may convey verbatim copies of the Program's source code as you receive it, in any medium, provided that you conspicuously and appropriately publish

 on each copy an appropriate copyright notice; keep intact all notices stating that this License and any non-permissive terms added in accord with section 7 apply to the code; keep intact all notices of the absence of any warranty; and give all recipients a copy of this License along with the Program.

 You may charge any price or no price for each copy that you convey, and you may offer support or warranty protection for a fee.

5. Conveying Modified Source Versions.

 You may convey a work based on the Program, or the modifications to produce it from the Program, in the form of source code under the terms of section 4, provided that you also meet all of these conditions:

 a) The work must carry prominent notices stating that you modified it, and giving a relevant date.

 b) The work must carry prominent notices stating that it is released under this License and any conditions added under section 7. This requirement modifies the requirement in section 4 to "keep intact all notices".

 c) You must license the entire work, as a whole, under this License to anyone who comes into possession of a copy. This License will therefore apply, along with any applicable section 7 additional terms, to the whole of the work, and all its parts, regardless of how they are packaged. This License gives no permission to license the work in any other way, but it does not invalidate such permission if you have separately received it.

 d) If the work has interactive user interfaces, each must display Appropriate Legal Notices; however, if the Program has interactive interfaces that do not display Appropriate Legal Notices, your work need not make them do so.

 A compilation of a covered work with other separate and independent works, which are not by their nature extensions of the covered work, and which are not combined with it such as to form a larger program, in or on a volume of a storage or distribution medium, is called an

"aggregate" if the compilation and its resulting copyright are not used to limit the access or legal rights of the compilation's users beyond what the individual works permit. Inclusion of a covered work in an aggregate does not cause this License to apply to the other parts of the aggregate.

6. Conveying Non-Source Forms.

 You may convey a covered work in object code form under the terms of sections 4 and 5, provided that you also convey the machine-readable Corresponding Source under the terms of this License, in one of these ways:

 a) Convey the object code in, or embodied in, a physical product (including a physical distribution medium), accompanied by the Corresponding Source fixed on a durable physical medium customarily used for software interchange.

 b) Convey the object code in, or embodied in, a physical product (including a physical distribution medium), accompanied by a written offer, valid for at least three years and valid for as

 long as you offer spare parts or customer support for that product model, to give anyone who possesses the object code either (1) a copy of the Corresponding Source for all the software in the product that is covered by this License, on a durable physical medium customarily used for software interchange, for a price no more than your reasonable cost of physically performing this conveying of source, or (2) access to copy the Corresponding Source from a network server at no charge.

 c) Convey individual copies of the object code with a copy of the written offer to provide the Corresponding Source. This alternative is allowed only occasionally and noncommercially, and only if you received the object code with such an offer, in accord with subsection 6b.

 d) Convey the object code by offering access from a designated place (gratis or for a charge), and offer equivalent access to the Corresponding Source in the same

way through the same place at no

 further charge. You need not require recipients to copy the Corresponding Source along with the object code. If the place to copy the object code is a network server, the Corresponding Source may be on a different server (operated by you or a third party) that supports equivalent copying facilities, provided you maintain clear directions next to the object code saying where to find the Corresponding Source. Regardless of what server hosts the Corresponding Source, you remain obligated to ensure that it is available for as long as needed to satisfy these requirements.

 e) Convey the object code using peer-to-peer transmission, provided you inform other peers where the object code and Corresponding Source of the work are being offered to the general public at no charge under subsection 6d.

 A separable portion of the object code, whose source code is excluded from the Corresponding Source as a System Library, need not be included in conveying the object code work.

 A "User Product" is either (1) a "consumer product", which means any tangible personal property which is normally used for personal, family, or household purposes, or (2) anything designed or sold for incorporation into a dwelling. In determining whether a product is a consumer product, doubtful cases shall be resolved in favor of coverage. For a particular product received by a particular user, "normally used" refers to a typical or common use of that class of product, regardless of the status of the particular user or of the way in which the particular user actually uses, or expects or is expected to use, the product. A product is a consumer product regardless of whether the product has substantial commercial, industrial or non-consumer uses, unless such uses represent the only significant mode of use of the product.

 "Installation Information" for a User Product means any methods, procedures, authorization

keys, or other information required to install

and execute modified versions of a covered work in that User Product from a modified version of its Corresponding Source. The information must suffice to ensure that the continued functioning of the modified object code is in no case prevented or interfered with solely because modification has been made.

 If you convey an object code work under this section in, or with, or specifically for use in, a User Product, and the conveying occurs as part of a transaction in which the right of possession and use of the User Product is transferred to the recipient in perpetuity or for a fixed term (regardless of how the transaction is characterized), the Corresponding Source conveyed under this section must be accompanied by the Installation Information. But this requirement does not apply if neither you nor any third party retains the ability to install modified object code on the User Product (for example, the work has been installed in ROM).

 The requirement to provide Installation Information does not include a requirement to continue to provide support service, warranty, or updates for a work that has been modified or installed by the recipient, or for the User Product in which it has been modified or installed. Access to a network may be denied when the modification itself materially and adversely affects the operation of the network or violates the rules and protocols for communication across the network.

Corresponding Source conveyed, and Installation Information provided,

in accord with this section must be in a format that is publicly documented (and with an implementation available to the public in source code form), and must require no special password or key for unpacking, reading or copying.

7. Additional Terms.

 "Additional permissions" are terms that supplement the terms of this License by making exceptions from one or more of its conditions. Additional permissions that are applicable to the entire Program shall

be treated as though they were included in this License, to the extent that they are valid under applicable law. If additional permissions apply only to part of the Program, that part may be used separately under those permissions, but the entire Program remains governed by this License without regard to the additional permissions.

 When you convey a copy of a covered work, you may at your option remove any additional permissions from that copy, or from any part of it. (Additional permissions may be written to require their own removal in certain cases when you modify the work.) You may place additional permissions on material, added by you to a covered work, for which you have or can give appropriate copyright permission.

 Notwithstanding any other provision of this License, for material you add to a covered work, you may (if authorized by the copyright holders of that material) supplement the terms of this License with terms:

 a) Disclaiming warranty or limiting liability differently from the terms of sections 15 and 16 of this License; or

 b) Requiring preservation of specified reasonable legal notices or author attributions in that material or in the Appropriate Legal Notices displayed by works containing it; or

 c) Prohibiting misrepresentation of the origin of that material, or requiring that modified versions of such material be marked in reasonable ways as different from the original version; or

 d) Limiting the use for publicity purposes of names of licensors or authors of the material; or

 e) Declining to grant rights under trademark law for use of some trade names, trademarks, or service marks; or

 f) Requiring indemnification of licensors and authors of that material by anyone who conveys the material (or modified versions of

 it) with contractual assumptions of liability to the recipient, for any liability that these contractual assumptions directly impose on those licensors and authors.

 All other non-permissive additional terms are considered "further restrictions" within the meaning of section 10. If the Program as you received it, or any part of it, contains a notice stating that it is governed by this License along with a term that is a further restriction, you may remove that term. If a license document contains a further restriction but permits relicensing or conveying under this License, you may add to a covered work material governed by the terms of that license document, provided that the further restriction does not survive such relicensing or conveying.

 If you add terms to a covered work in accord with this section, you must place, in the relevant source files, a statement of the additional terms that apply to those files, or a notice indicating where to find the applicable terms.

 Additional terms, permissive or non-permissive, may be stated in the form of a separately written license, or stated as exceptions; the above requirements apply either way.

## 8. Termination.

 You may not propagate or modify a covered work except as expressly provided under this License. Any attempt otherwise to propagate or modify it is void, and will automatically terminate your rights under this License (including any patent licenses granted under the third paragraph of section 11).

 However, if you cease all violation of this License, then your license from a particular copyright holder is reinstated (a) provisionally, unless and until the copyright holder explicitly and finally terminates your license, and (b) permanently, if the copyright holder fails to notify you of the violation by some reasonable means prior to 60 days after the cessation.

 Moreover, your license from a particular copyright holder is reinstated permanently if the copyright holder notifies you of the violation by some reasonable means, this is the first time you have received notice of violation of this License (for any work) from that copyright holder,

 and you cure the violation prior to 30 days after your receipt of the notice.

 Termination of your rights under this section does not terminate the licenses of parties who have received copies or rights from you under this License. If your rights have been terminated and not permanently reinstated, you do not qualify to receive new licenses for the same material under section 10.

## 9. Acceptance Not Required for Having Copies.

 You are not required to accept this License in order to receive or run a copy of the Program. Ancillary propagation of a covered work occurring solely as a consequence of using peer-to-peer transmission to receive a copy likewise does not require acceptance. However, nothing other than this License grants you permission to propagate or modify any covered work. These actions infringe copyright if you do not accept this License. Therefore, by modifying or propagating a covered work, you indicate your acceptance of this License to do so.

10. Automatic

Licensing of Downstream Recipients.

 Each time you convey a covered work, the recipient automatically receives a license from the original licensors, to run, modify and propagate that work, subject to this License. You are not responsible for enforcing compliance by third parties with this License.

 An "entity transaction" is a transaction transferring control of an organization, or substantially all assets of one, or subdividing an organization, or merging organizations. If propagation of a covered work results from an entity transaction, each party to that transaction who receives a copy of the work also receives whatever licenses to the work the party's predecessor in interest had or could give under the previous paragraph, plus a right to possession of the Corresponding Source of the work from the predecessor in interest, if the predecessor has it or can get it with reasonable efforts.

 You may not impose any further restrictions on the exercise of the rights granted

 or affirmed under this License. For example, you may not impose a license fee, royalty, or other charge for exercise of rights granted under this License, and you may not initiate litigation (including a cross-claim or counterclaim in a lawsuit) alleging that any patent claim is infringed by making, using, selling, offering for sale, or importing the Program or any portion of it.

## 11. Patents.

 A "contributor" is a copyright holder who authorizes use under this License of the Program or a work on which the Program is based. The work thus licensed is called the contributor's "contributor version".

 A contributor's "essential patent claims" are all patent claims owned or controlled by the contributor, whether already acquired or hereafter acquired, that would be infringed by some manner, permitted by this License, of making, using, or selling its contributor version, but do not include claims that would be infringed only as a consequence of further modification of the contributor version. For

purposes of this definition, "control" includes the right to grant patent sublicenses in a manner consistent with the requirements of this License.

 Each contributor grants you a non-exclusive, worldwide, royalty-free patent license under the contributor's essential patent claims, to make, use, sell, offer for sale, import and otherwise run, modify and propagate the contents of its contributor version.

 In the following three paragraphs, a "patent license" is any express agreement or commitment, however denominated, not to enforce a patent (such as an express permission to practice a patent or covenant not to sue for patent infringement). To "grant" such a patent license to a party means to make such an agreement or commitment not to enforce a patent against the party.

 If you convey a covered work, knowingly relying on a patent license, and the Corresponding Source of the work is not available for anyone to copy, free of charge and under the terms of this License, through a

publicly available network server or other readily accessible means, then you must either (1) cause the Corresponding Source to be so available, or (2) arrange to deprive yourself of the benefit of the patent license for this particular work, or (3) arrange, in a manner consistent with the requirements of this License, to extend the patent license to downstream recipients. "Knowingly relying" means you have actual knowledge that, but for the patent license, your conveying the covered work in a country, or your recipient's use of the covered work in a country, would infringe one or more identifiable patents in that country that you have reason to believe are valid.

 If, pursuant to or in connection with a single transaction or arrangement, you convey, or propagate by procuring conveyance of, a covered work, and grant a patent license to some of the parties receiving the covered work authorizing them to use, propagate, modify or convey a specific copy of the covered work, then the patent license

you grant is automatically extended to all recipients of the covered work and works based on it.

 A patent license is "discriminatory" if it does not include within the scope of its coverage, prohibits the exercise of, or is conditioned on the non-exercise of one or more of the rights that are specifically granted under this License. You may not convey a covered work if you are a party to an arrangement with a third party that is in the business of distributing software, under which you make payment to the third party based on the extent of your activity of conveying the work, and under which the third party grants, to any of the parties who would receive the covered work from you, a discriminatory patent license (a) in connection with copies of the covered work conveyed by you (or copies made from those copies), or (b) primarily for and in connection with specific products or compilations that contain the covered work, unless you entered into that arrangement, or

that patent license was granted, prior to 28 March 2007.

 Nothing in this License shall be construed as excluding or limiting any implied license or other defenses to infringement that may otherwise be available to you under applicable patent law.

## 12. No Surrender of Others' Freedom.

 If conditions are imposed on you (whether by court order, agreement or otherwise) that contradict the conditions of this License, they do not excuse you from the conditions of this License. If you cannot convey a covered work so as to satisfy simultaneously your obligations under this License and any other pertinent obligations, then as a consequence you may not convey it at all. For example, if you agree to terms that obligate you to collect a royalty for further conveying from those to whom you convey the Program, the only way you could satisfy both those terms and this License would be to refrain entirely from conveying the Program.

## 13. Use with the GNU Affero General Public License.

 Notwithstanding any other provision of this License, you have permission to link or combine any covered work with a work licensed under version 3 of the GNU Affero General Public License into a single combined work, and to convey the resulting work. The terms of this License will continue to apply to the part which is the covered work, but the special requirements of the GNU Affero General Public License, section 13, concerning interaction through a network will apply to the combination as such.

14. Revised Versions of this License.

 The Free Software Foundation may publish revised and/or new versions of the GNU General Public License from time to time. Such new versions will be similar in spirit to the present version, but may differ in detail to address new problems or concerns.

 Each version is given a distinguishing version number. If the Program specifies that a certain numbered version of the GNU General Public License "or any later version" applies to it, you have the option

 of following the terms and conditions either of that numbered version or of any later version published by the Free Software Foundation. If the Program does not specify a version number of the GNU General Public License, you may choose any version ever published by the Free Software Foundation.

 If the Program specifies that a proxy can decide which future versions of the GNU General Public License can be used, that proxy's public statement of acceptance of a version permanently authorizes you to choose that version for the Program.

 Later license versions may give you additional or different permissions. However, no additional obligations are imposed on any author or copyright holder as a result of your choosing to follow a later version.

15. Disclaimer of Warranty.

 THERE IS NO WARRANTY FOR THE PROGRAM, TO THE EXTENT PERMITTED BY APPLICABLE LAW. EXCEPT WHEN OTHERWISE STATED IN WRITING THE COPYRIGHT HOLDERS AND/OR OTHER PARTIES PROVIDE THE PROGRAM "AS IS" WITHOUT **WARRANTY** 

OF ANY KIND, EITHER EXPRESSED OR IMPLIED, INCLUDING, BUT NOT LIMITED TO, THE IMPLIED WARRANTIES OF MERCHANTABILITY AND FITNESS FOR A PARTICULAR PURPOSE. THE ENTIRE RISK AS TO THE QUALITY AND PERFORMANCE OF THE PROGRAM IS WITH YOU. SHOULD THE PROGRAM PROVE DEFECTIVE, YOU ASSUME THE COST OF ALL NECESSARY SERVICING, REPAIR OR CORRECTION.

16. Limitation of Liability.

 IN NO EVENT UNLESS REQUIRED BY APPLICABLE LAW OR AGREED TO IN WRITING WILL ANY COPYRIGHT HOLDER, OR ANY OTHER PARTY WHO MODIFIES AND/OR CONVEYS THE PROGRAM AS PERMITTED ABOVE, BE LIABLE TO YOU FOR DAMAGES, INCLUDING ANY GENERAL, SPECIAL, INCIDENTAL OR CONSEQUENTIAL DAMAGES ARISING OUT OF THE USE OR INABILITY TO USE THE PROGRAM (INCLUDING BUT NOT LIMITED TO LOSS OF DATA OR DATA BEING RENDERED INACCURATE OR LOSSES SUSTAINED BY YOU OR THIRD PARTIES OR A FAILURE OF THE PROGRAM TO OPERATE WITH ANY OTHER PROGRAMS), EVEN IF SUCH HOLDER OR OTHER PARTY HAS BEEN ADVISED OF THE POSSIBILITY OF SUCH DAMAGES.

17. Interpretation

of Sections 15 and 16.

 If the disclaimer of warranty and limitation of liability provided above cannot be given local legal effect according to their terms, reviewing courts shall apply local law that most closely approximates an absolute waiver of all civil liability in connection with the Program, unless a warranty or assumption of liability accompanies a copy of the Program in return for a fee.

## END OF TERMS AND CONDITIONS

How to Apply These Terms to Your New Programs

 If you develop a new program, and you want it to be of the greatest possible use to the public, the best way to achieve this is to make it free software which everyone can redistribute and change under these terms.

 To do so, attach the following notices to the program. It is safest to attach them to the start of each source file to most effectively state the exclusion of warranty; and each file should have at least the "copyright" line and a pointer to where the full notice is found.

 <one line to give the program's name and a brief idea of what it does.> Copyright (C) by Bruce Korb - all rights reserved

 This program is free software: you can redistribute it and/or modify it under the terms of the GNU General Public License as published by the Free Software Foundation, either version 3 of the License, or (at your option) any later version.

 This program is distributed in the hope that it will be useful, but WITHOUT ANY WARRANTY; without even the implied warranty of MERCHANTABILITY or FITNESS FOR A PARTICULAR PURPOSE. See the GNU General Public License for more details.

 You should have received a copy of the GNU General Public License along with this program. If not, see <http://www.gnu.org/licenses/>.

Also add information on how to contact you by electronic and paper mail.

 If the program does terminal interaction, make it output a short notice like this when it starts in an interactive mode:

 $\langle$ program> Copyright (C) by Bruce Korb - all rights reserved This program comes with ABSOLUTELY NO WARRANTY; for details type `show w'. This is free software, and you are welcome to redistribute it under certain conditions; type `show c' for details.

The hypothetical commands `show w' and `show c' should show the appropriate parts of the General Public License. Of course, your program's commands might be different; for a GUI interface, you would use an "about box".

 You should also get your employer (if you work as a programmer) or school, if any, to sign a "copyright disclaimer" for the program, if necessary. For more information on this, and how to apply and follow the GNU GPL, see <http://www.gnu.org/licenses/>.

 The GNU General Public License does not permit incorporating your program into proprietary programs. If your program is a subroutine library, you may consider it more useful to permit linking proprietary applications with the library. If this is what you want to do, use the GNU Lesser General Public License instead of this License. But first, please read <http://www.gnu.org/philosophy/why-not-lgpl.html>.

# **1.263 zlib 1.2.11.dfsg-0ubuntu2.2**

## **1.263.1 Available under license :**

No license file was found, but licenses were detected in source scan.

MiniZip - Copyright (c) 1998-2010 - by Gilles Vollant - version 1.1 64 bits from Mathias Svensson

#### Introduction

---------------------

MiniZip 1.1 is built from MiniZip 1.0 by Gilles Vollant ( http://www.winimage.com/zLibDll/minizip.html )

When adding ZIP64 support into minizip it would result into risk of breaking compatibility with minizip 1.0. All possible work was done for compatibility.

#### Background

---------------------

When adding ZIP64 support Mathias Svensson found that Even Rouault have added ZIP64 support for unzip.c into minizip for a open source project called gdal ( http://www.gdal.org/ )

That was used as a starting point. And after that ZIP64 support was added to zip.c some refactoring and code cleanup was also done.

Changed from MiniZip 1.0 to MiniZip 1.1

---------------------------------------

\* Added ZIP64 support for unzip ( by Even Rouault )

\* Added ZIP64 support for zip ( by Mathias Svensson

)

- \* Reverted some changed that Even Rouault did.
- \* Bunch of patches received from Gulles Vollant that he received for MiniZip from various users.
- \* Added unzip patch for BZIP Compression method (patch create by Daniel Borca)
- \* Added BZIP Compress method for zip
- \* Did some refactoring and code cleanup

#### **Credits**

Gilles Vollant - Original MiniZip author Even Rouault - ZIP64 unzip Support Daniel Borca - BZip Compression method support in unzip Mathias Svensson - ZIP64 zip support Mathias Svensson - BZip Compression method support in zip

#### **Resources**

ZipLayout http://result42.com/projects/ZipFileLayout

 Command line tool for Windows that shows the layout and information of the headers in a zip archive. Used when debugging and validating the creation of zip files using MiniZip64

ZIP App Note http://www.pkware.com/documents/casestudies/APPNOTE.TXT Zip File specification

#### Notes.

\* To be able to use BZip compression method in zip64.c or unzip64.c the BZIP2 lib is needed and HAVE\_BZIP2 need to be defined.

#### License

----------------------------------------------------------

Condition of use and distribution are the same than zlib :

 This software is provided 'as-is', without any express or implied warranty. In no event will the authors be held liable for any damages arising from the use of this software.

 Permission is granted to anyone to use this software for any purpose, including commercial applications, and to alter it and redistribute it freely, subject to the following restrictions:

 1. The origin of this software must not be misrepresented; you must not claim that you wrote the original software. If you use this software in a product, an acknowledgment in the product documentation would be appreciated but is not required.

2. Altered source versions must be plainly marked as such, and must not be

misrepresented as being the original software.

3. This notice may

not be removed or altered from any source distribution.

----------------------------------------------------------

Found in path(s):

\* /opt/cola/permits/1394173797\_1660873286.0583425/0/zlib-1-2-11-dfsg-orig-2-tar-xz/zlib-

1.2.11/contrib/minizip/MiniZip64\_info.txt

No license file was found, but licenses were detected in source scan.

/\* trees.c -- output deflated data using Huffman coding

\* Copyright (C) 1995-2017 Jean-loup Gailly

\* detect\_data\_type() function provided freely by Cosmin Truta, 2006

\* For conditions of distribution and use, see copyright notice in zlib.h

\*/

Found in path(s):

\* /opt/cola/permits/1394173797\_1660873286.0583425/0/zlib-1-2-11-dfsg-orig-2-tar-xz/zlib-1.2.11/trees.c No license file was found, but licenses were detected in source scan.

/\* deflate.h -- internal compression state

\* Copyright (C) 1995-2016 Jean-loup Gailly

\* For conditions of distribution and use, see copyright notice in zlib.h

\*/

Found in path(s):

\* /opt/cola/permits/1394173797\_1660873286.0583425/0/zlib-1-2-11-dfsg-orig-2-tar-xz/zlib-1.2.11/deflate.h No license file was found, but licenses were detected in source scan.

/\* compress.c -- compress a memory buffer

\* Copyright (C) 1995-2005, 2014, 2016 Jean-loup Gailly, Mark Adler

\* For conditions of distribution and use, see copyright notice in zlib.h

\*/

Found in path(s):

\* /opt/cola/permits/1394173797\_1660873286.0583425/0/zlib-1-2-11-dfsg-orig-2-tar-xz/zlib-1.2.11/compress.c No license file was found, but licenses were detected in source scan.

 $/*$  gzappend -- command to append to a gzip file

 Copyright (C) 2003, 2012 Mark Adler, all rights reserved version 1.2, 11 Oct 2012

 This software is provided 'as-is', without any express or implied warranty. In no event will the author be held liable for any damages arising from the use of this software.

 Permission is granted to anyone to use this software for any purpose, including commercial applications, and to alter it and redistribute it freely, subject to the following restrictions:

- 1. The origin of this software must not be misrepresented; you must not claim that you wrote the original software. If you use this software in a product, an acknowledgment in the product documentation would be appreciated but is not required.
- 2. Altered source versions must be plainly marked as such, and must not be misrepresented as being the original software.

3. This notice may not be

removed or altered from any source distribution.

 Mark Adler madler@alumni.caltech.edu \*/

Found in path(s):

\* /opt/cola/permits/1394173797\_1660873286.0583425/0/zlib-1-2-11-dfsg-orig-2-tar-xz/zlib-1.2.11/examples/gzappend.c No license file was found, but licenses were detected in source scan.

/\* zip.h -- IO on .zip files using zlib Version 1.1, February 14h, 2010 part of the MiniZip project - ( http://www.winimage.com/zLibDll/minizip.html )

Copyright (C) 1998-2010 Gilles Vollant (minizip) ( http://www.winimage.com/zLibDll/minizip.html )

 Modifications for Zip64 support Copyright (C) 2009-2010 Mathias Svensson ( http://result42.com )

For more info read MiniZip\_info.txt

---------------------------------------------------------------------------

Condition of use and distribution are the same than zlib :

 This software is provided 'as-is', without any express or implied warranty. In no event will the authors be held liable for any damages arising from the use of this software.

 Permission is granted to anyone to use this software for any purpose, including commercial applications, and to alter it and redistribute it freely, subject to the following restrictions:

 1. The origin of this software must not be misrepresented; you must not claim that you wrote the original software. If you use this software in a product, an acknowledgment in the product documentation would be appreciated but is not required.

- 2. Altered source versions must be plainly marked as such, and must not be misrepresented as being the original software.
- 3. This notice may not be removed or altered from any source distribution.

---------------------------------------------------------------------------

Changes

See header of zip.h

\*/

Found in path(s):

\* /opt/cola/permits/1394173797\_1660873286.0583425/0/zlib-1-2-11-dfsg-orig-2-tar-xz/zlib-1.2.11/contrib/minizip/zip.h No license file was found, but licenses were detected in source scan.

 $/*$  gzread.c -- zlib functions for reading gzip files

\* Copyright (C) 2004, 2005, 2010, 2011, 2012, 2013, 2016 Mark Adler

\* For conditions of distribution and use, see copyright notice in zlib.h \*/

Found in path(s):

\* /opt/cola/permits/1394173797\_1660873286.0583425/0/zlib-1-2-11-dfsg-orig-2-tar-xz/zlib-1.2.11/gzread.c No license file was found, but licenses were detected in source scan.

Frequently Asked Questions about ZLIB1.DLL

This document describes the design, the rationale, and the usage of the official DLL build of zlib, named ZLIB1.DLL. If you have general questions about zlib, you should see the file "FAQ" found in the zlib distribution, or at the following location: http://www.gzip.org/zlib/zlib\_faq.html

1. What is ZLIB1.DLL, and how can I get it?

 - ZLIB1.DLL is the official build of zlib as a DLL. (Please remark the character '1' in the name.)

 Pointers to a precompiled ZLIB1.DLL can be found in the zlib web site at: http://www.zlib.net/

 Applications that link to ZLIB1.DLL can rely on the following specification:

- \* The exported symbols are exclusively defined in the source files "zlib.h" and "zlib.def", found in an official zlib source distribution.
- \* The symbols are exported by name, not by ordinal.
- \* The exported names are undecorated.
- \* The calling convention of functions is "C" (CDECL).
- \* The ZLIB1.DLL binary is linked to MSVCRT.DLL.

 The archive in which ZLIB1.DLL is bundled contains compiled test programs that must run with a valid build of ZLIB1.DLL. It is recommended to download the prebuilt DLL from the zlib web site, instead of building it yourself, to avoid potential incompatibilities that could be introduced by your compiler and build settings. If you do build the DLL yourself, please make sure that it complies with all the above requirements, and it runs with the precompiled test programs, bundled with the original ZLIB1.DLL distribution.

 If, for any reason, you need to build an incompatible DLL, please use a different file name.

2. Why did you change the name of the DLL to ZLIB1.DLL? What happened to the old ZLIB.DLL?

 - The old ZLIB.DLL, built from zlib-1.1.4 or earlier, required compilation settings that were incompatible to those used by

 a static build. The DLL settings were supposed to be enabled by defining the macro ZLIB\_DLL, before including "zlib.h". Incorrect handling of this macro was silently accepted at build time, resulting in two major problems:

 \* ZLIB\_DLL was missing from the old makefile. When building the DLL, not all people added it to the build options. In consequence, incompatible incarnations of ZLIB.DLL started to circulate around the net.

 \* When switching from using the static library to using the DLL, applications had to define the ZLIB\_DLL macro and to recompile all the sources that contained calls to zlib functions. Failure to do so resulted in creating binaries that were unable to run with the official ZLIB.DLL build.

 The only possible solution that we could foresee was to make a binary-incompatible change in the DLL interface, in order to remove the dependency on the ZLIB\_DLL macro, and to release the new DLL under a different name.

 We chose the name ZLIB1.DLL, where '1' indicates the major zlib version number. We hope that we will not have to break the binary compatibility again, at least not as long as the zlib-1.x series will last.

 There is still a ZLIB\_DLL macro, that can trigger a more efficient build and use of the DLL, but compatibility no longer dependents on it.

- 3. Can I build ZLIB.DLL from the new zlib sources, and replace an old ZLIB.DLL, that was built from zlib-1.1.4 or earlier?
- In principle, you can do it by assigning calling convention keywords to the macros ZEXPORT and ZEXPORTVA. In practice, it depends on what you mean by "an old ZLIB.DLL", because the old DLL exists in several mutually-incompatible versions. You have to find out first what kind of calling convention is being used in your particular ZLIB.DLL build, and to use the same one in the new build. If you don't know what this is all about, you might be better off if you would just leave the old DLL intact.
- 4. Can I compile my application using the new zlib interface, and link it to an old ZLIB.DLL, that was built from zlib-1.1.4 or earlier?
- The official answer is "no"; the real answer depends again on what kind of ZLIB.DLL you have. Even if you are lucky, this course of action is unreliable.
- If you rebuild your application and you intend to use a newer version of zlib (post- 1.1.4), it is strongly recommended to link it to the new ZLIB1.DLL.
- 5. Why are the zlib symbols exported by name, and not by ordinal?
- Although exporting symbols by ordinal is a little faster, it is risky. Any single glitch in the maintenance or use of the DEF file that contains the ordinals can result in incompatible builds and frustrating crashes. Simply put, the benefits of exporting symbols by ordinal do not justify the risks.

Technically, it should be possible to

maintain ordinals in

 the DEF file, and still export the symbols by name. Ordinals exist in every DLL, and even if the dynamic linking performed at the DLL startup is searching for names, ordinals serve as hints, for a faster name lookup. However, if the DEF file contains ordinals, the Microsoft linker automatically builds an implib that will cause the executables linked to it to use those ordinals, and not the names. It is interesting to notice that the GNU linker for Win32 does not suffer from this problem.

 It is possible to avoid the DEF file if the exported symbols are accompanied by a "\_\_declspec(dllexport)" attribute in the source files. You can do this in zlib by predefining the ZLIB\_DLL macro.

6. I see that the ZLIB1.DLL functions use the "C" (CDECL) calling convention. Why not use the STDCALL convention? STDCALL is the standard convention in Win32, and I need it in my Visual Basic project!

(For readability,

- we use CDECL to refer to the convention triggered by the "\_\_cdecl" keyword, STDCALL to refer to the convention triggered by "\_\_stdcall", and FASTCALL to refer to the convention triggered by "\_\_fastcall".)
- Most of the native Windows API functions (without varargs) use indeed the WINAPI convention (which translates to STDCALL in Win32), but the standard C functions use CDECL. If a user application is intrinsically tied to the Windows API (e.g. it calls native Windows API functions such as CreateFile()), sometimes it makes sense to decorate its own functions with WINAPI. But if ANSI C or POSIX portability is a goal (e.g. it calls standard C functions such as fopen()), it is not a sound decision to request the inclusion of <windows.h>, or to use non-ANSI constructs, for the sole purpose to make the user functions STDCALL-able.

 The functionality offered by zlib is not in the category of "Windows functionality", but is more like "C functionality".

 Technically, STDCALL is not bad; in fact, it is slightly faster than CDECL, and it works with variable-argument functions, just like CDECL. It is unfortunate that, in spite of using STDCALL in the Windows API, it is not the default  convention used by the C compilers that run under Windows. The roots of the problem reside deep inside the unsafety of the K&R-style function prototypes, where the argument types are not specified; but that is another story for another day.

 The remaining fact is that CDECL is the default convention. Even if an explicit convention is hard-coded into the function prototypes inside C headers, problems may appear. The necessity to expose the convention in users' callbacks is one of these problems.

 The calling convention issues are also important when using zlib in other programming languages. Some of them, like Ada (GNAT) and Fortran (GNU G77), have C bindings implemented

 initially on Unix, and relying on the C calling convention. On the other hand, the pre- .NET versions of Microsoft Visual Basic require STDCALL, while Borland Delphi prefers, although it does not require, FASTCALL.

 In fairness to all possible uses of zlib outside the C programming language, we choose the default "C" convention. Anyone interested in different bindings or conventions is encouraged to maintain specialized projects. The "contrib/" directory from the zlib distribution already holds a couple of foreign bindings, such as Ada, C++, and Delphi.

7. I need a DLL for my Visual Basic project. What can I do?

 - Define the ZLIB\_WINAPI macro before including "zlib.h", when building both the DLL and the user application (except that you don't need to define anything when using the DLL in Visual Basic). The ZLIB\_WINAPI macro will switch on the WINAPI (STDCALL) convention. The name of this DLL must be different than the official ZLIB1.DLL.

 Gilles Vollant has contributed a build named ZLIBWAPI.DLL, with the ZLIB\_WINAPI macro turned on, and with the minizip functionality built in. For more information, please read the notes inside "contrib/vstudio/readme.txt", found in the zlib distribution.

- 8. I need to use zlib in my Microsoft .NET project. What can I do?
- Henrik Ravn has contributed a .NET wrapper around zlib. Look

into contrib/dotzlib/, inside the zlib distribution.

- 9. If my application uses ZLIB1.DLL, should I link it to MSVCRT.DLL? Why?
- It is not required, but it is recommended to link your application to MSVCRT.DLL, if it uses ZLIB1.DLL.

 The executables (.EXE, .DLL, etc.) that are involved in the same process and are using the C run-time library (i.e. they are calling standard C functions), must link to the same library. There are several libraries in the Win32 system: CRTDLL.DLL, MSVCRT.DLL, the static C libraries, etc.

 Since ZLIB1.DLL is linked to MSVCRT.DLL, the executables that depend on it should also be linked to MSVCRT.DLL.

- 10. Why are you saying that ZLIB1.DLL and my application should be linked to the same C run-time (CRT) library? I linked my application and my DLLs to different C libraries (e.g. my application to a static library, and my DLLs to MSVCRT.DLL), and everything works fine.
- If a user library invokes only pure Win32 API (accessible via <windows.h> and the related headers), its DLL build will work in any context. But if this library invokes standard C API, things get more complicated.

 There is a single Win32 library in a Win32 system. Every function in this library resides in a single DLL module, that is safe to call from anywhere. On the other hand, there are multiple versions of the C library, and each of them has its own separate internal state. Standalone executables and user DLLs that call

 standard C functions must link to a C run-time (CRT) library, be it static or shared (DLL). Intermixing occurs when an executable (not necessarily standalone) and a DLL are linked to different CRTs, and both are running in the same process.

 Intermixing multiple CRTs is possible, as long as their internal states are kept intact. The Microsoft Knowledge Base articles KB94248 "HOWTO: Use the C Run-Time" and KB140584 "HOWTO: Link with the Correct C Run-Time (CRT) Library" mention the potential problems raised by intermixing.

 If intermixing works for you, it's because your application and DLLs are avoiding the corruption of each of the CRTs' internal states, maybe by careful design, or maybe by fortune.

 Also note that linking ZLIB1.DLL to non-Microsoft CRTs, such as those provided by Borland, raises similar problems.

11. Why are you linking ZLIB1.DLL to MSVCRT.DLL?

 - MSVCRT.DLL exists on every Windows 95 with a new service pack

 installed, or with Microsoft Internet Explorer 4 or later, and on all other Windows 4.x or later (Windows 98, Windows NT 4, or later). It is freely distributable; if not present in the system, it can be downloaded from Microsoft or from other software provider for free.

 The fact that MSVCRT.DLL does not exist on a virgin Windows 95 is not so problematic. Windows 95 is scarcely found nowadays, Microsoft ended its support a long time ago, and many recent applications from various vendors, including Microsoft, do not even run on it. Furthermore, no serious user should run Windows 95 without a proper update installed.

12. Why are you not linking ZLIB1.DLL to <<my favorite C run-time library>> ?

- We considered and abandoned the following alternatives:

 \* Linking ZLIB1.DLL to a static C library (LIBC.LIB, or LIBCMT.LIB) is not a good option. People are using the DLL mainly to save disk space. If you are linking your program

 to a static C library, you may as well consider linking zlib in statically, too.

 \* Linking ZLIB1.DLL to CRTDLL.DLL looks appealing, because CRTDLL.DLL is present on every Win32 installation. Unfortunately, it has a series of problems: it does not work properly with Microsoft's C++ libraries, it does not provide support for 64-bit file offsets, (and so on...), and Microsoft discontinued its support a long time ago.

 \* Linking ZLIB1.DLL to MSVCR70.DLL or MSVCR71.DLL, supplied with the Microsoft .NET platform, and Visual C++ 7.0/7.1, raises problems related to the status of ZLIB1.DLL as a

 system component. According to the Microsoft Knowledge Base article KB326922 "INFO: Redistribution of the Shared C Runtime Component in Visual C++ .NET", MSVCR70.DLL and MSVCR71.DLL are not supposed to function as system DLLs, because they may clash with MSVCRT.DLL. Instead, the application's

installer is supposed to put these DLLs

 (if needed) in the application's private directory. If ZLIB1.DLL depends on a non-system runtime, it cannot function as a redistributable system component.

 \* Linking ZLIB1.DLL to non-Microsoft runtimes, such as Borland's, or Cygwin's, raises problems related to the reliable presence of these runtimes on Win32 systems. It's easier to let the DLL build of zlib up to the people who distribute these runtimes, and who may proceed as explained in the answer to Question 14.

13. If ZLIB1.DLL cannot be linked to MSVCR70.DLL or MSVCR71.DLL, how can I build/use ZLIB1.DLL in Microsoft Visual C++ 7.0 (Visual Studio .NET) or newer?

 - Due to the problems explained in the Microsoft Knowledge Base article KB326922 (see the previous answer), the C runtime that comes with the VC7 environment is no longer considered a system component. That is, it should not be assumed that this runtime

 exists, or may be installed in a system directory. Since ZLIB1.DLL is supposed to be a system component, it may not depend on a non-system component.

 In order to link ZLIB1.DLL and your application to MSVCRT.DLL in VC7, you need the library of Visual C++ 6.0 or older. If you don't have this library at hand, it's probably best not to use ZLIB1.DLL.

 We are hoping that, in the future, Microsoft will provide a way to build applications linked to a proper system runtime, from the Visual C++ environment. Until then, you have a couple of alternatives, such as linking zlib in statically. If your application requires dynamic linking, you may proceed as explained in the answer to Question 14.

14. I need to link my own DLL build to a CRT different than MSVCRT.DLL. What can I do?

 - Feel free to rebuild the DLL from the zlib sources, and link it the way you want. You should, however, clearly state that your build is unofficial. You should give it a different file name, and/or install it in a private directory that can be accessed by your application only, and is not visible to the others (i.e. it's neither in the PATH, nor in the SYSTEM or SYSTEM32 directories). Otherwise, your build may clash with applications that link to the official build.

 For example, in Cygwin, zlib is linked to the Cygwin runtime CYGWIN1.DLL, and it is distributed under the name CYGZ.DLL.

15. May I include additional pieces of code that I find useful, link them in ZLIB1.DLL, and export them?

 - No. A legitimate build of ZLIB1.DLL must not include code that does not originate from the official zlib source code. But you can make your own private DLL build, under a different file name, as suggested in the previous answer.

 For example, zlib is a part of the VCL library, distributed with Borland Delphi and C++ Builder. The DLL build of VCL is a redistributable file, named VCLxx.DLL.

16. May I remove some functionality out of ZLIB1.DLL, by enabling macros like NO\_GZCOMPRESS or NO\_GZIP at compile time?

 - No. A legitimate build of ZLIB1.DLL must provide the complete zlib functionality, as implemented in the official zlib source code. But you can make your own private DLL build, under a different file name, as suggested in the previous answer.

17. I made my own ZLIB1.DLL build. Can I test it for compliance?

 - We prefer that you download the official DLL from the zlib web site. If you need something peculiar from this DLL, you can send your suggestion to the zlib mailing list.

 However, in case you do rebuild the DLL yourself, you can run it with the test programs found in the DLL distribution. Running these test programs is not a guarantee of compliance, but a failure can imply a detected problem.

This document is written and maintained by Cosmin Truta <cosmint@cs.ubbcluj.ro>

Found in path(s):

\* /opt/cola/permits/1394173797\_1660873286.0583425/0/zlib-1-2-11-dfsg-orig-2-tar-xz/zlib-1.2.11/win32/DLL\_FAQ.txt No license file was found, but licenses were detected in source scan.

Permission is granted to anyone to use this software for any purpose, The origin of this software must not be misrepresented; you must not Altered source versions must be plainly marked as such, and must not be This notice may not be removed or altered from any source distribution.

Found in path(s):

\* /opt/cola/permits/1394173797\_1660873286.0583425/0/zlib-1-2-11-dfsg-orig-2-tar-xz/zlib-1.2.11/zlib.3 No license file was found, but licenses were detected in source scan.

/\* zutil.c -- target dependent utility functions for the compression library

\* Copyright (C) 1995-2017 Jean-loup Gailly

\* For conditions of distribution and use, see copyright notice in zlib.h

\*/

Found in path(s):

\* /opt/cola/permits/1394173797\_1660873286.0583425/0/zlib-1-2-11-dfsg-orig-2-tar-xz/zlib-1.2.11/zutil.c No license file was found, but licenses were detected in source scan.

/\* infcover.c -- test zlib's inflate routines with full code coverage

\* Copyright (C) 2011, 2016 Mark Adler

\* For conditions of distribution and use, see copyright notice in zlib.h

\*/

Found in path(s):

\* /opt/cola/permits/1394173797\_1660873286.0583425/0/zlib-1-2-11-dfsg-orig-2-tar-xz/zlib-1.2.11/test/infcover.c No license file was found, but licenses were detected in source scan.

/\* zconf.h -- configuration of the zlib compression library

\* Copyright (C) 1995-2016 Jean-loup Gailly, Mark Adler

\* For conditions of distribution and use, see copyright notice in zlib.h

\*/

Found in path(s):

\* /opt/cola/permits/1394173797\_1660873286.0583425/0/zlib-1-2-11-dfsg-orig-2-tar-xz/zlib-1.2.11/zconf.h.cmakein

\* /opt/cola/permits/1394173797\_1660873286.0583425/0/zlib-1-2-11-dfsg-orig-2-tar-xz/zlib-1.2.11/zconf.h.in

\* /opt/cola/permits/1394173797\_1660873286.0583425/0/zlib-1-2-11-dfsg-orig-2-tar-xz/zlib-1.2.11/zconf.h No license file was found, but licenses were detected in source scan.

/\* adler32.c -- compute the Adler-32 checksum of a data stream

\* Copyright (C) 1995-2011, 2016 Mark Adler

\* For conditions of distribution and use, see copyright notice in zlib.h \*/

Found in path(s):

\* /opt/cola/permits/1394173797\_1660873286.0583425/0/zlib-1-2-11-dfsg-orig-2-tar-xz/zlib-1.2.11/adler32.c No license file was found, but licenses were detected in source scan.

 $/*$  gun.c -- simple gunzip to give an example of the use of inflateBack()

\* Copyright (C) 2003, 2005, 2008, 2010, 2012 Mark Adler

\* For conditions of distribution and use, see copyright notice in zlib.h Version 1.7 12 August 2012 Mark Adler \*/

Found in path(s):

\* /opt/cola/permits/1394173797\_1660873286.0583425/0/zlib-1-2-11-dfsg-orig-2-tar-xz/zlib-1.2.11/examples/gun.c No license file was found, but licenses were detected in source scan.

/\* crc32.c -- compute the CRC-32 of a data stream

\* Copyright (C) 1995-2006, 2010, 2011, 2012, 2016 Mark Adler

\* For conditions of distribution and use, see copyright notice in zlib.h

\*

\* Thanks to Rodney Brown <rbrown64@csc.com.au> for his contribution of faster

\* CRC methods: exclusive-oring 32 bits of data at a time, and pre-computing

\* tables for updating the shift register in one step with three exclusive-ors

\* instead of four steps with four exclusive-ors. This results in about a

\* factor of two increase in speed on a Power PC G4 (PPC7455) using gcc -O3.

\*/

Found in path(s):

\* /opt/cola/permits/1394173797\_1660873286.0583425/0/zlib-1-2-11-dfsg-orig-2-tar-xz/zlib-1.2.11/crc32.c No license file was found, but licenses were detected in source scan.

/\* inftrees.h -- header to use inftrees.c

\* Copyright (C) 1995-2005, 2010 Mark Adler

\* For conditions of distribution and use, see copyright notice in zlib.h

\*/

Found in path(s):

\* /opt/cola/permits/1394173797\_1660873286.0583425/0/zlib-1-2-11-dfsg-orig-2-tar-xz/zlib-1.2.11/inftrees.h No license file was found, but licenses were detected in source scan.

/\* inffast.h -- header to use inffast.c

\* Copyright (C) 1995-2003, 2010 Mark Adler

\* For conditions of distribution and use, see copyright notice in zlib.h

\*/

Found in path(s):

\* /opt/cola/permits/1394173797\_1660873286.0583425/0/zlib-1-2-11-dfsg-orig-2-tar-xz/zlib-1.2.11/inffast.h No license file was found, but licenses were detected in source scan.

/\* unzip.c -- IO for uncompress .zip files using zlib Version 1.1, February 14h, 2010 part of the MiniZip project - ( http://www.winimage.com/zLibDll/minizip.html )

Copyright (C) 1998-2010 Gilles Vollant (minizip) ( http://www.winimage.com/zLibDll/minizip.html )

 Modifications of Unzip for Zip64 Copyright (C) 2007-2008 Even Rouault

 Modifications for Zip64 support on both zip and unzip Copyright (C) 2009-2010 Mathias Svensson ( http://result42.com )

For more info read MiniZip\_info.txt

------------------------------------------------------------------------------------

 Decryption code comes from crypt.c by Info-ZIP but has been greatly reduced in terms of compatibility with older software. The following is from the original crypt.c. Code woven in by Terry Thorsen 1/2003.

Copyright (c) 1990-2000 Info-ZIP. All rights reserved.

See the accompanying

file LICENSE, version 2000-Apr-09 or later

 (the contents of which are also included in zip.h) for terms of use. If, for some reason, all these files are missing, the Info-ZIP license also may be found at: ftp://ftp.info-zip.org/pub/infozip/license.html

crypt.c (full version) by Info-ZIP. Last revised: [see crypt.h]

 The encryption/decryption parts of this source code (as opposed to the non-echoing password parts) were originally written in Europe. The whole source package can be freely distributed, including from the USA. (Prior to January 2000, re-export from the US was a violation of US law.)

 This encryption code is a direct transcription of the algorithm from Roger Schlafly, described by Phil Katz in the file appnote.txt. This file (appnote.txt) is distributed with the PKZIP program (even in the version without encryption capabilities).

 $-$ 

Changes in unzip.c

2007-2008 - Even Rouault - Addition of cpl\_unzGetCurrentFileZStreamPos

 2007-2008 - Even Rouault - Decoration of symbol names unz\* -> cpl\_unz\* 2007-2008 - Even Rouault - Remove old C style function prototypes 2007-2008 - Even Rouault - Add unzip support for ZIP64

Copyright (C) 2007-2008 Even Rouault

 Oct-2009 - Mathias Svensson - Removed cpl\_\* from symbol names (Even Rouault added them but since this is now moved to a new project (minizip64) I renamed them again).

 Oct-2009 - Mathias Svensson - Fixed problem if uncompressed size was > 4G and compressed size was <4G should only read the compressed/uncompressed size from the Zip64 format if the size from normal header was 0xFFFFFFFF

Oct-2009 - Mathias Svensson - Applied some bug fixes from paches recived from Gilles Vollant

Oct-2009 - Mathias Svensson - Applied support to unzip files with compression mathod

BZIP2 (bzip2 lib is required)

Patch created by Daniel Borca

Jan-2010 - back to unzip and minizip 1.0 name scheme, with compatibility layer

Copyright (C) 1998 - 2010 Gilles Vollant, Even Rouault, Mathias Svensson

\*/

Found in path(s):

\* /opt/cola/permits/1394173797\_1660873286.0583425/0/zlib-1-2-11-dfsg-orig-2-tar-xz/zlib-

1.2.11/contrib/minizip/unzip.c

No license file was found, but licenses were detected in source scan.

/\* inftrees.c -- generate Huffman trees for efficient decoding

\* Copyright (C) 1995-2017 Mark Adler

\* For conditions of distribution and use, see copyright notice in zlib.h

\*/

Found in path(s):

\* /opt/cola/permits/1394173797\_1660873286.0583425/0/zlib-1-2-11-dfsg-orig-2-tar-xz/zlib-1.2.11/inftrees.c No license file was found, but licenses were detected in source scan.

/\* zutil.h -- internal interface and configuration of the compression library

\* Copyright (C) 1995-2016 Jean-loup Gailly, Mark Adler

\* For conditions of distribution and use, see copyright notice in zlib.h

\*/

Found in path(s):

\* /opt/cola/permits/1394173797\_1660873286.0583425/0/zlib-1-2-11-dfsg-orig-2-tar-xz/zlib-1.2.11/zutil.h No license file was found, but licenses were detected in source scan.

/\*

Additional tools for Minizip
Code: Xavier Roche '2004 License: Same as ZLIB (www.gzip.org) \*/

Found in path(s):

\* /opt/cola/permits/1394173797\_1660873286.0583425/0/zlib-1-2-11-dfsg-orig-2-tar-xz/zlib-

1.2.11/contrib/minizip/mztools.h

\* /opt/cola/permits/1394173797\_1660873286.0583425/0/zlib-1-2-11-dfsg-orig-2-tar-xz/zlib-

1.2.11/contrib/minizip/mztools.c

No license file was found, but licenses were detected in source scan.

/\* gzclose.c -- zlib gzclose() function

\* Copyright (C) 2004, 2010 Mark Adler

\* For conditions of distribution and use, see copyright notice in zlib.h

\*/

Found in path(s):

\* /opt/cola/permits/1394173797\_1660873286.0583425/0/zlib-1-2-11-dfsg-orig-2-tar-xz/zlib-1.2.11/gzclose.c No license file was found, but licenses were detected in source scan.

 $/*$  deflate.c -- compress data using the deflation algorithm

\* Copyright (C) 1995-2017 Jean-loup Gailly and Mark Adler

\* For conditions of distribution and use, see copyright notice in zlib.h

\*/

Found in path(s):

\* /opt/cola/permits/1394173797\_1660873286.0583425/0/zlib-1-2-11-dfsg-orig-2-tar-xz/zlib-1.2.11/deflate.c No license file was found, but licenses were detected in source scan.

# For conditions of distribution and use, see copyright notice in zlib.h

Found in path(s):

\* /opt/cola/permits/1394173797\_1660873286.0583425/0/zlib-1-2-11-dfsg-orig-2-tar-xz/zlib-

1.2.11/msdos/Makefile.dj2

\* /opt/cola/permits/1394173797\_1660873286.0583425/0/zlib-1-2-11-dfsg-orig-2-tar-xz/zlib-

1.2.11/msdos/Makefile.emx

\* /opt/cola/permits/1394173797\_1660873286.0583425/0/zlib-1-2-11-dfsg-orig-2-tar-xz/zlib-

1.2.11/win32/Makefile.gcc

\* /opt/cola/permits/1394173797\_1660873286.0583425/0/zlib-1-2-11-dfsg-orig-2-tar-xz/zlib-1.2.11/old/Makefile.emx

\* /opt/cola/permits/1394173797\_1660873286.0583425/0/zlib-1-2-11-dfsg-orig-2-tar-xz/zlib-

1.2.11/old/os2/Makefile.os2

No license file was found, but licenses were detected in source scan.

 $/*$  gzlib.c -- zlib functions common to reading and writing gzip files

\* Copyright (C) 2004-2017 Mark Adler

\* For conditions of distribution and use, see copyright notice in zlib.h

\*/

Found in path(s):

\* /opt/cola/permits/1394173797\_1660873286.0583425/0/zlib-1-2-11-dfsg-orig-2-tar-xz/zlib-1.2.11/gzlib.c No license file was found, but licenses were detected in source scan.

/\* zlib.h -- interface of the 'zlib' general purpose compression library version 1.2.11, January 15th, 2017

Copyright (C) 1995-2017 Jean-loup Gailly and Mark Adler

 This software is provided 'as-is', without any express or implied warranty. In no event will the authors be held liable for any damages arising from the use of this software.

 Permission is granted to anyone to use this software for any purpose, including commercial applications, and to alter it and redistribute it freely, subject to the following restrictions:

- 1. The origin of this software must not be misrepresented; you must not claim that you wrote the original software. If you use this software in a product, an acknowledgment in the product documentation would be appreciated but is not required.
- 2. Altered source versions must be plainly marked as such, and must not be misrepresented as being the original software.
- 3. This notice may not be removed or altered from any source distribution.

 Jean-loup Gailly Mark Adler jloup@gzip.org madler@alumni.caltech.edu

 The data format used by the zlib library is described by RFCs (Request for Comments) 1950 to 1952 in the files http://tools.ietf.org/html/rfc1950 (zlib format), rfc1951 (deflate format) and rfc1952 (gzip format). \*/

Found in path(s):

\* /opt/cola/permits/1394173797\_1660873286.0583425/0/zlib-1-2-11-dfsg-orig-2-tar-xz/zlib-1.2.11/zlib.h No license file was found, but licenses were detected in source scan.

- $/*$  zran.c -- example of zlib/gzip stream indexing and random access
- \* Copyright (C) 2005, 2012 Mark Adler
- \* For conditions of distribution and use, see copyright notice in zlib.h Version 1.1 29 Sep 2012 Mark Adler \*/

Found in path(s):

\* /opt/cola/permits/1394173797\_1660873286.0583425/0/zlib-1-2-11-dfsg-orig-2-tar-xz/zlib-1.2.11/examples/zran.c No license file was found, but licenses were detected in source scan.

/\* example.c -- usage example of the zlib compression library

\* Copyright (C) 1995-2006, 2011, 2016 Jean-loup Gailly

\* For conditions of distribution and use, see copyright notice in zlib.h

\*/

Found in path(s):

\* /opt/cola/permits/1394173797\_1660873286.0583425/0/zlib-1-2-11-dfsg-orig-2-tar-xz/zlib-1.2.11/test/example.c No license file was found, but licenses were detected in source scan.

/\* infback.c -- inflate using a call-back interface

\* Copyright (C) 1995-2016 Mark Adler

\* For conditions of distribution and use, see copyright notice in zlib.h \*/

Found in path(s):

\* /opt/cola/permits/1394173797\_1660873286.0583425/0/zlib-1-2-11-dfsg-orig-2-tar-xz/zlib-1.2.11/infback.c No license file was found, but licenses were detected in source scan.

/\* gzjoin -- command to join gzip files into one gzip file

 Copyright (C) 2004, 2005, 2012 Mark Adler, all rights reserved version 1.2, 14 Aug 2012

 This software is provided 'as-is', without any express or implied warranty. In no event will the author be held liable for any damages arising from the use of this software.

 Permission is granted to anyone to use this software for any purpose, including commercial applications, and to alter it and redistribute it freely, subject to the following restrictions:

- 1. The origin of this software must not be misrepresented; you must not claim that you wrote the original software. If you use this software in a product, an acknowledgment in the product documentation would be appreciated but is not required.
- 2. Altered source versions must be plainly marked as such, and must not be misrepresented as being the original software.

3. This

notice may not be removed or altered from any source distribution.

 Mark Adler madler@alumni.caltech.edu \*/

Found in path(s):

\* /opt/cola/permits/1394173797\_1660873286.0583425/0/zlib-1-2-11-dfsg-orig-2-tar-xz/zlib-

1.2.11/examples/gzjoin.c

No license file was found, but licenses were detected in source scan.

If your question is not there, please check the zlib home page http://zlib.net/ which may have more recent information. The lastest zlib FAQ is at http://zlib.net/zlib\_faq.html

1. Is zlib Y2K-compliant?

Yes. zlib doesn't handle dates.

2. Where can I get a Windows DLL version?

 The zlib sources can be compiled without change to produce a DLL. See the file win32/DLL\_FAQ.txt in the zlib distribution. Pointers to the precompiled DLL are found in the zlib web site at http://zlib.net/ .

3. Where can I get a Visual Basic interface to zlib?

See

 \* http://marknelson.us/1997/01/01/zlib-engine/ \* win32/DLL\_FAQ.txt in the zlib distribution

4. compress() returns Z\_BUF\_ERROR.

 Make sure that before the call of compress(), the length of the compressed buffer is equal to the available size of the compressed buffer and not zero. For Visual Basic, check that this parameter is passed by reference ("as any"), not by value ("as long").

5. deflate() or inflate() returns Z\_BUF\_ERROR.

 Before making the call, make sure that avail\_in and avail\_out are not zero. When setting the parameter flush equal to Z\_FINISH, also make sure that avail\_out is big enough to allow processing all pending input. Note that a Z\_BUF\_ERROR is not fatal--another call to deflate() or inflate() can be made with more input or output space. A Z\_BUF\_ERROR may in fact be unavoidable depending on how the functions are used, since it is not possible to tell whether or not there is more output pending when strm.avail\_out returns with zero. See http://zlib.net/zlib\_how.html for a heavily annotated example.

6. Where's the zlib documentation (man pages, etc.)?

 It's in zlib.h . Examples of zlib usage are in the files test/example.c and test/minigzip.c, with more in examples/ .

7. Why don't you use GNU autoconf or libtool or ...?

 Because we would like to keep zlib as a very small and simple package. zlib is rather portable and doesn't need much configuration.

8. I found a bug in zlib.

 Most of the time, such problems are due to an incorrect usage of zlib. Please try to reproduce the problem with a small program and send the corresponding source to us at zlib@gzip.org . Do not send multi-megabyte data files without prior agreement.

9. Why do I get "undefined reference to gzputc"?

If "make test" produces something like

example.o(.text+0x154): undefined reference to `gzputc'

 check that you don't have old files libz.\* in /usr/lib, /usr/local/lib or /usr/X11R6/lib. Remove any old versions, then do "make install".

10. I need a Delphi interface to zlib.

See the contrib/delphi directory in the zlib distribution.

11. Can zlib handle .zip archives?

 Not by itself, no. See the directory contrib/minizip in the zlib distribution.

12. Can zlib handle .Z files?

 No, sorry. You have to spawn an uncompress or gunzip subprocess, or adapt the code of uncompress on your own.

13. How can I make a Unix shared library?

By default a shared (and a static) library is built for Unix. So:

 make distclean ./configure make

14. How do I install a shared zlib library on Unix?

After the above, then:

## make install

 However, many flavors of Unix come with a shared zlib already installed. Before going to the trouble of compiling a shared version of zlib and trying to install it, you may want to check if it's already there! If you can #include <zlib.h>, it's there. The -lz option will probably link to it. You can check the version at the top of zlib.h or with the ZLIB\_VERSION symbol defined in zlib.h .

15. I have a question about OttoPDF.

 We are not the authors of OttoPDF. The real author is on the OttoPDF web site: Joel Hainley, jhainley@myndkryme.com.

#### 16.

Can zlib decode Flate data in an Adobe PDF file?

 Yes. See http://www.pdflib.com/ . To modify PDF forms, see http://sourceforge.net/projects/acroformtool/ .

17. Why am I getting this "register\_frame\_info not found" error on Solaris?

 After installing zlib 1.1.4 on Solaris 2.6, running applications using zlib generates an error such as:

 ld.so.1: rpm: fatal: relocation error: file /usr/local/lib/libz.so: symbol \_\_register\_frame\_info: referenced symbol not found

 The symbol \_\_register\_frame\_info is not part of zlib, it is generated by the C compiler (cc or gcc). You must recompile applications using zlib which have this problem. This problem is specific to Solaris. See http://www.sunfreeware.com for Solaris versions of zlib and applications using zlib.

18. Why does gzip give an error on a file I make with compress/deflate?

 The compress and deflate functions produce data in the zlib format, which is different and incompatible

with the gzip format. The gz\* functions in

 zlib on the other hand use the gzip format. Both the zlib and gzip formats use the same compressed data format internally, but have different headers and trailers around the compressed data.

19. Ok, so why are there two different formats?

The gzip format was designed to retain the directory information about a

 single file, such as the name and last modification date. The zlib format on the other hand was designed for in-memory and communication channel applications, and has a much more compact header and trailer and uses a faster integrity check than gzip.

20. Well that's nice, but how do I make a gzip file in memory?

 You can request that deflate write the gzip format instead of the zlib format using deflateInit2(). You can also request that inflate decode the gzip format using inflateInit2(). Read zlib.h for more details.

21. Is zlib thread-safe?

Yes. However any library routines

that zlib uses and any application-

 provided memory allocation routines must also be thread-safe. zlib's gz\* functions use stdio library routines, and most of zlib's functions use the library memory allocation routines by default. zlib's \*Init\* functions allow for the application to provide custom memory allocation routines.

 Of course, you should only operate on any given zlib or gzip stream from a single thread at a time.

22. Can I use zlib in my commercial application?

- Yes. Please read the license in zlib.h.
- 23. Is zlib under the GNU license?

No. Please read the license in zlib.h.

24. The license says that altered source versions must be "plainly marked". So what exactly do I need to do to meet that requirement?

 You need to change the ZLIB\_VERSION and ZLIB\_VERNUM #defines in zlib.h. In particular, the final version number needs to be changed to "f", and an identification string should be appended to ZLIB\_VERSION. Version numbers x.x.x.f are reserved for modifications to zlib by others than the zlib maintainers. For example, if the version of the base zlib you are altering is "1.2.3.4", then in zlib.h you should change ZLIB\_VERNUM to 0x123f, and ZLIB\_VERSION to something like "1.2.3.f-zachary-mods-v3". You can also update the version strings in deflate.c and inftrees.c.

 For altered source distributions, you should also note the origin and nature of the changes in zlib.h, as well as in ChangeLog and README, along with the dates of the alterations. The origin should include at least your name (or your company's name), and an email address to contact for help or issues with the library.

 Note that distributing a compiled zlib library along with zlib.h and zconf.h is also a source distribution, and so you should change ZLIB\_VERSION and ZLIB\_VERNUM and note the origin and nature of the changes in zlib.h as you would for a full source distribution.

25.

 Will zlib work on a big-endian or little-endian architecture, and can I exchange compressed data between them?

Yes and yes.

26. Will zlib work on a 64-bit machine?

 Yes. It has been tested on 64-bit machines, and has no dependence on any data types being limited to 32-bits in length. If you have any difficulties, please provide a complete problem report to zlib@gzip.org

27. Will zlib decompress data from the PKWare Data Compression Library?

 No. The PKWare DCL uses a completely different compressed data format than does PKZIP and zlib. However, you can look in zlib's contrib/blast directory for a possible solution to your problem.

28. Can I access data randomly in a compressed stream?

 No, not without some preparation. If when compressing you periodically use Z\_FULL\_FLUSH, carefully write all the pending data at those points, and keep an index of those locations, then you can start decompression at those points. You have to be careful to not use Z\_FULL\_FLUSH too often, since it can significantly degrade compression. Alternatively, you can scan a deflate stream once to generate an index, and then use that index for random access. See examples/zran.c .

29. Does zlib work on MVS, OS/390, CICS, etc.?

 It has in the past, but we have not heard of any recent evidence. There were working ports of zlib 1.1.4 to MVS, but those links no longer work. If you know of recent, successful applications of zlib on these operating systems, please let us know. Thanks.

30. Is there some simpler, easier to read version of inflate I can look at to understand the deflate format?

 First off, you should read RFC 1951. Second, yes. Look in zlib's contrib/puff directory.

### 31. Does zlib infringe on any patents?

 As far as we know, no. In fact, that was originally the whole point behind zlib. Look here for some more information:

http://www.gzip.org/#faq11

32. Can zlib work with greater than 4 GB of data?

Yes. inflate() and deflate() will process any amount of data correctly. Each call of inflate() or deflate() is limited to input and output chunks of the maximum value that can be stored in the compiler's "unsigned int" type, but there is no limit to the number of chunks. Note however that the strm.total\_in and strm\_total\_out counters may be limited to 4 GB. These counters are provided as a convenience and are not used internally by inflate() or deflate(). The application can easily set up its own counters updated after each call of inflate() or deflate() to count beyond 4 GB. compress() and uncompress() may be limited to 4 GB, since they operate in a single call. gzseek() and gztell() may be limited to 4 GB depending on how zlib is compiled. See the zlibCompileFlags() function in zlib.h.

 The word "may" appears several times above since there is a 4 GB limit only if the compiler's "long" type is

 32 bits. If the compiler's "long" type is 64 bits, then the limit is 16 exabytes.

33. Does zlib have any security vulnerabilities?

 The only one that we are aware of is potentially in gzprintf(). If zlib is compiled to use sprintf() or vsprintf(), then there is no protection against a buffer overflow of an 8K string space (or other value as set by gzbuffer()), other than the caller of gzprintf() assuring that the output will not exceed 8K. On the other hand, if zlib is compiled to use snprintf() or vsnprintf(), which should normally be the case, then there is no vulnerability. The ./configure script will display warnings if an insecure variation of sprintf() will be used by gzprintf(). Also the zlibCompileFlags() function will return information on what variant of sprintf() is used by gzprintf().

 If you don't have snprintf() or vsnprintf() and would like one, you can find a portable implementation here:

http://www.ijs.si/software/snprintf/

 Note that you should be using the most recent version of zlib. Versions 1.1.3 and before were subject to a double-free vulnerability, and versions 1.2.1 and 1.2.2 were subject to an access exception when decompressing

invalid compressed data.

34. Is there a Java version of zlib?

 Probably what you want is to use zlib in Java. zlib is already included as part of the Java SDK in the java.util.zip package. If you really want a version of zlib written in the Java language, look on the zlib home page for links: http://zlib.net/ .

35. I get this or that compiler or source-code scanner warning when I crank it up to maximally-pedantic. Can't you guys write proper code?

 Many years ago, we gave up attempting to avoid warnings on every compiler in the universe. It just got to be a waste of time, and some compilers were downright silly as well as contradicted each other. So now, we simply make sure that the code always works.

36. Valgrind (or some similar memory access checker) says that deflate is performing a conditional jump that depends on an uninitialized value. Isn't that a bug?

 No. That is intentional for performance reasons, and the output of deflate is not affected. This only started showing up recently since zlib 1.2.x uses malloc() by default for allocations, whereas earlier versions used calloc(), which zeros out the allocated memory. Even though the code was correct, versions 1.2.4 and later was changed to not stimulate these checkers.

37. Will zlib read the (insert any ancient or arcane format here) compressed data format?

 Probably not. Look in the comp.compression FAQ for pointers to various formats and associated software.

38. How can I encrypt/decrypt zip files with zlib?

 zlib doesn't support encryption. The original PKZIP encryption is very weak and can be broken with freely available programs. To get strong encryption,

 use GnuPG, http://www.gnupg.org/ , which already includes zlib compression. For PKZIP compatible "encryption", look at http://www.info-zip.org/

39. What's the difference between the "gzip" and "deflate" HTTP 1.1 encodings?

 "gzip" is the gzip format, and "deflate" is the zlib format. They should probably have called the second one "zlib" instead to avoid confusion with

 the raw deflate compressed data format. While the HTTP 1.1 RFC 2616 correctly points to the zlib specification in RFC 1950 for the "deflate" transfer encoding, there have been reports of servers and browsers that incorrectly produce or expect raw deflate data per the deflate specification in RFC 1951, most notably Microsoft. So even though the "deflate" transfer encoding using the zlib format would be the more efficient approach (and in fact exactly what the zlib format was designed for), using the "gzip" transfer encoding is probably more reliable due to an

unfortunate choice of name on the part of the HTTP 1.1 authors.

Bottom line: use the gzip format for HTTP 1.1 encoding.

40. Does zlib support the new "Deflate64" format introduced by PKWare?

 No. PKWare has apparently decided to keep that format proprietary, since they have not documented it as they have previous compression formats. In any case, the compression improvements are so modest compared to other more modern approaches, that it's not worth the effort to implement.

41. I'm having a problem with the zip functions in zlib, can you help?

 There are no zip functions in zlib. You are probably using minizip by Giles Vollant, which is found in the contrib directory of zlib. It is not part of zlib. In fact none of the stuff in contrib is part of zlib. The files in there are not supported by the zlib authors. You need to contact the authors of the respective contribution for help.

42. The match.asm code in contrib is under the GNU General Public License.

 Since it's part of zlib, doesn't that mean that all of zlib falls under the GNU GPL?

 No. The files in contrib are not part of zlib. They were contributed by other authors and are provided as a convenience to the user within the zlib distribution. Each item in contrib has its own license.

43. Is zlib subject to export controls? What is its ECCN?

zlib is not subject to export controls, and so is classified as EAR99.

44. Can you please sign these lengthy legal documents and fax them back to us so that we can use your software in our product?

No. Go away. Shoo.

Found in path(s):

\* /opt/cola/permits/1394173797\_1660873286.0583425/0/zlib-1-2-11-dfsg-orig-2-tar-xz/zlib-1.2.11/FAQ

No license file was found, but licenses were detected in source scan.

/\* zpipe.c: example of proper use of zlib's inflate() and deflate() Not copyrighted -- provided to the public domain Version 1.4 11 December 2005 Mark Adler \*/

Found in path(s):

\* /opt/cola/permits/1394173797\_1660873286.0583425/0/zlib-1-2-11-dfsg-orig-2-tar-xz/zlib-1.2.11/examples/zpipe.c No license file was found, but licenses were detected in source scan.

Not copyrighted -- provided to the public domain

Found in path(s):

\* /opt/cola/permits/1394173797\_1660873286.0583425/0/zlib-1-2-11-dfsg-orig-2-tar-xz/zlib-1.2.11/examples/zlib\_how.html No license file was found, but licenses were detected in source scan.

 $/*$  minigzip.c -- simulate gzip using the zlib compression library

\* Copyright (C) 1995-2006, 2010, 2011, 2016 Jean-loup Gailly

\* For conditions of distribution and use, see copyright notice in zlib.h \*/

Found in path(s):

\* /opt/cola/permits/1394173797\_1660873286.0583425/0/zlib-1-2-11-dfsg-orig-2-tar-xz/zlib-1.2.11/test/minigzip.c No license file was found, but licenses were detected in source scan.

/\* uncompr.c -- decompress a memory buffer

\* Copyright (C) 1995-2003, 2010, 2014, 2016 Jean-loup Gailly, Mark Adler

\* For conditions of distribution and use, see copyright notice in zlib.h

\*/

Found in path(s):

\* /opt/cola/permits/1394173797\_1660873286.0583425/0/zlib-1-2-11-dfsg-orig-2-tar-xz/zlib-1.2.11/uncompr.c No license file was found, but licenses were detected in source scan.

 $/*$  unzip.h -- IO for uncompress .zip files using zlib Version 1.1, February 14h, 2010 part of the MiniZip project - ( http://www.winimage.com/zLibDll/minizip.html )

Copyright (C) 1998-2010 Gilles Vollant (minizip) ( http://www.winimage.com/zLibDll/minizip.html )

 Modifications of Unzip for Zip64 Copyright (C) 2007-2008 Even Rouault

 Modifications for Zip64 support on both zip and unzip Copyright (C) 2009-2010 Mathias Svensson ( http://result42.com ) For more info read MiniZip\_info.txt

---------------------------------------------------------------------------------

Condition of use and distribution are the same than zlib :

 This software is provided 'as-is', without any express or implied warranty. In no event will the authors be held liable for any damages arising from the use of this software.

 Permission is granted to anyone to use this software for any purpose, including commercial applications, and to alter it and redistribute it freely, subject to the following restrictions:

- 1. The origin of this software must not be misrepresented; you must not claim that you wrote the original software. If you use this software in a product, an acknowledgment in the product documentation would be appreciated but is not required.
- 2. Altered source versions must be plainly marked as such, and must not be misrepresented as being the original software.
- 3. This notice may not be removed or altered from any source distribution.

---------------------------------------------------------------------------------

Changes

See header of unzip64.c

#### \*/

Found in path(s):

\* /opt/cola/permits/1394173797\_1660873286.0583425/0/zlib-1-2-11-dfsg-orig-2-tar-xz/zlib-

1.2.11/contrib/minizip/unzip.h

No license file was found, but licenses were detected in source scan.

 $/*$  inflate.h -- internal inflate state definition

\* Copyright (C) 1995-2016 Mark Adler

\* For conditions of distribution and use, see copyright notice in zlib.h

\*/

Found in path(s):

\* /opt/cola/permits/1394173797\_1660873286.0583425/0/zlib-1-2-11-dfsg-orig-2-tar-xz/zlib-1.2.11/inflate.h No license file was found, but licenses were detected in source scan.

/\* gzlog.h Copyright (C) 2004, 2008, 2012 Mark Adler, all rights reserved version 2.2, 14 Aug 2012

 This software is provided 'as-is', without any express or implied warranty. In no event will the author be held liable for any damages arising from the use of this software.

 Permission is granted to anyone to use this software for any purpose, including commercial applications, and to alter it and redistribute it freely, subject to the following restrictions:

- 1. The origin of this software must not be misrepresented; you must not claim that you wrote the original software. If you use this software in a product, an acknowledgment in the product documentation would be appreciated but is not required.
- 2. Altered source versions must be plainly marked as such, and must not be misrepresented as being the original software.

 3. This notice may not be removed or altered from any source distribution.

 Mark Adler madler@alumni.caltech.edu \*/

Found in path(s):

\* /opt/cola/permits/1394173797\_1660873286.0583425/0/zlib-1-2-11-dfsg-orig-2-tar-xz/zlib-1.2.11/examples/gzlog.h No license file was found, but licenses were detected in source scan.

 $/*$  gzwrite.c -- zlib functions for writing gzip files

\* Copyright (C) 2004-2017 Mark Adler

\* For conditions of distribution and use, see copyright notice in zlib.h

\*/

Found in path(s):

\* /opt/cola/permits/1394173797\_1660873286.0583425/0/zlib-1-2-11-dfsg-orig-2-tar-xz/zlib-1.2.11/gzwrite.c No license file was found, but licenses were detected in source scan.

## ZLIB DATA COMPRESSION LIBRARY

zlib 1.2.11 is a general purpose data compression library. All the code is thread safe. The data format used by the zlib library is described by RFCs (Request for Comments) 1950 to 1952 in the files http://tools.ietf.org/html/rfc1950 (zlib format), rfc1951 (deflate format) and rfc1952 (gzip format).

All functions of the compression library are documented in the file zlib.h (volunteer to write man pages welcome, contact zlib@gzip.org). A usage example of the library is given in the file test/example.c which also tests that the library is working correctly. Another example is given in the file test/minigzip.c. The compression library itself is composed of all source

files in the root directory.

To compile all files and run the test program, follow the instructions given at the top of Makefile.in. In short "./configure; make test", and if that goes well, "make install" should work for most flavors of Unix. For Windows, use one of the special makefiles in win32/ or contrib/vstudio/ . For VMS, use make\_vms.com.

Questions about zlib should be sent to  $\langle$ zlib@gzip.org>, or to Gilles Vollant <info@winimage.com> for the Windows DLL version. The zlib home page is http://zlib.net/ . Before reporting a problem, please check this site to verify that you have the latest version of zlib; otherwise get the latest version and check whether the problem still exists or not.

PLEASE read the zlib FAQ http://zlib.net/zlib\_faq.html before asking for help.

Mark Nelson <markn@ieee.org> wrote an article about zlib for the Jan. 1997 issue of Dr. Dobb's Journal; a copy of the article is available at http://marknelson.us/1997/01/01/zlib-engine/ .

The changes made in version 1.2.11 are documented in the file ChangeLog.

Unsupported third party contributions are provided in directory contrib/ .

zlib is available in Java using the java.util.zip package, documented at http://java.sun.com/developer/technicalArticles/Programming/compression/

A Perl interface to zlib written by Paul Marquess <pmqs@cpan.org> is available at CPAN (Comprehensive Perl Archive Network) sites, including http://search.cpan.org/~pmqs/IO-Compress-Zlib/ .

A Python interface to zlib written by A.M. Kuchling  $\langle$ amk@amk.ca> is available in Python 1.5 and later versions, see http://docs.python.org/library/zlib.html .

zlib is built into tcl: http://wiki.tcl.tk/4610 .

An experimental package to read and write files in .zip format, written on top of zlib by Gilles Vollant <info@winimage.com>, is available in the contrib/minizip directory of zlib.

Notes for some targets:

.

- For Windows DLL versions, please see win32/DLL\_FAQ.txt

- For 64-bit Irix, deflate.c must be compiled without any optimization. With -O, one libpng test fails. The test works in 32 bit mode (with the -n32 compiler flag). The compiler bug has been reported to SGI.

- zlib doesn't work with gcc 2.6.3 on a DEC 3000/300LX under OSF/1 2.1 it works when compiled with cc.

- On Digital Unix 4.0D (formely OSF/1) on AlphaServer, the cc option -std1 is necessary to get gzprintf working correctly. This is done by configure.

- zlib doesn't work on HP-UX 9.05 with some versions of /bin/cc. It works with other compilers. Use "make test" to check your compiler.

- gzdopen is not supported on RISCOS or BEOS.

- For PalmOs, see http://palmzlib.sourceforge.net/

### Acknowledgments:

 The deflate format used by zlib was defined by Phil Katz. The deflate and zlib specifications were written by L. Peter Deutsch. Thanks to all the people who reported problems and suggested various improvements in zlib; they are too numerous to cite here.

Copyright notice:

(C) 1995-2017 Jean-loup Gailly and Mark Adler

 This software is provided 'as-is', without any express or implied warranty. In no event will the authors be held liable for any damages arising from the use of this software.

Permission is granted

 to anyone to use this software for any purpose, including commercial applications, and to alter it and redistribute it freely, subject to the following restrictions:

- 1. The origin of this software must not be misrepresented; you must not claim that you wrote the original software. If you use this software in a product, an acknowledgment in the product documentation would be appreciated but is not required.
- 2. Altered source versions must be plainly marked as such, and must not be misrepresented as being the original software.
- 3. This notice may not be removed or altered from any source distribution.

Jean-loup Gailly Mark Adler

jloup@gzip.org madler@alumni.caltech.edu

If you use the zlib library in a product, we would appreciate \*not\* receiving lengthy legal documents to sign. The sources are provided for free but without warranty of any kind. The library has been entirely written by Jean-loup Gailly and Mark Adler; it does not include third-party code.

If you redistribute modified sources, we would appreciate that you include in the file ChangeLog history information documenting your changes. Please read the FAQ for more information on the distribution of modified source versions.

Found in path(s):

\* /opt/cola/permits/1394173797\_1660873286.0583425/0/zlib-1-2-11-dfsg-orig-2-tar-xz/zlib-1.2.11/README No license file was found, but licenses were detected in source scan.

/\* inflate.c -- zlib decompression

\* Copyright (C) 1995-2016 Mark Adler

\* For conditions of distribution and use, see copyright notice in zlib.h

\*/

Found in path(s):

\* /opt/cola/permits/1394173797\_1660873286.0583425/0/zlib-1-2-11-dfsg-orig-2-tar-xz/zlib-1.2.11/inflate.c No license file was found, but licenses were detected in source scan.

/\* inffast.c -- fast decoding

\* Copyright (C) 1995-2017 Mark Adler

\* For conditions of distribution and use, see copyright notice in zlib.h

\*/

Found in path(s):

\* /opt/cola/permits/1394173797\_1660873286.0583425/0/zlib-1-2-11-dfsg-orig-2-tar-xz/zlib-1.2.11/inffast.c No license file was found, but licenses were detected in source scan.

 $/*$  gzguts.h -- zlib internal header definitions for gz\* operations

\* Copyright (C) 2004, 2005, 2010, 2011, 2012, 2013, 2016 Mark Adler

\* For conditions of distribution and use, see copyright notice in zlib.h \*/

Found in path(s):

\* /opt/cola/permits/1394173797\_1660873286.0583425/0/zlib-1-2-11-dfsg-orig-2-tar-xz/zlib-1.2.11/gzguts.h No license file was found, but licenses were detected in source scan.

## ZLIB DATA COMPRESSION LIBRARY

zlib 1.2.11 is a general purpose data compression library. All the code is thread safe. The data format used by the zlib library is described by RFCs (Request for Comments) 1950 to 1952 in the files

http://www.ietf.org/rfc/rfc1950.txt (zlib format), rfc1951.txt (deflate format) and rfc1952.txt (gzip format).

All functions of the compression library are documented in the file zlib.h (volunteer to write man pages welcome, contact zlib@gzip.org). Two compiled examples are distributed in this package, example and minigzip. The example\_d and minigzip\_d flavors validate that the zlib1.dll file is working correctly.

Questions about zlib should be sent to  $\langle$ zlib@gzip.org $\rangle$ . The zlib home page is http://zlib.net/ . Before reporting a problem, please check this site to verify that you have the latest version of zlib; otherwise get the latest version and check whether the problem still exists or not.

PLEASE read DLL\_FAQ.txt, and the the zlib FAQ http://zlib.net/zlib\_faq.html before asking for help.

## Manifest:

The package zlib-1.2.11-win32-x86.zip will contain the following files:

## README-WIN32.txt This document

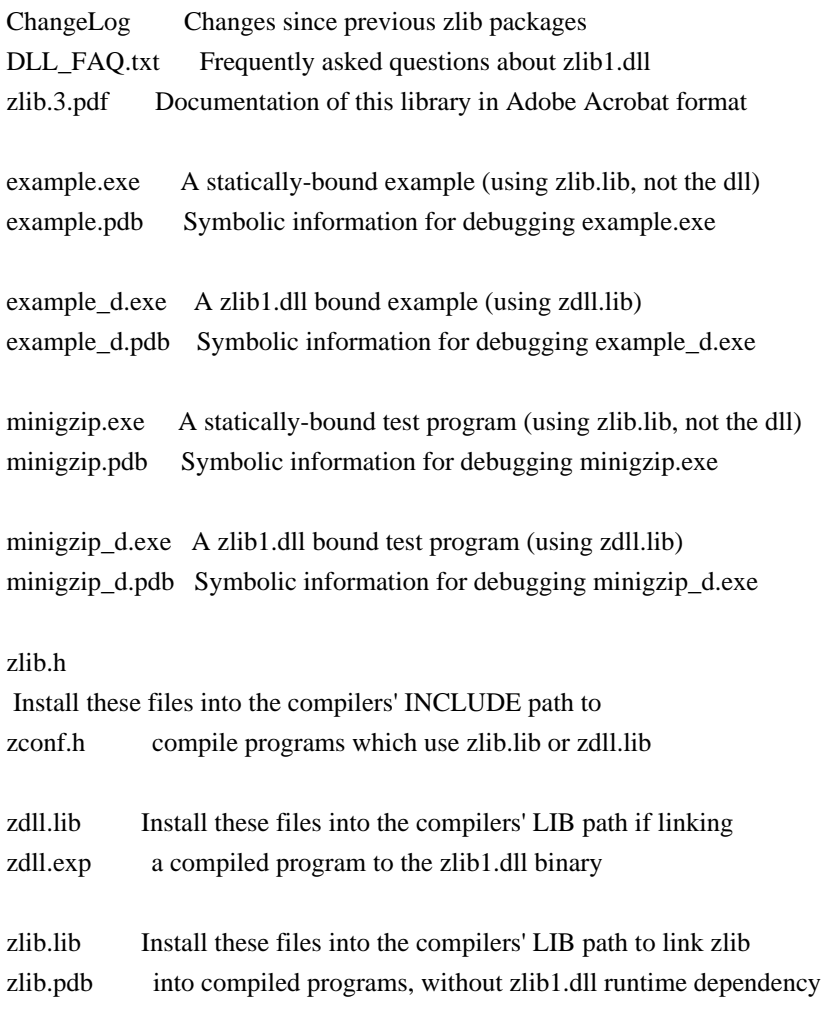

(zlib.pdb provides debugging info to the compile time linker)

zlib1.dll Install this binary shared library into the system PATH, or the program's runtime directory (where the .exe resides)

zlib1.pdb Install in the same directory as zlib1.dll, in order to debug an application crash using WinDbg or similar tools.

All .pdb files above are entirely optional, but are very useful to a developer attempting to diagnose program misbehavior or a crash. Many additional important files for developers can be found in the zlib127.zip source package available from http://zlib.net/ - review that package's README file for details.

## Acknowledgments:

The deflate format used by zlib was defined by Phil Katz. The deflate and zlib specifications were written by L. Peter Deutsch. Thanks to all the people who reported problems and suggested various improvements in zlib; they are too numerous to cite here.

## Copyright notice:

(C) 1995-2017 Jean-loup Gailly and Mark Adler

 This software is provided 'as-is', without any express or implied warranty. In no event will the authors be held liable for any damages arising from the use of this software.

 Permission is granted to anyone to use this software for any purpose, including commercial applications, and to alter it and redistribute it freely, subject to the following restrictions:

- 1. The origin of this software must not be misrepresented; you must not claim that you wrote the original software. If you use this software in a product, an acknowledgment in the product documentation would be appreciated but is not required.
- 2. Altered source versions must be plainly marked as such, and must not be misrepresented as being the original software.
- 3. This notice may not be removed or altered from any source distribution.

 Jean-loup Gailly Mark Adler jloup@gzip.org madler@alumni.caltech.edu

If you use the zlib library in a product, we would appreciate \*not\* receiving lengthy legal documents to sign. The sources are provided for free but without warranty of any kind. The library has been entirely written by Jean-loup

Gailly and Mark Adler; it does not include third-party code.

If you redistribute modified sources, we would appreciate that you include in the file ChangeLog history information documenting your changes. Please read the FAQ for more information on the distribution of modified source versions.

Found in path(s):

\* /opt/cola/permits/1394173797\_1660873286.0583425/0/zlib-1-2-11-dfsg-orig-2-tar-xz/zlib-1.2.11/win32/README-WIN32.txt No license file was found, but licenses were detected in source scan.

/\* fitblk.c: example of fitting compressed output to a specified size Not copyrighted -- provided to the public domain Version 1.1 25 November 2004 Mark Adler \*/

Found in path(s):

\* /opt/cola/permits/1394173797\_1660873286.0583425/0/zlib-1-2-11-dfsg-orig-2-tar-xz/zlib-1.2.11/examples/fitblk.c No license file was found, but licenses were detected in source scan.

/\*

\* gzlog.c

\* Copyright (C) 2004, 2008, 2012, 2016 Mark Adler, all rights reserved

\* For conditions of distribution and use, see copyright notice in gzlog.h

```
* version 2.2, 14 Aug 2012
```
\*/

Found in path(s): \* /opt/cola/permits/1394173797\_1660873286.0583425/0/zlib-1-2-11-dfsg-orig-2-tar-xz/zlib-1.2.11/examples/gzlog.c

# **1.264 glibc 2.27-3ubuntu1.6**

# **1.264.1 Available under license :**

Copyright 1992, 1993, 1994, 1997 Henry Spencer. All rights reserved. This software is not subject to any license of the American Telephone and Telegraph Company or of the Regents of the University of California.

Permission is granted to anyone to use this software for any purpose on any computer system, and to alter it and redistribute it, subject to the following restrictions:

1. The author is not responsible for the consequences of use of this software, no matter how awful, even if they arise from flaws in it.

2. The origin of this software must not be misrepresented, either by explicit claim or by omission. Since few users ever read sources,

credits must appear in the documentation.

3. Altered versions must be plainly marked as such, and must not be misrepresented as being the original software. Since few users ever read sources, credits must appear in the documentation.

## 4. This notice may not be removed or altered. GNU GENERAL PUBLIC LICENSE Version 2, June 1991

Copyright (C) 1989, 1991 Free Software Foundation, Inc., 51 Franklin Street, Fifth Floor, Boston, MA 02110-1301 USA Everyone is permitted to copy and distribute verbatim copies of this license document, but changing it is not allowed.

## Preamble

 The licenses for most software are designed to take away your freedom to share and change it. By contrast, the GNU General Public License is intended to guarantee your freedom to share and change free software--to make sure the software is free for all its users. This General Public License applies to most of the Free Software Foundation's software and to any other program whose authors commit to using it. (Some other Free Software Foundation software is covered by the GNU Lesser General Public License instead.) You can apply it to your programs, too.

 When we speak of free software, we are referring to freedom, not price.

 Our General Public Licenses are designed to make sure that you have the freedom to distribute copies of free software (and charge for this service if you wish), that you receive source code or can get it if you want it, that you can change the software or use pieces of it in new free programs; and that you know you can do these things.

 To protect your rights, we need to make restrictions that forbid anyone to deny you these rights or to ask you to surrender the rights. These restrictions translate to certain responsibilities for you if you distribute copies of the software, or if you modify it.

 For example, if you distribute copies of such a program, whether gratis or for a fee, you must give the recipients all the rights that you have. You must make sure that they, too, receive or can get the source code. And you must show them these terms so they know their rights.

We protect your rights with two steps: (1) copyright the software, and (2) offer you this license which

 gives you legal permission to copy, distribute and/or modify the software.

 Also, for each author's protection and ours, we want to make certain that everyone understands that there is no warranty for this free software. If the software is modified by someone else and passed on, we want its recipients to know that what they have is not the original, so that any problems introduced by others will not reflect on the original authors' reputations.

 Finally, any free program is threatened constantly by software patents. We wish to avoid the danger that redistributors of a free program will individually obtain patent licenses, in effect making the program proprietary. To prevent this, we have made it clear that any patent must be licensed for everyone's free use or not licensed at all.

 The precise terms and conditions for copying, distribution and modification follow.

## GNU GENERAL PUBLIC LICENSE TERMS AND CONDITIONS FOR COPYING, DISTRIBUTION AND MODIFICATION

 0. This License applies to any program or other work which contains a notice placed by the copyright holder saying it may be distributed under the terms of this General Public License. The "Program", below, refers to any such program or work, and a "work based on the Program" means either the Program or any derivative work under copyright law: that is to say, a work containing the Program or a portion of it, either verbatim or with modifications and/or translated into another language. (Hereinafter, translation is included without limitation in the term "modification".) Each licensee is addressed as "you".

Activities other than copying, distribution and modification are not covered by this License; they are outside its scope. The act of running the Program is not restricted, and the output from the Program is covered only if its contents constitute a work based on the Program (independent of having been made by running the Program). Whether that is true depends on what the Program does.

 1. You may copy and distribute verbatim copies of the Program's source code as you receive it, in any medium, provided that you conspicuously and appropriately publish on each copy an appropriate copyright notice and disclaimer of warranty; keep intact all the notices that refer to this License and to the absence of any warranty; and give any other recipients of the Program a copy of this License along with the Program.

You may charge a fee for the physical act of transferring a copy, and you may at your option offer warranty protection in exchange for a fee.

 2. You may modify your copy or copies of the Program or any portion of it, thus forming a work based on the Program, and copy and distribute such modifications or work under the terms of Section 1 above, provided that you also meet all of these conditions:

 a) You must cause the modified files to carry prominent notices stating that you changed the files and the date of any change.

b) You must cause

 any work that you distribute or publish, that in whole or in part contains or is derived from the Program or any part thereof, to be licensed as a whole at no charge to all third parties under the terms of this License.

 c) If the modified program normally reads commands interactively when run, you must cause it, when started running for such interactive use in the most ordinary way, to print or display an announcement including an appropriate copyright notice and a notice that there is no warranty (or else, saying that you provide a warranty) and that users may redistribute the program under these conditions, and telling the user how to view a copy of this License. (Exception: if the Program itself is interactive but does not normally print such an announcement, your work based on the Program is not required to print an announcement.)

These requirements apply to the modified work as a whole. If identifiable sections of that work

are not derived from the Program,

and can be reasonably considered independent and separate works in themselves, then this License, and its terms, do not apply to those sections when you distribute them as separate works. But when you distribute the same sections as part of a whole which is a work based on the Program, the distribution of the whole must be on the terms of this License, whose permissions for other licensees extend to the entire whole, and thus to each and every part regardless of who wrote it.

Thus, it is not the intent of this section to claim rights or contest your rights to work written entirely by you; rather, the intent is to exercise the right to control the distribution of derivative or collective works based on the Program.

In addition, mere aggregation of another work not based on the Program with the Program (or with a work based on the Program) on a volume of a storage or distribution medium does not bring the other work under the scope of this License.

 3. You may copy and distribute the Program (or a work based on it, under Section 2) in object code or executable form under the terms of Sections 1 and 2 above provided that you also do one of the following:

 a) Accompany it with the complete corresponding machine-readable source code, which must be distributed under the terms of Sections 1 and 2 above on a medium customarily used for software interchange; or,

 b) Accompany it with a written offer, valid for at least three years, to give any third party, for a charge no more than your cost of physically performing source distribution, a complete machine-readable copy of the corresponding source code, to be distributed under the terms of Sections 1 and 2 above on a medium customarily used for software interchange; or,

 c) Accompany it with the information you received as to the offer to distribute corresponding source code. (This alternative is allowed only for noncommercial distribution and only if you

 received the program in object code or executable form with such an offer, in accord with Subsection b above.)

The source code for a work means the preferred form of the work for making modifications to it. For an executable work, complete source code means all the source code for all modules it contains, plus any associated interface definition files, plus the scripts used to control compilation and installation of the executable. However, as a special exception, the source code distributed need not include anything that is normally distributed (in either source or binary form) with the major components (compiler, kernel, and so on) of the operating system on which the executable runs, unless that component itself accompanies the executable.

If distribution of executable or object code is made by offering access to copy from a designated place, then offering equivalent access to copy the source code from the same place counts as distribution of the source code, even though third parties are not compelled to copy the source along with the object code.

 4. You may not copy, modify, sublicense, or distribute the Program except as expressly provided under this License. Any attempt otherwise to copy, modify, sublicense or distribute the Program is void, and will automatically terminate your rights under this License. However, parties who have received copies, or rights, from you under this License will not have their licenses terminated so long as such parties remain in full compliance.

 5. You are not required to accept this License, since you have not signed it. However, nothing else grants you permission to modify or distribute the Program or its derivative works. These actions are prohibited by law if you do not accept this License. Therefore, by modifying or distributing the Program (or any work based on the Program), you indicate your acceptance of this License to do so, and all its terms and conditions for copying, distributing or modifying

the Program or works based on it.

 6. Each time you redistribute the Program (or any work based on the Program), the recipient automatically receives a license from the original licensor to copy, distribute or modify the Program subject to these terms and conditions. You may not impose any further restrictions on the recipients' exercise of the rights granted herein. You are not responsible for enforcing compliance by third parties to this License.

 7. If, as a consequence of a court judgment or allegation of patent infringement or for any other reason (not limited to patent issues), conditions are imposed on you (whether by court order, agreement or otherwise) that contradict the conditions of this License, they do not excuse you from the conditions of this License. If you cannot distribute so as to satisfy simultaneously your obligations under this License and any other pertinent obligations, then as a consequence you may not distribute the Program at all. For example, if a patent

license would not permit royalty-free redistribution of the Program by all those who receive copies directly or indirectly through you, then the only way you could satisfy both it and this License would be to refrain entirely from distribution of the Program.

If any portion of this section is held invalid or unenforceable under any particular circumstance, the balance of the section is intended to apply and the section as a whole is intended to apply in other circumstances.

It is not the purpose of this section to induce you to infringe any patents or other property right claims or to contest validity of any such claims; this section has the sole purpose of protecting the integrity of the free software distribution system, which is implemented by public license practices. Many people have made generous contributions to the wide range of software distributed through that system in reliance on consistent application of that system; it is up to the author/donor to decide if he or she is willing to distribute software through any other system and a licensee cannot impose that choice.

This section is intended to make thoroughly clear what is believed to be a consequence of the rest of this License.

 8. If the distribution and/or use of the Program is restricted in certain countries either by patents or by copyrighted interfaces, the original copyright holder who places the Program under this License may add an explicit geographical distribution limitation excluding those countries, so that distribution is permitted only in or among countries not thus excluded. In such case, this License incorporates the limitation as if written in the body of this License.

 9. The Free Software Foundation may publish revised and/or new versions of the General Public License from time to time. Such new versions will be similar in spirit to the present version, but may differ in detail to address new problems or concerns.

Each version is given a distinguishing

version number. If the Program

specifies a version number of this License which applies to it and "any later version", you have the option of following the terms and conditions either of that version or of any later version published by the Free Software Foundation. If the Program does not specify a version number of this License, you may choose any version ever published by the Free Software Foundation.

 10. If you wish to incorporate parts of the Program into other free programs whose distribution conditions are different, write to the author to ask for permission. For software which is copyrighted by the Free Software Foundation, write to the Free Software Foundation; we sometimes make exceptions for this. Our decision will be guided by the two goals of preserving the free status of all derivatives of our free software and of promoting the sharing and reuse of software generally.

## NO WARRANTY

# 11. BECAUSE THE PROGRAM IS LICENSED FREE OF CHARGE,

## THERE IS NO WARRANTY

FOR THE PROGRAM, TO THE EXTENT PERMITTED BY APPLICABLE LAW. EXCEPT WHEN OTHERWISE STATED IN WRITING THE COPYRIGHT HOLDERS AND/OR OTHER PARTIES PROVIDE THE PROGRAM "AS IS" WITHOUT WARRANTY OF ANY KIND, EITHER EXPRESSED OR IMPLIED, INCLUDING, BUT NOT LIMITED TO, THE IMPLIED WARRANTIES OF MERCHANTABILITY AND FITNESS FOR A PARTICULAR PURPOSE. THE ENTIRE RISK AS TO THE QUALITY AND PERFORMANCE OF THE PROGRAM IS WITH YOU. SHOULD THE PROGRAM PROVE DEFECTIVE, YOU ASSUME THE COST OF ALL NECESSARY SERVICING, REPAIR OR CORRECTION.

 12. IN NO EVENT UNLESS REQUIRED BY APPLICABLE LAW OR AGREED TO IN WRITING WILL ANY COPYRIGHT HOLDER, OR ANY OTHER PARTY WHO MAY MODIFY AND/OR REDISTRIBUTE THE PROGRAM AS PERMITTED ABOVE, BE LIABLE TO YOU FOR DAMAGES, INCLUDING ANY GENERAL, SPECIAL, INCIDENTAL OR CONSEQUENTIAL DAMAGES ARISING OUT OF THE USE OR INABILITY TO USE THE PROGRAM (INCLUDING BUT NOT LIMITED TO LOSS OF DATA OR DATA BEING RENDERED INACCURATE OR LOSSES SUSTAINED BY YOU OR

 THIRD PARTIES OR A FAILURE OF THE PROGRAM TO OPERATE WITH ANY OTHER PROGRAMS), EVEN IF SUCH HOLDER OR OTHER PARTY HAS BEEN ADVISED OF THE POSSIBILITY OF SUCH DAMAGES.

## END OF TERMS AND CONDITIONS

How to Apply These Terms to Your New Programs

 If you develop a new program, and you want it to be of the greatest possible use to the public, the best way to achieve this is to make it free software which everyone can redistribute and change under these terms.

 To do so, attach the following notices to the program. It is safest to attach them to the start of each source file to most effectively convey the exclusion of warranty; and each file should have at least the "copyright" line and a pointer to where the full notice is found.

 <one line to give the program's name and a brief idea of what it does.> Copyright  $(C)$  <year > <name of author>

 This program is free software; you can redistribute it and/or modify it under the terms of the GNU General Public License as published by the Free Software Foundation; either version 2 of the License, or (at your option) any later version.

 This program is distributed in the hope that it will be useful, but WITHOUT ANY WARRANTY; without even the implied warranty of MERCHANTABILITY or FITNESS FOR A PARTICULAR PURPOSE. See the GNU General Public License for more details.

 You should have received a copy of the GNU General Public License along with this program; if not, write to the Free Software Foundation, Inc., 51 Franklin Street, Fifth Floor, Boston, MA 02110-1301 USA.

Also add information on how to contact you by electronic and paper mail.

If the program is interactive, make it output a short notice like this when it starts in an interactive mode:

Gnomovision version 69, Copyright (C) year name of author

 Gnomovision comes with ABSOLUTELY NO WARRANTY; for details type `show w'. This is free software, and you are welcome to redistribute

it

under certain conditions; type `show c' for details.

The hypothetical commands `show w' and `show c' should show the appropriate parts of the General Public License. Of course, the commands you use may be called something other than `show w' and `show c'; they could even be mouse-clicks or menu items--whatever suits your program.

You should also get your employer (if you work as a programmer) or your school, if any, to sign a "copyright disclaimer" for the program, if necessary. Here is a sample; alter the names:

 Yoyodyne, Inc., hereby disclaims all copyright interest in the program `Gnomovision' (which makes passes at compilers) written by James Hacker.

 <signature of Ty Coon>, 1 April 1989 Ty Coon, President of Vice

This General Public License does not permit incorporating your program into proprietary programs. If your program is a subroutine library, you may consider it more useful to permit linking proprietary applications with the library. If this is what you want to do, use the GNU Lesser General

Public License instead of this License. GNU LESSER GENERAL PUBLIC LICENSE

Version 2.1, February 1999

Copyright (C) 1991, 1999 Free Software Foundation, Inc. 51 Franklin Street, Fifth Floor, Boston, MA 02110-1301 USA Everyone is permitted to copy and distribute verbatim copies of this license document, but changing it is not allowed.

[This is the first released version of the Lesser GPL. It also counts as the successor of the GNU Library Public License, version 2, hence the version number 2.1.]

## Preamble

 The licenses for most software are designed to take away your freedom to share and change it. By contrast, the GNU General Public Licenses are intended to guarantee your freedom to share and change free software--to make sure the software is free for all its users.

 This license, the Lesser General Public License, applies to some specially designated software packages--typically libraries--of the Free Software Foundation and other authors who

decide to use it. You

can use it too, but we suggest you first think carefully about whether this license or the ordinary General Public License is the better strategy to use in any particular case, based on the explanations below.

 When we speak of free software, we are referring to freedom of use, not price. Our General Public Licenses are designed to make sure that you have the freedom to distribute copies of free software (and charge for this service if you wish); that you receive source code or can get it if you want it; that you can change the software and use pieces of it in new free programs; and that you are informed that you can do these things.

 To protect your rights, we need to make restrictions that forbid distributors to deny you these rights or to ask you to surrender these rights. These restrictions translate to certain responsibilities for you if you distribute copies of the library or if you modify it.

 For example, if you distribute copies of the library, whether gratis

or for a fee, you must give the recipients all the rights that we gave you. You must make sure that they, too, receive or can get the source code. If you link other code with the library, you must provide complete object files to the recipients, so that they can relink them with the library after making changes to the library and recompiling it. And you must show them these terms so they know their rights.

We protect your rights with a two-step method: (1) we copyright the library, and (2) we offer you this license, which gives you legal permission to copy, distribute and/or modify the library.

 To protect each distributor, we want to make it very clear that there is no warranty for the free library. Also, if the library is modified by someone else and passed on, the recipients should know that what they have is not the original version, so that the original author's reputation will not be affected by problems that might be introduced by others.

## Finally, software

 patents pose a constant threat to the existence of any free program. We wish to make sure that a company cannot effectively restrict the users of a free program by obtaining a restrictive license from a patent holder. Therefore, we insist that any patent license obtained for a version of the library must be consistent with the full freedom of use specified in this license.

 Most GNU software, including some libraries, is covered by the ordinary GNU General Public License. This license, the GNU Lesser

General Public License, applies to certain designated libraries, and is quite different from the ordinary General Public License. We use this license for certain libraries in order to permit linking those libraries into non-free programs.

 When a program is linked with a library, whether statically or using a shared library, the combination of the two is legally speaking a combined work, a derivative of the original library. The ordinary General Public License therefore permits such linking only if the entire combination fits its criteria of freedom. The Lesser General Public License permits more lax criteria for linking other code with the library.

 We call this license the "Lesser" General Public License because it does Less to protect the user's freedom than the ordinary General Public License. It also provides other free software developers Less of an advantage over competing non-free programs. These disadvantages are the reason we use the ordinary General Public License for many libraries. However, the Lesser license provides advantages in certain special circumstances.

 For example, on rare occasions, there may be a special need to encourage the widest possible use of a certain library, so that it becomes a de-facto standard. To achieve this, non-free programs must be allowed to use the library. A more frequent case is that a free library does the same job as widely used non-free libraries. In this case, there is little to gain by limiting the free library to free software only, so we use the Lesser General Public License.

 In other cases, permission to use a particular library in non-free programs enables a greater number of people to use a large body of free software. For example, permission to use the GNU C Library in non-free programs enables many more people to use the whole GNU operating system, as well as its variant, the GNU/Linux operating system.

 Although the Lesser General Public License is Less protective of the users' freedom, it does ensure that the user of a program that is linked with the Library has the freedom and the wherewithal to run that program using a modified version of the Library.

 The precise terms and conditions for copying, distribution and modification follow. Pay close attention to the difference between a "work based on the library" and a "work that uses the library". The former contains code derived from the library, whereas the latter must be combined with the library in order

to run.

## GNU LESSER GENERAL PUBLIC LICENSE TERMS AND CONDITIONS FOR COPYING, DISTRIBUTION AND MODIFICATION

 0. This License Agreement applies to any software library or other program which contains a notice placed by the copyright holder or other authorized party saying it may be distributed under the terms of this Lesser General Public License (also called "this License"). Each licensee is addressed as "you".

 A "library" means a collection of software functions and/or data prepared so as to be conveniently linked with application programs (which use some of those functions and data) to form executables.

 The "Library", below, refers to any such software library or work which has been distributed under these terms. A "work based on the Library" means either the Library or any derivative work under copyright law: that is to say, a work containing the Library or a portion of it, either verbatim or with modifications and/or translated straightforwardly into another language. (Hereinafter, translation is included without limitation in the term "modification".)

 "Source code" for a work means the preferred form of the work for making modifications to it. For a library, complete source code means all the source code for all modules it contains, plus any associated interface definition files, plus the scripts used to control compilation and installation of the library.

 Activities other than copying, distribution and modification are not covered by this License; they are outside its scope. The act of running a program using the Library is not restricted, and output from such a program is covered only if its contents constitute a work based on the Library (independent of the use of the Library in a tool for writing it). Whether that is true depends on what the Library does and what the program that uses the Library does.

 1. You may copy and distribute verbatim copies of the Library's complete source code as you receive it, in any medium, provided that

you conspicuously and appropriately publish on each copy an appropriate copyright notice and disclaimer of warranty; keep intact all the notices that refer to this License and to the absence of any warranty; and distribute a copy of this License along with the Library.

You may charge a fee for the physical act of transferring a copy,

and you may at your option offer warranty protection in exchange for a fee.

 2. You may modify your copy or copies of the Library or any portion of it, thus forming a work based on the Library, and copy and distribute such modifications or work under the terms of Section 1 above, provided that you also meet all of these conditions:

a) The modified work must itself be a software library.

 b) You must cause the files modified to carry prominent notices stating that you changed the files and the date of any change.

 c) You must cause the whole of the work to be licensed at no charge to all third parties under the terms of this License.

 d) If a facility in the modified Library refers to a function or a table of data to be supplied by an application program that uses the facility, other than as an argument passed when the facility is invoked, then you must make a good faith effort to ensure that, in the event an application does not supply such function or table, the facility still operates, and performs whatever part of its purpose remains meaningful.

 (For example, a function in a library to compute square roots has a purpose that is entirely well-defined independent of the application. Therefore, Subsection 2d requires that any application-supplied function or table used by this function must be optional: if the application does not supply it, the square root function must still compute square roots.)

These requirements apply to the modified work as a whole. If identifiable sections of that work are not derived from the Library, and can be

 reasonably considered independent and separate works in themselves, then this License, and its terms, do not apply to those sections when you distribute them as separate works. But when you distribute the same sections as part of a whole which is a work based on the Library, the distribution of the whole must be on the terms of this License, whose permissions for other licensees extend to the entire whole, and thus to each and every part regardless of who wrote it.

Thus, it is not the intent of this section to claim rights or contest your rights to work written entirely by you; rather, the intent is to exercise the right to control the distribution of derivative or collective works based on the Library.

In addition, mere aggregation of another work not based on the Library with the Library (or with a work based on the Library) on a volume of a storage or distribution medium does not bring the other work under the scope of this License.

 3. You may opt to apply the terms of the ordinary GNU General Public

License instead of this License to a given copy of the Library. To do this, you must alter all the notices that refer to this License, so that they refer to the ordinary GNU General Public License, version 2, instead of to this License. (If a newer version than version 2 of the ordinary GNU General Public License has appeared, then you can specify that version instead if you wish.) Do not make any other change in these notices.

 Once this change is made in a given copy, it is irreversible for that copy, so the ordinary GNU General Public License applies to all subsequent copies and derivative works made from that copy.

 This option is useful when you wish to copy part of the code of the Library into a program that is not a library.

 4. You may copy and distribute the Library (or a portion or derivative of it, under Section 2) in object code or executable form under the terms of Sections 1 and 2 above provided that you accompany it with the complete corresponding machine-readable source code, which must be distributed under the terms of Sections 1 and 2 above on a medium customarily used for software interchange.

 If distribution of object code is made by offering access to copy from a designated place, then offering equivalent access to copy the source code from the same place satisfies the requirement to distribute the source code, even though third parties are not compelled to copy the source along with the object code.

 5. A program that contains no derivative of any portion of the Library, but is designed to work with the Library by being compiled or linked with it, is called a "work that uses the Library". Such a work, in isolation, is not a derivative work of the Library, and therefore falls outside the scope of this License.

 However, linking a "work that uses the Library" with the Library creates an executable that is a derivative of the Library (because it contains portions of the Library), rather than a "work that uses the

library". The executable is therefore covered by this License.

Section 6 states terms for distribution of such executables.

 When a "work that uses the Library" uses material from a header file that is part of the Library, the object code for the work may be a derivative work of the Library even though the source code is not. Whether this is true is especially significant if the work can be linked without the Library, or if the work is itself a library. The threshold for this to be true is not precisely defined by law.

 If such an object file uses only numerical parameters, data structure layouts and accessors, and small macros and small inline functions (ten lines or less in length), then the use of the object file is unrestricted, regardless of whether it is legally a derivative work. (Executables containing this object code plus portions of the Library will still fall under Section 6.)

 Otherwise, if the work is a derivative of the Library, you may distribute the

 object code for the work under the terms of Section 6. Any executables containing that work also fall under Section 6, whether or not they are linked directly with the Library itself.

 6. As an exception to the Sections above, you may also combine or link a "work that uses the Library" with the Library to produce a work containing portions of the Library, and distribute that work under terms of your choice, provided that the terms permit modification of the work for the customer's own use and reverse engineering for debugging such modifications.

 You must give prominent notice with each copy of the work that the Library is used in it and that the Library and its use are covered by this License. You must supply a copy of this License. If the work during execution displays copyright notices, you must include the copyright notice for the Library among them, as well as a reference directing the user to the copy of this License. Also, you must do one of these things:

#### a) Accompany

the work with the complete corresponding

 machine-readable source code for the Library including whatever changes were used in the work (which must be distributed under Sections 1 and 2 above); and, if the work is an executable linked with the Library, with the complete machine-readable "work that uses the Library", as object code and/or source code, so that the user can modify the Library and then relink to produce a modified executable containing the modified Library. (It is understood that the user who changes the contents of definitions files in the Library will not necessarily be able to recompile the application

to use the modified definitions.)

 b) Use a suitable shared library mechanism for linking with the Library. A suitable mechanism is one that (1) uses at run time a copy of the library already present on the user's computer system, rather than copying library functions into the executable, and (2) will operate

 properly with a modified version of the library, if the user installs one, as long as the modified version is interface-compatible with the version that the work was made with.

 c) Accompany the work with a written offer, valid for at least three years, to give the same user the materials specified in Subsection 6a, above, for a charge no more than the cost of performing this distribution.

 d) If distribution of the work is made by offering access to copy from a designated place, offer equivalent access to copy the above specified materials from the same place.

 e) Verify that the user has already received a copy of these materials or that you have already sent this user a copy.

 For an executable, the required form of the "work that uses the Library" must include any data and utility programs needed for reproducing the executable from it. However, as a special exception, the materials to be distributed need not include anything that is normally

 distributed (in either source or binary form) with the major components (compiler, kernel, and so on) of the operating system on which the executable runs, unless that component itself accompanies the executable.

 It may happen that this requirement contradicts the license restrictions of other proprietary libraries that do not normally accompany the operating system. Such a contradiction means you cannot use both them and the Library together in an executable that you distribute.

 7. You may place library facilities that are a work based on the Library side-by-side in a single library together with other library facilities not covered by this License, and distribute such a combined library, provided that the separate distribution of the work based on the Library and of the other library facilities is otherwise permitted, and provided that you do these two things:

 a) Accompany the combined library with a copy of the same work based on the Library, uncombined with any

other library

 facilities. This must be distributed under the terms of the Sections above.

 b) Give prominent notice with the combined library of the fact that part of it is a work based on the Library, and explaining where to find the accompanying uncombined form of the same work.

 8. You may not copy, modify, sublicense, link with, or distribute the Library except as expressly provided under this License. Any attempt otherwise to copy, modify, sublicense, link with, or distribute the Library is void, and will automatically terminate your rights under this License. However, parties who have received copies, or rights, from you under this License will not have their licenses terminated so long as such parties remain in full compliance.

 9. You are not required to accept this License, since you have not signed it. However, nothing else grants you permission to modify or distribute the Library or its derivative works. These actions are prohibited by law if

 you do not accept this License. Therefore, by modifying or distributing the Library (or any work based on the Library), you indicate your acceptance of this License to do so, and all its terms and conditions for copying, distributing or modifying the Library or works based on it.

 10. Each time you redistribute the Library (or any work based on the Library), the recipient automatically receives a license from the original licensor to copy, distribute, link with or modify the Library subject to these terms and conditions. You may not impose any further restrictions on the recipients' exercise of the rights granted herein. You are not responsible for enforcing compliance by third parties with this License.

 11. If, as a consequence of a court judgment or allegation of patent infringement or for any other reason (not limited to patent issues), conditions are imposed on you (whether by court order, agreement or otherwise) that contradict the conditions of this License, they do not excuse

 you from the conditions of this License. If you cannot distribute so as to satisfy simultaneously your obligations under this License and any other pertinent obligations, then as a consequence you may not distribute the Library at all. For example, if a patent license would not permit royalty-free redistribution of the Library by all those who receive copies directly or indirectly through you, then the only way you could satisfy both it and this License would be to refrain entirely from distribution of the Library.
If any portion of this section is held invalid or unenforceable under any particular circumstance, the balance of the section is intended to apply, and the section as a whole is intended to apply in other circumstances.

It is not the purpose of this section to induce you to infringe any patents or other property right claims or to contest validity of any such claims; this section has the sole purpose of protecting the integrity of the free software distribution system which is

implemented by public license practices. Many people have made generous contributions to the wide range of software distributed through that system in reliance on consistent application of that system; it is up to the author/donor to decide if he or she is willing to distribute software through any other system and a licensee cannot impose that choice.

This section is intended to make thoroughly clear what is believed to be a consequence of the rest of this License.

 12. If the distribution and/or use of the Library is restricted in certain countries either by patents or by copyrighted interfaces, the original copyright holder who places the Library under this License may add an explicit geographical distribution limitation excluding those countries, so that distribution is permitted only in or among countries not thus excluded. In such case, this License incorporates the limitation as if written in the body of this License.

 13. The Free Software Foundation may publish revised and/or new

versions of the Lesser General Public License from time to time. Such new versions will be similar in spirit to the present version, but may differ in detail to address new problems or concerns.

Each version is given a distinguishing version number. If the Library specifies a version number of this License which applies to it and "any later version", you have the option of following the terms and conditions either of that version or of any later version published by the Free Software Foundation. If the Library does not specify a license version number, you may choose any version ever published by the Free Software Foundation.

 14. If you wish to incorporate parts of the Library into other free programs whose distribution conditions are incompatible with these, write to the author to ask for permission. For software which is copyrighted by the Free Software Foundation, write to the Free Software Foundation; we sometimes make exceptions for this. Our decision

 will be guided by the two goals of preserving the free status of all derivatives of our free software and of promoting the sharing and reuse of software generally.

#### NO WARRANTY

 15. BECAUSE THE LIBRARY IS LICENSED FREE OF CHARGE, THERE IS NO WARRANTY FOR THE LIBRARY, TO THE EXTENT PERMITTED BY APPLICABLE LAW. EXCEPT WHEN OTHERWISE STATED IN WRITING THE COPYRIGHT HOLDERS AND/OR OTHER PARTIES PROVIDE THE LIBRARY "AS IS" WITHOUT WARRANTY OF ANY KIND, EITHER EXPRESSED OR IMPLIED, INCLUDING, BUT NOT LIMITED TO, THE IMPLIED WARRANTIES OF MERCHANTABILITY AND FITNESS FOR A PARTICULAR PURPOSE. THE ENTIRE RISK AS TO THE QUALITY AND PERFORMANCE OF THE LIBRARY IS WITH YOU. SHOULD THE LIBRARY PROVE DEFECTIVE, YOU ASSUME THE COST OF ALL NECESSARY SERVICING, REPAIR OR CORRECTION.

 16. IN NO EVENT UNLESS REQUIRED BY APPLICABLE LAW OR AGREED TO IN WRITING WILL ANY COPYRIGHT HOLDER, OR ANY OTHER PARTY WHO MAY MODIFY AND/OR REDISTRIBUTE THE LIBRARY AS PERMITTED ABOVE, BE LIABLE TO YOU FOR DAMAGES, INCLUDING ANY GENERAL, SPECIAL, INCIDENTAL OR CONSEQUENTIAL DAMAGES ARISING OUT OF THE USE OR INABILITY TO USE THE LIBRARY (INCLUDING BUT NOT LIMITED TO LOSS OF DATA OR DATA BEING RENDERED INACCURATE OR LOSSES SUSTAINED BY YOU OR THIRD PARTIES OR A FAILURE OF THE LIBRARY TO OPERATE WITH ANY OTHER SOFTWARE), EVEN IF SUCH HOLDER OR OTHER PARTY HAS BEEN ADVISED OF THE POSSIBILITY OF SUCH DAMAGES.

#### END OF TERMS AND CONDITIONS

How to Apply These Terms to Your New Libraries

 If you develop a new library, and you want it to be of the greatest possible use to the public, we recommend making it free software that everyone can redistribute and change. You can do so by permitting redistribution under these terms (or, alternatively, under the terms of the ordinary General Public License).

 To apply these terms, attach the following notices to the library. It is safest to attach them to the start of each source file to most effectively convey

 the exclusion of warranty; and each file should have at least the "copyright" line and a pointer to where the full notice is found.

 <one line to give the library's name and a brief idea of what it does.> Copyright  $(C)$  <year > <name of author>

This library is free software; you can redistribute it and/or

 modify it under the terms of the GNU Lesser General Public License as published by the Free Software Foundation; either version 2.1 of the License, or (at your option) any later version.

 This library is distributed in the hope that it will be useful, but WITHOUT ANY WARRANTY; without even the implied warranty of MERCHANTABILITY or FITNESS FOR A PARTICULAR PURPOSE. See the GNU Lesser General Public License for more details.

 You should have received a copy of the GNU Lesser General Public License along with this library; if not, write to the Free Software Foundation, Inc., 51 Franklin Street, Fifth Floor, Boston, MA 02110-1301 USA

Also add information on how to contact you by electronic and paper mail.

You should also get your employer (if you work as a programmer) or your school, if any, to sign a "copyright disclaimer" for the library, if necessary. Here is a sample; alter the names:

 Yoyodyne, Inc., hereby disclaims all copyright interest in the library `Frob' (a library for tweaking knobs) written by James Random Hacker.

 <signature of Ty Coon>, 1 April 1990 Ty Coon, President of Vice

That's all there is to it! UNICODE, INC. LICENSE AGREEMENT - DATA FILES AND SOFTWARE

 Unicode Data Files include all data files under the directories http://www.unicode.org/Public/, http://www.unicode.org/reports/, and http://www.unicode.org/cldr/data/. Unicode Data Files do not include PDF online code charts under the directory http://www.unicode.org/Public/. Software includes any source code published in the Unicode Standard or under the directories http://www.unicode.org/Public/, http://www.unicode.org/reports/, and http://www.unicode.org/cldr/data/.

 NOTICE TO USER: Carefully read the following legal agreement. BY DOWNLOADING, INSTALLING, COPYING OR OTHERWISE USING UNICODE INC.'S DATA FILES ("DATA FILES"), AND/OR SOFTWARE ("SOFTWARE"), YOU UNEQUIVOCALLY ACCEPT, AND AGREE TO BE BOUND BY, ALL OF THE TERMS AND CONDITIONS OF THIS AGREEMENT. IF YOU DO NOT AGREE, DO NOT DOWNLOAD, INSTALL, COPY, DISTRIBUTE OR USE THE DATA FILES OR SOFTWARE.

#### COPYRIGHT AND PERMISSION NOTICE

Copyright 1991-2013 Unicode,

 Inc. All rights reserved. Distributed under the Terms of Use in http://www.unicode.org/copyright.html.

 Permission is hereby granted, free of charge, to any person obtaining a copy of the Unicode data files and any associated documentation (the "Data Files") or Unicode software and any associated documentation (the "Software") to deal in the Data Files or Software without restriction, including without limitation the rights to use, copy, modify, merge, publish, distribute, and/or sell copies of the Data Files or Software, and to permit persons to whom the Data Files or Software are furnished to do so, provided that (a) the above copyright notice(s) and this permission notice appear with all copies of the Data Files or Software, (b) both the above copyright notice(s) and this permission notice appear in associated documentation, and (c) there is clear notice in each modified Data File or in the Software as well as in the documentation associated with the Data File(s) or Software that the data or software has been modified.

 THE DATA FILES AND SOFTWARE ARE PROVIDED "AS IS", WITHOUT WARRANTY OF ANY KIND, EXPRESS OR IMPLIED, INCLUDING BUT NOT LIMITED TO THE WARRANTIES OF MERCHANTABILITY, FITNESS FOR A PARTICULAR PURPOSE AND NONINFRINGEMENT OF THIRD PARTY RIGHTS. IN NO EVENT SHALL THE COPYRIGHT HOLDER OR HOLDERS INCLUDED IN THIS NOTICE BE LIABLE FOR ANY CLAIM, OR ANY SPECIAL INDIRECT OR CONSEQUENTIAL DAMAGES, OR ANY DAMAGES WHATSOEVER RESULTING FROM LOSS OF USE, DATA OR PROFITS, WHETHER IN AN ACTION OF CONTRACT, NEGLIGENCE OR OTHER TORTIOUS ACTION, ARISING OUT OF OR IN CONNECTION WITH THE USE OR PERFORMANCE OF THE DATA FILES OR SOFTWARE.

 Except as contained in this notice, the name of a copyright holder shall not be used in advertising or otherwise to promote the sale, use or other dealings in these Data Files or Software without prior written authorization of the copyright holder.

This file contains the copying permission notices for various files in the GNU C Library distribution that have copyright owners other than the Free Software Foundation. These notices all require that a copy of the notice be included in the accompanying documentation and be distributed with binary distributions of the code, so be sure to include this file along with any binary distributions derived from the GNU C Library.

All code incorporated from 4.4 BSD is distributed under the following license:

Copyright (C) 1991 Regents of the University of California. All rights reserved.

Redistribution and use in source and binary forms, with or without modification, are permitted provided that the following conditions

- 1. Redistributions of source code must retain the above copyright notice, this list of conditions and the following disclaimer.
- 2. Redistributions in binary form must reproduce the above copyright notice, this list of conditions and the following disclaimer in the
- documentation and/or other materials provided with the distribution.
- 3. [This condition was removed.]
- 4. Neither the name of the University nor the names of its contributors may be used to endorse or promote products derived from this software without specific prior written permission.

THIS SOFTWARE IS PROVIDED BY THE REGENTS AND CONTRIBUTORS ``AS IS'' AND ANY EXPRESS OR IMPLIED WARRANTIES, INCLUDING, BUT NOT LIMITED TO, THE IMPLIED WARRANTIES OF MERCHANTABILITY AND FITNESS FOR A PARTICULAR PURPOSE ARE DISCLAIMED. IN NO EVENT SHALL THE REGENTS OR CONTRIBUTORS BE LIABLE FOR ANY DIRECT, INDIRECT, INCIDENTAL, SPECIAL, EXEMPLARY, OR CONSEQUENTIAL DAMAGES (INCLUDING, BUT NOT LIMITED TO, PROCUREMENT OF SUBSTITUTE GOODS OR SERVICES; LOSS OF USE, DATA, OR PROFITS; OR BUSINESS INTERRUPTION) HOWEVER CAUSED AND ON ANY THEORY OF LIABILITY, WHETHER IN CONTRACT, STRICT LIABILITY, OR TORT (INCLUDING NEGLIGENCE OR OTHERWISE) ARISING IN ANY WAY OUT OF THE USE OF THIS SOFTWARE, EVEN IF ADVISED OF THE POSSIBILITY OF SUCH DAMAGE.

The DNS resolver code, taken from BIND 4.9.5, is copyrighted by UC Berkeley, by Digital Equipment Corporation and by Internet Software Consortium. The DEC portions are under the following license:

Portions Copyright (C) 1993 by Digital Equipment Corporation.

Permission to use, copy, modify, and distribute this software for any purpose with or without fee is hereby granted, provided that the above copyright notice and this permission notice appear in all copies, and that the name of Digital Equipment Corporation not be used in advertising or publicity pertaining to distribution of the document or software without specific, written prior permission.

THE SOFTWARE IS PROVIDED "AS IS" AND DIGITAL EQUIPMENT CORP. DISCLAIMS ALL WARRANTIES WITH REGARD TO THIS SOFTWARE, INCLUDING ALL IMPLIED WARRANTIES OF MERCHANTABILITY AND FITNESS. IN NO EVENT SHALL DIGITAL EQUIPMENT CORPORATION BE LIABLE FOR ANY SPECIAL, DIRECT, INDIRECT, OR CONSEQUENTIAL DAMAGES OR ANY DAMAGES WHATSOEVER RESULTING FROM LOSS OF USE, DATA OR PROFITS, WHETHER IN AN ACTION OF CONTRACT, NEGLIGENCE OR OTHER TORTIOUS ACTION, ARISING OUT OF OR IN CONNECTION WITH THE USE OR PERFORMANCE OF THIS SOFTWARE.

The ISC portions are under the following license:

Portions Copyright (c) 1996-1999 by Internet Software Consortium.

Permission to use, copy, modify, and distribute this software for any purpose with or without fee is hereby granted, provided that the above copyright notice and this permission notice appear in all copies.

THE SOFTWARE IS PROVIDED "AS IS" AND INTERNET SOFTWARE CONSORTIUM DISCLAIMS ALL WARRANTIES WITH REGARD TO THIS SOFTWARE INCLUDING ALL IMPLIED WARRANTIES OF MERCHANTABILITY AND FITNESS. IN NO EVENT SHALL INTERNET SOFTWARE CONSORTIUM BE LIABLE FOR ANY SPECIAL, DIRECT, INDIRECT, OR CONSEQUENTIAL DAMAGES OR ANY DAMAGES WHATSOEVER RESULTING FROM LOSS OF USE, DATA OR PROFITS, WHETHER IN AN ACTION OF CONTRACT, NEGLIGENCE OR OTHER TORTIOUS ACTION, ARISING OUT OF OR IN CONNECTION WITH THE USE OR PERFORMANCE OF THIS

The Sun RPC support (from rpcsrc-4.0) is covered by the following

license:

SOFTWARE.

Copyright (c) 2010, Oracle America, Inc.

Redistribution and use in source and binary forms, with or without modification, are permitted provided that the following conditions are met:

- \* Redistributions of source code must retain the above copyright notice, this list of conditions and the following disclaimer.
- \* Redistributions in binary form must reproduce the above copyright notice, this list of conditions and the following disclaimer in the documentation and/or other materials provided with the distribution.
- \* Neither the name of the "Oracle America, Inc." nor the names of its contributors may be used to endorse or promote products derived from this software without specific prior written permission.

# THIS SOFTWARE IS PROVIDED BY THE COPYRIGHT HOLDERS AND CONTRIBUTORS "AS IS" AND ANY

 EXPRESS OR IMPLIED WARRANTIES, INCLUDING, BUT NOT LIMITED TO, THE IMPLIED WARRANTIES OF MERCHANTABILITY AND FITNESS FOR A PARTICULAR PURPOSE ARE DISCLAIMED. IN NO EVENT SHALL THE COPYRIGHT HOLDER OR CONTRIBUTORS BE LIABLE FOR ANY DIRECT, INDIRECT, INCIDENTAL, SPECIAL, EXEMPLARY, OR CONSEQUENTIAL DAMAGES (INCLUDING, BUT NOT LIMITED TO, PROCUREMENT OF SUBSTITUTE GOODS OR SERVICES; LOSS OF USE, DATA, OR PROFITS; OR BUSINESS INTERRUPTION) HOWEVER CAUSED AND ON ANY THEORY OF LIABILITY,

### WHETHER IN CONTRACT, STRICT LIABILITY, OR TORT (INCLUDING NEGLIGENCE OR OTHERWISE) ARISING IN ANY WAY OUT OF THE USE OF THIS SOFTWARE, EVEN IF ADVISED OF THE POSSIBILITY OF SUCH DAMAGE.

The following CMU license covers some of the support code for Mach, derived from Mach 3.0:

Mach Operating System Copyright (C) 1991,1990,1989 Carnegie Mellon University All Rights Reserved.

Permission to use, copy, modify and distribute this software and its documentation is hereby granted, provided that both the copyright notice and this permission notice appear in all copies of the software, derivative works or modified versions, and any portions thereof, and that both notices appear in supporting documentation.

# CARNEGIE MELLON ALLOWS FREE USE OF THIS SOFTWARE IN ITS ``AS IS'' CONDITION. CARNEGIE MELLON DISCLAIMS ANY LIABILITY OF ANY KIND FOR ANY DAMAGES WHATSOEVER RESULTING FROM THE USE OF THIS SOFTWARE.

Carnegie Mellon requests users of this software to return to

Software Distribution Coordinator School of Computer Science Carnegie Mellon University Pittsburgh PA 15213-3890

or Software.Distribution@CS.CMU.EDU any improvements or extensions that they make and grant Carnegie Mellon the rights to redistribute these changes.

The file if\_ppp.h is under the following CMU license:

Redistribution and use in source and binary forms, with or without modification, are permitted provided that the following conditions are met:

1. Redistributions of source code must retain the above copyright

notice, this list of conditions and the following disclaimer.

- 2. Redistributions in binary form must reproduce the above copyright notice, this list of conditions and the following disclaimer in the documentation and/or other materials provided with the distribution.
- 3. Neither the name of the University nor the names of its contributors may be used to endorse or promote products derived from this software without specific prior written permission.

THIS SOFTWARE IS PROVIDED BY CARNEGIE MELLON UNIVERSITY AND CONTRIBUTORS ``AS IS'' AND ANY EXPRESS OR IMPLIED WARRANTIES, INCLUDING, BUT NOT LIMITED TO, THE IMPLIED WARRANTIES OF MERCHANTABILITY AND FITNESS FOR A PARTICULAR PURPOSE ARE DISCLAIMED. IN NO EVENT SHALL THE UNIVERSITY OR CONTRIBUTORS BE LIABLE FOR ANY DIRECT, INDIRECT, INCIDENTAL, SPECIAL, EXEMPLARY, OR CONSEQUENTIAL DAMAGES (INCLUDING, BUT NOT LIMITED TO, PROCUREMENT OF SUBSTITUTE GOODS OR SERVICES; LOSS OF USE, DATA, OR PROFITS; OR BUSINESS INTERRUPTION) HOWEVER CAUSED AND ON ANY THEORY OF LIABILITY, WHETHER IN CONTRACT, STRICT LIABILITY, OR TORT (INCLUDING NEGLIGENCE OR OTHERWISE) ARISING IN ANY WAY OUT OF THE USE OF THIS SOFTWARE, EVEN IF ADVISED OF THE POSSIBILITY OF SUCH DAMAGE.

The following license covers the files from Intel's "Highly Optimized Mathematical Functions for Itanium" collection:

Intel License Agreement

Copyright (c) 2000, Intel Corporation

All rights reserved.

Redistribution and use in source and binary forms, with or without modification, are permitted provided that the following conditions are met:

\* Redistributions of source code must retain the above copyright notice, this list of conditions and the following disclaimer.

\* Redistributions in binary form must reproduce the above copyright notice, this list of conditions and the following disclaimer in the documentation and/or other materials provided with the distribution.

\* The name of Intel Corporation may not be used to endorse or promote

products derived from this software without specific prior written permission.

THIS SOFTWARE IS PROVIDED BY THE COPYRIGHT HOLDERS AND CONTRIBUTORS "AS IS" AND ANY EXPRESS OR IMPLIED WARRANTIES, INCLUDING, BUT NOT LIMITED TO, THE IMPLIED WARRANTIES OF MERCHANTABILITY AND FITNESS FOR A PARTICULAR PURPOSE ARE DISCLAIMED. IN NO EVENT SHALL INTEL OR CONTRIBUTORS BE LIABLE FOR ANY DIRECT, INDIRECT, INCIDENTAL, SPECIAL, EXEMPLARY, OR CONSEQUENTIAL DAMAGES (INCLUDING, BUT NOT LIMITED TO, PROCUREMENT OF SUBSTITUTE GOODS OR SERVICES; LOSS OF USE, DATA, OR PROFITS; OR BUSINESS INTERRUPTION) HOWEVER CAUSED AND ON ANY THEORY OF

# LIABILITY, WHETHER IN CONTRACT, STRICT LIABILITY, OR TORT (INCLUDING NEGLIGENCE OR OTHERWISE) ARISING IN ANY WAY OUT OF THE USE OF THIS SOFTWARE, EVEN IF ADVISED OF THE POSSIBILITY OF SUCH DAMAGE.

The files inet/getnameinfo.c and sysdeps/posix/getaddrinfo.c are copyright (C) by Craig Metz and are distributed under the following license:

/\* The Inner Net License, Version 2.00

 The author(s) grant permission for redistribution and use in source and binary forms, with or without modification, of the software and documentation provided that the following conditions are met:

- 0. If you receive a version of the software that is specifically labelled as not being for redistribution (check the version message and/or README), you are not permitted to redistribute that version of the software in any way or form.
- 1. All terms of the all other applicable copyrights and licenses must be followed.
- 2. Redistributions of source code must retain the authors' copyright notice(s), this list of conditions, and the following disclaimer.
- 3. Redistributions in binary form must reproduce the authors' copyright notice(s), this list of conditions, and the following disclaimer in the documentation and/or other materials provided with the distribution.
- 4. [The copyright holder has authorized the removal of this clause.]
- 5. Neither the name(s)
- of the author(s) nor the names of its contributors

 may be used to endorse or promote products derived from this software without specific prior written permission.

THIS SOFTWARE IS PROVIDED BY ITS AUTHORS AND CONTRIBUTORS ``AS IS'' AND ANY EXPRESS OR IMPLIED WARRANTIES, INCLUDING, BUT NOT LIMITED TO, THE IMPLIED WARRANTIES OF MERCHANTABILITY AND FITNESS FOR A PARTICULAR PURPOSE ARE DISCLAIMED. IN NO EVENT SHALL THE AUTHORS OR CONTRIBUTORS BE LIABLE FOR ANY DIRECT, INDIRECT, INCIDENTAL, SPECIAL, EXEMPLARY, OR CONSEQUENTIAL DAMAGES (INCLUDING, BUT NOT LIMITED TO, PROCUREMENT OF SUBSTITUTE GOODS OR SERVICES; LOSS OF USE, DATA, OR PROFITS; OR BUSINESS INTERRUPTION) HOWEVER CAUSED AND ON ANY THEORY OF LIABILITY, WHETHER IN CONTRACT, STRICT LIABILITY, OR TORT (INCLUDING NEGLIGENCE OR OTHERWISE) ARISING IN ANY WAY OUT OF THE USE OF THIS SOFTWARE, EVEN IF ADVISED OF THE POSSIBILITY OF SUCH DAMAGE.

If these license terms cause you a real problem, contact the author. \*/

The file sunrpc/des\_impl.c is copyright Eric Young:

Copyright (C) 1992 Eric Young

Collected from libdes and modified for SECURE RPC by Martin Kuck 1994 This file is distributed under the terms of the GNU Lesser General Public License, version 2.1 or later - see the file COPYING.LIB for details. If you did not receive a copy of the license with this program, please see <http://www.gnu.org/licenses/> to obtain a copy.

The libidn code is copyright Simon Josefsson, with portions copyright The Internet Society, Tom Tromey and Red Hat, Inc.:

Copyright (C) 2002, 2003, 2004, 2011 Simon Josefsson

This file is part of GNU Libidn.

GNU Libidn is free software; you can redistribute it and/or modify it under the terms of the GNU Lesser General Public License as published by the Free Software Foundation; either version 2.1 of the License, or (at your option) any later version.

GNU Libidn is distributed in the hope that it will be useful, but WITHOUT ANY WARRANTY; without even the implied warranty of MERCHANTABILITY or FITNESS FOR A PARTICULAR PURPOSE. See the GNU Lesser General Public License for more details.

You should have received a copy of the GNU Lesser General Public License along with GNU Libidn; if not, see <http://www.gnu.org/licenses/>.

The following notice applies to portions of libidn/nfkc.c:

This file contains functions from GLIB, including gutf8.c and gunidecomp.c, all licensed under LGPL and copyright hold by:

Copyright (C) 1999, 2000 Tom Tromey Copyright 2000 Red Hat, Inc.

The following applies to portions of libidn/punycode.c and libidn/punycode.h:

This file is derived from RFC 3492bis written by Adam M. Costello.

Disclaimer and license: Regarding this entire document or any portion of it (including the pseudocode and C code), the author makes no guarantees and is not responsible for any damage resulting from its use. The author grants irrevocable permission to anyone to use, modify, and distribute it in any way that does not diminish the rights of anyone else to use, modify, and distribute it,

provided that redistributed derivative works do not contain

misleading author or version information. Derivative works need not be licensed under similar terms.

#### Copyright (C) The Internet Society (2003). All Rights Reserved.

This document and translations of it may be copied and furnished to others, and derivative works that comment on or otherwise explain it or assist in its implementation may be prepared, copied, published and distributed, in whole or in part, without restriction of any kind, provided that the above copyright notice and this paragraph are included on all such copies and derivative works. However, this document itself may not be modified in any way, such as by removing the copyright notice or references to the Internet Society or other Internet organizations, except as needed for the purpose of developing Internet standards in which case the procedures for copyrights defined in the Internet Standards process must be followed,

 or as required to translate it into languages other than English.

The limited permissions granted above are perpetual and will not be revoked by the Internet Society or its successors or assigns.

This document and the information contained herein is provided on an "AS IS" basis and THE INTERNET SOCIETY AND THE INTERNET ENGINEERING TASK FORCE DISCLAIMS ALL WARRANTIES, EXPRESS OR IMPLIED, INCLUDING BUT NOT LIMITED TO ANY WARRANTY THAT THE USE OF THE INFORMATION HEREIN WILL NOT INFRINGE ANY RIGHTS OR ANY IMPLIED WARRANTIES OF MERCHANTABILITY OR FITNESS FOR A PARTICULAR PURPOSE.

The file inet/rcmd.c is under a UCB copyright and the following:

Copyright (C) 1998 WIDE Project. All rights reserved.

Redistribution and use in source and binary forms, with or without modification, are permitted provided that the following conditions are met:

1. Redistributions of source code must retain the above copyright

notice, this list of conditions and the following disclaimer.

2. Redistributions

in binary form must reproduce the above copyright

notice, this list of conditions and the following disclaimer in the

documentation and/or other materials provided with the distribution.

3. Neither the name of the project nor the names of its contributors may be used to endorse or promote products derived from this software without specific prior written permission.

THIS SOFTWARE IS PROVIDED BY THE PROJECT AND CONTRIBUTORS ``AS IS'' AND ANY EXPRESS OR IMPLIED WARRANTIES, INCLUDING, BUT NOT LIMITED TO, THE IMPLIED WARRANTIES OF MERCHANTABILITY AND FITNESS FOR A PARTICULAR PURPOSE ARE DISCLAIMED. IN NO EVENT SHALL THE PROJECT OR CONTRIBUTORS BE LIABLE FOR ANY DIRECT, INDIRECT, INCIDENTAL, SPECIAL, EXEMPLARY, OR CONSEQUENTIAL DAMAGES (INCLUDING, BUT NOT LIMITED TO, PROCUREMENT OF SUBSTITUTE GOODS OR SERVICES; LOSS OF USE, DATA, OR PROFITS; OR BUSINESS INTERRUPTION) HOWEVER CAUSED AND ON ANY THEORY OF LIABILITY, WHETHER IN CONTRACT, STRICT LIABILITY, OR TORT (INCLUDING NEGLIGENCE OR OTHERWISE) ARISING IN ANY WAY OUT OF THE USE OF THIS SOFTWARE, EVEN IF ADVISED OF THE POSSIBILITY OF SUCH DAMAGE.

The file posix/runtests.c is copyright Tom Lord:

Copyright 1995 by Tom Lord

All Rights Reserved

Permission to use, copy, modify, and distribute this software and its documentation for any purpose and without fee is hereby granted, provided that the above copyright notice appear in all copies and that both that copyright notice and this permission notice appear in supporting documentation, and that the name of the copyright holder not be used in advertising or publicity pertaining to distribution of the software without specific, written prior permission.

Tom Lord DISCLAIMS ALL WARRANTIES WITH REGARD TO THIS SOFTWARE, INCLUDING ALL IMPLIED WARRANTIES OF MERCHANTABILITY AND FITNESS, IN NO EVENT SHALL TOM LORD BE LIABLE FOR ANY SPECIAL, INDIRECT OR CONSEQUENTIAL DAMAGES OR ANY DAMAGES WHATSOEVER RESULTING FROM LOSS OF USE, DATA OR PROFITS, WHETHER IN AN ACTION OF CONTRACT, NEGLIGENCE OR OTHER TORTIOUS ACTION, ARISING OUT OF OR IN CONNECTION WITH THE USE OR PERFORMANCE OF THIS SOFTWARE.

The posix/rxspencer tests are copyright Henry Spencer:

Copyright 1992, 1993, 1994, 1997 Henry Spencer. All rights reserved. This software is not subject to any license of the American Telephone and Telegraph Company or of the Regents of the University of California.

Permission is granted to anyone to use this software for any purpose on any computer system, and to alter it and redistribute it, subject to the following restrictions:

1. The author is not responsible for the consequences of use of this software, no matter how awful, even if they arise from flaws in it. 2. The origin of this software must not be misrepresented, either by explicit claim or by omission. Since few users ever read sources, credits must appear in the documentation.

3. Altered versions must be plainly marked as such, and must not be misrepresented as being the original software. Since few users ever read sources, credits must appear in the documentation.

4. This notice may not be removed or altered.

The file posix/PCRE.tests is copyright University of Cambridge:

Copyright (c) 1997-2003 University of Cambridge

Permission is granted to anyone to use this software for any purpose on any computer system, and to redistribute it freely, subject to the following restrictions:

1. This software is distributed in the hope that it will be useful, but WITHOUT ANY WARRANTY; without even the implied warranty of MERCHANTABILITY or FITNESS FOR A PARTICULAR PURPOSE.

2. The origin of this software must not be misrepresented, either by explicit claim or by omission. In practice, this means that if you use PCRE in software that you distribute to others, commercially or otherwise, you must put a sentence like this

 Regular expression support is provided by the PCRE library package, which is open source software, written by Philip Hazel, and copyright by the University of Cambridge, England.

 somewhere reasonably visible in your documentation and in any relevant files or online help data or similar. A reference to the ftp site for the source, that is, to

ftp://ftp.csx.cam.ac.uk/pub/software/programming/pcre/

 should also be given in the documentation. However, this condition is not intended to apply to whole chains of software. If package A includes PCRE, it must acknowledge it, but if package B is software that includes package A, the condition is not imposed on package B (unless it uses PCRE independently).

3. Altered versions must be plainly marked as such, and must not be misrepresented as being the original software.

4. If PCRE is embedded in any software that is released under the GNU General Purpose Licence (GPL), or Lesser General Purpose Licence (LGPL), then the terms of that licence shall supersede any condition above with which it is incompatible.

Files

from Sun fdlibm are copyright Sun Microsystems, Inc.:

Copyright (C) 1993 by Sun Microsystems, Inc. All rights reserved.

Developed at SunPro, a Sun Microsystems, Inc. business. Permission to use, copy, modify, and distribute this software is freely granted, provided that this notice is preserved.

Part of stdio-common/tst-printf.c is copyright C E Chew:

(C) Copyright C E Chew

Feel free to copy, use and distribute this software provided:

- 1. you do not pretend that you wrote it
- 2. you leave this copyright notice intact.

Various long double libm functions are copyright Stephen L. Moshier:

Copyright 2001 by Stephen L. Moshier <moshier@na-net.ornl.gov>

This library is free software; you can redistribute it and/or modify it under the terms of the GNU Lesser General Public License as published by the Free Software Foundation; either version 2.1 of the License, or (at your option) any later version.

This library is distributed in the hope that it will be useful, but WITHOUT ANY WARRANTY; without even the implied warranty of MERCHANTABILITY or FITNESS FOR A PARTICULAR PURPOSE. See the GNU Lesser General Public License for more details.

You should have received a copy of the GNU Lesser General Public License along with this library; if not, see <http://www.gnu.org/licenses/>. \*/

# **1.265 zlib1g 1:1.2.11.dfsg-0ubuntu2.2**

# **1.265.1 Available under license :**

No license file was found, but licenses were detected in source scan.

/\* gzlib.c -- zlib functions common to reading and writing gzip files

\* Copyright (C) 2004-2017 Mark Adler

\* For conditions of distribution and use, see copyright notice in zlib.h

\*/

Found in path(s):

\* /opt/cola/permits/1397844474\_1661343334.7470329/0/zlib-1-2-11-dfsg-orig-2-tar-xz/zlib-1.2.11/gzlib.c No license file was found, but licenses were detected in source scan.

/\* zutil.h -- internal interface and configuration of the compression library \* Copyright (C) 1995-2016 Jean-loup Gailly, Mark Adler \* For conditions of distribution and use, see copyright notice in zlib.h \*/

Found in path(s):

\* /opt/cola/permits/1397844474\_1661343334.7470329/0/zlib-1-2-11-dfsg-orig-2-tar-xz/zlib-1.2.11/zutil.h No license file was found, but licenses were detected in source scan.

#### ZLIB DATA COMPRESSION LIBRARY

zlib 1.2.11 is a general purpose data compression library. All the code is thread safe. The data format used by the zlib library is described by RFCs (Request for Comments) 1950 to 1952 in the files http://tools.ietf.org/html/rfc1950 (zlib format), rfc1951 (deflate format) and rfc1952 (gzip format).

All functions of the compression library are documented in the file zlib.h (volunteer to write man pages welcome, contact zlib@gzip.org). A usage example of the library is given in the file test/example.c which also tests that the library is working correctly. Another example is given in the file test/minigzip.c. The compression library itself is composed of all source files in the root directory.

To compile all files and run the test program, follow the instructions given at the top of Makefile.in. In short "./configure; make test", and if that goes well, "make install" should work for most flavors of Unix. For Windows, use one of the special makefiles in win32/ or contrib/vstudio/ . For VMS, use make\_vms.com.

Questions about zlib should be sent to  $\langle$ zlib@gzip.org>, or to Gilles Vollant  $\langle \sin 6\omega \rangle$  winimage.com for the Windows DLL version. The zlib home page is http://zlib.net/ . Before reporting a problem, please check this site to verify that you have the latest version of zlib; otherwise get the latest version and check whether the problem still exists or not.

PLEASE read the zlib FAQ http://zlib.net/zlib\_faq.html before asking for help.

Mark Nelson <markn@ieee.org> wrote an article about zlib for the Jan. 1997 issue of Dr. Dobb's Journal; a copy of the article is available at http://marknelson.us/1997/01/01/zlib-engine/ .

The changes made in version 1.2.11 are documented in the file ChangeLog.

Unsupported third party contributions are provided in directory contrib/ .

zlib is available in Java using the java.util.zip package, documented at http://java.sun.com/developer/technicalArticles/Programming/compression/ .

A Perl interface to zlib written by Paul Marquess <pmqs@cpan.org> is available at CPAN (Comprehensive Perl Archive Network) sites, including http://search.cpan.org/~pmqs/IO-Compress-Zlib/ .

A Python interface to zlib written by A.M. Kuchling <amk@amk.ca> is available in Python 1.5 and later versions, see http://docs.python.org/library/zlib.html .

zlib is built into tcl: http://wiki.tcl.tk/4610 .

An experimental package to read and write files in .zip format, written on top of zlib by Gilles Vollant <info@winimage.com>, is available in the contrib/minizip directory of zlib.

Notes for some targets:

- For Windows DLL versions, please see win32/DLL\_FAQ.txt

- For 64-bit Irix, deflate.c must be compiled without any optimization. With -O, one libpng test fails. The test works in 32 bit mode (with the -n32 compiler flag). The compiler bug has been reported to SGI.

- zlib doesn't work with gcc 2.6.3 on a DEC 3000/300LX under OSF/1 2.1 it works when compiled with cc.

- On Digital Unix 4.0D (formely OSF/1) on AlphaServer, the cc option -std1 is necessary to get gzprintf working correctly. This is done by configure.

- zlib doesn't work on HP-UX 9.05 with some versions of /bin/cc. It works with other compilers. Use "make test" to check your compiler.

- gzdopen is not supported on RISCOS or BEOS.
- For PalmOs, see http://palmzlib.sourceforge.net/

#### Acknowledgments:

 The deflate format used by zlib was defined by Phil Katz. The deflate and zlib specifications were written by L. Peter Deutsch. Thanks to all the people who reported problems and suggested various improvements in zlib; they are too numerous to cite here.

#### Copyright notice:

(C) 1995-2017 Jean-loup Gailly and Mark Adler

 This software is provided 'as-is', without any express or implied warranty. In no event will the authors be held liable for any damages arising from the use of this software.

Permission is granted

 to anyone to use this software for any purpose, including commercial applications, and to alter it and redistribute it freely, subject to the following restrictions:

- 1. The origin of this software must not be misrepresented; you must not claim that you wrote the original software. If you use this software in a product, an acknowledgment in the product documentation would be appreciated but is not required.
- 2. Altered source versions must be plainly marked as such, and must not be misrepresented as being the original software.
- 3. This notice may not be removed or altered from any source distribution.

 Jean-loup Gailly Mark Adler jloup@gzip.org madler@alumni.caltech.edu

If you use the zlib library in a product, we would appreciate \*not\* receiving lengthy legal documents to sign. The sources are provided for free but without warranty of any kind. The library has been entirely written by Jean-loup Gailly and Mark Adler; it does not include third-party code.

If you redistribute modified sources, we would appreciate that you include in the file ChangeLog history information documenting your changes. Please read the FAQ for more information on the distribution of modified source versions.

#### Found in path(s):

\* /opt/cola/permits/1397844474\_1661343334.7470329/0/zlib-1-2-11-dfsg-orig-2-tar-xz/zlib-1.2.11/README

No license file was found, but licenses were detected in source scan.

/\* uncompr.c -- decompress a memory buffer

\* Copyright (C) 1995-2003, 2010, 2014, 2016 Jean-loup Gailly, Mark Adler

\* For conditions of distribution and use, see copyright notice in zlib.h

\*/

Found in path(s):

\* /opt/cola/permits/1397844474\_1661343334.7470329/0/zlib-1-2-11-dfsg-orig-2-tar-xz/zlib-1.2.11/uncompr.c No license file was found, but licenses were detected in source scan.

/\*

 Additional tools for Minizip Code: Xavier Roche '2004 License: Same as ZLIB (www.gzip.org) \*/

Found in path(s):

\* /opt/cola/permits/1397844474\_1661343334.7470329/0/zlib-1-2-11-dfsg-orig-2-tar-xz/zlib-

1.2.11/contrib/minizip/mztools.h

\* /opt/cola/permits/1397844474\_1661343334.7470329/0/zlib-1-2-11-dfsg-orig-2-tar-xz/zlib-

1.2.11/contrib/minizip/mztools.c

No license file was found, but licenses were detected in source scan.

/\* inflate.h -- internal inflate state definition

\* Copyright (C) 1995-2016 Mark Adler

\* For conditions of distribution and use, see copyright notice in zlib.h

\*/

Found in path(s):

\* /opt/cola/permits/1397844474\_1661343334.7470329/0/zlib-1-2-11-dfsg-orig-2-tar-xz/zlib-1.2.11/inflate.h No license file was found, but licenses were detected in source scan.

/\* gzwrite.c -- zlib functions for writing gzip files

\* Copyright (C) 2004-2017 Mark Adler

\* For conditions of distribution and use, see copyright notice in zlib.h

\*/

Found in path(s):

\* /opt/cola/permits/1397844474\_1661343334.7470329/0/zlib-1-2-11-dfsg-orig-2-tar-xz/zlib-1.2.11/gzwrite.c No license file was found, but licenses were detected in source scan.

/\* deflate.c -- compress data using the deflation algorithm

\* Copyright (C) 1995-2017 Jean-loup Gailly and Mark Adler

\* For conditions of distribution and use, see copyright notice in zlib.h

\*/

Found in path(s):

\* /opt/cola/permits/1397844474\_1661343334.7470329/0/zlib-1-2-11-dfsg-orig-2-tar-xz/zlib-1.2.11/deflate.c No license file was found, but licenses were detected in source scan.

/\* zconf.h -- configuration of the zlib compression library \* Copyright (C) 1995-2016 Jean-loup Gailly, Mark Adler \* For conditions of distribution and use, see copyright notice in zlib.h \*/

Found in path(s):

\* /opt/cola/permits/1397844474\_1661343334.7470329/0/zlib-1-2-11-dfsg-orig-2-tar-xz/zlib-1.2.11/zconf.h.in

\* /opt/cola/permits/1397844474\_1661343334.7470329/0/zlib-1-2-11-dfsg-orig-2-tar-xz/zlib-1.2.11/zconf.h

\* /opt/cola/permits/1397844474\_1661343334.7470329/0/zlib-1-2-11-dfsg-orig-2-tar-xz/zlib-1.2.11/zconf.h.cmakein No license file was found, but licenses were detected in source scan.

MiniZip - Copyright (c) 1998-2010 - by Gilles Vollant - version 1.1 64 bits from Mathias Svensson

#### Introduction

---------------------

MiniZip 1.1 is built from MiniZip 1.0 by Gilles Vollant ( http://www.winimage.com/zLibDll/minizip.html )

When adding ZIP64 support into minizip it would result into risk of breaking compatibility with minizip 1.0. All possible work was done for compatibility.

#### Background

---------------------

When adding ZIP64 support Mathias Svensson found that Even Rouault have added ZIP64 support for unzip.c into minizip for a open source project called gdal ( http://www.gdal.org/ )

That was used as a starting point. And after that ZIP64 support was added to zip.c some refactoring and code cleanup was also done.

Changed from MiniZip 1.0 to MiniZip 1.1

 $-$ 

\* Added ZIP64 support for unzip ( by Even Rouault )

\* Added ZIP64 support for zip ( by Mathias Svensson

)

- \* Reverted some changed that Even Rouault did.
- \* Bunch of patches received from Gulles Vollant that he received for MiniZip from various users.
- \* Added unzip patch for BZIP Compression method (patch create by Daniel Borca)
- \* Added BZIP Compress method for zip
- \* Did some refactoring and code cleanup

**Credits** 

Gilles Vollant - Original MiniZip author

Even Rouault - ZIP64 unzip Support Daniel Borca - BZip Compression method support in unzip Mathias Svensson - ZIP64 zip support Mathias Svensson - BZip Compression method support in zip

#### **Resources**

ZipLayout http://result42.com/projects/ZipFileLayout

 Command line tool for Windows that shows the layout and information of the headers in a zip archive. Used when debugging and validating the creation of zip files using MiniZip64

ZIP App Note http://www.pkware.com/documents/casestudies/APPNOTE.TXT Zip File specification

#### Notes.

\* To be able to use BZip compression method in zip64.c or unzip64.c the BZIP2 lib is needed and HAVE\_BZIP2 need to be defined.

#### License

----------------------------------------------------------

Condition of use and distribution are the same than zlib :

 This software is provided 'as-is', without any express or implied warranty. In no event will the authors be held liable for any damages arising from the use of this software.

 Permission is granted to anyone to use this software for any purpose, including commercial applications, and to alter it and redistribute it freely, subject to the following restrictions:

- 1. The origin of this software must not be misrepresented; you must not claim that you wrote the original software. If you use this software in a product, an acknowledgment in the product documentation would be appreciated but is not required.
- 2. Altered source versions must be plainly marked as such, and must not be misrepresented as being the original software.

3. This notice may

not be removed or altered from any source distribution.

----------------------------------------------------------

Found in path(s):

\* /opt/cola/permits/1397844474\_1661343334.7470329/0/zlib-1-2-11-dfsg-orig-2-tar-xz/zlib-

1.2.11/contrib/minizip/MiniZip64\_info.txt

No license file was found, but licenses were detected in source scan.

 $/*$  gzread.c -- zlib functions for reading gzip files

\* Copyright (C) 2004, 2005, 2010, 2011, 2012, 2013, 2016 Mark Adler

\* For conditions of distribution and use, see copyright notice in zlib.h \*/

Found in path(s):

\* /opt/cola/permits/1397844474\_1661343334.7470329/0/zlib-1-2-11-dfsg-orig-2-tar-xz/zlib-1.2.11/gzread.c No license file was found, but licenses were detected in source scan.

/\* gzlog.h Copyright (C) 2004, 2008, 2012 Mark Adler, all rights reserved version 2.2, 14 Aug 2012

 This software is provided 'as-is', without any express or implied warranty. In no event will the author be held liable for any damages arising from the use of this software.

 Permission is granted to anyone to use this software for any purpose, including commercial applications, and to alter it and redistribute it freely, subject to the following restrictions:

- 1. The origin of this software must not be misrepresented; you must not claim that you wrote the original software. If you use this software in a product, an acknowledgment in the product documentation would be appreciated but is not required.
- 2. Altered source versions must be plainly marked as such, and must not be misrepresented as being the original software.

 3. This notice may not be removed or altered from any source distribution.

 Mark Adler madler@alumni.caltech.edu \*/

Found in path(s):

\* /opt/cola/permits/1397844474\_1661343334.7470329/0/zlib-1-2-11-dfsg-orig-2-tar-xz/zlib-1.2.11/examples/gzlog.h No license file was found, but licenses were detected in source scan.

Permission is granted to anyone to use this software for any purpose, The origin of this software must not be misrepresented; you must not Altered source versions must be plainly marked as such, and must not be This notice may not be removed or altered from any source distribution.

Found in path(s):

\* /opt/cola/permits/1397844474\_1661343334.7470329/0/zlib-1-2-11-dfsg-orig-2-tar-xz/zlib-1.2.11/zlib.3 No license file was found, but licenses were detected in source scan.

 $/*$  gzjoin -- command to join gzip files into one gzip file

 Copyright (C) 2004, 2005, 2012 Mark Adler, all rights reserved version 1.2, 14 Aug 2012

 This software is provided 'as-is', without any express or implied warranty. In no event will the author be held liable for any damages arising from the use of this software.

 Permission is granted to anyone to use this software for any purpose, including commercial applications, and to alter it and redistribute it freely, subject to the following restrictions:

- 1. The origin of this software must not be misrepresented; you must not claim that you wrote the original software. If you use this software in a product, an acknowledgment in the product documentation would be appreciated but is not required.
- 2. Altered source versions must be plainly marked as such, and must not be misrepresented as being the original software.

3. This

notice may not be removed or altered from any source distribution.

 Mark Adler madler@alumni.caltech.edu \*/

Found in path(s):

\* /opt/cola/permits/1397844474\_1661343334.7470329/0/zlib-1-2-11-dfsg-orig-2-tar-xz/zlib-

1.2.11/examples/gzjoin.c

No license file was found, but licenses were detected in source scan.

/\* deflate.h -- internal compression state

\* Copyright (C) 1995-2016 Jean-loup Gailly

\* For conditions of distribution and use, see copyright notice in zlib.h

\*/

Found in path(s):

\* /opt/cola/permits/1397844474\_1661343334.7470329/0/zlib-1-2-11-dfsg-orig-2-tar-xz/zlib-1.2.11/deflate.h No license file was found, but licenses were detected in source scan.

/\* unzip.h -- IO for uncompress .zip files using zlib Version 1.1, February 14h, 2010 part of the MiniZip project - ( http://www.winimage.com/zLibDll/minizip.html )

Copyright (C) 1998-2010 Gilles Vollant (minizip) ( http://www.winimage.com/zLibDll/minizip.html )

 Modifications of Unzip for Zip64 Copyright (C) 2007-2008 Even Rouault

Modifications for Zip64 support on both zip and unzip

Copyright (C) 2009-2010 Mathias Svensson ( http://result42.com )

For more info read MiniZip\_info.txt

---------------------------------------------------------------------------------

Condition of use and distribution are the same than zlib :

 This software is provided 'as-is', without any express or implied warranty. In no event will the authors be held liable for any damages arising from the use of this software.

 Permission is granted to anyone to use this software for any purpose, including commercial applications, and to alter it and redistribute it freely, subject to the following restrictions:

- 1. The origin of this software must not be misrepresented; you must not claim that you wrote the original software. If you use this software in a product, an acknowledgment in the product documentation would be appreciated but is not required.
- 2. Altered source versions must be plainly marked as such, and must not be misrepresented as being the original software.
- 3. This notice may not be removed or altered from any source distribution.

---------------------------------------------------------------------------------

Changes

See header of unzip64.c

\*/

Found in path(s):

\* /opt/cola/permits/1397844474\_1661343334.7470329/0/zlib-1-2-11-dfsg-orig-2-tar-xz/zlib-

1.2.11/contrib/minizip/unzip.h

No license file was found, but licenses were detected in source scan.

/\* gzclose.c -- zlib gzclose() function

\* Copyright (C) 2004, 2010 Mark Adler

\* For conditions of distribution and use, see copyright notice in zlib.h

\*/

Found in path(s):

\* /opt/cola/permits/1397844474\_1661343334.7470329/0/zlib-1-2-11-dfsg-orig-2-tar-xz/zlib-1.2.11/gzclose.c No license file was found, but licenses were detected in source scan.

/\* zpipe.c: example of proper use of zlib's inflate() and deflate()

 Not copyrighted -- provided to the public domain Version 1.4 11 December 2005 Mark Adler \*/

Found in path(s): \* /opt/cola/permits/1397844474\_1661343334.7470329/0/zlib-1-2-11-dfsg-orig-2-tar-xz/zlib-1.2.11/examples/zpipe.c No license file was found, but licenses were detected in source scan.

 $/*$  minigzip.c -- simulate gzip using the zlib compression library \* Copyright (C) 1995-2006, 2010, 2011, 2016 Jean-loup Gailly \* For conditions of distribution and use, see copyright notice in zlib.h \*/

Found in path(s):

\* /opt/cola/permits/1397844474\_1661343334.7470329/0/zlib-1-2-11-dfsg-orig-2-tar-xz/zlib-1.2.11/test/minigzip.c No license file was found, but licenses were detected in source scan.

/\* adler32.c -- compute the Adler-32 checksum of a data stream

\* Copyright (C) 1995-2011, 2016 Mark Adler

\* For conditions of distribution and use, see copyright notice in zlib.h

```
*/
```
Found in path(s):

\* /opt/cola/permits/1397844474\_1661343334.7470329/0/zlib-1-2-11-dfsg-orig-2-tar-xz/zlib-1.2.11/adler32.c No license file was found, but licenses were detected in source scan.

Not copyrighted -- provided to the public domain

Found in path(s):

\* /opt/cola/permits/1397844474\_1661343334.7470329/0/zlib-1-2-11-dfsg-orig-2-tar-xz/zlib-

1.2.11/examples/zlib\_how.html

No license file was found, but licenses were detected in source scan.

Frequently Asked Questions about zlib

If your question is not there, please check the zlib home page http://zlib.net/ which may have more recent information. The lastest zlib FAQ is at http://zlib.net/zlib\_faq.html

1. Is zlib Y2K-compliant?

Yes. zlib doesn't handle dates.

2. Where can I get a Windows DLL version?

The zlib sources can be compiled without change to produce a DLL. See the

 file win32/DLL\_FAQ.txt in the zlib distribution. Pointers to the precompiled DLL are found in the zlib web site at http://zlib.net/ .

3. Where can I get a Visual Basic interface to zlib?

See

- \* http://marknelson.us/1997/01/01/zlib-engine/
- \* win32/DLL\_FAQ.txt in the zlib distribution

4. compress() returns Z\_BUF\_ERROR.

 Make sure that before the call of compress(), the length of the compressed buffer is equal to the available size of the compressed buffer and not zero. For Visual

 Basic, check that this parameter is passed by reference ("as any"), not by value ("as long").

5. deflate() or inflate() returns Z\_BUF\_ERROR.

 Before making the call, make sure that avail\_in and avail\_out are not zero. When setting the parameter flush equal to Z\_FINISH, also make sure that avail\_out is big enough to allow processing all pending input. Note that a Z\_BUF\_ERROR is not fatal--another call to deflate() or inflate() can be made with more input or output space. A Z\_BUF\_ERROR may in fact be unavoidable depending on how the functions are used, since it is not possible to tell whether or not there is more output pending when strm.avail\_out returns with zero. See http://zlib.net/zlib\_how.html for a heavily annotated example.

6. Where's the zlib documentation (man pages, etc.)?

 It's in zlib.h . Examples of zlib usage are in the files test/example.c and test/minigzip.c, with more in examples/ .

7. Why don't you use GNU autoconf or libtool or ...?

 Because we would like to keep zlib as a very small and simple package. zlib is rather portable and doesn't need much configuration.

8. I found a bug in zlib.

 Most of the time, such problems are due to an incorrect usage of zlib. Please try to reproduce the problem with a small program and send the corresponding source to us at zlib@gzip.org . Do not send multi-megabyte data files without prior agreement.

9. Why do I get "undefined reference to gzputc"?

If "make test" produces something like

example.o(.text+0x154): undefined reference to `gzputc'

 check that you don't have old files libz.\* in /usr/lib, /usr/local/lib or /usr/X11R6/lib. Remove any old versions, then do "make install".

10. I need a Delphi interface to zlib.

See the contrib/delphi directory in the zlib distribution.

11. Can zlib handle .zip archives?

 Not by itself, no. See the directory contrib/minizip in the zlib distribution.

12. Can zlib handle .Z files?

 No, sorry. You have to spawn an uncompress or gunzip subprocess, or adapt the code of uncompress on your own.

13. How can I make a Unix shared library?

By default a shared (and a static) library is built for Unix. So:

 make distclean ./configure make

14. How do I install a shared zlib library on Unix?

After the above, then:

make install

 However, many flavors of Unix come with a shared zlib already installed. Before going to the trouble of compiling a shared version of zlib and trying to install it, you may want to check if it's already there! If you can #include <zlib.h>, it's there. The -lz option will probably link to it. You can check the version at the top of zlib.h or with the ZLIB\_VERSION symbol defined in zlib.h .

15. I have a question about OttoPDF.

 We are not the authors of OttoPDF. The real author is on the OttoPDF web site: Joel Hainley, jhainley@myndkryme.com.

#### 16.

Can zlib decode Flate data in an Adobe PDF file?

 Yes. See http://www.pdflib.com/ . To modify PDF forms, see http://sourceforge.net/projects/acroformtool/ .

17. Why am I getting this "register\_frame\_info not found" error on Solaris?

 After installing zlib 1.1.4 on Solaris 2.6, running applications using zlib generates an error such as:

 ld.so.1: rpm: fatal: relocation error: file /usr/local/lib/libz.so: symbol \_\_register\_frame\_info: referenced symbol not found

The symbol register frame info is not part of zlib, it is generated by the C compiler (cc or gcc). You must recompile applications using zlib which have this problem. This problem is specific to Solaris. See http://www.sunfreeware.com for Solaris versions of zlib and applications using zlib.

18. Why does gzip give an error on a file I make with compress/deflate?

 The compress and deflate functions produce data in the zlib format, which is different and incompatible

with the gzip format. The gz<sup>\*</sup> functions in

 zlib on the other hand use the gzip format. Both the zlib and gzip formats use the same compressed data format internally, but have different headers and trailers around the compressed data.

19. Ok, so why are there two different formats?

 The gzip format was designed to retain the directory information about a single file, such as the name and last modification date. The zlib format on the other hand was designed for in-memory and communication channel applications, and has a much more compact header and trailer and uses a faster integrity check than gzip.

20. Well that's nice, but how do I make a gzip file in memory?

 You can request that deflate write the gzip format instead of the zlib format using deflateInit2(). You can also request that inflate decode the gzip format using inflateInit2(). Read zlib.h for more details.

21. Is zlib thread-safe?

Yes. However any library routines

that zlib uses and any application-

 provided memory allocation routines must also be thread-safe. zlib's gz\* functions use stdio library routines, and most of zlib's functions use the library memory allocation routines by default. zlib's \*Init\* functions allow for the application to provide custom memory allocation routines.

 Of course, you should only operate on any given zlib or gzip stream from a single thread at a time.

22. Can I use zlib in my commercial application?

Yes. Please read the license in zlib.h.

23. Is zlib under the GNU license?

No. Please read the license in zlib.h.

24. The license says that altered source versions must be "plainly marked". So what exactly do I need to do to meet that requirement?

You need to change the ZLIB\_VERSION and ZLIB\_VERNUM #defines in zlib.h. In particular, the final version number needs to be changed to "f", and an identification string should be appended to ZLIB\_VERSION. Version numbers x.x.x.f are reserved for modifications to zlib by others than the zlib maintainers. For example, if the version of the base zlib you are altering is "1.2.3.4", then in zlib.h you should change ZLIB\_VERNUM to 0x123f, and ZLIB\_VERSION to something like "1.2.3.f-zachary-mods-v3". You can also update the version strings in deflate.c and inftrees.c.

 For altered source distributions, you should also note the origin and nature of the changes in zlib.h, as well as in ChangeLog and README, along with the dates of the alterations. The origin should include at least your name (or your company's name), and an email address to contact for help or issues with the library.

 Note that distributing a compiled zlib library along with zlib.h and zconf.h is also a source distribution, and so you should change ZLIB\_VERSION and ZLIB\_VERNUM and note the origin and nature of the changes in zlib.h as you would for a full source distribution.

25.

 Will zlib work on a big-endian or little-endian architecture, and can I exchange compressed data between them?

Yes and yes.

26. Will zlib work on a 64-bit machine?

 Yes. It has been tested on 64-bit machines, and has no dependence on any data types being limited to 32-bits in length. If you have any difficulties, please provide a complete problem report to zlib@gzip.org

27. Will zlib decompress data from the PKWare Data Compression Library?

 No. The PKWare DCL uses a completely different compressed data format than does PKZIP and zlib. However, you can look in zlib's contrib/blast directory for a possible solution to your problem.

28. Can I access data randomly in a compressed stream?

 No, not without some preparation. If when compressing you periodically use Z\_FULL\_FLUSH, carefully write all the pending data at those points, and keep an index of those locations, then you can start decompression at those points. You have to be

 careful to not use Z\_FULL\_FLUSH too often, since it can significantly degrade compression. Alternatively, you can scan a deflate stream once to generate an index, and then use that index for random access. See examples/zran.c .

29. Does zlib work on MVS, OS/390, CICS, etc.?

 It has in the past, but we have not heard of any recent evidence. There were working ports of zlib 1.1.4 to MVS, but those links no longer work. If you know of recent, successful applications of zlib on these operating systems, please let us know. Thanks.

30. Is there some simpler, easier to read version of inflate I can look at to understand the deflate format?

 First off, you should read RFC 1951. Second, yes. Look in zlib's contrib/puff directory.

31. Does zlib infringe on any patents?

 As far as we know, no. In fact, that was originally the whole point behind zlib. Look here for some more information:

http://www.gzip.org/#faq11

32. Can zlib work with greater than 4 GB of data?

 Yes. inflate() and deflate() will process any amount of data correctly. Each call of inflate() or deflate() is limited to input and output chunks of the maximum value that can be stored in the compiler's "unsigned int" type, but there is no limit to the number of chunks. Note however that the strm.total\_in and strm\_total\_out counters may be limited to 4 GB. These counters are provided as a convenience and are not used internally by inflate() or deflate(). The application can easily set up its own counters updated after each call of inflate() or deflate() to count beyond 4 GB. compress() and uncompress() may be limited to 4 GB, since they operate in a single call. gzseek() and gztell() may be limited to 4 GB depending on how zlib is compiled. See the zlibCompileFlags() function in zlib.h.

 The word "may" appears several times above since there is a 4 GB limit only if the compiler's "long" type is

 32 bits. If the compiler's "long" type is 64 bits, then the limit is 16 exabytes.

33. Does zlib have any security vulnerabilities?

 The only one that we are aware of is potentially in gzprintf(). If zlib is compiled to use sprintf() or vsprintf(), then there is no protection against a buffer overflow of an 8K string space (or other value as set by gzbuffer()), other than the caller of gzprintf() assuring that the output will not exceed 8K. On the other hand, if zlib is compiled to use snprintf() or vsnprintf(), which should normally be the case, then there is no vulnerability. The ./configure script will display warnings if an insecure variation of sprintf() will be used by gzprintf(). Also the zlibCompileFlags() function will return information on what variant of sprintf() is used by gzprintf().

 If you don't have snprintf() or vsnprintf() and would like one, you can find a portable implementation here:

http://www.ijs.si/software/snprintf/

 Note that you should be using the most recent version of zlib. Versions 1.1.3 and before were subject to a double-free vulnerability, and versions 1.2.1 and 1.2.2 were subject to an access exception when decompressing invalid compressed data.

34. Is there a Java version of zlib?

 Probably what you want is to use zlib in Java. zlib is already included as part of the Java SDK in the java.util.zip package. If you really want a version of zlib written in the Java language, look on the zlib home page for links: http://zlib.net/ .

35. I get this or that compiler or source-code scanner warning when I crank it up to maximally-pedantic. Can't you guys write proper code?

 Many years ago, we gave up attempting to avoid warnings on every compiler in the universe. It just got to be a waste of time, and some compilers

 were downright silly as well as contradicted each other. So now, we simply make sure that the code always works.

36. Valgrind (or some similar memory access checker) says that deflate is performing a conditional jump that depends on an uninitialized value. Isn't that a bug?

 No. That is intentional for performance reasons, and the output of deflate is not affected. This only started showing up recently since zlib 1.2.x uses malloc() by default for allocations, whereas earlier versions used calloc(), which zeros out the allocated memory. Even though the code was correct, versions 1.2.4 and later was changed to not stimulate these checkers.

37. Will zlib read the (insert any ancient or arcane format here) compressed data format?

 Probably not. Look in the comp.compression FAQ for pointers to various formats and associated software.

38. How can I encrypt/decrypt zip files with zlib?

 zlib doesn't support encryption. The original PKZIP encryption is very weak and can be broken with freely available programs. To get strong encryption,

 use GnuPG, http://www.gnupg.org/ , which already includes zlib compression. For PKZIP compatible "encryption", look at http://www.info-zip.org/

39. What's the difference between the "gzip" and "deflate" HTTP 1.1 encodings?

 "gzip" is the gzip format, and "deflate" is the zlib format. They should probably have called the second one "zlib" instead to avoid confusion with the raw deflate compressed data format. While the HTTP 1.1 RFC 2616 correctly points to the zlib specification in RFC 1950 for the "deflate" transfer encoding, there have been reports of servers and browsers that incorrectly produce or expect raw deflate data per the deflate specification in RFC 1951, most notably Microsoft. So even though the "deflate" transfer encoding using the zlib format would be the more efficient approach (and in fact exactly what the zlib format was designed for), using the "gzip" transfer encoding is probably more reliable due to an

unfortunate choice of name on the part of the HTTP 1.1 authors.

Bottom line: use the gzip format for HTTP 1.1 encoding.

40. Does zlib support the new "Deflate64" format introduced by PKWare?

 No. PKWare has apparently decided to keep that format proprietary, since they have not documented it as they have previous compression formats. In any case, the compression improvements are so modest compared to other more modern approaches, that it's not worth the effort to implement.

41. I'm having a problem with the zip functions in zlib, can you help?

 There are no zip functions in zlib. You are probably using minizip by Giles Vollant, which is found in the contrib directory of zlib. It is not part of zlib. In fact none of the stuff in contrib is part of zlib. The files in there are not supported by the zlib authors. You need to contact the authors of the respective contribution for help.

42. The match.asm code in contrib is under the GNU General Public License.

 Since it's part of zlib, doesn't that mean that all of zlib falls under the GNU GPL?

 No. The files in contrib are not part of zlib. They were contributed by other authors and are provided as a convenience to the user within the zlib distribution. Each item in contrib has its own license.

43. Is zlib subject to export controls? What is its ECCN?

zlib is not subject to export controls, and so is classified as EAR99.

44. Can you please sign these lengthy legal documents and fax them back to us so that we can use your software in our product?

No. Go away. Shoo.

Found in path(s):

\* /opt/cola/permits/1397844474\_1661343334.7470329/0/zlib-1-2-11-dfsg-orig-2-tar-xz/zlib-1.2.11/FAQ No license file was found, but licenses were detected in source scan.

 $\frac{1}{2}$  gun.c -- simple gunzip to give an example of the use of inflateBack()

\* Copyright (C) 2003, 2005, 2008, 2010, 2012 Mark Adler

\* For conditions of distribution and use, see copyright notice in zlib.h

Version 1.7 12 August 2012 Mark Adler \*/

Found in path(s):

\* /opt/cola/permits/1397844474\_1661343334.7470329/0/zlib-1-2-11-dfsg-orig-2-tar-xz/zlib-1.2.11/examples/gun.c No license file was found, but licenses were detected in source scan.

/\* trees.c -- output deflated data using Huffman coding

\* Copyright (C) 1995-2017 Jean-loup Gailly

\* detect\_data\_type() function provided freely by Cosmin Truta, 2006

\* For conditions of distribution and use, see copyright notice in zlib.h \*/

Found in path(s):

\* /opt/cola/permits/1397844474\_1661343334.7470329/0/zlib-1-2-11-dfsg-orig-2-tar-xz/zlib-1.2.11/trees.c No license file was found, but licenses were detected in source scan.

/\* zip.h -- IO on .zip files using zlib Version 1.1, February 14h, 2010 part of the MiniZip project - ( http://www.winimage.com/zLibDll/minizip.html )

Copyright (C) 1998-2010 Gilles Vollant (minizip) ( http://www.winimage.com/zLibDll/minizip.html )

 Modifications for Zip64 support Copyright (C) 2009-2010 Mathias Svensson ( http://result42.com )

For more info read MiniZip\_info.txt

---------------------------------------------------------------------------

Condition of use and distribution are the same than zlib :

 This software is provided 'as-is', without any express or implied warranty. In no event will the authors be held liable for any damages arising from the use of this software.

 Permission is granted to anyone to use this software for any purpose, including commercial applications, and to alter it and redistribute it freely, subject to the following restrictions:

- 1. The origin of this software must not be misrepresented; you must not claim that you wrote the original software. If you use this software in a product, an acknowledgment in the product documentation would be appreciated but is not required.
- 2. Altered source versions must be plainly marked as such, and must not be misrepresented as being the original software.

3. This notice may not be removed or altered from any source distribution.

 $-$ 

Changes

See header of zip.h

\*/

Found in path(s):

\* /opt/cola/permits/1397844474\_1661343334.7470329/0/zlib-1-2-11-dfsg-orig-2-tar-xz/zlib-

1.2.11/contrib/minizip/zip.h

No license file was found, but licenses were detected in source scan.

/\* infcover.c -- test zlib's inflate routines with full code coverage

\* Copyright (C) 2011, 2016 Mark Adler

\* For conditions of distribution and use, see copyright notice in zlib.h

\*/

Found in path(s):

\* /opt/cola/permits/1397844474\_1661343334.7470329/0/zlib-1-2-11-dfsg-orig-2-tar-xz/zlib-1.2.11/test/infcover.c No license file was found, but licenses were detected in source scan.

# For conditions of distribution and use, see copyright notice in zlib.h

Found in path(s):

\* /opt/cola/permits/1397844474\_1661343334.7470329/0/zlib-1-2-11-dfsg-orig-2-tar-xz/zlib-

1.2.11/old/Makefile.emx

\* /opt/cola/permits/1397844474\_1661343334.7470329/0/zlib-1-2-11-dfsg-orig-2-tar-xz/zlib-

1.2.11/old/os2/Makefile.os2

\* /opt/cola/permits/1397844474\_1661343334.7470329/0/zlib-1-2-11-dfsg-orig-2-tar-xz/zlib-

1.2.11/win32/Makefile.gcc

\* /opt/cola/permits/1397844474\_1661343334.7470329/0/zlib-1-2-11-dfsg-orig-2-tar-xz/zlib-

1.2.11/msdos/Makefile.emx

\* /opt/cola/permits/1397844474\_1661343334.7470329/0/zlib-1-2-11-dfsg-orig-2-tar-xz/zlib-

1.2.11/msdos/Makefile.dj2

No license file was found, but licenses were detected in source scan.

/\* compress.c -- compress a memory buffer

\* Copyright (C) 1995-2005, 2014, 2016 Jean-loup Gailly, Mark Adler

\* For conditions of distribution and use, see copyright notice in zlib.h

\*/

Found in path(s):

\* /opt/cola/permits/1397844474\_1661343334.7470329/0/zlib-1-2-11-dfsg-orig-2-tar-xz/zlib-1.2.11/compress.c No license file was found, but licenses were detected in source scan.

/\*

\* gzlog.c

\* Copyright (C) 2004, 2008, 2012, 2016 Mark Adler, all rights reserved

\* For conditions of distribution and use, see copyright notice in gzlog.h

\* version 2.2, 14 Aug 2012

\*/

Found in path(s):

```
* /opt/cola/permits/1397844474_1661343334.7470329/0/zlib-1-2-11-dfsg-orig-2-tar-xz/zlib-
```

```
1.2.11/examples/gzlog.c
```
No license file was found, but licenses were detected in source scan.

/\* inffast.h -- header to use inffast.c

\* Copyright (C) 1995-2003, 2010 Mark Adler

\* For conditions of distribution and use, see copyright notice in zlib.h

\*/

Found in path(s):

\* /opt/cola/permits/1397844474\_1661343334.7470329/0/zlib-1-2-11-dfsg-orig-2-tar-xz/zlib-1.2.11/inffast.h No license file was found, but licenses were detected in source scan.

/\* fitblk.c: example of fitting compressed output to a specified size Not copyrighted -- provided to the public domain Version 1.1 25 November 2004 Mark Adler \*/

Found in path(s):

\* /opt/cola/permits/1397844474\_1661343334.7470329/0/zlib-1-2-11-dfsg-orig-2-tar-xz/zlib-1.2.11/examples/fitblk.c No license file was found, but licenses were detected in source scan.

#### ZLIB DATA COMPRESSION LIBRARY

zlib 1.2.11 is a general purpose data compression library. All the code is thread safe. The data format used by the zlib library is described by RFCs (Request for Comments) 1950 to 1952 in the files http://www.ietf.org/rfc/rfc1950.txt (zlib format), rfc1951.txt (deflate format) and rfc1952.txt (gzip format).

All functions of the compression library are documented in the file zlib.h (volunteer to write man pages welcome, contact zlib@gzip.org). Two compiled examples are distributed in this package, example and minigzip. The example\_d and minigzip\_d flavors validate that the zlib1.dll file is working correctly.

Questions about zlib should be sent to <zlib@gzip.org>. The zlib home page is http://zlib.net/ . Before reporting a problem, please check this site to verify that you have the latest version of zlib; otherwise get the latest version and check whether the problem still exists or not.

PLEASE read DLL\_FAQ.txt, and the the zlib FAQ http://zlib.net/zlib\_faq.html before asking for help.

#### Manifest:

The package zlib-1.2.11-win32-x86.zip will contain the following files:

README-WIN32.txt This document

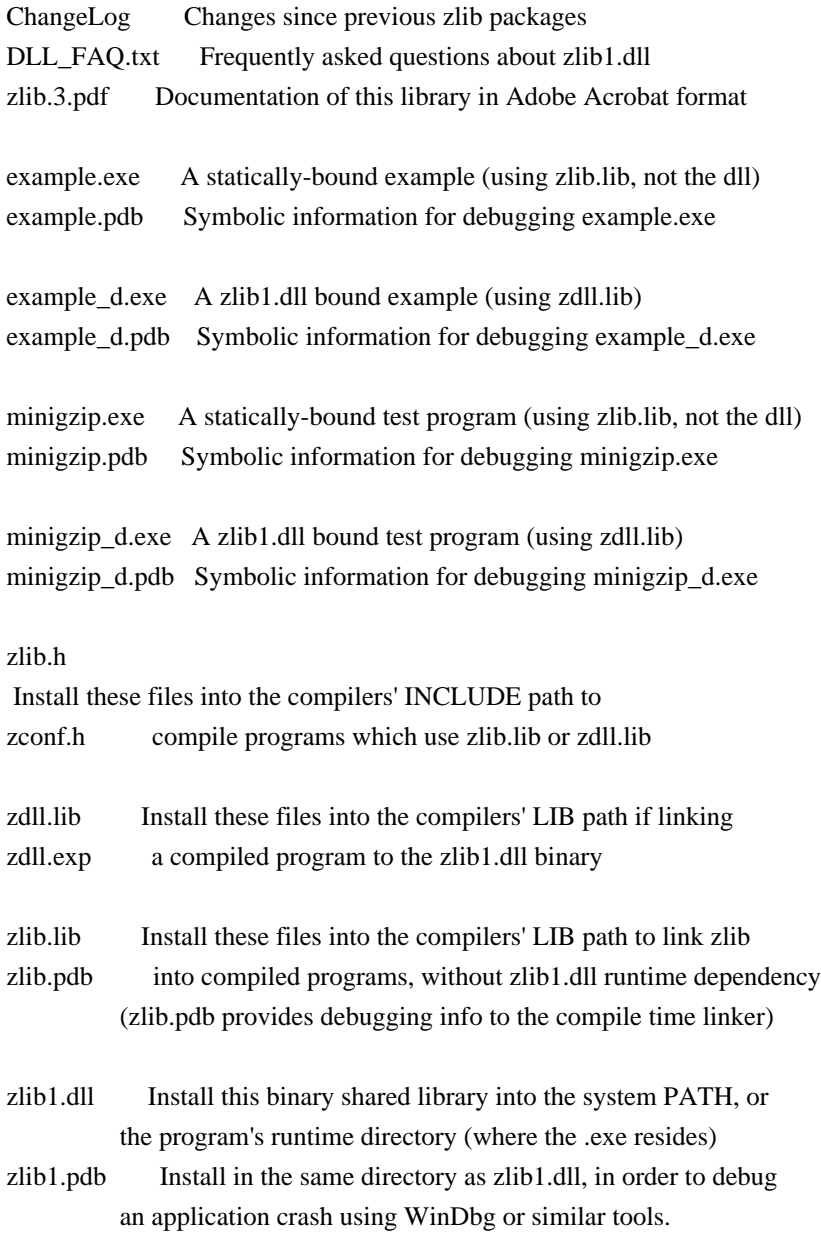

All .pdb files above are entirely optional, but are very useful to a developer attempting to diagnose program misbehavior or a crash. Many additional important files for developers

can be found in the zlib127.zip source package

available from http://zlib.net/ - review that package's README file for details.

#### Acknowledgments:

The deflate format used by zlib was defined by Phil Katz. The deflate and zlib specifications were written by L. Peter Deutsch. Thanks to all the people who reported problems and suggested various improvements in zlib; they are too numerous to cite here.

Copyright notice:
#### (C) 1995-2017 Jean-loup Gailly and Mark Adler

 This software is provided 'as-is', without any express or implied warranty. In no event will the authors be held liable for any damages arising from the use of this software.

 Permission is granted to anyone to use this software for any purpose, including commercial applications, and to alter it and redistribute it freely, subject to the following restrictions:

- 1. The origin of this software must not be misrepresented; you must not claim that you wrote the original software. If you use this software in a product, an acknowledgment in the product documentation would be appreciated but is not required.
- 2. Altered source versions must be plainly marked as such, and must not be misrepresented as being the original software.
- 3. This notice may not be removed or altered from any source distribution.

 Jean-loup Gailly Mark Adler jloup@gzip.org madler@alumni.caltech.edu

If you use the zlib library in a product, we would appreciate \*not\* receiving lengthy legal documents to sign. The sources are provided for free but without warranty of any kind. The library has been entirely written by Jean-loup Gailly and Mark Adler; it does not include third-party code.

If you redistribute modified sources, we would appreciate that you include in the file ChangeLog history information documenting your changes. Please read the FAQ for more information on the distribution of modified source versions.

Found in path(s):

\* /opt/cola/permits/1397844474\_1661343334.7470329/0/zlib-1-2-11-dfsg-orig-2-tar-xz/zlib-1.2.11/win32/README-WIN32.txt No license file was found, but licenses were detected in source scan.

/\* zutil.c -- target dependent utility functions for the compression library \* Copyright (C) 1995-2017 Jean-loup Gailly \* For conditions of distribution and use, see copyright notice in zlib.h \*/

Found in path(s):

\* /opt/cola/permits/1397844474\_1661343334.7470329/0/zlib-1-2-11-dfsg-orig-2-tar-xz/zlib-1.2.11/zutil.c No license file was found, but licenses were detected in source scan.

 $/*$  gzappend -- command to append to a gzip file

Copyright (C) 2003, 2012 Mark Adler, all rights reserved

version 1.2, 11 Oct 2012

 This software is provided 'as-is', without any express or implied warranty. In no event will the author be held liable for any damages arising from the use of this software.

 Permission is granted to anyone to use this software for any purpose, including commercial applications, and to alter it and redistribute it freely, subject to the following restrictions:

- 1. The origin of this software must not be misrepresented; you must not claim that you wrote the original software. If you use this software in a product, an acknowledgment in the product documentation would be appreciated but is not required.
- 2. Altered source versions must be plainly marked as such, and must not be misrepresented as being the original software.
- 3. This notice may not be

removed or altered from any source distribution.

 Mark Adler madler@alumni.caltech.edu \*/

Found in path(s):

\* /opt/cola/permits/1397844474\_1661343334.7470329/0/zlib-1-2-11-dfsg-orig-2-tar-xz/zlib-1.2.11/examples/gzappend.c No license file was found, but licenses were detected in source scan.

/\* inffast.c -- fast decoding

\* Copyright (C) 1995-2017 Mark Adler

\* For conditions of distribution and use, see copyright notice in zlib.h

\*/

Found in path(s):

\* /opt/cola/permits/1397844474\_1661343334.7470329/0/zlib-1-2-11-dfsg-orig-2-tar-xz/zlib-1.2.11/inffast.c No license file was found, but licenses were detected in source scan.

/\* inflate.c -- zlib decompression \* Copyright (C) 1995-2016 Mark Adler \* For conditions of distribution and use, see copyright notice in zlib.h \*/

Found in path(s):

\* /opt/cola/permits/1397844474\_1661343334.7470329/0/zlib-1-2-11-dfsg-orig-2-tar-xz/zlib-1.2.11/inflate.c No license file was found, but licenses were detected in source scan.

 $/*$  zlib.h -- interface of the 'zlib' general purpose compression library version 1.2.11, January 15th, 2017

 This software is provided 'as-is', without any express or implied warranty. In no event will the authors be held liable for any damages arising from the use of this software.

 Permission is granted to anyone to use this software for any purpose, including commercial applications, and to alter it and redistribute it freely, subject to the following restrictions:

- 1. The origin of this software must not be misrepresented; you must not claim that you wrote the original software. If you use this software in a product, an acknowledgment in the product documentation would be appreciated but is not required.
- 2. Altered source versions must be plainly marked as such, and must not be misrepresented as being the original software.
- 3. This notice may not be removed or altered from any source distribution.

 Jean-loup Gailly Mark Adler jloup@gzip.org madler@alumni.caltech.edu

 The data format used by the zlib library is described by RFCs (Request for Comments) 1950 to 1952 in the files http://tools.ietf.org/html/rfc1950 (zlib format), rfc1951 (deflate format) and rfc1952 (gzip format). \*/

Found in path(s):

\* /opt/cola/permits/1397844474\_1661343334.7470329/0/zlib-1-2-11-dfsg-orig-2-tar-xz/zlib-1.2.11/zlib.h No license file was found, but licenses were detected in source scan.

/\* example.c -- usage example of the zlib compression library

\* Copyright (C) 1995-2006, 2011, 2016 Jean-loup Gailly

\* For conditions of distribution and use, see copyright notice in zlib.h \*/

Found in path(s):

\* /opt/cola/permits/1397844474\_1661343334.7470329/0/zlib-1-2-11-dfsg-orig-2-tar-xz/zlib-1.2.11/test/example.c No license file was found, but licenses were detected in source scan.

 $/*$  unzip.c -- IO for uncompress .zip files using zlib Version 1.1, February 14h, 2010 part of the MiniZip project - ( http://www.winimage.com/zLibDll/minizip.html )

Copyright (C) 1998-2010 Gilles Vollant (minizip) ( http://www.winimage.com/zLibDll/minizip.html )

 Modifications of Unzip for Zip64 Copyright (C) 2007-2008 Even Rouault  Modifications for Zip64 support on both zip and unzip Copyright (C) 2009-2010 Mathias Svensson ( http://result42.com )

For more info read MiniZip\_info.txt

------------------------------------------------------------------------------------

 Decryption code comes from crypt.c by Info-ZIP but has been greatly reduced in terms of compatibility with older software. The following is from the original crypt.c. Code woven in by Terry Thorsen 1/2003.

Copyright (c) 1990-2000 Info-ZIP. All rights reserved.

See the accompanying

 file LICENSE, version 2000-Apr-09 or later (the contents of which are also included in zip.h) for terms of use. If, for some reason, all these files are missing, the Info-ZIP license also may be found at: ftp://ftp.info-zip.org/pub/infozip/license.html

crypt.c (full version) by Info-ZIP. Last revised: [see crypt.h]

 The encryption/decryption parts of this source code (as opposed to the non-echoing password parts) were originally written in Europe. The whole source package can be freely distributed, including from the USA. (Prior to January 2000, re-export from the US was a violation of US law.)

 This encryption code is a direct transcription of the algorithm from Roger Schlafly, described by Phil Katz in the file appnote.txt. This file (appnote.txt) is distributed with the PKZIP program (even in the version without encryption capabilities).

------------------------------------------------------------------------------------

Changes in unzip.c

 2007-2008 - Even Rouault - Addition of cpl\_unzGetCurrentFileZStreamPos 2007-2008 - Even Rouault - Decoration of symbol names unz\* -> cpl\_unz\* 2007-2008 - Even Rouault - Remove old C style function prototypes 2007-2008 - Even Rouault - Add unzip support for ZIP64

Copyright (C) 2007-2008 Even Rouault

 Oct-2009 - Mathias Svensson - Removed cpl\_\* from symbol names (Even Rouault added them but since this is now moved to a new project (minizip64) I renamed them again).

 Oct-2009 - Mathias Svensson - Fixed problem if uncompressed size was > 4G and compressed size was <4G should only read the compressed/uncompressed size from the Zip64 format if

#### the size from normal header was 0xFFFFFFFF

 Oct-2009 - Mathias Svensson - Applied some bug fixes from paches recived from Gilles Vollant Oct-2009 - Mathias Svensson - Applied support to unzip files with compression mathod BZIP2 (bzip2 lib is required)

Patch created by Daniel Borca

Jan-2010 - back to unzip and minizip 1.0 name scheme, with compatibility layer

Copyright (C) 1998 - 2010 Gilles Vollant, Even Rouault, Mathias Svensson

\*/

Found in path(s):

\* /opt/cola/permits/1397844474\_1661343334.7470329/0/zlib-1-2-11-dfsg-orig-2-tar-xz/zlib-1.2.11/contrib/minizip/unzip.c

No license file was found, but licenses were detected in source scan.

/\* crc32.c -- compute the CRC-32 of a data stream

\* Copyright (C) 1995-2006, 2010, 2011, 2012, 2016 Mark Adler

\* For conditions of distribution and use, see copyright notice in zlib.h

\*

\* Thanks to Rodney Brown <rbrown64@csc.com.au> for his contribution of faster

\* CRC methods: exclusive-oring 32 bits of data at a time, and pre-computing

\* tables for updating the shift register in one step with three exclusive-ors

\* instead of four steps with four exclusive-ors. This results in about a

\* factor of two increase in speed on a Power PC G4 (PPC7455) using gcc -O3.

\*/

Found in path(s):

\* /opt/cola/permits/1397844474\_1661343334.7470329/0/zlib-1-2-11-dfsg-orig-2-tar-xz/zlib-1.2.11/crc32.c No license file was found, but licenses were detected in source scan.

/\* inftrees.h -- header to use inftrees.c

\* Copyright (C) 1995-2005, 2010 Mark Adler

\* For conditions of distribution and use, see copyright notice in zlib.h

\*/

Found in path(s):

\* /opt/cola/permits/1397844474\_1661343334.7470329/0/zlib-1-2-11-dfsg-orig-2-tar-xz/zlib-1.2.11/inftrees.h No license file was found, but licenses were detected in source scan.

Frequently Asked Questions about ZLIB1.DLL

This document describes the design, the rationale, and the usage of the official DLL build of zlib, named ZLIB1.DLL. If you have general questions about zlib, you should see the file "FAQ" found in the zlib distribution, or at the following location:

- 1. What is ZLIB1.DLL, and how can I get it?
- ZLIB1.DLL is the official build of zlib as a DLL. (Please remark the character '1' in the name.)

 Pointers to a precompiled ZLIB1.DLL can be found in the zlib web site at: http://www.zlib.net/

 Applications that link to ZLIB1.DLL can rely on the following specification:

- \* The exported symbols are exclusively defined in the source files "zlib.h" and "zlib.def", found in an official zlib source distribution.
- \* The symbols are exported by name, not by ordinal.
- \* The exported names are undecorated.
- \* The calling convention of functions is "C" (CDECL).
- \* The ZLIB1.DLL binary is linked to MSVCRT.DLL.

 The archive in which ZLIB1.DLL is bundled contains compiled test programs that must run with a valid build of ZLIB1.DLL. It is recommended to download the prebuilt DLL from the zlib web site, instead of building it yourself, to avoid potential incompatibilities that could be introduced by your compiler and build settings. If you do build the DLL yourself, please make sure that it complies with all the above requirements, and it runs with the precompiled test programs, bundled with the original ZLIB1.DLL distribution.

 If, for any reason, you need to build an incompatible DLL, please use a different file name.

- 2. Why did you change the name of the DLL to ZLIB1.DLL? What happened to the old ZLIB.DLL?
- The old ZLIB.DLL, built from zlib-1.1.4 or earlier, required compilation settings that were incompatible to those used by

 a static build. The DLL settings were supposed to be enabled by defining the macro ZLIB\_DLL, before including "zlib.h". Incorrect handling of this macro was silently accepted at build time, resulting in two major problems:

 \* ZLIB\_DLL was missing from the old makefile. When building the DLL, not all people added it to the build options. In consequence, incompatible incarnations of ZLIB.DLL started to circulate around the net.

 \* When switching from using the static library to using the DLL, applications had to define the ZLIB\_DLL macro and to recompile all the sources that contained calls to zlib functions. Failure to do so resulted in creating binaries that were unable to run with the official ZLIB.DLL build.

 The only possible solution that we could foresee was to make a binary-incompatible change in the DLL interface, in order to remove the dependency on the ZLIB\_DLL macro, and to release the new DLL under a different name.

 We chose the name ZLIB1.DLL, where '1' indicates the major zlib version number. We hope that we will not have to break the binary compatibility again, at least not as long as the zlib-1.x series will last.

 There is still a ZLIB\_DLL macro, that can trigger a more efficient build and use of the DLL, but compatibility no longer dependents on it.

- 3. Can I build ZLIB.DLL from the new zlib sources, and replace an old ZLIB.DLL, that was built from zlib-1.1.4 or earlier?
- In principle, you can do it by assigning calling convention keywords to the macros ZEXPORT and ZEXPORTVA. In practice, it depends on what you mean by "an old ZLIB.DLL", because the old DLL exists in several mutually-incompatible versions. You have to find out first what kind of calling convention is being used in your particular ZLIB.DLL build, and to use the same one in the new build. If you don't know what this is all about, you might be better off if you would just leave the old DLL intact.
- 4. Can I compile my application using the new zlib interface, and link it to an old ZLIB.DLL, that was built from zlib-1.1.4 or earlier?
- The official answer is "no"; the real answer depends again on what kind of ZLIB.DLL you have. Even if you are lucky, this course of action is unreliable.

 If you rebuild your application and you intend to use a newer version of zlib (post- 1.1.4), it is strongly recommended to link it to the new ZLIB1.DLL.

- 5. Why are the zlib symbols exported by name, and not by ordinal?
- Although exporting symbols by ordinal is a little faster, it is risky. Any single glitch in the maintenance or use of the DEF file that contains the ordinals can result in incompatible builds and frustrating crashes. Simply put, the benefits of exporting symbols by ordinal do not justify the risks.

# Technically, it should be possible to maintain ordinals in

 the DEF file, and still export the symbols by name. Ordinals exist in every DLL, and even if the dynamic linking performed at the DLL startup is searching for names, ordinals serve as hints, for a faster name lookup. However, if the DEF file contains ordinals, the Microsoft linker automatically builds an implib that will cause the executables linked to it to use those ordinals, and not the names. It is interesting to notice that the GNU linker for Win32 does not suffer from this problem.

 It is possible to avoid the DEF file if the exported symbols are accompanied by a "\_\_declspec(dllexport)" attribute in the source files. You can do this in zlib by predefining the ZLIB\_DLL macro.

6. I see that the ZLIB1.DLL functions use the "C" (CDECL) calling convention. Why not use the STDCALL convention? STDCALL is the standard convention in Win32, and I need it in my Visual Basic project!

(For readability,

 we use CDECL to refer to the convention triggered by the "\_\_cdecl" keyword, STDCALL to refer to the convention triggered by "\_\_stdcall", and FASTCALL to refer to the convention triggered by " \_\_fastcall".)

 - Most of the native Windows API functions (without varargs) use indeed the WINAPI convention (which translates to STDCALL in Win32), but the standard C functions use CDECL. If a user application is intrinsically tied to the Windows API (e.g. it calls native Windows API functions such as CreateFile()), sometimes it makes sense to decorate its own functions with

WINAPI. But if ANSI C or POSIX portability is a goal (e.g. it calls standard C functions such as fopen()), it is not a sound decision to request the inclusion of <windows.h>, or to use non-ANSI constructs, for the sole purpose to make the user functions STDCALL-able.

 The functionality offered by zlib is not in the category of "Windows functionality", but is more like "C functionality".

 Technically, STDCALL is not bad; in fact, it is slightly faster than CDECL, and it works with variable-argument functions, just like CDECL. It is unfortunate that, in spite of using STDCALL in the Windows API, it is not the default convention used by the C compilers that run under Windows. The roots of the problem reside deep inside the unsafety of the K&R-style function prototypes, where the argument types are not specified; but that is another story for another day.

 The remaining fact is that CDECL is the default convention. Even if an explicit convention is hard-coded into the function prototypes inside C headers, problems may appear. The necessity to expose the convention in users' callbacks is one of these problems.

 The calling convention issues are also important when using zlib in other programming languages. Some of them, like Ada (GNAT) and Fortran (GNU G77), have C bindings implemented

 initially on Unix, and relying on the C calling convention. On the other hand, the pre- .NET versions of Microsoft Visual Basic require STDCALL, while Borland Delphi prefers, although it does not require, FASTCALL.

 In fairness to all possible uses of zlib outside the C programming language, we choose the default "C" convention. Anyone interested in different bindings or conventions is encouraged to maintain specialized projects. The "contrib/" directory from the zlib distribution already holds a couple of foreign bindings, such as Ada, C++, and Delphi.

7. I need a DLL for my Visual Basic project. What can I do?

 - Define the ZLIB\_WINAPI macro before including "zlib.h", when building both the DLL and the user application (except that you don't need to define anything when using the DLL in Visual Basic). The ZLIB\_WINAPI macro will switch on the WINAPI

 (STDCALL) convention. The name of this DLL must be different than the official ZLIB1.DLL.

 Gilles Vollant has contributed a build named ZLIBWAPI.DLL, with the ZLIB\_WINAPI macro turned on, and with the minizip functionality built in. For more information, please read the notes inside "contrib/vstudio/readme.txt", found in the zlib distribution.

- 8. I need to use zlib in my Microsoft .NET project. What can I do?
- Henrik Ravn has contributed a .NET wrapper around zlib. Look into contrib/dotzlib/, inside the zlib distribution.
- 9. If my application uses ZLIB1.DLL, should I link it to MSVCRT.DLL? Why?
- It is not required, but it is recommended to link your application to MSVCRT.DLL, if it uses ZLIB1.DLL.

 The executables (.EXE, .DLL, etc.) that are involved in the same process and are using the C run-time library (i.e. they are calling standard C functions), must link to the same library. There are several libraries in the Win32 system: CRTDLL.DLL, MSVCRT.DLL, the static C libraries, etc.

 Since ZLIB1.DLL is linked to MSVCRT.DLL, the executables that depend on it should also be linked to MSVCRT.DLL.

- 10. Why are you saying that ZLIB1.DLL and my application should be linked to the same C run-time (CRT) library? I linked my application and my DLLs to different C libraries (e.g. my application to a static library, and my DLLs to MSVCRT.DLL), and everything works fine.
- If a user library invokes only pure Win32 API (accessible via  $\langle$ windows.h $>$  and the related headers), its DLL build will work in any context. But if this library invokes standard C API, things get more complicated.

 There is a single Win32 library in a Win32 system. Every function in this library resides in a single DLL module, that is safe to call from anywhere. On the other hand, there are multiple versions of the C library, and each of them has its

 own separate internal state. Standalone executables and user DLLs that call

 standard C functions must link to a C run-time (CRT) library, be it static or shared (DLL). Intermixing occurs when an executable (not necessarily standalone) and a DLL are linked to different CRTs, and both are running in the same process.

 Intermixing multiple CRTs is possible, as long as their internal states are kept intact. The Microsoft Knowledge Base articles KB94248 "HOWTO: Use the C Run-Time" and KB140584 "HOWTO: Link with the Correct C Run-Time (CRT) Library" mention the potential problems raised by intermixing.

 If intermixing works for you, it's because your application and DLLs are avoiding the corruption of each of the CRTs' internal states, maybe by careful design, or maybe by fortune.

 Also note that linking ZLIB1.DLL to non-Microsoft CRTs, such as those provided by Borland, raises similar problems.

11. Why are you linking ZLIB1.DLL to MSVCRT.DLL?

 - MSVCRT.DLL exists on every Windows 95 with a new service pack

 installed, or with Microsoft Internet Explorer 4 or later, and on all other Windows 4.x or later (Windows 98, Windows NT 4, or later). It is freely distributable; if not present in the system, it can be downloaded from Microsoft or from other software provider for free.

 The fact that MSVCRT.DLL does not exist on a virgin Windows 95 is not so problematic. Windows 95 is scarcely found nowadays, Microsoft ended its support a long time ago, and many recent applications from various vendors, including Microsoft, do not even run on it. Furthermore, no serious user should run Windows 95 without a proper update installed.

12. Why are you not linking ZLIB1.DLL to <<my favorite C run-time library>> ?

- We considered and abandoned the following alternatives:

 \* Linking ZLIB1.DLL to a static C library (LIBC.LIB, or LIBCMT.LIB) is not a good option. People are using the DLL mainly to save disk space. If you are linking

your program

 to a static C library, you may as well consider linking zlib in statically, too.

 \* Linking ZLIB1.DLL to CRTDLL.DLL looks appealing, because CRTDLL.DLL is present on every Win32 installation. Unfortunately, it has a series of problems: it does not work properly with Microsoft's C++ libraries, it does not provide support for 64-bit file offsets, (and so on...), and Microsoft discontinued its support a long time ago.

 \* Linking ZLIB1.DLL to MSVCR70.DLL or MSVCR71.DLL, supplied with the Microsoft .NET platform, and Visual C++ 7.0/7.1, raises problems related to the status of ZLIB1.DLL as a system component. According to the Microsoft Knowledge Base article KB326922 "INFO: Redistribution of the Shared C Runtime Component in Visual C++ .NET", MSVCR70.DLL and MSVCR71.DLL are not supposed to function as system DLLs, because they may clash with MSVCRT.DLL. Instead, the application's

 installer is supposed to put these DLLs (if needed) in the application's private directory. If ZLIB1.DLL depends on a non-system runtime, it cannot function as a redistributable system component.

 \* Linking ZLIB1.DLL to non-Microsoft runtimes, such as Borland's, or Cygwin's, raises problems related to the reliable presence of these runtimes on Win32 systems. It's easier to let the DLL build of zlib up to the people who distribute these runtimes, and who may proceed as explained in the answer to Question 14.

- 13. If ZLIB1.DLL cannot be linked to MSVCR70.DLL or MSVCR71.DLL, how can I build/use ZLIB1.DLL in Microsoft Visual C++ 7.0 (Visual Studio .NET) or newer?
- Due to the problems explained in the Microsoft Knowledge Base article KB326922 (see the previous answer), the C runtime that comes with the VC7 environment is no longer considered a system component. That is, it should not be assumed that this runtime

 exists, or may be installed in a system directory. Since ZLIB1.DLL is supposed to be a system component, it may not depend on a non-system component.

 In order to link ZLIB1.DLL and your application to MSVCRT.DLL in VC7, you need the library of Visual  $C_{++}$  6.0 or older. If

 you don't have this library at hand, it's probably best not to use ZLIB1.DLL.

 We are hoping that, in the future, Microsoft will provide a way to build applications linked to a proper system runtime, from the Visual C++ environment. Until then, you have a couple of alternatives, such as linking zlib in statically. If your application requires dynamic linking, you may proceed as explained in the answer to Question 14.

14. I need to link my own DLL build to a CRT different than MSVCRT.DLL. What can I do?

 - Feel free to rebuild the DLL from the zlib sources, and link it the way you want. You should, however, clearly state that your build is unofficial. You should give it a different file name, and/or install it in a private directory that can be accessed by your application only, and is not visible to the others (i.e. it's neither in the PATH, nor in the SYSTEM or SYSTEM32 directories). Otherwise, your build may clash with applications that link to the official build.

 For example, in Cygwin, zlib is linked to the Cygwin runtime CYGWIN1.DLL, and it is distributed under the name CYGZ.DLL.

15. May I include additional pieces of code that I find useful, link them in ZLIB1.DLL, and export them?

 - No. A legitimate build of ZLIB1.DLL must not include code that does not originate from the official zlib source code. But you can make your own private DLL build, under a different file name, as suggested in the previous answer.

 For example, zlib is a part of the VCL library, distributed with Borland Delphi and C++ Builder. The DLL build of VCL is a redistributable file, named VCLxx.DLL.

16. May I remove some functionality out of ZLIB1.DLL, by enabling macros like NO\_GZCOMPRESS or NO\_GZIP at compile time?

 - No. A legitimate build of ZLIB1.DLL must provide the complete zlib functionality, as implemented in the official zlib source code. But you can make your own private DLL build, under a

different file name, as suggested in the previous answer.

17. I made my own ZLIB1.DLL build. Can I test it for compliance?

 - We prefer that you download the official DLL from the zlib web site. If you need something peculiar from this DLL, you can send your suggestion to the zlib mailing list.

 However, in case you do rebuild the DLL yourself, you can run it with the test programs found in the DLL distribution. Running these test programs is not a guarantee of compliance, but a failure can imply a detected problem.

\*\*

This document is written and maintained by Cosmin Truta <cosmint@cs.ubbcluj.ro>

Found in path(s):

\* /opt/cola/permits/1397844474\_1661343334.7470329/0/zlib-1-2-11-dfsg-orig-2-tar-xz/zlib-1.2.11/win32/DLL\_FAQ.txt No license file was found, but licenses were detected in source scan.

/\* zran.c -- example of zlib/gzip stream indexing and random access

\* Copyright (C) 2005, 2012 Mark Adler

\* For conditions of distribution and use, see copyright notice in zlib.h Version 1.1 29 Sep 2012 Mark Adler \*/

Found in path(s):

\* /opt/cola/permits/1397844474\_1661343334.7470329/0/zlib-1-2-11-dfsg-orig-2-tar-xz/zlib-1.2.11/examples/zran.c No license file was found, but licenses were detected in source scan.

/\* inftrees.c -- generate Huffman trees for efficient decoding

\* Copyright (C) 1995-2017 Mark Adler

\* For conditions of distribution and use, see copyright notice in zlib.h

\*/

Found in path(s):

\* /opt/cola/permits/1397844474\_1661343334.7470329/0/zlib-1-2-11-dfsg-orig-2-tar-xz/zlib-1.2.11/inftrees.c No license file was found, but licenses were detected in source scan.

/\* infback.c -- inflate using a call-back interface

\* Copyright (C) 1995-2016 Mark Adler

\* For conditions of distribution and use, see copyright notice in zlib.h

\*/

Found in path(s):

\* /opt/cola/permits/1397844474\_1661343334.7470329/0/zlib-1-2-11-dfsg-orig-2-tar-xz/zlib-1.2.11/infback.c No license file was found, but licenses were detected in source scan.

 $/*$  gzguts.h -- zlib internal header definitions for gz\* operations \* Copyright (C) 2004, 2005, 2010, 2011, 2012, 2013, 2016 Mark Adler \* For conditions of distribution and use, see copyright notice in zlib.h \*/

Found in path(s):

\* /opt/cola/permits/1397844474\_1661343334.7470329/0/zlib-1-2-11-dfsg-orig-2-tar-xz/zlib-1.2.11/gzguts.h

# **1.266 base-files 11ubuntu5.6**

# **1.266.1 Available under license :**

Copyright (c) The Regents of the University of California. All rights reserved.

Redistribution and use in source and binary forms, with or without modification, are permitted provided that the following conditions are met:

- 1. Redistributions of source code must retain the above copyright notice, this list of conditions and the following disclaimer.
- 2. Redistributions in binary form must reproduce the above copyright notice, this list of conditions and the following disclaimer in the documentation and/or other materials provided with the distribution.
- 3. Neither the name of the University nor the names of its contributors may be used to endorse or promote products derived from this software without specific prior written permission.

THIS SOFTWARE IS PROVIDED BY THE REGENTS AND CONTRIBUTORS ``AS IS'' AND ANY EXPRESS OR IMPLIED WARRANTIES, INCLUDING, BUT NOT LIMITED TO, THE IMPLIED WARRANTIES OF MERCHANTABILITY AND FITNESS FOR A PARTICULAR PURPOSE ARE DISCLAIMED. IN NO EVENT

SHALL THE REGENTS OR CONTRIBUTORS BE LIABLE

FOR ANY DIRECT, INDIRECT, INCIDENTAL, SPECIAL, EXEMPLARY, OR CONSEQUENTIAL DAMAGES (INCLUDING, BUT NOT LIMITED TO, PROCUREMENT OF SUBSTITUTE GOODS OR SERVICES; LOSS OF USE, DATA, OR PROFITS; OR BUSINESS INTERRUPTION) HOWEVER CAUSED AND ON ANY THEORY OF LIABILITY, WHETHER IN CONTRACT, STRICT LIABILITY, OR TORT (INCLUDING NEGLIGENCE OR OTHERWISE) ARISING IN ANY WAY OUT OF THE USE OF THIS SOFTWARE, EVEN IF ADVISED OF THE POSSIBILITY OF SUCH DAMAGE.

> GNU LESSER GENERAL PUBLIC LICENSE Version 3, 29 June 2007

Copyright (C) 2007 Free Software Foundation, Inc. <http://fsf.org/> Everyone is permitted to copy and distribute verbatim copies of this license document, but changing it is not allowed.

 This version of the GNU Lesser General Public License incorporates the terms and conditions of version 3 of the GNU General Public License, supplemented by the additional permissions listed below.

0. Additional Definitions.

 As used herein, "this License" refers to version 3 of the GNU Lesser General Public License, and the "GNU GPL" refers to version 3 of the GNU General Public License.

 "The Library" refers to a covered work governed by this License, other than an Application or a Combined Work as defined below.

 An "Application" is any work that makes use of an interface provided by the Library, but which is not otherwise based on the Library. Defining a subclass of a class defined by the Library is deemed a mode of using an interface provided by the Library.

 A "Combined Work" is a work produced by combining or linking an Application with the Library. The particular version of the Library with which the Combined Work was made is also called the "Linked Version".

 The "Minimal Corresponding Source" for a Combined Work means the Corresponding Source for the Combined Work, excluding any source code for portions of the Combined Work that, considered in isolation, are based on the Application, and not on the Linked Version.

 The "Corresponding Application Code" for a Combined Work means the object code and/or source code for the Application, including any data and utility programs needed for reproducing the Combined Work from the Application, but excluding the System Libraries of the Combined Work.

1. Exception to Section 3 of the GNU GPL.

 You may convey a covered work under sections 3 and 4 of this License without being bound by section 3 of the GNU GPL.

2. Conveying Modified Versions.

 If you modify a copy of the Library, and, in your modifications, a facility refers to a function or data to be supplied by an Application that uses the facility (other than as an argument passed when the facility is invoked), then you may convey a copy of the modified version:

 a) under this License, provided that you make a good faith effort to ensure that, in the event an Application does not supply the function or data, the facility still operates, and performs whatever part of its purpose remains meaningful, or

 b) under the GNU GPL, with none of the additional permissions of this License applicable to that copy.

3. Object Code Incorporating Material from Library Header Files.

 The object code form of an Application may incorporate material from a header file that is part of the Library. You may convey such object code under terms of your choice, provided that, if the incorporated material is not limited to numerical parameters, data structure

layouts and accessors, or small macros, inline functions and templates (ten or fewer lines in length), you do both of the following:

 a) Give prominent notice with each copy of the object code that the Library is used in it and that the Library and its use are covered by this License.

 b) Accompany the object code with a copy of the GNU GPL and this license document.

4. Combined Works.

 You may convey a Combined Work under terms of your choice that, taken together, effectively do not restrict modification of the portions of the Library contained in the Combined Work and reverse engineering for debugging such modifications, if you also do each of the following:

 a) Give prominent notice with each copy of the Combined Work that the Library is used in it and that the Library and its use are covered by this License.

 b) Accompany the Combined Work with a copy of the GNU GPL and this license document.

 c) For a Combined Work that displays copyright notices during execution, include the copyright notice for the Library among these notices, as well as a reference directing the user to the copies of the GNU GPL and this license document.

d) Do one of the following:

 0) Convey the Minimal Corresponding Source under the terms of this License, and the Corresponding Application Code in a form suitable for, and under terms that permit, the user to recombine or relink the Application with a modified version of the Linked Version to produce a modified Combined Work, in the manner specified by section 6 of the GNU GPL for conveying Corresponding Source.

 1) Use a suitable shared library mechanism for linking with the Library. A suitable mechanism is one that (a) uses at run time a copy of the Library already present on the user's computer system, and (b) will operate properly with a modified version of the Library that is interface-compatible with the Linked

Version.

 e) Provide Installation Information, but only if you would otherwise be required to provide such information under section 6 of the GNU GPL, and only to the extent that such information is necessary to install and execute a modified version of the Combined Work produced by recombining or relinking the Application with a modified version of the Linked Version. (If you use option 4d0, the Installation Information must accompany the Minimal Corresponding Source and Corresponding Application Code. If you use option 4d1, you must provide the Installation Information in the manner specified by section 6 of the GNU GPL for conveying Corresponding Source.)

5. Combined Libraries.

 You may place library facilities that are a work based on the Library side by side in a single library together with other library facilities that are not Applications and are not covered by this License, and convey such a combined library under terms of your choice, if you do both of the following:

 a) Accompany the combined library with a copy of the same work based on the Library, uncombined with any other library facilities, conveyed under the terms of this License.

 b) Give prominent notice with the combined library that part of it is a work based on the Library, and explaining where to find the accompanying uncombined form of the same work.

6. Revised Versions of the GNU Lesser General Public License.

 The Free Software Foundation may publish revised and/or new versions of the GNU Lesser General Public License from time to time. Such new versions will be similar in spirit to the present version, but may differ in detail to address new problems or concerns.

 Each version is given a distinguishing version number. If the Library as you received it specifies that a certain numbered version of the GNU Lesser General Public License "or any later version" applies to it, you have the option of following the terms and conditions either of that published version or of any later version published by the Free Software Foundation. If the Library as you received it does not specify a version number of the GNU Lesser General Public License, you may choose any version of the GNU Lesser General Public License ever published by the Free Software Foundation.

 If the Library as you received it specifies that a proxy can decide whether future versions of the GNU Lesser General Public License shall apply, that proxy's public statement of acceptance of any version is permanent authorization for you to choose that version for the Library.

# GNU LIBRARY GENERAL PUBLIC LICENSE Version 2, June 1991

Copyright (C) 1991 Free Software Foundation, Inc. 51 Franklin Street, Fifth Floor, Boston, MA 02110-1301 USA Everyone is permitted to copy and distribute verbatim copies of this license document, but changing it is not allowed.

[This is the first released version of the library GPL. It is numbered 2 because it goes with version 2 of the ordinary GPL.]

#### Preamble

 The licenses for most software are designed to take away your freedom to share and change it. By contrast, the GNU General Public Licenses are intended to guarantee your freedom to share and change free software--to make sure the software is free for all its users.

 This license, the Library General Public License, applies to some specially designated Free Software Foundation software, and to any other libraries whose authors decide to use it. You can use it for your libraries, too.

#### When

 we speak of free software, we are referring to freedom, not price. Our General Public Licenses are designed to make sure that you have the freedom to distribute copies of free software (and charge for

this service if you wish), that you receive source code or can get it if you want it, that you can change the software or use pieces of it in new free programs; and that you know you can do these things.

 To protect your rights, we need to make restrictions that forbid anyone to deny you these rights or to ask you to surrender the rights. These restrictions translate to certain responsibilities for you if you distribute copies of the library, or if you modify it.

 For example, if you distribute copies of the library, whether gratis or for a fee, you must give the recipients all the rights that we gave you. You must make sure that they, too, receive or can get the source code. If you link a program with the library, you must provide complete object files to the recipients so that they can relink them

with the library, after making changes to the library and recompiling it. And you must show them these terms so they know their rights.

 Our method of protecting your rights has two steps: (1) copyright the library, and (2) offer you this license which gives you legal permission to copy, distribute and/or modify the library.

 Also, for each distributor's protection, we want to make certain that everyone understands that there is no warranty for this free library. If the library is modified by someone else and passed on, we want its recipients to know that what they have is not the original version, so that any problems introduced by others will not reflect on the original authors' reputations.

 Finally, any free program is threatened constantly by software patents. We wish to avoid the danger that companies distributing free software will individually obtain patent licenses, thus in effect transforming the program into proprietary software. To prevent this, we

 have made it clear that any patent must be licensed for everyone's free use or not licensed at all.

 Most GNU software, including some libraries, is covered by the ordinary GNU General Public License, which was designed for utility programs. This license, the GNU Library General Public License, applies to certain designated libraries. This license is quite different from the ordinary one; be sure to read it in full, and don't assume that anything in it is the same as in the ordinary license.

 The reason we have a separate public license for some libraries is that they blur the distinction we usually make between modifying or adding to a program and simply using it. Linking a program with a library, without changing the library, is in some sense simply using the library, and is

analogous to running a utility program or application program. However, in a textual and legal sense, the linked executable is a combined work, a derivative of the original library, and the ordinary General Public License treats it as such.

 Because of this blurred distinction, using the ordinary General Public License for libraries did not effectively promote software sharing, because most developers did not use the libraries. We concluded that weaker conditions might promote sharing better.

 However, unrestricted linking of non-free programs would deprive the users of those programs of all benefit from the free status of the libraries themselves. This Library General Public License is intended to permit developers of non-free programs to use free libraries, while preserving your freedom as a user of such programs to change the free libraries that are incorporated in them. (We have not seen how to achieve this as regards changes in header files, but we have achieved it as regards changes in the actual functions of the Library.) The hope is that this will lead to faster development of free libraries.

 The precise terms and conditions for copying, distribution and modification follow. Pay close attention to the difference between a "work based on the library" and a "work that uses the library". The former contains code derived from the library, while the latter only works together with the library.

 Note that it is possible for a library to be covered by the ordinary General Public License rather than by this special one.

# GNU LIBRARY GENERAL PUBLIC LICENSE TERMS AND CONDITIONS FOR COPYING, DISTRIBUTION AND MODIFICATION

 0. This License Agreement applies to any software library which contains a notice placed by the copyright holder or other authorized party saying it may be distributed under the terms of this Library General Public License (also called "this License"). Each licensee is addressed as "you".

 A "library" means a collection of software functions and/or data prepared so as to be conveniently linked with application programs (which use some of those functions and data) to form executables.

The "Library", below,

 refers to any such software library or work which has been distributed under these terms. A "work based on the Library" means either the Library or any derivative work under

copyright law: that is to say, a work containing the Library or a portion of it, either verbatim or with modifications and/or translated straightforwardly into another language. (Hereinafter, translation is included without limitation in the term "modification".)

 "Source code" for a work means the preferred form of the work for making modifications to it. For a library, complete source code means all the source code for all modules it contains, plus any associated interface definition files, plus the scripts used to control compilation and installation of the library.

 Activities other than copying, distribution and modification are not covered by this License; they are outside its scope. The act of running a program using the Library is not restricted, and output from such a program is covered only if its contents constitute a work based on the Library (independent of the use of the Library in a tool for writing it). Whether that is true depends on what the Library does and what the program that uses the Library does.

 1. You may copy and distribute verbatim copies of the Library's complete source code as you receive it, in any medium, provided that you conspicuously and appropriately publish on each copy an appropriate copyright notice and disclaimer of warranty; keep intact all the notices that refer to this License and to the absence of any warranty; and distribute a copy of this License along with the Library.

 You may charge a fee for the physical act of transferring a copy, and you may at your option offer warranty protection in exchange for a fee.

 2. You may modify your copy or copies of the Library or any portion of it, thus forming a work based on the Library, and copy and distribute such modifications or work under the terms of Section 1 above, provided that you also meet all of these conditions:

a) The modified work must itself be a software library.

 b) You must cause the files modified to carry prominent notices stating that you changed the files and the date of any change.

 c) You must cause the whole of the work to be licensed at no charge to all third parties under the terms of this License.

 d) If a facility in the modified Library refers to a function or a table of data to be supplied by an application program that uses

 the facility, other than as an argument passed when the facility is invoked, then you must make a good faith effort to ensure that, in the event an application does not supply such function or table, the facility still operates, and performs whatever part of its purpose remains meaningful.

 (For example, a function in a library to compute square roots has a purpose that is entirely well-defined independent of the application. Therefore, Subsection 2d requires that any

 application-supplied function or table used by this function must be optional: if the application does not supply it, the square root function must still compute square roots.)

These requirements apply to the modified work as a whole. If identifiable sections of that work are not derived from the Library, and can be reasonably considered independent and separate works in themselves, then this License, and its terms, do not apply to those sections when you distribute them as separate works. But when you distribute the same sections as part of a whole which is a work based on the Library, the distribution of the whole must be on the terms of this License, whose permissions for other licensees extend to the entire whole, and thus to each and every part regardless of who wrote it.

Thus, it is not the intent of this section to claim rights or contest your rights to work written entirely by you; rather, the intent is to exercise the right to control the distribution of derivative or collective works based on the Library.

In addition, mere aggregation of another work not based on the Library with the Library (or with a work based on the Library) on a volume of a storage or distribution medium does not bring the other work under the scope of this License.

 3. You may opt to apply the terms of the ordinary GNU General Public License instead of this License to a given copy of the Library. To do this, you must alter all the notices that refer to this License, so that they refer to the ordinary GNU General Public License, version 2, instead of to this License. (If a newer version than version 2 of the ordinary GNU General Public License has appeared, then you can specify that version instead if you wish.) Do not make any other change in these notices.

 Once this change is made in a given copy, it is irreversible for that copy, so the ordinary GNU General Public License applies to all subsequent copies and derivative works made from that copy.

 This option is useful when you wish to copy part of the code of the Library into a program that is not a library.

 4. You may copy and distribute the Library (or a portion or derivative of it, under Section 2) in object code or executable form under the terms of Sections 1 and 2 above provided that you accompany it with the complete corresponding machine-readable source code, which must be distributed under the terms of Sections 1 and 2 above on a medium customarily used for software interchange.

 If distribution of object code is made by offering access to copy from a designated place, then offering equivalent access to copy the source code from the same place satisfies the requirement to distribute the source code, even though third parties are not compelled to copy the source along with the object code.

 5. A program that contains no derivative of any portion of the Library, but is designed to work with the Library by being compiled or linked with it, is called a "work that uses the Library". Such a work, in isolation, is not a derivative work of the Library, and therefore falls outside the scope of this License.

 However, linking a "work that uses the Library" with the Library creates an executable that is a derivative of the Library (because it contains portions of the Library), rather than a "work that uses the library". The executable is therefore covered by this License. Section 6 states terms for distribution of such executables.

 When a "work that uses the Library" uses material from a header file that is part of the Library, the object code for the work may be a derivative work of the Library even though the source code is not. Whether this is true is especially significant if the work can be linked without the Library, or if the work is itself a library. The threshold for this to be true is not precisely defined by law.

 If such an object file uses only numerical parameters, data structure layouts and accessors, and small macros and small inline

functions (ten lines or less in length), then the use of the object file is unrestricted, regardless of whether it is legally a derivative work. (Executables containing this object code plus portions of the Library will still fall under Section 6.)

 Otherwise, if the work is a derivative of the Library, you may distribute the object code for the work under the terms of Section 6. Any executables containing that work also fall under Section 6,

whether or not they are linked directly with the Library itself.

 6. As an exception to the Sections above, you may also compile or link a "work that uses the Library" with the Library to produce a work containing portions of the Library, and distribute that work under terms of your choice, provided that the terms permit modification of the work for the customer's own use and reverse engineering for debugging such modifications.

 You must give prominent notice with each copy of the work that the Library is used in it and that the Library

and its use are covered by

this License. You must supply a copy of this License. If the work during execution displays copyright notices, you must include the copyright notice for the Library among them, as well as a reference directing the user to the copy of this License. Also, you must do one of these things:

 a) Accompany the work with the complete corresponding machine-readable source code for the Library including whatever changes were used in the work (which must be distributed under Sections 1 and 2 above); and, if the work is an executable linked with the Library, with the complete machine-readable "work that uses the Library", as object code and/or source code, so that the user can modify the Library and then relink to produce a modified executable containing the modified Library. (It is understood that the user who changes the contents of definitions files in the Library will not necessarily be able to recompile the application to use the modified definitions.)

 b) Accompany the work with a written offer, valid for at least three years, to give the same user the materials specified in Subsection 6a, above, for a charge no more than the cost of performing this distribution.

 c) If distribution of the work is made by offering access to copy from a designated place, offer equivalent access to copy the above specified materials from the same place.

 d) Verify that the user has already received a copy of these materials or that you have already sent this user a copy.

 For an executable, the required form of the "work that uses the Library" must include any data and utility programs needed for reproducing the executable from it. However, as a special exception, the source code distributed need not include anything that is normally distributed (in either source or binary form) with the major components (compiler, kernel, and so on) of the operating system on

which the executable runs, unless that component itself accompanies the executable.

 It may happen that this requirement contradicts the license restrictions of other proprietary libraries that do not normally accompany the operating system. Such a contradiction means you cannot use both them and the Library together in an executable that you distribute.

 7. You may place library facilities that are a work based on the Library side-by-side in a single library together with other library facilities not covered by this License, and distribute such a combined library, provided that the separate distribution of the work based on the Library and of the other library facilities is otherwise permitted, and provided that you do these two things:

 a) Accompany the combined library with a copy of the same work based on the Library, uncombined with any other library facilities. This must be distributed under the terms of the Sections above.

 b) Give prominent notice with the combined library of the fact

 that part of it is a work based on the Library, and explaining where to find the accompanying uncombined form of the same work.

 8. You may not copy, modify, sublicense, link with, or distribute the Library except as expressly provided under this License. Any attempt otherwise to copy, modify, sublicense, link with, or distribute the Library is void, and will automatically terminate your rights under this License. However, parties who have received copies, or rights, from you under this License will not have their licenses terminated so long as such parties remain in full compliance.

 9. You are not required to accept this License, since you have not signed it. However, nothing else grants you permission to modify or distribute the Library or its derivative works. These actions are prohibited by law if you do not accept this License. Therefore, by modifying or distributing the Library (or any work based on the Library), you indicate your acceptance of this License to do so, and all its terms and conditions for copying, distributing or modifying the Library or works based on it.

 10. Each time you redistribute the Library (or any work based on the Library), the recipient automatically receives a license from the original licensor to copy, distribute, link with or modify the Library

subject to these terms and conditions. You may not impose any further restrictions on the recipients' exercise of the rights granted herein. You are not responsible for enforcing compliance by third parties to this License.

 11. If, as a consequence of a court judgment or allegation of patent infringement or for any other reason (not limited to patent issues), conditions are imposed on you (whether by court order, agreement or otherwise) that contradict the conditions of this License, they do not excuse you from the conditions of this License. If you cannot distribute so as to satisfy simultaneously your obligations under this License and any other

 pertinent obligations, then as a consequence you may not distribute the Library at all. For example, if a patent license would not permit royalty-free redistribution of the Library by all those who receive copies directly or indirectly through you, then the only way you could satisfy both it and this License would be to refrain entirely from distribution of the Library.

If any portion of this section is held invalid or unenforceable under any particular circumstance, the balance of the section is intended to apply, and the section as a whole is intended to apply in other circumstances.

It is not the purpose of this section to induce you to infringe any patents or other property right claims or to contest validity of any such claims; this section has the sole purpose of protecting the integrity of the free software distribution system which is implemented by public license practices. Many people have made generous contributions to the wide range of software distributed through

 that system in reliance on consistent application of that system; it is up to the author/donor to decide if he or she is willing to distribute software through any other system and a licensee cannot impose that choice.

This section is intended to make thoroughly clear what is believed to be a consequence of the rest of this License.

 12. If the distribution and/or use of the Library is restricted in certain countries either by patents or by copyrighted interfaces, the original copyright holder who places the Library under this License may add an explicit geographical distribution limitation excluding those countries, so that distribution is permitted only in or among countries not thus excluded. In such case, this License incorporates the limitation as if written in the body of this License.

 13. The Free Software Foundation may publish revised and/or new versions of the Library General Public License from time to time.

Such new versions will be similar in spirit to the present version, but

may differ in detail to address new problems or concerns.

Each version is given a distinguishing version number. If the Library specifies a version number of this License which applies to it and "any later version", you have the option of following the terms and conditions either of that version or of any later version published by the Free Software Foundation. If the Library does not specify a license version number, you may choose any version ever published by the Free Software Foundation.

 14. If you wish to incorporate parts of the Library into other free programs whose distribution conditions are incompatible with these, write to the author to ask for permission. For software which is copyrighted by the Free Software Foundation, write to the Free Software Foundation; we sometimes make exceptions for this. Our decision will be guided by the two goals of preserving the free status of all derivatives of our free software and of promoting the sharing and reuse of software

generally.

# NO WARRANTY

 15. BECAUSE THE LIBRARY IS LICENSED FREE OF CHARGE, THERE IS NO WARRANTY FOR THE LIBRARY, TO THE EXTENT PERMITTED BY APPLICABLE LAW. EXCEPT WHEN OTHERWISE STATED IN WRITING THE COPYRIGHT HOLDERS AND/OR OTHER PARTIES PROVIDE THE LIBRARY "AS IS" WITHOUT WARRANTY OF ANY KIND, EITHER EXPRESSED OR IMPLIED, INCLUDING, BUT NOT LIMITED TO, THE IMPLIED WARRANTIES OF MERCHANTABILITY AND FITNESS FOR A PARTICULAR PURPOSE. THE ENTIRE RISK AS TO THE QUALITY AND PERFORMANCE OF THE LIBRARY IS WITH YOU. SHOULD THE LIBRARY PROVE DEFECTIVE, YOU ASSUME THE COST OF ALL NECESSARY SERVICING, REPAIR OR CORRECTION.

 16. IN NO EVENT UNLESS REQUIRED BY APPLICABLE LAW OR AGREED TO IN WRITING WILL ANY COPYRIGHT HOLDER, OR ANY OTHER PARTY WHO MAY MODIFY AND/OR REDISTRIBUTE THE LIBRARY AS PERMITTED ABOVE, BE LIABLE TO YOU FOR DAMAGES, INCLUDING ANY GENERAL, SPECIAL, INCIDENTAL OR CONSEQUENTIAL DAMAGES ARISING OUT OF THE USE OR INABILITY TO USE THE LIBRARY

 (INCLUDING BUT NOT LIMITED TO LOSS OF DATA OR DATA BEING RENDERED INACCURATE OR LOSSES SUSTAINED BY YOU OR THIRD PARTIES OR A FAILURE OF THE LIBRARY TO OPERATE WITH ANY OTHER SOFTWARE), EVEN IF SUCH HOLDER OR OTHER PARTY HAS BEEN ADVISED OF THE POSSIBILITY OF SUCH **DAMAGES** 

END OF TERMS AND CONDITIONS

#### How to Apply These Terms to Your New Libraries

 If you develop a new library, and you want it to be of the greatest possible use to the public, we recommend making it free software that everyone can redistribute and change. You can do so by permitting redistribution under these terms (or, alternatively, under the terms of the ordinary General Public License).

 To apply these terms, attach the following notices to the library. It is safest to attach them to the start of each source file to most effectively convey the exclusion of warranty; and each file should have at least the "copyright" line and a pointer to where the full notice is found.

<one line to give the library's name and a brief idea of what it does.> Copyright  $(C)$  <year > <name of author>

 This library is free software; you can redistribute it and/or modify it under the terms of the GNU Library General Public License as published by the Free Software Foundation; either version 2 of the License, or (at your option) any later version.

 This library is distributed in the hope that it will be useful, but WITHOUT ANY WARRANTY; without even the implied warranty of MERCHANTABILITY or FITNESS FOR A PARTICULAR PURPOSE. See the GNU Library General Public License for more details.

 You should have received a copy of the GNU Library General Public License along with this library; if not, write to the Free Software Foundation, Inc., 51 Franklin Street, Fifth Floor, Boston, MA 02110-1301 USA

Also add information on how to contact you by electronic and paper mail.

You should also get your employer (if you work as a programmer) or your school, if any, to sign a "copyright disclaimer" for the library, if necessary. Here is a sample; alter the names:

 Yoyodyne, Inc., hereby disclaims all copyright interest in the library `Frob' (a library for tweaking knobs) written by James Random Hacker.

 <signature of Ty Coon>, 1 April 1990 Ty Coon, President of Vice

That's all there is to it! GNU GENERAL PUBLIC LICENSE Version 2, June 1991

Copyright (C) 1989, 1991 Free Software Foundation, Inc., 51 Franklin Street, Fifth Floor, Boston, MA 02110-1301 USA Everyone is permitted to copy and distribute verbatim copies of this license document, but changing it is not allowed.

#### Preamble

 The licenses for most software are designed to take away your freedom to share and change it. By contrast, the GNU General Public License is intended to guarantee your freedom to share and change free software--to make sure the software is free for all its users. This General Public License applies to most of the Free Software Foundation's software and to any other program whose authors commit to using it. (Some other Free Software Foundation software is covered by the GNU Lesser General Public License instead.) You can apply it to your programs, too.

 When we speak of free software, we are referring to freedom, not price.

 Our General Public Licenses are designed to make sure that you have the freedom to distribute copies of free software (and charge for this service if you wish), that you receive source code or can get it if you want it, that you can change the software or use pieces of it in new free programs; and that you know you can do these things.

 To protect your rights, we need to make restrictions that forbid anyone to deny you these rights or to ask you to surrender the rights. These restrictions translate to certain responsibilities for you if you distribute copies of the software, or if you modify it.

 For example, if you distribute copies of such a program, whether gratis or for a fee, you must give the recipients all the rights that you have. You must make sure that they, too, receive or can get the source code. And you must show them these terms so they know their rights.

We protect your rights with two steps: (1) copyright the software, and (2) offer you this license which gives you legal permission to copy, distribute and/or modify the software.

 Also, for each author's protection and ours, we want to make certain that everyone understands that there is no warranty for this free software. If the software is modified by someone else and passed on, we want its recipients to know that what they have is not the original, so that any problems introduced by others will not reflect on the original authors' reputations.

 Finally, any free program is threatened constantly by software patents. We wish to avoid the danger that redistributors of a free program will individually obtain patent licenses, in effect making the program proprietary. To prevent this, we have made it clear that any patent must be licensed for everyone's free use or not licensed at all.

 The precise terms and conditions for copying, distribution and modification follow.

# GNU GENERAL PUBLIC LICENSE TERMS AND CONDITIONS FOR COPYING, DISTRIBUTION AND MODIFICATION

 0. This License applies to any program or other work which contains a notice placed by the copyright holder saying it may be distributed under the terms of this General Public License. The "Program", below, refers to any such program or work, and a "work based on the Program" means either the Program or any derivative work under copyright law: that is to say, a work containing the Program or a portion of it, either verbatim or with modifications and/or translated into another language. (Hereinafter, translation is included without limitation in the term "modification".) Each licensee is addressed as "you".

Activities other than copying, distribution and modification are not covered by this License; they are outside its scope. The act of running the Program is not restricted, and the output from the Program is covered only if its contents constitute a work based on the Program (independent of having been made by running the Program). Whether that is true depends on what the Program does.

 1. You may copy and distribute verbatim copies of the Program's source code as you receive it, in any medium, provided that you conspicuously and appropriately publish on each copy an appropriate copyright notice and disclaimer of warranty; keep intact all the notices that refer to this License and to the absence of any warranty; and give any other recipients of the Program a copy of this License along with the Program.

You may charge a fee for the physical act of transferring a copy, and you may at your option offer warranty protection in exchange for a fee.

 2. You may modify your copy or copies of the Program or any portion of it, thus forming a work based on the Program, and copy and distribute such modifications or work under the terms of Section 1 above, provided that you also meet all of these conditions:

 a) You must cause the modified files to carry prominent notices stating that you changed the files and the date of any change.

b) You must cause

 any work that you distribute or publish, that in whole or in part contains or is derived from the Program or any part thereof, to be licensed as a whole at no charge to all third parties under the terms of this License.

 c) If the modified program normally reads commands interactively when run, you must cause it, when started running for such interactive use in the most ordinary way, to print or display an announcement including an appropriate copyright notice and a notice that there is no warranty (or else, saying that you provide a warranty) and that users may redistribute the program under these conditions, and telling the user how to view a copy of this License. (Exception: if the Program itself is interactive but does not normally print such an announcement, your work based on the Program is not required to print an announcement.)

These requirements apply to the modified work as a whole. If identifiable sections of that work

are not derived from the Program,

and can be reasonably considered independent and separate works in themselves, then this License, and its terms, do not apply to those sections when you distribute them as separate works. But when you distribute the same sections as part of a whole which is a work based on the Program, the distribution of the whole must be on the terms of this License, whose permissions for other licensees extend to the entire whole, and thus to each and every part regardless of who wrote it.

Thus, it is not the intent of this section to claim rights or contest your rights to work written entirely by you; rather, the intent is to exercise the right to control the distribution of derivative or collective works based on the Program.

In addition, mere aggregation of another work not based on the Program with the Program (or with a work based on the Program) on a volume of a storage or distribution medium does not bring the other work under the scope of this License.

 3. You may copy and distribute the Program (or a work based on it, under Section 2) in object code or executable form under the terms of Sections 1 and 2 above provided that you also do one of the following:

 a) Accompany it with the complete corresponding machine-readable source code, which must be distributed under the terms of Sections 1 and 2 above on a medium customarily used for software interchange; or,

b) Accompany it with a written offer, valid for at least three

 years, to give any third party, for a charge no more than your cost of physically performing source distribution, a complete machine-readable copy of the corresponding source code, to be distributed under the terms of Sections 1 and 2 above on a medium customarily used for software interchange; or,

 c) Accompany it with the information you received as to the offer to distribute corresponding source code. (This alternative is allowed only for noncommercial distribution and only if you

 received the program in object code or executable form with such an offer, in accord with Subsection b above.)

The source code for a work means the preferred form of the work for making modifications to it. For an executable work, complete source code means all the source code for all modules it contains, plus any associated interface definition files, plus the scripts used to control compilation and installation of the executable. However, as a special exception, the source code distributed need not include anything that is normally distributed (in either source or binary form) with the major components (compiler, kernel, and so on) of the operating system on which the executable runs, unless that component itself accompanies the executable.

If distribution of executable or object code is made by offering access to copy from a designated place, then offering equivalent access to copy the source code from the same place counts as distribution of the source code, even though third parties are not compelled to copy the source along with the object code.

 4. You may not copy, modify, sublicense, or distribute the Program except as expressly provided under this License. Any attempt otherwise to copy, modify, sublicense or distribute the Program is void, and will automatically terminate your rights under this License. However, parties who have received copies, or rights, from you under this License will not have their licenses terminated so long as such parties remain in full compliance.

 5. You are not required to accept this License, since you have not signed it. However, nothing else grants you permission to modify or distribute the Program or its derivative works. These actions are prohibited by law if you do not accept this License. Therefore, by modifying or distributing the Program (or any work based on the Program), you indicate your acceptance of this License to do so, and all its terms and conditions for copying, distributing or modifying the Program or works based on it.

 6. Each time you redistribute the Program (or any work based on the Program), the recipient automatically receives a license from the original licensor to copy, distribute or modify the Program subject to these terms and conditions. You may not impose any further restrictions on the recipients' exercise of the rights granted herein. You are not responsible for enforcing compliance by third parties to this License.

 7. If, as a consequence of a court judgment or allegation of patent infringement or for any other reason (not limited to patent issues), conditions are imposed on you (whether by court order, agreement or otherwise) that contradict the conditions of this License, they do not excuse you from the conditions of this License. If you cannot distribute so as to satisfy simultaneously your obligations under this License and any other pertinent obligations, then as a consequence you may not distribute the Program at all. For example, if a patent

license would not permit royalty-free redistribution of the Program by all those who receive copies directly or indirectly through you, then the only way you could satisfy both it and this License would be to refrain entirely from distribution of the Program.

If any portion of this section is held invalid or unenforceable under any particular circumstance, the balance of the section is intended to apply and the section as a whole is intended to apply in other circumstances.

It is not the purpose of this section to induce you to infringe any patents or other property right claims or to contest validity of any such claims; this section has the sole purpose of protecting the integrity of the free software distribution system, which is implemented by public license practices. Many people have made generous contributions to the wide range of software distributed through that system in reliance on consistent application of that system; it is up to the author/donor to decide if he or she is willing

to distribute software through any other system and a licensee cannot impose that choice.

This section is intended to make thoroughly clear what is believed to be a consequence of the rest of this License.

 8. If the distribution and/or use of the Program is restricted in certain countries either by patents or by copyrighted interfaces, the original copyright holder who places the Program under this License may add an explicit geographical distribution limitation excluding those countries, so that distribution is permitted only in or among

countries not thus excluded. In such case, this License incorporates the limitation as if written in the body of this License.

 9. The Free Software Foundation may publish revised and/or new versions of the General Public License from time to time. Such new versions will be similar in spirit to the present version, but may differ in detail to address new problems or concerns.

Each version is given a distinguishing version number. If the Program specifies a version number of this License which applies to it and "any later version", you have the option of following the terms and conditions either of that version or of any later version published by the Free Software Foundation. If the Program does not specify a version number of this License, you may choose any version ever published by the Free Software Foundation.

 10. If you wish to incorporate parts of the Program into other free programs whose distribution conditions are different, write to the author to ask for permission. For software which is copyrighted by the Free Software Foundation, write to the Free Software Foundation; we sometimes make exceptions for this. Our decision will be guided by the two goals of preserving the free status of all derivatives of our free software and of promoting the sharing and reuse of software generally.

# NO WARRANTY

# 11. BECAUSE THE PROGRAM IS LICENSED FREE OF CHARGE,

# THERE IS NO WARRANTY

FOR THE PROGRAM, TO THE EXTENT PERMITTED BY APPLICABLE LAW. EXCEPT WHEN OTHERWISE STATED IN WRITING THE COPYRIGHT HOLDERS AND/OR OTHER PARTIES PROVIDE THE PROGRAM "AS IS" WITHOUT WARRANTY OF ANY KIND, EITHER EXPRESSED OR IMPLIED, INCLUDING, BUT NOT LIMITED TO, THE IMPLIED WARRANTIES OF MERCHANTABILITY AND FITNESS FOR A PARTICULAR PURPOSE. THE ENTIRE RISK AS TO THE QUALITY AND PERFORMANCE OF THE PROGRAM IS WITH YOU. SHOULD THE PROGRAM PROVE DEFECTIVE, YOU ASSUME THE COST OF ALL NECESSARY SERVICING, REPAIR OR CORRECTION.

 12. IN NO EVENT UNLESS REQUIRED BY APPLICABLE LAW OR AGREED TO IN WRITING WILL ANY COPYRIGHT HOLDER, OR ANY OTHER PARTY WHO MAY MODIFY AND/OR REDISTRIBUTE THE PROGRAM AS PERMITTED ABOVE, BE LIABLE TO YOU FOR DAMAGES, INCLUDING ANY GENERAL, SPECIAL, INCIDENTAL OR CONSEQUENTIAL DAMAGES ARISING OUT OF THE USE OR INABILITY TO USE THE PROGRAM (INCLUDING BUT NOT LIMITED TO LOSS OF DATA OR DATA BEING RENDERED INACCURATE OR LOSSES SUSTAINED BY YOU OR

 THIRD PARTIES OR A FAILURE OF THE PROGRAM TO OPERATE WITH ANY OTHER PROGRAMS), EVEN IF SUCH HOLDER OR OTHER PARTY HAS BEEN ADVISED OF THE POSSIBILITY OF SUCH DAMAGES.

#### END OF TERMS AND CONDITIONS

How to Apply These Terms to Your New Programs

 If you develop a new program, and you want it to be of the greatest possible use to the public, the best way to achieve this is to make it free software which everyone can redistribute and change under these terms.

 To do so, attach the following notices to the program. It is safest to attach them to the start of each source file to most effectively convey the exclusion of warranty; and each file should have at least the "copyright" line and a pointer to where the full notice is found.

 <one line to give the program's name and a brief idea of what it does.> Copyright  $(C)$  <year > <name of author>

 This program is free software; you can redistribute it and/or modify it under the terms of the GNU General Public License as published by the Free Software Foundation; either version 2 of the License, or (at your option) any later version.

 This program is distributed in the hope that it will be useful, but WITHOUT ANY WARRANTY; without even the implied warranty of MERCHANTABILITY or FITNESS FOR A PARTICULAR PURPOSE. See the GNU General Public License for more details.

 You should have received a copy of the GNU General Public License along with this program; if not, write to the Free Software Foundation, Inc., 51 Franklin Street, Fifth Floor, Boston, MA 02110-1301 USA.

Also add information on how to contact you by electronic and paper mail.

If the program is interactive, make it output a short notice like this when it starts in an interactive mode:

 Gnomovision version 69, Copyright (C) year name of author Gnomovision comes with ABSOLUTELY NO WARRANTY; for details type `show w'. This is free software, and you are welcome to redistribute it

under certain conditions; type `show c' for details.

The hypothetical commands `show w' and `show c' should show the appropriate parts of the General Public License. Of course, the commands you use may be called something other than `show w' and `show c'; they could even be mouse-clicks or menu items--whatever suits your program.
You should also get your employer (if you work as a programmer) or your school, if any, to sign a "copyright disclaimer" for the program, if necessary. Here is a sample; alter the names:

 Yoyodyne, Inc., hereby disclaims all copyright interest in the program `Gnomovision' (which makes passes at compilers) written by James Hacker.

 <signature of Ty Coon>, 1 April 1989 Ty Coon, President of Vice

This General Public License does not permit incorporating your program into proprietary programs. If your program is a subroutine library, you may consider it more useful to permit linking proprietary applications with the library. If this is what you want to do, use the GNU Lesser General Public License instead of this License.

The programs included with the Ubuntu system are free software; the exact distribution terms for each program are described in the individual files in /usr/share/doc/\*/copyright.

Ubuntu comes with ABSOLUTELY NO WARRANTY, to the extent permitted by applicable law.

## GNU GENERAL PUBLIC LICENSE Version 1, February 1989

Copyright (C) 1989 Free Software Foundation, Inc. 51 Franklin St, Fifth Floor, Boston, MA 02110-1301 USA

Everyone is permitted to copy and distribute verbatim copies of this license document, but changing it is not allowed.

## Preamble

 The license agreements of most software companies try to keep users at the mercy of those companies. By contrast, our General Public License is intended to guarantee your freedom to share and change free software--to make sure the software is free for all its users. The General Public License applies to the Free Software Foundation's software and to any other program whose authors commit to using it. You can use it for your programs, too.

 When we speak of free software, we are referring to freedom, not price. Specifically, the General Public License is designed to make sure that you have the freedom to give away or sell copies of free software, that you receive source code or can get it if you want it,

that you can change the software or use pieces of it in new free programs; and that you know you can do these things.

 To protect your rights, we need to make restrictions that forbid anyone to deny you these rights or to ask you to surrender the rights. These restrictions translate to certain responsibilities for you if you distribute copies of the software, or if you modify it.

 For example, if you distribute copies of a such a program, whether gratis or for a fee, you must give the recipients all the rights that you have. You must make sure that they, too, receive or can get the source code. And you must tell them their rights.

We protect your rights with two steps: (1) copyright the software, and (2) offer you this license which gives you legal permission to copy, distribute and/or modify the software.

 Also, for each author's protection and ours, we want to make certain that

 everyone understands that there is no warranty for this free software. If the software is modified by someone else and passed on, we want its recipients to know that what they have is not the original, so that any problems introduced by others will not reflect on the original authors' reputations.

 The precise terms and conditions for copying, distribution and modification follow.

## GNU GENERAL PUBLIC LICENSE TERMS AND CONDITIONS FOR COPYING, DISTRIBUTION AND MODIFICATION

 0. This License Agreement applies to any program or other work which contains a notice placed by the copyright holder saying it may be distributed under the terms of this General Public License. The "Program", below, refers to any such program or work, and a "work based on the Program" means either the Program or any work containing the Program or a portion of it, either verbatim or with modifications. Each licensee is addressed as "you".

## 1. You may copy and distribute verbatim

copies of the Program's source

code as you receive it, in any medium, provided that you conspicuously and appropriately publish on each copy an appropriate copyright notice and disclaimer of warranty; keep intact all the notices that refer to this General Public License and to the absence of any warranty; and give any other recipients of the Program a copy of this General Public License along with the Program. You may charge a fee for the physical act of transferring a copy.

 2. You may modify your copy or copies of the Program or any portion of it, and copy and distribute such modifications under the terms of Paragraph 1 above, provided that you also do the following:

 a) cause the modified files to carry prominent notices stating that you changed the files and the date of any change; and

 b) cause the whole of any work that you distribute or publish, that in whole or in part contains the Program or any part thereof, either with or without modifications, to be licensed

at no charge to all

 third parties under the terms of this General Public License (except that you may choose to grant warranty protection to some or all third parties, at your option).

 c) If the modified program normally reads commands interactively when run, you must cause it, when started running for such interactive use in the simplest and most usual way, to print or display an announcement including an appropriate copyright notice and a notice that there is no warranty (or else, saying that you provide a warranty) and that users may redistribute the program under these conditions, and telling the user how to view a copy of this General Public License.

 d) You may charge a fee for the physical act of transferring a copy, and you may at your option offer warranty protection in exchange for a fee.

Mere aggregation of another independent work with the Program (or its derivative) on a volume of a storage or distribution medium does not bring the other work under the scope of these terms.

 3. You may copy and distribute the Program (or a portion or derivative of it, under Paragraph 2) in object code or executable form under the terms of Paragraphs 1 and 2 above provided that you also do one of the following:

 a) accompany it with the complete corresponding machine-readable source code, which must be distributed under the terms of Paragraphs 1 and 2 above; or,

 b) accompany it with a written offer, valid for at least three years, to give any third party free (except for a nominal charge for the cost of distribution) a complete machine-readable copy of the corresponding source code, to be distributed under the terms of Paragraphs 1 and 2 above; or,

 c) accompany it with the information you received as to where the corresponding source code may be obtained. (This alternative is allowed only for noncommercial distribution and only if you received the program in object code or executable form alone.)

Source code for a work means the preferred form of the work for making modifications to it. For an executable file, complete source code means all the source code for all modules it contains; but, as a special exception, it need not include source code for modules which are standard libraries that accompany the operating system on which the executable file runs, or for standard header files or definitions files that accompany that operating system.

 4. You may not copy, modify, sublicense, distribute or transfer the Program except as expressly provided under this General Public License. Any attempt otherwise to copy, modify, sublicense, distribute or transfer the Program is void, and will automatically terminate your rights to use the Program under this License. However, parties who have received copies, or rights to use copies, from you under this General Public License will not have their licenses terminated so long as such parties remain

in full compliance.

 5. By copying, distributing or modifying the Program (or any work based on the Program) you indicate your acceptance of this license to do so, and all its terms and conditions.

 6. Each time you redistribute the Program (or any work based on the Program), the recipient automatically receives a license from the original licensor to copy, distribute or modify the Program subject to these terms and conditions. You may not impose any further restrictions on the recipients' exercise of the rights granted herein.

 7. The Free Software Foundation may publish revised and/or new versions of the General Public License from time to time. Such new versions will be similar in spirit to the present version, but may differ in detail to address new problems or concerns.

Each version is given a distinguishing version number. If the Program specifies a version number of the license which applies to it and "any later version", you have the option of following the terms and conditions either of that version or of any later version published by the Free Software Foundation. If the Program does not specify a version number of the license, you may choose any version ever published by the Free Software Foundation.

 8. If you wish to incorporate parts of the Program into other free programs whose distribution conditions are different, write to the author to ask for permission. For software which is copyrighted by the Free Software Foundation, write to the Free Software Foundation; we sometimes make exceptions for this. Our decision will be guided by the two goals of preserving the free status of all derivatives of our free software and of promoting the sharing and reuse of software generally.

## NO WARRANTY

 9. BECAUSE THE PROGRAM IS LICENSED FREE OF CHARGE, THERE IS NO WARRANTY FOR THE PROGRAM, TO THE EXTENT PERMITTED BY APPLICABLE LAW. EXCEPT WHEN OTHERWISE STATED IN WRITING THE COPYRIGHT HOLDERS AND/OR OTHER PARTIES PROVIDE

 THE PROGRAM "AS IS" WITHOUT WARRANTY OF ANY KIND, EITHER EXPRESSED OR IMPLIED, INCLUDING, BUT NOT LIMITED TO, THE IMPLIED WARRANTIES OF MERCHANTABILITY AND FITNESS FOR A PARTICULAR PURPOSE. THE ENTIRE RISK AS TO THE QUALITY AND PERFORMANCE OF THE PROGRAM IS WITH YOU. SHOULD THE PROGRAM PROVE DEFECTIVE, YOU ASSUME THE COST OF ALL NECESSARY SERVICING, REPAIR OR CORRECTION.

 10. IN NO EVENT UNLESS REQUIRED BY APPLICABLE LAW OR AGREED TO IN WRITING WILL ANY COPYRIGHT HOLDER, OR ANY OTHER PARTY WHO MAY MODIFY AND/OR REDISTRIBUTE THE PROGRAM AS PERMITTED ABOVE, BE LIABLE TO YOU FOR DAMAGES, INCLUDING ANY GENERAL, SPECIAL, INCIDENTAL OR CONSEQUENTIAL DAMAGES ARISING OUT OF THE USE OR INABILITY TO USE THE PROGRAM (INCLUDING BUT NOT LIMITED TO LOSS OF DATA OR DATA BEING RENDERED INACCURATE OR LOSSES SUSTAINED BY YOU OR THIRD PARTIES OR A FAILURE OF THE PROGRAM TO OPERATE WITH ANY OTHER PROGRAMS), EVEN IF SUCH HOLDER OR OTHER PARTY HAS BEEN ADVISED OF THE POSSIBILITY OF SUCH DAMAGES.

## END OF TERMS AND CONDITIONS

Appendix: How to Apply These Terms to Your New Programs

 If you develop a new program, and you want it to be of the greatest possible use to humanity, the best way to achieve this is to make it free software which everyone can redistribute and change under these terms.

 To do so, attach the following notices to the program. It is safest to attach them to the start of each source file to most effectively convey the exclusion of warranty; and each file should have at least the "copyright" line and a pointer to where the full notice is found.

 <one line to give the program's name and a brief idea of what it does.> Copyright (C)  $19yy$  <name of author>

 This program is free software; you can redistribute it and/or modify it under the terms of the GNU General Public License as published by the Free Software Foundation; either version 1, or (at your option) any later version.

This program is distributed

in the hope that it will be useful,

 but WITHOUT ANY WARRANTY; without even the implied warranty of MERCHANTABILITY or FITNESS FOR A PARTICULAR PURPOSE. See the GNU General Public License for more details.

 You should have received a copy of the GNU General Public License along with this program; if not, write to the Free Software Foundation, Inc., 51 Franklin Street, Fifth Floor, Boston MA 02110-1301 USA

Also add information on how to contact you by electronic and paper mail.

If the program is interactive, make it output a short notice like this when it starts in an interactive mode:

 Gnomovision version 69, Copyright (C) 19xx name of author Gnomovision comes with ABSOLUTELY NO WARRANTY; for details type `show w'. This is free software, and you are welcome to redistribute it under certain conditions; type `show c' for details.

The hypothetical commands `show w' and `show c' should show the appropriate parts of the General Public License. Of course, the commands you use may be called something other than `show w' and `show c'; they could even be mouse-clicks or menu items--whatever suits your program.

You should also get your employer (if you work as a programmer) or your school, if any, to sign a "copyright disclaimer" for the program, if necessary. Here a sample; alter the names:

 Yoyodyne, Inc., hereby disclaims all copyright interest in the program `Gnomovision' (a program to direct compilers to make passes at assemblers) written by James Hacker.

 <signature of Ty Coon>, 1 April 1989 Ty Coon, President of Vice

That's all there is to it! GNU GENERAL PUBLIC LICENSE Version 3, 29 June 2007

Copyright (C) 2007 Free Software Foundation, Inc. <http://fsf.org/> Everyone is permitted to copy and distribute verbatim copies of this license document, but changing it is not allowed.

## Preamble

 The GNU General Public License is a free, copyleft license for software and other kinds of works.

 The licenses for most software and other practical works are designed to take away your freedom to share and change the works. By contrast, the GNU General Public License is intended to guarantee your freedom to share and change all versions of a program--to make sure it remains free software for all its users. We, the Free Software Foundation, use the GNU General Public License for most of our software; it applies also to any other work released this way by its authors. You can apply it to your programs, too.

 When we speak of free software, we are referring to freedom, not

price. Our General Public Licenses are designed to make sure that you have the freedom to distribute copies of free software (and charge for them if you wish), that you receive source code or can get it if you want it, that you can change the software or use pieces of it in new free programs, and that you know you can do these things.

 To protect your rights, we need to prevent others from denying you these rights or asking you to surrender the rights. Therefore, you have certain responsibilities if you distribute copies of the software, or if you modify it: responsibilities to respect the freedom of others.

 For example, if you distribute copies of such a program, whether gratis or for a fee, you must pass on to the recipients the same freedoms that you received. You must make sure that they, too, receive or can get the source code. And you must show them these terms so they know their rights.

 Developers that use the GNU GPL protect your rights with two steps: (1)

 assert copyright on the software, and (2) offer you this License giving you legal permission to copy, distribute and/or modify it.

 For the developers' and authors' protection, the GPL clearly explains that there is no warranty for this free software. For both users' and authors' sake, the GPL requires that modified versions be marked as changed, so that their problems will not be attributed erroneously to authors of previous versions.

 Some devices are designed to deny users access to install or run modified versions of the software inside them, although the manufacturer can do so. This is fundamentally incompatible with the aim of protecting users' freedom to change the software. The systematic pattern of such abuse occurs in the area of products for individuals to use, which is precisely where it is most unacceptable. Therefore, we have designed this version of the GPL to prohibit the practice for those products. If such problems arise substantially in other domains, we stand

 ready to extend this provision to those domains in future versions of the GPL, as needed to protect the freedom of users.

 Finally, every program is threatened constantly by software patents. States should not allow patents to restrict development and use of software on general-purpose computers, but in those that do, we wish to avoid the special danger that patents applied to a free program could make it effectively proprietary. To prevent this, the GPL assures that patents cannot be used to render the program non-free.

 The precise terms and conditions for copying, distribution and modification follow.

## TERMS AND CONDITIONS

0. Definitions.

"This License" refers to version 3 of the GNU General Public License.

 "Copyright" also means copyright-like laws that apply to other kinds of works, such as semiconductor masks.

 "The Program" refers to any copyrightable work licensed under this License. Each licensee is addressed as "you". "Licensees" and

"recipients" may be individuals or organizations.

 To "modify" a work means to copy from or adapt all or part of the work in a fashion requiring copyright permission, other than the making of an exact copy. The resulting work is called a "modified version" of the earlier work or a work "based on" the earlier work.

 A "covered work" means either the unmodified Program or a work based on the Program.

 To "propagate" a work means to do anything with it that, without permission, would make you directly or secondarily liable for infringement under applicable copyright law, except executing it on a computer or modifying a private copy. Propagation includes copying, distribution (with or without modification), making available to the public, and in some countries other activities as well.

 To "convey" a work means any kind of propagation that enables other parties to make or receive copies. Mere interaction with a user through a computer network, with no transfer of a copy, is not conveying.

 An interactive user interface displays "Appropriate Legal Notices" to the extent that it includes a convenient and prominently visible feature that (1) displays an appropriate copyright notice, and (2) tells the user that there is no warranty for the work (except to the extent that warranties are provided), that licensees may convey the work under this License, and how to view a copy of this License. If the interface presents a list of user commands or options, such as a menu, a prominent item in the list meets this criterion.

## 1. Source Code.

 The "source code" for a work means the preferred form of the work for making modifications to it. "Object code" means any non-source form of a work.

 A "Standard Interface" means an interface that either is an official standard defined by a recognized standards body, or, in the case of interfaces specified for a particular programming language, one that is widely used among developers working in that language.

#### The

 "System Libraries" of an executable work include anything, other than the work as a whole, that (a) is included in the normal form of packaging a Major Component, but which is not part of that Major Component, and (b) serves only to enable use of the work with that Major Component, or to implement a Standard Interface for which an implementation is available to the public in source code form. A "Major Component", in this context, means a major essential component (kernel, window system, and so on) of the specific operating system (if any) on which the executable work runs, or a compiler used to produce the work, or an object code interpreter used to run it.

 The "Corresponding Source" for a work in object code form means all the source code needed to generate, install, and (for an executable work) run the object code and to modify the work, including scripts to control those activities. However, it does not include the work's System Libraries, or general-purpose tools or generally available free

programs which are used unmodified in performing those activities but which are not part of the work. For example, Corresponding Source

includes interface definition files associated with source files for the work, and the source code for shared libraries and dynamically linked subprograms that the work is specifically designed to require, such as by intimate data communication or control flow between those subprograms and other parts of the work.

 The Corresponding Source need not include anything that users can regenerate automatically from other parts of the Corresponding Source.

 The Corresponding Source for a work in source code form is that same work.

## 2. Basic Permissions.

 All rights granted under this License are granted for the term of copyright on the Program, and are irrevocable provided the stated conditions are met. This License explicitly affirms your unlimited permission to run the unmodified Program. The output from running a covered work is covered

by this License only if the output, given its

content, constitutes a covered work. This License acknowledges your rights of fair use or other equivalent, as provided by copyright law.

 You may make, run and propagate covered works that you do not convey, without conditions so long as your license otherwise remains in force. You may convey covered works to others for the sole purpose of having them make modifications exclusively for you, or provide you with facilities for running those works, provided that you comply with the terms of this License in conveying all material for which you do not control copyright. Those thus making or running the covered works for you must do so exclusively on your behalf, under your direction and control, on terms that prohibit them from making any copies of your copyrighted material outside their relationship with you.

 Conveying under any other circumstances is permitted solely under the conditions stated below. Sublicensing is not allowed; section 10 makes it unnecessary.

3. Protecting Users' Legal Rights From Anti-Circumvention Law.

 No covered work shall be deemed part of an effective technological measure under any applicable law fulfilling obligations under article 11 of the WIPO copyright treaty adopted on 20 December 1996, or similar laws prohibiting or restricting circumvention of such measures.

 When you convey a covered work, you waive any legal power to forbid circumvention of technological measures to the extent such circumvention is effected by exercising rights under this License with respect to the covered work, and you disclaim any intention to limit operation or modification of the work as a means of enforcing, against the work's users, your or third parties' legal rights to forbid circumvention of technological measures.

4. Conveying Verbatim Copies.

 You may convey verbatim copies of the Program's source code as you receive it, in any medium, provided that you conspicuously and appropriately publish on each copy an appropriate copyright notice; keep intact all notices stating that this License and any non-permissive terms added in accord with section 7 apply to the code; keep intact all notices of the absence of any warranty; and give all recipients a copy of this License along with the Program.

 You may charge any price or no price for each copy that you convey, and you may offer support or warranty protection for a fee.

5. Conveying Modified Source Versions.

 You may convey a work based on the Program, or the modifications to produce it from the Program, in the form of source code under the terms of section 4, provided that you also meet all of these conditions:

 a) The work must carry prominent notices stating that you modified it, and giving a relevant date.

 b) The work must carry prominent notices stating that it is released under this License and any conditions added under section 7. This requirement modifies the requirement in section 4 to

"keep intact all notices".

 c) You must license the entire work, as a whole, under this License to anyone who comes into possession of a copy. This License will therefore apply, along with any applicable section 7 additional terms, to the whole of the work, and all its parts, regardless of how they are packaged. This License gives no permission to license the work in any other way, but it does not invalidate such permission if you have separately received it.

 d) If the work has interactive user interfaces, each must display Appropriate Legal Notices; however, if the Program has interactive interfaces that do not display Appropriate Legal Notices, your

work need not make them do so.

 A compilation of a covered work with other separate and independent works, which are not by their nature extensions of the covered work, and which are not combined with it such as to form a larger program, in or on a volume of a storage or distribution medium, is called an "aggregate" if the compilation and its resulting copyright are not used to limit the access or legal rights of the compilation's users beyond what the individual works permit. Inclusion of a covered work in an aggregate does not cause this License to apply to the other

parts of the aggregate.

6. Conveying Non-Source Forms.

 You may convey a covered work in object code form under the terms of sections 4 and 5, provided that you also convey the machine-readable Corresponding Source under the terms of this License, in one of these ways:

 a) Convey the object code in, or embodied in, a physical product (including a physical distribution medium), accompanied by the Corresponding Source fixed on a durable physical medium customarily used for software interchange.

 b) Convey the object code in, or embodied in, a physical product (including a physical distribution medium), accompanied by a written offer, valid for at least three years and valid for as

long as you offer spare parts or customer support for that product

 model, to give anyone who possesses the object code either (1) a copy of the Corresponding Source for all the software in the product that is covered by this License, on a durable physical medium customarily used for software interchange, for a price no more than your reasonable cost of physically performing this conveying of source, or (2) access to copy the Corresponding Source from a network server at no charge.

 c) Convey individual copies of the object code with a copy of the written offer to provide the Corresponding Source. This alternative is allowed only occasionally and noncommercially, and only if you received the object code with such an offer, in accord with subsection 6b.

 d) Convey the object code by offering access from a designated place (gratis or for a charge), and offer equivalent access to the Corresponding Source in

the same way through the same place at no

 further charge. You need not require recipients to copy the Corresponding Source along with the object code. If the place to copy the object code is a network server, the Corresponding Source may be on a different server (operated by you or a third party) that supports equivalent copying facilities, provided you maintain clear directions next to the object code saying where to find the Corresponding Source. Regardless of what server hosts the Corresponding Source, you remain obligated to ensure that it is available for as long as needed to satisfy these requirements.

 e) Convey the object code using peer-to-peer transmission, provided you inform other peers where the object code and Corresponding Source of the work are being offered to the general public at no charge under subsection 6d.

 A separable portion of the object code, whose source code is excluded from the Corresponding Source as a System Library, need not be included in conveying the object code work.

 A "User Product" is either (1) a "consumer product", which means any tangible personal property which is normally used for personal, family, or household purposes, or (2) anything designed or sold for incorporation into a dwelling. In determining whether a product is a consumer product, doubtful cases shall be resolved in favor of coverage. For a particular product received by a particular user, "normally used" refers to a typical or common use of that class of product, regardless of the status of the particular user or of the way in which the particular user actually uses, or expects or is expected to use, the product. A product is a consumer product regardless of whether the product has substantial commercial, industrial or non-consumer uses, unless such uses represent the only significant mode of use of the product.

 "Installation Information" for a User Product means any methods, procedures, authorization

 keys, or other information required to install and execute modified versions of a covered work in that User Product from a modified version of its Corresponding Source. The information must suffice to ensure that the continued functioning of the modified object code is in no case prevented or interfered with solely because modification has been made.

 If you convey an object code work under this section in, or with, or specifically for use in, a User Product, and the conveying occurs as part of a transaction in which the right of possession and use of the User Product is transferred to the recipient in perpetuity or for a fixed term (regardless of how the transaction is characterized), the

Corresponding Source conveyed under this section must be accompanied by the Installation Information. But this requirement does not apply if neither you nor any third party retains the ability to install modified object code on the User Product (for example, the work has been installed in ROM).

 The requirement to provide Installation Information does not include a requirement to continue to provide support service, warranty, or updates for a work that has been modified or installed by the recipient, or for the User Product in which it has been modified or installed. Access to a network may be denied when the modification itself materially and adversely affects the operation of the network or violates the rules and protocols for communication across the network.

 Corresponding Source conveyed, and Installation Information provided, in accord with this section must be in a format that is publicly documented (and with an implementation available to the public in source code form), and must require no special password or key for unpacking, reading or copying.

## 7. Additional Terms.

 "Additional permissions" are terms that supplement the terms of this License by making exceptions from one or more of its conditions. Additional permissions that are applicable to the entire Program shall

be treated as though they were included in this License, to the extent that they are valid under applicable law. If additional permissions apply only to part of the Program, that part may be used separately under those permissions, but the entire Program remains governed by this License without regard to the additional permissions.

 When you convey a copy of a covered work, you may at your option remove any additional permissions from that copy, or from any part of it. (Additional permissions may be written to require their own removal in certain cases when you modify the work.) You may place additional permissions on material, added by you to a covered work, for which you have or can give appropriate copyright permission.

 Notwithstanding any other provision of this License, for material you add to a covered work, you may (if authorized by the copyright holders of that material) supplement the terms of this License with terms:

 a) Disclaiming warranty or limiting liability differently from the terms of sections 15 and 16 of this License; or  b) Requiring preservation of specified reasonable legal notices or author attributions in that material or in the Appropriate Legal Notices displayed by works containing it; or

 c) Prohibiting misrepresentation of the origin of that material, or requiring that modified versions of such material be marked in reasonable ways as different from the original version; or

 d) Limiting the use for publicity purposes of names of licensors or authors of the material; or

 e) Declining to grant rights under trademark law for use of some trade names, trademarks, or service marks; or

 f) Requiring indemnification of licensors and authors of that material by anyone who conveys the material (or modified versions of it) with contractual assumptions of liability to the recipient, for any liability that these contractual assumptions directly impose on

those licensors and authors.

 All other non-permissive additional terms are considered "further restrictions" within the meaning of section 10. If the Program as you received it, or any part of it, contains a notice stating that it is governed by this License along with a term that is a further restriction, you may remove that term. If a license document contains a further restriction but permits relicensing or conveying under this License, you may add to a covered work material governed by the terms of that license document, provided that the further restriction does not survive such relicensing or conveying.

 If you add terms to a covered work in accord with this section, you must place, in the relevant source files, a statement of the additional terms that apply to those files, or a notice indicating where to find the applicable terms.

 Additional terms, permissive or non-permissive, may be stated in the form of a separately written license, or stated as exceptions; the above requirements apply either way.

## 8. Termination.

 You may not propagate or modify a covered work except as expressly provided under this License. Any attempt otherwise to propagate or modify it is void, and will automatically terminate your rights under this License (including any patent licenses granted under the third paragraph of section 11).

 However, if you cease all violation of this License, then your license from a particular copyright holder is reinstated (a) provisionally, unless and until the copyright holder explicitly and finally terminates your license, and (b) permanently, if the copyright holder fails to notify you of the violation by some reasonable means prior to 60 days after the cessation.

 Moreover, your license from a particular copyright holder is reinstated permanently if the copyright holder notifies you of the violation by some reasonable means, this is the first time you have received notice of violation of this License (for any work) from that copyright

 holder, and you cure the violation prior to 30 days after your receipt of the notice.

 Termination of your rights under this section does not terminate the licenses of parties who have received copies or rights from you under this License. If your rights have been terminated and not permanently reinstated, you do not qualify to receive new licenses for the same material under section 10.

## 9. Acceptance Not Required for Having Copies.

 You are not required to accept this License in order to receive or run a copy of the Program. Ancillary propagation of a covered work occurring solely as a consequence of using peer-to-peer transmission to receive a copy likewise does not require acceptance. However, nothing other than this License grants you permission to propagate or modify any covered work. These actions infringe copyright if you do not accept this License. Therefore, by modifying or propagating a covered work, you indicate your acceptance of this License to do so.

### 10. Automatic Licensing of Downstream Recipients.

 Each time you convey a covered work, the recipient automatically receives a license from the original licensors, to run, modify and propagate that work, subject to this License. You are not responsible for enforcing compliance by third parties with this License.

 An "entity transaction" is a transaction transferring control of an organization, or substantially all assets of one, or subdividing an organization, or merging organizations. If propagation of a covered work results from an entity transaction, each party to that transaction who receives a copy of the work also receives whatever licenses to the work the party's predecessor in interest had or could give under the previous paragraph, plus a right to possession of the

Corresponding Source of the work from the predecessor in interest, if the predecessor has it or can get it with reasonable efforts.

 You may not impose any further restrictions on the exercise of the rights

 granted or affirmed under this License. For example, you may not impose a license fee, royalty, or other charge for exercise of rights granted under this License, and you may not initiate litigation (including a cross-claim or counterclaim in a lawsuit) alleging that any patent claim is infringed by making, using, selling, offering for sale, or importing the Program or any portion of it.

11. Patents.

 A "contributor" is a copyright holder who authorizes use under this License of the Program or a work on which the Program is based. The work thus licensed is called the contributor's "contributor version".

 A contributor's "essential patent claims" are all patent claims owned or controlled by the contributor, whether already acquired or hereafter acquired, that would be infringed by some manner, permitted by this License, of making, using, or selling its contributor version, but do not include claims that would be infringed only as a consequence of further modification of the contributor version. For

purposes of this definition, "control" includes the right to grant patent sublicenses in a manner consistent with the requirements of this License.

 Each contributor grants you a non-exclusive, worldwide, royalty-free patent license under the contributor's essential patent claims, to make, use, sell, offer for sale, import and otherwise run, modify and propagate the contents of its contributor version.

 In the following three paragraphs, a "patent license" is any express agreement or commitment, however denominated, not to enforce a patent (such as an express permission to practice a patent or covenant not to sue for patent infringement). To "grant" such a patent license to a party means to make such an agreement or commitment not to enforce a patent against the party.

 If you convey a covered work, knowingly relying on a patent license, and the Corresponding Source of the work is not available for anyone to copy, free of charge and under the terms of this License, through a

publicly available network server or other readily accessible means, then you must either (1) cause the Corresponding Source to be so available, or (2) arrange to deprive yourself of the benefit of the

patent license for this particular work, or (3) arrange, in a manner consistent with the requirements of this License, to extend the patent license to downstream recipients. "Knowingly relying" means you have actual knowledge that, but for the patent license, your conveying the covered work in a country, or your recipient's use of the covered work in a country, would infringe one or more identifiable patents in that country that you have reason to believe are valid.

 If, pursuant to or in connection with a single transaction or arrangement, you convey, or propagate by procuring conveyance of, a covered work, and grant a patent license to some of the parties receiving the covered work authorizing them to use, propagate, modify or convey a specific copy of the covered work, then the patent license you grant is automatically extended to all recipients of the covered work and works based on it.

 A patent license is "discriminatory" if it does not include within the scope of its coverage, prohibits the exercise of, or is conditioned on the non-exercise of one or more of the rights that are specifically granted under this License. You may not convey a covered work if you are a party to an arrangement with a third party that is in the business of distributing software, under which you make payment to the third party based on the extent of your activity of conveying the work, and under which the third party grants, to any of the parties who would receive the covered work from you, a discriminatory patent license (a) in connection with copies of the covered work conveyed by you (or copies made from those copies), or (b) primarily for and in connection with specific products or compilations that contain the covered work, unless you entered into that arrangement, or

that patent license was granted, prior to 28 March 2007.

 Nothing in this License shall be construed as excluding or limiting any implied license or other defenses to infringement that may otherwise be available to you under applicable patent law.

12. No Surrender of Others' Freedom.

 If conditions are imposed on you (whether by court order, agreement or otherwise) that contradict the conditions of this License, they do not excuse you from the conditions of this License. If you cannot convey a covered work so as to satisfy simultaneously your obligations under this License and any other pertinent obligations, then as a consequence you may not convey it at all. For example, if you agree to terms that obligate you to collect a royalty for further conveying from those to whom you convey the Program, the only way you could satisfy both those terms and this License would be to refrain entirely from conveying the Program.

13. Use with the GNU Affero General Public License.

 Notwithstanding any other provision of this License, you have permission to link or combine any covered work with a work licensed under version 3 of the GNU Affero General Public License into a single combined work, and to convey the resulting work. The terms of this License will continue to apply to the part which is the covered work, but the special requirements of the GNU Affero General Public License, section 13, concerning interaction through a network will apply to the combination as such.

14. Revised Versions of this License.

 The Free Software Foundation may publish revised and/or new versions of the GNU General Public License from time to time. Such new versions will be similar in spirit to the present version, but may differ in detail to address new problems or concerns.

 Each version is given a distinguishing version number. If the Program specifies that a certain numbered version of the GNU General Public License "or any later version" applies to it, you have the option of following the terms and conditions either of that numbered version or of any later version published by the Free Software Foundation. If the Program does not specify a version number of the GNU General Public License, you may choose any version ever published by the Free Software Foundation.

 If the Program specifies that a proxy can decide which future versions of the GNU General Public License can be used, that proxy's public statement of acceptance of a version permanently authorizes you to choose that version for the Program.

 Later license versions may give you additional or different permissions. However, no additional obligations are imposed on any author or copyright holder as a result of your choosing to follow a later version.

15. Disclaimer of Warranty.

 THERE IS NO WARRANTY FOR THE PROGRAM, TO THE EXTENT PERMITTED BY APPLICABLE LAW. EXCEPT WHEN OTHERWISE STATED IN WRITING THE COPYRIGHT HOLDERS AND/OR OTHER PARTIES PROVIDE THE PROGRAM "AS IS" WITHOUT WARRANTY OF ANY KIND, EITHER EXPRESSED OR IMPLIED, INCLUDING, BUT NOT LIMITED TO, THE IMPLIED WARRANTIES OF MERCHANTABILITY AND FITNESS FOR A PARTICULAR PURPOSE. THE ENTIRE RISK AS TO THE QUALITY AND PERFORMANCE OF THE PROGRAM

## IS WITH YOU. SHOULD THE PROGRAM PROVE DEFECTIVE, YOU ASSUME THE COST OF ALL NECESSARY SERVICING, REPAIR OR CORRECTION.

16. Limitation of Liability.

 IN NO EVENT UNLESS REQUIRED BY APPLICABLE LAW OR AGREED TO IN WRITING WILL ANY COPYRIGHT HOLDER, OR ANY OTHER PARTY WHO MODIFIES AND/OR CONVEYS THE PROGRAM AS PERMITTED ABOVE, BE LIABLE TO YOU FOR DAMAGES, INCLUDING ANY GENERAL, SPECIAL, INCIDENTAL OR CONSEQUENTIAL DAMAGES ARISING OUT OF THE USE OR INABILITY TO USE THE PROGRAM (INCLUDING BUT NOT LIMITED TO LOSS OF DATA OR DATA BEING RENDERED INACCURATE OR LOSSES SUSTAINED BY YOU OR THIRD PARTIES OR A FAILURE OF THE PROGRAM TO OPERATE WITH ANY OTHER PROGRAMS), EVEN IF SUCH HOLDER OR OTHER PARTY HAS BEEN ADVISED OF THE POSSIBILITY OF SUCH DAMAGES.

17.

Interpretation of Sections 15 and 16.

 If the disclaimer of warranty and limitation of liability provided above cannot be given local legal effect according to their terms, reviewing courts shall apply local law that most closely approximates an absolute waiver of all civil liability in connection with the Program, unless a warranty or assumption of liability accompanies a copy of the Program in return for a fee.

## END OF TERMS AND CONDITIONS

How to Apply These Terms to Your New Programs

 If you develop a new program, and you want it to be of the greatest possible use to the public, the best way to achieve this is to make it free software which everyone can redistribute and change under these terms.

 To do so, attach the following notices to the program. It is safest to attach them to the start of each source file to most effectively state the exclusion of warranty; and each file should have at least the "copyright" line and a pointer to where the full notice is found.

 <one line to give the program's name and a brief idea of what it does.> Copyright  $(C)$  <year > <name of author>

 This program is free software: you can redistribute it and/or modify it under the terms of the GNU General Public License as published by the Free Software Foundation, either version 3 of the License, or (at your option) any later version.

This program is distributed in the hope that it will be useful,

 but WITHOUT ANY WARRANTY; without even the implied warranty of MERCHANTABILITY or FITNESS FOR A PARTICULAR PURPOSE. See the GNU General Public License for more details.

 You should have received a copy of the GNU General Public License along with this program. If not, see <http://www.gnu.org/licenses/>.

Also add information on how to contact you by electronic and paper mail.

 If the program does terminal interaction, make it output a short notice like this when it starts in an interactive mode:

 $<$ program> Copyright (C)  $<$ year>  $<$ name of author> This program comes with ABSOLUTELY NO WARRANTY; for details type `show w'. This is free software, and you are welcome to redistribute it under certain conditions; type `show c' for details.

The hypothetical commands `show w' and `show c' should show the appropriate parts of the General Public License. Of course, your program's commands might be different; for a GUI interface, you would use an "about box".

 You should also get your employer (if you work as a programmer) or school, if any, to sign a "copyright disclaimer" for the program, if necessary. For more information on this, and how to apply and follow the GNU GPL, see <http://www.gnu.org/licenses/>.

 The GNU General Public License does not permit incorporating your program into proprietary programs. If your program is a subroutine library, you may consider it more useful to permit linking proprietary applications with the library. If this is what you want to do, use the GNU Lesser General Public License instead of this License. But first, please read <http://www.gnu.org/philosophy/why-not-lgpl.html>.

 The "Artistic License"

 Preamble

The intent of this document is to state the conditions under which a Package may be copied, such that the Copyright Holder maintains some semblance of artistic control over the development of the package, while giving the users of the package the right to use and distribute the Package in a more-or-less customary fashion, plus the right to make reasonable modifications.

## Definitions:

 "Package" refers to the collection of files distributed by the Copyright Holder, and derivatives of that collection of files created through textual modification.

 "Standard Version" refers to such a Package if it has not been modified, or has been modified in accordance with the wishes of the Copyright Holder as specified below.

 "Copyright Holder" is whoever is named in the copyright or copyrights for the package.

 "You" is you, if you're thinking about copying or distributing this Package.

 "Reasonable copying fee" is whatever you can justify on the basis of media cost, duplication charges, time of people involved, and so on. (You will not be required to justify it to the Copyright Holder, but only to the computing community at large as a market that must bear the fee.)

 "Freely Available" means that no fee is charged for the item itself, though there may be fees involved in handling the item. It also means that recipients of the item may redistribute it under the same conditions they received it.

1. You may make and give away verbatim copies of the source form of the Standard Version of this Package without restriction, provided that you duplicate all of the original copyright notices and associated disclaimers.

2. You may apply bug fixes, portability fixes and other modifications derived from the Public Domain or from the Copyright Holder. A Package modified in such a way shall still be considered the Standard Version.

3. You may otherwise modify your copy of this Package in any way, provided that you insert a prominent notice in each changed file stating how and when you changed that file, and provided that you do at least ONE of the following:

 a) place your modifications in the Public Domain or otherwise make them Freely Available, such as by posting said modifications to Usenet or an equivalent medium, or placing the modifications on a major archive site such as uunet.uu.net, or by allowing the Copyright Holder to include your modifications in the Standard Version of the Package.

b) use the modified Package only within your corporation or organization.

 c) rename any non-standard executables so the names do not conflict with standard executables, which must also be provided, and provide a separate manual page for each non-standard executable that clearly documents how it differs from the Standard Version.

d) make other distribution arrangements with the Copyright Holder.

4. You may distribute the programs of this Package in object code or executable form, provided that you do at least ONE of the following:

 a) distribute a Standard Version of the executables and library files, together with instructions (in the manual page or equivalent) on where to get the Standard Version.

 b) accompany the distribution with the machine-readable source of the Package with your modifications.

 c) give non-standard executables non-standard names, and clearly document the differences in manual pages (or equivalent), together with instructions on where to get the Standard Version.

d) make other distribution arrangements with the Copyright Holder.

5. You may charge a reasonable copying fee for any distribution of this Package. You may charge any fee you choose for support of this Package. You may not charge a fee for this Package itself. However, you may distribute this Package in aggregate with other (possibly commercial) programs as part of a larger (possibly commercial) software distribution provided

that you do not advertise this Package as a

product of your own. You may embed this Package's interpreter within an executable of yours (by linking); this shall be construed as a mere form of aggregation, provided that the complete Standard Version of the interpreter is so embedded.

6. The scripts and library files supplied as input to or produced as output from the programs of this Package do not automatically fall under the copyright of this Package, but belong to whoever generated them, and may be sold commercially, and may be aggregated with this Package. If such scripts or library files are aggregated with this Package via the so-called "undump" or "unexec" methods of producing a binary executable image, then distribution of such an image shall neither be construed as a distribution of this Package nor shall it fall under the restrictions of Paragraphs 3 and 4, provided that you do

not represent such an executable image as a Standard Version of this Package.

## 7. C subroutines

 (or comparably compiled subroutines in other languages) supplied by you and linked into this Package in order to emulate subroutines and variables of the language defined by this Package shall not be considered part of this Package, but are the equivalent of input as in Paragraph 6, provided these subroutines do not change the language in any way that would cause it to fail the regression tests for the language.

8. Aggregation of this Package with a commercial distribution is always permitted provided that the use of this Package is embedded; that is, when no overt attempt is made to make this Package's interfaces visible to the end user of the commercial distribution. Such use shall not be construed as a distribution of this Package.

9. The name of the Copyright Holder may not be used to endorse or promote products derived from this software without specific prior written permission.

10. THIS PACKAGE IS PROVIDED "AS IS" AND WITHOUT ANY EXPRESS OR IMPLIED WARRANTIES, INCLUDING, WITHOUT LIMITATION, THE IMPLIED WARRANTIES OF MERCHANTIBILITY AND FITNESS FOR A PARTICULAR PURPOSE.

 The End

## **1.267 protobuf 1.27.1**

## **1.267.1 Available under license :**

Copyright (c) 2018 The Go Authors. All rights reserved.

Redistribution and use in source and binary forms, with or without modification, are permitted provided that the following conditions are met:

 \* Redistributions of source code must retain the above copyright notice, this list of conditions and the following disclaimer.

 \* Redistributions in binary form must reproduce the above copyright notice, this list of conditions and the following disclaimer in the documentation and/or other materials provided with the distribution.

 \* Neither the name of Google Inc. nor the names of its contributors may be used to endorse or promote products derived from this software without specific prior written permission.

THIS SOFTWARE IS PROVIDED BY THE COPYRIGHT HOLDERS AND CONTRIBUTORS "AS IS" AND ANY EXPRESS OR IMPLIED WARRANTIES, INCLUDING, BUT NOT LIMITED TO, THE IMPLIED WARRANTIES OF MERCHANTABILITY AND FITNESS FOR A PARTICULAR PURPOSE ARE DISCLAIMED. IN NO EVENT SHALL THE COPYRIGHT **OWNER** 

 OR CONTRIBUTORS BE LIABLE FOR ANY DIRECT, INDIRECT, INCIDENTAL, SPECIAL, EXEMPLARY, OR CONSEQUENTIAL DAMAGES (INCLUDING, BUT NOT LIMITED TO, PROCUREMENT OF SUBSTITUTE GOODS OR SERVICES; LOSS OF USE, DATA, OR PROFITS; OR BUSINESS INTERRUPTION) HOWEVER CAUSED AND ON ANY THEORY OF LIABILITY, WHETHER IN CONTRACT, STRICT LIABILITY, OR TORT (INCLUDING NEGLIGENCE OR OTHERWISE) ARISING IN ANY WAY OUT OF THE USE OF THIS SOFTWARE, EVEN IF ADVISED OF THE POSSIBILITY OF SUCH DAMAGE.

# This source code was written by the Go contributors.

# The master list of contributors is in the main Go distribution,

# visible at https://tip.golang.org/CONTRIBUTORS.

## **1.268 go-toml 1.9.4**

## **1.268.1 Available under license :**

The bulk of github.com/pelletier/go-toml is distributed under the MIT license (see below), with the exception of localtime.go and localtime.test.go. Those two files have been copied over from Google's civil library at revision ed46f5086358513cf8c25f8e3f022cb838a49d66, and are distributed under the Apache 2.0 license (see below).

github.com/pelletier/go-toml:

The MIT License (MIT)

Copyright (c) 2013 - 2021 Thomas Pelletier, Eric Anderton

Permission is hereby granted, free of charge, to any person obtaining a copy of this software and associated documentation files (the "Software"), to deal in the Software without restriction, including without limitation the rights to use, copy, modify, merge, publish, distribute, sublicense, and/or sell copies of the Software, and to permit persons to whom the Software is furnished to do so, subject to the following conditions:

The above copyright notice and this permission notice shall be included in all copies or substantial portions of the Software.

## THE

 SOFTWARE IS PROVIDED "AS IS", WITHOUT WARRANTY OF ANY KIND, EXPRESS OR IMPLIED, INCLUDING BUT NOT LIMITED TO THE WARRANTIES OF MERCHANTABILITY, FITNESS FOR A PARTICULAR PURPOSE AND NONINFRINGEMENT. IN NO EVENT SHALL THE AUTHORS OR COPYRIGHT HOLDERS BE LIABLE FOR ANY CLAIM, DAMAGES OR OTHER LIABILITY, WHETHER IN AN ACTION OF CONTRACT, TORT OR OTHERWISE, ARISING FROM, OUT OF OR IN CONNECTION WITH THE SOFTWARE OR THE USE OR OTHER DEALINGS IN THE SOFTWARE.

localtime.go, localtime\_test.go:

## Originals:

 https://raw.githubusercontent.com/googleapis/google-cloudgo/ed46f5086358513cf8c25f8e3f022cb838a49d66/civil/civil.go

 https://raw.githubusercontent.com/googleapis/google-cloudgo/ed46f5086358513cf8c25f8e3f022cb838a49d66/civil/civil\_test.go Changes:

\* Renamed files from civil\* to localtime\*.

\* Package changed from civil to toml.

\* 'Local' prefix added to all structs.

## License:

 https://raw.githubusercontent.com/googleapis/google-cloudgo/ed46f5086358513cf8c25f8e3f022cb838a49d66/LICENSE

> Apache License Version 2.0, January 2004 http://www.apache.org/licenses/

### TERMS AND CONDITIONS FOR USE, REPRODUCTION, AND DISTRIBUTION

## 1. Definitions.

 "License" shall mean the terms and conditions for use, reproduction, and distribution as defined by Sections 1 through 9 of this document.

 "Licensor" shall mean the copyright owner or entity authorized by the copyright owner that is granting the License.

 "Legal Entity" shall mean the union of the acting entity and all other entities that control, are controlled by, or are under common control with that entity. For the purposes of this definition, "control" means (i) the power, direct or indirect, to cause the direction or management of such entity, whether by contract or otherwise, or (ii) ownership of fifty percent (50%) or more of the outstanding shares,

or (iii) beneficial ownership of such entity.

 "You" (or "Your") shall mean an individual or Legal Entity exercising permissions granted by this License.

 "Source" form shall mean the preferred form for making modifications, including but not limited to software source code, documentation source, and configuration files.

 "Object" form shall mean any form resulting from mechanical transformation or translation of a Source form, including but not limited to compiled object code, generated documentation, and conversions to other media types.

 "Work" shall mean the work of authorship, whether in Source or Object form, made available under the License, as indicated by a copyright notice that is included in or attached to the work (an example is provided in the Appendix below).

 "Derivative Works" shall mean any work, whether in Source or Object form, that is based on (or derived from) the Work and for which the

 editorial revisions, annotations, elaborations, or other modifications represent, as a whole, an original work of authorship. For the purposes of this License, Derivative Works shall not include works that remain separable from, or merely link (or bind by name) to the interfaces of, the Work and Derivative Works thereof.

 "Contribution" shall mean any work of authorship, including the original version of the Work and any modifications or additions to that Work or Derivative Works thereof, that is intentionally submitted to Licensor for inclusion in the Work by the copyright owner or by an individual or Legal Entity authorized to submit on behalf of the copyright owner. For the purposes of this definition, "submitted" means any form of electronic, verbal, or written communication sent to the Licensor or its representatives, including but not limited to communication on electronic mailing

lists, source code control systems,

 and issue tracking systems that are managed by, or on behalf of, the Licensor for the purpose of discussing and improving the Work, but excluding communication that is conspicuously marked or otherwise designated in writing by the copyright owner as "Not a Contribution."

 "Contributor" shall mean Licensor and any individual or Legal Entity on behalf of whom a Contribution has been received by Licensor and subsequently incorporated within the Work.

 2. Grant of Copyright License. Subject to the terms and conditions of this License, each Contributor hereby grants to You a perpetual, worldwide, non-exclusive, no-charge, royalty-free, irrevocable copyright license to reproduce, prepare Derivative Works of, publicly display, publicly perform, sublicense, and distribute the Work and such Derivative Works in Source or Object form.

3. Grant of Patent License. Subject to the terms

### and conditions of

 this License, each Contributor hereby grants to You a perpetual, worldwide, non-exclusive, no-charge, royalty-free, irrevocable (except as stated in this section) patent license to make, have made, use, offer to sell, sell, import, and otherwise transfer the Work, where such license applies only to those patent claims licensable by such Contributor that are necessarily infringed by their Contribution(s) alone or by combination of their Contribution(s) with the Work to which such Contribution(s) was submitted. If You institute patent litigation against any entity (including a cross-claim or counterclaim in a lawsuit) alleging that the Work or a Contribution incorporated within the Work constitutes direct or contributory patent infringement, then any patent licenses granted to You under this License for that Work shall terminate as of the date such litigation is filed.

## 4. Redistribution.

You may reproduce and distribute copies of the

 Work or Derivative Works thereof in any medium, with or without modifications, and in Source or Object form, provided that You meet the following conditions:

- (a) You must give any other recipients of the Work or Derivative Works a copy of this License; and
- (b) You must cause any modified files to carry prominent notices stating that You changed the files; and
- (c) You must retain, in the Source form of any Derivative Works that You distribute, all copyright, patent, trademark, and attribution notices from the Source form of the Work, excluding those notices that do not pertain to any part of the Derivative Works; and
- (d) If the Work includes a "NOTICE" text file as part of its distribution, then any Derivative Works that You distribute must include a readable copy of the attribution notices contained within
- such NOTICE file, excluding those notices that do not pertain to any part of the Derivative Works, in at least one of the following places: within a NOTICE text file distributed as part of the Derivative Works; within the Source form or documentation, if provided along with the Derivative Works; or, within a display generated by the Derivative Works, if and wherever such third-party notices normally appear. The contents of the NOTICE file are for informational purposes only and

 do not modify the License. You may add Your own attribution notices within Derivative Works that You distribute, alongside or as an addendum to the NOTICE text from the Work, provided that such additional attribution notices cannot be construed as modifying the License.

 You may add Your own copyright statement to Your modifications and may provide additional or different license

terms and conditions

 for use, reproduction, or distribution of Your modifications, or for any such Derivative Works as a whole, provided Your use, reproduction, and distribution of the Work otherwise complies with the conditions stated in this License.

- 5. Submission of Contributions. Unless You explicitly state otherwise, any Contribution intentionally submitted for inclusion in the Work by You to the Licensor shall be under the terms and conditions of this License, without any additional terms or conditions. Notwithstanding the above, nothing herein shall supersede or modify the terms of any separate license agreement you may have executed with Licensor regarding such Contributions.
- 6. Trademarks. This License does not grant permission to use the trade names, trademarks, service marks, or product names of the Licensor, except as required for reasonable and customary use in describing the origin of

the Work and reproducing the content of the NOTICE file.

- 7. Disclaimer of Warranty. Unless required by applicable law or agreed to in writing, Licensor provides the Work (and each Contributor provides its Contributions) on an "AS IS" BASIS, WITHOUT WARRANTIES OR CONDITIONS OF ANY KIND, either express or implied, including, without limitation, any warranties or conditions of TITLE, NON-INFRINGEMENT, MERCHANTABILITY, or FITNESS FOR A PARTICULAR PURPOSE. You are solely responsible for determining the appropriateness of using or redistributing the Work and assume any risks associated with Your exercise of permissions under this License.
- 8. Limitation of Liability. In no event and under no legal theory, whether in tort (including negligence), contract, or otherwise, unless required by applicable law (such as deliberate and grossly negligent acts) or agreed to in writing, shall any Contributor be liable to You
- for damages, including any direct, indirect, special, incidental, or consequential damages of any character arising as a result of this License or out of the use or inability to use the Work (including but not limited to damages for loss of goodwill, work stoppage, computer failure or malfunction, or any and all

 other commercial damages or losses), even if such Contributor has been advised of the possibility of such damages.

 9. Accepting Warranty or Additional Liability. While redistributing the Work or Derivative Works thereof, You may choose to offer, and charge a fee for, acceptance of support, warranty, indemnity, or other liability obligations and/or rights consistent with this License. However, in accepting such obligations, You may act only on Your own behalf and on Your sole responsibility, not on behalf of any other Contributor, and only if You agree to indemnify, defend, and hold each Contributor

harmless for any liability

 incurred by, or claims asserted against, such Contributor by reason of your accepting any such warranty or additional liability.

## END OF TERMS AND CONDITIONS

APPENDIX: How to apply the Apache License to your work.

 To apply the Apache License to your work, attach the following boilerplate notice, with the fields enclosed by brackets "[]" replaced with your own identifying information. (Don't include the brackets!) The text should be enclosed in the appropriate comment syntax for the file format. We also recommend that a file or class name and description of purpose be included on the same "printed page" as the copyright notice for easier identification within third-party archives.

Copyright [yyyy] [name of copyright owner]

 Licensed under the Apache License, Version 2.0 (the "License"); you may not use this file except in compliance with the License. You may obtain a copy of the License at

http://www.apache.org/licenses/LICENSE-2.0

 Unless required by applicable law or agreed to in writing, software distributed under the License is distributed on an "AS IS" BASIS, WITHOUT WARRANTIES OR CONDITIONS OF ANY KIND, either express or implied. See the License for the specific language governing permissions and limitations under the License.

# **1.269 githubcomgoyamlyaml v3.0.0- 20210107192922-496545a6307b**

## **1.269.1 Available under license :**

This project is covered by two different licenses: MIT and Apache.

#### MIT License ####

The following files were ported to Go from C files of libyaml, and thus are still covered by their original MIT license, with the additional copyright staring in 2011 when the project was ported over:

 apic.go emitterc.go parserc.go readerc.go scannerc.go writerc.go yamlh.go yamlprivateh.go

Copyright (c) 2006-2010 Kirill Simonov Copyright (c) 2006-2011 Kirill Simonov

Permission is hereby granted, free of charge, to any person obtaining a copy of this software and associated documentation files (the "Software"), to deal in the Software without restriction, including without limitation the rights to use, copy, modify, merge, publish, distribute, sublicense, and/or sell copies of the Software, and to permit persons to whom the Software is furnished to do so, subject to the following conditions:

The above copyright notice and this permission notice shall be included in all copies or substantial portions of the Software.

THE SOFTWARE IS PROVIDED "AS IS", WITHOUT WARRANTY OF ANY KIND, EXPRESS OR IMPLIED, INCLUDING BUT NOT LIMITED TO THE WARRANTIES OF MERCHANTABILITY, FITNESS FOR A PARTICULAR PURPOSE AND NONINFRINGEMENT. IN NO EVENT SHALL THE AUTHORS OR COPYRIGHT HOLDERS BE LIABLE FOR ANY CLAIM, DAMAGES OR OTHER LIABILITY, WHETHER IN AN ACTION OF CONTRACT, TORT OR OTHERWISE, ARISING FROM, OUT OF OR IN CONNECTION WITH THE SOFTWARE OR THE USE OR OTHER DEALINGS IN THE SOFTWARE.

### Apache License ###

All the remaining project files are covered by the Apache license:

Copyright (c) 2011-2019 Canonical Ltd

Licensed under the Apache License, Version 2.0 (the "License"); you may not use this file except in compliance with the License. You may obtain a copy of the License at

http://www.apache.org/licenses/LICENSE-2.0

Unless required by applicable law or agreed to in writing, software

distributed under the License is distributed on an "AS IS" BASIS, WITHOUT WARRANTIES OR CONDITIONS OF ANY KIND, either express or implied. See the License for the specific language governing permissions and limitations under the License. Copyright 2011-2016 Canonical Ltd.

Licensed under the Apache License, Version 2.0 (the "License"); you may not use this file except in compliance with the License. You may obtain a copy of the License at

http://www.apache.org/licenses/LICENSE-2.0

Unless required by applicable law or agreed to in writing, software distributed under the License is distributed on an "AS IS" BASIS, WITHOUT WARRANTIES OR CONDITIONS OF ANY KIND, either express or implied. See the License for the specific language governing permissions and limitations under the License.

# **1.270 githubcomgoyamlyaml v2.4.0**

## **1.270.1 Available under license :**

Copyright 2011-2016 Canonical Ltd.

Licensed under the Apache License, Version 2.0 (the "License"); you may not use this file except in compliance with the License. You may obtain a copy of the License at

http://www.apache.org/licenses/LICENSE-2.0

Unless required by applicable law or agreed to in writing, software distributed under the License is distributed on an "AS IS" BASIS, WITHOUT WARRANTIES OR CONDITIONS OF ANY KIND, either express or implied. See the License for the specific language governing permissions and limitations under the License.

> Apache License Version 2.0, January 2004 http://www.apache.org/licenses/

## TERMS AND CONDITIONS FOR USE, REPRODUCTION, AND DISTRIBUTION

1. Definitions.

 "License" shall mean the terms and conditions for use, reproduction, and distribution as defined by Sections 1 through 9 of this document.

"Licensor" shall mean the copyright owner or entity authorized by

the copyright owner that is granting the License.

 "Legal Entity" shall mean the union of the acting entity and all other entities that control, are controlled by, or are under common control with that entity. For the purposes of this definition, "control" means (i) the power, direct or indirect, to cause the direction or management of such entity, whether by contract or otherwise, or (ii) ownership of fifty percent (50%) or more of the outstanding shares, or (iii) beneficial ownership of such entity.

 "You" (or "Your") shall mean an individual or Legal Entity exercising permissions granted by this License.

 "Source" form shall mean the preferred form for making modifications, including but not limited to software source code, documentation source, and configuration files.

 "Object" form shall mean any form resulting from mechanical transformation or translation of a Source form, including but not limited to compiled object code, generated documentation, and conversions to other media types.

 "Work" shall mean the work of authorship, whether in Source or Object form, made available under the License, as indicated by a copyright notice that is included in or attached to the work (an example is provided in the Appendix below).

 "Derivative Works" shall mean any work, whether in Source or Object form, that is based on (or derived from) the Work and for which the editorial

 revisions, annotations, elaborations, or other modifications represent, as a whole, an original work of authorship. For the purposes of this License, Derivative Works shall not include works that remain separable from, or merely link (or bind by name) to the interfaces of, the Work and Derivative Works thereof.

 "Contribution" shall mean any work of authorship, including the original version of the Work and any modifications or additions to that Work or Derivative Works thereof, that is intentionally submitted to Licensor for inclusion in the Work by the copyright owner or by an individual or Legal Entity authorized to submit on behalf of the copyright owner. For the purposes of this definition, "submitted" means any form of electronic, verbal, or written communication sent to the Licensor or its representatives, including but not limited to communication on electronic mailing lists, source code control systems, and issue tracking systems that are managed by, or on behalf of, the Licensor for the purpose of discussing and improving the Work, but

 excluding communication that is conspicuously marked or otherwise designated in writing by the copyright owner as "Not a Contribution."

 "Contributor" shall mean Licensor and any individual or Legal Entity on behalf of whom a Contribution has been received by Licensor and subsequently incorporated within the Work.

- 2. Grant of Copyright License. Subject to the terms and conditions of this License, each Contributor hereby grants to You a perpetual, worldwide, non-exclusive, no-charge, royalty-free, irrevocable copyright license to reproduce, prepare Derivative Works of, publicly display, publicly perform, sublicense, and distribute the Work and such Derivative Works in Source or Object form.
- 3. Grant of Patent License. Subject to the terms and conditions of this License,

 each Contributor hereby grants to You a perpetual, worldwide, non-exclusive, no-charge, royalty-free, irrevocable (except as stated in this section) patent license to make, have made, use, offer to sell, sell, import, and otherwise transfer the Work, where such license applies only to those patent claims licensable by such Contributor that are necessarily infringed by their Contribution(s) alone or by combination of their Contribution(s) with the Work to which such Contribution(s) was submitted. If You institute patent litigation against any entity (including a cross-claim or counterclaim in a lawsuit) alleging that the Work or a Contribution incorporated within the Work constitutes direct or contributory patent infringement, then any patent licenses granted to You under this License for that Work shall terminate as of the date such litigation is filed.

 4. Redistribution. You may reproduce and distribute copies of the

 Work or Derivative Works thereof in any medium, with or without modifications, and in Source or Object form, provided that You meet the following conditions:

- (a) You must give any other recipients of the Work or Derivative Works a copy of this License; and
- (b) You must cause any modified files to carry prominent notices stating that You changed the files; and
- (c) You must retain, in the Source form of any Derivative Works that You distribute, all copyright, patent, trademark, and attribution notices from the Source form of the Work, excluding those notices that do not pertain to any part of the Derivative Works; and

 (d) If the Work includes a "NOTICE" text file as part of its distribution, then any Derivative Works that You distribute must include a readable copy of the attribution notices contained within such NOTICE file, excluding

those notices that do not

 pertain to any part of the Derivative Works, in at least one of the following places: within a NOTICE text file distributed as part of the Derivative Works; within the Source form or documentation, if provided along with the Derivative Works; or, within a display generated by the Derivative Works, if and wherever such third-party notices normally appear. The contents of the NOTICE file are for informational purposes only and do not modify the License. You may add Your own attribution notices within Derivative Works that You distribute, alongside or as an addendum to the NOTICE text from the Work, provided that such additional attribution notices cannot be construed as modifying the License.

 You may add Your own copyright statement to Your modifications and may provide additional or different license terms and conditions

- for use, reproduction, or distribution of Your modifications, or for any such Derivative Works as a whole, provided Your use, reproduction, and distribution of the Work otherwise complies with the conditions stated in this License.
- 5. Submission of Contributions. Unless You explicitly state otherwise, any Contribution intentionally submitted for inclusion in the Work by You to the Licensor shall be under the terms and conditions of this License, without any additional terms or conditions. Notwithstanding the above, nothing herein shall supersede or modify the terms of any separate license agreement you may have executed with Licensor regarding such Contributions.
- 6. Trademarks. This License does not grant permission to use the trade names, trademarks, service marks, or product names of the Licensor, except as required for reasonable and customary use in describing the origin of the Work and reproducing the content of the NOTICE file.
- 7. Disclaimer of Warranty. Unless required by applicable law or agreed to in writing, Licensor provides the Work (and each Contributor provides its Contributions) on an "AS IS" BASIS, WITHOUT WARRANTIES OR CONDITIONS OF ANY KIND, either express or implied, including, without limitation, any warranties or conditions of TITLE, NON-INFRINGEMENT, MERCHANTABILITY, or FITNESS FOR A PARTICULAR PURPOSE. You are solely responsible for determining the

 appropriateness of using or redistributing the Work and assume any risks associated with Your exercise of permissions under this License.

 8. Limitation of Liability. In no event and under no legal theory, whether in tort (including negligence), contract, or otherwise, unless required by applicable law (such as deliberate and grossly negligent acts) or agreed to in writing, shall any Contributor be liable to You for damages, including any direct,

indirect, special,

 incidental, or consequential damages of any character arising as a result of this License or out of the use or inability to use the Work (including but not limited to damages for loss of goodwill, work stoppage, computer failure or malfunction, or any and all other commercial damages or losses), even if such Contributor has been advised of the possibility of such damages.

 9. Accepting Warranty or Additional Liability. While redistributing the Work or Derivative Works thereof, You may choose to offer, and charge a fee for, acceptance of support, warranty, indemnity, or other liability obligations and/or rights consistent with this License. However, in accepting such obligations, You may act only on Your own behalf and on Your sole responsibility, not on behalf of any other Contributor, and only if You agree to indemnify, defend, and hold each Contributor harmless for any liability incurred by, or claims asserted against, such Contributor by reason of your accepting any such warranty or additional liability.

## END OF TERMS AND CONDITIONS

APPENDIX: How to apply the Apache License to your work.

 To apply the Apache License to your work, attach the following boilerplate notice, with the fields enclosed by brackets "{}" replaced with your own identifying information. (Don't include the brackets!) The text should be enclosed in the appropriate comment syntax for the file format. We also recommend that a file or class name and description of purpose be included on the same "printed page" as the copyright notice for easier identification within third-party archives.

### Copyright {yyyy} {name of copyright owner}

 Licensed under the Apache License, Version 2.0 (the "License"); you may not use this file except in compliance with the License. You may obtain a copy of the License at

http://www.apache.org/licenses/LICENSE-2.0
Unless required by applicable law or agreed to in writing, software distributed under the License is distributed on an "AS IS" BASIS, WITHOUT WARRANTIES OR CONDITIONS OF ANY KIND, either express or implied. See the License for the specific language governing permissions and limitations under the License. The following files were ported to Go from C files of libyaml, and thus

are still covered by their original copyright and license:

 apic.go emitterc.go parserc.go readerc.go scannerc.go writerc.go yamlh.go yamlprivateh.go

Copyright (c) 2006 Kirill Simonov

Permission is hereby granted, free of charge, to any person obtaining a copy of this software and associated documentation files (the "Software"), to deal in the Software without restriction, including without limitation the rights to use, copy, modify, merge, publish, distribute, sublicense, and/or sell copies of the Software, and to permit persons to whom the Software is furnished to do so, subject to the following conditions:

The above copyright notice and this permission notice shall be included in all copies or substantial portions of the Software.

THE SOFTWARE IS PROVIDED "AS IS", WITHOUT WARRANTY OF ANY KIND, EXPRESS OR IMPLIED, INCLUDING BUT NOT LIMITED TO THE WARRANTIES OF MERCHANTABILITY, **FITNESS** 

 FOR A PARTICULAR PURPOSE AND NONINFRINGEMENT. IN NO EVENT SHALL THE AUTHORS OR COPYRIGHT HOLDERS BE LIABLE FOR ANY CLAIM, DAMAGES OR OTHER LIABILITY, WHETHER IN AN ACTION OF CONTRACT, TORT OR OTHERWISE, ARISING FROM, OUT OF OR IN CONNECTION WITH THE SOFTWARE OR THE USE OR OTHER DEALINGS IN THE **SOFTWARE** 

# **1.271 jsonpatch v4.12.0**

# **1.271.1 Available under license :**

Copyright (c) 2014, Evan Phoenix All rights reserved.

Redistribution and use in source and binary forms, with or without modification, are permitted provided that the following conditions are met: \* Redistributions of source code must retain the above copyright notice, this list of conditions and the following disclaimer.

\* Redistributions in binary form must reproduce the above copyright notice, this list of conditions and the following disclaimer in the documentation and/or other materials provided with the distribution.

\* Neither the name of the Evan Phoenix nor the names of its contributors may be used to endorse or promote products derived from this software without specific prior written permission.

THIS SOFTWARE IS PROVIDED BY THE COPYRIGHT HOLDERS AND CONTRIBUTORS "AS IS" AND ANY EXPRESS OR IMPLIED WARRANTIES, INCLUDING, BUT NOT LIMITED TO, THE IMPLIED WARRANTIES OF MERCHANTABILITY AND FITNESS FOR A PARTICULAR PURPOSE ARE DISCLAIMED. IN NO EVENT SHALL THE COPYRIGHT OWNER OR CONTRIBUTORS BE LIABLE

FOR ANY DIRECT, INDIRECT, INCIDENTAL, SPECIAL, EXEMPLARY, OR CONSEQUENTIAL DAMAGES (INCLUDING, BUT NOT LIMITED TO, PROCUREMENT OF SUBSTITUTE GOODS OR SERVICES; LOSS OF USE, DATA, OR PROFITS; OR BUSINESS INTERRUPTION) HOWEVER CAUSED AND ON ANY THEORY OF LIABILITY, WHETHER IN CONTRACT, STRICT LIABILITY, OR TORT (INCLUDING NEGLIGENCE OR OTHERWISE) ARISING IN ANY WAY OUT OF THE USE OF THIS SOFTWARE, EVEN IF ADVISED OF THE POSSIBILITY OF SUCH DAMAGE.

# **1.272 jwt-go v3.2.3**

# **1.272.1 Available under license :**

Copyright (c) 2012 Dave Grijalva

Permission is hereby granted, free of charge, to any person obtaining a copy of this software and associated documentation files (the "Software"), to deal in the Software without restriction, including without limitation the rights to use, copy, modify, merge, publish, distribute, sublicense, and/or sell copies of the Software, and to permit persons to whom the Software is furnished to do so, subject to the following conditions:

The above copyright notice and this permission notice shall be included in all copies or substantial portions of the Software.

THE SOFTWARE IS PROVIDED "AS IS", WITHOUT WARRANTY OF ANY KIND, EXPRESS OR IMPLIED, INCLUDING BUT NOT LIMITED TO THE WARRANTIES OF MERCHANTABILITY, FITNESS FOR A PARTICULAR PURPOSE AND NONINFRINGEMENT. IN NO EVENT SHALL THE AUTHORS OR COPYRIGHT HOLDERS BE LIABLE FOR ANY CLAIM, DAMAGES OR OTHER LIABILITY, WHETHER IN AN ACTION OF CONTRACT, TORT OR OTHERWISE, ARISING FROM, OUT OF OR IN CONNECTION WITH THE

SOFTWARE OR THE USE OR OTHER DEALINGS IN THE SOFTWARE.

# **1.273 prometheus-client v1.11.0**

# **1.273.1 Available under license :**

Prometheus instrumentation library for Go applications Copyright 2012-2015 The Prometheus Authors

This product includes software developed at SoundCloud Ltd. (http://soundcloud.com/).

The following components are included in this product:

perks - a fork of https://github.com/bmizerany/perks https://github.com/beorn7/perks Copyright 2013-2015 Blake Mizerany, Bjrn Rabenstein See https://github.com/beorn7/perks/blob/master/README.md for license details.

Go support for Protocol Buffers - Google's data interchange format http://github.com/golang/protobuf/ Copyright 2010 The Go Authors See source code for license details.

Support for streaming Protocol Buffer messages for the Go language (golang). https://github.com/matttproud/golang\_protobuf\_extensions Copyright 2013 Matt T. Proud Licensed under the Apache License, Version 2.0 Apache License Version 2.0, January 2004 http://www.apache.org/licenses/

### TERMS AND CONDITIONS FOR USE, REPRODUCTION, AND DISTRIBUTION

#### 1. Definitions.

 "License" shall mean the terms and conditions for use, reproduction, and distribution as defined by Sections 1 through 9 of this document.

 "Licensor" shall mean the copyright owner or entity authorized by the copyright owner that is granting the License.

 "Legal Entity" shall mean the union of the acting entity and all other entities that control, are controlled by, or are under common control with that entity. For the purposes of this definition, "control" means (i) the power, direct or indirect, to cause the direction or management of such entity, whether by contract or otherwise, or (ii) ownership of fifty percent (50%) or more of the outstanding shares, or (iii) beneficial ownership of such entity.

"You" (or "Your") shall mean an individual or Legal Entity

exercising permissions granted by this License.

 "Source" form shall mean the preferred form for making modifications, including but not limited to software source code, documentation source, and configuration files.

 "Object" form shall mean any form resulting from mechanical transformation or translation of a Source form, including but not limited to compiled object code, generated documentation, and conversions to other media types.

 "Work" shall mean the work of authorship, whether in Source or Object form, made available under the License, as indicated by a copyright notice that is included in or attached to the work (an example is provided in the Appendix below).

 "Derivative Works" shall mean any work, whether in Source or Object form, that is based on (or derived from) the Work and for which the editorial

 revisions, annotations, elaborations, or other modifications represent, as a whole, an original work of authorship. For the purposes of this License, Derivative Works shall not include works that remain separable from, or merely link (or bind by name) to the interfaces of, the Work and Derivative Works thereof.

 "Contribution" shall mean any work of authorship, including the original version of the Work and any modifications or additions to that Work or Derivative Works thereof, that is intentionally submitted to Licensor for inclusion in the Work by the copyright owner or by an individual or Legal Entity authorized to submit on behalf of the copyright owner. For the purposes of this definition, "submitted" means any form of electronic, verbal, or written communication sent to the Licensor or its representatives, including but not limited to communication on electronic mailing lists, source code control systems, and issue tracking systems that are managed by, or on behalf of, the Licensor for the purpose of discussing and improving the Work, but excluding communication that is conspicuously marked or otherwise designated in writing by the copyright owner as "Not a Contribution."

 "Contributor" shall mean Licensor and any individual or Legal Entity on behalf of whom a Contribution has been received by Licensor and subsequently incorporated within the Work.

 2. Grant of Copyright License. Subject to the terms and conditions of this License, each Contributor hereby grants to You a perpetual, worldwide, non-exclusive, no-charge, royalty-free, irrevocable copyright license to reproduce, prepare Derivative Works of, publicly display, publicly perform, sublicense, and distribute the

Work and such Derivative Works in Source or Object form.

 3. Grant of Patent License. Subject to the terms and conditions of this License,

each Contributor hereby grants to You a perpetual,

 worldwide, non-exclusive, no-charge, royalty-free, irrevocable (except as stated in this section) patent license to make, have made, use, offer to sell, sell, import, and otherwise transfer the Work, where such license applies only to those patent claims licensable by such Contributor that are necessarily infringed by their Contribution(s) alone or by combination of their Contribution(s) with the Work to which such Contribution(s) was submitted. If You institute patent litigation against any entity (including a cross-claim or counterclaim in a lawsuit) alleging that the Work or a Contribution incorporated within the Work constitutes direct or contributory patent infringement, then any patent licenses granted to You under this License for that Work shall terminate as of the date such litigation is filed.

 4. Redistribution. You may reproduce and distribute copies of the

 Work or Derivative Works thereof in any medium, with or without modifications, and in Source or Object form, provided that You meet the following conditions:

- (a) You must give any other recipients of the Work or Derivative Works a copy of this License; and
- (b) You must cause any modified files to carry prominent notices stating that You changed the files; and
- (c) You must retain, in the Source form of any Derivative Works that You distribute, all copyright, patent, trademark, and attribution notices from the Source form of the Work, excluding those notices that do not pertain to any part of the Derivative Works; and
- (d) If the Work includes a "NOTICE" text file as part of its distribution, then any Derivative Works that You distribute must include a readable copy of the attribution notices contained within such NOTICE file, excluding

those notices that do not

 pertain to any part of the Derivative Works, in at least one of the following places: within a NOTICE text file distributed as part of the Derivative Works; within the Source form or documentation, if provided along with the Derivative Works; or, within a display generated by the Derivative Works, if and wherever such third-party notices normally appear. The contents

 of the NOTICE file are for informational purposes only and do not modify the License. You may add Your own attribution notices within Derivative Works that You distribute, alongside or as an addendum to the NOTICE text from the Work, provided that such additional attribution notices cannot be construed as modifying the License.

 You may add Your own copyright statement to Your modifications and may provide additional or different license terms and conditions

 for use, reproduction, or distribution of Your modifications, or for any such Derivative Works as a whole, provided Your use, reproduction, and distribution of the Work otherwise complies with the conditions stated in this License.

- 5. Submission of Contributions. Unless You explicitly state otherwise, any Contribution intentionally submitted for inclusion in the Work by You to the Licensor shall be under the terms and conditions of this License, without any additional terms or conditions. Notwithstanding the above, nothing herein shall supersede or modify the terms of any separate license agreement you may have executed with Licensor regarding such Contributions.
- 6. Trademarks. This License does not grant permission to use the trade names, trademarks, service marks, or product names of the Licensor, except as required for reasonable and customary use in describing the origin of the Work and reproducing the content of the NOTICE file.
- 7. Disclaimer of Warranty. Unless required by applicable law or agreed to in writing, Licensor provides the Work (and each Contributor provides its Contributions) on an "AS IS" BASIS, WITHOUT WARRANTIES OR CONDITIONS OF ANY KIND, either express or implied, including, without limitation, any warranties or conditions of TITLE, NON-INFRINGEMENT, MERCHANTABILITY, or FITNESS FOR A PARTICULAR PURPOSE. You are solely responsible for determining the appropriateness of using or redistributing the Work and assume any risks associated with Your exercise of permissions under this License.
- 8. Limitation of Liability. In no event and under no legal theory, whether in tort (including negligence), contract, or otherwise, unless required by applicable law (such as deliberate and grossly negligent acts) or agreed to in writing, shall any Contributor be liable to You for damages, including any direct, indirect, special,

 incidental, or consequential damages of any character arising as a result of this License or out of the use or inability to use the Work (including but not limited to damages for loss of goodwill,

 work stoppage, computer failure or malfunction, or any and all other commercial damages or losses), even if such Contributor has been advised of the possibility of such damages.

 9. Accepting Warranty or Additional Liability. While redistributing the Work or Derivative Works thereof, You may choose to offer, and charge a fee for, acceptance of support, warranty, indemnity, or other liability obligations and/or rights consistent with this License. However, in accepting such obligations, You may act only on Your own behalf and on Your sole responsibility, not on behalf of any other Contributor, and only if You agree to indemnify, defend, and hold each Contributor harmless for any liability incurred by, or claims asserted against, such Contributor by reason of your accepting any such warranty or additional liability.

### END OF TERMS AND CONDITIONS

APPENDIX: How to apply the Apache License to your work.

 To apply the Apache License to your work, attach the following boilerplate notice, with the fields enclosed by brackets "[]" replaced with your own identifying information. (Don't include the brackets!) The text should be enclosed in the appropriate comment syntax for the file format. We also recommend that a file or class name and description of purpose be included on the same "printed page" as the copyright notice for easier identification within third-party archives.

Copyright [yyyy] [name of copyright owner]

 Licensed under the Apache License, Version 2.0 (the "License"); you may not use this file except in compliance with the License. You may obtain a copy of the License at

http://www.apache.org/licenses/LICENSE-2.0

 Unless required by applicable law or agreed to in writing, software distributed under the License is distributed on an "AS IS" BASIS, WITHOUT WARRANTIES OR CONDITIONS OF ANY KIND, either express or implied. See the License for the specific language governing permissions and limitations under the License.

# **1.274 pcre 10.34-7ubuntu0.1**

# **1.274.1 Available under license :**

PCRE2 LICENCE

Please see the file LICENCE in the PCRE2 distribution for licensing details.

End PCRE2 LICENCE -------------

PCRE2 is a library of functions to support regular expressions whose syntax and semantics are as close as possible to those of the Perl 5 language.

Releases 10.00 and above of PCRE2 are distributed under the terms of the "BSD" licence, as specified below, with one exemption for certain binary redistributions. The documentation for PCRE2, supplied in the "doc" directory, is distributed under the same terms as the software itself. The data in the testdata directory is not copyrighted and is in the public domain.

The basic library functions are written in C and are freestanding. Also included in the distribution is a just-in-time compiler that can be used to optimize pattern matching. This is an optional feature that can be omitted when the library is built.

THE BASIC LIBRARY FUNCTIONS

---------------------------

Written by: Philip Hazel Email local part: ph10 Email domain: cam.ac.uk

University of Cambridge Computing Service, Cambridge, England.

Copyright (c) 1997-2019 University of Cambridge All rights reserved.

PCRE2 JUST-IN-TIME COMPILATION SUPPORT

--------------------------------------

Written by: Zoltan Herczeg Email local part: hzmester Email domain: freemail.hu

Copyright(c) 2010-2019 Zoltan Herczeg All rights reserved.

#### STACK-LESS JUST-IN-TIME COMPILER

--------------------------------

Written by: Zoltan Herczeg Email local part: hzmester Email domain: freemail.hu

Copyright(c) 2009-2019 Zoltan Herczeg All rights reserved.

#### THE "BSD" LICENCE

-----------------

Redistribution and use in source and binary forms, with or without modification, are permitted provided that the following conditions are met:

- \* Redistributions of source code must retain the above copyright notices, this list of conditions and the following disclaimer.
- \* Redistributions in binary form must reproduce the above copyright notices, this list of conditions and the following disclaimer in the documentation

and/or other materials provided with the distribution.

 \* Neither the name of the University of Cambridge nor the names of any contributors may be used to endorse or promote products derived from this software without specific prior written permission.

THIS SOFTWARE IS PROVIDED BY THE COPYRIGHT HOLDERS AND CONTRIBUTORS "AS IS" AND ANY EXPRESS OR IMPLIED WARRANTIES, INCLUDING, BUT NOT LIMITED TO, THE IMPLIED WARRANTIES OF MERCHANTABILITY AND FITNESS FOR A PARTICULAR PURPOSE ARE DISCLAIMED. IN NO EVENT SHALL THE COPYRIGHT OWNER OR CONTRIBUTORS BE LIABLE FOR ANY DIRECT, INDIRECT, INCIDENTAL, SPECIAL, EXEMPLARY, OR CONSEQUENTIAL DAMAGES (INCLUDING, BUT NOT LIMITED TO, PROCUREMENT OF SUBSTITUTE GOODS OR SERVICES; LOSS OF USE, DATA, OR PROFITS; OR BUSINESS INTERRUPTION) HOWEVER CAUSED AND ON ANY THEORY OF LIABILITY, WHETHER IN CONTRACT, STRICT LIABILITY, OR TORT (INCLUDING NEGLIGENCE OR OTHERWISE) ARISING IN ANY WAY OUT OF THE USE OF THIS SOFTWARE, EVEN IF ADVISED OF THE

POSSIBILITY OF SUCH DAMAGE.

#### EXEMPTION FOR BINARY LIBRARY-LIKE PACKAGES

------------------------------------------

The second condition in the BSD licence (covering binary redistributions) does not apply all the way down a chain of software. If binary package A includes PCRE2, it must respect the condition, but if package B is software that includes package A, the condition is not imposed on package B unless it uses PCRE2 independently.

#### End

Redistribution and use in source and binary forms, with or without modification, are permitted provided that the following conditions are met:

1. Redistributions of source code must retain the copyright notice, this list of conditions and the following disclaimer.

2. Redistributions in binary form must reproduce the copyright notice, this list of conditions and the following disclaimer in the documentation and/or other materials provided with the distribution.

3. The name of the author may not be used to endorse or promote products derived from this software without specific prior written permission.

THIS SOFTWARE IS PROVIDED BY THE AUTHOR ``AS IS'' AND ANY EXPRESS OR IMPLIED WARRANTIES, INCLUDING, BUT NOT LIMITED TO, THE IMPLIED WARRANTIES OF MERCHANTABILITY AND FITNESS FOR A PARTICULAR PURPOSE ARE DISCLAIMED. IN NO EVENT SHALL THE AUTHOR BE LIABLE FOR ANY DIRECT, INDIRECT, INCIDENTAL, SPECIAL, EXEMPLARY, OR CONSEQUENTIAL DAMAGES (INCLUDING, BUT NOT LIMITED TO, PROCUREMENT

OF SUBSTITUTE GOODS OR SERVICES; LOSS OF USE,

DATA, OR PROFITS; OR BUSINESS INTERRUPTION) HOWEVER CAUSED AND ON ANY THEORY OF LIABILITY, WHETHER IN CONTRACT, STRICT LIABILITY, OR TORT (INCLUDING NEGLIGENCE OR OTHERWISE) ARISING IN ANY WAY OUT OF THE USE OF THIS SOFTWARE, EVEN IF ADVISED OF THE POSSIBILITY OF SUCH DAMAGE.

# **1.275 systemd 237-3ubuntu10.56**

## **1.275.1 Available under license :**

 GNU GENERAL PUBLIC LICENSE Version 2, June 1991

Copyright (C) 1989, 1991 Free Software Foundation, Inc., 51 Franklin Street, Fifth Floor, Boston, MA 02110-1301 USA Everyone is permitted to copy and distribute verbatim copies of this license document, but changing it is not allowed.

 Preamble

 The licenses for most software are designed to take away your freedom to share and change it. By contrast, the GNU General Public License is intended to guarantee your freedom to share and change free

software--to make sure the software is free for all its users. This General Public License applies to most of the Free Software Foundation's software and to any other program whose authors commit to using it. (Some other Free Software Foundation software is covered by the GNU Lesser General Public License instead.) You can apply it to your programs, too.

 When we speak of free software, we are referring to freedom, not price. Our General Public Licenses are designed to make sure that you have the freedom to distribute copies of free software (and charge for this service if you wish), that you receive source code or can get it if you want it, that you can change the software or use pieces of it in new free programs; and that you know you can do these things.

 To protect your rights, we need to make restrictions that forbid anyone to deny you these rights or to ask you to surrender the rights. These restrictions translate to certain responsibilities for you if you distribute copies of the software, or if you modify it.

 For example, if you distribute copies of such a program, whether gratis or for a fee, you must give the recipients all the rights that you have. You must make sure that they, too, receive or can get the source code. And you must show them these terms so they know their rights.

We protect your rights with two steps: (1) copyright the software, and (2) offer you this license which gives you legal permission to copy, distribute and/or modify the software.

 Also, for each author's protection and ours, we want to make certain that everyone understands that there is no warranty for this free software. If the software is modified by someone else and passed on, we want its recipients to know that what they have is not the original, so that any problems introduced by others will not reflect on the original authors' reputations.

 Finally, any free program is threatened constantly by software patents. We wish to avoid the danger that redistributors of a free program will individually obtain patent licenses, in effect making the program proprietary. To prevent this, we have made it clear that any patent must be licensed for everyone's free use or not licensed at all.

 The precise terms and conditions for copying, distribution and modification follow.

 GNU GENERAL PUBLIC LICENSE

 0. This License applies to any program or other work which contains

a notice placed by the copyright holder saying it may be distributed under the terms of this General Public License. The "Program", below, refers to any such program or work, and a "work based on the Program" means either the Program or any derivative work under copyright law: that is to say, a work containing the Program or a portion of it, either verbatim or with modifications and/or translated into another language. (Hereinafter, translation is included without limitation in the term "modification".) Each licensee is addressed as "you".

Activities other than copying, distribution and modification are not covered by this License; they are outside its scope. The act of running the Program is not restricted, and the output from the Program is covered only if its contents constitute a work based on the Program (independent of having been made by running the Program). Whether that is true depends on what the Program does.

1. You may copy and distribute verbatim copies

of the Program's

source code as you receive it, in any medium, provided that you conspicuously and appropriately publish on each copy an appropriate copyright notice and disclaimer of warranty; keep intact all the notices that refer to this License and to the absence of any warranty; and give any other recipients of the Program a copy of this License along with the Program.

You may charge a fee for the physical act of transferring a copy, and you may at your option offer warranty protection in exchange for a fee.

 2. You may modify your copy or copies of the Program or any portion of it, thus forming a work based on the Program, and copy and distribute such modifications or work under the terms of Section 1 above, provided that you also meet all of these conditions:

 a) You must cause the modified files to carry prominent notices stating that you changed the files and the date of any change.

 b) You must cause any work that you distribute or publish, that in whole

 or in part contains or is derived from the Program or any part thereof, to be licensed as a whole at no charge to all third parties under the terms of this License.

 c) If the modified program normally reads commands interactively when run, you must cause it, when started running for such

 interactive use in the most ordinary way, to print or display an announcement including an appropriate copyright notice and a notice that there is no warranty (or else, saying that you provide a warranty) and that users may redistribute the program under these conditions, and telling the user how to view a copy of this License. (Exception: if the Program itself is interactive but does not normally print such an announcement, your work based on the Program is not required to print an announcement.)

These requirements apply to the modified work as a whole. If identifiable sections of that work are not derived from the Program, and can be reasonably considered independent and separate works in themselves, then this License, and its terms, do not apply to those sections when you distribute them as separate works. But when you distribute the same sections as part of a whole which is a work based on the Program, the distribution of the whole must be on the terms of this License, whose permissions for other licensees extend to the entire whole, and thus to each and every part regardless of who wrote it.

Thus, it is not the intent of this section to claim rights or contest your rights to work written entirely by you; rather, the intent is to exercise the right to control the distribution of derivative or collective works based on the Program.

In addition, mere aggregation of another work not based on the Program with the Program (or with a work based on the Program) on a volume of a storage or distribution medium does not bring the other work under the scope of this License.

 3. You may copy and distribute the Program (or a work based on it,

under Section 2) in object code or executable form under the terms of Sections 1 and 2 above provided that you also do one of the following:

 a) Accompany it with the complete corresponding machine-readable source code, which must be distributed under the terms of Sections 1 and 2 above on a medium customarily used for software interchange; or,

 b) Accompany it with a written offer, valid for at least three years, to give any third party, for a charge no more than your cost of physically performing source distribution, a complete machine-readable copy of the corresponding source code, to be distributed under the terms of Sections 1 and 2 above on a medium customarily used for software interchange; or,

 c) Accompany it with the information you received as to the offer to distribute corresponding source code. (This alternative is

 allowed only for noncommercial distribution and only if you received the program in object code or executable form with such an offer, in accord with Subsection b above.)

The source code for a work means the preferred form of the work for making modifications to it. For an executable work, complete source code means all the source code for all modules it contains, plus any associated interface definition files, plus the scripts used to control compilation and installation of the executable. However, as a special exception, the source code distributed need not include anything that is normally distributed (in either source or binary form) with the major components (compiler, kernel, and so on) of the operating system on which the executable runs, unless that component itself accompanies the executable.

If distribution of executable or object code is made by offering access to copy from a designated place, then offering equivalent access to copy the source code from the same place counts as distribution of the source code, even though third parties are not compelled to copy the source along with the object code.

 4. You may not copy, modify, sublicense, or distribute the Program except as expressly provided under this License. Any attempt otherwise to copy, modify, sublicense or distribute the Program is void, and will automatically terminate your rights under this License. However, parties who have received copies, or rights, from you under this License will not have their licenses terminated so long as such parties remain in full compliance.

 5. You are not required to accept this License, since you have not signed it. However, nothing else grants you permission to modify or distribute the Program or its derivative works. These actions are prohibited by law if you do not accept this License. Therefore, by modifying or distributing the Program (or any work based on the Program), you indicate your acceptance of this License to do so, and all its terms and conditions for copying, distributing or modifying the Program or works based on it.

#### 6. Each

 time you redistribute the Program (or any work based on the Program), the recipient automatically receives a license from the original licensor to copy, distribute or modify the Program subject to these terms and conditions. You may not impose any further restrictions on the recipients' exercise of the rights granted herein. You are not responsible for enforcing compliance by third parties to this License.

 7. If, as a consequence of a court judgment or allegation of patent infringement or for any other reason (not limited to patent issues), conditions are imposed on you (whether by court order, agreement or otherwise) that contradict the conditions of this License, they do not excuse you from the conditions of this License. If you cannot distribute so as to satisfy simultaneously your obligations under this License and any other pertinent obligations, then as a consequence you may not distribute the Program at all. For example, if a patent license would not permit royalty-free redistribution of the Program by

all those who receive copies directly or indirectly through you, then the only way you could satisfy both it and this License would be to refrain entirely from distribution of the Program.

If any portion of this section is held invalid or unenforceable under any particular circumstance, the balance of the section is intended to apply and the section as a whole is intended to apply in other circumstances.

It is not the purpose of this section to induce you to infringe any patents or other property right claims or to contest validity of any such claims; this section has the sole purpose of protecting the integrity of the free software distribution system, which is implemented by public license practices. Many people have made generous contributions to the wide range of software distributed through that system in reliance on consistent application of that system; it is up to the author/donor to decide if he or she is willing to distribute software through any other system and a licensee cannot impose that choice.

This section is intended to make thoroughly clear what is believed to be a consequence of the rest of this License.

 8. If the distribution and/or use of the Program is restricted in certain countries either by patents or by copyrighted interfaces, the original copyright holder who places the Program under this License may add an explicit geographical distribution limitation excluding those countries, so that distribution is permitted only in or among countries not thus excluded. In such case, this License incorporates the limitation as if written in the body of this License.

 9. The Free Software Foundation may publish revised and/or new versions of the General Public License from time to time. Such new versions will be similar in spirit to the present version, but may differ in detail to address new problems or concerns.

Each version is given a distinguishing version number. If the Program specifies a version number

of this License which applies to it and "any

later version", you have the option of following the terms and conditions either of that version or of any later version published by the Free Software Foundation. If the Program does not specify a version number of this License, you may choose any version ever published by the Free Software Foundation.

 10. If you wish to incorporate parts of the Program into other free programs whose distribution conditions are different, write to the author to ask for permission. For software which is copyrighted by the Free Software Foundation, write to the Free Software Foundation; we sometimes make exceptions for this. Our decision will be guided by the two goals of preserving the free status of all derivatives of our free software and of promoting the sharing and reuse of software generally.

### NO WARRANTY

 11. BECAUSE THE PROGRAM IS LICENSED FREE OF CHARGE, THERE IS NO WARRANTY FOR THE PROGRAM, TO THE EXTENT PERMITTED BY APPLICABLE LAW. EXCEPT WHEN

OTHERWISE STATED IN WRITING THE COPYRIGHT HOLDERS AND/OR OTHER PARTIES PROVIDE THE PROGRAM "AS IS" WITHOUT WARRANTY OF ANY KIND, EITHER EXPRESSED OR IMPLIED, INCLUDING, BUT NOT LIMITED TO, THE IMPLIED WARRANTIES OF MERCHANTABILITY AND FITNESS FOR A PARTICULAR PURPOSE. THE ENTIRE RISK AS TO THE QUALITY AND PERFORMANCE OF THE PROGRAM IS WITH YOU. SHOULD THE PROGRAM PROVE DEFECTIVE, YOU ASSUME THE COST OF ALL NECESSARY SERVICING, REPAIR OR CORRECTION.

 12. IN NO EVENT UNLESS REQUIRED BY APPLICABLE LAW OR AGREED TO IN WRITING WILL ANY COPYRIGHT HOLDER, OR ANY OTHER PARTY WHO MAY MODIFY AND/OR REDISTRIBUTE THE PROGRAM AS PERMITTED ABOVE, BE LIABLE TO YOU FOR DAMAGES, INCLUDING ANY GENERAL, SPECIAL, INCIDENTAL OR CONSEQUENTIAL DAMAGES ARISING OUT OF THE USE OR INABILITY TO USE THE PROGRAM (INCLUDING BUT NOT LIMITED TO LOSS OF DATA OR DATA BEING RENDERED INACCURATE OR LOSSES SUSTAINED BY YOU OR THIRD PARTIES OR A FAILURE OF THE PROGRAM TO OPERATE WITH ANY OTHER PROGRAMS), EVEN

 IF SUCH HOLDER OR OTHER PARTY HAS BEEN ADVISED OF THE POSSIBILITY OF SUCH DAMAGES.

### END OF TERMS AND CONDITIONS

 How to Apply These Terms to Your New Programs

 If you develop a new program, and you want it to be of the greatest possible use to the public, the best way to achieve this is to make it free software which everyone can redistribute and change under these terms.

 To do so, attach the following notices to the program. It is safest to attach them to the start of each source file to most effectively convey the exclusion of warranty; and each file should have at least the "copyright" line and a pointer to where the full notice is found.

 $\alpha$  < one line to give the program's name and a brief idea of what it does. Copyright  $(C)$  <year > <name of author>

 This program is free software; you can redistribute it and/or modify it under the terms of the GNU General Public License as published by the Free Software Foundation; either version 2 of the License, or

(at your option) any later version.

 This program is distributed in the hope that it will be useful, but WITHOUT ANY WARRANTY; without even the implied warranty of MERCHANTABILITY or FITNESS FOR A PARTICULAR PURPOSE. See the GNU General Public License for more details.

 You should have received a copy of the GNU General Public License along with this program; if not, write to the Free Software Foundation, Inc., 51 Franklin Street, Fifth Floor, Boston, MA 02110-1301 USA.

Also add information on how to contact you by electronic and paper mail.

If the program is interactive, make it output a short notice like this when it starts in an interactive mode:

 Gnomovision version 69, Copyright (C) year name of author Gnomovision comes with ABSOLUTELY NO WARRANTY; for details type `show w'. This is free software, and you are welcome to redistribute it under certain conditions; type `show c' for details.

The hypothetical commands `show w' and `show c' should show the appropriate parts of the General Public License. Of course, the commands you use may be called something other than `show w' and `show c'; they could even be mouse-clicks or menu items--whatever suits your program.

You should also get your employer (if you work as a programmer) or your school, if any, to sign a "copyright disclaimer" for the program, if necessary. Here is a sample; alter the names:

 Yoyodyne, Inc., hereby disclaims all copyright interest in the program `Gnomovision' (which makes passes at compilers) written by James Hacker.

<signature of Ty Coon>, 1 April 1989

Ty Coon, President of Vice

This General Public License does not permit incorporating your program into proprietary programs. If your program is a subroutine library, you may consider it more useful to permit linking proprietary applications with the library. If this is what you want to do, use the GNU Lesser General Public License instead of this License.

# **1.276 pcre 8.39-12ubuntu0.1**

## **1.276.1 Available under license :**

PCRE LICENCE

------------

PCRE is a library of functions to support regular expressions whose syntax and semantics are as close as possible to those of the Perl 5 language.

Release 8 of PCRE is distributed under the terms of the "BSD" licence, as specified below. The documentation for PCRE, supplied in the "doc" directory, is distributed under the same terms as the software itself. The data in the testdata directory is not copyrighted and is in the public domain.

The basic library functions are written in C and are freestanding. Also included in the distribution is a set of C++ wrapper functions, and a just-in-time compiler that can be used to optimize pattern matching. These are both optional features that can be omitted when the library is built.

#### THE BASIC LIBRARY FUNCTIONS

---------------------------

Written by: Philip Hazel Email local part: ph10 Email domain: cam.ac.uk

University of Cambridge Computing Service, Cambridge, England.

Copyright (c) 1997-2016 University of Cambridge All rights reserved.

#### PCRE JUST-IN-TIME COMPILATION SUPPORT

 $-$ 

Written by: Zoltan Herczeg

Email local part: hzmester Emain domain: freemail.hu

Copyright(c) 2010-2016 Zoltan Herczeg All rights reserved.

STACK-LESS JUST-IN-TIME COMPILER --------------------------------

Written by: Zoltan Herczeg Email local part: hzmester Emain domain: freemail.hu

Copyright(c) 2009-2016 Zoltan Herczeg All rights reserved.

THE C++ WRAPPER FUNCTIONS

-------------------------

Contributed by: Google Inc.

Copyright (c) 2007-2012, Google Inc. All rights reserved.

THE "BSD" LICENCE

-----------------

Redistribution and use in source and binary forms, with or without modification, are permitted provided that the following conditions are met:

 \* Redistributions of source code must retain the above copyright notice, this list of conditions and the following disclaimer.

\* Redistributions in binary form must reproduce

the above copyright

 notice, this list of conditions and the following disclaimer in the documentation and/or other materials provided with the distribution.

 \* Neither the name of the University of Cambridge nor the name of Google Inc. nor the names of their contributors may be used to endorse or promote products derived from this software without specific prior written permission.

THIS SOFTWARE IS PROVIDED BY THE COPYRIGHT HOLDERS AND CONTRIBUTORS "AS IS" AND ANY EXPRESS OR IMPLIED WARRANTIES, INCLUDING, BUT NOT LIMITED TO, THE

IMPLIED WARRANTIES OF MERCHANTABILITY AND FITNESS FOR A PARTICULAR PURPOSE ARE DISCLAIMED. IN NO EVENT SHALL THE COPYRIGHT OWNER OR CONTRIBUTORS BE LIABLE FOR ANY DIRECT, INDIRECT, INCIDENTAL, SPECIAL, EXEMPLARY, OR CONSEQUENTIAL DAMAGES (INCLUDING, BUT NOT LIMITED TO, PROCUREMENT OF SUBSTITUTE GOODS OR SERVICES; LOSS OF USE, DATA, OR PROFITS; OR BUSINESS INTERRUPTION) HOWEVER CAUSED AND ON ANY THEORY OF LIABILITY, WHETHER IN CONTRACT,

 STRICT LIABILITY, OR TORT (INCLUDING NEGLIGENCE OR OTHERWISE) ARISING IN ANY WAY OUT OF THE USE OF THIS SOFTWARE, EVEN IF ADVISED OF THE POSSIBILITY OF SUCH DAMAGE.

End PCRE LICENCE

Please see the file LICENCE in the PCRE distribution for licensing details.

#### End

Redistribution and use in source and binary forms, with or without modification, are permitted provided that the following conditions are met:

- 1. Redistributions of source code must retain the copyright notice, this list of conditions and the following disclaimer.
- 2. Redistributions in binary form must reproduce the copyright notice, this list of conditions and the following disclaimer in the documentation and/or other materials provided with the distribution.
- 3. The name of the author may not be used to endorse or promote products derived from this software without specific prior written permission.

THIS SOFTWARE IS PROVIDED BY THE AUTHOR ``AS IS'' AND ANY EXPRESS OR IMPLIED WARRANTIES, INCLUDING, BUT NOT LIMITED TO, THE IMPLIED WARRANTIES OF MERCHANTABILITY AND FITNESS FOR A PARTICULAR PURPOSE ARE DISCLAIMED. IN NO EVENT SHALL THE AUTHOR BE LIABLE FOR ANY DIRECT, INDIRECT, INCIDENTAL, SPECIAL, EXEMPLARY, OR CONSEQUENTIAL DAMAGES (INCLUDING, BUT NOT LIMITED TO, PROCUREMENT

OF SUBSTITUTE GOODS OR SERVICES; LOSS OF USE,

DATA, OR PROFITS; OR BUSINESS INTERRUPTION) HOWEVER CAUSED AND ON ANY THEORY OF LIABILITY, WHETHER IN CONTRACT, STRICT LIABILITY, OR TORT (INCLUDING NEGLIGENCE OR OTHERWISE) ARISING IN ANY WAY OUT OF THE USE OF THIS SOFTWARE, EVEN IF ADVISED OF THE POSSIBILITY OF SUCH DAMAGE.

# **1.277 audit 2.8.5-2ubuntu6 1.277.1 Available under license :**

 GNU LESSER GENERAL PUBLIC LICENSE Version 2.1, February 1999

Copyright (C) 1991, 1999 Free Software Foundation, Inc.

 51 Franklin Street, Fifth Floor, Boston, MA 02110-1301 USA Everyone is permitted to copy and distribute verbatim copies of this license document, but changing it is not allowed.

[This is the first released version of the Lesser GPL. It also counts as the successor of the GNU Library Public License, version 2, hence the version number 2.1.]

#### Preamble

 The licenses for most software are designed to take away your freedom to share and change it. By contrast, the GNU General Public Licenses are intended to guarantee your freedom to share and change free software--to make sure the software is free for all its users.

 This license, the Lesser General Public License, applies to some specially designated software packages--typically libraries--of the Free Software Foundation and other authors who decide to use it. You

can use it too, but we suggest you first think carefully about whether this license or the ordinary General Public License is the better strategy to use in any particular case, based on the explanations

below.

 When we speak of free software, we are referring to freedom of use, not price. Our General Public Licenses are designed to make sure that you have the freedom to distribute copies of free software (and charge for this service if you wish); that you receive source code or can get it if you want it; that you can change the software and use pieces of it in new free programs; and that you are informed that you can do these things.

 To protect your rights, we need to make restrictions that forbid distributors to deny you these rights or to ask you to surrender these rights. These restrictions translate to certain responsibilities for you if you distribute copies of the library or if you modify it.

 For example, if you distribute copies of the library, whether gratis

or for a fee, you must give the recipients all the rights that we gave you. You must make sure that they, too, receive or can get the source code. If you link other code with the library, you must provide complete object files to the recipients, so that they can relink them with the library after making changes to the library and recompiling it. And you must show them these terms so they know their rights.

We protect your rights with a two-step method: (1) we copyright the library, and (2) we offer you this license, which gives you legal permission to copy, distribute and/or modify the library.

 To protect each distributor, we want to make it very clear that there is no warranty for the free library. Also, if the library is modified by someone else and passed on, the recipients should know that what they have is not the original version, so that the original author's reputation will not be affected by problems that might be introduced by others.

### ^L

#### Finally,

 software patents pose a constant threat to the existence of any free program. We wish to make sure that a company cannot effectively restrict the users of a free program by obtaining a restrictive license from a patent holder. Therefore, we insist that any patent license obtained for a version of the library must be consistent with the full freedom of use specified in this license.

 Most GNU software, including some libraries, is covered by the ordinary GNU General Public License. This license, the GNU Lesser General Public License, applies to certain designated libraries, and is quite different from the ordinary General Public License. We use this license for certain libraries in order to permit linking those libraries into non-free programs.

 When a program is linked with a library, whether statically or using a shared library, the combination of the two is legally speaking a combined work, a derivative of the original library. The ordinary General Public License therefore permits such linking only if the entire combination fits its criteria of freedom. The Lesser General Public License permits more lax criteria for linking other code with the library.

 We call this license the "Lesser" General Public License because it does Less to protect the user's freedom than the ordinary General Public License. It also provides other free software developers Less of an advantage over competing non-free programs. These disadvantages are the reason we use the ordinary General Public License for many libraries. However, the Lesser license provides advantages in certain special circumstances.

 For example, on rare occasions, there may be a special need to encourage the widest possible use of a certain library, so that it becomes

a de-facto standard. To achieve this, non-free programs must be allowed to use the library. A more frequent case is that a free

library does the same job as widely used non-free libraries. In this case, there is little to gain by limiting the free library to free software only, so we use the Lesser General Public License.

 In other cases, permission to use a particular library in non-free programs enables a greater number of people to use a large body of free software. For example, permission to use the GNU C Library in non-free programs enables many more people to use the whole GNU operating system, as well as its variant, the GNU/Linux operating system.

 Although the Lesser General Public License is Less protective of the users' freedom, it does ensure that the user of a program that is linked with the Library has the freedom and the wherewithal to run that program using a modified version of the Library.

 The precise terms and conditions for copying, distribution and modification follow. Pay close attention to the difference between a "work based on the library" and a "work that uses the library". The former contains code derived from the library, whereas the latter must be combined with the library in order to run.

 $\Delta L$ 

## GNU LESSER GENERAL PUBLIC LICENSE TERMS AND CONDITIONS FOR COPYING, DISTRIBUTION AND MODIFICATION

 0. This License Agreement applies to any software library or other program which contains a notice placed by the copyright holder or other authorized party saying it may be distributed under the terms of this Lesser General Public License (also called "this License"). Each licensee is addressed as "you".

 A "library" means a collection of software functions and/or data prepared so as to be conveniently linked with application programs (which use some of those functions and data) to form executables.

 The "Library", below, refers to any such software library or work which has been distributed under these terms. A "work based on the Library" means either the Library or any derivative work under copyright law: that is to say, a work containing the Library or a portion of it, either verbatim or with modifications and/or translated straightforwardly into another language. (Hereinafter, translation is included without limitation in the term "modification".)

 "Source code" for a work means the preferred form of the work for making modifications to it. For a library, complete source code means

all the source code for all modules it contains, plus any associated interface definition files, plus the scripts used to control compilation and installation of the library.

 Activities other than copying, distribution and modification are not covered by this License; they are outside its scope. The act of running a program using the Library is not restricted, and output from such a program is covered only if its contents constitute a work based on the Library (independent of the use of the Library in a tool for writing it). Whether that is true depends on what the Library does and what the program that uses the Library does.

 1. You may copy and distribute verbatim copies of the Library's complete source code as you receive it,

in any medium, provided that

you conspicuously and appropriately publish on each copy an appropriate copyright notice and disclaimer of warranty; keep intact all the notices that refer to this License and to the absence of any warranty; and distribute a copy of this License along with the Library.

 You may charge a fee for the physical act of transferring a copy, and you may at your option offer warranty protection in exchange for a fee.

 2. You may modify your copy or copies of the Library or any portion of it, thus forming a work based on the Library, and copy and distribute such modifications or work under the terms of Section 1 above, provided that you also meet all of these conditions:

a) The modified work must itself be a software library.

 b) You must cause the files modified to carry prominent notices stating that you changed the files and the date of any change.

 c) You must cause the whole of the work to be licensed at no charge to all third parties under the terms of this License.

 d) If a facility in the modified Library refers to a function or a table of data to be supplied by an application program that uses the facility, other than as an argument passed when the facility is invoked, then you must make a good faith effort to ensure that, in the event an application does not supply such function or table, the facility still operates, and performs whatever part of its purpose remains meaningful.

 (For example, a function in a library to compute square roots has a purpose that is entirely well-defined independent of the application. Therefore, Subsection 2d requires that any application-supplied function or table used by this function must be optional: if the application does not supply it, the square root function must still compute square roots.)

These requirements apply to the modified work as a whole. If identifiable sections of that work are not derived from the Library, and

 can be reasonably considered independent and separate works in themselves, then this License, and its terms, do not apply to those sections when you distribute them as separate works. But when you distribute the same sections as part of a whole which is a work based on the Library, the distribution of the whole must be on the terms of this License, whose permissions for other licensees extend to the entire whole, and thus to each and every part regardless of who wrote it.

Thus, it is not the intent of this section to claim rights or contest your rights to work written entirely by you; rather, the intent is to exercise the right to control the distribution of derivative or collective works based on the Library.

In addition, mere aggregation of another work not based on the Library with the Library (or with a work based on the Library) on a volume of a storage or distribution medium does not bring the other work under the scope of this License.

#### 3. You may opt to apply the terms

of the ordinary GNU General Public

License instead of this License to a given copy of the Library. To do this, you must alter all the notices that refer to this License, so that they refer to the ordinary GNU General Public License, version 2, instead of to this License. (If a newer version than version 2 of the ordinary GNU General Public License has appeared, then you can specify that version instead if you wish.) Do not make any other change in these notices.

#### ^L

 Once this change is made in a given copy, it is irreversible for that copy, so the ordinary GNU General Public License applies to all subsequent copies and derivative works made from that copy.

 This option is useful when you wish to copy part of the code of the Library into a program that is not a library.

 4. You may copy and distribute the Library (or a portion or derivative of it, under Section 2) in object code or executable form

under the terms of Sections 1 and 2 above provided that you accompany it with the

 complete corresponding machine-readable source code, which must be distributed under the terms of Sections 1 and 2 above on a medium customarily used for software interchange.

 If distribution of object code is made by offering access to copy from a designated place, then offering equivalent access to copy the source code from the same place satisfies the requirement to distribute the source code, even though third parties are not compelled to copy the source along with the object code.

 5. A program that contains no derivative of any portion of the Library, but is designed to work with the Library by being compiled or linked with it, is called a "work that uses the Library". Such a work, in isolation, is not a derivative work of the Library, and therefore falls outside the scope of this License.

 However, linking a "work that uses the Library" with the Library creates an executable that is a derivative of the Library (because it contains portions of the Library), rather than a "work that uses the library". The executable is therefore covered by this License.

Section 6 states terms for distribution of such executables.

 When a "work that uses the Library" uses material from a header file that is part of the Library, the object code for the work may be a derivative work of the Library even though the source code is not. Whether this is true is especially significant if the work can be linked without the Library, or if the work is itself a library. The threshold for this to be true is not precisely defined by law.

 If such an object file uses only numerical parameters, data structure layouts and accessors, and small macros and small inline functions (ten lines or less in length), then the use of the object file is unrestricted, regardless of whether it is legally a derivative work. (Executables containing this object code plus portions of the Library will still fall under Section 6.)

 Otherwise, if the work is a derivative of the Library, you may distribute

 the object code for the work under the terms of Section 6. Any executables containing that work also fall under Section 6, whether or not they are linked directly with the Library itself.  $\overline{M}$ .

 6. As an exception to the Sections above, you may also combine or link a "work that uses the Library" with the Library to produce a work containing portions of the Library, and distribute that work

under terms of your choice, provided that the terms permit modification of the work for the customer's own use and reverse engineering for debugging such modifications.

 You must give prominent notice with each copy of the work that the Library is used in it and that the Library and its use are covered by this License. You must supply a copy of this License. If the work during execution displays copyright notices, you must include the copyright notice for the Library among them, as well as a reference directing the user to the copy of this License. Also, you must do one of these things:

 a) Accompany the work with the complete corresponding machine-readable source code for the Library including whatever changes were used in the work (which must be distributed under Sections 1 and 2 above); and, if the work is an executable linked with the Library, with the complete machine-readable "work that uses the Library", as object code and/or source code, so that the user can modify the Library and then relink to produce a modified executable containing the modified Library. (It is understood that the user who changes the contents of definitions files in the Library will not necessarily be able to recompile the application to use the modified definitions.)

 b) Use a suitable shared library mechanism for linking with the Library. A suitable mechanism is one that (1) uses at run time a copy of the library already present on the user's computer system, rather than copying library functions into the executable, and (2)

 will operate properly with a modified version of the library, if the user installs one, as long as the modified version is interface-compatible with the version that the work was made with.

 c) Accompany the work with a written offer, valid for at least three years, to give the same user the materials specified in Subsection 6a, above, for a charge no more than the cost of performing this distribution.

 d) If distribution of the work is made by offering access to copy from a designated place, offer equivalent access to copy the above specified materials from the same place.

 e) Verify that the user has already received a copy of these materials or that you have already sent this user a copy.

 For an executable, the required form of the "work that uses the Library" must include any data and utility programs needed for

reproducing the executable from it. However, as a special exception, the materials to be distributed need not include anything that is

normally distributed (in either source or binary form) with the major components (compiler, kernel, and so on) of the operating system on which the executable runs, unless that component itself accompanies the executable.

 It may happen that this requirement contradicts the license restrictions of other proprietary libraries that do not normally accompany the operating system. Such a contradiction means you cannot use both them and the Library together in an executable that you distribute.

### $\mathbf{M}$ .

 7. You may place library facilities that are a work based on the Library side-by-side in a single library together with other library facilities not covered by this License, and distribute such a combined library, provided that the separate distribution of the work based on the Library and of the other library facilities is otherwise permitted, and provided that you do these two things:

 a) Accompany the combined library with a copy of the same work based on the Library, uncombined with any other library facilities. This must be distributed under the terms of the

Sections above.

 b) Give prominent notice with the combined library of the fact that part of it is a work based on the Library, and explaining where to find the accompanying uncombined form of the same work.

 8. You may not copy, modify, sublicense, link with, or distribute the Library except as expressly provided under this License. Any attempt otherwise to copy, modify, sublicense, link with, or distribute the Library is void, and will automatically terminate your rights under this License. However, parties who have received copies, or rights, from you under this License will not have their licenses terminated so long as such parties remain in full compliance.

 9. You are not required to accept this License, since you have not signed it. However, nothing else grants you permission to modify or distribute the Library or its derivative works. These actions are prohibited

 by law if you do not accept this License. Therefore, by modifying or distributing the Library (or any work based on the Library), you indicate your acceptance of this License to do so, and all its terms and conditions for copying, distributing or modifying the Library or works based on it.

 10. Each time you redistribute the Library (or any work based on the Library), the recipient automatically receives a license from the original licensor to copy, distribute, link with or modify the Library subject to these terms and conditions. You may not impose any further restrictions on the recipients' exercise of the rights granted herein. You are not responsible for enforcing compliance by third parties with this License.

#### $\mathbf{M}$ .

 11. If, as a consequence of a court judgment or allegation of patent infringement or for any other reason (not limited to patent issues), conditions are imposed on you (whether by court order, agreement or otherwise) that contradict the conditions of this License, they do not

excuse you from the conditions of this License. If you cannot distribute so as to satisfy simultaneously your obligations under this License and any other pertinent obligations, then as a consequence you may not distribute the Library at all. For example, if a patent license would not permit royalty-free redistribution of the Library by all those who receive copies directly or indirectly through you, then the only way you could satisfy both it and this License would be to refrain entirely from distribution of the Library.

If any portion of this section is held invalid or unenforceable under any particular circumstance, the balance of the section is intended to apply, and the section as a whole is intended to apply in other circumstances.

It is not the purpose of this section to induce you to infringe any patents or other property right claims or to contest validity of any such claims; this section has the sole purpose of protecting the integrity of the free software

distribution system which is

implemented by public license practices. Many people have made generous contributions to the wide range of software distributed through that system in reliance on consistent application of that system; it is up to the author/donor to decide if he or she is willing to distribute software through any other system and a licensee cannot impose that choice.

This section is intended to make thoroughly clear what is believed to be a consequence of the rest of this License.

 12. If the distribution and/or use of the Library is restricted in certain countries either by patents or by copyrighted interfaces, the original copyright holder who places the Library under this License may add an explicit geographical distribution limitation excluding those countries, so that distribution is permitted only in or among

countries not thus excluded. In such case, this License incorporates the limitation as if written in the body of this License.

 13. The Free Software Foundation may publish revised and/or new versions of the Lesser General Public License from time to time. Such new versions will be similar in spirit to the present version, but may differ in detail to address new problems or concerns.

Each version is given a distinguishing version number. If the Library specifies a version number of this License which applies to it and "any later version", you have the option of following the terms and conditions either of that version or of any later version published by the Free Software Foundation. If the Library does not specify a license version number, you may choose any version ever published by the Free Software Foundation.

 $\mathbf{M}$ .

 14. If you wish to incorporate parts of the Library into other free programs whose distribution conditions are incompatible with these, write to the author to ask for permission. For software which is copyrighted by the Free Software Foundation, write to the Free Software Foundation; we sometimes make exceptions for this. Our

decision will be guided by the two goals of preserving the free status of all derivatives of our free software and of promoting the sharing and reuse of software generally.

### NO WARRANTY

 15. BECAUSE THE LIBRARY IS LICENSED FREE OF CHARGE, THERE IS NO WARRANTY FOR THE LIBRARY, TO THE EXTENT PERMITTED BY APPLICABLE LAW. EXCEPT WHEN OTHERWISE STATED IN WRITING THE COPYRIGHT HOLDERS AND/OR OTHER PARTIES PROVIDE THE LIBRARY "AS IS" WITHOUT WARRANTY OF ANY KIND, EITHER EXPRESSED OR IMPLIED, INCLUDING, BUT NOT LIMITED TO, THE IMPLIED WARRANTIES OF MERCHANTABILITY AND FITNESS FOR A PARTICULAR PURPOSE. THE ENTIRE RISK AS TO THE QUALITY AND PERFORMANCE OF THE LIBRARY IS WITH YOU. SHOULD THE LIBRARY PROVE DEFECTIVE, YOU ASSUME THE COST OF ALL NECESSARY SERVICING, REPAIR OR CORRECTION.

 16. IN NO EVENT UNLESS REQUIRED BY APPLICABLE LAW OR AGREED TO IN WRITING WILL ANY COPYRIGHT HOLDER, OR ANY OTHER PARTY WHO MAY MODIFY AND/OR REDISTRIBUTE THE LIBRARY AS PERMITTED ABOVE, BE LIABLE TO YOU FOR DAMAGES, INCLUDING ANY GENERAL, SPECIAL, INCIDENTAL OR CONSEQUENTIAL DAMAGES ARISING OUT OF THE USE OR INABILITY TO USE THE LIBRARY (INCLUDING BUT NOT LIMITED TO LOSS OF DATA OR DATA BEING RENDERED INACCURATE OR LOSSES SUSTAINED BY YOU OR THIRD PARTIES OR A FAILURE OF THE LIBRARY TO OPERATE WITH ANY OTHER SOFTWARE), EVEN IF

## SUCH HOLDER OR OTHER PARTY HAS BEEN ADVISED OF THE POSSIBILITY OF SUCH DAMAGES.

#### END OF TERMS AND CONDITIONS

 $\mathbf{M}$ .

How to Apply These Terms to Your New Libraries

 If you develop a new library, and you want it to be of the greatest possible use to the public, we recommend making it free software that everyone can redistribute and change. You can do so by permitting redistribution under these terms (or, alternatively, under the terms of the ordinary General Public License).

 To apply these terms, attach the following notices to the library. It is safest to attach them to the start of each source file to most

effectively convey the exclusion of warranty; and each file should have at least the "copyright" line and a pointer to where the full notice is found.

 <one line to give the library's name and a brief idea of what it does.>

Copyright  $(C)$  <year > <name of author>

 This library is free software; you can redistribute it and/or modify it under the terms of the GNU Lesser General Public License as published by the Free Software Foundation; either version 2 of the License, or (at your option) any later version.

 This library is distributed in the hope that it will be useful, but WITHOUT ANY WARRANTY; without even the implied warranty of MERCHANTABILITY or FITNESS FOR A PARTICULAR PURPOSE. See the GNU Lesser General Public License for more details.

 You should have received a copy of the GNU Lesser General Public License along with this library; if not, write to the Free Software Foundation, Inc., 51 Franklin Street, Fifth Floor, Boston, MA 02110-1301 USA

Also add information on how to contact you by electronic and paper mail.

You should also get your employer (if you work as a programmer) or your school, if any, to sign a "copyright disclaimer" for the library, if necessary. Here is a sample; alter the names:

 Yoyodyne, Inc., hereby disclaims all copyright interest in the library `Frob' (a library for tweaking knobs) written by James Random Hacker.

 <signature of Ty Coon>, 1 April 1990 Ty Coon, President of Vice

That's all there is to it! GNU GENERAL PUBLIC LICENSE Version 2, June 1991

Copyright (C) 1989, 1991 Free Software Foundation, Inc. 59 Temple Place, Suite 330, Boston, MA 02111-1307 USA Everyone is permitted to copy and distribute verbatim copies of this license document, but changing it is not allowed.

#### Preamble

 The licenses for most software are designed to take away your freedom to share and change it. By contrast, the GNU General Public License is intended to guarantee your freedom to share and change free software--to make sure the software is free for all its users. This General Public License applies to most of the Free Software Foundation's software and to any other program whose authors commit to using it. (Some other Free Software Foundation software is covered by the GNU Library General Public License instead.) You can apply it to your programs, too.

 When we speak of free software, we are referring to freedom, not price. Our General Public Licenses are designed to make sure that you have the freedom to distribute copies of free software (and charge for this service if you wish), that you receive source code or can get it if you want it, that you can change the software or use pieces of it

in new free programs; and that you know you can do these things. To protect your rights, we need to make restrictions that forbid

anyone to deny you these rights or to ask you to surrender the rights. These restrictions translate to certain responsibilities for you if you distribute copies of the software, or if you modify it.

 For example, if you distribute copies of such a program, whether gratis or for a fee, you must give the recipients all the rights that you have. You must make sure that they, too, receive or can get the source code. And you must show them these terms so they know their rights.

We protect your rights with two steps: (1) copyright the software, and

(2) offer you this license which gives you legal permission to copy, distribute

and/or modify the software.

 Also, for each author's protection and ours, we want to make certain that everyone understands that there is no warranty for this free software. If the software is modified by someone else and passed on, we want its recipients to know that what they have is not the original, so that any problems introduced by others will not reflect on the original authors' reputations.

 Finally, any free program is threatened constantly by software patents. We wish to avoid the danger that redistributors of a free program will individually obtain patent licenses, in effect making the program proprietary. To prevent this, we have made it clear that any patent must be licensed for everyone's free use or not licensed at all.

 The precise terms and conditions for copying, distribution and modification follow.

## GNU GENERAL PUBLIC LICENSE TERMS AND CONDITIONS FOR COPYING, DISTRIBUTION AND MODIFICATION

## 0. This License applies to any program or other work which contains

a notice placed by the copyright holder saying it may be distributed under the terms of this General Public License. The "Program", below, refers to any such program or work, and a "work based on the Program" means either the Program or any derivative work under copyright law: that is to say, a work containing the Program or a portion of it, either verbatim or with modifications and/or translated into another language. (Hereinafter, translation is included without limitation in the term "modification".) Each licensee is addressed as "you".

Activities other than copying, distribution and modification are not covered by this License; they are outside its scope. The act of running the Program is not restricted, and the output from the Program is covered only if its contents constitute a work based on the Program (independent of having been made by running the Program). Whether that is true depends on what the Program does.

 1. You may copy and distribute verbatim copies of the Program's

source code as you receive it, in any medium, provided that you conspicuously and appropriately publish on each copy an appropriate copyright notice and disclaimer of warranty; keep intact all the notices that refer to this License and to the absence of any warranty; and give any other recipients of the Program a copy of this License

along with the Program.

You may charge a fee for the physical act of transferring a copy, and you may at your option offer warranty protection in exchange for a fee.

 2. You may modify your copy or copies of the Program or any portion of it, thus forming a work based on the Program, and copy and distribute such modifications or work under the terms of Section 1 above, provided that you also meet all of these conditions:

 a) You must cause the modified files to carry prominent notices stating that you changed the files and the date of any change.

 b) You must cause any work that you distribute or publish, that in whole

 or in part contains or is derived from the Program or any part thereof, to be licensed as a whole at no charge to all third parties under the terms of this License.

 c) If the modified program normally reads commands interactively when run, you must cause it, when started running for such interactive use in the most ordinary way, to print or display an announcement including an appropriate copyright notice and a notice that there is no warranty (or else, saying that you provide a warranty) and that users may redistribute the program under these conditions, and telling the user how to view a copy of this License. (Exception: if the Program itself is interactive but does not normally print such an announcement, your work based on the Program is not required to print an announcement.)

These requirements apply to the modified work as a whole. If identifiable sections of that work are not derived from the Program, and can be reasonably considered independent and separate works in themselves, then this License, and its terms, do not apply to those sections when you distribute them as separate works. But when you distribute the same sections as part of a whole which is a work based on the Program, the distribution of the whole must be on the terms of this License, whose permissions for other licensees extend to the entire whole, and thus to each and every part regardless of who wrote it.

Thus, it is not the intent of this section to claim rights or contest your rights to work written entirely by you; rather, the intent is to exercise the right to control the distribution of derivative or collective works based on the Program.

In addition, mere aggregation of another work not based on the Program with the Program (or with a work based on the Program) on a volume of a storage or distribution medium does not bring the other work under the scope of this License.

 3. You may copy and distribute the Program (or a work based on it,

under Section 2) in object code or executable form under the terms of Sections 1 and 2 above provided that you also do one of the following:

 a) Accompany it with the complete corresponding machine-readable source code, which must be distributed under the terms of Sections 1 and 2 above on a medium customarily used for software interchange; or,

 b) Accompany it with a written offer, valid for at least three years, to give any third party, for a charge no more than your cost of physically performing source distribution, a complete machine-readable copy of the corresponding source code, to be distributed under the terms of Sections 1 and 2 above on a medium customarily used for software interchange; or,

 c) Accompany it with the information you received as to the offer to distribute corresponding source code. (This alternative is allowed only for noncommercial distribution and only if you received the program in object code or executable form with such an offer, in accord with Subsection b above.)

The source code for a work means the preferred form of the work for making modifications to it. For an executable work, complete source code means all the source code for all modules it contains, plus any associated interface definition files, plus the scripts used to control compilation and installation of the executable. However, as a special exception, the source code distributed need not include anything that is normally distributed (in either source or binary form) with the major components (compiler, kernel, and so on) of the operating system on which the executable runs, unless that component itself accompanies the executable.

If distribution of executable or object code is made by offering access to copy from a designated place, then offering equivalent access to copy the source code from the same place counts as distribution of the source code, even though third parties are not compelled to copy the source along with the object code.

 4. You may not copy, modify, sublicense, or distribute the Program except as expressly provided under this License. Any attempt otherwise to copy, modify, sublicense or distribute the Program is void, and will automatically terminate your rights under this License. However, parties who have received copies, or rights, from you under this License will not have their licenses terminated so long as such parties remain in full compliance.

 5. You are not required to accept this License, since you have not signed it. However, nothing else grants you permission to modify or distribute the Program or its derivative works. These actions are prohibited by law if you do not accept this License. Therefore, by modifying or distributing the Program (or any work based on the Program), you indicate your acceptance of this License to do so, and all its terms and conditions for copying, distributing or modifying the Program or works based on it.

#### 6. Each

 time you redistribute the Program (or any work based on the Program), the recipient automatically receives a license from the original licensor to copy, distribute or modify the Program subject to these terms and conditions. You may not impose any further restrictions on the recipients' exercise of the rights granted herein. You are not responsible for enforcing compliance by third parties to this License.

 7. If, as a consequence of a court judgment or allegation of patent infringement or for any other reason (not limited to patent issues), conditions are imposed on you (whether by court order, agreement or otherwise) that contradict the conditions of this License, they do not excuse you from the conditions of this License. If you cannot distribute so as to satisfy simultaneously your obligations under this License and any other pertinent obligations, then as a consequence you may not distribute the Program at all. For example, if a patent license would not permit royalty-free redistribution of the Program by

all those who receive copies directly or indirectly through you, then the only way you could satisfy both it and this License would be to refrain entirely from distribution of the Program.

If any portion of this section is held invalid or unenforceable under any particular circumstance, the balance of the section is intended to apply and the section as a whole is intended to apply in other circumstances.

It is not the purpose of this section to induce you to infringe any patents or other property right claims or to contest validity of any such claims; this section has the sole purpose of protecting the integrity of the free software distribution system, which is implemented by public license practices. Many people have made generous contributions to the wide range of software distributed through that system in reliance on consistent application of that
system; it is up to the author/donor to decide if he or she is willing to distribute software through any other system and a licensee cannot impose that choice.

This section is intended to make thoroughly clear what is believed to be a consequence of the rest of this License.

 8. If the distribution and/or use of the Program is restricted in certain countries either by patents or by copyrighted interfaces, the original copyright holder who places the Program under this License may add an explicit geographical distribution limitation excluding those countries, so that distribution is permitted only in or among countries not thus excluded. In such case, this License incorporates the limitation as if written in the body of this License.

 9. The Free Software Foundation may publish revised and/or new versions of the General Public License from time to time. Such new versions will be similar in spirit to the present version, but may differ in detail to address new problems or concerns.

Each version is given a distinguishing version number. If the Program specifies a version number of this License which applies to it and "any later version", you have the option of following the terms and conditions either of that version or of any later version published by the Free Software Foundation. If the Program does not specify a version number of this License, you may choose any version ever published by the Free Software Foundation.

 10. If you wish to incorporate parts of the Program into other free programs whose distribution conditions are different, write to the author to ask for permission. For software which is copyrighted by the Free Software Foundation, write to the Free Software Foundation; we sometimes make exceptions for this. Our decision will be guided by the two goals of preserving the free status of all derivatives of our free software and of promoting the sharing and reuse of software generally.

#### NO WARRANTY

# 11. BECAUSE THE PROGRAM IS LICENSED FREE OF CHARGE, THERE IS NO WARRANTY FOR THE PROGRAM, TO THE EXTENT PERMITTED BY APPLICABLE LAW. EXCEPT WHEN

OTHERWISE STATED IN WRITING THE COPYRIGHT HOLDERS AND/OR OTHER PARTIES PROVIDE THE PROGRAM "AS IS" WITHOUT WARRANTY OF ANY KIND, EITHER EXPRESSED OR IMPLIED, INCLUDING, BUT NOT LIMITED TO, THE IMPLIED WARRANTIES OF MERCHANTABILITY AND FITNESS FOR A PARTICULAR PURPOSE. THE ENTIRE RISK AS TO THE QUALITY AND PERFORMANCE OF THE PROGRAM IS WITH YOU. SHOULD THE

PROGRAM PROVE DEFECTIVE, YOU ASSUME THE COST OF ALL NECESSARY SERVICING, REPAIR OR CORRECTION.

 12. IN NO EVENT UNLESS REQUIRED BY APPLICABLE LAW OR AGREED TO IN WRITING WILL ANY COPYRIGHT HOLDER, OR ANY OTHER PARTY WHO MAY MODIFY AND/OR REDISTRIBUTE THE PROGRAM AS PERMITTED ABOVE, BE LIABLE TO YOU FOR DAMAGES, INCLUDING ANY GENERAL, SPECIAL, INCIDENTAL OR CONSEQUENTIAL DAMAGES ARISING OUT OF THE USE OR INABILITY TO USE THE PROGRAM (INCLUDING BUT NOT LIMITED TO LOSS OF DATA OR DATA BEING RENDERED INACCURATE OR LOSSES SUSTAINED BY YOU OR THIRD PARTIES OR A FAILURE OF THE PROGRAM TO OPERATE WITH ANY OTHER PROGRAMS), EVEN

 IF SUCH HOLDER OR OTHER PARTY HAS BEEN ADVISED OF THE POSSIBILITY OF SUCH DAMAGES.

#### END OF TERMS AND CONDITIONS

 How to Apply These Terms to Your New Programs

 If you develop a new program, and you want it to be of the greatest possible use to the public, the best way to achieve this is to make it free software which everyone can redistribute and change under these terms.

 To do so, attach the following notices to the program. It is safest to attach them to the start of each source file to most effectively convey the exclusion of warranty; and each file should have at least the "copyright" line and a pointer to where the full notice is found.

 <one line to give the program's name and a brief idea of what it does.> Copyright  $(C)$  <year > <name of author>

 This program is free software; you can redistribute it and/or modify it under the terms of the GNU General Public License as published by the Free Software Foundation; either version 2 of the License,

or

(at your option) any later version.

 This program is distributed in the hope that it will be useful, but WITHOUT ANY WARRANTY; without even the implied warranty of MERCHANTABILITY or FITNESS FOR A PARTICULAR PURPOSE. See the GNU General Public License for more details.

 You should have received a copy of the GNU General Public License along with this program; if not, write to the Free Software Foundation, Inc., 59 Temple Place, Suite 330, Boston, MA 02111-1307 USA

Also add information on how to contact you by electronic and paper mail.

If the program is interactive, make it output a short notice like this when it starts in an interactive mode:

 Gnomovision version 69, Copyright (C) year name of author Gnomovision comes with ABSOLUTELY NO WARRANTY; for details type `show w'. This is free software, and you are welcome to redistribute it under certain conditions; type `show c' for details.

The hypothetical commands `show w' and `show c' should show the appropriate parts of the General Public License. Of course, the commands you use may be called something other than `show w' and `show c'; they could even be mouse-clicks or menu items--whatever suits your program.

You should also get your employer (if you work as a programmer) or your school, if any, to sign a "copyright disclaimer" for the program, if necessary. Here is a sample; alter the names:

 Yoyodyne, Inc., hereby disclaims all copyright interest in the program `Gnomovision' (which makes passes at compilers) written by James Hacker.

 <signature of Ty Coon>, 1 April 1989 Ty Coon, President of Vice

This General Public License does not permit incorporating your program into proprietary programs. If your program is a subroutine library, you may consider it more useful to permit linking proprietary applications with the library. If this is what you want to do, use the GNU Library General Public License instead of this License.

# **1.278 util-linux 2.34-0.1ubuntu9.3**

# **1.278.1 Available under license :**

 GNU GENERAL PUBLIC LICENSE Version 2, June 1991

Copyright (C) 1989, 1991 Free Software Foundation, Inc., 51 Franklin Street, Fifth Floor, Boston, MA 02110-1301 USA Everyone is permitted to copy and distribute verbatim copies of this license document, but changing it is not allowed.

#### Preamble

 The licenses for most software are designed to take away your freedom to share and change it. By contrast, the GNU General Public License is intended to guarantee your freedom to share and change free software--to make sure the software is free for all its users. This

General Public License applies to most of the Free Software Foundation's software and to any other program whose authors commit to using it. (Some other Free Software Foundation software is covered by the GNU Lesser General Public License instead.) You can apply it to your programs, too.

 When we speak of free software, we are referring to freedom, not price.

 Our General Public Licenses are designed to make sure that you have the freedom to distribute copies of free software (and charge for this service if you wish), that you receive source code or can get it if you want it, that you can change the software or use pieces of it in new free programs; and that you know you can do these things.

 To protect your rights, we need to make restrictions that forbid anyone to deny you these rights or to ask you to surrender the rights. These restrictions translate to certain responsibilities for you if you distribute copies of the software, or if you modify it.

 For example, if you distribute copies of such a program, whether gratis or for a fee, you must give the recipients all the rights that you have. You must make sure that they, too, receive or can get the source code. And you must show them these terms so they know their rights.

 We protect your rights with two steps: (1) copyright the software, and (2) offer you this license which gives you legal permission to copy, distribute and/or modify the software.

 Also, for each author's protection and ours, we want to make certain that everyone understands that there is no warranty for this free software. If the software is modified by someone else and passed on, we want its recipients to know that what they have is not the original, so that any problems introduced by others will not reflect on the original authors' reputations.

 Finally, any free program is threatened constantly by software patents. We wish to avoid the danger that redistributors of a free program will individually obtain patent licenses, in effect making the program proprietary. To prevent this, we have made it clear that any patent must be licensed for everyone's free use or not licensed at all.

 The precise terms and conditions for copying, distribution and modification follow.

## GNU GENERAL PUBLIC LICENSE TERMS AND CONDITIONS FOR COPYING, DISTRIBUTION AND MODIFICATION

 0. This License applies to any program or other work which contains a notice placed by the copyright holder saying it may be distributed under the terms of this General Public License. The "Program", below, refers to any such program or work, and a "work based on the Program" means either the Program or any derivative work under copyright law: that is to say, a work containing the Program or a portion of it, either verbatim or with modifications and/or translated into another language. (Hereinafter, translation is included without limitation in the term "modification".) Each licensee is addressed as "you".

Activities other than copying, distribution and modification are not covered by this License; they are outside its scope. The act of running the Program is not restricted, and the output from the Program is covered only if its contents constitute a work based on the Program (independent of having been made by running the Program). Whether that is true depends on what the Program does.

 1. You may copy and distribute verbatim copies of the Program's source code as you receive it, in any medium, provided that you conspicuously and appropriately publish on each copy an appropriate copyright notice and disclaimer of warranty; keep intact all the notices that refer to this License and to the absence of any warranty; and give any other recipients of the Program a copy of this License along with the Program.

You may charge a fee for the physical act of transferring a copy, and you may at your option offer warranty protection in exchange for a fee.

 2. You may modify your copy or copies of the Program or any portion of it, thus forming a work based on the Program, and copy and distribute such modifications or work under the terms of Section 1 above, provided that you also meet all of these conditions:

 a) You must cause the modified files to carry prominent notices stating that you changed the files and the date of any change.

b) You must cause

 any work that you distribute or publish, that in whole or in part contains or is derived from the Program or any part thereof, to be licensed as a whole at no charge to all third parties under the terms of this License.

 c) If the modified program normally reads commands interactively when run, you must cause it, when started running for such interactive use in the most ordinary way, to print or display an announcement including an appropriate copyright notice and a

 notice that there is no warranty (or else, saying that you provide a warranty) and that users may redistribute the program under these conditions, and telling the user how to view a copy of this License. (Exception: if the Program itself is interactive but does not normally print such an announcement, your work based on the Program is not required to print an announcement.)

These requirements apply to the modified work as a whole. If identifiable sections of that work are not derived from the Program, and can be reasonably considered independent and separate works in themselves, then this License, and its terms, do not apply to those sections when you distribute them as separate works. But when you distribute the same sections as part of a whole which is a work based on the Program, the distribution of the whole must be on the terms of this License, whose permissions for other licensees extend to the entire whole, and thus to each and every part regardless of who wrote it.

Thus, it is not the intent of this section to claim rights or contest your rights to work written entirely by you; rather, the intent is to exercise the right to control the distribution of derivative or collective works based on the Program.

In addition, mere aggregation of another work not based on the Program with the Program (or with a work based on the Program) on a volume of a storage or distribution medium does not bring the other work under the scope of this License.

 3. You may copy and distribute the Program (or a work based on it, under Section 2) in object code or executable form under the terms of Sections 1 and 2 above provided that you also do one of the following:

 a) Accompany it with the complete corresponding machine-readable source code, which must be distributed under the terms of Sections 1 and 2 above on a medium customarily used for software interchange; or,

 b) Accompany it with a written offer, valid for at least three years, to give any third party, for a charge no more than your cost of physically performing source distribution, a complete machine-readable copy of the corresponding source code, to be distributed under the terms of Sections 1 and 2 above on a medium customarily used for software interchange; or,

 c) Accompany it with the information you received as to the offer to distribute corresponding source code. (This alternative is allowed only for noncommercial distribution and only if you received the program in object code or executable form with such The source code for a work means the preferred form of the work for making modifications to it. For an executable work, complete source code means all the source code for all modules it contains, plus any associated interface definition files, plus the scripts used to control compilation and installation of the executable. However, as a special exception, the source code distributed need not include anything that is normally distributed (in either source or binary form) with the major components (compiler, kernel, and so on) of the operating system on which the executable runs, unless that component itself accompanies the executable.

If distribution of executable or object code is made by offering access to copy from a designated place, then offering equivalent access to copy the source code from the same place counts as distribution of the source code, even though third parties are not compelled to copy the source along with the object code.

 4. You may not copy, modify, sublicense, or distribute the Program except as expressly provided under this License. Any attempt otherwise to copy, modify, sublicense or distribute the Program is void, and will automatically terminate your rights under this License. However, parties who have received copies, or rights, from you under this License will not have their licenses terminated so long as such parties remain in full compliance.

 5. You are not required to accept this License, since you have not signed it. However, nothing else grants you permission to modify or distribute the Program or its derivative works. These actions are prohibited by law if you do not accept this License. Therefore, by modifying or distributing the Program (or any work based on the Program), you indicate your acceptance of this License to do so, and all its terms and conditions for copying, distributing or modifying

the Program or works based on it.

 6. Each time you redistribute the Program (or any work based on the Program), the recipient automatically receives a license from the original licensor to copy, distribute or modify the Program subject to these terms and conditions. You may not impose any further restrictions on the recipients' exercise of the rights granted herein. You are not responsible for enforcing compliance by third parties to this License.

 7. If, as a consequence of a court judgment or allegation of patent infringement or for any other reason (not limited to patent issues),

conditions are imposed on you (whether by court order, agreement or otherwise) that contradict the conditions of this License, they do not excuse you from the conditions of this License. If you cannot distribute so as to satisfy simultaneously your obligations under this License and any other pertinent obligations, then as a consequence you may not distribute the Program at all. For example, if a patent

license would not permit royalty-free redistribution of the Program by all those who receive copies directly or indirectly through you, then the only way you could satisfy both it and this License would be to refrain entirely from distribution of the Program.

If any portion of this section is held invalid or unenforceable under any particular circumstance, the balance of the section is intended to apply and the section as a whole is intended to apply in other circumstances.

It is not the purpose of this section to induce you to infringe any patents or other property right claims or to contest validity of any such claims; this section has the sole purpose of protecting the integrity of the free software distribution system, which is implemented by public license practices. Many people have made generous contributions to the wide range of software distributed through that system in reliance on consistent application of that system; it is up to the author/donor to decide if he or she is willing to distribute software through any other system and a licensee cannot impose that choice.

This section is intended to make thoroughly clear what is believed to be a consequence of the rest of this License.

 8. If the distribution and/or use of the Program is restricted in certain countries either by patents or by copyrighted interfaces, the original copyright holder who places the Program under this License may add an explicit geographical distribution limitation excluding those countries, so that distribution is permitted only in or among countries not thus excluded. In such case, this License incorporates the limitation as if written in the body of this License.

 9. The Free Software Foundation may publish revised and/or new versions of the General Public License from time to time. Such new versions will be similar in spirit to the present version, but may differ in detail to address new problems or concerns.

Each version is given a distinguishing version number. If the Program specifies a version number of this License which applies to it and "any later version", you have the option of following the terms and conditions either of that version or of any later version published by the Free Software Foundation. If the Program does not specify a version number of this License, you may choose any version ever published by the Free Software Foundation.

 10. If you wish to incorporate parts of the Program into other free programs whose distribution conditions are different, write to the author to ask for permission. For software which is copyrighted by the Free Software Foundation, write to the Free Software Foundation; we sometimes make exceptions for this. Our decision will be guided by the two goals of preserving the free status of all derivatives of our free software and of promoting the sharing and reuse of software generally.

#### NO WARRANTY

11. BECAUSE THE PROGRAM IS LICENSED FREE OF CHARGE,

THERE IS NO WARRANTY

FOR THE PROGRAM, TO THE EXTENT PERMITTED BY APPLICABLE LAW. EXCEPT WHEN OTHERWISE STATED IN WRITING THE COPYRIGHT HOLDERS AND/OR OTHER PARTIES PROVIDE THE PROGRAM "AS IS" WITHOUT WARRANTY OF ANY KIND, EITHER EXPRESSED OR IMPLIED, INCLUDING, BUT NOT LIMITED TO, THE IMPLIED WARRANTIES OF MERCHANTABILITY AND FITNESS FOR A PARTICULAR PURPOSE. THE ENTIRE RISK AS TO THE QUALITY AND PERFORMANCE OF THE PROGRAM IS WITH YOU. SHOULD THE PROGRAM PROVE DEFECTIVE, YOU ASSUME THE COST OF ALL NECESSARY SERVICING, REPAIR OR CORRECTION.

 12. IN NO EVENT UNLESS REQUIRED BY APPLICABLE LAW OR AGREED TO IN WRITING WILL ANY COPYRIGHT HOLDER, OR ANY OTHER PARTY WHO MAY MODIFY AND/OR REDISTRIBUTE THE PROGRAM AS PERMITTED ABOVE, BE LIABLE TO YOU FOR DAMAGES, INCLUDING ANY GENERAL, SPECIAL, INCIDENTAL OR CONSEQUENTIAL DAMAGES ARISING OUT OF THE USE OR INABILITY TO USE THE PROGRAM (INCLUDING BUT NOT LIMITED TO LOSS OF DATA OR DATA BEING RENDERED INACCURATE OR LOSSES SUSTAINED BY YOU OR

 THIRD PARTIES OR A FAILURE OF THE PROGRAM TO OPERATE WITH ANY OTHER PROGRAMS), EVEN IF SUCH HOLDER OR OTHER PARTY HAS BEEN ADVISED OF THE POSSIBILITY OF SUCH DAMAGES.

#### END OF TERMS AND CONDITIONS

How to Apply These Terms to Your New Programs

 If you develop a new program, and you want it to be of the greatest possible use to the public, the best way to achieve this is to make it free software which everyone can redistribute and change under these terms.

 To do so, attach the following notices to the program. It is safest to attach them to the start of each source file to most effectively

convey the exclusion of warranty; and each file should have at least the "copyright" line and a pointer to where the full notice is found.

 <one line to give the program's name and a brief idea of what it does.> Copyright  $(C)$  <year > <name of author>

 This program is free software; you can redistribute it and/or modify it under the terms of the GNU General Public License as published by the Free Software Foundation; either version 2 of the License, or (at your option) any later version.

 This program is distributed in the hope that it will be useful, but WITHOUT ANY WARRANTY; without even the implied warranty of MERCHANTABILITY or FITNESS FOR A PARTICULAR PURPOSE. See the GNU General Public License for more details.

 You should have received a copy of the GNU General Public License along with this program; if not, write to the Free Software Foundation, Inc., 51 Franklin Street, Fifth Floor, Boston, MA 02110-1301 USA.

Also add information on how to contact you by electronic and paper mail.

If the program is interactive, make it output a short notice like this when it starts in an interactive mode:

 Gnomovision version 69, Copyright (C) year name of author Gnomovision comes with ABSOLUTELY NO WARRANTY; for details type `show w'. This is free software, and you are welcome to redistribute it

under certain conditions; type `show c' for details.

The hypothetical commands `show w' and `show c' should show the appropriate parts of the General Public License. Of course, the commands you use may be called something other than `show w' and `show c'; they could even be mouse-clicks or menu items--whatever suits your program.

You should also get your employer (if you work as a programmer) or your school, if any, to sign a "copyright disclaimer" for the program, if necessary. Here is a sample; alter the names:

 Yoyodyne, Inc., hereby disclaims all copyright interest in the program `Gnomovision' (which makes passes at compilers) written by James Hacker.

 <signature of Ty Coon>, 1 April 1989 Ty Coon, President of Vice

This General Public License does not permit incorporating your program into

proprietary programs. If your program is a subroutine library, you may consider it more useful to permit linking proprietary applications with the library. If this

 is what you want to do, use the GNU Lesser General Public License instead of this License.

### GNU LESSER GENERAL PUBLIC LICENSE Version 2.1, February 1999

Copyright (C) 1991, 1999 Free Software Foundation, Inc. 51 Franklin Street, Fifth Floor, Boston, MA 02110-1301 USA Everyone is permitted to copy and distribute verbatim copies of this license document, but changing it is not allowed.

[This is the first released version of the Lesser GPL. It also counts as the successor of the GNU Library Public License, version 2, hence the version number 2.1.]

#### Preamble

 The licenses for most software are designed to take away your freedom to share and change it. By contrast, the GNU General Public Licenses are intended to guarantee your freedom to share and change free software--to make sure the software is free for all its users.

 This license, the Lesser General Public License, applies to some specially designated software packages--typically libraries--of the Free Software Foundation and other authors who decide to use it. You can use it too, but we suggest you first think carefully about whether

this license or the ordinary General Public License is the better strategy to use in any particular case, based on the explanations below.

 When we speak of free software, we are referring to freedom of use, not price. Our General Public Licenses are designed to make sure that you have the freedom to distribute copies of free software (and charge for this service if you wish); that you receive source code or can get it if you want it; that you can change the software and use pieces of it in new free programs; and that you are informed that you can do these things.

 To protect your rights, we need to make restrictions that forbid distributors to deny you these rights or to ask you to surrender these rights. These restrictions translate to certain responsibilities for you if you distribute copies of the library or if you modify it.

 For example, if you distribute copies of the library, whether gratis or for a fee, you must give the recipients all the rights that we gave you. You must make sure that they, too, receive or can get the source code. If you link other code with the library, you must provide complete object files to the recipients, so that they can relink them with the library after making changes to the library and recompiling it. And you must show them these terms so they know their rights.

We protect your rights with a two-step method: (1) we copyright the library, and (2) we offer you this license, which gives you legal permission to copy, distribute and/or modify the library.

 To protect each distributor, we want to make it very clear that there is no warranty for the free library. Also, if the library is modified by someone else and passed on, the recipients should know that what they have is not the original version, so that the original author's reputation will not be affected by problems that might be introduced by others.

#### Finally, software

 patents pose a constant threat to the existence of any free program. We wish to make sure that a company cannot effectively restrict the users of a free program by obtaining a restrictive license from a patent holder. Therefore, we insist that any patent license obtained for a version of the library must be consistent with the full freedom of use specified in this license.

 Most GNU software, including some libraries, is covered by the ordinary GNU General Public License. This license, the GNU Lesser General Public License, applies to certain designated libraries, and is quite different from the ordinary General Public License. We use this license for certain libraries in order to permit linking those libraries into non-free programs.

 When a program is linked with a library, whether statically or using a shared library, the combination of the two is legally speaking a combined work, a derivative of the original library. The ordinary General Public License therefore permits such linking only if the entire combination fits its criteria of freedom. The Lesser General

Public License permits more lax criteria for linking other code with the library.

 We call this license the "Lesser" General Public License because it does Less to protect the user's freedom than the ordinary General Public License. It also provides other free software developers Less of an advantage over competing non-free programs. These disadvantages are the reason we use the ordinary General Public License for many libraries. However, the Lesser license provides advantages in certain special circumstances.

 For example, on rare occasions, there may be a special need to encourage the widest possible use of a certain library, so that it becomes a de-facto standard. To achieve this, non-free programs must be allowed to use the library. A more frequent case is that a free library does the same job as widely used non-free libraries. In this case, there is little to gain by limiting the free library to free software only, so we use the Lesser General Public License.

 In other cases, permission to use a particular library in non-free programs enables a greater number of people to use a large body of free software. For example, permission to use the GNU C Library in non-free programs enables many more people to use the whole GNU operating system, as well as its variant, the GNU/Linux operating system.

 Although the Lesser General Public License is Less protective of the users' freedom, it does ensure that the user of a program that is linked with the Library has the freedom and the wherewithal to run that program using a modified version of the Library.

 The precise terms and conditions for copying, distribution and modification follow. Pay close attention to the difference between a "work based on the library" and a "work that uses the library". The former contains code derived from the library, whereas the latter must be combined with the library in order to run.

### GNU LESSER GENERAL PUBLIC LICENSE TERMS AND CONDITIONS FOR COPYING, DISTRIBUTION AND MODIFICATION

 0. This License Agreement applies to any software library or other program which contains a notice placed by the copyright holder or other authorized party saying it may be distributed under the terms of this Lesser General Public License (also called "this License"). Each licensee is addressed as "you".

 A "library" means a collection of software functions and/or data prepared so as to be conveniently linked with application programs (which use some of those functions and data) to form executables.

 The "Library", below, refers to any such software library or work which has been distributed under these terms. A "work based on the Library" means either the Library or any derivative work under copyright law: that is to say, a work containing the Library or a portion of it, either verbatim or with modifications and/or translated straightforwardly into

 another language. (Hereinafter, translation is included without limitation in the term "modification".)

 "Source code" for a work means the preferred form of the work for making modifications to it. For a library, complete source code means all the source code for all modules it contains, plus any associated interface definition files, plus the scripts used to control compilation and installation of the library.

 Activities other than copying, distribution and modification are not covered by this License; they are outside its scope. The act of running a program using the Library is not restricted, and output from such a program is covered only if its contents constitute a work based on the Library (independent of the use of the Library in a tool for writing it). Whether that is true depends on what the Library does and what the program that uses the Library does.

 1. You may copy and distribute verbatim copies of the Library's complete source code as you receive it, in any medium, provided that

you conspicuously and appropriately publish on each copy an appropriate copyright notice and disclaimer of warranty; keep intact all the notices that refer to this License and to the absence of any warranty; and distribute a copy of this License along with the Library.

 You may charge a fee for the physical act of transferring a copy, and you may at your option offer warranty protection in exchange for a fee.

 2. You may modify your copy or copies of the Library or any portion of it, thus forming a work based on the Library, and copy and distribute such modifications or work under the terms of Section 1 above, provided that you also meet all of these conditions:

a) The modified work must itself be a software library.

 b) You must cause the files modified to carry prominent notices stating that you changed the files and the date of any change.

 c) You must cause the whole of the work to be licensed at no charge to all third parties under the terms of this License.

 d) If a facility in the modified Library refers to a function or a table of data to be supplied by an application program that uses the facility, other than as an argument passed when the facility is invoked, then you must make a good faith effort to ensure that,  in the event an application does not supply such function or table, the facility still operates, and performs whatever part of its purpose remains meaningful.

 (For example, a function in a library to compute square roots has a purpose that is entirely well-defined independent of the application. Therefore, Subsection 2d requires that any application-supplied function or table used by this function must be optional: if the application does not supply it, the square root function must still compute square roots.)

These requirements apply to the modified work as a whole. If identifiable sections of that work are not derived from the Library, and can be

 reasonably considered independent and separate works in themselves, then this License, and its terms, do not apply to those sections when you distribute them as separate works. But when you distribute the same sections as part of a whole which is a work based on the Library, the distribution of the whole must be on the terms of this License, whose permissions for other licensees extend to the entire whole, and thus to each and every part regardless of who wrote it.

Thus, it is not the intent of this section to claim rights or contest your rights to work written entirely by you; rather, the intent is to exercise the right to control the distribution of derivative or collective works based on the Library.

In addition, mere aggregation of another work not based on the Library with the Library (or with a work based on the Library) on a volume of a storage or distribution medium does not bring the other work under the scope of this License.

# 3. You may opt to apply the terms of the ordinary GNU General Public

License instead of this License to a given copy of the Library. To do this, you must alter all the notices that refer to this License, so that they refer to the ordinary GNU General Public License, version 2, instead of to this License. (If a newer version than version 2 of the ordinary GNU General Public License has appeared, then you can specify that version instead if you wish.) Do not make any other change in these notices.

 Once this change is made in a given copy, it is irreversible for that copy, so the ordinary GNU General Public License applies to all subsequent copies and derivative works made from that copy.

This option is useful when you wish to copy part of the code of

the Library into a program that is not a library.

 4. You may copy and distribute the Library (or a portion or derivative of it, under Section 2) in object code or executable form under the terms of Sections 1 and 2 above provided that you accompany it with the complete corresponding machine-readable source code, which must be distributed under the terms of Sections 1 and 2 above on a medium customarily used for software interchange.

 If distribution of object code is made by offering access to copy from a designated place, then offering equivalent access to copy the source code from the same place satisfies the requirement to distribute the source code, even though third parties are not compelled to copy the source along with the object code.

 5. A program that contains no derivative of any portion of the Library, but is designed to work with the Library by being compiled or linked with it, is called a "work that uses the Library". Such a work, in isolation, is not a derivative work of the Library, and therefore falls outside the scope of this License.

 However, linking a "work that uses the Library" with the Library creates an executable that is a derivative of the Library (because it contains portions of the Library), rather than a "work that uses the

library". The executable is therefore covered by this License. Section 6 states terms for distribution of such executables.

 When a "work that uses the Library" uses material from a header file that is part of the Library, the object code for the work may be a derivative work of the Library even though the source code is not. Whether this is true is especially significant if the work can be linked without the Library, or if the work is itself a library. The threshold for this to be true is not precisely defined by law.

 If such an object file uses only numerical parameters, data structure layouts and accessors, and small macros and small inline functions (ten lines or less in length), then the use of the object file is unrestricted, regardless of whether it is legally a derivative work. (Executables containing this object code plus portions of the Library will still fall under Section 6.)

 Otherwise, if the work is a derivative of the Library, you may distribute the

 object code for the work under the terms of Section 6. Any executables containing that work also fall under Section 6, whether or not they are linked directly with the Library itself.

 6. As an exception to the Sections above, you may also combine or link a "work that uses the Library" with the Library to produce a work containing portions of the Library, and distribute that work under terms of your choice, provided that the terms permit modification of the work for the customer's own use and reverse engineering for debugging such modifications.

 You must give prominent notice with each copy of the work that the Library is used in it and that the Library and its use are covered by this License. You must supply a copy of this License. If the work during execution displays copyright notices, you must include the copyright notice for the Library among them, as well as a reference directing the user to the copy of this License. Also, you must do one of these things:

#### a) Accompany

the work with the complete corresponding

 machine-readable source code for the Library including whatever changes were used in the work (which must be distributed under Sections 1 and 2 above); and, if the work is an executable linked with the Library, with the complete machine-readable "work that uses the Library", as object code and/or source code, so that the user can modify the Library and then relink to produce a modified executable containing the modified Library. (It is understood that the user who changes the contents of definitions files in the Library will not necessarily be able to recompile the application to use the modified definitions.)

 b) Use a suitable shared library mechanism for linking with the Library. A suitable mechanism is one that (1) uses at run time a copy of the library already present on the user's computer system, rather than copying library functions into the executable, and (2) will operate

 properly with a modified version of the library, if the user installs one, as long as the modified version is interface-compatible with the version that the work was made with.

 c) Accompany the work with a written offer, valid for at least three years, to give the same user the materials specified in Subsection 6a, above, for a charge no more than the cost of performing this distribution.

 d) If distribution of the work is made by offering access to copy from a designated place, offer equivalent access to copy the above specified materials from the same place.

e) Verify that the user has already received a copy of these

materials or that you have already sent this user a copy.

 For an executable, the required form of the "work that uses the Library" must include any data and utility programs needed for reproducing the executable from it. However, as a special exception, the materials to be distributed need not include anything that is normally

 distributed (in either source or binary form) with the major components (compiler, kernel, and so on) of the operating system on which the executable runs, unless that component itself accompanies the executable.

 It may happen that this requirement contradicts the license restrictions of other proprietary libraries that do not normally accompany the operating system. Such a contradiction means you cannot use both them and the Library together in an executable that you distribute.

 7. You may place library facilities that are a work based on the Library side-by-side in a single library together with other library facilities not covered by this License, and distribute such a combined library, provided that the separate distribution of the work based on the Library and of the other library facilities is otherwise permitted, and provided that you do these two things:

 a) Accompany the combined library with a copy of the same work based on the Library, uncombined with any other library facilities. This must be distributed under the terms of the

Sections above.

 b) Give prominent notice with the combined library of the fact that part of it is a work based on the Library, and explaining where to find the accompanying uncombined form of the same work.

 8. You may not copy, modify, sublicense, link with, or distribute the Library except as expressly provided under this License. Any attempt otherwise to copy, modify, sublicense, link with, or distribute the Library is void, and will automatically terminate your rights under this License. However, parties who have received copies, or rights, from you under this License will not have their licenses terminated so long as such parties remain in full compliance.

 9. You are not required to accept this License, since you have not signed it. However, nothing else grants you permission to modify or distribute the Library or its derivative works. These actions are prohibited by law if

 you do not accept this License. Therefore, by modifying or distributing the Library (or any work based on the Library), you indicate your acceptance of this License to do so, and all its terms and conditions for copying, distributing or modifying the Library or works based on it.

 10. Each time you redistribute the Library (or any work based on the Library), the recipient automatically receives a license from the original licensor to copy, distribute, link with or modify the Library subject to these terms and conditions. You may not impose any further restrictions on the recipients' exercise of the rights granted herein. You are not responsible for enforcing compliance by third parties with this License.

 11. If, as a consequence of a court judgment or allegation of patent infringement or for any other reason (not limited to patent issues), conditions are imposed on you (whether by court order, agreement or otherwise) that contradict the conditions of this License, they do not excuse

 you from the conditions of this License. If you cannot distribute so as to satisfy simultaneously your obligations under this License and any other pertinent obligations, then as a consequence you may not distribute the Library at all. For example, if a patent license would not permit royalty-free redistribution of the Library by all those who receive copies directly or indirectly through you, then the only way you could satisfy both it and this License would be to refrain entirely from distribution of the Library.

If any portion of this section is held invalid or unenforceable under any particular circumstance, the balance of the section is intended to apply, and the section as a whole is intended to apply in other circumstances.

It is not the purpose of this section to induce you to infringe any patents or other property right claims or to contest validity of any such claims; this section has the sole purpose of protecting the integrity of the free software distribution system which is

implemented by public license practices. Many people have made generous contributions to the wide range of software distributed through that system in reliance on consistent application of that system; it is up to the author/donor to decide if he or she is willing to distribute software through any other system and a licensee cannot impose that choice.

This section is intended to make thoroughly clear what is believed to be a consequence of the rest of this License.

12. If the distribution and/or use of the Library is restricted in

certain countries either by patents or by copyrighted interfaces, the original copyright holder who places the Library under this License may add an explicit geographical distribution limitation excluding those countries, so that distribution is permitted only in or among countries not thus excluded. In such case, this License incorporates the limitation as if written in the body of this License.

 13. The Free Software Foundation may publish revised and/or new

versions of the Lesser General Public License from time to time. Such new versions will be similar in spirit to the present version, but may differ in detail to address new problems or concerns.

Each version is given a distinguishing version number. If the Library specifies a version number of this License which applies to it and "any later version", you have the option of following the terms and conditions either of that version or of any later version published by the Free Software Foundation. If the Library does not specify a license version number, you may choose any version ever published by the Free Software Foundation.

 14. If you wish to incorporate parts of the Library into other free programs whose distribution conditions are incompatible with these, write to the author to ask for permission. For software which is copyrighted by the Free Software Foundation, write to the Free Software Foundation; we sometimes make exceptions for this. Our decision

 will be guided by the two goals of preserving the free status of all derivatives of our free software and of promoting the sharing and reuse of software generally.

#### NO WARRANTY

 15. BECAUSE THE LIBRARY IS LICENSED FREE OF CHARGE, THERE IS NO WARRANTY FOR THE LIBRARY, TO THE EXTENT PERMITTED BY APPLICABLE LAW. EXCEPT WHEN OTHERWISE STATED IN WRITING THE COPYRIGHT HOLDERS AND/OR OTHER PARTIES PROVIDE THE LIBRARY "AS IS" WITHOUT WARRANTY OF ANY KIND, EITHER EXPRESSED OR IMPLIED, INCLUDING, BUT NOT LIMITED TO, THE IMPLIED WARRANTIES OF MERCHANTABILITY AND FITNESS FOR A PARTICULAR PURPOSE. THE ENTIRE RISK AS TO THE QUALITY AND PERFORMANCE OF THE LIBRARY IS WITH YOU. SHOULD THE LIBRARY PROVE DEFECTIVE, YOU ASSUME THE COST OF ALL NECESSARY SERVICING, REPAIR OR CORRECTION.

 16. IN NO EVENT UNLESS REQUIRED BY APPLICABLE LAW OR AGREED TO IN WRITING WILL ANY COPYRIGHT HOLDER, OR ANY OTHER PARTY WHO MAY MODIFY AND/OR REDISTRIBUTE THE LIBRARY AS PERMITTED ABOVE, BE LIABLE TO YOU FOR DAMAGES, INCLUDING ANY GENERAL, SPECIAL, INCIDENTAL OR

CONSEQUENTIAL DAMAGES ARISING OUT OF THE USE OR INABILITY TO USE THE LIBRARY (INCLUDING BUT NOT LIMITED TO LOSS OF DATA OR DATA BEING RENDERED INACCURATE OR LOSSES SUSTAINED BY YOU OR THIRD PARTIES OR A FAILURE OF THE LIBRARY TO OPERATE WITH ANY OTHER SOFTWARE), EVEN IF SUCH HOLDER OR OTHER PARTY HAS BEEN ADVISED OF THE POSSIBILITY OF SUCH DAMAGES.

#### END OF TERMS AND CONDITIONS

How to Apply These Terms to Your New Libraries

 If you develop a new library, and you want it to be of the greatest possible use to the public, we recommend making it free software that everyone can redistribute and change. You can do so by permitting redistribution under these terms (or, alternatively, under the terms of the ordinary General Public License).

 To apply these terms, attach the following notices to the library. It is safest to attach them to the start of each source file to most effectively convey

 the exclusion of warranty; and each file should have at least the "copyright" line and a pointer to where the full notice is found.

 <one line to give the library's name and a brief idea of what it does.> Copyright  $(C)$  <year > <name of author>

 This library is free software; you can redistribute it and/or modify it under the terms of the GNU Lesser General Public License as published by the Free Software Foundation; either version 2.1 of the License, or (at your option) any later version.

 This library is distributed in the hope that it will be useful, but WITHOUT ANY WARRANTY; without even the implied warranty of MERCHANTABILITY or FITNESS FOR A PARTICULAR PURPOSE. See the GNU Lesser General Public License for more details.

 You should have received a copy of the GNU Lesser General Public License along with this library; if not, write to the Free Software Foundation, Inc., 51 Franklin Street, Fifth Floor, Boston, MA 02110-1301 **USA** 

Also add information on how to contact you by electronic and paper mail.

You should also get your employer (if you work as a programmer) or your school, if any, to sign a "copyright disclaimer" for the library, if necessary. Here is a sample; alter the names:

Yoyodyne, Inc., hereby disclaims all copyright interest in the

library `Frob' (a library for tweaking knobs) written by James Random Hacker.

 <signature of Ty Coon>, 1 April 1990 Ty Coon, President of Vice

That's all there is to it! WEV @@ WEV[B "1

Redistribution and use in source and binary forms, with or without modification, are permitted provided that the following conditions are met:

1. Redistributions of source code must retain the above copyright notice, and the entire permission notice in its entirety, including the disclaimer of warranties.

- 2. Redistributions in binary form must reproduce the above copyright notice, this list of conditions and the following disclaimer in the documentation and/or other materials provided with the distribution.
- 3. The name of the author may not be used to endorse or promote products derived from this software without specific prior written permission.

THIS SOFTWARE IS PROVIDED ``AS IS'' AND ANY EXPRESS OR IMPLIED WARRANTIES, INCLUDING, BUT NOT LIMITED TO, THE IMPLIED WARRANTIES OF MERCHANTABILITY AND FITNESS FOR A PARTICULAR PURPOSE, ALL OF WHICH ARE HEREBY DISCLAIMED. IN NO EVENT SHALL THE AUTHOR BE LIABLE FOR ANY DIRECT, INDIRECT, INCIDENTAL, SPECIAL, EXEMPLARY, OR **CONSEQUENTIAL** 

 DAMAGES (INCLUDING, BUT NOT LIMITED TO, PROCUREMENT OF SUBSTITUTE GOODS OR SERVICES; LOSS OF USE, DATA, OR PROFITS; OR BUSINESS INTERRUPTION) HOWEVER CAUSED AND ON ANY THEORY OF LIABILITY, WHETHER IN CONTRACT, STRICT LIABILITY, OR TORT (INCLUDING NEGLIGENCE OR OTHERWISE) ARISING IN ANY WAY OUT OF THE USE OF THIS SOFTWARE, EVEN IF NOT ADVISED OF THE POSSIBILITY OF SUCH DAMAGE.

x ?"U@,5 @mISmIN<GimCN7g1u|E

43mI,5WEV @@ WEV @mImImIAmImImI0mImImI\*mImI

A0mImImI...

 $lost+found$ 

;9GimCN7g 

!"#\$%&'()\*+,-

./0123456789:;<=>?@ABCDEFGHIJKLMNOPQRSTUVWXYZ[\]^\_`abcdefghijklmnopqrstuvwxyz{|}~ 

!"#\$%&'()\*+.-

./0123456789:;<=>?@ABCDEFGHIJKLMNOPQRSTUVWXYZ[\]^\_`abcdefghijklmnopqrstuvwxyz{|}~

!"#\$%&'()\*+,-

./0123456789:;<=>?@ABCDEFGHIJKLMNOPQRSTUVWXYZ[\]^\_`abcdefghijklmnopqrstuvwxyz{|}~

!"#\$%&'()\*+,-

./0123456789:;<=>?@ABCDEFGHIJKLMNOPQRSTUVWXYZ[\]^\_`abcdefghijklmnopqrstuvwxyz{|}~WEV @@ WEV[B "1

This library is free software; you can redistribute it and/or modify it under the terms of the Modified BSD License.

The complete text of the license is available in the ../Documentation/licenses/COPYING.BSD-3-Clause file. Permission to use, copy, modify, and/or distribute this software for any purpose with or without fee is hereby granted, provided that the above copyright notice and this permission notice appear in all copies.

THE SOFTWARE IS PROVIDED "AS IS" AND THE AUTHOR DISCLAIMS ALL WARRANTIES WITH REGARD TO THIS SOFTWARE INCLUDING ALL IMPLIED WARRANTIES OF MERCHANTABILITY AND FITNESS. IN NO EVENT SHALL THE AUTHOR BE LIABLE FOR ANY SPECIAL, DIRECT, INDIRECT, OR CONSEQUENTIAL DAMAGES OR ANY DAMAGES WHATSOEVER RESULTING FROM LOSS OF USE, DATA OR PROFITS, WHETHER IN AN ACTION OF CONTRACT, NEGLIGENCE OR OTHER TORTIOUS ACTION, ARISING OUT OF OR IN CONNECTION WITH THE USE OR PERFORMANCE OF THIS SOFTWARE. This library is free software; you can redistribute it and/or modify it under the terms of the GNU Lesser General Public License as published by the Free Software Foundation; either version 2.1 of the License, or (at your option) any later version.

The complete text of the license is available in the ../Documentation/licenses/COPYING.LGPL-2.1-or-later This library is free software; you can redistribute it and/or modify it under the terms of the GNU Lesser General Public License as published by the Free Software Foundation; either version 2.1 of the License, or (at your option) any later version.

The complete text of the license is available in the ../Documentation/licenses/COPYING.LGPL-2.1-or-later file. /\*

\* Copyright (c) 1989 The Regents of the University of California.

\* All rights reserved.

\*

\* Redistribution and use in source and binary forms, with or without

\* modification, are permitted provided that the following conditions

\* are met:

\* 1. Redistributions of source code must retain the above copyright

notice, this list of conditions and the following disclaimer.

\* 2. Redistributions in binary form must reproduce the above copyright

\* notice, this list of conditions and the following disclaimer in the

\* documentation and/or other materials provided with the distribution.

- \* 3. All advertising materials mentioning features or use of this software
- \* must display the following acknowledgement:
- \* This product includes software developed by the University of
- \* California, Berkeley and its contributors.
- \* 4. Neither the name of the University nor the names of its contributors
- may be used to endorse or promote products derived from this software

\*

without specific prior written permission.

\*

\* THIS SOFTWARE IS PROVIDED BY THE REGENTS AND CONTRIBUTORS ``AS IS'' AND \* ANY EXPRESS OR IMPLIED WARRANTIES, INCLUDING, BUT NOT LIMITED TO, THE \* IMPLIED WARRANTIES OF MERCHANTABILITY AND FITNESS FOR A PARTICULAR PURPOSE \* ARE DISCLAIMED. IN NO EVENT SHALL THE REGENTS OR CONTRIBUTORS BE LIABLE \* FOR ANY DIRECT, INDIRECT, INCIDENTAL, SPECIAL, EXEMPLARY, OR CONSEQUENTIAL \* DAMAGES (INCLUDING, BUT NOT LIMITED TO, PROCUREMENT OF SUBSTITUTE GOODS \* OR SERVICES; LOSS OF USE, DATA, OR PROFITS; OR BUSINESS INTERRUPTION) \* HOWEVER CAUSED AND ON ANY THEORY OF LIABILITY, WHETHER IN CONTRACT, STRICT \* LIABILITY, OR TORT (INCLUDING NEGLIGENCE OR OTHERWISE) ARISING IN ANY WAY \* OUT OF THE USE OF THIS SOFTWARE, EVEN IF ADVISED OF THE POSSIBILITY OF \* SUCH DAMAGE. \*/

# **1.279 file 5.38-4**

# **1.279.1 Available under license :**

Copyright (c) Ian F. Darwin 1986-1995. Software written by Ian F. Darwin and others; maintained 1995-present by Christos Zoulas and others.

Redistribution and use in source and binary forms, with or without modification, are permitted provided that the following conditions are met:

- 1. Redistributions of source code must retain the above copyright notice immediately at the beginning of the file, without modification, this list of conditions, and the following disclaimer.
- 2. Redistributions in binary form must reproduce the above copyright notice, this list of conditions and the following disclaimer in the documentation and/or other materials provided with the distribution.

THIS SOFTWARE IS PROVIDED BY THE AUTHOR AND CONTRIBUTORS ``AS IS'' AND ANY EXPRESS OR IMPLIED WARRANTIES, INCLUDING, BUT NOT LIMITED TO, THE IMPLIED WARRANTIES OF MERCHANTABILITY AND FITNESS FOR A PARTICULAR PURPOSE ARE DISCLAIMED. IN NO EVENT SHALL THE AUTHOR OR CONTRIBUTORS BE LIABLE FOR ANY DIRECT, INDIRECT,

INCIDENTAL, SPECIAL, EXEMPLARY, OR CONSEQUENTIAL

DAMAGES (INCLUDING, BUT NOT LIMITED TO, PROCUREMENT OF SUBSTITUTE GOODS OR SERVICES; LOSS OF USE, DATA, OR PROFITS; OR BUSINESS INTERRUPTION)

HOWEVER CAUSED AND ON ANY THEORY OF LIABILITY, WHETHER IN CONTRACT, STRICT LIABILITY, OR TORT (INCLUDING NEGLIGENCE OR OTHERWISE) ARISING IN ANY WAY OUT OF THE USE OF THIS SOFTWARE, EVEN IF ADVISED OF THE POSSIBILITY OF SUCH DAMAGE.

\$File: COPYING,v 1.2 2018/09/09 20:33:28 christos Exp \$ Copyright (c) Ian F. Darwin 1986, 1987, 1989, 1990, 1991, 1992, 1994, 1995.

Software written by Ian F. Darwin and others;

maintained 1994- Christos Zoulas.

This software is not subject to any export provision of the United States Department of Commerce, and may be exported to any country or planet.

Redistribution and use in source and binary forms, with or without modification, are permitted provided that the following conditions are met:

- 1. Redistributions of source code must retain the above copyright notice immediately at the beginning of the file, without modification, this list of conditions, and the following disclaimer.
- 2. Redistributions in binary form must reproduce the above copyright notice, this list of conditions and the following disclaimer in the documentation and/or other materials provided with the distribution.

THIS SOFTWARE IS PROVIDED BY THE AUTHOR AND CONTRIBUTORS ``AS IS'' AND ANY EXPRESS OR IMPLIED

WARRANTIES, INCLUDING, BUT NOT LIMITED TO, THE

IMPLIED WARRANTIES OF MERCHANTABILITY AND FITNESS FOR A PARTICULAR PURPOSE ARE DISCLAIMED. IN NO EVENT SHALL THE AUTHOR OR CONTRIBUTORS BE LIABLE FOR ANY DIRECT, INDIRECT, INCIDENTAL, SPECIAL, EXEMPLARY, OR CONSEQUENTIAL DAMAGES (INCLUDING, BUT NOT LIMITED TO, PROCUREMENT OF SUBSTITUTE GOODS OR SERVICES; LOSS OF USE, DATA, OR PROFITS; OR BUSINESS INTERRUPTION) HOWEVER CAUSED AND ON ANY THEORY OF LIABILITY, WHETHER IN CONTRACT, STRICT LIABILITY, OR TORT (INCLUDING NEGLIGENCE OR OTHERWISE) ARISING IN ANY WAY OUT OF THE USE OF THIS SOFTWARE, EVEN IF ADVISED OF THE POSSIBILITY OF SUCH DAMAGE.

# **1.280 libsystemd 237-3ubuntu10.56**

# **1.280.1 Available under license :**

 GNU GENERAL PUBLIC LICENSE Version 2, June 1991

Copyright (C) 1989, 1991 Free Software Foundation, Inc., 51 Franklin Street, Fifth Floor, Boston, MA 02110-1301 USA Everyone is permitted to copy and distribute verbatim copies of this license document, but changing it is not allowed.

 Preamble

 The licenses for most software are designed to take away your freedom to share and change it. By contrast, the GNU General Public License is intended to guarantee your freedom to share and change free software--to make sure the software is free for all its users. This General Public License applies to most of the Free Software Foundation's software and to any other program whose authors commit to using it. (Some other Free Software Foundation software is covered by the GNU Lesser General Public License instead.) You can apply it to your programs, too.

 When we speak of free software, we are referring to freedom, not price. Our General Public Licenses are designed to make sure that you

have the freedom to distribute copies of free software (and charge for this service if you wish), that you receive source code or can get it if you want it, that you can change the software or use pieces of it in new free programs; and that you know you can do these things.

 To protect your rights, we need to make restrictions that forbid anyone to deny you these rights or to ask you to surrender the rights. These restrictions translate to certain responsibilities for you if you distribute copies of the software, or if you modify it.

 For example, if you distribute copies of such a program, whether gratis or for a fee, you must give the recipients all the rights that you have. You must make sure that they, too, receive or can get the source code. And you must show them these terms so they know their rights.

We protect your rights with two steps: (1) copyright the software, and (2) offer you this license which gives you legal permission to copy, distribute

and/or modify the software.

 Also, for each author's protection and ours, we want to make certain that everyone understands that there is no warranty for this free software. If the software is modified by someone else and passed on, we want its recipients to know that what they have is not the original, so that any problems introduced by others will not reflect on the original authors' reputations.

 Finally, any free program is threatened constantly by software patents. We wish to avoid the danger that redistributors of a free program will individually obtain patent licenses, in effect making the program proprietary. To prevent this, we have made it clear that any patent must be licensed for everyone's free use or not licensed at all.

 The precise terms and conditions for copying, distribution and modification follow.

#### GNU GENERAL PUBLIC LICENSE TERMS AND CONDITIONS FOR COPYING, DISTRIBUTION AND MODIFICATION

#### 0. This License applies to any program or other work which contains

a notice placed by the copyright holder saying it may be distributed under the terms of this General Public License. The "Program", below, refers to any such program or work, and a "work based on the Program" means either the Program or any derivative work under copyright law: that is to say, a work containing the Program or a portion of it, either verbatim or with modifications and/or translated into another language. (Hereinafter, translation is included without limitation in the term "modification".) Each licensee is addressed as "you".

Activities other than copying, distribution and modification are not covered by this License; they are outside its scope. The act of running the Program is not restricted, and the output from the Program is covered only if its contents constitute a work based on the Program (independent of having been made by running the Program). Whether that is true depends on what the Program does.

### 1. You may copy and distribute verbatim copies of the Program's

source code as you receive it, in any medium, provided that you conspicuously and appropriately publish on each copy an appropriate copyright notice and disclaimer of warranty; keep intact all the notices that refer to this License and to the absence of any warranty; and give any other recipients of the Program a copy of this License along with the Program.

You may charge a fee for the physical act of transferring a copy, and you may at your option offer warranty protection in exchange for a fee.

 2. You may modify your copy or copies of the Program or any portion of it, thus forming a work based on the Program, and copy and distribute such modifications or work under the terms of Section 1 above, provided that you also meet all of these conditions:

 a) You must cause the modified files to carry prominent notices stating that you changed the files and the date of any change.

 b) You must cause any work that you distribute or publish, that in whole

 or in part contains or is derived from the Program or any part thereof, to be licensed as a whole at no charge to all third parties under the terms of this License.

 c) If the modified program normally reads commands interactively when run, you must cause it, when started running for such interactive use in the most ordinary way, to print or display an announcement including an appropriate copyright notice and a notice that there is no warranty (or else, saying that you provide a warranty) and that users may redistribute the program under these conditions, and telling the user how to view a copy of this License. (Exception: if the Program itself is interactive but does not normally print such an announcement, your work based on the Program is not required to print an announcement.)

These requirements apply to the modified work as a whole. If identifiable sections of that work are not derived from the Program, and can be reasonably considered independent and separate works in themselves, then this License, and its terms, do not apply to those sections when you distribute them as separate works. But when you distribute the same sections as part of a whole which is a work based on the Program, the distribution of the whole must be on the terms of this License, whose permissions for other licensees extend to the entire whole, and thus to each and every part regardless of who wrote it.

Thus, it is not the intent of this section to claim rights or contest your rights to work written entirely by you; rather, the intent is to exercise the right to control the distribution of derivative or collective works based on the Program.

In addition, mere aggregation of another work not based on the Program with the Program (or with a work based on the Program) on a volume of a storage or distribution medium does not bring the other work under the scope of this License.

 3. You may copy and distribute the Program (or a work based on it,

under Section 2) in object code or executable form under the terms of Sections 1 and 2 above provided that you also do one of the following:

 a) Accompany it with the complete corresponding machine-readable source code, which must be distributed under the terms of Sections 1 and 2 above on a medium customarily used for software interchange; or,

 b) Accompany it with a written offer, valid for at least three years, to give any third party, for a charge no more than your cost of physically performing source distribution, a complete machine-readable copy of the corresponding source code, to be distributed under the terms of Sections 1 and 2 above on a medium customarily used for software interchange; or,

 c) Accompany it with the information you received as to the offer to distribute corresponding source code. (This alternative is allowed only for noncommercial distribution and only if you received the program in object code or executable form with such an offer, in accord with Subsection b above.)

The source code for a work means the preferred form of the work for making modifications to it. For an executable work, complete source code means all the source code for all modules it contains, plus any associated interface definition files, plus the scripts used to control compilation and installation of the executable. However, as a special exception, the source code distributed need not include anything that is normally distributed (in either source or binary form) with the major components (compiler, kernel, and so on) of the operating system on which the executable runs, unless that component itself accompanies the executable.

If distribution of executable or object code is made by offering access to copy from a designated place, then offering equivalent access to copy the source code from the same place counts as distribution of the source code, even though third parties are not compelled to copy the source along with the object code.

 4. You may not copy, modify, sublicense, or distribute the Program except as expressly provided under this License. Any attempt otherwise to copy, modify, sublicense or distribute the Program is void, and will automatically terminate your rights under this License. However, parties who have received copies, or rights, from you under this License will not have their licenses terminated so long as such parties remain in full compliance.

 5. You are not required to accept this License, since you have not signed it. However, nothing else grants you permission to modify or distribute the Program or its derivative works. These actions are prohibited by law if you do not accept this License. Therefore, by modifying or distributing the Program (or any work based on the Program), you indicate your acceptance of this License to do so, and all its terms and conditions for copying, distributing or modifying the Program or works based on it.

#### 6. Each

 time you redistribute the Program (or any work based on the Program), the recipient automatically receives a license from the original licensor to copy, distribute or modify the Program subject to these terms and conditions. You may not impose any further restrictions on the recipients' exercise of the rights granted herein. You are not responsible for enforcing compliance by third parties to this License.

 7. If, as a consequence of a court judgment or allegation of patent infringement or for any other reason (not limited to patent issues), conditions are imposed on you (whether by court order, agreement or otherwise) that contradict the conditions of this License, they do not excuse you from the conditions of this License. If you cannot distribute so as to satisfy simultaneously your obligations under this License and any other pertinent obligations, then as a consequence you may not distribute the Program at all. For example, if a patent license would not permit royalty-free redistribution of the Program by

all those who receive copies directly or indirectly through you, then the only way you could satisfy both it and this License would be to refrain entirely from distribution of the Program.

If any portion of this section is held invalid or unenforceable under any particular circumstance, the balance of the section is intended to apply and the section as a whole is intended to apply in other circumstances.

It is not the purpose of this section to induce you to infringe any patents or other property right claims or to contest validity of any such claims; this section has the sole purpose of protecting the integrity of the free software distribution system, which is implemented by public license practices. Many people have made generous contributions to the wide range of software distributed through that system in reliance on consistent application of that system; it is up to the author/donor to decide if he or she is willing to distribute software through any other system and a licensee cannot impose that choice.

This section is intended to make thoroughly clear what is believed to be a consequence of the rest of this License.

 8. If the distribution and/or use of the Program is restricted in certain countries either by patents or by copyrighted interfaces, the original copyright holder who places the Program under this License may add an explicit geographical distribution limitation excluding those countries, so that distribution is permitted only in or among countries not thus excluded. In such case, this License incorporates the limitation as if written in the body of this License.

9. The Free Software Foundation may publish revised and/or new versions

of the General Public License from time to time. Such new versions will be similar in spirit to the present version, but may differ in detail to address new problems or concerns.

Each version is given a distinguishing version number. If the Program specifies a version number

of this License which applies to it and "any

later version", you have the option of following the terms and conditions either of that version or of any later version published by the Free Software Foundation. If the Program does not specify a version number of this License, you may choose any version ever published by the Free Software Foundation.

 10. If you wish to incorporate parts of the Program into other free programs whose distribution conditions are different, write to the author to ask for permission. For software which is copyrighted by the Free Software Foundation, write to the Free Software Foundation; we sometimes make exceptions for this. Our decision will be guided by the two goals of preserving the free status of all derivatives of our free software and of promoting the sharing and reuse of software generally.

#### NO WARRANTY

# 11. BECAUSE THE PROGRAM IS LICENSED FREE OF CHARGE, THERE IS NO WARRANTY FOR THE PROGRAM, TO THE EXTENT PERMITTED BY APPLICABLE LAW. EXCEPT WHEN

OTHERWISE STATED IN WRITING THE COPYRIGHT HOLDERS AND/OR OTHER PARTIES PROVIDE THE PROGRAM "AS IS" WITHOUT WARRANTY OF ANY KIND, EITHER EXPRESSED OR IMPLIED, INCLUDING, BUT NOT LIMITED TO, THE IMPLIED WARRANTIES OF MERCHANTABILITY AND FITNESS FOR A PARTICULAR PURPOSE. THE ENTIRE RISK AS TO THE QUALITY AND PERFORMANCE OF THE PROGRAM IS WITH YOU. SHOULD THE PROGRAM PROVE DEFECTIVE, YOU ASSUME THE COST OF ALL NECESSARY SERVICING, REPAIR OR CORRECTION.

 12. IN NO EVENT UNLESS REQUIRED BY APPLICABLE LAW OR AGREED TO IN WRITING WILL ANY COPYRIGHT HOLDER, OR ANY OTHER PARTY WHO MAY MODIFY AND/OR REDISTRIBUTE THE PROGRAM AS PERMITTED ABOVE, BE LIABLE TO YOU FOR DAMAGES, INCLUDING ANY GENERAL, SPECIAL, INCIDENTAL OR CONSEQUENTIAL DAMAGES ARISING OUT OF THE USE OR INABILITY TO USE THE PROGRAM (INCLUDING BUT NOT LIMITED TO LOSS OF DATA OR DATA BEING RENDERED INACCURATE OR LOSSES SUSTAINED BY YOU OR THIRD PARTIES OR A FAILURE OF THE PROGRAM TO OPERATE WITH ANY OTHER PROGRAMS), EVEN

 IF SUCH HOLDER OR OTHER PARTY HAS BEEN ADVISED OF THE POSSIBILITY OF SUCH DAMAGES.

#### END OF TERMS AND CONDITIONS

 How to Apply These Terms to Your New Programs

 If you develop a new program, and you want it to be of the greatest possible use to the public, the best way to achieve this is to make it free software which everyone can redistribute and change under these terms.

 To do so, attach the following notices to the program. It is safest to attach them to the start of each source file to most effectively convey the exclusion of warranty; and each file should have at least the "copyright" line and a pointer to where the full notice is found.

 <one line to give the program's name and a brief idea of what it does.> Copyright  $(C)$  <year > <name of author>

 This program is free software; you can redistribute it and/or modify it under the terms of the GNU General Public License as published by the Free Software Foundation; either version 2 of the License, or

(at your option) any later version.

 This program is distributed in the hope that it will be useful, but WITHOUT ANY WARRANTY; without even the implied warranty of MERCHANTABILITY or FITNESS FOR A PARTICULAR PURPOSE. See the GNU General Public License for more details.

 You should have received a copy of the GNU General Public License along with this program; if not, write to the Free Software Foundation, Inc., 51 Franklin Street, Fifth Floor, Boston, MA 02110-1301 USA.

Also add information on how to contact you by electronic and paper mail.

If the program is interactive, make it output a short notice like this when it starts in an interactive mode:

 Gnomovision version 69, Copyright (C) year name of author Gnomovision comes with ABSOLUTELY NO WARRANTY; for details type `show w'. This is free software, and you are welcome to redistribute it under certain conditions; type `show c' for details.

The hypothetical commands `show w' and `show c' should show the appropriate parts of the General Public License. Of course, the commands you use may be called something other than `show w' and `show c'; they could even be mouse-clicks or menu items--whatever suits your program.

You should also get your employer (if you work as a programmer) or your school, if any, to sign a "copyright disclaimer" for the program, if necessary. Here is a sample; alter the names:

 Yoyodyne, Inc., hereby disclaims all copyright interest in the program `Gnomovision' (which makes passes at compilers) written by James Hacker.

 <signature of Ty Coon>, 1 April 1989 Ty Coon, President of Vice

This General Public License does not permit incorporating your program into proprietary programs. If your program is a subroutine library, you may consider it more useful to permit linking proprietary applications with the library. If this is what you want to do, use the GNU Lesser General Public License instead of this License. Format: https://www.debian.org/doc/packaging-manuals/copyright-format/1.0/ Upstream-Name: systemd Upstream-Contact: systemd-devel@lists.freedesktop.org Source: https://www.freedesktop.org/wiki/Software/systemd/

Files: debian/\*

Copyright: 2010-2013 Tollef Fog Heen <tfheen@debian.org> 2013-2015 Michael Biebl <br/> <br/>biebl@debian.org> 2013 Michael Stapelberg <stapelberg@debian.org> License: LGPL-2.1+

Files: \*

Copyright: 2008-2015 Kay Sievers <kay@vrfy.org> 2010-2015 Lennart Poettering 2012-2015 Zbigniew Jdrzejewski-Szmek <zbyszek@in.waw.pl> 2013-2015 Tom Gundersen <teg@jklm.no> 2013-2015 Daniel Mack 2010-2015 Harald Hoyer 2013-2015 David Herrmann 2013, 2014 Thomas H.P. Andersen 2013, 2014 Daniel Buch 2014 Susant Sahani 2009-2015 Intel Corporation 2000, 2005 Red Hat, Inc. 2009 Alan Jenkins <alan-jenkins@tuffmail.co.uk> 2010 ProFUSION embedded systems 2010 Maarten Lankhorst 1995-2004 Miquel van Smoorenburg 1999 Tom Tromey 2011 Michal Schmidt 2012 B. Poettering 2012 Holger Hans Peter Freyther 2012 Dan Walsh 2012 Roberto Sassu 2013 David Strauss 2013 Marius Vollmer

 2013 Jan Janssen 2013 Simon Peeters License: LGPL-2.1+

Files: src/basic/siphash24.h src/basic/siphash24.c Copyright: 2012 Jean-Philippe Aumasson <jeanphilippe.aumasson@gmail.com> 2012 Daniel J. Bernstein <djb@cr.yp.to> License: CC0-1.0

Files: src/basic/securebits.h Copyright: Linus Torvalds <torvalds@athlon.transmeta.com> License: GPL-2

Files: src/basic/ioprio.h Copyright: Jens Axboe <axboe@suse.de> License: GPL-2

Files: src/shared/linux/auto\_dev-ioctl.h Copyright: 2008 Red Hat, Inc. 2008 Ian Kent <raven@themaw.net> License: GPL-2+

Files: src/basic/sparse-endian.h Copyright: 2012 Josh Triplett <josh@joshtriplett.org> License: Expat

Files: src/journal/lookup3.c src/journal/lookup3.h Copyright: none License: public-domain You can use this free for any purpose. It's in the public domain. It has no warranty.

Files: src/udev/\*

Copyright: 2003-2012 Kay Sievers <kay@vrfy.org> 2003-2004 Greg Kroah-Hartman <greg@kroah.com> 2004 Chris Friesen <chris\_friesen@sympatico.ca> 2004, 2009, 2010 David Zeuthen <david@fubar.dk> 2005, 2006 SUSE Linux Products GmbH 2003 IBM Corp. 2007 Hannes Reinecke <hare@suse.de> 2009 Canonical Ltd. 2009 Scott James Remnant <scott@netsplit.com> 2009 Martin Pitt <martin.pitt@ubuntu.com> 2009 Piter Punk <piterpunk@slackware.com> 2009, 2010 Lennart Poettering

 2009 Filippo Argiolas <filippo.argiolas@gmail.com> 2010 Maxim Levitsky 2011 ProFUSION embedded systems 2011 Karel Zak <kzak@redhat.com> 2014 Zbigniew Jdrzejewski-Szmek <zbyszek@in.waw.pl> 2014 David Herrmann <dh.herrmann@gmail.com> 2014 Carlos Garnacho <carlosg@gnome.org> License: GPL-2+

Files: src/udev/udev-ctrl.c src/udev/udevadm-hwdb.c src/udev/udev-builtin.c src/udev/udev-builtin-net\_id.c src/udev/udev-builtin-net\_setup\_link.c src/udev/udev-builtin-hwdb.c src/udev/udev-builtin-btrfs.c src/udev/udev-builtin-keyboard.c src/udev/net/link-config.h src/udev/net/link-config.c src/udev/net/ethtool-util.c src/udev/net/ethtool-util.h Copyright: 2007-2013 Kay Sievers <kay@vrfy.org> 2013 Tom Gundersen <teg@jklm.no> License: LGPL-2.1+

Files: src/udev/scsi\_id/scsi.h Copyright: 2003 IBM Corp. License: GPL-2

License: Expat

.

.

Permission is hereby granted, free of charge, to any person obtaining a copy of this software and associated documentation files (the "Software"), to deal in the Software without restriction, including without limitation the rights to use, copy, modify, merge, publish, distribute, sublicense, and/or sell copies of the Software, and to permit persons to whom the Software is furnished to do so, subject to the following conditions:

The above copyright notice and this permission notice shall be included in all copies or substantial portions of the Software.

THE SOFTWARE IS PROVIDED "AS IS", WITHOUT WARRANTY OF ANY KIND, EXPRESS OR IMPLIED, INCLUDING BUT NOT LIMITED TO THE WARRANTIES OF MERCHANTABILITY, FITNESS FOR A PARTICULAR PURPOSE AND NONINFRINGEMENT. IN NO EVENT SHALL THE AUTHORS OR COPYRIGHT HOLDERS BE LIABLE FOR ANY CLAIM, DAMAGES OR OTHER LIABILITY, WHETHER IN AN ACTION OF CONTRACT, TORT OR OTHERWISE, ARISING FROM, OUT OF OR IN CONNECTION WITH THE SOFTWARE OR THE USE OR OTHER DEALINGS IN THE SOFTWARE.

License: GPL-2

This program is free software; you can redistribute it and/or modify it under the terms of the GNU General Public License as published by the Free Software Foundation; version 2 of the License.

.

This program is distributed in the hope that it will be useful, but WITHOUT ANY WARRANTY; without even the implied warranty of MERCHANTABILITY or FITNESS FOR A PARTICULAR PURPOSE. See the GNU General Public License for more details.

You should have received a copy of the GNU General Public License along with this program; if not, write to the Free Software Foundation, Inc., 51 Franklin St, Fifth Floor, Boston, MA 02110-1301, USA.

On Debian and systems the full text of the GNU General Public License version 2 can be found in the file `/usr/share/common-licenses/GPL-2`

License: GPL-2+

.

.

.

.

.

.

This program is free software; you can redistribute it and/or modify it under the terms of the GNU General Public License as published by the Free Software Foundation; either version 2, or (at your option) any later version.

This program is distributed in the hope that it will be useful, but WITHOUT ANY WARRANTY; without even the implied warranty of MERCHANTABILITY or FITNESS FOR A PARTICULAR PURPOSE. See the GNU General Public License for more details.

You should have received a copy of the GNU General Public License along with this program; if not, write to the Free Software Foundation, Inc., 51 Franklin Street, Fifth Floor, Boston, MA 02110-1301, USA.

On Debian systems, the complete text of the GNU General Public License version 2 can be found in /usr/share/common-licenses/GPL-2.

License: LGPL-2.1+

This program is free software; you can redistribute it and/or modify it under the terms of the GNU Lesser General Public License as published by the Free Software Foundation; either version 2.1, or (at your option) any later version.

This program is distributed in the hope that it will be useful, but WITHOUT ANY WARRANTY; without even the implied warranty of MERCHANTABILITY or FITNESS FOR A PARTICULAR PURPOSE. See the
GNU Lesser General Public License for more details.

You should have received a copy of the GNU Lesser General Public License along with this program; if not, write to the Free Software Foundation, Inc., 51 Franklin Street, Fifth Floor, Boston, MA 02110-1301, USA.

On Debian systems, the complete text of the GNU Lesser General Public License version 2.1 can be found in /usr/share/common-licenses/LGPL-2.1.

#### License: CC0-1.0

.

.

.

.

To the extent possible under law, the author(s) have dedicated all copyright and related and neighboring rights to this software to the public domain worldwide. This software is distributed without any warranty.

You should have received a copy of the CC0 Public Domain Dedication along with this software. If not, see <http://creativecommons.org/publicdomain/zero/1.0/>.

On Debian systems, the complete text of the CC0 1.0 Universal license can be found in /usr/share/common-licenses/CC0-1.0.

# **1.281 libudev 237-3ubuntu10.56**

# **1.281.1 Available under license :**

 GNU GENERAL PUBLIC LICENSE Version 2, June 1991

Copyright (C) 1989, 1991 Free Software Foundation, Inc., 51 Franklin Street, Fifth Floor, Boston, MA 02110-1301 USA Everyone is permitted to copy and distribute verbatim copies of this license document, but changing it is not allowed.

#### Preamble

 The licenses for most software are designed to take away your freedom to share and change it. By contrast, the GNU General Public License is intended to guarantee your freedom to share and change free software--to make sure the software is free for all its users. This General Public License applies to most of the Free Software Foundation's software and to any other program whose authors commit to using it. (Some other Free Software Foundation software is covered by the GNU Lesser General Public License instead.) You can apply it to your programs, too.

 When we speak of free software, we are referring to freedom, not price. Our General Public Licenses are designed to make sure that you have the freedom to distribute copies of free software (and charge for

this service if you wish), that you receive source code or can get it if you want it, that you can change the software or use pieces of it in new free programs; and that you know you can do these things.

 To protect your rights, we need to make restrictions that forbid anyone to deny you these rights or to ask you to surrender the rights. These restrictions translate to certain responsibilities for you if you distribute copies of the software, or if you modify it.

 For example, if you distribute copies of such a program, whether gratis or for a fee, you must give the recipients all the rights that you have. You must make sure that they, too, receive or can get the source code. And you must show them these terms so they know their rights.

We protect your rights with two steps: (1) copyright the software, and (2) offer you this license which gives you legal permission to copy, distribute and/or modify the software.

 Also, for each author's protection and ours, we want to make certain that everyone understands that there is no warranty for this free software. If the software is modified by someone else and passed on, we want its recipients to know that what they have is not the original, so that any problems introduced by others will not reflect on the original authors' reputations.

 Finally, any free program is threatened constantly by software patents. We wish to avoid the danger that redistributors of a free program will individually obtain patent licenses, in effect making the program proprietary. To prevent this, we have made it clear that any patent must be licensed for everyone's free use or not licensed at all.

 The precise terms and conditions for copying, distribution and modification follow.

## GNU GENERAL PUBLIC LICENSE TERMS AND CONDITIONS FOR COPYING, DISTRIBUTION AND MODIFICATION

 0. This License applies to any program or other work which contains

a notice placed by the copyright holder saying it may be distributed under the terms of this General Public License. The "Program", below, refers to any such program or work, and a "work based on the Program" means either the Program or any derivative work under copyright law: that is to say, a work containing the Program or a portion of it, either verbatim or with modifications and/or translated into another language. (Hereinafter, translation is included without limitation in

the term "modification".) Each licensee is addressed as "you".

Activities other than copying, distribution and modification are not covered by this License; they are outside its scope. The act of running the Program is not restricted, and the output from the Program is covered only if its contents constitute a work based on the Program (independent of having been made by running the Program). Whether that is true depends on what the Program does.

### 1. You may copy and distribute verbatim copies of the Program's

source code as you receive it, in any medium, provided that you conspicuously and appropriately publish on each copy an appropriate copyright notice and disclaimer of warranty; keep intact all the notices that refer to this License and to the absence of any warranty; and give any other recipients of the Program a copy of this License along with the Program.

You may charge a fee for the physical act of transferring a copy, and you may at your option offer warranty protection in exchange for a fee.

 2. You may modify your copy or copies of the Program or any portion of it, thus forming a work based on the Program, and copy and distribute such modifications or work under the terms of Section 1 above, provided that you also meet all of these conditions:

 a) You must cause the modified files to carry prominent notices stating that you changed the files and the date of any change.

 b) You must cause any work that you distribute or publish, that in whole

 or in part contains or is derived from the Program or any part thereof, to be licensed as a whole at no charge to all third parties under the terms of this License.

 c) If the modified program normally reads commands interactively when run, you must cause it, when started running for such interactive use in the most ordinary way, to print or display an announcement including an appropriate copyright notice and a notice that there is no warranty (or else, saying that you provide a warranty) and that users may redistribute the program under these conditions, and telling the user how to view a copy of this License. (Exception: if the Program itself is interactive but does not normally print such an announcement, your work based on the Program is not required to print an announcement.)

These requirements apply to the modified work as a whole. If identifiable sections of that work are not derived from the Program,

#### and can be reasonably considered

independent and separate works in

themselves, then this License, and its terms, do not apply to those sections when you distribute them as separate works. But when you distribute the same sections as part of a whole which is a work based on the Program, the distribution of the whole must be on the terms of this License, whose permissions for other licensees extend to the entire whole, and thus to each and every part regardless of who wrote it.

Thus, it is not the intent of this section to claim rights or contest your rights to work written entirely by you; rather, the intent is to exercise the right to control the distribution of derivative or collective works based on the Program.

In addition, mere aggregation of another work not based on the Program with the Program (or with a work based on the Program) on a volume of a storage or distribution medium does not bring the other work under the scope of this License.

 3. You may copy and distribute the Program (or a work based on it,

under Section 2) in object code or executable form under the terms of Sections 1 and 2 above provided that you also do one of the following:

 a) Accompany it with the complete corresponding machine-readable source code, which must be distributed under the terms of Sections 1 and 2 above on a medium customarily used for software interchange; or,

 b) Accompany it with a written offer, valid for at least three years, to give any third party, for a charge no more than your cost of physically performing source distribution, a complete machine-readable copy of the corresponding source code, to be distributed under the terms of Sections 1 and 2 above on a medium customarily used for software interchange; or,

 c) Accompany it with the information you received as to the offer to distribute corresponding source code. (This alternative is allowed only for noncommercial distribution and only if you received the program in object code or executable form with such

an offer, in accord with Subsection b above.)

The source code for a work means the preferred form of the work for making modifications to it. For an executable work, complete source code means all the source code for all modules it contains, plus any associated interface definition files, plus the scripts used to control compilation and installation of the executable. However, as a special exception, the source code distributed need not include

anything that is normally distributed (in either source or binary form) with the major components (compiler, kernel, and so on) of the operating system on which the executable runs, unless that component itself accompanies the executable.

If distribution of executable or object code is made by offering access to copy from a designated place, then offering equivalent access to copy the source code from the same place counts as distribution of the source code, even though third parties are not compelled to copy the source along with the object code.

 4. You may not copy, modify, sublicense, or distribute the Program except as expressly provided under this License. Any attempt otherwise to copy, modify, sublicense or distribute the Program is void, and will automatically terminate your rights under this License. However, parties who have received copies, or rights, from you under this License will not have their licenses terminated so long as such parties remain in full compliance.

 5. You are not required to accept this License, since you have not signed it. However, nothing else grants you permission to modify or distribute the Program or its derivative works. These actions are prohibited by law if you do not accept this License. Therefore, by modifying or distributing the Program (or any work based on the Program), you indicate your acceptance of this License to do so, and all its terms and conditions for copying, distributing or modifying the Program or works based on it.

#### 6. Each

 time you redistribute the Program (or any work based on the Program), the recipient automatically receives a license from the original licensor to copy, distribute or modify the Program subject to these terms and conditions. You may not impose any further restrictions on the recipients' exercise of the rights granted herein. You are not responsible for enforcing compliance by third parties to this License.

 7. If, as a consequence of a court judgment or allegation of patent infringement or for any other reason (not limited to patent issues), conditions are imposed on you (whether by court order, agreement or otherwise) that contradict the conditions of this License, they do not excuse you from the conditions of this License. If you cannot distribute so as to satisfy simultaneously your obligations under this License and any other pertinent obligations, then as a consequence you may not distribute the Program at all. For example, if a patent license would not permit royalty-free redistribution

of the Program by

all those who receive copies directly or indirectly through you, then the only way you could satisfy both it and this License would be to refrain entirely from distribution of the Program.

If any portion of this section is held invalid or unenforceable under any particular circumstance, the balance of the section is intended to apply and the section as a whole is intended to apply in other circumstances.

It is not the purpose of this section to induce you to infringe any patents or other property right claims or to contest validity of any such claims; this section has the sole purpose of protecting the integrity of the free software distribution system, which is implemented by public license practices. Many people have made generous contributions to the wide range of software distributed through that system in reliance on consistent application of that system; it is up to the author/donor to decide if he or she is willing to distribute software through any other system and a licensee cannot impose that choice.

This section is intended to make thoroughly clear what is believed to be a consequence of the rest of this License.

 8. If the distribution and/or use of the Program is restricted in certain countries either by patents or by copyrighted interfaces, the original copyright holder who places the Program under this License may add an explicit geographical distribution limitation excluding those countries, so that distribution is permitted only in or among countries not thus excluded. In such case, this License incorporates the limitation as if written in the body of this License.

 9. The Free Software Foundation may publish revised and/or new versions of the General Public License from time to time. Such new versions will be similar in spirit to the present version, but may differ in detail to address new problems or concerns.

Each version is given a distinguishing version number. If the Program specifies a version number of this License which applies to it and "any later version", you have the option of following the terms and conditions either of that version or of any later version published by the Free Software Foundation. If the Program does not specify a version number of this License, you may choose any version ever published by the Free Software Foundation.

10. If you wish to incorporate parts of the Program into other free

programs whose distribution conditions are different, write to the author to ask for permission. For software which is copyrighted by the Free Software Foundation, write to the Free Software Foundation; we sometimes make exceptions for this. Our decision will be guided by the two goals of preserving the free status of all derivatives of our free software and of promoting the sharing and reuse of software generally.

#### NO WARRANTY

 11. BECAUSE THE PROGRAM IS LICENSED FREE OF CHARGE, THERE IS NO WARRANTY FOR THE PROGRAM, TO THE EXTENT PERMITTED BY APPLICABLE LAW. EXCEPT WHEN

OTHERWISE STATED IN WRITING THE COPYRIGHT HOLDERS AND/OR OTHER PARTIES PROVIDE THE PROGRAM "AS IS" WITHOUT WARRANTY OF ANY KIND, EITHER EXPRESSED OR IMPLIED, INCLUDING, BUT NOT LIMITED TO, THE IMPLIED WARRANTIES OF MERCHANTABILITY AND FITNESS FOR A PARTICULAR PURPOSE. THE ENTIRE RISK AS TO THE QUALITY AND PERFORMANCE OF THE PROGRAM IS WITH YOU. SHOULD THE PROGRAM PROVE DEFECTIVE, YOU ASSUME THE COST OF ALL NECESSARY SERVICING, REPAIR OR CORRECTION.

 12. IN NO EVENT UNLESS REQUIRED BY APPLICABLE LAW OR AGREED TO IN WRITING WILL ANY COPYRIGHT HOLDER, OR ANY OTHER PARTY WHO MAY MODIFY AND/OR REDISTRIBUTE THE PROGRAM AS PERMITTED ABOVE, BE LIABLE TO YOU FOR DAMAGES, INCLUDING ANY GENERAL, SPECIAL, INCIDENTAL OR CONSEQUENTIAL DAMAGES ARISING OUT OF THE USE OR INABILITY TO USE THE PROGRAM (INCLUDING BUT NOT LIMITED TO LOSS OF DATA OR DATA BEING RENDERED INACCURATE OR LOSSES SUSTAINED BY YOU OR THIRD PARTIES OR A FAILURE OF THE PROGRAM TO OPERATE WITH ANY OTHER PROGRAMS), EVEN

 IF SUCH HOLDER OR OTHER PARTY HAS BEEN ADVISED OF THE POSSIBILITY OF SUCH DAMAGES.

#### END OF TERMS AND CONDITIONS

 How to Apply These Terms to Your New Programs

 If you develop a new program, and you want it to be of the greatest possible use to the public, the best way to achieve this is to make it free software which everyone can redistribute and change under these terms.

 To do so, attach the following notices to the program. It is safest to attach them to the start of each source file to most effectively convey the exclusion of warranty; and each file should have at least the "copyright" line and a pointer to where the full notice is found.

 <one line to give the program's name and a brief idea of what it does.> Copyright  $(C)$  <year > <name of author>

This program is free software; you can redistribute it and/or modify

 it under the terms of the GNU General Public License as published by the Free Software Foundation; either version 2 of the License,

or

(at your option) any later version.

 This program is distributed in the hope that it will be useful, but WITHOUT ANY WARRANTY; without even the implied warranty of MERCHANTABILITY or FITNESS FOR A PARTICULAR PURPOSE. See the GNU General Public License for more details.

 You should have received a copy of the GNU General Public License along with this program; if not, write to the Free Software Foundation, Inc., 51 Franklin Street, Fifth Floor, Boston, MA 02110-1301 USA.

Also add information on how to contact you by electronic and paper mail.

If the program is interactive, make it output a short notice like this when it starts in an interactive mode:

 Gnomovision version 69, Copyright (C) year name of author Gnomovision comes with ABSOLUTELY NO WARRANTY; for details type `show w'. This is free software, and you are welcome to redistribute it under certain conditions; type `show c' for details.

The hypothetical commands `show w' and `show c' should show the appropriate parts of the General Public License. Of course, the commands you use may be called something other than `show w' and `show c'; they could even be mouse-clicks or menu items--whatever suits your program.

You should also get your employer (if you work as a programmer) or your school, if any, to sign a "copyright disclaimer" for the program, if necessary. Here is a sample; alter the names:

 Yoyodyne, Inc., hereby disclaims all copyright interest in the program `Gnomovision' (which makes passes at compilers) written by James Hacker.

 <signature of Ty Coon>, 1 April 1989 Ty Coon, President of Vice

This General Public License does not permit incorporating your program into proprietary programs. If your program is a subroutine library, you may consider it more useful to permit linking proprietary applications with the library. If this is what you want to do, use the GNU Lesser General Public License instead of this License. Format: https://www.debian.org/doc/packaging-manuals/copyright-format/1.0/ Upstream-Name: systemd Upstream-Contact: systemd-devel@lists.freedesktop.org

Source: https://www.freedesktop.org/wiki/Software/systemd/

Files: debian/\*

Copyright: 2010-2013 Tollef Fog Heen <tfheen@debian.org> 2013-2015 Michael Biebl <br/> <br/>biebl@debian.org> 2013 Michael Stapelberg <stapelberg@debian.org> License: LGPL-2.1+

#### Files: \*

Copyright: 2008-2015 Kay Sievers <kay@vrfy.org> 2010-2015 Lennart Poettering 2012-2015 Zbigniew Jdrzejewski-Szmek <zbyszek@in.waw.pl> 2013-2015 Tom Gundersen <teg@jklm.no> 2013-2015 Daniel Mack 2010-2015 Harald Hoyer 2013-2015 David Herrmann 2013, 2014 Thomas H.P. Andersen 2013, 2014 Daniel Buch 2014 Susant Sahani 2009-2015 Intel Corporation 2000, 2005 Red Hat, Inc. 2009 Alan Jenkins <alan-jenkins@tuffmail.co.uk> 2010 ProFUSION

embedded systems

 2010 Maarten Lankhorst 1995-2004 Miquel van Smoorenburg 1999 Tom Tromey 2011 Michal Schmidt 2012 B. Poettering 2012 Holger Hans Peter Freyther 2012 Dan Walsh 2012 Roberto Sassu 2013 David Strauss 2013 Marius Vollmer 2013 Jan Janssen 2013 Simon Peeters License: LGPL-2.1+

Files: src/basic/siphash24.h src/basic/siphash24.c Copyright: 2012 Jean-Philippe Aumasson <jeanphilippe.aumasson@gmail.com> 2012 Daniel J. Bernstein <djb@cr.yp.to> License: CC0-1.0

Files: src/basic/securebits.h Copyright: Linus Torvalds <torvalds@athlon.transmeta.com> License: GPL-2

Files: src/basic/ioprio.h Copyright: Jens Axboe <axboe@suse.de> License: GPL-2

Files: src/shared/linux/auto\_dev-ioctl.h Copyright: 2008 Red Hat, Inc. 2008 Ian Kent <raven@themaw.net> License: GPL-2+

Files: src/basic/sparse-endian.h Copyright: 2012 Josh Triplett <josh@joshtriplett.org> License: Expat

Files: src/journal/lookup3.c

src/journal/lookup3.h

Copyright: none

License: public-domain

You can use this free for any purpose. It's in the public domain. It has no warranty.

Files: src/udev/\*

Copyright: 2003-2012 Kay Sievers <kay@vrfy.org>

2003-2004 Greg Kroah-Hartman <greg@kroah.com>

2004 Chris Friesen <chris\_friesen@sympatico.ca>

2004, 2009, 2010 David Zeuthen <david@fubar.dk>

2005, 2006 SUSE Linux Products GmbH

2003 IBM Corp.

2007 Hannes Reinecke <hare@suse.de>

2009 Canonical Ltd.

2009 Scott James Remnant <scott@netsplit.com>

2009 Martin Pitt <martin.pitt@ubuntu.com>

2009 Piter Punk <piterpunk@slackware.com>

2009, 2010 Lennart Poettering

2009 Filippo Argiolas <filippo.argiolas@gmail.com>

2010 Maxim Levitsky

2011 ProFUSION embedded systems

2011 Karel Zak <kzak@redhat.com>

2014 Zbigniew Jdrzejewski-Szmek <zbyszek@in.waw.pl>

2014 David Herrmann <dh.herrmann@gmail.com>

2014 Carlos Garnacho <carlosg@gnome.org>

License: GPL-2+

Files: src/udev/udev-ctrl.c

src/udev/udevadm-hwdb.c

src/udev/udev-builtin.c

src/udev/udev-builtin-net\_id.c

src/udev/udev-builtin-net\_setup\_link.c

 src/udev/udev-builtin-hwdb.c src/udev/udev-builtin-btrfs.c src/udev/udev-builtin-keyboard.c src/udev/net/link-config.h src/udev/net/link-config.c src/udev/net/ethtool-util.c src/udev/net/ethtool-util.h Copyright: 2007-2013 Kay Sievers <kay@vrfy.org> 2013 Tom Gundersen <teg@jklm.no> License: LGPL-2.1+

Files: src/udev/scsi\_id/scsi.h Copyright: 2003 IBM Corp. License: GPL-2

License: Expat

.

.

.

.

Permission is hereby granted, free of charge, to any person obtaining a copy of this software and associated documentation files (the "Software"), to deal in the Software without restriction, including without limitation the rights to use, copy, modify, merge, publish, distribute, sublicense, and/or sell copies of the Software, and to permit persons to whom the Software is furnished to do so, subject to the following conditions:

The above copyright notice and this permission notice shall be included in all copies or substantial portions of the Software.

THE SOFTWARE IS PROVIDED "AS IS", WITHOUT WARRANTY OF ANY KIND, EXPRESS OR IMPLIED, INCLUDING BUT NOT LIMITED TO THE WARRANTIES OF MERCHANTABILITY, FITNESS FOR A PARTICULAR PURPOSE AND NONINFRINGEMENT. IN NO EVENT SHALL THE AUTHORS OR COPYRIGHT HOLDERS BE LIABLE FOR ANY CLAIM, DAMAGES OR OTHER LIABILITY, WHETHER IN AN ACTION OF CONTRACT, TORT OR OTHERWISE, ARISING FROM, OUT OF OR IN CONNECTION WITH THE SOFTWARE OR THE USE OR OTHER DEALINGS IN THE SOFTWARE.

License: GPL-2

This program is free software; you can redistribute it and/or modify it under the terms of the GNU General Public License as published by the Free Software Foundation; version 2 of the License.

This program is distributed in the hope that it will be useful, but WITHOUT ANY WARRANTY; without even the implied warranty of MERCHANTABILITY or FITNESS FOR A PARTICULAR PURPOSE. See the GNU General Public License for more details.

You should have received a copy of the GNU General Public License along with this program; if not, write to the Free Software Foundation, Inc., 51 Franklin St, Fifth Floor, Boston, MA 02110-1301, USA.

On Debian and systems the full text of the GNU General Public License version 2 can be found in the file `/usr/share/common-licenses/GPL-2`

#### License: GPL-2+

.

.

.

.

.

.

.

.

This program is free software; you can redistribute it and/or modify it under the terms of the GNU General Public License as published by the Free Software Foundation; either version 2, or (at your option) any later version.

This program is distributed in the hope that it will be useful, but WITHOUT ANY WARRANTY; without even the implied warranty of MERCHANTABILITY or FITNESS FOR A PARTICULAR PURPOSE. See the GNU General Public License for more details.

You should have received a copy of the GNU General Public License along with this program; if not, write to the Free Software Foundation, Inc., 51 Franklin Street, Fifth Floor, Boston, MA 02110-1301, USA.

On Debian systems, the complete text of the GNU General Public License version 2 can be found in /usr/share/common-licenses/GPL-2.

#### License: LGPL-2.1+

This program is free software; you can redistribute it and/or modify it under the terms of the GNU Lesser General Public License as published by the Free Software Foundation; either version 2.1, or (at your option) any later version.

This program is distributed in the hope that it will be useful, but WITHOUT ANY WARRANTY; without even the implied warranty of MERCHANTABILITY or FITNESS FOR A PARTICULAR PURPOSE. See the GNU Lesser General Public License for more details.

You should have received a copy of the GNU Lesser General Public License along with this program; if not, write to the Free Software Foundation, Inc., 51 Franklin Street, Fifth Floor, Boston, MA 02110-1301, USA.

On Debian systems, the complete text of the GNU Lesser General Public License version 2.1 can be found in /usr/share/common-licenses/LGPL-2.1.

#### License: CC0-1.0

To the extent possible under law, the author(s) have dedicated all copyright and related and neighboring rights to this software to the public domain worldwide. This software is distributed without any warranty.

You should have received a copy of the CC0 Public Domain Dedication along with this software. If not, see <http://creativecommons.org/publicdomain/zero/1.0/>.

On Debian systems, the complete text of the CC0 1.0 Universal license can be found in /usr/share/common-licenses/CC0-1.0.

# **1.282 gmp 6.1.2+dfsg-2ubuntu0.1**

# **1.282.1 Available under license :**

.

 GNU GENERAL PUBLIC LICENSE Version 2, June 1991

Copyright (C) 1989, 1991 Free Software Foundation, Inc., 51 Franklin Street, Fifth Floor, Boston, MA 02110-1301 USA Everyone is permitted to copy and distribute verbatim copies of this license document, but changing it is not allowed.

#### Preamble

 The licenses for most software are designed to take away your freedom to share and change it. By contrast, the GNU General Public License is intended to guarantee your freedom to share and change free software--to make sure the software is free for all its users. This General Public License applies to most of the Free Software Foundation's software and to any other program whose authors commit to using it. (Some other Free Software Foundation software is covered by the GNU Lesser General Public License instead.) You can apply it to your programs, too.

 When we speak of free software, we are referring to freedom, not price.

 Our General Public Licenses are designed to make sure that you have the freedom to distribute copies of free software (and charge for this service if you wish), that you receive source code or can get it if you want it, that you can change the software or use pieces of it in new free programs; and that you know you can do these things.

 To protect your rights, we need to make restrictions that forbid anyone to deny you these rights or to ask you to surrender the rights. These restrictions translate to certain responsibilities for you if you distribute copies of the software, or if you modify it.

 For example, if you distribute copies of such a program, whether gratis or for a fee, you must give the recipients all the rights that you have. You must make sure that they, too, receive or can get the source code. And you must show them these terms so they know their rights.

We protect your rights with two steps: (1) copyright the software, and (2) offer you this license which gives you legal permission to copy, distribute and/or modify the software.

 Also, for each author's protection and ours, we want to make certain that everyone understands that there is no warranty for this free software. If the software is modified by someone else and passed on, we want its recipients to know that what they have is not the original, so that any problems introduced by others will not reflect on the original authors' reputations.

 Finally, any free program is threatened constantly by software patents. We wish to avoid the danger that redistributors of a free program will individually obtain patent licenses, in effect making the program proprietary. To prevent this, we have made it clear that any patent must be licensed for everyone's free use or not licensed at all.

 The precise terms and conditions for copying, distribution and modification follow.

## GNU GENERAL PUBLIC LICENSE TERMS AND CONDITIONS FOR COPYING, DISTRIBUTION AND MODIFICATION

 0. This License applies to any program or other work which contains a notice placed by the copyright holder saying it may be distributed under the terms of this General Public License. The "Program", below, refers to any such program or work, and a "work based on the Program" means either the Program or any derivative work under copyright law: that is to say, a work containing the Program or a portion of it, either verbatim or with modifications and/or translated into another language. (Hereinafter, translation is included without limitation in the term "modification".) Each licensee is addressed as "you".

Activities other than copying, distribution and modification are not covered by this License; they are outside its scope. The act of running the Program is not restricted, and the output from the Program is covered only if its contents constitute a work based on the Program (independent of having been made by running the Program). Whether that is true depends on what the Program does.

 1. You may copy and distribute verbatim copies of the Program's source code as you receive it, in any medium, provided that you conspicuously and appropriately publish on each copy an appropriate copyright notice and disclaimer of warranty; keep intact all the notices that refer to this License and to the absence of any warranty;

and give any other recipients of the Program a copy of this License along with the Program.

You may charge a fee for the physical act of transferring a copy, and you may at your option offer warranty protection in exchange for a fee.

 2. You may modify your copy or copies of the Program or any portion of it, thus forming a work based on the Program, and copy and distribute such modifications or work under the terms of Section 1 above, provided that you also meet all of these conditions:

 a) You must cause the modified files to carry prominent notices stating that you changed the files and the date of any change.

#### b) You must cause

 any work that you distribute or publish, that in whole or in part contains or is derived from the Program or any part thereof, to be licensed as a whole at no charge to all third parties under the terms of this License.

 c) If the modified program normally reads commands interactively when run, you must cause it, when started running for such interactive use in the most ordinary way, to print or display an announcement including an appropriate copyright notice and a notice that there is no warranty (or else, saying that you provide a warranty) and that users may redistribute the program under these conditions, and telling the user how to view a copy of this License. (Exception: if the Program itself is interactive but does not normally print such an announcement, your work based on the Program is not required to print an announcement.)

These requirements apply to the modified work as a whole. If identifiable sections of that work

are not derived from the Program,

and can be reasonably considered independent and separate works in themselves, then this License, and its terms, do not apply to those sections when you distribute them as separate works. But when you distribute the same sections as part of a whole which is a work based on the Program, the distribution of the whole must be on the terms of this License, whose permissions for other licensees extend to the entire whole, and thus to each and every part regardless of who wrote it.

Thus, it is not the intent of this section to claim rights or contest your rights to work written entirely by you; rather, the intent is to exercise the right to control the distribution of derivative or collective works based on the Program.

In addition, mere aggregation of another work not based on the Program

with the Program (or with a work based on the Program) on a volume of a storage or distribution medium does not bring the other work under the scope of this License.

 3. You may copy and distribute the Program (or a work based on it, under Section 2) in object code or executable form under the terms of Sections 1 and 2 above provided that you also do one of the following:

 a) Accompany it with the complete corresponding machine-readable source code, which must be distributed under the terms of Sections 1 and 2 above on a medium customarily used for software interchange; or,

 b) Accompany it with a written offer, valid for at least three years, to give any third party, for a charge no more than your cost of physically performing source distribution, a complete machine-readable copy of the corresponding source code, to be distributed under the terms of Sections 1 and 2 above on a medium customarily used for software interchange; or,

 c) Accompany it with the information you received as to the offer to distribute corresponding source code. (This alternative is allowed only for noncommercial distribution and only if you

 received the program in object code or executable form with such an offer, in accord with Subsection b above.)

The source code for a work means the preferred form of the work for making modifications to it. For an executable work, complete source code means all the source code for all modules it contains, plus any associated interface definition files, plus the scripts used to control compilation and installation of the executable. However, as a special exception, the source code distributed need not include anything that is normally distributed (in either source or binary form) with the major components (compiler, kernel, and so on) of the operating system on which the executable runs, unless that component itself accompanies the executable.

If distribution of executable or object code is made by offering access to copy from a designated place, then offering equivalent access to copy the source code from the same place counts as distribution of the source code, even though third parties are not compelled to copy the source along with the object code.

 4. You may not copy, modify, sublicense, or distribute the Program except as expressly provided under this License. Any attempt otherwise to copy, modify, sublicense or distribute the Program is void, and will automatically terminate your rights under this License. However, parties who have received copies, or rights, from you under this License will not have their licenses terminated so long as such parties remain in full compliance.

 5. You are not required to accept this License, since you have not signed it. However, nothing else grants you permission to modify or distribute the Program or its derivative works. These actions are prohibited by law if you do not accept this License. Therefore, by modifying or distributing the Program (or any work based on the Program), you indicate your acceptance of this License to do so, and all its terms and conditions for copying, distributing or modifying

the Program or works based on it.

 6. Each time you redistribute the Program (or any work based on the Program), the recipient automatically receives a license from the original licensor to copy, distribute or modify the Program subject to these terms and conditions. You may not impose any further restrictions on the recipients' exercise of the rights granted herein. You are not responsible for enforcing compliance by third parties to this License.

 7. If, as a consequence of a court judgment or allegation of patent infringement or for any other reason (not limited to patent issues), conditions are imposed on you (whether by court order, agreement or otherwise) that contradict the conditions of this License, they do not excuse you from the conditions of this License. If you cannot distribute so as to satisfy simultaneously your obligations under this License and any other pertinent obligations, then as a consequence you may not distribute the Program at all. For

example, if a patent

license would not permit royalty-free redistribution of the Program by all those who receive copies directly or indirectly through you, then the only way you could satisfy both it and this License would be to refrain entirely from distribution of the Program.

If any portion of this section is held invalid or unenforceable under any particular circumstance, the balance of the section is intended to apply and the section as a whole is intended to apply in other circumstances.

It is not the purpose of this section to induce you to infringe any patents or other property right claims or to contest validity of any such claims; this section has the sole purpose of protecting the integrity of the free software distribution system, which is implemented by public license practices. Many people have made generous contributions to the wide range of software distributed through that system in reliance on consistent application of that

system; it is up to the author/donor to decide if he or she is willing to distribute software through any other system and a licensee cannot impose that choice.

This section is intended to make thoroughly clear what is believed to be a consequence of the rest of this License.

 8. If the distribution and/or use of the Program is restricted in certain countries either by patents or by copyrighted interfaces, the original copyright holder who places the Program under this License may add an explicit geographical distribution limitation excluding those countries, so that distribution is permitted only in or among countries not thus excluded. In such case, this License incorporates the limitation as if written in the body of this License.

 9. The Free Software Foundation may publish revised and/or new versions of the General Public License from time to time. Such new versions will be similar in spirit to the present version, but may differ in detail to address new problems or concerns.

Each version is given a distinguishing

version number. If the Program

specifies a version number of this License which applies to it and "any later version", you have the option of following the terms and conditions either of that version or of any later version published by the Free Software Foundation. If the Program does not specify a version number of this License, you may choose any version ever published by the Free Software Foundation.

 10. If you wish to incorporate parts of the Program into other free programs whose distribution conditions are different, write to the author to ask for permission. For software which is copyrighted by the Free Software Foundation, write to the Free Software Foundation; we sometimes make exceptions for this. Our decision will be guided by the two goals of preserving the free status of all derivatives of our free software and of promoting the sharing and reuse of software generally.

#### NO WARRANTY

# 11. BECAUSE THE PROGRAM IS LICENSED FREE OF CHARGE, THERE IS NO WARRANTY

FOR THE PROGRAM, TO THE EXTENT PERMITTED BY APPLICABLE LAW. EXCEPT WHEN OTHERWISE STATED IN WRITING THE COPYRIGHT HOLDERS AND/OR OTHER PARTIES PROVIDE THE PROGRAM "AS IS" WITHOUT WARRANTY OF ANY KIND, EITHER EXPRESSED OR IMPLIED, INCLUDING, BUT NOT LIMITED TO, THE IMPLIED WARRANTIES OF MERCHANTABILITY AND FITNESS FOR A PARTICULAR PURPOSE. THE ENTIRE RISK AS TO THE QUALITY AND PERFORMANCE OF THE PROGRAM IS WITH YOU. SHOULD THE

PROGRAM PROVE DEFECTIVE, YOU ASSUME THE COST OF ALL NECESSARY SERVICING, REPAIR OR CORRECTION.

 12. IN NO EVENT UNLESS REQUIRED BY APPLICABLE LAW OR AGREED TO IN WRITING WILL ANY COPYRIGHT HOLDER, OR ANY OTHER PARTY WHO MAY MODIFY AND/OR REDISTRIBUTE THE PROGRAM AS PERMITTED ABOVE, BE LIABLE TO YOU FOR DAMAGES, INCLUDING ANY GENERAL, SPECIAL, INCIDENTAL OR CONSEQUENTIAL DAMAGES ARISING OUT OF THE USE OR INABILITY TO USE THE PROGRAM (INCLUDING BUT NOT LIMITED TO LOSS OF DATA OR DATA BEING RENDERED INACCURATE OR LOSSES SUSTAINED BY YOU OR

 THIRD PARTIES OR A FAILURE OF THE PROGRAM TO OPERATE WITH ANY OTHER PROGRAMS), EVEN IF SUCH HOLDER OR OTHER PARTY HAS BEEN ADVISED OF THE POSSIBILITY OF SUCH DAMAGES.

#### END OF TERMS AND CONDITIONS

How to Apply These Terms to Your New Programs

 If you develop a new program, and you want it to be of the greatest possible use to the public, the best way to achieve this is to make it free software which everyone can redistribute and change under these terms.

 To do so, attach the following notices to the program. It is safest to attach them to the start of each source file to most effectively convey the exclusion of warranty; and each file should have at least the "copyright" line and a pointer to where the full notice is found.

<one line to give the program's name and a brief idea of what it does.> Copyright  $(C)$  <year > <name of author>

 This program is free software; you can redistribute it and/or modify it under the terms of the GNU General Public License as published by the Free Software Foundation; either version 2 of the License, or (at your option) any later version.

 This program is distributed in the hope that it will be useful, but WITHOUT ANY WARRANTY; without even the implied warranty of MERCHANTABILITY or FITNESS FOR A PARTICULAR PURPOSE. See the GNU General Public License for more details.

 You should have received a copy of the GNU General Public License along with this program; if not, write to the Free Software Foundation, Inc., 51 Franklin Street, Fifth Floor, Boston, MA 02110-1301 USA.

Also add information on how to contact you by electronic and paper mail.

If the program is interactive, make it output a short notice like this

when it starts in an interactive mode:

 Gnomovision version 69, Copyright (C) year name of author Gnomovision comes with ABSOLUTELY NO WARRANTY; for details type `show w'. This is free software, and you are welcome to redistribute it

under certain conditions; type `show c' for details.

The hypothetical commands `show w' and `show c' should show the appropriate parts of the General Public License. Of course, the commands you use may be called something other than `show w' and `show c'; they could even be mouse-clicks or menu items--whatever suits your program.

You should also get your employer (if you work as a programmer) or your school, if any, to sign a "copyright disclaimer" for the program, if necessary. Here is a sample; alter the names:

 Yoyodyne, Inc., hereby disclaims all copyright interest in the program `Gnomovision' (which makes passes at compilers) written by James Hacker.

 <signature of Ty Coon>, 1 April 1989 Ty Coon, President of Vice

This General Public License does not permit incorporating your program into proprietary programs. If your program is a subroutine library, you may consider it more useful to permit linking proprietary applications with the library. If this

 is what you want to do, use the GNU Lesser General Public License instead of this License.

> GNU GENERAL PUBLIC LICENSE Version 3, 29 June 2007

Copyright (C) 2007 Free Software Foundation, Inc. <http://fsf.org/> Everyone is permitted to copy and distribute verbatim copies of this license document, but changing it is not allowed.

Preamble

 The GNU General Public License is a free, copyleft license for software and other kinds of works.

 The licenses for most software and other practical works are designed to take away your freedom to share and change the works. By contrast, the GNU General Public License is intended to guarantee your freedom to share and change all versions of a program--to make sure it remains free software for all its users. We, the Free Software Foundation, use the GNU General Public License for most of our software; it applies also to any other work released this way by its authors. You can apply it to

your programs, too.

 When we speak of free software, we are referring to freedom, not

price. Our General Public Licenses are designed to make sure that you have the freedom to distribute copies of free software (and charge for them if you wish), that you receive source code or can get it if you want it, that you can change the software or use pieces of it in new free programs, and that you know you can do these things.

 To protect your rights, we need to prevent others from denying you these rights or asking you to surrender the rights. Therefore, you have certain responsibilities if you distribute copies of the software, or if you modify it: responsibilities to respect the freedom of others.

 For example, if you distribute copies of such a program, whether gratis or for a fee, you must pass on to the recipients the same freedoms that you received. You must make sure that they, too, receive or can get the source code. And you must show them these terms so they know their rights.

 Developers that use the GNU GPL protect your rights with two steps: (1)

 assert copyright on the software, and (2) offer you this License giving you legal permission to copy, distribute and/or modify it.

 For the developers' and authors' protection, the GPL clearly explains that there is no warranty for this free software. For both users' and authors' sake, the GPL requires that modified versions be marked as changed, so that their problems will not be attributed erroneously to authors of previous versions.

 Some devices are designed to deny users access to install or run modified versions of the software inside them, although the manufacturer can do so. This is fundamentally incompatible with the aim of protecting users' freedom to change the software. The systematic pattern of such abuse occurs in the area of products for individuals to use, which is precisely where it is most unacceptable. Therefore, we have designed this version of the GPL to prohibit the practice for those products. If such problems arise substantially in other domains, we stand

 ready to extend this provision to those domains in future versions of the GPL, as needed to protect the freedom of users.

 Finally, every program is threatened constantly by software patents. States should not allow patents to restrict development and use of software on general-purpose computers, but in those that do, we wish to avoid the special danger that patents applied to a free program could

make it effectively proprietary. To prevent this, the GPL assures that patents cannot be used to render the program non-free.

 The precise terms and conditions for copying, distribution and modification follow.

#### TERMS AND CONDITIONS

0. Definitions.

"This License" refers to version 3 of the GNU General Public License.

 "Copyright" also means copyright-like laws that apply to other kinds of works, such as semiconductor masks.

 "The Program" refers to any copyrightable work licensed under this License. Each licensee is addressed as "you". "Licensees" and

"recipients" may be individuals or organizations.

 To "modify" a work means to copy from or adapt all or part of the work in a fashion requiring copyright permission, other than the making of an exact copy. The resulting work is called a "modified version" of the earlier work or a work "based on" the earlier work.

 A "covered work" means either the unmodified Program or a work based on the Program.

 To "propagate" a work means to do anything with it that, without permission, would make you directly or secondarily liable for infringement under applicable copyright law, except executing it on a computer or modifying a private copy. Propagation includes copying, distribution (with or without modification), making available to the public, and in some countries other activities as well.

 To "convey" a work means any kind of propagation that enables other parties to make or receive copies. Mere interaction with a user through a computer network, with no transfer of a copy, is not conveying.

 An interactive user interface displays "Appropriate Legal Notices" to the extent that it includes a convenient and prominently visible feature that (1) displays an appropriate copyright notice, and (2) tells the user that there is no warranty for the work (except to the extent that warranties are provided), that licensees may convey the work under this License, and how to view a copy of this License. If the interface presents a list of user commands or options, such as a menu, a prominent item in the list meets this criterion.

#### 1. Source Code.

 The "source code" for a work means the preferred form of the work for making modifications to it. "Object code" means any non-source form of a work.

 A "Standard Interface" means an interface that either is an official standard defined by a recognized standards body, or, in the case of interfaces specified for a particular programming language, one that is widely used among developers working in that language.

#### The

 "System Libraries" of an executable work include anything, other than the work as a whole, that (a) is included in the normal form of packaging a Major Component, but which is not part of that Major Component, and (b) serves only to enable use of the work with that Major Component, or to implement a Standard Interface for which an implementation is available to the public in source code form. A "Major Component", in this context, means a major essential component (kernel, window system, and so on) of the specific operating system (if any) on which the executable work runs, or a compiler used to produce the work, or an object code interpreter used to run it.

 The "Corresponding Source" for a work in object code form means all the source code needed to generate, install, and (for an executable work) run the object code and to modify the work, including scripts to control those activities. However, it does not include the work's System Libraries, or general-purpose tools or generally available free

programs which are used unmodified in performing those activities but which are not part of the work. For example, Corresponding Source includes interface definition files associated with source files for the work, and the source code for shared libraries and dynamically linked subprograms that the work is specifically designed to require, such as by intimate data communication or control flow between those subprograms and other parts of the work.

 The Corresponding Source need not include anything that users can regenerate automatically from other parts of the Corresponding Source.

 The Corresponding Source for a work in source code form is that same work.

2. Basic Permissions.

All rights granted under this License are granted for the term of

copyright on the Program, and are irrevocable provided the stated conditions are met. This License explicitly affirms your unlimited permission to run the unmodified Program. The output from running a covered work is covered by this License only if the output, given its

content, constitutes a covered work. This License acknowledges your rights of fair use or other equivalent, as provided by copyright law.

 You may make, run and propagate covered works that you do not convey, without conditions so long as your license otherwise remains in force. You may convey covered works to others for the sole purpose of having them make modifications exclusively for you, or provide you with facilities for running those works, provided that you comply with the terms of this License in conveying all material for which you do not control copyright. Those thus making or running the covered works for you must do so exclusively on your behalf, under your direction and control, on terms that prohibit them from making any copies of your copyrighted material outside their relationship with you.

 Conveying under any other circumstances is permitted solely under the conditions stated below. Sublicensing is not allowed; section 10 makes it unnecessary.

3. Protecting Users' Legal Rights From Anti-Circumvention Law.

 No covered work shall be deemed part of an effective technological measure under any applicable law fulfilling obligations under article 11 of the WIPO copyright treaty adopted on 20 December 1996, or similar laws prohibiting or restricting circumvention of such measures.

 When you convey a covered work, you waive any legal power to forbid circumvention of technological measures to the extent such circumvention is effected by exercising rights under this License with respect to the covered work, and you disclaim any intention to limit operation or modification of the work as a means of enforcing, against the work's users, your or third parties' legal rights to forbid circumvention of technological measures.

4. Conveying Verbatim Copies.

 You may convey verbatim copies of the Program's source code as you receive it, in any medium, provided that you conspicuously and appropriately publish on each copy an appropriate copyright notice; keep intact all notices stating that this License and any non-permissive terms added in accord with section 7 apply to the code; keep intact all notices of the absence of any warranty; and give all recipients a copy of this License along with the Program.

 You may charge any price or no price for each copy that you convey, and you may offer support or warranty protection for a fee.

5. Conveying Modified Source Versions.

 You may convey a work based on the Program, or the modifications to produce it from the Program, in the form of source code under the terms of section 4, provided that you also meet all of these conditions:

 a) The work must carry prominent notices stating that you modified it, and giving a relevant date.

 b) The work must carry prominent notices stating that it is released under this License and any conditions added under section 7. This requirement modifies the requirement in section 4 to "keep intact all notices".

 c) You must license the entire work, as a whole, under this License to anyone who comes into possession of a copy. This License will therefore apply, along with any applicable section 7 additional terms, to the whole of the work, and all its parts, regardless of how they are packaged. This License gives no permission to license the work in any other way, but it does not invalidate such permission if you have separately received it.

 d) If the work has interactive user interfaces, each must display Appropriate Legal Notices; however, if the Program has interactive interfaces that do not display Appropriate Legal Notices, your work need not make them do so.

 A compilation of a covered work with other separate and independent works, which are not by their nature extensions of the covered work, and which are not combined with it such as to form a larger program, in or on a volume of a storage or distribution medium, is called an

"aggregate" if the compilation and its resulting copyright are not used to limit the access or legal rights of the compilation's users beyond what the individual works permit. Inclusion of a covered work in an aggregate does not cause this License to apply to the other parts of the aggregate.

6. Conveying Non-Source Forms.

You may convey a covered work in object code form under the terms

of sections 4 and 5, provided that you also convey the machine-readable Corresponding Source under the terms of this License, in one of these ways:

 a) Convey the object code in, or embodied in, a physical product (including a physical distribution medium), accompanied by the Corresponding Source fixed on a durable physical medium customarily used for software interchange.

 b) Convey the object code in, or embodied in, a physical product (including a physical distribution medium), accompanied by a written offer, valid for at least three years and valid for as

 long as you offer spare parts or customer support for that product model, to give anyone who possesses the object code either (1) a copy of the Corresponding Source for all the software in the product that is covered by this License, on a durable physical medium customarily used for software interchange, for a price no more than your reasonable cost of physically performing this conveying of source, or (2) access to copy the Corresponding Source from a network server at no charge.

 c) Convey individual copies of the object code with a copy of the written offer to provide the Corresponding Source. This alternative is allowed only occasionally and noncommercially, and only if you received the object code with such an offer, in accord with subsection 6b.

 d) Convey the object code by offering access from a designated place (gratis or for a charge), and offer equivalent access to the Corresponding Source in

the same way through the same place at no

 further charge. You need not require recipients to copy the Corresponding Source along with the object code. If the place to copy the object code is a network server, the Corresponding Source may be on a different server (operated by you or a third party) that supports equivalent copying facilities, provided you maintain clear directions next to the object code saying where to find the Corresponding Source. Regardless of what server hosts the Corresponding Source, you remain obligated to ensure that it is available for as long as needed to satisfy these requirements.

 e) Convey the object code using peer-to-peer transmission, provided you inform other peers where the object code and Corresponding Source of the work are being offered to the general public at no charge under subsection 6d.

A separable portion of the object code, whose source code is excluded

from the Corresponding Source as a System Library, need not be included in conveying the object code work.

 A "User Product" is either (1) a "consumer product", which means any tangible personal property which is normally used for personal, family, or household purposes, or (2) anything designed or sold for incorporation into a dwelling. In determining whether a product is a consumer product, doubtful cases shall be resolved in favor of coverage. For a particular product received by a particular user, "normally used" refers to a typical or common use of that class of product, regardless of the status of the particular user or of the way in which the particular user actually uses, or expects or is expected to use, the product. A product is a consumer product regardless of whether the product has substantial commercial, industrial or non-consumer uses, unless such uses represent the only significant mode of use of the product.

 "Installation Information" for a User Product means any methods, procedures, authorization

 keys, or other information required to install and execute modified versions of a covered work in that User Product from a modified version of its Corresponding Source. The information must suffice to ensure that the continued functioning of the modified object code is in no case prevented or interfered with solely because modification has been made.

 If you convey an object code work under this section in, or with, or specifically for use in, a User Product, and the conveying occurs as part of a transaction in which the right of possession and use of the User Product is transferred to the recipient in perpetuity or for a fixed term (regardless of how the transaction is characterized), the Corresponding Source conveyed under this section must be accompanied by the Installation Information. But this requirement does not apply if neither you nor any third party retains the ability to install modified object code on the User Product (for example, the work has been installed in ROM).

 The requirement to provide Installation Information does not include a requirement to continue to provide support service, warranty, or updates for a work that has been modified or installed by the recipient, or for the User Product in which it has been modified or installed. Access to a network may be denied when the modification itself materially and adversely affects the operation of the network or violates the rules and protocols for communication across the network.

 Corresponding Source conveyed, and Installation Information provided, in accord with this section must be in a format that is publicly

documented (and with an implementation available to the public in source code form), and must require no special password or key for unpacking, reading or copying.

#### 7. Additional Terms.

 "Additional permissions" are terms that supplement the terms of this License by making exceptions from one or more of its conditions. Additional permissions that are applicable to the entire Program shall

be treated as though they were included in this License, to the extent that they are valid under applicable law. If additional permissions apply only to part of the Program, that part may be used separately under those permissions, but the entire Program remains governed by this License without regard to the additional permissions.

 When you convey a copy of a covered work, you may at your option remove any additional permissions from that copy, or from any part of it. (Additional permissions may be written to require their own removal in certain cases when you modify the work.) You may place additional permissions on material, added by you to a covered work, for which you have or can give appropriate copyright permission.

 Notwithstanding any other provision of this License, for material you add to a covered work, you may (if authorized by the copyright holders of that material) supplement the terms of this License with terms:

 a) Disclaiming warranty or limiting liability differently from the terms of sections 15 and 16 of this License; or

 b) Requiring preservation of specified reasonable legal notices or author attributions in that material or in the Appropriate Legal Notices displayed by works containing it; or

 c) Prohibiting misrepresentation of the origin of that material, or requiring that modified versions of such material be marked in reasonable ways as different from the original version; or

 d) Limiting the use for publicity purposes of names of licensors or authors of the material; or

 e) Declining to grant rights under trademark law for use of some trade names, trademarks, or service marks; or

 f) Requiring indemnification of licensors and authors of that material by anyone who conveys the material (or modified versions of it) with contractual assumptions of liability to the recipient, for

those licensors and authors.

 All other non-permissive additional terms are considered "further restrictions" within the meaning of section 10. If the Program as you received it, or any part of it, contains a notice stating that it is governed by this License along with a term that is a further restriction, you may remove that term. If a license document contains a further restriction but permits relicensing or conveying under this License, you may add to a covered work material governed by the terms of that license document, provided that the further restriction does not survive such relicensing or conveying.

 If you add terms to a covered work in accord with this section, you must place, in the relevant source files, a statement of the additional terms that apply to those files, or a notice indicating where to find the applicable terms.

 Additional terms, permissive or non-permissive, may be stated in the form of a separately written license, or stated as exceptions; the above requirements apply either way.

#### 8. Termination.

 You may not propagate or modify a covered work except as expressly provided under this License. Any attempt otherwise to propagate or modify it is void, and will automatically terminate your rights under this License (including any patent licenses granted under the third paragraph of section 11).

 However, if you cease all violation of this License, then your license from a particular copyright holder is reinstated (a) provisionally, unless and until the copyright holder explicitly and finally terminates your license, and (b) permanently, if the copyright holder fails to notify you of the violation by some reasonable means prior to 60 days after the cessation.

 Moreover, your license from a particular copyright holder is reinstated permanently if the copyright holder notifies you of the violation by some reasonable means, this is the first time you have received notice of violation of this License (for any work) from that copyright

 holder, and you cure the violation prior to 30 days after your receipt of the notice.

Termination of your rights under this section does not terminate the

licenses of parties who have received copies or rights from you under this License. If your rights have been terminated and not permanently reinstated, you do not qualify to receive new licenses for the same material under section 10.

#### 9. Acceptance Not Required for Having Copies.

 You are not required to accept this License in order to receive or run a copy of the Program. Ancillary propagation of a covered work occurring solely as a consequence of using peer-to-peer transmission to receive a copy likewise does not require acceptance. However, nothing other than this License grants you permission to propagate or modify any covered work. These actions infringe copyright if you do not accept this License. Therefore, by modifying or propagating a covered work, you indicate your acceptance of this License to do so.

#### 10. Automatic Licensing of Downstream Recipients.

 Each time you convey a covered work, the recipient automatically receives a license from the original licensors, to run, modify and propagate that work, subject to this License. You are not responsible for enforcing compliance by third parties with this License.

 An "entity transaction" is a transaction transferring control of an organization, or substantially all assets of one, or subdividing an organization, or merging organizations. If propagation of a covered work results from an entity transaction, each party to that transaction who receives a copy of the work also receives whatever licenses to the work the party's predecessor in interest had or could give under the previous paragraph, plus a right to possession of the Corresponding Source of the work from the predecessor in interest, if the predecessor has it or can get it with reasonable efforts.

### You may not impose any further restrictions on the exercise of the rights

 granted or affirmed under this License. For example, you may not impose a license fee, royalty, or other charge for exercise of rights granted under this License, and you may not initiate litigation (including a cross-claim or counterclaim in a lawsuit) alleging that any patent claim is infringed by making, using, selling, offering for sale, or importing the Program or any portion of it.

#### 11. Patents.

 A "contributor" is a copyright holder who authorizes use under this License of the Program or a work on which the Program is based. The work thus licensed is called the contributor's "contributor version".

 A contributor's "essential patent claims" are all patent claims owned or controlled by the contributor, whether already acquired or hereafter acquired, that would be infringed by some manner, permitted by this License, of making, using, or selling its contributor version, but do not include claims that would be infringed only as a consequence of further modification of the contributor version. For

purposes of this definition, "control" includes the right to grant patent sublicenses in a manner consistent with the requirements of this License.

 Each contributor grants you a non-exclusive, worldwide, royalty-free patent license under the contributor's essential patent claims, to make, use, sell, offer for sale, import and otherwise run, modify and propagate the contents of its contributor version.

 In the following three paragraphs, a "patent license" is any express agreement or commitment, however denominated, not to enforce a patent (such as an express permission to practice a patent or covenant not to sue for patent infringement). To "grant" such a patent license to a party means to make such an agreement or commitment not to enforce a patent against the party.

 If you convey a covered work, knowingly relying on a patent license, and the Corresponding Source of the work is not available for anyone to copy, free of charge and under the terms of this

License, through a

publicly available network server or other readily accessible means, then you must either (1) cause the Corresponding Source to be so available, or (2) arrange to deprive yourself of the benefit of the patent license for this particular work, or (3) arrange, in a manner consistent with the requirements of this License, to extend the patent license to downstream recipients. "Knowingly relying" means you have actual knowledge that, but for the patent license, your conveying the covered work in a country, or your recipient's use of the covered work in a country, would infringe one or more identifiable patents in that country that you have reason to believe are valid.

 If, pursuant to or in connection with a single transaction or arrangement, you convey, or propagate by procuring conveyance of, a covered work, and grant a patent license to some of the parties receiving the covered work authorizing them to use, propagate, modify or convey a specific copy of the covered work, then the patent license you grant is automatically extended to all recipients of the covered work and works based on it.

 A patent license is "discriminatory" if it does not include within the scope of its coverage, prohibits the exercise of, or is conditioned on the non-exercise of one or more of the rights that are specifically granted under this License. You may not convey a covered work if you are a party to an arrangement with a third party that is in the business of distributing software, under which you make payment to the third party based on the extent of your activity of conveying the work, and under which the third party grants, to any of the parties who would receive the covered work from you, a discriminatory patent license (a) in connection with copies of the covered work conveyed by you (or copies made from those copies), or (b) primarily for and in connection with specific products or compilations that contain the covered work, unless you entered into that arrangement, or

that patent license was granted, prior to 28 March 2007.

 Nothing in this License shall be construed as excluding or limiting any implied license or other defenses to infringement that may otherwise be available to you under applicable patent law.

12. No Surrender of Others' Freedom.

 If conditions are imposed on you (whether by court order, agreement or otherwise) that contradict the conditions of this License, they do not excuse you from the conditions of this License. If you cannot convey a covered work so as to satisfy simultaneously your obligations under this License and any other pertinent obligations, then as a consequence you may not convey it at all. For example, if you agree to terms that obligate you to collect a royalty for further conveying from those to whom you convey the Program, the only way you could satisfy both those terms and this License would be to refrain entirely from conveying the Program.

13. Use with the GNU Affero General Public License.

 Notwithstanding any other provision of this License, you have permission to link or combine any covered work with a work licensed under version 3 of the GNU Affero General Public License into a single combined work, and to convey the resulting work. The terms of this License will continue to apply to the part which is the covered work, but the special requirements of the GNU Affero General Public License, section 13, concerning interaction through a network will apply to the combination as such.

14. Revised Versions of this License.

 The Free Software Foundation may publish revised and/or new versions of the GNU General Public License from time to time. Such new versions will be similar in spirit to the present version, but may differ in detail to

address new problems or concerns.

 Each version is given a distinguishing version number. If the Program specifies that a certain numbered version of the GNU General Public License "or any later version" applies to it, you have the option of following the terms and conditions either of that numbered

version or of any later version published by the Free Software Foundation. If the Program does not specify a version number of the GNU General Public License, you may choose any version ever published by the Free Software Foundation.

 If the Program specifies that a proxy can decide which future versions of the GNU General Public License can be used, that proxy's public statement of acceptance of a version permanently authorizes you to choose that version for the Program.

 Later license versions may give you additional or different permissions. However, no additional obligations are imposed on any author or copyright holder as a result of your choosing to follow a later version.

15. Disclaimer of Warranty.

 THERE IS NO WARRANTY FOR THE PROGRAM, TO THE EXTENT PERMITTED BY APPLICABLE LAW. EXCEPT WHEN OTHERWISE STATED IN WRITING THE COPYRIGHT HOLDERS AND/OR OTHER PARTIES PROVIDE THE PROGRAM "AS IS" WITHOUT WARRANTY

OF ANY KIND, EITHER EXPRESSED OR IMPLIED, INCLUDING, BUT NOT LIMITED TO, THE IMPLIED WARRANTIES OF MERCHANTABILITY AND FITNESS FOR A PARTICULAR PURPOSE. THE ENTIRE RISK AS TO THE QUALITY AND PERFORMANCE OF THE PROGRAM IS WITH YOU. SHOULD THE PROGRAM PROVE DEFECTIVE, YOU ASSUME THE COST OF ALL NECESSARY SERVICING, REPAIR OR CORRECTION.

16. Limitation of Liability.

 IN NO EVENT UNLESS REQUIRED BY APPLICABLE LAW OR AGREED TO IN WRITING WILL ANY COPYRIGHT HOLDER, OR ANY OTHER PARTY WHO MODIFIES AND/OR CONVEYS THE PROGRAM AS PERMITTED ABOVE, BE LIABLE TO YOU FOR DAMAGES, INCLUDING ANY GENERAL, SPECIAL, INCIDENTAL OR CONSEQUENTIAL DAMAGES ARISING OUT OF THE USE OR INABILITY TO USE THE PROGRAM (INCLUDING BUT NOT LIMITED TO LOSS OF DATA OR DATA BEING RENDERED INACCURATE OR LOSSES SUSTAINED BY YOU OR THIRD PARTIES OR A FAILURE OF THE PROGRAM TO OPERATE WITH ANY OTHER PROGRAMS), EVEN IF SUCH HOLDER OR OTHER PARTY HAS BEEN ADVISED OF THE POSSIBILITY OF SUCH DAMAGES.

17.

Interpretation of Sections 15 and 16.

 If the disclaimer of warranty and limitation of liability provided above cannot be given local legal effect according to their terms, reviewing courts shall apply local law that most closely approximates an absolute waiver of all civil liability in connection with the Program, unless a warranty or assumption of liability accompanies a copy of the Program in return for a fee.

#### END OF TERMS AND CONDITIONS

How to Apply These Terms to Your New Programs

 If you develop a new program, and you want it to be of the greatest possible use to the public, the best way to achieve this is to make it free software which everyone can redistribute and change under these terms.

 To do so, attach the following notices to the program. It is safest to attach them to the start of each source file to most effectively state the exclusion of warranty; and each file should have at least the "copyright" line and a pointer to where the full notice is found.

 <one line to give the program's name and a brief idea of what it does.> Copyright  $(C)$  <year > <name of author>

 This program is free software: you can redistribute it and/or modify it under the terms of the GNU General Public License as published by the Free Software Foundation, either version 3 of the License, or (at your option) any later version.

 This program is distributed in the hope that it will be useful, but WITHOUT ANY WARRANTY; without even the implied warranty of MERCHANTABILITY or FITNESS FOR A PARTICULAR PURPOSE. See the GNU General Public License for more details.

 You should have received a copy of the GNU General Public License along with this program. If not, see <http://www.gnu.org/licenses/>.

Also add information on how to contact you by electronic and paper mail.

 If the program does terminal interaction, make it output a short notice like this when it starts in an interactive mode:

 $\langle$  sprogram $>$  Copyright (C)  $\langle$  year $>$   $\langle$  name of author $>$  This program comes with ABSOLUTELY NO WARRANTY; for details type `show w'. This is free software, and you are welcome to redistribute it

under certain conditions; type `show c' for details.

The hypothetical commands `show w' and `show c' should show the appropriate parts of the General Public License. Of course, your program's commands might be different; for a GUI interface, you would use an "about box".

 You should also get your employer (if you work as a programmer) or school, if any, to sign a "copyright disclaimer" for the program, if necessary. For more information on this, and how to apply and follow the GNU GPL, see <http://www.gnu.org/licenses/>.

 The GNU General Public License does not permit incorporating your program into proprietary programs. If your program is a subroutine library, you may consider it more useful to permit linking proprietary applications with the library. If this is what you want to do, use the GNU Lesser General Public License instead of this License. But first, please read <http://www.gnu.org/philosophy/why-not-lgpl.html>. GNU LESSER GENERAL PUBLIC LICENSE Version 3, 29 June 2007

Copyright (C) 2007 Free Software Foundation, Inc. <http://fsf.org/> Everyone is permitted to copy and distribute verbatim copies of this license document, but changing it is not allowed.

 This version of the GNU Lesser General Public License incorporates the terms and conditions of version 3 of the GNU General Public License, supplemented by the additional permissions listed below.

0. Additional Definitions.

 As used herein, "this License" refers to version 3 of the GNU Lesser General Public License, and the "GNU GPL" refers to version 3 of the GNU General Public License.

 "The Library" refers to a covered work governed by this License, other than an Application or a Combined Work as defined below.

 An "Application" is any work that makes use of an interface provided by the Library, but which is not otherwise based on the Library. Defining a subclass of a class defined by the Library is deemed a mode of using an interface provided by the Library.

 A "Combined Work" is a work produced by combining or linking an Application with the Library. The particular version of the Library with which the Combined Work was made is also called the "Linked

#### Version".

 The "Minimal Corresponding Source" for a Combined Work means the Corresponding Source for the Combined Work, excluding any source code for portions of the Combined Work that, considered in isolation, are based on the Application, and not on the Linked Version.

 The "Corresponding Application Code" for a Combined Work means the object code and/or source code for the Application, including any data and utility programs needed for reproducing the Combined Work from the Application, but excluding the System Libraries of the Combined Work.

1. Exception to Section 3 of the GNU GPL.

 You may convey a covered work under sections 3 and 4 of this License without being bound by section 3 of the GNU GPL.

 2. Conveying Modified Versions.

 If you modify a copy of the Library, and, in your modifications, a facility refers to a function or data to be supplied by an Application that uses the facility (other than as an argument passed when the facility is invoked), then you may convey a copy of the modified version:

 a) under this License, provided that you make a good faith effort to ensure that, in the event an Application does not supply the function or data, the facility still operates, and performs whatever part of its purpose remains meaningful, or

 b) under the GNU GPL, with none of the additional permissions of this License applicable to that copy.

3. Object Code Incorporating Material from Library Header Files.

 The object code form of an Application may incorporate material from a header file that is part of the Library. You may convey such object code under terms of your choice, provided that, if the incorporated material is not limited to numerical parameters, data structure layouts and accessors, or small macros, inline functions and templates (ten or fewer lines in length), you do both of the following:

 a) Give prominent notice with each copy of the object code that the Library is used in it and that the Library and its use are covered by this License.
b) Accompany the object code with a copy of the GNU GPL and this license document.

4. Combined Works.

 You may convey a Combined Work under terms of your choice that, taken together, effectively do not restrict modification of the portions of the Library contained in the Combined Work and reverse engineering for debugging such modifications, if you also do each of the following:

 a) Give prominent notice with each copy of the Combined Work that the Library is used in it and that the Library and its use are covered by this License.

 b) Accompany the Combined Work with a copy of the GNU GPL and this license document.

 c) For a Combined Work that displays copyright notices during execution, include the copyright notice for the Library among these notices, as well as a reference directing the user to the copies of the GNU GPL and this license document.

d) Do one of the following:

 0) Convey the Minimal Corresponding Source under the terms of this License, and the Corresponding Application Code in a form suitable for, and under terms that permit, the user to recombine or relink the Application with a modified version of the Linked Version to produce a modified Combined Work, in the manner specified by section 6 of the GNU GPL for conveying Corresponding Source.

 1) Use a suitable shared library mechanism for linking with the Library. A suitable mechanism is one that (a) uses at run time a copy of the Library already present on the user's computer system, and (b) will operate properly with a modified version of the Library that is interface-compatible

with the Linked

Version.

 e) Provide Installation Information, but only if you would otherwise be required to provide such information under section 6 of the GNU GPL, and only to the extent that such information is necessary to install and execute a modified version of the Combined Work produced by recombining or relinking the Application with a modified version of the Linked Version. (If

 you use option 4d0, the Installation Information must accompany the Minimal Corresponding Source and Corresponding Application Code. If you use option 4d1, you must provide the Installation Information in the manner specified by section 6 of the GNU GPL for conveying Corresponding Source.)

## 5. Combined Libraries.

 You may place library facilities that are a work based on the Library side by side in a single library together with other library facilities that are not Applications and are not covered by this License, and convey such a combined library under terms of your choice, if you do both of the following:

 a) Accompany the combined library with a copy of the same work based on the Library, uncombined with any other library facilities, conveyed under the terms of this License.

 b) Give prominent notice with the combined library that part of it is a work based on the Library, and explaining where to find the accompanying uncombined form of the same work.

6. Revised Versions of the GNU Lesser General Public License.

 The Free Software Foundation may publish revised and/or new versions of the GNU Lesser General Public License from time to time. Such new versions will be similar in spirit to the present version, but may differ in detail to address new problems or concerns.

 Each version is given a distinguishing version number. If the Library as you received it specifies that a certain numbered version of the GNU Lesser General Public License "or any later version" applies to it, you have the option of following the terms and

conditions either of that published version or of any later version published by the Free Software Foundation. If the Library as you received it does not specify a version number of the GNU Lesser General Public License, you may choose any version of the GNU Lesser General Public License ever published by the Free Software Foundation.

 If the Library as you received it specifies that a proxy can decide whether future versions of the GNU Lesser General Public License shall apply, that proxy's public statement of acceptance of any version is permanent authorization for you to choose that version for the Library.

> GNU GENERAL PUBLIC LICENSE Version 3, 29 June 2007

Copyright (C) 2007 Free Software Foundation, Inc. <http://fsf.org/> Everyone is permitted to copy and distribute verbatim copies of this license document, but changing it is not allowed.

#### Preamble

 The GNU General Public License is a free, copyleft license for software and other kinds of works.

 The licenses for most software and other practical works are designed to take away your freedom to share and change the works. By contrast, the GNU General Public License is intended to guarantee your freedom to share and change all versions of a program--to make sure it remains free software for all its users. We, the Free Software Foundation, use the GNU General Public License for most of our software; it applies also to any other work released this way by its authors. You can apply it to your programs, too.

 When we speak of free software, we are referring to freedom, not

price. Our General Public Licenses are designed to make sure that you have the freedom to distribute copies of free software (and charge for them if you wish), that you receive source code or can get it if you want it, that you can change the software or use pieces of it in new free programs, and that you know you can do these things.

 To protect your rights, we need to prevent others from denying you these rights or asking you to surrender the rights. Therefore, you have certain responsibilities if you distribute copies of the software, or if you modify it: responsibilities to respect the freedom of others.

 For example, if you distribute copies of such a program, whether gratis or for a fee, you must pass on to the recipients the same freedoms that you received. You must make sure that they, too, receive or can get the source code. And you must show them these terms so they know their rights.

 Developers that use the GNU GPL protect your rights with two steps: (1)

 assert copyright on the software, and (2) offer you this License giving you legal permission to copy, distribute and/or modify it.

 For the developers' and authors' protection, the GPL clearly explains that there is no warranty for this free software. For both users' and authors' sake, the GPL requires that modified versions be marked as changed, so that their problems will not be attributed erroneously to authors of previous versions.

 Some devices are designed to deny users access to install or run modified versions of the software inside them, although the manufacturer can do so. This is fundamentally incompatible with the aim of protecting users' freedom to change the software. The systematic pattern of such abuse occurs in the area of products for individuals to use, which is precisely where it is most unacceptable. Therefore, we have designed this version of the GPL to prohibit the practice for those products. If such problems arise substantially in other domains, we stand

 ready to extend this provision to those domains in future versions of the GPL, as needed to protect the freedom of users.

 Finally, every program is threatened constantly by software patents. States should not allow patents to restrict development and use of software on general-purpose computers, but in those that do, we wish to avoid the special danger that patents applied to a free program could make it effectively proprietary. To prevent this, the GPL assures that patents cannot be used to render the program non-free.

 The precise terms and conditions for copying, distribution and modification follow.

## TERMS AND CONDITIONS

0. Definitions.

"This License" refers to version 3 of the GNU General Public License.

 "Copyright" also means copyright-like laws that apply to other kinds of works, such as semiconductor masks.

 "The Program" refers to any copyrightable work licensed under this License. Each licensee is addressed as "you". "Licensees" and

"recipients" may be individuals or organizations.

 To "modify" a work means to copy from or adapt all or part of the work in a fashion requiring copyright permission, other than the making of an exact copy. The resulting work is called a "modified version" of the earlier work or a work "based on" the earlier work.

 A "covered work" means either the unmodified Program or a work based on the Program.

 To "propagate" a work means to do anything with it that, without permission, would make you directly or secondarily liable for infringement under applicable copyright law, except executing it on a computer or modifying a private copy. Propagation includes copying, distribution (with or without modification), making available to the public, and in some countries other activities as well.

 To "convey" a work means any kind of propagation that enables other parties to make or receive copies. Mere interaction with a user through a computer network, with no transfer of a copy, is not conveying.

 An interactive user interface displays "Appropriate Legal Notices" to the extent that it includes a convenient and prominently visible feature that (1) displays an appropriate copyright notice, and (2) tells the user that there is no warranty for the work (except to the extent that warranties are provided), that licensees may convey the work under this License, and how to view a copy of this License. If the interface presents a list of user commands or options, such as a menu, a prominent item in the list meets this criterion.

## 1. Source Code.

 The "source code" for a work means the preferred form of the work for making modifications to it. "Object code" means any non-source form of a work.

 A "Standard Interface" means an interface that either is an official standard defined by a recognized standards body, or, in the case of interfaces specified for a particular programming language, one that is widely used among developers working in that language.

#### The

 "System Libraries" of an executable work include anything, other than the work as a whole, that (a) is included in the normal form of packaging a Major Component, but which is not part of that Major Component, and (b) serves only to enable use of the work with that Major Component, or to implement a Standard Interface for which an implementation is available to the public in source code form. A "Major Component", in this context, means a major essential component (kernel, window system, and so on) of the specific operating system (if any) on which the executable work runs, or a compiler used to produce the work, or an object code interpreter used to run it.

 The "Corresponding Source" for a work in object code form means all the source code needed to generate, install, and (for an executable work) run the object code and to modify the work, including scripts to control those activities. However, it does not include the work's System Libraries, or general-purpose tools or generally available free

programs which are used unmodified in performing those activities but

which are not part of the work. For example, Corresponding Source includes interface definition files associated with source files for the work, and the source code for shared libraries and dynamically linked subprograms that the work is specifically designed to require, such as by intimate data communication or control flow between those subprograms and other parts of the work.

 The Corresponding Source need not include anything that users can regenerate automatically from other parts of the Corresponding Source.

 The Corresponding Source for a work in source code form is that same work.

## 2. Basic Permissions.

 All rights granted under this License are granted for the term of copyright on the Program, and are irrevocable provided the stated conditions are met. This License explicitly affirms your unlimited permission to run the unmodified Program. The output from running a covered work is covered

by this License only if the output, given its

content, constitutes a covered work. This License acknowledges your rights of fair use or other equivalent, as provided by copyright law.

 You may make, run and propagate covered works that you do not convey, without conditions so long as your license otherwise remains in force. You may convey covered works to others for the sole purpose of having them make modifications exclusively for you, or provide you with facilities for running those works, provided that you comply with the terms of this License in conveying all material for which you do not control copyright. Those thus making or running the covered works for you must do so exclusively on your behalf, under your direction and control, on terms that prohibit them from making any copies of your copyrighted material outside their relationship with you.

 Conveying under any other circumstances is permitted solely under the conditions stated below. Sublicensing is not allowed; section 10 makes it unnecessary.

3. Protecting Users' Legal Rights From Anti-Circumvention Law.

 No covered work shall be deemed part of an effective technological measure under any applicable law fulfilling obligations under article 11 of the WIPO copyright treaty adopted on 20 December 1996, or similar laws prohibiting or restricting circumvention of such measures.

 When you convey a covered work, you waive any legal power to forbid circumvention of technological measures to the extent such circumvention is effected by exercising rights under this License with respect to the covered work, and you disclaim any intention to limit operation or modification of the work as a means of enforcing, against the work's users, your or third parties' legal rights to forbid circumvention of technological measures.

4. Conveying Verbatim Copies.

 You may convey verbatim copies of the Program's source code as you receive it, in any medium, provided that you conspicuously and appropriately

 publish on each copy an appropriate copyright notice; keep intact all notices stating that this License and any non-permissive terms added in accord with section 7 apply to the code; keep intact all notices of the absence of any warranty; and give all recipients a copy of this License along with the Program.

 You may charge any price or no price for each copy that you convey, and you may offer support or warranty protection for a fee.

5. Conveying Modified Source Versions.

 You may convey a work based on the Program, or the modifications to produce it from the Program, in the form of source code under the terms of section 4, provided that you also meet all of these conditions:

 a) The work must carry prominent notices stating that you modified it, and giving a relevant date.

 b) The work must carry prominent notices stating that it is released under this License and any conditions added under section 7. This requirement modifies the requirement in section 4 to

"keep intact all notices".

 c) You must license the entire work, as a whole, under this License to anyone who comes into possession of a copy. This License will therefore apply, along with any applicable section 7 additional terms, to the whole of the work, and all its parts, regardless of how they are packaged. This License gives no permission to license the work in any other way, but it does not invalidate such permission if you have separately received it.

 d) If the work has interactive user interfaces, each must display Appropriate Legal Notices; however, if the Program has interactive  interfaces that do not display Appropriate Legal Notices, your work need not make them do so.

 A compilation of a covered work with other separate and independent works, which are not by their nature extensions of the covered work, and which are not combined with it such as to form a larger program, in or on a volume of a storage or distribution medium, is called an

"aggregate" if the compilation and its resulting copyright are not used to limit the access or legal rights of the compilation's users beyond what the individual works permit. Inclusion of a covered work in an aggregate does not cause this License to apply to the other parts of the aggregate.

6. Conveying Non-Source Forms.

 You may convey a covered work in object code form under the terms of sections 4 and 5, provided that you also convey the machine-readable Corresponding Source under the terms of this License, in one of these ways:

 a) Convey the object code in, or embodied in, a physical product (including a physical distribution medium), accompanied by the Corresponding Source fixed on a durable physical medium customarily used for software interchange.

 b) Convey the object code in, or embodied in, a physical product (including a physical distribution medium), accompanied by a written offer, valid for at least three years and valid for as

 long as you offer spare parts or customer support for that product model, to give anyone who possesses the object code either (1) a copy of the Corresponding Source for all the software in the product that is covered by this License, on a durable physical medium customarily used for software interchange, for a price no more than your reasonable cost of physically performing this conveying of source, or (2) access to copy the Corresponding Source from a network server at no charge.

 c) Convey individual copies of the object code with a copy of the written offer to provide the Corresponding Source. This alternative is allowed only occasionally and noncommercially, and only if you received the object code with such an offer, in accord with subsection 6b.

 d) Convey the object code by offering access from a designated place (gratis or for a charge), and offer equivalent access to the Corresponding Source in

the same way through the same place at no

 further charge. You need not require recipients to copy the Corresponding Source along with the object code. If the place to copy the object code is a network server, the Corresponding Source may be on a different server (operated by you or a third party) that supports equivalent copying facilities, provided you maintain clear directions next to the object code saying where to find the Corresponding Source. Regardless of what server hosts the Corresponding Source, you remain obligated to ensure that it is available for as long as needed to satisfy these requirements.

 e) Convey the object code using peer-to-peer transmission, provided you inform other peers where the object code and Corresponding Source of the work are being offered to the general public at no charge under subsection 6d.

 A separable portion of the object code, whose source code is excluded from the Corresponding Source as a System Library, need not be included in conveying the object code work.

 A "User Product" is either (1) a "consumer product", which means any tangible personal property which is normally used for personal, family, or household purposes, or (2) anything designed or sold for incorporation into a dwelling. In determining whether a product is a consumer product, doubtful cases shall be resolved in favor of coverage. For a particular product received by a particular user, "normally used" refers to a typical or common use of that class of product, regardless of the status of the particular user or of the way in which the particular user actually uses, or expects or is expected to use, the product. A product is a consumer product regardless of whether the product has substantial commercial, industrial or non-consumer uses, unless such uses represent the only significant mode of use of the product.

 "Installation Information" for a User Product means any methods, procedures, authorization

 keys, or other information required to install and execute modified versions of a covered work in that User Product from a modified version of its Corresponding Source. The information must suffice to ensure that the continued functioning of the modified object code is in no case prevented or interfered with solely because modification has been made.

 If you convey an object code work under this section in, or with, or specifically for use in, a User Product, and the conveying occurs as part of a transaction in which the right of possession and use of the User Product is transferred to the recipient in perpetuity or for a fixed term (regardless of how the transaction is characterized), the

Corresponding Source conveyed under this section must be accompanied by the Installation Information. But this requirement does not apply if neither you nor any third party retains the ability to install modified object code on the User Product (for example, the work has been installed in ROM).

 The requirement to provide Installation Information does not include a requirement to continue to provide support service, warranty, or updates for a work that has been modified or installed by the recipient, or for the User Product in which it has been modified or installed. Access to a network may be denied when the modification itself materially and adversely affects the operation of the network or violates the rules and protocols for communication across the network.

 Corresponding Source conveyed, and Installation Information provided, in accord with this section must be in a format that is publicly documented (and with an implementation available to the public in source code form), and must require no special password or key for unpacking, reading or copying.

## 7. Additional Terms.

 "Additional permissions" are terms that supplement the terms of this License by making exceptions from one or more of its conditions. Additional permissions that are applicable to the entire Program shall

be treated as though they were included in this License, to the extent that they are valid under applicable law. If additional permissions apply only to part of the Program, that part may be used separately under those permissions, but the entire Program remains governed by this License without regard to the additional permissions.

 When you convey a copy of a covered work, you may at your option remove any additional permissions from that copy, or from any part of it. (Additional permissions may be written to require their own removal in certain cases when you modify the work.) You may place additional permissions on material, added by you to a covered work, for which you have or can give appropriate copyright permission.

 Notwithstanding any other provision of this License, for material you add to a covered work, you may (if authorized by the copyright holders of that material) supplement the terms of this License with terms:

 a) Disclaiming warranty or limiting liability differently from the terms of sections 15 and 16 of this License; or  b) Requiring preservation of specified reasonable legal notices or author attributions in that material or in the Appropriate Legal Notices displayed by works containing it; or

 c) Prohibiting misrepresentation of the origin of that material, or requiring that modified versions of such material be marked in reasonable ways as different from the original version; or

 d) Limiting the use for publicity purposes of names of licensors or authors of the material; or

 e) Declining to grant rights under trademark law for use of some trade names, trademarks, or service marks; or

 f) Requiring indemnification of licensors and authors of that material by anyone who conveys the material (or modified versions of it) with contractual assumptions of liability to the recipient, for any liability that these contractual assumptions directly impose on

those licensors and authors.

 All other non-permissive additional terms are considered "further restrictions" within the meaning of section 10. If the Program as you received it, or any part of it, contains a notice stating that it is governed by this License along with a term that is a further restriction, you may remove that term. If a license document contains a further restriction but permits relicensing or conveying under this License, you may add to a covered work material governed by the terms of that license document, provided that the further restriction does not survive such relicensing or conveying.

 If you add terms to a covered work in accord with this section, you must place, in the relevant source files, a statement of the additional terms that apply to those files, or a notice indicating where to find the applicable terms.

 Additional terms, permissive or non-permissive, may be stated in the form of a separately written license, or stated as exceptions; the above requirements apply either way.

## 8. Termination.

 You may not propagate or modify a covered work except as expressly provided under this License. Any attempt otherwise to propagate or modify it is void, and will automatically terminate your rights under this License (including any patent licenses granted under the third paragraph of section 11).

 However, if you cease all violation of this License, then your license from a particular copyright holder is reinstated (a) provisionally, unless and until the copyright holder explicitly and finally terminates your license, and (b) permanently, if the copyright holder fails to notify you of the violation by some reasonable means prior to 60 days after the cessation.

 Moreover, your license from a particular copyright holder is reinstated permanently if the copyright holder notifies you of the violation by some reasonable means, this is the first time you have received notice of violation of this License (for any work) from that copyright

 holder, and you cure the violation prior to 30 days after your receipt of the notice.

 Termination of your rights under this section does not terminate the licenses of parties who have received copies or rights from you under this License. If your rights have been terminated and not permanently reinstated, you do not qualify to receive new licenses for the same material under section 10.

## 9. Acceptance Not Required for Having Copies.

 You are not required to accept this License in order to receive or run a copy of the Program. Ancillary propagation of a covered work occurring solely as a consequence of using peer-to-peer transmission to receive a copy likewise does not require acceptance. However, nothing other than this License grants you permission to propagate or modify any covered work. These actions infringe copyright if you do not accept this License. Therefore, by modifying or propagating a covered work, you indicate your acceptance of this License to do so.

#### 10. Automatic Licensing of Downstream Recipients.

 Each time you convey a covered work, the recipient automatically receives a license from the original licensors, to run, modify and propagate that work, subject to this License. You are not responsible for enforcing compliance by third parties with this License.

 An "entity transaction" is a transaction transferring control of an organization, or substantially all assets of one, or subdividing an organization, or merging organizations. If propagation of a covered work results from an entity transaction, each party to that transaction who receives a copy of the work also receives whatever licenses to the work the party's predecessor in interest had or could give under the previous paragraph, plus a right to possession of the

Corresponding Source of the work from the predecessor in interest, if the predecessor has it or can get it with reasonable efforts.

 You may not impose any further restrictions on the exercise of the rights

 granted or affirmed under this License. For example, you may not impose a license fee, royalty, or other charge for exercise of rights granted under this License, and you may not initiate litigation (including a cross-claim or counterclaim in a lawsuit) alleging that any patent claim is infringed by making, using, selling, offering for sale, or importing the Program or any portion of it.

11. Patents.

 A "contributor" is a copyright holder who authorizes use under this License of the Program or a work on which the Program is based. The work thus licensed is called the contributor's "contributor version".

 A contributor's "essential patent claims" are all patent claims owned or controlled by the contributor, whether already acquired or hereafter acquired, that would be infringed by some manner, permitted by this License, of making, using, or selling its contributor version, but do not include claims that would be infringed only as a consequence of further modification of the contributor version. For

purposes of this definition, "control" includes the right to grant patent sublicenses in a manner consistent with the requirements of this License.

 Each contributor grants you a non-exclusive, worldwide, royalty-free patent license under the contributor's essential patent claims, to make, use, sell, offer for sale, import and otherwise run, modify and propagate the contents of its contributor version.

 In the following three paragraphs, a "patent license" is any express agreement or commitment, however denominated, not to enforce a patent (such as an express permission to practice a patent or covenant not to sue for patent infringement). To "grant" such a patent license to a party means to make such an agreement or commitment not to enforce a patent against the party.

 If you convey a covered work, knowingly relying on a patent license, and the Corresponding Source of the work is not available for anyone to copy, free of charge and under the terms of this License, through a

publicly available network server or other readily accessible means, then you must either (1) cause the Corresponding Source to be so available, or (2) arrange to deprive yourself of the benefit of the

patent license for this particular work, or (3) arrange, in a manner consistent with the requirements of this License, to extend the patent license to downstream recipients. "Knowingly relying" means you have actual knowledge that, but for the patent license, your conveying the covered work in a country, or your recipient's use of the covered work in a country, would infringe one or more identifiable patents in that country that you have reason to believe are valid.

 If, pursuant to or in connection with a single transaction or arrangement, you convey, or propagate by procuring conveyance of, a covered work, and grant a patent license to some of the parties receiving the covered work authorizing them to use, propagate, modify or convey a specific copy of the covered work, then the patent license you grant is automatically extended to all recipients of the covered work and works based on it.

 A patent license is "discriminatory" if it does not include within the scope of its coverage, prohibits the exercise of, or is conditioned on the non-exercise of one or more of the rights that are specifically granted under this License. You may not convey a covered work if you are a party to an arrangement with a third party that is in the business of distributing software, under which you make payment to the third party based on the extent of your activity of conveying the work, and under which the third party grants, to any of the parties who would receive the covered work from you, a discriminatory patent license (a) in connection with copies of the covered work conveyed by you (or copies made from those copies), or (b) primarily for and in connection with specific products or compilations that contain the covered work, unless you entered into that arrangement, or

that patent license was granted, prior to 28 March 2007.

 Nothing in this License shall be construed as excluding or limiting any implied license or other defenses to infringement that may otherwise be available to you under applicable patent law.

12. No Surrender of Others' Freedom.

 If conditions are imposed on you (whether by court order, agreement or otherwise) that contradict the conditions of this License, they do not excuse you from the conditions of this License. If you cannot convey a covered work so as to satisfy simultaneously your obligations under this License and any other pertinent obligations, then as a consequence you may not convey it at all. For example, if you agree to terms that obligate you to collect a royalty for further conveying from those to whom you convey the Program, the only way you could satisfy both those terms and this License would be to refrain entirely from conveying the Program.

13. Use with the GNU Affero General Public License.

 Notwithstanding any other provision of this License, you have permission to link or combine any covered work with a work licensed under version 3 of the GNU Affero General Public License into a single combined work, and to convey the resulting work. The terms of this License will continue to apply to the part which is the covered work, but the special requirements of the GNU Affero General Public License, section 13, concerning interaction through a network will apply to the combination as such.

14. Revised Versions of this License.

 The Free Software Foundation may publish revised and/or new versions of the GNU General Public License from time to time. Such new versions will be similar in spirit to the present version, but may differ in detail to address new problems or concerns.

 Each version is given a distinguishing version number. If the Program specifies that a certain numbered version of the GNU General Public License "or any later version" applies to it, you have the option of following the terms and conditions either of that numbered version or of any later version published by the Free Software Foundation. If the Program does not specify a version number of the GNU General Public License, you may choose any version ever published by the Free Software Foundation.

 If the Program specifies that a proxy can decide which future versions of the GNU General Public License can be used, that proxy's public statement of acceptance of a version permanently authorizes you to choose that version for the Program.

 Later license versions may give you additional or different permissions. However, no additional obligations are imposed on any author or copyright holder as a result of your choosing to follow a later version.

15. Disclaimer of Warranty.

 THERE IS NO WARRANTY FOR THE PROGRAM, TO THE EXTENT PERMITTED BY APPLICABLE LAW. EXCEPT WHEN OTHERWISE STATED IN WRITING THE COPYRIGHT HOLDERS AND/OR OTHER PARTIES PROVIDE THE PROGRAM "AS IS" WITHOUT WARRANTY OF ANY KIND, EITHER EXPRESSED OR IMPLIED, INCLUDING, BUT NOT LIMITED TO, THE IMPLIED WARRANTIES OF MERCHANTABILITY AND FITNESS FOR A PARTICULAR PURPOSE. THE ENTIRE RISK AS TO THE QUALITY AND PERFORMANCE OF THE PROGRAM

## IS WITH YOU. SHOULD THE PROGRAM PROVE DEFECTIVE, YOU ASSUME THE COST OF ALL NECESSARY SERVICING, REPAIR OR CORRECTION.

16. Limitation of Liability.

 IN NO EVENT UNLESS REQUIRED BY APPLICABLE LAW OR AGREED TO IN WRITING WILL ANY COPYRIGHT HOLDER, OR ANY OTHER PARTY WHO MODIFIES AND/OR CONVEYS THE PROGRAM AS PERMITTED ABOVE, BE LIABLE TO YOU FOR DAMAGES, INCLUDING ANY GENERAL, SPECIAL, INCIDENTAL OR CONSEQUENTIAL DAMAGES ARISING OUT OF THE USE OR INABILITY TO USE THE PROGRAM (INCLUDING BUT NOT LIMITED TO LOSS OF DATA OR DATA BEING RENDERED INACCURATE OR LOSSES SUSTAINED BY YOU OR THIRD PARTIES OR A FAILURE OF THE PROGRAM TO OPERATE WITH ANY OTHER PROGRAMS), EVEN IF SUCH HOLDER OR OTHER PARTY HAS BEEN ADVISED OF THE POSSIBILITY OF SUCH DAMAGES.

17.

Interpretation of Sections 15 and 16.

 If the disclaimer of warranty and limitation of liability provided above cannot be given local legal effect according to their terms, reviewing courts shall apply local law that most closely approximates an absolute waiver of all civil liability in connection with the Program, unless a warranty or assumption of liability accompanies a copy of the Program in return for a fee.

## END OF TERMS AND CONDITIONS

How to Apply These Terms to Your New Programs

 If you develop a new program, and you want it to be of the greatest possible use to the public, the best way to achieve this is to make it free software which everyone can redistribute and change under these terms.

 To do so, attach the following notices to the program. It is safest to attach them to the start of each source file to most effectively state the exclusion of warranty; and each file should have at least the "copyright" line and a pointer to where the full notice is found.

 <one line to give the program's name and a brief idea of what it does.> Copyright  $(C)$  <year > <name of author>

 This program is free software: you can redistribute it and/or modify it under the terms of the GNU General Public License as published by the Free Software Foundation, either version 3 of the License, or (at your option) any later version.

This program is distributed in the hope that it will be useful,

 but WITHOUT ANY WARRANTY; without even the implied warranty of MERCHANTABILITY or FITNESS FOR A PARTICULAR PURPOSE. See the GNU General Public License for more details.

 You should have received a copy of the GNU General Public License along with this program. If not, see <https://www.gnu.org/licenses/>.

Also add information on how to contact you by electronic and paper mail.

 If the program does terminal interaction, make it output a short notice like this when it starts in an interactive mode:

 $<$ program> Copyright (C) $<$ year>  $<$ name of author> This program comes with ABSOLUTELY NO WARRANTY; for details type `show w'. This is free software, and you are welcome to redistribute it under certain conditions; type `show c' for details.

The hypothetical commands `show w' and `show c' should show the appropriate parts of the General Public License. Of course, your program's commands might be different; for a GUI interface, you would use an "about box".

 You should also get your employer (if you work as a programmer) or school, if any, to sign a "copyright disclaimer" for the program, if necessary. For more information on this, and how to apply and follow the GNU GPL, see <https://www.gnu.org/licenses/>.

 The GNU General Public License does not permit incorporating your program into proprietary programs. If your program is a subroutine library, you may consider it more useful to permit linking proprietary applications with the library. If this is what you want to do, use the GNU Lesser General Public License instead of this License. But first, please read <https://www.gnu.org/philosophy/why-not-lgpl.html>.

## **1.283 x-text v0.3.7**

## **1.283.1 Available under license :**

# This source code was written by the Go contributors. # The master list of contributors is in the main Go distribution, # visible at http://tip.golang.org/CONTRIBUTORS. Copyright (c) 2009 The Go Authors. All rights reserved.

Redistribution and use in source and binary forms, with or without modification, are permitted provided that the following conditions are met:

\* Redistributions of source code must retain the above copyright

notice, this list of conditions and the following disclaimer.

 \* Redistributions in binary form must reproduce the above copyright notice, this list of conditions and the following disclaimer in the documentation and/or other materials provided with the distribution.

 \* Neither the name of Google Inc. nor the names of its contributors may be used to endorse or promote products derived from this software without specific prior written permission.

THIS SOFTWARE IS PROVIDED BY THE COPYRIGHT HOLDERS AND CONTRIBUTORS "AS IS" AND ANY EXPRESS OR IMPLIED WARRANTIES, INCLUDING, BUT NOT LIMITED TO, THE IMPLIED WARRANTIES OF MERCHANTABILITY AND FITNESS FOR A PARTICULAR PURPOSE ARE DISCLAIMED. IN NO EVENT SHALL THE COPYRIGHT **OWNER** 

 OR CONTRIBUTORS BE LIABLE FOR ANY DIRECT, INDIRECT, INCIDENTAL, SPECIAL, EXEMPLARY, OR CONSEQUENTIAL DAMAGES (INCLUDING, BUT NOT LIMITED TO, PROCUREMENT OF SUBSTITUTE GOODS OR SERVICES; LOSS OF USE, DATA, OR PROFITS; OR BUSINESS INTERRUPTION) HOWEVER CAUSED AND ON ANY THEORY OF LIABILITY, WHETHER IN CONTRACT, STRICT LIABILITY, OR TORT (INCLUDING NEGLIGENCE OR OTHERWISE) ARISING IN ANY WAY OUT OF THE USE OF THIS SOFTWARE, EVEN IF ADVISED OF THE POSSIBILITY OF SUCH DAMAGE.

# **1.284 x-sync v0.0.0-20210220032951- 036812b2e83c**

## **1.284.1 Available under license :**

# This source code was written by the Go contributors. # The master list of contributors is in the main Go distribution, # visible at http://tip.golang.org/CONTRIBUTORS. Copyright (c) 2009 The Go Authors. All rights reserved.

Redistribution and use in source and binary forms, with or without modification, are permitted provided that the following conditions are met:

 \* Redistributions of source code must retain the above copyright notice, this list of conditions and the following disclaimer.

 \* Redistributions in binary form must reproduce the above copyright notice, this list of conditions and the following disclaimer in the documentation and/or other materials provided with the distribution.

 \* Neither the name of Google Inc. nor the names of its contributors may be used to endorse or promote products derived from this software without specific prior written permission.

THIS SOFTWARE IS PROVIDED BY THE COPYRIGHT HOLDERS AND CONTRIBUTORS

"AS IS" AND ANY EXPRESS OR IMPLIED WARRANTIES, INCLUDING, BUT NOT LIMITED TO, THE IMPLIED WARRANTIES OF MERCHANTABILITY AND FITNESS FOR A PARTICULAR PURPOSE ARE DISCLAIMED. IN NO EVENT SHALL THE COPYRIGHT OWNER

 OR CONTRIBUTORS BE LIABLE FOR ANY DIRECT, INDIRECT, INCIDENTAL, SPECIAL, EXEMPLARY, OR CONSEQUENTIAL DAMAGES (INCLUDING, BUT NOT LIMITED TO, PROCUREMENT OF SUBSTITUTE GOODS OR SERVICES; LOSS OF USE, DATA, OR PROFITS; OR BUSINESS INTERRUPTION) HOWEVER CAUSED AND ON ANY THEORY OF LIABILITY, WHETHER IN CONTRACT, STRICT LIABILITY, OR TORT (INCLUDING NEGLIGENCE OR OTHERWISE) ARISING IN ANY WAY OUT OF THE USE OF THIS SOFTWARE, EVEN IF ADVISED OF THE POSSIBILITY OF SUCH DAMAGE.

# **1.285 x-oauth2 v0.0.0-20211104180415 d3ed0bb246c8**

## **1.285.1 Available under license :**

# This source code was written by the Go contributors. # The master list of contributors is in the main Go distribution, # visible at http://tip.golang.org/CONTRIBUTORS. Copyright (c) 2009 The Go Authors. All rights reserved.

Redistribution and use in source and binary forms, with or without modification, are permitted provided that the following conditions are met:

 \* Redistributions of source code must retain the above copyright notice, this list of conditions and the following disclaimer.

 \* Redistributions in binary form must reproduce the above copyright notice, this list of conditions and the following disclaimer in the documentation and/or other materials provided with the distribution.

 \* Neither the name of Google Inc. nor the names of its contributors may be used to endorse or promote products derived from this software without specific prior written permission.

THIS SOFTWARE IS PROVIDED BY THE COPYRIGHT HOLDERS AND CONTRIBUTORS "AS IS" AND ANY EXPRESS OR IMPLIED WARRANTIES, INCLUDING, BUT NOT LIMITED TO, THE IMPLIED WARRANTIES OF MERCHANTABILITY AND FITNESS FOR A PARTICULAR PURPOSE ARE DISCLAIMED. IN NO EVENT SHALL THE COPYRIGHT **OWNER** 

 OR CONTRIBUTORS BE LIABLE FOR ANY DIRECT, INDIRECT, INCIDENTAL, SPECIAL, EXEMPLARY, OR CONSEQUENTIAL DAMAGES (INCLUDING, BUT NOT LIMITED TO, PROCUREMENT OF SUBSTITUTE GOODS OR SERVICES; LOSS OF USE, DATA, OR PROFITS; OR BUSINESS INTERRUPTION) HOWEVER CAUSED AND ON ANY THEORY OF LIABILITY, WHETHER IN CONTRACT, STRICT LIABILITY, OR TORT (INCLUDING NEGLIGENCE OR OTHERWISE) ARISING IN ANY WAY OUT OF THE USE

## **1.286 zlib 1.2.11.dfsg-2ubuntu1.5**

## **1.286.1 Available under license :**

No license file was found, but licenses were detected in source scan.

 $/*$  gun.c -- simple gunzip to give an example of the use of inflateBack()

\* Copyright (C) 2003, 2005, 2008, 2010, 2012 Mark Adler

\* For conditions of distribution and use, see copyright notice in zlib.h Version 1.7 12 August 2012 Mark Adler \*/

Found in path(s):

\* /opt/cola/permits/1445162814\_1666092919.423293/0/zlib-1-2-11-dfsg-orig-2-tar-gz/zlib-

1.2.11.dfsg/examples/gun.c

No license file was found, but licenses were detected in source scan.

/\* gzclose.c -- zlib gzclose() function

\* Copyright (C) 2004, 2010 Mark Adler

\* For conditions of distribution and use, see copyright notice in zlib.h

\*/

Found in path(s):

\* /opt/cola/permits/1445162814\_1666092919.423293/0/zlib-1-2-11-dfsg-orig-2-tar-gz/zlib-1.2.11.dfsg/gzclose.c No license file was found, but licenses were detected in source scan.

MiniZip - Copyright (c) 1998-2010 - by Gilles Vollant - version 1.1 64 bits from Mathias Svensson

#### Introduction

---------------------

MiniZip 1.1 is built from MiniZip 1.0 by Gilles Vollant ( http://www.winimage.com/zLibDll/minizip.html )

When adding ZIP64 support into minizip it would result into risk of breaking compatibility with minizip 1.0. All possible work was done for compatibility.

## Background

---------------------

When adding ZIP64 support Mathias Svensson found that Even Rouault have added ZIP64 support for unzip.c into minizip for a open source project called gdal ( http://www.gdal.org/ )

That was used as a starting point. And after that ZIP64 support was added to zip.c some refactoring and code cleanup was also done.

Changed from MiniZip 1.0 to MiniZip 1.1

---------------------------------------

- \* Added ZIP64 support for unzip ( by Even Rouault )
- \* Added ZIP64 support for zip ( by Mathias Svensson

)

- \* Reverted some changed that Even Rouault did.
- \* Bunch of patches received from Gulles Vollant that he received for MiniZip from various users.
- \* Added unzip patch for BZIP Compression method (patch create by Daniel Borca)
- \* Added BZIP Compress method for zip
- \* Did some refactoring and code cleanup

**Credits** 

Gilles Vollant - Original MiniZip author Even Rouault - ZIP64 unzip Support Daniel Borca - BZip Compression method support in unzip Mathias Svensson - ZIP64 zip support Mathias Svensson - BZip Compression method support in zip

## Resources

ZipLayout http://result42.com/projects/ZipFileLayout

 Command line tool for Windows that shows the layout and information of the headers in a zip archive. Used when debugging and validating the creation of zip files using MiniZip64

ZIP App Note http://www.pkware.com/documents/casestudies/APPNOTE.TXT Zip File specification

## Notes.

\* To be able to use BZip compression method in zip64.c or unzip64.c the BZIP2 lib is needed and HAVE\_BZIP2 need to be defined.

## License

----------------------------------------------------------

Condition of use and distribution are the same than zlib :

 This software is provided 'as-is', without any express or implied warranty. In no event will the authors be held liable for any damages arising from the use of this software.

 Permission is granted to anyone to use this software for any purpose, including commercial applications, and to alter it and redistribute it freely, subject to the following restrictions:

 1. The origin of this software must not be misrepresented; you must not claim that you wrote the original software. If you use this software in a product, an acknowledgment in the product documentation would be appreciated but is not required.

 2. Altered source versions must be plainly marked as such, and must not be misrepresented as being the original software.

3. This notice may

not be removed or altered from any source distribution.

----------------------------------------------------------

Found in path(s):

\* /opt/cola/permits/1445162814\_1666092919.423293/0/zlib-1-2-11-dfsg-orig-2-tar-gz/zlib-

1.2.11.dfsg/contrib/minizip/MiniZip64\_info.txt

No license file was found, but licenses were detected in source scan.

/\* compress.c -- compress a memory buffer

\* Copyright (C) 1995-2005, 2014, 2016 Jean-loup Gailly, Mark Adler

\* For conditions of distribution and use, see copyright notice in zlib.h

\*/

Found in path(s):

\* /opt/cola/permits/1445162814\_1666092919.423293/0/zlib-1-2-11-dfsg-orig-2-tar-gz/zlib-1.2.11.dfsg/compress.c No license file was found, but licenses were detected in source scan.

 $/*$  zconf.h -- configuration of the zlib compression library

\* Copyright (C) 1995-2016 Jean-loup Gailly, Mark Adler

\* For conditions of distribution and use, see copyright notice in zlib.h

\*/

Found in path(s):

- \* /opt/cola/permits/1445162814\_1666092919.423293/0/zlib-1-2-11-dfsg-orig-2-tar-gz/zlib-1.2.11.dfsg/zconf.h
- \* /opt/cola/permits/1445162814\_1666092919.423293/0/zlib-1-2-11-dfsg-orig-2-tar-gz/zlib-1.2.11.dfsg/zconf.h.in

\* /opt/cola/permits/1445162814\_1666092919.423293/0/zlib-1-2-11-dfsg-orig-2-tar-gz/zlib-

1.2.11.dfsg/zconf.h.cmakein

No license file was found, but licenses were detected in source scan.

/\*

\* gzlog.c

\* Copyright (C) 2004, 2008, 2012, 2016 Mark Adler, all rights reserved

\* For conditions of distribution and use, see copyright notice in gzlog.h

\* version 2.2, 14 Aug 2012

\*/

Found in path(s):

\* /opt/cola/permits/1445162814\_1666092919.423293/0/zlib-1-2-11-dfsg-orig-2-tar-gz/zlib-

1.2.11.dfsg/examples/gzlog.c

No license file was found, but licenses were detected in source scan.

/\* deflate.c -- compress data using the deflation algorithm

\* Copyright (C) 1995-2017 Jean-loup Gailly and Mark Adler

\* For conditions of distribution and use, see copyright notice in zlib.h \*/

Found in path(s):

\* /opt/cola/permits/1445162814\_1666092919.423293/0/zlib-1-2-11-dfsg-orig-2-tar-gz/zlib-1.2.11.dfsg/deflate.c No license file was found, but licenses were detected in source scan.

Not copyrighted -- provided to the public domain

Found in path(s):

\* /opt/cola/permits/1445162814\_1666092919.423293/0/zlib-1-2-11-dfsg-orig-2-tar-gz/zlib-1.2.11.dfsg/examples/zlib\_how.html No license file was found, but licenses were detected in source scan.

/\* zutil.h -- internal interface and configuration of the compression library

\* Copyright (C) 1995-2016 Jean-loup Gailly, Mark Adler

\* For conditions of distribution and use, see copyright notice in zlib.h

\*/

Found in path(s):

\* /opt/cola/permits/1445162814\_1666092919.423293/0/zlib-1-2-11-dfsg-orig-2-tar-gz/zlib-1.2.11.dfsg/zutil.h No license file was found, but licenses were detected in source scan.

/\* uncompr.c -- decompress a memory buffer

\* Copyright (C) 1995-2003, 2010, 2014, 2016 Jean-loup Gailly, Mark Adler

\* For conditions of distribution and use, see copyright notice in zlib.h

\*/

Found in path(s):

\* /opt/cola/permits/1445162814\_1666092919.423293/0/zlib-1-2-11-dfsg-orig-2-tar-gz/zlib-1.2.11.dfsg/uncompr.c No license file was found, but licenses were detected in source scan.

# For conditions of distribution and use, see copyright notice in zlib.h

Found in path(s):

\* /opt/cola/permits/1445162814\_1666092919.423293/0/zlib-1-2-11-dfsg-orig-2-tar-gz/zlib-

1.2.11.dfsg/msdos/Makefile.emx

\* /opt/cola/permits/1445162814\_1666092919.423293/0/zlib-1-2-11-dfsg-orig-2-tar-gz/zlib-

1.2.11.dfsg/old/Makefile.emx

\* /opt/cola/permits/1445162814\_1666092919.423293/0/zlib-1-2-11-dfsg-orig-2-tar-gz/zlib-

1.2.11.dfsg/msdos/Makefile.dj2

 $*$ /opt/cola/permits/1445162814\_1666092919.423293/0/zlib-1-2-11-dfsg-orig-2-tar-gz/zlib-

1.2.11.dfsg/old/os2/Makefile.os2

No license file was found, but licenses were detected in source scan.

/\* trees.c -- output deflated data using Huffman coding

\* Copyright (C) 1995-2017 Jean-loup Gailly

\* detect\_data\_type() function provided freely by Cosmin Truta, 2006

\* For conditions of distribution and use, see copyright notice in zlib.h \*/

Found in path(s):

\* /opt/cola/permits/1445162814\_1666092919.423293/0/zlib-1-2-11-dfsg-orig-2-tar-gz/zlib-1.2.11.dfsg/trees.c No license file was found, but licenses were detected in source scan.

 $/*$  gzread.c -- zlib functions for reading gzip files

\* Copyright (C) 2004, 2005, 2010, 2011, 2012, 2013, 2016 Mark Adler

\* For conditions of distribution and use, see copyright notice in zlib.h

\*/

Found in path(s):

\* /opt/cola/permits/1445162814\_1666092919.423293/0/zlib-1-2-11-dfsg-orig-2-tar-gz/zlib-1.2.11.dfsg/gzread.c No license file was found, but licenses were detected in source scan.

/\* unzip.c -- IO for uncompress .zip files using zlib Version 1.1, February 14h, 2010 part of the MiniZip project - ( http://www.winimage.com/zLibDll/minizip.html )

Copyright (C) 1998-2010 Gilles Vollant (minizip) ( http://www.winimage.com/zLibDll/minizip.html )

 Modifications of Unzip for Zip64 Copyright (C) 2007-2008 Even Rouault

 Modifications for Zip64 support on both zip and unzip Copyright (C) 2009-2010 Mathias Svensson ( http://result42.com )

For more info read MiniZip\_info.txt

------------------------------------------------------------------------------------

 Decryption code comes from crypt.c by Info-ZIP but has been greatly reduced in terms of compatibility with older software. The following is from the original crypt.c. Code woven in by Terry Thorsen 1/2003.

Copyright (c) 1990-2000 Info-ZIP. All rights reserved.

 See the accompanying file LICENSE, version 2000-Apr-09 or later (the contents of which are also included in zip.h) for terms of use. If, for some reason, all these files are missing, the Info-ZIP license also may be found at: ftp://ftp.info-zip.org/pub/infozip/license.html

crypt.c (full version) by Info-ZIP. Last revised: [see crypt.h]

 The encryption/decryption parts of this source code (as opposed to the non-echoing password parts) were originally written in Europe. The

 whole source package can be freely distributed, including from the USA. (Prior to January 2000, re-export from the US was a violation of US law.)

 This encryption code is a direct transcription of the algorithm from Roger Schlafly, described by Phil Katz in the file appnote.txt. This file (appnote.txt) is distributed with the PKZIP program (even in the version without encryption capabilities).

------------------------------------------------------------------------------------

Changes in unzip.c

 2007-2008 - Even Rouault - Addition of cpl\_unzGetCurrentFileZStreamPos 2007-2008 - Even Rouault - Decoration of symbol names unz\* -> cpl\_unz\* 2007-2008 - Even Rouault - Remove old C style function prototypes 2007-2008 - Even Rouault - Add unzip support for ZIP64

Copyright (C) 2007-2008 Even Rouault

 Oct-2009 - Mathias Svensson - Removed cpl\_\* from symbol names (Even Rouault added them but since this is now moved to a new project (minizip64) I renamed them again).

 Oct-2009 - Mathias Svensson - Fixed problem if uncompressed size was > 4G and compressed size was <4G should only read the compressed/uncompressed size from the Zip64 format if the size from normal header was 0xFFFFFFFF

 Oct-2009 - Mathias Svensson - Applied some bug fixes from paches recived from Gilles Vollant Oct-2009 - Mathias Svensson - Applied support to unzip files with compression mathod

BZIP2 (bzip2 lib is required)

Patch created by Daniel Borca

Jan-2010 - back to unzip and minizip 1.0 name scheme, with compatibility layer

Copyright (C) 1998 - 2010 Gilles Vollant, Even Rouault, Mathias Svensson

\*/

Found in path(s):

\* /opt/cola/permits/1445162814\_1666092919.423293/0/zlib-1-2-11-dfsg-orig-2-tar-gz/zlib-

1.2.11.dfsg/contrib/minizip/unzip.c

No license file was found, but licenses were detected in source scan.

/\* example.c -- usage example of the zlib compression library

\* Copyright (C) 1995-2006, 2011, 2016 Jean-loup Gailly

\* For conditions of distribution and use, see copyright notice in zlib.h

\*/

Found in path(s):

\* /opt/cola/permits/1445162814\_1666092919.423293/0/zlib-1-2-11-dfsg-orig-2-tar-gz/zlib-

1.2.11.dfsg/test/example.c /\* zlib.h -- interface of the 'zlib' general purpose compression library version 1.2.11, January 15th, 2017

Copyright (C) 1995-2017 Jean-loup Gailly and Mark Adler

 This software is provided 'as-is', without any express or implied warranty. In no event will the authors be held liable for any damages arising from the use of this software.

 Permission is granted to anyone to use this software for any purpose, including commercial applications, and to alter it and redistribute it freely, subject to the following restrictions:

- 1. The origin of this software must not be misrepresented; you must not claim that you wrote the original software. If you use this software in a product, an acknowledgment in the product documentation would be appreciated but is not required.
- 2. Altered source versions must be plainly marked as such, and must not be misrepresented as being the original software.

 3. This notice may not be removed or altered from any source distribution.

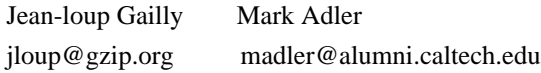

 The data format used by the zlib library is described by RFCs (Request for Comments) 1950 to 1952 in the files http://tools.ietf.org/html/rfc1950 (zlib format), rfc1951 (deflate format) and rfc1952 (gzip format). \*/

No license file was found, but licenses were detected in source scan.

 $/*$  gzwrite.c -- zlib functions for writing gzip files

\* Copyright (C) 2004-2017 Mark Adler

\* For conditions of distribution and use, see copyright notice in zlib.h \*/

Found in path(s):

\* /opt/cola/permits/1445162814\_1666092919.423293/0/zlib-1-2-11-dfsg-orig-2-tar-gz/zlib-1.2.11.dfsg/gzwrite.c No license file was found, but licenses were detected in source scan.

/\* adler32.c -- compute the Adler-32 checksum of a data stream

\* Copyright (C) 1995-2011, 2016 Mark Adler

\* For conditions of distribution and use, see copyright notice in zlib.h

\*/

Found in path(s):

\* /opt/cola/permits/1445162814\_1666092919.423293/0/zlib-1-2-11-dfsg-orig-2-tar-gz/zlib-1.2.11.dfsg/adler32.c No license file was found, but licenses were detected in source scan.

Frequently Asked Questions about zlib

If your question is not there, please check the zlib home page http://zlib.net/ which may have more recent information. The lastest zlib FAQ is at http://zlib.net/zlib\_faq.html

1. Is zlib Y2K-compliant?

Yes. zlib doesn't handle dates.

2. Where can I get a Windows DLL version?

 The zlib sources can be compiled without change to produce a DLL. See the file win32/DLL\_FAQ.txt in the zlib distribution. Pointers to the precompiled DLL are found in the zlib web site at http://zlib.net/ .

3. Where can I get a Visual Basic interface to zlib?

See

\* http://marknelson.us/1997/01/01/zlib-engine/

\* win32/DLL\_FAQ.txt in the zlib distribution

4. compress() returns Z\_BUF\_ERROR.

 Make sure that before the call of compress(), the length of the compressed buffer is equal to the available size of the compressed buffer and not zero. For Visual

 Basic, check that this parameter is passed by reference ("as any"), not by value ("as long").

5. deflate() or inflate() returns Z\_BUF\_ERROR.

 Before making the call, make sure that avail\_in and avail\_out are not zero. When setting the parameter flush equal to  $Z$  FINISH, also make sure that avail out is big enough to allow processing all pending input. Note that a Z\_BUF\_ERROR is not fatal--another call to deflate() or inflate() can be made with more input or output space. A Z\_BUF\_ERROR may in fact be unavoidable depending on how the functions are used, since it is not possible to tell whether or not there is more output pending when strm.avail\_out returns with zero. See http://zlib.net/zlib\_how.html for a heavily annotated example.

6. Where's the zlib documentation (man pages, etc.)?

 It's in zlib.h . Examples of zlib usage are in the files test/example.c and test/minigzip.c, with more in examples/ .

7. Why don't you use GNU autoconf or libtool or ...?

 Because we would like to keep zlib as a very small and simple package. zlib is rather portable and doesn't need much configuration.

8. I found a bug in zlib.

 Most of the time, such problems are due to an incorrect usage of zlib. Please try to reproduce the problem with a small program and send the corresponding source to us at zlib@gzip.org . Do not send multi-megabyte data files without prior agreement.

9. Why do I get "undefined reference to gzputc"?

If "make test" produces something like

example.o(.text+0x154): undefined reference to `gzputc'

 check that you don't have old files libz.\* in /usr/lib, /usr/local/lib or /usr/X11R6/lib. Remove any old versions, then do "make install".

10. I need a Delphi interface to zlib.

See the contrib/delphi directory in the zlib distribution.

11. Can zlib handle .zip archives?

 Not by itself, no. See the directory contrib/minizip in the zlib distribution.

12. Can zlib handle .Z files?

 No, sorry. You have to spawn an uncompress or gunzip subprocess, or adapt the code of uncompress on your own.

13. How can I make a Unix shared library?

By default a shared (and a static) library is built for Unix. So:

 make distclean ./configure

## make

14. How do I install a shared zlib library on Unix?

After the above, then:

make install

 However, many flavors of Unix come with a shared zlib already installed. Before going to the trouble of compiling a shared version of zlib and trying to install it, you may want to check if it's already there! If you can #include <zlib.h>, it's there. The -lz option will probably link to it. You can check the version at the top of zlib.h or with the ZLIB\_VERSION symbol defined in zlib.h .

15. I have a question about OttoPDF.

 We are not the authors of OttoPDF. The real author is on the OttoPDF web site: Joel Hainley, jhainley@myndkryme.com.

## 16.

Can zlib decode Flate data in an Adobe PDF file?

 Yes. See http://www.pdflib.com/ . To modify PDF forms, see http://sourceforge.net/projects/acroformtool/ .

17. Why am I getting this "register\_frame\_info not found" error on Solaris?

 After installing zlib 1.1.4 on Solaris 2.6, running applications using zlib generates an error such as:

 ld.so.1: rpm: fatal: relocation error: file /usr/local/lib/libz.so: symbol \_\_register\_frame\_info: referenced symbol not found

 The symbol \_\_register\_frame\_info is not part of zlib, it is generated by the C compiler (cc or gcc). You must recompile applications using zlib which have this problem. This problem is specific to Solaris. See http://www.sunfreeware.com for Solaris versions of zlib and applications using zlib.

18. Why does gzip give an error on a file I make with compress/deflate?

 The compress and deflate functions produce data in the zlib format, which is different and incompatible

with the gzip format. The gz\* functions in

 zlib on the other hand use the gzip format. Both the zlib and gzip formats use the same compressed data format internally, but have different headers and trailers around the compressed data.

## 19. Ok, so why are there two different formats?

 The gzip format was designed to retain the directory information about a single file, such as the name and last modification date. The zlib format on the other hand was designed for in-memory and communication channel applications, and has a much more compact header and trailer and uses a faster integrity check than gzip.

20. Well that's nice, but how do I make a gzip file in memory?

 You can request that deflate write the gzip format instead of the zlib format using deflateInit2(). You can also request that inflate decode the gzip format using inflateInit2(). Read zlib.h for more details.

21. Is zlib thread-safe?

 Yes. However any library routines that zlib uses and any application-

 provided memory allocation routines must also be thread-safe. zlib's gz\* functions use stdio library routines, and most of zlib's functions use the library memory allocation routines by default. zlib's \*Init\* functions allow for the application to provide custom memory allocation routines.

 Of course, you should only operate on any given zlib or gzip stream from a single thread at a time.

## 22. Can I use zlib in my commercial application?

Yes. Please read the license in zlib.h.

## 23. Is zlib under the GNU license?

No. Please read the license in zlib.h.

24. The license says that altered source versions must be "plainly marked". So what exactly do I need to do to meet that requirement?

 You need to change the ZLIB\_VERSION and ZLIB\_VERNUM #defines in zlib.h. In particular, the final version number needs to be changed to "f", and an identification string should be appended to ZLIB\_VERSION. Version numbers x.x.x.f are reserved for modifications to zlib by others than the zlib maintainers. For example, if the version of the base zlib you are altering is "1.2.3.4", then in zlib.h you should change ZLIB\_VERNUM to 0x123f, and ZLIB VERSION to something like "1.2.3.f-zachary-mods-v3". You can also update the version strings in deflate.c and inftrees.c.

For altered source distributions, you should also note the origin and

 nature of the changes in zlib.h, as well as in ChangeLog and README, along with the dates of the alterations. The origin should include at least your name (or your company's name), and an email address to contact for help or issues with the library.

 Note that distributing a compiled zlib library along with zlib.h and zconf.h is also a source distribution, and so you should change ZLIB\_VERSION and ZLIB\_VERNUM and note the origin and nature of the changes in zlib.h as you would for a full source distribution.

25.

 Will zlib work on a big-endian or little-endian architecture, and can I exchange compressed data between them?

Yes and yes.

26. Will zlib work on a 64-bit machine?

 Yes. It has been tested on 64-bit machines, and has no dependence on any data types being limited to 32-bits in length. If you have any difficulties, please provide a complete problem report to zlib@gzip.org

27. Will zlib decompress data from the PKWare Data Compression Library?

 No. The PKWare DCL uses a completely different compressed data format than does PKZIP and zlib. However, you can look in zlib's contrib/blast directory for a possible solution to your problem.

28. Can I access data randomly in a compressed stream?

 No, not without some preparation. If when compressing you periodically use Z\_FULL\_FLUSH, carefully write all the pending data at those points, and keep an index of those locations, then you can start decompression at those points. You have to be

 careful to not use Z\_FULL\_FLUSH too often, since it can significantly degrade compression. Alternatively, you can scan a

 deflate stream once to generate an index, and then use that index for random access. See examples/zran.c .

29. Does zlib work on MVS, OS/390, CICS, etc.?

 It has in the past, but we have not heard of any recent evidence. There were working ports of zlib 1.1.4 to MVS, but those links no longer work. If you know of recent, successful applications of zlib on these operating systems, please let us know. Thanks.

30. Is there some simpler, easier to read version of inflate I can look at to understand the deflate format?

 First off, you should read RFC 1951. Second, yes. Look in zlib's contrib/puff directory.

31. Does zlib infringe on any patents?

 As far as we know, no. In fact, that was originally the whole point behind zlib. Look here for some more information:

http://www.gzip.org/#faq11

32. Can zlib work with greater than 4 GB of data?

Yes. inflate() and deflate() will process any amount of data correctly. Each call of inflate() or deflate() is limited to input and output chunks of the maximum value that can be stored in the compiler's "unsigned int" type, but there is no limit to the number of chunks. Note however that the strm.total\_in and strm\_total\_out counters may be limited to 4 GB. These counters are provided as a convenience and are not used internally by inflate() or deflate(). The application can easily set up its own counters updated after each call of inflate() or deflate() to count beyond 4 GB. compress() and uncompress() may be limited to 4 GB, since they operate in a single call. gzseek() and gztell() may be limited to 4 GB depending on how zlib is compiled. See the zlibCompileFlags() function in zlib.h.

 The word "may" appears several times above since there is a 4 GB limit only if the compiler's "long" type is

 32 bits. If the compiler's "long" type is 64 bits, then the limit is 16 exabytes.

## 33. Does zlib have any security vulnerabilities?

 The only one that we are aware of is potentially in gzprintf(). If zlib is compiled to use sprintf() or vsprintf(), then there is no protection against a buffer overflow of an 8K string space (or other value as set by gzbuffer()), other than the caller of gzprintf() assuring that the output will not exceed 8K. On the other hand, if zlib is compiled to use snprintf() or vsnprintf(), which should normally be the case, then there is no vulnerability. The ./configure script will display warnings if an insecure variation of sprintf() will be used by gzprintf(). Also the zlibCompileFlags() function will return information on what variant of sprintf() is used by gzprintf().

 If you don't have snprintf() or vsnprintf() and would like one, you can find a portable implementation here:

http://www.ijs.si/software/snprintf/

 Note that you should be using the most recent version of zlib. Versions 1.1.3 and before were subject to a double-free vulnerability, and versions 1.2.1 and 1.2.2 were subject to an access exception when decompressing invalid compressed data.

34. Is there a Java version of zlib?

 Probably what you want is to use zlib in Java. zlib is already included as part of the Java SDK in the java.util.zip package. If you really want a version of zlib written in the Java language, look on the zlib home page for links: http://zlib.net/ .

35. I get this or that compiler or source-code scanner warning when I crank it up to maximally-pedantic. Can't you guys write proper code?

 Many years ago, we gave up attempting to avoid warnings on every compiler in the universe. It just got to be a waste of time, and some compilers were downright silly as well as contradicted each other. So now, we simply make sure that the code always works.

36. Valgrind (or some similar memory access checker) says that deflate is performing a conditional jump that depends on an uninitialized value. Isn't that a bug?

 No. That is intentional for performance reasons, and the output of deflate is not affected. This only started showing up recently since zlib 1.2.x uses malloc() by default for allocations, whereas earlier versions used calloc(), which zeros out the allocated memory. Even though the code was correct, versions 1.2.4 and later was changed to not stimulate these checkers.

37. Will zlib read the (insert any ancient or arcane format here) compressed data format?

 Probably not. Look in the comp.compression FAQ for pointers to various formats and associated software.

38. How can I encrypt/decrypt zip files with zlib?

 zlib doesn't support encryption. The original PKZIP encryption is very weak and can be broken with freely available programs. To get strong encryption,

 use GnuPG, http://www.gnupg.org/ , which already includes zlib compression. For PKZIP compatible "encryption", look at http://www.info-zip.org/

 "gzip" is the gzip format, and "deflate" is the zlib format. They should probably have called the second one "zlib" instead to avoid confusion with the raw deflate compressed data format. While the HTTP 1.1 RFC 2616 correctly points to the zlib specification in RFC 1950 for the "deflate" transfer encoding, there have been reports of servers and browsers that incorrectly produce or expect raw deflate data per the deflate specification in RFC 1951, most notably Microsoft. So even though the "deflate" transfer encoding using the zlib format would be the more efficient approach (and in fact exactly what the zlib format was designed for), using the "gzip" transfer encoding is probably more reliable due to an

unfortunate choice of name on the part of the HTTP 1.1 authors.

Bottom line: use the gzip format for HTTP 1.1 encoding.

40. Does zlib support the new "Deflate64" format introduced by PKWare?

 No. PKWare has apparently decided to keep that format proprietary, since they have not documented it as they have previous compression formats. In any case, the compression improvements are so modest compared to other more modern approaches, that it's not worth the effort to implement.

41. I'm having a problem with the zip functions in zlib, can you help?

 There are no zip functions in zlib. You are probably using minizip by Giles Vollant, which is found in the contrib directory of zlib. It is not part of zlib. In fact none of the stuff in contrib is part of zlib. The files in there are not supported by the zlib authors. You need to contact the authors of the respective contribution for help.

42. The match.asm code in contrib is under the GNU General Public License.

 Since it's part of zlib, doesn't that mean that all of zlib falls under the GNU GPL?

 No. The files in contrib are not part of zlib. They were contributed by other authors and are provided as a convenience to the user within the zlib distribution. Each item in contrib has its own license.

43. Is zlib subject to export controls? What is its ECCN?

zlib is not subject to export controls, and so is classified as EAR99.

44. Can you please sign these lengthy legal documents and fax them back to us so that we can use your software in our product?

No. Go away. Shoo.

Found in path(s):

\* /opt/cola/permits/1445162814\_1666092919.423293/0/zlib-1-2-11-dfsg-orig-2-tar-gz/zlib-1.2.11.dfsg/FAQ No license file was found, but licenses were detected in source scan.

/\* inftrees.h -- header to use inftrees.c \* Copyright (C) 1995-2005, 2010 Mark Adler \* For conditions of distribution and use, see copyright notice in zlib.h \*/

Found in path(s):

\* /opt/cola/permits/1445162814\_1666092919.423293/0/zlib-1-2-11-dfsg-orig-2-tar-gz/zlib-1.2.11.dfsg/inftrees.h No license file was found, but licenses were detected in source scan.

 $/*$  gzappend -- command to append to a gzip file

 Copyright (C) 2003, 2012 Mark Adler, all rights reserved version 1.2, 11 Oct 2012

 This software is provided 'as-is', without any express or implied warranty. In no event will the author be held liable for any damages arising from the use of this software.

 Permission is granted to anyone to use this software for any purpose, including commercial applications, and to alter it and redistribute it freely, subject to the following restrictions:

- 1. The origin of this software must not be misrepresented; you must not claim that you wrote the original software. If you use this software in a product, an acknowledgment in the product documentation would be appreciated but is not required.
- 2. Altered source versions must be plainly marked as such, and must not be misrepresented as being the original software.
- 3. This notice may not be

removed or altered from any source distribution.

 Mark Adler madler@alumni.caltech.edu \*/

Found in path(s):

 $*$ /opt/cola/permits/1445162814\_1666092919.423293/0/zlib-1-2-11-dfsg-orig-2-tar-gz/zlib-

1.2.11.dfsg/examples/gzappend.c

No license file was found, but licenses were detected in source scan.

/\* deflate.h -- internal compression state

\* Copyright (C) 1995-2016 Jean-loup Gailly

\* For conditions of distribution and use, see copyright notice in zlib.h

\*/

Found in path(s):

\* /opt/cola/permits/1445162814\_1666092919.423293/0/zlib-1-2-11-dfsg-orig-2-tar-gz/zlib-1.2.11.dfsg/deflate.h No license file was found, but licenses were detected in source scan.

/\*

 Additional tools for Minizip Code: Xavier Roche '2004 License: Same as ZLIB (www.gzip.org) \*/

Found in path(s):

\* /opt/cola/permits/1445162814\_1666092919.423293/0/zlib-1-2-11-dfsg-orig-2-tar-gz/zlib-

1.2.11.dfsg/contrib/minizip/mztools.h

\* /opt/cola/permits/1445162814\_1666092919.423293/0/zlib-1-2-11-dfsg-orig-2-tar-gz/zlib-

1.2.11.dfsg/contrib/minizip/mztools.c

No license file was found, but licenses were detected in source scan.

/\* unzip.h -- IO for uncompress .zip files using zlib Version 1.1, February 14h, 2010 part of the MiniZip project - ( http://www.winimage.com/zLibDll/minizip.html )

Copyright (C) 1998-2010 Gilles Vollant (minizip) ( http://www.winimage.com/zLibDll/minizip.html )

 Modifications of Unzip for Zip64 Copyright (C) 2007-2008 Even Rouault

 Modifications for Zip64 support on both zip and unzip Copyright (C) 2009-2010 Mathias Svensson ( http://result42.com )

For more info read MiniZip\_info.txt

---------------------------------------------------------------------------------

Condition of use and distribution are the same than zlib :

 This software is provided 'as-is', without any express or implied warranty. In no event will the authors be held liable for any damages arising from the use of this software.

 Permission is granted to anyone to use this software for any purpose, including commercial applications, and to alter it and redistribute it freely, subject to the following restrictions:

 1. The origin of this software must not be misrepresented; you must not claim that you wrote the original software. If you use this software
in a product, an acknowledgment in the product documentation would be appreciated but is not required.

- 2. Altered source versions must be plainly marked as such, and must not be misrepresented as being the original software.
- 3. This notice may not be removed or altered from any source distribution.

---------------------------------------------------------------------------------

Changes

See header of unzip64.c

\*/

Found in path(s):

\* /opt/cola/permits/1445162814\_1666092919.423293/0/zlib-1-2-11-dfsg-orig-2-tar-gz/zlib-1.2.11.dfsg/contrib/minizip/unzip.h No license file was found, but licenses were detected in source scan.

/\* gzjoin -- command to join gzip files into one gzip file

 Copyright (C) 2004, 2005, 2012 Mark Adler, all rights reserved version 1.2, 14 Aug 2012

 This software is provided 'as-is', without any express or implied warranty. In no event will the author be held liable for any damages arising from the use of this software.

 Permission is granted to anyone to use this software for any purpose, including commercial applications, and to alter it and redistribute it freely, subject to the following restrictions:

- 1. The origin of this software must not be misrepresented; you must not claim that you wrote the original software. If you use this software in a product, an acknowledgment in the product documentation would be appreciated but is not required.
- 2. Altered source versions must be plainly marked as such, and must not be misrepresented as being the original software.

```
 3. This
```
notice may not be removed or altered from any source distribution.

 Mark Adler madler@alumni.caltech.edu \*/

Found in path(s):

```
* /opt/cola/permits/1445162814_1666092919.423293/0/zlib-1-2-11-dfsg-orig-2-tar-gz/zlib-
1.2.11.dfsg/examples/gzjoin.c
```
No license file was found, but licenses were detected in source scan.

/\* crc32.c -- compute the CRC-32 of a data stream

- \* Copyright (C) 1995-2006, 2010, 2011, 2012, 2016 Mark Adler
- \* For conditions of distribution and use, see copyright notice in zlib.h

\*

- \* Thanks to Rodney Brown <rbrown64@csc.com.au> for his contribution of faster
- \* CRC methods: exclusive-oring 32 bits of data at a time, and pre-computing
- \* tables for updating the shift register in one step with three exclusive-ors
- \* instead of four steps with four exclusive-ors. This results in about a
- \* factor of two increase in speed on a Power PC G4 (PPC7455) using gcc -O3.

\*/

Found in path(s):

\* /opt/cola/permits/1445162814\_1666092919.423293/0/zlib-1-2-11-dfsg-orig-2-tar-gz/zlib-1.2.11.dfsg/crc32.c No license file was found, but licenses were detected in source scan.

/\* inffast.c -- fast decoding

\* Copyright (C) 1995-2017 Mark Adler

\* For conditions of distribution and use, see copyright notice in zlib.h

\*/

Found in path(s):

\* /opt/cola/permits/1445162814\_1666092919.423293/0/zlib-1-2-11-dfsg-orig-2-tar-gz/zlib-1.2.11.dfsg/inffast.c No license file was found, but licenses were detected in source scan.

/\* zutil.c -- target dependent utility functions for the compression library

\* Copyright (C) 1995-2017 Jean-loup Gailly

\* For conditions of distribution and use, see copyright notice in zlib.h

\*/

Found in path(s):

\* /opt/cola/permits/1445162814\_1666092919.423293/0/zlib-1-2-11-dfsg-orig-2-tar-gz/zlib-1.2.11.dfsg/zutil.c No license file was found, but licenses were detected in source scan.

 $/*$  inflate.h -- internal inflate state definition

\* Copyright (C) 1995-2016 Mark Adler

\* For conditions of distribution and use, see copyright notice in zlib.h

\*/

Found in path(s):

\* /opt/cola/permits/1445162814\_1666092919.423293/0/zlib-1-2-11-dfsg-orig-2-tar-gz/zlib-1.2.11.dfsg/inflate.h No license file was found, but licenses were detected in source scan.

/\* zlib.h -- interface of the 'zlib' general purpose compression library version 1.2.11, January 15th, 2017

Copyright (C) 1995-2017 Jean-loup Gailly and Mark Adler

 This software is provided 'as-is', without any express or implied warranty. In no event will the authors be held liable for any damages arising from the use of this software.

 Permission is granted to anyone to use this software for any purpose, including commercial applications, and to alter it and redistribute it freely, subject to the following restrictions:

- 1. The origin of this software must not be misrepresented; you must not claim that you wrote the original software. If you use this software in a product, an acknowledgment in the product documentation would be appreciated but is not required.
- 2. Altered source versions must be plainly marked as such, and must not be misrepresented as being the original software.
- 3. This notice may not be removed or altered from any source distribution.

 Jean-loup Gailly Mark Adler jloup@gzip.org madler@alumni.caltech.edu

 The data format used by the zlib library is described by RFCs (Request for Comments) 1950 to 1952 in the files http://tools.ietf.org/html/rfc1950 (zlib format), rfc1951 (deflate format) and rfc1952 (gzip format). \*/

Found in path(s):

\* /opt/cola/permits/1445162814\_1666092919.423293/0/zlib-1-2-11-dfsg-orig-2-tar-gz/zlib-1.2.11.dfsg/zlib.h No license file was found, but licenses were detected in source scan.

 $/*$  gzguts.h -- zlib internal header definitions for gz\* operations

\* Copyright (C) 2004, 2005, 2010, 2011, 2012, 2013, 2016 Mark Adler

\* For conditions of distribution and use, see copyright notice in zlib.h \*/

Found in path(s):

\* /opt/cola/permits/1445162814\_1666092919.423293/0/zlib-1-2-11-dfsg-orig-2-tar-gz/zlib-1.2.11.dfsg/gzguts.h No license file was found, but licenses were detected in source scan.

/\* zip.h -- IO on .zip files using zlib Version 1.1, February 14h, 2010 part of the MiniZip project - ( http://www.winimage.com/zLibDll/minizip.html )

Copyright (C) 1998-2010 Gilles Vollant (minizip) ( http://www.winimage.com/zLibDll/minizip.html )

 Modifications for Zip64 support Copyright (C) 2009-2010 Mathias Svensson ( http://result42.com ) For more info read MiniZip\_info.txt

---------------------------------------------------------------------------

Condition of use and distribution are the same than zlib :

 This software is provided 'as-is', without any express or implied warranty. In no event will the authors be held liable for any damages arising from the use of this software.

 Permission is granted to anyone to use this software for any purpose, including commercial applications, and to alter it and redistribute it freely, subject to the following restrictions:

- 1. The origin of this software must not be misrepresented; you must not claim that you wrote the original software. If you use this software in a product, an acknowledgment in the product documentation would be appreciated but is not required.
- 2. Altered source versions must be plainly marked as such, and must not be misrepresented as being the original software.
- 3. This notice may not be removed or altered from any source distribution.

---------------------------------------------------------------------------

Changes

See header of zip.h

#### \*/

Found in path(s):

\* /opt/cola/permits/1445162814\_1666092919.423293/0/zlib-1-2-11-dfsg-orig-2-tar-gz/zlib-

1.2.11.dfsg/contrib/minizip/zip.h

No license file was found, but licenses were detected in source scan.

/\* inftrees.c -- generate Huffman trees for efficient decoding

\* Copyright (C) 1995-2017 Mark Adler

\* For conditions of distribution and use, see copyright notice in zlib.h

\*/

Found in path(s):

\* /opt/cola/permits/1445162814\_1666092919.423293/0/zlib-1-2-11-dfsg-orig-2-tar-gz/zlib-1.2.11.dfsg/inftrees.c No license file was found, but licenses were detected in source scan.

/\* inflate.c -- zlib decompression

\* Copyright (C) 1995-2016 Mark Adler

\* For conditions of distribution and use, see copyright notice in zlib.h

\*/

Found in path(s):

\* /opt/cola/permits/1445162814\_1666092919.423293/0/zlib-1-2-11-dfsg-orig-2-tar-gz/zlib-1.2.11.dfsg/inflate.c No license file was found, but licenses were detected in source scan.

/\* zpipe.c: example of proper use of zlib's inflate() and deflate() Not copyrighted -- provided to the public domain Version 1.4 11 December 2005 Mark Adler \*/

Found in path(s):

\* /opt/cola/permits/1445162814\_1666092919.423293/0/zlib-1-2-11-dfsg-orig-2-tar-gz/zlib-1.2.11.dfsg/examples/zpipe.c No license file was found, but licenses were detected in source scan.

### ZLIB DATA COMPRESSION LIBRARY

zlib 1.2.11 is a general purpose data compression library. All the code is thread safe. The data format used by the zlib library is described by RFCs (Request for Comments) 1950 to 1952 in the files http://tools.ietf.org/html/rfc1950 (zlib format), rfc1951 (deflate format) and rfc1952 (gzip format).

All functions of the compression library are documented in the file zlib.h (volunteer to write man pages welcome, contact zlib@gzip.org). A usage example of the library is given in the file test/example.c which also tests that the library is working correctly. Another example is given in the file test/minigzip.c. The compression library itself is composed of all source files in the root directory.

To compile all files and run the test program, follow the instructions given at the top of Makefile.in. In short "./configure; make test", and if that goes well, "make install" should work for most flavors of Unix. For Windows, use one of the special makefiles in win32/ or contrib/vstudio/ . For VMS, use make\_vms.com.

Questions about zlib should be sent to  $\langle$ zlib@gzip.org>, or to Gilles Vollant <info@winimage.com> for the Windows DLL version. The zlib home page is http://zlib.net/ . Before reporting a problem, please check this site to verify that you have the latest version of zlib; otherwise get the latest version and check whether the problem still exists or not.

PLEASE read the zlib FAQ http://zlib.net/zlib\_faq.html before asking for help.

Mark Nelson <markn@ieee.org> wrote an article about zlib for the Jan. 1997 issue of Dr. Dobb's Journal; a copy of the article is available at http://marknelson.us/1997/01/01/zlib-engine/ .

The changes made in version 1.2.11 are documented in the file ChangeLog.

Unsupported third party contributions are provided in directory contrib/ .

zlib is available in Java using the java.util.zip package, documented at http://java.sun.com/developer/technicalArticles/Programming/compression/ .

A Perl interface to zlib written by Paul Marquess <pmqs@cpan.org> is available at CPAN (Comprehensive Perl Archive Network) sites, including http://search.cpan.org/~pmqs/IO-Compress-Zlib/ .

A Python interface to zlib written by A.M. Kuchling  $\langle$ amk@amk.ca> is available in Python 1.5 and later versions, see http://docs.python.org/library/zlib.html .

zlib is built into tcl: http://wiki.tcl.tk/4610 .

An experimental package to read and write files in .zip format, written on top of zlib by Gilles Vollant <info@winimage.com>, is available in the contrib/minizip directory of zlib.

Notes for some targets:

- For Windows DLL versions, please see win32/DLL\_FAQ.txt

- For 64-bit Irix, deflate.c must be compiled without any optimization. With -O, one libpng test fails. The test works in 32 bit mode (with the -n32 compiler flag). The compiler bug has been reported to SGI.

- zlib doesn't work with gcc 2.6.3 on a DEC 3000/300LX under OSF/1 2.1 it works when compiled with cc.

- On Digital Unix 4.0D (formely OSF/1) on AlphaServer, the cc option -std1 is necessary to get gzprintf working correctly. This is done by configure.

- zlib doesn't work on HP-UX 9.05 with some versions of /bin/cc. It works with other compilers. Use "make test" to check your compiler.

- gzdopen is not supported on RISCOS or BEOS.

- For PalmOs, see http://palmzlib.sourceforge.net/

Acknowledgments:

 The deflate format used by zlib was defined by Phil Katz. The deflate and zlib specifications were written by L. Peter Deutsch. Thanks to all the people who reported problems and suggested various improvements in zlib; they are too numerous to cite here.

Copyright notice:

(C) 1995-2017 Jean-loup Gailly and Mark Adler

 This software is provided 'as-is', without any express or implied warranty. In no event will the authors be held liable for any damages arising from the use of this software.

### Permission is granted

 to anyone to use this software for any purpose, including commercial applications, and to alter it and redistribute it freely, subject to the following restrictions:

- 1. The origin of this software must not be misrepresented; you must not claim that you wrote the original software. If you use this software in a product, an acknowledgment in the product documentation would be appreciated but is not required.
- 2. Altered source versions must be plainly marked as such, and must not be misrepresented as being the original software.
- 3. This notice may not be removed or altered from any source distribution.

 Jean-loup Gailly Mark Adler jloup@gzip.org madler@alumni.caltech.edu

If you use the zlib library in a product, we would appreciate \*not\* receiving lengthy legal documents to sign. The sources are provided for free but without warranty of any kind. The library has been entirely written by Jean-loup Gailly and Mark Adler; it does not include third-party code.

If you redistribute modified sources, we would appreciate that you include in the file ChangeLog history information documenting your changes. Please read the FAQ for more information on the distribution of modified source versions.

### Found in path(s):

\* /opt/cola/permits/1445162814\_1666092919.423293/0/zlib-1-2-11-dfsg-orig-2-tar-gz/zlib-1.2.11.dfsg/README No license file was found, but licenses were detected in source scan.

 $/*$  minigzip.c -- simulate gzip using the zlib compression library

- \* Copyright (C) 1995-2006, 2010, 2011, 2016 Jean-loup Gailly
- \* For conditions of distribution and use, see copyright notice in zlib.h

\*/

Found in path(s):

\* /opt/cola/permits/1445162814\_1666092919.423293/0/zlib-1-2-11-dfsg-orig-2-tar-gz/zlib-1.2.11.dfsg/test/minigzip.c No license file was found, but licenses were detected in source scan.

Permission is granted to anyone to use this software for any purpose, The origin of this software must not be misrepresented; you must not Altered source versions must be plainly marked as such, and must not be This notice may not be removed or altered from any source distribution.

Found in path(s):

\* /opt/cola/permits/1445162814\_1666092919.423293/0/zlib-1-2-11-dfsg-orig-2-tar-gz/zlib-1.2.11.dfsg/zlib.3 No license file was found, but licenses were detected in source scan.

/\* inffast.h -- header to use inffast.c

\* Copyright (C) 1995-2003, 2010 Mark Adler

\* For conditions of distribution and use, see copyright notice in zlib.h

\*/

Found in path(s):

\* /opt/cola/permits/1445162814\_1666092919.423293/0/zlib-1-2-11-dfsg-orig-2-tar-gz/zlib-1.2.11.dfsg/inffast.h No license file was found, but licenses were detected in source scan.

/\* zran.c -- example of zlib/gzip stream indexing and random access

\* Copyright (C) 2005, 2012 Mark Adler

\* For conditions of distribution and use, see copyright notice in zlib.h Version 1.1 29 Sep 2012 Mark Adler \*/

Found in path(s):

\* /opt/cola/permits/1445162814\_1666092919.423293/0/zlib-1-2-11-dfsg-orig-2-tar-gz/zlib-

1.2.11.dfsg/examples/zran.c

No license file was found, but licenses were detected in source scan.

/\* infback.c -- inflate using a call-back interface

\* Copyright (C) 1995-2016 Mark Adler

\* For conditions of distribution and use, see copyright notice in zlib.h

\*/

Found in path(s):

\* /opt/cola/permits/1445162814\_1666092919.423293/0/zlib-1-2-11-dfsg-orig-2-tar-gz/zlib-1.2.11.dfsg/infback.c No license file was found, but licenses were detected in source scan.

/\* gzlog.h Copyright (C) 2004, 2008, 2012 Mark Adler, all rights reserved version 2.2, 14 Aug 2012

This software is provided 'as-is', without any express or implied

 warranty. In no event will the author be held liable for any damages arising from the use of this software.

 Permission is granted to anyone to use this software for any purpose, including commercial applications, and to alter it and redistribute it freely, subject to the following restrictions:

- 1. The origin of this software must not be misrepresented; you must not claim that you wrote the original software. If you use this software in a product, an acknowledgment in the product documentation would be appreciated but is not required.
- 2. Altered source versions must be plainly marked as such, and must not be misrepresented as being the original software.

 3. This notice may not be removed or altered from any source distribution.

 Mark Adler madler@alumni.caltech.edu \*/

Found in path(s):

\* /opt/cola/permits/1445162814\_1666092919.423293/0/zlib-1-2-11-dfsg-orig-2-tar-gz/zlib-1.2.11.dfsg/examples/gzlog.h No license file was found, but licenses were detected in source scan.

/\* fitblk.c: example of fitting compressed output to a specified size Not copyrighted -- provided to the public domain Version 1.1 25 November 2004 Mark Adler \*/

Found in path(s):

\* /opt/cola/permits/1445162814\_1666092919.423293/0/zlib-1-2-11-dfsg-orig-2-tar-gz/zlib-

1.2.11.dfsg/examples/fitblk.c

No license file was found, but licenses were detected in source scan.

 $/*$  gzlib.c -- zlib functions common to reading and writing gzip files

\* Copyright (C) 2004-2017 Mark Adler

\* For conditions of distribution and use, see copyright notice in zlib.h

\*/

Found in path(s):

\* /opt/cola/permits/1445162814\_1666092919.423293/0/zlib-1-2-11-dfsg-orig-2-tar-gz/zlib-1.2.11.dfsg/gzlib.c No license file was found, but licenses were detected in source scan.

/\* infcover.c -- test zlib's inflate routines with full code coverage

\* Copyright (C) 2011, 2016 Mark Adler

\* For conditions of distribution and use, see copyright notice in zlib.h

\*/

Found in path(s):

1.2.11.dfsg/test/infcover.c

# **1.287 x-sys v0.0.0-20211216021012- 1d35b9e2eb4e**

## **1.287.1 Available under license :**

# This source code was written by the Go contributors. # The master list of contributors is in the main Go distribution, # visible at http://tip.golang.org/CONTRIBUTORS. Copyright (c) 2009 The Go Authors. All rights reserved.

Redistribution and use in source and binary forms, with or without modification, are permitted provided that the following conditions are met:

 \* Redistributions of source code must retain the above copyright notice, this list of conditions and the following disclaimer.

 \* Redistributions in binary form must reproduce the above copyright notice, this list of conditions and the following disclaimer in the documentation and/or other materials provided with the distribution.

 \* Neither the name of Google Inc. nor the names of its contributors may be used to endorse or promote products derived from this software without specific prior written permission.

THIS SOFTWARE IS PROVIDED BY THE COPYRIGHT HOLDERS AND CONTRIBUTORS "AS IS" AND ANY EXPRESS OR IMPLIED WARRANTIES, INCLUDING, BUT NOT LIMITED TO, THE IMPLIED WARRANTIES OF MERCHANTABILITY AND FITNESS FOR A PARTICULAR PURPOSE ARE DISCLAIMED. IN NO EVENT SHALL THE COPYRIGHT **OWNER** 

 OR CONTRIBUTORS BE LIABLE FOR ANY DIRECT, INDIRECT, INCIDENTAL, SPECIAL, EXEMPLARY, OR CONSEQUENTIAL DAMAGES (INCLUDING, BUT NOT LIMITED TO, PROCUREMENT OF SUBSTITUTE GOODS OR SERVICES; LOSS OF USE, DATA, OR PROFITS; OR BUSINESS INTERRUPTION) HOWEVER CAUSED AND ON ANY THEORY OF LIABILITY, WHETHER IN CONTRACT, STRICT LIABILITY, OR TORT (INCLUDING NEGLIGENCE OR OTHERWISE) ARISING IN ANY WAY OUT OF THE USE OF THIS SOFTWARE, EVEN IF ADVISED OF THE POSSIBILITY OF SUCH DAMAGE.

## **1.288 perl 5.26.1-6ubuntu0.6**

## **1.288.1 Available under license :**

No license file was found, but licenses were detected in source scan.

?RCS: Copyright (c) 2016 Tony Cook

?RCS:

?RCS: You may distribute under the terms of either the GNU General Public ?RCS: License or the Artistic License, as specified in the README file. ?RCS: ?MAKE:dtraceobject dtracexnolibs: usedtrace dtrace cc ccflags optimize \ Compile cat rm\_try ?MAKE: -pick add  $\$  @ %< ?S:dtraceobject: ?S: Whether we need to build an object file with the dtrace tool. ?S:. ?S:dtracexnolibs: ?S: Whether dtrace accepts -xnolibs. If available we call dtrace -h ?S: and dtrace -G with -xnolibs to allow dtrace to run in a jail on ?S: FreeBSD. ?S:. ?T:xnolibs : Probe whether dtrace builds an object, as newer Illumos requires an input : object file that uses at least one of the probes defined in the .d file case "\$usedtrace" in \$define) case "\$dtracexnolibs" in \$define|true|[yY]\*) dtracexnolibs=\$define \$dtrace -h -xnolibs -s ../perldtrace.d -o perldtrace.h ;; ' '|'') if \$dtrace -h -xnolibs -s ../perldtrace.d -o perldtrace.h 2>&1 ; then dtracexnolibs=\$define echo "Your dtrace accepts -xnolibs" elif \$dtrace -h -s ../perldtrace.d -o perldtrace.h 2>&1 ; then dtracexnolibs=\$undef echo "Your dtrace doesn't accept -xnolibs" else echo "Your dtrace doesn't work at all, try building without dtrace support" >&4 exit 1 fi ;; \*) dtracexnolibs=\$undef \$dtrace -h -s ../perldtrace.d -o perldtrace.h ;; esac case \$dtracexnolibs in \$define) xnolibs=-xnolibs ;; \*) xnolibs= $::$ esac

```
 case "$dtraceobject" in
  $define|true|[yY]*)
     dtraceobject=$define
     ;;
  ' '|'')
     $cat >try.c <<EOM
#include "perldtrace.h"
int main(void) {
  PERL_LOADED_FILE("dummy");
  return 0;
}
EOM
     dtraceobject=$undef
    if $cc -c -o try.o $optimize $ccflags try.c \langle \rangle && $dtrace -G $xnolibs -s ../perldtrace.d try.o >/dev/null 2>&1; then
          dtraceobject=$define
        echo "Your dtrace builds an object file"
     fi
     ;;
   *) dtraceobject=$undef ;;
  esac
  $rm_try perldtrace.o perldtrace.h
esac
Found in path(s):
* /opt/cola/permits/1446828411_1666316498.6193252/0/perl-5-26-1-orig-regen-configure-1-tar-gz/metaconfig-
debian-perl-5.26.1/U/perl/dtraceobject.U
No license file was found, but licenses were detected in source scan.
?RCS: $Id: vendorscript.U,v 1.1 1999/07/08 18:32:57 doughera Exp doughera $
?RCS:
?RCS: Copyright (c) 1999, Andy Dougherty
?RCS:
?RCS: You may redistribute only under the terms of the Artistic License,
?RCS: as specified in the README file that comes with the distribution.
?RCS: You may reuse parts of this distribution only within the terms of
?RCS: that same Artistic License; a copy of which may be found at the root
?RCS: of the source tree for dist 3.0.
?RCS:
?RCS: $Log: vendorscript.U,v $
?RCS: Revision 1.1 1999/07/08 18:32:57 doughera
?RCS: Initial revision
?RCS?MAKE:d_vendorscript vendorscript vendorscriptexp installvendorscript: Getfile \
	vendorbin cat Setprefixvar Oldconfig Prefixit test vendorprefix
?MAKE: -pick add \@ %<
?Y:TOP
```

```
?S:vendorscript:
```
?S: This variable contains the eventual value of the VENDORSCRIPT symbol.

?S: It may have  $a \sim$  on the front.

?S: The standard distribution will put nothing in this

directory.

?S: Vendors who distribute perl may wish to place additional

?S: executable scripts in this directory with

?S: MakeMaker Makefile.PL INSTALLDIRS=vendor

?S: or equivalent. See INSTALL for details.

?S:.

?S:vendorscriptexp:

?S: This variable is the ~name expanded version of vendorscript, so that you

?S: may use it directly in Makefiles or shell scripts.

?S:.

?D:installvendorscript=''

?S:installvendorscript:

?S: This variable is really the same as vendorscriptexp but may differ on

?S: those systems using AFS. For extra portability, only this variable

?S: should be used in makefiles.

?S:.

?S:d\_vendorscript:

?S: This variable conditionally defines PERL\_VENDORSCRIPT.

?S:.

?C:PERL\_VENDORSCRIPT:

?C: If defined, this symbol contains the name of a directory

?C: for holding vendor-supplied executable scripts.

?C: It may have a  $\sim$  on the front.

?C: The standard distribution will put nothing in this directory.

?C: Vendors who distribute perl may wish to place additional

?C: executable

scripts in this directory with

?C: MakeMaker Makefile.PL INSTALLDIRS=vendor

?C: or equivalent. See INSTALL for details.

?C:.

?C:PERL\_VENDORSCRIPT\_EXP:

?C: This symbol contains the  $\sim$ name expanded version of VENDORSCRIPT, to be used

?C: in programs that are not prepared to deal with  $\sim$  expansion at run-time.

 $2C$ 

?H:#\$d\_vendorscript PERL\_VENDORSCRIPT "\$vendorscript" /\*\*/

?H:#\$d\_vendorscript PERL\_VENDORSCRIPT\_EXP "\$vendorscriptexp" /\*\*/

 $?H:$ 

?LINT:change prefixvar

?LINT:set installvendorscript

: Set the vendorscript variables

case "\$vendorprefix" in

") d\_vendorscript="\$undef"

 vendorscript=''

 vendorscriptexp=''

 ;;

\*) d\_vendorscript="\$define" : determine where vendor-supplied scripts go. case "\$vendorscript" in '') dflt=\$vendorprefix/script \$test -d \$dflt || dflt=\$vendorbin ;; \*) dflt="\$vendorscript" ;; esac \$cat <<EOM

The installation process will create a directory for vendor-supplied scripts.

### EOM

 $fn=d$ ~+ rp='Pathname for the vendor-supplied scripts directory?' . ./getfile vendorscript="\$ans" vendorscriptexp="\$ansexp" ;; esac prefixvar=vendorscript

```
 ./installprefix
```
.

Found in path(s):

\* /opt/cola/permits/1446828411\_1666316498.6193252/0/perl-5-26-1-orig-regen-configure-1-tar-gz/metaconfigdebian-perl-5.26.1/U/installdirs/vendorscript.U No license file was found, but licenses were detected in source scan.

?RCS: \$Id\$

?RCS: ?RCS: Copyright (c) 1991-1997, 2004-2006, Raphael Manfredi ?RCS: ?RCS: You may redistribute only under the terms of the Artistic License, ?RCS: as specified in the README file that comes with the distribution. ?RCS: You may reuse parts of this distribution only within the terms of ?RCS: that same Artistic License; a copy of which may be found at the root ?RCS: of the source tree for dist 4.0. ?RCS: ?RCS: \$Log: d\_castneg.U,v \$ ?RCS: Revision 3.0.1.2 1995/05/12 12:11:21 ram ?RCS: patch54: made sure cc and ccflags are conditional dependencies ?RCS: patch54: added improved test case for Interactive Unix ?RCS: ?RCS: Revision 3.0.1.1 1994/10/29 16:10:50 ram ?RCS: patch36: don't forget to tell user about compilation failures (ADO) ?RCS: patch36: declare signal handler correctly using 'signal\_t' (ADO) ?RCS:

 **Open Source Used In gconfig-operator bullion 3074**

?RCS: Revision 3.0 1993/08/18 12:05:47 ram

?RCS: Baseline for dist 3.0 netwide release.

?RCS:

?X:

?X: Can

the compiler cast negative / odd floats to unsigned values.

?X:

?MAKE:d\_castneg castflags: cat +cc +ccflags rm\_try Setvar signal\_t

?MAKE: -pick add  $\$ @ %<

?S:d\_castneg:

?S: This variable conditionally defines CASTNEG, which indicates

?S: wether the C compiler can cast negative float to unsigned.

?S:.

?S:castflags:

?S: This variable contains a flag that precise difficulties the

?S: compiler has casting odd floating values to unsigned long:

?S:  $0 = \text{ok}$ 

?S:  $1 = \text{couldn}'t \text{ cast} < 0$ 

?S:  $2 = \text{couldn}'t \text{ cast} \ge 0x800000000$ 

?S:  $4 = \text{couldn't cast in argument expression list}$ 

?S:.

?C:CASTNEGFLOAT:

?C: This symbol is defined if the C compiler can cast negative

?C: numbers to unsigned longs, ints and shorts.

 $?C$ :.

?C:CASTFLAGS:

?C: This symbol contains flags that say what difficulties the compiler

?C: has casting odd floating values to unsigned long:

?C:  $0 = \text{ok}$ 

?C:  $1 = \text{couldn}'t \text{ cast} < 0$ 

?C:  $2 = \text{couldn}'t \text{ cast} >= 0x80000000$ 

?C:  $4 = \text{couldn't cast in argument expression list}$ 

?C:.

?H:#\$d\_castneg CASTNEGFLOAT /\*\*/

?H:#define

CASTFLAGS \$castflags /\*\*/

?H:.

?F:!try

?LINT:set d\_castneg

: check for ability to cast negative floats to unsigned echo " "

echo 'Checking whether your C compiler can cast negative float to unsigned.' >&4

\$cat >try.c <<EOCP

#include <sys/types.h>

#include <signal.h>

 $$signal t blech() { exit(7); }$ 

 $\sigma$  \signal\_t blech\_in\_list() { exit(4); }

unsigned long dummy  $\log(p)$  unsigned long p; { return p; }

```
unsigned int dummy_int(p) unsigned int p; { return p; }
unsigned short dummy_short(p) unsigned short p; \{ return p; \}int main()
{
double f = -123.;
	unsigned long along;
	unsigned int aint;
unsigned short ashort;
int result = 0;
	signal(SIGFPE, blech);
	along = (unsigned long)f;
	aint = (unsigned int)f;
ashort = (unsigned short)f;
if (along ! = (unsigned long)-123)
result |= 1;
if (aint != (unsigned int)-123)
result |= 1;
if (ashort != (unsigned short)-123)
result |= 1;
f = (double)0x40000000;f = f + f;
along = 0;
along = (unsigned long)f;
	if
(along != 0x80000000)result |= 2;
f = 1.;
along = 0;
along = (unsigned long)f;
if (along != 0x7ffffffff)
result |= 1;
f = 2.;
along = 0;
along = (unsigned long)f;
if (along != 0x80000001)
result |= 2;	if (result)
		exit(result);
?X:?X: The following is a test for Interactive Unix Version 4.1, which
?X: has an 'improved' compiler which can correctly cast negative
?X: floats in expression lists, but apparently not in argument lists.
?X: Contributed by Winfried Koenig <win@incom.rhein-main.de>
?X:
signal(SIGFPE, blech_in_list);
f = 123.;
along = dummy\_long((unsigned long)f);
```

```
aint = dummy\_int((unsigned int)f);ashort = dummy\_short((unsigned short)f);if (along ! = (unsigned long)123)
result |= 4;if (aint != (unsigned int)123)
result |= 4;
if (ashort != (unsigned short)123)
result |= 4;
	exit(result);
```
### }

```
EOCP
if $cc $ccflags -o try try.c >/dev/null 2>&1; then
	./try
	castflags=$?
else
	echo "(I can't seem to compile the test program--assuming it can't)"
	castflags=7
fi
case
 "$castflags" in
0) val="$define"
	echo "Yup, it can."
	;;
*)	val="$undef"
	echo "Nope, it can't."
	;;
esac
set d_castneg
eval $setvar
$rm_try
Found in path(s):
* /opt/cola/permits/1446828411_1666316498.6193252/0/perl-5-26-1-orig-regen-configure-1-tar-gz/metaconfig-
debian-perl-5.26.1/dist/U/d_castneg.U
No license file was found, but licenses were detected in source scan.
?RCS: $Id$
?RCS:
?RCS: Copyright (c) 1999, Jarkko Hietaniemi
?RCS:
?RCS: You may redistribute only under the terms of the Artistic License,
?RCS: as specified in the README file that comes with the distribution.
```
?RCS: You may reuse parts of this distribution only within the terms of

?RCS: that same Artistic License; a copy of which may be found at the root

?RCS: of the source tree for dist 3.0.

?RCS:

?MAKE:d\_sigwait: Inlibc

?MAKE: -pick add  $\$ @ %< ?S:d\_sigwait: ?S: This variable conditionally defines HAS\_SIGWAIT ?S: if sigwait() is available to wait a signal. ?S:. ?C:HAS\_SIGWAIT: ?C: This symbol, if defined, indicates that the sigwait ?C: system call is available to wait a signal. ?C:. ?H:#\$d\_sigwait HAS\_SIGWAIT /\*\*/ ?H:. ?LINT:set d\_sigwait : see if sigwait exists set sigwait d\_sigwait eval \$inlibc

Found in path(s):

\* /opt/cola/permits/1446828411\_1666316498.6193252/0/perl-5-26-1-orig-regen-configure-1-tar-gz/metaconfigdebian-perl-5.26.1/U/perl/d\_sigwait.U No license file was found, but licenses were detected in source scan.

?RCS: \$Id: pidtype.U,v 3.0.1.1 1994/08/29 16:31:27 ram Exp \$ ?RCS: ?RCS: Copyright (c) 1991-1993, Raphael Manfredi ?RCS: ?RCS: You may redistribute only under the terms of the Artistic License, ?RCS: as specified in the README file that comes with the distribution. ?RCS: You may reuse parts of this distribution only within the terms of ?RCS: that same Artistic License; a copy of which may be found at the root ?RCS: of the source tree for dist 3.0. ?RCS: ?RCS: \$Log: pidtype.U,v \$ ?RCS: Revision 3.0.1.1 1994/08/29 16:31:27 ram ?RCS: patch32: now uses new Typedef unit to compute type information ?RCS: ?RCS: Revision 3.0 1993/08/18 12:09:33 ram ?RCS: Baseline for dist 3.0 netwide release. ?RCS: ?MAKE:pidtype: Myread Typedef ?MAKE: -pick add  $\$ @ %< ?S:pidtype: ?S: This variable defines PIDTYPE to be something like pid\_t, int, ?S: ushort, or whatever type is used to declare process ids in the kernel. ?S:. ?C:Pid\_t (PIDTYPE): ?C: This symbol holds the type used to declare process ids in the kernel. ?C: It can be int, uint, pid\_t, etc... It may be necessary to include

?C: <sys/types.h> to get any typedef'ed information.  $?C:$ . ?H:#define Pid\_t \$pidtype /\* PID type \*/ ?H:. ?LINT: set pidtype : see what type pids are declared as in the kernel rp="What is the type of process ids on this system?" set pid\_t pidtype int stdio.h sys/types.h eval \$typedef\_ask

Found in path(s):

\* /opt/cola/permits/1446828411\_1666316498.6193252/0/perl-5-26-1-orig-regen-configure-1-tar-gz/metaconfigdebian-perl-5.26.1/U/typedefs/pidtype.U

No license file was found, but licenses were detected in source scan.

?RCS: \$Id\$

?RCS:

?RCS: Copyright (c) 2000 Jarkko Hietaniemi

?RCS:

?RCS: You may redistribute only under the terms of the Artistic License,

?RCS: as specified in the README file that comes with the distribution.

?RCS: You may reuse parts of this distribution only within the terms of

?RCS: that same Artistic License; a copy of which may be found at the root

?RCS: of the source tree for dist 3.0.

?RCS:

?MAKE:d\_\_fwalk: Inlibc

?MAKE: -pick add  $\$  @ %<

?S:d\_\_fwalk:

?S: This variable conditionally defines HAS\_FWALK if \_fwalk() is

?S: available to apply a function to all the file handles.

?S:.

?C:HAS\_\_FWALK:

?C: This symbol, if defined, indicates that the \_fwalk system call is

?C: available to apply a function to all the file handles.

?C:.

?H:#\$d fwalk HAS FWALK /\*\*/

 $2H$ .

?LINT:set d\_\_fwalk

: see if \_fwalk exists

set fwalk d\_\_fwalk

eval \$inlibc

Found in path(s):

\* /opt/cola/permits/1446828411\_1666316498.6193252/0/perl-5-26-1-orig-regen-configure-1-tar-gz/metaconfigdebian-perl-5.26.1/U/perl/d\_\_fwalk.U

No license file was found, but licenses were detected in source scan.

?RCS: \$Id\$

?RCS:

?RCS: Copyright (c) 1998, Jarkko Hietaniemi

?RCS:

?RCS: You may redistribute only under the terms of the Artistic License,

?RCS: as specified in the README file that comes with the distribution.

?RCS: You may reuse parts of this distribution only within the terms of

?RCS: that same Artistic License; a copy of which may be found at the root

?RCS: of the source tree for dist 3.0.

?X:

?X: Useless unit dropped. Use randfunc instead.

?X:

?LINT:empty

Found in path(s):

\* /opt/cola/permits/1446828411\_1666316498.6193252/0/perl-5-26-1-orig-regen-configure-1-tar-gz/metaconfigdebian-perl-5.26.1/U/compline/randbits.U

No license file was found, but licenses were detected in source scan.

?RCS: \$Id: longsize.U 1 2006-08-24 12:32:52Z rmanfredi \$

?RCS:

?RCS: Copyright (c) 1991-1997, 2004-2006, Raphael Manfredi

?RCS:

?RCS: You may redistribute only under the terms of the Artistic Licence,

?RCS: as specified in the README file that comes with the distribution.

?RCS: You may reuse parts of this distribution only within the terms of

?RCS: that same Artistic Licence; a copy of which may be found at the root

?RCS: of the source tree for dist 4.0.

?RCS:

?RCS: \$Log: longsize.U,v \$

?RCS: Revision 3.0.1.2 1997/02/28 16:09:35 ram

?RCS: patch61: code moved to intsize.U

?RCS:

?RCS: Revision 3.0.1.1 1994/10/29 16:24:31 ram

?RCS: patch36: added ?F: line for metalint file checking

?RCS:

?RCS: Revision 3.0 1993/08/18 12:09:07 ram

?RCS: Baseline for dist 3.0 netwide release.

?RCS:

 $?X:$ 

?X: 'longsize' is now defined within intsize.U

 $?X:$ 

?LINT: empty

Found in path(s):

 $*$ /opt/cola/permits/1446828411\_1666316498.6193252/0/perl-5-26-1-orig-regen-configure-1-tar-gz/metaconfigdebian-perl-5.26.1/dist/U/longsize.U

No license file was found, but licenses were detected in source scan.

?RCS: \$Id\$ ?RCS: ?RCS: Copyright (c) 2000 Jarkko Hietaniemi ?RCS: ?RCS: You may distribute under the terms of either the GNU General Public ?RCS: License or the Artistic License, as specified in the README file. ?RCS: ?MAKE:d\_modfl d\_modflproto: Inlibc Compile Hasproto cat \ test ccflags uselongdouble i\_math \ d\_sqrtl d\_aintl d\_copysignl d\_ilogbl d\_scalbnl d\_frexpl d\_ldexpl \ d\_truncl ?MAKE: -pick add \$@ %< ?S:d\_modfl: ?S: This variable conditionally defines the HAS\_MODFL symbol, which ?S: indicates to the C program that the modfl() routine is available. ?S:. ?S:d\_modflproto: ?S: This symbol, if defined, indicates that the system provides ?S: a prototype for the modfl() function. Otherwise, it is up ?S: to the program to supply one. C99 says it should be ?S: long double modfl(long double, long double \*); ?S:. ?C:HAS\_MODFL: ?C: This symbol, if defined, indicates that the modfl routine is ?C: available to split a long double x into a fractional part f and ?C: an integer part i such that  $|f| < 1.0$  and  $(f + i) = x$ .  $?C:$ . ?C:HAS\_MODFL\_PROTO: ?C: This symbol, if defined, indicates that the system provides ?C: a prototype for the modfl() function. Otherwise, it is up ?C: to the program to supply one. ?C:. ?H:#\$d\_modfl HAS\_MODFL /\*\*/ ?H:#\$d\_modflproto HAS\_MODFL\_PROTO /\*\*/ ?H:. ?T:message ?LINT:set d\_modfl ?LINT:set d\_modflproto ?LINT:change ccflags : see if modfl exists set modfl d\_modfl eval \$inlibc : see if prototype for modfl is available echo " " set d\_modflproto modfl \$i\_math math.h eval \$hasproto

```
if $test "$uselongdouble" = "$define"; then
  message=""
  if $test "$d_sqrtl" != "$define"; then
	message="$message sqrtl"
  fi
  if $test "$d_modfl" != "$define"; then
	if $test "$d_truncl:$d_copysignl" = "$define:$define"; then
   	 echo "You have both truncl and copysignl, so I can emulate modfl."
	else
   	 if $test "$d_aintl:$d_copysignl" = "$define:$define"; then
 		echo "You have both
 aintl and copysignl, so I can emulate modfl."
   	 else
 		message="$message modfl"
   	 fi
	fi
  fi
  if $test "$d_frexpl" != "$define"; then
	if $test "$d_ilogbl:$d_scalbnl" = "$define:$define"; then
   	 echo "You have both ilogbl and scalbnl, so I can emulate frexpl."
	else
   	 message="$message frexpl"
	fi
  fi
  if $test "$d_ldexpl" != "$define"; then
	message="$message ldexpl"
  fi
  if $test "$message" != ""; then
\text{Scat} << \text{EOM} > \& 4*** You requested the use of long doubles but you do not seem to have
*** the following mathematical functions needed for long double support:
*** $message
*** Please rerun Configure without -Duselongdouble and/or -Dusemorebits.
*** Cannot continue, aborting.
EOM
	exit 1
  fi
```

```
fi
```
Found in path(s):

\* /opt/cola/permits/1446828411\_1666316498.6193252/0/perl-5-26-1-orig-regen-configure-1-tar-gz/metaconfigdebian-perl-5.26.1/U/perl/d\_modfl.U

No license file was found, but licenses were detected in source scan.

?RCS: You may distribute under the terms of either the GNU General Public ?RCS: License or the Artistic License, as specified in the README file. ?RCS: ?MAKE:d\_llrintl: Inlibc ?MAKE: -pick add  $\%$  % < ?S:d\_llrintl: ?S: This variable conditionally defines the HAS\_LLRINTL symbol, which ?S: indicates to the C program that the llrintl() routine is available ?S: to return the long long value closest to a long double (according ?S: to the current rounding mode). ?S:. ?C:HAS\_LLRINTL: ?C: This symbol, if defined, indicates that the llrintl routine is ?C: available to return the long long value closest to a long double ?C: (according to the current rounding mode).  $?C:$ . ?H:#\$d\_llrintl HAS\_LLRINTL /\*\*/ ?H:. ?LINT:set d\_llrintl : see if llrintl exists set llrintl d\_llrintl eval \$inlibc

Found in path(s):

\* /opt/cola/permits/1446828411\_1666316498.6193252/0/perl-5-26-1-orig-regen-configure-1-tar-gz/metaconfigdebian-perl-5.26.1/U/perl/d\_llrintl.U

No license file was found, but licenses were detected in source scan.

?RCS: \$Id: d\_chroot.U 1 2006-08-24 12:32:52Z rmanfredi \$

?RCS:

?RCS: Copyright (c) 1991-1997, 2004-2006, Raphael Manfredi ?RCS:

?RCS: You may redistribute only under the terms of the Artistic Licence,

?RCS: as specified in the README file that comes with the distribution.

?RCS: You may reuse parts of this distribution only within the terms of

?RCS: that same Artistic Licence; a copy of which may be found at the root

?RCS: of the source tree for dist 4.0.

 $?$ RCS $\cdot$ 

?RCS: Original Author: Andy Dougherty <doughera@lafcol.lafayette.edu> ?RCS:

?RCS: \$Log: d\_chroot.U,v \$

?RCS: Revision 3.0.1.1 1994/08/29 16:07:17 ram

?RCS: patch32: created by ADO

?RCS:

?MAKE:d\_chroot: Inlibc

?MAKE: -pick add  $\$ @ %<

?S:d\_chroot:

?S: This variable conditionally defines the HAS\_CHROOT symbol, which ?S: indicates to the C program that the chroot() routine is available. ?S:. ?C:HAS\_CHROOT : ?C: This symbol, if defined, indicates that the chroot routine is ?C: available.  $?C:$ . ?H:#\$d\_chroot HAS\_CHROOT /\*\*/ ?H:. ?LINT:set d\_chroot : see if chroot exists set chroot d\_chroot eval \$inlibc

Found in path(s):

\* /opt/cola/permits/1446828411\_1666316498.6193252/0/perl-5-26-1-orig-regen-configure-1-tar-gz/metaconfigdebian-perl-5.26.1/dist/U/d\_chroot.U No license file was found, but licenses were detected in source scan.

?RCS: \$Id: d\_ulimit.U 1 2006-08-24 12:32:52Z rmanfredi \$ ?RCS: ?RCS: Copyright (c) 1991-1997, 2004-2006, Raphael Manfredi ?RCS: ?RCS: You may redistribute only under the terms of the Artistic Licence, ?RCS: as specified in the README file that comes with the distribution. ?RCS: You may reuse parts of this distribution only within the terms of ?RCS: that same Artistic Licence; a copy of which may be found at the root ?RCS: of the source tree for dist 4.0. ?RCS: ?RCS: \$Log: d\_ulimit.U,v \$ ?RCS: Revision 3.0 1993/08/18 12:07:51 ram ?RCS: Baseline for dist 3.0 netwide release. ?RCS: ?MAKE:d\_ulimit: Inlibc ?MAKE: -pick add \$@ %< ?S:d\_ulimit: ?S: This variable conditionally defines HAS\_ULIMIT if ulimit() is ?S: available to get the user limits. ?S:. ?C:HAS\_ULIMIT (ULIMIT): ?C: This symbol, if defined, indicates that the ulimit system call is ?C: available to get the user limits.  $2C$ : ?H:#\$d\_ulimit HAS\_ULIMIT /\*\*/ ?H:. ?LINT:set

 d\_ulimit : see if ulimit exists set ulimit d\_ulimit eval \$inlibc

Found in path(s):

\* /opt/cola/permits/1446828411\_1666316498.6193252/0/perl-5-26-1-orig-regen-configure-1-tar-gz/metaconfigdebian-perl-5.26.1/dist/U/d\_ulimit.U No license file was found, but licenses were detected in source scan.

?RCS: \$Id: d\_endsent.U,v 3.0 1993/08/18 12:06:09 ram Exp \$ ?RCS: ?RCS: Copyright (c) 1991-1993, Raphael Manfredi ?RCS: ?RCS: You may redistribute only under the terms of the Artistic License, ?RCS: as specified in the README file that comes with the distribution. ?RCS: You may reuse parts of this distribution only within the terms of ?RCS: that same Artistic License; a copy of which may be found at the root ?RCS: of the source tree for dist 3.0. ?RCS: ?RCS: \$Log: d\_endsent.U,v \$ ?RCS: Revision 3.0 1993/08/18 12:06:09 ram ?RCS: Baseline for dist 3.0 netwide release. ?RCS: ?MAKE:d\_endsent: Inlibc ?MAKE: -pick add \$@ %< ?S:d\_endsent: ?S: This variable conditionally defines HAS\_ENDSERVENT if endservent() is ?S: available to close whatever was being used for service queries. ?S:. ?C:HAS\_ENDSERVENT: ?C: This symbol, if defined, indicates that the endservent() routine is ?C: available to close whatever was being used for service queries. ?C:. ?H:#\$d\_endsent HAS\_ENDSERVENT /\*\*/  $2H$ . ?LINT:set d\_endsent : see if endservent exists set endservent d\_endsent eval \$inlibc Found in path(s):

\* /opt/cola/permits/1446828411\_1666316498.6193252/0/perl-5-26-1-orig-regen-configure-1-tar-gz/metaconfigdebian-perl-5.26.1/U/modified/d\_endsent.U No license file was found, but licenses were detected in source scan.

?RCS: \$Id: d\_locconv.U 1 2006-08-24 12:32:52Z rmanfredi \$

?RCS:

?RCS: Copyright (c) 1991-1997, 2004-2006, Raphael Manfredi ?RCS: ?RCS: You may redistribute only under the terms of the Artistic Licence, ?RCS: as specified in the README file that comes with the distribution. ?RCS: You may reuse parts of this distribution only within the terms of ?RCS: that same Artistic Licence; a copy of which may be found at the root ?RCS: of the source tree for dist 4.0. ?RCS: ?RCS: Original Author: Andy Dougherty <doughera@lafcol.lafayette.edu> ?RCS: ?RCS: \$Log: d\_locconv.U,v \$ ?RCS: Revision 3.0.1.1 1994/10/29 16:14:11 ram ?RCS: patch36: created by ADO ?RCS: ?MAKE:d\_locconv: Inlibc ?MAKE: -pick add \$@ %< ?S:d\_locconv: ?S: This variable conditionally defines HAS\_LOCALECONV if localeconv() is ?S: available for numeric and monetary formatting conventions. ?S:. ?C:HAS\_LOCALECONV: ?C: This symbol, if defined, indicates that the localeconv routine is ?C: available for numeric and monetary formatting conventions.  $?C:$ . ?H:#\$d\_locconv HAS\_LOCALECONV /\*\*/ ?H:. ?LINT:set d\_locconv : see if localeconv exists set localeconv d\_locconv eval \$inlibc Found in path(s): \* /opt/cola/permits/1446828411\_1666316498.6193252/0/perl-5-26-1-orig-regen-configure-1-tar-gz/metaconfigdebian-perl-5.26.1/dist/U/d\_locconv.U No license file was found, but licenses were detected in source scan. ?RCS: \$Id\$

 $?RCS$ ?RCS: Copyright (c) 1991-1997, 2004-2006, Raphael Manfredi ?RCS: ?RCS: You may redistribute only under the terms of the Artistic License, ?RCS: as specified in the README file that comes with the distribution. ?RCS: You may reuse parts of this distribution only within the terms of ?RCS: that same Artistic License; a copy of which may be found at the root ?RCS: of the source tree for dist 4.0. ?RCS:

?RCS: \$Log: i\_grp.U,v \$ ?RCS: Revision 3.0 1993/08/18 12:08:20 ram ?RCS: Baseline for dist 3.0 netwide release. ?RCS: ?MAKE:i\_grp: Inhdr ?MAKE: -pick add  $\$  \omega \ ?S:i\_grp: ?S: This variable conditionally defines the I\_GRP symbol, and indicates ?S: whether a C program should include  $\langle$ grp.h>. ?S:. ?C:I\_GRP: ?C: This symbol, if defined, indicates to the C program that it should ?C: include <grp.h>. ?C:. ?H:#\$i\_grp I\_GRP /\*\*/ ?H:. ?LINT:set i\_grp : see if this is an grp system set grp.h i\_grp eval \$inhdr

### Found

in path(s):

\* /opt/cola/permits/1446828411\_1666316498.6193252/0/perl-5-26-1-orig-regen-configure-1-tar-gz/metaconfigdebian-perl-5.26.1/dist/U/i\_grp.U

No license file was found, but licenses were detected in source scan.

?RCS: You may distribute under the terms of either the GNU General Public ?RCS: License or the Artistic License, as specified in the README file. ?RCS: ?MAKE:d\_scalbn: Inlibc ?MAKE: -pick add \$@ %< ?S:d\_scalbn: ?S: This variable conditionally defines the HAS\_SCALBN symbol, which ?S: indicates to the C program that the scalbn() routine is available. ?S:. ?C:HAS\_SCALBN: ?C: This symbol, if defined, indicates that the scalbn routine is ?C: available to multiply floating-point number by integral power ?C: of radix. ?C:. ?H:#\$d\_scalbn HAS\_SCALBN /\*\*/  $?H:$ ?LINT:set d\_scalbn : see if scalbn exists set scalbn d\_scalbn eval \$inlibc

Found in path(s):

\* /opt/cola/permits/1446828411\_1666316498.6193252/0/perl-5-26-1-orig-regen-configure-1-tar-gz/metaconfigdebian-perl-5.26.1/U/perl/d\_scalbn.U No license file was found, but licenses were detected in source scan. ?RCS: \$Id: i\_shadow.U,v \$ ?RCS: ?RCS: Copyright (c) 1998 Jarkko Hietaniemi

?RCS:

?RCS: You may distribute under the terms of either the GNU General Public

?RCS: License or the Artistic License, as specified in the README file.

?RCS:

?MAKE:i\_shadow: Inhdr Hasfield

?MAKE: -pick add  $\$  @ %<

?S:i\_shadow:

?S: This variable conditionally defines the I\_SHADOW symbol, and indicates

?S: whether a C program should include <shadow.h>.

?S:.

?C:I\_SHADOW:

?C: This symbol, if defined, indicates that <shadow.h> exists and

?C: should be included.

 $?C:$ .

?H:#\$i\_shadow I\_SHADOW /\*\*/

?H:.

?LINT:set i\_shadow

: see if this is a shadow.h system

set shadow.h i\_shadow

eval \$inhdr

Found in path(s):

\* /opt/cola/permits/1446828411\_1666316498.6193252/0/perl-5-26-1-orig-regen-configure-1-tar-gz/metaconfigdebian-perl-5.26.1/U/perl/i\_shadow.U No license file was found, but licenses were detected in source scan.

?RCS: \$Id: vendorhtml1.U,v 1.1 1999/07/08 18:32:57 doughera Exp doughera \$ ?RCS: ?RCS: Copyright (c) 1999, Andy Dougherty ?RCS: ?RCS: You may redistribute only under the terms of the Artistic License, ?RCS: as specified in the README file that comes with the distribution. ?RCS: You may reuse parts of this distribution only within the terms of ?RCS: that same Artistic License; a copy of which may be found at the root ?RCS: of the source tree for dist 3.0. ?RCS: ?RCS: \$Log: vendorhtml1.U,v \$ ?RCS: Revision 1.1 1999/07/08 18:32:57 doughera ?RCS: Initial revision ?RCS:

?MAKE:vendorhtml1 vendorhtml1exp installvendorhtml1: html1dir Getfile \ Oldconfig Setprefixvar Prefixit test vendorprefix prefix sed ?MAKE: -pick add \$@ %< ?Y:TOP ?S:vendorhtml1: ?S: This variable contains the name of the directory for html ?S: pages. It may have  $a \sim$  on the front. ?S: The standard distribution will put nothing in this directory. ?S: Vendors who distribute perl may wish to place their own ?S: html pages in this directory with ?S: MakeMaker Makefile.PL INSTALLDIRS=vendor ?S: or equivalent. See INSTALL for details. ?S:. ?S:vendorhtml1exp: ?S: This variable is the ~name expanded version of vendorhtml1, so that you ?S: may use it directly in Makefiles or shell scripts. ?S:. ?D:installvendorhtml1='' ?S:installvendorhtml1: ?S: This variable is really the same as vendorhtml1exp but may differ on ?S: those systems using AFS. For extra portability, only this variable ?S: should be used in makefiles. ?S:. ?LINT:change prefixvar ?LINT:set installvendorhtml1 : Set the vendorhtml1 variables case "\$vendorprefix" in '') vendorhtml1='' vendorhtml1exp='' ;; \*) : determine where vendor-supplied html pages go. : There is no standard location, so try to copy the previously-selected : directory structure for the core html pages. : XXX Better default suggestions would be welcome. case "\$vendorhtml1" in '') dflt=`echo "\$html1dir" | \$sed "s#^\$prefix#\$vendorprefix#"` ;;  $*$ ) dflt=\$vendorhtml1 :: esac case "\$dflt" in ''|' ') dflt=none ;; esac fn=dn+ $\sim$  rp='Pathname for the vendor-supplied html pages?' . ./getfile vendorhtml1="\$ans" vendorhtml1exp="\$ansexp"

 ;;

esac

: Use '' for none so value is preserved next time through Configure  $\text{Stest } X''\text{Svendorhtml1" = "X" & \& vendorthtml1='$ prefixvar=vendorhtml1

. ./installprefix

Found in path(s):

\* /opt/cola/permits/1446828411\_1666316498.6193252/0/perl-5-26-1-orig-regen-configure-1-tar-gz/metaconfigdebian-perl-5.26.1/U/installdirs/vendorhtml1.U No license file was found, but licenses were detected in source scan.

?RCS: \$Id: i\_niin.U 1 2006-08-24 12:32:52Z rmanfredi \$ ?RCS: ?RCS: Copyright (c) 1991-1997, 2004-2006, Raphael Manfredi ?RCS: ?RCS: You may redistribute only under the terms of the Artistic Licence, ?RCS: as specified in the README file that comes with the distribution. ?RCS: You may reuse parts of this distribution only within the terms of ?RCS: that same Artistic Licence; a copy of which may be found at the root ?RCS: of the source tree for dist 4.0. ?RCS: ?RCS: \$Log: i\_niin.U,v \$ ?RCS: Revision 3.0 1993/08/18 12:08:24 ram ?RCS: Baseline for dist 3.0 netwide release. ?RCS: ?X:  $?X:$  This unit looks wether  $\leq$ netinet/in.h is available or not ?X: ?MAKE:i\_niin i\_sysin: Inhdr ?MAKE: -pick add \$@ %< ?S:i\_niin: ?S: This variable conditionally defines I\_NETINET\_IN, which indicates ?S: to the C program that it should include <netinet/in.h>. Otherwise, ?S: you may try <sys/in.h>. ?S:. ?S:i\_sysin: ?S: This variable conditionally defines I\_SYS\_IN, which indicates ?S: to the C program that it should include  $\langle sys/in.h \rangle$  instead of ?S: <netinet/in.h>.  $2S$ : ?C:I\_NETINET\_IN: ?C: This symbol, if defined, indicates to the C program that it should ?C: include  $\leq$ netinet/in.h>. Otherwise, you may try  $\leq$ sys/in.h>.  $2C$ : ?C:I\_SYS\_IN (I\_SYSIN): ?C: This symbol, if defined, indicates to the C program that it should

?C: include <sys/in.h> instead of <netinet/in.h>.  $?C:$ . ?H:#\$i\_niin I\_NETINET\_IN /\*\*/ ?H:#\$i\_sysin I\_SYS\_IN /\*\*/ ?H:. ?LINT:set i\_niin i\_sysin : see if this is a netinet/in.h or sys/in.h system set netinet/in.h i\_niin sys/in.h i\_sysin eval \$inhdr

Found in path(s):

\* /opt/cola/permits/1446828411\_1666316498.6193252/0/perl-5-26-1-orig-regen-configure-1-tar-gz/metaconfigdebian-perl-5.26.1/dist/U/i\_niin.U

No license file was found, but licenses were detected in source scan.

?RCS: \$Id\$

?RCS:

?RCS: Copyright (c) 1991-1997, 2004-2006, Raphael Manfredi

?RCS:

?RCS: You may redistribute only under the terms of the Artistic License,

?RCS: as specified in the README file that comes with the distribution.

?RCS: You may reuse parts of this distribution only within the terms of

?RCS: that same Artistic License; a copy of which may be found at the root

?RCS: of the source tree for dist 4.0.

?RCS:

?RCS: \$Log: pidtype.U,v \$

?RCS: Revision 3.0.1.1 1994/08/29 16:31:27 ram

?RCS: patch32: now uses new Typedef unit to compute type information

?RCS:

?RCS: Revision 3.0 1993/08/18 12:09:33 ram

?RCS: Baseline for dist 3.0 netwide release.

?RCS:

?MAKE:pidtype: Myread Typedef

?MAKE: -pick add \$@ %<

?S:pidtype:

?S: This variable defines PIDTYPE to be something like pid\_t, int,

?S: ushort, or whatever type is used to declare process ids in the kernel.

?S:.

?C:Pid\_t (PIDTYPE):

?C: This symbol holds the type

used to declare process ids in the kernel.

?C: It can be int, uint, pid t, etc... It may be necessary to include

?C: <sys/types.h> to get any typedef'ed information.

 $?C:$ .

?H:#define Pid t \$pidtype  $/*$  PID type  $*/$  $?H:$ 

: see what type pids are declared as in the kernel

set pid\_t pidtype int stdio.h sys/types.h

eval \$typedef dflt="\$pidtype" echo " " rp="What type are process ids on this system declared as?" . ./myread pidtype="\$ans"

Found in path(s):

\* /opt/cola/permits/1446828411\_1666316498.6193252/0/perl-5-26-1-orig-regen-configure-1-tar-gz/metaconfigdebian-perl-5.26.1/dist/U/pidtype.U No license file was found, but licenses were detected in source scan.

?RCS: \$Id: d\_socket.U,v 3.0.1.2 1997/02/28 15:46:00 ram Exp \$ ?RCS: ?RCS: Copyright (c) 1991-1993, Raphael Manfredi ?RCS: ?RCS: You may redistribute only under the terms of the Artistic License, ?RCS: as specified in the README file that comes with the distribution. ?RCS: You may reuse parts of this distribution only within the terms of ?RCS: that same Artistic License; a copy of which may be found at the root ?RCS: of the source tree for dist 3.0. ?RCS: ?RCS: \$Log: d\_socket.U,v \$ ?RCS: Revision 3.0.1.2 1997/02/28 15:46:00 ram ?RCS: patch61: replaced .a with \$\_a all over the place ?RCS: ?RCS: Revision 3.0.1.1 1994/01/24 14:08:04 ram ?RCS: patch16: can now safely declare private nm\_extract in dependencies ?RCS: ?RCS: Revision 3.0 1993/08/18 12:07:26 ram ?RCS: Baseline for dist 3.0 netwide release. ?RCS: ?MAKE:d\_socket d\_oldsock d\_sockpair socketlib sockethdr \ d\_msg\_ctrunc d\_msg\_dontroute d\_msg\_oob d\_msg\_peek d\_msg\_proxy \ d\_scm\_rights d\_sockaddr\_sa\_len d\_sockaddr\_in6 d\_sin6\_scope\_id \ d\_ip\_mreq d\_ip\_mreq\_source d\_ipv6\_mreq d\_ipv6\_mreq\_source: \ contains echo n c ar nm nm\_opt nm\_extract Inlibc Csym \_a \ Compile cat rm\_try Setvar Hasfield sysroot ?MAKE: -pick add  $\$ @ %< ?S:d\_socket: ?S: This variable conditionally defines HAS\_SOCKET, which indicates ?S: that the BSD socket interface is supported. ?S:. ?S:d\_sockpair: ?S: This variable conditionally defines the HAS\_SOCKETPAIR symbol, which ?S: indicates that the BSD socketpair() is supported.  $2S$ :

?S:d\_oldsock:

?S: This variable conditionally defines the OLDSOCKET symbol, which ?S: indicates that the BSD socket interface is based on 4.1c and not 4.2. ?S:.

?S:d\_msg\_ctrunc:

?S: This variable conditionally defines the HAS\_MSG\_CTRUNC symbol,

?S: which indicates that the MSG\_CTRUNC is available. #ifdef is

?S: not enough because it may be an enum, glibc has been known to do this.

?S:.

?S:d\_msg\_dontroute:

?S: This variable conditionally defines

the HAS\_MSG\_DONTROUTE symbol,

?S: which indicates that the MSG\_DONTROUTE is available. #ifdef is

?S: not enough because it may be an enum, glibc has been known to do this. ?S:.

?S:d\_msg\_oob:

?S: This variable conditionally defines the HAS\_MSG\_OOB symbol,

?S: which indicates that the MSG\_OOB is available. #ifdef is

?S: not enough because it may be an enum, glibc has been known to do this. ?S:.

?S:d\_msg\_peek:

?S: This variable conditionally defines the HAS\_MSG\_PEEK symbol,

?S: which indicates that the MSG\_PEEK is available. #ifdef is

?S: not enough because it may be an enum, glibc has been known to do this. ?S:.

?S:d\_msg\_proxy:

?S: This variable conditionally defines the HAS\_MSG\_PROXY symbol,

?S: which indicates that the MSG\_PROXY is available. #ifdef is

?S: not enough because it may be an enum, glibc has been known to do this. ?S:.

?S:d\_scm\_rights:

?S: This variable conditionally defines the HAS\_SCM\_RIGHTS symbol,

?S: which indicates that the SCM\_RIGHTS is available. #ifdef is ?S: not

enough because it may be an enum, glibc has been known to do this.

?S:.

?S:d\_sockaddr\_sa\_len:

?S: This variable conditionally defines the HAS\_SOCKADDR\_SA\_LEN symbol,

?S: which indicates that a struct sockaddr structure has the sa\_len

?S: member.

?S:.

?S:d\_sockaddr\_in6:

?S: This variable conditionally defines the HAS\_SOCKADDR\_IN6 symbol, which

?S: indicates the availability of a struct sockaddr\_in6.

 $2S$ :

?S:d\_sin6\_scope\_id:

?S: This variable conditionally defines the HAS\_SIN6\_SCOPE\_ID symbol, which

?S: indicates that a struct sockaddr\_in6 structure has the sin6\_scope\_id

?S: member.  $2S$ : ?S:d\_ip\_mreq: ?S: This variable conditionally defines the HAS\_IP\_MREQ symbol, which ?S: indicates the availability of a struct ip\_mreq. ?S:. ?S:d\_ip\_mreq\_source: ?S: This variable conditionally defines the HAS\_IP\_MREQ\_SOURCE symbol, ?S: which indicates the availability of a struct ip\_mreq\_source. ?S:. ?S:d\_ipv6\_mreq: ?S: This variable conditionally defines the HAS\_IPV6\_MREQ symbol, which ?S: indicates the availability of a struct ipv6\_mreq. ?S:. ?S:d\_ipv6\_mreq\_source: ?S: This variable conditionally defines the HAS\_IPV6\_MREQ\_SOURCE symbol, ?S: which indicates the availability of a struct ipv6\_mreq\_source. ?S:. ?S:socketlib: ?S: This variable has the names of any libraries needed for socket support. ?S:. ?S:sockethdr: ?S: This variable has any cpp '-I' flags needed for socket support. ?S:. ?C:HAS\_SOCKET (SOCKET): ?C: This symbol, if defined, indicates that the BSD socket interface is ?C: supported.  $?C:$ . ?C:HAS\_SOCKETPAIR (SOCKETPAIR): ?C: This symbol, if defined, indicates that the BSD socketpair() call is ?C: supported. ?C:. ?C:USE\_OLDSOCKET (OLDSOCKET): ?C: This symbol, if defined, indicates that the 4.1c BSD socket interface ?C: is supported instead of the 4.2/4.3 BSD socket interface. For instance, ?C: there is no setsockopt() call. ?C:. ?C:HAS\_MSG\_CTRUNC: ?C: This symbol, if defined, indicates that the MSG\_CTRUNC is supported. ?C: Checking just with #ifdef might not be enough because this symbol ?C: has been known to be an enum.  $?C:$ . ?C:HAS\_MSG\_DONTROUTE: ?C: This symbol, if defined, indicates that the MSG\_DONTROUTE is supported. ?C: Checking just with #ifdef might not be enough because this symbol ?C: has been known to be an enum.

?C:.

?C:HAS\_MSG\_OOB:

?C: This symbol, if defined, indicates that the MSG\_OOB is supported.

?C: Checking just with #ifdef might not be enough because this symbol

?C: has been known to be an enum.

 $?C:$ .

?C:HAS\_MSG\_PEEK:

?C: This symbol, if defined, indicates that the MSG\_PEEK is supported.

?C: Checking just with #ifdef might not be enough because this symbol

?C: has been known to be an enum.

?C:.

?C:HAS\_MSG\_PROXY:

?C: This symbol, if defined, indicates that the MSG\_PROXY is supported.

?C: Checking just with #ifdef might not be enough because this symbol

?C: has been known to be an enum.

 $?C$ :.

?C:HAS\_SCM\_RIGHTS:

?C: This symbol, if defined, indicates that the SCM\_RIGHTS is supported.

?C: Checking just with #ifdef might not be enough

because this symbol

?C: has been known to be an enum.

 $?C:$ .

?C:HAS\_SOCKADDR\_SA\_LEN:

?C: This symbol, if defined, indicates that the struct sockaddr

?C: structure has a member called sa\_len, indicating the length of

?C: the structure.

 $?C:$ .

?C:HAS\_SOCKADDR\_IN6:

?C: This symbol, if defined, indicates the availability of

?C: struct sockaddr in6;

 $?C:$ .

?C:HAS\_SIN6\_SCOPE\_ID:

?C: This symbol, if defined, indicates that the struct sockaddr\_in6

?C: structure has a member called sin6\_scope\_id.

?C:.

?C:HAS\_IP\_MREQ:

?C: This symbol, if defined, indicates the availability of

?C: struct ip\_mreq;

?C:.

?C:HAS\_IP\_MREQ\_SOURCE:

?C: This symbol, if defined, indicates the availability of

?C: struct ip\_mreq\_source;

 $2C$ :

?C:HAS\_IPV6\_MREQ:

?C: This symbol, if defined, indicates the availability of

?C: struct ipv6 mreq;

 $?C:$ .

?C:HAS\_IPV6\_MREQ\_SOURCE:

?C: This symbol, if defined, indicates the availability of ?C: struct ipv6\_mreq\_source; ?C:. ?H:#\$d\_socket HAS\_SOCKET /\*\*/ ?H:#\$d\_sockpair HAS\_SOCKETPAIR /\*\*/ ?H:#\$d\_sockaddr\_sa\_len HAS\_SOCKADDR\_SA\_LEN /\*\*/ ?H:#\$d\_oldsock USE\_OLDSOCKET /\*\*/ ?H:#\$d\_msg\_ctrunc HAS\_MSG\_CTRUNC /\*\*/ ?H:#\$d\_msg\_dontroute HAS\_MSG\_DONTROUTE /\*\*/ ?H:#\$d\_msg\_oob HAS\_MSG\_OOB /\*\*/ ?H:#\$d\_msg\_peek HAS\_MSG\_PEEK /\*\*/ ?H:#\$d\_msg\_proxy HAS\_MSG\_PROXY /\*\*/ ?H:#\$d\_scm\_rights HAS\_SCM\_RIGHTS /\*\*/ ?H:#\$d\_sockaddr\_in6 HAS\_SOCKADDR\_IN6 /\*\*/ ?H:#\$d\_sin6\_scope\_id HAS\_SIN6\_SCOPE\_ID /\*\*/ ?H:#\$d\_ip\_mreq HAS\_IP\_MREQ /\*\*/ ?H:#\$d\_ip\_mreq\_source HAS\_IP\_MREQ\_SOURCE /\*\*/ ?H:#\$d\_ipv6\_mreq HAS\_IPV6\_MREQ /\*\*/ ?H:#\$d\_ipv6\_mreq\_source HAS\_IPV6\_MREQ\_SOURCE /\*\*/ ?H:. ?T:val net ENUM enum ?LINT:set d\_sockpair d\_sockaddr\_sa\_len ?LINT:set d\_msg\_ctrunc d\_msg\_dontroute d\_msg\_oob d\_msg\_peek d\_msg\_proxy ?LINT:set d\_scm\_rights d\_sockaddr\_in6 d\_sin6\_scope\_id d\_ip\_mreq ?LINT:set d\_ip\_mreq\_source d\_ipv6\_mreq d\_ipv6\_mreq\_source : see whether socket exists socketlib='' sockethdr='' echo " " \$echo \$n "Hmm... \$c" >&4 if set socket val -f d\_socket; eval \$csym; \$val; then echo "Looks like you have Berkeley networking support." >&4 d\_socket="\$define" ?X: now check for advanced features if set setsockopt val -f; eval \$csym; \$val; then d\_oldsock="\$undef" else echo "...but it uses the old BSD 4.1c interface, rather than 4.2." >&4 d\_oldsock="\$define" fi else ?X: HP-UX, for one, puts all the socket stuff in socklib.o. Note that if we ?X: come here on HP-UX, then we must have used nm to get symbols, or we really ?X: don't have sockets anyway... if \$contains socklib libc.list >/dev/null 2>&1; then echo "Looks like you have Berkeley networking support." >&4
```
	d_socket="$define"
	: we will have to assume that it supports the 4.2 BSD interface
	d_oldsock="$undef"
   else
	echo "You don't have Berkeley networking in libc$_a..." >&4
?X: look for optional networking libraries
if test "X$d_socket" = "X$define"; then
   	 echo "...but you seem to believe that you have sockets." >&4
	else
   	 for net in net socket
   	 do
 		if test -f $sysroot/usr/lib/lib$net$_a; then
?X: space between two
  '(' needed for ksh
    (( \text{Sum } \text{Sum\_opt } \text{Sysroot} / \text{usr} / \text{lib} / \text{lib} \text{Snet} \text{S}_a | \text{eval } \text{Sum\_extract}) || \setminus		 $ar t $sysroot/usr/lib/lib$net$_a) 2>/dev/null >> libc.list
    		 if $contains socket libc.list >/dev/null 2>&1; then
  			d_socket="$define"
  			socketlib="-l$net"
  			case "$net" in
  			net)
    			 echo "...but the Wollongong group seems to have hacked it in." >&4
    			 sockethdr="-I$sysroot/usr/netinclude"
    			 ;;
  			esac
  			echo "Found Berkeley sockets interface in lib$net." >&4
?X: now check for advanced features
  			if $contains setsockopt libc.list >/dev/null 2>&1; then
     			 d_oldsock="$undef"
  			else
    			 echo "...using the old BSD 4.1c interface, rather than 4.2." >&4
    			 d_oldsock="$define"
  			fi
  			break
    		 fi
 		fi
   	 done
   	 if test "X$d_socket" != "X$define"; then
     	 echo "or anywhere else I see." >&4
     	 d_socket="$undef"
     	 d_oldsock="$undef"
   	 fi
	fi
   fi
fi
@if HAS_SOCKETPAIR || d_sockpair
: see if socketpair exists
```
set socketpair d\_sockpair eval \$inlibc @end echo " " ?X: ... echo "Checking the availability sa\_len in the sock struct ..." >&4 \$cat >try.c <<EOF #include <sys/types.h> #include <sys/socket.h> int main() { struct sockaddr sa; return (sa.sa\_len); } EOF val="\$undef" set try; if eval \$compile; then val="\$define" fi set d\_sockaddr\_sa\_len; eval \$setvar \$rm\_try echo " " ?X: ... echo "Checking the availability struct sockaddr\_in6 ..." >&4 \$cat >try.c <<EOF #include <sys/types.h> #include <sys/socket.h> #include <netinet/in.h> int main() { struct sockaddr\_in6 sin6; return (sin6.sin6\_family); } EOF val="\$undef" set try; if eval \$compile; then val="\$define" fi set d\_sockaddr\_in6; eval \$setvar \$rm\_try echo " " ?X: ... echo "Checking the availability sin6\_scope\_id in struct sockaddr\_in6 ..." >&4 \$cat >try.c <<EOF #include <sys/types.h>

#include <sys/socket.h> #include <netinet/in.h> int main() { struct sockaddr\_in6 sin6; return (sin6.sin6\_scope\_id); } EOF val="\$undef" set try; if eval \$compile; then val="\$define" fi set d\_sin6\_scope\_id; eval \$setvar \$rm\_try echo " "  $?X: \dots$ echo "Checking the availability struct ip\_mreq ..." >&4 \$cat >try.c <<EOF #include <sys/types.h> #include <sys/socket.h> #include <netinet/in.h> int main() { struct ip\_mreq mreq; return (mreq.imr\_multiaddr.s\_addr); } EOF val="\$undef" set try; if eval \$compile; then val="\$define" fi set d\_ip\_mreq; eval \$setvar \$rm\_try echo " " ?X: ... echo "Checking the availability struct ip\_mreq\_source ..." >&4 \$cat >try.c <<EOF #include <sys/types.h> #include <sys/socket.h> #include <netinet/in.h> int main() { struct ip\_mreq\_source mreq; return (mreq.imr\_multiaddr.s\_addr); } **EOF** val="\$undef" set try; if eval \$compile; then

```
 val="$define"
fi
set d_ip_mreq_source; eval $setvar
$rm_try
echo " "
?X: ...
echo "Checking the availability struct ipv6_mreq ..." >&4
$cat >try.c <<EOF
#include <sys/types.h>
#include <sys/socket.h>
#include <netinet/in.h>
int main() {
struct ipv6_mreq mreq;
return (mreq.ipv6mr_interface);
}
EOF
val="$undef"
set
 try; if eval $compile; then
  val="$define"
fi
set d_ipv6_mreq; eval $setvar
$rm_try
echo " "
?X: ...
echo "Checking the availability struct ipv6_mreq_source ..." >&4
$cat >try.c <<EOF
#include <sys/types.h>
#include <sys/socket.h>
#include <netinet/in.h>
int main() {
struct ipv6_mreq_source mreq;
return (mreq.imr_multiaddr.s_addr);
}
EOF
val="$undef"
set try; if eval $compile; then
    val="$define"
fi
set d_ipv6_mreq_source; eval $setvar
$rm_try
echo " "
?X: these constants are known to be troublesomely defined as enums
?X: so that ifdef will not work for detecting their presence.
echo "Checking the availability of certain socket constants..." >&4
```

```
for ENUM in MSG_CTRUNC MSG_DONTROUTE MSG_OOB MSG_PEEK MSG_PROXY SCM_RIGHTS; do
  enum=`$echo $ENUM|./tr '[A-Z]' '[a-z]'`
  $cat >try.c <<EOF
#include <sys/types.h>
#include <sys/socket.h>
int main() {
 int i = $ENUM;
}
EOF
  val="$undef"
  set try; if eval $compile; then
	val="$define"
  fi
  set d_${enum};
 eval $setvar
  $rm_try
done
Found in path(s):
* /opt/cola/permits/1446828411_1666316498.6193252/0/perl-5-26-1-orig-regen-configure-1-tar-gz/metaconfig-
debian-perl-5.26.1/U/modified/d_socket.U
No license file was found, but licenses were detected in source scan.
?RCS: $Id: i_features.U,v $
?RCS:
?RCS: Copyright (c) 2001 Jarkko Hietaniemi
?RCS:
?RCS: You may distribute under the terms of either the GNU General Public
?RCS: License or the Artistic License, as specified in the README file.
?RCS:
?MAKE:i_features: Inhdr Hasfield
?MAKE: -pick add $@ %<
?S:i_features:
?S: This variable conditionally defines the I_FEATURES symbol,
?S:	and indicates whether a C program should include <features.h>.
?S:.
?C:I_FEATURES:
?C: This symbol, if defined, indicates that <features.h> exists and
?C: should be included.
2C?H:#$i features I FEATURES /**/
?H:.
?LINT:set i_features
: see if this is a features.h system
set features.h i_features
eval $inhdr
```
Found in path(s):

\* /opt/cola/permits/1446828411\_1666316498.6193252/0/perl-5-26-1-orig-regen-configure-1-tar-gz/metaconfigdebian-perl-5.26.1/U/perl/i\_features.U

No license file was found, but licenses were detected in source scan.

?RCS: \$Id: d\_getservbyname\_r.U,v 0RCS:

?RCS: Copyright (c) 2002,2003 Jarkko Hietaniemi

?RCS:

?RCS: You may distribute under the terms of either the GNU General Public

?RCS: License or the Artistic License, as specified in the README file.

?RCS:

?RCS: Generated by the reentr.pl from the Perl 5.8 distribution.

?RCS:

?MAKE:d\_getservbyname\_r getservbyname\_r\_proto: Inlibc Protochk Hasproto \

 i\_systypes usethreads i\_netdb extern\_C

?MAKE: -pick add \$@ %<

?S:d\_getservbyname\_r:

?S: This variable conditionally defines the HAS\_GETSERVBYNAME\_R symbol,

?S: which indicates to the C program that the getservbyname  $r()$ 

?S: routine is available.

?S:.

?S:getservbyname\_r\_proto:

?S: This variable encodes the prototype of getservbyname\_r.

?S: It is zero if d\_getservbyname\_r is undef, and one of the

?S: REENTRANT\_PROTO\_T\_ABC macros of reentr.h if d\_getservbyname\_r

?S: is defined.

?S:.

?C:HAS\_GETSERVBYNAME\_R:

?C: This symbol, if defined, indicates

that the getservbyname\_r routine

?C: is available to getservbyname re-entrantly.

 $?C:$ .

?C:GETSERVBYNAME\_R\_PROTO:

?C: This symbol encodes the prototype of getservbyname\_r.

?C: It is zero if d\_getservbyname\_r is undef, and one of the

?C: REENTRANT\_PROTO\_T\_ABC macros of reentr.h if d\_getservbyname\_r

?C: is defined.

 $2C$ 

?H:#\$d\_getservbyname\_r HAS\_GETSERVBYNAME\_R /\*\*/

?H:#define GETSERVBYNAME\_R\_PROTO \$getservbyname\_r\_proto /\*\*/

 $?H:$ 

?T:try hdrs d\_getservbyname\_r\_proto

: see if getservbyname\_r exists

set getservbyname\_r d\_getservbyname\_r

eval \$inlibc

case "\$d\_getservbyname\_r" in

"\$define")

hdrs="\$i\_systypes sys/types.h define stdio.h \$i\_netdb netdb.h"

 case "\$d\_getservbyname\_r\_proto:\$usethreads" in

```
	":define")	d_getservbyname_r_proto=define
 		set d_getservbyname_r_proto getservbyname_r $hdrs
 		eval $hasproto ;;
*) ::
	esac
	case "$d_getservbyname_r_proto" in
	define)
	case "$getservbyname_r_proto" in
	''|0) try='int getservbyname_r(const char*, const char*, struct servent*,
 char*, size_t, struct servent**);'
	./protochk "$extern_C $try" $hdrs && getservbyname_r_proto=I_CCSBWR ;;
	esac
	case "$getservbyname_r_proto" in
	''|0) try='struct servent* getservbyname_r(const char*, const char*, struct servent*, char*, int);'
	./protochk "$extern_C $try" $hdrs && getservbyname_r_proto=S_CCSBI ;;
	esac
	case "$getservbyname_r_proto" in
	''|0) try='int getservbyname_r(const char*, const char*, struct servent*, struct servent_data*);'
	./protochk "$extern_C $try" $hdrs && getservbyname_r_proto=I_CCSD ;;
	esac
	case "$getservbyname_r_proto" in
	''|0)	d_getservbyname_r=undef
     	 getservbyname_r_proto=0
 		echo "Disabling getservbyname_r, cannot determine prototype." >&4 ;;
	* )	case "$getservbyname_r_proto" in
 REENTRANT_PROTO*) ::
 		*) getservbyname_r_proto="REENTRANT_PROTO_$getservbyname_r_proto" ;;
 		esac
 		echo "Prototype: $try" ;;
	esac
	;;
	*)	case "$usethreads" in
 		define) echo "getservbyname_r has no prototype, not using it." >&4 ;;
 		esac
 		d_getservbyname_r=undef
 		getservbyname_r_proto=0
 		;;
	esac
	;;
*)	getservbyname_r_proto=0
	;;
esac
Found
 in path(s):
```
\* /opt/cola/permits/1446828411\_1666316498.6193252/0/perl-5-26-1-orig-regen-configure-1-tar-gz/metaconfigdebian-perl-5.26.1/U/threads/d\_getservbyname\_r.U

No license file was found, but licenses were detected in source scan.

?RCS: Copyright (c) 2016 Dagfinn Ilmari Mannsker & H.Merijn Brand ?RCS: ?RCS: You may distribute under the terms of either the GNU General Public ?RCS: License or the Artistic License, as specified in the README file. ?RCS: ?X: ?X: This unit produces a variable that is intended to be eval'ed in ?X: order to define/undefine a symbol. A consistency check is made ?X: regarding any previous value and a warning is issued if there ?X: is any discrepancy. ?X: ?X: To use it, say: ?X: set d\_siginfo\_si\_errno siginfo\_t int si\_errno \$d\_sigaction signal.h ?X: eval \$hasfield\_t; ?X: ?MAKE:Hasfield\_t: test Compile rm\_try Setvar ?MAKE: -pick add  $\$  @ %< ?LINT:define hasfield\_t ?S:hasfield\_t: ?S: Internal macro for Configure ?S:. ?V:hasfield\_t: ?T:varname struct type field : Define hasfield\_t macro for Configure internal use hasfield\_t='varname=\$1; struct=\$2; type=\$3; field=\$4; shift; shift; shift; shift; while \$test \$# -ge 2; do case "\$1" in \$define) echo "#include <\$2>";; esac ; shift 2;  $done > try.c;$ echo "int main () {  $$struct foot;$   $$type bar = foo.$   $$field;$  }" >> try.c; set try; if eval \$compile; then val="\$define"; else val="\$undef"; fi; set \$varname; eval \$setvar; \$rm\_try' Found in path(s):

\* /opt/cola/permits/1446828411\_1666316498.6193252/0/perl-5-26-1-orig-regen-configure-1-tar-gz/metaconfigdebian-perl-5.26.1/U/perl/Hasfield\_t.U

No license file was found, but licenses were detected in source scan.

?RCS: \$Id: d\_strdup.U 1 2006-08-24 12:32:52Z rmanfredi \$ ?RCS: ?RCS: Copyright (c) 1991-1997, 2004-2006, Raphael Manfredi ?RCS: ?RCS: You may redistribute only under the terms of the Artistic Licence, ?RCS: as specified in the README file that comes with the distribution. ?RCS: You may reuse parts of this distribution only within the terms of ?RCS: that same Artistic Licence; a copy of which may be found at the root ?RCS: of the source tree for dist 4.0. ?RCS: ?RCS: \$Log: d\_strdup.U,v \$ ?RCS: Revision 3.0.1.1 1993/12/15 08:21:41 ram ?RCS: patch15: created ?RCS: ?MAKE:d\_strdup: Inlibc ?MAKE: -pick add  $\%$  % < ?S:d\_strdup: ?S: This variable conditionally defines HAS\_STRDUP if strdup() is ?S: available to duplicate strings in memory. ?S:. ?C:HAS\_STRDUP: ?C: This symbol, if defined, indicates that the strdup routine is ?C: available to duplicate strings in memory. Otherwise, roll up ?C: your own... ?C:. ?H:#\$d\_strdup HAS\_STRDUP /\*\*/  $2H$ . ?LINT:set d\_strdup : see if strdup exists set strdup d\_strdup eval \$inlibc

Found in path(s):

\* /opt/cola/permits/1446828411\_1666316498.6193252/0/perl-5-26-1-orig-regen-configure-1-tar-gz/metaconfigdebian-perl-5.26.1/dist/U/d\_strdup.U

No license file was found, but licenses were detected in source scan.

?RCS: \$Id: i\_dbm.U 1 2006-08-24 12:32:52Z rmanfredi \$ ?RCS: ?RCS: Copyright (c) 1991-1997, 2004-2006, Raphael Manfredi ?RCS: ?RCS: You may redistribute only under the terms of the Artistic Licence, ?RCS: as specified in the README file that comes with the distribution. ?RCS: You may reuse parts of this distribution only within the terms of ?RCS: that same Artistic Licence; a copy of which may be found at the root

?RCS: of the source tree for dist 4.0. ?RCS: ?RCS: \$Log: i\_dbm.U,v \$ ?RCS: Revision 3.0.1.2 1997/02/28 15:48:20 ram ?RCS: patch61: added I\_RPCSVC\_DBM check ?RCS: ?RCS: Revision 3.0.1.1 1995/05/12 12:16:05 ram ?RCS: patch54: made more robust by checking both header and lib (ADO) ?RCS: ?RCS: Revision 3.0 1993/08/18 12:08:15 ram ?RCS: Baseline for dist 3.0 netwide release. ?RCS: ?MAKE:i\_dbm i\_rpcsvcdbm: Inhdr Inlibc Setvar ?MAKE: -pick add  $\$  @ %< ?S:i\_dbm (d\_odbm): ?S: This variable conditionally defines the I\_DBM symbol, which ?S: indicates to the C program that <dbm.h> exists and should ?S: be included. ?S:. ?S:i\_rpcsvcdbm: ?S: This variable conditionally defines the I\_RPCSVC\_DBM symbol, which ?S: indicates to the C program that <rpcsvc/dbm.h> exists and should ?S: be included. Some System V systems might need this instead of <dbm.h>. ?S:. ?C:I\_DBM (HAS\_ODBM ODBM): ?C: This symbol, if defined, indicates that <dbm.h> exists and should ?C: be included. ?C:. ?C:I\_RPCSVC\_DBM: ?C: This symbol, if defined, indicates that <rpcsvc/dbm.h> exists and ?C: should be included.  $?C:$ . ?H:#\$i\_dbm I\_DBM /\*\*/ ?H:#\$i\_rpcsvcdbm I\_RPCSVC\_DBM /\*\*/ ?H:. ?T:d\_dbmclose ?LINT:set i\_dbm i\_rpcsvcdbm : see if dbm.h is available ?X: We might just have the header, not the library. ?X: We look for dbmclose() rather than dbminit() because ?X: some versions of SCO Unix have -ldbm, but are missing dbmclose(). -- ADO ?X: Some System V systems have <rpcsvc/dbm.h> instead of <dbm.h>. : see if dbmclose exists set dbmclose d\_dbmclose eval \$inlibc

```
case "$d_dbmclose" in
$define)
	set dbm.h i_dbm
	eval $inhdr
	case "$i_dbm" in
	$define)
 		val="$undef"
 		set i_rpcsvcdbm
 		eval $setvar
 		;;
	*)	set rpcsvc/dbm.h i_rpcsvcdbm
 		eval $inhdr
 		;;
	esac
	;;
*)	echo "We won't be including <dbm.h>"
	val="$undef"
set i_dbm
	eval $setvar
	val="$undef"
set i_rpcsvcdbm
	eval $setvar
	;;
esac
Found in path(s):
* /opt/cola/permits/1446828411_1666316498.6193252/0/perl-5-26-1-orig-regen-configure-1-tar-gz/metaconfig-
debian-perl-5.26.1/dist/U/i_dbm.U
No license file was found, but licenses were detected in source scan.
?RCS: $Id: Setprefixvar.U,v 3.0 2006/04/01 17:25:29 hmbrand $
?RCS:
?RCS: Copyright (c) 2006-2006, H.Merijn Brand & Nicholas Clark
?RCS:
?RCS: This file is included with or a derivative work of a file included
?RCS: with the metaconfig program of Raphael Manfredi's "dist" distribution.
?RCS: In accordance with clause 7 of dist's modified Artistic License:
?RCS:
?RCS: You may distribute under the terms of either the GNU General Public
?RCS: License or the Artistic License, as specified in the README file.
?RCS:
?X:
?X: This unit sets up the scripts installprefix and setprefixvar, so code
?X: in other parts can be more simple and maintainable
?X:
?MAKE:Setprefixvar: Myread Getfile startsh eunicefix test \
	prefix prefixexp installprefix installprefixexp
?MAKE: -pick add \@ %<
```
?LINT:extern prefixvar ?X: metalint still sees "`\\$\${prefixvar}exp`" as variable :( ?T:prefixvarexp ?F:./setprefixvar ?F:./installprefix : Perform the prefixexp/installprefixexp correction if necessary cat <<EOS >installprefix *<u>Sstartsh</u>* EOS cat <<'EOSC' >>installprefix : Change installation prefix, if necessary. if \$test  $X''$ \$prefix" !=  $X''$ \$installprefix"; then eval "install\${prefixvar}=\`echo \\$\${prefixvar}exp | sed \"s#^\\$prefixexp#\\$installprefixexp#\"\`" else eval "install\${prefixvar}=\"\\$\${prefixvar}exp\"" fi EOSC chmod +x installprefix \$eunicefix installprefix : Set variables such as privlib and privlibexp from the output of ./getfile : performing the prefixexp/installprefixexp correction if necessary. cat <<EOS >setprefixvar **\$startsh** EOS cat <<'EOSC' >>setprefixvar eval "\${prefixvar}=\"\\$ans\"" eval "\${prefixvar}exp=\"\\$ansexp\"" . ./installprefix EOSC chmod +x setprefixvar \$eunicefix setprefixvar Found in path(s): \* /opt/cola/permits/1446828411\_1666316498.6193252/0/perl-5-26-1-orig-regen-configure-1-tar-gz/metaconfigdebian-perl-5.26.1/U/installdirs/Setprefixvar.U No license file was found, but licenses were detected in source scan. ?RCS: You may distribute under the terms of either the GNU General Public ?RCS: License or the Artistic License, as specified in the README file. ?RCS: ?MAKE:d\_acosh: Inlibc ?MAKE: -pick add \$@ %< ?S:d\_acosh: ?S: This variable conditionally defines the HAS\_ACOSH symbol, which

?S: indicates to the C program that the acosh() routine is available.

 $2S$ :

?C:HAS\_ACOSH:

?C: This symbol, if defined, indicates that the acosh routine is ?C: available to do the inverse hyperbolic cosine function. ?C:. ?H:#\$d\_acosh HAS\_ACOSH /\*\*/ ?H:. ?LINT:set d\_acosh : see if acosh exists set acosh d\_acosh eval \$inlibc Found in path(s): \* /opt/cola/permits/1446828411\_1666316498.6193252/0/perl-5-26-1-orig-regen-configure-1-tar-gz/metaconfigdebian-perl-5.26.1/U/perl/d\_acosh.U No license file was found, but licenses were detected in source scan. ?RCS: \$Id: d\_mkstemp.U,v 3.0.1.1 1994/08/29 16:11:57 ram Exp \$ ?RCS: ?RCS: Copyright (c) 1998 Andy Dougherty ?RCS: ?RCS: You may distribute under the terms of either the GNU General Public ?RCS: License or the Artistic License, as specified in the README file. ?RCS: ?RCS: Original Author: Andy Dougherty <doughera@lafcol.lafayette.edu> ?RCS: ?RCS: \$Log: d\_mkstemp.U,v \$ ?RCS: ?MAKE:d\_mkstemp: Inlibc ?MAKE: -pick add \$@ %< ?S:d\_mkstemp: ?S: This variable conditionally defines the HAS\_MKSTEMP symbol, which ?S: indicates to the C program that the mkstemp() routine is available ?S: to exclusively create and open a uniquely named temporary file. ?S:. ?C:HAS\_MKSTEMP : ?C: This symbol, if defined, indicates that the mkstemp routine is ?C: available to exclusively create and open a uniquely named ?C: temporary file. ?C:. ?H:#\$d\_mkstemp HAS\_MKSTEMP /\*\*/ ?H:. ?LINT:set d\_mkstemp : see if mkstemp exists set mkstemp d\_mkstemp eval **Sinlibc** 

Found in path(s):

\* /opt/cola/permits/1446828411\_1666316498.6193252/0/perl-5-26-1-orig-regen-configure-1-tar-gz/metaconfigdebian-perl-5.26.1/U/modified/d\_mkstemp.U

No license file was found, but licenses were detected in source scan.

?RCS: \$Id: d\_tcgtpgrp.U 1 2006-08-24 12:32:52Z rmanfredi \$ ?RCS: ?RCS: Copyright (c) 1991-1997, 2004-2006, Raphael Manfredi ?RCS: ?RCS: You may redistribute only under the terms of the Artistic Licence, ?RCS: as specified in the README file that comes with the distribution. ?RCS: You may reuse parts of this distribution only within the terms of ?RCS: that same Artistic Licence; a copy of which may be found at the root ?RCS: of the source tree for dist 4.0. ?RCS: ?RCS: Original Author: Andy Dougherty <doughera@lafcol.lafayette.edu> ?RCS: ?RCS: \$Log: d\_tcgtpgrp.U,v \$ ?RCS: Revision 3.0.1.1 1994/08/29 16:12:08 ram ?RCS: patch32: created by ADO ?RCS: ?MAKE:d\_tcgetpgrp: Inlibc ?MAKE: -pick add \$@ %< ?S:d\_tcgetpgrp: ?S: This variable conditionally defines the HAS\_TCGETPGRP symbol, which ?S: indicates to the C program that the tcgetpgrp() routine is available. ?S: to get foreground process group ID. ?S:. ?C:HAS\_TCGETPGRP : ?C: This symbol, if defined, indicates that the tcgetpgrp routine is ?C: available to get foreground process group ID.  $?C:$ . ?H:#\$d\_tcgetpgrp HAS\_TCGETPGRP /\*\*/ ?H:. ?LINT:set d\_tcgetpgrp : see if tcgetpgrp exists set tcgetpgrp d\_tcgetpgrp eval \$inlibc Found in path(s): \* /opt/cola/permits/1446828411\_1666316498.6193252/0/perl-5-26-1-orig-regen-configure-1-tar-gz/metaconfigdebian-perl-5.26.1/dist/U/d\_tcgtpgrp.U

No license file was found, but licenses were detected in source scan.

?RCS: \$Id\$ ?RCS: ?RCS: Copyright (c) 1998 Andy Dougherty ?RCS:

?RCS: You may distribute under the terms of either the GNU General Public ?RCS: License or the Artistic License, as specified in the README file. ?RCS: ?MAKE:uselongdouble: Myread Oldconfig Setvar cat test usemorebits ?MAKE: -pick add \$@ %< ?Y:TOP ?S:uselongdouble: ?S: This variable conditionally defines the USE\_LONG\_DOUBLE symbol, ?S: and indicates that long doubles should be used when available. ?S:. ?C:USE\_LONG\_DOUBLE: ?C: This symbol, if defined, indicates that long doubles should ?C: be used when available. ?C:. ?H:?%<:#ifndef USE\_LONG\_DOUBLE ?H:?%<:#\$uselongdouble USE\_LONG\_DOUBLE /\*\*/ ?H:?%<:#endif ?H:. ?LINT:extern ccflags ?LINT:use usemorebits ?F:!uselongdouble.cbu : Check for uselongdouble support case "\$ccflags" in \*-DUSE\_LONG\_DOUBLE\*|\*-DUSE\_MORE\_BITS\*) uselongdouble="\$define" ;; esac

```
case "$uselongdouble" in
$define|true|[yY]*) dflt='y';;
*)
 dflt='n';;
esac
cat <<EOM
```
Perl can be built to take advantage of long doubles which (if available) may give more accuracy and range for floating point numbers.

```
If this doesn't make any sense to you, just accept the default '$dflt'.
EOM
rp='Try to use long doubles if available?'
. ./myread
case "$ans" in
y|Y) val = "\$define" ;;
*) val="\text{Sundef"};;
esac
set uselongdouble
eval $setvar
```

```
case "$uselongdouble" in
```

```
true|[yY]*) uselongdouble="$define" ;;
esac
```
: Look for a hint-file generated 'call-back-unit'. If the

: user has specified that long doubles should be used,

: we may need to set or change some other defaults.

if \$test -f uselongdouble.cbu; then

echo "Your platform has some specific hints regarding long doubles, using them..."

. ./uselongdouble.cbu

else

case "\$uselongdouble" in

 \$define)

 \$cat <<EOM

(Your platform does not have any specific hints for long doubles.)

EOM

 ;;

esac

fi

Found in path(s):

\* /opt/cola/permits/1446828411\_1666316498.6193252/0/perl-5-26-1-orig-regen-configure-1-tar-gz/metaconfigdebian-perl-5.26.1/U/perl/uselongdbl.U

No license file was found, but licenses were detected in source scan.

?RCS: \$Id: i\_locale.U 1 2006-08-24 12:32:52Z rmanfredi \$

?RCS:

?RCS: Copyright (c) 1996, Andy Dougherty

?RCS: Copyright (c) 1991-1997, 2004-2006, Raphael Manfredi

?RCS:

?RCS: You may redistribute only under the terms of the Artistic Licence,

?RCS: as specified in the README file that comes with the distribution.

?RCS: You may reuse parts of this distribution only within the terms of

?RCS: that same Artistic Licence; a copy of which may be found at the root

?RCS: of the source tree for dist 4.0.

?RCS:

?RCS: \$Log: i\_locale.U,v \$

?RCS: Revision 3.0.1.1 1997/02/28 15:48:23 ram

?RCS: patch61: created

?RCS:

?MAKE:i\_locale: Inhdr

?MAKE: -pick add  $\%$  % <

?S:i\_locale:

?S: This variable conditionally defines the I\_LOCALE symbol,

?S: and indicates whether a C program should include <locale.h>.

 $2S$ :

?C:I\_LOCALE:

?C: This symbol, if defined, indicates to the C program that it should

?C: include  $\langle$ locale.h $\rangle$ .

?C:. ?H:#\$i\_locale I\_LOCALE /\*\*/ ?H:. ?LINT:set i\_locale : see if locale.h is available set locale.h i locale eval \$inhdr

Found in path(s):

\* /opt/cola/permits/1446828411\_1666316498.6193252/0/perl-5-26-1-orig-regen-configure-1-tar-gz/metaconfigdebian-perl-5.26.1/dist/U/i\_locale.U

No license file was found, but licenses were detected in source scan.

?RCS: \$Id\$ ?RCS: ?RCS: Copyright (c) 1991-1997, 2004-2006, Raphael Manfredi ?RCS: ?RCS: You may redistribute only under the terms of the Artistic License, ?RCS: as specified in the README file that comes with the distribution. ?RCS: You may reuse parts of this distribution only within the terms of ?RCS: that same Artistic License; a copy of which may be found at the root ?RCS: of the source tree for dist 4.0. ?RCS: ?RCS: \$Log: package.U,v \$ ?RCS: Revision 3.0.1.3 1994/10/29 16:27:21 ram ?RCS: patch36: beware of non-ascii character sets when translating case ?RCS: ?RCS: Revision 3.0.1.2 1993/11/10 17:37:02 ram ?RCS: patch14: skip definition of spackage if not otherwise used ?RCS: ?RCS: Revision 3.0.1.1 1993/09/13 16:11:10 ram ?RCS: patch10: added spackage, suitable for starting sentences ?RCS: ?RCS: Revision 3.0 1993/08/18 12:09:28 ram ?RCS: Baseline for dist 3.0 netwide release.  $?RCS$ ?MAKE:package spackage: Nothing ?MAKE: -pick wipe  $% \mathcal{A}$  %  $<$ ?S:package: ?S: This variable contains the name of the package being constructed. ?S: It is primarily intended for the use of later Configure units. ?S:. ?S:spackage: ?S: This variable contains the name of the package being constructed, ?S: with the first letter uppercased, i.e. suitable for starting ?S: sentences.

?S:. ?C:PACKAGE: ?C: This variable contains the name of the package being built. ?C:. ?H:#define PACKAGE "\$package" ?H:. ?T:first last : set package name package='<PACKAGENAME>' @if spackage first=`echo \$package | sed -e 's/^\(.\).\*/\1/'` last=`echo \$package | sed -e 's/^.\(.\*\)/\1/'` ?X: ?X: So early in the Configure script, we don't have ./tr set up and can't ?X: include Tr in our dependency or that would create a cycle. Therefore, ?X: we have to somehow duplicate the work done in Tr. That's life. ?X: case "`echo AbyZ | tr '[:lower:]' '[:upper:]' 2>/dev/null`" in ABYZ) spackage=`echo \$first | tr '[:lower:]' '[:upper:]'`\$last;; \*) spackage=`echo \$first | tr '[a-z]' '[A-Z]'`\$last;; esac @end Found in path(s): \* /opt/cola/permits/1446828411\_1666316498.6193252/0/perl-5-26-1-orig-regen-configure-1-tar-gz/metaconfigdebian-perl-5.26.1/dist/U/package.U No license file was found, but licenses were detected in source scan.

?RCS: \$Id: d\_sjis2jis.U 1 2006-08-24 12:32:52Z rmanfredi \$

?RCS:

?RCS: Copyright (c) 1991-1997, 2004-2006, Raphael Manfredi

?RCS:

?RCS: You may redistribute only under the terms of the Artistic Licence,

?RCS: as specified in the README file that comes with the distribution.

?RCS: You may reuse parts of this distribution only within the terms of

?RCS: that same Artistic Licence; a copy of which may be found at the root

?RCS: of the source tree for dist 4.0.

?RCS:

?RCS: \$Log: d\_sjis2jis.U,v \$

?RCS: Revision 3.0 1993/08/18 12:07:25 ram

?RCS: Baseline for dist 3.0 netwide release.

 $2RCS$ 

?MAKE:d\_sjis2jis: Inlibc

?MAKE: -pick add  $\$ @ %<

?S:d\_sjis2jis:

?S: This variable conditionally defines the HAS\_SJIS2JIS symbol, which

?S: indicates to the C program that the sjis2jis() routine is available

?S: to convert SJIS to JIS.  $2S$ : ?C:HAS\_SJIS2JIS: ?C: This symbol, if defined, indicates that the sjis2jis routine is ?C: available to convert SJIS to JIS. ?C:. ?H:#\$d\_sjis2jis HAS\_SJIS2JIS /\*\*/ ?H:. ?LINT:set d\_sjis2jis : see if sjis2jis exists set sjis2jis d\_sjis2jis eval \$inlibc Found in path(s): \* /opt/cola/permits/1446828411\_1666316498.6193252/0/perl-5-26-1-orig-regen-configure-1-tar-gz/metaconfigdebian-perl-5.26.1/dist/U/d\_sjis2jis.U No license file was found, but licenses were detected in source scan. ?RCS: \$Id: d\_setsent.U,v 3.0 1993/08/18 12:06:09 ram Exp \$ ?RCS: ?RCS: Copyright (c) 1991-1993, Raphael Manfredi ?RCS: ?RCS: You may redistribute only under the terms of the Artistic License, ?RCS: as specified in the README file that comes with the distribution. ?RCS: You may reuse parts of this distribution only within the terms of ?RCS: that same Artistic License; a copy of which may be found at the root ?RCS: of the source tree for dist 3.0. ?RCS: ?RCS: \$Log: d\_setsent.U,v \$ ?RCS: Revision 3.0 1993/08/18 12:06:09 ram ?RCS: Baseline for dist 3.0 netwide release. ?RCS: ?MAKE:d\_setsent: Inlibc ?MAKE: -pick add  $\$  @ %<

?S:d\_setsent:

?S: This variable conditionally defines HAS\_SETSERVENT if setservent() is

?S: available.

?S:.

?C:HAS\_SETSERVENT:

?C: This symbol, if defined, indicates that the setservent() routine is ?C: available.

 $2^C$ 

?H:#\$d\_setsent HAS\_SETSERVENT /\*\*/

 $?H:$ 

?LINT:set d\_setsent

: see if setservent exists

set

setservent d\_setsent eval \$inlibc

Found in path(s):

\* /opt/cola/permits/1446828411\_1666316498.6193252/0/perl-5-26-1-orig-regen-configure-1-tar-gz/metaconfigdebian-perl-5.26.1/U/modified/d\_setsent.U

No license file was found, but licenses were detected in source scan.

?RCS: \$Id\$ ?RCS: ?RCS: Copyright (c) 1999, Jarkko Hietaniemi ?RCS: ?RCS: You may redistribute only under the terms of the Artistic License, ?RCS: as specified in the README file that comes with the distribution. ?RCS: You may reuse parts of this distribution only within the terms of ?RCS: that same Artistic License; a copy of which may be found at the root ?RCS: of the source tree for dist 3.0. ?RCS: ?MAKE:d\_clock\_getres: Inlibc ?MAKE: -pick add \$@ %< ?S:d\_clock\_getres: ?S: This variable conditionally defines HAS\_CLOCK\_GETRES ?S: if clock\_getres() is available to get the resolution of a POSIX clock. ?S:. ?C:HAS\_CLOCK\_GETRES: ?C: This symbol, if defined, indicates that the clock\_getres ?C: system call is available to get the resolution of a POSIX clock.  $?C$ :. ?H:#\$d\_clock\_getres HAS\_CLOCK\_GETRES /\*\*/ ?H:. ?LINT:set d\_clock\_getres : see if clock\_getres exists set clock\_getres d\_clock\_getres eval \$inlibc Found in path(s): \* /opt/cola/permits/1446828411\_1666316498.6193252/0/perl-5-26-1-orig-regen-configure-1-tar-gz/metaconfigdebian-perl-5.26.1/U/perl/d\_clock\_getres.U

No license file was found, but licenses were detected in source scan.

?RCS: Copyright (c) 1996, Chip Salzenberg

?RCS:

?RCS: You may distribute under the terms of either the GNU General Public ?RCS: License or the Artistic License, as specified in the README file. ?RCS: ?MAKE:bincompat5005 d\_bincompat5005: Oldconfig Myread Setvar cat \

 usethreads usemultiplicity

?MAKE: -pick add  $\$ @ %< ?Y:TOP ?S:bincompat5005: ?S: This variable contains y if this version of Perl should be ?S: binary-compatible with Perl 5.005. ?S:. ?S:d\_bincompat5005: ?S: This variable conditionally defines BINCOMPAT5005 so that embed.h ?S: can take special action if this version of Perl should be ?S: binary-compatible with Perl 5.005. This is impossible for builds ?S: that use features like threads and multiplicity it is always \$undef ?S: for those versions. ?S:. ?C:PERL\_BINCOMPAT\_5005: ?C: This symbol, if defined, indicates that this version of Perl should be ?C: binary-compatible with Perl 5.005. This is impossible for builds ?C: that use features like threads and multiplicity it is always \$undef ?C: for those versions. ?C:. ?H:#\$d\_bincompat5005 PERL\_BINCOMPAT\_5005 /\*\*/ ?H:. : Binary compatibility with 5.005 is not possible for builds : with advanced features case "\$usethreads\$usemultiplicity" in \*define\*) bincompat5005="\$undef" d\_bincompat5005="\$undef" ;;

\*) \$cat <<EOM

This version of Perl can be compiled for binary compatibility with 5.005. If you decide to do so, you will be able to continue using most of the extensions that were compiled for Perl 5.005.

## EOM

```
	case "$bincompat5005$d_bincompat5005" in
	*"$undef"*) dflt=n ;;
*) dflt=y ;;
	esac
	rp='Binary compatibility with Perl 5.005?'
	. ./myread
	case "$ans" in
	y*) val="$define" ;;
*) val="\text{Sunder"}:
	esac
	set d_bincompat5005
	eval $setvar
```

```
	case "$d_bincompat5005" in
	"$define")
 		bincompat5005="$define"
		;;
	*)	bincompat5005="$undef"
 		d_bincompat5005="$undef"
 		;;
	esac
	;;
esac
```
Found in path(s):

\* /opt/cola/permits/1446828411\_1666316498.6193252/0/perl-5-26-1-orig-regen-configure-1-tar-gz/metaconfigdebian-perl-5.26.1/U/perl/bincompat5005.U

No license file was found, but licenses were detected in source scan.

?RCS: \$Id: orderlib.U,v 3.0.1.4 1997/02/28 16:18:18 ram Exp \$ ?RCS: ?RCS: Copyright (c) 1991-1993, Raphael Manfredi ?RCS: ?RCS: You may redistribute only under the terms of the Artistic License, ?RCS: as specified in the README file that comes with the distribution. ?RCS: You may reuse parts of this distribution only within the terms of ?RCS: that same Artistic License; a copy of which may be found at the root ?RCS: of the source tree for dist 3.0. ?RCS: ?RCS: \$Log: orderlib.U,v \$ ?RCS: Revision 3.0.1.4 1997/02/28 16:18:18 ram ?RCS: patch61: replaced .a with \$\_a all over the place ?RCS: patch61: likewise for .o replaced by \$\_o ?RCS: patch61: now uses the ar located by Loc.U ?RCS: ?RCS: Revision 3.0.1.3 1995/01/11 15:33:04 ram ?RCS: patch45: allows hint files to specify their own value for 'ranlib' ?RCS: ?RCS: Revision 3.0.1.2 1994/10/29 16:26:48 ram ?RCS: patch36: now performs a real small compile for accurate checks (ADO) ?RCS: ?RCS: Revision 3.0.1.1 1994/08/29 16:31:17 ram ?RCS: patch32: use cc variable instead of hardwired 'cc' in 1st compile ?RCS: ?RCS: Revision 3.0 1993/08/18 12:09:26 ram ?RCS: Baseline for dist 3.0 netwide release. ?RCS: ?MAKE:orderlib ranlib: Loc ar cat test rm +cc +ccflags +ldflags +libs i\_stdlib  $\alpha$  o run ?MAKE: -pick add  $\$ @ %< ?S:orderlib:

?S: This variable is "true" if the components of libraries must be ordered ?S: (with `lorder  $\frac{1}{2}$  | tsort`) before placing them in an archive. Set to ?S: "false" if ranlib or ar can generate random libraries. ?S:. ?S:ranlib: ?S: This variable is set to the pathname of the ranlib program, if it is ?S: needed to generate random libraries. Set to ":" if ar can generate ?S: random libraries or if random libraries are not supported ?S:. ?F:!foobar : see if ar generates random libraries by itself echo " " echo "Checking how to generate random libraries on your machine..." >&4 ?X: Some systems (like MIPS) complain when running ar... Others like Ultrix ?X: need an explicit 'ar ts' to add the table of contents. ?X: Still others like Linux run ar ts successfully, but still need ranlib. ?X: This set of tests seems the minimum necessary to check out Linux. ?X: We need to explicitly put the entries in out-of-order so that Sun's ld ?X: will fail. (Otherwise it complains, but gives an exit status of 0.) echo 'int bar1() { return bar2();  $\}$ ' > bar1.c echo 'int bar2() { return 2;  $\}$ ' > bar2.c \$cat > foo.c <<EOP #\$i\_stdlib I\_STDLIB #ifdef I\_STDLIB #include <stdlib.h> #endif int main() { printf("%d\n", bar1()); exit(0); } EOP \$cc \$ccflags -c bar1.c >/dev/null 2>&1 \$cc \$ccflags -c bar2.c >/dev/null 2>&1 \$cc \$ccflags -c foo.c >/dev/null 2>&1 \$ar rc bar\$\_a bar2\$\_o bar1\$\_o >/dev/null 2>&1 if \$cc -o foobar \$ccflags \$ldflags foo\$\_o bar\$\_a \$libs > /dev/null 2>&1 && \$run ./foobar >/dev/null 2>&1; then echo "\$ar appears to generate random libraries itself." orderlib=false if  $['X$ranlib" = "X"$  ; then ranlib=":" fi elif  $\text{Sar s bar}\$  a >/dev/null 2>&1 && \$cc -o foobar \$ccflags \$ldflags foo\$\_o bar\$\_a \$libs > /dev/null 2>&1 && \$run ./foobar >/dev/null 2>&1; then echo "a table of contents needs to be added with '\$ar s'." orderlib=false ranlib="\$ar s" elif \$ar ts bar\$\_a >/dev/null 2>&1 &&

```
	$cc -o foobar $ccflags $ldflags foo$_o bar$_a $libs > /dev/null 2>&1 &&
	$run ./foobar >/dev/null 2>&1; then
 		echo "a table of contents needs to be added with '$ar ts'."
 		orderlib=false
 		ranlib="$ar ts"
else
?X: Allow hints to specify their own ranlib "script". For instance, on
?X: some NeXT machines, the timestamp put by ranlib is not correct, and this
?X: may raise tedious recompiles for nothing. Therefore, NeXT may add the
?X: ranlib='sleep 5; /bin/ranlib' line in their hints to "fix" that.
?X: (reported by Andreas Koenig <k@franz.ww.tu-berlin.de>)
	case "$ranlib" in
	:) ranlib='';;
	'')
 		ranlib=`./loc ranlib X /usr/bin /bin /usr/local/bin`
 		$test -f $ranlib || ranlib=''
 		;;
	esac
	if $test -n "$ranlib";
 then
 		echo "your system has '$ranlib'; we'll use that."
 		orderlib=false
	else
 		echo "your system doesn't seem to support random libraries"
 		echo "so we'll use lorder and tsort to order the libraries."
 		orderlib=true
 		ranlib=":"
	fi
fi
$rm -f foo* bar*
Found in path(s):
* /opt/cola/permits/1446828411_1666316498.6193252/0/perl-5-26-1-orig-regen-configure-1-tar-gz/metaconfig-
debian-perl-5.26.1/U/compline/orderlib.U
No license file was found, but licenses were detected in source scan.
?RCS: $Id$
?RCS:
?RCS: Copyright (c) 1999, Jarkko Hietaniemi
?RCS:
?RCS: You may redistribute only under the terms of the Artistic License,
?RCS: as specified in the README file that comes with the distribution.
?RCS: You may reuse parts of this distribution only within the terms of
?RCS: that same Artistic License; a copy of which may be found at the root
?RCS: of the source tree for dist 3.0.
?RCS?MAKE:d_posix_timer: Setvar d_timer_create d_timer_delete d_timer_gettime d_timer_settime
d timer getoverrun i time
```
?MAKE: -pick add  $\$ @ %< ?S:d\_posix\_timer: ?S: This variable conditionally defines the HAS\_POSIX\_TIMER symbol, which ?S: indicates that the entire POSIX timer\_\*(2) library is present. ?S:. ?C:HAS\_POSIX\_TIMER: ?C: This symbol, if defined, indicates that the entire POSIX timer  $*(2)$ ?C: library is supported. ?C:. ?H:#\$d\_posix\_timer HAS\_POSIX\_TIMER /\*\*/ ?H:. ?LINT:set d\_posix\_timer : see how much of the 'POSIX timer\_\*(2)' library is present. echo " " case "\$i\_time\$d\_timer\_create\$d\_timer\_delete\$d\_timer\_gettime\$d\_timer\_settime\$d\_timer\_getoverrun" in \*"\$undef"\*) val="\$undef" ;; \*) val="\$define" :: esac case "\$val" in "\$define") echo "You have the full POSIX timer  $*(2)$  library." >&4 ;; "\$undef") echo "You don't have the full POSIX timer\_\*(2) library." >&4 ;; esac set d\_posix\_timer eval \$setvar Found in path(s): \* /opt/cola/permits/1446828411\_1666316498.6193252/0/perl-5-26-1-orig-regen-configure-1-tar-gz/metaconfigdebian-perl-5.26.1/U/perl/d\_posix\_timer.U No license file was found, but licenses were detected in source scan. ?RCS: \$Id\$ ?RCS: ?RCS: Copyright (c) 1991-1997, 2004-2006, Raphael Manfredi ?RCS: ?RCS: You may redistribute only under the terms of the Artistic License, ?RCS: as specified in the README file that comes with the distribution. ?RCS: You may reuse parts of this distribution only within the terms of ?RCS: that same Artistic License; a copy of which may be found at the root ?RCS: of the source tree for dist 4.0. ?RCS: ?RCS: \$Log: models.U,v \$ ?RCS: Revision 3.0.1.2 1997/02/28 16:13:17 ram ?RCS: patch61: added ?F: metalint hint ?RCS: ?RCS: Revision 3.0.1.1 1993/08/25 14:02:39 ram ?RCS: patch6: added default for large ?RCS:

?RCS: Revision 3.0 1993/08/18 12:09:17 ram

?RCS: Baseline for dist 3.0 netwide release.

?RCS:

?MAKE:models split small medium large huge: test cat Myread sysman Oldconfig \

 Loc Warn contains rm

?MAKE: -pick add  $\%$  % <

?S:models:

?S: This variable contains the list of memory models supported by

this

?S: system. Possible component values are none, split, unsplit, small,

?S: medium, large, and huge. The component values are space separated. ?S:.

?S:split:

?S: This variable contains a flag which will tell the C compiler and loader ?S: to produce a program that will run in separate I and D space, for those

?S: machines that support separation of instruction and data space. It is

?S: up to the Makefile to use this.

?S:.

?S:small:

?S: This variable contains a flag which will tell the C compiler and loader ?S: to produce a program running with a small memory model. It is up to ?S: the Makefile to use this.

?S:.

?S:medium:

?S: This variable contains a flag which will tell the C compiler and loader

?S: to produce a program running with a medium memory model. If the

?S: medium model is not supported, contains the flag to produce large

?S: model programs. It is up to the Makefile to use this.

?S:.

?S:large:

?S: This variable contains a flag which will tell the C compiler and loader ?S: to

 produce a program running with a large memory model. It is up to ?S: the Makefile to use this.

?S:.

?S:huge:

?S: This variable contains a flag which will tell the C compiler and loader ?S: to produce a program running with a huge memory model. If the ?S: huge model is not supported, contains the flag to produce large ?S: model programs. It is up to the Makefile to use this. ?S:. ?T:unsplit tans modelcc ?F:!pdp11

?D:large=''

?LINT:extern cc

: see what memory models we can support

case "\$models" in

'')

```
?X: We may not use Cppsym or we get a circular dependency through cc.
?X: But this should work regardless of which cc we eventually use.
$cat >pdp11.c <<<EOP'
int main() {
#ifdef pdp11
exit(0);#else
exit(1);#endif
}
EOP
?X: Run cc in a subshell in case they don't have a 'cc' command.
?X: Presumably they do have gcc or something.
	case "$cc" in
	'') modelcc="$cc" ;;
*) modelcc="cc" ;;
	esac
(\text{6}) (\text{6}) \text{6} \text{6}) \text{6} \text{6}) \text{6} \text{6} \text{6}) \text{6} \text{6} \text{6} \text{6} \text{6} \text{6} \text{6} \text{6} \text{6} \text{6} \text{6} \text{6} \text{6} \text{6} \text{6} \text{6} \text{6} \text{6}	if $test -f pdp11 && ./pdp11 2>/dev/null;
 then
 		dflt='unsplit split'
	else
 		tans=`./loc . X /lib/small /lib/large /usr/lib/small /usr/lib/large /lib/medium /usr/lib/medium /lib/huge`
 		case "$tans" in
 X) dflt='none';;
 		*) if $test -d /lib/small || $test -d /usr/lib/small; then
   				dflt='small'
  			else
   dft="
  			fi
  			if $test -d /lib/medium || $test -d /usr/lib/medium; then
   				dflt="$dflt medium"
  			fi
  			if $test -d /lib/large || $test -d /usr/lib/large; then
   				dflt="$dflt large"
  			fi
  			if $test -d /lib/huge || $test -d /usr/lib/huge; then
   				dflt="$dflt huge"
  			fi
 		esac
	fi;;
*) dflt="$models";;
esac
$cat <<EOM
```
Some systems have different model sizes. On most systems they are called small, medium, large, and huge. On the PDP11 they are called unsplit and split. If your system doesn't support different memory models, say "none".

If you wish to force everything to one memory model, say "none" here and put the appropriate flags later when it asks you for other cc and ld flags. Venix systems may wish to put "none" and let the compiler figure things out. (In the following question multiple model names should be space separated.)

The default for most systems is "none".

```
EOM
rp="Which memory models are supported?"
. ./myread
models="$ans"
case "$models" in
none)
	small=''
	medium=''
	large=''
	huge=''
	unsplit=''
	split=''
	;;
*split)
	case "$split" in
'') if $contains '\-i' $sysman/ld.1 >/dev/null 2>&1 || \
  			 $contains '\-i' $sysman/cc.1 >/dev/null 2>&1; then
  			dflt='-i'
 		else
  			dflt='none'
 		fi;;
*) dflt="\	esac
	rp="What flag indicates separate I and D space?"
	. ./myread
	tans="$ans"
	case "$tans" in
	none) tans='';;
	esac
	split="$tans"
	unsplit='';;
*large*|*small*|*medium*|*huge*)
	case "$models" in
	*large*)
 		case "$large" in
 		'') dflt='-Ml';;
 		*) dflt="$large";;
 		esac
	rp="What flag indicates large model?"
```

```
	. ./myread
	tans="$ans"
	case "$tans" in
	none) tans='';
	esac
	large="$tans";;
	*) large='';;
	esac
	case "$models" in
	*huge*) case "$huge" in
		'')
 dflt='-Mh';;
		*) dflt="$huge";;
		esac
		rp="What flag indicates huge model?"
		. ./myread
		tans="$ans"
		case "$tans" in
		none) tans='';
		esac
		huge="$tans";;
	*) huge="$large";;
	esac
	case "$models" in
	*medium*) case "$medium" in
		'') dflt='-Mm';;
		*) dflt="$medium";;
		esac
		rp="What flag indicates medium model?"
		. ./myread
		tans="$ans"
		case "$tans" in
		none) tans='';
		esac
		medium="$tans";;
	*) medium="$large";;
	esac
	case "$models" in
	*small*) case "$small" in
		'') dflt='none';;
*) dflt="\mathsf{Ssmall}";;
		esac
		rp="What flag indicates small model?"
		. ./myread
		tans="$ans"
		case "$tans" in
		none) tans='';
		esac
```

```
		small="$tans";;
*) small="::
	esac
	;;
*)
	./warn "Unrecognized memory models--you may have to edit Makefile.SH"
	;;
esac
$rm -f pdp11.* pdp11
Found in path(s):
* /opt/cola/permits/1446828411_1666316498.6193252/0/perl-5-26-1-orig-regen-configure-1-tar-gz/metaconfig-
debian-perl-5.26.1/dist/U/models.U
No license file was found, but licenses were detected in source scan.
?RCS: $Id: i_sunmath.U,v $
?RCS:
?RCS: Copyright (c) 2000 Jarkko Hietaniemi
?RCS:
?RCS: You may distribute under the terms of either the GNU General Public
?RCS: License or the Artistic License, as specified in the README file.
?RCS:
?MAKE:i_sunmath: Inhdr Hasfield
?MAKE: -pick add $@ %<
?S:i_sunmath:
?S: This variable conditionally defines the I_SUNMATH symbol, and indicates
?S: whether a C program should include <sunmath.h>.
?S:.
?C:I_SUNMATH:
?C:	This symbol, if defined, indicates that <sunmath.h> exists and
?C:	should be included.
?C:.
?H:#$i_sunmath I_SUNMATH /**/
?H:.
?LINT:set i_sunmath
: see if this is a sunmath.h system
set sunmath.h i_sunmath
eval $inhdr
Found in path(s):
* /opt/cola/permits/1446828411_1666316498.6193252/0/perl-5-26-1-orig-regen-configure-1-tar-gz/metaconfig-
debian-perl-5.26.1/U/perl/i_sunmath.U
No license file was found, but licenses were detected in source scan.
```
?RCS: \$Id: sysman.U,v 3.0.1.2 1994/06/20 07:08:43 ram Exp \$ ?RCS: ?RCS: Copyright (c) 1991-1993, Raphael Manfredi ?RCS:

?RCS: You may redistribute only under the terms of the Artistic License, ?RCS: as specified in the README file that comes with the distribution. ?RCS: You may reuse parts of this distribution only within the terms of ?RCS: that same Artistic License; a copy of which may be found at the root ?RCS: of the source tree for dist 3.0. ?RCS: ?RCS: \$Log: sysman.U,v \$ ?RCS: Revision 3.0.1.2 1994/06/20 07:08:43 ram ?RCS: patch30: now explicitly states that /usr/man/man1 is the default ?RCS: patch30: added /usr/local/man/man1 to the search list ?RCS: ?RCS: Revision 3.0.1.1 1993/09/13 16:13:50 ram ?RCS: patch10: added support for /local/man/man1 (WAD) ?RCS: patch10: added temporary syspath variable to cut down on line length ?RCS: ?RCS: Revision 3.0 1993/08/18 12:09:55 ram ?RCS: Baseline for dist 3.0 netwide release. ?RCS: ?MAKE:sysman: test Loc Oldconfig ?MAKE: -pick add  $\%$  % < ?S:sysman: ?S: This variable holds the place where the manual is located on this ?S: system. It is not the place where the user wants to put his manual ?S: pages. Rather it is the place where Configure may look to find manual ?S: for unix commands (section 1 of the manual usually). See mansrc. ?S:. ?T:syspath : determine where manual pages are on this system echo " " case "\$sysman" in '') syspath='/usr/share/man/man1 /usr/man/man1' syspath="\$syspath /usr/man/mann /usr/man/manl /usr/man/local/man1" syspath="\$syspath /usr/man/u\_man/man1" syspath="\$syspath /usr/catman/u\_man/man1 /usr/man/l\_man/man1" syspath="\$syspath /usr/local/man/u\_man/man1 /usr/local/man/l\_man/man1" syspath="\$syspath /usr/man/man.L /local/man/man1 /usr/local/man/man1" sysman=`./loc . /usr/man/man1 \$syspath` ;; esac if \$test -d "\$sysman"; then echo "System manual is in \$sysman." >&4 else echo "Could not find manual pages in source form." >&4 fi

Found in path(s):

\* /opt/cola/permits/1446828411\_1666316498.6193252/0/perl-5-26-1-orig-regen-configure-1-tar-gz/metaconfigdebian-perl-5.26.1/U/modified/sysman.U No license file was found, but licenses were detected in source scan. ?RCS: \$Id: d\_wctomb.U 1 2006-08-24 12:32:52Z rmanfredi \$ ?RCS: ?RCS: Copyright (c) 1991-1997, 2004-2006, Raphael Manfredi ?RCS: ?RCS: You may redistribute only under the terms of the Artistic Licence, ?RCS: as specified in the README file that comes with the distribution. ?RCS: You may reuse parts of this distribution only within the terms of ?RCS: that same Artistic Licence; a copy of which may be found at the root ?RCS: of the source tree for dist 4.0. ?RCS: ?RCS: Original Author: Andy Dougherty <doughera@lafcol.lafayette.edu> ?RCS: ?RCS: \$Log: d\_wctomb.U,v \$ ?RCS: Revision 3.0.1.1 1994/08/29 16:20:43 ram ?RCS: patch32: created by ADO ?RCS: ?MAKE:d\_wctomb: Inlibc ?MAKE: -pick add \$@ %< ?S:d\_wctomb: ?S: This variable conditionally defines the HAS\_WCTOMB symbol, which ?S: indicates to the C program that the wctomb() routine is available ?S: to convert a wide character to a multibyte. ?S:. ?C:HAS\_WCTOMB (WCTOMB): ?C: This symbol, if defined, indicates that the wctomb routine is available ?C: to convert a wide character to a multibyte. ?C:. ?H:#\$d\_wctomb HAS\_WCTOMB\_/\*\*/ ?H:. ?LINT:set d\_wctomb : see if wctomb exists set wctomb d\_wctomb eval \$inlibc Found in path(s):  $*$ /opt/cola/permits/1446828411\_1666316498.6193252/0/perl-5-26-1-orig-regen-configure-1-tar-gz/metaconfigdebian-perl-5.26.1/dist/U/d\_wctomb.U No license file was found, but licenses were detected in source scan.

?RCS: \$Id: i\_sysdir.U 1 2006-08-24 12:32:52Z rmanfredi \$ ?RCS: ?RCS: Copyright (c) 1991-1997, 2004-2006, Raphael Manfredi ?RCS:

?RCS: You may redistribute only under the terms of the Artistic Licence, ?RCS: as specified in the README file that comes with the distribution. ?RCS: You may reuse parts of this distribution only within the terms of ?RCS: that same Artistic Licence; a copy of which may be found at the root ?RCS: of the source tree for dist 4.0. ?RCS: ?RCS: \$Log: i\_sysdir.U,v \$ ?RCS: Revision 3.0.1.1 1994/08/29 16:22:30 ram ?RCS: patch32: fixed typo in I\_SYS\_DIR symbol name ?RCS: ?RCS: Revision 3.0 1993/08/18 12:08:30 ram ?RCS: Baseline for dist 3.0 netwide release. ?RCS: ?MAKE:i\_sysdir: Inhdr ?MAKE: -pick add  $\$  @ %< ?S:i\_sysdir: ?S: This variable conditionally defines the I\_SYS\_DIR symbol, and indicates ?S: whether a C program should include <sys/dir.h>. ?S:. ?C:I\_SYS\_DIR (I\_SYSDIR): ?C: This symbol, if defined, indicates to the C program that it should ?C: include <sys/dir.h>. ?C:. ?H:#\$i\_sysdir I\_SYS\_DIR /\*\*/ ?H:. ?LINT:set i\_sysdir : see if this is an sysdir system set sys/dir.h i\_sysdir eval \$inhdr

Found in path(s):

\* /opt/cola/permits/1446828411\_1666316498.6193252/0/perl-5-26-1-orig-regen-configure-1-tar-gz/metaconfigdebian-perl-5.26.1/dist/U/i\_sysdir.U No license file was found, but licenses were detected in source scan.

/\*

\* \$Id: rename.C,v 3.0.1.1 1994/01/24 13:58:42 ram Exp ram \$

\*

\* Copyright (c) 1991-1997, 2004-2006, Raphael Manfredi

\*

\* You may redistribute only under the terms of the Artistic Licence,

\* as specified in the README file that comes with the distribution.

\* You may reuse parts of this distribution only within the terms of

\* that same Artistic Licence; a copy of which may be found at the root

\* of the source tree for dist 4.0.

\*

```
* $Log: rename.C,v $
```
\* Revision 3.0.1.1 1994/01/24 13:58:42 ram

```
* patch16: created
```
\*

\*/

Found in path(s):

\* /opt/cola/permits/1446828411\_1666316498.6193252/0/perl-5-26-1-orig-regen-configure-1-tar-gz/metaconfigdebian-perl-5.26.1/dist/lib/C/fake/rename.C

No license file was found, but licenses were detected in source scan.

?RCS: \$Id: d\_pwrite.U 1 2006-08-24 12:32:52Z rmanfredi \$

?RCS:

?RCS: Copyright (c) 1991-1997, 2004-2006, Raphael Manfredi ?RCS:

?RCS: You may redistribute only under the terms of the Artistic Licence,

?RCS: as specified in the README file that comes with the distribution.

?RCS: You may reuse parts of this distribution only within the terms of

?RCS: that same Artistic Licence; a copy of which may be found at the root

?RCS: of the source tree for dist 4.0.

?RCS:

?RCS: \$Log: d\_pwrite.U,v \$

?RCS:

?MAKE:d\_pwrite: Inlibc

?MAKE: -pick add \$@ %<

?S:d\_pwrite:

?S: This variable conditionally defines the HAS\_PWRITE symbol, which

?S: indicates to the C program that the pwrite() routine is available.

?S:.

## ?C:HAS\_PWRITE :

?C: This symbol, if defined, indicates that the pwrite routine is

?C: available to perform writes on a file descriptor at a given offset. ?C:.

?H:#\$d\_pwrite HAS\_PWRITE /\*\*/

?H:.

?LINT:set d\_pwrite : see if pwrite

exists

eval \$inlibc

set pwrite d\_pwrite

Found in path(s):

\* /opt/cola/permits/1446828411\_1666316498.6193252/0/perl-5-26-1-orig-regen-configure-1-tar-gz/metaconfigdebian-perl-5.26.1/dist/U/d\_pwrite.U

No license file was found, but licenses were detected in source scan.

?RCS: \$Id: installstyle.U,v 1.2 1999/07/13 14:56:06 doughera Exp \$ ?RCS:

?RCS: Copyright (c) 1999 Andy Dougherty ?RCS: ?RCS: You may redistribute only under the terms of the Artistic License, ?RCS: as specified in the README file that comes with the distribution. ?RCS: You may reuse parts of this distribution only within the terms of ?RCS: that same Artistic License; a copy of which may be found at the root ?RCS: of the source tree for dist 3.0. ?RCS: ?RCS: \$Log: installstyle.U,v \$ ?RCS: Revision 1.2 1999/07/13 14:56:06 doughera ?RCS: Fix dependencies. Add more comments. ?RCS: ?RCS: Revision 1.1 1999/07/12 17:30:41 doughera ?RCS: Initial revision ?RCS: ?RCS: ?MAKE:installstyle: prefix Myread ?MAKE: -pick add  $\%$  % < ?X: Myread dependence is for dflt. ?S:installstyle: ?S: This variable describes the "style" of the perl installation. ?S: This is intended to be useful for tools that need to ?S: manipulate entire perl distributions. Perl itself doesn't use ?S: this to find its libraries -- the library directories are ?S: stored directly in Config.pm. Currently, there are only two ?S: styles: "lib" and "lib/perl5". The default library locations ?S: (e.g. privlib, sitelib) are either \$prefix/lib or ?S: \$prefix/lib/perl5. The former is useful if \$prefix is a ?S: directory dedicated to perl (e.g. /opt/perl), while the latter ?S: is useful if \$prefix is shared by many packages, e.g. if ?S: \$prefix=/usr/local. ?S: ?S: Unfortunately, while this "style" variable is used to set ?S: defaults for all three directory hierarchies (core, vendor, and ?S: site), there is no guarantee that the same style is actually ?S: appropriate for all those directories. For example, \$prefix ?S: might be /opt/perl, but \$siteprefix might be /usr/local. ?S: (Perhaps, in retrospect, the "lib" style should never have been ?S: supported, but it did seem like a nice idea at the time.)  $2S:$ ?S: The situation is even less clear for tools such as MakeMaker ?S: that can be used to install additional modules into ?S: non-standard places. For example, if a user intends to install ?S: a module into a private directory (perhaps by setting PREFIX on ?S: the Makefile.PL command line), then there is no reason to ?S: assume that the Configure-time \$installstyle setting will be

?S: relevant for that PREFIX. ?S: ?S: This may later be extended to include other information, so ?S: be careful with pattern-matching on the results. ?S: ?S: For compatibility with perl5.005 and earlier, the default ?S: setting is based on whether or not \$prefix contains the string ?S: "perl". ?S:. : determine installation style : For now, try to deduce it from prefix unless it is already set. : Reproduce behavior of 5.005 and earlier, maybe drop that in 5.7. case "\$installstyle" in ") case "\$prefix" in  $*perl*$ ) dflt='lib';;  $*)$  dflt='lib/perl5' ;; esac ;; \*) dflt="\$installstyle" ;; esac : Probably not worth prompting for this since we prompt for all : the directories individually, and the prompt would be too long and : confusing anyway. installstyle=\$dflt Found in path(s): \* /opt/cola/permits/1446828411\_1666316498.6193252/0/perl-5-26-1-orig-regen-configure-1-tar-gz/metaconfigdebian-perl-5.26.1/U/installdirs/installstyle.U

No license file was found, but licenses were detected in source scan.

?RCS: Copyright (c) 1996, Andy Dougherty ?RCS: ?RCS: You may distribute under the terms of either the GNU General Public ?RCS: License or the Artistic License, as specified in the README file. ?RCS: ?MAKE:perladmin: cf\_email Oldconfig Myread cat ?MAKE: -pick add \$@ %< ?Y:TOP ?S:perladmin: ?S: Electronic mail address of the perl5 administrator.  $2S$ : : Ask e-mail of administrator \$cat <<EOM

If you or somebody else will be maintaining perl at your site, please fill in the correct e-mail address here so that they may be contacted if necessary. Currently, the "perlbug" program included with perl
will send mail to this address in addition to perlbug@perl.org. You may enter "none" for no administrator.

EOM case "\$perladmin" in '') dflt="\$cf\_email";; \*) dflt="\$perladmin";; esac rp='Perl administrator e-mail address' . ./myread perladmin="\$ans"

Found in path(s):

\* /opt/cola/permits/1446828411\_1666316498.6193252/0/perl-5-26-1-orig-regen-configure-1-tar-gz/metaconfigdebian-perl-5.26.1/U/perl/perladmin.U No license file was found, but licenses were detected in source scan. ?RCS: \$Id: d\_euc2jis.U 1 2006-08-24 12:32:52Z rmanfredi \$ ?RCS: ?RCS: Copyright (c) 1991-1997, 2004-2006, Raphael Manfredi ?RCS: ?RCS: You may redistribute only under the terms of the Artistic Licence, ?RCS: as specified in the README file that comes with the distribution. ?RCS: You may reuse parts of this distribution only within the terms of ?RCS: that same Artistic Licence; a copy of which may be found at the root ?RCS: of the source tree for dist 4.0. ?RCS: ?RCS: \$Log: d\_euc2jis.U,v \$ ?RCS: Revision 3.0 1993/08/18 12:05:58 ram ?RCS: Baseline for dist 3.0 netwide release. ?RCS: ?MAKE:d\_euc2jis: Inlibc ?MAKE: -pick add  $\%$  % < ?S:d\_euc2jis: ?S: This variable conditionally defines the HAS\_EUC2JIS symbol, which ?S: indicates to the C program that the euc2jis() routine is available ?S: to convert EUC to JIS. ?S:. ?C:HAS\_EUC2JIS: ?C: This symbol, if defined, indicates that the euc2jis routine is ?C: available to convert EUC to JIS.  $2C$ : ?H:#\$d\_euc2jis HAS\_EUC2JIS /\*\*/  $?H:$ ?LINT:set d\_euc2jis : see if euc2jis exists

set euc2jis d\_euc2jis

### eval \$inlibc

Found in path(s):

\* /opt/cola/permits/1446828411\_1666316498.6193252/0/perl-5-26-1-orig-regen-configure-1-tar-gz/metaconfigdebian-perl-5.26.1/dist/U/d\_euc2jis.U

No license file was found, but licenses were detected in source scan.

?RCS: \$Id: nis.U,v 3.0.1.3 1997/02/28 16:17:38 ram Exp \$ ?RCS: ?RCS: Copyright (c) 1991-1993, Raphael Manfredi ?RCS: ?RCS: You may redistribute only under the terms of the Artistic License, ?RCS: as specified in the README file that comes with the distribution. ?RCS: You may reuse parts of this distribution only within the terms of ?RCS: that same Artistic License; a copy of which may be found at the root ?RCS: of the source tree for dist 3.0. ?RCS: ?RCS: \$Log: nis.U,v \$ ?RCS: Revision 3.0.1.3 1997/02/28 16:17:38 ram ?RCS: patch61: ensure suitable defaults for hostcat and friends ?RCS: ?RCS: Revision 3.0.1.2 1995/03/21 08:48:34 ram ?RCS: patch52: continued fix for NeXT NIS/NetInfo handling ?RCS: ?RCS: Revision 3.0.1.1 1995/02/15 14:16:23 ram ?RCS: patch51: now correctly handles NeXT using NIS rather than NetInfo ?RCS: ?RCS: Revision 3.0 1993/08/18 12:09:24 ram ?RCS: Baseline for dist 3.0 netwide release. ?RCS: ?MAKE:passcat groupcat hostcat: Myread Oldconfig test contains ?MAKE: -pick add  $\%$  % < ?S:passcat: ?S: This variable contains a command that produces the text of the ?S: /etc/passwd file. This is normally "cat /etc/passwd", but can be ?S: "ypcat passwd" when NIS is used. ?S: On some systems, such as os390, there may be no equivalent ?S: command, in which case this variable is unset.  $2S$ . ?S:groupcat: ?S: This variable contains a command that produces the text of the ?S: /etc/group file. This is normally "cat /etc/group", but can be ?S: "ypcat group" when NIS is used. ?S: On some systems, such as os390, there may be no equivalent ?S: command, in which case this variable is unset. ?S:. ?S:hostcat:

```
?S: This variable contains a command that produces the text of the
?S: /etc/hosts file. This is normally "cat /etc/hosts", but can be
?S: "ypcat hosts" when NIS is used.
?S:	On some systems, such as os390, there may be no equivalent
?S:	command, in which case this variable is unset.
?S:.
:
 see if we have to deal with yellow pages, now NIS.
?X: NeXT gives us some fun here, as always, by having both NIS (former YP)
?X: and NetInfo. But since it has both, it's ok to put the test inside the if.
?X: Contributed by Thomas Neumann <tom@smart.bo.open.de>.
if $test -d /usr/etc/yp || $test -d /etc/yp || $test -d /usr/lib/yp; then
@if passcat || groupcat
	case "$passcat" in
	nidump*) ;;
	*)
		case "$passcat" in
 *ypcat*) dflt=y;;
 '') if $contains '^\+' /etc/passwd >/dev/null 2 > & 1; then
  				dflt=y
 			else
  				dflt=n
 			fi;;
 *) dflt=n::
 		esac
 		echo " "
 		rp='Are you getting the passwd file via yellow pages?'
 		. ./myread
 		case "$ans" in
 		y*) passcat='ypcat passwd'
@if groupcat
 			echo "(Assuming /etc/group is also distributed.)"
 			groupcat='ypcat group'
@end
 			;;
 		*)	passcat='cat /etc/passwd'
@if groupcat
 			echo "(Assuming /etc/group is also local.)"
 			groupcat='cat /etc/group'
@end
 			;;
 		esac
 		;;
	esac
@end
@if hostcat
	case "$hostcat" in
	nidump*) ;;
```

```
	*)
 		case
 "$hostcat" in
 		*ypcat*) dflt=y;;
 '') if $contains '^\+' /etc/passwd >/dev/null 2>&1; then
  				dflt=y
 			else
  				dflt=n
 			fi;;
 *) dflt=n;;
 		esac
 		echo " "
 		rp='Are you getting the hosts file via yellow pages?'
 		. ./myread
 		case "$ans" in
 		y*) hostcat='ypcat hosts';;
 		*) hostcat='cat /etc/hosts';;
 		esac
 		;;
	esac
@end
fi
?X: Ensure suitable default -- Manoj Srivastava
case "$hostcat" in
'') test -f /etc/hosts && hostcat='cat /etc/hosts';;
esac
case "$groupcat" in
'') test -f /etc/group && groupcat='cat /etc/group';;
esac
case "$passcat" in
'') test -f /etc/passwd && passcat='cat /etc/passwd';;
esac
Found in path(s):
* /opt/cola/permits/1446828411_1666316498.6193252/0/perl-5-26-1-orig-regen-configure-1-tar-gz/metaconfig-
debian-perl-5.26.1/U/modified/nis.U
No license file was found, but licenses were detected in source scan.
?RCS: $Id: i_fp_class.U,v $
?RCS:
?RCS: Copyright (c) 1998 Jarkko Hietaniemi
?RCS:
?RCS: You may distribute under the terms of either the GNU General Public
?RCS: License or the Artistic License, as specified in the README file.
?RCS:
?MAKE:i_fp_class: Inhdr Hasfield
?MAKE: -pick add \@ % <
```

```
?S:i_fp_class:
```
?S: This variable conditionally defines the I\_FP\_CLASS symbol, and indicates ?S: whether a C program should include  $\langle fp\_class.h \rangle$ . ?S:. ?C:I\_FP\_CLASS: ?C: This symbol, if defined, indicates that <fp\_class.h> exists and ?C: should be included.  $?C:$ . ?H:#\$i\_fp\_class I\_FP\_CLASS /\*\*/ ?H:. ?LINT:set i\_fp\_class : see if this is a fp\_class.h system set fp\_class.h i\_fp\_class eval \$inhdr

```
Found in path(s):
```
\* /opt/cola/permits/1446828411\_1666316498.6193252/0/perl-5-26-1-orig-regen-configure-1-tar-gz/metaconfigdebian-perl-5.26.1/U/perl/i\_fp\_class.U

No license file was found, but licenses were detected in source scan.

/\*

```
* $Id: getopt.C,v 3.0.1.1 1994/01/24 13:58:40 ram Exp ram $
*
* Copyright (c) 1991-1997, 2004-2006, Raphael Manfredi
* 
* You may redistribute only under the terms of the Artistic Licence,
* as specified in the README file that comes with the distribution.
* You may reuse parts of this distribution only within the terms of
* that same Artistic Licence; a copy of which may be found at the root
* of the source tree for dist 4.0.
*
* Original Author: unknown, got this off net.sources
*
* $Log: getopt.C,v $
* Revision 3.0.1.1 1994/01/24 13:58:40 ram
* patch16: created
*
*/
Found in path(s):
* /opt/cola/permits/1446828411_1666316498.6193252/0/perl-5-26-1-orig-regen-configure-1-tar-gz/metaconfig-
debian-perl-5.26.1/dist/lib/C/fake/getopt.C
No license file was found, but licenses were detected in source scan.
?RCS: $Id: mailfile.U 1 2006-08-24 12:32:52Z rmanfredi $
?RCS:
?RCS: Copyright (c) 1991-1997, 2004-2006, Raphael Manfredi
?RCS:
```
?RCS: You may redistribute only under the terms of the Artistic Licence,

?RCS: as specified in the README file that comes with the distribution. ?RCS: You may reuse parts of this distribution only within the terms of ?RCS: that same Artistic Licence; a copy of which may be found at the root ?RCS: of the source tree for dist 4.0. ?RCS: ?RCS: \$Log: mailfile.U,v \$ ?RCS: Revision 3.0.1.2 1994/10/29 16:24:57 ram ?RCS: patch36: the Loc unit was missing from the dependency line ?RCS: ?RCS: Revision 3.0.1.1 1993/12/15 08:22:08 ram ?RCS: patch15: now also looks under /var/mail for BSD/386 ?RCS: ?RCS: Revision 3.0 1993/08/18 12:09:11 ram ?RCS: Baseline for dist 3.0 netwide release. ?RCS: ?MAKE:mailfile: Myread Oldconfig Filexp Loc ?MAKE: -pick add \$@ %< ?S:mailfile: ?S: This variable contains the eventual value of the MAILFILE symbol, ?S: which contains an interpretable name of the mail spool file for the ?S: current user. ?S:. ?C:MAILFILE: ?C: This symbol contains the interpretable name of the mail spool file ?C: for the current user. The program must be prepared to substitute ?C: the HOME directory for  $% \sim$ , and the login id for %L. ?C:. ?H:#define MAILFILE "\$mailfile" /\*\*/ ?H:. : determine where mail is spooled case "\$mailfile" in '') dflt=`./loc . XXX /usr/spool/mail /usr/mail /var/mail` case "\$dflt" in XXX) dflt='%~/mailbox';;  $*$ ) dflt="\$dflt/%L";; esac ;; \*) dflt="\$mailfile" ;; esac cat <<'EOM'

In the following question, you may use  $% \sim$  to represent the user's home directory, and %L to represent a users name.

# EOM

rp='In which file is yet-to-be-read mail spooled? (~name ok)' . ./myread mailfile=`./filexp "\$ans"`

Found in path(s):

\* /opt/cola/permits/1446828411\_1666316498.6193252/0/perl-5-26-1-orig-regen-configure-1-tar-gz/metaconfigdebian-perl-5.26.1/dist/U/mailfile.U

No license file was found, but licenses were detected in source scan.

?RCS: \$Id\$ ?RCS: ?RCS: Copyright (c) 1998 Jarkko Hietaniemi ?RCS: ?RCS: You may distribute under the terms of either the GNU General Public ?RCS: License or the Artistic License, as specified in the WRITEME file. ?RCS: ?MAKE:d\_writev: Inlibc ?MAKE: -pick add  $\%$  % < ?S:d\_writev: ?S: This variable conditionally defines the HAS\_WRITEV symbol, which ?S: indicates to the C program that the writev() routine is available. ?S:. ?C:HAS\_WRITEV: ?C: This symbol, if defined, indicates that the writev routine is ?C: available to do scatter writes. ?C:. ?H:#\$d\_writev HAS\_WRITEV /\*\*/ ?H:. ?LINT:set d\_writev : see if writev exists set writev d\_writev eval \$inlibc Found in path(s): \* /opt/cola/permits/1446828411\_1666316498.6193252/0/perl-5-26-1-orig-regen-configure-1-tar-gz/metaconfigdebian-perl-5.26.1/U/perl/d\_writev.U No license file was found, but licenses were detected in source scan. ?RCS: \$Id\$  $?RCS$ 

?RCS: Copyright (c) 1999 Jarkko Hietaniemi ?RCS: ?RCS: You may redistribute only under the terms of the Artistic License, ?RCS: as specified in the README file that comes with the distribution. ?RCS: You may reuse parts of this distribution only within the terms of

?RCS: that same Artistic License; a copy of which may be found at the root

?RCS: of the source tree for dist 3.0.

?RCS:

?MAKE:d\_getspnam: Inlibc ?MAKE: -pick add \$@ %< ?S:d\_getspnam: ?S: This variable conditionally defines HAS\_GETSPNAM if getspnam() is ?S: available to retrieve SysV shadow password entries by name. ?S:. ?C:HAS\_GETSPNAM: ?C: This symbol, if defined, indicates that the getspnam system call is ?C: available to retrieve SysV shadow password entries by name.  $?C:$ . ?H:#\$d\_getspnam HAS\_GETSPNAM /\*\*/ ?H:. ?LINT:set d\_getspnam : see if getspnam exists set getspnam d\_getspnam eval \$inlibc Found in path(s): \* /opt/cola/permits/1446828411\_1666316498.6193252/0/perl-5-26-1-orig-regen-configure-1-tar-gz/metaconfigdebian-perl-5.26.1/U/perl/d\_getspnam.U No license file was found, but licenses were detected in source scan. ?RCS: \$Id: d\_endnetent\_r.U,v 0RCS: ?RCS: Copyright (c) 2002,2003 Jarkko Hietaniemi ?RCS:

?RCS: You may distribute under the terms of either the GNU General Public

?RCS: License or the Artistic License, as specified in the README file. ?RCS:

?RCS: Generated by the reentr.pl from the Perl 5.8 distribution.

?RCS:

?MAKE:d\_endnetent\_r endnetent\_r\_proto: Inlibc Protochk Hasproto i\_systypes \

 usethreads i\_netdb extern\_C

?MAKE: -pick add  $\%$  % <

?S:d\_endnetent\_r:

?S: This variable conditionally defines the HAS\_ENDNETENT\_R symbol,

?S: which indicates to the C program that the endnetent  $r()$ 

?S: routine is available.

?S:.

?S:endnetent\_r\_proto:

?S: This variable encodes the prototype of endnetent r.

?S: It is zero if d endnetent r is undef, and one of the

?S: REENTRANT\_PROTO\_T\_ABC macros of reentr.h if d\_endnetent\_r

?S: is defined.

?S:.

?C:HAS\_ENDNETENT\_R:

?C: This symbol, if defined, indicates that the endnetent r routine  $?C:$  is

```
 available to endnetent re-entrantly.
?C:.
?C:ENDNETENT_R_PROTO:
?C: This symbol encodes the prototype of endnetent_r.
?C: It is zero if d_endnetent_r is undef, and one of the
?C: REENTRANT_PROTO_T_ABC macros of reentr.h if d_endnetent_r
?C: is defined.
?C:.
?H:#$d_endnetent_r HAS_ENDNETENT_R	 /**/
?H:#define ENDNETENT_R_PROTO $endnetent_r_proto /**/?H:.
?T:try hdrs d_endnetent_r_proto
: see if endnetent_r exists
set endnetent_r d_endnetent_r
eval $inlibc
case "$d_endnetent_r" in
"$define")
hdrs="$i_systypes sys/types.h define stdio.h $i_netdb netdb.h"
	case "$d_endnetent_r_proto:$usethreads" in
":define") d_endnetent_r_proto=define
 		set d_endnetent_r_proto endnetent_r $hdrs
 		eval $hasproto ;;
*) ;;
	esac
	case "$d_endnetent_r_proto" in
	define)
	case "$endnetent_r_proto" in
	''|0) try='int endnetent_r(struct netent_data*);'
	./protochk "$extern_C $try" $hdrs && endnetent_r_proto=I_D ;;
	esac
	case "$endnetent_r_proto" in
	''|0) try='void endnetent_r(struct netent_data*);'
	./protochk
 "$extern_C $try" $hdrs && endnetent_r_proto=V_D ;;
	esac
	case "$endnetent_r_proto" in
	''|0)	d_endnetent_r=undef
     	 endnetent_r_proto=0
 		echo "Disabling endnetent_r, cannot determine prototype." >&4 ;;
	* )	case "$endnetent_r_proto" in
 REENTRANT_PROTO*) ;;
 *) endnetent r_proto="REENTRANT_PROTO_$endnetent_r_proto" ::
 		esac
 		echo "Prototype: $try" ;;
	esac
	;;
	*)	case "$usethreads" in
 define) echo "endnetent r has no prototype, not using it." >\&4;
```

```
		esac
 		d_endnetent_r=undef
 		endnetent_r_proto=0
 		;;
	esac
	;;
*) endnetent r proto=0
	;;
esac
```
Found in path(s):

\* /opt/cola/permits/1446828411\_1666316498.6193252/0/perl-5-26-1-orig-regen-configure-1-tar-gz/metaconfigdebian-perl-5.26.1/U/threads/d\_endnetent\_r.U No license file was found, but licenses were detected in source scan.

?RCS: \$Id\$

?RCS:

?RCS: Copyright (c) 1991-1997, 2004-2006, Raphael Manfredi

?RCS:

?RCS: You may redistribute only under the terms of the Artistic License,

?RCS: as specified in the README file that comes with the distribution.

?RCS: You may reuse parts of this distribution only within the terms of

?RCS: that same Artistic License; a copy of which may be found at the root

?RCS: of the source tree for dist 4.0.

?RCS:

?RCS: \$Log: Myinit.U,v \$

?RCS: Revision 3.0.1.1 1994/10/31 09:47:29 ram

?RCS: patch44: leading comment states this unit comes before option processing

?RCS:

?RCS: Revision 3.0 1993/08/18 12:05:07 ram

?RCS: Baseline for dist 3.0 netwide release.

?RCS:

 $?X:$ 

?X: If you want to initialize any default values, copy this unit to your

?X: personal U directory and add the assignments to the end. This file

?X: is included after variables are initialized but before any old

?X: config.sh file is read in and before

any Configure switch processing.

?X:

?MAKE:Myinit: Init

?MAKE: -pick add  $\%$  % <

?LINT: nocomment

Found in path(s):

\* /opt/cola/permits/1446828411\_1666316498.6193252/0/perl-5-26-1-orig-regen-configure-1-tar-gz/metaconfigdebian-perl-5.26.1/dist/U/Myinit.U

No license file was found, but licenses were detected in source scan.

?RCS: \$Id: html3dir.U,v \$ ?RCS: ?RCS: Copyright (c) 1999 Andy Dougherty ?RCS: ?RCS: You may redistribute only under the terms of the Artistic License, ?RCS: as specified in the README file that comes with the distribution. ?RCS: You may reuse parts of this distribution only within the terms of ?RCS: that same Artistic License; a copy of which may be found at the root ?RCS: of the source tree for dist 3.0. ?RCS: ?RCS: \$Log: html3dir.U,v \$ ?RCS: ?MAKE:html3dir html3direxp installhtml3dir: cat sed Loc Myread \ spackage test Getfile Setprefixvar Prefixit Prefixup html1dir ?MAKE: -pick add \$@ %< ?Y:TOP ?D:html3dir='' ?S:html3dir: ?S: This variable contains the name of the directory in which html ?S: source pages are to be put. This directory is for pages ?S: that describe libraries or modules. It is intended to ?S: correspond roughly to section 3 of the Unix manuals. ?S:. ?D:html3direxp='' ?S:html3direxp: ?S: This variable is the same as the html3dir variable, but is filename ?S: expanded at configuration time, for convenient use in makefiles. ?S:. ?D:installhtml3dir='' ?S:installhtml3dir: ?S: This variable is really the same as html3direxp, unless you are ?S: using a different installprefix. For extra portability, you ?S: should only use this variable within your makefiles. ?S:. ?LINT:change prefixvar ?LINT:set html3direxp ?LINT:set installhtml3dir : determine where html pages for libraries and modules go set html3dir html3dir none eval \$prefixit \$cat <<EOM If you wish to install html files for modules associated with \$spackage, indicate the appropriate directory here. To skip installing html files,

answer "none".

EOM

: There is no obvious default. If they have specified html1dir, then

: try to key off that, possibly changing .../html1 into .../html3. case "\$html3dir" in '') html3dir=`echo "\$html1dir" | \$sed 's/1\$/3\$/'` ;; \*) dflt=\$html3dir ;; esac  $fn=dn+\sim$ rp="Directory for the \$spackage module html pages?" . ./getfile prefixvar=html3dir . ./setprefixvar : Use ' ' for none so value is preserved next time through Configure  $\text{Stest } X \text{``Shtml3dir''} = \text{``}X \text{''} \& \& \text{html3dir}$ Found in path(s): \* /opt/cola/permits/1446828411\_1666316498.6193252/0/perl-5-26-1-orig-regen-configure-1-tar-gz/metaconfigdebian-perl-5.26.1/U/installdirs/html3dir.U No license file was found, but licenses were detected in source scan. ?RCS: \$Id\$ ?RCS: ?RCS: Copyright (c) 2003 Jarkko Hietaniemi ?RCS: ?RCS: You may distribute under the terms of either the GNU General Public ?RCS: License or the Artistic License, as specified in the README file. ?RCS: ?MAKE:d\_ilogbl: Inlibc ?MAKE: -pick add \$@ %< ?S:d\_ilogbl: ?S: This variable conditionally defines the HAS\_ILOGBL symbol, which ?S: indicates to the C program that the ilogbl() routine is available ?S: for extracting the exponent of long double x as a signed integer. ?S: If scalbnl is also present we can emulate frexpl. ?S:. ?C:HAS\_ILOGBL: ?C: This symbol, if defined, indicates that the ilogbl routine is ?C: available. If scalbnl is also present we can emulate frexpl. ?C:. ?H:#\$d\_ilogbl HAS\_ILOGBL /\*\*/

 $?H:$ 

?LINT:set d\_ilogbl : see if ilogbl exists

set ilogbl d\_ilogbl eval \$inlibc

Found in path(s):

\* /opt/cola/permits/1446828411\_1666316498.6193252/0/perl-5-26-1-orig-regen-configure-1-tar-gz/metaconfigdebian-perl-5.26.1/U/perl/d\_ilogbl.U

No license file was found, but licenses were detected in source scan.

?RCS: \$Id\$ ?RCS: ?RCS: Copyright (c) 1991-1997, 2004-2006, Raphael Manfredi ?RCS: ?RCS: You may redistribute only under the terms of the Artistic License, ?RCS: as specified in the README file that comes with the distribution. ?RCS: You may reuse parts of this distribution only within the terms of ?RCS: that same Artistic License; a copy of which may be found at the root ?RCS: of the source tree for dist 4.0. ?RCS: ?RCS: \$Log: Filexp.U,v \$ ?RCS: Revision 3.0.1.2 1994/10/29 15:52:53 ram ?RCS: patch36: added ?F: line for metalint file checking ?RCS: patch36: added HOME to the ?T: line since metalint now checks \${HOME} ?RCS: ?RCS: Revision 3.0.1.1 1994/05/06 14:03:00 ram ?RCS: patch23: made sure error status from csh is propagated (WED) ?RCS: ?RCS: Revision 3.0 1993/08/18 12:04:53 ram ?RCS: Baseline for dist 3.0 netwide release. ?RCS: ?X: ?X: This unit produces a shell script which will expand filenames beginning ?X: with tildes. The script is deleted at the end of Configure.  $?X:$ ?MAKE:Filexp: startsh sed test expr eunicefix ?MAKE: -pick add \$@ %< ?F:./filexp ?T:HOME LOGDIR dir me name failed : set up shell script to do ~ expansion cat >filexp <<EOSS **\$startsh** : expand filename  $\gamma$ . ?X: The case entries below escape the  $\sim$  as some shells have shown expansion  $?X:$  of the  $\sim$  during here-doc processing.  $\gamma$ . case "\\$1" in  $\langle \sim \rangle^* \langle \sim \rangle$  echo \\$1 | \$sed "s|~|\\${HOME-\\$LOGDIR}|" ;;  $\setminus \sim^*$  if \$test -f /bin/csh; then  $\binom{1}{\sin\cosh - f - c}$  "glob \\$1" failed=\\$?

```
		echo ""
 		exit \$failed
	else
 name=\`$expr x\$1 : '..\([^/]*\)'\`
 		dir=\`$sed -n -e "/^\${name}:/{s/^[^:]*:[^:]*:[^:]*:[^:]*:[^:]*:\([^:]*\).*"'\$'"/\1/" -e p -e q -e '}' </etc/passwd\`
 		if $test ! -d "\$dir"; then
  			me=\`basename \$0\`
  			echo "\$me: can't locate home directory for: \$name" >&2
  			exit 1
 		fi
 		case "\$1" in
 		*/*)
  echo \$dir\langle \gexpr x\$1 : '..[^/]*\langle (\cdot^*) \rangle			;;
 		*)
  			echo \$dir
  			;;
 		esac
	fi
	;;
*)
	echo \$1
	;;
esac
EOSS
chmod
 +x filexp
$eunicefix filexp
```
Found in path(s):

\* /opt/cola/permits/1446828411\_1666316498.6193252/0/perl-5-26-1-orig-regen-configure-1-tar-gz/metaconfigdebian-perl-5.26.1/dist/U/Filexp.U

No license file was found, but licenses were detected in source scan.

?RCS: \$Id: d\_newsadm.U 1 2006-08-24 12:32:52Z rmanfredi \$ ?RCS: ?RCS: Copyright (c) 1991-1997, 2004-2006, Raphael Manfredi ?RCS: ?RCS: You may redistribute only under the terms of the Artistic Licence, ?RCS: as specified in the README file that comes with the distribution. ?RCS: You may reuse parts of this distribution only within the terms of ?RCS: that same Artistic Licence; a copy of which may be found at the root ?RCS: of the source tree for dist 4.0. ?RCS: ?RCS: \$Log: d\_newsadm.U,v \$ ?RCS: Revision 3.0.1.2 1997/02/28 15:36:53 ram ?RCS: patch61: added Guess dependency ?RCS:

?RCS: Revision 3.0.1.1 1994/10/29 16:14:33 ram ?RCS: patch36: call ./eunice explicitly instead of relying on PATH ?RCS: ?RCS: Revision 3.0 1993/08/18 12:06:42 ram ?RCS: Baseline for dist 3.0 netwide release. ?RCS: ?MAKE:d\_newsadm newsadmin: cat contains Guess Setvar Myread Oldconfig ?MAKE: -pick add \$@ %< ?S:d\_newsadm: ?S: This variable conditionally defines the NEWS\_ADMIN symbol, which ?S: indicates to the C program that there is a user who is in charge ?S: of news administration. ?S:. ?S:newsadmin: ?S: This variable holds the login name of the news administrator, if any. ?S:. ?C:NEWS\_ADMIN (NEWSADMIN): ?C: This symbol, if defined, contains the login name of the news ?C: administrator.  $2C$ ?H:#\$d\_newsadm NEWS\_ADMIN "\$newsadmin" /\*\*/ ?H:. ?LINT:set d\_newsadm : get news administrator name case "\$newsadmin" in '') if \$contains "^news:" /etc/passwd >/dev/null 2>&1 ; then dflt=news elif \$contains "^usenet:" /etc/passwd >/dev/null 2>&1 ; then dflt=usenet elif ./eunice; then dflt=system else dflt=root fi ;; \*) dflt="\$newsadmin" ;; esac \$cat <<'EOM'

Many systems keep their news in a private directory, or have a non-superuser in charge of administering news. (If you don't have such a user, take the default answer.) I need the login name (not directory) which is used for news administration.

### EOM

rp="News admin login?" . ./myread newsadmin="\$ans" case "\$newsadmin" in root) val="\$undef" ::  $*$ ) val="\$define" ;; esac set d\_newsadm eval \$setvar

Found in path(s):

\* /opt/cola/permits/1446828411\_1666316498.6193252/0/perl-5-26-1-orig-regen-configure-1-tar-gz/metaconfigdebian-perl-5.26.1/dist/U/d\_newsadm.U No license file was found, but licenses were detected in source scan. ?RCS: \$Id: d\_fmod.U 1 2006-08-24 12:32:52Z rmanfredi \$ ?RCS: ?RCS: Copyright (c) 1991-1997, 2004-2006, Raphael Manfredi ?RCS: ?RCS: You may redistribute only under the terms of the Artistic Licence, ?RCS: as specified in the README file that comes with the distribution. ?RCS: You may reuse parts of this distribution only within the terms of ?RCS: that same Artistic Licence; a copy of which may be found at the root ?RCS: of the source tree for dist 4.0. ?RCS: ?RCS: Original Author: Andy Dougherty <doughera@lafcol.lafayette.edu> ?RCS: ?RCS: \$Log: d\_fmod.U,v \$ ?RCS: Revision 3.0.1.1 1994/10/29 16:12:46 ram ?RCS: patch36: created by ADO ?RCS: ?MAKE:d\_fmod: Inlibc ?MAKE: -pick add  $\$  @ %< ?S:d\_fmod: ?S: This variable conditionally defines the HAS\_FMOD symbol, which ?S: indicates to the C program that the fmod() routine is available. ?S: See also d\_drem for the drem() routine which does roughly the same.  $2S$ : ?C:HAS\_FMOD : ?C: This symbol, if defined, indicates that the fmod routine is ?C: available to compute the remainder  $r=x-n*y$  where  $n=trunc(x/y)$ .  $2C$ : ?H:#\$d\_fmod HAS\_FMOD /\*\*/

?H:.

?LINT:set d\_fmod

: see if fmod exists set fmod d\_fmod eval \$inlibc

Found in path(s):

\* /opt/cola/permits/1446828411\_1666316498.6193252/0/perl-5-26-1-orig-regen-configure-1-tar-gz/metaconfigdebian-perl-5.26.1/dist/U/d\_fmod.U

No license file was found, but licenses were detected in source scan.

?RCS: \$Id\$ ?RCS: ?RCS: Copyright (c) 1999, Jarkko Hietaniemi ?RCS: ?RCS: You may redistribute only under the terms of the Artistic License, ?RCS: as specified in the README file that comes with the distribution. ?RCS: You may reuse parts of this distribution only within the terms of ?RCS: that same Artistic License; a copy of which may be found at the root ?RCS: of the source tree for dist 3.0. ?RCS: ?MAKE:d\_sched\_setscheduler: Inlibc ?MAKE: -pick add  $\$ @ %< ?S:d\_sched\_setscheduler: ?S: This variable conditionally defines HAS\_SCHED\_SETSCHEDULER if ?S: sched\_setscheduler() is available to set the scheduling policy. ?S:. ?C:HAS\_SCHED\_SETSCHEDULER: ?C: This symbol, if defined, indicates that the sched\_setscheduler ?C: system call is available to set the scheduling policy.  $?C:$ . ?H:#\$d\_sched\_setscheduler HAS\_SCHED\_SETSCHEDULER /\*\*/ ?H:. ?LINT:set d\_sched\_setscheduler : see if sched\_setscheduler exists set sched\_setscheduler d\_sched\_setscheduler eval \$inlibc Found in path(s): \* /opt/cola/permits/1446828411\_1666316498.6193252/0/perl-5-26-1-orig-regen-configure-1-tar-gz/metaconfigdebian-perl-5.26.1/U/perl/d\_sched\_setscheduler.U No license file was found, but licenses were detected in source scan.

?RCS: \$Id: d\_getservbyport\_r.U,v 0RCS: ?RCS: Copyright (c) 2002,2003 Jarkko Hietaniemi ?RCS: ?RCS: You may distribute under the terms of either the GNU General Public ?RCS: License or the Artistic License, as specified in the README file. ?RCS:

?RCS: Generated by the reentr.pl from the Perl 5.8 distribution. ?RCS: ?MAKE:d\_getservbyport\_r getservbyport\_r\_proto: Inlibc Protochk Hasproto \ i\_systypes usethreads i\_netdb extern\_C ?MAKE: -pick add \$@ %< ?S:d\_getservbyport\_r: ?S: This variable conditionally defines the HAS\_GETSERVBYPORT\_R symbol, ?S: which indicates to the C program that the getservbyport $r(r)$ ?S: routine is available. ?S:. ?S:getservbyport\_r\_proto: ?S: This variable encodes the prototype of getservbyport\_r. ?S: It is zero if d\_getservbyport\_r is undef, and one of the ?S: REENTRANT\_PROTO\_T\_ABC macros of reentr.h if d\_getservbyport\_r ?S: is defined. ?S:. ?C:HAS\_GETSERVBYPORT\_R: ?C: This symbol, if defined, indicates that the getservbyport\_r routine ?C: is available to getservbyport re-entrantly.  $?C:$ . ?C:GETSERVBYPORT\_R\_PROTO: ?C: This symbol encodes the prototype of getservbyport\_r. ?C: It is zero if d getservbyport  $r$  is undef, and one of the ?C: REENTRANT\_PROTO\_T\_ABC macros of reentr.h if d\_getservbyport\_r ?C: is defined.  $?C:$ . ?H:#\$d\_getservbyport\_r HAS\_GETSERVBYPORT\_R /\*\*/ ?H:#define GETSERVBYPORT\_R\_PROTO \$getservbyport\_r\_proto /\*\*/ ?H:. ?T:try hdrs d\_getservbyport\_r\_proto : see if getservbyport\_r exists set getservbyport\_r d\_getservbyport\_r eval \$inlibc case "\$d\_getservbyport\_r" in "\$define") hdrs="\$i\_systypes sys/types.h define stdio.h \$i\_netdb netdb.h" case "\$d\_getservbyport\_r\_proto:\$usethreads" in ":define") d\_getservbyport\_r\_proto=define set d\_getservbyport\_r\_proto getservbyport\_r \$hdrs eval \$hasproto ;;  $*$ ) :: esac case "\$d\_getservbyport\_r\_proto" in define) case "\$getservbyport\_r\_proto" in

```
 struct servent**);'
	./protochk "$extern_C $try" $hdrs && getservbyport_r_proto=I_ICSBWR ;;
	esac
	case "$getservbyport_r_proto" in
	''|0) try='struct servent* getservbyport_r(int, const char*, struct servent*, char*, int);'
	./protochk "$extern_C $try" $hdrs && getservbyport_r_proto=S_ICSBI ;;
	esac
	case "$getservbyport_r_proto" in
	''|0) try='int getservbyport_r(int, const char*, struct servent*, struct servent_data*);'
	./protochk "$extern_C $try" $hdrs && getservbyport_r_proto=I_ICSD ;;
	esac
	case "$getservbyport_r_proto" in
	''|0)	d_getservbyport_r=undef
     	 getservbyport_r_proto=0
 		echo "Disabling getservbyport_r, cannot determine prototype." >&4 ;;
	* )	case "$getservbyport_r_proto" in
 		REENTRANT_PROTO*) ;;
 		*) getservbyport_r_proto="REENTRANT_PROTO_$getservbyport_r_proto" ;;
 		esac
 		echo "Prototype: $try" ;;
	esac
	;;
	*)	case "$usethreads" in
 		define) echo "getservbyport_r has no prototype, not using it." >&4 ;;
 		esac
 		d_getservbyport_r=undef
 		getservbyport_r_proto=0
 		;;
	esac
	;;
*)	getservbyport_r_proto=0
	;;
esac
Found
 in path(s):
```
\* /opt/cola/permits/1446828411\_1666316498.6193252/0/perl-5-26-1-orig-regen-configure-1-tar-gz/metaconfigdebian-perl-5.26.1/U/threads/d\_getservbyport\_r.U

No license file was found, but licenses were detected in source scan.

```
?RCS: $Id: d_getprotobyname_r.U,v 0RCS:
?RCS: Copyright (c) 2002,2003 Jarkko Hietaniemi
?RCS:
?RCS: You may distribute under the terms of either the GNU General Public
?RCS: License or the Artistic License, as specified in the README file.
?RCS:
?RCS: Generated by the reentr.pl from the Perl 5.8 distribution.
?RCS:
```
?MAKE:d\_getprotobyname\_r getprotobyname\_r\_proto: Inlibc Protochk Hasproto \ i\_systypes usethreads i\_netdb extern\_C ?MAKE: -pick add \$@ %< ?S:d\_getprotobyname\_r: ?S: This variable conditionally defines the HAS\_GETPROTOBYNAME\_R symbol, ?S: which indicates to the C program that the getprotobyname $_r()$ ?S: routine is available. ?S:. ?S:getprotobyname\_r\_proto: ?S: This variable encodes the prototype of getprotobyname r. ?S: It is zero if d\_getprotobyname\_r is undef, and one of the ?S: REENTRANT\_PROTO\_T\_ABC macros of reentr.h if d\_getprotobyname\_r ?S: is defined. ?S:. ?C:HAS\_GETPROTOBYNAME\_R: ?C: This symbol, if defined, indicates that the getprotobyname\_r routine ?C: is available to getprotobyname re-entrantly.  $?C:$ . ?C:GETPROTOBYNAME\_R\_PROTO: ?C: This symbol encodes the prototype of getprotobyname r. ?C: It is zero if d\_getprotobyname\_r is undef, and one of the ?C: REENTRANT\_PROTO\_T\_ABC macros of reentr.h if d\_getprotobyname\_r ?C: is defined.  $?C$ :. ?H:#\$d\_getprotobyname\_r HAS\_GETPROTOBYNAME\_R /\*\*/ ?H:#define GETPROTOBYNAME\_R\_PROTO \$getprotobyname\_r\_proto /\*\*/ ?H:. ?T:try hdrs d\_getprotobyname\_r\_proto : see if getprotobyname\_r exists set getprotobyname\_r d\_getprotobyname\_r eval \$inlibc case "\$d\_getprotobyname\_r" in "\$define") hdrs="\$i\_systypes sys/types.h define stdio.h \$i\_netdb netdb.h" case "\$d\_getprotobyname\_r\_proto:\$usethreads" in ":define") d\_getprotobyname\_r\_proto=define set d\_getprotobyname\_r\_proto getprotobyname\_r \$hdrs eval \$hasproto ;;  $*$ ) :: esac case "\$d\_getprotobyname\_r\_proto" in define) case "\$getprotobyname\_r\_proto" in ''|0) try='int getprotobyname\_r(const char\*, struct protoent\*, char\*, size\_t, struct protoent\*\*);' ./protochk "\$extern\_C \$try" \$hdrs && getprotobyname\_r\_proto=I\_CSBWR ;;

```
	esac
```

```
	case "$getprotobyname_r_proto" in
	''|0) try='struct protoent* getprotobyname_r(const char*, struct protoent*, char*, int);'
	./protochk "$extern_C $try" $hdrs && getprotobyname_r_proto=S_CSBI ;;
	esac
	case "$getprotobyname_r_proto" in
	''|0) try='int getprotobyname_r(const char*, struct protoent*, struct protoent_data*);'
./protochk "$extern_C $try" $hdrs && getprotobyname_r_proto=I_CSD ;;
	esac
	case "$getprotobyname_r_proto" in
	''|0)	d_getprotobyname_r=undef
     	 getprotobyname_r_proto=0
 		echo "Disabling getprotobyname_r, cannot determine prototype." >&4 ;;
	* )	case "$getprotobyname_r_proto" in
 		REENTRANT_PROTO*) ;;
 		*) getprotobyname_r_proto="REENTRANT_PROTO_$getprotobyname_r_proto" ;;
 		esac
 		echo "Prototype: $try" ;;
	esac
	;;
	*)	case "$usethreads" in
 		define) echo "getprotobyname_r has no prototype, not using it." >&4 ;;
 		esac
 		d_getprotobyname_r=undef
 		getprotobyname_r_proto=0
 		;;
	esac
	;;
*)	getprotobyname_r_proto=0
	;;
esac
Found
 in path(s):
* /opt/cola/permits/1446828411_1666316498.6193252/0/perl-5-26-1-orig-regen-configure-1-tar-gz/metaconfig-
debian-perl-5.26.1/U/threads/d_getprotobyname_r.U
No license file was found, but licenses were detected in source scan.
?RCS: You may distribute under the terms of either the GNU General Public
?RCS: License or the Artistic License, as specified in the README file.
?RCS:
?MAKE:d_strerror_l: Inlibc
?MAKE: -pick add \@ %<
?S:d_strerror_l:
?S: This variable conditionally defines the HAS_STRERROR_L symbol, which
?S:	indicates to the C program that the strerror_l() routine is available
?S: to return the error message for a given errno value in a particular
?S:	locale (identified by a locale_t object).
2S:
```
?C:HAS\_STRERROR\_L:

?C: This symbol, if defined, indicates that the strerror 1 routine is ?C: available to return the error message for a given errno value in ?C: a particular locale (identified by a locale\_t object). ?C:. ?H:#\$d\_strerror\_l HAS\_STRERROR\_L /\*\*/ ?H:. ?LINT:set d\_strerror\_l : see if strerror\_l exists set strerror 1d strerror 1 eval \$inlibc

Found in path(s):

\* /opt/cola/permits/1446828411\_1666316498.6193252/0/perl-5-26-1-orig-regen-configure-1-tar-gz/metaconfigdebian-perl-5.26.1/U/perl/d\_strerror\_l.U

No license file was found, but licenses were detected in source scan.

?RCS: \$Id\$

?RCS:

?RCS: Copyright (c) 2001 Jarkko Hietaniemi

?RCS:

?RCS: You may redistribute only under the terms of the Artistic License,

?RCS: as specified in the README file that comes with the distribution.

?RCS: You may reuse parts of this distribution only within the terms of

?RCS: that same Artistic License; a copy of which may be found at the root

?RCS: of the source tree for dist 3.0.

?RCS:

?MAKE:d\_flockproto: Hasproto i\_sysfile

?MAKE: -pick add  $\%$  % <

?S:d\_flockproto:

?S: This variable conditionally defines the HAS\_FLOCK\_PROTO symbol,

?S: which indicates to the C program that the system provides

?S: a prototype for the flock() function. Otherwise, it is

?S: up to the program to supply one.

?S:.

?C:HAS\_FLOCK\_PROTO:

?C: This symbol, if defined, indicates that the system provides

?C: a prototype for the flock() function. Otherwise, it is up

?C: to the program to supply one. A good guess is

?C: extern int flock(int,

int);

?C:.

?H:#\$d\_flockproto HAS\_FLOCK\_PROTO /\*\*/

?H:.

?LINT:set d\_flockproto

: see if prototype for flock is available

echo " "

set d\_flockproto flock \$i\_sysfile sys/file.h

eval \$hasproto

Found in path(s): \* /opt/cola/permits/1446828411\_1666316498.6193252/0/perl-5-26-1-orig-regen-configure-1-tar-gz/metaconfigdebian-perl-5.26.1/U/perl/d\_flockproto.U No license file was found, but licenses were detected in source scan. ?RCS: \$Id: usecbacktrace.U,v \$ ?RCS: ?RCS: Copyright (c) 2014 H.Merijn Brand ?RCS: ?RCS: You may distribute under the terms of either the GNU General Public ?RCS: License or the Artistic License, as specified in the README file. ?RCS: ?RCS: \$Log: usecbacktrace.U,v \$ ?RCS: ?MAKE:usecbacktrace: Myread Oldconfig Setvar Getfile d\_backtrace ?MAKE: -pick add  $\%$  % < ?Y:TOP ?S:usecbacktrace: ?S: This variable indicates whether we are compiling with backtrace ?S: support. ?S:. ?C:USE\_CBACKTRACE: ?C: This symbol, if defined, indicates that Perl should ?C: be built with support for backtrace. ?C:. ?H:#\$usecbacktrace USE\_CBACKTRACE /\*\*/ ?H:. ?LINT:extern ccflags ?LINT:change ccflags : add flags if using c backtrace case "\$usecbacktrace" in "") usecbacktrace=\$undef ;; [yY]\*|true|\$define) case "\$d\_backtrace" in [yY]\*|true|\$define) case " \$ccflags " in \*" -DUSE\_C\_BACKTRACE "\*) ;; # Already there. \*) ccflags="\$ccflags -DUSE C\_BACKTRACE -g" ;; esac ;; \*) echo "This system does not support backtrace" >&4 usecbacktrace=\$undef ;; esac

 ;; esac

Found in path(s):

\* /opt/cola/permits/1446828411\_1666316498.6193252/0/perl-5-26-1-orig-regen-configure-1-tar-gz/metaconfigdebian-perl-5.26.1/U/perl/usebacktrace.U

No license file was found, but licenses were detected in source scan.

?RCS: \$Id\$

?RCS:

?RCS: Copyright (c) 1991-1997, 2004-2006, Raphael Manfredi

?RCS:

?RCS: You may redistribute only under the terms of the Artistic License,

?RCS: as specified in the README file that comes with the distribution.

?RCS: You may reuse parts of this distribution only within the terms of

?RCS: that same Artistic License; a copy of which may be found at the root

?RCS: of the source tree for dist 4.0.

?RCS:

?RCS: \$Log: i\_ndbm.U,v \$

?RCS: Revision 3.0.1.1 1995/05/12 12:16:53 ram

?RCS: patch54: made more robust by checking both header and lib (ADO)

?RCS:

?RCS: Revision 3.0 1993/08/18 12:08:23 ram

?RCS: Baseline for dist 3.0 netwide release.

?RCS:

?MAKE:i\_ndbm: Inhdr Inlibc Setvar

?MAKE: -pick add  $\$  @ %<

?S:i\_ndbm (d\_ndbm):

?S: This variable conditionally defines the I\_NDBM symbol, which

?S: indicates to the C program that <ndbm.h> exists and should

?S: be included.

?S:.

?C:I\_NDBM (HAS\_NDBM NDBM):

?C: This

symbol, if defined, indicates that <ndbm.h> exists and should

?C: be included.

 $2C$ 

?H:#\$i\_ndbm I\_NDBM /\*\*/ ?H:.

?T:t\_ndbm d\_dbm\_open

?LINT:set i\_ndbm

: see if ndbm.h is available

?X: t\_ndbm is a tentative check. We might just have the .h, not the lib  $-$  ADO

set ndbm.h t\_ndbm

eval \$inhdr

case "\$t\_ndbm" in

\$define)

 : see if dbm\_open exists

```
	set dbm_open d_dbm_open
	eval $inlibc
	case "$d_dbm_open" in
	$undef)
 		t_ndbm="$undef"
 		echo "We won't be including <ndbm.h>"
 		;;
	esac
	;;
esac
val="$t_ndbm"
set i_ndbm
eval $setvar
```
Found in path(s):

\* /opt/cola/permits/1446828411\_1666316498.6193252/0/perl-5-26-1-orig-regen-configure-1-tar-gz/metaconfigdebian-perl-5.26.1/dist/U/i\_ndbm.U

No license file was found, but licenses were detected in source scan.

?RCS: \$Id: d\_setpgid.U 1 2006-08-24 12:32:52Z rmanfredi \$ ?RCS: ?RCS: Copyright (c) 1991-1997, 2004-2006, Raphael Manfredi ?RCS: ?RCS: You may redistribute only under the terms of the Artistic Licence, ?RCS: as specified in the README file that comes with the distribution. ?RCS: You may reuse parts of this distribution only within the terms of ?RCS: that same Artistic Licence; a copy of which may be found at the root ?RCS: of the source tree for dist 4.0. ?RCS: ?RCS: \$Log: d\_setpgid.U,v \$ ?RCS: Revision 3.0.1.2 1997/02/28 15:41:49 ram ?RCS: patch61: reworded symbol comments ?RCS: ?RCS: Revision 3.0.1.1 1994/01/24 14:06:40 ram ?RCS: patch16: created ?RCS: ?RCS: Revision 3.0 1993/08/18 12:05:56 ram ?RCS: Baseline for dist 3.0 netwide release. ?RCS: ?MAKE:d\_setpgid: Inlibc ?MAKE: -pick add  $\%$  % < ?S:d\_setpgid: ?S: This variable conditionally defines the HAS\_SETPGID symbol if the ?S: setpgid(pid, gpid) function is available to set process group ID. ?S:. ?C:HAS\_SETPGID: ?C: This symbol, if defined, indicates that the setpgid(pid, gpid)

?C: routine is available to set process group ID.  $?C:$ . ?H:#\$d\_setpgid HAS\_SETPGID /\*\*/ ?H:. ?LINT:set d\_setpgid : see if setpgid exists set setpgid d\_setpgid eval \$inlibc Found in path(s): \* /opt/cola/permits/1446828411\_1666316498.6193252/0/perl-5-26-1-orig-regen-configure-1-tar-gz/metaconfigdebian-perl-5.26.1/dist/U/d\_setpgid.U No license file was found, but licenses were detected in source scan. ?RCS: \$Id: i\_sysvfs.U,v \$ ?RCS: ?RCS: Copyright (c) 1999 Jarkko Hietaniemi ?RCS: ?RCS: You may distribute under the terms of either the GNU General Public ?RCS: License or the Artistic License, as specified in the README file. ?RCS: ?MAKE:i\_sysvfs: Inhdr Hasfield ?MAKE: -pick add \$@ %< ?S:i\_sysvfs: ?S: This variable conditionally defines the I\_SYSVFS symbol, ?S: and indicates whether a C program should include <sys/vfs.h>. ?S:. ?C:I\_SYS\_VFS: ?C: This symbol, if defined, indicates that <sys/vfs.h> exists and ?C: should be included. ?C:. ?H:#\$i\_sysvfs I\_SYS\_VFS /\*\*/ ?H:. ?LINT:set i\_sysvfs : see if this is a sys/vfs.h system set sys/vfs.h i\_sysvfs eval \$inhdr Found in path(s): \* /opt/cola/permits/1446828411\_1666316498.6193252/0/perl-5-26-1-orig-regen-configure-1-tar-gz/metaconfigdebian-perl-5.26.1/U/perl/i\_sysvfs.U

No license file was found, but licenses were detected in source scan.

?RCS: You may distribute under the terms of either the GNU General Public ?RCS: License or the Artistic License, as specified in the README file. ?RCS: ?MAKE:d\_logb: Inlibc ?MAKE: -pick add  $\$ @ %<

?S:d\_logb:

?S: This variable conditionally defines the HAS\_LOGB symbol, which ?S: indicates to the C program that the logb() routine is available ?S: to extract the exponent of x. ?S:. ?C:HAS\_LOGB: ?C: This symbol, if defined, indicates that the logb routine is ?C: available to do the logb function. ?C:. ?H:#\$d\_logb HAS\_LOGB /\*\*/ ?H:. ?LINT:set d\_logb : see if logb exists set logb d\_logb eval \$inlibc

Found in path(s):

\* /opt/cola/permits/1446828411\_1666316498.6193252/0/perl-5-26-1-orig-regen-configure-1-tar-gz/metaconfigdebian-perl-5.26.1/U/perl/d\_logb.U

No license file was found, but licenses were detected in source scan.

?RCS: \$Id: d\_getppid.U 1 2006-08-24 12:32:52Z rmanfredi \$ ?RCS: ?RCS: Copyright (c) 1991-1997, 2004-2006, Raphael Manfredi ?RCS: ?RCS: You may redistribute only under the terms of the Artistic Licence, ?RCS: as specified in the README file that comes with the distribution. ?RCS: You may reuse parts of this distribution only within the terms of ?RCS: that same Artistic Licence; a copy of which may be found at the root ?RCS: of the source tree for dist 4.0. ?RCS: ?RCS: Original Author: Andy Dougherty <doughera@lafcol.lafayette.edu> ?RCS: ?RCS: \$Log: d\_getppid.U,v \$ ?RCS: Revision 3.0.1.1 1994/08/29 16:07:45 ram ?RCS: patch32: created by ADO ?RCS: ?MAKE:d\_getppid: Inlibc ?MAKE: -pick add \$@ %< ?S:d\_getppid: ?S: This variable conditionally defines the HAS GETPPID symbol, which ?S: indicates to the C program that the getppid() routine is available ?S: to get the parent process ID. ?S:. ?C:HAS\_GETPPID : ?C: This symbol, if defined, indicates that the getppid routine is ?C: available to get the parent process ID.

?C:. ?H:#\$d\_getppid HAS\_GETPPID /\*\*/ ?H:. ?LINT:set d\_getppid : see if getppid exists set getppid d\_getppid eval \$inlibc

Found in path(s):

 $*$ /opt/cola/permits/1446828411\_1666316498.6193252/0/perl-5-26-1-orig-regen-configure-1-tar-gz/metaconfigdebian-perl-5.26.1/dist/U/d\_getppid.U

No license file was found, but licenses were detected in source scan.

?RCS: \$Id\$

?RCS:

?RCS: Copyright (c) 1991-1997, 2004-2006, Raphael Manfredi ?RCS:

?RCS: You may redistribute only under the terms of the Artistic License,

?RCS: as specified in the README file that comes with the distribution.

?RCS: You may reuse parts of this distribution only within the terms of

?RCS: that same Artistic License; a copy of which may be found at the root

?RCS: of the source tree for dist 4.0.

?RCS:

?RCS: Original Author: Andy Dougherty <doughera@lafcol.lafayette.edu> ?RCS:

?RCS: \$Log: modetype.U,v \$

?RCS: Revision 3.0.1.1 1994/10/29 16:25:07 ram

?RCS: patch36: created by ADO

?RCS:

?MAKE:modetype: Myread Typedef

?MAKE: -pick add \$@ %<

?S:modetype:

?S: This variable defines modetype to be something like mode\_t,

?S: int, unsigned short, or whatever type is used to declare file

?S: modes for system calls.

?S:.

?C:Mode\_t:

?C: This symbol holds the type used to declare file modes

?C: for systems calls.

It is usually mode\_t, but may be

?C: int or unsigned short. It may be necessary to include  $\langle$ sys/types.h $>$ 

?C: to get any typedef'ed information.

 $2C$ :

?H:#define Mode\_t \$modetype /\* file mode parameter for system calls \*/  $?H:$ 

: see what type is used for mode\_t

set mode t modetype int stdio.h sys/types.h

eval \$typedef

dflt="\$modetype" echo " " rp="What type is used for file modes?" . ./myread modetype="\$ans"

Found in path(s):

\* /opt/cola/permits/1446828411\_1666316498.6193252/0/perl-5-26-1-orig-regen-configure-1-tar-gz/metaconfigdebian-perl-5.26.1/dist/U/modetype.U No license file was found, but licenses were detected in source scan.

?RCS: \$Id\$

?RCS:

?RCS: Copyright (c) 1991-1997, 2004-2006, Raphael Manfredi

?RCS:

?RCS: You may redistribute only under the terms of the Artistic License,

?RCS: as specified in the README file that comes with the distribution.

?RCS: You may reuse parts of this distribution only within the terms of

?RCS: that same Artistic License; a copy of which may be found at the root

?RCS: of the source tree for dist 4.0.

?RCS:

?RCS: \$Log: Whoa.U,v \$

?RCS: Revision 3.0.1.2 1997/02/28 15:21:21 ram

?RCS: patch61: whoa script now starts with leading "startsh" ?RCS:

?RCS: Revision 3.0.1.1 1994/10/29 16:02:01 ram

?RCS: patch36: added ?F: line for metalint file checking ?RCS:

?RCS: Revision 3.0 1993/08/18 12:05:19 ram

?RCS: Baseline for dist 3.0 netwide release.

?RCS:

?X:

?X: This unit produces a bit of shell code that must be dotted in in order

?X: to warn the user in case a change into a variable is noticed.

 $?X$ 

?X: To use this

unit, \$was must hold the old value that has changed. Upon

?X: exit, the two variables \$td and \$tu are set to the correct value for

?X: respectively defining or undefining a variable. For instance, if \$vas was

?X: \$undef, but now \$var is \$define, after calling . whoa, you should use

?X: eval "\$var=\\$tu" to finally set \$var to the correct value. See unit Inlibc. ?X:

?MAKE:Whoa: Myread startsh hint

?MAKE: -pick add \$@ %<

?F:./whoa

?T:var was

?LINT:change td tu

: set up the script used to warn in case of inconsistency

cat <<EOS >whoa *<u>Sstartsh</u>* EOS cat <<'EOSC' >>whoa dflt=y echo " " echo "\*\*\* WHOA THERE!!! \*\*\*" >&4 echo " The \$hint value for \\$\$var on this machine was \"\$was\"!" >&4 rp=" Keep the \$hint value?" . ./myread case "\$ans" in y) td=\$was; tu=\$was;; esac EOSC Found in path(s): \* /opt/cola/permits/1446828411\_1666316498.6193252/0/perl-5-26-1-orig-regen-configure-1-tar-gz/metaconfigdebian-perl-5.26.1/dist/U/Whoa.U No license file was found, but licenses were detected in source scan. ?RCS: \$Id: sitelib.U,v 1.1 1999/07/08 18:32:57 doughera Exp doughera \$ ?RCS: ?RCS: Copyright (c) 1996-1998, Andy Dougherty ?RCS: Copyright (c) 1991-1993, Raphael Manfredi ?RCS: ?RCS: You may redistribute only under the terms of the Artistic License, ?RCS: as specified in the README file that comes with the distribution. ?RCS: You may reuse parts of this distribution only within the terms of ?RCS: that same Artistic License; a copy of which may be found at the root ?RCS: of the source tree for dist 3.0. ?RCS: ?RCS: \$Log: sitelib.U,v \$ ?RCS: Revision 1.1 1999/07/08 18:32:57 doughera ?RCS: Initial revision ?RCS: ?RCS: Revision 3.0.1.1 1997/02/28 16:21:35 ram ?RCS: patch61: created ?RCS: ?MAKE:sitelib sitelibexp installsitelib sitelib\_stem: cat Getfile Oldconfig \ Setprefixvar Prefixit package version sed installstyle siteprefix ?MAKE: -pick add  $\%$  % < ?Y:TOP ?D:sitelib='' ?S:sitelib: ?S: This variable contains the eventual value of the SITELIB symbol, ?S: which is the name of the private library for this package. It may ?S: have  $a \sim$  on the front. It is up to the makefile to eventually create

?S: this directory while performing installation (with  $\sim$  substitution).

?S: The standard distribution will put nothing in this directory.

?S: After perl has been installed, users may install their own local

?S: architecture-independent modules in this directory with

?S: MakeMaker Makefile.PL

?S: or equivalent. See INSTALL for details.

?S:.

?D:sitelibexp=''

?S:sitelibexp:

?S: This variable is the ~name expanded version of sitelib, so that you

?S: may use it directly in Makefiles or shell scripts.

?S:.

?D:installsitelib=''

?S:installsitelib:

?S: This variable is really the same as sitelibexp but may differ on

?S: those systems using AFS. For extra portability, only this variable

?S: should be used in makefiles.

?S:.

?S:sitelib\_stem:

?S: This variable is \$sitelibexp with any trailing version-specific component ?S: removed.

The elements in inc\_version\_list (inc\_version\_list.U) can

?S: be tacked onto this variable to generate a list of directories to search.

?S:.

?C:SITELIB:

?C: This symbol contains the name of the private library for this package.

?C: The library is private in the sense that it needn't be in anyone's

?C: execution path, but it should be accessible by the world. The program

?C: should be prepared to do  $\sim$  expansion.

?C: The standard distribution will put nothing in this directory.

?C: After perl has been installed, users may install their own local

?C: architecture-independent modules in this directory with

?C: MakeMaker Makefile.PL

?C: or equivalent. See INSTALL for details.

?C:.

?C:SITELIB\_EXP:

?C: This symbol contains the ~name expanded version of SITELIB, to be used ?C: in programs that are not prepared to deal with  $\sim$  expansion at run-time. ?C:.

#### ?C:SITELIB\_STEM:

?C: This define is SITELIB\_EXP with any trailing version-specific component

?C: removed. The elements in

inc\_version\_list (inc\_version\_list.U) can

?C: be tacked onto this variable to generate a list of directories to search.

 $2^{\circ}$ 

?H:#define SITELIB "\$sitelib" /\*\*/

?H:#define SITELIB\_EXP "\$sitelibexp" /\*\*/

?H:#define SITELIB\_STEM "\$sitelib\_stem" /\*\*/

?H:. ?T:prog ?LINT:change prefixvar ?LINT:set installsitelib ?LINT:set sitelib ?LINT:set sitelibexp : determine where site specific libraries go. : Usual default is /usr/local/lib/perl5/site\_perl/\$version : The default "style" setting is made in installstyle.U : XXX No longer works with Prefixit stuff. ?X: remove any trailing -3.0 or other version identification prog=`echo \$package | \$sed 's/-\*[0-9.]\*\$//'` case "\$sitelib" in '') case "\$installstyle" in \*lib/perl5\*) dflt=\$siteprefix/lib/\$package/site\_\$prog/\$version ;; \*) dflt=\$siteprefix/lib/site\_\$prog/\$version ;; esac ;; \*) dflt="\$sitelib" ;; esac \$cat <<EOM

The installation process will create a directory for site-specific extensions and modules. Most users find it convenient to place all site-specific files in this directory rather than in the main distribution directory.

# EOM

 $fn=d$ ~+ rp='Pathname for the site-specific library files?' . ./getfile prefixvar=sitelib . ./setprefixvar sitelib\_stem=`echo "\$sitelibexp" | sed "s,/\$version\$,,"`

Found in path(s):

\* /opt/cola/permits/1446828411\_1666316498.6193252/0/perl-5-26-1-orig-regen-configure-1-tar-gz/metaconfigdebian-perl-5.26.1/U/installdirs/sitelib.U No license file was found, but licenses were detected in source scan.

?RCS: \$Id\$ ?RCS: ?RCS: Copyright (c) 2000 Jarkko Hietaniemi ?RCS: ?RCS: You may distribute under the terms of either the GNU General Public ?RCS: License or the Artistic License, as specified in the README file.

?RCS: ?MAKE:d\_frexpl: Inlibc ?MAKE: -pick add  $\$  \omega \ll ?S:d\_frexpl: ?S: This variable conditionally defines the HAS\_FREXPL symbol, which ?S: indicates to the C program that the frexpl() routine is available. ?S:. ?C:HAS\_FREXPL: ?C: This symbol, if defined, indicates that the frexpl routine is ?C: available to break a long double floating-point number into ?C: a normalized fraction and an integral power of 2. ?C:. ?H:#\$d\_frexpl HAS\_FREXPL /\*\*/ ?H:. ?LINT:set d\_frexpl : see if frexpl exists set frexpl d\_frexpl eval \$inlibc Found in path(s): \* /opt/cola/permits/1446828411\_1666316498.6193252/0/perl-5-26-1-orig-regen-configure-1-tar-gz/metaconfigdebian-perl-5.26.1/U/perl/d\_frexpl.U No license file was found, but licenses were detected in source scan. ?RCS: \$Id\$ ?RCS: ?RCS: Copyright (c) 1999, Jarkko Hietaniemi ?RCS: ?RCS: You may redistribute only under the terms of the Artistic License, ?RCS: as specified in the README file that comes with the distribution. ?RCS: You may reuse parts of this distribution only within the terms of ?RCS: that same Artistic License; a copy of which may be found at the root ?RCS: of the source tree for dist 3.0. ?RCS: ?MAKE:d\_timer\_delete: Inlibc ?MAKE: -pick add  $\$  @ %< ?S:d\_timer\_delete: ?S: This variable conditionally defines HAS\_TIMER\_DELETE if timer\_delete() ?S: is available to delete a POSIX timer.  $2S$ . ?C:HAS\_TIMER\_DELETE: ?C: This symbol, if defined, indicates that the timer\_delete system call is ?C: available to delete a POSIX timer.  $?C:$ . ?H:#\$d\_timer\_delete HAS\_TIMER\_DELETE /\*\*/  $?H:$ 

?LINT:set d\_timer\_delete : see if timer\_delete exists set timer\_delete d\_timer\_delete eval \$inlibc

Found in path(s):

\* /opt/cola/permits/1446828411\_1666316498.6193252/0/perl-5-26-1-orig-regen-configure-1-tar-gz/metaconfigdebian-perl-5.26.1/U/perl/d\_timer\_delete.U

No license file was found, but licenses were detected in source scan.

?RCS: \$Id: d\_mbstowcs.U 1 2006-08-24 12:32:52Z rmanfredi \$

?RCS:

?RCS: Copyright (c) 1991-1997, 2004-2006, Raphael Manfredi

?RCS:

?RCS: You may redistribute only under the terms of the Artistic Licence,

?RCS: as specified in the README file that comes with the distribution.

?RCS: You may reuse parts of this distribution only within the terms of

?RCS: that same Artistic Licence; a copy of which may be found at the root

?RCS: of the source tree for dist 4.0.

?RCS:

?RCS: \$Log: d\_mbstowcs.U,v \$

?RCS: Revision 3.0 1993/08/18 12:06:29 ram

?RCS: Baseline for dist 3.0 netwide release.

?RCS:

?MAKE:d\_mbstowcs: Inlibc

?MAKE: -pick add \$@ %<

?S:d\_mbstowcs:

?S: This variable conditionally defines the HAS\_MBSTOWCS symbol, which

?S: indicates to the C program that the mbstowcs() routine is available

?S: to convert a multibyte string into a wide character string.

?S:.

# ?C:HAS\_MBSTOWCS (MBSTOWCS):

?C: This symbol, if defined, indicates

that the mbstowcs routine is

?C: available to convert a multibyte string into a wide character string.

?C:.

?H:#\$d\_mbstowcs HAS\_MBSTOWCS /\*\*/

?H:.

?LINT:set d\_mbstowcs

: see if mbstowcs exists

set mbstowcs d\_mbstowcs

eval \$inlibc

Found in path(s):

\* /opt/cola/permits/1446828411\_1666316498.6193252/0/perl-5-26-1-orig-regen-configure-1-tar-gz/metaconfigdebian-perl-5.26.1/dist/U/d\_mbstowcs.U

No license file was found, but licenses were detected in source scan.

?RCS: \$Id\$ ?RCS:

?RCS: Copyright (c) 1999, Jarkko Hietaniemi ?RCS:

?RCS: You may redistribute only under the terms of the Artistic License,

?RCS: as specified in the README file that comes with the distribution.

?RCS: You may reuse parts of this distribution only within the terms of

?RCS: that same Artistic License; a copy of which may be found at the root

?RCS: of the source tree for dist 3.0.

?RCS:

?MAKE:d\_sched\_setparam: Inlibc

?MAKE: -pick add  $\%$  % <

?S:d\_sched\_setparam:

?S: This variable conditionally defines HAS\_SCHED\_SETPARAM if

?S: sched\_setparam() is available to set the scheduling parameters. ?S:.

?C:HAS\_SCHED\_SETPARAM:

?C: This symbol, if defined, indicates that the sched\_setparam ?C: system call is available to set the scheduling parameters.  $?C:$ .

?H:#\$d\_sched\_setparam HAS\_SCHED\_SETPARAM /\*\*/

?H:.

?LINT:set d\_sched\_setparam

: see if sched\_setparam exists

set sched\_setparam d\_sched\_setparam

eval \$inlibc

Found

in path(s):

\* /opt/cola/permits/1446828411\_1666316498.6193252/0/perl-5-26-1-orig-regen-configure-1-tar-gz/metaconfigdebian-perl-5.26.1/U/perl/d\_sched\_setparam.U

No license file was found, but licenses were detected in source scan.

?RCS: \$Id\$ ?RCS: ?RCS: Copyright (c) 1999 Jarkko Hietaniemi ?RCS: ?RCS: You may redistribute only under the terms of the Artistic License, ?RCS: as specified in the README file that comes with the distribution. ?RCS: You may reuse parts of this distribution only within the terms of ?RCS: that same Artistic License; a copy of which may be found at the root ?RCS: of the source tree for dist 3.0. ?RCS: ?MAKE:d\_getspent: Inlibc ?MAKE: -pick add  $\$ @ %< ?S:d\_getspent: ?S: This variable conditionally defines HAS\_GETSPENT if getspent() is ?S: available to retrieve SysV shadow password entries sequentially. ?S:. ?C:HAS\_GETSPENT:

?C: This symbol, if defined, indicates that the getspent system call is ?C: available to retrieve SysV shadow password entries sequentially. ?C:. ?H:#\$d\_getspent HAS\_GETSPENT /\*\*/ ?H:. ?LINT:set d\_getspent : see if getspent exists set getspent d\_getspent eval \$inlibc Found in path(s): \* /opt/cola/permits/1446828411\_1666316498.6193252/0/perl-5-26-1-orig-regen-configure-1-tar-gz/metaconfigdebian-perl-5.26.1/U/perl/d\_getspent.U No license file was found, but licenses were detected in source scan. ?RCS: \$Id\$ ?RCS: ?RCS: Copyright (c) 1991-1997, 2004-2006, Raphael Manfredi ?RCS: ?RCS: You may redistribute only under the terms of the Artistic License, ?RCS: as specified in the README file that comes with the distribution. ?RCS: You may reuse parts of this distribution only within the terms of ?RCS: that same Artistic License; a copy of which may be found at the root ?RCS: of the source tree for dist 4.0. ?RCS: ?RCS: \$Log: Config\_h.U,v \$ ?RCS: Revision 3.0.1.5 1997/02/28 14:57:43 ram ?RCS: patch61: added support for src.U ?RCS: ?RCS: Revision 3.0.1.4 1995/09/25 09:10:49 ram ?RCS: patch59: commented the purpose of the #un-def directive ?RCS: ?RCS: Revision 3.0.1.3 1995/01/30 14:25:39 ram ?RCS: patch49: typo fixes in leading config.h comment (WED) ?RCS: ?RCS: Revision 3.0.1.2 1993/08/24 12:13:20 ram ?RCS: patch3: added TOP as a local shell temporary variable ?RCS: ?RCS: Revision 3.0.1.1 1993/08/19 06:42:20 ram ?RCS: patch1: leading config.sh searching was not aborting properly ?RCS: ?RCS: Revision 3.0 1993/08/18 12:04:47 ram ?RCS: Baseline for dist 3.0 netwide release. ?RCS:  $\gamma$ . ?X: This file ends up producing the config\_h.SH script, which is run to produce

?X: the config.h file. The file ./.Config\_h below contains all the ?H: lines
?X: extracted out of all the units. Metaconfig itself adds the !GROK!THIS!. ?X: Note that this code isn't included into Configure, but must be shipped with.  $?X:$ ?X: For those who wish to know why the file is config\_h.SH instead of the more ?X: natural config.h.SH, well... it is to support systems like MS-DOG. Only one ?X: 'dot' is allowed within the file name, as it is part of the "extension" of ?X: the file. MS-DOG will not let you have two 'dots' because that would mean ?X: two "extensions". ?X: ?MAKE:Config\_h: Id End Config\_sh Obsol\_h myuname cf\_time cf\_by package src ?MAKE: -pick c\_h\_weed \$@ %< ?MAKE: -pick c\_h\_weed \$@ ./Config\_h ?MAKE: -pick c\_h\_weed \$@ ./Obsol\_h ?T:CONFIG TOP ?LINT:unclosed !GROK!THIS! ?LINT:extern CONFIG\_H CONFIG\_SH ?LINT:change CONFIG\_H CONFIG\_SH ?LINT:nocomment case "\$CONFIG\_SH" in '') CONFIG\_SH=config.sh;; esac case "\$CONFIG\_H" in '') CONFIG\_H=config.h;; esac case \$CONFIG in '') if test -f \$CONFIG\_SH; then TOP=.; elif test -f ../\$CONFIG\_SH; then TOP=..; elif test -f ../../\$CONFIG\_SH; then TOP=../..; elif test -f ../../../\$CONFIG\_SH; then TOP=../../..; elif test -f ../../../../\$CONFIG\_SH; then TOP=../../../..; else echo "Can't find \$CONFIG\_SH."; exit 1 fi . \$TOP/\$CONFIG\_SH ;; esac ?X: Make sure we are in the directory where the .SH file is located. case "\$0" in \*/\*) cd `expr  $X$0 : 'X \ (.*')/'':$ esac echo "Extracting \$CONFIG\_H (with variable substitutions)" ?X: ?X: Since we unconditionally translate leading #undef into /\*#define, we're ?X: stuck when we really want to have a #undef in config.h. That's why there ?X: is provision here for #un-def, which is translated back into #undef after  $?X$ :

```
 all original #undef have been processed.
?X:?X: Previously, we changed all
?X: #undef FOO /**/2X \cdot \text{into}?X: /*#define FOO /**/
?X: The xlc compiler (available on IBM's AIX) complains that this is
?X: an illegal attempt to write a nested comment, and warns against it.
?X: There's apparently no way to shut the compiler up, either.
?X: This sed command from Hallvard B Furuseth \langle h,h,furuseth@usit.uio.no\rangle?X: changes it to
?X: /*#define FOO / **/
sed <<!GROK!THIS! >$CONFIG H -e 's!^#undef\(.*/\)\*!/\*#define\1 \*!' -e 's!^#un-def!#undef!'
/*
* This file was produced by running the config_h.SH script, which
* gets its values from $CONFIG_SH, which is generally produced by
* running Configure.
*
* Feel free to modify any of this as the need arises. Note, however,
* that running config_h.SH again will wipe out any changes you've made.
* For a more permanent change edit $CONFIG_SH and rerun config_h.SH.
*
* \$Id: Config_h.U 1 2006-08-24 12:32:52Z rmanfredi $
*/
/*
* Package name
    : $package
* Source directory : $src
* Configuration time: $cf_time
* Configured by : $cf_by
* Target system : $myuname
*/
#ifndef _config_h_
#define _config_h_
```
Found in path(s):

\* /opt/cola/permits/1446828411\_1666316498.6193252/0/perl-5-26-1-orig-regen-configure-1-tar-gz/metaconfigdebian-perl-5.26.1/dist/U/Config\_h.U

No license file was found, but licenses were detected in source scan.

?RCS: \$Id\$ ?RCS: ?RCS: Copyright (c) 1991-1997, 2004-2006, Raphael Manfredi ?RCS: ?RCS: You may redistribute only under the terms of the Artistic License, ?RCS: as specified in the README file that comes with the distribution.

?RCS: You may reuse parts of this distribution only within the terms of ?RCS: that same Artistic License; a copy of which may be found at the root ?RCS: of the source tree for dist 4.0. ?RCS: ?RCS: \$Log: scriptdir.U,v \$ ?RCS: Revision 3.0.1.3 1995/09/25 09:17:15 ram ?RCS: patch59: unit is now forced to the top of Configure, if possible ?RCS: ?RCS: Revision 3.0.1.2 1995/01/30 14:46:13 ram ?RCS: patch49: can now handle installation prefix changes (from WED) ?RCS: ?RCS: Revision 3.0.1.1 1994/08/29 16:32:04 ram ?RCS: patch32: now uses installation prefix ?RCS: ?RCS: Revision 3.0 1993/08/18 12:09:45 ram ?RCS: Baseline for dist 3.0 netwide release. ?RCS: ?MAKE:scriptdir scriptdirexp installscript: afs cat test Getfile Loc \ Oldconfig +bin Prefixit prefixexp Prefixup ?MAKE: -pick add  $\%$  % < ?Y:TOP ?S:scriptdir: ?S: This variable holds the name of the directory in which the user wants ?S: to put publicly scripts for the package in question. It is either ?S: the same directory as for binaries, or a special one that can be ?S: mounted across different architectures, like /usr/share. Programs ?S: must be prepared to deal with ~name expansion. ?S:. ?S:scriptdirexp: ?S: This variable is the same as scriptdir, but is filename expanded ?S: at configuration time, for programs not wanting to bother with it. ?S:. ?S:installscript: ?S: This variable is usually the same as scriptdirexp, unless you are on ?S: a system running AFS, in which case they may differ slightly. You ?S: should always use this variable within your makefiles for portability. ?S:. ?C:SCRIPTDIR: ?C: This symbol holds the name of the directory in which the user wants ?C: to put publicly executable scripts for the package in question. It ?C: is often a directory that is mounted across diverse architectures. ?C: Programs must be prepared to deal with ~name expansion.  $2C$ :

### ?C:SCRIPTDIR\_EXP:

?C: This is the same as SCRIPTDIR, but is filename expanded at ?C: configuration time, for use in programs not prepared to do

?C: ~name substitutions at run-time.  $?C:$ . ?H:#define SCRIPTDIR "\$scriptdir" /\*\*/ ?H:#define SCRIPTDIR\_EXP "\$scriptdirexp" /\*\*/ ?H:. : determine where public executable scripts go set scriptdir scriptdir eval \$prefixit case "\$scriptdir" in '') dflt="\$bin" : guess some guesses \$test -d /usr/share/scripts && dflt=/usr/share/scripts \$test -d /usr/share/bin && dflt=/usr/share/bin \$test -d /usr/local/script && dflt=/usr/local/script \$test -d \$prefixexp/script && dflt=\$prefixexp/script set dflt eval \$prefixup ;; \*) dflt="\$scriptdir" ;; esac \$cat <<EOM

Some installations have a separate directory just for executable scripts so that they can mount it across multiple architectures but keep the scripts in

one spot. You might, for example, have a subdirectory of /usr/share for this. Or you might just lump your scripts in with all your other executables.

## EOM

```
fn=d~
rp='Where do you keep publicly executable scripts?'
. ./getfile
if $test "X$ansexp" != "X$scriptdirexp"; then
	installscript=''
fi
scriptdir="$ans"
scriptdirexp="$ansexp"
if $afs; then
	$cat <<EOM
```
Since you are running AFS, I need to distinguish the directory in which scripts reside from the directory in which they are installed (and from which they are presumably copied to the former directory by occult means).

EOM case "\$installscript" in

 '') dflt=`echo \$scriptdirexp | sed 's#^/afs/#/afs/.#'`;; \*) dflt="\$installscript";; esac fn=de~ rp='Where will public scripts be installed?' . ./getfile installscript="\$ans" else installscript="\$scriptdirexp" fi

Found in path(s):

\* /opt/cola/permits/1446828411\_1666316498.6193252/0/perl-5-26-1-orig-regen-configure-1-tar-gz/metaconfigdebian-perl-5.26.1/dist/U/scriptdir.U

No license file was found, but licenses were detected in source scan.

?RCS: \$Id: d\_msgctl.U 1 2006-08-24 12:32:52Z rmanfredi \$ ?RCS: ?RCS: Copyright (c) 1991-1997, 2004-2006, Raphael Manfredi ?RCS: ?RCS: You may redistribute only under the terms of the Artistic Licence, ?RCS: as specified in the README file that comes with the distribution. ?RCS: You may reuse parts of this distribution only within the terms of ?RCS: that same Artistic Licence; a copy of which may be found at the root ?RCS: of the source tree for dist 4.0.

?RCS:

?RCS: \$Log: d\_msgctl.U,v \$

?RCS: Revision 3.0 1993/08/18 12:06:38 ram

?RCS: Baseline for dist 3.0 netwide release.

?RCS:

?MAKE:d\_msgctl: Inlibc

?MAKE: -pick add \$@ %<

?S:d\_msgctl:

?S: This variable conditionally defines the HAS\_MSGCTL symbol, which

?S: indicates to the C program that the msgctl() routine is available.

?S:.

?C:HAS\_MSGCTL:

?C: This symbol, if defined, indicates that the msgctl() routine is

?C: available to perform message control operations.

 $2C$ :

?H:#\$d\_msgctl

HAS MSGCTL /\*\*/

 $2H$ .

?LINT:set d\_msgctl

: see if msgctl exists

set msgctl d\_msgctl

eval \$inlibc

Found in path(s):

\* /opt/cola/permits/1446828411\_1666316498.6193252/0/perl-5-26-1-orig-regen-configure-1-tar-gz/metaconfigdebian-perl-5.26.1/dist/U/d\_msgctl.U No license file was found, but licenses were detected in source scan. ?RCS: \$Id: otherlibdirs.U,v 1.1 1999/07/08 18:32:57 doughera Exp doughera \$ ?RCS: ?RCS: Copyright (c) 1999-2000, Andy Dougherty ?RCS: ?RCS: You may redistribute only under the terms of the Artistic License, ?RCS: as specified in the README file that comes with the distribution. ?RCS: You may reuse parts of this distribution only within the terms of ?RCS: that same Artistic License; a copy of which may be found at the root ?RCS: of the source tree for dist 3.0. ?RCS: ?RCS: \$Log: otherlibdirs.U,v \$ ?RCS: Revision 1.1 1999/07/08 18:32:57 doughera ?RCS: Initial revision ?RCS: ?RCS: Revision 1.1 1999/07/08 18:20:26 doughera ?RCS: Initial revision ?RCS: ?RCS: ?MAKE:otherlibdirs d\_perl\_otherlibdirs: Myread cat sitelib sitearch \ vendorarch vendorlib Setvar ?MAKE: -pick add  $\%$  % < ?Y:TOP ?S:otherlibdirs: ?S: This variable contains a colon-separated set of paths for the perl ?S: binary to search for additional library files or modules. ?S: These directories will be tacked to the end of @INC. ?S: Perl will automatically search below each path for version- ?S: and architecture-specific directories. See inc\_version\_list ?S: for more details. ?S: A value of ' ' means 'none' and is used to preserve this value ?S: for the next run through Configure. ?S:. ?S:d\_perl\_otherlibdirs: ?S: This variable conditionally defines PERL\_OTHERLIBDIRS, which ?S: contains a colon-separated set of paths for the perl binary to ?S: include in @INC. See also otherlibdirs.  $2S$ . ?C:PERL\_OTHERLIBDIRS: ?C: This variable contains a colon-separated set of paths for the perl ?C: binary to search for additional library files or modules. ?C: These directories will be tacked to the end of @INC.

?C: Perl will automatically search below each path for version-

?C: and architecture-specific directories. See PERL\_INC\_VERSION\_LIST ?C: for more details.  $?C:$ . ?H:#\$d\_perl\_otherlibdirs PERL\_OTHERLIBDIRS "\$otherlibdirs" /\*\*/ ?H:. ?LINT: set d\_perl\_otherlibdirs : Final catch-all directories to search \$cat <<EOM

Lastly, you can have perl look in other directories for extensions and modules in addition to those already specified. These directories will be searched after *<u>Ssitearch</u> <u>Ssitelib</u>* EOM test X"\$vendorlib" != "X" && echo ' ' \$vendorlib test X"\$vendorarch" != "X" && echo ' ' \$vendorarch echo ' ' case "\$otherlibdirs" in ''|' ') dflt='none' ;; \*) dflt="\$otherlibdirs" ;; esac \$cat <<EOM Enter a colon-separated set of extra paths to include in perl's @INC

search path, or enter 'none' for no extra paths.

### EOM

rp='Colon-separated list of additional directories for perl to search?' . ./myread case "\$ans" in ' '|"|none) otherlibdirs=' ' ;; \*) otherlibdirs="\$ans" ;; esac case "\$otherlibdirs" in ' ') val=\$undef ;; \*) val=\$define ;; esac set d\_perl\_otherlibdirs eval \$setvar

Found in path(s):

\* /opt/cola/permits/1446828411\_1666316498.6193252/0/perl-5-26-1-orig-regen-configure-1-tar-gz/metaconfigdebian-perl-5.26.1/U/installdirs/otherlibdirs.U

No license file was found, but licenses were detected in source scan.

?RCS: You may distribute under the terms of either the GNU General Public

?RCS: License or the Artistic License, as specified in the README file. ?RCS: ?MAKE:d\_nearbyint: Inlibc ?MAKE: -pick add \$@ %< ?S:d\_nearbyint: ?S: This variable conditionally defines HAS\_NEARBYINT if nearbyint() ?S: is available to return the integral value closest to (according to ?S: the current rounding mode) to x. ?S:. ?C:HAS\_NEARBYINT: ?C: This symbol, if defined, indicates that the nearbyint routine is ?C: available to return the integral value closest to (according to ?C: the current rounding mode) to x. ?C:. ?H:#\$d\_nearbyint HAS\_NEARBYINT /\*\*/ ?H:. ?LINT:set d\_nearbyint : see if nearbyint exists set nearbyint d\_nearbyint eval \$inlibc Found in path(s):

\* /opt/cola/permits/1446828411\_1666316498.6193252/0/perl-5-26-1-orig-regen-configure-1-tar-gz/metaconfigdebian-perl-5.26.1/U/perl/d\_nearbyint.U

No license file was found, but licenses were detected in source scan.

?RCS: \$Id\$ ?RCS: ?RCS: Copyright (c) 1999, Jarkko Hietaniemi ?RCS: ?RCS: You may redistribute only under the terms of the Artistic License, ?RCS: as specified in the README file that comes with the distribution. ?RCS: You may reuse parts of this distribution only within the terms of ?RCS: that same Artistic License; a copy of which may be found at the root ?RCS: of the source tree for dist 3.0. ?RCS: ?MAKE:d\_mq\_notify: Inlibc ?MAKE: -pick add \$@ %< ?S:d\_mq\_notify: ?S: This variable conditionally defines HAS\_MQ\_NOTIFY if mq\_notify() is ?S: available to ask for a notification from a POSIX message queue. ?S:. ?C:HAS\_MQ\_NOTIFY: ?C: This symbol, if defined, indicates that the mq\_notify system call is ?C: available to ask for a notification from a POSIX message queue.  $2C$ : ?H:#\$d\_mq\_notify HAS\_MQ\_NOTIFY /\*\*/  $?H:$ 

?LINT:set d\_mq\_notify : see if mq\_notify exists set mq\_notify d\_mq\_notify eval \$inlibc

Found in path(s):

 $*$ /opt/cola/permits/1446828411\_1666316498.6193252/0/perl-5-26-1-orig-regen-configure-1-tar-gz/metaconfigdebian-perl-5.26.1/U/perl/d\_mq\_notify.U No license file was found, but licenses were detected in source scan. ?RCS: \$Id: d\_vfork.U,v 3.0.1.6 1994/08/29 16:18:21 ram Exp \$ ?RCS:

?RCS: Copyright (c) 1991-1993, Raphael Manfredi ?RCS: ?RCS: You may redistribute only under the terms of the Artistic License, ?RCS: as specified in the README file that comes with the distribution. ?RCS: You may reuse parts of this distribution only within the terms of ?RCS: that same Artistic License; a copy of which may be found at the root ?RCS: of the source tree for dist 3.0. ?RCS: ?RCS: \$Log: d\_vfork.U,v \$ ?RCS: Revision 3.0.1.6 1994/08/29 16:18:21 ram ?RCS: patch32: set default to 'y' the first time ?RCS: ?RCS: Revision 3.0.1.5 1994/06/20 06:59:14 ram ?RCS: patch30: usevfork was not always properly set ?RCS: ?RCS: Revision 3.0.1.4 1994/05/13 15:20:56 ram ?RCS: patch27: modified to avoid spurious Whoa warnings (ADO) ?RCS: ?RCS: Revision 3.0.1.3 1994/05/06 14:59:09 ram ?RCS: patch23: now explicitly ask whether vfork() should be used (ADO) ?RCS: ?RCS: Revision 3.0.1.2 1993/10/16 13:49:39 ram ?RCS: patch12: added magic for vfork() ?RCS: ?RCS: Revision 3.0.1.1 1993/09/13 16:06:57 ram ?RCS: patch10: removed automatic remapping of vfork on fork (WAD) ?RCS: patch10: added compatibility code for older config.sh (WAD) ?RCS: ?RCS: Revision 3.0 1993/08/18 12:07:55 ram ?RCS: Baseline for dist 3.0 netwide release. ?RCS: ?MAKE:d\_vfork usevfork d\_pseudofork: Inlibc Myread Oldconfig Setvar ?MAKE: -pick add  $\%$  % < ?S:d\_vfork: ?S: This variable conditionally defines the HAS VFORK symbol, which

?S: indicates the vfork() routine is available. ?S:. ?S:usevfork: ?S: This variable is set to true when the user accepts to use vfork. ?S: It is set to false when no vfork is available or when the user ?S: explicitly requests not to use vfork. ?S:. ?S:d\_pseudofork: ?S: This variable conditionally defines the HAS\_PSEUDOFORK symbol, ?S: which indicates that an emulation of the fork routine is available. ?S:. ?C:HAS\_VFORK (VFORK): ?C: This symbol, if defined, indicates that vfork() exists. ?C:. ?H:#\$d\_vfork HAS\_VFORK /\*\*/ ?H:. ?C:HAS\_PSEUDOFORK: ?C: This symbol, if defined, indicates that an emulation of the ?C: fork routine is available.  $?C:$ . ?H:#\$d\_pseudofork HAS\_PSEUDOFORK /\*\*/ ?H:. ?M:vfork: HAS\_VFORK ?M:#ifndef HAS\_VFORK ?M:#define vfork fork ?M:#endif ?M:. ?T:d\_hvfork : backward compatibility for d\_hvfork if test  $X\$ d\_hvfork !=  $X$ ; then d\_vfork="\$d\_hvfork" d\_hvfork='' fi ?X:========================== : see if there is a vfork val='' set vfork val eval \$inlibc d\_pseudofork=\$undef : Ok, but do we want to use it. vfork is reportedly unreliable in : perl on Solaris 2.x, and probably elsewhere. case "\$val" in \$define) echo " " case "\$usevfork" in

 false) dflt='n';;  $*)$  dflt='y';; esac cat <<<EOM'

Perl can only use a vfork() that doesn't suffer from strict restrictions on calling functions or modifying global data in the child. For example, glibc-2.1 contains such a vfork() that is unsuitable. If your system provides a proper fork() call, chances are that you do NOT want perl to use vfork().

### EOM

```
	rp="Do you still want to use vfork()?"
	. ./myread
	case "$ans" in
y|Y);;
	*)
 		echo "Ok, we won't use vfork()."
 		val="$undef"
 		;;
	esac
	;;
esac
?X:
?X: Only set it when final value is known to avoid spurious Whoa's
?X: Then set usevfork accordingly to the current value, for next run
?X:
set d_vfork
eval $setvar
case "$d_vfork" in
$define) usevfork='true';;
*) usevfork='false';;
```
esac

Found in path(s):

\* /opt/cola/permits/1446828411\_1666316498.6193252/0/perl-5-26-1-orig-regen-configure-1-tar-gz/metaconfigdebian-perl-5.26.1/U/modified/d\_vfork.U

No license file was found, but licenses were detected in source scan.

?RCS: \$Id\$ ?RCS: ?RCS: Copyright (c) 1991-1997, 2004-2006, Raphael Manfredi ?RCS: ?RCS: You may redistribute only under the terms of the Artistic License, ?RCS: as specified in the README file that comes with the distribution. ?RCS: You may reuse parts of this distribution only within the terms of ?RCS: that same Artistic License; a copy of which may be found at the root

?RCS: of the source tree for dist 4.0. ?RCS: ?MAKE:i\_poll: Inhdr ?MAKE: -pick add \$@ %< ?S:i\_poll: ?S: This variable conditionally defines the I\_POLL symbol, which ?S: indicates to the C program that it should include  $\langle \text{poll.h}\rangle$ . ?S:. ?C:I\_POLL: ?C: This symbol, if defined, indicates that the program may include ?C: <poll.h>. If there is no <poll.h>, then you may check I\_SYS\_POLL ?C: instead to see whether there is a <sys/poll.h> to include.  $?C:$ . ?H:#\$i\_poll I\_POLL /\*\*/ ?H:. ?LINT:set i\_poll : see if there is a poll.h file set poll.h i\_poll eval \$inhdr Found in path(s): \* /opt/cola/permits/1446828411\_1666316498.6193252/0/perl-5-26-1-orig-regen-configure-1-tar-gz/metaconfigdebian-perl-5.26.1/dist/U/i\_poll.U No license file was found, but licenses were detected in source scan. ?RCS: \$Id: i\_sysun.U 1 2006-08-24 12:32:52Z rmanfredi \$ ?RCS: ?RCS: Copyright (c) 1991-1997, 2004-2006, Raphael Manfredi ?RCS: ?RCS: You may redistribute only under the terms of the Artistic Licence, ?RCS: as specified in the README file that comes with the distribution. ?RCS: You may reuse parts of this distribution only within the terms of ?RCS: that same Artistic Licence; a copy of which may be found at the root ?RCS: of the source tree for dist 4.0. ?RCS: ?RCS: \$Log: i\_sysun.U,v \$ ?RCS: Revision 3.0 1993/08/18 12:08:42 ram ?RCS: Baseline for dist 3.0 netwide release.  $?RCS$  $?X$ ?X: This unit looks wether <sys/un.h> is available or not  $\gamma$ . ?MAKE:i\_sysun: Inhdr ?MAKE: -pick add  $\$ @ %<

?S:i\_sysun:

?S: This variable conditionally defines I\_SYS\_UN, which indicates

?S: to the C program that it should include  $\langle sys/un.h \rangle$  to get UNIX

?S: domain socket definitions. ?S:. ?C:I\_SYS\_UN: ?C: This symbol, if defined, indicates to the C program that it should ?C: include <sys/un.h> to get UNIX domain socket definitions. ?C:. ?H:#\$i\_sysun I\_SYS\_UN /\*\*/ ?H:. ?LINT:set i\_sysun : see if this is a sys/un.h system set sys/un.h i\_sysun eval \$inhdr

Found in path(s):

\* /opt/cola/permits/1446828411\_1666316498.6193252/0/perl-5-26-1-orig-regen-configure-1-tar-gz/metaconfigdebian-perl-5.26.1/dist/U/i\_sysun.U

No license file was found, but licenses were detected in source scan.

?RCS: Copyright (c) 2012 H.Merijn Brand

?RCS:

?RCS: You may distribute under the terms of either the GNU General Public

?RCS: License or the Artistic License, as specified in the README file.

?RCS:

?MAKE:d\_strptime: Inlibc

?MAKE: -pick add \$@ %<

?S:d\_strptime:

?S: This variable conditionally defines the HAS\_STRPTIME symbol, which

?S: indicates to the C program that the strptime() routine is available.

?S:.

?C:HAS\_STRPTIME:

?C: This symbol, if defined, indicates that the strptime routine is

?C: available to set process title.

?C:.

?H:#\$d\_strptime HAS\_STRPTIME /\*\*/

?H:.

?LINT:set d\_strptime

: see if strptime exists

set strptime d\_strptime

eval \$inlibc

Found in path(s):

\* /opt/cola/permits/1446828411\_1666316498.6193252/0/perl-5-26-1-orig-regen-configure-1-tar-gz/metaconfigdebian-perl-5.26.1/U/perl/d\_strptime.U

No license file was found, but licenses were detected in source scan.

?RCS: \$Id\$ ?RCS:

?RCS: Copyright (c) 1991-1997, 2004-2006, Raphael Manfredi ?RCS: ?RCS: You may redistribute only under the terms of the Artistic License, ?RCS: as specified in the README file that comes with the distribution. ?RCS: You may reuse parts of this distribution only within the terms of ?RCS: that same Artistic License; a copy of which may be found at the root ?RCS: of the source tree for dist 4.0. ?RCS: ?RCS: Tye McQueen <tye@metronet.com> added safe setuid script checks. ?RCS: ?RCS: \$Log: d\_dosuid.U,v \$ ?RCS: Revision 3.0.1.2 1997/02/28 15:33:03 ram ?RCS: patch61: moved unit to TOP via a ?Y: layout directive ?RCS: patch61: tell them /dev/fd is not about floppy disks ?RCS: ?RCS: Revision 3.0.1.1 1994/10/29 16:12:08 ram ?RCS: patch36: added checks for secure setuid scripts (Tye McQueen) ?RCS: ?RCS: Revision 3.0 1993/08/18 12:05:55 ram ?RCS: Baseline for dist 3.0 netwide release. ?RCS: ?MAKE:d\_dosuid d\_suidsafe: cat contains ls rm test Myread Setvar \ Oldconfig Guess package hint ?MAKE: -pick add \$@ %< ?S:d\_suidsafe: ?S: This variable conditionally defines SETUID\_SCRIPTS\_ARE\_SECURE\_NOW ?S: if setuid scripts can be secure. This test looks in /dev/fd/. ?S:. ?S:d\_dosuid: ?S: This variable conditionally defines the symbol DOSUID, which ?S: tells the C program that it should insert setuid emulation code ?S: on hosts which have setuid #! scripts disabled. ?S:. ?C:SETUID\_SCRIPTS\_ARE\_SECURE\_NOW: ?C: This symbol, if defined, indicates that the bug that prevents ?C: setuid scripts from being secure is not present in this kernel. ?C:. ?C:DOSUID: ?C: This symbol, if defined, indicates that the C program should ?C: check the script that it is executing for setuid/setgid bits, and ?C: attempt to emulate setuid/setgid on systems that have disabled ?C: setuid #! scripts because the kernel can't do it securely. ?C: It is up to the package designer to make sure that this emulation ?C: is done securely. Among other things, it should do an fstat on ?C: the script it just opened to make sure it really is a setuid/setgid ?C: script, it should make sure the arguments passed correspond exactly

?C: to the argument on the #! line, and it should not trust any ?C: subprocesses to which it must pass the filename rather than the ?C: file descriptor of the script to be executed. ?C:. ?H:#\$d\_suidsafe SETUID\_SCRIPTS\_ARE\_SECURE\_NOW /\*\*/ ?H:#\$d\_dosuid DOSUID /\*\*/ ?H:. ?Y:TOP ?F:!reflect ?LINT: set d\_suidsafe ?LINT: set d\_dosuid : see if setuid scripts can be secure \$cat <<EOM

Some kernels have a bug that prevents setuid #! scripts from being secure. Some sites have disabled setuid #! scripts because of this.

First let's decide if your kernel supports secure setuid #! scripts. (If setuid #! scripts would be secure but have been disabled anyway, don't say that they are secure if asked.)

### EOM

val="\$undef" if \$test -d /dev/fd; then echo "#!\$ls" >reflect chmod +x,u+s reflect ./reflect >flect  $2 > 81$  if \$contains "/dev/fd" flect >/dev/null; then echo "Congratulations, your kernel has secure setuid scripts!" >&4 val="\$define" else \$cat <<EOM If you are not sure if they are secure, I can check but I'll need a username and password different from the one you are using right now. If you don't have such a username or don't want me to test, simply enter 'none'.

### EOM

 rp='Other username to test security of setuid scripts with?' dflt='none' . ./myread case "\$ans" in n|none) case "\$d\_suidsafe" in ") echo "I'll assume setuid scripts are  $*$ not $*$  secure." >  $\&4$  dflt=n;;

```
			"$undef")
  				echo "Well, the $hint value is *not* secure." >&4
  				dflt=n;;
  *) echo "Well, the $hint value *is* secure." > &4
  				dflt=y;;
  			esac
  			;;
 		*)
  			$rm -f reflect flect
  			echo "#!$ls" >reflect
  			chmod +x,u+s reflect
  			echo >flect
  			chmod a+w flect
  			echo '"su" will (probably) prompt you for '"$ans's password."
  			su $ans -c './reflect >flect'
  			if $contains "/dev/fd" flect
 >/dev/null; then
  				echo "Okay, it looks like setuid scripts are secure." >&4
  				dflt=y
  			else
  				echo "I don't think setuid scripts are secure." >&4
  				dflt=n
  			fi
  			;;
 		esac
 		rp='Does your kernel have *secure* setuid scripts?'
 		. ./myread
 		case "$ans" in
 [yY]^*) val="$define";;
 *) val="$undef";;
 		esac
	fi
else
	echo "I don't think setuid scripts are secure (no /dev/fd directory)." >&4
	echo "(That's for file descriptors, not floppy disks.)"
	val="$undef"
fi
set d_suidsafe
eval $setvar
$rm -f reflect flect
: now see if they want to do setuid emulation
echo " "
val="$undef"
case "$d_suidsafe" in
"$define")
	val="$undef"
```
 echo "No need to emulate SUID scripts since they are secure here." >& 4

 ;; \*)

```
	$cat <<EOM
```
Some systems have disabled setuid scripts, especially systems where setuid scripts cannot be secure. On systems where setuid scripts have been disabled, the setuid/setgid bits on scripts are currently useless. It is possible for \$package to detect those bits and emulate setuid/setgid in a secure fashion. This emulation will only work if setuid scripts have been disabled in your kernel.

EOM

 case "\$d\_dosuid" in "\$define") dflt=y ;;  $*$ ) dfl $t=n$ ; esac rp="Do you want to do setuid/setgid emulation?" . ./myread case "\$ans" in  $[yY]$ \*) val="\$define";;  $*$ ) val="\$undef";; esac ;; esac set d\_dosuid

Found in path(s):

eval \$setvar

\* /opt/cola/permits/1446828411\_1666316498.6193252/0/perl-5-26-1-orig-regen-configure-1-tar-gz/metaconfigdebian-perl-5.26.1/dist/U/d\_dosuid.U

No license file was found, but licenses were detected in source scan.

?RCS: \$Id\$ ?RCS: ?RCS: Copyright (c) 1999, Jarkko Hietaniemi  $?RCS$ ?RCS: You may redistribute only under the terms of the Artistic License, ?RCS: as specified in the README file that comes with the distribution. ?RCS: You may reuse parts of this distribution only within the terms of ?RCS: that same Artistic License; a copy of which may be found at the root ?RCS: of the source tree for dist 3.0.  $?RCS$ ?MAKE:d\_clock\_gettime: Inlibc ?MAKE: -pick add  $\$ @ %< ?S:d\_clock\_gettime: ?S: This variable conditionally defines HAS\_CLOCK\_GETTIME ?S: if clock gettime() is available to get the time of a POSIX clock.

?S:.

?C:HAS\_CLOCK\_GETTIME:

?C: This symbol, if defined, indicates that the clock\_gettime ?C: system call is available to get the time of a POSIX clock. ?C:. ?H:#\$d\_clock\_gettime HAS\_CLOCK\_GETTIME /\*\*/ ?H:. ?LINT:set d\_clock\_gettime : see if clock\_gettime exists set clock\_gettime d\_clock\_gettime eval \$inlibc

Found in path(s):

\*

 /opt/cola/permits/1446828411\_1666316498.6193252/0/perl-5-26-1-orig-regen-configure-1-tar-gz/metaconfigdebian-perl-5.26.1/U/perl/d\_clock\_gettime.U No license file was found, but licenses were detected in source scan. ?RCS: \$Id: i\_crypt.U,v \$ ?RCS: ?RCS: Copyright (c) 2002 Jarkko Hietaniemi ?RCS: ?RCS: You may distribute under the terms of either the GNU General Public ?RCS: License or the Artistic License, as specified in the README file. ?RCS: ?MAKE:i\_crypt: Inhdr Hasfield ?MAKE: -pick add  $\$  @ %< ?S:i\_crypt: ?S: This variable conditionally defines the I\_CRYPT symbol, and indicates ?S: whether a C program should include <crypt.h>. ?S:. ?C:I\_CRYPT: ?C: This symbol, if defined, indicates that <crypt.h> exists and ?C: should be included. ?C:. ?H:#\$i\_crypt I\_CRYPT /\*\*/  $2H$ . ?LINT:set i\_crypt : see if this is a crypt.h system set crypt.h i\_crypt eval \$inhdr Found in path(s): \* /opt/cola/permits/1446828411\_1666316498.6193252/0/perl-5-26-1-orig-regen-configure-1-tar-gz/metaconfigdebian-perl-5.26.1/U/perl/i\_crypt.U

No license file was found, but licenses were detected in source scan.

?RCS: \$Id: d\_stdstdio.U,v 3.0.1.3 1997/02/28 15:46:32 ram Exp \$

?RCS: ?RCS: Copyright (c) 1991-1993, Raphael Manfredi ?RCS: ?RCS: You may redistribute only under the terms of the Artistic License, ?RCS: as specified in the README file that comes with the distribution. ?RCS: You may reuse parts of this distribution only within the terms of ?RCS: that same Artistic License; a copy of which may be found at the root ?RCS: of the source tree for dist 3.0. ?RCS: ?RCS: Original Author: Tye McQueen <tye@metronet.com> ?RCS: ?RCS: \$Log: d\_stdstdio.U,v \$ ?RCS: Revision 3.0.1.3 1997/02/28 15:46:32 ram ?RCS: patch61: merged with perl5's unit ?RCS: ?RCS: Revision 3.0.1.2 1995/07/25 14:06:54 ram ?RCS: patch56: typo fix on ?C: line for FILE\_bufsiz ?RCS: patch56: fixed unbalanced parenthesis (ADO) ?RCS: patch56: check whether FILE\_cnt and FILE\_ptr can be assigned to (ADO) ?RCS: ?RCS: Revision 3.0.1.1 1995/05/12 12:12:11 ram ?RCS: patch54: complete rewrite by Tye McQueen to fit modern systems ?RCS: ?RCS: Revision 3.0 1993/08/18 12:07:31 ram ?RCS: Baseline for dist 3.0 netwide release. ?RCS: ?MAKE:d\_stdstdio d\_stdiobase stdio\_ptr stdio\_cnt \ d\_stdio\_ptr\_lval\_sets\_cnt d\_stdio\_ptr\_lval\_nochange\_cnt stdio\_base \ stdio\_bufsiz d\_stdio\_cnt\_lval d\_stdio\_ptr\_lval stdio\_filbuf: cat \ Compile contains rm\_try d\_gnulibc gnulibc\_version i\_stdlib \ Setvar Findhdr Oldconfig run to ?MAKE: -pick weed  $\%$  % < ?S:d\_stdstdio: ?S: This variable conditionally defines USE\_STDIO\_PTR if this system ?S: has a FILE structure declaring usable \_ptr and \_cnt fields (or ?S: equivalent) in stdio.h. ?S:. ?S:stdio\_ptr: ?S: This variable defines how, given a FILE pointer, fp, to access the ?S: \_ptr field (or equivalent) of stdio.h's FILE structure. This will ?S: be used to define the macro FILE\_ptr(fp).  $2S$ : ?S:d\_stdio\_ptr\_lval: ?S: This variable conditionally defines STDIO\_PTR\_LVALUE if the ?S: FILE ptr macro can be used as an lvalue. ?S:. ?S:stdio\_cnt:

?S: This variable defines how, given a FILE pointer, fp, to access the ?S: \_cnt field (or equivalent) of stdio.h's FILE structure. This will ?S: be used to define the macro FILE\_cnt(fp). ?S:. ?S:d\_stdio\_cnt\_lval: ?S: This variable conditionally defines STDIO\_CNT\_LVALUE if the ?S: FILE\_cnt macro can be used as an lvalue. ?S:. ?S:d\_stdio\_ptr\_lval\_sets\_cnt: ?S: This symbol is defined if using the FILE\_ptr macro as an lvalue ?S: to increase the pointer by n has the side effect of decreasing the ?S: value of File\_cnt(fp) by n. ?S:. ?S:d\_stdio\_ptr\_lval\_nochange\_cnt: ?S: This symbol is defined if using the FILE\_ptr macro as an lvalue ?S: to increase the pointer by n leaves File\_cnt(fp) unchanged. ?S:. ?S:stdio\_filbuf: ?S: This variable defines how, given a FILE pointer, fp, to tell ?S: stdio to refill its internal buffers (?). This will ?S: be used to define the macro FILE\_filbuf(fp). ?S:. ?S:d\_stdiobase: ?S: This variable conditionally defines USE\_STDIO\_BASE if this system ?S: has a FILE structure declaring a usable \_base field (or equivalent) ?S: in stdio.h. ?S:. ?S:stdio\_base: ?S: This variable defines how, given a FILE pointer, fp, to access the ?S: \_base field (or equivalent) of stdio.h's FILE structure. This will ?S: be used to define the macro FILE\_base(fp). ?S:. ?S:stdio\_bufsiz: ?S: This variable defines how, given a FILE pointer, fp, to determine ?S: the number of bytes store in the I/O buffer pointer to by the ?S: \_base field (or equivalent) of stdio.h's FILE structure. This will ?S: be used to define the macro FILE\_bufsiz(fp).  $2S$ : ?C:USE\_STDIO\_PTR ~ d\_stdstdio (USE\_STD\_STDIO STDSTDIO): ?C: This symbol is defined if the \_ptr and \_cnt fields (or similar) ?C: of the stdio FILE structure can be used to access the stdio buffer ?C: for a file handle. If this is defined, then the  $FILE\_ptr(fp)$ ?C: and FILE\_cnt(fp) macros will also be defined and should be used ?C: to access these fields.  $?C:$ . ?C:FILE\_ptr:

?C: This macro is used to access the \_ptr field (or equivalent) of the ?C: FILE structure pointed to by its argument. This macro will always be ?C: defined if USE\_STDIO\_PTR is defined. ?C:. ?C:STDIO\_PTR\_LVALUE: ?C: This symbol is defined if the FILE ptr macro can be used as an ?C: lvalue. ?C:. ?C:FILE\_cnt: ?C: This macro is used to access the \_cnt field (or equivalent) of the ?C: FILE structure pointed to by its argument. This macro will always be ?C: defined if USE\_STDIO\_PTR is defined. ?C:. ?C:STDIO\_CNT\_LVALUE: ?C: This symbol is defined if the FILE cnt macro can be used as an ?C: lvalue.  $?C$ :. ?C:STDIO\_PTR\_LVAL\_SETS\_CNT: ?C: This symbol is defined if using the FILE\_ptr macro as an lvalue ?C: to increase the pointer by n has the side effect of decreasing the ?C: value of File\_cnt(fp) by n. ?C:. ?C:STDIO\_PTR\_LVAL\_NOCHANGE\_CNT: ?C: This symbol is defined if using the FILE\_ptr macro as an lvalue ?C: to increase the pointer by n leaves File\_cnt(fp) unchanged. ?C:. ?C:FILE\_filbuf: ?C: This macro is used to access the internal stdio \_filbuf function ?C: (or equivalent), if STDIO\_CNT\_LVALUE and STDIO\_PTR\_LVALUE ?C: are defined. It is typically either \_filbuf or \_\_filbuf. ?C: This macro will only be defined if both STDIO\_CNT\_LVALUE and ?C: STDIO\_PTR\_LVALUE are defined. ?C:. ?H:?d\_stdstdio:#\$d\_stdstdio USE\_STDIO\_PTR /\*\*/ ?H:?d\_stdstdio:#ifdef USE\_STDIO\_PTR ?H:#define FILE\_ptr(fp) \$stdio\_ptr ?H:#\$d\_stdio\_ptr\_lval STDIO\_PTR\_LVALUE /\*\*/ ?H:#define FILE\_cnt(fp) \$stdio\_cnt ?H:#\$d\_stdio\_cnt\_lval STDIO\_CNT\_LVALUE /\*\*/ ?H:#\$d\_stdio\_ptr\_lval\_sets\_cnt STDIO\_PTR\_LVAL\_SETS\_CNT /\*\*/ ?H:#\$d\_stdio\_ptr\_lval\_nochange\_cnt STDIO\_PTR\_LVAL\_NOCHANGE\_CNT /\*\*/ ?H:?FILE\_filbuf:#if defined(STDIO\_PTR\_LVALUE) && defined(STDIO\_CNT\_LVALUE) ?H:?FILE\_filbuf:#define FILE\_filbuf(fp)  $$stdio-filbuf$  /\*\*/ ?H:?FILE\_filbuf:#endif ?H:?d\_stdstdio:#endif  $?H:$ 

?W:d\_stdstdio:FILE\_ptr FILE\_cnt FILE\_filbuf ?C:USE\_STDIO\_BASE ~ d\_stdiobase: ?C: This symbol is defined if the \_base field (or similar) of the ?C: stdio FILE structure can be used to access the stdio buffer for ?C: a file handle. If this is defined, then the FILE\_base(fp) macro ?C: will also be defined and should be used to access this field. ?C: Also, the FILE\_bufsiz(fp) macro will be defined and should be used ?C: to determine the number of bytes in the buffer. USE\_STDIO\_BASE ?C: will never be defined unless USE\_STDIO\_PTR is. ?C:. ?C:FILE\_base: ?C: This macro is used to access the \_base field (or equivalent) of the ?C: FILE structure pointed to by its argument. This macro will always be ?C: defined if USE\_STDIO\_BASE is defined.  $?C:$ . ?C:FILE\_bufsiz: ?C: This macro is used to determine the number of bytes in the I/O ?C: buffer pointed to by \_base field (or equivalent) of the FILE ?C: structure pointed to its argument. This macro will always be defined ?C: if USE\_STDIO\_BASE is defined.  $?C:$ . ?H:?d\_stdiobase:#\$d\_stdiobase USE\_STDIO\_BASE /\*\*/ ?H:?d\_stdiobase:#ifdef USE\_STDIO\_BASE ?H:#define FILE\_base(fp) \$stdio\_base ?H:#define FILE\_bufsiz(fp) \$stdio\_bufsiz ?H:?d\_stdiobase:#endif ?H:. ?W:d\_stdiobase:FILE\_base FILE\_bufsiz ?T:ptr\_lval cnt\_lval filbuf xxx ?F:!try ?LINT:set d\_stdstdio d\_stdiobase : see if \_ptr and \_cnt from stdio act std echo " " if \$contains '\_lbfsize' `./findhdr stdio.h` >/dev/null 2>&1 ; then echo "(Looks like you have stdio.h from BSD.)" case "\$stdio\_ptr" in ") stdio\_ptr='((fp)->\_p)' ptr\_lval=\$define ;; \*) ptr\_lval=\$d\_stdio\_ptr\_lval;; esac case "\$stdio\_cnt" in ") stdio\_cnt='((fp)->\_r)' cnt\_lval=\$define

```
	*)	cnt_lval=$d_stdio_cnt_lval;;
	esac
	case "$stdio_base" in
") stdio_base='((fp)->_ub._base ? (fp)->_ub._base : (fp)->_bf._base)';;
	esac
	case "$stdio_bufsiz" in
") stdio_bufsiz='((fp)->_ub._base ? (fp)->_ub._size : (fp)->_bf._size)';;
	esac
elif $contains '_IO_fpos_t' `./findhdr stdio.h` `./findhdr libio.h` >/dev/null 2>&1 ; then
	echo "(Looks like you have stdio.h from Linux.)"
	case "$stdio_ptr" in
	'') stdio_ptr='((fp)->_IO_read_ptr)'
		ptr_lval=$define
		;;
	*)	ptr_lval=$d_stdio_ptr_lval;;
	esac
	case "$stdio_cnt"
 in
	'') stdio_cnt='((fp)->_IO_read_end - (fp)->_IO_read_ptr)'
		cnt_lval=$undef
		;;
	*)	cnt_lval=$d_stdio_cnt_lval;;
	esac
	case "$stdio_base" in
	'') stdio_base='((fp)->_IO_read_base)';;
	esac
	case "$stdio_bufsiz" in
	'') stdio_bufsiz='((fp)->_IO_read_end - (fp)->_IO_read_base)';;
	esac
else
	case "$stdio_ptr" in
") stdio_ptr='((fp)->_ptr)'
		ptr_lval=$define
		;;
	*)	ptr_lval=$d_stdio_ptr_lval;;
	esac
	case "$stdio_cnt" in
") stdio_cnt='((fp)->_cnt)'
		cnt_lval=$define
		;;
	*)	cnt_lval=$d_stdio_cnt_lval;;
	esac
	case "$stdio_base" in
") stdio_base='((fp)->_base)';;
	esac
	case "$stdio_bufsiz" in
") stdio_bufsiz='((fp)->_cnt + (fp)->_ptr - (fp)->_base)';;
	esac
```

```
fi
```

```
: test whether _ptr and _cnt really work
echo "Checking how std your stdio is..." >&4
$cat >try.c <<EOP
#include <stdio.h>
#$i_stdlib I_STDLIB
#ifdef I_STDLIB
#include <stdlib.h>
#endif
#define FILE_ptr(fp)	$stdio_ptr
#define FILE_cnt(fp)	$stdio_cnt
int main() {
FILE *fp = fopen("try.c", "r");char c = getc(fp);
	if (
 18 \leq FILE cnt(fp) &&
 strncmp(FILE_ptr(fp), "include <stdio.h>n", 18) == 0
	)
 exit(0);
exit(1);}
EOP
val="$undef"
set try
if eval $compile && $to try.c; then
	if $run ./try; then
 		echo "Your stdio acts pretty std."
 		val="$define"
	else
 		echo "Your stdio isn't very std."
	fi
else
	echo "Your stdio doesn't appear very std."
fi
$rm_try
# glibc 2.2.90 and above apparently change stdio streams so Perl's
# direct buffer manipulation no longer works. The Configure tests
# should be changed to correctly detect this, but until then,
# the following check should at least let perl compile and run.
# (This quick fix should be updated before 5.8.1.)
# To be defensive, reject all unknown versions, and all versions > 2.2.9.
# A. Dougherty, June 3, 2002.
case "$d_gnulibc" in
$define)
```

```
2.[01]*) ;;
2.2);;
2.2([0-9]);;
	*) echo "But I will not snoop inside glibc $gnulibc_version stdio buffers."
 		val="$undef"
 		;;
	esac
	;;
esac
set d_stdstdio
eval
```
\$setvar

## @if STDIO\_PTR\_LVALUE || d\_stdio\_ptr\_lval

: Can \_ptr be used as an lvalue? ?X: Only makes sense if we have a known stdio implementation. case "\$d\_stdstdio\$ptr\_lval" in \$define\$define) val=\$define :: \*) val=\$undef ;; esac set d\_stdio\_ptr\_lval eval \$setvar @end

### @if STDIO\_CNT\_LVALUE || d\_stdio\_cnt\_lval

: Can \_cnt be used as an lvalue? ?X: Only makes sense if we have a known stdio implementation. case "\$d\_stdstdio\$cnt\_lval" in \$define\$define) val=\$define ;; \*) val=\$undef ;; esac set d\_stdio\_cnt\_lval eval \$setvar @end

### @if FILE\_filbuf

: How to access the stdio \_filbuf or \_\_filbuf function. : If this fails, check how the getc macro in stdio.h works. case "\${d\_stdio\_ptr\_lval}\${d\_stdio\_cnt\_lval}" in \${define}\${define}) : Try \$hint value, if any, then \_filbuf, \_filbuf, \_fill, then punt. : fill is for  $\cos/2$ . xxx='notok' for filbuf in \$stdio\_filbuf '\_filbuf(fp)' '\_\_filbuf(fp) ' '\_fill(fp)' ; do \$cat >try.c <<EOP #include <stdio.h> #\$i\_stdlib I\_STDLIB #ifdef I\_STDLIB

```
#include
 <stdlib.h>
#endif
#define FILE_ptr(fp)	$stdio_ptr
#define FILE_cnt(fp)	$stdio_cnt
#define FILE_filbuf(fp)	$filbuf
int main() {
FILE *fp = fopen("try.c", "r");	int c;
c = \text{getc}(\text{fp});c = FILE_filbuf(fp); /* Just looking for linker errors.*/
	exit(0);
}
EOP
 		set try
 		if eval $compile && $to try.c && $run ./try; then
 			echo "Your stdio appears to use $filbuf"
 			stdio_filbuf="$filbuf"
 			xxx='ok'
 			break
 		else
 			echo "Hmm. $filbuf doesn't seem to work."
 		fi
 		$rm_try
	done
	case "$xxx" in
notok) echo "I can't figure out how to access _filbuf"
 			echo "I'll just have to work around it."
 			d_stdio_ptr_lval="$undef"
 			d_stdio_cnt_lval="$undef"
 			;;
	esac
	;;
esac
@end
@if STDIO_PTR_LVALUE
: test whether setting _ptr sets _cnt as a side effect
d_stdio_ptr_lval_sets_cnt="$undef"
d_stdio_ptr_lval_nochange_cnt="$undef"
case "$d_stdio_ptr_lval$d_stdstdio" in
```
\$define\$define)

 echo "Checking to see what happens if we set the stdio ptr..." >&4

\$cat >try.c <<EOP

#include <stdio.h>

/\*

 Can we scream? \*/ /\* Eat dust sed :-) \*/

```
/* In the buffer space, no one can hear you scream. */
#$i_stdlib I_STDLIB
#ifdef I_STDLIB
#include <stdlib.h>
#endif
#define FILE_ptr(fp)	$stdio_ptr
#define FILE_cnt(fp)	$stdio_cnt
#include <sys/types.h>
int main() {
FILE *fp = fopen("try.c", "r");	int c;
 	char *ptr;
	size_t cnt;
	if (!fp) {
   	 puts("Fail even to read");
   exit(1);	}
 c = \text{getc(fp)}; /* Read away the first # */
 if (c == EOF) {
   	 puts("Fail even to read");
   exit(1);	}
 	if (!(
 18 \leq FILE_cnt(fp) & &
 strncmp(FILE_ptr(fp), "include <stdio.h>n", 18) == 0
 	)) {
 		puts("Fail even to read");
 		exit (1);
 	}
 ptr = (char*) FILE_ptr(fp);
 \text{cnt} = (\text{size}\_\text{t})\text{FILE}\_\text{cnt}(\text{fp});FILE\_ptr(fp) += 42;if ((char*)FILE_ptr(fp) != (ptr + 42)) {
 printf("Fail ptr check %p != %p", FILE_ptr(fp), (ptr + 42));
 exit (1);
 	}
 if (FILE_cnt(fp) \leq 20) {
 printf ("Fail (<20 chars to test)");
 exit (1);
 	}
 if (strncmp(FILE_ptr(fp), "Eat dust sed :-) *\ln", 20) != 0) {
 		puts("Fail compare");
 		exit
  (1);
 	}
 if (cnt == \text{FILE\_cnt}(\text{fp})) {
```

```
		puts("Pass_unchanged");
 exit (0);
	}
if (FILE_{\text{cnt}}(fp) = (\text{cnt} - 42)) {
 		puts("Pass_changed");
 exit (0);
	}
printf("Fail count was %d now %d\n", cnt, FILE_cnt(fp));
	return 1;
}
EOP
	set try
	if eval $compile && $to try.c; then
 		case `$run ./try` in
 		Pass_changed)
 			echo "Increasing ptr in your stdio decreases cnt by the same amount. Good." >&4
 			d_stdio_ptr_lval_sets_cnt="$define" ;;
 		Pass_unchanged)
 			echo "Increasing ptr in your stdio leaves cnt unchanged. Good." >&4
 			d_stdio_ptr_lval_nochange_cnt="$define" ;;
 		Fail*)
 echo "Increasing ptr in your stdio didn't do exactly what I expected. We'll not be doing that then." >&4 ;;
 		*)
 echo "It appears attempting to set ptr in your stdio is a bad plan." > & 4 ;;
	esac
	else
 		echo "It seems we can't set ptr in your stdio. Nevermind." >&4
	fi
	$rm_try
	;;
esac
@end
@if d_stdiobase || USE_STDIO_BASE || FILE_base || FILE_bufsiz
: see if _base is also standard
val="$undef"
case
 "$d_stdstdio" in
$define)
	$cat >try.c <<EOP
#include <stdio.h>
#$i_stdlib I_STDLIB
#ifdef I_STDLIB
#include <stdlib.h>
#endif
#define FILE_base(fp) $stdio_base
#define FILE_bufsiz(fp)	$stdio_bufsiz
```

```
int main() {
FILE *fp = fopen("try.c", "r");char c = \text{getc}(\text{fp});	if (
 19 \leq FILE_bufsiz(fp) & &
 strncmp(FILE_base(fp), "#include <stdio.h>n", 19) == 0
\lambdaexit(0);exit(1);}
EOP
	set try
	if eval $compile && $to try.c; then
 		if $run ./try; then
 			echo "And its _base field acts std."
 			val="$define"
 		else
 			echo "But its _base field isn't std."
 		fi
	else
 		echo "However, it seems to be lacking the _base field."
	fi
	$rm_try
	;;
esac
set d_stdiobase
eval $setvar
@end
Found in path(s):
* /opt/cola/permits/1446828411_1666316498.6193252/0/perl-5-26-1-orig-regen-configure-1-tar-gz/metaconfig-
debian-perl-5.26.1/U/compline/d_stdstdio.U
No license file was found, but licenses were detected in source scan.
?RCS: $Id: dlsrc.U,v$
?RCS:
?RCS: Copyright (c) 1996-1998, Andy Dougherty
?RCS:
?RCS: You may distribute under the terms of either the GNU General Public
?RCS: License or the Artistic License, as specified in the README file.
?RCS:
?RCS: $Log: dlsrc.U,v $
?RCS:
?X: hpux support thanks to Jeff Okamoto <okamoto@hpcc101.corp.hp.com>
?X:?X: To create a shared library, you must compile ALL source files in the
?X: library with +z (or possibly +Z if the library is whopping huge),
```
?X: then link the library with -b. Example: ?X:  $cc -c +z$  module a.c ? $X:$  cc -c +z module\_b.c ?X: ld -b module\_a.o module\_b.o -o module.sl  $?X:$ ?MAKE:usedl ld dlsrc cccdlflags lddlflags ccdlflags bin\_ELF ld\_can\_script: \ rm\_try Getfile Myread test osname sed d\_dlopen Findhdr Setvar \ src run cc ccflags ldflags optimize ls gccversion cat rsrc i\_stdlib \ i\_unistd osvers sysroot ?MAKE: -pick add  $\%$  % < ?Y:BOTTOM ?S:usedl: ?S: This variable indicates if the system supports dynamic ?S: loading of some sort. See also dlsrc and dlobj. ?S:. ?S:ld: ?S: This variable indicates the program to be used to link ?S: libraries for dynamic loading. On some systems, it is 'ld'. ?S: On ELF systems, it should be \$cc. Mostly, we'll try to respect ?S: the hint file setting. ?S:. ?S:dlsrc: ?S: This variable contains the name of the dynamic loading file that ?S: will be used with the package. ?S:. ?S:cccdlflags: ?S: This variable contains any special flags that might need to be ?S: passed with 'cc -c' to compile modules to be used to create a shared ?S: library that will be used for dynamic loading. For hpux, this ?S: should be  $+z$ . It is up to the makefile to use it. ?S:. ?S:lddlflags: ?S: This variable contains any special flags that might need to be ?S: passed to \$ld to create a shared library suitable for dynamic ?S: loading. It is up to the makefile to use it. For hpux, it ?S: should be '-b'. For sunos 4.1, it is empty. ?S:. ?S:ccdlflags: 2S: This variable contains any special flags that might need to be ?S: passed to cc to link with a shared library for dynamic loading. ?S: It is up to the makefile to use it. For sunos 4.1, it should ?S: be empty.  $2S$ : ?S:bin\_ELF: ?S: This variable saves the result from configure if generated binaries ?S: are in ELF format. Only set to defined when the test has actually

```
?S:	been performed, and the result was positive.
?S:.
?S:ld_can_script:
?S: This variable shows if the loader accepts scripts in the form of
?S: -Wl,--version-script=ld.script. This is currently only supported
?S: for GNU ld on ELF in dynamic loading builds.
?S:.
?C:USE_DYNAMIC_LOADING ~ %<:
?C: This symbol, if defined, indicates that dynamic loading of
?C:	some sort is available.
?C:.
?H:?%<:#$usedl USE_DYNAMIC_LOADING /**/
?H:.
?W:%<:dlopen
?T:dldir thisflag tdir
?F:!a.out
: determine which dynamic loading, if any, to compile in
echo " "
dldir="ext/DynaLoader"
case "$usedl" in
  $define|y|true)
	dflt='y'
	usedl="$define"
	;;
   $undef|n|false)
	dflt='n'
	usedl="$undef"
	;;
  *)
	dflt='n'
	case "$d_dlopen" in
   	 $define) dflt='y' ;;
	esac
	: Does a dl_xxx.xs file exist for this operating system
	$test -f $rsrc/$dldir/dl_${osname}.xs && dflt='y'
	;;
esac
rp="Do you wish to use dynamic loading?"
. ./myread
usedl="$ans"
bin_ELF="$undef"
case "$ans" in
  y*) usedl="$define"
	case "$dlsrc" in
   	 '') if $test -f $rsrc/$dldir/dl_${osname}.xs ; then
   		 dflt="$dldir/dl_${osname}.xs"
 		elif $test "$d_dlopen" = "$define" ; then
   		 dflt="$dldir/dl_dlopen.xs"
```

```
		else
   		 dflt=''
		fi
		;;
  	 *) dflt="$dldir/$dlsrc"
		;;
	esac
	echo "The following dynamic loading files are available:"
	: Can not go over to $dldir because getfile has path hard-coded in.
	tdir=`pwd`; cd "$rsrc"; $ls -C $dldir/dl*.xs; cd "$tdir"
	rp="Source file to use for dynamic loading"
	fn="fne"
	gfpth="$src"
	. ./getfile
	usedl="$define"
	: emulate basename
	dlsrc=`echo $ans | $sed -e 's%.*/\([^/]*\)$%\1%'`
```

```
Scat
```
 $<<$  EOM

Some systems may require passing special flags to \$cc -c to compile modules that will be used to create a shared library. To use no flags, say "none".

### EOM

```
	case "$cccdlflags" in
  ") case "$gccversion" in
		'') case "$osname" in
 hpux) dflt='+z';;
 irix*) dflt='-KPIC' ;;
 			svr4*|esix*|solaris|nonstopux) dflt='-KPIC' ;;
 sunos) dflt='-pic' ;;
 *) dflt='none' ;;
   		 esac
   		 ;;
		*) case "$osname" in
 darwin) dflt='none' ;;
 			*linux*|svr4*|esix*|solaris|nonstopux) dflt='-fPIC' ;;
 *) dflt='-fpic' ;;
   		 esac ;;
		esac ;;
  	 ' ') dflt='none' ;;
  	 *) dflt="$cccdlflags" ;;
	esac
	case "$dflt" in
  none) dflt=" ;;
```

```
	esac
```

```
	# If -Dsysroot was specified, now's the time to add it
	# to cccdlflags
if test "X\$sysroot" != X; then
   	 case "$gccversion" in
 		'') ;;
 		*) case "$dflt" in
 			*sysroot*) ;;
 			'undef'|*)
    			 dflt="$dflt --sysroot=$sysroot" ;;
    		 esac
    		 ;;
   	 esac
	fi
	case "$dflt" in
   	 '') dflt='none';;
	esac
	rp="Any
 special flags to pass to $cc -c to compile shared library modules?"
	. ./myread
	case "$ans" in
?X: Use '' so that a subsequent Configure run preserves the old state.
   	 none) cccdlflags=' ' ;;
   	 *) cccdlflags="$ans" ;;
	esac
```
 cat << EOM

Some systems use ld to create libraries that can be dynamically loaded, while other systems (such as those using ELF) use \$cc.

# EOM

```
: Determine if this is ELF
	$cat >try.c <<EOM
/* Test for whether ELF binaries are produced */
#include <fcntl.h>
#$i_stdlib I_STDLIB
#ifdef I_STDLIB
#include <stdlib.h>
#endif
#$i_unistd I_UNISTD
#ifdef I_UNISTD
#include <unistd.h>
#endif
```

```
int main() {
  char b[4];
 int i = open("a.out", O_RDOMLY);if(i == -1)exit(1); /* fail */if(read(i,b,4)==4 && b[0]==127 && b[1]=='E' && b[2]=='L' && b[3]=='F')
exit(0); /* succeed (yes, it is ELF) */exit(1); /* fail */}
EOM
	if $cc $ccflags $ldflags -o a.out try.c >/dev/null 2>&1 && $run ./a.out; then
   	 bin_ELF="$define"
	fi
	$rm_try
	case "$ld" in
   '') if $test $bin_ELF = "$define"; then
   		 cat <<EOM
You appear to have ELF support. I'll use $cc to build dynamic libraries.
EOM
   		 dflt="$cc"
 		else
   		 echo "I'll use ld to build dynamic libraries."
   		 dflt='ld'
 		fi
 		;;
   	 *) dflt="$ld"
 		;;
	esac
	rp="What command should be used to create dynamic libraries?"
	. ./myread
	ld="$ans"
	cat << EOM
Some systems may require passing special flags to $ld to create a
library that can be dynamically loaded. If your ld flags include
-L/other/path options to locate libraries outside your loader's normal
search path, you may need to specify those -L options here as well. To
use no flags, say "none".
```

```
EOM
	case "$lddlflags" in
   	 '') case "$osname" in
   haiku) dflt='-shared' ;;
    		 hpux) dflt='-b';
```

```
			 case "$gccversion" in
     			 '') dflt="$dflt +vnocompatwarnings" ;;
  			 esac
  			 ;;
   		 *linux*|irix*|gnu*) dflt="-shared $optimize" ;;
   		 solaris) # See [perl #66604].
    			 # On Solaris 11, gcc -m64
 on amd64
    			 # appears not to understand -G. gcc versions at
    			 # least as old as 3.4.3 support -shared, so just
    			 # use that with Solaris 11 and later, but keep
    			 # the old behavior for older Solaris versions.
    			 case "$gccversion" in
  				'') dflt='-G' ;;
  				*) case "$osvers" in
  2.?|2.10) dflt='-G' ;;
  *) dflt='-shared' ;;
    				 esac
    				 ;;
    			 esac
    			 ;;
   sunos) dflt='-assert nodefinitions' ;;
   svr4*|esix*|nonstopux) dflt="-G $ldflags" ;;
   *) dflt='none' ;;
		esac
		;;
  	 *) dflt="$lddlflags" ;;
	esac
: Only do this for gcc, since, for example, qcc has no concept
	: of --sysroot.
if $test "X$sysroot" != X; then
  	 case "$gccversion" in
		'') ;;
		*) dflt="$dflt --sysroot $sysroot" ;;
  	 esac
	fi
	: Try to guess additional flags to pick up local libraries.
	: Be careful not to append to a plain 'none'
	case "$dflt" in
  none) dflt="::
	esac
	for thisflag in $ldflags; do
  	 case "$thisflag" in
-L^*|-R^*|-W|,-R^*)
```

```
 case " $dflt " in
  			*" $thisflag "*) ;;
  			*) dflt="$dflt $thisflag" ;;
   		 esac
   		 ;;
   	 esac
	done
	case "$dflt" in
   	 ''|' ') dflt='none' ;;
	esac
	case "$ldflags" in
   	 *-fstack-protector-strong*)
 		case "$dflt" in
    		 *-fstack-protector-strong*) ;; # Don't add it again
    		 *) dflt="$dflt -fstack-protector-strong" ;;
 		esac
 		;;
   	 *-fstack-protector*)
 		case "$dflt" in
    		 *-fstack-protector*) ;; # Don't add it again
   		 *) dflt="$dflt -fstack-protector" ;;
 		esac
 		;;
	esac
	rp="Any special flags to pass to $ld to create a dynamically loaded library?"
	. ./myread
	case "$ans" in
?X: Use '' so that a subsequent Configure run preserves the old state.
   	 none) lddlflags=' ' ;;
   	 *) lddlflags="$ans" ;;
	esac
cat <<EOM
Some systems may require passing special flags to $cc to indicate that
the resulting executable will use dynamic linking. To use no flags,
say "none".
EOM
	case "$ccdlflags" in
   	 '') case "$osname" in
    		 *linux*|hpux|gnu*)
```

```
dflt='-WI,-E' ;;
  sunos) dflt='none' ;;
  *) dflt='none' ;;
```
```
		esac ;;
   	 ' ') dflt='none' ;;
   	 *) dflt="$ccdlflags" ;;
	esac
	rp="Any special flags to pass to $cc to use dynamic linking?"
	. ./myread
	case "$ans" in
?X: Use '' so that a subsequent Configure run preserves the old state.
   	 none) ccdlflags=' ' ;;
   	 *) ccdlflags="$ans" ;;
	esac
	;;
?X: End of usedl=y section
   *) usedl="$undef"
ld='ld'
	dlsrc='dl_none.xs'
	lddlflags=''
	ccdlflags=''
	;;
esac
ld_can_script="$undef"
case "$bin_ELF$usedl" in
   $define$define)
	# Abuse try.h and a.out names for neat cleanup
	$cat >try.c <<EOM
void foo() {}
void bar() { }
EOM
	$cat >try.h <<EOM
LIBTEST_42 {
global:
 foo;
local: *;
};
EOM
	if $cc $cccdlflags $ccdlflags $ccflags \
     	 $ldflags $lddlflags -o a.out try.c \
     	 -Wl,--version-script=try.h >/dev/null 2>&1 \
  	 && $test -s a.out ; then
   	 echo "ld supports scripting" >&4
   	 ld_can_script="$define"
	else
   echo "ld does not support scripting" >&4
	fi
	$rm_try
```
 ;; esac

Found in path(s):

\* /opt/cola/permits/1446828411\_1666316498.6193252/0/perl-5-26-1-orig-regen-configure-1-tar-gz/metaconfigdebian-perl-5.26.1/U/perl/dlsrc.U

No license file was found, but licenses were detected in source scan.

?RCS: \$Id: d\_getgrnam\_r.U,v 0RCS:

?RCS: Copyright (c) 2002,2003 Jarkko Hietaniemi

?RCS:

?RCS: You may distribute under the terms of either the GNU General Public

?RCS: License or the Artistic License, as specified in the README file.

?RCS:

?RCS: Generated by the reentr.pl from the Perl 5.8 distribution.

?RCS:

?MAKE:d\_getgrnam\_r getgrnam\_r\_proto: Inlibc Protochk Hasproto i\_systypes \ usethreads i\_grp extern\_C

?MAKE: -pick add \$@ %<

?S:d\_getgrnam\_r:

?S: This variable conditionally defines the HAS\_GETGRNAM\_R symbol,

?S: which indicates to the C program that the getgrnam\_ $r()$ 

?S: routine is available.

?S:.

?S:getgrnam\_r\_proto:

?S: This variable encodes the prototype of getgrnam r.

?S: It is zero if d\_getgrnam\_r is undef, and one of the

?S: REENTRANT\_PROTO\_T\_ABC macros of reentr.h if d\_getgrnam\_r

?S: is defined.

?S:.

?C:HAS\_GETGRNAM\_R:

?C: This symbol, if defined, indicates that the getgrnam\_r routine

?C: is available to

getgrnam re-entrantly.

?C:.

?C:GETGRNAM\_R\_PROTO:

?C: This symbol encodes the prototype of getgrnam\_r.

?C: It is zero if d\_getgrnam\_r is undef, and one of the

?C: REENTRANT\_PROTO\_T\_ABC macros of reentr.h if d\_getgrnam\_r

?C: is defined.

?C:.

?H:#\$d\_getgrnam\_r HAS\_GETGRNAM\_R /\*\*/

?H:#define GETGRNAM\_R\_PROTO \$getgrnam\_r\_proto /\*\*/

?H:.

?T:try hdrs d\_getgrnam\_r\_proto

: see if getgrnam\_r exists

set getgrnam\_r d\_getgrnam\_r

eval \$inlibc

```
case "$d_getgrnam_r" in
"$define")
	hdrs="$i_systypes sys/types.h define stdio.h $i_grp grp.h"
	case "$d_getgrnam_r_proto:$usethreads" in
": define") d_getgrnam_r_proto=define
 		set d_getgrnam_r_proto getgrnam_r $hdrs
 		eval $hasproto ;;
*) ;;
	esac
	case "$d_getgrnam_r_proto" in
	define)
	case "$getgrnam_r_proto" in
	''|0) try='int getgrnam_r(const char*, struct group*, char*, size_t, struct group**);'
	./protochk "$extern_C $try" $hdrs && getgrnam_r_proto=I_CSBWR ;;
	esac
	case "$getgrnam_r_proto" in
	''|0) try='int getgrnam_r(const char*, struct group*,
 char*, int, struct group**);'
	./protochk "$extern_C $try" $hdrs && getgrnam_r_proto=I_CSBIR ;;
	esac
	case "$getgrnam_r_proto" in
	''|0) try='struct group* getgrnam_r(const char*, char*, int);'
	./protochk "$extern_C $try" $hdrs && getgrnam_r_proto=S_CBI ;;
	esac
	case "$getgrnam_r_proto" in
	''|0) try='int getgrnam_r(const char*, struct group*, char*, int);'
	./protochk "$extern_C $try" $hdrs && getgrnam_r_proto=I_CSBI ;;
	esac
	case "$getgrnam_r_proto" in
	''|0) try='struct group* getgrnam_r(const char*, struct group*, char*, int);'
	./protochk "$extern_C $try" $hdrs && getgrnam_r_proto=S_CSBI ;;
	esac
	case "$getgrnam_r_proto" in
	''|0)	d_getgrnam_r=undef
     	 getgrnam_r_proto=0
 		echo "Disabling getgrnam_r, cannot determine prototype." >&4 ;;
	* )	case "$getgrnam_r_proto" in
 		REENTRANT_PROTO*) ;;
 		*) getgrnam_r_proto="REENTRANT_PROTO_$getgrnam_r_proto" ;;
 		esac
 		echo "Prototype: $try" ;;
	esac
	;;
	*)	case "$usethreads" in
 		define) echo "getgrnam_r has no prototype,
not using it." >\&4 ;;
 		esac
 		d_getgrnam_r=undef
```

```
		getgrnam_r_proto=0
 		;;
	esac
	;;
*)	getgrnam_r_proto=0
	;;
esac
```
Found in path(s):

\* /opt/cola/permits/1446828411\_1666316498.6193252/0/perl-5-26-1-orig-regen-configure-1-tar-gz/metaconfigdebian-perl-5.26.1/U/threads/d\_getgrnam\_r.U No license file was found, but licenses were detected in source scan.

?RCS: \$Id: d\_setpgrp2.U 1 2006-08-24 12:32:52Z rmanfredi \$ ?RCS: ?RCS: Copyright (c) 1991-1997, 2004-2006, Raphael Manfredi ?RCS: ?RCS: You may redistribute only under the terms of the Artistic Licence, ?RCS: as specified in the README file that comes with the distribution. ?RCS: You may reuse parts of this distribution only within the terms of ?RCS: that same Artistic Licence; a copy of which may be found at the root ?RCS: of the source tree for dist 4.0. ?RCS: ?RCS:  $Log: d$  setpgrp2.U,v  $\$ ?RCS: Revision 3.0 1993/08/18 12:07:10 ram ?RCS: Baseline for dist 3.0 netwide release. ?RCS: ?MAKE:d\_setpgrp2: Inlibc ?MAKE: -pick add \$@ %< ?S:d\_setpgrp2: ?S: This variable conditionally defines the HAS\_SETPGRP2 symbol, which ?S: indicates to the C program that the setpgrp2() (as in DG/UX) routine ?S: is available to set the current process group. ?S:. ?C:HAS\_SETPGRP2 (SETPGRP2): ?C: This symbol, if defined, indicates that the setpgrp2() (as in DG/UX) ?C: routine is available to set the current process group. ?C:. ?H:#\$d\_setpgrp2 HAS\_SETPGRP2 /\*\*/ ?H:. ?LINT:set d\_setpgrp2 : see if setpgrp2 exists set setpgrp2 d\_setpgrp2 eval \$inlibc

Found in path(s):

\* /opt/cola/permits/1446828411\_1666316498.6193252/0/perl-5-26-1-orig-regen-configure-1-tar-gz/metaconfig-

debian-perl-5.26.1/dist/U/d\_setpgrp2.U No license file was found, but licenses were detected in source scan. ?RCS: \$Id: d\_pause.U 1 2006-08-24 12:32:52Z rmanfredi \$ ?RCS: ?RCS: Copyright (c) 1991-1997, 2004-2006, Raphael Manfredi ?RCS: ?RCS: You may redistribute only under the terms of the Artistic Licence, ?RCS: as specified in the README file that comes with the distribution. ?RCS: You may reuse parts of this distribution only within the terms of ?RCS: that same Artistic Licence; a copy of which may be found at the root ?RCS: of the source tree for dist 4.0. ?RCS: ?RCS: Original Author: Andy Dougherty <doughera@lafcol.lafayette.edu> ?RCS: ?RCS: \$Log: d\_pause.U,v \$ ?RCS: Revision 3.0.1.1 1994/08/29 16:09:54 ram ?RCS: patch32: created by ADO ?RCS: ?MAKE:d\_pause: Inlibc ?MAKE: -pick add  $\$  @ %< ?S:d\_pause: ?S: This variable conditionally defines the HAS\_PAUSE symbol, which ?S: indicates to the C program that the pause() routine is available ?S: to suspend a process until a signal is received. ?S:. ?C:HAS\_PAUSE : ?C: This symbol, if defined, indicates that the pause routine is ?C: available to suspend a process until a signal is received. ?C:. ?H:#\$d\_pause HAS\_PAUSE /\*\*/ ?H:. ?LINT:set d\_pause : see if pause exists set pause d\_pause eval \$inlibc Found in path(s): \* /opt/cola/permits/1446828411\_1666316498.6193252/0/perl-5-26-1-orig-regen-configure-1-tar-gz/metaconfigdebian-perl-5.26.1/dist/U/d\_pause.U No license file was found, but licenses were detected in source scan.

?RCS: \$Id\$ ?RCS: ?RCS: Copyright (c) 2014, H.Merijn Brand ?RCS: ?RCS: You may redistribute only under the terms of the Artistic License,

?RCS: as specified in the README file that comes with the distribution. ?RCS: You may reuse parts of this distribution only within the terms of ?RCS: that same Artistic License; a copy of which may be found at the root ?RCS: of the source tree for dist 4.0. ?RCS: ?RCS: \$Log: d\_backtrace.U,v \$ ?RCS: ?MAKE:d\_backtrace: Inlibc ?MAKE: -pick add  $\$ @ %< ?S:d\_backtrace: ?S: This variable conditionally defines the HAS\_BACKTRACE symbol, which ?S: indicates to the C program that the backtrace() routine is available ?S: to get a stack trace. ?S:. ?C:HAS\_BACKTRACE: ?C: This symbol, if defined, indicates that the backtrace() routine is ?C: available to get a stack trace. The <execinfo.h> header must be ?C: included to use this routine.  $?C$ :. ?H:#\$d\_backtrace HAS\_BACKTRACE /\*\*/ ?H:. ?LINT:set d\_backtrace : see if backtrace exists set backtrace d\_backtrace eval \$inlibc

Found in path(s):

\* /opt/cola/permits/1446828411\_1666316498.6193252/0/perl-5-26-1-orig-regen-configure-1-tar-gz/metaconfigdebian-perl-5.26.1/U/modified/d\_backtrace.U

No license file was found, but licenses were detected in source scan.

?RCS: \$Id\$ ?RCS: ?RCS: Copyright (c) 1998 Jarkko Hietaniemi ?RCS: ?RCS: You may distribute under the terms of either the GNU General Public ?RCS: License or the Artistic License, as specified in the README file. ?RCS: ?MAKE:d\_fgetpos64 d\_fopen64 d\_freopen64 d\_fseek64 d\_fseeko64 d\_fsetpos64 \\_ d ftell64 d ftello64 d tmpfile64: Inlibc use64bitint Setvar test ?MAKE: -pick add  $\$ @ %< ?S:d\_fgetpos64: ?S: This variable conditionally defines the HAS\_FGETPOS64 symbol, which ?S: indicates to the C program that the fgetpos64() routine is available. ?S:. ?S:d\_fopen64:

?S: This variable conditionally defines the HAS\_FOPEN64 symbol, which

?S: indicates to the C program that the fopen64() routine is available.

?S:.

?S:d\_freopen64:

?S: This variable conditionally defines the HAS\_FREOPEN64 symbol, which ?S: indicates to the C program that the freopen64() routine is available.

?S:.

?S:d\_fseek64:

?S: This variable conditionally defines

the HAS\_FSEEK64 symbol, which

?S: indicates to the C program that the fseek64() routine is available.

?S:.

?S:d\_fseeko64:

?S: This variable conditionally defines the HAS\_FSEEKO64 symbol, which

?S: indicates to the C program that the fseeko64() routine is available.

?S:.

?S:d\_fsetpos64:

?S: This variable conditionally defines the HAS\_FSETPOS64 symbol, which ?S: indicates to the C program that the fsetpos64() routine is available.

?S:.

?S:d\_ftell64:

?S: This variable conditionally defines the HAS\_FTELL64 symbol, which

?S: indicates to the C program that the ftell64() routine is available.

?S:.

?S:d\_ftello64:

?S: This variable conditionally defines the HAS\_FTELLO64 symbol, which ?S: indicates to the C program that the ftello64() routine is available.

?S:.

?S:d\_tmpfile64:

?S: This variable conditionally defines the HAS\_TMPFILE64 symbol, which

?S: indicates to the C program that the tmpfile64() routine is available.

?S:.

?C:HAS\_FGETPOS64:

?C: This symbol, if defined, indicates that the fgetpos64

routine is

?C: available to getpos files larger than 2 gigabytes.

?C:.

?C:HAS\_FOPEN64:

?C: This symbol, if defined, indicates that the fopen64 routine is

?C: available to open files larger than 2 gigabytes.

 $2C$ :

?C:HAS\_FREOPEN64:

?C: This symbol, if defined, indicates that the freopen64 routine is

?C: available to reopen files larger than 2 gigabytes.

 $?C:$ .

?C:HAS\_FSEEK64:

?C: This symbol, if defined, indicates that the fseek64 routine is

?C: available to seek files larger than 2 gigabytes.

 $2C$ :

?C:HAS\_FSEEKO64:

?C: This symbol, if defined, indicates that the fseeko64 routine is ?C: available to seek files larger than 2 gigabytes. ?C:. ?C:HAS\_FSETPOS64: ?C: This symbol, if defined, indicates that the fsetpos64 routine is ?C: available to setpos files larger than 2 gigabytes. ?C:. ?C:HAS\_FTELL64: ?C: This symbol, if defined, indicates that the ftell64 routine is ?C: available to tell files larger than 2 gigabytes. ?C:. ?C:HAS\_FTELLO64: ?C: This symbol, if defined, indicates that the ftello64 routine is ?C: available to tell files larger than 2 gigabytes. ?C:. ?C:HAS\_TMPFILE64: ?C: This symbol, if defined, indicates that the tmpfile64 routine is ?C: available to tmpfile files larger than 2 gigabytes.  $?C:$ . ?H:#\$d\_fgetpos64 HAS\_FGETPOS64 /\*\*/ ?H:#\$d\_fopen64 HAS\_FOPEN64 /\*\*/ ?H:#\$d\_freopen64 HAS\_FREOPEN64 /\*\*/ ?H:#\$d\_fseek64 HAS\_FSEEK64 /\*\*/ ?H:#\$d\_fseeko64 HAS\_FSEEKO64 /\*\*/ ?H:#\$d\_fsetpos64 HAS\_FSETPOS64 /\*\*/ ?H:#\$d\_ftell64 HAS\_FTELL64 /\*\*/ ?H:#\$d\_ftello64 HAS\_FTELLO64 /\*\*/ ?H:#\$d\_tmpfile64 HAS\_TMPFILE64 /\*\*/ ?H:. ?T:xxx ?LINT:set d\_fgetpos64 ?LINT:set d\_fopen64 ?LINT:set d\_freopen64 ?LINT:set d\_fseek64 ?LINT:set d\_fseeko64 ?LINT:set d\_fsetpos64 ?LINT:set d\_ftell64 ?LINT:set d\_ftello64 ?LINT:set d\_tmpfile64 : Check for 64bit versions of basic file IO if \$test  $X''$ \$use64bitint" =  $X''$ \$define"; then : see if fgetpos64 exists set fgetpos64 d\_fgetpos64 eval \$inlibc

 : see if fopen64 exists

 set freopen64 d\_fopen64 eval \$inlibc

 : see if freopen64 exists set freopen64 d\_freopen64 eval \$inlibc

 : see if fseek64 exists set fseek64 d\_fseek64 eval \$inlibc

 : see if fseeko64 exists set fseeko64 d\_fseeko64 eval \$inlibc

 : see if fsetpos64 exists set fsetpos64 d\_fsetpos64 eval \$inlibc

 : see if ftell64 exists set ftell64 d\_ftell64 eval \$inlibc

 : see if ftello64 exists set ftello64 d\_ftello64 eval \$inlibc

 : see if tmpfile64 exists set tmpfile64 d\_tmpfile64 eval \$inlibc else val="\$undef" for xxx in d\_fgetpos64 d\_fopen64 d\_freopen64 d\_fseek64 d\_fseeko64 d\_fsetpos64 d\_ftell64 d\_ftello64 d\_tmpfile64 do set \$xxx eval \$setvar done fi

Found in path(s):

\* /opt/cola/permits/1446828411\_1666316498.6193252/0/perl-5-26-1-orig-regen-configure-1-tar-gz/metaconfigdebian-perl-5.26.1/U/perl/stdio64.U

No license file was found, but licenses were detected in source scan.

?RCS: \$Id\$ ?RCS: ?RCS: Copyright (c) 1991-1997, 2004-2006, Raphael Manfredi ?RCS:

?RCS: You may redistribute only under the terms of the Artistic License, ?RCS: as specified in the README file that comes with the distribution. ?RCS: You may reuse parts of this distribution only within the terms of ?RCS: that same Artistic License; a copy of which may be found at the root ?RCS: of the source tree for dist 4.0. ?RCS: ?RCS: \$Log: uidtype.U,v \$ ?RCS: Revision 3.0.1.3 1994/08/29 16:33:25 ram ?RCS: patch32: now uses new Typedef unit to compute type information ?RCS: ?RCS: Revision 3.0.1.2 1994/06/20 07:09:36 ram ?RCS: patch30: comment for uidtype referred to the obsoleted symbol ?RCS: ?RCS: Revision 3.0.1.1 1994/05/13 15:28:27 ram ?RCS: patch27: made conform to its gidtype.U companion ?RCS: patch27: question now explicitly mentions getuid() ?RCS: ?RCS: Revision 3.0 1993/08/18 12:09:56 ram ?RCS: Baseline for dist 3.0 netwide release. ?RCS: ?MAKE:uidtype: Myread Typedef Findhdr ?MAKE: -pick add \$@ %< ?S:uidtype: ?S: This variable defines Uid\_t to be something like uid\_t, int, ?S: ushort, or whatever type is used to declare user ids in the kernel. ?S:. ?C:Uid\_t (UIDTYPE): ?C: This symbol holds the type used to declare user ids in the kernel. ?C: It can be int, ushort, uid\_t, etc... It may be necessary to include ?C: <sys/types.h> to get any typedef'ed information. ?C:. ?H:#define Uid\_t \$uidtype /\* UID type \*/ ?H:. ?T:xxx : see what type uids are declared as in the kernel set uid\_t uidtype xxx stdio.h sys/types.h eval \$typedef case "\$uidtype" in xxx) xxx=`./findhdr sys/user.h` set `grep '\_ruid;' "\$xxx" 2>/dev/null` unsigned short case \$1 in unsigned) dflt=" $$1$   $$2"$  :: \*) dflt=" $$1"$  ;; esac ;;

\*) dflt="\$uidtype";; esac echo " " rp="What is the type for user ids returned by getuid()?" . ./myread uidtype="\$ans"

Found in path(s):

\* /opt/cola/permits/1446828411\_1666316498.6193252/0/perl-5-26-1-orig-regen-configure-1-tar-gz/metaconfigdebian-perl-5.26.1/dist/U/uidtype.U No license file was found, but licenses were detected in source scan.

?RCS: \$Id\$ ?RCS: ?RCS: Copyright (c) 2009 H.Merijn Brand ?RCS: ?RCS: You may distribute under the terms of either the GNU General Public ?RCS: License or the Artistic License, as specified in the README file. ?RCS: ?MAKE:d\_getaddrinfo: Inlibc ?MAKE: -pick add  $\%$  % < ?S:d\_getaddrinfo: ?S: This variable conditionally defines the HAS\_GETADDRINFO symbol, ?S: which indicates to the C program that the getaddrinfo() function ?S: is available. ?S:. ?C:HAS\_GETADDRINFO: ?C: This symbol, if defined, indicates that the getaddrinfo() function ?C: is available for use.  $?C:$ . ?H:#\$d\_getaddrinfo HAS\_GETADDRINFO /\*\*/ ?H:. ?LINT:set d\_getaddrinfo : see if getaddrinfo exists set getaddrinfo d\_getaddrinfo eval \$inlibc Found in path(s): \* /opt/cola/permits/1446828411\_1666316498.6193252/0/perl-5-26-1-orig-regen-configure-1-tar-gz/metaconfigdebian-perl-5.26.1/U/perl/d\_getaddrinfo.U No license file was found, but licenses were detected in source scan.

?RCS: \$Id: i\_libutil.U,v \$ ?RCS: ?RCS: Copyright (c) 2000 Jarkko Hietaniemi ?RCS: ?RCS: You may distribute under the terms of either the GNU General Public ?RCS: License or the Artistic License, as specified in the README file.

?RCS: ?MAKE:i\_libutil: Inhdr Hasfield ?MAKE: -pick add \$@ %< ?S:i\_libutil: ?S: This variable conditionally defines the I\_LIBUTIL symbol, and indicates ?S: whether a C program should include <libutil.h>. ?S:. ?C:I\_LIBUTIL: ?C: This symbol, if defined, indicates that <libutil.h> exists and ?C: should be included. ?C:. ?H:#\$i\_libutil I\_LIBUTIL /\*\*/ ?H:. ?LINT:set i\_libutil : see if this is a libutil.h system set libutil.h i\_libutil eval \$inhdr Found in path(s): \* /opt/cola/permits/1446828411\_1666316498.6193252/0/perl-5-26-1-orig-regen-configure-1-tar-gz/metaconfigdebian-perl-5.26.1/U/perl/i\_libutil.U No license file was found, but licenses were detected in source scan. ?RCS: \$Id: d\_ftrncate.U 1 2006-08-24 12:32:52Z rmanfredi \$ ?RCS: ?RCS: Copyright (c) 1991-1997, 2004-2006, Raphael Manfredi ?RCS: ?RCS: You may redistribute only under the terms of the Artistic Licence, ?RCS: as specified in the README file that comes with the distribution. ?RCS: You may reuse parts of this distribution only within the terms of ?RCS: that same Artistic Licence; a copy of which may be found at the root ?RCS: of the source tree for dist 4.0. ?RCS: ?RCS: \$Log: d\_ftrncate.U,v \$ ?RCS: Revision 3.0 1993/08/18 12:06:07 ram ?RCS: Baseline for dist 3.0 netwide release.  $?RCS$ ?MAKE:d\_ftrncate: Inlibc ?MAKE: -pick add \$@ %< ?S:d\_ftrncate (d\_ftruncate): ?S: This variable conditionally defines the HAS\_FTRUNCATE symbol, which ?S: indicates to the C program that the ftruncate() subroutine exists.  $2S$ : ?C:HAS\_FTRUNCATE:

?C: This symbol, if defined, indicates that the ftruncate() subroutine ?C: exists.

?C:.

?H:#\$d\_ftrncate

HAS\_FTRUNCATE /\*\*/ ?H:. ?LINT:set d\_ftrncate : see if ftruncate exists

set ftruncate d\_ftrncate eval \$inlibc

Found in path(s):

\* /opt/cola/permits/1446828411\_1666316498.6193252/0/perl-5-26-1-orig-regen-configure-1-tar-gz/metaconfigdebian-perl-5.26.1/dist/U/d\_ftrncate.U No license file was found, but licenses were detected in source scan.

?RCS: \$Id: sbrktype.U 1 2006-08-24 12:32:52Z rmanfredi \$ ?RCS: ?RCS: Copyright (c) 1991-1997, 2004-2006, Raphael Manfredi ?RCS: ?RCS: You may redistribute only under the terms of the Artistic Licence, ?RCS: as specified in the README file that comes with the distribution. ?RCS: You may reuse parts of this distribution only within the terms of ?RCS: that same Artistic Licence; a copy of which may be found at the root ?RCS: of the source tree for dist 4.0. ?RCS: ?RCS: \$Log: sbrktype.U,v \$ ?RCS: Revision 3.0 1993/08/18 12:09:43 ram ?RCS: Baseline for dist 3.0 netwide release. ?RCS: ?MAKE:sbrktype: Myread Oldconfig Loc contains Findhdr ?MAKE: -pick add \$@ %< ?S:sbrktype: ?S: This variable defines sbrktype to be something like caddr\_t, char \*, ?S: or whatever type is used to declare sbrk() in the kernel. ?S:. ?C:Caddr\_t (SBRKTYPE): ?C: This symbol holds the type of a core address. It is inteded to be used ?C: to safely declare the return type of system calls like sbrk(). It might ?C: be necessary to include <sys/types.h> as well. ?C:. ?H:#define Caddr\_t \$sbrktype /\* <core address> type \*/  $?H:$ : see what type sbrk is declared as in the kernel case "\$sbrktype" in '') if \$contains 'caddr\_t;' `./findhdr sys/types.h` >/dev/null  $2 > & 1$ ; then dflt='caddr\_t'; else dflt='char \*'; fi

```
	;;
*) dflt="$sbrktype"
	;;
esac
echo " "
rp="What is the return type of sbrk() on this system?"
. ./myread
sbrktype="$ans"
```
Found in path(s):

\* /opt/cola/permits/1446828411\_1666316498.6193252/0/perl-5-26-1-orig-regen-configure-1-tar-gz/metaconfigdebian-perl-5.26.1/dist/U/sbrktype.U No license file was found, but licenses were detected in source scan.

?RCS: \$Id: vendorprefix.U,v 1.1 1999/07/08 18:32:57 doughera Exp doughera \$ ?RCS: ?RCS: Copyright (c) 1999 Andy Dougherty ?RCS: ?RCS: You may redistribute only under the terms of the Artistic License, ?RCS: as specified in the README file that comes with the distribution. ?RCS: You may reuse parts of this distribution only within the terms of ?RCS: that same Artistic License; a copy of which may be found at the root ?RCS: of the source tree for dist 3.0. ?RCS: ?RCS: \$Log: vendorprefix.U,v \$ ?RCS: Revision 1.1 1999/07/08 18:32:57 doughera ?RCS: Initial revision ?RCS: ?MAKE:usevendorprefix vendorprefix vendorprefixexp +oldvendorprefix: \ Getfile Loc Oldconfig cat prefix Myread ?MAKE: -pick add \$@ %< ?S:usevendorprefix: ?S: This variable tells whether the vendorprefix ?S: and consequently other vendor\* paths are in use. ?S:. ?S:vendorprefix: ?S: This variable holds the full absolute path of the directory below ?S: which the vendor will install add-on packages. ?S: See INSTALL for usage and examples. ?S:. ?S:vendorprefixexp: ?S: This variable holds the full absolute path of the directory below ?S: which the vendor will install add-on packages. Derived from vendorprefix.  $2S$ : ?S:oldvendorprefix: ?S: This variable is set non-null if the vendorprefix was previously defined

?S: and gets set to a new value. Used internally by Configure only.

?S:. : Set the vendorprefix variables \$cat <<EOM

The installation process will also create a directory for vendor-supplied add-ons. Vendors who supply perl with their system may find it convenient to place all vendor-supplied files in this directory rather than in the main distribution directory. This will ease upgrades between binary-compatible maintenance versions of perl.

Of course you may also use these directories in whatever way you see fit. For example, you might use them to access modules shared over a company-wide network.

The default answer should be

fine for most people.

This causes further questions about vendor add-ons to be skipped and no vendor-specific directories will be configured for perl.

## EOM

rp='Do you want to configure vendor-specific add-on directories?' case "\$usevendorprefix" in define|true|[yY]\*) dflt=y ;; \*) : User may have set vendorprefix directly on Configure command line. case "\$vendorprefix" in ''|' ') dflt=n ;;  $*$ ) dflt=y ;; esac ;; esac . ./myread case "\$ans" in  $[yY]$ <sup>\*</sup>) fn=d~+ rp='Installation prefix to use for vendor-supplied add-ons?' case "\$vendorprefix" in '') dflt="\$prefix" ;; \*) dflt=\$vendorprefix ;; esac . ./getfile : XXX Prefixit unit does not yet support siteprefix and vendorprefix oldvendorprefix='' case "\$vendorprefix" in '') ;; \*) case "\$ans" in "\$prefix") ;; \*) oldvendorprefix="\$prefix";; esac ;;

```
	esac
	usevendorprefix="$define"
	vendorprefix="$ans"
	vendorprefixexp="$ansexp"
	;;
*)	usevendorprefix="$undef"
	vendorprefix=''
	vendorprefixexp=''
	;;
esac
```
Found in path(s):

\*

```
 /opt/cola/permits/1446828411_1666316498.6193252/0/perl-5-26-1-orig-regen-configure-1-tar-gz/metaconfig-
debian-perl-5.26.1/U/installdirs/vendorprefix.U
No license file was found, but licenses were detected in source scan.
?RCS: $Id: d_memalign.U 1 2006-08-24 12:32:52Z rmanfredi $
?RCS:
?RCS: Copyright (c) 1991-1997, 2004-2006, Raphael Manfredi
?RCS:
?RCS: You may redistribute only under the terms of the Artistic Licence,
?RCS: as specified in the README file that comes with the distribution.
?RCS: You may reuse parts of this distribution only within the terms of
?RCS: that same Artistic Licence; a copy of which may be found at the root
?RCS: of the source tree for dist 4.0.
?RCS:
?RCS: $Log: d_memalign.U,v $
?RCS:
?MAKE:d_memalign: Inlibc
?MAKE: -pick add $@ %<
?S:d_memalign:
?S: This variable conditionally defines the HAS_MEMALIGN symbol, which
?S: indicates to the C program that the memalign() routine is available.
?S:.
?C:HAS_MEMALIGN :
?C: This symbol, if defined, indicates that the memalign routine is
?C:	available to allocate aligned memory.
?C:.
?H:#$d_memalign HAS_MEMALIGN /**/
?H:.
?LINT:set d_memalign
: see if memalign exists
set
 memalign d_memalign
eval $inlibc
```
Found in path(s):

\* /opt/cola/permits/1446828411\_1666316498.6193252/0/perl-5-26-1-orig-regen-configure-1-tar-gz/metaconfigdebian-perl-5.26.1/dist/U/d\_memalign.U

No license file was found, but licenses were detected in source scan.

?RCS: \$Id\$ ?RCS: ?RCS: Copyright (c) 1991-1997, 2004-2006, Raphael Manfredi ?RCS: ?RCS: You may redistribute only under the terms of the Artistic License, ?RCS: as specified in the README file that comes with the distribution. ?RCS: You may reuse parts of this distribution only within the terms of ?RCS: that same Artistic License; a copy of which may be found at the root ?RCS: of the source tree for dist 4.0. ?RCS: ?RCS: \$Log: i\_dirent.U,v \$ ?RCS: Revision 3.0.1.4 1994/10/29 16:20:01 ram ?RCS: patch36: failed scanning for 'd\_namlen' with missing <dirent.h> (ADO) ?RCS: ?RCS: Revision 3.0.1.3 1994/06/20 07:01:25 ram ?RCS: patch30: added direntrytype for hints, merely for NeXT (ADO) ?RCS: patch30: now checks for both struct dirent and direct (ADO) ?RCS: ?RCS: Revision 3.0.1.2 1994/05/13 15:22:37 ram ?RCS: patch27: new variable direntrytype for proper type setting (ADO) ?RCS: ?RCS: Revision 3.0.1.1 1994/01/24 14:11:15 ram ?RCS: patch16: added new Direntry\_t pseudo-type for directory entries ?RCS: ?RCS: Revision 3.0 1993/08/18 12:08:17 ram ?RCS: Baseline for dist 3.0 netwide release. ?RCS:  $?X:$ ?X: This unit looks whether there is a dirent system or not  $?X:$ ?MAKE:i\_dirent d\_dirnamlen direntrytype: test contains Setvar \ Myread Findhdr cppstdin cppflags cppminus rm\_try ?MAKE: -pick add \$@ %< ?S:i\_dirent: ?S: This variable conditionally defines I\_DIRENT, which indicates ?S: to the C program that it should include  $\langle$  dirent.h $\rangle$ . ?S:. ?S:d\_dirnamlen: ?S: This variable conditionally defines DIRNAMLEN, which indicates ?S: to the C program that the length of directory entry names is ?S: provided by a d\_namelen field. ?S:. ?S:direntrytype:

?S: This symbol is set to 'struct direct' or 'struct dirent' depending on ?S: whether dirent is available or not. You should use this pseudo type to ?S: portably declare your directory entries. ?S:. ?C:I\_DIRENT: ?C: This symbol, if defined, indicates to the C program that it should ?C: include <dirent.h>. Using this symbol also triggers the definition ?C: of the Direntry\_t define which ends up being 'struct dirent' or ?C: 'struct direct' depending on the availability of <dirent.h>. ?C:. ?C:DIRNAMLEN: ?C: This symbol, if defined, indicates to the C program that the length ?C: of directory entry names is provided by a d\_namlen field. Otherwise ?C: you need to do strlen() on the d\_name field.  $?C:$ . ?C:Direntry\_t: ?C: This symbol is set to 'struct direct' or 'struct dirent' depending on ?C: whether dirent is available or not. You should use this pseudo type to ?C: portably declare your directory entries.  $?C:$ . ?H:#\$i\_dirent I\_DIRENT /\*\*/ ?H:#\$d\_dirnamlen DIRNAMLEN /\*\*/ ?H:?%<:@if I\_DIRENT && Direntry\_t ?H:?%<:#define Direntry\_t \$direntrytype ?H:?%<:@end ?H:. ?T:xinc guess1 guess2 ?LINT:set i\_dirent d\_dirnamlen : see if this is a dirent system echo " " if xinc=`./findhdr dirent.h`; \$test "\$xinc"; then val="\$define" echo "<dirent.h> found." >&4 else val="\$undef" if xinc=`./findhdr sys/dir.h`; \$test "\$xinc"; then echo "<sys/dir.h> found." >&4 echo " " else xinc=`./findhdr sys/ndir.h` fi echo "<dirent.h> NOT found." >&4 fi set i\_dirent eval \$setvar

```
?X: Use struct dirent or struct direct? If we're using dirent.h,
?X: it's probably struct dirent, but apparently not always.
?X: Assume $xinc still contains the name of the header file we're using.
@if direntrytype || Direntry_t
: Look for type of directory structure.
echo " "
$cppstdin $cppflags $cppminus < "$xinc" > try.c
case "$direntrytype" in
''|' ')
	case "$i_dirent" in
	$define) guess1='struct dirent' ;;
	*) guess1='struct direct' ;;
	esac
	;;
*)	guess1="$direntrytype"
	;;
esac
case "$guess1" in
'struct dirent') guess2='struct direct' ;;
*) guess2='struct dirent' ;;
esac
if $contains "$guess1" try.c >/dev/null 2>&1; then
	direntrytype="$guess1"
	echo "Your directory entries are $direntrytype." >&4
elif $contains "$guess2" try.c >/dev/null 2>&1; then
	direntrytype="$guess2"
	echo
 "Your directory entries seem to be $direntrytype." >&4
else
	echo "I don't recognize your system's directory entries." >&4
	rp="What type is used for directory entries on this system?"
	dflt="$guess1"
	. ./myread
	direntrytype="$ans"
fi
$rm_try
@end
@if d_dirnamlen || DIRNAMLEN
: see if the directory entry stores field length
echo " "
$cppstdin $cppflags $cppminus < "$xinc" > try.c
if $contains 'd_namlen' try.c >/dev/null 2>&1; then
	echo "Good, your directory entry keeps length information in d_namlen." >&4
```

```
	val="$define"
else
	echo "Your directory entry does not know about the d_namlen field." >&4
	val="$undef"
fi
set d_dirnamlen
eval $setvar
$rm_try
@end
Found in path(s):
* /opt/cola/permits/1446828411_1666316498.6193252/0/perl-5-26-1-orig-regen-configure-1-tar-gz/metaconfig-
debian-perl-5.26.1/dist/U/i_dirent.U
No license file was found, but licenses were detected in source scan.
?RCS: $Id: d_ffs.U 1 2006-08-24 12:32:52Z rmanfredi $
?RCS:
?RCS: Copyright (c) 1991-1997, 2004-2006, Raphael Manfredi
?RCS:
?RCS: You may redistribute only under the terms of the Artistic Licence,
?RCS: as specified in the README file that comes with the distribution.
?RCS: You may reuse parts of this distribution only within the terms of
?RCS: that same Artistic Licence; a copy of which may be found at the root
?RCS: of the source tree for dist 4.0.
?RCS:
?RCS: $Log: d_ffs.U,v $
?RCS: Revision 3.0 1993/08/18 12:06:03 ram
?RCS: Baseline for dist 3.0 netwide release.
?RCS:
?MAKE:d_ffs: Inlibc
?MAKE: -pick add $@ %<
?S:d_ffs:
?S: This variable conditionally defines the HAS_FFS symbol, which
?S:	indicates to the C program that the ffs() routine is available
?S:	to find the first bit which is set in its integer argument.
?S:.
?C:HAS_FFS:
?C:	This symbol, if defined, indicates that the ffs routine is available
?C: to
 find the first bit set in its argument. If it's not available,
?C: roll your own.
2C:
?H:#$d_ffs HAS_FFS /**/
?H:?LINT:set d_ffs
```
: see if ffs exists set ffs d\_ffs

eval \$inlibc

Found in path(s):

\* /opt/cola/permits/1446828411\_1666316498.6193252/0/perl-5-26-1-orig-regen-configure-1-tar-gz/metaconfigdebian-perl-5.26.1/dist/U/d\_ffs.U

No license file was found, but licenses were detected in source scan.

?RCS: \$Id\$ ?RCS: ?RCS: Copyright (c) 1991-1997, 2004-2006, Raphael Manfredi ?RCS: ?RCS: You may redistribute only under the terms of the Artistic License, ?RCS: as specified in the README file that comes with the distribution. ?RCS: You may reuse parts of this distribution only within the terms of ?RCS: that same Artistic License; a copy of which may be found at the root ?RCS: of the source tree for dist 4.0. ?RCS: ?RCS: Original Author: Andy Dougherty <doughera@lafcol.lafayette.edu> ?RCS: ?RCS: \$Log: d\_dlopen.U,v \$ ?RCS: Revision 3.0.1.2 1995/07/25 13:52:56 ram ?RCS: patch56: force compile-link test since symbol might lie in crt0.o (ADO) ?RCS: ?RCS: Revision 3.0.1.1 1994/08/29 16:07:34 ram ?RCS: patch32: created by ADO ?RCS: ?MAKE:d\_dlopen: Inlibc runnm ?MAKE: -pick add \$@ %< ?S:d\_dlopen: ?S: This variable conditionally defines the HAS\_DLOPEN symbol, which ?S: indicates to the C program that the dlopen() routine is available. ?S:. ?C:HAS\_DLOPEN : ?C: This symbol, if defined, indicates that the dlopen routine is ?C: available.  $2C$ ?H:#\$d\_dlopen HAS\_DLOPEN /\*\*/ ?H:. ?T: xxx\_runnm ?LINT:set d\_dlopen ?X: We don't permanently change runnm, but we do temporarily. ?LINT: change runnm : see if dlopen exists ?X: On NetBSD and FreeBSD, dlopen is available, but it is in ?X: /usr/lib/crt0.o, not in any of the libraries. Therefore, do not ?X: use the nm extraction, but use a real compile and link test instead. xxx\_runnm="\$runnm"

runnm=false set dlopen d\_dlopen eval \$inlibc runnm="\$xxx\_runnm"

Found in path(s):

 $*$ /opt/cola/permits/1446828411\_1666316498.6193252/0/perl-5-26-1-orig-regen-configure-1-tar-gz/metaconfigdebian-perl-5.26.1/dist/U/d\_dlopen.U No license file was found, but licenses were detected in source scan. ?RCS: \$Id: shm\_for.U 1 2006-08-24 12:32:52Z rmanfredi \$ ?RCS: ?RCS: Copyright (c) 1991-1997, 2004-2006, Raphael Manfredi ?RCS: ?RCS: You may redistribute only under the terms of the Artistic Licence, ?RCS: as specified in the README file that comes with the distribution. ?RCS: You may reuse parts of this distribution only within the terms of ?RCS: that same Artistic Licence; a copy of which may be found at the root ?RCS: of the source tree for dist 4.0. ?RCS: ?RCS: \$Log: shm\_for.U,v \$ ?RCS: Revision 3.0.1.1 1994/10/29 16:28:37 ram ?RCS: patch36: call ./Cppsym explicitly instead of relying on PATH ?RCS: ?RCS: Revision 3.0 1993/08/18 12:09:46 ram ?RCS: Baseline for dist 3.0 netwide release. ?RCS: ?MAKE:shm\_for shm\_att shm\_lim: Cppsym Myread ipc uname ?MAKE: -pick add \$@ %< ?S:shm\_for: ?S: This variable tells us the type of machine we're expecting the ?S: shared memory code to run on. The value is available to C programs ?S: in the C\_SHM\_FOR manifest. ?S:. ?S:shm\_att: ?S: This variable tells us where a shared memory segment should be ?S: attached. Good values are HIGH, LOW, and ZERO. ?S:. ?S:shm\_lim: ?S: This variable tells us if shared memory attached HIGH should ?S: have an upper limit.  $2S$ : ?X: ---------------------------------------------------------- ?X: It's a potential lose to define anything beginning with SHM... ?X: At least we can think that S\_ stands for "String version of ..." -- HMS ?X: ---------------------------------------------------------- ?C:S\_SHM\_FOR ~ % $\lt$ :

?C: This symbol identifies what we chose for the target system's ?C: default shared memory configuration parameters. ?C:. ?C:S\_SHM\_ATT ~ %<: ?C: This symbol holds the default "place" to attach shared memory. ?C: Values are "HIGH", "ZERO", and "LOW". ?C:. ?C:S\_SHM\_LIM ~ %<: ?C: This symbol holds the default upper bound address limit if shared ?C: memory is attached HIGH. If zero, there is no upper limit. ?C:. ?H:?%<:#ifdef SERVE\_SHM ?H:?%<:#define S\_SHM\_FOR "\$shm\_for" ?H:?%<:#define S\_SHM\_ATT "\$shm\_att" ?H:?%<:#define S\_SHM\_LIM "\$shm\_lim" ?H:?%<:#endif ?H:. ?W:%<:S\_SHM\_FOR S\_SHM\_ATT S\_SHM\_LIM : see how to attach shared memory echo " " echo "Deciding how to attach shared memory..." >&4 case "\$ipc" in shm) shm\_for='Default case' shm\_att='HIGH' shm\_lim='0x0' if ./Cppsym tower32 tower32\_600; then echo "NCR Towers are usually normal..." : echo "Oh, an NCR Tower." : This works for the 600 shm\_for='NCR Tower 32' shm\_att='LOW' else case "\$uname" in \*/uname) case "`uname -m`" in ACS??68\*) echo "Oh, an Altos 3068." shm\_for='Altos 3068:' shm\_lim='0x800000' ;; esac ;; \*) echo "Looks normal to me..." ;;

```
		esac
	fi
```

```
	dflt="$shm_for"
	rp='Description of shared memory configuration?'
	. ./myread
shm_for="$ans"
	dflt="$shm_att"
	rp='Where should shared memory be attached?'
	. ./myread
	shm_att="$ans"
	case "$shm_att" in
	HIGH)
		dflt="$shm_lim"
		rp='What is
 the upper address limit for shared memory?'
		. ./myread
		shm_lim="$ans"
		;;
	*)
		shm_lim=''
		;;
	esac
	;;
*)
```

```
	echo "but you aren't using shared memory so I won't bother." >&4
	shm_for='NOT CONFIGURED'
	shm_att='NONE'
	shm_lim='-1'
	;;
esac
```
Found in path(s):

\* /opt/cola/permits/1446828411\_1666316498.6193252/0/perl-5-26-1-orig-regen-configure-1-tar-gz/metaconfigdebian-perl-5.26.1/dist/U/shm\_for.U

No license file was found, but licenses were detected in source scan.

?RCS: \$Id: d\_strerror\_r.U,v 0RCS: ?RCS: Copyright (c) 2002,2003 Jarkko Hietaniemi ?RCS: ?RCS: You may distribute under the terms of either the GNU General Public ?RCS: License or the Artistic License, as specified in the README file. ?RCS: ?RCS: Generated by the reentr.pl from the Perl 5.8 distribution. ?RCS:

?MAKE:d\_strerror\_r strerror\_r\_proto: Inlibc Protochk Hasproto i\_systypes \ usethreads i\_string extern\_C ?MAKE: -pick add \$@ %< ?S:d\_strerror\_r: ?S: This variable conditionally defines the HAS\_STRERROR\_R symbol, ?S: which indicates to the C program that the strerror $_r$ () ?S: routine is available. ?S:. ?S:strerror\_r\_proto: ?S: This variable encodes the prototype of strerror\_r. ?S: It is zero if d\_strerror\_r is undef, and one of the ?S: REENTRANT\_PROTO\_T\_ABC macros of reentr.h if d\_strerror\_r ?S: is defined. ?S:. ?C:HAS\_STRERROR\_R: ?C: This symbol, if defined, indicates that the strerror\_r routine ?C: is available to strerror re-entrantly.  $?C:$ . ?C:STRERROR\_R\_PROTO: ?C: This symbol encodes the prototype of strerror  $r$ . ?C: It is zero if d\_strerror\_r is undef, and one of the ?C: REENTRANT\_PROTO\_T\_ABC macros of reentr.h if d\_strerror\_r ?C: is defined.  $?C:$ . ?H:#\$d\_strerror\_r HAS\_STRERROR\_R /\*\*/ ?H:#define STRERROR\_R\_PROTO \$strerror\_r\_proto /\*\*/ ?H:. ?T:try hdrs d\_strerror\_r\_proto : see if strerror\_r exists set strerror\_r d\_strerror\_r eval \$inlibc case "\$d\_strerror\_r" in "\$define") hdrs="\$i\_systypes sys/types.h define stdio.h \$i\_string string.h" case "\$d\_strerror\_r\_proto:\$usethreads" in ":define") d\_strerror\_r\_proto=define set d\_strerror\_r\_proto strerror\_r \$hdrs eval \$hasproto ;;  $*$ ) :: esac case "\$d\_strerror\_r\_proto" in define) case "\$strerror\_r\_proto" in "|0) try='int strerror  $r(int, char^*, size_t)$ ;' ./protochk "\$extern\_C \$try" \$hdrs && strerror\_r\_proto=I\_IBW ;; esac case "\$strerror\_r\_proto" in

```
	''|0) try='int strerror_r(int, char*, int);'
	./protochk "$extern_C $try" $hdrs &&
 strerror_r_proto=I_IBI ;;
	esac
	case "$strerror_r_proto" in
	''|0) try='char* strerror_r(int, char*, size_t);'
	./protochk "$extern_C $try" $hdrs && strerror_r_proto=B_IBW ;;
	esac
	case "$strerror_r_proto" in
	''|0)	d_strerror_r=undef
     strerror_r_proto=0
 		echo "Disabling strerror_r, cannot determine prototype." >&4 ;;
	* )	case "$strerror_r_proto" in
 		REENTRANT_PROTO*) ;;
 		*) strerror_r_proto="REENTRANT_PROTO_$strerror_r_proto" ;;
 		esac
 		echo "Prototype: $try" ;;
	esac
	;;
	*)	case "$usethreads" in
 		define) echo "strerror_r has no prototype, not using it." >&4 ;;
 		esac
 		d_strerror_r=undef
 strerror_r_proto=0
 		;;
	esac
	;;
*)	strerror_r_proto=0
	;;
esac
Found in path(s):
* /opt/cola/permits/1446828411_1666316498.6193252/0/perl-5-26-1-orig-regen-configure-1-tar-gz/metaconfig-
debian-perl-5.26.1/U/threads/d_strerror_r.U
No license file was found, but licenses were detected in source scan.
?RCS: $Id: i_systable.U 1 2006-08-24 12:32:52Z rmanfredi $
?RCS:
?RCS: Copyright (c) 1991-1997, 2004-2006, Raphael Manfredi
?RCS:
?RCS: You may redistribute only under the terms of the Artistic Licence,
?RCS: as specified in the README file that comes with the distribution.
?RCS: You may reuse parts of this distribution only within the terms of
?RCS: that same Artistic Licence; a copy of which may be found at the root
?RCS: of the source tree for dist 4.0.
?RCS:
?RCS: $Log: i_systable.U,v $
?RCS: Revision 3.0.1.1 1993/10/16 13:50:20 ram
```
?RCS: patch12: created ?RCS: ?RCS: ?MAKE:i\_systable: Inhdr ?MAKE: -pick add \$@ %< ?S:i\_systable: ?S: This variable conditionally defines the I\_SYS\_TABLE symbol, and ?S: indicates whether a C program should include <sys/table.h>. ?S:. ?C:I\_SYS\_TABLE: ?C: This symbol, if defined, indicates to the C program that it should ?C: include <sys/table.h> for the OSF/1 table() system call.  $?C:$ . ?H:#\$i\_systable I\_SYS\_TABLE /\*\*/ ?H:. ?LINT:set i\_systable : see if this is an OSF sys/table system set sys/table.h i\_systable eval \$inhdr

Found in path(s):

\* /opt/cola/permits/1446828411\_1666316498.6193252/0/perl-5-26-1-orig-regen-configure-1-tar-gz/metaconfigdebian-perl-5.26.1/dist/U/i\_systable.U

No license file was found, but licenses were detected in source scan.

?RCS: \$Id\$ ?RCS: ?RCS: Copyright (c) 1999 Jarkko Hietaniemi ?RCS: ?RCS: You may distribute under the terms of either the GNU General Public ?RCS: License or the Artistic License, as specified in the README file. ?RCS: ?MAKE:d\_getmntent\_r: Inlibc ?MAKE: -pick add \$@ %< ?S:d\_getmntent\_r: ?S: This variable conditionally defines the HAS\_GETMNTENT\_R symbol, ?S: which indicates to the C program that the getmntent $_r$ () ?S: routine is available.  $2S$ . ?C:HAS\_GETMNTENT\_R: ?C: This symbol, if defined, indicates that the getmntent\_r routine ?C: is available to getmntent re-entrantly.  $?C:$ . ?H:#\$d\_getmntent\_r HAS\_GETMNTENT\_R /\*\*/  $?H:$ ?LINT:set d\_getmntent\_r : see if getmntent\_r exists

set getmntent\_r d\_getmntent\_r eval \$inlibc

Found in path(s):

\* /opt/cola/permits/1446828411\_1666316498.6193252/0/perl-5-26-1-orig-regen-configure-1-tar-gz/metaconfigdebian-perl-5.26.1/U/threads/d\_getmntent\_r.U No license file was found, but licenses were detected in source scan.

?RCS: \$Id: randfunc.U,v 3.0 1993/08/18 12:09:39 ram Exp \$

?RCS:

?RCS: Copyright (c) 1991-1993, Raphael Manfredi

?RCS:

?RCS: You may redistribute only under the terms of the Artistic License,

?RCS: as specified in the README file that comes with the distribution.

?RCS: You may reuse parts of this distribution only within the terms of

?RCS: that same Artistic License; a copy of which may be found at the root

?RCS: of the source tree for dist 3.0.

?RCS:

?RCS: \$Log: randfunc.U,v \$

?RCS: Revision 3.0 1993/08/18 12:09:39 ram

?RCS: Baseline for dist 3.0 netwide release.

?RCS:

 $\gamma$ .

 $?X:$  This is the new unit that should be used when random

 $?X:$  functions are to be used. It thus makes randbits. U obsolete.

?X:

?X: This unit gives a simple #define for Drand01, which produces

 $?X:$  doubles in the range  $[0,1)$  using the "best" random number

?X: generator available. The source should just call Drand01

?X: and not worry about the underlying

implementation.

?X: Andy Dougherty July 1998

 $?X:$ 

?MAKE:randfunc drand01 seedfunc randbits randseedtype: \

 Compile Myread Csym ccflags

?MAKE: -pick add  $\$ @ %<

?S:randfunc:

?S: Indicates the name of the random number function to use.

?S: Values include drand48, random, and rand. In C programs,

?S: the 'Drand01' macro is defined to generate uniformly distributed

?S: random numbers over the range [0., 1.] (see drand01 and nrand).

 $2S$ :

?S:drand01:

?S: Indicates the macro to be used to generate normalized

?S: random numbers. Uses randfunc, often divided by

?S: (double) (((unsigned long)  $1 \ll$  randbits)) in order to

?S: normalize the result.

?S: In C programs, the macro 'Drand01' is mapped to drand01.

?S:.

?S:randseedtype:

?S: Indicates the type of the argument of the seedfunc.

?S:.

?S:seedfunc:

?S: Indicates the random number generating seed function.

?S: Values include srand48, srandom, and srand.

?S:.

?S:randbits:

?S: Indicates how many bits are produced by the function used to

?S: generate

normalized random numbers.

 $2S$ .

?C:RANDFUNC:

?C: This symbol defines the random function used to define Drand01().

 $?C:$ .

?C:Drand01:

?C: This macro is to be used to generate uniformly distributed

?C: random numbers over the range [0., 1.[. You may have to supply

?C: an 'extern double drand48();' in your program since SunOS 4.1.3

?C: doesn't provide you with anything relevant in its headers.

?C: See HAS\_DRAND48\_PROTO.

?C:.

?C:Rand\_seed\_t:

?C: This symbol defines the type of the argument of the

?C: random seed function.

 $2^{\circ}$ 

?C:seedDrand01:

?C: This symbol defines the macro to be used in seeding the

?C: random number generator (see Drand01).

 $?C:$ .

?C:RANDBITS:

?C: This symbol indicates how many bits are produced by the

?C: function used to generate normalized random numbers.

?C: Values include 15, 16, 31, and 48.

 $?C:$ .

?H:#define RANDFUNC \$randfunc /\*\*/

?H:#define Drand01() \$drand01 /\*\*/

?H:#define Rand\_seed\_t \$randseedtype /\*\*/

?H:#define seedDrand01(x) \$seedfunc((Rand\_seed\_t)x) /\*\*/

?H:#define

RANDBITS \$randbits  $/**/$ 

 $2H$ .

?LINT:change ccflags

?LINT:unclosed \$randbits))"

: How can we generate normalized random numbers ?

echo " "

echo "Using our internal random number implementation..." >&4

```
case "$ccflags" in
*-Dmy_rand=*|*-Dmy_srand=*)
	echo "Removing obsolete -Dmy_rand, -Dmy_srand, and -Drandbits from ccflags." >&4
	ccflags="`echo $ccflags | sed -e 's/-Dmy_rand=random/ /'`"
	ccflags="`echo $ccflags | sed -e 's/-Dmy_srand=srandom/ /'`"
	ccflags="`echo $ccflags | sed -e 's/-Drandbits=[0-9][0-9]*/ /'`"
	;;
esac
```

```
randfunc=Perl_drand48
drand01="Perl_drand48()"
seedfunc="Perl_drand48_init"
randbits=48
randseedtype=U32
```
Found in path(s):

 $*$ /opt/cola/permits/1446828411\_1666316498.6193252/0/perl-5-26-1-orig-regen-configure-1-tar-gz/metaconfigdebian-perl-5.26.1/U/compline/randfunc.U No license file was found, but licenses were detected in source scan.

?RCS: \$Id: d\_itimer.U 1 2006-08-24 12:32:52Z rmanfredi \$ ?RCS: ?RCS: Copyright (c) 1991-1997, 2004-2006, Raphael Manfredi ?RCS: ?RCS: You may redistribute only under the terms of the Artistic Licence, ?RCS: as specified in the README file that comes with the distribution. ?RCS: You may reuse parts of this distribution only within the terms of ?RCS: that same Artistic Licence; a copy of which may be found at the root ?RCS: of the source tree for dist 4.0. ?RCS: ?RCS: \$Log: d\_itimer.U,v \$ ?RCS: Revision 3.0 1993/08/18 12:06:25 ram ?RCS: Baseline for dist 3.0 netwide release. ?RCS: ?MAKE:d\_itimer: Inlibc ?MAKE: -pick add \$@ %< ?S:d\_itimer: ?S: This variable conditionally defines the HAS\_ITIMER symbol, which ?S: indicates that the setitimer() routine exists. The setitimer() ?S: routine supports sub-second accuracy for one real-time and two ?S: cpu clocks.  $2S$ : ?C:HAS\_ITIMER (ITIMER): ?C: This symbol, if defined, indicates that the setitimer() routine exists.  $?C:$ . ?H:#\$d\_itimer HAS\_ITIMER /\*\*/

?H:.

?LINT:set d\_itimer : see if setitimer exists set setitimer d\_itimer eval \$inlibc

Found in path(s):

\* /opt/cola/permits/1446828411\_1666316498.6193252/0/perl-5-26-1-orig-regen-configure-1-tar-gz/metaconfigdebian-perl-5.26.1/dist/U/d\_itimer.U No license file was found, but licenses were detected in source scan. ?RCS: \$Id: d\_poll.U 15 2006-08-30 18:21:51Z rmanfredi \$ ?RCS: ?RCS: Copyright (c) 1991-1997, 2004-2006, Raphael Manfredi ?RCS: ?RCS: You may redistribute only under the terms of the Artistic Licence, ?RCS: as specified in the README file that comes with the distribution. ?RCS: You may reuse parts of this distribution only within the terms of ?RCS: that same Artistic Licence; a copy of which may be found at the root ?RCS: of the source tree for dist 4.0. ?RCS: ?RCS: \$Log: d\_poll.U,v \$ ?RCS: Revision 3.0.1.2 1997/02/28 15:38:17 ram ?RCS: patch61: mention that <poll.h> can be included if HAS\_POLL defined ?RCS: ?RCS: Revision 3.0.1.1 1995/01/11 15:26:31 ram ?RCS: patch45: created ?RCS: ?MAKE:d\_poll: Inlibc ?MAKE: -pick add  $\$  @ %< ?S:d\_poll: ?S: This variable conditionally defines the HAS\_POLL symbol, which ?S: indicates to the C program that the poll() routine is available ?S: to poll active file descriptors. ?S:. ?C:HAS\_POLL : ?C: This symbol, if defined, indicates that the poll routine is ?C: available to poll active file descriptors. Please check I\_POLL and ?C: I\_SYS\_POLL to know which header should be included as well.  $?C:$ . ?H:#\$d\_poll HAS\_POLL /\*\*/  $?H:$ ?LINT:set d\_poll : see if poll exists set poll d\_poll eval \$inlibc

Found in path(s):

\* /opt/cola/permits/1446828411\_1666316498.6193252/0/perl-5-26-1-orig-regen-configure-1-tar-gz/metaconfigdebian-perl-5.26.1/dist/U/d\_poll.U No license file was found, but licenses were detected in source scan. ?RCS: \$Id: d\_safebcpy.U,v 3.0.1.4 1997/02/28 15:40:58 ram Exp \$ ?RCS: ?RCS: Copyright (c) 1991-1993, Raphael Manfredi ?RCS: ?RCS: You may redistribute only under the terms of the Artistic License, ?RCS: as specified in the README file that comes with the distribution. ?RCS: You may reuse parts of this distribution only within the terms of ?RCS: that same Artistic License; a copy of which may be found at the root ?RCS: of the source tree for dist 3.0. ?RCS: ?RCS: \$Log: d\_safebcpy.U,v \$ ?RCS: Revision 3.0.1.4 1997/02/28 15:40:58 ram ?RCS: patch61: improved overlapping copy check ?RCS: patch61: comfort them if they have memmove ?RCS: patch61: added ?F: metalint hint ?RCS: ?RCS: Revision 3.0.1.3 1995/07/25 13:58:40 ram ?RCS: patch56: re-arranged compile line to include ldflags before objects ?RCS: ?RCS: Revision 3.0.1.2 1995/01/11 15:29:23 ram ?RCS: patch45: added 'ldflags' to the test compile line (ADO) ?RCS: ?RCS: Revision 3.0.1.1 1994/05/06 14:49:03 ram ?RCS: patch23: ensure string is not optimized in read-only memory (ADO) ?RCS: ?RCS: Revision 3.0 1993/08/18 12:06:58 ram ?RCS: Baseline for dist 3.0 netwide release. ?RCS: ?MAKE:d\_safebcpy: cat d\_bcopy Compile rm\_try run \ d\_memmove i\_memory i\_stdlib i\_string i\_unistd Oldconfig Setvar ?MAKE: -pick add  $\$  @ %< ?S:d\_safebcpy: ?S: This variable conditionally defines the HAS\_SAFE\_BCOPY symbol if ?S: the bcopy() routine can do overlapping copies. Normally, you ?S: should probably use memmove(). ?S:. ?C:HAS\_SAFE\_BCOPY (SAFE\_BCOPY): ?C: This symbol, if defined, indicates that the bcopy routine is available ?C: to copy potentially overlapping memory blocks. Normally, you should ?C: probably use memmove() or memcpy(). If neither is defined, roll your ?C: own version.  $2C$ :

?H:#\$d\_safebcpy HAS\_SAFE\_BCOPY /\*\*/ ?H:. ?F:!try ?LINT: set d\_safebcpy : can bcopy handle overlapping blocks? echo " " ?X: assume the worst. val="\$undef" case "\$d\_memmove" in "\$define") echo "I'll use memmove() instead of bcopy() for overlapping copies." ;; \*) case "\$d\_bcopy" in "\$define") echo "Checking to see if bcopy() can do overlapping copies..." >&4 \$cat >try.c <<EOCP #\$i\_memory I\_MEMORY #\$i\_stdlib I\_STDLIB #\$i\_string I\_STRING #\$i\_unistd I\_UNISTD EOCP \$cat >>try.c <<'EOCP' #include <stdio.h> #ifdef I\_MEMORY # include <memory.h> #endif #ifdef I\_STDLIB # include <stdlib.h> #endif #ifdef I\_STRING # include <string.h> #else # include <strings.h> #endif #ifdef I\_UNISTD # include <unistd.h> /\* Needed for NetBSD \*/ #endif int main() { char buf[128], abc[128]; char \*b; int len; int off; int align; /\* Copy "abcde..." string to char abc[] so that gcc doesn't try to store the string in read-only memory. \*/

bcopy("abcdefghijklmnopqrstuvwxyz0123456789", abc, 36);

```
for (align = 7; align >= 0; align--) {
for (len = 36; len; len--) {
 b = \text{buf}+align;		bcopy(abc, b, len);
 for (off = 1; off \le len; off++) {
  			bcopy(b, b+off, len);
  			bcopy(b+off,
 b, len);
  			if (bcmp(b, abc, len))
  exit(1);		}
	}
}
exit(0);}
EOCP
 		set try
 		if eval $compile_ok; then
  			if $run ./try 2>/dev/null; then
  				echo "Yes, it can."
  				val="$define"
  			else
  				echo "It can't, sorry."
  			fi
 		else
  			echo "(I can't compile the test program, so we'll assume not...)"
 		fi
 		;;
	esac
	$rm_try
	;;
esac
set d_safebcpy
eval $setvar
Found in path(s):
* /opt/cola/permits/1446828411_1666316498.6193252/0/perl-5-26-1-orig-regen-configure-1-tar-gz/metaconfig-
debian-perl-5.26.1/U/compline/d_safebcpy.U
No license file was found, but licenses were detected in source scan.
```
?RCS: \$Id: installprefix.U,v 1.1 1999/07/08 18:32:57 doughera Exp doughera \$ ?RCS: ?RCS: Copyright (c) 1999 Andy Dougherty ?RCS: ?RCS: You may redistribute only under the terms of the Artistic License, ?RCS: as specified in the README file that comes with the distribution. ?RCS: You may reuse parts of this distribution only within the terms of ?RCS: that same Artistic License; a copy of which may be found at the root

?RCS: of the source tree for dist 3.0. ?RCS: ?RCS: Original Author: Andy Dougherty <doughera@lafcol.lafayette.edu> ?RCS: ?RCS: \$Log: installprefix.U,v \$ ?RCS: Revision 1.1 1999/07/08 18:32:57 doughera ?RCS: Initial revision  $?RCS$ ?RCS: ?MAKE:installprefix installprefixexp: Getfile Loc \ Oldconfig afs cat package prefix ?MAKE: -pick add \$@ %< ?S:installprefix: ?S: This variable holds the name of the directory below which ?S: "make install" will install the package. For most users, this ?S: is the same as prefix. However, it is useful for ?S: installing the software into a different (usually temporary) ?S: location after which it can be bundled up and moved somehow ?S: to the final location specified by prefix. ?S:. ?S:installprefixexp: ?S: This variable holds the full absolute path of installprefix ?S: with all ~-expansion done. ?S:. : determine installation prefix for where package is to be installed. if \$afs; then \$cat <<EOM

Since you are running AFS, I need to distinguish the directory in which files will reside from the directory in which they are installed (and from which they are presumably copied to the former directory by occult means).

## EOM

```
	case "$installprefix" in
	'') dflt=`echo $prefix | sed 's#^/afs/#/afs/.#'`;;
	*) dflt="$installprefix";;
	esac
else
$cat <<EOM
```
In some special cases, particularly when building \$package for distribution, it is convenient to distinguish the directory in which files should be installed from the directory (\$prefix) in which they will eventually reside. For most users, these two directories are the same.

EOM

```
	case "$installprefix" in
	'') dflt=$prefix ;;
	*) dflt=$installprefix;;
	esac
fi
fn=d~
rp='What installation prefix should I use for installing files?'
. ./getfile
installprefix="$ans"
installprefixexp="$ansexp"
Found in path(s):
* /opt/cola/permits/1446828411_1666316498.6193252/0/perl-5-26-1-orig-regen-configure-1-tar-gz/metaconfig-
debian-perl-5.26.1/U/installdirs/installprefix.U
No license file was found, but licenses were detected in source scan.
?RCS: $Id$
?RCS:
?RCS: Copyright (c) 2000 Jarkko Hietaniemi
?RCS:
?RCS: You may distribute under the terms of either the GNU General Public
?RCS: License or the Artistic License, as specified in the README file.
?RCS:
?MAKE:d_strtold: Inlibc
?MAKE: -pick add $@ %<
?S:d_strtold:
?S: This variable conditionally defines the HAS_STRTOLD symbol, which
?S: indicates to the C program that the strtold() routine is available.
?S:.
?C:HAS_STRTOLD:
?C: This symbol, if defined, indicates that the strtold routine is
?C:	available to convert strings to long doubles.
?C:.
?H:#$d_strtold HAS_STRTOLD /**/
?H:.
?LINT:set d_strtold
: see if strtold exists
set strtold d_strtold
eval $inlibc
Found in path(s):
* /opt/cola/permits/1446828411_1666316498.6193252/0/perl-5-26-1-orig-regen-configure-1-tar-gz/metaconfig-
debian-perl-5.26.1/U/perl/d_strtold.U
No license file was found, but licenses were detected in source scan.
?RCS: $Id: Compile.U,v $
?RCS:
```
?RCS: Copyright (c) 1998 Andy Dougherty
?RCS:

?RCS: You may distribute under the terms of either the GNU General Public ?RCS: License or the Artistic License, as specified in the README file. ?RCS: ?RCS: ?X: ?X: This unit is just a quick shorthand for the compile command ?X: to be used in all the other metaconfig units. ?X: ?MAKE:Compile: +cc +optimize +ccflags +ldflags +libs test ?MAKE: -pick add \$@ %< ?LINT:extern usedevel ?LINT:define compile compile\_ok ?V:compile compile\_ok mc\_file ?S:compile: ?S: This shell variable is used internally by Configure to provide ?S: a convenient shorthand for the typical compile command, namely ?S: \$cc \$optimize \$ccflags \$ldflags -o \$1 \$1.c \$libs > /dev/null  $2 > \& 1$ ?S: Note that the output filename does \_not\_ include the \_exe ?S: extension. Instead we assume that the linker will be ?S: "helpful" and automatically appending the correct suffix. ?S: OS/2 users will apparently need to supply the -Zexe flag to ?S: get this behavior. ?S: ?S: To use this variable, say something like: ?S: echo 'int main() {  $exit(0)$ ; }' > try.c ?S: set try ?S: if eval \$compile; then ?S: echo "success"  $#$  and do whatever . . . ?S: else ?S: echo "failure"  $\#$  and do whatever . . .  $?S:$  fi ?S: To add extra flags cc flags (e.g. -DWHATEVER) just put them  $?S:$  in  $$^*$ , e.g. ?S: set try -DTRY\_THIS\_FLAG ?S:. ?S:compile\_ok: ?S: This shell variable is used internally by Configure to provide ?S: a convenient shorthand for the typical compile command that you ?S: expect to work ok. It is the same as \$compile, except we ?S: deliberately let the user see any error messages.  $2S$ : : define a shorthand compile call compile=' mc\_file=\$1; shift; case "\$usedevel" in \$define|true|[yY]\*) if \$test ! -f "\${mc\_file}.c"; then

echo "Internal Configure script bug - compiler test file \${mc\_file}.c is missing. Please report this to perlbug@perl.org" >&4; exit 1; fi; esac; \$cc -o \${mc\_file} \$optimize \$ccflags \$ldflags  $\frac{1}{2}$  \${mc\_file}.c \$libs > /dev/null 2>&1;' : define a shorthand compile call for compilations that should be ok. compile\_ok=' mc\_file=\$1; shift; \$cc -o \${mc\_file} \$optimize \$ccflags \$ldflags \$\* \${mc\_file}.c \$libs;' Found in path(s): \* /opt/cola/permits/1446828411\_1666316498.6193252/0/perl-5-26-1-orig-regen-configure-1-tar-gz/metaconfigdebian-perl-5.26.1/U/compline/Compile.U No license file was found, but licenses were detected in source scan. ?RCS: \$Id: d\_sethent.U,v 3.0 1993/08/18 12:06:09 ram Exp \$ ?RCS: ?RCS: Copyright (c) 1991-1993, Raphael Manfredi ?RCS: ?RCS: You may redistribute only under the terms of the Artistic License, ?RCS: as specified in the README file that comes with the distribution. ?RCS: You may reuse parts of this distribution only within the terms of ?RCS: that same Artistic License; a copy of which may be found at the root ?RCS: of the source tree for dist 3.0. ?RCS: ?RCS: \$Log: d\_sethent.U,v \$ ?RCS: Revision 3.0 1993/08/18 12:06:09 ram ?RCS: Baseline for dist 3.0 netwide release. ?RCS: ?MAKE:d sethent: Inlibc ?MAKE: -pick add \$@ %< ?S:d\_sethent: ?S: This variable conditionally defines HAS\_SETHOSTENT if sethostent() is ?S: available. ?S:. ?C:HAS\_SETHOSTENT: ?C: This symbol, if defined, indicates that the sethostent() routine is ?C: available.  $2C$ : ?H:#\$d\_sethent HAS\_SETHOSTENT /\*\*/ ?H:. ?LINT:set d\_sethent : see if sethostent exists set

sethostent d\_sethent eval \$inlibc

Found in path(s):

\* /opt/cola/permits/1446828411\_1666316498.6193252/0/perl-5-26-1-orig-regen-configure-1-tar-gz/metaconfigdebian-perl-5.26.1/U/modified/d\_sethent.U

No license file was found, but licenses were detected in source scan.

?RCS: \$Id\$ ?RCS: ?RCS: Copyright (c) 1991-1997, 2004-2006, Raphael Manfredi ?RCS: ?RCS: You may redistribute only under the terms of the Artistic License, ?RCS: as specified in the README file that comes with the distribution. ?RCS: You may reuse parts of this distribution only within the terms of ?RCS: that same Artistic License; a copy of which may be found at the root ?RCS: of the source tree for dist 4.0. ?RCS: ?RCS: \$Log: perlpath.U,v \$ ?RCS: Revision 3.0.1.2 1995/09/25 09:17:04 ram ?RCS: patch59: unit is now forced to the top of Configure, if possible ?RCS: ?RCS: Revision 3.0.1.1 1995/01/11 15:33:53 ram ?RCS: patch45: can now use Loc variables since path stripping is deferred ?RCS: ?RCS: Revision 3.0 1993/08/18 12:09:32 ram ?RCS: Baseline for dist 3.0 netwide release. ?RCS: ?X: ?X: The purpose of this unit is to locate perl good enough to construct a #! ?X: ?MAKE:perlpath: Getfile Oldconfig Loc perl ?MAKE: -pick add \$@ %< ?Y:TOP ?S:perlpath: ?S: This variable contains the eventual value of the PERLPATH symbol, ?S: which contains the absolute location of the perl interpreter. ?S:. ?C:PERLPATH: ?C: This symbol contains the absolute location of the perl interpreter. ?C:. ?H:#define PERLPATH "\$perlpath" /\*\*/  $?H:$ . : determine perl absolute location case "\$perlpath" in '')

 if test -f /usr/bin/perl; then

```
		dflt=/usr/bin/perl
	else
 		case "$perl" in
 */*) dflt="$perl";;
 		*) dflt=/usr/bin/perl;;
 		esac
	fi
	;;
*) dflt="$perlpath"
	;;
esac
echo " "
fn=f\sim/
rp="Where is perl located on your system?"
. ./getfile
perlpath="$ans"
```

```
Found in path(s):
```
\* /opt/cola/permits/1446828411\_1666316498.6193252/0/perl-5-26-1-orig-regen-configure-1-tar-gz/metaconfigdebian-perl-5.26.1/dist/U/perlpath.U

No license file was found, but licenses were detected in source scan.

?RCS: \$Id: Null.U 1 2006-08-24 12:32:52Z rmanfredi \$

?RCS:

?RCS: Copyright (c) 1991-1997, 2004-2006, Raphael Manfredi ?RCS: ?RCS: You may redistribute only under the terms of the Artistic Licence, ?RCS: as specified in the README file that comes with the distribution. ?RCS: You may reuse parts of this distribution only within the terms of ?RCS: that same Artistic Licence; a copy of which may be found at the root ?RCS: of the source tree for dist 4.0. ?RCS: ?RCS: \$Log: Null.U,v \$ ?RCS: Revision 3.0 1993/08/18 12:05:10 ram ?RCS: Baseline for dist 3.0 netwide release. ?RCS:  $\gamma$ . ?X: This unit ends up producing shell code to set all variables to ''. This

?X: probably isn't necessary, but I'm paranoid. About certain things.

 $\gamma$ .

?MAKE:Null: Head

?MAKE: -pick add.Null  $\%$  % <

Found in path(s):

\* /opt/cola/permits/1446828411\_1666316498.6193252/0/perl-5-26-1-orig-regen-configure-1-tar-gz/metaconfigdebian-perl-5.26.1/dist/U/Null.U

No license file was found, but licenses were detected in source scan.

Perl5 Metaconfig Units

 Copyright (c) 1996-1998, Andy Dougherty Copyright (c) 1999-2011, H.Merijn Brand All rights reserved.

These units are the ones used to build Configure and config\_h.SH in the Perl5 distribution.

metaconfig will first look in its standard locations (specified when you installed dist). It will then recurse through the 'U' subdirectory and find any additional "private" units. Private units override standard ones supplied with metaconfig.

Files in this directory:

README

This file.

## Glossary.patch

 The standard dist units contain some strings that make pod2man complain. This patch silences those warnings. As new units are added and Configure is regenerated, this patch may need more and more 'fuzz' to be applied. It should be freshly regenerated every once in a while. See also mkgloss.pl

ln-all.pl

Re-generate the all/ folder

### mkglossary

 A script to regenerate Porting/Glossary. You have to manually edit the top of the script to point the location of your metaconfig units. It is called automatically by 'mksample'. See also mkgloss.pl

### mkgloss.pl

 A perl script that calls U/mkglossary from the perl source tree, sorts the list of symbols, and applies the patch mentioned in Glossary.patch. When called on its own, redirect the output to a temporary file, and compare that file to Porting/Glossary before applying.

## mksample

 A script to regenerate Porting/config.sh and Porting/config.H. It also calls mkglossary, if necessary.

## Subdirectories:

The units and other related files have been broken up into the following

#### directories.

### a\_dvisory/

 These are units that have to go first in the generated config\_h.SH. A word of explanation: Configure and config\_h.SH are generated from 'Units' (the \*.U files). Files indicate dependencies (using make(1)), and Configure is built to follow those dependencies. However, config\_h.SH is simply built by putting all the units in alphabetical order and extracting the relevant lines. (This could be fixed, I suppose, but it wasn't trivial the one time I looked.) The a\_dvisory/ directory, then, is a place to put units that need to be early in config\_h.SH. (Most units are self-contained and ought to be able to go anywhere. However, some things, like byteorder, need to have the #defines from multiarch available.)

## acl/

 This is an old patch to begin to detect and use ACL (access control list) file protection schemes.

## all/

 A folder that conveniently holds symbolic links to all the modules that are used to build the current Configure and config\_h.SH.

## compline/

 These are similar to the standard units, but I have modified them to have a more uniform compile command line, usually using the new Compile.U unit. (The ccflags.U unit is perl-specific since it mentions -DDEBUGGING and

 -DPOSIX\_SOURCE, but that's the only place it is perl-specific.)

#### dist patches/

 These are patches to dist that must be applied before it is built and installed. I have submitted these for inclusion in the regular dist distribution. They have already been applied to the ../dist-3.0at70b directory.

## ebcdic/

 These are units that had to be specially modified to work under either EBCDIC or ASCII.

## installdirs/

 These are units to handle perl's installation directories and related issues.

## modified/

These are modified versions of the standard units. Also included in

 this directory are new units that are clearly derived from existing units. I have submitted these for inclusion in the regular dist distribution.

## nullified/

 These are null units that replace units in the standard distribution. Typically they are there because some part of the perl source accidentally uses a symbol that metaconfig means we want the corresponding unit.

#### perl/

 These are specific to perl. Some are heavily derived from original dist units, and are marked as such. Others are original.

## perl\_patches/

 These are patches to the perl source. This directory should ordinarily be empty, but there may have been drift between the standard version of perl and the one associated with these units.

## protos/

 These are units modified to use the new Hasproto.U or Protochk.U units to check for prototypes.

#### threads/

These are specific to threading perl.

#### typedefs/

 These are standard units modified to use the modified Typedef.U unit to check for typedefs. (The modified Typdef.U includes a function to avoid unnecessary prompts if the typdef being searched for exists.)

Where appropriate, I submitted these units for inclusion into the regular dist distribution. However, since dist is no longer actively maintained, and the alternative is for \*me\* to actively maintain it, the units just sit here.

## Copyright Information:

Unless otherwise indicated, the files contained in this distribution are:

Copyright (c) 1996-1998, Andy Dougherty

The following licensing terms apply to all files contained in this distribution:

You may distribute the files contained in this distribution under the terms of either

a) the "Artistic License" which comes with Perl, or

b) the "Artistic License" which comes with dist, or

 c) the GNU General Public License as published by the Free Software Foundation; either version 1, or (at your option) any later version (see the file "Copying" that comes with the Perl distribution).

Which one to use is your choice.

The units in the "modified" directory have been derived from units associated with the metaconfig program of Raphael Manfredi's "dist" distribution. These units list Raphael Manfredi as the Copyright holder. dist is distributed under a modified version of the Perl Artistic License. Clause 7 of this modified license as contained in dist-3.0-pl60 provides:

 7. You may reuse parts of this Package in your own programs, provided that you explicitly state where you got them from, in the source code (and, left to your courtesy, in the documentation), duplicating all the associated copyright notices and disclaimers. Besides your changes, if any, must be clearly marked as such. Parts reused that way will no longer fall under this license if, and only if, the name of your program(s) have no immediate connection with the name of the Package itself or its associated programs. You may then apply whatever restrictions you wish on the reused parts or choose to place them in the Public Domain--this will apply only within the context of your package.

In accordance with this clause, the versions of these units contained here are made available under the same terms as the rest of the units.

If you have any questions about the use of these units or about the differences between these units and the standard versions, please feel free to ask.

Andy Dougherty doughera@lafayette.edu Dept. of Physics Lafayette College

Easton, PA 18042-1782

Found in path(s):

\* /opt/cola/permits/1446828411\_1666316498.6193252/0/perl-5-26-1-orig-regen-configure-1-tar-gz/metaconfigdebian-perl-5.26.1/U/README

No license file was found, but licenses were detected in source scan.

?RCS: \$Id: kernel.U 1 2006-08-24 12:32:52Z rmanfredi \$ ?RCS: ?RCS: Copyright (c) 1991-1997, 2004-2006, Raphael Manfredi ?RCS: ?RCS: You may redistribute only under the terms of the Artistic Licence, ?RCS: as specified in the README file that comes with the distribution. ?RCS: You may reuse parts of this distribution only within the terms of ?RCS: that same Artistic Licence; a copy of which may be found at the root ?RCS: of the source tree for dist 4.0. ?RCS: ?RCS: \$Log: kernel.U,v \$ ?RCS: Revision 3.0 1993/08/18 12:08:54 ram ?RCS: Baseline for dist 3.0 netwide release. ?RCS: ?MAKE:kernel: Getfile test ?MAKE: -pick add \$@ %< ?S:kernel: ?S: This variable becomes the (fully rooted) path name of the kernel. ?S:. : find the name of the kernel. echo " " case "\$kernel" in '') if \$test -r /unix; then dflt=/unix elif \$test -r /vmunix; then dflt=/vmunix elif \$test -r /xenix; then dflt=/xenix elif \$test -r /mach; then dflt=/mach elif \$test -r /dgux; then dflt=/dgux elif \$test -r /hp-ux; then dflt=/hp-ux elif \$test -r /syst; then dflt=/syst elif \$test -r /arix; then dflt=/arix

 elif \$test -r /irix; then

```
		dflt=/arix
	else
 		dflt='unknown'
 		set X /*x
 		shift
 		case $# in
 		1)
  			if $test -r "$1"; then
  dflt="$1"			fi
  			;;
 		esac
	fi
	;;
*)
	dflt="$kernel"
	;;
esac
fn = frp='What is the name of your kernel?'
. ./getfile
kernel="$ans"
```
Found in path(s):

\* /opt/cola/permits/1446828411\_1666316498.6193252/0/perl-5-26-1-orig-regen-configure-1-tar-gz/metaconfigdebian-perl-5.26.1/dist/U/kernel.U

No license file was found, but licenses were detected in source scan.

?RCS: \$Id: mallocsrc.U,v 3.0.1.2 1997/02/28 16:10:26 ram Exp \$ ?RCS: ?RCS: Copyright (c) 1991-1993, Raphael Manfredi ?RCS: ?RCS: You may redistribute only under the terms of the Artistic License, ?RCS: as specified in the README file that comes with the distribution. ?RCS: You may reuse parts of this distribution only within the terms of ?RCS: that same Artistic License; a copy of which may be found at the root ?RCS: of the source tree for dist 3.0. ?RCS: ?RCS: \$Log: mallocsrc.U,v \$ ?RCS: Revision 3.0.1.2 1997/02/28 16:10:26 ram ?RCS: patch61: added support for Free\_t, the type of free() ?RCS: patch61: replaced .o with \$\_o all over the place ?RCS: ?RCS: Revision 3.0.1.1 1994/05/06 15:10:46 ram ?RCS: patch23: added support for MYMALLOC, mainly for perl5 (ADO) ?RCS: ?RCS: Revision 3.0 1993/08/18 12:09:12 ram ?RCS: Baseline for dist 3.0 netwide release.

### ?RCS:

?MAKE:mallocsrc mallocobj usemallocwrap usemymalloc

malloctype d\_mymalloc \

 freetype: Myread \

Oldconfig package Guess Setvar rm cat +cc +ccflags Findhdr  $\langle$ 

 i\_malloc i\_stdlib sed libs \_o ptrsize useithreads

?MAKE: -pick add  $\%$  % <

?X: Put near top so that other tests don't erroneously include

?X: -lmalloc. --AD 22 June 1998

?Y:TOP

?S:usemymalloc:

?S: This variable contains y if the malloc that comes with this package

?S: is desired over the system's version of malloc. People often include

?S: special versions of malloc for efficiency, but such versions are often

?S: less portable. See also mallocsrc and mallocobj.

?S: If this is 'y', then -lmalloc is removed from \$libs.

?S:.

?S:usemallocwrap:

?S: This variable contains y if we are wrapping malloc to prevent

?S: integer overflow during size calculations.

?S:.

?S:mallocsrc:

?S: This variable contains the name of the malloc.c that comes with

?S: the package, if that malloc.c is preferred over the system malloc.

?S: Otherwise the value is null. This variable is intended for generating

?S: Makefiles.

?S:.

?S:d\_mymalloc:

?S: This

variable conditionally defines MYMALLOC in case other parts

?S: of the source want to take special action if MYMALLOC is used.

?S: This may include different sorts of profiling or error detection. ?S:.

?S:mallocobj:

?S: This variable contains the name of the malloc.o that this package

?S: generates, if that malloc.o is preferred over the system malloc.

?S: Otherwise the value is null. This variable is intended for generating

?S: Makefiles. See mallocsrc.

?S:.

?S:freetype:

?S: This variable contains the return type of free(). It is usually

?S: void, but occasionally int.

 $2S$ :

?S:malloctype:

?S: This variable contains the kind of ptr returned by malloc and realloc.  $2S$ :

?C:Free\_t:

?C: This variable contains the return type of free(). It is usually

```
?C: void, but occasionally int.
?C:.
?C:Malloc_t (MALLOCPTRTYPE):
?C: This symbol is the type of pointer returned by malloc and realloc.
?C:.
?H:#define Malloc_t $malloctype /**/
?H:#define Free_t
$freetype /**/
?H:.
?C:PERL_MALLOC_WRAP:
?C: This symbol, if defined, indicates that we'd like malloc wrap checks.
?C:.
?H:#$usemallocwrap PERL_MALLOC_WRAP /**/
?H:.
?C:MYMALLOC:
?C: This symbol, if defined, indicates that we're using our own malloc.
?C:.
?H:#$d_mymalloc MYMALLOC /**/
?H:.
?LINT:extern usedevel
?LINT:change libs
?X: Cannot test for mallocsrc; it is the unit's name and there is a bug in
?X: the interpreter which defines all the names, even though they are not used.
@if mallocobj
: determine whether to use malloc wrapping
echo " "
case "$usemallocwrap" in
[yY]*|true|$define) dflt='y' ;;
[nN]*|false|$undef) dflt='n' ;;
*)	case "$usedevel" in
[yY]^*|true|$define) dflt='y' ;;
*) dflt='n' ;;
	esac
	;;
esac
rp="Do you wish to wrap malloc calls to protect against potential overflows?"
. ./myread
usemallocwrap="$ans"
case "$ans" in
y*|true)
	usemallocwrap="$define" ;;
*)
usemallocwrap="$undef" ;;
esac
: determine which malloc to compile in
echo " "
case "$usemymalloc"
```

```
 in
[yY]^*|true|$define) dflt='y' ;;
[nN]*|false|$undef) dflt='n' ;;
*)	case "$ptrsize" in
4) dflt='y' ;;
*) dflt='n' ;;
	esac
	if test "$useithreads" = "$define"; then dflt='n'; fi
	;;
esac
rp="Do you wish to attempt to use the malloc that comes with $package?"
. ./myread
usemymalloc="$ans"
case "$ans" in
y*|true)
	usemymalloc='y'
	mallocsrc='malloc.c'
	mallocobj="malloc$_o"
	d_mymalloc="$define"
?X: Maybe libs.U should be dependent on mallocsrc.U, but then
?X: most packages that use dist probably don't supply their own
?X: malloc, so this is probably an o.k. compromise
	case "$libs" in
	*-lmalloc*)
 		: Remove malloc from list of libraries to use
 		echo "Removing unneeded -lmalloc from library list" >&4
 		set `echo X $libs | $sed -e 's/-lmalloc / /' -e 's/-lmalloc$//'`
 		shift
 		libs="$*"
 echo "libs = $libs" > &4		;;
	esac
	;;
*)
	usemymalloc='n'
	mallocsrc=''
	mallocobj=''
	d_mymalloc="$undef"
	;;
esac
@end
@if MALLOCPTRTYPE || Malloc_t || Free_t
: compute the return types of
 malloc and free
echo " "
$cat >malloc.c <<END
#$i_malloc I_MALLOC
```

```
#$i_stdlib I_STDLIB
#include <stdio.h>
#include <sys/types.h>
#ifdef I_MALLOC
#include <malloc.h>
#endif
#ifdef I_STDLIB
#include <stdlib.h>
#endif
#ifdef TRY_MALLOC
void *malloc();
#endif
#ifdef TRY_FREE
void free();
#endif
END
@if MALLOCPTRTYPE || Malloc_t
case "$malloctype" in
'')
	if $cc $ccflags -c -DTRY_MALLOC malloc.c >/dev/null 2>&1; then
 		malloctype='void *'
	else
 		malloctype='char *'
	fi
	;;
esac
echo "Your system wants malloc to return '$malloctype', it would seem." >&4
@end
@if Free_t
case "$freetype" in
'')
	if $cc $ccflags -c -DTRY_FREE malloc.c >/dev/null 2>&1; then
 		freetype='void'
	else
 		freetype='int'
	fi
	;;
esac
echo "Your system uses $freetype free(), it would seem." >&4
@end
$rm -f malloc.[co]
@end
Found in path(s):
```

```
* /opt/cola/permits/1446828411_1666316498.6193252/0/perl-5-26-1-orig-regen-configure-1-tar-gz/metaconfig-
debian-perl-5.26.1/U/modified/mallocsrc.U
```
No license file was found, but licenses were detected in source scan.

?RCS: \$Id: d\_strcoll.U 1 2006-08-24 12:32:52Z rmanfredi \$ ?RCS: ?RCS: Copyright (c) 1991-1997, 2004-2006, Raphael Manfredi ?RCS: ?RCS: You may redistribute only under the terms of the Artistic Licence, ?RCS: as specified in the README file that comes with the distribution. ?RCS: You may reuse parts of this distribution only within the terms of ?RCS: that same Artistic Licence; a copy of which may be found at the root ?RCS: of the source tree for dist 4.0. ?RCS: ?RCS: Original Author: Andy Dougherty <doughera@lafcol.lafayette.edu> ?RCS: ?RCS: \$Log: d\_strcoll.U,v \$ ?RCS: Revision 3.0.1.1 1994/08/29 16:12:01 ram ?RCS: patch32: created by ADO ?RCS: ?MAKE:d\_strcoll: Inlibc ?MAKE: -pick add \$@ %< ?S:d\_strcoll: ?S: This variable conditionally defines HAS\_STRCOLL if strcoll() is ?S: available to compare strings using collating information. ?S:. ?C:HAS\_STRCOLL: ?C: This symbol, if defined, indicates that the strcoll routine is ?C: available to compare strings using collating information.  $?C:$ . ?H:#\$d\_strcoll HAS\_STRCOLL /\*\*/ ?H:. ?LINT:set d\_strcoll : see if strcoll exists set strcoll d\_strcoll eval \$inlibc Found in path(s): \* /opt/cola/permits/1446828411\_1666316498.6193252/0/perl-5-26-1-orig-regen-configure-1-tar-gz/metaconfig-

debian-perl-5.26.1/dist/U/d\_strcoll.U

No license file was found, but licenses were detected in source scan.

?RCS: \$Id\$ ?RCS: ?RCS: Copyright (c) 1999, Jarkko Hietaniemi ?RCS: ?RCS: You may redistribute only under the terms of the Artistic License, ?RCS: as specified in the README file that comes with the distribution. ?RCS: You may reuse parts of this distribution only within the terms of

?RCS: that same Artistic License; a copy of which may be found at the root ?RCS: of the source tree for dist 3.0. ?RCS: ?MAKE:d\_mq\_setattr: Inlibc ?MAKE: -pick add \$@ %< ?S:d\_mq\_setattr: ?S: This variable conditionally defines HAS\_MO\_SETATTR if mq\_setattr() is ?S: available to set the attributes of a POSIX message queue. ?S:. ?C:HAS\_MQ\_SETATTR: ?C: This symbol, if defined, indicates that the mq\_setattr system call is ?C: available to set the attributes of a POSIX message queue.  $?C$ :. ?H:#\$d\_mq\_setattr HAS\_MQ\_SETATTR /\*\*/ ?H:. ?LINT:set d\_mq\_setattr : see if mq\_setattr exists set mq\_setattr d\_mq\_setattr eval \$inlibc Found in path(s): \* /opt/cola/permits/1446828411\_1666316498.6193252/0/perl-5-26-1-orig-regen-configure-1-tar-gz/metaconfigdebian-perl-5.26.1/U/perl/d\_mq\_setattr.U No license file was found, but licenses were detected in source scan. ?RCS: \$Id: d\_setrgid.U 1 2006-08-24 12:32:52Z rmanfredi \$ ?RCS: ?RCS: Copyright (c) 1991-1997, 2004-2006, Raphael Manfredi ?RCS: ?RCS: You may redistribute only under the terms of the Artistic Licence, ?RCS: as specified in the README file that comes with the distribution. ?RCS: You may reuse parts of this distribution only within the terms of ?RCS: that same Artistic Licence; a copy of which may be found at the root ?RCS: of the source tree for dist 4.0. ?RCS: ?RCS: \$Log: d\_setrgid.U,v \$ ?RCS: Revision 3.0 1993/08/18 12:07:14 ram ?RCS: Baseline for dist 3.0 netwide release. ?RCS: ?MAKE:d\_setrgid: Inlibc ?MAKE: -pick add  $\%$  % < ?S:d\_setrgid: ?S: This variable conditionally defines the HAS\_SETRGID symbol, which ?S: indicates to the C program that the setrgid() routine is available ?S: to change the real gid of the current program.  $2S$ : ?C:HAS\_SETRGID (SETRGID): ?C: This symbol, if defined, indicates that the setrgid

 routine is available ?C: to change the real gid of the current program. ?C:. ?H:#\$d\_setrgid HAS\_SETRGID /\*\*/ ?H:. ?LINT:set d\_setrgid : see if setrgid exists set setrgid d\_setrgid eval \$inlibc Found in path(s): \* /opt/cola/permits/1446828411\_1666316498.6193252/0/perl-5-26-1-orig-regen-configure-1-tar-gz/metaconfigdebian-perl-5.26.1/dist/U/d\_setrgid.U No license file was found, but licenses were detected in source scan. ?RCS: \$Id\$ ?RCS: ?RCS: Copyright (c) 1999, Jarkko Hietaniemi ?RCS: ?RCS: You may redistribute only under the terms of the Artistic License, ?RCS: as specified in the README file that comes with the distribution. ?RCS: You may reuse parts of this distribution only within the terms of ?RCS: that same Artistic License; a copy of which may be found at the root ?RCS: of the source tree for dist 3.0. ?RCS: ?MAKE:d\_shm\_unlink: Inlibc ?MAKE: -pick add  $\$  @ %< ?S:d\_shm\_unlink: ?S: This variable conditionally defines HAS\_SHM\_UNLINK if shm\_unlink() is ?S: available to unlink a POSIX shared memory object. ?S:. ?C:HAS\_SHM\_UNLINK: ?C: This symbol, if defined, indicates that the shm\_unlink system call is ?C: available to unlink a POSIX shared memory object. ?C:. ?H:#\$d\_shm\_unlink HAS\_SHM\_UNLINK /\*\*/  $2H$ . ?LINT:set d\_shm\_unlink

: see if shm\_unlink exists set shm\_unlink d\_shm\_unlink

eval \$inlibc

Found in path(s):

\* /opt/cola/permits/1446828411\_1666316498.6193252/0/perl-5-26-1-orig-regen-configure-1-tar-gz/metaconfigdebian-perl-5.26.1/U/perl/d\_shm\_unlink.U

No license file was found, but licenses were detected in source scan.

?RCS: \$Id: h\_fcntl.U 1 2006-08-24 12:32:52Z rmanfredi \$

?RCS:

?RCS: Copyright (c) 1991-1997, 2004-2006, Raphael Manfredi ?RCS: ?RCS: You may redistribute only under the terms of the Artistic Licence, ?RCS: as specified in the README file that comes with the distribution. ?RCS: You may reuse parts of this distribution only within the terms of ?RCS: that same Artistic Licence; a copy of which may be found at the root ?RCS: of the source tree for dist 4.0. ?RCS: ?RCS: \$Log: h\_fcntl.U,v \$ ?RCS: Revision 3.0 1993/08/18 12:08:12 ram ?RCS: Baseline for dist 3.0 netwide release. ?RCS: ?MAKE:h\_fcntl: Nothing ?MAKE: -pick add  $\$  @ %< ?S:h\_fcntl: ?S: This is variable gets set in various places to tell i\_fcntl that ?S: <fcntl.h> should be included. ?S:. : Initialize h\_fcntl h\_fcntl=false Found in path(s): \* /opt/cola/permits/1446828411\_1666316498.6193252/0/perl-5-26-1-orig-regen-configure-1-tar-gz/metaconfigdebian-perl-5.26.1/dist/U/h\_fcntl.U

No license file was found, but licenses were detected in source scan.

?RCS: \$Id\$ ?RCS: ?RCS: Copyright (c) 1997, Chip Salzenberg ?RCS: Copyright (c) 1991-1997, 2004-2006, Raphael Manfredi ?RCS: ?RCS: You may redistribute only under the terms of the Artistic License, ?RCS: as specified in the README file that comes with the distribution. ?RCS: You may reuse parts of this distribution only within the terms of ?RCS: that same Artistic License; a copy of which may be found at the root ?RCS: of the source tree for dist 4.0. ?RCS: ?RCS: \$Log: sh.U,v \$ ?RCS: Revision 3.0.1.1 1997/02/28 16:20:13 ram ?RCS: patch61: created ?RCS: ?MAKE:sh: Head ?MAKE: -pick wipe  $% \mathcal{A}$  %< ?S:sh: ?S: This variable contains the full pathname of the shell used ?S: on this system to execute Bourne shell scripts. Usually, this will be ?S: /bin/sh, though it's possible that some systems will have /bin/ksh,

?S: /bin/pdksh, /bin/ash, /bin/bash, or even something such as ?S: D:/bin/sh.exe. ?S: This unit comes before Options.U, so you can't set sh with a -D ?S: option, though you can override this (and startsh) ?S: with -O -Dsh=/bin/whatever -Dstartsh=whatever ?S:. ?C:SH\_PATH: ?C: This symbol contains the full pathname to the shell used on this ?C: on this system to execute Bourne shell scripts. Usually, this will be ?C: /bin/sh, though it's possible that some systems will have /bin/ksh, ?C: /bin/pdksh, /bin/ash, /bin/bash, or even something such as ?C: D:/bin/sh.exe. ?C:. ?H:#define SH\_PATH "\$sh" /\*\*/ ?H:. ?T:xxx try pth p SYSTYPE ?LINT:extern maintloc maintname  $?X:$ ?X: Be quiet unless something unusual happens because this gets ?X: loaded up even before options are processed. ?X: Can't use ./loc because that depends on startsh, which, in turn ?X: depends on this unit. ?X: : Find the basic shell for Bourne shell scripts case "\$sh" in '') ?X: SYSTYPE is for some older MIPS systems. ?X: I do not know if it is still needed. case "\$SYSTYPE" in \*bsd\*|sys5\*) xxx="/\$SYSTYPE/bin/sh";; \*) xxx='/bin/sh';; esac if test -f "\$xxx"; then sh="\$xxx" else : Build up a list and do a single loop so we can 'break' out. pth=`echo \$PATH | sed -e "s/\$p\_/ /g"` for xxx in sh bash ksh pdksh ash; do for p in \$pth; do try="\$try \${p}/\${xxx}" done done for xxx in \$try; do if test -f "\$xxx"; then sh="\$xxx" break

```
			elif test -f "$xxx$_exe"; then
  				sh="$xxx"
  				break
  			elif test -f "$xxx.exe"; then
  				sh="$xxx"
  				break
  			fi
 		done
	fi
	;;
esac
```
?X: fd 4 isn't open yet... case "\$sh" in ")  $cat > & 2 \ll EOM$ \$me: Fatal Error: I can't find a Bourne Shell anywhere.

Usually it's in /bin/sh. How did you even get this far? Please contact me (<\$maintname>) at <\$maintloc> and we'll try to straighten this all out. EOM exit 1 ;; esac

Found in path(s):

\* /opt/cola/permits/1446828411\_1666316498.6193252/0/perl-5-26-1-orig-regen-configure-1-tar-gz/metaconfigdebian-perl-5.26.1/dist/U/sh.U

No license file was found, but licenses were detected in source scan.

?RCS: \$Id: d\_setnetent\_r.U,v 0RCS:

?RCS: Copyright (c) 2002,2003 Jarkko Hietaniemi

?RCS:

?RCS: You may distribute under the terms of either the GNU General Public

?RCS: License or the Artistic License, as specified in the README file.

?RCS:

?RCS: Generated by the reentr.pl from the Perl 5.8 distribution.

?RCS:

?MAKE:d\_setnetent\_r setnetent\_r\_proto: Inlibc Protochk Hasproto i\_systypes \

usethreads i\_netdb extern\_C

?MAKE: -pick add  $\%$  % <

?S:d\_setnetent\_r:

?S: This variable conditionally defines the HAS\_SETNETENT\_R symbol,

?S: which indicates to the C program that the setnetent $_r()$ 

?S: routine is available.

 $2S$ .

?S:setnetent\_r\_proto:

?S: This variable encodes the prototype of setnetent r.

?S: It is zero if d\_setnetent\_r is undef, and one of the ?S: REENTRANT\_PROTO\_T\_ABC macros of reentr.h if d\_setnetent\_r ?S: is defined. ?S:. ?C:HAS\_SETNETENT\_R: ?C: This symbol, if defined, indicates that the setnetent\_r routine ?C: is available to setnetent re-entrantly. ?C:. ?C:SETNETENT\_R\_PROTO: ?C: This symbol encodes the prototype of setnetent\_r. ?C: It is zero if d\_setnetent\_r is undef, and one of the ?C: REENTRANT\_PROTO\_T\_ABC macros of reentr.h if d\_setnetent\_r ?C: is defined. ?C:. ?H:#\$d\_setnetent\_r HAS\_SETNETENT\_R /\*\*/ ?H:#define SETNETENT\_R\_PROTO \$setnetent\_r\_proto /\*\*/ ?H:. ?T:try hdrs d\_setnetent\_r\_proto : see if setnetent\_r exists set setnetent r d setnetent r eval \$inlibc case "\$d\_setnetent\_r" in "\$define") hdrs="\$i\_systypes sys/types.h define stdio.h \$i\_netdb netdb.h" case "\$d\_setnetent\_r\_proto:\$usethreads" in ":define") d\_setnetent\_r\_proto=define set d\_setnetent\_r\_proto setnetent\_r \$hdrs eval \$hasproto ;;  $*$ ) ;; esac case "\$d\_setnetent\_r\_proto" in define) case "\$setnetent\_r\_proto" in ''|0) try='int setnetent\_r(int, struct netent\_data\*);' ./protochk "\$extern\_C \$try" \$hdrs && setnetent\_r\_proto=I\_ID ;; esac case "\$setnetent\_r\_proto" in ''|0) try='void setnetent\_r(int, struct netent\_data\*);' ./protochk "\$extern\_C \$try" \$hdrs && setnetent\_r\_proto=V\_ID ;; esac case "\$setnetent\_r\_proto" in ''|0) d\_setnetent\_r=undef setnetent r\_proto=0 echo "Disabling setnetent r, cannot determine prototype."  $>\&4$ ; \* ) case "\$setnetent\_r\_proto" in REENTRANT\_PROTO\*) ;;

```
		*) setnetent_r_proto="REENTRANT_PROTO_$setnetent_r_proto" ;;
 		esac
 		echo "Prototype: $try" ;;
	esac
	;;
	*)	case "$usethreads" in
 define) echo "setnetent r has no prototype, not using it." > & 4;
 		esac
 		d_setnetent_r=undef
 setnetent_r_proto=0
 		;;
	esac
	;;
*)	setnetent_r_proto=0
	;;
esac
```
Found in path(s):

\* /opt/cola/permits/1446828411\_1666316498.6193252/0/perl-5-26-1-orig-regen-configure-1-tar-gz/metaconfigdebian-perl-5.26.1/U/threads/d\_setnetent\_r.U

No license file was found, but licenses were detected in source scan.

?RCS: \$Id: Configdir.U 1 2006-08-24 12:32:52Z rmanfredi \$ ?RCS: ?RCS: Copyright (c) 1991-1997, 2004-2006, Raphael Manfredi ?RCS: ?RCS: You may redistribute only under the terms of the Artistic Licence, ?RCS: as specified in the README file that comes with the distribution. ?RCS: You may reuse parts of this distribution only within the terms of ?RCS: that same Artistic Licence; a copy of which may be found at the root ?RCS: of the source tree for dist 4.0. ?RCS: ?RCS: \$Log: Configdir.U,v \$ ?RCS: Revision 3.0.1.1 1997/02/28 14:58:36 ram ?RCS: patch61: have README explicitly mention the package name ?RCS: ?RCS: Revision 3.0 1993/08/18 12:04:49 ram ?RCS: Baseline for dist 3.0 netwide release. ?RCS: ?MAKE:Configdir: package ?MAKE: -pick add  $\%$  % < : create .config dir to save info across Configure sessions test -d ../.config || mkdir ../.config cat >../.config/README <<EOF This directory created by Configure to save information that should persist across sessions for \$package.

You may safely delete it if you wish. **EOF** 

Found in path(s): \* /opt/cola/permits/1446828411\_1666316498.6193252/0/perl-5-26-1-orig-regen-configure-1-tar-gz/metaconfigdebian-perl-5.26.1/dist/U/Configdir.U No license file was found, but licenses were detected in source scan. ?RCS: \$Id: afs.U 1 2006-08-24 12:32:52Z rmanfredi \$ ?RCS: ?RCS: Copyright (c) 1991-1997, 2004-2006, Raphael Manfredi ?RCS: ?RCS: You may redistribute only under the terms of the Artistic Licence, ?RCS: as specified in the README file that comes with the distribution. ?RCS: You may reuse parts of this distribution only within the terms of ?RCS: that same Artistic Licence; a copy of which may be found at the root ?RCS: of the source tree for dist 4.0. ?RCS: ?RCS: \$Log: afs.U,v \$ ?RCS: Revision 3.0.1.2 1997/02/28 15:23:06 ram ?RCS: patch61: can now explicitly tell Configure whether AFS is running ?RCS: ?RCS: Revision 3.0.1.1 1993/08/24 12:24:43 ram ?RCS: patch3: created ?RCS: ?MAKE:afs afsroot: test ?MAKE: -pick add  $\%$  % < ?S:afs: ?S: This variable is set to 'true' if AFS (Andrew File System) is used ?S: on the system, 'false' otherwise. It is possible to override this ?S: with a hint value or command line option, but you'd better know ?S: what you are doing. ?S:. ?S:afsroot: ?S: This variable is by default set to '/afs'. In the unlikely case ?S: this is not the correct root, it is possible to override this with ?S: a hint value or command line option. This will be used in subsequent ?S: tests for AFSness in the configure and test process.  $2S$ : : allow them to override the AFS root case "\$afsroot" in ") afsroot=/afs ;; \*) afsroot=\$afsroot ;; esac : is AFS running? echo " "

case "\$afs" in \$define|true) afs=true :: \$undef|false) afs=false ;; \*) if \$test -d \$afsroot; then afs=true else afs=false fi ;; esac if \$afs; then echo "AFS may be running... I'll be extra cautious then..." >&4 else echo "AFS does not seem to be running..." >&4 fi Found in path(s): \* /opt/cola/permits/1446828411\_1666316498.6193252/0/perl-5-26-1-orig-regen-configure-1-tar-gz/metaconfigdebian-perl-5.26.1/dist/U/afs.U

No license file was found, but licenses were detected in source scan.

?RCS: \$Id\$ ?RCS: ?RCS: Copyright (c) 1998 Jarkko Hietaniemi

?RCS:

?RCS: You may distribute under the terms of either the GNU General Public

?RCS: License or the Artistic License, as specified in the README file.

?RCS:

?X: This unit generates a \$hasfield string that is used internally

?X: by Configure to check if this system has a field for a

?X: particular struct (of if this system has a particular struct!)

?X:

?X: To use it, say something like:

?X: set d\_statblocks stat st\_blocks i\_sysstat sys/stat.h

?X: eval \$hasfield

?X: Or, for more complicated sets of headers, do something like

?X: hdrs="\$define sys/foo.h

?X: \$i\_sysbar sys/bar.h

?X: \$i\_syszot sys/zot.h

?X: \$i\_zappa zappa.h"

?X: set d\_statblocks stat st\_blocks \$hdrs

?X: eval \$hasfield

 $\gamma$ .

?MAKE:Hasfield: Setvar rm\_try test Compile

?MAKE: -pick add  $\$ @ %<

?T:varname struct field

?V:hasfield

: Define hasfield macro for Configure internal use

```
hasfield='varname=$1;
 struct=$2; field=$3; shift; shift; shift;
while $test $# -ge 2; do
	case "$1" in
	$define) echo "#include <$2>";;
	esac ;
  shift 2;
done > try.c;echo "int main () { struct $struct foo; char* bar; bar = (char*)foo.$field; \}' >> try.c;
set try;
if eval $compile; then
	val="$define";
else
	val="$undef";
fi;
set $varname;
eval $setvar;
$rm_try'
Found in path(s):
* /opt/cola/permits/1446828411_1666316498.6193252/0/perl-5-26-1-orig-regen-configure-1-tar-gz/metaconfig-
debian-perl-5.26.1/U/protos/Hasfield.U
No license file was found, but licenses were detected in source scan.
?RCS: $Id: d_crypt.U 1 2006-08-24 12:32:52Z rmanfredi $
?RCS:
?RCS: Copyright (c) 1991-1997, 2004-2006, Raphael Manfredi
?RCS:
?RCS: You may redistribute only under the terms of the Artistic Licence,
?RCS: as specified in the README file that comes with the distribution.
?RCS: You may reuse parts of this distribution only within the terms of
?RCS: that same Artistic Licence; a copy of which may be found at the root
?RCS: of the source tree for dist 4.0.
?RCS:
?RCS: $Log: d_crypt.U,v $
?RCS: Revision 3.0.1.1 1997/02/28 15:31:47 ram
?RCS: patch61: replaced .a with $_a all over the place
?RCS:
?RCS: Revision 3.0 1993/08/18 12:05:52 ram
?RCS: Baseline for dist 3.0 netwide release.
?RCS:
?MAKE:d_crypt cryptlib: Loc test xlibpth libpth Csym Setvar _a Inlibc
?MAKE: -pick add \@ %<
?S:d_crypt:
?S: This variable conditionally defines the CRYPT symbol, which
?S:	indicates to the C program that the crypt() routine is available
?S:to
```
 encrypt passwords and the like. ?S:. ?S:cryptlib: ?S: This variable holds -lcrypt or the path to a libcrypt.a archive if ?S: the crypt() function is not defined in the standard C library. It is ?S: up to the Makefile to use this. ?S:. ?C:HAS\_CRYPT (CRYPT): ?C: This symbol, if defined, indicates that the crypt routine is available ?C: to encrypt passwords and the like. ?C:. ?H:#\$d\_crypt HAS\_CRYPT /\*\*/ ?H:. ?LINT:set d\_crypt ?T:val : see if crypt exists echo " " set crypt d\_crypt eval \$inlibc case "\$d\_crypt" in \$define) cryptlib='' ;; \*) if set crypt val -f d\_crypt; eval \$csym; \$val; then echo 'crypt() found.' >&4 val="\$define" cryptlib='' else cryptlib=`./loc Slibcrypt\$\_a "" \$xlibpth` if \$test -z "\$cryptlib"; then cryptlib=`./loc Mlibcrypt\$\_a "" \$xlibpth` else cryptlib=-lcrypt fi if \$test -z "\$cryptlib"; then cryptlib=`./loc Llibcrypt\$\_a "" \$xlibpth` else cryptlib=-lcrypt fi if \$test -z "\$cryptlib"; then cryptlib=`./loc libcrypt\$\_a "" \$libpth` else cryptlib=-lcrypt fi if \$test -z "\$cryptlib"; then echo 'crypt() NOT found.' >&4 val="\$undef" else val="\$define"

 fi fi set d\_crypt eval \$setvar ;; esac

Found in path(s):

\* /opt/cola/permits/1446828411\_1666316498.6193252/0/perl-5-26-1-orig-regen-configure-1-tar-gz/metaconfigdebian-perl-5.26.1/dist/U/d\_crypt.U No license file was found, but licenses were detected in source scan.

?RCS: \$Id: d\_strchr.U 1 2006-08-24 12:32:52Z rmanfredi \$ ?RCS: ?RCS: Copyright (c) 1991-1997, 2004-2006, Raphael Manfredi ?RCS: ?RCS: You may redistribute only under the terms of the Artistic Licence, ?RCS: as specified in the README file that comes with the distribution. ?RCS: You may reuse parts of this distribution only within the terms of ?RCS: that same Artistic Licence; a copy of which may be found at the root ?RCS: of the source tree for dist 4.0. ?RCS: ?RCS: \$Log: d\_strchr.U,v \$ ?RCS: Revision 3.0.1.2 1993/10/16 13:49:20 ram ?RCS: patch12: added support for HAS\_INDEX ?RCS: patch12: added magic for index() and rindex() ?RCS: ?RCS: Revision 3.0.1.1 1993/09/13 16:05:26 ram ?RCS: patch10: now only defines HAS\_STRCHR, no macro remap of index (WAD) ?RCS: ?RCS: Revision 3.0 1993/08/18 12:07:32 ram ?RCS: Baseline for dist 3.0 netwide release. ?RCS: ?MAKE:d\_strchr d\_index: contains strings Setvar Myread Oldconfig Csym ?MAKE: -pick add  $\$  @ %< ?S:d\_strchr: ?S: This variable conditionally defines HAS\_STRCHR if strchr() and ?S: strrchr() are available for string searching.  $2S$ : ?S:d\_index: ?S: This variable conditionally defines HAS\_INDEX if index() and ?S: rindex() are available for string searching. ?S:. ?C:HAS\_STRCHR: ?C: This symbol is defined to indicate that the strchr()/strrchr() ?C: functions are available for string searching. If not, try the ?C: index()/rindex() pair.

?C:. ?C:HAS\_INDEX: ?C: This symbol is defined to indicate that the index()/rindex() ?C: functions are available for string searching. ?C:. ?H:#\$d\_strchr HAS\_STRCHR /\*\*/ ?H:#\$d\_index HAS\_INDEX /\*\*/ ?H:. ?M:index: HAS\_INDEX ?M:#ifndef HAS\_INDEX ?M:#ifndef index ?M:#define index strchr ?M:#endif ?M:#endif ?M:. ?M:rindex: HAS\_INDEX ?M:#ifndef HAS\_INDEX ?M:#ifndef rindex ?M:#define rindex strrchr ?M:#endif ?M:#endif ?M:. ?T:vali ?LINT:set d\_strchr d\_index : index or strchr echo " " if set index val -f; eval \$csym; \$val; then if set strchr val -f d\_strchr; eval \$csym; \$val; then if \$contains strchr "\$strings" >/dev/null 2>&1 ; then ?X: has index, strchr, and strchr in string header val="\$define" vali="\$undef" echo "strchr() found." >&4 else ?X: has index, strchr, and no strchr in string header val="\$undef" vali="\$define" echo "index() found." >&4 fi else ?X: has only index, no strchr, string header is a moot point val="\$undef" vali="\$define" echo "index() found." >&4 fi else if set strchr val -f d\_strchr; eval \$csym; \$val; then

 val="\$define" vali="\$undef" echo "strchr() found." >&4 else echo "No index() or strchr() found!" >&4 val="\$undef" vali="\$undef" fi fi set d\_strchr; eval \$setvar val="\$vali" set d\_index; eval \$setvar Found in path(s): \* /opt/cola/permits/1446828411\_1666316498.6193252/0/perl-5-26-1-orig-regen-configure-1-tar-gz/metaconfigdebian-perl-5.26.1/dist/U/d\_strchr.U No license file was found, but licenses were detected in source scan. ?RCS: \$Id: d\_linuxstd.U 1 2006-08-24 12:32:52Z rmanfredi \$ ?RCS: ?RCS: Copyright (c) 1991-1997, 2004-2006, Raphael Manfredi ?RCS: ?RCS: You may redistribute only under the terms of the Artistic Licence, ?RCS: as specified in the README file that comes with the distribution. ?RCS: You may reuse parts of this distribution only within the terms of ?RCS: that same Artistic Licence; a copy of which may be found at the root ?RCS: of the source tree for dist 4.0. ?RCS: ?RCS: Original Author: Andy Dougherty <doughera@lafcol.lafayette.edu> ?RCS: ?RCS: \$Log: d\_linuxstd.U,v \$ ?RCS: Revision 3.0.1.1 1994/10/29 16:14:05 ram ?RCS: patch36: created by ADO ?RCS: ?MAKE:d\_linuxstd: d\_stdstdio cppstdin cppflags cppminus \ contains rm Setvar Findhdr ?MAKE: -pick add  $\$  @ %< ?S:d\_linuxstd: ?S: This variable conditionally defines USE\_LINUX\_STDIO if this system ?S: has a FILE structure declaring  $\overline{IO}$  read base,  $\overline{IO}$  read ptr, ?S: and  $IO$  read end in stdio.h.  $2S$ : ?C:USE\_LINUX\_STDIO: ?C: This symbol is defined if this system has a FILE structure declaring ?C: IO read base, IO read ptr, and IO read end in stdio.h. ?C:. ?H:#\$d\_linuxstd USE\_LINUX\_STDIO /\*\*/

?H:. ?T:xxx ?LINT:set d\_linuxstd : see if stdio is like that in linux case "\$d\_stdstdio" in "\$undef") echo " " xxx=`./findhdr stdio.h` \$cppstdin \$cppflags \$cppminus < "\$xxx" > stdio.E if \$contains 'char.\*\_IO\_read\_base' stdio.E >/dev/null 2>&1 && \ \$contains '\_IO\_read\_ptr' stdio.E >/dev/null 2>&1 && \ \$contains '\_IO\_read\_end' stdio.E >/dev/null 2>&1 ; then echo "Your stdio looks like linux." >&4 val="\$define" else echo "You don't have linux stdio, either." >&4 val="\$undef" fi \$rm -f stdio.E ;;  $*$ ) val="\$undef" :: esac set d\_linuxstd eval \$setvar Found in path(s): \* /opt/cola/permits/1446828411\_1666316498.6193252/0/perl-5-26-1-orig-regen-configure-1-tar-gz/metaconfigdebian-perl-5.26.1/dist/U/d\_linuxstd.U No license file was found, but licenses were detected in source scan. ?RCS: You may distribute under the terms of either the GNU General Public ?RCS: License or the Artistic License, as specified in the README file. ?RCS: ?MAKE:d\_nextafter: Inlibc ?MAKE: -pick add  $\$  @ %< ?S:d\_nextafter: ?S: This variable conditionally defines HAS\_NEXTAFTER if nextafter() ?S: is available to return the next machine representable double from ?S: x in direction y. ?S:. ?C:HAS\_NEXTAFTER: ?C: This symbol, if defined, indicates that the nextafter routine is ?C: available to return the next machine representable double from ?C: x in direction y. ?C:. ?H:#\$d\_nextafter HAS\_NEXTAFTER /\*\*/  $?H:$ 

?LINT:set d\_nextafter : see if nextafter exists set nextafter d\_nextafter eval \$inlibc

Found in path(s):  $*$ /opt/cola/permits/1446828411\_1666316498.6193252/0/perl-5-26-1-orig-regen-configure-1-tar-gz/metaconfigdebian-perl-5.26.1/U/perl/d\_nextafter.U No license file was found, but licenses were detected in source scan. ?RCS: \$Id: d\_tcstpgrp.U 1 2006-08-24 12:32:52Z rmanfredi \$ ?RCS: ?RCS: Copyright (c) 1991-1997, 2004-2006, Raphael Manfredi ?RCS: ?RCS: You may redistribute only under the terms of the Artistic Licence, ?RCS: as specified in the README file that comes with the distribution. ?RCS: You may reuse parts of this distribution only within the terms of ?RCS: that same Artistic Licence; a copy of which may be found at the root ?RCS: of the source tree for dist 4.0. ?RCS: ?RCS: Original Author: Andy Dougherty <doughera@lafcol.lafayette.edu> ?RCS: ?RCS: \$Log: d\_tcstpgrp.U,v \$ ?RCS: Revision 3.0.1.1 1994/08/29 16:12:11 ram ?RCS: patch32: created by ADO ?RCS: ?MAKE:d\_tcsetpgrp: Inlibc ?MAKE: -pick add \$@ %< ?S:d\_tcsetpgrp: ?S: This variable conditionally defines the HAS\_TCSETPGRP symbol, which ?S: indicates to the C program that the tcsetpgrp() routine is available ?S: to set foreground process group ID. ?S:. ?C:HAS\_TCSETPGRP : ?C: This symbol, if defined, indicates that the tcsetpgrp routine is ?C: available to set foreground process group ID. ?C:. ?H:#\$d\_tcsetpgrp HAS\_TCSETPGRP /\*\*/  $?H:$ 

?LINT:set d\_tcsetpgrp : see if tcsetpgrp exists set tcsetpgrp d\_tcsetpgrp

eval \$inlibc

Found in path(s):

\* /opt/cola/permits/1446828411\_1666316498.6193252/0/perl-5-26-1-orig-regen-configure-1-tar-gz/metaconfigdebian-perl-5.26.1/dist/U/d\_tcstpgrp.U

No license file was found, but licenses were detected in source scan.

?RCS: \$Id: i\_fp.U,v \$ ?RCS: ?RCS: Copyright (c) 1998 Jarkko Hietaniemi ?RCS: ?RCS: You may distribute under the terms of either the GNU General Public ?RCS: License or the Artistic License, as specified in the README file. ?RCS: ?MAKE:i\_fp: Inhdr ?MAKE: -pick add \$@ %< ?S:i\_fp: ?S: This variable conditionally defines the I\_FP symbol, and indicates ?S: whether a C program should include  $\langle fp.h \rangle$ . ?S:. ?C:I\_FP: ?C: This symbol, if defined, indicates that <fp.h> exists and ?C: should be included.  $?C:$ . ?H:#\$i\_fp I\_FP /\*\*/ ?H:. ?LINT:set i\_fp : see if this is a fp.h system set fp.h i\_fp eval \$inhdr Found in path(s):

\* /opt/cola/permits/1446828411\_1666316498.6193252/0/perl-5-26-1-orig-regen-configure-1-tar-gz/metaconfigdebian-perl-5.26.1/U/perl/i\_fp.U No license file was found, but licenses were detected in source scan.

?RCS: \$Id: html1dir.U,v \$ ?RCS: ?RCS: Copyright (c) 1999 Andy Dougherty ?RCS: ?RCS: You may redistribute only under the terms of the Artistic License, ?RCS: as specified in the README file that comes with the distribution. ?RCS: You may reuse parts of this distribution only within the terms of ?RCS: that same Artistic License; a copy of which may be found at the root ?RCS: of the source tree for dist 3.0. ?RCS: ?RCS: \$Log: html1dir.U,v \$ ?RCS: ?MAKE:html1dir html1direxp installhtml1dir: cat Loc Myread \ spackage test Getfile Setprefixvar Prefixit Prefixup ?MAKE: -pick add  $\$ @ %< ?Y:TOP ?D:html1dir=''

?S:html1dir:

?S: This variable contains the name of the directory in which html ?S: source pages are to be put. This directory is for pages ?S: that describe whole programs, not libraries or modules. It ?S: is intended to correspond roughly to section 1 of the Unix ?S: manuals. ?S:. ?D:html1direxp='' ?S:html1direxp: ?S: This variable is the same as the html1dir variable, but is filename ?S: expanded at configuration time, for convenient use in makefiles. ?S:. ?D:installhtml1dir='' ?S:installhtml1dir: ?S: This variable is really the same as html1direxp, unless you are ?S: using a different installprefix. For extra portability, you ?S: should only use this variable within your makefiles. ?S:. ?LINT:change prefixvar ?LINT:set html1direxp ?LINT:set installhtml1dir : determine where html pages for programs go set html1dir html1dir none eval \$prefixit \$cat <<EOM If you wish to install html files for programs in \$spackage, indicate the appropriate directory here. To skip installing html files,

answer "none". EOM case "\$html1dir" in ''|none|\$undef|' ') dflt=none ;; \*) dflt=\$html1dir ;; esac  $fn=dn+\sim$ rp="Directory for the main \$spackage html pages?" . ./getfile prefixvar=html1dir . ./setprefixvar : Use ' ' for none so value is preserved next time through Configure  $\text{Stest } X \text{``Shtml1} \cdot \text{dir} = \text{``} X \text{''} \&\& \text{html1} \cdot \text{dir} = \text{``} Y \text{''} \cdot \text{dir} \cdot \text{dir}$ 

Found

in path(s):

\* /opt/cola/permits/1446828411\_1666316498.6193252/0/perl-5-26-1-orig-regen-configure-1-tar-gz/metaconfigdebian-perl-5.26.1/U/installdirs/html1dir.U

No license file was found, but licenses were detected in source scan.

?RCS: \$Id\$ ?RCS: ?RCS: Copyright (c) 1991-1997, 2004-2006, Raphael Manfredi ?RCS: ?RCS: You may redistribute only under the terms of the Artistic License, ?RCS: as specified in the README file that comes with the distribution. ?RCS: You may reuse parts of this distribution only within the terms of ?RCS: that same Artistic License; a copy of which may be found at the root ?RCS: of the source tree for dist 4.0. ?RCS: ?RCS: \$Log: Finish.U,v \$ ?RCS: Revision 3.0.1.6 1995/02/15 14:09:30 ram ?RCS: patch51: now clearer about how to edit config.sh at the prompt (WED) ?RCS: ?RCS: Revision 3.0.1.5 1994/10/29 15:53:14 ram ?RCS: patch36: added ?F: line for metalint file checking ?RCS: ?RCS: Revision 3.0.1.4 1994/05/06 14:19:37 ram ?RCS: patch23: added blank lines around 'End of Configure' ?RCS: ?RCS: Revision 3.0.1.3 1993/10/16 13:46:09 ram ?RCS: patch12: replaced Config\_h by Magic\_h in the dependency line ?RCS: ?RCS: Revision 3.0.1.2 1993/09/13 15:45:26 ram ?RCS: patch10: fixed shell evaluation w/o shell escape while in silent mode ?RCS: ?RCS: Revision 3.0.1.1 1993/08/30 08:55:59 ram ?RCS: patch8: prevents myread from blocking on empty answers, exceptionally ?RCS: ?RCS: Revision 3.0 1993/08/18 12:04:55 ram ?RCS: Baseline for dist 3.0 netwide release. ?RCS: ?X: ?X: This unit is the very last one in the Configure script. It runs all the ?X: SH files, which among other things produce config.h and (usually) Makefile. ?X: It offers to do a make depend if the Makefile contains that target.  $\gamma$ . ?MAKE:Finish: Chk\_MANI Extract Myread Oldsym Magic\_h cat rm contains \ test package make ?MAKE: -pick add  $\$ @ %< ?F:!config.sh ?T:pwd : Finish up by extracting the .SH files case "\$alldone" in exit)

```
?X: They supplied the -E switch
	echo "Stopping at your request, leaving temporary files around."
	exit 0
	;;
cont)
	;;
'')
	dflt=''
	nostick=true
	$cat <<EOM
```
If you'd like to make any changes to the config.sh file before I begin to configure things, do it as a shell escape now (e.g. !vi config.sh).

## EOM

```
	rp="Press return or use a shell escape to edit config.sh:"
	. UU/myread
	nostick=''
	case "$ans" in
	'') ;;
	*) : in case they cannot read
 		sh 1>&4 -c "$ans";;
	esac
	;;
esac
```
: if this fails, just run all the .SH files by hand . ./config.sh

# ?X:

?X: Turn silent mode off from now on (we want a verbose file extraction). ?X: This means we have to explicitly test for '\$silent' from now on to ?X: strip off any verbose messages. ?X: echo " " exec 1>&4 pwd=`pwd` . ./UU/extract cd "\$pwd" if \$contains '^depend:' [Mm]akefile >/dev/null  $2 > & 1$ ; then dflt=y case "\$silent" in true) ;; \*)

```
		$cat <<EOM
```
Now you need to generate make dependencies by running "\$make depend". You might prefer to run it in background: "\$make depend > makedepend.out &" It can take a while, so you might not want to run it right now.

EOM

```
		;;
	esac
	rp="Run $make depend now?"
	. UU/myread
	case "$ans" in
	y*)
		$make depend
 && echo "Now you must run '$make'."
		;;
	*)
		echo "You must run '$make depend' then '$make'."
 		;;
	esac
elif test -f [Mm]akefile; then
	echo " "
	echo "Now you must run a $make."
else
	echo "Configure done."
fi
```

```
if $test -f Policy.sh; then
   $cat <<EOM
```
If you compile \$package on a different machine or from a different object directory, copy the Policy.sh file from this object directory to the new one before you run Configure -- this will help you with most of the policy defaults.

EOM

fi

```
if $test -f UU/config.msg; then
  echo "Hmm. I also noted the following information while running:"
  echo " "
  $cat UU/config.msg >&4
fi
?X:
?X: kit*isdone files are left over by shell archives built using the makedist
?X: script which comes from dist, while ark*isdone files are left over by
?X: the cshar archive maker.
\gamma.
$rm -f kit*isdone ark*isdone
$rm -rf UU
```
: End of Configure

Found in path(s):

\* /opt/cola/permits/1446828411\_1666316498.6193252/0/perl-5-26-1-orig-regen-configure-1-tar-gz/metaconfigdebian-perl-5.26.1/dist/U/Finish.U

No license file was found, but licenses were detected in source scan.

?RCS: \$Id\$ ?RCS: ?RCS: Copyright (c) 2001 Jarkko Hietaniemi ?RCS: ?RCS: You may distribute under the terms of either the GNU General Public ?RCS: License or the Artistic License, as specified in the README file. ?RCS: ?MAKE:run to from targetarch targetdir targetmkdir targethost targetport \ usecrosscompile hostperl hostgenerate hostosname targetenv: \ src test rm echo sed mkdir cp chmod make touch ?MAKE: -pick add  $\$ @ %< ?Y:TOP ?S:usecrosscompile: ?S: This variable conditionally defines the USE\_CROSS\_COMPILE symbol, ?S: and indicates that Perl has been cross-compiled. ?S:. ?S:run: ?S: This variable contains the command used by Configure ?S: to copy and execute a cross-compiled executable in the ?S: target host. Useful and available only during Perl build. ?S: Empty string " if not cross-compiling. ?S:. ?S:from: ?S: This variable contains the command used by Configure ?S: to copy files from the target host. Useful and available ?S: only during Perl build. ?S: The string ':' if not cross-compiling. ?S:. ?S:to: ?S: This variable contains the command used by Configure ?S: to copy to from the target host. Useful and available ?S: only during Perl build. ?S: The string ':' if not cross-compiling. ?S:. ?S:targetarch: ?S: If cross-compiling, this variable contains the target architecture. ?S: If not, this will be empty.  $2S$ : ?S:targetdir: ?S: This variable contains a path that will be created on the target

?S: host using targetmkdir, and then used to copy the cross-compiled

?S: executables to. Defaults to '/tmp' if not set.

?S:.

?S:targetmkdir:

?S: This variable contains the command used by Configure to create a

?S: new directory on the target host.

?S:.

?S:targethost:

?S: This variable contains the name of a separate host machine that

?S: can be used to run compiled test programs and perl tests on.

?S: Set to empty string if not in use.

?S:.

?S:targetport:

?S: This variable contains the number

of a network port to be used to

?S: connect to the host in targethost, if unset defaults to 22 for ssh.

?S:.

?S:hostperl:

?S: This variable contains the path to a miniperl binary that can be

?S: run on the host OS when cross-compiling. Useful and available only

?S: during Perl build.

?S: Empty string " if not cross-compiling.

?S:.

?S:hostgenerate:

?S: This variable contains the path to a generate\_uudmap binary that

?S: can be run on the host OS when cross-compiling. Useful and

?S: available only during Perl build.

?S: Empty string " if not cross-compiling.

?S:.

?S:hostosname:

?S: This variable contains the original value of '\$^O' for hostperl

?S: when cross-compiling. This is useful to pick the proper tools

?S: when running build code in the host.

?S: Empty string " if not cross-compiling.

?S:.

?S:targetenv:

?S: If cross-compiling, this variable can be used to modify the

?S: environment on the target system.

?S: However, how and where it's used, and even if it's used at all, is

?S: entirely

dependent on both the transport mechanism (targetrun) and

?S: what the target system is. Unless the relevant documentation says

?S: otherwise, it is genereally not useful.

?S:.

?C:USE\_CROSS\_COMPILE:

?C: This symbol, if defined, indicates that Perl is being cross-compiled. ?C:.

?C:PERL\_TARGETARCH:

?C: This symbol, if defined, indicates the target architecture ?C: Perl has been cross-compiled to. Undefined if not a cross-compile. ?C:. ?H:?%<:#ifndef USE\_CROSS\_COMPILE ?H:?%<:#\$usecrosscompile USE\_CROSS\_COMPILE /\*\*/ ?H:?%<:#define PERL\_TARGETARCH "\$targetarch" /\*\*/ ?H:?%<:#endif ?H:. ?D:targetenv='' ?D:targethost='' ?D:targetmkdir='' ?T:croak pwd exe f q cwd file xxx env ?LINT:extern usecrosscompile ?LINT:extern cc ?LINT:extern usrinc ?LINT:change ar ?LINT:change nm ?LINT:change ranlib ?LINT:change src ?LINT:extern targetenv ?LINT:extern targetport ?LINT:extern targetdir ?LINT:extern targetuser ?LINT:change targetuser ?LINT:extern targetrun ?LINT:extern targetfrom ?LINT:extern targetto ?LINT:change targetrun ?LINT:change targetfrom ?LINT:change targetto ?LINT:extern incpth ?LINT:extern libpth ?LINT:extern locincpth ?LINT:extern loclibpth ?LINT:change locincpth ?LINT:change loclibpth ?LINT:extern hostperl ?LINT:extern hostgenerate ?LINT:extern before\_host ?LINT:change before\_host ?LINT:extern hostosname ?LINT:extern multiarch : Check for Cross-Compilation ?X: targethost and targetenv mainly set to allow ?S: documentation ?X:otherwise it could have been declared extern if \$test "X\$targethost" = "X"; then targethost=""

```
fi
if $test "X$targetenv" = "X"; then
  targetenv=""
fi
case "$usecrosscompile" in
$define|true|[yY]*)
	$echo "Cross-compiling..."
	croak=''
	case "$cc" in
*-gcc*|*-g++*) # A cross-compiling gcc, probably.
   	 # arm-linux-androideabi-gcc -> arm-linux-androideabi
   	 # x86_64-w64-mingw32-gcc.exe -> x86_64-w64-mingw32
   targetarch=`$echo $cc|$sed 's/-g[c\+][c\+].*$//'`
   	 ar=`$echo $cc|$sed 's/-g[c\+][c\+]/-ar/'`
   	 # leave out ld,
 choosing it is more complex
   	 nm=`$echo $cc|$sed 's/-g[c\+][c\+]/-nm/'`
   ranlib=`$echo $cc|$sed 's/-g[c\+][c\+]/-ranlib/'`
   	 # We are in a weird spot. Just before us, some values
   	 # were 'saved', to be restored after the hints are
   	 # run. This means that the changes we made to ar,
   	 # nm and ranlib will get reverted.
   	 # To avoid that, we hijack the saving mechanism and
   	 # have it save our new values.
   	 for file in ar nm ranlib; do
 		eval xxx=\$$file
 		eval $file=$xxx$_exe
 		eval _$file=$xxx
   	 done
	;;
	esac
	case "$targetarch" in
	'') echo "Targetarch not defined." >&4; croak=y ;;
	*) echo "Using targetarch $targetarch." >&4 ;;
	esac
	case "$targethost" in
	'') echo "Targethost not defined." >&4; croak=n ;;
	*) echo "Using targethost $targethost." >&4
	esac
locincpth=''
	loclibpth=' '
	case "$croak" in
	y) echo "Cannot continue, aborting." >&4; exit 1 ;;
	esac
  : compile a host miniperl and generate_uudmap, unless we got passed them
  if
$test "X$hostperl" = X; thenecho "Building host miniperl and generate uudmap binaries" >\& 4
```

```
 before_host=`pwd`
    cd ..
    cd $src
    src=`pwd`
    rm -rf $src/host
    mkdir $src/host
    cd $src/host
    $src/Configure -des -Dusedevel -Dmksymlinks
    $make miniperl
    case "$hostgenerate" in
    '') $make generate_uudmap
      hostgenerate=$src/host/generate_uudmap
      ;;
    "$undef") hostgenerate=''
      ;;
    esac
    hostperl=$src/host/miniperl
   cd $before_host
  fi
  hostosname=`$hostperl -le 'print $^O'`
  ;;
*)
  usecrosscompile="$undef"
  ;;
esac
: Define -Dtargethost=somecomputer to run compiled tests on another machine
case "$targethost" in
  '') echo "Checking for cross-compile" >&4
  case "$usecrosscompile$multiarch" in
     *$define*) echo "Skipping the try tests in the rest of Configure as no targethost was defined when cross-
compiling" >&4
      if [ -f Makefile ]; then
       echo
 " "
       echo "Now you must ensure config.sh, config.h and the generated headers exist and run a $make."
      else
       echo "Configure done."
      fi
    exit 0
    ;;
  *) echo "No targethost for running compiler tests against defined, running locally" >\& 4
     run=''
    to=:
     from=:
     ;;
  esac
   ;;
```

```
 *) echo "Using targethost $targethost." >&4
	case "$src" in
	/*) run=$src/Cross/run
  	 targetmkdir=$src/Cross/mkdir
  	 to=$src/Cross/to
  	 from=$src/Cross/from
  	 ;;
	*) pwd=`$test -f ../Configure & cd ..; pwd`
  	 run=$pwd/Cross/run
  	 targetmkdir=$pwd/Cross/mkdir
  	 to=$pwd/Cross/to
  	 from=$pwd/Cross/from
  	 ;;
	esac
	case "$targetrun" in
	'') targetrun=ssh ;;
	esac
	case "$targetto" in
	'') targetto=scp ;;
	esac
	case "$targetfrom" in
	'') targetfrom=scp ;;
	esac
	run=$run-$targetrun
	to=$to-$targetto
	from=$from-$targetfrom
	case "$targetdir" in
	'') targetdir=/tmp
   	 echo "Guessing targetdir $targetdir."
 >&4
   	 ;;
	esac
	case "$targetuser" in
	'') targetuser=root
   	 echo "Guessing targetuser $targetuser." >&4
   	 ;;
	esac
	case "$targetport" in
	'') targetport=22
   	 echo "Guessing targetport $targetport." >&4
   	 ;;
	esac
	case "$targetfrom" in
scp) q=-q;
*)q=" ;;
	esac
	case "$targetrun" in
	ssh|rsh)
```

```
	 cat >$run <<EOF
#!/bin/sh
env=''
case "\$1" in
-cwd)
 shift
cwd=\$1
 shift
 ;;
esac
case "\$1" in
-env)
 shift
env=\$1
 shift
 ;;
esac
case "\$cwd" in
'') cwd=$targetdir ;;
esac
exe=\$1
shift
$to \$exe
$targetrun -p $targetport -l $targetuser $targethost "cd \$cwd && \$env \$exe \$@"
EOF
   	 ;;
	adb)
   	 $touch $run
   	 ;;
	*) echo "Unknown targetrun '$targetrun'" >&4
   	 exit 1
   	 ;;
	esac
	case "$targetmkdir" in
	*/Cross/mkdir)
   	 cat >$targetmkdir <<EOF
#!/bin/sh
$targetrun -p $targetport -l $targetuser $targethost "mkdir -p \$@"
EOF
   	 $chmod a+rx $targetmkdir
   	 ;;
	*) echo "Unknown targetmkdir '$targetmkdir'" >&4
   	 exit 1
   	 ;;
	esac
	case
 "$targetto" in
	scp|rcp)
```

```
	 cat >$to <<EOF
#!/bin/sh
for f in \@
do
 case "\$f" in
 /*)
   $targetmkdir \`dirname \$f\`
   $targetto -P $targetport -r $q \$f $targetuser@$targethost:\$f 2>/dev/null || exit 1
   ;;
 *)
   $targetmkdir $targetdir/\`dirname \$f\`
   $targetto -P $targetport -r $q \$f $targetuser@$targethost:$targetdir/\$f 2>/dev/null || exit 1
   ;;
 esac
done
exit 0
EOF
   	 ;;
cp) cat >\frac{1}{5}to <<EOF
#!/bin/sh
for f in \@
do
 case "\$f" in
 /*)
   $mkdir -p $targetdir/\`dirname \$f\`
   $cp \$f $targetdir/\$f || exit 1
   ;;
 *)
   $targetmkdir $targetdir/\`dirname \$f\`
   $cp \$f $targetdir/\$f || exit 1
   ;;
 esac
done
exit 0
EOF
   	 ;;
	*) echo "Unknown targetto '$targetto'" >&4
   	 exit 1
   	 ;;
	esac
	case "$targetfrom" in
	scp|rcp)
 	 cat >$from <<EOF
#!/bin/sh
for f in \@
do
 $rm -f \$f
 $targetfrom -P $targetport $q $targetuser@$targethost:$targetdir/\$f . || exit 1
```

```
done
exit 0
EOF
   	 ;;
	cp) cat >$from <<EOF
#!/bin/sh
for
f in \do
\rm Srm -f \$f
 cp $targetdir/\$f . || exit 1
done
exit 0
EOF
   	 ;;
 	*) echo "Unknown targetfrom '$targetfrom'" >&4
   	 exit 1
   	 ;;
 	esac
 	if $test ! -f $run; then
   	 echo "Target 'run' script '$run' not found." >&4
 	else
   	 $chmod a+rx $run
 	fi
	if $test ! -f $to; then
   	 echo "Target 'to' script '$to' not found." >&4
 	else
   	 $chmod a+rx $to
 	fi
 	if $test ! -f $from; then
   	 echo "Target 'from' script '$from' not found." >&4
 	else
   	 $chmod a+rx $from
 	fi
 	if $test ! -f $run -o ! -f $to -o ! -f $from; then
   	 exit 1
	fi
cat >&4 << EOFUsing '$run' for remote execution,
and '$from' and '$to'
for remote file transfer.
EOF
 	;;
*) run="
 to=:
 	from=:
 	usecrosscompile="$undef"
 	targetarch=''
```
 ;; esac

Found in path(s):

\* /opt/cola/permits/1446828411\_1666316498.6193252/0/perl-5-26-1-orig-regen-configure-1-tar-gz/metaconfigdebian-perl-5.26.1/U/perl/Cross.U

No license file was found, but licenses were detected in source scan.

?RCS: \$Id: d\_gmtime\_r.U,v 0RCS:

?RCS: Copyright (c) 2002,2003 Jarkko Hietaniemi

?RCS:

?RCS: You may distribute under the terms of either the GNU General Public

?RCS: License or the Artistic License, as specified in the README file.

?RCS:

?RCS: Generated by the reentr.pl from the Perl 5.8 distribution.

?RCS:

?MAKE:d\_gmtime\_r gmtime\_r\_proto: Inlibc Protochk Hasproto i\_systypes \

usethreads i\_time i\_systime extern\_C

?MAKE: -pick add  $\$  @ %<

?S:d\_gmtime\_r:

?S: This variable conditionally defines the HAS\_GMTIME\_R symbol,

?S: which indicates to the C program that the gmtime\_ $r()$ 

?S: routine is available.

?S:.

?S:gmtime\_r\_proto:

?S: This variable encodes the prototype of gmtime\_r.

?S: It is zero if d\_gmtime\_r is undef, and one of the

?S: REENTRANT\_PROTO\_T\_ABC macros of reentr.h if d\_gmtime\_r

?S: is defined.

?S:.

?C:HAS\_GMTIME\_R:

?C: This symbol, if defined, indicates that the gmtime\_r routine

?C: is available to gmtime re-entrantly.

 $?C:$ .

?C:GMTIME\_R\_PROTO:

?C: This

symbol encodes the prototype of gmtime\_r.

?C: It is zero if d\_gmtime\_r is undef, and one of the

?C: REENTRANT\_PROTO\_T\_ABC macros of reentr.h if d\_gmtime\_r

?C: is defined.

?C:.

?H:#\$d\_gmtime\_r HAS\_GMTIME\_R /\*\*/

?H:#define GMTIME\_R\_PROTO \$gmtime\_r\_proto  $/**/$ 

?H:.

?T:try hdrs d\_gmtime\_r\_proto

: see if gmtime\_r exists

set gmtime\_r d\_gmtime\_r

eval \$inlibc

```
case "$d_gmtime_r" in
"$define")
hdrs="$i_systypes sys/types.h define stdio.h $i_time time.h $i_systime sys/time.h"
	case "$d_gmtime_r_proto:$usethreads" in
":define") d_gmtime_r_proto=define
 		set d_gmtime_r_proto gmtime_r $hdrs
 		eval $hasproto ;;
*) ;;
	esac
	case "$d_gmtime_r_proto" in
	define)
	case "$gmtime_r_proto" in
	''|0) try='struct tm* gmtime_r(const time_t*, struct tm*);'
	./protochk "$extern_C $try" $hdrs && gmtime_r_proto=S_TS ;;
	esac
	case "$gmtime_r_proto" in
	''|0) try='int gmtime_r(const time_t*, struct tm*);'
	./protochk "$extern_C $try" $hdrs && gmtime_r_proto=I_TS ;;
	esac
	case
 "$gmtime_r_proto" in
	''|0)	d_gmtime_r=undef
     	 gmtime_r_proto=0
 		echo "Disabling gmtime_r, cannot determine prototype." >&4 ;;
	* )	case "$gmtime_r_proto" in
 REENTRANT_PROTO*) ::
 		*) gmtime_r_proto="REENTRANT_PROTO_$gmtime_r_proto" ;;
 		esac
 		echo "Prototype: $try" ;;
	esac
	;;
	*)	case "$usethreads" in
 define) echo "gmtime_r has no prototype, not using it." >\&4;
 		esac
 		d_gmtime_r=undef
 		gmtime_r_proto=0
 		;;
	esac
	;;
*) gmtime r proto=0
	;;
esac
Found in path(s):
```
\* /opt/cola/permits/1446828411\_1666316498.6193252/0/perl-5-26-1-orig-regen-configure-1-tar-gz/metaconfigdebian-perl-5.26.1/U/threads/d\_gmtime\_r.U No license file was found, but licenses were detected in source scan.

?RCS: \$Id: pkgsrc.U 1 2006-08-24 12:32:52Z rmanfredi \$ ?RCS: ?RCS: Copyright (c) 1991-1997, 2004-2006, Raphael Manfredi ?RCS: ?RCS: You may redistribute only under the terms of the Artistic Licence, ?RCS: as specified in the README file that comes with the distribution. ?RCS: You may reuse parts of this distribution only within the terms of ?RCS: that same Artistic Licence; a copy of which may be found at the root ?RCS: of the source tree for dist 4.0. ?RCS: ?MAKE:pkgsrc: src rsrc ?MAKE: -pick add \$@ %< ?S:pkgsrc: ?S: This variable holds the absolute path of the package source. ?S:. ?C:PACKAGE\_SOURCE\_DIR: ?C: Holds the directory name holding the package source.  $?C:$ . ?H:#define PACKAGE\_SOURCE\_DIR "\$pkgsrc" ?H:. : define absolute package source directory case "\$src" in /\*) pkgsrc=\$src;; \*) pkgsrc=`cd \$rsrc; pwd`;; esac

Found in path(s):

\* /opt/cola/permits/1446828411\_1666316498.6193252/0/perl-5-26-1-orig-regen-configure-1-tar-gz/metaconfigdebian-perl-5.26.1/dist/U/pkgsrc.U

No license file was found, but licenses were detected in source scan.

?RCS: \$Id: sitescriptdir.U,v \$ ?RCS: ?RCS: Copyright (c) 1999 Andy Dougherty ?RCS: ?RCS: You may redistribute only under the terms of the Artistic License, ?RCS: as specified in the README file that comes with the distribution. ?RCS: You may reuse parts of this distribution only within the terms of ?RCS: that same Artistic License; a copy of which may be found at the root ?RCS: of the source tree for dist 3.0. ?RCS: ?RCS: \$Log: sitescriptdir.U,v \$ ?RCS: ?MAKE:sitescriptdir sitescriptdirexp installsitescriptdir : Getfile \ Setprefixvar Oldconfig scriptdir prefix siteprefix sed ?MAKE: -pick add  $\$ @ %< ?Y:TOP ?D:sitescriptdir=''

?S:sitescriptdir:

?S: This variable holds the name of the directory in which the user wants

?S: to put add-on publicly executable files for the package in question. It

?S: is most often a local directory such as /usr/local/bin. Programs using

?S: this variable must be prepared to deal with ~name?

substitution.

?S: The standard distribution will put nothing in this directory.

?S: After perl has been installed, users may install their own local

?S: scripts in this directory with

?S: MakeMaker Makefile.PL

?S: or equivalent. See INSTALL for details.

?S:.

?D:sitescriptdirexp=''

?S:sitescriptdirexp:

?S: This is the same as the sitescriptdir variable, but is filename expanded at

?S: configuration time, for use in your makefiles.

?S:.

?S:installsitescriptdir:

?D:installsitescriptdir=''

?S: This variable is usually the same as sitescriptdirexp, unless you are on

?S: a system running AFS, in which case they may differ slightly. You

?S: should always use this variable within your makefiles for portability.

?S:.

?LINT:change prefixvar

?LINT:set installsitescriptdir

?LINT:set sitescriptdir

?LINT:set sitescriptdirexp

: determine where add-on public executables go

case "\$sitescriptdir" in

") dflt=`echo \$scriptdir | \$sed "s#^\$prefix#\$siteprefix#"` ;;

\*) dflt=\$sitescriptdir ;;

esac

fn= $d$ ~

rp='Pathname

where add-on public executable scripts should be installed?'

. ./getfile

prefixvar=sitescriptdir

. ./setprefixvar

Found in path(s):

\* /opt/cola/permits/1446828411\_1666316498.6193252/0/perl-5-26-1-orig-regen-configure-1-tar-gz/metaconfigdebian-perl-5.26.1/U/installdirs/sitescriptdir.U No license file was found, but licenses were detected in source scan.

?RCS: \$Id\$ ?RCS: ?RCS: Copyright (c) 2000 Jarkko Hietaniemi ?RCS:

?RCS: You may distribute under the terms of either the GNU General Public ?RCS: License or the Artistic License, as specified in the README file. ?RCS: ?MAKE:d\_finite: Inlibc ?MAKE: -pick add \$@ %< ?S:d\_finite: ?S: This variable conditionally defines the HAS\_FINITE symbol, which ?S: indicates to the C program that the finite() routine is available. ?S:. ?C:HAS\_FINITE: ?C: This symbol, if defined, indicates that the finite routine is ?C: available to check whether a double is finite (non-infinity non-NaN).  $?C:$ . ?H:#\$d\_finite HAS\_FINITE /\*\*/ ?H:. ?LINT:set d\_finite : see if finite exists set finite d\_finite eval \$inlibc Found in path(s): \* /opt/cola/permits/1446828411\_1666316498.6193252/0/perl-5-26-1-orig-regen-configure-1-tar-gz/metaconfigdebian-perl-5.26.1/U/perl/d\_finite.U No license file was found, but licenses were detected in source scan. ?RCS: \$Id\$ ?RCS: ?RCS: Copyright (c) 2009 H.Merijn Brand ?RCS: ?RCS: You may distribute under the terms of either the GNU General Public ?RCS: License or the Artistic License, as specified in the README file. ?RCS: ?MAKE:d\_getnameinfo: Inlibc ?MAKE: -pick add \$@ %< ?S:d\_getnameinfo: ?S: This variable conditionally defines the HAS\_GETNAMEINFO symbol, ?S: which indicates to the C program that the getnameinfo() function ?S: is available. ?S:. ?C:HAS\_GETNAMEINFO: ?C: This symbol, if defined, indicates that the getnameinfo() function ?C: is available for use.  $2C$ ?H:#\$d\_getnameinfo HAS\_GETNAMEINFO /\*\*/  $?H:$ ?LINT:set d\_getnameinfo : see if getnameinfo exists set getnameinfo d\_getnameinfo

### eval \$inlibc

Found in path(s): \* /opt/cola/permits/1446828411\_1666316498.6193252/0/perl-5-26-1-orig-regen-configure-1-tar-gz/metaconfigdebian-perl-5.26.1/U/perl/d\_getnameinfo.U No license file was found, but licenses were detected in source scan.

?RCS: \$Id: i\_bfd.U,v \$ ?RCS: ?RCS: Copyright (c) 2014 H.Merijn Brand ?RCS: ?RCS: You may distribute under the terms of either the GNU General Public ?RCS: License or the Artistic License, as specified in the README file. ?RCS: ?MAKE:i\_bfd: Inhdr Hasfield ?MAKE: -pick add  $\$  @ %< ?S:i\_bfd: ?S: This variable conditionally defines the I\_BFD symbol, and ?S: indicates whether a C program can include <br/> <br/>bd.h>. ?S:. ?C:I\_BFD: ?C: This symbol, if defined, indicates that <br/> <br/>bfd.h> exists and ?C: can be included.  $2^{\circ}$ ?H:#\$i\_bfd I\_BFD /\*\*/ ?H:. ?LINT:set i\_bfd : see if this is a bfd.h system set bfd.h i\_bfd eval \$inhdr Found in path(s): \* /opt/cola/permits/1446828411\_1666316498.6193252/0/perl-5-26-1-orig-regen-configure-1-tar-gz/metaconfigdebian-perl-5.26.1/U/perl/i\_bfd.U No license file was found, but licenses were detected in source scan. ?RCS: \$Id: d\_memmove.U 1 2006-08-24 12:32:52Z rmanfredi \$ ?RCS: ?RCS: Copyright (c) 1991-1997, 2004-2006, Raphael Manfredi ?RCS: ?RCS: You may redistribute only under the terms of the Artistic Licence, ?RCS: as specified in the README file that comes with the distribution. ?RCS: You may reuse parts of this distribution only within the terms of ?RCS: that same Artistic Licence; a copy of which may be found at the root ?RCS: of the source tree for dist 4.0.  $2RCS$ ?RCS: \$Log: d\_memmove.U,v \$ ?RCS: Revision 3.0 1993/08/18 12:06:35 ram

?RCS: Baseline for dist 3.0 netwide release. ?RCS: ?MAKE:d\_memmove: Inlibc ?MAKE: -pick add \$@ %< ?S:d\_memmove: ?S: This variable conditionally defines the HAS\_MEMMOVE symbol, which ?S: indicates to the C program that the memmove() routine is available ?S: to copy potentially overlapping blocks of memory. ?S:. ?C:HAS\_MEMMOVE: ?C: This symbol, if defined, indicates that the memmove routine is available ?C: to copy potentially overlapping blocks of memory. This should be used ?C: only when HAS\_SAFE\_BCOPY is not defined. If neither is there, roll your ?C: own version.  $?C$ :. ?H:#\$d\_memmove HAS\_MEMMOVE /\*\*/ ?H:. ?LINT:set d\_memmove : see if memmove exists set memmove d\_memmove eval \$inlibc

Found in path(s):

\* /opt/cola/permits/1446828411\_1666316498.6193252/0/perl-5-26-1-orig-regen-configure-1-tar-gz/metaconfigdebian-perl-5.26.1/dist/U/d\_memmove.U

No license file was found, but licenses were detected in source scan.

?RCS: You may distribute under the terms of either the GNU General Public ?RCS: License or the Artistic License, as specified in the README file. ?RCS: ?MAKE:d\_lround: Inlibc ?MAKE: -pick add  $\%$  % < ?S:d\_lround: ?S: This variable conditionally defines the HAS\_LROUND symbol, which ?S: indicates to the C program that the lround() routine is available ?S: to return the integral value nearest to x. ?S:. ?C:HAS\_LROUND: ?C: This symbol, if defined, indicates that the lround routine is ?C: available to return the nearest integral value. ?C:. ?H:#\$d\_lround HAS\_LROUND /\*\*/ ?H:. ?LINT:set d\_lround : see if lround exists set lround d\_lround eval \$inlibc

Found in path(s): \* /opt/cola/permits/1446828411\_1666316498.6193252/0/perl-5-26-1-orig-regen-configure-1-tar-gz/metaconfigdebian-perl-5.26.1/U/perl/d\_lround.U No license file was found, but licenses were detected in source scan. ?RCS: \$Id: d\_fsetpos.U 1 2006-08-24 12:32:52Z rmanfredi \$ ?RCS: ?RCS: Copyright (c) 1991-1997, 2004-2006, Raphael Manfredi ?RCS: ?RCS: You may redistribute only under the terms of the Artistic Licence, ?RCS: as specified in the README file that comes with the distribution. ?RCS: You may reuse parts of this distribution only within the terms of ?RCS: that same Artistic Licence; a copy of which may be found at the root ?RCS: of the source tree for dist 4.0. ?RCS: ?RCS: \$Log: d\_fsetpos.U,v \$ ?RCS: Revision 3.0.1.1 1994/06/20 06:57:38 ram ?RCS: patch30: created ?RCS: ?MAKE:d\_fsetpos: Inlibc ?MAKE: -pick add \$@ %< ?S:d\_fsetpos: ?S: This variable conditionally defines HAS\_FSETPOS if fsetpos() is ?S: available to set the file position indicator. ?S:. ?C:HAS\_FSETPOS: ?C: This symbol, if defined, indicates that the fsetpos routine is ?C: available to set the file position indicator, similar to fseek(). ?C:. ?H:#\$d\_fsetpos HAS\_FSETPOS /\*\*/ ?H:. ?LINT:set d\_fsetpos : see if fsetpos exists set fsetpos d\_fsetpos eval \$inlibc Found in path(s): \* /opt/cola/permits/1446828411\_1666316498.6193252/0/perl-5-26-1-orig-regen-configure-1-tar-gz/metaconfigdebian-perl-5.26.1/dist/U/d\_fsetpos.U No license file was found, but licenses were detected in source scan.

?RCS: \$Id: d\_stat.U 1 2006-08-24 12:32:52Z rmanfredi \$ ?RCS: ?RCS: Copyright (c) 1991-1997, 2004-2006, Raphael Manfredi ?RCS: ?RCS: You may redistribute only under the terms of the Artistic Licence,

?RCS: as specified in the README file that comes with the distribution. ?RCS: You may reuse parts of this distribution only within the terms of ?RCS: that same Artistic Licence; a copy of which may be found at the root ?RCS: of the source tree for dist 4.0. ?RCS: ?RCS: \$Log: d\_stat.U,v \$ ?RCS: Revision 3.0 1993/08/18 12:07:28 ram ?RCS: Baseline for dist 3.0 netwide release. ?RCS: ?MAKE:d\_stat: Inlibc ?MAKE: -pick add \$@ %< ?S:d\_stat: ?S: This variable conditionally defines HAS\_STAT if stat() is ?S: available to get file status. ?S:. ?C:HAS\_STAT (STAT): ?C: This symbol, if defined, indicates that the stat routine is ?C: available to get file status.  $?C$ :. ?H:#\$d\_stat HAS\_STAT /\*\*/ ?H:. ?LINT:set d\_stat : see if stat exists set stat d\_stat eval \$inlibc

Found in path(s):

\* /opt/cola/permits/1446828411\_1666316498.6193252/0/perl-5-26-1-orig-regen-configure-1-tar-gz/metaconfigdebian-perl-5.26.1/dist/U/d\_stat.U

No license file was found, but licenses were detected in source scan.

?RCS: \$Id\$ ?RCS: ?RCS: Copyright (c) 1999 Jarkko Hietaniemi ?RCS: ?RCS: You may redistribute only under the terms of the Artistic License, ?RCS: as specified in the README file that comes with the distribution. ?RCS: You may reuse parts of this distribution only within the terms of ?RCS: that same Artistic License; a copy of which may be found at the root ?RCS: of the source tree for dist 3.0. ?RCS: ?MAKE:d setspent: Inlibc ?MAKE: -pick add \$@ %< ?S:d\_setspent: ?S: This variable conditionally defines HAS\_SETSPENT if setspent() is ?S: available to initialize the scan of SysV shadow password entries.  $2S$ :

?C:HAS\_SETSPENT: ?C: This symbol, if defined, indicates that the setspent system call is ?C: available to initialize the scan of SysV shadow password entries. ?C:. ?H:#\$d\_setspent HAS\_SETSPENT /\*\*/ ?H:. ?LINT:set d\_setspent : see if setspent exists set setspent d\_setspent eval \$inlibc Found in path(s): \* /opt/cola/permits/1446828411\_1666316498.6193252/0/perl-5-26-1-orig-regen-configure-1-tar-gz/metaconfigdebian-perl-5.26.1/U/perl/d\_setspent.U No license file was found, but licenses were detected in source scan. ?RCS: \$Id: d\_chown.U 1 2006-08-24 12:32:52Z rmanfredi \$ ?RCS: ?RCS: Copyright (c) 1991-1997, 2004-2006, Raphael Manfredi ?RCS: ?RCS: You may redistribute only under the terms of the Artistic Licence, ?RCS: as specified in the README file that comes with the distribution. ?RCS: You may reuse parts of this distribution only within the terms of ?RCS: that same Artistic Licence; a copy of which may be found at the root ?RCS: of the source tree for dist 4.0. ?RCS: ?RCS: Original Author: Andy Dougherty <doughera@lafcol.lafayette.edu> ?RCS: ?RCS: \$Log: d\_chown.U,v \$ ?RCS: Revision 3.0.1.1 1994/08/29 16:07:14 ram ?RCS: patch32: created by ADO ?RCS: ?MAKE:d\_chown: Inlibc

?MAKE: -pick add \$@ %<

?S:d\_chown:

?S: This variable conditionally defines the HAS\_CHOWN symbol, which

?S: indicates to the C program that the chown() routine is available.

?S:.

?C:HAS\_CHOWN :

?C: This symbol, if defined, indicates that the chown routine is

?C: available.

 $?C:$ .

?H:#\$d\_chown

HAS\_CHOWN /\*\*/

 $?H:$ 

?LINT:set d\_chown

: see if chown exists

set chown d\_chown

eval \$inlibc

Found in path(s):

\* /opt/cola/permits/1446828411\_1666316498.6193252/0/perl-5-26-1-orig-regen-configure-1-tar-gz/metaconfigdebian-perl-5.26.1/dist/U/d\_chown.U

No license file was found, but licenses were detected in source scan.

?RCS: \$Id\$ ?RCS: ?RCS: Copyright (c) 1999 Jarkko Hietaniemi ?RCS: ?RCS: You may distribute under the terms of either the GNU General Public ?RCS: License or the Artistic License, as specified in the README file. ?RCS: ?MAKE:usesocks: Myread Oldconfig Setvar ?MAKE: -pick add  $\$  @ %< ?Y:TOP ?S:usesocks: ?S: This variable conditionally defines the USE\_SOCKS symbol, ?S: and indicates that Perl should be built to use SOCKS. ?S:. ?C:USE\_SOCKS: ?C: This symbol, if defined, indicates that Perl should ?C: be built to use socks.  $?C$ :. ?H:?%<:#ifndef USE\_SOCKS ?H:?%<:#\$usesocks USE\_SOCKS /\*\*/ ?H:?%<:#endif  $2H$ . ?LINT:set usesocks ?INIT:: set usesocks on the Configure command line to enable socks. : Check is we will use socks ?X: We should really have some explanatory text here, and some ?X: automatic setting of sensible defaults. case "\$usesocks" in  $\delta$ define|true|[yY]\*) dflt='y';;  $*)$  dflt='n';; esac cat <<EOM Perl can be built to use the SOCKS proxy protocol library. To do so, Configure must be run with -Dusesocks. If you use SOCKS you also need to use the PerlIO abstraction layer, this will be implicitly selected.

If this doesn't make any sense to you, just accept the default '\$dflt'. EOM rp='Build Perl for SOCKS?'

. ./myread case "\$ans" in  $y|Y)$  val="\$define" ;; \*) val=" $\text{Sunder"$ ; esac set usesocks eval \$setvar

Found in path(s):

 $*$ /opt/cola/permits/1446828411\_1666316498.6193252/0/perl-5-26-1-orig-regen-configure-1-tar-gz/metaconfigdebian-perl-5.26.1/U/perl/usesocks.U

No license file was found, but licenses were detected in source scan.

?RCS: \$Id\$

?RCS: ?RCS: Copyright (c) 1991-1997, 2004-2006, Raphael Manfredi ?RCS: ?RCS: You may redistribute only under the terms of the Artistic License, ?RCS: as specified in the README file that comes with the distribution. ?RCS: You may reuse parts of this distribution only within the terms of ?RCS: that same Artistic License; a copy of which may be found at the root ?RCS: of the source tree for dist 4.0. ?RCS: ?RCS: \$Log: myhostname.U,v \$ ?RCS: Revision 3.0.1.3 1997/02/28 16:15:55 ram ?RCS: patch61: improved hostname lookup by using ypmatch when NIS is used ?RCS: ?RCS: Revision 3.0.1.2 1994/10/29 16:25:43 ram ?RCS: patch36: call ./xenix explicitly instead of relying on PATH ?RCS: patch36: now uses new Tr unit to convert to/from lowercase ?RCS: ?RCS: Revision 3.0.1.1 1994/06/20 07:06:20 ram ?RCS: patch30: now a little more clever for domain name guessing ?RCS: ?RCS: Revision 3.0 1993/08/18 12:09:18 ram ?RCS: Baseline for dist 3.0 netwide release. ?RCS: ?MAKE:myhostname phostname mydomain: contains sed test Myread Oldconfig \ Guess Loc awk echo sort uniq +usrinc rm hostcat Tr osname ?MAKE: -pick add  $\%$  % < ?S:myhostname (hostname): ?S: This variable contains the eventual value of the MYHOSTNAME symbol, ?S: which is the name of the host the program is going to run on. ?S: The domain is not kept with hostname, but must be gotten from mydomain. ?S: The dot comes with mydomain, and need not be supplied by the program. ?S:.

?S:mydomain:

?S: This variable contains the eventual value of the MYDOMAIN symbol,

?S: which is the domain of the host the program is going to run on.

?S: The domain must be appended to myhostname to form a complete host name.

?S: The dot comes with mydomain, and need not be supplied by the program.

?S:.

?S:phostname:

?S: This variable contains the eventual value of the PHOSTNAME symbol,

?S: which is a command that can be fed to popen() to get the host name.

?S: The program

should probably not presume that the domain is or isn't

?S: there already.

?S:.

?C:MYHOSTNAME (HOSTNAME):

?C: This symbol contains name of the host the program is going to run on.

?C: The domain is not kept with hostname, but must be gotten from MYDOMAIN.

?C: The dot comes with MYDOMAIN, and need not be supplied by the program.

?C: If gethostname() or uname() exist, MYHOSTNAME may be ignored. If MYDOMAIN

?C: is not used, MYHOSTNAME will hold the name derived from PHOSTNAME.

 $?C$ :.

?C:MYDOMAIN:

?C: This symbol contains the domain of the host the program is going to

?C: run on. The domain must be appended to HOSTNAME to form a complete

?C: host name. The dot comes with MYDOMAIN, and need not be supplied by

?C: the program. If the host name is derived from PHOSTNAME, the domain

?C: may or may not already be there, and the program should check.

?C:.

?H:#define MYHOSTNAME "\$myhostname" /\*\*/ ?H:#define MYDOMAIN "\$mydomain" /\*\*/ ?H:. ?T:cont i tans tmp\_re file : now get the host name echo " " echo "Figuring out host name..." >&4 case "\$myhostname" in '') cont=true echo 'Maybe "hostname" will work...' if tans=`sh -c hostname  $2 > & 1$ `; then myhostname=\$tans phostname=hostname cont='' fi ;;  $*$ ) cont=";; esac if \$test "\$cont"; then if ./xenix; then echo 'Oh, dear. Maybe "/etc/systemid" is the key...'

```
if tans=`cat /etc/systemid 2 > & 1`; then
 			myhostname=$tans
 			phostname='cat /etc/systemid'
 			echo "Whadyaknow. Xenix always was a bit strange..."
 			cont=''
 		fi
	elif $test -r /etc/systemid; then
 		echo "(What is a non-Xenix system doing with /etc/systemid?)"
	fi
fi
if $test "$cont"; then
	echo 'No, maybe "uuname -l" will work...'
if tans=`sh -c 'uuname -l' 2 > & 1`; then
 		myhostname=$tans
 		phostname='uuname -l'
	else
 		echo 'Strange. Maybe "uname -n" will work...'
 if tans=`sh -c 'uname -n' 2 > & 1`; then
 			myhostname=$tans
 			phostname='uname -n'
 		else
 			echo 'Oh well, maybe I can mine it out of whoami.h...'
 			if tans=`sh -c $contains' sysname $usrinc/whoami.h'
2 > & 1; then
  myhostname=`echo "$tans" | $sed 's/^.*"\(.*\)"\wedge1/"
  phostname="sed -n -e ""/sysname/s/^.*\"\\(.*\\)\"/\1/{'"' -e p -e q -e '}' <$usrinc/whoami.h"
  			else
  				case "$myhostname" in
  				'') echo "Does this machine have an identity crisis or something?"
   					phostname='';;
  				*)
   					echo "Well, you said $myhostname before..."
   					phostname='echo $myhostname';;
  				esac
 			fi
 		fi
	fi
fi
case "$myhostname" in
'') myhostname=noname ;;
esac
: you do not want to know about this
set $myhostname
myhostname=$1
: verify guess
if $test "$myhostname" ; then
	dflt=y
```

```
	rp='Your host name appears to be "'$myhostname'".'" Right?"
	. ./myread
	case "$ans" in
y^*) ;;
	*) myhostname='';;
	esac
fi
: bad guess or no guess
while $test "X$myhostname" = X; do
	dflt=''
	rp="Please type the (one word) name of your host:"
	. ./myread
	myhostname="$ans"
done
: translate upper to lower if necessary
case "$myhostname" in
*(A-Z)*	echo "(Normalizing case in your host name)"
	myhostname=`echo
 $myhostname | ./tr '[A-Z]' '[a-z]'`
	;;
esac
?X: Do not ask for domain name if this is not used later on. In that
?X: case, the hostname may keep its domain name, but it doesn't matter.
@if MYDOMAIN || mydomain
case "$myhostname" in
*.*)
dflt=`expr "X$myhostname" : "X[^.]*\(\..*\)"`
myhostname=`expr "X$myhostname" : "X\([^{\wedge}.]*\)\."`
	echo "(Trimming domain name from host name--host name is now $myhostname)"
	;;
*) case "$mydomain" in
	'')
\gamma.
?X: There is currently no way to say we do not want hostcat if mydomain is not
?X: used. One way to achieve that would be to put that code in a mydomain.U
?X: unit. However, we want to stick the sanity checks right after the domain
?X: name computation, or if none is done, right after the hostname computation.
?X:
 		{
?X: If we use NIS, try ypmatch.
 			test "X$hostcat" = "Xypcat hosts" &&
 			ypmatch "$myhostname" hosts 2>/dev/null |\
  \ sed -e 's/[ ]*#.*//; s/\}/' > hosts && \
  			$test -s hosts
```

```
		} || {
?X: Extract only
 the relevant hosts, reducing file size,
?X: remove comments, insert trailing space for later use.
     \$hostcat | \$sed -n -e "s/[ \frac{1}{4}.*//; s/\$//
   /[ ]\$myhostname[ . ]/p" > hosts		}
 tmp_re="[. ]"
 \text{Stest } x \text{ sawk} "/[0-9].*[ \text{W} \text{ is } 1 \text{ W} ]$myhostname$tmp_re/ { sum++ }
     END { print sum }" hosts` = x1 \parallel \text{tmp\_re} = "[ ]"
 dflt=\hatsawk \
 "/[0-9].*[ ]$myhostname$tmp_re/ {for(i=2; i<=NF;i++) print \\\$i}" \
  			hosts | $sort | $uniq | \
  			$sed -n -e "s/$myhostname\.\([-a-zA-Z0-9_.]\)/\1/p"`
 		case `$echo X$dflt` in
 X^* \rightarrow echo "(Several hosts in /etc/hosts matched hostname)"
  			dflt=.
  			;;
?X: There is no /etc/hosts on os390
 		X.)
  			if $test -f /etc/hosts; then
  				echo "(You do not have fully-qualified names in /etc/hosts)"
  			else
  				echo "(I cannot locate a hosts database anywhere)"
  			fi
  			;;
 		esac
 		case "$dflt" in
 		.)
  			tans=`./loc resolv.conf X /etc /usr/etc`
  			if $test -f "$tans"; then
  				echo "(Attempting domain name extraction from $tans)"
?X: Look for either a search
 or a domain directive.
  dflt=.`$sed -n -e 's/ / /g' \langle-e 's/^search *\([^ ]*\).*/\1/p' $tans \
   				 | ./tr '[A-Z]' '[a-z]' 2>/dev/null`
  				case "$dflt" in
  .) dflt=.`$sed -n -e 's/ / /g' \setminus-e 's/^domain *\(\lceil ^ ]*\).*/\1/p' $tans \
      				 | ./tr '[A-Z]' '[a-z]' 2>/dev/null`
     					;;
  				esac
  			fi
  			;;
 		esac
 		case "$dflt" in
 		.) echo "(No help from resolv.conf either -- attempting clever guess)"
```

```
			dflt=.`sh -c domainname 2>/dev/null`
 			case "$dflt" in
 			'') dflt='.';;
 .nis.*|.yp.*|.main.*) dflt=`echo $dflt | $sed -e 's/^\.[^.]*//'`;;
 			esac
 			;;
 		esac
 		case "$dflt$osname" in
 		.os390)
 			file="//'SYS1.TCPPARMS(TCPDATA)'"
 			echo "(Attempting domain name extraction from $file)"
 			dflt=.`awk '/^DOMAINORIGIN/ {print $2}' "$file" 2>/dev/null`
 			;;
 			esac
 		case "$dflt" in
 		.) echo "(Lost all hope -- silly guess then)"
 			dflt='.nonet'
 			;;
 		esac
 		$rm -f hosts
 		;;
	*) dflt="$mydomain";;
	esac;;
esac
echo " "
rp="What is your domain name?"
.
 ./myread
tans="$ans"
case "$ans" in
'') ;;
.*) ;;
*) tans=".$tans";;
esac
mydomain="$tans"
: translate upper to lower if necessary
case "$mydomain" in
*(A-Z)*	echo "(Normalizing case in your domain name)"
	mydomain=`echo $mydomain | ./tr '[A-Z]' '[a-z]'`
	;;
esac
@end
: a little sanity check here
case "$phostname" in
'') ;;
```

```
	case `$phostname | ./tr '[A-Z]' '[a-z]'` in
	$myhostname$mydomain|$myhostname) ;;
	*)
 		case "$phostname" in
 		sed*)
 			echo "(That doesn't agree with your whoami.h file, by the way.)"
 			;;
 		*)
 			echo "(That doesn't agree with your $phostname command, by the way.)"
 			;;
 		esac
	;;
	esac
	;;
esac
Found in path(s):
* /opt/cola/permits/1446828411_1666316498.6193252/0/perl-5-26-1-orig-regen-configure-1-tar-gz/metaconfig-
debian-perl-5.26.1/dist/U/myhostname.U
No license file was found, but licenses were detected in source scan.
?RCS: $Id$
?RCS:
?RCS: Copyright (c) 1991-1993, Raphael Manfredi
?RCS:
```
?RCS: You may redistribute only under the terms of the Artistic License,

?RCS: as specified in the README file that comes with the distribution.

?RCS: You may reuse parts of this distribution only within the terms of

?RCS: that same Artistic License; a copy of which may be found at the root

?RCS: of the source tree for dist 3.0.

?RCS:

\*)

?MAKE:d\_drand48proto: Hasproto i\_stdlib i\_unistd

?MAKE: -pick add \$@ %<

?S:d\_drand48proto:

?S: This variable conditionally defines the HAS\_DRAND48\_PROTO symbol,

?S: which indicates to the C program that the system provides

?S: a prototype for the drand48() function. Otherwise, it is

?S: up to the program to supply one.

 $2S$ :

?C:HAS\_DRAND48\_PROTO:

?C: This symbol, if defined, indicates that the system provides

?C: a prototype for the drand48() function. Otherwise, it is up

?C: to the program to supply one. A good guess

is

?C: extern double drand48(void);

?C:.

?H:#\$d\_drand48proto HAS\_DRAND48\_PROTO /\*\*/

?H:. ?LINT:set d\_drand48proto : see if prototype for drand48 is available echo " " set d\_drand48proto drand48 \$i\_stdlib stdlib.h \$i\_unistd unistd.h eval \$hasproto

Found in path(s):

\* /opt/cola/permits/1446828411\_1666316498.6193252/0/perl-5-26-1-orig-regen-configure-1-tar-gz/metaconfigdebian-perl-5.26.1/U/protos/d\_drand48proto.U No license file was found, but licenses were detected in source scan.

?RCS: \$Id\$ ?RCS: ?RCS: Copyright (c) 1991-1997, 2004-2006, Raphael Manfredi ?RCS: ?RCS: You may redistribute only under the terms of the Artistic License, ?RCS: as specified in the README file that comes with the distribution. ?RCS: You may reuse parts of this distribution only within the terms of ?RCS: that same Artistic License; a copy of which may be found at the root ?RCS: of the source tree for dist 4.0. ?RCS: ?RCS: \$Log: lseektype.U,v \$ ?RCS: Revision 3.0.1.1 1994/08/29 16:30:10 ram ?RCS: patch32: now uses new Typedef unit to compute type information ?RCS: ?RCS: Revision 3.0 1993/08/18 12:09:08 ram ?RCS: Baseline for dist 3.0 netwide release. ?RCS: ?MAKE:lseektype: Myread Typedef ?MAKE: -pick add \$@ %< ?S:lseektype: ?S: This variable defines lseektype to be something like off  $_t$ , long, ?S: or whatever type is used to declare lseek offset's type in the ?S: kernel (which also appears to be lseek's return type). ?S:. ?C:Off\_t (LSEEKTYPE): ?C: This symbol holds the type used to declare offsets in the kernel. ?C: It can be int, long, off t, etc... It may be necessary to include  $?C: \langle \text{sys/types.h} \rangle$  to get any typedef'ed information. ?C:. ?H:#define Off t \$lseektype  $/*$  <offset> type  $*/$  $?H:$ . : see what type lseek is declared as in the kernel set off t lseektype long stdio.h sys/types.h

eval \$typedef echo " "

dflt="\$lseektype" rp="What type is lseek's offset on this system declared as?" . ./myread lseektype="\$ans"

Found in path(s):

 $*$ /opt/cola/permits/1446828411\_1666316498.6193252/0/perl-5-26-1-orig-regen-configure-1-tar-gz/metaconfigdebian-perl-5.26.1/dist/U/lseektype.U

No license file was found, but licenses were detected in source scan.

?RCS: \$Id\$

?RCS:

?RCS: Copyright (c) 1999, Jarkko Hietaniemi

?RCS:

?RCS: You may redistribute only under the terms of the Artistic License,

?RCS: as specified in the README file that comes with the distribution.

?RCS: You may reuse parts of this distribution only within the terms of

?RCS: that same Artistic License; a copy of which may be found at the root

?RCS: of the source tree for dist 3.0.

?RCS:

?MAKE:d\_sched\_getscheduler: Inlibc

?MAKE: -pick add  $\$  @ %<

?S:d\_sched\_getscheduler:

?S: This variable conditionally defines HAS\_SCHED\_GETSCHEDULER if

?S: sched\_getscheduler() is available to get the scheduling policy.

?S:.

?C:HAS\_SCHED\_GETSCHEDULER:

?C: This symbol, if defined, indicates that the sched\_getscheduler

?C: system call is available to get the scheduling policy.

?C:.

?H:#\$d\_sched\_getscheduler HAS\_SCHED\_GETSCHEDULER /\*\*/

?H:.

?LINT:set d\_sched\_getscheduler

: see if sched\_getscheduler exists

set sched\_getscheduler

d\_sched\_getscheduler

eval \$inlibc

Found in path(s):

\* /opt/cola/permits/1446828411\_1666316498.6193252/0/perl-5-26-1-orig-regen-configure-1-tar-gz/metaconfigdebian-perl-5.26.1/U/perl/d\_sched\_getscheduler.U No license file was found, but licenses were detected in source scan.

?RCS: \$Id: d\_getnbyad.U,v \$ ?RCS: ?RCS: Copyright (c) 1998 Andy Dougherty ?RCS: ?RCS: You may distribute under the terms of either the GNU General Public

?RCS: License or the Artistic License, as specified in the README file. ?RCS: ?MAKE:d\_getnbyaddr: Inlibc ?MAKE: -pick add \$@ %< ?S:d\_getnbyaddr: ?S: This variable conditionally defines the HAS\_GETNETBYADDR symbol, which ?S: indicates to the C program that the getnetbyaddr() routine is available ?S: to look up networks by their IP addresses. ?S:. ?C:HAS\_GETNETBYADDR: ?C: This symbol, if defined, indicates that the getnetbyaddr() routine is ?C: available to look up networks by their IP addresses.  $?C:$ . ?H:#\$d\_getnbyaddr HAS\_GETNETBYADDR /\*\*/ ?H:. ?LINT:set d\_getnbyaddr : see if getnetbyaddr exists set getnetbyaddr d\_getnbyaddr eval \$inlibc Found in path(s): \* /opt/cola/permits/1446828411\_1666316498.6193252/0/perl-5-26-1-orig-regen-configure-1-tar-gz/metaconfigdebian-perl-5.26.1/U/modified/d\_getnbyad.U No license file was found, but licenses were detected in source scan. ?RCS: \$Id: i\_dld.U 1 2006-08-24 12:32:52Z rmanfredi \$ ?RCS: ?RCS: Copyright (c) 1991-1997, 2004-2006, Raphael Manfredi ?RCS: ?RCS: You may redistribute only under the terms of the Artistic Licence, ?RCS: as specified in the README file that comes with the distribution. ?RCS: You may reuse parts of this distribution only within the terms of ?RCS: that same Artistic Licence; a copy of which may be found at the root ?RCS: of the source tree for dist 4.0. ?RCS: ?RCS: Original Author: Andy Dougherty <doughera@lafcol.lafayette.edu> ?RCS: ?RCS: \$Log: i\_dld.U,v \$ ?RCS: Revision 3.0.1.1 1994/10/29 16:20:07 ram ?RCS: patch36: created by ADO ?RCS: ?MAKE:i\_dld: Inhdr ?MAKE: -pick add  $\$ @ %< ?S:i\_dld: ?S: This variable conditionally defines the I\_DLD symbol, which ?S: indicates to the C program that  $\langle$ dld.h $\rangle$  (GNU dynamic loading) ?S: exists and should be included.

 $2S$ :

#### ?C:I\_DLD:

?C: This symbol, if defined, indicates that <dld.h> exists and should ?C: be included before using GNU dynamic loading features. ?C:. ?H:#\$i\_dld I\_DLD /\*\*/ ?H:. ?LINT:set i\_dld : see if dld is available set dld.h i\_dld eval \$inhdr

Found in path(s):

\* /opt/cola/permits/1446828411\_1666316498.6193252/0/perl-5-26-1-orig-regen-configure-1-tar-gz/metaconfigdebian-perl-5.26.1/dist/U/i\_dld.U

No license file was found, but licenses were detected in source scan.

?RCS: \$Id: locallib.U,v 1.1 1999/07/08 18:32:57 doughera Exp doughera \$ ?RCS:

?RCS: Copyright (c) 1999, Jarkko Hietaniemi

?RCS:

?RCS: You may redistribute only under the terms of the Artistic License,

?RCS: as specified in the README file that comes with the distribution.

?RCS: You may reuse parts of this distribution only within the terms of

?RCS: that same Artistic License; a copy of which may be found at the root

?RCS: of the source tree for dist 3.0.

?RCS:

?RCS:

?MAKE:uselocallib locallib locallibexp installlocallib installlocallibexp: \

 cat Getfile Oldconfig Prefixit test afs sitelib

?MAKE: -pick add \$@ %<

?Y:TOP

?S:uselocallib:

?S: This variable tells whether the USELOCALLIB is defined.

?S:.

?S:locallib:

?S: This variable contains the eventual value of the LOCALLIB symbol,

?S: which is the name of the private library for this package. It may

?S: have  $a \sim$  on the front. It is up to the makefile to eventually create

2S: this

directory while performing installation (with  $\sim$  substitution).

?S: This differs from \$sitelib in that \$sitelib is often

?S: a shared network directory while \$locallib is

?S: at a local disk, because of policy/administrative issues

?S: like for example caching (performance), licensing, or security.

?S:.

?S:locallibexp:

?S: This variable is the ~name expanded version of locallib, so that you

?S: may use it directly in Makefiles or shell scripts.

 $2S$ :

?S:installlocallib:

?S: This variable is really the same as locallibexp but may differ on

?S: those systems using AFS. For extra portability, only this variable

?S: should be used in makefiles.

?S:.

?S:installlocallibexp:

?S: This variable is the ~name expanded version of installlocallib,

?S: so that you may use it directly in Makefiles or shell scripts.

 $?S:$ .

?C:USELOCALLIB:

?C: This symbol, if defined, tells that the directories

?C: LOCALLIB, LOCALLIB\_EXP, LOCALARCH, and LOCALARCH\_EXP,

?C: are used in this installation.

 $?C:$ .

?C:LOCALLIB:

?C: This

symbol contains the name of the private library for this package.

?C: The library is private in the sense that it needn't be in anyone's

?C: execution path, but it should be accessible by the world. The program

?C: should be prepared to do  $\sim$  expansion.

?C: The standard distribution will put nothing in this directory.

?C: Local administration may place extensions and modules in

?C: this directory.

?C: This differs from SITELIB in that SITELIB is often

?C: a shared network directory while LOCALLIB is

?C: at a local disk, because of policy/administrative issues

?C: like for example caching (performance), licensing, or security.

?C:.

?C:LOCALLIB\_EXP:

?C: This symbol contains the ~name expanded version of LOCALLIB, to be used

 $?C:$  in programs that are not prepared to deal with  $\sim$  expansion at run-time.

 $?C:$ .

?H:#\$uselocallib USELOCALLIB /\*\*/

?H:#define LOCALLIB "\$locallib" /\*\*/

?H:#define LOCALLIB\_EXP "\$locallibexp" /\*\*/

?H:.

: determine where local libraries go.

case

"\$locallib" in

'') dflt=none ;;

\*) dflt=\$locallib ;;

esac

\$cat <<EOM

For various local software administration reasons and especially if \$sitelib

happens to be a shared network resource, you may want to have a directory for extensions and modules that resides on a possibly local disk. If this scenario doesn't sound applicable, accept the default 'none'.

# EOM

```
fn=nd~+
rp='Pathname for such local library files?'
. ./getfile
if $test "X$ans" = X; then
	uselocallib="$undef"
	locallib=""
	locallibexp=""
	installlocallib=""
	installlocallibexp=""
else
	uselocallib="$define"
	if $test "X$locallibexp" != "X$ansexp"; then
 		installlocallib=''
	fi
	locallib="$ans"
	locallibexp="$ansexp"
	if $afs; then
 		$cat <<EOM
```
Since you are running AFS, I need to distinguish the directory in which locally installed files reside from the directory in which they are installed (and from which they are presumably copied to the former directory by occult means).

### EOM

```
		case "$installlocallib" in
 		'') dflt=`echo
 $locallibexp | sed 's#^/afs/#/afs/.#'`;;
 		*) dflt="$installlocallib";;
 		esac
 		fn=de~
 		rp='Where will the locally installed files be installed?'
 		. ./getfile
 		installlocallib="$ans"
	else
 		installlocallibexp="$locallibexp"
	fi
fi
```
Found in path(s):

\* /opt/cola/permits/1446828411\_1666316498.6193252/0/perl-5-26-1-orig-regen-configure-1-tar-gz/metaconfigdebian-perl-5.26.1/U/installdirs/locallib.U

No license file was found, but licenses were detected in source scan.

?RCS: \$Id: perlpath.U,v 3.0.1.2 1995/09/25 09:17:04 ram Exp \$ ?RCS: ?RCS: Copyright (c) 1991-1993, Raphael Manfredi ?RCS: ?RCS: This file is included with or a derivative work of a file included ?RCS: with the metaconfig program of Raphael Manfredi's "dist" distribution. ?RCS: In accordance with clause 7 of dist's modified Artistic License: ?RCS: ?RCS: You may distribute under the terms of either the GNU General Public ?RCS: License or the Artistic License, as specified in the README file. ?RCS: ?RCS: \$Log: perlpath.U,v \$ ?RCS: ?RCS: Special perl5 unit -- we haven't installed perl yet. ?RCS: ?RCS: Revision 3.0.1.2 1995/09/25 09:17:04 ram ?RCS: patch59: unit is now forced to the top of Configure, if possible ?RCS: ?RCS: Revision 3.0.1.1 1995/01/11 15:33:53 ram ?RCS: patch45: can now use Loc variables since path stripping is deferred ?RCS: ?RCS: Revision 3.0 1993/08/18 12:09:32 ram ?RCS: Baseline for dist 3.0 netwide release. ?RCS:  $?X:$ ?X: The purpose of this unit is to locate perl good enough to construct a #! ?X: ?MAKE:perlpath: cat Getfile Loc Myread Oldconfig initialinstalllocation \ startperl version versiononly ?MAKE: -pick add \$@ %< ?Y:TOP ?S:perlpath: ?S: This variable contains the eventual value of the PERLPATH symbol, ?S: which contains the name of the perl interpreter to be used in ?S: shell scripts and in the "eval 'exec'" idiom. This variable is ?S: not necessarily the pathname of the file containing the perl ?S: interpreter; you must append the executable extension ( $\text{exe}$ ) if ?S: it is not already present. Note that Perl code that runs during ?S: the Perl build process cannot reference this variable, as Perl ?S: may not have been installed, or even if installed, may be a ?S: different version of Perl.  $2S$ . ?C:PERLPATH: ?C: This symbol contains the name of the perl interpreter to be ?C: used in shell scripts and in the "eval 'exec'" idiom.

```
?C:.
?H:#define PERLPATH "$perlpath" /**/
?H:.
:
 figure best path for perl in scripts
case "$perlpath" in
'')
	case "$versiononly" in
"$define") perlpath="$initialinstalllocation/perl$version";;
	*)		perlpath="$initialinstalllocation/perl";;
	esac
	case "$startperl" in
*!*) ;;
	*)
 		$cat <<EOH
```
I will use the "eval 'exec'" idiom to start Perl on your system. I can use the full path of your Perl binary for this purpose, but doing so may cause problems if you want to share those scripts and Perl is not always in a standard place (\$initialinstalllocation/perl).

# EOH

```
		dflt="$initialinstalllocation/perl"
 		rp="What path shall I use in \"eval 'exec'\"?"
 		. ./myread
 		perlpath="$ans"
 		;;
	esac
	;;
esac
case "$startperl" in
*!*) ::
*) echo "I'll use $perlpath in \text{``eval 'exec''''} ;;
esac
```
Found in path(s):

\* /opt/cola/permits/1446828411\_1666316498.6193252/0/perl-5-26-1-orig-regen-configure-1-tar-gz/metaconfigdebian-perl-5.26.1/U/perl/perlpath.U

No license file was found, but licenses were detected in source scan.

?RCS: \$Id: d\_closedir.U,v 3.0.1.3 1997/02/28 15:31:26 ram Exp \$ ?RCS: ?RCS: Copyright (c) 1991-1993, Raphael Manfredi ?RCS: ?RCS: You may redistribute only under the terms of the Artistic License, ?RCS: as specified in the README file that comes with the distribution. ?RCS: You may reuse parts of this distribution only within the terms of ?RCS: that same Artistic License; a copy of which may be found at the root

?RCS: of the source tree for dist 3.0. ?RCS: ?RCS: Original Author: Andy Dougherty <doughera@lafcol.lafayette.edu> ?RCS: ?RCS: \$Log: d\_closedir.U,v \$ ?RCS: Revision 3.0.1.3 1997/02/28 15:31:26 ram ?RCS: patch61: added ?F: metalint hint ?RCS: ?RCS: Revision 3.0.1.2 1994/10/29 16:11:18 ram ?RCS: patch36: added 'ldflags' to the test compile line (ADO) ?RCS: ?RCS: Revision 3.0.1.1 1994/08/29 16:07:21 ram ?RCS: patch32: created by ADO ?RCS: ?MAKE:d\_closedir d\_void\_closedir: Inlibc i\_dirent i\_sysdir i\_sysndir  $\setminus$  i\_systypes Compile Setvar rm\_try run ?MAKE: -pick add  $\$ @ %< ?S:d\_closedir: ?S: This variable conditionally defines HAS\_CLOSEDIR if closedir() is ?S: available. ?S:. ?C:HAS\_CLOSEDIR: ?C: This symbol, if defined, indicates that the closedir() routine is ?C: available. ?C:. ?H:#\$d\_closedir HAS\_CLOSEDIR /\*\*/ ?H:. ?S:d\_void\_closedir: ?S: This variable conditionally defines VOID\_CLOSEDIR if closedir() ?S: does not return a value. ?S:. ?C:VOID\_CLOSEDIR: ?C: This symbol, if defined, indicates that the closedir() routine ?C: does not return a value.  $?C:$ . ?H:#\$d\_void\_closedir VOID\_CLOSEDIR /\*\*/ ?H:. ?F:!try ?LINT:set d\_closedir d\_void\_closedir : see if closedir exists set closedir d\_closedir eval \$inlibc @if VOID\_CLOSEDIR || d\_void\_closedir

?X: The following contortions are designed so we can call closedir()

?X: and check whether it returns a value. The contortions are designed

?X: to portably pick up the correct directory header, for those
?X: systems that support various mutually incompatible directory functions. ?X: This is from perl5's perl.h case "\$d\_closedir" in "\$define") echo " " echo "Checking whether closedir() returns a status..." >&4  $cat > try.c << EOM$ #\$i\_dirent I\_DIRENT /\*\*/ #\$i\_sysdir I\_SYS\_DIR /\*\*/ #\$i\_sysndir I\_SYS\_NDIR /\*\*/ #\$i\_systypes I\_SYS\_TYPES /\*\*/ #if defined(I\_SYS\_TYPES) #include <sys/types.h> #endif #if defined(I\_DIRENT) #include <dirent.h> #else #ifdef I\_SYS\_NDIR #include <sys/ndir.h> #else #ifdef I\_SYS\_DIR #ifdef hp9000s500 #include <ndir.h> $\frac{1}{2}$  may be wrong in the future  $\frac{*}{2}$ #else #include <sys/dir.h> #endif #endif #endif #endif int main() { return closedir(opendir(".")); } EOM set try if eval \$compile\_ok; then if  $\frac{\text{Tru}}{\text{Tru}}$  ./try > /dev/null 2>&1; then echo "Yes, it does." val="\$undef" else echo "No, it doesn't." val="\$define" fi else echo "(I can't seem to compile the test program--assuming it doesn't)" val="\$define" fi ;; \*)

```
	val="$undef";
	;;
esac
set d_void_closedir
eval $setvar
$rm_try
@end
Found in path(s):
*
 /opt/cola/permits/1446828411_1666316498.6193252/0/perl-5-26-1-orig-regen-configure-1-tar-gz/metaconfig-
debian-perl-5.26.1/U/compline/d_closedir.U
No license file was found, but licenses were detected in source scan.
?RCS: $Id: i_sysstatfs.U,v $
?RCS:
?RCS: Copyright (c) 1999 Jarkko Hietaniemi
?RCS:
?RCS: You may distribute under the terms of either the GNU General Public
?RCS: License or the Artistic License, as specified in the README file.
?RCS:
?MAKE:i_sysstatfs: Inhdr Hasfield
?MAKE: -pick add $@ %<
?S:i_sysstatfs:
?S: This variable conditionally defines the I_SYSSTATFS symbol,
?S: and indicates whether a C program should include <sys/statfs.h>.
?S:.
?C:I_SYS_STATFS:
?C: This symbol, if defined, indicates that <sys/statfs.h> exists.
?C:.
?H:#$i_sysstatfs I_SYS_STATFS /**/
?H:.
?LINT:set i_sysstatfs
: see if this is a sys/statfs.h system
set sys/statfs.h i_sysstatfs
eval $inhdr
Found in path(s):
* /opt/cola/permits/1446828411_1666316498.6193252/0/perl-5-26-1-orig-regen-configure-1-tar-gz/metaconfig-
debian-perl-5.26.1/U/perl/i_sysstatfs.U
```
No license file was found, but licenses were detected in source scan.

\* \$Id: scandir.C,v 3.0.1.1 1994/01/24 13:58:45 ram Exp ram \$

\*

/\*

\* Copyright (c) 1991-1997, 2004-2006, Raphael Manfredi

\*

\* You may redistribute only under the terms of the Artistic Licence,

- \* as specified in the README file that comes with the distribution.
- \* You may reuse parts of this distribution only within the terms of
- \* that same Artistic Licence; a copy of which may be found at the root

```
* of the source tree for dist 4.0.
```
\*

```
* $Log: scandir.C,v $
* Revision 3.0.1.1 1994/01/24 13:58:45 ram
* patch16: created
```
\*

```
*/
```
Found in path(s):

\* /opt/cola/permits/1446828411\_1666316498.6193252/0/perl-5-26-1-orig-regen-configure-1-tar-gz/metaconfigdebian-perl-5.26.1/dist/lib/C/fake/scandir.C

No license file was found, but licenses were detected in source scan.

?RCS: \$Id\$

?RCS:

?RCS: Copyright (c) 1999, Jarkko Hietaniemi

?RCS:

?RCS: You may redistribute only under the terms of the Artistic License,

?RCS: as specified in the README file that comes with the distribution.

?RCS: You may reuse parts of this distribution only within the terms of

?RCS: that same Artistic License; a copy of which may be found at the root

?RCS: of the source tree for dist 3.0.

?RCS:

?MAKE:d\_sem\_close: Inlibc

?MAKE: -pick add \$@ %<

?S:d\_sem\_close:

?S: This variable conditionally defines HAS\_SEM\_CLOSE if sem\_close() is

?S: available to close a POSIX semaphore.

?S:.

?C:HAS\_SEM\_CLOSE:

?C: This symbol, if defined, indicates that the sem\_close system call is

?C: available to close a POSIX semaphore.

?C:.

?H:#\$d\_sem\_close HAS\_SEM\_CLOSE /\*\*/

?H:.

?LINT:set d\_sem\_close

: see if sem\_close exists

set sem\_close d\_sem\_close

Found in path(s):

eval \$inlibc

\* /opt/cola/permits/1446828411\_1666316498.6193252/0/perl-5-26-1-orig-regen-configure-1-tar-gz/metaconfigdebian-perl-5.26.1/U/perl/d\_sem\_close.U

No license file was found, but licenses were detected in source scan.

?RCS: \$Id: d\_chsize.U 1 2006-08-24 12:32:52Z rmanfredi \$ ?RCS: ?RCS: Copyright (c) 1991-1997, 2004-2006, Raphael Manfredi ?RCS: ?RCS: You may redistribute only under the terms of the Artistic Licence, ?RCS: as specified in the README file that comes with the distribution. ?RCS: You may reuse parts of this distribution only within the terms of ?RCS: that same Artistic Licence; a copy of which may be found at the root ?RCS: of the source tree for dist 4.0. ?RCS: ?RCS: \$Log: d\_chsize.U,v \$ ?RCS: Revision 3.0 1993/08/18 12:05:50 ram ?RCS: Baseline for dist 3.0 netwide release. ?RCS: ?MAKE:d\_chsize: Inlibc ?MAKE: -pick add  $\$  @ %< ?S:d\_chsize: ?S: This variable conditionally defines the CHSIZE symbol, which ?S: indicates to the C program that the chsize() routine is available ?S: to truncate files. You might need a -lx to get this routine. ?S:. ?C:HAS\_CHSIZE (CHSIZE): ?C: This symbol, if defined, indicates that the chsize routine is available ?C: to truncate files. You might need a -lx to get this routine. ?C:. ?H:#\$d\_chsize HAS\_CHSIZE /\*\*/ ?H:. ?LINT:set d\_chsize : see if chsize exists set chsize d\_chsize eval \$inlibc Found in path(s): \* /opt/cola/permits/1446828411\_1666316498.6193252/0/perl-5-26-1-orig-regen-configure-1-tar-gz/metaconfigdebian-perl-5.26.1/dist/U/d\_chsize.U No license file was found, but licenses were detected in source scan. ?RCS: \$Id\$  $?$ RCS $\cdot$ ?RCS: Copyright (c) 1991-1997, 2004-2006, Raphael Manfredi ?RCS: ?RCS: You may redistribute only under the terms of the Artistic License, ?RCS: as specified in the README file that comes with the distribution. ?RCS: You may reuse parts of this distribution only within the terms of ?RCS: that same Artistic License; a copy of which may be found at the root ?RCS: of the source tree for dist 4.0.

?RCS:

?RCS: \$Log: Guess.U,v \$ ?RCS: Revision 3.0.1.5 1995/07/25 13:37:14 ram ?RCS: patch56: now knows about OS/2 platforms ?RCS: ?RCS: Revision 3.0.1.4 1994/10/29 15:53:55 ram ?RCS: patch36: added ?F: line for metalint file checking ?RCS: patch36: call ./xenix explicitly instead of relying on PATH ?RCS: ?RCS: Revision 3.0.1.3 1993/12/15 08:14:35 ram ?RCS: patch15: variable d\_bsd was not always set properly ?RCS: ?RCS: Revision 3.0.1.2 1993/08/30 08:57:14 ram ?RCS: patch8: fixed comment which wrongly attributed the usrinc symbol ?RCS: patch8: no more ugly messages when no /usr/include/ctype.h ?RCS: ?RCS: Revision 3.0.1.1 1993/08/27 14:37:37 ram ?RCS: patch7: added support for OSF/1 machines ?RCS: ?RCS: Revision 3.0 1993/08/18 12:04:57 ram ?RCS: Baseline for dist 3.0 netwide release. ?RCS:  $?X:$ ?X: This unit hazards some guesses as to what the general nature of the system ?X: is. The information it collects here is used primarily to establish default ?X: answers to other questions. ?X: ?MAKE:Guess d\_eunice d\_xenix d\_bsd d\_linux d\_dos d\_os2: cat test echo n c \ contains rm tr Loc eunicefix ?MAKE: -pick add  $\%$  % < ?S:d\_eunice: ?S: This variable conditionally defines the symbols EUNICE\_SYSTEM, which ?S: alerts the C program that it must deal with ideosyncracies of VMS. ?S:. ?S:d\_xenix: ?S: This variable conditionally defines the symbol XENIX\_SYSTEM, which alerts ?S: the C program that it runs under Xenix. ?S:. ?S:d\_dos: ?S: This symbol conditionally defines the symbol DOS\_SYSTEM when running on ?S: DOS with DJGPP or Cygwin.  $2S$ : ?S:d\_os2: ?S: This symbol conditionally defines the symbol OS2\_SYSTEM when running on ?S: an OS/2 system. ?S:. ?S:d\_bsd:

?S: This symbol conditionally defines the symbol BSD\_SYSTEM when running on a ?S: BSD system. ?S:. ?S:d\_linux: ?S: This symbol conditionally defines the symbol LINUX\_SYSTEM when running ?S: on a Linux system. ?S:. ?C:EUNICE\_SYSTEM (EUNICE): ?C: This symbol, if defined, indicates that the program is being compiled ?C: under the EUNICE package under VMS. The program will need to handle ?C: things like files that don't go away the first time you unlink them, ?C: due to version numbering. It will also need to compensate for lack ?C: of a respectable link() command. ?C:. ?C:VMS\_SYSTEM (VMS): ?C: This symbol, if defined, indicates that the program is running under ?C: VMS. It is currently only set in conjunction with the EUNICE symbol.  $?C:$ . ?C:XENIX\_SYSTEM (XENIX): ?C: This symbol, if defined, indicates that the program is running under ?C: Xenix (at least 3.0 ?). ?C:. ?C:DOS\_SYSTEM: ?C: This symbol, if defined, indicates that the program is running under ?C: DOS with DJGPP.  $?C:$ . ?C:OS2\_SYSTEM: ?C: This symbol, if defined, indicates that the program is running under ?C: an OS/2 system. ?C:. ?C:BSD\_SYSTEM: ?C: This symbol, if defined, indicates that the program is running under ?C: a BSD system. ?C:. ?C:LINUX\_SYSTEM: ?C: This symbol, if defined, indicates that the program is running under ?C: a Linux system. ?C:. ?H:#\$d\_eunice EUNICE\_SYSTEM /\*\*/ ?H:#\$d\_eunice VMS\_SYSTEM /\*\*/

?H:#\$d\_xenix XENIX\_SYSTEM /\*\*/

?H:#\$d\_dos DOS\_SYSTEM /\*\*/

?H:#\$d\_os2 OS2\_SYSTEM /\*\*/ ?H:#\$d\_bsd BSD\_SYSTEM  $/**/$ 

?H:#\$d\_linux LINUX\_SYSTEM /\*\*/

?H:.

?F:./bsd ./usg ./v7 ./osf1 ./eunice ./xenix ./venix ./dos ./os2 ./gnu ./linux

## ?T:xxx DJGPP MACHTYPE

: make some quick guesses about what we are up against echo " " \$echo \$n "Hmm... \$c" echo exit 1 >bsd echo exit 1 >usg echo exit 1 >v7 echo exit 1 >osf1 echo exit 1 >eunice echo exit 1 >xenix echo exit 1 >venix echo exit 1 >os2 echo exit 1 >gnu echo exit 1 >linux echo exit 1 >dos d\_bsd="\$undef" d\_linux="\$undef" d\_dos="\$undef" d\_os2="\$undef" ?X: ?X: Do not use 'usrinc', or we get a circular dependency. because ?X: usrinc is defined in usrinc.U, which relies on us... ?X: \$cat /usr/include/signal.h /usr/include/sys/signal.h >foo 2>/dev/null if test -f /osf\_boot || \$contains 'OSF/1' /usr/include/ctype.h >/dev/null 2>&1 then echo "Looks kind of like an OSF/1 system, but we'll see..." echo exit 0 >osf1 elif test `echo abc | \$tr a-z  $A-Z = Abc$ ; then xxx=`./loc addbib blurfl \$pth` if \$test -f \$xxx; then echo "Looks kind of like a USG system with BSD features, but we'll see..." echo exit 0 >bsd echo exit 0 >usg else if \$contains SIGTSTP foo >/dev/null 2>&1 ; then echo "Looks kind of like an extended USG system, but we'll see..." else echo "Looks kind of like a USG system, but we'll see..." fi echo exit 0 >usg fi elif \$contains SIGTSTP foo >/dev/null  $2 > 8.1$  : then echo "Looks kind of like a BSD system, but we'll see..." d\_bsd="\$define" echo exit 0 >bsd

```
elif
	$rm --version 2>/dev/null >foo;
	$contains "Free Software Foundation" foo >/dev/null
then
	xxx=`uname`
	echo exit 0 >gnu
	echo "Looks kind of like a GNU/$xxx system, but we'll see..."
if \text{Sets} X\text{S}xxx = XLinux; then
 		d_linux="$define"
 echo exit 0 >linux
	fi
else
	echo "Looks kind of like a Version 7 system, but we'll see..."
	echo exit 0 >v7
fi
case "$eunicefix" in
*unixtovms*)
$cat <<'EOI'
There is, however, a strange, musty smell in the air that reminds me of
something...hmm...yes...I've got it...there's a VMS nearby, or I'm a Blit.
EOI
	echo exit 0 >eunice
	d_eunice="$define"
: it so happens the Eunice I know will not run shell scripts in Unix format
	;;
*)
	echo " "
	echo "Congratulations. You aren't running Eunice."
	d_eunice="$undef"
	;;
esac
case "$p_" in
:) ;;
*)
$cat <<<EOI'
I have the feeling something is not exactly right, however...don't tell me...
EOI
	if
 test -n "$DJGPP"; then
 		case "X${MACHTYPE:-nonesuchmach}" in
 		cygwin) echo "hah!... you're running under Cygwin!";;
 		*) echo "got it... you're running DOS with DJGPP!";;
 		esac
 		echo exit 0 >dos
 		d_dos="$define"
	else
 $cat <<'EOI'
lemme think...does HAL ring a bell?...no, of course, you're only running OS/2!
```

```
EOI
 		echo exit 0 >os2
 		d_os2="$define"
	fi
	;;
esac
if test -f /xenix; then
	echo "Actually, this looks more like a XENIX system..."
	echo exit 0 >xenix
	d_xenix="$define"
else
	echo " "
	echo "It's not Xenix..."
	d_xenix="$undef"
fi
chmod +x xenix
$eunicefix xenix
if test -f /venix; then
	echo "Actually, this looks more like a VENIX system..."
	echo exit 0 >venix
else
	echo " "
	if ./xenix; then
 		: null
	else
 		echo "Nor is it Venix..."
	fi
fi
chmod +x bsd usg v7 osf1 eunice xenix venix dos os2 gnu linux
$eunicefix bsd usg v7 osf1 eunice xenix venix dos os2 gnu linux
$rm -f foo
Found in path(s):
* /opt/cola/permits/1446828411_1666316498.6193252/0/perl-5-26-1-orig-regen-configure-1-tar-gz/metaconfig-
debian-perl-5.26.1/dist/U/Guess.U
No license file was found, but licenses were detected in source scan.
?RCS: $Id$
?RCS:
?RCS: Copyright (c) 1999 Jarkko Hietaniemi
?RCS:
?RCS: You may distribute under the terms of either the GNU General Public
?RCS: License or the Artistic License, as specified in the README file.
?RCS:
?X: This unit generates a $hasstruct string that is used internally
?X: by Configure to check if this system has a field for a
?X: particular struct (of if this system has a particular struct!)
?X:
```
?X: To use it, say something like: ?X: set d\_statblocks stat i\_sysstat sys/stat.h ?X: eval \$hasstruct ?X: Or, for more complicated sets of headers, do something like ?X: hdrs="\$define sys/foo.h ?X: \$i\_sysbar sys/bar.h ?X: \$i\_syszot sys/zot.h ?X: \$i\_zappa zappa.h" ?X: set d\_statblocks stat \$hdrs ?X: eval \$hasstruct ?X: ?MAKE:Hasstruct: Setvar rm\_try test Compile ?MAKE: -pick add \$@ %< ?T:varname struct ?V:hasstruct : Define hasstruct macro for Configure internal use hasstruct='varname=\$1; struct=\$2; shift; shift; while \$test \$# -ge 2; do case "\$1" in \$define) echo "#include <\$2>";; esac ; shift 2;  $done > try.c;$ echo "int main () { struct \$struct foo; }" >> try.c; set try; if eval \$compile; then val="\$define"; else val="\$undef"; fi; set \$varname; eval \$setvar; \$rm\_try'

Found in path(s):

\* /opt/cola/permits/1446828411\_1666316498.6193252/0/perl-5-26-1-orig-regen-configure-1-tar-gz/metaconfigdebian-perl-5.26.1/U/protos/Hasstruct.U No license file was found, but licenses were detected in source scan.

?RCS: \$Id: d\_raster.U 1 2006-08-24 12:32:52Z rmanfredi \$ ?RCS: ?RCS: Copyright (c) 1991-1997, 2004-2006, Raphael Manfredi ?RCS: ?RCS: You may redistribute only under the terms of the Artistic Licence, ?RCS: as specified in the README file that comes with the distribution. ?RCS: You may reuse parts of this distribution only within the terms of ?RCS: that same Artistic Licence; a copy of which may be found at the root ?RCS: of the source tree for dist 4.0. ?RCS: ?RCS: \$Log: d\_raster.U,v \$ ?RCS: Revision 3.0 1993/08/18 12:06:50 ram ?RCS: Baseline for dist 3.0 netwide release. ?RCS: ?MAKE:d\_raster rasterlib: cat test Setvar Myread Oldconfig ?MAKE: -pick add  $\$  @ %< ?S:d\_raster: ?S: Conditionally defines RASTER\_TEK if this is a raster tech machine. ?S:. ?S:rasterlib (d\_rasterlib): ?S: Set to the needed compile flag if this is a raster tech machine. ?S: It is up to the Makefile to use this variable. ?S:. ?C:RASTER\_TEK: ?C: Defined if this is a rastertech machine.  $?C:$ . ?H:#\$d\_raster RASTER\_TEK /\*\*/ ?H:. ?LINT:set d\_raster : See if this is a raster tech machine. val="\$undef" rasterlib='' if \$test -r /dev/mirage; then \$cat <<<EOM'

You seem to have a mirage device... this is normally associated with a raster technologies graphics workstation. If this is right, you may want to use raster tech in this program.

## EOM

 dflt=y case "\$d\_raster" in "\$undef") dflt=n;; esac rp='Use raster tech?' . ./myread case "\$ans" in y\*) val="\$define";; esac fi set d\_raster eval \$setvar

case "\$d\_raster" in "\$define") rasterlib='-lphigs';; esac

Found in path(s):

\* /opt/cola/permits/1446828411\_1666316498.6193252/0/perl-5-26-1-orig-regen-configure-1-tar-gz/metaconfigdebian-perl-5.26.1/dist/U/d\_raster.U

No license file was found, but licenses were detected in source scan.

?RCS: \$Id: d\_munmap.U 1 2006-08-24 12:32:52Z rmanfredi \$ ?RCS: ?RCS: Copyright (c) 1991-1997, 2004-2006, Raphael Manfredi ?RCS: ?RCS: You may redistribute only under the terms of the Artistic Licence, ?RCS: as specified in the README file that comes with the distribution. ?RCS: You may reuse parts of this distribution only within the terms of ?RCS: that same Artistic Licence; a copy of which may be found at the root ?RCS: of the source tree for dist 4.0. ?RCS: ?RCS: \$Log: d\_munmap.U,v \$ ?RCS: Revision 3.0.1.1 1993/12/15 08:19:22 ram ?RCS: patch15: created ?RCS: ?MAKE:d\_munmap: Inlibc ?MAKE: -pick add \$@ %< ?S:d\_munmap: ?S: This variable conditionally defines HAS\_MUNMAP if munmap() is ?S: available to unmap a region mapped by mmap(). ?S:. ?C:HAS\_MUNMAP: ?C: This symbol, if defined, indicates that the munmap system call is ?C: available to unmap a region, usually mapped by mmap().  $?C:$ . ?H:#\$d\_munmap HAS\_MUNMAP /\*\*/ ?H:. ?LINT:set d\_munmap : see if munmap exists set munmap d\_munmap eval \$inlibc Found in path(s): \* /opt/cola/permits/1446828411\_1666316498.6193252/0/perl-5-26-1-orig-regen-configure-1-tar-gz/metaconfigdebian-perl-5.26.1/dist/U/d\_munmap.U No license file was found, but licenses were detected in source scan. ?RCS: \$Id\$

?RCS: ?RCS: Copyright (c) 1999, Jarkko Hietaniemi ?RCS:

```
?RCS: You may redistribute only under the terms of the Artistic License,
?RCS: as specified in the README file that comes with the distribution.
?RCS: You may reuse parts of this distribution only within the terms of
?RCS: that same Artistic License; a copy of which may be found at the root
?RCS: of the source tree for dist 3.0.
?RCS:
?MAKE:d_posix_clock: Setvar d_clock_getres d_clock_gettime d_clock_settime i_time
?MAKE: -pick add \ \omega \
?S:d_posix_clock:
?S: This variable conditionally defines the HAS_POSIX_CLOCK symbol, which
?S: indicates that the entire \text{POSIX} clock_*(2) library is present.
?S:.
?C:HAS_POSIX_CLOCK:
?C: This symbol, if defined, indicates that the entire POSIX clock-*(2)?C: library is supported.
?C:.
?H:#$d_posix_clock HAS_POSIX_CLOCK /**/
?H:.
?LINT:set d_posix_clock
: see how much of the 'POSIX clock_*(2)' library is present.
echo
\mathbf{u} \mathbf{u}case "$i_time$d_clock_getres$d_clock_gettime$d_clock_settime" in
*"$undef"*) val="$undef" ;;
*) val="$define" ;;
esac
case "$val" in
"$define") echo "You have the full POSIX clock_*(2) library." >&4 ;;
"$undef") echo "You don't have the full POSIX clock_*(2) library." >&4 ;;
esac
set d_posix_clock
eval $setvar
Found in path(s):
* /opt/cola/permits/1446828411_1666316498.6193252/0/perl-5-26-1-orig-regen-configure-1-tar-gz/metaconfig-
debian-perl-5.26.1/U/perl/d_posix_clock.U
No license file was found, but licenses were detected in source scan.
?RCS: $Id$
?RCS:
?RCS: Copyright (c) 1999, Jarkko Hietaniemi
?RCS:
?RCS: You may redistribute only under the terms of the Artistic License,
?RCS: as specified in the README file that comes with the distribution.
?RCS: You may reuse parts of this distribution only within the terms of
?RCS: that same Artistic License; a copy of which may be found at the root
?RCS: of the source tree for dist 3.0.
?RCS:
```
?MAKE:d\_timer\_settime: Inlibc ?MAKE: -pick add \$@ %< ?S:d\_timer\_settime: ?S: This variable conditionally defines HAS\_TIMER\_SETTIME ?S: if timer\_settime() is available to set the time of a POSIX timer. ?S:. ?C:HAS\_TIMER\_SETTIME: ?C: This symbol, if defined, indicates that the timer\_settime ?C: system call is available to set the time of a POSIX timer.  $?C:$ . ?H:#\$d\_timer\_settime HAS\_TIMER\_SETTIME /\*\*/ ?H:. ?LINT:set d\_timer\_settime : see if timer\_settime exists set timer\_settime d\_timer\_settime eval \$inlibc

Found in path(s):

\*

 /opt/cola/permits/1446828411\_1666316498.6193252/0/perl-5-26-1-orig-regen-configure-1-tar-gz/metaconfigdebian-perl-5.26.1/U/perl/d\_timer\_settime.U No license file was found, but licenses were detected in source scan.

?RCS: \$Id\$ ?RCS: ?RCS: Copyright (c) 2000 Jarkko Hietaniemi ?RCS: ?RCS: You may distribute under the terms of either the GNU General Public ?RCS: License or the Artistic License, as specified in the README file. ?RCS: ?MAKE:d\_setitimer: Inlibc ?MAKE: -pick add \$@ %< ?S:d\_setitimer: ?S: This variable conditionally defines the HAS\_SETITIMER symbol, which ?S: indicates to the C program that the setitimer() routine is available. ?S:. ?C:HAS\_SETITIMER: ?C: This symbol, if defined, indicates that the setitimer routine is ?C: available to set interval timers.  $2^{\circ}$ ?H:#\$d setitimer HAS\_SETITIMER /\*\*/ ?H:. ?LINT:set d\_setitimer : see if setitimer exists set setitimer d\_setitimer eval \$inlibc

Found in path(s):

\* /opt/cola/permits/1446828411\_1666316498.6193252/0/perl-5-26-1-orig-regen-configure-1-tar-gz/metaconfigdebian-perl-5.26.1/U/perl/d\_setitimer.U No license file was found, but licenses were detected in source scan.

?RCS: \$Id\$ ?RCS: ?RCS: Copyright (c) 1991-1997, 2004-2006, Raphael Manfredi ?RCS: ?RCS: You may redistribute only under the terms of the Artistic License, ?RCS: as specified in the README file that comes with the distribution. ?RCS: You may reuse parts of this distribution only within the terms of ?RCS: that same Artistic License; a copy of which may be found at the root ?RCS: of the source tree for dist 4.0. ?RCS: ?RCS: \$Log: d\_msg.U,v \$ ?RCS: Revision 3.0 1993/08/18 12:06:37 ram ?RCS: Baseline for dist 3.0 netwide release. ?RCS: ?MAKE:d\_msg: test d\_msgctl d\_msgget d\_msgsnd d\_msgrcv Setvar Findhdr osname ?MAKE: -pick add \$@ %< ?S:d\_msg: ?S: This variable conditionally defines the HAS\_MSG symbol, which ?S: indicates that the entire msg $*(2)$  library is present. ?S:. ?C:HAS\_MSG: ?C: This symbol, if defined, indicates that the entire msg\*(2) library is ?C: supported (IPC mechanism based on message queues).  $?C$ :. ?H:#\$d\_msg HAS MSG  $/**/$ ?H:. ?T:h\_msg ?LINT:set d\_msg : see how much of the 'msg\*(2)' library is present. h\_msg=true echo " " case "\$d\_msgctl\$d\_msgget\$d\_msgsnd\$d\_msgrcv" in \*"\$undef"\*) h\_msg=false;; esac case "\$osname" in freebsd) case "`ipcs 2>&1`" in "SVID messages"\*"not configured"\*) echo "Your \$osname does not have the msg\*(2) configured."  $>$ &4 h\_msg=false val="\$undef" set msgctl d\_msgctl eval \$setvar

```
	set msgget d_msgget
	eval $setvar
	set msgsnd d_msgsnd
	eval $setvar
	set msgrcv d_msgrcv
	eval $setvar
	;;
  esac
  ;;
esac
: we could also check for sys/ipc.h ...
if $h_msg && $test `./findhdr sys/msg.h`; then
	echo "You have the full msg*(2) library." >&4
	val="$define"
else
echo "You don't have the full msg*(2) library." > &4	val="$undef"
fi
set d_msg
eval $setvar
```
Found in path(s):

\* /opt/cola/permits/1446828411\_1666316498.6193252/0/perl-5-26-1-orig-regen-configure-1-tar-gz/metaconfigdebian-perl-5.26.1/dist/U/d\_msg.U

\* /opt/cola/permits/1446828411\_1666316498.6193252/0/perl-5-26-1-orig-regen-configure-1-tar-gz/metaconfigdebian-perl-5.26.1/U/modified/d\_msg.U

No license file was found, but licenses were detected in source scan.

?RCS: \$Id\$ ?RCS: ?RCS: Copyright (c) 1999 Jarkko Hietaniemi ?RCS: ?RCS: You may distribute under the terms of either the GNU General Public ?RCS: License or the Artistic License, as specified in the README file. ?RCS: ?MAKE:d\_cmsghdr\_s: Hasstruct i\_systypes d\_socket i\_sysuio Setvar ?MAKE: -pick add \$@ %< ?S:d\_cmsghdr\_s: ?S: This variable conditionally defines the HAS\_STRUCT\_CMSGHDR symbol, ?S: which indicates that the struct cmsghdr is supported. ?S:. ?C:HAS\_STRUCT\_CMSGHDR: ?C: This symbol, if defined, indicates that the struct cmsghdr ?C: is supported.  $2C$ : ?H:#\$d\_cmsghdr\_s HAS\_STRUCT\_CMSGHDR /\*\*/ ?H:. ?LINT:set d\_cmsghdr\_s

: Check for cmsghdr support echo " " echo "Checking to see if your system supports struct cmsghdr..." >&4 set d\_cmsghdr\_s cmsghdr \$i\_systypes sys/types.h \$d\_socket sys/socket.h \$i\_sysuio sys/uio.h eval \$hasstruct case "\$d\_cmsghdr\_s" in "\$define") echo "Yes, it does." :: \*) echo "No, it doesn't." :: esac

Found in path(s):

\* /opt/cola/permits/1446828411\_1666316498.6193252/0/perl-5-26-1-orig-regen-configure-1-tar-gz/metaconfigdebian-perl-5.26.1/U/perl/d\_cmsghdr\_s.U

No license file was found, but licenses were detected in source scan.

?RCS: \$Id\$

?RCS:

?RCS: Copyright (c) 1999, Jarkko Hietaniemi

?RCS:

?RCS: You may redistribute only under the terms of the Artistic License,

?RCS: as specified in the README file that comes with the distribution.

?RCS: You may reuse parts of this distribution only within the terms of

?RCS: that same Artistic License; a copy of which may be found at the root

?RCS: of the source tree for dist 3.0.

?RCS:

?MAKE:d\_mq\_receive: Inlibc

?MAKE: -pick add \$@ %<

?S:d\_mq\_receive:

?S: This variable conditionally defines HAS\_MQ\_RECEIVE if mq\_receive() is

?S: available to receive a message from a POSIX message queue.

?S:.

?C:HAS\_MQ\_RECEIVE:

?C: This symbol, if defined, indicates that the mq\_receive system call is

?C: available to receive a message from a POSIX message queue.

?C:.

?H:#\$d\_mq\_receive HAS\_MQ\_RECEIVE /\*\*/ ?H:. ?LINT:set d\_mq\_receive : see if mq\_receive exists

set mq\_receive d\_mq\_receive

eval \$inlibc

Found in path(s):

\*

 /opt/cola/permits/1446828411\_1666316498.6193252/0/perl-5-26-1-orig-regen-configure-1-tar-gz/metaconfigdebian-perl-5.26.1/U/perl/d\_mq\_receive.U

No license file was found, but licenses were detected in source scan.

?RCS: \$Id\$ ?RCS: ?RCS: Copyright (c) 1999 Jarkko Hietaniemi ?RCS: ?RCS: You may redistribute only under the terms of the Artistic License, ?RCS: as specified in the README file that comes with the distribution. ?RCS: You may reuse parts of this distribution only within the terms of ?RCS: that same Artistic License; a copy of which may be found at the root ?RCS: of the source tree for dist 3.0. ?RCS: ?MAKE:sitehtml3 sitehtml3exp installsitehtml3: Getfile Setprefixvar \ prefix siteprefix html3dir sed ?MAKE: -pick add \$@ %< ?Y:TOP ?D:sitehtml3='' ?S:sitehtml3: ?S: This variable contains the name of the directory in which site-specific ?S: library html source pages are to be put. It is the responsibility of the ?S: Makefile.SH to get the value of this into the proper command. ?S: You must be prepared to do the ~name expansion yourself. ?S: The standard distribution will put nothing in this directory. ?S: After perl has been installed, users may install their own local ?S: library html pages in this directory with ?S: MakeMaker Makefile.PL ?S: or equivalent. See INSTALL for details. ?S:. ?D:sitehtml3exp='' ?S:sitehtml3exp: ?S: This variable is the same as the sitehtml3 variable, but is filename ?S: expanded at configuration time, for convenient use in makefiles. ?S:. ?D:installsitehtml3='' ?S:installsitehtml3: ?S: This variable is really the same as sitehtml3exp, unless you are using ?S: AFS in which case it points to the read/write location whereas ?S: html3direxp only points to the read-only access location. For extra ?S: portability, you should only use this variable within your makefiles. ?S:. ?LINT:change prefixvar ?LINT:set installsitehtml3 ?LINT:set sitehtml3 ?LINT:set sitehtml3exp : determine where add-on library html pages go : There is no standard location, so try to copy the previously-selected : directory structure for the core html pages.

case "\$sitehtml3" in '') dflt=`echo "\$html3dir" | \$sed "s#^\$prefix#\$siteprefix#"` ;; \*) dflt=\$sitehtml3 ;; esac case "\$dflt" in ''|' ') dflt=none ;; esac  $fn=dn+\sim$ rp='Pathname where the site-specific library html pages should be installed?' . ./getfile prefixvar=sitehtml3 . ./setprefixvar Found in path(s): \* /opt/cola/permits/1446828411\_1666316498.6193252/0/perl-5-26-1-orig-regen-configure-1-tar-gz/metaconfigdebian-perl-5.26.1/U/installdirs/sitehtml3.U No license file was found, but licenses were detected in source scan. ?RCS: \$Id: d\_inetaton.U 1 2006-08-24 12:32:52Z rmanfredi \$ ?RCS: ?RCS: Copyright (c) 1996, Spider Boardman ?RCS: Copyright (c) 1991-1997, 2004-2006, Raphael Manfredi ?RCS: ?RCS: You may redistribute only under the terms of the Artistic Licence, ?RCS: as specified in the README file that comes with the distribution. ?RCS: You may reuse parts of this distribution only within the terms of ?RCS: that same Artistic Licence; a copy of which may be found at the root ?RCS: of the source tree for dist 4.0. ?RCS: ?RCS: \$Log: d\_inetaton.U,v \$ ?RCS: Revision 3.0.1.1 1997/02/28 15:36:35 ram ?RCS: patch61: created ?RCS: ?MAKE:d\_inetaton: Inlibc ?MAKE: -pick add  $\$  @ %< ?S:d\_inetaton: ?S: This variable conditionally defines the HAS\_INET\_ATON symbol, which ?S: indicates to the C program that the inet\_aton() function is available ?S: to parse IP address "dotted-quad" strings. ?S:. ?C:HAS\_INET\_ATON: ?C: This symbol, if defined, indicates to the C program that the ?C: inet aton() function is available to parse IP address "dotted-quad" ?C: strings.  $?C:$ .

?H:#\$d\_inetaton HAS\_INET\_ATON /\*\*/

?H:. ?LINT:set d\_inetaton : check whether inet\_aton exists set inet\_aton d\_inetaton eval \$inlibc

Found in path(s):

\* /opt/cola/permits/1446828411\_1666316498.6193252/0/perl-5-26-1-orig-regen-configure-1-tar-gz/metaconfigdebian-perl-5.26.1/dist/U/d\_inetaton.U No license file was found, but licenses were detected in source scan.

?RCS: \$Id\$

?RCS:

?RCS: Copyright (c) 2015 Jarkko Hietaniemi, H.Merijn Brand

?RCS:

?RCS: You may distribute under the terms of either the GNU General Public

?RCS: License or the Artistic License, as specified in the README file.

?RCS:

?MAKE:longdblinfbytes longdblnanbytes doubleinfbytes doublenanbytes: Inlibc \

 cat i\_math i\_string Compile run rm\_try Setvar echo d\_longdbl \

 doublekind doublesize longdblkind longdblsize

?MAKE: -pick add \$@ %<

?S:longdblinfbytes:

?S: This variable contains comma-separated list of hexadecimal bytes

?S: for the long double precision infinity.

?S:.

?S:longdblnanbytes:

?S: This variable contains comma-separated list of hexadecimal bytes

?S: for the long double precision not-a-number.

?S:.

?S:doubleinfbytes:

?S: This variable contains comma-separated list of hexadecimal bytes

?S: for the double precision infinity.

?S:.

?S:doublenanbytes:

?S: This variable contains comma-separated list of hexadecimal

bytes

?S: for the double precision not-a-number.

?S:.

?C:DOUBLEINFBYTES:

?C: This symbol, if defined, is a comma-separated list of

?C: hexadecimal bytes for the double precision infinity.

 $2C$ :

?C:DOUBLENANBYTES:

?C: This symbol, if defined, is a comma-separated list of

?C: hexadecimal bytes (0xHH) for the double precision not-a-number.

 $?C:$ .

?C:LONGDBLINFBYTES:

?C: This symbol, if defined, is a comma-separated list of ?C: hexadecimal bytes for the long double precision infinity. ?C:. ?C:LONGDBLNANBYTES: ?C: This symbol, if defined, is a comma-separated list of ?C: hexadecimal bytes (0xHH) for the long double precision not-a-number. ?C:. ?H:#define DOUBLEINFBYTES \$doubleinfbytes /\*\*/ ?H:#define DOUBLENANBYTES \$doublenanbytes /\*\*/ ?H:#define LONGDBLINFBYTES \$longdblinfbytes /\*\*/ ?H:#define LONGDBLNANBYTES \$longdblnanbytes /\*\*/ ?H:. ?F:!try : Check what kind of inf/nan your system has \$echo "Checking the kind of infinities and nans you have..." >&4 \$echo "(The following tests may crash. That's okay.)" >&4 \$cat >try.c <<EOP #define DOUBLESIZE \$doublesize #\$d\_longdbl HAS\_LONG\_DOUBLE #ifdef HAS\_LONG\_DOUBLE #define LONG\_DOUBLESIZE \$longdblsize #define LONG\_DOUBLEKIND \$longdblkind #endif #\$i\_math I\_MATH #\$i\_string I\_STRING #ifdef I\_MATH #include <math.h> #endif #ifdef I\_STRING # include <string.h> #endif #include <stdio.h> /\* Note that whether the sign bit is on or off \* for NaN depends on the CPU/FPU, and possibly \* can be affected by the build toolchain. \* \* For example for older MIPS and HP-PA 2.0 the quiet NaN is: \* 0x7f, 0xf7, 0xff, 0xff, 0xff, 0xff, 0xff, 0xff \* 0x7f, 0xf4, 0x00, 0x00, 0x00, 0x00, 0x00, 0x00 \* (respectively) as opposed to the more usual \* 0x7f, 0xf8, 0x00, 0x00, 0x00, 0x00, 0x00, 0x00 \* \* Pre-IEEE-754 floating point format do not even have inf/nan support \* at all. They might have a "max" value (DBL\_MAX), which may be deadly \* to even mention, causing immediate SIGFPE or equivalent: this is \* the case with VAX floating point,

```
 for example.
*/
static void bytes(void *v, unsigned int n) {
unsigned char *p = (unsigned char *)v;
 int i;
for (i = 0; i < n; i++) {
 printf("0x%02x%s", p[i], i < n - 1 ?", " : "\n");
 }
}
int main(int argc, char *argv[]) {
  /* We cannot use 1.0/0.0 and 0.0/0.0 (with L suffixes for long double)
  * because some compilers are 'smart' and not only warn but refuse to
   * compile such 'illegal' values. */
 double dinf = exp(1e9);
 double dnan = sqrt(-1.0);
#ifdef HAS_LONG_DOUBLE
 long double ldinf = (long double)exp(1e9);
 long double ldnan = (long double)sqrt(-1.0);# if LONG_DOUBLEKIND == 3 || LONG_DOUBLEKIND == 4
/* the 80-bit long doubles might have garbage in their excess bytes */
 memset((char *\&)&ldinf + 10, '\0', LONG_DOUBLESIZE - 10);
 memset((char *)&ldnan + 10, '\0', LONG_DOUBLESIZE - 10);
# endif
if (argc == 2) {
  switch (argv[1][0]) {
  case '1': bytes(&dinf, sizeof(dinf)); break;
  case '2': bytes(&dnan, sizeof(dnan)); break;
 case '3': bytes(&ldinf, sizeof(ldinf)); break;
  case '4': bytes(&ldnan, sizeof(ldnan)); break;
#endif
   }
 }
 return 0;
}
EOP
set try
if eval $compile; then
  doubleinfbytes=`$run ./try 1`
  doublenanbytes=`$run ./try 2`
  case "$d_longdbl" in
  $define)
    longdblinfbytes=`$run ./try 3`
    longdblnanbytes=`$run ./try 4`
    ;;
  esac
else
  # Defaults in case the above test program failed.
```

```
 case "$doublekind" in
   1) # IEEE 754 32-bit LE
    doubleinfbytes='0x00, 0x00, 0xf0, 0x7f'
    doublenanbytes='0x00, 0x00, 0xf8, 0x7f'
    ;;
   2) # IEEE 754 32-bit BE
    doubleinfbytes='0x7f, 0xf0, 0x00, 0x00'
    doublenanbytes='0x7f, 0xf8, 0x00, 0x00'
     ;;
   3) # IEEE 754 64-bit LE
    doubleinfbytes='0x00, 0x00, 0x00, 0x00, 0x00, 0x00, 0xf0, 0x7f'
    doublenanbytes='0x00, 0x00, 0x00, 0x00, 0x00, 0x00, 0xf8, 0x7f'
    ;;
   4) # IEEE 754 64-bit BE
    doubleinfbytes='0x7f, 0xf0, 0x00, 0x00, 0x00, 0x00, 0x00, 0x00'
    doublenanbytes='0x7f,
 0xf8, 0x00, 0x00, 0x00, 0x00, 0x00, 0x00'
    ;;
   5) # IEEE 754 128-bit LE
    doubleinfbytes='0x00, 0x00, 0x00, 0x00, 0x00, 0x00, 0x00, 0x00, 0x00, 0x00, 0x00, 0x00, 0x00, 0x00, 0xf0,
0x7f' doublenanbytes='0x00, 0x00, 0x00, 0x00, 0x00, 0x00, 0x00, 0x00, 0x00, 0x00, 0x00, 0x00, 0x00, 0x00, 0xf8,
0x7f'
     ;;
   6) # IEEE 754 128-bit BE
    doubleinfbytes='0x7f, 0xf0, 0x00, 0x00, 0x00, 0x00, 0x00, 0x00, 0x00, 0x00, 0x00, 0x00, 0x00, 0x00, 0x00,
0x00'
    doublenanbytes='0x7f, 0xf8, 0x00, 0x00, 0x00, 0x00, 0x00, 0x00, 0x00, 0x00, 0x00, 0x00, 0x00, 0x00, 0x00,
0x00'
    ;;
   7) # IEEE 754 64-bit mixed: 32-bit LEs in BE
    doubleinfbytes='0x00, 0x00, 0xf0, 0x7f, 0x00, 0x00, 0x00, 0x00'
    doublenanbytes='0x00, 0x00, 0xf8, 0x7f, 0x00, 0x00, 0x00, 0x00'
    ;;
   8) # IEEE 754 64-bit mixed: 32-bit BEs in LE
    doubleinfbytes='0x00, 0x00, 0x00, 0x00, 0x7f, 0xf0, 0x00, 0x00'
    doublenanbytes='0x00, 0x00, 0x00, 0x00, 0x7f, 0xf8,
 0x00, 0x00'
    ;;
  9|10|11|12|13|14 # VAX/Cray/IBM floating point formats, no inf/nan.
    doubleinfbytes=$undef
    doublenanbytes=$undef
    ;;
   *) # No idea.
    doubleinfbytes=$undef
    doublenanbytes=$undef
    ;;
   esac
```
case "\$longdblkind" in

1) # IEEE 754 128-bit LE

 longdblinfbytes='0x00, 0x00, 0x00, 0x00, 0x00, 0x00, 0x00, 0x00, 0x00, 0x00, 0x00, 0x00, 0x00, 0x00, 0xff, 0x7f'

 longdblnanbytes='0x00, 0x00, 0x00, 0x00, 0x00, 0x00, 0x00, 0x00, 0x00, 0x00, 0x00, 0x00, 0x00, 0x80, 0xff, 0x7f'

;;

2) # IEEE 754 128-bit BE

 longdblinfbytes='0x7f, 0xff, 0x00, 0x00, 0x00, 0x00, 0x00, 0x00, 0x00, 0x00, 0x00, 0x00, 0x00, 0x00, 0x00, 0x00'

 longdblnanbytes='0x7f, 0xff, 0x80, 0x00, 0x00, 0x00, 0x00, 0x00, 0x00, 0x00, 0x00, 0x00, 0x00, 0x00, 0x00, 0x00'

;;

3) # IEEE 754 80-bit LE, 12 or 16 bytes (x86)

case "\$longdblsize" in

12) # x86 32-bit (96 bits, or 4 x 32, or 12 x 8)

longdblinfbytes='0x00,

0x00, 0x00, 0x00, 0x00, 0x00, 0x00, 0x80, 0xff, 0x7f, 0x00, 0x00'

longdblnanbytes='0x00, 0x00, 0x00, 0x00, 0x00, 0x00, 0x00, 0xc0, 0xff, 0x7f, 0x00, 0x00'

;;

16) # x86\_64

 longdblinfbytes='0x00, 0x00, 0x00, 0x00, 0x00, 0x00, 0x00, 0x80, 0xff, 0x7f, 0x00, 0x00, 0x00, 0x00, 0x00, 0x00'

 longdblnanbytes='0x00, 0x00, 0x00, 0x00, 0x00, 0x00, 0x00, 0xc0, 0xff, 0x7f, 0x00, 0x00, 0x00, 0x00, 0x00, 0x00'

```
 ;;
 *) # No idea.
   longdblinfbytes=$undef
   longdblnanbytes=$undef
```
;;

```
 esac
```
 ;; 4) # IEEE 754 80-bit BE, 12 or 16 bytes

```
 case "$longdblsize" in
```

```
 12) # 32-bit system
```
 longdblinfbytes='0x7f, 0xff, 0x80, 0x00, 0x00, 0x00, 0x00, 0x00, 0x00, 0x00, 0x00, 0x00' longdblnanbytes='0x7f, 0xff, 0xc0, 0x00, 0x00, 0x00, 0x00, 0x00, 0x00, 0x00, 0x00, 0x00'

;;

```
 16) # 64-bit system
```
longdblinfbytes='0x7f, 0xff, 0x80, 0x00, 0x00,

0x00, 0x00, 0x00, 0x00, 0x00, 0x00, 0x00, 0x00, 0x00, 0x00, 0x00'

 longdblnanbytes='0x7f, 0xff, 0xc0, 0x00, 0x00, 0x00, 0x00, 0x00, 0x00, 0x00, 0x00, 0x00, 0x00, 0x00, 0x00, 0x00'

```
 ;;
 *) # No idea.
   longdblinfbytes=$undef
   longdblnanbytes=$undef
```

```
 ;;
```
esac

;;

5) # 128-bit LE-LE "double double"

 longdblinfbytes='0x00, 0x00, 0x00, 0x00, 0x00, 0x00, 0x00, 0x00, 0x00, 0x00, 0x00, 0x00, 0x00, 0x00, 0xf0,  $0x7f'$ 

 longdblnanbytes='0x00, 0x00, 0x00, 0x00, 0x00, 0x00, 0x00, 0x00, 0x00, 0x00, 0x00, 0x00, 0x00, 0x00, 0xf8, 0x7f'

;;

6) # 128-bit BE-BE "double double"

 longdblinfbytes='0x7f, 0xf0, 0x00, 0x00, 0x00, 0x00, 0x00, 0x00, 0x00, 0x00, 0x00, 0x00, 0x00, 0x00, 0x00, 0x00'

 longdblnanbytes='0x7f, 0xf8, 0x00, 0x00, 0x00, 0x00, 0x00, 0x00, 0x00, 0x00, 0x00, 0x00, 0x00, 0x00, 0x00, 0x00'

;;

7) # 128-bit LE-BE "double double"

longdblinfbytes='0x00, 0x00, 0x00, 0x00, 0x00, 0x00,

0xf0, 0x7f, 0x00, 0x00, 0x00, 0x00, 0x00, 0x00, 0x00, 0x00'

 longdblnanbytes='0x00, 0x00, 0x00, 0x00, 0x00, 0x00, 0xf8, 0x7f, 0x00, 0x00, 0x00, 0x00, 0x00, 0x00, 0x00, 0x00'

;;

8) # 128-bit BE-LE "double double"

 longdblinfbytes='0x00, 0x00, 0x00, 0x00, 0x00, 0x00, 0x00, 0x00, 0x7f, 0xf0, 0x00, 0x00, 0x00, 0x00, 0x00, 0x00'

 longdblnanbytes='0x00, 0x00, 0x00, 0x00, 0x00, 0x00, 0x00, 0x00, 0x7f, 0xf8, 0x00, 0x00, 0x00, 0x00, 0x00, 0x00'

```
 ;;
```
 $9|10|11|12|13|14$  # VAX/Cray/IBM floating point formats, no inf/nan.

 longdblinfbytes=\$undef longdblnanbytes=\$undef

;;

```
 *) # No idea.
```
longdblinfbytes=\$undef

longdblnanbytes=\$undef

;;

esac

fi

# In case the program crashed the values are empty, turn them undef.

case "\$doubleinfbytes" in

'') doubleinfbytes=\$undef ;;

esac

case "\$doublenanbytes" in

'') doublenanbytes=\$undef ;;

esac

case "\$longdblinfbytes" in

'') longdblinfbytes=\$undef ;;

esac

```
case "$longdblnanbytes"
```
 in '') longdblnanbytes=\$undef ;; esac \$rm\_try

Found in path(s):

 $*$ /opt/cola/permits/1446828411\_1666316498.6193252/0/perl-5-26-1-orig-regen-configure-1-tar-gz/metaconfigdebian-perl-5.26.1/U/perl/infnan.U No license file was found, but licenses were detected in source scan. ?RCS: \$Id: lib.U,v 3.0.1.3 1995/09/25 09:16:47 ram Exp \$ ?RCS: ?RCS: Copyright (c) 1991-1993, Raphael Manfredi ?RCS: ?RCS: You may redistribute only under the terms of the Artistic License, ?RCS: as specified in the README file that comes with the distribution. ?RCS: You may reuse parts of this distribution only within the terms of ?RCS: that same Artistic License; a copy of which may be found at the root ?RCS: of the source tree for dist 3.0. ?RCS: ?RCS: \$Log: lib.U,v \$ ?RCS: Revision 3.0.1.3 1995/09/25 09:16:47 ram ?RCS: patch59: unit is now forced to the top of Configure, if possible ?RCS: ?RCS: Revision 3.0.1.2 1995/01/30 14:38:08 ram ?RCS: patch49: can now handle installation prefix changes (from WED) ?RCS: ?RCS: Revision 3.0.1.1 1994/08/29 16:27:40 ram ?RCS: patch32: now uses installation prefix to set the default ?RCS: ?RCS: Revision 3.0 1993/08/18 12:08:56 ram ?RCS: Baseline for dist 3.0 netwide release. ?RCS: ?LINT: empty ?X:?MAKE:lib libexp: Getfile Loc Oldconfig Prefixit Prefixup prefixexp ?X:?MAKE: -pick add  $\$  @ %< ?X:?Y:TOP ?X:?S:lib: ?X:?S: This variable holds the name of the directory in which the user wants  $?X:?S:$  to put public library files for the package in question. It is most ?X:?S: often a local directory such as /usr/local/lib. Programs using this ?X:?S: variable must be prepared to deal with filename expansion. ?X:?S:. ?X:?S:libexp: ?X:?S: This variable is the same as the lib variable, but is filename expanded ?X:?S: at configuration time, for convenient use in your makefiles.

?X:?S:.

?X:: determine where public libraries go ?X:set lib lib ?X:eval \$prefixit ?X:case "\$lib" in ?X:'') ?X: dflt=`./loc . "." \$prefixexp/lib /usr/local/lib /usr/lib /lib` ?X: set dflt ?X: eval \$prefixup  $?X:$ ;;  $?X$ :\*) dflt="\$lib":: ?X:esac ?X:echo " "  $?X:fn=d~$ ?X:rp='Where do you want to put the public libraries?' ?X:. ./getfile ?X:lib="\$ans" ?X:libexp="\$ansexp"

Found in path(s):

\* /opt/cola/permits/1446828411\_1666316498.6193252/0/perl-5-26-1-orig-regen-configure-1-tar-gz/metaconfigdebian-perl-5.26.1/U/nullified/lib.U No license file was found, but licenses were detected in source scan.

?RCS: \$Id\$

?RCS: ?RCS: Copyright (c) 1991-1997, 2004-2006, Raphael Manfredi ?RCS: ?RCS: You may redistribute only under the terms of the Artistic License, ?RCS: as specified in the README file that comes with the distribution. ?RCS: You may reuse parts of this distribution only within the terms of ?RCS: that same Artistic License; a copy of which may be found at the root ?RCS: of the source tree for dist 4.0. ?RCS: ?RCS: Copyright (c) 1998 Andy Dougherty ?RCS: ?RCS: Original author Jarkko Hietaniemi <jhi@iki.fi> ?RCS: Merged into dist by Andy Dougherty July 13, 1998 ?RCS: ?MAKE:trnl: Nothing ?MAKE: -pick add  $\$ @ %< ?S:trnl: ?S: This variable contains the value to be passed to the  $tr(1)$ ?S: command to transliterate a newline. Typical values are ?S: '\012' and '\n'. This is needed for EBCDIC systems where ?S: newline is not necessarily '\012'.  $2S$ : ?T: DJGPP : Find the appropriate value for a newline for tr

```
?X: We can't
 use $tr since that would cause a circular dependency via Myread
?X: dos djgpp uses \{015\}012, but reportedly is happy with \{012\} in the
?X: tr command. I don't know why it passes the '\n' test but later
?X: refuses to work correctly with it. --AD 6/14/98
if test -n "$DJGPP"; then
     trnl='\012'
fi
if test X''$trnl" = X; then
	case "`echo foo | tr '\n' x 2>/dev/null`" in
foox) trnl=\ln;;
	esac
fi
if test X''$trn1" = X; then	case "`echo foo | tr '\012' x 2>/dev/null`" in
foox) trnl=\setminus 012' ;;
	esac
fi
if test X''$trnl" = X; then
     case "`echo foo | tr '\r\n' xy 2>/dev/null`" in
    fooxy) trnl='\n\r' ;;
     esac
fi
if test X''$trnl" = X; then
cat << EOM > & 2
```
\$me: Fatal Error: cannot figure out how to translate newlines with 'tr'.

## EOM

 exit 1 fi

Found in path(s):

\* /opt/cola/permits/1446828411\_1666316498.6193252/0/perl-5-26-1-orig-regen-configure-1-tar-gz/metaconfigdebian-perl-5.26.1/dist/U/trnl.U No license file was found, but licenses were detected in source scan.

?RCS: \$Id\$ ?RCS: ?RCS: Copyright (c) 1999 Jarkko Hietaniemi ?RCS: ?RCS: You may distribute under the terms of either the GNU General Public ?RCS: License or the Artistic License, as specified in the README file. ?RCS: ?MAKE:uselonglong: Myread Oldconfig Setvar cat test ccflags ?MAKE: -pick add  $\$ @ %< ?Y:TOP ?S:uselonglong:

?S: This variable conditionally defines the USE\_LONG\_LONG symbol, ?S: and indicates that long longs should be used when available. ?S:. ?C:USE\_LONG\_LONG: ?C: This symbol, if defined, indicates that long longs should ?C: be used when available.  $?C:$ . ?H:?%<:#ifndef USE\_LONG\_LONG ?H:?%<:#\$uselonglong USE\_LONG\_LONG /\*\*/ ?H:?%<:#endif ?H:. ?LINT:extern ccflags ?F:!uselonglong.cbu : Check for longlong support case "\$uselonglong" in  $"|true|[yY]^*|$  uselonglong="\$define" ;; \*) case "\$ccflags" in \*-DUSE\_LONG\_LONG\*) uselonglong="\$define" ;; \*) uselonglong="\$undef" ;; esac ;; esac case "\$uselonglong" in \$define) dflt='y';;  $*)$  dflt='n':: esac cat <<EOM

Perl can be built to take advantage of long longs which (if available) may give more range for integer numbers.

If this doesn't make any sense to you, just accept the default '\$dflt'. EOM rp='Try to use long longs if available?' . ./myread case "\$ans" in  $y|Y$ ) val="\$define" ;; \*) val=" $\text{Sunder"$ ;; esac set uselonglong eval \$setvar case "\$uselonglong" in \$define) : Look for a hint-file generated 'call-back-unit'. If the : user has specified that long longs should be used, : we may need to set or change some other defaults. if \$test -f uselonglong.cbu; then

 echo "Your platform has some specific hints for long longs, using them..."

 . ./uselonglong.cbu

 else

 \$cat <<EOM

(Your platform doesn't have any specific hints for long longs.)

EOM

 fi

 ;; esac

Found in path(s):

\* /opt/cola/permits/1446828411\_1666316498.6193252/0/perl-5-26-1-orig-regen-configure-1-tar-gz/metaconfigdebian-perl-5.26.1/U/perl/uselonglong.U

No license file was found, but licenses were detected in source scan.

?RCS: \$Id\$

?RCS:

?RCS: Copyright (c) 2000 Jarkko Hietaniemi

?RCS:

?RCS: You may distribute under the terms of either the GNU General Public

?RCS: License or the Artistic License, as specified in the README file.

?RCS:

?MAKE:d\_fchdir: Inlibc

?MAKE: -pick add \$@ %<

?S:d\_fchdir:

?S: This variable conditionally defines the HAS\_FCHDIR symbol, which

?S: indicates to the C program that the fchdir() routine is available.

?S:.

## ?C:HAS\_FCHDIR:

?C: This symbol, if defined, indicates that the fchdir routine is

?C: available to change directory using a file descriptor.

?C:.

?H:#\$d\_fchdir HAS\_FCHDIR /\*\*/

?H:.

?LINT:set d\_fchdir : see if fchdir exists set fchdir d fchdir eval \$inlibc

Found in path(s):

\* /opt/cola/permits/1446828411\_1666316498.6193252/0/perl-5-26-1-orig-regen-configure-1-tar-gz/metaconfigdebian-perl-5.26.1/U/perl/d\_fchdir.U No license file was found, but licenses were detected in source scan.

?RCS: \$Id\$ ?RCS: ?RCS: Copyright (c) 1999 Jarkko Hietaniemi ?RCS:

?RCS: You may redistribute only under the terms of the Artistic License, ?RCS: as specified in the README file that comes with the distribution. ?RCS: You may reuse parts of this distribution only within the terms of ?RCS: that same Artistic License; a copy of which may be found at the root ?RCS: of the source tree for dist 3.0. ?RCS: ?MAKE:d\_telldirproto: Hasproto i\_systypes i\_dirent ?MAKE: -pick add \$@ %< ?S:d\_telldirproto: ?S: This variable conditionally defines the HAS\_TELLDIR\_PROTO symbol, ?S: which indicates to the C program that the system provides ?S: a prototype for the telldir() function. Otherwise, it is ?S: up to the program to supply one. ?S:. ?C:HAS\_TELLDIR\_PROTO: ?C: This symbol, if defined, indicates that the system provides ?C: a prototype for the telldir() function. Otherwise, it is up ?C: to the program to supply one. A good guess is ?C: extern long telldir( $DIR*$ );  $?C:$ . ?H:#\$d\_telldirproto HAS\_TELLDIR\_PROTO /\*\*/ ?H:. ?LINT:set d\_telldirproto : see if prototype for telldir is available echo " " set d\_telldirproto telldir \$i\_systypes sys/types.h \$i\_dirent dirent.h eval \$hasproto Found in path(s): \* /opt/cola/permits/1446828411\_1666316498.6193252/0/perl-5-26-1-orig-regen-configure-1-tar-gz/metaconfigdebian-perl-5.26.1/U/perl/d\_telldirproto.U No license file was found, but licenses were detected in source scan. ?RCS: \$Id\$ ?RCS: ?RCS: Copyright (c) 1991-1997, 2004-2006, Raphael Manfredi ?RCS: ?RCS: You may redistribute only under the terms of the Artistic License, ?RCS: as specified in the README file that comes with the distribution. ?RCS: You may reuse parts of this distribution only within the terms of ?RCS: that same Artistic License; a copy of which may be found at the root ?RCS: of the source tree for dist 4.0. ?RCS: ?RCS: \$Log: d\_NOFILE.U,v \$ ?RCS: Revision 3.0.1.1 1994/10/29 16:08:38 ram ?RCS: patch36: added ?F: line for metalint file checking ?RCS:

?RCS: Revision 3.0 1993/08/18 12:05:39 ram ?RCS: Baseline for dist 3.0 netwide release. ?RCS: ?MAKE:nofile d\_gettblsz tablesize: Myread Guess cat +cc +ccflags +libs \ test rm Csym ?MAKE: -pick add  $\$ @ %< ?S:nofile: ?S: This variable contains the number of file descriptors available to the ?S: process. ?S:. ?S:d\_gettblsz: ?S: This variable conditionally handles remapping of the getdtablesize() ?S: subroutine to ulimit(4,0), or the NOFILE manifest constant. ?S:. ?S:tablesize: ?S: This variable contains either the 'NOFILE' constant or 'ulimit(4, 0L)' ?S: and is used as the remapped value for the getdtablesize() macro. ?S:. ?C:getdtablesize: ?C: This catches use of the getdtablesize() subroutine, and remaps it ?C: to either ulimit(4,0) or NOFILE, if getdtablesize() isn't available. ?C:. ?C:VAL\_NOFILE: ?C: This symbol contains the number of file descriptors available to the ?C: process, as determined at configuration time. Unless a static constant ?C: is needed, you should rely on getdtablesize() to obtain that number.  $?C:$ . ?H:#\$d\_gettblsz getdtablesize() \$tablesize /\*\*/ ?H:#define VAL\_NOFILE \$nofile /\* Number of file descriptors \*/ ?H:. ?F:!nofile ?T:d\_ulimit4 val : see if getdtablesize exists echo " " ?X: Revert logical value (d\_gettblsz is undef iff getdtablesize is present) case "\$d\_gettblsz" in \$define) d\_gettblsz="\$undef";; \$undef) d\_gettblsz="\$define";; esac if set getdtablesize val -f d\_gettblsz; eval \$csym; \$val; then echo 'getdtablesize() found.' >&4 d\_gettblsz="\$undef" tablesize='' @if VAL\_NOFILE || nofile \$cat >nofile.c <<'EOCP' #include <stdio.h>

```
int main()
{
	printf("%d\n", getdtablesize());
}
EOCP
	nofile=''
	if $cc $ccflags -o nofile nofile.c $libs >/dev/null 2>&1; then
 		nofile=`./nofile 2>/dev/null`
	fi
	if $test "$nofile"; then
 		echo "(You have $nofile file descriptors available per process.)"
	else
 		nofile='20'
 		if ./bsd; then
 			nofile='64'
 		fi
	echo "(Hmm... Let's say you have $nofile file descriptors available.)"
	fi
@end
else
	echo 'getdtablesize() NOT found...' >&4
	if set ulimit val -f; eval $csym; $val; then
 		echo 'Maybe ulimit(4,0) will work...'
 		$cat >nofile.c <<'EOCP'
#include <stdio.h>
#ifdef GETPARAM_H
#include <sys/param.h>
#endif
int main()
{
	printf("%d %d\n",
#ifdef NOFILE
 		NOFILE,
#else
 		0,
#endif
 ulimit(4,0);
 exit(0);}
EOCP
 		if $cc $ccflags -DGETPARAM_H -o nofile nofile.c $libs
>\angledev/null 2>&1 \
 			|| $cc $ccflags -o nofile nofile.c $libs >/dev/null 2>&1 ; then
 			set `./nofile`
 			d_gettblsz=$1
 			d_ulimit4=$2
 			if $test "$d_ulimit4" -lt 0; then
  				echo "Your ulimit() call doesn't tell me what I want to know."
```

```
				echo "We'll just use NOFILE in this case."
   				nofile=$d_gettblsz
  				d_gettblsz="$define"
  				tablesize='NOFILE'
  			else
  				if $test "$d_gettblsz" -gt 0; then
  				echo "Your system defines NOFILE to be $d_gettblsz, and" >&4
  				else
  				echo "I had trouble getting NOFILE from your system, but" >&4
   				fi
echo "ulimit returns $d_ulimit4 as the number of available file descriptors." >&4
   				dflt='y';
  				echo " "
	rp='Should I use ulimit to get the number of available file descriptors?'
   				. ./myread
  				case "$ans" in
  				y*)
   					nofile=$d_ulimit4
   					d_gettblsz="$define"
   					tablesize='ulimit(4, 0L)'
   					echo "Using ulimit(4,0)."
   					;;
   				*)
   					nofile=$d_gettblsz
   					d_gettblsz="$define"
   					tablesize='NOFILE'
   					echo "Using NOFILE."
   					;;
  				esac
  			fi
 		else
  			echo
 "Strange, I couldn't get my test program to compile."
  			echo "We'll just use NOFILE in this case."
  			d_gettblsz="$define"
  			tablesize='NOFILE'
  			nofile=''
 		fi
	else
 		echo 'Using NOFILE instead.'
 		d_gettblsz="$define"
 		tablesize='NOFILE'
 		nofile=''
	fi
fi
@if VAL_NOFILE || nofile
case "$nofile" in
'')
```

```
$cat >nofile.c <<'EOCP'
#include <stdio.h>
#ifdef GETPARAM_H
#include <sys/param.h>
#endif
int main()
{
	printf("%d\n",
#ifdef NOFILE
 		NOFILE,
#else
 		0,
#endif
 		);
 exit(0);}
EOCP
	if $cc $ccflags -DGETPARAM_H -o nofile nofile.c $libs >/dev/null 2>&1 \
 || $cc $ccflags -o nofile nofile.c $libs >/dev/null 2 > & 1; then
 		nofile=`./nofile 2>/dev/null`
	fi
	if $test "$nofile"; then
 		echo "(You have $nofile file descriptors available per process.)"
	else
 		nofile='20'
 		if ./bsd; then
 			nofile='64'
 		fi
	echo "(Hmm... Let's say you have $nofile file descriptors available.)"
	fi
	;;
esac
@end
$rm -f nofile*
Found in path(s):
* /opt/cola/permits/1446828411_1666316498.6193252/0/perl-5-26-1-orig-regen-configure-1-tar-gz/metaconfig-
debian-perl-5.26.1/dist/U/d_NOFILE.U
No license file was found, but licenses were detected in source scan.
?RCS: $Id$
?RCS:
?RCS: Copyright (c) 2000, Andy Dougherty
?RCS:
?RCS: You may redistribute only under the terms of the Artistic License,
?RCS: as specified in the README file that comes with the distribution.
?RCS: You may reuse parts of this distribution only within the terms of
```
?RCS: that same Artistic License; a copy of which may be found at the root

?RCS: of the source tree for dist 3.0. ?RCS: ?MAKE:versiononly: cat Myread Setvar Devel ?MAKE: -pick add \$@ %< ?LINT:set versiononly ?Y:TOP ?S:versiononly: ?S: If set, this symbol indicates that only the version-specific ?S: components of a perl installation should be installed. ?S: This may be useful for making a test installation of a new ?S: version without disturbing the existing installation. ?S: Setting versiononly is equivalent to setting installperl's -v option. ?S: In particular, the non-versioned scripts and programs such as ?S: a2p, c2ph, h2xs, pod2\*, and perldoc are not installed ?S: (see INSTALL for a more complete list). Nor are the man ?S: pages installed. ?S: Usually, this is undef. ?S:. ?LINT:extern inc\_version\_list ?LINT:change inc\_version\_list ?LINT:extern inc\_version\_list\_init ?LINT:change inc\_version\_list\_init ?LINT:extern version : determine whether to use a version number suffix for installed binaries echo " " \$cat <<EOM Do you want to use a version number suffix for installed binaries? This will install 'perl\$version' instead of 'perl', and likewise for other binaries like 'perldoc' and 'cpan'. This allows many versions of perl to be installed side-by-side. Unless you are a developer, you probably do \*not\* want to do this. EOM case "\$versiononly" in "\$define"|[Yy]\*|true) dflt='y' ;;  $*$ ) dflt='n'; esac rp="Do you want to use a version number suffix for installed binaries?" . ./myread case "\$ans" in  $[yY]^*$ ) val="\$define";;  $*$ ) val="\$undef" :: esac set versiononly eval \$setvar case "\$versiononly" in "\$define") inc\_version\_list="
```
 inc_version_list_init=0
```
;;

esac

Found in path(s):

\* /opt/cola/permits/1446828411\_1666316498.6193252/0/perl-5-26-1-orig-regen-configure-1-tar-gz/metaconfigdebian-perl-5.26.1/U/perl/versiononly.U

No license file was found, but licenses were detected in source scan.

?RCS: \$Id\$

?RCS:

?RCS: Copyright (c) 1991-1997, 2004-2006, Raphael Manfredi

?RCS:

?RCS: You may redistribute only under the terms of the Artistic License,

?RCS: as specified in the README file that comes with the distribution.

?RCS: You may reuse parts of this distribution only within the terms of

?RCS: that same Artistic License; a copy of which may be found at the root

?RCS: of the source tree for dist 4.0.

?RCS:

?RCS: \$Log: Oldsym.U,v \$

?RCS: Revision 3.0.1.1 1997/02/28 15:06:58 ram

?RCS: patch61: added support for src.U

?RCS:

?RCS: Revision 3.0 1993/08/18 12:05:13 ram

?RCS: Baseline for dist 3.0 netwide release.

?RCS:

?X:

?X: This unit follows the creation of the config.sh file. It adds some

?X: special symbols: defines from patchlevel.h file if any and CONFIG,

?X: which is set to true. Then, we try to keep all the new symbols that

?X: may come from a hint file or a previous config.sh file.

?X:

?MAKE:Oldsym:

Config\_sh Options test hint src sed sort uniq

?MAKE: -pick add \$@ %<

?T:CONFIG sym tmp

?F:!UU

: add special variables

\$test -f \$src/patchlevel.h && \

awk '/^#define/ {printf "%s=%s\n",\$2,\$3}' \$src/patchlevel.h >>config.sh

echo "CONFIG=true" >>config.sh

: propagate old symbols if \$test -f UU/config.sh; then ?X: Make sure each symbol is unique in oldconfig.sh <UU/config.sh \$sort | \$uniq >UU/oldconfig.sh ?X: ?X: All the symbols that appear twice come only from config.sh (hence the

```
?X: two config.sh in the command line). These symbols will be removed by
?X: the uniq -u command. The oldsyms file thus contains all the symbols
?X: that did not appear in the produced config.sh (Larry Wall).
?X:
?X: Do not touch the -u flag of uniq. This means you too, Jarkko.
?X:
$sed -n 's/^\([a-zA-Z_0-9]*\)=.*/\1/p' \
		config.sh config.sh UU/oldconfig.sh |\
 		$sort | $uniq -u >UU/oldsyms
set X `cat UU/oldsyms`
	shift
	case $# in
(0) ::
	*)
 cat <<EOM
Hmm...You had some extra variables I don't know about...I'll
 try to keep 'em...
EOM
 		echo ": Variables propagated from previous config.sh file." >>config.sh
 		for sym in `cat UU/oldsyms`; do
 			echo " Propagating $hint variable "'$'"$sym..."
 			eval 'tmp="$'"${sym}"'"'
 			echo "$tmp" | \
  				sed -e "s/'/'\"'\"'/g" -e "s/^/$sym='/" -e "s/$/'/" >>config.sh
 		done
 		;;
	esac
fi
```
Found in path(s):

\* /opt/cola/permits/1446828411\_1666316498.6193252/0/perl-5-26-1-orig-regen-configure-1-tar-gz/metaconfigdebian-perl-5.26.1/dist/U/Oldsym.U

No license file was found, but licenses were detected in source scan.

?RCS: \$Id: d\_fork.U 1 2006-08-24 12:32:52Z rmanfredi \$ ?RCS: ?RCS: Copyright (c) 1991-1997, 2004-2006, Raphael Manfredi ?RCS: ?RCS: You may redistribute only under the terms of the Artistic Licence, ?RCS: as specified in the README file that comes with the distribution. ?RCS: You may reuse parts of this distribution only within the terms of ?RCS: that same Artistic Licence; a copy of which may be found at the root ?RCS: of the source tree for dist 4.0. ?RCS: ?RCS: Original Author: Andy Dougherty <doughera@lafcol.lafayette.edu> ?RCS: ?RCS: \$Log: d\_fork.U,v \$ ?RCS: Revision 3.0.1.1 1994/08/29 16:07:38 ram

?RCS: patch32: created by ADO ?RCS: ?MAKE:d\_fork: Inlibc ?MAKE: -pick add \$@ %< ?S:d\_fork: ?S: This variable conditionally defines the HAS\_FORK symbol, which ?S: indicates to the C program that the fork() routine is available. ?S:. ?C:HAS\_FORK : ?C: This symbol, if defined, indicates that the fork routine is ?C: available. ?C:. ?H:#\$d\_fork HAS\_FORK /\*\*/ ?H:. ?LINT:set d\_fork : see if fork exists set fork d\_fork eval \$inlibc Found in path(s): \* /opt/cola/permits/1446828411\_1666316498.6193252/0/perl-5-26-1-orig-regen-configure-1-tar-gz/metaconfigdebian-perl-5.26.1/dist/U/d\_fork.U No license file was found, but licenses were detected in source scan. ?RCS: \$Id: d\_getprotoprotos.U,v \$ ?RCS: ?RCS: Copyright (c) 1991-1993, Raphael Manfredi ?RCS: ?RCS: You may redistribute only under the terms of the Artistic License, ?RCS: as specified in the README file that comes with the distribution. ?RCS: You may reuse parts of this distribution only within the terms of ?RCS: that same Artistic License; a copy of which may be found at the root ?RCS: of the source tree for dist 3.0. ?RCS: ?MAKE:d\_getprotoprotos : Hasproto i\_netdb ?MAKE: -pick add \$@ %< ?S:d\_getprotoprotos: ?S: This variable conditionally defines the HAS\_GETPROTO\_PROTOS symbol, ?S: which indicates to the C program that  $\langle$  netdb.h $>$  supplies ?S: prototypes for the various getproto\*() functions. ?S: See also netdbtype.U for probing for various netdb types.  $2S$ : ?C:HAS\_GETPROTO\_PROTOS: ?C: This symbol, if defined, indicates that <netdb.h> includes

?C: prototypes for getprotoent(), getprotobyname(), and

?C: getprotobyaddr().

 Otherwise, it is up to the program to guess ?C: them. See netdbtype.U for probing for various Netdb\_xxx\_t types. ?C:. ?H:#\$d\_getprotoprotos HAS\_GETPROTO\_PROTOS /\*\*/ ?H:. ?LINT:set d\_getprotoprotos : see if prototypes for various getprotoxxx netdb.h functions are available echo " " set d\_getprotoprotos getprotoent \$i\_netdb netdb.h eval \$hasproto Found in path(s): \* /opt/cola/permits/1446828411\_1666316498.6193252/0/perl-5-26-1-orig-regen-configure-1-tar-gz/metaconfigdebian-perl-5.26.1/U/protos/d\_getprotoprotos.U No license file was found, but licenses were detected in source scan. ?RCS: \$Id: i\_syslog.U,v \$ ?RCS: ?RCS: Copyright (c) 2000 Jarkko Hietaniemi ?RCS: ?RCS: You may distribute under the terms of either the GNU General Public ?RCS: License or the Artistic License, as specified in the README file. ?RCS: ?MAKE:i\_syslog: Inhdr Hasfield ?MAKE: -pick add \$@ %< ?S:i\_syslog: ?S: This variable conditionally defines the I\_SYSLOG symbol, ?S: and indicates whether a C program should include <syslog.h>. ?S:. ?C:I\_SYSLOG: ?C: This symbol, if defined, indicates that <syslog.h> exists and ?C: should be included.  $?C:$ . ?H:#\$i\_syslog I\_SYSLOG /\*\*/ ?H:. ?LINT:set i\_syslog : see if this is a syslog.h system set syslog.h i\_syslog eval \$inhdr Found in path(s):  $*$ /opt/cola/permits/1446828411\_1666316498.6193252/0/perl-5-26-1-orig-regen-configure-1-tar-gz/metaconfigdebian-perl-5.26.1/U/perl/i\_syslog.U No license file was found, but licenses were detected in source scan.

?RCS: \$Id: i\_execinfo.U 34 2010-11-27 11:55:39Z rmanfredi \$ ?RCS: ?RCS: Copyright (c) 2011, Raphael Manfredi

?RCS:

?RCS: You may redistribute only under the terms of the Artistic License, ?RCS: as specified in the README file that comes with the distribution. ?RCS: You may reuse parts of this distribution only within the terms of ?RCS: that same Artistic License; a copy of which may be found at the root ?RCS: of the source tree for dist 4.0. ?RCS: ?MAKE:i\_execinfo: Inhdr ?MAKE: -pick add  $\$ @ %< ?S:i\_execinfo: ?S: This variable conditionally defines the I\_EXECINFO symbol, and indicates ?S: whether a C program may include <execinfo.h>, for backtrace() support. ?S:. ?C:I\_EXECINFO: ?C: This symbol, if defined, indicates to the C program that it should ?C: include <execinfo.h> for backtrace() support. ?C:. ?H:#\$i\_execinfo I\_EXECINFO /\*\*/ ?H:. ?LINT:set i\_execinfo : see if this is an execinfo.h system set execinfo.h i\_execinfo eval \$inhdr Found in path(s):

\* /opt/cola/permits/1446828411\_1666316498.6193252/0/perl-5-26-1-orig-regen-configure-1-tar-gz/metaconfigdebian-perl-5.26.1/U/modified/i\_execinfo.U No license file was found, but licenses were detected in source scan.

?RCS: You may distribute under the terms of either the GNU General Public ?RCS: License or the Artistic License, as specified in the README file. ?RCS: ?MAKE:d\_remainder: Inlibc ?MAKE: -pick add  $\%$  % < ?S:d\_remainder: ?S: This variable conditionally defines the HAS\_REMAINDER symbol, which ?S: indicates to the C program that the remainder() routine is available. ?S:. ?C:HAS\_REMAINDER: ?C: This symbol, if defined, indicates that the remainder routine is ?C: available to return the floating-point remainder.  $2C$ : ?H:#\$d\_remainder HAS\_REMAINDER /\*\*/  $?H:$ ?LINT:set d\_remainder : see if remainder exists set remainder d\_remainder

eval \$inlibc

Found in path(s):

\* /opt/cola/permits/1446828411\_1666316498.6193252/0/perl-5-26-1-orig-regen-configure-1-tar-gz/metaconfigdebian-perl-5.26.1/U/perl/d\_remainder.U

No license file was found, but licenses were detected in source scan.

?RCS: \$Id: netdbtype.U,v \$ ?RCS: ?RCS: Copyright (c) 1998 Andy Dougherty ?RCS: ?RCS: You may distribute under the terms of either the GNU General Public ?RCS: License or the Artistic License, as specified in the README file. ?RCS: ?RCS: Original Author: Andy Dougherty <doughera@lafcol.lafayette.edu> ?RCS: ?RCS: \$Log: netdbtype.U,v \$ ?RCS: ?MAKE:netdb\_host\_type netdb\_hlen\_type netdb\_name\_type netdb\_net\_type: \ Protochk Oldconfig Myread cat \ d\_gethbyaddr d\_gethbyname d\_getnbyaddr \\_ i\_niin i\_netdb i\_unistd d\_socket sizetype extern\_C ?MAKE: -pick add  $\$  @ %< ?S:netdb\_host\_type: ?S: This variable holds the type used for the 1st argument to ?S: gethostbyaddr(). Usually, this is char \* or void \*, possibly ?S: with or without a const prefix. ?S: This is only useful if you have gethostbyaddr(), naturally. ?S:. ?S:netdb\_hlen\_type: ?S: This variable holds the type used for the 2nd argument to ?S: gethostbyaddr(). Usually, this is int or size\_t or unsigned. ?S: This is only useful if you have gethostbyaddr(), naturally. ?S:. ?S:netdb\_name\_type: ?S: This variable holds the type used for the argument to ?S: gethostbyname(). Usually, this is char  $*$  or const char  $*$ . ?S: This is only useful if you have gethostbyname(), naturally.  $2S$ : ?S:netdb\_net\_type: ?S: This variable holds the type used for the 1st argument to ?S: getnetbyaddr(). Usually, this is int or long. ?S: This is only useful if you have getnetbyaddr(), naturally.  $2S$ : ?C:Netdb\_host\_t: ?C: This symbol holds the type used for the 1st argument ?C: to gethostbyaddr().

 $?C:$ ?C:Netdb hlen t: ?C: This symbol holds the type used for the 2nd argument ?C: to gethostbyaddr().  $?C:$ ?C:Netdb\_name\_t: ?C: This symbol holds the type used for the argument to ?C: gethostbyname().  $?C:$ ?C:Netdb\_net\_t: ?C: This symbol holds the type used for the 1st argument to ?C: getnetbyaddr().  $?C:$ ?H:#define Netdb\_host\_t \$netdb\_host\_type /\*\*/ ?H:#define Netdb\_hlen\_t \$netdb\_hlen\_type  $/**/$ ?H:#define Netdb\_name\_t \$netdb\_name\_type /\*\*/ ?H:#define Netdb\_net\_t \$netdb\_net\_type /\*\*/  $?H:$ ?T:xxx yyy try hdrs @if netdb\_host\_type || Netdb\_host\_t || netdb\_hlen\_type || Netdb\_hlen\_t : check for type of arguments to gethostbyaddr. if test "X\$netdb\_host\_type" =  $X$  -o "X\$netdb\_hlen\_type" =  $X$ ; then case "\$d\_gethbyaddr" in \$define) \$cat <<EOM

Checking to see what type of arguments are accepted by gethostbyaddr(). **EOM** 

hdrs="\$define sys/types.h \$d\_socket sys/socket.h \$i niin netinet/in.h \$i netdb netdb.h \$i unistd unistd.h" : The first arg can 'char \*' or 'void \*' : The second arg is some of integral type for xxx in in\_addr\_t 'const void \*' 'const char \*' 'void \*' 'char \*'; do for yyy in size\_t long int; do case "\$netdb\_host\_type" in ") try="\$extern C struct hostent \*gethostbyaddr(\$xxx, \$yyy, int);" if ./protochk "\$try" \$hdrs; then echo "Your system accepts \$xxx for the first arg." echo "...and \$yyy for the second arg." netdb\_host\_type="\$xxx" netdb hlen type="\$yyy"  $fi$  $\ddot{\cdot}$ esac

```
Open Source Used In gconfig-operator bullion 3355
```

```
			done
 		done
 		:
 In case none of those worked, prompt the user.
 		case "$netdb_host_type" in
 ") rp='What is the type for the 1st argument to gethostbyaddr?'
 			dflt='char *'
 			. ./myread
 			netdb_host_type=$ans
 			rp='What is the type for the 2nd argument to gethostbyaddr?'
 			dflt="$sizetype"
 			. ./myread
 			netdb_hlen_type=$ans
 			;;
 		esac
 		;;
	*)	: no gethostbyaddr, so pick harmless defaults
 		netdb_host_type='char *'
 		netdb_hlen_type="$sizetype"
 		;;
	esac
	# Remove the "const" if needed. -- but then we'll have a
	# prototype clash!
	# netdb_host_type=`echo "$netdb_host_type" | sed 's/^const //'`
fi
@end
@if netdb_name_type || Netdb_name_t
: check for type of argument to gethostbyname.
if test "X$netdb_name_type" = X; then
	case "$d_gethbyname" in
	$define)
 		$cat <<EOM
Checking to see what type of argument is accepted by gethostbyname().
EOM
		hdrs="$define sys/types.h
 			$d_socket sys/socket.h
 			$i_niin
 netinet/in.h
 $i_netdb netdb.h
 $i_unistd unistd.h"
 		for xxx in "const char *" "char *"; do
 			case "$netdb_name_type" in
  ") try="$extern C struct hostent *gethostbyname($xxx);"
  				if ./protochk "$try" $hdrs; then
   					echo "Your system accepts $xxx."
   netdb_name_type="$xxx"
```

```
				fi
  				;;
 			esac
 		done
 		: In case none of those worked, prompt the user.
 		case "$netdb_name_type" in
 ") rp='What is the type for the 1st argument to gethostbyname?'
 			dflt='char *'
 			. ./myread
 			netdb_name_type=$ans
 			;;
 		esac
 		;;
	*)	: no gethostbyname, so pick harmless default
 		netdb_name_type='char *'
 		;;
	esac
fi
@end
@if netdb_net_type || Netdb_net_t
: check for type of 1st argument to getnetbyaddr.
if test "X$netdb_net_type" = X; then
	case "$d_getnbyaddr" in
	$define)
 		$cat <<EOM
Checking to see what type of 1st argument is accepted by getnetbyaddr().
EOM
 		hdrs="$define sys/types.h
 			$d_socket sys/socket.h
 			$i_niin netinet/in.h
 			$i_netdb netdb.h
 			$i_unistd
 unistd.h"
 		for xxx in in_addr_t "unsigned long" long "unsigned int" int; do
 			case "$netdb_net_type" in
 ") try="$extern_C struct netent *getnetbyaddr($xxx, int);"
  				if ./protochk "$try" $hdrs; then
   					echo "Your system accepts $xxx."
   netdb_net_type="$xxx"
  				fi
  				;;
 			esac
 		done
 		: In case none of those worked, prompt the user.
 		case "$netdb_net_type" in
 ") rp='What is the type for the 1st argument to getnetbyaddr?'
```

```
			dflt='long'
 			. ./myread
 			netdb_net_type=$ans
 			;;
 		esac
 		;;
	*)	: no getnetbyaddr, so pick harmless default
 		netdb_net_type='long'
 		;;
	esac
fi
@end
```
Found in path(s):

\* /opt/cola/permits/1446828411\_1666316498.6193252/0/perl-5-26-1-orig-regen-configure-1-tar-gz/metaconfigdebian-perl-5.26.1/U/protos/netdbtype.U

No license file was found, but licenses were detected in source scan.

?RCS: \$Id: d\_endpwent\_r.U,v 0RCS:

?RCS: Copyright (c) 2002,2003 Jarkko Hietaniemi

?RCS:

?RCS: You may distribute under the terms of either the GNU General Public

?RCS: License or the Artistic License, as specified in the README file.

?RCS:

?RCS: Generated by the reentr.pl from the Perl 5.8 distribution.

?RCS:

?MAKE:d\_endpwent\_r endpwent\_r\_proto: Inlibc Protochk Hasproto i\_systypes \

 usethreads i\_pwd extern\_C

?MAKE: -pick add \$@ %<

?S:d\_endpwent\_r:

?S: This variable conditionally defines the HAS\_ENDPWENT\_R symbol,

?S: which indicates to the C program that the endpwent $_r$ ()

?S: routine is available.

?S:.

?S:endpwent\_r\_proto:

?S: This variable encodes the prototype of endpwent\_r.

?S: It is zero if d\_endpwent\_r is undef, and one of the

?S: REENTRANT\_PROTO\_T\_ABC macros of reentr.h if d\_endpwent\_r

?S: is defined.

 $2S$ .

?C:HAS\_ENDPWENT\_R:

?C: This symbol, if defined, indicates that the endpwent\_r routine

?C: is available to

endpwent re-entrantly.

 $2C$ :

?C:ENDPWENT\_R\_PROTO:

?C: This symbol encodes the prototype of endpwent r.

?C: It is zero if d\_endpwent\_r is undef, and one of the

```
?C: REENTRANT_PROTO_T_ABC macros of reentr.h if d_endpwent_r
?C: is defined.
2C:?H:#$d_endpwent_r HAS_ENDPWENT_R /**/
?H:#define ENDPWENT_R_PROTO $endpwent_r_proto /**/
?H:?T:try hdrs d_endpwent_r_proto
: see if endpwent_r exists
set endpwent_r d_endpwent_r
eval $inlibc
case "$d_endpwent_r" in
"$define")
hdrs="$i_systypes sys/types.h define stdio.h $i_pwd pwd.h"
case "$d_endpwent_r_proto:$usethreads" in
":define") d_endpwent_r_proto=define
 set d_endpwent_r_proto endpwent_r $hdrs
 eval $hasproto ;;
*) ::
esac
case "$d_endpwent_r_proto" in
define)
case "$endpwent_r_proto" in
"|0) try='int endpwent_r(FILE**);'
./protochk "$extern_C $try" $hdrs && endpwent_r_proto=I_H ;;
esac
case "$endpwent_r_proto" in
"|0) try='void endpwent_r(FILE**);'
./protochk "$extern_C $try" $hdrs && endpwent_r_proto=V_H ;;
esac
case
"$endpwent_r_proto" in
"|0) d_endpwent_r=undef
     endpwent_r\_proto=0echo "Disabling endpwent_r, cannot determine prototype." >&4 ;;
*) case "$endpwent_r_proto" in
 REENTRANT_PROTO*);;
 *) endpwent_r_proto="REENTRANT_PROTO_$endpwent_r_proto" ;;
 esac
 echo "Prototype: $try" ;;
esac
\mathbf{H}*) case "$usethreads" in
 define) echo "endpwent r has no prototype, not using it." >&4 ;;
 esac
 d endpwent r=undef
 endpwent r proto=0
 \ddot{\cdot}esac
```
 ;; \*) endpwent\_r\_proto=0 ;; esac

Found in path(s):

 $*$ /opt/cola/permits/1446828411\_1666316498.6193252/0/perl-5-26-1-orig-regen-configure-1-tar-gz/metaconfigdebian-perl-5.26.1/U/threads/d\_endpwent\_r.U No license file was found, but licenses were detected in source scan.

?RCS: \$Id\$ ?RCS: ?RCS: Copyright (c) 1999, Jarkko Hietaniemi ?RCS: ?RCS: You may redistribute only under the terms of the Artistic License, ?RCS: as specified in the README file that comes with the distribution. ?RCS: You may reuse parts of this distribution only within the terms of ?RCS: that same Artistic License; a copy of which may be found at the root ?RCS: of the source tree for dist 3.0. ?RCS: ?MAKE:d\_posix\_shm: Setvar d\_shm\_open d\_shm\_unlink i\_sysmman ?MAKE: -pick add \$@ %< ?S:d\_posix\_shm: ?S: This variable conditionally defines the HAS\_POSIX\_SHM symbol, which ?S: indicates that the entire POSIX shm\_ $*(2)$  library is present. ?S:. ?C:HAS\_POSIX\_SHM: ?C: This symbol, if defined, indicates that the entire POSIX shm\_ $*(2)$ ?C: library is supported. ?C:. ?H:#\$d\_posix\_shm HAS\_POSIX\_SHM /\*\*/ ?H:. ?LINT:set d\_posix\_shm : see how much of the 'POSIX shm\_\*(2)' library is present. echo " " case "\$i\_sysmman\$d\_shm\_open\$d\_shm\_unlink" in \*"\$undef"\*) val="\$undef" ;;  $*$ ) val="\$define" :: esac case "\$val" in "\$define") echo "You have the full POSIX shm  $*(2)$  library." >&4 :: "\\$undef") echo "You don't have the full POSIX shm  $*(2)$  library." > & 4 ;; esac set d\_posix\_shm eval \$setvar Found in path(s):

\* /opt/cola/permits/1446828411\_1666316498.6193252/0/perl-5-26-1-orig-regen-configure-1-tar-gz/metaconfigdebian-perl-5.26.1/U/perl/d\_posix\_shm.U

No license file was found, but licenses were detected in source scan.

?RCS: \$Id: mailer.U 1 2006-08-24 12:32:52Z rmanfredi \$ ?RCS: ?RCS: Copyright (c) 1991-1997, 2004-2006, Raphael Manfredi ?RCS: ?RCS: You may redistribute only under the terms of the Artistic Licence, ?RCS: as specified in the README file that comes with the distribution. ?RCS: You may reuse parts of this distribution only within the terms of ?RCS: that same Artistic Licence; a copy of which may be found at the root ?RCS: of the source tree for dist 4.0. ?RCS: ?RCS: \$Log: mailer.U,v \$ ?RCS: Revision 3.0.1.3 1995/01/11 15:32:11 ram ?RCS: patch45: can now use Loc variables since path stripping is deferred ?RCS: ?RCS: Revision 3.0.1.2 1994/05/06 15:10:04 ram ?RCS: patch23: ensure full path value is used for rmail also ?RCS: ?RCS: Revision 3.0.1.1 1994/01/24 14:14:18 ram ?RCS: patch16: now use \_sendmail vars and friends for portability issues ?RCS: ?RCS: Revision 3.0 1993/08/18 12:09:10 ram ?RCS: Baseline for dist 3.0 netwide release. ?RCS: ?MAKE:mailer: test cat rmail mail smail sendmail Getfile Oldconfig ?MAKE: -pick add  $\%$  % < ?S:mailer: ?S: This variable contains the full pathname of a reasonable mailer. ?S: By reasonable, we mean some program which can understand internet ?S: addresses or at least forward them to some internet router. This ?S: mailer should be invoked as "mailer [options] recipients <mail". ?S:. : determine the name of a reasonable mailer case "\$mailer" in '') if \$test -f "\$sendmail"; then dflt="\$sendmail" elif \$test -f "\$smail"; then dflt="\$smail" elif \$test -f "\$rmail"; then dflt="\$rmail" elif \$test -f /bin/mail; then dflt=/bin/mail else

```
		dflt=$mail
	fi
	;;
*) dflt="$mailer";;
esac
$cat <<EOM
```
I need the full pathname of the program used to deliver mail on your system. A typical answer would be /usr/lib/sendmail or /bin/rmail, but you may choose any other program, as long as it can be fed from standard input and will honour any user-supplied headers.

EOM  $fn = f$ rp='Mail transport agent to be used?' . ./getfile mailer="\$ans"

Found in path(s):

\* /opt/cola/permits/1446828411\_1666316498.6193252/0/perl-5-26-1-orig-regen-configure-1-tar-gz/metaconfigdebian-perl-5.26.1/dist/U/mailer.U

No license file was found, but licenses were detected in source scan.

?RCS: \$Id\$ ?RCS: ?RCS: Copyright (c) 1991-1997, 2004-2006, Raphael Manfredi ?RCS: ?RCS: You may redistribute only under the terms of the Artistic License, ?RCS: as specified in the README file that comes with the distribution. ?RCS: You may reuse parts of this distribution only within the terms of ?RCS: that same Artistic License; a copy of which may be found at the root ?RCS: of the source tree for dist 4.0. ?RCS: ?RCS: \$Log: d\_gethname.U,v \$ ?RCS: Revision 3.0.1.1 1994/10/29 16:13:00 ram ?RCS: patch36: call ./xenix explicitly instead of relying on PATH ?RCS: ?RCS: Revision 3.0 1993/08/18 12:06:11 ram ?RCS: Baseline for dist 3.0 netwide release. ?RCS: ?MAKE:d\_gethname d\_uname d\_phostname aphostname: phostname cat  $\setminus$ myhostname package d\_portable Loc echo n c +i\_whoami +usrinc  $\langle$  Myread Guess Oldconfig Csym ?MAKE: -pick add  $\$ @ %< ?S:d\_gethname: ?S: This variable conditionally defines the HAS\_GETHOSTNAME symbol, which

?S: indicates to the C program that the gethostname() routine may be ?S: used to derive the host name.

?S:.

?S:d\_uname:

?S: This variable conditionally defines the HAS\_UNAME symbol, which

?S: indicates to the C program that the uname() routine may be

?S: used to derive the host name.

?S:.

?S:d\_phostname:

?S: This variable conditionally defines the PHOSTNAME symbol, which

?S: contains the shell command which, when fed to popen(), may be

?S: used to derive the host name.

?S:.

?S:aphostname:

?S: Thie variable contains the command which can be used to compute the

?S: host name. The command is fully qualified by its absolute path, to make

?S: it safe when used by a process with super-user privileges.

?S:.

?C:HAS\_GETHOSTNAME (GETHOSTNAME):

?C: This symbol, if defined, indicates that the C program may use the

?C: gethostname() routine to derive the host name. See also HAS\_UNAME

?C: and PHOSTNAME.

?C:.

?C:HAS\_UNAME (UNAME):

?C: This symbol, if defined, indicates that the C program may

use the

?C: uname() routine to derive the host name. See also HAS\_GETHOSTNAME

?C: and PHOSTNAME.

 $?C:$ .

?C:PHOSTNAME:

?C: This symbol, if defined, indicates that the C program may use the

?C: contents of PHOSTNAME as a command to feed to the popen() routine

?C: to derive the host name. See also HAS\_GETHOSTNAME and HAS\_UNAME.

?C: Note that the command uses a fully qualified path, so that it is safe

?C: even if used by a process with super-user privileges.

 $?C:$ .

?H:#\$d\_gethname HAS\_GETHOSTNAME /\*\*/

?H:#\$d\_uname HAS\_UNAME /\*\*/

?H:#\$d\_phostname PHOSTNAME "\$aphostname" /\* How to get the host name \*/

 $2H$ .

?T:file val call

?LINT:change i\_whoami

: see how we will look up host name

echo " "

if false; then

 : dummy stub to allow use of elif

@if HAS\_GETHOSTNAME

elif set gethostname val -f d\_gethname; eval \$csym; \$val; then echo 'gethostname() found.' >&4 d\_gethname="\$define" call=gethostname @end @if HAS\_UNAME elif set uname val -f d\_uname; eval \$csym; \$val; then if ./xenix; then \$cat <<<EOM' uname() was found, but you're running xenix, and older versions of xenix have a broken uname(). If you don't really know whether your xenix is old enough to have a broken system call, use the default answer.

## EOM

```
		dflt=y
 		case "$d_uname" in
 		"$define") dflt=n;;
 		esac
 		rp='Is your uname() broken?'
 		. ./myread
 		case "$ans" in
 		n*) d_uname="$define"; call=uname;;
 		esac
	else
 		echo 'uname() found.' >&4
 		d_uname="$define"
 		call=uname
	fi
@end
fi
case "$d_gethname" in
'') d_gethname="$undef";;
esac
case "$d_uname" in
'') d_uname="$undef";;
esac
@if PHOSTNAME || MYHOSTNAME
case "$d_uname$d_gethname" in
*define*)
	dflt=n
cat <<EOM
```
Every now and then someone has a \$call() that lies about the hostname but can't be fixed for political or economic reasons. If you wish, I can @if MYHOSTNAME && PHOSTNAME pretend \$call() isn't there and maybe compile in the hostname or compute it from the '\$phostname' command at run-time.

@elsif MYHOSTNAME

pretend \$call() isn't there and maybe compile in the hostname. @elsif PHOSTNAME pretend \$call() isn't there and maybe compute hostname at run-time thanks to the '\$phostname' command. @elsif WHOAMI get the hostname from whomai.h (provided you have one). @else simply ignore your host name and use someting like "noname" instead. @end

## **EOM**

rp="Shall I ignore \$call() from now on?" . ./myread case "\$ans" in y\*) d\_uname="\$undef" d\_gethname="\$undef"; \$echo \$n "Okay...\$c";; esac:: esac @end @if PHOSTNAME || aphostname ?X: Compute the full path name for the command case "\$phostname" in ") aphostname=";; \*) case "\$aphostname" in  $/*)$  ;; \*) set X \$phostname shift  $file = $1$ shift file=`./loc \$file \$file \$pth` aphostname=`echo \$file \$\*`  $\vdots$ esac  $\vdots$ esac @end @if PHOSTNAME && MYHOSTNAME case "\$d\_uname\$d\_gethname" in \*define\*);  $*)$ case "\$phostname" in ") ::  $*)$  $\text{Scat} <<$ EOT

There is no gethostname() or uname() on this system. You have two possibilities at this point:

1) You can have your host name (\$myhostname) compiled

into \$package, which

lets \$package start up faster, but makes your binaries non-portable, or

2) you can have \$package use a

 popen("\$aphostname","r")

which will start slower but be more portable.

@ if WHOAMI

Option 1 will give you the option of using whoami.h if you have one. @ end If you want option 2 but with a different command, you can edit config.sh at the end of this shell script.

EOT

```
		case "$d_phostname" in
 		"$define") dflt=n;;
 "$undef") dflt=y;;
 		'')
 			case "$d_portable" in
 			"$define") dflt=n ;;
 *) dflt=y ;;
 			esac;;
 		esac
 		rp="Do you want your host name compiled in?"
 		. ./myread
 		case "$ans" in
 		n*) d_phostname="$define" ;;
 		*) aphostname=''; d_phostname="$undef";;
		esac;;
	esac
	case "$aphostname" in
	'')
@	if WHOAMI
		case "$i_whoami" in
 		"$define")
 			dflt=y
 			$cat <<EOM
```
No hostname function--you can either use the whoami.h file, which has this line:

 `grep sysname \$usrinc/whoami.h`

```
or you can have the name we came up with earlier
 ($myhostname) hardwired in.
EOM
```

```
rp="Use whoami.h to get hostname?"
 . ./myread
 case "$ans" in
 n*) i_whoami="$undef";;
 esac
 \vdots"$undef")
 $cat <<EOM
No hostname function and no whoami.h -- hardwiring "$myhostname".
EOM
 \vdotsesac;;
@ else
 echo 'No hostname function -- hardwiring "'$myhostname'".' >&4;;
@ end
esac:
esac
@elsif PHOSTNAME
case "$d_uname$d_gethname" in
*define*);;
*)case "$phostname" in
"@ if WHOAMI
 case "$i_whoami" in
 "$define")
 $cat <<EOM
```
No hostname function--we'll use the whoami.h file, which has this line:

`grep sysname \$usrinc/whoami.h`

## **EOM**

```
\vdots*) echo "There will be no way for $package to get your hostname." > &4;
 esac::
@ else
 echo "There will be no way for $package to get your hostname." >&4;
@ end
*)echo "I'll use 'popen("""$aphostname"', "r")"" to get your hostname." > & 4
 \vdotsesac;;
esac
@elsif MYHOSTNAME
case "$d_uname$d_gethname" in
*define*);;
*)
```
@ if WHOAMI case "\$i\_whoami" in "\$define")  $dflt = y$ **\$cat**  $<<$ EOM

No hostname function--you can either use the whoami.h file, which has this line:

`grep sysname \$usrinc/whoami.h`

or you can have the name we came up with earlier (\$myhostname) hardwired in. **EOM** rp="Use whoami.h to get hostname?" . ./myread case "\$ans" in n\*) i\_whoami="\$undef";; esac  $\ddot{\mathbf{r}}$ "\$undef") echo 'No whoami.h--hardwiring "'\$myhostname'".' > & 4;; esac:: @ else echo 'Hardwiring "'\$myhostname'".' >&4;; @ end esac @end case "\$d\_phostname" in ") d\_phostname="\$undef";; esac

```
Found in path(s):
```
\*/opt/cola/permits/1446828411\_1666316498.6193252/0/perl-5-26-1-orig-regen-configure-1-tar-gz/metaconfigdebian-perl-5.26.1/dist/U/d\_gethname.U No license file was found, but licenses were detected in source scan.

```
case $CONFIG in
")
if test -f config.sh; then TOP=.;
elif test -f ../config.sh; then TOP=..;
elif test -f ../../config.sh; then TOP=../..;
elif test -f ../../../config.sh; then TOP=../../..;
else
 echo "Can't find config.sh."; exit 1
\ddot{\mathrm{fi}}. $TOP/config.sh
\vdots
```

```
esac
case "$0" in
*/*) cd `expr X$0 : 'X \ (.*')/'':esac
echo "Extracting makedir (with variable substitutions)"
$spitshell >makedir <<!GROK!THIS!
$startsh
# $Id: makedir.sh,v 3.0.1.1 1994/01/24 14:00:08 ram Exp ram $
#
# Copyright (c) 1991-1997, 2004-2006, Raphael Manfredi
# 
# You may redistribute only under the terms of the Artistic Licence,
# as specified in the README file that comes with the distribution.
# You may reuse parts of this distribution only within the terms of
# that same Artistic Licence; a copy of which may be found at the root
# of the source tree for dist 4.0.
#
# Original
Author: Larry Wall <lwall@netlabs.com>
#
# $Log: makedir.sh,v $
# Revision 3.0.1.1 1994/01/24 14:00:08 ram
# patch16: changed top ln-style config.sh lookup into test-style one
#
# Revision 3.0 1993/08/18 12:04:38 ram
# Baseline for dist 3.0 netwide release.
#
export PATH \parallel (echo "OOPS, this isn't sh. Desperation time. I will feed myself to sh."; sh \$0; kill \$\$)
```

```
case \$# in
 0)
  $echo "makedir pathname filenameflag"
  exit 1
  ;;
esac
```

```
: guarantee one slash before 1st component
case \$1 in
 /*) ;;
*) set \sqrt{$1 \choose $2};
```

```
esac
```

```
: strip last component if it is to be a filename
case X\$2 in
X1) set \`$echo \$1 | $sed 's:\(.*\)/[^/]*\$:\1:\` ;;
*) set \$1 ;;
esac
```

```
: return reasonable status if nothing to be created
if $test -d "\$1" ; then
  exit 0
fi
list=''
while true ; do
  case \$1 in
  */*)
	list="\$1 \$list"
	set \`echo \$1 | $sed 's:\(.*\)/:\1 :'\`
	;;
  *)
	break
	;;
  esac
done
set \$list
for dir do
  $mkdir \$dir >/dev/null 2>&1
done
!GROK!THIS!
Seunicefix
 makedir
chmod +x makedir
Found in path(s):
* /opt/cola/permits/1446828411_1666316498.6193252/0/perl-5-26-1-orig-regen-configure-1-tar-gz/metaconfig-
debian-perl-5.26.1/dist/lib/makedir.SH
No license file was found, but licenses were detected in source scan.
?RCS: $Id: d_havetlib.U 1 2006-08-24 12:32:52Z rmanfredi $
?RCS:
?RCS: Copyright (c) 1991-1997, 2004-2006, Raphael Manfredi
?RCS:
?RCS: You may redistribute only under the terms of the Artistic Licence,
?RCS: as specified in the README file that comes with the distribution.
?RCS: You may reuse parts of this distribution only within the terms of
?RCS: that same Artistic Licence; a copy of which may be found at the root
?RCS: of the source tree for dist 4.0.
?RCS:
?RCS: $Log: d_havetlib.U,v $
?RCS: Revision 3.0.1.2 1997/02/28 15:36:31 ram
?RCS: patch61: replaced .a with $_a all over the place
?RCS: patch61: likewise for .o replaced by $_o
```
?RCS: ?RCS: Revision 3.0.1.1 1994/05/06 14:44:06 ram ?RCS: patch23: added AIX support to accept shared lib stub as termlib (WED) ?RCS: ?RCS: Revision 3.0 1993/08/18 12:06:19 ram ?RCS: Baseline for dist 3.0 netwide release. ?RCS: ?MAKE:d\_havetlib termlib: cat contains Myread Loc Filexp Oldconfig libpth \ test uname \_a \_o ?MAKE: -pick add  $\%$  % < ?S:d\_havetlib: ?S: This variable conditionally defines the HAS\_TERMLIB symbol, which ?S: indicates to the C program that termlib-style routines are available. ?S:. ?S:termlib: ?S: This variable contains the argument to pass to the loader to get ?S: termlib-style routines. It is up to the Makefile.SH to make sure ?S: the value gets to the right command. Note that on many systems the ?S: termlib routines are emulated by the curses or terminfo library. ?S:. ?C:HAS\_TERMLIB (HAVETERMLIB): ?C: This symbol, when defined, indicates that termlib-style routines ?C: are available. There is nothing to include.  $?C:$ . ?H:#\$d\_havetlib HAS\_TERMLIB /\*\*/ ?H:. ?T:xxx : where do we get termlib routines from echo " " xxx=`./loc libcurses\$\_a x \$libpth` case "\$xxx" in /\*) ar t \$xxx >grimble if \$contains tputs\$ o grimble  $>\angle$  dev/null 2 $>\&$ 1; then termlib='-lcurses' d\_havetlib="\$define" echo "Terminfo library found." >&4 elif \$test "x`\$uname  $2$  $>\/$ dev/null`" = xAIX; then # Ok, do the AIX shr.o fun thing /usr/ccs/bin/nm -en \$xxx 2>/dev/null >grimble if \$contains '^tputs .\*|extern|' grimble >/dev/null  $2 > & 1$ ; then termlib='-lcurses' d\_havetlib="\$define" echo "AIX Terminfo library found." >&4 else  $x \times x = x$ 

```
		fi
	else
 		xxx=x
	fi
	rm -f grimble
	;;
esac
case "$xxx" in
x)
	xxx=`./loc libtermlib$_a x $libpth`
	case "$xxx" in
	/usr/lib*|/lib*)
 		termlib='-ltermlib'
 		d_havetlib="$define"
 		echo "Termlib library found." >&4
 		;;
	/*)
 		termlib="$xxx"
 		d_havetlib="$define"
 		echo "Termlib library found." >&4
 		;;
	*)
 		xxx=`./loc libtermcap$_a x $libpth`
 		case "$xxx" in
 		/usr/lib*|/lib*)
  			termlib='-ltermcap'
  			d_havetlib="$define"
  			echo "Termcap library found." >&4
  			;;
 		/*)
 			termlib="$xxx"
  			d_havetlib="$define"
  			echo "Termcap library found." >&4
  			;;
 		*)
  			case "$termlib" in
  			'')
  				dflt=y
rp="Your system appears to NOT have termlib-style routines. Is this true?"
  				. ./myread
  				case "$ans"
 in
  				n*|f*) d_havetlib="$define"
   $cat <<<EOM'
Then where are the termlib-style routines kept? Specify either -llibname
or a full pathname (~name ok).
```
## EOM

```
					dflt=''
   					rp='Specify termlib path:'
   					. ./myread
   					termlib=`./filexp $ans`
   					;;
   				*)
   					d_havetlib="$undef"
   					termlib=''
   					echo "You will have to play around with term.c then." >&4
   					;;
   				esac
  			echo " ";;
  			*) echo "You said termlib was $termlib before." >&4;;
  			esac;;
 		esac;;
	esac;;
esac
```
Found in path(s):

\* /opt/cola/permits/1446828411\_1666316498.6193252/0/perl-5-26-1-orig-regen-configure-1-tar-gz/metaconfigdebian-perl-5.26.1/dist/U/d\_havetlib.U

No license file was found, but licenses were detected in source scan.

?RCS: \$Id: d\_memcmp.U 1 2006-08-24 12:32:52Z rmanfredi \$ ?RCS: ?RCS: Copyright (c) 1991-1997, 2004-2006, Raphael Manfredi ?RCS: ?RCS: You may redistribute only under the terms of the Artistic Licence, ?RCS: as specified in the README file that comes with the distribution. ?RCS: You may reuse parts of this distribution only within the terms of ?RCS: that same Artistic Licence; a copy of which may be found at the root ?RCS: of the source tree for dist 4.0. ?RCS: ?RCS: \$Log: d\_memcmp.U,v \$ ?RCS: Revision 3.0.1.1 1993/09/13 16:02:35 ram ?RCS: patch10: removed text recommending bcmp over memcmp (WAD) ?RCS: ?RCS: Revision 3.0 1993/08/18 12:06:33 ram ?RCS: Baseline for dist 3.0 netwide release.  $?RCS$ ?MAKE:d\_memcmp: Inlibc ?MAKE: -pick add  $\$ @ %< ?S:d\_memcmp: ?S: This variable conditionally defines the HAS\_MEMCMP symbol, which ?S: indicates to the C program that the memcmp() routine is available ?S: to compare blocks of memory.  $2S$ :

?C:HAS\_MEMCMP (MEMCMP):

?C: This symbol, if defined, indicates that the memcmp routine is available ?C: to compare blocks of memory. ?C:. ?H:#\$d\_memcmp HAS\_MEMCMP /\*\*/ ?H:. ?LINT:set d\_memcmp : see if memcmp exists set memcmp d\_memcmp eval \$inlibc Found in path(s): \* /opt/cola/permits/1446828411\_1666316498.6193252/0/perl-5-26-1-orig-regen-configure-1-tar-gz/metaconfigdebian-perl-5.26.1/dist/U/d\_memcmp.U No license file was found, but licenses were detected in source scan. ?RCS: \$Id: d\_strxfrm.U 1 2006-08-24 12:32:52Z rmanfredi \$ ?RCS: ?RCS: Copyright (c) 1991-1997, 2004-2006, Raphael Manfredi ?RCS: ?RCS: You may redistribute only under the terms of the Artistic Licence, ?RCS: as specified in the README file that comes with the distribution. ?RCS: You may reuse parts of this distribution only within the terms of ?RCS: that same Artistic Licence; a copy of which may be found at the root ?RCS: of the source tree for dist 4.0. ?RCS:

?RCS: Original Author: Andy Dougherty <doughera@lafcol.lafayette.edu> ?RCS:

?RCS: \$Log: d\_strxfrm.U,v \$

?RCS: Revision 3.0.1.1 1994/08/29 16:12:04 ram

?RCS: patch32: created by ADO

?RCS:

?MAKE:d\_strxfrm: Inlibc

?MAKE: -pick add \$@ %<

?S:d\_strxfrm:

?S: This variable conditionally defines HAS\_STRXFRM if strxfrm() is

?S: available to transform strings.

?S:.

?C:HAS\_STRXFRM:

?C: This symbol, if defined, indicates that the strxfrm() routine is

?C: available to transform

strings.

?C:.

?H:#\$d\_strxfrm HAS\_STRXFRM /\*\*/

 $?H:$ 

?LINT:set d\_strxfrm

: see if strxfrm exists

set strxfrm d\_strxfrm

eval \$inlibc

Found in path(s):

\* /opt/cola/permits/1446828411\_1666316498.6193252/0/perl-5-26-1-orig-regen-configure-1-tar-gz/metaconfigdebian-perl-5.26.1/dist/U/d\_strxfrm.U

No license file was found, but licenses were detected in source scan.

?RCS: \$Id: d\_fgetpos.U 1 2006-08-24 12:32:52Z rmanfredi \$ ?RCS: ?RCS: Copyright (c) 1991-1997, 2004-2006, Raphael Manfredi ?RCS: ?RCS: You may redistribute only under the terms of the Artistic Licence, ?RCS: as specified in the README file that comes with the distribution. ?RCS: You may reuse parts of this distribution only within the terms of ?RCS: that same Artistic Licence; a copy of which may be found at the root ?RCS: of the source tree for dist 4.0. ?RCS: ?RCS: \$Log: d\_fgetpos.U,v \$ ?RCS: Revision 3.0.1.1 1994/06/20 06:57:33 ram ?RCS: patch30: created ?RCS: ?MAKE:d\_fgetpos: Inlibc ?MAKE: -pick add \$@ %< ?S:d\_fgetpos: ?S: This variable conditionally defines HAS\_FGETPOS if fgetpos() is ?S: available to get the file position indicator. ?S:. ?C:HAS\_FGETPOS: ?C: This symbol, if defined, indicates that the fgetpos routine is ?C: available to get the file position indicator, similar to ftell().  $?C:$ . ?H:#\$d\_fgetpos HAS\_FGETPOS /\*\*/ ?H:. ?LINT:set d\_fgetpos : see if fgetpos exists set fgetpos d\_fgetpos eval \$inlibc Found in path(s): \* /opt/cola/permits/1446828411\_1666316498.6193252/0/perl-5-26-1-orig-regen-configure-1-tar-gz/metaconfigdebian-perl-5.26.1/dist/U/d\_fgetpos.U No license file was found, but licenses were detected in source scan.

?RCS: \$Id\$ ?RCS: ?RCS: Copyright (c) 1996, Andy Dougherty ?RCS: Copyright (c) 1991-1997, 2004-2006, Raphael Manfredi ?RCS:

?RCS: You may redistribute only under the terms of the Artistic License, ?RCS: as specified in the README file that comes with the distribution. ?RCS: You may reuse parts of this distribution only within the terms of ?RCS: that same Artistic License; a copy of which may be found at the root ?RCS: of the source tree for dist 4.0. ?RCS: ?RCS: \$Log: Unix.U,v \$ ?RCS: Revision 3.0.1.1 1997/02/28 15:20:06 ram ?RCS: patch61: created ?RCS: ?X: ?X: The purpose of this unit is to define things that are common across all ?X: known UNIX platforms. If Configure is ported/used on a non-UNIX ?X: environment, then some of the following variables can be redefined in hint ?X: files. ?X: ?MAKE:Unix \_a \_o firstmakefile archobjs: Oldconfig ?MAKE: -pick add  $\%$  % < ?S:\_a (lib\_ext): ?S: This variable defines the extension used for ordinary libraries. ?S: For unix, it is '.a'. The '.' is included. Other possible ?S: values include '.lib'. ?S:. ?S:\_o (obj\_ext): ?S: This variable defines the extension used for object files. ?S: For unix, it is '.o'. The '.' is included. Other possible ?S: values include '.obj'. ?S:. ?S:firstmakefile: ?S: This variable defines the first file searched by make. On unix, ?S: it is makefile (then Makefile). On case-insensitive systems, ?S: it might be something else. This is only used to deal with ?S: convoluted make depend tricks. ?S:. ?S:archobjs: ?S: This variable defines any additional objects that must be linked ?S: in with the program on this architecture. On unix, it is usually ?S: empty. It is typically used to include emulations of unix calls ?S: or other facilities. For perl on OS/2, for example, this would ?S: include os2/os2.obi.  $2S$ : ?INIT:: Extra object files, if any, needed on this platform. ?INIT:archobjs='' : Define several unixisms.

: Hints files

```
 or command line option can be used to override them.
case "$_a" in
') \_a ='.a';;esac
case "$_o" in
') _o='.o';;
esac
```
@if firstmakefile

: Which makefile gets called first. This is used by make depend. case "\$firstmakefile" in '') firstmakefile='makefile';; esac

@end

Found in path(s):

\* /opt/cola/permits/1446828411\_1666316498.6193252/0/perl-5-26-1-orig-regen-configure-1-tar-gz/metaconfigdebian-perl-5.26.1/dist/U/Unix.U

No license file was found, but licenses were detected in source scan.

?RCS: \$Id: d\_setreuid.U 1 2006-08-24 12:32:52Z rmanfredi \$ ?RCS: ?RCS: Copyright (c) 1991-1997, 2004-2006, Raphael Manfredi ?RCS: ?RCS: You may redistribute only under the terms of the Artistic Licence, ?RCS: as specified in the README file that comes with the distribution. ?RCS: You may reuse parts of this distribution only within the terms of ?RCS: that same Artistic Licence; a copy of which may be found at the root ?RCS: of the source tree for dist 4.0. ?RCS: ?RCS: \$Log: d\_setreuid.U,v \$ ?RCS: Revision 3.0 1993/08/18 12:07:13 ram ?RCS: Baseline for dist 3.0 netwide release. ?RCS: ?MAKE:d\_setreuid d\_setresuid: Inlibc ?MAKE: -pick add \$@ %< ?S:d\_setreuid: ?S: This variable conditionally defines HAS\_SETREUID if setreuid() is ?S: available to change the real and effective uid of the current ?S: process. ?S:. ?S:d\_setresuid: ?S: This variable conditionally defines HAS\_SETREUID if setresuid() is ?S: available to change the real, effective and saved uid of the current ?S: process.  $2S$ :

?C:HAS\_SETREUID (SETREUID):

?C: This symbol, if defined, indicates that the setreuid routine is ?C: available to change the real and effective uid of the current ?C: process. ?C:. ?C:HAS\_SETRESUID (SETRESUID): ?C: This symbol, if defined, indicates that the setresuid routine is ?C: available to change the real, effective and saved uid of the current ?C: process.  $?C:$ . ?H:#\$d\_setreuid HAS\_SETREUID /\*\*/ ?H:#\$d\_setresuid HAS\_SETRESUID /\*\*/ ?H:. ?LINT:set d\_setreuid d\_setresuid : see if setreuid exists set setreuid d setreuid eval \$inlibc set setresuid d\_setresuid eval \$inlibc Found in path(s): \* /opt/cola/permits/1446828411\_1666316498.6193252/0/perl-5-26-1-orig-regen-configure-1-tar-gz/metaconfigdebian-perl-5.26.1/dist/U/d\_setreuid.U No license file was found, but licenses were detected in source scan. ?RCS: \$Id: i\_pwd.U,v 3.0.1.2 1995/07/25 14:10:57 ram Exp \$ ?RCS: ?RCS: Copyright (c) 1991-1993, Raphael Manfredi ?RCS: ?RCS: You may redistribute only under the terms of the Artistic License, ?RCS: as specified in the README file that comes with the distribution. ?RCS: You may reuse parts of this distribution only within the terms of ?RCS: that same Artistic License; a copy of which may be found at the root ?RCS: of the source tree for dist 3.0. ?RCS: ?RCS: \$Log: i\_pwd.U,v \$ ?RCS: Revision 3.0.1.2 1995/07/25 14:10:57 ram ?RCS: patch56: use setvar so hint file values can override our guesses (ADO) ?RCS: ?RCS: Revision 3.0.1.1 1994/05/06 15:03:27 ram ?RCS: patch23: had forgotten cppminus in cppstdin test (ADO) ?RCS: ?RCS: Revision 3.0 1993/08/18 12:08:25 ram ?RCS: Baseline for dist 3.0 netwide release. ?RCS:  $\gamma$ . ?X: This unit checks whether there is a pwd system or not  $?X$ :

?MAKE:i\_pwd d\_pwquota d\_pwage d\_pwchange d\_pwclass d\_pwexpire \ d\_pwgecos d\_pwpasswd d\_pwcomment: \ contains rm cppstdin cppflags cppminus Inhdr Findhdr Setvar ?MAKE: -pick add  $\$  @ %< ?S:i\_pwd: ?S: This variable conditionally defines I\_PWD, which indicates ?S: to the C program that it should include  $\langle \text{pwd.h}\rangle$ . ?S:. ?S:d\_pwquota: ?S: This variable conditionally defines PWQUOTA, which indicates ?S: that struct passwd contains pw\_quota. ?S:. ?S:d\_pwage: ?S: This variable conditionally defines PWAGE, which indicates ?S: that struct passwd contains pw\_age. ?S:. ?S:d\_pwchange: ?S: This variable conditionally defines PWCHANGE, which indicates ?S: that struct passwd contains pw\_change. ?S:. ?S:d\_pwclass: ?S: This variable conditionally defines PWCLASS, which indicates ?S: that struct passwd contains pw\_class. ?S:. ?S:d\_pwexpire: ?S: This variable conditionally defines PWEXPIRE, which indicates ?S: that struct passwd contains pw\_expire. ?S:. ?S:d\_pwcomment: ?S: This variable conditionally defines PWCOMMENT, which indicates ?S: that struct passwd contains pw\_comment. ?S:. ?S:d\_pwgecos: ?S: This variable conditionally defines PWGECOS, which indicates ?S: that struct passwd contains pw\_gecos. ?S:. ?S:d\_pwpasswd: ?S: This variable conditionally defines PWPASSWD, which indicates ?S: that struct passwd contains pw\_passwd. ?S:. ?C:I\_PWD: ?C: This symbol, if defined, indicates to the C program that it should ?C: include  $\langle \text{pwd.h}\rangle$ . ?C:. ?C:PWQUOTA: ?C: This symbol, if defined, indicates to the C program that struct passwd

?C: contains pw\_quota.  $?C:$ . ?C:PWAGE: ?C: This symbol, if defined, indicates to the C program that struct passwd ?C: contains pw\_age. ?C:. ?C:PWCHANGE: ?C: This symbol, if defined, indicates to the C program that struct passwd ?C: contains pw\_change.  $?C:$ . ?C:PWCLASS: ?C: This symbol, if defined, indicates to the C program that struct passwd ?C: contains pw\_class. ?C:. ?C:PWEXPIRE: ?C: This symbol, if defined, indicates to the C program that struct passwd ?C: contains pw\_expire.  $?C:$ . ?C:PWCOMMENT: ?C: This symbol, if defined, indicates to the C program that struct passwd ?C: contains pw\_comment. ?C:. ?C:PWGECOS: ?C: This symbol, if defined, indicates to the C program that struct passwd ?C: contains pw\_gecos.  $?C:$ . ?C:PWPASSWD: ?C: This symbol, if defined, indicates to the C program that struct passwd ?C: contains pw\_passwd.  $?C:$ . ?H:#\$i\_pwd I\_PWD  $/**/$ ?H:#\$d\_pwquota PWQUOTA /\*\*/ ?H:#\$d\_pwage PWAGE /\*\*/ ?H:#\$d\_pwchange PWCHANGE /\*\*/ ?H:#\$d\_pwclass PWCLASS /\*\*/ ?H:#\$d\_pwexpire PWEXPIRE /\*\*/ ?H:#\$d\_pwcomment PWCOMMENT /\*\*/ ?H:#\$d\_pwgecos PWGECOS /\*\*/ ?H:#\$d\_pwpasswd PWPASSWD /\*\*/ ?H:. ?LINT: set i\_pwd d\_pwquota d\_pwage d\_pwchange d\_pwclass d\_pwexpire d\_pwcomment ?LINT: set d\_pwgecos d\_pwpasswd ?T:xxx : see if this is a pwd.h system set pwd.h i\_pwd eval \$inhdr

```
case "$i_pwd" in
$define)
xxx=`./findhdr pwd.h`
$cppstdin $cppflags $cppminus < $xxx >$$.h
if $contains 'pw_quota' $.h >/dev/null 2>&1; then
 val="$define"
else
 val="$undef"
fiset d_pwquota
eval $setvar
if $contains 'pw_age'
$. h > /dev/null 2 > & 1; then
 val="$define"
else
 val="$undef"
fiset d_pwage
eval $setvar
if $contains 'pw_change' $h >/dev/null 2>&1; then
 val="$define"
else
 val="$undef"
fiset d_pwchange
eval $setvar
if $contains 'pw_class' $$.h >/dev/null 2 > & 1; then
 val="$define"
else
 val="$undef"
fiset d_pwclass
eval $setvar
if $contains 'pw_expire' $.h >/dev/null 2>&1; then
 val="$define"
else
 val="$undef"
f_1set d_pwexpire
eval $setvar
if $contains 'pw_comment' $h >/dev/null 2>&1; then
```

```
val="$define"
```

```
	else
 		val="$undef"
	fi
	set d_pwcomment
	eval $setvar
	if $contains 'pw_gecos' $$.h >/dev/null 2>&1; then
 		val="$define"
	else
 		val="$undef"
	fi
	set d_pwgecos
	eval $setvar
if $contains 'pw_passwd' $.h >/dev/null 2>&1; then
 		val="$define"
	else
 		val="$undef"
	fi
	set d_pwpasswd
	eval $setvar
	$rm -f $$.h
	;;
*)
	val="$undef";
	set d_pwquota; eval $setvar
	set d_pwage; eval $setvar
	set d_pwchange; eval $setvar
	set d_pwclass; eval $setvar
	set
 d_pwexpire; eval $setvar
	set d_pwcomment; eval $setvar
	set d_pwgecos; eval $setvar
	set d_pwpasswd; eval $setvar
	;;
esac
Found in path(s):
* /opt/cola/permits/1446828411_1666316498.6193252/0/perl-5-26-1-orig-regen-configure-1-tar-gz/metaconfig-
debian-perl-5.26.1/U/modified/i_pwd.U
No license file was found, but licenses were detected in source scan.
?RCS: $Id$
?RCS:
?RCS: Copyright (c) 1991-1997, 2004-2006, Raphael Manfredi
?RCS:
```
?RCS: You may redistribute only under the terms of the Artistic License,

?RCS: as specified in the README file that comes with the distribution. ?RCS: You may reuse parts of this distribution only within the terms of ?RCS: that same Artistic License; a copy of which may be found at the root ?RCS: of the source tree for dist 4.0. ?RCS: ?RCS: \$Log: cppstdin.U,v \$ ?RCS: Revision 3.0.1.4 1994/10/29 16:08:34 ram ?RCS: patch36: added ?F: line for metalint file checking ?RCS: ?RCS: Revision 3.0.1.3 1994/01/24 14:05:38 ram ?RCS: patch16: comment for CPPLAST was missing ?RCS: ?RCS: Revision 3.0.1.2 1993/12/15 08:18:58 ram ?RCS: patch15: new variables cpprun and cpplast, guaranteed wrapper-free ?RCS: patch15: cppstdin now tries to use cc, even at the cost of a wrapper ?RCS: ?RCS: Revision 3.0.1.1 1993/08/25 14:00:53 ram ?RCS: patch6: remove wrapper when not actually used ?RCS: ?RCS: Revision 3.0 1993/08/18 12:05:38 ram ?RCS: Baseline for dist 3.0 netwide release. ?RCS: ?MAKE:cppstdin cppminus cpprun cpplast: contains test Myread Oldconfig Loc \ cpp +cc rm hint osname gccversion startsh eunicefix ?MAKE: -pick add  $\%$  % < ?S:cppstdin: ?S: This variable contains the command which will invoke the C ?S: preprocessor on standard input and put the output to stdout. ?S: It is primarily used by other Configure units that ask about ?S: preprocessor symbols. ?S:. ?S:cppminus: ?S: This variable contains the second part of the string which will invoke ?S: the C preprocessor on the standard input and produce to standard ?S: output. This variable will have the value "-" if cppstdin needs ?S: a minus to specify standard input, otherwise the value is "". ?S:. ?S:cpprun: ?S: This variable contains the command which will invoke a C preprocessor ?S: on standard input and put the output to stdout. It is guaranteed not ?S: to be a wrapper and may be a null string if no preprocessor can be ?S: made directly available. This preprocessor might be different from the ?S: one used by the C compiler. Don't forget to append cpplast after the ?S: preprocessor options. ?S:. ?S:cpplast:

?S: This variable has the same functionality as cppminus, only it applies to

?S: cpprun and not cppstdin.

?S:.

?C:CPPSTDIN:

?C: This symbol contains the first part of the string which will invoke

?C: the C preprocessor on the standard input and produce to standard

?C: output. Typical value of "cc -E" or "/lib/cpp", but it can also

?C: call a wrapper. See CPPRUN.

?C:.

?C:CPPMINUS:

?C: This symbol contains the second part of the string which will invoke

?C: the C preprocessor on the standard input and produce to standard

?C: output. This symbol will have the value "-" if CPPSTDIN needs a minus

?C: to specify standard input, otherwise the value is "".

?C:.

?C:CPPRUN:

?C: This symbol contains the string which will invoke a C preprocessor on ?C: the

standard input and produce to standard output. It needs to end

?C: with CPPLAST, after all other preprocessor flags have been specified.

?C: The main difference with CPPSTDIN is that this program will never be a

?C: pointer to a shell wrapper, i.e. it will be empty if no preprocessor is

?C: available directly to the user. Note that it may well be different from

?C: the preprocessor used to compile the C program.

 $?C$ :.

?C:CPPLAST:

?C: This symbol is intended to be used along with CPPRUN in the same manner ?C: symbol CPPMINUS is used with CPPSTDIN. It contains either "-" or "". ?C:. ?H:#define CPPSTDIN "\$cppstdin" ?H:#define CPPMINUS "\$cppminus" ?H:#define CPPRUN "\$cpprun" ?H:#define CPPLAST "\$cpplast" ?H:. ?F:cppstdin !testcpp.out !testcpp.c ?T:wrapper x\_cpp x\_minus ok : see how we invoke the C preprocessor echo " " echo "Now, how can we feed standard input to your C preprocessor..." >&4 cat <<'EOT' >testcpp.c #define ABC abc #define XYZ xyz ABC.XYZ EOT cd ..

if \$test ! -f cppstdin;

then

 echo "\$startsh" >cppstdin
if \$test "X\$osname" = "Xaix" -a "X\$gccversion" = X; then ?X: AIX cc -E doesn't show the absolute headerfile ?X: locations but we'll cheat by using the -M flag. echo 'cat >.\$\$.c; rm -f .\$\$.u; "'\$cc'"  ${1+$ "\$@"} -M -c .\$\$.c 2>/dev/null; \ test -s .\$\$.u && \ awk "'''''\$2 ~  $\wedge h$ \$/ { print "# 0 \"''\$2"\"" } "''''' .\$\$.u; \ rm -f .\$\$.o .\$\$.u; '"\$cc"' -E \${1+"\$@"} .\$\$.c; rm .\$\$.c' >> cppstdin else echo 'cat >.\$\$.c; '"\$cc"' -E \${1+"\$@"} .\$\$.c; rm .\$\$.c' >>cppstdin fi; else echo "Keeping your \$hint cppstdin wrapper." fi chmod 755 cppstdin \$eunicefix cppstdin wrapper=`pwd`/cppstdin ok='false' cd UU ?X:

?X: We'll run the cpp tests again if we don't have any valid C preprocessor ?X: yet or don't know how to proceed without a wrapper (in which case cpprun ?X: is empty and that's really annoying...) ?X: if \$test "X\$cppstdin" != "X" && \ \$cppstdin \$cppminus <testcpp.c >testcpp.out 2>&1 && \ \$contains 'abc.\*xyz' testcpp.out >/dev/null 2>&1 then echo "You used to use \$cppstdin \$cppminus so we'll use that again." case "\$cpprun" in '') echo "But let's see if we can live without a wrapper..." ;; \*) if \$cpprun \$cpplast <testcpp.c >testcpp.out 2>&1 && \ \$contains 'abc.\*xyz' testcpp.out >/dev/null 2>&1 then echo "(And we'll use \$cpprun \$cpplast to preprocess directly.)" ok='true' else echo "(However, \$cpprun \$cpplast does not work, let's see...)" fi ;; esac else case "\$cppstdin" in '') ;; \*) echo "Good old \$cppstdin \$cppminus does not seem to be of any help..." ;;

 esac fi

```
if $ok; then
	: nothing
elif echo 'Maybe ""'$cc"' -E" will work...'; \
\csc -E <testcpp.c >testcpp.out 2>&1; \
	$contains 'abc.*xyz' testcpp.out >/dev/null 2>&1 ; then
	echo "Yup, it does."
	x_cpp="$cc -E"
	x_minus='';
elif echo 'Nope...maybe ""\&c" -E -" will work...'; \
\csc -E - \lt \text{testcpp.c} > \text{testcpp.out } 2 > \& 1; \	$contains 'abc.*xyz' testcpp.out >/dev/null 2>&1 ; then
	echo "Yup, it does."
	x_cpp="$cc -E"
	x_minus='-';
elif echo 'Nope...maybe "'"$cc"'
-P'' will work...'; \
	$cc -P <testcpp.c >testcpp.out 2>&1; \
	$contains 'abc.*xyz' testcpp.out >/dev/null 2>&1 ; then
	echo "Yipee, that works!"
	x_cpp="$cc -P"
	x_minus='';
elif echo 'Nope...maybe ""'$cc"' -P -" will work...'; \
\csc -P - \text{c} - \csc -P	$contains 'abc.*xyz' testcpp.out >/dev/null 2>&1 ; then
	echo "At long last!"
	x_cpp="$cc -P"
	x_minus='-';
elif echo 'No such luck, maybe "'$cpp'" will work...'; \
\text{Sopp} \leq \text{testopp.c} > \text{testopp.out } 2 > \& 1; \	$contains 'abc.*xyz' testcpp.out >/dev/null 2>&1 ; then
	echo "It works!"
	x_cpp="$cpp"
	x_minus='';
elif echo 'Nixed again...maybe "'$cpp' -" will work...'; \
\text{Sopp} - \text{stet} - \text{stet} - \text{stet} - \text{c}	$contains 'abc.*xyz' testcpp.out >/dev/null 2>&1 ; then
	echo "Hooray, it works! I was beginning to wonder."
	x_cpp="$cpp"
x minus='-':
elif echo 'Uh-uh. Time to get fancy. Trying a wrapper...'; \langle \rangle\text{wrapeer} <testcpp.c >testcpp.out 2>&1; \
	$contains 'abc.*xyz' testcpp.out >/dev/null 2>&1 ; then
	x_cpp="$wrapper"
	x_minus=''
	echo
```

```
 "Eureka!"
else
	dflt=''
	rp="No dice. I can't find a C preprocessor. Name one:"
	. ./myread
	x_cpp="$ans"
	x_minus=''
	$x_cpp <testcpp.c >testcpp.out 2>&1
	if $contains 'abc.*xyz' testcpp.out >/dev/null 2>&1 ; then
 echo "OK, that will do." >8.4	else
echo "Sorry, I can't get that to work. Go find one and rerun Configure." >&4
 		exit 1
	fi
fi
case "$ok" in
false)
	cppstdin="$x_cpp"
	cppminus="$x_minus"
	cpprun="$x_cpp"
	cpplast="$x_minus"
?X:
?X: If /lib/cpp is used, try using a wrapper to increase our chances to have
?X: the C compiler and our $cppstdin agree on the same symbols... However,
?X: since cpprun is guaranteed not to be a wrapper, we must clear it if the
?X: only preprocessor we found was a wrapper, with all our luck...
?X:
	set X $x_cpp
	shift
	case "$1" in
	"$cpp")
 		echo "Perhaps can we force $cc -E using a wrapper..."
 if wrapper <testcpp.c >testcpp.out 2 > 4;
 			$contains 'abc.*xyz' testcpp.out >/dev/null 2>&1
 		then
 			echo "Yup, we can."
 			cppstdin="$wrapper"
 			cppminus='';
 		else
 			echo
 "Nope, we'll have to live without it..."
 		fi
 		;;
	esac
	case "$cpprun" in
	"$wrapper")
 		cpprun=''
```

```
		cpplast=''
 		;;
	esac
	;;
esac
case "$cppstdin" in
"$wrapper"|'cppstdin') ;;
*) $rm -f $wrapper;;
esac
$rm -f testcpp.c testcpp.out
Found in path(s):
* /opt/cola/permits/1446828411_1666316498.6193252/0/perl-5-26-1-orig-regen-configure-1-tar-gz/metaconfig-
debian-perl-5.26.1/dist/U/cppstdin.U
No license file was found, but licenses were detected in source scan.
?RCS: $Id: socksizetype.U,v $
?RCS:
?RCS: Copyright (c) 2000 Jarkko Hietaniemi
?RCS:
?RCS: You may distribute under the terms of either the GNU General Public
?RCS: License or the Artistic License, as specified in the README file.
?RCS:
?MAKE:socksizetype: \
	Protochk Oldconfig Myread cat d_socket d_socklen_t sizetype \
	usesocks i_socks i_systypes extern_C
?MAKE: -pick add $@ %<
?S:socksizetype:
?S:	This variable holds the type used for the size argument
?S: for various socket calls like accept. Usual values include
?S: socklen_t, size_t, and int.
?S:.
?C:Sock_size_t:
?C: This symbol holds the type used for the size argument of
?C:	various socket calls (just the base type, not the pointer-to).
?C:.
?H:#define Sock_size_t $socksizetype /**/
?H:.
?T:xxx yyy try
@if Sock_size_t
: check for type of the size argument to socket calls
case "$d_socket" in
"$define")
	$cat <<EOM
```
Checking to see what type is the last argument

```
 of accept().
EOM
	yyy=''
	case "$d_socklen_t" in
	"$define") yyy="$yyy socklen_t"
	esac
	yyy="$yyy $sizetype int long unsigned"
	for xxx in $yyy; do
 		case "$socksizetype" in
 ") try="$extern_C int accept(int, struct sockaddr *, $xxx *);"			case "$usesocks" in
 			"$define")
  				if ./protochk "$try" $i_systypes sys/types.h $d_socket sys/socket.h literal '#define INCLUDE_PROTOTYPES'
$i_socks socks.h.; then
   					echo "Your system accepts '$xxx *' for the last argument of accept()."
   					socksizetype="$xxx"
  				fi
  				;;
  			*)	if ./protochk "$try" $i_systypes sys/types.h $d_socket sys/socket.h; then
   					echo "Your system accepts '$xxx *' for the last argument of accept()."
   					socksizetype="$xxx"
  				fi
  				;;
 			esac
 			;;
 		esac
	done
: In case none of those worked, prompt the user.
	case "$socksizetype" in
") rp='What is the type for socket address structure sizes?'
 		dflt='int'
 		. ./myread
 		socksizetype=$ans
 		;;
	esac
	;;
*)	: no sockets, so pick relatively harmless default
	socksizetype='int'
	;;
esac
@end
Found
 in path(s):
* /opt/cola/permits/1446828411_1666316498.6193252/0/perl-5-26-1-orig-regen-configure-1-tar-gz/metaconfig-
debian-perl-5.26.1/U/protos/socksizetype.U
```
No license file was found, but licenses were detected in source scan.

?RCS: \$Id\$ ?RCS: ?RCS: Copyright (c) 1999, Jarkko Hietaniemi ?RCS: ?RCS: You may redistribute only under the terms of the Artistic License, ?RCS: as specified in the README file that comes with the distribution. ?RCS: You may reuse parts of this distribution only within the terms of ?RCS: that same Artistic License; a copy of which may be found at the root ?RCS: of the source tree for dist 3.0. ?RCS: ?MAKE:d\_sem\_getvalue: Inlibc ?MAKE: -pick add \$@ %< ?S:d\_sem\_getvalue: ?S: This variable conditionally defines HAS\_SEM\_GETVALUE if sem\_getvalue() ?S: is available to get the value of a POSIX semaphore. ?S:. ?C:HAS\_SEM\_GETVALUE: ?C: This symbol, if defined, indicates that the sem\_getvalue system call is ?C: available to get the value of a POSIX semaphore. ?C:. ?H:#\$d\_sem\_getvalue HAS\_SEM\_GETVALUE /\*\*/ ?H:. ?LINT:set d\_sem\_getvalue : see if sem\_getvalue exists set sem\_getvalue d\_sem\_getvalue eval \$inlibc

Found in path(s):

\*

 /opt/cola/permits/1446828411\_1666316498.6193252/0/perl-5-26-1-orig-regen-configure-1-tar-gz/metaconfigdebian-perl-5.26.1/U/perl/d\_sem\_getvalue.U

No license file was found, but licenses were detected in source scan.

?RCS: \$Id\$ ?RCS: ?RCS: Copyright (c) 1991-1997, 2004-2006, Raphael Manfredi  $?RCS$ ?RCS: You may redistribute only under the terms of the Artistic License, ?RCS: as specified in the README file that comes with the distribution. ?RCS: You may reuse parts of this distribution only within the terms of ?RCS: that same Artistic License; a copy of which may be found at the root ?RCS: of the source tree for dist 4.0.  $2RCS$ ?RCS: \$Log: i\_pwd.U,v \$ ?RCS: Revision 3.0.1.2 1995/07/25 14:10:57 ram ?RCS: patch56: use setvar so hint file values can override our guesses (ADO) ?RCS: ?RCS: Revision 3.0.1.1 1994/05/06 15:03:27 ram

?RCS: patch23: had forgotten cppminus in cppstdin test (ADO) ?RCS: ?RCS: Revision 3.0 1993/08/18 12:08:25 ram ?RCS: Baseline for dist 3.0 netwide release.  $?RCS$ ?X: ?X: This unit checks whether there is a pwd system or not ?X: ?MAKE:i\_pwd d\_pwquota d\_pwage d\_pwchange d\_pwclass d\_pwexpire d\_pwcomment:  $\sqrt{2}$  contains rm cppstdin cppflags cppminus Inhdr Findhdr Setvar ?MAKE: -pick add \$@ %< ?S:i\_pwd: ?S: This variable conditionally defines I\_PWD, which indicates ?S: to the C program that it should include  $\langle \text{pwd.h}\rangle$ . ?S:. ?S:d\_pwquota: ?S: This varaible conditionally defines PWQUOTA, which indicates ?S: that struct passwd contains pw\_quota. ?S:. ?S:d\_pwage: ?S: This varaible conditionally defines PWAGE, which indicates ?S: that struct passwd contains pw\_age. ?S:. ?S:d\_pwchange: ?S: This varaible conditionally defines PWCHANGE, which indicates ?S: that struct passwd contains pw\_change. ?S:. ?S:d\_pwclass: ?S: This varaible conditionally defines PWCLASS, which indicates ?S: that struct passwd contains pw\_class. ?S:. ?S:d\_pwexpire: ?S: This varaible conditionally defines PWEXPIRE, which indicates ?S: that struct passwd contains pw\_expire. ?S:. ?S:d\_pwcomment: ?S: This varaible conditionally defines PWCOMMENT, which indicates ?S: that struct passwd contains pw\_comment.  $2S$ : ?C:I\_PWD: ?C: This symbol. if defined, indicates to the C program that it should ?C: include <pwd.h>.  $2C$ : ?C:PWQUOTA: ?C: This symbol, if defined, indicates to the C program that struct passwd ?C: contains pw\_quota.

?C:. ?C:PWAGE: ?C: This symbol, if defined, indicates to the C program that struct passwd ?C: contains pw\_age. ?C:. ?C:PWCHANGE: ?C: This symbol, if defined, indicates to the C program that struct passwd ?C: contains pw\_change. ?C:. ?C:PWCLASS: ?C: This symbol, if defined, indicates to the C program that struct passwd ?C: contains pw\_class.  $?C:$ . ?C:PWEXPIRE: ?C: This symbol, if defined, indicates to the C program that struct passwd ?C: contains pw\_expire. ?C:. ?C:PWCOMMENT: ?C: This symbol, if defined, indicates to the C program that struct passwd ?C: contains pw\_comment. ?C:. ?H:#\$i\_pwd I\_PWD /\*\*/ ?H:#\$d\_pwquota PWQUOTA /\*\*/ ?H:#\$d\_pwage PWAGE /\*\*/ ?H:#\$d\_pwchange PWCHANGE /\*\*/ ?H:#\$d\_pwclass PWCLASS /\*\*/ ?H:#\$d\_pwexpire PWEXPIRE /\*\*/ ?H:#\$d\_pwcomment PWCOMMENT /\*\*/ ?H:. ?LINT: set i\_pwd d\_pwquota d\_pwage d\_pwchange d\_pwclass d\_pwexpire d\_pwcomment ?T:xxx : see if this is a pwd.h system set pwd.h i\_pwd eval \$inhdr case "\$i\_pwd" in \$define) xxx=`./findhdr pwd.h`  $$cppstdin$  \$cppflags \$cppminus < \$xxx > \$\$.h

```
if $contains 'pw_quota' $.h >/dev/null 2>&1; then
		val="$define"
	else
		val="$undef"
	fi
	set d_pwquota
	eval $setvar
```

```
	if $contains 'pw_age' $$.h >/dev/null 2>&1; then
		val="$define"
	else
		val="$undef"
	fi
	set d_pwage
	eval $setvar
	if $contains 'pw_change' $$.h >/dev/null 2>&1; then
		val="$define"
	else
		val="$undef"
	fi
	set d_pwchange
	eval $setvar
	if $contains 'pw_class' $$.h >/dev/null 2>&1; then
		val="$define"
	else
		val="$undef"
	fi
	set d_pwclass
	eval $setvar
	if $contains 'pw_expire' $$.h >/dev/null 2>&1; then
		val="$define"
	else
		val="$undef"
	fi
	set d_pwexpire
	eval $setvar
	if $contains 'pw_comment' $$.h >/dev/null 2>&1; then
		val="$define"
	else
		val="$undef"
	fi
	set d_pwcomment
	eval $setvar
	$rm -f $$.h
	;;
*)
	val="$undef";
	set
 d_pwquota; eval $setvar
	set d_pwage; eval $setvar
```

```
	set d_pwchange; eval $setvar
	set d_pwclass; eval $setvar
	set d_pwexpire; eval $setvar
	set d_pwcomment; eval $setvar
	;;
```
esac

Found in path(s):

\* /opt/cola/permits/1446828411\_1666316498.6193252/0/perl-5-26-1-orig-regen-configure-1-tar-gz/metaconfigdebian-perl-5.26.1/dist/U/i\_pwd.U No license file was found, but licenses were detected in source scan.

?RCS: \$Id: d\_pipe.U 1 2006-08-24 12:32:52Z rmanfredi \$ ?RCS: ?RCS: Copyright (c) 1991-1997, 2004-2006, Raphael Manfredi ?RCS: ?RCS: You may redistribute only under the terms of the Artistic Licence, ?RCS: as specified in the README file that comes with the distribution. ?RCS: You may reuse parts of this distribution only within the terms of ?RCS: that same Artistic Licence; a copy of which may be found at the root ?RCS: of the source tree for dist 4.0. ?RCS: ?RCS: Original Author: Andy Dougherty <doughera@lafcol.lafayette.edu> ?RCS: ?RCS: \$Log: d\_pipe.U,v \$ ?RCS: Revision 3.0.1.1 1994/08/29 16:11:44 ram ?RCS: patch32: created by ADO ?RCS: ?MAKE:d\_pipe: Inlibc ?MAKE: -pick add  $\$  @ %< ?S:d\_pipe: ?S: This variable conditionally defines the HAS\_PIPE symbol, which ?S: indicates to the C program that the pipe() routine is available ?S: to create an inter-process channel. ?S:. ?C:HAS\_PIPE : ?C: This symbol, if defined, indicates that the pipe routine is ?C: available to create an inter-process channel.  $2C$ : ?H:#\$d\_pipe HAS\_PIPE  $/**/$ ?H:. ?LINT:set d\_pipe : see if pipe exists set pipe d\_pipe eval \$inlibc Found in path(s):

\* /opt/cola/permits/1446828411\_1666316498.6193252/0/perl-5-26-1-orig-regen-configure-1-tar-gz/metaconfigdebian-perl-5.26.1/dist/U/d\_pipe.U No license file was found, but licenses were detected in source scan.

?RCS: \$Id\$ ?RCS: ?RCS: Copyright (c) 2000, Jarkko Hietaniemi ?RCS: ?RCS: You may redistribute only under the terms of the Artistic License, ?RCS: as specified in the README file that comes with the distribution. ?RCS: You may reuse parts of this distribution only within the terms of ?RCS: that same Artistic License; a copy of which may be found at the root ?RCS: of the source tree for dist 3.0. ?RCS: ?MAKE:Devel usedevel: Myread rsrc package ?MAKE: -pick wipe \$@ %< ?T:xversion ?X: waiver of rights ?S:usedevel: ?S: This variable indicates that Perl was configured with development ?S: features enabled. This should not be done for production builds. ?S:. ?C:PERL\_USE\_DEVEL: ?C: This symbol, if defined, indicates that Perl was configured with ?C: -Dusedevel, to enable development features. This should not be ?C: done for production builds.  $?C:$ . ?H:#\$usedevel PERL\_USE\_DEVEL /\*\*/ ?H:. ?LINT:extern versiononly ?LINT:extern installusrbinperl ?LINT:change versiononly ?LINT:change installusrbinperl : See if we are using a devel version and want that xversion=`awk '/define[ ]+PERL\_VERSION/ {print \$3}' \$rsrc/patchlevel.h` case "\$usedevel" in \$define|true|[yY]\*) usedevel="\$define" ;; \*) case "\$xversion" in \*[13579])  $cat >&4 << EOH$ \*\*\* WHOA THERE!!! \*\*\*

 This is an UNSTABLE DEVELOPMENT release. The version of this \$package distribution is \$xversion, that is, odd, (as opposed to even) and that signifies a development release. If you want a maintenance release, you want an even-numbered version.  Do \*\*\*NOT\*\*\* install this into production use. Data corruption and crashes are possible.

 It is most seriously suggested that you do not continue any further unless you want to help in developing and debugging Perl.

 If you \*still\* want to build perl, you can answer 'y' now, or pass -Dusedevel to Configure.

### EOH

```
	rp='Do you really want to continue?'
	dflt='n'
	. ./myread
	case
 "$ans" in
	[yY]) echo >&4 "Okay, continuing."
    	 usedevel="$define" ;;
	*) echo >&4 "Okay, bye."
  	 exit 1
  	 ;;
	esac
	;;
   esac
   usedevel="$undef"
   ;;
esac
case "$usedevel" in
$define|true|[yY]*)
	case "$versiononly" in
	'') versiononly="$define" ;;
	esac
	case "$installusrbinperl" in
	'') installusrbinperl="$undef" ;;
	esac
	;;
esac
```
Found in path(s):

\* /opt/cola/permits/1446828411\_1666316498.6193252/0/perl-5-26-1-orig-regen-configure-1-tar-gz/metaconfigdebian-perl-5.26.1/U/perl/Devel.U No license file was found, but licenses were detected in source scan.

?RCS: \$Id\$ ?RCS: ?RCS: Copyright (c) 1991-1997, 2004-2006, Raphael Manfredi ?RCS: ?RCS: You may redistribute only under the terms of the Artistic License,

?RCS: as specified in the README file that comes with the distribution. ?RCS: You may reuse parts of this distribution only within the terms of ?RCS: that same Artistic License; a copy of which may be found at the root ?RCS: of the source tree for dist 4.0. ?RCS: ?RCS: \$Log: d\_safebcpy.U,v \$ ?RCS: Revision 3.0.1.4 1997/02/28 15:40:58 ram ?RCS: patch61: improved overlapping copy check ?RCS: patch61: comfort them if they have memmove ?RCS: patch61: added ?F: metalint hint ?RCS: ?RCS: Revision 3.0.1.3 1995/07/25 13:58:40 ram ?RCS: patch56: re-arranged compile line to include ldflags before objects ?RCS: ?RCS: Revision 3.0.1.2 1995/01/11 15:29:23 ram ?RCS: patch45: added 'ldflags' to the test compile line (ADO) ?RCS: ?RCS: Revision 3.0.1.1 1994/05/06 14:49:03 ram ?RCS: patch23: ensure string is not optimized in read-only memory (ADO) ?RCS: ?RCS: Revision 3.0 1993/08/18 12:06:58 ram ?RCS: Baseline for dist 3.0 netwide release. ?RCS: ?MAKE:d\_safebcpy: cat d\_bcopy +cc +optimize +ccflags +ldflags +libs rm \ d\_memmove i\_memory i\_stdlib i\_string i\_unistd Oldconfig Setvar ?MAKE: -pick add  $\%$  % < ?S:d\_safebcpy: ?S: This variable conditionally defines the HAS\_SAFE\_BCOPY symbol if ?S: the bcopy() routine can do overlapping copies. ?S:. ?C:HAS\_SAFE\_BCOPY (SAFE\_BCOPY): ?C: This symbol, if defined, indicates that the bcopy routine is available ?C: to copy potentially overlapping memory blocks. Otherwise you should ?C: probably use memmove() or memcpy(). If neither is defined, roll your ?C: own version.  $2C$ ?H:#\$d\_safebcpy HAS\_SAFE\_BCOPY /\*\*/ ?H:. ?F:!safebcpy ?LINT: set d\_safebcpy : can bcopy handle overlapping blocks? ?X: assume the worst val="\$undef" case "\$d\_bcopy" in "\$define") echo " " echo "Checking to see if your bcopy() can do overlapping

 copies..." >&4 \$cat >foo.c <<EOCP #\$i\_memory I\_MEMORY #\$i\_stdlib I\_STDLIB #\$i\_string I\_STRING #\$i\_unistd I\_UNISTD **EOCP**  \$cat >>foo.c <<'EOCP' #include <stdio.h> #ifdef I\_MEMORY # include <memory.h> #endif #ifdef I\_STDLIB # include <stdlib.h> #endif #ifdef I\_STRING # include <string.h> #else # include <strings.h> #endif #ifdef I\_UNISTD # include <unistd.h> /\* Needed for NetBSD \*/ #endif int main() { char buf[128], abc[128]; char \*b; int len; int off; int align;

?X: Copy "abcde..." string to char abc[] so that gcc doesn't ?X: try to store the string in read-only memory. bcopy("abcdefghijklmnopqrstuvwxyz0123456789", abc, 36);

```
for (align = 7; align >= 0; align--) {
for (len = 36; len; len--) {
 b = \text{buf}+align;		bcopy(abc, b, len);
 for (off = 1; off \le len; off\pm) {
 			bcopy(b, b+off, len);
  			bcopy(b+off, b, len);
  			if (bcmp(b, abc, len))
  exit(1);		}
	}
}
exit(0);
```

```
}
EOCP
	if $cc $optimize $ccflags $ldflags \
   		 -o safebcpy foo.c $libs >/dev/null 2>&1; then
 		if ./safebcpy
 2>/dev/null; then
 			echo "Yes, it can."
 			val="$define"
 		else
 			echo "It can't, sorry."
 			case "$d_memmove" in
 "$define") echo "But that's Ok since you have memmove()." ;;
 			esac
 		fi
	else
 		echo "(I can't compile the test program, so we'll assume not...)"
 		case "$d_memmove" in
 "$define") echo "But that's Ok since you have memmove()." ;;
 		esac
	fi
	;;
esac
$rm -f foo.* safebcpy core
set d_safebcpy
eval $setvar
Found in path(s):
* /opt/cola/permits/1446828411_1666316498.6193252/0/perl-5-26-1-orig-regen-configure-1-tar-gz/metaconfig-
debian-perl-5.26.1/dist/U/d_safebcpy.U
No license file was found, but licenses were detected in source scan.
?RCS: $Id$
?RCS:
?RCS: Copyright (c) 2014 Jarkko Hietaniemi & H.Merijn Brand
?RCS:
?RCS: You may distribute under the terms of either the GNU General Public
?RCS: License or the Artistic License, as specified in the README file.
?RCS:
?MAKE:d_copysign: Inlibc
?MAKE: -pick add \@ %<
?S:d_copysign:
?S: This variable conditionally defines the HAS_COPYSIGN symbol, which
?S:	indicates to the C program that the copysign() routine is available.
?S:.
?C:HAS_COPYSIGN:
?C:	This symbol, if defined, indicates that the copysign routine is
?C:	available to do the copysign function.
2C:
```
?H:#\$d\_copysign HAS\_COPYSIGN /\*\*/ ?H:. ?LINT:set d\_copysign : see if copysign exists set copysign d\_copysign

eval \$inlibc

Found in path(s):

\* /opt/cola/permits/1446828411\_1666316498.6193252/0/perl-5-26-1-orig-regen-configure-1-tar-gz/metaconfigdebian-perl-5.26.1/U/perl/d\_copysign.U No license file was found, but licenses were detected in source scan.

?RCS: \$Id\$ ?RCS: ?RCS: Copyright (c) 1998 Jarkko Hietaniemi ?RCS: ?RCS: You may distribute under the terms of either the GNU General Public ?RCS: License or the Artistic License, as specified in the README file. ?RCS: ?MAKE:d\_accessx: Inlibc ?MAKE: -pick add  $\%$  % < ?S:d\_accessx: ?S: This variable conditionally defines the HAS\_ACCESSX symbol, which ?S: indicates to the C program that the accessx() routine is available. ?S:. ?C:HAS\_ACCESSX : ?C: This symbol, if defined, indicates that the accessx routine is ?C: available to do extended access checks.  $?C:$ . ?H:#\$d\_accessx HAS\_ACCESSX /\*\*/ ?H:. ?LINT:set d\_accessx : see if accessx exists set accessx d\_accessx

eval \$inlibc

Found in path(s):

\* /opt/cola/permits/1446828411\_1666316498.6193252/0/perl-5-26-1-orig-regen-configure-1-tar-gz/metaconfigdebian-perl-5.26.1/U/acl/d\_accessx.U

No license file was found, but licenses were detected in source scan.

?RCS: \$Id: warnflags.U 1 2006-08-24 12:32:52Z rmanfredi \$ ?RCS: ?RCS: Copyright (c) 1991-1997, 2004-2006, Raphael Manfredi ?RCS: ?RCS: You may redistribute only under the terms of the Artistic Licence, ?RCS: as specified in the README file that comes with the distribution.

?RCS: You may reuse parts of this distribution only within the terms of

?RCS: that same Artistic Licence; a copy of which may be found at the root ?RCS: of the source tree for dist 4.0. ?RCS: ?RCS: Orginal Author: Graham Stoney <greyham@research.canon.oz.au> ?RCS: ?RCS: \$Log: warnflags.U,v \$ ?RCS: Revision 3.0 1993/08/18 12:10:02 ram ?RCS: Baseline for dist 3.0 netwide release. ?RCS: ?MAKE:warnflags: cat cc contains Myread Guess Oldconfig Findhdr ?MAKE: -pick add \$@ %< ?S:warnflags: ?S: This variable contains any additional C compiler flags to generate ?S: warnings from the compiler. It is up to the Makefile to use this. ?S:. : offer additional warning flags for compilation \$cat <<EOH

You may wish to compile with extra compiler warnings enabled. Note that doing so enhances your chance of receiving your free set of steak knives, particularly if you find any bugs and report them. If you don't want extra warnings, answer "none".

#### EOH

```
case "$warnflags" in
'') case "$cc" in
	*gcc*)
 		dflt="-Wall -Wno-comment"
 		if $contains 'fprintf' `./findhdr stdio.h` >/dev/null 2>&1; then
 			:
 		else
  			dflt="$dflt -Wno-implicit"
 		fi
 		;;
*) dflt="none";;
	esac
	;;
' ') dflt="none";;
*) dflt="$warnflags";;
esac
rp="Any $cc flags to enable warnings?"
. ./myread
case "$ans" in
none) warnflags=' ';;
*) warnflags="$ans";;
esac
```
Found in path(s):

\* /opt/cola/permits/1446828411\_1666316498.6193252/0/perl-5-26-1-orig-regen-configure-1-tar-gz/metaconfigdebian-perl-5.26.1/dist/U/warnflags.U

No license file was found, but licenses were detected in source scan.

?RCS: \$Id: Whoa.U,v 3.0.1.2 1997/02/28 15:21:21 ram Exp \$ ?RCS: ?RCS: Copyright (c) 1991-1993, Raphael Manfredi ?RCS: ?RCS: You may redistribute only under the terms of the Artistic License, ?RCS: as specified in the README file that comes with the distribution. ?RCS: You may reuse parts of this distribution only within the terms of ?RCS: that same Artistic License; a copy of which may be found at the root ?RCS: of the source tree for dist 3.0. ?RCS: ?RCS: \$Log: Whoa.U,v \$ ?RCS: Revision 3.0.1.2 1997/02/28 15:21:21 ram ?RCS: patch61: whoa script now starts with leading "startsh" ?RCS: ?RCS: Revision 3.0.1.1 1994/10/29 16:02:01 ram ?RCS: patch36: added ?F: line for metalint file checking ?RCS: ?RCS: Revision 3.0 1993/08/18 12:05:19 ram ?RCS: Baseline for dist 3.0 netwide release. ?RCS: ?X: ?X: This unit produces a bit of shell code that must be dotted in in order ?X: to warn the user in case a change into a variable is noticed. ?X: ?X: To use this unit, \$was must hold the old value that has changed. Upon ?X: exit, the two variables \$td and \$tu are set to the correct value for ?X: respectively defining or undefining a variable. For instance, if \$vas was ?X: \$undef, but now \$var is \$define, after calling . whoa, you should use ?X: eval "\$var=\\$tu" to finally set \$var to the correct value. See unit Inlibc.  $\gamma$ . ?MAKE:Whoa: Myread startsh hint ?MAKE: -pick add  $\%$  % <  $2F \cdot$ /whoa ?T:var was td tu hintfile : set up the script used to warn in case of inconsistency cat <<EOS >whoa *<u>Sstartsh</u>* EOS cat <<'EOSC' >>whoa dflt=y case "\$hint" in

```
 recommended)
	case "$hintfile" in
") echo "The $hint value for \$$var on this machine was \"$was\"!" > &4		;;
*) echo "Hmm. Based on the hints in hints/$hintfile.sh, ">&4
 		echo "the $hint value for \$$var on this machine was \"$was\"!" >&4
 		;;
	esac
	;;
  *)	echo " "
	echo "*** WHOA THERE!!! ***" >&4
	echo " The $hint value for \$$var on this machine was
 \"$was\"!" >&4
	;;
esac
rp=" Keep the $hint value?"
. ./myread
case "$ans" in
y) td=$was; tu=$was;;
esac
EOSC
Found in path(s):
* /opt/cola/permits/1446828411_1666316498.6193252/0/perl-5-26-1-orig-regen-configure-1-tar-gz/metaconfig-
debian-perl-5.26.1/U/modified/Whoa.U
No license file was found, but licenses were detected in source scan.
?RCS: $Id$
?RCS:
?RCS: Copyright (c) 1991-1997, 2004-2006, Raphael Manfredi
?RCS:
?RCS: You may redistribute only under the terms of the Artistic License,
?RCS: as specified in the README file that comes with the distribution.
?RCS: You may reuse parts of this distribution only within the terms of
?RCS: that same Artistic License; a copy of which may be found at the root
?RCS: of the source tree for dist 4.0.
?RCS?RCS: Copyright (c) 2001 Jarkko Hietaniemi
?RCS:
?MAKE:run to from targetarch usecrosscompile: src awk cat grep test rm \
	echo sed mkdir cp touch chmod
?MAKE: -pick add \% % <
?Y:TOP
?S:usecrosscompile:
?S: This variable conditionally defines the USE_CROSS_COMPILE symbol,
?S:	and indicates that our package has been cross-compiled.
?S:.
?S:run:
```
?S: This variable contains the command used by Configure ?S: to copy and execute a cross-compiled executable in the ?S: target host. Useful and available only during the build. ?S: Empty string " if not cross-compiling. ?S:. ?S:from: ?S: This variable contains the command used by Configure ?S: to copy files from the target host. Useful and available ?S: only during the build. ?S: The string ':' if not cross-compiling. ?S:. ?S:to: ?S: This variable contains the command used by Configure ?S: to copy to from the target host. Useful and available ?S: only during the build. ?S: The string ':' if not cross-compiling. ?S:. ?S:targetarch: ?S: If cross-compiling, this variable contains the target architecture. ?S: If not, this will be empty. ?S:. ?C:USE\_CROSS\_COMPILE: ?C: This symbol, if defined, indicates that the package is being ?C: cross-compiled.  $?C:$ . ?C:CROSS\_TARGET\_ARCH: ?C: This symbol, if defined, indicates the target architecture ?C: the package has been cross-compiled to. ?C: Undefined if not a cross-compile.  $?C:$ . ?H:?usecrosscompile:#ifndef USE\_CROSS\_COMPILE ?H:?usecrosscompile:#\$usecrosscompile USE\_CROSS\_COMPILE /\*\*/ ?H:?usecrosscompile:#define CROSS\_TARGET\_ARCH "\$targetarch" /\*\*/ ?H:?usecrosscompile:#endif ?H:. ?T:croak pwd exe f q i j cwd ?LINT:extern usecrosscompile ?LINT:extern cc ?LINT:extern usrinc ?LINT:change usrinc ?LINT:change ar ?LINT:change nm ?LINT:change ranlib ?LINT:extern targethost ?LINT:extern targetdir ?LINT:change targetdir

?LINT:extern targetuser ?LINT:change targetuser ?LINT:extern targetrun ?LINT:extern targetfrom ?LINT:extern targetto ?LINT:extern targetmkdir ?LINT:change targetrun ?LINT:change targetfrom ?LINT:change targetto ?LINT:change targetmkdir ?LINT:extern incpth ?LINT:extern libpth ?LINT:change incpth ?LINT:change libpth ?LINT:extern locincpth ?LINT:extern loclibpth ?LINT:change locincpth ?LINT:change loclibpth ?LINT:extern TMPDIR : setup for possible cross-compilation run='' to=: from=: usecrosscompile='undef' targetarch='' case "\$usecrosscompile" in \$define|true|[yY]\*) @if { test -d ../Cross } ?X: ?X: Cross-compilation is enabled when there is a 'Cross' directory found ?X: at the root of the package. This directory must contain the following ?X: entries for defining the cross-compilation process: ?X: ?X: FIXME FIXME ?X: WE MUST DISTINGUISH BETWEEN LOCAL cross-compiling AND REMOTE ONE ?X: ACTUALLY, REMOTE COMPILATION SHOULD BE CONFIGURED INTERACTIVELY ?X: IT WILL COPY ALL THE FILES FROM THE MANIFEST DOWN TO THE REMOTE DIR... ?X: (and copy things like 'mkdep', etc...)  $?X:$  \$echo "Cross-compiling..." croak='' case "\$cc" in  $*-*-gcc)$ ?X: A cross-compiling gcc, probably. targetarch=`\$echo \$cc|\$sed 's/-gcc\$//'` ar=\$targetarch-ar ?X: leave out ld, choosing it is more complex

```
	 nm=$targetarch-nm
  	 ranlib=$targetarch-ranlib
  	 $echo 'extern int foo;' > try.c
  set X `$cc -v -E try.c 2>&1 | \
 			$awk '/^#include </,/^End of search /'|$grep '/include'`
  	 shift
		if $test $# -gt 0; then
     	 incpth="$incpth $*"
 			incpth="`$echo $incpth|$sed 's/^ //'`"
 echo "Guessing incpth '$incpth'." > & 4
 			for i in $*; do
 				j="`$echo $i|$sed 's,/include$,/lib,'`"
 				if
 $test -d $j; then
  					libpth="$libpth $j"
 				fi
 			done
 			libpth="`$echo $libpth|$sed 's/^ //'`"
 echo "Guessing libpth '$libpth'." >&4
  	 fi
  	 $rm -f try.c
  	 ;;
	esac
	case "$targetarch" in
	'') echo "Targetarch not defined." >&4; croak=y ;;
	*) echo "Using targetarch $targetarch." >&4 ;;
	esac
	case "$incpth" in
	'') echo "Incpth not defined." >&4; croak=y ;;
*) echo "Using incpth '$incpth'." > &4;
	esac
	case "$libpth" in
	'') echo "Libpth not defined." >&4; croak=y ;;
*) echo "Using libpth '$libpth'." > &4;;
	esac
	case "$usrinc" in
	'')
		for i in $incpth; do
 			if $test -f $i/errno.h -a -f $i/stdio.h -a -f $i/time.h; then
 				usrinc=$i
 				echo "Guessing usrinc $usrinc." >&4
 				break
 			fi
  	 done
  	 case "$usrinc" in
  	 '') echo "Usrinc not defined." >&4; croak=y ;;
  	 esac
		;;
```

```
	*) echo "Using usrinc $usrinc." >&4 ;;
	esac
	case "$targethost" in
	'') echo "Targethost not defined." >&4; croak=y ;;
	*) echo "Using targethost $targethost."
 >&4
	esac
	locincpth=' '
	loclibpth=' '
	case "$croak" in
	y) echo "Cannot continue, aborting." >&4; exit 1 ;;
	esac
	case "$src" in
	/*) run=$src/Cross/run
  	 targetmkdir=$src/Cross/mkdir
  	 to=$src/Cross/to
  	 from=$src/Cross/from
  	 ;;
	*) pwd=`$test -f ../Configure & cd ..; pwd`
  	 run=$pwd/Cross/run
  	 targetmkdir=$pwd/Cross/mkdir
  	 to=$pwd/Cross/to
  	 from=$pwd/Cross/from
  	 ;;
	esac
	case "$targetrun" in
	'') targetrun=ssh ;;
	esac
	case "$targetto" in
	'') targetto=scp ;;
	esac
	case "$targetfrom" in
	'') targetfrom=scp ;;
	esac
	run=$run-$targetrun
	to=$to-$targetto
	from=$from-$targetfrom
	case "$targetdir" in
	'')
		targetdir="${TMPDIR:-/tmp}"
		echo "Guessing targetdir $targetdir." >&4
		;;
	esac
	case "$targetuser" in
	'')
		targetuser=root
		echo "Guessing targetuser $targetuser." >&4
		;;
```

```
	esac
	case "$targetfrom" in
scp) q=-q;;
*) q=" ;;
	esac
	case "$targetrun" in
	ssh|rsh)
 		$cat >$run <<EOF
#!/bin/sh
case "\$1" in
-cwd)
 shift
cwd=\$1
  shift
 ;;
esac
case "\$cwd" in
'') cwd=$targetdir ;;
esac
exe=\$1
shift
if $test ! -f \$exe.xok; then
 $to \$exe
 $touch \$exe.xok
fi
$targetrun -l $targetuser $targethost "cd \$cwd && ./\$exe \$@"
EOF
 		;;
	*) echo "Unknown targetrun '$targetrun'" >&4
   	 exit 1
   	 ;;
	esac
	case "$targetmkdir" in
	*/Cross/mkdir)
 		$cat >$targetmkdir <<EOF
#!/bin/sh
$targetrun -l $targetuser $targethost "mkdir -p \$@"
EOF
   	 $chmod a+rx $targetmkdir
   	 ;;
	*) echo "Unknown targetmkdir '$targetmkdir'" >&4
   	 exit 1
   	 ;;
	esac
	case "$targetto" in
	scp|rcp)
   	 $cat >$to <<EOF
#!/bin/sh
```

```
for f in \do
  case "\$f" in
  /*)
   $targetmkdir \`dirname \$f\`
  $targetto $q \$f $targetuser@$targethost:\$f || exit 1
   ;;
  *)
   $targetmkdir $targetdir/\`dirname \$f\`
   $targetto $q \$f $targetuser@$targethost:$targetdir/\$f || exit 1
   ;;
  esac
done
exit 0
EOF
   	 ;;
	cp) $cat >$to <<EOF
#!/bin/sh
for f in \@
do
  case "\$f" in
 /*)
   $mkdir -p $targetdir/\`dirname
  \$f\`
   $cp \$f $targetdir/\$f || exit 1
   ;;
  *)
   $targetmkdir $targetdir/\`dirname \$f\`
   $cp \$f $targetdir/\$f || exit 1
   ;;
  esac
done
exit 0
EOF
   	 ;;
 	*) echo "Unknown targetto '$targetto'" >&4
   	 exit 1
   	 ;;
 	esac
 	case "$targetfrom" in
 	scp|rcp)
  $cat > \text{\math}$from <<EOF
#!/bin/sh
for f in \@
do
 $rm -f \$f
  $targetfrom $q $targetuser@$targethost:$targetdir/\$f . || exit 1
done
```

```
exit 0
EOF
   	 ;;
	cp) $cat >$from <<EOF
#!/bin/sh
for f in \do
\rm\ -f \$f
 cp $targetdir/\$f . || exit 1
done
exit 0
EOF
   	 ;;
	*) echo "Unknown targetfrom '$targetfrom'" >&4
   	 exit 1
   	 ;;
	esac
	if $test ! -f $run; then
   	 echo "Target 'run' script '$run' not found." >&4
	else
   	 $chmod a+rx $run
	fi
	if $test ! -f $to; then
   	 echo "Target 'to' script '$to' not found." >&4
	else
   	 $chmod a+rx $to
	fi
	if $test ! -f $from; then
   	 echo "Target 'from' script '$from' not found." >&4
	else
   	 $chmod a+rx $from
	fi
	if $test ! -f $run -o ! -f $to -o !
 -f $from; then
   	 exit 1
	fi
\text{Scat} > \& 4 << \text{EOF}Using '$run' for remote execution,
and '$from' and '$to'
for remote file transfer.
EOF
@else
	echo "Cross-compilation is not supported for this package." >&4
	exit 1
@end
	;;
esac
```
Found in path(s):

?RCS:

\* /opt/cola/permits/1446828411\_1666316498.6193252/0/perl-5-26-1-orig-regen-configure-1-tar-gz/metaconfigdebian-perl-5.26.1/dist/U/Cross.U No license file was found, but licenses were detected in source scan. ?RCS: \$Id\$ ?RCS: ?RCS: Copyright (c) 1998 Jarkko Hietaniemi

?RCS: You may distribute under the terms of either the GNU General Public ?RCS: License or the Artistic License, as specified in the README file. ?RCS: ?MAKE:d\_fseeko: Inlibc longsize ?MAKE: -pick add  $\%$  % < ?S:d\_fseeko: ?S: This variable conditionally defines the HAS\_FSEEKO symbol, which ?S: indicates to the C program that the fseeko() routine is available. ?S:. ?C:HAS\_FSEEKO: ?C: This symbol, if defined, indicates that the fseeko routine is ?C: available to fseek beyond 32 bits (useful for ILP32 hosts).  $?C:$ . ?H:#\$d\_fseeko HAS\_FSEEKO /\*\*/ ?H:. ?LINT:set d\_fseeko : see if fseeko exists set fseeko d\_fseeko eval \$inlibc case "\$longsize" in 8) echo "(Your long is 64 bits, so you could use fseek.)" ;; esac

Found in path(s):

\* /opt/cola/permits/1446828411\_1666316498.6193252/0/perl-5-26-1-orig-regen-configure-1-tar-gz/metaconfigdebian-perl-5.26.1/U/perl/d\_fseeko.U No license file was found, but licenses were detected in source scan.

?RCS: \$Id: oldarchlib.U,v \$ ?RCS: ?RCS: Copyright (c) 1996-1998, Andy Dougherty ?RCS: ?RCS: You may distribute under the terms of either the GNU General Public ?RCS: License or the Artistic License, as specified in the README file. ?RCS: ?MAKE:d\_oldarchlib oldarchlib oldarchlibexp : archname privlib  $\setminus$  archlib sitearch Getfile test Setvar Prefixit ?MAKE: -pick add  $\$ @ % < ?Y:TOP

?S:d\_oldarchlib:

?S: This variable conditionally defines OLDARCHLIB to hold the pathname

?S: of architecture-dependent library files for a previous

?S: version of \$package.

?S:.

?S:oldarchlib:

?S: This variable holds the name of the directory in which perl5.000

?S: and perl5.001 stored

?S: architecture-dependent public library files.

?S:.

?S:oldarchlibexp:

?S: This variable is the same as the oldarchlib variable, but is

?S: filename expanded at configuration time, for convenient use.

?S:.

?C:OLDARCHLIB:

?C: This variable, if defined, holds the

name of the directory in

?C: which the user has perl5.000 or perl5.001 architecture-dependent

?C: public library files for \$package. For the most part, these

?C: files will work with 5.002 (and later), but that is not

?C: guaranteed.

 $?C:$ .

?C:OLDARCHLIB\_EXP:

?C: This symbol contains the ~name expanded version of OLDARCHLIB, to be

?C: used in programs that are not prepared to deal with ~ expansion at

?C: run-time.

 $?C:$ .

?H:#\$d\_oldarchlib OLDARCHLIB "\$oldarchlib" /\*\*/

```
?H:#$d_oldarchlib OLDARCHLIB_EXP "$oldarchlibexp" /**/
```
?H:.

?LINT:set d\_oldarchlib

: determine where old public architecture dependent libraries might be

case "\$oldarchlib" in

") case "\$privlib" in

```
	'') ;;
```
 \*) dflt="\$privlib/\$archname"

```
		;;
```
 esac

 ;;

\*) dflt="\$oldarchlib"

 ;;

esac

if \$test ! -d "\$dflt/auto"; then

 dflt=none

fi

cat <<EOM

In 5.001, Perl stored architecture-dependent library files in a directory

with a name such as \$privlib/\$archname,

and this directory contained files from the standard extensions and files from any additional extensions you might have added. Starting

with version 5.002, all the architecture-dependent standard extensions

will go into a version-specific directory such as \$archlib,

while locally-added extensions will go into \$sitearch.

If you wish Perl to continue to search the old architecture-dependent library for your local extensions, give the path to that directory. If you do not wish to use your old architecture-dependent library files, answer 'none'.

# EOM

fn=dn~ rp='Directory for your old 5.001 architecture-dependent libraries?' . ./getfile oldarchlib="\$ans" oldarchlibexp="\$ansexp" case "\$oldarchlib" in ''|' ') val="\$undef" ;; \*) val="\$define" :: esac set d\_oldarchlib eval \$setvar

Found in path(s):

\* /opt/cola/permits/1446828411\_1666316498.6193252/0/perl-5-26-1-orig-regen-configure-1-tar-gz/metaconfigdebian-perl-5.26.1/U/perl/oldarchlib.U

No license file was found, but licenses were detected in source scan.

?RCS: \$Id: d\_wcstombs.U 1 2006-08-24 12:32:52Z rmanfredi \$ ?RCS: ?RCS: Copyright (c) 1991-1997, 2004-2006, Raphael Manfredi  $?RCS$ ?RCS: You may redistribute only under the terms of the Artistic Licence, ?RCS: as specified in the README file that comes with the distribution. ?RCS: You may reuse parts of this distribution only within the terms of ?RCS: that same Artistic Licence; a copy of which may be found at the root ?RCS: of the source tree for dist 4.0.  $?RCS$ ?RCS: \$Log: d\_wcstombs.U,v \$ ?RCS: Revision 3.0 1993/08/18 12:08:03 ram ?RCS: Baseline for dist 3.0 netwide release. ?RCS: ?MAKE:d\_wcstombs: Inlibc

?MAKE: -pick add  $\$ @ %<

?S:d\_wcstombs:

?S: This variable conditionally defines the HAS\_WCSTOMBS symbol, which

?S: indicates to the C program that the wcstombs() routine is available

?S: to convert wide character strings to multibyte strings.

?S:.

?C:HAS\_WCSTOMBS:

?C: This symbol, if defined, indicates that the wcstombs

routine is

?C: available to convert wide character strings to multibyte strings.

?C:.

?H:#\$d\_wcstombs HAS\_WCSTOMBS /\*\*/

?H:.

?LINT:set d\_wcstombs

: see if wcstombs exists

set wcstombs d\_wcstombs

eval \$inlibc

Found in path(s):

\* /opt/cola/permits/1446828411\_1666316498.6193252/0/perl-5-26-1-orig-regen-configure-1-tar-gz/metaconfigdebian-perl-5.26.1/dist/U/d\_wcstombs.U No license file was found, but licenses were detected in source scan.

?RCS: \$Id\$ ?RCS: ?RCS: Copyright (c) 2001 Jarkko Hietaniemi ?RCS: ?RCS: You may distribute under the terms of either the GNU General Public ?RCS: License or the Artistic License, as specified in the README file. ?RCS: ?MAKE:d\_strftime: Inlibc ?MAKE: -pick add \$@ %< ?S:d\_strftime: ?S: This variable conditionally defines the HAS\_STRFTIME symbol, which ?S: indicates to the C program that the strftime() routine is available. ?S:. ?C:HAS\_STRFTIME: ?C: This symbol, if defined, indicates that the strftime routine is ?C: available to do time formatting.  $2C$ : ?H:#\$d\_strftime HAS\_STRFTIME /\*\*/ ?H:. ?LINT:set d\_strftime : see if strftime exists set strftime d\_strftime eval \$inlibc

Found in path(s):

\* /opt/cola/permits/1446828411\_1666316498.6193252/0/perl-5-26-1-orig-regen-configure-1-tar-gz/metaconfigdebian-perl-5.26.1/U/perl/d\_strftime.U

No license file was found, but licenses were detected in source scan.

?RCS: \$Id: inc.U 1 2006-08-24 12:32:52Z rmanfredi \$ ?RCS: ?RCS: Copyright (c) 1991-1997, 2004-2006, Raphael Manfredi ?RCS: ?RCS: You may redistribute only under the terms of the Artistic Licence, ?RCS: as specified in the README file that comes with the distribution. ?RCS: You may reuse parts of this distribution only within the terms of ?RCS: that same Artistic Licence; a copy of which may be found at the root ?RCS: of the source tree for dist 4.0. ?RCS: ?RCS: \$Log: inc.U,v \$ ?RCS: Revision 3.0 1993/08/18 12:08:51 ram ?RCS: Baseline for dist 3.0 netwide release. ?RCS: ?MAKE:inc incexp: Loc Oldconfig Getfile usrinc ?MAKE: -pick add \$@ %< ?S:inc: ?S: This variable holds the name of the directory in which the user wants ?S: to put public header files for the package in question. It is most ?S: often a local directory such as /usr/local/include. ?S:. ?S:incexp: ?S: This is the same as the inc variable, but is filename expaned ?S: at configuration time for convenient use in your makefiles. ?S:. : determine where public header files go case "\$inc" in '') dflt=`./loc . "." /usr/local/include /usr/include/local \$usrinc` ;; \*) dflt="\$inc" ;; esac fn= $d$ ~ rp='Where do you want to put the public header files?' . ./getfile inc="\$ans" incexp="\$ansexp" Found in path(s): \* /opt/cola/permits/1446828411\_1666316498.6193252/0/perl-5-26-1-orig-regen-configure-1-tar-gz/metaconfig-

```
debian-perl-5.26.1/dist/U/inc.U
```
No license file was found, but licenses were detected in source scan.

?RCS: \$Id: d\_speedopt.U 1 2006-08-24 12:32:52Z rmanfredi \$ ?RCS: ?RCS: Copyright (c) 1991-1997, 2004-2006, Raphael Manfredi ?RCS: ?RCS: You may redistribute only under the terms of the Artistic Licence, ?RCS: as specified in the README file that comes with the distribution. ?RCS: You may reuse parts of this distribution only within the terms of ?RCS: that same Artistic Licence; a copy of which may be found at the root ?RCS: of the source tree for dist 4.0. ?RCS: ?RCS: \$Log: d\_speedopt.U,v \$ ?RCS: Revision 3.0.1.1 1994/10/29 16:15:51 ram ?RCS: patch36: call ./Cppsym explicitly instead of relying on PATH ?RCS: ?RCS: Revision 3.0 1993/08/18 12:07:27 ram ?RCS: Baseline for dist 3.0 netwide release. ?RCS: ?MAKE:d\_speedopt: Myread Cppsym Oldconfig cat models Setvar ?MAKE: -pick add  $\$ @ %< ?S:d\_speedopt: ?S: This variable conditionally defines the SPEED\_OVER\_MEM symbol, which ?S: indicates to the C program that it can burn memory in order to save ?S: CPU time. ?S:. ?C:SPEED\_OVER\_MEM (SPEEDOVERMEM): ?C: This symbol, if defined, indicates that the program can use more ?C: memory in order to reduce CPU time. The symbol doesn't say whether ?C: we are more interested in saving text space or data space.  $?C:$ . ?H:#\$d\_speedopt SPEED\_OVER\_MEM /\*\*/ ?H:. ?LINT:set d\_speedopt : do we want speed at the expense of memory \$cat <<'EOM'

I can try to optimize this package for either speed or memory. If you have limited address space you may wish to optimize for memory. Otherwise you should probably optimize for speed.

### EOM

case "\$d\_speedopt" in '') if ./Cppsym \$smallmach; then case "\$models" in \*large\*|\*huge\*) dflt=speed;; \*) dflt=memory;;

```
		esac
	else
 		dflt=speed
	fi
	;;
*define*) dflt=speed;;
*) dflt=memory;;
esac
rp="What to optimize for?"
. ./myread
case "$ans" in
mem*) val="$undef";;
*) val="$define";;
esac
set d_speedopt
eval $setvar
```
Found in path(s):

\* /opt/cola/permits/1446828411\_1666316498.6193252/0/perl-5-26-1-orig-regen-configure-1-tar-gz/metaconfigdebian-perl-5.26.1/dist/U/d\_speedopt.U

No license file was found, but licenses were detected in source scan.

?RCS: \$Id\$

?RCS:

?RCS: Copyright (c) 1991-1997, 2004-2006, Raphael Manfredi ?RCS: ?RCS: You may redistribute only under the terms of the Artistic License, ?RCS: as specified in the README file that comes with the distribution. ?RCS: You may reuse parts of this distribution only within the terms of ?RCS: that same Artistic License; a copy of which may be found at the root ?RCS: of the source tree for dist 4.0. ?RCS: ?RCS: \$Log: Instruct.U,v \$ ?RCS: Revision 3.0.1.3 1997/02/28 15:02:55 ram ?RCS: patch61: logname / whoami sequence rewritten to use case ?RCS: ?RCS: Revision 3.0.1.2 1995/02/15 14:11:34 ram ?RCS: patch51: author name now appears at the end of the paragraph (WED) ?RCS: ?RCS: Revision 3.0.1.1 1995/01/11 15:12:05 ram ?RCS: patch45: now documents the & escape to turn -d on at the read prompt ?RCS: ?RCS: Revision 3.0 1993/08/18 12:05:04 ram ?RCS: Baseline for dist 3.0 netwide release. ?RCS:  $?X:$ ?X:

 **Open Source Used In gconfig-operator bullion 3417**

 This unit spew out the directions that we want everyone to read. I try to ?X: keep the first "pagefull" much less than a page since they don't know it ?X: isn't going to go shooting off the top of the screen, and we don't want ?X: to panic them yet. ?X: ?MAKE:Instruct: Begin Myread Configdir contains ?MAKE: -pick wipe  $\%$  % < ?T:user needman firsttime : general instructions needman=true firsttime=true user=`(logname) 2>/dev/null` case "\$user" in ") user=`whoami  $2 > & 1$ ;; esac if \$contains "^\$user\\$" ../.config/instruct >/dev/null 2>&1; then firsttime=false echo " " rp='Would you like to see the instructions?' dflt=n . ./myread case "\$ans" in  $[yY]^{*})$ ;; \*) needman=false;; esac fi if \$needman; then cat <<EOH

This installation shell script will examine your system and ask you questions to determine how the <PACKAGENAME> package should be installed. If you get stuck on a question, you may use a ! shell escape to start a subshell or execute a command. Many of the questions will have default answers in square brackets; typing carriage return will give you the default.

On some of the questions which ask for file or directory names you are allowed to use the ~name construct to specify the login directory belonging to "name", even if you don't have a shell which knows about that. Questions where this is allowed will be marked "(~name ok)".

```
EOH
	rp=''
	dflt='Type carriage return to continue'
	. ./myread
cat <<'EOH
```
The prompter used in this script allows you to use shell variables and

backticks in your answers. You may use \$1, \$2, etc... to refer to the words in the default answer, as if the default line was a set of arguments given to a script shell. This means you may also use \* to repeat the whole default line, so you do not have to re-type everything to add something to the default.

Everytime there is a substitution, you will have to confirm. If there is an error (e.g. an unmatched backtick), the default answer will remain unchanged and you will be prompted again.

If you are in a hurry, you may run 'Configure -d'. This will bypass nearly all the questions and use the computed defaults (or the previous answers if there was already a config.sh file). Type 'Configure -h' for a list of options. You may also start interactively and then answer '& -d' at any prompt to turn on the non-interactive behaviour for the remainder of the execution.

EOH

 . ./myread cat <<EOH

Much effort has been expended to ensure that this shell script will run on any Unix system. If despite that it blows up on yours, your best bet is to edit Configure and run it again. If you can't run Configure for some reason, you'll have to generate a config.sh file by hand. Whatever problems you have, let me (<MAINTLOC>) know how I blew it.

This installation script affects things in two ways:

1) it may do direct variable substitutions on some of the files included in this kit.

2) it builds a config.h file for inclusion in C programs. You may edit any of these

files as the need arises after running this script.

If you make a mistake on a question, there is no easy way to back up to it currently. The easiest thing to do is to edit config.sh and rerun all the SH files. Configure will offer to let you do this before it runs the SH files.

# EOH

?X: In case they played with the prompter... dflt='Type carriage return to continue' . ./myread case "\$firsttime" in true) echo \$user >>../.config/instruct;; esac fi

Found in path(s):

\* /opt/cola/permits/1446828411\_1666316498.6193252/0/perl-5-26-1-orig-regen-configure-1-tar-gz/metaconfigdebian-perl-5.26.1/dist/U/Instruct.U

No license file was found, but licenses were detected in source scan.

?RCS: \$Id: d\_syslog.U 1 2006-08-24 12:32:52Z rmanfredi \$ ?RCS: ?RCS: Copyright (c) 1991-1997, 2004-2006, Raphael Manfredi ?RCS: ?RCS: You may redistribute only under the terms of the Artistic Licence, ?RCS: as specified in the README file that comes with the distribution. ?RCS: You may reuse parts of this distribution only within the terms of ?RCS: that same Artistic Licence; a copy of which may be found at the root ?RCS: of the source tree for dist 4.0. ?RCS: ?RCS: \$Log: d\_syslog.U,v \$ ?RCS: Revision 3.0.1.1 1997/02/28 15:46:56 ram ?RCS: patch61: replaced .o with \$\_o all over the place ?RCS: ?RCS: Revision 3.0 1993/08/18 12:07:43 ram ?RCS: Baseline for dist 3.0 netwide release. ?RCS: ?MAKE:d\_syslog: test Csym Setvar Findhdr ?MAKE: -pick add \$@ %< ?S:d\_syslog: ?S: This variable conditionally defines the HAS\_SYSLOG symbol, which ?S: indicates to the C program that syslog() exists on this system. ?S:. ?C:HAS\_SYSLOG (LIBSYSLOG): ?C: This symbol, if defined, indicates that the program can rely on the ?C: system providing syslog(). Otherwise, the syslog code provided by ?C: the package should be used. ?C:. ?H:#\$d\_syslog HAS\_SYSLOG /\*\*/ ?H:. ?LINT:set d\_syslog : see if syslog is available echo " " if \$test `./findhdr syslog.h` && \ (set syslog val -f d\_syslog; eval \$csym; \$val); then echo "syslog() found." >&4 val="\$define" else echo "syslog() not found in your C library." >&4 val="\$undef" fi set d\_syslog eval \$setvar
Found in path(s):

\* /opt/cola/permits/1446828411\_1666316498.6193252/0/perl-5-26-1-orig-regen-configure-1-tar-gz/metaconfigdebian-perl-5.26.1/dist/U/d\_syslog.U No license file was found, but licenses were detected in source scan. ?RCS: \$Id: i\_sfio.U 1 2006-08-24 12:32:52Z rmanfredi \$ ?RCS: ?RCS: Copyright (c) 1996, Andy Dougherty

?RCS: Copyright (c) 1991-1997, 2004-2006, Raphael Manfredi ?RCS:

?RCS: You may redistribute only under the terms of the Artistic Licence,

?RCS: as specified in the README file that comes with the distribution.

?RCS: You may reuse parts of this distribution only within the terms of

?RCS: that same Artistic Licence; a copy of which may be found at the root

?RCS: of the source tree for dist 4.0.

?RCS:

?RCS: \$Log: i\_sfio.U,v \$

?RCS: Revision 3.0.1.1 1997/02/28 15:48:27 ram

?RCS: patch61: created

?RCS:

?MAKE:i\_sfio: Inhdr Setvar

?MAKE: -pick add \$@ %<

?S:i\_sfio:

?S: This variable conditionally defines the I\_SFIO symbol,

?S: and indicates whether a C program should include <sfio.h>.

?S:.

?C:I\_SFIO:

?C: This symbol, if defined, indicates to the C program that it should

?C: include <sfio.h>.

?C:.

?H:#\$i\_sfio I\_SFIO  $/**/$ 

?H:.

?LINT:set

i\_sfio

: see if sfio.h is available

set sfio.h i\_sfio

eval \$inhdr

Found in path(s):

\* /opt/cola/permits/1446828411\_1666316498.6193252/0/perl-5-26-1-orig-regen-configure-1-tar-gz/metaconfigdebian-perl-5.26.1/dist/U/i\_sfio.U No license file was found, but licenses were detected in source scan.

?RCS: \$Id\$ ?RCS: ?RCS: Copyright (c) 1991-1997, 2004-2006, Raphael Manfredi ?RCS:

?RCS: You may redistribute only under the terms of the Artistic License, ?RCS: as specified in the README file that comes with the distribution. ?RCS: You may reuse parts of this distribution only within the terms of ?RCS: that same Artistic License; a copy of which may be found at the root ?RCS: of the source tree for dist 4.0. ?RCS: ?RCS: \$Log: d\_csh.U,v \$ ?RCS: Revision 3.0.1.1 1997/02/28 15:32:18 ram ?RCS: patch61: added full\_csh to preserve the full path even when portable ?RCS: ?RCS: Revision 3.0 1993/08/18 12:05:53 ram ?RCS: Baseline for dist 3.0 netwide release. ?RCS: ?MAKE:d\_csh full\_csh: csh Setvar ?MAKE: -pick add \$@ %< ?S:d\_csh: ?S: This variable conditionally defines the CSH symbol, which ?S: indicates to the C program that the C-shell exists. ?S:. ?S:full\_csh: ?S: This variable contains the full pathname to 'csh', whether or ?S: not the user has specified 'portability'. This is only used ?S: in the compiled C program, and we assume that all systems which ?S: can share this executable will have the same full pathname to ?S: 'csh.' ?S:. ?C:HAS\_CSH: ?C: This symbol, if defined, indicates that the C-shell exists.  $?C:$ . ?C:CSH: ?C: This symbol, if defined, contains the full pathname of csh.  $?C:$ . ?X: Previously, I just did \$d\_csh CSH "\$full\_csh", but that caused ?X: problems on VMS where the config.sh extraction program changes ?X: \$undef to a real cpp undef, and they then had #undef CSH "" ?X: which the compiler didn't like. It's easy to work around this, ?X: so I did. --AD 3/1998. ?X: And we don't want to define CSH if !HAS\_CSH, but we don't want ?X: those lines in config.h if they don't need CSH, so protect with ?CSH ?X: and not ?%<. --RAM, 15/02/2004 ?H:?%<:#\$d\_csh HAS\_CSH /\*\*/ ?H:?CSH:#ifdef HAS\_CSH ?H:?CSH:#define CSH "\$full\_csh" /\*\*/ ?H:?CSH:#endif  $2H$ . ?LINT:set d\_csh : get csh whereabouts

case "\$csh" in 'csh') val="\$undef" ;; \*) val="\$define" ;; esac set d\_csh eval \$setvar : Respect a hint or command line value for full\_csh. case "\$full\_csh" in '') full\_csh=\$csh ;; esac

Found in path(s): \* /opt/cola/permits/1446828411\_1666316498.6193252/0/perl-5-26-1-orig-regen-configure-1-tar-gz/metaconfigdebian-perl-5.26.1/dist/U/d\_csh.U No license file was found, but licenses were detected in source scan. ?RCS: \$Id: startperl.U,v 3.0 1993/08/18 12:09:50 ram Exp \$ ?RCS: ?RCS: Copyright (c) 1991-1993, Raphael Manfredi ?RCS: ?RCS: This file is included with or a derivative work of a file included ?RCS: with the metaconfig program of Raphael Manfredi's "dist" distribution. ?RCS: In accordance with clause 7 of dist's modified Artistic License: ?RCS: ?RCS: You may distribute under the terms of either the GNU General Public ?RCS: License or the Artistic License, as specified in the README file. ?RCS: ?RCS: \$Log: startperl.U,v \$ ?RCS: Perl5 version -- I always have d\_portable=define. ?RCS: ?RCS: Revision 3.0 1993/08/18 12:09:50 ram ?RCS: Baseline for dist 3.0 netwide release. ?RCS: ?MAKE:startperl: cat Myread sharpbang initialinstalllocation test \ versiononly version ?MAKE: -pick add  $\$  @ %< ?Y:TOP ?X: This is different from dist's standard startperl.U unit because ?X: we can't directly test #!/usr/local/bin/perl (or whatever) because ?X: we haven't built and installed perl yet. ?S:startperl: ?S: This variable contains the string to put on the front of a perl ?S: script to make sure (hopefully) that it runs with perl and not some ?S: shell. Of course, that leading line must be followed by the classical ?S: perl idiom: ?S: eval 'exec perl -S  $$0 \$ {1+" $$@"$ }'

?S: if \$running\_under\_some\_shell;

?S: to guarantee perl startup should the shell execute the script. Note ?S: that this magic incantation is not understood by csh. ?S:. ?C:STARTPERL: ?C: This variable contains the string to put in front of a perl ?C: script to make sure (one hopes) that it runs with perl and not ?C: some shell.  $?C:$ . ?H:#define STARTPERL "\$startperl" /\*\*/ ?H:. : figure out how to guarantee perl startup : XXX Note that this currently takes advantage of the bug that binexp ignores : the Configure -Dinstallprefix setting, which in turn means that under : relocatable @INC, initialinstalllocation is what binexp started as. case "\$startperl" in '') case "\$sharpbang" in \*!) \$cat <<EOH

I can use the #! construct to start perl on your system. This will make startup of perl scripts faster, but may cause problems if you want to share those scripts and perl is not in a standard place (\$initialinstalllocation/perl) on all your platforms. The alternative is to force a shell by starting the script with a single ':' character.

### EOH

```
		case "$versiononly" in
		"$define") dflt="$initialinstalllocation/perl$version";;
		*) dflt="$initialinstalllocation/perl";;
		esac
		rp='What shall I put after the #! to start up perl ("none" to not use #!)?'
		. ./myread
		case "$ans" in
none) startperl=": # use perl";;
		*)	startperl="#!$ans"
			if $test 30 -lt `echo "$ans" | wc -c`; then
 \text{Scat} > & 4 << \text{EOM}
```
WARNING: Some systems limit the #! command to 32 characters. If you experience difficulty running Perl scripts with #!, try installing Perl in a directory with a shorter pathname.

EOM  $fi$ :: esac

```
		;;
	*)
 startperl=": # use perl"
 		;;
	esac
	;;
esac
```
echo "I'll use \$startperl to start perl scripts."

Found in path(s):

\* /opt/cola/permits/1446828411\_1666316498.6193252/0/perl-5-26-1-orig-regen-configure-1-tar-gz/metaconfigdebian-perl-5.26.1/U/perl/startperl.U

No license file was found, but licenses were detected in source scan.

?RCS: \$Id: d\_setlocale\_r.U,v 0RCS: ?RCS: Copyright (c) 2002,2003 Jarkko Hietaniemi ?RCS: ?RCS: You may distribute under the terms of either the GNU General Public ?RCS: License or the Artistic License, as specified in the README file. ?RCS: ?RCS: Generated by the reentr.pl from the Perl 5.8 distribution. ?RCS: ?MAKE:d\_setlocale\_r setlocale\_r\_proto: Inlibc Protochk Hasproto i\_systypes \ usethreads i\_locale extern\_C ?MAKE: -pick add \$@ %< ?S:d\_setlocale\_r: ?S: This variable conditionally defines the HAS\_SETLOCALE\_R symbol, ?S: which indicates to the C program that the setlocale\_ $r()$ ?S: routine is available. ?S:. ?S:setlocale\_r\_proto: ?S: This variable encodes the prototype of setlocale\_r. ?S: It is zero if d\_setlocale\_r is undef, and one of the ?S: REENTRANT\_PROTO\_T\_ABC macros of reentr.h if d\_setlocale\_r ?S: is defined. ?S:. ?C:HAS\_SETLOCALE\_R: ?C: This symbol, if defined, indicates that the setlocale\_r routine ?C: is available to setlocale re-entrantly.  $?C:$ . ?C:SETLOCALE\_R\_PROTO: ?C: This symbol encodes the prototype of setlocale r. ?C: It is zero if d\_setlocale\_r is undef, and one of the ?C: REENTRANT\_PROTO\_T\_ABC macros of reentr.h if d\_setlocale\_r ?C: is defined. ?C:. ?H:#\$d\_setlocale\_r HAS\_SETLOCALE\_R /\*\*/

```
?H:#define SETLOCALE_R_PROTO $setlocale_r_proto	 /**/
?H:.
?T:try hdrs d_setlocale_r_proto
: see if setlocale_r exists
set setlocale_r d_setlocale_r
eval $inlibc
case "$d_setlocale_r" in
"$define")
	hdrs="$i_systypes sys/types.h define stdio.h $i_locale locale.h"
	case "$d_setlocale_r_proto:$usethreads" in
":define") d_setlocale_r_proto=define
 		set d_setlocale_r_proto setlocale_r $hdrs
 		eval $hasproto ;;
*) ;;
	esac
	case "$d_setlocale_r_proto" in
	define)
	case "$setlocale_r_proto" in
	''|0) try='int setlocale_r(int, const char*, char*, int);'
	./protochk "$extern_C $try" $hdrs && setlocale_r_proto=I_ICBI ;;
	esac
	case "$setlocale_r_proto" in
	''|0)	d_setlocale_r=undef
     	 setlocale_r_proto=0
 		echo
 "Disabling setlocale_r, cannot determine prototype." >&4 ;;
	* )	case "$setlocale_r_proto" in
 		REENTRANT_PROTO*) ;;
 		*) setlocale_r_proto="REENTRANT_PROTO_$setlocale_r_proto" ;;
 		esac
 		echo "Prototype: $try" ;;
	esac
	;;
	*)	case "$usethreads" in
 define) echo "setlocale_r has no prototype, not using it." > & 4 ;;
 		esac
 		d_setlocale_r=undef
 setlocale_r_proto=0
 		;;
	esac
	;;
*)	setlocale_r_proto=0
	;;
esac
Found in path(s):
```
\* /opt/cola/permits/1446828411\_1666316498.6193252/0/perl-5-26-1-orig-regen-configure-1-tar-gz/metaconfigdebian-perl-5.26.1/U/threads/d\_setlocale\_r.U

No license file was found, but licenses were detected in source scan.

;######################################################################## ;# Jmake rules for building libraries, programs, scripts, and data files ;# \$Id: Jmake.rules 18 2006-12-27 10:35:09Z rmanfredi \$

/\* \* MACHINE-INDEPENDENT RULES -- DO NOT MODIFY \*/ /\* \$Id: Jmake.rules 18 2006-12-27 10:35:09Z rmanfredi \$ \* \* Copyright (c) 1991-1997, 2004-2006, Raphael Manfredi \* \* You may redistribute only under the terms of the Artistic Licence, \* as specified in the README file that comes with the distribution. \* You may reuse parts of this distribution only within the terms of \* that same Artistic Licence; a copy of which may be found at the root \* of the source tree for dist 4.0. \* \* \$Log: Jmake.rules,v \$ \* Revision 3.0.1.7 2004/08/22 08:28:58 ram \* patch71: random cleanup \* \* Revision 3.0.1.6 1997/02/28 14:56:01 ram \* patch61: now handles USRINC for dependencies \* patch61: smarter about dependencies computation \* \* Revision 3.0.1.5 1995/09/25 09:07:19 ram \* patch59: smarter sed command to strip /usr/include dependencies \* \* Revision 3.0.1.4 1995/07/25 13:33:59 ram \* patch56: install of script man pages can now cope with missing files \* patch56: the clobber target now removes the .config directory as well \* \* Revision 3.0.1.3 1995/03/21 08:35:28 ram \* patch52: suppressed extra argument to NormalProgramTarget call \* \* Revision 3.0.1.2 1995/01/11 14:49:55 ram \* patch45: new macros ShellScriptTargetExt and SimpleShellScriptTargetExt \* patch45: directory installation is now made via INSTALLDIR (Configure) \* \* Revision 3.0.1.1 1994/10/29 15:46:30 ram \* patch36: added RemoteDependency rule  $\ddot{\phantom{a}}$ \* Revision 3.0 1993/08/18 12:04:14 ram \* Baseline for dist 3.0 netwide release.

```
*
*/
```

```
/* Please, edit only with tabstops = 4 (":set ts=4" under vi) *//*
```

```
* AddedByConfigure:
```
- \* Gives name of the files generated by Configure that can safely
- \* be removed

when a "make clobber" is issued. Not that it is useless

\* to name config.h or config.sh because these are already taken care

\* of by jmake.

\*/

#define AddedByConfigure(files) @!\ local\_clobber::  $@@$ 

 \$(RM) files

/\*

```
* AddSuffix:
*	Adds a sufix to the .SUFFIXES: list.
*/
#define AddSuffix(ext) @!\
|suffix ext
```
/\*

```
* AllTarget:
*	Generate rules to build necessary things during make all.
*/
#define AllTarget(depends)	@!\
all:: depends \mathcal{Q}!\
    							@!\
local_realclean:: @@	$(RM) depends
```
/\*

\* RemoveTargetProgram:

\* This is used in some other macros in order to remove the target

\* before starting its building (saves disk space). There should be

\* no '@!' at the end of the '#define' line, because this macro is

\* used \*inside\* building rules.

\*/

#define RemoveTargetProgram(program) \

 $\mathcal{S}(RM)$  program @@\

if test -f program^^^\$( $EXE$ ); then  $\langle \omega \omega \rangle$ 

 $$ (MV) program^{\wedge\wedge\wedge\&} (EXE) program^{\wedge\wedge\wedge\wedge\wedge\&} (EXE); fi$ 

\* NormalProgramTarget:

\* Generate rules to compile and link the

indicated program; since

\* it does not use any default object files, it may be used for

\* multiple programs in the same Jmakefile.

\*/

#define NormalProgramTarget(program,sources,objects) @!\ ++OBJECTS objects @!\ ++SOURCES sources @!\ NormalObjectRule()  $@$ ! AllTarget(program)  $@!\setminus$  $@!$ program: objects  $@@$ RemoveTargetProgram( $\$ @) @@\ \$(CC) -o \$@ objects \$(JLDFLAGS) \$(LIBS) @!\

/\*

\* SingleProgramTarget:

\* Obsolete version of NormalProgramTarget that doesn't have

\* deplibs.

\*/

#define SingleProgramTarget(program,objects,libs)  $\setminus$ NormalProgramTarget(program,objects,libs)

/\*

\* SimpleProgramTarget:

\* Generate rules for compiling and linking programs that only have

\* one C source file. It should only be used in Jmakefiles that

\* describe a single program.

\*/

#define SimpleProgramTarget(program) @!\ NormalProgramTarget(program,program.c,program.o)

/\*

\* ComplexProgramTarget:

\* Generate rules for compiling and linking the program specified by

\* \$(OBJS) and

\$(SRCS), installing the program and its man page, and

\* generating dependencies. It should only be used in Jmakefiles

\* that describe a single program.

\*/

#define ComplexProgramTarget(program) @!\

++OBJECTS \$(OBJS) @!\

++SOURCES \$(SRCS) @!\

NormalObjectRule()  $@!\setminus$ 

```
AllTarget(program) @!\setminus@!program: \mathcal{S}(\text{OBJS}) \quad \omega(\mathcal{Q})RemoveTargetProgram(\@) @@\
	$(CC) -o $@ $(OBJS) $(JLDFLAGS) $(LIBS) @!\
     @!InstallProgram(program,$(BINDIR)) @!\
InstallManPage(program,$(MANSRC))	@!\
DependTarget() @!\setminusLintTarget()
/*
* ComplexProgramTarget_1:
*	Generate rules for compiling and linking the program specified by
*	$(OBJS1) and $(SRCS1), installing the program and its man page,
*	and generating dependencies for it and any programs described by
*	$(SRCS2) and $(SRCS3). It should be used to build the primary
*	program in Jmakefiles that describe multiple programs.
*/
#define ComplexProgramTarget_1(program) @!\
++OBJECTS $(OBJS1) @!\
++SOURCES $(SRCS1) @!\
NormalObjectRule() @!\setminusAllTarget(program) @!\
     @!\
program:
\S(OBJS1) \quad @@{\Diamond}RemoveTargetProgram(\@) @@\
	$(CC) -o $@ $(OBJS1) $(JLDFLAGS) $(LIBS) @!\
     									@!\
InstallProgram(program,$(BINDIR))	@!\
InstallManPage(program,$(MANSRC))	@!\
     @!\
DependTarget() @!\setminusLintTarget()
/*
```

```
* ComplexProgramTarget_2:
```
- \* Generate rules for compiling and linking the program specified by
- \* \$(OBJS2) and \$(SRCS2) and installing the program and man page.
- \* It should be used to build the second program in Jmakefiles
- \* describing more than one program.

\*/

#define ComplexProgramTarget  $2$ (program)  $@!\setminus$ 

```
++OBJECTS $(OBJS2) @!\
```
++SOURCES \$(SRCS2) @!\

```
NormalObjectRule() @!\setminusAllTarget(program) @!\setminus@!program: \text{SOBJS2} @@\
RemoveTargetProgram(\@) @@\
	$(CC) -o $@ $(OBJS2) $(JLDFLAGS) $(LIBS) @!\
     									@!\
InstallProgram(program,$(BINDIR)) @!\
InstallManPage(program,$(MANSRC))
```

```
* ComplexProgramTarget_3:
```
\* Generate rules for compiling and linking the

program specified by

\* \$(OBJS3) and \$(SRCS3) and installing the program and man page. It

\* should be used to build the third program in Jmakefiles describing

\* more than one program.

\*/

```
#define ComplexProgramTarget_3(program) @!\
```
++OBJECTS \$(OBJS3) @!\

++SOURCES \$(SRCS3) @!\

NormalObjectRule()  $@!\setminus$ 

AllTarget(program)  $@!\setminus$ 

 $@!$ 

program:  $\text{SOBJS3}$  @@\

RemoveTargetProgram( $\$  @)  $@$ 

 \$(CC) -o \$@ \$(OBJS3) \$(JLDFLAGS) \$(LIBS) @!\

 @!\

InstallProgram(program,\$(BINDIR)) @!\ InstallManPage(program,\$(MANSRC))

```
* ComplexShellManualTarget:
*	Builds manual pages that are to be extracted from .SH files into
*	.$manext files.
*/
#define ComplexShellManualTarget(manpages) @!\
++MANPAGE manpages @!\
|once ShellManualRule @!\
|rule:.SH.$manext:			@!\
|rule:/bin/sh $< @!\
|rule: @!]-once \omega!
AddSuffix(.SH) @!\
AddSuffix(.$manext) @!\setminusAllTarget(manpages) @!\setminus
```

```
@!local_install.man:: @@\_MakedInstallDirIgmore(\$(MANSRC)) \ @@\
	for
file in manpages; do \langle \omega \otimes \rangle(set -x; \{(INSTALL) -c - m\ 444 \$(INSTALL_PREFIX)$(MANSRC)) || exit 1; \ @ @\
done @!\setminus@!local deinstall.man:: @@\
@case '${MFLAGS}' in *[i]*) set +e;; esac; \ @@\
for file in manpages; do \langle \emptyset \emptyset \rangle(set -x; \mathcal{S}(RM) \mathcal{S}(INSTALL\_PREFIX)\mathcal{S}(MANSRC)/\mathcal{S}\file); \ @@	done
```

```
* Initialize:
* Puts the line symbol = value in the initialization section of
*	Makefile.SH (the one that is subject to parameter substitutions).
*/
#define Initialize(symbol,value) @!\
+symbol = value
```
### /\*

```
* InstallLibrary:
*	Generate rules to install the indicated library.
*/
#define InstallLibrary(libname,dest) @!\
local_install:: lib^^libname.a @@MakeInstallDirIgnore(dest) \ ( \ @\ @\$(INSTALL) -c -m 644 lib^^libname.a $(INSTALL_PREFIX)^^^dest @	$(RANLIB) dest/lib^^libname.a	@@\
chmod 444 dest/lib^^libnane.a @!\
     @!local_deinstall:: @@
```
 \$(RM) \$(INSTALL\_PREFIX)^^^dest/lib^^libname.a

```
* InstallSharedLibrary:
*	Generate rules to install
 the shared library.
*/
#define InstallSharedLibrary(libname,rev,dest) @!\
local_install:: lib^^libname.so.rev @@\
MakeInstallDirIgmore(det) \ (@@)
```
 \$(INSTALL) -c -m 444 lib^^libname.so.rev \$(INSTALL\_PREFIX)^^^dest @!\  $@!$  $local\_deinstall:: \quad @ @\$  \$(RM) \$(INSTALL\_PREFIX)^^^dest/lib^^libname.so.rev

/\*

\* InstallSharedLibraryData: \* Generate rules to install the shared library data \*/ #define InstallSharedLibraryData(libname,rev,dest) @!\ local\_install:: lib^^libname.sa.rev @@\  $\_MakedInstallDirIgmore(det) \ ( \ @\ @\$  \$(INSTALL) -c -m 444 lib^^libname.sa.rev \$(INSTALL\_PREFIX)^^^dest @!\  $@!$ local deinstall::  $@@$  \$(RM) \$(INSTALL\_PREFIX)^^^dest/lib^^libname.sa.rev

/\*

- \* InstallLibraryAlias:
- \* Generate rules to create a link from one library name to another
- \* for the purposes of aliasing.

\*/

```
#define InstallLibraryAlias(libname,alias,dest) @!\
```
local install:: lib^^libname.a @@\

 $\mathcal{S}(RM)$  lib^^alias.a @@\

-(cd dest; \$(LN) lib^^libname.a lib^^alias.a)

 $@!$ 

 $@!$ local\_deinstall::  $@@$ 

 \$(RM) dest/lib^^alias.a

```
* InstallLintLibrary:
*	Generate rules to install the indicated lint library.
*/
#define InstallLintLibrary(libname,dest) @!\
install.ln:: llib-l^^libname.ln @@MakeInstallDirIgmore(det) \ (@@)	$(INSTALL) -c -m 444 llib-l^^libname.ln $(INSTALL_PREFIX)^^^dest @!\
    							@!\
deinstall.ln:: @@	$(RM) $(INSTALL_PREFIX)^^^dest/llib-l^^libname.ln
```

```
/*
```
\* InstallManPageLong:

\* Generate rules to install the indicated manual page, giving it an

\* alternate name. This is used for installing man pages whose base

\* name without the .man suffix would normally be longer than 8

\* characters (the limit for using source code control systems on

```
*	files systems with short file names).
```
\*/

```
#define InstallManPageLong(file,destdir,dest) @!\
local_install.man:: file.man @@\_MakedInstallDirIgmore(destdir) \setminus @@ \setminus	$(INSTALL) -c -m 444 file.man $(INSTALL_PREFIX)^^^destdir/dest.$(L) @!\
      @!local deinstall.man:: @@
```
 \$(RM)

```
$(INSTALL_PREFIX)^^^destdir/dest.$(L) @!\
```
/\*

```
* InstallManPage:
*	Generate rules to install the indicated manual page.
*/
#define InstallManPage(file,dest) @!\
InstallManPageLong(file,dest,file)
```
/\*

```
* InstallNonExec:
*	Generate rules to install a data file using any special
* install flags.
*/
#define InstallNonExec(file,dest) @!\
local_install:: file @@\_MakeInstallDirIgmore(dest) \setminus @@ \setminus$(INSTALL) -c -m 444 file $(INSTALL_PREFIX)^^^dest @!\
     @!local deinstall:: @@	$(RM) $(INSTALL_PREFIX)^^^dest/file
```
/\*

```
* InstallProgramWithFlags:
```
\* Generate rules to install an executable program using given

\* install flags.

\*/

#define InstallProgramWithFlags(program,dest,flags) @!\

local install:: program  $@@$ 

```
MakeInstallDirIgmore(det) \ (@@)
```

```
$(INSTALL) -c -s -m 555 flags program^^^$( EXE) $(INSTALL PREFIX)^^^dest @!\
```

```
@!local deinstall:: @@	$(RM) $(INSTALL_PREFIX)^^^dest/program^^^$(_EXE)
```

```
* InstallProgramNoStripWithFlags:
 *	Generate rules to install an executable program using given
*	install flags.
*/
#define InstallProgramNoStripWithFlags(program,dest,flags)	@!\
local_install:: program @@\_MakedInstallDirIgmore(dest) \setminus @@ \setminus	$(INSTALL) -c -m 555 flags program^^^$(_EXE) $(INSTALL_PREFIX)^^^dest @!\
     @!local deinstall:: @@	$(RM) $(INSTALL_PREFIX)^^^dest/program^^^$(_EXE)
```
/\*

\* InstallProgram:

\* Generate rules to install an executable program using any special

\* install flags set in \$(INSTALLFLAGS).

\*/

#define InstallProgram(program,dest) @!\ InstallProgramWithFlags(program,dest,^^)

/\*

\* InstallProgramNoStrip:

\* Generate rules to install an executable program using any special

\* install flags set in \$(INSTALLFLAGS), but without stripping the

\* executable from debugging symbols.

\*/

#define InstallProgramNoStrip(program,dest) @!\ InstallProgramNoStripWithFlags(program,dest,^^)

/\*

```
* InstallScriptWithFlags:
```
\* Generate rules to install an executable script using given

\* install

flags.

\*/

#define InstallScriptWithFlags(script,dest,flags) @!\

local install:: script  $@@$ 

 $MakeInstallDirIgmore(det) \ (@@)$ 

 $$$ (INSTALL) -c -m 555 flags script  $$$ (INSTALL\_PREFIX)^^^dest @!\

 $@!$ local deinstall::  $@@$  \$(RM) \$(INSTALL\_PREFIX)^^^dest/script

```
/*
```

```
* InstallScript:
*	Generate rules to install an executable script using any special
*	install flags set in $(INSTALLFLAGS).
*/
#define InstallScript(script,dest) @!\
InstallScriptWithFlags(script,dest,^^)
```
/\*

\* InstallScripts: \* Generate rules to install all the scripts listed in the generated \* \$(SCRIPTS) and \$(LSCRIPTS) macros. \*/ #define InstallScripts() @!\  $|once$  InstallScripts  $@$ ! local\_install:: \$(SCRIPTS) \$(LSCRIPTS) @@\  $\_MakedInstallDirIgmore(\$(SCRIPTDIR)) \ ( @@)$ for file in  $(SCRIPTS)$   $(SCRIPTS)$ ; do \ $@$ (set -x;  $\langle \emptyset \emptyset \rangle$  \$(INSTALL) -c -m 555 \$\$file \$(INSTALL\_PREFIX)\$(SCRIPTDIR)) || \ @@\ exit 1;  $\otimes$  @  $\otimes$ done  $@!\setminus$  @!\ local\_deinstall::  $@@$  @for file in \$(SCRIPTS)  $$(LSCRIPTS); do \& @$ case '\${MFLAGS}' in \*[i]\*) set +e;; esac; \  $@@$ \ (set -x;  $\mathcal{S}(RM) \mathcal{S}(INSTALL\_PREFIX)\mathcal{S}(SCRIPTDIR)/\mathcal{S}\$ file); \  $@@$ done  $@!\setminus$ -once

```
* InstallManScripts:
*	Generate rule to install/deinstall manual pages for scripts listed
* in the automatically generated (SCRIPTS) macro.
*/
#define InstallManScripts() @!\
|once _InstallManScripts_	@!\
?NOMAN:|skip @!\
local install.man:: @@MakeInstallDirIgmore(\$(MANSRC)) \ (@@)for file in \S(SCRIPTS); do \langle \emptyset \emptyset \rangle
```

```
if test -f $$file.man; then \langle \emptyset \emptyset \rangle(\text{set -x}; \cdot) \quad \omega(\omega)$(INSTALL) -c -m 444 $$file.man \ @ @\
  $(INSTALL_PREFIX)$(MANSRC)/$$file.$(L)) || \ @ @\
  exit 1; \otimes @ \otimesfi; \langle \emptyset \emptyset \rangledone @!\setminus@!local_deinstall.man:: @@\
case '${MFLAGS}' in *[i]*) set +e;; esac; \ @@\
for file in (SCRIPTS); do \ @ @\
 (set -x; \$(RM) \$(INSTALL_PREFIX)\$(MANSRC)/\$file.$(L)); \@done @!\setminus@!-skip \omega!\
-once
```

```
/*
```
\* LinkFileList: \* Link a list of list of files from one place to another \*/ #define LinkFileList(step,list,dir,sub) @!\ step:: list  $@@$ @case '\${MFLAGS}' in  $*$ [i]\*) set +e;; esac; \ @@\ echo " cd" dir; cd dir; for i in list; do (set -x; \$(LN) sub/\$\$i .); done

/\*

\* InstallMultipleDestFlags:

\* Generate rules to install multiple files at once during a particular

\* step in the build using a specific set of install flags.

\*/

#define InstallMultipleDestFlags(step,list,dest,flags) @!\

step:: list  $@@$ 

```
MakeInstallDirIgnore(det) \ ( \ @\ @\for i in list; do \langle \emptyset \emptyset \rangle(set -x; \{(INSTALL) -c \text{ flags} \mid \textcircled{@}\}$i \{(INSTALL PREFIX)^{\wedge \wedge \wedge}dest) \| exit 1;\ @ @\
```
 done

/\*

```
* DeinstallMultipleDest:
```

```
*	Generate rules to deinstall multiple files at once during a particular
```

```
*	step in the build.
```
\*/

#define DeinstallMultipleDest(step,list,dest) @!\

```
step:: @@@case '${MFLAGS}' in *[i]*) set +e;; esac; \ @@\
for i in list; do \langle \emptyset \emptyset \rangle(set -x; (NN) (NSTALL_PREFIX)^{\wedge\wedge\wedge}dest/$i); \ Q @	done
```
\* InstallMultiple: \* Generate rules to install multiple files at once during the install \* step of the build using any install flags set in \$(INSTALLFLAGS) \* and deinstall them. \*/ #define InstallMultiple(list,dest) @!\ InstallMultipleDestFlags(local\_install,list,dest,\$(INSTALLFLAGS)) @!\ DeinstallMultipleDest(local\_deinstall,list,dest)

/\*

```
* InstallMultipleFlags:
```
\* Generate rules to install multiple files at once during the

\* install step of the build using the given install flags.

\*/

#define InstallMultipleFlags(list,dest,flags) @!\ InstallMultipleDestFlags(local\_install,list,dest,flags) @!\ DeinstallMultipleDest(local\_deinstall,list,dest)

/\*

```
* InstallMultipleMan:
```
\* Generate rules to install a variety of manual pages

\* during the install.man step of the build.

\*/

#define InstallMultipleMan(list,dest) @!\

InstallMultipleDestFlags(local\_install.man,list,dest,\$(INSTALLFLAGS)) @!\ DeinstallMultipleDest(local\_deinstall.man,list,dest)

/\* \* DependDependency: \* Generate rules to build the makedepend program. \*/ #define DependDependency() @!\ depend:: TOPDIR/mkdep  $\mathcal{Q}$ !\  $@!$ TOPDIR/mkdep:  $@!\setminus$ ?TOP: @echo "You have to run Configure first."; exit 1 @!\

```
/*
* DependTarget:
*	Generate rules to compute dependencies for all files listed
*	in $(SOURCES) (automatically generated macro).
*/
#define DependTarget() @!\setminus+USRINC = $usrinc @!\
|once \_DependTarget \_ @!\setminusDependDependency() \quad @!\setminus@!depend:: @@($(SED) '/^# DO NOT DELETE/q' Makefile && \ @ @\
$(MKDEP) $(SOURCES) | \ @@\
(SED)-e 's:/usr/lib[^ ]*::g; s:$(USRINC)[^ ]*::g; ' \ @@\
 -e \lor: / b print' -e '$$ b print' -e 'H; d; n; : print' \ \omega \omega\
 -e 'x; s\iint_{S}/\iint_{S} s/\\n//g; s/ ^^ */ /g; s/ :/:/;' -e '/: *$$/d' \ @@\
) > Makefile.new @@cp Makefile Makefile.bak @@\
cp Makefile.new Makefile @@\mathcal{S}(RM) Makefile.new @!\
     @!-once
```

```
/*
* CleanTarget:
*	Generate rules to remove any garbage files.
*/
#define CleanTarget() @!\
?SUBDIRS:clean:
sub_clean local_clean @!\setminus%SUBDIRS:clean: local_clean @!\
?SUBDIRS:realclean: sub_realclean local_realclean	@!\
%SUBDIRS:realclean: local_realclean @!\
?SUBDIRS:clobber: sub_clobber local_clobber @!\
%SUBDIRS:clobber: local_clobber @!\
     \omega!
local clean:: @@if test -f core; then \mathcal{S}(RM) core; fi @@$ (RM) * \sim * . 0 \quad \omega ! \									@!\
local realclean: local clean @!\
?TOP: \{(RM) -r UU @!\
     									@!\
local clobber:: local realclean @!\
```
%TOP: \$(RM) Makefile config.sh @!\ ?TOP:  $\{(RM)\ \text{config.sh config.h} \ @$ !\ ?TOP:  $\{(RM) -r \cdot \text{config} \mid \text{@!}\}\$ ?TOP:  $\{(RM) Makefile \ @! \}$ 

/\*

\* InstallTarget: \* Generate rules to recursively install files \*/ #define InstallTarget()  $@!$ ?SUBDIRS:install:: local\_install sub\_install  $@!\setminus$ %SUBDIRS:install:: local\_install  $\qquad \qquad @!\setminus$ ?SUBDIRS:install.man:: maybe\_install.man sub\_install.man @!\ %SUBDIRS:install.man:: maybe\_install.man  $\qquad \qquad @!\setminus$ ?SUBDIRS:deinstall:: sub\_deinstall local\_deinstall @!\ %SUBDIRS:deinstall:: local deinstall  $@!\setminus$ ?SUBDIRS:deinstall.man:: sub\_deinstall.man maybe\_deinstall.man @!\ %SUBDIRS:deinstall.man:: maybe\_deinstall.man @!\  $@!$ ?MANSRC:install.man-yes: local\_install.man @!\ install.man-no:  $@!\setminus$ ?MANSRC:deinstall.man-yes: local\_deinstall.man @!\ deinstall.man-no:  $@!\setminus$ 

#### /\*

\* TagsTarget: \* Generate rules to compute tags files for C source code. \*/ #define TagsTarget()  $@!\setminus$ tags::  $@@$  $$(CTAGS) -w^*.[ch] \quad @@$  $$(CTAGS) - xw^*.[ch] > tags @!$  $@!$ local\_clobber::  $@@$  \$(RM) tags

/\*

\* BuildMakefileSH:

\* Generate rules to build a Makefile.SH from an Jmakefile and any

\* special jmake flags. This is generally done automatically by the

\* template or by any special Jmakefiles.

\* This function will simply touch Makefile.SH if no \$(TOP)/.package

\* exists, assuming the Jmakefile is not in a production environment.

\*/ #define BuildMakefileSH(jmakeflags) @!\ Makefile.SH: Jmakefile  $@@$ -@if test -f  $\(TOP)/\$ package; then  $\ Q @$ if test -f Makefile.SH; then  $\setminus \omega(\omega)$ echo " \$(RM) Makefile.SH~; \$(MV) Makefile.SH Makefile.SH~"; \ @ @\ \$(RM) Makefile.SH~; \$(MV) Makefile.SH Makefile.SH~; \ @@\ fi;  $\langle \quad \alpha \, \omega \rangle$ echo "  $\mathcal{S}(JMAKE) - DTOPDIR = \mathcal{S}(TOP) - DCURDIR = \mathcal{S}(CURRENT)$ " jmakeflags; \ @ @\ \$(JMAKE) -DTOPDIR=\$(TOP) -DCURDIR=\$(CURRENT) jmakeflags; \ @@\ else touch \$@; fi

```
/*
```
\* BuildMakefile: \* Generate rules to build a Makefile from a Makefile.SH. \*/ #define BuildMakefile() @!\ Makefile: Makefile.SH  $@@$  /bin/sh Makefile.SH

```
/*
* MakefileTarget:
*	Generate rules to build a normal Makefile.
*/
#define MakefileTarget() @!\
BuildMakefileSH(\wedge\wedge) @!\
BuildMakefile()
```
/\* \* NormalObjectRule: \* Generate make rule to build usual object files. \*/ #define NormalObjectRule()  $@!\setminus$ |once\_ObjectRule\_ @!\  $|rule::c.o. \qquad @!\setminus$  $|rule: $({CC}) -c $({JCFLAGS}) $< @!\rangle$  $|rule:$   $@!\rangle$ -once /\* \* NormalLibraryObjectRule: \* Generate make rules to build "normal" objects.

\*/

```
#define NormalLibraryObjectRule() @!\
|once_ObjectRule_ @!\
|\text{rule}::c.o: \quad \textcircled{\@}!\rangle|rule: \(NM) \ \omega \omega!
|rule: (CC) -c (CFLAGS) \< \omega!\
|rule: @!]-once
```
\* ProfiledLibraryObjectRule: \* Generate make rules to build both profiled and "normal" objects. \*/ #define ProfiledLibraryObjectRule() @!\ all::  $@@@$ @if  $[$ ! -d profiled  $]$ ; then mkdir profiled; fi @!\  $@!$  $|\text{rule}::c.o: \quad \textcircled{\@}!\rangle$  $|rule:~\text{S(RM)} \$   $@$  profiled/ $\text{S@}$   $@$ ! |rule: \$(CC) -pg -c \$(JCFLAGS) \$\*.c @!\ |rule:  $(NV)$   $\$ \*.o profiled/ $\$ \*.o @!\  $|rule: $({CC}) -c $({JCFLAGS}) $*.c \ @!{}$  $|rule:$   $@!\rangle$  $local\_clean:: \quad @ @\wedge$ -@if [ -d profiled ]; then echo "  $\(NM)$  profiled/?\*.o"; \ @ @\ \$(RM) profiled/?\*.o; fi

/\*

\* DebuggedLibraryObjectRule: \* Generate make rules to build both debuggable and "normal" \* objects. \*/ #define DebuggedLibraryObjectRule()  $@!\setminus$ all:: @@\ @if  $[$ ! -d debugger ]; then mkdir debugger; fi @!\  $@!$  $|rule::c.o: \quad @!\rangle$ |rule: \$(RM) \$@ debugger/\$@ @!\  $|rule: $({CC}) - g - c $({JCFLAGS}) $*.c @!]$ |rule:  $(NV)$   $\$ ^\*.o debugger/ $\$ ^\*.o @!\  $|rule: $({CC}) -c $({JCFLAGS}) $*.c \ @!\$  $|rule:$   $@!\rangle$  $local\_clean:: \quad @ @\wedge$ -@if [-d debugger ]; then echo "  $\(RM)$  debugger/?\*.o"; \ @ @\ \$(RM) debugger/?\*.o; fi

- \* DebuggedAndProfiledLibraryOjbectRule:
- \* Generate make rules to build debuggable, profiled, and "normal"

```
*	objects.
```
\*/

```
#define DebuggedAndProfiledLibraryObjectRule() @!\
```

```
all:: @ @@if [ ! -d profiled ]; then mkdir profiled; fi @@
```

```
@if [! -d debugger ]; then mkdir debugger; fi @!\
```

```
@!
```

```
|rule::c.o. \qquad @!\rangle
```
|rule: \$(RM) \$@ profiled/\$@ debugger/\$@ @!\

|rule:  $(CC)$  -pg -c  $J(CFLAGS)$   $*c$  @!\

|rule:  $(NV)$   $\$ \*.o profiled/ $\$ \*.o @!\

|rule:  $((CC) - g - c)(CFLAGS)$   $*c$  @!\

```
|rule: (NV) \ast o debugger/\ast o \otimes!\
```

```
|rule: $(CC) -c $(ICFLAGS) $*.c \ @!
```

```
|rule: @!\rangle
```

```
local\_clean:: \quad @ @\wedge
```

```
-@if [ -d profiled ]; then echo " \(NM) profiled/?*.o"; \ @ @\
```

```
$(RM) profiled/?*.o; fi @ @
```

```
	-@if [ -d debugger ];
```

```
then echo "\mathcal{S}(RM) debugger/?*.o"; \ @@\
```

```
		$(RM) debugger/?*.o; fi
```
# /\*

\* SharedLibraryObjectRule: \* Generate make rules to build shared and "normal" object files. \*/ #define SharedLibraryObjectRule() @!\ all::  $@@@$ @if [ ! -d shared ]; then mkdir shared; fi  $\omega$ ! @!\  $|rule::c.o.$   $@!\rangle$ |rule:  $\{(RM)\$   $@$  shared/ $\{@$   $@$ !\ |rule: \$(CC) -pic -c \$(SHAREDCODEDEF) \$(SHLIBDEF) \$(JCFLAGS) \$\*.c @!\ |rule:  $\mathcal{S}(MV) \$ ^\*.o shared/ $\mathcal{S}^*$ .o @!\  $|rule: $({CC}) -c $({SHLIBDEF}) $({JCFLAGS}) $*.c \quad @!\setminus$$  $|rule:$   $@!\rangle$ local clean::  $@@$  $-\omega$  if [ -d shared ]; then echo "  $\(NM)$  shared/?\*.o"; \  $\omega \omega$  \$(RM) shared/?\*.o; fi

# /\*

\* SharedAndDebuggedLibraryObjectRule:

\* Generate make rules to build shared, debuggable, and "normal"

\* object files.

\*/ #define SharedAndDebuggedLibraryObjectRule() @!\ all::  $\omega(\omega)$ @if [ ! -d shared ]; then mkdir shared; fi  $@@$ @if  $[$ ! -d debugger  $]$ ; then mkdir debugger; fi @! $\setminus$  $@!$  $|rule::c.o: \quad \textcircled{\@}!\rangle$ |rule:  $(NM)$   $\&\&$  shared/ $\&\&\&$  debugger/ $\&\&\&\&\&$ |rule: \$(CC) -pic -c \$(SHAREDCODEDEF) \$(SHLIBDEF) \$(JCFLAGS) \$\*.c @!\ |rule:  $\mathcal{N}(MV) \$ ^\*.o shared/ $\mathcal{N}$ .o  $\mathcal{Q}$ !\  $|rule:$   $$(CC) -g -c $(SHLIBDEF) $(JCFLAGS) $*.c @!]$ |rule:  $(NV)$   $\$ \*.o debugger/ $\$ \*.o  $\omega$ !\ |rule:  $(CC) -c$  \$(SHLIBDEF) \$(JCFLAGS)  $\$ ^\*.c @!\  $|rule:$   $@!]$ local clean::  $@@$ -@if [ -d shared ]; then echo "  $\(NM)$  shared/?\*.o"; \ @@\  $\mathcal{S}(RM)$  shared/?\*.o; fi  $\mathcal{Q}(\mathcal{Q})$ -@if [ -d debugger ]; then echo " $\$(RM)$  debugger/?\*.o"; \ @ @\ \$(RM) debugger/?\*.o; fi /\* \* SpecialSharedAndDebuggedObjectRule: \* Generate rules to compile a file with special flags and to make \* shared and debuggable versions. \*/ #define SpecialSharedAndDebuggedObjectRule(objs,depends,options) @!\ all::  $@ @$ @if [ ! -d shared ]; then mkdir shared; fi  $@@$ @if  $[$ ! -d debugger ]; then mkdir debugger; fi @!\  $@!$ objs: depends  $\textcircled{a}\otimes\textcircled{b}$  $\(NM)$  \$@ shared/\$@ debugger/\$@ @@\ \$(CC) -pic -c \$(SHAREDCODEDEF) \$(SHLIBDEF) \$(JCFLAGS) options \$\*.c @@\  $\mathcal{S}(MV) \$ ^\* \cdot o \; shared/\^\* \cdot o \; @@ \ \$(CC) -g -c  $\Gamma$  (SHLIBDEF)  $\Gamma$ (JCFLAGS) options  $\gamma$ \*.c @@\  $(NV)$  \$\*.o debugger/\$\*.o @@\ \$(CC) -c \$(SHLIBDEF) \$(JCFLAGS) options \$\*.c /\* \* SpecialSharedObjectRule: \* Generate rules to compile a file with special flags and to make \* shared and debuggable versions. \*/ #define SpecialSharedObjectRule(objs,depends,options) @!\ all::  $@ @$ 

```
@if [ ! -d shared ]; then mkdir shared; fi @!\
```

```
@!objs: depends \textcircled{a} \otimes\{(RM)\ @ \infty shared/\ @ @	$(CC) -pic -c $(SHAREDCODEDEF) $(SHLIBDEF) $(JCFLAGS) options $*.c @@\
\{(MV)\$*.o shared/$*.o @ @\
	$(CC) -c $(SHLIBDEF) $(JCFLAGS) options $*.c
```
\* SpecialObjectRule: \* Generate rules to compile a file with special flags. \*/ #define SpecialObjectRule(objs,depends,options) @!\ objs: depends  $\textcircled{a} \otimes$  $\mathcal{S}(RM) \ \mathcal{S} @ \ \mathcal{Q} @ \$  \$(CC) -c \$(JCFLAGS) options \$\*.c

/\*

\* SpecialProfiledObjectRule: \* Generate rules to compile a file with special flags and to make a \* profiled version. \*/ #define SpecialProfiledObjectRule(objs,depends,options) @!\ all::  $@ @$  @if [! -d profiled ]; then mkdir profiled; fi  $@$ !  $@!$ objs: depends  $@@$  $\{(RM)\$   $@$  profiled/ $\{@$   $@$   $@$  $(CC)$  -pg -c  $J(CFLAGS)$  options  $\$ ^\*.c \ @\@  $(NV)$  \$\*.o profiled/\$\*.o @@\ \$(CC) -c \$(JCFLAGS) options \$\*.c

/\*

\* SpecialDebuggedObjectRule: \* Generate rules to compile a file with special flags and to make a \* debuggable version. \*/ #define SpecialDebuggedObjectRule(objs,depends,options) @!\ all::  $@ @$ @if  $[$ ! -d debugger  $]$ ; then mkdir debugger; fi @! $\setminus$  @!\ objs: depends  $\omega(\omega)$  $\{(RM)\$   $@$  debugger/ $\$  @  $@$   $@$  $(CC)$  -g -c  $\left($ JCFLAGS) options  $\$ ^\*c \ @\@  $\mathcal{S}(MV) \$ ^\*.o debugger/ $\$ ^\*.o @@\

\* SpecialDebuggedAndProfiledObjectRule:

\* Generate rules to compile a file with special flags and to make

\* debuggable and profiled versions.

\*/

#define SpecialDebuggedAndProfiledObjectRule(objs,depends,options) @!\

all::  $\omega(\omega)$ 

@if [ ! -d profiled ]; then mkdir profiled; fi  $@@$ 

 @if [ ! -d

debugger ]; then mkdir debugger; fi $@$ !

 $@!$ 

objs: depends  $\omega(\omega)$ 

 $\(NM) \$ @ profiled/\$@ debugger/\$@ @@\

 $(CC)$  -pg -c  $J(CFLAGS)$  options  $\$ ^\*.c \ @\@

 $\mathcal{S}(MV) \$ ^\* o profiled/ $\$ ^\* o  $\mathcal{Q} \otimes \mathcal{Q}$ 

 $(CC)$  -g -c  $J(CFLAGS)$  options  $\frac{8}{3}$ .c @@\

 $\mathcal{M}$ V)  $\$ ^\*.o debugger/ $\$ ^\*.o @@\

 \$(CC) -c \$(JCFLAGS) options \$\*.c

/\*

\* NormalLibraryTarget:

\* Generate rules to create a library. The 'srclist' and 'objlist'

\* parameters are added to SOURCES and OBJECTS macros. The 'srclist'

\* is not otherwise used by this rule, but is necessary for make depend.

\*/

#define NormalLibraryTarget(libname,srclist,objlist) @!\

++OBJECTS objlist @!\

++SOURCES srclist @!\

NormalLibraryObjectRule() @!\

AllTarget(lib^^libname.a) @!\

 $@!$ 

lib^^libname.a: objlist  $@@$ 

 $$$ (RM)  $$$ @ @@\

 $$(AR)$   $\&$  objlist  $@$   $\&$ 

 \$(RANLIB) \$@

/\*

\* NormalSharedLibraryTarget:

\* Generate rules to create a shared library; build it into a

\* different name so that the we don't hose people by having the

\* library gone for long periods.

\*/

#define

```
 NormalSharedLibraryTarget(libname,rev,solist)	@!\
AllTarget(lib^^libname.so.rev) @!\
      @!lib^^libname.so.rev: solist @@\mathcal{S}(RM) \ \mathcal{S} @ \sim \ \mathcal{Q} @ \setminus(cd shared; $(LD) -o...\\@ \sim -assert pure-text solist) @ @ \setminus$(RM) $@ @ @\
(NV) $@~ $@
```
\* NormalSharedLibraryDataTarget:

\* Generate rules to create shlib data file; build it into a

\* different name so that the we don't hose people by having the

\* library gone for long periods.

```
*/
```
#define NormalSharedLibraryDataTarget(libname,rev,salist) @!\ AllTarget(lib^^libname.sa.rev) @!\ @!\ lib^^libname.sa.rev: salist  $@@$  $\mathcal{S}(RM) \mathcal{S} @ \qquad @ @ \vee$ 

 $$(AR)$   $\circ$  calist  $@$   $@$  \$(RANLIB) \$@

/\*

```
* NormalLibraryTarget2:
*	Generate rules to create a library in two steps. This is used to
*	create libraries with large numbers of files.
*/
#define NormalLibraryTarget2(libname,srclist,objlist1,objlist2) @!\
++SOURCES srclist @!\
++OBJECTS objlist1 @!\
++OBJECTS objlist2 @!\
NormalLibraryObjectRule() @!\
AllTarget(lib^^libname.a) @!\setminus@!lib^^libname.a:
objlist1 objlist2 @@\mathcal{S}(RM) \ \mathcal{S} @ \ \mathcal{Q} @ \ \mathcal{O}$(AR) \&@ objlist1 @ @$(AR) \&@ objlist2 @ @	$(RANLIB) $@
/*
* ProfiledLibraryTarget:
```
\* Generate rules to create a profiled library.

\*/

```
#define ProfiledLibraryTarget(libname,srclist,objlist) @!\
++SOURCES srclist @!\
++OBJECTS objlist @!\
AllTarget(lib^^libname^^_p.a) @!\
     									@!\
lib^^libname^^_p.a: objlist @@$(RM) $@ @@\
cd profiled; $(AR) ../\@ objlist @@\
	$(RANLIB) $@
```

```
/*
```

```
* DebuggedLibraryTarget:
*	Generate rules to create a debuggable library.
*/
#define DebuggedLibraryTarget(libname,srclist,objlist) @!\
++SOURCES srclist @!\
++OBJECTS objlist @!\
AllTarget(lib^^libname^^_d.a) @!\
     @!lib^^libname^^_d.a: objlist @@\mathcal{S}(RM) \ \mathcal{S} @ \ \mathcal{Q} @ \cd debugger; $(AR) ../$\circledast objlist @ @	$(RANLIB) $@
```

```
/*
```
\* AliasedLibraryTarget: \* Generate rules to link one library to another. \*/ #define AliasedLibraryTarget(libname,alias) @!\ AllTarget(lib^^alias.a)  $@!\setminus$  $@!$ lib^^alias.a: lib^^libname.a @@\  $$$ (RM)  $$$ @ @@\ \$(LN) lib^^libname.a \$@

```
/*
* PrelinkedRelocatableTarget:
*	Generate rules to produce a relocatable object file instead of a
*	library.
*/
#define PrelinkedRelocatableTarget(objname,objlist,libs) @!\
AllTarget(objname.o) @!\setminus@!objname.o: objlist @@
```
 $\mathcal{S}(RM) \mathcal{S} \omega \qquad \omega \omega$  \$(LD) \$(JLDFLAGS) -r objlist -o \$@ libs

```
/*
* NormalObjectTarget:
*	Generate rules to produce a single object file.o from a file.c.
*/
#define NormalObjectTarget(file) @!\
++SOURCES file^^.c @!\setminusAllTarget(file^^.o) \mathcal{Q}!\
NormalObjectRule()
```

```
/*
* NormalRelocatableTarget:
*	Generate rules to produce a relocatable object file instead of a
*	library.
*/
#define NormalRelocatableTarget(objname,objlist) @!\
AllTarget(objname.o) @!\
      									@!\
objname.o: objlist @@\mathcal{S}(RM) \mathcal{S} @ \qquad @ @ \vee	$(LD) $(JLDFLAGS) -r objlist -o $@
```
/\*

\* ProfiledRelocatableTarget: \* Generate rules to produce a profiled relocatable object file \* instead of a library. \*/ #define ProfiledRelocatableTarget(objname,objlist) @!\ AllTarget(objname^^\_p.o) @!\  $@!$ objname<sup> $\wedge \wedge$ </sup>\_p.o: objlist  $@@$  \$(RM) \$@ @@\  $$(LD) -X -r$  objlist -o  $$@$ 

/\*

\* DebuggedRelocatableTarget: \* Generate rules to produce a debuggable relocatable object file

\* instead of a library.

```
*/
#define DebuggedRelocatableTarget(objname,objlist) @!\
AllTarget(objname^^_d.o) @!\
    @!
```

```
objname<sup>\wedge</sup>_d.o: objlist @@\mathcal{S}(RM) \ \mathcal{S} @ \ \omega \(LD) - X - r objlist -o \@
```
/\* \* LintLibraryTarget: \* Generate rules to create a lint library. Note that the lint \* library is always forced to be newer than the library itself. \*/ #define LintLibraryTarget(libname,srclist) @!\ lintlib:: llib-l^^libname.ln @!\  $@!$ llib-l^^libname.ln: srclist  $@@$  $\mathcal{S}(RM) \ \mathcal{S} @ \ \omega \otimes \mathcal{S}$  \$(LINT) \$(LINTLIBFLAG)^^libname \$(LINTFLAGS) srclist

/\* \* NormalLintTarget: \* Generate rules to lint a set of sources. \*/ #define NormalLintTarget(srclist) @!\ lint:  $@@$  \$(LINT) \$(LINTFLAGS) srclist \$(LINTLIBS)

```
/*
* LintTarget:
*	Generate rules to lint $(SOURCES) (automatically generated)
*/
#define LintTarget() @!\setminus|once \_LimitTarget \_ \ @!\
NormalLintTarget($(SOURCES)) @!\
-once
```
/\* \* LinkSourceFile: \* Snag source file from some other directory \*/ #define LinkSourceFile(src,dir) @!\ src: dir/src  $@@$  $\mathcal{S}(RM) \ \mathcal{S} \varnothing \ \varnothing \varnothing$  $$$ (LN)  $$$ ?  $$$ @ @!\

```
* MakeSubincludesForBuild:
*	Make includes in sub directories.
*/
#define MakeSubincludesForBuild(step,dir,srclist)	@!\
step:: dir srclist @@\mathcal{Q}-(list=`echo srclist | sed -e 's/[^ ]*\///g'`; \ \mathcal{Q} \mathcal{Q}\
 set -x; cd dir; \$(RM) \$Slist) @ @@ for i in srclist; do \langle @| @|(set -x; cd dir; \(LN) ../\i.) \|\exit 1; \ @ @done \omega!
        @!MakeDirectories(dir,dir) @!\setminus@!local\_realclean:: \qquad @@ \@-(if [ -d dir ]; then \setminus \quad @ @list=`echo srclist | sed -e 's/[^ ]*\///g'`; \ @@\
 		set -x; cd dir; $(RM) $$list; fi)
```

```
/*
```

```
* CommonSubdirsRule:
*	Rule for making $(TARGET) in
 every subdirectory, with $(VERB) as
*	verbose message and $(FLAGS) as additional flags.
*/
#define CommonSubdirsRule(dirs) @!\
subdirs: @@@case '${MFLAGS}' in *[ik]*) set +e;; esac; \ @@\
for i in dirs ; \langle \, \mathbf{\omega} \, \mathbf{\omega} \rangled\sigma \setminus \qquad \omega \omega \setminus(cd $i; echo \(VERB) "in (DIR)$i..."; @@\mathcal{S}(MAKE) \ \mathcal{S}(MFLAGS) \ \mathcal{S}(FLAGS) \ \mathcal{S}(TARGET)) || exit 1; \ \mathcal{Q} \ \mathcal{Q} \	done
```

```
* NamedTargetSubdirsRule:
*	Recursively make a series of steps in the specified directories.
*/
#define NamedTargetSubdirsRule(dirs,name,verb,flags)	@!\
name::									@@\
@case '${MFLAGS}' in *[ik]*) set +e;; esac; \ @@\
for i in dirs; \langle \, \mathbf{\omega} \, \mathbf{\omega} \rangledo \setminus \qquad @ @ \setminus(cd $$i ; echo verb "in $(DIR)$$i..."; \ @ @\
  \mathcal{S}(MAKE) \ \mathcal{S}(MFLAGS) \ \mathcal{S}(NFRLAGS) \ \mathcal{S}(MSE) \ \mathcal{S}(NSE)	done
```

```
* NamedTargetSubdirs:
```
\* Recursively make a series of steps.

\*/

```
#define NamedTargetSubdirs(name,verb,flags) @!\
name:: @@	@$(MAKE) subdirs TARGET=name VERB=verb FLAGS=flags
```
/\*

\* NamedSubTargetSubdirs:

\* Recursively make a series of steps,

like NamedTargetSubdirs.

\* However, the supplied "name" has "sub\_" prefixed to it.

\*/

#define NamedSubTargetSubdirs(name,verb,flags) @!\

sub  $\wedge\wedge\wedge$ name::  $\qquad \qquad @$ 

```
	@$(MAKE) subdirs TARGET=name VERB=verb FLAGS=flags
```
/\*

\* NamedDepthTargetSubdirs:

\* Recursively make a series of steps. We first enter the

\* subdirectories, then perform the local entries.

```
*	The supplied "name" has "sub_" prefixed to it.
```
\*/

#define NamedDepthTargetSubdirs(name,verb,flags) @!\

sub\_^^^name::  $@@$ 

 $@$(MAKE)$  subdirs TARGET=name VERB=verb FLAGS=flags  $@@$  @echo "Back to \$(CURRENT) for "name^^...

/\*

```
* MakeSubdirs:
```
\* Generate rules to do makes in the given subdirectories.

\*/

#define MakeSubdirs() \ NamedTargetSubdirs(all,"Making all",^^)

/\*

```
* DependDirs:
```
\* Generate rules to recursively compute dependencies as part of the

\* make depend step.

\*/

#define DependDirs(dirs)  $\setminus$ NamedTargetSubdirsRule(dirs,depend,"Depending",^^)

\* DependSubdirs: \* Generate rules to recursively compute dependencies as part of the \* make depend step. \*/ #define DependSubdirs() \ DependDirs(\$(SUBDIRS))

/\*

\* InstallSubdirs:

\* Generate rules to recursively install and deinstall programs and

\* files.

\*/

#define InstallSubdirs() \ NamedSubTargetSubdirs(install,"Installing",^^) @!\ NamedDepthTargetSubdirs(deinstall,"Deinstalling",^^)

/\*

```
* InstallManSubdirs:
```
\* Generate rules to recursively install and deinstall manual pages. \*/

#define InstallManSubdirs() \

NamedSubTargetSubdirs(install.man,"Installing man pages",^^) @!\ NamedDepthTargetSubdirs(deinstall.man,"Deinstalling man pages",^^)

/\*

```
* IncludesSubdirs:
```
\* Generate rules to recursively put include files in build

\*/

#define IncludesSubdirs() \ NamedTargetSubdirs(includes,including,^^)

/\*

\* CleanSubdirs: \* Generate rules to recursively clean out garbage files. \*/ #define CleanSubdirs() \ NamedDepthTargetSubdirs(clean,"Cleaning",^^) @!\ NamedDepthTargetSubdirs(realclean,"Real cleaning",^^) @!\ NamedDepthTargetSubdirs(clobber,"Clobbering",^^)

\* TagSubdirs:

\* Generate rules to recursively create tags files.

```
*/
```
#define TagSubdirs(dirs) \ NamedTargetSubdirsRule(dirs,tag,"Tagging",^^)

/\*

\* MakeLintSubdirs:

\* Generate rules to recursively lint directories as part of the

\* named step.

\*/

#define MakeLintSubdirs(dirs,target) \ NamedTargetSubdirsRule(dirs,target,"Linting",^^)

/\*

```
* LintDirs:
*	Generate rules to recursively lint directories as part of the
* make lint step.
*/
#define LintDirs(dirs) \
MakeLintSubdirs(dirs,lint)
```
/\*

\* LintSubdirs:

\* Generate rules to recursively lint directories as part of the

\* make lint step.

\*/

#define LintSubdirs() \ LintDirs(\$(SUBDIRS))

/\*

```
* MakeDirs:
```
\* Creates a set of directories, even if some directories in the path

```
*	do not already exist. There should be no '@!' at the end of the
```

```
*	'#define' line, because this macro is used *inside* building rules.
*/
```

```
#define MakeDirs(dirs) \setminus@case '${MFLAGS}' in *[i]*) set +e;; esac; \ @@	for dir in dirs;
d\sigma \setminus \qquad \omega(\omega)(set -x; test -d \delta \ir || (\text{INSTALLDIR}) \ \delta \ir) || \ @@\
 exit 1; \langle \emptyset \emptyset \rangle	done
```
\* \_MakeInstallDirs:

\* Creates a set of intall directories, even if some directories in the path

```
*	do not already exist. There should be no '@!' at the end of the
```
\* '#define' line, because this macro is used \*inside\* building rules.

```
*/
#define _MakeInstallDirs(dirs) \
@case '${MFLAGS}' in *[i]^*) set +e;; esac; \ @@\
for dir in dirs; do \langle \quad \alpha \otimes \rangleMakeInstallDir(S\fdir) \ @@	done
```
/\*

```
* _MakeInstallDir:
```
\* Internal macro to create a missing install directory.

\*/

```
#define _MakeInstallDir(dir) \
```
(set -x; test -d  $\langle NSTALL\ PREFIX\rangle^{\wedge\wedge\wedge}$ dir  $|| \setminus @@ \setminus$  \$(INSTALLDIR) \$(INSTALL\_PREFIX)^^^dir);

/\*

```
* _MakeInstallDirIgnore:
*	Same as _MakeInstallDir but handles "make -i" as well.
*/
#define _MakeInstallDirIgnore(dir) \
@case '${MFLAGS}' in *[i]*) set +e;; esac; \langle \emptyset \emptyset \rangle	_MakeInstallDir(dir)
```
/\*

\* \_RmInstallDirs:

```
*	Removes a set of intall directories.
*	There should be no '@!'
 at the end of the '#define' line, because this
*	macro is used *inside* building rules.
*/
#define _RmInstallDirs(dirs) \
@case '${MFLAGS}' in *[i]^*) set +e;; esac; \ @@\
for dir in dirs; do \langle \emptyset \emptyset \rangle(set -x; test -d $$dir && $(RM) -r $(INSTALL_PREFIX)$$dir); \ @@\
	done
/*
* MakeDirectories:
*	Generate rules to create a hierarchy of directories.
```
\*/

#define MakeDirectories(step,dirs) @!\

step::  $@ @$ 

 MakeDirs(dirs)

\* MakeInstallDirectories:

\* Generate a rule to create a set of directories at installation

\* time (removed by deinstall).

\*/

#define MakeInstallDirectories(dirs) @!\

 $local\_install:: \quad @ @\$ 

 $MakeInstallDirs(dirs) \ @$ !

 $@!$ local\_deinstall::  $@@$ 

 \_RmInstallDirs(dirs)

/\*

\* MakeLintLibSubdirs: \* Generate rules to recursively create lint libraries. \*/ #define MakeLintLibSubdirs(dirs) @!\ MakeLintSubdirs(dirs,lintlib)

/\*

```
* MakeMakeSubdirs:
```
\* Generate rules to recursively recreate target as part of the

\* specified step in the build.

This assumes Makefile.SH has

\* already been built (which is the case for a delivery), but does

\* not rely on the existence of a Makefile.

### \*/

#define MakeMakeSubdirs(target) @!\

target::  $@@$ 

@case '\${MFLAGS}' in \*[ik]\*) set +e;; esac; \  $@@$ \

for i in  $\S(SUBDIRS); \quad @@ \$ 

 $d\sigma \setminus \qquad @ @\Diamond$ 

echo "Making "target" in  $\Omega$ DIR) $\$ i..."; \ @@\

```
\left(\text{cd } $$i \right| \text{ exit } 1; \ \omega \omega
```
if test ! -f Makefile; then /bin/sh Makefile.SH; fi;  $\langle \omega \omega \rangle$ 

 $\mathcal{S}(MAKE) \ \mathcal{S}(MFLAGS) \ \text{target}) \ || \ \text{exit} \ 1; \ \ \textcircled{e} \ \ \textcircled{e}$ 

```
	done
```
/\*

\* MakeMakefilesSH:

\* Generate rules to recursively recreate target as part of the

\* specified step in the build. If \$(TOP) is set to an absolute

\* path, don't prepend the ../ prefix. This makes running things
```
*	outside of the source tree to be much easier.
*/
#define MakeMakefilesSH() @!\
Makefiles.SH:: Makefile.SH @@\
@case '${MFLAGS}' in *[ik]*) set +e;; esac; \ @@\
for i in \S(SUBDIRS); \quad @@ \do \setminus \qquad @ @ \lozengecase "$(DIR)$$i/" in \ @@		^^*^^/^^*^^/^^*^^/^^*^^/) newtop=../../../..;;
\langle \omega(\omega) \rangle		^^*^^/^^*^^/^^*^^/) newtop=../../..;; \				@@\
 \wedge^* \wedge \wedge / \wedge^* \wedge \wedge / newtop=../..;; \ @@\
 *^^/) newtop=..;; \ @ @esac; \lozenge \oslashcase "$(TOP)" in \ @@\sqrt{\wedge \wedge^*} newtop="$(TOP)" ;; \ @ @\
 esac; \lozenge \oslash \oslash \oslashecho "Making Makefiles.SH in \Omega[DIR)\Si..."; \ @@\
 \left(\text{cd }$$i \right| \text{ exit } 1; \ @ @\
 if test -f Jmakefile; then \setminus \omega(\omega)$(MAKE) $(MFLAGS) - f . . / Makefile \ (@)Makefile TOP=$$newtop CURRENT=$(DIR)$$i && \ @@\
  				$(MAKE) $(MFLAGS) Makefiles.SH; \	@@\
 fi; \lozenge \oslash \oslash) \parallel exit 1; \parallel @ @ \
	done
```
#### /\*

\* MakefileSubdirs: \* Generate rules to create Makefiles. \*/ #define MakefileSubdirs()  $@!\setminus$ MakeMakeSubdirs(Makefiles) @!\ MakeMakefilesSH()

/\* \* CppScriptTarget: \* Generate rules to create a shell script by running the input \* through cpp. \*/ #define CppScriptTarget(dst,src,defs,deplist) @!\ dst:: src deplist  $@@$  $$$ (RM)  $$$ @ @ @\  $$(CPP)$  defs <src  $| \setminus \emptyset$  @ \ sed -e '/^# \*[0-9][0-9]\* \*.\*\$\$/d' >\$@ @@\ chmod  $a+x$  \$ $@$ 

/\*

\* MakeScriptFromCpp:

\* Generate rules to create a script from a file with a

\* .cpp suffix.

\*/

#define MakeScriptFromCpp(name,defs) @!\

CppScriptTarget(name,name.cpp,defs,^^)

/\*

\* ShellScriptTargetExt:

\* Generate rules to create and install a set of scripts from

\* ext files (.sh and .SH are the most common examples). Man pages

\* derived from the name of the scripts are also installed unless

\* NoManPages() is specified.

\*/

#define ShellScriptTargetExt(scripts,ext) @!\

++SCRIPTS scripts @!\

SimpleShellScriptTargetExt(scripts,ext) @!\

InstallScripts()  $@!$ 

InstallManScripts()

/\*

### \* ShellScriptTarget:

\* Generate rules to create and install a set of scripts from

\* .SH files. Man pages derived from the name of the scripts are

\* also installed unless NoManPages() is specified.

\*/

#define ShellScriptTarget(scripts) @!\ ShellScriptTargetExt(scripts,.SH)

/\*

\* SimpleShellScriptTargetExt: \* Generate rules to create a set of scripts from ext files where \* ext is usually something like .sh or .SH, or whatever file \* extension you like.. \*/ #define SimpleShellScriptTargetExt(scripts,ext) @!\ AllTarget(scripts)  $@!\setminus$  $\omega$ !  $|$ expand s!scripts! @!\ !s:  $!s^{\wedge\wedge}$ ext @@\ /bin/sh  $!\sin\left(\frac{m}{\pi}\right)$ 

```
@!-expand
```
/\* \* SimpleShellScriptTarget: \* Generate rules to create a set of scripts from .SH files. \*/ #define SimpleShellScriptTarget(scripts) @!\ SimpleShellScriptTargetExt(scripts,.SH)

```
/*
```
\* ShellScriptLongTarget:

\* Generate rules to create a set of scripts from .SH files where

\* the name of the generated file is different from the basename of

\* the .SH file (when, for instance, the total length with the .SH

\* extension would not leave enough space for RCS ,v extension). \*/

```
#define ShellScriptLongTarget(basename,scriptname) @!\
```
++LSCRIPTS scriptname @!\

AllTarget(scriptname) @!\  $@!$ scriptname: basename^^.SH @@\

```
/bin/sh basename^^.SH @!\
```
 @!\

InstallScripts()  $@!\setminus$ 

?NOMAN: $|$ skip @! $\setminus$ 

```
InstallManPageLong(basename,$(MANSRC),scriptname)	@!\
-skip
```
## /\*

```
 * ForceTarget:
*	The force target will force reconstruction of all the other
*	targets which include .FORCE in their own dependencies.
*/
#define ForceTarget() @!\
|once_force_ @!\rangle. FORCE: @!\setminus						@!\
-once
```
# /\*

\* RemoteTargetDependency:

\* A local target may rely on a remote dependency (e.g. a library)

\* made in a separate directory. This rule explicits the dependency

\* and forces a make of that dependency in the remote directory.

\*/

#define RemoteTargetDependency(target,directory,dependency) @!\ RemoteDependency(directory,dependency) @!\ target: directory/^^^dependency @!\

/\*

\* RemoteDependency: \* Specify rules for making a remote dependency. \*/ #define RemoteDependency(directory,dependency) @!\ ForceTarget()  $@!$  $|once = directory/\land \land dependency = @!\setminus$ directory/^^^dependency: .FORCE  $@@$ @echo "Checking "^^^dependency" in "^^^directory"..."  $@@$ cd ^^^directory; \$(MAKE) ^^^dependency @@\ @echo "Continuing in \$(CURRENT)..." @!\  $@!$ -once

## /\*

\* SetSubdirs:

\* Actually forces the definition of SUBDIRS, and lets the user

\* specify what the sub-directories are. This will be added to the

\* customization part.

\*/

#define SetSubdirs(subdirs) @!\ >SUBDIRS @!\

 $+SUBDIRS = subdirs$ 

/\*

```
* NoManPages:
```
\* Actually forces the definition of NOMAN, which tells the jmake

\* program to not generate rules for installing manual pages.

\*/

#define NoManPages() @!\ >NOMAN

/\*

\* Expand:

\* This powerful macro expands the `rule' given a `pattern'. It

\* relies on a built-in command in jmake. The expansion is

\* documented in the short notes file that comes with jmake and

\* gives some insights on the internal syntax.

\*/

```
#define Expand(rule, pattern) @!\
|expand pattern @!\
rule @!\
-expand
/*
* Lex and yacc stuff.
*/
/*
* YaccRule:
*	This is the rule which is used to build a .c file from a .y file.
*/
#define YaccRule() @!\
AddSuffix(y) @!\
|once_YaccRule_ @!\
|rule::v.c: \quad @!\rangle|rule: $(YACC) $(JYFLAGS)
\&&\otimes !\
|rule: \{(MV)\,y.tab.c \, \$@ @\}|rule: @!\rangle-once
/*
* SimpleYaccTarget:
*	Declare a yacc base.y file to be used in the building of the
*	specified target program. The source file must be given without
*	its final .y extension. The name of the .c and .o will be
*	derived from the source file basename provided.
*/
#define SimpleYaccTarget(program,base) @!\
++SOURCES base.y @!\
++OBJECTS base.o @!\
YaccRule() @!\program: base.c @!\setminus						@!\
local_realclean:: @@\mathcal{S}(RM) base.c @!\
/*
* ComplexYaccTarget:
```
\* Declare a yacc base.y file to be used in the building of the

\* specified target program. The source file must be given without

\* its final .y extension. The name of the .c and .o will be

\* derived from the source file basename provided.

\* The difference with SimpleYaccTarget is the identifying process

\* where all the 'yy' are replaced by the specified prefix. \*/ #define ComplexYaccTarget(program,base,prefix) @!\ ++SOURCES base.y @!\ ++OBJECTS base.o  $@!$ program: base.c  $@!\setminus$  $@!$ base.c: base.y  $@@$  \$(YACC) \$(JYFLAGS) base.y @@\  $$(SED) -e 's/yy \(\.))/prefix \(1/g' < y.tab.c > base.c @@)$  $$(SED) -e 's/yy \(\.)/prefix \1/g' < y.tab.h > base.h @@\$  $\(N)$  y.tab.c y.tab.h @!\  $@!$ local\_realclean::  $@@$  $\mathcal{S}(RM)$  base.c @!\

/\*

\* SimpleYaccInclude:

\* Declare that program will need an include file produced by

\* the output of yacc on base.y, which typically produces a file

\* named y.tab.h, which will be renamed as base.h.

\* The only problem is that the dependencies towards base.h have

\* to be manually given in the Jmakefile.

\*/

#define SimpleYaccInclude(base) @!\

base.h: base.c  $@@$ 

@if test -f y.tab.h; then  $\setminus \omega(\omega)$ 

echo " $\mathcal{S}(MV)$  y.tab.h  $\mathcal{S} \mathcal{Q}$ "; \  $\mathcal{Q} \mathcal{Q}$ \

 $\mathcal{S}(MV)$  y.tab.h  $\mathcal{S} @$ ; \  $@$  @\

fi  $\omega$ !

 $@!$ 

local realclean::  $@@$  \$(RM) base.h

#### /\*

\* ComplexYaccInclude:

\* Declare that program will need an include file produced by

\* the output of yacc on base.y, which typically produces a file

\* named y.tab.h, which will

be renamed as base.h.

\* The difference with SimpleYaccInclude is the identifying process

\* of the y.tab.h file where all 'yy' are renamed to prefix.

\* The only problem is that the dependencies towards base.h have

\* to be manually given in the Jmakefile.

\*/

#define ComplexYaccInclude(base,prefix) @!\

```
base.h: base.c @@@if test -f y.tab.h; then \setminus \omega(\omega)echo "\$(SED) -e 's/yy \(\.)/prefix \1/g' < y.tab.h > base.h'; \ @@\$(SED) -e 's/yy \(\.)/prefix \1/g' < y. tab.h > base.h; \ @@\echo "\$(RM) \ y.tab.h"; \ @@{\@}\mathcal{S}(RM) y.tab.h; \otimes \mathcal{Q}elif test -f base.h; then \langle \omega \omega \rangleecho "\$(CP) base.h base.ht"; \ @ @\
 \mathcal{S}(CP) base.h base.ht; \mathcal{Q}(\mathcal{Q})echo "\$(SED) -e 's/yy \(\.)\/prefix\1/g' < base.ht > base.h'; \ @@\$(SED) -e 's/yy \(\.))/prefix \1/g' < base.ht > base.h; \ @@\echo "\mathcal{S}(RM) base.ht"; \ @ @\
 \mathcal{S}(RM) base.ht; \langle \emptyset \emptyset \ranglefi \omega!
      @!local_realclean:: @@	$(RM) base.h
```

```
/*
```
\* NormalYaccTarget:

\* Declare a yacc base.y file which should produce a base.c and

\* base.h file

as derived from the output of yacc, to be used by

\* the specified program.

\*/

#define NormalYaccTarget(program,base) @!\ SimpleYaccTarget(program,base) @!\ SimpleYaccInclude(base)

/\*

\* IdentifiedYaccTarget:

\* Declare a yacc base.y file which should produce a base.c and

\* base.h file as derived from the output of yacc, to be used by

\* the specified program. The specified prefix is used to remplace

\* all the 'yy' in the generated file, for use when more than a

\* single parser is needed in one executable.

\*/

#define IdentifiedYaccTarget(program,base,prefix) @!\ ComplexYaccTarget(program,base,prefix) @!\ ComplexYaccInclude(base,prefix)

/\*

```
* SimpleLexTarget:
```
\* This declares a lex base.l file which is to be ran through

\* lex to produce a base.c file.

```
*/
#define SimpleLexTarget(program,base) @!\
++SOURCES base.l @!\
++OBJECTS base.o @!\
|once \_LexRule \_ \ @!\
|rule:.l.c: \quad @!\rangle|rule: $(LEX) $(JLFLAGS) < @!\|rule: (NV) lex.yy.c \% @ \%|rule: @!\
-once \omega!
AddSuffix(.1) @!\program:
base.c @!\setminus						@!\
local_realclean:: @@\mathcal{S}(RM) base.c @!\
```

```
/*
```
\* IdentifiedLexTarget:

\* This declares a lex base.l file which is to be ran through

\* lex to produce a base.c file. The prefix is used to replace

\* the 'yy', so that the lexical analyzer may be identified.

\*/

#define IdentifiedLexTarget(program,base,prefix) @!\

++SOURCES base.l @!\

++OBJECTS base.o @!\

program: base.c  $@!\setminus$ 

 @!\

base.c: base.l  $@@$ 

 \$(LEX) \$(JLFLAGS) base.l @@\

 $$(SED) -e 's/yy\((.\))/prefix\1/g' < lex.yy.c > base.c @@\)$  $\mathcal{S}(RM)$  lex.yy.c  $\mathcal{Q}$ !\

 @!\ local\_realclean::  $@@$  $$$ (RM) base.c @!\

# /\*

\* NormalLexDependTarget:

\* Declare that program will need an include file produced by

\* the output of lex on base.l, which typically produces a file

\* named lex.yy.c which will be renamed as base.c. Besides, the

\* lexical analyzer needs the file parser.h produced by running

\* parser.y through yacc and renaming y.tab.h as parser.h.

## \*/

#define NormalLexDependTarget(program,base,parser)

 $@!$ base.o: parser.h @!\  $@!$ SimpleLexTarget(program,base)

/\*

\* IdentifiedLexDependTarget:

\* Declare that program will need an include file produced by

\* the output of lex on base.l, which typically produces a file

\* named lex.yy.c which will be renamed as base.c. Besides, the

\* lexical analyzer needs the file parser.h produced by running

\* parser.y through yacc and renaming y.tab.h as parser.h.

\* The lexical analyzer is identified with the supplied prefix,

\* which replaces the regular 'yy' prefix in the symbol names.

\*/

#define IdentifiedLexDependTarget(program,base,parser,prefix) @!\ base.o: parser.h @!\

 $@!$ 

IdentifiedLexTarget(program,base,prefix)

### /\*

\* NormalParserTarget:

\* Specify that program is using the lex/yacc combination to

\* produce a parser. The lexic and parser parameters are the

\* base name of the .l and .y file, respectively.

\*/

#define NormalParserTarget(program,lexic,parser) @!\ NormalLexDependTarget(program,lexic,parser)  $@!$ NormalYaccTarget(program,parser)

/\*

\* IdentifiedParserTarget:

\* Specify that program is using the lex/yacc combination to

\* produce a parser. The lexic and parser parameters are the

\* base name of the .l and .y file, respectively. The parser

\* produced is identified via its prefix, which replaces all

\* the normally supplied 'yy' prefix, hence making it possible

\* to have multiple parsers in a single executable.

\*/

#define IdentifiedParserTarget(program,lexic,parser,prefix) @!\ IdentifiedLexDependTarget(program,lexic,parser,prefix) @!\ IdentifiedYaccTarget(program,parser,prefix)

Found in path(s):

\* /opt/cola/permits/1446828411\_1666316498.6193252/0/perl-5-26-1-orig-regen-configure-1-tar-gz/metaconfigdebian-perl-5.26.1/dist/files/Jmake.rules

No license file was found, but licenses were detected in source scan.

?RCS: \$Id: i\_gdbm.U 1 2006-08-24 12:32:52Z rmanfredi \$ ?RCS: ?RCS: Copyright (c) 1991-1997, 2004-2006, Raphael Manfredi ?RCS: ?RCS: You may redistribute only under the terms of the Artistic Licence, ?RCS: as specified in the README file that comes with the distribution. ?RCS: You may reuse parts of this distribution only within the terms of ?RCS: that same Artistic Licence; a copy of which may be found at the root ?RCS: of the source tree for dist 4.0. ?RCS: ?RCS: \$Log: i\_gdbm.U,v \$ ?RCS: Revision 3.0.1.1 1995/05/12 12:16:39 ram ?RCS: patch54: made more robust by checking both header and lib (ADO) ?RCS: ?RCS: Revision 3.0 1993/08/18 12:08:19 ram ?RCS: Baseline for dist 3.0 netwide release. ?RCS: ?MAKE:i\_gdbm: Inhdr Inlibc Setvar ?MAKE: -pick add \$@ %< ?S:i\_gdbm (d\_gdbm): ?S: This variable conditionally defines the I\_GDBM symbol, which ?S: indicates to the C program that <gdbm.h> exists and should ?S: be included. ?S:. ?C:I\_GDBM (HAS\_GDBM): ?C: This symbol, if defined, indicates that <gdbm.h> exists and should ?C: be included.  $?C:$ . ?H:#\$i\_gdbm I\_GDBM /\*\*/ ?H:. ?T:t\_gdbm d\_gdbm\_open ?LINT:set i\_gdbm : see if gdbm.h is available ?X: t\_gdbm is a tentative check. We might just have the .h, not the lib -- ADO set gdbm.h t\_gdbm eval \$inhdr case "\$t\_gdbm" in \$define) : see if gdbm\_open exists set gdbm\_open d\_gdbm\_open eval \$inlibc case "\$d\_gdbm\_open" in \$undef)

```
		t_gdbm="$undef"
 		echo "We won't be including <gdbm.h>"
 		;;
	esac
	;;
esac
val="$t_gdbm"
set i_gdbm
eval $setvar
Found in path(s):
* /opt/cola/permits/1446828411_1666316498.6193252/0/perl-5-26-1-orig-regen-configure-1-tar-gz/metaconfig-
debian-perl-5.26.1/dist/U/i_gdbm.U
No license file was found, but licenses were detected in source scan.
```
?RCS: \$Id\$ ?RCS: ?RCS: Copyright (c) 1999 Jarkko Hietaniemi ?RCS: ?RCS: You may distribute under the terms of either the GNU General Public ?RCS: License or the Artistic License, as specified in the README file. ?RCS: ?MAKE:usemorebits: Setvar ?MAKE: -pick add  $\%$  % < ?Y:TOP ?S:usemorebits: ?S: This variable conditionally defines the USE\_MORE\_BITS symbol, ?S: and indicates that explicit 64-bit interfaces and long doubles ?S: should be used when available. ?S:. ?C:USE\_MORE\_BITS: ?C: This symbol, if defined, indicates that 64-bit interfaces and ?C: long doubles should be used when available.  $?C:$ . ?H:?%<:#ifndef USE\_MORE\_BITS ?H:?%<:#\$usemorebits USE\_MORE\_BITS /\*\*/ ?H:?%<:#endif ?H:. ?LINT:extern use64bitint ?LINT:change use64bitint ?LINT:extern uselongdouble ?LINT:change uselongdouble : Check if morebits is requested case "\$usemorebits" in "\$define"|true|[yY]\*) use64bitint="\$define" uselongdouble="\$define"

 usemorebits="\$define"

```
	;;
*)	usemorebits="$undef"
	;;
esac
```
## Found

in path(s):

\* /opt/cola/permits/1446828411\_1666316498.6193252/0/perl-5-26-1-orig-regen-configure-1-tar-gz/metaconfigdebian-perl-5.26.1/U/perl/usemorebits.U

No license file was found, but licenses were detected in source scan.

?RCS: \$Id: vendorbin.U,v 1.1 1999/07/08 18:32:57 doughera Exp doughera \$ ?RCS:

?RCS: Copyright (c) 1999, Andy Dougherty

?RCS:

?RCS: You may redistribute only under the terms of the Artistic License,

?RCS: as specified in the README file that comes with the distribution.

?RCS: You may reuse parts of this distribution only within the terms of

?RCS: that same Artistic License; a copy of which may be found at the root

?RCS: of the source tree for dist 3.0.

?RCS:

?RCS: \$Log: vendorbin.U,v \$

?RCS: Revision 1.1 1999/07/08 18:32:57 doughera

?RCS: Initial revision

?RCS:

?MAKE:d\_vendorbin vendorbin vendorbinexp installvendorbin: Getfile \

 Setprefixvar Oldconfig Prefixit vendorprefix

?MAKE: -pick add \$@ %<

?Y:TOP

?S:vendorbin:

?S: This variable contains the eventual value of the VENDORBIN symbol.

?S: It may have  $a \sim$  on the front.

?S: The standard distribution will put nothing in this directory.

?S: Vendors who distribute perl

may wish to place additional

?S: binaries in this directory with

?S: MakeMaker Makefile.PL INSTALLDIRS=vendor

?S: or equivalent. See INSTALL for details.

?S:.

?S:vendorbinexp:

?S: This variable is the ~name expanded version of vendorbin, so that you

?S: may use it directly in Makefiles or shell scripts.

 $2S$ .

?D:installvendorbin=''

?S:installvendorbin:

?S: This variable is really the same as vendorbinexp but may differ on

?S: those systems using AFS. For extra portability, only this variable

?S: should be used in makefiles.

?S:.

?S:d\_vendorbin:

?S: This variable conditionally defines PERL\_VENDORBIN. ?S:. ?C:PERL\_VENDORBIN:

?C: If defined, this symbol contains the name of a directory

?C: for holding vendor-supplied executables.

?C: It may have  $a \sim$  on the front.

?C: The standard distribution will put nothing in this directory.

?C: Vendors who distribute perl may wish to place additional

?C: binaries in this directory with

?C: MakeMaker Makefile.PL INSTALLDIRS=vendor

?C: or equivalent.

See INSTALL for details.

?C:.

?C:PERL\_VENDORBIN\_EXP:

?C: This symbol contains the ~name expanded version of VENDORBIN, to be used

?C: in programs that are not prepared to deal with  $\sim$  expansion at run-time.  $?C:$ .

?H:#\$d\_vendorbin PERL\_VENDORBIN "\$vendorbin" /\*\*/

?H:#\$d\_vendorbin PERL\_VENDORBIN\_EXP "\$vendorbinexp" /\*\*/

?H:.

?LINT:change prefixvar

?LINT:set installvendorbin

: Set the vendorbin variables

case "\$vendorprefix" in

") d vendorbin="\$undef"

 vendorbin=''

 vendorbinexp=''

```
	;;
```
\*) d\_vendorbin="\$define"

 : determine where vendor-supplied executables go.

 case "\$vendorbin" in

 '') dflt=\$vendorprefix/bin ;;

```
	*)	dflt="$vendorbin" ;;
```
 esac

```
fn=d \sim +
```
 rp='Pathname for the vendor-supplied executables directory?'

```
	. ./getfile
```
 vendorbin="\$ans"

 vendorbinexp="\$ansexp"

```
	;;
```
esac

prefixvar=vendorbin

```
. ./installprefix
```
# Found in path(s):

\* /opt/cola/permits/1446828411\_1666316498.6193252/0/perl-5-26-1-orig-regen-configure-1-tar-gz/metaconfig-

debian-perl-5.26.1/U/installdirs/vendorbin.U No license file was found, but licenses were detected in source scan.

?RCS: \$Id\$ ?RCS: ?RCS: Copyright (c) 1999, Jarkko Hietaniemi ?RCS: ?RCS: You may redistribute only under the terms of the Artistic License, ?RCS: as specified in the README file that comes with the distribution. ?RCS: You may reuse parts of this distribution only within the terms of ?RCS: that same Artistic License; a copy of which may be found at the root ?RCS: of the source tree for dist 3.0. ?RCS: ?MAKE:d\_sched\_getparam: Inlibc ?MAKE: -pick add \$@ %< ?S:d\_sched\_getparam: ?S: This variable conditionally defines HAS\_SCHED\_GETPARAM if ?S: sched\_getparam() is available to get the scheduling parameters. ?S:. ?C:HAS\_SCHED\_GETPARAM: ?C: This symbol, if defined, indicates that the sched\_getparam ?C: system call is available to get the scheduling parameters. ?C:. ?H:#\$d\_sched\_getparam HAS\_SCHED\_GETPARAM /\*\*/ ?H:. ?LINT:set d\_sched\_getparam : see if sched\_getparam exists set sched\_getparam d\_sched\_getparam eval \$inlibc Found in path(s): \* /opt/cola/permits/1446828411\_1666316498.6193252/0/perl-5-26-1-orig-regen-configure-1-tar-gz/metaconfigdebian-perl-5.26.1/U/perl/d\_sched\_getparam.U No license file was found, but licenses were detected in source scan.

?RCS: \$Id: Obsol\_h.U 1 2006-08-24 12:32:52Z rmanfredi \$ ?RCS: ?RCS: Copyright (c) 1991-1997, 2004-2006, Raphael Manfredi  $?RCS$ ?RCS: You may redistribute only under the terms of the Artistic Licence, ?RCS: as specified in the README file that comes with the distribution. ?RCS: You may reuse parts of this distribution only within the terms of ?RCS: that same Artistic Licence; a copy of which may be found at the root ?RCS: of the source tree for dist 4.0.  $?RCS$ ?RCS: \$Log: Obsol\_h.U,v \$ ?RCS: Revision 3.0 1993/08/18 12:05:11 ram

?RCS: Baseline for dist 3.0 netwide release. ?RCS:  $?X:$ ?X: This file is prepended to .MT/Obsol\_h if that file is not empty. That file ?X: contains the necessary mappings of new symbols to obsolete ones. ?X: ?MAKE:Obsol\_h: ?MAKE: -pick prepend \$@ ./Obsol\_h ?LINT:nocomment /\* \* The following symbols are obsolete. They are mapped to the the new \* symbols only to ease the transition process. The sources should be \* updated so as to use the new symbols only, as the support for these \* obsolete symbols may end without notice. \*/ Found in path(s): \* /opt/cola/permits/1446828411\_1666316498.6193252/0/perl-5-26-1-orig-regen-configure-1-tar-gz/metaconfigdebian-perl-5.26.1/dist/U/Obsol\_h.U No license file was found, but licenses were detected in source scan. ?RCS: \$Id: i\_mntent.U,v \$ ?RCS: ?RCS: Copyright (c) 1999 Jarkko Hietaniemi ?RCS: ?RCS: You may distribute under the terms of either the GNU General Public ?RCS: License or the Artistic License, as specified in the README file. ?RCS: ?MAKE:i\_mntent: Inhdr Hasfield ?MAKE: -pick add \$@ %< ?S:i\_mntent: ?S: This variable conditionally defines the I\_MNTENT symbol, and indicates ?S: whether a C program should include <mntent.h>. ?S:. ?C:I\_MNTENT: ?C: This symbol, if defined, indicates that <mntent.h> exists and ?C: should be included.  $?C$ :. ?H:#\$i\_mntent I\_MNTENT /\*\*/  $?H:$ ?LINT:set i\_mntent : see if this is a mntent.h system set mntent.h i\_mntent eval \$inhdr

Found in path(s):

\* /opt/cola/permits/1446828411\_1666316498.6193252/0/perl-5-26-1-orig-regen-configure-1-tar-gz/metaconfig-

debian-perl-5.26.1/U/perl/i\_mntent.U No license file was found, but licenses were detected in source scan.

?RCS: \$Id: d\_statblks.U,v 3.0 1993/08/18 12:07:29 ram Exp \$ ?RCS: ?RCS: Copyright (c) 1991-1993, Raphael Manfredi ?RCS: ?RCS: You may redistribute only under the terms of the Artistic License, ?RCS: as specified in the README file that comes with the distribution. ?RCS: You may reuse parts of this distribution only within the terms of ?RCS: that same Artistic License; a copy of which may be found at the root ?RCS: of the source tree for dist 3.0. ?RCS: ?RCS: \$Log: d\_statblks.U,v \$ ?RCS: Revision 3.0 1993/08/18 12:07:29 ram ?RCS: Baseline for dist 3.0 netwide release. ?RCS: ?MAKE:d\_statblks: Hasfield i\_sysstat ?MAKE: -pick add \$@ %< ?S:d\_statblks: ?S: This variable conditionally defines USE\_STAT\_BLOCKS ?S: if this system has a stat structure declaring ?S: st\_blksize and st\_blocks. ?S:. ?C:USE\_STAT\_BLOCKS (STATBLOCKS): ?C: This symbol is defined if this system has a stat structure declaring ?C: st\_blksize and st\_blocks.  $?C$ :. ?H:?%<:#ifndef USE\_STAT\_BLOCKS ?H:?%<:#\$d\_statblks USE\_STAT\_BLOCKS /\*\*/ ?H:?%<:#endif ?H:. ?LINT:set d\_statblks : see if stat knows about block sizes echo " " echo "Checking to see if your struct stat has st\_blocks field..." >&4 set d\_statblks stat st\_blocks \$i\_sysstat sys/stat.h eval \$hasfield Found in path(s): \* /opt/cola/permits/1446828411\_1666316498.6193252/0/perl-5-26-1-orig-regen-configure-1-tar-gz/metaconfigdebian-perl-5.26.1/U/modified/d\_statblks.U

No license file was found, but licenses were detected in source scan.

?RCS: \$Id\$ ?RCS: ?RCS: You may distribute under the terms of either the GNU General Public

?RCS: License or the Artistic License, as specified in the README file. ?RCS: ?MAKE:sysroot: Head ?MAKE: -pick add \$@ %< ?S:sysroot: ?S: This variable is empty unless supplied by the Configure user. ?S: It can contain a path to an alternative root directory, under which ?S: headers and libraries for the compilation target can be found. This ?S: is generally used when cross-compiling using a gcc-like compiler. ?S:. ?LINT:extern cc ?LINT:extern cppflags ?LINT:change cppflags ?LINT:extern ccflags ?LINT:change ccflags ?LINT:extern ldflags ?LINT:change ldflags ?LINT:extern cccdlflags ?X: \_sysroot is later used in ccflags, but we do not want it in config.sh ?T:var xxx path \_sysroot : Set 'sysroot' to change the logical root directory to your headers and libraries see man gcc : This is primarily meant for cross-compile environments, and may fail to be useful in other cases if test "X $\$ sysroot" = X; then sysroot="" else case "\$cc" in  $*sec*|*g++*)$  echo "Using \$sysroot to find your headers and libraries, adding to ccflags" # \_sysroot is used in places where we need --sysroot=foo # but using the rest of the flags could cause issues. \_sysroot="--sysroot=\$sysroot"; case "\$ccflags" in \*sysroot\*) ;; 'undef'|\*) ccflags="\$ccflags \$\_sysroot" esac case "\$ldflags" in \*sysroot\*) ;; 'undef'|\*) ldflags="\$ldflags \$\_sysroot" esac case "\$cppflags" in \*sysroot\*) ;; 'undef'|\*) cppflags="\$cppflags \$\_sysroot" esac # lddlflags updated below in lddlflags section;

```
	 # same with cccdlflags
 	 ;;
 esac
```

```
 # Adjust some defaults to also use $sysroot
  for var in xlibpth loclibpth locincpth glibpth; do
	eval xxx=\$$var
	eval $var=''
	for path in $xxx; do
  	 eval $var=\"\$$var $sysroot$path\"
	done
  done
```

```
fi
```
Found in path(s):

\* /opt/cola/permits/1446828411\_1666316498.6193252/0/perl-5-26-1-orig-regen-configure-1-tar-gz/metaconfigdebian-perl-5.26.1/U/perl/Sysroot.U

No license file was found, but licenses were detected in source scan.

?RCS: \$Id\$ ?RCS: ?RCS: Copyright (c) 1996, Andy Dougherty ?RCS: Copyright (c) 1991-1997, 2004-2006, Raphael Manfredi ?RCS: ?RCS: You may redistribute only under the terms of the Artistic License, ?RCS: as specified in the README file that comes with the distribution. ?RCS: You may reuse parts of this distribution only within the terms of ?RCS: that same Artistic License; a copy of which may be found at the root ?RCS: of the source tree for dist 4.0. ?RCS: ?RCS: \$Log: man1dir.U,v \$ ?RCS: Revision 3.0.1.1 1997/02/28 16:10:29 ram ?RCS: patch61: created ?RCS: ?X: ?X: This was originally specific to perl5. Since perl5 has man pages that ?X: go in both man1/ and man3/ directories, we need both man1dir ?X: and man3dir. This unit is basically dist's mansrc.U with ?X: man1 used instead of man everywhere.  $?X:$ ?MAKE:man1dir man1direxp man1ext installman1dir: afs cat nroff Loc Oldconfig \ spackage test Getfile Prefixit prefixexp Prefixup sysman Myread ?MAKE: -pick add  $\$ @ %< ?Y:TOP ?S:man1dir: ?S: This variable contains the name of the directory in which manual

?S: source pages are to be put. It is the responsibility of the ?S: Makefile.SH to get the value of this into the proper command. ?S: You must be prepared to do the ~name expansion yourself. ?S:. ?S:man1direxp: ?S: This variable is the same as the man1dir variable, but is filename ?S: expanded at configuration time, for convenient use in makefiles. ?S:. ?S:installman1dir: ?S: This variable is really the same as man1direxp, unless you are using ?S: AFS in which case it points to the read/write location whereas ?S: man1direxp only points to the read-only access location. For extra ?S: portability, you should only use this variable within your makefiles. ?S:. ?S:man1ext: ?S: This variable contains the extension that the manual page should ?S: have: one of 'n', 'l', or '1'. The Makefile must supply the '.'. ?S: See man1dir. ?S:. ?T:lookpath : determine where manual pages go set man1dir man1dir none eval \$prefixit \$cat <<EOM \$spackage has manual pages available in source form. EOM case "\$nroff" in nroff) echo "However, you don't have nroff, so they're probably useless to you." case "\$man1dir" in '') man1dir="none";; esac;; esac echo "If you don't want the manual sources installed, answer 'none'." case "\$man1dir" in ' ') dflt=none ;; '') lookpath="\$prefixexp/man/man1 \$prefixexp/man/l\_man/man1" lookpath="\$lookpath \$prefixexp/man/p\_man/man1" lookpath="\$lookpath \$prefixexp/man/u\_man/man1" lookpath="\$lookpath \$prefixexp/man/man.1" ?X: Experience has shown people expect man1dir to be under prefix, ?X: so we now always put it there. Users who want other behavior ?X: can answer interactively or use a command line option. ?X: Does user have System V-style man paths.

```
	case "$sysman" in
*/?_man*) dflt=`./loc . $prefixexp/l_man/man1 $lookpath` ;;
	*)	dflt=`./loc . $prefixexp/man/man1 $lookpath` ;;
	esac
	set dflt
	eval $prefixup
	;;
*)
  dflt="$man1dir"
	;;
esac
echo " "
fn=dn+\simrp="Where do the main $spackage manual pages (source) go?"
. ./getfile
if $test "X$man1direxp" != "X$ansexp"; then
	installman1dir=''
fi
man1dir="$ans"
man1direxp="$ansexp"
case "$man1dir" in
'') man1dir=' '
installman1dir=";;
esac
if $afs; then
	$cat <<EOM
```
Since you are running AFS, I need to distinguish the directory in which manual pages reside from the directory in which they are installed (and from which they are presumably copied to the former directory by occult means).

# EOM

```
	case "$installman1dir" in
	'') dflt=`echo $man1direxp | sed 's#^/afs/#/afs/.#'`;;
	*) dflt="$installman1dir";;
	esac
fn = de~	rp='Where will man pages be installed?'
	. ./getfile
	installman1dir="$ans"
else
	installman1dir="$man1direxp"
fi
```
: What suffix to use on installed man pages

```
case "$man1dir" in
```
' ')

```
	man1ext='0'
	;;
*)
	rp="What suffix should be used for the main $spackage man pages?"
	case "$man1ext" in
") case "$man1dir" in
*1) dflt=1 ::
*1p)dflt=1p;;
*1pm) dflt=1pm;;
*l) dflt=l;;
*n) dflt=n;;
*o) dflt=o;;
*p) dflt=p;;
*C) dflt=C;;
*L) dflt=L;;
*L1) dflt=L1;;
*) dflt=1;;
		esac
		;;
*) dflt="$man1ext"::
	esac
	. ./myread
	man1ext="$ans"
	;;
```

```
esac
```
Found in path(s):

\* /opt/cola/permits/1446828411\_1666316498.6193252/0/perl-5-26-1-orig-regen-configure-1-tar-gz/metaconfigdebian-perl-5.26.1/dist/U/man1dir.U

No license file was found, but licenses were detected in source scan.

?RCS: \$Id: d\_truncate.U 1 2006-08-24 12:32:52Z rmanfredi \$ ?RCS: ?RCS: Copyright (c) 1991-1997, 2004-2006, Raphael Manfredi ?RCS: ?RCS: You may redistribute only under the terms of the Artistic Licence, ?RCS: as specified in the README file that comes with the distribution. ?RCS: You may reuse parts of this distribution only within the terms of ?RCS: that same Artistic Licence; a copy of which may be found at the root ?RCS: of the source tree for dist 4.0. ?RCS: ?RCS: \$Log: d\_truncate.U,v \$ ?RCS: Revision 3.0 1993/08/18 12:07:48 ram ?RCS: Baseline for dist 3.0 netwide release. ?RCS: ?MAKE:d\_truncate: Inlibc ?MAKE: -pick add  $\$ @ %<

?S:d\_truncate:

?S: This variable conditionally defines HAS\_TRUNCATE if truncate() is ?S: available to truncate files. ?S:. ?C:HAS\_TRUNCATE (TRUNCATE): ?C: This symbol, if defined, indicates that the truncate routine is ?C: available to truncate files.  $?C:$ . ?H:#\$d\_truncate HAS\_TRUNCATE /\*\*/  $2H$ . ?LINT:set d truncate : see if truncate exists set truncate d\_truncate eval \$inlibc

Found in path(s):

\* /opt/cola/permits/1446828411\_1666316498.6193252/0/perl-5-26-1-orig-regen-configure-1-tar-gz/metaconfigdebian-perl-5.26.1/dist/U/d\_truncate.U No license file was found, but licenses were detected in source scan.

?RCS: \$Id: vendorhtml1dir.U,v 1.1 1999/07/08 18:32:57 doughera Exp doughera \$ ?RCS: ?RCS: Copyright (c) 1999, Andy Dougherty ?RCS: ?RCS: You may redistribute only under the terms of the Artistic License, ?RCS: as specified in the README file that comes with the distribution. ?RCS: You may reuse parts of this distribution only within the terms of ?RCS: that same Artistic License; a copy of which may be found at the root ?RCS: of the source tree for dist 3.0. ?RCS: ?RCS: \$Log: vendorhtml1dir.U,v \$ ?RCS: Revision 1.1 1999/07/08 18:32:57 doughera ?RCS: Initial revision ?RCS: ?MAKE:vendorhtml1dir vendorhtml1direxp installvendorhtml1dir: html1dir Getfile \ Setprefixvar Oldconfig Prefixit test vendorprefix prefix sed ?MAKE: -pick add \$@ %< ?Y:TOP ?S:vendorhtml1dir: ?S: This variable contains the name of the directory for html ?S: pages. It may have a  $\sim$  on the front. ?S: The standard distribution will put nothing in this directory. ?S: Vendors who distribute perl may wish to place their own ?S: html pages in this directory with ?S: MakeMaker Makefile.PL INSTALLDIRS=vendor ?S: or equivalent. See INSTALL for details.

?S:.

```
?S:vendorhtml1direxp:
?S: This variable is the ~name expanded version of vendorhtml1dir, so that you
?S: may use it directly in Makefiles or shell scripts.
?S:.
?D:installvendorhtml1dir=''
?S:installvendorhtml1dir:
?S: This variable is really the same as vendorhtml1direxp but may differ on
?S: those systems using AFS. For extra portability, only this variable
?S:	should be used in makefiles.
?S:.
?LINT:change prefixvar
?LINT:set installvendorhtml1dir
: Set the vendorhtml1dir variables
case "$vendorprefix" in
'')	vendorhtml1dir=''
	vendorhtml1direxp=''
	;;
*)	: determine where vendor-supplied html pages go.
	: There is no standard location, so try to copy the previously-selected
	: directory structure for the core html pages.
	: XXX Better default suggestions would be welcome.
	case "$vendorhtml1dir"
 in
") dflt=`echo "$html1dir" | $sed "s#^$prefix#$vendorprefix#"` ;;
	*)	dflt=$vendorhtml1dir ;;
	esac
	case "$dflt" in
	''|' ') dflt=none ;;
	esac
fn=dn+\sim	rp='Pathname for the vendor-supplied html pages?'
	. ./getfile
	vendorhtml1dir="$ans"
	vendorhtml1direxp="$ansexp"
	;;
esac
: Use ' ' for none so value is preserved next time through Configure
$test X"$vendorhtml1dir" = "X" && vendorhtml1dir=' '
prefixvar=vendorhtml1dir
. ./installprefix
Found in path(s):
* /opt/cola/permits/1446828411_1666316498.6193252/0/perl-5-26-1-orig-regen-configure-1-tar-gz/metaconfig-
debian-perl-5.26.1/U/installdirs/vendorhtml1dir.U
```
No license file was found, but licenses were detected in source scan.

?RCS: \$Id\$

?RCS:

?RCS: Copyright (c) 1991-1997, 2004-2006, Raphael Manfredi ?RCS: ?RCS: You may redistribute only under the terms of the Artistic License, ?RCS: as specified in the README file that comes with the distribution. ?RCS: You may reuse parts of this distribution only within the terms of ?RCS: that same Artistic License; a copy of which may be found at the root ?RCS: of the source tree for dist 4.0. ?RCS: ?RCS: \$Log: i\_varhdr.U,v \$ ?RCS: Revision 3.0.1.3 1997/02/28 15:54:42 ram ?RCS: patch61: varargs script now starts with leading "startsh" ?RCS: ?RCS: Revision 3.0.1.2 1994/10/29 16:21:02 ram ?RCS: patch36: added ?F: line for metalint file checking ?RCS: ?RCS: Revision 3.0.1.1 1994/05/13 15:26:05 ram ?RCS: patch27: this unit now supersedes old i\_stdarg.U and i\_varargs.U ?RCS: patch27: modified to avoid spurious Whoa warnings (ADO) ?RCS: ?RCS: Revision 3.0 1993/08/18 12:08:49 ram ?RCS: Baseline for dist 3.0 netwide release. ?RCS: ?MAKE:i\_stdarg i\_varargs i\_varhdr: cat +cc +ccflags rm test Setvar \ Findhdr Warn startsh \_o ?MAKE: -pick add \$@ %< ?S:i\_stdarg: ?S: This variable conditionally defines the I\_STDARG symbol, which ?S: indicates to the C program that <stdarg.h> exists and should ?S: be included. ?S:. ?S:i\_varargs: ?S: This variable conditionally defines I\_VARARGS, which indicates ?S: to the C program that it should include  $\langle varargs.h \rangle$ . ?S:. ?S:i\_varhdr: ?S: Contains the name of the header to be included to get va\_dcl definition. ?S: Typically one of varargs.h or stdarg.h.  $2S$ : ?C:I\_STDARG: ?C: This symbol, if defined, indicates that <stdarg.h> exists and should ?C: be included.  $?C:$ . ?C:I\_VARARGS: ?C: This symbol, if defined, indicates to the C program that it should ?C: include <varargs.h>.  $2C$ :

?H:#\$i\_stdarg I\_STDARG /\*\*/ ?H:#\$i\_varargs I\_VARARGS /\*\*/ ?H:. ?W:%<:va\_dcl ?F:!varargs ?T:valstd ?LINT:set i\_stdarg i\_varargs ?X: ?X: Don't use setvar because the varags test below might override these. ?X: Actually, the messages here are just informative. We don't wish to set ?X: i\_varargs or i\_stdarg to their final value before knowing which of the ?X: two we'll include. ?X: : see if stdarg is available echo " " if \$test `./findhdr stdarg.h`; then echo "<stdarg.h> found." >&4 valstd="\$define" else echo "<stdarg.h> NOT found." >&4 valstd="\$undef" fi : see if varags is available echo " " if \$test `./findhdr varargs.h`; then echo "<varargs.h> found." >&4 else echo "<varargs.h> NOT found, but that's ok (I hope)." >&4 fi ?X: ?X: if you have stdarg.h, you need to support prototypes to actually use it; ?X: but if stdarg.h exists and the compiler doesn't support prototypes (for some

?X: bizarre reason), we'll fall back to varargs.h anyway so it's not so bad. ?X: : set up the varargs testing programs \$cat > varargs.c <<EOP #ifdef I\_STDARG #include <stdarg.h> #endif #ifdef I\_VARARGS #include <varargs.h> #endif

#ifdef I\_STDARG int f(char \*p, ...)

```
#else
int
 f(va_alist)
va_dcl
#endif
{
	va_list ap;
#ifndef I_STDARG
	char *p;
#endif
#ifdef I_STDARG
	va_start(ap,p);
#else
	va_start(ap);
p = va_{arg}(ap, char^*);#endif
	va_end(ap);
}
EOP
$cat > varargs <<EOP
$startsh
if $cc -c $ccflags -D\$1 varargs.c >/dev/null 2>&1; then
	echo "true"
else
	echo "false"
fi
$rm -f varargs$_o
EOP
chmod +x varargs
: now check which varargs header should be included
echo " "
i_varhdr=''
case "$valstd" in
"$define")
	if `./varargs I_STDARG`; then
 		val='stdarg.h'
	elif `./varargs I_VARARGS`; then
 		val='varargs.h'
	fi
	;;
*)
	if `./varargs I_VARARGS`; then
 		val='varargs.h'
	fi
	;;
esac
case "$val" in
```

```
'')
	./warn "I could not find the definition for va_dcl... You have problems..."
	val="$undef"; set i_stdarg; eval $setvar
	val="$undef"; set i_varargs; eval $setvar
	;;
*)
	set i_varhdr
	eval $setvar
	case "$i_varhdr" in
	stdarg.h)
 		val="$define"; set i_stdarg; eval $setvar
 		val="$undef"; set i_varargs; eval $setvar
 		;;
	varargs.h)
 		val="$undef"; set i_stdarg;
 eval $setvar
 		val="$define"; set i_varargs; eval $setvar
 		;;
	esac
	echo "We'll include <$i_varhdr> to get va_dcl definition." >&4;;
esac
$rm -f varargs*
Found in path(s):
* /opt/cola/permits/1446828411_1666316498.6193252/0/perl-5-26-1-orig-regen-configure-1-tar-gz/metaconfig-
debian-perl-5.26.1/dist/U/i_varhdr.U
No license file was found, but licenses were detected in source scan.
?RCS: $Id$
?RCS:
?RCS: Copyright (c) 2001 Jarkko Hietaniemi
?RCS:
?RCS: You may distribute under the terms of either the GNU General Public
?RCS: License or the Artistic License, as specified in the README file.
?RCS:
?MAKE:d_realpath: Inlibc
?MAKE: -pick add $@ %<
?S:d_realpath:
?S: This variable conditionally defines the HAS_REALPATH symbol, which
?S:	indicates to the C program that the realpath() routine is available.
?S:.
?C:HAS_REALPATH:
?C:	This symbol, if defined, indicates that the realpath routine is
?C: available to do resolve paths.
2C:
?H:#$d_realpath HAS_REALPATH /**/
?H:.
?LINT:set d_realpath
```
: see if realpath exists set realpath d\_realpath eval \$inlibc

Found in path(s):

\* /opt/cola/permits/1446828411\_1666316498.6193252/0/perl-5-26-1-orig-regen-configure-1-tar-gz/metaconfigdebian-perl-5.26.1/U/perl/d\_realpath.U

No license file was found, but licenses were detected in source scan.

?RCS: \$Id: Prefixit.U 1 2006-08-24 12:32:52Z rmanfredi \$

?RCS:

?RCS: Copyright (c) 1991-1997, 2004-2006, Raphael Manfredi ?RCS:

?RCS: You may redistribute only under the terms of the Artistic Licence,

?RCS: as specified in the README file that comes with the distribution.

?RCS: You may reuse parts of this distribution only within the terms of

?RCS: that same Artistic Licence; a copy of which may be found at the root

?RCS: of the source tree for dist 4.0.

?RCS:

?RCS: \$Log: Prefixit.U,v \$

?RCS: Revision 3.0.1.1 1995/01/30 14:29:22 ram

?RCS: patch49: created

?RCS:

?X:

?X: Used as: "set dflt var dir; eval \$prefixit" to set \$dflt to be

?X: \$prefix/dir by default, or the previous \$var depending on certain

?X: conditions:

?X: - If the \$oldprefix variable is empty, then \$prefix holds the same

?X: value as on previous runs. Therefore, reuse \$var if set, otherwise

?X: set \$dflt to \$prefix/dir.

?X: - If \$oldprefix is not

empty, then set \$dflt to \$prefix/dir if \$var

?X: is empty (first run). Otherwise, if \$var is \$oldprefix/dir, then

?X: change it to \$prefix/dir. If none of the above, reuse the old \$var. ?X:

?X: When dir is omitted, the dflt variable is set to \$var if prefix did not

?X: change, to an empty value otherwise. If dir=none, then a single space

?X: in var is kept as-is, even if the prefix changes.

?X:

?MAKE:Prefixit: prefix oldprefix

?MAKE: -pick add  $\%$  % <

?LINT:define prefixit

?S:prefixit:

?S: This shell variable is used internally by Configure to reset

?S: the leading installation prefix correctly when it is changed.

?S: set dflt var [dir]

?S: eval \$prefixit

?S: That will set \$dflt to \$var or \$prefix/dir depending on the

```
?S:	value of $var and $oldprefix.
?S:.
?V:prefixit
?T:tp
: set the prefixit variable, to compute a suitable default value
prefixit='case "$3" in
""|none)
	case "$oldprefix" in
	"") eval "$1=\"\$$2\"";;
	*)
 		case "$3" in
 		"") eval "$1=";;
 		none)
 eval "tp=\"\$$2\"";
 			case
 "$tp" in
 			""|" ") eval "$1=\"\$$2\"";;
 			*) eval "$1=";;
 			esac;;
 		esac;;
	esac;;
*)
	eval "tp=\"$oldprefix-\$$2-\""; eval "tp=\"$tp\"";
	case "$tp" in
-|/*--|\~*--) eval "$1=\"$prefix/$3\"";;
	/*-$oldprefix/*|\~*-$oldprefix/*)
 eval "$1=\`echo \$$2 | sed \"s,^$oldprefix,$prefix,\"\`";;
	*) eval "$1=\"\$$2\"";;
	esac;;
esac'
Found in path(s):
* /opt/cola/permits/1446828411_1666316498.6193252/0/perl-5-26-1-orig-regen-configure-1-tar-gz/metaconfig-
debian-perl-5.26.1/dist/U/Prefixit.U
No license file was found, but licenses were detected in source scan.
?RCS: $Id: Config_h.U 1 2006-08-24 12:32:52Z rmanfredi $
?RCS:
?RCS: Copyright (c) 1991-1997, 2004-2006, Raphael Manfredi
?RCS:
?RCS: You may redistribute only under the terms of the Artistic License,
?RCS: as specified in the README file that comes with the distribution.
?RCS: You may reuse parts of this distribution only within the terms of
?RCS: that same Artistic License; a copy of which may be found at the root
?RCS: of the source tree for dist 4.0.
?RCS:
?RCS: $Log: Config_h.U,v $
?RCS: Revision 3.0.1.5 1997/02/28 14:57:43 ram
```
?RCS: patch61: added support for src.U ?RCS: ?RCS: Revision 3.0.1.4 1995/09/25 09:10:49 ram ?RCS: patch59: commented the purpose of the #un-def directive ?RCS: ?RCS: Revision 3.0.1.3 1995/01/30 14:25:39 ram ?RCS: patch49: typo fixes in leading config.h comment (WED) ?RCS: ?RCS: Revision 3.0.1.2 1993/08/24 12:13:20 ram ?RCS: patch3: added TOP as a local shell temporary variable ?RCS: ?RCS: Revision 3.0.1.1 1993/08/19 06:42:20 ram ?RCS: patch1: leading config.sh searching was not aborting properly ?RCS: ?RCS: Revision 3.0 1993/08/18 12:04:47 ram ?RCS: Baseline for dist 3.0 netwide release. ?RCS:  $?X:$ ?X: This file ends up producing the config\_h.SH script, which is run to produce ?X: the config.h file. The file ... Config h below contains all the ?H: lines ?X: extracted out of all the units. Metaconfig itself adds the !GROK!THIS!. ?X: Note that this code isn't included into Configure, but must be shipped with. ?X: ?X: For those who wish to know why the file is config\_h.SH instead of the more ?X: natural config.h.SH, well... it is to support systems like MS-DOG. Only one ?X: 'dot' is allowed within the file name, as it is part of the "extension" of ?X: the file. MS-DOG will not let you have two 'dots' because that would mean ?X: two "extensions".  $?X:$ ?MAKE:Config\_h: Id End Config\_sh Obsol\_h myuname cf\_time cf\_by package src ?MAKE: -pick c\_h\_weed \$@ %< ?MAKE: -pick c\_h\_weed \$@ ./Config\_h ?MAKE: -pick c\_h\_weed \$@ ./Obsol\_h ?T:PERL\_CONFIG\_SH TOP ?LINT:unclosed !GROK!THIS! ?LINT:extern CONFIG\_H CONFIG\_SH ?LINT:change CONFIG\_H CONFIG\_SH ?X:?LINT:nocomment : Set up for generating config\_h.SH case "\$CONFIG\_SH" in '') CONFIG\_SH=config.sh;; esac case "\$CONFIG\_H" in '') CONFIG\_H=config.h;; esac case \$PERL\_CONFIG\_SH in

```
'')
	if test -f $CONFIG_SH; then TOP=.;
	elif test -f ../$CONFIG_SH; then TOP=..;
	elif test -f ../../$CONFIG_SH; then TOP=../..;
elif test -f ../../../$CONFIG_SH; then TOP=../../..;
elif test -f ../../../../$CONFIG_SH; then TOP=../../../..;
	else
 		echo "Can't find $CONFIG_SH."; exit 1
	fi
	. $TOP/$CONFIG_SH
	;;
esac
?X: Make sure we are in the directory where the .SH file is located.
case "$0" in
*/*) cd `expr X$0 : 'X \ (.*')/'':esac
echo "Extracting $CONFIG_H (with variable substitutions)"
?X:?X: Since we unconditionally translate leading #undef into /*#define, we're
?X: stuck when we really want to have a #undef in $CONFIG_H.
 That's why there
?X: is provision here for #un-def, which is translated back into #undef after
?X: all original #undef have been processed.
?X:
?X: Previously, we changed all
?X: #undef FOO /**/?X: into
?X: /*#define FOO /**/
?X: The xlc compiler (available on IBM's AIX) complains that this is
?X: an illegal attempt to write a nested comment, and warns against it.
?X: There's apparently no way to shut the compiler up, either.
?X: This sed command from Hallvard B Furuseth \langle h.b.furuseth@usit.uio.no\rangle?X: changes it to
?X: /*#define FOO / **/
sed <<!GROK!THIS! >$CONFIG_H -e 's!^#undef\(.*/\)\*!/\*#define\1 \*!' -e 's!^#un-def!#undef!'
/* This file was produced by running the config_h.SH script, which
* gets its values from $CONFIG_SH, which is generally produced by
* running Configure.
*
* Feel free to modify any of this as the need arises. Note, however,
* that running config_h.SH again will wipe out any changes you've made.
* For a more permanent change edit $CONFIG_SH and
 rerun config_h.SH.
*/
/* Package name : $package
* Source directory : $src
```

```
* Configuration time: $cf_time
```

```
* Configured by : $cf_by
* Target system : $myuname
*/
```
#ifndef \_config\_h\_ #define \_config\_h\_

Found in path(s):

\* /opt/cola/permits/1446828411\_1666316498.6193252/0/perl-5-26-1-orig-regen-configure-1-tar-gz/metaconfigdebian-perl-5.26.1/U/modified/Config\_h.U

No license file was found, but licenses were detected in source scan.

?RCS: \$Id\$ ?RCS: ?RCS: Copyright (c) 1999 Jarkko Hietaniemi ?RCS: ?RCS: You may distribute under the terms of either the GNU General Public ?RCS: License or the Artistic License, as specified in the README file. ?RCS: ?MAKE:ivdformat uvuformat uvoformat uvxformat uvXUformat \ nvEUformat nvFUformat nvGUformat \ nveformat nvfformat nvgformat: \ ivsize longsize intsize shortsize \ sPRId64 sPRIu64 sPRIo64 sPRIx64 sPRIXU64 \ uselongdouble d\_longdbl usequadmath d\_PRIgldbl \ sPRIEUldbl sPRIFUldbl sPRIGUldbl sPRIeldbl sPRIfldbl sPRIgldbl \ test echo ?MAKE: -pick add \$@ %< ?S:ivdformat: ?S: This variable contains the format string used for printing ?S: a Perl IV as a signed decimal integer. ?S:. ?S:uvuformat: ?S: This variable contains the format string used for printing ?S: a Perl UV as an unsigned decimal integer. ?S:. ?S:uvoformat: ?S: This variable contains the format string used for printing ?S: a Perl UV as an unsigned octal integer.  $2S$ : ?S:uvxformat: ?S: This variable contains the format string used for printing ?S: a Perl UV as an unsigned hexadecimal integer in lowercase abcdef.  $2S$ . ?S:uvXUformat: ?S: This variable contains the format string used for printing ?S: a Perl UV as an unsigned hexadecimal integer in uppercase ABCDEF.

?S:.

?S:nveformat: ?S: This variable contains the format string used for printing ?S: a Perl NV using %e-ish floating point format. ?S:. ?S:nvfformat: ?S: This variable contains the format string used for printing ?S: a Perl NV using %f-ish floating point format. ?S:. ?S:nvgformat: ?S: This variable contains the format string used for printing ?S: a Perl NV using %g-ish floating point format. ?S:. ?S:nvEUformat: ?S: This variable contains the format string used for printing ?S: a Perl NV using %E-ish floating point format. ?S:. ?S:nvFUformat: ?S: This variable contains the format string used for printing ?S: a Perl NV using %F-ish floating point format. ?S:. ?S:nvGUformat: ?S: This variable contains the format string used for printing ?S: a Perl NV using %G-ish floating point format. ?S:. ?C:IVdf: ?C: This symbol defines the format string used for printing a Perl IV ?C: as a signed decimal integer.  $?C:$ . ?C:UVuf: ?C: This symbol defines the format string used for printing a Perl UV ?C: as an unsigned decimal integer.  $?C$ :. ?C:UVof: ?C: This symbol defines the format string used for printing a Perl UV ?C: as an unsigned octal integer. ?C:. ?C:UVxf: ?C: This symbol defines the format string used for printing a Perl UV ?C: as an unsigned hexadecimal integer in lowercase abcdef. ?C:. ?C:UVXf: ?C: This symbol defines the format string used for printing a Perl UV ?C: as an unsigned hexadecimal integer in uppercase ABCDEF.  $2C$ : ?C:NVef: ?C: This symbol defines the format string used for printing a Perl NV

?C: using %e-ish floating point format.  $?C$ :. ?C:NVff: ?C: This symbol defines the format string used for printing a Perl NV ?C: using %f-ish floating point format. ?C:. ?C:NVgf: ?C: This symbol defines the format string used for printing a Perl NV ?C: using %g-ish floating point format. ?C:. ?C:NVEf: ?C: This symbol defines the format string used for printing a Perl NV ?C: using %E-ish floating point format. ?C:. ?C:NVFf: ?C: This symbol defines the format string used for printing a Perl NV ?C: using %F-ish floating point format.  $?C$ :. ?C:NVGf: ?C: This symbol defines the format string used for printing a Perl NV ?C: using %G-ish floating point format. ?C:. ?H:#define IVdf \$ivdformat /\*\*/ ?H:#define UVuf \$uvuformat /\*\*/ ?H:#define UVof \$uvoformat /\*\*/ ?H:#define UVxf \$uvxformat /\*\*/ ?H:#define UVXf \$uvXUformat /\*\*/ ?H:#define NVef \$nveformat /\*\*/ ?H:#define NVff \$nvfformat /\*\*/ ?H:#define NVgf \$nvgformat /\*\*/ ?H:#define NVEf \$nvEUformat /\*\*/ ?H:#define NVFf \$nvFUformat /\*\*/ ?H:#define NVGf \$nvGUformat /\*\*/ ?H:. : Check format strings for internal types echo " " \$echo "Checking the format strings to be used for Perl's internal types..." >&4 if  $\text{Sets } X''$  Sivsize" = X8; then ivdformat="\$sPRId64" uvuformat="\$sPRIu64" uvoformat="\$sPRIo64" uvxformat="\$sPRIx64" uvXUformat="\$sPRIXU64" else

```
		ivdformat='"ld"'
 		uvuformat='"lu"'
 		uvoformat='"lo"'
 		uvxformat='"lx"'
 		uvXUformat='"lX"'
	else
 if $test X''\ivsize" = X''\$intsize"; then
 			ivdformat='"d"'
 			uvuformat='"u"'
 			uvoformat='"o"'
 			uvxformat='"x"'
 			uvXUformat='"X"'
 		else
 			: far out
 if $test X''$ivsize" = X''$shortsize"; then
  				ivdformat='"hd"'
  				uvuformat='"hu"'
  				uvoformat='"ho"'
  				uvxformat='"hx"'
  				uvXUformat='"hX"'
 			fi
 		fi
	fi
fi
if $test X''$usequadmath" = X''$define"; then
  nveformat='"Qe"'
  nvfformat='"Qf"'
  nvgformat='"Qg"'
  nvEUformat='"QE"'
  nvFUformat='"QF"'
  nvGUformat='"QG"'
else
 if $test X"$uselongdouble" = X"$define" -a X"$d_longdbl" = X"$define" -a X"$d_PRIgldbl" = X"$define"; then
	nveformat="$sPRIeldbl"
	nvfformat="$sPRIfldbl"
	nvgformat="$sPRIgldbl"
	nvEUformat="$sPRIEUldbl"
	nvFUformat="$sPRIFUldbl"
	nvGUformat="$sPRIGUldbl"
   else
	nveformat='"e"'
	nvfformat='"f"'
	nvgformat='"g"'
	nvEUformat='"E"'
	nvFUformat='"F"'
	nvGUformat='"G"'
  fi
```
fi

case "\$ivdformat" in

```
'') echo "$0: Fatal: failed to find format strings, cannot continue." >&4
```
exit 1

;;

esac

Found in path(s):

\* /opt/cola/permits/1446828411\_1666316498.6193252/0/perl-5-26-1-orig-regen-configure-1-tar-gz/metaconfigdebian-perl-5.26.1/U/perl/perlxvf.U

No license file was found, but licenses were detected in source scan.

?RCS: \$Id: d\_bzero.U 1 2006-08-24 12:32:52Z rmanfredi \$ ?RCS: ?RCS: Copyright (c) 1991-1997, 2004-2006, Raphael Manfredi ?RCS: ?RCS: You may redistribute only under the terms of the Artistic Licence, ?RCS: as specified in the README file that comes with the distribution. ?RCS: You may reuse parts of this distribution only within the terms of ?RCS: that same Artistic Licence; a copy of which may be found at the root ?RCS: of the source tree for dist 4.0. ?RCS: ?RCS: \$Log: d\_bzero.U,v \$ ?RCS: Revision 3.0.1.2 1993/10/16 13:48:15 ram ?RCS: patch12: added magic support for bzero() ?RCS: ?RCS: Revision 3.0.1.1 1993/09/13 16:01:33 ram ?RCS: patch10: now only defines HAS\_BZERO, no macro remap on memset (WAD) ?RCS: ?RCS: Revision 3.0 1993/08/18 12:05:46 ram ?RCS: Baseline for dist 3.0 netwide release. ?RCS: ?MAKE:d\_bzero: Inlibc ?MAKE: -pick add  $\$  @ %< ?S:d\_bzero: ?S: This variable conditionally defines the HAS\_BZERO symbol if ?S: the bzero() routine is available to set memory to 0.  $2S$ : ?C:HAS\_BZERO: ?C: This symbol is defined if the bzero() routine is available to ?C: set a memory block to 0.  $?C:$ . ?H:#\$d\_bzero HAS\_BZERO /\*\*/  $?H:$ ?M:bzero: HAS\_BZERO ?M:#ifndef HAS\_BZERO
?M:#ifndef bzero ?M:#define bzero(s,l) memset( $(s)$ , $0$ , $(l)$ ) ?M:#endif ?M:#endif  $2M$ ?LINT:set d\_bzero : see if bzero exists set bzero d\_bzero eval \$inlibc Found in path(s): \* /opt/cola/permits/1446828411\_1666316498.6193252/0/perl-5-26-1-orig-regen-configure-1-tar-gz/metaconfigdebian-perl-5.26.1/dist/U/d\_bzero.U No license file was found, but licenses were detected in source scan. ?RCS: \$Id: d\_setgrent\_r.U,v 0RCS: ?RCS: Copyright (c) 2002,2003 Jarkko Hietaniemi ?RCS: ?RCS: You may distribute under the terms of either the GNU General Public ?RCS: License or the Artistic License, as specified in the README file. ?RCS: ?RCS: Generated by the reentr.pl from the Perl 5.8 distribution. ?RCS: ?MAKE:d\_setgrent\_r setgrent\_r\_proto: Inlibc Protochk Hasproto i\_systypes \ usethreads i\_grp extern\_C ?MAKE: -pick add \$@ %< ?S:d\_setgrent\_r: ?S: This variable conditionally defines the HAS\_SETGRENT\_R symbol, ?S: which indicates to the C program that the setgrent $_r$ () ?S: routine is available. ?S:. ?S:setgrent\_r\_proto: ?S: This variable encodes the prototype of setgrent\_r. ?S: It is zero if d\_setgrent\_r is undef, and one of the ?S: REENTRANT\_PROTO\_T\_ABC macros of reentr.h if d\_setgrent\_r ?S: is defined.  $2S$ . ?C:HAS\_SETGRENT\_R: ?C: This symbol, if defined, indicates that the setgrent\_r routine ?C: is available to setgrent re-entrantly. ?C:. ?C:SETGRENT\_R\_PROTO: ?C: This symbol encodes the prototype of setgrent\_r. ?C: It is zero if d\_setgrent\_r is undef, and one of the ?C: REENTRANT\_PROTO\_T\_ABC macros of reentr.h if d\_setgrent\_r ?C: is defined.  $2C$ :

 **Open Source Used In gconfig-operator bullion 3493**

?H:#\$d\_setgrent\_r HAS\_SETGRENT\_R /\*\*/ ?H:#define SETGRENT\_R\_PROTO \$setgrent\_r\_proto /\*\*/ ?H:. ?T:try hdrs d\_setgrent\_r\_proto : see if setgrent\_r exists set setgrent\_r d\_setgrent\_r eval \$inlibc case "\$d\_setgrent\_r" in "\$define") hdrs="\$i\_systypes sys/types.h define stdio.h \$i\_grp grp.h" case "\$d\_setgrent\_r\_proto:\$usethreads" in ":define") d\_setgrent\_r\_proto=define set d\_setgrent\_r\_proto setgrent\_r \$hdrs eval \$hasproto ;;  $*$ ) ;; esac case "\$d\_setgrent\_r\_proto" in define) case "\$setgrent\_r\_proto" in ''|0) try='int setgrent\_r(FILE\*\*);' ./protochk "\$extern\_C \$try" \$hdrs && setgrent\_r\_proto=I\_H ;; esac case "\$setgrent\_r\_proto" in ''|0) try='void setgrent\_r(FILE\*\*);' ./protochk "\$extern\_C \$try" \$hdrs && setgrent\_r\_proto=V\_H ;; esac case "\$setgrent\_r\_proto" in ''|0) d\_setgrent\_r=undef setgrent\_r\_proto=0 echo "Disabling setgrent\_r, cannot determine prototype." >&4 ;; \* ) case "\$setgrent\_r\_proto" in REENTRANT\_PROTO\*) ;; \*) setgrent\_r\_proto="REENTRANT\_PROTO\_\$setgrent\_r\_proto" ;; esac echo "Prototype: \$try" ;; esac ;; \*) case "\$usethreads" in define) echo "setgrent r has no prototype, not using it."  $>\&4$ ; esac d\_setgrent\_r=undef setgrent\_r\_proto=0 ;; esac ;; \*) setgrent\_r\_proto=0 ;;

esac

Found in path(s):

\* /opt/cola/permits/1446828411\_1666316498.6193252/0/perl-5-26-1-orig-regen-configure-1-tar-gz/metaconfigdebian-perl-5.26.1/U/threads/d\_setgrent\_r.U

No license file was found, but licenses were detected in source scan.

?RCS: \$Id\$ ?RCS: ?RCS: Copyright (c) 1991-1997, 2004-2006, Raphael Manfredi ?RCS: ?RCS: You may redistribute only under the terms of the Artistic License, ?RCS: as specified in the README file that comes with the distribution. ?RCS: You may reuse parts of this distribution only within the terms of ?RCS: that same Artistic License; a copy of which may be found at the root ?RCS: of the source tree for dist 4.0. ?RCS: ?RCS: \$Log: Loc.U,v \$ ?RCS: Revision 3.0.1.10 1997/02/28 15:04:16 ram ?RCS: patch61: allow users to specify paths on the command line ?RCS: patch61: will now substitute cp for ln if not supported ?RCS: ?RCS: Revision 3.0.1.9 1995/09/25 09:11:24 ram ?RCS: patch59: commented the purpose of the #un-def directive ?RCS: patch59: abort Configure run when mandatory command is missing ?RCS: ?RCS: Revision 3.0.1.8 1995/07/25 13:40:40 ram ?RCS: patch56: now knows about OS/2 platforms ?RCS: ?RCS: Revision 3.0.1.7 1995/01/11 15:13:37 ram ?RCS: patch45: protected "sh -c" within backquotes for Linux and SGI ?RCS: patch45: added path lookup for the 'comm' program ?RCS: ?RCS: Revision 3.0.1.6 1994/10/29 15:56:14 ram ?RCS: patch36: added ?F: line for metalint file checking ?RCS: patch36: be careful and guard against wildcard searching (ADO) ?RCS: ?RCS: Revision 3.0.1.5 1994/06/20 06:54:55 ram ?RCS: patch30: now locates find ?RCS: ?RCS: Revision 3.0.1.4 1994/05/13 15:18:15 ram ?RCS: patch27: added byacc to the trylist (ADO) ?RCS: patch27: lint lines reformatted (ADO) ?RCS: ?RCS: Revision 3.0.1.3 1994/01/24 14:01:44 ram ?RCS: patch16: added metalint hint on changed PATH variable ?RCS:

?RCS: Revision 3.0.1.2 1993/12/15 08:16:52 ram ?RCS: patch15: now set \_test variable when test is built-in ?RCS: patch15: fixed rare cases where echo is not needed ?RCS: ?RCS: Revision 3.0.1.1 1993/09/13 15:47:13 ram ?RCS: patch10: test program not always in /bin/test (WAD) ?RCS: ?RCS: Revision 3.0 1993/08/18 12:05:05 ram ?RCS: Baseline for dist 3.0 netwide release. ?RCS: ?X: ?X: This unit produces a shell script "loc" which can be used to find out ?X: where in a list of directories something is. It then uses loc to ?X: determine the location of commonly used programs. It leaves loc sitting ?X: around for other Configure units to use, but arranges for its demise ?X: at the end of Configure. ?X: ?X: To add a new program to find, add it both to the ?MAKE: line and to either ?X: the loclist or trylist variable. ?X: ?X: I put startsh at the end of the dependency list, in order to avoid the ?X: loading of the spitshell unit before the instructions. ?X: ?MAKE:Loc awk ar bash bison byacc cat chgrp chmod chown \ comm compress cp cpio cpp csh date echo egrep emacs expr find flex \ gmake gzip grep inews ksh less line lint ln lp lpr ls mail mailx  $\setminus$  make mkdir more mv nm nroff perl pg pmake pr rm rmail sed sendmail \ shar sleep smail sort submit tail tar tbl tee test touch tr troff  $\setminus$  uname uniq uuname vi zcat zip: eunicefix n c startsh Instruct Warn ?MAKE: -pick weed  $\%$  % < ?LINT:describe awk ar bash bison byacc cat chgrp chmod chown \ comm compress cp cpio cpp csh date echo egrep emacs expr find flex \ gmake gzip grep inews ksh less line lint ln lp lpr ls mail mailx  $\langle \rangle$  make mkdir more mv nm nroff perl pg pmake pr rm rmail sed sendmail \ shar sleep smail sort submit tail tar tbl tee test touch tr troff \

 uname uniq uuname vi zcat zip

?V::pth loclist trylist

?F:./loc

?T:thisthing thing xxx dir file say DJGPP

?T: test grep cp gmake egrep ln make dflt

?LINT: change PATH

: find out where common programs are

echo " "

echo "Locating common programs..." >&4

cat <<EOSC >loc

*<u>Sstartsh</u>* 

```
case \$# in
0) exit 1;;
esac
thing=\$1
shift
df1t=\shift
for dir in \^*; do
	case "\$thing" in
	.)
	if test -d \$dir/\$thing; then
 		echo \$dir
 		exit 0
	fi
	;;
	*)
?X: Be careful in case thing includes wildcards that might expand to multiple
?X: files. Choose the last one.
  This happens when searching for shared
?X: libraries with version numbers. How to choose which one we want is
?X: probably an insoluble problem, in general.
?X: Some folks leave things like libc.so.orig around w/o read
?X: permission. A -r test would handle that, but since ./loc is
?X: also used to find executables (which are installed w/o read
?X: permission on SCO ODT 3.0, we can't include the -r test.
	for thisthing in \$dir/\$thing; do
 		: just loop through to pick last item
	done
	if test -f \$thisthing; then
 		echo \$thisthing
 		exit 0
	elif test -f \$thisthing$_exe; then
 		echo \$thisthing
 		exit 0
	elif test -f \$dir/\$thing.exe; then
 		if test -n "$DJGPP"; then
  			echo \$dir/\$thing.exe
 		else
  			: on Eunice apparently
  			echo \$dir/\$thing
 		fi
 		exit 0
	fi
	;;
	esac
done
echo \$dflt
exit 1
```
## EOSC chmod +x loc \$eunicefix loc loclist=" ?awk:awk ?cat:cat ?chgrp:chgrp ?chmod:chmod ?chown:chown ?comm:comm ?cp:cp ?echo:echo ?expr:expr ?find:find ?grep:grep ?ls:ls ?mkdir:mkdir ?mv:mv ?rm:rm ?sed:sed ?sleep:sleep ?sort:sort ?tail:tail ?touch:touch ?tr:tr ?uniq:uniq " trylist=" ?Mcc:Mcc ?ar:ar ?bash:bash ?bison:bison ?byacc:byacc ?compress:compress ?cpio:cpio ?cpp:cpp ?csh:csh ?date:date ?egrep:egrep ?emacs:emacs ?flex:flex ?gmake:gmake ?gzip:gzip ?inews:inews ?ksh:ksh ?less:less ?line:line ?lint:lint

?ln:ln ?lp:lp ?lpr:lpr ?mail:mail ?mailx:mailx ?make:make ?more:more ?nm:nm ?nroff:nroff ?perl:perl ?pg:pg ?pmake:pmake ?pr:pr ?rmail:rmail ?sendmail:sendmail ?shar:shar ?smail:smail ?submit:submit ?tar:tar ?tbl:tbl ?tee:tee ?test:test ?troff:troff ?uname:uname ?uuname:uuname ?vi:vi ?zcat:zcat ?zip:zip "

## ?LINT:set

 awk ar bash bison byacc cat chgrp chmod chown \ comm compress cp cpio cpp csh date echo emacs expr find flex \ gmake gzip grep inews ksh less line lint lp lpr ls mail mailx \ mkdir more mv nm nroff perl pg pmake pr rm rmail sed sendmail \ shar sleep smail sort submit tail tar tbl tee touch tr troff \ uname uniq uuname vi zcat zip pth=`echo \$PATH | sed -e "s/\$p\_/ /g"` pth="\$pth /lib /usr/lib" for file in \$loclist; do ?X: ?X: Allow them to -Dmake=pmake on the command line for instance... ?X: If the file is not fully qualified, as in -Dmake=pmake, then we ?X: look the for the specified command (pmake here). If they say ?X: -Dmake=/sbin/make for instance, then we make sure the file ?X: exists, or we die... ?X: eval xxx=\\$\$file

```
	case "$xxx" in
/*|?:[\\sqrt{]*)
 		if test -f "$xxx"; then
  			: ok
 		else
  			./warn "no $xxx -- ignoring your setting for $file."
  			xxx=`./loc $file $file $pth`
 		fi
 		;;
	'') xxx=`./loc $file $file $pth`;;
	*) xxx=`./loc $xxx $xxx $pth`;;
	esac
	eval $file=$xxx$_exe
	eval _$file=$xxx
	case "$xxx" in
	/*)
 		echo $file is in $xxx.
 		;;
?X: Under OS/2, we have PC-like paths
?:[\setminus\setminus]^{*})		echo $file is in $xxx.
 		;;
	*)
 		echo "I don't know where '$file' is, and my life depends on it." >&4
 		echo "Go find a public domain implementation or fix your PATH setting!" >&4
 		exit 1
 		;;
	esac
done
echo " "
echo "Don't worry
 if any of the following aren't found..."
say=offhand
for file in $trylist; do
?X: Allow them to -Dmake=pmake on the command line for instance (see above)
	eval xxx=\$$file
	case "$xxx" in
/*|?:[\\sqrt{]*)
 		if test -f "$xxx"; then
  			: ok
 		else
  			./warn "no $xxx -- ignoring your setting for $file."
 			xxx=`./loc $file $file $pth`
 		fi
 		;;
	'') xxx=`./loc $file $file $pth`;;
	*) xxx=`./loc $xxx $xxx $pth`;;
	esac
```

```
	eval $file=$xxx$_exe
	eval _$file=$xxx
	case "$xxx" in
	/*)
 		echo $file is in $xxx.
 		;;
?X: Under OS/2, we have PC-like paths
?:\left[\setminus\right]^{*}		echo $file is in $xxx.
 		;;
	*)
 		echo "I don't see $file out there, $say."
 		say=either
 		;;
	esac
done
case "$egrep" in
egrep)
	echo "Substituting grep for egrep."
	egrep=$grep
	_egrep=$_grep
	;;
esac
@if ln
case "$ln" in
ln)
	echo "Substituting cp for ln."
	ln=$cp
\lfloorln=$\lfloorcp
	;;
esac
@end
@if make || gmake
case "$make" in
make)
	case "$gmake" in
	gmake)
	echo "I can't find make or gmake, and my life depends on it." >&4
	echo "Go find a
 public domain implementation or fix your PATH setting!" >&4
	exit 1
	;;
	esac
	;;
esac
case "$gmake" in
gmake) ;;
*)	# We can't have osname yet.
```
 if test -f "/system/gnu\_library/bin/ar.pm"; then # Stratus VOS # Assume that gmake, if found, is definitely GNU make # and prefer it over the system make. echo "Substituting gmake for make." make=\$gmake \_make=\$\_gmake fi ;; esac @end case "\$test" in test) echo "Hopefully test is built into your sh." ;; \*) if `sh -c "PATH= test true" >/dev/null  $2 > & 1$ `; then echo "Using the test built into your sh." ?X: ?X: We need to set both test and \_test, since Oldconfig.U will use the \_test ?X: value to systematically restore computed paths, which may be wrong if ?X: we choose to load an old config.sh generated on another platform. ?X: test=test \_test=test fi ;; esac ?LINT:change n c case "\$echo" in echo) echo "Hopefully echo is built into your sh." ;; ?X: For those rare cases where we don't need \$echo... '') ;; \*) echo " " echo "Checking compatibility between \$echo and builtin echo (if any)..." $>$ &4 \$echo \$n "hi there\$c" >foo1 echo \$n "hi there\$c" >foo2 if cmp foo1 foo2  $>\angle$ dev/null 2 $>\&$ 1; then echo "They are compatible. In fact, they may be identical." else case "\$n" in '-n')  $n=$ "  $c=$ '\c':; \*)  $n=-n$   $c=$ ";; esac cat <<FOO

They are not compatible! You are probably running ksh on a non-USG system. I'll have to use \$echo instead of the builtin, since Bourne shell doesn't have echo built in and we may have to run some Bourne shell scripts. That means I'll have to use '\$n\$c' to suppress newlines now. Life is ridiculous.

```
FOO
```

```
		$echo $n "The star should be here-->$c"
 		$echo "*"
	fi
	$rm -f foo1 foo2
	;;
esac
```
Found in path(s):

\* /opt/cola/permits/1446828411\_1666316498.6193252/0/perl-5-26-1-orig-regen-configure-1-tar-gz/metaconfigdebian-perl-5.26.1/dist/U/Loc.U No license file was found, but licenses were detected in source scan.

?RCS: You may distribute under the terms of either the GNU General Public ?RCS: License or the Artistic License, as specified in the README file. ?RCS: ?MAKE:d\_erfc: Inlibc ?MAKE: -pick add \$@ %< ?S:d\_erfc: ?S: This variable conditionally defines the HAS\_ERFC symbol, which ?S: indicates to the C program that the erfc() routine is available. ?S:. ?C:HAS\_ERFC: ?C: This symbol, if defined, indicates that the erfc routine is ?C: available to do the complementary error function. ?C:. ?H:#\$d\_erfc HAS\_ERFC /\*\*/ ?H:. ?LINT:set d\_erfc : see if erfc exists set erfc d\_erfc eval \$inlibc

Found in path(s):

\* /opt/cola/permits/1446828411\_1666316498.6193252/0/perl-5-26-1-orig-regen-configure-1-tar-gz/metaconfigdebian-perl-5.26.1/U/perl/d\_erfc.U No license file was found, but licenses were detected in source scan.

\* You may redistribute only under the terms of the Artistic Licence,

Found in path(s):

\* /opt/cola/permits/1446828411\_1666316498.6193252/0/perl-5-26-1-orig-regen-configure-1-tar-gz/metaconfigdebian-perl-5.26.1/dist/files/Jmake.tmpl

No license file was found, but licenses were detected in source scan.

?RCS: \$Id: d\_mbtowc.U 1 2006-08-24 12:32:52Z rmanfredi \$ ?RCS: ?RCS: Copyright (c) 1991-1997, 2004-2006, Raphael Manfredi ?RCS: ?RCS: You may redistribute only under the terms of the Artistic Licence, ?RCS: as specified in the README file that comes with the distribution. ?RCS: You may reuse parts of this distribution only within the terms of ?RCS: that same Artistic Licence; a copy of which may be found at the root ?RCS: of the source tree for dist 4.0. ?RCS: ?RCS: \$Log: d\_mbtowc.U,v \$ ?RCS: Revision 3.0 1993/08/18 12:06:30 ram ?RCS: Baseline for dist 3.0 netwide release. ?RCS: ?MAKE:d\_mbtowc: Inlibc ?MAKE: -pick add  $\%$  % < ?S:d\_mbtowc: ?S: This variable conditionally defines the HAS\_MBTOWC symbol, which ?S: indicates to the C program that the mbtowc() routine is available ?S: to convert multibyte to a wide character. ?S:. ?C:HAS\_MBTOWC (MBTOWC): ?C: This symbol, if defined, indicates that the mbtowc routine is available ?C: to convert a multibyte to a wide character.  $?C:$ . ?H:#\$d\_mbtowc HAS\_MBTOWC /\*\*/ ?H:. ?LINT:set d\_mbtowc : see if mbtowc exists set mbtowc d\_mbtowc eval \$inlibc Found in path(s):

\* /opt/cola/permits/1446828411\_1666316498.6193252/0/perl-5-26-1-orig-regen-configure-1-tar-gz/metaconfigdebian-perl-5.26.1/dist/U/d\_mbtowc.U

No license file was found, but licenses were detected in source scan.

?RCS: \$Id: newsspool.U 1 2006-08-24 12:32:52Z rmanfredi \$ ?RCS: ?RCS: Copyright (c) 1991-1997, 2004-2006, Raphael Manfredi ?RCS: ?RCS: You may redistribute only under the terms of the Artistic Licence, ?RCS: as specified in the README file that comes with the distribution. ?RCS: You may reuse parts of this distribution only within the terms of ?RCS: that same Artistic Licence; a copy of which may be found at the root

?RCS: of the source tree for dist 4.0. ?RCS: ?RCS: \$Log: newsspool.U,v \$ ?RCS: Revision 3.0 1993/08/18 12:09:24 ram ?RCS: Baseline for dist 3.0 netwide release. ?RCS: ?MAKE:newsspool newsspoolexp: Getfile Oldconfig ?MAKE: -pick add \$@ %< ?S:newsspool: ?S: This variable contains the eventual value of the NEWSSPOOL symbol, ?S: which is the directory name where news articles are spooled. It ?S: may have  $a \sim$  on the front of it. ?S:. ?S:newsspoolexp: ?S: This is the same as the newsspool variable, but is filename expanded ?S: at configuration time, for programs not wanting to deal with it at ?S: run-time. ?S:. ?C:NEWSSPOOL: ?C: This symbol contains the directory name where news articles are ?C: spooled. The program must be prepared to do  $\sim$  expansion on it. ?C:. ?C:NEWSSPOOL\_EXP: ?C: This is the same as NEWSSPOOL, but is filename expanded at ?C: configuration time, for use in programs not willing to do so ?C: at run-time.  $?C:$ . ?H:#define NEWSSPOOL "\$newsspool" /\*\*/ ?H:#define NEWSSPOOL\_EXP "\$newsspoolexp" /\*\*/ ?H:. : locate news spool directory case "\$newsspool" in '') dflt=/usr/spool/news ;; \*) dflt="\$newsspool";; esac echo " " fn= $d$ ~ rp='Where are news spooled?' . ./getfile newsspool="\$ans" newsspoolexp="\$ansexp"

Found in path(s):

\* /opt/cola/permits/1446828411\_1666316498.6193252/0/perl-5-26-1-orig-regen-configure-1-tar-gz/metaconfigdebian-perl-5.26.1/dist/U/newsspool.U

No license file was found, but licenses were detected in source scan.

?RCS: \$Id: i\_string.U 1 2006-08-24 12:32:52Z rmanfredi \$ ?RCS: ?RCS: Copyright (c) 1991-1997, 2004-2006, Raphael Manfredi ?RCS: ?RCS: You may redistribute only under the terms of the Artistic Licence, ?RCS: as specified in the README file that comes with the distribution. ?RCS: You may reuse parts of this distribution only within the terms of ?RCS: that same Artistic Licence; a copy of which may be found at the root ?RCS: of the source tree for dist 4.0. ?RCS: ?RCS: \$Log: i\_string.U,v \$ ?RCS: Revision 3.0.1.2 1993/10/16 13:50:12 ram ?RCS: patch12: special units Loc and Guess were missing from dependencies ?RCS: ?RCS: Revision 3.0.1.1 1993/09/13 16:07:26 ram ?RCS: patch10: removed "(Actually, this looks more like...)" messages (WAD) ?RCS: ?RCS: Revision 3.0 1993/08/18 12:08:28 ram ?RCS: Baseline for dist 3.0 netwide release. ?RCS:  $?X:$  $?X:$  See if we should include  $\langle$ string.h $\rangle$  or  $\langle$ strings.h $\rangle$  $?X:$ ?MAKE:i\_string strings: test Setvar Findhdr Warn ?MAKE: -pick add \$@ %< ?S:i\_string: ?S: This variable conditionally defines the I\_STRING symbol, which ?S: indicates that <string.h> should be included rather than <strings.h>. ?S:. ?S:strings: ?S: This variable holds the full path of the string header that will be ?S: used. Typically /usr/include/string.h or /usr/include/strings.h. ?S:. ?C:I\_STRING: ?C: This symbol, if defined, indicates to the C program that it should ?C: include <string.h> (USG systems) instead of <strings.h> (BSD systems).  $2C$ : ?H:#\$i\_string I\_STRING /\*\*/ ?H:. ?LINT:set i\_string : see which of string.h or strings.h is needed echo " " strings=`./findhdr string.h` if \$test "\$strings" && \$test -r "\$strings"; then echo "Using <string.h> instead of <strings.h>." >&4

```
	val="$define"
else
	val="$undef"
	strings=`./findhdr strings.h`
	if $test "$strings" && $test -r "$strings"; then
 		echo "Using <strings.h> instead of <string.h>." >&4
	else
 		./warn "No string header found -- You'll surely
 have problems."
	fi
fi
set i_string
eval $setvar
case "$i_string" in
"$undef") strings=`./findhdr strings.h`;;
*) strings=\hat{ }./findhdr string.h\hat{ };;
esac
```
Found in path(s):

\* /opt/cola/permits/1446828411\_1666316498.6193252/0/perl-5-26-1-orig-regen-configure-1-tar-gz/metaconfigdebian-perl-5.26.1/dist/U/i\_string.U No license file was found, but licenses were detected in source scan.

?RCS: \$Id\$ ?RCS: ?RCS: Copyright (c) 1991-1997, 2004-2006, Raphael Manfredi ?RCS: ?RCS: You may redistribute only under the terms of the Artistic License, ?RCS: as specified in the README file that comes with the distribution. ?RCS: You may reuse parts of this distribution only within the terms of ?RCS: that same Artistic License; a copy of which may be found at the root ?RCS: of the source tree for dist 4.0. ?RCS: ?RCS: \$Log: sysman.U,v \$ ?RCS: Revision 3.0.1.2 1994/06/20 07:08:43 ram ?RCS: patch30: now explicitly states that /usr/man/man1 is the default ?RCS: patch30: added /usr/local/man/man1 to the search list ?RCS: ?RCS: Revision 3.0.1.1 1993/09/13 16:13:50 ram ?RCS: patch10: added support for /local/man/man1 (WAD) ?RCS: patch10: added temporary syspath variable to cut down on line length ?RCS: ?RCS: Revision 3.0 1993/08/18 12:09:55 ram ?RCS: Baseline for dist 3.0 netwide release. ?RCS: ?MAKE:sysman: test Loc Oldconfig ?MAKE: -pick add  $\$ @ %<

?S:sysman:

?S: This variable holds the place where the manual is located on this ?S: system. It is not the place where the user wants to put his manual ?S: pages. Rather it is the place where Configure may look to find manual ?S: for unix commands (section 1 of the manual usually). See mansrc. ?S:. ?T:syspath : determine where manual pages are on this system echo " " case "\$sysman" in '') syspath='/usr/share/man/man1 /usr/man/man1' syspath="\$syspath /usr/man/mann /usr/man/manl /usr/man/local/man1" syspath="\$syspath /usr/man/u\_man/man1 /usr/share/man/man1" syspath="\$syspath /usr/catman/u\_man/man1 /usr/man/l\_man/man1" syspath="\$syspath /usr/local/man/u\_man/man1 /usr/local/man/l\_man/man1" syspath="\$syspath /usr/man/man.L /local/man/man1 /usr/local/man/man1" sysman=`./loc . /usr/man/man1 \$syspath` ;; esac if \$test -d "\$sysman"; then echo "System manual is in \$sysman." >&4 else echo "Could not find manual pages in source form." >&4 fi

Found

in path(s):

\* /opt/cola/permits/1446828411\_1666316498.6193252/0/perl-5-26-1-orig-regen-configure-1-tar-gz/metaconfigdebian-perl-5.26.1/dist/U/sysman.U

No license file was found, but licenses were detected in source scan.

?RCS: \$Id: d\_readlink.U 1 2006-08-24 12:32:52Z rmanfredi \$ ?RCS: ?RCS: Copyright (c) 1991-1997, 2004-2006, Raphael Manfredi ?RCS: ?RCS: You may redistribute only under the terms of the Artistic Licence, ?RCS: as specified in the README file that comes with the distribution. ?RCS: You may reuse parts of this distribution only within the terms of ?RCS: that same Artistic Licence; a copy of which may be found at the root ?RCS: of the source tree for dist 4.0. ?RCS: ?RCS: Original Author: Andy Dougherty <doughera@lafcol.lafayette.edu> ?RCS: ?RCS: \$Log: d\_readlink.U,v \$ ?RCS: Revision 3.0.1.1 1994/08/29 16:11:52 ram ?RCS: patch32: created by ADO ?RCS:

?MAKE:d\_readlink: Inlibc ?MAKE: -pick add \$@ %< ?S:d\_readlink: ?S: This variable conditionally defines the HAS\_READLINK symbol, which ?S: indicates to the C program that the readlink() routine is available ?S: to read the value of a symbolic link. ?S:. ?C:HAS\_READLINK : ?C: This symbol, if defined, indicates that the readlink routine is ?C: available to read the value of a symbolic link. ?C:. ?H:#\$d\_readlink HAS\_READLINK /\*\*/ ?H:. ?LINT:set d\_readlink : see if readlink exists set readlink d\_readlink eval \$inlibc Found in path(s):

\* /opt/cola/permits/1446828411\_1666316498.6193252/0/perl-5-26-1-orig-regen-configure-1-tar-gz/metaconfigdebian-perl-5.26.1/dist/U/d\_readlink.U No license file was found, but licenses were detected in source scan.

?RCS: You may distribute under the terms of either the GNU General Public ?RCS: License or the Artistic License, as specified in the README file. ?RCS: ?MAKE:d\_nexttoward: Inlibc ?MAKE: -pick add \$@ %< ?S:d\_nexttoward: ?S: This variable conditionally defines HAS\_NEXTTOWARD if nexttoward() ?S: is available to return the next machine representable long double from ?S: x in direction y.

?S:.

?C:HAS\_NEXTTOWARD:

?C: This symbol, if defined, indicates that the nexttoward routine is

?C: available to return the next machine representable long double from

?C: x in direction y.

?C:.

?H:#\$d\_nexttoward HAS\_NEXTTOWARD /\*\*/

?H:.

?LINT:set d\_nexttoward

: see if nexttoward exists

set nexttoward d\_nexttoward

eval \$inlibc

Found in path(s):

\* /opt/cola/permits/1446828411\_1666316498.6193252/0/perl-5-26-1-orig-regen-configure-1-tar-gz/metaconfig-

debian-perl-5.26.1/U/perl/d\_nexttoward.U No license file was found, but licenses were detected in source scan.

?RCS: \$Id: d\_strtol.U 1 2006-08-24 12:32:52Z rmanfredi \$ ?RCS: ?RCS: Copyright (c) 1991-1997, 2004-2006, Raphael Manfredi ?RCS: ?RCS: You may redistribute only under the terms of the Artistic Licence, ?RCS: as specified in the README file that comes with the distribution. ?RCS: You may reuse parts of this distribution only within the terms of ?RCS: that same Artistic Licence; a copy of which may be found at the root ?RCS: of the source tree for dist 4.0. ?RCS: ?RCS: \$Log: d\_strtol.U,v \$ ?RCS: Revision 3.0 1993/08/18 12:07:39 ram ?RCS: Baseline for dist 3.0 netwide release. ?RCS: ?MAKE:d\_strtol: Inlibc ?MAKE: -pick add  $\$  @ %< ?S:d\_strtol: ?S: This variable conditionally defines the HAS\_STRTOL symbol, which ?S: indicates to the C program that the strtol() routine is available ?S: to provide better numeric string conversion than atoi() and friends. ?S:. ?C:HAS\_STRTOL (STRTOL): ?C: This symbol, if defined, indicates that the strtol routine is available ?C: to provide better numeric string conversion than atoi() and friends. ?C:. ?H:#\$d\_strtol HAS\_STRTOL /\*\*/ ?H:. ?LINT:set d\_strtol : see if strtol exists set strtol d\_strtol eval \$inlibc Found in path(s): \* /opt/cola/permits/1446828411\_1666316498.6193252/0/perl-5-26-1-orig-regen-configure-1-tar-gz/metaconfig-

debian-perl-5.26.1/dist/U/d\_strtol.U

No license file was found, but licenses were detected in source scan.

?RCS: \$Id\$ ?RCS: ?RCS: Copyright (c) 1999, Jarkko Hietaniemi ?RCS: ?RCS: You may redistribute only under the terms of the Artistic License, ?RCS: as specified in the README file that comes with the distribution. ?RCS: You may reuse parts of this distribution only within the terms of

?RCS: that same Artistic License; a copy of which may be found at the root ?RCS: of the source tree for dist 3.0. ?RCS: ?MAKE:d\_mq\_open: Inlibc ?MAKE: -pick add \$@ %< ?S:d\_mq\_open: ?S: This variable conditionally defines HAS\_MQ\_OPEN if mq\_open() is ?S: available to open a POSIX message queue. ?S:. ?C:HAS\_MQ\_OPEN: ?C: This symbol, if defined, indicates that the mq\_open system call is ?C: available to open a POSIX message queue.  $?C:$ . ?H:#\$d\_mq\_open HAS\_MQ\_OPEN /\*\*/ ?H:. ?LINT:set d\_mq\_open : see if mq\_open exists set mq\_open d\_mq\_open eval \$inlibc Found in path(s): \* /opt/cola/permits/1446828411\_1666316498.6193252/0/perl-5-26-1-orig-regen-configure-1-tar-gz/metaconfigdebian-perl-5.26.1/U/perl/d\_mq\_open.U No license file was found, but licenses were detected in source scan. ?RCS: \$Id\$ ?RCS: ?RCS: Copyright (c) 1999, Jarkko Hietaniemi ?RCS: ?RCS: You may redistribute only under the terms of the Artistic License, ?RCS: as specified in the README file that comes with the distribution. ?RCS: You may reuse parts of this distribution only within the terms of ?RCS: that same Artistic License; a copy of which may be found at the root ?RCS: of the source tree for dist 3.0. ?RCS: ?MAKE:d\_posix\_sched: Setvar d\_sched\_getparam d\_sched\_setparam d\_sched\_getscheduler d\_sched\_setscheduler d\_sched\_rr\_get\_interval d\_sched\_get\_priority\_min d\_sched\_get\_priority\_max i\_sched ?MAKE: -pick add  $\$  \omega \ ?S:d\_posix\_sched: ?S: This variable conditionally defines the HAS\_POSIX\_SCHED symbol, which ?S: indicates that the entire POSIX sched  $*(2)$  library is present. ?S:. ?C:HAS\_POSIX\_SCHED: ?C: This symbol, if defined, indicates that the entire POSIX sched\_ $*(2)$ ?C: library is supported. ?C:. ?H:#\$d\_posix\_sched HAS\_POSIX\_SCHED /\*\*/

 $?H:$ 

?LINT:set d\_posix\_sched : see how much of the 'POSIX sched\_\*(2)' library is present. echo " " case "\$i\_sched\$d\_sched\_getparam\$d\_sched\_getscheduler\$d\_sched\_setscheduler\$d\_sched\_rr\_get\_interval\$d\_sched\_get\_ priority\_min\$d\_sched\_get\_priority\_max\$d\_sched\_setparam" in \*"\$undef"\*) val="\$undef" ;;  $*$ ) val="\$define" ;; esac case "\$val" in "\$define") echo "You have the full POSIX sched\_\*(2) library." >&4 ;; "\$undef") echo "You don't have the full POSIX sched\_\*(2) library." >&4 ;; esac set d\_posix\_sched eval \$setvar Found in path(s): \* /opt/cola/permits/1446828411\_1666316498.6193252/0/perl-5-26-1-orig-regen-configure-1-tar-gz/metaconfigdebian-perl-5.26.1/U/perl/d\_posix\_sched.U No license file was found, but licenses were detected in source scan. ?RCS: \$Id\$ ?RCS: ?RCS: Copyright (c) 2000 Jarkko Hietaniemi ?RCS: ?RCS: You may distribute under the terms of either the GNU General Public ?RCS: License or the Artistic License, as specified in the README file. ?RCS: ?MAKE:d\_qgcvt: Inlibc ?MAKE: -pick add \$@ %< ?S:d\_qgcvt: ?S: This variable conditionally defines the HAS\_QGCVT symbol, which ?S: indicates to the C program that the qgcvt() routine is available. ?S:. ?C:HAS\_QGCVT: ?C: This symbol, if defined, indicates that the qgcvt routine is ?C: available to convert long doubles ("quad doubles") to strings. ?C: This is a low-level routine hopefully faster than sprintf.  $2C$ : ?H:#\$d\_qgcvt HAS\_QGCVT  $/**/$ ?H:. ?LINT:set d\_qgcvt : see if qgcvt exists set qgcvt d\_qgcvt eval \$inlibc

Found in path(s):

\* /opt/cola/permits/1446828411\_1666316498.6193252/0/perl-5-26-1-orig-regen-configure-1-tar-gz/metaconfigdebian-perl-5.26.1/U/perl/d\_qgcvt.U

No license file was found, but licenses were detected in source scan.

?RCS: \$Id: i\_sysselct.U 1 2006-08-24 12:32:52Z rmanfredi \$ ?RCS: ?RCS: Copyright (c) 1991-1997, 2004-2006, Raphael Manfredi ?RCS: ?RCS: You may redistribute only under the terms of the Artistic Licence, ?RCS: as specified in the README file that comes with the distribution. ?RCS: You may reuse parts of this distribution only within the terms of ?RCS: that same Artistic Licence; a copy of which may be found at the root ?RCS: of the source tree for dist 4.0. ?RCS: ?RCS: \$Log: i\_sysselct.U,v \$ ?RCS: Revision 3.0.1.1 1993/08/25 14:01:33 ram ?RCS: patch6: added default for i\_sysselct ?RCS: ?RCS: Revision 3.0 1993/08/18 12:08:35 ram ?RCS: Baseline for dist 3.0 netwide release. ?RCS: ?X: ?X: Look wether <sys/select.h> exists ?X: ?MAKE:i\_sysselct: Inhdr ?MAKE: -pick add \$@ %< ?S:i\_sysselct: ?S: This variable conditionally defines I\_SYS\_SELECT, which indicates ?S: to the C program that it should include  $\langle$ sys/select.h $>$  in order to ?S: get the definition of struct timeval. ?S:. ?C:I\_SYS\_SELECT (I\_SYSSELECT): ?C: This symbol, if defined, indicates to the C program that it should ?C: include <sys/select.h> in order to get definition of struct timeval. ?C:. ?H:#\$i\_sysselct I\_SYS\_SELECT /\*\*/ ?H:. ?D:i\_sysselct='' ?LINT:set i\_sysselct : see if sys/select.h has to be included set sys/select.h i\_sysselct eval \$inhdr

Found in path(s):

\* /opt/cola/permits/1446828411\_1666316498.6193252/0/perl-5-26-1-orig-regen-configure-1-tar-gz/metaconfigdebian-perl-5.26.1/dist/U/i\_sysselct.U

No license file was found, but licenses were detected in source scan.

?RCS: \$Id\$ ?RCS: ?RCS: Copyright (c) 1991-1997, 2004-2006, Raphael Manfredi ?RCS: ?RCS: You may redistribute only under the terms of the Artistic License, ?RCS: as specified in the README file that comes with the distribution. ?RCS: You may reuse parts of this distribution only within the terms of ?RCS: that same Artistic License; a copy of which may be found at the root ?RCS: of the source tree for dist 4.0. ?RCS: ?RCS: \$Log: Options.U,v \$ ?RCS: Revision 3.0.1.7 1997/02/28 15:08:15 ram ?RCS: patch61: optdef.sh now starts with a "startsh" ?RCS: patch61: moved some code from Head.U ?RCS: ?RCS: Revision 3.0.1.6 1995/09/25 09:14:46 ram ?RCS: patch59: protected option parsing code against 'echo -\*' option failure ?RCS: ?RCS: Revision 3.0.1.5 1995/05/12 12:04:52 ram ?RCS: patch54: added -K option for experts ?RCS: ?RCS: Revision 3.0.1.4 1995/01/30 14:27:52 ram ?RCS: patch49: this unit now exports file optdef.sh, not a variable ?RCS: ?RCS: Revision 3.0.1.3 1995/01/11 15:19:00 ram ?RCS: patch45: new -O option allowing -D and -U to override config.sh settings ?RCS: patch45: file optdef.sh is no longer removed after sourcing ?RCS: ?RCS: Revision 3.0.1.2 1994/10/29 15:58:06 ram ?RCS: patch36: ensure option definition file is removed before appending ?RCS: patch36: protect variable definitions with spaces in them ?RCS: ?RCS: Revision 3.0.1.1 1994/06/20 06:55:44 ram ?RCS: patch30: now uses new me symbol to tag error messages ?RCS: patch30: new -D and -U options to define/undef symbols (JHI) ?RCS: ?RCS: Revision 3.0 1993/08/18 12:05:14 ram ?RCS: Baseline for dist 3.0 netwide release. ?RCS:  $\gamma$ . ?X: Command line parsing. It is really important that the variables used here ?X: be not listed in the MAKE line, or they will be saved in config.sh and ?X: loading this file to fetch default answers would clobber the values set ?X: herein.  $?X$ :

?MAKE:Options: startsh ?MAKE: -pick wipe \$@ %< ?V:reuseval alldone error realsilent silent extractsh fastread \ override knowitall: config\_sh ?T:arg argn symbol config\_arg0 config\_args config\_argc xxx yyy zzz uuu ?T:args\_exp args\_sep arg\_exp ?F:!Configure ?F:./optdef.sh ./cmdline.opt ./posthint.sh ./cmdl.opt : Save command line options in file UU/cmdline.opt for later use in : generating config.sh. ?X: This temporary file will be read by Oldsym.U. I used a temporary ?X: file to preserve all sorts of potential command line quotes and ?X: also because we don't know in advance how many variables we'll ?X: need, so I can't actually declare them on the MAKE line. ?X: The config\_args variable won't be quite correct if Configure is ?X: fed something like ./Configure -Dcc="gcc -B/usr/ccs/bin/" ?X: since the quotes are gone by the time we see them. You'd have to ?X: reconstruct the command line from the config\_arg? lines, but since ?X: I don't imagine anyone actually having to do that, I'm not going ?X: to worry too much. cat > cmdline.opt <<EOSH : Configure command line arguments. config\_arg0='\$0' config\_args='\$\*' config\_argc=\$# EOSH argn=1 args\_exp='' args\_sep='' for arg in "\$@"; do cat >>cmdline.opt <<EOSH config\_arg\$argn='\$arg' EOSH ?X: Extreme backslashitis: replace each ' by '"'"'  $cat \ll\text{EOC}$  | sed -e "s/'/'"'"'"'"'"'"'"'"'/g" > cmdl.opt \$arg EOC arg\_exp=`cat cmdl.opt` args\_exp="\$args\_exp\$args\_sep'\$arg\_exp'"  $\arctan$ =`expr \$argn + 1` args\_sep=' ' done ?X: args\_exp is good for restarting self: eval "set X  $\frac{2}{3}$ args\_exp"; shift;  $\frac{20}{3}$  " $\frac{20}{3}$ " ?X: used by hints/os2.sh in Perl, for instance rm -f cmdl.opt

```
: produce awk script to parse command line options
cat >options.awk <<'EOF'
BEGIN {
optstr = "A:dD:eEf:hKOrsSU:V"; # getopt-style specification
	len = length(optstr);
 for (i = 1; i \leq len; i++) {
 c =substr(optstr, i, 1);
?X: some older awk's do not have the C ?: construct
 if (i < len) a = substr(optstr, i + 1, 1); else a = "";
 if (a == ":") {
  arg[c] = 1;			i++;
 		}
 opt[c] = 1;	}
}
{
expect = 0;str = $0;	if (substr(str,
 1, 1) != "-") {
 printf("'%s'\n", str);
 		next;
 	}
 len = length($0);for (i = 2; i \leq len; i++) {
 c =substr(str, i, 1);
 if (!opt[c]) {
  			printf("-%s\n", substr(str, i));
  			next;
 		}
 printf("-%s \nightharpoonup", c);
 		if (arg[c]) {
  if (i < len)printf("'%s'\n", substr(str, i + 1));
  			else
  expect = 1;			next;
 		}
 	}
}
END {
	if (expect)
 		print "?";
}
EOF
```
: process the command line options

?X: Use "\$@" to keep arguments with spaces in them from being split apart. ?X: For the same reason, awk will output quoted arguments and the final eval ?X: removes them and sets a proper \$\* array. An 'X' is prependend to each ?X: argument before being fed to echo to guard against 'echo -x', where -x ?X: would be understood as an echo option! It is removed before feeding awk. set X `for arg in "\$@"; do echo "X\$arg"; done | sed -e s/X// | awk -f options.awk` eval "set \$\*" shift rm -f options.awk

: set up default values fastread='' reuseval=false config\_sh='' alldone='' error='' silent='' extractsh='' override='' knowitall='' rm -f optdef.sh posthint.sh cat >optdef.sh <<EOS *<u>Sstartsh</u>* EOS

?X:

?X: Given that we now have the possibility to execute Configure remotely ?X: thanks to the new src.U support, we have to face the possibility ?X: of having to ask where the source lie, which means we need the Myread.U ?X: stuff and possibly other things that might echo something on the ?X: screen... ?X: ?X: That's not pretty, and might be confusing in 99% of the time. So... ?X: We introduce a new realsilent variable which is set when -s is given, ?X: and we force silent=true if -S is supplied. The Extractall.U unit ?X: will then undo the >&4 redirection based on the value of the ?X: realsilent variable... -- RAM, 18/93/96 ?X:

```
: option parsing
while test $# -gt 0; do
	case "$1" in
	-d) shift; fastread=yes;;
	-e) shift; alldone=cont;;
	-f)
```

```
		shift
		cd ..
		if test -r "$1"; then
 			config_sh="$1"
		else
 			echo "$me: cannot read config file $1." >&2
 			error=true
		fi
		cd UU
		shift;;
	-h)
 shift; error=true;;
	-r) shift; reuseval=true;;
	-s) shift; silent=true; realsilent=true;;
	-E) shift; alldone=exit;;
	-K) shift; knowitall=true;;
	-O) shift; override=true;;
	-S) shift; silent=true; extractsh=true;;
	-D)
		shift
		case "$1" in
*=)			echo "$me: use '-U symbol=', not '-D symbol='." >&2
 			echo "$me: ignoring -D $1" >&2
 			;;
*=*) echo "$1" | \
 sed -e "s/'/'\"'\"'/g" -e "s/=\\(.*\)/=\\1'/" >> optdef.sh;;
		*) echo "$1='define'" >> optdef.sh;;
		esac
		shift
		;;
	-U)
		shift
		case "$1" in
*=) echo "$1" >> optdef.sh;;
*_{=*}			echo "$me: use '-D symbol=val', not '-U symbol=val'." >&2
 			echo "$me: ignoring -U $1" >&2
 			;;
*) echo "1='undef" >> optdef.sh;;
		esac
		shift
		;;
	-A)
  	 shift
  	 xxx=''
  	 yyy="$1"
  	 zzz=''
```

```
	 uuu=undef
  	 case "$yyy" in
      *=*) zzz=`echo "$yyy"|sed 's!=.*!!"
          case "$zzz" in
         *:*) zzz=";;
          *) xxx=append
             zzz=" "`echo
 "$yyy"|sed 's!^[^=]*=!!'`
             yyy=`echo "$yyy"|sed 's!=.*!!'` ;;
          esac
          ;;
       esac
       case "$xxx" in
       '') case "$yyy" in
          *:*) xxx=`echo "$yyy"|sed 's!:.*!!'`
             yyy=`echo "$yyy"|sed 's!^[^:]*:!!'`
             zzz=`echo "$yyy"|sed 's!^[^=]*=!!'`
            yyy=`echo "\text{syyy}"|sed 's!=.*!!``;;
          *) xxx=`echo "$yyy"|sed 's!:.*!!'`
             yyy=`echo "$yyy"|sed 's!^[^:]*:!!'` ;;
          esac
          ;;
       esac
  	 case "$xxx" in
  	 append)
echo "$yyy=\"\${$yyy}$zzz\"" >> posthint.sh ;;
  	 clear)
echo "$yyy="" >> posthint.sh ;;
  	 define)
     	 case "$zzz" in
		'') zzz=define ;;
		esac
echo "$yyy='$zzz'" >> posthint.sh ;;
  	 eval)
echo "eval \"$yyy=$zzz\"" >> posthint.sh ;;
  	 prepend)
echo "$yyy=\"$zzz\${$yyy}\"" >> posthint.sh ;;
  	 undef)
     	 case "$zzz" in
		'')
 zzz="$uuu" ;;
		esac
echo "\frac{y}{y} = \frac{z}{z}" >> posthint.sh ;;
      *) echo "$me: unknown -A command '$xxx', ignoring -A 1'' > 2;
  	 esac
  	 shift
  	 ;;
	-V) echo "$me generated by metaconfig <VERSION> PL<PATCHLEVEL>." >&2
```

```
	 exit 0;;
```

```
	--) break;;
```
 $-*)$  echo "\$me: unknown option \$1" > & 2; shift; error=true;;

 \*) break;;

 esac

done

case "\$error" in

true)

 $cat > & 2 \ll EOM$ 

Usage: \$me [-dehrsEKOSV] [-f config.sh] [-D symbol] [-D symbol=value]

[-U symbol] [-U symbol=] [-A command:symbol...]

-d : use defaults for all answers.

-e : go on without questioning past the production of config.sh.

-f : specify an alternate default configuration file.

-h : print this help message and exit (with an error status).

-r : reuse C symbols value if possible (skips costly nm extraction).

-s : silent mode, only echoes questions and essential information.

-D : define symbol to have some value:

-D symbol symbol gets the value 'define'

-D symbol=value

symbol gets the value 'value'

-E : stop at the end of questions, after having produced config.sh.

-K : do not use unless you know what you are doing.

-O : let -D and -U override definitions from loaded configuration file.

-S : perform variable substitutions on all .SH files (can mix with -f)

-U : undefine symbol:

-U symbol symbol gets the value 'undef'

-U symbol= symbol gets completely empty

-A : manipulate symbol after the platform specific hints have been applied:

-A symbol=value append " "value to symbol

-A append:symbol=value append value to symbol

-A define:symbol=value define symbol to have value

-A clear:symbol define symbol to be "

-A define:symbol define symbol to be 'define'

-A eval: symbol=value define symbol to be eval of value

-A prepend:symbol=value prepend value to symbol

 -A undef:symbol define symbol to be 'undef'

-A undef:symbol= define symbol to be "

-V : print version number and exit (with

a zero status).

EOM

 exit 1

 ;;

esac

 $?X:$ 

?X: Unless they specified either -S or both -d and -e/E, make sure we're

```
?X: running interactively, i.e. attached to a terminal. Moved from Head.U to
?X: be able to handle batch configurations...
?X:?X: We have to hardwire the Configure name and cannot use $me, since if they
?X: said 'sh <Configure', then $me is 'sh'...
?X:
: Sanity checks
case "$fastread$alldone" in
yescont|yesexit) ;;
*)
	case "$extractsh" in
	true) ;;
	*)
 		if test ! -t 0; then
 			echo "Say 'sh Configure', not 'sh <Configure'"
 			exit 1
 		fi
 		;;
	esac
	;;
esac
```
?X: In silent mode, the standard output is closed. Questions are asked by ?X: outputing on file descriptor #4, which is the original stdout descriptor. ?X: This filters out all the "junk", since all the needed information is written ?X: on #4. Note that ksh will not let us redirect output if the file descriptor ?X: has not be defined yet, unlike sh, hence the following line...--RAM. exec 4>&1 case "\$silent" in true) exec 1>/dev/null;; esac

: run the defines and the undefines, if any, but leave the file out there... touch optdef.sh

. ./optdef.sh

: create the posthint manipulation script and leave the file out there...

?X: this file will be perused by Oldconfig.U

```
touch posthint.sh
```
Found in path(s):

\* /opt/cola/permits/1446828411\_1666316498.6193252/0/perl-5-26-1-orig-regen-configure-1-tar-gz/metaconfigdebian-perl-5.26.1/dist/U/Options.U

No license file was found, but licenses were detected in source scan.

?RCS: \$Id: d\_ctermid.U 1 2006-08-24 12:32:52Z rmanfredi \$ ?RCS: ?RCS: Copyright (c) 1991-1997, 2004-2006, Raphael Manfredi ?RCS:

?RCS: You may redistribute only under the terms of the Artistic Licence, ?RCS: as specified in the README file that comes with the distribution. ?RCS: You may reuse parts of this distribution only within the terms of ?RCS: that same Artistic Licence; a copy of which may be found at the root ?RCS: of the source tree for dist 4.0. ?RCS: ?RCS: \$Log: d\_ctermid.U,v \$ ?RCS: Revision 3.0 1993/08/18 12:05:54 ram ?RCS: Baseline for dist 3.0 netwide release. ?RCS: ?MAKE:d\_ctermid: Inlibc ?MAKE: -pick add \$@ %< ?S:d\_ctermid: ?S: This variable conditionally defines CTERMID if ctermid() is ?S: available to generate filename for terminal. ?S:. ?C:HAS\_CTERMID (CTERMID): ?C: This symbol, if defined, indicates that the ctermid routine is ?C: available to generate filename for terminal.  $?C:$ . ?H:#\$d\_ctermid HAS\_CTERMID /\*\*/ ?H:. ?LINT:set d\_ctermid : see if ctermid exists set ctermid d\_ctermid eval \$inlibc Found in path(s): \* /opt/cola/permits/1446828411\_1666316498.6193252/0/perl-5-26-1-orig-regen-configure-1-tar-gz/metaconfigdebian-perl-5.26.1/dist/U/d\_ctermid.U No license file was found, but licenses were detected in source scan. ?RCS: \$Id\$ ?RCS: ?RCS: Copyright (c) 1998 Jarkko Hietaniemi ?RCS: ?RCS: You may distribute under the terms of either the GNU General Public ?RCS: License or the Artistic License, as specified in the README file. ?RCS:

?MAKE:d\_dbminit64 d\_dbmclose64 d\_fetch64 d\_store64 d\_delete64 \\_

 d\_firstkey64 d\_nextkey64: Inlibc use64bitint Setvar test

?MAKE: -pick add \$@ %<

?S:d\_dbminit64:

?S: This variable conditionally defines the HAS\_DBMINIT64 symbol, which

?S: indicates to the C program that the dbminit64() routine is available.

 $2S$ :

?S:d\_dbmclose64:

?S: This variable conditionally defines the HAS\_DBMCLOSE64 symbol, which ?S: indicates to the C program that the dbmclose64() routine is available. ?S:. ?S:d\_fetch64: ?S: This variable conditionally defines the HAS\_FETCH64 symbol, which ?S: indicates to the C program that the fetch64() routine is available. ?S:. ?S:d\_delete64: ?S: This variable conditionally defines the HAS\_DELETE64 symbol, which ?S: indicates to the C program that the delete64() routine is available. ?S:. ?S:d\_store64: ?S: This variable conditionally defines the HAS\_STORE64 symbol, which ?S: indicates to the C program that the store64() routine is available. ?S:. ?S:d\_firstkey64: ?S: This variable conditionally defines the HAS\_FIRSTKEY64 symbol, which ?S: indicates to the C program that the firstkey64() routine is available. ?S:. ?S:d\_nextkey64: ?S: This variable conditionally defines the HAS\_NEXTKEY64 symbol, which ?S: indicates to the C program that the nextkey64() routine is available. ?S:. ?C:HAS\_DBMINIT64: ?C: This symbol, if defined, indicates that the dbminit64 routine is ?C: available to open dbm files larger than 2 gigabytes.  $?C:$ . ?C:HAS\_DBMCLOSE64: ?C: This symbol, if defined, indicates that the dbmclose64 routine is ?C: available to close dbm files larger than 2 gigabytes. ?C:. ?C:HAS\_FETCH64: ?C: This symbol, if defined, indicates that the fetch64 routine is ?C: available to fetch from dbm files larger than 2 gigabytes. ?C:. ?C:HAS\_STORE64: ?C: This symbol, if defined, indicates that the store64 routine is ?C: available to store to dbm files larger than 2 gigabytes. ?C:.

?C:HAS\_DELETE64:

?C: This symbol, if defined, indicates that the delete64 routine is ?C: available to delete from dbm files larger than 2 gigabytes.  $2C$ :

?C:HAS\_FIRSTKEY64:

?C: This symbol, if defined, indicates that the firstkey64 routine is

?C: available to firstkey in dbm files larger than 2 gigabytes.  $?C:$ . ?C:HAS\_NEXTKEY64: ?C: This symbol, if defined, indicates that the nextkey64 routine is ?C: available to nextkey in dbm files larger than 2 gigabytes. ?C:. ?H:#\$d\_dbminit64 HAS\_DBMINIT64 /\*\*/ ?H:#\$d\_dbmclose64 HAS\_DBMCLOSE64 /\*\*/ ?H:#\$d\_fetch64 HAS\_FETCH64 /\*\*/ ?H:#\$d\_store64 HAS\_STORE64 /\*\*/ ?H:#\$d\_delete64 HAS\_DELETE64 /\*\*/ ?H:#\$d\_firstkey64 HAS\_FIRSTKEY64 /\*\*/ ?H:#\$d\_nextkey64 HAS\_NEXTKEY64 /\*\*/ ?H:. ?T:xxx ?LINT:set d\_dbminit64 ?LINT:set d\_dbmclose64 ?LINT:set d\_fetch64 ?LINT:set d\_store64 ?LINT:set d\_delete64 ?LINT:set d\_firstkey64 ?LINT:set d\_nextkey64 : Check if DBM has 64bit functions if \$test  $X''$ \$use64bitint" =  $X''$ \$define"; then : see if dbminit64 exists set dbminit64 d\_dbminit64 eval \$inlibc : see if dbmclose64 exists set dbmclose64 d\_dbmclose64 eval \$inlibc : see if fetch64 exists set fetch64 d\_fetch64 eval \$inlibc : see if store64 exists

set store64 d\_store64 eval \$inlibc

 : see if delete64 exists set delete64 d\_delete64 eval \$inlibc

 : see if firstkey64 exists set firstkey64 d\_firstkey64 eval \$inlibc

 : see if nextkey64 exists set nextkey64 d\_nextkey64 eval \$inlibc else val="\$undef" for xxx in d\_dbminit64 d\_dbmclose64 d\_fetch64 d\_store64 d\_delete64 d\_firstkey64 d\_nextkey64 do set \$xxx eval \$setvar done fi

Found in path(s):

\* /opt/cola/permits/1446828411\_1666316498.6193252/0/perl-5-26-1-orig-regen-configure-1-tar-gz/metaconfigdebian-perl-5.26.1/U/perl/dbm64.U

No license file was found, but licenses were detected in source scan.

?RCS: \$Id: d\_passwd.U 1 2006-08-24 12:32:52Z rmanfredi \$ ?RCS: ?RCS: Copyright (c) 1991-1997, 2004-2006, Raphael Manfredi ?RCS: ?RCS: You may redistribute only under the terms of the Artistic Licence, ?RCS: as specified in the README file that comes with the distribution. ?RCS: You may reuse parts of this distribution only within the terms of ?RCS: that same Artistic Licence; a copy of which may be found at the root ?RCS: of the source tree for dist 4.0. ?RCS: ?RCS: Original Author: Andy Dougherty <doughera@lafcol.lafayette.edu> ?RCS: ?RCS: \$Log: d\_passwd.U,v \$ ?RCS: Revision 3.0.1.2 1997/02/28 15:37:21 ram ?RCS: patch61: useless unit dropped. ?RCS: ?RCS: Revision 3.0.1.1 1994/08/29 16:09:51 ram ?RCS: patch32: created by ADO ?RCS: ?X: ?X: Useless unit dropped.  $\gamma$ . ?LINT:empty

Found in path(s):

\* /opt/cola/permits/1446828411\_1666316498.6193252/0/perl-5-26-1-orig-regen-configure-1-tar-gz/metaconfigdebian-perl-5.26.1/dist/U/d\_passwd.U

No license file was found, but licenses were detected in source scan.

?RCS: \$Id\$

?RCS:

?RCS: Copyright (c) 1991-1997, 2004-2006, Raphael Manfredi ?RCS:

?RCS: You may redistribute only under the terms of the Artistic License,

?RCS: as specified in the README file that comes with the distribution.

?RCS: You may reuse parts of this distribution only within the terms of

?RCS: that same Artistic License; a copy of which may be found at the root

?RCS: of the source tree for dist 4.0.

?RCS:

?RCS: \$Log: charorder.U,v \$

?RCS: Revision 3.0.1.1 1994/10/29 16:07:08 ram

?RCS: patch36: added ?F: line for metalint file checking

?RCS:

?RCS: Revision 3.0 1993/08/18 12:05:33 ram

?RCS: Baseline for dist 3.0 netwide release.

?RCS:

?MAKE:chorder\_int chorder\_short chorder\_long: Myread cat +cc +ccflags rm

?MAKE: -pick add  $\$ @ %<

?S:chorder\_short (d\_cos d\_bos):

?S: Holds the value describing the byte ordering of characters in a short.

?S: On a Big-Endian machine, that would be "c0c1".

?S:.

?S:chorder\_int

(charoder):

?S: Holds the value describing the byte ordering of characters in an int.

?S: For instance, on a Big-Endian machine, this would be: "c0c1c2c3".

?S:.

?S:chorder\_long (d\_col d\_bol):

?S: Holds the value describing the byte ordering of characters in a long.

?S: On a 64 bits Big-Endian machine, that would yield: "c0c1c2c3c4c5c6c7". ?S:.

?C:CHAR\_ORDER\_SHORT:

?C: Holds the byte ordering of characters in a short. It's a string

?C: value like "c0c1" on a Big-Endian machine.

?C:.

?C:CHAR\_ORDER\_INT:

?C: Holds the byte ordering of characters in an int. It's a string

?C: value like "c0c1c2c3" on a Big-Endian machine.

?C:.

?C:CHAR\_ORDER\_LONG:

?C: Holds the byte ordering of characters in a long. It's a string

?C: value like "c0c1c2c3c4c5c6c7" on a 64 bits Big-Endian machine.

 $2C$ :

?H:#define CHAR\_ORDER\_SHORT "\$chorder\_short" /\* byte order in a short \*/

?H:#define CHAR\_ORDER\_INT "\$chorder\_int" /\* byte order in an int \*/

?H:#define CHAR\_ORDER\_LONG "\$chorder\_long" /\* byte order in a long \*/

?H:.

?F:!byteorder

```
:
 check for character ordering
echo " "
echo "Checking out byte order..." >&4
$cat >byteorder.c <<'EOCP'
#include <stdio.h>
main(argc, argv)
	int argc;
	char *argv[]; {
	int i;
	int max;
	union {
 		short u_s;
 		int u_i;
 		long u_l;
 		char u_c[sizeof(long)];
	} u;
	switch (argv[1][0]) {
	case 'l':
 u.u l = 0L;
 		/* HMS: ASSERT: sizeof(long) < 10. */
 for(i = 0; i < sizeof(long); ++i) {
  u.u_1 *= 0x100L;
 u.u_1 += (0xc0 + i);		}
 max = sizeof(long);		break;
	case 's':
 u.u_s = 0;		/* HMS: ASSERT: sizeof(short) < 10. */
 for(i = 0; i < sizeof(short); ++i) {
 u.u_s * = 0x100L;u.u_s = (0xc0 + i);		}
 max = sizeof(short);		break;
	case 'i':
 u.u_i = 0;\frac{\text{# RAM: ASSENT: sizeof(int)}}{\text{#1}}for(i = 0; i < sizeof(int); ++i) {
  u.u 1 * = 0x100L;
 u.u_1 += (0xc0 + i);		}
 max = sizeof(int);		break;
	default:
 max = 0:
```

```
		break;
	}
for(i = 0; i < max; i++) {
 		printf("%x", u.u_c[i] & 0x00FF);
	}
printf("\n|n");
exit(0);
}
EOCP
if $cc $ccflags -o
 byteorder byteorder.c >/dev/null 2>&1 ; then
	: null statement
@if chorder_short
  chorder_short=`./byteorder s`
@end
@if chorder_int
  chorder_int=`./byteorder i`
@end
@if chorder_long
  chorder_long=`./byteorder l`
@end
else
	$cat <<EOM
(I can't seem to get my test program to work. Guessing 32 bits big-endian.)
EOM
  chorder_short="c0c1"
  chorder_int="c0c1c2c3"
  chorder_long="c0c1c2c3"
fi
@if chorder_short
dflt=$chorder_short
rp='What is the order of characters in a short?'
. ./myread
chorder_short="$ans"
@end
@if chorder_int
dflt=$chorder_int
rp='What is the order of characters in an int?'
. ./myread
chorder_int="$ans"
@end
@if chorder_long
dflt=$chorder_long
rp='What is the order of characters in a long?'
. ./myread
chorder_long="$ans"
@end
$rm -f byteorder* core
```
Found in path(s):

\* /opt/cola/permits/1446828411\_1666316498.6193252/0/perl-5-26-1-orig-regen-configure-1-tar-gz/metaconfigdebian-perl-5.26.1/dist/U/charorder.U

No license file was found, but licenses were detected in source scan.

?RCS: \$Id\$ ?RCS: ?RCS: Copyright (c) 1991-1997, 2004-2006, Raphael Manfredi ?RCS: ?RCS: You may redistribute only under the terms of the Artistic License, ?RCS: as specified in the README file that comes with the distribution. ?RCS: You may reuse parts of this distribution only within the terms of ?RCS: that same Artistic License; a copy of which may be found at the root ?RCS: of the source tree for dist 4.0. ?RCS: ?RCS: \$Log: Typedef.U,v \$ ?RCS: Revision 3.0.1.3 1995/07/25 13:42:07 ram ?RCS: patch56: added backslash escapes within evals to prevent space problems ?RCS: ?RCS: Revision 3.0.1.2 1994/10/29 16:01:16 ram ?RCS: patch36: don't clobber visible 'val' variable, use 'varval' instead ?RCS: ?RCS: Revision 3.0.1.1 1994/08/29 16:05:14 ram ?RCS: patch32: created ?RCS: ?X: ?X: This unit checks for the definition of a given typedef. ?X: ?X: To use it, say: ?X: set typedef val\_t default [includes] ?X: eval \$typedef ?X: ?MAKE:Typedef: cppstdin cppminus cppflags rm contains Oldconfig ?MAKE: -pick add  $\$  @ %< ?F:!temp.c ?LINT:define typedef ?V:typedef ?S:typedef: ?S: This shell variable is used internally by Configure to check ?S: wether a given typedef is defined or not. A typical use is: ?S: set typedef val\_t default [includes] ?S: eval \$typedef ?S: That will return val\_t set to default if the typedef was not found, ?S: to typedef otherwise. If no includes are specified, look in sys/types.h. ?S:. ?T:type var def inclist varval inc

: define an is-a-typedef? function typedef='type=\$1; var=\$2; def=\$3; shift; shift; shift; inclist=\$@; case "\$inclist" in "") inclist="sys/types.h";; esac; eval "varval=\\$\$var"; case "\$varval" in "") \$rm -f temp.c; for inc in \$inclist; do echo "#include <\$inc>" >>temp.c; done; \$cppstdin \$cppflags \$cppminus < temp.c >temp.E 2>/dev/null; if \$contains \$type temp. $E >$ /dev/null 2>&1; then eval "\$var=\\$type"; else eval "\$var=\\$def"; fi; \$rm -f temp.?;; \*) eval "\$var=\\$varval";; esac'

Found in path(s):

\* /opt/cola/permits/1446828411\_1666316498.6193252/0/perl-5-26-1-orig-regen-configure-1-tar-gz/metaconfigdebian-perl-5.26.1/dist/U/Typedef.U

No license file was found, but licenses were detected in source scan.

?RCS: \$Id: d\_preadv.U 1 2006-08-24 12:32:52Z rmanfredi \$ ?RCS: ?RCS: Copyright (c) 1991-1997, 2004-2006, Raphael Manfredi ?RCS: ?RCS: You may redistribute only under the terms of the Artistic Licence, ?RCS: as specified in the README file that comes with the distribution. ?RCS: You may reuse parts of this distribution only within the terms of ?RCS: that same Artistic Licence; a copy of which may be found at the root ?RCS: of the source tree for dist 4.0. ?RCS: ?RCS: \$Log: d\_preadv.U,v \$ ?RCS: ?MAKE:d\_preadv: Inlibc ?MAKE: -pick add  $\$ @ %< ?S:d\_preadv: ?S: This variable conditionally defines the HAS\_PREADV symbol, which ?S: indicates to the C program that the preadv() routine is available. ?S:. ?C:HAS\_PREADV : ?C: This symbol, if defined, indicates that the preadv routine is

?C: available to perform vectored reads on a file descriptor at a ?C: given offset. ?C:. ?H:#\$d\_preadv HAS\_PREADV /\*\*/ ?H:. ?LINT:set d\_preadv : see if preadv exists set preadv d\_preadv eval \$inlibc Found in path(s): \* /opt/cola/permits/1446828411\_1666316498.6193252/0/perl-5-26-1-orig-regen-configure-1-tar-gz/metaconfigdebian-perl-5.26.1/dist/U/d\_preadv.U No license file was found, but licenses were detected in source scan. ?RCS: \$Id: i\_sysrusage.U,v \$ ?RCS: ?RCS: Copyright (c) 2000 Jarkko Hietaniemi ?RCS: ?RCS: You may distribute under the terms of either the GNU General Public ?RCS: License or the Artistic License, as specified in the README file. ?RCS: ?MAKE:i\_sysrusage: Inhdr Hasfield ?MAKE: -pick add \$@ %< ?S:i\_sysrusage: ?S: This variable conditionally defines the I\_SYSRUSAGE symbol, ?S: and indicates whether a C program should include <sys/rusage.h>. ?S:. ?C:I\_SYSRUSAGE: ?C: This symbol, if defined, indicates that <sys/rusage.h> exists and ?C: should be included.  $?C$ :. ?H:#\$i\_sysrusage I\_SYSRUSAGE /\*\*/ ?H:. ?LINT:set i\_sysrusage : see if this is a sys/rusage.h system set sys/rusage.h i\_sysrusage eval \$inhdr Found in path(s):

 $*$ /opt/cola/permits/1446828411\_1666316498.6193252/0/perl-5-26-1-orig-regen-configure-1-tar-gz/metaconfigdebian-perl-5.26.1/U/perl/i\_sysrusage.U

No license file was found, but licenses were detected in source scan.

?RCS: You may distribute under the terms of either the GNU General Public ?RCS: License or the Artistic License, as specified in the README file. ?RCS:

?MAKE:d\_lrint: Inlibc ?MAKE: -pick add \$@ %< ?S:d\_lrint: ?S: This variable conditionally defines the HAS\_LRINT symbol, which ?S: indicates to the C program that the lrint() routine is available ?S: to return the integral value closest to a double (according ?S: to the current rounding mode). ?S:. ?C:HAS\_LRINT: ?C: This symbol, if defined, indicates that the lrint routine is ?C: available to return the integral value closest to a double ?C: (according to the current rounding mode).  $?C:$ . ?H:#\$d\_lrint HAS\_LRINT /\*\*/ ?H:. ?LINT:set d\_lrint : see if lrint exists

set lrint d\_lrint eval \$inlibc

Found in path(s):

\* /opt/cola/permits/1446828411\_1666316498.6193252/0/perl-5-26-1-orig-regen-configure-1-tar-gz/metaconfigdebian-perl-5.26.1/U/perl/d\_lrint.U

No license file was found, but licenses were detected in source scan.

?RCS: \$Id: d\_fchown.U 1 2006-08-24 12:32:52Z rmanfredi \$ ?RCS:

?RCS: Copyright (c) 1991-1997, 2004-2006, Raphael Manfredi

?RCS:

?RCS: You may redistribute only under the terms of the Artistic Licence,

?RCS: as specified in the README file that comes with the distribution.

?RCS: You may reuse parts of this distribution only within the terms of

?RCS: that same Artistic Licence; a copy of which may be found at the root

?RCS: of the source tree for dist 4.0.

?RCS:

?RCS: \$Log: d\_fchown.U,v \$

?RCS: Revision 3.0 1993/08/18 12:06:01 ram

?RCS: Baseline for dist 3.0 netwide release.

?RCS:

?MAKE:d\_fchown: Inlibc

?MAKE: -pick add  $\%$  % <

?S:d\_fchown:

?S: This variable conditionally defines the HAS\_FCHOWN symbol, which

?S: indicates to the C program that the fchown() routine is available

?S: to change ownership of opened files.

 $2S$ :

?C:HAS\_FCHOWN (FCHOWN):

?C: This symbol, if defined, indicates that the fchown routine is available

?C: to change ownership of opened files. If unavailable, use chown().  $?C:$ . ?H:#\$d\_fchown HAS\_FCHOWN /\*\*/ ?H:. ?LINT:set d\_fchown : see if fchown exists set fchown d fchown eval \$inlibc

Found in path(s):

\* /opt/cola/permits/1446828411\_1666316498.6193252/0/perl-5-26-1-orig-regen-configure-1-tar-gz/metaconfigdebian-perl-5.26.1/dist/U/d\_fchown.U No license file was found, but licenses were detected in source scan.

?RCS: You may distribute under the terms of either the GNU General Public ?RCS: License or the Artistic License, as specified in the README file. ?RCS: ?MAKE:i\_quadmath: Inhdr ?MAKE: -pick add \$@ %< ?S:i\_quadmath: ?S: This variable conditionally defines I\_QUADMATH, which indicates ?S: to the C program that it should include  $\langle$ quadmath.h $>$ . ?S:. ?C:I\_QUADMATH: ?C: This symbol, if defined, indicates that <quadmath.h> exists and ?C: should be included.  $?C:$ . ?H:#\$i\_quadmath I\_QUADMATH /\*\*/ ?H:. ?LINT:set i\_quadmath : see if this is a quadmath.h system set quadmath.h i\_quadmath eval \$inhdr

Found in path(s):

\* /opt/cola/permits/1446828411\_1666316498.6193252/0/perl-5-26-1-orig-regen-configure-1-tar-gz/metaconfigdebian-perl-5.26.1/U/perl/i\_quadmath.U

No license file was found, but licenses were detected in source scan.

?RCS: \$Id: d\_uwait.U 1 2006-08-24 12:32:52Z rmanfredi \$ ?RCS: ?RCS: Copyright (c) 1991-1997, 2004-2006, Raphael Manfredi ?RCS: ?RCS: You may redistribute only under the terms of the Artistic Licence, ?RCS: as specified in the README file that comes with the distribution. ?RCS: You may reuse parts of this distribution only within the terms of ?RCS: that same Artistic Licence; a copy of which may be found at the root

?RCS: of the source tree for dist 4.0. ?RCS: ?RCS: \$Log: d\_uwait.U,v \$ ?RCS: Revision 3.0.1.1 1994/01/24 14:10:49 ram ?RCS: patch16: added knowledge about wait3() ?RCS: patch16: revised 'union wait' look-up algorithm ?RCS: patch16: fixed make dependency line accordingly ?RCS: ?RCS: Revision 3.0 1993/08/18 12:07:54 ram ?RCS: Baseline for dist 3.0 netwide release. ?RCS: ?MAKE:d\_uwait d\_uwait3: cat contains cppstdin cppminus +cppflags rm \ Setvar Findhdr ?MAKE: -pick add \$@ %< ?S:d\_uwait: ?S: This symbol conditionally defines UNION\_WAIT which indicates to the C ?S: program that argument for the wait() system call should be declared as ?S: 'union wait status' instead of 'int status'. ?S:. ?S:d\_uwait3: ?S: This symbol conditionally defines UNION\_WAIT3 which indicates to the C ?S: program that the first argument for the wait3() system call should be ?S: declared as 'union wait status' instead of 'int status'. ?S:. ?C:UNION\_WAIT: ?C: This symbol if defined indicates to the C program that the argument ?C: for the wait() system call should be declared as 'union wait status' ?C: instead of 'int status'. You probably need to include <sys/wait.h> ?C: in the former case (see I\_SYSWAIT).  $?C:$ . ?C:UNION\_WAIT3: ?C: This symbol if defined indicates to the C program that the first argument ?C: for the wait3() system call should be declared as 'union wait status' ?C: instead of 'int status'. You probably need to include <sys/wait.h> ?C: in the former case (see I\_SYSWAIT). It seems safe to assume that the ?C: same rule applies to the second parameter of wait4(). ?C:. ?H:#\$d\_uwait UNION\_WAIT /\*\*/ ?H:#\$d\_uwait3 UNION\_WAIT3 /\*\*/ ?H:. ?T:val2 flags f also ?LINT:set d\_uwait d\_uwait3 : see if union wait is available echo " " ?X: ?X: Unfortunately, we can't just grep <sys/wait.h> for "union wait" because

```
?X: some weird systems (did I hear HP-UX?) define union wait only when _BSD
?X: is defined. The same thing happens on OSF/1, who is pushing weirdness to
?X: its limits by requiring wait() to use (int *) but wait3() to use
?X: (union wait *), unless _BSD is defined and -lbsd is used, in which case
?X: wait() also expects (union wait *). Aaargh!!--RAM
?X:
set X $cppflags
shift
flags=''
also=''
for f in $*; do
	case "$f" in
	*NO_PROTO*) ;;
	*) flags="$flags $f";;
	esac
done
$cat `./findhdr sys/wait.h` /dev/null | \
	$cppstdin $flags $cppminus >wait.out 2>/dev/null
if $contains 'union.*wait.*{' wait.out >/dev/null 2>&1 ; then
	echo "Looks like your <sys/wait.h> knows about 'union wait'..."
>8.4	val="$define"
@if UNION_WAIT
	also='also '
	if $contains 'extern.*wait[ 	]*([ 	]*int' wait.out >/dev/null 2>&1
	then
 		echo "But wait() seems to expect an 'int' pointer (POSIX way)." >&4
 		val="$undef"
 		also=''
elif $contains 'extern.*wait[ \frac{1}{2}'([ \frac{1}{2}'union' wait.out >/dev/null 2>&1
	then
 		echo "And indeed wait() expects an 'union wait' pointer (BSD way)." >&4
	else
 		echo "So we'll use that for wait()." >&4
	fi
@end
@if UNION_WAIT3 || d_uwait3
	val2="$define"
@end
@if UNION_WAIT3
if $contains 'extern.*wait3[ |*([ |*int' wait.out >/dev/null 2>&1
	then
 		echo "However wait3() seems to expect an 'int' pointer, weird." >&4
 		val2="$undef"
elif $contains 'extern.*wait3[ \frac{1}{2}'([ \frac{1}{2}'union' wait.out >/dev/null 2>&1
	then
 echo "And wait3() \frac{1}{2} also } expects an 'union wait' pointer, fine." > & 4
	else
```
 echo "As expected, wait3() \${also}uses an 'union wait' pointer." >&4 fi @end else echo "No trace of 'union wait' in <sys/wait.h>..." >&4 val="\$undef" @if UNION\_WAIT && UNION\_WAIT3 echo "Both wait() and wait3() will use a plain 'int' pointer then." >&4 @elsif UNION\_WAIT echo "Your wait() should be happy with a plain 'int' pointer." >&4 @elsif UNION\_WAIT3 echo "Your wait3() should be happy with a plain 'int' pointer."  $>$ &4 @end fi set d\_uwait eval \$setvar @if UNION\_WAIT3 || d\_uwait3 val="\$val2"; set d\_uwait3 eval \$setvar @end \$rm -f wait.out Found in path(s): \* /opt/cola/permits/1446828411\_1666316498.6193252/0/perl-5-26-1-orig-regen-configure-1-tar-gz/metaconfigdebian-perl-5.26.1/dist/U/d\_uwait.U No license file was found, but licenses were detected in source scan. ?RCS: \$Id: d\_rename.U 1 2006-08-24 12:32:52Z rmanfredi \$ ?RCS: ?RCS: Copyright (c) 1991-1997, 2004-2006, Raphael Manfredi ?RCS: ?RCS: You may redistribute only under the terms of the Artistic Licence, ?RCS: as specified in the README file that comes with the distribution. ?RCS: You may reuse parts of this distribution only within the terms of ?RCS: that same Artistic Licence; a copy of which may be found at the root ?RCS: of the source tree for dist 4.0. ?RCS:

?RCS: \$Log: d\_rename.U,v \$

?RCS: Revision 3.0 1993/08/18 12:06:54 ram

?RCS: Baseline for dist 3.0 netwide release.

?RCS:

?MAKE:d\_rename: Inlibc

?MAKE: -pick add \$@ %<

?S:d\_rename:

?S: This variable conditionally defines the HAS\_RENAME symbol, which

?S: indicates to the C program that the rename() routine is available

?S: to rename files.

?C:HAS\_RENAME (RENAME): ?C: This symbol, if defined, indicates that the rename routine is available ?C: to rename files. Otherwise you should do the unlink(), link(), unlink() ?C: trick. ?C:. ?H:#\$d\_rename HAS\_RENAME /\*\*/ ?H:. ?LINT:set d\_rename : see if rename exists set rename d\_rename eval \$inlibc

Found in path(s):

?S:.

\* /opt/cola/permits/1446828411\_1666316498.6193252/0/perl-5-26-1-orig-regen-configure-1-tar-gz/metaconfigdebian-perl-5.26.1/dist/U/d\_rename.U No license file was found, but licenses were detected in source scan.

?RCS: You may distribute under the terms of either the GNU General Public ?RCS: License or the Artistic License, as specified in the README file. ?RCS: ?MAKE:d\_exp2: Inlibc ?MAKE: -pick add \$@ %< ?S:d\_exp2: ?S: This variable conditionally defines the HAS\_EXP2 symbol, which ?S: indicates to the C program that the exp2() routine is available. ?S:. ?C:HAS\_EXP2: ?C: This symbol, if defined, indicates that the exp2 routine is ?C: available to do the  $2**x$  function. ?C:. ?H:#\$d\_exp2 HAS\_EXP2 /\*\*/ ?H:. ?LINT:set d\_exp2 : see if exp2 exists set exp2 d\_exp2 eval \$inlibc

Found in path(s):

\* /opt/cola/permits/1446828411\_1666316498.6193252/0/perl-5-26-1-orig-regen-configure-1-tar-gz/metaconfigdebian-perl-5.26.1/U/perl/d\_exp2.U No license file was found, but licenses were detected in source scan.

?RCS: \$Id\$ ?RCS: ?RCS: Copyright (c) 1991-1997, 2004-2006, Raphael Manfredi ?RCS:

?RCS: You may redistribute only under the terms of the Artistic License, ?RCS: as specified in the README file that comes with the distribution. ?RCS: You may reuse parts of this distribution only within the terms of ?RCS: that same Artistic License; a copy of which may be found at the root ?RCS: of the source tree for dist 4.0. ?RCS: ?RCS: \$Log: i\_sysmman.U,v \$ ?RCS: Revision 3.0.1.1 1994/01/24 14:11:20 ram ?RCS: patch16: created ?RCS: ?X: ?X: Look wether <sys/mman.h> needs to be included. ?X: ?MAKE:i\_sysmman: Inhdr ?MAKE: -pick add \$@ %< ?S:i\_sysmman: ?S: This variable conditionally defines the I\_SYS\_MMAN symbol, ?S: and indicates whether a C program should include <sys/mman.h>. ?S:. ?C:I\_SYS\_MMAN: ?C: This symbol, if defined, indicates to the C program that it should ?C: include <sys/mman.h>. ?C:. ?H:#\$i\_sysmman I\_SYS\_MMAN /\*\*/ ?H:. ?LINT:set i\_sysmman : see if sys/mman.h has to be included set sys/mman.h i\_sysmman eval \$inhdr Found in path(s): \* /opt/cola/permits/1446828411\_1666316498.6193252/0/perl-5-26-1-orig-regen-configure-1-tar-gz/metaconfigdebian-perl-5.26.1/dist/U/i\_sysmman.U No license file was found, but licenses were detected in source scan. ?RCS: \$Id: i\_sysstat.U 1 2006-08-24 12:32:52Z rmanfredi \$ ?RCS: ?RCS: Copyright (c) 1996, Andy Dougherty ?RCS: Copyright (c) 1991-1997, 2004-2006, Raphael Manfredi ?RCS: ?RCS: You may redistribute only under the terms of the Artistic Licence, ?RCS: as specified in the README file that comes with the distribution. ?RCS: You may reuse parts of this distribution only within the terms of ?RCS: that same Artistic Licence; a copy of which may be found at the root ?RCS: of the source tree for dist 4.0. ?RCS: ?RCS: \$Log: i\_sysstat.U,v \$

?RCS: Revision 3.0.1.1 1997/02/28 15:48:30 ram ?RCS: patch61: created ?RCS: ?MAKE:i\_sysstat: Inhdr ?MAKE: -pick add \$@ %< ?S:i\_sysstat: ?S: This variable conditionally defines the I\_SYS\_STAT symbol, ?S: and indicates whether a C program should include <sys/stat.h>. ?S:. ?C:I\_SYS\_STAT (I\_SYSSTAT): ?C: This symbol, if defined, indicates to the C program that it should ?C: include <sys/stat.h>.  $?C:$ . ?H:#\$i\_sysstat I\_SYS\_STAT /\*\*/ ?H:. ?LINT:set i\_sysstat : see if sys/stat.h is available set sys/stat.h i\_sysstat eval \$inhdr

Found in path(s):

\* /opt/cola/permits/1446828411\_1666316498.6193252/0/perl-5-26-1-orig-regen-configure-1-tar-gz/metaconfigdebian-perl-5.26.1/dist/U/i\_sysstat.U

No license file was found, but licenses were detected in source scan.

?RCS: \$Id: d\_getnetbyaddr\_r.U,v 0RCS:

?RCS: Copyright (c) 2002,2003 Jarkko Hietaniemi

?RCS:

?RCS: You may distribute under the terms of either the GNU General Public

?RCS: License or the Artistic License, as specified in the README file.

?RCS:

?RCS: Generated by the reentr.pl from the Perl 5.8 distribution.

?RCS:

?MAKE:d\_getnetbyaddr\_r getnetbyaddr\_r\_proto: Inlibc Protochk Hasproto \

 i\_systypes usethreads i\_netdb extern\_C

?MAKE: -pick add \$@ %<

?S:d\_getnetbyaddr\_r:

?S: This variable conditionally defines the HAS\_GETNETBYADDR\_R symbol,

?S: which indicates to the C program that the getnetbyaddr  $r()$ 

?S: routine is available.

 $2S$ :

?S:getnetbyaddr\_r\_proto:

?S: This variable encodes the prototype of getnetbyaddr\_r.

?S: It is zero if d\_getnetbyaddr\_r is undef, and one of the

?S: REENTRANT\_PROTO\_T\_ABC macros of reentr.h if d\_getnetbyaddr\_r

?S: is defined.

 $2S$ :

?C:HAS\_GETNETBYADDR\_R: ?C: This symbol, if defined, indicates that the getnetbyaddr\_r routine ?C: is available to getnetbyaddr re-entrantly. ?C:. ?C:GETNETBYADDR\_R\_PROTO: ?C: This symbol encodes the prototype of getnetbyaddr r. ?C: It is zero if d\_getnetbyaddr\_r is undef, and one of the ?C: REENTRANT\_PROTO\_T\_ABC macros of reentr.h if d\_getnetbyaddr\_r ?C: is defined. ?C:. ?H:#\$d\_getnetbyaddr\_r HAS\_GETNETBYADDR\_R /\*\*/ ?H:#define GETNETBYADDR\_R\_PROTO \$getnetbyaddr\_r\_proto /\*\*/ ?H:. ?T:try hdrs d\_getnetbyaddr\_r\_proto : see if getnetbyaddr\_r exists set getnetbyaddr\_r d\_getnetbyaddr\_r eval \$inlibc case "\$d\_getnetbyaddr\_r" in "\$define") hdrs="\$i\_systypes sys/types.h define stdio.h \$i\_netdb netdb.h" case "\$d\_getnetbyaddr\_r\_proto:\$usethreads" in ":define") d\_getnetbyaddr\_r\_proto=define set d\_getnetbyaddr\_r\_proto getnetbyaddr\_r \$hdrs eval \$hasproto ;;  $*$ ) :: esac case "\$d\_getnetbyaddr\_r\_proto" in define) case "\$getnetbyaddr\_r\_proto" in ''|0) try='int getnetbyaddr\_r(unsigned long, int, struct netent\*, char\*, size\_t, struct netent\*\*, int\*);' ./protochk "\$extern\_C \$try" \$hdrs && getnetbyaddr\_r\_proto=I\_UISBWRE ;; esac case "\$getnetbyaddr\_r\_proto" in ''|0) try='int getnetbyaddr\_r(long, int, struct netent\*, char\*, int);' ./protochk "\$extern\_C \$try" \$hdrs && getnetbyaddr\_r\_proto=I\_LISBI ;; esac case "\$getnetbyaddr\_r\_proto" in ''|0) try='struct netent\* getnetbyaddr\_r(in\_addr\_t, int, struct netent\*, char\*, int);' ./protochk "\$extern\_C \$try" \$hdrs && getnetbyaddr\_r\_proto=S\_TISBI ;; esac case "\$getnetbyaddr\_r\_proto" in ''|0) try='struct netent\* getnetbyaddr\_r(long, int, struct netent\*, char\*, int);' ./protochk "\$extern\_C \$try" \$hdrs && getnetbyaddr\_r\_proto=S\_LISBI ;; esac case "\$getnetbyaddr\_r\_proto" in ''|0) try='int getnetbyaddr\_r(in\_addr\_t, int, struct netent\*, struct netent\_data\*);'

```
	./protochk "$extern_C $try" $hdrs && getnetbyaddr_r_proto=I_TISD ;;
	esac
	case "$getnetbyaddr_r_proto" in
	''|0) try='int getnetbyaddr_r(long, int, struct netent*, struct netent_data*);'
	./protochk "$extern_C $try" $hdrs && getnetbyaddr_r_proto=I_LISD
 ;;
	esac
	case "$getnetbyaddr_r_proto" in
	''|0) try='int getnetbyaddr_r(int, int, struct netent*, struct netent_data*);'
	./protochk "$extern_C $try" $hdrs && getnetbyaddr_r_proto=I_IISD ;;
	esac
	case "$getnetbyaddr_r_proto" in
	''|0) try='int getnetbyaddr_r(uint32_t, int, struct netent*, char*, size_t, struct netent**, int*);'
	./protochk "$extern_C $try" $hdrs && getnetbyaddr_r_proto=I_uISBWRE ;;
	esac
	case "$getnetbyaddr_r_proto" in
	''|0)	d_getnetbyaddr_r=undef
     	 getnetbyaddr_r_proto=0
 		echo "Disabling getnetbyaddr_r, cannot determine prototype." >&4 ;;
	* )	case "$getnetbyaddr_r_proto" in
 REENTRANT_PROTO*) ::
 		*) getnetbyaddr_r_proto="REENTRANT_PROTO_$getnetbyaddr_r_proto" ;;
 		esac
 		echo "Prototype: $try" ;;
	esac
	;;
	*)	case "$usethreads" in
 		define) echo "getnetbyaddr_r has no prototype, not using it." >&4 ;;
 		esac
 		d_getnetbyaddr_r=undef
 		getnetbyaddr_r_proto=0
 		;;
	esac
	;;
*)	getnetbyaddr_r_proto=0
	;;
esac
Found in path(s):
* /opt/cola/permits/1446828411_1666316498.6193252/0/perl-5-26-1-orig-regen-configure-1-tar-gz/metaconfig-
debian-perl-5.26.1/U/threads/d_getnetbyaddr_r.U
No license file was found, but licenses were detected in source scan.
?RCS: $Id$
?RCS:
?RCS: Copyright (c) 1991-1997, 2004-2006, Raphael Manfredi
```
?RCS:

?RCS: You may redistribute only under the terms of the Artistic License,

?RCS: as specified in the README file that comes with the distribution. ?RCS: You may reuse parts of this distribution only within the terms of ?RCS: that same Artistic License; a copy of which may be found at the root ?RCS: of the source tree for dist 4.0. ?RCS: ?RCS: \$Log: i\_malloc.U,v \$ ?RCS: Revision 3.0 1993/08/18 12:08:21 ram ?RCS: Baseline for dist 3.0 netwide release. ?RCS: ?MAKE:i\_malloc: Inhdr ?MAKE: -pick add \$@ %< ?S:i\_malloc: ?S: This variable conditionally defines the I\_MALLOC symbol, and indicates ?S: whether a C program should include <malloc.h>. ?S:. ?C:I\_MALLOC: ?C: This symbol, if defined, indicates to the C program that it should ?C: include <malloc.h>.  $?C$ :. ?H:#\$i\_malloc I\_MALLOC /\*\*/ ?H:. ?LINT:set i\_malloc : see if this is a malloc.h system set malloc.h i\_malloc eval \$inhdr

Found in path(s):

\* /opt/cola/permits/1446828411\_1666316498.6193252/0/perl-5-26-1-orig-regen-configure-1-tar-gz/metaconfigdebian-perl-5.26.1/dist/U/i\_malloc.U

No license file was found, but licenses were detected in source scan.

?RCS: You may distribute under the terms of either the GNU General Public ?RCS: License or the Artistic License, as specified in the README file. ?RCS: ?MAKE:d\_fmax: Inlibc ?MAKE: -pick add \$@ %< ?S:d\_fmax: ?S: This variable conditionally defines the HAS\_FMAX symbol, which ?S: indicates to the C program that the fmax() routine is available. ?S:. ?C:HAS\_FMAX: ?C: This symbol, if defined, indicates that the fmax routine is ?C: available to do the maximum function.  $2C$ : ?H:#\$d\_fmax HAS\_FMAX /\*\*/ ?H:. ?LINT:set d\_fmax

: see if fmax exists set fmax d\_fmax eval \$inlibc

Found in path(s):

\* /opt/cola/permits/1446828411\_1666316498.6193252/0/perl-5-26-1-orig-regen-configure-1-tar-gz/metaconfigdebian-perl-5.26.1/U/perl/d\_fmax.U

No license file was found, but licenses were detected in source scan.

?RCS: \$Id\$

?RCS:

?RCS: Copyright (c) 1991-1997, 2004-2006, Raphael Manfredi ?RCS:

?RCS: You may redistribute only under the terms of the Artistic License,

?RCS: as specified in the README file that comes with the distribution.

?RCS: You may reuse parts of this distribution only within the terms of

?RCS: that same Artistic License; a copy of which may be found at the root

?RCS: of the source tree for dist 4.0.

?RCS:

?RCS: \$Log: nblock\_io.U,v \$

?RCS: Revision 3.0.1.2 1997/02/28 16:17:14 ram

?RCS: patch61: simplify here document for shells that can't handle them well

?RCS: patch61: force use of "startsh" at the head of the generated script

?RCS: patch61: added new files to the ?F: metalint hint

?RCS:

?RCS: Revision 3.0.1.1 1995/07/25 14:13:22 ram

?RCS: patch56: created

?RCS:

 $\gamma$ .

?X: Simplify here document for shells that can't handle them well.

?X: (Problem reported on FreeBSD; it's unclear if this helps.) --AD ?X:

?MAKE:o\_nonblock

eagain rd\_nodata d\_eofnblk: cat rm\_try +cc +ccflags +ldflags \

 d\_open3 h\_sysfile h\_fcntl signal\_t hint Oldconfig Setvar startsh Warn

?MAKE: -pick add  $\$  @ %<

?S:o\_nonblock:

?S: This variable bears the symbol value to be used during open() or fcntl()

?S: to turn on non-blocking I/O for a file descriptor. If you wish to switch

?S: between blocking and non-blocking, you may try ioctl(FIOSNBIO) instead,

?S: but that is only supported by some devices.

?S:.

?S:eagain:

?S: This variable bears the symbolic errno code set by read() when no

?S: data is present on the file and non-blocking I/O was enabled (otherwise,

?S: read() blocks naturally).

?S:.

?S:rd\_nodata:

?S: This variable holds the return code from read() when no data is

?S: present. It should be -1, but some systems return 0 when O\_NDELAY is

?S: used, which is a shame because you cannot make the difference between

?S: no data and an EOF.. Sigh!

?S:.

?S:d\_eofnblk:

?S: This variable conditionally defines EOF\_NONBLOCK

if EOF can be seen

?S: when reading from a non-blocking I/O source.

?S:.

?C:VAL\_O\_NONBLOCK:

?C: This symbol is to be used during open() or fcntl(F\_SETFL) to turn on

?C: non-blocking I/O for the file descriptor. Note that there is no way

?C: back, i.e. you cannot turn it blocking again this way. If you wish to

?C: alternatively switch between blocking and non-blocking, use the

?C: ioctl(FIOSNBIO) call instead, but that is not supported by all devices.

?C:.

?C:VAL\_EAGAIN:

?C: This symbol holds the errno error code set by read() when no data was ?C: present on the non-blocking file descriptor.

 $?C:$ .

?C:RD\_NODATA:

?C: This symbol holds the return code from read() when no data is present ?C: on the non-blocking file descriptor. Be careful! If EOF\_NONBLOCK is ?C: not defined, then you can't distinguish between no data and EOF by ?C: issuing a read(). You'll have to find another way to tell for sure!

 $?C:$ .

?C:EOF\_NONBLOCK:

?C: This symbol, if defined, indicates to the C program that a read() on  $?C: a$ 

 non-blocking file descriptor will return 0 on EOF, and not the value ?C: held in RD\_NODATA (-1 usually, in that case!).

?C:.

?H:#define VAL\_O\_NONBLOCK \$o\_nonblock

?H:#define VAL\_EAGAIN \$eagain

?H:#define RD\_NODATA \$rd\_nodata

?H:#\$d\_eofnblk EOF\_NONBLOCK

?H:.

?F:!try !try.out !try.ret !try.err !mtry

?T:status

?LINT:use d\_open3

: check for non-blocking I/O stuff

case "\$h\_sysfile" in

true) echo "#include <sys/file.h>" > head.c;;

\*)

 case "\$h\_fcntl" in

 true) echo "#include <fcntl.h>" > head.c;;

 \*) echo "#include <sys/fcntl.h>" > head.c;;

```
	esac
	;;
esac
echo " "
echo "Figuring out the flag used by open() for non-blocking I/O..." >&4
case "$o_nonblock" in
'')
	$cat head.c > try.c
	$cat >>try.c <<'EOCP'
int main() {
#ifdef O_NONBLOCK
	printf("O_NONBLOCK\n");
exit(0);#endif
#ifdef O_NDELAY
printf("O_NDELAY\n");
exit(0);#endif
?X: Stevens "Advanced Programming in the UNIX Environment" page 364 mentions
?X: the FNDELAY symbol, used in 4.33BSD (source: Paul Marquess).
#ifdef FNDELAY
printf("FNDELAY\n");
exit(0);#endif
exit(0);}
EOCP
	if
 $cc $ccflags $ldflags -o try try.c >/dev/null 2>&1; then
 		o_nonblock=`./try`
 		case "$o_nonblock" in
 		'') echo "I can't figure it out, assuming O_NONBLOCK will do.";;
 		*) echo "Seems like we can use $o_nonblock.";;
 		esac
	else
 		echo "(I can't compile the test program; pray O_NONBLOCK is right!)"
	fi
	;;
*) echo "Using $hint value $o_nonblock.";;
esac
$rm_try
echo " "
echo "Let's see what value errno gets from read() on a $o_nonblock file..." >&4
case "$eagain" in
'')
	$cat head.c > try.c
	$cat >>try.c <<EOCP
```

```
#include <errno.h>
#include <sys/types.h>
#include <signal.h>
#define MY_O_NONBLOCK $o_nonblock
extern int errno;
\sigma \signal_t blech(x) int x; { exit(3); }
EOCP
	$cat >> try.c <<'EOCP'
int main()
{
	int pd[2];
	int pu[2];
	char buf[1];
	char string[100];
pipe(pd); /* Down: child -> parent */
pipe(pu); /* Up: parent \rightarrow child */if (0 := fork()) {
 		int ret;
 close(pd[1]); /* Parent reads from pd[0] */close(pu[0]); /* Parent writes (blocking) to pu[1] */
 if (-1 == \text{fcnt}[\text{pd}[0], F\_SETFL, MY\_O\_NONBLOCK))exit(1);
 		signal(SIGALRM, blech);
 		alarm(5);
 if ((ret = read(pd[0], buf, 1)) > 0) /* Nothing to read! */
 exit(2);sprintf(string, "%d\n", ret);
 		write(2, string, strlen(string));
 		alarm(0);
#ifdef EAGAIN
 if (errno == EAGAIN) {
  			printf("EAGAIN\n");
  			goto ok;
 		}
#endif
#ifdef EWOULDBLOCK
 		if (errno == EWOULDBLOCK)
  			printf("EWOULDBLOCK\n");
#endif
	ok:
 write(pu[1], buf, 1); /* Unblocks child, tell it to close our pipe \frac{*}{s}sleep(2); \frac{\sqrt{8}}{2} Give it time to close our pipe \frac{\sqrt{8}}{2}		alarm(5);
 ret = read(pd[0], buf, 1); /* Should read EOF */		alarm(0);
 sprintf(string, "%d\n", ret);
```

```
		write(3, string, strlen(string));
 exit(0);
	}
close(pd[0]); \frac{\sqrt{8}}{1} We write to pd[1] */
close(pu[1]); \frac{\pi}{2} We read from pu[0] */
read(pu[0], buf, 1); /* Wait for parent to signal us we may continue \frac{*}{ }close(pd[1]); \frac{\pi}{2} Pipe pd is now fully closed! */
exit(0); \frac{\partial}{\partial x} Bye bye, thank you for playing!
 */
}
EOCP
	if $cc $ccflags $ldflags -o try try.c >/dev/null 2>&1; then
?X: Use script to avoid the possible 'alarm call' message
 		echo "$startsh" >mtry
 		echo "./try >try.out 2>try.ret 3>try.err || exit 4" >>mtry
 		chmod +x mtry
 ./mtry >\/dev/null 2>\& 1		case $? in
 		0) eagain=`$cat try.out`;;
 		1) echo "Could not perform non-blocking setting!";;
 		2) echo "I did a successful read() for something that was not there!";;
 		3) echo "Hmm... non-blocking I/O does not seem to be working!";;
 		*) echo "Something terribly wrong happened during testing.";;
 		esac
 		rd_nodata=`$cat try.ret`
 		echo "A read() system call with no data present returns $rd_nodata."
 		case "$rd_nodata" in
 0|-1) ::
 		*)
  			echo "(That's peculiar, fixing that to be -1.)"
  			rd_nodata=-1
  			;;
 		esac
 		case "$eagain" in
 		'')
  			echo "Forcing errno EAGAIN on read() with no data available."
  			eagain=EAGAIN
  			;;
 		*)
  			echo "Your read() sets errno to $eagain when no data is available."
  			;;
 		esac
 		status=`$cat
 try.err`
 		case "$status" in
 		0) echo "And it correctly returns 0 to signal EOF.";;
 		-1) echo "But it also returns -1 to signal EOF, so be careful!";;
```

```
		*) echo "However, your read() returns '$status' on EOF??";;
 		esac
 		val="$define"
 		if test "$status" = "$rd_nodata"; then
 			./warn "your read() can't distinguish between EOF and no data!"
 			val="$undef"
 		fi
	else
 		echo "I can't compile the test program--assuming errno EAGAIN will do."
 		eagain=EAGAIN
	fi
	set d_eofnblk
	eval $setvar
	;;
*)
	echo "Using $hint value $eagain."
	echo "Your read() returns $rd_nodata when no data is present."
	case "$d_eofnblk" in
	"$define") echo "And you can see EOF because read() returns 0.";;
	"$undef") echo "But you can't see EOF status from read() returned value.";;
	*)
?X: Should not happen, but if it does, assume the worst!
 		echo "(Assuming you can't see EOF status from read anyway.)"
 		d_eofnblk=$undef
 		;;
	esac
	;;
esac
$rm_try head.c mtry
Found in path(s):
* /opt/cola/permits/1446828411_1666316498.6193252/0/perl-5-26-1-orig-regen-configure-1-tar-gz/metaconfig-
debian-perl-5.26.1/dist/U/nblock_io.U
No license file was found, but licenses were detected in source scan.
?RCS: $Id: i_sysstatvfs.U,v $
?RCS:
?RCS: Copyright (c) 1999 Jarkko Hietaniemi
?RCS:
?RCS: You may distribute under the terms of either the GNU General Public
?RCS: License or the Artistic License, as specified in the README file.
?RCS:
?MAKE:i_sysstatvfs: Inhdr Hasfield
?MAKE: -pick add $@ %<
?S:i_sysstatvfs:
?S: This variable conditionally defines the I_SYSSTATVFS symbol,
?S:	and indicates whether a C program should include <sys/statvfs.h>.
2S:
```
?C:I\_SYS\_STATVFS: ?C: This symbol, if defined, indicates that <sys/statvfs.h> exists and ?C: should be included.  $?C:$ . ?H:#\$i\_sysstatvfs I\_SYS\_STATVFS /\*\*/ ?H:. ?LINT:set i\_sysstatvfs : see if this is a sys/statvfs.h system set sys/statvfs.h i\_sysstatvfs eval \$inhdr

Found in path(s):

\* /opt/cola/permits/1446828411\_1666316498.6193252/0/perl-5-26-1-orig-regen-configure-1-tar-gz/metaconfigdebian-perl-5.26.1/U/perl/i\_sysstatvfs.U No license file was found, but licenses were detected in source scan.

?RCS: You may distribute under the terms of either the GNU General Public ?RCS: License or the Artistic License, as specified in the README file. ?RCS: ?MAKE:d\_trunc: Inlibc ?MAKE: -pick add  $\%$  % < ?S:d\_trunc: ?S: This variable conditionally defines the HAS\_TRUNC symbol, which ?S: indicates to the C program that the trunc() routine is available ?S: to round doubles towards zero. ?S:. ?C:HAS\_TRUNC: ?C: This symbol, if defined, indicates that the trunc routine is ?C: available to round doubles towards zero.  $?C:$ . ?H:#\$d\_trunc HAS\_TRUNC /\*\*/ ?H:. ?LINT:set d\_trunc : see if trunc exists set trunc d\_trunc eval \$inlibc

Found in path(s):

\* /opt/cola/permits/1446828411\_1666316498.6193252/0/perl-5-26-1-orig-regen-configure-1-tar-gz/metaconfigdebian-perl-5.26.1/U/perl/d\_trunc.U

No license file was found, but licenses were detected in source scan.

?RCS: \$Id: i\_sysmman.U,v \$ ?RCS: ?RCS: Copyright (c) 1999 Jarkko Hietaniemi ?RCS: ?RCS: You may distribute under the terms of either the GNU General Public ?RCS: License or the Artistic License, as specified in the README file.

?RCS: ?MAKE:i\_sysmman: Inhdr Hasfield ?MAKE: -pick add \$@ %< ?S:i\_sysmman: ?S: This variable conditionally defines the I\_SYS\_MMAN symbol, and ?S: indicates whether a C program should include <sys/mman.h>. ?S:. ?C:I\_SYS\_MMAN: ?C: This symbol, if defined, indicates that <sys/mman.h> exists and ?C: should be included. ?C:. ?H:#\$i\_sysmman I\_SYS\_MMAN /\*\*/ ?H:. ?LINT:set i\_sysmman : see if this is a sys/mman.h system set sys/mman.h i\_sysmman eval \$inhdr Found in path(s):

\* /opt/cola/permits/1446828411\_1666316498.6193252/0/perl-5-26-1-orig-regen-configure-1-tar-gz/metaconfigdebian-perl-5.26.1/U/perl/i\_sysmman.U No license file was found, but licenses were detected in source scan.

?RCS: \$Id: Rcs.U 1 2006-08-24 12:32:52Z rmanfredi \$ ?RCS: ?RCS: Copyright (c) 1991-1997, 2004-2006, Raphael Manfredi ?RCS: ?RCS: You may redistribute only under the terms of the Artistic Licence, ?RCS: as specified in the README file that comes with the distribution. ?RCS: You may reuse parts of this distribution only within the terms of ?RCS: that same Artistic Licence; a copy of which may be found at the root ?RCS: of the source tree for dist 4.0. ?RCS: ?RCS: \$Log: Rcs.U,v \$ ?RCS: Revision 3.0 1993/08/18 12:05:15 ram ?RCS: Baseline for dist 3.0 netwide release.  $?RCS$ ?X: ?X: This is a unit that helps people who write SH scripts and keep them under ?X: RCS, but don't think to protect the \$Log and other \$Id keywords from ?X: variable substitution (or people like me who do not like to). ?X: ?MAKE:Author Date Header Id Locker Log RCSfile Revision Source State: Oldconfig ?MAKE: -pick weed  $\$  @ %< ?LINT:describe Author Date Header Id Locker Log RCSfile Revision Source State : preserve RCS keywords in files with variable substitution, grrr ?Author:Author='\$Author'

?Date:Date='\$Date' ?Header:Header='\$Header' ?Id:Id='\$Id' ?\$Locker' ?Log:Log='\$Log' ?RCSfile:RCSfile='\$RCSfile' ?Revision:Revision='\$Revision' ?Source:Source='\$Source' ?State:State='\$State'

Found in path(s):

\* /opt/cola/permits/1446828411\_1666316498.6193252/0/perl-5-26-1-orig-regen-configure-1-tar-gz/metaconfigdebian-perl-5.26.1/dist/U/Rcs.U

No license file was found, but licenses were detected in source scan.

/\*

\* \$Id: setsid.C,v 3.0.1.1 1994/01/24 13:58:47 ram Exp ram \$

\*

\* Copyright (c) 1991-1997, 2004-2006, Raphael Manfredi

\*

\* You may redistribute only under the terms of the Artistic Licence,

\* as specified in the README file that comes with the distribution.

\* You may reuse parts of this distribution only within the terms of

\* that same Artistic Licence; a copy of which may be found at the root

```
* of the source tree for dist 4.0.
```
\*

```
* $Log: setsid.C,v $
```
\* Revision 3.0.1.1 1994/01/24 13:58:47 ram

```
* patch16: created
```
\*

```
*/
```
Found in path(s):

\* /opt/cola/permits/1446828411\_1666316498.6193252/0/perl-5-26-1-orig-regen-configure-1-tar-gz/metaconfigdebian-perl-5.26.1/dist/lib/C/fake/setsid.C

No license file was found, but licenses were detected in source scan.

?RCS: \$Id: Head.U 6 2006-08-25 22:21:46Z rmanfredi \$

?RCS:

?RCS: Copyright (c) 1991-1997, 2004-2006, Raphael Manfredi ?RCS:

?RCS: You may redistribute only under the terms of the Artistic License,

?RCS: as specified in the README file that comes with the distribution.

?RCS: You may reuse parts of this distribution only within the terms of

?RCS: that same Artistic License; a copy of which may be found at the root

?RCS: of the source tree for dist 4.0.

?RCS:

?RCS: \$Log: Head.U,v \$

?RCS: Revision 3.0.1.9 1997/02/28 15:02:09 ram ?RCS: patch61: make sure we unset CDPATH for shells that support this ?RCS: patch61: improved Korn shell detection and handling ?RCS: ?RCS: Revision 3.0.1.8 1995/07/25 13:40:02 ram ?RCS: patch56: added SVR4-ish /opt directories to path list (ADO) ?RCS: patch56: OS/2 platforms are using another path separator ?RCS: ?RCS: Revision 3.0.1.7 1995/03/21 08:46:15 ram ?RCS: patch52: definition of paths wrongly added spurious ':' chars ?RCS: ?RCS: Revision 3.0.1.6 1994/10/29 15:54:19 ram ?RCS: patch36: make sure ENV is unset before calling /bin/ksh ?RCS: ?RCS: Revision 3.0.1.5 1994/08/29 16:03:44 ram ?RCS: patch32: now sets PATH only using existing directories ?RCS: ?RCS: Revision 3.0.1.4 1994/06/20 06:54:28 ram ?RCS: patch30: now computes its invocation name into 'me' ?RCS: patch30: symbol me is made visible to all units read-only ?RCS: ?RCS: Revision 3.0.1.3 1993/12/15 08:15:07 ram ?RCS: patch15: added /sbin:/usr/sbin:/usr/libexec in PATH for BSD/386 ?RCS: ?RCS: Revision 3.0.1.2 1993/11/10 17:32:35 ram ?RCS: patch14: ensure PATH is reset to '.' before testing for alias ?RCS: ?RCS: Revision 3.0.1.1 1993/08/27 14:38:07 ram ?RCS: patch7: not all 'test' programs support the -x option ?RCS: ?RCS: Revision 3.0 1993/08/18 12:04:58 ram ?RCS: Baseline for dist 3.0 netwide release. ?RCS: ?X: ?X: This is the very first unit in the Configure script. It is mostly just  $\gamma$ . things to keep people from getting into a tizzy right off the bat.  $?X:$ ?MAKE:Head: ?MAKE: -pick wipe  $% \mathcal{A}$  %  $\lt$ ?V:PATH p\_ exe me newsh ?T:argv p paths OS2\_SHELL DJGPP ?T:inksh needksh avoidksh newsh changesh reason ?F:!\* ?LINT: extern ENV CDPATH SHELL MACHTYPE exe is os2 ?LINT:change ENV CDPATH is os2 ?LINT:nocomment

#! /bin/sh # # If these # comments don't work, trim them. Don't worry about any other # shell scripts, Configure will trim # comments from them for you. # # (If you are trying to port this package to a machine without sh, # I would suggest you have a look at the prototypical config\_h.SH file # and edit it to reflect your system. Some packages may include samples # of config.h for certain machines, so you might look for one of those.) #  $?X:$ ?X: NOTE THAT A CONFIGURE SCRIPT IS IN THE PUBLIC DOMAIN (whether or not ?X: the software which uses it is in the public domain). ?X: # Yes, you may rip this off to use in other distribution packages. This # script belongs to the public domain and cannot be copyrighted. #  $?X:$ ?X: WE ASK YOU NOT TO REMOVE OR ALTER THE FOLLOWING PARAGRAPH, PLEASE:  $?X:$ # Note: this Configure script was generated automatically by the tool # called "metaconfig". Rather than working with this copy of Configure, # you may wish to get metaconfig. Perl uses a modified version of this # tool, available in the "dist" folder in the checkout of the git repo # \$ git clone git://perl5.git.perl.org/metaconfig.git metaconfig # The original dist package (including metaconfig) is available via SVN: # \$ svn co https://svn.code.sf.net/p/dist/code/trunk/dist # ?X: OK, I'll not alter, but I'll add to it then ... # Though this script was generated by metaconfig from metaunits, it is # OK to send patches against Configure itself. It's up to the Configure # pumpkin to backport the patch to the metaunits if it is accepted. # For more information on patching Configure, see pod/perlhack.pod # # The metaunits are also available from the public git repository: # http://perl5.git.perl.org/metaconfig.git/ or # \$ git clone git://perl5.git.perl.org/metaconfig.git metaconfig # # See Porting/pumpkin.pod for more information on metaconfig.  $?X:$ ?X: NOTA BENE: ?X: If you develop you own version of metaconfig based on this work, ?X: you have to add some comments telling that the script was generated ?X: by your version, not mine: It credits your work. ?X:

# Generated using [metaconfig <VERSION> PL<PATCHLEVEL>] # (with additional metaconfig patches by <MAINTLOC>)

 $cat > c1$ \$\$ <<EOF ARGGGHHHH!!!!!

SCO csh still thinks true is false. Write to SCO today and tell them that next year Configure ought to "rm /bin/csh" unless they fix their blasted shell. :-)

(Actually, Configure ought to just patch csh in place. Hmm. Hmmmmm. All we'd have to do is go in and swap the  $&\&$  and  $\parallel$  tokens, wherever they are.)

[End of diatribe. We now return you to your regularly scheduled programming...] EOF cat >c2\$\$ <<EOF

OOPS! You naughty creature! You didn't run Configure with sh! I will attempt to remedy the situation by running sh for you... EOF

```
true || cat c1$$ c2$$
true || exec sh $0 $argv:q
```

```
(exit $?0) || cat c2$$
(exit $?0) || exec sh $0 $argv:q
rm -f c1$$ c2$$
```

```
if test -f /dev/cputype -a -f /dev/drivers -a -f /dev/osversion; then
cat <<EOF
***
*** I'm sorry but this system looks like Plan 9 and Plan 9 doesn't do
*** Configure that well. (Plan 9 is close to UNIX but not close enough.)
*** Please read the README.plan9 for further instructions.
*** Cannot continue, aborting.
***
EOF
	exit 1
fi
if test -f /sys/utilities/MultiView ; then
	# AmigaOS, test -c for /dev/null is not useful
	:
elif test ! -c /dev/null ; then
	cat <<EOF
***
*** I'm sorry, but /dev/null appears to be a file rather than a device.
*** Please consult your operating sytem's notes for making a device
```

```
*** in /dev.
*** Cannot continue, aborting.
***
EOF
	exit 1
fi
```

```
: compute my invocation name
me=$0
case "$0" in
*/*)
	me=`echo $0 | sed -e 's!.*/\(.*\)!\1!' 2>/dev/null`
	test
 "$me" || me=$0
	;;
esac
```
 $?X:$ 

?X: To be able to run under OS/2, we must detect that early enough to use ?X: the proper path separator, stored in \$p\_. It is : on UNIX and ; on ?X: DOS-ish systems such as OS/2. ?X: : Proper separator for the PATH environment variable  $p =$ : : On OS/2 this directory should exist if this is not floppy only system ":-]" if test -d c:/.  $\|$  (uname -a  $\|$  grep -i 'os\ $(\wedge \sqrt{\ }2' \cdot 2 > & 1)$  2>  $\&$  1 >/dev/null ; then if test -n "\$OS2\_SHELL"; then  $p_=\kappa;$ PATH=`cmd /c "echo %PATH%" | tr '\\\\' / ` ?X: That's a bug in ksh5.22 OS2\_SHELL=`cmd /c "echo %OS2\_SHELL%" | tr '\\\\' / | tr '[A-Z]' '[a-z]'` is\_os2=yes elif test -n "\$DJGPP"; then case "X\${MACHTYPE:-nonesuchmach}" in \*cygwin|\*msys) ;; \*)  $p_{-}=\langle ; ; ; \rangle$  esac fi fi ?X: ?X: There are two schools of thoughts here. Some people correctly argue that ?X: the user has a better chance than we do of setting a reasonable PATH and ?X: others argue that Configure is the best place there is to set up a suitable  $?X$ :

 PATH. Well, here we try to compromise by keeping the user's PATH and ?X: appending some directories which are known to work on some machine or the ?X: other. The rationale behind this being that a novice user might not have a

?X: proper environment variable set, and some directories like /etc (where ?X: chown is located on some BSD systems) may be missing--RAM.  $?X:$ ?X: SVR4 adds an /opt directory for optional packages. Some sites use ?X: various permutations on /opt as opposed to /usr or /usr/local.-- ADO ?X: ?X: We only add directories that are not already in the PATH of the ?X: user and the directories must exist also.  $?X:$ ?X: 20040627, Merijn, HP-UX's ANSI compiler is in /opt/ansic/bin if present ?X: and should be before /usr/ccs/bin, where the braindead bundled compiler ?X: can be found. The /usr/ccs/bin compiler cannot be used to build perl. ?X: : Proper PATH setting paths='/bin /usr/bin /usr/local/bin /usr/ucb /usr/local /usr/lbin' paths="\$paths /opt/bin /opt/local/bin /opt/local /opt/lbin" paths="\$paths /usr/5bin /etc /usr/gnu/bin /usr/new /usr/new/bin /usr/nbin" paths="\$paths /opt/gnu/bin /opt/new /opt/new/bin /opt/nbin" paths="\$paths /sys5.3/bin /sys5.3/usr/bin /bsd4.3/bin /bsd4.3/usr/ucb" paths="\$paths /bsd4.3/usr/bin /usr/bsd /bsd43/bin /opt/ansic/bin /usr/ccs/bin" paths="\$paths /etc /usr/lib /usr/ucblib /lib /usr/ccs/lib" paths="\$paths /sbin /usr/sbin /usr/libexec" paths="\$paths /system/gnu\_library/bin"

for p in \$paths do case "\$p\_\$PATH\$p\_" in  $*$ \$p\_\$p\$p\_\*);;  $*$ ) test -d  $p & \&$  PATH= $PATH$ \$p  $\;$ ; esac done

## PATH=.\$p\_\$PATH export PATH

: shall we be using ksh? inksh='' needksh='' avoidksh='' newsh=/bin/ksh changesh='' ?X: Use (alias -x) and not (alias) since zsh and bash recognize the alias ?X: builtin but not the -x option which is typically ksh... ?X: We need to set up PATH before calling the "alias" built-in since some ?X: systems like HP-UX have a binary called /bin/alias. if (PATH= $\therefore$  alias -x) >/dev/null 2>&1; then inksh=true

```
fi
?X: On HP-UX,
 large Configure scripts may exercise a bug in /bin/sh, use ksh
if test -f /hp-ux -a -f /bin/ksh; then
	needksh='to avoid sh bug in "here document" expansion'
fi
?X: On AIX4, /bin/sh is really ksh and it causes problems, use sh
if test -d /usr/lpp -a -f /usr/bin/bsh -a -f /usr/bin/uname; then
if test X'/usr/bin/uname -v' = X4; then
 		avoidksh="to avoid AIX 4's /bin/sh"
 		newsh=/usr/bin/bsh
	fi
fi
?X: On Digital UNIX, /bin/sh may start up buggy /bin/ksh, use sh
if test -f /osf_boot -a -f /usr/sbin/setld; then
if test X/usr/bin/uname -s` = XOSF1; then
 		avoidksh="to avoid Digital UNIX' ksh"
 		newsh=/bin/sh
?X: if BIN_SH is set to 'xpg4', sh will start up ksh
 		unset BIN_SH
	fi
fi
?X: If we are not in ksh and need it, then feed us back to it
case "$inksh/$needksh" in
/[a-z]^*)
?X: Clear ENV to avoid any ~/.kshrc that could alias cd or whatever...
?X: Don't use "unset ENV", that is not portable enough
 		ENV=''
 		changesh=true
 		reason="$needksh"
	;;
esac
?X: If we are in ksh and must
 avoid it, then feed us back to a new shell
case "$inksh/$avoidksh" in
true/[a-z]*)
	changesh=true
	reason="$avoidksh"
	;;
esac
?X: Warn them if they use ksh on other systems, which are those where
?X: we don't need ksh nor want to avoid it explicitly, yet are using it.
case "$inksh/$needksh-$avoidksh-" in
true/--)		cat <<EOM
(I see you are using the Korn shell. Some ksh's blow up on $me,
mainly on older exotic systems. If yours does, try the Bourne shell instead.)
```

```
EOM
```
 ;; esac case "\$changesh" in true) export newsh echo "(Feeding myself to \$newsh \$reason.)" ?X: Make sure they didn't say sh <Configure by checking whether \$0 ends ?X: with Configure or not. If they did say sh <../../Configure, then too ?X: bad for them anyway, since we lost that path indication... ?X: Otherwise, execing \$0 ensures we keep the full remote source dir ?X: indication for src.U. case "\$0" in Configure|\*/Configure) exec \$newsh \$0 "\$@";; \*) exec \$newsh Configure "\$@";; esac ;; esac ?X: 2004.06.09 rac  $?X:$  having \$newsh persist as ksh here is bad news if ksh doesn't really ?X: exist. this causes us to toss away a perfectly good working test in ?X: bash in favor of more exotic external options. see bug 42665. test -x "\${newsh}" || unset newsh

```
?X: Unset CDPATH to avoid surprises when using cd under some shells
?X: Can't unset it because that's not portable to very old shells.
?X: Can't set it to '' because then bash 2.02 won't do "cd UU" --AD 6/98.
?X: Don't want to set it to '.' because then ksh prints out the
?X: name of the directory every time you cd to it. --AD 6/98
?X: In order to inflict the least harm, change it only if it's set.
: if needed, set CDPATH to a harmless value that is not chatty
: avoid bash 2.02 problems with empty CDPATH.
case "$CDPATH" in
\dddot{\mathbf{r}}) ::
*)	case "$SHELL" in
	*bash*) CDPATH='.' ;;
*) CDPATH="::	esac
	;;
esac
: Configure runs within the UU subdirectory
test -d UU || mkdir UU
?X: Use ./* to avoid any confirmation prompts from enhanced shells -- WED
cd
UU && rm -f /*
```
Found in path(s):

\* /opt/cola/permits/1446828411\_1666316498.6193252/0/perl-5-26-1-orig-regen-configure-1-tar-gz/metaconfigdebian-perl-5.26.1/U/modified/Head.U

No license file was found, but licenses were detected in source scan.

?RCS: \$Id\$ ?RCS: ?RCS: Copyright (c) 1999, Jarkko Hietaniemi ?RCS: ?RCS: You may redistribute only under the terms of the Artistic License, ?RCS: as specified in the README file that comes with the distribution. ?RCS: You may reuse parts of this distribution only within the terms of ?RCS: that same Artistic License; a copy of which may be found at the root ?RCS: of the source tree for dist 3.0. ?RCS: ?MAKE:d\_sem\_trywait: Inlibc ?MAKE: -pick add \$@ %< ?S:d\_sem\_trywait: ?S: This variable conditionally defines HAS\_SEM\_TRYWAIT if sem\_trywait() is ?S: available to attempt to wait (grab, lock) a POSIX semaphore. ?S:. ?C:HAS\_SEM\_TRYWAIT: ?C: This symbol, if defined, indicates that the sem\_trywait system call is ?C: available to attempt to wait (grab, lock) a POSIX semaphore. ?C:. ?H:#\$d\_sem\_trywait HAS\_SEM\_TRYWAIT /\*\*/ ?H:. ?LINT:set d\_sem\_trywait : see if sem\_trywait exists set sem\_trywait d\_sem\_trywait eval \$inlibc Found in path(s): \* /opt/cola/permits/1446828411\_1666316498.6193252/0/perl-5-26-1-orig-regen-configure-1-tar-gz/metaconfigdebian-perl-5.26.1/U/perl/d\_sem\_trywait.U No license file was found, but licenses were detected in source scan. ?RCS: \$Id: d\_asctime\_r.U,v 0RCS: ?RCS: Copyright (c) 2002,2003 Jarkko Hietaniemi  $?$ RCS $\cdot$ ?RCS: You may distribute under the terms of either the GNU General Public ?RCS: License or the Artistic License, as specified in the README file. ?RCS: ?RCS: Generated by the reentr.pl from the Perl 5.8 distribution. ?RCS: ?MAKE:d\_asctime\_r asctime\_r\_proto: Inlibc Protochk Hasproto i\_systypes \ usethreads i\_time i\_systime extern\_C

?MAKE: -pick add  $\$ @ %<

?S:d\_asctime\_r: ?S: This variable conditionally defines the HAS\_ASCTIME\_R symbol, ?S: which indicates to the C program that the asctime\_ $r()$ ?S: routine is available. ?S:. ?S:asctime\_r\_proto: ?S: This variable encodes the prototype of asctime r. ?S: It is zero if d\_asctime\_r is undef, and one of the ?S: REENTRANT\_PROTO\_T\_ABC macros of reentr.h if d\_asctime\_r ?S: is defined. ?S:. ?C:HAS\_ASCTIME\_R: ?C: This symbol, if defined, indicates that the asctime\_r routine ?C: is available to asctime re-entrantly.  $?C:$ . ?C:ASCTIME\_R\_PROTO: ?C: This symbol encodes the prototype of asctime r. ?C: It is zero if d\_asctime\_r is undef, and one of the ?C: REENTRANT\_PROTO\_T\_ABC macros of reentr.h if d\_asctime\_r ?C: is defined. ?C:. ?H:#\$d\_asctime\_r HAS\_ASCTIME\_R /\*\*/ ?H:#define ASCTIME\_R\_PROTO \$asctime\_r\_proto /\*\*/ ?H:. ?T:try hdrs d\_asctime\_r\_proto : see if asctime\_r exists set asctime\_r d\_asctime\_r eval \$inlibc case "\$d\_asctime\_r" in "\$define") hdrs="\$i\_systypes sys/types.h define stdio.h \$i\_time time.h \$i\_systime sys/time.h" case "\$d\_asctime\_r\_proto:\$usethreads" in ":define") d\_asctime\_r\_proto=define set d\_asctime\_r\_proto asctime\_r \$hdrs eval \$hasproto ;;  $*$ ) ;; esac case "\$d\_asctime\_r\_proto" in define) case "\$asctime\_r\_proto" in " $|0\rangle$  try='char\* asctime r(const struct tm\*, char\*);' ./protochk "\$extern\_C \$try" \$hdrs && asctime\_r\_proto=B\_SB ;; esac case "\$asctime\_r\_proto" in  $\vert$ ''|0) try='char\* asctime r(const struct tm\*, char\*, int);' ./protochk "\$extern\_C \$try"

```
 $hdrs && asctime_r_proto=B_SBI ;;
	esac
	case "$asctime_r_proto" in
	''|0) try='int asctime_r(const struct tm*, char*);'
	./protochk "$extern_C $try" $hdrs && asctime_r_proto=I_SB ;;
	esac
	case "$asctime_r_proto" in
	''|0) try='int asctime_r(const struct tm*, char*, int);'
	./protochk "$extern_C $try" $hdrs && asctime_r_proto=I_SBI ;;
	esac
	case "$asctime_r_proto" in
	''|0)	d_asctime_r=undef
     	 asctime_r_proto=0
 		echo "Disabling asctime_r, cannot determine prototype." >&4 ;;
	* )	case "$asctime_r_proto" in
 		REENTRANT_PROTO*) ;;
 		*) asctime_r_proto="REENTRANT_PROTO_$asctime_r_proto" ;;
 		esac
 		echo "Prototype: $try" ;;
	esac
	;;
	*)	case "$usethreads" in
 		define) echo "asctime_r has no prototype, not using it." >&4 ;;
 		esac
 		d_asctime_r=undef
 		asctime_r_proto=0
 		;;
	esac
	;;
*)	asctime_r_proto=0
	;;
esac
Found in path(s):
* /opt/cola/permits/1446828411_1666316498.6193252/0/perl-5-26-1-orig-regen-configure-1-tar-gz/metaconfig-
debian-perl-5.26.1/U/threads/d_asctime_r.U
No license file was found, but licenses were detected in source scan.
```
?RCS: \$Id: d\_safemcpy.U,v 3.0.1.5 1997/02/28 15:41:12 ram Exp \$ ?RCS: ?RCS: Copyright (c) 1991-1993, Raphael Manfredi ?RCS: ?RCS: You may redistribute only under the terms of the Artistic License, ?RCS: as specified in the README file that comes with the distribution. ?RCS: You may reuse parts of this distribution only within the terms of ?RCS: that same Artistic License; a copy of which may be found at the root ?RCS: of the source tree for dist 3.0. ?RCS:

?RCS: \$Log: d\_safemcpy.U,v \$ ?RCS: Revision 3.0.1.5 1997/02/28 15:41:12 ram ?RCS: patch61: improved overlapping copy check ?RCS: patch61: comfort them if they have memmove ?RCS: patch61: added ?F: metalint hint ?RCS: ?RCS: Revision 3.0.1.4 1995/07/25 13:58:46 ram ?RCS: patch56: re-arranged compile line to include ldflags before objects ?RCS: ?RCS: Revision 3.0.1.3 1995/03/21 08:47:26 ram ?RCS: patch52: swapped two first arguments of memcpy() calls ?RCS: ?RCS: Revision 3.0.1.2 1994/10/29 16:15:10 ram ?RCS: patch36: added 'ldflags' to the test compile line (ADO) ?RCS: ?RCS: Revision 3.0.1.1 1994/05/06 14:53:12 ram ?RCS: patch23: ensure string is not optimized in read-only memory (ADO) ?RCS: ?RCS: Revision 3.0 1993/08/18 12:06:58 ram ?RCS: Baseline for dist 3.0 netwide release. ?RCS: ?MAKE:d\_safemcpy: Compile cat d\_memcpy rm\_try run \ d\_memmove i\_memory i\_stdlib i\_string i\_unistd Oldconfig Setvar ?MAKE: -pick add \$@ %< ?S:d\_safemcpy: ?S: This variable conditionally defines the HAS\_SAFE\_MEMCPY symbol if ?S: the memcpy() routine can do overlapping copies. ?S: For overlapping copies, memmove() should be used, if available. ?S:. ?C:HAS\_SAFE\_MEMCPY (SAFE\_MEMCPY): ?C: This symbol, if defined, indicates that the memcpy routine is available ?C: to copy potentially overlapping memory blocks. If you need to ?C: copy overlapping memory blocks, you should check HAS\_MEMMOVE and ?C: use memmove() instead, if available. ?C:. ?H:#\$d\_safemcpy HAS\_SAFE\_MEMCPY /\*\*/ ?H:. ?F:!try ?LINT: set d\_safemcpy : can memcpy handle overlapping blocks? echo " " ?X: assume the worst val="\$undef" case "\$d\_memmove" in "\$define") echo "I'll use memmove() instead of memcpy() for overlapping copies." ;; \*) case "\$d\_memcpy" in

 "\$define") echo "Checking to see if memcpy() can do overlapping copies..." >&4 \$cat >try.c <<EOCP #\$i\_memory I\_MEMORY #\$i\_stdlib I\_STDLIB #\$i\_string I\_STRING #\$i\_unistd I\_UNISTD EOCP \$cat >>try.c <<'EOCP' #include <stdio.h> #ifdef I\_MEMORY # include <memory.h> #endif #ifdef I\_STDLIB # include <stdlib.h> #endif #ifdef I\_STRING # include <string.h> #else # include <strings.h> #endif #ifdef I\_UNISTD # include <unistd.h> /\* Needed for NetBSD \*/ #endif int main() { char buf[128], abc[128]; char \*b; int len; int off; int align;

/\* Copy "abcde..." string to char abc[] so that gcc doesn't try to store the string in read-only memory. \*/ memcpy(abc, "abcdefghijklmnopqrstuvwxyz0123456789", 36);

```
for (align = 7; align >= 0; align--) {
for (len = 36; len; len--) {
 b = \text{buf+align};		memcpy(b, abc, len);
 for (off = 1; off \le len; off++) {
 			memcpy(b+off, b, len);
 			memcpy(b, b+off, len);
 			if (memcmp(b, abc, len))
  exit(1);		}
	}
```

```
}
exit(0);
}
EOCP
 		set try
 		if eval $compile_ok; then
  			if $run ./try 2>/dev/null; then
  				echo "Yes, it can."
  				val="$define"
  			else
  				echo "It can't, sorry."
  			fi
 		else
  			echo "(I can't compile the test program, so we'll assume not...)"
 		fi
 		;;
	esac
	$rm_try
	;;
esac
set d_safemcpy
eval $setvar
```
Found in path(s):

\* /opt/cola/permits/1446828411\_1666316498.6193252/0/perl-5-26-1-orig-regen-configure-1-tar-gz/metaconfigdebian-perl-5.26.1/U/compline/d\_safemcpy.U

No license file was found, but licenses were detected in source scan.

?RCS: \$Id: vaproto.U 1 2006-08-24 12:32:52Z rmanfredi \$

?RCS:

?RCS: Copyright (c) 1991-1997, 2004-2006, Raphael Manfredi

?RCS:

?RCS: You may redistribute only under the terms of the Artistic Licence,

?RCS: as specified in the README file that comes with the distribution.

?RCS: You may reuse parts of this distribution only within the terms of

```
?RCS: that same Artistic Licence; a copy of which may be found at the root
```
?RCS: of the source tree for dist 4.0.

?RCS:

```
?RCS: Orginal Author: Graham Stoney <greyham@research.canon.oz.au>
```
?RCS:

?RCS: \$Log: vaproto.U,v \$

?RCS: Revision 3.0.1.1 1994/01/24 14:17:16 ram

?RCS: patch16: definition of \_V now appears only when needed

?RCS:

?RCS: Revision 3.0 1993/08/18 12:09:59 ram

?RCS: Baseline for dist 3.0 netwide release.

?RCS:

?MAKE: vaproto: prototype i\_stdarg Setvar
?MAKE: -pick add  $\$ @ %< ?S:vaproto: ?S: This variable conditionally defines CAN\_VAPROTO on systems supporting ?S: prototype declaration of functions with a variable number of ?S: arguments. See also prototype. ?S:. ?C:CAN\_VAPROTO ~ %<: ?C: This variable is defined on systems supporting prototype declaration ?C: of functions with a variable number of arguments. ?C:. ?C:\_V: ?C: This macro is used to declare function parameters in prototypes for ?C: functions with a variable number of parameters. Use double parentheses. ?C: For example:  $?C:$ ?C: int printf  $_V((char *fmt, ...));$  $?C:$ ?C: Remember to use the plain simple \_() macro when declaring a function ?C: with no variable number of arguments, since it might be possible to ?C: have a non-effect  $_V()$  macro and still get prototypes via  $_()$ .  $?C:$ . ?H:?%<:#\$vaproto CAN\_VAPROTO /\*\*/ ?H:?\_V:#ifdef CAN\_VAPROTO ?H:?\_V:#define \_V(args) args ?H:? V:#else  $?H$ : $?V$ :#define  $V(args)()$ ?H:? V:#endif ?H:. ?W:%<:\_ V ?LINT:set vaproto : see if prototypes support variable argument declarations echo " " case "\$prototype\$i\_stdarg" in \$define\$define) echo "It appears we'll be able to prototype varargs functions." >&4 val="\$define" ;; \*) echo "Too bad... We won't be using prototyped varargs functions..." >&4 val="\$undef" ;; esac set vaproto eval \$setvar Found in path(s):

\* /opt/cola/permits/1446828411\_1666316498.6193252/0/perl-5-26-1-orig-regen-configure-1-tar-gz/metaconfigdebian-perl-5.26.1/dist/U/vaproto.U

No license file was found, but licenses were detected in source scan.

?RCS: \$Id: rcs\_branch.U 1 2006-08-24 12:32:52Z rmanfredi \$ ?RCS: ?RCS: Copyright (c) 1991-1997, 2004-2006, Raphael Manfredi ?RCS: ?RCS: You may redistribute only under the terms of the Artistic Licence, ?RCS: as specified in the README file that comes with the distribution. ?RCS: You may reuse parts of this distribution only within the terms of ?RCS: that same Artistic Licence; a copy of which may be found at the root ?RCS: of the source tree for dist 4.0. ?RCS: ?RCS: \$Log: rcs\_branch.U,v \$ ?RCS: Revision 3.0 1993/08/18 12:09:40 ram ?RCS: Baseline for dist 3.0 netwide release. ?RCS: ?MAKE:rcs\_branch: Myread contains Loc ?MAKE: -pick add \$@ %< ?S:rcs\_branch: ?S: This variable will hold "true" if rcs can take the -b<revision> ?S: option, which can make Life Easier on those folks who like to run ?S: rcsdiff manually. ?S:. ?T:xxx : Tra la la la la echo " " echo "Checking to see if RCS understands the -b switch..." >&4 xxx=`./loc rcs '' \$pth` case "\$xxx" in '') rcs\_branch=false echo "Oh. You don't seem to have RCS here." ;; \*) rcs > rcsbranch.out 2>&1 if \$contains 'b\[rev\]' rcsbranch.out >/dev/null 2>&1 ; then rcs\_branch=true echo "Nice! Your RCS is spiffy!" else rcs branch=false echo "Well, at least you have RCS. You know, a newer version is available." fi ;; esac

Found in path(s):

\* /opt/cola/permits/1446828411\_1666316498.6193252/0/perl-5-26-1-orig-regen-configure-1-tar-gz/metaconfigdebian-perl-5.26.1/dist/U/rcs\_branch.U No license file was found, but licenses were detected in source scan.

?RCS: \$Id\$ ?RCS: ?RCS: Copyright (c) 2000 Jarkko Hietaniemi ?RCS: ?RCS: You may distribute under the terms of either the GNU General Public ?RCS: License or the Artistic License, as specified in the README file. ?RCS: ?MAKE:d\_fp\_class\_l: Inlibc ?MAKE: -pick add  $\%$  % < ?S:d\_fp\_class\_l: ?S: This variable conditionally defines the HAS\_FP\_CLASS\_L symbol, which ?S: indicates to the C program that the fp\_class\_l() routine is available. ?S:. ?C:HAS\_FP\_CLASS\_L: ?C: This symbol, if defined, indicates that the fp\_class\_l routine is ?C: available to classify long doubles. Available for example in IRIX. ?C: The returned values are defined in <fp\_class.h> and are: ?C: ?C: FP\_SNAN Signaling NaN (Not-a-Number) ?C: FP\_QNAN Quiet NaN (Not-a-Number) ?C: FP\_POS\_INF  $+$ infinity ?C: FP\_NEG\_INF -infinity ?C: FP\_POS\_NORM Positive normalized ?C: FP\_NEG\_NORM Negative normalized ?C: FP\_POS\_DENORM Positive denormalized ?C: FP\_NEG\_DENORM Negative denormalized ?C:  $FP_POS_ZERO +0.0$  (positive zero) ?C: FP\_NEG\_ZERO -0.0 (negative zero) ?C:. ?H:#\$d\_fp\_class\_l HAS\_FP\_CLASS\_L /\*\*/ ?H:. ?LINT:set d\_fp\_class\_l : see if fp\_class\_l exists set fp\_class\_1 d\_fp\_class\_1 eval \$inlibc Found in path(s):

\* /opt/cola/permits/1446828411\_1666316498.6193252/0/perl-5-26-1-orig-regen-configure-1-tar-gz/metaconfigdebian-perl-5.26.1/U/perl/d\_fp\_class\_l.U No license file was found, but licenses were detected in source scan.

?RCS: \$Id\$

?RCS: Copyright (c) 2000 Jarkko Hietaniemi ?RCS: ?RCS: You may redistribute only under the terms of the Artistic License, ?RCS: as specified in the README file that comes with the distribution. ?RCS: You may reuse parts of this distribution only within the terms of ?RCS: that same Artistic License; a copy of which may be found at the root ?RCS: of the source tree for dist 3.0. ?RCS: ?MAKE:d\_sbrkproto: Hasproto i\_unistd ?MAKE: -pick add \$@ %< ?S:d\_sbrkproto: ?S: This variable conditionally defines the HAS\_SBRK\_PROTO symbol, ?S: which indicates to the C program that the system provides ?S: a prototype for the sbrk() function. Otherwise, it is ?S: up to the program to supply one. ?S:. ?C:HAS\_SBRK\_PROTO: ?C: This symbol, if defined, indicates that the system provides ?C: a prototype for the sbrk() function. Otherwise, it is up ?C: to the program to supply one. Good guesses are ?C: extern void\* sbrk(int); ?C: extern void\* sbrk(size\_t); ?C:. ?H:#\$d\_sbrkproto HAS\_SBRK\_PROTO /\*\*/ ?H:. ?LINT:set d\_sbrkproto : see if prototype for sbrk is available echo " " set d\_sbrkproto sbrk \$i\_unistd unistd.h eval \$hasproto Found in path(s): \* /opt/cola/permits/1446828411\_1666316498.6193252/0/perl-5-26-1-orig-regen-configure-1-tar-gz/metaconfigdebian-perl-5.26.1/U/perl/d\_sbrkproto.U No license file was found, but licenses were detected in source scan. ?RCS: \$Id: perlxv.U,v 1.1 2000/08/31 17:53:56 jhi Exp jhi \$ ?RCS: ?RCS: Copyright (c) 1999 Jarkko Hietaniemi ?RCS: ?RCS: You may distribute under the terms of either the GNU General Public ?RCS: License or the Artistic License, as specified in the README file. ?RCS: ?MAKE:ivtype uvtype nvtype ivsize uvsize nvsize \ i8type u8type i16type u16type i32type u32type i64type u64type \ i8size u8size i16size u16size i32size u32size i64size u64size \

?RCS:

 d\_nv\_preserves\_uv nv\_preserves\_uv\_bits nv\_overflows\_integers\_at \ d\_nv\_zero\_is\_allbits\_zero: \ echo rm\_try use64bitint d\_quad quadtype uquadtype usequadmath \ d\_longdbl uselongdouble longdblsize doublesize i\_quadmath \ shortsize intsize longsize i\_stdlib i\_string libs gccversion \ cat Compile i\_inttypes test d\_volatile signal\_t run ?MAKE: -pick add  $\$  @ %< ?S:ivtype: ?S: This variable contains the C type used for Perl's IV. ?S:. ?S:uvtype: ?S: This variable contains the C type used for Perl's UV. ?S:. ?S:nvtype: ?S: This variable contains the C type used for Perl's NV. ?S:. ?S:i8type: ?S: This variable contains the C type used for Perl's I8. ?S:. ?S:u8type: ?S: This variable contains the C type used for Perl's U8. ?S:. ?S:i16type: ?S: This variable contains the C type used for Perl's I16. ?S:. ?S:u16type: ?S: This variable contains the C type used for Perl's U16. ?S:. ?S:i32type: ?S: This variable contains the C type used for Perl's I32. ?S:. ?S:u32type: ?S: This variable contains the C type used for Perl's U32. ?S:. ?S:i64type: ?S: This variable contains the C type used for Perl's I64. ?S:. ?S:u64type: ?S: This variable contains the C type used for Perl's U64.  $2S$ : ?S:ivsize: ?S: This variable is the size of an IV in bytes. ?S:. ?S:uvsize: ?S: This variable is the size of a UV in bytes. ?S:. ?S:i8size:

?S: This variable is the size of an I8 in bytes. ?S:. ?S:u8size: ?S: This variable is the size of an U8 in bytes. ?S:. ?S:i16size: ?S: This variable is the size of an I16 in bytes. ?S:. ?S:u16size: ?S: This variable is the size of an U16 in bytes. ?S:. ?S:i32size: ?S: This variable is the size of an I32 in bytes. ?S:. ?S:u32size: ?S: This variable is the size of an U32 in bytes. ?S:. ?S:i64size: ?S: This variable is the size of an I64 in bytes. ?S:. ?S:u64size: ?S: This variable is the size of an U64 in bytes. ?S:. ?S:nvsize: ?S: This variable is the size of a Perl NV in bytes. ?S: Note that some floating point formats have unused bytes. ?S:. ?S:d\_nv\_preserves\_uv: ?S: This variable indicates whether a variable of type nvtype ?S: can preserve all the bits a variable of type uvtype. ?S:. ?S:nv\_preserves\_uv\_bits: ?S: This variable indicates how many of bits type uvtype ?S: a variable nvtype can preserve. ?S:. ?S:nv\_overflows\_integers\_at: ?S: This variable gives the largest integer value that NVs can hold ?S: as a constant floating point expression. ?S: If it could not be determined, it holds the value 0. ?S:. ?S:d\_nv\_zero\_is\_allbits\_zero: ?S: This variable indicates whether a variable of type nvtype ?S: stores 0.0 in memory as all bits zero.  $2S$ : ?C:IVTYPE: ?C: This symbol defines the C type used for Perl's IV.

?C:. ?C:UVTYPE: ?C: This symbol defines the C type used for Perl's UV. ?C:. ?C:I8TYPE: ?C: This symbol defines the C type used for Perl's I8. ?C:. ?C:U8TYPE: ?C: This symbol defines the C type used for Perl's U8.  $?C:$ . ?C:I16TYPE: ?C: This symbol defines the C type used for Perl's I16.  $?C:$ . ?C:U16TYPE: ?C: This symbol defines the C type used for Perl's U16.  $?C:$ . ?C:I32TYPE: ?C: This symbol defines the C type used for Perl's I32.  $?C:$ . ?C:U32TYPE: ?C: This symbol defines the C type used for Perl's U32. ?C:. ?C:I64TYPE: ?C: This symbol defines the C type used for Perl's I64.  $?C:$ . ?C:U64TYPE: ?C: This symbol defines the C type used for Perl's U64. ?C:. ?C:NVTYPE: ?C: This symbol defines the C type used for Perl's NV. ?C:. ?C:IVSIZE: ?C: This symbol contains the sizeof(IV). ?C:. ?C:UVSIZE: ?C: This symbol contains the sizeof(UV). ?C:. ?C:I8SIZE: ?C: This symbol contains the sizeof(I8). ?C:. ?C:U8SIZE: ?C: This symbol contains the sizeof(U8). ?C:. ?C:I16SIZE: ?C: This symbol contains the sizeof(I16). ?C:. ?C:U16SIZE:

?C: This symbol contains the sizeof(U16).  $?C:$ . ?C:I32SIZE: ?C: This symbol contains the sizeof(I32).  $?C:$ . ?C:U32SIZE: ?C: This symbol contains the sizeof(U32).  $?C$ :. ?C:I64SIZE: ?C: This symbol contains the sizeof(I64). ?C:. ?C:U64SIZE: ?C: This symbol contains the sizeof(U64). ?C:. ?C:NVSIZE: ?C: This symbol contains the sizeof(NV). ?C: Note that some floating point formats have unused bytes. ?C: The most notable example is the  $x86*80$ -bit extended precision ?C: which comes in byte sizes of 12 and 16 (for 32 and 64 bit ?C: platforms, respectively), but which only uses 10 bytes. ?C: Perl compiled with -Duselongdouble on x86\* is like this.  $?C:$ . ?C:NV\_PRESERVES\_UV: ?C: This symbol, if defined, indicates that a variable of type NVTYPE ?C: can preserve all the bits of a variable of type UVTYPE. ?C:. ?C:NV\_PRESERVES\_UV\_BITS: ?C: This symbol contains the number of bits a variable of type NVTYPE ?C: can preserve of a variable of type UVTYPE.  $?C:$ . ?C:NV\_OVERFLOWS\_INTEGERS\_AT: ?C: This symbol gives the largest integer value that NVs can hold. This ?C: value  $+1.0$  cannot be stored accurately. It is expressed as constant ?C: floating point expression to reduce the chance of decimal/binary ?C: conversion issues. If it can not be determined, the value 0 is given.  $2C$ ?C:NV\_ZERO\_IS\_ALLBITS\_ZERO: ?C: This symbol, if defined, indicates that a variable of type NVTYPE ?C: stores 0.0 in memory as all bits zero.  $?C:$ . ?H:#define IVTYPE  $$i$ vtype /\*\*/ ?H:#define UVTYPE \$uvtype /\*\*/ ?H:#define I8TYPE \$i8type /\*\*/ ?H:#define U8TYPE \$u8type /\*\*/ ?H:#define I16TYPE \$i16type /\*\*/ ?H:#define U16TYPE \$u16type /\*\*/ ?H:#define I32TYPE \$i32type /\*\*/

?H:#define U32TYPE \$u32type /\*\*/ ?H:?%<:#ifdef HAS\_QUAD ?H:?% <: #define I64TYPE \$i64type /\*\*/ ?H:?%<:#define U64TYPE \$u64type /\*\*/ ?H:?%<:#endif ?H:#define NVTYPE \$nvtype /\*\*/ ?H:#define IVSIZE \$ivsize /\*\*/ ?H:#define UVSIZE \$uvsize /\*\*/ ?H:#define I8SIZE \$i8size /\*\*/ ?H:#define U8SIZE \$u8size /\*\*/ ?H:#define I16SIZE \$i16size /\*\*/ ?H:#define U16SIZE \$u16size /\*\*/ ?H:#define I32SIZE \$i32size /\*\*/ ?H:#define U32SIZE \$u32size /\*\*/ ?H:?%<:#ifdef HAS\_QUAD ?H:?% <: #define I64SIZE \$i64size /\*\*/ ?H:?%<:#define U64SIZE \$u64size /\*\*/ ?H:?%<:#endif ?H:#define NVSIZE \$nvsize /\*\*/ ?H:#\$d\_nv\_preserves\_uv NV\_PRESERVES\_UV ?H:#define NV\_PRESERVES\_UV\_BITS \$nv\_preserves\_uv\_bits ?H:#define NV\_OVERFLOWS\_INTEGERS\_AT \$nv\_overflows\_integers\_at ?H:#\$d\_nv\_zero\_is\_allbits\_zero NV\_ZERO\_IS\_ALLBITS\_ZERO  $?H:?% < Hif$  UVSIZE =  $8$ ?H:?%<:# ifdef BYTEORDER  $?H:?% < :#$  if BYTEORDER = 0x1234 ?H:?%<:# undef BYTEORDER ?H:?%<:# define BYTEORDER 0x12345678 ?H:?%<:# else ?H:?% $\lt:$ :# if BYTEORDER == 0x4321 ?H:?%<:# undef BYTEORDER ?H:?%<:# define BYTEORDER 0x87654321 ?H:?%<:# endif ?H:?%<:# endif ?H:?%<:# endif ?H:?%<:#endif ?H:. ?T:volatile ?T:xxx ?T:d ?F:!try : Check basic sizes echo " " \$echo "Choosing the C types to be used for Perl's internal types..."  $>$ &4

case "\$use64bitint:\$d\_quad:\$quadtype" in

```
define:define:?*)
	ivtype="$quadtype"
	uvtype="$uquadtype"
	ivsize=8
	uvsize=8
	;;
*)	ivtype="long"
	uvtype="unsigned long"
	ivsize=$longsize
	uvsize=$longsize
	;;
esac
case "$uselongdouble:$d_longdbl" in
define:define)
	nvtype="long double"
	nvsize=$longdblsize
	;;
*)	nvtype=double
	nvsize=$doublesize
	;;
esac
case "$usequadmath:$i_quadmath" in
define:define)
 nvtype="__float128"
 nvsize=16
 case "$libs" in
 *quadmath*) ;;
 *) $cat <<EOM >&4
*** You requested the use of the quadmath library, but you
*** do not seem to have the quadmath library installed.
*** Cannot continue, aborting.
EOM
  exit 1
  ;;
 esac
 ;;
define:*) \text{Scat} << \text{EOM} > \& 4*** You requested the use of the quadmath library, but you
*** do not seem to
have the required header, <quadmath.h>.
EOM
 case "$gccversion" in
[23].*|4.[0-5]*\text{Scat} << \text{EOM} > 8.4
```

```
*** Your gcc looks a bit old:
*** $gccversion
EOM
   ;;
 '')
  $cat <<EOM >&4
*** You are not running a gcc.
EOM
   ;;
 esac
\text{Scat} << \text{EOM} > \& 4*** For the quadmath library you need at least gcc 4.6.
*** Cannot continue, aborting.
EOM
 exit 1
 ;;
esac
$echo "(IV will be "$ivtype", $ivsize bytes)"
$echo "(UV will be "$uvtype", $uvsize bytes)"
$echo "(NV will be "$nvtype", $nvsize bytes)"
$cat >try.c <<EOCP
#$i_inttypes I_INTTYPES
#ifdef I_INTTYPES
#include <inttypes.h>
#endif
#include <stdio.h>
int main() {
#ifdef INT8
 int8_t i = INT8_MAX;uint8_t u = \text{UINT8} \text{MAX};printf("int8_t\ln");
#endif
#ifdef INT16
 int16_t i = INT16_MAX;uint16_t u = \text{UINT}16 \text{MAX};
 printf("int16_t\n");
#endif
#ifdef INT32
 int32 t i = INT32 MAX;uint32 t u = \text{UINT32 MAX};printf("int32_t\n");
#endif
}
EOCP
```
i8type="signed char"

```
u8type="unsigned char"
i8size=1
u8size=1
case "$i16type" in
") case
 "$shortsize" in
2) i16type=short
 		u16type="unsigned short"
 		i16size=$shortsize
 		u16size=$shortsize
 		;;
	esac
	;;
esac
case "$i16type" in
") set try -DINT16
	if eval $compile; then
 		case "`$run ./try`" in
 int16_t			i16type=int16_t
 			u16type=uint16_t
 			i16size=2
 			u16size=2
 			;;
 		esac
	fi
	;;
esac
case "$i16type" in
") if $test $shortsize -ge 2; then
 		i16type=short
 		u16type="unsigned short"
 		i16size=$shortsize
 		u16size=$shortsize
	fi
	;;
esac
case "$i32type" in
") case "$longsize" in
4) i32type=long
 		u32type="unsigned long"
 		i32size=$longsize
 		u32size=$longsize
 		;;
	*)	case "$intsize" in
 		4)	i32type=int
```

```
			u32type="unsigned int"
  			i32size=$intsize
  			u32size=$intsize
  			;;
 		esac
 		;;
	esac
	;;
esac
case "$i32type" in
") set try -DINT32
	if eval $compile; then
 		case "`$run ./try`" in
 int32_t			i32type=int32_t
 			u32type=uint32_t
 			i32size=4
  			u32size=4
  			;;
 		esac
	fi
	;;
esac
case "$i32type" in
") if $test $intsize -ge 4; then
 		i32type=int
 		u32type="unsigned
 int"
 		i32size=$intsize
 		u32size=$intsize
	fi
	;;
esac
case "$i64type" in
") case "$d_quad:$quadtype" in
	define:?*)
 		i64type="$quadtype"
 		u64type="$uquadtype"
 		i64size=8
 		u64size=8
 		;;
	esac
	;;
esac
```
\$echo "Checking how many bits of your UVs your NVs can preserve..." >&4 : volatile so that the compiler has to store it out to memory.

```
if test X''$d_volatile" = X''$define"; then
	volatile=volatile
fi
$cat <<EOP >try.c
#include <stdio.h>
#$i_stdlib I_STDLIB
#ifdef I_STDLIB
#include <stdlib.h>
#endif
#include <sys/types.h>
#include <signal.h>
#ifdef SIGFPE
\text{Svolatile} int bletched = 0;
\sigma = 1; \beta#endif
int main() {
 $uvtype u = 0;
  $nvtype d;
 int n = 8 * $uvsize;
  int i;
#ifdef SIGFPE
   signal(SIGFPE, blech);
#endif
 for (i = 0; i < n; i++) {
   u = u \ll 1 | ($uvtype)1;
   d = ($nvtype)u;
   if ((\text{Subtype})d := u) break;
   if (d \leq 0)	break;
   d = (\text{Shvtype})(u - 1); if (($uvtype)d
!= (u - 1)) break;
#ifdef SIGFPE
    if (bletched)
	break;
#endif
   }
 printf("%d\n", ((i == n) ? -n : i));
 exit(0);}
EOP
set try
d_nv_preserves_uv="$undef"
if eval $compile; then
```

```
	nv_preserves_uv_bits="`$run ./try`"
fi
case "$nv_preserves_uv_bits" in
\{-[1-9]*	nv_preserves_uv_bits=`expr 0 - $nv_preserves_uv_bits`
	$echo "Your NVs can preserve all $nv_preserves_uv_bits bits of your UVs." 2>&1
	d_nv_preserves_uv="$define"
	;;
[1-9]*) $echo "Your NVs can preserve only $nv_preserves_uv_bits bits of your UVs." 2>&1
d_nv_preserves_uv="$undef" ;;
*)	$echo "Can't figure out how many bits your NVs preserve." 2>&1
	nv_preserves_uv_bits="0" ;;
esac
$rm_try
$echo "Checking to find the largest integer value your NVs can hold..." > & 4
: volatile so that the compiler has to store it out to memory.
if test X''\d volatile" = X''\define"; then
	volatile=volatile
fi
$cat <<EOP >try.c
#include <stdio.h>
typedef $nvtype NV;
int
main()NV value = 2;
int count = 1;
 while(count
< 256} {
 $volatile NV up = value + 1.0;
  $volatile NV negated = -value;
 \text{Svolatile NV} down = negated - 1.0;
  $volatile NV got_up = up - value;
 int up_good = got_up == 1.0;
  int got_down = down - negated;
 int down_good = got\_down = -1.0;
 if (down good != up good) {
    fprintf(stderr,
    "Inconsistency - up %d %f; down %d %f; for 2**\%d (%.20f)\n",
    	 up_good, (double) got_up, down_good, (double) got_down,
    	 count, (double) value);
    return 1;
   }
 if (!up_good) {
```

```
 while (1) {
if (count > 8) {
  count = 8;	 fputs("256.0", stdout);
	} else {
 	 count--;
  	 fputs("2.0", stdout);
	}
	if (!count) {
 	 puts("");
 	 return 0;
	}
	fputs("*", stdout);
    }
   }
  value * = 2;
   ++count;
 }
 fprintf(stderr, "Cannot overflow integer range, even at 2**%d (%.20f)\n",
 	 count, (double) value);
 return 1;
}
EOP
set try
nv_overflows_integers_at='0'
if eval $compile; then
  xxx="`$run ./try`"
  case "$?" in
	0)
 case "$xxx" in
 2*) cat > &4 <<EOM
The largest integer your NVs can preserve is equal to $xxx
EOM
   		 nv_overflows_integers_at="$xxx"
   		 ;;
 *) cat > &4 <<EOM
Cannot determine the largest integer value your NVs can hold, unexpected output
'$xxx'
EOM
   		 ;;
   	 esac
   	 ;;
*) cat > &4 <<EOM
Cannot determine the largest integer value your NVs can hold
EOM
   	 ;;
```

```
 esac
fi
$rm_try
```
\$echo "Checking whether NV 0.0 is all bits zero in memory..." >&4 : volatile so that the compiler has to store it out to memory. if test  $X''\$ d\_volatile" =  $X''\$ define"; then volatile=volatile fi \$cat <<EOP >try.c #include <stdio.h> #\$i\_stdlib I\_STDLIB #ifdef I\_STDLIB #include <stdlib.h> #endif #\$i\_string I\_STRING #ifdef I\_STRING # include <string.h> #else # include <strings.h> #endif #include <sys/types.h> #include <signal.h> #ifdef SIGFPE  $\text{Svolatile}$  int bletched = 0;  $\sigma = 1$ ;  $\beta$ #endif int checkit(\$nvtype d, const char \*where) { void  $*v = \&d$  unsigned char \*p  $=$  (unsigned char \*)v; unsigned char  $*$ end = p + sizeof(d); int fail  $= 0$ ; while  $(p < end)$ fail  $+=$  \*p++; if (!fail) return 0;  $p = ($ unsigned char \*)v; printf("No - %s: 0x", where); while  $(p < end)$  printf ("%02X", \*p++); printf("\n"); return 1;

```
}
```

```
int main(int argc, char **argv) {
 $nvtype d = 0.0;int fail = 0;
 fail += checkit(d, "0.0");
 /* The compiler shouldn't be assuming that bletched is 0 \frac{*}{ }d = \text{bletched};fail += checkit(d, "bleched");
#ifdef SIGFPE
  signal(SIGFPE, blech);
#endif
  /* Paranoia - the compiler should have no way of knowing that ANSI says
    that argv[argc] will always be NULL. Actually, if it did assume this it
    would be buggy, as this is C and main() can be called from elsewhere in
    the program. */
 d = \arg v[\arg c] ? 1 : 0;
 if (d) {
	printf("Odd argv[argc]=%p, d=%g\n", argv[argc], d);
   }
 fail += checkit(d, "ternary");
  memset(&d, sizeof(d), argv[argc] ? 1 :
 0);
 if (d != 0.0) {
	printf("No - memset doesn't give 0.0\n");
	/* This might just blow up: */
printf("(gives %g)\ln", d);
	return 1;
   }
#ifdef SIGFPE
  if (bletched) {
	printf("No - something bleched\n");
	return 1;
   }
#endif
  if (fail) {
    printf("No - %d fail(s)\n", fail);
   return 1;
   }
  printf("Yes\n");
```

```
 return 0;
}
EOP
set try
d_nv_zero_is_allbits_zero="$undef"
if eval $compile; then
  xxx="`$run ./try`"
  case "$?" in
	0)
   	 case "$xxx" in
 Yes) cat > &4 <<EOM
0.0 is represented as all bits zero in memory
EOM
   		 d_nv_zero_is_allbits_zero="$define"
   		 ;;
 *) cat > &4 <EOM
0.0 is not represented as all bits zero in memory
EOM
   		 d_nv_zero_is_allbits_zero="$undef"
   		 ;;
   	 esac
   	 ;;
*) cat > &4 <<EOM
0.0 is not represented as all bits zero in memory
EOM
   	 d_nv_zero_is_allbits_zero="$undef"
   	 ;;
  esac
fi
$rm_try
Found in path(s):
* /opt/cola/permits/1446828411_1666316498.6193252/0/perl-5-26-1-orig-regen-configure-1-tar-gz/metaconfig-
debian-perl-5.26.1/U/perl/perlxv.U
No license file was found, but licenses were detected in source scan.
?RCS: $Id$
?RCS:
?RCS: Copyright (c) 1991-1997, 2004-2006, Raphael Manfredi
?RCS:
?RCS: You may redistribute only under the terms of the Artistic License,
?RCS: as specified in the README file that comes with the distribution.
?RCS: You may reuse parts of this distribution only within the terms of
?RCS: that same Artistic License; a copy of which may be found at the root
?RCS: of the source tree for dist 4.0.
?RCS:
?RCS: $Log: usenm.U,v $
```

```
 Open Source Used In gconfig-operator bullion 3583
```
?RCS: Revision 3.0.1.1 1997/02/28 16:26:40 ram ?RCS: patch61: don't use nm with the GNU C library ?RCS: patch61: added support for Linux shared libs ?RCS: ?RCS: Revision 3.0 1993/08/18 12:09:57 ram ?RCS: Baseline for dist 3.0 netwide release. ?RCS: ?MAKE:usenm runnm nm\_opt nm\_so\_opt: cat test Myread Oldconfig grep \ d\_gnulibc nm egrep rsrc osname Guess ?MAKE: -pick add \$@ %< ?S:usenm: ?S: This variable contains 'true' or 'false' depending whether the ?S: nm extraction is wanted or not. ?S:. ?S:runnm: ?S: This variable contains 'true' or 'false' depending whether the ?S: nm extraction should be performed or not, according to the value ?S: of usenm and the flags on the Configure command line. ?S:. ?S:nm\_opt: ?S: This variable holds the options that may be necessary for nm. ?S:. ?S:nm\_so\_opt: ?S: This variable holds the options that may be necessary for nm ?S: to work on a shared library but that can not be used on an ?S: archive library. Currently, this is only used by Linux, where ?S: nm --dynamic is \*required\* to get symbols from an ELF library which ?S: has been stripped, but nm --dynamic is \*fatal\* on an archive library. ?S: Maybe Linux should just always set usenm=false. ?S:. : see if nm is to be used to determine whether a symbol is defined or not ?X: If there is enough inquiries, it might be worth to wait for the nm ?X: extraction. Otherwise, the C compilations might be a better deal.  $?X:$ ?X: Don't bother if we're using GNU libc -- skimo case "\$usenm" in '') dflt='' case "\$d\_gnulibc" in "\$define") echo " " echo "\$nm probably won't work on the GNU C Library." >&4 dflt=n ;; esac case "\$dflt" in

```
	'')
 if $test "$osname" = aix -a ! -f /lib/syscalls.exp; then
 			echo " "
 echo "Whoops! This is an AIX system without /lib/syscalls.exp!" >&4
 			echo "'nm' won't be sufficient on this system." >&4
 			dflt=n
 		fi
 		;;
	esac
	case "$dflt" in
	'')
 		if ./gnu; then
 			echo " "
 			echo "Hmm... A GNU system without a GNU C Library? Weird..." >&4
 			dflt=n
 		else
 			dflt=`$egrep 'inlibc|csym' $rsrc/Configure | wc -l 2>/dev/null`
 			if $test $dflt -gt 20; then
  				dflt=y
 			else
  				dflt=n
 			fi
 		fi
 		;;
	esac
	;;
*)
	case "$usenm" in
	true|$define) dflt=y;;
*) dflt=n;;
	esac
	;;
esac
$cat <<EOM
```
I can use \$nm to extract the symbols from your C libraries. This is a time consuming task which may generate huge output on the disk (up to 3 megabytes) but that should make the symbols extraction faster. The alternative is to skip the 'nm' extraction part and to compile a small

test program instead to determine whether each symbol is present. If you have a fast C compiler and/or if your 'nm' output cannot be parsed, this may be the best solution.

## EOM

rp='Shall I use nm to extract C symbols from the libraries?' . ./myread case "\$ans" in

[Nn]\*) usenm=false;; \*) usenm=true;; esac

?X: Name extraction is to be run if 'nm' usage is wanted and if no -r flag ?X: was provided to configure (in which case we simply re-use the previous ?X: values). runnm=\$usenm case "\$reuseval" in true) runnm=false;; esac

```
: nm options which may be necessary
case "$nm_opt" in
'') if $test -f /mach_boot; then
 nm_opt=" # Mach
	elif $test -d /usr/ccs/lib; then
 nm_opt='-p' \# Solaris (and SunOS?)
	elif $test -f /dgux; then
 nm\_opt='-p' # DG-UX	elif $test -f /lib64/rld; then
 		nm_opt='-p'		# 64-bit Irix
	else
 		nm_opt=''
	fi;;
esac
```

```
?X: nm options which may be necessary for shared libraries but illegal
?X: for archive libraries. Thank you,
 Linux.
case "$nm_so_opt" in
") case "$osname" in
	*linux*)
 if \text{Smm -help} | \text{Sgrep 'dynamic'} > \text{dev/null} 2>&1; then
 			nm_so_opt='--dynamic'
 		fi
 		;;
	esac
	;;
esac
```

```
Found in path(s):
```
\* /opt/cola/permits/1446828411\_1666316498.6193252/0/perl-5-26-1-orig-regen-configure-1-tar-gz/metaconfigdebian-perl-5.26.1/dist/U/usenm.U

No license file was found, but licenses were detected in source scan.

?RCS: \$Id: prefix.U,v 3.1 1999/07/08 18:27:51 doughera Exp doughera \$ ?RCS:

?RCS: Copyright (c) 1991-1993, Raphael Manfredi ?RCS: ?RCS: You may redistribute only under the terms of the Artistic License, ?RCS: as specified in the README file that comes with the distribution. ?RCS: You may reuse parts of this distribution only within the terms of ?RCS: that same Artistic License; a copy of which may be found at the root ?RCS: of the source tree for dist 3.0. ?RCS: ?RCS: Original Author: Andy Dougherty <doughera@lafcol.lafayette.edu> ?RCS: ?RCS: \$Log: prefix.U,v \$ ?RCS: Revision 3.1 1999/07/08 18:27:51 doughera ?RCS: 5.005\_5x version -- Andy Dougherty ?RCS: ?RCS: Revision 3.0.1.2 1995/01/30 14:44:05 ram ?RCS: patch49: new prefixexp variable holding a fully expanded prefix ?RCS: patch49: save off previous prefix value in oldprefix if changed (WED) ?RCS: patch49: added the INSTALLPREFIX define for C programs to use (WED) ?RCS: ?RCS: Revision 3.0.1.1 1994/08/29 16:31:34 ram ?RCS: patch32: created by ADO ?RCS: ?MAKE:prefix prefixexp +oldprefix: Getfile Loc Oldconfig cat package ?MAKE: -pick add  $\$  @ %< ?S:prefix: ?S: This variable holds the name of the directory below which the ?S: user will install the package. Usually, this is /usr/local, and ?S: executables go in /usr/local/bin, library stuff in /usr/local/lib, ?S: man pages in /usr/local/man, etc. It is only used to set defaults ?S: for things in bin.U, mansrc.U, privlib.U, or scriptdir.U. ?S:. ?S:prefixexp: ?S: This variable holds the full absolute path of the directory below ?S: which the user will install the package. Derived from prefix. ?S:. ?S:oldprefix: ?S: This variable is set non-null if the prefix was previously defined ?S: and gets set to a new value. Used internally by Configure only.  $2S$ : ?C:INSTALLPREFIX: ?C: This symbol contains the name of the install prefix for this package.  $2C$ : ?H:#define INSTALLPREFIX "\$prefix" /\*\*/  $?H:$ : determine root of directory hierarchy where package will be installed.

case "\$prefix" in

```
'')
	dflt=`./loc . /usr/local /usr/local /local /opt /usr`
	;;
*?/)
	dflt=`echo "$prefix" | sed 's/.$//'`
	;;
*)
	dflt="$prefix"
	;;
esac
$cat <<EOM
```
By default, \$package will be installed in \$dflt/bin, manual pages under \$dflt/man, etc..., i.e. with \$dflt as prefix for all installation directories. Typically this is something like /usr/local. If you wish to have binaries under /usr/bin but other parts of the installation under /usr/local, that's ok: you will be prompted separately for each of the installation directories, the prefix being only used to set the defaults.

## EOM

```
fn=d~
rp='Installation prefix to use?'
. ./getfile
oldprefix=''
case "$prefix" in
'') ;;
*)
	case "$ans" in
	"$prefix") ;;
	*) oldprefix="$prefix";;
	esac
	;;
esac
prefix="$ans"
prefixexp="$ansexp"
```
Found in path(s):

\* /opt/cola/permits/1446828411\_1666316498.6193252/0/perl-5-26-1-orig-regen-configure-1-tar-gz/metaconfigdebian-perl-5.26.1/U/installdirs/prefix.U No license file was found, but licenses were detected in source scan.

?RCS: \$Id: Chk\_whoami.U 1 2006-08-24 12:32:52Z rmanfredi \$ ?RCS: ?RCS: Copyright (c) 1991-1997, 2004-2006, Raphael Manfredi ?RCS: ?RCS: You may redistribute only under the terms of the Artistic Licence, ?RCS: as specified in the README file that comes with the distribution.

?RCS: You may reuse parts of this distribution only within the terms of ?RCS: that same Artistic Licence; a copy of which may be found at the root ?RCS: of the source tree for dist 4.0. ?RCS: ?RCS: \$Log: Chk\_whoami.U,v \$ ?RCS: Revision 3.0 1993/08/18 12:04:46 ram ?RCS: Baseline for dist 3.0 netwide release.  $?RCS$ ?X: ?X: This unit makes sure we don't try to include whoami.h if uname() exists.  $?X:$ ?MAKE:Chk\_whoami: d\_uname i\_whoami ?MAKE: -pick add  $\$ @ %< ?LINT:change i\_whoami : weed out incompatibilities case "\$d\_uname" in "\$define") i\_whoami="\$undef" ;; esac Found in path(s): \* /opt/cola/permits/1446828411\_1666316498.6193252/0/perl-5-26-1-orig-regen-configure-1-tar-gz/metaconfigdebian-perl-5.26.1/dist/U/Chk\_whoami.U No license file was found, but licenses were detected in source scan. ?RCS: \$Id: d\_symlink.U 1 2006-08-24 12:32:52Z rmanfredi \$ ?RCS: ?RCS: Copyright (c) 1991-1997, 2004-2006, Raphael Manfredi ?RCS: ?RCS: You may redistribute only under the terms of the Artistic Licence, ?RCS: as specified in the README file that comes with the distribution. ?RCS: You may reuse parts of this distribution only within the terms of ?RCS: that same Artistic Licence; a copy of which may be found at the root ?RCS: of the source tree for dist 4.0. ?RCS:

?RCS: \$Log: d\_symlink.U,v \$

?RCS: Revision 3.0 1993/08/18 12:07:41 ram

?RCS: Baseline for dist 3.0 netwide release.

?RCS:

?MAKE:d\_symlink: Inlibc

?MAKE: -pick add  $\$ @ %<

?S:d\_symlink:

?S: This variable conditionally defines the HAS\_SYMLINK symbol, which

?S: indicates to the C program that the symlink() routine is available

?S: to create symbolic links.

 $2S$ :

?C:HAS\_SYMLINK (SYMLINK):

?C: This symbol, if defined, indicates that the symlink routine is available  $?C:$  to

 create symbolic links.  $?C:$ . ?H:#\$d\_symlink HAS\_SYMLINK /\*\*/ ?H:. ?LINT:set d\_symlink : see if symlink exists set symlink d\_symlink eval \$inlibc

Found in path(s):

\* /opt/cola/permits/1446828411\_1666316498.6193252/0/perl-5-26-1-orig-regen-configure-1-tar-gz/metaconfigdebian-perl-5.26.1/dist/U/d\_symlink.U No license file was found, but licenses were detected in source scan.

?RCS: \$Id\$ ?RCS: ?RCS: Copyright (c) 1999 Jarkko Hietaniemi ?RCS: ?RCS: You may distribute under the terms of either the GNU General Public ?RCS: License or the Artistic License, as specified in the README file. ?RCS: ?MAKE:d\_getmnt: Inlibc ?MAKE: -pick add \$@ %< ?S:d\_getmnt: ?S: This variable conditionally defines the HAS\_GETMNT symbol, which ?S: indicates to the C program that the getmnt() routine is available ?S: to retrieve one or more mount info blocks by filename. ?S:. ?C:HAS\_GETMNT: ?C: This symbol, if defined, indicates that the getmnt routine is ?C: available to get filesystem mount info by filename. ?C:. ?H:#\$d\_getmnt HAS\_GETMNT /\*\*/ ?H:. ?LINT:set d\_getmnt : see if getmnt exists set getmnt d\_getmnt eval \$inlibc Found in path(s): \* /opt/cola/permits/1446828411\_1666316498.6193252/0/perl-5-26-1-orig-regen-configure-1-tar-gz/metaconfigdebian-perl-5.26.1/U/perl/d\_getmnt.U No license file was found, but licenses were detected in source scan.

?RCS: \$Id: d\_getnetent\_r.U,v 0RCS: ?RCS: Copyright (c) 2002,2003 Jarkko Hietaniemi ?RCS: ?RCS: You may distribute under the terms of either the GNU General Public

?RCS: License or the Artistic License, as specified in the README file. ?RCS: ?RCS: Generated by the reentr.pl from the Perl 5.8 distribution. ?RCS: ?MAKE:d\_getnetent\_r getnetent\_r\_proto: Inlibc Protochk Hasproto i\_systypes \ usethreads i\_netdb extern\_C ?MAKE: -pick add  $\%$  % < ?S:d\_getnetent\_r: ?S: This variable conditionally defines the HAS\_GETNETENT\_R symbol, ?S: which indicates to the C program that the get neter  $r()$ ?S: routine is available. ?S:. ?S:getnetent\_r\_proto: ?S: This variable encodes the prototype of getnetent\_r. ?S: It is zero if d\_getnetent\_r is undef, and one of the ?S: REENTRANT\_PROTO\_T\_ABC macros of reentr.h if d\_getnetent\_r ?S: is defined. ?S:. ?C:HAS\_GETNETENT\_R: ?C: This symbol, if defined, indicates that the getnetent\_r routine  $?C:$  is available to getnetent re-entrantly. ?C:. ?C:GETNETENT\_R\_PROTO: ?C: This symbol encodes the prototype of getnetent\_r. ?C: It is zero if d\_getnetent\_r is undef, and one of the ?C: REENTRANT\_PROTO\_T\_ABC macros of reentr.h if d\_getnetent\_r ?C: is defined. ?C:. ?H:#\$d\_getnetent\_r HAS\_GETNETENT\_R /\*\*/ ?H:#define GETNETENT\_R\_PROTO \$getnetent\_r\_proto /\*\*/ ?H:. ?T:try hdrs d\_getnetent\_r\_proto : see if getnetent\_r exists set getnetent\_r d\_getnetent\_r eval \$inlibc case "\$d\_getnetent\_r" in "\$define") hdrs="\$i\_systypes sys/types.h define stdio.h \$i\_netdb netdb.h" case "\$d\_getnetent\_r\_proto:\$usethreads" in ": define") d getnetent r proto=define set d\_getnetent\_r\_proto getnetent\_r \$hdrs eval \$hasproto ;;  $*$ ) ;; esac case "\$d\_getnetent\_r\_proto" in define) case "\$getnetent\_r\_proto" in

```
	''|0) try='int getnetent_r(struct netent*, char*, size_t, struct netent**, int*);'
	./protochk "$extern_C $try" $hdrs && getnetent_r_proto=I_SBWRE ;;
	esac
	case "$getnetent_r_proto" in
'|0) try='int
 getnetent_r(struct netent*, char*, int, int*);'
	./protochk "$extern_C $try" $hdrs && getnetent_r_proto=I_SBIE ;;
	esac
	case "$getnetent_r_proto" in
	''|0) try='struct netent* getnetent_r(struct netent*, char*, int, int*);'
	./protochk "$extern_C $try" $hdrs && getnetent_r_proto=S_SBIE ;;
	esac
	case "$getnetent_r_proto" in
	''|0) try='struct netent* getnetent_r(struct netent*, char*, int);'
	./protochk "$extern_C $try" $hdrs && getnetent_r_proto=S_SBI ;;
	esac
	case "$getnetent_r_proto" in
	''|0) try='int getnetent_r(struct netent*, char*, int);'
	./protochk "$extern_C $try" $hdrs && getnetent_r_proto=I_SBI ;;
	esac
	case "$getnetent_r_proto" in
	''|0) try='int getnetent_r(struct netent*, struct netent_data*);'
	./protochk "$extern_C $try" $hdrs && getnetent_r_proto=I_SD ;;
	esac
	case "$getnetent_r_proto" in
	''|0)	d_getnetent_r=undef
     	 getnetent_r_proto=0
		echo "Disabling getnetent_r, cannot determine prototype." >&4 ;;
	* )	case "$getnetent_r_proto" in
 		REENTRANT_PROTO*)
 ;;
 		*) getnetent_r_proto="REENTRANT_PROTO_$getnetent_r_proto" ;;
 		esac
 		echo "Prototype: $try" ;;
	esac
	;;
	*)	case "$usethreads" in
 define) echo "getnetent_r has no prototype, not using it." >\&4;
 		esac
 		d_getnetent_r=undef
 		getnetent_r_proto=0
 		;;
	esac
	;;
*) getnetent r proto=0
	;;
esac
```
Found in path(s):

\* /opt/cola/permits/1446828411\_1666316498.6193252/0/perl-5-26-1-orig-regen-configure-1-tar-gz/metaconfigdebian-perl-5.26.1/U/threads/d\_getnetent\_r.U No license file was found, but licenses were detected in source scan.

?RCS: \$Id\$ ?RCS: ?RCS: Copyright (c) 1999, Jarkko Hietaniemi ?RCS: ?RCS: You may redistribute only under the terms of the Artistic License, ?RCS: as specified in the README file that comes with the distribution. ?RCS: You may reuse parts of this distribution only within the terms of ?RCS: that same Artistic License; a copy of which may be found at the root ?RCS: of the source tree for dist 3.0. ?RCS: ?MAKE:d\_mq\_close: Inlibc ?MAKE: -pick add \$@ %< ?S:d\_mq\_close: ?S: This variable conditionally defines HAS\_MQ\_CLOSE if mq\_close() is ?S: available to close a POSIX message queue. ?S:. ?C:HAS\_MQ\_CLOSE: ?C: This symbol, if defined, indicates that the mq\_close system call is ?C: available to close a POSIX message queue.  $?C:$ . ?H:#\$d\_mq\_close HAS\_MQ\_CLOSE /\*\*/ ?H:. ?LINT:set d\_mq\_close : see if mq\_close exists set mq\_close d\_mq\_close eval \$inlibc Found in path(s): \* /opt/cola/permits/1446828411\_1666316498.6193252/0/perl-5-26-1-orig-regen-configure-1-tar-gz/metaconfigdebian-perl-5.26.1/U/perl/d\_mq\_close.U No license file was found, but licenses were detected in source scan. ?RCS: You may distribute under the terms of either the GNU General Public ?RCS: License or the Artistic License, as specified in the README file. ?RCS: ?MAKE:d\_log1p: Inlibc ?MAKE: -pick add  $\$ @ %< ?S:d\_log1p: ?S: This variable conditionally defines the HAS\_LOG1P symbol, which ?S: indicates to the  $C$  program that the logp1() routine is available ?S: to compute  $log(1 + x)$  for values of x close to zero. ?S:.

?C:HAS\_LOG1P:

?C: This symbol, if defined, indicates that the log1p routine is ?C: available to do the logarithm of 1 plus argument function. ?C:. ?H:#\$d\_log1p HAS\_LOG1P /\*\*/ ?H:. ?LINT:set d\_log1p : see if log1p exists set log1p d\_log1p eval \$inlibc Found in path(s): \* /opt/cola/permits/1446828411\_1666316498.6193252/0/perl-5-26-1-orig-regen-configure-1-tar-gz/metaconfigdebian-perl-5.26.1/U/perl/d\_log1p.U No license file was found, but licenses were detected in source scan. ?RCS: \$Id: d\_dlopen.U,v 3.0.1.2 1995/07/25 13:52:56 ram Exp \$ ?RCS: ?RCS: Copyright (c) 1991-1993, Raphael Manfredi ?RCS: ?RCS: You may redistribute only under the terms of the Artistic License, ?RCS: as specified in the README file that comes with the distribution. ?RCS: You may reuse parts of this distribution only within the terms of ?RCS: that same Artistic License; a copy of which may be found at the root ?RCS: of the source tree for dist 3.0. ?RCS: ?RCS: Original Author: Andy Dougherty <doughera@lafcol.lafayette.edu> ?RCS: ?RCS: \$Log: d\_dlopen.U,v \$ ?RCS: Revision 3.0.1.2 1995/07/25 13:52:56 ram ?RCS: patch56: force compile-link test since symbol might lie in crt0.o (ADO) ?RCS: ?RCS: Revision 3.0.1.1 1994/08/29 16:07:34 ram ?RCS: patch32: created by ADO ?RCS: ?MAKE:d\_dlopen: Inlibc runnm d\_cplusplus ccflags gccversion ?MAKE: -pick add  $\$  @ %< ?S:d\_dlopen: ?S: This variable conditionally defines the HAS\_DLOPEN symbol, which ?S: indicates to the C program that the dlopen() routine is available. ?S:. ?C:HAS\_DLOPEN : ?C: This symbol, if defined, indicates that the dlopen routine is ?C: available.  $2C$ : ?H:#\$d\_dlopen HAS\_DLOPEN /\*\*/ ?H:. ?T: xxx\_runnm

?T: xxx\_ccflags ?LINT:set d\_dlopen ?X: We don't permanently change runnm and ccflags, but we do temporarily. ?LINT: change runnm ?LINT: change ccflags : see if dlopen exists ?X: On NetBSD and FreeBSD, dlopen is available, but it is in ?X: /usr/lib/crt0.o, not in any of the libraries. Therefore, do not ?X: use the nm extraction, but use a real compile and link test instead. xxx\_runnm="\$runnm" xxx\_ccflags="\$ccflags" runnm=false : with g++ one needs -shared to get is-in-libc to work for dlopen case "\$gccversion" in ")  $\vdots$  $*Clang*):$ \*) case "\$d\_cplusplus" in "\$define") ccflags="\$ccflags -shared" ;; esac ;; esac set dlopen d\_dlopen eval \$inlibc runnm="\$xxx\_runnm" ccflags="\$xxx\_ccflags"

Found in path(s):

\* /opt/cola/permits/1446828411\_1666316498.6193252/0/perl-5-26-1-orig-regen-configure-1-tar-gz/metaconfigdebian-perl-5.26.1/U/modified/d\_dlopen.U No license file was found, but licenses were detected in source scan.

?RCS: \$Id\$ ?RCS: ?RCS: Copyright (c) 1991-1997, 2004-2006, Raphael Manfredi ?RCS: ?RCS: You may redistribute only under the terms of the Artistic License, ?RCS: as specified in the README file that comes with the distribution. ?RCS: You may reuse parts of this distribution only within the terms of ?RCS: that same Artistic License; a copy of which may be found at the root ?RCS: of the source tree for dist 4.0. ?RCS: ?RCS: \$Log: voidflags.U,v \$ ?RCS: Revision 3.0.1.2 1997/02/28 16:27:58 ram ?RCS: patch61: don't prompt them if the void support is high enough for us ?RCS: ?RCS: Revision 3.0.1.1 1995/01/11 15:37:44 ram ?RCS: patch45: cosmetic change to avoid spurious blank lines when using -s ?RCS:

?RCS: Revision 3.0 1993/08/18 12:10:01 ram

?RCS: Baseline for dist 3.0 netwide release.

?RCS:

?MAKE:voidflags defvoidused: cat sed rm rm\_try contains +cc +ccflags package \

 Oldconfig Myread

?MAKE: -pick add  $\$ @ %<

?S:voidflags:

?S: This

variable contains the eventual value of the VOIDFLAGS symbol,

?S: which indicates how much support of the void type is given by this

?S: compiler. See VOIDFLAGS for more info.

?S:.

?S:defvoidused:

?S: This variable contains the default value of the VOIDUSED symbol (15).

?S:.

?X: Exceptionally, we have to explicitly alias the symbol name for

?X: config\_h.SH, otherwise the comment would not appear.

?C:VOIDFLAGS ~ %<:

?C: This symbol indicates how much support of the void type is given by this

?C: compiler. What various bits mean:

 $2C:$ 

?C:  $1 =$  supports declaration of void

?C:  $2 =$  supports arrays of pointers to functions returning void

?C:  $4 =$  supports comparisons between pointers to void functions and

?C: addresses of void functions

?C:  $8 =$  suports declaration of generic void pointers

 $?C:$ 

?C: The package designer should define VOIDUSED to indicate the requirements

?C: of the package. This can be done either by #defining VOIDUSED before

?C: including

config.h, or by defining defvoidused in Myinit.U. If the

?C: latter approach is taken, only those flags will be tested. If the

?C: level of void support necessary is not present, defines void to int.

 $?C:$ .

?H:?%<:#ifndef VOIDUSED

?H:?%<:#define VOIDUSED \$defvoidused

?H:?%<:#endif

?H:?%<:#define VOIDFLAGS \$voidflags

?H:?%<:#if (VOIDFLAGS & VOIDUSED) != VOIDUSED

 $?H:?% < \#$ define void int  $/*$  is void to be avoided? \*/

?H:?%<:#define M\_VOID  $\frac{1}{2}$  Xenix strikes again \*/

?H:?%<:#endif

 $2H$ .

?W:%<:void

?F:!.out !try.c !flags

?LINT:usefile .out flags try.c

?INIT:: full support for void wanted by default

?INIT:defvoidused=15

?INIT: ?LINT:known void M\_VOID VOIDUSED : check for void type echo " " echo "Checking to see how well your C compiler groks the void type..." >&4 \$cat >flags <<EOM

Support flag bits are:

 1: basic void declarations. 2: arrays of pointers to functions returning void. 4: operations between pointers to and addresses of void functions.

8: generic void pointers.

EOM

case "\$voidflags" in '') \$cat >try.c <<'EOCP' #if TRY & 1 void sub() { #else  $sub()$  { #endif extern void moo();  $/*$  function returning void  $*/$ void (\*goo)(); /\* ptr to func returning void \*/ #if TRY & 8 void \*hue; /\* generic ptr \*/ #endif #if TRY & 2 void (\*foo[10])(); #endif #if TRY & 4 if(goo  $==$  moo) {  $exit(0);$  } #endif  $exit(0);$ } int main() {  $sub()$ ; } EOCP ?X: This unit used to use cc -S in those tests to try to speed up things, but ?X: unfortunately, AIX 3.2 does not support this option. if \$cc \$ccflags -c -DTRY=\$defvoidused try.c >.out 2>&1 ; then voidflags=\$defvoidused echo "Good. It appears to support void to the level \$package wants." if \$contains warning .out  $>\angle$  dev/null 2 $>\&$ 1; then echo "However, you might get some warnings that look like this:"

```
\		fi
	else
echo "Hmm, your compiler has some difficulty with void. Checking further..." >&4
 		$cat >&4 flags
 		$rm -f flags
 if $cc $ccflags -c -DTRY=1 try.c >/dev/null 2 > & 1; then
 			echo
 "It supports 1..."
 if $cc $ccflags -c -DTRY=3 try.c >/dev/null 2 > & 1; then
  				echo "It also supports 2..."
  				if $cc $ccflags -c -DTRY=7 try.c >/dev/null 2>&1; then
   					voidflags=7
   					echo "And it supports 4 but not 8 definitely."
  				else
   					echo "It doesn't support 4..."
   					if $cc $ccflags -c -DTRY=11 try.c >/dev/null 2>&1; then
    						voidflags=11
   						echo "But it supports 8."
   					else
    						voidflags=3
   						echo "Neither does it support 8."
   					fi
  				fi
 			else
  				echo "It does not support 2..."
  if $cc $ccflags -c -DTRY=13 try.c >/dev/null 2 > & 1; then
   					voidflags=13
   					echo "But it supports 4 and 8."
  				else
   if $cc $ccflags -c -DTRY=5 try.c >/dev/null 2 > & 1; then
   						voidflags=5
   						echo "And it supports 4 but has not heard about 8."
   					else
   						echo "However it supports 8 but not 4."
   					fi
  				fi
 			fi
 		else
 			echo "There is no support at all for void."
 			voidflags=0
 		fi
	fi
esac
?X: Only prompt user if support does not match the
 level we want
case "$voidflags" in
"$defvoidused")
```
 echo "Good. I already know it supports void to the level \$package wants."

```
	;;
*)
	dflt="$voidflags";
	test -f flags && $cat flags
	rp="Your void support flags add up to what?"
	. ./myread
	voidflags="$ans"
	;;
esac
$rm_try flags
```
Found in path(s):

```
* /opt/cola/permits/1446828411_1666316498.6193252/0/perl-5-26-1-orig-regen-configure-1-tar-gz/metaconfig-
debian-perl-5.26.1/dist/U/voidflags.U
```
No license file was found, but licenses were detected in source scan.

?RCS: \$Id\$ ?RCS: ?RCS: Copyright (c) 1999 Jarkko Hietaniemi ?RCS: ?RCS: You may distribute under the terms of either the GNU General Public ?RCS: License or the Artistic License, as specified in the README file. ?RCS: ?MAKE:d\_fs\_data\_s: Hasstruct i\_sysparam i\_sysmount i\_systypes Setvar ?MAKE: -pick add  $\%$  % < ?S:d\_fs\_data\_s: ?S: This variable conditionally defines the HAS\_STRUCT\_FS\_DATA symbol, ?S: which indicates that the struct fs\_data is supported. ?S:. ?C:HAS\_STRUCT\_FS\_DATA: ?C: This symbol, if defined, indicates that the struct fs\_data ?C: to do statfs() is supported.  $?C:$ . ?H:#\$d\_fs\_data\_s HAS\_STRUCT\_FS\_DATA /\*\*/ ?H:. ?LINT:set d\_fs\_data\_s : Check for fs\_data\_s echo " " echo "Checking to see if your system supports struct fs\_data..."  $>\&4$ set d fs\_data\_s fs\_data \$i\_systypes sys/types.h \$i\_sysparam sys/param.h \$i\_sysmount sys/mount.h eval \$hasstruct case "\$d\_fs\_data\_s" in "\$define") echo "Yes, it does." ;; \*) echo "No, it doesn't." ;; esac

Found in path(s):

\* /opt/cola/permits/1446828411\_1666316498.6193252/0/perl-5-26-1-orig-regen-configure-1-tar-gz/metaconfigdebian-perl-5.26.1/U/perl/d\_fs\_data\_s.U No license file was found, but licenses were detected in source scan. ?RCS: \$Id: instubperl.U,v 1.1 1999/07/08 18:32:57 doughera Exp doughera \$ ?RCS: ?RCS: Copyright (c) 1999, Jarkko Hietaniemi ?RCS: ?RCS: You may redistribute only under the terms of the Artistic License, ?RCS: as specified in the README file that comes with the distribution. ?RCS: You may reuse parts of this distribution only within the terms of ?RCS: that same Artistic License; a copy of which may be found at the root ?RCS: of the source tree for dist 3.0. ?RCS: ?MAKE:installusrbinperl: installbin cat bin Myread Setvar test Devel ?MAKE: -pick add \$@ %< ?LINT:set installusrbinperl ?Y:TOP ?S:installusrbinperl: ?S: This variable tells whether Perl should be installed also as ?S: /usr/bin/perl in addition to ?S: \$installbin/perl ?S:. ?C:INSTALL\_USR\_BIN\_PERL: ?C: This symbol, if defined, indicates that Perl is to be installed ?C: also as /usr/bin/perl.  $?C:$ . ?H:#\$installusrbinperl INSTALL\_USR\_BIN\_PERL /\*\*/ ?H:. : determine whether to install perl also as /usr/bin/perl echo " " if \$test -d /usr/bin -a "X\$installbin"  $!= X/\text{usr/bin}$ ; then \$cat <<EOM Many scripts expect perl to be installed as /usr/bin/perl. If you want to, I can install the perl you are about to compile as /usr/bin/perl (in addition to \$bin/perl). EOM

 if test -f /usr/bin/perl; then \$cat <<EOM

However, please note that because you already have a /usr/bin/perl, overwriting that with a new Perl would very probably cause problems. Therefore I'm assuming you don't want to do that (unless you insist).
```
EOM
   	 case "$installusrbinperl" in
   "$define"|[yY]*) dflt='y';;
   *) dflt='n';;	 esac
	else
   	 $cat <<EOM
```
Since you don't have a /usr/bin/perl I'm assuming creating one is okay.

## EOM

```
	 case "$installusrbinperl" in
   "\text{Gunder}^{\text{m}}[nN]^*) dflt='n';;
   *) dflt='y';;	 esac
	fi
	rp="Do you want to install perl as /usr/bin/perl?"
	. ./myread
	case "$ans" in
[yY]^*) val="$define";;
*) val="$undef":	esac
else
	val="$undef"
fi
set
 installusrbinperl
```
eval \$setvar

Found in path(s):

\* /opt/cola/permits/1446828411\_1666316498.6193252/0/perl-5-26-1-orig-regen-configure-1-tar-gz/metaconfigdebian-perl-5.26.1/U/installdirs/instubperl.U No license file was found, but licenses were detected in source scan.

```
?RCS: $Id: d_ctime_r.U,v 0RCS:
?RCS: Copyright (c) 2002,2003 Jarkko Hietaniemi
?RCS:
?RCS: You may distribute under the terms of either the GNU General Public
?RCS: License or the Artistic License, as specified in the README file.
?RCS:
?RCS: Generated by the reentr.pl from the Perl 5.8 distribution.
?RCS:
?MAKE:d_ctime_r ctime_r_proto: Inlibc Protochk Hasproto i_systypes \setminus	usethreads i_time i_systime extern_C
?MAKE: -pick add \@ %<
?S:d_ctime_r:
?S: This variable conditionally defines the HAS_CTIME_R symbol,
?S: which indicates to the C program that the ctime r()
```
?S: routine is available. ?S:. ?S:ctime\_r\_proto: ?S: This variable encodes the prototype of ctime\_r. ?S: It is zero if d\_ctime\_r is undef, and one of the ?S: REENTRANT\_PROTO\_T\_ABC macros of reentr.h if d\_ctime\_r ?S: is defined. ?S:. ?C:HAS\_CTIME\_R: ?C: This symbol, if defined, indicates that the ctime\_r routine ?C: is available to ctime re-entrantly. ?C:. ?C:CTIME\_R\_PROTO: ?C: This symbol encodes the prototype of ctime\_r. ?C: It is zero if d\_ctime\_r is undef, and one of the ?C: REENTRANT\_PROTO\_T\_ABC macros of reentr.h if d\_ctime\_r ?C: is defined.  $?C:$ . ?H:#\$d\_ctime\_r HAS\_CTIME\_R /\*\*/ ?H:#define CTIME\_R\_PROTO \$ctime\_r\_proto /\*\*/ ?H:. ?T:try hdrs d\_ctime\_r\_proto : see if ctime\_r exists set ctime\_r d\_ctime\_r eval \$inlibc case "\$d\_ctime\_r" in "\$define") hdrs="\$i\_systypes sys/types.h define stdio.h \$i\_time time.h \$i\_systime sys/time.h" case "\$d\_ctime\_r\_proto:\$usethreads" in ":define") d\_ctime\_r\_proto=define set d\_ctime\_r\_proto ctime\_r \$hdrs eval \$hasproto ;;  $*$ ) ;; esac case "\$d\_ctime\_r\_proto" in define) case "\$ctime\_r\_proto" in ''|0) try='char\* ctime\_r(const time\_t\*, char\*);' ./protochk "\$extern\_C \$try" \$hdrs && ctime\_r\_proto=B\_SB ;; esac case "\$ctime\_r\_proto" in "|0) try='char\* ctime  $r$ (const time  $t^*$ , char\*, int);' ./protochk "\$extern\_C \$try" \$hdrs && ctime\_r\_proto=B\_SBI ;; esac case "\$ctime\_r\_proto" in  $^{\prime\prime}$ |0) try= $^{\prime}$ int

```
 ctime_r(const time_t*, char*);'
	./protochk "$extern_C $try" $hdrs && ctime_r_proto=I_SB ;;
	esac
	case "$ctime_r_proto" in
	''|0) try='int ctime_r(const time_t*, char*, int);'
	./protochk "$extern_C $try" $hdrs && ctime_r_proto=I_SBI ;;
	esac
	case "$ctime_r_proto" in
	''|0)	d_ctime_r=undef
     	 ctime_r_proto=0
 echo "Disabling ctime_r, cannot determine prototype." > & 4 ;;
	* )	case "$ctime_r_proto" in
 		REENTRANT_PROTO*) ;;
 		*) ctime_r_proto="REENTRANT_PROTO_$ctime_r_proto" ;;
 		esac
 		echo "Prototype: $try" ;;
	esac
	;;
	*)	case "$usethreads" in
 		define) echo "ctime_r has no prototype, not using it." >&4 ;;
 		esac
 		d_ctime_r=undef
 		ctime_r_proto=0
 		;;
	esac
	;;
*)	ctime_r_proto=0
	;;
esac
Found in path(s):
* /opt/cola/permits/1446828411_1666316498.6193252/0/perl-5-26-1-orig-regen-configure-1-tar-gz/metaconfig-
debian-perl-5.26.1/U/threads/d_ctime_r.U
No license file was found, but licenses were detected in source scan.
?RCS: $Id$
?RCS:
?RCS: Copyright (c) 2000 Jarkko Hietaniemi
?RCS:
?RCS: You may distribute under the terms of either the GNU General Public
?RCS: License or the Artistic License, as specified in the README file.
?RCS:
?MAKE:d_fsync: Inlibc
?MAKE: -pick add $@ %<
?S:d_fsync:
?S: This variable conditionally defines the HAS_FSYNC symbol, which
?S:	indicates to the C program that the fsync() routine is available.
2S:
```
?C:HAS\_FSYNC:

?C: This symbol, if defined, indicates that the fsync routine is ?C: available to write a file's modified data and attributes to ?C: permanent storage. ?C:. ?H:#\$d\_fsync HAS\_FSYNC /\*\*/ ?H:. ?LINT:set d\_fsync : see if fsync exists set fsync d\_fsync eval \$inlibc

Found in path(s): \* /opt/cola/permits/1446828411\_1666316498.6193252/0/perl-5-26-1-orig-regen-configure-1-tar-gz/metaconfigdebian-perl-5.26.1/U/perl/d\_fsync.U No license file was found, but licenses were detected in source scan. ?RCS: \$Id: h\_sysfile.U 1 2006-08-24 12:32:52Z rmanfredi \$ ?RCS: ?RCS: Copyright (c) 1991-1997, 2004-2006, Raphael Manfredi ?RCS: ?RCS: You may redistribute only under the terms of the Artistic Licence, ?RCS: as specified in the README file that comes with the distribution. ?RCS: You may reuse parts of this distribution only within the terms of ?RCS: that same Artistic Licence; a copy of which may be found at the root ?RCS: of the source tree for dist 4.0. ?RCS: ?RCS: \$Log: h\_sysfile.U,v \$ ?RCS: Revision 3.0 1993/08/18 12:08:13 ram ?RCS: Baseline for dist 3.0 netwide release. ?RCS: ?MAKE:h\_sysfile: Nothing ?MAKE: -pick add  $\%$  % < ?S:h\_sysfile: ?S: This is variable gets set in various places to tell i\_sys\_file that ?S: <sys/file.h> should be included. ?S:. : Initialize h\_sysfile h\_sysfile=false Found in path(s):  $*$ /opt/cola/permits/1446828411\_1666316498.6193252/0/perl-5-26-1-orig-regen-configure-1-tar-gz/metaconfigdebian-perl-5.26.1/dist/U/h\_sysfile.U No license file was found, but licenses were detected in source scan.

?RCS: \$Id: i\_regex.U 1 2006-08-24 12:32:52Z rmanfredi \$ ?RCS: ?RCS: Copyright (c) 1991-1997, 2004-2006, Raphael Manfredi ?RCS:

?RCS: You may redistribute only under the terms of the Artistic Licence, ?RCS: as specified in the README file that comes with the distribution. ?RCS: You may reuse parts of this distribution only within the terms of ?RCS: that same Artistic Licence; a copy of which may be found at the root ?RCS: of the source tree for dist 4.0. ?RCS: ?RCS: Original Author: Sidney C. Smith <scsmith@cbda9.apgea.army.mil> ?RCS: ?RCS: \$Log: i\_regex.U,v \$ ?RCS: Revision 3.0.1.1 1995/01/30 14:35:45 ram ?RCS: patch49: created ?RCS: ?RCS: ?MAKE:i\_regex: Inhdr ?MAKE: -pick add  $\$  @ %< ?S:i\_regex: ?S: This variable conditionally defines the I\_REGEX symbol, which ?S: indicates to the C program that <regex.h> exists and should ?S: be included. ?S:. ?C:I\_REGEX: ?C: This symbol, if defined, indicates that <regex.h> exists and should ?C: be included. ?C:. ?H:#\$i\_regex I\_REGEX /\*\*/ ?H:. ?LINT:set i\_regex : see if regex is available set regex.h i\_regex eval \$inhdr

Found in path(s): \* /opt/cola/permits/1446828411\_1666316498.6193252/0/perl-5-26-1-orig-regen-configure-1-tar-gz/metaconfigdebian-perl-5.26.1/dist/U/i\_regex.U

No license file was found, but licenses were detected in source scan.

?RCS: \$Id\$  $?RCS$ ?RCS: Copyright (c) 1996, Andy Dougherty ?RCS: Copyright (c) 1991-1997, 2004-2006, Raphael Manfredi ?RCS: ?RCS: You may redistribute only under the terms of the Artistic License, ?RCS: as specified in the README file that comes with the distribution. ?RCS: You may reuse parts of this distribution only within the terms of ?RCS: that same Artistic License; a copy of which may be found at the root ?RCS: of the source tree for dist 4.0.

?RCS: ?RCS: \$Log: d\_strtoul.U,v \$ ?RCS: Revision 3.0.1.1 1997/02/28 15:46:43 ram ?RCS: patch61: created ?RCS: ?RCS: ?MAKE:d strtoul: Inlibc ?MAKE: -pick add \$@ %< ?S:d\_strtoul: ?S: This variable conditionally defines the HAS\_STRTOUL symbol, which ?S: indicates to the C program that the strtoul() routine is available ?S: to provide conversion of strings to unsigned long. ?S:. ?C:HAS\_STRTOUL (STRTOUL): ?C: This symbol, if defined, indicates that the strtoul routine is ?C: available to provide conversion of strings to unsigned long.  $?C:$ . ?H:#\$d\_strtoul HAS\_STRTOUL /\*\*/ ?H:. ?LINT:set d\_strtoul : see if strtoul exists set strtoul d\_strtoul eval \$inlibc Found in path(s): \* /opt/cola/permits/1446828411\_1666316498.6193252/0/perl-5-26-1-orig-regen-configure-1-tar-gz/metaconfig-

debian-perl-5.26.1/dist/U/d\_strtoul.U No license file was found, but licenses were detected in source scan.

?RCS: \$Id: selecttype.U,v 3.0.1.3 1997/02/28 16:20:09 ram Exp \$ ?RCS: ?RCS: Copyright (c) 1991-1993, Raphael Manfredi ?RCS: ?RCS: You may redistribute only under the terms of the Artistic License, ?RCS: as specified in the README file that comes with the distribution. ?RCS: You may reuse parts of this distribution only within the terms of ?RCS: that same Artistic License; a copy of which may be found at the root ?RCS: of the source tree for dist 3.0.  $?RCS$ ?RCS: Original Author: Andy Dougherty <doughera@lafcol.lafayette.edu> ?RCS: ?RCS: \$Log: selecttype.U,v \$ ?RCS: Revision 3.0.1.3 1997/02/28 16:20:09 ram ?RCS: patch61: always include <sys/select.h> when available for test ?RCS: ?RCS: Revision 3.0.1.2 1995/07/25 14:14:06 ram

?RCS: patch56: removed harmful spaces in assignment

?RCS: ?RCS: Revision 3.0.1.1 1994/06/20 07:06:31 ram ?RCS: patch30: created by ADO ?RCS: ?MAKE:selecttype: Protochk Oldconfig Myread cat  $\setminus$ d fd\_set d\_select d\_socket i\_systime i\_sysselct extern\_C ?MAKE: -pick add \$@ %< ?S:selecttype: ?S: This variable holds the type used for the 2nd, 3rd, and 4th ?S: arguments to select. Usually, this is 'fd\_set \*', if HAS\_FD\_SET ?S: is defined, and 'int \*' otherwise. This is only useful if you ?S: have select(), naturally. ?S:. ?C:Select\_fd\_set\_t: ?C: This symbol holds the type used for the 2nd, 3rd, and 4th ?C: arguments to select. Usually, this is 'fd\_set \*', if HAS\_FD\_SET ?C: is defined, and 'int \*' otherwise. This is only useful if you ?C: have select(), of course. ?C:. ?H:#define Select\_fd\_set\_t \$selecttype /\*\*/ ?H:. ?T:xxx nfd tmo try hdrs val : check for type of arguments to select. case "\$selecttype" in '') case "\$d\_select" in \$define) echo " " \$cat <<EOM Checking to see what type of arguments are accepted by select(). EOM hdrs="\$define sys/types.h \$i\_systime sys/time.h \$i\_sysselct sys/select.h \$d\_socket sys/socket.h" : The first arg can be int, unsigned, or size\_t : The last arg may or may not be 'const' val='' : void pointer has been seen but using that : breaks the selectminbits test for xxx in 'fd\_set \*' 'int \*'; do for nfd in 'int' 'size\_t' 'unsigned long' 'unsigned' ; do for tmo in 'struct timeval \*' 'const struct timeval \*'; do case "\$val" in ")  $try="$extern_C select _((\$nfd, $xxx, $xxx, $xxx, $tmo));"$  if ./protochk "\$try" \$hdrs; then echo "Your system accepts \$xxx."

```
							val="$xxx"
    						fi
    						;;
   					esac
  				done
  			done
 		done
?X: In the unlikely event that none of those worked, prompt the user.
 		case "$val" in
 ") rp='What is the type for the 2nd, 3rd, and 4th arguments to select?'
  			case "$d_fd_set" in
  				$define) dflt="fd_set *" ;;
  *) dflt="int *" ;;
  			esac
  			. ./myread
  			val=$ans
  			;;
 		esac
 		selecttype="$val"
 		;;
	*)	: no select, so pick a harmless default
 selecttype='int *'
 		;;
	esac
	;;
esac
```
Found in path(s):

\* /opt/cola/permits/1446828411\_1666316498.6193252/0/perl-5-26-1-orig-regen-configure-1-tar-gz/metaconfigdebian-perl-5.26.1/U/protos/selecttype.U

No license file was found, but licenses were detected in source scan.

?RCS: \$Id: i\_syspoll.U 15 2006-08-30 18:21:51Z rmanfredi \$ ?RCS: ?RCS: Copyright (c) 1991-1997, 2004-2006, Raphael Manfredi ?RCS: ?RCS: You may redistribute only under the terms of the Artistic Licence, ?RCS: as specified in the README file that comes with the distribution. ?RCS: You may reuse parts of this distribution only within the terms of ?RCS: that same Artistic Licence; a copy of which may be found at the root ?RCS: of the source tree for dist 4.0. ?RCS: ?MAKE:i\_syspoll: Inhdr ?MAKE: -pick add \$@ %< ?S:i\_syspoll: ?S: This variable conditionally defines the I\_SYS\_POLL symbol, which ?S: indicates to the C program that it should include  $\langle sys/poll.h \rangle$ .  $2S$ :

?C:I\_SYS\_POLL:

?C: This symbol, if defined, indicates that the program may include ?C: <sys/poll.h>. When I\_POLL is also defined, it's probably safest ?C: to only include <poll.h>. ?C:. ?H:#\$i\_syspoll I\_SYS\_POLL /\*\*/ ?H:. ?LINT:set i\_syspoll : see if there is a sys/poll.h file set sys/poll.h i\_syspoll eval \$inhdr Found in path(s): \* /opt/cola/permits/1446828411\_1666316498.6193252/0/perl-5-26-1-orig-regen-configure-1-tar-gz/metaconfigdebian-perl-5.26.1/dist/U/i\_syspoll.U No license file was found, but licenses were detected in source scan. ?RCS: \$Id\$ ?RCS: ?RCS: Copyright (c) 1991-1997, 2004-2006, Raphael Manfredi ?RCS: ?RCS: You may redistribute only under the terms of the Artistic License, ?RCS: as specified in the README file that comes with the distribution. ?RCS: You may reuse parts of this distribution only within the terms of ?RCS: that same Artistic License; a copy of which may be found at the root ?RCS: of the source tree for dist 4.0. ?RCS: ?RCS: Original Author: Andy Dougherty <doughera@lafcol.lafayette.edu> ?RCS: ?RCS: \$Log: archlib.U,v \$ ?RCS: Revision 3.0.1.5 1997/02/28 15:23:38 ram ?RCS: patch61: skip existence checks for archlib ?RCS: ?RCS: Revision 3.0.1.4 1995/09/25 09:15:18 ram ?RCS: patch59: unit is now forced to the top of Configure, if possible ?RCS: ?RCS: Revision 3.0.1.3 1995/02/15 14:14:14 ram ?RCS: patch51: architecture name is now computed by a separate unit ?RCS: ?RCS: Revision 3.0.1.2 1995/01/30 14:32:22 ram ?RCS: patch49: archname is now systematically recomputed ?RCS: patch49: can now handle installation prefix changes (from WED)

?RCS:

?RCS: Revision 3.0.1.1 1994/10/29 16:02:36 ram

?RCS: patch36: created by ADO

?MAKE:d\_archlib archlib archlibexp installarchlib: archname afs spackage \ cat Getfile Loc Oldconfig prefixexp privlib test Prefixit Prefixup ?MAKE: -pick add \$@ %< ?Y:TOP ?S:d\_archlib: ?S: This variable conditionally defines ARCHLIB to hold the pathname ?S: of architecture-dependent library files for \$package. If ?S: \$archlib is the same as \$privlib, then this is set to undef. ?S:. ?S:archlib: ?S: This variable holds the name of the directory in which the user wants ?S: to put architecture-dependent public library files for \$package. ?S: It is most often a local directory such as /usr/local/lib. ?S: Programs using this variable must be prepared to deal ?S: with filename expansion. ?S:. ?S:archlibexp: ?S: This variable is the same as the archlib variable, but is ?S: filename expanded at configuration time, for convenient use. ?S:. ?S:installarchlib: ?S: This variable is really the same as archlibexp but may differ on ?S: those systems using AFS. For extra portability, only this variable ?S: should be used in makefiles. ?S:. ?C:ARCHLIB: ?C: This variable, if defined, holds the name of the directory in ?C: which the user wants to put architecture-dependent public ?C: library files for \$package. It is most often a local directory ?C: such as /usr/local/lib. Programs using this variable must be ?C: prepared to deal with filename expansion. If ARCHLIB is the ?C: same as PRIVLIB, it is not defined, since presumably the ?C: program already searches PRIVLIB. ?C:. ?C:ARCHLIB\_EXP: ?C: This symbol contains the ~name expanded version of ARCHLIB, to be used ?C: in programs that are not prepared to deal with  $\sim$  expansion at run-time. ?C:. ?H:#\$d\_archlib ARCHLIB "\$archlib" /\*\*/ ?H:#\$d\_archlib ARCHLIB\_EXP "\$archlibexp" /\*\*/ ?H:.

: determine where public architecture

dependent libraries go

set archlib archlib

eval \$prefixit

case "\$archlib" in

'')

```
	case "$privlib" in
	'')
 		dflt=`./loc . "." $prefixexp/lib /usr/local/lib /usr/lib /lib`
 		set dflt
 		eval $prefixup
 		;;
	*) dflt="$privlib/$archname";;
	esac
	;;
*) dflt="$archlib";;
esac
cat <<EOM
```
\$spackage contains architecture-dependent library files. If you are sharing libraries in a heterogeneous environment, you might store these files in a separate location. Otherwise, you can just include them with the rest of the public library files.

## EOM

fn= $d+\sim$ rp='Where do you want to put the public architecture-dependent libraries?' . ./getfile archlib="\$ans" archlibexp="\$ansexp"

if \$afs; then \$cat <<EOM

Since you are running AFS, I need to distinguish the directory in which private files reside from the directory in which they are installed (and from which they are presumably copied to the former directory by occult means).

## EOM

```
	case "$installarchlib" in
	'') dflt=`echo $archlibexp | sed 's#^/afs/#/afs/.#'`;;
	*)
 dflt="$installarchlib";;
	esac
	fn=de~
	rp='Where will architecture-dependent library files be installed?'
	. ./getfile
	installarchlib="$ans"
else
	installarchlib="$archlibexp"
fi
if $test X''\$archlib" = X''\$privlib"; then
	d_archlib="$undef"
else
```
 d\_archlib="\$define" fi

Found in path(s):

\* /opt/cola/permits/1446828411\_1666316498.6193252/0/perl-5-26-1-orig-regen-configure-1-tar-gz/metaconfigdebian-perl-5.26.1/dist/U/archlib.U

No license file was found, but licenses were detected in source scan.

?RCS: \$Id: defeditor.U 1 2006-08-24 12:32:52Z rmanfredi \$

?RCS:

?RCS: Copyright (c) 1991-1997, 2004-2006, Raphael Manfredi

?RCS:

?RCS: You may redistribute only under the terms of the Artistic Licence,

?RCS: as specified in the README file that comes with the distribution.

?RCS: You may reuse parts of this distribution only within the terms of

?RCS: that same Artistic Licence; a copy of which may be found at the root

?RCS: of the source tree for dist 4.0.

?RCS:

?RCS: \$Log: defeditor.U,v \$

?RCS: Revision 3.0.1.1 1995/01/11 15:30:16 ram

?RCS: patch45: can now use the 'vi' variable since path stripping is deferred

?RCS:

?RCS: Revision 3.0 1993/08/18 12:08:05 ram

?RCS: Baseline for dist 3.0 netwide release.

?RCS:

?MAKE:defeditor: Getfile Oldconfig Loc vi

?MAKE: -pick add  $\%$  % <

?S:defeditor:

?S: This variable contains the eventual value of the DEFEDITOR symbol,

?S: which contains the name of the default editor.

?S:.

?C:DEFEDITOR:

?C: This

symbol contains the full pathname of the default editor.

?C:.

```
?H:#define DEFEDITOR "$defeditor" /**/
```
 $2H$ .

: determine default editor echo " " case "\$defeditor" in '') case "\$vi" in \*/\*) dflt=" $\sqrt[6]{\text{v}}$ i";;

 \*) dflt=/usr/ucb/vi;;

 esac

 ;; \*) dflt="\$defeditor"

```
	;;
```
esac  $fn=f/$ rp="What is the default editor on your system?" . ./getfile defeditor="\$ans"

Found in path(s):

\* /opt/cola/permits/1446828411\_1666316498.6193252/0/perl-5-26-1-orig-regen-configure-1-tar-gz/metaconfigdebian-perl-5.26.1/dist/U/defeditor.U No license file was found, but licenses were detected in source scan. ?RCS: \$Id: i\_sysresrc.U 1 2006-08-24 12:32:52Z rmanfredi \$ ?RCS: ?RCS: Copyright (c) 1991-1997, 2004-2006, Raphael Manfredi ?RCS: ?RCS: You may redistribute only under the terms of the Artistic Licence, ?RCS: as specified in the README file that comes with the distribution. ?RCS: You may reuse parts of this distribution only within the terms of ?RCS: that same Artistic Licence; a copy of which may be found at the root ?RCS: of the source tree for dist 4.0. ?RCS: ?RCS: \$Log: i\_sysresrc.U,v \$ ?RCS: Revision 3.0 1993/08/18 12:08:34 ram ?RCS: Baseline for dist 3.0 netwide release. ?RCS: ?X: ?X: Look wether <sys/resource.h> needs to be included ?X: ?MAKE:i\_sysresrc: Inhdr ?MAKE: -pick add  $\$  @ %< ?S:i\_sysresrc: ?S: This variable conditionally defines the I\_SYS\_RESOURCE symbol, ?S: and indicates whether a C program should include <sys/resource.h>. ?S:. ?C:I\_SYS\_RESOURCE (I\_SYSRESOURCE): ?C: This symbol, if defined, indicates to the C program that it should ?C: include <sys/resource.h>. ?C:. ?H:#\$i\_sysresrc I\_SYS\_RESOURCE /\*\*/  $?H:$ ?LINT:set i\_sysresrc : see if sys/resource.h has to be included set sys/resource.h i\_sysresrc eval \$inhdr

Found in path(s):

\* /opt/cola/permits/1446828411\_1666316498.6193252/0/perl-5-26-1-orig-regen-configure-1-tar-gz/metaconfig-

debian-perl-5.26.1/dist/U/i\_sysresrc.U No license file was found, but licenses were detected in source scan. ?RCS: \$Id: d\_attribut.U 1 2006-08-24 12:32:52Z rmanfredi \$ ?RCS: ?RCS: Copyright (c) 1991-1997, 2004-2006, Raphael Manfredi ?RCS: ?RCS: You may redistribute only under the terms of the Artistic License, ?RCS: as specified in the README file that comes with the distribution. ?RCS: You may reuse parts of this distribution only within the terms of ?RCS: that same Artistic License; a copy of which may be found at the root ?RCS: of the source tree for dist 3.0. ?RCS: ?RCS: Original Author: Andy Dougherty <doughera@lafcol.lafayette.edu> ?RCS: ?RCS: \$Log: d\_attribut.U,v \$ ?RCS: Revision 3.0.1.3 1995/01/30 14:33:45 ram ?RCS: patch49: test C program now includes <stdio.h> (WED) ?RCS: ?RCS: Revision 3.0.1.2 1995/01/11 15:25:47 ram ?RCS: patch45: fixed typo in the d\_attribut variable (ADO) ?RCS: ?RCS: Revision 3.0.1.1 1994/10/29 16:08:55 ram ?RCS: patch36: created by ADO ?RCS: ?MAKE:d\_attribute\_deprecated d\_attribute\_format d attribute malloc \ d\_attribute\_nonnull d\_attribute\_noreturn d\_attribute\_pure \ d\_attribute\_unused d\_attribute\_warn\_unused\_result \ d\_printf\_format\_null: \ Myread Oldconfig cat cc ccflags rm Setvar contains i\_stdlib run ?MAKE: -pick add  $\$  @ %< ?S:d\_attribute\_format: ?S: This variable conditionally defines HASATTRIBUTE\_FORMAT, which ?S: indicates the C compiler can check for printf-like formats. ?S:. ?S:d\_attribute\_deprecated: ?S: This variable conditionally defines HASATTRIBUTE\_DEPRECATED, which ?S: indicates that GCC can handle the attribute for marking deprecated ?S: APIs ?S:. ?S:d\_printf\_format\_null: ?S: This variable conditionally defines PRINTF\_FORMAT\_NULL\_OK, which ?S: indicates the C compiler allows printf-like formats to be null.  $2S$ :

?S:d\_attribute\_malloc:

?S: This variable conditionally defines HASATTRIBUTE\_MALLOC, which

?S: indicates the C compiler can understand functions as having

?S: malloc-like semantics.  $2S$ : ?S:d\_attribute\_nonnull: ?S: This variable conditionally defines HASATTRIBUTE\_NONNULL, which ?S: indicates that the C compiler can know that certain arguments ?S: must not be NULL, and will check accordingly at compile time. ?S:. ?S:d\_attribute\_noreturn: ?S: This variable conditionally defines HASATTRIBUTE\_NORETURN, which ?S: indicates that the C compiler can know that certain functions ?S: are guaranteed never to return. ?S:. ?S:d\_attribute\_pure: ?S: This variable conditionally defines HASATTRIBUTE\_PURE, which ?S: indicates that the C compiler can know that certain functions ?S: are "pure" functions, meaning that they have no side effects, and ?S: only rely on function input and/or global data for their results. ?S:. ?S:d\_attribute\_unused: ?S: This variable conditionally defines HASATTRIBUTE\_UNUSED, which ?S: indicates that the C compiler can know that certain variables ?S: and arguments may not always be used, and to not throw warnings ?S: if they don't get used. ?S:. ?S:d\_attribute\_warn\_unused\_result: ?S: This variable conditionally defines ?S: HASATTRIBUTE\_WARN\_UNUSED\_RESULT, which indicates that the C ?S: compiler can know that certain functions have a return values ?S: that must not be ignored, such as malloc() or open(). ?S:. ?C:HASATTRIBUTE\_FORMAT ~ %< (GNUC\_ATTRIBUTE\_CHECK): ?C: Can we handle GCC attribute for checking printf-style formats ?C:. ?C:PRINTF\_FORMAT\_NULL\_OK: ?C: Allows \_\_printf\_\_ format to be null when checking printf-style ?C:. ?C:HASATTRIBUTE\_MALLOC: ?C: Can we handle GCC attribute for malloc-style functions.  $?C:$ . ?C:HASATTRIBUTE\_NONNULL: ?C: Can we handle GCC attribute for nonnull function parms.  $?C:$ . ?C:HASATTRIBUTE\_NORETURN: ?C: Can we handle GCC attribute for functions that do not return ?C:. ?C:HASATTRIBUTE\_PURE:

?C: Can we handle GCC attribute for pure functions  $?C:$ .

?C:HASATTRIBUTE\_UNUSED:

?C: Can we handle GCC attribute for unused variables and arguments  $?C:$ .

?C:HASATTRIBUTE\_DEPRECATED:

?C: Can we handle GCC attribute for marking deprecated APIs  $?C$ :.

?C:HASATTRIBUTE\_WARN\_UNUSED\_RESULT

~ %< (HASATTRIBUTE):

?C: Can we handle GCC attribute for warning on unused results

?C:.

?H:?%<:#\$d\_attribute\_deprecated HASATTRIBUTE\_DEPRECATED /\*\*/

?H:?%<:#\$d\_attribute\_format HASATTRIBUTE\_FORMAT /\*\*/

?H:?%<:#\$d\_printf\_format\_null PRINTF\_FORMAT\_NULL\_OK /\*\*/

?H:?%<:#\$d\_attribute\_noreturn HASATTRIBUTE\_NORETURN /\*\*/

?H:?%<:#\$d\_attribute\_malloc HASATTRIBUTE\_MALLOC /\*\*/

?H:?%<:#\$d\_attribute\_nonnull HASATTRIBUTE\_NONNULL /\*\*/

?H:?%<:#\$d\_attribute\_pure HASATTRIBUTE\_PURE /\*\*/

?H:?%<:#\$d\_attribute\_unused HASATTRIBUTE\_UNUSED /\*\*/

?H:?%<:#\$d\_attribute\_warn\_unused\_result HASATTRIBUTE\_WARN\_UNUSED\_RESULT /\*\*/

?H:.

?F:!attrib !attrib.out !attrib.c

?LINT:set d\_attribute\_deprecated

?LINT:set d\_attribute\_format

?LINT:set d\_printf\_format\_null

?LINT:set d\_attribute\_malloc

?LINT:set d\_attribute\_nonnull

?LINT:set d\_attribute\_noreturn

?LINT:set d\_attribute\_pure

?LINT:set d\_attribute\_unused

?LINT:set d\_attribute\_warn\_unused\_result

: Look for GCC-style attribute format

case "\$d\_attribute\_format" in

'')

echo

 $\mathbf{u}$   $\mathbf{u}$ 

echo "Checking whether your compiler can handle \_\_attribute\_\_((format)) ..." >&4

\$cat >attrib.c <<'EOCP'

#include <stdio.h>

void my special printf(char\* pat,...) attribute  $((\text{format}(\text{print}1,1,2)))$ ; **EOCP** 

if \$cc \$ccflags -c attrib.c >attrib.out  $2 > & 1$ ; then

 if \$contains 'warning' attrib.out >/dev/null 2>&1; then

 echo "Your C compiler doesn't support \_\_attribute\_\_((format))."

 val="\$undef"

 else

 echo "Your C compiler supports \_\_attribute\_\_((format))."

```
		val="$define"
	fi
else
	echo "Your C compiler doesn't seem to understand __attribute__ at all."
	val="$undef"
fi
;;
*) val="$d_attribute_format" ;;
esac
set d_attribute_format
eval $setvar
$rm -f attrib*
: Look for GCC-style attribute format with null format allowed
case "$d_printf_format_null" in
'') case "$d_attribute_format" in
  $define)
	echo " "
	echo "Checking whether your compiler allows __printf__ format to be null ..." >&4
$cat >attrib.c <<EOCP
#include <stdio.h>
#$i_stdlib I_STDLIB
#ifdef I_STDLIB
#include
 <stdlib.h>
#endif
int null_printf (char* pat,...) __attribute__((__format__(__printf__,1,2)));
int null_printf (char* pat,...) { return (int)pat; }
int main () { exit(null_printf(NULL)); }
EOCP
	if $cc $ccflags -o attrib attrib.c >attrib.out 2>&1 ; then
   	 : run the executable in case it produces a run-time warning
   	 if $run ./attrib >>attrib.out 2>&1; then
 		if $contains 'warning' attrib.out >/dev/null 2>&1; then
   		 echo "Your C compiler doesn't allow __printf__ format to be null."
   		 val="$undef"
 		else
   		 echo "Your C compiler allows __printf__ format to be null."
   		 val="$define"
 		fi
   	 else
   	 echo "Your C compiler executable failed with __printf__ format null."
   	 val="$undef"
	fi
  else
	echo "Your C compiler fails with __printf__ format null."
	val="$undef"
  fi
```

```
 ;;
   *) val="$undef" ;;
   esac
;;
*) val="$d_printf_format_null" ;;
esac
set d_printf_format_null
eval $setvar
$rm -f attrib*
: Look for GCC-style attribute malloc
case "$d_attribute_malloc"
 in
'')
echo " "
echo "Checking whether your compiler can handle __attribute_((malloc)) ..." >&4
$cat >attrib.c <<'EOCP'
#include <stdio.h>
char *go_get_some_memory( int how_many_bytes ) __attribute__((malloc));
EOCP
if $cc $ccflags -c attrib.c >attrib.out 2 > & 1; then
	if $contains 'warning' attrib.out >/dev/null 2>&1; then
 		echo "Your C compiler doesn't support __attribute__((malloc))."
 		val="$undef"
	else
 		echo "Your C compiler supports __attribute__((malloc))."
 		val="$define"
	fi
else
	echo "Your C compiler doesn't seem to understand __attribute__ at all."
	val="$undef"
fi
;;
*) val="$d_attribute_malloc" ;;
esac
set d_attribute_malloc
eval $setvar
$rm -f attrib*
: Look for GCC-style attribute nonnull
case "$d_attribute_nonnull" in
'')
echo " "
echo "Checking whether your compiler can handle __attribute__((nonnull(1))) ..." >&4
$cat >attrib.c <<'EOCP'
#include <stdio.h>
void do_something (char *some_pointer,...) __attribute_((nonnull(1)));
EOCP
```

```
if $cc $ccflags -c attrib.c
 >attrib.out 2>&1 ; then
	if $contains 'warning' attrib.out >/dev/null 2>&1; then
 		echo "Your C compiler doesn't support __attribute__((nonnull))."
 		val="$undef"
	else
 		echo "Your C compiler supports __attribute__((nonnull))."
 		val="$define"
	fi
else
	echo "Your C compiler doesn't seem to understand __attribute__ at all."
	val="$undef"
fi
;;
*) val="$d_attribute_nonnull" ;;
esac
set d_attribute_nonnull
eval $setvar
$rm -f attrib*
: Look for GCC-style attribute noreturn
case "$d_attribute_noreturn" in
'')
echo " "
echo "Checking whether your compiler can handle __attribute__((noreturn)) ..." >&4
$cat >attrib.c <<'EOCP'
#include <stdio.h>
void fall_over_dead( void ) __attribute_((noreturn));
EOCP
if $cc $ccflags -c attrib.c >attrib.out 2 > & 1; then
	if $contains 'warning' attrib.out >/dev/null 2>&1; then
 		echo "Your C compiler doesn't support __attribute__((noreturn))."
 		val="$undef"
	else
 		echo "Your C compiler supports __attribute__((noreturn))."
 		val="$define"
	fi
else
	echo
 "Your C compiler doesn't seem to understand __attribute__ at all."
	val="$undef"
fi
;;
*) val="$d_attribute_noreturn" ;;
esac
set d_attribute_noreturn
eval $setvar
$rm -f attrib*
```

```
: Look for GCC-style attribute pure
case "$d_attribute_pure" in
'')
echo " "
echo "Checking whether your compiler can handle __attribute__((pure)) ..." >&4
$cat >attrib.c <<'EOCP'
#include <stdio.h>
int square(int n) __attribute_((pure));
EOCP
if $cc $ccflags -c attrib.c >attrib.out 2 > & 1; then
	if $contains 'warning' attrib.out >/dev/null 2>&1; then
 		echo "Your C compiler doesn't support __attribute__((pure))."
 		val="$undef"
	else
 		echo "Your C compiler supports __attribute__((pure))."
 		val="$define"
	fi
else
	echo "Your C compiler doesn't seem to understand __attribute__ at all."
	val="$undef"
fi
;;
*) val="$d_attribute_pure" ;;
esac
set d_attribute_pure
eval $setvar
$rm -f attrib*
: Look for GCC-style attribute unused
case "$d_attribute_unused" in
'')
echo " "
echo "Checking whether your compiler
can handle __attribute ((\text{unused})) ..." >&4
$cat >attrib.c <<'EOCP'
#include <stdio.h>
int do_something( int dummy __attribute_((unused)), int n );
EOCP
if $cc $ccflags -c attrib.c >attrib.out 2 > & 1; then
if $contains 'warning' attrib.out >\/dev/null 2\&1; then
 		echo "Your C compiler doesn't support __attribute__((unused))."
 		val="$undef"
	else
 		echo "Your C compiler supports __attribute__((unused))."
 		val="$define"
	fi
else
```

```
	echo "Your C compiler doesn't seem to understand __attribute__ at all."
	val="$undef"
fi
;;
*) val="$d_attribute_unused" ;;
esac
set d_attribute_unused
eval $setvar
$rm -f attrib*
: Look for GCC-style attribute deprecated
case "$d_attribute_deprecated" in
'')
echo " "
echo "Checking whether your compiler can handle __attribute__((deprecated)) ..." >&4
$cat >attrib.c <<'EOCP'
#include <stdio.h>
int I_am_deprecated(void) __attribute__((deprecated));
EOCP
if $cc $ccflags -c attrib.c >attrib.out 2>&1 ; then
	if $contains 'warning' attrib.out >/dev/null 2>&1;
 then
 		echo "Your C compiler doesn't support __attribute__((deprecated))."
 		val="$undef"
	else
 		echo "Your C compiler supports __attribute__((deprecated))."
 		val="$define"
	fi
else
	echo "Your C compiler doesn't seem to understand __attribute__ at all."
	val="$undef"
fi
;;
*) val="$d_attribute_deprecated" ;;
esac
set d_attribute_deprecated
eval $setvar
$rm -f attrib*
: Look for GCC-style attribute warn_unused_result
case "$d_attribute_warn_unused_result" in
'')
echo " "
echo "Checking whether your compiler can handle __attribute__((warn_unused_result)) ..." >&4
$cat >attrib.c <<'EOCP'
#include <stdio.h>
int I will not be ignored(void) attribute ((warm unused result));EOCP
```

```
if $cc $ccflags -c attrib.c >attrib.out 2 > & 1; then
	if $contains 'warning' attrib.out >/dev/null 2>&1; then
 		echo "Your C compiler doesn't support __attribute__((warn_unused_result))."
 		val="$undef"
	else
 		echo "Your C compiler supports __attribute__((warn_unused_result))."
 		val="$define"
	fi
else
	echo
 "Your C compiler doesn't seem to understand __attribute__ at all."
	val="$undef"
fi
;;
*) val="$d_attribute_warn_unused_result" ;;
esac
set d_attribute_warn_unused_result
eval $setvar
$rm -f attrib*
Found in path(s):
* /opt/cola/permits/1446828411_1666316498.6193252/0/perl-5-26-1-orig-regen-configure-1-tar-gz/metaconfig-
debian-perl-5.26.1/U/modified/d_attribut.U
No license file was found, but licenses were detected in source scan.
?RCS: $Id$
?RCS:
?RCS: Copyright (c) 1999, Jarkko Hietaniemi
?RCS:
?RCS: You may redistribute only under the terms of the Artistic License,
?RCS: as specified in the README file that comes with the distribution.
?RCS: You may reuse parts of this distribution only within the terms of
?RCS: that same Artistic License; a copy of which may be found at the root
?RCS: of the source tree for dist 3.0.
?RCS:
?MAKE:d_sigwaitinfo: Inlibc
?MAKE: -pick add $@ %<
?S:d_sigwaitinfo:
?S: This variable conditionally defines HAS_SIGWAITINFO
?S:	if sigwaitinfo() is available to wait a signal and additional
?S:	information.
?S:.
?C:HAS_SIGWAITINFO:
?C: This symbol, if defined, indicates that the sigwaitinfo
?C:	system call is available to wait a signal and additional information.
?C:.
?H:#$d_sigwaitinfo HAS_SIGWAITINFO /**/
```

```
?H:
```
?LINT:set d\_sigwaitinfo : see if sigwaitinfo exists set sigwaitinfo d\_sigwaitinfo eval \$inlibc

Found in path(s):

\*

 /opt/cola/permits/1446828411\_1666316498.6193252/0/perl-5-26-1-orig-regen-configure-1-tar-gz/metaconfigdebian-perl-5.26.1/U/perl/d\_sigwaitinfo.U

No license file was found, but licenses were detected in source scan.

?RCS: \$Id: d\_portable.U,v 3.0.1.2 1995/01/11 15:28:52 ram Exp \$ ?RCS: ?RCS: Copyright (c) 1991-1993, Raphael Manfredi ?RCS: ?RCS: This file is included with or a derivative work of a file included ?RCS: with the metaconfig program of Raphael Manfredi's "dist" distribution. ?RCS: In accordance with clause 7 of dist's modified Artistic License: ?RCS: ?RCS: You may distribute under the terms of either the GNU General Public ?RCS: License or the Artistic License, as specified in the README file. ?RCS: ?RCS: \$Log: d\_portable.U,v \$ ?RCS: Revision 3.0.1.2 1995/01/11 15:28:52 ram ?RCS: patch45: executable path stripping moved to the end in Config\_sh.U ?RCS: ?RCS: Revision 3.0.1.1 1993/12/15 08:21:17 ram ?RCS: patch15: did not strip variables properly when needed ?RCS: patch15: now also strips down variables from trylist ?RCS: ?RCS: Revision 3.0 1993/08/18 12:06:48 ram ?RCS: Baseline for dist 3.0 netwide release. ?RCS:  $?X:$  This is the same as the dist version, except I don't bother ?X: prompting people since it makes no difference for perl5, ?X: and only confuses people.  $?X:$ ?X: The Loc unit is wanted to get the definition of all the locating variables.  $\gamma$ . ?MAKE:d\_portable: Loc Oldconfig ?MAKE: -pick add  $\$ @ %< ?S:d\_portable: ?S: This variable conditionally defines the PORTABLE symbol, which ?S: indicates to the C program that it should not assume that it is ?S: running on the machine it was compiled on. ?S:. ?C:PORTABLE:

?C: This symbol, if defined, indicates to the C program that it should ?C: not assume that it is running on the machine it was compiled on. ?C: The program should be prepared to look up the host name, translate ?C: generic filenames, use PATH, etc. ?C:. ?H:#\$d\_portable PORTABLE /\*\*/ ?H:. ?D:d\_portable='' : decide how portable to be. Allow command line overrides. case "\$d\_portable" in "\$undef") ;; \*) d\_portable="\$define" ;; esac

Found in path(s):

\* /opt/cola/permits/1446828411\_1666316498.6193252/0/perl-5-26-1-orig-regen-configure-1-tar-gz/metaconfigdebian-perl-5.26.1/U/perl/d\_portable.U

No license file was found, but licenses were detected in source scan.

?RCS: \$Id: i\_fcntl.U 1 2006-08-24 12:32:52Z rmanfredi \$

?RCS:

?RCS: Copyright (c) 1991-1997, 2004-2006, Raphael Manfredi ?RCS: ?RCS: You may redistribute only under the terms of the Artistic Licence, ?RCS: as specified in the README file that comes with the distribution. ?RCS: You may reuse parts of this distribution only within the terms of ?RCS: that same Artistic Licence; a copy of which may be found at the root ?RCS: of the source tree for dist 4.0. ?RCS: ?RCS: \$Log: i\_fcntl.U,v \$ ?RCS: Revision 3.0 1993/08/18 12:08:18 ram ?RCS: Baseline for dist 3.0 netwide release. ?RCS: ?MAKE:i\_fcntl: h\_fcntl h\_sysfile +i\_sysfile Inhdr Setvar ?MAKE: -pick add  $\$  @ %< ?S:i\_fcntl: ?S: This variable controls the value of I\_FCNTL (which tells ?S: the C program to include  $\langle$  fcntl.h $\rangle$ ). ?S:. ?C:I\_FCNTL (HDR\_O\_STUFF FCNTL): ?C: This manifest constant tells the C program to include  $\le$  fcntl.h>. ?C:. ?H:#\$i\_fcntl I\_FCNTL /\*\*/  $?H:$ ?T:val  $\gamma$ . Make line lists  $+i$  sysfile to ensure tests for  $\langle$ sys/file.h $>$  will be ?X: conducted prior tests for  $\le$  fcntl.h>, hece making sure the h\_sysfile

```
?X: variable is correctly set when we reach that unit.
?LINT:set i_fcntl
?LINT:use i_sysfile
?LINT:change h_fcntl
: see if fcntl.h is there
val=''
set fcntl.h val
eval $inhdr
: see if we can include fcntl.h
case "$val" in
"$define")
	echo " "
	if $h_fcntl; then
 		val="$define"
 		echo "We'll be including <fcntl.h>." >&4
	else
 		val="$undef"
 		if $h_sysfile; then
echo "We don't need to include <fcntl.h> if we include <sys/file.h>." >&4
 		else
 			echo "We won't be including <fcntl.h>." >&4
 		fi
	fi
	;;
*)
h fcntl=false
	val="$undef"
	;;
esac
set i_fcntl
eval $setvar
Found in path(s):
* /opt/cola/permits/1446828411_1666316498.6193252/0/perl-5-26-1-orig-regen-configure-1-tar-gz/metaconfig-
debian-perl-5.26.1/dist/U/i_fcntl.U
No license file was found, but licenses were detected in source scan.
?RCS: $Id: prototype.U,v 3.0.1.3 1994/05/06 15:11:49 ram Exp $
?RCS:
?RCS: Copyright (c) 1991-1993, Raphael Manfredi
?RCS:
?RCS: You may redistribute only under the terms of the Artistic License,
?RCS: as specified in the README file that comes with the distribution.
?RCS: You may reuse parts of this distribution only within the terms of
?RCS: that same Artistic License; a copy of which may be found at the root
?RCS: of the source tree for dist 3.0.
?RCS:
```
?RCS: \$Log: prototype.U,v \$ ?RCS: Revision 3.0.1.3 1994/05/06 15:11:49 ram ?RCS: patch23: ensure cc flags used when looking for prototype support ?RCS: ?RCS: Revision 3.0.1.2 1994/01/24 14:15:36 ram ?RCS: patch16: prototype handling macros now appear only when needed ?RCS: ?RCS: Revision 3.0.1.1 1993/08/25 14:03:12 ram ?RCS: patch6: defines were referring to non-existent VOID symbol ?RCS: ?RCS: Revision 3.0 1993/08/18 12:09:36 ram ?RCS: Baseline for dist 3.0 netwide release. ?RCS: ?MAKE:prototype: Myread Oldconfig cat +cc +ccflags rm Setvar i\_stdlib ?MAKE: -pick add  $\$  @ %< ?S:prototype: ?S: This variable holds the eventual value of CAN\_PROTOTYPE, which ?S: indicates the C compiler can handle function prototypes. ?S:. ?C:CAN\_PROTOTYPE ~ %<: ?C: If defined, this macro indicates that the C compiler can handle ?C: function prototypes. ?C:. ?C:DOTS: ?C: This macro is used to specify the ... in function prototypes which ?C: have arbitrary additional arguments.  $?C:$ . ?C:NXT\_ARG: ?C: This macro is used to separate arguments in the declared argument list.  $?C:$ . ?C:P\_FUNC: ?C: This macro is used to declare "private" (static) functions. ?C: It takes three arguments: the function type and name, a parenthesized ?C: traditional (comma separated) argument list, and the declared argument ?C: list (in which arguments are separated with NXT\_ARG, and additional ?C: arbitrary arguments are specified with DOTS). For example: ?C: ?C: P\_FUNC(int foo, (bar, baz), int bar NXT\_ARG char \*baz[])  $?C:$ . ?C:P\_FUNC\_VOID: ?C: This macro is used to declare "private" (static) functions that have ?C: no arguments. The macro takes one argument: the function type and name. ?C: For example:  $2C:$ ?C: P\_FUNC\_VOID(int subr)  $2C$ :

?C:V\_FUNC:

?C: This macro is used to declare "public" (non-static) functions. ?C: It takes three arguments: the function type and name, a parenthesized ?C: traditional (comma separated) argument list, and the declared argument ?C: list (in which arguments are separated with NXT\_ARG, and additional ?C: arbitrary arguments are specified with DOTS). For example: ?C: ?C: V\_FUNC(int main, (argc, argv), int argc NXT\_ARG char \*argv[]) ?C:. ?C:V\_FUNC\_VOID: ?C: This macro is used to declare "public" (non-static) functions that have ?C: no arguments. The macro takes one argument: the function type and name. ?C: For example: ?C: ?C: V\_FUNC\_VOID(int fork)  $?C:$ .  $?C: (P):$ ?C: This macro is used to declare function parameters for folks who want  $?C:$  to make declarations with prototypes using a different style than ?C: the above macros. Use double parentheses. For example: ?C: ?C: int main  $((int \arg c, char * argv[]));$ ?C:. ?H:?%<:#\$prototype CAN\_PROTOTYPE /\*\*/ ?H:? :#ifdef CAN\_PROTOTYPE ?H:?NXT\_ARG:#define NXT\_ARG, ?H:?DOTS:#define DOTS,... ?H:?V\_FUNC:#define V\_FUNC(name, arglist, args)name(args) ?H:?P\_FUNC:#define P\_FUNC(name, arglist, args)static name(args) ?H:?V\_FUNC\_VOID:#define V\_FUNC\_VOID(name)name(void) ?H:?P\_FUNC\_VOID:#define P\_FUNC\_VOID(name)static name(void)  $?H:?$ :#define  $\angle$ (args) args ?H:? :#else ?H:?NXT\_ARG:#define NXT\_ARG ; ?H:?DOTS:#define DOTS ?H:?V\_FUNC:#define V\_FUNC(name, arglist, args)name arglist args; ?H:?P\_FUNC:#define P\_FUNC(name, arglist, args)static name arglist args; ?H:?V\_FUNC\_VOID:#define V\_FUNC\_VOID(name)name() ?H:?P\_FUNC\_VOID:#define P\_FUNC\_VOID(name)static name() ?H:? :#define  $(\text{args})()$ ?H:? :#endif  $?H:$ ?W:%<:NXT\_ARG DOTS V\_FUNC P\_FUNC V\_FUNC\_VOID P\_FUNC\_VOID \_ ?LINT:set prototype : Cruising for prototypes echo " "

echo "Checking out function prototypes..." >&4 \$cat >prototype.c <<EOCP #\$i\_stdlib I\_STDLIB #ifdef I\_STDLIB #include <stdlib.h> #endif int main(int argc, char \*argv[]) {  $exit(0);$ EOCP if \$cc \$ccflags -c prototype.c >prototype.out 2>&1 ; then echo "Your C compiler appears to support function prototypes." val="\$define" else echo "Your C compiler doesn't seem to understand function prototypes." val="\$undef" fi set prototype eval \$setvar \$rm -f prototype\* Found in path(s): \* /opt/cola/permits/1446828411\_1666316498.6193252/0/perl-5-26-1-orig-regen-configure-1-tar-gz/metaconfigdebian-perl-5.26.1/U/modified/prototype.U No license file was found, but licenses were detected in source scan. ?RCS: \$Id: d\_msgrcv.U 1 2006-08-24 12:32:52Z rmanfredi \$ ?RCS: ?RCS: Copyright (c) 1991-1997, 2004-2006, Raphael Manfredi ?RCS: ?RCS: You may redistribute only under the terms of the Artistic Licence, ?RCS: as specified in the README file that comes with the distribution. ?RCS: You may reuse parts of this distribution only within the terms of ?RCS: that same Artistic Licence; a copy of which may be found at the root ?RCS: of the source tree for dist 4.0. ?RCS: ?RCS: \$Log: d\_msgrcv.U,v \$ ?RCS: Revision 3.0 1993/08/18 12:06:40 ram ?RCS: Baseline for dist 3.0 netwide release. ?RCS: ?MAKE:d\_msgrcv: Inlibc ?MAKE: -pick add  $\%$  % < ?S:d\_msgrcv: ?S: This variable conditionally defines the HAS\_MSGRCV symbol, which ?S: indicates to the C program that the msgrcv() routine is available.  $2S$ : ?C:HAS\_MSGRCV: ?C: This symbol, if defined, indicates that the msgrcv() routine is

?C: available to extract a message from the message queue.

?C:. ?H:#\$d\_msgrcv HAS\_MSGRCV /\*\*/ ?H:. ?LINT:set d\_msgrcv : see if msgrcv exists set msgrcv d\_msgrcv eval \$inlibc

Found in path(s):

\* /opt/cola/permits/1446828411\_1666316498.6193252/0/perl-5-26-1-orig-regen-configure-1-tar-gz/metaconfigdebian-perl-5.26.1/dist/U/d\_msgrcv.U No license file was found, but licenses were detected in source scan.

?RCS: You may distribute under the terms of either the GNU General Public ?RCS: License or the Artistic License, as specified in the README file. ?RCS: ?MAKE:d\_rint: Inlibc ?MAKE: -pick add  $\$  @ %< ?S:d\_rint: ?S: This variable conditionally defines the HAS\_RINT symbol, which ?S: indicates to the C program that the rint() routine is available. ?S:. ?C:HAS\_RINT: ?C: This symbol, if defined, indicates that the rint routine is ?C: available to return the nearest integral value to x as double ?C: using the current rounding mode. ?C:. ?H:#\$d\_rint HAS\_RINT  $/**/$ ?H:. ?LINT:set d\_rint : see if rint exists set rint d\_rint eval \$inlibc

Found in path(s):

\* /opt/cola/permits/1446828411\_1666316498.6193252/0/perl-5-26-1-orig-regen-configure-1-tar-gz/metaconfigdebian-perl-5.26.1/U/perl/d\_rint.U

No license file was found, but licenses were detected in source scan.

?RCS: \$Id: i\_shadow.U,v \$ ?RCS: ?RCS: Copyright (c) 2000 Jarkko Hietaniemi ?RCS: ?RCS: You may distribute under the terms of either the GNU General Public ?RCS: License or the Artistic License, as specified in the README file. ?RCS: ?MAKE:i\_prot: Inhdr Hasfield

?MAKE: -pick add  $\$ @ %< ?S:i\_prot: ?S: This variable conditionally defines the I\_PROT symbol, and indicates ?S: whether a C program should include <prot.h>. ?S:. ?C:I\_PROT: ?C: This symbol, if defined, indicates that <prot.h> exists and ?C: should be included.  $?C:$ . ?H:#\$i\_prot I\_PROT  $/**/$ ?H:. ?LINT:set i\_prot : see if this is a prot.h system set prot.h i\_prot eval \$inhdr Found in path(s):  $*$ /opt/cola/permits/1446828411\_1666316498.6193252/0/perl-5-26-1-orig-regen-configure-1-tar-gz/metaconfigdebian-perl-5.26.1/U/perl/i\_prot.U No license file was found, but licenses were detected in source scan. ?RCS: \$Id\$ ?RCS: ?RCS: Copyright (c) 2009 H.Merijn Brand ?RCS:

?RCS: You may distribute under the terms of either the GNU General Public

?RCS: License or the Artistic License, as specified in the README file.

?RCS:

?MAKE:d\_inetntop: Inlibc

?MAKE: -pick add  $\$  @ %<

?S:d\_inetntop:

?S: This variable conditionally defines the HAS\_INETNTOP symbol,

?S: which indicates to the C program that the inet\_ntop() function

?S: is available.

?S:.

?C:HAS\_INETNTOP:

?C: This symbol, if defined, indicates that the inet\_ntop() function

?C: is available to parse IPv4 and IPv6 strings.

?C:.

?H:#\$d\_inetntop HAS\_INETNTOP /\*\*/

?H:.

?LINT:set d\_inetntop

: see if inet\_ntop exists

set inet\_ntop d\_inetntop

eval \$inlibc

Found in path(s):

\* /opt/cola/permits/1446828411\_1666316498.6193252/0/perl-5-26-1-orig-regen-configure-1-tar-gz/metaconfig-

debian-perl-5.26.1/U/perl/d\_inetntop.U No license file was found, but licenses were detected in source scan.

?RCS: \$Id: mandirs.U,v \$ ?RCS: ?RCS: Copyright (c) 2000, Andy Dougherty ?RCS: ?RCS: You may redistribute only under the terms of the Artistic License, ?RCS: as specified in the README file that comes with the distribution. ?RCS: You may reuse parts of this distribution only within the terms of ?RCS: that same Artistic License; a copy of which may be found at the root ?RCS: of the source tree for dist 3.0. ?RCS: ?RCS: \$Log: mandirs.U,v \$ ?RCS: ?MAKE: man1 man2 man3 man4 man5 man6 man7 man8 \ man2ext man4ext man5ext man6ext man7ext man8ext: \ mandirstyle man1dir man1ext man3dir prefix sed ?MAKE: -pick add \$@ %< ?Y:TOP ?X: This unit just provides convenient definitions so that ?X: MakeMaker can sensibly assume that man5 pages go in ?X: \$prefix/man/\$man5 (or \$siteprefix/man/\$man5 as appropriate) ?X: and the BSD vs. SVR4 directory naming conventions will be ?X: handled automatically, as will older System V ?X: \$prefix/man/u\_man style directories.  $?X:$ ?S:man1: ?S: Man 1 pages will normally be installed in \$prefix/man/\$man1. ?S: This variable handles SysV/SVR4/BSD conventions appropriately. ?S: See mandirstyle. ?S:. ?S:man2: ?S: Man 2 pages will normally be installed in \$prefix/man/\$man2. ?S: This variable handles SysV/SVR4/BSD conventions appropriately. ?S: See mandirstyle. ?S:. ?S:man2ext: ?S: Extension for man2 pages, typically just '2'. See mandirstyle.  $2S$ : ?S:man3: ?S: Man 3 pages will normally be installed in \$prefix/man/\$man3. ?S: This variable handles SysV/SVR4/BSD conventions appropriately. ?S: See mandirstyle.  $2S$ : ?S:man4: ?S: Man 4 pages will normally be installed in \$prefix/man/\$man4.

?S: This variable handles SysV/SVR4/BSD conventions appropriately. ?S: See mandirstyle. ?S:. ?S:man4ext: ?S: Extension for man4 pages, typically just '4'. See mandirstyle. ?S:. ?S:man5: ?S: Man 5 pages will normally be installed in \$prefix/man/\$man5. ?S: This variable handles SysV/SVR4/BSD conventions appropriately. ?S: See mandirstyle. ?S:. ?S:man5ext: ?S: Extension for man5 pages, typically just '5'. See mandirstyle. ?S:. ?S:man6: ?S: Man 6 pages will normally be installed in \$prefix/man/\$man6. ?S: This variable handles SysV/SVR4/BSD conventions appropriately. ?S: See mandirstyle. ?S:. ?S:man6ext: ?S: Extension for man6 pages, typically just '6'. See mandirstyle. ?S:. ?S:man7: ?S: Man 7 pages will normally be installed in \$prefix/man/\$man7. ?S: This variable handles SysV/SVR4/BSD conventions appropriately. ?S: See mandirstyle. ?S:. ?S:man7ext: ?S: Extension for man7 pages, typically just '7'. See mandirstyle. ?S:. ?S:man8: ?S: Man 8 pages will normally be installed in \$prefix/man/\$man8. ?S: This variable handles SysV/SVR4/BSD conventions appropriately. ?S: See mandirstyle. ?S:. ?S:man8ext: ?S: Extension for man8 pages, typically just '8'. See mandirstyle. ?S:. ?LINT: set man2 man4 man5 man6 man7 man8 ?LINT: set man2ext man4ext ?LINT: set man5ext man6ext man7ext man8ext ?T: num s ts text ?X: eval fools metalint ?T: man : Determine locations for other man pages. For example, programs

: should place man4 pages in \$prefix/man/\$man4 with an extension

```
: of $man4ext. Use bsd naming conventions. See mandirstyle.
: man1 and man3 are handled separately above.
echo "Deducing locations for other man pages for future use."
: Deduce man1 and man3 from existing variables. Keep them for completeness.
: This approach preserves an existing SystemV-style
: /usr/local/man/l_man/man1 hierarchy.
man1=`echo $man1dir | $sed -e "s!$prefix/man/!!"`
man3=`echo $man3dir | $sed -e "s!$prefix/man/!!"`
for num in 2 4 5 6 7 8; do
	s=$num
	case "$mandirstyle" in
	sysv|svr4)
 		case "$num" in
 4) s=7;;
 5) s=4' ;;
 7) s=5' ;;
 8) s=1M';;
 		esac
 		;;
	esac
	eval "ts=\"\$man${num}\""
	eval "text=\"\$man${num}ext\""
	case "$ts" in
") ts=`echo $man1 |$sed -e "s/1/$s/g"` ;;
none|$undef) ts=' ' ;;
	esac
	case "$text" in
	'') text=`echo $man1ext | $sed -e "s/1/$s/g"` ;;
	none|$undef)
text=' :;
	esac
	: Use extra quotes to preserve an empty ' ' value.
eval "man${num}=\"$ts\""
	eval "man${num}ext=\"$text\""
done
Found in path(s):
* /opt/cola/permits/1446828411_1666316498.6193252/0/perl-5-26-1-orig-regen-configure-1-tar-gz/metaconfig-
debian-perl-5.26.1/U/perl/mandirs.U
No license file was found, but licenses were detected in source scan.
?RCS: $Id$
```
?RCS: ?RCS: Copyright (c) 1999 Jarkko Hietaniemi ?RCS: ?RCS: You may distribute under the terms of either the GNU General Public ?RCS: License or the Artistic License, as specified in the README file. ?RCS:

?MAKE:d\_getspent\_r: Inlibc ?MAKE: -pick add \$@ %< ?S:d\_getspent\_r: ?S: This variable conditionally defines the HAS\_GETSPENT\_R symbol, ?S: which indicates to the C prospam that the getspent\_ $r()$ ?S: routine is available. ?S:. ?C:HAS\_GETSPENT\_R: ?C: This symbol, if defined, indicates that the getspent\_r routine ?C: is available to getspent re-entrantly. ?C:. ?H:#\$d\_getspent\_r HAS\_GETSPENT\_R /\*\*/ ?H:. ?LINT:set d\_getspent\_r : see if getspent\_r exists set getspent\_r d\_getspent\_r eval \$inlibc Found in path(s): \* /opt/cola/permits/1446828411\_1666316498.6193252/0/perl-5-26-1-orig-regen-configure-1-tar-gz/metaconfigdebian-perl-5.26.1/U/threads/d\_getspent\_r.U No license file was found, but licenses were detected in source scan. ?RCS: \$Id: n.U 1 2006-08-24 12:32:52Z rmanfredi \$ ?RCS:

?RCS: Copyright (c) 1991-1997, 2004-2006, Raphael Manfredi ?RCS: ?RCS: You may redistribute only under the terms of the Artistic Licence, ?RCS: as specified in the README file that comes with the distribution. ?RCS: You may reuse parts of this distribution only within the terms of ?RCS: that same Artistic Licence; a copy of which may be found at the root ?RCS: of the source tree for dist 4.0. ?RCS: ?RCS: \$Log: n.U,v \$ ?RCS: Revision 3.0 1993/08/18 12:09:19 ram ?RCS: Baseline for dist 3.0 netwide release.  $?RCS$ ?MAKE:n c: contains ?MAKE: -pick add \$@ %< ?S:n: ?S: This variable contains the -n flag if that is what causes the echo ?S: command to suppress newline. Otherwise it is null. Correct usage is ?S: \$echo \$n "prompt for a question: \$c". ?S:. ?S:c: ?S: This variable contains the  $\setminus c$  string if that is what causes the echo ?S: command to suppress newline.

 Otherwise it is null. Correct usage is ?S: \$echo \$n "prompt for a question: \$c". ?S:. : first determine how to suppress newline on echo command echo " " echo "Checking echo to see how to suppress newlines..." (echo "hi there $\csc$ " ; echo " ") >.echotmp if \$contains c .echotmp >/dev/null 2>&1 ; then echo "...using -n."  $n = ' - n'$  $c=$ " else cat <<'EOM' ...using  $\c$ EOM  $n=$ "  $c = ' \c$ fi echo \$n "The star should be here-->\$c" echo '\*' rm -f .echotmp

Found in path(s):

\* /opt/cola/permits/1446828411\_1666316498.6193252/0/perl-5-26-1-orig-regen-configure-1-tar-gz/metaconfigdebian-perl-5.26.1/dist/U/n.U

No license file was found, but licenses were detected in source scan.

?RCS: \$Id: d\_castneg.U,v 3.0.1.2 1995/05/12 12:11:21 ram Exp \$ ?RCS: ?RCS: Copyright (c) 1991-1993, Raphael Manfredi ?RCS: ?RCS: You may redistribute only under the terms of the Artistic License, ?RCS: as specified in the README file that comes with the distribution. ?RCS: You may reuse parts of this distribution only within the terms of ?RCS: that same Artistic License; a copy of which may be found at the root ?RCS: of the source tree for dist 3.0.  $?RCS$ ?RCS: \$Log: d\_castneg.U,v \$ ?RCS: Revision 3.0.1.2 1995/05/12 12:11:21 ram ?RCS: patch54: made sure cc and ccflags are conditional dependencies ?RCS: patch54: added improved test case for Interactive Unix ?RCS: ?RCS: Revision 3.0.1.1 1994/10/29 16:10:50 ram ?RCS: patch36: don't forget to tell user about compilation failures (ADO) ?RCS: patch36: declare signal handler correctly using 'signal\_t' (ADO) ?RCS: ?RCS: Revision 3.0 1993/08/18 12:05:47 ram ?RCS: Baseline

for dist 3.0 netwide release.

?RCS:

?X:

?X: Can the compiler cast negative / odd floats to unsigned values.

?X:

?MAKE:d\_castneg castflags: cat Compile rm\_try Setvar signal\_t run i\_stdlib

?MAKE: -pick add  $\$  @ %<

?S:d\_castneg:

?S: This variable conditionally defines CASTNEG, which indicates

?S: whether the C compiler can cast negative float to unsigned.

?S:.

?S:castflags:

?S: This variable contains a flag that precise difficulties the

?S: compiler has casting odd floating values to unsigned long:

?S:  $0 = \text{ok}$ 

?S:  $1 = \text{couldn}'t \text{ cast} < 0$ 

?S:  $2 = \text{couldn}'t \text{ cast} \ge 0x80000000$ 

?S:  $4 = \text{couldn't cast in argument expression list}$ 

?S:.

?C:CASTNEGFLOAT:

?C: This symbol is defined if the C compiler can cast negative

?C: numbers to unsigned longs, ints and shorts.

?C:.

?C:CASTFLAGS:

?C: This symbol contains flags that say what difficulties the compiler

?C: has casting odd floating values to unsigned long:

?C:  $0 = \alpha k$ 

?C:  $1 = \text{couldn}'t \text{ cast} < 0$ 

```
?C: 2 = \text{couldn}'t \text{ cast} > = 0x800000000
```

```
?C: 4 = \text{couldn't}
```
cast in argument expression list

?C:.

?H:#\$d\_castneg CASTNEGFLOAT /\*\*/

?H:#define CASTFLAGS \$castflags /\*\*/

?H:.

?F:!try

?LINT:set d\_castneg

: check for ability to cast negative floats to unsigned

echo " "

echo 'Checking whether your C compiler can cast negative float to unsigned.' >&4

\$cat >try.c <<EOCP

#include <stdio.h>

#\$i\_stdlib I\_STDLIB

#ifdef I\_STDLIB

#include <stdlib.h>

#endif

#include <sys/types.h>

#include <signal.h>
```
$signal_t blech(int s) { exit(7); }
$signal_t blech_in_list(int s) { exit(4); }
unsigned long dummy_long(unsigned long p) { return p; }
unsigned int dummy_int(unsigned int p) { return p; }
unsigned short dummy_short(unsigned short p) { return p; }
int main()
{
	double f;
	unsigned long along;
	unsigned int aint;
unsigned short ashort;
int result = 0;
char str[16];
	/* Frustrate gcc-2.7.2's optimizer which failed this test with
  a direct f = -123. assignment. gcc-2.8.0 reportedly
  	 optimized the whole file away
	*/
	/* Store the number in a writable
 string for gcc to pass to
  	 sscanf under HP-UX.
	*/
	sprintf(str, "-123");
sscanf(str, "%lf", &f); /* f = -123.; */
	signal(SIGFPE, blech);
along = (unsigned long)f;
aint = (unsigned int)f;ashort = (unsigned short)f;
if (along != (unsigned long)-123)
result |= 1;if (aint != (unsigned int)-123)
result |= 1;
if (ashort != (unsigned short)-123)
result |= 1;
	sprintf(str, "1073741824.");
sscanf(str, "%lf", &f); /* f = (double)0x40000000; */
f = f + f;along = 0;
along = (unsigned long)f;
if (along != 0x80000000)
result = 2:
f = 1.;
along = 0;
along = (unsigned long)f;
if (along != 0x7ffffffff)
result |= 1;
f = 2.:
```

```
along = 0;
along = (unsigned long)f;
if (along != 0x80000001)
 result |= 2;	if (result)
 		exit(result);
?X:
?X: The following is a test for Interactive Unix Version 4.1, which
?X: has an 'improved' compiler which can correctly cast negative
?X: floats in expression lists, but apparently not in argument lists.
?X: Contributed by Winfried Koenig
 <win@incom.rhein-main.de>
?X:signal(SIGFPE, blech_in_list);
	sprintf(str, "123.");
sscanf(str, "%lf", &f); /* f = 123.; */
	along = dummy_long((unsigned long)f);
aint = dummy\_int((unsigned int)f);a short = dummy\_short((unsigned short)f);if (along ! = (unsigned long)123)
 result |= 4;
if (aint != (unsigned int)123)
 result |= 4;
if (ashort != (unsigned short)123)
 result |= 4;
	exit(result);
}
EOCP
set try
if eval $compile_ok; then
	$run ./try 2>/dev/null
	castflags=$?
else
	echo "(I can't seem to compile the test program--assuming it can't)"
	castflags=7
fi
case "$castflags" in
0) val="$define"
	echo "Yup, it can."
	;;
*)	val="$undef"
	echo "Nope, it can't."
	;;
esac
set d_castneg
eval $setvar
$rm_try
```
Found in path(s):

\* /opt/cola/permits/1446828411\_1666316498.6193252/0/perl-5-26-1-orig-regen-configure-1-tar-gz/metaconfigdebian-perl-5.26.1/U/compline/d\_castneg.U No license file was found, but licenses were detected in source scan.

?RCS: \$Id: d\_localtime\_r.U,v 0RCS: ?RCS: Copyright (c) 2002,2003 Jarkko Hietaniemi ?RCS: Copyright (c) 2006,2007 H.Merijn Brand ?RCS: ?RCS: You may distribute under the terms of either the GNU General Public ?RCS: License or the Artistic License, as specified in the README file. ?RCS: ?RCS: Generated by the reentr.pl from the Perl 5.8 distribution. ?RCS: ?MAKE:d\_localtime\_r d\_localtime\_r\_needs\_tzset localtime\_r\_proto: Inlibc \ cat run Protochk Hasproto i\_systypes usethreads i\_time i\_systime \ rm try Compile extern C i\_stdlib i\_unistd i\_string i\_malloc ?MAKE: -pick add  $\%$  % < ?S:d\_localtime\_r: ?S: This variable conditionally defines the HAS\_LOCALTIME\_R symbol, ?S: which indicates to the C program that the localtime\_ $r()$ ?S: routine is available. ?S:. ?S:d\_localtime\_r\_needs\_tzset: ?S: This variable conditionally defines the LOCALTIME\_R\_NEEDS\_TZSET ?S: symbol, which makes us call tzset before localtime\_r() ?S:. ?S:localtime\_r\_proto: ?S: This variable encodes the prototype of localtime\_r. ?S: It is zero if d\_localtime\_r is undef, and one of the ?S: REENTRANT\_PROTO\_T\_ABC macros of reentr.h if d\_localtime\_r ?S: is defined.  $?S:$ . ?C:HAS\_LOCALTIME\_R: ?C: This symbol, if defined, indicates that the localtime\_r routine ?C: is available to localtime re-entrantly. ?C:. ?C:LOCALTIME\_R\_NEEDS\_TZSET: ?C: Many libc's localtime\_r implementations do not call tzset, ?C: making them differ from localtime(), and making timezone ?C: changes using \\$ENV{TZ} without explicitly calling tzset ?C: impossible. This symbol makes us call tzset before localtime\_r  $2C$ : ?H:?%<:#\$d\_localtime\_r\_needs\_tzset LOCALTIME\_R\_NEEDS\_TZSET /\*\*/ ?H:?%<:#ifdef LOCALTIME\_R\_NEEDS\_TZSET ?H:?%<:#define L\_R\_TZSET tzset(),

?H:?%<:#else ?H:?%<:#define L\_R\_TZSET ?H:?%<:#endif ?H:. ?C:L\_R\_TZSET: ?C: If localtime\_ $r()$  needs tzset, it is defined in this define ?C:. ?C:LOCALTIME\_R\_PROTO: ?C: This symbol encodes the prototype of localtime\_r. ?C: It is zero if d\_localtime\_r is undef, and one of the ?C: REENTRANT\_PROTO\_T\_ABC macros of reentr.h if d\_localtime\_r ?C: is defined. ?C:. ?H:#\$d\_localtime\_r HAS\_LOCALTIME\_R /\*\*/ ?H:#define LOCALTIME\_R\_PROTO \$localtime\_r\_proto /\*\*/ ?H:. ?T:try hdrs d\_localtime\_r\_proto ?F:!try : see if localtime\_r exists set localtime\_r d\_localtime\_r eval \$inlibc case "\$d\_localtime\_r" in "\$define") hdrs="\$i\_systypes sys/types.h define stdio.h \$i\_time time.h \$i\_systime sys/time.h" case "\$d\_localtime\_r\_proto:\$usethreads" in ":define") d\_localtime\_r\_proto=define set d\_localtime\_r\_proto localtime\_r \$hdrs eval \$hasproto ;;  $*$ ) ;; esac case "\$d\_localtime\_r\_proto" in define) case "\$localtime\_r\_proto" in  $\vert$ "|0) try='struct tm\* localtime\_r(const time\_t\*, struct tm\*);' ./protochk "\$extern\_C \$try" \$hdrs && localtime\_r\_proto=S\_TS ;; esac case "\$localtime\_r\_proto" in ''|0) try='int localtime\_r(const time\_t\*, struct tm\*);' ./protochk "\$extern\_C \$try" \$hdrs && localtime\_r\_proto=I\_TS ;; esac case "\$localtime\_r\_proto" in ''|0) d\_localtime\_r=undef localtime\_r\_proto=0 echo "Disabling localtime r, cannot determine prototype."  $> & 4$ ; \* ) case "\$localtime\_r\_proto" in REENTRANT\_PROTO\*) ;;

```
		*) localtime_r_proto="REENTRANT_PROTO_$localtime_r_proto" ;;
 		esac
 		echo "Prototype: $try" ;;
	esac
	;;
	*)	case "$usethreads" in
 define) echo "localtime_r has no prototype, not using it." > & 8.4;
 		esac
 		d_localtime_r=undef
 		localtime_r_proto=0
 		;;
	esac
	;;
*)	localtime_r_proto=0
	;;
esac
: see if localtime_r calls tzset
case "$localtime_r_proto" in
REENTRANT_PROTO*)
	$cat >try.c <<EOCP
/* Does our libc's localtime_r call tzset ?
* return 0 if so, 1 otherwise.
*/
#$i_systypes	I_SYS_TYPES
#$i_unistd	I_UNISTD
#$i_time I_TIME
#$i_stdlib	I_STDLIB
#$i_string I_STRING
#$i_malloc	I_MALLOC
#ifdef I_SYS_TYPES
# include <sys/types.h>
#endif
#ifdef I_UNISTD
# include <unistd.h>
#endif
#ifdef I_TIME
# include <time.h>
#endif
#ifdef I_STDLIB
#include <stdlib.h>
#endif
#ifdef I_STRING
# include
 <string.h>
#else
# include <strings.h>
#endif
```

```
#ifdef I_MALLOC
# include <malloc.h>
#endif
int main()
{
 time_t t = time(0L);
 char w_tz[]="TZ" "=GMT+5",
 	 e_tz[]="TZ" "=GMT-5",
*tz_e = (char*)malloc(16),
*tz_w = (char*)malloc(16);
  struct tm tm_e, tm_w;
  memset(&tm_e,'\0',sizeof(struct tm));
  memset(&tm_w,'\0',sizeof(struct tm));
  strcpy(tz_e,e_tz);
  strcpy(tz_w,w_tz);
  putenv(tz_e);
  localtime_r(&t, &tm_e);
  putenv(tz_w);
  localtime_r(&t, &tm_w);
 if( memcmp(&\text{tm}_e,&\text{tm}_w, sizeof(struct tm)) == 0)
	return 1;
  return 0;
}
EOCP
	set try
	if eval $compile; then
   	 if $run ./try; then
 		d_localtime_r_needs_tzset=undef;
   	 else
 		d_localtime_r_needs_tzset=define;
   	 fi;
	else
   	 d_localtime_r_needs_tzset=undef;
	fi;
   ;;
 *)
   d_localtime_r_needs_tzset=undef;
   ;;
esac
$rm_try
```

```
Found in path(s):
```
\* /opt/cola/permits/1446828411\_1666316498.6193252/0/perl-5-26-1-orig-regen-configure-1-tar-gz/metaconfigdebian-perl-5.26.1/U/threads/d\_localtime\_r.U

No license file was found, but licenses were detected in source scan.

?RCS: \$Id\$ ?RCS: ?RCS: Copyright (c) 1996,1998 Andy Dougherty ?RCS: Copyright (c) 1996, Sven Verdoolaege ?RCS: Copyright (c) 1991-1997, 2004-2006, Raphael Manfredi ?RCS: ?RCS: You may redistribute only under the terms of the Artistic License, ?RCS: as specified in the README file that comes with the distribution. ?RCS: You may reuse parts of this distribution only within the terms of ?RCS: that same Artistic License; a copy of which may be found at the root ?RCS: of the source tree for dist 4.0. ?RCS: ?MAKE:d\_gnulibc gnulibc\_version: Myread Oldconfig Setvar rm\_try \ cat Compile run ?MAKE: -pick add \$@ %< ?S:d\_gnulibc: ?S: Defined if we're dealing with the GNU C Library. ?S:. ?S:gnulibc\_version: ?S: This variable contains the version number of the GNU C library. ?S: It is usually something like '2.2.5'. It is a plain '' if this ?S: is not the GNU C library, or if the version is unknown. ?S:. ?C:HAS\_GNULIBC ~ %<: ?C: This symbol, if defined, indicates to the C program that ?C: the GNU C library is being used. A better check is to use ?C: the GLIBC and GLIBC MINOR symbols supplied with glibc.  $?C:$ . ?H:?%<:#\$d\_gnulibc HAS\_GNULIBC /\*\*/ ?H:?%<:#if defined(HAS\_GNULIBC) && !defined(\_GNU\_SOURCE) ?H:?%<:#define GNU\_SOURCE ?H:?%<:#endif ?H:. ?F:!glibc.ver !try.c !try ?LINT: set d\_gnulibc ?LINT: usefile try.c ?LINT: known GNU\_SOURCE  $?X:$  gnulibc can be executed by calling —libc main(). ?X: Ulrich Drepper doesn't think any other libc does that, ?X: but we check if it says 'GNU C Library' to be sure. ?X: ?X: Alas, as of 3/1998 glibc 2.0.7 reportedly isn't going to ?X: have \_\_libc\_main() anymore. :-(. Fortunately, all released ?X: versions of glibc 2.x.x \_do\_ have CPP variables. For 2.0.6, ?X: they are:

```
?X: #define _GLIBC 2
?X: #define__GLIBC_MINOR__ 0.
?X: (The '6' isn't available :-(.
?X: glibc2.1 will also have
?X: extern const char * gnu_get_libc_release(void);
?X: extern const char * __gnu_get_libc_version(void);
?X: functions. --thanks to Andreas Jaeger. --AD 6/1998.
?X: Although the exact format isn't documented, __gnu_get_libc_version()
?X: returns a simple string '2.1.3' in glibc 2.1.3.
?X:
: determine whether we are using a GNU C library
echo " "
echo "Checking for GNU C Library..." >&4
cat >try.c <<<EOCP'
/* Find out version of GNU C library. __GLIBC__ and __GLIBC_MINOR__
  alone are insufficient to distinguish different versions, such as
  2.0.6 and 2.0.7. The function gnu_get_libc_version() appeared in
  libc version 2.1.0. A. Dougherty, June 3, 2002.
*/
#include <stdio.h>
int main(void)
{
#ifdef __GLIBC__
# ifdef __GLIBC_MINOR__
# if _GLIBC >= 2 && _GLIBC_MINOR >= 1
# include <gnu/libc-version.h>
  	 printf("%s\n", gnu_get_libc_version());
# else
   printf("%d.%d\n", __GLIBC_, __GLIBC_MINOR__);
# endif
# else
printf("%d\n", _GLIBC_);
# endif
  return 0;
#else
  return 1;
#endif
}
EOCP
set
 try
if eval $compile_ok && $run ./try > glibc.ver; then
	val="$define"
	gnulibc_version=`$cat glibc.ver`
	echo "You are using the GNU C Library version $gnulibc_version"
else
	val="$undef"
```
 gnulibc\_version='' echo "You are not using the GNU C Library" fi \$rm\_try glibc.ver set d\_gnulibc

Found in path(s):

eval \$setvar

\* /opt/cola/permits/1446828411\_1666316498.6193252/0/perl-5-26-1-orig-regen-configure-1-tar-gz/metaconfigdebian-perl-5.26.1/dist/U/d\_gnulibc.U No license file was found, but licenses were detected in source scan.

?RCS: \$Id\$ ?RCS: ?RCS: Copyright (c) 1991-1997, 2004-2006, Raphael Manfredi ?RCS: ?RCS: You may redistribute only under the terms of the Artistic License, ?RCS: as specified in the README file that comes with the distribution. ?RCS: You may reuse parts of this distribution only within the terms of ?RCS: that same Artistic License; a copy of which may be found at the root ?RCS: of the source tree for dist 4.0. ?RCS: ?RCS: \$Log: d\_vfork.U,v \$ ?RCS: Revision 3.0.1.6 1994/08/29 16:18:21 ram ?RCS: patch32: set default to 'y' the first time ?RCS: ?RCS: Revision 3.0.1.5 1994/06/20 06:59:14 ram ?RCS: patch30: usevfork was not always properly set ?RCS: ?RCS: Revision 3.0.1.4 1994/05/13 15:20:56 ram ?RCS: patch27: modified to avoid spurious Whoa warnings (ADO) ?RCS: ?RCS: Revision 3.0.1.3 1994/05/06 14:59:09 ram ?RCS: patch23: now explicitly ask whether vfork() should be used (ADO) ?RCS: ?RCS: Revision 3.0.1.2 1993/10/16 13:49:39 ram ?RCS: patch12: added magic for vfork() ?RCS: ?RCS: Revision 3.0.1.1 1993/09/13 16:06:57 ram ?RCS: patch10: removed automatic remapping of vfork on fork (WAD) ?RCS: patch10: added compatibility code for older config.sh (WAD) ?RCS: ?RCS: Revision 3.0 1993/08/18 12:07:55 ram ?RCS: Baseline for dist 3.0 netwide release.  $2RCS$ ?MAKE:d\_vfork usevfork: Inlibc Myread Oldconfig Setvar ?MAKE: -pick add  $\$ @ %<

?S:d\_vfork:

?S: This variable conditionally defines the HAS\_VFORK symbol, which ?S: indicates the vfork() routine is available. ?S:. ?S:usevfork: ?S: This variable is set to true when the user accepts to use vfork. ?S: It is set to false when no vfork is available or when the user ?S: explicitly requests not to use vfork. ?S:. ?C:HAS\_VFORK (VFORK): ?C: This symbol, if defined, indicates that vfork() exists. ?C:. ?H:#\$d\_vfork HAS\_VFORK /\*\*/ ?H:. ?M:vfork: HAS\_VFORK ?M:#ifndef HAS\_VFORK ?M:#define vfork fork ?M:#endif ?M:. ?LINT:set d\_vfork : see if there is a vfork val='' set vfork val eval \$inlibc : Ok, but do we want to use it. vfork is reportedly unreliable in : perl on Solaris 2.x, and probably elsewhere. case "\$val" in \$define) echo " " case "\$usevfork" in false) dfl $t=r$ ;;  $*)$  dflt='y';; esac rp="Some systems have problems with vfork(). Do you want to use it?" . ./myread case "\$ans" in  $y|Y)$ ;; \*) echo "Ok, we won't use vfork()." val="\$undef" ;; esac ;; esac ?X: ?X: Only set it when final value is known to avoid spurious Whoas

?X: Then set usevfork accordingly to the current value, for next run  $?X:$ set d\_vfork eval \$setvar case "\$d\_vfork" in \$define) usevfork='true';; \*) usevfork='false';; esac Found in path(s):

\* /opt/cola/permits/1446828411\_1666316498.6193252/0/perl-5-26-1-orig-regen-configure-1-tar-gz/metaconfigdebian-perl-5.26.1/dist/U/d\_vfork.U No license file was found, but licenses were detected in source scan.

?RCS: \$Id: d\_lchown.U,v 3.0.1.1 1994/08/29 16:07:14 ram Exp \$ ?RCS: ?RCS: Copyright (c) 1991-1993, Raphael Manfredi ?RCS: ?RCS: You may redistribute only under the terms of the Artistic License, ?RCS: as specified in the README file that comes with the distribution. ?RCS: You may reuse parts of this distribution only within the terms of ?RCS: that same Artistic License; a copy of which may be found at the root ?RCS: of the source tree for dist 3.0. ?RCS: ?RCS: Original Author: Andy Dougherty <doughera@lafcol.lafayette.edu> ?RCS: ?RCS: \$Log: d\_lchown.U,v \$ ?RCS: Revision 3.0.1.1 1994/08/29 16:07:14 ram ?RCS: patch32: created by ADO ?RCS: ?MAKE:d\_lchown: Compile Setvar cat echo ?MAKE: -pick add \$@ %< ?S:d\_lchown: ?S: This variable conditionally defines the HAS\_LCHOWN symbol, which ?S: indicates to the C program that the lchown() routine is available ?S: to operate on a symbolic link (instead of following the link).  $2S$ . ?C:HAS\_LCHOWN : ?C: This symbol, if defined, indicates that the lchown routine is ?C: available to operate on a symbolic link (instead of following the  $?C: link$ ).  $2C$ : ?H:#\$d\_lchown HAS\_LCHOWN /\*\*/  $?H:$ ?LINT:set d\_lchown : see if lchown exists echo " "

?X: Some functions (such as lchown()) are present in libc, but are ?X: unimplemented. That is, they always fail and set errno=ENOSYS.  $?X:$ ?X: Thomas Bushnell provided the following sample code and the explanation ?X: that follows.  $?X:$  $?X:$  The choice of  $\langle$  assert.h $>$  is essentially arbitrary. The GNU libc ?X: macros are found in <gnu/stubs.h>. You can include that file instead ?X: of <assert.h> (which itself includes <gnu/stubs.h>) if you test for  $?X:$  its existence first.  $\langle$  assert.h is assumed to exist on every system, ?X: which is why it's used here. Any GNU libc header file will include ?X: the stubs macros. If either \_\_stub\_NAME or \_\_stub\_\_NAME is defined, ?X: then the function doesn't actually exist. Tests using  $\langle$  assert.h $>$  work ?X: on every system around.  $?X:$ ?X: The declaration of FOO is there to override builtin prototypes for ?X: ANSI C functions. ?X: ?X: I really ought to enhance the inlibc test to check for this, but ?X: I don't have time now. --A.D. 5/1998 ?X: \$cat > try.c <<'EOCP' /\* System header to define \_\_stub macros and hopefully few prototypes, which can conflict with char lchown(); below. \*/ #include <assert.h> /\* Override any gcc2 internal prototype to avoid an error. \*/  $/*$  We use char because int might match the return type of a gcc2 builtin and then its argument prototype would still apply. \*/ char lchown(); int main() { /\* The GNU C library defines this for functions which it implements to always fail with ENOSYS. Some functions are actually named something starting with  $\equiv$  and the normal name is an alias. \*/ #if defined (\_\_stub\_lchown) || defined (\_\_stub\_\_\_lchown) choke me #else lchown(); #endif ; return 0; } EOCP set try if eval \$compile; then **Secho** "lchown() found."  $\geq$  & 4 val="\$define" else \$echo "lchown() NOT found." >&4

 val="\$undef" fi set d\_lchown eval \$setvar

Found in path(s):

 $*$ /opt/cola/permits/1446828411\_1666316498.6193252/0/perl-5-26-1-orig-regen-configure-1-tar-gz/metaconfigdebian-perl-5.26.1/U/compline/d\_lchown.U No license file was found, but licenses were detected in source scan. ?RCS: \$Id: sizetype.U,v 3.0.1.1 1994/08/29 16:32:10 ram Exp \$ ?RCS: ?RCS: Copyright (c) 1991-1993, Raphael Manfredi ?RCS: ?RCS: You may redistribute only under the terms of the Artistic License, ?RCS: as specified in the README file that comes with the distribution. ?RCS: You may reuse parts of this distribution only within the terms of ?RCS: that same Artistic License; a copy of which may be found at the root ?RCS: of the source tree for dist 3.0. ?RCS: ?RCS: Original Author: Andy Dougherty <doughera@lafcol.lafayette.edu> ?RCS: ?RCS: \$Log: sizetype.U,v \$ ?RCS: Revision 3.0.1.1 1994/08/29 16:32:10 ram ?RCS: patch32: created by ADO ?RCS: ?MAKE:sizetype: Myread Typedef ?MAKE: -pick add \$@ %< ?S:sizetype: ?S: This variable defines sizetype to be something like size\_t, ?S: unsigned long, or whatever type is used to declare length ?S: parameters for string functions. ?S:. ?C:Size\_t: ?C: This symbol holds the type used to declare length parameters ?C: for string functions. It is usually size\_t, but may be ?C: unsigned long, int, etc. It may be necessary to include ?C: <sys/types.h> to get any typedef'ed information.  $2C$ : ?H:#define Size\_t \$sizetype  $\frac{\text{#}}{\text{#}}$  length parameter for string functions  $\frac{\text{#}}{\text{#}}$ ?H:. ?LINT: set sizetype : see what type is used for size\_t rp="What is the type used for the length parameter for string functions?" set size t sizetype 'unsigned int' stdio.h sys/types.h eval \$typedef\_ask

Found in path(s):

\* /opt/cola/permits/1446828411\_1666316498.6193252/0/perl-5-26-1-orig-regen-configure-1-tar-gz/metaconfigdebian-perl-5.26.1/U/typedefs/sizetype.U No license file was found, but licenses were detected in source scan.

?RCS: You may distribute under the terms of either the GNU General Public ?RCS: License or the Artistic License, as specified in the README file. ?RCS: ?MAKE:d\_llroundl: Inlibc ?MAKE: -pick add  $\%$  % < ?S:d\_llroundl: ?S: This variable conditionally defines the HAS\_LLROUNDL symbol, which ?S: indicates to the C program that the llroundl() routine is available ?S: to return the long long value nearest to x away from zero. ?S:. ?C:HAS\_LLROUNDL: ?C: This symbol, if defined, indicates that the llroundl routine is ?C: available to return the nearest long long value away from zero of ?C: the long double argument value. ?C:. ?H:#\$d\_llroundl HAS\_LLROUNDL /\*\*/ ?H:. ?LINT:set d\_llroundl : see if llroundl exists set llroundl d\_llroundl

eval \$inlibc

Found in path(s):

\* /opt/cola/permits/1446828411\_1666316498.6193252/0/perl-5-26-1-orig-regen-configure-1-tar-gz/metaconfigdebian-perl-5.26.1/U/perl/d\_llroundl.U

No license file was found, but licenses were detected in source scan.

?RCS: \$Id\$ ?RCS: ?RCS: Copyright (c) 2000 Jarkko Hietaniemi ?RCS: ?RCS: You may redistribute only under the terms of the Artistic License, ?RCS: as specified in the README file that comes with the distribution. ?RCS: You may reuse parts of this distribution only within the terms of ?RCS: that same Artistic License; a copy of which may be found at the root ?RCS: of the source tree for dist 3.0. ?RCS: ?MAKE:d\_getprpwnam: Inlibc ?MAKE: -pick add \$@ %< ?S:d\_getprpwnam: ?S: This variable conditionally defines HAS GETPRPWNAM if getprpwnam() is ?S: available to retrieve protected (shadow) password entries by name.  $2S$ :

## ?C:HAS\_GETPRPWNAM:

?C: This symbol, if defined, indicates that the getprpwnam system call is ?C: available to retrieve protected (shadow) password entries by name. ?C:. ?H:#\$d\_getprpwnam HAS\_GETPRPWNAM /\*\*/ ?H:. ?LINT:set d\_getprpwnam : see if getprpwnam exists set getprpwnam d\_getprpwnam eval \$inlibc

## Found

in path(s):

\* /opt/cola/permits/1446828411\_1666316498.6193252/0/perl-5-26-1-orig-regen-configure-1-tar-gz/metaconfigdebian-perl-5.26.1/U/perl/d\_getprpwnam.U

No license file was found, but licenses were detected in source scan.

?RCS: \$Id\$

?RCS:

?RCS: Copyright (c) 2005 H.Merijn Brand

?RCS:

?RCS: You may distribute under the terms of either the GNU General Public

?RCS: License or the Artistic License, as specified in the README file.

?RCS:

?MAKE:d\_clearenv: Inlibc

?MAKE: -pick add \$@ %<

?S:d\_clearenv:

?S: This variable conditionally defines the HAS\_CLEARENV symbol, which

?S: indicates to the C program that the clearenv () routine is available.

?S:.

?C:HAS\_CLEARENV:

?C: This symbol, if defined, indicates that the clearenv () routine is

?C: available for use.

 $?C:$ .

?H:#\$d\_clearenv HAS\_CLEARENV /\*\*/

?H:.

?LINT:set d\_clearenv

: see if clearenv exists

set clearenv d clearenv eval \$inlibc

Found in path(s):

\* /opt/cola/permits/1446828411\_1666316498.6193252/0/perl-5-26-1-orig-regen-configure-1-tar-gz/metaconfigdebian-perl-5.26.1/U/perl/d\_clearenv.U No license file was found, but licenses were detected in source scan.

?RCS: \$Id: i\_math.U 1 2006-08-24 12:32:52Z rmanfredi \$ ?RCS:

?RCS: Copyright (c) 1991-1997, 2004-2006, Raphael Manfredi ?RCS: ?RCS: You may redistribute only under the terms of the Artistic Licence, ?RCS: as specified in the README file that comes with the distribution. ?RCS: You may reuse parts of this distribution only within the terms of ?RCS: that same Artistic Licence; a copy of which may be found at the root ?RCS: of the source tree for dist 4.0. ?RCS: ?RCS: Original Author: Andy Dougherty <doughera@lafcol.lafayette.edu> ?RCS: ?RCS: \$Log: i\_math.U,v \$ ?RCS: Revision 3.0.1.1 1994/08/29 16:21:59 ram ?RCS: patch32: created by ADO ?RCS: ?MAKE:i\_math: Inhdr ?MAKE: -pick add \$@ %< ?X: Are there really systems that \*DON'T\* have math.h? ?S:i\_math: ?S: This variable conditionally defines the I\_MATH symbol, and indicates ?S: whether a C program may include <math.h>. ?S:. ?C:I\_MATH: ?C: This symbol, if defined, indicates to the C program that it should ?C: include <math.h>. ?C:. ?H:#\$i\_math I\_MATH  $/**/$ ?H:. ?LINT:set i\_math : see if this is a math.h system set math.h i\_math eval \$inhdr

Found in path(s):

\* /opt/cola/permits/1446828411\_1666316498.6193252/0/perl-5-26-1-orig-regen-configure-1-tar-gz/metaconfigdebian-perl-5.26.1/dist/U/i\_math.U

No license file was found, but licenses were detected in source scan.

# \$Id: errnolist.a,v 3.0 1993/08/18 12:04:35 ram Exp ram \$

#

# Copyright (c) 1991-1997, 2004-2006, Raphael Manfredi

#

# You may redistribute only under the terms of the Artistic Licence,

# as specified in the README file that comes with the distribution.

# You may reuse parts of this distribution only within the terms of

# that same Artistic Licence; a copy of which may be found at the root

# of the source tree for dist 4.0.

#

# Original Author: Harlan Stenn <harlan@mumps.pfcs.com> # # \$Log: errnolist.a,v \$ # Revision 3.0 1993/08/18 12:04:35 ram # Baseline for dist 3.0 netwide release. # # # This is a simple-minded awk script to generate an initialization for # sys\_errnolist on systems that don't have it. # This file now depends only on sys/errno.h error numbers under maxerr being # in order. It will complain and die if not. NOTE: It will still produce # a compilable output file, even with errors, so you must check the output. BEGIN { format = " $\langle t \rangle$ "%s $\rangle$ ", \n"

```
printf("/*\n** This is a generated file. Do NOT edit it unless you really have to...\n*/\n\n")
printf("char *sys_errnolist[] = {\n}")
maxerr = 89		}
```

```
$1 == "#define"
```

```
if(count > maxerr \parallel substr($2,1,1) != "E")
 				next # we're not interested
if($3 < count) { # this is bad
 printf("Fatal error: %s out of order at %s\n",\)
 				FILENAME, $2)>"/dev/tty"
 				exit 1
			}
			# fill in the blanks
while($3 > count) {
 				dummy=sprintf("EDUMMY%d",count)
 				printf(format,dummy)
 				count++
			}
			printf(format,$2)
			count++
		}
```
## $END<sub>1</sub>$

```
printf("\t0\n };\n")
		}
```

```
Found in path(s):
```

```
* /opt/cola/permits/1446828411_1666316498.6193252/0/perl-5-26-1-orig-regen-configure-1-tar-gz/metaconfig-
debian-perl-5.26.1/dist/lib/errnolist.a
```
No license file was found, but licenses were detected in source scan.

?RCS: \$Id: d\_getsrvby.U,v \$ ?RCS: ?RCS: Copyright (c) 1998 Andy Dougherty ?RCS: ?RCS: You may distribute under the terms of either the GNU General Public ?RCS: License or the Artistic License, as specified in the README file. ?RCS: ?MAKE:d\_getsbyname d\_getsbyport: Inlibc ?MAKE: -pick add \$@ %< ?S:d\_getsbyname: ?S: This variable conditionally defines the HAS\_GETSERVBYNAME ?S: symbol, which indicates to the C program that the ?S: getservbyname() routine is available to look up services ?S: by their name. ?S:. ?S:d\_getsbyport: ?S: This variable conditionally defines the HAS\_GETSERVBYPORT ?S: symbol, which indicates to the C program that the ?S: getservbyport() routine is available to look up services ?S: by their port. ?S:. ?C:HAS\_GETSERVBYNAME: ?C: This symbol, if defined, indicates that the getservbyname() ?C: routine is available to look up services by their name.  $?C:$ . ?C:HAS\_GETSERVBYPORT: ?C: This symbol, if defined, indicates that the getservbyport() ?C: routine is available to look up services by their port.  $?C:$ . ?H:#\$d\_getsbyname HAS\_GETSERVBYNAME /\*\*/ ?H:#\$d\_getsbyport HAS\_GETSERVBYPORT /\*\*/ ?H:. ?LINT:set d\_getsbyname d\_getsbyport : Optional checks for getsbyname and getsbyport @if d\_getsbyname || HAS\_GETSERVBYNAME : see if getservbyname exists set getservbyname d\_getsbyname eval \$inlibc @end

@if d\_getsbyport || HAS\_GETSERVBYPORT : see if getservbyport exists set getservbyport d\_getsbyport eval \$inlibc

## @end

Found in path(s):

\* /opt/cola/permits/1446828411\_1666316498.6193252/0/perl-5-26-1-orig-regen-configure-1-tar-gz/metaconfigdebian-perl-5.26.1/U/modified/d\_getsrvby.U

No license file was found, but licenses were detected in source scan.

?RCS: \$Id\$ ?RCS: ?RCS: Copyright (c) 1991-1997, 2004-2006, Raphael Manfredi ?RCS: ?RCS: You may redistribute only under the terms of the Artistic License, ?RCS: as specified in the README file that comes with the distribution. ?RCS: You may reuse parts of this distribution only within the terms of ?RCS: that same Artistic License; a copy of which may be found at the root ?RCS: of the source tree for dist 4.0. ?RCS: ?RCS: \$Log: d\_strerror.U,v \$ ?RCS: Revision 3.0.1.3 1994/05/13 15:20:27 ram ?RCS: patch27: now uses new macro support for cleaner Strerror def ?RCS: ?RCS: Revision 3.0.1.2 1994/05/06 14:58:26 ram ?RCS: patch23: renamed strerror into Strerror to protect name space (ADO) ?RCS: ?RCS: Revision 3.0.1.1 1994/01/24 14:08:56 ram ?RCS: patch16: protected code looking for sys\_errnolist[] with @if ?RCS: patch16: added default value for d\_sysernlst ?RCS: ?RCS: Revision 3.0 1993/08/18 12:07:35 ram ?RCS: Baseline for dist 3.0 netwide release. ?RCS: ?MAKE:d\_strerror d\_syserrlst d\_sysernlst d\_strerrm: contains Csym Findhdr ?MAKE: -pick add \$@ %< ?S:d\_strerror: ?S: This variable conditionally defines HAS\_STRERROR if strerror() is ?S: available to translate error numbers to strings. ?S:. ?S:d\_syserrlst: ?S: This variable conditionally defines HAS\_SYS\_ERRLIST if sys\_errlist[] is ?S: available to translate error numbers to strings. ?S:. ?S:d\_sysernlst: ?S: This variable conditionally defines HAS\_SYS\_ERRNOLIST if sys\_errnolist[] ?S: is available to translate error numbers to the symbolic name.  $2S$ : ?S:d\_strerrm:

?S: This variable holds what Strerrr is defined as to translate an error

?S: code condition into an error message string. It could be 'strerror' ?S: or a more complex macro emulating strrror with sys\_errlist[], or the ?S: "unknown" string when both strerror and sys\_errlist are missing. ?S:. ?C:HAS\_STRERROR (STRERROR): ?C: This symbol, if defined, indicates that the strerror routine is ?C: available to translate error numbers to strings. See the writeup ?C: of Strerror() in this file before you try to define your own.  $?C:$ .

?C:HAS\_SYS\_ERRLIST (SYSERRLIST):

?C: This symbol, if defined, indicates that the sys\_errlist array is

?C: available to translate error numbers to strings. The extern int

?C: sys\_nerr gives the size of that table.

?C:.

?C:HAS\_SYS\_ERRNOLIST (SYSERRNOLIST):

?C: This symbol, if defined, indicates that the sys\_errnolist array is ?C: available to translate an errno code into its symbolic name (e.g. ?C: ENOENT). The extern int sys\_nerrno gives the size of that table. ?C:. ?C:Strerror: ?C: This preprocessor symbol is defined as a macro if strerror() is ?C: not available to translate error numbers to strings but sys\_errlist[] ?C: array is there.  $?C$ :. ?H:#\$d\_strerror HAS\_STRERROR /\*\*/ ?H:#\$d\_syserrlst HAS\_SYS\_ERRLIST /\*\*/ ?H:#\$d\_sysernlst HAS\_SYS\_ERRNOLIST /\*\*/ ?H:#define Strerror(e) \$d\_strerrm ?H:. ?D:d\_sysernlst='' ?T:xxx val : see if strerror and/or sys\_errlist[] exist echo " " if set strerror val -f d\_strerror; eval \$csym; \$val; then echo 'strerror() found.' >&4 d\_strerror="\$define" d\_strerrm='strerror(e)' if set sys\_errlist val -a d\_syserrlst; eval \$csym; \$val; then echo "(You also have sys\_errlist[], so we could roll our own strerror.)" d\_syserrlst="\$define" else

 echo "(Since you don't have sys\_errlist[], sterror() is welcome.)"

 d\_syserrlst="\$undef"

 fi

elif xxx=`./findhdr string.h`; test "\$xxx" || xxx=`./findhdr strings.h`; \ \$contains '#[ ]\*define.\*strerror' "\$xxx" >/dev/null 2>&1; then

 echo 'strerror() found in string header.' >&4 d\_strerror="\$define" d\_strerrm='strerror(e)' if set sys\_errlist val -a d\_syserrlst; eval \$csym; \$val; then echo "(Most probably, strerror() uses sys\_errlist[] for descriptions.)" d\_syserrlst="\$define" else echo "(You don't appear to have any sys\_errlist[], how can this be?)" d\_syserrlst="\$undef" fi elif set sys\_errlist val -a d\_syserrlst; eval \$csym; \$val; then echo "strerror() not found, but you have sys\_errlist[] so we'll use that." >&4 d\_strerror="\$undef" d\_syserrlst="\$define" d\_strerrm='((e)<0||(e)>=sys\_nerr?"unknown":sys\_errlist[e])' else echo 'strerror() and sys\_errlist[] NOT found.'  $>\&4$  d\_strerror="\$undef" d\_syserrlst="\$undef" d\_strerrm='"unknown"' fi @if d\_sysernlst || HAS\_SYS\_ERRNOLIST if set sys\_errnolist val -a d\_sysernlst; eval \$csym; \$val; then echo "(Symbolic error codes can be fetched via the sys\_errnolist[] array.)" d\_sysernlst="\$define" else echo "(However, I can't extract the symbolic error code out of errno.)" d\_sysernlst="\$undef" fi @end Found in path(s): \* /opt/cola/permits/1446828411\_1666316498.6193252/0/perl-5-26-1-orig-regen-configure-1-tar-gz/metaconfigdebian-perl-5.26.1/dist/U/d\_strerror.U No license file was found, but licenses were detected in source scan. ?RCS: \$Id\$ ?RCS: ?RCS: Copyright (c) 2000 Jarkko Hietaniemi ?RCS: ?RCS: You may distribute under the terms of either the GNU General Public ?RCS: License or the Artistic License, as specified in the README file. ?RCS: ?MAKE:d\_strtoq: Inlibc ?MAKE: -pick add  $\%$  % < ?S:d\_strtoq: ?S: This variable conditionally defines the HAS\_STRTOQ symbol, which

?S: indicates to the C program that the strtoq() routine is available. ?S:.

?C:HAS\_STRTOQ:

?C: This symbol, if defined, indicates that the strtoq routine is

?C: available to convert strings to long longs (quads).

?C:.

?H:#\$d\_strtoq HAS\_STRTOQ\_/\*\*/ ?H:. ?LINT:set d\_strtoq : see if strtoq exists set strtoq d\_strtoq

eval \$inlibc

Found in path(s):

\* /opt/cola/permits/1446828411\_1666316498.6193252/0/perl-5-26-1-orig-regen-configure-1-tar-gz/metaconfigdebian-perl-5.26.1/U/perl/d\_strtoq.U

No license file was found, but licenses were detected in source scan.

?RCS: \$Id: patchlevel.U,v 3.0.1.1 1997/02/28 16:18:41 ram Exp \$ ?RCS: ?RCS: Copyright (c) 1991-1993, Raphael Manfredi ?RCS: ?RCS: This file is included with or a derivative work of a file included ?RCS: with the metaconfig program of Raphael Manfredi's "dist" distribution. ?RCS: In accordance with clause 7 of dist's modified Artistic License: ?RCS: ?RCS: You may distribute under the terms of either the GNU General Public ?RCS: License or the Artistic License, as specified in the README file. ?RCS: ?RCS: \$Log: patchlevel.U,v \$ ?RCS: Revision 3.0.1.1 1997/02/28 16:18:41 ram ?RCS: patch61: added support for src.U ?RCS: ?RCS: Revision 3.0 1993/08/18 12:09:31 ram ?RCS: Baseline for dist 3.0 netwide release. ?RCS: ?MAKE:patchlevel revision version subversion \ perl\_patchlevel version\_patchlevel\_string \ api\_revision api\_version api\_subversion api\_versionstring: \ package test rsrc echo awk osname ?MAKE: -pick add \$@ %< ?S:revision: ?S: The value of revision comes from the patchlevel.h file.  $?S: In a version number such as 5.6.1, this is the "5".$ ?S: In patchlevel.h, this is referred to as "PERL\_REVISION". ?S:.

?S:patchlevel:

?S: The patchlevel level of this package.

?S: The value of patchlevel comes from the patchlevel.h file.

?S: In a version number such as 5.6.1, this is the "6".

?S: In patchlevel.h, this is referred to as "PERL\_VERSION".

 $2S$ .

?S:subversion:

?S: The subversion level of this package.

?S: The value of subversion comes from the patchlevel.h file.

?S: In a version number such as 5.6.1, this is the "1".

?S: In patchlevel.h, this is referred to as "PERL\_SUBVERSION".

?S: This is unique to perl.

?S:.

?S:version:

?S: The full version number of this package, such as  $5.6.1$  (or  $5\_6\_1$ ).

?S: This combines revision, patchlevel, and subversion to get the

?S: full version number, including any possible subversions.

?S: This is suitable for use as a directory name, and hence is

?S: filesystem

dependent.

?S:.

?S:api\_revision:

?S: The three variables, api\_revision, api\_version, and

?S: api\_subversion, specify the version of the oldest perl binary

?S: compatible with the present perl. In a full version string

?S: such as '5.6.1', api\_revision is the '5'.

?S: Prior to 5.5.640, the format was a floating point number,

?S: like 5.00563.

?S:

?S: perl.c:incpush() and lib/lib.pm will automatically search in

?S: \$sitelib/.. for older directories back to the limit specified

?S: by these api\_ variables. This is only useful if you have a

?S: perl library directory tree structured like the default one.

?S: See INSTALL for how this works. The versioned site\_perl

?S: directory was introduced in 5.005, so that is the lowest

?S: possible value. The version list appropriate for the current

?S: system is determined in inc\_version\_list.U.

 $2S$ .

?S: XXX To do: Since compatibility can depend on compile time

?S: options (such as bincompat, longlong, etc.) it should

?S: (perhaps) be set by

Configure, but currently it isn't.

?S: Currently, we read a hard-wired value from patchlevel.h.

?S: Perhaps what we ought to do is take the hard-wired value from

?S: patchlevel.h but then modify it if the current Configure

?S: options warrant. patchlevel.h then would use an #ifdef guard. ?S:.

?S:api\_version:

?S: The three variables, api\_revision, api\_version, and

?S: api\_subversion, specify the version of the oldest perl binary ?S: compatible with the present perl. In a full version string ?S: such as '5.6.1', api\_version is the '6'. See api\_revision for ?S: full details. As a special case, 5.5.0 is rendered in the ?S: old-style as 5.005. (In the 5.005\_0x maintenance series, ?S: this was the only versioned directory in \$sitelib.) ?S:. ?S:api\_subversion: ?S: The three variables, api\_revision, api\_version, and ?S: api\_subversion, specify the version of the oldest perl binary ?S: compatible with the present perl. In a full version string ?S: such as '5.6.1', api\_subversion is the '1'. See api\_revision for ?S: full details. ?S:. ?S:api\_versionstring: ?S: This variable combines api\_revision, api\_version, and ?S: api\_subversion in a format such as  $5.6.1$  (or  $5\,6\,1$ ) suitable ?S: for use as a directory name. This is filesystem dependent. ?S:. ?S:perl\_patchlevel: ?S: This is the Perl patch level, a numeric change identifier, ?S: as defined by whichever source code maintenance system ?S: is used to maintain the patches; currently Perforce. ?S: It does not correlate with the Perl version numbers or ?S: the maintenance versus development dichotomy except ?S: by also being increasing. ?S:. ?S:version\_patchlevel\_string: ?S: This is a string combining version, subversion and ?S: perl\_patchlevel (if perl\_patchlevel is non-zero). ?S: It is typically something like ?S: 'version 7 subversion 1' or ?S: 'version 7 subversion 1 patchlevel 11224' ?S: It is computed here to avoid duplication of code in myconfig.SH ?S: and lib/Config.pm. ?S:. ?LINT:extern LC\_ALL ?LINT:extern LANGUAGE : get the patchlevel echo " " echo "Getting the current patchlevel..." >&4 if \$test -r \$rsrc/patchlevel.h;then revision=`awk '/define[ ]+PERL\_REVISION/ {print \$3}' \$rsrc/patchlevel.h` patchlevel=`awk '/define[ ]+PERL\_VERSION/ {print \$3}' \$rsrc/patchlevel.h` subversion=`awk '/define[ ]+PERL\_SUBVERSION/ {print \$3}' \$rsrc/patchlevel.h` api\_revision=`awk '/define[ ]+PERL\_API\_REVISION/ {print \$3}' \$rsrc/patchlevel.h`

```
	api_version=`awk '/define[ 	]+PERL_API_VERSION/ {print $3}' $rsrc/patchlevel.h`
api_subversion=`awk '/define[ ]+PERL_API_SUBVERSION/ {print $3}' $rsrc/patchlevel.h`
perl_patchlevel=`egrep ',"(MAINT|SMOKE)[0-9][0-9]*"' $rsrc/patchlevel.h|tail -1|sed 's/[^0-9]//g'`
else
	revision=0
	patchlevel=0
	subversion=0
	api_revision=0
	api_version=0
api_subversion=0
	perl_patchlevel=0
	$echo "(You do not have patchlevel.h. Eek.)"
fi
: Define a handy string here to avoid duplication in myconfig.SH and configpm.
version_patchlevel_string="version $patchlevel subversion $subversion"
case
 "$perl_patchlevel" in
0|") ::
*) perl_patchlevel=`echo $perl_patchlevel | sed 's/.* //'`
  version_patchlevel_string="$version_patchlevel_string patch $perl_patchlevel"
  ;;
esac
$echo "(You have $package $version_patchlevel_string.)"
case "$osname" in
dos|vms)
	: XXX Should be a Configure test for double-dots in filenames.
	version=`echo $revision $patchlevel $subversion | \
 		 $awk '{ printf "%d_%d_%d", $1, $2, $3 }'`
api_versionstring=`echo $api_revision $api_version $api_subversion | \
 		 $awk '{ printf "%d_%d_%d", $1, $2, $3 }'`
	;;
*)
	version=`echo $revision $patchlevel $subversion | \
 		 $awk '{ printf "%d.%d.%d", $1, $2, $3 }'`
	api_versionstring=`echo $api_revision $api_version $api_subversion | \
 		 $awk '{ printf "%d.%d.%d", $1, $2, $3 }'`
	;;
esac
: Special case the 5.005_xx maintenance series, which used 5.005
: without any subversion label as a subdirectory in $sitelib
if test "${api_revision}${api_version}${api_subversion}" = "550"; then
	api_versionstring='5.005'
fi
```

```
Found
```
in path(s):

\* /opt/cola/permits/1446828411\_1666316498.6193252/0/perl-5-26-1-orig-regen-configure-1-tar-gz/metaconfigdebian-perl-5.26.1/U/perl/patchlevel.U

No license file was found, but licenses were detected in source scan.

?RCS: ?RCS: Copyright (c) 1999, Jarkko Hietaniemi ?RCS: ?RCS: You may redistribute only under the terms of the Artistic License, ?RCS: as specified in the README file that comes with the distribution. ?RCS: You may reuse parts of this distribution only within the terms of ?RCS: that same Artistic License; a copy of which may be found at the root ?RCS: of the source tree for dist 3.0. ?RCS: ?MAKE:d\_memchr: Inlibc ?MAKE: -pick add  $\$  @ %< ?S:d\_memchr: ?S: This variable conditionally defines the HAS\_MEMCHR symbol, which ?S: indicates to the C program that the memchr() routine is available ?S: to locate characters within a C string. ?S:. ?C:HAS\_MEMCHR: ?C: This symbol, if defined, indicates that the memchr routine is available ?C: to locate characters within a C string.  $?C$ :. ?H:#\$d\_memchr HAS\_MEMCHR /\*\*/ ?H:. ?LINT:set d\_memchr : see if memchr exists set memchr d\_memchr eval \$inlibc Found in path(s): \* /opt/cola/permits/1446828411\_1666316498.6193252/0/perl-5-26-1-orig-regen-configure-1-tar-gz/metaconfigdebian-perl-5.26.1/U/modified/d\_memchr.U No license file was found, but licenses were detected in source scan. ?RCS: \$Id\$ ?RCS: ?RCS: Copyright (c) 1991-1997, 2004-2006, Raphael Manfredi ?RCS: ?RCS: You may redistribute only under the terms of the Artistic License, ?RCS: as specified in the README file that comes with the distribution. ?RCS: You may reuse parts of this distribution only within the terms of ?RCS: that same Artistic License; a copy of which may be found at the root ?RCS: of the source tree for dist 4.0. ?RCS:

?RCS: \$Log: Extractall.U,v \$

?RCS: Revision 3.0.1.1 1997/02/28 15:00:43 ram ?RCS: patch61: created ?RCS: ?X: ?X: If extraction has been requested, load the configuration file, perform ?X: the extraction and exit. ?X: ?X: This unit was originally a part of Options.U. It had to be removed from ?X: it to prevent a dependency cycle: Extract -> src -> Options -> Extract ?X: The Begin.U unit now requires us before beginning to do anything ?X: interesting, to ensure proper semantics. -- RAM, 15/03/96 ?X: ?MAKE:Extractall: Extract Options ?MAKE: -pick wipe  $@@{\sim}$ : extract files and exit if asked to do so case "\$extractsh" in true) ?X: Undo the forced silent=true when -S was supplied, by probing realsilent ?X: which was set iff -s was also given. See Options.U for details. case "\$realsilent" in true) ;; \*) exec 1>&4;; esac case "\$config\_sh" in '') config\_sh='config.sh';; esac echo " " echo "Fetching answers from \$config\_sh..." cd .. . \$config\_sh test "\$override" && . ./optdef.sh echo " " ?X: extract has to be run from the top directory, not within UU. . UU/extract rm -rf UU echo "Extraction done." exit 0 ;; esac Found in path(s):

\* /opt/cola/permits/1446828411\_1666316498.6193252/0/perl-5-26-1-orig-regen-configure-1-tar-gz/metaconfigdebian-perl-5.26.1/dist/U/Extractall.U No license file was found, but licenses were detected in source scan.

?RCS: \$Id: d\_wait4.U 1 2006-08-24 12:32:52Z rmanfredi \$ ?RCS:

?RCS: Copyright (c) 1991-1997, 2004-2006, Raphael Manfredi ?RCS: ?RCS: You may redistribute only under the terms of the Artistic Licence, ?RCS: as specified in the README file that comes with the distribution. ?RCS: You may reuse parts of this distribution only within the terms of ?RCS: that same Artistic Licence; a copy of which may be found at the root ?RCS: of the source tree for dist 4.0. ?RCS: ?RCS: \$Log: d\_wait4.U,v \$ ?RCS: Revision 3.0 1993/08/18 12:08:01 ram ?RCS: Baseline for dist 3.0 netwide release. ?RCS: ?MAKE:d\_wait4: Inlibc ?MAKE: -pick add \$@ %< ?S:d\_wait4: ?S: This variable conditionally defines the HAS\_WAIT4 symbol, which ?S: indicates the wait4() routine is available. ?S:. ?C:HAS\_WAIT4 (WAIT4): ?C: This symbol, if defined, indicates that wait4() exists.  $?C:$ . ?H:#\$d\_wait4 HAS\_WAIT4 /\*\*/ ?H:. ?LINT:set d\_wait4 : see if there is a wait4 set wait4 d\_wait4 eval \$inlibc Found in path(s): \* /opt/cola/permits/1446828411\_1666316498.6193252/0/perl-5-26-1-orig-regen-configure-1-tar-gz/metaconfigdebian-perl-5.26.1/dist/U/d\_wait4.U No license file was found, but licenses were detected in source scan. ?RCS: \$Id\$ ?RCS: ?RCS: Copyright (c) 1998 Jarkko Hietaniemi ?RCS:

?RCS: You may distribute under the terms of either the GNU General Public

?RCS: License or the Artistic License, as specified in the README file.

?RCS:

?MAKE:d\_recvmsg: Inlibc

?MAKE: -pick add  $\$ @ %<

?S:d\_recvmsg:

?S: This variable conditionally defines the HAS\_RECVMSG symbol, which

?S: indicates to the C program that the recvmsg() routine is available.

?S:.

?C:HAS\_RECVMSG:

?C: This symbol, if defined, indicates that the recvmsg routine is ?C: available to send structured socket messages. ?C:. ?H:#\$d\_recvmsg HAS\_RECVMSG /\*\*/ ?H:. ?LINT:set d\_recvmsg : see if recvmsg exists set recvmsg d\_recvmsg eval \$inlibc Found in path(s): \* /opt/cola/permits/1446828411\_1666316498.6193252/0/perl-5-26-1-orig-regen-configure-1-tar-gz/metaconfigdebian-perl-5.26.1/U/perl/d\_recvmsg.U No license file was found, but licenses were detected in source scan. ?RCS: \$Id: i\_sysioctl.U 1 2006-08-24 12:32:52Z rmanfredi \$ ?RCS: ?RCS: Copyright (c) 1991-1997, 2004-2006, Raphael Manfredi ?RCS: ?RCS: You may redistribute only under the terms of the Artistic Licence, ?RCS: as specified in the README file that comes with the distribution. ?RCS: You may reuse parts of this distribution only within the terms of ?RCS: that same Artistic Licence; a copy of which may be found at the root ?RCS: of the source tree for dist 4.0. ?RCS: ?RCS: \$Log: i\_sysioctl.U,v \$ ?RCS: Revision 3.0.1.2 1994/05/06 15:04:57 ram ?RCS: patch23: added knowledge for <sys/filio.h> (WED) ?RCS: patch23: optimized amount of findhdr calls ?RCS: ?RCS: Revision 3.0.1.1 1993/11/10 17:36:09 ram ?RCS: patch14: now use a compiler check for TIOCNOTTY because of HP-UX 9.x ?RCS: ?RCS: Revision 3.0 1993/08/18 12:08:32 ram ?RCS: Baseline for dist 3.0 netwide release. ?RCS: ?MAKE:i\_sysioctl i\_bsdioctl i\_sysfilio i\_syssockio d\_voidtty: test contains \ cat i\_termio i\_termios i\_sgtty Setvar Findhdr +cc rm Inhdr ?MAKE: -pick add  $\$ @ %< ?S:i\_sysioctl: ?S: This variable conditionally defines the I\_SYS\_IOCTL symbol, which ?S: indicates to the C program that <sys/ioctl.h> exists and should ?S: be included.  $2S$ : ?S:i\_sysfilio: ?S: This variable conditionally defines the I\_SYS\_FILIO symbol, which ?S: indicates to the C program that <sys/filio.h> exists and should

?S: be included in preference to <sys/ioctl.h>.

?S:.

?S:i\_bsdioctl:

?S: This variable conditionally defines the I\_SYS\_BSDIOCTL symbol, which

?S: indicates to the C program that <sys/bsdioctl.h> exists and should

?S: be included.

?S:.

?S:i\_syssockio:

?S: This variable conditionally defines I\_SYS\_SOCKIO to indicate to the

?S: C program that socket ioctl codes may be found in <sys/sockio.h>

?S: instead of <sys/ioctl.h>.

?S:.

?S:d\_voidtty:

?S: This variable conditionally defines USE\_IOCNOTTY to indicate that the

?S: ioctl() call with TIOCNOTTY should be used

to void tty association.

?S: Otherwise (on USG probably), it is enough to close the standard file

?S: descriptors and do a setpgrp().

?S:.

?C:I\_SYS\_IOCTL (I\_SYSIOCTL):

?C: This symbol, if defined, indicates that <sys/ioctl.h> exists and should

?C: be included. Otherwise, include <sgtty.h> or <termio.h>.

?C:.

?C:I\_SYS\_FILIO:

?C: This symbol, if defined, indicates that <sys/filio.h> exists and

?C: should be included instead of <sys/ioctl.h>.

 $?C:$ .

?C:I\_SYS\_BSDIOCTL (I\_BSDIOCTL):

?C: This symbol, if defined, indicates that <sys/bsdioctl.h> exists and should

?C: be included. Otherwise, try <sys/ioctl.h>. This is primarly intended for

?C: definitions of sockets options, like SIOCATMARK.

?C:.

?C:I\_SYS\_SOCKIO (I\_SYSSOCKIO):

?C: This symbol, if defined, indicates the <sys/sockio.h> should be included

?C: to get socket ioctl options, like SIOCATMARK.

?C:.

?C:USE\_TIOCNOTTY (VOIDTTY):

?C: This symbol, if defined indicate to the C program that the ioctl()

?C: call with TIOCNOTTY should be used

to void tty association.

?C: Otherwise (on USG probably), it is enough to close the standard file

?C: descriptors and do a setpgrp().

 $2C$ :

?H:#\$i\_sysioctl I\_SYS\_IOCTL /\*\*/

?H:#\$i\_sysfilio I\_SYS\_FILIO /\*\*/

?H:#\$i\_bsdioctl I\_SYS\_BSDIOCTL /\*\*/

?H:#\$i\_syssockio I\_SYS\_SOCKIO /\*\*/

?H:#\$d\_voidtty USE\_TIOCNOTTY /\*\*/

```
?H:.
?T:xxx
: see if ioctl defs are in sgtty, termio, sys/filio or sys/ioctl
?LINT:set i_sysfilio
set sys/filio.h i_sysfilio
eval $inhdr
echo " "
if $test `./findhdr sys/ioctl.h`; then
	val="$define"
	echo '<sys/ioctl.h> found.' >&4
else
	val="$undef"
	if $test $i_sysfilio = "$define"; then
   	 echo '<sys/ioctl.h> NOT found.' >&4
	else
 \text{Sets} $i_sgtty = "$define" && xxx="sgtty.h"
 		$test $i_termio = "$define" && xxx="termio.h"
 \text{Sets } $i_termios = "$define" && xxx="termios.h"
echo "No <sys/ioctl.h> found, assuming ioctl args are defined in <$xxx>." >&4
	fi
fi
?LINT:set i_sysioctl
set i_sysioctl
eval $setvar
@if I_BSDIOCTL || i_bsdioctl
?X:
?X: The only machine I know where this
 inclusion was necessary is a
?X: BULL DPX 5000 (a French machine).
?X:
: see if socket ioctl defs are in sys/bsdioctl or sys/ioctl
echo " "
xxx=`./findhdr sys/bsdioctl.h`
if $test "$xxx"; then
	if $contains SIOCATMARK $xxx >/dev/null 2>&1; then
 		val="$define"
 		echo "You have socket ioctls defined in <sys/bsdioctl.h>." >&4
	else
 		val="$undef"
 		echo "No socket ioctls found in <sys/bsdioctl.h>." >&4
	fi
else
	val="$undef"
	echo "<sys/bsdioctl.h> not found, but that's ok." >&4
fi
?LINT:set i_bsdioctl
set i_bsdioctl
```
eval \$setvar

@end @if I\_SYSSOCKIO || i\_syssockio : see if socket ioctl defs are in sys/sockio.h echo " " xxx=`./findhdr sys/sockio.h` if \$test "\$xxx"; then if \$contains SIOCATMARK \$xxx >/dev/null 2>&1; then val="\$define" echo "You have socket ioctls defined in <sys/sockio.h>." >&4 else val="\$undef" echo "No socket ioctls found in <sys/sockio.h>." >&4 fi else val="\$undef" @if I\_BSDIOCTL case "\$i\_bsdioctl" in "\$define") \$cat <<EOM <sys/sockio.h> not found, using ioctls from <sys/bsdioctl.h>. EOM ;; \*) \$cat <<EOM <sys/sockio.h> not found, assuming socket ioctls are in <sys/ioctl.h>. EOM ;; esac @else \$cat <<EOM <sys/sockio.h> not found, assuming socket ioctls are in <sys/ioctl.h>. EOM @end fi ?LINT:set i\_syssockio set i\_syssockio eval \$setvar @end  $@if VODTTY \parallel d$  voidtty : check how to void tty association echo " " case "\$i\_sysioctl" in "\$define") xxx='sys/ioctl.h';; ?X: otherwise \$xxx was set during the determination of i\_sysioctl, above. esac  $?X$ :

```
?X: Can't use $contains here since HP-UX 9.x has TIOCNOTTY between a pair
?X: of #ifdef/#endif and is never actually defined. Oh well...
?X:
$cat > tcio.c <<EOM
#include <sys/types.h>	/* Just in case */
#include <$xxx>
int main()
{
#ifdef TIOCNOTTY
exit(0);
#else
exit(1):#endif
}
EOM
if ($cc -o tcio tcio.c && ./tcio) >/dev/null 2 > & 1; then
	val="$define"
	echo "TIOCNOTTY found in <$xxx>." >&4
	echo "Using ioctl() call on /dev/tty to void tty association." >&4
else
	val="$undef"
	echo "Closing
 standard file descriptors should void tty association." >&4
fi
?LINT:set d_voidtty
set d_voidtty
eval $setvar
$rm -f tcio tcio.? core
@end
Found in path(s):
* /opt/cola/permits/1446828411_1666316498.6193252/0/perl-5-26-1-orig-regen-configure-1-tar-gz/metaconfig-
debian-perl-5.26.1/dist/U/i_sysioctl.U
No license file was found, but licenses were detected in source scan.
?RCS: $Id$
?RCS:
?RCS: Copyright (c) 2003 Jarkko Hietaniemi
?RCS:
?RCS: You may distribute under the terms of either the GNU General Public
?RCS: License or the Artistic License, as specified in the README file.
?RCS:
?MAKE:d_scalbnl: Inlibc
?MAKE: -pick add \@ %<
?S:d_scalbnl:
?S: This variable conditionally defines the HAS_SCALBNL symbol, which
```
?S: indicates to the C program that the scalbnl() routine is available.

?S: If ilogbl is also present we can emulate frexpl.

?S:.

?C:HAS\_SCALBNL:

?C: This symbol, if defined, indicates that the scalbnl routine is

?C: available. If ilogbl is also present we can emulate frexpl. ?C:.

?H:#\$d\_scalbnl HAS\_SCALBNL /\*\*/

?H:.

?LINT:set d\_scalbnl : see if scalbnl exists set scalbnl d\_scalbnl eval \$inlibc

Found in path(s):

\* /opt/cola/permits/1446828411\_1666316498.6193252/0/perl-5-26-1-orig-regen-configure-1-tar-gz/metaconfigdebian-perl-5.26.1/U/perl/d\_scalbnl.U

No license file was found, but licenses were detected in source scan.

?RCS: \$Id: d\_system.U 1 2006-08-24 12:32:52Z rmanfredi \$ ?RCS: ?RCS: Copyright (c) 1991-1997, 2004-2006, Raphael Manfredi ?RCS: ?RCS: You may redistribute only under the terms of the Artistic Licence, ?RCS: as specified in the README file that comes with the distribution. ?RCS: You may reuse parts of this distribution only within the terms of ?RCS: that same Artistic Licence; a copy of which may be found at the root ?RCS: of the source tree for dist 4.0. ?RCS: ?RCS: \$Log: d\_system.U,v \$ ?RCS: Revision 3.0 1993/08/18 12:07:44 ram ?RCS: Baseline for dist 3.0 netwide release. ?RCS: ?MAKE:d\_system: Inlibc ?MAKE: -pick add  $\$  @ %< ?S:d\_system: ?S: This variable conditionally defines HAS\_SYSTEM if system() is ?S: available to issue a shell command. ?S:. ?C:HAS\_SYSTEM (SYSTEM): ?C: This symbol, if defined, indicates that the system routine is ?C: available to issue a shell command.  $2^C$ ?H:#\$d\_system HAS\_SYSTEM /\*\*/  $?H:$ ?LINT:set d\_system : see if system exists

set system d\_system eval \$inlibc

Found in path(s):

\* /opt/cola/permits/1446828411\_1666316498.6193252/0/perl-5-26-1-orig-regen-configure-1-tar-gz/metaconfigdebian-perl-5.26.1/dist/U/d\_system.U

No license file was found, but licenses were detected in source scan.

?RCS: \$Id: d\_srandom\_r.U,v 0RCS:

?RCS: Copyright (c) 2002,2003 Jarkko Hietaniemi

?RCS:

?RCS: You may distribute under the terms of either the GNU General Public

?RCS: License or the Artistic License, as specified in the README file.

?RCS:

?RCS: Generated by the reentr.pl from the Perl 5.8 distribution.

?RCS:

?MAKE:d\_srandom\_r srandom\_r\_proto: Inlibc Protochk Hasproto i\_systypes \

usethreads i\_stdlib extern\_C

?MAKE: -pick add \$@ %<

?S:d\_srandom\_r:

?S: This variable conditionally defines the HAS\_SRANDOM\_R symbol,

?S: which indicates to the C program that the srandom\_r()

?S: routine is available.

?S:.

?S:srandom\_r\_proto:

?S: This variable encodes the prototype of srandom\_r.

?S: It is zero if d\_srandom\_r is undef, and one of the

?S: REENTRANT\_PROTO\_T\_ABC macros of reentr.h if d\_srandom\_r

?S: is defined.

?S:.

?C:HAS\_SRANDOM\_R:

?C: This symbol, if defined, indicates that the srandom\_r routine

?C: is available to srandom re-entrantly.

 $?C:$ .

?C:SRANDOM\_R\_PROTO:

?C: This

symbol encodes the prototype of srandom\_r.

?C: It is zero if d\_srandom\_r is undef, and one of the

?C: REENTRANT\_PROTO\_T\_ABC macros of reentr.h if d\_srandom\_r

?C: is defined.

?C:.

?H:#\$d\_srandom\_r HAS\_SRANDOM\_R /\*\*/

?H:#define SRANDOM\_R\_PROTO \$srandom\_r\_proto /\*\*/

?H:.

?T:try hdrs d\_srandom\_r\_proto

: see if srandom\_r exists

set srandom r d srandom r

eval \$inlibc

```
case "$d_srandom_r" in
"$define")
	hdrs="$i_systypes sys/types.h define stdio.h $i_stdlib stdlib.h"
	case "$d_srandom_r_proto:$usethreads" in
":define") d_srandom_r_proto=define
 		set d_srandom_r_proto srandom_r $hdrs
 		eval $hasproto ;;
*) ;;
	esac
	case "$d_srandom_r_proto" in
	define)
	case "$srandom_r_proto" in
	''|0) try='int srandom_r(unsigned int, struct random_data*);'
	./protochk "$extern_C $try" $hdrs && srandom_r_proto=I_TS ;;
	esac
	case "$srandom_r_proto" in
	''|0)	d_srandom_r=undef
     srandom r proto=0
 		echo "Disabling srandom_r, cannot determine prototype."
>8.4;;
	* )	case "$srandom_r_proto" in
 		REENTRANT_PROTO*) ;;
 		*) srandom_r_proto="REENTRANT_PROTO_$srandom_r_proto" ;;
 		esac
 		echo "Prototype: $try" ;;
	esac
	;;
	*)	case "$usethreads" in
 define) echo "srandom_r has no prototype, not using it." > &4;
 		esac
 		d_srandom_r=undef
 srandom_r_proto=0
 		;;
	esac
	;;
*)	srandom_r_proto=0
	;;
esac
Found in path(s):
* /opt/cola/permits/1446828411_1666316498.6193252/0/perl-5-26-1-orig-regen-configure-1-tar-gz/metaconfig-
debian-perl-5.26.1/U/threads/d_srandom_r.U
No license file was found, but licenses were detected in source scan.
```

```
?RCS: $Id$
?RCS:
?RCS: Copyright (c) 1991-1997, 2004-2006, Raphael Manfredi
?RCS:
```
?RCS: You may redistribute only under the terms of the Artistic License, ?RCS: as specified in the README file that comes with the distribution. ?RCS: You may reuse parts of this distribution only within the terms of ?RCS: that same Artistic License; a copy of which may be found at the root ?RCS: of the source tree for dist 4.0. ?RCS: ?RCS: \$Log: cf\_who.U,v \$ ?RCS: Revision 3.0.1.2 1997/02/28 15:28:50 ram ?RCS: patch61: new computation method avoiding use of temporary file ?RCS: ?RCS: Revision 3.0.1.1 1994/05/06 14:42:34 ram ?RCS: patch23: login name now computed the hard way ?RCS: ?RCS: Revision 3.0 1993/08/18 12:05:32 ram ?RCS: Baseline for dist 3.0 netwide release. ?RCS: ?X: ?X: Oldconfig dependency is there to ensure computation occurs after old values ?X: from config.sh have been loaded, so that we can supersede them. ?X: ?MAKE:cf\_time cf\_by: date Oldconfig ?MAKE: -pick add \$@ %< ?S:cf\_time: ?S: Holds the output of the "date" command when the configuration file was ?S: produced. This is used to tag both config.sh and config\_h.SH. ?S:. ?S:cf\_by: ?S: Login name of the person who ran the Configure script and answered the ?S: questions. This is used to tag both config.sh and config\_h.SH. ?S:. ?LINT:change LC\_ALL LANGUAGE : who configured the system ?X: Ensure English date -- Jarkko Hietaniemi cf\_time=`LC\_ALL=C; LANGUAGE=C; export LC\_ALL; export LANGUAGE; \$date 2>&1` ?X: ?X: Leave a white space between first two '(' for ksh. The sub-shell is needed ?X: on some machines to avoid the error message when logname is not found; e.g. ?X: on SUN-OS 3.2, (logname || whoami) would not execute whoami if logname was ?X: not found. Sigh!  $?X:$ ?X: Convex had a broken logname executable which returned a non-zero status, ?X: and that broke the previous: ?X: cf\_by=`( (logname)  $2$ >/dev/null || whoami)  $2$ >&1` ?X: Switch to emergency mode... -- RAM, 19/04/94  $?X$ : ?X: Parentheses needed to avoid error message if the program does not exist.

```
?X: Uses case instead of $test so it can be put before $test is defined.
?X: Don't redirect to a file because on Ultrix (under script?) logname
?X: outputs a blank line first. This method will apparently work.
case "$cf_by" in
"")
	cf_by=`(logname) 2>/dev/null`
	case "$cf_by" in
	"")
 		cf_by=`(whoami) 2>/dev/null`
 		case "$cf_by" in
 		"") cf_by=unknown ;;
 		esac ;;
	esac ;;
esac
Found in path(s):
```
\* /opt/cola/permits/1446828411\_1666316498.6193252/0/perl-5-26-1-orig-regen-configure-1-tar-gz/metaconfigdebian-perl-5.26.1/U/modified/cf\_who.U

\* /opt/cola/permits/1446828411\_1666316498.6193252/0/perl-5-26-1-orig-regen-configure-1-tar-gz/metaconfigdebian-perl-5.26.1/dist/U/cf\_who.U

No license file was found, but licenses were detected in source scan.

?RCS: \$Id: d\_getgrps.U 1 2006-08-24 12:32:52Z rmanfredi \$

?RCS:

?RCS: Copyright (c) 1991-1997, 2004-2006, Raphael Manfredi ?RCS:

?RCS: You may redistribute only under the terms of the Artistic Licence,

?RCS: as specified in the README file that comes with the distribution.

?RCS: You may reuse parts of this distribution only within the terms of

?RCS: that same Artistic Licence; a copy of which may be found at the root

?RCS: of the source tree for dist 4.0.

?RCS:

?RCS: \$Log: d\_getgrps.U,v \$

?RCS: Revision 3.0 1993/08/18 12:06:08 ram

?RCS: Baseline for dist 3.0 netwide release.

?RCS:

?MAKE:d\_getgrps: Inlibc

?MAKE: -pick add  $\$  \omega \

?S:d\_getgrps:

?S: This variable conditionally defines the HAS\_GETGROUPS symbol, which

?S: indicates to the C program that the getgroups() routine is available

?S: to get the list of process groups.

 $2S$ :

?C:HAS\_GETGROUPS (GETGROUPS):

?C: This symbol, if defined, indicates that the getgroups()

routine is

?C: available to get the list of process groups. If unavailable, multiple

?C: groups are probably not supported.

?C:. ?H:#\$d\_getgrps HAS\_GETGROUPS /\*\*/ ?H:. ?LINT:set d\_getgrps : see if getgroups exists set getgroups d\_getgrps eval \$inlibc Found in path(s): \* /opt/cola/permits/1446828411\_1666316498.6193252/0/perl-5-26-1-orig-regen-configure-1-tar-gz/metaconfigdebian-perl-5.26.1/dist/U/d\_getgrps.U No license file was found, but licenses were detected in source scan.

?RCS: \$Id: i\_sysparam.U 1 2006-08-24 12:32:52Z rmanfredi \$ ?RCS: ?RCS: Copyright (c) 1991-1997, 2004-2006, Raphael Manfredi ?RCS: ?RCS: You may redistribute only under the terms of the Artistic Licence, ?RCS: as specified in the README file that comes with the distribution. ?RCS: You may reuse parts of this distribution only within the terms of ?RCS: that same Artistic Licence; a copy of which may be found at the root ?RCS: of the source tree for dist 4.0. ?RCS: ?RCS: \$Log: i\_sysparam.U,v \$ ?RCS: Revision 3.0.1.1 1994/08/29 16:22:43 ram ?RCS: patch32: created ?RCS: ?MAKE:i\_sysparam: Inhdr ?MAKE: -pick add \$@ %< ?S:i\_sysparam: ?S: This variable conditionally defines the I\_SYS\_PARAM symbol, and indicates ?S: whether a C program should include <sys/param.h>. ?S:. ?C:I\_SYS\_PARAM: ?C: This symbol, if defined, indicates to the C program that it should ?C: include <sys/param.h>.  $?C:$ . ?H:#\$i\_sysparam I\_SYS\_PARAM /\*\*/ ?H:. ?LINT:set i\_sysparam : see if this is a sys/param system set sys/param.h i\_sysparam

eval \$inhdr

Found in path(s):

\* /opt/cola/permits/1446828411\_1666316498.6193252/0/perl-5-26-1-orig-regen-configure-1-tar-gz/metaconfigdebian-perl-5.26.1/dist/U/i\_sysparam.U

No license file was found, but licenses were detected in source scan.

?RCS: \$Id: i\_systimes.U 1 2006-08-24 12:32:52Z rmanfredi \$ ?RCS: ?RCS: Copyright (c) 1991-1997, 2004-2006, Raphael Manfredi ?RCS: ?RCS: You may redistribute only under the terms of the Artistic Licence, ?RCS: as specified in the README file that comes with the distribution. ?RCS: You may reuse parts of this distribution only within the terms of ?RCS: that same Artistic Licence; a copy of which may be found at the root ?RCS: of the source tree for dist 4.0. ?RCS: ?RCS: \$Log: i\_systimes.U,v \$ ?RCS: Revision 3.0 1993/08/18 12:08:39 ram ?RCS: Baseline for dist 3.0 netwide release. ?RCS: ?MAKE:i\_systimes: Inhdr ?MAKE: -pick add  $\%$  % < ?S:i\_systimes: ?S: This variable conditionally defines the I\_SYS\_TIMES symbol, and indicates ?S: whether a C program should include <sys/times.h>. ?S:. ?C:I\_SYS\_TIMES (I\_SYSTIMES): ?C: This symbol, if defined, indicates to the C program that it should ?C: include <sys/times.h>.  $?C:$ . ?H:#\$i\_systimes I\_SYS\_TIMES /\*\*/ ?H:. ?LINT:set i\_systimes : see if this is a sys/times.h system set sys/times.h i\_systimes eval \$inhdr

Found in path(s):

\* /opt/cola/permits/1446828411\_1666316498.6193252/0/perl-5-26-1-orig-regen-configure-1-tar-gz/metaconfigdebian-perl-5.26.1/dist/U/i\_systimes.U No license file was found, but licenses were detected in source scan.

?RCS: \$Id: d\_getservprotos.U,v \$ ?RCS: ?RCS: Copyright (c) 1991-1993, Raphael Manfredi ?RCS: ?RCS: You may redistribute only under the terms of the Artistic License, ?RCS: as specified in the README file that comes with the distribution. ?RCS: You may reuse parts of this distribution only within the terms of ?RCS: that same Artistic License; a copy of which may be found at the root ?RCS: of the source tree for dist 3.0.

?RCS: ?MAKE:d\_getservprotos : Hasproto i\_netdb ?MAKE: -pick add \$@ %< ?S:d\_getservprotos: ?S: This variable conditionally defines the HAS\_GETSERV\_PROTOS symbol, ?S: which indicates to the C program that  $\langle \text{netdb.h} \rangle$  supplies ?S: prototypes for the various getserv $*$ () functions. ?S: See also netdbtype.U for probing for various netdb types. ?S:. ?C:HAS\_GETSERV\_PROTOS: ?C: This symbol, if defined, indicates that <netdb.h> includes ?C: prototypes for getservent(), getservbyname(), and ?C: getservbyaddr(). Otherwise, it is up to the program to guess ?C: them. See netdbtype.U for probing for various Netdb\_xxx\_t types.  $?C:$ . ?H:#\$d\_getservprotos HAS\_GETSERV\_PROTOS /\*\*/ ?H:. ?LINT:set d\_getservprotos : see if prototypes for various getservxxx netdb.h functions are available echo " " set d\_getservprotos getservent \$i\_netdb netdb.h eval \$hasproto

Found in path(s):

\* /opt/cola/permits/1446828411\_1666316498.6193252/0/perl-5-26-1-orig-regen-configure-1-tar-gz/metaconfig-

debian-perl-5.26.1/U/protos/d\_getservprotos.U

No license file was found, but licenses were detected in source scan.

?RCS: \$Id: d\_setregid.U 1 2006-08-24 12:32:52Z rmanfredi \$

?RCS:

?RCS: Copyright (c) 1991-1997, 2004-2006, Raphael Manfredi

?RCS:

?RCS: You may redistribute only under the terms of the Artistic Licence,

?RCS: as specified in the README file that comes with the distribution.

?RCS: You may reuse parts of this distribution only within the terms of

?RCS: that same Artistic Licence; a copy of which may be found at the root

?RCS: of the source tree for dist 4.0.

?RCS:

?RCS: \$Log: d\_setregid.U,v \$

?RCS: Revision 3.0 1993/08/18 12:07:12 ram

?RCS: Baseline for dist 3.0 netwide release.

 $?RCS$ 

?MAKE:d\_setregid d\_setresgid: Inlibc

?MAKE: -pick add  $\$ @ %<

?S:d\_setregid:

?S: This variable conditionally defines HAS\_SETREGID if setregid() is

?S: available to change the real and effective gid of the current

?S: process. ?S:. ?S:d\_setresgid: ?S: This variable conditionally defines HAS\_SETRESGID if setresgid() is ?S: available to change the real, effective and saved gid of the current ?S: process. ?S:. ?C:HAS\_SETREGID (SETREGID): ?C: This symbol, if defined, indicates that the setregid routine is ?C: available to change the real and effective gid of the current ?C: process.  $?C$ :. ?C:HAS\_SETRESGID (SETRESGID): ?C: This symbol, if defined, indicates that the setresgid routine is ?C: available to change the real, effective and saved gid of the current ?C: process.  $?C:$ . ?H:#\$d\_setregid HAS\_SETREGID /\*\*/ ?H:#\$d\_setresgid HAS\_SETRESGID /\*\*/ ?H:. ?LINT: set d\_setregid d\_setresgid : see if setregid exists set setregid d\_setregid eval \$inlibc set setresgid d\_setresgid eval \$inlibc

Found in path(s):

\* /opt/cola/permits/1446828411\_1666316498.6193252/0/perl-5-26-1-orig-regen-configure-1-tar-gz/metaconfigdebian-perl-5.26.1/dist/U/d\_setregid.U

No license file was found, but licenses were detected in source scan.

?RCS: \$Id: d\_rdchk.U 1 2006-08-24 12:32:52Z rmanfredi \$ ?RCS: ?RCS: Copyright (c) 1991-1997, 2004-2006, Raphael Manfredi  $?RCS$ ?RCS: You may redistribute only under the terms of the Artistic Licence, ?RCS: as specified in the README file that comes with the distribution. ?RCS: You may reuse parts of this distribution only within the terms of ?RCS: that same Artistic Licence; a copy of which may be found at the root ?RCS: of the source tree for dist 4.0.  $2RCS$ ?RCS: \$Log: d\_rdchk.U,v \$ ?RCS: Revision 3.0 1993/08/18 12:06:51 ram ?RCS: Baseline for dist 3.0 netwide release. ?RCS: ?MAKE:d\_rdchk: Inlibc

?MAKE: -pick add  $\$ @ %< ?S:d\_rdchk: ?S: This variable conditionally defines the HAS\_RDCHK symbol, which ?S: indicates to the C program that the rdchk() routine is available ?S: to find out if there is input pending on an IO channel. ?S:. ?C:HAS\_RDCHK (RDCHK): ?C: This symbol, if defined, indicates that the rdchk routine is available ?C: to find out if there is input pending on an IO channel. Generally ?C: the routine is used only if FIONREAD and O\_NDELAY aren't available. ?C:. ?H:#\$d\_rdchk HAS\_RDCHK /\*\*/ ?H:. ?LINT:set d\_rdchk : see if rdchk exists set rdchk d\_rdchk eval \$inlibc

Found in path(s):

\* /opt/cola/permits/1446828411\_1666316498.6193252/0/perl-5-26-1-orig-regen-configure-1-tar-gz/metaconfigdebian-perl-5.26.1/dist/U/d\_rdchk.U

No license file was found, but licenses were detected in source scan.

?RCS: \$Id\$

?RCS:

?RCS: Copyright (c) 1998, Jarkko Hietaniemi

?RCS:

?RCS: You may redistribute only under the terms of the Artistic License,

?RCS: as specified in the README file that comes with the distribution.

?RCS: You may reuse parts of this distribution only within the terms of

?RCS: that same Artistic License; a copy of which may be found at the root

?RCS: of the source tree for dist 3.0.

?RCS:

?MAKE:i\_netinettcp: Inhdr

?MAKE: -pick add  $\$  @ %<

?S:i\_netinettcp:

?S: This variable conditionally defines the I\_NETINET\_TCP symbol,

?S: and indicates whether a C program should include <netinet/tcp.h>.

 $2S$ :

## ?C:I\_NETINET\_TCP:

?C: This symbol, if defined, indicates to the C program that it should

?C: include <netinet/tcp.h>.

 $?C:$ .

?H:#\$i\_netinettcp I\_NETINET\_TCP /\*\*/  $?H:$ 

?LINT:set i\_netinettcp

: see if netinet/tcp.h is available

set netinet/tcp.h i\_netinettcp eval \$inhdr

Found in path(s):

\*

 /opt/cola/permits/1446828411\_1666316498.6193252/0/perl-5-26-1-orig-regen-configure-1-tar-gz/metaconfigdebian-perl-5.26.1/U/perl/i\_netinettcp.U No license file was found, but licenses were detected in source scan.

?RCS: You may distribute under the terms of either the GNU General Public ?RCS: License or the Artistic License, as specified in the README file. ?RCS: ?MAKE:d\_remquo: Inlibc ?MAKE: -pick add \$@ %< ?S:d\_remquo: ?S: This variable conditionally defines the HAS\_REMQUO symbol, which ?S: indicates to the C program that the remquo() routine is available. ?S:. ?C:HAS\_REMQUO: ?C: This symbol, if defined, indicates that the remquo routine is ?C: available to return the remainder and part of quotient.  $?C:$ . ?H:#\$d\_remquo HAS\_REMQUO /\*\*/ ?H:. ?LINT:set d\_remquo : see if remquo exists set remquo d\_remquo eval \$inlibc Found in path(s):

\* /opt/cola/permits/1446828411\_1666316498.6193252/0/perl-5-26-1-orig-regen-configure-1-tar-gz/metaconfigdebian-perl-5.26.1/U/perl/d\_remquo.U No license file was found, but licenses were detected in source scan.

?RCS: \$Id\$ ?RCS: ?RCS: Copyright (c) 2009 H.Merijn Brand ?RCS: ?RCS: You may distribute under the terms of either the GNU General Public ?RCS: License or the Artistic License, as specified in the README file. ?RCS: ?MAKE:d\_inetpton: Inlibc ?MAKE: -pick add  $\$ @ %< ?S:d\_inetpton: ?S: This variable conditionally defines the HAS\_INETPTON symbol, ?S: which indicates to the C program that the inet\_pton() function ?S: is available.  $2S$ :

?C:HAS\_INETPTON: ?C: This symbol, if defined, indicates that the inet\_pton() function ?C: is available to parse IPv4 and IPv6 strings. ?C:. ?H:#\$d\_inetpton HAS\_INETPTON /\*\*/ ?H:. ?LINT:set d\_inetpton : see if inet\_pton exists set inet\_pton d\_inetpton eval \$inlibc Found in path(s): \* /opt/cola/permits/1446828411\_1666316498.6193252/0/perl-5-26-1-orig-regen-configure-1-tar-gz/metaconfigdebian-perl-5.26.1/U/perl/d\_inetpton.U No license file was found, but licenses were detected in source scan. ?RCS: \$Id: d\_getpagsz.U,v 3.0.1.1 1994/10/29 16:13:10 ram Exp \$ ?RCS: ?RCS: Copyright (c) 1991-1993, Raphael Manfredi ?RCS: ?RCS: You may redistribute only under the terms of the Artistic License, ?RCS: as specified in the README file that comes with the distribution. ?RCS: You may reuse parts of this distribution only within the terms of ?RCS: that same Artistic License; a copy of which may be found at the root ?RCS: of the source tree for dist 3.0. ?RCS: ?RCS: \$Log: d\_getpagsz.U,v \$ ?RCS: Revision 3.0.1.1 1994/10/29 16:13:10 ram ?RCS: patch36: added ?F: line for metalint file checking ?RCS: ?RCS: Revision 3.0 1993/08/18 12:06:14 ram ?RCS: Baseline for dist 3.0 netwide release. ?RCS: ?MAKE:d\_getpagsz: Compile Oldconfig Myread Inlibc Findhdr ?MAKE: -pick add  $\%$  % < ?S:d\_getpagsz: ?S: This variable conditionally defines HAS\_GETPAGESIZE if getpagesize() ?S: is available to get the system page size. ?S:. ?C:HAS\_GETPAGESIZE (GETPAGESIZE): ?C: This symbol, if defined, indicates that the getpagesize system call ?C: is available to get system page size, which is the granularity of ?C: many memory management calls.  $2C$ : ?H:#\$d\_getpagsz HAS\_GETPAGESIZE /\*\*/ ?H:.

?LINT:set d\_getpagsz

: see if getpagesize exists set getpagesize d\_getpagsz eval \$inlibc

Found in path(s):

\* /opt/cola/permits/1446828411\_1666316498.6193252/0/perl-5-26-1-orig-regen-configure-1-tar-gz/metaconfigdebian-perl-5.26.1/U/compline/d\_getpagsz.U

No license file was found, but licenses were detected in source scan.

?RCS: \$Id\$ ?RCS: ?RCS: Copyright (c) 1999 Jarkko Hietaniemi ?RCS: ?RCS: You may redistribute only under the terms of the Artistic License, ?RCS: as specified in the README file that comes with the distribution. ?RCS: You may reuse parts of this distribution only within the terms of ?RCS: that same Artistic License; a copy of which may be found at the root ?RCS: of the source tree for dist 3.0. ?RCS: ?MAKE:d\_endspent: Inlibc ?MAKE: -pick add  $\$ @ %< ?S:d\_endspent: ?S: This variable conditionally defines HAS\_ENDSPENT if endspent() is ?S: available to finalize the scan of SysV shadow password entries. ?S:. ?C:HAS\_ENDSPENT: ?C: This symbol, if defined, indicates that the endspent system call is ?C: available to finalize the scan of SysV shadow password entries.  $?C:$ . ?H:#\$d\_endspent HAS\_ENDSPENT /\*\*/ ?H:. ?LINT:set d\_endspent : see if endspent exists set endspent d\_endspent eval \$inlibc Found in path(s): \* /opt/cola/permits/1446828411\_1666316498.6193252/0/perl-5-26-1-orig-regen-configure-1-tar-gz/metaconfigdebian-perl-5.26.1/U/perl/d\_endspent.U No license file was found, but licenses were detected in source scan.

?RCS: \$Id\$ ?RCS: ?RCS: Copyright (c) 1999, Jarkko Hietaniemi  $?$ RCS $\cdot$ ?RCS: This file is included with or a derivative work of a file included ?RCS: with the metaconfig program of Raphael Manfredi's "dist" distribution. ?RCS: In accordance with clause 7 of dist's modified Artistic License:

?RCS:

?RCS: You may distribute under the terms of either the GNU General Public

?RCS: License or the Artistic License, as specified in the README file.

?RCS:

?MAKE:multiarch: osname

?MAKE: -pick add  $\$ @ %<

?S:multiarch:

?S: This variable conditionally defines the MULTIARCH symbol

?S: which signifies the presence of multiplatform files.

?S: This is normally set by hints files.

 $?S:$ .

?C:MULTIARCH:

?C: This symbol, if defined, signifies that the build

?C: process will produce some binary files that are going to be

?C: used in a cross-platform environment. This is the case for

?C: example with the NeXT "fat" binaries that contain executables

?C: for

several CPUs.

 $?C$ :.

?H:#\$multiarch MULTIARCH /\*\*/

?H:.

: Check if is a multiplatform env

case "\$osname" in

darwin) multiarch="\$define" ;;

esac

case "\$multiarch" in

 $"$ [nN]\*) multiarch="\$undef" ;;

```
esac
```
Found in path(s):

\* /opt/cola/permits/1446828411\_1666316498.6193252/0/perl-5-26-1-orig-regen-configure-1-tar-gz/metaconfigdebian-perl-5.26.1/U/a\_dvisory/multiarch.U

No license file was found, but licenses were detected in source scan.

?RCS: \$Id: i\_memory.U 1 2006-08-24 12:32:52Z rmanfredi \$ ?RCS: ?RCS: Copyright (c) 1991-1997, 2004-2006, Raphael Manfredi ?RCS: ?RCS: You may redistribute only under the terms of the Artistic Licence, ?RCS: as specified in the README file that comes with the distribution. ?RCS: You may reuse parts of this distribution only within the terms of ?RCS: that same Artistic Licence; a copy of which may be found at the root ?RCS: of the source tree for dist 4.0. ?RCS: ?RCS: \$Log: i\_memory.U,v \$ ?RCS: Revision 3.0.1.3 1994/06/20 07:01:55 ram ?RCS: patch30: cosmetic changes ?RCS:

?RCS: Revision 3.0.1.2 1994/05/13 15:23:56 ram ?RCS: patch27: modified to avoid spurious Whoa warnings (ADO) ?RCS: ?RCS: Revision 3.0.1.1 1994/05/06 15:02:25 ram ?RCS: patch23: avoid conflicts with <string.h> ?RCS: ?RCS: Revision 3.0 1993/08/18 12:08:22 ram ?RCS: Baseline for dist 3.0 netwide release. ?RCS: ?MAKE:i\_memory: Inhdr strings cppstdin cppflags cppminus contains rm Setvar ?MAKE: -pick add \$@ %< ?S:i\_memory: ?S: This variable conditionally defines the I\_MEMORY symbol, and indicates ?S: whether a C program should include <memory.h>. ?S:. ?C:I\_MEMORY: ?C: This symbol, if defined, indicates to the C program that it should ?C: include <memory.h>. ?C:. ?H:#\$i\_memory I\_MEMORY /\*\*/ ?H:. ?LINT:set i\_memory ?X: ?X: Unfortunately, the definitions of memory functions sometimes  $?X:$  conflict with those in  $\langle$ string.h>. We'll assume that if  $?X:$  < string.h > contains memory, then we don't need memory.h ?X: : see if memory.h is available. val='' set memory.h val eval \$inhdr : See if it conflicts with string.h case "\$val" in \$define) case "\$strings" in '') ;; \*) \$cppstdin \$cppflags \$cppminus < \$strings > mem.h if \$contains 'memcpy' mem.h >/dev/null 2>&1; then echo " " echo "We won't be including <memory.h>." val="\$undef" fi \$rm -f mem.h ;; esac

esac set i\_memory eval \$setvar

Found in path(s):

\* /opt/cola/permits/1446828411\_1666316498.6193252/0/perl-5-26-1-orig-regen-configure-1-tar-gz/metaconfigdebian-perl-5.26.1/dist/U/i\_memory.U

No license file was found, but licenses were detected in source scan.

?RCS: You may redistribute only under the terms of the Artistic Licence,

Found in path(s):

\* /opt/cola/permits/1446828411\_1666316498.6193252/0/perl-5-26-1-orig-regen-configure-1-tar-gz/metaconfigdebian-perl-5.26.1/dist/U/mkdep.U

\* /opt/cola/permits/1446828411\_1666316498.6193252/0/perl-5-26-1-orig-regen-configure-1-tar-gz/metaconfigdebian-perl-5.26.1/dist/U/d\_PORTAR.U

\* /opt/cola/permits/1446828411\_1666316498.6193252/0/perl-5-26-1-orig-regen-configure-1-tar-gz/metaconfigdebian-perl-5.26.1/dist/U/d\_pidcheck.U

\* /opt/cola/permits/1446828411\_1666316498.6193252/0/perl-5-26-1-orig-regen-configure-1-tar-gz/metaconfigdebian-perl-5.26.1/dist/U/d\_dbl\_dig.U

 $*$ /opt/cola/permits/1446828411\_1666316498.6193252/0/perl-5-26-1-orig-regen-configure-1-tar-gz/metaconfigdebian-perl-5.26.1/dist/U/nlist\_pfx.U

\* /opt/cola/permits/1446828411\_1666316498.6193252/0/perl-5-26-1-orig-regen-configure-1-tar-gz/metaconfigdebian-perl-5.26.1/dist/U/d\_brokstat.U

\*

 /opt/cola/permits/1446828411\_1666316498.6193252/0/perl-5-26-1-orig-regen-configure-1-tar-gz/metaconfigdebian-perl-5.26.1/dist/U/d\_bsdjmp.U

\* /opt/cola/permits/1446828411\_1666316498.6193252/0/perl-5-26-1-orig-regen-configure-1-tar-gz/metaconfigdebian-perl-5.26.1/dist/U/d\_nolnbuf.U

\* /opt/cola/permits/1446828411\_1666316498.6193252/0/perl-5-26-1-orig-regen-configure-1-tar-gz/metaconfigdebian-perl-5.26.1/dist/U/d\_charsprf.U

\* /opt/cola/permits/1446828411\_1666316498.6193252/0/perl-5-26-1-orig-regen-configure-1-tar-gz/metaconfigdebian-perl-5.26.1/dist/U/d\_ckeypad.U

 $*$ /opt/cola/permits/1446828411\_1666316498.6193252/0/perl-5-26-1-orig-regen-configure-1-tar-gz/metaconfigdebian-perl-5.26.1/dist/U/Magic\_h.U

No license file was found, but licenses were detected in source scan.

?RCS: \$Id\$

?RCS:

?RCS: Copyright (c) 1999, Jarkko Hietaniemi

?RCS:

?RCS: You may redistribute only under the terms of the Artistic License,

?RCS: as specified in the README file that comes with the distribution.

?RCS: You may reuse parts of this distribution only within the terms of

?RCS: that same Artistic License; a copy of which may be found at the root

?RCS: of the source tree for dist 3.0.

?RCS:

?MAKE:d\_sigtimedwait: Inlibc

?MAKE: -pick add  $\$ @ %< ?S:d\_sigtimedwait: ?S: This variable conditionally defines HAS\_SIGTIMEDWAIT ?S: if sigtimedwait() is available to wait a signal and additional ?S: information, with a timeout. ?S:. ?C:HAS\_SIGTIMEDWAIT: ?C: This symbol, if defined, indicates that the sigtimedwait ?C: system call is available to wait a signal and additional information, ?C: with a timeout. ?C:. ?H:#\$d\_sigtimedwait HAS\_SIGTIMEDWAIT /\*\*/ ?H:. ?LINT:set d\_sigtimedwait : see if sigtimedwait exists set sigtimedwait d\_sigtimedwait eval \$inlibc Found in path(s): \* /opt/cola/permits/1446828411\_1666316498.6193252/0/perl-5-26-1-orig-regen-configure-1-tar-gz/metaconfigdebian-perl-5.26.1/U/perl/d\_sigtimedwait.U No license file was found, but licenses were detected in source scan. ?RCS: \$Id\$ ?RCS: ?RCS: Copyright (c) 2000 Jarkko Hietaniemi ?RCS: ?RCS: You may distribute under the terms of either the GNU General Public ?RCS: License or the Artistic License, as specified in the README file. ?RCS: ?MAKE:d\_fpclassl: Inlibc ?MAKE: -pick add  $\%$  % < ?S:d\_fpclassl: ?S: This variable conditionally defines the HAS\_FPCLASSL symbol, which ?S: indicates to the C program that the fpclassl() routine is available. ?S:. ?C:HAS\_FPCLASSL: ?C: This symbol, if defined, indicates that the fpclassl routine is ?C: available to classify long doubles. Available for example in IRIX. ?C: The returned values are defined in <ieeefp.h> and are: ?C: ?C: FP\_SNAN\_signaling NaN ?C: FP\_QNAN quiet NaN ?C: FP\_NINF\_negative infinity ?C: FP\_PINF\_positive infinity ?C: FP\_NDENORM negative denormalized non-zero ?C: FP\_PDENORM positive denormalized non-zero

?C: FP\_NZERO negative zero ?C: FP\_PZERO positive zero ?C: FP\_NNORM negative normalized non-zero ?C: FP\_PNORM positive normalized non-zero ?C:. ?H:#\$d\_fpclassl HAS\_FPCLASSL /\*\*/ ?H:. ?LINT:set d\_fpclassl : see if fpclassl exists set fpclassl d\_fpclassl eval \$inlibc Found in path(s): \* /opt/cola/permits/1446828411\_1666316498.6193252/0/perl-5-26-1-orig-regen-configure-1-tar-gz/metaconfigdebian-perl-5.26.1/U/perl/d\_fpclassl.U No license file was found, but licenses were detected in source scan. ?RCS: \$Id: d\_su\_chown.U 1 2006-08-24 12:32:52Z rmanfredi \$ ?RCS: ?RCS: Copyright (c) 1991-1997, 2004-2006, Raphael Manfredi ?RCS: ?RCS: You may redistribute only under the terms of the Artistic Licence, ?RCS: as specified in the README file that comes with the distribution. ?RCS: You may reuse parts of this distribution only within the terms of ?RCS: that same Artistic Licence; a copy of which may be found at the root ?RCS: of the source tree for dist 4.0. ?RCS: ?RCS: \$Log: d\_su\_chown.U,v \$ ?RCS: Revision 3.0 1993/08/18 12:07:40 ram ?RCS: Baseline for dist 3.0 netwide release. ?RCS: ?MAKE:d\_su\_chown: Csym Setvar ?MAKE: -pick add \$@ %< ?S:d\_su\_chown (d\_rootchown): ?S: This variable conditionally defines the SU\_CHOWN symbol, which ?S: indicates to the C program that only root can chown() the owner ?S: of a file. ?S:. ?C:SU\_CHOWN (ROOT\_CHOWN): ?C: This symbol, if defined, indicates that the system allows only root ?C: can change the owner of a file with chown(). ?C:. ?H:#\$d\_su\_chown SU\_CHOWN /\*\*/  $?H:$ ?LINT:set d\_su\_chown : see if 'chown()' is restricted.

: but not too hard, as it is late and I am tired. -- HMS echo " " if set setreuid val -f d\_su\_chown; eval \$csym; \$val; then echo 'It looks like only root can chown() the owner of a file.' >&4 val="\$define" else echo 'It looks like root or the owner can chown() a file away.' >&4 val="\$undef" fi set d\_su\_chown eval \$setvar Found in path(s): \* /opt/cola/permits/1446828411\_1666316498.6193252/0/perl-5-26-1-orig-regen-configure-1-tar-gz/metaconfigdebian-perl-5.26.1/dist/U/d\_su\_chown.U No license file was found, but licenses were detected in source scan. ?RCS: \$Id: cpp\_stuff.U 1 2006-08-24 12:32:52Z rmanfredi \$ ?RCS: ?RCS: Copyright (c) 1991-1997, 2004-2006, Raphael Manfredi ?RCS: ?RCS: You may redistribute only under the terms of the Artistic License, ?RCS: as specified in the README file that comes with the distribution. ?RCS: You may reuse parts of this distribution only within the terms of ?RCS: that same Artistic License; a copy of which may be found at the root ?RCS: of the source tree for dist 4.0. ?RCS: ?RCS: \$Log: cpp\_stuff.U,v \$ ?RCS: Revision 3.0.1.1 1994/10/29 16:08:24 ram ?RCS: patch36: now uses cppstdin instead of plain cpp for consistency (ADO) ?RCS: patch36: remove temporary files when done ?RCS: ?RCS: Revision 3.0 1993/08/18 12:05:36 ram ?RCS: Baseline for dist 3.0 netwide release. ?RCS: ?MAKE:cpp\_stuff: cat contains cppstdin cppflags cppminus rm ?MAKE: -pick add \$@ %< ?S:cpp\_stuff: ?S: This variable contains an identification of the concatenation mechanism ?S: used by the C preprocessor. ?S:. ?C:CAT2: ?C: This macro concatenates 2 tokens together.  $2C$ : ?C:CAT3: ?C: This macro concatenates 3 tokens together.  $2C$ :

?C:CAT4: ?C: This macro concatenates 4 tokens together. ?C:. ?C:CAT5: ?C: This macro concatenates 5 tokens together. ?C:. ?C:STRINGIFY: ?C: This macro surrounds its token with double quotes. ?C:. ?C:SCAT2: ?C: This macro concatenates 2 tokens together and stringifies the result. ?C: It might not exist, so #ifdef it in your code!  $?C$ :. ?C:SCAT3: ?C: This macro concatenates 3 tokens together and stringifies the result. ?C: It might not exist, so #ifdef it in your code! ?C:. ?C:SCAT4: ?C: This macro concatenates 4 tokens together and stringifies the result. ?C: It might not exist, so #ifdef it in your code!  $?C:$ . ?C:SCAT5: ?C: This macro concatenates 5 tokens together and stringifies the result. ?C: It might not exist, so #ifdef it in your code!  $?C$ :. ?X: Dist pl70 included the following, but AIX's xlc compiler ?X: (which is ANSI-ish and has  $cpp\_stuff == 42)$  rejects ?X: The SQuoTe/EQuoTe stuff because the string literals are on ?X: separate lines. Sigh. ?X: Andy Dougherty 24 Feb 1998 ?X: ?H:?% $\lt$ :#if \$cpp\_stuff == 1 ?X: ?H:?CAT2:#define CAT2(a,b)a/\*\*/b ?X: ?H:?CAT3:#define CAT3(a,b,c)a/\*\*/b/\*\*/c ?X: ?H:?CAT4:#define CAT4(a,b,c,d)a/\*\*/b/\*\*/c/\*\*/d ?X: ?H:?CAT5:#define CAT5(a,b,c,d,e)a/\*\*/b/\*\*/c/\*\*/d/\*\*/e ?X: ?H:?STRINGIFY:#define STRINGIFY(a)"a" ?X: ?H:?%<:#define SQuoTe(a)"a ?X: ?H:?%<:#define EQuoTe(a)a" ?X: ?H:?SCAT2:#define SCAT2(a,b)EQuoTe(SQuoTe(a)b) ?X: ?H:?SCAT3:#define SCAT3(a,b,c)EQuoTe(SQuoTe(a)b/\*\*/c) ?X: ?H:?SCAT4:#define SCAT4(a,b,c,d)EOuoTe(SOuoTe(a)b/\*\*/c/\*\*/d) ?X: ?H:?SCAT5:#define SCAT5(a,b,c,d,e)EQuoTe(SQuoTe(a)b/\*\*/c/\*\*/d/\*\*/e) ?X: ?H:?% <: #endif ?H:?% $\lt$ :#if \$cpp\_stuff == 1 ?H:?CAT2:#define CAT2(a,b)  $a^{**}/b$ ?H:?CAT3:#define CAT3(a,b,c)  $a^{**}/b^{**}/c$ ?H:?CAT4:#define CAT4(a,b,c,d)  $a^{**}/b^{**}/c^{**}/d$ 

?H:?CAT5:#define CAT5(a,b,c,d,e) a/\*\*/b/\*\*/c/\*\*/d/\*\*/e ?H:?STRINGIFY:#define STRINGIFY(a) "a"  $?X:$  If you can get stringification with catify, tell me how! ?H:?%<:#endif ?H:?% $\lt$ :#if \$cpp\_stuff == 42 ?H:?% $\lt$ :#define PeRl CaTiFy(a, b) a ## b ?H:?%<:#define PeRl\_StGiFy(a) #a ?X: The additional level of indirection enables these macros to be ?X: used as arguments to other macros. See K&R 2nd ed., page 231. ?H:?CAT2:#define CAT2(a,b) PeRl\_CaTiFy(a,b) ?H:?CAT3:#define CAT3(a,b,c) CAT2(PeRl\_CaTiFy(a,b),c) ?H:?CAT4:#define CAT4(a,b,c,d) CAT2(CAT3(a,b,c),d) ?H:?CAT5:#define CAT5(a,b,c,d,e) CAT2(CAT4(a,b,c,d),e) ?H:?%<:#define StGiFy(a) PeRl\_StGiFy(a) ?H:?STRINGIFY:#define STRINGIFY(a) PeRl\_StGiFy(a) ?H:?SCAT2:#define SCAT2(a,b) PeRl\_StGiFy(a) PeRl\_StGiFy(b) ?H:?SCAT3:#define SCAT3(a,b,c) PeRl\_StGiFy(a) PeRl\_StGiFy(b) PeRl\_StGiFy(c) ?H:?SCAT4:#define SCAT4(a,b,c,d) PeRl\_StGiFy(a) PeRl\_StGiFy(b) PeRl\_StGiFy(c) PeRl\_StGiFy(d) ?H:?SCAT5:#define SCAT5(a,b,c,d,e) PeRl\_StGiFy(a) PeRl\_StGiFy(b) PeRl\_StGiFy(c) PeRl\_StGiFy(d) PeRl\_StGiFy(e) ?H:?%<:#endif ?H:?%<:#if \$cpp\_stuff != 1 && \$cpp\_stuff  $!= 42$ ?H:?%<:#include "Bletch: How does this C preprocessor concatenate tokens?" ?H:?%<:#endif ?H:. ?W:%<:CAT2 CAT3 CAT4 CAT5 STRINGIFY SCAT2 SCAT3 SCAT4 SCAT5 ?F:!cpp\_stuff.c ?LINT:known StGiFy ?LINT:known PeRl\_CaTiFy ?LINT:known PeRl\_StGiFy : how do we concatenate cpp tokens here? echo " " echo "Checking to see how your cpp does stuff like concatenate tokens..." >&4 \$cat >cpp\_stuff.c <<'EOCP' #define RCAT(a,b)a/\*\*/b #define ACAT(a,b)a ## b RCAT(Rei,ser) ACAT(Cir,cus) **EOCP** \$cppstdin \$cppflags \$cppminus <cpp\_stuff.c >cpp\_stuff.out  $2>&1$ if \$contains 'Circus' cpp\_stuff.out >/dev/null  $2 > & 1$ ; then echo "Oh! Smells like ANSI's been here." >&4 echo "We can catify or stringify, separately or together!" cpp\_stuff=42 elif \$contains 'Reiser' cpp\_stuff.out >/dev/null  $2 > & 1$ ; then echo "Ah, yes! The good old days!" >&4

 echo "However, in the good old days we don't know how to stringify and" echo "catify at the same time." cpp\_stuff=1 else  $$cat >&4 << EOM$ Hmm, I don't seem to be able to concatenate tokens with your cpp. You're going to have to edit the values of CAT[2-5] in config.h... EOM ?X: It would be nice to have configure remind us at the end that some manual ?X: intervention is needed -- FIXME cpp\_stuff="/\* Help! How do we handle cpp\_stuff? \*/\*/" fi \$rm -f cpp\_stuff.\* Found in path(s): \* /opt/cola/permits/1446828411\_1666316498.6193252/0/perl-5-26-1-orig-regen-configure-1-tar-gz/metaconfigdebian-perl-5.26.1/U/modified/cpp\_stuff.U No license file was found, but licenses were detected in source scan. ?RCS: \$Id: d\_NeWS.U 1 2006-08-24 12:32:52Z rmanfredi \$ ?RCS: ?RCS: Copyright (c) 1991-1997, 2004-2006, Raphael Manfredi ?RCS: ?RCS: You may redistribute only under the terms of the Artistic Licence, ?RCS: as specified in the README file that comes with the distribution. ?RCS: You may reuse parts of this distribution only within the terms of ?RCS: that same Artistic Licence; a copy of which may be found at the root ?RCS: of the source tree for dist 4.0. ?RCS: ?RCS: \$Log: d\_NeWS.U,v \$ ?RCS: Revision 3.0 1993/08/18 12:05:39 ram ?RCS: Baseline for dist 3.0 netwide release. ?RCS: ?MAKE:d\_news d\_news0 d\_newshome d\_textcan: test rm Myread Getfile ?MAKE: -pick add  $\$  @ %< ?S:d\_news: ?S: Set if running NeWS 1.1 ?S:. ?S:d\_news0: ?S: Set if running NeWS 1.0 ?S:. ?S:d\_newshome: ?S: Path to the top directory of the NeWS structure.  $2S$ : ?S:d\_textcan: ?S: Path to where the textcan.ps stuff is...  $2S$ :

?C:HAS\_NEWS1\_1 (NEWS1\_1): ?C: This symbol defined if running NeWS 1.1. ?C:. ?C:HAS\_NEWS1\_0 (NEWS1\_0): ?C: This symbol defined if running NeWS 1.0. ?C:. ?C:TEXTCAN: ?C: Tells path to where the textcan.ps stuff is...  $?C:$ . ?H:#\$d\_news HAS\_NEWS1\_1 /\*\*/ ?H:#\$d\_news0 HAS\_NEWS1\_0 /\*\*/ ?H:#define TEXTCAN \$d\_textcan /\*\*/ ?H:. ?INIT:: default path for NeWS ?INIT:d\_newshome="/usr/NeWS" ?INIT: : Check to see what version of NeWS is being run? cd .. echo " " echo "Now for the interesting stuff... Lets see what kind of NeWS" echo "they grow round here...." echo " " dflt='y' if \$test -d \$d\_newshome; then d\_newshome=`(cd \$d\_newshome ; /bin/pwd)` echo "Ah...found myself a NeWS in \$d\_newshome..." dflt='y' rp="Is this the NeWS you want your children to grow up with?" . UU/myread fi while \$test \$ans = "n"; do dflt=\$d\_newshome fn=d rp="Path to NeWS you want:" . UU/getfile d\_newshome=\$ans echo " " if \$test ! -d \$d\_newshome/lib; then echo "ARG! No lib directory in \$d\_newshome!!!" : heavy medicine. I wonder what the disease is... \$rm -f kit\*isdone \$rm -rf UU : bye bye set -t; echo "Sorry... no NeWS is bad news..." fi

if \$test -r \$d\_newshome/lib/NeWS/colors.ps ; then echo 'Ahh... your running NeWS 1.1! Boy... that makes stuff easy....' echo " " d\_news="\$define" d\_news0="\$undef" if \$test -r \$d\_newshome/lib/NeWS/textcan.ps; then d\_textcan=\$d\_newshome/lib/NeWS echo "The textcan.ps stuff seems to be in : \$d\_textcan" else d\_textcan=\$d\_newshome/clientsrc/client/nterm if \$test ! -r \$d\_textcan/textcan.ps; then d\_news="\$undef" d\_news0="\$define" echo 'Hmm... must have been fooled... gotta be NeWS 1.1 beta!' else echo "The textcan.ps stuff seems to be in : \$d\_textcan" fi fi else echo 'snif... snif... I smell the dilapidated smell of NeWS 1.0..' echo 'Some things will not work under NeWS 1.0...' d\_news="\$undef" d\_news0="\$define" fi cd UU

Found in path(s):

\* /opt/cola/permits/1446828411\_1666316498.6193252/0/perl-5-26-1-orig-regen-configure-1-tar-gz/metaconfigdebian-perl-5.26.1/dist/U/d\_NeWS.U

No license file was found, but licenses were detected in source scan.

?RCS: \$Id\$ ?RCS: ?RCS: Copyright (c) 1999 Jarkko Hietaniemi ?RCS: ?RCS: You may distribute under the terms of either the GNU General Public ?RCS: License or the Artistic License, as specified in the README file. ?RCS: ?MAKE:uselargefiles \ ccflags uselargefiles  $\setminus$ ldflags\_uselargefiles \ libswanted uselargefiles: \ Myread Oldconfig Setvar test lseeksize fpossize \ fpostype Compile echo n c cat lseektype rm try run  $\setminus$ use64bitint use64bitall i\_stdlib ?MAKE: -pick add  $\$ @ %< ?Y:TOP

?S:uselargefiles:

?S: This variable conditionally defines the USE\_LARGE\_FILES symbol, ?S: and indicates that large file interfaces should be used when ?S: available. ?S:. ?S:ccflags\_uselargefiles: ?S: This variable contains the compiler flags needed by large file builds ?S: and added to ccflags by hints files. ?S:. ?S:ldflags\_uselargefiles: ?S: This variable contains the loader flags needed by large file builds ?S: and added to ldflags by hints files. ?S:. ?S:libswanted\_uselargefiles: ?S: This variable contains the libraries needed by large file builds ?S: and added to ldflags by hints files. It is a space separated list ?S: of the library names without the "lib" prefix or any suffix, just ?S: like libswanted.. ?S:. ?C:USE\_LARGE\_FILES: ?C: This symbol, if defined, indicates that large file support ?C: should be used when available.  $?C:$ . ?H:?%<:#ifndef USE\_LARGE\_FILES ?H:?%<:#\$uselargefiles USE\_LARGE\_FILES /\*\*/ ?H:?%<:#endif ?H:. ?INIT:ccflags\_uselargefiles='' ?INIT:ldflags\_uselargefiles='' ?INIT:libswanted\_uselargefiles='' ?T:yyy zzz ?F:!uselargefiles.cbu !try ?LINT:change lseeksize ?LINT:change fpossize ?LINT:extern uselfs ?LINT:use use64bitint ?LINT:use use64bitall : Check for large file support # Backward compatibility (uselfs is deprecated). case "\$uselfs" in "\$define"|true|[yY]\*)  $cat < EOM > & 4$ \*\*\* Configure -Duselfs is deprecated, using -Duselargefiles instead. EOM uselargefiles="\$define" ;;

```
case "$lseeksize:$fpossize"
 in
8:8) cat <<EOM
You can have files larger than 2 gigabytes.
EOM
  val="$define" ;;
*) case "$uselargefiles" in
  "$undef"|false|[nN]*) dflt='n' ;;
 *) dflt='y' ;;
  esac
 cat <<EOM
```
Perl can be built to understand large files (files larger than 2 gigabytes) on some systems. To do so, Configure can be run with -Duselargefiles.

If this doesn't make any sense to you, just accept the default '\$dflt'. EOM

```
 rp='Try to understand large files, if available?'
  . ./myread
  case "$ans" in
 y|Y) val="$define" ::
 *) val="$undef";;
  esac
  ;;
esac
set uselargefiles
eval $setvar
: Look for a hint-file generated 'call-back-unit'. If the
: user has specified that a large files perl is to be built,
: we may need to set or change some other defaults.
if $test -f uselargefiles.cbu; then
	echo "Your platform has some specific hints regarding large file builds, using them..."
	. ./uselargefiles.cbu
fi
case "$uselargefiles" in
"$define")
	if $test -f uselargefiles.cbu;
 then
 		echo " "
 		echo "Rechecking to see how big your file offsets are..." >&4
 		$cat >try.c <<EOCP
#include <sys/types.h>
#include <stdio.h>
int main()
{
```
esac

```
 printf("%d\n", (int)sizeof($lseektype));
  return(0);}
EOCP
 		set try
 		if eval $compile_ok; then
 			lseeksize=`$run ./try`
  			$echo "Your file offsets are now $lseeksize bytes long."
 		else
  			dflt="$lseeksize"
  			echo " "
  			echo "(I can't seem to compile the test program. Guessing...)"
  			rp="What is the size of your file offsets (in bytes)?"
  			. ./myread
  			lseeksize="$ans"
 		fi
 		case "$fpostype" in
 *_t) zzz="$fpostype" ;;
 *) zzz="fpos_t";;
 		esac
 		$echo $n "Rechecking the size of $zzz...$c" >&4
 		$cat > try.c <<EOCP
#include <sys/types.h>
#include <stdio.h>
#$i_stdlib I_STDLIB
#ifdef I_STDLIB
#include <stdlib.h>
#endif
int main() {
   printf("%d\n", (int)sizeof($fpostype));
   return(0);
}
EOCP
 		set try
 		if eval $compile_ok; then
 			yyy=`$run ./try`
  			dflt="$lseeksize"
  			case "$yyy" in
  			'')	echo
^{\prime\prime} ^{\prime\prime}				echo "(I can't execute the test program--guessing $fpossize.)" >&4
  				;;
  			*)	fpossize=$yyy
  				echo " $fpossize bytes." >&4
  				;;
  			esac
 		else
  			dflt="$fpossize"
```

```
			echo " "
 			echo "(I can't compile the test program. Guessing...)" >&4
 			rp="What is the size of your file positions (in bytes)?"
 			. ./myread
 			fpossize="$ans"
 		fi
 		$rm_try
	fi
	;;
esac
Found in path(s):
* /opt/cola/permits/1446828411_1666316498.6193252/0/perl-5-26-1-orig-regen-configure-1-tar-gz/metaconfig-
debian-perl-5.26.1/U/perl/uselfs.U
```
No license file was found, but licenses were detected in source scan.

?RCS: \$Id: d\_scandir.U 1 2006-08-24 12:32:52Z rmanfredi \$ ?RCS: ?RCS: Copyright (c) 1991-1997, 2004-2006, Raphael Manfredi ?RCS: ?RCS: You may redistribute only under the terms of the Artistic Licence, ?RCS: as specified in the README file that comes with the distribution. ?RCS: You may reuse parts of this distribution only within the terms of ?RCS: that same Artistic Licence; a copy of which may be found at the root ?RCS: of the source tree for dist 4.0. ?RCS: ?RCS: \$Log: d\_scandir.U,v \$ ?RCS: Revision 3.0.1.1 1994/01/24 14:06:35 ram ?RCS: patch16: created ?RCS: ?MAKE:d\_scandir: Inlibc ?MAKE: -pick add \$@ %< ?S:d\_scandir: ?S: This variable conditionally defines HAS\_SCANDIR if scandir() is ?S: available to scan a directory. ?S:. ?C:HAS\_SCANDIR: ?C: This symbol, if defined, indicates that the scandir routine is ?C: available to scan a directory.  $2C$ : ?H:#\$d\_scandir HAS\_SCANDIR /\*\*/ ?H:. ?LINT:set d\_scandir : see if scandir exists set scandir d\_scandir eval \$inlibc

Found in path(s):

\* /opt/cola/permits/1446828411\_1666316498.6193252/0/perl-5-26-1-orig-regen-configure-1-tar-gz/metaconfigdebian-perl-5.26.1/dist/U/d\_scandir.U

No license file was found, but licenses were detected in source scan.

?RCS: \$Id\$ ?RCS: ?RCS: Copyright (c) 1999-2016 Jarkko Hietaniemi ?RCS: ?RCS: You may distribute under the terms of either the GNU General Public ?RCS: License or the Artistic License, as specified in the README file. ?RCS: ?MAKE:d\_PRIfldbl sPRIfldbl d\_PRIgldbl d\_PRIFUldbl sPRIGUldbl d\_PRIEUldbl \ sPRIgldbl d\_PRIeldbl sPRIeldbl sPRIFUldbl d\_PRIGUldbl sPRIEUldbl \ d\_SCNfldbl d\_double\_style\_vax d\_double\_style\_ieee \ d\_double\_style\_ibm d\_double\_style\_cray d\_double\_has\_subnormals \ d\_double\_has\_inf d\_double\_has\_nan d\_double\_has\_negative\_zero \ sSCNfldbl doublekind: \ d\_longdbl longdblsize doublesize uselongdouble test echo cat rm\_try \ Setvar Compile run i\_stdlib osname gccversion ccflags ?MAKE: -pick add  $\%$  % < ?S:doublekind: ?S: This variable, if defined, encodes the type of a double: ?S:  $1 =$  IEEE 754 32-bit little endian, ?S:  $2 =$  IEEE 754 32-bit big endian, ?S:  $3 =$  IEEE 754 64-bit little endian, ?S:  $4 =$  IEEE 754 64-bit big endian, ?S:  $5 =$  IEEE 754 128-bit little endian, ?S:  $6 =$  IEEE 754 128-bit big endian, ?S:  $7 =$  IEEE 754 64-bit mixed endian le-be, ?S:  $8 =$  IEEE 754 64-bit mixed endian be-le, ?S:  $9 = VAX 32bit$  little endian F float format ?S:  $10 = VAX$  64bit little endian D float format ?S:  $11 = VAX$  64bit little endian G float format ?S:  $12 =$  IBM 32bit format ?S:  $13 =$  IBM 64bit format ?S:  $14 =$ Cray 64bit format ?S:  $-1$  = unknown format.  $2S$ . ?S:d\_PRIfldbl: ?S: This variable conditionally defines the PERL\_PRIfldbl symbol, which ?S: indicates that stdio has a symbol to print long doubles. ?S:. ?S:d\_PRIgldbl: ?S: This variable conditionally defines the PERL\_PRIfldbl symbol, which ?S: indicates that stdio has a symbol to print long doubles.

 $2S$ :

?S:d\_PRIeldbl:

?S: This variable conditionally defines the PERL\_PRIfldbl symbol, which

?S: indicates that stdio has a symbol to print long doubles.

?S:.

?S:d\_PRIFUldbl:

?S: This variable conditionally defines the PERL\_PRIfldbl symbol, which

?S: indicates

that stdio has a symbol to print long doubles.

?S: The 'U' in the name is to separate this from d\_PRIfldbl so that even

?S: case-blind systems can see the difference.

?S:.

?S:d\_PRIGUldbl:

?S: This variable conditionally defines the PERL\_PRIfldbl symbol, which

?S: indicates that stdio has a symbol to print long doubles.

?S: The 'U' in the name is to separate this from d\_PRIgldbl so that even

?S: case-blind systems can see the difference.

?S:.

?S:d\_PRIEUldbl:

?S: This variable conditionally defines the PERL\_PRIfldbl symbol, which

?S: indicates that stdio has a symbol to print long doubles.

?S: The 'U' in the name is to separate this from d\_PRIeldbl so that even

?S: case-blind systems can see the difference.

?S:.

?S:d\_SCNfldbl:

?S: This variable conditionally defines the PERL\_PRIfldbl symbol, which

?S: indicates that stdio has a symbol to scan long doubles.

?S:.

?S:sPRIfldbl:

?S: This variable, if defined, contains the string used by stdio to

?S: format long doubles (format 'f') for

output.

?S:.

?S:sPRIgldbl:

?S: This variable, if defined, contains the string used by stdio to

?S: format long doubles (format 'g') for output.

?S:.

?S:sPRIeldbl:

?S: This variable, if defined, contains the string used by stdio to

?S: format long doubles (format 'e') for output.

 $2S$ :

?S:sPRIFUldbl:

?S: This variable, if defined, contains the string used by stdio to

?S: format long doubles (format 'F') for output.

?S: The 'U' in the name is to separate this from sPRIfldbl so that even

?S: case-blind systems can see the difference.

 $2S$ :

?S:sPRIGUldbl:

?S: This variable, if defined, contains the string used by stdio to

?S: format long doubles (format 'G') for output.

?S: The 'U' in the name is to separate this from sPRIgldbl so that even

?S: case-blind systems can see the difference.

?S:.

?S:sPRIEUldbl:

?S: This variable, if defined, contains the string used by stdio to

?S: format long doubles (format 'E') for output.

?S: The 'U' in the name is to separate this from sPRIeldbl so that even

?S: case-blind

systems can see the difference.

?S:.

?S:sSCNfldbl:

?S: This variable, if defined, contains the string used by stdio to

?S: format long doubles (format 'f') for input.

?S:.

?S:d\_double\_has\_inf:

?S: This variable conditionally defines the symbol DOUBLE\_HAS\_INF

?S: which indicates that the double type has an infinity.

?S:.

?S:d\_double\_has\_nan:

?S: This variable conditionally defines the symbol DOUBLE\_HAS\_INF

?S: which indicates that the double type has a not-a-number.

?S:.

?S:d\_double\_has\_negative\_zero:

?S: This variable conditionally defines the symbol DOUBLE\_HAS\_NEGATIVE\_ZERO

?S: which indicates that the double type has a negative zero.

?S:.

?S:d\_double\_has\_subnormals:

?S: This variable conditionally defines the symbol DOUBLE\_HAS\_SUBNORMALS

?S: which indicates that the double type has subnormals (denormals).

?S:.

?S:d\_double\_style\_cray:

?S: This variable conditionally defines the symbol DOUBLE\_STYLE\_CRAY

?S: which indicates that the double is the 64-bit CRAY mainframe

format.

?S:.

?S:d\_double\_style\_ibm:

?S: This variable conditionally defines the symbol DOUBLE\_STYLE\_IBM,

?S: which indicates that the double is the 64-bit IBM mainframe format.

 $2S$ .

?S:d\_double\_style\_ieee:

?S: This variable conditionally defines the symbol DOUBLE\_STYLE\_IEEE,

?S: which indicates that the double is the 64-bit IEEE 754.

?S:.

?S:d\_double\_style\_vax:

?S: This variable conditionally defines the symbol DOUBLE\_STYLE\_VAX,

?S: which indicates that the double is the 64-bit VAX format D or G.

 $2S$ :

?C:PERL\_PRIfldbl:

?C: This symbol, if defined, contains the string used by stdio to

?C: format long doubles (format 'f') for output.

?C:.

?C:PERL\_PRIgldbl:

?C: This symbol, if defined, contains the string used by stdio to

?C: format long doubles (format 'g') for output.

?C:.

?C:PERL\_PRIeldbl:

?C: This symbol, if defined, contains the string used by stdio to

?C: format long doubles (format 'e') for output.

?C:.

?C:PERL\_PRIFldbl:

?C: This symbol, if defined, contains the string used by stdio

to

?C: format long doubles (format 'f') for output.

?C:.

?C:PERL\_PRIGldbl:

?C: This symbol, if defined, contains the string used by stdio to

?C: format long doubles (format 'g') for output.

 $?C:$ .

?C:PERL\_PRIEldbl:

?C: This symbol, if defined, contains the string used by stdio to

?C: format long doubles (format 'e') for output.

 $?C$ :.

?C:PERL\_SCNfldbl:

?C: This symbol, if defined, contains the string used by stdio to

?C: format long doubles (format 'f') for input.

 $?C:$ .

?C:DOUBLEKIND:

?C: DOUBLEKIND will be one of ?C: DOUBLE\_IS\_IEEE\_754\_32\_BIT\_LITTLE\_ENDIAN ?C: DOUBLE\_IS\_IEEE\_754\_32\_BIT\_BIG\_ENDIAN ?C: DOUBLE\_IS\_IEEE\_754\_64\_BIT\_LITTLE\_ENDIAN ?C: DOUBLE\_IS\_IEEE\_754\_64\_BIT\_BIG\_ENDIAN ?C: DOUBLE\_IS\_IEEE\_754\_128\_BIT\_LITTLE\_ENDIAN ?C: DOUBLE\_IS\_IEEE\_754\_128\_BIT\_BIG\_ENDIAN ?C: DOUBLE\_IS\_IEEE\_754\_64\_BIT\_MIXED\_ENDIAN\_LE\_BE ?C: DOUBLE\_IS\_IEEE\_754\_64\_BIT\_MIXED\_ENDIAN\_BE\_LE ?C: DOUBLE IS VAX F FLOAT ?C: DOUBLE IS VAX D FLOAT ?C: DOUBLE IS VAX G FLOAT ?C: DOUBLE IS IBM\_SINGLE\_32\_BIT ?C: DOUBLE\_IS\_IBM\_DOUBLE\_64\_BIT ?C: DOUBLE IS CRAY SINGLE 64 BIT ?C: DOUBLE\_IS\_UNKNOWN\_FORMAT  $?C:$ . ?C:DOUBLE\_HAS\_INF:

?C: This symbol, if defined, indicates that the double has ?C: the infinity. ?C:. ?C:DOUBLE\_HAS\_NAN: ?C: This symbol, if defined, indicates that the double has ?C: the not-a-number. ?C:. ?C:DOUBLE\_HAS\_NEGATIVE\_ZERO: ?C: This symbol, if defined, indicates that the double has ?C: the negative\_zero. ?C:. ?C:DOUBLE\_HAS\_SUBNORMALS: ?C: This symbol, if defined, indicates that the double has ?C: the subnormals (denormals).  $?C$ :. ?C:DOUBLE\_STYLE\_CRAY: ?C: This symbol, if defined, indicates that the double is ?C: the 64-bit CRAY mainframe format. ?C:. ?C:DOUBLE\_STYLE\_IBM: ?C: This symbol, if defined, indicates that the double is ?C: the 64-bit IBM mainframe format. ?C:. ?C:DOUBLE\_STYLE\_IEEE: ?C: This symbol, if defined, indicates that the double is ?C: the 64-bit IEEE 754.  $?C$ :. ?C:DOUBLE\_STYLE\_VAX: ?C: This symbol, if defined, indicates that the double is ?C: the 64-bit VAX format D or G. ?C:. ?LINT:known DOUBLE\_IS\_IEEE\_754\_32\_BIT\_LITTLE\_ENDIAN ?LINT:known DOUBLE\_IS\_IEEE\_754\_32\_BIT\_BIG\_ENDIAN ?LINT:known DOUBLE\_IS\_IEEE\_754\_64\_BIT\_LITTLE\_ENDIAN ?LINT:known DOUBLE\_IS\_IEEE\_754\_64\_BIT\_BIG\_ENDIAN ?LINT:known DOUBLE\_IS\_IEEE\_754\_128\_BIT\_LITTLE\_ENDIAN ?LINT:known DOUBLE\_IS\_IEEE\_754\_128\_BIT\_BIG\_ENDIAN ?LINT:known DOUBLE\_IS\_IEEE\_754\_64\_BIT\_MIXED\_ENDIAN\_LE\_BE ?LINT:known DOUBLE\_IS\_IEEE\_754\_64\_BIT\_MIXED\_ENDIAN\_BE\_LE ?LINT: known DOUBLE\_IS\_VAX\_F\_FLOAT ?LINT:known DOUBLE\_IS\_VAX\_D\_FLOAT ?LINT:known DOUBLE\_IS\_VAX\_G\_FLOAT ?LINT:known DOUBLE\_IS\_IBM\_SINGLE\_32\_BIT ?LINT:known DOUBLE\_IS\_IBM\_DOUBLE\_64\_BIT ?LINT: known DOUBLE\_IS\_CRAY\_SINGLE\_64\_BIT ?LINT:known DOUBLE\_IS\_UNKNOWN\_FORMAT

?H:#define DOUBLEKIND \$doublekind /\*\*/ ?H:?DOUBLEKIND:#define DOUBLE\_IS\_IEEE\_754\_32\_BIT\_LITTLE\_ENDIAN 1 ?H:?DOUBLEKIND:#define DOUBLE\_IS\_IEEE\_754\_32\_BIT\_BIG\_ENDIAN 2 ?H:?DOUBLEKIND:#define DOUBLE\_IS\_IEEE\_754\_64\_BIT\_LITTLE\_ENDIAN 3 ?H:?DOUBLEKIND:#define DOUBLE\_IS\_IEEE\_754\_64\_BIT\_BIG\_ENDIAN 4 ?H:?DOUBLEKIND:#define DOUBLE\_IS\_IEEE\_754\_128\_BIT\_LITTLE\_ENDIAN 5 ?H:?DOUBLEKIND:#define DOUBLE\_IS\_IEEE\_754\_128\_BIT\_BIG\_ENDIAN 6 ?H:?DOUBLEKIND:#define DOUBLE\_IS\_IEEE\_754\_64\_BIT\_MIXED\_ENDIAN\_LE\_BE 7 ?H:?DOUBLEKIND:#define DOUBLE\_IS\_IEEE\_754\_64\_BIT\_MIXED\_ENDIAN\_BE\_LE 8 ?H:?DOUBLEKIND:#define DOUBLE\_IS\_VAX\_F\_FLOAT 9 ?H:?DOUBLEKIND:#define DOUBLE\_IS\_VAX\_D\_FLOAT 10 ?H:?DOUBLEKIND:#define DOUBLE\_IS\_VAX\_G\_FLOAT 11 ?H:?DOUBLEKIND:#define DOUBLE\_IS\_IBM\_SINGLE\_32\_BIT 12 ?H:?DOUBLEKIND:#define DOUBLE\_IS\_IBM\_DOUBLE\_64\_BIT 13 ?H:?DOUBLEKIND:#define DOUBLE\_IS\_CRAY\_SINGLE\_64\_BIT 14 ?H:?DOUBLEKIND:#define DOUBLE\_IS\_UNKNOWN\_FORMAT -1 ?H:#\$d\_PRIfldbl PERL\_PRIfldbl \$sPRIfldbl /\*\*/ ?H:#\$d\_PRIgldbl PERL\_PRIgldbl \$sPRIgldbl /\*\*/ ?H:#\$d\_PRIeldbl PERL\_PRIeldbl \$sPRIeldbl /\*\*/ ?H:#\$d\_PRIFUldbl PERL\_PRIFldbl \$sPRIFUldbl /\*\*/ ?H:#\$d\_PRIGUldbl PERL\_PRIGIdbl \$sPRIGUldbl /\*\*/ ?H:#\$d\_PRIEUldbl PERL\_PRIEldbl \$sPRIEUldbl /\*\*/ ?H:#\$d\_SCNfldbl PERL\_SCNfldbl \$sSCNfldbl /\*\*/ ?H:#\$d\_double\_has\_inf DOUBLE\_HAS\_INF ?H:#\$d\_double\_has\_nan DOUBLE\_HAS\_NAN ?H:#\$d\_double\_has\_negative\_zero DOUBLE\_HAS\_NEGATIVE\_ZERO ?H:#\$d\_double\_has\_subnormals DOUBLE\_HAS\_SUBNORMALS ?H:#\$d\_double\_style\_cray DOUBLE\_STYLE\_CRAY ?H:#\$d\_double\_style\_ibm DOUBLE\_STYLE\_IBM ?H:#\$d\_double\_style\_ieee DOUBLE\_STYLE\_IEEE ?H:#\$d\_double\_style\_vax DOUBLE\_STYLE\_VAX ?H:. ?T:yyy message saveccflags ?F:!try ?LINT:change ccflags ?LINT:change uselongdouble : Check what kind of doubles your system has \$echo "Checking the kind of doubles you have..."  $>8.4$ \$cat >try.c <<EOP #\$i\_stdlib I\_STDLIB #define DOUBLESIZE \$doublesize #ifdef I\_STDLIB #include <stdlib.h> #endif #include <stdio.h> static const double  $d = -0.1$ :

```
int main() {
unsigned const char* b = (unsigned const char*)(\&d);
#if DOUBLESIZE == 4
if (b[0] == 0xCD & b[3] == 0xBD) {
  /* IEEE 754 32-bit little-endian */
 printf("1\n");
 exit(0);
 }
if (b[0] == 0xBD \& b[3] == 0xCD) {
  /* IEEE 754 32-bit big-endian */
 printf("2\n\pi");
  exit(0);
 }
if (b[0] == 0 \times CC \& b[3] == 0 \times CC) /* VAX format F, 32-bit
 PDP-style mixed endian. */
  printf("9\n");
 exit(0);
 }
if (b[0] == 0xC0 \& b[3] == 0x9A) {
  /* IBM single 32-bit */
 printf("12\<sup>n"</sup>);
 exit(0); }
#endif
#if DOUBLESIZE == 8
if (b[0] == 0x9A \& b[7] == 0xBF) /* IEEE 754 64-bit little-endian */
 printf("3\n");
 exit(0); }
if (b[0] == 0xBF & & b[7] == 0x9A) /* IEEE 754 64-bit big-endian */
 printf("4\n;
 exit(0); }
if (b[0] = 0x99 \&\& b[3] = 0xBF \&& b[4] = 0x9A \&& b[7] = 0x99 {
  /* ARM mixed endian: two little-endian 32-bit floats, in big endian order:
 * 4 5 6 7 0 1 2 3 (MSB = 7, LSB = 0) * 99 99 b9 bf 9a 99 99 99 */
 printf("7\n\overline{n}");
  exit(0);
 }
if (b[0] == 0x99 \& b[3] == 0x9A \& b[4] == 0xBF \& b[7] == 0x99 {
  /* The opposite of case 7, mixed endian: two big-endian 32-bit floats,
 * in little endian order: 3 \ 2 \ 1 \ 0 \ 7 \ 6 \ 5 \ 4 \ (MSB = 7, LSB = 0) * 99 99 99 9a bf b9 99 99 */
 printf("8\n\ranglen");
```

```
exit(0); }
if (b[0] == 0 \times CC \& b[7] == 0 \times CC {
  /* VAX
 format D, 64-bit PDP-style mixed endian. */
  printf("10\langle n" \rangle;
 exit(0);
 }
if (b[0] == 0xD9 \& b[7] == 0x99) /* VAX format G, 64-bit PDP-style mixed endian. */
 printf("11\<sup>n"</sup>);
 exit(0); }
if (b[0] == 0xC0 \& b[7] == 0x9A) {
  /* IBM double 64-bit */
  printf("13\n");
 exit(0); }
if (b[0] == 0xBF & b[7] == 0xCD) {
  /* CRAY single 64-bit */
  printf("14\n");
 exit(0); }
#endif
#if DOUBLESIZE == 16
if (b[0] = 0x9A && b[15] = 0xBF) {
  /* IEEE 754 128-bit little-endian */
 printf("5\n\overline{n}");
 exit(0); }
if (b[0] = 0xBF \&& b[15] == 0x9A) {
  /* IEEE 754 128-bit big-endian */
  printf("6\n);
 exit(0); }
#endif
 /* Then there are old mainframe/miniframe formats like IBM and CRAY.
  * Whether those environments can still build Perl is debatable. */
printf("-1\n"); /* unknown */
exit(0);}
EOP
set try
if eval $compile; then
   doublekind=`$run ./try`
else
   doublekind=-1
fi
```
case "\$doublekind" in

1) echo "You have IEEE

754 32-bit little endian doubles." >&4 ;;

2) echo "You have IEEE 754 32-bit big endian doubles." >&4 ;;

3) echo "You have IEEE 754 64-bit little endian doubles." >&4 ;;

4) echo "You have IEEE 754 64-bit big endian doubles." >&4 ;;

5) echo "You have IEEE 754 128-bit little endian doubles." >&4 ;;

6) echo "You have IEEE 754 128-bit big endian doubles."  $>$ &4 ;;

7) echo "You have IEEE 754 64-bit mixed endian doubles (32-bit LEs in BE)." >&4 ;;

8) echo "You have IEEE 754 64-bit mixed endian doubles (32-bit BEs in LE)." >&4 ;;

9) echo "You have VAX format F 32-bit PDP-style mixed endian doubles." >&4 ;;

10) echo "You have VAX format D 64-bit PDP-style mixed endian doubles." >&4 ;;

11) echo "You have VAX format G 64-bit PDP-style mixed endian doubles." >&4 ;;

12) echo "You have IBM short 32-bit doubles." >&4 ;;

13) echo "You have IBM long 64-bit doubles." >&4 ;;

14) echo "You have Cray single 64-bit doubles." >&4 ;;

```
*) echo "Cannot figure out your double. You Cyber, or something?" >&4 ;;
```
esac

d\_double\_style\_ieee=\$undef

d\_double\_style\_vax=\$undef

d\_double\_style\_ibm=\$undef

d\_double\_style\_cray=\$undef

case

"\$doublekind" in

1|2|3|4|5|6|7|8) d\_double\_style\_ieee=\$define ;;

9|10|11) d\_double\_style\_vax=\$define ;;

12|13) d\_double\_style\_ibm=\$define ;;

14) d\_double\_style\_cray=\$define ;;

esac

case "\$d\_double\_style\_ieee" in

\$define)

d\_double\_has\_inf=\$define

d\_double\_has\_nan=\$define

d\_double\_has\_negative\_zero=\$define

d\_double\_has\_subnormals=\$define

```
 ;;
```
\*)

```
 d_double_has_inf=$undef
 d_double_has_nan=$undef
```
d\_double\_has\_negative\_zero=\$undef

d\_double\_has\_subnormals=\$undef

;;

esac

\$rm\_try

: Check print/scan long double stuff echo " "

```
if \text{Sets } X'' \d_longdbl" = X'' \define"; then
```

```
echo "Checking how to print long doubles..." >&4
```

```
if $test X"$sPRIfldbl" = X -a X"$doublesize" = X"$longdblsize"; then
	$cat >try.c <<'EOCP'
#include <sys/types.h>
#include <stdio.h>
int main() {
double d = 123.456;
 printf("%.3f\n", d);
}
EOCP
	set try
	if eval $compile; then
 		yyy=`$run
 ./try`
 		case "$yyy" in
 		123.456)
 			sPRIfldbl='"f"'; sPRIgldbl='"g"'; sPRIeldbl='"e"';
 			sPRIFUldbl='"F"'; sPRIGUldbl='"G"'; sPRIEUldbl='"E"';
 			echo "We will use %f."
 			;;
 		esac
	fi
fi
if $test X''$sPRIfldbl" = X; then
	$cat >try.c <<'EOCP'
#include <sys/types.h>
#include <stdio.h>
int main() {
long double d = 123.456;
printf("%.3Lf\ln", d);
}
EOCP
	set try
	if eval $compile; then
 		yyy=`$run ./try`
 		case "$yyy" in
 		123.456)
 			sPRIfldbl='"Lf"'; sPRIgldbl='"Lg"'; sPRIeldbl='"Le"';
 			sPRIFUldbl='"LF"'; sPRIGUldbl='"LG"'; sPRIEUldbl='"LE"';
 			echo "We will use %Lf."
 			;;
 		esac
	fi
fi
```

```
if \text{Sets} X"\text{SSPRIfIdbl} = X; then
	$cat >try.c <<'EOCP'
#include <sys/types.h>
#include <stdio.h>
int main() {
long double d = 123.456;
 printf("%.3llf\n", d);
}
EOCP
	set try
	if eval $compile; then
 		yyy=`$run ./try`
 		case "$yyy" in
 		123.456)
  			sPRIfldbl='"llf"'; sPRIgldbl='"llg"'; sPRIeldbl='"lle"';
  			sPRIFUldbl='"llF"'; sPRIGUldbl='"llG"'; sPRIEUldbl='"llE"';
  			echo "We
 will use %llf."
  			;;
 		esac
	fi
fi
if $test X''$sPRIfldbl" = X; then
	$cat >try.c <<'EOCP'
#include <sys/types.h>
#include <stdio.h>
int main() {
long double d = 123.456;
 printf("%.3lf\n", d);
}
EOCP
	set try
	if eval $compile; then
 		yyy=`$run ./try`
 		case "$yyy" in
 		123.456)
  			sPRIfldbl='"lf"'; sPRIgldbl='"lg"'; sPRIeldbl='"le"';
  			sPRIFUldbl='"lF"'; sPRIGUldbl='"lG"'; sPRIEUldbl='"lE"';
  			echo "We will use %lf."
  			;;
 		esac
	fi
fi
if \text{SetsPRIfldbl} = X; then
```
 echo "Cannot figure out how to print long doubles." >&4
```
else
sSCNfldbl=$sPRIfldbl # expect consistency
fi
$rm_try
fi # d_longdbl
case "$sPRIfldbl" in
") d_PRIfldbl="$undef"; d_PRIgldbl="$undef"; d_PRIeldbl="$undef";
	d_PRIFUldbl="$undef"; d_PRIGUldbl="$undef"; d_PRIEUldbl="$undef";
	d_SCNfldbl="$undef";
	;;
*)	d_PRIfldbl="$define"; d_PRIgldbl="$define"; d_PRIeldbl="$define";
	d_PRIFUldbl="$define"; d_PRIGUldbl="$define"; d_PRIEUldbl="$define";
	d_SCNfldbl="$define";
	;;
esac
: Before committing on uselongdouble,
 see whether that looks sane.
if $test "$uselongdouble" = "$define"; then
  message=""
  echo " "
  echo "Checking if your long double math functions work right..." >&4
 \text{Scat} > \text{try.c} << \text{EOF}#include <math.h>
#include <stdio.h>
int main() {
 printf("%"$sPRIgldbl"\n", sqrtl(logl(expl(cosl(sinl(0.0L))))+powl(2.0L, 3.0L)));
}
EOF
  case "$osname:$gccversion" in
  aix:)	saveccflags="$ccflags"
 		ccflags="$ccflags -qlongdouble" ;; # to avoid core dump
  esac
  set try
  if eval $compile_ok; then
   yyy=`$run ./try`
  fi
  case "$yyy" in
 3) echo "Your long double math functions are working correctly." > & 4;
  *) echo "Your long double math functions are broken, not using long doubles." >&4
    uselongdouble=$undef
    ;;
  esac
  $rm_try
  case "$osname:$gccversion" in
```

```
 aix:)	ccflags="$saveccflags" ;; # restore
  esac
fi
```

```
Found in path(s):
```
\* /opt/cola/permits/1446828411\_1666316498.6193252/0/perl-5-26-1-orig-regen-configure-1-tar-gz/metaconfigdebian-perl-5.26.1/U/perl/longdblfio.U

No license file was found, but licenses were detected in source scan.

?RCS: \$Id\$

?RCS:

?RCS: Copyright (c) 1991-1997, 2004-2006, Raphael Manfredi

?RCS:

?RCS: You may redistribute only under the terms of the Artistic Licence,

?RCS: as specified in the README file that comes with the distribution.

?RCS: You may reuse parts of this distribution only within the terms of

?RCS: that same Artistic Licence; a copy of which may be found at the root

?RCS: of the source tree for dist 4.0.

?RCS:

?RCS: \$Log: cf\_email.U,v \$

?RCS: Revision 3.0.1.1 1994/01/24 14:05:06 ram

?RCS: patch16: created

?RCS:

?RCS:

?MAKE:cf\_email: cat cf\_by test myhostname mydomain Oldconfig Myread ?MAKE: -pick add  $\%$  % <

?S:cf\_email:

?S: Electronic mail address of the person who ran Configure. This can be ?S: used by units that require the user's e-mail, like MailList.U.

?S:.

?T:cont maildomain

?LINT:extern MAILDOMAIN

: determine the e-mail address of the user who is running us \$cat <<EOM

I need to get your e-mail address

 in Internet format if possible, i.e. something like user@host.domain. Please answer accurately since I have no easy means to double check it. The default value provided below is most probably close to reality but may not be valid from outside your organization...

## EOM

 $cont = x$ while test "\$cont"; do case "\$MAILDOMAIN" in '') if \$test -s /etc/mailname; then

```
			maildomain=`$cat /etc/mailname`
 		else
 			maildomain="$myhostname$mydomain"
 		fi
 		;;
	*) maildomain="$MAILDOMAIN";;
	esac
	case "$cf_email" in
	'') dflt="$cf_by@$maildomain";;
	*) dflt="$cf_email";;
	esac
	rp='What is your e-mail address?'
	. ./myread
	cf_email="$ans"
	case "$cf_email" in
*@*.*) cont=";;
	*)
 		rp='Address does not look like an Internet one. Use it anyway?'
 		case "$fastread" in
 		yes) dflt=y ;;
 *) dflt=n ::
 		esac
 		. ./myread
 		case "$ans" in
 y^*) cont=";;
 		*) echo " " ;;
 		esac
 		;;
	esac
done
Found in path(s):
* /opt/cola/permits/1446828411_1666316498.6193252/0/perl-5-26-1-orig-regen-configure-1-tar-gz/metaconfig-
debian-perl-5.26.1/dist/U/cf_email.U
No license file was found, but licenses were detected in source scan.
?RCS: $Id$
?RCS:
?RCS: Copyright (c) 2001 Jarkko Hietaniemi
?RCS:
?RCS: You may redistribute only under the terms of the Artistic License,
?RCS: as specified in the README file that comes with the distribution.
?RCS: You may reuse parts of this distribution only within the terms of
?RCS: that same Artistic License; a copy of which may be found at the root
?RCS: of the source tree for dist 3.0.
?RCS:
?MAKE:d_dbminitproto: Hasproto i_dbm
?MAKE: -pick add \@ %<
```
?S:d\_dbminitproto:

?S: This variable conditionally defines the HAS\_DBMINIT\_PROTO symbol, ?S: which indicates to the C program that the system provides ?S: a prototype for the dbminit() function. Otherwise, it is ?S: up to the program to supply one. ?S:. ?C:HAS\_DBMINIT\_PROTO: ?C: This symbol, if defined, indicates that the system provides ?C: a prototype for the dbminit() function. Otherwise, it is up ?C: to the program to supply one. A good guess is ?C: extern int dbminit(char \*);  $?C:$ . ?H:#\$d\_dbminitproto HAS\_DBMINIT\_PROTO /\*\*/ ?H:. ?LINT:set d\_dbminitproto : see if prototype for dbminit is available echo " " set d\_dbminitproto dbminit \$i\_dbm dbm.h eval \$hasproto

Found in path(s):

\* /opt/cola/permits/1446828411\_1666316498.6193252/0/perl-5-26-1-orig-regen-configure-1-tar-gz/metaconfigdebian-perl-5.26.1/U/perl/d\_dbminitproto.U

No license file was found, but licenses were detected in source scan.

?RCS: \$Id: mansrc.U 1 2006-08-24 12:32:52Z rmanfredi \$

?RCS:

?RCS: Copyright (c) 1991-1997, 2004-2006, Raphael Manfredi ?RCS:

?RCS: You may redistribute only under the terms of the Artistic Licence,

?RCS: as specified in the README file that comes with the distribution.

?RCS: You may reuse parts of this distribution only within the terms of

?RCS: that same Artistic Licence; a copy of which may be found at the root

?RCS: of the source tree for dist 4.0.

?RCS:

?RCS: \$Log: mansrc.U,v \$ ?RCS: Revision 3.0.1.9 1997/02/28 16:12:03 ram ?RCS: patch61: don't ask for AFS when they choose to not install pages ?RCS: ?RCS: Revision 3.0.1.8 1995/09/25 09:16:58 ram ?RCS: patch59: unit is now forced to the top of Configure, if possible ?RCS: ?RCS: Revision 3.0.1.7 1995/02/15 14:15:31 ram ?RCS: patch51: was mistakenly duplicating /usr/local/man/man1 (ADO) ?RCS: patch51: added /opt/man/man1 to the lookpath (ADO) ?RCS:

?RCS: Revision

 3.0.1.6 1995/01/30 14:39:34 ram ?RCS: patch49: can now handle installation prefix changes (from WED) ?RCS: ?RCS: Revision 3.0.1.5 1995/01/11 15:32:25 ram ?RCS: patch45: can now use Loc variables since path stripping is deferred ?RCS: ?RCS: Revision 3.0.1.4 1994/08/29 16:30:38 ram ?RCS: patch32: now uses installation prefix for default setting ?RCS: ?RCS: Revision 3.0.1.3 1994/05/06 15:11:10 ram ?RCS: patch23: added lint hint, assuring that nroff is used ?RCS: ?RCS: Revision 3.0.1.2 1994/01/24 14:14:39 ram ?RCS: patch16: now uses \_nroff in case user asked for portability ?RCS: ?RCS: Revision 3.0.1.1 1993/09/13 16:09:31 ram ?RCS: patch10: allows for L1 man page extension (WAD) ?RCS: ?RCS: Revision 3.0 1993/08/18 12:09:14 ram ?RCS: Baseline for dist 3.0 netwide release. ?RCS: ?MAKE:mansrc mansrcexp manext installmansrc: afs cat nroff Loc Oldconfig \ sysman spackage test Getfile Prefixit prefixexp Prefixup ?MAKE: -pick add  $\%$  % < ?Y:TOP ?S:mansrc: ?S: This variable contains the name of the directory in which manual ?S: source pages are to be put. It is the responsibility of the ?S: Makefile.SH to get the value of this into the proper command. ?S: You must be prepared to do the ~name expansion yourself. ?S:. ?S:mansrcexp: ?S: This variable is the same as the mansrc variable, but is filename ?S: expanded at configuration time, for convenient use in makefiles. ?S:. ?S:installmansrc: ?S: This variable is really the same as mansrcexp, unless you are using ?S: AFS in which case it points to the read/write location whereas ?S: mansrcexp only points to the read-only access location. For extra ?S: portability, you should only use this variable within your makefiles.  $2S$ : ?S:manext: ?S: This variable contains the extension that the manual page should ?S: have: one of 'n', 'l', or 'l'. The Makefile must supply the '.'. ?S: See mansrc. ?S:. ?T:lookpath

: determine where manual pages go set mansrc mansrc none eval \$prefixit \$cat <<EOM \$spackage has manual pages available in source form. EOM case "\$nroff" in nroff) echo "However, you don't have nroff, so they're probably useless to you." case "\$mansrc" in '') mansrc="none";; esac;; esac echo "If you don't want the manual sources installed, answer 'none'." case "\$mansrc" in '') lookpath="\$prefixexp/share/man/man1 \$prefixexp/man/man1" lookpath="\$lookpath \$prefixexp/man/u\_man/man1 \$prefixexp/man/l\_man/man1" lookpath="\$lookpath /usr/local/man/man1 /opt/man/man1 /usr/man/manl" lookpath="\$lookpath /usr/share/man/man1 /usr/local/share/man/man1" lookpath="\$lookpath /usr/man/local/man1 /usr/man/l\_man/man1" lookpath="\$lookpath /usr/local/man/u\_man/man1 /usr/local/man/l\_man/man1" lookpath="\$lookpath /usr/man/man.L" mansrc=`./loc . \$prefixexp/man/man1 \$lookpath` if \$test -d "\$mansrc"; then dflt="\$mansrc" else dflt="\$sysman" fi set dflt eval \$prefixup ;; ' ') dflt=none;; \*) dflt="\$mansrc" ;; esac echo " " fn=dn~ rp='Where do the manual pages (source) go?' . ./getfile if test "X\$mansrcexp" != "X\$ansexp"; then installmansrc='' fi mansrc="\$ans"

mansrcexp="\$ansexp"

case "\$mansrc" in '') mansrc=' ' installmansrc=";; esac if \$afs && \$test "\$mansrc"; then \$cat <<EOM

Since you are running AFS, I need to distinguish the directory in which manual pages reside from the directory in which they are installed (and from which they are presumably copied to the former directory by occult means).

## EOM

```
	case "$installmansrc" in
	'') dflt=`echo $mansrcexp | sed 's#^/afs/#/afs/.#'`;;
	*) dflt="$installmansrc";;
	esac
	fn=de~
	rp='Where will man pages be installed?'
	. ./getfile
	installmansrc="$ans"
else
	installmansrc="$mansrcexp"
fi
```

```
case "$mansrc" in
' ') manext='0';;
*l) manext=l:;
*n) manext=n;;
*o) manext=l;;
*p) manext=n;;
*C) manext=C;;
*L) manext=L;;
*L1) manext=L1;;
*) manext=1;;
esac
```
Found in path(s):

\* /opt/cola/permits/1446828411\_1666316498.6193252/0/perl-5-26-1-orig-regen-configure-1-tar-gz/metaconfigdebian-perl-5.26.1/dist/U/mansrc.U

No license file was found, but licenses were detected in source scan.

?RCS: \$Id: d\_pread.U 1 2006-08-24 12:32:52Z rmanfredi \$ ?RCS: ?RCS: Copyright (c) 1991-1997, 2004-2006, Raphael Manfredi ?RCS: ?RCS: You may redistribute only under the terms of the Artistic Licence, ?RCS: as specified in the README file that comes with the distribution.

?RCS: You may reuse parts of this distribution only within the terms of

?RCS: that same Artistic Licence; a copy of which may be found at the root ?RCS: of the source tree for dist 4.0. ?RCS: ?RCS: \$Log: d\_pread.U,v \$ ?RCS: ?MAKE:d\_pread: Inlibc ?MAKE: -pick add \$@ %< ?S:d\_pread: ?S: This variable conditionally defines the HAS\_PREAD symbol, which ?S: indicates to the C program that the pread() routine is available. ?S:. ?C:HAS\_PREAD : ?C: This symbol, if defined, indicates that the pread routine is ?C: available to perform reads on a file descriptor at a given offset. ?C:. ?H:#\$d\_pread HAS\_PREAD /\*\*/ ?H:. ?LINT:set d\_pread : see if pread exists set pread d\_pread eval \$inlibc Found in path(s): \* /opt/cola/permits/1446828411\_1666316498.6193252/0/perl-5-26-1-orig-regen-configure-1-tar-gz/metaconfigdebian-perl-5.26.1/dist/U/d\_pread.U No license file was found, but licenses were detected in source scan. ?RCS: \$Id\$ ?RCS: ?RCS: Copyright (c) 2000 Jarkko Hietaniemi ?RCS: ?RCS: You may distribute under the terms of either the GNU General Public ?RCS: License or the Artistic License, as specified in the README file. ?RCS: ?MAKE:d\_getitimer: Inlibc ?MAKE: -pick add \$@ %< ?S:d\_getitimer: ?S: This variable conditionally defines the HAS\_GETITIMER symbol, which ?S: indicates to the C program that the getitimer() routine is available. ?S:. ?C:HAS\_GETITIMER: ?C: This symbol, if defined, indicates that the getitimer routine is ?C: available to return interval timers.  $2C$ : ?H:#\$d\_getitimer HAS\_GETITIMER /\*\*/ ?H:. ?LINT:set d\_getitimer

: see if getitimer exists set getitimer d\_getitimer eval \$inlibc

Found in path(s):

\* /opt/cola/permits/1446828411\_1666316498.6193252/0/perl-5-26-1-orig-regen-configure-1-tar-gz/metaconfigdebian-perl-5.26.1/U/perl/d\_getitimer.U

No license file was found, but licenses were detected in source scan.

?RCS: \$Id\$ ?RCS: ?RCS: Copyright (c) 1991-1997, 2004-2006, Raphael Manfredi ?RCS: ?RCS: You may redistribute only under the terms of the Artistic License, ?RCS: as specified in the README file that comes with the distribution. ?RCS: You may reuse parts of this distribution only within the terms of ?RCS: that same Artistic License; a copy of which may be found at the root ?RCS: of the source tree for dist 4.0. ?RCS: ?RCS: \$Log: fpostype.U,v \$ ?RCS: Revision 3.0.1.2 1994/08/29 16:20:52 ram ?RCS: patch32: now uses new Typedef unit to compute type information ?RCS: ?RCS: Revision 3.0.1.1 1994/06/20 06:59:59 ram ?RCS: patch30: created ?RCS: ?MAKE:fpostype: Myread Typedef ?MAKE: -pick add \$@ %< ?S:fpostype: ?S: This variable defines Fpos\_t to be something like fpost\_t, long, ?S: uint, or whatever type is used to declare file positions in libc. ?S:. ?C:Fpos\_t: ?C: This symbol holds the type used to declare file positions in libc. ?C: It can be fpos\_t, long, uint, etc... It may be necessary to include ?C: <sys/types.h> to get any typedef'ed information. ?C:. ?H:#define Fpos\_t \$fpostype /\* File position type \*/  $?H:$ : see what type file positions are declared as in the library set fpost fpostype long stdio.h sys/types.h eval \$typedef echo " " dflt="\$fpostype" rp="What is the type for file position used by fsetpos()?" . ./myread fpostype="\$ans"

Found in path(s): \* /opt/cola/permits/1446828411\_1666316498.6193252/0/perl-5-26-1-orig-regen-configure-1-tar-gz/metaconfigdebian-perl-5.26.1/dist/U/fpostype.U No license file was found, but licenses were detected in source scan. ?RCS: \$Id: d\_setnent.U,v 3.0 1993/08/18 12:06:09 ram Exp \$ ?RCS: ?RCS: Copyright (c) 1991-1993, Raphael Manfredi ?RCS: ?RCS: You may redistribute only under the terms of the Artistic License, ?RCS: as specified in the README file that comes with the distribution. ?RCS: You may reuse parts of this distribution only within the terms of ?RCS: that same Artistic License; a copy of which may be found at the root ?RCS: of the source tree for dist 3.0. ?RCS: ?RCS: \$Log: d\_setnent.U,v \$ ?RCS: Revision 3.0 1993/08/18 12:06:09 ram ?RCS: Baseline for dist 3.0 netwide release. ?RCS: ?MAKE:d setnent: Inlibc ?MAKE: -pick add  $\$  @ %< ?S:d\_setnent: ?S: This variable conditionally defines HAS\_SETNETENT if setnetent() is ?S: available. ?S:. ?C:HAS\_SETNETENT: ?C: This symbol, if defined, indicates that the setnetent() routine is ?C: available.  $?C:$ . ?H:#\$d\_setnent HAS\_SETNETENT /\*\*/ ?H:. ?LINT:set d\_setnent

: see if setnetent exists

set

setnetent d\_setnent eval \$inlibc

Found in path(s):

\* /opt/cola/permits/1446828411\_1666316498.6193252/0/perl-5-26-1-orig-regen-configure-1-tar-gz/metaconfigdebian-perl-5.26.1/U/modified/d\_setnent.U No license file was found, but licenses were detected in source scan.

?RCS: \$Id: d\_flexfnam.U 1 2006-08-24 12:32:52Z rmanfredi \$ ?RCS: ?RCS: Copyright (c) 1991-1997, 2004-2006, Raphael Manfredi ?RCS: ?RCS: You may redistribute only under the terms of the Artistic License,

?RCS: as specified in the README file that comes with the distribution. ?RCS: You may reuse parts of this distribution only within the terms of ?RCS: that same Artistic License; a copy of which may be found at the root ?RCS: of the source tree for dist 4.0. ?RCS: ?RCS: \$Log: d\_flexfnam.U,v \$ ?RCS: Revision 3.0 1993/08/18 12:06:04 ram ?RCS: Baseline for dist 3.0 netwide release. ?RCS: ?MAKE:d\_flexfnam: cat rm test Setvar ?MAKE: -pick add \$@ %< ?S:d\_flexfnam: ?S: This variable conditionally defines the FLEXFILENAMES symbol, which ?S: indicates that the system supports filenames longer than 14 characters. ?S:. ?C:FLEXFILENAMES: ?C: This symbol, if defined, indicates that the system supports filenames ?C: longer than 14 characters. ?C:. ?H:#\$d\_flexfnam FLEXFILENAMES /\*\*/ ?H:. ?T:first ?LINT:set d\_flexfnam : see if we can have long filenames echo " " ?X: ?X: We have to test in both /tmp and . because of NFS (remote server may allow ?X: long filenames while the local filesystem cannot support them). If at least ?X: one of those file systems cannot support long filenames, then we assume the ?X: whole system can't.  $\gamma$ . first=123456789abcdef \$rm -f \$first if (echo hi >\$first) 2>/dev/null; then if \$test -f 123456789abcde; then echo 'You cannot have filenames longer than 14 characters. Sigh.' >&4 val="\$undef" else echo 'You can have filenames longer than 14 characters.'>&4 val="\$define" fi else \$cat <<'EOM' You can't have filenames longer than 14 chars. You can't even think about them! EOM val="\$undef"

fi set d\_flexfnam eval \$setvar \$rm -rf 123456789abcde\*

Found in path(s):

 $*$ /opt/cola/permits/1446828411\_1666316498.6193252/0/perl-5-26-1-orig-regen-configure-1-tar-gz/metaconfigdebian-perl-5.26.1/U/modified/d\_flexfnam.U No license file was found, but licenses were detected in source scan. ?RCS: \$Id: modetype.U,v 3.0.1.1 1994/10/29 16:25:07 ram Exp \$ ?RCS: ?RCS: Copyright (c) 1991-1993, Raphael Manfredi ?RCS: ?RCS: You may redistribute only under the terms of the Artistic License, ?RCS: as specified in the README file that comes with the distribution. ?RCS: You may reuse parts of this distribution only within the terms of ?RCS: that same Artistic License; a copy of which may be found at the root ?RCS: of the source tree for dist 3.0. ?RCS: ?RCS: Original Author: Andy Dougherty <doughera@lafcol.lafayette.edu> ?RCS: ?RCS: \$Log: modetype.U,v \$ ?RCS: Revision 3.0.1.1 1994/10/29 16:25:07 ram ?RCS: patch36: created by ADO ?RCS: ?MAKE:modetype: Myread Typedef ?MAKE: -pick add \$@ %< ?S:modetype: ?S: This variable defines modetype to be something like mode\_t, ?S: int, unsigned short, or whatever type is used to declare file ?S: modes for system calls. ?S:. ?C:Mode\_t: ?C: This symbol holds the type used to declare file modes ?C: for systems calls. It is usually mode\_t, but may be ?C: int or unsigned short. It may be necessary to include <sys/types.h> ?C: to get any typedef'ed information.  $2C$ : ?H:#define Mode\_t \$modetype  $\frac{\pi}{3}$  file mode parameter for system calls  $\frac{\pi}{3}$ ?H:. ?LINT:set modetype : see what type is used for mode\_t rp="What is the type used for file modes for system calls (e.g. fchmod())?" set mode t modetype int stdio.h sys/types.h eval \$typedef\_ask

Found in path(s): \* /opt/cola/permits/1446828411\_1666316498.6193252/0/perl-5-26-1-orig-regen-configure-1-tar-gz/metaconfigdebian-perl-5.26.1/U/typedefs/modetype.U No license file was found, but licenses were detected in source scan. ?RCS: Copyright (c) 1996, Chip Salzenberg ?RCS: ?RCS: You may distribute under the terms of either the GNU General Public ?RCS: License or the Artistic License, as specified in the README file. ?RCS: ?MAKE:bincompat3 d\_bincompat3: Oldconfig Myread Setvar cat \ patchlevel subversion ?MAKE: -pick add \$@ %< ?Y:TOP ?S:bincompat3: ?S: This variable contains y if Perl 5.004 should be binary-compatible ?S: with Perl 5.003. ?S:. ?S:d\_bincompat3: ?S: This variable conditionally defines BINCOMPAT3 so that embed.h ?S: can take special action if Perl 5.004 should be binary-compatible ?S: with Perl 5.003. This is impossible for 5.004\_50 and later, so ?S: it is always \$undef for those versions. ?S:. ?C:BINCOMPAT3: ?C: This symbol, if defined, indicates that Perl 5.004 should be ?C: binary-compatible with Perl 5.003. This is impossible for ?C: 5.004\_50 and later, so it is always undefined for those versions. ?C:. ?H:#\$d\_bincompat3 BINCOMPAT3 /\*\*/ ?H:. : Binary compatibility with 5.003 is not possible with 5.004\_50 and later. if test \$patchlevel -gt 4 -o \$subversion -ge 50; then d\_bincompat3=\$undef else \$cat <<EOM Perl 5.004 can be compiled for binary compatibility with 5.003. If you decide to do so, you will be able to continue using any

extensions that were compiled for Perl 5.003. However, binary compatibility forces Perl to expose some of its internal symbols in the same way that 5.003 did. So you may have symbol conflicts if you embed a binary-compatible Perl in other programs.

EOM case "\$d\_bincompat3" in "\$undef") dflt=n ;;

```
*) dflt=y ;;
	esac
	rp='Binary compatibility with Perl 5.003?'
	. ./myread
	case "$ans" in
	y*) val="$define" ;;
*) val="\text{Sunder"};
	esac
	set d_bincompat3
	eval $setvar
	case "$d_bincompat3" in
	"$define") bincompat3=y ;;
	*) bincompat3=n ;;
	esac
fi
```
Found in path(s):

 $*$ /opt/cola/permits/1446828411\_1666316498.6193252/0/perl-5-26-1-orig-regen-configure-1-tar-gz/metaconfigdebian-perl-5.26.1/U/perl/bincompat3.U No license file was found, but licenses were detected in source scan.

?RCS: \$Id\$ ?RCS: ?RCS: Copyright (c) 1991-1997, 2004-2006, Raphael Manfredi ?RCS: ?RCS: You may redistribute only under the terms of the Artistic License, ?RCS: as specified in the README file that comes with the distribution. ?RCS: You may reuse parts of this distribution only within the terms of ?RCS: that same Artistic License; a copy of which may be found at the root ?RCS: of the source tree for dist 4.0. ?RCS: ?RCS: \$Log: d\_fd\_set.U,v \$ ?RCS: Revision 3.0.1.3 1997/02/28 15:33:16 ram ?RCS: patch61: added ?F: metalint hint ?RCS: ?RCS: Revision 3.0.1.2 1994/06/20 06:57:23 ram ?RCS: patch30: extended scope for fd\_set checks (ADO) ?RCS: ?RCS: Revision 3.0.1.1 1994/01/24 14:06:27 ram ?RCS: patch16: comments for HAS\_FD\_\* symbols were not consistent ?RCS: ?RCS: Revision 3.0 1993/08/18 12:06:02 ram ?RCS: Baseline for dist 3.0 netwide release. ?RCS: ?MAKE:d\_fd\_set d\_fd\_macros d\_fds\_bits: cat +cc +ccflags rm Oldconfig  $\lambda$ d\_socket i\_systime i\_sysselct i\_syssock ?MAKE: -pick add  $\$ @ %<

?S:d\_fd\_set:

?S: This variable contains the eventual value of the HAS\_FD\_SET symbol, ?S: which indicates if your C compiler knows about the fd\_set typedef. ?S:. ?S:d\_fd\_macros: ?S: This variable contains the eventual value of the HAS\_FD\_MACROS symbol, ?S: which indicates if your C compiler knows about the macros which ?S: manipulate an fd\_set. ?S:. ?S:d\_fds\_bits: ?S: This variable contains the eventual value of the HAS\_FDS\_BITS symbol, ?S: which indicates if your fd\_set typedef contains the fds\_bits member. ?S: If you have an fd\_set typedef, but the dweebs who installed it did ?S: a half-fast job and neglected to provide the macros to manipulate ?S: an fd\_set, HAS\_FDS\_BITS will let us know how to fix the gaffe. ?S:. ?C:HAS\_FD\_SET: ?C: This symbol, when defined, indicates presence of the fd\_set typedef ?C: in <sys/types.h> ?C:. ?C:HAS\_FD\_MACROS: ?C: This symbol, when defined, indicates presence of the macros used to ?C: manipulate an fd set.  $?C$ :. ?C:HAS\_FDS\_BITS: ?C: This symbol, when defined, indicates presence of the fds\_bits member in ?C: fd\_set. This knowledge is useful if fd\_set is available but the macros ?C: aren't.  $?C:$ . ?H:#\$d\_fd\_set HAS\_FD\_SET /\*\*/ ?H:#\$d\_fd\_macros HAS\_FD\_MACROS /\*\*/ ?H:#\$d\_fds\_bits HAS\_FDS\_BITS /\*\*/ ?H:. ?F:!fd\_set : check for fd\_set items \$cat <<EOM Checking to see how well your C compiler handles fd\_set and friends ... EOM ?X: The FD\_SET macros can be in strange places. On some SysV-based ?X: systems, they are in <sys/bsdtypes.h>, which is included (perhaps) ?X: by <sys/socket.h>. We won't force people to include ?X: <sys/bsdtypes.h> because it might introduce other ?X: incompatibilities.

\$cat >fd\_set.c <<EOCP

#\$i\_systime I\_SYS\_TIME #\$i\_sysselct I\_SYS\_SELECT #\$d\_socket HAS\_SOCKET #\$i\_syssock I\_SYS\_SOCKET #include <sys/types.h> #ifdef HAS\_SOCKET #ifdef I\_SYS\_SOCKET #include <sys/socket.h> /\* Might include <sys/bsdtypes.h> \*/ #endif #endif #ifdef I\_SYS\_TIME #include <sys/time.h> #endif #ifdef I\_SYS\_SELECT #include <sys/select.h> #endif int main() { fd\_set fds; #ifdef TRYBITS if(fds.fds\_bits); #endif #if defined(FD\_SET) && defined(FD\_CLR) && defined(FD\_ISSET) && defined(FD\_ZERO)  $exit(0)$ ; #else  $exit(1);$ #endif } **EOCP** if \$cc \$ccflags -DTRYBITS -o fd\_set fd\_set.c >fd\_set.out 2>&1 ; then d\_fds\_bits="\$define" d\_fd\_set="\$define" echo "Well, your system knows about the normal fd\_set typedef..." >&4 if ./fd\_set; then echo "and you have the normal fd\_set macros (just as I'd expect)." >&4 d\_fd\_macros="\$define" else  $% **Set** < **Set** < **End**$ but not the normal fd\_set macros! Gaaack! I'll have to cover for you. EOM d\_fd\_macros="\$undef" fi else \$cat <<<EOM' Hmm, your compiler has some difficulty with fd\_set. Checking further... EOM if \$cc \$ccflags -o fd\_set fd\_set.c >fd\_set.out 2>&1 ; then d\_fds\_bits="\$undef"

 d\_fd\_set="\$define" echo "Well, your system has some sort of fd\_set available..." >&4 if ./fd\_set; then echo "and you have the normal fd\_set macros." >&4 d\_fd\_macros="\$define" else \$cat <<'EOM' but not the normal fd\_set macros! Gross! More work for me... EOM d\_fd\_macros="\$undef" fi else echo "Well, you got zip. That's OK, I can roll my own fd\_set stuff." >&4 d\_fd\_set="\$undef" d\_fds\_bits="\$undef" d\_fd\_macros="\$undef" fi fi \$rm -f fd\_set\* Found in path(s): \* /opt/cola/permits/1446828411\_1666316498.6193252/0/perl-5-26-1-orig-regen-configure-1-tar-gz/metaconfigdebian-perl-5.26.1/dist/U/d\_fd\_set.U

No license file was found, but licenses were detected in source scan.

?RCS: \$Id: Options.U 1 2006-08-24 12:32:52Z rmanfredi \$ ?RCS: ?RCS: Copyright (c) 1991-1997, 2004-2006, Raphael Manfredi ?RCS: ?RCS: You may redistribute only under the terms of the Artistic License, ?RCS: as specified in the README file that comes with the distribution. ?RCS: You may reuse parts of this distribution only within the terms of ?RCS: that same Artistic License; a copy of which may be found at the root ?RCS: of the source tree for dist 4.0. ?RCS: ?RCS: \$Log: Options.U,v \$ ?RCS: Revision 3.0.1.7 1997/02/28 15:08:15 ram ?RCS: patch61: optdef.sh now starts with a "startsh" ?RCS: patch61: moved some code from Head.U ?RCS: ?RCS: Revision 3.0.1.6 1995/09/25 09:14:46 ram ?RCS: patch59: protected option parsing code against 'echo -\*' option failure ?RCS: ?RCS: Revision 3.0.1.5 1995/05/12 12:04:52 ram ?RCS: patch54: added -K option for experts ?RCS: ?RCS: Revision 3.0.1.4 1995/01/30 14:27:52 ram

?RCS: patch49: this unit now exports file optdef.sh, not a variable ?RCS: ?RCS: Revision 3.0.1.3 1995/01/11 15:19:00 ram ?RCS: patch45: new -O option allowing -D and -U to override config.sh settings ?RCS: patch45: file optdef.sh is no longer removed after sourcing ?RCS: ?RCS: Revision 3.0.1.2 1994/10/29 15:58:06 ram ?RCS: patch36: ensure option definition file is removed before appending ?RCS: patch36: protect variable definitions with spaces in them ?RCS: ?RCS: Revision 3.0.1.1 1994/06/20 06:55:44 ram ?RCS: patch30: now uses new me symbol to tag error messages ?RCS: patch30: new -D and -U options to define/undef symbols (JHI) ?RCS: ?RCS: Revision 3.0 1993/08/18 12:05:14 ram ?RCS: Baseline for dist 3.0 netwide release. ?RCS:  $?X:$ ?X: Command line parsing. It is really important that the variables used here ?X: be not listed in the MAKE line, or they will be saved in config.sh and ?X: loading this file to fetch default answers would clobber the values set ?X: herein. ?X: ?MAKE:Options: startsh ?MAKE: -pick wipe  $\%$  % < ?V:reuseval alldone error realsilent silent extractsh fastread \ knowitall: config\_sh ?T:arg argn symbol config\_arg0 config\_args config\_argc xxx yyy zzz uuu ?T:args\_exp args\_sep arg\_exp ccflags ?F:!Configure ?F:./optdef.sh ./cmdline.opt ./posthint.sh ./cmdl.opt : Save command line options in file UU/cmdline.opt for later use in : generating config.sh. ?X: This temporary file will be read by Oldsym.U. I used a temporary ?X: file to preserve all sorts of potential command line quotes and ?X: also because we don't know in advance how many variables we'll ?X: need, so I can't actually declare them on the MAKE line. ?X: The config args variable won't be quite correct if Configure is ?X: fed something like ./Configure -Dcc="gcc -B/usr/ccs/bin/" ?X: since the quotes are gone by the time we see them. You'd have to ?X: reconstruct the command line from the config\_arg? lines, but since ?X: I don't imagine anyone actually having to do that, I'm not going  $?X$ : to worry too much. cat > cmdline.opt <<EOSH : Configure command line arguments.

```
config_arg0='$0'
config_args='$*'
config_argc=$#
EOSH
argn=1
args_exp=''
args_sep=''
for arg in "$@"; do
	cat >>cmdline.opt <<EOSH
config_arg$argn='$arg'
EOSH
?X: Extreme backslashitis: replace each ' by '"'"'
cat \ll\text{EOC} | sed -e "s/'/""""""""""'"'/g" > cmdl.opt
$arg
EOC
	arg_exp=`cat cmdl.opt`
	args_exp="$args_exp$args_sep'$arg_exp'"
argn='expr $argn + 1`
	args_sep=' '
done
?X: args_exp is good for restarting self: eval "set X $args_exp"; shift; $0 "$@"
?X: used by hints/os2.sh in Perl, for instance
rm -f cmdl.opt
: produce awk script to parse command line options
cat >options.awk <<'EOF'
BEGIN {
optstr = "A:dD:eEf:hKOrsSU:V"; # getopt-style specification
len = length(optstr);for (i = 1; i \le len; i++) {
 c =substr(optstr, i, 1);
?X: some older awk's do not have the C ?: construct
 if (i < len) a = substr(optstr, i + 1, 1); else a = "";
 if (a == ":") {
 arg[c] = 1;			i++;
 		}
 		opt[c]
= 1:
	}
}
{
expect = 0;str = $0:
if (substr(str, 1, 1) != "-") {
 printf("'%s'\n", str);
 		next;
```

```
	}
len = length($0);for (i = 2; i \le len; i++) {
 c =substr(str, i, 1);
 if (!opt[c]) {
  			printf("-%s\n", substr(str, i));
  			next;
 		}
 printf("-%s \nightharpoonup", c);
 if \left(\arg[c]\right) {
  if (i < len)printf("'%s'\n", substr(str, i + 1));
  			else
   expect = 1;			next;
 		}
	}
}
END {
	if (expect)
 		print "?";
}
EOF
```

```
: process the command line options
```
?X: Use "\$@" to keep arguments with spaces in them from being split apart. ?X: For the same reason, awk will output quoted arguments and the final eval ?X: removes them and sets a proper \$\* array. An 'X' is prepended to each ?X: argument before being fed to echo to guard against 'echo -x', where -x ?X: would be understood as an echo option! It is removed before feeding awk. set X `for arg in "\$@"; do echo "X\$arg"; done | sed -e s/X// | awk -f options.awk` eval "set \$\*" shift rm -f options.awk : set up default values fastread='' reuseval=false config\_sh='' alldone='' error='' silent='' extractsh='' knowitall='' rm -f optdef.sh posthint.sh cat >optdef.sh <<EOS

*<u>Sstartsh</u>* EOS

?X:

?X: Given that we now have the possibility to execute Configure remotely ?X: thanks to the new src.U support, we have to face the possibility ?X: of having to ask where the source lie, which means we need the Myread.U ?X: stuff and possibly other things that might echo something on the ?X: screen... ?X: ?X: That's not pretty, and might be confusing in 99% of the time. So... ?X: We introduce a new realsilent variable which is set when -s is given,

?X: and we force silent=true if -S is supplied. The Extractall.U unit

?X: will then undo the >&4 redirection based on the value of the

?X: realsilent variable... -- RAM, 18/93/96

?X:

```
: option parsing
while test $# -gt 0; do
	case "$1" in
	-d) shift; fastread=yes;;
	-e) shift; alldone=cont;;
	-f)
 		shift
 		cd ..
 		if test -r "$1"; then
 			config_sh="$1"
 		else
 			echo "$me: cannot read config file $1."
 >&2
 			error=true
 		fi
 		cd UU
 		shift;;
	--help|\
	-h) shift; error=true;;
	-r) shift; reuseval=true;;
	-s) shift; silent=true; realsilent=true;;
	-E) shift; alldone=exit;;
	-K) shift; knowitall=true;;
	-O) shift;;
	-S) shift; silent=true; extractsh=true;;
-D)		shift
 		case "$1" in
 *=)
 			echo "$me: use '-U symbol=', not '-D symbol='." >&2
 			echo "$me: ignoring -D $1" >&2
```

```
			;;
*=*) echo "$1" | \
 sed -e "s/'/'\"'\"'/g" -e "s/=\\(.*\)/=\\1'/" >> optdef.sh;;
		*) echo "$1='define'" >> optdef.sh;;
		esac
		shift
		;;
-U)
		shift
		case "$1" in
*=) echo "$1" >> optdef.sh;;
		*=*)
 			echo "$me: use '-D symbol=val', not '-U symbol=val'." >&2
 			echo "$me: ignoring -U $1" >&2
 			;;
		*) echo "$1='undef'" >> optdef.sh;;
		esac
		shift
		;;
	-A)
  	 shift
  xxx="	 yyy="$1"
  	 zzz=''
  	 uuu=undef
  	 case "$yyy" in
      *=) zzz=`echo "$yyy"|sed 's!=.*!!"
          case "$zzz" in
         *:*) zzz=";;
           *) xxx=append
         zzz=" "`echo "$yyy"|sed 's!^[^=]*=!!'`
              yyy=`echo "$yyy"|sed 's!=.*!!'` ;;
          esac
          ;;
       esac
       case "$xxx" in
       '') case "$yyy" in
           *:*) xxx=`echo "$yyy"|sed 's!:.*!!'`
              yyy=`echo "$yyy"|sed 's!^[^:]*:!!'`
             zzz=`echo "\text{syyy}"|sed 's!^[^=]*=!!'`
             yyy=`echo "$yyy"|sed 's!=.*!!" ;;
           *) xxx=`echo "$yyy"|sed 's!:.*!!'`
              yyy=`echo "$yyy"|sed 's!^[^:]*:!!'` ;;
          esac
           ;;
       esac
  	 case "$xxx" in
```

```
	 append)
 echo "\text{yyy}=\\{\$yyy\}\zz\'\">> posthint.sh ;;
   	 clear)
 echo "$yyy="" >> posthint.sh ;;
   	 define)
     	 case "$zzz" in
 		'') zzz=define ;;
 		esac
 echo "$yyy='$zzz'" >> posthint.sh ;;
   	 eval)
 echo "eval \"$yyy=$zzz\"" >> posthint.sh ;;
   	 prepend)
 echo "$yyy=\"$zzz\${$yyy}\"" >> posthint.sh ;;
   	 undef)
     case "$zzz" in
 		'') zzz="$uuu" ;;
 		esac
 echo "$yyy=$zzz" >> posthint.sh ;;
        *) echo "$me: unknown -A command '$xxx', ignoring -A $1" >&2 ;;
   	 esac
   	 shift
   	 ;;
	-V) echo "$me generated by metaconfig <VERSION> PL<PATCHLEVEL>." >&2
  	 exit 0;;
	--) break;;
-*) echo "$me: unknown option $1" > \&2; shift; error=true;;
	*) break;;
	esac
done
case "$error" in
true)
cat >&2</code> <<<math>EOM</math>Usage: $me [-dehrsEKOSV] [-f config.sh] [-D symbol] [-D symbol=value]
           [-U symbol] [-U symbol=] [-A command:symbol...]
 -d : use defaults for all answers.
 -e : go on without questioning past the production of config.sh.
 -f : specify an alternate default configuration file.
 -h : print this help message and exit (with an error status).
 -r : reuse C symbols value if possible (skips costly nm extraction).
 -s : silent mode, only echoes questions and essential information.
 -D : define symbol to have some value:
      -D symbol symbol gets the value
 'define'
      -D symbol=value symbol gets the value 'value'
    common used examples (see INSTALL for more info):
      -Duse64bitint use 64bit integers
```
-Duse64bitall use 64bit integers and pointers

-Dusethreads use thread support

-Dinc\_version\_list=none do not include older perl trees in @INC

-DEBUGGING=none DEBUGGING options

-Dcc=gcc choose your compiler

-Dprefix=/opt/perl5 choose your destination

-E : stop at the end of questions, after having produced config.sh.

-K : do not use unless you know what you are doing.

-O : ignored for backward compatibility

-S : perform variable substitutions on all .SH files (can mix with -f)

-U : undefine symbol:

-U symbol symbol gets the value 'undef'

-U symbol= symbol gets completely empty

e.g.: -Uversiononly

-A : manipulate symbol after the platform specific hints have been applied:

-A append:symbol=value append value to symbol

-A symbol=value like append:, but with a separating space

-A define:symbol=value define symbol to have value

-A clear:symbol define symbol to be ''

-A define:symbol define symbol to be 'define'

-A eval:symbol=value define symbol to be eval of value

-A prepend:symbol=value prepend value to symbol

-A undef:symbol define symbol to be 'undef'

-A undef:symbol= define symbol to be ''

e.g.: -A prepend:libswanted='cl pthread '

-A ccflags=-DSOME\_MACRO

-V : print version number and exit (with a zero status).

EOM

 exit 1

```
	;;
```
esac

 $?X:$ 

?X: Unless they specified either -S or both -d and -e/E, make sure we're

?X: running interactively, i.e. attached to a terminal. Moved from Head.U to

?X: be able to handle batch configurations...

 $\gamma$ .

?X: We have to hardwire the Configure name and cannot use \$me,

since if they

?X: said 'sh <Configure', then \$me is 'sh'...

?X:

: Sanity checks

case "\$fastread\$alldone" in

yescont|yesexit) ;;

\*)

 case "\$extractsh" in

 true) ;;

 \*)

```
		if test ! -t 0; then
 			echo "Say 'sh Configure', not 'sh <Configure'"
 			exit 1
		fi
		;;
	esac
	;;
```

```
esac
```
?X: In silent mode, the standard output is closed. Questions are asked by ?X: outputing on file descriptor #4, which is the original stdout descriptor. ?X: This filters out all the "junk", since all the needed information is written ?X: on #4. Note that ksh will not let us redirect output if the file descriptor ?X: has not be defined yet, unlike sh, hence the following line...--RAM. exec 4>&1 case "\$silent" in true) exec 1>/dev/null;; esac

: run the defines and the undefines, if any, but leave the file out there...

touch optdef.sh ?X: -q is POSIX ?X: It does not work in SysV (solaris) or old BSD greps. grep '\\' optdef.sh >/dev/null 2>&1 if test  $\hat{\mathbf{s}}$ ? = 0; then echo "Configure does not support \\ in -D arguments" exit 1 fi . ./optdef.sh

: create the posthint manipulation script and leave the file out there... ?X: this file will be perused by Oldconfig.U touch posthint.sh

Found in path(s):

\* /opt/cola/permits/1446828411\_1666316498.6193252/0/perl-5-26-1-orig-regen-configure-1-tar-gz/metaconfigdebian-perl-5.26.1/U/modified/Options.U

No license file was found, but licenses were detected in source scan.

?RCS: \$Id: d\_setservent\_r.U,v 0RCS: ?RCS: Copyright (c) 2002,2003 Jarkko Hietaniemi ?RCS: ?RCS: You may distribute under the terms of either the GNU General Public ?RCS: License or the Artistic License, as specified in the README file. ?RCS: ?RCS: Generated by the reentr.pl from the Perl 5.8 distribution. ?RCS: ?MAKE:d\_setservent\_r setservent\_r\_proto: Inlibc Protochk Hasproto i\_systypes  $\setminus$ usethreads i\_netdb extern\_C

?MAKE: -pick add  $\$ @ %< ?S:d\_setservent\_r: ?S: This variable conditionally defines the HAS\_SETSERVENT\_R symbol, ?S: which indicates to the C program that the setservent $_r()$ ?S: routine is available. ?S:. ?S:setservent\_r\_proto: ?S: This variable encodes the prototype of setservent\_r. ?S: It is zero if d\_setservent\_r is undef, and one of the ?S: REENTRANT\_PROTO\_T\_ABC macros of reentr.h if d\_setservent\_r ?S: is defined. ?S:. ?C:HAS\_SETSERVENT\_R: ?C: This symbol, if defined, indicates that the setservent\_r routine ?C: is available to setservent re-entrantly. ?C:. ?C:SETSERVENT\_R\_PROTO: ?C: This symbol encodes the prototype of setservent\_r. ?C: It is zero if d\_setservent\_r is undef, and one of the ?C: REENTRANT\_PROTO\_T\_ABC macros of reentr.h if d\_setservent\_r ?C: is defined. ?C:. ?H:#\$d\_setservent\_r HAS\_SETSERVENT\_R /\*\*/ ?H:#define SETSERVENT\_R\_PROTO \$setservent\_r\_proto /\*\*/ ?H:. ?T:try hdrs d\_setservent\_r\_proto : see if setservent\_r exists set setservent\_r d\_setservent\_r eval \$inlibc case "\$d\_setservent\_r" in "\$define") hdrs="\$i\_systypes sys/types.h define stdio.h \$i\_netdb netdb.h" case "\$d\_setservent\_r\_proto:\$usethreads" in ":define") d\_setservent\_r\_proto=define set d\_setservent\_r\_proto setservent\_r \$hdrs eval \$hasproto ;;  $*$ ) ;; esac case "\$d\_setservent\_r\_proto" in define) case "\$setservent\_r\_proto" in  $\vert$ ''|0) try='int setservent r(int, struct servent data\*);' ./protochk "\$extern\_C \$try" \$hdrs && setservent\_r\_proto=I\_ID ;; esac case "\$setservent\_r\_proto" in ''|0) try='void

```
 setservent_r(int, struct servent_data*);'
	./protochk "$extern_C $try" $hdrs && setservent_r_proto=V_ID ;;
	esac
	case "$setservent_r_proto" in
	''|0)	d_setservent_r=undef
     	 setservent_r_proto=0
 echo "Disabling setservent r, cannot determine prototype." >\&4 ;;
	* )	case "$setservent_r_proto" in
 		REENTRANT_PROTO*) ;;
 		*) setservent_r_proto="REENTRANT_PROTO_$setservent_r_proto" ;;
 		esac
 		echo "Prototype: $try" ;;
	esac
	;;
	*)	case "$usethreads" in
 define) echo "setservent_r has no prototype, not using it." > & 4 ;;
 		esac
 		d_setservent_r=undef
 		setservent_r_proto=0
 		;;
	esac
	;;
*)	setservent_r_proto=0
	;;
esac
Found in path(s):
* /opt/cola/permits/1446828411_1666316498.6193252/0/perl-5-26-1-orig-regen-configure-1-tar-gz/metaconfig-
debian-perl-5.26.1/U/threads/d_setservent_r.U
No license file was found, but licenses were detected in source scan.
?RCS: $Id: Prefixup.U 1 2006-08-24 12:32:52Z rmanfredi $
?RCS:
?RCS: Copyright (c) 1991-1997, 2004-2006, Raphael Manfredi
?RCS:
?RCS: You may redistribute only under the terms of the Artistic Licence,
?RCS: as specified in the README file that comes with the distribution.
?RCS: You may reuse parts of this distribution only within the terms of
```
?RCS: that same Artistic Licence; a copy of which may be found at the root

?RCS: of the source tree for dist 4.0.

?RCS:

?RCS: \$Log: Prefixup.U,v \$

?RCS: Revision 3.0.1.1 1995/01/30 14:30:40 ram

?RCS: patch49: created

?RCS:

 $\gamma$ .

?X: Used as: "set dflt; eval \$prefixup" to set \$dflt to be \$prefix/dir

?X: instead of \$prefixexp/dir, in case portability was involved somehow

?X: and \$prefix uses ~name expansion.  $?X:$ ?MAKE:Prefixup: prefix prefixexp ?MAKE: -pick add \$@ %< ?LINT:define prefixup ?S:prefixup: ?S: This shell variable is used internally by Configure to reset ?S: the leading installation prefix correctly when \$prefix uses ?S: ~name expansion. ?S: set dflt ?S: eval \$prefixup ?S: That will set \$dflt to \$prefix/dir if it was \$prefixexp/dir and ?S: \$prefix differs from \$prefixexp. ?S:. ?V:prefixup : set the prefixup variable, to restore leading tilda escape prefixup='case "\$prefixexp" in "\$prefix") ;; \*) eval "\$1=\`echo \\$\$1 | sed \"s,^\$prefixexp,\$prefix,\"\`";; esac' Found in path(s): \* /opt/cola/permits/1446828411\_1666316498.6193252/0/perl-5-26-1-orig-regen-configure-1-tar-gz/metaconfigdebian-perl-5.26.1/dist/U/Prefixup.U No license file was found, but licenses were detected in source scan. ?RCS: \$Id: d\_setruid.U 1 2006-08-24 12:32:52Z rmanfredi \$ ?RCS: ?RCS: Copyright (c) 1991-1997, 2004-2006, Raphael Manfredi ?RCS:

?RCS: You may redistribute only under the terms of the Artistic Licence,

?RCS: as specified in the README file that comes with the distribution.

?RCS: You may reuse parts of this distribution only within the terms of

?RCS: that same Artistic Licence; a copy of which may be found at the root

?RCS: of the source tree for dist 4.0.

 $?RCS$ 

?RCS: \$Log: d\_setruid.U,v \$

?RCS: Revision 3.0 1993/08/18 12:07:15 ram

?RCS: Baseline for dist 3.0 netwide release.

?RCS:

?MAKE:d\_setruid: Inlibc

?MAKE: -pick add  $\$ @ %<

?S:d\_setruid:

?S: This variable conditionally defines the HAS SETRUID symbol, which

?S: indicates to the C program that the setruid() routine is available

?S: to change the real uid of the current program.

 $2S$ :

## ?C:HAS\_SETRUID (SETRUID):

?C: This symbol, if defined, indicates that the setruid routine is available ?C: to change the real uid of the current program. ?C:. ?H:#\$d\_setruid HAS\_SETRUID /\*\*/ ?H:. ?LINT:set d\_setruid : see if setruid exists set setruid d\_setruid eval \$inlibc Found in path(s):

\* /opt/cola/permits/1446828411\_1666316498.6193252/0/perl-5-26-1-orig-regen-configure-1-tar-gz/metaconfigdebian-perl-5.26.1/dist/U/d\_setruid.U No license file was found, but licenses were detected in source scan.

?RCS: \$Id\$

?RCS:

?RCS: Copyright (c) 1991-1997, 2004-2006, Raphael Manfredi

?RCS:

?RCS: You may redistribute only under the terms of the Artistic License,

?RCS: as specified in the README file that comes with the distribution.

?RCS: You may reuse parts of this distribution only within the terms of

?RCS: that same Artistic License; a copy of which may be found at the root

?RCS: of the source tree for dist 4.0.

?RCS:

?RCS: \$Log: Signal.U,v \$

?RCS: Revision 3.0.1.1 1997/02/28 15:20:01 ram

?RCS: patch61: created

?RCS:

?X:

?X: This unit produces three files:

?X:

?X: 1- A signal.c file, which, when compiled and run, produces an output like:

?X:

?X: HUP 1

?X: INT 2

?X: QUIT 3

 $?X:$  etc...

?X:

?X: 2- A signal.awk script to parse the output of signal.c, fill

?X: in gaps (up to NSIG) and move duplicates to the end.

?X:

?X: 3- A signal\_cmd script to compile signal.c and run it

?X: through sort -n -k  $2 \mid \text{uniq} \mid \text{awk}$  -f signal.awk.

?X:

(we try also sort -n  $+1$  since some old hosts don't grok sort -k)

?X: (This is called signal\_cmd to avoid OS/2 confusion with

?X: signal.cmd vs. signal.

?X: The signal\_cmd script also falls back on checking signals one at a

?X: time in case the signal.c program fails. On at least one version of

?X: Linux 2.1.x, the header file #define'd SIGRTMAX to a symbol that

?X: is not defined by the compiler/linker. :-(. Further, on that same

?X: version of Linux, the user had a defective C-shell that gave an

?X: incorrect list for kill -l, so the fall-back didn't work.

 $?X:$ 

?X: This unit is then used by sig\_name.U.

?X:

?MAKE:Signal: test tr rm awk cat grep startsh eunicefix sed sort uniq \

 Findhdr cppstdin +cppflags cppminus Compile trnl run

?MAKE: -pick add  $\$  @ %<

?X:all files declared as "public" since they're used from other units

?F:signal.c signal\_cmd signal.lst signal signal.awk

?T: xx xxx xxxfiles

?LINT:use rm run

: Trace out the files included by signal.h, then look for SIGxxx names.

?X: Remove SIGARRAYSIZE used by HPUX.

?X: Remove SIGSTKSIZE used by Linux.

?X: Remove SIGSTKSZ used by Posix.

?X: Remove SIGTYP void lines used by OS2.

?X: Some cpps, like os390, dont give the file name anywhere

if  $[$  "X\$fieldn" = X ]; then

 : Just make some guesses. We check them later.

 xxx='/usr/include/signal.h /usr/include/sys/signal.h'

else

 xxx=`echo '#include <signal.h>' |

 \$cppstdin \$cppminus \$cppflags 2>/dev/null |

 $\text{Sgrep '^[ ]**\#.*}$ include' |

 \$awk "{print \\\$\$fieldn}" | \$sed 's!"!!g' |\

 \$sed 's!\\\\\\\\!/!g' | \$sort | \$uniq`

fi

?X: Check this list of files to be sure we have parsed the cpp output ok.

?X: This will also avoid potentially non-existent files, such

?X: as ../foo/bar.h

xxxfiles=''

?X: Add /dev/null in case the \$xxx list is empty.

for xx in \$xxx /dev/null ; do

 \$test -f "\$xx" && xxxfiles="\$xxxfiles \$xx"

done

?X: If we have found no files, at least try signal.h

case "\$xxxfiles" in

")  $xxxfiles='$ ./findhdr signal.h` ;;

esac

```
xxx=`awk '
$1 \sim /^#define$/ &&
 $2 ~ /^SIG[A-Z0-9]*$/ && $2 !~ /SIGARRAYSIZE/ && $2 !~ /SIGSTKSIZE/ && $2 !~ /SIGSTKSZ/ && $3 !~
/void/ {
	print substr($2, 4, 20)
}
$1 = "#" && $2 \sim / \text{define} && $3 \sim / \text{NSIG}[A-Z0-9]*$/ && $3! \sim / \text{SIGARRAYSIZE}/ && $4! \sim / \text{void}/$	print substr($3, 4, 20)
}' $xxxfiles`
: Append some common names just in case the awk scan failed.
xxx="$xxx ABRT ALRM BUS CANCEL CHLD CLD CONT DIL EMT FPE"
xxx="$xxx FREEZE HUP ILL INT IO IOT KILL LOST LWP PHONE"
xxx="$xxx PIPE POLL PROF PWR QUIT RTMAX RTMIN SEGV STKFLT STOP"
xxx="$xxx SYS TERM THAW TRAP TSTP TTIN TTOU URG USR1 USR2"
xxx="$xxx USR3 USR4 VTALRM WAITING WINCH WIND WINDOW XCPU XFSZ"
: generate a few handy files for later
\text{Scat} > \text{signal.c} << \text{EOCP}#include <sys/types.h>
#include <signal.h>
#include <stdio.h>
int main() {
/* Strange style to avoid deeply-nested #if/#else/#endif */
#ifndef NSIG
# ifdef _NSIG
# define NSIG (_NSIG)
# endif
#endif
#ifndef NSIG
# ifdef SIGMAX
# define NSIG (SIGMAX+1)
# endif
#endif
#ifndef NSIG
# ifdef SIG_MAX
#
   define NSIG (SIG_MAX+1)
# endif
#endif
#ifndef NSIG
# ifdef MAXSIG
```

```
# define NSIG (MAXSIG+1)
```

```
# endif
```

```
#endif
```

```
#ifndef NSIG
# ifdef MAX_SIG
# define NSIG (MAX_SIG+1)
# endif
#endif
#ifndef NSIG
# ifdef SIGARRAYSIZE
# define NSIG (SIGARRAYSIZE+1) /* Not sure of the +1 */
# endif
#endif
#ifndef NSIG
# ifdef _sys_nsig
# define NSIG (_sys_nsig) /* Solaris 2.5 */
# endif
#endif
/* Default to some arbitrary number that's big enough to get most
  of the common signals.
*/
#ifndef NSIG
# define NSIG 50
#endif
printf("NSIG %d\n", NSIG);
#ifndef JUST_NSIG
EOCP
echo $xxx | $tr ' ' $trnl | $sort | $uniq | $awk '
{
	printf "#ifdef SIG"; printf $1; printf "\n"
printf "printf(\""; printf $1; printf " %%d\\n\",SIG";
printf $1; printf ");\n"
	printf "#endif\n"
}
END {
printf "#endif /* JUST_NSIG */\n";
printf "exit(0);\n\ln}\n\cdot;
}
' >>signal.c
$cat > signal.awk <<<EOP'
BEGIN { ndups = 0 }
$1 \sim /^NSIG$/ { nsig = $2 }
(1! \sim /^NSIG$/) && (NF == 2) {
```

```
if $2>maxsig) { maxsig = $2 }
  if (sig_name[$2]) {
	dup_name[ndups] = $1
dup_number] = $2	ndups++
  }
  else {
sig_name[$2] = $1sig\_num[$2] = $2 }
}
END {
 if (nsig == 0) {
  nsig = maxsig + 1 }
  printf("NSIG %d\n", nsig);
 for (n = 1; n < nsig; n++) {
	if (sig_name[n]) {
   	 printf("%s %d\n", sig_name[n], sig_num[n])
	}
	else {
   	 printf("NUM%d %d\n", n, n)
	}
   }
 for (n = 0; n < ndups; n++) {
	printf("%s %d\n", dup_name[n], dup_num[n])
   }
}
EOP
$cat >signal_cmd <<EOS
$startsh
if $test -s signal.lst; then
  echo "Using your existing signal.lst file"
	exit 0
fi
xxx="$xxx"
EOS
?X: Avoid variable interpolation problems, especially with
?X: xxx, which contains newlines.
$cat >>signal_cmd <<'EOS'
set signal
if eval $compile_ok; then
	$run ./signal$_exe | ($sort -n -k 2 2>/dev/null || $sort -n +1) |\
 		$uniq | $awk -f signal.awk >signal.lst
else
	echo "(I can't seem be able to compile the whole test program)" >&4
```

```
	echo "(I'll try it in little
 pieces.)" >&4
	set signal -DJUST_NSIG
	if eval $compile_ok; then
 		$run ./signal$_exe > signal.nsg
 		$cat signal.nsg
	else
 		echo "I can't seem to figure out how many signals you have." >&4
 		echo "Guessing 50." >&4
 		echo 'NSIG 50' > signal.nsg
	fi
	: Now look at all the signal names, one at a time.
	for xx in `echo $xxx | $tr ' ' $trnl | $sort | $uniq`; do
 \text{Scat} > \text{signal.c} < \text{EOCP}#include <sys/types.h>
#include <signal.h>
#include <stdio.h>
int main() {
printf("$xx %d\n", SIG${xx});
return 0;
}
EOCP
 		set signal
 		if eval $compile; then
 			echo "SIG${xx} found."
 			$run ./signal$_exe >> signal.ls1
 		else
 			echo "SIG${xx} NOT found."
 		fi
	done
	if $test -s signal.ls1; then
 		$cat signal.nsg signal.ls1 |
 			$sort -n | $uniq | $awk -f signal.awk >signal.lst
	fi
fi
if $test -s signal.lst; then
	:
else
	echo "(AAK! I can't compile the test programs -- Guessing)" >&4
	echo 'kill -l' >signal
set X `csh -f <signal`
	$rm -f signal
	shift
	case $# in
	0) set HUP INT QUIT ILL TRAP ABRT
 EMT FPE KILL BUS SEGV SYS PIPE ALRM TERM;;
	esac
```

```
echo \mathcal{S} \omega | \text{Str}' ' \text{Str}| | \
    	 $awk '{ printf "%s %d\n", $1, ++s; }
   END { printf "NSIG %d\n", ++s }' >signal.lst
fi
```
\$rm -f signal.c signal\$\_exe signal\$\_o signal.nsg signal.ls1 EOS chmod a+x signal\_cmd \$eunicefix signal\_cmd

Found in path(s):

\* /opt/cola/permits/1446828411\_1666316498.6193252/0/perl-5-26-1-orig-regen-configure-1-tar-gz/metaconfigdebian-perl-5.26.1/dist/U/Signal.U

No license file was found, but licenses were detected in source scan.

?RCS: \$Id: Csym.U,v 3.0.1.4 1995/07/25 13:36:29 ram Exp \$ ?RCS:

?RCS: Copyright (c) 1991-1993, Raphael Manfredi

?RCS:

?RCS: You may redistribute only under the terms of the Artistic License,

?RCS: as specified in the README file that comes with the distribution.

?RCS: You may reuse parts of this distribution only within the terms of

?RCS: that same Artistic License; a copy of which may be found at the root

?RCS: of the source tree for dist 3.0.

?RCS:

?RCS: \$Log: Csym.U,v \$

?RCS: Revision 3.0.1.4 1995/07/25 13:36:29 ram

?RCS: patch56: re-arranged compile line to include ldflags before objects

?RCS: patch56: added quotes for OS/2 support

?RCS:

?RCS: Revision 3.0.1.3 1995/05/12 12:00:33 ram

?RCS: patch54: fixed C test program to bypass gcc builtin type checks (ADO) ?RCS:

?RCS: Revision 3.0.1.2 1994/10/31 09:34:13 ram

?RCS: patch44: added Options to the MAKE line since it's no longer in Init.U ?RCS:

?RCS: Revision

3.0.1.1 1993/08/25 14:00:05 ram

?RCS: patch6: added ldflags as a conditional dependency and to compile line ?RCS: patch6: a final double quote was missing in csym variable after eval

?RCS:

?RCS: Revision 3.0 1993/08/18 12:04:50 ram

?RCS: Baseline for dist 3.0 netwide release.

 $?RCS$ 

?MAKE:Csym mistrustnm extern\_C: Options contains libc libs runnm test \

 +cc +optimize +ccflags +ldflags run rm\_try \_exe d\_cplusplus

?MAKE: -pick add  $\%$  % <

?LINT:define csym

?LINT:use libc

?LINT:extern mistrustnm ?LINT:set mistrustnm ?S:csym: ?S: This shell variable is used internally by Configure to check ?S: whether a given C symbol is defined or not. A typical use is: ?S: set symbol result [-fva] [previous] ?S: eval \$csym ?S: That will set result to 'true' if the function [-f], variable [-v] ?S: or array [-a] is defined, 'false' otherwise. If a previous value is ?S: given and the -r flag was provided on the command line, that value ?S: is reused without questioning. ?S:. ?S:extern\_C: ?S: ANSI C requires 'extern' where C++ requires 'extern "C"'. This ?S: variable can be used in Configure to do the right thing. ?S:. ?S:mistrustnm: ?S: This variable can be used to establish a fallthrough for the cases ?S: where nm fails to find a symbol. If usenm is false or usenm is true ?S: and mistrustnm is false, this variable has no effect. If usenm is true ?S: and mistrustnm is "compile", a test program will be compiled to try to ?S: find any symbol that can't be located via nm lookup. If mistrustnm is ?S: "run", the test program will be run as well as being compiled. ?S:. ?V:csym ?T:tval tx tlook tf tdc ?F:!try : is a C symbol defined? csym='tlook=\$1; case "\$3" in -v) tf=libc.tmp; tdc="";; -a) tf=libc.tmp; tdc="[]";; \*) tlook=" $\frac{1}{\sqrt{2}}$ ; tf=libc.list; tdc="()";; esac; case "\$d\_cplusplus" in  $\delta$ define) extern  $C=$ "extern  $\C{C}\$ "";; \*)  $ext{textern}_C = "ext{textern}"$ ;; esac; tx=yes; case "\$reuseval-\$4" in  $true$ - $)$  :: true-\*) tx=no; eval "tval= $\$ \$4"; case "\$tval" in "") tx=yes;; esac;; esac; case "\$tx" in yes)  $?X$ :
?X: Put symbol inside a printf to fool optimizing compilers...  $?X:$ ?X: We use 'short' instead of 'int' to try to circumvent overzealous ?X: optimizing compilers using built-in prototypes for commonly used ?X: routines to complain when seeing a different external declaration. For ?X: instance, gcc 2.6.3 fails if we use 'int' and we attempt a test against ?X: memcpy() on machines where sizeof(int)  $=$  sizeof(char  $*$ ) (the usual return ?X: type), the compiler assuming it's a built-in declaration given that the ?X: returned size matches. At least with 'short' we are safe! -- RAM, for ADO  $?X:$ ?X: Let's thank GNU cc for making our lives so easy! :-) ?X: (An alternative for the future would be to use our knowledge about gcc ?X: to force a -fno-builtin option in the compile test, in case the 'short' ?X: trick is obsoleted by future gcc releases). -- RAM ?X: tval=false; if  $\text{Sets}$  " $\text{Srunnm}$ " = true; then if \$contains \$tlook \$tf >/dev/null 2>&1; then tval=true; elif \$test " $\text{\$mistrustum}$ " = compile -o " $\text{\$mistrustum}$ " = run; then echo "\$extern\_C void \*\$1\$tdc; void \*(\*(p()))\$tdc { return &\$1; } int main(int argc, char \*\*argv) { if(p() && p() !=  $(void * )argv[0]$  return(0); else return(1);  $\}'$  try.c; \$cc -o try \$optimize \$ccflags \$ldflags try.c >/dev/null 2>&1 \$libs && tval=true; \$test "\$mistrustnm" = run -a -x try && { \$run ./try\$\_exe >/dev/null 2>&1 || tval=false; }; \$rm\_try; fi; else echo "\$extern\_C void \*\$1\$tdc; void \*(\*(p()))\$tdc { return &\$1; } int main(int argc, char \*\*argv) { if(p() && p() != (void \*)argv[0]) return(0); else return(1);  $\}$ "> try.c; \$cc -o try \$optimize \$ccflags \$ldflags try.c \$libs >/dev/null 2>&1 && tval=true; \$rm\_try; fi; ;; \*) case "\$tval" in \$define) tval=true;; \*) tval=false;; esac; ;; esac; eval "\$2=\$tval"' Found in path(s): \* /opt/cola/permits/1446828411\_1666316498.6193252/0/perl-5-26-1-orig-regen-configure-1-tar-gz/metaconfigdebian-perl-5.26.1/U/compline/Csym.U

No license file was found, but licenses were detected in source scan.

?RCS: \$Id\$ ?RCS: ?RCS: Copyright (c) 2000 Jarkko Hietaniemi ?RCS: ?RCS: You may distribute under the terms of either the GNU General Public ?RCS: License or the Artistic License, as specified in the README file. ?RCS: ?MAKE:d\_finitel: Inlibc ?MAKE: -pick add  $\$ @ %< ?S:d\_finitel: ?S: This variable conditionally defines the HAS\_FINITEL symbol, which ?S: indicates to the C program that the finitel() routine is available. ?S:. ?C:HAS\_FINITEL: ?C: This symbol, if defined, indicates that the finitel routine is ?C: available to check whether a long double is finite ?C: (non-infinity non-NaN).  $?C:$ . ?H:#\$d\_finitel HAS\_FINITEL /\*\*/ ?H:. ?LINT:set d\_finitel : see if finitel exists set finitel d\_finitel eval \$inlibc Found in path(s):

\* /opt/cola/permits/1446828411\_1666316498.6193252/0/perl-5-26-1-orig-regen-configure-1-tar-gz/metaconfigdebian-perl-5.26.1/U/perl/d\_finitel.U No license file was found, but licenses were detected in source scan.

?RCS: \$Id: d\_gnulibc.U,v 3.0.1.1 1997/02/28 15:34:33 ram Exp \$ ?RCS: ?RCS: Copyright (c) 1996,1998 Andy Dougherty ?RCS: Copyright (c) 1996, Sven Verdoolaege ?RCS: Copyright (c) 1991-1993, Raphael Manfredi ?RCS: ?RCS: You may redistribute only under the terms of the Artistic License, ?RCS: as specified in the README file that comes with the distribution. ?RCS: You may reuse parts of this distribution only within the terms of ?RCS: that same Artistic License; a copy of which may be found at the root ?RCS: of the source tree for dist 3.0. ?RCS: ?RCS: \$Log: d\_gnulibc.U,v \$ ?RCS: Revision 3.0.1.1 1997/02/28 15:34:33 ram ?RCS: patch61: created ?RCS: ?MAKE:d\_gnulibc\_gnulibc\_version: Myread Oldconfig Setvar rm\_try \nln \translation \translation \translation \translation \translation \translation \translation \translation \translation \translation \translation \translat cat Compile run

?MAKE: -pick add  $\$ @ %< ?S:d\_gnulibc: ?S: Defined if we're dealing with the GNU C Library. ?S:. ?S:gnulibc\_version: ?S: This variable contains the version number of the GNU C library. ?S: It is usually something like '2.2.5'. It is a plain '' if this ?S: is not the GNU C library, or if the version is unknown. ?S:. ?C:HAS\_GNULIBC: ?C: This symbol, if defined, indicates to the C program that ?C: the GNU C library is being used. A better check is to use ?C: the GLIBC and GLIBC MINOR symbols supplied with glibc. ?C:. ?H:#\$d\_gnulibc HAS\_GNULIBC\_/\*\*/ ?H:?%<:#if defined(HAS\_GNULIBC) && !defined(\_GNU\_SOURCE) ?H:?%<:# define GNU SOURCE ?H:?%<:#endif ?H:. ?F:!glibc.ver !try ?LINT: set d\_gnulibc  $?X:$  gnulibc can be executed by calling  $_{\text{libc\_main}}()$ . ?X: Ulrich Drepper doesn't think any other libc does that, ?X: but we check if it says 'GNU C Library' to be sure. ?X: ?X: Alas, as of 3/1998 glibc 2.0.7 reportedly isn't going to ?X: have \_\_libc\_main() anymore. :-(. Fortunately, all released ?X: versions of glibc 2.x.x \_do\_ have CPP variables. For 2.0.6, ?X: they are: ?X: #define \_GLIBC\_2 ?X: #define\_\_GLIBC\_MINOR\_\_ 0. ?X: (The '6' isn't available :-(. ?X: glibc2.1 will also have ?X: extern const char \* \_gnu\_get\_libc\_release(void); ?X: extern const char  $*$  \_gnu\_get\_libc\_version(void); ?X: functions. --thanks to Andreas Jaeger. --AD 6/1998. ?X: Although the exact format isn't documented, \_\_gnu\_get\_libc\_version() ?X: returns a simple string '2.1.3' in glibc 2.1.3. ?X: : Check if we are using the GNU C library echo " " echo "Checking for GNU C Library..." >&4 cat >try.c <<'EOCP' /\* Find out version of GNU C library. GLIBC and GLIBC\_MINOR alone are insufficient to distinguish different versions, such as 2.0.6 and 2.0.7. The function gnu get libc version() appeared in

```
 libc version 2.1.0. A. Dougherty, June 3, 2002.
*/
#include <stdio.h>
int main(void)
{
#ifdef __GLIBC__
# ifdef GLIBC MINOR
# if _GLIBC >= 2 && _GLIBC_MINOR >= 1 && !defined( cplusplus)
# include <gnu/libc-version.h>
  	 printf("%s\n", gnu_get_libc_version());
# else
  printf("%d.%d\n", _GLIBC_, _GLIBC_MINOR_);
# 
   endif
# else
printf("%d\n", _GLIBC_);
# endif
  return 0;
#else
  return 1;
#endif
}
EOCP
set try
if eval $compile_ok && $run ./try > glibc.ver; then
	val="$define"
	gnulibc_version=`$cat glibc.ver`
	echo "You are using the GNU C Library version $gnulibc_version"
else
	val="$undef"
	gnulibc_version=''
	echo "You are not using the GNU C Library"
fi
$rm_try glibc.ver
set d_gnulibc
eval $setvar
Found in path(s):
* /opt/cola/permits/1446828411_1666316498.6193252/0/perl-5-26-1-orig-regen-configure-1-tar-gz/metaconfig-
debian-perl-5.26.1/U/compline/d_gnulibc.U
No license file was found, but licenses were detected in source scan.
?RCS: $Id: groupstype.U 1 2006-08-24 12:32:52Z rmanfredi $
?RCS:
?RCS: Copyright (c) 1991-1997, 2004-2006, Raphael Manfredi
?RCS:
?RCS: You may redistribute only under the terms of the Artistic Licence,
?RCS: as specified in the README file that comes with the distribution.
```
?RCS: You may reuse parts of this distribution only within the terms of ?RCS: that same Artistic Licence; a copy of which may be found at the root ?RCS: of the source tree for dist 4.0. ?RCS: ?RCS: Original Author: Andy Dougherty <doughera@lafcol.lafayette.edu> ?RCS: ?RCS: \$Log: groupstype.U,v \$ ?RCS: Revision 3.0.1.2 1994/10/29 16:18:08 ram ?RCS: patch36: no longer uses Setvar to set 'groupstype' (ADO) ?RCS: patch36: typo fix in the word 'argument' (ADO) ?RCS: ?RCS: Revision 3.0.1.1 1994/06/20 07:00:18 ram ?RCS: patch30: created by ADO ?RCS: ?MAKE:groupstype: gidtype d\_getgrps Myread Oldconfig Findhdr cat d\_setgrps ?MAKE: -pick add \$@ %< ?INIT:groupstype='' ?S:groupstype: ?S: This variable defines Groups\_t to be something like gid\_t, int, ?S: ushort, or whatever type is used for the second argument to ?S: getgroups() and setgroups(). Usually, this is the same as ?S: gidtype (gid\_t), but sometimes it isn't. ?S:. ?C:Groups\_t (GROUPSTYPE): ?C: This symbol holds the type used for the second argument to ?C: getgroups() and setgroups(). Usually, this is the same as ?C: gidtype (gid\_t), but sometimes it isn't. ?C: It can be int, ushort, gid\_t, etc... ?C: It may be necessary to include <sys/types.h> to get any ?C: typedef'ed information. This is only required if you have ?C: getgroups() or setgroups()..  $?C:$ . ?H:?%<:#if defined(HAS\_GETGROUPS) || defined(HAS\_SETGROUPS) ?H:?%<:#define Groups\_t \$groupstype /\* Type for 2nd arg to [sg]etgroups() \*/ ?H:?%<:#endif  $2H$ . ?W:%<:getgroups HAS\_GETGROUPS setgroups HAS\_SETGROUPS : Find type of 2nd arg to 'getgroups()' and 'setgroups()' echo " " case "\$d\_getgrps\$d\_setgrps" in \*define\*) case "\$groupstype" in '') dflt="\$gidtype" ;; \*) dflt="\$groupstype" ;; esac \$cat <<EOM

What type of pointer is the second argument to getgroups() and setgroups()? Usually this is the same as group ids, \$gidtype, but not always.

EOM

```
	rp='What type pointer is the second argument to getgroups() and setgroups()?'
	. ./myread
	groupstype="$ans"
	;;
*) groupstype="$gidtype";;
esac
```
Found in path(s):

\* /opt/cola/permits/1446828411\_1666316498.6193252/0/perl-5-26-1-orig-regen-configure-1-tar-gz/metaconfigdebian-perl-5.26.1/dist/U/groupstype.U

No license file was found, but licenses were detected in source scan.

?RCS: \$Id\$

?RCS:

?RCS: Copyright (c) 1998 Jarkko Hietaniemi

?RCS:

?RCS: You may distribute under the terms of either the GNU General Public

?RCS: License or the Artistic License, as specified in the README file.

?RCS:

?MAKE:d\_sendmsg: Inlibc

?MAKE: -pick add \$@ %<

?S:d\_sendmsg:

?S: This variable conditionally defines the HAS\_SENDMSG symbol, which

?S: indicates to the C program that the sendmsg() routine is available.

?S:.

# ?C:HAS\_SENDMSG:

?C: This symbol, if defined, indicates that the sendmsg routine is

?C: available to send structured socket messages.

?C:.

?H:#\$d\_sendmsg HAS\_SENDMSG /\*\*/

?H:.

?LINT:set d\_sendmsg

: see if sendmsg exists

set sendmsg d\_sendmsg

eval \$inlibc

Found in path(s):

\* /opt/cola/permits/1446828411\_1666316498.6193252/0/perl-5-26-1-orig-regen-configure-1-tar-gz/metaconfigdebian-perl-5.26.1/U/perl/d\_sendmsg.U

No license file was found, but licenses were detected in source scan.

?RCS: \$Id\$ ?RCS: ?RCS: Copyright (c) 1999 Jarkko Hietaniemi ?RCS:

?RCS: You may distribute under the terms of either the GNU General Public ?RCS: License or the Artistic License, as specified in the README file. ?RCS: ?MAKE:d\_sqrtl: Inlibc ?MAKE: -pick add  $\$ @ %< ?S:d\_sqrtl: ?S: This variable conditionally defines the HAS\_SQRTL symbol, which ?S: indicates to the C program that the sqrtl() routine is available. ?S:. ?C:HAS\_SQRTL: ?C: This symbol, if defined, indicates that the sqrtl routine is ?C: available to do long double square roots. ?C:. ?H:#\$d\_sqrtl HAS\_SQRTL /\*\*/ ?H:. ?LINT:set d\_sqrtl : see if sqrtl exists set sqrtl d\_sqrtl eval \$inlibc Found in path(s):

\* /opt/cola/permits/1446828411\_1666316498.6193252/0/perl-5-26-1-orig-regen-configure-1-tar-gz/metaconfigdebian-perl-5.26.1/U/perl/d\_sqrtl.U

No license file was found, but licenses were detected in source scan.

?RCS: \$Id\$ ?RCS: ?RCS: Copyright (c) 2000 Jarkko Hietaniemi ?RCS: ?RCS: You may distribute under the terms of either the GNU General Public ?RCS: License or the Artistic License, as specified in the README file. ?RCS: ?MAKE:d\_unordered: Inlibc ?MAKE: -pick add  $\$  @ %< ?S:d\_unordered: ?S: This variable conditionally defines the HAS\_UNORDERED symbol, which ?S: indicates to the C program that the unordered() routine is available. ?S:. ?C:HAS\_UNORDERED: ?C: This symbol, if defined, indicates that the unordered routine is ?C: available to check whether two doubles are unordered ?C: (effectively: whether either of them is NaN)  $?C:$ . ?H:#\$d\_unordered HAS\_UNORDERED /\*\*/  $?H:$ ?LINT:set d\_unordered

: see if unordered exists

set unordered d\_unordered eval \$inlibc

Found in path(s):

\* /opt/cola/permits/1446828411\_1666316498.6193252/0/perl-5-26-1-orig-regen-configure-1-tar-gz/metaconfigdebian-perl-5.26.1/U/perl/d\_unordered.U

No license file was found, but licenses were detected in source scan.

?RCS: \$Id\$

?RCS:

?RCS: Copyright (c) 1991-1997, 2004-2006, Raphael Manfredi

?RCS:

?RCS: You may redistribute only under the terms of the Artistic License,

?RCS: as specified in the README file that comes with the distribution.

?RCS: You may reuse parts of this distribution only within the terms of

?RCS: that same Artistic License; a copy of which may be found at the root

?RCS: of the source tree for dist 4.0.

?RCS:

?RCS: \$Log: d\_gethent.U,v \$

?RCS: Revision 3.0 1993/08/18 12:06:09 ram

?RCS: Baseline for dist 3.0 netwide release.

?RCS:

?MAKE:d\_gethent: Inlibc

?MAKE: -pick add \$@ %<

?S:d\_gethent:

?S: This variable conditionally defines HAS\_GETHOSTENT if gethostent() is

?S: available to dup file descriptors.

?S:.

# ?C:HAS\_GETHOSTENT (GETHOSTENT):

?C: This symbol, if defined, indicates that the gethostent routine is

?C: available to lookup host names in some data base or other.

 $?C:$ .

?H:#\$d\_gethent HAS\_GETHOSTENT /\*\*/

?H:.

?LINT:set

d\_gethent

: see if gethostent exists

set gethostent d\_gethent

eval \$inlibc

Found in path(s):

\* /opt/cola/permits/1446828411\_1666316498.6193252/0/perl-5-26-1-orig-regen-configure-1-tar-gz/metaconfigdebian-perl-5.26.1/dist/U/d\_gethent.U

No license file was found, but licenses were detected in source scan.

?RCS: You may distribute under the terms of either the GNU General Public ?RCS: License or the Artistic License, as specified in the README file. ?RCS:

?MAKE:d\_truncl: Inlibc ?MAKE: -pick add \$@ %< ?S:d\_truncl: ?S: This variable conditionally defines the HAS\_TRUNCL symbol, which ?S: indicates to the C program that the truncl() routine is available ?S: to round long doubles towards zero. If copysignl is also present, ?S: we can emulate modfl. ?S:. ?C:HAS\_TRUNCL : ?C: This symbol, if defined, indicates that the truncl routine is ?C: available. If copysignl is also present we can emulate modfl. ?C:. ?H:#\$d\_truncl HAS\_TRUNCL /\*\*/ ?H:. ?LINT:set d\_truncl : see if truncl exists set truncl d\_truncl eval \$inlibc Found in path(s): \* /opt/cola/permits/1446828411\_1666316498.6193252/0/perl-5-26-1-orig-regen-configure-1-tar-gz/metaconfigdebian-perl-5.26.1/U/perl/d\_truncl.U No license file was found, but licenses were detected in source scan. ?RCS: \$Id: d\_dup2.U 1 2006-08-24 12:32:52Z rmanfredi \$ ?RCS: ?RCS: Copyright (c) 1991-1997, 2004-2006, Raphael Manfredi ?RCS: ?RCS: You may redistribute only under the terms of the Artistic Licence, ?RCS: as specified in the README file that comes with the distribution. ?RCS: You may reuse parts of this distribution only within the terms of ?RCS: that same Artistic Licence; a copy of which may be found at the root ?RCS: of the source tree for dist 4.0. ?RCS: ?RCS: \$Log: d\_dup2.U,v \$ ?RCS: Revision 3.0 1993/08/18 12:05:56 ram ?RCS: Baseline for dist 3.0 netwide release. ?RCS: ?MAKE:d\_dup2: Inlibc ?MAKE: -pick add  $\$ @ %< ?S:d\_dup2: ?S: This variable conditionally defines HAS\_DUP2 if dup2() is ?S: available to duplicate file descriptors. ?S:.

?C:HAS\_DUP2 (DUP2):

?C: This symbol, if defined, indicates that the dup2 routine is

?C: available to duplicate file descriptors.

 $2C$ :

?H:#\$d\_dup2 HAS\_DUP2 /\*\*/ ?H:. ?LINT:set d\_dup2 : see if dup2 exists

set dup2 d\_dup2 eval \$inlibc

Found in path(s):

\* /opt/cola/permits/1446828411\_1666316498.6193252/0/perl-5-26-1-orig-regen-configure-1-tar-gz/metaconfigdebian-perl-5.26.1/dist/U/d\_dup2.U

No license file was found, but licenses were detected in source scan.

?RCS: You may distribute under the terms of either the GNU General Public ?RCS: License or the Artistic License, as specified in the README file. ?RCS: ?MAKE:d\_tgamma: Inlibc ?MAKE: -pick add  $\%$  % < ?S:d\_tgamma: ?S: This variable conditionally defines the HAS\_TGAMMA symbol, which ?S: indicates to the C program that the tgamma() routine is available ?S: for the gamma function. See also d\_lgamma. ?S:. ?C:HAS\_TGAMMA: ?C: This symbol, if defined, indicates that the tgamma routine is ?C: available to do the gamma function. See also HAS\_LGAMMA.  $?C:$ . ?H:#\$d\_tgamma HAS\_TGAMMA /\*\*/ ?H:. ?LINT:set d\_tgamma : see if tgamma exists set tgamma d\_tgamma eval \$inlibc Found in path(s): \* /opt/cola/permits/1446828411\_1666316498.6193252/0/perl-5-26-1-orig-regen-configure-1-tar-gz/metaconfigdebian-perl-5.26.1/U/perl/d\_tgamma.U No license file was found, but licenses were detected in source scan.

?RCS: \$Id: lintlib.U 1 2006-08-24 12:32:52Z rmanfredi \$ ?RCS: ?RCS: Copyright (c) 1991-1997, 2004-2006, Raphael Manfredi ?RCS: ?RCS: You may redistribute only under the terms of the Artistic Licence, ?RCS: as specified in the README file that comes with the distribution. ?RCS: You may reuse parts of this distribution only within the terms of ?RCS: that same Artistic Licence; a copy of which may be found at the root ?RCS: of the source tree for dist 4.0.

?RCS: ?RCS: \$Log: lintlib.U,v \$ ?RCS: Revision 3.0 1993/08/18 12:09:05 ram ?RCS: Baseline for dist 3.0 netwide release. ?RCS: ?MAKE:lintlib lintlibexp: Getfile Loc Oldconfig ?MAKE: -pick add  $\%$  % < ?S:lintlib: ?S: This variable holds the name of the directory in which the user wants ?S: to put public lint-library files for the package in question. It is ?S: most often a local directory such as /usr/local/lib/lint. Programs using ?S: this variable must be prepared to deal with ~name expansion. ?S:. ?S:lintlibexp: ?S: This variable is the same as the lintlib variable, but is filename ?S: expanded at configuration time, for convenient use in your makefiles. ?S:. : determine where public lint libraries go case "\$lintlib" in  $\gamma$ ) dflt=`./loc . "." /usr/local/lib/lint /usr/lib/lint /usr/lib`;;  $*)$  dflt="\$lintlib" ;; esac echo " " fn= $d$ ~ rp='Where do you want to put the public lint libraries?' . ./getfile lintlib="\$ans" lintlibexp="\$ansexp" Found in path(s): \* /opt/cola/permits/1446828411\_1666316498.6193252/0/perl-5-26-1-orig-regen-configure-1-tar-gz/metaconfigdebian-perl-5.26.1/dist/U/lintlib.U No license file was found, but licenses were detected in source scan. ?RCS: \$Id: d\_readdir64\_r.U,v 0RCS: ?RCS: Copyright (c) 2002,2003 Jarkko Hietaniemi ?RCS: ?RCS: You may distribute under the terms of either the GNU General Public ?RCS: License or the Artistic License, as specified in the README file. ?RCS: ?RCS: Generated by the reentr.pl from the Perl 5.8 distribution. ?RCS: ?MAKE:d\_readdir64\_r readdir64\_r\_proto: Inlibc Protochk Hasproto i\_systypes \ usethreads i\_dirent extern\_C ?MAKE: -pick add  $\$ @ %< ?S:d\_readdir64\_r: ?S: This variable conditionally defines the HAS\_READDIR64\_R symbol,

?S: which indicates to the C program that the readdir64 $r$ () ?S: routine is available. ?S:. ?S:readdir64\_r\_proto: ?S: This variable encodes the prototype of readdir64\_r. ?S: It is zero if d\_readdir64\_r is undef, and one of the ?S: REENTRANT\_PROTO\_T\_ABC macros of reentr.h if d\_readdir64\_r ?S: is defined. ?S:. ?C:HAS\_READDIR64\_R: ?C: This symbol, if defined, indicates that the readdir64\_r routine ?C: is available to readdir64 re-entrantly. ?C:. ?C:READDIR64\_R\_PROTO: ?C: This symbol encodes the prototype of readdir64\_r. ?C: It is zero if d\_readdir64\_r is undef, and one of the ?C: REENTRANT\_PROTO\_T\_ABC macros of reentr.h if d\_readdir64\_r ?C: is defined. ?C:. ?H:#\$d\_readdir64\_r HAS\_READDIR64\_R /\*\*/ ?H:#define READDIR64\_R\_PROTO \$readdir64\_r\_proto /\*\*/ ?H:. ?T:try hdrs d\_readdir64\_r\_proto : see if readdir64\_r exists set readdir64\_r d\_readdir64\_r eval \$inlibc case "\$d\_readdir64\_r" in "\$define") hdrs="\$i\_systypes sys/types.h define stdio.h \$i\_dirent dirent.h" case "\$d\_readdir64\_r\_proto:\$usethreads" in ":define") d\_readdir64\_r\_proto=define set d\_readdir64\_r\_proto readdir64\_r \$hdrs eval \$hasproto ;;  $*$ ) ;; esac case "\$d\_readdir64\_r\_proto" in define) case "\$readdir64\_r\_proto" in "|0) try='int readdir64  $r(DIR^*$ , struct dirent64\*, struct dirent64\*\*);' ./protochk "\$extern\_C \$try" \$hdrs && readdir64\_r\_proto=I\_TSR ;; esac case "\$readdir64\_r\_proto" in ''|0) try='int readdir64\_r(DIR\*, struct dirent64\*);' ./protochk "\$extern\_C \$try" \$hdrs && readdir64\_r\_proto=I\_TS ;; esac case "\$readdir64\_r\_proto" in

```
	''|0)	d_readdir64_r=undef
     	 readdir64_r_proto=0
 		echo "Disabling readdir64_r, cannot determine prototype." >&4 ;;
	* )	case "$readdir64_r_proto" in
 REENTRANT_PROTO*) ::
 		*) readdir64_r_proto="REENTRANT_PROTO_$readdir64_r_proto" ;;
 		esac
 		echo "Prototype: $try" ;;
	esac
	;;
	*)	case "$usethreads" in
 define) echo "readdir64_r has no prototype, not using it." > & 4 ;;
 		esac
 		d_readdir64_r=undef
 		readdir64_r_proto=0
 		;;
	esac
	;;
*) readdir64_r_proto=0
	;;
esac
Found in path(s):
```

```
* /opt/cola/permits/1446828411_1666316498.6193252/0/perl-5-26-1-orig-regen-configure-1-tar-gz/metaconfig-
debian-perl-5.26.1/U/threads/d_readdir64_r.U
No license file was found, but licenses were detected in source scan.
?RCS: $Id: basicshell.U 1 2006-08-24 12:32:52Z rmanfredi $
?RCS:
?RCS: Copyright (c) 1991-1997, 2004-2006, Raphael Manfredi
?RCS:
?RCS: You may redistribute only under the terms of the Artistic Licence,
?RCS: as specified in the README file that comes with the distribution.
?RCS: You may reuse parts of this distribution only within the terms of
?RCS: that same Artistic Licence; a copy of which may be found at the root
?RCS: of the source tree for dist 4.0.
?RCS?RCS: $Log: basicshell.U,v $
?RCS: Revision 3.0 1993/08/18 12:05:25 ram
?RCS: Baseline for dist 3.0 netwide release.
?RCS:
?MAKE:basicshell: Getfile Oldconfig bash csh ksh sh
?MAKE: -pick add \@ %<
?S:basicshell:
?S: This variable contains the eventual value of the BASICSHELL symbol,
?S:	which contains the full name of the basic script shell on this
?S:	system. Usual values are /bin/sh, /bin/ksh, /bin/csh.
2S:
```
#### ?C:BASICSHELL:

```
?C:	This symbol contains the
 full name of the basic script shell on this
?C: system. Usual values are /bin/sh, /bin/ksh, /bin/csh.
?C:.
?H:#define BASICSHELL "$basicshell" /**/
?H:.
: find the most basic shell for scripts
echo " "
case "$basicshell" in
'')
	case "$sh $bash $csh $ksh" in
*/sh*) dflt="\$sh";;
*/ksh*) dflt="$ksh" ;;
*/csh*) dflt="$csh" ;;
	*/bash*) dflt="$bash" ;;
*) dflt='/bin/sh' ;;
	esac
	;;
*)
	dflt="$basicshell";;
esac
fn=f
rp="Give the full path name of the most basic shell used on your system"
. ./getfile
basicshell=$ans
```

```
Found in path(s):
```
\* /opt/cola/permits/1446828411\_1666316498.6193252/0/perl-5-26-1-orig-regen-configure-1-tar-gz/metaconfigdebian-perl-5.26.1/dist/U/basicshell.U

No license file was found, but licenses were detected in source scan.

?RCS: \$Id\$ ?RCS: ?RCS: Copyright (c) 2003, Jarkko Hietaniemi ?RCS: ?RCS: You may redistribute only under the terms of the Artistic License, ?RCS: as specified in the README file that comes with the distribution. ?RCS: You may reuse parts of this distribution only within the terms of ?RCS: that same Artistic License; a copy of which may be found at the root ?RCS: of the source tree for dist 3.0. ?RCS: ?MAKE:d\_pthread\_attr\_setscope: Inlibc ?MAKE: -pick add \$@ %< ?S:d\_pthread\_attr\_setscope: ?S: This variable conditionally defines HAS\_PTHREAD\_ATTR\_SETSCOPE if ?S: pthread\_attr\_setscope() is available to set the contention scope

?S: attribute of a thread attribute object.

?S:.

#### ?C:HAS\_PTHREAD\_ATTR\_SETSCOPE:

?C: This symbol, if defined, indicates that the pthread\_attr\_setscope ?C: system call is available to set the contention scope attribute of ?C: a thread attribute object. ?C:. ?H:#\$d\_pthread\_attr\_setscope HAS\_PTHREAD\_ATTR\_SETSCOPE /\*\*/  $2H$ . ?LINT:set d\_pthread\_attr\_setscope : see if pthread\_attr\_setscope exists set pthread\_attr\_setscope d\_pthread\_attr\_setscope eval \$inlibc

Found in path(s):

\* /opt/cola/permits/1446828411\_1666316498.6193252/0/perl-5-26-1-orig-regen-configure-1-tar-gz/metaconfigdebian-perl-5.26.1/U/perl/d\_pthread\_attr\_ss.U

No license file was found, but licenses were detected in source scan.

?RCS: \$Id: Inlibc.U 1 2006-08-24 12:32:52Z rmanfredi \$

?RCS:

?RCS: Copyright (c) 1991-1997, 2004-2006, Raphael Manfredi ?RCS:

?RCS: You may redistribute only under the terms of the Artistic Licence,

?RCS: as specified in the README file that comes with the distribution.

?RCS: You may reuse parts of this distribution only within the terms of

?RCS: that same Artistic Licence; a copy of which may be found at the root

?RCS: of the source tree for dist 4.0.

?RCS:

?RCS: \$Log: Inlibc.U,v \$

?RCS: Revision 3.0.1.1 1994/10/29 15:55:08 ram

?RCS: patch36: call ./whoa explicitly instead of relying on PATH

?RCS:

?RCS: Revision 3.0 1993/08/18 12:05:03 ram

?RCS: Baseline for dist 3.0 netwide release.

?RCS:

 $\gamma$ .

?X: This unit checks for the definition of a given function.

?X:

?X: To use it, say:

?X: set function d func

?X: eval \$inlibc

 $\gamma$ .

?MAKE:Inlibc: Csym Whoa Oldconfig

?MAKE: -pick add  $\$ @ %<

?LINT:define inlibc

?V:inlibc

?S:inlibc:

```
?S: This
 shell variable is used internally by Configure to check
?S: wether a given function is defined or not. A typical use is:
?S: set function d func
?S:		eval $inlibc
?S:	That will print a message, saying wether function was found or
?S: not and set d_func accordingly.
?S:.
?T:was tx sym tres td tu var
: define an is-in-libc? function
inlibc='echo " "; td=$define; tu=$undef;
sym=$1; var=$2; eval "was=\$$2";
tx=yes;
case "$reuseval$was" in
true) ;;
true*) tx=no;;
esac;
case "$tx" in
yes)
	set $sym tres -f;
	eval $csym;
	case "$tres" in
	true)
 		echo "$sym() found." >&4;
 		case "$was" in $undef) . ./whoa; esac; eval "$var=\$td";;
	*)
 		echo "$sym() NOT found." >&4;
 		case "$was" in $define) . ./whoa; esac; eval "$var=\$tu";;
	esac;;
*)
	case "$was" in
	$define) echo "$sym() found." >&4;;
*) echo "\text{Sym}() NOT found." > \&4;;
	esac;;
esac'
Found in path(s):
* /opt/cola/permits/1446828411_1666316498.6193252/0/perl-5-26-1-orig-regen-configure-1-tar-gz/metaconfig-
debian-perl-5.26.1/dist/U/Inlibc.U
No license file was found, but licenses were detected in source scan.
```
?RCS:  $Id$ : i\_poll.U,v  $\$ ?RCS: ?RCS: Copyright (c) 1998 Jarkko Hietaniemi ?RCS: ?RCS: You may distribute under the terms of either the GNU General Public ?RCS: License or the Artistic License, as specified in the README file. ?RCS:

?MAKE:i\_poll: Inhdr Hasfield ?MAKE: -pick add \$@ %< ?S:i\_poll: ?S: This variable conditionally defines the I\_POLL symbol, and indicates ?S: whether a C program should include  $\langle$  poll.h>. ?S:. ?C:I\_POLL: ?C: This symbol, if defined, indicates that <poll.h> exists and ?C: should be included. (see also HAS\_POLL)  $?C$ :. ?H:#\$i\_poll I\_POLL /\*\*/ ?H:. ?LINT:set i\_poll : see if this is a poll.h system set poll.h i\_poll eval \$inhdr Found in path(s):

```
* /opt/cola/permits/1446828411_1666316498.6193252/0/perl-5-26-1-orig-regen-configure-1-tar-gz/metaconfig-
debian-perl-5.26.1/U/perl/i_poll.U
```
No license file was found, but licenses were detected in source scan.

?RCS: \$Id: ipc.U 1 2006-08-24 12:32:52Z rmanfredi \$

?RCS:

?RCS: Copyright (c) 1991-1997, 2004-2006, Raphael Manfredi ?RCS: ?RCS: You may redistribute only under the terms of the Artistic Licence, ?RCS: as specified in the README file that comes with the distribution.

?RCS: You may reuse parts of this distribution only within the terms of

?RCS: that same Artistic Licence; a copy of which may be found at the root

?RCS: of the source tree for dist 4.0.

?RCS:

?RCS: \$Log: ipc.U,v \$

?RCS: Revision 3.0 1993/08/18 12:08:53 ram

?RCS: Baseline for dist 3.0 netwide release.

?RCS:

?MAKE:ipc serve\_shm serve\_msg serve\_inet\_udp serve\_inet\_tcp serve\_unix\_udp \

 serve\_unix\_tcp: test Myread Oldconfig d\_socket d\_msg d\_shm d\_sem

?MAKE: -pick add \$@ %<

?LINT:use d\_msg d\_sem

?S:ipc:

?S: This variable holds the type of IPC service we'll be using. Values

?S: include "ip", "shm", "msg", "cms" and "os9". We don't worry about

?S: cms or os9

here, because Configure doesn't run in those places--HMS.

?S:.

?S:serve\_shm:

?S: This variable controls the definition of SERVE\_SHM, which tells the

?S: C program to use USG shared memory for IPC. ?S:. ?S:serve\_msg: ?S: This variable controls the definition of SERVE\_MSG, which tells the ?S: C program to use USG message queues for IPC. ?S:. ?S:serve\_inet\_udp: ?S: This variable controls the definition of SERVE\_INET\_UDP, which tells ?S: the C program to enable InterNet-domain UDP support for IPC. ?S:. ?S:serve\_inet\_tcp: ?S: This variable controls the definition of SERVE\_INET\_TCP, which tells ?S: the C program to enable InterNet-domain TCP support for IPC. ?S:. ?S:serve\_unix\_udp: ?S: This variable controls the definition of SERVE\_UNIX\_UDP, which tells ?S: the C program to enable Unix-domain UDP support for IPC. ?S:. ?S:serve\_unix\_tcp: ?S: This variable controls the definition of SERVE\_UNIX\_TCP, which tells ?S: the C program to enable Unix-domain TCP support for IPC. ?S:. ?C:SERVE\_SHM:  $?C:$  If defined, tells the C program to use USG shared memory for IPC.  $?C:$ . ?C:SERVE\_MSG: ?C: If defined, tells the C program to use USG message queues for IPC. ?C:. ?C:SERVE\_INET\_UDP: ?C: If defined, tells the C program to enable InterNet-domain UDP ?C: support for IPC. ?C:. ?C:SERVE\_INET\_TCP: ?C: If defined, tells the C program to enable InterNet-domain TCP ?C: support for IPC.  $2C$ ?C:SERVE\_UNIX\_UDP: ?C: If defined, tells the C program to enable Unix-domain UDP ?C: support for IPC.  $?C:$ . ?C:SERVE\_UNIX\_TCP: ?C: If defined, tells the C program to enable Unix-domain TCP ?C: support for IPC.  $2C$ : ?H:#\$serve\_shm SERVE\_SHM /\*\*/ ?H:#\$serve\_msg SERVE\_MSG /\*\*/ ?H:#\$serve\_inet\_udp SERVE\_INET\_UDP /\*\*/

```
?H:#$serve_inet_tcp SERVE_INET_TCP /**/
?H:#$serve_unix_udp SERVE_UNIX_UDP /**/
?H:#$serve_unix_tcp SERVE_UNIX_TCP /**/
?H:.
?X: FIXME -- RAM
?INIT:serve_shm=''
?INIT:serve_msg="$undef"
?INIT:serve_inet_udp=''
?INIT:serve_inet_tcp=''
?INIT:serve_unix_udp=''
?INIT:serve_unix_tcp=''
: get IPC mechanism
echo
^{\prime\prime} "
ipc=''
while $test -z "$ipc"
do
	if $test "$ipc" != "shm" -a "$d_socket" = "$define"; then
 		ipc=''
 		if $test "$serve_inet_udp" = "$undef"; then
  			dflt=n
 		else
 			dflt=y
 		fi
 		rp='Provide InterNet-domain UDP service?'
 		. ./myread
 dflt ="
 		case "$ans" in
 		n*) serve_inet_udp="$undef";;
 		*)
  			serve_inet_udp="$define"
  			ipc='ip'
  			;;
 		esac
 		if $test "$serve_inet_tcp" = "$define"; then
 			dflt=y
 		else
  			dflt=n
 		fi
 		rp='Provide InterNet-domain TCP service?'
 		. ./myread
 df<sup>t</sup>="
 		case "$ans" in
 n*) serve inet tcp="$undef";;
 		*)
  			serve_inet_tcp="$define"
  			ipc='ip'
```
 ;; esac

```
		if $test "$serve_unix_udp" = "$define"; then
 			dflt=y
		else
 			dflt=n
		fi
		rp='Provide Unix-domain UDP service?'
		. ./myread
		dflt=''
		case "$ans" in
		n*) serve_unix_udp="$undef";;
		*)
 			serve_unix_udp="$define"
 			ipc='ip'
 			;;
		esac
		if $test "$serve_unix_tcp" = "$define"; then
 			dflt=y
		else
 			dflt=n
		fi
		rp='Provide Unix-domain TCP service?'
		. ./myread
		dflt=''
		case
 "$ans" in
		n*) serve_unix_tcp="$undef";;
		*)
 			serve_unix_tcp="$define"
 			ipc='ip'
 			;;
		esac
	else
		serve_inet_udp="$undef"
		serve_inet_tcp="$undef"
		serve_unix_udp="$undef"
		serve_unix_tcp="$undef"
	fi
if $test "$ipc" != "ip" -a "$d_shm" = "$define"; then
		echo "Providing USG shared memory IPC support." >&4
		serve_shm="$define"
		ipc='shm'
	else
serve_shm="$undef"
	fi
```

```
	if $test -z "$ipc"; then
		echo "You must select an IPC mechanism." >&4
	fi
done
```
Found in path(s):  $*$ /opt/cola/permits/1446828411\_1666316498.6193252/0/perl-5-26-1-orig-regen-configure-1-tar-gz/metaconfigdebian-perl-5.26.1/dist/U/ipc.U No license file was found, but licenses were detected in source scan. ?RCS: \$Id\$ ?RCS: ?RCS: Copyright (c) 1999 Jarkko Hietaniemi ?RCS: ?RCS: You may distribute under the terms of either the GNU General Public ?RCS: License or the Artistic License, as specified in the README file. ?RCS: ?MAKE:d\_msghdr\_s: Hasstruct i\_systypes d\_socket i\_sysuio Setvar ?MAKE: -pick add \$@ %< ?S:d\_msghdr\_s: ?S: This variable conditionally defines the HAS\_STRUCT\_MSGHDR symbol, ?S: which indicates that the struct msghdr is supported. ?S:. ?C:HAS\_STRUCT\_MSGHDR: ?C: This symbol, if defined, indicates that the struct msghdr ?C: is supported.  $?C:$ . ?H:#\$d\_msghdr\_s HAS\_STRUCT\_MSGHDR /\*\*/ ?H:. ?LINT:set d\_msghdr\_s : Check for msghdr\_s echo " " echo "Checking to see if your system supports struct msghdr..." >&4 set d\_msghdr\_s msghdr \$i\_systypes sys/types.h \$d\_socket sys/socket.h \$i\_sysuio sys/uio.h eval \$hasstruct case "\$d\_msghdr\_s" in "\$define") echo "Yes, it does." :: \*) echo "No, it doesn't." ;; esac Found in path(s): \* /opt/cola/permits/1446828411\_1666316498.6193252/0/perl-5-26-1-orig-regen-configure-1-tar-gz/metaconfig-

debian-perl-5.26.1/U/perl/d\_msghdr\_s.U

No license file was found, but licenses were detected in source scan.

?RCS: \$Id: Instruct.U,v 3.0.1.3 1997/02/28 15:02:55 ram Exp \$ ?RCS:

?RCS: Copyright (c) 1991-1993, Raphael Manfredi ?RCS: ?RCS: You may redistribute only under the terms of the Artistic License, ?RCS: as specified in the README file that comes with the distribution. ?RCS: You may reuse parts of this distribution only within the terms of ?RCS: that same Artistic License; a copy of which may be found at the root ?RCS: of the source tree for dist 3.0. ?RCS: ?RCS: \$Log: Instruct.U,v \$ ?RCS: Revision 3.0.1.3 1997/02/28 15:02:55 ram ?RCS: patch61: logname / whoami sequence rewritten to use case ?RCS: ?RCS: Revision 3.0.1.2 1995/02/15 14:11:34 ram ?RCS: patch51: author name now appears at the end of the paragraph (WED) ?RCS: ?RCS: Revision 3.0.1.1 1995/01/11 15:12:05 ram ?RCS: patch45: now documents the & escape to turn -d on at the read prompt ?RCS: ?RCS: Revision 3.0 1993/08/18 12:05:04 ram ?RCS: Baseline for dist 3.0 netwide release. ?RCS:  $?X:$ ?X: This unit spew out the directions that we want everyone to read. I try to ?X: keep the first "pagefull" much less than a page since they don't know it ?X: isn't going to go shooting off the top of the screen, and we don't want ?X: to panic them yet.  $?X:$ ?MAKE:Instruct: Myread Configdir Devel contains ?MAKE: -pick wipe  $% \otimes \otimes \otimes$ ?T:user needman firsttime : general instructions needman=true firsttime=true user=`(logname) 2>/dev/null` case "\$user" in ") user=`whoami  $2 > & 1$ ;; esac if \$contains "^\$user\\$" ../.config/instruct >/dev/null 2>&1; then firsttime=false echo " " rp='Would you like to see the instructions?' dflt=n . ./myread case "\$ans" in  $[yY]^{*}$ ) ;; \*) needman=false;; esac

fi if \$needman; then cat <<EOH

This installation shell script will examine your system and ask you questions to determine how the <PACKAGENAME> package should be installed. If you get stuck on a question, you may use a ! shell escape to start a subshell or execute a

 command. Many of the questions will have default answers in square brackets; typing carriage return will give you the default.

On some of the questions which ask for file or directory names you are allowed to use the ~name construct to specify the login directory belonging to "name", even if you don't have a shell which knows about that. Questions where this is allowed will be marked "(~name ok)".

# EOH

 $rp =$ " dflt='Type carriage return to continue' . ./myread cat <<<EOH'

The prompter used in this script allows you to use shell variables and backticks in your answers. You may use \$1, \$2, etc... to refer to the words in the default answer, as if the default line was a set of arguments given to a script shell. This means you may also use \* to repeat the whole default line, so you do not have to re-type everything to add something to the default.

Every time there is a substitution, you will have to confirm. If there is an error (e.g. an unmatched backtick), the default answer will remain unchanged and you will be prompted again.

If you are in a hurry, you may run 'Configure -d'. This will bypass nearly all the questions and use the computed defaults (or the previous answers if there was already a config.sh file). Type 'Configure -h' for a list of options. You may also start interactively and then answer '& -d' at any prompt to turn on the non-interactive behaviour for the remainder of the execution.

# EOH

 . ./myread cat <<EOH

Much effort has been expended to ensure that this shell script will run on any Unix system. If despite that it blows up on yours, your best bet is to edit Configure and run it again. If you can't run Configure for some reason, you'll have to generate a config.sh file by hand. Whatever problems you have, let me (<MAINTLOC>) know how I blew it.

This installation script affects things in two ways:

1) it may do direct variable substitutions on some of the files included in this kit. 2) it builds a config.h file for inclusion in C programs. You may edit any of these files as the need arises after running this script.

If you make a mistake on a question, there is no easy way to back up to it currently. The easiest thing to do is to edit config.sh and rerun all the SH files. Configure will offer to let you do this before it runs the SH files.

## **EOH**

?X: In case they played with the prompter... dflt='Type carriage return to continue' . ./myread case "\$firsttime" in true) echo \$user >>../.config/instruct;; esac fi

Found in path(s):

\* /opt/cola/permits/1446828411\_1666316498.6193252/0/perl-5-26-1-orig-regen-configure-1-tar-gz/metaconfigdebian-perl-5.26.1/U/modified/Instruct.U

No license file was found, but licenses were detected in source scan.

?RCS: \$Id\$ ?RCS: ?RCS: Copyright (c) 1999 Jarkko Hietaniemi ?RCS: ?RCS: You may redistribute only under the terms of the Artistic License, ?RCS: as specified in the README file that comes with the distribution. ?RCS: You may reuse parts of this distribution only within the terms of ?RCS: that same Artistic License; a copy of which may be found at the root ?RCS: of the source tree for dist 3.0.  $?RCS$ ?MAKE:d\_mprotect: Inlibc ?MAKE: -pick add \$@ %< ?S:d\_mprotect: ?S: This variable conditionally defines HAS\_MPROTECT if mprotect() is ?S: available to modify the access protection of a memory mapped file.  $2S$ : ?C:HAS\_MPROTECT: ?C: This symbol, if defined, indicates that the mprotect system call is ?C: available to modify the access protection of a memory mapped file.  $?C:$ . ?H:#\$d\_mprotect HAS\_MPROTECT /\*\*/

# ?H:.

?LINT:set d\_mprotect : see if mprotect exists set mprotect d\_mprotect eval \$inlibc

Found in path(s):

\* /opt/cola/permits/1446828411\_1666316498.6193252/0/perl-5-26-1-orig-regen-configure-1-tar-gz/metaconfigdebian-perl-5.26.1/U/perl/d\_mprotect.U No license file was found, but licenses were detected in source scan. ?RCS: \$Id: d\_memcpy.U 1 2006-08-24 12:32:52Z rmanfredi \$ ?RCS: ?RCS: Copyright (c) 1991-1997, 2004-2006, Raphael Manfredi ?RCS: ?RCS: You may redistribute only under the terms of the Artistic Licence, ?RCS: as specified in the README file that comes with the distribution. ?RCS: You may reuse parts of this distribution only within the terms of ?RCS: that same Artistic Licence; a copy of which may be found at the root ?RCS: of the source tree for dist 4.0. ?RCS: ?RCS: \$Log: d\_memcpy.U,v \$ ?RCS: Revision 3.0.1.1 1993/09/13 16:02:58 ram ?RCS: patch10: removed text recommending bcopy over memcpy (WAD) ?RCS: ?RCS: Revision 3.0 1993/08/18 12:06:34 ram ?RCS: Baseline for dist 3.0 netwide release. ?RCS: ?MAKE:d\_memcpy: Inlibc ?MAKE: -pick add  $\$ @ %< ?S:d\_memcpy: ?S: This variable conditionally defines the HAS\_MEMCPY symbol, which ?S: indicates to the C program that the memcpy() routine is available ?S: to copy blocks of memory. ?S:. ?C:HAS\_MEMCPY (MEMCPY): ?C: This symbol, if defined, indicates that the memcpy routine is available ?C: to copy blocks of memory.  $2C$ : ?H:#\$d\_memcpy HAS\_MEMCPY /\*\*/ ?H:. ?LINT:set d\_memcpy : see if memcpy exists set memcpy d\_memcpy eval \$inlibc

Found in path(s):

\* /opt/cola/permits/1446828411\_1666316498.6193252/0/perl-5-26-1-orig-regen-configure-1-tar-gz/metaconfigdebian-perl-5.26.1/dist/U/d\_memcpy.U No license file was found, but licenses were detected in source scan.

?RCS: \$Id\$ ?RCS: ?RCS: Copyright (c) 1991-1997, 2004-2006, Raphael Manfredi ?RCS: ?RCS: You may redistribute only under the terms of the Artistic License, ?RCS: as specified in the README file that comes with the distribution. ?RCS: You may reuse parts of this distribution only within the terms of ?RCS: that same Artistic License; a copy of which may be found at the root ?RCS: of the source tree for dist 4.0. ?RCS: ?RCS: \$Log: libs.U,v \$ ?RCS: Revision 3.0.1.6 1997/02/28 16:09:11 ram ?RCS: patch61: replaced .a with \$\_a all over the place ?RCS: ?RCS: Revision 3.0.1.5 1995/07/25 14:12:05 ram ?RCS: patch56: now knows about OS/2 platforms ?RCS: ?RCS: Revision 3.0.1.4 1994/10/29 16:24:22 ram ?RCS: patch36: removed old broken thislib/thatlib processing (ADO) ?RCS: ?RCS: Revision 3.0.1.3 1994/06/20 07:05:44 ram ?RCS: patch30: code cleanup with if/elif by ADO and RAM ?RCS: patch30: undone patch23 for libswanted default setting ?RCS: ?RCS: Revision 3.0.1.2 1994/05/06 15:08:45 ram ?RCS: patch23: now includes ordered default libswanted variable (ADO) ?RCS: patch23: major cleanup for library lookups (ADO) ?RCS: ?RCS: Revision 3.0.1.1 1993/08/25 14:02:31 ram ?RCS: patch6: added default for libs ?RCS: ?RCS: Revision 3.0 1993/08/18 12:09:03 ram ?RCS: Baseline for dist 3.0 netwide release. ?RCS: ?MAKE:libs libsfound libsfiles libsdirs libspath libscheck: \ test cat Myread Oldconfig Loc libpth package xlibpth so  $a \setminus a$  +usesocks sed +cc +ccflags +ldflags rm ?MAKE: -pick add  $\$ @ %< ?S:libs:  $2S:$  This variable holds the additional libraries we want to use. ?S: It is up to the Makefile to deal with it. The list can be empty.  $2S$ : ?S:libsfound:

?S: This variable holds the full pathnames of the libraries ?S: we found and accepted. ?S:. ?S:libsfiles: ?S: This variable holds the filenames aka basenames of the libraries ?S: we found and accepted. ?S:. ?S:libsdirs: ?S: This variable holds the directory names aka dirnames of the libraries ?S: we found and accepted, duplicates are removed. ?S:. ?S:libspath: ?S: This variable holds the directory names probed for libraries. ?S:. ?S:libscheck: ?S: This variable is intended to be set by hint files, if needed. ?S: It should contain shell code that will be eval'ed with \$xxx holding ?S: some library file. It may change \$xxx if needed. ?S: For instance, on an Irix platform, you may make sure the right ?S: library file is used depending on the cc command line, so that the ?S: correct library is used depending on the selected ABI (for 32 and ?S: 64-bit compilations). ?S: ?S: Here is an example of code that could be found in a hint file on Irix ?S: when the selected compiler was for 32-bit -- that code is put in the ?S: cc.cbu call-back unit to be invoked AFTER the C compiler and its ?S: flags have been chosen:  $2S$ . ?S: libscheck='case "\$xxx" in ?S:  $*$ .a) /bin/ar p  $xxx \dot{\ }$ /bin/ar t  $xxx \dot{\ }$ sed q  $\dot{\ }$  > \$.o; ?S: case "`/usr/bin/file \$\$.o`" in  $?S: *N32*)$  rm -f \$\$.o ;; ?S: \*) rm -f \$\$.o; xxx=/no/n32\$xxx ;; ?S: esac :: ?S: \*) case "`/usr/bin/file \$xxx`" in ?S:  $*$ N32 $*$ );; ?S: \*)  $xxx=/no/n32$xxx$ ;; ?S:  $\text{esac}$ :: ?S: esac' ?S:. ?D:libs='' ?LINT:extern libswanted ?LINT:change libswanted ?INIT:: default library list ?INIT:libswanted='' ?X: This order is chosen so that libraries -lndir, -ldir, -lucb, -lbsd,

?X: -lBSD, -lPW, and -lx only get used if there are unresolved ?X: routines at link time. Usually, these are backwards compatability ?X: libraries, and may not be as reliable as the standard c library. ?X: ?X: The -lsocket -linet -lnsl order has been reported to be necessary ?X: for at least one SVR4 implementation. ?X: -lc must proceed -lucb or -lbsd for most Solaris applications. ?X: -lc\_s proceeds -lc so we pick up the shared library version, if ?X: it is available.  $\gamma$ . ?X: The ordering of c, posix, and cposix is a guess and almost ?X: certainly wrong on about half of all systems.  $?X:$ ?X: Set proper libswanted in your private Myinit.U if needed.  $?X:$ ?X:: default ordered library list ?X:libswanted='net socket inet bind nsl nm sdbm gdbm ndbm dbm malloc dl' ?X:libswanted="\$libswanted dld sun m c\_s c posix cposix ndir dir ucb" ?X:libswanted="\$libswanted bsd BSD PW x"  $?X:$ ?INIT:: should be set by hint files if needed ?INIT:libscheck='' ?T:xxx yyy thislib thisdir libstyle linkmsg ?F:lt.c lt : Looking for optional libraries echo " " echo "Checking for optional libraries..." >&4 case "\$libs" in ' '|'') dflt='';;  $*)$  dflt="\$libs";; esac case "\$libswanted" in '') libswanted='c\_s';; esac ?X: libsocks has nasty naming scheme. ?X: This does not work if somebody wants SOCKS 4. case "\$usesocks" in "\$define") libswanted="\$libswanted socks5 socks5\_sh" ;; esac ?X: Used later for link checks echo "extern char printf(); int main() { printf(); return 0;  $\}'$  > lt.c libsfound='' libsfiles='' libsdirs='' libspath='' for thisdir in \$libpth \$xlibpth; do test -d \$thisdir && libspath="\$libspath \$thisdir"

done for thislib in \$libswanted; do for thisdir in \$libspath; do  $xxx="$  if \$test ! -f "\$xxx" ; then xxx=`ls \$thisdir/lib\$thislib.\$so.[0-9]\* 2>/dev/null | \$sed -n '1p'` \$test -f "\$xxx" && eval \$libscheck \$test -f "\$xxx" && libstyle=shared fi if test ! -f "\$xxx"; then xxx=\$thisdir/lib\$thislib.\$so \$test -f "\$xxx" && eval \$libscheck \$test -f "\$xxx" && libstyle=shared fi if test ! -f "\$xxx"; then xxx=\$thisdir/lib\$thislib\$\_a \$test -f "\$xxx" && eval \$libscheck \$test -f "\$xxx" && libstyle=static fi if test ! -f "\$xxx"; then xxx=\$thisdir/\$thislib\$\_a \$test -f "\$xxx" && eval \$libscheck \$test -f "\$xxx" && libstyle=static fi if test ! -f "\$xxx"; then xxx=\$thisdir/lib\${thislib}\_s\$\_a \$test -f "\$xxx" && eval \$libscheck \$test -f "\$xxx" && libstyle=static \$test -f "\$xxx" && thislib=\${thislib}\_s fi if test ! -f "\$xxx"; then xxx=\$thisdir/Slib\$thislib\$\_a \$test -f "\$xxx" && eval \$libscheck *<u>Stest</u>*  -f "\$xxx" && libstyle=static fi if \$test -f "\$xxx"; then ?X:  $?X:$  It is not sufficient to find a so on the disk. We must make sure ?X: that we can indeed supply the -lfoo line on the cc line to link against ?X: that library. On Linux for instance, a versionned .so will not be ?X: implicitly linked against, whereas it will work fine on Solaris 2.6. ?X: --RAM, 10/10/2003  $?X$ : if  $\csc$  -o lt  $\sc$ cflags  $\slant$ Idflags lt.c -l $\strut$ thislib >/dev/null 2>&1; then linkmsg=""

```
			else
  				linkmsg=" but I can't link against it"
  			fi
  			case "$libstyle" in
  shared) echo "Found -l$thislib (shared)$linkmsg." ;;
  			static) echo "Found -l$thislib$linkmsg." ;;
  			*) echo "Found -l$thislib ($libstyle)$linkmsg." ;;
  			esac
  			case " $dflt " in
  			*"-l$thislib "*) ;;
  			*)
   				case "$linkmsg" in
   				'')
   					dflt="$dflt -l$thislib"
   					libsfound="$libsfound $xxx"
   					yyy=`basename $xxx`
   					libsfiles="$libsfiles $yyy"
   					yyy=`echo $xxx|$sed -e "s%/$yyy\\$%%"`
   					case " $libsdirs
  " in
   					*" $yyy "*) ;;
   					*) libsdirs="$libsdirs $yyy" ;;
   					esac
     				 ;;
   				esac
   				;;
  			esac
  			break
   	 fi	
 	done
	if $test ! -f "$xxx"; then
   	 echo "No -l$thislib."
	fi
done
set X $dflt
shift
dflt="$*"
case "$libs" in
'') dflt="$dflt";;
*) dflt="$libs";;
esac
case "$dflt" in
' '|'') dflt='none';;
esac
$rm -f lt.c lt
$cat <<EOM
```
In order to compile \$package on your machine, a number of libraries are usually needed. Include any other special libraries here as well. Say "none" for none. The default list is almost always right. EOM

```
echo " "
rp="Which libraries to use?"
. ./myread
case "$ans" in
none) libs=' ';;
*) libs="$ans";;
esac
```
Found in path(s):

\* /opt/cola/permits/1446828411\_1666316498.6193252/0/perl-5-26-1-orig-regen-configure-1-tar-gz/metaconfigdebian-perl-5.26.1/dist/U/libs.U

No license file was found, but licenses were detected in source scan.

?RCS: \$Id: d\_usleep.U 1 2006-08-24 12:32:52Z rmanfredi \$ ?RCS: ?RCS: Copyright (c) 1991-1997, 2004-2006, Raphael Manfredi ?RCS: ?RCS: You may redistribute only under the terms of the Artistic Licence, ?RCS: as specified in the README file that comes with the distribution. ?RCS: You may reuse parts of this distribution only within the terms of ?RCS: that same Artistic Licence; a copy of which may be found at the root ?RCS: of the source tree for dist 4.0. ?RCS: ?RCS: \$Log: d\_usleep.U,v \$ ?RCS: Revision 3.0 1993/08/18 12:07:53 ram ?RCS: Baseline for dist 3.0 netwide release. ?RCS: ?MAKE:d\_usleep: Inlibc ?MAKE: -pick add \$@ %< ?S:d\_usleep: ?S: This variable conditionally defines HAS\_USLEEP if usleep() is ?S: available to do high granularity sleeps. ?S:. ?C:HAS\_USLEEP (USLEEP): ?C: This symbol, if defined, indicates that the usleep routine is ?C: available to let the process sleep on a sub-second accuracy. ?C:. ?H:#\$d\_usleep HAS\_USLEEP /\*\*/  $?H:$ ?LINT:set d\_usleep : see if usleep exists set usleep d\_usleep

eval \$inlibc

Found in path(s):

\* /opt/cola/permits/1446828411\_1666316498.6193252/0/perl-5-26-1-orig-regen-configure-1-tar-gz/metaconfigdebian-perl-5.26.1/dist/U/d\_usleep.U

No license file was found, but licenses were detected in source scan.

?RCS: \$Id: mboxchar.U 1 2006-08-24 12:32:52Z rmanfredi \$ ?RCS: ?RCS: Copyright (c) 1991-1997, 2004-2006, Raphael Manfredi ?RCS: ?RCS: You may redistribute only under the terms of the Artistic Licence, ?RCS: as specified in the README file that comes with the distribution. ?RCS: You may reuse parts of this distribution only within the terms of ?RCS: that same Artistic Licence; a copy of which may be found at the root ?RCS: of the source tree for dist 4.0. ?RCS: ?RCS: \$Log: mboxchar.U,v \$ ?RCS: Revision 3.0.1.2 1995/07/25 14:13:12 ram ?RCS: patch56: ensure ctrl-A characters are visible in prompt (WED) ?RCS: ?RCS: Revision 3.0.1.1 1994/05/06 15:11:22 ram ?RCS: patch23: added support for MMDF mailboxes (WED) ?RCS: ?RCS: Revision 3.0 1993/08/18 12:09:15 ram ?RCS: Baseline for dist 3.0 netwide release. ?RCS: ?MAKE:mboxchar: cat package shsharp Myread Oldconfig ?MAKE: -pick add  $\%$  % < ?S:mboxchar: ?S: This variable contains the eventual value of the MBOXCHAR symbol, ?S: which is how a C program can identify a file as a mailbox. ?S:. ?C:MBOXCHAR: ?C: This symbol contains a character which will match the beginning ?C: of a mailbox file.  $?C:$ . ?H:#define MBOXCHAR '\$mboxchar' /\*\*/  $2H$ . ?T:CTRLA ?INIT:CTRLA=`echo a | tr a '\001'` : determine how to determine when a file is a mailbox case "\$mboxchar" in '') dflt=F;; ?X: The following ^A is two-chars to ensure it will print out -- WED "\$CTRLA") dflt='^A';; \*) dflt="\$mboxchar";;

esac \$cat <<EOM

In saving articles, \$package wants to differentiate between saving to mailbox format files and normal files. It does this by examining the first character of the file in question. On most systems the first line starts with "From ...", so the first character is an F. Other systems use magic cookies like control codes between articles, so one of those would be first. For example, MMDF messages are separated with lines of four control-A's (you may specify one as  $^{\wedge}$ A, i.e. caret A).

EOM

rp="What's the first character of a mailbox file?" . ./myread mboxchar="\$ans" case "\$mboxchar" in 'F') ;; "\$CTRLA") ;; '^A'|'^a') mboxchar="\$CTRLA";; \*) cat <<'EOM'

You will need to edit the shell script mbox.saver to properly append an article to a mailbox. The arguments to the script are documented in EOM case "\$shsharp" in

```
	false) echo "comments in mbox.saver.std.";;
	true) echo "comments in the shell script itself.";;
	esac
esac
```
Found in path(s):

\* /opt/cola/permits/1446828411\_1666316498.6193252/0/perl-5-26-1-orig-regen-configure-1-tar-gz/metaconfigdebian-perl-5.26.1/dist/U/mboxchar.U No license file was found, but licenses were detected in source scan.

```
?RCS: $Id$
?RCS:
?RCS: Copyright (c) 1999, Jarkko Hietaniemi
?RCS:
?RCS: You may redistribute only under the terms of the Artistic License,
?RCS: as specified in the README file that comes with the distribution.
?RCS: You may reuse parts of this distribution only within the terms of
?RCS: that same Artistic License; a copy of which may be found at the root
?RCS: of the source tree for dist 3.0.
?RCS?MAKE:d_mq_getattr: Inlibc
?MAKE: -pick add \@ %<
```
?S:d\_mq\_getattr:

?S: This variable conditionally defines HAS\_MQ\_GETATTR if mq\_getattr() is ?S: available to get the attributes and status of a POSIX message queue. ?S:. ?C:HAS\_MQ\_GETATTR: ?C: This symbol, if defined, indicates that the mq\_getattr system call is ?C: available to get the attributes and status of a POSIX message queue. ?C:. ?H:#\$d\_mq\_getattr HAS\_MQ\_GETATTR /\*\*/ ?H:. ?LINT:set d\_mq\_getattr : see if mq\_getattr exists set mq\_getattr d\_mq\_getattr

eval \$inlibc

# Found

in path(s):

 $*$ /opt/cola/permits/1446828411\_1666316498.6193252/0/perl-5-26-1-orig-regen-configure-1-tar-gz/metaconfigdebian-perl-5.26.1/U/perl/d\_mq\_getattr.U

No license file was found, but licenses were detected in source scan.

?RCS: \$Id\$

?RCS:

?RCS: Copyright (c) 1991-1997, 2004-2006, Raphael Manfredi ?RCS: ?RCS: You may redistribute only under the terms of the Artistic License, ?RCS: as specified in the README file that comes with the distribution. ?RCS: You may reuse parts of this distribution only within the terms of ?RCS: that same Artistic License; a copy of which may be found at the root ?RCS: of the source tree for dist 4.0. ?RCS: ?RCS: Original Author: Andy Dougherty <doughera@lafcol.lafayette.edu> ?RCS: ?RCS: \$Log: d\_closedir.U,v \$ ?RCS: Revision 3.0.1.3 1997/02/28 15:31:26 ram ?RCS: patch61: added ?F: metalint hint  $?RCS$ ?RCS: Revision 3.0.1.2 1994/10/29 16:11:18 ram ?RCS: patch36: added 'ldflags' to the test compile line (ADO) ?RCS: ?RCS: Revision 3.0.1.1 1994/08/29 16:07:21 ram ?RCS: patch32: created by ADO ?RCS: ?MAKE:d\_closedir d\_void\_closedir: Inlibc i\_dirent i\_sysdir i\_sysndir \ cc ccflags ldflags libs Setvar rm ?MAKE: -pick add \$@ %< ?S:d\_closedir:

?S: This variable conditionally defines HAS\_CLOSEDIR if closedir() is ?S: available. ?S:. ?C:HAS\_CLOSEDIR: ?C: This symbol, if defined, indicates that the closedir() routine is ?C: available. ?C:. ?H:#\$d\_closedir HAS\_CLOSEDIR /\*\*/ ?H:. ?S:d\_void\_closedir: ?S: This variable conditionally defines VOID\_CLOSEDIR if closedir() ?S: does not return a value. ?S:. ?C:VOID\_CLOSEDIR: ?C: This symbol, if defined, indicates that the closedir() routine ?C: does not return a value. ?C:. ?H:#\$d\_void\_closedir VOID\_CLOSEDIR /\*\*/ ?H:. ?F:!closedir ?LINT:set d\_closedir d\_void\_closedir : see if closedir exists set closedir d\_closedir eval \$inlibc

# @if VOID\_CLOSEDIR || d\_void\_closedir

?X: The following contortions are designed so we can call closedir() ?X: and check whether it returns a value. The contortions are designed ?X: to portably pick up the correct directory header, for those ?X: systems that support various mutually incompatible directory functions. ?X: This is from perl5's perl.h case "\$d\_closedir" in "\$define") echo " " echo "Checking whether closedir() returns a status..." >&4 cat > closedir.c <<EOM #\$i\_dirent I\_DIRENT /\*\*/ #\$i\_sysdir I\_SYS\_DIR /\*\*/ #\$i\_sysndir I\_SYS\_NDIR /\*\*/

#if defined(I\_DIRENT) #include <dirent.h> #if defined(NeXT) && defined(I\_SYS\_DIR) /\* NeXT needs dirent + sys/dir.h \*/ #include <sys/dir.h> #endif #else #ifdef I\_SYS\_NDIR

```
#include <sys/ndir.h>
#else
#ifdef I_SYS_DIR
#ifdef hp9000s500
#include \langle \text{ndir.h}\rangle /* may be wrong in the future */
#else
#include <sys/dir.h>
#endif
#endif
#endif
#endif
int main() { return closedir(opendir(".")); }
EOM
	if $cc $ccflags $ldflags -o closedir closedir.c $libs > /dev/null 2>&1; then
 if ./closedir > /dev/null 2 > & 1; then
 			echo "Yes, it does."
 			val="$undef"
 		else
 			echo "No, it doesn't."
 			val="$define"
 		fi
	else
 		echo "(I can't seem to compile the test program--assuming it doesn't)"
 		val="$define"
	fi
	;;
*)
	val="$undef";
	;;
esac
set d_void_closedir
eval $setvar
$rm
 -f closedir*
@end
Found in path(s):
* /opt/cola/permits/1446828411_1666316498.6193252/0/perl-5-26-1-orig-regen-configure-1-tar-gz/metaconfig-
debian-perl-5.26.1/dist/U/d_closedir.U
```
No license file was found, but licenses were detected in source scan.

?RCS: \$Id\$ ?RCS: ?RCS: Copyright (c) 1991-1997, 2004-2006, Raphael Manfredi ?RCS: ?RCS: You may redistribute only under the terms of the Artistic License, ?RCS: as specified in the README file that comes with the distribution. ?RCS: You may reuse parts of this distribution only within the terms of
?RCS: that same Artistic License; a copy of which may be found at the root ?RCS: of the source tree for dist 4.0. ?RCS: ?RCS: \$Log: Csym.U,v \$ ?RCS: Revision 3.0.1.4 1995/07/25 13:36:29 ram ?RCS: patch56: re-arranged compile line to include ldflags before objects ?RCS: patch56: added quotes for OS/2 support ?RCS: ?RCS: Revision 3.0.1.3 1995/05/12 12:00:33 ram ?RCS: patch54: fixed C test program to bypass gcc builtin type checks (ADO) ?RCS: ?RCS: Revision 3.0.1.2 1994/10/31 09:34:13 ram ?RCS: patch44: added Options to the MAKE line since it's no longer in Init.U ?RCS: ?RCS: Revision 3.0.1.1 1993/08/25 14:00:05 ram ?RCS: patch6: added ldflags as a conditional dependency and to compile line ?RCS: patch6: a final double quote was missing in csym variable after eval ?RCS: ?RCS: Revision 3.0 1993/08/18 12:04:50 ram ?RCS: Baseline for dist 3.0 netwide release. ?RCS: ?MAKE:Csym: Options contains libc libs runnm +cc +ccflags +ldflags rm ?MAKE: -pick add \$@ %< ?LINT:define csym ?LINT:use libc ?S:csym: ?S: This shell variable is used internally by Configure to check ?S: wether a given C symbol is defined or not. A typical use is: ?S: set symbol result [-fva] [previous] ?S: eval \$csym ?S: That will set result to 'true' if the function [-f], variable [-v] ?S: or array [-a] is defined, 'false' otherwise. If a previous value is ?S: given and the -r flag was provided on the command line, that value ?S: is reused without questioning. ?S:. ?V:csym ?T:tval tx tlook tf tdc tc : is a C symbol defined? csym='tlook=\$1; case "\$3" in  $-v$ ) tf=libc.tmp; tc=""; tdc="";;  $-e$ ) tf=libc.tmp; tc="[0]"; tdc="[]";; \*) tlook="^\$1\\$"; tf=libc.list; tc=""; tdc=" $()$ ";; esac; tx=yes; case "\$reuseval-\$4" in

```
true-);;
true-*) tx=no; eval "tval=\$$4"; case "$tval" in "") tx=yes;; esac;;
esac;
case "$tx" in
yes)
	case "$runnm" in
	true)
 		if $contains $tlook $tf >/dev/null 2>&1;
 		then tval=true;
 		else tval=false;
 		fi;;
	*)
?X:?X: We use 'char' instead of 'int' to try to circumvent overzealous
?X: optimizing compilers using built-in prototypes for commonly used
?X: routines to complain when seeing a different external declaration. For
?X: instance, gcc 2.6.3 fails if we use 'int' and we attempt a test against
?X: memcpy() on machines where sizeof(int) = sizeof(char *) (the usual return
?X: type), the compiler assuming it's a built-in declaration given that the
?X: returned size matches. At least with 'char' we are safe! -- RAM, for ADO
?X:?X: Let's thank GNU cc for making our lifes so easy! :-)
?X: (An alternative for the future would be to use our knowledge about gcc
?X: to force a -fno-builtin option in the
 compile test, in case the 'char'
?X: trick is obsoleted by future gcc releases). -- RAM
?X:
?X: Lastly, gcc 3.4 otimizes \&missing = 0 away, so we use + 2 instead now.
?X: The GNU folks like to do weird things, don't they? -- RAM, 2004-06-05
?X:
 echo "extern char $1$tdc; int main() { return &$1$tc + 2; }" > t.c;
 		if $cc $ccflags $ldflags -o t t.c $libs >/dev/null 2>&1;
 		then tval=true;
 		else tval=false;
 		fi;
 		$rm -f t t.c;;
	esac;;
*)
	case "$tval" in
	$define) tval=true;;
	*) tval=false;;
	esac;;
esac;
eval "$2=$tval"'
Found in path(s):
```
\* /opt/cola/permits/1446828411\_1666316498.6193252/0/perl-5-26-1-orig-regen-configure-1-tar-gz/metaconfigdebian-perl-5.26.1/dist/U/Csym.U

No license file was found, but licenses were detected in source scan.

?RCS: \$Id: packadmin.U 1 2006-08-24 12:32:52Z rmanfredi \$ ?RCS: ?RCS: Copyright (c) 1996, Andy Dougherty ?RCS: Copyright (c) 1991-1997, 2004-2006, Raphael Manfredi ?RCS: ?RCS: You may redistribute only under the terms of the Artistic Licence, ?RCS: as specified in the README file that comes with the distribution. ?RCS: You may reuse parts of this distribution only within the terms of ?RCS: that same Artistic Licence; a copy of which may be found at the root ?RCS: of the source tree for dist 4.0. ?RCS: ?MAKE:packadmin: cf\_email Oldconfig Myread cat spackage package ?MAKE: -pick add  $\$  @ %< ?Y:TOP ?S:packadmin: ?S: Electronic mail address of the package administrator. ?S:. : check wehther they will act as local admin for the package \$cat <<EOM

If you or somebody else will be maintaining \$package at your site, please fill in the correct e-mail address here so that they may be contacted if necessary. You may enter "none" for no administrator.

#### EOM

case "\$packadmin" in ") dflt="\$cf\_email";; \*) dflt="\$packadmin";; esac rp="\$spackage administrator e-mail address" . ./myread packadmin="\$ans"

Found in path(s):

\* /opt/cola/permits/1446828411\_1666316498.6193252/0/perl-5-26-1-orig-regen-configure-1-tar-gz/metaconfigdebian-perl-5.26.1/dist/U/packadmin.U No license file was found, but licenses were detected in source scan.

?RCS: \$Id: d\_getnent.U,v 3.0 1993/08/18 12:06:09 ram Exp \$ ?RCS: ?RCS: Copyright (c) 1991-1993, Raphael Manfredi ?RCS: ?RCS: You may redistribute only under the terms of the Artistic License, ?RCS: as specified in the README file that comes with the distribution. ?RCS: You may reuse parts of this distribution only within the terms of

?RCS: that same Artistic License; a copy of which may be found at the root ?RCS: of the source tree for dist 3.0. ?RCS: ?RCS: \$Log: d\_getnent.U,v \$ ?RCS: Revision 3.0 1993/08/18 12:06:09 ram ?RCS: Baseline for dist 3.0 netwide release. ?RCS: ?MAKE:d\_getnent: Inlibc ?MAKE: -pick add  $\$  @ %< ?S:d\_getnent: ?S: This variable conditionally defines HAS\_GETNETENT if getnetent() is ?S: available to look up network names in some data base or another. ?S:. ?C:HAS\_GETNETENT: ?C: This symbol, if defined, indicates that the getnetent() routine is ?C: available to look up network names in some data base or another.  $?C:$ . ?H:#\$d\_getnent HAS\_GETNETENT /\*\*/ ?H:. ?LINT:set d\_getnent : see if getnetent exists set getnetent d\_getnent eval \$inlibc Found in path(s): \* /opt/cola/permits/1446828411\_1666316498.6193252/0/perl-5-26-1-orig-regen-configure-1-tar-gz/metaconfigdebian-perl-5.26.1/U/modified/d\_getnent.U No license file was found, but licenses were detected in source scan. ?RCS: \$Id: i\_assert.U,v \$ ?RCS: ?RCS: Copyright (c) 2007 H.Merijn Brand ?RCS: ?RCS: You may distribute under the terms of either the GNU General Public ?RCS: License or the Artistic License, as specified in the README file.  $?RCS$ ?MAKE:i\_assert: Inhdr Hasfield ?MAKE: -pick add \$@ %< ?S:i\_assert: ?S: This variable conditionally defines the I\_ASSERT symbol, which ?S: indicates to the C program that  $\langle$  assert.h $\rangle$  exists and could be ?S: included. ?S:. ?C:I\_ASSERT: ?C: This symbol, if defined, indicates that <assert.h> exists and ?C: could be included by the C program to get the assert() macro.  $2C$ :

?H:#\$i\_assert I\_ASSERT /\*\*/ ?H:. ?LINT:set i\_assert : see if this is a assert.h system set assert.h i\_assert eval \$inhdr

Found in path(s):

\* /opt/cola/permits/1446828411\_1666316498.6193252/0/perl-5-26-1-orig-regen-configure-1-tar-gz/metaconfigdebian-perl-5.26.1/U/perl/i\_assert.U No license file was found, but licenses were detected in source scan.

?RCS: \$Id\$ ?RCS: ?RCS: Copyright (c) 1991-1997, 2004-2006, Raphael Manfredi ?RCS: ?RCS: You may redistribute only under the terms of the Artistic License, ?RCS: as specified in the README file that comes with the distribution. ?RCS: You may reuse parts of this distribution only within the terms of ?RCS: that same Artistic License; a copy of which may be found at the root ?RCS: of the source tree for dist 4.0. ?RCS: ?RCS: Copyright (c) 1999 Jarkko Hietaniemi ?RCS: ?MAKE:usesocks: Myread Oldconfig Setvar spackage package ?MAKE: -pick add \$@ %< ?Y:TOP ?S:usesocks: ?S: This variable conditionally defines the USE\_SOCKS symbol, ?S: and indicates that Perl should be built to use SOCKS. ?S:. ?C:USE\_SOCKS: ?C: This symbol, if defined, indicates that Perl should ?C: be built to use socks. ?C:. ?H:?%<:#\$usesocks USE\_SOCKS /\*\*/  $2H$ . ?D:usesocks='' ?LINT:set usesocks : check for requested SOCKS support case "\$usesocks" in  $\delta$ define|true|[yY]\*) dflt='y';; \*)  $dflt='n':$ esac cat <<EOM

\$spackage can be built to use the SOCKS proxy protocol library.

If this doesn't make any sense to you, just accept the default '\$dflt'. EOM rp="Build \$package for SOCKS?" . ./myread case "\$ans" in  $y|Y)$  val="\$define" ;; \*) val=" $\text{Sunder"}$  :: esac set usesocks eval \$setvar Found in path(s):

\* /opt/cola/permits/1446828411\_1666316498.6193252/0/perl-5-26-1-orig-regen-configure-1-tar-gz/metaconfigdebian-perl-5.26.1/dist/U/usesocks.U

No license file was found, but licenses were detected in source scan.

?RCS: \$Id: End.U,v 3.0 1993/08/18 12:04:51 ram Exp \$

?RCS:

?RCS: Copyright (c) 1991-1993, Raphael Manfredi

?RCS:

?RCS: You may redistribute only under the terms of the Artistic License,

?RCS: as specified in the README file that comes with the distribution.

?RCS: You may reuse parts of this distribution only within the terms of

?RCS: that same Artistic License; a copy of which may be found at the root

?RCS: of the source tree for dist 3.0.

?RCS:

?RCS: \$Log: End.U,v \$

?RCS: Revision 3.0 1993/08/18 12:04:51 ram

?RCS: Baseline for dist 3.0 netwide release.

?RCS:

?X:

?X: This unit serves as the goal which forces make to choose all the units that

?X: ask questions. The \$W on the ?MAKE: line is the list of all symbols wanted.

?X: To force any unit to be included, copy this unit to your private U directory

?X: and add the name of the unit desired to the ?MAKE: dependency line.

?X:

?MAKE:End perllibs: \$W cppstdin gzip zip

libs usedl osname osvers

?MAKE: -pick add \$@ %<

?S:perllibs:

?S: The list of libraries needed by Perl only (any libraries needed

?S: by extensions only will by dropped, if using dynamic loading).

 $2S$ :

?INIT:perllibs=''

?LINT:use \$W

?LINT:use gzip zip

?LINT:change cppstdin

: Remove libraries needed only for extensions

```
: The appropriate ext/Foo/Makefile.PL will add them back in, if necessary.
: The exception is SunOS 4.x, which needs them.
case "${osname}X${osvers}" in
sunos*X4*)
  perllibs="$libs"
  ;;
*) case "$usedl" in
  $define|true|[yY]*)
   	 set X `echo " $libs " | sed -e 's@ -lndbm @ @' -e 's@ -lgdbm @ @' -e 's@ -lgdbm_compat @ @' -e 's@ -ldbm @
@' -e 's@ -ldb @@'	 shift
   	 perllibs="$*"
   	 ;;
   *)	perllibs="$libs"
   	 ;;
  esac
  ;;
esac
?X: If the user has the cppstdin wrapper, perl.c will try to call
?X: CPPSTDIN, but that will point to a location in the build
?X: directory, not the installed version!. Here, we'll just strip the
?X: name down to 'cppstdin',
 and rely on the fact that perl.c will
?X: then call SCRIPTDIR/cppstdin, but local things like 'make depend'
?X: will continue to work.
: Remove build directory name from cppstdin so it can be used from
: either the present location or the final installed location.
echo " "
: Get out of the UU directory to get correct path name.
cd ..
case "$cppstdin" in
`pwd`/cppstdin)
	echo "Stripping down cppstdin path name"
	cppstdin=cppstdin
	;;
esac
cd UU
: end of configuration questions
echo " "
echo "End of configuration questions."
echo " "
Found in path(s):
```

```
* /opt/cola/permits/1446828411_1666316498.6193252/0/perl-5-26-1-orig-regen-configure-1-tar-gz/metaconfig-
debian-perl-5.26.1/U/perl/End.U
```
No license file was found, but licenses were detected in source scan.

?RCS: \$Id: libperl.U,v \$ ?RCS: ?RCS: Copyright (c) 1996-1998, Andy Dougherty ?RCS: ?RCS: You may distribute under the terms of either the GNU General Public ?RCS: License or the Artistic License, as specified in the README file. ?RCS: ?MAKE:libperl useshrplib shrpenv ldlibpthname: \ Myread Oldconfig archlibexp awk cat libc \  $\Box$ a osname osvers so patchlevel subversion usedl ld \ ccdlflags installarchlib userelocatableinc ?MAKE: -pick wipe  $@@{\leq}$ ?S:libperl: ?S: The perl executable is obtained by linking perlmain.c with ?S: libperl, any static extensions (usually just DynaLoader), ?S: and any other libraries needed on this system. libperl ?S: is usually libperl.a, but can also be libperl.so.xxx if ?S: the user wishes to build a perl executable with a shared ?S: library. ?S:. ?S:useshrplib: ?S: This variable is set to 'true' if the user wishes ?S: to build a shared libperl, and 'false' otherwise. ?S:. ?S:shrpenv:  $?S:$  If the user builds a shared libperl.so, then we need to tell the ?S: 'perl' executable where it will be able to find the installed libperl.so. ?S: One way to do this on some systems is to set the environment variable ?S: LD\_RUN\_PATH to the directory that will be the final location of the ?S: shared libperl.so. The makefile can use this with something like ?S: \$shrpenv \$(CC) -o perl perlmain.o \$libperl \$libs ?S: Typical values are ?S: shrpenv="env LD\_RUN\_PATH=\$archlibexp/CORE"  $2S \cdot \text{or}$ ?S: shrpenv='' ?S: See the main perl Makefile.SH for actual working usage. ?S: Alternatively, we might be able to use a command line option such ?S: as -R \$archlibexp/CORE (Solaris) or -Wl,-rpath ?S: \$archlibexp/CORE (Linux).  $2S$ : ?S:ldlibpthname: ?S: This variable holds the name of the shared library ?S: search path, often LD\_LIBRARY\_PATH. To get an empty ?S: string, the hints file must set this to 'none'.  $2S$ :

```
?T:shrpdir majonly majmin also xxx tmp_shrpenv
?X: metalint gets confused and thinks we're
 actually setting LDOPTS
?X: and LD_RUN_PATH.
?LINT:extern LDOPTS
?LINT:change LDOPTS
?LINT:extern LD_RUN_PATH
?LINT:change LD_RUN_PATH
?LINT:change ccdlflags
?LINT:extern maintloc maintname
?Y:top
: Do we want a shared libperl?
also=''
case "$usedl" in
$undef)
	# No dynamic loading being used, so don't bother even to prompt.
	useshrplib='false'
	;;
*)	case "$useshrplib" in
") case "$osname" in
 		svr4*|nonstopux|dgux|dynixptx|esix|powerux|haiku|cygwin*)
 			dflt=y
 			also='Building a shared libperl is required for dynamic loading to work on your system.'
 			;;
 		*)	dflt=n
 			;;
 		esac
 		;;
	$define|true|[Yy]*)
 		dflt=y
 		;;
	*)	dflt=n
 		;;
	esac
	$cat << EOM
```
The perl executable is normally obtained by linking perlmain.c with libperl\${\_a}, any static extensions (usually just DynaLoader), and any other libraries needed on this system (such as -lm, etc.). Since your system supports dynamic loading, it is probably possible to build a shared libperl.\$so. If you will have more than one executable linked to libperl.\$so, this will significantly reduce the size of each

executable, but it may have a noticeable effect on performance. The default is probably sensible for your system. *<u>Salso</u>* 

EOM

```
	rp="Build a shared libperl.$so (y/n)"
	. ./myread
	case "$ans" in
	true|$define|[Yy]*)
 		useshrplib='true' ;;
	*)	useshrplib='false' ;;
	esac
	;;
esac
case "$useshrplib" in
true)
	case "$userelocatableinc" in
	true|define)
 		echo "Cannot build with both -Duserelocatableinc and -Duseshrplib" >&4
 		echo "See INSTALL for an explanation why that won't work." >&4
 		exit 4
 		;;
	esac
	case "$libperl" in
	'')
 		# Figure out a good name for libperl.so. Since it gets stored in
 		# a version-specific architecture-dependent library, the version
 		# number isn't really that important, except for making cc/ld happy.
 		#
 		# A name such as libperl.so.10.1
 		majmin="libperl.$so.$patchlevel.$subversion"
 		# A name such as libperl.so.100
 		majonly=`echo $patchlevel $subversion |
 			$awk '{printf
 "%d%02d", $1, $2}'`
 		majonly=libperl.$so.$majonly
 		# I'd prefer to keep the os-specific stuff here to a minimum, and
 		# rely on figuring it out from the naming of libc.
 		case "${osname}${osvers}" in
 		*linux*|gnu*) # ld won't link with a bare -lperl otherwise.
 			dflt=libperl.$so
 			;;
 		cygwin*) # ld links now against the dll directly
 			majmin="cygperl5_${patchlevel}_${subversion}.${so}"
 			majonly=`echo $patchlevel $subversion |
  				$awk '{printf "%03d%03d", $1, $2}'`
 			majonly=cygperl5.$majonly.$so
 			dflt=$majmin
 			;;
 		*)	# Try to guess based on whether libc has major.minor.
 			case "$libc" in
  *libc.$so.[0-9]*.[0-9]*) dflt=$majmin ;;
```

```
*libc.$so.[0-9]*) dflt=$majonly ;;
 			*)	dflt=libperl.$so ;;
 			esac
 			;;
		esac
		;;
	*)	dflt=$libperl
		;;
	esac
	cat << EOM
```
I need to select a good name for the shared libperl. If your system uses library names with major and minor numbers, then you might want something like \$majmin. Alternatively, if your system uses a single version number

 for shared libraries, then you might want to use \$majonly. Or, your system might be quite happy with a simple libperl.\$so.

Since the shared libperl will get installed into a version-specific architecture-dependent directory, the version number of the shared perl library probably isn't important, so the default should be o.k.

#### EOM

```
	rp='What name do you want to give to the shared libperl?'
	. ./myread
	libperl=$ans
	echo "Ok, I'll use $libperl"
	;;
*)
	libperl="libperl${_a}"
	;;
esac
```

```
# Detect old use of shrpdir via undocumented Configure -Dshrpdir
case "$shrpdir" in
'') ;;
*) \text{Scat} > \& 4 \ll \text{EOM}WARNING: Use of the shrpdir variable for the installation location of
the shared $libperl is not supported. It was never documented and
will not work in this version. Let me (\leq maintloc>)
know of any problems this may cause.
```
## EOM

 case "\$shrpdir" in "\$archlibexp/CORE")  $% **Set** < **Set** < **REOM**$ But your current setting of \$shrpdir is the default anyway, so it's harmless.

```
EOM
 		;;
	*)
 \text{Scat} > \& 4 <<EOM
Further, your current attempted setting of $shrpdir
conflicts with the value of $archlibexp/CORE
that installperl will use.
EOM
 		;;
	esac
	;;
esac
# How will the perl executable find the installed shared $libperl?
# Add $xxx to ccdlflags.
# If we can't figure out a command-line option, use $shrpenv to
# set env LD_RUN_PATH. The main perl makefile uses this.
shrpdir=$archlibexp/CORE
xxx=''
tmp_shrpenv=''
if "$useshrplib"; then
  case "$osname" in
	aix)
 		# We'll set it in Makefile.SH...
 		;;
	solaris)
 		xxx="-R $shrpdir"
 		;;
	freebsd|mirbsd|netbsd|openbsd|interix|dragonfly|bitrig)
 		xxx="-Wl,-R$shrpdir"
 		;;
	bsdos|linux|irix*|dec_osf|gnu*|haiku)
 		xxx="-Wl,-rpath,$shrpdir"
 		;;
	hpux*)
 		# hpux doesn't like the default, either.
 		tmp_shrpenv="env LDOPTS=\"+s +b${shrpdir}\""
 		;;
	cygwin)
 		# cygwin needs only ldlibpth
 		;;
	*)
 		tmp_shrpenv="env LD_RUN_PATH=$shrpdir"
 		;;
	esac
	case "$xxx" in
	'') ;;
```

```
	*)
		# Only add $xxx if it isn't already in ccdlflags.
		case " $ccdlflags
 " in
*" x^x "*) :;
		*)	ccdlflags="$ccdlflags $xxx"
 cat <<EOM >&4
```
Adding \$xxx to the flags passed to \$ld so that the perl executable will find the installed shared \$libperl.

EOM ;; esac ;; esac fi # Fix ccdlflags in AIX for building external extensions. # (For building Perl itself bare -bE:perl.exp is needed, # Makefile.SH takes care of this.) case "\$osname" in aix) ccdlflags="\$ccdlflags -bE:\$installarchlib/CORE/perl.exp" ;; esac # Respect a hint or command-line value. case "\$shrpenv" in '') shrpenv="\$tmp\_shrpenv" ;; esac case "\$ldlibpthname" in ") ldlibpthname=LD\_LIBRARY\_PATH ;; none) ldlibpthname=" ;; esac

```
Found in path(s):
```
\* /opt/cola/permits/1446828411\_1666316498.6193252/0/perl-5-26-1-orig-regen-configure-1-tar-gz/metaconfigdebian-perl-5.26.1/U/perl/libperl.U

No license file was found, but licenses were detected in source scan.

?RCS: \$Id\$ ?RCS: ?RCS: Copyright (c) 1998 Jarkko Hietaniemi ?RCS: ?RCS: You may distribute under the terms of either the GNU General Public ?RCS: License or the Artistic License, as specified in the README file. ?RCS: ?MAKE:d\_readv: Inlibc ?MAKE: -pick add  $\$ @ % < ?S:d\_readv:

?S: This variable conditionally defines the HAS\_READV symbol, which ?S: indicates to the C program that the readv() routine is available. ?S:. ?C:HAS\_READV: ?C: This symbol, if defined, indicates that the readv routine is ?C: available to do gather reads. You will also need <sys/uio.h> ?C: and there I\_SYSUIO. ?C:. ?H:#\$d\_readv HAS\_READV /\*\*/ ?H:. ?LINT:set d\_readv : see if readv exists set readv d\_readv eval \$inlibc

Found in path(s):

\* /opt/cola/permits/1446828411\_1666316498.6193252/0/perl-5-26-1-orig-regen-configure-1-tar-gz/metaconfigdebian-perl-5.26.1/U/perl/d\_readv.U

No license file was found, but licenses were detected in source scan.

?RCS: \$Id\$

?RCS:

?RCS: Copyright (c) 2001 Jarkko Hietaniemi

?RCS:

?RCS: You may redistribute only under the terms of the Artistic License,

?RCS: as specified in the README file that comes with the distribution.

?RCS: You may reuse parts of this distribution only within the terms of

?RCS: that same Artistic License; a copy of which may be found at the root

?RCS: of the source tree for dist 3.0.

?RCS:

?MAKE:d\_sresgproto: Hasproto i\_unistd

?MAKE: -pick add \$@ %<

?S:d\_sresgproto:

?S: This variable conditionally defines the HAS\_SETRESGID\_PROTO symbol,

?S: which indicates to the C program that the system provides

?S: a prototype for the setresgid() function. Otherwise, it is

?S: up to the program to supply one.

?S:.

?C:HAS\_SETRESGID\_PROTO:

?C: This symbol, if defined, indicates that the system provides

?C: a prototype for the setresgid() function. Otherwise, it is up

?C: to the program to supply one. Good guesses are

?C: extern

int setresgid(uid\_t ruid, uid\_t euid, uid\_t suid);

 $2C$ :

?H:#\$d\_sresgproto HAS\_SETRESGID\_PROTO /\*\*/

?H:.

?LINT:set d\_sresgproto

: see if prototype for setresgid is available echo " " set d\_sresgproto setresgid \$i\_unistd unistd.h eval \$hasproto

Found in path(s):

 $*$ /opt/cola/permits/1446828411\_1666316498.6193252/0/perl-5-26-1-orig-regen-configure-1-tar-gz/metaconfigdebian-perl-5.26.1/U/perl/d\_sresgproto.U No license file was found, but licenses were detected in source scan. ?RCS: \$Id: d\_seteuid.U 1 2006-08-24 12:32:52Z rmanfredi \$ ?RCS:

?RCS: Copyright (c) 1991-1997, 2004-2006, Raphael Manfredi ?RCS:

?RCS: You may redistribute only under the terms of the Artistic Licence,

?RCS: as specified in the README file that comes with the distribution.

?RCS: You may reuse parts of this distribution only within the terms of

?RCS: that same Artistic Licence; a copy of which may be found at the root

?RCS: of the source tree for dist 4.0.

?RCS:

?RCS: \$Log: d\_seteuid.U,v \$

?RCS: Revision 3.0 1993/08/18 12:07:08 ram

?RCS: Baseline for dist 3.0 netwide release.

?RCS:

?MAKE:d\_seteuid: Inlibc

?MAKE: -pick add \$@ %<

?S:d\_seteuid:

?S: This variable conditionally defines the HAS\_SETEUID symbol, which

?S: indicates to the C program that the seteuid() routine is available

?S: to change the effective uid of the current program.

?S:.

?C:HAS\_SETEUID (SETEUID):

?C: This symbol, if defined, indicates that the seteuid

routine is available

?C: to change the effective uid of the current program.

?C:.

?H:#\$d\_seteuid HAS\_SETEUID /\*\*/ ?H:. ?LINT:set d\_seteuid : see if seteuid exists

set seteuid d seteuid

eval \$inlibc

Found in path(s):

\* /opt/cola/permits/1446828411\_1666316498.6193252/0/perl-5-26-1-orig-regen-configure-1-tar-gz/metaconfigdebian-perl-5.26.1/dist/U/d\_seteuid.U

No license file was found, but licenses were detected in source scan.

?RCS: \$Id\$ ?RCS: ?RCS: Copyright (c) 1999 Jarkko Hietaniemi ?RCS: ?RCS: You may distribute under the terms of either the GNU General Public ?RCS: License or the Artistic License, as specified in the README file. ?RCS: ?MAKE:d\_hasmntopt: Inlibc ?MAKE: -pick add  $\$ @ %< ?S:d\_hasmntopt: ?S: This variable conditionally defines the HAS\_HASMNTOPT symbol, which ?S: indicates to the C program that the hasmntopt() routine is available ?S: to query the mount options of file systems. ?S:. ?C:HAS\_HASMNTOPT: ?C: This symbol, if defined, indicates that the hasmntopt routine is ?C: available to query the mount options of file systems.  $?C:$ . ?H:#\$d\_hasmntopt HAS\_HASMNTOPT /\*\*/ ?H:. ?LINT:set d\_hasmntopt : see if hasmntopt exists set hasmntopt d\_hasmntopt eval \$inlibc Found in path(s): \* /opt/cola/permits/1446828411\_1666316498.6193252/0/perl-5-26-1-orig-regen-configure-1-tar-gz/metaconfigdebian-perl-5.26.1/U/perl/d\_hasmntopt.U

No license file was found, but licenses were detected in source scan.

?RCS: \$Id: Cppsym.U,v 3.0.1.5 1995/05/12 11:59:11 ram Exp \$ ?RCS: ?RCS: Copyright (c) 1991-1993, Raphael Manfredi ?RCS: ?RCS: You may redistribute only under the terms of the Artistic License, ?RCS: as specified in the README file that comes with the distribution. ?RCS: You may reuse parts of this distribution only within the terms of ?RCS: that same Artistic License; a copy of which may be found at the root ?RCS: of the source tree for dist 3.0.  $?$ RCS $\cdot$ ?RCS: \$Log: Cppsym.U,v \$ ?RCS: Revision 3.0.1.5 1995/05/12 11:59:11 ram ?RCS: patch54: split awk command onto two lines for older awk's (ADO) ?RCS: ?RCS: Revision 3.0.1.4 1995/01/11 14:55:57 ram ?RCS: patch45: new cc vs. cpp symbol checking suggested by JHI ?RCS: patch45: added more cpp symbols (JHI) ?RCS:

?RCS: Revision 3.0.1.3 1994/10/29 15:51:32 ram ?RCS: patch36: added ?F: line for metalint file checking ?RCS: patch36: new symbols ardent and titan (ADO) ?RCS:  $?RCS$  Revision 3.0.1.2 1994/06/20 06:53:32 ram ?RCS: patch30: extended cpp symbol lookup list (JHI) ?RCS: patch30: renamed attrlist symbol into al for brevity ?RCS: ?RCS: Revision 3.0.1.1 1993/12/15 08:14:14 ram ?RCS: patch15: added new cpp symbols \_\_bsdi\_\_ and BSD\_NET2 ?RCS: ?RCS: Revision 3.0 1993/08/18 12:04:50 ram ?RCS: Baseline for dist 3.0 netwide release. ?RCS: ?X: This unit produces a shell script called Cppsym, which can be used to ?X: determine whether any in a list of symbols is defined by the C compilation ?X: chain (C preprocessor symbols plus C compiler native ones). ?X: It can determine the status of any symbol, though the symbols in \$al ?X: are more easily determined. If you want to add to \$al you can do ?X: it in Myinit.U. ?MAKE:Cppsym ccsymbols cppsymbols cppccsymbols: run \ eunicefix Guess awk cat tr sed sort rm rm\_try startsh osname \ +cc +gccversion test comm uniq echo Options trnl \ optimize ccflags ldflags libs cpp\_stuff cpp ?MAKE: -pick add  $\%$  % < ?T:also symbols i postprocess\_cc\_v tHdrH ?X: ?X: The symbol list is in alpha order for ease of maintenance... ?X: ?X: Lots of new symbols (mostly rummaged from gcc), courtesy of ?X: Jarkko Hietaniemi <jhi@snakemail.hut.fi> -- RAM, 06/06/94  $?X:$ ?S:ccsymbols: ?S: The variable contains the symbols defined by the C compiler alone. ?S: The symbols defined by cpp or by cc when it calls cpp are not in ?S: this list, see cppsymbols and cppccsymbols. ?S: The list is a space-separated list of symbol=value tokens.  $2S$ : ?S:cppsymbols: ?S: The variable contains the symbols defined by the C preprocessor ?S: alone. The symbols defined by cc or by cc when it calls cpp are ?S: not in this list, see ccsymbols and cppccsymbols. ?S: The list is a space-separated list of symbol=value tokens. ?S:. ?S:cppccsymbols: ?S: The variable contains the symbols defined by the C compiler

?S: when it calls cpp. The symbols defined by the cc alone or cpp ?S: alone are not in this list, see ccsymbols and cppsymbols. ?S: The list is a space-separated list of symbol=value tokens. ?S:. ?F:./Cppsym ?F:./Cppsym.know ?F:!Cppsym.true ?F:!ccsym.com ?F:!ccsym.cpp ?F:!ccsym.own ?X: fake LINT hints ?LINT:change ccflags ?LINT:extern s ?LINT:extern s\_\_ : Preprocessor symbols echo " " \$echo "Guessing which symbols your C compiler and preprocessor define..." >&4 ?X: If your symbol is mixed case, just add it as-is. ?X: All symbols will be transformed to both all-lower and all-upper. ?X: Also drop any leading/trailing underscores, the scan will try all those. \$cat <<'EOSH' > Cppsym.know a29k aarch64 ABI64 aegis AES\_SOURCE AIX AIX32 AIX370 AIX41 AIX42 AIX43 aixpc AIX\_SOURCE alliant ALL\_SOURCE alpha AM29000 am29000 AMD64 amd64 amiga AMIGAOS AMIX ansi ANSI\_C\_SOURCE apollo arch\_ppc arch\_pwr ardent ARM ARM32 atarist att386 att3b BeOS BIG\_ENDIAN BIT\_MSF BSD bsd bsd43 bsd4\_2 BSD4\_3 bsd4\_3 bsd4\_4 BSDCOMPAT bsdi BSD\_4\_3 BSD\_4\_4 BSD\_NET2 BSD\_TIME BSD\_TYPES bull byteorder byte\_order c cadmus clang clipper CMU COFF COMPILER\_VERSION concurrent convex cpu CRAY cray CRAYMPP ctix CX\_UX CYGWIN DECC DGUX DGUX\_SOURCE DJGPP dmert DOLPHIN DPX2 DSO Dynix DynixPTX ELF encore EPI EXTENSIONS FAVOR\_BSD FILE\_OFFSET\_BITS FORTIFY\_SOURCE FreeBSD GCC\_NEW\_VARARGS gcos gcx gimpel GLIBC GLIBC\_MINOR GNUC GNUC\_MINOR GNU\_LIBRARY GNU\_SOURCE GO32 gould GOULD\_PN H3050R H3050RX hbullx20 hcx host\_mips hp200 hp300 HP700 hp700 hp800 hp9000 hp9000s200 hp9000s300 hp9000s400 hp9000s500 hp9000s700 hp9000s800 hp9k8 hppa hpux HPUX\_SOURCE hp\_osf i186 i286 i386 i486 i586 i686 i8086 i80960 i860 I960 IA32 IA64 iAPX286 ibm ibm032 ibmesa IBMR2 ibmrt ILP32 ILP64 INLINE\_INTRINSICS INT64 INTEL interdata INTRINSICS is68k itanium ksr1 LANGUAGE\_C LARGEFILE64\_SOURCE LARGEFILE\_SOURCE LARGE\_FILE\_API LFS64\_LARGEFILE LFS\_LARGEFILE LIBCATAMOUNT Linux LITTLE\_ENDIAN LONG64 LONGDOUBLE LONGLONG LONG\_DOUBLE LONG\_LONG LP64 luna luna88k Lynx

M68000 m68k m88100 m88k M88KBCS\_TARGET MACH machine MachTen MATH\_HAS\_NO\_SIDE\_EFFECTS mc300 mc500 mc68000 mc68010 mc68020 mc68030 mc68040 mc68060 mc68k mc68k32 mc700 mc88000 mc88100 merlin mert MiNT mips MIPSEB MIPSEL MIPS\_FPSET MIPS\_ISA MIPS\_SIM MIPS\_SZINT MIPS\_SZLONG MIPS\_SZPTR MODERN\_C motorola mpeix MSDOS MTXINU MULTIMAX MVS mvs M\_AMD64 M\_ARM M\_ARMT M\_COFF M\_I186 M\_I286 M\_I386 M\_I8086 M\_I86 M\_I86SM M\_IA64 M\_IX86 M\_PPC M\_SYS3 M\_SYS5 M\_SYSIII M\_SYSV M\_UNIX M\_X86 M\_XENIX n16 ncl\_el ncl\_mr NetBSD news1500 news1700 news1800 news1900 news3700 news700 news800 news900 NeXT NLS nonstopux ns16000 ns32000 ns32016 ns32332 ns32k nsc32000 OCS88 OEMVS OpenBSD os OS2 OS390 osf OSF1 OSF\_SOURCE PARAGON parisc pa\_risc PA\_RISC1\_1 PA\_RISC2\_0 pc532 pdp11 PGC PIC plexus PORTAR posix POSIX1B\_SOURCE POSIX2\_SOURCE POSIX4\_SOURCE POSIX\_C\_SOURCE POSIX\_SOURCE POWER powerpc ppc PROTOTYPES PWB pyr QK\_USER QNX R3000 REENTRANT RES Rhapsody RISC6000 riscix riscos RT S390 S390x SA110 SCO scs sequent sgi SGI\_SOURCE SH SH3 sinix SIZE\_INT SIZE\_LONG SIZE\_PTR SOCKETS\_SOURCE SOCKET\_SOURCE sony sonyrisc sony\_news sparc sparclite sparcv8 sparcv9 spectrum stardent stdc STDC\_EXT stratos sun sun3 sun386 Sun386i svr3 svr4 SVR4\_2 SVR4\_SOURCE svr5 SX system SYSTYPE\_BSD SYSTYPE\_BSD43 SYSTYPE\_BSD44 SYSTYPE\_SVR4 SYSTYPE\_SVR5 SYSTYPE\_SYSV SYSV SYSV3 SYSV4 SYSV5 sysV68 sysV88 Tek4132 Tek4300 thumb thw\_370 thw\_intel thw\_rs6000 titan TM3200 TM5400 TM5600 tower tower32 tower32\_200 tower32\_600 tower32\_700 tower32\_800 tower32\_850 tss u370 u3b u3b2 u3b20 u3b200 u3b20d u3b5 ultrix UMAXV UnicomPBB UnicomPBD UNICOS UNICOSMK unix UNIX95 UNIX99 unixpc unos USE\_BSD USE\_FILE\_OFFSET64 USE\_GNU USE\_ISOC9X USE\_LARGEFILE USE\_LARGEFILE64 USE\_MISC USE\_POSIX USE\_POSIX199309 USE\_POSIX199506 USE\_POSIX2 USE\_REENTRANT USE\_SVID USE\_UNIX98 USE\_XOPEN USE\_XOPEN\_EXTENDED USGr4 USGr4\_2 UTek Utek UTS UWIN uxpm uxps vax venix VMESA vms x86\_64 xenix Xenix286 XOPEN\_SOURCE XOPEN\_SOURCE\_EXTENDED XPG2 XPG2\_EXTENDED XPG3 XPG3\_EXTENDED XPG4 XPG4\_EXTENDED z8000 zarch EOSH # Maybe put other stuff here too. ?X:Some OS's will have a dash in their \$osname ?X:e.g. Android is known as linux-android ?X:The preprocessor will interpret the dash as a minus ./tr '-' '  $\leq$  <<EOSH >>Cppsym.know \$osname

### EOSH

```
./tr [a-z]' [A-Z]' < Cppsym.know > Cppsym.a./tr '[A-Z]' '[a-z]' < Cppsym.know > Cppsym.b
$cat Cppsym.know > Cppsym.c
$cat Cppsym.a Cppsym.b Cppsym.c | $tr ' ' $trnl | $sort | $uniq > Cppsym.know
$rm -f Cppsym.a Cppsym.b Cppsym.c
cat <<EOSH > Cppsym
<u>Sstartsh</u>
if \text{Sets} + \text{gt} 0; then
  echo \$* | $tr " " "$trnl" | ./Cppsym.try > Cppsym.got
  if $test -s Cppsym.got; then
	$rm -f Cppsym.got
	exit 0
  fi
  $rm -f Cppsym.got
  exit 1
else
  $tr " " "$trnl" | ./Cppsym.try
  exit 0
fi
EOSH
chmod +x Cppsym
$eunicefix Cppsym
?X: The below awk script will die a horrible death if
?X: some of the tested symbols are not long ints.
?X: Also, we do not make difference between just defined and defined zero.
cat <<EOSH > Cppsym.try
$startsh
cat <<'EOCP' > try.c
#include <stdio.h>
#if cpp_stuff == 1#define STRINGIFY(a) "a"
#endif
#if cpp_stuff == 42
#define StGiFy(a) #a
#define
 STRINGIFY(a) StGiFy(a)
#endif
#if \text{Sep\_stuff} != 1 && \text{Sep\_stuff} != 42
# include "Bletch: How does this C preprocessor stringify macros?"
#endif
int main() {
EOCP
?X: The length($1) command guards against possible empty entries.
?X: The awk snippet is know to give heartburn to UNICOS/mk awk.
$awk \\
EOSH
cat <<'EOSH' >> Cppsym.try
```

```
\text{length}(\$1) > 0printf "#ifdef %s\nprintf(\"%s=%%s\\n\", STRINGIFY(%s));\n#endif\n", $1, $1, $1
 printf "#ifdef _%s\nprintf(\"_%s=%%s\\n\", STRINGIFY(_%s));\n#endif\n", $1, $1, $1
 printf "#ifdef \& s\nprintf(\"\& s=%%s\\n\", STRINGIFY(\&%s));\n#endif\n", $1, $1, $1
 printf "#ifdef _%s_\nprintf(\"_%s_=%%s\\n\", STRINGIFY(_%s_));\n#endif\n", $1, $1, $1
\}' >> try.c
echo 'return 0;}' >> try.c
EOSH
cat <<EOSH >> Cppsym.try
ccflags="$ccflags"
case "$osname-$gccversion" in
irix-) ccflags="\$ccflags -woff 1178" ;;
os2-*) ccflags="\$ccflags -Zlinker /PM:VIO" ;;
esac
$cc -o try -Dcpp_stuff=$cpp_stuff $optimize \$ccflags $ldflags try.c
\frac{\sinh s}{2} /dev/null && \frac{\sinh s}{\sinh s} /try | \frac{\sinh s}{\sinh s}EOSH
chmod +x Cppsym.try
$eunicefix Cppsym.try
./Cppsym < Cppsym.know | $sort | $uniq > Cppsym.true
: Add in any Linux cpp "predefined macros":
case "$osname::$gccversion" in
 *linux*::*.*|*gnukfreebsd*::*.*|gnu::*.*)
  tHdrH=_tmpHdr
  rm -f $tHdrH'.h' $tHdrH
  touch $tHdrH'.h'
  # Filter out macro arguments, such as Linux's __INT8_C(c)
  if $cpp -dM $tHdrH'.h' > $tHdrH'_cppsym.h' && [ -s $tHdrH'_cppsym.h' ]; then
   sed -e 's/#define[\\]*//;s/[\\ ].*$//' -e 's/(.*//' <$tHdrH'_cppsym.h' >$tHdrH'_cppsym.real'
    if [ -s $tHdrH'_cppsym.real' ]; then
 	 cat $tHdrH'_cppsym.real' Cppsym.know | sort | uniq | ./Cppsym | sort | uniq > Cppsym.true
    fi
  fi
  rm -f $tHdrH'.h' $tHdrH'_cppsym.h' $tHdrH'_cppsym.real'
 ;;
esac
: now check the C compiler for additional symbols
?X: suggested by Jarkko Hietaniemi <jhi@snakemail.hut.fi>, thanks!
postprocess_cc_v=''
case "$osname" in
aix) postprocess cc v= "$tr, '
 '" ;;
esac
$cat >ccsym <<EOS
<u>Sstartsh</u>
$cat >tmp.c <<EOF
extern int foo;
EOF
```

```
for i in \scc -v -c tmp.c 2>&1 $postprocess_cc_v\do
	case "\$i" in
	-D*) echo "\$i" | $sed 's/^-D//';;
-A*) $test "$gccversion" && echo "\$i" | $sed 's/^-A//' | $sed 's/\(.*\))\((.*\))\1=\2/';;
	esac
done
$rm_try
EOS
postprocess_cc_v=''
chmod +x ccsym
$eunicefix ccsym
./ccsym > ccsym1.raw
?X: AIX complains if $uniq is passed an empty file. ($sort apparently
?X: doesn't care.) --AD 14 July 1998
if $test -s ccsym1.raw; then
  $sort ccsym1.raw | $uniq >ccsym.raw
else
  mv ccsym1.raw ccsym.raw
fi
?X: canonicalize symbols for easier sort/uniq/comm usage: append =1 if no = sign
?X: the awk script must be on two lines for older awk programs, sigh! -- ADO
$awk '/\=/ { print $0; next }
	{ print $0"=1" }' ccsym.raw >ccsym.list
$comm -13 Cppsym.true ccsym.list >ccsym.own
$comm -12 Cppsym.true ccsym.list >ccsym.com
$comm -23 Cppsym.true ccsym.list >ccsym.cpp
also=''
if $test -z ccsym.raw; then
	echo "Your C compiler
 doesn't seem to define any symbols!" >&4
	echo " "
	echo "However, your C preprocessor defines the following symbols:"
	$cat Cppsym.true
	ccsymbols=''
	cppsymbols=`$cat Cppsym.true`
	cppsymbols=`echo $cppsymbols`
	cppccsymbols="$cppsymbols"
else
	if $test -s ccsym.com; then
 		echo "Your C compiler and pre-processor define these symbols:"
 \		also='also '
```

```
		symbols='ones'
```

```
		cppccsymbols=`$cat ccsym.com`
```

```
		cppccsymbols=`echo $cppccsymbols`
```

```
		$test "$silent" || sleep 1
```

```
	fi
	if $test -s ccsym.cpp; then
 		$test "$also" && echo " "
 		echo "Your C pre-processor ${also}defines the following symbols:"
 \		also='further '
 		cppsymbols=`$cat ccsym.cpp`
 		cppsymbols=`echo $cppsymbols`
 		$test "$silent" || sleep 1
	fi
	if $test -s ccsym.own; then
 		$test "$also" && echo " "
 		echo "Your C compiler ${also}defines the following cpp symbols:"
 \sed -e 's\wedge(..*\)=1\wedge1/' ccsym.own
 \sed -e 's\wedge(..*\)=.*\wedge1/' ccsym.own | $uniq
 >>Cppsym.true
 		ccsymbols=`$cat ccsym.own`
 		ccsymbols=`echo $ccsymbols`
 		$test "$silent" || sleep 1
	fi
fi
: add -D_FORTIFY_SOURCE if feasible and not already there
case "$gccversion" in
[4567].*) case "$optimize$ccflags" in
	*-O*)	case "$ccflags$cppsymbols" in
 		*_FORTIFY_SOURCE=*) # Don't add it again.
```

```
			echo "You seem to have -D_FORTIFY_SOURCE already, not adding it." >&4
 			;;
 		*)	echo "Adding -D_FORTIFY_SOURCE=2 to ccflags..." >&4
 			ccflags="$ccflags -D_FORTIFY_SOURCE=2"
 			;;
 		esac
 		;;
	*)	echo "You have gcc 4.* or later but not optimizing, not adding -D_FORTIFY_SOURCE." >&4
 		;;
	esac
	;;
*)	echo "You seem not to have gcc 4.* or later, not adding -D_FORTIFY_SOURCE." >&4
	;;
esac
```
Found in path(s):

\* /opt/cola/permits/1446828411\_1666316498.6193252/0/perl-5-26-1-orig-regen-configure-1-tar-gz/metaconfigdebian-perl-5.26.1/U/modified/Cppsym.U

No license file was found, but licenses were detected in source scan.

?RCS: \$Id: d\_drem.U 1 2006-08-24 12:32:52Z rmanfredi \$

?RCS:

?RCS: Copyright (c) 1991-1997, 2004-2006, Raphael Manfredi ?RCS: ?RCS: You may redistribute only under the terms of the Artistic Licence, ?RCS: as specified in the README file that comes with the distribution. ?RCS: You may reuse parts of this distribution only within the terms of ?RCS: that same Artistic Licence; a copy of which may be found at the root ?RCS: of the source tree for dist 4.0. ?RCS: ?RCS: Original Author: Andy Dougherty <doughera@lafcol.lafayette.edu> ?RCS: ?RCS: \$Log: d\_drem.U,v \$ ?RCS: Revision 3.0.1.1 1994/10/29 16:12:14 ram ?RCS: patch36: created by ADO ?RCS: ?MAKE:d\_drem: Inlibc ?MAKE: -pick add \$@ %< ?S:d\_drem: ?S: This variable conditionally defines the HAS\_DREM symbol, which ?S: indicates to the C program that the drem() routine is available. ?S:. ?C:HAS\_DREM : ?C: This symbol, if defined, indicates that the drem routine is ?C: available. This routine is roughly the same as fmod, i.e. it ?C: computes the remainder  $r=x-n*y$ , where  $n=rint(x/y)$ , whereas fmod ?C: uses  $n=trunc(x/y)$ .  $?C:$ . ?H:#\$d\_drem HAS\_DREM /\*\*/ ?H:. ?LINT:set d\_drem : see if drem exists set drem d\_drem eval \$inlibc

Found in path(s):

\* /opt/cola/permits/1446828411\_1666316498.6193252/0/perl-5-26-1-orig-regen-configure-1-tar-gz/metaconfigdebian-perl-5.26.1/dist/U/d\_drem.U

No license file was found, but licenses were detected in source scan.

?RCS: \$Id: d\_tmpnam\_r.U,v 0RCS: ?RCS: Copyright (c) 2002,2003 Jarkko Hietaniemi ?RCS: ?RCS: You may distribute under the terms of either the GNU General Public ?RCS: License or the Artistic License, as specified in the README file. ?RCS: ?RCS: Generated by the reentr.pl from the Perl 5.8 distribution. ?RCS:

?MAKE:d\_tmpnam\_r tmpnam\_r\_proto: Inlibc Protochk Hasproto i\_systypes \ usethreads extern\_C ?MAKE: -pick add \$@ %< ?S:d\_tmpnam\_r: ?S: This variable conditionally defines the HAS\_TMPNAM\_R symbol, ?S: which indicates to the C program that the tmpnam\_r() ?S: routine is available. ?S:. ?S:tmpnam\_r\_proto: ?S: This variable encodes the prototype of tmpnam\_r. ?S: It is zero if d\_tmpnam\_r is undef, and one of the ?S: REENTRANT\_PROTO\_T\_ABC macros of reentr.h if d\_tmpnam\_r ?S: is defined. ?S:. ?C:HAS\_TMPNAM\_R: ?C: This symbol, if defined, indicates that the tmpnam\_r routine ?C: is available to tmpnam re-entrantly.  $?C:$ . ?C:TMPNAM\_R\_PROTO: ?C: This symbol encodes the prototype of tmpnam r. ?C: It is zero if d\_tmpnam\_r is undef, and one of the ?C: REENTRANT\_PROTO\_T\_ABC macros of reentr.h if d\_tmpnam\_r ?C: is defined.  $?C:$ . ?H:#\$d\_tmpnam\_r HAS\_TMPNAM\_R /\*\*/ ?H:#define TMPNAM\_R\_PROTO \$tmpnam\_r\_proto /\*\*/ ?H:. ?T:try hdrs d\_tmpnam\_r\_proto : see if tmpnam\_r exists set tmpnam\_r d\_tmpnam\_r eval \$inlibc case "\$d\_tmpnam\_r" in "\$define") hdrs="\$i\_systypes sys/types.h define stdio.h " case "\$d\_tmpnam\_r\_proto:\$usethreads" in ": define") d\_tmpnam\_r\_proto=define set d\_tmpnam\_r\_proto tmpnam\_r \$hdrs eval \$hasproto ;;  $*$ ) :: esac case "\$d\_tmpnam\_r\_proto" in define) case "\$tmpnam\_r\_proto" in ''|0) try='char\* tmpnam\_r(char\*);' ./protochk "\$extern\_C \$try" \$hdrs && tmpnam\_r\_proto=B\_B ;; esac case "\$tmpnam\_r\_proto" in

```
	''|0)	d_tmpnam_r=undef
     	 tmpnam_r_proto=0
 		echo "Disabling tmpnam_r, cannot determine prototype." >&4 ;;
	* )	case "$tmpnam_r_proto" in
 REENTRANT_PROTO*) ::
 		*) tmpnam_r_proto="REENTRANT_PROTO_$tmpnam_r_proto"
 ;;
 		esac
 		echo "Prototype: $try" ;;
	esac
	;;
	*)	case "$usethreads" in
 		define) echo "tmpnam_r has no prototype, not using it." >&4 ;;
 		esac
 		d_tmpnam_r=undef
 		tmpnam_r_proto=0
 		;;
	esac
	;;
*)	tmpnam_r_proto=0
	;;
esac
Found in path(s):
```
\* /opt/cola/permits/1446828411\_1666316498.6193252/0/perl-5-26-1-orig-regen-configure-1-tar-gz/metaconfigdebian-perl-5.26.1/U/threads/d\_tmpnam\_r.U No license file was found, but licenses were detected in source scan.

?RCS: \$Id: d\_getopt.U 1 2006-08-24 12:32:52Z rmanfredi \$

?RCS:

?RCS: Copyright (c) 1991-1997, 2004-2006, Raphael Manfredi

?RCS:

?RCS: You may redistribute only under the terms of the Artistic Licence,

?RCS: as specified in the README file that comes with the distribution.

?RCS: You may reuse parts of this distribution only within the terms of

```
?RCS: that same Artistic Licence; a copy of which may be found at the root
```

```
?RCS: of the source tree for dist 4.0.
```
?RCS:

?RCS: \$Log: d\_getopt.U,v \$

?RCS: Revision 3.0 1993/08/18 12:06:13 ram

?RCS: Baseline for dist 3.0 netwide release.

?RCS:

?MAKE:d\_getopt: Inlibc

?MAKE: -pick add \$@ %<

?S:d\_getopt:

?S: This variable conditionally defines the HAS\_GETOPT symbol, which

?S: indicates that the getopt() routine exists. The getopt() routine

?S: parses command line options in a standard fashion.

?S:. ?C:HAS\_GETOPT (GETOPT): ?C: This symbol, if defined, indicates that the getopt() routine exists.  $?C:$ . ?H:#\$d\_getopt HAS\_GETOPT /\*\*/ ?H:. ?LINT:set d\_getopt : see if getopt exists set getopt d\_getopt eval \$inlibc Found in path(s): \* /opt/cola/permits/1446828411\_1666316498.6193252/0/perl-5-26-1-orig-regen-configure-1-tar-gz/metaconfigdebian-perl-5.26.1/dist/U/d\_getopt.U No license file was found, but licenses were detected in source scan. ?RCS: \$Id: spitshell.U 1 2006-08-24 12:32:52Z rmanfredi \$ ?RCS: ?RCS: Copyright (c) 1991-1997, 2004-2006, Raphael Manfredi ?RCS: ?RCS: You may redistribute only under the terms of the Artistic Licence, ?RCS: as specified in the README file that comes with the distribution. ?RCS: You may reuse parts of this distribution only within the terms of ?RCS: that same Artistic Licence; a copy of which may be found at the root ?RCS: of the source tree for dist 4.0. ?RCS: ?RCS: \$Log: spitshell.U,v \$ ?RCS: Revision 3.0.1.4 1997/02/28 16:22:12 ram ?RCS: patch61: removed useless chatter as this is now done very early ?RCS: ?RCS: Revision 3.0.1.3 1995/01/11 15:37:01 ram ?RCS: patch45: use 'test -f' instead of 'test -r' for exec-only cat progs (WED) ?RCS: patch45: protected "sh -c" within backquotes for Linux and SGI ?RCS: ?RCS: Revision 3.0.1.2 1994/08/29 16:33:00 ram ?RCS: patch32: don't create spitshell under the UU directory ?RCS: patch32: allow for cat in /bin or /usr/bin  $?RCS$ ?RCS: Revision 3.0.1.1 1993/09/13 16:12:58 ram ?RCS: patch10: made #!-failure message more friendly (WAD) ?RCS: ?RCS: Revision 3.0 1993/08/18 12:09:49 ram ?RCS: Baseline for dist 3.0 netwide release.  $2RCS$ ?MAKE:spitshell shsharp sharpbang: eunicefix sh Head ?MAKE: -pick add  $\$ @ %<

?S:spitshell:

?S: This variable contains the command necessary to spit out a runnable ?S: shell on this system. It is either cat or a grep -v for # comments. ?S:. ?S:shsharp: ?S: This variable tells further Configure units whether your sh can ?S: handle # comments. ?S:. ?S:sharpbang: ?S: This variable contains the string #! if this system supports that ?S: construct. ?S:. ?F:!sharp ?T:xcat p ?X: "paths" comes from Head ?LINT:extern paths \_exe : see if sh knows # comments ?X: This is loaded up early, so avoid being chatty. ?X: echo " " ?X: echo "Checking your \$sh to see if it knows about # comments..." >&2 if `\$sh -c '#' >/dev/null  $2 > & 1$ '; then ?X: echo "Your \$sh handles # comments correctly." shsharp=true spitshell=cat ?X: echo " " ?X: echo "Okay, let's see if #! works on this system..." xcat=/bin/cat test -f \$xcat\$\_exe || xcat=/usr/bin/cat if test ! -f \$xcat\$\_exe; then for p in `echo \$PATH | sed -e "s/\$p\_/ /g"` \$paths; do if test -f \$p/cat\$\_exe; then xcat=\$p/cat break fi done if test ! -f \$xcat\$\_exe; then echo "Can't find cat anywhere!" exit 1 fi fi echo "#!\$xcat" >sharp \$eunicefix sharp chmod +x sharp ./sharp > today 2>/dev/null if test -s today; then ?X: echo "It does." sharpbang='#!'

```
	else
 		echo "#! $xcat" > sharp
 		$eunicefix sharp
 		chmod +x sharp
 		./sharp > today 2>/dev/null
 		if test -s today; then
?X: echo "It does."
 			sharpbang='#! '
 		else
?X: echo "Okay, let's see if #! works on this system..."
?X: echo "It's just a comment."
 			sharpbang=': use '
 		fi
	fi
else
	echo " "
	echo "Your $sh doesn't grok # comments--I will strip them later on."
	shsharp=false
?X: The
 spitshell script will be perused, so leave it out the UU directory
	cd ..
	echo "exec grep -v '^[ 	]*#'" >spitshell
	chmod +x spitshell
	$eunicefix spitshell
	spitshell=`pwd`/spitshell
	cd UU
	echo "I presume that if # doesn't work, #! won't work either!"
	sharpbang=': use '
fi
rm -f sharp today
Found in path(s):
* /opt/cola/permits/1446828411_1666316498.6193252/0/perl-5-26-1-orig-regen-configure-1-tar-gz/metaconfig-
debian-perl-5.26.1/dist/U/spitshell.U
No license file was found, but licenses were detected in source scan.
?RCS: $Id: d_setlocale.U 1 2006-08-24 12:32:52Z rmanfredi $
?RCS:
?RCS: Copyright (c) 1991-1997, 2004-2006, Raphael Manfredi
?RCS:
?RCS: You may redistribute only under the terms of the Artistic Licence,
?RCS: as specified in the README file that comes with the distribution.
?RCS: You may reuse parts of this distribution only within the terms of
?RCS: that same Artistic Licence; a copy of which may be found at the root
?RCS: of the source tree for dist 4.0.
?RCS:
?RCS: Original Author: Andy Dougherty <doughera@lafcol.lafayette.edu>
?RCS:
```
?RCS: \$Log: d\_setlocale.U,v \$ ?RCS: Revision 3.0.1.1 1994/06/20 06:57:51 ram ?RCS: patch30: created ?RCS: ?MAKE:d\_setlocale: Inlibc ?MAKE: -pick add  $\$ @ %< ?S:d\_setlocale: ?S: This variable conditionally defines HAS\_SETLOCALE if setlocale() is ?S: available to handle locale-specific ctype implementations. ?S:. ?C:HAS\_SETLOCALE: ?C: This symbol, if defined, indicates that the setlocale routine is ?C: available to handle locale-specific ctype implementations. ?C:. ?H:#\$d\_setlocale HAS\_SETLOCALE /\*\*/ ?H:. ?LINT:set d\_setlocale : see if setlocale exists set setlocale d\_setlocale eval \$inlibc Found in path(s): \* /opt/cola/permits/1446828411\_1666316498.6193252/0/perl-5-26-1-orig-regen-configure-1-tar-gz/metaconfigdebian-perl-5.26.1/dist/U/d\_setlocale.U No license file was found, but licenses were detected in source scan. ?RCS: \$Id: Setvar.U 1 2006-08-24 12:32:52Z rmanfredi \$ ?RCS: ?RCS: Copyright (c) 1991-1997, 2004-2006, Raphael Manfredi ?RCS: ?RCS: You may redistribute only under the terms of the Artistic Licence, ?RCS: as specified in the README file that comes with the distribution. ?RCS: You may reuse parts of this distribution only within the terms of ?RCS: that same Artistic Licence; a copy of which may be found at the root ?RCS: of the source tree for dist 4.0.  $?RCS$ ?RCS: \$Log: Setvar.U,v \$ ?RCS: Revision 3.0.1.1 1994/10/29 15:58:28 ram ?RCS: patch36: call ./whoa explicitly instead of relying on PATH ?RCS: ?RCS: Revision 3.0 1993/08/18 12:05:16 ram ?RCS: Baseline for dist 3.0 netwide release. ?RCS:  $?X$ : ?X: This unit produces a variable that is intended to be eval'ed in ?X: order to define/undefine a symbol. A consistency check is made ?X: regarding any previous value and a warning is issued if there

?X: is any discrepancy.  $?X:$  $?X:$  To use it, say: ?X: val=<value> ?X: set d\_variable ?X: eval \$setvar  $\gamma$ . ?MAKE:Setvar: Whoa ?MAKE: -pick add  $\$  @ %< ?LINT:define setvar ?S:setvar: ?S: This shell variable is used internally by Configure to set a value ?S: to a given symbol that is defined or not. A typical use is: ?S: val=<value computed> ?S: set d\_variable ?S: eval \$setvar ?S: That will print a message in case the \$val value is not the same ?S: as the previous value of \$d\_variable. ?S:. ?V:setvar:val ?T:var was td tu : function used to set '\$1' to '\$val' setvar='var=\$1; eval "was=\\$\$1"; td=\$define; tu=\$undef; case "\$val\$was" in \$define\$undef) . ./whoa; eval "\$var=\\$td";; \$undef\$define) . ./whoa; eval "\$var=\\$tu";; \*) eval "\$var=\$val";; esac' Found in path(s): \* /opt/cola/permits/1446828411\_1666316498.6193252/0/perl-5-26-1-orig-regen-configure-1-tar-gz/metaconfigdebian-perl-5.26.1/dist/U/Setvar.U No license file was found, but licenses were detected in source scan. ?RCS: \$Id: i\_socks.U,v \$ ?RCS: ?RCS: Copyright (c) 1999 Jarkko Hietaniemi ?RCS: ?RCS: You may distribute under the terms of either the GNU General Public ?RCS: License or the Artistic License, as specified in the README file. ?RCS: ?MAKE:i\_socks: Inhdr Hasfield ?MAKE: -pick add \$@ %< ?S:i\_socks: ?S: This variable conditionally defines the I\_SOCKS symbol, and indicates ?S: whether a C program should include <socks.h>.  $2S$ :

?C:I\_SOCKS: ?C: This symbol, if defined, indicates that <socks.h> exists and ?C: should be included. ?C:. ?H:#\$i\_socks I\_SOCKS /\*\*/ ?H:. ?LINT:set i\_socks : see if this is a socks.h system set socks.h i\_socks eval \$inhdr Found in path(s): \* /opt/cola/permits/1446828411\_1666316498.6193252/0/perl-5-26-1-orig-regen-configure-1-tar-gz/metaconfigdebian-perl-5.26.1/U/perl/i\_socks.U No license file was found, but licenses were detected in source scan. ?RCS: \$Id: d\_msgsnd.U 1 2006-08-24 12:32:52Z rmanfredi \$ ?RCS: ?RCS: Copyright (c) 1991-1997, 2004-2006, Raphael Manfredi ?RCS: ?RCS: You may redistribute only under the terms of the Artistic Licence, ?RCS: as specified in the README file that comes with the distribution. ?RCS: You may reuse parts of this distribution only within the terms of ?RCS: that same Artistic Licence; a copy of which may be found at the root ?RCS: of the source tree for dist 4.0. ?RCS: ?RCS: \$Log: d\_msgsnd.U,v \$ ?RCS: Revision 3.0 1993/08/18 12:06:41 ram ?RCS: Baseline for dist 3.0 netwide release. ?RCS: ?MAKE:d\_msgsnd: Inlibc ?MAKE: -pick add \$@ %< ?S:d\_msgsnd: ?S: This variable conditionally defines the HAS\_MSGSND symbol, which ?S: indicates to the C program that the msgsnd() routine is available. ?S:. ?C:HAS\_MSGSND: ?C: This symbol, if defined, indicates that the msgsnd() routine is ?C: available to send a message into the message queue.  $2C$ : ?H:#\$d\_msgsnd HAS MSGSND /\*\*/  $2H$ . ?LINT:set d\_msgsnd : see if msgsnd exists set msgsnd d\_msgsnd

eval \$inlibc

Found in path(s):

\* /opt/cola/permits/1446828411\_1666316498.6193252/0/perl-5-26-1-orig-regen-configure-1-tar-gz/metaconfigdebian-perl-5.26.1/dist/U/d\_msgsnd.U No license file was found, but licenses were detected in source scan.

?RCS: \$Id\$ ?RCS: ?RCS: Copyright (c) 2000 Jarkko Hietaniemi ?RCS: ?RCS: You may distribute under the terms of either the GNU General Public ?RCS: License or the Artistic License, as specified in the README file. ?RCS: ?MAKE:d\_isnanl: Inlibc ?MAKE: -pick add  $\$  @ %< ?S:d\_isnanl: ?S: This variable conditionally defines the HAS\_ISNANL symbol, which ?S: indicates to the C program that the isnanl() routine is available. ?S:. ?C:HAS\_ISNANL: ?C: This symbol, if defined, indicates that the isnanl routine is ?C: available to check whether a long double is a NaN.  $?C:$ . ?H:#\$d\_isnanl HAS\_ISNANL /\*\*/ ?H:. ?LINT:set d\_isnanl : see if isnanl exists set isnanl d\_isnanl eval \$inlibc Found in path(s): \* /opt/cola/permits/1446828411\_1666316498.6193252/0/perl-5-26-1-orig-regen-configure-1-tar-gz/metaconfigdebian-perl-5.26.1/U/perl/d\_isnanl.U No license file was found, but licenses were detected in source scan. ?RCS: \$Id: manfmt.U 1 2006-08-24 12:32:52Z rmanfredi \$ ?RCS: ?RCS: Copyright (c) 1991-1997, 2004-2006, Raphael Manfredi ?RCS: ?RCS: You may redistribute only under the terms of the Artistic Licence, ?RCS: as specified in the README file that comes with the distribution. ?RCS: You may reuse parts of this distribution only within the terms of ?RCS: that same Artistic Licence; a copy of which may be found at the root ?RCS: of the source tree for dist 4.0. ?RCS: ?RCS: \$Log: manfmt.U,v \$ ?RCS: Revision 3.0.1.5 1997/02/28 16:11:57 ram

?RCS: patch61: don't ask for AFS when they choose to not install pages ?RCS:

?RCS: Revision 3.0.1.4 1995/09/25 09:16:52 ram ?RCS: patch59: unit is now forced to the top of Configure, if possible ?RCS: ?RCS: Revision 3.0.1.3 1995/01/30 14:39:20 ram ?RCS: patch49: new installmanfmt and AFS-lookup for formatted man pages ?RCS: patch49: can now handle installation prefix changes (from WED) ?RCS:  $?RCS$  Revision 3.0.1.2 1994/08/29 16:30:31 ram ?RCS: patch32: now uses installation prefix for default setting ?RCS: ?RCS: Revision 3.0.1.1 1993/09/13 16:09:22 ram ?RCS: patch10: allows for L1 man page extension (WAD) ?RCS: ?RCS: Revision 3.0 1993/08/18 12:09:13 ram ?RCS: Baseline for dist 3.0 netwide release. ?RCS: ?MAKE:manfmt manfmtexp installmanfmt: Getfile Loc Oldconfig cat manext \ spackage Prefixit prefixexp Prefixup afs test ?MAKE: -pick add  $\$  @ %< ?Y:TOP ?S:manfmt: ?S: This variable contains the name of the directory in which formatted ?S: manual pages are to be put. It is the responsibility of the ?S: Makefile.SH to get the value of this into the proper command. Note ?S: that you may have to do ~name substitution. Use manfmtexp otherwise. ?S:. ?S:manfmtexp: ?S: This is the same as the manfmt variable, but is filename expanded ?S: at configuration time, for programs not willing to deal with it at ?S: run-time.  $2S$ . ?S:installmanfmt: ?S: This variable is really the same as manfmtexp, unless you are using ?S: AFS in which case it points to the read/write location whereas ?S: mansrcexp only points to the read-only access location. For extra ?S: portability, you should only use this variable within your makefiles. ?S:. ?LINT:change manext ?T:lookpath : determine where manual pages go set manfmt manfmt eval \$prefixit \$cat <<EOM

\$spackage has pre-formatted manual pages. If you don't want these installed, answer 'none' to the next question.

# EOM case "\$manfmt" in '') lookpath="\$prefixexp/catman/man1 \$prefixexp/man/cat1" lookpath="\$lookpath \$prefixexp/catman/u\_man/man1" lookpath="\$lookpath \$prefixexp/catman/l\_man/man1" lookpath="\$lookpath \$prefixexp/catman/cat1 /usr/catman/local/man1" lookpath="\$lookpath /usr/catman/manl /usr/man/cat1" lookpath="\$lookpath /usr/catman/mann /usr/catman/l\_man/man1" lookpath="\$lookpath /usr/catman/u\_man/man1 /usr/catman/man1" dflt=`./loc . none \$lookpath` set dflt eval \$prefixup ;; \*) dflt="\$manfmt" ;; esac fn=dn~ rp='Where do pre-formatted manual pages go?' . ./getfile if test "X\$manfmtexp" != "X\$ansexp"; then installmanfmt='' fi manfmt="\$ans" manfmtexp="\$ansexp" if \$afs && \$test "\$manfmt"; then \$cat <<EOM

Since you are running AFS, I need to distinguish the directory in which manual pages reside from the directory in which they are installed (and from which they are presumably copied to the former directory by occult means).

## EOM

```
	case "$installmanfmt" in
	'') dflt=`echo $manfmtexp | sed 's#^/afs/#/afs/.#'`;;
	*) dflt="$installmanfmt";;
	esac
fn=de~
	rp='Where will pre-formatted man pages be installed?'
	. ./getfile
	installmanfmt="$ans"
else
	installmanfmt="$manfmtexp"
fi
```

```
case "$manfmt" in
```

```
'') manext='0';;
*l) manext=l;;
*n) manext=n;;
*o) manext=l;;
*p) manext=n;;
*C) manext=C;;
*L) manext=L;;
*L1) manext=L1;;
*) manext=1;;
esac
```
Found in path(s):

\* /opt/cola/permits/1446828411\_1666316498.6193252/0/perl-5-26-1-orig-regen-configure-1-tar-gz/metaconfigdebian-perl-5.26.1/dist/U/manfmt.U

No license file was found, but licenses were detected in source scan.

?RCS: \$Id: d\_fchmod.U 1 2006-08-24 12:32:52Z rmanfredi \$

?RCS:

?RCS: Copyright (c) 1991-1997, 2004-2006, Raphael Manfredi ?RCS:

?RCS: You may redistribute only under the terms of the Artistic Licence,

?RCS: as specified in the README file that comes with the distribution.

?RCS: You may reuse parts of this distribution only within the terms of

?RCS: that same Artistic Licence; a copy of which may be found at the root

?RCS: of the source tree for dist 4.0.

?RCS:

?RCS: \$Log: d\_fchmod.U,v \$

?RCS: Revision 3.0 1993/08/18 12:05:59 ram

?RCS: Baseline for dist 3.0 netwide release.

?RCS:

?MAKE:d\_fchmod: Inlibc

?MAKE: -pick add \$@ %<

?S:d\_fchmod:

?S: This variable conditionally defines the HAS\_FCHMOD symbol, which

?S: indicates to the C program that the fchmod() routine is available

?S: to change mode of opened files.

?S:.

?C:HAS\_FCHMOD (FCHMOD):

?C: This symbol, if defined, indicates that the fchmod routine is available

 $?C:$  to

change mode of opened files. If unavailable, use chmod().

?C:.

?H:#\$d\_fchmod HAS\_FCHMOD /\*\*/

?H:.

?LINT:set d\_fchmod

: see if fchmod exists

set fchmod d fchmod

eval \$inlibc
\* /opt/cola/permits/1446828411\_1666316498.6193252/0/perl-5-26-1-orig-regen-configure-1-tar-gz/metaconfigdebian-perl-5.26.1/dist/U/d\_fchmod.U

No license file was found, but licenses were detected in source scan.

?RCS: \$Id: maildir.U 1 2006-08-24 12:32:52Z rmanfredi \$ ?RCS: ?RCS: Copyright (c) 1991-1997, 2004-2006, Raphael Manfredi ?RCS: ?RCS: You may redistribute only under the terms of the Artistic Licence, ?RCS: as specified in the README file that comes with the distribution. ?RCS: You may reuse parts of this distribution only within the terms of ?RCS: that same Artistic Licence; a copy of which may be found at the root ?RCS: of the source tree for dist 4.0. ?RCS: ?RCS: \$Log: maildir.U,v \$ ?RCS: Revision 3.0.1.1 1993/12/15 08:21:56 ram ?RCS: patch15: now also looks under /var/mail for BSD/386 ?RCS: ?RCS: Revision 3.0 1993/08/18 12:09:09 ram ?RCS: Baseline for dist 3.0 netwide release. ?RCS: ?MAKE:maildir maildirexp: Getfile Loc Oldconfig ?MAKE: -pick add  $\$  @ %< ?S:maildir: ?S: This variable contains the name of the directory in which mail is ?S: spooled. Programs using this variable must be prepared to deal with ?S:  $\sim$ name substitutions. ?S:. ?S:maildirexp: ?S: This is the same as the maildir variable, but is filename expanded ?S: at configuration time, for programs not willing to deal with it at ?S: run-time. ?S:. : determine where mail is spooled case "\$maildir" in '') dflt=`./loc . /usr/spool/mail /usr/spool/mail /usr/mail /var/mail`;;  $*$ ) dflt="\$maildir":: esac echo " " fn= $d$ ~ rp='Where is yet-to-be-read mail spooled?' . ./getfile maildir="\$ans" maildirexp="\$ansexp"

```
* /opt/cola/permits/1446828411_1666316498.6193252/0/perl-5-26-1-orig-regen-configure-1-tar-gz/metaconfig-
debian-perl-5.26.1/dist/U/maildir.U
No license file was found, but licenses were detected in source scan.
?RCS: $Id$
?RCS:
?RCS: Copyright (c) 1999 Jarkko Hietaniemi
?RCS:
?RCS: You may distribute under the terms of either the GNU General Public
?RCS: License or the Artistic License, as specified in the README file.
?RCS:
?MAKE:uidformat: uidsize uidsign ivsize uvsize longsize intsize shortsize \
	ivdformat uvuformat test echo
?MAKE: -pick add $@ %<
?S:uidformat:
?S: This variable contains the format string used for printing a Uid_t.
?S:.
?C:Uid_t_f:
?C: This symbol defines the format string used for printing a Uid_t.
?C:.
?H:#define Uid_t_f $uidformat /**/
?H:.
: Check format string for UID
echo " "
$echo "Checking the format string to be used for uids..." >&4
case "$uidsign" in
-1) if $test X"$uidsize" = X"$ivsize"; then
 		uidformat="$ivdformat"
	else
 if $test X''\$uidsize" = X''\$longsize"; then
 			uidformat='"ld"'
 		else
 if $test X''\$uidsize" = X''\$intsize"; then
  				uidformat='"d"'
 			else
  				if $test X"$uidsize"
= X"$shortsize"; then
   					uidformat='"hd"'
  				fi
 			fi
 		fi
	fi
	;;
*) if $test X"$uidsize" = X"$uvsize"; then
 		uidformat="$uvuformat"
	else
```

```
if $test X''\$uidsize" = X''\$longsize"; then
 			uidformat='"lu"'
		else
 if $test X''\$uidsize" = X''\$intsize"; then
  				uidformat='"u"'
 			else
  if $test X"$uidsize" = X"$shortsize"; then
  					uidformat='"hu"'
  				fi
 			fi
		fi
	fi
	;;
```

```
esac
```
\* /opt/cola/permits/1446828411\_1666316498.6193252/0/perl-5-26-1-orig-regen-configure-1-tar-gz/metaconfigdebian-perl-5.26.1/U/typedefs/uidf.U

No license file was found, but licenses were detected in source scan.

?RCS: \$Id: Extras.U,v\$ ?RCS: ?RCS: Copyright (c) 2001, Jarkko Hietaniemi ?RCS: ?RCS: You may distribute under the terms of either the GNU General Public ?RCS: License or the Artistic License, as specified in the README file. ?RCS: ?MAKE:extras: Myread Oldconfig Setvar rm ?MAKE: -pick add \$@ %< ?Y:TOP ?S:extras: ?S: This variable holds a list of extra modules to install. ?S:. : See if we want extra modules installed echo " " case "\$extras" in '') dflt='n';;  $*)$  dflt='y';; esac cat <<EOM Perl can be built with extra modules or bundles of modules which will be fetched from the CPAN and installed alongside Perl.

Notice that you will need access to the CPAN; either via the Internet, or a local copy, for example a CD-ROM or a local CPAN mirror. (You will be asked later to configure the CPAN.pm module which will in turn do the installation of the rest of the extra modules or bundles.)

Notice also that if the modules require any external software such as libraries and headers (the libz library and the zlib.h header for the Compress::Zlib module, for example) you MUST have any such software already installed, this configuration process will NOT install such things for you.

If this doesn't make any sense to you, just accept the default '\$dflt'. EOM rp='Install any extra modules (y or n)?' . ./myread case "\$ans" in y|Y) cat <<EOM

Please list any extra modules or bundles to be installed from CPAN, with spaces between the names. The names can be in any format the 'install' command of CPAN.pm will understand. (Answer 'none', without the quotes, to install no extra modules or bundles.) EOM rp='Extras?' dflt="\$extras" . ./myread extras="\$ans" esac case "\$extras" in ''|'none') val='' \$rm -f ../extras.lst ;; \*) echo "(Saving the list of extras for later...)" echo "\$extras" > ../extras.lst val="'\$extras'" ;; esac set extras eval \$setvar echo " " Found in path(s):

\* /opt/cola/permits/1446828411\_1666316498.6193252/0/perl-5-26-1-orig-regen-configure-1-tar-gz/metaconfigdebian-perl-5.26.1/U/perl/Extras.U No license file was found, but licenses were detected in source scan.

?RCS: \$Id: models.U 1 2006-08-24 12:32:52Z rmanfredi \$ ?RCS: ?RCS: Copyright (c) 1991-1997, 2004-2006, Raphael Manfredi ?RCS:

?RCS: You may redistribute only under the terms of the Artistic License, ?RCS: as specified in the README file that comes with the distribution. ?RCS: You may reuse parts of this distribution only within the terms of ?RCS: that same Artistic License; a copy of which may be found at the root ?RCS: of the source tree for dist 4.0. ?RCS: ?RCS: \$Log: models.U,v \$ ?RCS: Revision 3.0.1.2 1997/02/28 16:13:17 ram ?RCS: patch61: added ?F: metalint hint ?RCS: ?RCS: Revision 3.0.1.1 1993/08/25 14:02:39 ram ?RCS: patch6: added default for large ?RCS: ?RCS: Revision 3.0 1993/08/18 12:09:17 ram ?RCS: Baseline for dist 3.0 netwide release. ?RCS: ?MAKE:models split small medium large huge: test cat Myread sysman Oldconfig \ Loc contains rm ?MAKE: -pick add  $\$  @ %< ?S:models: ?S: This variable contains the list of memory models supported by this ?S: system. Possible component values are none, split, unsplit, small, ?S: medium, large, and huge. The component values are space separated. ?S:. ?S:split: ?S: This variable contains a flag which will tell the C compiler and loader ?S: to produce a program that will run in separate I and D space, for those ?S: machines that support separation of instruction and data space. It is ?S: up to the Makefile to use this. ?S:. ?S:small: ?S: This variable contains a flag which will tell the C compiler and loader ?S: to produce a program running with a small memory model. It is up to ?S: the Makefile to use this. ?S:. ?S:medium: ?S: This variable contains a flag which will tell the C compiler and loader ?S: to produce a program running with a medium memory model. If the ?S: medium model is not supported, contains the flag to produce large ?S: model programs. It is up to the Makefile to use this. ?S:. ?S:large: ?S: This variable contains a flag which will tell the C compiler and loader ?S: to produce a program running with a large memory model. It is up to ?S: the Makefile to use this.

 $2S$ :

?S:huge:

?S: This variable contains a flag which will tell the C compiler and loader ?S: to produce a program running with a huge memory model. If the ?S: huge model is not supported, contains the flag to produce large ?S: model programs. It is up to the Makefile to use this. ?S:. ?T:unsplit tans modelcc ?F:!pdp11 ?D:large='' ?LINT:extern cc : see what memory models we can support case "\$models" in '') ?X: We may not use Cppsym or we get a circular dependency through cc. ?X: But this should work regardless of which cc we eventually use. \$cat >pdp11.c <<'EOP' int main() { #ifdef pdp11  $exit(0);$ #else  $exit(1)$ ; #endif } EOP ?X: Run cc in a subshell in case they don't have a 'cc' command. ?X: Presumably they do have gcc or something. case "\$cc" in '') modelcc="\$cc" ;;  $*$ ) modelcc="cc" ;; esac ( $\text{6}$ ) ( $\text{6}$ )  $\text{6}$   $\text{6}$ )  $\text{6}$   $\text{6}$ )  $\text{6}$   $\text{6}$   $\text{6}$ )  $\text{6}$   $\text{6}$   $\text{6}$   $\text{6}$  if \$test -f pdp11 && ./pdp11 2>/dev/null; then dflt='unsplit split' else tans=`./loc . X /lib/small /lib/large /usr/lib/small /usr/lib/large /lib/medium /usr/lib/medium /lib/huge` case "\$tans" in  $X$ ) dflt='none';; \*) if \$test -d /lib/small || \$test -d /usr/lib/small; then dflt='small' else dflt='' fi if \$test -d /lib/medium || \$test -d /usr/lib/medium; then dflt="\$dflt medium" fi if \$test -d /lib/large || \$test -d /usr/lib/large; then dflt="\$dflt large"

```
			fi
  			if $test -d /lib/huge || $test -d /usr/lib/huge; then
  				dflt="$dflt huge"
  			fi
 		esac
	fi;;
*) dflt="$models";;
esac
$cat <<EOM
```
Some systems have different model sizes. On most systems they are called small, medium, large, and huge. On the PDP11 they are called unsplit and split. If your system doesn't support different memory models, say "none". If you wish to force everything to one memory model, say "none" here and put the appropriate flags later when it asks you for other cc and ld flags.

Venix systems may wish to put "none" and let the compiler figure things out. (In the following question multiple model names should be space separated.)

The default for most systems is "none".

## EOM

```
rp="Which memory models are supported?"
. ./myread
models="$ans"
```

```
case "$models" in
none)
	small=''
	medium=''
	large=''
	huge=''
	unsplit=''
	split=''
	;;
*split)
	case "$split" in
'') if $contains '\-i' $sysman/ld.1 >/dev/null 2>&1 || \|
  			 $contains '\-i' $sysman/cc.1 >/dev/null 2>&1; then
  			dflt='-i'
 		else
  			dflt='none'
 		fi;;
*) dflt="\	esac
	rp="What flag indicates separate I and D space?"
	. ./myread
	tans="$ans"
```

```
	case "$tans" in
	none) tans='';;
	esac
	split="$tans"
	unsplit='';;
*large*|*small*|*medium*|*huge*)
	case "$models" in
	*large*)
 		case "$large" in
 		'') dflt='-Ml';;
 		*) dflt="$large";;
 		esac
	rp="What flag indicates large model?"
	. ./myread
	tans="$ans"
	case "$tans" in
	none) tans='';
	esac
	large="$tans";;
	*) large='';;
	esac
	case "$models"
 in
	*huge*) case "$huge" in
 		'') dflt='-Mh';;
 *) dflt="$huge";;
 		esac
 		rp="What flag indicates huge model?"
 		. ./myread
 		tans="$ans"
 		case "$tans" in
 		none) tans='';
 		esac
 		huge="$tans";;
	*) huge="$large";;
	esac
	case "$models" in
	*medium*) case "$medium" in
 		'') dflt='-Mm';;
 		*) dflt="$medium";;
 		esac
 		rp="What flag indicates medium model?"
 		. ./myread
 		tans="$ans"
 		case "$tans" in
 		none) tans='';
 		esac
 		medium="$tans";;
```

```
	*) medium="$large";;
	esac
	case "$models" in
	*small*) case "$small" in
 		'') dflt='none';;
 *) dflt="$small";;
 		esac
 		rp="What flag indicates small model?"
 		. ./myread
 		tans="$ans"
 		case "$tans" in
 		none) tans='';
 		esac
 		small="$tans";;
*) small=";;
	esac
	;;
*)
	echo "Unrecognized memory models--you may have to edit Makefile.SH" >&4
	;;
esac
$rm -f pdp11.* pdp11
Found in path(s):
* /opt/cola/permits/1446828411_1666316498.6193252/0/perl-5-26-1-orig-regen-configure-1-tar-gz/metaconfig-
debian-perl-5.26.1/U/modified/models.U
No license file was found, but licenses were detected in source scan.
?RCS: $Id: Init.U,v 3.0.1.1 1994/10/31 09:45:59 ram Exp $
?RCS:
?RCS: Copyright (c) 1991-1993, Raphael Manfredi
?RCS:
?RCS: You may redistribute only under the terms of the Artistic License,
?RCS: as specified in the README file that comes with the distribution.
?RCS: You may reuse parts of this distribution only within the terms of
?RCS: that same Artistic License; a copy of which may be found at the root
?RCS: of the source tree for dist 3.0.
?RCS:
?RCS: $Log: Init.U,v $
?RCS: Revision 3.0.1.1 1994/10/31 09:45:59 ram
?RCS: patch44: removed Options from MAKE to prevent Init overrides
?RCS: patch44: option processing now done after Myinit thanks to new Begin.U
?RCS: patch44: moved "Beginning of configuration questions" to Begin.U
?RCS: patch44: moved signal trapping instruction to Begin.U as well
?RCS:
```
?RCS: Revision 3.0 1993/08/18 12:05:02 ram

?RCS: Baseline for dist 3.0 netwide release.

?RCS:

?X: This file initializes certain default variables used by Configure. They ?X: may be overridden or added to by definitions in Myinit.U.  $\gamma$ . ?MAKE:Init eunicefix: Null ?MAKE: -pick add  $\%$  % < ?MAKE: -pick weed \$@ ./Init ?S:eunicefix: ?S: When running under Eunice this variable contains a command which will ?S: convert a shell script to the proper form of text file for it to be ?S: executable by the shell. On other systems it is a no-op. ?S:. ?V:define undef smallmach:rmlist ?X: ?X: Throughout the units, one may make use of \$define and \$undef to reference ?X: a defined symbol or an undefined one. There is no need to add them in ?X: the dependency line since this unit makes them visible via ?V:, and ?X: everyone inherits from those symbols since by convention Init.U is the ?X: root dependency.  $?X:$ ?LINT:extern DJGPP ?LINT:extern \_exe ?LINT:change exe ?LINT:extern is\_os2 : Detect odd OSs define='define' undef='undef' smallmach='pdp11 i8086 z8000 i80286 iAPX286' rmlist='' : We must find out about Eunice early eunicefix=':' if test -f /etc/unixtovms; then eunicefix=/etc/unixtovms fi if test -f /etc/unixtovms.exe; then eunicefix=/etc/unixtovms.exe fi : Set executable suffix now -- needed before hints available if test -f "/libs/version.library"; then : Amiga OS  $exe=$ "" elif test -f "/system/gnu\_library/bin/ar.pm"; then : Stratus VOS

```
 _exe=".pm"
```
 $?X:$ 

```
elif test -n "$DJGPP"; then
: DOS DJGPP
   _exe=".exe"
elif test -f /kern/cookiejar; then
: MiNT
  _eexe=""
elif test -d c:/. -o -n "$is_os2" ; then
: OS/2 or cygwin
  _exe=".exe"
fi
```
\* /opt/cola/permits/1446828411\_1666316498.6193252/0/perl-5-26-1-orig-regen-configure-1-tar-gz/metaconfigdebian-perl-5.26.1/U/modified/Init.U

No license file was found, but licenses were detected in source scan.

?RCS: \$Id\$

?RCS:

?RCS: Copyright (c) 2000 Jarkko Hietaniemi

?RCS:

?RCS: You may distribute under the terms of either the GNU General Public

?RCS: License or the Artistic License, as specified in the README file.

?RCS:

?MAKE:d\_getcwd: Inlibc

?MAKE: -pick add \$@ %<

?S:d\_getcwd:

?S: This variable conditionally defines the HAS\_GETCWD symbol, which

?S: indicates to the C program that the getcwd() routine is available

?S: to get the current working directory.

?S:.

?C:HAS\_GETCWD :

?C: This symbol, if defined, indicates that the getcwd routine is

?C: available to get the current working directory.

?C:.

?H:#\$d\_getcwd HAS\_GETCWD /\*\*/

?H:.

?LINT:set d\_getcwd : see if getcwd exists set getcwd d\_getcwd

eval \$inlibc

Found in path(s):

\* /opt/cola/permits/1446828411\_1666316498.6193252/0/perl-5-26-1-orig-regen-configure-1-tar-gz/metaconfigdebian-perl-5.26.1/U/perl/d\_getcwd.U No license file was found, but licenses were detected in source scan.

?RCS: \$Id: d\_getspnam\_r.U,v 0RCS: ?RCS: Copyright (c) 2002,2003 Jarkko Hietaniemi ?RCS:

?RCS: You may distribute under the terms of either the GNU General Public ?RCS: License or the Artistic License, as specified in the README file. ?RCS: ?RCS: Generated by the reentr.pl from the Perl 5.8 distribution. ?RCS: ?MAKE:d\_getspnam\_r getspnam\_r\_proto: Inlibc Protochk Hasproto i\_systypes  $\setminus$  usethreads i\_shadow extern\_C ?MAKE: -pick add  $\$ @ %< ?S:d\_getspnam\_r: ?S: This variable conditionally defines the HAS\_GETSPNAM\_R symbol, ?S: which indicates to the C program that the getspnam\_ $r()$ ?S: routine is available. ?S:. ?S:getspnam\_r\_proto: ?S: This variable encodes the prototype of getspnam\_r. ?S: It is zero if d\_getspnam\_r is undef, and one of the ?S: REENTRANT\_PROTO\_T\_ABC macros of reentr.h if d\_getspnam\_r ?S: is defined. ?S:. ?C:HAS\_GETSPNAM\_R: ?C: This symbol, if defined, indicates that the getspnam\_r routine ?C: is available to getspnam re-entrantly.  $?C:$ . ?C:GETSPNAM\_R\_PROTO: ?C: This symbol encodes the prototype of getspnam\_r. ?C: It is zero if d\_getspnam\_r is undef, and one of the ?C: REENTRANT\_PROTO\_T\_ABC macros of reentr.h if d\_getspnam\_r ?C: is defined.  $?C:$ . ?H:#\$d\_getspnam\_r HAS\_GETSPNAM\_R /\*\*/ ?H:#define GETSPNAM\_R\_PROTO \$getspnam\_r\_proto /\*\*/ ?H:. ?T:try hdrs d\_getspnam\_r\_proto : see if getspnam\_r exists set getspnam\_r d\_getspnam\_r eval \$inlibc case "\$d\_getspnam\_r" in "\$define") hdrs="\$i\_systypes sys/types.h define stdio.h \$i\_shadow shadow.h" case "\$d\_getspnam\_r\_proto:\$usethreads" in ":define") d\_getspnam\_r\_proto=define set d\_getspnam\_r\_proto getspnam\_r \$hdrs eval \$hasproto ::  $*$ ) :: esac case "\$d\_getspnam\_r\_proto" in

```
	define)
	case "$getspnam_r_proto" in
	''|0) try='int getspnam_r(const char*, struct spwd*, char*, size_t, struct spwd**);'
	./protochk "$extern_C $try" $hdrs && getspnam_r_proto=I_CSBWR ;;
	esac
	case "$getspnam_r_proto" in
"|0\rangle try='struct spwd* getspnam r(const char*,
 struct spwd*, char*, int);'
	./protochk "$extern_C $try" $hdrs && getspnam_r_proto=S_CSBI ;;
	esac
	case "$getspnam_r_proto" in
	''|0)	d_getspnam_r=undef
     	 getspnam_r_proto=0
 		echo "Disabling getspnam_r, cannot determine prototype." >&4 ;;
	* )	case "$getspnam_r_proto" in
 		REENTRANT_PROTO*) ;;
 		*) getspnam_r_proto="REENTRANT_PROTO_$getspnam_r_proto" ;;
 		esac
 		echo "Prototype: $try" ;;
	esac
	;;
	*)	case "$usethreads" in
 define) echo "getspnam_r has no prototype, not using it." > & 4 ;;
 		esac
 		d_getspnam_r=undef
 		getspnam_r_proto=0
 		;;
	esac
	;;
*)	getspnam_r_proto=0
	;;
esac
Found in path(s):
* /opt/cola/permits/1446828411_1666316498.6193252/0/perl-5-26-1-orig-regen-configure-1-tar-gz/metaconfig-
debian-perl-5.26.1/U/threads/d_getspnam_r.U
No license file was found, but licenses were detected in source scan.
```
?RCS: \$Id: d\_tzmin.U 1 2006-08-24 12:32:52Z rmanfredi \$ ?RCS: ?RCS: Copyright (c) 1991-1997, 2004-2006, Raphael Manfredi ?RCS: ?RCS: You may redistribute only under the terms of the Artistic Licence, ?RCS: as specified in the README file that comes with the distribution. ?RCS: You may reuse parts of this distribution only within the terms of ?RCS: that same Artistic Licence; a copy of which may be found at the root ?RCS: of the source tree for dist 4.0. ?RCS:

?RCS: \$Log: d\_tzmin.U,v \$ ?RCS: Revision 3.0.1.1 1994/10/29 16:16:58 ram ?RCS: patch36: call ./bsd explicitly instead of relying on PATH ?RCS: ?RCS: Revision 3.0 1993/08/18 12:07:49 ram ?RCS: Baseline for dist 3.0 netwide release. ?RCS: ?MAKE:d\_tzmin: contains cppstdin cppminus timeincl rm Setvar Guess ?MAKE: -pick add  $\$  @ %< ?S:d\_tzmin: ?S: This symbol conditionally defines TZ\_MINUTESWEST if the system uses ?S: tz\_minuteswest in time header instead of timezone. ?S:. ?C:TZ\_MINUTESWEST: ?C: This symbol is defined if this system uses tz\_minuteswest ?C: in time header instead of timezone. ?C: If not defined, you may have to use struct timeb and ftime() rather ?C: than the new gettimeofday() system call. ?C:. ?H:#\$d\_tzmin TZ\_MINUTESWEST /\*\*/ ?H:. ?LINT:set d\_tzmin : see if tz\_minuteswest is defined in time header echo " " val="\$undef"  $$cppstdin $cppminus < $timeincl > try 2>&1$ if \$contains 'tz\_minuteswest' try >/dev/null 2>&1; then echo "You have tz\_minuteswest defined in \$timeincl rather than timezone." >&4 val="\$define" elif \$contains 'timezone' try >/dev/null 2>&1; then echo "You have timezone defined in \$timeincl rather than tz\_minuteswest." >&4 else echo "Your \$timeincl file looks strange." >&4 fi if ./bsd; then case "\$d\_tzmin" in "\$undef") echo "(Maybe your system is an USG one after all?)";; esac fi set d\_tzmin eval \$setvar \$rm -f try Found in path(s):

\* /opt/cola/permits/1446828411\_1666316498.6193252/0/perl-5-26-1-orig-regen-configure-1-tar-gz/metaconfigdebian-perl-5.26.1/dist/U/d\_tzmin.U

No license file was found, but licenses were detected in source scan.

?RCS: ?RCS: Copyright (c) 2012 Raphael Manfredi ?RCS: ?RCS: You may redistribute only under the terms of the Artistic Licence, ?RCS: as specified in the README file that comes with the distribution. ?RCS: You may reuse parts of this distribution only within the terms of ?RCS: that same Artistic Licence; a copy of which may be found at the root ?RCS: of the source tree for dist 4.0. ?RCS: ?MAKE:ilp d\_ilp32 d\_ilp64 d\_lp64 d\_can64: Assert Myread Setvar \ cat rm +cc +ccflags echo n c intsize longsize ptrsize ?MAKE: -pick add  $\$  @ %< ?S:ilp: ?S: This variable contains the largest amount of bits that the CPU supports, ?S: from the compiler's point of view. Typically 32 or 64. ?S:. ?S:d\_ilp32: ?S: This variable conditionally defines the CPU\_IS\_ILP32. ?S:. ?S:d\_ilp64: ?S: This variable conditionally defines the CPU\_IS\_ILP64. ?S:. ?S:d\_lp64: ?S: This variable conditionally defines the CPU\_IS\_LP64. ?S:. ?S:d\_can64: ?S: This variable conditionally defines CAN\_HANDLE\_64BITS. ?S:. ?C:CPU\_ILP\_MAXBITS: ?C: This symbol contains the largest amount of bits that the CPU natively ?C: supports from the compiler's point of view. Typically 32 or 64. ?C:. ?C:CPU\_IS\_ILP32: ?C: When defined, this indicates that the integer, long and pointer variables ?C: hold 32-bit values.  $?C:$ . ?C:CPU\_IS\_ILP64: ?C: When defined, this indicates that the integer, long and pointer variables ?C: hold 64-bit values.  $2^C$ ?C:CPU\_IS\_LP64: ?C: When defined, this indicates that the long and pointer variables hold ?C: 64-bit values but integers are smaller (probably only 32-bit wide).  $?C:$ . ?C:CAN\_HANDLE\_64BITS:

?C: When defined, this indicates that the compiler can handle 64-bit values ?C: despite the CPU having only 32-bit registers. These are available using ?C: the "long long" C type. It is only defined for ILP32 machines, since ?C: 64-bit support is naturally available on ILP64 and LP64 machines. ?C:. ?H:#define CPU\_ILP\_MAXBITS \$ilp ?H:#\$d\_ilp32 CPU\_IS\_ILP32 /\*\*/ ?H:#\$d\_ilp64 CPU\_IS\_ILP64 /\*\*/ ?H:#\$d\_lp64 CPU\_IS\_LP64 /\*\*/ ?H:#\$d\_can64 CAN\_HANDLE\_64BITS /\*\*/ ?H:. ?LINT: set d\_ilp32 d\_ilp64 d\_lp64 d\_can64 : check for architecture type echo " " \$echo \$n "Computing CPU architecture type...\$c" >&4 ilp=`expr \$longsize  $\backslash^*$  8` case "\$ptrsize" in 8) val=\$undef; set d\_ilp32; eval \$setvar case "\$intsize" in 8) echo " ILP64." >&4 val=\$define; set d\_ilp64; eval \$setvar val=\$undef; set d\_lp64; eval \$setvar ;; \*) echo " LP64." >&4 val=\$define; set d\_lp64; eval \$setvar val=\$undef; set d\_ilp64; eval \$setvar ;; esac ;; \*) echo " ILP $\frac{1}{9}$  |  $\frac{1}{9}$  >  $\frac{1}{2}$  >  $\frac{1}{2}$  case "\$ilp" in 32) val=\$define;; \*) val=\$undef;; esac set d\_ilp32; eval \$setvar val=\$undef; set d\_ilp64; eval \$setvar val=\$undef; set d\_lp64; eval \$setvar ;; esac @if CAN\_HANDLE\_64BITS || d\_can64

: see whether compiler supports 64-bit emulation val=\$undef

```
case "$ilp" in
64) val=$define;;
*)
	$cat >try.c <<EOCP
#include "static_assert.h"
long long foo;
int main()
{
	STATIC_ASSERT(8
= sizeof(foo));
	return 0;
}
EOCP
	if $cc -c $ccflags try.c >/dev/null 2>&1; then
 		echo " "
 		echo "Your compiler also supports 64-bit emulation." >&4
 		val=$define
	fi
	$rm -f try.*
	;;
esac
set d_can64
eval $setvar
```

```
@end
```
\* /opt/cola/permits/1446828411\_1666316498.6193252/0/perl-5-26-1-orig-regen-configure-1-tar-gz/metaconfigdebian-perl-5.26.1/dist/U/ilp.U No license file was found, but licenses were detected in source scan.

?RCS: \$Id: d\_setpwent.U,v \$ ?RCS: ?RCS: Copyright (c) 1998 Andy Dougherty ?RCS: ?RCS: You may distribute under the terms of either the GNU General Public ?RCS: License or the Artistic License, as specified in the README file. ?RCS: ?RCS: \$Log: d\_setpwent.U,v \$ ?RCS: ?MAKE:d setpwent: Inlibc ?MAKE: -pick add  $\$ @ %< ?S:d\_setpwent: ?S: This variable conditionally defines the HAS\_SETPWENT symbol, which ?S: indicates to the C program that the setpwent() routine is available ?S: for initializing sequential access to the passwd database. ?S:. ?C:HAS\_SETPWENT:

 **Open Source Used In gconfig-operator bullion 3833**

?C: This symbol, if defined, indicates that the setpwent routine is ?C: available for initializing sequential access of the passwd database. ?C:. ?H:#\$d\_setpwent HAS\_SETPWENT /\*\*/ ?H:. ?LINT:set d\_setpwent : see if setpwent exists set setpwent d\_setpwent eval \$inlibc Found in path(s): \* /opt/cola/permits/1446828411\_1666316498.6193252/0/perl-5-26-1-orig-regen-configure-1-tar-gz/metaconfigdebian-perl-5.26.1/U/modified/d\_setpwent.U No license file was found, but licenses were detected in source scan. ?RCS: \$Id: i\_unistd.U 1 2006-08-24 12:32:52Z rmanfredi \$ ?RCS: ?RCS: Copyright (c) 1991-1997, 2004-2006, Raphael Manfredi ?RCS: ?RCS: You may redistribute only under the terms of the Artistic Licence, ?RCS: as specified in the README file that comes with the distribution. ?RCS: You may reuse parts of this distribution only within the terms of ?RCS: that same Artistic Licence; a copy of which may be found at the root ?RCS: of the source tree for dist 4.0. ?RCS: ?RCS: \$Log: i\_unistd.U,v \$ ?RCS: Revision 3.0 1993/08/18 12:08:46 ram ?RCS: Baseline for dist 3.0 netwide release. ?RCS: ?MAKE:i\_unistd: Inhdr ?MAKE: -pick add \$@ %< ?S:i\_unistd: ?S: This variable conditionally defines the I\_UNISTD symbol, and indicates ?S: whether a C program should include <unistd.h>. ?S:. ?C:I\_UNISTD: ?C: This symbol, if defined, indicates to the C program that it should  $?C:$  include  $\langle$ unistd.h $>$ .  $?C:$ . ?H:#\$i\_unistd I\_UNISTD /\*\*/  $?H:$ ?LINT:set i\_unistd : see if this is a unistd.h system set unistd.h i\_unistd eval \$inhdr

Found in path(s):

\* /opt/cola/permits/1446828411\_1666316498.6193252/0/perl-5-26-1-orig-regen-configure-1-tar-gz/metaconfigdebian-perl-5.26.1/dist/U/i\_unistd.U

No license file was found, but licenses were detected in source scan.

?RCS: \$Id: install.U 1 2006-08-24 12:32:52Z rmanfredi \$ ?RCS: ?RCS: Copyright (c) 1991-1997, 2004-2006, Raphael Manfredi ?RCS: ?RCS: You may redistribute only under the terms of the Artistic Licence, ?RCS: as specified in the README file that comes with the distribution. ?RCS: You may reuse parts of this distribution only within the terms of ?RCS: that same Artistic Licence; a copy of which may be found at the root ?RCS: of the source tree for dist 4.0. ?RCS: ?RCS: \$Log: install.U,v \$ ?RCS: Revision 3.0.1.2 1995/09/25 09:16:37 ram ?RCS: patch59: all possible install programs are now looked for ?RCS: ?RCS: Revision 3.0.1.1 1995/01/11 15:30:41 ram ?RCS: patch45: created ?RCS: ?MAKE:install installdir: Loc Oldconfig Getfile cat test startsh rm +cc \ eunicefix package contains mkdir echo n c ?MAKE: -pick add  $\%$  % < ?S:install: ?S: This variable contains the name of an install program that can accept ?S: BSD-style arguments. It must correctly support -c, -s, and -m at least. ?S: It is a fully qualified pathname when found. If you have a local ?S: install.SH file at the root directory of your package, it is assumed to ?S: be the default script emulating a BSD install and the variable will be ?S: set to ./install. Otherwise, it is set to plain 'install', relying on ?S: the user's PATH to perform miracles. ?S:. ?S:installdir: ?S: This variable contains the name of a program that can install nested ?S: directories. Often set to 'mkdir -p', it can also be 'install -d' if ?S: you have such a beast and lack the former. If you have an install.SH ?S: file at the root directory of your package, it will be used in last ?S: resort, setting the variable to './install -d'. Otherwise, it is set to ?S: plain 'mkdir', and cross your fingers! ?S:. ?T:dir file tryit prog creatdir either ?F:!tryinst : locate a BSD compatible install program echo " " echo "Looking for a BSD-compatible install program..." >&4 @if installdir

```
creatdir=''
@end
case
 "$install" in
'')
	tryit=''
	for dir in $pth; do
 		for file in ginstall installbsd scoinst install; do
 			if $test -f $dir/$file; then
  				tryit="$tryit $dir/$file"
  			fi
 		done
	done
	$cat >try.c <<EOC
int main()
{
	printf("OK\n");
exit(0);}
EOC
	if $cc -o try try.c >/dev/null 2>&1; then
 		cp try try.ns
 		strip try >/dev/null 2>&1
	else
 		echo "(I can't seem to compile a trivial C program -- bypassing.)"
 		echo "try" >try
 		cp try try.ns
	fi
	$cat >tryinst <<EOS
$startsh
$rm -rf foo d
@if installdir
\$1 -d foo/bar
@end
$mkdir d
\$1 -c -m 764 try.ns d
\$1 -c -s -m 642 try.ns d/try
EOS
	chmod +x tryinst
	$eunicefix tryinst
	dflt=''
	either=''
	for prog in $tryit; do
 		$echo $n "Checking $prog... $c"
 		./tryinst $prog >/dev/null 2>&1
@if installdir
 		if $test -d foo/bar; then
  			creatdir="$prog -d"
```

```
		fi
@end
 		(ls -l d/try >try.ls; ls -l d/try.ns >tryno.ls) 2>/dev/null
 		if (cmp -s d/try try && cmp -s d/try.ns try.ns && \
 			$contains 'rwxrw-r--' tryno.ls &&
\setminus			$contains 'rw-r---w-' try.ls) >/dev/null 2>&1
 		then
 			dflt="$prog"
 			echo "ok, that will do."
 			break
 		fi
 		echo "not good$either."
 		either=' either'
 		$rm -f try*.ls
	done
	$rm -rf foo d tryinst try try*.ls try.*
	case "$dflt" in
	'')
@if {test -f ../install.SH}
 		echo "Hopefully, $package comes with its own install script!"
 		dflt='./install'
@else
 		dflt='install'
@end
 		;;
	esac
	;;
*) dflt="$install";;
esac
$cat <<EOM
```
I will be requiring a BSD-compatible install program (one that allows options like -s to strip executables or -m to specify a file mode) to install \$package.

If the question below contains a fully qualified default path, then it is probably ok. If it is an unqualified name such as 'install', then it means I was unable to find out a good install program I could use. If @if {test -f ../install.SH} you know of one, please tell me about it. If the default is './install', then I shall be using the install script supplied with \$package. @else you know of one, please tell me about it. @end

EOM

```
@if {test -f ../install.SH}
fn='/fe~(install,./install)'
@else
fn='/fe~(install)'
@end
rp='Which install program shall I use?'
. ./getfile
install="$ans"
@if installdir
: how can we create nested directories?
echo " "
echo "Ok, let's see how we can create nested directories..." >&4
case "$installdir" in
'')
?X: First time, maybe we already found out a working one in $creatdir above...
?X: Prefer "mkdir -p" because of bugs in GNU install when not running as root
	$mkdir -p foo/bar >/dev/null 2>&1
	if $test -d foo/bar; then
 		echo "Great, we can build them using 'mkdir -p'."
 		creatdir='mkdir -p'
	else
 		case "$creatdir" in
 		'')
  			if eval "$install -d foo/bar"; $test -d foo/bar; then
  				creatdir="install -d"
  				echo "It looks like '$creatdir' will do it for us."
  			fi
  			;;
 		*)
  			eval "$creatdir foo/bar" >/dev/null 2>&1
  			if $test -d foo/bar; then
  				echo "Ah! We can use '$creatdir' to do just that."
  			else
  				creatdir=''
  			fi
  			;;
 		esac
	fi
	$rm
 -rf foo
	case "$creatdir" in
	'')
 		echo "Heck! Another ancient system lacking the comfort of modern ones!"
@if {test -f ../install.SH}
 		echo "You can thank $package for bringing you its own install script!"
 		installdir='./install -d'
@else
```
 echo "We have no choice but to use plain old 'mkdir' -- wish me luck!" installdir=mkdir @end ;; \*) installdir="\$creatdir";; esac ;; \*) echo "As you already told me, '\$installdir' should work.";; esac

@end

Found in path(s):

\* /opt/cola/permits/1446828411\_1666316498.6193252/0/perl-5-26-1-orig-regen-configure-1-tar-gz/metaconfigdebian-perl-5.26.1/dist/U/install.U

No license file was found, but licenses were detected in source scan.

?RCS: \$Id\$

?RCS:

?RCS: Copyright (c) 1999 Jarkko Hietaniemi

?RCS:

?RCS: You may redistribute only under the terms of the Artistic License,

?RCS: as specified in the README file that comes with the distribution.

?RCS: You may reuse parts of this distribution only within the terms of

?RCS: that same Artistic License; a copy of which may be found at the root

?RCS: of the source tree for dist 3.0.

?RCS:

?MAKE:siteman1 siteman1exp installsiteman1: test Getfile Setprefixvar \

 prefix siteprefix man1dir sed

?MAKE: -pick add  $\$ @ %<

?Y:TOP

?D:siteman1=''

?S:siteman1:

?S: This variable contains the name of the directory in which site-specific

?S: manual source pages are to be put. It is the responsibility of the

?S: Makefile.SH to get the value of this into the proper command.

?S: You must be prepared to do the ~name expansion yourself.

?S: The standard distribution will put nothing in this directory.

?S: After perl has been installed,

users may install their own local

?S: man1 pages in this directory with

?S: MakeMaker Makefile.PL

?S: or equivalent. See INSTALL for details.

?S:.

?D:siteman1exp=''

?S:siteman1exp:

?S: This variable is the same as the siteman1 variable, but is filename

?S: expanded at configuration time, for convenient use in makefiles.

?S:.

?D:installsiteman1='' ?S:installsiteman1: ?S: This variable is really the same as siteman1exp, unless you are using ?S: AFS in which case it points to the read/write location whereas ?S: man1direxp only points to the read-only access location. For extra ?S: portability, you should only use this variable within your makefiles. ?S:. ?LINT:change prefixvar ?LINT:set installsiteman1 ?LINT:set siteman1exp : determine where add-on manual pages go case "\$siteman1" in ") dflt=`echo "\$man1dir" | \$sed "s#^\$prefix#\$siteprefix#"` ;; \*) dflt=\$siteman1 ;; esac case "\$dflt" in ''|' ') dflt=none ;; esac fn=dn+ $\sim$ rp='Pathname where the site-specific manual pages should be installed?' . ./getfile prefixvar=siteman1 . ./setprefixvar : Use ' ' for none so value is preserved next time through Configure  $\text{Stest } X''\text{Ssiemann}'' = "X'' \&\& \text{siteaman}1 = "$ 

Found in path(s):

\* /opt/cola/permits/1446828411\_1666316498.6193252/0/perl-5-26-1-orig-regen-configure-1-tar-gz/metaconfigdebian-perl-5.26.1/U/installdirs/siteman1.U No license file was found, but licenses were detected in source scan.

?RCS: \$Id: Findhdr.U,v 3.0.1.2 1994/10/29 15:53:08 ram Exp \$ ?RCS: ?RCS: Copyright (c) 1991-1993, Raphael Manfredi  $?RCS$ ?RCS: You may redistribute only under the terms of the Artistic License, ?RCS: as specified in the README file that comes with the distribution. ?RCS: You may reuse parts of this distribution only within the terms of ?RCS: that same Artistic License; a copy of which may be found at the root ?RCS: of the source tree for dist 3.0.  $?RCS$ ?RCS: Original Author: Thomas Neumann <tom@smart.bo.open.de> ?RCS: ?RCS: \$Log: Findhdr.U,v \$ ?RCS: Revision 3.0.1.2 1994/10/29 15:53:08 ram ?RCS: patch36: added ?F: line for metalint file checking

?RCS: ?RCS: Revision 3.0.1.1 1994/05/06 14:03:56 ram ?RCS: patch23: cppminus must be after other cppflags, not before ?RCS: ?RCS: Revision 3.0 1993/08/18 12:04:54 ram ?RCS: Baseline for dist 3.0 netwide release. ?RCS: ?X: ?X: This unit produces a findhdr script which is used to locate the header ?X: files in \$usrinc or other stranger places using cpp capabilities. The ?X: script is given an include file base name, like 'stdio.h' or 'sys/file.h' ?X: and it returns the full path of the include file and a zero status or an ?X: empty string with an error status if the file could not be located. ?X: ?MAKE:Findhdr: grep test tr rm incpth awk cat startsh \ cppstdin cppminus +cppflags osname ?MAKE: -pick add  $\%$  % < ?LINT:extern cppfilter ?LINT:define fieldn ?S:fieldn: ?S: This variable is used internally by Configure. It contains the position ?S: of the included file name in cpp output. That is to say, when cpp ?S: pre-processes a #include <file> line, it replaces it by a # line which ?S: contains the original position in the input file and the full name of ?S: included file, between "quotes". ?S:. ?V:fieldn ?F:./findhdr !fieldn ?T:cline pos wanted name awkprg usrincdir status testaccess : determine filename position in cpp output echo " " echo "Computing filename position in cpp output for #include directives..." >&4 case "\$osname" in amigaos) fieldn=3 ;; # Workaround for a bug in abc (pdksh). esac case "\$fieldn" in '') case "\$osname" in vos) testaccess=-e ;; \*) testaccess=-r ;; esac echo '#include <stdio.h>' > foo.c \$cat >fieldn <<EOF *<u>Sstartsh</u>* \$cppstdin \$cppflags \$cppminus <foo.c 2>/dev/null | \

 $\text{Specp } \{ \text{at } \}^* \# \{ \text{stdio} \} \}.$ 

```
while read cline; do
	pos=1
	set \$cline
	while $test \$# -gt 0; do
 if $test $testaccess \`echo \$1 | $tr -d '"'\`; then
 			echo "\$pos"
 			exit 0
 		fi
 		shift
 pos=\exp \frac{\text{spos} + 1}{\text{spos}}	done
done
EOF
chmod +x fieldn
fieldn=`./fieldn`
$rm -f foo.c fieldn
;;
esac
case $fieldn in
'') pos='???';;
1) pos=first;;
2) pos=second;;
3) pos=third;;
*) pos=" [fieldn]th";esac
echo "Your cpp writes the filename in the $pos field of the line."
?X: To locate a header file, we cannot simply check for $usrinc/file.h, since
?X: some machine have the headers in weird places and our only hope is that
?X: the C pre-processor
 will know how to find those headers. Thank you NexT!
: locate header file
$cat >findhdr <<EOF
$startsh
wanted=\$1
name=''
for usrincdir in $incpth
do
	if test -f \$usrincdir/\$wanted; then
 		echo "\$usrincdir/\$wanted"
 		exit 0
	fi
done
awkprg='{ print \$$fieldn }'
echo "#include <\$wanted>" > foo\$\$.c
$cppstdin $cppminus $cppflags < foo\$\$.c 2>/dev/null | \
$cppfilter $grep "^[ 	]*#.*\$wanted" | \
while read cline; do
```

```
name=\`echo \$cline | $awk "\$awkprg" | $tr -d ''''\`
	case "\$name" in
	*[/\\\\]\$wanted) echo "\$name"; exit 1;;
	*[\\\\/]\$wanted) echo "\$name"; exit 1;;
	*) exit 2;;
	esac;
done;
#
# status = 0: grep returned 0 lines, case statement not executed
# status = 1: headerfile found
# status = 2: while loop executed, no headerfile found
#
status=\$?
$rm -f foo\$\$.c;
if test \status -eq 1; then
	exit 0;
fi
exit 1
EOF
chmod +x findhdr
```
\* /opt/cola/permits/1446828411\_1666316498.6193252/0/perl-5-26-1-orig-regen-configure-1-tar-gz/metaconfigdebian-perl-5.26.1/U/modified/Findhdr.U

No license file was found, but licenses were detected in source scan.

?RCS: \$Id: d\_gethbyad.U,v \$ ?RCS: ?RCS: Copyright (c) 1998 Andy Dougherty ?RCS: ?RCS: You may distribute under the terms of either the GNU General Public ?RCS: License or the Artistic License, as specified in the README file. ?RCS: ?MAKE:d\_gethbyaddr: Inlibc ?MAKE: -pick add \$@ %< ?S:d\_gethbyaddr: ?S: This variable conditionally defines the HAS\_GETHOSTBYADDR symbol, which ?S: indicates to the C program that the gethostbyaddr() routine is available ?S: to look up hosts by their IP addresses.  $2S$ : ?C:HAS\_GETHOSTBYADDR: ?C: This symbol, if defined, indicates that the gethostbyaddr() routine is ?C: available to look up hosts by their IP addresses.  $?C:$ . ?H:#\$d\_gethbyaddr HAS\_GETHOSTBYADDR /\*\*/  $?H:$ ?LINT:set d\_gethbyaddr : see if gethostbyaddr exists

set gethostbyaddr d\_gethbyaddr eval \$inlibc

Found in path(s):

\* /opt/cola/permits/1446828411\_1666316498.6193252/0/perl-5-26-1-orig-regen-configure-1-tar-gz/metaconfigdebian-perl-5.26.1/U/modified/d\_gethbyad.U

No license file was found, but licenses were detected in source scan.

?RCS: \$Id\$ ?RCS: ?RCS: Copyright (c) 1999, Jarkko Hietaniemi ?RCS: ?RCS: You may redistribute only under the terms of the Artistic License, ?RCS: as specified in the README file that comes with the distribution. ?RCS: You may reuse parts of this distribution only within the terms of ?RCS: that same Artistic License; a copy of which may be found at the root ?RCS: of the source tree for dist 3.0. ?RCS: ?MAKE:d\_timer\_gettime: Inlibc ?MAKE: -pick add \$@ %< ?S:d\_timer\_gettime: ?S: This variable conditionally defines HAS\_TIMER\_GETTIME ?S: if timer\_gettime() is available to get the time of a POSIX timer. ?S:. ?C:HAS\_TIMER\_GETTIME: ?C: This symbol, if defined, indicates that the timer\_gettime ?C: system call is available to get the time of a POSIX timer.  $?C:$ . ?H:#\$d\_timer\_gettime HAS\_TIMER\_GETTIME /\*\*/ ?H:. ?LINT:set d\_timer\_gettime : see if timer\_gettime exists set timer\_gettime d\_timer\_gettime eval \$inlibc Found in path(s): \* /opt/cola/permits/1446828411\_1666316498.6193252/0/perl-5-26-1-orig-regen-configure-1-tar-gz/metaconfig-

debian-perl-5.26.1/U/perl/d\_timer\_gettime.U

No license file was found, but licenses were detected in source scan.

?RCS: \$Id: bin.U,v 3.1 1999/07/09 18:20:13 doughera Exp doughera \$

?RCS:

?RCS: Copyright (c) 1991-1993, Raphael Manfredi

?RCS:

?RCS: You may redistribute only under the terms of the Artistic License,

?RCS: as specified in the README file that comes with the distribution.

?RCS: You may reuse parts of this distribution only within the terms of

?RCS: that same Artistic License; a copy of which may be found at the root ?RCS: of the source tree for dist 3.0. ?RCS: ?RCS: \$Log: bin.U,v \$ ?RCS: Revision 3.1 1999/07/09 18:20:13 doughera ?RCS: Updated for installprefix ?RCS: ?RCS: Revision 3.0.1.4 1995/09/25 09:15:32 ram ?RCS: patch59: unit is now forced to the top of Configure, if possible ?RCS: ?RCS: Revision 3.0.1.3 1995/01/30 14:32:40 ram ?RCS: patch49: can now handle installation prefix changes (from WED) ?RCS: ?RCS: Revision 3.0.1.2 1994/08/29 16:05:28 ram ?RCS: patch32: now uses installation prefix ?RCS: ?RCS: Revision 3.0.1.1 1993/09/13 15:56:51 ram ?RCS: patch10: made prompting more explicit (WAD) ?RCS: ?RCS: Revision 3.0 1993/08/18 12:05:26 ram ?RCS: Baseline for dist 3.0 netwide release. ?RCS: ?MAKE:bin binexp installbin userelocatableinc initialinstalllocation: \ Myread Prefixit Getfile Setvar Setprefixvar Oldconfig \ test prefix prefixexp ?MAKE: -pick add \$@ %< ?Y:TOP  $?D:bin =$ " ?S:bin: ?S: This variable holds the name of the directory in which the user wants ?S: to put publicly executable images for the package in question. It ?S: is most often a local directory such as /usr/local/bin. Programs using ?S: this variable must be prepared to deal with ~name substitution. ?S:. ?D:binexp='' ?S:binexp: ?S: This is the same as the bin variable, but is filename expanded at ?S: configuration time, for use in your makefiles.  $2S$ : ?D:installbin='' ?S:installbin: ?S: This variable is the same as binexp unless AFS is running in which case ?S: the user is explicitly prompted for it. This variable should always ?S: be used in your makefiles for maximum portability.  $2S$ : ?D:userelocatableinc=''

?S:userelocatableinc:

?S: This variable is set to true to indicate that perl should relocate

?S: @INC entries at runtime based on the path to the perl binary.

?S: Any @INC paths starting ".../" are relocated relative to the directory

?S: containing the perl binary, and a logical cleanup of the path is then

?S: made around the join point (removing "dir/../" pairs)

?S:.

?S:initialinstalllocation:

?S: When userelocatableinc is true, this variable holds the location

?S: that make install should copy the perl binary to, with all the

?S: run-time relocatable paths calculated from this at install time.

?S: When used, it is initialized to the original value of binexp, and

?S: then binexp is set to '.../', as the other binaries are found

?S: relative to the perl binary.

?S:.

?C:BIN:

?C: This symbol holds the path of the bin directory where the package will

?C: be installed. Program must

be prepared to deal with ~name substitution.

?C:.

?C:BIN\_EXP:

?C: This symbol is the filename expanded version of the BIN symbol, for

?C: programs that do not want to deal with that at run-time.

?C:.

?C:PERL\_RELOCATABLE\_INC:

?C: This symbol, if defined, indicates that we'd like to relocate entries

?C: in @INC at run time based on the location of the perl binary.

 $?C$ :.

?H:#define BIN "\$bin" /\*\*/

?H:#define BIN\_EXP "\$binexp" /\*\*/

?H:#define PERL\_RELOCATABLE\_INC "\$userelocatableinc" /\*\*/

 $2H$ .

?D:bin='/usr/local/bin'

?LINT:change prefix

?LINT:change prefixexp

?LINT:change prefixvar

?LINT:change installprefixexp

?LINT:set userelocatableinc

: determine where public executables go

echo " "

set dflt bin bin

eval \$prefixit

fn= $d$ ~

rp='Pathname where the public executables will reside?'

. ./getfile

if \$test "X\$ansexp" != "X\$binexp"; then

 installbin=''

prefixvar=bin

: XXX Bug? -- ignores Configure -Dinstallprefix setting. : XXX If this is fixed, also fix the "start perl" hunk below, which relies on

: this via initialinstalllocation

```
. ./setprefixvar
```

```
case "$userelocatableinc" in
\deltadefine|true|[yY]*) dflt='y' ;;
*) dflt='n';;
esac
cat <<EOM
```
Would you like to build Perl so that the installation is relocatable, so that library paths in @INC are determined relative to the path of the perl binary? This is not advised for system Perl installs, or if you need to run setid scripts or scripts under taint mode.

If this doesn't make any sense to you, just accept the default '\$dflt'. EOM rp='Use relocatable @INC?' . ./myread case "\$ans" in y|Y) val="\$define" ;; \*)  $val="$under"$ ;; esac set userelocatableinc eval \$setvar initialinstalllocation="\$binexp" : Default prefix is now "up one level from where the binaries are" case "\$userelocatableinc" in

```
$define|true|[yY]*)
  bin=".../"
  binexp=".../"
  prefix=".../.."
  prefixexp=".../.."
  installprefixexp=".../.."
  ;;
```

```
esac
```
Found in path(s):

\* /opt/cola/permits/1446828411\_1666316498.6193252/0/perl-5-26-1-orig-regen-configure-1-tar-gz/metaconfigdebian-perl-5.26.1/U/installdirs/bin.U

No license file was found, but licenses were detected in source scan.

?RCS: \$Id\$ ?RCS:

?RCS: Copyright (c) 1991-1997, 2004-2006, Raphael Manfredi ?RCS: ?RCS: You may redistribute only under the terms of the Artistic License, ?RCS: as specified in the README file that comes with the distribution. ?RCS: You may reuse parts of this distribution only within the terms of ?RCS: that same Artistic License; a copy of which may be found at the root ?RCS: of the source tree for dist 4.0. ?RCS: ?RCS: \$Log: stdchar.U,v \$ ?RCS: Revision 3.0 1993/08/18 12:09:52 ram ?RCS: Baseline for dist 3.0 netwide release. ?RCS: ?MAKE:stdchar: contains Findhdr cppstdin cppminus rm ?MAKE: -pick add  $\$  @ %< ?S:stdchar: ?S: This variable conditionally defines STDCHAR to be the type of char ?S: used in stdio.h. It has the values "unsigned char" or "char". ?S:. ?C:STDCHAR: ?C: This symbol is defined to be the type of char used in stdio.h. ?C: It has the values "unsigned char" or "char".  $?C:$ . ?H:#define STDCHAR \$stdchar /\*\*/ ?H:. ?F:!stdioh : see what type of char stdio uses. echo " " ?X: untangle the #include nest echo '#include <stdio.h>' | \$cppstdin \$cppminus > stdioh if \$contains 'unsigned.\*char.\*\_ptr;' stdioh >/dev/null 2>&1 ; then echo "Your stdio uses unsigned chars." >&4 stdchar="unsigned char" else echo "Your stdio uses signed chars." >&4 stdchar="char" fi \$rm -f stdioh Found in path(s): \* /opt/cola/permits/1446828411\_1666316498.6193252/0/perl-5-26-1-orig-regen-configure-1-tar-gz/metaconfigdebian-perl-5.26.1/dist/U/stdchar.U No license file was found, but licenses were detected in source scan. ?RCS: \$Id: i\_db.U,v 3.0.1.3 1995/07/25 14:10:22 ram Exp \$ ?RCS:

?RCS: Copyright (c) 1991-1993, Raphael Manfredi

?RCS:

?RCS: You may redistribute only under the terms of the Artistic License, ?RCS: as specified in the README file that comes with the distribution. ?RCS: You may reuse parts of this distribution only within the terms of ?RCS: that same Artistic License; a copy of which may be found at the root ?RCS: of the source tree for dist 3.0. ?RCS: ?RCS: Original Author: Andy Dougherty <doughera@lafcol.lafayette.edu> ?RCS: ?RCS: \$Log: i\_db.U,v \$ ?RCS: Revision 3.0.1.3 1995/07/25 14:10:22 ram ?RCS: patch56: conditionally use const in test programs (ADO) ?RCS: ?RCS: Revision 3.0.1.2 1995/05/12 12:14:42 ram ?RCS: patch54: extended for more intimate DB probing (ADO) ?RCS: ?RCS: Revision 3.0.1.1 1994/08/29 16:21:50 ram ?RCS: patch32: created by ADO ?RCS: ?MAKE:i\_db db\_hashtype db\_prefixtype \ db\_version\_major db version minor db version patch :  $\langle \rangle$ Inhdr +cc +ccflags rm\_try contains cat  $\langle$  Compile d\_const libs sed run i\_stdlib ?MAKE: -pick add  $\%$  % < ?S:i\_db: ?S: This variable conditionally defines the I\_DB symbol, and indicates ?S: whether a C program may include Berkeley's DB include file <db.h>. ?S:. ?S:db\_hashtype: ?S: This variable contains the type of the hash structure element ?S: in the <db.h> header file. In older versions of DB, it was ?S: int, while in newer ones it is u\_int32\_t. ?S:. ?S:db\_prefixtype: ?S: This variable contains the type of the prefix structure element ?S: in the <db.h> header file. In older versions of DB, it was ?S: int, while in newer ones it is size\_t. ?S:. ?S:db\_version\_major: ?S: This variable contains the major version number of ?S: Berkeley DB found in the <db.h> header file. ?S:. ?S:db\_version\_minor: ?S: This variable contains the minor version number of ?S: Berkeley DB found in the <db.h> header file. ?S: For DB version 1 this is always 0. ?S:. ?S:db\_version\_patch:

?S: This

 variable contains the patch version number of ?S: Berkeley DB found in the <db.h> header file. ?S: For DB version 1 this is always 0. ?S:. ?C:I\_DB: ?C: This symbol, if defined, indicates to the C program that it should ?C: include Berkeley's DB include file <db.h>. ?C:. ?C:DB\_Prefix\_t: ?C: This symbol contains the type of the prefix structure element ?C: in the <db.h> header file. In older versions of DB, it was ?C: int, while in newer ones it is u\_int32\_t. ?C:. ?C:DB\_Hash\_t: ?C: This symbol contains the type of the prefix structure element ?C: in the <db.h> header file. In older versions of DB, it was ?C: int, while in newer ones it is size t.  $?C$ :. ?C:DB\_VERSION\_MAJOR\_CFG: ?C: This symbol, if defined, defines the major version number of ?C: Berkeley DB found in the <db.h> header when Perl was configured. ?C:. ?C:DB\_VERSION\_MINOR\_CFG: ?C: This symbol, if defined, defines the minor version number of ?C: Berkeley DB found in the <db.h> header when Perl was configured. ?C: For DB version 1 this is always 0. ?C:. ?C:DB\_VERSION\_PATCH\_CFG: ?C: This symbol, if defined, defines the patch version number of ?C: Berkeley DB found in the <db.h> header when Perl was configured. ?C: For DB version 1 this is always 0.  $?C$ :. ?H:#\$i db I DB /\*\*/ ?H:#define DB\_Hash\_t \$db\_hashtype /\*\*/ ?H:#define DB\_Prefix\_t \$db\_prefixtype /\*\*/ ?H:#define DB\_VERSION\_MAJOR\_CFG \$db\_version\_major /\*\*/ ?H:#define DB\_VERSION\_MINOR\_CFG \$db\_version\_minor /\*\*/ ?H:#define DB\_VERSION\_PATCH\_CFG \$db\_version\_patch\_/\*\*/ ?H:. ?F:!try ?LINT:change libs : see if this is a db.h system set db.h i\_db eval \$inhdr

case "\$i\_db" in

```
$define)
	: Check db version.
	echo " "
	echo "Checking Berkeley DB version ..." >&4
	$cat >try.c <<EOCP
#$d_const HASCONST
#ifndef HASCONST
#define const
#endif
#include <sys/types.h>
#include <stdio.h>
#$i_stdlib I_STDLIB
#ifdef I_STDLIB
#include <stdlib.h>
#endif
#include <db.h>
int main(int argc, char *argv[])
{
#ifdef DB_VERSION_MAJOR /* DB version >= 2 */
  int Major, Minor, Patch ;
  unsigned long Version ;
  (void)db_version(&Major, &Minor, &Patch) ;
 if (argc == 2) {
    printf("%d %d %d %d %d %d\n",
         DB_VERSION_MAJOR, DB_VERSION_MINOR, DB_VERSION_PATCH,
         Major, Minor, Patch);
   exit(0); }
  printf("You have Berkeley DB Version 2 or greater.\n");
  printf("db.h is from Berkeley DB Version %d.%d.%d\n",
 		DB_VERSION_MAJOR, DB_VERSION_MINOR, DB_VERSION_PATCH);
  printf("libdb is from Berkeley DB Version %d.%d.%d\n",
 		Major, Minor, Patch) ;
 /* check that db.h & libdb are compatible */if (DB_VERSION_MAJOR != Major || DB_VERSION_MINOR != Minor || DB_VERSION_PATCH != Patch) {
	printf("db.h and libdb are incompatible.\n") ;
   exit(3):
   }
  printf("db.h and libdb are compatible.\n") ;
  Version = DB_VERSION_MAJOR * 1000000 + DB_VERSION_MINOR * 1000
 + DB_VERSION_PATCH ;
 /* needs to be \ge 2.3.4 */
```

```
 if (Version < 2003004) {
 /* if (DB_VERSION_MAJOR ==2 \&\& DB_VERSION_MINOR == 0 && DB_VERSION_PATCH < 5) { */
printf("Perl needs Berkeley DB 2.3.4 or greater.\n") ;
    exit(2); }
 exit(0);#else
#if defined(_DB_H_) && defined(BTREEMAGIC) && defined(HASHMAGIC)
 if (argc == 2) {
    printf("1 0 0\n");
    exit(0); }
  printf("You have Berkeley DB Version 1.\n");
 exit(0); \frac{1}{8} DB version < 2: the coast is clear. */
#else
 exit(1); /* <db.h> not Berkeley DB? */
#endif
#endif
}
EOCP
	set try
	if eval $compile_ok && $run ./try; then
 		echo 'Looks OK.' >&4
 set `$run ./try 1`
 		db_version_major=$1
 		db_version_minor=$2
 		db_version_patch=$3
	else
 		echo "I can't use Berkeley DB with your <db.h>. I'll disable Berkeley DB." >&4
 i db=$undef
 		case " $libs " in
 		*"-ldb "*)
 			: Remove db from list of libraries to use
 			echo "Removing unusable -ldb from library list" >&4
 			set `echo X $libs | $sed -e 's/-ldb / /' -e 's/-ldb$//'`
 			shift
 			libs="$*"
 echo "libs = \text{Stibs}" > \&4			;;
 		esac
	fi
	$rm_try
	;;
esac
@if
```
DB\_Hash\_t case "\$i\_db" in define) : Check the return type needed for hash echo " " echo "Checking return type needed for hash for Berkeley DB ..." >&4 \$cat >try.c <<EOCP #\$d\_const HASCONST #ifndef HASCONST #define const #endif #include <sys/types.h> #include <db.h> #ifndef DB\_VERSION\_MAJOR u\_int32\_t hash\_cb (const void\* ptr, size\_t size) { }

HASHINFO info; int main() {  $info.hash = hash_cb;$ } #endif **EOCP**  if \$cc \$ccflags -c try.c >try.out 2>&1 ; then if \$contains warning try.out  $\gg$ /dev/null 2 $\gg$ &1; then db\_hashtype='int' else db\_hashtype='u\_int32\_t' fi else : XXX Maybe we should just give up here. db\_hashtype=u\_int32\_t \$cat try.out >&4 echo "Help: I can't seem to compile the db test program." >&4 echo "Something's wrong, but I'll assume you use \$db\_hashtype." >&4 fi \$rm\_try echo "Your version of Berkeley DB uses \$db\_hashtype for hash." ;; \*) db\_hashtype=u\_int32\_t ;; esac @end @if DB\_Prefix\_t case "\$i\_db" in define)

 : Check the return type needed for prefix echo " " echo "Checking return type needed for prefix for Berkeley DB ..." >&4 cat >try.c <<EOCP #\$d\_const HASCONST #ifndef HASCONST #define const #endif #include <sys/types.h> #include <db.h>

```
#ifndef DB_VERSION_MAJOR
size_t prefix_cb (const DBT *key1, const DBT *key2)
{
}
BTREEINFO info;
int main()
{
info.prefix = prefix_cb;}
#endif
EOCP
	if $cc $ccflags -c try.c >try.out 2>&1 ; then
 		if $contains warning try.out >>/dev/null 2>&1 ; then
 			db_prefixtype='int'
 		else
 			db_prefixtype='size_t'
 		fi
	else
 		db_prefixtype='size_t'
 		: XXX Maybe we should just give up here.
 		$cat try.out >&4
 		echo "Help: I can't seem to compile the db test program." >&4
 		echo "Something's wrong, but I'll assume you use $db_prefixtype." >&4
	fi
	$rm_try
	echo "Your version of Berkeley DB uses $db_prefixtype for prefix."
	;;
*)	db_prefixtype='size_t'
	;;
esac
@end
```
Found in path(s):

\* /opt/cola/permits/1446828411\_1666316498.6193252/0/perl-5-26-1-orig-regen-configure-1-tar-gz/metaconfigdebian-perl-5.26.1/U/perl/i\_db.U

No license file was found, but licenses were detected in source scan.

?RCS: \$Id\$ ?RCS: ?RCS: Copyright (c) 1991-1997, 2004-2006, Raphael Manfredi ?RCS: ?RCS: You may redistribute only under the terms of the Artistic License, ?RCS: as specified in the README file that comes with the distribution. ?RCS: You may reuse parts of this distribution only within the terms of ?RCS: that same Artistic License; a copy of which may be found at the root ?RCS: of the source tree for dist 4.0. ?RCS: ?RCS: \$Log: i\_sysun.U,v \$ ?RCS: Revision 3.0 1993/08/18 12:08:42 ram ?RCS: Baseline for dist 3.0 netwide release. ?RCS: ?X: ?X: This unit looks wether <inttypes.h> is available or not ?X: ?MAKE:i\_inttypes: Inhdr ?MAKE: -pick add  $\%$  % < ?S:i\_inttypes: ?S: This variable conditionally defines I\_INTTYPES, which indicates ?S: to the C program that it should include <inttypes.h> to get ?S: format conversions of integer types. ?S:. ?C:I\_INTTYPES: ?C: This symbol, if defined, indicates to the C program that it should ?C: include <inttypes.h> to get format conversions of integer types. ?C:. ?H:#\$i\_inttypes I\_INTTYPES /\*\*/ ?H:. ?LINT:set i\_inttypes : see if this is a inttypes.h system set inttypes.h i\_inttypes eval \$inhdr Found in path(s): \* /opt/cola/permits/1446828411\_1666316498.6193252/0/perl-5-26-1-orig-regen-configure-1-tar-gz/metaconfigdebian-perl-5.26.1/dist/U/i\_inttypes.U No license file was found, but licenses were detected in source scan. ?RCS: \$Id: usrinc.U,v 1.1 2000/06/27 00:20:28 jhi Exp \$ ?RCS: ?RCS: Copyright (c) 1991-1993, Raphael Manfredi ?RCS: ?RCS: You may redistribute only under the terms of the Artistic License,

?RCS: as specified in the README file that comes with the distribution. ?RCS: You may reuse parts of this distribution only within the terms of ?RCS: that same Artistic License; a copy of which may be found at the root ?RCS: of the source tree for dist 3.0. ?RCS: ?RCS: \$Log: usrinc.U,v \$ ?RCS: Revision 1.1 2000/06/27 00:20:28 jhi ?RCS: Initial revision ?RCS: ?RCS: Revision 3.0.1.3 1997/02/28 16:27:12 ram ?RCS: patch61: don't ask for the include path unless they are on a MIPS ?RCS: ?RCS: Revision 3.0.1.2 1995/05/12 12:24:36 ram ?RCS: patch54: ensure that ./mips always exists (ADO) ?RCS: ?RCS: Revision 3.0.1.1 1994/05/06 15:18:31 ram ?RCS: patch23: ensure usrinc value is preserved across sessions (WED) ?RCS: ?RCS: Revision 3.0 1993/08/18 12:09:58 ram ?RCS: Baseline for dist 3.0 netwide release. ?RCS: ?MAKE:usrinc incpath mips\_type: test cat echo n c Getfile Guess \ Oldconfig eunicefix contains rm sysroot cc ?MAKE: -pick add  $\$  @ %< ?S:usrinc: ?S: This variable holds the path of the include files, which is ?S: usually /usr/include. It is mainly used by other Configure units. ?S:. ?S:incpath: ?S: This variable must precede the normal include path to get the ?S: right one, as in "\$incpath/usr/include" or "\$incpath/usr/lib". ?S: Value can be "" or "/bsd43" on mips. ?S:. ?S:mips\_type: ?S: This variable holds the environment type for the mips system. ?S: Possible values are "BSD 4.3" and "System V". ?S:. ?D:usrinc='/usr/include' ?LINT:extern cppflags ?LINT:create mips ?T:xxx\_prompt ?F:./mips : What should the include directory be ? : Use sysroot if set, so findhdr looks in the right place. echo " " \$echo \$n "Hmm... \$c" dflt="\$sysroot/usr/include"

```
incpath=''
?X: mips_type is used later, to add -DSYSTYPE_BSD43
 to cppflags if needed.
mips_type=''
?X:
?X: Cannot put the following in Guess, or we get a circular dependency.
?X:
if $test -f /bin/mips && /bin/mips; then
	echo "Looks like a MIPS system..."
	$cat >usr.c <<'EOCP'
#ifdef SYSTYPE_BSD43
/bsd43
#endif
EOCP
if $cc $cppflags -E usr.c > usr.out && $contains / usr.out >/dev/null 2>&1; then
 		dflt='/bsd43/usr/include'
 		incpath='/bsd43'
 		mips_type='BSD 4.3'
	else
 		mips_type='System V'
	fi
	$rm -f usr.c usr.out
	echo "and you're compiling with the $mips_type compiler and libraries."
	xxx_prompt=y
	echo "exit 0" >mips
else
	echo "Doesn't look like a MIPS system."
	xxx_prompt=n
	echo "exit 1" >mips
fi
chmod +x mips
$eunicefix mips
case "$usrinc" in
'') ;;
*) dflt="$usrinc";;
esac
case "$xxx_prompt" in
y) fn=d/	echo " "
	rp='Where are the include files you want to use?'
	. ./getfile
	usrinc="$ans"
	;;
*)	usrinc="$dflt"
	;;
esac
Found in path(s):
```
\* /opt/cola/permits/1446828411\_1666316498.6193252/0/perl-5-26-1-orig-regen-configure-1-tar-gz/metaconfigdebian-perl-5.26.1/U/modified/usrinc.U No license file was found, but licenses were detected in source scan.

?RCS: \$Id\$ ?RCS: ?RCS: Copyright (c) 1991-1997, 2004-2006, Raphael Manfredi ?RCS: ?RCS: You may redistribute only under the terms of the Artistic License, ?RCS: as specified in the README file that comes with the distribution. ?RCS: You may reuse parts of this distribution only within the terms of ?RCS: that same Artistic License; a copy of which may be found at the root ?RCS: of the source tree for dist 4.0. ?RCS: ?RCS: \$Log: Extract.U,v \$ ?RCS: Revision 3.0.1.2 1997/02/28 14:58:52 ram ?RCS: patch61: added support for src.U ?RCS: ?RCS: Revision 3.0.1.1 1994/10/29 15:51:46 ram ?RCS: patch36: added ?F: line for metalint file checking ?RCS: ?RCS: Revision 3.0 1993/08/18 12:04:52 ram ?RCS: Baseline for dist 3.0 netwide release. ?RCS:  $?X:$ ?X: This unit produces a shell script which can be doted in order to extract ?X: .SH files with variable substitutions.  $?X:$ ?X: When running Configure from a remote directory (\$src is not '.'), ?X: then the files will be created in that directory, so beware! ?X: ?MAKE:Extract: Mkdirp src ?MAKE: -pick add  $\%$  % < ?F:./extract ?T:CONFIG SRC dir file : script used to extract .SH files with variable substitutions cat >extract <<EOS CONFIG=true SRC="\$src" EOS cat >>extract <<'EOS' echo "Doing variable substitutions on .SH files..." if test -f "\$SRC/MANIFEST"; then set x `awk '{print \$1}' <\$SRC/MANIFEST | grep '\.SH'` else echo "(Looking for .SH files under the source directory.)" set x `(cd "\$SRC"; find . -name "\*.SH" -print)`

```
fi
shift
case $# in
0) set x `(cd "$SRC"; echo *.SH)`; shift;;
esac
if test ! -f "$SRC/$1"; then
	shift
fi
for file in $*; do
	case "$SRC" in
	".")
 		case "$file" in
 		*/*)
  dir=`expr X$file : 'X\(\cdot^*)/'`
  file=`expr X$file : 'X.*\wedge(.*\)'`
  			(cd $dir && . ./$file)
  			;;
 		*)
  			. ./$file
  			;;
 		esac
 		;;
	*)
?X:
?X: When running Configure remotely ($src is not '.'), we cannot source
?X: the files directly, since that would wrongly cause
 the extraction
?X: where the source lie instead of withing the current directory. Therefore,
?X: we need to 'sh <file' then, which is okay since they will source the
?X: existing config.sh file. It's not possible to use:
?X: ../src/Configure -S -O -Dsomething
?X: unfortunately since no new config.sh with the -Dsomething override
?X: will be created before running the .SH files. A minor buglet.
?X:
?X: Note that we must create the directory hierarchy ourselves if it does
?X: not exist already, and that is done through a shell emulation of the
?X: 'mkdir -p' command. We don't want to use the $installdir metaconfig
?X: symbol here since that would require too much to be configured for
?X: this simple extraction task that may happen quickly with 'Configure -S'.
?X: -- RAM, 18/03/96
?X:
 		case "$file" in
 		*/*)
  dir=`expr X$file : 'X\(\cdot^*)/'`
  file=`expr X$file : 'X.*\land(.*\)'`
  			./mkdirp $dir
  			sh <"$SRC/$dir/$file"
  			;;
```

```
		*)
  			sh <"$SRC/$file"
  			;;
 		esac
 		;;
	esac
done
if
 test -f "$SRC/config_h.SH"; then
	if test ! -f config.h; then
?X: oops, they left it out of MANIFEST, probably, so do it anyway.
 		sh <"$SRC/config_h.SH"
	fi
fi
EOS
```
Found in path(s):

\* /opt/cola/permits/1446828411\_1666316498.6193252/0/perl-5-26-1-orig-regen-configure-1-tar-gz/metaconfigdebian-perl-5.26.1/dist/U/Extract.U

No license file was found, but licenses were detected in source scan.

?RCS: \$Id: d\_dlerror.U 1 2006-08-24 12:32:52Z rmanfredi \$ ?RCS: ?RCS: Copyright (c) 1991-1997, 2004-2006, Raphael Manfredi ?RCS: ?RCS: You may redistribute only under the terms of the Artistic Licence, ?RCS: as specified in the README file that comes with the distribution. ?RCS: You may reuse parts of this distribution only within the terms of ?RCS: that same Artistic Licence; a copy of which may be found at the root ?RCS: of the source tree for dist 4.0. ?RCS: ?RCS: Original Author: Andy Dougherty <doughera@lafcol.lafayette.edu> ?RCS: ?RCS: \$Log: d\_dlerror.U,v \$ ?RCS: Revision 3.0.1.2 1995/07/25 13:52:49 ram ?RCS: patch56: force compile-link test since symbol might lie in crt0.o (ADO) ?RCS: ?RCS: Revision 3.0.1.1 1994/10/29 16:11:23 ram ?RCS: patch36: created by ADO ?RCS: ?MAKE:d\_dlerror: Inlibc runnm ?MAKE: -pick add  $\$ @ %< ?S:d\_dlerror: ?S: This variable conditionally defines the HAS\_DLERROR symbol, which ?S: indicates to the C program that the dlerror() routine is available. ?S:. ?C:HAS\_DLERROR :

?C: This symbol, if defined, indicates that the dlerror routine is ?C: available to return a string describing the last error that ?C: occurred from a call to dlopen(), dlclose() or dlsym(). ?C:. ?H:#\$d\_dlerror HAS\_DLERROR /\*\*/ ?H:. ?T: xxx\_runnm ?LINT:set d\_dlerror ?X: We don't permanently change runnm, but we do temporarily. ?LINT: change runnm : see if dlerror exists ?X: On NetBSD and FreeBSD, dlerror might be available, but it is in ?X: /usr/lib/crt0.o, not in any of the libraries. Therefore, do not ?X: use the nm extraction, but use a real compile and link test instead. xxx\_runnm="\$runnm" runnm=false set dlerror d\_dlerror eval \$inlibc runnm="\$xxx\_runnm" Found in path(s): \* /opt/cola/permits/1446828411\_1666316498.6193252/0/perl-5-26-1-orig-regen-configure-1-tar-gz/metaconfigdebian-perl-5.26.1/dist/U/d\_dlerror.U No license file was found, but licenses were detected in source scan. ?RCS: \$Id\$ ?RCS: ?RCS: Copyright (c) 2001 Jarkko Hietaniemi ?RCS: ?RCS: You may distribute under the terms of either the GNU General Public ?RCS: License or the Artistic License, as specified in the README file. ?RCS: ?MAKE:d\_sockatmark: Inlibc ?MAKE: -pick add \$@ %< ?S:d\_sockatmark: ?S: This variable conditionally defines the HAS\_SOCKATMARK symbol, which ?S: indicates to the C program that the sockatmark() routine is available. ?S:. ?C:HAS\_SOCKATMARK: ?C: This symbol, if defined, indicates that the sockatmark routine is ?C: available to test whether a socket is at the out-of-band mark.  $2C$ : ?H:#\$d\_sockatmark HAS\_SOCKATMARK /\*\*/ ?H:. ?LINT:set d\_sockatmark : see if sockatmark exists set sockatmark d\_sockatmark eval \$inlibc

Found in path(s):

\* /opt/cola/permits/1446828411\_1666316498.6193252/0/perl-5-26-1-orig-regen-configure-1-tar-gz/metaconfigdebian-perl-5.26.1/U/perl/d\_sockatmark.U

No license file was found, but licenses were detected in source scan.

?RCS: \$Id\$ ?RCS: ?RCS: Copyright (c) 1991-1997, 2004-2006, Raphael Manfredi ?RCS: ?RCS: You may redistribute only under the terms of the Artistic License, ?RCS: as specified in the README file that comes with the distribution. ?RCS: You may reuse parts of this distribution only within the terms of ?RCS: that same Artistic License; a copy of which may be found at the root ?RCS: of the source tree for dist 4.0. ?RCS: ?RCS: \$Log: so.U,v \$ ?RCS: Revision 3.0.1.2 1994/10/29 16:30:04 ram ?RCS: patch36: now tells user how he can suppress shared lib lookup (ADO) ?RCS: patch36: removed echo at the top, since it's now in the here-doc (ADO) ?RCS: ?RCS: Revision 3.0.1.1 1994/06/20 07:07:02 ram ?RCS: patch30: created ?RCS:  $?X:$ ?X: This unit computes the shared-object / shared-lib extension ?X: ?MAKE:so: test libpth Loc Myread Oldconfig cat ?MAKE: -pick add \$@ %< ?S:so: ?S: This variable holds the extension used to identify shared libraries ?S: (also known as shared objects) on the system. Usually set to 'so'.  $2S$ :. ?T: xxx : compute shared library extension case "\$so" in '') if  $xxx=$   $\Delta$  /loc libc.sl  $X$  \$libpth  $\hat{y}$ ; \$test -f "\$xxx"; then dflt='sl' else dflt='so' fi ;; \*) dflt="\$so";; esac \$cat <<EOM

On some systems, shared libraries may be available. Answer 'none' if you want to suppress searching of shared libraries for the remainder of this configuration.

## EOM

rp='What is the file extension used for shared libraries?' . ./myread so="\$ans"

Found in path(s):

\* /opt/cola/permits/1446828411\_1666316498.6193252/0/perl-5-26-1-orig-regen-configure-1-tar-gz/metaconfigdebian-perl-5.26.1/dist/U/so.U

No license file was found, but licenses were detected in source scan.

?RCS: \$Id\$ ?RCS: ?RCS: Copyright (c) 2000, Jarkko Hietaniemi ?RCS: ?RCS: You may redistribute only under the terms of the Artistic License, ?RCS: as specified in the README file that comes with the distribution. ?RCS: You may reuse parts of this distribution only within the terms of ?RCS: that same Artistic License; a copy of which may be found at the root ?RCS: of the source tree for dist 3.0. ?RCS: ?MAKE:d\_lseekproto: Hasproto i\_systypes i\_unistd ?MAKE: -pick add  $\%$  % < ?S:d\_lseekproto: ?S: This variable conditionally defines the HAS\_LSEEK\_PROTO symbol, ?S: which indicates to the C program that the system provides ?S: a prototype for the lseek() function. Otherwise, it is ?S: up to the program to supply one. ?S:. ?C:HAS\_LSEEK\_PROTO: ?C: This symbol, if defined, indicates that the system provides ?C: a prototype for the lseek() function. Otherwise, it is up ?C: to the program to supply one. A good guess is ?C: extern off\_t lseek(int, off\_t, int); ?C:. ?H:#\$d\_lseekproto HAS\_LSEEK\_PROTO /\*\*/ ?H:. ?LINT:set d\_lseekproto : see if prototype for lseek is available echo " " set d\_lseekproto lseek \$i\_systypes sys/types.h \$i\_unistd unistd.h eval \$hasproto

Found in path(s):

\* /opt/cola/permits/1446828411\_1666316498.6193252/0/perl-5-26-1-orig-regen-configure-1-tar-gz/metaconfigdebian-perl-5.26.1/U/protos/d\_lseekproto.U

No license file was found, but licenses were detected in source scan.

?RCS: \$Id: yacc.U,v 3.0.1.1 1994/05/13 15:28:48 ram Exp \$ ?RCS: ?RCS: Copyright (c) 1991-1993, Raphael Manfredi ?RCS: ?RCS: You may redistribute only under the terms of the Artistic License, ?RCS: as specified in the README file that comes with the distribution. ?RCS: You may reuse parts of this distribution only within the terms of ?RCS: that same Artistic License; a copy of which may be found at the root ?RCS: of the source tree for dist 3.0. ?RCS: ?RCS: \$Log: yacc.U,v \$ ?RCS: Revision 3.0.1.1 1994/05/13 15:28:48 ram ?RCS: patch27: added byacc as another alternative (ADO) ?RCS: ?RCS: Revision 3.0 1993/08/18 12:10:03 ram ?RCS: Baseline for dist 3.0 netwide release. ?RCS: ?MAKE:yacc yaccflags: Guess Myread Oldconfig byacc bison cat test \_exe ?MAKE: -pick add \$@ %< ?S:yacc: ?S: This variable holds the name of the compiler compiler we ?S: want to use in the Makefile. It can be yacc, byacc, or bison -y. ?S:. ?S:yaccflags: ?S: This variable contains any additional yacc flags desired by the ?S: user. It is up to the Makefile to use this. ?S:. ?T:comp : determine compiler compiler case "\$yacc" in '') dflt=yacc;; \*) dflt="\$yacc";; esac echo " " comp='yacc' if \$test -f "\$byacc\$\_exe"; then dflt="\$byacc" comp="byacc or \$comp" fi if \$test -f "\$bison\$\_exe"; then comp="\$comp or bison -y"

```
fi
rp="Which compiler compiler ($comp) shall I use?"
. ./myread
yacc="$ans"
case "$yacc" in
*bis*)
	case "$yacc" in
*-y*) ;;
	*)
 		yacc="$yacc -y"
 		echo "(Adding -y option to bison to get yacc-compatible behavior.)"
 		;;
	esac
	;;
esac
@if yaccflags
: see if we need extra yacc flags
dflt="$yaccflags"
case "$dflt" in
'') dflt=none;;
esac
$cat <<EOH
```
Your yacc program may need extra flags to normally process the parser sources. Do NOT specify any -d or -v flags here, since those are explicitly known by the various Makefiles. However, if your machine has strange/undocumented options (like -Sr# on SCO to specify the maximum number of grammar rules), then please add them here. To use no flags, specify the word "none".

## EOH

```
rp="Any additional yacc flags?"
. ./myread
case "$ans" in
none) yaccflags='';;
*) yaccflags="$ans";;
esac
```
@end

```
Found in path(s):
```
\* /opt/cola/permits/1446828411\_1666316498.6193252/0/perl-5-26-1-orig-regen-configure-1-tar-gz/metaconfigdebian-perl-5.26.1/U/modified/yacc.U No license file was found, but licenses were detected in source scan.

?RCS: \$Id\$ ?RCS:

?RCS: Copyright (c) 1991-1997, 2004-2006, Raphael Manfredi ?RCS: ?RCS: You may redistribute only under the terms of the Artistic License, ?RCS: as specified in the README file that comes with the distribution. ?RCS: You may reuse parts of this distribution only within the terms of ?RCS: that same Artistic License; a copy of which may be found at the root ?RCS: of the source tree for dist 4.0. ?RCS: ?RCS: Original Author: Thomas Neumann <tom@smart.bo.open.de> ?RCS: ?RCS: \$Log: Findhdr.U,v \$ ?RCS: Revision 3.0.1.2 1994/10/29 15:53:08 ram ?RCS: patch36: added ?F: line for metalint file checking ?RCS: ?RCS: Revision 3.0.1.1 1994/05/06 14:03:56 ram ?RCS: patch23: cppminus must be after other cppflags, not before ?RCS: ?RCS: Revision 3.0 1993/08/18 12:04:54 ram ?RCS: Baseline for dist 3.0 netwide release. ?RCS:  $?X:$ ?X: This unit produces a findhdr script which is used to locate the header ?X: files in \$usrinc or other stranger places using cpp capabilities. The ?X: script is given an include file base name, like 'stdio.h' or 'sys/file.h' ?X: and it returns the full path of the include file and a zero status or an ?X: empty string with an error status if the file could not be located.  $?X:$ ?MAKE:Findhdr: grep test tr rm +usrinc awk cat startsh \ cppstdin cppminus +cppflags eunicefix osname ?MAKE: -pick add \$@ %< ?LINT:define fieldn ?S:fieldn: ?S: This variable is used internally by Configure. It contains the position ?S: of the included file name in cpp output. That is to say, when cpp ?S: pre-processes a #include <file> line, it replaces it by a # line which ?S: contains the original position in the input file and the full name of ?S: included file, between "quotes". ?S:. ?V:fieldn ?F:./findhdr !fieldn ?T:cline pos wanted name awkprg cppfilter testaccess status usrincdir : determine filename position in cpp output echo " " echo "Computing filename position in cpp output for #include directives..." >&4 echo '#include <stdio.h>' > foo.c case "\$osname" in

```
vos)
	testaccess=-e
?X: VOS: path component separator is >
	cppfilter="tr '\\\\>' '/' |"
	;;
*)
	testaccess=-r
	cppfilter=''
	;;
esac
$cat >fieldn <<EOF
$startsh
$cppstdin $cppflags $cppminus <foo.c 2>/dev/null | \
\text{Specp } \{ \text{ } \}^* \# \cdot \text{stdio} \}.h' | \
while read cline; do
	pos=1
set \$cline
while \text{Sets} + \text{gt} 0; do
 if $test $testaccess \`echo \$1 | $tr -d "'\`; then
 			echo "\$pos"
  			exit 0
 		fi
 		shift
 pos=\exp\frac{\text{spos} + 1}{\text{spos}}	done
done
EOF
chmod +x fieldn
fieldn=`./fieldn`
$rm -f foo.c fieldn
case $fieldn in
'') pos='???';;
1) pos=first;;
2) pos=second;;
3) pos=third;;
*) pos="${fieldn}th";;
esac
echo "Your cpp writes the filename in the $pos field of the line."
```
?X: To locate a header file, we cannot simply check for \$usrinc/file.h, since ?X: some machine have the headers in weird places and our only hope is that ?X: the C pre-processor will know how to find those headers. Thank you NexT! : locate header file *<u>Scat</u>*  >findhdr <<EOF *<u>Sstartsh</u>* wanted=\\$1 name=''

```
for usrincdir in $usrinc; do
	if test -f \$usrincdir/\$wanted; then
 		echo "\$usrincdir/\$wanted"
 		exit 0
	fi
done
awkprg='{ print \$$fieldn }'
echo "#include <\$wanted>" > foo\$\$.c
$cppstdin $cppminus $cppflags <foo\$\$.c 2>/dev/null | \
\while read cline; do
	name=\`echo \$cline | $awk "\$awkprg" | $tr -d '"'\`
	case "\$name" in
	*[/\\\\]\$wanted) echo "\$name"; exit 1;;
	*[\\\\/]\$wanted) echo "\$name"; exit 1;;
	*) exit 2;;
	esac
done
?X: status = 0: grep returned 0 lines, case statement not executed
?X: status = 1: headerfile found
?X: status = 2: while loop executed, no headerfile foundstatus=\$?
$rm -f foo\$\$.c
if test \$status -eq 1; then
	exit 0
fi
exit 1
EOF
chmod +x findhdr
$eunicefix findhdr
Found in path(s):
* /opt/cola/permits/1446828411_1666316498.6193252/0/perl-5-26-1-orig-regen-configure-1-tar-gz/metaconfig-
debian-perl-5.26.1/dist/U/Findhdr.U
No license file was found, but licenses were detected in source scan.
?RCS: $Id: d_getlogin.U 1 2006-08-24 12:32:52Z rmanfredi $
?RCS:
?RCS: Copyright (c) 1991-1997, 2004-2006, Raphael Manfredi
?RCS:
?RCS: You may redistribute only under the terms of the Artistic Licence,
?RCS: as specified in the README file that comes with the distribution.
?RCS: You may reuse parts of this distribution only within the terms of
?RCS: that same Artistic Licence; a copy of which may be found at the root
?RCS: of the source tree for dist 4.0.
?RCS:
?RCS: Original Author: Andy Dougherty <doughera@lafcol.lafayette.edu>
?RCS:
```
?RCS: \$Log: d\_getlogin.U,v \$ ?RCS: Revision 3.0.1.1 1994/08/29 16:07:41 ram ?RCS: patch32: created by ADO ?RCS: ?MAKE:d\_getlogin: Inlibc ?MAKE: -pick add  $\$ @ %< ?S:d\_getlogin: ?S: This variable conditionally defines the HAS\_GETLOGIN symbol, which ?S: indicates to the C program that the getlogin() routine is available ?S: to get the login name. ?S:. ?C:HAS\_GETLOGIN : ?C: This symbol, if defined, indicates that the getlogin routine is ?C: available to get the login name.  $?C:$ . ?H:#\$d\_getlogin HAS\_GETLOGIN /\*\*/ ?H:. ?LINT:set d\_getlogin : see if getlogin exists set getlogin d\_getlogin eval \$inlibc Found in path(s): \* /opt/cola/permits/1446828411\_1666316498.6193252/0/perl-5-26-1-orig-regen-configure-1-tar-gz/metaconfig-

debian-perl-5.26.1/dist/U/d\_getlogin.U

No license file was found, but licenses were detected in source scan.

?RCS: \$Id\$ ?RCS: ?RCS: Copyright (c) 1999, Jarkko Hietaniemi ?RCS: ?RCS: You may redistribute only under the terms of the Artistic License, ?RCS: as specified in the README file that comes with the distribution. ?RCS: You may reuse parts of this distribution only within the terms of ?RCS: that same Artistic License; a copy of which may be found at the root ?RCS: of the source tree for dist 3.0. ?RCS: ?MAKE:d\_sched\_get\_priority\_min: Inlibc ?MAKE: -pick add  $\$ @ %< ?S:d\_sched\_get\_priority\_min: ?S: This variable conditionally defines HAS\_SCHED\_GET\_PRIORITY\_MIN if ?S: sched\_get\_priority\_min() is available to get the minimum scheduling ?S: priority.  $2S$ : ?C:HAS\_SCHED\_GET\_PRIORITY\_MIN: ?C: This symbol, if defined, indicates that the sched get priority min

?C: system call is available to get the minimum scheduling priority.

?C:. ?H:#\$d\_sched\_get\_priority\_min HAS\_SCHED\_GET\_PRIORITY\_MIN /\*\*/ ?H:. ?LINT:set d\_sched\_get\_priority\_min : see if sched\_get\_priority\_min exists

set sched\_get\_priority\_min d\_sched\_get\_priority\_min eval \$inlibc

Found in path(s):

\* /opt/cola/permits/1446828411\_1666316498.6193252/0/perl-5-26-1-orig-regen-configure-1-tar-gz/metaconfigdebian-perl-5.26.1/U/perl/d\_sched\_gpmin.U No license file was found, but licenses were detected in source scan.

?RCS: \$Id\$ ?RCS: ?RCS: Copyright (c) 2001 Jarkko Hietaniemi ?RCS: ?RCS: You may redistribute only under the terms of the Artistic License, ?RCS: as specified in the README file that comes with the distribution. ?RCS: You may reuse parts of this distribution only within the terms of ?RCS: that same Artistic License; a copy of which may be found at the root ?RCS: of the source tree for dist 3.0. ?RCS: ?MAKE:d\_usleepproto: Hasproto i\_unistd ?MAKE: -pick add  $\%$  % < ?S:d\_usleepproto: ?S: This variable conditionally defines the HAS\_USLEEP\_PROTO symbol, ?S: which indicates to the C program that the system provides ?S: a prototype for the usleep() function. Otherwise, it is ?S: up to the program to supply one. ?S:. ?C:HAS\_USLEEP\_PROTO: ?C: This symbol, if defined, indicates that the system provides ?C: a prototype for the usleep() function. Otherwise, it is up ?C: to the program to supply one. A good guess is ?C: extern int usleep(useconds\_t); ?C:. ?H:#\$d\_usleepproto HAS\_USLEEP\_PROTO /\*\*/ ?H:. ?LINT:set d\_usleepproto : see if prototype for usleep is available echo " " set d\_usleepproto usleep \$i\_unistd unistd.h eval \$hasproto

Found in path(s):

\* /opt/cola/permits/1446828411\_1666316498.6193252/0/perl-5-26-1-orig-regen-configure-1-tar-gz/metaconfigdebian-perl-5.26.1/U/perl/d\_usleepproto.U

No license file was found, but licenses were detected in source scan.

?RCS: \$Id: d\_group.U 1 2006-08-24 12:32:52Z rmanfredi \$ ?RCS: ?RCS: Copyright (c) 1991-1997, 2004-2006, Raphael Manfredi ?RCS: ?RCS: You may redistribute only under the terms of the Artistic Licence, ?RCS: as specified in the README file that comes with the distribution. ?RCS: You may reuse parts of this distribution only within the terms of ?RCS: that same Artistic Licence; a copy of which may be found at the root ?RCS: of the source tree for dist 4.0. ?RCS: ?RCS: Original Author: Andy Dougherty <doughera@lafcol.lafayette.edu> ?RCS: ?RCS: \$Log: d\_group.U,v \$ ?RCS: Revision 3.0.1.2 1997/02/28 15:34:52 ram ?RCS: patch61: useless unit dropped. ?RCS: ?RCS: Revision 3.0.1.1 1994/08/29 16:07:48 ram ?RCS: patch32: created by ADO ?RCS: ?X: ?X: Useless unit dropped. ?X: ?LINT:empty

Found in path(s):

\* /opt/cola/permits/1446828411\_1666316498.6193252/0/perl-5-26-1-orig-regen-configure-1-tar-gz/metaconfigdebian-perl-5.26.1/dist/U/d\_group.U

No license file was found, but licenses were detected in source scan.

?RCS: \$Id: d\_static\_inline.U,v \$ ?RCS: ?RCS: Copyright (c) 2010 Andrew Dougherty  $?RCS$ ?RCS: You may redistribute only under the terms of the Artistic License, ?RCS: as specified in the README file that comes with the distribution. ?RCS: You may reuse parts of this distribution only within the terms of ?RCS: that same Artistic License; a copy of which may be found at the root ?RCS: of the source tree for dist 3.0.  $?RCS$ ?RCS: Original Author: Andy Dougherty <doughera@lafayette.edu> ?RCS: ?MAKE:d\_static\_inline perl\_static\_inline: Compile Setvar gccversion \ cat echo run hint rm rm\_try ?MAKE: -pick add  $\$ @ %<

?S:d\_static\_inline:

?S: This variable conditionally defines the HAS\_STATIC\_INLINE symbol,

?S: which indicates that the C compiler supports C99-style static

?S: inline. That is, the function can't be called from another

?S: translation unit.

?S:.

?S:perl\_static\_inline:

?S: This variable defines the PERL\_STATIC\_INLINE

symbol to

?S: the best-guess incantation to use for static inline functions.

?S: Possibilities include

?S: static inline (c99)

?S: static \_\_inline\_\_ (gcc -ansi)

?S: static \_\_inline (MSVC)

?S: static \_inline (older MSVC)

?S: static (c89 compilers)

?S:.

?C:HAS\_STATIC\_INLINE :

?C: This symbol, if defined, indicates that the C compiler supports

?C: C99-style static inline. That is, the function can't be called

?C: from another translation unit.

 $?C:$ .

?C:PERL\_STATIC\_INLINE:

?C: This symbol gives the best-guess incantation to use for static

?C: inline functions. If HAS\_STATIC\_INLINE is defined, this will

?C: give C99-style inline. If HAS\_STATIC\_INLINE is not defined,

?C: this will give a plain 'static'. It will always be defined

?C: to something that gives static linkage.

?C: Possibilities include

```
?C:		static inline (c99)
```
?C: static \_\_inline\_\_ (gcc -ansi)

?C: static \_\_inline (MSVC)

?C: static \_inline (older MSVC)

?C: static

(c89 compilers)

```
?C:.
```
?H:#\$d\_static\_inline HAS\_STATIC\_INLINE /\*\*/

?H:#define PERL\_STATIC\_INLINE \$perl\_static\_inline /\*\*/

?H:.

?LINT:set d\_static\_inline

?T:inline xxx

?F:!try

: see what flavor, if any, of static inline is supported

echo " "

echo "Checking to see if your system supports static inline..."

?X: Build two programs. The first uses static inline in file a.c and

?X: should work. The second also includes b.c which tries to link against

 $?X:$  the static function in a.c. This should fail.

```
?X:.
$cat > try.c <<'EOCP'
#include <stdlib.h>
extern int f_via_a(int x);
extern int f_via_b(int x);
int main(int argc, char **argv)
{
  int y;
 y = f_via_a(0);
#ifdef USE_B
 y = f_via_b(0);
#endif
 if (y == 42) {
     return EXIT_SUCCESS;
   }
  else {
     return EXIT_FAILURE;
   }
}
EOCP
\text{Scat} > a.c << 'EOCP'static INLINE int f(int x) {
  int y;
 y = x + 42; return y;
}
int f_via_a(int x)
{
 return f(x);
}
EOCP
\text{Scat} > b.c << 'EOCP'extern int f(int x);
int
 f_via_b(int x)
{
 return f(x);
}
EOCP
# Respect a hint (or previous) value for perl_static_inline, if there is one.
case "$perl_static_inline" in
") # Check the various possibilities, and break out on success.
	# For gcc, prefer __inline__, which will still permit
```

```
	# cflags.SH to add in -ansi.
```
 case "\$gccversion" in ")  $xxxx="inline __inline __inline __inline __inline";$ \*)  $\text{xxx} =$ "\_\_inline\_inline \_inline \_inline";; esac for inline in \$xxx; do set try -DINLINE=\$inline a.c if eval \$compile && \$run ./try; then # Now make sure there is no external linkage of static # functions set try -DINLINE=\$inline -DUSE\_B a.c b.c if eval \$compile && \$run ./try; then \$echo "Your compiler supports static \$inline, " >&4 \$echo "but it also creates an external definition," >&4 \$echo "so I won't use it." >&4 val=\$undef else \$echo "Your compiler supports static \$inline." >&4 val=\$define perl\_static\_inline="static \$inline"; break; fi else \$echo "Your compiler does NOT support static \$inline." >&4 val="\$undef" fi done ;; \*inline\*) # Some variant of inline exists. echo "Keeping your \$hint value of \$perl\_static\_inline." val=\$define ;; static) # No inline capabilities echo "Keeping your \$hint value of \$perl\_static\_inline." val=\$undef ;; \*) # Unrecognized previous value -- blindly trust the supplied # value and hope it makes sense. Use old value for # d\_static\_inline, if there is one. echo "Keeping your \$hint value of \$perl\_static\_inline." case "\$d\_static\_inline" in '') val=\$define ;; \*) val=\$d\_static\_inline ;; esac ;; esac # Fallback to plain 'static' if nothing worked. case "\$perl\_static\_inline" in

```
'')
perl_static_inline="static"
	val=$undef
	;;
esac
set d_static_inline
eval $setvar
$rm -f a.[co] b.[co]
```
\$rm\_try

Found in path(s):

\* /opt/cola/permits/1446828411\_1666316498.6193252/0/perl-5-26-1-orig-regen-configure-1-tar-gz/metaconfigdebian-perl-5.26.1/U/compline/d\_static\_inline.U No license file was found, but licenses were detected in source scan. ?RCS: \$Id: nblock\_io.U,v 3.0.1.2 1997/02/28 16:17:14 ram Exp \$ ?RCS: ?RCS: Copyright (c) 1991-1993, Raphael Manfredi ?RCS: ?RCS: You may redistribute only under the terms of the Artistic License, ?RCS: as specified in the README file that comes with the distribution. ?RCS: You may reuse parts of this distribution only within the terms of ?RCS: that same Artistic License; a copy of which may be found at the root ?RCS: of the source tree for dist 3.0. ?RCS: ?RCS: \$Log: nblock\_io.U,v \$ ?RCS: Revision 3.0.1.2 1997/02/28 16:17:14 ram ?RCS: patch61: simplify here document for shells that can't handle them well ?RCS: patch61: force use of "startsh" at the head of the generated script ?RCS: patch61: added new files to the ?F: metalint hint ?RCS: ?RCS: Revision 3.0.1.1 1995/07/25 14:13:22 ram ?RCS: patch56: created ?RCS: ?X: ?X: Simplify here document for shells that can't handle them well. ?X: (Problem reported on FreeBSD; it's unclear if this helps.) --AD ?X: ?MAKE:o\_nonblock eagain rd\_nodata d\_eofnblk: cat rm\_try Compile run \ d\_open3 h\_sysfile h\_fcntl signal\_t hint Oldconfig Setvar \\_ \ startsh i\_unistd i\_string i\_fcntl i\_stdlib d\_fork d\_pipe d\_alarm ?MAKE: -pick add  $\$ @ %< ?S:o\_nonblock: ?S: This variable bears the symbol value to be used during open() or fcntl() ?S: to turn on non-blocking I/O for a file descriptor. If you wish to switch

?S: between blocking and non-blocking, you may try ioctl(FIOSNBIO) instead,

?S: but that is only supported by some devices.

?S:.

?S:eagain:

?S: This variable bears the symbolic errno code set by read() when no

?S: data is present on the file and non-blocking I/O was enabled (otherwise,

?S: read() blocks naturally).

?S:.

?S:rd\_nodata:

?S: This variable holds the return code from read() when no data is

?S: present. It should be -1, but some systems return 0 when O\_NDELAY is

?S: used, which is a shame because you cannot make the difference between

?S: no data and an

EOF.. Sigh!

?S:.

?S:d\_eofnblk:

?S: This variable conditionally defines EOF\_NONBLOCK if EOF can be seen ?S: when reading from a non-blocking I/O source.

?S:.

?C:VAL\_O\_NONBLOCK:

?C: This symbol is to be used during open() or fcntl(F\_SETFL) to turn on

?C: non-blocking I/O for the file descriptor. Note that there is no way

?C: back, i.e. you cannot turn it blocking again this way. If you wish to

?C: alternatively switch between blocking and non-blocking, use the

?C: ioctl(FIOSNBIO) call instead, but that is not supported by all devices. ?C:.

?C:VAL\_EAGAIN:

?C: This symbol holds the errno error code set by read() when no data was ?C: present on the non-blocking file descriptor.

 $?C$ :.

?C:RD\_NODATA:

?C: This symbol holds the return code from read() when no data is present ?C: on the non-blocking file descriptor. Be careful! If EOF\_NONBLOCK is ?C: not defined, then you can't distinguish between no data and EOF by ?C: issuing a read(). You'll have to find another way to tell for sure! ?C:.

?C:EOF\_NONBLOCK:

?C: This

symbol, if defined, indicates to the C program that a read() on

?C: a non-blocking file descriptor will return 0 on EOF, and not the value

?C: held in RD\_NODATA (-1 usually, in that case!).

 $2C$ :

?H:#define VAL\_O\_NONBLOCK \$o\_nonblock

?H:#define VAL\_EAGAIN \$eagain

?H:#define RD\_NODATA \$rd\_nodata

?H:#\$d\_eofnblk EOF\_NONBLOCK

 $?H:$ 

?T:status

?F:!try.out !try.ret !try.err !try !mtry

?LINT:use d\_open3

```
: check for non-blocking I/O stuff
case "$h_sysfile" in
true) echo "#include <sys/file.h>" > head.c;;
*)
    case "$h_fcntl" in
    true) echo "#include <fcntl.h>" > head.c;;
    *) echo "#include <sys/fcntl.h>" > head.c;;
    esac
    ;;
esac
echo " "
echo "Figuring out the flag used by open() for non-blocking I/O..." >&4
case "$o_nonblock" in
'')
	$cat head.c > try.c
	$cat >>try.c <<EOCP
#include <stdio.h>
#$i_stdlib I_STDLIB
#ifdef I_STDLIB
#include <stdlib.h>
#endif
#$i_fcntl I_FCNTL
#ifdef I_FCNTL
#include <fcntl.h>
#endif
int main() {
#ifdef O_NONBLOCK
printf("O_NONBLOCK\n");
exit(0);
#endif
#ifdef
 O_NDELAY
	printf("O_NDELAY\n");
exit(0);
#endif
?X: Stevens "Advanced Programming in the UNIX Environment" page 364 mentions
?X: the FNDELAY symbol, used in 4.3BSD (source: Paul Marquess).
#ifdef FNDELAY
	printf("FNDELAY\n");
exit(0);#endif
	exit(0);
}
EOCP
	set try
	if eval $compile_ok; then
 		o_nonblock=`$run ./try`
 		case "$o_nonblock" in
```

```
		'') echo "I can't figure it out, assuming O_NONBLOCK will do.";;
 		*) echo "Seems like we can use $o_nonblock.";;
 		esac
	else
 		echo "(I can't compile the test program; pray O_NONBLOCK is right!)"
	fi
	;;
*) echo "Using $hint value $o_nonblock.";;
esac
$rm_try
echo " "
echo "Let's see what value errno gets from read() on a $o_nonblock file..." >&4
case "$eagain" in
'')
	case "$d_fork:$d_pipe:$d_alarm" in
	define:define:define)
\text{Scat head.c} > \text{try.c}	$cat >>try.c <<EOCP
#include <errno.h>
#include <sys/types.h>
#include <signal.h>
#include <stdio.h>
#$i_stdlib I_STDLIB
#ifdef I_STDLIB
#include <stdlib.h>
#endif
#$i_fcntl
 I_FCNTL
#ifdef I_FCNTL
#include <fcntl.h>
#endif
#define MY_O_NONBLOCK $o_nonblock
#ifndef errno /* XXX need better Configure test */
extern int errno;
#endif
#$i_unistd I_UNISTD
#ifdef I_UNISTD
#include <unistd.h>
#endif
#$i_string I_STRING
#ifdef I_STRING
#include <string.h>
#else
#include <strings.h>
#endif
\sigma \signal_t blech(int x) { exit(3); }
EOCP
```

```
	$cat >> try.c <<'EOCP'
int main()
{
	int pd[2];
	int pu[2];
	char buf[1];
char string[100];
	int ret;
ret = pipe(pd); \frac{*}{\text{Down}}: child -> parent \frac{*}{\text{Down}}if (ret != 0)
 exit(3);ret = pipe(pu); /* Up: parent -> child */
if (ret != 0)
 exit(3);if (0 := fork()) {
 close(pd[1]); /* Parent reads from pd[0] */close(pu[0]); /* Parent writes (blocking) to pu[1] */#ifdef F_SETFL
 if (-1 == \text{fcnt}[\text{pd}[0], F\_SETFL, MY\_O\_NONBLOCK))exit(1);
#else
 exit(4);#endif
 		signal(SIGALRM, blech);
 		alarm(5);
 if ((ret = read(pd[0], buf, 1)) > 0) /* Nothing to read! */
 exit(2);		sprintf(string, "%d\n", ret);
 ret = write(2, string, strlen(string));
 if (ret != strlen(string))
 exit(3);		alarm(0);
#ifdef EAGAIN
 if (errno == EAGAIN) {
  			printf("EAGAIN\n");
  			goto ok;
 		}
#endif
#ifdef EWOULDBLOCK
 if (errno == EWOULDBLOCK)			printf("EWOULDBLOCK\n");
#endif
	ok:
 ret = write(pu[1], buf, 1); /* Unblocks child, tell it to close our pipe \frac{*}{s}if (ret != 1)
  exit(3);
```

```
sleep(2); \frac{\sqrt{8}}{2} Give it time to close our pipe \frac{\sqrt{8}}{2}		alarm(5);
 ret = read(pd[0], buf, 1); /* Should read EOF */		alarm(0);
 sprintf(string, "%d\n", ret);
 ret = write(4, string, strlen(string));if (ret != strlen(string))
  exit(3);exit(0);	}
close(pd[0]); \frac{\sqrt{8}}{1} We write to pd[1] \frac{\sqrt{8}}{1}close(pu[1]); /* We read from pu[0] */
ret = read(pu[0], buf, 1); /* Wait for parent to signal us we may continue */
if (ret != 1)
 exit(3);close(pd[1]); \frac{\pi}{2} Pipe pd is now fully closed! */
exit(0); \frac{\partial}{\partial x} Bye bye, thank you for playing! */
}
EOCP
	set try
	if eval $compile_ok; then
?X: Use script to avoid the possible 'alarm
 call' message
 		echo "$startsh" >mtry
 		echo "$run ./try >try.out 2>try.ret 4>try.err || exit 4" >>mtry
 		chmod +x mtry
 		$run ./mtry >/dev/null 2>&1
 		case $? in
 		0) eagain=`$cat try.out`;;
 		1) echo "Could not perform non-blocking setting!";;
 		2) echo "I did a successful read() for something that was not there!";;
 		3) echo "Hmm... non-blocking I/O does not seem to be working!";;
 		4) echo "Could not find F_SETFL!";;
 		*) echo "Something terribly wrong happened during testing.";;
 		esac
 		rd_nodata=`$cat try.ret`
 		echo "A read() system call with no data present returns $rd_nodata."
 		case "$rd_nodata" in
 0|-1);;
 		*)
  			echo "(That's peculiar, fixing that to be -1.)"
  			rd_nodata=-1
  			;;
 		esac
 		case "$eagain" in
 		'')
  			echo "Forcing errno EAGAIN on read() with no data available."
```

```
			eagain=EAGAIN
 			;;
 		*)
 			echo "Your read() sets errno to $eagain when no data is available."
 			;;
 		esac
 		status=`$cat try.err`
 		case "$status" in
 		0) echo "And it correctly returns 0 to
 signal EOF.";;
 		-1) echo "But it also returns -1 to signal EOF, so be careful!";;
 		*) echo "However, your read() returns '$status' on EOF??";;
 		esac
 		val="$define"
 		if test "$status" = "$rd_nodata"; then
 			echo "WARNING: you can't distinguish between EOF and no data!"
 			val="$undef"
 		fi
	else
 		echo "I can't compile the test program--assuming errno EAGAIN will do."
 		eagain=EAGAIN
	fi
	;;
	*)	echo "Can't figure out how to test this--assuming errno EAGAIN will do."
		eagain=EAGAIN
 		val="$define"
 		;;
	esac
	set d_eofnblk
	eval $setvar
	;;
*)
	echo "Using $hint value $eagain."
	echo "Your read() returns $rd_nodata when no data is present."
	case "$d_eofnblk" in
	"$define") echo "And you can see EOF because read() returns 0.";;
	"$undef") echo "But you can't see EOF status from read() returned value.";;
	*)
?X: Should not happen, but if it does, assume the worst!
		echo "(Assuming you can't see EOF status from read anyway.)"
 		d_eofnblk=$undef
 		;;
	esac
	;;
esac
$rm_try head.c
 mtry
```
Found in path(s):

\* /opt/cola/permits/1446828411\_1666316498.6193252/0/perl-5-26-1-orig-regen-configure-1-tar-gz/metaconfigdebian-perl-5.26.1/U/compline/nblock\_io.U No license file was found, but licenses were detected in source scan. ?RCS: \$Id: i\_utime.U 1 2006-08-24 12:32:52Z rmanfredi \$ ?RCS: ?RCS: Copyright (c) 1991-1997, 2004-2006, Raphael Manfredi ?RCS: ?RCS: You may redistribute only under the terms of the Artistic Licence, ?RCS: as specified in the README file that comes with the distribution. ?RCS: You may reuse parts of this distribution only within the terms of ?RCS: that same Artistic Licence; a copy of which may be found at the root ?RCS: of the source tree for dist 4.0. ?RCS: ?RCS: \$Log: i\_utime.U,v \$ ?RCS: Revision 3.0 1993/08/18 12:08:47 ram ?RCS: Baseline for dist 3.0 netwide release. ?RCS: ?MAKE:i\_utime: Inhdr ?MAKE: -pick add \$@ %< ?S:i\_utime: ?S: This variable conditionally defines the I\_UTIME symbol, and indicates ?S: whether a C program should include <utime.h>. ?S:. ?C:I\_UTIME: ?C: This symbol, if defined, indicates to the C program that it should ?C: include <utime.h>. ?C:. ?H:#\$i\_utime I\_UTIME /\*\*/ ?H:. ?LINT:set i\_utime : see if this is an utime system set utime.h i\_utime eval \$inhdr Found in path(s): \* /opt/cola/permits/1446828411\_1666316498.6193252/0/perl-5-26-1-orig-regen-configure-1-tar-gz/metaconfigdebian-perl-5.26.1/dist/U/i\_utime.U No license file was found, but licenses were detected in source scan. ?RCS: \$Id\$ ?RCS: ?RCS: Copyright (c) 1991-1997, 2004-2006, Raphael Manfredi ?RCS: ?RCS: You may redistribute only under the terms of the Artistic License,

?RCS: as specified in the README file that comes with the distribution.

?RCS: You may reuse parts of this distribution only within the terms of ?RCS: that same Artistic License; a copy of which may be found at the root ?RCS: of the source tree for dist 4.0. ?RCS: ?RCS: \$Log: d\_strftime.U,v \$ ?RCS: Revision 3.0 1993/08/18 12:07:36 ram ?RCS: Baseline for dist 3.0 netwide release. ?RCS: ?MAKE:d\_strftime: Inlibc ?MAKE: -pick add  $\$  @ %< ?S:d\_strftime: ?S: This variable conditionally defines HAS\_STRFTIME if strftime() is ?S: available to format locale-specific times. ?S:. ?C:HAS\_STRFTIME: ?C: This symbol, if defined, indicates that the strftime routine is ?C: available to format locale-specific times.  $?C:$ . ?H:#\$d\_strftime HAS\_STRFTIME /\*\*/ ?H:. ?LINT:set d\_strftime : see if strftime exists set strftime d\_strftime eval \$inlibc

Found in path(s):

\* /opt/cola/permits/1446828411\_1666316498.6193252/0/perl-5-26-1-orig-regen-configure-1-tar-gz/metaconfigdebian-perl-5.26.1/dist/U/d\_strftime.U No license file was found, but licenses were detected in source scan.

?RCS: \$Id: i\_syssock.U 1 2006-08-24 12:32:52Z rmanfredi \$ ?RCS: ?RCS: Copyright (c) 1991-1997, 2004-2006, Raphael Manfredi ?RCS: ?RCS: You may redistribute only under the terms of the Artistic Licence, ?RCS: as specified in the README file that comes with the distribution. ?RCS: You may reuse parts of this distribution only within the terms of ?RCS: that same Artistic Licence; a copy of which may be found at the root ?RCS: of the source tree for dist 4.0. ?RCS: ?RCS: \$Log: i\_syssock.U,v \$ ?RCS: Revision 3.0 1993/08/18 12:08:36 ram ?RCS: Baseline for dist 3.0 netwide release. ?RCS: ?MAKE:i\_syssock: Inhdr ?MAKE: -pick add  $\$ @ %< ?S:i\_syssock:

?S: This variable conditionally defines the I\_SYS\_SOCKET symbol, and indicates ?S: whether a C program should include <sys/socket.h> before performing socket ?S: operations. ?S:. ?C:I\_SYS\_SOCKET: ?C: This symbol, if defined, indicates to the C program that it should ?C: include <sys/socket.h> before performing socket calls. ?C:. ?H:#\$i\_syssock I\_SYS\_SOCKET /\*\*/ ?H:. ?LINT:set i\_syssock : see if this is a sys/socket.h system set sys/socket.h i\_syssock eval \$inhdr Found in path(s):

\* /opt/cola/permits/1446828411\_1666316498.6193252/0/perl-5-26-1-orig-regen-configure-1-tar-gz/metaconfigdebian-perl-5.26.1/dist/U/i\_syssock.U No license file was found, but licenses were detected in source scan.

?RCS: \$Id: Typedef.U,v 3.0.1.3 1995/07/25 13:42:07 ram Exp \$ ?RCS: ?RCS: Copyright (c) 1991-1993, Raphael Manfredi ?RCS: ?RCS: You may redistribute only under the terms of the Artistic License, ?RCS: as specified in the README file that comes with the distribution. ?RCS: You may reuse parts of this distribution only within the terms of ?RCS: that same Artistic License; a copy of which may be found at the root ?RCS: of the source tree for dist 3.0. ?RCS: ?RCS: \$Log: Typedef.U,v \$ ?RCS: Revision 3.0.1.3 1995/07/25 13:42:07 ram ?RCS: patch56: added backslash escapes within evals to prevent space problems ?RCS: ?RCS: Revision 3.0.1.2 1994/10/29 16:01:16 ram ?RCS: patch36: don't clobber visible 'val' variable, use 'varval' instead ?RCS: ?RCS: Revision 3.0.1.1 1994/08/29 16:05:14 ram ?RCS: patch32: created ?RCS: ?X: ?X: This unit checks for the definition of a given typedef. ?X: ?X: To use it, say: ?X: set typedef val t default [includes] ?X: eval \$typedef

?X:

?MAKE:Typedef: cppstdin cppminus cppflags rm sed contains Oldconfig Myread

?MAKE: -pick add  $\$  \omega \ll

?LINT:define typedef

?LINT:define typedef\_ask

?V:typedef typedef\_ask

?S:typedef:

?S: This shell variable is used internally by Configure to check

?S: whether a given typedef is defined or not. A typical use is:

?S: set typedef val\_t default [includes]

?S: eval \$typedef

?S: That will return val\_t set to default if the typedef was not found,

?S: to typedef otherwise. If no includes are specified, look in sys/types.h. ?S:.

?S:typedef\_ask:

?S: This shell variable is used internally by Configure to check

?S: whether a given typedef is defined or not. If it is not defined,

?S: this will call the ./myread script to prompt for an answer.

?S: It is intended to be used to avoid unnecessary prompts.

?S: A typical use is

?S: rp="What is the type for file position used by fsetpos()?"

?S: set fpos\_t fpostype long stdio.h sys/types.h

?S: eval \$typedef\_ask

?S: This

will set fpostype=fpos\_t, if fpos\_t is available. Otherwise

?S: it will call myread with a default of 'long', and a prompt of \$rp.

?S:.

?T:type var def inclist varval inc

?F:!temp.c

: define an is-a-typedef? function

typedef='type=\$1; var=\$2; def=\$3; shift; shift; shift; inclist=\$@;

case "\$inclist" in

"") inclist="sys/types.h";;

esac;

eval "varval=\\$\$var";

```
case "$varval" in
```
"")

```
	$rm -f temp.c;
```
 for inc in \$inclist; do

 echo "#include <\$inc>" >>temp.c;

 done;

?X: Maybe it's a #define instead of a typedef.

 echo "#ifdef \$type" >> temp.c;

 echo "printf(\"We have \$type\");" >> temp.c;

 echo "#endif" >> temp.c;

 \$cppstdin \$cppflags \$cppminus < temp.c >temp.E 2>/dev/null;

if \$contains \$type temp.  $E >$ /dev/null 2>&1; then

 eval "\$var=\\$type";

```
	else
 eval "$var=\$def";
	fi;
	$rm -f temp.?;;
*) eval "$var=\$varval";;
esac'
```
?X: Originally, I eval'd \$typedef and then checked the results against ?X: \$type. Unfortunately, it then became complicated to check ?X: whether you are re-using an old config.sh value, and the logic got ?X: so convoluted it became easier to just copy the function above ?X: and alter it slightly. A.D. 3/1998 : define an is-a-typedef? function that prompts if the type is not available. typedef\_ask='type=\$1; var=\$2; def=\$3; shift; shift; shift; inclist=\$@; case "\$inclist" in "") inclist="sys/types.h";; esac; eval "varval=\\$\$var"; case "\$varval" in "") \$rm -f temp.c; for inc in \$inclist; do echo "#include <\$inc>" >>temp.c; done; ?X: Maybe it's a #define instead of a typedef. echo "#ifdef \$type" >> temp.c; echo "printf(\"We have \$type\");" >> temp.c; echo "#endif" >> temp.c; \$cppstdin \$cppflags \$cppminus < temp.c >temp.E 2>/dev/null; echo " " ; echo "\$rp" | \$sed -e "s/What is/Looking for/" -e "s/?/./"; if \$contains \$type temp.  $E >$ /dev/null 2>&1; then echo "\$type found." >&4; eval "\$var=\\$type"; else echo "\$type NOT found." >&4; dflt="\$def"; . ./myread ; eval "\$var=\\$ans"; fi; \$rm -f temp.?;; \*) eval "\$var=\\$varval";; esac'

## Found

```
 in path(s):
```
\* /opt/cola/permits/1446828411\_1666316498.6193252/0/perl-5-26-1-orig-regen-configure-1-tar-gz/metaconfig-

debian-perl-5.26.1/U/typedefs/Typedef.U

No license file was found, but licenses were detected in source scan.

?RCS: \$Id: d\_setvbuf.U,v 3.0.1.1 1994/08/29 16:11:57 ram Exp \$ ?RCS: ?RCS: Copyright (c) 1998 Andy Dougherty ?RCS: ?RCS: You may distribute under the terms of either the GNU General Public ?RCS: License or the Artistic License, as specified in the README file. ?RCS: ?RCS: Original Author: Andy Dougherty <doughera@lafcol.lafayette.edu> ?RCS: ?RCS: \$Log: d\_setvbuf.U,v \$ ?RCS: ?MAKE:d\_setvbuf: Inlibc ?MAKE: -pick add  $\$  @ %< ?S:d\_setvbuf: ?S: This variable conditionally defines the HAS\_SETVBUF symbol, which ?S: indicates to the C program that the setvbuf() routine is available ?S: to change buffering on an open stdio stream. ?S:. ?C:HAS\_SETVBUF : ?C: This symbol, if defined, indicates that the setvbuf routine is ?C: available to change buffering on an open stdio stream. ?C: to a line-buffered mode. ?C:. ?H:#\$d\_setvbuf HAS\_SETVBUF /\*\*/ ?H:. ?LINT:set d\_setvbuf : see if setvbuf exists set setvbuf d\_setvbuf eval \$inlibc

Found

in path(s):

\* /opt/cola/permits/1446828411\_1666316498.6193252/0/perl-5-26-1-orig-regen-configure-1-tar-gz/metaconfigdebian-perl-5.26.1/U/modified/d\_setvbuf.U

No license file was found, but licenses were detected in source scan.

?RCS: \$Id: i\_arpainet.U 1 2006-08-24 12:32:52Z rmanfredi \$ ?RCS: ?RCS: Copyright (c) 1991-1997, 2004-2006, Raphael Manfredi ?RCS: ?RCS: You may redistribute only under the terms of the Artistic Licence, ?RCS: as specified in the README file that comes with the distribution. ?RCS: You may reuse parts of this distribution only within the terms of ?RCS: that same Artistic Licence; a copy of which may be found at the root ?RCS: of the source tree for dist 4.0.

?RCS: ?RCS: \$Log: i\_arpainet.U,v \$ ?RCS: Revision 3.0 1993/08/18 12:08:15 ram ?RCS: Baseline for dist 3.0 netwide release. ?RCS: ?MAKE:i\_arpainet: Inhdr ?MAKE: -pick add  $\$  @ %< ?S:i\_arpainet: ?S: This variable conditionally defines the I\_ARPA\_INET symbol, ?S: and indicates whether a C program should include <arpa/inet.h>. ?S:. ?C:I\_ARPA\_INET: ?C: This symbol, if defined, indicates to the C program that it should ?C: include <arpa/inet.h> to get inet\_addr and friends declarations.  $?C$ :. ?H:#\$i\_arpainet I\_ARPA\_INET /\*\*/ ?H:. ?LINT:set i\_arpainet : see if arpa/inet.h has to be included set arpa/inet.h i\_arpainet eval \$inhdr Found in path(s): \* /opt/cola/permits/1446828411\_1666316498.6193252/0/perl-5-26-1-orig-regen-configure-1-tar-gz/metaconfigdebian-perl-5.26.1/dist/U/i\_arpainet.U No license file was found, but licenses were detected in source scan. ?RCS: \$Id\$ ?RCS: ?RCS: Copyright (c) 2000 Jarkko Hietaniemi ?RCS: ?RCS: You may distribute under the terms of either the GNU General Public ?RCS: License or the Artistic License, as specified in the README file. ?RCS: ?MAKE:d\_getfsstat : Inlibc ?MAKE: -pick add \$@ %< ?S:d\_getfsstat: ?S: This variable conditionally defines the HAS\_GETFSSTAT symbol, which ?S: indicates to the C program that the getfsstat() routine is available. ?S:. ?C:HAS\_GETFSSTAT: ?C: This symbol, if defined, indicates that the getfsstat routine is ?C: available to stat filesystems in bulk.

 $2C$ : ?H:#\$d\_getfsstat HAS\_GETFSSTAT /\*\*/ ?H:. ?LINT:set d\_getfsstat

 **Open Source Used In gconfig-operator bullion 3888**
: see if getfsstat exists set getfsstat d\_getfsstat eval \$inlibc

Found in path(s):

\* /opt/cola/permits/1446828411\_1666316498.6193252/0/perl-5-26-1-orig-regen-configure-1-tar-gz/metaconfigdebian-perl-5.26.1/U/perl/d\_getfsstat.U

No license file was found, but licenses were detected in source scan.

?RCS: \$Id: d\_getgrent\_r.U,v 0RCS:

?RCS: Copyright (c) 2002,2003 Jarkko Hietaniemi

?RCS:

?RCS: You may distribute under the terms of either the GNU General Public

?RCS: License or the Artistic License, as specified in the README file.

?RCS:

?RCS: Generated by the reentr.pl from the Perl 5.8 distribution.

?RCS:

?MAKE:d\_getgrent\_r getgrent\_r\_proto: Inlibc Protochk Hasproto i\_systypes \nlne

 usethreads i\_grp extern\_C

?MAKE: -pick add \$@ %<

?S:d\_getgrent\_r:

?S: This variable conditionally defines the HAS\_GETGRENT\_R symbol,

?S: which indicates to the C program that the getgrent $r(r)$ 

?S: routine is available.

?S:.

?S:getgrent\_r\_proto:

?S: This variable encodes the prototype of getgrent\_r.

?S: It is zero if d\_getgrent\_r is undef, and one of the

?S: REENTRANT\_PROTO\_T\_ABC macros of reentr.h if d\_getgrent\_r

?S: is defined.

?S:.

?C:HAS\_GETGRENT\_R:

?C: This symbol, if defined, indicates that the getgrent\_r routine

?C: is available to

getgrent re-entrantly.

?C:.

?C:GETGRENT\_R\_PROTO:

?C: This symbol encodes the prototype of getgrent\_r.

?C: It is zero if d\_getgrent\_r is undef, and one of the

?C: REENTRANT\_PROTO\_T\_ABC macros of reentr.h if d\_getgrent\_r

?C: is defined.

 $2C$ :

?H:#\$d\_getgrent\_r HAS\_GETGRENT\_R  $/*$  /\*\*/

?H:#define GETGRENT\_R\_PROTO \$getgrent\_r\_proto /\*\*/

 $?H:$ 

?T:try hdrs d\_getgrent\_r\_proto

: see if getgrent\_r exists

set getgrent r d getgrent r

```
eval $inlibc
case "$d_getgrent_r" in
"$define")
hdrs="$i_systypes sys/types.h define stdio.h $i_grp grp.h"
case "$d_getgrent_r_proto:$usethreads" in
":define") d_getgrent_r_proto=define
 set d_getgrent_r_proto getgrent_r $hdrs
 eval $hasproto ;;
*) ::
esac
case "$d_getgrent_r_proto" in
define)
case "$getgrent_r_proto" in
"|0) try='int getgrent_r(struct group*, char*, size_t, struct group**);'
./protochk "$extern_C $try" $hdrs && getgrent_r_proto=I_SBWR ;;
esac
case "$getgrent_r_proto" in
"|0) try='int getgrent_r(struct group*, char*, int, struct group**);'
./protochk
"$extern_C $try" $hdrs && getgrent_r_proto=I_SBIR ;;
esac
case "$getgrent_r_proto" in
\degree[0) try='struct group* getgrent_r(struct group*, char*, size_t);'
./protochk "$extern_C $try" $hdrs && getgrent_r_proto=S_SBW ;;
esac
case "$getgrent_r_proto" in
\degree[0) try='struct group* getgrent_r(struct group*, char*, int);'
./protochk "$extern_C $try" $hdrs && getgrent_r_proto=S_SBI ;;
esac
case "$getgrent_r_proto" in
"|0) try="int getgrent_r(struct group*, char*, int);"
./protochk "$extern_C $try" $hdrs && getgrent_r_proto=I_SBI ;;
esac
case "$getgrent_r_proto" in
"|0) try='int getgrent_r(struct group*, char*, int, FILE**);"
./protochk "$extern_C $try" $hdrs && getgrent_r_proto=I_SBIH ;;
esac
case "$getgrent_r_proto" in
"|0) d_getgrent_r=undef
     getgrent r proto=0
 echo "Disabling getgrent r, cannot determine prototype." >\&4;
*) case "$getgrent r proto" in
 REENTRANT PROTO*) ::
 *) getgrent_r_proto="REENTRANT_PROTO_$getgrent_r_proto" ;;
 esac
 echo
"Prototype: $try" ::
esac
```

```
	;;
	*)	case "$usethreads" in
 		define) echo "getgrent_r has no prototype, not using it." >&4 ;;
 		esac
 		d_getgrent_r=undef
 		getgrent_r_proto=0
 		;;
	esac
	;;
*)	getgrent_r_proto=0
	;;
esac
Found in path(s):
* /opt/cola/permits/1446828411_1666316498.6193252/0/perl-5-26-1-orig-regen-configure-1-tar-gz/metaconfig-
debian-perl-5.26.1/U/threads/d_getgrent_r.U
No license file was found, but licenses were detected in source scan.
?RCS: $Id: i_ieeefp.U,v $
?RCS:
?RCS: Copyright (c) 1998 Jarkko Hietaniemi
?RCS:
?RCS: You may distribute under the terms of either the GNU General Public
?RCS: License or the Artistic License, as specified in the README file.
?RCS:
?MAKE:i_ieeefp: Inhdr Hasfield
?MAKE: -pick add \ @ %<
?S:i_ieeefp:
?S: This variable conditionally defines the I_IEEEFP symbol, and indicates
?S: whether a C program should include <ieeefp.h>.
?S:.
?C:I_IEEEFP:
?C: This symbol, if defined, indicates that <ieeefp.h> exists and
?C: should be included.
?C:.
?H:#$i_ieeefp I_IEEEFP /**/
?H:.
?LINT:set i_ieeefp
: see if this is a ieeefp.h system
case "$i_ieeefp" in
'' ) set ieeefp.h i_ieeefp
   eval $inhdr
   ;;
esac
```
Found in path(s):

\* /opt/cola/permits/1446828411\_1666316498.6193252/0/perl-5-26-1-orig-regen-configure-1-tar-gz/metaconfigdebian-perl-5.26.1/U/perl/i\_ieeefp.U

No license file was found, but licenses were detected in source scan.

?RCS: \$Id: d\_gethname.U 1 2006-08-24 12:32:52Z rmanfredi \$ ?RCS: ?RCS: Copyright (c) 1991-1997, 2004-2006, Raphael Manfredi ?RCS: ?RCS: You may redistribute only under the terms of the Artistic License, ?RCS: as specified in the README file that comes with the distribution. ?RCS: You may reuse parts of this distribution only within the terms of ?RCS: that same Artistic License; a copy of which may be found at the root ?RCS: of the source tree for dist 4.0. ?RCS: ?RCS: \$Log: d\_gethname.U,v \$ ?RCS: Revision 3.0.1.1 1994/10/29 16:13:00 ram ?RCS: patch36: call ./xenix explicitly instead of relying on PATH ?RCS: ?RCS: Revision 3.0 1993/08/18 12:06:11 ram ?RCS: Baseline for dist 3.0 netwide release. ?RCS: ?MAKE:d\_gethname d\_uname d\_phostname aphostname: phostname cat \ myhostname package d\_portable Loc echo n c +i\_whoami +usrinc \ Myread Guess Oldconfig Csym ?MAKE: -pick add \$@ %< ?S:d\_gethname: ?S: This variable conditionally defines the HAS\_GETHOSTNAME symbol, which ?S: indicates to the C program that the gethostname() routine may be ?S: used to derive the host name. ?S:. ?S:d\_uname: ?S: This variable conditionally defines the HAS\_UNAME symbol, which ?S: indicates to the C program that the uname() routine may be ?S: used to derive the host name. ?S:. ?S:d\_phostname: ?S: This variable conditionally defines the HAS\_PHOSTNAME symbol, which ?S: contains the shell command which, when fed to popen(), may be ?S: used to derive the host name. ?S:. ?S:aphostname: ?S: This variable contains the command which can be used to compute the ?S: host name. The command is fully qualified by its absolute path, to make ?S: it safe when used by a process with super-user privileges. ?S:. ?C:HAS\_GETHOSTNAME (GETHOSTNAME): ?C: This symbol, if defined, indicates that the C program may use the ?C: gethostname() routine to derive the host name. See also HAS\_UNAME

?C: and PHOSTNAME.

 $?C:$ 

?C:HAS\_UNAME (UNAME): ?C: This symbol, if defined, indicates that the C program may use the ?C: uname() routine to derive the host name. See also HAS\_GETHOSTNAME ?C: and PHOSTNAME.  $2C$ : ?C:PHOSTNAME: ?C: This symbol, if defined, indicates the command to feed to the ?C: popen() routine to derive the host name. See also HAS\_GETHOSTNAME ?C: and HAS\_UNAME. Note that the command uses a fully qualified path, ?C: so that it is safe even if used by a process with super-user ?C: privileges.  $?C:$ ?C:HAS\_PHOSTNAME: ?C: This symbol, if defined, indicates that the C program may use the ?C: contents of PHOSTNAME as a command to feed to the popen() routine ?C: to derive the host name.  $2C$ : ?H:?%<:#\$d\_gethname HAS\_GETHOSTNAME /\*\*/ ?H:?%<:#\$d uname HAS UNAME /\*\*/ ?H:?%<:#\$d\_phostname HAS\_PHOSTNAME /\*\*/ ?H:?% <: #ifdef HAS\_PHOSTNAME ?H:?%<:#define PHOSTNAME "\$aphostname" /\* How to get the host name \*/ ?H:?% <: #endif  $?H:$ ?T:file val call ?LINT:change i\_whoami : see how we will look up host name echo " " call=" @if HAS\_GETHOSTNAME if set gethostname val -f d\_gethname; eval \$csym; \$val; then echo 'gethostname() found.' > & 4 d\_gethname="\$define" call=gethostname  $fi$ @end @if HAS UNAME if set uname val -f d uname; eval \$csym; \$val; then if ./xenix: then  $\text{Scat} << 'EOM'$ uname() was found, but you're running xenix, and older versions of xenix have a broken uname(). If you don't really know whether your xenix is old enough to have a broken system call, use the default answer.

**EOM** 

```
		dflt=y
 		case "$d_uname" in
 		"$define") dflt=n;;
 		esac
 		rp='Is your uname() broken?'
 		. ./myread
 		case "$ans" in
 		n*) d_uname="$define"; call=uname;;
 		esac
	else
 		echo 'uname() found.' >&4
 		d_uname="$define"
 		case "$call" in
 		'') call=uname ;;
 		esac
	fi
fi
@end
case "$d_gethname" in
'') d_gethname="$undef";;
esac
case "$d_uname" in
'') d_uname="$undef";;
esac
@if PHOSTNAME || MYHOSTNAME
case "$d_uname$d_gethname" in
*define*)
	dflt=n
cat <<EOM
Every now and then someone has a $call() that lies about the hostname
but can't be fixed
 for political or economic reasons. If you wish, I can
@if MYHOSTNAME && PHOSTNAME
pretend $call() isn't there and maybe compile in the hostname or
compute it from the '$phostname' command at run-time.
@elsif MYHOSTNAME
pretend $call() isn't there and maybe compile in the hostname.
@elsif PHOSTNAME
pretend $call() isn't there and maybe compute hostname at run-time
thanks to the '$phostname' command.
@elsif WHOAMI
get the hostname from whomai.h (provided you have one).
@else
simply ignore your host name and use someting like "noname" instead.
@end
```
EOM

```
	rp="Shall I ignore $call() from now on?"
	. ./myread
	case "$ans" in
	y*) d_uname="$undef" d_gethname="$undef"; $echo $n "Okay...$c";;
	esac;;
esac
@end
@if PHOSTNAME || aphostname
?X: Compute the full path name for the command
case "$phostname" in
'') aphostname='';;
*) case "$aphostname" in
	/*) ;;
	*) set X $phostname
 		shift
 		file=$1
 		shift
 		file=`./loc $file $file $pth`
 		aphostname=`echo $file $*`
 		;;
	esac
	;;
esac
@end
@if
 PHOSTNAME && MYHOSTNAME
case "$d_uname$d_gethname" in
*define*) ;;
*)
	case "$phostname" in
	'') ;;
	*)
 		$cat <<EOT
```
There is no gethostname() or uname() on this system. You have two possibilities at this point:

1) You can have your host name (\$myhostname) compiled into \$package, which lets \$package start up faster, but makes your binaries non-portable, or

```
2) you can have $package use a
```

```
	popen("$aphostname","r")
```
which will start slower but be more portable.

# @ if WHOAMI Option 1 will give you the option of using whoami.h if you have one. @ end

If you want option 2 but with a different command, you can edit config.sh at the end of this shell script.

EOT case "\$d\_phostname" in "\$define") dflt=n;; "\$undef") dflt=y;; '') case "\$d\_portable" in "\$define") dflt=n ;;  $*$ ) dflt=y ;; esac;; esac rp="Do you want your host name compiled in?" . ./myread case "\$ans" in n\*) d\_phostname="\$define" ;; \*) aphostname=''; d\_phostname="\$undef";; esac;; esac case "\$aphostname" in '') @ if WHOAMI case "\$i\_whoami" in "\$define") dflt=y

 \$cat <<EOM

No hostname function--you can either use the whoami.h file, which has this line:

```
	`grep sysname $usrinc/whoami.h`
```
or you can have the name we came up with earlier (\$myhostname) hardwired in. EOM rp="Use whoami.h to get hostname?" . ./myread case "\$ans" in n\*) i\_whoami="\$undef";; esac ;; "\$undef") \$cat <<EOM No hostname function and no whoami.h -- hardwiring "\$myhostname". EOM ;; esac;; @ else

 echo 'No hostname function -- hardwiring "'\$myhostname'".' >&4;; @ end esac;; esac @elsif PHOSTNAME case "\$d\_uname\$d\_gethname" in \*define\*) ;; \*) case "\$phostname" in '') @ if WHOAMI case "\$i\_whoami" in "\$define") \$cat <<EOM

No hostname function--we'll use the whoami.h file, which has this line:

 `grep sysname \$usrinc/whoami.h`

## EOM

```
			;;
 		*) echo "There will be no way for $package to get your hostname." >&4;;
 		esac;;
@	else
 		echo "There will be no way
 for $package to get your hostname." >&4;;
@	end
	*)
echo "I'll use 'popen("""'$aphostname'", "r")'"' to get your hostname." > & 4
 		;;
	esac;;
esac
@elsif MYHOSTNAME
case "$d_uname$d_gethname" in
*define*) ;;
*)
@	if WHOAMI
	case "$i_whoami" in
	"$define")
 		dflt=y
 		$cat <<EOM
```
No hostname function--you can either use the whoami.h file, which has this line:

 `grep sysname \$usrinc/whoami.h`

or you can have the name we came up with earlier (\$myhostname) hardwired in. EOM

```
		rp="Use whoami.h to get hostname?"
 		. ./myread
 		case "$ans" in
 		n*) i_whoami="$undef";;
 		esac
 		;;
	"$undef")
 		echo 'No whoami.h--hardwiring "'$myhostname'".' >&4;;
	esac;;
@	else
	echo 'Hardwiring "'$myhostname'".' >&4;;
@	end
esac
@end
case "$d_phostname" in
'') d_phostname="$undef";;
esac
```
Found in path(s):

\* /opt/cola/permits/1446828411\_1666316498.6193252/0/perl-5-26-1-orig-regen-configure-1-tar-gz/metaconfigdebian-perl-5.26.1/U/modified/d\_gethname.U No license file was found, but licenses were detected in source scan.

?RCS: \$Id: d\_voidsig.U,v 3.0.1.3 1995/05/12 12:12:46 ram Exp \$ ?RCS: ?RCS: Copyright (c) 1991-1993, Raphael Manfredi ?RCS: ?RCS: You may redistribute only under the terms of the Artistic License, ?RCS: as specified in the README file that comes with the distribution. ?RCS: You may reuse parts of this distribution only within the terms of ?RCS: that same Artistic License; a copy of which may be found at the root ?RCS: of the source tree for dist 3.0. ?RCS: ?RCS: \$Log: d\_voidsig.U,v \$ ?RCS: Revision 3.0.1.3 1995/05/12 12:12:46 ram ?RCS: patch54: made cppflags dependency optional ?RCS: ?RCS: Revision 3.0.1.2 1994/08/29 16:20:35 ram ?RCS: patch32: now sets signal\_t only once d\_voidsig is known (WED) ?RCS: ?RCS: Revision 3.0.1.1 1994/06/20 06:59:54 ram ?RCS: patch30: now properly sets signal\_t when re-using previous value ?RCS: ?RCS: Revision 3.0 1993/08/18 12:07:56 ram ?RCS: Baseline for dist 3.0 netwide release. ?RCS: ?MAKE:d\_voidsig

signal\_t: rm contains cppstdin cppminus +cppflags test Myread \ Oldconfig Setvar Findhdr ?MAKE: -pick add \$@ %< ?S:d\_voidsig: ?S: This variable conditionally defines VOIDSIG if this system ?S: declares "void (\*signal(...))()" in signal.h. The old way was to ?S: declare it as "int  $(*signal(...)()$ ". ?S:. ?S:signal\_t: ?S: This variable holds the type of the signal handler (void or int).  $?S:$ . ?C:VOIDSIG: ?C: This symbol is defined if this system declares "void (\*signal(...))()" in ?C: signal.h. The old way was to declare it as "int  $(*signal(...)()$ ". It ?C: is up to the package author to declare things correctly based on the ?C: symbol. ?C:. ?C:Signal\_t (SIGNAL\_T): ?C: This symbol's value is either "void" or "int", corresponding to the ?C: appropriate return type of a signal handler. Thus, you can declare ?C: a signal handler using "Signal\_t (\*handler)()", and define the ?C: handler using "Signal\_t handler(sig)". ?C:. ?H:#\$d\_voidsig VOIDSIG /\*\*/ ?H:#define Signal\_t \$signal\_t /\* Signal handler's return type \*/ ?H:. ?T:xxx ?LINT:set d\_voidsig : see if signal is declared as pointer to function returning int or void echo " " xxx=`./findhdr signal.h` \$test "\$xxx" && \$cppstdin \$cppminus \$cppflags < \$xxx >\$\$.tmp 2>/dev/null if \$contains 'int.\*\\*[  $]$ \*signal' \$\$.tmp >/dev/null 2>&1 ; then echo "You have int (\*signal())() instead of void." >&4 val="\$undef" elif \$contains 'void.\*\\*[  $\left| \right|$  '\*signal' \$\$.tmp >/dev/null 2>&1; then echo "You have void  $(*signal())$ ." > & 4 val="\$define" elif \$contains 'extern[  $\frac{1}{2}$ '] \electric \text{\left{\stats}\$.tmp >/dev/null 2>&1 ; then echo "You have int (\*signal())() instead of void."  $>\& 4$  val="\$undef" ?X: This next test is kind of sloppy, but it catches Linux ?X: which has a ?X: typedef void  $(*$  sighandler t) (int) ; ?X: A better fix would be to compile a C program with the proper ?X: prototype, but since nearly everyone uses void, we'll just go with  $?X:$  this.

```
elif $contains 'void.*\*.*sig' $$.tmp >/dev/null 2>&1 ; then
	echo "You
have void (*signal())." > & 4
	val="$define"
else
	case "$d_voidsig" in
	'')
	echo "I can't determine whether signal handler returns void or int..." >&4
 		dflt=void
 		rp="What type does your signal handler return?"
 		. ./myread
 		case "$ans" in
 		v*) val="$define";;
 		*) val="$undef";;
 		esac;;
	"$define")
 		echo "As you already told me, signal handler returns void." >&4
 		val="$define"
 		;;
	*)	echo "As you already told me, signal handler returns int." >&4
 		val="$undef"
 		;;
	esac
fi
set d_voidsig
eval $setvar
case "$d_voidsig" in
"$define") signal_t="void";;
*) signal_t="int";;
esac
$rm -f $$.tmp
Found in path(s):
* /opt/cola/permits/1446828411_1666316498.6193252/0/perl-5-26-1-orig-regen-configure-1-tar-gz/metaconfig-
debian-perl-5.26.1/U/modified/d_voidsig.U
No license file was found, but licenses were detected in source scan.
?RCS: $Id$
?RCS:
?RCS: Copyright (c) 1998, Jarkko Hietaniemi
?RCS:
?RCS: You may redistribute only under the terms of the Artistic License,
?RCS: as specified in the README file that comes with the distribution.
?RCS: You may reuse parts of this distribution only within the terms of
?RCS: that same Artistic License; a copy of which may be found at the root
?RCS: of the source tree for dist 3.0.
?RCS:
?MAKE:i_syssecrt: Inhdr
```
#### ?MAKE: -pick add  $\$ @ %<

?S:i\_syssecrt:

?S: This variable conditionally defines the I\_SYS\_SECURITY symbol,

?S: and indicates whether a C program should include <sys/security.h>.

?S:.

?C:I\_SYS\_SECURITY:

?C: This symbol, if defined, indicates to the C program that it should

?C: include <sys/security.h>.

?C:.

?H:#\$i\_syssecrt I\_SYS\_SECURITY /\*\*/

?H:.

?LINT:set i\_syssecrt

: see if sys/security.h is available

set sys/security.h i\_syssecrt

eval \$inhdr

Found in path(s):

 $*$ /opt/cola/permits/1446828411\_1666316498.6193252/0/perl-5-26-1-orig-regen-configure-1-tar-gz/metaconfigdebian-perl-5.26.1/U/acl/i\_syssecrt.U

No license file was found, but licenses were detected in source scan.

?RCS: \$Id: d\_setgrent.U,v \$ ?RCS: ?RCS: Copyright (c) 1998 Andy Dougherty ?RCS: ?RCS: You may distribute under the terms of either the GNU General Public ?RCS: License or the Artistic License, as specified in the README file. ?RCS: ?RCS: \$Log: d\_setgrent.U,v \$ ?RCS: ?MAKE:d\_setgrent: Inlibc ?MAKE: -pick add \$@ %< ?S:d\_setgrent: ?S: This variable conditionally defines the HAS\_SETGRENT symbol, which ?S: indicates to the C program that the setgrent() routine is available ?S: for initializing sequential access to the group database. ?S:. ?C:HAS\_SETGRENT: ?C: This symbol, if defined, indicates that the setgrent routine is ?C: available for initializing sequential access of the group database.  $?C:$ . ?H:#\$d\_setgrent HAS\_SETGRENT /\*\*/  $?H:$ ?LINT:set d\_setgrent : see if setgrent exists set setgrent d\_setgrent eval \$inlibc

Found in path(s):

\* /opt/cola/permits/1446828411\_1666316498.6193252/0/perl-5-26-1-orig-regen-configure-1-tar-gz/metaconfigdebian-perl-5.26.1/U/modified/d\_setgrent.U No license file was found, but licenses were detected in source scan.

?RCS: \$Id\$ ?RCS: ?RCS: Copyright (c) 1999, Jarkko Hietaniemi ?RCS: ?RCS: You may redistribute only under the terms of the Artistic License, ?RCS: as specified in the README file that comes with the distribution. ?RCS: You may reuse parts of this distribution only within the terms of ?RCS: that same Artistic License; a copy of which may be found at the root ?RCS: of the source tree for dist 3.0. ?RCS: ?MAKE:d\_sem\_open: Inlibc ?MAKE: -pick add \$@ %< ?S:d\_sem\_open: ?S: This variable conditionally defines HAS\_SEM\_OPEN if sem\_open() is ?S: available to open a POSIX semaphore. ?S:. ?C:HAS\_SEM\_OPEN: ?C: This symbol, if defined, indicates that the sem\_open system call is ?C: available to open a POSIX semaphore.  $?C:$ . ?H:#\$d\_sem\_open HAS\_SEM\_OPEN  $/*$ ?H:. ?LINT:set d\_sem\_open : see if sem\_open exists set sem\_open d\_sem\_open eval \$inlibc Found in path(s): \* /opt/cola/permits/1446828411\_1666316498.6193252/0/perl-5-26-1-orig-regen-configure-1-tar-gz/metaconfigdebian-perl-5.26.1/U/perl/d\_sem\_open.U No license file was found, but licenses were detected in source scan. ?RCS: \$Id\$ ?RCS: ?RCS: Copyright (c) 1991-1997, 2004-2006, Raphael Manfredi ?RCS: ?RCS: You may redistribute only under the terms of the Artistic License, ?RCS: as specified in the README file that comes with the distribution. ?RCS: You may reuse parts of this distribution only within the terms of ?RCS: that same Artistic License; a copy of which may be found at the root ?RCS: of the source tree for dist 4.0. ?RCS: ?RCS: \$Log: Oldconfig.U,v \$

?RCS: Revision 3.0.1.10 1997/02/28 15:06:39 ram ?RCS: patch61: added support for src.U ?RCS: patch61: new OSNAME define ?RCS: patch61: can now sense new OSes ?RCS: ?RCS: Revision 3.0.1.9 1995/07/25 13:40:51 ram ?RCS: patch56: now knows about OS/2 platforms  $?RCS$ ?RCS: Revision 3.0.1.8 1995/05/12 12:04:18 ram ?RCS: patch54: config.sh reload logic now knows about new -K switch ?RCS: patch54: cleaned up and extended osvers for DEC OSF/1 (ADO) ?RCS: patch54: added MachTen detection (ADO) ?RCS: ?RCS: Revision 3.0.1.7 1995/02/15 14:13:41 ram ?RCS: patch51: adapted osvers computation for AIX (ADO) ?RCS: ?RCS: Revision 3.0.1.6 1995/01/30 14:27:15 ram ?RCS: patch49: unit Options.U now exports file optdef.sh, not a variable ?RCS: patch49: update code for myuname changed (WED) ?RCS: ?RCS: Revision 3.0.1.5 1995/01/11 15:15:36 ram ?RCS: patch45: added quotes around the INITPROG variable (ADO) ?RCS: patch45: allows variable overriding after config file loading ?RCS: ?RCS: Revision 3.0.1.4 1994/10/29 15:57:05 ram ?RCS: patch36: added ?F: line for metalint file checking ?RCS: patch36: merged with the version used for perl5's Configure (ADO) ?RCS: ?RCS: Revision 3.0.1.3 1994/05/06 14:24:17 ram ?RCS: patch23: added support for osf1 hints ?RCS: patch23: new support for solaris and i386 systems (ADO) ?RCS: ?RCS: Revision 3.0.1.2 1994/01/24 14:05:02 ram ?RCS: patch16: added post-processing on myuname for Xenix targets ?RCS: patch16: message proposing config.sh defaults made consistent ?RCS: ?RCS: Revision 3.0.1.1 1993/09/13 15:56:32 ram ?RCS: patch10: force use of config.sh when -d option is used (WAD) ?RCS: patch10: complain about non-existent hint files (WAD) ?RCS: patch10: added Options dependency for fastread variable ?RCS: ?RCS: Revision 3.0 1993/08/18 12:05:12 ram ?RCS: Baseline for dist 3.0 netwide release.  $2RCS$  $?X$ ?X: This unit tries to remember what we did last time we ran Configure, mostly ?X: for the sake of setting defaults.

?MAKE:Oldconfig hint myuname osname osvers: Instruct Myread Checkcc \ Mksymlinks Loc Options Tr src trnl ln uname sh awk sed test cat grep \ rm lns tr n c contains targetarch ?MAKE: -pick wipe  $\%$  % < ?S:myuname: ?S: The output of 'uname -a' if available, otherwise the hostname. On Xenix, ?S: pseudo variables assignments in the output are stripped, thank you. The ?S: whole thing is then lower-cased. ?S:. ?S:hint: ?S: Gives the type of hints used for previous answers. May be one of ?S: "default", "recommended" or "previous". ?S:. ?S:osname: ?S: This variable contains the operating system name (e.g. sunos, ?S: solaris, hpux, etc.). It can be useful later on for setting ?S: defaults. Any spaces are replaced with underscores. It is set ?S: to a null string if we can't figure it out. ?S:. ?S:osvers: ?S: This variable contains the operating system version (e.g. ?S: 4.1.3, 5.2, etc.). It is primarily used for helping select ?S: an appropriate hints file, but might be useful elsewhere for ?S: setting defaults. It is set to '' if we can't figure it out. ?S: We try to be flexible about how much of the version number ?S: to keep, e.g. if  $4.1.1$ ,  $4.1.2$ , and  $4.1.3$  are essentially the ?S: same for this package, hints files might just be os\_4.0 or ?S: os\_4.1, etc., not keeping separate files for each little release. ?S:. ?C:OSNAME: ?C: This symbol contains the name of the operating system, as determined ?C: by Configure. You shouldn't rely on it too much; the specific ?C: feature tests from Configure are generally more reliable. ?C:. ?C:OSVERS: ?C: This symbol contains the version of the operating system, as determined ?C: by Configure. You shouldn't rely on it too much; the specific ?C: feature tests from Configure are generally more reliable.  $2C$ : ?H:#define OSNAME "\$osname" /\*\*/ ?H:#define OSVERS "\$osvers" /\*\*/  $2H$ . ?F:!config.sh ?T:tmp tmp\_n tmp\_c tmp\_sh file

?T:xxxxfile xxxfile xxfile xfile hintfile newmyuname ?T:tans \_ isesix INITPROG DJGPP has\_uname ?D:osname=" ?LINT:change n c sh ?LINT: extern hostarch ?LINT:change hostarch : Determine the name of the machine myuname=`\$uname -a 2>/dev/null` \$test -z "\$myuname" && myuname=`hostname 2>/dev/null` ?X: Special mention for Xenix, whose 'uname -a' gives us output like this: ?X: sysname=XENIX ?X: nodename=whatever  $?X:$  release= $2.3.2$ ... etc... ?X: Therefore, we strip all this variable assignment junk and remove all the ?X: new lines to keep the myuname variable sane... --RAM myuname=`echo \$myuname | \$sed -e 's/^[^=]\*=//' -e 's/ $\sqrt{\frac{g'}{g'}}$  | \ ./tr '[A-Z]' '[a-z]' | \$tr \$trnl ' '` ?X: Save the value we just computed to reset myuname after we get done here. newmyuname="\$myuname" \$test -f "\$uname\$\_exe" && has\_uname=y : Guessing of the OS name -- half the following guesses are probably wrong... : If you have better tests or hints, please send them to the metaconfig : authors and to <MAINTLOC> \$test -f /irix && osname=irix \$test -f /xenix && osname=sco xenix \$test -f /dynix && osname=dynix \$test -f /dnix && osname=dnix \$test -f /lynx.os && osname=lynxos \$test -f /unicos & & osname=unicos & & osvers=`\$uname -r` \$test -f/unicosmk & & osname=unicosmk & & osvers=`\$uname -r` \$test -f /unicosmk.ar & & osname=unicosmk & & osvers=`\$uname -r` \$test -f /bin/mips && /bin/mips && osname=mips \$test -d /NextApps && set X `hostinfo | \$grep 'NeXT Mach.\*:' | \ \$sed -e 's/://' -e 's/\./\_/'` && osname=next && osvers=\$4 \$test -d /usr/apollo/bin && osname=apollo \$test -f /etc/saf/ sactab && osname=svr4 \$test -d /usr/include/minix  $&c$  osname=minix \$test -f /system/gnu library/bin/ar.pm && osname=vos if \$test -d /MachTen -o -d /MachTen Folder: then ?X: MachTen uname -a output looks like ?X: xxx 4 0.0 Macintosh ?X: MachTen /sbin/version output looks like ?X: MachTen 4.0 Mon Aug 28 10:18:00 1995 ?X: MachTen 3.x had the 'version' command in /usr/etc/version.

osname=machten

```
if $test -x /sbin/version; then
 osvers='/sbin/version | $awk '{print $2}' |
 $sed -e 's/[A-Za-z]$//"
elif $test -x /usr/etc/version; then
 osvers='/usr/etc/version | $awk '{print $2}' |
 $sed -e 's/[A-Za-z]$//"
else
osvers="$2.$3"
fifi$test -f /sys/posix.dll &&
$test -f /usr/bin/what &&
set X '/usr/bin/what /sys/posix.dll' &&
\text{Stest} "$3" = UWIN &&
osname=uwin &&
osvers="$5"?X: If we have uname, we already computed a suitable uname -a output, correctly
?X: formatted for Xenix, and it lies in $myuname.
if $test "X$has_uname" != X; then
set X $myuname
shift
case "$5" in
fps*) osname=fps;
mips^*case "$4"
in
 umips) osname=umips ;;
 *) osname=mips ;;
esac::
[23]100) osname=mips ;;
next*) osname=next ;;
?X: Interactive Unix.
i386*)tmp='/bin/uname -X 2>/dev/null|awk '/3\.2v[45]/{ print $(NF) }"
 if $test "$tmp" != "" -a "$3" = "3.2" -a -f '/etc/systemid'; then
 osname='sco'
 osvers=$tmp
 elif $test -f/etc/kconfig; then
 osname=isc
 if $test "$Ins" = "$In -s"; then
  osvers=4elif $contains SYSV3/usr/include/stdio.h > /dev/null 2 > \& 1: then
  osvers = 3elif $contains _POSIX_SOURCE /usr/include/stdio.h > /dev/null 2>&1; then
  osvers = 2f_1\ddot{\rm{fi}}\text{tmp}="
```
 ;;

```
?X: MS-DOS djgpp uname -a output looks like:
?X: ms-dos xxx 6 22 pc
?X: $1 is the "dos flavor" (need not be "ms-dos").
?X: $2 is the node name
?X: $3 and $4 are version/subversion
?X: $5 is always "pc", but that might not be unique to DJGPP.
?X: (e.g. Solaris_x86 has $5 = i86pc, which doesn't actually conflict,
?X: but it's close enought that I can easily imagine other vendors also
?X: using variants
of pc* in $5.)
?X: The "DJGPP" environment variable is always set when djgpp is active.
	pc*)
 		if $test -n "$DJGPP"; then
 			osname=dos
 			osvers=djgpp
 		fi
 		;;
	esac
	case "$1" in
	aix) osname=aix
?X: aix 4.1 uname -a output looks like
?X: AIX foo 14 000123456789
?X: where $4 is the major release number and $3 is the (minor) version.
?X: More detail on the version is available with the oslevel command.
?X: in 3.2.x, it output a string (see case statements below). In 4.1,
?X: it puts out something like 4.1.1.0
 tmp=`( (oslevel) 2>/dev/null || echo "not found") 2>&1`
 		case "$tmp" in
 		'not found') osvers="$4"."$3" ;;
 		'<3240'|'<>3240') osvers=3.2.0 ;;
 		'=3240'|'>3240'|'<3250'|'<>3250') osvers=3.2.4 ;;
 		'=3250'|'>3250') osvers=3.2.5 ;;
 		*) osvers=$tmp;;
 		esac
 		;;
	bsd386) osname=bsd386
 		osvers=`$uname -r`
 		;;
	cygwin*) osname=cygwin
 		osvers="$3"
 		;;
	*dc.osx) osname=dcosx
 		osvers="$3"
 		;;
	dnix) osname=dnix
 		osvers="$3"
 		;;
```

```
domainos) osname=apollo
 osvers="$3"\vdotsdgux)
osname=dgux
 osvers="$3"
 \ddot{\mathbf{u}}?X: uname -a returns
?X: DYNIX/ptx xxx 4.0 V4.1.2 i386
dynixptx*) osname=dynixptx
 osvers=`echo "$4"|sed 's/^v//"
 \vdotsfreebsd) osname=freebsd
 osvers="$3";;
genix) osname=genix ;;
?X: HP-UX uname -a gives something like
?X: HP-UX foobar B.10.20 A 9000/735 2016483812 two-user license
?X: Preserve the full 10.20 string instead of the previous plain '10'.
?X: Thanks to Graham Barr. --AD 6/30/1998
hp*) osname=hpux
 osvers=`echo "$3" | $sed 's,.*\.\([0-9]*\.[0-9]*\),\1,"
 \vdotsirix*) osname=irix
 case "$3" in
 4^*) osvers=4 ;;
 5^*) osvers=5;;
 *) osvers="$3";;
 esac
 \ddot{\mathbf{u}}linux) osname=linux
 case "$3" in
 *) osvers="$3";;
 esac
 \vdotsMiNT) osname=mint
 \vdotsnetbsd*) osname=netbsd
 osvers="$3"
 \vdotsnews-os) osvers="$3"
 case "$3" in
 4^*) osname=newsos4 ::
 *) osname=newsos ::
 esac
 \vdotsnext^*) osname=next ::
nonstop-ux) osname=nonstopux ;;
openbsd) osname=openbsd
```

```
osvers="$3"
  \dddot{ }POSIX-BC | posix-bc
) osname=posix-bc
osvers="$3"
 \vdotspowerux | power_ux | powermax_os | powermaxos | \
powerunix | power_unix) osname=powerux
osvers="$3"
\ddot{\mathbf{u}}qnx) osname=qnx
osvers="$4"
\ddotssolaris) osname=solaris
case "$3" in
 5*) osvers=`echo $3 | $sed 's/^5/2/g'` ;;
 *) osvers="$3";;
esac
\ddot{\mathbf{u}}sunos) osname=sunos
case "$3" in
5*) osname=solaris
 osvers=`echo $3 | $sed 's/^5/2/g'`;;
 *) osvers="$3" ;;
esac
\ddot{\mathbf{u}}titanos) osname=titanos
case "$3" in
 1^*) osvers=1;;
 2^*) osvers=2;;
3^*) osvers=3;;
 4^*) osvers=4 ;;
 *) osvers="$3";;
esac
 \vdotsultrix) osname=ultrix
osvers="$3"
\dddot{ }osf1|mls+) case "$5" in
alpha)
?X: DEC OSF/1 myuname -a output looks like: osf1 xxxx t3.2 123.4 alpha
?X: where the version number can be something like [xvt]n.n
 osname=dec osf
?X: sizer knows the minor minor version: the letter
 osvers=`sizer -v | awk '{ print $3}' | \
  \pi /tr '[A-Z]' '[a-z]' | sed 's/^[xvt]//"
 case "$osvers" in
 [1-9].[0-9]*);;
```

```
*) osvers=`echo
"$3" | sed 's/^[xvt]//";;
 esac
 \vdotshp^*) osname=hp_osf1 ;;
 mips) osname=mips_osf1 ;;
?X: hp and mips were unsupported Technology Releases -- ADO, 24/10/94
esac
 \vdotsunixware) osname=svr5
osvers="$4"
 \vdotsuts) osname=uts
osvers="$3"
\vdotsvos) osvers="$3"
\vdots$2) case "$osname" in
 *isc*);;
 *freebsd*);;
 svr^*): svr4.x or possibly later
 case "svr$3" in
 \{\text{osname}\}^*osname=svr$3
  osvers = $4\ddot{\mathbf{u}}esac
 case "$osname" in
 svr4.0: Check for ESIX
  if $test -f /stand/boot; then
   eval `$grep '^INITPROG=[a-z/0-9]*$' /stand/boot`
   if $test -n "$INITPROG" -a -f "$INITPROG"; then
   isesix=`strings -a \text{SINTPROG} | \
    $grep 'ESIX SYSTEM V/386 Release 4.0"
   if $test -n "$isesix"; then
    osname=esix4
   fififi\ddot{\cdot}esac
 \vdots*) if $test -f /etc/systemid; then
  osname=sco
  set `echo $3 | $sed 's\wedge.//g' $4
  if $test -f $src/hints/sco $1 $2 $3.sh; then
```

```
osvers = $1.52.$3
  elif $test
-f $src/hints/sco_$1_$2.sh; then
   osvers = $1.$2
  elif $test -f $src/hints/sco_$1.sh; then
   osvers=$1
  \rm{fi}else
  case "$osname" in
  ") : Still unknown. Probably a generic Sys V.
   osname="sysv"
   osvers="$3"
   \vdotsesac
 \operatorname{fi}\vdotsesac
 \mathbb{R}^2*) case "$osname" in
 ") : Still unknown. Probably a generic BSD.
 osname="$1"
 osvers="$3"
 \vdotsesac
 \vdotsesac
else
?X: Try to identify sony's NEWS-OS (BSD unix)
if $test -f /vmunix -a -f $src/hints/news_os.sh; then
 (what /vmunix | UU/tr '[A-Z]' '[a-z]') > UU/kernel.what 2 > & 1if $contains news-os UU/kernel.what >/dev/null 2 > & 1; then
 osname=news_os
 fi$rm -f UU/kernel.what
?X: Maybe it's OS/2 or DOS or something similar
elif $test -d c:/.; then
 set X $myuname
 osname=os2
 osvers="$5"
f_1fi: Try to determine whether config.sh was made on this system
case "$config_sh" in
\mathbf{v}_1?X: indentation wrong on purpose--RAM
dflt=ncase "$knowitall" in
```

```
")
if test -f ../config.sh; then
 if $contains
myuname= ../config.sh >/dev/null 2>&1; then
 eval "`$grep myuname= ../config.sh`"
 fiif test "X$myuname" = "X$newmyuname"; then
 dflt = yfifi\vdots*) dflt=y;;
esac
: Get old answers from config file if it was generated on the same system
hint=default
if $test -f ../config.sh; then
echo " "
rp="I see a config.sh file. Shall I use it to set the defaults?"
. ./myread
case "$ans" in
n*|N*) echo "OK, I'll ignore it."
 mv./config.sh./config.sh.old
 myuname="$newmyuname"
 \vdots*) echo "Fetching default answers from your old config.sh file..." >&4
 tmp_n="sn"
 tmp_c = "$c"
 tmp_s h = "\$sh"\ldots/config.sh
 cp../config.sh.
 n = "$tmp_n"c = "$tmp_c"hint=previous
 \vdotsesac
fi?X: remember, case indentation is wrong--RAM
\vdots\astecho " "
echo "Fetching default answers from $config sh..." > & 4
tmp n = "\$n"tmp_c = "$c"
\text{tmp } \text{sh}="\$ \text{sh}"
cd..
?X: preserve symbolic links, if any
cp $config_sh config.sh 2>/dev/null
```

```
	chmod +w config.sh
	. ./config.sh
	cd UU
	cp ../config.sh
 .
	n="$tmp_n"
	c="$tmp_c"
	hint=previous
	;;
esac
?X: Older versions did not always set $sh.
case "$sh" in
'') sh="$tmp_sh" ;;
esac
$test "$override" && . ./optdef.sh
: Restore computed paths
for file in $loclist $trylist; do
	eval $file="\$_$file"
done
. ./checkcc
?X: Cross-compiling support
case "$targetarch" in
'') ;;
*) hostarch=$osname
	osname=`echo $targetarch|sed 's,^[^-]*-,,'`
	osvers=''
	;;
esac
@if {test -d ../hints}
: Offer them some hints based on their OS
cd ..
?X: Since we are now at the root of the source tree, we must use $src
?X: to access the sources and not $rsrc. See src.U for details...
if $test ! -f config.sh; then
	$cat <<EOM
```
First time through, eh? I have some defaults handy for some systems that need some extra help getting the Configure answers right:

# EOM

(cd  $s$ src/hints; ls -C \*.sh) |  $s$ sed 's $\wedge$ .sh/ /g' > & 4 dflt=''

 : Now look for a hint file osname\_osvers, unless one has been : specified already.

case "\$hintfile" in "|' $\gamma$ file=`echo "\${osname}\_\${osvers}" | \$sed -e 's%\.%\_%g' -e 's%\_\$%%'` : Also try without trailing minor version numbers. xfile=`echo \$file | \$sed -e 's% [^\_]\*\$%%'` xxfile=`echo \$xfile | \$sed -e 's% [^\_]\*\$%%" xxxfile=`echo \$xxfile | \$sed -e 's%\_[^\_]\*\$%%'` xxxxfile=`echo \$xxxfile | \$sed -e 's% [^\_]\*\$%%'` case "\$file" in ") dflt=none  $\cdot$ ; \*) case "\$osvers" in ") dflt=\$file  $\dddot{ }$ \*) if \$test -f \$src/hints/\$file.sh; then  $df1t = 5file$ elif \$test -f \$src/hints/\$xfile.sh; then dflt=\$xfile elif \$test -f \$src/hints/\$xxfile.sh; then  $dflt = $xxfile$ elif \$test -f \$src/hints/\$xxxfile.sh; then  $dflt =$  $Sxxxfile$ elif \$test -f \$src/hints/\$xxxxfile.sh; then dflt=\$xxxxfile elif \$test -f "\$src/hints/\${osname}.sh"; then  $dft = "$(osname)"$ else  $dflt = none$  $fi$  $\vdots$ esac  $\vdots$ esac if \$test -f Policy.sh; then case "\$dflt" in \*Policy\*) :: none) dflt="Policy" ;;  $*)$  dflt="Policy  $\delta$ dflt" ;; esac  $f_1$  $\dddot{\mathbf{z}}$  $*)$  $dflt = \text{echo}$ \$hintfile | \$sed 's/\.sh\$//"  $\vdots$ esac

if \$test -f Policy.sh; then

There's also a Policy hint file available, which should make the site-specific (policy) questions easier to answer. EOM

 fi

 \$cat <<EOM

You may give one or more space-separated answers, or "none" if appropriate. A well-behaved OS will have no hints, so answering "none" or just "Policy" is a good thing. DO NOT give a wrong version or a wrong OS.

EOM

```
	rp="Which of these apply, if any?"
	. UU/myread
	tans=$ans
	for file in $tans; do
if \text{Sets} X\text{Sfile} = XPolicy -a -f Policy.sh; then
 			. Policy.sh
 			$cat Policy.sh >> UU/config.sh
		elif $test -f $src/hints/$file.sh; then
 			. $src/hints/$file.sh
 			$cat $src/hints/$file.sh >> UU/config.sh
elif $test X''$tans" = X -o X''$tans" = Xnone ; then
 			: nothing
		else
 			: Give one chance to correct a possible typo.
 			echo "$file.sh does not exist"
 			dflt=$file
 			rp="hint to use instead?"
 			. UU/myread
 			for file in $ans; do
 				if $test -f "$src/hints/$file.sh";
 then
  					. $src/hints/$file.sh
  					$cat $src/hints/$file.sh >> UU/config.sh
  elif $test X$ans = X - o X$ans = Xnone ; then					: nothing
 				else
  					echo "$file.sh does not exist -- ignored."
 				fi
 			done
		fi
	done
```
 hint=recommended : Remember our hint file for later. if \$test -f "\$src/hints/\$file.sh" ; then hintfile="\$file" else hintfile='' fi fi cd UU ?X: From here on, we must use \$rsrc instead of \$src

@end : Process their -A options . ./posthint.sh

@if osname || osvers : Ask them to confirm the OS name cat << EOM

Configure uses the operating system name and version to set some defaults. The default value is probably right if the name rings a bell. Otherwise, since spelling matters for me, either accept the default or answer "none" to leave it blank.

## EOM

```
@end
@if osname
case "$osname" in
 	''|' ')
 		case "$hintfile" in
 		''|' '|none) dflt=none ;;
 *) dflt=`echo $hintfile | $sed -e 's\land.sh$//' -e 's/_.*$//'` ;;
 		esac
 		;;
 	*) dflt="$osname" ;;
esac
rp="Operating
 system name?"
. ./myread
case "$ans" in
none) osname=":;
*) osname=`echo "$ans" | $sed -e 's/[ \left| \frac{1}{2} \right| \frac{1}{2}' \left| \frac{1}{2} \right|' \left| \frac{1}{2} \right|' \left| \frac{1}{2} \right|' \left| \frac{1}{2} \right|';
esac
@end
@if osvers
@if osname
echo " "
@end
```

```
case "$osvers" in
"\mathsf{L}")
 case "$hintfile" in
 "|' '|none) dflt=none ;;
 *) dflt=`echo $hintfile | $sed -e 's\land.sh$//' -e 's/^[^_]*//'`
  dflt=`echo $dflt | $sed -e 's/^_//' -e 's/_/./g'`
  case "$dflt" in
  "|' ') dflt=none ;;
  esac
  \ddot{\mathbf{u}}esac
 \ddot{\cdot}*) dflt="$osvers" ::
esac
rp="Operating system version?"
. ./myread
case "$ans" in
none) osvers=":
*) osvers="$ans" ;;
esac
```

```
@end
```
Found in  $path(s)$ :

\*/opt/cola/permits/1446828411\_1666316498.6193252/0/perl-5-26-1-orig-regen-configure-1-tar-gz/metaconfigdebian-perl-5.26.1/dist/U/Oldconfig.U

No license file was found, but licenses were detected in source scan.

?RCS: \$Id\$ ?RCS: ?RCS: Copyright (c) 2001 Jarkko Hietaniemi ?RCS: ?RCS: You may redistribute only under the terms of the Artistic License, ?RCS: as specified in the README file that comes with the distribution. ?RCS: You may reuse parts of this distribution only within the terms of ?RCS: that same Artistic License; a copy of which may be found at the root ?RCS: of the source tree for dist 3.0. ?RCS: ?MAKE:d\_sresuproto: Hasproto i\_unistd ?MAKE: -pick add  $\$ @ %< ?S:d sresuproto: 2S: This variable conditionally defines the HAS SETRESUID PROTO symbol. ?S: which indicates to the C program that the system provides ?S: a prototype for the setresuid() function. Otherwise, it is ?S: up to the program to supply one.  $?S:$ ?C:HAS SETRESUID PROTO: ?C: This symbol, if defined, indicates that the system provides

?C: a prototype for the setresuid() function. Otherwise, it is up ?C: to the program to supply one. Good guesses are ?C: extern int setresuid(uid\_t ruid, uid\_t euid, uid\_t suid); ?C:. ?H:#\$d\_sresuproto HAS\_SETRESUID\_PROTO /\*\*/ ?H:. ?LINT:set d\_sresuproto : see if prototype for setresuid is available echo " " set d\_sresuproto setresuid \$i\_unistd unistd.h eval \$hasproto Found in path(s): \* /opt/cola/permits/1446828411\_1666316498.6193252/0/perl-5-26-1-orig-regen-configure-1-tar-gz/metaconfigdebian-perl-5.26.1/U/perl/d\_sresuproto.U No license file was found, but licenses were detected in source scan. ?RCS: \$Id\$ ?RCS: ?RCS: Copyright (c) 2008 H.Merijn Brand ?RCS: ?RCS: You may distribute under the terms of either the GNU General Public ?RCS: License or the Artistic License, as specified in the README file. ?RCS: ?MAKE:d\_ctime64 d\_localtime64 d\_gmtime64 d\_mktime64 d\_difftime64 d\_asctime64: Inlibc ?MAKE: -pick add  $\$ @ %< ?S:d\_ctime64: ?S: This variable conditionally defines the HAS\_CTIME64 symbol, which ?S: indicates to the C program that the ctime64 () routine is available. ?S:. ?S:d\_localtime64: ?S: This variable conditionally defines the HAS\_LOCALTIME64 symbol, which ?S: indicates to the C program that the localtime64 () routine is available. ?S:. ?S:d\_gmtime64: ?S: This variable conditionally defines the HAS\_GMTIME64 symbol, which ?S: indicates to the C program that the gmtime64 () routine is available. ?S:. ?S:d\_mktime64: ?S: This variable conditionally defines the HAS\_MKTIME64 symbol, which ?S: indicates to the C program that the mktime64 () routine is available. ?S:. ?S:d\_difftime64:

?S: This variable conditionally defines the HAS\_DIFFTIME64 symbol, which

?S: indicates to the C program that the difftime 64 () routine is available.

 $2S$ :

?S:d\_asctime64:

?S: This variable conditionally defines the HAS\_ASCTIME64 symbol, which ?S: indicates to the C program that the asctime64 () routine is available. ?S:.

?C:HAS\_CTIME64:

?C: This symbol, if defined, indicates that the ctime64 () routine is ?C: available to do the 64bit variant of ctime ()

?C:.

?C:HAS\_LOCALTIME64:

?C: This symbol, if defined, indicates that the localtime64 () routine is ?C: available to do the 64bit variant of localtime ()

?C:.

?C:HAS\_GMTIME64:

?C: This symbol, if defined, indicates that the gmtime64 () routine is ?C: available to do the 64bit variant of gmtime ()

 $?C$ :.

?C:HAS\_MKTIME64:

?C: This symbol, if defined, indicates that the mktime64 () routine is

?C: available to do the 64bit variant of mktime ()

?C:.

?C:HAS\_DIFFTIME64:

?C: This

symbol, if defined, indicates that the difftime64 () routine is

?C: available to do the 64bit variant of difftime ()

 $?C$ :.

?C:HAS\_ASCTIME64:

?C: This symbol, if defined, indicates that the asctime64 () routine is

?C: available to do the 64bit variant of asctime ()

?C:.

?H:#\$d\_ctime64 HAS\_CTIME64 /\*\*/

?H:#\$d\_localtime64 HAS\_LOCALTIME64 /\*\*/

?H:#\$d\_gmtime64 HAS\_GMTIME64 /\*\*/

?H:#\$d\_mktime64 HAS\_MKTIME64 /\*\*/

?H:#\$d\_difftime64 HAS\_DIFFTIME64 /\*\*/

?H:#\$d\_asctime64 HAS\_ASCTIME64 /\*\*/

?H:.

?LINT:set d\_ctime64 d\_localtime64 d\_gmtime64 d\_mktime64 d\_difftime64 d\_asctime64 : see if 64bit time functions exists

set ctime64 d\_ctime64 eval \$inlibc

set localtime64 d\_localtime64 eval \$inlibc

set gmtime64 d\_gmtime64 eval \$inlibc

set mktime64 d\_mktime64 eval \$inlibc

set difftime64 d\_difftime64 eval \$inlibc

set asctime64 d\_asctime64 eval \$inlibc

Found in path(s):

\* /opt/cola/permits/1446828411\_1666316498.6193252/0/perl-5-26-1-orig-regen-configure-1-tar-gz/metaconfigdebian-perl-5.26.1/U/perl/d\_timefuncs64.U No license file was found, but licenses were detected in source scan.

?RCS: \$Id: i\_malloc.U,v 3.5 2008/03/29 14:06:51 merijn Exp \$ ?RCS:

?RCS: Copyright (c) 2008, H.Merijn Brand

?RCS:

?RCS: You may redistribute only under the terms of the Artistic License,

?RCS: as specified in the README file that comes with the distribution.

?RCS: You may reuse parts of this distribution only within the terms of

?RCS: that same Artistic License; a copy of which may be found at the root

?RCS: of the source tree for dist 3.5.

?RCS:

?MAKE:i\_mallocmalloc: Inhdr

?MAKE: -pick add  $\%$  % <

?S:i\_mallocmalloc:

?S: This variable conditionally defines the I\_MALLOCMALLOC symbol,

?S: and indicates whether a C program should include <malloc/malloc.h>.

?S:.

?C:I\_MALLOCMALLOC:

?C: This symbol, if defined, indicates to the C program that it should

?C: include <malloc/malloc.h>.

 $?C:$ .

?H:#\$i\_mallocmalloc I\_MALLOCMALLOC /\*\*/

?H:.

?LINT:set i\_mallocmalloc

: see if malloc/malloc.h has to be included

set malloc/malloc.h i\_mallocmalloc

eval

\$inhdr

Found in path(s):

\* /opt/cola/permits/1446828411\_1666316498.6193252/0/perl-5-26-1-orig-regen-configure-1-tar-gz/metaconfigdebian-perl-5.26.1/U/perl/i\_mallocmalloc.U

No license file was found, but licenses were detected in source scan.

?RCS: \$Id: Oldsym.U 1 2006-08-24 12:32:52Z rmanfredi \$

?RCS:

?RCS: Copyright (c) 1991-1997, 2004-2006, Raphael Manfredi ?RCS: ?RCS: You may redistribute only under the terms of the Artistic License, ?RCS: as specified in the README file that comes with the distribution. ?RCS: You may reuse parts of this distribution only within the terms of ?RCS: that same Artistic License; a copy of which may be found at the root ?RCS: of the source tree for dist 4.0. ?RCS: ?RCS: \$Log: Oldsym.U,v \$ ?RCS: Revision 3.0.1.1 1997/02/28 15:06:58 ram ?RCS: patch61: added support for src.U ?RCS: ?RCS: Revision 3.0 1993/08/18 12:05:13 ram ?RCS: Baseline for dist 3.0 netwide release. ?RCS: ?X: ?X: This unit follows the creation of the config.sh file. It adds some ?X: special symbols: defines from patchlevel.h file if any and PERL\_CONFIG\_SH, ?X: which is set to true. Then, we try to keep all the new symbols that ?X: may come from a hint file or a previous config.sh file. ?X: ?MAKE:Oldsym: Config\_sh cat test hint src sed sort uniq perl\_patchlevel ?MAKE: -pick add \$@ %< ?T:PERL\_CONFIG\_SH PERL\_PATCHLEVEL sym tmp ?F:!UU : add special variables \$test -f \$src/patchlevel.h && \ awk '/^#define[ ]+PERL\_/ {printf "%s=%s\n",\$2,\$3}' \$src/patchlevel.h >>config.sh echo "PERL\_PATCHLEVEL='\$perl\_patchlevel'" >>config.sh echo "PERL\_CONFIG\_SH=true" >>config.sh : propagate old symbols if \$test -f UU/config.sh; then ?X: Make sure each symbol is unique in oldconfig.sh <UU/config.sh \$sort | \$uniq >UU/oldconfig.sh ?X: ?X: All the symbols that appear twice come only from config.sh (hence the ?X: two config.sh in the command line). These symbols will be removed by ?X: the uniq -u command. The oldsyms file thus contains all the symbols ?X: that did not appear in the produced config.sh (Larry Wall).  $?X:$ 

?X: Do not touch the -u flag of uniq. This means you too, Jarkko.

 $?X$ :

\$sed -n 's/^\([a-zA-Z\_0-9]\*\)=.\*/\1/p' \]

 config.sh config.sh UU/oldconfig.sh

```
 |\
 		$sort | $uniq -u >UU/oldsyms
set X `$cat UU/oldsyms`
	shift
	case $# in
(0) ::
	*)
 		$cat <<EOM
Hmm...You had some extra variables I don't know about...I'll try to keep 'em...
EOM
 		echo ": Variables propagated from previous config.sh file." >>config.sh
 		for sym in `$cat UU/oldsyms`; do
 			echo " Propagating $hint variable "'$'"$sym..."
 eval 'tmp="$"'${sym}"""
 			echo "$tmp" | \
  				sed -e "s/'/'\"'\"'/g" -e "s/^/$sym='/" -e "s/$/'/" >>config.sh
 		done
 		;;
	esac
fi
```
Found in path(s):

\* /opt/cola/permits/1446828411\_1666316498.6193252/0/perl-5-26-1-orig-regen-configure-1-tar-gz/metaconfigdebian-perl-5.26.1/U/modified/Oldsym.U

No license file was found, but licenses were detected in source scan.

?RCS: \$Id: vendorhtml3dir.U,v 1.1 1999/07/08 18:32:57 doughera Exp doughera \$ ?RCS: ?RCS: Copyright (c) 1999, Andy Dougherty ?RCS: ?RCS: You may redistribute only under the terms of the Artistic License, ?RCS: as specified in the README file that comes with the distribution. ?RCS: You may reuse parts of this distribution only within the terms of ?RCS: that same Artistic License; a copy of which may be found at the root ?RCS: of the source tree for dist 3.0. ?RCS: ?RCS: \$Log: vendorhtml3dir.U,v \$ ?RCS: Revision 1.1 1999/07/08 18:32:57 doughera ?RCS: Initial revision  $?RCS$ ?MAKE:vendorhtml3dir vendorhtml3direxp installvendorhtml3dir: html3dir Getfile \ Oldconfig Setprefixvar Prefixit test vendorprefix prefix sed

?MAKE: -pick add  $\$ @ %<

?Y:TOP

?S:vendorhtml3dir:

?S: This variable contains the name of the directory for html

?S: library pages. It may have a  $\sim$  on the front.

?S: The standard distribution will put nothing

in this directory.

?S: Vendors who distribute perl may wish to place their own ?S: html pages for modules and extensions in this directory with ?S: MakeMaker Makefile.PL INSTALLDIRS=vendor ?S: or equivalent. See INSTALL for details. ?S:. ?S:vendorhtml3direxp: ?S: This variable is the ~name expanded version of vendorhtml3dir, so that you ?S: may use it directly in Makefiles or shell scripts. ?S:. ?D:installvendorhtml3dir='' ?S:installvendorhtml3dir: ?S: This variable is really the same as vendorhtml3direxp but may differ on ?S: those systems using AFS. For extra portability, only this variable ?S: should be used in makefiles. ?S:. ?LINT:change prefixvar ?LINT:set installvendorhtml3dir : Set the vendorhtml3dir variables case "\$vendorprefix" in '') vendorhtml3dir='' vendorhtml3direxp='' ;; \*) : determine where vendor-supplied module html pages go. : There is no standard location, so try to copy the previously-selected : directory structure for the core html pages. : XXX Better default suggestions would be welcome. case "\$vendorhtml3dir" in ") dflt=`echo "\$html3dir" | \$sed "s#^\$prefix#\$vendorprefix#"` ;; \*) dflt=\$vendorhtml3dir ;; esac case "\$dflt" in ''|' ') dflt=none ;; esac  $fn=dn+\sim$  rp='Pathname for the vendor-supplied html pages?' . ./getfile vendorhtml3dir="\$ans" vendorhtml3direxp="\$ansexp" ;; esac : Use ' ' for none so value is preserved next time through Configure  $\text{Stest } X''\text{Svendorhtml3dir" = "X" & \& vendorhtml3dir='$ prefixvar=vendorhtml3dir . ./installprefix Found in path(s):

\* /opt/cola/permits/1446828411\_1666316498.6193252/0/perl-5-26-1-orig-regen-configure-1-tar-gz/metaconfigdebian-perl-5.26.1/U/installdirs/vendorhtml3dir.U No license file was found, but licenses were detected in source scan.

?RCS: \$Id\$ ?RCS: ?RCS: Copyright (c) 1999, Jarkko Hietaniemi ?RCS: ?RCS: You may redistribute only under the terms of the Artistic License, ?RCS: as specified in the README file that comes with the distribution. ?RCS: You may reuse parts of this distribution only within the terms of ?RCS: that same Artistic License; a copy of which may be found at the root ?RCS: of the source tree for dist 3.0. ?RCS: ?MAKE:inotype: Myread Typedef ?MAKE: -pick add \$@ %< ?S:inotype: ?S: This variable defines Ino t to be something like ino t, long, ?S: int, or whatever type is used to declare inode numbers. ?S:. ?C:Ino\_t: ?C: This symbol holds the type used to declare inode numbers. ?C: It can be int, long, ino\_t, etc... ?C: It may be necessary to include <sys/types.h> to get any ?C: typedef'ed information. ?C:. ?H:#define Ino\_t \$inotype /\* <inode> type \*/ ?H:. ?LINT: set inotype : see what type is used for inodes rp="What is the type used for inode numbers on this system?" set ino\_t inotype long stdio.h sys/types.h eval \$typedef\_ask Found in path(s):

\* /opt/cola/permits/1446828411\_1666316498.6193252/0/perl-5-26-1-orig-regen-configure-1-tar-gz/metaconfigdebian-perl-5.26.1/U/typedefs/inotype.U

No license file was found, but licenses were detected in source scan.

?RCS: \$Id\$ ?RCS: ?RCS: Copyright (c) 2003 Jarkko Hietaniemi ?RCS: ?RCS: You may distribute under the terms of either the GNU General Public ?RCS: License or the Artistic License, as specified in the README file. ?RCS: ?MAKE:d\_faststdio: Setvar \
d\_stdstdio d\_stdio\_ptr\_lval d\_stdio\_cnt\_lval d\_stdio\_ptr\_lval\_sets\_cnt ?MAKE: -pick add \$@ %< ?S:d\_faststdio: ?S: This variable conditionally defines the HAS\_FAST\_STDIO symbol, ?S: which indicates to the C program that the "fast stdio" is available ?S: to manipulate the stdio buffers directly. ?S:. ?C:HAS\_FAST\_STDIO: ?C: This symbol, if defined, indicates that the "fast stdio" ?C: is available to manipulate the stdio buffers directly. ?C:. ?H:#\$d\_faststdio HAS\_FAST\_STDIO /\*\*/ ?H:. ?LINT:set d\_faststdio : see if fast\_stdio exists val="\$undef" case "\$d\_stdstdio:\$d\_stdio\_ptr\_lval" in "\$define:\$define") case "\$d\_stdio\_cnt\_lval\$d\_stdio\_ptr\_lval\_sets\_cnt" in \*\$define\*) echo "You seem to have 'fast stdio' to directly manipulate the stdio buffers." >& 4 val="\$define" ;; esac ;; esac set d\_faststdio eval \$setvar

Found in path(s):

\* /opt/cola/permits/1446828411\_1666316498.6193252/0/perl-5-26-1-orig-regen-configure-1-tar-gz/metaconfigdebian-perl-5.26.1/U/perl/d\_faststdio.U No license file was found, but licenses were detected in source scan.

Perl5 Metaconfig Units

 Copyright (c) 1996-1998, Andy Dougherty Copyright (c) 1999-2011, H.Merijn Brand All rights reserved.

These units are the ones I used to build Configure and config\_h.SH in the Perl5 distribution.

The Configure script and config\_h.SH file in the Perl distribution are generated by a program called metaconfig. To run metaconfig, you will need the full dist 3.0 distribution, maintained by Raphael Manfredi. As of this writing, the current version is dist3.0, patchlevel 70.

Dist version dist-3.0@70.tar.gz is available on CPAN (the Comprehensive Perl Archive Network) as <http://www.perl.com/perl/CPAN/authors/id/RAM/dist-3.0@70.tar.gz>.

Instructions:

1. Unpack the full perl5 sources. Execute the following command

 chmod +w Configure config\_h.SH Porting/Glossary Porting/config\*

- 2. Unpack the archive containing this file in the perl5 source directory. This will create a directory 'U' under the perl5 sources. That directory will contain the metaconfig units for perl5. This will also create two files in the perl5 source tree: MANIFEST.new and .package.
- 3. Apply any patches to perl in the perl\_patches/ directory. (This may well be empty.)
- 4. Obtain and install dist-3.0pl70.
- 4. Apply any patches to dist under the dist\_patches subdirectory.
- 5. From your main perl5 source directory, run packinit to regenerate the .package file. IMPORTANT: Change the name and address of the maintainer to your own name and address. I don't want bug reports intended for you coming to me.
- 6. From your main perl5 source directory, run

 metalint (or mlint)

and repair every failure it reports.

7. From your main perl5 source directory, run

 metaconfig -m (or mconfig -m)

- 8. Edit U/mkglossary and/or U/mkgloss.pl to point to your dist-3.0pl70 location. (See comments at the top.)
- 9. Run the U/mksample script to update the contents of the Porting/ subdirectory, or run all parts by hand. (see README)

10. Let me know about any changes, corrections, or enhancements.

Things to watch out for:

1. The Configure in 5.005 is a hand-patched version of that supplied with perl5.004\_74 or so. Most of the patches had to do with supporting MPE/iX and EBCDIC systems. I have re-integrated most of the changes back into metaconfig, but I don't really undertand why MPE/iX needed some of the patches, so I may have missed something important. I did try to flag questionable changes in the individual units.

 The Configure as generated in the 5.9.x branch leading towards 5.10, is also used exactly as is without changes in the 5.8.x and 5.6.x branches, so do not remove support for features that are availabvle in those branches, but are removed from devel (e.g. perl5005threads).

2. Future support of better random number generators should probably start with the randfunc.U unit included here. It's currently

broken, but well commented and probably a good place to start.

#### Descriptions:

The units and other related files have been broken up into the following directories:

#### acl/

 This is an old patch to begin to detect and use ACL (access control list) file protection schemes.

#### compline/

 These are similar to the standard units, but I have modified them to have a more uniform compile command line, usually using the new Compile.U unit. I have submitted these for inclusion into the regular dist distribution. (The ccflags.U unit is actually perl-specific since it mentions -DDEBUGGING and -DPOSIX\_SOURCE, but that's the only place it is perl-specific.)

## dist patches/

 These are patches to dist that must be applied before it is built and installed. I have submitted these for inclusion in the regular dist distribution.

## modified/

 These are modified versions of the standard units. Also included in this directory are new units that are clearly derived from existing units. I have submitted these for inclusion in the regular dist distribution.

## perl/

 These are specific to perl. Some are heavily derived from original dist units, and are marked as such. Others are original.

#### perl\_patches/

 These are patches to the perl source. This directory should ordinarily be empty, but there may have been drift between the standard version of perl and the one associated with these units.

### protos/

 These are units modified to use the new Hasproto.U or Protochk.U units to check for prototypes. I have submitted these for inclusion into the regular dist distribution.

#### target/

 This is the very, very beginning of cross-compiler support. It doesn't work yet, and many standard units will need modification.

#### typedefs/

 These are standard units modified to use the modified Typedef.U unit to check for typedefs. (The modified Typdef.U includes a function to

 avoid unnecessary prompts if the typdef being searched for exists.) I have submitted these for inclusion into the regular dist distribution.

#### threads/

These are specific to threading perl.

Copyright Information:

Unless otherwise indicated, the files contained in this distribution are:

Copyright (c) 1996-1998, Andy Dougherty

The following licensing terms apply to all files contained in this distribution:

You may distribute the files contained in this distribution under the terms of either

a) the "Artistic License" which comes with Perl, or

b) the "Artistic License" which comes with dist, or

 c) the GNU General Public License as published by the Free Software Foundation; either version 1, or (at your option) any later version (see the file "Copying" that comes with the Perl distribution).

Which one to use is your choice.

The units in the "modified" directory have been derived from units associated with the metaconfig program of Raphael Manfredi's "dist" distribution. These units list Raphael Manfredi as the Copyright holder. dist is distributed under a modified version of the Perl Artistic License. Clause 7 of this modified license as contained in dist-3.0-pl60 provides:

 7. You may reuse parts of this Package in your own programs, provided that you explicitly state where you got them from, in the source code (and, left to your courtesy, in the documentation), duplicating all the associated copyright notices and disclaimers. Besides your changes, if any, must be clearly marked as such. Parts reused that way will no longer fall under this license if, and only if, the name of your program(s) have no immediate connection with the name of the Package itself or its associated programs. You may then apply whatever restrictions you wish on the reused parts or choose to place them in the Public Domain--this will apply only within the context of your package.

In accordance with this clause, the versions of these units contained here are made available under the same terms as the rest of the units.

If you have any questions about the use of these units or about the differences between these units and the standard versions, please feel free to ask.

Andy Dougherty doughera@lafayette.edu Dept. of Physics Lafayette College Easton, PA 18042-1782

Found in path(s):

\* /opt/cola/permits/1446828411\_1666316498.6193252/0/perl-5-26-1-orig-regen-configure-1-tar-gz/metaconfigdebian-perl-5.26.1/U/README.dist No license file was found, but licenses were detected in source scan.

?RCS: You may distribute under the terms of either the GNU General Public ?RCS: License or the Artistic License, as specified in the README file.

?RCS: ?MAKE:d\_log2: Inlibc ?MAKE: -pick add  $\$  \omega \ll ?S:d\_log2: ?S: This variable conditionally defines the HAS\_LOG2 symbol, which  $?S:$  indicates to the C program that the  $log2()$  routine is available ?S: to compute log base two. ?S:. ?C:HAS\_LOG2: ?C: This symbol, if defined, indicates that the log2 routine is ?C: available to do the log2 function. ?C:. ?H:#\$d\_log2 HAS\_LOG2 /\*\*/ ?H:. ?LINT:set d\_log2 : see if log2 exists set log2 d\_log2 eval \$inlibc Found in path(s): \* /opt/cola/permits/1446828411\_1666316498.6193252/0/perl-5-26-1-orig-regen-configure-1-tar-gz/metaconfigdebian-perl-5.26.1/U/perl/d\_log2.U No license file was found, but licenses were detected in source scan. ?RCS: \$Id: d\_getservent\_r.U,v 0RCS: ?RCS: Copyright (c) 2002,2003 Jarkko Hietaniemi ?RCS: ?RCS: You may distribute under the terms of either the GNU General Public ?RCS: License or the Artistic License, as specified in the README file. ?RCS: ?RCS: Generated by the reentr.pl from the Perl 5.8 distribution. ?RCS: ?MAKE:d\_getservent\_r getservent\_r\_proto: Inlibc Protochk Hasproto i\_systypes \ usethreads i\_netdb extern\_C ?MAKE: -pick add \$@ %< ?S:d\_getservent\_r: ?S: This variable conditionally defines the HAS\_GETSERVENT\_R symbol, ?S: which indicates to the C program that the getservent $r()$ ?S: routine is available.  $2S$ . ?S:getservent\_r\_proto: ?S: This variable encodes the prototype of getservent r. ?S: It is zero if d\_getservent\_r is undef, and one of the ?S: REENTRANT\_PROTO\_T\_ABC macros of reentr.h if d\_getservent\_r ?S: is defined.  $2S$ . ?C:HAS\_GETSERVENT\_R: ?C: This symbol, if defined, indicates that the getservent\_r routine

?C: is available to getservent re-entrantly. ?C:. ?C:GETSERVENT\_R\_PROTO: ?C: This symbol encodes the prototype of getservent\_r. ?C: It is zero if d\_getservent\_r is undef, and one of the ?C: REENTRANT\_PROTO\_T\_ABC macros of reentr.h if d\_getservent\_r ?C: is defined.  $?C:$ . ?H:#\$d\_getservent\_r HAS\_GETSERVENT\_R /\*\*/ ?H:#define GETSERVENT\_R\_PROTO \$getservent\_r\_proto /\*\*/ ?H:. ?T:try hdrs d\_getservent\_r\_proto : see if getservent\_r exists set getservent\_r d\_getservent\_r eval \$inlibc case "\$d\_getservent\_r" in "\$define") hdrs="\$i\_systypes sys/types.h define stdio.h \$i\_netdb netdb.h" case "\$d\_getservent\_r\_proto:\$usethreads" in ":define") d\_getservent\_r\_proto=define set d\_getservent\_r\_proto getservent\_r \$hdrs eval \$hasproto ;;  $*$ ) :: esac case "\$d\_getservent\_r\_proto" in define) case "\$getservent\_r\_proto" in ''|0) try='int getservent\_r(struct servent\*, char\*, size\_t, struct servent\*\*);' ./protochk "\$extern\_C \$try" \$hdrs && getservent\_r\_proto=I\_SBWR ;; esac case "\$getservent\_r\_proto" in ''|0) try='int getservent\_r(struct servent\*, char\*, int);' ./protochk "\$extern\_C \$try" \$hdrs && getservent\_r\_proto=I\_SBI ;; esac case "\$getservent\_r\_proto" in ''|0) try='struct servent\* getservent\_r(struct servent\*, char\*, int);' ./protochk "\$extern\_C \$try" \$hdrs && getservent\_r\_proto=S\_SBI ;; esac case "\$getservent\_r\_proto" in  $\degree$ ''|0) try='int getservent r(struct servent\*, struct servent data\*);' ./protochk "\$extern\_C \$try" \$hdrs && getservent\_r\_proto=I\_SD ;; esac case "\$getservent\_r\_proto" in ''|0) d\_getservent\_r=undef getservent\_r\_proto=0 echo "Disabling getservent r, cannot determine prototype."  $>\&4$ ;

```
	* )	case "$getservent_r_proto" in
 REENTRANT_PROTO*) ::
 		*) getservent_r_proto="REENTRANT_PROTO_$getservent_r_proto" ;;
 		esac
 		echo "Prototype: $try" ;;
	esac
	;;
	*)	case "$usethreads" in
 define) echo "getservent_r has no prototype, not using it." > &4;
 		esac
 		d_getservent_r=undef
 		getservent_r_proto=0
 		;;
	esac
	;;
*)	getservent_r_proto=0
	;;
esac
```

```
Found
```
in path(s):

```
* /opt/cola/permits/1446828411_1666316498.6193252/0/perl-5-26-1-orig-regen-configure-1-tar-gz/metaconfig-
debian-perl-5.26.1/U/threads/d_getservent_r.U
```
No license file was found, but licenses were detected in source scan.

?RCS: Copyright (c) 2000,2014 Jarkko Hietaniemi

?RCS:

?RCS: You may distribute under the terms of either the GNU General Public ?RCS: License or the Artistic License, as specified in the README file.

?RCS:

?MAKE:d\_fpclassify d\_fp\_classify: Inlibc cat i\_math Compile rm\_try Setvar ?MAKE: -pick add \$@ %<

?X:the short story is that C99 says use fpclassify. But the story is confused ?X:by systems "partially C99" (or fully "pre C99") which either user fpclassify ?X:but with different return values, or they use fp\_classify (with the expected) ?X:return values, or they use some other spelling of \*fp\*class\* (sometimes even ?X:without the  $*fp*$  part), with yet another set(s) of return values ... ?S:d\_fpclassify:

?S: This variable conditionally defines the HAS\_FPCLASSIFY symbol, which  $?S:$  indicates to the C program that the fpclassify() routine is available. ?S:.

?S:d\_fp\_classify:

?S: This variable conditionally defines the HAS\_FP\_CLASSIFY

symbol, which

?S: indicates to the C program that the fp\_classify() routine is available.  $2S$ :

?C:HAS\_FPCLASSIFY:

?C: This symbol, if defined, indicates that the fpclassify routine is

?C: available to classify doubles. Available for example in HP-UX. ?C: The returned values are defined in <math.h> and are ?C: ?C: FP\_NORMAL Normalized ?C: FP\_ZERO Zero ?C: FP\_INFINITE Infinity ?C: FP\_SUBNORMAL Denormalized ?C: FP\_NAN NaN ?C:  $?C:$ . ?C:HAS\_FP\_CLASSIFY: ?C: This symbol, if defined, indicates that the fp\_classify routine is ?C: available to classify doubles. The values are defined in <math.h> ?C: ?C: FP\_NORMAL Normalized ?C: FP\_ZERO Zero ?C: FP\_INFINITE Infinity ?C: FP\_SUBNORMAL Denormalized ?C: FP\_NAN NaN  $?C:$  $?C$ :. ?H:#\$d\_fpclassify HAS\_FPCLASSIFY /\*\*/ ?H:#\$d\_fp\_classify HAS\_FP\_CLASSIFY /\*\*/ ?H:. ?LINT:set d\_fpclassify ?LINT:set d\_fp\_classify : check for fpclassify ?X:classified (Comment by jhi) ?X:fpclassify i\_math ?X:fp\_classify i\_math ?X:fpclass i\_math i\_ieeefp i\_fp ?X:fp\_class i\_math i\_fp\_class ?X: No i\_fp\_class yet. But the systems that have ?X: this (Tru64 and IRIX) both had  $\langle$ fp\_class.h $>$ ?X:class i\_math echo "Checking to see if you have fpclassify..." >&4 \$cat >try.c <<EOCP #\$i\_math I\_MATH #ifdef I\_MATH #include <math.h> #endif int main() { return fpclassify(1.0) == FP\_NORMAL ? 0 : 1; } EOCP set try if eval \$compile; then val="\$define" echo "You have fpclassify."

else val="\$undef" echo "You do not have fpclassify." fi \$rm\_try set d\_fpclassify eval \$setvar : see if fp\_classify exists set fp\_classify d\_fp\_classify eval \$inlibc Found in path(s): \* /opt/cola/permits/1446828411\_1666316498.6193252/0/perl-5-26-1-orig-regen-configure-1-tar-gz/metaconfigdebian-perl-5.26.1/U/perl/d\_fpclassify.U No license file was found, but licenses were detected in source scan. ?RCS: \$Id: d\_difftime.U 1 2006-08-24 12:32:52Z rmanfredi \$ ?RCS: ?RCS: Copyright (c) 1991-1997, 2004-2006, Raphael Manfredi ?RCS: ?RCS: You may redistribute only under the terms of the Artistic Licence, ?RCS: as specified in the README file that comes with the distribution. ?RCS: You may reuse parts of this distribution only within the terms of ?RCS: that same Artistic Licence; a copy of which may be found at the root ?RCS: of the source tree for dist 4.0. ?RCS: ?RCS: Original Author: Andy Dougherty <doughera@lafcol.lafayette.edu> ?RCS: ?RCS: \$Log: d\_difftime.U,v \$ ?RCS: Revision 3.0.1.1 1994/08/29 16:07:31 ram ?RCS: patch32: created by ADO ?RCS: ?MAKE:d\_difftime: Inlibc ?MAKE: -pick add  $\$  @ %< ?S:d\_difftime: ?S: This variable conditionally defines the HAS\_DIFFTIME symbol, which ?S: indicates to the C program that the difftime() routine is available. ?S:. ?C:HAS\_DIFFTIME : ?C: This symbol, if defined, indicates that the difftime routine is ?C: available.  $?C:$ . ?H:#\$d\_difftime HAS\_DIFFTIME /\*\*/  $?H:$ ?LINT:set d\_difftime

: see if difftime exists

set difftime d\_difftime eval \$inlibc

Found in path(s):

\* /opt/cola/permits/1446828411\_1666316498.6193252/0/perl-5-26-1-orig-regen-configure-1-tar-gz/metaconfigdebian-perl-5.26.1/dist/U/d\_difftime.U

No license file was found, but licenses were detected in source scan.

?RCS: \$Id\$ ?RCS: ?RCS: Copyright (c) 2004 H.Merijn Brand ?RCS: ?RCS: You may distribute under the terms of either the GNU General Public ?RCS: License or the Artistic License, as specified in the README file. ?RCS: ?MAKE:d\_strlcpy: Inlibc ?MAKE: -pick add \$@ %< ?S:d\_strlcpy: ?S: This variable conditionally defines the HAS\_STRLCPY symbol, which ?S: indicates to the C program that the strlcpy () routine is available. ?S:. ?C:HAS\_STRLCPY: ?C: This symbol, if defined, indicates that the strlcpy () routine is ?C: available to do string copying.  $?C$ :. ?H:#\$d\_strlcpy HAS\_STRLCPY /\*\*/ ?H:. ?LINT:set d\_strlcpy : see if strlcpy exists set strlcpy d\_strlcpy eval \$inlibc Found in path(s): \* /opt/cola/permits/1446828411\_1666316498.6193252/0/perl-5-26-1-orig-regen-configure-1-tar-gz/metaconfigdebian-perl-5.26.1/U/perl/d\_strlcpy.U No license file was found, but licenses were detected in source scan. ?RCS: \$Id: d\_getnetprotos.U,v \$ ?RCS: ?RCS: Copyright (c) 1991-1993, Raphael Manfredi ?RCS: ?RCS: You may redistribute only under the terms of the Artistic License, ?RCS: as specified in the README file that comes with the distribution. ?RCS: You may reuse parts of this distribution only within the terms of ?RCS: that same Artistic License; a copy of which may be found at the root ?RCS: of the source tree for dist 3.0. ?RCS: ?MAKE:d\_getnetprotos : Hasproto i\_netdb

?MAKE: -pick add  $\$ @ %<

?S:d\_getnetprotos:

?S: This variable conditionally defines the HAS\_GETNET\_PROTOS symbol,

?S: which indicates to the C program that <netdb.h> supplies

?S: prototypes for the various getnet $*($ ) functions.

?S: See also netdbtype.U for probing for various netdb types.

?S:.

?C:HAS\_GETNET\_PROTOS:

?C: This symbol, if defined, indicates that <netdb.h> includes

?C: prototypes for getnetent(), getnetbyname(), and

?C: getnetbyaddr(). Otherwise,

it is up to the program to guess

?C: them. See netdbtype.U for probing for various Netdb\_xxx\_t types.

?C:.

?H:#\$d\_getnetprotos HAS\_GETNET\_PROTOS /\*\*/

?H:.

?LINT:set d\_getnetprotos

: see if prototypes for various getnetxxx netdb.h functions are available

echo " "

set d\_getnetprotos getnetent \$i\_netdb netdb.h

eval \$hasproto

Found in path(s):

 $*$ /opt/cola/permits/1446828411\_1666316498.6193252/0/perl-5-26-1-orig-regen-configure-1-tar-gz/metaconfigdebian-perl-5.26.1/U/protos/d\_getnetprotos.U

No license file was found, but licenses were detected in source scan.

?RCS: \$Id: etc.U 1 2006-08-24 12:32:52Z rmanfredi \$

?RCS:

?RCS: Copyright (c) 1991-1997, 2004-2006, Raphael Manfredi

?RCS:

?RCS: You may redistribute only under the terms of the Artistic Licence,

?RCS: as specified in the README file that comes with the distribution.

?RCS: You may reuse parts of this distribution only within the terms of

?RCS: that same Artistic Licence; a copy of which may be found at the root

?RCS: of the source tree for dist 4.0.

 $?RCS$ 

?RCS: \$Log: etc.U,v \$

?RCS: Revision 3.0 1993/08/18 12:08:07 ram

?RCS: Baseline for dist 3.0 netwide release.

?RCS:

?MAKE:etc etcexp: Getfile Loc Oldconfig

?MAKE: -pick add  $\$ @ %<

?S:etc:

?S: This variable holds the name of the directory in which the user wants

?S: to put "administrative" executable images for the package in question.

?S: It is most often a local directory such as /usr/local/etc. Programs

?S: relying on this variable must be prepared to deal with

 ~name ?S: substitutions. ?S:. ?S:etcexp: ?S: This is the same as the etc variable, but is filename expanded at ?S: configuration time, for convenient use in makefiles. ?S:. : determine where administrative executables go case "\$etc" in '') dflt=`./loc . /local/etc /usr/local/etc /local/etc /usr/etc /etc` ;; \*) dflt="\$etc" ;; esac fn= $d$ ~ rp='Where should the administrative executables go?' . ./getfile etc="\$ans" etcexp="\$ansexp" Found in path(s): \* /opt/cola/permits/1446828411\_1666316498.6193252/0/perl-5-26-1-orig-regen-configure-1-tar-gz/metaconfigdebian-perl-5.26.1/dist/U/etc.U No license file was found, but licenses were detected in source scan. ?RCS: \$Id\$ ?RCS: ?RCS: Copyright (c) 2000 Jarkko Hietaniemi ?RCS: ?RCS: You may distribute under the terms of either the GNU General Public ?RCS: License or the Artistic License, as specified in the README file. ?RCS: ?MAKE:d\_lutimes: Inlibc ?MAKE: -pick add  $\$  @ %< ?S:d\_lutimes: ?S: This variable conditionally defines the HAS\_LUTIMES symbol, which ?S: indicates to the C program that the lutimes() routine is available.  $2S$ : ?C:HAS\_LUTIMES: ?C: This symbol, if defined, indicates that the lutimes routine is

?C: available to change symbolic link timestamps with struct timevals.

 $?C:$ .

?H:#\$d\_lutimes HAS\_LUTIMES /\*\*/

 $?H:$ 

?LINT:set d\_lutimes

: see if lutimes exists

set lutimes d\_lutimes eval \$inlibc

Found in path(s):

\* /opt/cola/permits/1446828411\_1666316498.6193252/0/perl-5-26-1-orig-regen-configure-1-tar-gz/metaconfigdebian-perl-5.26.1/U/perl/d\_lutimes.U No license file was found, but licenses were detected in source scan. ?RCS: \$Id: ansi2knr.U,v 3.0.1.3 1994/05/06 15:11:49 ram Exp \$ ?RCS: ?RCS: Copyright (c) 1998 Andy Dougherty ?RCS: ?RCS: You may distribute under the terms of either the GNU General Public ?RCS: License or the Artistic License, as specified in the README file. ?RCS: ?MAKE:ansi2knr: prototype +cc +ccflags package ?MAKE: -pick add \$@ %< ?S:ansi2knr: ?S: This variable is set if the user needs to run ansi2knr. ?S: Currently, this is not supported, so we just abort. ?S:. ?Y:TOP : Check if ansi2knr is required case "\$prototype" in "\$define") ;; \*) ansi2knr='ansi2knr' echo " " cat <<EOM >&4 \$me: FATAL ERROR:

This version of \$package can only be compiled by a compiler that understands function prototypes. Unfortunately, your C compiler \$cc \$ccflags doesn't seem to understand them. Sorry about that.

If GNU cc is available for your system, perhaps you could try that instead.

Eventually, we hope to support building Perl with pre-ANSI compilers. If you would like to help in that effort, please contact  $\langle$  perlbug@perl.org $\rangle$ .

Aborting Configure now. EOM exit 2 ;; esac

Found in path(s):

\* /opt/cola/permits/1446828411\_1666316498.6193252/0/perl-5-26-1-orig-regen-configure-1-tar-gz/metaconfigdebian-perl-5.26.1/U/perl/ansi2knr.U

No license file was found, but licenses were detected in source scan.

?RCS: \$Id: d\_setgrps.U 1 2006-08-24 12:32:52Z rmanfredi \$ ?RCS: ?RCS: Copyright (c) 1991-1997, 2004-2006, Raphael Manfredi ?RCS: ?RCS: You may redistribute only under the terms of the Artistic Licence, ?RCS: as specified in the README file that comes with the distribution. ?RCS: You may reuse parts of this distribution only within the terms of ?RCS: that same Artistic Licence; a copy of which may be found at the root ?RCS: of the source tree for dist 4.0. ?RCS: ?RCS: \$Log: d\_setgrps.U,v \$ ?RCS: Revision 3.0 1993/08/18 12:06:08 ram ?RCS: Baseline for dist 3.0 netwide release. ?RCS: ?MAKE:d\_setgrps: Inlibc ?MAKE: -pick add \$@ %< ?S:d\_setgrps: ?S: This variable conditionally defines the HAS\_SETGROUPS symbol, which ?S: indicates to the C program that the setgroups() routine is available ?S: to set the list of process groups. ?S:. ?C:HAS\_SETGROUPS: ?C: This symbol, if defined, indicates that the setgroups() routine is ?C: available to set the list of process groups. If unavailable, multiple ?C: groups are probably not supported.  $?C:$ . ?H:#\$d\_setgrps HAS\_SETGROUPS /\*\*/ ?H:. ?LINT:set d\_setgrps : see if setgroups exists set setgroups d\_setgrps eval \$inlibc Found in path(s): \* /opt/cola/permits/1446828411\_1666316498.6193252/0/perl-5-26-1-orig-regen-configure-1-tar-gz/metaconfigdebian-perl-5.26.1/dist/U/d\_setgrps.U No license file was found, but licenses were detected in source scan. ?RCS: \$Id\$

?RCS: ?RCS: Copyright (c) 1991-1997, 2004-2006, Raphael Manfredi ?RCS: ?RCS: You may redistribute only under the terms of the Artistic License,

?RCS: as specified in the README file that comes with the distribution. ?RCS: You may reuse parts of this distribution only within the terms of ?RCS: that same Artistic License; a copy of which may be found at the root ?RCS: of the source tree for dist 4.0. ?RCS: ?RCS: \$Log: d\_memchr.U,v \$ ?RCS: Revision 3.0 1993/08/18 12:06:32 ram ?RCS: Baseline for dist 3.0 netwide release. ?RCS: ?MAKE:d\_memchr: Inlibc ?MAKE: -pick add \$@ %< ?S:d\_memchr: ?S: This variable conditionally defines the HAS\_MEMCHR symbol, which ?S: indicates to the C program that the memchr() routine is available ?S: to scan a block of memory for a character. ?S:. ?C:HAS\_MEMCHR: ?C: This symbol, if defined, indicates that the memchr routine is available ?C: to scan a block of memory for a character. If undefined, roll your own.  $?C:$ . ?H:#\$d\_memchr HAS\_MEMCHR /\*\*/ ?H:. ?LINT:set d\_memchr : see if memchr exists set memchr d\_memchr

eval \$inlibc

Found in path(s):

\* /opt/cola/permits/1446828411\_1666316498.6193252/0/perl-5-26-1-orig-regen-configure-1-tar-gz/metaconfigdebian-perl-5.26.1/dist/U/d\_memchr.U

No license file was found, but licenses were detected in source scan.

?RCS: \$Id: archname.U,v 3.0.1.3 1997/02/28 15:24:32 ram Exp \$ ?RCS: ?RCS: Copyright (c) 1991-1993, Raphael Manfredi  $?RCS$ ?RCS: You may redistribute only under the terms of the Artistic License, ?RCS: as specified in the README file that comes with the distribution. ?RCS: You may reuse parts of this distribution only within the terms of ?RCS: that same Artistic License; a copy of which may be found at the root ?RCS: of the source tree for dist 3.0.  $?RCS$ ?RCS: \$Log: archname.U,v \$ ?RCS: Revision 3.0.1.3 1997/02/28 15:24:32 ram ?RCS: patch61: changed the way the archname is mangled from uname ?RCS: ?RCS: Revision 3.0.1.2 1995/05/12 12:05:24 ram

?RCS: patch54: protect against spaces in "uname -m" output (ADO) ?RCS: ?RCS: Revision 3.0.1.1 1995/02/15 14:14:21 ram ?RCS: patch51: created ?RCS: ?MAKE:archname myarchname useversionedarchname: sed Loc Myread Oldconfig \ osname test rm usethreads usemultiplicity use64bitint use64bitall \ archname64 uselongdouble longdblsize doublesize targetarch Setvar \ api\_versionstring usequadmath ?MAKE: -pick add  $\%$  % < ?S:archname: ?S: This variable is a short name to characterize the current ?S: architecture. It is used mainly to construct the default archlib. ?S:. ?S:myarchname: ?S: This variable holds the architecture name computed by Configure in ?S: a previous run. It is not intended to be perused by any user and ?S: should never be set in a hint file. ?S:. ?S:useversionedarchname: ?S: This variable indicates whether to include the \$api\_versionstring ?S: as a component of the \$archname. ?S:. ?C:ARCHNAME: ?C: This symbol holds a string representing the architecture name. ?C: It may be used to construct an architecture-dependant pathname ?C: where library files may be held under a private library, for ?C: instance.  $?C:$ . ?H:#define ARCHNAME "\$archname" /\*\*/  $2H$ . ?T:xxx tarch ?F:!archname.cbu ?INIT:archname='' : determine the architecture name echo " " ?X: We always recompute archname in case osname changes. However, we need ?X: to be careful since, as ADO rightfully pointed out, some systems pick ?X: silly architecture names (0001307135000-aix on AIX or 9000/715-ux under ?X: HP-UX). Therefore, we allow hint files to superseed our guess and ask ?X: the user for confirmation. if xxx=`./loc arch blurfl \$pth`; \$test -f "\$xxx"; then tarch=`arch`"-\$osname" elif xxx=`./loc uname blurfl \$pth`; \$test -f "\$xxx" ; then if uname  $-m$  > tmparch  $2 > \& 1$ ; then tarch=`\$sed -e 's/  $*$ \$//' -e 's/ /\_/g' \

```
			-e 's/$/'"-$osname/" tmparch`
	else
 		tarch="$osname"
	fi
	$rm -f tmparch
else
	tarch="$osname"
fi
case "$myarchname" in
''|"$tarch") ;;
*)
	echo "(Your architecture name used to be $myarchname.)"
	archname=''
	;;
esac
case "$targetarch" in
'') ;;
?X: Very GCCian.
*) archname=`echo $targetarch|sed 's,\binom{6}{-}*-,,'` ;;
esac
myarchname="$tarch"
case "$archname" in
'') dflt="$tarch";;
*) dflt="$archname";;
esac
rp='What is your architecture name'
. ./myread
archname="$ans"
:
 optionally add API version to the architecture for versioned archlibs
case "$useversionedarchname" in
$define|true|[yY]*) dflt='y';;
*) dflt='n';;esac
rp='Add the Perl API version to your archname?'
. ./myread
case "$ans" in
y|Y) useversionedarchname="$define" ;;
*) useversionedarchname="$undef" ;;
esac
case "$useversionedarchname" in
$define)
	case "$archname" in
	*-$api_versionstring)
 		echo "...and architecture name already has -$api_versionstring" >&4
 		;;
	*)
```

```
		archname="$archname-$api_versionstring"
 		echo "...setting architecture name to $archname." >&4
 		;;
	esac
	;;
esac
@if usethreads
case "$usethreads" in
$define)
	echo "Threads selected." >&4
	case "$archname" in
	*-thread*) echo "...and architecture name already has -thread." >&4
 		;;
	*) archname="$archname-thread"
 		echo "...setting architecture name to $archname." >&4
 		;;
	esac
	;;
esac
@end
@if usemultiplicity
case "$usemultiplicity" in
$define)
	echo "Multiplicity selected."
 >&4
	case "$archname" in
	*-multi*) echo "...and architecture name already has -multi." >&4
 		;;
	*) archname="$archname-multi"
 		echo "...setting architecture name to $archname." >&4
 		;;
	esac
	;;
esac
@end
@if use64bitint
case "$use64bitint$use64bitall" in
*"$define"*)
	case "$archname64" in
	'')
 		echo "This architecture is naturally 64-bit, not changing architecture name." >&4
 		;;
	*)
 		case "$use64bitint" in
 		"$define") echo "64 bit integers selected." >&4 ;;
 		esac
 		case "$use64bitall" in
```

```
		"$define") echo "Maximal 64 bitness selected." >&4 ;;
 		esac
 		case "$archname" in
 		*-$archname64*) echo "...and architecture name already has $archname64." >&4
 			;;
 		*) archname="$archname-$archname64"
 			echo "...setting architecture name to $archname." >&4
 			;;
 		esac
 		;;
	esac
esac
@end
@if uselongdouble
case "$uselongdouble" in
$define)
	echo "Long doubles selected." >&4
	case "$longdblsize" in
	$doublesize)
		echo "...but long doubles are equal to doubles, not
 changing architecture name." >&4
		;;
	*)
		case "$archname" in
 		*-ld*) echo "...and architecture name already has -ld." >&4
 			;;
 		*) archname="$archname-ld"
 			echo "...setting architecture name to $archname." >&4
 			;;
 		esac
 		;;
	esac
	;;
esac
@end
@if usequadmath
case "$usequadmath" in
$define)
	echo "quadmath selected." >&4
	case "$archname" in
	*-quadmath*) echo "...and architecture name already has -quadmath." >&4
		;;
	*) archname="$archname-quadmath"
		echo "...setting architecture name to $archname." >&4
		;;
	esac
	;;
esac
```
@end if \$test -f archname.cbu; then echo "Your platform has some specific hints for architecture name, using them..." . ./archname.cbu fi Found in path(s): debian-perl-5.26.1/U/threads/archname.U No license file was found, but licenses were detected in source scan. ?RCS: \$Id\$ ?RCS:

\* /opt/cola/permits/1446828411\_1666316498.6193252/0/perl-5-26-1-orig-regen-configure-1-tar-gz/metaconfig-

?RCS: Copyright (c) 1999 Jarkko Hietaniemi ?RCS: ?RCS: You may distribute under the terms of either the GNU General Public ?RCS: License or the Artistic License, as specified in the README file. ?RCS: ?MAKE:d\_rand\_r: Inlibc ?MAKE: -pick add \$@ %< ?S:d\_rand\_r: ?S: This variable conditionally defines the HAS\_RAND\_R symbol, ?S: which indicates to the C program that the rand\_r() ?S: routine is available. ?S:. ?C:HAS\_RAND\_R: ?C: This symbol, if defined, indicates that the rand\_r routine ?C: is available to rand re-entrantly.  $?C:$ . ?H:#\$d\_rand\_r HAS\_RAND\_R /\*\*/ ?H:. ?LINT:set d\_rand\_r : see if rand\_r exists

set rand\_r d\_rand\_r eval \$inlibc

Found in path(s): \* /opt/cola/permits/1446828411\_1666316498.6193252/0/perl-5-26-1-orig-regen-configure-1-tar-gz/metaconfigdebian-perl-5.26.1/U/threads/d\_rand\_r.U

No license file was found, but licenses were detected in source scan.

?RCS: \$Id\$ ?RCS: ?RCS: Copyright (c) 1999 Jarkko Hietaniemi ?RCS: ?RCS: You may redistribute only under the terms of the Artistic License, ?RCS: as specified in the README file that comes with the distribution. ?RCS: You may reuse parts of this distribution only within the terms of

?RCS: that same Artistic License; a copy of which may be found at the root

?RCS: of the source tree for dist 3.0.

 $?RCS$ 

?MAKE:siteman3dir siteman3direxp installsiteman3dir: Getfile \

 Setprefixvar prefix siteprefix man3dir sed

?MAKE: -pick add \$@ %<

?Y:TOP

?D:siteman3dir=''

?S:siteman3dir:

?S: This variable contains the name of the directory in which site-specific

?S: library man source pages are to be put. It is the responsibility of the

?S: Makefile.SH to get the value of this into the proper command.

?S: You must be prepared to do the ~name expansion yourself.

?S: The standard distribution will put nothing in this directory.

?S: After

perl has been installed, users may install their own local

?S: man3 pages in this directory with

?S: MakeMaker Makefile.PL

?S: or equivalent. See INSTALL for details.

?S:.

?D:siteman3direxp=''

?S:siteman3direxp:

?S: This variable is the same as the siteman3dir variable, but is filename

?S: expanded at configuration time, for convenient use in makefiles. ?S:.

?D:installsiteman3dir=''

?S:installsiteman3dir:

?S: This variable is really the same as siteman3direxp, unless you are using

?S: AFS in which case it points to the read/write location whereas

?S: man3direxp only points to the read-only access location. For extra

?S: portability, you should only use this variable within your makefiles. ?S:.

?LINT:change prefixvar

?LINT:set installsiteman3dir

?LINT:set siteman3dir

?LINT:set siteman3direxp

: determine where add-on library man pages go

case "\$siteman3dir" in

") dflt=`echo \$man3dir | \$sed "s#^\$prefix#\$siteprefix#"` ;;

\*) dflt=\$siteman3dir ;;

esac

case "\$dflt" in

''|' ') dflt=none ;;

esac

 $fn=dn+\sim$ 

rp='Pathname

where the site-specific library manual pages should be installed?'

. ./getfile

prefixvar=siteman3dir

. ./setprefixvar

Found in path(s):

\* /opt/cola/permits/1446828411\_1666316498.6193252/0/perl-5-26-1-orig-regen-configure-1-tar-gz/metaconfigdebian-perl-5.26.1/U/installdirs/siteman3dir.U No license file was found, but licenses were detected in source scan. ?RCS: \$Id: Warn\_v7EXT.U 1 2006-08-24 12:32:52Z rmanfredi \$ ?RCS: ?RCS: Copyright (c) 1991-1997, 2004-2006, Raphael Manfredi ?RCS: ?RCS: You may redistribute only under the terms of the Artistic Licence, ?RCS: as specified in the README file that comes with the distribution. ?RCS: You may reuse parts of this distribution only within the terms of ?RCS: that same Artistic Licence; a copy of which may be found at the root ?RCS: of the source tree for dist 4.0. ?RCS: ?RCS: \$Log: Warn\_v7EXT.U,v \$ ?RCS: Revision 3.0.1.1 1994/10/29 16:01:42 ram ?RCS: patch36: call ./v7 explicitly instead of relying on PATH ?RCS: ?RCS: Revision 3.0 1993/08/18 12:05:17 ram ?RCS: Baseline for dist 3.0 netwide release. ?RCS: ?X: ?X: This unit issues warnings to V7 sites that they are living dangerously. ?X: This unit needs to get mentioned in End.U to get included. ?X: ?MAKE:Warn\_v7EXT: package Guess ?MAKE: -pick add \$@ %< : Warnings if ./v7; then cat <<EOM

NOTE: the V7 compiler may ignore some #undefs that \$package uses. If so, you may get messages about redefining EXT. Some V7 compilers also have difficulties with #defines near buffer boundaries, so beware. You may have to play with the spacing in some .h files, believe it or not. EOM

fi

Found in path(s):

\* /opt/cola/permits/1446828411\_1666316498.6193252/0/perl-5-26-1-orig-regen-configure-1-tar-gz/metaconfigdebian-perl-5.26.1/dist/U/Warn\_v7EXT.U

No license file was found, but licenses were detected in source scan.

?RCS: \$Id\$ ?RCS: ?RCS: Copyright (c) 2000 Jarkko Hietaniemi ?RCS: ?RCS: You may distribute under the terms of either the GNU General Public ?RCS: License or the Artistic License, as specified in the README file. ?RCS: ?MAKE:d\_isinfl: Inlibc ?MAKE: -pick add  $\$ @ %< ?S:d\_isinfl: ?S: This variable conditionally defines the HAS\_ISINFL symbol, which ?S: indicates to the C program that the isinfl() routine is available. ?S:. ?C:HAS\_ISINFL: ?C: This symbol, if defined, indicates that the isinfl routine is ?C: available to check whether a long double is an infinity. ?C:. ?H:#\$d\_isinfl HAS\_ISINFL /\*\*/ ?H:. ?LINT:set d\_isinfl : see if isinfl exists set isinfl d\_isinfl eval \$inlibc

Found in path(s):

\* /opt/cola/permits/1446828411\_1666316498.6193252/0/perl-5-26-1-orig-regen-configure-1-tar-gz/metaconfigdebian-perl-5.26.1/U/perl/d\_isinfl.U

No license file was found, but licenses were detected in source scan.

?RCS: \$Id: d\_rmdir.U 1 2006-08-24 12:32:52Z rmanfredi \$

?RCS:

?RCS: Copyright (c) 1991-1997, 2004-2006, Raphael Manfredi

?RCS:

?RCS: You may redistribute only under the terms of the Artistic Licence,

?RCS: as specified in the README file that comes with the distribution.

?RCS: You may reuse parts of this distribution only within the terms of

?RCS: that same Artistic Licence; a copy of which may be found at the root

?RCS: of the source tree for dist 4.0.

?RCS:

?RCS: \$Log: d\_rmdir.U,v \$

?RCS: Revision 3.0 1993/08/18 12:06:56 ram

?RCS: Baseline for dist 3.0 netwide release.

 $2RCS$ 

?MAKE:d\_rmdir: Inlibc

?MAKE: -pick add  $\$ @ %<

?S:d\_rmdir:

?S: This variable conditionally defines HAS\_RMDIR if rmdir() is

?S: available to remove directories.

?S:.

?C:HAS\_RMDIR (RMDIR):

?C: This symbol, if defined, indicates that the rmdir routine is ?C: available to remove directories. Otherwise you should fork off a ?C: new process to exec /bin/rmdir.  $?C:$ . ?H:#\$d\_rmdir HAS\_RMDIR /\*\*/ ?H:. ?LINT:set d\_rmdir : see if rmdir exists set rmdir d\_rmdir eval \$inlibc

Found in path(s):

\* /opt/cola/permits/1446828411\_1666316498.6193252/0/perl-5-26-1-orig-regen-configure-1-tar-gz/metaconfigdebian-perl-5.26.1/dist/U/d\_rmdir.U

No license file was found, but licenses were detected in source scan.

?RCS: \$Id: d\_readdir.U 1 2006-08-24 12:32:52Z rmanfredi \$ ?RCS: ?RCS: Copyright (c) 1991-1997, 2004-2006, Raphael Manfredi ?RCS: ?RCS: You may redistribute only under the terms of the Artistic Licence, ?RCS: as specified in the README file that comes with the distribution. ?RCS: You may reuse parts of this distribution only within the terms of ?RCS: that same Artistic Licence; a copy of which may be found at the root ?RCS: of the source tree for dist 4.0. ?RCS: ?RCS: \$Log: d\_readdir.U,v \$ ?RCS: Revision 3.0.1.1 1994/05/06 14:46:37 ram ?RCS: patch23: added support for seekdir, telldir and rewinddir (ADO) ?RCS: ?RCS: Revision 3.0 1993/08/18 12:06:52 ram ?RCS: Baseline for dist 3.0 netwide release. ?RCS: ?X: Force checking for <dirent.h> inclusion ?X:INC: i\_dirent ?MAKE:d\_readdir d\_seekdir d\_telldir d\_rewinddir: Inlibc ?MAKE: -pick add  $\$ @ %< ?S:d\_readdir: ?S: This variable conditionally defines HAS\_READDIR if readdir() is ?S: available to read directory entries.  $2S$ : ?C:HAS\_READDIR (READDIR): ?C: This symbol, if defined, indicates that the readdir routine is ?C: available to read directory entries. You may have to include

?C: <dirent.h>. See I\_DIRENT. ?C:. ?H:#\$d\_readdir HAS\_READDIR /\*\*/ ?H:. ?S:d\_seekdir: ?S: This variable conditionally defines HAS\_SEEKDIR if seekdir() is ?S: available. ?S:. ?C:HAS\_SEEKDIR: ?C: This symbol, if defined, indicates that the seekdir routine is ?C: available. You may have to include <dirent.h>. See I\_DIRENT. ?C:. ?H:#\$d\_seekdir HAS\_SEEKDIR /\*\*/ ?H:. ?S:d\_telldir: ?S: This variable conditionally defines HAS\_TELLDIR if telldir() is ?S: available.  $2S$ :. ?C:HAS\_TELLDIR: ?C: This symbol, if defined, indicates that the telldir routine is ?C: available. You may have to include <dirent.h>. See I\_DIRENT. ?C:. ?H:#\$d\_telldir HAS\_TELLDIR /\*\*/ ?H:. ?S:d\_rewinddir: ?S: This variable conditionally defines HAS\_REWINDDIR if rewinddir() is ?S: available. ?S:. ?C:HAS\_REWINDDIR: ?C: This symbol, if defined, indicates that the rewinddir routine is ?C: available. You may have to include <dirent.h>. See I\_DIRENT. ?C:. ?H:#\$d\_rewinddir HAS\_REWINDDIR /\*\*/ ?H:. ?LINT:set d\_readdir d\_seekdir d\_telldir d\_rewinddir : see if readdir and friends exist set readdir d\_readdir eval \$inlibc @if d\_seekdir || HAS\_SEEKDIR set seekdir d\_seekdir eval \$inlibc @end @if d\_telldir || HAS\_TELLDIR set telldir d\_telldir eval \$inlibc @end @if d\_rewinddir || HAS\_REWINDDIR

set rewinddir d\_rewinddir eval \$inlibc @end

Found in path(s):

\* /opt/cola/permits/1446828411\_1666316498.6193252/0/perl-5-26-1-orig-regen-configure-1-tar-gz/metaconfigdebian-perl-5.26.1/dist/U/d\_readdir.U

No license file was found, but licenses were detected in source scan.

?RCS: \$Id: d\_getpwent.U,v \$

?RCS:

?RCS: Copyright (c) 1998 Andy Dougherty

?RCS:

?RCS: You may distribute under the terms of either the GNU General Public

?RCS: License or the Artistic License, as specified in the README file.

?RCS:

?RCS: \$Log: d\_getpwent.U,v \$

?RCS:

?MAKE:d\_getpwent: Inlibc

?MAKE: -pick add \$@ %<

?S:d\_getpwent:

?S: This variable conditionally defines the HAS\_GETPWENT symbol, which

?S: indicates to the C program that the getpwent() routine is available

?S: for sequential access of the passwd database.

?S:.

?C:HAS\_GETPWENT:

?C: This symbol, if defined, indicates that the getpwent routine is

?C: available for sequential access of the passwd database.

?C: If this is not available, the older getpw() function may be available.

 $?C$ :.

?H:#\$d\_getpwent HAS\_GETPWENT /\*\*/

?H:.

?LINT:set d\_getpwent

: see if getpwent exists

set getpwent d\_getpwent eval \$inlibc

Found in path(s):

\* /opt/cola/permits/1446828411\_1666316498.6193252/0/perl-5-26-1-orig-regen-configure-1-tar-gz/metaconfigdebian-perl-5.26.1/U/modified/d\_getpwent.U

No license file was found, but licenses were detected in source scan.

?RCS: \$Id: i\_float.U 1 2006-08-24 12:32:52Z rmanfredi \$ ?RCS: ?RCS: Copyright (c) 1991-1997, 2004-2006, Raphael Manfredi ?RCS: ?RCS: You may redistribute only under the terms of the Artistic Licence, ?RCS: as specified in the README file that comes with the distribution.

?RCS: You may reuse parts of this distribution only within the terms of ?RCS: that same Artistic Licence; a copy of which may be found at the root ?RCS: of the source tree for dist 4.0. ?RCS: ?RCS: Original Author: Andy Dougherty <doughera@lafcol.lafayette.edu> ?RCS: ?RCS: \$Log: i\_float.U,v \$ ?RCS: Revision 3.0.1.1 1994/08/29 16:21:57 ram ?RCS: patch32: created by ADO ?RCS: ?MAKE:i\_float: Inhdr ?MAKE: -pick add \$@ %< ?S:i\_float: ?S: This variable conditionally defines the I\_FLOAT symbol, and indicates ?S: whether a C program may include <float.h> to get symbols like DBL\_MAX ?S: or DBL\_MIN, i.e. machine dependent floating point values. ?S:. ?C:I\_FLOAT: ?C: This symbol, if defined, indicates to the C program that it should ?C: include <float.h> to get definition of symbols like DBL\_MAX or ?C: DBL\_MIN, i.e. machine dependent floating point values. ?C:. ?H:#\$i\_float I\_FLOAT /\*\*/ ?H:. ?LINT:set i\_float : see if this is a float.h system set float.h i\_float eval \$inhdr Found in path(s): \* /opt/cola/permits/1446828411\_1666316498.6193252/0/perl-5-26-1-orig-regen-configure-1-tar-gz/metaconfigdebian-perl-5.26.1/dist/U/i\_float.U No license file was found, but licenses were detected in source scan. ?RCS: \$Id\$  $?RCS$ ?RCS: Copyright (c) 1999, Jarkko Hietaniemi ?RCS:

?RCS: You may redistribute only under the terms of the Artistic License,

?RCS: as specified in the README file that comes with the distribution.

?RCS: You may reuse parts of this distribution only within the terms of

?RCS: that same Artistic License; a copy of which may be found at the root

?RCS: of the source tree for dist 3.0.

?RCS:

?MAKE:d\_ustat: Inlibc

?MAKE: -pick add  $\$ @ %<

?S:d\_ustat:

?S: This variable conditionally defines HAS\_USTAT if ustat() is ?S: available to query file system statistics by dev\_t. ?S:. ?C:HAS\_USTAT: ?C: This symbol, if defined, indicates that the ustat system call is ?C: available to query file system statistics by dev\_t. ?C:. ?H:#\$d\_ustat HAS\_USTAT /\*\*/ ?H:. ?LINT:set d\_ustat : see if ustat exists set ustat d\_ustat eval \$inlibc

Found in path(s):

\* /opt/cola/permits/1446828411\_1666316498.6193252/0/perl-5-26-1-orig-regen-configure-1-tar-gz/metaconfigdebian-perl-5.26.1/U/perl/d\_ustat.U

No license file was found, but licenses were detected in source scan.

?RCS: \$Id\$ ?RCS: ?RCS: Copyright (c) 2000 Jarkko Hietaniemi ?RCS: ?RCS: You may distribute under the terms of either the GNU General Public ?RCS: License or the Artistic License, as specified in the README file. ?RCS: ?MAKE:d\_socks5\_init: Inlibc ?MAKE: -pick add \$@ %< ?S:d\_socks5\_init: ?S: This variable conditionally defines the HAS\_SOCKS5\_INIT symbol, which ?S: indicates to the C program that the socks5\_init() routine is available. ?S:. ?C:HAS\_SOCKS5\_INIT: ?C: This symbol, if defined, indicates that the socks5\_init routine is ?C: available to initialize SOCKS 5.  $?C:$ . ?H:#\$d\_socks5\_init HAS\_SOCKS5\_INIT /\*\*/ ?H:. ?LINT:set d\_socks5\_init : see if socks5\_init exists set socks5\_init d\_socks5\_init eval \$inlibc

Found in path(s):

\* /opt/cola/permits/1446828411\_1666316498.6193252/0/perl-5-26-1-orig-regen-configure-1-tar-gz/metaconfigdebian-perl-5.26.1/U/perl/d\_socks5\_init.U

No license file was found, but licenses were detected in source scan.

?RCS: \$Id: dlsrc.U,v\$ ?RCS: ?RCS: Copyright (c) 1996-1998, Andy Dougherty ?RCS: ?RCS: You may distribute under the terms of either the GNU General Public ?RCS: License or the Artistic License, as specified in the README file. ?RCS: ?RCS: \$Log: dlext.U,v \$ ?RCS: ?X: hpux support thanks to Jeff Okamoto <okamoto@hpcc101.corp.hp.com> ?X: ?X: To create a shared library, you must compile ALL source files in the ?X: library with  $+z$  (or possibly  $+Z$  if the library is whopping huge), ?X: then link the library with -b. Example: ? $X:$  cc -c +z module\_a.c ? $X:$  cc -c +z module\_b.c ?X: ld -b module\_a.o module\_b.o -o module.sl  $?X:$ ?MAKE:dlext: \ Getfile Myread cat usedl so ?MAKE: -pick add  $\%$  % < ?Y:BOTTOM ?S:dlext: ?S: This variable contains the extension that is to be used for the ?S: dynamically loaded modules that perl generates. ?S:. : Check what extension to use for shared libs case "\$usedl" in \$define|y|true)  $\text{Scat} \ll$ EOM

On a few systems, the dynamically loaded modules that perl generates and uses will need a different extension than shared libs. The default will probably be appropriate.

# EOM

```
	case "$dlext" in
	'')	dflt="$so" ;;
*) dflt="$dlext" ;;
	esac
	rp='What is the extension of dynamically loaded modules'
	. ./myread
	dlext="$ans"
	;;
*)
	dlext="none"
	;;
```
esac

Found in path(s):

\* /opt/cola/permits/1446828411\_1666316498.6193252/0/perl-5-26-1-orig-regen-configure-1-tar-gz/metaconfigdebian-perl-5.26.1/U/perl/dlext.U

No license file was found, but licenses were detected in source scan.

?RCS: \$Id: i\_grp.U,v 3.0 1993/08/18 12:08:20 ram Exp \$ ?RCS: ?RCS: Copyright (c) 1991-1993, Raphael Manfredi ?RCS: ?RCS: You may redistribute only under the terms of the Artistic License, ?RCS: as specified in the README file that comes with the distribution. ?RCS: You may reuse parts of this distribution only within the terms of ?RCS: that same Artistic License; a copy of which may be found at the root ?RCS: of the source tree for dist 3.0. ?RCS: ?RCS: GRPASSWD detection added by Andy Dougherty July 14, 1998. ?RCS: ?RCS: \$Log: i\_grp.U,v \$ ?RCS: Revision 3.0 1993/08/18 12:08:20 ram ?RCS: Baseline for dist 3.0 netwide release. ?RCS: ?MAKE:i\_grp d\_grpasswd: \ contains rm cppstdin cppflags cppminus Inhdr Findhdr Setvar ?MAKE: -pick add \$@ %< ?S:i\_grp: ?S: This variable conditionally defines the I\_GRP symbol, and indicates ?S: whether a C program should include  $\langle$ grp.h>. ?S:. ?S:d\_grpasswd: ?S: This variable conditionally defines GRPASSWD, which indicates ?S: that struct group in <grp.h> contains gr\_passwd. ?S:. ?C:I\_GRP: ?C: This symbol, if defined, indicates to the C program that it should ?C: include  $\langle$ grp.h>.  $?C:$ . ?C:GRPASSWD: ?C: This symbol, if defined, indicates to the C program that struct group ?C: in  $\langle$ grp.h $>$  contains gr\_passwd.  $2C$ : ?H:#\$i\_grp I\_GRP  $/**/$ ?H:#\$d\_grpasswd GRPASSWD /\*\*/  $?H:$ ?LINT:set i\_grp d\_grpasswd ?T: xxx

```
: see if this is an grp system
set grp.h i_grp
eval $inhdr
case "$i_grp" in
$define)
	xxx=`./findhdr grp.h`
	$cppstdin $cppflags $cppminus < $xxx >$$.h
	if $contains 'gr_passwd' $$.h >/dev/null 2>&1; then
 		val="$define"
	else
 		val="$undef"
	fi
	set d_grpasswd
	eval $setvar
	$rm -f $$.h
	;;
*)
	val="$undef";
	set d_grpasswd; eval $setvar
	;;
esac
Found in path(s):
* /opt/cola/permits/1446828411_1666316498.6193252/0/perl-5-26-1-orig-regen-configure-1-tar-gz/metaconfig-
debian-perl-5.26.1/U/modified/i_grp.U
No license file was found, but licenses were detected in source scan.
?RCS: $Id$
?RCS:
?RCS: Copyright (c) 2003 Jarkko Hietaniemi
?RCS:
?RCS: You may distribute under the terms of either the GNU General Public
?RCS: License or the Artistic License, as specified in the README file.
?RCS:
?MAKE:usefaststdio: Myread Oldconfig Setvar rsrc
?MAKE: -pick add $@ %<
?Y:TOP
?S:usefaststdio:
?S:	This variable conditionally defines the USE_FAST_STDIO symbol,
?S:	and indicates that Perl should be built to use 'fast stdio'.
?S: Defaults to define in Perls 5.8 and earlier, to undef later.
2S:
?C:USE_FAST_STDIO:
?C: This symbol, if defined, indicates that Perl should
?C:	be built to use 'fast stdio'.
```

```
?C:	Defaults to define in Perls 5.8 and earlier, to undef later.
?C:.
?H:?%<:#ifndef USE_FAST_STDIO
?H:?%<:#$usefaststdio USE_FAST_STDIO /**/
?H:?%<:#endif
?H:.
?T:xversion
?LINT:set usefaststdio
: Check if faststdio is requested and available
case "$usefaststdio" in
$define|true|[yY]*|'')
	xversion=`awk
'/define[]+PERL_VERSION/{print $3}' $rsrc/patchlevel.h`
	case "$xversion" in
[68]) dflt='y' ;;
*) dflt='n' ;;
	esac
	;;
*) dflt='n';;
esac
cat <<EOM
```
Perl can be built to use 'fast stdio', which means using the stdio library but also directly manipulating the stdio buffers to enable faster I/O. Using stdio is better for backward compatibility (especially for Perl extensions), but on the other hand since Perl 5.8 the 'perlio' interface has been preferred instead of stdio.

If this doesn't make any sense to you, just accept the default '\$dflt'. EOM rp='Use the "fast stdio" if available?' . ./myread case "\$ans" in y|Y) val="\$define" ;; \*) val=" $\text{Sunder"$ ; esac set usefaststdio eval \$setvar Found in path(s):

\* /opt/cola/permits/1446828411\_1666316498.6193252/0/perl-5-26-1-orig-regen-configure-1-tar-gz/metaconfigdebian-perl-5.26.1/U/perl/usefaststdio.U No license file was found, but licenses were detected in source scan.

?RCS: \$Id\$ ?RCS: ?RCS: Copyright (c) 1991-1997, 2004-2006, Raphael Manfredi ?RCS:

?RCS: You may redistribute only under the terms of the Artistic License, ?RCS: as specified in the README file that comes with the distribution. ?RCS: You may reuse parts of this distribution only within the terms of ?RCS: that same Artistic License; a copy of which may be found at the root ?RCS: of the source tree for dist 4.0. ?RCS: ?RCS: \$Log: cpp\_stuff.U,v \$ ?RCS: Revision 3.0.1.2 1997/02/28 15:30:48 ram ?RCS: patch61: added cute quoting trick for wild stringify support ?RCS: ?RCS: Revision 3.0.1.1 1994/10/29 16:08:24 ram ?RCS: patch36: now uses cppstdin instead of plain cpp for consistency (ADO) ?RCS: patch36: remove temporary files when done ?RCS: ?RCS: Revision 3.0 1993/08/18 12:05:36 ram ?RCS: Baseline for dist 3.0 netwide release. ?RCS: ?MAKE:cpp\_stuff cpp\_quote: cat contains cppstdin cppflags cppminus rm Warn  $\setminus$  package ?MAKE: -pick add \$@ %< ?S:cpp\_stuff: ?S: This variable contains an identification of the catenation mechanism ?S: used by the C preprocessor. ?S:. ?S:cpp\_quote: ?S: This variable is set to either "" or " depending on whether the ?S: pre-processor pre-dates ANSI or not. It is used in the production of ?S: the SQuoTe() and EQuoTe() macros, and was introduced to overcome a bug ?S: in gcc 3.x whereby the pre-processor complained loudly about the ?S: unterminated strings. ?S:. ?C:CAT2: ?C: This macro catenates 2 tokens together. ?C:. ?C:CAT3: ?C: This macro catenates 3 tokens together. ?C:. ?C:CAT4: ?C: This macro catenates 4 tokens together. ?C:. ?C:CAT5: ?C: This macro catenates 5 tokens together.  $?C$ : ?C:STRINGIFY: ?C: This macro surrounds its token with double quotes.  $?C:$ . ?C:SCAT2:

?C: This macro catenates 2 tokens together and stringifies the result.  $?C:$ . ?C:SCAT3: ?C: This macro catenates 3 tokens together and stringifies the result.  $?C:$ . ?C:SCAT4: ?C: This macro catenates 4 tokens together and stringifies the result. ?C:. ?C:SCAT5: ?C: This macro catenates 5 tokens together and stringifies the result. ?C:. ?H:?% $\lt$ :#if \$cpp\_stuff == 1 ?H:?CAT2:#define CAT2(a,b)a/\*\*/b ?H:?CAT3:#define CAT3(a,b,c)a/\*\*/b/\*\*/c ?H:?CAT4:#define CAT4(a,b,c,d)a/\*\*/b/\*\*/c/\*\*/d ?H:?CAT5:#define CAT5(a,b,c,d,e)a/\*\*/b/\*\*/c/\*\*/d/\*\*/e ?H:?STRINGIFY:#define STRINGIFY(a)"a" ?H:?%<:#define SQuoTe(a)\${cpp\_quote}a ?H:?%<:#define EQuoTe(a)a\${cpp\_quote} ?H:?SCAT2:#define SCAT2(a,b)EQuoTe(SQuoTe(a)b) ?H:?SCAT3:#define SCAT3(a,b,c)EQuoTe(SQuoTe(a)b/\*\*/c) ?H:?SCAT4:#define SCAT4(a,b,c,d)EQuoTe(SQuoTe(a)b/\*\*/c/\*\*/d) ?H:?SCAT5:#define SCAT5(a,b,c,d,e)EQuoTe(SQuoTe(a)b/\*\*/c/\*\*/d/\*\*/e) ?H:?%<:#endif ?H:?% $\lt$ :#if \$cpp\_stuff == 42 ?X: The additional level of indirection enables these macros to be ?X: used as arguments to other macros. See K&R 2nd ed., page 231. ?H:?%<:#define CaTiFy(a,b) a ## b ?H:?%<:#define CAT2(a,b) CaTiFy(a,b) ?H:?CAT3:#define CAT3(a,b,c) CAT2(CaTiFy(a,b),c) ?H:?CAT4:#define CAT4(a,b,c,d) CAT2(CaTiFy(a,b), CaTiFy(c,d)) ?H:?CAT5:#define CAT5(a,b,c,d,e) CAT2(CAT2(CaTiFy(a,b), CaTiFy(c,d)), e) ?H:?%<:#define StGiFy(a)# a ?H:?STRINGIFY:#define STRINGIFY(a)StGiFy(a) ?H:?SCAT2:#define SCAT2(a,b)StGiFy(a) StGiFy(b) ?H:?SCAT3:#define SCAT3(a,b,c)StGiFy(a) StGiFy(b) StGiFy(c) ?H:?SCAT4:#define SCAT4(a,b,c,d)StGiFy(a) StGiFy(b) StGiFy(c) StGiFy(d) ?H:?SCAT5:#define SCAT5(a,b,c,d,e)StGiFy(a) StGiFy(b) StGiFy(c) StGiFy(d) StGiFy(e) ?H:?%<:#endif ?H:?%<:#if  $\text{Grp}_2$  stuff  $!= 1 \& \& \text{Grp}_2$  stuff  $!= 42$ ?H:?%<:#include "Bletch: How does this C preprocessor catenate tokens?" ?H:?%<:#endif  $2H$ . ?W:%<:CAT2 CAT3 CAT4 CAT5 STRINGIFY SCAT2 SCAT3 SCAT4 SCAT5 ?F:!cpp\_stuff.c ?LINT:known StGiFy EQuoTe SQuoTe CaTiFy

: how do we catenate cpp tokens here? echo " " echo "Checking to see how your cpp does stuff like catenate tokens..." >&4 cpp\_quote='' \$cat >cpp\_stuff.c <<'EOCP' #define RCAT(a,b)a/\*\*/b #define ACAT(a,b)a ## b RCAT(Rei,ser) ACAT(Cir,cus) **EOCP** \$cppstdin \$cppflags \$cppminus <cpp\_stuff.c >cpp\_stuff.out 2>&1 if \$contains 'Circus' cpp\_stuff.out >/dev/null 2>&1; then echo "Oh! Smells like ANSI's been here." echo "We can catify or stringify, separately or together!" cpp\_stuff=42 elif \$contains 'Reiser' cpp\_stuff.out >/dev/null 2>&1; then echo "Ah, yes! The good old days!" cpp\_stuff=1 \$cat >cpp\_stuff.c <<'EOCP' #define SQuoTe(a)"a #define EQuoTe(a)a" #define CAT2(a,b)EQuoTe(SQuoTe(a)b) CAT2(Vic,tory) **EOCP**  \$cppstdin \$cppflags \$cppminus <cpp\_stuff.c >cpp\_stuff.out 2>&1 if \$contains '"Victory"' cpp\_stuff.out >/dev/null 2>&1; then echo "I'll resort to a cute trick to also be able to stringify." cpp\_quote='"' else \$cat <<EOM However, in the good old days we don't know how to stringify and catify at the same time... @if SCAT2 || SCAT3 || SCAT4 || SCAT5 You might have to edit the values of the SCAT[2-5] macros in config.h... @else Hopefully, \$package does not need this feature. @end EOM fi else ./warn <<EOM I can't seem to be able to catenate tokens with your cpp. @if CAT2 || CAT3 || CAT4 || CAT5 || SCAT2 || SCAT3 || SCAT4 || SCAT5 You're going to have to edit the values of the following macros in config.h:
@if CAT2 || CAT3 || CAT4 || CAT5 CAT[2-5] @end @if SCAT2 || SCAT3 || SCAT4 || SCAT5 SCAT[2-5] @end in order to let me compile. @end EOM cpp\_stuff="/\* Help! How do we handle cpp\_stuff? \*/\*/" fi \$rm -f cpp\_stuff.\* Found in path(s): \* /opt/cola/permits/1446828411\_1666316498.6193252/0/perl-5-26-1-orig-regen-configure-1-tar-gz/metaconfigdebian-perl-5.26.1/dist/U/cpp\_stuff.U No license file was found, but licenses were detected in source scan. ?RCS: You may distribute under the terms of either the GNU General Public ?RCS: License or the Artistic License, as specified in the README file. ?RCS: ?MAKE:d\_nan: Inlibc ?MAKE: -pick add \$@ %<

?S:d\_nan:

?S: This variable conditionally defines HAS\_NAN if nan() is

?S: available to generate NaN.

?S:.

?C:HAS\_NAN:

?C: This symbol, if defined, indicates that the nan routine is

?C: available to generate NaN.

?C:.

?H:#\$d\_nan HAS\_NAN /\*\*/ ?H:. ?LINT:set d\_nan

: see if nan exists set nan d\_nan eval \$inlibc

Found in path(s):

\* /opt/cola/permits/1446828411\_1666316498.6193252/0/perl-5-26-1-orig-regen-configure-1-tar-gz/metaconfigdebian-perl-5.26.1/U/perl/d\_nan.U No license file was found, but licenses were detected in source scan.

?RCS: \$Id: d\_usendir.U 1 2006-08-24 12:32:52Z rmanfredi \$ ?RCS: ?RCS: Copyright (c) 1991-1997, 2004-2006, Raphael Manfredi ?RCS:

?RCS: You may redistribute only under the terms of the Artistic Licence, ?RCS: as specified in the README file that comes with the distribution. ?RCS: You may reuse parts of this distribution only within the terms of ?RCS: that same Artistic Licence; a copy of which may be found at the root ?RCS: of the source tree for dist 4.0. ?RCS: ?RCS: \$Log: d\_usendir.U,v \$ ?RCS: Revision 3.0.1.1 1997/02/28 15:47:34 ram ?RCS: patch61: replaced .a with \$\_a all over the place ?RCS: patch61: likewise for .o replaced by \$\_o ?RCS: ?RCS: Revision 3.0 1993/08/18 12:07:52 ram ?RCS: Baseline for dist 3.0 netwide release. ?RCS: ?MAKE:d\_usendir i\_ndir ndirlib: test Setvar Findhdr d\_readdir \_a ?MAKE: -pick add \$@ %< ?S:d\_usendir: ?S: This variable conditionally defines the EMULATE\_NDIR symbol, which ?S: indicates to the C program that it should compile the ndir.c code ?S: provided with the package. ?S:. ?S:i\_ndir (d\_libndir): ?S: This variable conditionally defines the I\_NDIR symbol, which ?S: indicates to the C program that it should include the system's ?S: version of ndir.h, rather than the one with this package. ?S:. ?S:ndirlib: ?S: The name of the library to include at linking stage to resolve ndir ?S: symbols. It is up to the makefile to use this value. ?S:. ?C:EMULATE\_NDIR (USENDIR): ?C: This symbol, if defined, indicates that the program should compile ?C: the ndir.c code provided with the package. ?C:. ?C:I\_NDIR (LIBNDIR): ?C: This symbol, if defined, indicates that the program should include the ?C: system's version of ndir.h, rather than the one with this package. ?C:. ?H:#\$d\_usendir EMULATE\_NDIR /\*\*/ ?H:#\$i\_ndir I\_NDIR /\*\*/ ?H:.  $2T:val2$ ?LINT: set d\_usendir i\_ndir : see if there are directory access routines out there echo " " if \$test `./findhdr ndir.h` && \ ( \$test -r /usr/lib/libndir\$\_a

```
 || $test -r /usr/local/lib/libndir$_a ); then
	echo "Ndir library found." >&4
	if $test -r /usr/lib/libndir$_a; then
 		ndirlib='-lndir'
	else
 		ndirlib="/usr/local/lib/libndir$_a"
	fi
	val2="$define"
	val="$undef"
else
	ndirlib=''
	val2="$undef"
	case "$d_readdir" in
	"$define")
	echo "No ndir library found, but you have readdir() so we'll use that." >&4
 		val="$undef";
 		;;
	*)
 		echo "No ndir library found." >&4
 		val="$define"
 		;;
	esac
fi
set d_usendir
eval $setvar
val="$val2"
set i_ndir
eval $setvar
Found in path(s):
* /opt/cola/permits/1446828411_1666316498.6193252/0/perl-5-26-1-orig-regen-configure-1-tar-gz/metaconfig-
debian-perl-5.26.1/dist/U/d_usendir.U
No license file was found, but licenses were detected in source scan.
case $CONFIG in
'')
	if test -f config.sh; then TOP=.;
	elif test -f ../config.sh; then TOP=..;
	elif test -f ../../config.sh; then TOP=../..;
	elif test -f ../../../config.sh; then TOP=../../..;
elif test -f ../../../../config.sh; then TOP=../../../..;
	else
 		echo "Can't find config.sh."; exit 1
	fi
	. $TOP/config.sh
	;;
esac
```

```
case "$0" in
```

```
*/*) cd `expr X$0 : 'X \ (.*')/'' ;;
esac
echo "Extracting makedepend (with variable substitutions)"
$spitshell >makedepend <<!GROK!THIS!
$startsh
# $Id: makedepend.sh,v 3.0.1.1 1994/01/24 14:00:05 ram Exp ram $
#
# Copyright (c) 1991-1997, 2004-2006, Raphael Manfredi
# 
# You may redistribute only under the terms of the Artistic Licence,
# as specified in the README file that comes with the distribution.
# You may reuse parts of this distribution only within the terms of
# that same Artistic Licence; a copy of which may be found at the root
# of the source tree for dist 4.0.
#
#
Original Author: Larry Wall <lwall@netlabs.com>
#
# $Log: makedepend.sh,v $
# Revision 3.0.1.1 1994/01/24 14:00:05 ram
# patch16: changed top ln-style config.sh lookup into test-style one
#
# Revision 3.0 1993/08/18 12:04:37 ram
# Baseline for dist 3.0 netwide release.
#
```
export PATH  $\parallel$  (echo "OOPS, this isn't sh. Desperation time. I will feed myself to sh."; sh \\$0; kill \\$\\$)

cat='\$cat' cppflags='\$cppflags' cp='\$cp' cpp='\$cppstdin' echo='\$echo' egrep='\$egrep' expr='\$expr' mv='\$mv' rm='\$rm' sed='\$sed' sort='\$sort' test='\$test' tr='\$tr' uniq='\$uniq' !GROK!THIS!

\$spitshell >>makedepend <<'!NO!SUBS!'

\$cat /dev/null >.deptmp  $$rm-f*c.c.c/*c.c$ 

```
if test -f Makefile; then
   mf=Makefile
else
   mf=makefile
fi
if test -f $mf; then
  defrule=\textdegree <$mf sed -n \
-e '\wedge\ldots\wedge.c'.o:.*;/{' \
-e 's\sqrt{\frac{s}{s}}.c//' \
-e 's/^[^;]*;[ ]*//p' \
-e q \
-e '\}' \
-e '/\land.c\.o: *$/{' \
-e N \ \setminus-e 's\sqrt{\frac{s}{s}}.c//' \
	-e 's/^.*\n[	 ]*//p'		\
-e q \setminus	-e '}'`
fi
case
 "$defrule" in
'') defrule='$(CC) -c $(CFLAGS)' ;;
esac
make clist || ($echo "Searching for .c files..."; \
\text{Recho} *.c | \text{Str} ' ' \sqrt{012}' | \text{Regrep -v } \ '*' >.clist)
gotnone=true
for file in `$cat .clist`; do
# for file in `cat /dev/null`; do
   case "$file" in
   *.c) filebase=`basename $file .c` ;;
   *.y) filebase=`basename $file .c` ;;
   '') continue ;;
   esac
   gotnone=false
   $echo "Finding dependencies for $filebase.o."
  \-e "/^${filebase}_init(/q" \)
	-e '/^#/{' \
	-e 's|/\*.*$||' \
	-e 's|\\$||' \
	-e p \
	-e '}'
   $cpp -I/usr/local/include -I. $cppflags $file.c | \
   $sed \
-e '/<sup>+</sup> *[0-9]/!d' \
-e 's/^.*"\(.*\)".*$/'$filebase'.o: \1/' \
-e 's|: \./|: |' \
```

```
-e 's|\langle .c \rangle .c|.c| \setminus $uniq | $sort | $uniq >> .deptmp
done
$sed <Makefile >Makefile.new -e '1,/^# AUTOMATICALLY/!d'
make shlist \| ($echo "Searching for .SH files..."; \setminus\text{Recho} *.SH | \text{Str} ' ' \sqrt{012}' | \text{Regrep} -v \sqrt{*}' >.shlist)
if $gotnone || $test -s .deptmp; then
   for file in `cat .shlist`; do
 \deltaecho `\gammaexpr X\deltafile : 'X\(.*\).SH`: \deltafile config.sh \; \
     	 /bin/sh $file >> .deptmp
    done
    $echo "Updating Makefile..."
    $echo "# If this runs make out of memory, delete /usr/include lines." \
 	>> Makefile.new
   $sed 's|^\(.*\.o:\) *\(.*/.*\.c\) *$|\1 \2; "'$defrule \2|" .deptmp \
       >>Makefile.new
else
   make hlist \| ($echo "Searching for .h files..."; \setminus\text{Recho} * h \mid \text{Str} ' \lor \text{012'} \mid \text{Segrep -v } \lor \text{--hlist}$echo "You don't seem to have a proper C preprocessor. Using grep instead."
    $egrep '^#include ' `cat .clist` `cat .hlist` >.deptmp
    $echo "Updating Makefile..."
   \lt.clist $sed -n \
 -e'/\sqrt{(}'\sqrt{}'
 -e 's|^\(.*\)/\(.*\)\.c|\2.o: \1/\2.c; "'$defrule \1/\2.c|p" \
 -e d \setminus-e' '}' \
 -e 's|^\(.*\)\.c|\1.o: \1.c|p' >> Makefile.new
   \langle -hlist $sed -n 's|\(.*/\)\(.*\)|s= \2= \1\2=|p' >.hsed
   \langle \text{d} \rangle < deptmp $sed -n 's|c:#include "\(.*\)".*$|o: \1|p' | \
      \ $sed -f
  .hsed >> Makefile.new
   \langle \text{depth} \rangle = \langle \text{depth} \rangle = \langle \text{Left} \rangle = \langle \text{Left} \rangle = \langle \text{Left} \rangle = \langle \text{Left} \rangle = \langle \text{Left} \rangle = \langle \text{Left} \rangle = \langle \text{Left} \rangle = \langle \text{Left} \rangle = \langle \text{Left} \rangle = \langle \text{Left} \rangle = \langle \text{Left} \rangle = \langle \text{Left} \rangle = \langle \text{Left} \rangle = \langle \text{Left} \rangle >> Makefile.new
   \langle \text{d} \rangle = \langle \text{d} \rangle = \langle \text{d} \rangle $sed -f .hsed >> Makefile.new
   \langle \text{depth}(m) \rangle = \langle \text{depth}(m) \rangle.#include \langle \langle (0, 0) \rangle \rangle = \langle \text{depth}(m) \rangle.#s
       >> Makefile.new
    for file in `$cat .shlist`; do
 \text{Secho 'Sexpr X$file : 'X\((\cdot^*)).SH': $file config.sh \;;\; \;	 /bin/sh $file >> Makefile.new
    done
fi
$rm -f Makefile.old
```
\$cp Makefile Makefile.old \$cp Makefile.new Makefile \$rm Makefile.new \$echo "# WARNING: Put nothing here or make depend will gobble it up!" >> Makefile \$rm -f .deptmp `sed 's/\.c/.c.c/' .clist` .shlist .clist .hlist .hsed

## !NO!SUBS!

```
$eunicefix makedepend
chmod +x makedepend
case `pwd` in
*SH)
  $rm -f ../makedepend
  ln makedepend ../makedepend
  ;;
esac
```
Found in path(s):

\* /opt/cola/permits/1446828411\_1666316498.6193252/0/perl-5-26-1-orig-regen-configure-1-tar-gz/metaconfigdebian-perl-5.26.1/dist/lib/makedepend.SH No license file was found, but licenses were detected in source scan.

?RCS: You may distribute under the terms of either the GNU General Public ?RCS: License or the Artistic License, as specified in the README file. ?RCS: ?MAKE:d\_llrint: Inlibc ?MAKE: -pick add \$@ %< ?S:d\_llrint: ?S: This variable conditionally defines the HAS\_LLRINT symbol, which ?S: indicates to the C program that the llrint() routine is available ?S: to return the long long value closest to a double (according ?S: to the current rounding mode). ?S:. ?C:HAS\_LLRINT: ?C: This symbol, if defined, indicates that the llrint routine is ?C: available to return the long long value closest to a double ?C: (according to the current rounding mode).  $?C:$ . ?H:#\$d\_llrint HAS\_LLRINT /\*\*/ ?H:. ?LINT:set d\_llrint : see if llrint exists set llrint d\_llrint

eval \$inlibc

Found in path(s):

\* /opt/cola/permits/1446828411\_1666316498.6193252/0/perl-5-26-1-orig-regen-configure-1-tar-gz/metaconfigdebian-perl-5.26.1/U/perl/d\_llrint.U

No license file was found, but licenses were detected in source scan.

?RCS: \$Id: i\_sysmount.U,v \$ ?RCS: ?RCS: Copyright (c) 1999 Jarkko Hietaniemi ?RCS: ?RCS: You may distribute under the terms of either the GNU General Public ?RCS: License or the Artistic License, as specified in the README file. ?RCS: ?MAKE:i\_sysmount: Inhdr Hasfield ?MAKE: -pick add \$@ %< ?S:i\_sysmount: ?S: This variable conditionally defines the I\_SYSMOUNT symbol, ?S: and indicates whether a C program should include <sys/mount.h>. ?S:. ?C:I\_SYS\_MOUNT: ?C: This symbol, if defined, indicates that <sys/mount.h> exists and ?C: should be included.  $?C$ :. ?H:#\$i\_sysmount I\_SYS\_MOUNT /\*\*/ ?H:. ?LINT:set i\_sysmount : see if this is a sys/mount.h system set sys/mount.h i\_sysmount eval \$inhdr Found in path(s):

\* /opt/cola/permits/1446828411\_1666316498.6193252/0/perl-5-26-1-orig-regen-configure-1-tar-gz/metaconfigdebian-perl-5.26.1/U/perl/i\_sysmount.U No license file was found, but licenses were detected in source scan.

?RCS: \$Id: d\_gethostent\_r.U,v 0RCS: ?RCS: Copyright (c) 2002,2003 Jarkko Hietaniemi ?RCS: ?RCS: You may distribute under the terms of either the GNU General Public ?RCS: License or the Artistic License, as specified in the README file. ?RCS: ?RCS: Generated by the reentr.pl from the Perl 5.8 distribution. ?RCS: ?MAKE:d\_gethostent\_r gethostent\_r\_proto: Inlibc Protochk Hasproto i\_systypes  $\setminus$ usethreads i\_netdb extern\_C ?MAKE: -pick add  $\$ @ %< ?S:d\_gethostent\_r: ?S: This variable conditionally defines the HAS\_GETHOSTENT\_R symbol, ?S: which indicates to the C program that the gethostent  $r()$ ?S: routine is available. ?S:.

?S:gethostent\_r\_proto:

?S: This variable encodes the prototype of gethostent\_r. ?S: It is zero if d\_gethostent\_r is undef, and one of the ?S: REENTRANT\_PROTO\_T\_ABC macros of reentr.h if d\_gethostent\_r ?S: is defined. ?S:. ?C:HAS\_GETHOSTENT\_R: ?C: This symbol, if defined, indicates that the gethostent r routine  $?C:$  is available to gethostent re-entrantly.  $?C:$ . ?C:GETHOSTENT\_R\_PROTO: ?C: This symbol encodes the prototype of gethostent\_r. ?C: It is zero if d\_gethostent\_r is undef, and one of the ?C: REENTRANT\_PROTO\_T\_ABC macros of reentr.h if d\_gethostent\_r ?C: is defined.  $?C:$ . ?H:#\$d\_gethostent\_r HAS\_GETHOSTENT\_R /\*\*/ ?H:#define GETHOSTENT\_R\_PROTO \$gethostent\_r\_proto  $\frac{4*}{7}$ ?H:. ?T:try hdrs d\_gethostent\_r\_proto : see if gethostent\_r exists set gethostent\_r d\_gethostent\_r eval \$inlibc case "\$d\_gethostent\_r" in "\$define") hdrs="\$i\_systypes sys/types.h define stdio.h \$i\_netdb netdb.h" case "\$d\_gethostent\_r\_proto:\$usethreads" in ":define") d\_gethostent\_r\_proto=define set d\_gethostent\_r\_proto gethostent\_r \$hdrs eval \$hasproto ;;  $*$ ) ;; esac case "\$d\_gethostent\_r\_proto" in define) case "\$gethostent\_r\_proto" in ''|0) try='int gethostent\_r(struct hostent\*, char\*, size\_t, struct hostent\*\*, int\*);' ./protochk "\$extern\_C \$try" \$hdrs && gethostent\_r\_proto=I\_SBWRE ;; esac case "\$gethostent\_r\_proto" in  $\vert$ ''|0) try='int gethostent r(struct hostent\*, char\*, int, int\*);' ./protochk "\$extern\_C \$try" \$hdrs && gethostent\_r\_proto=I\_SBIE ;; esac case "\$gethostent\_r\_proto" in "|0) try='struct hostent\* gethostent  $r(\text{struct} \, \text{hostent}^*, \text{char}^*, \text{int}, \text{int}^*)$ ;' ./protochk "\$extern\_C \$try" \$hdrs && gethostent\_r\_proto=S\_SBIE ;; esac case "\$gethostent\_r\_proto" in

```
	''|0) try='struct hostent* gethostent_r(struct hostent*, char*, int);'
	./protochk "$extern_C $try" $hdrs && gethostent_r_proto=S_SBI ;;
	esac
	case "$gethostent_r_proto" in
	''|0) try='int gethostent_r(struct hostent*, char*, int);'
	./protochk "$extern_C $try" $hdrs && gethostent_r_proto=I_SBI ;;
	esac
	case "$gethostent_r_proto" in
	''|0) try='int gethostent_r(struct hostent*, struct hostent_data*);'
	./protochk "$extern_C $try" $hdrs && gethostent_r_proto=I_SD ;;
	esac
	case "$gethostent_r_proto" in
	''|0)	d_gethostent_r=undef
     	 gethostent_r_proto=0
 		echo "Disabling gethostent_r, cannot determine prototype."
>8.4 ;;
	* )	case "$gethostent_r_proto" in
 REENTRANT_PROTO*) ::
 		*) gethostent_r_proto="REENTRANT_PROTO_$gethostent_r_proto" ;;
 		esac
 		echo "Prototype: $try" ;;
	esac
	;;
	*)	case "$usethreads" in
 		define) echo "gethostent_r has no prototype, not using it." >&4 ;;
 		esac
 		d_gethostent_r=undef
 		gethostent_r_proto=0
 		;;
	esac
	;;
*)	gethostent_r_proto=0
	;;
esac
```
Found in path(s):

\* /opt/cola/permits/1446828411\_1666316498.6193252/0/perl-5-26-1-orig-regen-configure-1-tar-gz/metaconfigdebian-perl-5.26.1/U/threads/d\_gethostent\_r.U

No license file was found, but licenses were detected in source scan.

?RCS: \$Id: d\_getpent.U,v 3.0 1993/08/18 12:06:09 ram Exp \$ ?RCS: ?RCS: Copyright (c) 1991-1993, Raphael Manfredi ?RCS: ?RCS: You may redistribute only under the terms of the Artistic License, ?RCS: as specified in the README file that comes with the distribution. ?RCS: You may reuse parts of this distribution only within the terms of ?RCS: that same Artistic License; a copy of which may be found at the root

?RCS: of the source tree for dist 3.0. ?RCS: ?RCS: \$Log: d\_getpent.U,v \$ ?RCS: Revision 3.0 1993/08/18 12:06:09 ram ?RCS: Baseline for dist 3.0 netwide release. ?RCS: ?MAKE:d\_getpent: Inlibc ?MAKE: -pick add \$@ %< ?S:d\_getpent: ?S: This variable conditionally defines HAS\_GETPROTOENT if getprotoent() is ?S: available to look up protocols in some data base or another. ?S:. ?C:HAS\_GETPROTOENT: ?C: This symbol, if defined, indicates that the getprotoent() routine is ?C: available to look up protocols in some data base or another. ?C:. ?H:#\$d\_getpent HAS\_GETPROTOENT /\*\*/ ?H:. ?LINT:set d\_getpent : see if getprotoent exists set getprotoent d\_getpent eval \$inlibc Found in path(s): \* /opt/cola/permits/1446828411\_1666316498.6193252/0/perl-5-26-1-orig-regen-configure-1-tar-gz/metaconfigdebian-perl-5.26.1/U/modified/d\_getpent.U No license file was found, but licenses were detected in source scan. ?RCS: You may distribute under the terms of either the GNU General Public ?RCS: License or the Artistic License, as specified in the README file. ?RCS: ?MAKE:d\_fdclose: Inlibc ?MAKE: -pick add \$@ %< ?S:d\_fdclose: ?S: This variable conditionally defines the HAS\_FDCLOSE symbol, which ?S: indicates to the C program that the fdclose() routine is available. ?S:. ?C:HAS\_FDCLOSE: ?C: This symbol, if defined, indicates that the fdclose routine is ?C: available to free a FILE structure without closing the underlying ?C: file descriptor. This function appeared in FreeBSD 10.2.  $2C$ : ?H:#\$d\_fdclose HAS\_FDCLOSE /\*\*/  $?H:$ ?LINT:set d\_fdclose : see if fdclose exists set fdclose d\_fdclose

eval \$inlibc

Found in path(s):

\* /opt/cola/permits/1446828411\_1666316498.6193252/0/perl-5-26-1-orig-regen-configure-1-tar-gz/metaconfigdebian-perl-5.26.1/U/perl/d\_fdclose.U

No license file was found, but licenses were detected in source scan.

?RCS: \$Id: contains.U 1 2006-08-24 12:32:52Z rmanfredi \$ ?RCS: ?RCS: Copyright (c) 1991-1997, 2004-2006, Raphael Manfredi ?RCS: ?RCS: You may redistribute only under the terms of the Artistic Licence, ?RCS: as specified in the README file that comes with the distribution. ?RCS: You may reuse parts of this distribution only within the terms of ?RCS: that same Artistic Licence; a copy of which may be found at the root ?RCS: of the source tree for dist 4.0. ?RCS: ?RCS: \$Log: contains.U,v \$ ?RCS: Revision 3.0 1993/08/18 12:05:35 ram ?RCS: Baseline for dist 3.0 netwide release. ?RCS: ?MAKE:contains: Nothing ?MAKE: -pick add \$@ %< ?S:contains: ?S: This variable holds the command to do a grep with a proper return ?S: status. On most sane systems it is simply "grep". On insane systems ?S: it is a grep followed by a cat followed by a test. This variable ?S: is primarily for the use of other Configure units. ?S:. : Some greps do not return status, grrr. echo "grimblepritz" >grimble if grep blurfldyick grimble  $>\angle$ dev/null 2 $>\&$ 1; then contains=contains elif grep grimblepritz grimble  $>\/$ dev/null 2 $>\&$ 1; then contains=grep else contains=contains fi rm -f grimble : the following should work in any shell case "\$contains" in contains\*) echo " " echo "AGH! Grep doesn't return a status. Attempting remedial action." cat >contains <<'EOSS' grep "\$1" "\$2" >.greptmp && cat .greptmp && test -s .greptmp **EOSS** 

chmod +x contains esac

Found in path(s):

\* /opt/cola/permits/1446828411\_1666316498.6193252/0/perl-5-26-1-orig-regen-configure-1-tar-gz/metaconfigdebian-perl-5.26.1/dist/U/contains.U

No license file was found, but licenses were detected in source scan.

?RCS: \$Id: i\_dirent.U,v 3.0.1.4 1994/10/29 16:20:01 ram Exp \$ ?RCS: ?RCS: Copyright (c) 1991-1993, Raphael Manfredi ?RCS: ?RCS: You may redistribute only under the terms of the Artistic License, ?RCS: as specified in the README file that comes with the distribution. ?RCS: You may reuse parts of this distribution only within the terms of ?RCS: that same Artistic License; a copy of which may be found at the root ?RCS: of the source tree for dist 3.0. ?RCS: ?RCS: \$Log: i\_dirent.U,v \$ ?RCS: Revision 3.0.1.4 1994/10/29 16:20:01 ram ?RCS: patch36: failed scanning for 'd\_namlen' with missing <dirent.h> (ADO) ?RCS: ?RCS: Revision 3.0.1.3 1994/06/20 07:01:25 ram ?RCS: patch30: added direntrytype for hints, merely for NeXT (ADO) ?RCS: patch30: now checks for both struct dirent and direct (ADO) ?RCS: ?RCS: Revision 3.0.1.2 1994/05/13 15:22:37 ram ?RCS: patch27: new variable direntrytype for proper type setting (ADO) ?RCS: ?RCS: Revision 3.0.1.1 1994/01/24 14:11:15 ram ?RCS: patch16: added new Direntry\_t pseudo-type for directory entries ?RCS: ?RCS: Revision 3.0 1993/08/18 12:08:17 ram ?RCS: Baseline for dist 3.0 netwide release. ?RCS:  $\gamma$ . ?X: This unit looks whether there is a dirent system or not ?X: ?MAKE:i\_dirent d\_dirnamlen direntrytype: test contains Setvar \ Myread Findhdr cppstdin cppflags cppminus rm\_try ?MAKE: -pick add  $\$ @ %< ?S:i\_dirent: ?S: This variable conditionally defines I\_DIRENT, which indicates ?S: to the C program that it should include  $\langle$  dirent.h $\rangle$ .  $2S$ : ?S:d\_dirnamlen: ?S: This variable conditionally defines DIRNAMLEN, which indicates

?S: to the C program that the length of directory entry names is

?S: provided by a d\_namelen field.

?S:.

?S:direntrytype:

?S: This symbol is set to 'struct direct' or 'struct dirent' depending on

?S: whether dirent is available or not. You should use this pseudo type to

?S: portably declare your directory entries.

?S:.

?C:I\_DIRENT:

?C: This symbol,

if defined, indicates to the C program that it should

?C: include <dirent.h>. Using this symbol also triggers the definition

?C: of the Direntry\_t define which ends up being 'struct dirent' or

?C: 'struct direct' depending on the availability of <dirent.h>.

?C:.

?C:DIRNAMLEN:

?C: This symbol, if defined, indicates to the C program that the length

?C: of directory entry names is provided by a d\_namlen field. Otherwise

?C: you need to do strlen() on the d\_name field.

?C:.

?C:Direntry\_t:

?C: This symbol is set to 'struct direct' or 'struct dirent' depending on

?C: whether dirent is available or not. You should use this pseudo type to

?C: portably declare your directory entries.

 $?C$ :.

?H:#\$i\_dirent I\_DIRENT /\*\*/ ?H:#\$d\_dirnamlen DIRNAMLEN /\*\*/ ?H:?%<:@if I\_DIRENT && Direntry\_t ?H:?%<:#define Direntry\_t \$direntrytype ?H:?%<:@end ?H:. ?T:xinc guess1 guess2 ?LINT:set i\_dirent d\_dirnamlen : see if this is a dirent system echo " " if xinc=`./findhdr dirent.h`; \$test "\$xinc"; then val="\$define" echo "<dirent.h> found." >&4 else val="\$undef" if xinc=`./findhdr sys/dir.h`; \$test "\$xinc"; then echo "<sys/dir.h> found." >&4 echo " " else xinc=`./findhdr sys/ndir.h` fi echo "<dirent.h> NOT found." >&4

fi set i\_dirent eval \$setvar

?X: Use struct dirent or struct direct? If we're using dirent.h, ?X: it's probably struct dirent, but apparently not always. ?X: Assume \$xinc still contains the name of the header file we're using. @if direntrytype || Direntry\_t : Look for type of directory structure. echo " " \$cppstdin \$cppflags \$cppminus < "\$xinc" > try.c case "\$direntrytype" in ''|' ') case "\$i\_dirent" in \$define) guess1='struct dirent' ;; \*) guess1='struct direct' ;; esac ;; \*) guess1="\$direntrytype" ;; esac case "\$guess1" in 'struct dirent') guess2='struct direct' ;; \*) guess2='struct dirent' ;; esac if \$contains "\$guess1" try.c >/dev/null 2>&1; then direntrytype="\$guess1" echo "Your directory entries are \$direntrytype." >&4 elif \$contains "\$guess2" try.c >/dev/null 2>&1; then direntrytype="\$guess2" echo "Your directory entries seem to be \$direntrytype." >&4 else echo "I don't recognize your system's directory entries." >&4 rp="What type is used for directory entries on this system?" dflt="\$guess1" . ./myread direntrytype="\$ans" fi \$rm\_try @end @if d\_dirnamlen || DIRNAMLEN : see if the directory entry stores field length echo " "

\$cppstdin \$cppflags \$cppminus < "\$xinc" > try.c if \$contains 'd\_namlen' try.c >/dev/null 2>&1; then echo "Good, your directory entry keeps length information in d\_namlen." >&4 val="\$define" else echo "Your directory entry does not know about the d\_namlen field." >&4 val="\$undef" fi set d\_dirnamlen eval \$setvar \$rm\_try

@end

Found in path(s):

\* /opt/cola/permits/1446828411\_1666316498.6193252/0/perl-5-26-1-orig-regen-configure-1-tar-gz/metaconfigdebian-perl-5.26.1/U/modified/i\_dirent.U

No license file was found, but licenses were detected in source scan.

?RCS: \$Id: man3dir.U,v 3.1 1999/07/08 20:52:19 doughera Exp doughera \$ ?RCS: ?RCS: Copyright (c) 1996-1999, Andy Dougherty ?RCS: Copyright (c) 1991-1993, Raphael Manfredi ?RCS: ?RCS: You may redistribute only under the terms of the Artistic License, ?RCS: as specified in the README file that comes with the distribution. ?RCS: You may reuse parts of this distribution only within the terms of ?RCS: that same Artistic License; a copy of which may be found at the root ?RCS: of the source tree for dist 3.0. ?RCS: ?RCS: \$Log: man3dir.U,v \$ ?RCS: Revision 3.1 1999/07/08 20:52:19 doughera ?RCS: Updated for perl5.005\_5x ?RCS: ?RCS: Revision 3.0.1.1 1997/02/28 16:10:34 ram ?RCS: patch61: created  $?RCS$ ?X: This was originally specific to perl5. Since perl5 has man pages that ?X: go in both man1/ and man3/ directories, we need both man1dir ?X: and man3dir. This unit is basically dist's mansrc.U with ?X: man3 used instead of man everywhere. ?X: I then added various tests because perl5 has \*lots\* of man3 ?X: pages with long file names. -- ADO  $?X:$ ?MAKE:man3dir man3direxp man3ext installman3dir: cat nroff Loc Oldconfig \ sed man1dir spackage package Getfile Setprefixvar Prefixit Prefixup \ d\_flexfnam privlib Myread test

?MAKE: -pick add  $\$ @ %< ?Y:TOP

?D:man3dir=''

?S:man3dir:

?S: This variable contains the name of the directory in which manual

?S: source pages are to be put. It is the responsibility of the

?S: Makefile.SH to get the value of this into the proper command.

?S: You must be prepared to do the ~name expansion yourself.

?S:.

?D:man3direxp=''

?S:man3direxp:

?S: This variable is the same as the man3dir variable, but is filename

?S: expanded at configuration time, for convenient use in makefiles.

?S:.

?D:installman3dir=''

?S:installman3dir:

?S: This variable is really the same as man3direxp, unless you are using

?S: AFS in which case it points to the read/write location whereas

?S: man3direxp only

points to the read-only access location. For extra

?S: portability, you should only use this variable within your makefiles. ?S:.

?S:man3ext:

?S: This variable contains the extension that the manual page should

?S: have: one of 'n', 'l', or '3'. The Makefile must supply the '.'.

?S: See man3dir.

?S:.

?T:prog tdflt

?LINT:change prefixvar

?LINT:set man3direxp

: determine where library module manual pages go

set man3dir man3dir none

eval \$prefixit

\$cat <<EOM

\$spackage has manual pages for many of the library modules. EOM

case "\$nroff" in nroff) \$cat <<'EOM' However, you don't have nroff, so they're probably useless to you. EOM case "\$man3dir" in '') man3dir="none";; esac;; esac

case "\$d\_flexfnam" in undef) \$cat <<'EOM' However, your system can't handle the long file names like File::Basename.3. EOM case "\$man3dir" in '') man3dir="none";; esac;; esac echo "If you don't want the manual sources installed, answer 'none'." ?X: In 5.005\_57 and earlier, I had the following notes:  $?X:$  We do not use /usr/local/man/man3 because some man programs will ?X: only show the /usr/local/man/man3 contents, and not the system ones, ?X: thus man less will show the perl module less.pm, but not the system ?X: less command. We might also conflict with Tcl man pages. ?X: However, something like /opt/perl/man/man3 is fine. ?X: ?X: However, opinion seems to be shifting such that 'man POSIX' ought ?X: to just work. -- Andy Dougherty July 8, 1999 ?X: ?X: remove any trailing -3.0 or other version indication from \$package prog=`echo \$package | \$sed 's/-\*[0-9.]\*\$//'` case "\$man3dir" in ") dflt=`echo "\$man1dir" | \$sed -e 's/man1/man3/g' -e 's/man\.1/man\.3/g' if \$test -d "\$privlib/man/man3"; then  $cat << EOM > & 4$ WARNING: Previous versions of perl installed man3 pages into

```
$privlib/man/man3. This version will suggest a
new default of $dflt.
EOM
 		tdflt=$dflt
 		dflt='n'
 rp='Do you wish to preserve the old behavior?(y/n)'		. ./myread
 		case "$ans" in
 		y*) dflt="$privlib/man/man3"
 ;;
 		*) dflt=$tdflt ;;
 		esac
  fi
	;;
*) dflt="$man3dir" ;;
esac
case "$dflt" in
' ') dflt=none ;;
```

```
esac
echo " "
fn=dn+\simrp="Where do the $package library man pages (source) go?"
. ./getfile
prefixvar=man3dir
. ./setprefixvar
case "$man3dir" in
'')	man3dir=' '
	installman3dir='';;
esac
: What suffix to use on installed man pages
case "$man3dir" in
' ')
	man3ext='0'
	;;
*)
	rp="What suffix should be used for the $package library man pages?"
	case "$man3ext" in
") case "$man3dir" in
 *3) dflt=3;;
 *3p) dflt=3p ;;
 		*3pm) dflt=3pm ;;
 *l) dflt=l;;
 *n) dflt=n;;
 		*o) dflt=o;;
 *p) dflt=p;;
 *C) dflt=C;;
 *L) dflt=L;;
 *L3) dflt=L3;;
 *) dflt=3;;
 		esac
 		;;
*) dflt="$man3ext";;
	esac
	. ./myread
	man3ext="$ans"
	;;
esac
Found in path(s):
```
\* /opt/cola/permits/1446828411\_1666316498.6193252/0/perl-5-26-1-orig-regen-configure-1-tar-gz/metaconfigdebian-perl-5.26.1/U/installdirs/man3dir.U

No license file was found, but licenses were detected in source scan.

?RCS: \$Id\$

?RCS:

?RCS: Copyright (c) 1991-1997, 2004-2006, Raphael Manfredi ?RCS: ?RCS: You may redistribute only under the terms of the Artistic License, ?RCS: as specified in the README file that comes with the distribution. ?RCS: You may reuse parts of this distribution only within the terms of ?RCS: that same Artistic License; a copy of which may be found at the root ?RCS: of the source tree for dist 4.0. ?RCS: ?RCS: \$Log: bin.U,v \$ ?RCS: Revision 3.0.1.4 1995/09/25 09:15:32 ram ?RCS: patch59: unit is now forced to the top of Configure, if possible ?RCS: ?RCS: Revision 3.0.1.3 1995/01/30 14:32:40 ram ?RCS: patch49: can now handle installation prefix changes (from WED) ?RCS: ?RCS: Revision 3.0.1.2 1994/08/29 16:05:28 ram ?RCS: patch32: now uses installation prefix ?RCS: ?RCS: Revision 3.0.1.1 1993/09/13 15:56:51 ram ?RCS: patch10: made prompting more explicit (WAD) ?RCS: ?RCS: Revision 3.0 1993/08/18 12:05:26 ram ?RCS: Baseline for dist 3.0 netwide release. ?RCS: ?MAKE:bin binexp installbin: Prefixit Getfile Oldconfig afs cat test ?MAKE: -pick add \$@ %< ?Y:TOP ?S:bin: ?S: This variable holds the name of the directory in which the user wants ?S: to put publicly executable images for the package in question. It ?S: is most often a local directory such as /usr/local/bin. Programs using ?S: this variable must be prepared to deal with ~name substitution. ?S:. ?S:binexp: ?S: This is the same as the bin variable, but is filename expanded at ?S: configuration time, for use in your makefiles. ?S:. ?S:installbin: ?S: This variable is the same as binexp unless AFS is running in which case ?S: the user is explicitly prompted for it. This variable should always ?S: be used in your makefiles for maximum portability. ?S:. ?C:BIN: ?C: This symbol holds the path of the bin directory where the package will ?C: be installed. Program must be prepared to deal with ~name substitution.  $2C$ :

```
?C:BIN_EXP:
?C: This
 symbol is the filename expanded version of the BIN symbol, for
?C: programs that do not want to deal with that at run-time.
?C:.
?H:#define BIN "$bin" /**/
?H:#define BIN_EXP "$binexp" /**/
?H:.
?D:bin='/usr/local/bin'
: determine where public executables go
echo " "
set dflt bin bin
eval $prefixit
fn=d~
rp='Pathname where the public executables will reside?'
. ./getfile
if $test "X$ansexp" != "X$binexp"; then
	installbin=''
fi
bin="$ans"
binexp="$ansexp"
if $afs; then
	$cat <<EOM
```
Since you are running AFS, I need to distinguish the directory in which executables reside from the directory in which they are installed (and from which they are presumably copied to the former directory by occult means).

## EOM

```
	case "$installbin" in
	'') dflt=`echo $binexp | sed 's#^/afs/#/afs/.#'`;;
	*) dflt="$installbin";;
	esac
	fn=de~
	rp='Where will public executables be installed?'
	. ./getfile
	installbin="$ans"
else
	installbin="$binexp"
fi
```
Found in path(s):

\* /opt/cola/permits/1446828411\_1666316498.6193252/0/perl-5-26-1-orig-regen-configure-1-tar-gz/metaconfigdebian-perl-5.26.1/dist/U/bin.U

No license file was found, but licenses were detected in source scan.

?RCS: \$Id\$ ?RCS:

?RCS: Copyright (c) 1991-1997, 2004-2006, Raphael Manfredi ?RCS: ?RCS: You may redistribute only under the terms of the Artistic License, ?RCS: as specified in the README file that comes with the distribution. ?RCS: You may reuse parts of this distribution only within the terms of ?RCS: that same Artistic License; a copy of which may be found at the root ?RCS: of the source tree for dist 4.0. ?RCS: ?RCS: Original Author: Andy Dougherty <doughera@lafcol.lafayette.edu> ?RCS: ?RCS: \$Log: d\_gconvert.U,v \$ ?RCS: Revision 3.0.1.3 1997/02/28 15:33:38 ram ?RCS: patch61: integrated new unit from perl5 ?RCS: ?RCS: Revision 3.0.1.2 1995/07/25 13:55:59 ram ?RCS: patch56: improved comments about the Gconvert macro (ADO) ?RCS: patch56: force compile-link test since it may exist but be unusable (ADO) ?RCS: ?RCS: Revision 3.0.1.1 1994/10/29 16:12:51 ram ?RCS: patch36: created by ADO ?RCS: ?MAKE:d\_Gconvert: cat cc ccflags ldflags libs rm\_try \_o ?MAKE: -pick add  $\%$  % < ?S:d\_Gconvert: ?S: This variable holds what Gconvert is defined as to convert ?S: floating point numbers into strings. It could be 'gconvert' ?S: or a more complex macro emulating gconvert with gcvt() or sprintf. ?S:. ?C:Gconvert: ?C: This preprocessor macro is defined to convert a floating point ?C: number to a string without a trailing decimal point. This ?C: emulates the behavior of sprintf("%g"), but is sometimes much more ?C: efficient. If gconvert() is not available, but gcvt() drops the ?C: trailing decimal point, then gcvt() is used. If all else fails, ?C: a macro using sprintf("%g") is used. Arguments for the Gconvert ?C: macro are: value, number of digits, whether trailing zeros should ?C: be retained, and the output buffer. ?C: Possible values are: ?C: d Gconvert='gconvert $((x),(n),(t),(b))'$ ?C: d Gconvert='gcvt $((x),(n),(b))'$ ?C: d Gconvert='sprintf $((b), "\%.*g",(n),(x))'$ ?C: The last two assume trailing zeros should not be kept.  $2C$ : ?H:#define Gconvert(x,n,t,b) \$d\_Gconvert ?H:. ?T: xxx\_list xxx\_convert

?F:!try  $?X:$ : Check how to convert floats to strings. echo " " echo "Checking for an efficient way to convert floats to strings." ?X: We want to be sure to drop trailing decimal points (perl5 ?X: needs this). \$cat >try.c <<<EOP' #ifdef TRY\_gconvert #define Gconvert(x,n,t,b) gconvert((x),(n),(t),(b)) char \*myname = "gconvert"; #endif #ifdef TRY\_gcvt #define  $G$ convert $(x, n, t, b)$  gcvt $((x), (n), (b))$ char \*myname = "gcvt"; #endif #ifdef TRY\_sprintf #define Gconvert(x,n,t,b) sprintf((b),"%.\*g",(n),(x)) char  $*$ myname = "sprintf"; #endif #include <stdio.h> int checkit(expect, got) char \*expect; char \*got; { if (strcmp(expect, got)) { printf("%s oddity: Expected %s, got %s\n", myname, expect, got);  $exit(1);$  } } int int main() { char buf[64];  $buf[63] = '0';$  $/*$  This must be 1st test on (which?) platform  $*/$  /\* Alan Burlison <AlanBurlsin@unn.unisys.com> \*/ Gconvert(0.1, 8, 0, buf); checkit("0.1", buf);

 Gconvert(1.0, 8, 0, buf);

 checkit("1", buf);

 Gconvert(0.0, 8, 0, buf); checkit("0", buf);

 Gconvert(-1.0, 8, 0, buf); checkit("-1", buf);

 /\* Some Linux gcvt's give 1.e+5 here. \*/ Gconvert(100000.0, 8, 0, buf); checkit("100000", buf);

 /\* Some Linux gcvt's give -1.e+5 here. \*/ Gconvert(-100000.0, 8, 0, buf); checkit("-100000", buf);

 $exit(0);$ 

} EOP ?X: List of order in which to search for functions. ?X: Usual order of efficiency is gconvert gcvt sprintf ?X: Respect a previous or hinted value. case "\$d\_Gconvert" in gconvert\*) xxx\_list='gconvert gcvt sprintf' ;; gcvt\*) xxx\_list='gcvt gconvert sprintf' ;; sprintf\*) xxx\_list='sprintf gconvert gcvt' ;; \*) xxx\_list='gconvert gcvt sprintf' ;; esac

for xxx\_convert in \$xxx\_list; do echo "Trying \$xxx\_convert" \$rm\_try if \$cc \$ccflags -DTRY\_\$xxx\_convert \$ldflags -o try \ try.c  $\overline{\text{5}}$ libs > /dev/null 2>&1 ; then echo "\$xxx\_convert" found. >&4 if ./try; then echo "I'll use \$xxx\_convert to convert floats into a string." >&4 break; else echo "...But \$xxx\_convert didn't work as I expected." fi else echo "\$xxx\_convert NOT found." >&4 fi done

case "\$xxx\_convert" in

gconvert) d\_Gconvert='gconvert $((x),(n),(t),(b))'$ ;; gcvt)  $d_G\text{Connect} = gcvt((x),(n),(b))'$ ;; \*) d\_Gconvert='sprintf $((b), "%.*g", (n), (x))'$ ;; esac

Found in path(s):

 $*$ /opt/cola/permits/1446828411\_1666316498.6193252/0/perl-5-26-1-orig-regen-configure-1-tar-gz/metaconfigdebian-perl-5.26.1/dist/U/d\_gconvert.U No license file was found, but licenses were detected in source scan. ?RCS: \$Id: d\_table.U 1 2006-08-24 12:32:52Z rmanfredi \$ ?RCS: ?RCS: Copyright (c) 1991-1997, 2004-2006, Raphael Manfredi ?RCS: ?RCS: You may redistribute only under the terms of the Artistic Licence, ?RCS: as specified in the README file that comes with the distribution. ?RCS: You may reuse parts of this distribution only within the terms of ?RCS: that same Artistic Licence; a copy of which may be found at the root ?RCS: of the source tree for dist 4.0. ?RCS: ?RCS: \$Log: d\_table.U,v \$ ?RCS: Revision 3.0.1.2 1993/11/10 17:34:14 ram ?RCS: patch14: wrongly mentionned an obsolete symbol ?RCS: ?RCS: Revision 3.0.1.1 1993/10/16 13:49:29 ram ?RCS: patch12: created ?RCS: ?MAKE:d\_table: Inlibc ?MAKE: -pick add \$@ %< ?S:d\_table: ?S: This variable conditionally defines HAS\_TABLE if table() is ?S: available to examine/update elements from a system table. ?S:. ?C:HAS\_TABLE: ?C: This symbol, if defined, indicates that the OSF/1 table() system ?C: call is available to examine/update items from a system table. ?C:. ?H:#\$d\_table HAS\_TABLE /\*\*/  $2H$ . ?LINT:set d\_table : see if table exists set table d\_table eval \$inlibc

Found in path(s):

\* /opt/cola/permits/1446828411\_1666316498.6193252/0/perl-5-26-1-orig-regen-configure-1-tar-gz/metaconfigdebian-perl-5.26.1/dist/U/d\_table.U

No license file was found, but licenses were detected in source scan.

?RCS: \$Id: d\_sigblock.U 1 2006-08-24 12:32:52Z rmanfredi \$ ?RCS: ?RCS: Copyright (c) 1991-1997, 2004-2006, Raphael Manfredi ?RCS: ?RCS: You may redistribute only under the terms of the Artistic Licence, ?RCS: as specified in the README file that comes with the distribution. ?RCS: You may reuse parts of this distribution only within the terms of ?RCS: that same Artistic Licence; a copy of which may be found at the root ?RCS: of the source tree for dist 4.0. ?RCS: ?RCS: \$Log: d\_sigblock.U,v \$ ?RCS: Revision 3.0 1993/08/18 12:07:21 ram ?RCS: Baseline for dist 3.0 netwide release. ?RCS: ?MAKE:d\_sigblock: Inlibc ?MAKE: -pick add  $\%$  % < ?S:d\_sigblock: ?S: This variable conditionally defines HAS\_SIGBLOCK if sigblock() is ?S: available to block signal reception. ?S:. ?C:HAS\_SIGBLOCK: ?C: This symbol, if defined, indicates that the sigblock routine is ?C: available to block signal reception.  $?C:$ . ?H:#\$d\_sigblock HAS\_SIGBLOCK /\*\*/ ?H:. ?LINT:set d\_sigblock : see if sigblock exists set sigblock d\_sigblock eval \$inlibc

Found in path(s):

\* /opt/cola/permits/1446828411\_1666316498.6193252/0/perl-5-26-1-orig-regen-configure-1-tar-gz/metaconfigdebian-perl-5.26.1/dist/U/d\_sigblock.U

No license file was found, but licenses were detected in source scan.

?RCS: You may distribute under the terms of either the GNU General Public ?RCS: License or the Artistic License, as specified in the README file. ?RCS: ?MAKE:d\_expm1: Inlibc ?MAKE: -pick add \$@ %< ?S:d\_expm1: ?S: This variable conditionally defines the HAS\_EXPM1 symbol, which ?S: indicates to the C program that the expm1() routine is available.  $2S$ :

?C:HAS\_EXPM1:

?C: This symbol, if defined, indicates that the expm1 routine is ?C: available to do the  $exp(x) - 1$  when x is near 1 function. ?C:. ?H:#\$d\_expm1 HAS\_EXPM1 /\*\*/ ?H:. ?LINT:set d\_expm1 : see if expm1 exists set expm1 d\_expm1 eval \$inlibc Found in path(s): \* /opt/cola/permits/1446828411\_1666316498.6193252/0/perl-5-26-1-orig-regen-configure-1-tar-gz/metaconfigdebian-perl-5.26.1/U/perl/d\_expm1.U No license file was found, but licenses were detected in source scan.

?RCS: \$Id: d\_gethostbyname\_r.U,v 0RCS:

?RCS: Copyright (c) 2002,2003 Jarkko Hietaniemi

?RCS:

?RCS: You may distribute under the terms of either the GNU General Public

?RCS: License or the Artistic License, as specified in the README file.

?RCS:

?RCS: Generated by the reentr.pl from the Perl 5.8 distribution.

?RCS:

?MAKE:d\_gethostbyname\_r gethostbyname\_r\_proto: Inlibc Protochk Hasproto \

i\_systypes usethreads i\_netdb extern\_C

?MAKE: -pick add \$@ %<

?S:d\_gethostbyname\_r:

?S: This variable conditionally defines the HAS\_GETHOSTBYNAME\_R symbol,

?S: which indicates to the C program that the gethostbyname $_r()$ 

?S: routine is available.

?S:.

?S:gethostbyname\_r\_proto:

?S: This variable encodes the prototype of gethostbyname\_r.

?S: It is zero if d\_gethostbyname\_r is undef, and one of the

?S: REENTRANT\_PROTO\_T\_ABC macros of reentr.h if d\_gethostbyname\_r

?S: is defined.

?S:.

?C:HAS\_GETHOSTBYNAME\_R:

?C: This symbol, if defined, indicates

that the gethostbyname\_r routine

?C: is available to gethostbyname re-entrantly.

 $2C$ :

?C:GETHOSTBYNAME\_R\_PROTO:

?C: This symbol encodes the prototype of gethostbyname\_r.

?C: It is zero if d\_gethostbyname\_r is undef, and one of the

?C: REENTRANT\_PROTO\_T\_ABC macros of reentr.h if d\_gethostbyname\_r

?C: is defined.

?C:. ?H:#\$d\_gethostbyname\_r HAS\_GETHOSTBYNAME\_R /\*\*/ ?H:#define GETHOSTBYNAME\_R\_PROTO \$gethostbyname\_r\_proto /\*\*/ ?H:. ?T:try hdrs d\_gethostbyname\_r\_proto : see if gethostbyname\_r exists set gethostbyname\_r d\_gethostbyname\_r eval \$inlibc case "\$d\_gethostbyname\_r" in "\$define") hdrs="\$i\_systypes sys/types.h define stdio.h \$i\_netdb netdb.h" case "\$d\_gethostbyname\_r\_proto:\$usethreads" in ":define") d\_gethostbyname\_r\_proto=define set d\_gethostbyname\_r\_proto gethostbyname\_r \$hdrs eval \$hasproto ;;  $*$ ) ;; esac case "\$d\_gethostbyname\_r\_proto" in define) case "\$gethostbyname\_r\_proto" in ''|0) try='int gethostbyname\_r(const char\*, struct hostent\*, char\*, size\_t, struct hostent\*\*, int\*);' ./protochk "\$extern\_C \$try" \$hdrs && gethostbyname\_r\_proto=I\_CSBWRE ;; esac case "\$gethostbyname\_r\_proto" in ''|0) try='struct hostent\* gethostbyname\_r(const char\*, struct hostent\*, char\*, int, int\*);' ./protochk "\$extern\_C \$try" \$hdrs && gethostbyname\_r\_proto=S\_CSBIE ;; esac case "\$gethostbyname\_r\_proto" in ''|0) try='int gethostbyname\_r(const char\*, struct hostent\*, struct hostent\_data\*);' ./protochk "\$extern\_C \$try" \$hdrs && gethostbyname\_r\_proto=I\_CSD ;; esac case "\$gethostbyname\_r\_proto" in ''|0) d\_gethostbyname\_r=undef gethostbyname\_r\_proto=0 echo "Disabling gethostbyname\_r, cannot determine prototype." >&4 ;; \* ) case "\$gethostbyname\_r\_proto" in REENTRANT\_PROTO\*) ;; \*) gethostbyname\_r\_proto="REENTRANT\_PROTO\_\$gethostbyname\_r\_proto" ;; esac echo "Prototype: \$try" ;; esac ;; \*) case "\$usethreads" in define) echo "gethostbyname r has no prototype, not using it."  $>\&4$ ; esac d\_gethostbyname\_r=undef gethostbyname\_r\_proto=0

```
		;;
	esac
	;;
*)	gethostbyname_r_proto=0
	;;
esac
```
## Found

in path(s):

\* /opt/cola/permits/1446828411\_1666316498.6193252/0/perl-5-26-1-orig-regen-configure-1-tar-gz/metaconfigdebian-perl-5.26.1/U/threads/d\_gethostbyname\_r.U No license file was found, but licenses were detected in source scan.

?RCS: \$Id: Tr.U,v 3.0.1.2 1994/10/29 18:00:54 ram Exp \$

?RCS:

?RCS: Copyright (c) 1991-1993, Raphael Manfredi ?RCS: ?RCS: You may redistribute only under the terms of the Artistic License, ?RCS: as specified in the README file that comes with the distribution. ?RCS: You may reuse parts of this distribution only within the terms of ?RCS: that same Artistic License; a copy of which may be found at the root ?RCS: of the source tree for dist 3.0. ?RCS: ?RCS: \$Log: Tr.U,v \$ ?RCS: Revision 3.0.1.2 1994/10/29 18:00:54 ram ?RCS: patch43: forgot to quote \$@ to protect against "evil" characters ?RCS: ?RCS: Revision 3.0.1.1 1994/10/29 15:58:35 ram ?RCS: patch36: created ?RCS: ?X: ?X: This unit produces a bit of shell code that must be dotted in in order ?X: to do a character translation. It catches translations to uppercase or ?X: to lowercase, and then invokes the real tr to perform the job. ?X: ?X: This unit is necessary on HP machines (HP strikes again!) with non-ascii ?X: ROMAN8-charset, where normal letters are not arranged in a row, so a-z ?X: covers not the whole alphabet but lots of special chars. This was reported ?X: by Andreas Sahlbach <a.sahlbach@tu-bs.de>.  $?X:$ ?X: Units performing a tr '[A-Z]' '[a-z]' or the other way round should include ?X: us in their dependency and use ./tr instead.  $?X$ ?MAKE:Tr: startsh tr eunicefix ?MAKE: -pick add  $\$ @ %< ?F:./tr ?T:up low

```
: see whether [:lower:] and [:upper:] are supported character classes
echo " "
case "`echo AbyZ | $tr '[:lower:]' '[:upper:]' 2>/dev/null`"-"`echo AbyZ | $tr '[:upper:]' '[:lower:]' 2>/dev/null`" in
ABYZ-abyz)
 	echo "Good, your tr supports [:lower:] and [:upper:] to convert case." >&4
 	up='[:upper:]'
	low='[:lower:]'
 	;;
*)	# There is a discontinuity in EBCDIC between 'R' and 'S'
	# (0xd9 and 0xe2), therefore that is a nice testing point.
if test "X\up" = X -o "X\slow" = X; then
   	 case "`echo RS | $tr '[R-S]' '[r-s]' 2>/dev/null`"
 in
   rs) up=[A-Z]'low=[a-z]'		;;
   	 esac
 	fi
 if test "X\up" = X -o "X\slow" = X; then
   	 case "`echo RS | $tr R-S r-s 2>/dev/null`" in
   	 rs) up='A-Z'
 		low='a-z'
 		;;
   	 esac
 	fi
 if test "X\up" = X -o "X\low" = X; then
   	 case "`echo RS | od -x 2>/dev/null`" in
   	 *D9E2*|*d9e2*)
 		echo "Hey, this might be EBCDIC." >&4
 if test "X\up" = X -o "X\low" = X; then
    		 case "`echo RS | $tr '[A-IJ-RS-Z]' '[a-ij-rs-z]' 2>/dev/null`" in
    		 rs) up='[A-IJ-RS-Z]'
  			low='[a-ij-rs-z]'
  			;;
    		 esac
 		fi
 if test "X$up" = X -o "X$low" = X; then
    		 case "`echo RS | $tr A-IJ-RS-Z a-ij-rs-z 2>/dev/null`" in
    		 rs) up='A-IJ-RS-Z'
  			low='a-ij-rs-z'
  			;;
    		 esac
 		fi
 		;;
   	 esac
 	fi
esac
case "`echo RS | $tr \"$up\" \"$low\" 2>/dev/null`" in
```

```
rs)
  echo "Using $up and $low to convert case." >&4
  ;;
*)
  echo "I don't know how to translate letters from upper to lower case." >&4
  echo "Your tr is not acting any way I know of." >&4
  exit 1
  ;;
esac
:
 set up the translation script tr, must be called with ./tr of course
cat >tr <<EOSC
$startsh
case "\$1\$2" in
'[A-Z][a-z]') exec $tr '$up' '$low';;
'[a-z][A-Z]') exec $tr '$low' '$up';;
esac
exec $tr "\$@"
EOSC
chmod +x tr
$eunicefix tr
Found in path(s):
* /opt/cola/permits/1446828411_1666316498.6193252/0/perl-5-26-1-orig-regen-configure-1-tar-gz/metaconfig-
debian-perl-5.26.1/U/modified/Tr.U
No license file was found, but licenses were detected in source scan.
?RCS: $Id: Signal.U 1 2006-08-24 12:32:52Z rmanfredi $
?RCS:
?RCS: Copyright (c) 1991-1997, 2004-2006, Raphael Manfredi
?RCS:
?RCS: You may redistribute only under the terms of the Artistic License,
?RCS: as specified in the README file that comes with the distribution.
?RCS: You may reuse parts of this distribution only within the terms of
?RCS: that same Artistic License; a copy of which may be found at the root
?RCS: of the source tree for dist 4.0.
?RCS?RCS: $Log: Signal.U,v $
?RCS: Revision 3.0.1.1 1997/02/28 15:20:01 ram
?RCS: patch61: created
?RCS:
?X:
?X: This unit produces three files:
?X: 1- A signal.c file, which, when compiled and run, produces an output like:
?X:
?X: HUP 1
?X: INT 2
?X: QUIT 3
```
?X: etc...

 $?X:$ 

?X: 2- A signal.awk script to parse the output of signal.c, fill

?X: in gaps (up to NSIG) and move duplicates to the end.

?X: 3- A signal\_cmd script to compile signal.c and run it

?X: through

sort -n -k  $2 \mid \text{uniq} \mid \text{awk}$  -f signal.awk.

?X: (we try also sort -n  $+1$  since some old hosts don't grok sort -k)

?X: (This is called signal\_cmd to avoid OS/2 confusion with

?X: signal.cmd vs. signal.

?X: The signal\_cmd script also falls back on checking signals one at a

?X: time in case the signal.c program fails. On at least one version of

?X: Linux 2.1.x, the header file #define'd SIGRTMAX to a symbol that

?X: is not defined by the compiler/linker. :-(. Further, on that same

?X: version of Linux, the user had a defective C-shell that gave an

?X: incorrect list for kill -l, so the fall-back didn't work.

?X:

?X: This unit is then used by sig\_name.U.

 $?X:$ 

?MAKE:Signal: test tr rm awk cat grep startsh eunicefix sed sort uniq \

Findhdr cppstdin +cppflags cppminus Compile  $\overline{\phantom{a}}$  o  $\overline{\phantom{a}}$  exe trnl run i\_stdlib \ sysroot

?MAKE: -pick add \$@ %<

?X:all files declared as "public" since they're used from other units

?F:signal.c signal\_cmd signal.lst signal signal.awk

?T: xx xxx xxxfiles

?LINT:use rm run

 $_0$   $_{\text{exe}}$ 

?LINT:extern sig\_num\_init

: Trace out the files included by signal.h, then look for SIGxxx names.

?X: Remove SIGARRAYSIZE used by HPUX.

?X: Remove SIGSTKSIZE used by Linux.

?X: Remove SIGSTKSZ used by POSIX.

?X: Remove SIGTYP void lines used by OS2.

?X: Some cpps, like os390, do not give the file name anywhere

case "\$sig\_num\_init" in

'')

if  $[$  "X\$fieldn" = X ]; then

 : Just make some guesses. We check them later.

 xxx="\$sysroot/usr/include/signal.h \$sysroot/usr/include/sys/signal.h"

else

 xxx=`echo '#include <signal.h>' |

 \$cppstdin \$cppminus \$cppflags 2>/dev/null |

 $\$ {degree} '^[  $\$  \*#.\*include' |

 \$awk "{print \\\$\$fieldn}" | \$sed 's!"!!g' |\

 \$sed 's!\\\\\\\\!/!g' | \$sort | \$uniq`

fi

?X: Check this list of files to be sure we have parsed the cpp output ok.

```
?X: This will also avoid potentially non-existent files, such
?X: as ../foo/bar.h
xxxfiles=''
?X: Add /dev/null in case the $xxx list is empty.
for xx in $xxx /dev/null ; do
	$test -f "$xx" && xxxfiles="$xxxfiles $xx"
done
?X:
 If we have found no files, at least try signal.h
case "$xxxfiles" in
") xxxfiles='./findhdr signal.h` ;;
esac
xxx=`awk'$1 ~ /^#define$/ && $2 ~ /^SIG[A-Z0-9]*$/ && $2 !~ /SIGARRAYSIZE/ && $2 !~ /SIGSTKSIZE/ && $2 !~
/SIGSTKSZ/ && $3 !~ /void/ {
	print substr($2, 4, 20)
}
$1 = "#" && $2 \sim / \text{define} && $3 \sim / \text{NSIG}[A-Z0-9]*$/ && $3! \sim / \text{SIGARRAYSIZE}/ && $4! \sim / \text{void}/	print substr($3, 4, 20)
}' $xxxfiles`
: Append some common names just in case the awk scan failed.
xxx="$xxx ABRT ALRM BUS CANCEL CHLD CLD CONT DIL EMT FPE"
xxx="$xxx FREEZE HUP ILL INT IO IOT KILL LOST LWP PHONE"
xxx="$xxx PIPE POLL PROF PWR QUIT RTMAX RTMIN SEGV STKFLT STOP"
xxx="$xxx SYS TERM THAW TRAP TSTP TTIN TTOU URG USR1 USR2"
xxx="$xxx USR3 USR4 VTALRM WAITING WINCH WIND WINDOW XCPU XFSZ"
: generate a few handy files for later
%cat > signal.c < EOCP#include <sys/types.h>
#include <signal.h>
```

```
#$i_stdlib I_STDLIB
#ifdef I_STDLIB
#include <stdlib.h>
#endif
#include <stdio.h>
int main() {
```

```
/* Strange style to avoid
 deeply-nested #if/#else/#endif */
#ifndef NSIG
# ifdef _NSIG
# define NSIG (_NSIG)
# endif
#endif
```

```
#ifndef NSIG
# ifdef SIGMAX
```

```
# define NSIG (SIGMAX+1)
# endif
#endif
#ifndef NSIG
# ifdef SIG_MAX
# define NSIG (SIG_MAX+1)
# endif
#endif
#ifndef NSIG
# ifdef _SIG_MAX
# define NSIG (_SIG_MAX+1)
# endif
#endif
#ifndef NSIG
# ifdef MAXSIG
# define NSIG (MAXSIG+1)
# endif
#endif
#ifndef NSIG
# ifdef MAX_SIG
# define NSIG (MAX_SIG+1)
# endif
#endif
#ifndef NSIG
# ifdef SIGARRAYSIZE
# define NSIG SIGARRAYSIZE /* Assume ary[SIGARRAYSIZE] */
# endif
#endif
#ifndef NSIG
# ifdef _sys_nsig
# define NSIG (_sys_nsig) /* Solaris 2.5 */
# endif
#endif
/* Default to some arbitrary number that's big enough to get most
  of the common signals.
*/
#ifndef NSIG
# define NSIG 50
#endif
printf("NSIG %d\n", NSIG);
```

```
#ifndef JUST_NSIG
```
## EOCP

```
echo $xxx | $tr ' ' $trnl | $sort | $uniq | $awk '
{
printf "#ifdef SIG"; printf $1; printf "\n"
	printf "printf(\"";
printf $1; printf " %%d\\n\",SIG";
printf $1; printf ");\n"
	printf "#endif\n"
}
END {
printf "#endif /* JUST_NSIG */\n";
printf "exit(0);\n}\n";
}
' >>signal.c
$cat >signal.awk <<'EOP'
BEGIN { ndups = 0 }
$1 \sim /^NSIG$/ { nsig = $2 }
($1 !~ /^NSIG$/) && (NF == 2) && ($2 ~ /^[0-9][0-9]*$/) {
 if (\$2 > maxsig) { maxsig = $2 }
   if (sig_name[$2]) {
	dup_name[ndups] = $1
dup_number] = $2	ndups++
   }
  else {
sig_name[$2] = $1sig\_num[$2] = $2 }
}
END {
  if (nsig == 0) {
  nsig = maxsig + 1 }
   printf("NSIG %d\n", nsig);
  for (n = 1; n < nsig; n++) {
	if (sig_name[n]) {
   	 printf("%s %d\n", sig_name[n], sig_num[n])
	}
	else {
   	 printf("NUM%d %d\n", n, n)
	}
   }
  for (n = 0; n < ndups; n++) {
	printf("%s %d\n", dup_name[n], dup_num[n])
```

```
 }
}
EOP
$cat >signal_cmd <<EOS
$startsh
if $test -s signal.lst; then
  echo "Using your existing signal.lst file"
	exit 0
fi
xxx=""EOS
?X: Avoid variable interpolation problems, especially with
?X:
 xxx, which contains newlines.
$cat >>signal_cmd <<'EOS'
set signal
if eval $compile_ok; then
	$run ./signal$_exe | ($sort -n -k 2 2>/dev/null || $sort -n +1) |\
 		$uniq | $awk -f signal.awk >signal.lst
else
	echo "(I can't seem be able to compile the whole test program)" >&4
	echo "(I'll try it in little pieces.)" >&4
	set signal -DJUST_NSIG
	if eval $compile_ok; then
 		$run ./signal$_exe > signal.nsg
 		$cat signal.nsg
	else
 		echo "I can't seem to figure out how many signals you have." >&4
 		echo "Guessing 50." >&4
 		echo 'NSIG 50' > signal.nsg
	fi
	: Now look at all the signal names, one at a time.
	for xx in `echo $xxx | $tr ' ' $trnl | $sort | $uniq`; do
 \text{Scat} > \text{signal.c} < \text{EOCP}#include <sys/types.h>
#include <signal.h>
#include <stdio.h>
int main() {
printf("$xx %d\n", SIG${xx});
return 0;
}
EOCP
 		set signal
 		if eval $compile; then
 			echo "SIG${xx} found."
 			$run ./signal$_exe >> signal.ls1
 		else
```
```
			echo "SIG${xx} NOT found."
 		fi
	done
	if $test -s signal.ls1; then
 <u>Scat</u>
 signal.nsg signal.ls1 |
 			$sort -n | $uniq | $awk -f signal.awk >signal.lst
	fi
fi
if $test -s signal.lst; then
	:
else
	echo "(AAK! I can't compile the test programs -- Guessing)" >&4
	echo 'kill -l' >signal
set X `csh -f <signal`
	$rm -f signal
	shift
	case $# in
	0) set HUP INT QUIT ILL TRAP ABRT EMT FPE KILL BUS SEGV SYS PIPE ALRM TERM;;
	esac
echo \mathcal{S} \omega | \text{Str}' ' \text{Str}| | \
   	 $awk '{ printf "%s %d\n", $1, ++s; }
  END { printf "NSIG %d\n", ++s }' >signal.lst
fi
$rm -f signal.c signal$_exe signal$_o signal.nsg signal.ls1
EOS
chmod a+x signal_cmd
$eunicefix signal_cmd
;;
esac
Found in path(s):
* /opt/cola/permits/1446828411_1666316498.6193252/0/perl-5-26-1-orig-regen-configure-1-tar-gz/metaconfig-
debian-perl-5.26.1/U/modified/Signal.U
No license file was found, but licenses were detected in source scan.
?RCS: $Id: d_sbrk.U 1 2006-08-24 12:32:52Z rmanfredi $
?RCS:
?RCS: Copyright (c) 1991-1997, 2004-2006, Raphael Manfredi
?RCS:
?RCS: You may redistribute only under the terms of the Artistic Licence,
?RCS: as specified in the README file that comes with the distribution.
?RCS: You may reuse parts of this distribution only within the terms of
?RCS: that same Artistic Licence; a copy of which may be found at the root
?RCS: of the source tree for dist 4.0.
?RCS:
?RCS: $Log: d_sbrk.U,v $
```
?RCS: Revision 3.0.1.1 1994/01/24 14:06:31 ram ?RCS: patch16: created ?RCS: ?MAKE:d\_sbrk: Inlibc ?MAKE: -pick add \$@ %< ?S:d\_sbrk: ?S: This variable conditionally defines HAS SBRK if sbrk() is ?S: available to add more core to the process. ?S:. ?C:HAS\_SBRK: ?C: This symbol, if defined, indicates that the sbrk system call is ?C: available to add/relase core. Always true on Unix.  $?C:$ . ?H:#\$d\_sbrk HAS\_SBRK /\*\*/ ?H:. ?LINT:set d\_sbrk : see if sbrk exists set sbrk d\_sbrk eval \$inlibc Found in path(s): \* /opt/cola/permits/1446828411\_1666316498.6193252/0/perl-5-26-1-orig-regen-configure-1-tar-gz/metaconfig-

debian-perl-5.26.1/dist/U/d\_sbrk.U

No license file was found, but licenses were detected in source scan.

?RCS: \$Id: charorder.U,v 3.0.1.1 1994/10/29 16:07:08 ram Exp \$

?RCS:

?RCS: Copyright (c) 1991-1993, Raphael Manfredi

?RCS:

?RCS: You may redistribute only under the terms of the Artistic License,

?RCS: as specified in the README file that comes with the distribution.

?RCS: You may reuse parts of this distribution only within the terms of

?RCS: that same Artistic License; a copy of which may be found at the root

?RCS: of the source tree for dist 3.0.

?RCS:

?RCS: \$Log: charorder.U,v \$

?RCS: Revision 3.0.1.1 1994/10/29 16:07:08 ram

?RCS: patch36: added ?F: line for metalint file checking

?RCS:

?RCS: Revision 3.0 1993/08/18 12:05:33 ram

?RCS: Baseline for dist 3.0 netwide release.

 $2RCS$ 

?MAKE:chorder\_int chorder\_short chorder\_long: Myread cat Compile rm

?MAKE: -pick add  $\$ @ %<

?S:chorder\_short (d\_cos d\_bos):

?S: Holds the value describing the byte ordering of characters in a short.

?S: On a Big-Endian machine, that

would be "c0c1".

?S:.

?S:chorder\_int (charoder):

?S: Holds the value describing the byte ordering of characters in an int.

?S: For instance, on a Big-Endian machine, this would be: "c0c1c2c3". ?S:.

?S:chorder\_long (d\_col d\_bol):

?S: Holds the value describing the byte ordering of characters in a long.

?S: On a 64 bits Big-Endian machine, that would yield: "c0c1c2c3c4c5c6c7".

?S:.

?C:CHAR\_ORDER\_SHORT:

?C: Holds the byte ordering of characters in a short. It's a string

?C: value like "c0c1" on a Big-Endian machine.

?C:.

?C:CHAR\_ORDER\_INT:

?C: Holds the byte ordering of characters in an int. It's a string

?C: value like "c0c1c2c3" on a Big-Endian machine.

 $?C:$ .

?C:CHAR\_ORDER\_LONG:

?C: Holds the byte ordering of characters in a long. It's a string

?C: value like "c0c1c2c3c4c5c6c7" on a 64 bits Big-Endian machine.

 $?C:$ .

?H:#define CHAR\_ORDER\_SHORT "\$chorder\_short" /\* byte order in a short \*/

?H:#define CHAR\_ORDER\_INT "\$chorder\_int" /\* byte order in an int \*/

?H:#define CHAR\_ORDER\_LONG "\$chorder\_long"

/\* byte order in a long \*/

?H:.

?F:!byteorder

: check for character ordering

echo " "

echo "Checking out byte order..." >&4

\$cat >byteorder.c <<'EOCP'

#include <stdio.h>

```
int main(argc, argv)
	int argc;
	char *argv[]; {
	int i;
	int max;
	union {
 short u_s;
 		int u_i;
 long u_l;
 		char u_c[sizeof(long)];
	} u;
	switch (argv[1][0]) {
	case 'l':
 u.u l = 0L;
```

```
\frac{\text{N}}{\text{N}} HMS: ASSERT: sizeof(long) < 10. */
 for(i = 0; i < sizeof(long); ++i) {
  u.u_1 *= 0x100L;
  u.u_1 += (0xc0 + i);		}
 max = sizeof(long);		break;
	case 's':
 u.u_s = 0;\frac{\text{N}}{\text{N}} HMS: ASSERT: sizeof(short) < 10. */
 for(i = 0; i < sizeof(short); ++i) {
 u.u_s = 0x100L;u.u_s = (0xc0 + i);		}
 max = sizeof(short);		break;
	case 'i':
 u.u i = 0;
 \frac{\text{# RAM: ASSENT: sizeof(int)}}{\text{#1}}for(i = 0; i < sizeof(int); ++i) {
  u.u 1 * = 0x100L;
 u.u_1 += (0xc0 + i);		}
 max = sizeof(int);		break;
	default:
 max = 0;
 		break;
	}
for(i = 0; i < max; i++) {
 		printf("%x", u.u_c[i] & 0x00FF);
	}
printf("\n|n");
exit(0);}
EOCP
set
 byteorder
if eval $compile_ok ; then
	: null statement
@if chorder_short
  chorder_short=`./byteorder s`
@end
@if chorder_int
   chorder_int=`./byteorder i`
@end
@if chorder_long
   chorder_long=`./byteorder l`
```

```
@end
else
	$cat <<EOM
(I can't seem to get my test program to work. Guessing 32 bits big-endian.)
EOM
  chorder_short="c0c1"
 chorder_int="c0c1c2c3"
  chorder_long="c0c1c2c3"
fi
@if chorder_short
dflt=$chorder_short
rp='What is the order of characters in a short?'
. ./myread
chorder_short="$ans"
@end
@if chorder_int
dflt=$chorder_int
rp='What is the order of characters in an int?'
. ./myread
chorder_int="$ans"
@end
@if chorder_long
dflt=$chorder_long
rp='What is the order of characters in a long?'
. ./myread
chorder_long="$ans"
@end
$rm -f byteorder* core
Found in path(s):
* /opt/cola/permits/1446828411_1666316498.6193252/0/perl-5-26-1-orig-regen-configure-1-tar-gz/metaconfig-
debian-perl-5.26.1/U/compline/charorder.U
No license file was found, but licenses were detected in source scan.
?RCS: $Id: d_msync.U 1 2006-08-24 12:32:52Z rmanfredi $
?RCS:
?RCS: Copyright (c) 1991-1997, 2004-2006, Raphael Manfredi
?RCS:
?RCS: You may redistribute only under the terms of the Artistic Licence,
?RCS: as specified in the README file that comes with the distribution.
?RCS: You may reuse parts of this distribution only within the terms of
?RCS: that same Artistic Licence; a copy of which may be found at the root
?RCS: of the source tree for dist 4.0.
?RCS:
?RCS: $Log: d_msync.U,v $
?RCS: Revision 3.0.1.1 1993/12/15 08:19:17 ram
?RCS: patch15: created
```

```
?RCS:
```
?MAKE:d\_msync: Inlibc ?MAKE: -pick add \$@ %< ?S:d\_msync: ?S: This variable conditionally defines HAS\_MSYNC if msync() is ?S: available to synchronize a mapped file. ?S:. ?C:HAS\_MSYNC: ?C: This symbol, if defined, indicates that the msync system call is ?C: available to synchronize a mapped file.  $?C:$ . ?H:#\$d\_msync HAS\_MSYNC /\*\*/ ?H:. ?LINT:set d\_msync : see if msync exists set msync d\_msync eval \$inlibc Found in path(s):

\* /opt/cola/permits/1446828411\_1666316498.6193252/0/perl-5-26-1-orig-regen-configure-1-tar-gz/metaconfigdebian-perl-5.26.1/dist/U/d\_msync.U No license file was found, but licenses were detected in source scan.

?RCS: \$Id: d\_setprior.U 1 2006-08-24 12:32:52Z rmanfredi \$ ?RCS: ?RCS: Copyright (c) 1991-1997, 2004-2006, Raphael Manfredi ?RCS: ?RCS: You may redistribute only under the terms of the Artistic Licence, ?RCS: as specified in the README file that comes with the distribution. ?RCS: You may reuse parts of this distribution only within the terms of ?RCS: that same Artistic Licence; a copy of which may be found at the root ?RCS: of the source tree for dist 4.0. ?RCS: ?RCS: \$Log: d\_setprior.U,v \$ ?RCS: Revision 3.0 1993/08/18 12:07:11 ram ?RCS: Baseline for dist 3.0 netwide release.  $?RCS$ ?MAKE:d\_setprior: Inlibc ?MAKE: -pick add \$@ %< ?S:d\_setprior: ?S: This variable conditionally defines HAS\_SETPRIORITY if setpriority() ?S: is available to set a process's priority.  $2S$ : ?C:HAS\_SETPRIORITY (SETPRIORITY): ?C: This symbol, if defined, indicates that the setpriority routine is ?C: available to set a process's priority.  $?C:$ . ?H:#\$d\_setprior

HAS SETPRIORITY /\*\*/ ?H:. ?LINT:set d\_setprior : see if setpriority exists

set setpriority d\_setprior eval \$inlibc

Found in path(s):

\* /opt/cola/permits/1446828411\_1666316498.6193252/0/perl-5-26-1-orig-regen-configure-1-tar-gz/metaconfigdebian-perl-5.26.1/dist/U/d\_setprior.U No license file was found, but licenses were detected in source scan.

?RCS: \$Id\$ ?RCS: ?RCS: Copyright (c) 1999, Jarkko Hietaniemi ?RCS: ?RCS: You may redistribute only under the terms of the Artistic License, ?RCS: as specified in the README file that comes with the distribution. ?RCS: You may reuse parts of this distribution only within the terms of ?RCS: that same Artistic License; a copy of which may be found at the root ?RCS: of the source tree for dist 3.0. ?RCS: ?MAKE:d\_sem\_post: Inlibc ?MAKE: -pick add \$@ %< ?S:d\_sem\_post: ?S: This variable conditionally defines HAS\_SEM\_POST if sem\_post() is ?S: available to post (release, unlock) a POSIX semaphore. ?S:. ?C:HAS\_SEM\_POST: ?C: This symbol, if defined, indicates that the sem\_post system call is ?C: available to post (release, unlock) a POSIX semaphore. ?C:. ?H:#\$d\_sem\_post HAS\_SEM\_POST /\*\*/ ?H:. ?LINT:set d\_sem\_post : see if sem\_post exists set sem\_post d\_sem\_post eval \$inlibc Found in path(s): \* /opt/cola/permits/1446828411\_1666316498.6193252/0/perl-5-26-1-orig-regen-configure-1-tar-gz/metaconfigdebian-perl-5.26.1/U/perl/d\_sem\_post.U

No license file was found, but licenses were detected in source scan.

?RCS: \$Id: perl5.U,v \$ ?RCS: ?RCS: Copyright (c) 2000 Andrew Dougherty ?RCS:

?RCS: You may distribute under the terms of either the GNU General Public ?RCS: License or the Artistic License, as specified in the README file. ?RCS: ?RCS: \$Log: perl5.U,v \$ ?RCS: ?X: ?X: The purpose of this unit is to locate a previously installed ?X: version of perl5 suitable for running inc\_version\_list.U. ?X: We check for 5.005 and later because inc\_version\_list is ?X: irrelevant for earlier versions. ?X: ?MAKE:perl5: path\_sep binexp test sed exe\_ext ?MAKE: -pick add  $\$ @ %< ?Y:TOP ?S:perl5: ?S: This variable contains the full path (if any) to a previously ?S: installed perl5.005 or later suitable for running the script ?S: to determine inc\_version\_list. ?S:. ?T: tdir : Find perl5.005 or later. echo "Looking for a previously installed perl5.005 or later... " case "\$perl5" in ") for tdir in `echo "\$binexp\$path\_sep\$PATH" | \$sed "s/\$path\_sep/  $/g''$ ; do : Check if this perl is recent and can load a simple module if \$test -x \$tdir/perl\$exe\_ext && \$tdir/perl -Mless -e 'use 5.005;' >/dev/null 2>&1; then perl5=\$tdir/perl break; elif \$test -x \$tdir/perl5\$exe\_ext && \$tdir/perl5 -Mless -e 'use 5.005;' >/dev/null 2>&1; then perl5=\$tdir/perl5 break; fi done ;;  $*$ ) perl5="\$perl5" ;; esac case "\$perl5" in ") echo "None found. That's ok.";;  $*$ ) echo "Using \$perl5." ;; esac Found in path(s): \* /opt/cola/permits/1446828411\_1666316498.6193252/0/perl-5-26-1-orig-regen-configure-1-tar-gz/metaconfig-

debian-perl-5.26.1/U/installdirs/perl5.U

No license file was found, but licenses were detected in source scan.

?RCS: \$Id: orgname.U 1 2006-08-24 12:32:52Z rmanfredi \$ ?RCS: ?RCS: Copyright (c) 1991-1997, 2004-2006, Raphael Manfredi ?RCS: ?RCS: You may redistribute only under the terms of the Artistic Licence, ?RCS: as specified in the README file that comes with the distribution. ?RCS: You may reuse parts of this distribution only within the terms of ?RCS: that same Artistic Licence; a copy of which may be found at the root ?RCS: of the source tree for dist 4.0. ?RCS: ?RCS: \$Log: orgname.U,v \$ ?RCS: Revision 3.0.1.1 1993/09/13 16:10:25 ram ?RCS: patch10: added support for /local/src to the search (WAD) ?RCS: ?RCS: Revision 3.0 1993/08/18 12:09:27 ram ?RCS: Baseline for dist 3.0 netwide release. ?RCS: ?MAKE:orgname: sed cat Myread Loc Oldconfig ?MAKE: -pick add \$@ %< ?S:orgname: ?S: This variable contains the eventual value of the ORGNAME symbol, ?S: which contains either the organizaton name or the full pathname ?S: of a file containing the organization name. ?S:. ?C:ORGNAME: ?C: This symbol contains either the organizaton name or the full pathname ?C: of a file containing the organization name, which the program must ?C: be prepared to open and substitute the contents of.  $?C:$ . ?H:#define ORGNAME "\$orgname" /\*\*/ ?H:. ?T:longshots xxx : get organization name longshots='/local/src /usr/src/new /usr/src/local /usr/local/src' case "\$orgname" in '') if xxx=`./loc news/src/defs.h x \$longshots`; then dflt=`\$sed -n 's/^.\*MYORG[  $\|$ \*"\(.\*\)".\*\$/\1/p' \$xxx` else  $df$ <sup> $t$ </sup> $=$ " fi ;; \*) dflt="\$orgname";; esac \$cat << 'EOH'

Please type the name of your organization as you want it to appear on the Organization line of outgoing articles. (It's nice if this also specifies

your location. Your city name is probably sufficient if well known.) For example:

University of Southern North Dakota, Hoople

You may also put the name of a file, as long as it begins with a slash. For example:

/etc/organization

## **EOH**

```
orgname=""
while
 test "X$orgname" = "X"; do
	rp='Organization:'
	. ./myread
	orgname="$ans"
done
```
Found in path(s):

\* /opt/cola/permits/1446828411\_1666316498.6193252/0/perl-5-26-1-orig-regen-configure-1-tar-gz/metaconfigdebian-perl-5.26.1/dist/U/orgname.U

No license file was found, but licenses were detected in source scan.

?RCS: \$Id\$ ?RCS: ?RCS: Copyright (c) 1991-1997, 2004-2006, Raphael Manfredi ?RCS: ?RCS: You may redistribute only under the terms of the Artistic License, ?RCS: as specified in the README file that comes with the distribution. ?RCS: You may reuse parts of this distribution only within the terms of ?RCS: that same Artistic License; a copy of which may be found at the root ?RCS: of the source tree for dist 4.0. ?RCS: ?RCS: \$Log: orderlib.U,v \$ ?RCS: Revision 3.0.1.4 1997/02/28 16:18:18 ram ?RCS: patch61: replaced .a with \$\_a all over the place ?RCS: patch61: likewise for .o replaced by \$\_o ?RCS: patch61: now uses the ar located by Loc.U ?RCS: ?RCS: Revision 3.0.1.3 1995/01/11 15:33:04 ram ?RCS: patch45: allows hint files to specify their own value for 'ranlib' ?RCS: ?RCS: Revision 3.0.1.2 1994/10/29 16:26:48 ram ?RCS: patch36: now performs a real small compile for accurate checks (ADO) ?RCS: ?RCS: Revision 3.0.1.1

 1994/08/29 16:31:17 ram ?RCS: patch32: use cc variable instead of hardwired 'cc' in 1st compile ?RCS: ?RCS: Revision 3.0 1993/08/18 12:09:26 ram ?RCS: Baseline for dist 3.0 netwide release. ?RCS: ?MAKE:orderlib ranlib: Loc ar cat test  $rm +cc + ccf \, \text{lags} + \text{ld} \, \text{flags} + \text{libs}$  a o ?MAKE: -pick add  $\$  \omega \ ?S:orderlib: ?S: This variable is "true" if the components of libraries must be ordered ?S: (with `lorder  $\hat{\mathcal{S}}^*$  | tsort`) before placing them in an archive. Set to ?S: "false" if ranlib or ar can generate random libraries. ?S:. ?S:ranlib: ?S: This variable is set to the pathname of the ranlib program, if it is ?S: needed to generate random libraries. Set to ":" if ar can generate ?S: random libraries or if random libraries are not supported ?S:. ?F:!foobar : see if ar generates random libraries by itself echo " " echo "Checking how to generate random libraries on your machine..." >&4 ?X: Some systems (like MIPS) complain when running ar... Others like Ultrix ?X: need an explicit 'ar ts' to add the table of contents. ?X: Still others like Linux run ar ts successfully, but still need ranlib. ?X: This set of tests seems the minimum necessary to check out Linux. ?X: We need to explicitly put the entries in out-of-order so that Sun's ld ?X: will fail. (Otherwise it complains, but gives an exit status of 0.) echo 'int bar1() { return bar2();  $\}$ ' > bar1.c echo 'int bar2() { return 2; }' > bar2.c  $\text{Scat} > \text{foo.c} << \text{EOP}$ ' int main() { printf("%d\n", bar1()); exit(0); } EOP \$cc \$ccflags -c bar1.c >/dev/null 2>&1 \$cc \$ccflags -c bar2.c >/dev/null 2>&1 \$cc \$ccflags -c foo.c >/dev/null 2>&1 \$ar rc bar\$\_a bar2\$\_o bar1\$\_o >/dev/null 2>&1 if \$cc \$ccflags \$ldflags -o foobar foo\$\_o bar\$\_a \$libs > /dev/null 2>&1 && ./foobar  $>\/$ dev/null  $2$  $\&$ 1; then echo "ar appears to generate random libraries itself." orderlib=false ranlib=":" elif \$ar ts bar\$\_a >/dev/null 2>&1 && \$cc \$ccflags \$ldflags -o foobar foo\$\_o bar\$\_a \$libs > /dev/null 2>&1 && ./foobar  $>\/$ dev/null  $2>\& 1$ ; then echo "a table of contents

```
 needs to be added with 'ar ts'."
 		orderlib=false
 		ranlib="$ar ts"
else
?X: Allow hints to specify their own ranlib "script". For instance, on
?X: some NeXT machines, the timestamp put by ranlib is not correct, and this
?X: may raise tedious recompiles for nothing. Therefore, NeXT may add the
?X: ranlib='sleep 5; /bin/ranlib' line in their hints to "fix" that.
?X: (reported by Andreas Koenig <k@franz.ww.tu-berlin.de>)
	case "$ranlib" in
	:) ranlib='';;
	'')
 ranlib=`./loc ranlib X /usr/bin /bin /usr/local/bin`
 		$test -f $ranlib || ranlib=''
 		;;
	esac
	if $test -n "$ranlib"; then
 		echo "your system has '$ranlib'; we'll use that."
 		orderlib=false
	else
 		echo "your system doesn't seem to support random libraries"
 		echo "so we'll use lorder and tsort to order the libraries."
 		orderlib=true
 		ranlib=":"
	fi
fi
$rm -f foo* bar*
Found in path(s):
* /opt/cola/permits/1446828411_1666316498.6193252/0/perl-5-26-1-orig-regen-configure-1-tar-gz/metaconfig-
debian-perl-5.26.1/dist/U/orderlib.U
No license file was found, but licenses were detected in source scan.
?RCS: $Id: cpp_trad.U 1 2006-08-24 12:32:52Z rmanfredi $
?RCS:
?RCS: Copyright (c) 1991-1997, 2004-2006, Raphael Manfredi
?RCS?RCS: You may redistribute only under the terms of the Artistic Licence,
```
?RCS: as specified in the README file that comes with the distribution.

?RCS: You may reuse parts of this distribution only within the terms of

?RCS: that same Artistic Licence; a copy of which may be found at the root

?RCS: of the source tree for dist 4.0.

 $?RCS$ 

?RCS: \$Log: cpp\_stuff.U,v \$

?MAKE:cpp\_trad: cpp cat contains rm

?MAKE: -pick add  $\%$  % <

?S:cpp\_trad:

?S: This variable contains the program to run to get traditional C

?S: preprocessor semantics and not ISO C semantics: we want something ?S: that knows as little about C as possible to use as a more general ?S: purpose preprocessor. ?S:. ?F:!foo.c !foo.cpp : how do we get traditional cpp semantics? echo " " echo "Checking to see how to get traditional cpp semantics..."  $>8.4$ \$cat >foo.c <<'EOF' #define  $A(x)$  x #define B(y) y  $A(a)B(b)$ EOF if \$cpp foo.c >foo.cpp; \$contains ab foo.cpp >/dev/null  $2 > & 1$ ; then echo "Plain '\$cpp' works just fine." cpp\_trad="\$cpp" elif  $\text{Grp}$  -traditional foo.c  $>$ foo.cpp; \ \$contains ab foo.cpp >/dev/null 2>&1; then echo "We'll use '\$cpp -traditional' to get proper semantics." cpp\_trad="\$cpp -traditional" else echo "I don't know how to get traditional semantics with '\$cpp'." >&4 cpp\_trad="\$cpp" fi \$rm -f foo.c foo.cpp Found in path(s): \* /opt/cola/permits/1446828411\_1666316498.6193252/0/perl-5-26-1-orig-regen-configure-1-tar-gz/metaconfigdebian-perl-5.26.1/dist/U/cpp\_trad.U No license file was found, but licenses were detected in source scan.

?RCS: \$Id: devtype.U,v 3.0.1.1 1994/08/29 16:31:27 ram Exp \$ ?RCS: ?RCS: Copyright (c) 1991-1993, Raphael Manfredi ?RCS: ?RCS: You may redistribute only under the terms of the Artistic License, ?RCS: as specified in the README file that comes with the distribution. ?RCS: You may reuse parts of this distribution only within the terms of ?RCS: that same Artistic License; a copy of which may be found at the root ?RCS: of the source tree for dist 3.0. ?RCS: ?RCS: \$Log: devtype.U,v \$ ?RCS: Revision 3.0.1.1 1994/08/29 16:31:27 ram ?RCS: patch32: now uses new Typedef unit to compute type information ?RCS: ?RCS: Revision 3.0 1993/08/18 12:09:33 ram ?RCS: Baseline for dist 3.0 netwide release.

?RCS: ?MAKE:devtype: Myread Typedef ?MAKE: -pick add  $\$  \omega \ll ?S:devtype: ?S: This variable defines Dev\_t to be something like dev\_t, long, ?S: int, or whatever type is used to declare device numbers. ?S: This is usually the same as the type of the third argument ?S: to mknod(2). ?S:. ?C:Dev\_t: ?C: This symbol holds the type used to declare device numbers. ?C: It can be int, long, dev\_t, etc... This is usually the same  $?C:$  as the type of the third argument to mknod $(2).$ ?C: It may be necessary to include <sys/types.h> to get any ?C: typedef'ed information. ?C:. ?H:#define Dev t \$devtype  $/*$  <device> type  $*/$ ?H:. ?LINT: set devtype : see what type is used for devices rp="What is the type used for device numbers on this system?" set dev\_t devtype long stdio.h sys/types.h eval \$typedef\_ask

Found in path(s):

\* /opt/cola/permits/1446828411\_1666316498.6193252/0/perl-5-26-1-orig-regen-configure-1-tar-gz/metaconfigdebian-perl-5.26.1/U/typedefs/devtype.U

No license file was found, but licenses were detected in source scan.

?RCS: You may distribute under the terms of either the GNU General Public

Found in path(s):

\*

\* /opt/cola/permits/1446828411\_1666316498.6193252/0/perl-5-26-1-orig-regen-configure-1-tar-gz/metaconfigdebian-perl-5.26.1/U/perl/d\_statfs3.U

\* /opt/cola/permits/1446828411\_1666316498.6193252/0/perl-5-26-1-orig-regen-configure-1-tar-gz/metaconfigdebian-perl-5.26.1/U/threads/d\_pthreadj.U

\* /opt/cola/permits/1446828411\_1666316498.6193252/0/perl-5-26-1-orig-regen-configure-1-tar-gz/metaconfigdebian-perl-5.26.1/U/perl/d\_isless.U

\* /opt/cola/permits/1446828411\_1666316498.6193252/0/perl-5-26-1-orig-regen-configure-1-tar-gz/metaconfigdebian-perl-5.26.1/U/perl/d\_strtouq.U

 $*$ /opt/cola/permits/1446828411\_1666316498.6193252/0/perl-5-26-1-orig-regen-configure-1-tar-gz/metaconfigdebian-perl-5.26.1/U/ebcdic/ebcdic.U

\* /opt/cola/permits/1446828411\_1666316498.6193252/0/perl-5-26-1-orig-regen-configure-1-tar-gz/metaconfigdebian-perl-5.26.1/U/perl/d\_ptrdiff\_t.U

 /opt/cola/permits/1446828411\_1666316498.6193252/0/perl-5-26-1-orig-regen-configure-1-tar-gz/metaconfigdebian-perl-5.26.1/U/perl/d\_isfinite.U

\* /opt/cola/permits/1446828411\_1666316498.6193252/0/perl-5-26-1-orig-regen-configure-1-tar-gz/metaconfigdebian-perl-5.26.1/U/perl/d\_fpos64\_t.U

\* /opt/cola/permits/1446828411\_1666316498.6193252/0/perl-5-26-1-orig-regen-configure-1-tar-gz/metaconfigdebian-perl-5.26.1/U/perl/d\_isnan.U

\* /opt/cola/permits/1446828411\_1666316498.6193252/0/perl-5-26-1-orig-regen-configure-1-tar-gz/metaconfigdebian-perl-5.26.1/U/threads/d\_pthread\_y.U

 $*$ /opt/cola/permits/1446828411\_1666316498.6193252/0/perl-5-26-1-orig-regen-configure-1-tar-gz/metaconfigdebian-perl-5.26.1/U/perl/d\_strtoll.U

\* /opt/cola/permits/1446828411\_1666316498.6193252/0/perl-5-26-1-orig-regen-configure-1-tar-gz/metaconfigdebian-perl-5.26.1/U/perl/d\_prctl.U

\* /opt/cola/permits/1446828411\_1666316498.6193252/0/perl-5-26-1-orig-regen-configure-1-tar-gz/metaconfigdebian-perl-5.26.1/U/perl/time\_size.U

\*

 /opt/cola/permits/1446828411\_1666316498.6193252/0/perl-5-26-1-orig-regen-configure-1-tar-gz/metaconfigdebian-perl-5.26.1/U/perl/d\_statfs4.U

\* /opt/cola/permits/1446828411\_1666316498.6193252/0/perl-5-26-1-orig-regen-configure-1-tar-gz/metaconfigdebian-perl-5.26.1/U/modified/d\_union\_semun.U

 $*$ /opt/cola/permits/1446828411\_1666316498.6193252/0/perl-5-26-1-orig-regen-configure-1-tar-gz/metaconfigdebian-perl-5.26.1/U/modified/d\_longlong.U

\* /opt/cola/permits/1446828411\_1666316498.6193252/0/perl-5-26-1-orig-regen-configure-1-tar-gz/metaconfigdebian-perl-5.26.1/U/perl/d\_signbit.U

\* /opt/cola/permits/1446828411\_1666316498.6193252/0/perl-5-26-1-orig-regen-configure-1-tar-gz/metaconfigdebian-perl-5.26.1/U/perl/d\_off64\_t.U

\* /opt/cola/permits/1446828411\_1666316498.6193252/0/perl-5-26-1-orig-regen-configure-1-tar-gz/metaconfigdebian-perl-5.26.1/U/perl/d\_printfed.U

\* /opt/cola/permits/1446828411\_1666316498.6193252/0/perl-5-26-1-orig-regen-configure-1-tar-gz/metaconfigdebian-perl-5.26.1/U/perl/d\_isinf.U

\*

 /opt/cola/permits/1446828411\_1666316498.6193252/0/perl-5-26-1-orig-regen-configure-1-tar-gz/metaconfigdebian-perl-5.26.1/U/perl/d\_cplusplus.U

\* /opt/cola/permits/1446828411\_1666316498.6193252/0/perl-5-26-1-orig-regen-configure-1-tar-gz/metaconfigdebian-perl-5.26.1/U/perl/d\_sprintf\_len.U

\* /opt/cola/permits/1446828411\_1666316498.6193252/0/perl-5-26-1-orig-regen-configure-1-tar-gz/metaconfigdebian-perl-5.26.1/U/perl/d\_isnormal.U

\* /opt/cola/permits/1446828411\_1666316498.6193252/0/perl-5-26-1-orig-regen-configure-1-tar-gz/metaconfigdebian-perl-5.26.1/U/perl/d\_strtoull.U

\* /opt/cola/permits/1446828411\_1666316498.6193252/0/perl-5-26-1-orig-regen-configure-1-tar-gz/metaconfigdebian-perl-5.26.1/U/perl/i\_stdbool.U

\* /opt/cola/permits/1446828411\_1666316498.6193252/0/perl-5-26-1-orig-regen-configure-1-tar-gz/metaconfigdebian-perl-5.26.1/U/perl/d\_futimes.U

 $*$  /opt/cola/permits/1446828411 1666316498.6193252/0/perl-5-26-1-orig-regen-configure-1-tar-gz/metaconfigdebian-perl-5.26.1/U/threads/d\_pthread\_atfork.U

\*

 /opt/cola/permits/1446828411\_1666316498.6193252/0/perl-5-26-1-orig-regen-configure-1-tar-gz/metaconfigdebian-perl-5.26.1/U/perl/d\_dlsymun.U

\* /opt/cola/permits/1446828411\_1666316498.6193252/0/perl-5-26-1-orig-regen-configure-1-tar-gz/metaconfigdebian-perl-5.26.1/U/threads/d\_pthrattrj.U

\* /opt/cola/permits/1446828411\_1666316498.6193252/0/perl-5-26-1-orig-regen-configure-1-tar-gz/metaconfig-

debian-perl-5.26.1/U/perl/d\_fcntl\_can\_lock.U \* /opt/cola/permits/1446828411\_1666316498.6193252/0/perl-5-26-1-orig-regen-configure-1-tar-gz/metaconfigdebian-perl-5.26.1/U/perl/d\_libm\_lib\_version.U No license file was found, but licenses were detected in source scan. ?RCS: \$Id: d\_select.U 1 2006-08-24 12:32:52Z rmanfredi \$ ?RCS: ?RCS: Copyright (c) 1991-1997, 2004-2006, Raphael Manfredi ?RCS: ?RCS: You may redistribute only under the terms of the Artistic Licence, ?RCS: as specified in the README file that comes with the distribution. ?RCS: You may reuse parts of this distribution only within the terms of ?RCS: that same Artistic Licence; a copy of which may be found at the root ?RCS: of the source tree for dist 4.0. ?RCS: ?RCS: \$Log: d\_select.U,v \$ ?RCS: Revision 3.0 1993/08/18 12:07:02 ram ?RCS: Baseline for dist 3.0 netwide release. ?RCS: ?MAKE:d\_select: Inlibc ?MAKE: -pick add  $\$ @ %< ?S:d\_select: ?S: This variable conditionally defines HAS\_SELECT if select() is ?S: available to select active file descriptors. A  $\langle$ sys/time.h $>$ ?S: inclusion may be necessary for the timeout field. ?S:. ?C:HAS\_SELECT: ?C: This symbol, if defined, indicates that the select routine is ?C: available to select active file descriptors. If the timeout field ?C: is used, <sys/time.h> may need to be included.  $?C:$ . ?H:#\$d\_select HAS\_SELECT /\*\*/ ?H:. ?LINT:set d\_select : see if select exists set select d\_select eval \$inlibc Found in path(s): \* /opt/cola/permits/1446828411\_1666316498.6193252/0/perl-5-26-1-orig-regen-configure-1-tar-gz/metaconfigdebian-perl-5.26.1/dist/U/d\_select.U No license file was found, but licenses were detected in source scan. ?RCS: \$Id\$

?RCS: ?RCS: Copyright (c) 1999, Jarkko Hietaniemi ?RCS:

```
?RCS: You may redistribute only under the terms of the Artistic License,
?RCS: as specified in the README file that comes with the distribution.
?RCS: You may reuse parts of this distribution only within the terms of
?RCS: that same Artistic License; a copy of which may be found at the root
?RCS: of the source tree for dist 3.0.
?RCS:
?MAKE:d_posix_mq: Setvar d_mq_open d_mq_unlink d_mq_close d_mq_send d_mq_receive d_mq_notify
d_mq_setattr d_mq_getattr i_mqueue
?MAKE: -pick add \@ %<
?S:d_posix_mq:
?S: This variable conditionally defines the HAS_POSIX_MQ symbol, which
?S: indicates that the entire POSIX mq<sup>*</sup>(2) library is present.
?S:.
?C:HAS_POSIX_MQ:
?C: This symbol, if defined, indicates that the entire POSIX mq_*(2)?C:	library is supported.
?C:.
?H:#$d_posix_mq HAS_POSIX_MO_/**/
?H:.
?LINT:set d_posix_mq
: see how much of the 'POSIX mq_*(2)' library
 is present.
echo " "
case
"$i_mqueue$d_mq_open$d_mq_close$d_mq_send$d_mq_receive$d_mq_notify$d_mq_setattr$d_mq_getattr$d_mq
_unlink" in
*"$undef"*) val="$undef" ;;
*) val="$define" ;;
esac
case "$val" in
"$define") echo "You have the full POSIX mq_*(2) library." >&4 ;;
"$undef") echo "You don't have the full POSIX mq_*(2) library." >&4 ;;
esac
set d_posix_mq
eval $setvar
Found in path(s):
* /opt/cola/permits/1446828411_1666316498.6193252/0/perl-5-26-1-orig-regen-configure-1-tar-gz/metaconfig-
debian-perl-5.26.1/U/perl/d_posix_mq.U
No license file was found, but licenses were detected in source scan.
?RCS: $Id$
?RCS:
?RCS: Copyright (c) 1991-1997, 2004-2006, Raphael Manfredi
?RCS:
?RCS: You may redistribute only under the terms of the Artistic License,
?RCS: as specified in the README file that comes with the distribution.
?RCS: You may reuse parts of this distribution only within the terms of
```
?RCS: that same Artistic License; a copy of which may be found at the root ?RCS: of the source tree for dist 4.0. ?RCS: ?RCS: \$Log: sig\_name.U,v \$ ?RCS: Revision 3.0.1.5 1997/02/28 16:21:25 ram ?RCS: patch61: brand new algorithm for sig\_name and (new!) sig\_num ?RCS: ?RCS: Revision 3.0.1.4 1995/07/25 14:14:54 ram ?RCS: patch56: added <asm/signal.h> lookup for linux ?RCS: ?RCS: Revision 3.0.1.3 1995/05/12 12:24:11 ram ?RCS: patch54: now looks for <linux/signal.h> too (ADO) ?RCS: ?RCS: Revision 3.0.1.2 1994/06/20 07:06:57 ram ?RCS: patch30: final echo was missing to close awk-printed string ?RCS: ?RCS: Revision 3.0.1.1 1994/05/06 15:17:55 ram ?RCS: patch23: signal list now formatted to avoid scroll-ups (ADO) ?RCS: ?RCS: Revision 3.0 1993/08/18 12:09:47 ram ?RCS: Baseline for dist 3.0 netwide release. ?RCS: ?MAKE:sig\_name sig\_name\_init sig\_num sig\_num\_init sig\_count sig\_size: \ awk Signal Oldconfig rm ?MAKE: -pick add  $\%$  % < ?S:sig\_name: ?S: This variable holds the signal names, space separated. The leading ?S: SIG in signal name is removed. A ZERO is prepended to the ?S: list. This is currently not used. ?S:. ?S:sig\_name\_init: ?S: This variable holds the signal names, enclosed in double quotes and ?S: separated by commas, suitable for use in the SIG\_NAME definition ?S: below. A "ZERO" is prepended to the list, and the list is ?S: terminated with a plain 0. The leading SIG in signal names ?S: is removed. See sig\_num. ?S:. ?S:sig\_num: ?S: This variable holds the signal numbers, space separated. A ZERO is ?S: prepended to the list (corresponding to the fake SIGZERO), and ?S: the list is terminated with a 0. Those numbers correspond to ?S: the value of the signal listed in the same place within the ?S: sig\_name list. ?S:. ?S:sig\_num\_init: ?S: This variable holds the signal numbers, enclosed in double quotes and

?S: separated by commas, suitable for use in the SIG\_NUM definition

?S: below. A "ZERO" is prepended to the list, and the list is

?S: terminated with a plain 0.

?S:.

?S:sig\_count (sig\_name.U):

?S: This variable holds a number larger than the largest valid

?S: signal number. This is usually the same as the NSIG macro. ?S:.

?S:sig\_size:

?S: This variable contains the number of elements of the sig\_name

?S: and sig\_num arrays, excluding the final NULL entry.

?S:.

?C:SIG\_NAME:

?C: This symbol contains a list of signal names in order of

?C: signal number. This is intended

?C: to be used as a static array initialization, like this:

?C: char \*sig\_name[] =  $\{ SIG\_NAME \};$ 

?C: The signals in the list are separated with commas, and each signal

?C: is surrounded by double

quotes. There is no leading SIG in the signal

?C: name, i.e. SIGOUIT is known as "OUIT".

?C: Gaps in the signal numbers (up to NSIG) are filled in with NUMnn,

?C: etc., where nn is the actual signal number (e.g. NUM37).

?C: The signal number for sig\_name[i] is stored in sig\_num[i].

?C: The last element is 0 to terminate the list with a NULL. This

?C: corresponds to the 0 at the end of the sig\_num list.

 $?C:$ .

?C:SIG\_NUM:

?C: This symbol contains a list of signal numbers, in the same order as the

?C: SIG\_NAME list. It is suitable for static array initialization, as in:

?C: int sig\_num[] =  $\{$  SIG\_NUM  $\};$ 

?C: The signals in the list are separated with commas, and the indices

?C: within that list and the SIG\_NAME list match, so it's easy to compute

?C: the signal name from a number or vice versa at the price of a small

?C: dynamic linear lookup.

?C: Duplicates are allowed, but are moved to the end of the list.

?C: The signal number corresponding to sig\_name[i] is sig\_number[i].

 $?C:$  if  $(i)$ 

 $\langle$  NSIG) then sig\_number[i] == i.

?C: The last element is 0, corresponding to the 0 at the end of

?C: the sig\_name list.

?C:.

?C:SIG\_COUNT:

?C: This variable contains a number larger than the largest

?C: signal number. This is usually the same as the NSIG macro.

 $?C:$ .

?C:SIG\_SIZE:

?C: This variable contains the number of elements of the sig\_name

?C: and sig\_num arrays, excluding the final NULL entry.  $?C:$ . ?H:#define SIG\_NAME \$sig\_name\_init /\*\*/ ?H:#define SIG\_NUM \$sig\_num\_init /\*\*/ ?H:#define SIG\_COUNT \$sig\_count /\*\*/ ?H:#define SIG\_SIZE \$sig\_size /\*\*/ ?H:. ?T:i doinit ?F:!= !signal\_cmd ?X: signal.cmd creates a file signal.lst which has two columns: ?X: NAME number, e.g. ?X: HUP 1 ?X: The list is sorted on signal number, with duplicates moved to ?X: the end.. : generate list of signal names echo " " case "\$sig\_name\_init" in '') doinit=yes ;; \*) case "\$sig\_num\_init" in "|\*,\*) doinit=yes ;; esac ;; esac case "\$doinit" in yes) echo "Generating a list of signal names and numbers..." >&4 . ./signal\_cmd sig\_count=`\$awk '/^NSIG/ { printf "%d", \$2 }' signal.lst` sig\_name=`\$awk 'BEGIN { printf "ZERO " } !/^NSIG/ { printf "%s ", \$1 }' signal.lst sig\_num=`\$awk 'BEGIN { printf "0 " }  $!/^{\wedge}NSIG/$  { printf "%d ", \$2 }' signal.lst` sig\_name\_init=`\$awk 'BEGIN { printf "\"ZERO\", " } !/^NSIG/ { printf "\"%s\", ", \$1 } END { printf " $0\n\\n$ " }' signal.lst sig\_num\_init=`\$awk 'BEGIN { printf "0, " } !/^NSIG/ { printf "%d, ", \$2} END { printf " $0\langle n'' \rangle$ " signal.lst ;; esac echo "The following \$sig\_count signals are available:" echo " " echo \$sig\_name | \$awk \ 'BEGIN { linelen =  $0$  } { for  $(i = 1; i \leq NF; i++)$  { name = "SIG" \$i " "  $linelen = linelen + length(name)$ 

if (linelen  $>$  70) { printf "\n"  $linelen = length(name)$  } printf "%s", name } printf "\n" }' sig\_size=`echo \$sig\_name | awk '{print NF}'` \$rm -f signal signal.c signal.awk signal.lst signal\_cmd Found in path(s): \* /opt/cola/permits/1446828411\_1666316498.6193252/0/perl-5-26-1-orig-regen-configure-1-tar-gz/metaconfigdebian-perl-5.26.1/dist/U/sig\_name.U No license file was found, but licenses were detected in source scan. ?RCS: \$Id: errnolist.U,v 3.0.1.2 1997/02/28 15:48:01 ram Exp \$ ?RCS: ?RCS: Copyright (c) 1991-1993, Raphael Manfredi ?RCS: ?RCS: You may redistribute only under the terms of the Artistic License, ?RCS: as specified in the README file that comes with the distribution. ?RCS: You may reuse parts of this distribution only within the terms of ?RCS: that same Artistic License; a copy of which may be found at the root ?RCS: of the source tree for dist 3.0. ?RCS: ?RCS: \$Log: errnolist.U,v \$ ?RCS: Revision 3.0.1.2 1997/02/28 15:48:01 ram ?RCS: patch61: replaced .a with \$\_a all over the place ?RCS: patch61: likewise for .o replaced by \$\_o ?RCS: ?RCS: Revision 3.0.1.1 1994/01/24 14:10:54 ram ?RCS: patch16: created ?RCS: ?MAKE:errnolist errnolist\_SH errnolist\_a errnolist\_c errnolist\_o: cat \ Compile +d\_sysernlst \_a \_o ?MAKE: -pick add  $\$  @ %< ?S:errnolist: ?S: This variable holds the base name of a file containing the ?S: definition of the sys\_errnolist array, if the C library ?S: doesn't provide it already. Otherwise, its value is empty. ?S: The following lines should be included in your Makefile.SH: ?S: ?S: case "\$errnolist" in  $?S: "$ ) ;;  $?S: *$ ) ?S: \$spitshell >>Makefile <<!GROK!THIS!

?S: \$errnolist\_c: \$errnolist\_SH \$errnolist\_a ?S: sh ./\$errnolist\_SH ?S: ?S: !GROK!THIS! ?S:  $\ddots$ ?S: esac ?S: ?S: You may define the 'errnolist' variable in your Myinit.U if you ?S: wish to override its default value "errnolist". ?S:. ?S:errnolist\_SH: ?S: This is the name of a file which will generate errnolistc. ?S:. ?S:errnolist\_a: ?S: This is the name of the awk script called by errnolist\_SH. ?S:. ?S:errnolist\_c: ?S: This is the name of a generated C file which provides the ?S: definition of the sys\_errnolist array. ?S:. ?S:errnolist\_o: ?S: This is the name of the object file which provides the ?S: definition of the sys\_errnolist array, if the C library ?S: doesn't provide it already. Otherwise, its value is empty. ?S:. ?INIT:errnolist=errnolist : check for sys\_errnolist @if d\_sysernlst || HAS\_SYS\_ERRNOLIST case "\$d\_sysernlst" in "\$define") errnolist='' errnolist\_SH='' errnolist\_a='' errnolist\_c='' errnolist\_o='' ;; \*) echo " " echo "I'll make sure your Makefile provides sys\_errnolist in \$errnolist.c" errnolist\_SH=\$errnolist.SH errnolist a=\$errnolist\$ a errnolist\_c=\$errnolist.c errnolist\_o=\$errnolist\$\_o ;; esac @else echo " "

```
$cat <<EOM
Checking to see if your C library provides us with sys_errnolist[]...
EOM
$cat >errnolist.c <<'EOCP'
extern char *sys_errnolist[];
int main() {
 char *_{p0} = sys_errnolist[0];
 char *pi = sys\_errnolist[1];return (p0 == p1); /* Make sure they're not optimized away \frac{*}{ }}
EOCP
set errnolist
if eval $compile; then
  echo "It does."
  errnolist=''
  errnolist_SH=''
  errnolist_a=''
  errnolist_c=''
  errnolist_o=''
else
	echo "I'll make sure your Makefile provides sys_errnolist in $errnolist.c"
  errnolist_SH=$errnolist.SH
  errnolist a=$errnolist$ a
  errnolist_c=$errnolist.c
  errnolist_o=$errnolist$_o
fi
@end
Found in path(s):
* /opt/cola/permits/1446828411_1666316498.6193252/0/perl-5-26-1-orig-regen-configure-1-tar-gz/metaconfig-
debian-perl-5.26.1/U/compline/errnolist.U
No license file was found, but licenses were detected in source scan.
?RCS: $Id: d_gconvert.U,v 3.0.1.3 1997/02/28 15:33:38 ram Exp $
?RCS:
?RCS: Copyright (c) 1991-1993, Raphael Manfredi
?RCS:
?RCS: You may redistribute only under the terms of the Artistic License,
?RCS: as specified in the README file that comes with the distribution.
?RCS: You may reuse parts of this distribution only within the terms of
?RCS: that same Artistic License; a copy of which may be found at the root
?RCS: of the source tree for dist 3.0.
?RCS:
?RCS: Original Author: Andy Dougherty <doughera@lafcol.lafayette.edu>
?RCS:
?RCS: $Log: d_gconvert.U,v $
?RCS: Revision 3.0.1.3	1997/02/28 15:33:38 ram
```
?RCS: patch61: integrated new unit from perl5 ?RCS: ?RCS: Revision 3.0.1.2 1995/07/25 13:55:59 ram ?RCS: patch56: improved comments about the Gconvert macro (ADO) ?RCS: patch56: force compile-link test since it may exist but be unusable (ADO) ?RCS: ?RCS: Revision 3.0.1.1 1994/10/29 16:12:51 ram ?RCS: patch36: created by ADO ?RCS: ?MAKE:d\_Gconvert: \ Compile cat Inlibc rm \_o rm\_try i\_stdlib i\_string d\_qgcvt run \ uselongdouble d\_longdbl d\_PRIgldbl sPRIgldbl ?MAKE: -pick add  $\$  @ %< ?S:d\_Gconvert: ?S: This variable holds what Gconvert is defined as to convert ?S: floating point numbers into strings. By default, Configure ?S: sets this macro to use the first of gconvert, gcvt, or sprintf ?S: that pass sprintf-%g-like behavior tests. If perl is using ?S: long doubles, the macro uses the first of the following ?S: functions that pass Configure's tests: qgcvt, sprintf (if ?S: Configure knows how to make sprintf format long doubles--see ?S: sPRIgldbl), gconvert, gcvt, and sprintf (casting to double). ?S: The gconvert\_preference and gconvert\_ld\_preference variables ?S: can be used to alter Configure's preferences, for doubles and ?S: long doubles, respectively. If present, they contain a ?S: space-separated list of one or more of the above function ?S: names in the order they should be tried. ?S: ?S: d Gconvert may be set to override Configure with a platform- ?S: specific function. If this function expects a double, a ?S: different value may need to be set by the uselongdouble.cbu ?S: call-back unit so that long doubles can be formatted without ?S: loss of precision. ?S:. ?C:Gconvert: ?C: This preprocessor macro is defined to convert a floating point ?C: number to a string without a trailing decimal point. This ?C: emulates the behavior of sprintf("%g"), but is sometimes much more ?C: efficient. If gconvert() is not available, but gcvt() drops the ?C: trailing decimal point, then gcvt() is used. If all else fails, ?C: a macro using sprintf("%g") is used. Arguments for the Gconvert ?C: macro are: value, number of digits, whether trailing zeros should ?C: be retained, and the output buffer. ?C: The usual values are: ?C: d Gconvert='gconvert $((x),(n),(t),(b))'$ 

?C:  $d_G\text{Gconvert}$ ='sprintf((b),"%.\*g",(n),(x))' ?C: The last two assume trailing zeros should not be kept. ?C:. ?H:#define Gconvert(x,n,t,b) \$d\_Gconvert ?H:. ?T: xxx\_list xxx\_convert xxx\_ld\_list ?F:!try ?LINT:extern gconvert\_preference ?LINT:extern gconvert\_ld\_preference : Check how to convert floats to strings. if test "X\$d\_Gconvert" = X; then echo " " echo "Checking for an efficient way to convert floats to strings." echo " "  $>$  try.c case "\$uselongdouble" in "\$define") echo "#define USE\_LONG\_DOUBLE" >>try.c ;; esac case "\$d\_longdbl" in "\$define") echo "#define HAS\_LONG\_DOUBLE" >>try.c ;; esac case "\$d\_PRIgldbl" in "\$define") echo "#define HAS\_PRIgldbl" >>try.c ;; esac \$cat >>try.c <<EOP #ifdef TRY\_gconvert #define Gconvert(x,n,t,b) gconvert((x),(n),(t),(b)) char \*myname = "gconvert"; #endif #ifdef TRY\_gcvt #define Gconvert $(x,n,t,b)$  gcvt $((x),(n),(b))$ char \*myname = "gcvt"; #endif #ifdef TRY\_qgcvt #define Gconvert $(x,n,t,b)$  qgcvt $((x),(n),(b))$ char  $*$ myname = "qgcvt"; #define DOUBLETYPE long double #endif #ifdef TRY\_sprintf #if defined(USE\_LONG\_DOUBLE) && defined(HAS\_LONG\_DOUBLE) #ifdef HAS\_PRIgldbl #define Gconvert(x,n,t,b) sprintf((b),"%.\*"\$sPRIgldbl, $(n)$ , $(x)$ ) #else #define Gconvert(x,n,t,b) sprintf((b),"%.\*g",(n),(double)(x)) #endif

```
#else
#define Gconvert(x,n,t,b) sprintf((b),"%.*g",(n),(x))
#endif
char *myname = "sprintf";
#endif
```
#ifndef DOUBLETYPE #if defined(USE\_LONG\_DOUBLE) && defined(HAS\_LONG\_DOUBLE) #define DOUBLETYPE long double #else #define DOUBLETYPE double #endif #endif

#include <stdio.h>

```
#$i_stdlib I_STDLIB
#ifdef I_STDLIB
#include <stdlib.h>
#endif
#$i_string I_STRING
#ifdef I_STRING
# include <string.h>
#else
# include <strings.h>
#endif
int checkit(char *expect, char *got)
{
  if (strcmp(expect, got)) {
 printf("%s oddity: Expected %s, got %s\n",
 			myname, expect, got);
 exit(1);	}
}
int main()
{
	char buf[64];
buf[63] = '0';/* This must be 1st test on (which?) platform */	/* Alan Burlison <AlanBurlsin@unn.unisys.com> */
```
 Gconvert((DOUBLETYPE)0.1, 8, 0, buf); checkit("0.1", buf);

```
	Gconvert((DOUBLETYPE)0.01,
```
 8, 0, buf); checkit("0.01", buf);

 Gconvert((DOUBLETYPE)0.001, 8, 0, buf); checkit("0.001", buf);

 Gconvert((DOUBLETYPE)0.0001, 8, 0, buf); checkit("0.0001", buf);

 Gconvert((DOUBLETYPE)0.00009, 8, 0, buf); if (strlen(buf)  $> 5$ ) checkit("9e-005", buf); /\* for Microsoft ?? \*/ else checkit("9e-05", buf);

 Gconvert((DOUBLETYPE)1.0, 8, 0, buf); checkit("1", buf);

 Gconvert((DOUBLETYPE)1.1, 8, 0, buf); checkit("1.1", buf);

 Gconvert((DOUBLETYPE)1.01, 8, 0, buf); checkit("1.01", buf);

 Gconvert((DOUBLETYPE)1.001, 8, 0, buf); checkit("1.001", buf);

 Gconvert((DOUBLETYPE)1.0001, 8, 0, buf); checkit("1.0001", buf);

 Gconvert((DOUBLETYPE)1.00001, 8, 0, buf); checkit("1.00001", buf);

 Gconvert((DOUBLETYPE)1.000001, 8, 0, buf); checkit("1.000001", buf);

 Gconvert((DOUBLETYPE)0.0, 8, 0, buf); checkit("0", buf);

 Gconvert((DOUBLETYPE)-1.0, 8, 0, buf); checkit("-1", buf);

 /\* Some Linux gcvt's give 1.e+5 here. \*/ Gconvert((DOUBLETYPE)100000.0, 8, 0, buf); checkit("100000", buf);

 /\* Some Linux gcvt's give -1.e+5 here. \*/

 Gconvert((DOUBLETYPE)-100000.0, 8, 0, buf); checkit("-100000", buf);

 Gconvert((DOUBLETYPE)123.456, 8, 0, buf); checkit("123.456", buf);

/\* Testing of  $1e+129$  in bigintpm.t must not get extra '.' here.  $\frac{k}{2}$  Gconvert((DOUBLETYPE)1e34, 8, 0, buf); /\* 34 should be enough to scare even long double \* places into using the e notation. \*/ if (strlen(buf)  $> 5$ )

 checkit("1e+034", buf); /\* for Microsoft \*/

 else

 checkit("1e+34", buf);

 /\* For Perl, if you add additional tests here, also add them to

 \* t/base/num.t for benefit of platforms not using Configure or

```
	 * overriding d_Gconvert */
```
 $exit(0);$ 

}

EOP

?X: List of order in which to search for functions. ?X: Usual order of efficiency is gconvert gcvt sprintf ?X: If a hint file sets a d\_Gconvert="gconvert" or "gcvt" or "sprintf", ?X: then that is taken as a hint for which function to try first. ?X: (e.g. that function may be in a problematic /usr/ucblib library, and ?X: the user may or may not choose to use -lucb stuff.) ?X: Any other hint file (or previous config.sh) setting is left intact. : first add preferred functions to our list xxx\_list="" for xxx\_convert in \$gconvert\_preference; do case \$xxx\_convert in gcvt|gconvert|sprintf) xxx\_list="\$xxx\_list \$xxx\_convert" ;; \*) echo "Discarding unrecognized gconvert\_preference \$xxx\_convert" >&4 ;; esac done : then add any others for xxx\_convert in gconvert gcvt sprintf; do case "\$xxx\_list" in \*\$xxx\_convert\*) ;; \*) xxx\_list=" $x \times x$ \_list  $x \times x$ \_convert" ;; esac done case "\$d\_longdbl\$uselongdouble" in "\$define\$define")

```
 : again, add preferred functions to our list first
  xxx_ld_list=""
  for xxx_convert in $gconvert_ld_preference; do
     case $xxx_convert in
     qgcvt|gcvt|gconvert|sprintf) xxx_ld_list="$xxx_ld_list $xxx_convert" ;;
     *) echo "Discarding unrecognized gconvert_ld_preference $xxx_convert" ;;
     esac
  done
  : then add qgcvt, sprintf--then,
 in xxx_list order, gconvert and gcvt
  for xxx_convert in qgcvt sprintf $xxx_list; do
     case "$xxx_ld_list" in
     $xxx_convert*|*" $xxx_convert"*) ;;
     *) xxx_ld_list="$xxx_ld_list $xxx_convert" ;;
     esac
  done
  : if sprintf cannot do long doubles, move it to the end
 if test "$d_PRIgldbl" != "$define"; then
     xxx_ld_list="`echo $xxx_ld_list|sed s/sprintf//` sprintf"
  fi
  : if no qgcvt, remove it
 if test "d_qgcvt" != "ddefine"; then
     xxx_ld_list="`echo $xxx_ld_list|sed s/qgcvt//`"
  fi
  : use the ld_list
  xxx_list="$xxx_ld_list"
  ;;
esac
for xxx_convert in $xxx_list; do
	echo "Trying $xxx_convert..."
?X: Do NOT use $rm_try here, as we need to keep try.c
	$rm -f try try$_o core
	set try -DTRY_$xxx_convert
	if eval $compile; then
 		echo "$xxx_convert() found." >&4
 		if $run ./try; then
 			echo "I'll use $xxx_convert to convert floats into a string." >&4
 			break;
 		else
 			echo "...But $xxx_convert didn't
 work as I expected."
 			xxx_convert=''
 		fi
	else
 		echo "$xxx_convert NOT found." >&4
	fi
done
```

```
if test X$xxx\_convert = X; then echo "*** WHOA THERE!!! ***" >&4
  echo "None of ($xxx_list) seemed to work properly. I'll use sprintf." >&4
  xxx_convert=sprintf
```
fi

```
case "$xxx_convert" in
```
gconvert) d\_Gconvert='gconvert $((x),(n),(t),(b))'$ ;;

```
gcvt) d_G\text{Connect} = gcvt((x),(n),(b))';;
```

```
qgcvt) d_Gconvert='qgcvt((x),(n),(b))';;
```
\*) case "\$uselongdouble\$d\_longdbl\$d\_PRIgldbl" in

```
 "$define$define$define")
```

```
d_Gconvert="sprintf((b),\"%.*\"$sPRIgldbl,(n),(x))" ;;
```

```
 "$define$define$undef")
```

```
d_Gconvert='sprintf((b),"%.*g",(n),(double)(x))' ;;
```

```
*) d_Gconvert='sprintf((b), "%.*g", (n), (x))';;
```
esac

;;

```
esac
```
## fi

\$rm\_try

```
Found in path(s):
```

```
* /opt/cola/permits/1446828411_1666316498.6193252/0/perl-5-26-1-orig-regen-configure-1-tar-gz/metaconfig-
debian-perl-5.26.1/U/compline/d_gconvert.U
```
No license file was found, but licenses were detected in source scan.

?RCS: \$Id: d\_siglist.U 1 2006-08-24 12:32:52Z rmanfredi \$

?RCS:

```
?RCS: Copyright (c) 1991-1997, 2004-2006, Raphael Manfredi
```
?RCS:

?RCS: You may redistribute only under the terms of the Artistic Licence,

?RCS: as specified in the README file that comes with the distribution.

?RCS: You may reuse parts of this distribution only within the terms of

```
?RCS: that same Artistic Licence; a copy of which may be found at the root
```
?RCS: of the source tree for dist 4.0.

?RCS:

?RCS: \$Log: d\_siglist.U,v \$

?RCS: Revision 3.0 1993/08/18 12:07:22 ram

?RCS: Baseline for dist 3.0 netwide release.

 $2RCS$ 

?MAKE:d\_siglist: Csym Setvar

?MAKE: -pick add  $\$ @ %<

?S:d\_siglist:

?S: This variable conditionally defines HAS\_SYS\_SIGLIST if sys\_siglist[] is

?S: available to translate signal numbers to strings.

?S:. ?C:HAS\_SYS\_SIGLIST (SYS\_SIGLIST): ?C: This symbol, if defined, indicates that the sys\_siglist array is ?C: available to translate signal numbers to strings. ?C:. ?H:#\$d\_siglist HAS\_SYS\_SIGLIST /\*\*/ ?H:. ?LINT:set d\_siglist : see if sys\_siglist[] exist echo " " if set sys\_siglist val -a d\_siglist; eval \$csym; \$val; then echo "You have sys\_siglist[] for signal description." >&4 val="\$define" else echo "You don't have sys\_siglist[]." >&4 val="\$undef" fi set d\_siglist eval \$setvar

Found in path(s):

\* /opt/cola/permits/1446828411\_1666316498.6193252/0/perl-5-26-1-orig-regen-configure-1-tar-gz/metaconfigdebian-perl-5.26.1/dist/U/d\_siglist.U

No license file was found, but licenses were detected in source scan.

?RCS: \$Id: Obsol\_sh.U 1 2006-08-24 12:32:52Z rmanfredi \$ ?RCS: ?RCS: Copyright (c) 1991-1997, 2004-2006, Raphael Manfredi ?RCS: ?RCS: You may redistribute only under the terms of the Artistic Licence, ?RCS: as specified in the README file that comes with the distribution. ?RCS: You may reuse parts of this distribution only within the terms of ?RCS: that same Artistic Licence; a copy of which may be found at the root ?RCS: of the source tree for dist 4.0. ?RCS: ?RCS: \$Log: Obsol\_sh.U,v \$ ?RCS: Revision 3.0 1993/08/18 12:05:11 ram ?RCS: Baseline for dist 3.0 netwide release.  $?RCS$  $?X:$ ?X: This file is prepended to .MT/Obsol\_sh if that file is not empty. That file ?X: contains the necessary mappings of new symbols to obsolete ones.  $?X$ ?MAKE:Obsol\_sh: ?MAKE: -pick prepend \$@ ./Obsol\_sh ?LINT:nocomment #

# The following symbols are obsolete. They are mapped to the the new

# symbols only to ease the transition process.

The sources should be

# updated so as to use the new symbols only, since supporting of those

# obsolete symbols may end without notice.

#

Found in path(s):

\* /opt/cola/permits/1446828411\_1666316498.6193252/0/perl-5-26-1-orig-regen-configure-1-tar-gz/metaconfigdebian-perl-5.26.1/dist/U/Obsol\_sh.U No license file was found, but licenses were detected in source scan.

?RCS: \$Id\$ ?RCS: ?RCS: Copyright (c) 1991-1997, 2004-2006, Raphael Manfredi ?RCS: ?RCS: You may redistribute only under the terms of the Artistic License, ?RCS: as specified in the README file that comes with the distribution. ?RCS: You may reuse parts of this distribution only within the terms of ?RCS: that same Artistic License; a copy of which may be found at the root ?RCS: of the source tree for dist 4.0. ?RCS: ?RCS: Original Author: Andy Dougherty <doughera@lafcol.lafayette.edu> ?RCS: ?RCS: \$Log: lns.U,v \$ ?RCS: Revision 3.0.1.1 1994/06/20 07:05:52 ram ?RCS: patch30: created by ADO ?RCS: ?MAKE:issymlink: lns test rm ?MAKE: -pick add  $\$  @ %< ?S:issymlink: ?S: This variable holds the test command to test for a symbolic link ?S: (if they are supported). Typical values include 'test -h' and ?S: 'test -L'. ?S:. ?T:pth p ?LINT:change PATH test ?LINT:extern newsh : determine whether symbolic links are supported echo  $"$  " case "\$lns" in  $*$ "ln"\*" -s") echo "Checking how to test for symbolic links..." >&4 \$lns blurfl sym if \$test "X\$issymlink" =  $X$ ; then  $?X:$ ?X: In some AIX 4 versions the (ksh) builtin test (-h) is broken.

```
		case "$newsh" in
") sh -c "PATH= test -h sym" >\/dev/null 2>\&1 ;;
		*) $newsh -c "PATH= test -h sym" >/dev/null 2>&1 ;;
		esac
if test \$? = 0; then
 			issymlink="test -h"
		else
 			echo "Your builtin 'test -h' may be broken." >&4
 			case "$test" in
 /*) ;;
 *) pth=`echo $PATH | sed -e"s/$p_2/g"`
 				for p in $pth
 				do
  					if test -f "$p/$test"; then
   						test="$p/$test"
   						break
  					fi
  				done
  				;;
 			esac
 			case "$test" in
 			/*)
 				echo "Trying external '$test -h'." >&4
 				issymlink="$test -h"
 				if $test ! -h sym >/dev/null 2>&1; then
  					echo "External '$test -h' is broken, too." >&4
  					issymlink=''
  				fi
  				;;
 *) issymlink=";;
 			esac
		fi
	fi
if $test "X$issymlink" = X; then
		if $test -L sym 2>/dev/null; then
 			issymlink="$test
-L"
 			echo "The builtin '$test -L' worked." >&4
		fi
	fi
if $test "X$issymlink" != X; then
		echo "You can test for symbolic links with '$issymlink'." >&4
	else
		echo "I do not know how you can test for symbolic links." >&4
	fi
	$rm -f blurfl sym
	;;
```
\*) echo "No symbolic links, so not testing for their testing..."  $>$ &4 ;; esac

Found in path(s):

\* /opt/cola/permits/1446828411\_1666316498.6193252/0/perl-5-26-1-orig-regen-configure-1-tar-gz/metaconfigdebian-perl-5.26.1/U/perl/issymlink.U

\* /opt/cola/permits/1446828411\_1666316498.6193252/0/perl-5-26-1-orig-regen-configure-1-tar-gz/metaconfigdebian-perl-5.26.1/dist/U/issymlink.U

No license file was found, but licenses were detected in source scan.

?RCS: \$Id: d\_setpwent\_r.U,v 0RCS:

?RCS: Copyright (c) 2002,2003 Jarkko Hietaniemi

?RCS:

?RCS: You may distribute under the terms of either the GNU General Public

?RCS: License or the Artistic License, as specified in the README file.

?RCS:

?RCS: Generated by the reentr.pl from the Perl 5.8 distribution.

?RCS:

?MAKE:d\_setpwent\_r setpwent\_r\_proto: Inlibc Protochk Hasproto i\_systypes \

usethreads i\_pwd extern\_C

?MAKE: -pick add \$@ %<

?S:d\_setpwent\_r:

?S: This variable conditionally defines the HAS\_SETPWENT\_R symbol,

?S: which indicates to the C program that the setpwent $r()$ 

?S: routine is available.

?S:.

?S:setpwent\_r\_proto:

?S: This variable encodes the prototype of setpwent r.

?S: It is zero if d setpwent r is undef, and one of the

?S: REENTRANT\_PROTO\_T\_ABC macros of reentr.h if d\_setpwent\_r

?S: is defined.

?S:.

?C:HAS\_SETPWENT\_R:

?C: This symbol, if defined, indicates that the setpwent\_r routine

?C: is available to

setpwent re-entrantly.

?C:.

?C:SETPWENT\_R\_PROTO:

?C: This symbol encodes the prototype of setpwent r.

?C: It is zero if d\_setpwent\_r is undef, and one of the

?C: REENTRANT\_PROTO\_T\_ABC macros of reentr.h if d\_setpwent\_r

?C: is defined.

?C:.

?H:#\$d\_setpwent\_r HAS\_SETPWENT\_R  $/*$  /\*\*/

?H:#define SETPWENT\_R\_PROTO \$setpwent\_r\_proto  $\frac{4*}{7}$ 

?H:.

?T:try hdrs d\_setpwent\_r\_proto

```
: see if setpwent_r exists
set setpwent_r d_setpwent_r
eval $inlibc
case "$d_setpwent_r" in
"$define")
	hdrs="$i_systypes sys/types.h define stdio.h $i_pwd pwd.h"
	case "$d_setpwent_r_proto:$usethreads" in
": define") d_setpwent_r_proto=define
 		set d_setpwent_r_proto setpwent_r $hdrs
 		eval $hasproto ;;
*) ;;
	esac
	case "$d_setpwent_r_proto" in
	define)
	case "$setpwent_r_proto" in
	''|0) try='int setpwent_r(FILE**);'
	./protochk "$extern_C $try" $hdrs && setpwent_r_proto=I_H ;;
	esac
	case "$setpwent_r_proto" in
	''|0) try='void setpwent_r(FILE**);'
	./protochk "$extern_C $try" $hdrs && setpwent_r_proto=V_H ;;
	esac
	case
 "$setpwent_r_proto" in
	''|0)	d_setpwent_r=undef
     	 setpwent_r_proto=0
 		echo "Disabling setpwent_r, cannot determine prototype." >&4 ;;
	* )	case "$setpwent_r_proto" in
 REENTRANT_PROTO*) ::
 		*) setpwent_r_proto="REENTRANT_PROTO_$setpwent_r_proto" ;;
 		esac
 		echo "Prototype: $try" ;;
	esac
	;;
	*)	case "$usethreads" in
 define) echo "setpwent_r has no prototype, not using it." >&4 ;;
 		esac
 		d_setpwent_r=undef
 		setpwent_r_proto=0
 		;;
	esac
	;;
*) setpwent r proto=0
	;;
esac
```
## Found in path(s):

\* /opt/cola/permits/1446828411\_1666316498.6193252/0/perl-5-26-1-orig-regen-configure-1-tar-gz/metaconfig-

debian-perl-5.26.1/U/threads/d\_setpwent\_r.U No license file was found, but licenses were detected in source scan.

?RCS: \$Id\$ ?RCS: ?RCS: Copyright (c) 2001 Jarkko Hietaniemi ?RCS: ?RCS: You may redistribute only under the terms of the Artistic License, ?RCS: as specified in the README file that comes with the distribution. ?RCS: You may reuse parts of this distribution only within the terms of ?RCS: that same Artistic License; a copy of which may be found at the root ?RCS: of the source tree for dist 3.0. ?RCS: ?MAKE:d\_sockatmarkproto: Hasproto d\_socket ?MAKE: -pick add \$@ %< ?S:d\_sockatmarkproto: ?S: This variable conditionally defines the HAS\_SOCKATMARK\_PROTO symbol, ?S: which indicates to the C program that the system provides ?S: a prototype for the sockatmark() function. Otherwise, it is ?S: up to the program to supply one. ?S:. ?C:HAS\_SOCKATMARK\_PROTO: ?C: This symbol, if defined, indicates that the system provides ?C: a prototype for the sockatmark() function. Otherwise, it is up ?C: to the program to supply one. A good guess is ?C: extern int sockatmark(int);  $?C:$ . ?H:#\$d\_sockatmarkproto HAS\_SOCKATMARK\_PROTO /\*\*/ ?H:. ?LINT:set d\_sockatmarkproto : see if prototype for sockatmark is available echo " " set d\_sockatmarkproto sockatmark \$d\_socket sys/socket.h eval \$hasproto Found in path(s): \* /opt/cola/permits/1446828411\_1666316498.6193252/0/perl-5-26-1-orig-regen-configure-1-tar-gz/metaconfigdebian-perl-5.26.1/U/perl/d\_sockatmarkproto.U No license file was found, but licenses were detected in source scan. ?RCS: \$Id: d\_xdrs.U 1 2006-08-24 12:32:52Z rmanfredi \$ ?RCS: ?RCS: Copyright (c) 1991-1997, 2004-2006, Raphael Manfredi ?RCS:

?RCS: You may redistribute only under the terms of the Artistic Licence,

?RCS: as specified in the README file that comes with the distribution.

?RCS: You may reuse parts of this distribution only within the terms of
?RCS: that same Artistic Licence; a copy of which may be found at the root ?RCS: of the source tree for dist 4.0. ?RCS: ?RCS: \$Log: d\_xdrs.U,v \$ ?RCS: Revision 3.0 1993/08/18 12:08:04 ram ?RCS: Baseline for dist 3.0 netwide release. ?RCS: ?MAKE:d\_xdrs: cat Csym Setvar ?MAKE: -pick add  $\$ @ %< ?S:d\_xdrs: ?S: This symbol conditionally defines HAS\_XDRS which indicates to the C ?S: program that XDR serialization routines are available. ?S:. ?C:HAS\_XDRS (XDRS): ?C: This symbol if defined indicates to the C program that the XDR ?C: serialization routines are available to transfer data accross ?C: various architectures.  $?C$ :. ?H:#\$d\_xdrs HAS\_XDRS /\*\*/ ?H:. ?LINT:set d\_xdrs : see if XDR is available echo " " if set xdr\_int val -f d\_xdrs; eval \$csym; \$val; then echo "Ahh! You have XDR routines for network communications." >&4 val="\$define" else  $%cat >&4<<$ EOM Sigh! You do not have XDR routines -- Network communications may be hazardous. EOM val="\$undef" fi set d\_xdrs eval \$setvar Found in path(s): \* /opt/cola/permits/1446828411\_1666316498.6193252/0/perl-5-26-1-orig-regen-configure-1-tar-gz/metaconfigdebian-perl-5.26.1/dist/U/d\_xdrs.U No license file was found, but licenses were detected in source scan. ?RCS: \$Id: d\_ftime.U 1 2006-08-24 12:32:52Z rmanfredi \$ ?RCS: ?RCS: Copyright (c) 1991-1997, 2004-2006, Raphael Manfredi ?RCS: ?RCS: You may redistribute only under the terms of the Artistic Licence, ?RCS: as specified in the README file that comes with the distribution.

?RCS: You may reuse parts of this distribution only within the terms of

?RCS: that same Artistic Licence; a copy of which may be found at the root ?RCS: of the source tree for dist 4.0. ?RCS: ?RCS: \$Log: d\_ftime.U,v \$ ?RCS: Revision 3.0 1993/08/18 12:06:06 ram ?RCS: Baseline for dist 3.0 netwide release. ?RCS: ?MAKE:d\_ftime d\_gettimeod: Inlibc Setvar ?MAKE: -pick add  $\$ @ %< ?S:d\_ftime: ?S: This variable conditionally defines the HAS\_FTIME symbol, which indicates ?S: that the ftime() routine exists. The ftime() routine is basically ?S: a sub-second accuracy clock. ?S:. ?S:d\_gettimeod: ?S: This variable conditionally defines the HAS\_GETTIMEOFDAY symbol, which ?S: indicates that the gettimeofday() system call exists (to obtain a ?S: sub-second accuracy clock). You should probably include <sys/resource.h>. ?S:. ?C:HAS\_FTIME (FTIMER): ?C: This symbol, if defined, indicates that the ftime() routine exists. ?C: It is basically a sub-second accuracy clock, but is less accurate ?C: than gettimeofday(2) anyway. The type "Timeval" should be used to ?C: refer to "struct timeb". ?C:. ?C:HAS\_GETTIMEOFDAY (GETTIMEOFDAY): ?C: This symbol, if defined, indicates that the gettimeofday() system ?C: call is available for a sub-second accuracy clock. Usually, the file ?C: <sys/resource.h> needs to be included (see I\_SYS\_RESOURCE). ?C: The type "Timeval" should be used to refer to "struct timeval". ?C:. ?H:#\$d\_ftime HAS\_FTIME /\*\*/ ?H:#\$d\_gettimeod HAS\_GETTIMEOFDAY /\*\*/ ?H:?%<:@if HAS\_FTIME ?H:?%<:#ifdef HAS\_FTIME ?H:?%<:#define Timeval struct timeb /\* Structure used by ftime() \*/ ?H:?%<:#endif ?H:?%<:@end ?H:?%<:@if HAS\_GETTIMEOFDAY ?H:?%<:#ifdef HAS\_GETTIMEOFDAY ?H:?%<:#define Timeval struct timeval  $/*$  Structure used by gettimeofday()  $*/$ ?H:?%<:#endif ?H:?%<:@end  $2H$ . ?X:FIXME ?X:?I:?d\_ftime:i\_systimeb

?X:?I:?d\_gettimeod:i\_sysresrc ?LINT:set d\_gettimeod d\_ftime ?LINT:known Timeval : see if gettimeofday or ftime exists ?X:  $?X: Give priority to gettimeofday(2) because timing is more accurate$ ?X: set gettimeofday d\_gettimeod eval \$inlibc case "\$d\_gettimeod" in "\$undef") set ftime d\_ftime eval \$inlibc ;; \*) val="\$undef"; set d\_ftime; eval \$setvar ;; esac case "\$d\_gettimeod\$d\_ftime" in "\$undef\$undef") echo " " echo 'No ftime() nor gettimeofday() -- timing may be less accurate.'  $>\&$  4 ;; esac Found in path(s): \* /opt/cola/permits/1446828411\_1666316498.6193252/0/perl-5-26-1-orig-regen-configure-1-tar-gz/metaconfigdebian-perl-5.26.1/dist/U/d\_ftime.U No license file was found, but licenses were detected in source scan. ?RCS: \$Id\$ ?RCS: ?RCS: Copyright (c) 2001 Jarkko Hietaniemi ?RCS: ?RCS: You may distribute under the terms of either the GNU General Public ?RCS: License or the Artistic License, as specified in the README file. ?RCS: ?MAKE:d\_nl\_langinfo: Inlibc i\_langinfo ?MAKE: -pick add \$@ %< ?S:d\_nl\_langinfo: ?S: This variable conditionally defines the HAS\_NL\_LANGINFO symbol, which ?S: indicates to the C program that the nl\_langinfo() routine is available. ?S:. ?C:HAS\_NL\_LANGINFO: ?C: This symbol, if defined, indicates that the nl\_langinfo routine is ?C: available to return local data. You will also need <langinfo.h> ?C: and therefore I\_LANGINFO.  $2C$ :

?H:#\$d\_nl\_langinfo HAS\_NL\_LANGINFO /\*\*/ ?H:. ?LINT:set d\_nl\_langinfo ?LINT:use i\_langinfo : see if nl\_langinfo exists set nl\_langinfo d\_nl\_langinfo eval \$inlibc

Found in path(s):

\* /opt/cola/permits/1446828411\_1666316498.6193252/0/perl-5-26-1-orig-regen-configure-1-tar-gz/metaconfigdebian-perl-5.26.1/U/perl/d\_nl\_langinfo.U

No license file was found, but licenses were detected in source scan.

?RCS: \$Id\$ ?RCS: ?RCS: Copyright (c) 1998 Jarkko Hietaniemi ?RCS: ?RCS: You may distribute under the terms of either the GNU General Public ?RCS: License or the Artistic License, as specified in the README file. ?RCS: ?MAKE:d\_eaccess: Inlibc ?MAKE: -pick add \$@ %< ?S:d\_eaccess: ?S: This variable conditionally defines the HAS\_EACCESS symbol, which ?S: indicates to the C program that the eaccess() routine is available. ?S:. ?C:HAS\_EACCESS : ?C: This symbol, if defined, indicates that the eaccess routine is ?C: available to do extended access checks.  $?C:$ . ?H:#\$d\_eaccess HAS\_EACCESS /\*\*/ ?H:. ?LINT:set d\_eaccess : see if eaccess exists set eaccess d\_eaccess eval \$inlibc Found in path(s): \* /opt/cola/permits/1446828411\_1666316498.6193252/0/perl-5-26-1-orig-regen-configure-1-tar-gz/metaconfigdebian-perl-5.26.1/U/acl/d\_eaccess.U No license file was found, but licenses were detected in source scan. ?RCS: \$Id: i\_time.U,v 3.0 1993/08/18 12:08:45 ram Exp \$

?RCS: ?RCS: Copyright (c) 1991-1993, Raphael Manfredi ?RCS: ?RCS: You may redistribute only under the terms of the Artistic License, ?RCS: as specified in the README file that comes with the distribution.

?RCS: You may reuse parts of this distribution only within the terms of ?RCS: that same Artistic License; a copy of which may be found at the root ?RCS: of the source tree for dist 3.0. ?RCS: ?RCS: \$Log: i\_time.U,v \$ ?RCS: Revision 3.0 1993/08/18 12:08:45 ram ?RCS: Baseline for dist 3.0 netwide release.  $?RCS$ ?X: ?X: This unit finds which "time" include to use. If 'timezone' is used by the ?X: program, we also try to find which header should be included. Eventually, ?X: we look for <sys/select.h> if I\_SYSSELECT is used, to get struct timeval. ?X: ?MAKE:i\_time i\_systime i\_systimek timeincl d\_tm\_tm\_zone d\_tm\_tm\_gmtoff: \ Compile cat \ contains rm\_try echo n c +i\_sysselct Findhdr Hasfield i\_stdlib ?MAKE: -pick add  $\%$  % < ?S:i\_time: ?S: This variable conditionally defines I\_TIME, which indicates ?S: to the C program that it should include  $\langle$  time.h>. ?S:. ?S:i\_systime: ?S: This variable conditionally defines I\_SYS\_TIME, which indicates ?S: to the C program that it should include <sys/time.h>. ?S:. ?S:i\_systimek: ?S: This variable conditionally defines I\_SYS\_TIME\_KERNEL, which ?S: indicates to the C program that it should include <sys/time.h> ?S: with KERNEL defined. ?S:. ?S:timeincl: ?S: This variable holds the full path of the included time header(s). ?S:. ?S:d\_tm\_tm\_zone: ?S: This variable conditionally defines HAS\_TM\_TM\_ZONE, which indicates ?S: indicates to the C program that the struct tm has the tm\_zone field. ?S:. ?S:d\_tm\_tm\_gmtoff: ?S: This variable conditionally defines HAS\_TM\_TM\_GMTOFF, which indicates ?S: indicates to the C program that the struct tm has the tm\_gmtoff field. ?S:. ?C:I\_TIME (USE\_TIME\_H): ?C: This symbol, if defined, indicates to the C program that it should ?C: include <time.h>.  $?C:$ . ?C:I\_SYS\_TIME (I\_SYSTIME USE\_SYS\_TIME\_H NO\_TIME\_WITH\_SYS\_TIME):

?C: This symbol, if defined, indicates to the C program that it should ?C: include <sys/time.h>. ?C:. ?C:I\_SYS\_TIME\_KERNEL (I\_SYSTIMEKERNEL): ?C: This symbol, if defined, indicates to the C program that it should ?C: include <sys/time.h> with KERNEL defined. ?C:. ?C:HAS\_TM\_TM\_ZONE: ?C: This symbol, if defined, indicates to the C program that ?C: the struct tm has a tm\_zone field. ?C:. ?C:HAS\_TM\_TM\_GMTOFF: ?C: This symbol, if defined, indicates to the C program that ?C: the struct tm has a tm\_gmtoff field. ?C:. ?H:#\$i\_time I\_TIME /\*\*/ ?H:#\$i\_systime I\_SYS\_TIME /\*\*/ ?H:#\$i\_systimek I\_SYS\_TIME\_KERNEL /\*\*/ ?H:#\$d\_tm\_tm\_zone HAS\_TM\_TM\_ZONE /\*\*/ ?H:#\$d\_tm\_tm\_gmtoff HAS\_TM\_TM\_GMTOFF /\*\*/ ?H:. ?W::timezone ?T:xselect flags sysselect s\_timeval s\_timezone ?LINT:change i\_sysselct ?LINT:set d\_tm\_tm\_zone ?LINT:set d\_tm\_tm\_gmtoff : see if we should include time.h, sys/time.h, or both echo " " if test "X\$timeincl" =  $X$ ; then echo "Testing to see if we should include <time.h>, <sys/time.h> or both." >&4 \$echo \$n "I'm now running the test program...\$c" \$cat >try.c <<EOCP #include <sys/types.h> #ifdef I\_TIME #include <time.h> #endif #ifdef I\_SYSTIME #ifdef SYSTIMEKERNEL #define KERNEL #endif #include <sys/time.h> #endif #ifdef I\_SYSSELECT #include <sys/select.h> #endif #\$i\_stdlib I\_STDLIB #ifdef I\_STDLIB

```
#include <stdlib.h>
#endif
int main()
{
	struct tm foo;
#ifdef S_TIMEVAL
	struct timeval bar;
#endif
#ifdef S_TIMEZONE
	struct timezone tzp;
#endif
	if (foo.tm_sec == foo.tm_sec)
 exit(0);#ifdef S_TIMEVAL
if (bar.tv\_sec == bar.tv\_sec)exit(0);#endif
exit(1);
}
EOCP
	flags=''
@if I_SYSSELECT
	if $contains 'timeval.*{' `./findhdr sys/select.h` >/dev/null 2>&1; then
 		xselect='-DI_SYSSELECT'
	else
 		xselect=''
	fi
@end
@if timezone
	for s_timezone in '-DS_TIMEZONE' ''; do
@else
	s_timezone=''
@end
?X: Every package is given a try with 'struct
 timeval'
@if I_SYSSELECT
	for sysselect in $xselect ''; do
@else
	sysselect=''
@end
	for s_timeval in '-DS_TIMEVAL' ''; do
	for i_systimek in '' '-DSYSTIMEKERNEL'; do
	for i_time in '' '-DI_TIME'; do
	for i_systime in '-DI_SYSTIME' ''; do
 		case "$flags" in
 		'') $echo $n ".$c"
 			set try $i_time $i_systime $i_systimek $sysselect $s_timeval $s_timezone
 			if eval $compile; then
```

```
				set X $i_time $i_systime $i_systimek $sysselect $s_timeval
  				shift
  				flags="$*"
  				echo " "
  				$echo $n "Succeeded with $flags$c"
 			fi
 			;;
		esac
	done
	done
	done
	done
@if I_SYSSELECT
	done
@end
@if timezone
	done
@end
	timeincl=''
	echo " "
	case "$flags" in
	*SYSTIMEKERNEL*) i_systimek="$define"
		timeincl=`./findhdr sys/time.h`
		echo "We'll include <sys/time.h> with KERNEL defined." >&4;;
	*) i_systimek="$undef";;
	esac
	case "$flags" in
	*I_TIME*) i_time="$define"
		timeincl=`./findhdr time.h`" $timeincl"
		echo "We'll include <time.h>." >&4;;
	*) i_time="$undef";;
	esac
	case "$flags" in
	*I_SYSTIME*)
 i_systime="$define"
		timeincl=`./findhdr sys/time.h`" $timeincl"
		echo "We'll include <sys/time.h>." >&4;;
	*) i_systime="$undef";;
	esac
@if I_SYSSELECT
	case "$flags" in
	*I_SYSSELECT*) i_sysselct="$define"
		timeincl=`./findhdr sys/select.h`" $timeincl"
		echo "We'll also include <sys/select.h> to get struct timeval." >&4;;
	*)	case "$i_sysselct" in
		'') i_sysselct="$undef";;
		esac
	esac
```

```
@end
	$rm_try
fi
: see if struct tm knows about tm_zone
case "$i_systime$i_time" in
*$define*)
     echo " "
     echo "Checking to see if your struct tm has tm_zone field..." >&4
     set d_tm_tm_zone tm tm_zone $i_systime sys/time.h $i_time time.h
     eval $hasfield
     ;;
*) val="$undef"
     set d_tm_tm_zone
     eval $setvar
     ;;
esac
case "$d_tm_tm_zone" in
"$define") echo "Yes, it does." ;;
*) echo "No, it doesn't." ;;
esac
: see if struct tm knows about tm_gmtoff
case "$i_systime$i_time" in
*$define*)
     echo " "
    echo "Checking to see if your struct tm has tm_gmtoff field..." >&4
     set d_tm_tm_gmtoff tm tm_gmtoff $i_systime sys/time.h $i_time time.h
     eval $hasfield
     ;;
*) val="$undef"
     set d_tm_tm_gmtoff
     eval $setvar
     ;;
esac
case "$d_tm_tm_gmtoff" in
"$define") echo "Yes, it does." ;;
*) echo "No, it doesn't." ;;
esac
Found in path(s):
* /opt/cola/permits/1446828411_1666316498.6193252/0/perl-5-26-1-orig-regen-configure-1-tar-gz/metaconfig-
debian-perl-5.26.1/U/compline/i_time.U
No license file was found, but licenses were detected in source scan.
?RCS: $Id: i_vfork.U 1 2006-08-24 12:32:52Z rmanfredi $
```

```
?RCS:
?RCS: Copyright (c) 1991-1997, 2004-2006, Raphael Manfredi
?RCS:
```
?RCS: You may redistribute only under the terms of the Artistic Licence, ?RCS: as specified in the README file that comes with the distribution. ?RCS: You may reuse parts of this distribution only within the terms of ?RCS: that same Artistic Licence; a copy of which may be found at the root ?RCS: of the source tree for dist 4.0. ?RCS: ?RCS: \$Log: i\_vfork.U,v \$ ?RCS: Revision 3.0.1.1 1994/05/06 15:05:44 ram ?RCS: patch23: avoid inclusion of <vfork.h> if no vfork() used (ADO) ?RCS: ?RCS: Revision 3.0 1993/08/18 12:08:50 ram ?RCS: Baseline for dist 3.0 netwide release. ?RCS: ?MAKE:i\_vfork: Inhdr d\_vfork ?MAKE: -pick add \$@ %< ?S:i\_vfork: ?S: This variable conditionally defines the I\_VFORK symbol, and indicates ?S: whether a C program should include vfork.h. ?S:. ?C:I\_VFORK: ?C: This symbol, if defined, indicates to the C program that it should ?C: include vfork.h.  $?C:$ . ?H:#\$i\_vfork I\_VFORK /\*\*/ ?H:. : see if this is a vfork system case "\$d\_vfork" in "\$define") set vfork.h i\_vfork eval \$inhdr ;; \*) i\_vfork="\$undef" ;; esac Found in path(s): \* /opt/cola/permits/1446828411\_1666316498.6193252/0/perl-5-26-1-orig-regen-configure-1-tar-gz/metaconfig-

debian-perl-5.26.1/dist/U/i\_vfork.U No license file was found, but licenses were detected in source scan.

?RCS: \$Id: newslib.U 1 2006-08-24 12:32:52Z rmanfredi \$ ?RCS: ?RCS: Copyright (c) 1991-1997, 2004-2006, Raphael Manfredi ?RCS: ?RCS: You may redistribute only under the terms of the Artistic Licence, ?RCS: as specified in the README file that comes with the distribution.

?RCS: You may reuse parts of this distribution only within the terms of ?RCS: that same Artistic Licence; a copy of which may be found at the root ?RCS: of the source tree for dist 4.0. ?RCS: ?RCS: \$Log: newslib.U,v \$ ?RCS: Revision 3.0 1993/08/18 12:09:23 ram ?RCS: Baseline for dist 3.0 netwide release. ?RCS: ?MAKE:newslib newslibexp: test inews Oldconfig Getfile ?MAKE: -pick add \$@ %< ?S:newslib: ?S: This variable contains the eventual value of the NEWSLIB symbol, ?S: which holds the name of the directory serving as the news library. ?S: It may have  $a \sim$  on the front. See newslibexp for expanded version. ?S:. ?S:newslibexp: ?S: This variable contains the  $\sim$  expanded name of the news library ?S: directory. See newslib. ?S:. ?C:NEWSLIB: ?C: This symbol contains the name of the directory serving as the news ?C: library. The program must be prepared to do  $\sim$  expansion on it. ?C:. ?C:NEWSLIB\_EXP: ?C: This symbol is the ~ expanded version of NEWSLIB, for programs that ?C: do not wish to deal with it at run-time.  $?C:$ . ?H:#define NEWSLIB "\$newslib" /\*\*/ ?H:#define NEWSLIB\_EXP "\$newslibexp" /\*\*/ ?H:. ?LINT:change inews : figure out news library case "\$newslib" in '') dflt=/usr/lib/news ;; \*) dflt=\$newslib ;; esac echo " " fn= $d$ ~ rp='Where is your news library?' . ./getfile newslib="\$ans" newslibexp="\$ansexp" if \$test -f \$newslibexp/inews; then echo "Aha! Inews is really in \$newslibexp! Maybe this is 2.10.2..." >&4 case "\$inews" in

```
	inews)
 		: null
 		;;
	*) echo "(Make sure $inews isn't an old version.)";;
	esac
	inews=$newslibexp/inews
fi
```
Found in path(s):

\* /opt/cola/permits/1446828411\_1666316498.6193252/0/perl-5-26-1-orig-regen-configure-1-tar-gz/metaconfigdebian-perl-5.26.1/dist/U/newslib.U

No license file was found, but licenses were detected in source scan.

?RCS: \$Id\$

?RCS:

?RCS: Copyright (c) 1991-1997, 2004-2006, Raphael Manfredi

?RCS:

?RCS: You may redistribute only under the terms of the Artistic License,

?RCS: as specified in the README file that comes with the distribution.

?RCS: You may reuse parts of this distribution only within the terms of

?RCS: that same Artistic License; a copy of which may be found at the root

?RCS: of the source tree for dist 4.0.

?RCS:

?RCS: \$Log: patchlevel.U,v \$

?RCS: Revision 3.0.1.1 1997/02/28 16:18:41 ram

?RCS: patch61: added support for src.U

?RCS:

?RCS: Revision 3.0 1993/08/18 12:09:31 ram

?RCS: Baseline for dist 3.0 netwide release.

?RCS:

?MAKE:patchlevel: package baserev test rsrc

?MAKE: -pick add \$@ %<

?T:Revision

?S:patchlevel:

?S: The patchlevel level of this package.

?S: The value of patchlevel comes from the patchlevel.h file.

?S:.

: get the patchlevel

echo " "

echo "Getting the current patchlevel..." >&4

if \$test -r

\$rsrc/patchlevel.h;then

 patchlevel=`awk \

```
'\ +[ ]\* define[ ]\[ ]\* PATCHLEVEL/ {print $3}' \
```
 < \$rsrc/patchlevel.h`

else

 patchlevel=0 fi

echo "(You have \$package \$baserev PL\$patchlevel.)"

Found in path(s):

\* /opt/cola/permits/1446828411\_1666316498.6193252/0/perl-5-26-1-orig-regen-configure-1-tar-gz/metaconfigdebian-perl-5.26.1/dist/U/patchlevel.U

No license file was found, but licenses were detected in source scan.

?RCS: \$Id\$ ?RCS: ?RCS: Copyright (c) 1999, Jarkko Hietaniemi ?RCS: ?RCS: You may redistribute only under the terms of the Artistic License, ?RCS: as specified in the README file that comes with the distribution. ?RCS: You may reuse parts of this distribution only within the terms of ?RCS: that same Artistic License; a copy of which may be found at the root ?RCS: of the source tree for dist 3.0. ?RCS: ?MAKE:d\_clock\_settime: Inlibc ?MAKE: -pick add \$@ %< ?S:d\_clock\_settime: ?S: This variable conditionally defines HAS\_CLOCK\_SETTIME ?S: if clock\_settime() is available to set the time of a POSIX clock. ?S:. ?C:HAS\_CLOCK\_SETTIME: ?C: This symbol, if defined, indicates that the clock\_settime ?C: system call is available to set the time of a POSIX clock.  $?C:$ . ?H:#\$d\_clock\_settime HAS\_CLOCK\_SETTIME /\*\*/ ?H:. ?LINT:set d\_clock\_settime : see if clock\_settime exists set clock\_settime d\_clock\_settime eval \$inlibc Found in path(s): \* /opt/cola/permits/1446828411\_1666316498.6193252/0/perl-5-26-1-orig-regen-configure-1-tar-gz/metaconfigdebian-perl-5.26.1/U/perl/d\_clock\_settime.U No license file was found, but licenses were detected in source scan. ?RCS:  $$Id: i$  semaphore.U,v  $$$ ?RCS: ?RCS: Copyright (c) 1999 Jarkko Hietaniemi ?RCS:

?RCS: You may distribute under the terms of either the GNU General Public

?RCS: License or the Artistic License, as specified in the README file. ?RCS:

?MAKE:i\_semaphore: Inhdr Hasfield

?MAKE: -pick add  $\$ @ %< ?S:i\_semaphore: ?S: This variable conditionally defines the I\_SEMAPHORE symbol, and indicates ?S: whether a C program should include <semaphore.h>. ?S:. ?C:I\_SEMAPHORE: ?C: This symbol, if defined, indicates that <semaphore.h> exists and ?C: should be included.  $?C:$ . ?H:#\$i\_semaphore I\_SEMAPHORE /\*\*/ ?H:. ?LINT:set i\_semaphore : see if this is a semaphore.h system set semaphore.h i\_semaphore eval \$inhdr Found in path(s):

 $*$ /opt/cola/permits/1446828411\_1666316498.6193252/0/perl-5-26-1-orig-regen-configure-1-tar-gz/metaconfigdebian-perl-5.26.1/U/perl/i\_semaphore.U No license file was found, but licenses were detected in source scan.

?RCS: \$Id: cppstdin.U 1 2006-08-24 12:32:52Z rmanfredi \$ ?RCS: ?RCS: Copyright (c) 1991-1997, 2004-2006, Raphael Manfredi ?RCS: ?RCS: You may redistribute only under the terms of the Artistic License, ?RCS: as specified in the README file that comes with the distribution. ?RCS: You may reuse parts of this distribution only within the terms of ?RCS: that same Artistic License; a copy of which may be found at the root ?RCS: of the source tree for dist 4.0. ?RCS: ?RCS: \$Log: cppstdin.U,v \$ ?RCS: Revision 3.0.1.4 1994/10/29 16:08:34 ram ?RCS: patch36: added ?F: line for metalint file checking ?RCS: ?RCS: Revision 3.0.1.3 1994/01/24 14:05:38 ram ?RCS: patch16: comment for CPPLAST was missing ?RCS: ?RCS: Revision 3.0.1.2 1993/12/15 08:18:58 ram ?RCS: patch15: new variables cpprun and cpplast, guaranteed wrapper-free ?RCS: patch15: cppstdin now tries to use cc, even at the cost of a wrapper ?RCS: ?RCS: Revision 3.0.1.1 1993/08/25 14:00:53 ram ?RCS: patch6: remove wrapper when not actually used ?RCS: ?RCS: Revision 3.0 1993/08/18 12:05:38 ram ?RCS: Baseline for dist 3.0 netwide release.

## ?RCS:

?MAKE:cppstdin cppminus cpprun cpplast: contains test \ Myread Oldconfig Loc cpp +cc rm hint osname gccversion ?MAKE: -pick add \$@ %< ?S:cppstdin: ?S: This variable contains the command which will invoke the C

?S: preprocessor on standard input and put the output to stdout.

?S: It is primarily used by other Configure units that ask about

?S: preprocessor symbols.

?S:.

?S:cppminus:

?S: This variable contains the second part of the string which will invoke

?S: the C preprocessor on the standard input and produce to standard

?S: output. This variable will have the value "-" if cppstdin needs

?S: a minus to specify standard input, otherwise the value is "".

?S:.

?S:cpprun:

?S: This variable contains the command which will invoke a C preprocessor ?S: on standard input and put the output to stdout. It is guaranteed not

?S: to be a wrapper and may be a null string if no preprocessor can be

?S: made directly available. This preprocessor might be different from the

?S: one used by the C compiler. Don't forget to append cpplast after the

?S: preprocessor options.

?S:.

?S:cpplast:

?S: This variable has the same functionality as cppminus, only it applies ?S: to cpprun and not cppstdin.

?S:.

## ?C:CPPSTDIN:

?C: This symbol contains the first part of the string which will invoke ?C: the C preprocessor on the standard input and produce to standard ?C: output. Typical value of "cc -E" or "/lib/cpp", but it can also ?C: call a wrapper. See CPPRUN. ?C:.

?C:CPPMINUS:

?C: This symbol contains the second part of the string which will invoke ?C: the C preprocessor on the standard input and produce to standard ?C: output. This symbol will have the value "-" if CPPSTDIN needs a minus ?C: to specify standard input, otherwise the value is "".  $?C:$ .

?C:CPPRUN:

?C: This symbol contains the string which will invoke

a C preprocessor on

?C: the standard input and produce to standard output. It needs to end

?C: with CPPLAST, after all other preprocessor flags have been specified.

?C: The main difference with CPPSTDIN is that this program will never be a

?C: pointer to a shell wrapper, i.e. it will be empty if no preprocessor is

?C: available directly to the user. Note that it may well be different from ?C: the preprocessor used to compile the C program. ?C:. ?C:CPPLAST: ?C: This symbol is intended to be used along with CPPRUN in the same manner ?C: symbol CPPMINUS is used with CPPSTDIN. It contains either "-" or "". ?C:. ?H:#define CPPSTDIN "\$cppstdin" ?H:#define CPPMINUS "\$cppminus" ?H:#define CPPRUN "\$cpprun" ?H:#define CPPLAST "\$cpplast" ?H:. ?F:cppstdin !testcpp.out !testcpp.c ?T:wrapper x\_cpp x\_minus ok ?LINT:extern cppflags : see how we invoke the C preprocessor echo " " echo "Now, how can we feed standard input to your C preprocessor..." >&4 cat <<'EOT' >testcpp.c #define ABC abc #define XYZ xyz ABC.XYZ **EOT** cd .. if test ! -f cppstdin; then if test "X\$osname" = "Xaix" -a "X\$gccversion" = X; then # AIX cc -E doesn't show the absolute headerfile # locations but we'll cheat by using the -M flag. echo 'cat >.\$\$.c; rm -f .\$\$.u; "'\$cc"'  ${1+^{\circ}\$  @^{\circ}\} -M -c .\$\$.c 2>/dev/null; test -s .\$\$.u && awk ''''''\$2 ~  $\Lambda$ .h\$/ { print "# 0 \""\$2"\"" }'"'"' .\$\$.u; rm -f .\$\$.o .\$\$.u; '"\$cc"' -E \${1+"\$@"} .\$\$.c; rm .\$\$.c' > cppstdin else echo 'cat >.\$\$.c; '"\$cc \$cppflags"' -E \${1+"\$@"} .\$\$.c; rm .\$\$.c' >cppstdin fi else echo "Keeping your \$hint cppstdin wrapper." fi chmod 755 cppstdin wrapper=`pwd`/cppstdin ok='false' cd UU  $\gamma$ . ?X: We'll run the cpp tests again if we don't have any valid C preprocessor ?X: yet or don't know how to proceed without a wrapper (in which case cpprun ?X: is empty and that's really annoying...) ?X: if \$test "X\$cppstdin" != "X" && \

```
	$cppstdin $cppminus <testcpp.c >testcpp.out 2>&1 && \
	$contains 'abc.*xyz' testcpp.out >/dev/null 2>&1
then
	echo "You used
 to use $cppstdin $cppminus so we'll use that again."
	case "$cpprun" in
	'') echo "But let's see if we can live without a wrapper..." ;;
	*)
 		if $cpprun $cpplast <testcpp.c >testcpp.out 2>&1 && \
 			$contains 'abc.*xyz' testcpp.out >/dev/null 2>&1
 		then
 			echo "(And we'll use $cpprun $cpplast to preprocess directly.)"
 			ok='true'
 		else
 			echo "(However, $cpprun $cpplast does not work, let's see...)"
 		fi
 		;;
	esac
else
	case "$cppstdin" in
	'') ;;
	*)
 		echo "Good old $cppstdin $cppminus does not seem to be of any help..."
 		;;
	esac
fi
if $ok; then
	: nothing
elif echo 'Maybe ""'$cc"' -E" will work...'; \
\csc -E <testcpp.c >testcpp.out 2>&1; \
	$contains 'abc.*xyz' testcpp.out >/dev/null 2>&1 ; then
	echo "Yup, it does."
	x_cpp="$cc $cppflags -E"
	x_minus='';
elif echo 'Nope...maybe ""$cc"' -E -" will work...'; \langle\csc -E - <testcpp.c >testcpp.out 2>&1; \
	$contains 'abc.*xyz' testcpp.out >/dev/null 2>&1 ; then
	echo "Yup, it does."
	x_cpp="$cc $cppflags -E"
x minus='-';
elif
 echo 'Nope...maybe "'"$cc"' -P" will work...'; \
\csc -P <testcpp.c >testcpp.out 2>&1; \
	$contains 'abc.*xyz' testcpp.out >/dev/null 2>&1 ; then
	echo "Yipee, that works!"
	x_cpp="$cc $cppflags -P"
	x_minus='';
```

```
elif echo 'Nope...maybe ""$cc"' -P -" will work...'; \langle \rangle\csc -P - \text{c} - \csc -P	$contains 'abc.*xyz' testcpp.out >/dev/null 2>&1 ; then
	echo "At long last!"
	x_cpp="$cc $cppflags -P"
	x_minus='-';
elif echo 'No such luck, maybe "'$cpp'" will work...'; \
\text{Sopp} \leq \text{testopp.c} > \text{testopp.out } 2 > \& 1; \	$contains 'abc.*xyz' testcpp.out >/dev/null 2>&1 ; then
	echo "It works!"
	x_cpp="$cpp $cppflags"
	x_minus='';
elif echo 'Nixed again...maybe "'$cpp' -" will work...'; \
\text{Sopp} - \text{stet} - \text{stet} - \text{stet} - \text{c}	$contains 'abc.*xyz' testcpp.out >/dev/null 2>&1 ; then
	echo "Hooray, it works! I was beginning to wonder."
	x_cpp="$cpp $cppflags"
x minus='-';
elif echo 'Uh-uh. Time to get fancy. Trying a wrapper...'; \
	$wrapper <testcpp.c >testcpp.out 2>&1; \
$contains
 'abc.*xyz' testcpp.out >/dev/null 2>&1 ; then
	x_cpp="$wrapper"
	x_minus=''
	echo "Eureka!"
else
	dflt=''
	rp="No dice. I can't find a C preprocessor. Name one:"
	. ./myread
	x_cpp="$ans"
	x_minus=''
	$x_cpp <testcpp.c >testcpp.out 2>&1
if $contains 'abc.*xyz' testcpp.out >/dev/null 2 > & 1; then
 		echo "OK, that will do." >&4
	else
echo "Sorry, I can't get that to work. Go find one and rerun Configure." >&4
 		exit 1
	fi
fi
case "$ok" in
false)
	cppstdin="$x_cpp"
	cppminus="$x_minus"
	cpprun="$x_cpp"
	cpplast="$x_minus"
?X:
?X: If /lib/cpp is used, try using a wrapper to increase our chances to have
```

```
?X: the C compiler and our $cppstdin agree on the same symbols... However,
?X: since cpprun is guaranteed not to be a wrapper, we must clear it if the
?X: only preprocessor we found was a wrapper, with all our luck...
?X:
	set X $x_cpp
	shift
	case "$1" in
	"$cpp")
 		echo "Perhaps can we force $cc -E using a wrapper..."
 if \varphi = \langletestcpp.c >testcpp.out 2> \& 1; \
 			$contains 'abc.*xyz'
 testcpp.out >/dev/null 2>&1
 		then
 			echo "Yup, we can."
 			cppstdin="$wrapper"
 			cppminus='';
 		else
 			echo "Nope, we'll have to live without it..."
 		fi
 		;;
	esac
	case "$cpprun" in
	"$wrapper")
 		cpprun=''
 		cpplast=''
 		;;
	esac
	;;
esac
case "$cppstdin" in
"$wrapper"|'cppstdin') ;;
*) $rm -f $wrapper;;
esac
$rm -f testcpp.c testcpp.out
Found in path(s):
* /opt/cola/permits/1446828411_1666316498.6193252/0/perl-5-26-1-orig-regen-configure-1-tar-gz/metaconfig-
debian-perl-5.26.1/U/modified/cppstdin.U
No license file was found, but licenses were detected in source scan.
```
?RCS: \$Id\$ ?RCS: ?RCS: Copyright (c) 1991-1997, 2004-2006, Raphael Manfredi ?RCS: ?RCS: You may redistribute only under the terms of the Artistic License, ?RCS: as specified in the README file that comes with the distribution. ?RCS: You may reuse parts of this distribution only within the terms of

?RCS: that same Artistic License; a copy of which may be found at the root ?RCS: of the source tree for dist 4.0. ?RCS: ?RCS: \$Log: d\_time.U,v \$ ?RCS: Revision 3.0.1.2 1995/07/25 14:07:43 ram ?RCS: patch56: typo fix, sytem -> system ?RCS: ?RCS: Revision 3.0.1.1 1994/10/29 16:16:38 ram ?RCS: patch36: now uses new Typedef unit to compute type information (ADO) ?RCS: ?RCS: Revision 3.0 1993/08/18 12:07:45 ram ?RCS: Baseline for dist 3.0 netwide release. ?RCS: ?X: Maybe <sys/types.h> should be included? ?X:INC: i\_systypes ?MAKE:d\_time timetype: Csym Setvar Findhdr Myread Typedef ?MAKE: -pick add \$@ %< ?S:d\_time: ?S: This variable conditionally defines the HAS\_TIME symbol, which indicates ?S: that the time() routine exists. The time() routine is normally ?S: provided on UNIX systems. ?S:. ?S:timetype: ?S: This variable holds the type returned by time(). It can be long, ?S: or time\_t on BSD sites (in which case <sys/types.h> should be ?S: included). Anyway, the type Time\_t should be used. ?S:. ?C:HAS\_TIME (TIMER): ?C: This symbol, if defined, indicates that the time() routine exists.  $?C:$ . ?C:Time\_t (TIMETYPE): ?C: This symbol holds the type returned by time(). It can be long, ?C: or time\_t on BSD sites (in which case <sys/types.h> should be ?C: included).  $?C:$ . ?H:#\$d\_time HAS\_TIME /\*\*/ ?H:#define Time\_t \$timetype /\* Time type \*/ ?H:. ?LINT:set d\_time : see if time exists echo " " if set time val -f d\_time; eval \$csym; \$val; then echo 'time() found.' >&4 val="\$define" set time t timetype long stdio.h sys/types.h eval \$typedef dflt="\$timetype"

 echo " " rp="What type is returned by time() on this system?" . ./myread timetype="\$ans" else echo 'time() not found, hope that will do.'  $>\& 4$  val="\$undef" timetype='int'; fi set d\_time eval \$setvar

Found in path(s):

\* /opt/cola/permits/1446828411\_1666316498.6193252/0/perl-5-26-1-orig-regen-configure-1-tar-gz/metaconfigdebian-perl-5.26.1/dist/U/d\_time.U

No license file was found, but licenses were detected in source scan.

?RCS: \$Id: lseektype.U,v 3.0.1.1 1994/08/29 16:30:10 ram Exp \$ ?RCS: ?RCS: Copyright (c) 1991-1993, Raphael Manfredi ?RCS: ?RCS: You may redistribute only under the terms of the Artistic License, ?RCS: as specified in the README file that comes with the distribution. ?RCS: You may reuse parts of this distribution only within the terms of ?RCS: that same Artistic License; a copy of which may be found at the root ?RCS: of the source tree for dist 3.0. ?RCS: ?RCS: \$Log: lseektype.U,v \$ ?RCS: Revision 3.0.1.1 1994/08/29 16:30:10 ram ?RCS: patch32: now uses new Typedef unit to compute type information ?RCS: ?RCS: Revision 3.0 1993/08/18 12:09:08 ram ?RCS: Baseline for dist 3.0 netwide release. ?RCS: ?MAKE:lseektype lseeksize: Myread Typedef cat Compile rm\_try longsize run ?MAKE: -pick add \$@ %< ?S:lseektype: ?S: This variable defines lseektype to be something like off\_t, long, ?S: or whatever type is used to declare lseek offset's type in the ?S: kernel (which also appears to be lseek's return type).  $2S$ : ?S:lseeksize: ?S: This variable defines lseektype to be something like off t, long, ?S: or whatever type is used to declare lseek offset's type in the ?S: kernel (which also appears to be lseek's return type).

 $2S$ :

?C:Off\_t (LSEEKTYPE):

?C: This symbol holds the type used to declare offsets in the kernel. ?C: It can be int, long, off\_t, etc... It may be necessary to include ?C: <sys/types.h> to get any typedef'ed information. ?C:. ?C:LSEEKSIZE: ?C: This symbol holds the number of bytes used by the Off t. ?C:. ?C:Off\_t\_size: ?C: This symbol holds the number of bytes used by the Off\_t. ?C:. ?H:#define Off\_t \$lseektype /\* <offset> type \*/ ?H:#define LSEEKSIZE \$lseeksize /\* <offset> size \*/ ?H:#define Off\_t\_size \$lseeksize /\* <offset> size \*/ ?H:. ?F:!try ?LINT:set lseektype : see what type lseek is declared as in the kernel rp="What is the type used for lseek's offset on this system?" set off\_t lseektype long stdio.h sys/types.h eval \$typedef\_ask echo " " echo "Checking to see how big your file offsets are..." >&4 \$cat >try.c <<EOCP #include <sys/types.h> #include <stdio.h> int main() { printf("%d\n", (int)sizeof(\$lseektype)); return(0); } **EOCP** set try if eval \$compile\_ok; then lseeksize=`\$run ./try` echo "Your file offsets are \$lseeksize bytes long." else dflt=\$longsize echo " " echo "(I can't seem to compile the test program. Guessing...)" rp="What is the size of your file offsets (in bytes)?" . ./myread lseeksize="\$ans" fi \$rm\_try

Found in path(s):

\* /opt/cola/permits/1446828411\_1666316498.6193252/0/perl-5-26-1-orig-regen-configure-1-tar-gz/metaconfigdebian-perl-5.26.1/U/typedefs/lseektype.U No license file was found, but licenses were detected in source scan.

?RCS: \$Id\$ ?RCS: ?RCS: Copyright (c) 1999, Jarkko Hietaniemi ?RCS: ?RCS: You may redistribute only under the terms of the Artistic License, ?RCS: as specified in the README file that comes with the distribution. ?RCS: You may reuse parts of this distribution only within the terms of ?RCS: that same Artistic License; a copy of which may be found at the root ?RCS: of the source tree for dist 3.0. ?RCS: ?MAKE:fflushNULL fflushall: Compile cat rm rm\_try test osname run to from \ Oldconfig Myread Setvar echo targethost \ d sysconf i\_unistd d\_stdio\_stream\_array stdio\_stream\_array i\_stdlib ?MAKE: -pick add  $\%$  % < ?S:fflushNULL: ?S: This symbol, if defined, tells that fflush(NULL) correctly ?S: flushes all pending stdio output without side effects. In ?S: particular, on some platforms calling fflush(NULL) \*still\* ?S: corrupts STDIN if it is a pipe. ?S:. ?S:fflushall: ?S: This symbol, if defined, tells that to flush ?S: all pending stdio output one must loop through all ?S: the stdio file handles stored in an array and fflush them. ?S: Note that if fflushNULL is defined, fflushall will not ?S: even be probed for and will be left undefined. ?S:. ?C:FFLUSH\_NULL: ?C: This symbol, if defined, tells that fflush(NULL) correctly ?C: flushes all pending stdio output without side effects. In ?C: particular, on some platforms calling fflush(NULL) \*still\* ?C: corrupts STDIN if it is a pipe. ?C:. ?C:FFLUSH\_ALL: ?C: This symbol, if defined, tells that to flush ?C: all pending stdio output one must loop through all ?C: the stdio file handles stored in an array and fflush them. ?C: Note that if fflushNULL is defined, fflushall will not ?C: even be probed for and will be left undefined.  $2C$ : ?H:#\$fflushNULL FFLUSH\_NULL /\*\*/ ?H:#\$fflushall FFLUSH\_ALL /\*\*/

?H:. ?T:output code ?F:!try.out !try !tryp : Check how to flush echo " " \$cat >&4 <<EOM Checking how to flush all pending stdio output... EOM # I only know how to find the first 32 possibly open files on SunOS. # See also hints/sunos\_4\_1.sh and util.c --AD case "\$osname" in sunos) \$echo '#define PERL\_FFLUSH\_ALL\_FOPEN\_MAX 32' > try.c ;; esac \$cat >>try.c <<EOCP #include <stdio.h> #\$i\_stdlib I\_STDLIB #ifdef I\_STDLIB #include <stdlib.h> #endif #\$i\_unistd I\_UNISTD #ifdef I\_UNISTD # include <unistd.h> #endif #\$d\_sysconf HAS\_SYSCONF #\$d\_stdio\_stream\_array HAS\_STDIO\_STREAM\_ARRAY #ifdef HAS\_STDIO\_STREAM\_ARRAY # define STDIO\_STREAM\_ARRAY \$stdio\_stream\_array #endif int main() { FILE\* p; unlink("try.out");  $p = fopen("try.out", "w");$ #ifdef TRY\_FPUTC fputc('x', p); #else # ifdef TRY\_FPRINTF fprintf $(p, "x")$ ; # endif #endif #ifdef TRY\_FFLUSH\_NULL fflush(NULL); #endif #ifdef TRY\_FFLUSH\_ALL { long open\_max  $= -1$ ; # ifdef PERL\_FFLUSH\_ALL\_FOPEN\_MAX open\_max = PERL\_FFLUSH\_ALL\_FOPEN\_MAX;

```
# else
# if defined(HAS_SYSCONF) && defined(_SC_OPEN_MAX)
  open_max = sysconf(_SC_OPEN_MAX);
# else
# ifdef FOPEN_MAX
  open_max = FOPEN_MAX;
# else
#
   ifdef OPEN_MAX
  open_max = OPEN_MAX;
# else
# ifdef _NFILE
  open_max = _NFILE;
# endif
# endif
# endif
# endif
# endif
# ifdef HAS_STDIO_STREAM_ARRAY
 if (open_max > 0) {
   long i;
  for (i = 0; i < open_max; i++)if (STDIO_STREAM_ARRAY[i]._file >= 0 &&
 		STDIO_STREAM_ARRAY[i]._file < open_max &&
 		STDIO_STREAM_ARRAY[i]._flag)
 		fflush(&STDIO_STREAM_ARRAY[i]);
  }
 }
# endif
#endif
exit(42);}
EOCP
: first we have to find out how _not_ to flush
$to try.c
if $test "X$fflushNULL" = X -o "X$fflushall" = X; then
  output=''
  set try -DTRY_FPUTC
  if eval $compile; then
  	 $run ./try 2>/dev/null
  	 code="$?"
  	 $from try.out
  if $test ! -s try.out -a "X$code" = X42; then
 		output=-DTRY_FPUTC
  	 fi
  fi
  case "$output" in
   '')
```

```
	 set try -DTRY_FPRINTF
   	 if eval $compile; then
   		 $run ./try 2>/dev/null
   		 code="$?"
   		 $from try.out
   if $test ! -s try.out -a "X$code" = X42; then
  			output=-DTRY_FPRINTF
   fi
   	 fi
	;;
  esac
fi
: check for fflush NULL behavior
case "$fflushNULL" in
'') 	set try -DTRY_FFLUSH_NULL $output
	if eval $compile; then
 		$run ./try 2>/dev/null
 		code="$?"
 		$from try.out
 if $test -s try.out -a "X$code" = X42; then
 			fflushNULL="`$cat try.out`"
 		else
 if \text{Sets} "X\text{Scode}" != X42; then
  $cat >&4 << EOM(If this test failed, don't worry, we'll try another method shortly.)
EOM
 			fi
 		fi
	fi
	$rm -f core try.core core.try.*
	case "$fflushNULL" in
x) \text{Scat} > \& 4 \ll \text{EOM}Your fflush(NULL) works okay for output streams.
Let's see if it clobbers input pipes...
EOM
# As of mid-March 2000 all versions of Solaris appear to have a stdio
# bug that improperly flushes the input end of pipes. So we avoid the
# autoflush on fork/system/exec support for now. :-(
$cat >tryp.c <<EOCP
#include <stdio.h>
int
main(int argc, char **argv)
{
 char buf[1024];
  int i;
 char *bp = buf;
 while (1) {
```

```
while (i = getc(statn)) == -1&& (*bp++ = i) != '\n'
     && bp < &buf[1024])
	/* DO NOTHING */ ;
*bp = \sqrt{0};
	fprintf(stdout, "%s", buf);
	fflush(NULL);
if (i == -1)	 return 0;
bp = but; }
}
EOCP
 		fflushNULL="$define"
 		set tryp
 		if eval $compile; then
   		 $rm -f tryp.out
   		 # Copy the .c file to the remote host ($to is an ssh-alike if targethost is set)
   if $test "X$targethost" != X; then
  			$to tryp.c
  			$to tryp
  			$run "cat tryp.c | ./tryp " 2>/dev/null > tryp.out
    		 else
  			$cat tryp.c | $run ./tryp 2>/dev/null > tryp.out
   		 fi
   		 if cmp tryp.c tryp.out >/dev/null 2>&1; then
      \text{Scat} > \& 4 << \text{EOM}fflush(NULL) seems to behave okay with input streams.
EOM
  			fflushNULL="$define"
    		 else
  % <b>Set</b> < <b>Set</b> < <b>Example</b>Ouch, fflush(NULL) clobbers input pipes! We will not use it.
EOM
  			fflushNULL="$undef"
   		 fi
 		fi
 		$rm -f core tryp.c tryp.core core.tryp.*
 		;;
'') \text{Scat} > \& 4 \lt \text{EOM}Your fflush(NULL) isn't working (contrary to ANSI C).
EOM
 		fflushNULL="$undef"
 		;;
*) \text{Scat} > \& 4 \lt \text{EOM}Cannot figure out whether
```

```
 your fflush(NULL) works or not.
I'm assuming it doesn't (contrary to ANSI C).
EOM
 		fflushNULL="$undef"
 		;;
	esac
	;;
$define|true|[yY]*)
	fflushNULL="$define"
	;;
*)
	fflushNULL="$undef"
	;;
esac
: check explicit looping only if NULL did not work, and if the pipe
: bug does not show up on an explicit flush too
case "$fflushNULL" in
"$undef")
	$cat >tryp.c <<EOCP
#include <stdio.h>
int
main(int argc, char **argv)
{
   char buf[1024];
   int i;
 char *bp = buf;while (1) {
while ((i = getc(stat)))!=-1
     && (*bp++ = i) != '\n'
     	 && bp < &buf[1024])
	/* DO NOTHING */ ;
*bp = \sqrt{0};
	fprintf(stdout, "%s", buf);
	fflush(stdin);
if (i == -1)	 return 0;
bp = but; }
}
EOCP
	set tryp
	if eval $compile; then
   	 $rm -f tryp.out
   if $test "X$targethost" != X; then
 		$to tryp.c
 		$to tryp
 		$run "cat tryp.c | ./tryp " 2>/dev/null > tryp.out
   	 else
```

```
		$cat tryp.c | $run ./tryp 2>/dev/null > tryp.out
   	 fi
   	 if cmp tryp.c tryp.out >/dev/null 2>&1;
 then
     \text{Scat} > \& 4 << \text{EOM}Good, at least fflush(stdin) seems to behave okay when stdin is a pipe.
EOM
 		: now check for fflushall behaviour
 		case "$fflushall" in
 		'') 	set try -DTRY_FFLUSH_ALL $output
 			if eval $compile; then
  % <b>Set</b> < <b>Set</b> < <b>End</b>(Now testing the other method--but note that this also may fail.)
EOM
   				$run ./try 2>/dev/null
  				code=$?
  				$from try.out
  if $test -s try.out -a "X$code" = X42; then
   					fflushall="`$cat try.out`"
  				fi
  			fi
  			$rm_try
  			case "$fflushall" in
  x) \text{Scat} > \& 4 \ll \text{EOM}Whew. Flushing explicitly all the stdio streams works.
EOM
  				fflushall="$define"
  				;;
  '') \text{Scat} > \& 4 \lt \text{EOM}Sigh. Flushing explicitly all the stdio streams doesn't work.
EOM
   				fflushall="$undef"
  				;;
  *) \text{Scat} > \& 4 \lt \text{EOM}Cannot figure out whether flushing stdio streams explicitly works or not.
I'm assuming it doesn't.
EOM
   				fflushall="$undef"
  				;;
  			esac
  			;;
 		"$define"|true|[yY]*)
  			fflushall="$define"
  			;;
 		*)
  			fflushall="$undef"
  			;;
 		esac
```

```
 else
 % <b>Set</b> < <b>REOM</b>All is futile. Even fflush(stdin) clobbers input pipes!
EOM
 		fflushall="$undef"
   	 fi
	else
   	 fflushall="$undef"
	fi
	$rm -f core tryp.c tryp.core core.tryp.*
	;;
*)	fflushall="$undef"
	;;
esac
case "$fflushNULL$fflushall" in
undefundef)
	$cat <<EOM
OK, I give up. I cannot figure out how to flush pending stdio output.
We won't be flushing handles at all before fork/exec/popen.
EOM
	;;
esac
$rm_try tryp
Found in path(s):
* /opt/cola/permits/1446828411_1666316498.6193252/0/perl-5-26-1-orig-regen-configure-1-tar-gz/metaconfig-
debian-perl-5.26.1/U/perl/fflushall.U
No license file was found, but licenses were detected in source scan.
?RCS: $Id$
?RCS:
?RCS: Copyright (c) 1999, Jarkko Hietaniemi
?RCS:
?RCS: You may redistribute only under the terms of the Artistic License,
?RCS: as specified in the README file that comes with the distribution.
?RCS: You may reuse parts of this distribution only within the terms of
?RCS: that same Artistic License; a copy of which may be found at the root
?RCS: of the source tree for dist 3.0.
?RCS:
?MAKE:d_mq_send: Inlibc
?MAKE: -pick add \@ %<
?S:d_mq_send:
?S: This variable conditionally defines HAS MQ SEND if mq send() is
?S: available to send a message to a POSIX message queue.
?S:.
?C:HAS_MQ_SEND:
```
?C: This symbol, if defined, indicates that the mq\_send system call is ?C: available to send a message to a POSIX message queue. ?C:. ?H:#\$d\_mq\_send HAS\_MQ\_SEND /\*\*/ ?H:. ?LINT:set d\_mq\_send : see if mq\_send exists set mq\_send d\_mq\_send eval \$inlibc Found in path(s): \* /opt/cola/permits/1446828411\_1666316498.6193252/0/perl-5-26-1-orig-regen-configure-1-tar-gz/metaconfigdebian-perl-5.26.1/U/perl/d\_mq\_send.U No license file was found, but licenses were detected in source scan. ?RCS: \$Id: cppfilecom.U 1 2006-08-24 12:32:52Z rmanfredi \$ ?RCS: ?RCS: Copyright (c) 1991-1997, 2004-2006, Raphael Manfredi ?RCS: ?RCS: You may redistribute only under the terms of the Artistic Licence, ?RCS: as specified in the README file that comes with the distribution. ?RCS: You may reuse parts of this distribution only within the terms of ?RCS: that same Artistic Licence; a copy of which may be found at the root ?RCS: of the source tree for dist 4.0. ?RCS: ?RCS: Orginal Author: Graham Stoney <greyham@research.canon.oz.au> ?RCS: ?RCS: \$Log: cppfilecom.U,v \$ ?RCS: Revision 3.0 1993/08/18 12:05:37 ram ?RCS: Baseline for dist 3.0 netwide release. ?RCS: ?MAKE:cppfilecom cppstdinflags d\_cppignhdrs d\_cppcanstdin: \ contains package test Myread Oldconfig Loc Setvar cpp cc cat rm ?MAKE: -pick add \$@ %< ?S:cppfilecom: ?S: This variable contains the first part of the string which will invoke ?S: the C preprocessor a file and produce to standard output, preserving ?S: comments. Typical value of "cc -E -C" or "/lib/cpp -C".  $2S$ : ?S:cppstdinflags: ?S: This variable contains any flags necessary to get cppfilecom to read ?S: from the standard input. ?S:. ?S:d\_cppignhdrs: ?S: This symbol conditionally defines CPP\_IGN\_HDRS if CPP\_FILE\_COM ignores ?S: \*.h files.  $2S$ :

?S:d\_cppcanstdin:

?S: This symbol conditionally defines CPP\_CAN\_STDIN if CPP\_FILE\_COM can

?S: read standard input directly.

?S:.

?C:CPP\_FILE\_COM (CPPFILECOM):

?C: This symbol contains the first part of the string which will invoke

?C: the C preprocessor a file and produce to standard output, preserving

?C: comments. Typical value of "cc -E -C" or "/lib/cpp -C".

?C:.

?C:CPP\_STDIN\_FLAGS (CPPSTDINFLAGS):

?C: This variable contains any flags necessary to get CPP\_FILE\_COM to

?C: read from the standard input.

 $?C:$ .

?C:CPP\_IGN\_HDRS (CPPIGNHDRS):

?C: This symbol is defined if CPP\_FILE\_COM ignores \*.h files.

 $?C$ :.

?C:CPP\_CAN\_STDIN (CPPCANSTDIN):

?C: This

symbol is defined if CPP\_FILE\_COM can read standard input

?C: directly.

 $?C:$ .

?H:#define CPP\_FILE\_COM "\$cppfilecom"

?H:#define CPP\_STDIN\_FLAGS "\$cppstdinflags"

?H:#\$d\_cppignhdrs CPP\_IGN\_HDRS /\* does CPP ignore .h files? \*/

?H:#\$d\_cppcanstdin CPP\_CAN\_STDIN /\* can CPP read stdin directly? \*/

?H:.

?T:cont

?F:!testcpp.c !testcpp.h !testcpp.out

?LINT:set d\_cppcanstdin d\_cppignhdrs

?LINT:usefile testcpp.c testcpp.out

: see how we invoke the C preprocessor

\$cat <<EOM

\$package needs to be able to preprocess its input files in a mode which preserves comments, which is often not the default behaviour. It should run the C preprocessor you will use when compiling your own source code, which should be ISO/ANSI C compliant if you want \$package to handle the latest standard C. I will try to guess, but I might guess wrongly because it is not necessarily the same preprocessor used to build \$package.

## EOM

\$cat <<'EOT' >testcpp.c #define ABC abc #define XYZ xyz ABC.XYZ /\* comment \*/ EOT :

```
if $test "X$cppfilecom"
 != "X" && \
	$cppfilecom testcpp.c </dev/null >testcpp.out 2>/dev/null && \
	$contains 'abc.*xyz' testcpp.out >/dev/null 2>&1 && \
	$contains comment testcpp.out >/dev/null 2>&1
then
	echo "You used to use $cppfilecom so we'll use that again."
elif echo 'Maybe "'$cc' -E -C" will work...' && \
	$cc -E -C testcpp.c </dev/null >testcpp.out 2>/dev/null && \
	$contains 'abc.*xyz' testcpp.out >/dev/null 2>&1 && \
	$contains comment testcpp.out >/dev/null 2>&1
then
	echo "It works!"
	cppfilecom="$cc -E -C"
elif echo 'Nope...maybe ""'$cc'" -P -C" will work...' && \
	$cc -P -C testcpp.c </dev/null >testcpp.out 2>/dev/null && \
	$contains 'abc.*xyz' testcpp.out >/dev/null 2>&1 && \
	$contains comment testcpp.out >/dev/null 2>&1
then
	echo "Yup, that does."
	cppfilecom="$cc -P -C"
elif echo 'No such luck, maybe ""'$cpp"' -C" will work...' && \
	$cpp -C testcpp.c </dev/null >testcpp.out 2>/dev/null && \
	$contains 'abc.*xyz' testcpp.out >/dev/null 2>&1 && \
	$contains comment testcpp.out
>\angledev/null 2>\&1
then
	echo "Yup, it does."
	cppfilecom="$cpp -C"
else
	cppfilecom=''
$cat <<<EOM'
I can't find a C preprocessor that will preserve comments. Please name one.
EOM
fi
:
dflt="$cppfilecom"
cont=true
while $test "$cont" ; do
	echo " "
	rp="How should $package run your preprocessor preserving comments?"
	. ./myread
	cppfilecom="$ans"
	$cppfilecom testcpp.c >testcpp.out 2>&1
	if $contains 'abc.*xyz' testcpp.out >/dev/null 2>&1 && \
 		$contains comment testcpp.out >/dev/null 2>&1
	then
 		echo "OK, that will do."
```

```
		cont=''
	else
 		echo "Sorry, I can't get that to work."
	fi
done
@if CPP IGN HDRS || d cppignhdrs
: Now see if it ignores header files.
cp testcpp.c testcpp.h
$cppfilecom testcpp.h >testcpp.out 2>&1
if $contains 'abc.*xyz' testcpp.out >/dev/null 2>&1 && \
	$contains comment testcpp.out >/dev/null 2>&1
then
	echo "Terrific; it processes .h files passed on the command line too."
	val="$undef"
else
	echo "It ignores .h files on the command line; pity."
	val="$define"
fi
set
 d_cppignhdrs
eval $setvar
```

```
@end
```

```
@if CPP_STDIN_FLAGS || CPP_CAN_STDIN || cppstdinflags || d_cppcanstdin
: Now see how to send stdin to it.
echo " "
cp testcpp.c testcpp.h
$cppfilecom <testcpp.h >testcpp.out 2>&1
if $contains 'abc.*xyz' testcpp.out >/dev/null 2>&1 && \
	$contains comment testcpp.out >/dev/null 2>&1
then
	echo "Great; and it will read stdin if passed no arguments."
	val="$define"
	cppstdinflags=''
else
	$cppfilecom - <testcpp.h >testcpp.out 2>&1
	if $contains 'abc.*xyz' testcpp.out >/dev/null 2>&1 && \
 		$contains comment testcpp.out >/dev/null 2>&1
	then
 		echo "Great; and it can read stdin by passing it '-'."
 		val="$define"
 		cppstdinflags='-'
	else
 \text{Scat} \llFOO
Unfortunately, I can't find an easy way to get that preprocessor to read from
standard input. Do you know any flags I can pass it to get it to do so?
If that preprocessor can't read directly form standard input, answer 'none'.
```

```
FOO
	val='dunno'
	while $test "$val" = "dunno"; do
 		rp='Flags to get preprocessor
 to read stdin?'
 		dflt='none'
 		. ./myread
 		if $test $ans = 'none'; then
 			echo "Oh well, if $package wants it done, it will do it for itself."
 			val="$undef"
 		else
 			$cppfilecom $ans <testcpp.h >testcpp.out 2>&1
 			if $contains 'abc.*xyz' testcpp.out >/dev/null 2>&1 && \
  				$contains comment testcpp.out >/dev/null 2>&1
  			then
  				echo "Good; that works fine."
  				val="$define"
  				cppstdinflags="$ans"
 			else
  				echo "Sorry, I couldn't get that to work."
 			fi
 		fi
	done
	fi
fi
set d_cppcanstdin
eval $setvar
@end
: cleanup cpp test files anyway
$rm -f testcpp.*
Found in path(s):
* /opt/cola/permits/1446828411_1666316498.6193252/0/perl-5-26-1-orig-regen-configure-1-tar-gz/metaconfig-
debian-perl-5.26.1/dist/U/cppfilecom.U
No license file was found, but licenses were detected in source scan.
?RCS: $Id: d_crypt_r.U,v 0RCS:
?RCS: Copyright (c) 2002,2003 Jarkko Hietaniemi
?RCS:
?RCS: You may distribute under the terms of either the GNU General Public
?RCS: License or the Artistic License, as specified in the README file.
?RCS:
?RCS: Generated by the reentr.pl from the Perl 5.8 distribution.
?RCS:
?MAKE:d_crypt_r crypt_r_proto: Inlibc Protochk Hasproto i_systypes \
usethreads i_crypt extern_C
```
?MAKE: -pick add  $\$ @ %< ?S:d\_crypt\_r: ?S: This variable conditionally defines the HAS\_CRYPT\_R symbol, ?S: which indicates to the C program that the crypt\_r() ?S: routine is available. ?S:. ?S:crypt\_r\_proto: ?S: This variable encodes the prototype of crypt\_r. ?S: It is zero if d\_crypt\_r is undef, and one of the ?S: REENTRANT\_PROTO\_T\_ABC macros of reentr.h if d\_crypt\_r ?S: is defined. ?S:. ?C:HAS\_CRYPT\_R: ?C: This symbol, if defined, indicates that the crypt\_r routine ?C: is available to crypt re-entrantly.  $?C:$ . ?C:CRYPT\_R\_PROTO: ?C: This symbol encodes the prototype of crypt\_r. ?C: It is zero if d\_crypt\_r is undef, and one of the ?C: REENTRANT\_PROTO\_T\_ABC macros of reentr.h if d\_crypt\_r ?C: is defined. ?C:. ?H:#\$d\_crypt\_r HAS\_CRYPT\_R  $/*$ ?H:#define CRYPT\_R\_PROTO \$crypt\_r\_proto /\*\*/ ?H:. ?T:try hdrs d\_crypt\_r\_proto : see if crypt\_r exists set crypt\_r d\_crypt\_r eval \$inlibc case "\$d\_crypt\_r" in "\$define") hdrs="\$i\_systypes sys/types.h define stdio.h \$i\_crypt crypt.h" case "\$d\_crypt\_r\_proto:\$usethreads" in ": define") d\_crypt\_r\_proto=define set d\_crypt\_r\_proto crypt\_r \$hdrs eval \$hasproto ;;  $*$ ) ;; esac case "\$d\_crypt\_r\_proto" in define) case "\$crypt\_r\_proto" in "|0) try='char\* crypt\_r(const char\*, const char\*, struct crypt\_data\*);' ./protochk "\$extern\_C \$try" \$hdrs && crypt\_r\_proto=B\_CCS ;; esac case "\$crypt\_r\_proto" in ''|0) try='char\* crypt\_r(const char\*, const char\*, CRYPTD\*);' ./protochk "\$extern\_C \$try" \$hdrs && crypt\_r\_proto=B\_CCD ;;
```
	esac
	case "$crypt_r_proto" in
	''|0)	d_crypt_r=undef
       	 crypt_r_proto=0
 		echo "Disabling crypt_r, cannot determine prototype." >&4 ;;
	* )	case "$crypt_r_proto" in
 REENTRANT_PROTO*) ::
 		*) crypt_r_proto="REENTRANT_PROTO_$crypt_r_proto" ;;
 		esac
 		echo "Prototype: $try" ;;
	esac
	;;
	*)	case "$usethreads" in
 define) echo "crypt_r has no prototype, not using it." >\&4;
 		esac
 		d_crypt_r=undef
 		crypt_r_proto=0
 		;;
	esac
	;;
*) crypt_r_proto=0
	;;
esac
```

```
Found in path(s):
```
\* /opt/cola/permits/1446828411\_1666316498.6193252/0/perl-5-26-1-orig-regen-configure-1-tar-gz/metaconfigdebian-perl-5.26.1/U/threads/d\_crypt\_r.U

No license file was found, but licenses were detected in source scan.

# You may redistribute only under the terms of the Artistic Licence,

Found in path(s):

\* /opt/cola/permits/1446828411\_1666316498.6193252/0/perl-5-26-1-orig-regen-configure-1-tar-gz/metaconfigdebian-perl-5.26.1/dist/lib/errnolist.mk

\* /opt/cola/permits/1446828411\_1666316498.6193252/0/perl-5-26-1-orig-regen-configure-1-tar-gz/metaconfigdebian-perl-5.26.1/dist/files/fixcpp

\* /opt/cola/permits/1446828411\_1666316498.6193252/0/perl-5-26-1-orig-regen-configure-1-tar-gz/metaconfigdebian-perl-5.26.1/dist/bindex

\* /opt/cola/permits/1446828411\_1666316498.6193252/0/perl-5-26-1-orig-regen-configure-1-tar-gz/metaconfigdebian-perl-5.26.1/dist/makegloss

No license file was found, but licenses were detected in source scan.

?RCS: You may redistribute only under the terms of the Artistic License,

Found in path(s):

\* /opt/cola/permits/1446828411\_1666316498.6193252/0/perl-5-26-1-orig-regen-configure-1-tar-gz/metaconfigdebian-perl-5.26.1/U/perl/d\_ldbl\_dig.U

\* /opt/cola/permits/1446828411\_1666316498.6193252/0/perl-5-26-1-orig-regen-configure-1-tar-gz/metaconfig-

debian-perl-5.26.1/dist/U/floatsize.U

\* /opt/cola/permits/1446828411\_1666316498.6193252/0/perl-5-26-1-orig-regen-configure-1-tar-gz/metaconfigdebian-perl-5.26.1/U/perl/d\_isblank.U

\* /opt/cola/permits/1446828411\_1666316498.6193252/0/perl-5-26-1-orig-regen-configure-1-tar-gz/metaconfigdebian-perl-5.26.1/dist/U/d\_const.U

\* /opt/cola/permits/1446828411\_1666316498.6193252/0/perl-5-26-1-orig-regen-configure-1-tar-gz/metaconfigdebian-perl-5.26.1/U/typedefs/gidsign.U

\* /opt/cola/permits/1446828411\_1666316498.6193252/0/perl-5-26-1-orig-regen-configure-1-tar-gz/metaconfigdebian-perl-5.26.1/U/perl/d\_gai\_strerror.U

\*

 /opt/cola/permits/1446828411\_1666316498.6193252/0/perl-5-26-1-orig-regen-configure-1-tar-gz/metaconfigdebian-perl-5.26.1/dist/U/ssizetype.U

\* /opt/cola/permits/1446828411\_1666316498.6193252/0/perl-5-26-1-orig-regen-configure-1-tar-gz/metaconfigdebian-perl-5.26.1/U/perl/d\_builtin.U

\* /opt/cola/permits/1446828411\_1666316498.6193252/0/perl-5-26-1-orig-regen-configure-1-tar-gz/metaconfigdebian-perl-5.26.1/dist/U/d\_volatile.U

\* /opt/cola/permits/1446828411\_1666316498.6193252/0/perl-5-26-1-orig-regen-configure-1-tar-gz/metaconfigdebian-perl-5.26.1/dist/U/intsize.U

\* /opt/cola/permits/1446828411\_1666316498.6193252/0/perl-5-26-1-orig-regen-configure-1-tar-gz/metaconfigdebian-perl-5.26.1/dist/U/i\_neterrno.U

 $*$ /opt/cola/permits/1446828411\_1666316498.6193252/0/perl-5-26-1-orig-regen-configure-1-tar-gz/metaconfigdebian-perl-5.26.1/dist/U/d\_sigaction.U

\* /opt/cola/permits/1446828411\_1666316498.6193252/0/perl-5-26-1-orig-regen-configure-1-tar-gz/metaconfigdebian-perl-5.26.1/U/typedefs/uidsize.U

\*

 /opt/cola/permits/1446828411\_1666316498.6193252/0/perl-5-26-1-orig-regen-configure-1-tar-gz/metaconfigdebian-perl-5.26.1/U/perl/d\_wcscmp.U

\* /opt/cola/permits/1446828411\_1666316498.6193252/0/perl-5-26-1-orig-regen-configure-1-tar-gz/metaconfigdebian-perl-5.26.1/U/compline/d\_sanemcmp.U

\* /opt/cola/permits/1446828411\_1666316498.6193252/0/perl-5-26-1-orig-regen-configure-1-tar-gz/metaconfigdebian-perl-5.26.1/U/perl/d\_u32align.U

\* /opt/cola/permits/1446828411\_1666316498.6193252/0/perl-5-26-1-orig-regen-configure-1-tar-gz/metaconfigdebian-perl-5.26.1/dist/U/d\_eofpipe.U

\* /opt/cola/permits/1446828411\_1666316498.6193252/0/perl-5-26-1-orig-regen-configure-1-tar-gz/metaconfigdebian-perl-5.26.1/U/perl/fpossize.U

\* /opt/cola/permits/1446828411\_1666316498.6193252/0/perl-5-26-1-orig-regen-configure-1-tar-gz/metaconfigdebian-perl-5.26.1/U/typedefs/sizesize.U

\* /opt/cola/permits/1446828411\_1666316498.6193252/0/perl-5-26-1-orig-regen-configure-1-tar-gz/metaconfigdebian-perl-5.26.1/dist/U/abortsig.U

\*

 /opt/cola/permits/1446828411\_1666316498.6193252/0/perl-5-26-1-orig-regen-configure-1-tar-gz/metaconfigdebian-perl-5.26.1/U/compline/sunscanf.U

\* /opt/cola/permits/1446828411\_1666316498.6193252/0/perl-5-26-1-orig-regen-configure-1-tar-gz/metaconfigdebian-perl-5.26.1/U/typedefs/pidsize.U

\* /opt/cola/permits/1446828411\_1666316498.6193252/0/perl-5-26-1-orig-regen-configure-1-tar-gz/metaconfigdebian-perl-5.26.1/U/perl/i\_inttypes.U

\* /opt/cola/permits/1446828411\_1666316498.6193252/0/perl-5-26-1-orig-regen-configure-1-tar-gz/metaconfigdebian-perl-5.26.1/dist/U/d\_casti32.U

\* /opt/cola/permits/1446828411\_1666316498.6193252/0/perl-5-26-1-orig-regen-configure-1-tar-gz/metaconfigdebian-perl-5.26.1/dist/U/d\_strctcpy.U

\* /opt/cola/permits/1446828411\_1666316498.6193252/0/perl-5-26-1-orig-regen-configure-1-tar-gz/metaconfigdebian-perl-5.26.1/U/compline/d\_sgndchr.U

\* /opt/cola/permits/1446828411\_1666316498.6193252/0/perl-5-26-1-orig-regen-configure-1-tar-gz/metaconfigdebian-perl-5.26.1/U/perl/d\_lc\_monetary\_2008.U

 /opt/cola/permits/1446828411\_1666316498.6193252/0/perl-5-26-1-orig-regen-configure-1-tar-gz/metaconfigdebian-perl-5.26.1/dist/U/d\_open3.U

\* /opt/cola/permits/1446828411\_1666316498.6193252/0/perl-5-26-1-orig-regen-configure-1-tar-gz/metaconfigdebian-perl-5.26.1/dist/U/d\_getpagsz.U

\* /opt/cola/permits/1446828411\_1666316498.6193252/0/perl-5-26-1-orig-regen-configure-1-tar-gz/metaconfigdebian-perl-5.26.1/dist/U/d\_attribut.U

\* /opt/cola/permits/1446828411\_1666316498.6193252/0/perl-5-26-1-orig-regen-configure-1-tar-gz/metaconfigdebian-perl-5.26.1/dist/U/d\_sanemcmp.U

\* /opt/cola/permits/1446828411\_1666316498.6193252/0/perl-5-26-1-orig-regen-configure-1-tar-gz/metaconfigdebian-perl-5.26.1/U/compline/sbrksmart.U

 $*$ /opt/cola/permits/1446828411\_1666316498.6193252/0/perl-5-26-1-orig-regen-configure-1-tar-gz/metaconfigdebian-perl-5.26.1/dist/U/startperl.U

\* /opt/cola/permits/1446828411\_1666316498.6193252/0/perl-5-26-1-orig-regen-configure-1-tar-gz/metaconfigdebian-perl-5.26.1/U/perl/gccvers.U

\*

\*

 /opt/cola/permits/1446828411\_1666316498.6193252/0/perl-5-26-1-orig-regen-configure-1-tar-gz/metaconfigdebian-perl-5.26.1/U/compline/charsize.U

\* /opt/cola/permits/1446828411\_1666316498.6193252/0/perl-5-26-1-orig-regen-configure-1-tar-gz/metaconfigdebian-perl-5.26.1/U/compline/bitpbyte.U

\* /opt/cola/permits/1446828411\_1666316498.6193252/0/perl-5-26-1-orig-regen-configure-1-tar-gz/metaconfigdebian-perl-5.26.1/U/compline/d\_eofpipe.U

\* /opt/cola/permits/1446828411\_1666316498.6193252/0/perl-5-26-1-orig-regen-configure-1-tar-gz/metaconfigdebian-perl-5.26.1/U/modified/d\_access.U

\* /opt/cola/permits/1446828411\_1666316498.6193252/0/perl-5-26-1-orig-regen-configure-1-tar-gz/metaconfigdebian-perl-5.26.1/dist/U/d\_vprintf.U

\* /opt/cola/permits/1446828411\_1666316498.6193252/0/perl-5-26-1-orig-regen-configure-1-tar-gz/metaconfigdebian-perl-5.26.1/dist/U/bitpbyte.U

\* /opt/cola/permits/1446828411\_1666316498.6193252/0/perl-5-26-1-orig-regen-configure-1-tar-gz/metaconfigdebian-perl-5.26.1/dist/U/d\_getpgrp.U

\*

 /opt/cola/permits/1446828411\_1666316498.6193252/0/perl-5-26-1-orig-regen-configure-1-tar-gz/metaconfigdebian-perl-5.26.1/U/compline/floatsize.U

\* /opt/cola/permits/1446828411\_1666316498.6193252/0/perl-5-26-1-orig-regen-configure-1-tar-gz/metaconfigdebian-perl-5.26.1/dist/U/d\_access.U

\* /opt/cola/permits/1446828411\_1666316498.6193252/0/perl-5-26-1-orig-regen-configure-1-tar-gz/metaconfigdebian-perl-5.26.1/dist/U/ebcdic.U

\* /opt/cola/permits/1446828411\_1666316498.6193252/0/perl-5-26-1-orig-regen-configure-1-tar-gz/metaconfigdebian-perl-5.26.1/U/typedefs/ssizesize.U

\* /opt/cola/permits/1446828411\_1666316498.6193252/0/perl-5-26-1-orig-regen-configure-1-tar-gz/metaconfigdebian-perl-5.26.1/U/perl/d\_wcsxfrm.U

\* /opt/cola/permits/1446828411\_1666316498.6193252/0/perl-5-26-1-orig-regen-configure-1-tar-gz/metaconfig-

debian-perl-5.26.1/U/modified/d\_getpgrp.U

\* /opt/cola/permits/1446828411\_1666316498.6193252/0/perl-5-26-1-orig-regen-configure-1-tar-gz/metaconfigdebian-perl-5.26.1/dist/U/byteorder.U

\*

 /opt/cola/permits/1446828411\_1666316498.6193252/0/perl-5-26-1-orig-regen-configure-1-tar-gz/metaconfigdebian-perl-5.26.1/U/compline/d\_scannl.U

 $*$ /opt/cola/permits/1446828411\_1666316498.6193252/0/perl-5-26-1-orig-regen-configure-1-tar-gz/metaconfigdebian-perl-5.26.1/dist/U/d\_isascii.U

\* /opt/cola/permits/1446828411\_1666316498.6193252/0/perl-5-26-1-orig-regen-configure-1-tar-gz/metaconfigdebian-perl-5.26.1/dist/U/sunscanf.U

\* /opt/cola/permits/1446828411\_1666316498.6193252/0/perl-5-26-1-orig-regen-configure-1-tar-gz/metaconfigdebian-perl-5.26.1/dist/U/doublesize.U

\* /opt/cola/permits/1446828411\_1666316498.6193252/0/perl-5-26-1-orig-regen-configure-1-tar-gz/metaconfigdebian-perl-5.26.1/dist/U/sbrksmart.U

\* /opt/cola/permits/1446828411\_1666316498.6193252/0/perl-5-26-1-orig-regen-configure-1-tar-gz/metaconfigdebian-perl-5.26.1/dist/U/alignbytes.U

\* /opt/cola/permits/1446828411\_1666316498.6193252/0/perl-5-26-1-orig-regen-configure-1-tar-gz/metaconfigdebian-perl-5.26.1/U/compline/abortsig.U

\*

 /opt/cola/permits/1446828411\_1666316498.6193252/0/perl-5-26-1-orig-regen-configure-1-tar-gz/metaconfigdebian-perl-5.26.1/U/compline/doublesize.U

\* /opt/cola/permits/1446828411\_1666316498.6193252/0/perl-5-26-1-orig-regen-configure-1-tar-gz/metaconfigdebian-perl-5.26.1/dist/U/ptrsize.U

\* /opt/cola/permits/1446828411\_1666316498.6193252/0/perl-5-26-1-orig-regen-configure-1-tar-gz/metaconfigdebian-perl-5.26.1/dist/U/d\_keepsig.U

\* /opt/cola/permits/1446828411\_1666316498.6193252/0/perl-5-26-1-orig-regen-configure-1-tar-gz/metaconfigdebian-perl-5.26.1/U/perl/d\_dir\_dd\_fd.U

\* /opt/cola/permits/1446828411\_1666316498.6193252/0/perl-5-26-1-orig-regen-configure-1-tar-gz/metaconfigdebian-perl-5.26.1/U/compline/ptrsize.U

\* /opt/cola/permits/1446828411\_1666316498.6193252/0/perl-5-26-1-orig-regen-configure-1-tar-gz/metaconfigdebian-perl-5.26.1/U/compline/d\_sigaction.U

\* /opt/cola/permits/1446828411\_1666316498.6193252/0/perl-5-26-1-orig-regen-configure-1-tar-gz/metaconfigdebian-perl-5.26.1/dist/U/d\_sgndchr.U

\*

 /opt/cola/permits/1446828411\_1666316498.6193252/0/perl-5-26-1-orig-regen-configure-1-tar-gz/metaconfigdebian-perl-5.26.1/dist/U/Checkcc.U

\* /opt/cola/permits/1446828411\_1666316498.6193252/0/perl-5-26-1-orig-regen-configure-1-tar-gz/metaconfigdebian-perl-5.26.1/U/compline/sockopt.U

\* /opt/cola/permits/1446828411\_1666316498.6193252/0/perl-5-26-1-orig-regen-configure-1-tar-gz/metaconfigdebian-perl-5.26.1/U/compline/d\_casti32.U

 $*$  /opt/cola/permits/1446828411 1666316498.6193252/0/perl-5-26-1-orig-regen-configure-1-tar-gz/metaconfigdebian-perl-5.26.1/U/perl/d\_snprintf.U

\* /opt/cola/permits/1446828411\_1666316498.6193252/0/perl-5-26-1-orig-regen-configure-1-tar-gz/metaconfigdebian-perl-5.26.1/U/nullified/fpu.U

\* /opt/cola/permits/1446828411\_1666316498.6193252/0/perl-5-26-1-orig-regen-configure-1-tar-gz/metaconfigdebian-perl-5.26.1/dist/U/sockopt.U

\* /opt/cola/permits/1446828411\_1666316498.6193252/0/perl-5-26-1-orig-regen-configure-1-tar-gz/metaconfigdebian-perl-5.26.1/U/perl/d\_c99\_variadic.U

\*

 /opt/cola/permits/1446828411\_1666316498.6193252/0/perl-5-26-1-orig-regen-configure-1-tar-gz/metaconfigdebian-perl-5.26.1/dist/U/randbits.U

\* /opt/cola/permits/1446828411\_1666316498.6193252/0/perl-5-26-1-orig-regen-configure-1-tar-gz/metaconfigdebian-perl-5.26.1/U/modified/d\_strtoul.U

\* /opt/cola/permits/1446828411\_1666316498.6193252/0/perl-5-26-1-orig-regen-configure-1-tar-gz/metaconfigdebian-perl-5.26.1/U/compline/d\_keepsig.U

\* /opt/cola/permits/1446828411\_1666316498.6193252/0/perl-5-26-1-orig-regen-configure-1-tar-gz/metaconfigdebian-perl-5.26.1/U/compline/d\_open3.U

 $*$ /opt/cola/permits/1446828411\_1666316498.6193252/0/perl-5-26-1-orig-regen-configure-1-tar-gz/metaconfigdebian-perl-5.26.1/U/modified/d\_const.U

\* /opt/cola/permits/1446828411\_1666316498.6193252/0/perl-5-26-1-orig-regen-configure-1-tar-gz/metaconfigdebian-perl-5.26.1/U/compline/ssizetype.U

\* /opt/cola/permits/1446828411\_1666316498.6193252/0/perl-5-26-1-orig-regen-configure-1-tar-gz/metaconfigdebian-perl-5.26.1/U/perl/st\_ino\_def.U

\*

 /opt/cola/permits/1446828411\_1666316498.6193252/0/perl-5-26-1-orig-regen-configure-1-tar-gz/metaconfigdebian-perl-5.26.1/U/modified/i\_malloc.U

\* /opt/cola/permits/1446828411\_1666316498.6193252/0/perl-5-26-1-orig-regen-configure-1-tar-gz/metaconfigdebian-perl-5.26.1/dist/U/gccvers.U

 $*$ /opt/cola/permits/1446828411\_1666316498.6193252/0/perl-5-26-1-orig-regen-configure-1-tar-gz/metaconfigdebian-perl-5.26.1/U/modified/d\_mmap.U

\* /opt/cola/permits/1446828411\_1666316498.6193252/0/perl-5-26-1-orig-regen-configure-1-tar-gz/metaconfigdebian-perl-5.26.1/U/modified/d\_volatile.U

\* /opt/cola/permits/1446828411\_1666316498.6193252/0/perl-5-26-1-orig-regen-configure-1-tar-gz/metaconfigdebian-perl-5.26.1/U/perl/need\_va\_copy.U

\* /opt/cola/permits/1446828411\_1666316498.6193252/0/perl-5-26-1-orig-regen-configure-1-tar-gz/metaconfigdebian-perl-5.26.1/dist/U/fpu.U

\* /opt/cola/permits/1446828411\_1666316498.6193252/0/perl-5-26-1-orig-regen-configure-1-tar-gz/metaconfigdebian-perl-5.26.1/U/compline/d\_isascii.U

\*

 /opt/cola/permits/1446828411\_1666316498.6193252/0/perl-5-26-1-orig-regen-configure-1-tar-gz/metaconfigdebian-perl-5.26.1/dist/U/d\_scannl.U

\* /opt/cola/permits/1446828411\_1666316498.6193252/0/perl-5-26-1-orig-regen-configure-1-tar-gz/metaconfigdebian-perl-5.26.1/U/perl/d\_dirfd.U

\* /opt/cola/permits/1446828411\_1666316498.6193252/0/perl-5-26-1-orig-regen-configure-1-tar-gz/metaconfigdebian-perl-5.26.1/U/perl/selectminbits.U

\* /opt/cola/permits/1446828411\_1666316498.6193252/0/perl-5-26-1-orig-regen-configure-1-tar-gz/metaconfigdebian-perl-5.26.1/U/perl/stdio\_streams.U

\* /opt/cola/permits/1446828411\_1666316498.6193252/0/perl-5-26-1-orig-regen-configure-1-tar-gz/metaconfigdebian-perl-5.26.1/dist/U/charsize.U

 $*$ /opt/cola/permits/1446828411\_1666316498.6193252/0/perl-5-26-1-orig-regen-configure-1-tar-gz/metaconfigdebian-perl-5.26.1/U/typedefs/pidsign.U

\*

 /opt/cola/permits/1446828411\_1666316498.6193252/0/perl-5-26-1-orig-regen-configure-1-tar-gz/metaconfigdebian-perl-5.26.1/U/perl/d\_socklen\_t.U

\* /opt/cola/permits/1446828411\_1666316498.6193252/0/perl-5-26-1-orig-regen-configure-1-tar-gz/metaconfigdebian-perl-5.26.1/U/typedefs/uidsign.U

\* /opt/cola/permits/1446828411\_1666316498.6193252/0/perl-5-26-1-orig-regen-configure-1-tar-gz/metaconfigdebian-perl-5.26.1/U/compline/alignbytes.U

\* /opt/cola/permits/1446828411\_1666316498.6193252/0/perl-5-26-1-orig-regen-configure-1-tar-gz/metaconfigdebian-perl-5.26.1/U/typedefs/gidsize.U

\* /opt/cola/permits/1446828411\_1666316498.6193252/0/perl-5-26-1-orig-regen-configure-1-tar-gz/metaconfigdebian-perl-5.26.1/U/modified/i\_neterrno.U

 $*$ /opt/cola/permits/1446828411\_1666316498.6193252/0/perl-5-26-1-orig-regen-configure-1-tar-gz/metaconfigdebian-perl-5.26.1/U/perl/d\_int64\_t.U

No license file was found, but licenses were detected in source scan.

?RCS: \$Id\$

?RCS:

?RCS: Copyright (c) 1999, Jarkko Hietaniemi

?RCS:

?RCS: You may redistribute only under the terms of the Artistic License,

?RCS: as specified in the README file that comes with the distribution.

?RCS: You may reuse parts of this distribution only within the terms of

?RCS: that same Artistic License; a copy of which may be found at the root

?RCS: of the source tree for dist 3.0.

?RCS:

?MAKE:d\_sigqueue: Inlibc

?MAKE: -pick add \$@ %<

?S:d\_sigqueue:

?S: This variable conditionally defines HAS\_SIGQUEUE

?S: if sigqueue() is available to queue a signal and data to a process.

?S:.

?C:HAS\_SIGQUEUE:

?C: This symbol, if defined, indicates that the sigqueue

?C: system call is available to queue a signal and data to a process.

 $?C:$ .

?H:#\$d\_sigqueue HAS\_SIGQUEUE /\*\*/

?H:.

?LINT:set d\_sigqueue

: see if sigqueue exists

set sigqueue d\_sigqueue eval \$inlibc

Found in path(s):

\* /opt/cola/permits/1446828411\_1666316498.6193252/0/perl-5-26-1-orig-regen-configure-1-tar-gz/metaconfigdebian-perl-5.26.1/U/perl/d\_sigqueue.U

No license file was found, but licenses were detected in source scan.

?RCS: \$Id: d\_endnent.U,v 3.0 1993/08/18 12:06:09 ram Exp \$ ?RCS: ?RCS: Copyright (c) 1991-1993, Raphael Manfredi ?RCS: ?RCS: You may redistribute only under the terms of the Artistic License, ?RCS: as specified in the README file that comes with the distribution.

?RCS: You may reuse parts of this distribution only within the terms of ?RCS: that same Artistic License; a copy of which may be found at the root ?RCS: of the source tree for dist 3.0. ?RCS: ?RCS: \$Log: d\_endnent.U,v \$ ?RCS: Revision 3.0 1993/08/18 12:06:09 ram ?RCS: Baseline for dist 3.0 netwide release. ?RCS: ?MAKE:d\_endnent: Inlibc ?MAKE: -pick add  $\$  @ %< ?S:d\_endnent: ?S: This variable conditionally defines HAS\_ENDNETENT if endnetent() is ?S: available to close whatever was being used for network queries. ?S:. ?C:HAS\_ENDNETENT: ?C: This symbol, if defined, indicates that the endnetent() routine is ?C: available to close whatever was being used for network queries.  $?C$ :. ?H:#\$d\_endnent HAS\_ENDNETENT /\*\*/ ?H:. ?LINT:set d\_endnent : see if endnetent exists set endnetent d\_endnent eval \$inlibc

Found in path(s):

\* /opt/cola/permits/1446828411\_1666316498.6193252/0/perl-5-26-1-orig-regen-configure-1-tar-gz/metaconfigdebian-perl-5.26.1/U/modified/d\_endnent.U

No license file was found, but licenses were detected in source scan.

?RCS: \$Id: d\_readdir\_r.U,v 0RCS:

?RCS: Copyright (c) 2002,2003 Jarkko Hietaniemi ?RCS: ?RCS: You may distribute under the terms of either the GNU General Public ?RCS: License or the Artistic License, as specified in the README file. ?RCS: ?RCS: Generated by the reentr.pl from the Perl 5.8 distribution. ?RCS: ?MAKE:d\_readdir\_r readdir\_r\_proto: Inlibc Protochk Hasproto i\_systypes \ usethreads i\_dirent extern\_C ?MAKE: -pick add  $\$ @ %< ?S:d\_readdir\_r: ?S: This variable conditionally defines the HAS\_READDIR\_R symbol, ?S: which indicates to the C program that the readdir  $r()$ ?S: routine is available. ?S:.

?S: This variable encodes the prototype of readdir\_r. ?S: It is zero if d\_readdir\_r is undef, and one of the ?S: REENTRANT\_PROTO\_T\_ABC macros of reentr.h if d\_readdir\_r ?S: is defined. ?S:. ?C:HAS\_READDIR\_R: ?C: This symbol, if defined, indicates that the readdir r routine ?C: is available to readdir re-entrantly. ?C:. ?C:READDIR\_R\_PROTO: ?C: This symbol encodes the prototype of readdir\_r. ?C: It is zero if d\_readdir\_r is undef, and one of the ?C: REENTRANT\_PROTO\_T\_ABC macros of reentr.h if d\_readdir\_r ?C: is defined.  $?C:$ . ?H:#\$d\_readdir\_r HAS\_READDIR\_R /\*\*/ ?H:#define READDIR\_R\_PROTO \$readdir\_r\_proto /\*\*/ ?H:. ?T:try hdrs d\_readdir\_r\_proto : see if readdir\_r exists set readdir\_r d\_readdir\_r eval \$inlibc case "\$d\_readdir\_r" in "\$define") hdrs="\$i\_systypes sys/types.h define stdio.h \$i\_dirent dirent.h" case "\$d\_readdir\_r\_proto:\$usethreads" in ":define") d\_readdir\_r\_proto=define set d\_readdir\_r\_proto readdir\_r \$hdrs eval \$hasproto ;;  $*$ ) ;; esac case "\$d\_readdir\_r\_proto" in define) case "\$readdir\_r\_proto" in ''|0) try='int readdir\_r(DIR\*, struct dirent\*, struct dirent\*\*);' ./protochk "\$extern\_C \$try" \$hdrs && readdir\_r\_proto=I\_TSR ;; esac case "\$readdir\_r\_proto" in ''|0) try='int readdir\_r(DIR\*, struct dirent\*);' ./protochk "\$extern\_C \$try" \$hdrs && readdir\_r\_proto=I\_TS ;; esac case "\$readdir\_r\_proto" in ''|0) d\_readdir\_r=undef readdir r\_proto=0 echo "Disabling readdir r, cannot determine prototype."  $> & 4$ ; \* ) case "\$readdir\_r\_proto" in

```
		REENTRANT_PROTO*) ;;
 		*) readdir_r_proto="REENTRANT_PROTO_$readdir_r_proto" ;;
 		esac
 		echo "Prototype: $try" ;;
	esac
	;;
	*)	case "$usethreads" in
 define) echo "readdir_r has no prototype, not using it." >\&4;
 		esac
 		d_readdir_r=undef
 		readdir_r_proto=0
 		;;
	esac
	;;
*)	readdir_r_proto=0
	;;
esac
```
Found in path(s):

\* /opt/cola/permits/1446828411\_1666316498.6193252/0/perl-5-26-1-orig-regen-configure-1-tar-gz/metaconfigdebian-perl-5.26.1/U/threads/d\_readdir\_r.U No license file was found, but licenses were detected in source scan.

?RCS: \$Id\$ ?RCS: ?RCS: Copyright (c) 1999 Jarkko Hietaniemi ?RCS: ?RCS: You may distribute under the terms of either the GNU General Public ?RCS: License or the Artistic License, as specified in the README file. ?RCS: ?MAKE:d\_dirname\_r: Inlibc ?MAKE: -pick add \$@ %< ?S:d\_dirname\_r: ?S: This variable conditionally defines the HAS\_DIRNAME\_R symbol, ?S: which indicates to the C program that the dirname\_ $r()$ ?S: routine is available.  $2S$ . ?C:HAS\_DIRNAME\_R: ?C: This symbol, if defined, indicates that the dirname\_r routine ?C: is available to dirname re-entrantly.  $?C:$ . ?H:#\$d\_dirname\_r HAS\_DIRNAME\_R /\*\*/  $?H:$ ?LINT:set d\_dirname\_r : see if dirname\_r exists set dirname\_r d\_dirname\_r eval \$inlibc

Found in path(s):

\* /opt/cola/permits/1446828411\_1666316498.6193252/0/perl-5-26-1-orig-regen-configure-1-tar-gz/metaconfigdebian-perl-5.26.1/U/threads/d\_dirname\_r.U No license file was found, but licenses were detected in source scan. ?RCS: \$Id: d\_getpgrp2.U 1 2006-08-24 12:32:52Z rmanfredi \$ ?RCS: ?RCS: Copyright (c) 1991-1997, 2004-2006, Raphael Manfredi ?RCS: ?RCS: You may redistribute only under the terms of the Artistic Licence, ?RCS: as specified in the README file that comes with the distribution. ?RCS: You may reuse parts of this distribution only within the terms of ?RCS: that same Artistic Licence; a copy of which may be found at the root ?RCS: of the source tree for dist 4.0. ?RCS: ?RCS: \$Log: d\_getpgrp2.U,v \$ ?RCS: Revision 3.0 1993/08/18 12:06:15 ram ?RCS: Baseline for dist 3.0 netwide release. ?RCS: ?MAKE:d\_getpgrp2: Inlibc ?MAKE: -pick add  $\$ @ %< ?S:d\_getpgrp2: ?S: This variable conditionally defines the HAS\_GETPGRP2 symbol, which ?S: indicates to the C program that the getpgrp2() (as in DG/UX) routine ?S: is available to get the current process group. ?S:. ?C:HAS\_GETPGRP2 (GETPGRP2): ?C: This symbol, if defined, indicates that the getpgrp2() (as in DG/UX) ?C: routine is available to get the current process group. ?C:. ?H:#\$d\_getpgrp2 HAS\_GETPGRP2 /\*\*/ ?H:. ?LINT:set d\_getpgrp2 : see if getpgrp2 exists set getpgrp2 d\_getpgrp2 eval \$inlibc Found in path(s): \* /opt/cola/permits/1446828411\_1666316498.6193252/0/perl-5-26-1-orig-regen-configure-1-tar-gz/metaconfigdebian-perl-5.26.1/dist/U/d\_getpgrp2.U No license file was found, but licenses were detected in source scan. ?RCS: \$Id\$ ?RCS: ?RCS: Copyright (c) 2000 Jarkko Hietaniemi ?RCS:

?RCS: License or the Artistic License, as specified in the README file. ?RCS: ?MAKE:d\_setproctitle: Inlibc ?MAKE: -pick add \$@ %< ?S:d\_setproctitle: ?S: This variable conditionally defines the HAS\_SETPROCTITLE symbol, ?S: which indicates to the C program that the setproctitle() routine ?S: is available. ?S:. ?C:HAS\_SETPROCTITLE: ?C: This symbol, if defined, indicates that the setproctitle routine is ?C: available to set process title.  $?C:$ . ?H:#\$d\_setproctitle HAS\_SETPROCTITLE /\*\*/ ?H:. ?LINT:set d\_setproctitle : see if setproctitle exists set setproctitle d\_setproctitle eval \$inlibc Found in path(s): \* /opt/cola/permits/1446828411\_1666316498.6193252/0/perl-5-26-1-orig-regen-configure-1-tar-gz/metaconfigdebian-perl-5.26.1/U/perl/d\_setproctitle.U No license file was found, but licenses were detected in source scan. ?RCS: \$Id: Begin.U 1 2006-08-24 12:32:52Z rmanfredi \$ ?RCS: ?RCS: Copyright (c) 1991-1997, 2004-2006, Raphael Manfredi ?RCS: ?RCS: You may redistribute only under the terms of the Artistic Licence, ?RCS: as specified in the README file that comes with the distribution. ?RCS: You may reuse parts of this distribution only within the terms of ?RCS: that same Artistic Licence; a copy of which may be found at the root ?RCS: of the source tree for dist 4.0. ?RCS: ?RCS: \$Log: Begin.U,v \$ ?RCS: Revision 3.0.1.3 1997/02/28 14:56:35 ram ?RCS: patch61: added Extractall dependency ?RCS: ?RCS: Revision 3.0.1.2 1995/01/30 14:25:08 ram ?RCS: patch49: avoid an empty rmlist: systems might choke on it (WED) ?RCS: ?RCS: Revision 3.0.1.1 1994/10/31 09:32:20 ram ?RCS: patch44: created ?RCS:  $\gamma$ . ?X: This file comes after option processing had been done and after all ?X: the default values have been set up. It marks the beginning

of questions.

?X: It is important that Options be listed \*after\* Myinit to ensure that the ?X: default initializations performed by Init and Myinit will not clobber ?X: any setting done on the command line via -D or -U. ?X: ?MAKE:Begin: Myinit Options package Extractall ?MAKE: -pick add  $\%$  % < : Eunice requires " " instead of "", can you believe it echo " " : Here we go... echo "Beginning of configuration questions for \$package."

?X: Make sure the rm below is given a non-empty list for some systems.

?X: This is run only when within the UU directory, hence we can safely

?X: attempt to rm a non-existent 'X' file...

trap 'echo " "; test -d ../UU && rm -rf X \$rmlist; exit 1' 1 2 3 15

Found in path(s):

\* /opt/cola/permits/1446828411\_1666316498.6193252/0/perl-5-26-1-orig-regen-configure-1-tar-gz/metaconfigdebian-perl-5.26.1/dist/U/Begin.U

No license file was found, but licenses were detected in source scan.

?RCS: \$Id\$

?RCS:

?RCS: Copyright (c) 1999 Jarkko Hietaniemi

?RCS:

?RCS: You may redistribute only under the terms of the Artistic License,

?RCS: as specified in the README file that comes with the distribution.

?RCS: You may reuse parts of this distribution only within the terms of

?RCS: that same Artistic License; a copy of which may be found at the root

?RCS: of the source tree for dist 3.0.

?RCS:

?MAKE:sitehtml1 sitehtml1exp installsitehtml1: Getfile Setprefixvar \

 prefix siteprefix html1dir sed

?MAKE: -pick add \$@ %<

?Y:TOP

?D:sitehtml1=''

?S:sitehtml1:

?S: This variable contains the name of the directory in which site-specific

?S: html source pages are to be put. It is the responsibility of the

?S: Makefile.SH to get the value of this into the proper command.

?S: You must be prepared to do the ~name expansion yourself.

?S: The standard distribution will put nothing in this directory.

?S: After perl has been installed,

users may install their own local

?S: html pages in this directory with

?S: MakeMaker Makefile.PL

?S: or equivalent. See INSTALL for details.

?S:.

?D:sitehtml1exp=''

?S:sitehtml1exp:

?S: This variable is the same as the sitehtml1 variable, but is filename

?S: expanded at configuration time, for convenient use in makefiles. ?S:.

?D:installsitehtml1=''

?S:installsitehtml1:

?S: This variable is really the same as sitehtml1exp, unless you are using

?S: AFS in which case it points to the read/write location whereas

?S: html1direxp only points to the read-only access location. For extra

?S: portability, you should only use this variable within your makefiles. ?S:.

?LINT:change prefixvar

?LINT:set installsitehtml1

?LINT:set sitehtml1

?LINT:set sitehtml1exp

: determine where add-on html pages go

: There is no standard location, so try to copy the previously-selected

: directory structure for the core html pages.

case "\$sitehtml1" in

'') dflt=`echo "\$html1dir" | \$sed "s#^\$prefix#\$siteprefix#"`

;;

 $*$ ) dflt= $$sitehtml1$  ;;

esac

case "\$dflt" in

''|' ') dflt=none ;;

esac

 $fn=dn+\sim$ 

rp='Pathname where the site-specific html pages should be installed?'

. ./getfile

prefixvar=sitehtml1

. ./setprefixvar

Found in path(s):

\* /opt/cola/permits/1446828411\_1666316498.6193252/0/perl-5-26-1-orig-regen-configure-1-tar-gz/metaconfigdebian-perl-5.26.1/U/installdirs/sitehtml1.U No license file was found, but licenses were detected in source scan.

?RCS: \$Id\$

?RCS:

?RCS: Copyright (c) 1991-1997, 2004-2006, Raphael Manfredi

?RCS:

?RCS: You may redistribute only under the terms of the Artistic License,

?RCS: as specified in the README file that comes with the distribution.

?RCS: You may reuse parts of this distribution only within the terms of

?RCS: that same Artistic License; a copy of which may be found at the root

?RCS: of the source tree for dist 4.0.

?RCS: ?RCS: \$Log: d\_sem.U,v \$ ?RCS: Revision 3.0 1993/08/18 12:07:03 ram ?RCS: Baseline for dist 3.0 netwide release. ?RCS: ?MAKE:d\_sem: test d\_semctl d\_semget d\_semop Setvar Findhdr osname ?MAKE: -pick add \$@ %< ?S:d\_sem: ?S: This variable conditionally defines the HAS\_SEM symbol, which ?S: indicates that the entire sem $*(2)$  library is present. ?S:. ?C:HAS\_SEM: ?C: This symbol, if defined, indicates that the entire sem\*(2) library is ?C: supported. ?C:. ?H:#\$d\_sem HAS\_SEM /\*\*/ ?H:. ?T:h\_sem ?LINT:set d\_sem : see how much of the 'sem\*(2)' library is present. h\_sem=true echo " " case "\$d\_semctl\$d\_semget\$d\_semop" in \*"\$undef"\*) h\_sem=false;; esac case "\$osname" in freebsd) case "`ipcs 2>&1`" in "SVID messages"\*"not configured"\*) echo "Your \$osname does not have the sem\*(2) configured." >&4 h\_sem=false val="\$undef" set semctl d\_semctl eval \$setvar set semget d\_semget eval \$setvar set semop d\_semop eval \$setvar ;; esac ;; esac : we could also check for sys/ipc.h ... if \$h\_sem && \$test `./findhdr sys/sem.h`; then echo "You have the full sem<sup>\*</sup>(2) library." >  $&4$  val="\$define" else

```
	echo "You don't have the full sem*(2) library." >&4
	val="$undef"
fi
set d_sem
eval $setvar
```

```
Found in path(s):
```
\* /opt/cola/permits/1446828411\_1666316498.6193252/0/perl-5-26-1-orig-regen-configure-1-tar-gz/metaconfigdebian-perl-5.26.1/U/modified/d\_sem.U

\* /opt/cola/permits/1446828411\_1666316498.6193252/0/perl-5-26-1-orig-regen-configure-1-tar-gz/metaconfigdebian-perl-5.26.1/dist/U/d\_sem.U

No license file was found, but licenses were detected in source scan.

?RCS: \$Id: d\_htonl.U 1 2006-08-24 12:32:52Z rmanfredi \$

?RCS:

?RCS: Copyright (c) 1991-1997, 2004-2006, Raphael Manfredi ?RCS: ?RCS: You may redistribute only under the terms of the Artistic License, ?RCS: as specified in the README file that comes with the distribution. ?RCS: You may reuse parts of this distribution only within the terms of ?RCS: that same Artistic License; a copy of which may be found at the root ?RCS: of the source tree for dist 4.0. ?RCS: ?RCS: \$Log: d\_htonl.U,v \$ ?RCS: Revision 3.0.1.2 1994/08/29 16:09:25 ram ?RCS: patch32: now properly handles htonl() and friends when macros (ADO) ?RCS: ?RCS: Revision 3.0.1.1 1994/05/06 14:45:00 ram ?RCS: patch23: now also check for htonl() macro (ADO) ?RCS: ?RCS: Revision 3.0 1993/08/18 12:06:22 ram ?RCS: Baseline for dist 3.0 netwide release. ?RCS: ?MAKE:d\_htonl: Inlibc Setvar i\_niin i\_sysin i\_arpainet cat rm contains \ cppstdin cppflags cppminus ?MAKE: -pick add \$@ %< ?S:d\_htonl: ?S: This variable conditionally defines HAS\_HTONL if htonl() and its ?S: friends are available to do network order byte swapping. ?S:. ?C:HAS\_HTONL (HTONL): ?C: This symbol, if defined, indicates that the htonl() routine (and ?C: friends htons() ntohl() ntohs()) are available to do network ?C: order byte swapping.  $2C$ : ?C:HAS\_HTONS (HTONS): ?C: This symbol, if defined, indicates that the htons() routine (and

?C: friends htonl() ntohl() ntohs()) are available to do network ?C: order byte swapping. ?C:. ?C:HAS\_NTOHL (NTOHL): ?C: This symbol, if defined, indicates that the ntohl() routine (and ?C: friends htonl() htons() ntohs()) are available to do network ?C: order byte swapping. ?C:. ?C:HAS\_NTOHS (NTOHS): ?C: This symbol, if defined, indicates that the ntohs() routine (and ?C: friends htonl() htons() ntohl()) are available to do network ?C: order byte swapping.  $?C:$ . ?H:#\$d\_htonl HAS\_HTONL /\*\*/ ?H:#\$d\_htonl HAS\_HTONS /\*\*/ ?H:#\$d\_htonl HAS\_NTOHL /\*\*/ ?H:#\$d\_htonl HAS NTOHS /\*\*/ ?H:. ?F:!htonl.c ?LINT:set d\_htonl : see if htonl --and friends-- exists val='' set htonl val eval \$inlibc : Maybe they are macros. case "\$val" in \$undef) \$cat >htonl.c <<EOM #include <stdio.h> #include <sys/types.h> #\$i\_niin I\_NETINET\_IN #\$i\_sysin I\_SYS\_IN #\$i\_arpainet I\_ARPA\_INET #ifdef I\_NETINET\_IN #include <netinet/in.h> #endif #ifdef I\_SYS\_IN #include <sys/in.h> #endif #ifdef I\_ARPA\_INET #include <arpa/inet.h> #endif #ifdef htonl printf("Defined as a macro."); #endif EOM

 \$cppstdin \$cppflags \$cppminus < htonl.c >htonl.E 2>/dev/null if \$contains 'Defined as a macro' htonl.E >/dev/null 2>&1; then val="\$define" echo "But it seems to be defined as a macro." >&4 fi \$rm -f htonl.? ;; esac set d\_htonl eval \$setvar

Found in path(s):

\* /opt/cola/permits/1446828411\_1666316498.6193252/0/perl-5-26-1-orig-regen-configure-1-tar-gz/metaconfigdebian-perl-5.26.1/U/modified/d\_htonl.U

No license file was found, but licenses were detected in source scan.

?RCS: \$Id\$

?RCS:

?RCS: Copyright (c) 2008 H.Merijn Brand

?RCS:

?RCS: You may distribute under the terms of either the GNU General Public

?RCS: License or the Artistic License, as specified in the README file.

?RCS:

?MAKE:d\_timegm: Inlibc

?MAKE: -pick add \$@ %<

?S:d\_timegm:

?S: This variable conditionally defines the HAS\_TIMEGM symbol, which

?S: indicates to the C program that the timegm () routine is available.

?S:.

## ?C:HAS\_TIMEGM:

?C: This symbol, if defined, indicates that the timegm routine is

?C: available to do the opposite of gmtime ()

?C:.

?H:#\$d\_timegm HAS\_TIMEGM /\*\*/

?H:.

?LINT:set d\_timegm : see if timegm exists set timegm d\_timegm

eval \$inlibc

Found in path(s):

\* /opt/cola/permits/1446828411\_1666316498.6193252/0/perl-5-26-1-orig-regen-configure-1-tar-gz/metaconfigdebian-perl-5.26.1/U/perl/d\_timegm.U

No license file was found, but licenses were detected in source scan.

?RCS: \$Id\$ ?RCS: ?RCS: Copyright (c) 1991-1997, 2004-2006, Raphael Manfredi ?RCS:

?RCS: You may redistribute only under the terms of the Artistic License, ?RCS: as specified in the README file that comes with the distribution. ?RCS: You may reuse parts of this distribution only within the terms of ?RCS: that same Artistic License; a copy of which may be found at the root ?RCS: of the source tree for dist 4.0. ?RCS: ?RCS: \$Log: libpth.U,v \$ ?RCS: Revision 3.0.1.6 1997/02/28 16:08:49 ram ?RCS: patch61: new loclibpth variable ?RCS: ?RCS: Revision 3.0.1.5 1995/01/11 15:31:30 ram ?RCS: patch45: call ./mips instead of just mips (WED) ?RCS: ?RCS: Revision 3.0.1.4 1994/08/29 16:29:15 ram ?RCS: patch32: added /lib/pa1.1 for HP-UX specially tuned PA-RISC libs (ADO) ?RCS: patch32: fixed information message, making it clearer (ADO) ?RCS: ?RCS: Revision 3.0.1.3 1994/06/20 07:03:54 ram ?RCS: patch30: added /usr/shlib to glibpth for shared-only libraries ?RCS: ?RCS: Revision 3.0.1.2 1994/05/13 15:26:57 ram ?RCS: patch27: fixed a typo (libpth -> glibpth) ?RCS: ?RCS: Revision 3.0.1.1 1994/05/06 15:07:53 ram ?RCS: patch23: now asks for library directories to be searched (ADO) ?RCS: ?RCS: Revision 3.0 1993/08/18 12:09:02 ram ?RCS: Baseline for dist 3.0 netwide release. ?RCS: ?X: ?X: This unit initializes the path for C library lookup.  $?X:$ ?MAKE:libpth glibpth xlibpth plibpth loclibpth: \ usrinc incpath test cat Myread Oldconfig ?MAKE: -pick add  $\$  @ %< ?S:libpth: ?S: This variable holds the general path (space-separated) used to find ?S: libraries. It is intended to be used by other units. ?S:. ?S:glibpth: ?S: This variable holds the general path (space-separated) used to ?S: find libraries. It may contain directories that do not exist on ?S: this platform, libpth is the cleaned-up version. ?S:. ?S:xlibpth: ?S: This variable holds extra path (space-separated) used to find

?S: libraries on this platform, for example CPU-specific libraries ?S: (on multi-CPU platforms) may be listed here. ?S:. ?S:loclibpth: ?S: This variable holds the paths (space-separated) used to find local ?S: libraries. It is prepended to libpth, and is intended to be easily ?S: set from the command line. ?S:. ?S:plibpth: ?S: Holds the private path used by Configure to find out the libraries. ?S: Its value is prepend to libpth. This variable takes care of special ?S: machines, like the mips. Usually, it should be empty. ?S:. ?T: xxx dlist ?LINT:use usrinc ?INIT:: change the next line if compiling for Xenix/286 on Xenix/386 ?INIT:xlibpth='/usr/lib/386 /lib/386' ?INIT:: Possible local library directories to search. ?INIT:loclibpth="/usr/local/lib /opt/local/lib /usr/gnu/lib" ?INIT:loclibpth="\$loclibpth /opt/gnu/lib /usr/GNU/lib /opt/GNU/lib" ?INIT: ?INIT:: general looking path for locating libraries ?INIT:glibpth="/lib /usr/lib \$xlibpth" ?INIT:glibpth="\$glibpth /usr/ccs/lib /usr/ucblib /usr/local/lib" ?X: /shlib is for Digital Unix 4.0 ?X: /usr/shlib is for OSF/1 systems. ?INIT:test -f /usr/shlib/libc.so && glibpth="/usr/shlib \$glibpth" ?INIT:test -f /shlib/libc.so && glibpth="/shlib \$glibpth" ?INIT: ?INIT:: Private path used by Configure to find libraries. Its value ?INIT:: is prepended to libpth. This variable takes care of special ?INIT:: machines, like the mips. Usually, it should be empty. ?INIT:plibpth='' ?INIT: : Set private lib path case "\$plibpth" in '') if ./mips; then ?X: on mips, we DO NOT want /lib, and we want \$incpath/usr/lib plibpth="\$incpath/usr/lib /usr/local/lib /usr/ccs/lib" fi;; esac case "\$libpth" in ' ') dlist='';; ") dlist="\$loclibpth \$plibpth \$glibpth";; \*) dlist="\$libpth";; esac

```
: Now check and see which directories actually exist, avoiding duplicates
libpth=''
for xxx in $dlist
do
   if $test -d $xxx; then
 		case " $libpth " in
 		*" $xxx "*) ;;
 		*) libpth="$libpth $xxx";;
 		esac
   fi
done
$cat <<'EOM'
```
Some systems have incompatible or broken versions

 of libraries. Among the directories listed in the question below, please remove any you know not to be holding relevant libraries, and add any that are needed. Say "none" for none.

## EOM

```
case "$libpth" in
'') dflt='none';;
*)
?X: strip leading space
	set X $libpth
	shift
	dflt=${1+"$@"}
	;;
esac
rp="Directories to use for library searches?"
. ./myread
case "$ans" in
none) libpth=' ';;
*) libpth="$ans";;
esac
```
Found in path(s):

\* /opt/cola/permits/1446828411\_1666316498.6193252/0/perl-5-26-1-orig-regen-configure-1-tar-gz/metaconfigdebian-perl-5.26.1/dist/U/libpth.U No license file was found, but licenses were detected in source scan.

?RCS: \$Id\$ ?RCS: ?RCS: Copyright (c) 1996, Cygnus Support ?RCS: Copyright (c) 1991-1997, 2004-2006, Raphael Manfredi ?RCS: ?RCS: You may redistribute only under the terms of the Artistic License,

?RCS: as specified in the README file that comes with the distribution. ?RCS: You may reuse parts of this distribution only within the terms of ?RCS: that same Artistic License; a copy of which may be found at the root ?RCS: of the source tree for dist 4.0. ?RCS: ?RCS: Original Author: Tom Tromey <tromey@cygnus.com> ?RCS: ?RCS: \$Log: src.U,v \$ ?RCS: Revision 3.0.1.1 1997/02/28 16:23:54 ram ?RCS: patch61: created ?RCS: ?MAKE:src +rsrc: Options package contains ?MAKE: -pick add \$@ %< ?Y:TOP ?S:src (srcdir): ?S: This variable holds the (possibly relative) path of the package source. ?S: It is up to the Makefile to use this variable and set VPATH accordingly ?S: to find the sources remotely. Use \$pkgsrc to have an absolute path. ?S:. ?S:rsrc (relsrcdir): ?S: This variable holds a potentially relative path to the package ?S: source. The contents are correct for the configuration environment, ?S: i.e. there might be an extra .. prepended to get out of the UU dir. ?S: Configure units should use this, not the src variable. ?S:. : Find the path to the source tree case "\$src" in '') case "\$0" in \*/\*)  $src='echo $0 | sed-e's\%/[^/\]^*$\%$  %'` case "\$src" in  $/*)$  ;; .)  $\;$ ;; \*)  $src='cd$  ../\$src && pwd` ;; esac ;; \*)  $src='::;$  esac;; esac case "\$src" in ")  $src=$  rsrc=/ ;;  $/*$ ) rsrc="\$src";; \*)  $rsrc="~.'$ \$src":: esac ?X:

?X: Now check whether we have found the right source tree (i.e. the one for the

```
?X: package we're about to configure). The original unit from Tom Tromey forced
?X: the user to pick a unique file from his distribution, and we were merely
?X: checking the existence of that file. I prefer to rely on Configure (which
?X: we know *is* present since this unit is
 part of it!) and look for the
?X: definition of the package variable, making sure it's the same as ours.
?X: If it matches, we know we found the right source tree. -- RAM, 15/03/96
?X:
if test -f $rsrc/Configure && \
	$contains "^package='$package'\$" $rsrc/Configure >/dev/null 2>&1
then
  : found it, so we are ok.
else
?X: Otherwise try "." and up to 4 parent directories...
?X: Note that we prepend a ".." to get out of the configuration environment.
	rsrc=''
	for src in . .. ../.. ../../.. ../../../..; do
 if test -f ../$src/Configure && \
 			$contains "^package=$package$" ../$src/Configure >/dev/null 2>&1
 		then
 			rsrc=../$src
 			break
 		fi
	done
fi
case "$rsrc" in
'')
cat <<EOM >&4
```
Sorry, I can't seem to locate the source dir for \$package. Please start Configure with an explicit path -- i.e. /some/path/Configure.

## EOM

 exit 1

```
	;;
?X: Don't echo anything if the sources are in . -- they should know already ;-)
?X: In that case, rsrc is ../. since we lookup from within UU
../.) rsrc ='.;;
*)
	echo
^{\prime\prime} ^{\prime\prime}	echo "Sources for $package found in \"$src\"." >&4
	;;
esac
```
Found in path(s):

\* /opt/cola/permits/1446828411\_1666316498.6193252/0/perl-5-26-1-orig-regen-configure-1-tar-gz/metaconfigdebian-perl-5.26.1/dist/U/src.U

No license file was found, but licenses were detected in source scan.

?RCS: \$Id\$ ?RCS: ?RCS: Copyright (c) 1998, Jarkko Hietaniemi ?RCS: ?RCS: You may redistribute only under the terms of the Artistic License, ?RCS: as specified in the README file that comes with the distribution. ?RCS: You may reuse parts of this distribution only within the terms of ?RCS: that same Artistic License; a copy of which may be found at the root ?RCS: of the source tree for dist 3.0. ?RCS: ?MAKE:i\_pthread: Inhdr ?MAKE: -pick add  $\$  @ %< ?S:i\_pthread: ?S: This variable conditionally defines the I\_PTHREAD symbol, ?S: and indicates whether a C program should include <pthread.h>. ?S:. ?C:I\_PTHREAD: ?C: This symbol, if defined, indicates to the C program that it should ?C: include <pthread.h>.  $?C:$ . ?H:#\$i\_pthread I\_PTHREAD /\*\*/ ?H:. ?LINT:set i\_pthread : see if POSIX threads are available set pthread.h i\_pthread eval \$inhdr Found in path(s): \* /opt/cola/permits/1446828411\_1666316498.6193252/0/perl-5-26-1-orig-regen-configure-1-tar-gz/metaconfigdebian-perl-5.26.1/U/threads/i\_pthread.U No license file was found, but licenses were detected in source scan. ?RCS: \$Id\$ ?RCS: ?RCS: Copyright (c) 1991-1997, 2004-2006, Raphael Manfredi ?RCS: ?RCS: You may redistribute only under the terms of the Artistic License, ?RCS: as specified in the README file that comes with the distribution. ?RCS: You may reuse parts of this distribution only within the terms of ?RCS: that same Artistic License; a copy of which may be found at the root ?RCS: of the source tree for dist 4.0. ?RCS: ?RCS: \$Log: lib.U,v \$ ?RCS: Revision 3.0.1.3 1995/09/25 09:16:47 ram ?RCS: patch59: unit is now forced to the top of Configure, if possible ?RCS:

?RCS: Revision 3.0.1.2 1995/01/30 14:38:08 ram ?RCS: patch49: can now handle installation prefix changes (from WED) ?RCS: ?RCS: Revision 3.0.1.1 1994/08/29 16:27:40 ram ?RCS: patch32: now uses installation prefix to set the default ?RCS: ?RCS: Revision 3.0 1993/08/18 12:08:56 ram ?RCS: Baseline for dist 3.0 netwide release. ?RCS: ?MAKE:lib libexp: Getfile Loc Oldconfig Prefixit Prefixup prefixexp ?MAKE: -pick add \$@ %< ?Y:TOP ?S:lib: ?S: This variable holds the name of the directory in which the user wants ?S: to put public library files for the package in question. It is most ?S: often a local directory such as /usr/local/lib. Programs using this ?S: variable must be prepared to deal with filename expansion. ?S:. ?S:libexp: ?S: This variable is the same as the lib variable, but is filename expanded ?S: at configuration time, for convenient use in your makefiles. ?S:. : determine where public libraries go set lib lib eval \$prefixit case "\$lib" in '') dflt=`./loc . "." \$prefixexp/lib /usr/local/lib /usr/lib /lib` set dflt eval \$prefixup ;;  $*)$  dflt="\$lib";; esac echo " " fn= $d$ ~ rp='Where do you want to put the public libraries?' . ./getfile lib="\$ans" libexp="\$ansexp" Found in path(s):

\* /opt/cola/permits/1446828411\_1666316498.6193252/0/perl-5-26-1-orig-regen-configure-1-tar-gz/metaconfigdebian-perl-5.26.1/dist/U/lib.U

No license file was found, but licenses were detected in source scan.

?RCS: \$Id: d\_wifstat.U,v 3.0.1.3 1997/02/28 15:47:43 ram Exp \$ ?RCS:

?RCS: Copyright (c) 1991-1993, Raphael Manfredi ?RCS: ?RCS: You may redistribute only under the terms of the Artistic License, ?RCS: as specified in the README file that comes with the distribution. ?RCS: You may reuse parts of this distribution only within the terms of ?RCS: that same Artistic License; a copy of which may be found at the root ?RCS: of the source tree for dist 3.0. ?RCS: ?RCS: \$Log: d\_wifstat.U,v \$ ?RCS: Revision 3.0.1.3 1997/02/28 15:47:43 ram ?RCS: patch61: added a ?F: metalint hint ?RCS: ?RCS: Revision 3.0.1.2 1995/07/25 14:09:10 ram ?RCS: patch56: re-arranged compile line to include ldflags before objects ?RCS: ?RCS: Revision 3.0.1.1 1995/03/21 08:47:46 ram ?RCS: patch52: created ?RCS: ?MAKE:d\_wifstat: Compile d\_uwait Oldconfig cat rm ?MAKE: -pick add \$@ %< ?S:d\_wifstat: ?S: This symbol conditionally defines USE\_WIFSTAT if the C program can ?S: safely use the WIFxxx macros with the kind of wait() parameter ?S: declared in the program (see UNION\_WAIT), or if it can't. Should ?S: only matter on HP-UX, where the macros are incorrectly written and ?S: therefore cause programs using them with an 'union wait' variable ?S: to not compile properly. ?S:. ?C:USE\_WIFSTAT: ?C: This symbol, if defined, indicates to the C program that the argument ?C: for the WIFxxx set of macros such as WIFSIGNALED or WIFEXITED can ?C: be of the same kind as the one used to hold the wait() status. Should ?C: only matter on HP-UX, where the macros are incorrectly written and ?C: therefore cause programs using them with an 'union wait' variable ?C: to not compile properly. See also UNION\_WAIT.  $?C:$ . ?H:#\$d\_wifstat USE\_WIFSTAT /\*\*/ ?H:. ?T:type ?F:!foo : see if we can use WIFxxx macros echo " " case "\$d\_wifstat" in "\$define") echo "As before, you can safely use WIFEXITED and friends!" >&4;; "\$undef") echo "You still can't use WIFEXITED and friends!" >&4;; \*)

```
	echo "Let's see whether you can use the WIFEXITED(status) macro and its"
	case "$d_uwait" in
"$define") type='union wait';;
	*) type='int';;
	esac
	echo "friends with status declared as '$type status'..."
	$cat >foo.c <<EOCP
#include <sys/types.h>
#include <sys/wait.h>
int main()
{
	$type status;
int e = 0;
#ifdef WIFEXITED
	if (WIFEXITED(status))
 printf("\ln");
exit(0);
#else
exit(2);
#endif
}
EOCP
	d_wifstat="$undef"
	set foo
	if eval $compile; then
 		if ./foo >/dev/null; then
 			echo "Great! Looks like we can use the WIFxxx macros." >&4
 			d_wifstat="$define"
 		else
 			echo "You don't seem to have WIFxxx macros, but that's ok." >&4
 		fi
	else
 		echo "Apparently you can't use WIFxxx macros properly." >&4
	fi
	$rm -f foo.* foo core
	;;
esac
Found in path(s):
* /opt/cola/permits/1446828411_1666316498.6193252/0/perl-5-26-1-orig-regen-configure-1-tar-gz/metaconfig-
debian-perl-5.26.1/U/compline/d_wifstat.U
No license file was found, but licenses were detected in source scan.
?RCS: $Id$
?RCS:
```

```
?RCS: Copyright (c) 1999 Jarkko Hietaniemi
```
?RCS:

?RCS: You may distribute under the terms of either the GNU General Public ?RCS: License or the Artistic License, as specified in the README file. ?RCS: ?MAKE:d\_getmntinfo\_r: Inlibc ?MAKE: -pick add  $\$ @ %< ?S:d\_getmntinfo\_r: ?S: This variable conditionally defines the HAS\_GETMNTINFO\_R symbol, ?S: which indicates to the C program that the getmntinfo $r()$ ?S: routine is available. ?S:. ?C:HAS\_GETMNTINFO\_R: ?C: This symbol, if defined, indicates that the getmntinfo\_r routine ?C: is available to getmntinfo re-entrantly. ?C:. ?H:#\$d\_getmntinfo\_r HAS\_GETMNTINFO\_R /\*\*/ ?H:. ?LINT:set d\_getmntinfo\_r : see if getmntinfo\_r exists set getmntinfo\_r d\_getmntinfo\_r eval \$inlibc Found in path(s): \* /opt/cola/permits/1446828411\_1666316498.6193252/0/perl-5-26-1-orig-regen-configure-1-tar-gz/metaconfigdebian-perl-5.26.1/U/threads/d\_getmntinfo\_r.U No license file was found, but licenses were detected in source scan. ?RCS: \$Id\$ ?RCS: ?RCS: Copyright (c) 1998, Jarkko Hietaniemi ?RCS: ?RCS: You may redistribute only under the terms of the Artistic License, ?RCS: as specified in the README file that comes with the distribution. ?RCS: You may reuse parts of this distribution only within the terms of ?RCS: that same Artistic License; a copy of which may be found at the root

?RCS: of the source tree for dist 3.0.

 $?RCS$ 

?MAKE:i\_machcthr: Inhdr usethreads

?MAKE: -pick add \$@ %<

?S:i\_machcthr:

?S: This variable conditionally defines the I\_MACH\_CTHREADS symbol,

?S: and indicates whether a C program should include <mach/cthreads.h>.

 $2S$ :

?C:I\_MACH\_CTHREADS:

?C: This symbol, if defined, indicates to the C program that it should

?C: include <mach/cthreads.h>.

 $?C:$ .

?H:#\$i\_machcthr I\_MACH\_CTHREADS /\*\*/

## ?H:.

```
: see if mach cthreads are available
if test "X$usethreads" = "X$define"; then
	set mach/cthreads.h i_machcthr
	eval $inhdr
else
i_machcthr="$undef"
fi
```
Found

```
 in path(s):
```
\* /opt/cola/permits/1446828411\_1666316498.6193252/0/perl-5-26-1-orig-regen-configure-1-tar-gz/metaconfigdebian-perl-5.26.1/U/threads/i\_machcthr.U No license file was found, but licenses were detected in source scan.

?RCS: You may distribute under the terms of either the GNU General Public ?RCS: License or the Artistic License, as specified in the README file. ?RCS: ?MAKE:d\_asinh: Inlibc ?MAKE: -pick add \$@ %< ?S:d\_asinh: ?S: This variable conditionally defines the HAS\_ASINH symbol, which ?S: indicates to the C program that the asinh() routine is available. ?S:. ?C:HAS\_ASINH: ?C: This symbol, if defined, indicates that the asinh routine is ?C: available to do the inverse hyperbolic sine function. ?C:. ?H:#\$d\_asinh HAS\_ASINH /\*\*/ ?H:. ?LINT:set d\_asinh : see if asinh exists set asinh d\_asinh

eval \$inlibc

Found in path(s):

\* /opt/cola/permits/1446828411\_1666316498.6193252/0/perl-5-26-1-orig-regen-configure-1-tar-gz/metaconfigdebian-perl-5.26.1/U/perl/d\_asinh.U

No license file was found, but licenses were detected in source scan.

?RCS: \$Id: myhostname.U,v 3.0.1.3 1997/02/28 16:15:55 ram Exp \$ ?RCS: ?RCS: Copyright (c) 1991-1993, Raphael Manfredi ?RCS: ?RCS: You may redistribute only under the terms of the Artistic License, ?RCS: as specified in the README file that comes with the distribution. ?RCS: You may reuse parts of this distribution only within the terms of ?RCS: that same Artistic License; a copy of which may be found at the root

?RCS: of the source tree for dist 3.0. ?RCS: ?RCS: \$Log: myhostname.U,v \$ ?RCS: Revision 3.0.1.3 1997/02/28 16:15:55 ram ?RCS: patch61: improved hostname lookup by using ypmatch when NIS is used ?RCS: ?RCS: Revision 3.0.1.2 1994/10/29 16:25:43 ram ?RCS: patch36: call ./xenix explicitly instead of relying on PATH ?RCS: patch36: now uses new Tr unit to convert to/from lowercase  $?RCS$ ?RCS: Revision 3.0.1.1 1994/06/20 07:06:20 ram ?RCS: patch30: now a little more clever for domain name guessing ?RCS:  $?RCS$  Revision 3.0 1993/08/18 12:09:18 ram ?RCS: Baseline for dist 3.0 netwide release. ?RCS: ?MAKE:myhostname phostname mydomain: contains sed test Myread Oldconfig \ Guess Loc awk echo sort uniq +usrinc rm hostcat Tr ?MAKE: -pick add  $\$  @ %< ?S:myhostname (hostname): ?S: This variable contains the eventual value of the MYHOSTNAME symbol, ?S: which is the name of the host the program is going to run on. ?S: The domain is not kept with hostname, but must be gotten from mydomain. ?S: The dot comes with mydomain, and need not be supplied by the program. ?S:. ?S:mydomain: ?S: This variable contains the eventual value of the MYDOMAIN symbol, ?S: which is the domain of the host the program is going to run on. ?S: The domain must be appended to myhostname to form a complete host name. ?S: The dot comes with mydomain, and need not be supplied by the program. ?S:. ?S:phostname: ?S: This variable contains the eventual value of the PHOSTNAME symbol, ?S: which is a command that can be fed to popen() to get the host name. ?S: The program should probably not presume that the domain is or isn't ?S: there already. ?S:. ?C:MYHOSTNAME (HOSTNAME): ?C: This symbol contains name of the host the program is going to run on. ?C: The domain is not kept with hostname, but must be gotten from MYDOMAIN. ?C: The dot comes with MYDOMAIN, and need not be supplied by the program. ?C: If gethostname() or uname() exist, MYHOSTNAME may be ignored. If MYDOMAIN ?C: is not used, MYHOSTNAME will hold the name derived from PHOSTNAME.  $2C$ : ?C:MYDOMAIN: ?C: This symbol contains the domain of the host the program is going to

```
?C: run on. The domain must be appended to HOSTNAME to form a complete
?C: host name. The dot comes with MYDOMAIN, and need not be supplied by
?C: the program. If the host name is derived from PHOSTNAME, the domain
?C: may or may not already be there, and the program should check.
?C:.
?H:#define MYHOSTNAME "$myhostname" /**/
?H:#define MYDOMAIN "$mydomain" /**/
?H:.
?LINT:extern osname
?T:cont
 i tans tmp_re
: now get the host name
echo " "
echo "Figuring out host name..." >&4
case "$myhostname" in
'') cont=true
	echo 'Maybe "hostname" will work...'
if tans=`sh -c hostname 2 > & 1`; then
 		myhostname=$tans
 		phostname=hostname
 		cont=''
	fi
	;;
*) cont="::
esac
if $test "$cont"; then
	if ./xenix; then
 		echo 'Oh, dear. Maybe "/etc/systemid" is the key...'
 		if tans=`cat /etc/systemid 2>&1` ; then
 			myhostname=$tans
 			phostname='cat /etc/systemid'
 			echo "Whadyaknow. Xenix always was a bit strange..."
 			cont=''
 		fi
	elif $test -r /etc/systemid; then
 		echo "(What is a non-Xenix system doing with /etc/systemid?)"
	fi
fi
if $test "$cont"; then
	echo 'No, maybe "uuname -l" will work...'
	if tans=`sh -c 'uuname -l' 2>&1` ; then
 		myhostname=$tans
 		phostname='uuname -l'
	else
 		echo 'Strange. Maybe "uname -n" will work...'
 if tans=`sh -c 'uname -n' 2 > & 1`; then
 			myhostname=$tans
 			phostname='uname -n'
```

```
		else
 			echo 'Oh well, maybe I can mine it out of whoami.h...'
 			if
 tans=`sh -c $contains' sysname $usrinc/whoami.h' 2>&1` ; then
  myhostname=`echo "$tans" | $sed 's/^.*"\(.*\)"\wedge1/"
  phostname="sed -n -e ""/sysname/s/^.*\"\\(.*\\)\"/\1/{'"' -e p -e q -e '}' <$usrinc/whoami.h"
 			else
  				case "$myhostname" in
  				'') echo "Does this machine have an identity crisis or something?"
   					phostname='';;
  				*)
   					echo "Well, you said $myhostname before..."
   					phostname='echo $myhostname';;
  				esac
 			fi
 		fi
	fi
fi
case "$myhostname" in
'') myhostname=noname ;;
esac
: you do not want to know about this
set $myhostname
myhostname=$1
: verify guess
if $test "$myhostname" ; then
	dflt=y
	rp='Your host name appears to be "'$myhostname'".'" Right?"
	. ./myread
	case "$ans" in
y^*) ;;
	*) myhostname='';;
	esac
fi
: bad guess or no guess
while $test "X$myhostname" = X; do
	dflt=''
	rp="Please type the (one word) name of your host:"
	. ./myread
	myhostname="$ans"
done
: translate upper to lower if necessary
case "$myhostname" in
*(A-Z)*	echo
```

```
 "(Normalizing case in your host name)"
	myhostname=`echo $myhostname | ./tr '[A-Z]' '[a-z]'`
	;;
esac
?X: Do not ask for domain name if this is not used later on. In that
?X: case, the hostname may keep its domain name, but it doesn't matter.
@if MYDOMAIN || mydomain
case "$myhostname" in
*.*)
dflt=`expr "X$myhostname" : "X[^.]*\(\..*\)"`
	myhostname=`expr "X$myhostname" : "X\([^.]*\)\."`
	echo "(Trimming domain name from host name--host name is now $myhostname)"
	;;
*) case "$mydomain" in
	'')
?X:
?X: There is currently no way to say we do not want hostcat if mydomain is not
?X: used. One way to achieve that would be to put that code in a mydomain.U
?X: unit. However, we want to stick the sanity checks right after the domain
?X: name computation, or if none is done, right after the hostname computation.
?X:
 		{
?X: If we use NIS, try ypmatch.
 			test "X$hostcat" = "Xypcat hosts" &&
 			ypmatch "$myhostname" hosts 2>/dev/null |\
  $sed -e 's/[ \frac{1}{4} +#.*//; s/$/ /' > hosts
 && \
 			$test -s hosts
 		} || {
?X: Extract only the relevant hosts, reducing file size,
?X: remove comments, insert trailing space for later use.
?X: Test to be sure we *have* a hostcat command. os390 doesn't.
 test "X$hostcat" != "X" &&\$hostcat | \$sed -n -e "s/[ ]*#.*//; s\sqrt{$/}/[ ]\$myhostname[ . ]/p" > hosts		}
 tmp_re="[. ]"
 		if $test -f hosts; then
 \text{Stest } x \text{ sawk} "/[0-9].*[ \text{limyhostname}{\text{limp}} re/ { sum++ }
     END { print sum }" hosts = x1 || tmp_re="[ ]"
 dflt=.`$awk "/[0-9].*[ l$myhostname$tmp_re/ {for(i=2; i<=NF;i++) print \\\$i}" \
  hosts |\ $sort |\ $uniq |\rangle$sed -n -e "s/$myhostname\.\([-a-zA-Z0-9_.]\)\land1/p"`
 			case `$echo X$dflt` in
 X^* \rightarrow echo "(Several hosts in the database matched hostname)"
  				dflt=.
```

```
				;;
```

```
			X.) echo "(You do not have fully-qualified names in the hosts database)"
  				;;
  			esac
 		else
  			echo "(I cannot locate a hosts database anywhere)"
  			dflt=.
 		fi
 		case "$dflt" in
 		.)
  			tans=`./loc resolv.conf X /etc
 /usr/etc`
  			if $test -f "$tans"; then
  				echo "(Attempting domain name extraction from $tans)"
?X: Look for either a search or a domain directive.
   dflt=.`$sed -n -e 's/ / /g' \setminus-e 's/^search *\(\lceil \elleq \elleq \elleq \elleq \elleq \elleq \elleq \elleq \elleq \elleq \elleq \elleq \elleq \elleq \elleq \elleq \elleq \elleq \elleq \elleq \elleq \elleq \elleq \elleq \elleq \elleq \elleq \elleq \e
    				 -e 1q 2>/dev/null`
  				case "$dflt" in
  .) dflt=.`$sed -n -e 's/ / /g' \setminus-e 's/^domain *\([^ ]*\).*/\1/p' $tans \
       				 -e 1q 2>/dev/null`
     					;;
  				esac
  			fi
  			;;
 		esac
 		case "$dflt" in
 		.) echo "(No help from resolv.conf either -- attempting clever guess)"
  			dflt=.`sh -c domainname 2>/dev/null`
  			case "$dflt" in
  			'') dflt='.';;
  .nis.*|.yp.*|.main.*) dflt=`echo $dflt | $sed -e 's/^\.[^.]*//'`;;
  			esac
  			;;
 		esac
 		case "$dflt$osname" in
 		.os390) echo "(Attempting domain name extraction from //'SYS1.TCPPARMS(TCPDATA)')"
  			dflt=.`awk '/^DOMAINORIGIN/ {print $2}' "//'SYS1.TCPPARMS(TCPDATA)'" 2>/dev/null`
  			;;
 		esac
 		case "$dflt" in
 		.) echo "(Lost all hope -- silly guess then)"
  			dflt='.nonet'
  			;;
 		esac
 		$rm
 -f hosts
 		;;
```

```
	*) dflt="$mydomain";;
	esac;;
esac
echo " "
rp="What is your domain name?"
. ./myread
tans="$ans"
case "$ans" in
'') ;;
.*) ::
*) tans=".$tans";;
esac
mydomain="$tans"
: translate upper to lower if necessary
case "$mydomain" in
*(A-Z)*	echo "(Normalizing case in your domain name)"
	mydomain=`echo $mydomain | ./tr '[A-Z]' '[a-z]'`
	;;
esac
@end
: a little sanity check here
case "$phostname" in
'') ;;
*)
	case `$phostname | ./tr '[A-Z]' '[a-z]'` in
	$myhostname$mydomain|$myhostname) ;;
	*)
 		case "$phostname" in
 		sed*)
 			echo "(That doesn't agree with your whoami.h file, by the way.)"
  			;;
 		*)
  			echo "(That doesn't agree with your $phostname command, by the way.)"
  			;;
 		esac
	;;
	esac
	;;
esac
```

```
Found in path(s):
```
\* /opt/cola/permits/1446828411\_1666316498.6193252/0/perl-5-26-1-orig-regen-configure-1-tar-gz/metaconfigdebian-perl-5.26.1/U/modified/myhostname.U

No license file was found, but licenses were detected in source scan.

?RCS: \$Id: d\_drand48\_r.U,v 0RCS: ?RCS: Copyright (c) 2002,2003 Jarkko Hietaniemi ?RCS: ?RCS: You may distribute under the terms of either the GNU General Public ?RCS: License or the Artistic License, as specified in the README file. ?RCS: ?RCS: Generated by the reentr.pl from the Perl 5.8 distribution. ?RCS: ?MAKE:d\_drand48\_r drand48\_r\_proto: Inlibc Protochk Hasproto i\_systypes \ usethreads i\_stdlib extern\_C ?MAKE: -pick add \$@ %< ?S:d\_drand48\_r: ?S: This variable conditionally defines the HAS\_DRAND48\_R symbol, ?S: which indicates to the C program that the drand $48<sub>r</sub>$ () ?S: routine is available. ?S:. ?S:drand48\_r\_proto: ?S: This variable encodes the prototype of drand48 r. ?S: It is zero if d\_drand48\_r is undef, and one of the ?S: REENTRANT\_PROTO\_T\_ABC macros of reentr.h if d\_drand48\_r ?S: is defined. ?S:. ?C:HAS\_DRAND48\_R: ?C: This symbol, if defined, indicates that the drand48\_r routine ?C: is available to drand48 re-entrantly.  $?C:$ . ?C:DRAND48\_R\_PROTO: ?C: This symbol encodes the prototype of drand48\_r. ?C: It is zero if d\_drand48\_r is undef, and one of the ?C: REENTRANT\_PROTO\_T\_ABC macros of reentr.h if d\_drand48\_r ?C: is defined.  $?C:$ . ?H:#\$d\_drand48\_r HAS\_DRAND48\_R /\*\*/ ?H:#define DRAND48\_R\_PROTO \$drand48\_r\_proto /\*\*/ ?H:. ?T:try hdrs d\_drand48\_r\_proto : see if drand48\_r exists set drand48\_r d\_drand48\_r eval \$inlibc case "\$d\_drand48\_r" in "\$define") hdrs="\$i\_systypes sys/types.h define stdio.h \$i\_stdlib stdlib.h" case "\$d\_drand48\_r\_proto:\$usethreads" in ":define") d drand48 r proto=define set d\_drand48\_r\_proto drand48\_r \$hdrs eval \$hasproto ;;  $*$ ) ;;

```
	esac
	case "$d_drand48_r_proto" in
	define)
	case "$drand48_r_proto" in
	''|0) try='int drand48_r(struct drand48_data*, double*);'
	./protochk "$extern_C $try" $hdrs && drand48_r_proto=I_ST ;;
	esac
	case "$drand48_r_proto" in
	''|0)	d_drand48_r=undef
     drand48r proto=0
 		echo "Disabling drand48_r, cannot determine prototype."
>8.4;;
	* )	case "$drand48_r_proto" in
 		REENTRANT_PROTO*) ;;
 		*) drand48_r_proto="REENTRANT_PROTO_$drand48_r_proto" ;;
 		esac
 		echo "Prototype: $try" ;;
	esac
	;;
	*)	case "$usethreads" in
 		define) echo "drand48_r has no prototype, not using it." >&4 ;;
 		esac
 		d_drand48_r=undef
 		drand48_r_proto=0
 		;;
	esac
	;;
*)	drand48_r_proto=0
	;;
esac
Found in path(s):
* /opt/cola/permits/1446828411_1666316498.6193252/0/perl-5-26-1-orig-regen-configure-1-tar-gz/metaconfig-
debian-perl-5.26.1/U/threads/d_drand48_r.U
No license file was found, but licenses were detected in source scan.
?RCS: $Id: xs_apiversion.U $
?RCS:
?RCS: Copyright (c) 1999 Andy Dougherty
?RCS:
?RCS: You may redistribute only under the terms of the Artistic License,
?RCS: as specified in the README file that comes with the distribution.
?RCS: You may reuse parts of this distribution only within the terms of
?RCS: that same Artistic License; a copy of which may be found at the root
?RCS: of the source tree for dist 3.0.
?RCS:
?RCS: $Log: xs_apiversion.U,v $
?RCS:
```
?MAKE:xs\_apiversion pm\_apiversion: version

?MAKE: -pick add  $\$  @ %<

?S:xs\_apiversion:

?S: This variable contains the version of the oldest perl binary

?S: compatible with the present perl. perl.c:incpush() and

?S: lib/lib.pm will automatically search in \$sitearch for older

?S: directories across major versions back to xs\_apiversion.

?S: This is only useful if you have a perl library directory tree

?S: structured like the default one.

?S: See INSTALL for how this works.

?S: The

versioned site\_perl directory was introduced in 5.005,

?S: so that is the lowest possible value.

?S: Since this can depend on compile time options

?S: it is set by Configure. Other non-default sources

?S: of potential incompatibility, such as multiplicity, threads,

?S: debugging, 64bits, sfio, etc., are not checked for currently,

?S: though in principle we could go snooping around in old

?S: Config.pm files.

?S:.

?S:pm\_apiversion:

?S: This variable contains the version of the oldest perl

?S: compatible with the present perl. (That is, pure perl modules

?S: written for \$pm\_apiversion will still work for the current

?S: version). perl.c:incpush() and lib/lib.pm will automatically

?S: search in \$sitelib for older directories across major versions

?S: back to pm\_apiversion. This is only useful if you have a perl

?S: library directory tree structured like the default one. The

?S: versioned site\_perl library was introduced in 5.005, so that's

?S: the default setting for this variable.

It's hard to imagine

?S: it changing before Perl6. It is included here for symmetry

?S: with xs\_apiveprsion -- the searching algorithms will

?S: (presumably) be similar.

?S: See the INSTALL file for how this works.

?S:.

?C:PERL\_XS\_APIVERSION:

?C: This variable contains the version of the oldest perl binary

?C: compatible with the present perl. perl.c:incpush() and

?C: lib/lib.pm will automatically search in \$sitearch for older

?C: directories across major versions back to xs\_apiversion.

?C: This is only useful if you have a perl library directory tree

?C: structured like the default one.

?C: See INSTALL for how this works.

?C: The versioned site\_perl directory was introduced in 5.005,

?C: so that is the lowest possible value.

?C: Since this can depend on compile time options

?C: it is set by Configure. Other non-default sources

?C: of potential incompatibility, such as multiplicity, threads,

?C: debugging, 64bits, sfio, etc., are not checked for currently,

?C: though in principle

we could go snooping around in old

?C: Config.pm files.

?C:.

?C:PERL\_PM\_APIVERSION:

?C: This variable contains the version of the oldest perl

?C: compatible with the present perl. (That is, pure perl modules

?C: written for pm\_apiversion will still work for the current

?C: version). perl.c:incpush() and lib/lib.pm will automatically

?C: search in \$sitelib for older directories across major versions

?C: back to pm\_apiversion. This is only useful if you have a perl

?C: library directory tree structured like the default one. The

?C: versioned site\_perl library was introduced in 5.005, so that's

?C: the default setting for this variable. It's hard to imagine

?C: it changing before Perl6. It is included here for symmetry

?C: with xs\_apiveprsion -- the searching algorithms will

?C: (presumably) be similar.

?C: See the INSTALL file for how this works.

 $2^{\circ}$ 

?H:#define PERL\_XS\_APIVERSION "\$xs\_apiversion"

?H:#define PERL\_PM\_APIVERSION "\$pm\_apiversion"

?H:.

: Find earliest binary compatible

site perl subdirectory perl can use.

xs\_apiversion=\$version # The current site\_perl version.

: Find earliest pure perl site\_perl subdirectory perl can use.

: The versioned directories started at 5.005.

pm\_apiversion='5.005'

Found in path(s):

\* /opt/cola/permits/1446828411\_1666316498.6193252/0/perl-5-26-1-orig-regen-configure-1-tar-gz/metaconfigdebian-perl-5.26.1/U/perl/xs\_apiversion.U

No license file was found, but licenses were detected in source scan.

?RCS: \$Id\$ ?RCS: ?RCS: Copyright (c) 1999 Jarkko Hietaniemi  $?$ RCS $\cdot$ ?RCS: You may distribute under the terms of either the GNU General Public ?RCS: License or the Artistic License, as specified in the README file. ?RCS: ?MAKE:gidformat: gidsize gidsign ivsize uvsize longsize intsize shortsize \ ivdformat uvuformat test echo ?MAKE: -pick add  $\$ @ %< ?S:gidformat: ?S: This variable contains the format string used for printing a Gid t.

?S:. ?C:Gid\_t\_f: ?C: This symbol defines the format string used for printing a Gid\_t. ?C:. ?H:#define Gid\_t\_f \$gidformat /\*\*/ ?H:. : Check format string for GID echo " " \$echo "Checking the format string to be used for gids..." >&4 case "\$gidsign" in -1) if \$test  $X''\$ gidsize" =  $X''\$ sivsize"; then gidformat="\$ivdformat" else if \$test  $X''$ \$gidsize" =  $X''$ \$longsize"; then gidformat='"ld"' else if \$test  $X''$ \$gidsize" =  $X''$ \$intsize"; then gidformat='"d"' else if \$test X"\$gidsize"  $=$  X" $$shortsize$ "; then gidformat='"hd"' fi fi fi fi ;; \*) if \$test  $X''$ \$gidsize" =  $X''$ \$uvsize"; then gidformat="\$uvuformat" else if \$test  $X''$ \$gidsize" =  $X''$ \$longsize"; then gidformat='"lu"' else if  $\text{Sets } X''$   $\text{Spidsize }'' = X''$   $\text{Sintsize }''$ ; then gidformat='"u"' else if \$test  $X''$ \$gidsize" =  $X''$ \$shortsize"; then gidformat='"hu"' fi fi fi fi ;; esac

Found in path(s):

\* /opt/cola/permits/1446828411\_1666316498.6193252/0/perl-5-26-1-orig-regen-configure-1-tar-gz/metaconfigdebian-perl-5.26.1/U/typedefs/gidf.U

No license file was found, but licenses were detected in source scan.

?RCS: \$Id\$ ?RCS: ?RCS: Copyright (c) 1999, Jarkko Hietaniemi ?RCS: ?RCS: You may redistribute only under the terms of the Artistic License, ?RCS: as specified in the README file that comes with the distribution. ?RCS: You may reuse parts of this distribution only within the terms of ?RCS: that same Artistic License; a copy of which may be found at the root ?RCS: of the source tree for dist 3.0. ?RCS: ?MAKE:d\_sched\_get\_priority\_max: Inlibc ?MAKE: -pick add  $\$  @ %< ?S:d\_sched\_get\_priority\_max: ?S: This variable conditionally defines HAS\_SCHED\_GET\_PRIORITY\_MAX if ?S: sched\_get\_priority\_max() is available to get the maximum scheduling ?S: priority. ?S:. ?C:HAS\_SCHED\_GET\_PRIORITY\_MAX: ?C: This symbol, if defined, indicates that the sched\_get\_priority\_max ?C: system call is available to get the maximum scheduling priority.  $?C$ :. ?H:#\$d\_sched\_get\_priority\_max HAS\_SCHED\_GET\_PRIORITY\_MAX /\*\*/ ?H:. ?LINT:set d\_sched\_get\_priority\_max : see if sched\_get\_priority\_max exists set sched\_get\_priority\_max d\_sched\_get\_priority\_max eval \$inlibc Found in path(s): \* /opt/cola/permits/1446828411\_1666316498.6193252/0/perl-5-26-1-orig-regen-configure-1-tar-gz/metaconfigdebian-perl-5.26.1/U/perl/d\_sched\_gpmax.U No license file was found, but licenses were detected in source scan. ?RCS: \$Id: startsh.U 1 2006-08-24 12:32:52Z rmanfredi \$  $?$ RCS $\cdot$ ?RCS: Copyright (c) 1991-1997, 2004-2006, Raphael Manfredi ?RCS: ?RCS: You may redistribute only under the terms of the Artistic Licence, ?RCS: as specified in the README file that comes with the distribution. ?RCS: You may reuse parts of this distribution only within the terms of ?RCS: that same Artistic Licence; a copy of which may be found at the root ?RCS: of the source tree for dist 4.0. ?RCS:

?RCS: \$Log: startsh.U,v \$ ?RCS: Revision 3.0.1.1 1997/02/28 16:25:31 ram ?RCS: patch61: avoid needless chatter since this is now done very early ?RCS: ?RCS: Revision 3.0 1993/08/18 12:09:51 ram ?RCS: Baseline for dist 3.0 netwide release. ?RCS: ?MAKE:startsh: sh sharpbang eunicefix ?MAKE: -pick add  $\$  @ %< ?S:startsh: ?S: This variable contains the string to put on the front of a shell ?S: script to make sure (hopefully) that it runs with sh and not some ?S: other shell. ?S:. ?F:!sharp : figure out how to guarantee sh startup ?X: Avoid needless chatter since this is now done very early. ?X: echo " " ?X: echo "Checking out how to guarantee sh startup..." >&2 case "\$startsh" in '') startsh=\${sharpbang}\${sh} ;; \*) ?X: echo "Let's see if '\$startsh' works..." ;; esac cat >sharp <<EOSS *<u>Sstartsh</u>* set abc test "\$?abc" != 1 EOSS chmod +x sharp \$eunicefix sharp if ./sharp; then : echo "Yup, it does." else echo "Hmm... '\$startsh' does not guarantee sh startup..." echo "You may have to fix up the shell scripts to make sure \$sh runs them." fi rm -f sharp Found in path(s): \* /opt/cola/permits/1446828411\_1666316498.6193252/0/perl-5-26-1-orig-regen-configure-1-tar-gz/metaconfigdebian-perl-5.26.1/dist/U/startsh.U

No license file was found, but licenses were detected in source scan.

?RCS: \$Id\$ ?RCS:

?RCS: Copyright (c) 2000 Jarkko Hietaniemi ?RCS: ?RCS: You may distribute under the terms of either the GNU General Public ?RCS: License or the Artistic License, as specified in the README file. ?RCS: ?MAKE:d\_isfinitel: Inlibc ?MAKE: -pick add  $\%$  % < ?S:d\_isfinitel: ?S: This variable conditionally defines the HAS\_ISFINITEL symbol, which ?S: indicates to the C program that the isfinitel() routine is available. ?S:. ?C:HAS\_ISFINITEL: ?C: This symbol, if defined, indicates that the isfinitel routine is ?C: available to check whether a long double is finite. ?C: (non-infinity non-NaN).  $?C:$ . ?H:#\$d\_isfinitel HAS\_ISFINITEL /\*\*/ ?H:. ?LINT:set d\_isfinitel : see if isfinitel exists set isfinitel d\_isfinitel eval \$inlibc Found in path(s): \* /opt/cola/permits/1446828411\_1666316498.6193252/0/perl-5-26-1-orig-regen-configure-1-tar-gz/metaconfig-

debian-perl-5.26.1/U/perl/d\_isfinitel.U No license file was found, but licenses were detected in source scan.

?RCS: \$Id: filexp.U 1 2006-08-24 12:32:52Z rmanfredi \$

?RCS:

?RCS: Copyright (c) 1991-1997, 2004-2006, Raphael Manfredi

?RCS:

?RCS: You may redistribute only under the terms of the Artistic Licence,

?RCS: as specified in the README file that comes with the distribution.

?RCS: You may reuse parts of this distribution only within the terms of

?RCS: that same Artistic Licence; a copy of which may be found at the root

?RCS: of the source tree for dist 4.0.

?RCS:

?RCS: \$Log: filexp.U,v \$

?RCS: Revision 3.0 1993/08/18 12:08:08 ram

?RCS: Baseline for dist 3.0 netwide release.

?RCS:

?MAKE:filexp: privlib

?MAKE: -pick add \$@ %<

?S:filexp:

?S: This symbol contains the full pathname of the filexp script, in case we

?S: are saving the script for posterity.

 $2S$ :

```
: must not allow self reference
case "$privlib" in
 /*)
	filexp=$privlib/filexp
	;;
 *)
	filexp=`pwd`/filexp
	;;
esac
```
Found in path(s):

\* /opt/cola/permits/1446828411\_1666316498.6193252/0/perl-5-26-1-orig-regen-configure-1-tar-gz/metaconfigdebian-perl-5.26.1/dist/U/filexp.U

No license file was found, but licenses were detected in source scan.

?RCS: \$Id\$

?RCS:

?RCS: Copyright (c) 1991-1997, 2004-2006, Raphael Manfredi ?RCS:

?RCS: You may redistribute only under the terms of the Artistic License,

?RCS: as specified in the README file that comes with the distribution.

?RCS: You may reuse parts of this distribution only within the terms of

?RCS: that same Artistic License; a copy of which may be found at the root

?RCS: of the source tree for dist 4.0.

?RCS:

?RCS: \$Log: Tr.U,v \$

?RCS: Revision 3.0.1.2 1994/10/29 18:00:54 ram

?RCS: patch43: forgot to quote \$@ to protect against "evil" characters

?RCS:

?RCS: Revision 3.0.1.1 1994/10/29 15:58:35 ram

?RCS: patch36: created

?RCS:

 $?X:$ 

?X: This unit produces a bit of shell code that must be dotted in in order

?X: to do a character translation. It catches translations to uppercase or

?X: to lowercase, and then invokes the real tr to perform the job.

 $\gamma$ .

?X: This unit is necessary on HP machines (HP strikes again!) with non-ascii

?X: ROMAN8-charset, where normal letters are not arranged in a row, so a-z

?X: covers not the whole alphabet but lots of special chars. This was reported

?X: by Andreas Sahlbach <a.sahlbach@tu-bs.de>.

 $\gamma$ .

?X: Units performing a tr '[A-Z]' '[a-z]' or the other way round should include ?X: us in their dependency and use ./tr instead.

 $\gamma$ .

?MAKE:Tr: startsh tr eunicefix

?MAKE: -pick add  $\$ @ %<

```
?F:./tr
?T:up low LC_ALL
: see whether [:lower:] and [:upper:] are supported character classes
echo " "
case "`echo AbyZ | LC_ALL=C $tr '[:lower:]' '[:upper:]' 2>/dev/null`" in
ABYZ)
	echo "Good, your tr supports [:lower:] and [:upper:] to convert case." >&4
	up='[:upper:]'
	low='[:lower:]'
	;;
*)	# There is a discontinuity in EBCDIC between 'I' and 'J'
     # (0xc9 and 0xd1), therefore that is a nice testing point.
    if test "X\up" = X -o "X\low" = X; then
   	 case "`echo IJ | LC_ALL=C $tr '[I-J]' '[i-j]' 2>/dev/null`" in
   ij) up=[A-Z]'	 low='[a-z]'
 		;;
 esac
     fi
if test "X\up" = X -o "X\slow" = X; then
   	 case "`echo IJ | LC_ALL=C $tr I-J i-j 2>/dev/null`" in
   	 ij) up='A-Z'
 		low='a-z'
 		;;
   	 esac
     fi
if test "X\up" = X -o "X\slow" = X; then
   	 case "`echo IJ | od -x 2>/dev/null`" in
   	 *C9D1*|*c9d1*)
 		echo "Hey, this might be EBCDIC." >&4
 if test "X\up" = X -o "X\iow" = X; then
    		 case "`echo IJ | \
  				LC_ALL=C $tr '[A-IJ-RS-Z]' '[a-ij-rs-z]' 2>/dev/null`" in
   		 ij) up='[A-IJ-RS-Z]'
      		 low='[a-ij-rs-z]'
  			;;
    		 esac
 		fi
 if test "X\up" = X -o "X\slow" = X; then
    		 case "`echo IJ | LC_ALL=C $tr A-IJ-RS-Z a-ij-rs-z 2>/dev/null`" in
   		 ij) up='A-IJ-RS-Z'
      		 low='a-ij-rs-z'
  			;;
    		 esac
 		fi
 		;;
   	 esac
```
esac case "`echo IJ | LC\_ALL=C \$tr \"\$up\" \"\$low\" 2>/dev/null`" in ij) echo "Using \$up and \$low to convert case." >&4 ;; \*) echo "I don't know how to translate letters from upper to lower case." >&4 echo "Your tr is not acting any way I know of." >&4 exit 1 ;; esac : set up the translation script tr, must be called with ./tr of course cat >tr <<EOSC *<u>Sstartsh</u>* case "\\$1\\$2" in '[A-Z][a-z]') LC\_ALL=C exec \$tr '\$up' '\$low';;  $[a-z][A-Z]'$ ) LC ALL=C exec \$tr '\$low' '\$up';; esac LC\_ALL=C exec \$tr "\\$@" EOSC chmod +x tr \$eunicefix tr

```
Found in path(s):
```
 fi

\* /opt/cola/permits/1446828411\_1666316498.6193252/0/perl-5-26-1-orig-regen-configure-1-tar-gz/metaconfigdebian-perl-5.26.1/dist/U/Tr.U

No license file was found, but licenses were detected in source scan.

?RCS: \$Id\$ ?RCS: ?RCS: Copyright (c) 2000 Jarkko Hietaniemi

?RCS:

?RCS: You may distribute under the terms of either the GNU General Public

?RCS: License or the Artistic License, as specified in the README file.

?RCS:

?MAKE:d\_mkdtemp: Inlibc

?MAKE: -pick add  $\$  @ %<

?S:d\_mkdtemp:

?S: This variable conditionally defines the HAS\_MKDTEMP symbol, which

?S: indicates to the C program that the mkdtemp() routine is available

?S: to exclusively create a uniquely named temporary directory.

 $2S$ :

?C:HAS\_MKDTEMP :

?C: This symbol, if defined, indicates that the mkdtemp routine is

?C: available to exclusively create a uniquely named temporary directory. ?C:.

?H:#\$d\_mkdtemp HAS\_MKDTEMP /\*\*/

## ?H:.

?LINT:set d\_mkdtemp : see if mkdtemp exists set mkdtemp d\_mkdtemp eval \$inlibc

Found in path(s):

\* /opt/cola/permits/1446828411\_1666316498.6193252/0/perl-5-26-1-orig-regen-configure-1-tar-gz/metaconfigdebian-perl-5.26.1/U/perl/d\_mkdtemp.U No license file was found, but licenses were detected in source scan. ?RCS: \$Id: libyacc.U 1 2006-08-24 12:32:52Z rmanfredi \$ ?RCS: ?RCS: Copyright (c) 1991-1997, 2004-2006, Raphael Manfredi ?RCS: ?RCS: You may redistribute only under the terms of the Artistic Licence, ?RCS: as specified in the README file that comes with the distribution. ?RCS: You may reuse parts of this distribution only within the terms of ?RCS: that same Artistic Licence; a copy of which may be found at the root ?RCS: of the source tree for dist 4.0. ?RCS: ?RCS: \$Log: libyacc.U,v \$ ?RCS: Revision 3.0.1.4 1997/02/28 16:09:19 ram ?RCS: patch61: replaced .a with \$\_a all over the place ?RCS: ?RCS: Revision 3.0.1.3 1994/05/13 15:27:12 ram ?RCS: patch27: added byacc case (ADO) ?RCS: ?RCS: Revision 3.0.1.2 1994/05/06 15:09:01 ram ?RCS: patch23: now uses full library path instead of -l notation ?RCS: ?RCS: Revision 3.0.1.1 1994/01/24 14:13:49 ram ?RCS: patch16: un-obsoleted this unit for smooth yacc compilations ?RCS: ?RCS: Revision 3.0 1993/08/18 12:09:04 ram ?RCS: Baseline for dist 3.0 netwide release. ?RCS: ?MAKE:libyacc: Loc yacc libpth \_a ?MAKE: -pick add  $\$ @ %< ?S:libyacc: ?S: This variable contains the argument to pass to the loader in order ?S: to get the yacc library routines. If there is no yacc or yacc ?S: library, it is null.  $2S$ : ?T:xxx : see if we should include -ly echo " "

```
case "$yacc" in
*byacc*)
	echo "You are using byacc, so I won't look for a yacc library." >&4
	libyacc=''
	;;
*yacc)
xxx = \dots/\text{loc} liby \$ a x \text{Slibpth}	case "$xxx" in
	x)
 		echo "No yacc library found." >&4
 		libyacc=''
 		;;
	*)
 		echo "yacc library found in $xxx." >&4
 		libyacc="$xxx"
 		;;
	esac
	;;
*bison*)
	echo "You are using bison, so I won't look for a yacc library." >&4
	libyacc=''
	;;
*)
echo "You don't seem to have yacc, so I won't look for the yacc library." >&4
	libyacc=''
	;;
esac
Found in path(s):
* /opt/cola/permits/1446828411_1666316498.6193252/0/perl-5-26-1-orig-regen-configure-1-tar-gz/metaconfig-
debian-perl-5.26.1/dist/U/libyacc.U
No license file was found, but licenses were detected in source scan.
?RCS: $Id: i_values.U 1 2006-08-24 12:32:52Z rmanfredi $
?RCS:
?RCS: Copyright (c) 1996, Andy Dougherty
?RCS: Copyright (c) 1991-1997, 2004-2006, Raphael Manfredi
?RCS:
?RCS: You may redistribute only under the terms of the Artistic Licence,
?RCS: as specified in the README file that comes with the distribution.
?RCS: You may reuse parts of this distribution only within the terms of
?RCS: that same Artistic Licence; a copy of which may be found at the root
?RCS: of the source tree for dist 4.0.
?RCS:
?RCS: $Log: i_values.U,v $
?RCS: Revision 3.0.1.1 1997/02/28 15:48:34 ram
?RCS: patch61: created
?RCS:
```
?MAKE:i\_values: Inhdr ?MAKE: -pick add \$@ %< ?S:i\_values: ?S: This variable conditionally defines the I\_VALUES symbol, and indicates ?S: whether a C program may include <values.h> to get symbols like MAXLONG ?S: and friends. ?S:. ?C:I\_VALUES: ?C: This symbol, if defined, indicates to the C program that it should ?C: include <values.h> to get definition of symbols like MINFLOAT or ?C: MAXLONG, i.e. machine dependant limitations. Probably, you  $?C:$  should use  $\langle$ limits.h $>$  instead, if it is available. ?C:. ?H:#\$i\_values I\_VALUES /\*\*/ ?H:. ?LINT:set i\_values : see if this is a values.h system set values.h i\_values eval \$inhdr

Found in path(s):

\* /opt/cola/permits/1446828411\_1666316498.6193252/0/perl-5-26-1-orig-regen-configure-1-tar-gz/metaconfigdebian-perl-5.26.1/dist/U/i\_values.U

No license file was found, but licenses were detected in source scan.

?RCS: \$Id\$ ?RCS: ?RCS: Copyright (c) 1999 Jarkko Hietaniemi ?RCS: ?RCS: You may redistribute only under the terms of the Artistic License, ?RCS: as specified in the README file that comes with the distribution. ?RCS: You may reuse parts of this distribution only within the terms of ?RCS: that same Artistic License; a copy of which may be found at the root ?RCS: of the source tree for dist 3.0. ?RCS: ?MAKE:siteman3 siteman3exp installsiteman3: test Getfile Setprefixvar \ prefix siteprefix man3dir sed ?MAKE: -pick add \$@ %< ?Y:TOP ?D:siteman3='' ?S:siteman3: ?S: This variable contains the name of the directory in which site-specific

?S: library man source pages are to be put. It is the responsibility of the

?S: Makefile.SH to get the value of this into the proper command.

?S: You must be prepared to do the ~name expansion yourself.

?S: The standard distribution will put nothing in this directory.

?S: After perl has been

 installed, users may install their own local ?S: man3 pages in this directory with ?S: MakeMaker Makefile.PL ?S: or equivalent. See INSTALL for details. ?S:. ?D:siteman3exp='' ?S:siteman3exp: ?S: This variable is the same as the siteman3 variable, but is filename ?S: expanded at configuration time, for convenient use in makefiles. ?S:. ?D:installsiteman3='' ?S:installsiteman3: ?S: This variable is really the same as siteman3exp, unless you are using ?S: AFS in which case it points to the read/write location whereas ?S: man3direxp only points to the read-only access location. For extra ?S: portability, you should only use this variable within your makefiles. ?S:. ?LINT:change prefixvar ?LINT:set installsiteman3 ?LINT:set siteman3exp : determine where add-on library man pages go case "\$siteman3" in ") dflt=`echo "\$man3dir" | \$sed "s#^\$prefix#\$siteprefix#"` ;;  $*$ ) dflt=\$siteman3 ;; esac case "\$dflt" in ''|' ') dflt=none ;; esac  $fn=dn+\sim$ rp='Pathname where the site-specific library manual pages should be installed?' . ./getfile prefixvar=siteman3 . ./setprefixvar : Use ' ' for none so value is preserved next time through Configure \$test X"\$siteman3" = "X" && siteman3=' ' Found in path(s): \* /opt/cola/permits/1446828411\_1666316498.6193252/0/perl-5-26-1-orig-regen-configure-1-tar-gz/metaconfigdebian-perl-5.26.1/U/installdirs/siteman3.U No license file was found, but licenses were detected in source scan. ?RCS: \$Id\$ ?RCS: ?RCS: Copyright (c) 2004 H.Merijn Brand

?RCS:

?RCS: You may distribute under the terms of either the GNU General Public

?RCS: License or the Artistic License, as specified in the README file.

?RCS: ?MAKE:d\_strlcat: Inlibc ?MAKE: -pick add  $\$  \omega \ll ?S:d\_strlcat: ?S: This variable conditionally defines the HAS\_STRLCAT symbol, which ?S: indicates to the C program that the strlcat () routine is available. ?S:. ?C:HAS\_STRLCAT: ?C: This symbol, if defined, indicates that the strlcat () routine is ?C: available to do string concatenation. ?C:. ?H:#\$d\_strlcat HAS\_STRLCAT /\*\*/ ?H:. ?LINT:set d\_strlcat : see if strlcat exists set strlcat d\_strlcat eval \$inlibc Found in path(s): \* /opt/cola/permits/1446828411\_1666316498.6193252/0/perl-5-26-1-orig-regen-configure-1-tar-gz/metaconfigdebian-perl-5.26.1/U/perl/d\_strlcat.U No license file was found, but licenses were detected in source scan. ?RCS: \$Id: d\_pwritev.U 1 2006-08-24 12:32:52Z rmanfredi \$ ?RCS: ?RCS: Copyright (c) 1991-1997, 2004-2006, Raphael Manfredi ?RCS: ?RCS: You may redistribute only under the terms of the Artistic Licence, ?RCS: as specified in the README file that comes with the distribution. ?RCS: You may reuse parts of this distribution only within the terms of ?RCS: that same Artistic Licence; a copy of which may be found at the root ?RCS: of the source tree for dist 4.0. ?RCS:

?RCS: \$Log: d\_pwritev.U,v \$

?RCS:

?MAKE:d\_pwritev: Inlibc

?MAKE: -pick add \$@ %<

?S:d\_pwritev:

?S: This variable conditionally defines the HAS\_PWRITEV symbol, which

?S: indicates to the C program that the pwritev() routine is available.

?S:. ?C:HAS\_PWRITEV :

?C: This symbol, if defined, indicates that the pwritev routine is

?C: available to perform vectored writes on a file descriptor at a

?C: given offset.

?C:.

?H:#\$d\_pwritev HAS\_PWRITEV /\*\*/

 $?H:$ 

?LINT:set d\_pwritev : see if pwritev exists set pwritev d\_pwritev eval \$inlibc

Found in path(s):

\* /opt/cola/permits/1446828411\_1666316498.6193252/0/perl-5-26-1-orig-regen-configure-1-tar-gz/metaconfigdebian-perl-5.26.1/dist/U/d\_pwritev.U No license file was found, but licenses were detected in source scan.

?RCS: \$Id: i\_iconv.U,v \$ ?RCS: ?RCS: Copyright (c) 2000 Jarkko Hietaniemi ?RCS: ?RCS: You may distribute under the terms of either the GNU General Public ?RCS: License or the Artistic License, as specified in the README file. ?RCS: ?MAKE:i\_iconv: Inhdr Hasfield ?MAKE: -pick add \$@ %< ?S:i\_iconv: ?S: This variable conditionally defines the I\_ICONV symbol, and indicates ?S: whether a C program should include  $\langle i\text{conv.h}\rangle$ . ?S:. ?C:I\_ICONV: ?C: This symbol, if defined, indicates that <iconv.h> exists and ?C: should be included.  $?C:$ . ?H:#\$i\_iconv I\_ICONV /\*\*/ ?H:. ?LINT:set i\_iconv : see if this is a iconv.h system set iconv.h i\_iconv

eval \$inhdr

Found in path(s):

\* /opt/cola/permits/1446828411\_1666316498.6193252/0/perl-5-26-1-orig-regen-configure-1-tar-gz/metaconfigdebian-perl-5.26.1/U/perl/i\_iconv.U

No license file was found, but licenses were detected in source scan.

?RCS: \$Id\$ ?RCS: ?RCS: Copyright (c) 1999, Jarkko Hietaniemi ?RCS: ?RCS: You may redistribute only under the terms of the Artistic License, ?RCS: as specified in the README file that comes with the distribution. ?RCS: You may reuse parts of this distribution only within the terms of ?RCS: that same Artistic License; a copy of which may be found at the root

?RCS: of the source tree for dist 3.0. ?RCS: ?MAKE:full\_ar: ar ?MAKE: -pick add \$@ %< ?S:full\_ar: ?S: This variable contains the full pathname to 'ar', whether or ?S: not the user has specified 'portability'. This is only used ?S: in the Makefile.SH. ?S:. : Store the full pathname to the ar program for use in the C program : Respect a hint or command line value for full\_ar. case "\$full\_ar" in '') full\_ar=\$ar ;; esac Found in path(s): \* /opt/cola/permits/1446828411\_1666316498.6193252/0/perl-5-26-1-orig-regen-configure-1-tar-gz/metaconfigdebian-perl-5.26.1/U/perl/Loc\_ar.U No license file was found, but licenses were detected in source scan. ?RCS: \$Id: d\_fcntl.U 1 2006-08-24 12:32:52Z rmanfredi \$ ?RCS: ?RCS: Copyright (c) 1991-1997, 2004-2006, Raphael Manfredi ?RCS: ?RCS: You may redistribute only under the terms of the Artistic Licence, ?RCS: as specified in the README file that comes with the distribution. ?RCS: You may reuse parts of this distribution only within the terms of ?RCS: that same Artistic Licence; a copy of which may be found at the root ?RCS: of the source tree for dist 4.0. ?RCS: ?RCS: \$Log: d\_fcntl.U,v \$ ?RCS: Revision 3.0 1993/08/18 12:06:01 ram ?RCS: Baseline for dist 3.0 netwide release. ?RCS: ?MAKE:d\_fcntl: Inlibc ?MAKE: -pick add  $\$  @ %< ?S:d\_fcntl: ?S: This variable conditionally defines the HAS\_FCNTL symbol, and indicates ?S: whether the fcntl() function exists  $2S$ . ?C:HAS\_FCNTL: ?C: This symbol, if defined, indicates to the C program that ?C: the fcntl() function exists.  $?C:$ . ?H:#\$d\_fcntl HAS\_FCNTL  $/*$  $?H:$ 

?LINT:set d\_fcntl

:

 see if this is an fcntl system set fcntl d fcntl eval \$inlibc

Found in path(s):

\* /opt/cola/permits/1446828411\_1666316498.6193252/0/perl-5-26-1-orig-regen-configure-1-tar-gz/metaconfigdebian-perl-5.26.1/dist/U/d\_fcntl.U

No license file was found, but licenses were detected in source scan.

?RCS: \$Id\$ ?RCS: ?RCS: Copyright (c) 1999, Jarkko Hietaniemi ?RCS: ?RCS: You may redistribute only under the terms of the Artistic License, ?RCS: as specified in the README file that comes with the distribution. ?RCS: You may reuse parts of this distribution only within the terms of ?RCS: that same Artistic License; a copy of which may be found at the root ?RCS: of the source tree for dist 3.0. ?RCS: ?MAKE:d\_madvise: Inlibc ?MAKE: -pick add  $\$ @ %< ?S:d\_madvise: ?S: This variable conditionally defines HAS\_MADVISE if madvise() is ?S: available to map a file into memory. ?S:. ?C:HAS\_MADVISE: ?C: This symbol, if defined, indicates that the madvise system call is ?C: available to map a file into memory.  $?C:$ . ?H:#\$d\_madvise HAS\_MADVISE /\*\*/ ?H:. ?LINT:set d\_madvise : see if madvise exists set madvise d\_madvise

eval \$inlibc

Found in path(s):

\* /opt/cola/permits/1446828411\_1666316498.6193252/0/perl-5-26-1-orig-regen-configure-1-tar-gz/metaconfigdebian-perl-5.26.1/U/perl/d\_madvise.U

No license file was found, but licenses were detected in source scan.

?RCS: \$Id: d\_setegid.U 1 2006-08-24 12:32:52Z rmanfredi \$ ?RCS: ?RCS: Copyright (c) 1991-1997, 2004-2006, Raphael Manfredi ?RCS: ?RCS: You may redistribute only under the terms of the Artistic Licence, ?RCS: as specified in the README file that comes with the distribution.

?RCS: You may reuse parts of this distribution only within the terms of

?RCS: that same Artistic Licence; a copy of which may be found at the root ?RCS: of the source tree for dist 4.0. ?RCS: ?RCS: \$Log: d\_setegid.U,v \$ ?RCS: Revision 3.0 1993/08/18 12:07:07 ram ?RCS: Baseline for dist 3.0 netwide release. ?RCS: ?MAKE:d\_setegid: Inlibc ?MAKE: -pick add  $\$  @ %< ?S:d\_setegid: ?S: This variable conditionally defines the HAS\_SETEGID symbol, which ?S: indicates to the C program that the setegid() routine is available ?S: to change the effective gid of the current program. ?S:. ?C:HAS\_SETEGID (SETEGID): ?C: This symbol, if defined, indicates that the setegid routine is available ?C: to change the effective gid of the current program.  $?C:$ . ?H:#\$d\_setegid HAS\_SETEGID /\*\*/ ?H:. ?LINT:set d\_setegid : see if setegid exists set setegid d\_setegid eval \$inlibc Found in path(s): \* /opt/cola/permits/1446828411\_1666316498.6193252/0/perl-5-26-1-orig-regen-configure-1-tar-gz/metaconfigdebian-perl-5.26.1/dist/U/d\_setegid.U No license file was found, but licenses were detected in source scan.

?RCS: \$Id: d\_gethid.U 1 2006-08-24 12:32:52Z rmanfredi \$ ?RCS: ?RCS: Copyright (c) 1991-1997, 2004-2006, Raphael Manfredi ?RCS: ?RCS: You may redistribute only under the terms of the Artistic Licence, ?RCS: as specified in the README file that comes with the distribution. ?RCS: You may reuse parts of this distribution only within the terms of ?RCS: that same Artistic Licence; a copy of which may be found at the root ?RCS: of the source tree for dist 4.0. ?RCS: ?RCS: \$Log: d\_gethid.U,v \$ ?RCS: Revision 3.0 1993/08/18 12:06:10 ram ?RCS: Baseline for dist 3.0 netwide release. ?RCS: ?MAKE:d\_gethid: Inlibc ?MAKE: -pick add  $\$ @ % < ?S:d\_gethid:

?S: This variable conditionally defines HAS\_GETHOSTID if gethostid() is ?S: available to get the host id. ?S:. ?C:HAS\_GETHOSTID (GETHOSTID): ?C: This symbol, if defined, indicates that the gethostid system call is ?C: available to get the host id. ?C:. ?H:#\$d\_gethid HAS\_GETHOSTID /\*\*/ ?H:. ?LINT:set d\_gethid : see if gethid exists set gethostid d\_gethid eval \$inlibc Found in path(s): \* /opt/cola/permits/1446828411\_1666316498.6193252/0/perl-5-26-1-orig-regen-configure-1-tar-gz/metaconfigdebian-perl-5.26.1/dist/U/d\_gethid.U No license file was found, but licenses were detected in source scan. ?RCS: \$Id: archlib.U,v 3.1 1999/07/08 18:32:29 doughera Exp doughera \$ ?RCS: ?RCS: Copyright (c) 1991-1993, Raphael Manfredi ?RCS: ?RCS: This file is included with or a derivative work of a file included ?RCS: with the metaconfig program of Raphael Manfredi's "dist" distribution. ?RCS: In accordance with clause 7 of dist's modified Artistic License: ?RCS: ?RCS: You may distribute under the terms of either the GNU General Public ?RCS: License or the Artistic License, as specified in the README file. ?RCS: ?RCS: Original Author: Andy Dougherty <doughera@lafcol.lafayette.edu> ?RCS: ?RCS: \$Log: archlib.U,v \$

?RCS: Revision 3.1 1999/07/08 18:32:29 doughera

?RCS: Updated for perl5.005\_5x

?RCS:

?RCS:

?RCS: Revision 3.0.1.4 1995/09/25 09:15:18 ram

?RCS: patch59: unit is now forced to the top of Configure, if possible ?RCS:

?RCS: Revision 3.0.1.3 1995/02/15 14:14:14 ram

?RCS: patch51: architecture name is now

computed by a separate unit

?RCS:

?RCS: Revision 3.0.1.2 1995/01/30 14:32:22 ram

?RCS: patch49: archname is now systematically recomputed

?RCS: patch49: can now handle installation prefix changes (from WED)

?RCS: ?RCS: Revision 3.0.1.1 1994/10/29 16:02:36 ram ?RCS: patch36: created by ADO ?RCS: ?MAKE:d\_archlib archlib archlibexp installarchlib: \ cat Getfile Setprefixvar Loc Oldconfig archname spackage \ privlib sed test Prefixit Prefixup binexp ?MAKE: -pick add \$@ %< ?Y:TOP ?S:d\_archlib: ?S: This variable conditionally defines ARCHLIB to hold the pathname ?S: of architecture-dependent library files for \$package. If ?S: \$archlib is the same as \$privlib, then this is set to undef. ?S:. ?D:archlib='' ?S:archlib: ?S: This variable holds the name of the directory in which the user wants ?S: to put architecture-dependent public library files for \$package. ?S: It is most often a local directory such as /usr/local/lib. ?S: Programs using this variable must be prepared to deal ?S: with filename expansion. ?S:. ?D:archlibexp='' ?S:archlibexp: ?S: This variable is the same as the archlib variable, but is ?S: filename expanded at configuration time, for convenient use. ?S:. ?D:installarchlib='' ?S:installarchlib: ?S: This variable is really the same as archlibexp but may differ on ?S: those systems using AFS. For extra portability, only this variable ?S: should be used in makefiles. ?S:. ?C:ARCHLIB: ?C: This variable, if defined, holds the name of the directory in ?C: which the user wants to put architecture-dependent public ?C: library files for \$package. It is most often a local directory ?C: such as /usr/local/lib. Programs using this variable must be ?C: prepared to deal with filename expansion. If ARCHLIB is the ?C: same as PRIVLIB, it is not defined, since presumably the ?C: program already searches PRIVLIB.  $2C$ : ?C:ARCHLIB\_EXP: ?C: This symbol contains the ~name expanded version of ARCHLIB, to be used

?C: in programs that are not prepared to deal with  $\sim$  expansion

at run-time.

 $2C$ :

?H:#\$d\_archlib ARCHLIB "\$archlib" /\*\*/ ?H:#\$d\_archlib ARCHLIB\_EXP "\$archlibexp" /\*\*/ ?H:. ?T: tdflt ?LINT:change prefixvar ?LINT:set archlib ?LINT:set archlibexp ?LINT:set installarchlib : determine where public architecture dependent libraries go set archlib archlib eval \$prefixit : privlib default is /usr/local/lib/\$package/\$version : archlib default is /usr/local/lib/\$package/\$version/\$archname : privlib may have an optional trailing /share. tdflt=`echo \$privlib | \$sed 's,/share\$,,'` tdflt=\$tdflt/\$archname case "\$archlib" in '') dflt=\$tdflt ;; \*) dflt="\$archlib" ;; esac \$cat <<EOM

\$spackage contains architecture-dependent library files. If you are sharing libraries in a heterogeneous environment, you might store these files in a separate location. Otherwise, you can just include them with the rest of the public library files.

## EOM

.

?X: Force dependency on bin.U fn=\$binexp fn= $d+\sim$ rp='Where do you want to put the public architecture-dependent libraries?'

```
 ./getfile
prefixvar=archlib
. ./setprefixvar
if $test X''\$archlib" = X''\$privlib"; then
	d_archlib="$undef"
else
	d_archlib="$define"
fi
```
Found in path(s):

\* /opt/cola/permits/1446828411\_1666316498.6193252/0/perl-5-26-1-orig-regen-configure-1-tar-gz/metaconfigdebian-perl-5.26.1/U/installdirs/archlib.U

No license file was found, but licenses were detected in source scan.

?RCS: \$Id: d\_tminsys.U 1 2006-08-24 12:32:52Z rmanfredi \$ ?RCS: ?RCS: Copyright (c) 1991-1997, 2004-2006, Raphael Manfredi ?RCS: ?RCS: You may redistribute only under the terms of the Artistic Licence, ?RCS: as specified in the README file that comes with the distribution. ?RCS: You may reuse parts of this distribution only within the terms of ?RCS: that same Artistic Licence; a copy of which may be found at the root ?RCS: of the source tree for dist 4.0. ?RCS: ?RCS: \$Log: d\_tminsys.U,v \$ ?RCS: Revision 3.0 1993/08/18 12:07:47 ram ?RCS: Baseline for dist 3.0 netwide release. ?RCS: ?MAKE:d\_tminsys: contains Setvar Findhdr ?MAKE: -pick add  $\%$  % < ?S:d\_tminsys: ?S: This variable conditionally defines TM\_IN\_SYS if this system ?S: declares "struct tm" in <sys/time.h> rather than <time.h>. ?S:. ?C:TM\_IN\_SYS (TMINSYS): ?C: This symbol is defined if this system declares "struct tm" in ?C: in <sys/time.h> rather than <time.h>. We can't just say ?C: -I/usr/include/sys because some systems have both time files, and ?C: the -I trick gets the wrong one.  $?C:$ . ?H:#\$d\_tminsys TM\_IN\_SYS /\*\*/ ?H:. ?LINT:set d\_tminsys : see if struct tm is defined in sys/time.h echo " " if \$contains 'struct tm' `./findhdr time.h` >/dev/null 2>&1 ; then echo "You have struct tm defined in <time.h> rather than <sys/time.h>." >&4 val="\$undef" else echo "You have struct tm defined in <sys/time.h> rather than <time.h>." >&4 val="\$define" fi set d\_tminsys eval \$setvar Found in path(s):

\* /opt/cola/permits/1446828411\_1666316498.6193252/0/perl-5-26-1-orig-regen-configure-1-tar-gz/metaconfigdebian-perl-5.26.1/dist/U/d\_tminsys.U

No license file was found, but licenses were detected in source scan.

?RCS: \$Id: d\_semctl.U 1 2006-08-24 12:32:52Z rmanfredi \$ ?RCS: ?RCS: Copyright (c) 1991-1997, 2004-2006, Raphael Manfredi ?RCS: ?RCS: You may redistribute only under the terms of the Artistic Licence, ?RCS: as specified in the README file that comes with the distribution. ?RCS: You may reuse parts of this distribution only within the terms of ?RCS: that same Artistic Licence; a copy of which may be found at the root ?RCS: of the source tree for dist 4.0. ?RCS: ?RCS:  $Log: d$  semctl.U,v  $$$ ?RCS: Revision 3.0 1993/08/18 12:07:04 ram ?RCS: Baseline for dist 3.0 netwide release. ?RCS: ?MAKE:d\_semctl: Inlibc ?MAKE: -pick add  $\%$  % < ?S:d\_semctl: ?S: This variable conditionally defines the HAS\_SEMCTL symbol, which ?S: indicates to the C program that the semctl() routine is available. ?S:. ?C:HAS\_SEMCTL: ?C: This symbol, if defined, indicates that the semctl() routine is ?C: available to perform semaphore control operations. ?C:. ?H:#\$d\_semctl HAS\_SEMCTL /\*\*/ ?H:. ?LINT:set d\_semctl : see if semctl exists set semctl d\_semctl eval \$inlibc

Found in path(s):

\* /opt/cola/permits/1446828411\_1666316498.6193252/0/perl-5-26-1-orig-regen-configure-1-tar-gz/metaconfigdebian-perl-5.26.1/dist/U/d\_semctl.U

No license file was found, but licenses were detected in source scan.

?RCS: \$Id\$

?RCS:

?RCS: Copyright (c) 1991-1997, 2004-2006, Raphael Manfredi

?RCS:

?RCS: You may redistribute only under the terms of the Artistic License,

?RCS: as specified in the README file that comes with the distribution.

?RCS: You may reuse parts of this distribution only within the terms of

?RCS: that same Artistic License; a copy of which may be found at the root

?RCS: of the source tree for dist 4.0.

?RCS: ?RCS: \$Log: nis.U,v \$ ?RCS: Revision 3.0.1.3 1997/02/28 16:17:38 ram ?RCS: patch61: ensure suitable defaults for hostcat and friends ?RCS: ?RCS: Revision 3.0.1.2 1995/03/21 08:48:34 ram ?RCS: patch52: continued fix for NeXT NIS/NetInfo handling ?RCS: ?RCS: Revision 3.0.1.1 1995/02/15 14:16:23 ram ?RCS: patch51: now correctly handles NeXT using NIS rather than NetInfo ?RCS: ?RCS: Revision 3.0 1993/08/18 12:09:24 ram ?RCS: Baseline for dist 3.0 netwide release. ?RCS: ?MAKE:passcat groupcat hostcat: Myread Oldconfig test contains ?MAKE: -pick add \$@ %< ?S:passcat: ?S: This variable contains a command that produces the text of the ?S: /etc/passwd file. This is normally "cat /etc/passwd", but can be ?S: "ypcat passwd" when NIS is used. ?S:. ?S:groupcat: ?S: This variable contains a command that produces the text of the ?S: /etc/group file. This is normally "cat /etc/group", but can be ?S: "ypcat group" when NIS is used. ?S:. ?S:hostcat: ?S: This variable contains a command that produces the text of the ?S: /etc/hosts file. This is normally "cat /etc/hosts", but can be ?S: "ypcat hosts" when NIS is used. ?S:. : see if we have to deal with yellow pages, now NIS. ?X: NeXT gives us some fun here, as always, by having both NIS (former YP) ?X: and NetInfo. But since it has both, it's ok to put the test inside the if. ?X: Contributed by Thomas Neumann <tom@smart.bo.open.de>. if \$test -d /usr/etc/yp || \$test -d /etc/yp || \$test -d /usr/lib/yp; then if \$test -f /usr/etc/nibindd; then echo " " echo "I'm fairly confident you're on a NeXT." @if passcat || groupcat echo " " rp='Do you get the passwd file via NetInfo?' dflt=y case "\$passcat" in nidump\*) ;; '') ;;

```
 Open Source Used In gconfig-operator bullion 4128
```

```
*) dflt=n;;
 		esac
 		. ./myread
 		case "$ans" in
 		y*) passcat='nidump passwd .'
@if groupcat
 			echo "(Assuming /etc/group is also distributed.)"
 			groupcat='nidump group .'
@end
 			;;
 		*)	echo "You told me, so don't blame me."
 			case "$passcat" in
 			nidump*) passcat=''
@if groupcat
   				 groupcat='';;
@end
 			esac
@if groupcat
 			echo "(Assuming /etc/group is handled the same way.)"
@end
 			;;
 		esac
@end
@if hostcat
 		echo " "
 		rp='Do you get the hosts file via NetInfo?'
 		dflt=y
 		case "$hostcat" in
 		nidump*) ;;
 		'') ;;
 *) dflt=n;;
 		esac
 		. ./myread
 		case "$ans" in
 		y*) hostcat='nidump hosts .';;
 		*)	case "$hostcat" in
 			nidump*) hostcat='';;
 			esac
 			;;
 		esac
@end
	fi
@if passcat || groupcat
	case "$passcat" in
	nidump*) ;;
	*)
 		case "$passcat" in
 		*ypcat*) dflt=y;;
```

```
		'')
if $contains '^\+' /etc/passwd >/dev/null 2>&1; then
  				dflt=y
 			else
  				dflt=n
 			fi;;
 *) dflt=n;;
 		esac
 		echo " "
 		rp='Are you getting the passwd file via yellow pages?'
 		. ./myread
 		case "$ans" in
 		y*) passcat='ypcat passwd'
@if groupcat
 			echo "(Assuming /etc/group is also distributed.)"
 			groupcat='ypcat group'
@end
 			;;
 		*)	passcat='cat /etc/passwd'
@if groupcat
 			echo "(Assuming /etc/group is also local.)"
 			groupcat='cat /etc/group'
@end
 			;;
 		esac
 		;;
	esac
@end
@if hostcat
	case "$hostcat" in
	nidump*) ;;
	*)
 		case "$hostcat" in
 		*ypcat*) dflt=y;;
 '') if $contains '^\+' /etc/passwd >/dev/null 2>&1; then
  				dflt=y
 			else
  				dflt=n
 			fi;;
 *) dflt=n;;
 		esac
 		echo " "
 		rp='Are you getting the hosts file via yellow pages?'
 		. ./myread
 		case "$ans" in
 		y*) hostcat='ypcat hosts';;
 		*) hostcat='cat /etc/hosts';;
 		esac
```
 ;; esac @end fi ?X: Ensure suitable default -- Manoj Srivastava case "\$hostcat" in '') hostcat=':' \$test -f /etc/hosts && hostcat='cat /etc/hosts';; esac case "\$groupcat" in ") groupcat=": \$test -f /etc/group && groupcat='cat /etc/group';; esac case "\$passcat" in '') passcat=':' \$test -f /etc/passwd && passcat='cat /etc/passwd';; esac Found in path(s): \* /opt/cola/permits/1446828411\_1666316498.6193252/0/perl-5-26-1-orig-regen-configure-1-tar-gz/metaconfigdebian-perl-5.26.1/dist/U/nis.U No license file was found, but licenses were detected in source scan. ?RCS: \$Id: d\_cbrt.U 1 2006-08-24 12:32:52Z rmanfredi \$ ?RCS: ?RCS: Copyright (c) 1991-1997, 2004-2006, Raphael Manfredi ?RCS: ?RCS: You may redistribute only under the terms of the Artistic Licence, ?RCS: as specified in the README file that comes with the distribution. ?RCS: You may reuse parts of this distribution only within the terms of ?RCS: that same Artistic Licence; a copy of which may be found at the root ?RCS: of the source tree for dist 4.0. ?RCS: ?RCS: \$Log: d\_cbrt.U,v \$ ?RCS: Revision 3.0 1993/08/18 12:05:48 ram ?RCS: Baseline for dist 3.0 netwide release. ?RCS: ?MAKE:d\_cbrt: Inlibc ?MAKE: -pick add  $\$ @ %< ?S:d\_cbrt: ?S: This variable conditionally defines the HAS\_CBRT symbol, which ?S: indicates to the C program that the cbrt() (cube root) function ?S: is available.  $2S$ : ?C:HAS\_CBRT (CBRT): ?C: This symbol, if defined, indicates that the cbrt() (cube root) ?C: function is available.

?C:. ?H:#\$d\_cbrt HAS\_CBRT /\*\*/ ?H:. ?LINT:set d\_cbrt : see if cbrt exists set cbrt d\_cbrt eval \$inlibc

Found in path(s):

\* /opt/cola/permits/1446828411\_1666316498.6193252/0/perl-5-26-1-orig-regen-configure-1-tar-gz/metaconfigdebian-perl-5.26.1/dist/U/d\_cbrt.U

No license file was found, but licenses were detected in source scan.

?RCS: \$Id\$ ?RCS: ?RCS: Copyright (c) 2000 Jarkko Hietaniemi ?RCS: ?RCS: You may redistribute only under the terms of the Artistic License, ?RCS: as specified in the README file that comes with the distribution. ?RCS: You may reuse parts of this distribution only within the terms of ?RCS: that same Artistic License; a copy of which may be found at the root ?RCS: of the source tree for dist 3.0. ?RCS: ?MAKE:d\_getespwnam: Inlibc ?MAKE: -pick add \$@ %< ?S:d\_getespwnam: ?S: This variable conditionally defines HAS\_GETESPWNAM if getespwnam() is ?S: available to retrieve enhanced (shadow) password entries by name. ?S:. ?C:HAS\_GETESPWNAM: ?C: This symbol, if defined, indicates that the getespwnam system call is ?C: available to retrieve enhanced (shadow) password entries by name.  $?C:$ . ?H:#\$d\_getespwnam HAS\_GETESPWNAM /\*\*/ ?H:. ?LINT:set d\_getespwnam : see if getespwnam exists set getespwnam d\_getespwnam eval \$inlibc Found in

path(s):

\* /opt/cola/permits/1446828411\_1666316498.6193252/0/perl-5-26-1-orig-regen-configure-1-tar-gz/metaconfigdebian-perl-5.26.1/U/perl/d\_getespwnam.U

No license file was found, but licenses were detected in source scan.

?RCS: You may redistribute only under the terms of the Artistic Licence,

?RCS: as specified in the README file that comes with the distribution. ?RCS: ?MAKE:i\_stdint: Inhdr ?MAKE: -pick add \$@ %< ?S:i\_stdint: ?S: This variable conditionally defines the I\_STDINT symbol, which ?S: indicates to the C program that <stdint.h> exists and should ?S: be included. ?S:. ?C:I\_STDINT: ?C: This symbol, if defined, indicates that <stdint.h> exists and ?C: should be included.  $?C:$ . ?H:#\$i\_stdint I\_STDINT /\*\*/ ?H:. ?LINT:set i\_stdint : see if stdint is available set stdint.h i\_stdint eval \$inhdr Found in path(s): \* /opt/cola/permits/1446828411\_1666316498.6193252/0/perl-5-26-1-orig-regen-configure-1-tar-gz/metaconfigdebian-perl-5.26.1/U/perl/i\_stdint.U No license file was found, but licenses were detected in source scan. ?RCS: \$Id: d\_shmat.U,v 3.0.1.3 1995/07/25 14:04:23 ram Exp \$ ?RCS: ?RCS: Copyright (c) 1991-1993, Raphael Manfredi ?RCS: ?RCS: You may redistribute only under the terms of the Artistic License, ?RCS: as specified in the README file that comes with the distribution. ?RCS: You may reuse parts of this distribution only within the terms of ?RCS: that same Artistic License; a copy of which may be found at the root ?RCS: of the source tree for dist 3.0. ?RCS: ?RCS: \$Log: d\_shmat.U,v \$ ?RCS: Revision 3.0.1.3 1995/07/25 14:04:23 ram ?RCS: patch56: use findhdr to find <sys/shm.h>, to get the right one (ADO) ?RCS: ?RCS: Revision 3.0.1.2 1994/05/13 15:18:56 ram ?RCS: patch27: added new symbol HAS\_SHMAT\_PROTOTYPE (ADO) ?RCS: ?RCS: Revision 3.0.1.1 1994/05/06 14:54:18 ram ?RCS: patch23: new Shmat\_t symbol to declare return type of shmat() ?RCS: ?RCS: Revision 3.0 1993/08/18 12:07:18 ram ?RCS: Baseline for dist 3.0 netwide

 release. ?RCS: ?MAKE:d\_shmat shmattype d\_shmatprototype: Inlibc cat +cc +ccflags \ rm cppstdin cppflags cppminus Findhdr Setvar contains ?MAKE: -pick add  $\$  @ %< ?S:d\_shmat: ?S: This variable conditionally defines the HAS\_SHMAT symbol, which ?S: indicates to the C program that the shmat() routine is available. ?S:. ?S:shmattype: ?S: This symbol contains the type of pointer returned by shmat(). ?S: It can be 'void \*' or 'char \*'. ?S:. ?S:d\_shmatprototype: ?S: This variable conditionally defines the HAS\_SHMAT\_PROTOTYPE ?S: symbol, which indicates that sys/shm.h has a prototype for ?S: shmat. ?S:. ?C:HAS\_SHMAT: ?C: This symbol, if defined, indicates that the shmat() routine is ?C: available to attach a shared memory segment to the process space.  $?C:$ . ?C:Shmat\_t: ?C: This symbol holds the return type of the shmat() system call. ?C: Usually set to 'void \*' or 'char \*'.  $?C:$ . ?C:HAS\_SHMAT\_PROTOTYPE: ?C: This symbol, if defined, indicates that the sys/shm.h includes ?C: a prototype for shmat(). Otherwise, it is up to the program to ?C: guess one. Shmat\_t shmat(int, Shmat\_t, int) is a good guess, ?C: but not always right so it should be emitted by the program only ?C: when HAS\_SHMAT\_PROTOTYPE is not defined to avoid conflicting defs.  $?C:$ . ?H:#\$d\_shmat HAS\_SHMAT /\*\*/ ?H:#define Shmat\_t \$shmattype /\*\*/ ?H:#\$d\_shmatprototype HAS\_SHMAT\_PROTOTYPE /\*\*/ ?H:. ?LINT:set d\_shmat d\_shmatprototype  $2T:xxx$ : see if shmat exists set shmat d\_shmat eval \$inlibc : see what shmat returns case "\$d\_shmat" in "\$define") \$cat >shmat.c <<'END'

```
void *shmat();
END
if $cc $ccflags -c shmat.c >\/dev/null 2>\&1; then
 		shmattype='void *'
	else
 		shmattype='char *'
	fi
	echo "and it returns ($shmattype)." >&4
	: see if a prototype for shmat is available
	xxx=`./findhdr sys/shm.h`
	$cppstdin $cppflags $cppminus < $xxx > shmat.c 2>/dev/null
if $contains 'shmat.*(' shmat.c >/dev/null 2 > & 1; then
 		val="$define"
	else
 		val="$undef"
	fi
	$rm -f shmat.[co]
	;;
*)
	val="$undef"
	;;
esac
set
 d_shmatprototype
eval $setvar
Found in path(s):
* /opt/cola/permits/1446828411_1666316498.6193252/0/perl-5-26-1-orig-regen-configure-1-tar-gz/metaconfig-
debian-perl-5.26.1/U/modified/d_shmat.U
No license file was found, but licenses were detected in source scan.
?RCS: $Id: d_bcmp.U 1 2006-08-24 12:32:52Z rmanfredi $
?RCS:
?RCS: Copyright (c) 1991-1997, 2004-2006, Raphael Manfredi
?RCS:
?RCS: You may redistribute only under the terms of the Artistic Licence,
?RCS: as specified in the README file that comes with the distribution.
?RCS: You may reuse parts of this distribution only within the terms of
?RCS: that same Artistic Licence; a copy of which may be found at the root
?RCS: of the source tree for dist 4.0.
?RCS:
?RCS: $Log: d_bcmp.U,v $
?RCS: Revision 3.0.1.2 1993/10/16 13:47:52 ram
?RCS: patch12: added magic support for bcmp()
?RCS:
```
?RCS: Revision 3.0.1.1 1993/09/13 16:00:44 ram

?RCS: patch10: now only defines HAS\_BCMP, no macro remap on memcmp (WAD) ?RCS:

?RCS: Revision 3.0 1993/08/18 12:05:42 ram ?RCS: Baseline for dist 3.0 netwide release. ?RCS: ?MAKE:d\_bcmp: Inlibc ?MAKE: -pick add \$@ %< ?S:d\_bcmp: ?S: This variable conditionally defines the HAS\_BCMP symbol if ?S: the bcmp() routine is available to compare strings. ?S:. ?C:HAS\_BCMP: ?C: This symbol is defined if the bcmp() routine is available to ?C: compare blocks of memory. ?C:. ?H:#\$d\_bcmp HAS\_BCMP /\*\*/ ?H:. ?M:bcmp: HAS\_BCMP ?M:#ifndef HAS\_BCMP ?M:#ifndef bcmp ?M:#define bcmp(s,d,l) memcmp((s),(d),(l)) ?M:#endif ?M:#endif ?M:. ?LINT:set d\_bcmp : see if bcmp exists set bcmp d\_bcmp eval \$inlibc

Found in path(s):

\* /opt/cola/permits/1446828411\_1666316498.6193252/0/perl-5-26-1-orig-regen-configure-1-tar-gz/metaconfigdebian-perl-5.26.1/dist/U/d\_bcmp.U No license file was found, but licenses were detected in source scan.

?RCS: You may distribute under the terms of either the GNU General Public ?RCS: License or the Artistic License, as specified in the README file. ?RCS: ?MAKE:usequadmath: Setvar cat uselongdouble ?MAKE: -pick add  $\$  @ %< ?S:usequadmath: ?S: This variable conditionally defines the USE\_QUADMATH symbol, ?S: and indicates that the quadmath library \_\_float128 long doubles ?S: should be used when available.  $2S$ . ?C:USE\_QUADMATH: ?C: This symbol, if defined, indicates that the quadmath library should ?C: be used when available.  $?C:$ . ?H:?%<:#ifndef USE\_QUADMATH

```
?H:?%<:#$usequadmath USE_QUADMATH /**/
?H:?%<:#endif
?H:.
: Check if quadmath is requested
case "$usequadmath" in
"$define"|true|[yY]*) usequadmath="$define" ;;
*) usequadmath="$undef" ;;
esac
```
: Fail if both uselongdouble and usequadmath are requested case "\$usequadmath:\$uselongdouble" in define:define)  $\text{Scat} << \text{EOM} > \& 4$ 

```
*** You requested the use of
 the quadmath library and use
*** of long doubles.
***
*** Please select one or the other.
EOM
	exit 1
	;;
esac
```

```
Found in path(s):
```
\* /opt/cola/permits/1446828411\_1666316498.6193252/0/perl-5-26-1-orig-regen-configure-1-tar-gz/metaconfigdebian-perl-5.26.1/U/perl/usequadmath.U No license file was found, but licenses were detected in source scan.

?RCS: \$Id\$ ?RCS: ?RCS: Copyright (c) 1996, Andy Dougherty ?RCS: Copyright (c) 1991-1997, 2004-2006, Raphael Manfredi ?RCS: ?RCS: You may redistribute only under the terms of the Artistic License, ?RCS: as specified in the README file that comes with the distribution. ?RCS: You may reuse parts of this distribution only within the terms of ?RCS: that same Artistic License; a copy of which may be found at the root ?RCS: of the source tree for dist 4.0.  $?$ RCS $\cdot$ ?RCS: \$Log: sitelib.U,v \$ ?RCS: Revision 3.0.1.1 1997/02/28 16:21:35 ram ?RCS: patch61: created ?RCS: ?MAKE:sitelib sitelibexp installsitelib: afs cat Getfile \ Oldconfig Prefixit test privlib package sed ?MAKE: -pick add  $\$ @ % < ?Y:TOP

?S:sitelib:

?S: This variable contains the eventual value of the SITELIB symbol, ?S: which is the name of the private library for this package. It may ?S: have  $a \sim$  on the front. It is up to the makefile to eventually create ?S: this directory while performing installation (with ~ substitution). ?S:. ?S:sitelibexp: ?S: This variable is the ~name expanded version of sitelib, so that you ?S: may use it directly in Makefiles or shell scripts. ?S:. ?S:installsitelib: ?S: This variable is really the same as sitelibexp but may differ on ?S: those systems using AFS. For extra portability, only this variable ?S: should be used in makefiles. ?S:. ?C:SITELIB: ?C: This symbol contains the name of the private library for this package. ?C: The library is private in the sense that it needn't be in anyone's ?C: execution path, but it should be accessible by the world. The program ?C: should be prepared to do  $\sim$  expansion. ?C: The standard distribution will put nothing in this directory. ?C: Individual sites may place their own extensions and modules in ?C: this directory.  $?C$ :. ?C:SITELIB\_EXP: ?C: This symbol contains the ~name expanded version of SITELIB, to be used ?C: in programs that are not prepared to deal with  $\sim$  expansion at run-time.  $2C$ : ?H:#define SITELIB "\$sitelib" /\*\*/ ?H:#define SITELIB\_EXP "\$sitelibexp" /\*\*/ ?H:. ?T:prog : determine where site specific libraries go. set sitelib sitelib eval \$prefixit case "\$sitelib" in '') ?X: remove any trailing -3.0 or other version indentification prog=`echo \$package | \$sed 's/-\*[0-9.]\*\$//'` dflt="\$privlib/site\_\$prog" ;;  $*$ ) dflt="\$sitelib" ;; esac \$cat <<EOM

The installation process will also create a directory for site-specific extensions and modules. Some users find it convenient to place all local files in this directory rather than in the main distribution directory.

EOM  $fn=d$ ~+ rp='Pathname for the site-specific library files?' . ./getfile if \$test "X\$sitelibexp" != "X\$ansexp"; then installsitelib='' fi sitelib="\$ans" sitelibexp="\$ansexp" if \$afs; then \$cat <<EOM

Since you are running AFS, I need to distinguish the directory in which private files reside from the directory in which they are installed (and from which they are presumably copied to the former directory by occult means).

## EOM

```
	case "$installsitelib" in
	'') dflt=`echo $sitelibexp | sed 's#^/afs/#/afs/.#'`;;
	*) dflt="$installsitelib";;
	esac
	fn=de~
	rp='Where will private files be installed?'
	. ./getfile
	installsitelib="$ans"
else
	installsitelib="$sitelibexp"
fi
```
Found in path(s):

\* /opt/cola/permits/1446828411\_1666316498.6193252/0/perl-5-26-1-orig-regen-configure-1-tar-gz/metaconfigdebian-perl-5.26.1/dist/U/sitelib.U

No license file was found, but licenses were detected in source scan.

?RCS: \$Id\$  $?RCS$ ?RCS: Copyright (c) 1996, Andy Dougherty ?RCS: Copyright (c) 1991-1997, 2004-2006, Raphael Manfredi ?RCS: ?RCS: You may redistribute only under the terms of the Artistic License, ?RCS: as specified in the README file that comes with the distribution. ?RCS: You may reuse parts of this distribution only within the terms of ?RCS: that same Artistic License; a copy of which may be found at the root ?RCS: of the source tree for dist 4.0.

?RCS: ?RCS: \$Log: man3dir.U,v \$ ?RCS: Revision 3.0.1.1 1997/02/28 16:10:34 ram ?RCS: patch61: created ?RCS: ?X: ?X: This was originally specific to perl5. Since perl5 has man pages that ?X: go in both man1/ and man3/ directories, we need both man1dir ?X: and man3dir. This unit is basically dist's mansrc.U with ?X: man3 used instead of man everywhere. ?X: I then added various tests because perl5 has \*lots\* of man3 ?X: pages with long file names. -- ADO  $?X:$ ?MAKE:man3dir man3direxp man3ext installman3dir: afs cat nroff Loc Oldconfig \ sed man1dir spackage package Getfile prefix Prefixit Prefixup \ d\_flexfnam privlib Myread ?MAKE: -pick add  $\$ @ %< ?Y:TOP ?S:man3dir: ?S: This variable contains the name of the directory in which manual ?S: source pages are to be put. It is the responsibility of the ?S: Makefile.SH to get the value of this into the proper command. ?S: You must be prepared to do the ~name expansion yourself. ?S:. ?S:man3direxp: ?S: This variable is the same as the man3dir variable, but is filename ?S: expanded at configuration time, for convenient use in makefiles.  $2S$ . ?S:installman3dir: ?S: This variable is really the same as man3direxp, unless you are using ?S: AFS in which case it points to the read/write location whereas ?S: man3direxp only points to the read-only access location. For extra ?S: portability, you should only use this variable within your makefiles. ?S:. ?S:man3ext: ?S: This variable contains the extension that the manual page should ?S: have: one of 'n', 'l', or '3'. The Makefile must supply the '.'. ?S: See man3dir. ?S:. : determine where library module manual pages go set man3dir man3dir none eval \$prefixit \$cat <<EOM

\$spackage has manual pages for many of the library modules. EOM
```
case "$nroff" in
nroff)
$cat <<<EOM'
However, you don't have nroff, so they're probably useless to you.
EOM
	case "$man3dir" in
	'') man3dir="none";;
	esac;;
esac
case "$d_flexfnam" in
undef)
$cat <<<EOM'
However, your system can't handle the long file names like File::Basename.3.
EOM
	case "$man3dir" in
	'') man3dir="none";;
	esac;;
esac
echo "If you don't want the manual sources installed, answer 'none'."
?X: We dont use /usr/local/man/man3 because some man programs will
?X: only show the /usr/local/man/man3 contents, and not the system ones,
?X: thus man less will show the perl module less.pm, but not the system
?X: less command. We might also conflict with TCL man pages.
```

```
?X: However, something like /opt/perl/man/man3
```

```
 is fine.
case "$man3dir" in
```

```
") case "$prefix" in
```

```
	*$package*) dflt=`echo $man1dir |
```

```
$sed -e 's/man1/\text{man3/g}' -e 's/man\lambda.1/man\lambda.3/g'` ;;
```

```
	*)	dflt="$privlib/man/man3" ;;
```

```
	esac
```

```
	;;
```

```
' ') dflt=none;;
```

```
*) dflt="$man3dir" ;;
```

```
esac
echo " "
```

```
fn=dn+\simrp="Where do the $package library man pages (source) go?"
. ./getfile
if test "X$man3direxp" != "X$ansexp"; then
	installman3dir=''
fi
```

```
man3dir="$ans"
```
man3direxp="\$ansexp" case "\$man3dir" in '') man3dir=' ' installman3dir='';; esac if \$afs; then \$cat <<EOM

Since you are running AFS, I need to distinguish the directory in which manual pages reside from the directory in which they are installed (and from which they are presumably copied to the former directory by occult means).

EOM

```
	case "$installman3dir" in
	'') dflt=`echo $man3direxp | sed 's#^/afs/#/afs/.#'`;;
	*) dflt="$installman3dir";;
	esac
	fn=de~
	rp='Where will man pages be installed?'
	. ./getfile
	installman3dir="$ans"
else
	installman3dir="$man3direxp"
fi
: What suffix
 to use on installed man pages
case "$man3dir" in
' ')
	man3ext='0'
	;;
*)
	rp="What suffix should be used for the $package library man pages?"
	case "$man3ext" in
") case "$man3dir" in
 *3) dflt=3;;
 *3p) dflt=3p ;;
 		*3pm) dflt=3pm ;;
 *l) dflt=l;;
 *n) dflt=n;;
 *o) dflt=o;;
 *p) dflt=p;;
 *C) dflt=C;;
 *L) dflt=L;;
 *L3) dflt=L3;;
 *) dflt=3;;
 		esac
```

```
		;;
*) dflt="$man3ext"::
	esac
	. ./myread
	man3ext="$ans"
	;;
esac
```
Found in path(s):

\* /opt/cola/permits/1446828411\_1666316498.6193252/0/perl-5-26-1-orig-regen-configure-1-tar-gz/metaconfigdebian-perl-5.26.1/dist/U/man3dir.U

No license file was found, but licenses were detected in source scan.

?RCS: \$Id\$ ?RCS: ?RCS: Copyright (c) 1999 Jarkko Hietaniemi ?RCS: ?RCS: You may distribute under the terms of either the GNU General Public ?RCS: License or the Artistic License, as specified in the README file. ?RCS: ?MAKE:d\_getmntent: Inlibc ?MAKE: -pick add \$@ %< ?S:d\_getmntent: ?S: This variable conditionally defines the HAS\_GETMNTENT symbol, which ?S: indicates to the C program that the getmntent() routine is available ?S: to iterate through mounted files to get their mount info. ?S:. ?C:HAS\_GETMNTENT: ?C: This symbol, if defined, indicates that the getmntent routine is ?C: available to iterate through mounted file systems to get their info. ?C:. ?H:#\$d\_getmntent HAS\_GETMNTENT /\*\*/ ?H:. ?LINT:set d\_getmntent : see if getmntent exists set getmntent d\_getmntent eval \$inlibc Found in path(s): \* /opt/cola/permits/1446828411\_1666316498.6193252/0/perl-5-26-1-orig-regen-configure-1-tar-gz/metaconfigdebian-perl-5.26.1/U/perl/d\_getmntent.U No license file was found, but licenses were detected in source scan. ?RCS: \$Id: d\_endpent.U,v 3.0 1993/08/18 12:06:09 ram Exp \$ ?RCS: ?RCS: Copyright (c) 1991-1993, Raphael Manfredi ?RCS: ?RCS: You may redistribute only under the terms of the Artistic License,

?RCS: as specified in the README file that comes with the distribution. ?RCS: You may reuse parts of this distribution only within the terms of ?RCS: that same Artistic License; a copy of which may be found at the root ?RCS: of the source tree for dist 3.0. ?RCS: ?RCS: \$Log: d\_endpent.U,v \$ ?RCS: Revision 3.0 1993/08/18 12:06:09 ram ?RCS: Baseline for dist 3.0 netwide release. ?RCS: ?MAKE:d\_endpent: Inlibc ?MAKE: -pick add \$@ %< ?S:d\_endpent: ?S: This variable conditionally defines HAS\_ENDPROTOENT if endprotoent() is ?S: available to close whatever was being used for protocol queries. ?S:. ?C:HAS\_ENDPROTOENT: ?C: This symbol, if defined, indicates that the endprotoent() routine is ?C: available to close whatever was being used for protocol queries. ?C:. ?H:#\$d\_endpent HAS\_ENDPROTOENT /\*\*/ ?H:. ?LINT:set d\_endpent : see if endprotoent exists set endprotoent d\_endpent

eval \$inlibc

Found in path(s):

\* /opt/cola/permits/1446828411\_1666316498.6193252/0/perl-5-26-1-orig-regen-configure-1-tar-gz/metaconfigdebian-perl-5.26.1/U/modified/d\_endpent.U

No license file was found, but licenses were detected in source scan.

?RCS: \$Id: Guess.U,v 3.0.1.5 1995/07/25 13:37:14 ram Exp \$ ?RCS: ?RCS: Copyright (c) 1991-1993, Raphael Manfredi ?RCS: ?RCS: You may redistribute only under the terms of the Artistic License, ?RCS: as specified in the README file that comes with the distribution. ?RCS: You may reuse parts of this distribution only within the terms of ?RCS: that same Artistic License; a copy of which may be found at the root ?RCS: of the source tree for dist 3.0. ?RCS: ?RCS: \$Log: Guess.U,v \$ ?RCS: Revision 3.0.1.5 1995/07/25 13:37:14 ram ?RCS: patch56: now knows about OS/2 platforms ?RCS: ?RCS: Revision 3.0.1.4 1994/10/29 15:53:55 ram ?RCS: patch36: added ?F: line for metalint file checking

?RCS: patch36: call ./xenix explicitly instead of relying on PATH ?RCS: ?RCS: Revision 3.0.1.3 1993/12/15 08:14:35 ram ?RCS: patch15: variable d\_bsd was not always set properly  $?RCS$ ?RCS: Revision 3.0.1.2 1993/08/30 08:57:14 ram ?RCS: patch8: fixed comment which wrongly attributed the usrinc symbol ?RCS: patch8: no more ugly messages when no /usr/include/ctype.h ?RCS: ?RCS: Revision 3.0.1.1 1993/08/27 14:37:37 ram ?RCS: patch7: added support for OSF/1 machines ?RCS: ?RCS: Revision 3.0 1993/08/18 12:04:57 ram ?RCS: Baseline for dist 3.0 netwide release. ?RCS: ?X: ?X: This unit hazards some guesses as to what the general nature of the system ?X: is. The information it collects here is used primarily to establish default ?X: answers to other questions.  $?X:$ ?MAKE:Guess d\_eunice d\_xenix d\_bsd: cat test echo n c contains \ rm Loc eunicefix tr sysroot ?MAKE: -pick add  $\%$  % < ?S:d\_eunice: ?S: This variable conditionally defines the symbols EUNICE and VAX, which ?S: alerts the C program that it must deal with idiosyncrasies of VMS. ?S:. ?S:d\_xenix: ?S: This variable conditionally defines the symbol XENIX, which alerts ?S: the C program that it runs under Xenix. ?S:. ?S:d\_bsd: ?S: This symbol conditionally defines the symbol BSD when running on a ?S: BSD system.  $2S$ . ?C:EUNICE: ?C: This symbol, if defined, indicates that the program is being compiled ?C: under the EUNICE package under VMS. The program will need to handle ?C: things like files that don't go away the first time you unlink them, ?C: due to version numbering. It will also need to compensate for lack ?C: of a respectable link() command.  $?C:$ . ?X: Should we define VMS here? Is Eunice actually used anymore? ?X:?C:VMS: ?X:?C: This symbol, if defined, indicates that the program is running under ?X:?C: VMS. It is currently only set in conjunction with the EUNICE symbol. ?X:?C:.

?C:XENIX: ?C: This symbol, if defined, indicates that the program is running under ?C: Xenix (at least 3.0 ?).  $?C:$ . ?X: We don't use BSD in the perl source. It's too vague, and already ?X: defined in some header files anyway (e.g. NetBSD). This just gives ?X: us a spurious redefinition error upon compilation. ?X: --Andy Dougherty Feb 11, 1998 ?X: ?C:BSD: ?X: ?C: This symbol, if defined, indicates that the program is running under ?X: ?C: a BSD system. ?X: ?C:. ?H:#\$d\_eunice EUNICE /\*\*/ ?X:?H:#\$d\_eunice VMS /\*\*/ ?H:#\$d\_xenix XENIX /\*\*/ ?X: ?H:#\$d\_bsd BSD /\*\*/ ?H:. ?F:./bsd ./usg ./v7 ./osf1 ./eunice ./xenix ./venix ./os2 ?T:xxx : make some quick guesses about what we are up against echo " " \$echo \$n "Hmm... \$c" echo exit 1 >bsd echo exit 1 >usg echo exit 1 >v7 echo exit 1 >osf1 echo exit 1 >eunice echo exit 1 >xenix echo exit 1 >venix echo exit 1 >os2 d\_bsd="\$undef" ?X: ?X: Do not use 'usrinc', or we get a circular dependency. because ?X: usrinc is defined in usrinc.U, which relies on us...  $\gamma$ . \$cat \$sysroot/usr/include/signal.h \$sysroot/usr/include/sys/signal.h >foo 2>/dev/null if test -f /osf\_boot || \$contains 'OSF/1' \$sysroot/usr/include/ctype.h >/dev/null 2>&1 then echo "Looks kind of like an OSF/1 system, but we'll see..." echo exit 0 >osf1 elif test `echo abc | \$tr a-z  $A-Z^* = Abc$ ; then xxx=`./loc addbib blurfl \$pth` if \$test -f \$xxx; then echo "Looks kind of like a USG system with BSD features, but we'll see..." echo exit 0 >bsd

```
		echo exit 0 >usg
	else
 		if $contains SIGTSTP foo >/dev/null 2>&1 ; then
 			echo "Looks kind of like an extended USG system, but we'll see..."
 		else
 			echo "Looks kind of like a USG system, but we'll see..."
 		fi
 		echo exit 0 >usg
	fi
elif $contains SIGTSTP foo >/dev/null 2>&1 ; then
	echo "Looks kind of like a BSD system, but we'll see..."
	d_bsd="$define"
	echo exit 0 >bsd
else
	echo "Looks kind of like a Version 7 system, but we'll see..."
echo exit 0 > v7fi
case "$eunicefix" in
*unixtovms*)
$cat <<'EOI'
There is, however, a strange, musty smell in the air that reminds me of
something...hmm...yes...I've got it...there's a VMS nearby, or I'm a Blit.
EOI
	echo exit 0 >eunice
	d_eunice="$define"
: it so happens the Eunice I know will not run shell scripts in Unix format
	;;
*)
	echo " "
	echo "Congratulations. You aren't running Eunice."
	d_eunice="$undef"
	;;
esac
: Detect
 OS2. The p_ variable is set above in the Head.U unit.
: Note that this also -- wrongly -- detects e.g. dos-djgpp, which also uses
: semicolon as a patch separator
case "$p_" in
:) ;;
*)
$cat <<'EOI'
I have the feeling something is not exactly right, however...don't tell me...
lemme think...does HAL ring a bell?...no, of course, you're only running OS/2!
(Or you may be running DOS with DJGPP.)
EOI
echo exit 0 > 0.052	;;
esac
```
if test -f /xenix; then echo "Actually, this looks more like a XENIX system..." echo exit 0 >xenix d\_xenix="\$define" else echo " " echo "It's not Xenix..." d\_xenix="\$undef" fi chmod +x xenix \$eunicefix xenix if test -f /venix; then echo "Actually, this looks more like a VENIX system..." echo exit 0 >venix else echo " " if ./xenix; then : null else echo "Nor is it Venix..." fi fi chmod +x bsd usg  $v7$  osf1 eunice xenix venix os2 \$eunicefix bsd usg v7 osf1 eunice xenix venix os2 \$rm -f foo Found in path(s):

\* /opt/cola/permits/1446828411\_1666316498.6193252/0/perl-5-26-1-orig-regen-configure-1-tar-gz/metaconfigdebian-perl-5.26.1/U/modified/Guess.U No license file was found, but licenses were detected in source scan.

?RCS:

?RCS: Copyright (c) 2012 Raphael Manfredi ?RCS: ?RCS: You may redistribute only under the terms of the Artistic Licence, ?RCS: as specified in the README file that comes with the distribution. ?RCS: You may reuse parts of this distribution only within the terms of ?RCS: that same Artistic Licence; a copy of which may be found at the root ?RCS: of the source tree for dist 4.0.  $?RCS$ ?MAKE:Assert: cat ?MAKE: -pick add  $\$ @ %< ?F:./static\_assert.h : static assertion checking include file  $?X$ : ?X: C programs can include this file to perform STATIC\_ASSERT() checks ?X: which are done at compile-time and cause the compilation to fail when

?X: the expression is false.

?X:

?X: It is sufficient to compile with: \$cc -c \$ccflags try.c

?X: There is no need to link the file to spot the assertion failure. ?X: \$cat >static\_assert.h <<'EOC' #define STATIC\_ASSERT(expr) \

do { switch (0) { case ((expr)  $? 1 : 0$ ): case 0: break; } } while $(0)$ EOC

Found in path(s):

\* /opt/cola/permits/1446828411\_1666316498.6193252/0/perl-5-26-1-orig-regen-configure-1-tar-gz/metaconfigdebian-perl-5.26.1/dist/U/Assert.U

No license file was found, but licenses were detected in source scan.

?RCS: \$Id: d\_strcspn.U 1 2006-08-24 12:32:52Z rmanfredi \$ ?RCS: ?RCS: Copyright (c) 1991-1997, 2004-2006, Raphael Manfredi ?RCS: ?RCS: You may redistribute only under the terms of the Artistic Licence, ?RCS: as specified in the README file that comes with the distribution. ?RCS: You may reuse parts of this distribution only within the terms of ?RCS: that same Artistic Licence; a copy of which may be found at the root ?RCS: of the source tree for dist 4.0. ?RCS: ?RCS: \$Log: d\_strcspn.U,v \$ ?RCS: Revision 3.0 1993/08/18 12:07:33 ram ?RCS: Baseline for dist 3.0 netwide release. ?RCS: ?MAKE:d\_strcspn: Inlibc ?MAKE: -pick add \$@ %< ?S:d\_strcspn: ?S: This variable conditionally defines the HAS\_STRCSPN symbol, which ?S: indicates to the C program that the strcspn() routine is available ?S: to scan strings. ?S:. ?C:HAS\_STRCSPN (STRCSPN): ?C: This symbol, if defined, indicates that the strcspn routine is ?C: available to scan strings. ?C:. ?H:#\$d\_strcspn HAS\_STRCSPN /\*\*/  $?H:$ ?LINT:set d\_strcspn : see if strcspn exists set strcspn d\_strcspn eval \$inlibc

Found in path(s):

\* /opt/cola/permits/1446828411\_1666316498.6193252/0/perl-5-26-1-orig-regen-configure-1-tar-gz/metaconfigdebian-perl-5.26.1/dist/U/d\_strcspn.U

No license file was found, but licenses were detected in source scan.

?RCS: Copyright (c) 2016 Dagfinn Ilmari Mannsker & H.Merijn Brand ?RCS:

?RCS: You may distribute under the terms of either the GNU General Public

?RCS: License or the Artistic License, as specified in the README file.

?RCS:

?MAKE:d\_siginfo\_si\_errno d\_siginfo\_si\_pid d\_siginfo\_si\_uid d\_siginfo\_si\_addr d\_siginfo\_si\_status d\_siginfo\_si\_band d\_siginfo\_si\_value d\_siginfo\_si\_fd: d\_sigaction pidtype uidtype Hasfield\_t

?MAKE: -pick add \$@ %<

?S:d\_siginfo\_si\_errno:

?S: This variable conditionally defines the HAS\_SIGINFO\_SI\_ERRNO symbol,

?S: which indicates that the siginfo\_t struct has the si\_errno member.

?S:.

?S:d\_siginfo\_si\_pid:

?S: This variable conditionally defines the HAS\_SIGINFO\_SI\_PID symbol,

?S: which indicates that the siginfo\_t struct has the si\_pid member.

?S:.

?S:d\_siginfo\_si\_uid:

?S: This variable conditionally defines the HAS\_SIGINFO\_SI\_UID symbol,

?S: which indicates that the siginfo\_t struct has the si\_uid member.

?S:.

?S:d\_siginfo\_si\_addr:

?S: This

variable conditionally defines the HAS\_SIGINFO\_SI\_ADDR symbol,

?S: which indicates that the siginfo\_t struct has the si\_addr member.

?S:.

?S:d\_siginfo\_si\_status:

?S: This variable conditionally defines the HAS\_SIGINFO\_SI\_STATUS symbol,

?S: which indicates that the siginfo\_t struct has the si\_status member.

?S:.

?S:d\_siginfo\_si\_band:

?S: This variable conditionally defines the HAS\_SIGINFO\_SI\_BAND symbol,

?S: which indicates that the siginfo\_t struct has the si\_band member.

?S:.

?S:d\_siginfo\_si\_value:

?S: This variable conditionally defines the HAS\_SIGINFO\_SI\_VALUE symbol,

?S: which indicates that the siginfo t struct has the si value member.

?S:.

?S:d\_siginfo\_si\_fd:

?S: This variable conditionally defines the HAS\_SIGINFO\_SI\_FD symbol,

?S: which indicates that the siginfo\_t struct has the si\_fd member.  $2S$ :

?C:HAS\_SIGINFO\_SI\_ERRNO:

?C: This symbol, if defined, indicates that siginfo t has the

?C: si\_errno member  $?C:$ . ?C:HAS\_SIGINFO\_SI\_PID: ?C: This symbol, if defined, indicates that siginfo\_t has the ?C: si\_pid member ?C:. ?C:HAS\_SIGINFO\_SI\_UID: ?C: This symbol, if defined, indicates that siginfo\_t has the ?C: si\_uid member ?C:. ?C:HAS\_SIGINFO\_SI\_ADDR: ?C: This symbol, if defined, indicates that siginfo t has the ?C: si\_addr member ?C:. ?C:HAS\_SIGINFO\_SI\_STATUS: ?C: This symbol, if defined, indicates that siginfo\_t has the ?C: si\_status member  $?C:$ . ?C:HAS\_SIGINFO\_SI\_BAND: ?C: This symbol, if defined, indicates that siginfo t has the ?C: si\_band member ?C:. ?C:HAS\_SIGINFO\_SI\_VALUE: ?C: This symbol, if defined, indicates that siginfo\_t has the ?C: si\_value member ?C:. ?C:HAS\_SIGINFO\_SI\_FD: ?C: This symbol, if defined, indicates that siginfo\_t has the ?C: si fd member ?C:. ?H:#\$d\_siginfo\_si\_errno HAS\_SIGINFO\_SI\_ERRNO /\*\*/ ?H:#\$d\_siginfo\_si\_pid HAS\_SIGINFO\_SI\_PID /\*\*/ ?H:#\$d\_siginfo\_si\_uid HAS\_SIGINFO\_SI\_UID /\*\*/ ?H:#\$d\_siginfo\_si\_addr HAS\_SIGINFO\_SI\_ADDR /\*\*/ ?H:#\$d\_siginfo\_si\_status HAS\_SIGINFO\_SI\_STATUS /\*\*/ ?H:#\$d\_siginfo\_si\_band HAS\_SIGINFO\_SI\_BAND /\*\*/ ?H:#\$d\_siginfo\_si\_value HAS\_SIGINFO\_SI\_VALUE /\*\*/ ?H:#\$d\_siginfo\_si\_fd HAS\_SIGINFO\_SI\_FD /\*\*/  $?H:$ : see what siginfo fields we have case "\$d\_sigaction" in "\$define") echo "Checking if your siginfo\_t has si\_errno field...">&4 set d\_siginfo\_si\_errno siginfo\_t int si\_errno \$d\_sigaction signal.h eval \$hasfield\_t;

 echo "Checking if your siginfo\_t has si\_pid field...">&4 set d\_siginfo\_si\_pid siginfo\_t \$pidtype si\_pid \$d\_sigaction signal.h eval \$hasfield\_t;

 echo "Checking if your siginfo\_t has si\_uid field...">&4 set d\_siginfo\_si\_uid siginfo\_t \$uidtype si\_uid \$d\_sigaction signal.h eval \$hasfield\_t;

 echo "Checking if your siginfo\_t has si\_addr field...">&4 set d\_siginfo\_si\_addr siginfo\_t "void \*" si\_addr \$d\_sigaction signal.h eval \$hasfield\_t;

 echo "Checking if your siginfo\_t has si\_status field...">&4 set d\_siginfo\_si\_status siginfo\_t int si\_status \$d\_sigaction signal.h eval \$hasfield\_t;

```
	echo "Checking if your siginfo_t has si_band field...">&4
	set
 d_siginfo_si_band siginfo_t long si_band $d_sigaction signal.h
	eval $hasfield_t;
```
 echo "Checking if your siginfo\_t has si\_value field...">&4 set d\_siginfo\_si\_value siginfo\_t "union sigval" si\_value \$d\_sigaction signal.h eval \$hasfield\_t;

 echo "Checking if your siginfo\_t has si\_fd field...">&4 set d\_siginfo\_si\_fd siginfo\_t int si\_fd \$d\_sigaction signal.h eval \$hasfield\_t;

 ;; \*) d\_siginfo\_si\_errno="\$undef" d\_siginfo\_si\_pid="\$undef" d\_siginfo\_si\_uid="\$undef" d\_siginfo\_si\_addr="\$undef" d\_siginfo\_si\_status="\$undef" d\_siginfo\_si\_band="\$undef" d\_siginfo\_si\_value="\$undef" d\_siginfo\_si\_fd="\$undef" ;; esac

Found in path(s):

\* /opt/cola/permits/1446828411\_1666316498.6193252/0/perl-5-26-1-orig-regen-configure-1-tar-gz/metaconfigdebian-perl-5.26.1/U/compline/d\_siginfo\_si.U

No license file was found, but licenses were detected in source scan.

?RCS: \$Id: i\_sysndir.U 1 2006-08-24 12:32:52Z rmanfredi \$

?RCS:

?RCS: Copyright (c) 1991-1997, 2004-2006, Raphael Manfredi ?RCS: ?RCS: You may redistribute only under the terms of the Artistic Licence, ?RCS: as specified in the README file that comes with the distribution. ?RCS: You may reuse parts of this distribution only within the terms of ?RCS: that same Artistic Licence; a copy of which may be found at the root ?RCS: of the source tree for dist 4.0. ?RCS: ?RCS: \$Log: i\_sysndir.U,v \$ ?RCS: Revision 3.0 1993/08/18 12:08:33 ram ?RCS: Baseline for dist 3.0 netwide release. ?RCS: ?MAKE:i\_sysndir: Inhdr ?MAKE: -pick add  $\$  @ %< ?S:i\_sysndir: ?S: This variable conditionally defines the I\_SYS\_NDIR symbol, and indicates ?S: whether a C program should include  $\langle$ sys/ndir.h $\rangle$ . ?S:. ?C:I\_SYS\_NDIR (I\_SYSNDIR): ?C: This symbol, if defined, indicates to the C program that it should ?C: include <sys/ndir.h>. ?C:. ?H:#\$i\_sysndir I\_SYS\_NDIR /\*\*/ ?H:. ?LINT:set i\_sysndir : see if this is an sysndir system set sys/ndir.h i\_sysndir eval \$inhdr Found in path(s): \* /opt/cola/permits/1446828411\_1666316498.6193252/0/perl-5-26-1-orig-regen-configure-1-tar-gz/metaconfigdebian-perl-5.26.1/dist/U/i\_sysndir.U No license file was found, but licenses were detected in source scan. ?RCS: \$Id: MailAuthor.U 1 2006-08-24 12:32:52Z rmanfredi \$ ?RCS: ?RCS: Copyright (c) 1991-1997, 2004-2006, Raphael Manfredi ?RCS: ?RCS: You may redistribute only under the terms of the Artistic Licence, ?RCS: as specified in the README file that comes with the distribution. ?RCS: You may reuse parts of this distribution only within the terms of ?RCS: that same Artistic Licence; a copy of which may be found at the root ?RCS: of the source tree for dist 4.0.

?RCS:

?RCS: Original Author: Graham Stoney <greyham@research.canon.oz.au> ?RCS:

?RCS: \$Log: MailAuthor.U,v \$ ?RCS: Revision 3.0.1.5 1997/02/28 15:04:41 ram ?RCS: patch61: added support for src.U ?RCS: ?RCS: Revision 3.0.1.4 1994/08/29 16:05:09 ram ?RCS: patch32: avoid message sending if they said no previously ?RCS: ?RCS: Revision 3.0.1.3 1993/10/16 13:47:30 ram ?RCS: patch12: now makes sure user-specified address is in Internet format ?RCS: ?RCS: Revision 3.0.1.2 1993/09/13 15:48:49 ram ?RCS: patch10: reverted to original intent by the Author himself ?RCS: ?RCS: Revision 3.0.1.1 1993/08/27 14:38:38 ram ?RCS: patch7: now prompts user for its e-mail address ?RCS: patch7: no longer silent when mail has been sent ?RCS: ?RCS: Revision 3.0 1993/08/18 12:05:06 ram ?RCS: Baseline for dist 3.0 netwide release. ?RCS: ?RCS:  $?X:$ ?X: This unit asks the user to please send a message to the author. ?X: To force inclusion of this unit, you must add it's name to the ?X: dependancies on the MAKE line in your private copy of End.U. ?X: This allows a smart mailagent program to automatically let users know ?X: when their package is out of date, and to allow users to be notified of ?X: any future patches. ?X: ?MAKE:MailAuthor mailpatches notifypatches usermail: test cat mailer \ package Myread patchlevel baserev rm rsrc Oldconfig Configdir ?MAKE: -pick wipe  $% < \infty$ ?S:mailpatches: ?S: Indicates whether the user would like future patches to be mailed ?S: directly to them. ?S:. ?S:notifypatches: ?S: Indicates whether the user would like notification of future patches ?S: mailed to them.  $2S$ : ?S:usermail: ?S: This variable is used internally by Configure to keep track of the ?S: user e-mail address, where notifications or patches should be sent. ?S: A '-' value means the return address will be extracted by parsing 2S: the mail headers.  $2S$ :

?T:opt mailpatches notifypatches atsh status : notify author that his package is used if \$test -f ../.config/mailauthor && cmp \$rsrc/patchlevel.h ../.config/mailauthor >/dev/null 2>&1 then status="say that you're using \$package"; case "\$mailpatches" in true) status='have patches mailed to you as they are issued';; esac case "\$notifypatches" in true) status='be notified when new patches are issued';; esac \$cat <<EOM

You have already sent the author of \$package (<MAINTLOC>) mail to \$status. If you wish, you may modify your previous request by sending a new mail with different options.

## EOM

```
	rp='Should
 I send a status update to <MAINTLOC>?'
	dflt=n
else
	$cat <<EOM
```
If you are able to send mail to the Internet, the author of \$package would really appreciate you letting me send off a quick note, just to say that you've tried it. The author is more likely to spend time maintaining \$package if it's known that many people are using it, and you can even ask to get sent new patches automagically this way if you wish. To protect your privacy, all I'll say in the mail is the version of \$package that you're using.

#### EOM

```
	rp='Should I send mail to <MAINTLOC>?'
	dflt=y
?X: Ensure default is 'n' if question has been asked already, in case they
?X: run Configure -d next time and answered 'n' the first time. Therefore,
?X: an empty nomail will be created later on even if no mail is sent.
	$test -f ../.config/nomail && dflt=n
fi
. ./myread
case "$ans" in
[vY]^{*}	echo " "
	echo "Great! Your cooperation is really appreciated."
	$cat <<EOM
```
Some braindead sites do not set a proper return

address in the From: header of

their outgoing mail, making it impossible to reply to mail they generate. If your site is broken in this way, write to your system administrator and get it fixed!!! In the mean time, you can manually specify the Internet e-mail address by which the author can get back to you, should there be a need to do so. If manually specified, it should be something like "user@domain.top". If your mail system generates addresses correctly, specify "none".

#### EOM

```
	case "$usermail" in
	'-'|'') dflt=none;;
	*) dflt="$usermail";;
	esac
	rp='Manually specify a return address to use:'
	. ./myread
	case "$ans" in
none|^*\omega^*.		case "$ans" in
 		none) usermail='-';;
 		*) usermail="$ans";;
 		esac
 		;;
	*)
 		echo "(Address does not look like an Internet one -- ignoring it.)"
?X:
?X: If we can't trust their mailer or their return address, it's highly
?X: suggested that they only register and don't ask to get anything from
?X: the author, since it's likely to bounce in null-land --
 RAM.
?X:		usermail='-'
 		mailpatches=false
 		notifypatches=false
 		;;
	esac
	echo " "
	opt=''
	rp='Would you like to have new patches automatically mailed to you?'
	case "$mailpatches" in
	true) dflt=y;;
*) dflt=n;;
	esac
	. ./myread
	case "$ans" in
[yY]^*) opt=' mailpatches'; mailpatches=true;;
	*)
 		mailpatches=false
 		echo " "
```
 rp='Ok, would you like to simply be notified of new patches?' case "\$notifypatches" in false) dflt=n;;  $*)$  dflt=y;; esac . ./myread echo " " case "\$ans" in [yY]\*) opt=' notifypatches'; notifypatches=true;; \*) echo "Fine, I'll simply say that you've tried it then." notifypatches=false ;; esac ;; esac echo "Sending mail to <MAINTLOC>..." >&4 ?X: Bizarre hack here. We can't just put @SH in the hereis lines below, because ?X: metaconfig will interpret it as a command, and there's no quoting mechanism. ?X: Do it via a variable instead. atsh='@SH' \$mailer <MAINTLOC> <<EOM >/dev/null 2>&1 Subject: Command Precedence: junk To: <MAINTLOC> *<u>Satsh</u>*  package \$usermail \$package \$baserev \$patchlevel\$opt EOM \$rm -f ../.config/mailauthor ../.config/nomail cp \$rsrc/patchlevel.h ../.config/mailauthor ;; \*) case "\$dflt" in "y") echo "Oh well, maybe next time." cp /dev/null ../.config/nomail ;; esac ;; esac Found in path(s): \* /opt/cola/permits/1446828411\_1666316498.6193252/0/perl-5-26-1-orig-regen-configure-1-tar-gz/metaconfigdebian-perl-5.26.1/dist/U/MailAuthor.U

No license file was found, but licenses were detected in source scan.

?RCS: \$Id\$

?RCS: ?RCS: Copyright (c) 2016 H.Merijn Brand & Todd Rinaldo ?RCS: ?RCS: You may distribute under the terms of either the GNU General Public ?RCS: License or the Artistic License, as specified in the README file. ?RCS: ?MAKE:default\_inc\_excludes\_dot: Myread cat ?MAKE: -pick add \$@ %< ?S:default\_inc\_excludes\_dot: ?S: When defined, remove the legacy '.' from @INC ?S:. ?C:DEFAULT\_INC\_EXCLUDES\_DOT: ?C: This symbol, if defined, removes the legacy default behavior of ?C: including '.' at the end of @INC. ?C:. ?H:#\$default\_inc\_excludes\_dot DEFAULT\_INC\_EXCLUDES\_DOT /\*\*/ ?H:. : Include . in @INC \$cat <<EOM

Historically Perl has provided a final fallback of the current working directory '.' when searching for a library. This, however, can lead to problems when a Perl program which loads optional modules is called from a shared directory. This can lead to executing unexpected code.

# EOM

```
# When changing to exclude by
 default:
case "$default_inc_excludes_dot" in
 $undef|false|[nN]*) dflt="n" ;;
 *) dflt="y" ;;
esac
# To turn exclude off by default:
#case "$default_inc_excludes_dot" in
# $define|true|[yY]*) dflt="y" ;;
# *) dflt="n" ::
#esac
rp='Exclude '.' from @INC by default? '
. ./myread
case "$ans" in
 [nN]|undef) default inc excludes dot="$undef" ;;
  *) default_inc_excludes_dot="$define" ;;
esac
```
## Found in path(s):

\* /opt/cola/permits/1446828411\_1666316498.6193252/0/perl-5-26-1-orig-regen-configure-1-tar-gz/metaconfig-

debian-perl-5.26.1/U/perl/defaultincdot.U No license file was found, but licenses were detected in source scan.

?RCS: \$Id: d\_getprotoent\_r.U,v 0RCS: ?RCS: Copyright (c) 2002,2003 Jarkko Hietaniemi

?RCS:

?RCS: You may distribute under the terms of either the GNU General Public

?RCS: License or the Artistic License, as specified in the README file.

?RCS:

?RCS: Generated by the reentr.pl from the Perl 5.8 distribution.

?RCS:

?MAKE:d\_getprotoent\_r getprotoent\_r\_proto: Inlibc Protochk Hasproto \

i\_systypes usethreads i\_netdb extern\_C

?MAKE: -pick add  $\$  @ %<

?S:d\_getprotoent\_r:

?S: This variable conditionally defines the HAS\_GETPROTOENT\_R symbol,

?S: which indicates to the C program that the getprotoent $_r$ ()

?S: routine is available.

?S:.

?S:getprotoent\_r\_proto:

?S: This variable encodes the prototype of getprotoent r.

?S: It is zero if d\_getprotoent\_r is undef, and one of the

?S: REENTRANT\_PROTO\_T\_ABC macros of reentr.h if d\_getprotoent\_r

?S: is defined.

?S:.

?C:HAS\_GETPROTOENT\_R:

?C: This symbol, if defined, indicates that the getprotoent\_r

routine

?C: is available to getprotoent re-entrantly.

 $?C:$ .

?C:GETPROTOENT\_R\_PROTO:

?C: This symbol encodes the prototype of getprotoent\_r.

?C: It is zero if d\_getprotoent\_r is undef, and one of the

?C: REENTRANT\_PROTO\_T\_ABC macros of reentr.h if d\_getprotoent\_r

?C: is defined.

 $?C:$ .

?H:#\$d\_getprotoent\_r HAS\_GETPROTOENT\_R /\*\*/

?H:#define GETPROTOENT\_R\_PROTO \$getprotoent\_r\_proto /\*\*/

?H:.

?T:try hdrs d\_getprotoent\_r\_proto

: see if getprotoent\_r exists

set getprotoent r d getprotoent r

eval \$inlibc

case "\$d\_getprotoent\_r" in

"\$define")

hdrs="\$i\_systypes sys/types.h define stdio.h \$i\_netdb netdb.h"

 case "\$d\_getprotoent\_r\_proto:\$usethreads" in

":define") d getprotoent r proto=define

```
		set d_getprotoent_r_proto getprotoent_r $hdrs
 		eval $hasproto ;;
*) ;;
	esac
	case "$d_getprotoent_r_proto" in
	define)
	case "$getprotoent_r_proto" in
	''|0) try='int getprotoent_r(struct protoent*, char*, size_t, struct protoent**);'
	./protochk "$extern_C $try" $hdrs && getprotoent_r_proto=I_SBWR
 ;;
	esac
	case "$getprotoent_r_proto" in
	''|0) try='int getprotoent_r(struct protoent*, char*, int);'
	./protochk "$extern_C $try" $hdrs && getprotoent_r_proto=I_SBI ;;
	esac
	case "$getprotoent_r_proto" in
	''|0) try='struct protoent* getprotoent_r(struct protoent*, char*, int);'
	./protochk "$extern_C $try" $hdrs && getprotoent_r_proto=S_SBI ;;
	esac
	case "$getprotoent_r_proto" in
	''|0) try='int getprotoent_r(struct protoent*, struct protoent_data*);'
	./protochk "$extern_C $try" $hdrs && getprotoent_r_proto=I_SD ;;
	esac
	case "$getprotoent_r_proto" in
	''|0)	d_getprotoent_r=undef
     	 getprotoent_r_proto=0
 		echo "Disabling getprotoent_r, cannot determine prototype." >&4 ;;
	* )	case "$getprotoent_r_proto" in
 REENTRANT_PROTO*) ::
 		*) getprotoent_r_proto="REENTRANT_PROTO_$getprotoent_r_proto" ;;
 		esac
 		echo "Prototype: $try" ;;
	esac
	;;
	*)	case "$usethreads" in
 define) echo "getprotoent_r has no prototype, not using it." >&4 ;;
 		esac
 		d_getprotoent_r=undef
 		getprotoent_r_proto=0
 		;;
	esac
	;;
*) getprotoent r proto=0
	;;
esac
Found
```
in path(s):

 $*$ /opt/cola/permits/1446828411\_1666316498.6193252/0/perl-5-26-1-orig-regen-configure-1-tar-gz/metaconfigdebian-perl-5.26.1/U/threads/d\_getprotoent\_r.U No license file was found, but licenses were detected in source scan.

?RCS: \$Id: d\_getnetbyname\_r.U,v 0RCS:

?RCS: Copyright (c) 2002,2003 Jarkko Hietaniemi

?RCS:

?RCS: You may distribute under the terms of either the GNU General Public

?RCS: License or the Artistic License, as specified in the README file.

?RCS:

?RCS: Generated by the reentr.pl from the Perl 5.8 distribution.

?RCS:

?MAKE:d\_getnetbyname\_r getnetbyname\_r\_proto: Inlibc Protochk Hasproto \

 i\_systypes usethreads i\_netdb extern\_C

?MAKE: -pick add  $\$  @ %<

?S:d\_getnetbyname\_r:

?S: This variable conditionally defines the HAS\_GETNETBYNAME\_R symbol,

?S: which indicates to the C program that the getnetbyname $r()$ 

?S: routine is available.

?S:.

?S:getnetbyname\_r\_proto:

?S: This variable encodes the prototype of getnetbyname\_r.

?S: It is zero if d\_getnetbyname\_r is undef, and one of the

?S: REENTRANT\_PROTO\_T\_ABC macros of reentr.h if d\_getnetbyname\_r

?S: is defined.

?S:.

?C:HAS\_GETNETBYNAME\_R:

?C: This symbol, if defined, indicates that

the getnetbyname\_r routine

?C: is available to getnetbyname re-entrantly.

 $?C:$ .

?C:GETNETBYNAME\_R\_PROTO:

?C: This symbol encodes the prototype of getnetbyname\_r.

?C: It is zero if d\_getnetbyname\_r is undef, and one of the

?C: REENTRANT\_PROTO\_T\_ABC macros of reentr.h if d\_getnetbyname\_r

?C: is defined.

 $?C:$ .

?H:#\$d\_getnetbyname\_r HAS\_GETNETBYNAME\_R /\*\*/

?H:#define GETNETBYNAME\_R\_PROTO \$getnetbyname\_r\_proto /\*\*/

 $?H:$ 

?T:try hdrs d\_getnetbyname\_r\_proto

: see if getnetbyname\_r exists

set getnetbyname\_r d\_getnetbyname\_r

eval \$inlibc

case "\$d\_getnetbyname\_r" in

"\$define")

hdrs="\$i\_systypes sys/types.h define stdio.h \$i\_netdb netdb.h"

```
	case "$d_getnetbyname_r_proto:$usethreads" in
":define") d_getnetbyname_r_proto=define
 		set d_getnetbyname_r_proto getnetbyname_r $hdrs
 		eval $hasproto ;;
*) ;;
	esac
	case "$d_getnetbyname_r_proto" in
	define)
	case "$getnetbyname_r_proto" in
	''|0) try='int getnetbyname_r(const char*, struct netent*, char*, size_t, struct netent**, int*);'
	./protochk
 "$extern_C $try" $hdrs && getnetbyname_r_proto=I_CSBWRE ;;
	esac
	case "$getnetbyname_r_proto" in
	''|0) try='int getnetbyname_r(const char*, struct netent*, char*, int);'
	./protochk "$extern_C $try" $hdrs && getnetbyname_r_proto=I_CSBI ;;
	esac
	case "$getnetbyname_r_proto" in
	''|0) try='struct netent* getnetbyname_r(const char*, struct netent*, char*, int);'
	./protochk "$extern_C $try" $hdrs && getnetbyname_r_proto=S_CSBI ;;
	esac
	case "$getnetbyname_r_proto" in
	''|0) try='int getnetbyname_r(const char*, struct netent*, struct netent_data*);'
	./protochk "$extern_C $try" $hdrs && getnetbyname_r_proto=I_CSD ;;
	esac
	case "$getnetbyname_r_proto" in
	''|0)	d_getnetbyname_r=undef
     	 getnetbyname_r_proto=0
 		echo "Disabling getnetbyname_r, cannot determine prototype." >&4 ;;
	* )	case "$getnetbyname_r_proto" in
 		REENTRANT_PROTO*) ;;
 		*) getnetbyname_r_proto="REENTRANT_PROTO_$getnetbyname_r_proto" ;;
 		esac
 		echo "Prototype: $try" ;;
	esac
	;;
	*)	case "$usethreads" in
 		define)
 echo "getnetbyname_r has no prototype, not using it." >&4 ;;
 		esac
 		d_getnetbyname_r=undef
 		getnetbyname_r_proto=0
 		;;
	esac
	;;
*)	getnetbyname_r_proto=0
	;;
esac
```
Found in path(s):

\* /opt/cola/permits/1446828411\_1666316498.6193252/0/perl-5-26-1-orig-regen-configure-1-tar-gz/metaconfigdebian-perl-5.26.1/U/threads/d\_getnetbyname\_r.U No license file was found, but licenses were detected in source scan.

?RCS: \$Id: d\_pathconf.U 1 2006-08-24 12:32:52Z rmanfredi \$ ?RCS: ?RCS: Copyright (c) 1991-1997, 2004-2006, Raphael Manfredi ?RCS: ?RCS: You may redistribute only under the terms of the Artistic Licence, ?RCS: as specified in the README file that comes with the distribution. ?RCS: You may reuse parts of this distribution only within the terms of ?RCS: that same Artistic Licence; a copy of which may be found at the root ?RCS: of the source tree for dist 4.0. ?RCS: ?RCS: Original Author: Andy Dougherty <doughera@lafcol.lafayette.edu> ?RCS: ?RCS: \$Log: d\_pathconf.U,v \$ ?RCS: Revision 3.0.1.1 1994/10/29 16:14:54 ram ?RCS: patch36: created by ADO ?RCS: ?MAKE:d\_pathconf d\_fpathconf: Inlibc ?MAKE: -pick add  $\$ @ %< ?S:d\_pathconf: ?S: This variable conditionally defines the HAS\_PATHCONF symbol, which ?S: indicates to the C program that the pathconf() routine is available ?S: to determine file-system related limits and options associated ?S: with a given filename. ?S:. ?S:d\_fpathconf: ?S: This variable conditionally defines the HAS\_FPATHCONF symbol, which ?S: indicates to the C program that the pathconf() routine is available ?S: to determine file-system related limits and options associated ?S: with a given open file descriptor.  $2S$ . ?C:HAS\_PATHCONF: ?C: This symbol, if defined, indicates that pathconf() is available ?C: to determine file-system related limits and options associated ?C: with a given filename. ?C:. ?C:HAS\_FPATHCONF: ?C: This symbol, if defined, indicates that pathconf() is available

?C: to determine file-system related limits and options associated

?C: with a given open file descriptor.

 $?C:$ .

?H:#\$d\_pathconf HAS\_PATHCONF /\*\*/

?H:#\$d\_fpathconf HAS\_FPATHCONF /\*\*/ ?H:. ?LINT:set d\_pathconf ?LINT:set d\_fpathconf : see if pathconf exists set pathconf d\_pathconf eval \$inlibc

@if d\_fpathconf || HAS\_FPATHCONF : see if fpathconf exists set fpathconf d\_fpathconf eval \$inlibc

@end

Found in path(s):

\*

 /opt/cola/permits/1446828411\_1666316498.6193252/0/perl-5-26-1-orig-regen-configure-1-tar-gz/metaconfigdebian-perl-5.26.1/dist/U/d\_pathconf.U No license file was found, but licenses were detected in source scan.

?RCS: \$Id: scriptdir.U,v 3.1 1999/07/09 18:20:13 doughera Exp doughera \$ ?RCS: ?RCS: Copyright (c) 1991-1993, Raphael Manfredi ?RCS: ?RCS: You may redistribute only under the terms of the Artistic License, ?RCS: as specified in the README file that comes with the distribution. ?RCS: You may reuse parts of this distribution only within the terms of ?RCS: that same Artistic License; a copy of which may be found at the root ?RCS: of the source tree for dist 3.0. ?RCS: ?RCS: \$Log: scriptdir.U,v \$ ?RCS: Revision 3.1 1999/07/09 18:20:13 doughera ?RCS: Updated for installprefix ?RCS: ?RCS: Revision 3.0.1.3 1995/09/25 09:17:15 ram ?RCS: patch59: unit is now forced to the top of Configure, if possible ?RCS: ?RCS: Revision 3.0.1.2 1995/01/30 14:46:13 ram ?RCS: patch49: can now handle installation prefix changes (from WED) ?RCS: ?RCS: Revision 3.0.1.1 1994/08/29 16:32:04 ram ?RCS: patch32: now uses installation prefix ?RCS:  $?$ RCS $\cdot$  Revision 3.0 1993/08/18 12:09:45 ram ?RCS: Baseline for dist 3.0 netwide release. ?RCS:

?MAKE:scriptdir scriptdirexp installscript: cat test Getfile Loc \ Oldconfig +bin Prefixit Setprefixvar prefixexp Prefixup ?MAKE: -pick add \$@ %< ?Y:TOP ?D:scriptdir='' ?S:scriptdir: ?S: This variable holds the name of the directory in which the user wants ?S: to put publicly scripts for the package in question. It is either ?S: the same directory as for binaries, or a special one that can be ?S: mounted across different architectures, like /usr/share. Programs ?S: must be prepared to deal with ~name expansion. ?S:. ?D:scriptdirexp='' ?S:scriptdirexp: ?S: This variable is the same as scriptdir, but is filename expanded ?S: at configuration time, for programs not wanting to bother with it. ?S:. ?S:installscript: ?S: This variable is usually the same as scriptdirexp, unless you are on ?S: a system running AFS, in which case they may differ slightly. You ?S: should always use this variable within your makefiles for portability. ?S:. ?C:SCRIPTDIR: ?C: This symbol holds the name of the directory in which the user wants ?C: to put publicly executable scripts for the package in question. It ?C: is often a directory that is mounted across diverse architectures. ?C: Programs must be prepared to deal with ~name expansion. ?C:. ?C:SCRIPTDIR\_EXP: ?C: This is the same as SCRIPTDIR, but is filename expanded at ?C: configuration time, for use in programs not prepared to do ?C: ~name substitutions at run-time.  $?C:$ . ?H:#define SCRIPTDIR "\$scriptdir" /\*\*/ ?H:#define SCRIPTDIR\_EXP "\$scriptdirexp" /\*\*/

?H:.

?T:installscriptdir ?LINT:change prefixvar ?LINT:set scriptdir ?LINT:set scriptdirexp

: determine where public executable scripts go

set scriptdir scriptdir

eval \$prefixit

case "\$scriptdir" in

'')

 dflt="\$bin"

 : guess some guesses

```
	$test -d /usr/share/scripts && dflt=/usr/share/scripts
	$test -d /usr/share/bin && dflt=/usr/share/bin
	$test -d /usr/local/script && dflt=/usr/local/script
<u>Stest</u>
 -d /usr/local/scripts && dflt=/usr/local/scripts
	$test -d $prefixexp/script && dflt=$prefixexp/script
	set dflt
	eval $prefixup
	;;
*) dflt="$scriptdir"
	;;
esac
$cat <<EOM
```
Some installations have a separate directory just for executable scripts so that they can mount it across multiple architectures but keep the scripts in one spot. You might, for example, have a subdirectory of /usr/share for this. Or you might just lump your scripts in with all your other executables.

#### EOM

```
fn=d~
rp='Where do you keep publicly executable scripts?'
. ./getfile
if $test "X$ansexp" != "X$scriptdirexp"; then
	installscript=''
fi
installscriptdir=''
prefixvar=scriptdir
. ./setprefixvar
: A little fix up for an irregularly named variable.
```

```
installscript="$installscriptdir"
```
Found in path(s):

\* /opt/cola/permits/1446828411\_1666316498.6193252/0/perl-5-26-1-orig-regen-configure-1-tar-gz/metaconfigdebian-perl-5.26.1/U/installdirs/scriptdir.U No license file was found, but licenses were detected in source scan.

?RCS: \$Id: d\_inetd.U 1 2006-08-24 12:32:52Z rmanfredi \$ ?RCS: ?RCS: Copyright (c) 1991-1997, 2004-2006, Raphael Manfredi ?RCS: ?RCS: You may redistribute only under the terms of the Artistic Licence, ?RCS: as specified in the README file that comes with the distribution. ?RCS: You may reuse parts of this distribution only within the terms of ?RCS: that same Artistic Licence; a copy of which may be found at the root ?RCS: of the source tree for dist 4.0. ?RCS: ?RCS: \$Log: d\_inetd.U,v \$

?RCS: Revision 3.0 1993/08/18 12:06:23 ram ?RCS: Baseline for dist 3.0 netwide release. ?RCS: ?MAKE:d\_inetd: cat test package Myread Setvar ?MAKE: -pick add \$@ %< ?S:d\_inetd: ?S: This symbol conditionally defines USE\_INETD which indicates to the C ?S: program that the initial socket connection will be done via inetd. ?S:. ?C:USE\_INETD (INETD): ?C: This symbol if defined indicates to the C program that inetd will be ?C: in charge of the initial socket connection. The file descriptors 0 and ?C: 1 have been dup()ed from the original connected socket descriptor and ?C: are ready for send() and recv().  $?C:$ . ?H:#\$d\_inetd USE\_INETD /\*\*/ ?H:. ?LINT:set d\_inetd : ask whether initial socket connection is to be done via inetd echo " " dflt=n case "\$d\_inetd" in '') if \$test -f /etc/inetd.conf; then \$cat <<EOM Your system provides a so called "Internet super-server", the inetd daemon.

Network services like ftp or rlogin are usually handled via ftpd and rlogind daemons. Without inetd, these daemons must always be running for the service to be on. On the contrary, inetd listens to specific ports defined in file /etc/inetd.conf and will run the appropriate daemon upon request. This scheme avoids eating up the process table and memory with useless daemons.

I can set up things so that internet connections for \$package will be done using inetd, in which case you will have to edit /etc/inetd.conf to add some specific informations.

EOM dflt=y else \$cat <<EOM

I do not see any trace of a configuration file for inetd, hence I assume your system does not support the so called "Internet super-server". This means \$package will need to have a daemon process running on this machine to allow network connections.

EOM

 fi;;

\*) case "\$d\_inetd" in "\$define") dflt=y;; esac;; esac rp='Do you wish to use inetd for network connections?' . ./myread val="\$undef" case "\$ans" in y\*|Y\*) val="\$define";; esac set d\_inetd eval \$setvar

## Found in path(s):

\* /opt/cola/permits/1446828411\_1666316498.6193252/0/perl-5-26-1-orig-regen-configure-1-tar-gz/metaconfigdebian-perl-5.26.1/dist/U/d\_inetd.U No license file was found, but licenses were detected in source scan.

/\*

\* \$Id: dup2.C,v 3.0.1.1 1994/01/24 13:58:37 ram Exp ram \$

\*

\* Copyright (c) 1991-1997, 2004-2006, Raphael Manfredi

\*

\* You may redistribute only under the terms of the Artistic Licence,

\* as specified in the README file that comes with the distribution.

\* You may reuse parts of this distribution only within the terms of

\* that same Artistic Licence; a copy of which may be found at the root

\* of the source tree for dist 4.0.

\*

\* Original Author: Larry Wall <lwall@netlabs.com>

\*

 $*$  \$Log: dup2.C, v \$

\* Revision 3.0.1.1 1994/01/24 13:58:37 ram

\* patch16: created

\*

\*/

Found in path(s):

\* /opt/cola/permits/1446828411\_1666316498.6193252/0/perl-5-26-1-orig-regen-configure-1-tar-gz/metaconfigdebian-perl-5.26.1/dist/lib/C/fake/dup2.C

No license file was found, but licenses were detected in source scan.

?RCS: \$Id: d\_strstr.U 1 2006-08-24 12:32:52Z rmanfredi \$ ?RCS: ?RCS: Copyright (c) 1991-1997, 2004-2006, Raphael Manfredi ?RCS: ?RCS: You may redistribute only under the terms of the Artistic Licence, ?RCS: as specified in the README file that comes with the distribution.

?RCS: You may reuse parts of this distribution only within the terms of ?RCS: that same Artistic Licence; a copy of which may be found at the root ?RCS: of the source tree for dist 4.0. ?RCS: ?RCS: \$Log: d\_strstr.U,v \$ ?RCS: Revision 3.0 1993/08/18 12:07:37 ram ?RCS: Baseline for dist 3.0 netwide release. ?RCS: ?MAKE:d\_strstr: Inlibc ?MAKE: -pick add  $\%$  % < ?S:d\_strstr: ?S: This variable conditionally defines HAS\_STRSTR if strstr() is ?S: available to find substrings. ?S:. ?C:HAS\_STRSTR (STRSTR): ?C: This symbol, if defined, indicates that the strstr routine is ?C: available to find substrings.  $?C:$ . ?H:#\$d\_strstr HAS\_STRSTR /\*\*/ ?H:. ?LINT:set d\_strstr : see if strstr exists set strstr d\_strstr eval \$inlibc Found in path(s): \* /opt/cola/permits/1446828411\_1666316498.6193252/0/perl-5-26-1-orig-regen-configure-1-tar-gz/metaconfigdebian-perl-5.26.1/dist/U/d\_strstr.U No license file was found, but licenses were detected in source scan. ?RCS: \$Id: vendorhtml3.U,v 1.1 1999/07/08 18:32:57 doughera Exp doughera \$ ?RCS: ?RCS: Copyright (c) 1999, Andy Dougherty ?RCS: ?RCS: You may redistribute only under the terms of the Artistic License, ?RCS: as specified in the README file that comes with the distribution. ?RCS: You may reuse parts of this distribution only within the terms of ?RCS: that same Artistic License; a copy of which may be found at the root ?RCS: of the source tree for dist 3.0.

?RCS:

?RCS: \$Log: vendorhtml3.U,v \$

?RCS: Revision 1.1 1999/07/08 18:32:57 doughera

?RCS: Initial revision

?RCS:

?MAKE:vendorhtml3 vendorhtml3exp installvendorhtml3: html3dir Getfile \

 Oldconfig Setprefixvar Prefixit test vendorprefix prefix sed

?MAKE: -pick add  $\$ @ %<

?Y:TOP

?S:vendorhtml3: ?S: This variable contains the name of the directory for html ?S: library pages. It may have a  $\sim$  on the front. ?S: The standard distribution will put nothing in this directory. ?S: Vendors who distribute perl may wish to place their own ?S: html pages for modules and extensions in this directory with ?S: MakeMaker Makefile.PL INSTALLDIRS=vendor ?S: or equivalent. See INSTALL for details. ?S:. ?S:vendorhtml3exp: ?S: This variable is the ~name expanded version of vendorhtml3, so that you ?S: may use it directly in Makefiles or shell scripts. ?S:. ?D:installvendorhtml3='' ?S:installvendorhtml3: ?S: This variable is really the same as vendorhtml3exp but may differ on ?S: those systems using AFS. For extra portability, only this variable ?S: should be used in makefiles. ?S:. ?LINT:change prefixvar ?LINT:set installvendorhtml3 : Set the vendorhtml3 variables case "\$vendorprefix" in '') vendorhtml3='' vendorhtml3exp='' ;; \*) : determine where vendor-supplied module html pages go. : There is no standard location, so try to copy the previously-selected : directory structure for the core html pages. : XXX Better default suggestions would be welcome. case "\$vendorhtml3" in ") dflt=`echo "\$html3dir" | \$sed "s#^\$prefix#\$vendorprefix#"` ;; \*) dflt=\$vendorhtml3 ;; esac case "\$dflt" in ''|' ') dflt=none ;; esac fn=dn+ $\sim$  rp='Pathname for the vendor-supplied html pages?' . ./getfile vendorhtml3="\$ans" vendorhtml3exp="\$ansexp" ;; esac

: Use ' ' for none so value is preserved next time through Configure

 $\text{Stest } X''\text{Svendorhtml3" = "X" & & vendorhtml3='$ prefixvar=vendorhtml3 . ./installprefix

Found in path(s):

\* /opt/cola/permits/1446828411\_1666316498.6193252/0/perl-5-26-1-orig-regen-configure-1-tar-gz/metaconfigdebian-perl-5.26.1/U/installdirs/vendorhtml3.U No license file was found, but licenses were detected in source scan. ?RCS: \$Id: d\_killpg.U 1 2006-08-24 12:32:52Z rmanfredi \$ ?RCS: ?RCS: Copyright (c) 1991-1997, 2004-2006, Raphael Manfredi ?RCS: ?RCS: You may redistribute only under the terms of the Artistic Licence, ?RCS: as specified in the README file that comes with the distribution. ?RCS: You may reuse parts of this distribution only within the terms of ?RCS: that same Artistic Licence; a copy of which may be found at the root ?RCS: of the source tree for dist 4.0. ?RCS: ?RCS: \$Log: d\_killpg.U,v \$ ?RCS: Revision 3.0 1993/08/18 12:06:27 ram ?RCS: Baseline for dist 3.0 netwide release. ?RCS: ?MAKE:d\_killpg: Inlibc ?MAKE: -pick add \$@ %< ?S:d\_killpg: ?S: This variable conditionally defines the HAS\_KILLPG symbol, which ?S: indicates to the C program that the killpg() routine is available ?S: to kill process groups. ?S:. ?C:HAS\_KILLPG (KILLPG): ?C: This symbol, if defined, indicates that the killpg routine is available ?C: to kill process groups. If unavailable, you probably should use kill ?C: with a negative process number. ?C:. ?H:#\$d\_killpg HAS\_KILLPG /\*\*/ ?H:. ?LINT:set d\_killpg : see if killpg exists set killpg d\_killpg eval \$inlibc Found in path(s):

\* /opt/cola/permits/1446828411\_1666316498.6193252/0/perl-5-26-1-orig-regen-configure-1-tar-gz/metaconfigdebian-perl-5.26.1/dist/U/d\_killpg.U

No license file was found, but licenses were detected in source scan.

?RCS: ?RCS: Copyright (c) 1991-1993, Raphael Manfredi ?RCS: ?RCS: You may redistribute only under the terms of the Artistic License, ?RCS: as specified in the README file that comes with the distribution. ?RCS: You may reuse parts of this distribution only within the terms of ?RCS: that same Artistic License; a copy of which may be found at the root ?RCS: of the source tree for dist 3.0. ?RCS: ?RCS: \$Log: byteorder.U,v \$ ?RCS: Revision 3.0.1.2 1997/02/28 15:24:55 ram ?RCS: patch61: no longer ask the user if the test runs ok ?RCS: ?RCS: Revision 3.0.1.1 1994/10/29 16:02:58 ram ?RCS: patch36: added ?F: line for metalint file checking ?RCS: ?RCS: Revision 3.0 1993/08/18 12:05:28 ram ?RCS: Baseline for dist 3.0 netwide release. ?RCS: ?MAKE:byteorder: cat Myread Oldconfig Loc Compile rm\_try run \ multiarch uvtype uvsize i\_stdlib ?MAKE: -pick add  $\$  @ %< ?S:byteorder: ?S: This variable holds the byte order in a UV. In the following, ?S: larger digits indicate more significance. The variable byteorder ?S: is either 4321 on a big-endian machine, or 1234 on a little-endian, ?S: or 87654321 on a Cray ... or 3412 with weird order ! ?S:. ?C:BYTEORDER: ?C: This symbol holds the hexadecimal constant defined in byteorder, ?C: in a UV, i.e. 0x1234 or 0x4321 or 0x12345678, etc... ?C: If the compiler supports cross-compiling or multiple-architecture ?C: binaries, use compiler-defined macros to ?C: determine the byte order.  $2C$ ?H:?%<:#if defined(MULTIARCH) ?H:?%<:# ifdef LITTLE ENDIAN  $?H:?% < :#$  if LONGSIZE == 4 ?H:?%<:# define BYTEORDER 0x1234 ?H:?%<:# else  $?H:?% < :#$  if LONGSIZE = 8 ?H:?%<:# define BYTEORDER 0x12345678 ?H:?%<:# endif

?RCS: \$Id: byteorder.U,v 3.0.1.2 1997/02/28 15:24:55 ram Exp \$

?H:?%<:# endif

?H:?%<:# else

?H:?%<:# ifdef BIG\_ENDIAN

 $?H:?% < :#$  if LONGSIZE == 4 ?H:?%<:# define BYTEORDER 0x4321 ?H:?%<:# else ?H:?%<:# if LONGSIZE  $== 8$ ?H:?%<:# define BYTEORDER 0x87654321 ?H:?%<:# endif ?H:?%<:# endif ?H:?%<:# endif ?H:?%<:# endif ?H:?%<:#else ?H:?%<:#define BYTEORDER 0x\$byteorder /\* large digits for MSB \*/ ?H:?%<:#endif ?H:. ?T:xxx\_prompt ?F:!try : check for ordering of bytes in a UV echo " " case "\$multiarch" in \*\$define\*) \$cat <<EOM You seem to be doing a multiarchitecture build, skipping the byteorder check.

# EOM

```
	byteorder='ffff'
	;;
*)
	case "$byteorder" in
	'')
 $cat <<<EOM'
```
In the following, larger digits indicate more significance. A big-endian machine like a Pyramid or a Motorola 680?0 chip will come out to 4321. A little-endian machine like a Vax or an Intel 80?86 chip would be 1234. Other machines may have weird orders like 3412. A Cray will report 87654321, an Alpha will report 12345678. If the test program works the default is probably right. I'm now running the test program... EOM \$cat >try.c <<EOCP #include <stdio.h> #\$i\_stdlib I\_STDLIB #ifdef I\_STDLIB #include <stdlib.h> #endif #include <sys/types.h> typedef \$uvtype UV;

```
int main()
{
	int i;
	union {
 		UV l;
 		char c[$uvsize];
	} u;
if (\text{Swsize} > 4)
 u.l = (((UV)0x08070605) << 32) | (UV)0x04030201;	else
 u.l = (UV)0x04030201;for (i = 0; i < $uvsize; i++)		printf("%c", u.c[i]+'0');
printf("\n|n");
exit(0);}
EOCP
 		xxx_prompt=y
 		set try
 if eval $compile && $run ./try > /dev/null; then
 			dflt=`$run ./try`
  			case "$dflt" in
  			[1-4][1-4][1-4][1-4]|12345678|87654321)
  				echo "(The test program ran ok.)"
  				echo "byteorder=$dflt"
  				xxx_prompt=n
  			;;
  			????|????????) echo "(The test program ran ok.)" ;;
  			*) echo "(The test program didn't run right for some reason.)" ;;
  			esac
 		else
  			dflt='4321'
 cat <<<EOM'
(I can't seem to compile the test program. Guessing big-endian...)
EOM
 		fi
 		case "$xxx_prompt" in
 		y)
  			rp="What is the order of bytes in $uvtype?"
  			. ./myread
  			byteorder="$ans"
  			;;
 		*)	byteorder=$dflt
  			;;
 		esac
 		;;
	esac
```

```
	$rm_try
	;;
esac
```
Found in path(s):

\* /opt/cola/permits/1446828411\_1666316498.6193252/0/perl-5-26-1-orig-regen-configure-1-tar-gz/metaconfigdebian-perl-5.26.1/U/compline/byteorder.U No license file was found, but licenses were detected in source scan. ?RCS: \$Id: d\_setlnbuf.U 1 2006-08-24 12:32:52Z rmanfredi \$ ?RCS: ?RCS: Copyright (c) 1991-1997, 2004-2006, Raphael Manfredi ?RCS: ?RCS: You may redistribute only under the terms of the Artistic Licence, ?RCS: as specified in the README file that comes with the distribution. ?RCS: You may reuse parts of this distribution only within the terms of ?RCS: that same Artistic Licence; a copy of which may be found at the root ?RCS: of the source tree for dist 4.0. ?RCS: ?RCS: Original Author: Andy Dougherty <doughera@lafcol.lafayette.edu> ?RCS: ?RCS: \$Log: d\_setlnbuf.U,v \$ ?RCS: Revision 3.0.1.1 1994/08/29 16:11:57 ram ?RCS: patch32: created by ADO ?RCS: ?MAKE:d\_setlinebuf: Inlibc ?MAKE: -pick add \$@ %< ?S:d\_setlinebuf: ?S: This variable conditionally defines the HAS\_SETLINEBUF symbol, which ?S: indicates to the C program that the setlinebuf() routine is available ?S: to change stderr or stdout from block-buffered or unbuffered to a ?S: line-buffered mode. ?S:. ?C:HAS\_SETLINEBUF : ?C: This symbol, if defined, indicates that the setlinebuf routine is ?C: available to change stderr or stdout from block-buffered or unbuffered ?C: to a line-buffered mode.  $2^{\circ}$ ?H:#\$d setlinebuf HAS\_SETLINEBUF /\*\*/ ?H:. ?LINT:set d\_setlinebuf : see if setlinebuf exists set setlinebuf d\_setlinebuf eval \$inlibc

Found in path(s):

\* /opt/cola/permits/1446828411\_1666316498.6193252/0/perl-5-26-1-orig-regen-configure-1-tar-gz/metaconfigdebian-perl-5.26.1/dist/U/d\_setlnbuf.U

No license file was found, but licenses were detected in source scan.

?RCS: \$Id\$ ?RCS: ?RCS: Copyright (c) 1991-1997, 2004-2006, Raphael Manfredi ?RCS: ?RCS: You may redistribute only under the terms of the Artistic License, ?RCS: as specified in the README file that comes with the distribution. ?RCS: You may reuse parts of this distribution only within the terms of ?RCS: that same Artistic License; a copy of which may be found at the root ?RCS: of the source tree for dist 4.0. ?RCS: ?RCS: \$Log: d\_gethbynm.U,v \$ ?RCS: Revision 3.0 1993/08/18 12:06:08 ram ?RCS: Baseline for dist 3.0 netwide release. ?RCS: ?MAKE:d\_gethbynm: Inlibc ?MAKE: -pick add \$@ %< ?S:d\_gethbynm (d\_gethhstby): ?S: This variable conditionally defines the HAS\_GETHOSTBYNAME symbol, which ?S: indicates to the C program that the gethostbyname() routine is available ?S: to lookup host names in some data base or other. ?S:. ?C:HAS\_GETHOSTBYNAME (GETHOSTBYNAME): ?C: This symbol, if defined, indicates that the gethostbyname() routine is ?C: available to lookup host names in some data base or other.  $?C$ :. ?H:#\$d\_gethbynm HAS\_GETHOSTBYNAME /\*\*/ ?H:. ?LINT:set d\_gethbynm : see if gethostbyname exists set gethostbyname d\_gethbynm eval \$inlibc Found in path(s): \* /opt/cola/permits/1446828411\_1666316498.6193252/0/perl-5-26-1-orig-regen-configure-1-tar-gz/metaconfigdebian-perl-5.26.1/dist/U/d\_gethbynm.U No license file was found, but licenses were detected in source scan. ?RCS: \$Id: d\_getlogin\_r.U,v 0RCS: ?RCS: Copyright (c) 2002,2003 Jarkko Hietaniemi ?RCS: ?RCS: You may distribute under the terms of either the GNU General Public ?RCS: License or the Artistic License, as specified in the README file.

?RCS:
?RCS: Generated by the reentr.pl from the Perl 5.8 distribution. ?RCS: ?MAKE:d\_getlogin\_r getlogin\_r\_proto: Inlibc Protochk Hasproto i\_systypes \ usethreads i\_unistd extern\_C ?MAKE: -pick add \$@ %< ?S:d\_getlogin\_r: ?S: This variable conditionally defines the HAS GETLOGIN R symbol, ?S: which indicates to the C program that the getlogin $_r()$ ?S: routine is available. ?S:. ?S:getlogin\_r\_proto: ?S: This variable encodes the prototype of getlogin\_r. ?S: It is zero if d\_getlogin\_r is undef, and one of the ?S: REENTRANT\_PROTO\_T\_ABC macros of reentr.h if d\_getlogin\_r ?S: is defined. ?S:. ?C:HAS\_GETLOGIN\_R: ?C: This symbol, if defined, indicates that the getlogin\_r routine ?C: is available to getlogin re-entrantly.  $?C:$ . ?C:GETLOGIN\_R\_PROTO: ?C: This symbol encodes the prototype of getlogin\_r. ?C: It is zero if d getlogin  $r$  is undef, and one of the ?C: REENTRANT\_PROTO\_T\_ABC macros of reentr.h if d\_getlogin\_r ?C: is defined.  $?C:$ . ?H:#\$d\_getlogin\_r HAS\_GETLOGIN\_R /\*\*/ ?H:#define GETLOGIN\_R\_PROTO \$getlogin\_r\_proto /\*\*/ ?H:. ?T:try hdrs d\_getlogin\_r\_proto : see if getlogin\_r exists set getlogin\_r d\_getlogin\_r eval \$inlibc case "\$d\_getlogin\_r" in "\$define") hdrs="\$i\_systypes sys/types.h define stdio.h \$i\_unistd unistd.h" case "\$d\_getlogin\_r\_proto:\$usethreads" in ":define") d\_getlogin\_r\_proto=define set d\_getlogin\_r\_proto getlogin\_r \$hdrs eval \$hasproto ;;  $*$ ) :: esac case "\$d\_getlogin\_r\_proto" in define) case "\$getlogin\_r\_proto" in "|0) try='int getlogin  $r(char*, size t)$ ;' ./protochk "\$extern\_C \$try" \$hdrs && getlogin\_r\_proto=I\_BW ;;

 esac case "\$getlogin\_r\_proto" in ''|0) try='int getlogin\_r(char\*, int);' ./protochk "\$extern\_C \$try" \$hdrs && getlogin\_r\_proto=I\_BI ;; esac case "\$getlogin\_r\_proto" in ''|0) try='char\* getlogin\_r(char\*, size\_t);' ./protochk "\$extern\_C \$try" \$hdrs && getlogin\_r\_proto=B\_BW ;; esac case "\$getlogin\_r\_proto" in ''|0) try='char\* getlogin\_r(char\*, int);' ./protochk "\$extern\_C \$try" \$hdrs && getlogin\_r\_proto=B\_BI ;; esac case "\$getlogin\_r\_proto" in ''|0) d\_getlogin\_r=undef getlogin\_r\_proto=0 echo "Disabling getlogin\_r, cannot determine prototype." >&4 ;; \* ) case "\$getlogin\_r\_proto" in REENTRANT\_PROTO\*) ;; \*) getlogin\_r\_proto="REENTRANT\_PROTO\_\$getlogin\_r\_proto" ;; esac echo "Prototype: \$try" ;; esac ;; \*) case "\$usethreads" in define) echo "getlogin\_r has no prototype, not using it." >  $&4$ ; esac d\_getlogin\_r=undef getlogin\_r\_proto=0 ;; esac ;; \*) getlogin\_r\_proto=0 ;; esac Found in path(s): \* /opt/cola/permits/1446828411\_1666316498.6193252/0/perl-5-26-1-orig-regen-configure-1-tar-gz/metaconfigdebian-perl-5.26.1/U/threads/d\_getlogin\_r.U No license file was found, but licenses were detected in source scan. ?RCS: \$Id: d\_setpent.U,v 3.0 1993/08/18 12:06:09 ram Exp \$

?RCS: ?RCS: Copyright (c) 1991-1993, Raphael Manfredi ?RCS: ?RCS: You may redistribute only under the terms of the Artistic License, ?RCS: as specified in the README file that comes with the distribution.

?RCS: You may reuse parts of this distribution only within the terms of ?RCS: that same Artistic License; a copy of which may be found at the root ?RCS: of the source tree for dist 3.0. ?RCS: ?RCS: \$Log: d\_setpent.U,v \$ ?RCS: Revision 3.0 1993/08/18 12:06:09 ram ?RCS: Baseline for dist 3.0 netwide release. ?RCS: ?MAKE:d\_setpent: Inlibc ?MAKE: -pick add  $\$  @ %< ?S:d\_setpent: ?S: This variable conditionally defines HAS\_SETPROTOENT if setprotoent() is ?S: available. ?S:. ?C:HAS\_SETPROTOENT: ?C: This symbol, if defined, indicates that the setprotoent() routine is ?C: available.  $?C:$ . ?H:#\$d\_setpent HAS\_SETPROTOENT /\*\*/ ?H:. ?LINT:set d\_setpent : see if setprotoent exists set setprotoent d\_setpent eval \$inlibc

Found in path(s):

\* /opt/cola/permits/1446828411\_1666316498.6193252/0/perl-5-26-1-orig-regen-configure-1-tar-gz/metaconfigdebian-perl-5.26.1/U/modified/d\_setpent.U No license file was found, but licenses were detected in source scan.

?RCS: You may distribute under the terms of either the GNU General Public ?RCS: License or the Artistic License, as specified in the README file. ?RCS: ?MAKE:d\_j0 d\_j0l: Inlibc ?MAKE: -pick add  $\$  @ %< ?S:d\_j0: ?S: This variable conditionally defines the HAS\_J0 symbol, which ?S: indicates to the C program that the  $j0()$  routine is available.  $2S$ : ?S:d\_j0l: ?S: This variable conditionally defines the HAS\_J0L symbol, which ?S: indicates to the C program that the j0l() routine is available. ?S:. ?C:HAS\_J0: ?C: This symbol, if defined, indicates to the C program that the  $?C: j0()$  function is available for Bessel functions of the first

?C:. ?C:HAS\_J0L: ?C: This symbol, if defined, indicates to the C program that the ?C: j0l() function is available for Bessel functions of the first ?C: kind of the order zero, for long doubles. ?C:. ?H:#\$d\_j0 HAS\_J0 /\*\*/ ?H:#\$d\_j0l HAS\_J0L /\*\*/ ?H:. ?LINT:set  $d$ \_j0 ?LINT:set d\_j0l : see if j0 exists set j0 d\_j0 eval \$inlibc : see if j0l exists set j0l d\_j0l eval \$inlibc Found in path(s): \* /opt/cola/permits/1446828411\_1666316498.6193252/0/perl-5-26-1-orig-regen-configure-1-tar-gz/metaconfigdebian-perl-5.26.1/U/perl/d\_j0.U No license file was found, but licenses were detected in source scan. ?RCS: \$Id: sitescript.U,v \$ ?RCS: ?RCS: Copyright (c) 1999 Andy Dougherty ?RCS: ?RCS: You may redistribute only under the terms of the Artistic License, ?RCS: as specified in the README file that comes with the distribution. ?RCS: You may reuse parts of this distribution only within the terms of ?RCS: that same Artistic License; a copy of which may be found at the root ?RCS: of the source tree for dist 3.0. ?RCS: ?RCS: \$Log: sitescript.U,v \$  $?RCS$ ?MAKE:sitescript sitescriptexp installsitescript : Getfile Oldconfig test \ Setprefixvar sitebin siteprefix ?MAKE: -pick add  $\$ @ %< ?Y:TOP ?D:sitescript='' ?S:sitescript: ?S: This variable holds the name of the directory in which the user wants ?S: to put add-on publicly executable files for the package in question. It ?S: is most often a local directory such as /usr/local/bin. Programs using ?S: this variable must be prepared to deal with ~name substitution. ?S: The standard

 distribution will put nothing in this directory. ?S: After perl has been installed, users may install their own local ?S: scripts in this directory with ?S: MakeMaker Makefile.PL ?S: or equivalent. See INSTALL for details. ?S:. ?D:sitescriptexp='' ?S:sitescriptexp: ?S: This is the same as the sitescript variable, but is filename expanded at ?S: configuration time, for use in your makefiles. ?S:. ?D:installsitescript='' ?S:installsitescript: ?S: This variable is usually the same as sitescriptexp, unless you are on ?S: a system running AFS, in which case they may differ slightly. You ?S: should always use this variable within your makefiles for portability. ?S:. ?LINT:change prefixvar ?LINT:set installsitescript ?LINT:set sitescript ?LINT:set sitescriptexp : determine where add-on public executable scripts go case "\$sitescript" in '') dflt=\$siteprefix/script \$test -d \$dflt || dflt=\$sitebin ;; \*) dflt="\$sitescript" ;; esac  $fn=d$ ~+ rp='Pathname where add-on public executable scripts should be installed?' . ./getfile prefixvar=sitescript . ./setprefixvar

Found in path(s):

\* /opt/cola/permits/1446828411\_1666316498.6193252/0/perl-5-26-1-orig-regen-configure-1-tar-gz/metaconfigdebian-perl-5.26.1/U/installdirs/sitescript.U No license file was found, but licenses were detected in source scan.

?RCS: \$Id\$

?RCS:

?RCS: Copyright (c) 1991-1997, 2004-2006, Raphael Manfredi

?RCS:

?RCS: You may redistribute only under the terms of the Artistic License,

?RCS: as specified in the README file that comes with the distribution.

?RCS: You may reuse parts of this distribution only within the terms of

?RCS: that same Artistic License; a copy of which may be found at the root

?RCS: of the source tree for dist 4.0.

?RCS: ?RCS: \$Log: randfunc.U,v \$ ?RCS: Revision 3.0 1993/08/18 12:09:39 ram ?RCS: Baseline for dist 3.0 netwide release.  $?RCS$ ?X:  $?X:$  This is the new unit that should be used when random  $?X:$  functions are to be used. It thus makes randbits. U obsolete.  $?X:$ ?MAKE:randfunc mrand seedfunc nrandbits: cat +cc rm test Myread Csym ?MAKE: -pick add \$@ %< ?S:randfunc: ?S: Indicates the name of the random number function to use. ?S: Values include drand48, random, and rand. In C programs, ?S: the 'nrand' macro is defined to generate uniformly distributed ?S: random numbers over the range [0., 1.] (see mrand and nrand). ?S:. ?S:mrand: ?S: Indicates the macro to be used to generate normalized ?S: random numbers. Uses randfunc, often divided by ?S: (double)  $((1 \ll \text{mandbits}) - 1)$  in order to normalize the result. ?S: In C programs, the macro 'nrand' is maped on mrand. ?S:. ?S:seedfunc: ?S: Indicates the random number generating seed function. ?S: Values include srand48, srandom, and srand. ?S:. ?S:nrandbits: ?S: Indicates how many bits are produced by the function used to ?S: generate normalized random numbers. ?S:. ?C:nrand: ?C: This macro is to be used to generate uniformly distributed ?C: random numbers over the range [0., 1.].  $?C:$ . ?C:seednrand: ?C: This symbol defines the macro to be used in seeding the ?C: random number generator (see nrand).  $2C$ : ?H:#define nrand()  $\frac{\text{Smrad}}{\text{mrad}}$  /\*\*/ ?H:#define seednrand(x)  $\text{Sseedfunc}(x) \, \text{/**/}$  $2H$ . ?T:cont val ?LINT:nothere \$nrandbits) : How can we generate normalized random numbers ? echo " "

```
case "$randfunc" in
'')
	if set drand48 val -f; eval $csym; $val; then
 		dflt="drand48"
 		echo "Good, found drand48()." >&4
	elif set random val -f; eval $csym; $val; then
 		dflt="random"
 		echo "OK, found random()." >&4
	else
 		dflt="rand"
 		echo "Yick, looks like I have to use rand()." >&4
	fi
	echo " "
	;;
*)
	dflt="$randfunc"
	;;
esac
cont=true
while $test "$cont"; do
	rp="Use which function to generate random numbers?"
	. ./myread
?X: Invalidates nrandbits if the answer is not the default so
?X: that the value stored in config.sh will not be used when
?X: we change our random function.
	if $test "$ans" = "$dflt"; then
 		: null
	else
 		nrandbits=''
	fi
	randfunc="$ans"
	if set $ans val -f; eval $csym; $val; then
 		cont=''
	else
 		dflt=n
 		rp="Function $ans does not exists. Use that name anyway?"
 		. ./myread
 		dflt=rand
 		case "$ans" in
 [yY]^*) cont=";;
 		esac
	fi
	case "$cont" in
	'')
 		case "$randfunc" in
 		drand48)
 			mrand="drand48()"
 			seedfunc="srand48"
```

```
			;;
 		rand*)
  			case
 "$nrandbits" in
  			'')
echo "Checking to see how many bits your $randfunc() function produces..." >&4
  			$cat >try.c <<EOCP
#include <stdio.h>
int main()
{
	register int i;
	register unsigned long tmp;
register unsigned long max = 0L;
	extern long random();
for (i = 1000; i; i--) {
 		tmp = (unsigned long)$randfunc();
 if (tmp > max) max = tmp;
	}
for (i = 0; max; i++)\text{max} /= 2;
	printf("%d\n",i);
}
EOCP
  			if $cc -o try try.c >/dev/null 2>&1 ; then
  			dflt=`try`
  			else
  			dflt='?'
  			echo "(I can't seem to compile the test program...)"
  			fi
  			;;
  			*)
  				dflt="$nrandbits"
   				;;
  			esac
  			rp="How many bits does your $randfunc() function produce?"
  			. ./myread
  			nrandbits="$ans"
  			$rm -f try.c try
  mrand="(\; \; \mathsf{Grandfunc}() \; / \; \; \; \; \; (double) \; (1 \ll \; \; \mathsf{~~\;} \; \; \; (1) \sim \; \; \; \; \; \; (1) \; \; \; \; \; \; (1) \; \; \; \; \; (2)			seedfunc="srand"
  			;;
?X: The following is provided just in case...
 		*)
  			dflt="31"
  			rp="How many bits does your $randfunc() function produce?"
  			. ./myread
  			nrandbits="$ans"
```

```
			seedfunc="s$randfunc"
  			mrand="($randfunc()
/ (double) ((1 \ll \text{Snrandbits}) - 1))"
  			if set $seedfunc val -f; eval $csym; $val; then
  				echo "(Using $seedfunc() to seed random generator)"
  			else
  				echo "(Warning: no $seedfunc() to seed random generator)"
  				seedfunc=rand
  			fi
  			;;
 		esac
 		;;
	esac
done
Found in path(s):
* /opt/cola/permits/1446828411_1666316498.6193252/0/perl-5-26-1-orig-regen-configure-1-tar-gz/metaconfig-
debian-perl-5.26.1/dist/U/randfunc.U
```

```
No license file was found, but licenses were detected in source scan.
```
?RCS: \$Id: i\_syswait.U 1 2006-08-24 12:32:52Z rmanfredi \$

?RCS:

?RCS: Copyright (c) 1991-1997, 2004-2006, Raphael Manfredi

?RCS:

?RCS: You may redistribute only under the terms of the Artistic Licence,

?RCS: as specified in the README file that comes with the distribution.

?RCS: You may reuse parts of this distribution only within the terms of

?RCS: that same Artistic Licence; a copy of which may be found at the root

?RCS: of the source tree for dist 4.0.

?RCS:

?RCS: \$Log: i\_syswait.U,v \$

?RCS: Revision 3.0 1993/08/18 12:08:42 ram

?RCS: Baseline for dist 3.0 netwide release.

?RCS:

?X:

?X: This unit looks wether <sys/wait.h> is available or not

 $\gamma$ .

?MAKE:i\_syswait: Inhdr

?MAKE: -pick add \$@ %<

?S:i\_syswait:

?S: This variable conditionally defines I\_SYS\_WAIT, which indicates

?S: to the C program that it should include  $\langle$ sys/wait.h>.

 $2S$ :

?C:I\_SYS\_WAIT (I\_SYSWAIT):

?C: This symbol, if defined, indicates to the C program

that it should

?C: include <sys/wait.h>.

 $2C$ :

?H:#\$i\_syswait I\_SYS\_WAIT /\*\*/  $?H:$ ?LINT:set i\_syswait : see if this is a syswait system set sys/wait.h i\_syswait eval \$inhdr

Found in path(s):

\* /opt/cola/permits/1446828411\_1666316498.6193252/0/perl-5-26-1-orig-regen-configure-1-tar-gz/metaconfigdebian-perl-5.26.1/dist/U/i\_syswait.U No license file was found, but licenses were detected in source scan.

?RCS: \$Id: vendorman3.U,v 1.1 1999/07/08 18:32:57 doughera Exp doughera \$ ?RCS: ?RCS: Copyright (c) 1999-2000, Andy Dougherty ?RCS: ?RCS: You may redistribute only under the terms of the Artistic License, ?RCS: as specified in the README file that comes with the distribution. ?RCS: You may reuse parts of this distribution only within the terms of ?RCS: that same Artistic License; a copy of which may be found at the root ?RCS: of the source tree for dist 3.0. ?RCS: ?RCS: \$Log: vendorman3.U,v \$ ?RCS: Revision 1.1 1999/07/08 18:32:57 doughera ?RCS: Initial revision ?RCS: ?MAKE:vendorman3 vendorman3exp installvendorman3: man3dir Getfile \ Oldconfig Setprefixvar Prefixit test vendorprefix prefix sed ?MAKE: -pick add  $\%$  % < ?Y:TOP ?S:vendorman3: ?S: This variable contains the name of the directory for man3 ?S: pages. It may have  $a \sim$  on the front. ?S: The standard distribution will put nothing in this directory. ?S: Vendors who distribute perl may wish to place their own ?S: man3 pages in this directory with ?S: MakeMaker Makefile.PL INSTALLDIRS=vendor ?S: or equivalent. See INSTALL for details.  $2S$ : ?S:vendorman3exp: ?S: This variable is the ~name expanded version of vendorman3, so that you ?S: may use it directly in Makefiles or shell scripts.  $2S$ : ?D:installvendorman3='' ?S:installvendorman3:

?S: This variable is really the same as vendorman3exp but may differ on

?S: those systems using AFS. For extra portability, only this variable

```
?S:	should be used in makefiles.
2S:
?LINT:change prefixvar
?LINT:set installvendorman3
: Set the vendorman3 variables
case "$vendorprefix" in
") vendorman3="
	vendorman3exp=''
	;;
*)	: determine where vendor-supplied module manual pages go.
	case "$vendorman3" in
	'') dflt=`echo "$man3dir" | $sed "s#^$prefix#$vendorprefix#"` ;;
	*)	dflt=$vendorman3 ;;
	esac
	case "$dflt" in
	''|' ') dflt=none ;;
	esac
fn=nd \rightarrow +	rp='Pathname for the vendor-supplied manual section 3
 pages?'
	. ./getfile
	vendorman3="$ans"
	vendorman3exp="$ansexp"
	;;
esac
: Use ' ' for none so value is preserved next time through Configure
\text{Stest } X \text{``Svendorman3''} = \text{``}X \text{''} \&\&\text{vendorman3} = \text{``}prefixvar=vendorman3
. ./installprefix
Found in path(s):
* /opt/cola/permits/1446828411_1666316498.6193252/0/perl-5-26-1-orig-regen-configure-1-tar-gz/metaconfig-
debian-perl-5.26.1/U/installdirs/vendorman3.U
No license file was found, but licenses were detected in source scan.
?RCS: $Id$
?RCS?RCS: Copyright (c) 1991-1997, 2004-2006, Raphael Manfredi
?RCS:
?RCS: You may redistribute only under the terms of the Artistic License,
?RCS: as specified in the README file that comes with the distribution.
?RCS: You may reuse parts of this distribution only within the terms of
?RCS: that same Artistic License; a copy of which may be found at the root
?RCS: of the source tree for dist 4.0.
?RCS:
?RCS: $Log: ccflags.U,v $
?RCS: Revision 3.0.1.9 1997/02/28 15:27:07 ram
?RCS: patch61: removed support for NO_PROTOTYPE detection on SCO
```
?RCS: patch61: new locincpth variable ?RCS: patch61: added info on the "additional ld flags" question ?RCS: ?RCS: Revision 3.0.1.8 1995/07/25 13:48:54 ram ?RCS: patch56: re-arranged compile line to include ldflags before objects ?RCS: ?RCS: Revision 3.0.1.7 1995/05/12 12:08:33 ram ?RCS: patch54: now checks for cc/ccflags/ldflags coherency ?RCS: ?RCS: Revision 3.0.1.6 1994/10/29 16:07:02 ram ?RCS: patch36: gcc versioning no longer relies on the C compiler's name ?RCS: patch36: simplified check for gcc version checking (ADO) ?RCS: ?RCS: Revision 3.0.1.5 1994/08/29 16:06:35 ram ?RCS: patch32: propagate -posix flag from ccflags to ldflags ?RCS: ?RCS: Revision 3.0.1.4 1994/05/06 14:28:45 ram ?RCS: patch23: -fpcc-struct-return only needed in gcc 1.x (ADO) ?RCS: patch23: cppflags now computed on an option-by-option basis ?RCS: patch23: magically added cc flags now only done the first time ?RCS: ?RCS: Revision 3.0.1.3 1993/09/13 15:58:29 ram ?RCS: patch10: explicitly mention -DDEBUG just in case they need it (WAD) ?RCS: patch10: removed all the "tans" variable usage (WAD) ?RCS: ?RCS: Revision 3.0.1.2 1993/08/27 14:39:38 ram ?RCS: patch7: added support for OSF/1 machines ?RCS: ?RCS: Revision 3.0.1.1 1993/08/25 14:00:24 ram ?RCS: patch6: added defaults for cppflags, ccflags and ldflags ?RCS: ?RCS: Revision 3.0 1993/08/18 12:05:31 ram ?RCS: Baseline for dist 3.0 netwide release. ?RCS: ?MAKE:ccflags ldflags lkflags cppflags optimize locincpth: test cat \ Myread Guess Options Oldconfig gccversion mips\_type +usrinc \ package contains rm rm\_try +cc cppstdin cppminus cpprun cpplast libpth \ loclibpth hint ?MAKE: -pick add  $% \otimes \otimes \otimes$ ?S:ccflags: ?S: This variable contains any additional C compiler flags desired by ?S: the user. It is up to the Makefile to use this.  $2S$ : ?S:cppflags: ?S: This variable holds the flags that will be passed to the C pre- ?S: processor. It is up to the Makefile to use it.

?S:.

?S:optimize: ?S: This variable contains any optimizer/debugger flag that should be used. ?S: It is up to the Makefile to use it. ?S:. ?S:ldflags: ?S: This variable contains any additional C loader flags desired by ?S: the user. It is up to the Makefile to use this. ?S:. ?S:lkflags: ?S: This variable contains any additional C partial linker flags desired by ?S: the user. It is up to the Makefile to use this. ?S:. ?S:locincpth: ?S: This variable contains a list of additional directories to be ?S: searched by the compiler. The appropriate -I directives will ?S: be added to ccflags. This is intended to simplify setting ?S: local directories from the Configure command line. ?S: It's not much, but it parallels the loclibpth stuff in libpth.U. ?S:. ?T:inctest thisincl xxx flag inclwanted ftry previous thislibdir ?F:!cpp.c ?D:cppflags='' ?D:ccflags='' ?D:ldflags='' ?D:optimize='' ?INIT:: Possible local include directories to search. ?INIT:: Set locincpth to "" in a hint file to defeat local include searches. ?INIT:locincpth="/usr/local/include /opt/local/include /usr/gnu/include" ?INIT:locincpth="\$locincpth /opt/gnu/include /usr/GNU/include /opt/GNU/include" ?INIT:: ?INIT:: no include file wanted by default ?INIT:inclwanted='' ?INIT: : determine optimize, if desired, or use for debug flag also case "\$optimize" in ' '|\$undef) dflt='none';; '') case "\$gccversion" in '') dflt='-O';; \*) dflt='-O2 -g';; esac ;; \*) dflt="\$optimize";; esac case "\$gccversion" in

### '') \$cat <<EOH

Some C compilers have problems with their optimizers. By default, \$package compiles with the -O flag to use the optimizer. Alternately, you might want to use the symbolic debugger, which uses the -g flag (on traditional Unix systems). Either flag can be specified here. To use neither flag, specify the word "none".

#### EOH

```
	;;
*) $cat <<EOH
```
With the GNU C compiler, it is possible to supply both -O2 and -g flags, to be able to reasonably optimize, whilst retaining the ability to use a symbolic debugger. Either flag can be specified here. To use neither flag, specify the word "none".

#### **EOH**

```
	;;
esac
rp="What optimizer/debugger flag should be used?"
. ./myread
optimize="$ans"
case "$optimize" in
'none') optimize=" ";;
esac
dflt=''
: We will not override a previous value, but we might want to
: augment a hint file
case "$hint" in
default|recommended)
	case "$gccversion" in
	1*) dflt='-fpcc-struct-return' ;;
	esac
?X:
 check for POSIXized ISC
	case "$gccversion" in
	2*) if test -d /etc/conf/kconfig.d &&
 			$contains _POSIX_VERSION $usrinc/sys/unistd.h >/dev/null 2>&1
 		then
 			dflt="$dflt -posix"
 		fi
 		;;
	esac
?X: turn warnings on if they're using gcc
	case "$gccversion" in
1*|2*) dflt="$dflt -Wall";;
```

```
?X: starting with version 3, add "-W -Wall -Wformat=2 -Wshadow" by default
	*) dflt="$dflt -W -Wall -Wformat=2 -Wshadow";;
	esac
	;;
esac
?X: In USG mode, a MIPS system may need some BSD includes
case "$mips_type" in
*BSD*|'') inclwanted="$locincpth $usrinc";;
*) inclwanted="$locincpth $inclwanted $usrinc/bsd";;
esac
for thisincl in $inclwanted; do
	if $test -d $thisincl; then
 if $test x$thisincl != x$usrinc; then
 			case "$dflt" in
 			*$thisincl*);;
 			*) dflt="$dflt -I$thisincl";;
 			esac
 		fi
	fi
done
?X: Include test function (header, symbol)
inctest='if $contains $2 $usrinc/$1 >/dev/null 2>&1; then
	xxx=true;
elif $contains $2 $usrinc/sys/$1 >/dev/null 2>&1; then
	xxx=true;
else
	xxx=false;
fi;
if
 $xxx; then
	case "$dflt" in
	*$2*);;
	*) dflt="$dflt -D$2";;
	esac;
fi'
?X:
?X: OSF/1 uses __LANGUAGE_C__ instead of LANGUAGE_C
?Xif ./osf1; then
	set signal.h __LANGUAGE_C__; eval $inctest
else
set signal.h LANGUAGE C; eval $inctest
fi
```

```
case "$hint" in
```

```
default|recommended) dflt="$ccflags $dflt" ;;
*) dflt="$ccflags";;
esac
```
case "\$dflt" in ''|' ') dflt=none;; esac \$cat <<EOH

Your C compiler may want other flags. For this question you should include -I/whatever and -DWHATEVER flags and any other flags used by the C compiler, but you should NOT include libraries or ld flags like -lwhatever.

To use no flags, specify the word "none".

```
EOH
?X: strip leading space
set X $dflt
shift
dflt=${1+"$@"}
rp="Any additional cc flags?"
. ./myread
case "$ans" in
none) ccflags='';;
*) ccflags="$ans";;
esac
: the following weeds options from ccflags that are of no interest to cpp
cppflags="$ccflags"
case "$gccversion" in
1*) cppflags="$cppflags -D__GNUC__"
esac
case "$mips_type" in
'');;
*BSD*)
 cppflags="$cppflags -DSYSTYPE_BSD43";;
esac
case "$cppflags" in
'');;
*)
	echo " "
	echo "Let me guess what the preprocessor flags are..." >&4
	set X $cppflags
	shift
	cppflags=''
	$cat >cpp.c <<'EOM'
#define BLURFL foo
```

```
BLURFL xx LFRULB
EOM
?X:
?X: For each cc flag, try it out with both cppstdin and cpprun, since the
?X: first is almost surely a cc wrapper. We have to try both in case
?X: of cc flags like '-Olimit 2900' that are actually two words...
?X:
	previous=''
	for flag in $*
	do
 		case "$flag" in
 		-*) ftry="$flag";;
 		*) ftry="$previous $flag";;
 		esac
 		if $cppstdin -DLFRULB=bar $ftry $cppminus <cpp.c \
 			>cpp1.out 2>/dev/null && \
 			$cpprun -DLFRULB=bar $ftry $cpplast <cpp.c \
 			>cpp2.out 2>/dev/null && \
 			$contains 'foo.*xx.*bar' cpp1.out >/dev/null 2>&1 && \
 			$contains 'foo.*xx.*bar' cpp2.out >/dev/null 2>&1
 		then
 			cppflags="$cppflags $ftry"
 			previous=''
 		else
 			previous="$flag"
 		fi
	done
	set X $cppflags
	shift
	cppflags=${1+"$@"}
	case "$cppflags"
 in
	*-*) echo "They appear to be: $cppflags";;
	esac
	$rm -f cpp.c cpp?.out
	;;
esac
: flags used in final linking phase
case "$ldflags" in
'') if ./venix; then
 dflt='-i -z'	else
 		dflt=''
	fi
	case "$ccflags" in
	*-posix*) dflt="$dflt -posix" ;;
	esac
```

```
	;;
*) dflt="$ldflags";;
esac
```

```
: Try to guess additional flags to pick up local libraries.
for thislibdir in $libpth; do
	case " $loclibpth " in
	*" $thislibdir "*)
 		case "$dflt " in
 		*"-L$thislibdir "*) ;;
 		*) dflt="$dflt -L$thislibdir" ;;
 		esac
 		;;
	esac
done
case "$dflt" in
```

```
'') dflt='none' ;;
*) set X \deltadflt; shift; dflt="\delta@";;
esac
```
\$cat <<EOH

Your C linker may need flags. For this question you should include -L/whatever and any other flags used by the C linker, but you should NOT include libraries like -lwhatever.

Make sure you include the appropriate -L/path flags if your C linker does not normally search all of the directories you specified above, namely \$libpth To use no flags, specify the word "none".

EOH

```
rp="Any
 additional ld flags (NOT including libraries)?"
. ./myread
case "$ans" in
none) ldflags='';;
*) ldflags="$ans";;
esac
rmlist="$rmlist pdp11"
```
@if lkflags : partial linking may need other flags case "\$lkflags" in '') case "\$ldflags" in

```
	*) dflt="$ldflags";;
	esac;;
*) dflt="$lkflags";;
esac
echo " "
rp="Partial linking flags to be used (NOT including -r)?"
. ./myread
case "$ans" in
none) lkflags='';;
*) lkflags="$ans";;
esac
@end
?X:
?X: If the user changes compilers after selecting a hint file, it's
?X: possible that the suggested ccflags/ldflags will be wrong. Try to
?X: compile and run a simple test program. Let the user see all the
?X: error messages. -- ADO and RAM
?X:
: coherency check
echo " "
echo "Checking your choice of C compiler and flags for coherency..." >&4
?X: Strip extra blanks in case some of the following variables are empty
set X $cc $optimize $ccflags $ldflags -o try try.c
shift
$cat >try.msg <<EOM
I've tried to compile and run a simple program
 with:
	$*
	./try
and I got the following output:
EOM
\text{Scat} > \text{try.c} << 'EOF'#include <stdio.h>
int main() { exit(0); }
EOF
dflt=y
?X: Use "sh -c" to avoid error messages tagged with leading "Configure:".
?X: We need to try the resulting executable, because cc might yield a 0 status
?X: even when ld failed, in which case the executable will not run properly,
?X: if its x bit is set at all...
if sh -c "$cc $optimize $ccflags $ldflags -o try try.c" \ggtry.msg 2\gg&1; then
if sh -c './try' >>try.msg 2 > & 1; then
 		dflt=n
```
 '') dflt='none';;

```
	else
 		echo "The program compiled OK, but exited with status $?." >>try.msg
 		rp="You have a problem. Shall I abort Configure"
 		dflt=y
	fi
else
	echo "I can't compile the test program." >>try.msg
	rp="You have a BIG problem. Shall I abort Configure"
	dflt=y
fi
case "$dflt" in
y)
	$cat try.msg >&4
?X: using -K will prevent default aborting--maybe they're cross compiling?
	case "$knowitall" in
	'')
 		echo "(The supplied flags might be incorrect with this C compiler.)"
 		;;
	*)
 dflt=n;;
	esac
	echo " "
	. ./myread
	case "$ans" in
n^*|N^*) ;;
	*)	echo "Ok. Stopping Configure." >&4
 		exit 1
 		;;
	esac
	;;
n) echo "OK, that should do.";;
esac
$rm_try
Found in path(s):
* /opt/cola/permits/1446828411_1666316498.6193252/0/perl-5-26-1-orig-regen-configure-1-tar-gz/metaconfig-
debian-perl-5.26.1/dist/U/ccflags.U
No license file was found, but licenses were detected in source scan.
?RCS: $Id: Config_sh.U 1 2006-08-24 12:32:52Z rmanfredi $
?RCS:
?RCS: Copyright (c) 1991-1997, 2004-2006, Raphael Manfredi
?RCS:
?RCS: You may redistribute only under the terms of the Artistic License,
?RCS: as specified in the README file that comes with the distribution.
?RCS: You may reuse parts of this distribution only within the terms of
?RCS: that same Artistic License; a copy of which may be found at the root
?RCS: of the source tree for dist 4.0.
```
?RCS: ?RCS: \$Log: Config\_sh.U,v \$ ?RCS: Revision 3.0.1.3 1997/02/28 14:57:53 ram ?RCS: patch61: added support for src.U ?RCS: ?RCS: Revision 3.0.1.2 1995/01/11 14:53:31 ram ?RCS: patch45: moved path stripping from d\_portable.U to end of Configure ?RCS: ?RCS: Revision 3.0.1.1 1994/10/29 15:50:37 ram ?RCS: patch36: added ?F: line for metalint file checking ?RCS: ?RCS: Revision 3.0 1993/08/18 12:04:48 ram ?RCS: Baseline for dist 3.0 netwide release. ?RCS: ?X:  $?X:$  This unit ends up producing the config.sh script, which contains all the ?X: definitions figured out by Configure. The add.Config\_sh command knows ?X: which variables need to be remembered. It also adds the EOT (ends the ?X: here document redirection with variable substitution).  $?X:$ ?MAKE:Config\_sh: cf\_time cf\_by test spitshell startsh myuname Myread \ End Obsol\_sh Loc +d\_portable package src cat ?MAKE: -pick add.Config\_sh \$@ %< ?MAKE: -pick add \$@ ./Obsol\_sh ?MAKE: -pick close.Config\_sh \$@ %< ?F:!config.over !config.arch ?T:file temp ?LINT:unclosed EOT : back to where it started if test -d ../UU; then cd .. fi : configuration may be unconditionally patched via a 'config.arch' file if \$test -f config.arch; then echo "I see a config.arch file, loading it." >&4 . ./config.arch fi : configuration may be patched via a 'config.over' file if \$test -f config.over; then echo " " dflt=y rp='I see a config.over file. Do you wish to load it?'

 . UU/myread case "\$ans" in

 n\*) echo

```
"OK, I'll ignore it.";;
	*)	. ./config.over
 		echo "Configuration override changes have been loaded."
 		;;
	esac
fi
@if d_portable
: in case they want portability, strip down executable paths
?X:
?X: Strip down paths in located executables. For each file, e.g. vi, there
?X: is a $vi variable whose value is for instance '/usr/bin/vi'. By resetting
?X: $vi to 'vi', we rely on the PATH variable to locate the executable...
?X:case "$d_portable" in
"$define")
	echo " "
	echo "Stripping down executable paths..." >&4
?X:?X: Previously, we used to do eval $file="\$file" but in order
?X: to handle things like sh Configure -Dmake=gmake, we can't do
?X: that. What we *really* want is to strip away the absolute path
?X: and rely on the end user's $PATH to correctly find the executable.
?X: This method assumes there is a "basename" command available. If
?X: not, replace it with the following expr-based command:
?X: expr \mathcal{S}temp : '.*\wedge(.*\)' \| \mathcal{S}temp
?X: Since this preserves the actual
 command name, we can now drop the
?X: OS/2 specific code.
?X: --Andy Dougherty August 1999
?X:
?X: On OS/2, a special $ar command not even named 'ar' is required,
?X: so we don't strip that name.
?X: Also, on DOS-ish systems, there might not be a ln command, but we
?X: might have ln='cp'.
?X: However, we can't set d_portable=undef on such systems since
?X: Unix-ish tools don't have standard locations there. Thus we
?X: MUST rely on the user's $PATH.
?X: --Andy Dougherty 4/1998
\gamma.
	for file in $loclist $trylist; do
		eval temp=\$$file
 		eval $file=`basename $temp`
	done
```

```
	;;
```

```
esac
```

```
@end
```

```
: create config.sh file
echo " "
echo "Creating config.sh..." >&4
$spitshell <<EOT >config.sh
<u>Sstartsh</u>
#
# This file was produced by running the Configure script. It holds all the
# definitions figured out by Configure. Should you modify one of these values,
# do not forget to propagate your changes by running "Configure -der". You may
# instead choose to run each of the .SH files by yourself, or "Configure
 -S".
#
```

```
# Package name : $package
# Source directory : $src
# Configuration time: $cf_time
# Configured by : $cf_by
# Target system : $myuname
```
## EOT

?X: Command line options are saved by the Options.U unit in the ?X: temporary file UU/cmdline.opt : Add in command line options if available

\$test -f UU/cmdline.opt && \$cat UU/cmdline.opt >> config.sh

\$spitshell <<EOT >>config.sh

Found in path(s):

\* /opt/cola/permits/1446828411\_1666316498.6193252/0/perl-5-26-1-orig-regen-configure-1-tar-gz/metaconfigdebian-perl-5.26.1/U/modified/Config\_sh.U No license file was found, but licenses were detected in source scan.

?RCS: \$Id: d\_semget.U 1 2006-08-24 12:32:52Z rmanfredi \$ ?RCS: ?RCS: Copyright (c) 1991-1997, 2004-2006, Raphael Manfredi ?RCS: ?RCS: You may redistribute only under the terms of the Artistic Licence, ?RCS: as specified in the README file that comes with the distribution. ?RCS: You may reuse parts of this distribution only within the terms of ?RCS: that same Artistic Licence; a copy of which may be found at the root ?RCS: of the source tree for dist 4.0. ?RCS: ?RCS:  $Log: d$  semget.U,v  $$$ ?RCS: Revision 3.0 1993/08/18 12:07:05 ram ?RCS: Baseline for dist 3.0 netwide release.  $2RCS$ ?MAKE:d\_semget: Inlibc ?MAKE: -pick add  $\$ @ %<

?S:d\_semget:

?S: This variable conditionally defines the HAS\_SEMGET symbol, which ?S: indicates to the C program that the semget() routine is available. ?S:. ?C:HAS\_SEMGET: ?C: This symbol, if defined, indicates that the semget() routine is ?C: available to get a set of semaphores. ?C:. ?H:#\$d\_semget HAS\_SEMGET /\*\*/ ?H:. ?LINT:set d\_semget : see if semget exists set semget d\_semget eval \$inlibc

Found in path(s):

\* /opt/cola/permits/1446828411\_1666316498.6193252/0/perl-5-26-1-orig-regen-configure-1-tar-gz/metaconfigdebian-perl-5.26.1/dist/U/d\_semget.U No license file was found, but licenses were detected in source scan.

?RCS: \$Id\$

?RCS:

?RCS: Copyright (c) 1991-1997, 2004-2006, Raphael Manfredi ?RCS: ?RCS: You may redistribute only under the terms of the Artistic License, ?RCS: as specified in the README file that comes with the distribution. ?RCS: You may reuse parts of this distribution only within the terms of ?RCS: that same Artistic License; a copy of which may be found at the root ?RCS: of the source tree for dist 4.0. ?RCS: ?RCS: \$Log: d\_shmat.U,v \$ ?RCS: Revision 3.0.1.3 1995/07/25 14:04:23 ram ?RCS: patch56: use findhdr to find <sys/shm.h>, to get the right one (ADO) ?RCS: ?RCS: Revision 3.0.1.2 1994/05/13 15:18:56 ram ?RCS: patch27: added new symbol HAS\_SHMAT\_PROTOTYPE (ADO) ?RCS: ?RCS: Revision 3.0.1.1 1994/05/06 14:54:18 ram ?RCS: patch23: new Shmat\_t symbol to declare return type of shmat() ?RCS: ?RCS: Revision 3.0 1993/08/18 12:07:18 ram ?RCS: Baseline for dist 3.0 netwide release. ?RCS: ?MAKE:d\_shmat shmattype d shmatprototype: Inlibc cat +cc +ccflags  $\setminus$  rm cppstdin cppflags cppminus Findhdr Setvar contains ?MAKE: -pick add  $\$ @ %<

?S:d\_shmat:

?S: This variable conditionally defines the HAS\_SHMAT symbol, which ?S: indicates to the C program that the shmat() routine is available. ?S:. ?S:shmattype: ?S: This symbol contains the type of pointer returned by shmat(). ?S: It can be 'void \*' or 'char \*'. ?S:. ?S:d\_shmatprototype: ?S: This variable conditionally defines the HAS\_SHMAT\_PROTOTYPE ?S: symbol, which indicates that sys/shm.h has a prototype for ?S: shmat. ?S:. ?C:HAS\_SHMAT: ?C: This symbol, if defined, indicates that the shmat() routine is ?C: available to attach a shared memory segment to the process space. ?C:. ?C:Shmat\_t: ?C: This symbol holds the return type of the shmat() system call. ?C: Usually set to 'void \*' or 'char \*'.  $?C:$ . ?C:HAS\_SHMAT\_PROTOTYPE: ?C: This symbol, if defined, indicates that the sys/shm.h includes ?C: a prototype for shmat(). Otherwise, it is up to the program to ?C: guess one. Shmat\_t shmat \_((int, Shmat\_t, int)) is a good guess, ?C: but not always right so it should be emitted by the program only ?C: when HAS\_SHMAT\_PROTOTYPE is not defined to avoid conflicting defs. ?C:. ?H:#\$d\_shmat HAS\_SHMAT /\*\*/ ?H:#define Shmat\_t \$shmattype /\*\*/ ?H:#\$d\_shmatprototype HAS\_SHMAT\_PROTOTYPE /\*\*/ ?H:. ?LINT:set d\_shmat d\_shmatprototype ?T:xxx : see if shmat exists set shmat d\_shmat eval \$inlibc : see what shmat returns case "\$d\_shmat" in "\$define") \$cat >shmat.c <<'END' #include <sys/shm.h> void \*shmat(); END if \$cc \$ccflags -c shmat.c  $>\/$ dev/null 2 $>\&$ 1; then shmattype='void \*' else

```
		shmattype='char *'
	fi
	echo "and it returns ($shmattype)." >&4
	: see if a prototype for shmat is available
	xxx=`./findhdr sys/shm.h`
	$cppstdin $cppflags $cppminus < $xxx > shmat.c 2>/dev/null
if $contains 'shmat.*(' shmat.c >\/dev/null 2>\&1; then
 		val="$define"
	else
 		val="$undef"
	fi
	$rm -f shmat.[co]
	;;
*)
	val="$undef"
	;;
esac
set d_shmatprototype
eval $setvar
Found
 in path(s):
```

```
* /opt/cola/permits/1446828411_1666316498.6193252/0/perl-5-26-1-orig-regen-configure-1-tar-gz/metaconfig-
debian-perl-5.26.1/dist/U/d_shmat.U
```
No license file was found, but licenses were detected in source scan.

?RCS: \$Id: d\_getsent.U,v 3.0 1993/08/18 12:06:09 ram Exp \$

?RCS:

?RCS: Copyright (c) 1991-1993, Raphael Manfredi

?RCS:

?RCS: You may redistribute only under the terms of the Artistic License,

?RCS: as specified in the README file that comes with the distribution.

?RCS: You may reuse parts of this distribution only within the terms of

?RCS: that same Artistic License; a copy of which may be found at the root

?RCS: of the source tree for dist 3.0.

?RCS:

?RCS: \$Log: d\_getsent.U,v \$

?RCS: Revision 3.0 1993/08/18 12:06:09 ram

?RCS: Baseline for dist 3.0 netwide release.

 $?RCS$ 

?MAKE:d\_getsent: Inlibc

?MAKE: -pick add  $\$ @ %<

?S:d\_getsent:

?S: This variable conditionally defines HAS\_GETSERVENT if getservent() is

?S: available to look up network services in some data base or another.  $2S$ :

?C:HAS\_GETSERVENT:

?C: This symbol, if defined, indicates that the getservent() routine is

?C: available to look up network services in some data base or another.  $2^{\circ}$ ?H:#\$d\_getsent HAS\_GETSERVENT /\*\*/ ?H:. ?LINT:set d\_getsent : see if getservent exists set getservent d\_getsent eval \$inlibc Found in path(s): \* /opt/cola/permits/1446828411\_1666316498.6193252/0/perl-5-26-1-orig-regen-configure-1-tar-gz/metaconfigdebian-perl-5.26.1/U/modified/d\_getsent.U No license file was found, but licenses were detected in source scan. ?RCS: \$Id: d\_bcopy.U 1 2006-08-24 12:32:52Z rmanfredi \$ ?RCS: ?RCS: Copyright (c) 1991-1997, 2004-2006, Raphael Manfredi ?RCS: ?RCS: You may redistribute only under the terms of the Artistic Licence, ?RCS: as specified in the README file that comes with the distribution. ?RCS: You may reuse parts of this distribution only within the terms of ?RCS: that same Artistic Licence; a copy of which may be found at the root ?RCS: of the source tree for dist 4.0. ?RCS: ?RCS: \$Log: d\_bcopy.U,v \$ ?RCS: Revision 3.0.1.2 1993/10/16 13:48:04 ram ?RCS: patch12: added magic support for bcopy() ?RCS: ?RCS: Revision 3.0.1.1 1993/09/13 16:01:11 ram ?RCS: patch10: now only defines HAS\_BCOPY, no macro remap on memcpy (WAD) ?RCS: ?RCS: Revision 3.0 1993/08/18 12:05:44 ram ?RCS: Baseline for dist 3.0 netwide release. ?RCS: ?MAKE:d\_bcopy: Inlibc ?MAKE: -pick add \$@ %< ?S:d\_bcopy: ?S: This variable conditionally defines the HAS\_BCOPY symbol if ?S: the bcopy() routine is available to copy strings. ?S:. ?C:HAS\_BCOPY: ?C: This symbol is defined if the bcopy() routine is available to ?C: copy blocks of memory. ?C:. ?H:#\$d\_bcopy HAS\_BCOPY /\*\*/  $?H:$ 

?M:bcopy: HAS\_BCOPY ?M:#ifndef HAS\_BCOPY ?M:#ifndef bcopy ?M:#define bcopy(s,d,l) memcpy((d),(s),(l)) ?M:#endif ?M:#endif ?M:. ?LINT:set d\_bcopy : see if bcopy exists set bcopy d\_bcopy eval \$inlibc Found in path(s): \* /opt/cola/permits/1446828411\_1666316498.6193252/0/perl-5-26-1-orig-regen-configure-1-tar-gz/metaconfigdebian-perl-5.26.1/dist/U/d\_bcopy.U No license file was found, but licenses were detected in source scan. ?RCS: \$Id\$ ?RCS: ?RCS: Copyright (c) 1991-1997, 2004-2006, Raphael Manfredi ?RCS: ?RCS: You may redistribute only under the terms of the Artistic License, ?RCS: as specified in the README file that comes with the distribution. ?RCS: You may reuse parts of this distribution only within the terms of ?RCS: that same Artistic License; a copy of which may be found at the root ?RCS: of the source tree for dist 4.0. ?RCS: ?RCS: \$Log: d\_portable.U,v \$ ?RCS: Revision 3.0.1.2 1995/01/11 15:28:52 ram ?RCS: patch45: executable path stripping moved to the end in Config\_sh.U ?RCS: ?RCS: Revision 3.0.1.1 1993/12/15 08:21:17 ram ?RCS: patch15: did not strip variables properly when needed ?RCS: patch15: now also strips down variables from trylist ?RCS: ?RCS: Revision 3.0 1993/08/18 12:06:48 ram ?RCS: Baseline for dist 3.0 netwide release. ?RCS: ?X: ?X: The Loc unit is wanted to get the definition of all the locating variables.  $?X$ ?MAKE:d\_portable: cat Loc Myread Oldconfig ?MAKE: -pick add \$@ %< ?S:d\_portable: ?S: This variable conditionally defines the PORTABLE symbol, which ?S: indicates to the C program that it should not assume that it is

?S: running on the machine it was compiled on.

?S:.

#### ?C:PORTABLE:

?C: This symbol, if defined, indicates to the C program that it should ?C: not assume that it is running on the machine it was compiled on. ?C: The program should be prepared to look up the host name, translate ?C: generic filenames, use PATH, etc. ?C:. ?H:#\$d\_portable PORTABLE /\*\*/ ?H:. ?D:d\_portable='' : decide how portable to be case "\$d\_portable" in "\$define") dflt=y;;  $*$ ) dflt=n;; esac \$cat <<'EOH'

I can set things up so that your shell scripts and binaries are more portable, at what may be a noticable cost in performance. In particular, if you ask to be portable, the following happens:

 1) Shell scripts will rely on the PATH variable rather than using the paths derived above.

```
 2) ~username
 interpretations will be done at run time rather than
	by Configure.
@if PHOSTNAME
   3) The system name will be determined at run time, if at all possible.
```

```
@end
```
## EOH

rp="Do you expect to run these scripts and binaries on multiple machines?" . ./myread case "\$ans" in y\*) d\_portable="\$define" ?X: ?X: Paths will be stripped down  $\langle \text{usr/bin/vi} \rangle$  in Config\_sh.U if needed. ?X: ;; \*) d\_portable="\$undef" ;; esac

Found in path(s):

\* /opt/cola/permits/1446828411\_1666316498.6193252/0/perl-5-26-1-orig-regen-configure-1-tar-gz/metaconfigdebian-perl-5.26.1/dist/U/d\_portable.U

No license file was found, but licenses were detected in source scan.

?RCS: \$Id: cc.U 1 2006-08-24 12:32:52Z rmanfredi \$

?RCS:

?RCS: Copyright (c) 1991-1997, 2004-2006, Raphael Manfredi ?RCS: ?RCS: You may redistribute only under the terms of the Artistic Licence, ?RCS: as specified in the README file that comes with the distribution. ?RCS: You may reuse parts of this distribution only within the terms of ?RCS: that same Artistic Licence; a copy of which may be found at the root ?RCS: of the source tree for dist 4.0. ?RCS: ?RCS: \$Log: cc.U,v \$ ?RCS: Revision 3.0.1.4 1995/05/12 12:06:47 ram ?RCS: patch54: may now abort Configure when cc does not work ?RCS: ?RCS: Revision 3.0.1.3 1995/01/11 15:20:11 ram ?RCS: patch45: changed gcc checking message to a more explicit one (WED) ?RCS: ?RCS: Revision 3.0.1.2 1994/10/29 16:04:29 ram ?RCS: patch36: detect gcc even when not called as 'gcc' (ADO) ?RCS: patch36: simplified gcc version checking (ADO) ?RCS: patch36: added ?F: line for metalint file checking ?RCS: ?RCS: Revision 3.0.1.1 1994/05/06 14:26:06 ram ?RCS: patch23: added support for gcc version (ADO) ?RCS: ?RCS: Revision 3.0 1993/08/18 12:05:30 ram ?RCS: Baseline for dist 3.0 netwide release. ?RCS: ?MAKE:cc: Myread Oldconfig Checkcc test ?MAKE: -pick add  $\%$  % < ?S:cc: ?S: This variable holds the name of a command to execute a C compiler which ?S: can resolve multiple global references that happen to have the same ?S: name. Usual values are 'cc' and 'gcc'. ?S: Fervent ANSI compilers may be called 'c89'. AIX has xlc. ?S:. ?F:!cc.cbu ?D:cc='cc' : Determine the C compiler to be used echo " " case "\$cc" in '') dflt=cc;; \*) dflt="\$cc";; esac rp="Use which C compiler?" . ./myread cc="\$ans"

: See whether they have no cc but they do have gcc

. ./trygcc

?X: Look for a hint-file generated 'call-back-unit'. Now that the

?X: user has specified the compiler, we may need to set or change some

?X: other defaults.

if \$test -f cc.cbu; then

. ./cc.cbu

fi

. ./checkcc

### Found

in path(s):

\* /opt/cola/permits/1446828411\_1666316498.6193252/0/perl-5-26-1-orig-regen-configure-1-tar-gz/metaconfigdebian-perl-5.26.1/dist/U/cc.U

No license file was found, but licenses were detected in source scan.

?RCS: \$Id: i\_termio.U 1 2006-08-24 12:32:52Z rmanfredi \$

?RCS:

?RCS: Copyright (c) 1991-1997, 2004-2006, Raphael Manfredi ?RCS:

?RCS: You may redistribute only under the terms of the Artistic Licence,

?RCS: as specified in the README file that comes with the distribution.

?RCS: You may reuse parts of this distribution only within the terms of

?RCS: that same Artistic Licence; a copy of which may be found at the root

?RCS: of the source tree for dist 4.0.

?RCS:

?RCS: \$Log: i\_termio.U,v \$

?RCS: Revision 3.0.1.4 1994/10/29 16:20:54 ram

?RCS: patch36: call ./usg and ./Cppsym explicitly instead of relying on PATH

?RCS:

?RCS: Revision 3.0.1.3 1994/08/29 16:26:38 ram

?RCS: patch32: don't include all threee I\_\* symbols in config.h

?RCS: patch32: (had forgotten to undo this part last time)

?RCS:

?RCS: Revision 3.0.1.2 1994/05/13 15:25:03 ram

?RCS: patch27: undone ADO's fix in previous patch since it was useless

 $?RCS$ 

?RCS:

Revision 3.0.1.1 1994/05/06 15:05:23 ram

?RCS: patch23: now include all three defines in config.h (ADO) ?RCS:

?RCS: Revision 3.0 1993/08/18 12:08:44 ram

?RCS: Baseline for dist 3.0 netwide release.

?RCS:

?MAKE:i\_termio i\_sgtty i\_termios: test Inlibc Cppsym Guess Setvar Findhdr Warn run

?MAKE: -pick add  $% \otimes \otimes \otimes$ 

?S:i\_termio:

?S: This variable conditionally defines the I\_TERMIO symbol, which

?S: indicates to the C program that it should include <termio.h> rather

?S: than <sgtty.h>.

?S:.

?S:i\_termios:

?S: This variable conditionally defines the I\_TERMIOS symbol, which

?S: indicates to the C program that the POSIX  $\leq$  termios.h $>$  file is

?S: to be included.

?S:.

?S:i\_sgtty:

?S: This variable conditionally defines the I\_SGTTY symbol, which

?S: indicates to the C program that it should include <sgtty.h> rather

?S: than <termio.h>.

?S:.

?C:I\_TERMIO:

?C: This symbol, if defined, indicates that the program should include

?C: <termio.h> rather than <sgtty.h>. There are also differences in

?C: the

ioctl() calls that depend on the value of this symbol.

 $?C:$ .

?C:I\_TERMIOS:

?C: This symbol, if defined, indicates that the program should include

?C: the POSIX termios.h rather than sgtty.h or termio.h.

?C: There are also differences in the ioctl() calls that depend on the

?C: value of this symbol.

 $?C$ :.

?C:I\_SGTTY:

?C: This symbol, if defined, indicates that the program should include

?C: <sgtty.h> rather than <termio.h>. There are also differences in

?C: the ioctl() calls that depend on the value of this symbol.

?C:.

```
?H:#$i_termio I_TERMIO /**/
?H:#$i_termios I_TERMIOS /**/
?H:#$i_sgtty I_SGTTY /**/
?H:.
?T:val2 val3
?LINT:set i_termio i_sgtty i_termios
: see if this is a termio system
val="$undef"
val2="$undef"
val3="$undef"
?X: Prefer POSIX-approved termios.h over all else
if $test `./findhdr termios.h`; then
 set tcsetattr i_termios
  eval $inlibc
 val3="$i_termios"
fi
echo " "
```
 "\$define") echo "You have POSIX termios.h... good!" >&4;; \*) if ./Cppsym pyr; then case "`\$run /bin/universe`" in ucb) if \$test `./findhdr sgtty.h`; then val2="\$define" echo "<sgtty.h> found." >&4 else echo "System is pyramid with BSD universe." ./warn "<sgtty.h> not found--you could have problems." fi;; \*) if \$test `./findhdr termio.h`; then val="\$define" echo "<termio.h> found." >&4 else echo "System is pyramid with USG universe." ./warn "<termio.h> not found--you could have problems." fi;; esac ?X: Start with USG to avoid problems if both usg/bsd was guessed elif ./usg; then if \$test `./findhdr termio.h`; then echo "<termio.h> found." >&4 val="\$define" elif \$test `./findhdr sgtty.h`; then echo "<sgtty.h> found." >&4 val2="\$define" else ./warn "Neither <termio.h> nor <sgtty.h> found--cross fingers!" fi else if \$test `./findhdr sgtty.h`; then echo "<sgtty.h> found." >&4 val2="\$define" elif \$test `./findhdr termio.h`; then echo "<termio.h> found."  $>8.4$  val="\$define" else ./warn "Neither <sgtty.h> nor <termio.h> found--cross fingers!" fi fi;; esac set i\_termio; eval \$setvar val=\$val2; set i\_sgtty; eval \$setvar val=\$val3; set i\_termios; eval \$setvar

Found in path(s):

\* /opt/cola/permits/1446828411\_1666316498.6193252/0/perl-5-26-1-orig-regen-configure-1-tar-gz/metaconfigdebian-perl-5.26.1/U/modified/i\_termio.U

No license file was found, but licenses were detected in source scan.

?RCS: \$Id: localarch.U,v 1.1 1999/07/08 18:32:57 doughera Exp doughera \$ ?RCS: ?RCS: Copyright (c) 1999, Jarkko Hietaniemi ?RCS: ?RCS: You may redistribute only under the terms of the Artistic License, ?RCS: as specified in the README file that comes with the distribution. ?RCS: You may reuse parts of this distribution only within the terms of ?RCS: that same Artistic License; a copy of which may be found at the root ?RCS: of the source tree for dist 3.0. ?RCS: ?RCS: ?MAKE:localarch localarchexp installlocalarch installlocalarchexp: \ afs cat Getfile \ Oldconfig Prefixit test archname uselocallib locallib sitearch ?MAKE: -pick add  $\$  @ %< ?Y:TOP ?S:localarch: ?S: This variable contains the eventual value of the LOCALARCH symbol, ?S: which is the name of the private library for this package. It may ?S: have a  $\sim$  on the front. It is up to the makefile to eventually create ?S: this directory while performing installation (with  $\sim$  substitution). ?S: This differs from \$sitearch in that \$sitearch is often ?S: a shared network directory while \$localarch is ?S: at a local disk, because of policy/administrative issues ?S: like for example caching (performance), licensing, or security. ?S:. ?S:localarchexp: ?S: This variable is the ~name expanded version of localarch, so that you ?S: may use it directly in Makefiles or shell scripts. ?S:. ?S:installlocalarch: ?S: This variable is really the same as localarchexp but may differ on ?S: those systems using AFS. For extra portability, only this variable ?S: should be used in makefiles.  $2S$ . ?S:installlocalarchexp: ?S: This variable is the ~name expanded version of installlocalarch, ?S: so that you may use it directly in Makefiles or shell scripts.  $2S$ : ?C:LOCALARCH: ?C: This symbol contains the name of the private library for this package.

?C: The library is private in the sense that it needn't be in anyone's

?C: execution path, but it should be accessible by the

 world. The program ?C: should be prepared to do  $\sim$  expansion. ?C: The standard distribution will put nothing in this directory. ?C: Local administration may place extensions and modules in ?C: this directory. ?C: This differs from SITEARCH in that SITEARCH is often ?C: a shared network directory while LOCALARCH is ?C: at a local disk, because of policy/administrative issues ?C: like for example caching (performance), licensing, or security.  $?C:$ . ?C:LOCALARCH\_EXP: ?C: This symbol contains the ~name expanded version of LOCALARCH, ?C: to be used in programs that are not prepared to deal with  $\sim$ ?C: expansion at run-time. ?C:. ?H:#define LOCALARCH "\$localarch" /\*\*/ ?H:#define LOCALARCH\_EXP "\$localarchexp" /\*\*/ ?H:. ?T:tdflt ?LINT:extern sitearch : Set the localarch variables case "\$uselocallib" in "\$define") case "\$sitearch" in '') tdflt="\$tdflt/\$archname" set sitearch sitearch none eval \$prefixit dflt="\$tdflt" ;; \*) dflt="\$sitearch" ;; esac \$cat <<EOM The installation process will also create a directory for architecture-dependent extensions and modules to be installed alongside \$locallib. EOM fn=nd~+ rp='Pathname for local architecture-dependent library files?' . ./getfile if \$test "X\$localarchexp" != "X\$ansexp"; then installlocalarch='' fi localarch="\$ans" localarchexp="\$ansexp" if \$afs; then

 \$cat <<EOM

Since you are running AFS, I need to distinguish the directory in which locally installed architecture-dependent library files reside from the directory in which they are installed (and from which they are presumably copied to the former directory by occult means).

## EOM

```
		case "$installlocalarch" in
 		'') dflt=`echo $localarchexp | sed 's#^/afs/#/afs/.#'`;;
 		*) dflt="$installlocalarch";;
 		esac
 		fn=de~
 		rp='Where will local architecture-dependent files be installed?'
 		. ./getfile
 		installlocalarch="$ans"
	else
 		installlocalarch="$localarchexp"
	fi
	;;
*)
	localarch=""
	localarchexp=""
	installlocalarch=""
	installlocalarchexp=""
	;;
esac
```
# Found

in path(s):

\* /opt/cola/permits/1446828411\_1666316498.6193252/0/perl-5-26-1-orig-regen-configure-1-tar-gz/metaconfigdebian-perl-5.26.1/U/installdirs/localarch.U

No license file was found, but licenses were detected in source scan.

```
?RCS: $Id: usethreads.U,v $
?RCS:
?RCS: Copyright (c) 1998-2000 Andy Dougherty
?RCS:
?RCS: You may distribute under the terms of either the GNU General Public
?RCS: License or the Artistic License, as specified in the README file.
?RCS:
?RCS: $Log: usethreads.U,v $
?RCS:
?MAKE:usethreads useithreads use5005threads d_oldpthreads usereentrant: \
	Myread Oldconfig Setvar test cat patchlevel
?MAKE: -pick add \@ %<
?Y:TOP
?S:usethreads:
?S: This variable conditionally defines the USE_THREADS symbol,
```
?S: and indicates that Perl should be built to use threads.

 $2S$ :

?S:useithreads:

?S: This variable conditionally defines the USE\_ITHREADS symbol,

?S: and indicates that Perl should be built to use the interpreter-based

?S: threading implementation.

?S:.

?S:use5005threads:

?S: This variable conditionally defines the USE\_5005THREADS symbol,

?S: and indicates that Perl should be built to use the 5.005-based

?S: threading implementation.

Only valid up to 5.8.x.

?S:.

?X: I'm putting old\_pthreads in this unit because it might eventually

?X: be part of an automatic determination to see if we can use threads

?X: at all.

?S:d\_oldpthreads:

?S: This variable conditionally defines the OLD\_PTHREADS\_API symbol,

?S: and indicates that Perl should be built to use the old

?S: draft POSIX threads API. This is only potentially meaningful if

?S: usethreads is set.

?S:.

?S:usereentrant:

?S: This variable conditionally defines the USE\_REENTRANT\_API symbol,

?S: which indicates that the thread code may try to use the various

?S: \_r versions of library functions. This is only potentially

?S: meaningful if usethreads is set and is very experimental, it is

?S: not even prompted for.

?S:.

### ?C:USE\_ITHREADS:

?C: This symbol, if defined, indicates that Perl should be built to

?C: use the interpreter-based threading implementation.

 $?C$ :.

?C:USE\_5005THREADS:

?C: This symbol, if defined, indicates that Perl should be built to

?C: use the 5.005-based

threading implementation.

?C: Only valid up to 5.8.x.

?C:.

?C:USE\_THREADS:

?C: This symbol, if defined, indicates that Perl should

?C: be built to use threads. At present, it is a synonym for

?C: USE\_5005THREADS for perl older than 5.8 and USE\_ITHREADS

?C: for 5.8.x and newer, but eventually the source ought to be

?C: changed to use this to mean \_any\_ threading implementation.

 $2C$ :

?C:OLD\_PTHREADS\_API:

?C: This symbol, if defined, indicates that Perl should

?C: be built to use the old draft POSIX threads API.  $?C:$ . ?C:USE\_REENTRANT\_API: ?C: This symbol, if defined, indicates that Perl should ?C: try to use the various \_r versions of library functions. ?C: This is extremely experimental. ?C:. ?H:#\$use5005threads USE\_5005THREADS /\*\*/ ?H:#\$useithreads USE\_ITHREADS /\*\*/ ?H:?%<:#if defined(USE\_5005THREADS) && !defined(USE\_ITHREADS) ?H:?%<:#define USE\_THREADS /\* until src is revised\*/ ?H:?%<:#endif ?H:#\$d\_oldpthreads OLD\_PTHREADS\_API /\*\*/ ?H:#\$usereentrant USE\_REENTRANT\_API /\*\*/ ?H:.  $?X:$ [hmb] Removed LINT for use5005threads, useithreads, and ?X: usereentrant, as LINT is only run on blead ?LINT:set usethreads d\_oldpthreads ?INIT:: set usethreads on the Configure command line to enable threads. ?INIT:usereentrant='undef' ?F:!usethreads.cbu : Do we want threads support and if so, what type ?X: We should really have some explanatory text here, and some ?X: automatic setting of sensible defaults. case "\$usethreads" in  $\delta$ define|true|[yY]\*) dflt='y':; \*) # Catch case where user specified ithreads or 5005threads but # forgot -Dusethreads (A.D. 4/2002) case "\$useithreads\$use5005threads" in \*\$define\*) dflt='y';;  $*)$  dflt='n':: esac ;; esac cat <<EOM Perl can be built to offer a form of threading support on some systems To do so, Configure can be run with -Dusethreads.

Note that Perl built with threading support runs slightly slower and uses slightly more memory than plain Perl.

If this doesn't make any sense to you, just accept the default '\$dflt'. EOM rp='Build a threading Perl?' . ./myread

```
case "$ans" in
y|Y) val="$define" ;;
*) val="\text{Sunder";
esac
set usethreads
eval $setvar
if $test $patchlevel -lt 9; then
  case "$usethreads" in
  $define)
	: Default to ithreads unless overridden on command line or with
	: old config.sh
	dflt='y'
	case "$use5005threads" in
 		$define|true|[yY]*)
 			echo "5.005 threads are no longer supported"
 			exit 1
 		;;
	esac
	case "$useithreads" in
 		$undef|false|[nN]*) dflt='n';;
	esac
	rp='Use the newer interpreter-based ithreads?'
	. ./myread
	case "$ans" in
	y|Y) val="$define" ;;
*) val="\text{Sunder";;
	esac
	set useithreads
	eval $setvar
	: Now set use5005threads to the opposite value.
	case "$useithreads" in
	$define) val="$undef" ;;
	*) val="$define" ;;
	esac
	set use5005threads
	eval $setvar
	;;
  *)
	useithreads="$undef"
	use5005threads="$undef"
	;;
  esac
?X: This is not supposed to be possible but with some trickery,
 maybe.
  case "$useithreads$use5005threads" in
   "$define$define")
```
You cannot have both the ithreads and the 5.005 threads enabled at the same time. Disabling the 5.005 threads since they are much less stable than the ithreads.

#### EOM

```
	use5005threads="$undef"
	;;
  esac
```
else : perl-5.9.x and later

```
if test X"$usethreads" = "X$define"; then
	case "$use5005threads" in
  	 $define|true|[yY]*)
\text{Scat} > \& 4 << \text{EOM}
```
5.005 threads has been removed for 5.10. Perl will be built using ithreads.

#### EOM

 ;; esac fi

```
 use5005threads="$undef"
  useithreads="$usethreads"
fi
```
?X: Check out what kind of threads API we have case "\$d\_oldpthreads" in ") : Configure tests would be welcome here. For now, assume undef. val="\$undef" ;; \*) val="\$d\_oldpthreads" ;; esac set d\_oldpthreads eval \$setvar

?X: In general, -lpthread needs to come before -lc but after other ?X: libraries such as -lgdbm and such like. We assume here that -lc ?X: is present in libswanted. If that fails to be true, then this ?X: can be changed to add pthread to the very end of libswanted.

: Look for a hint-file generated 'call-back-unit'. If the : user has specified that a threading perl is to be built,

: we may need to set or change some other defaults.

```
 echo "Your platform has some specific hints regarding threaded builds, using them..."
   . ./usethreads.cbu
else
  case "$usethreads" in
	"$define"|true|[yY]*)
 		$cat <<EOM
(Your platform does not have any specific hints for threaded builds.
Assuming POSIX threads, then.)
EOM
	;;
  esac
fi
Found in path(s):
* /opt/cola/permits/1446828411_1666316498.6193252/0/perl-5-26-1-orig-regen-configure-1-tar-gz/metaconfig-
debian-perl-5.26.1/U/threads/usethreads.U
No license file was found, but licenses were detected in source scan.
```
?RCS: You may distribute under the terms of either the GNU General Public

?RCS: License or the Artistic License, as specified in the README file.

?RCS:

?MAKE:d\_lgamma\_r: Inlibc

if \$test -f usethreads.cbu; then

?MAKE: -pick add \$@ %<

?S:d\_lgamma\_r:

?S: This variable conditionally defines the HAS\_LGAMMA\_R symbol, which

?S: indicates to the C program that the  $lgamma_T$ () routine is available

?S: for the log gamma function, without using the global signgam variable.

?S:.

?C:HAS\_LGAMMA\_R:

?C: This symbol, if defined, indicates that the lgamma\_r routine is

?C: available to do the log gamma function without using the global

?C: signgam variable.

?C:.

?H:#\$d\_lgamma\_r HAS\_LGAMMA\_R /\*\*/

?H:.

?LINT:set d\_lgamma\_r

: see if lgamma\_r exists

set lgamma\_r d\_lgamma\_r

eval \$inlibc

Found in path(s):

\* /opt/cola/permits/1446828411\_1666316498.6193252/0/perl-5-26-1-orig-regen-configure-1-tar-gz/metaconfigdebian-perl-5.26.1/U/perl/d\_lgamma\_r.U

No license file was found, but licenses were detected in source scan.

?RCS: \$Id: sh.U,v 3.0.1.1 1997/02/28 16:20:13 ram Exp \$ ?RCS:

?RCS: Copyright (c) 1997, Chip Salzenberg ?RCS: Copyright (c) 1991-1993, Raphael Manfredi ?RCS: ?RCS: You may redistribute only under the terms of the Artistic License, ?RCS: as specified in the README file that comes with the distribution. ?RCS: You may reuse parts of this distribution only within the terms of ?RCS: that same Artistic License; a copy of which may be found at the root ?RCS: of the source tree for dist 3.0. ?RCS: ?RCS: \$Log: sh.U,v \$ ?RCS: Revision 3.0.1.1 1997/02/28 16:20:13 ram ?RCS: patch61: created ?RCS: ?MAKE:sh targetsh: Head ?MAKE: -pick wipe  $% \otimes \%$ ?S:sh: ?S: This variable contains the full pathname of the shell used ?S: on this system to execute Bourne shell scripts. Usually, this will be ?S: /bin/sh, though it's possible that some systems will have /bin/ksh, ?S: /bin/pdksh, /bin/ash, /bin/bash, or even something such as ?S: D:/bin/sh.exe. ?S: This unit comes before Options.U, so you can't set sh with a -D ?S: option, though you can override this (and startsh) ?S: with -O -Dsh=/bin/whatever -Dstartsh=whatever ?S:. ?S:targetsh: ?S: If cross-compiling, this variable contains the location of sh on the ?S: target system. ?S: If not, this will be the same as \$sh. ?S:. ?C:SH\_PATH: ?C: This symbol contains the full pathname to the shell used on this ?C: on this system to execute Bourne shell scripts. Usually, this will be ?C: /bin/sh, though it's possible that some systems will have /bin/ksh, ?C: /bin/pdksh, /bin/ash, /bin/bash, or even something such as ?C: D:/bin/sh.exe. ?C:. ?H:#define SH\_PATH "\$targetsh" /\*\*/  $2H$ ?T:xxx try pth p SYSTYPE ?LINT:extern maintloc maintname \_exe  $\gamma$ . ?X: Be quiet unless something unusual happens because this gets ?X: loaded up even before options are processed. ?X: Can't use ./loc because that depends on startsh, which, in turn ?X: depends on this unit.  $?X$ :

```
: Find the basic shell for
 Bourne shell scripts
case "$sh" in
'')
?X: SYSTYPE is for some older MIPS systems.
?X: I do not know if it is still needed.
	case "$SYSTYPE" in
	*bsd*|sys5*) xxx="/$SYSTYPE/bin/sh";;
	*) xxx='/bin/sh';;
	esac
	if test -f "$xxx"; then
 		sh="$xxx"
	else
 		: Build up a list and do a single loop so we can 'break' out.
 		pth=`echo $PATH | sed -e "s/$p_/ /g"`
 		for xxx in sh bash ksh pdksh ash; do
  			for p in $pth; do
  try="$try \{p\}/\{xxx\}"
  			done
 		done
 		for xxx in $try; do
  			if test -f "$xxx"; then
  				sh="$xxx";
  				break
  elif test "X$_exe" != X -a -f "$xxx$_exe"; then
  				sh="$xxx";
  				break
  			elif test -f "$xxx.exe"; then
  				sh="$xxx";
  				break
  			fi
 		done
	fi
	;;
esac
?X: fd 4 isn't open yet...
case "$sh" in
'') cat > & 2 \ll EOM$me: Fatal Error: I can't find a Bourne Shell anywhere.
Usually it's in /bin/sh. How did you even get this far?
Please contact me (<$maintname>) at <$maintloc> and
we'll try to straighten this all out.
EOM
	exit 1
```

```
	;;
esac
```
: When cross-compiling

 we need to separate the sh-to-run-Configure-with from the sh-to-use-in-Perl : default both to the same thing, cross-compilers can then set targetsh differently if they like targetsh=\$sh

Found in path(s):

\* /opt/cola/permits/1446828411\_1666316498.6193252/0/perl-5-26-1-orig-regen-configure-1-tar-gz/metaconfigdebian-perl-5.26.1/U/modified/sh.U

No license file was found, but licenses were detected in source scan.

?RCS: \$Id\$ ?RCS: ?RCS: Copyright (c) 2000 Jarkko Hietaniemi ?RCS: ?RCS: You may distribute under the terms of either the GNU General Public ?RCS: License or the Artistic License, as specified in the README file. ?RCS: ?MAKE:d\_fpclass: Inlibc ?MAKE: -pick add \$@ %< ?S:d\_fpclass: ?S: This variable conditionally defines the HAS\_FPCLASS symbol, which ?S: indicates to the C program that the fpclass() routine is available. ?S:. ?C:HAS\_FPCLASS: ?C: This symbol, if defined, indicates that the fpclass routine is ?C: available to classify doubles. Available for example in Solaris/SVR4. ?C: The returned values are defined in <ieeefp.h> and are: ?C: ?C: FP\_SNAN signaling NaN ?C: FP\_QNAN quiet NaN ?C: FP\_NINF negative infinity ?C: FP\_PINF positive infinity ?C: FP\_NDENORM negative denormalized non-zero ?C: FP\_PDENORM positive denormalized non-zero ?C: FP\_NZERO negative zero ?C: FP\_PZERO positive zero ?C: FP\_NNORM negative normalized non-zero ?C: FP\_PNORM positive normalized non-zero ?C:. ?H:#\$d\_fpclass HAS\_FPCLASS /\*\*/  $?H:$ ?LINT:set d\_fpclass : see if fpclass exists set fpclass d\_fpclass eval \$inlibc

Found in path(s):

\* /opt/cola/permits/1446828411\_1666316498.6193252/0/perl-5-26-1-orig-regen-configure-1-tar-gz/metaconfigdebian-perl-5.26.1/U/perl/d\_fpclass.U No license file was found, but licenses were detected in source scan.

?RCS: \$Id: Extensions.U,v\$

?RCS:

?RCS: Copyright (c) 1996-1998, Andy Dougherty

?RCS:

?RCS: You may distribute under the terms of either the GNU General Public

?RCS: License or the Artistic License, as specified in the README file.

?RCS:

?RCS: \$Log: Extensions.U,v \$

?RCS:

?MAKE:known\_extensions extensions dynamic\_ext static\_ext nonxs\_ext \ useposix useopcode : \

 Myread hint usedl d\_sem d\_socket i\_db i\_dbm i\_rpcsvcdbm i\_gdbm \

d ndbm usethreads use5005threads package test cat rsrc \

 d\_msg d\_shm osname use64bitint i\_langinfo d\_nl\_langinfo \

 libs d\_cplusplus sed ls rm contains trnl sort

?MAKE: -pick add  $\%$  % <

### ?Y:BOTTOM

?S:known\_extensions:

?S: This variable holds a list of all extensions (both XS and non-xs)

?S: included in the package source distribution. This information is

?S: only really of use during the Perl build, as the list makes no

?S: distinction between extensions which were build and installed, and ?S: those

which where not. See "extensions" for the list of extensions

?S: actually built and available.

?S:.

?S:dynamic\_ext:

?S: This variable holds a list of XS extension files we want to

?S: link dynamically into the package. It is used by Makefile.

?S:.

?S:static\_ext:

?S: This variable holds a list of XS extension files we want to ?S: link statically into the package. It is used by Makefile. ?S:.

?S:nonxs\_ext:

?S: This variable holds a list of all non-xs extensions built and

?S: installed by the package. By default, all non-xs extensions

?S: distributed will be built, with the exception of platform-specific

?S: extensions (currently only one VMS specific extension).

 $2S$ :

?S:extensions:

?S: This variable holds a list of all extension files (both XS and

?S: non-xs) installed with the package. It is propagated to Config.pm

?S: and is typically used to test whether a particular extension ?S: is available. ?S:. ?S:useposix: ?S: This variable holds either 'true' or 'false' to indicate ?S: whether the POSIX extension should be used. The sole ?S: use for this currently is to allow an easy mechanism ?S: for hints files to indicate that POSIX will not compile ?S: on a particular system. ?S:. ?S:useopcode: ?S: This variable holds either 'true' or 'false' to indicate ?S: whether the Opcode extension should be used. The sole ?S: use for this currently is to allow an easy mechanism ?S: for users to skip the Opcode extension from the Configure ?S: command line. ?S:. ?T:xxx avail\_ext this\_ext tdir xs\_extensions nonxs\_extensions find\_extensions ?INIT:: set useposix=false in your hint file to disable the POSIX extension. ?INIT:useposix=true ?INIT:: set useopcode=false in your hint file to disable the Opcode extension. ?INIT:useopcode=true ?LINT:extern noextensions ?LINT:extern onlyextensions ?T:keepextensions i : Check extensions echo " " echo "Looking for extensions..." >&4 : If we are using the old config.sh, nonxs\_extensions and xs\_extensions may : contain old or inaccurate or duplicate values. nonxs\_extensions='' xs\_extensions='' : We do not use find because it might not be available. : We do not just use MANIFEST because the user may have dropped : some additional extensions into the source tree and expect them : to be built. : Function to recursively find available extensions, ignoring DynaLoader : NOTE: recursion limit of 10 to prevent runaway in case of symlink madness : In 5.10.1 and later, extensions are stored in directories : like File-Glob instead of the older File/Glob/. find\_extensions=' for xxx in \*; do case "\$xxx" in

 DynaLoader|dynaload) ;;

 \*)

```
this_ext=`echo "xxx" | \sed -e s/-\sqrt{\frac{\sqrt{g}}{g}};
   case "$this ext" in
 Scalar/List/Utils) this_ext="List/Util" ;;
 PathTools)
                  this_ext="Cwd";;
   esac:
   echo " $xs_extensions $nonxs_extensions" > "$tdir/$$.tmp";
   if $contains " $this_ext " "$tdir/$$.tmp"; then
 echo >8.4;
 echo "Duplicate directories detected for extension $xxx" > & 4;
 echo "Configure cannot
correctly recover from this - shall I abort?" > &4;case "$knowitall" in
 "") dflt=y;;
 *) dflt=n;;
 esac;
 .../UU/myread;
 case "$ans" in
 n^*|N^*|:
 *) echo > &4;echo "Ok. Stopping Configure." >&4;
   echo "Please remove the duplicate directory (e.g. using git clean) and then re-run Configure" \geq & 4;
   exit 1::
 esac;
 echo "Ok. You will need to correct config.sh before running make." > & 4;
   fi:
   $ls -1 "$xxx" > "$tdir/$$.tmp";
   if $contains "\.xs$" "$tdir/$$.tmp" > /dev/null 2 > & 1; then
 xs_extensions="$xs_extensions $this_ext";
   elif $contains "\.c$" "$tdir/$$.tmp" > /dev/null 2 > & 1; then
 xs_extensions="$xs_extensions $this_ext";
   elif $test -d "$xxx"; then
 nonxs_extensions="$nonxs_extensions $this_ext";
   fi;
   $rm -f "$tdir/$$.tmp";
   \vdotsesac:
 done'
tdir='pwd'cd "$rsrc/cpan"
set X
shift
eval $find extensions
cd "$rsrc/dist"
set X
shift
eval $find extensions
cd "$rsrc/ext"
set X
```

```
shift
eval $find_extensions
set X $xs_extensions
shift
xs_extensions=`echo
"$*" | tr ' ' $trnl | $sort | tr $trnl ' '`
set X $nonxs extensions
shift
nonxs_extensions=`echo "$*" | tr ' ' $trnl | $sort | tr $trnl ' '`
cd "$tdir"
known_extensions=`echo $nonxs_extensions $xs_extensions | tr ' ' $trnl | $sort | tr $trnl ' "
: Now see which are supported on this system.
?X: avail_ext lists available XS extensions.
avail_ext="
for xxx in $xs_extensions ; do
case "$xxx" in
?X: Handle possible DOS 8.3 filename and case alterations
Amiga*)
 case "$osname" in
 amigaos) avail_ext="$avail_ext $xxx" ;;
 esac
 \dddot{ }DB_File|db_file)
 case "$i_db" in
 $define) avail_ext="$avail_ext $xxx" ;;
 esac
 \vdotsGDBM_File|gdbm_fil)
 case "$i_gdbm" in
 $define) avail_ext="$avail_ext $xxx" ;;
 esac
 \vdotsI18N/Langinfo|i18n_lan)
 case "$i_langinfo$d_nl_langinfo" in
 $define$define) avail_ext="$avail_ext $xxx" ;;
 esac
 \dddot{ }IPC/SysV|ipc/sysv)
 : XXX Do we need a useipcsysy variable here
 case "\{(d_msg)\{(d_sem)\{(d_shm\}" in
 *"${define}"*)
avail ext="$avail ext $xxx" ::
 esac
 \vdotsNDBM File|ndbm fil)
 case "$d ndbm" in
 $define)
```

```
case "$osname-$use64bitint" in
  hpux-define)
 case "$libs" in
 *-Indbm*) avail_ext="$avail_ext $xxx" ;;
 esac
 \vdots*) avail_ext="$avail_ext $xxx" ;;
  esac
   \vdotsesac
\vdotsODBM_File|odbm_fil)
case "${i_dbm}${i_rpcsvcdbm}" in
*"${define}"*)
  case "$d_cplusplus" in
  define) ;; # delete as a function name will not work
   *) case "$osname-$use64bitint" in
 hpux-define)
   case "$libs" in
   *-ldbm*) avail_ext="$avail_ext $xxx" ;;
   esac
   \vdots*) avail_ext="$avail_ext $xxx" ;;
 esac
 \vdotsesac
   \vdotsesac
\dddot{ }Opcode|opcode)
case "$useopcode" in
true|define|y) avail_ext="$avail_ext $xxx" ;;
esac
\vdotsPOSIX posix)
case "$useposix" in
true|define|y) avail_ext="$avail_ext $xxx" ;;
esac
\vdotsSocket|socket)
case "$d socket" in
true \delta define \gamma) avail ext = "$ avail ext $ xxx" :
esac
\dddot{ }Sys/Syslog|sys/syslog)
case
$osname in
 amigaos) ;; # not really very useful on AmigaOS
```

```
			*)
 			: XXX syslog requires socket
 			case "$d_socket" in
 			true|$define|y) avail_ext="$avail_ext $xxx" ;;
 			esac
 			;;
		esac
		;;
	Thread|thread)
          case "$usethreads" in
          true|$define|y)
               case "$use5005threads" in
               $define|true|[yY]*) avail_ext="$avail_ext $xxx" ;;
               esac
		esac
		;;
	threads|threads/shared)
		# threads and threads::shared are special cases.
		# To stop people from asking "Perl 5.8.0 was supposed
# to have this new fancy threads implementation but my
		# perl doesn't have it" and from people trying to
		# (re)install the threads module using CPAN.pm and
		# CPAN.pm then offering to reinstall Perl 5.8.0,
		# the threads.pm and threads/shared.pm will always be
# there, croaking informatively ("you need to rebuild
		# all of Perl with threads, sorry") when threads haven't
		# been
 compiled in.
		# --jhi
		avail_ext="$avail_ext $xxx"
		;;
	VMS*)
		;;
	Win32*)
		case "$osname" in
		cygwin) avail_ext="$avail_ext $xxx" ;;
		esac
		;;
	XS/APItest|xs/apitest)
		# This is just for testing. Skip it unless we have dynamic loading.
		case "$usedl" in
$define) avail ext="$avail ext $xxx" ;;
		esac
		;;
	XS/Typemap|xs/typemap)
		# This is just for testing. Skip it unless we have dynamic loading.
		case "$usedl" in
```

```
		$define) avail_ext="$avail_ext $xxx" ;;
 		esac
 		;;
	*)	avail_ext="$avail_ext $xxx"
 		;;
	esac
done
set X $avail_ext
shift
avail_ext="$*"
case "$onlyextensions" in
'') ;;
*) keepextensions=''
  echo "You have requested that only certain extensions be included..." >&4
  for i in $onlyextensions; do
     case " $avail_ext " in
     *" $i "*)
        echo "Keeping extension $i."
        keepextensions="$keepextensions $i"
        ;;
     *) echo "Ignoring extension $i." ;;
     esac
  done
  avail_ext="$keepextensions"
  ;;
esac
case
 "$noextensions" in
'') ;;
*) keepextensions=''
  echo "You have requested that certain extensions be ignored..." >&4
  for i in $avail_ext; do
     case " $noextensions " in
     *" $i "*) echo "Ignoring extension $i." ;;
     *) echo "Keeping extension $i.";
       keepextensions="$keepextensions $i"
       ;;
     esac
  done
  avail_ext="$keepextensions"
  ;;
esac
```
: Now see which nonxs extensions are supported on this system.

: For now assume all are.

```
nonxs_ext=''
for xxx in $nonxs_extensions ; do
	case "$xxx" in
	VMS*)
 		;;
	*)	nonxs_ext="$nonxs_ext $xxx"
 		;;
	esac
done
set X $nonxs_ext
```
shift nonxs\_ext="\$\*"

case \$usedl in \$define) \$cat <<EOM

A number of extensions are supplied with \$package. You may choose to compile these extensions for dynamic loading (the default), compile them into the \$package executable (static loading), or not include them at all. Answer "none" to include no extensions. Note that DynaLoader is always built and need not be mentioned here.

#### EOM

```
	case "$dynamic_ext" in
	'')
 		: Exclude those listed in static_ext
 		dflt=''
 		for xxx in $avail_ext; do
 			case " $static_ext " in
  			*" $xxx "*) ;;
  *) dflt="$dflt $xxx" ;;
  			esac
 		done
 		set X $dflt
 		shift
 		dflt="$*"
 		;;
	*)	dflt="$dynamic_ext"
 		# Perhaps we are reusing an old out-of-date config.sh.
 		case "$hint" in
 		previous)
 if test X''$dynamic_ext" != X''$avail_ext"; then
  				$cat <<EOM
NOTICE: Your previous config.sh list may be incorrect.
The extensions now available to you are
	${avail_ext}
```
but the default list from your previous config.sh is \${dynamic\_ext}

```
EOM
  			fi
  			;;
 		esac
 		;;
	esac
	case "$dflt" in
") dflt=none;;
	esac
	rp="What extensions do you wish to load dynamically?"
	. ./myread
	case "$ans" in
?X: Use '' so a subsequent Configure will preserve that value.
	none) dynamic_ext=' ' ;;
	*) dynamic_ext="$ans" ;;
	esac
	case "$static_ext" in
	'')
 		: Exclude those already listed in dynamic linking
 		dflt=''
 		for
 xxx in $avail_ext; do
  			case " $dynamic_ext " in
  			*" $xxx "*) ;;
  *) dflt="$dflt $xxx" ;;
  			esac
 		done
 		set X $dflt
 		shift
 		dflt="$*"
 		;;
	*) dflt="$static_ext"
 		;;
	esac
	case "$dflt" in
") dflt=none;;
	esac
	rp="What extensions do you wish to load statically?"
	. ./myread
	case "$ans" in
?X: Use '' so a subsequent Configure will preserve that value.
none) static_ext='';;
	*) static_ext="$ans" ;;
```

```
	esac
	;;
```
\*)

 \$cat <<EOM

A number of extensions are supplied with \$package. Answer "none" to include no extensions.

Note that DynaLoader is always built and need not be mentioned here.

# EOM

 case "\$static\_ext" in '') dflt="\$avail\_ext" ;; \*) dflt="\$static\_ext" # Perhaps we are reusing an old out-of-date config.sh. case "\$hint" in previous) if test X"\$static\_ext" != X"\$avail\_ext"; then \$cat <<EOM NOTICE: Your previous config.sh list may be incorrect. The extensions now available to you are \${avail\_ext} but the default list from your previous config.sh is \${static\_ext}

## EOM

```
			fi
  			;;
 		esac
 		;;
	esac
	:
 Exclude those that are not xs extensions
	case "$dflt" in
	'')	dflt=none;;
	esac
	rp="What extensions do you wish to include?"
	. ./myread
	case "$ans" in
?X: Use '' so a subsequent Configure will preserve that value.
none) static_ext='';;
*) static_ext="\frac{1}{2}ans" ;;
	esac
	;;
esac
#
# Encode is a special case. If we are building Encode as a static
# extension, we need to explicitly list its subextensions as well.
# For other nested extensions, this is handled automatically by
# the appropriate Makefile.PL.
```

```
case " $static_ext " in
	*" Encode "*) # Add the subextensions of Encode
	cd "$rsrc/cpan"
	for xxx in `ls Encode/*/Makefile.PL|awk -F/ '{print $2}'`; do
 		static_ext="$static_ext Encode/$xxx"
 		known_extensions="$known_extensions Encode/$xxx"
	done
	cd "$tdir"
	;;
esac
set X $dynamic_ext $static_ext $nonxs_ext
shift
extensions="$*"
# Sanity check: We require an extension suitable for use with
# AnyDBM_File, as well as Fcntl and
 IO. (Failure to have these
# should show up as failures in the test suite, but it's helpful to
# catch them now.) The 'extensions' list is normally sorted
# alphabetically, so we need to accept either
# DB_File ... Fcntl ... IO ....
# or something like
# Fcntl ... NDBM_File ... IO ....
case " $extensions" in
*" File "*" Fcntl "*" IO "*) ;; # DB File
*" Fcntl "*"_File "*" IO "*) ;; # GDBM_File
*" Fcntl "*" IO "*"_File "*) ;; # NDBM_File
*) echo "WARNING: Extensions DB_File or *DBM_File, Fcntl, and IO not configured." >&4
  echo "WARNING: The Perl you are building will be quite crippled." >& 4
  ;;
esac
Found in path(s):
* /opt/cola/permits/1446828411_1666316498.6193252/0/perl-5-26-1-orig-regen-configure-1-tar-gz/metaconfig-
debian-perl-5.26.1/U/perl/Extensions.U
No license file was found, but licenses were detected in source scan.
?RCS: $Id: Oldconfig.U,v 3.0.1.10 1997/02/28 15:06:39 ram Exp $
?RCS:
?RCS: Copyright (c) 1991-1993, Raphael Manfredi
?RCS:
?RCS: You may redistribute only under the terms of the Artistic License,
?RCS: as specified in the README file that comes with the distribution.
?RCS: You may reuse parts of this distribution only within the terms of
?RCS: that same Artistic License; a copy of which may be found at the root
?RCS: of the source tree for dist 3.0.
?RCS:
```
?RCS: \$Log: Oldconfig.U,v \$ ?RCS: Revision 3.0.1.10 1997/02/28 15:06:39 ram ?RCS: patch61: added support for src.U ?RCS: patch61: new OSNAME define ?RCS: patch61: can now sense new OSes ?RCS: ?RCS: Revision 3.0.1.9 1995/07/25 13:40:51 ram ?RCS: patch56: now knows about OS/2 platforms ?RCS: ?RCS: Revision 3.0.1.8 1995/05/12 12:04:18 ram ?RCS: patch54: config.sh reload logic now knows about new -K switch ?RCS: patch54: cleaned up and extended osvers for DEC OSF/1 (ADO) ?RCS: patch54: added MachTen detection (ADO) ?RCS: ?RCS: Revision 3.0.1.7 1995/02/15 14:13:41 ram ?RCS: patch51: adapted osvers computation for AIX (ADO) ?RCS: ?RCS: Revision 3.0.1.6 1995/01/30 14:27:15 ram ?RCS: patch49: unit Options.U now exports file optdef.sh, not a variable ?RCS: patch49: update code for myuname changed (WED) ?RCS: ?RCS: Revision 3.0.1.5 1995/01/11 15:15:36 ram ?RCS: patch45: added quotes around the INITPROG variable (ADO) ?RCS: patch45: allows variable overriding after config file loading ?RCS: ?RCS: Revision 3.0.1.4 1994/10/29 15:57:05 ram ?RCS: patch36: added ?F: line for metalint file checking ?RCS: patch36: merged with the version used for perl5's Configure (ADO) ?RCS: ?RCS: Revision 3.0.1.3 1994/05/06 14:24:17 ram ?RCS: patch23: added support for osf1 hints ?RCS: patch23: new support for solaris and i386 systems (ADO) ?RCS: ?RCS: Revision 3.0.1.2 1994/01/24 14:05:02 ram ?RCS: patch16: added post-processing on myuname for Xenix targets ?RCS: patch16: message proposing config.sh defaults made consistent ?RCS: ?RCS: Revision 3.0.1.1 1993/09/13 15:56:32 ram ?RCS: patch10: force use of config.sh when -d option is used (WAD) ?RCS: patch10: complain about non-existent hint files (WAD) ?RCS: patch10: added Options dependency for fastread variable ?RCS: ?RCS: Revision 3.0 1993/08/18 12:05:12 ram ?RCS: Baseline for dist 3.0 netwide release. ?RCS:  $?X$ :

?X: This unit tries to remember what we did last time we ran Configure, mostly ?X: for the sake of setting defaults.  $?X:$ ?MAKE:Oldconfig hint myuname osname osvers: Instruct Myread uname \ Checkcc Mksymlinks run \ sh awk sed test cat rm lns tr n c contains Loc Options Tr src trnl ln ?MAKE: -pick wipe  $% \otimes \<$ ?S:myuname: ?S: The output of 'uname -a' if available, otherwise the hostname. ?S: The whole thing is then lower-cased and slashes and single quotes are ?S: removed. ?S:. ?S:hint: ?S: Gives the type of hints used for previous answers. May be one of ?S: "default", "recommended" or "previous". ?S:. ?S:osname: ?S: This variable contains the operating system name (e.g. sunos, ?S: solaris, hpux, etc.). It can be useful later on for setting

?S: defaults. Any spaces are replaced with underscores. It is set

?S: to a null string if we can't figure it out.

?S:.

?S:osvers:

?S: This variable contains the operating system version (e.g.

?S: 4.1.3, 5.2, etc.). It is primarily used for helping select

?S: an appropriate hints file, but might be useful elsewhere for

?S: setting defaults. It is set to '' if we can't figure it out.

?S: We try to be flexible about how much of the version number

?S: to keep, e.g. if  $4.1.1$ ,  $4.1.2$ , and  $4.1.3$  are essentially the

?S: same for this package, hints files might just be os\_4.0 or

?S: os\_4.1, etc., not keeping separate files for each little release. ?S:.

?C:OSNAME:

?C: This symbol contains the name of the operating system, as determined

?C: by Configure. You shouldn't rely on it too much; the specific

?C: feature tests

from Configure are generally more reliable.

 $?C:$ .

?C:OSVERS:

?C: This symbol contains the version of the operating system, as determined

?C: by Configure. You shouldn't rely on it too much; the specific

?C: feature tests from Configure are generally more reliable.

 $?C:$ .

?H:#define OSNAME "\$osname" /\*\*/

?H:#define OSVERS "\$osvers" /\*\*/

?H:.

?F:!config.sh

?T:tmp tmp\_n tmp\_c tmp\_sh file ?T:xxxxfile xxxfile xxfile xfile hintfile newmyuname ?T:tans \_ isesix INITPROG DJGPP ?D:osname='' ?LINT:change n c sh ?LINT:extern targetarch ?LINT:extern hostarch ?LINT:change hostarch ?LINT:extern is\_os2 : Try to determine whether config.sh was made on this system case "\$config\_sh" in '') ?X: indentation wrong on purpose--RAM ?X: Leave a white space between first two '(' for ksh. The sub-shell is needed ?X: on some machines to avoid the error message when uname is not found; e.g. ?X: old SUN-OS 3.2 would not execute hostname in (uname -a || hostname). Sigh! ?X: Now not using a subshell but instead \$test. myuname=`\$uname -a 2>/dev/null` \$test -z "\$myuname" && myuname=`hostname 2>/dev/null` # Downcase everything to avoid ambiguity. # Remove slashes and single quotes so we can use parts of this in # directory and file names. # Remove newlines so myuname is sane to use elsewhere. # tr '[A-Z]' '[a-z]' would not work in EBCDIC # because the A-Z/a-z are not consecutive. myuname=`echo \$myuname | \$sed -e "s, $[7]$ ,,g" | \ ./tr '[A-Z]' '[a-z]' | \$tr \$trnl ' '` ?X: Save the value we just computed to reset myuname after we get done here. newmyuname="\$myuname" dflt=n case "\$knowitall" in '') if test -f ../config.sh; then if \$contains myuname= ../config.sh >/dev/null 2>&1; then eval "`grep myuname= ../config.sh`" fi if test "X\$myuname" = "X\$newmyuname"; then dflt=y fi fi ;;  $*)$  dflt=y;; esac @if {test -d ../hints} : Get old answers from old config file if Configure was run on the : same system, otherwise use the hints.

```
hint=default
cd ..
?X: Since we are now at the root of the source
 tree, we must use $src
?X: to access the sources and not $rsrc. See src.U for details...
if test -f config.sh; then
	echo " "
	rp="I see a config.sh file. Shall I use it to set the defaults?"
	. UU/myread
	case "$ans" in
	n*|N*) echo "OK, I'll ignore it."
 		mv config.sh config.sh.old
 		myuname="$newmyuname"
 		;;
	*) echo "Fetching default answers from your old config.sh file..." >&4
 		tmp_n="$n"
 		tmp_c="$c"
 		tmp_sh="$sh"
 		. ./config.sh
 		cp config.sh UU
 		n="$tmp_n"
 		c="$tmp_c"
 		: Older versions did not always set $sh. Catch re-use of such
 		: an old config.sh.
 		case "$sh" in
 		'') sh="$tmp_sh" ;;
 		esac
 		hint=previous
 		;;
	esac
fi
. ./UU/checkcc
if test ! -f config.sh; then
	$cat <<EOM
```
First time through, eh? I have some defaults handy for some systems that need some extra help getting the Configure answers right:

### EOM

 (cd \$src/hints; ls -C \*.sh) | \$sed 's/\.sh/ /g' >&4 dflt='' : Half the following guesses are probably wrong... If you have better : tests or hints, please send them to <MAINTLOC> : The metaconfig authors would also appreciate a copy... \$test -f /irix && osname=irix \$test -f /xenix && osname=sco\_xenix \$test -f /dynix && osname=dynix

```
$test -f /dnix && osname=dnix
$test -f /lynx.os && osname=lynxos
$test -f /unicos && osname=unicos && osvers=`$uname -r`
$test -f/unicosmk && osname=unicosmk && osvers=`$uname -r`
$test -f /unicosmk.ar && osname=unicosmk && osvers=`$uname -r`
$test -f /bin/mips && /bin/mips && osname=mips
$test -d /usr/apollo/bin & & osname=apollo
$test -f /etc/saf/_sactab && osname=svr4
$test -d /usr/include/minix && osname=minix && osvers=`$uname -r`
$test -f /system/gnu_library/bin/ar.pm && osname=vos
$test -f /sys/utilities/MultiView && osname=amigaos
if $test -d /MachTen -o -d /MachTen_Folder; then
?X: MachTen uname -a output looks like
?X: xxx 4 0.0 Macintosh
?X: MachTen /sbin/version output looks like
?X: MachTen 4.0 Mon Aug 28 10:18:00 1995
?X: MachTen 3.x had the 'version' command in /usr/etc/version.
 osname=machten
 if$test -x /sbin/version; then
 osvers='/sbin/version | $awk '{print $2}' |
 $sed -e 's/[A-Za-z]$//"
 elif $test -x /usr/etc/version; then
 osvers='/usr/etc/version | $awk '{print $2}' |
 $sed -e 's/[A-Za-z]$//"
 else
 osvers="$2.$3"
 fif_1$test -f /sys/posix.dll &&
 $test -f /usr/bin/what &&
 set X '/usr/bin/what /sys/posix.dll' &&
 \text{Stest} "$3" = UWIN &&
 osname=uwin &&
 osvers="$5"
?X: If we have uname, we already computed a suitable uname -a output,
?X: and it lies in $myuname.
if $test -f $uname: then
 set X $myuname
 shift
 case "$5" in
 fps*) osname=fps ::
 mips^*
```
case "\$4" in

umips) osname=umips ::

```
*) osname=mips ;;
 esac::
 [23]100) osname=mips ;;
?X: Interactive Unix.
 i386*)tmp='/bin/uname -X 2>/dev/null|awk '/3\.2v[45]/{ print (NF) }'
 if $test "$tmp" != "" -a "$3" = "3.2" -a -f '/etc/systemid'; then
  osname='sco'
  osvers=$tmp
 elif $test -f /etc/kconfig; then
  osname=isc
  iftest "\$lns" = "\$ln -s"; then
   osvers=4
  elif $contains _SYSV3 /usr/include/stdio.h > /dev/null 2 > & 1; then
   osvers = 3elif $contains _POSIX_SOURCE /usr/include/stdio.h > /dev/null 2>&1; then
   osvers = 2fif_1tmp="\vdots?X: MS-DOS djgpp uname -a output looks like:
?X: ms-dos xxx 6 22 pc
?X: $1 is the "dos flavor" (need not be "ms-dos").
?X: $2 is the node name
?X: $3 and $4 are version/subversion
?X: $5 is always "pc", but that might not be unique to DJGPP.
?X: (e.g. Solaris_x86 has $5 = i86pc, which doesn't actually conflict,
?X: but it's close enough that I can easily imagine other vendors also
?X: using variants of pc* in $5.)
?X: The "DJGPP" environment variable is always set when digpp is active.
 pc<sup>*</sup>)
 if test -n "$DJGPP"; then
  osname=dos
  osvers=djgpp
 f_1\dddot{\cdot}esac
 case "$1" in
 aix) osname=aix
?X: aix 4.1 uname -a output looks like
?X: AIX foo 1 4 000123456789
?X: where $4 is the major release number and $3 is the (minor)
version.
?X: More detail on the version is available with the oslevel command.
?X: in 3.2.x, it output a string (see case statements below). In 4.1,
```

```
?X: it puts out something like 4.1.1.0tmp=\text{(oslevel)} 2>/dev/null || echo "not found") 2 > & 1case "$tmp" in
 # oslevel can fail with:
 # oslevel: Unable to acquire lock.
 *not\ found) osvers="$4"."$3" ;;
 \degree <3240'|'<>3240') osvers=3.2.0 ;;
 '=3240'|'>3240'|'<3250'|'<>3250') osvers=3.2.4 ;;
 \leq 3250'|'>3250') osvers=3.2.5 :;
 *) osvers=$tmp::
 esac
 \vdotsbitrig) osname=bitrig
 osvers="$3"
 \vdotsbsd386) osname=bsd386
 osvers='$uname -r'
 \ddot{\mathbf{u}}cygwin*) osname=cygwin
 osvers="$3"
 \ddot{\mathbf{u}}*dc.osx) osname=dcosx
 osvers="$3"
 \ddot{\mathbf{u}}dnix) osname=dnix
 osvers="$3"
 \vdotsdomainos) osname=apollo
 osvers="$3"
 \vdotsdgux) osname=dgux
 osvers="$3"
 \vdotsdragonfly) osname=dragonfly
 osvers="$3"
 \ddot{\mathbf{u}}?X: uname -a returns
?X: DYNIX/ptx xxx 4.0 V4.1.2 i386
dynixptx*) osname=dynixptx
 osvers=`echo
"$4"|sed 's/^v//"
 \dddot{\mathbf{z}}freebsd) osname=freebsd
 osvers="$3";;
 genix) osname=genix \cdot?X: GNU/Hurd uname -a gives something like:
?X: GNU foo 0.3 GNU-Mach 1.4/Hurd-0.3 i386-AT386 GNU
?X: GNU gnu 0.3 GNUmach-1.2/Hurd-0.3 i386-AT386 GNU
```

```
?X: Note the hostname on the second one, which will fool Configure
?X: into using the SysV case!
 gnu) osname=gnu
 osvers="\$3";;
?X: HP-UX uname -a gives something like
?X: HP-UX foobar B.10.20 A 9000/735 2016483812 two-user license
?X: Preserve the full 10.20 string instead of the previous plain '10'.
?X: Thanks to Graham Barr. --AD 6/30/1998
 hp*) osname=hpux
 osvers=`echo "$3" | $sed 's,.*\.\([0-9]*\.[0-9]*\),\1,"
 \vdotsirix*) osname=irix
 case "$3" in
 4^*) osvers=4 ;;
 5^*) osvers=5;;
 *) osvers="$3" ::
 esac
 \ddot{\mathbf{a}}linux) osname=linux
 case "$3" in
 *) osvers="$3" ::
 esac
 $test -f /system/lib/libandroid.so && osname=linux-android
 \vdotsMiNT) osname=mint
 \mathbb{R}^2netbsd*) osname=netbsd
 osvers="$3"
 \ddot{\mathbf{u}}news-os)osvers="$3"
 case "$3" in
 4^*) osname=newsos4 ;;
 *) osname=newsos ;;
 esac
 \vdotsnonstop-ux) osname=nonstopux ;;
 openbsd) osname=openbsd
         osvers="$3"
          \ddot{\cdot}os2) osname=os2
 osvers="$4"
 \dddot{\mathbf{z}}POSIX-BC | posix-bc ) osname=posix-bc
 osvers="$3"
 \dddot{a}powerux | power_ux | powermax_os | powermaxos | \
 powerunix | power unix) osname=powerux
```

```
osvers="$3"
 \vdotsqnx) osname=qnx
 osvers="$4"
 \vdotssolaris) osname=solaris
 case "$3" in
 5*) osvers=`echo $3 | $sed 's/^5/2/g'`;;
 *) osvers="$3";;
 esac
 \vdotssunos) osname=sunos
 case "$3" in
 5*) osname=solaris
  osvers=`echo $3 | $sed 's/^5/2/g'`;;
 *) osvers="$3" ::
 esac
 \ddot{\mathbf{a}}titanos) osname=titanos
 case "$3" in
 1^*) osvers=1 ::
 2^*) osvers=2;;
 3^*) osvers=3;;
 4^*) osvers=4 ::
 *) osvers="\$3";;
 esac
 \vdotsultrix) osname=ultrix
 osvers="$3"
 \vdotsosf1|mls+) case "$5" in
  alpha)
?X: DEC OSF/1 myuname -a output looks like:
osf1 xxxx t3.2 123.4 alpha
?X: where the version number can be something like [xvt]n.n
   osname=dec osf
?X: sizer knows the minor minor version: the letter
   osvers=`sizer -v | awk -FUNIX '{print $2}' | awk '{print $1}' | tr '[A-Z]' '[a-z]' | sed 's/^[xvt]//'`
   case "$osvers" in
   [1-9].[0-9]*);;
   *) osvers=`echo "$3" | sed 's/\sqrt{\frac{xy}{x}} ;;
  esac
   \vdotshp*) osname=hp_osf1 ;;
 mips) osname=mips osf1 ::
?X: hp and mips were unsupported Technology Releases -- ADO, 24/10/94
 esac
 \vdots
```

```
# UnixWare 7.1.2 is known as Open UNIX 8
openunix|unixware) osname=svr5
 osvers="$4"
 \vdotsuts) osname=uts
 osvers="$3"
 \vdotsvos) osvers="$3"
 \vdots$2) case "$osname" in
 *isc*);;
 *freebsd^*) ;;
 svr^*): svr4.x or possibly later
 case "svr$3" in
 \{\oslash (osname \}^*)
  osname=svr$3
  osvers = $4\vdotsesac
 case "$osname" in
 svr4.0: Check for ESIX
  if test -f /stand/boot; then
  eval `grep '^INITPROG=[a-z/0-9]*$' /stand/boot`
  iftest -n "$INITPROG" -a -f "$INITPROG"; then
 isesix='strings -a $INITPROG|grep 'ESIX SYSTEM V/386 Release 4.0"
   if test -n "$isesix"; then
    osname=esix4
   \ddot{\rm{fi}}fifi\vdotsesac
 \vdots*) if test -f /etc/systemid; then
  osname=sco
  set `echo $3 | $sed 's/\./ /g' $4
  if $test -f $src/hints/sco_$1_$2_$3.sh; then
  osvers=$1.$2.$3
  elif $test -f $src/hints/sco $1 $2.sh; then
  osvers = $1.$2
  elif $test -f $src/hints/sco_$1.sh; then
  osvers = $1fielse
  case "$osname" in
```

```
") : Still unknown. Probably a generic Sys V.
   osname="sysv"
   osvers="$3"
   \vdotsesac
  fi\vdotsesac
 \vdots*) case "$osname" in
 ") : Still unknown. Probably a generic BSD.
 osname="$1"
  osvers="$3"\vdotsesac
 \vdotsesac
else
?X: Try to identify sony's NEWS-OS (BSD unix)
if test -f /vmunix -a -f $src/hints/news_os.sh; then
 (what /vmunix | UU/tr '[A-Z]' '[a-z]') > UU/kernel.what
2 > 81if $contains news-os UU/kernel.what >/dev/null 2 > & 1; then
 osname=news os
 fi$rm -f UU/kernel.what
?X: Maybe it's OS/2 or DOS or something similar
elif test -d c:/. -o -n "$is_os2"; then
 set X $myuname
 osname=os2
 osvers="$5"
fi\rm{fi}case "$targetarch" in
    ") ::
    *) hostarch=$osname
      case "$targetarch" in
        nto*|*-nto-*# Will load qnx.sh, which should change osname to nto
           osname = qnxosvers="\vdots*linux-android*)
           # Catch arm-linux-androideabi, mipsel-linux-android,
           # and i686-linux-android
           osname=linux-android
           osvers="
```

```
\vdots*linux*)
           # Something like arm-linux-gnueabihf is really just
           # plain linux.
           osname=linux
           osvers="
            \ddot{\mathbf{a}}*solaris*|*sunos*)
           osname=solaris
           # XXX perhaps we should just assume
           # osvers to be 2, or maybe take the value
           # from targetarch. Using $run before the
           # hints are run is somewhat icky.
           set X `$run $uname -a 2>/dev/null`
           shift
           case "$3" in
              5*) osvers=`echo $3 | $sed 's/^5/2/g'`;;
              *) osvers="$3" ::
           esac
           \vdots*)osname=`echo $targetarch|sed 's,^[^-]*-,,'`
   osvers="
        \vdotsesac
      \vdotsesac
: Now look for a hint file osname_osvers, unless one has been
: specified already.
case "$hintfile" in
"|'\prime)
file=`echo "${osname}_${osvers}" | $sed -e 's%\.%_%g' -e 's%_$%%'`
: Also try without trailing minor version numbers.
xfile=`echo
$file | $sed -e 's% [^_]*$%%"
xxfile=`echo xfile| sed -e's% [^_]*$%%'`
xxxfile=`echo $xxfile | $sed -e 's%_[^_]*$%%"
xxxxfile=`echo $xxxfile | $sed -e 's%_[^_]*$%%'`
case "$file" in
") dflt=none ::
*) case "$osvers" in
 ") dflt=$file
 \vdots*) if $test -f $src/hints/$file.sh : then
  df1t = 5f1teelif $test -f $src/hints/$xfile.sh; then
  df1t = Sxfile
```

```
				elif $test -f $src/hints/$xxfile.sh ; then
   					dflt=$xxfile
  				elif $test -f $src/hints/$xxxfile.sh ; then
   					dflt=$xxxfile
  				elif $test -f $src/hints/$xxxxfile.sh ; then
   					dflt=$xxxxfile
  				elif $test -f "$src/hints/${osname}.sh" ; then
   					dflt="${osname}"
  				else
   					dflt=none
  				fi
  				;;
 			esac
 			;;
		esac
		if $test -f Policy.sh ; then
 			case "$dflt" in
 			*Policy*) ;;
 			none) dflt="Policy" ;;
 			*) dflt="Policy $dflt" ;;
 			esac
		fi
		;;
	*)
		dflt=`echo $hintfile | $sed 's/\.sh$//'`
		;;
	esac
	if $test -f Policy.sh ; then
```

```
		$cat <<EOM
```
There's also a Policy hint file available, which should make the site-specific (policy) questions easier to answer. EOM

 fi

```
	$cat <<EOM
```
You may give one or more space-separated answers, or "none" if appropriate. If you have a handcrafted Policy.sh file or a Policy.sh file generated by a previous run of Configure, you may specify it as well as or instead of OS-specific hints. If hints are provided for your OS, you should use them: although Perl can probably be built without hints on many platforms, using hints often improve performance and may enable features that Configure can't set up on its own. If there are no hints that match your OS, specify "none"; DO NOT give a wrong version or a wrong OS.

## EOM

```
	rp="Which of these apply, if any?"
	. UU/myread
	tans=$ans
	for file in $tans; do
 		if $test X$file = XPolicy -a -f Policy.sh; then
  			. Policy.sh
  			$cat Policy.sh >> UU/config.sh
 		elif $test -f $src/hints/$file.sh; then
  			. $src/hints/$file.sh
  			$cat $src/hints/$file.sh >> UU/config.sh
 		elif $test X"$tans" =
X - o X''$tans" = Xnone ; then
 			: nothing
 		else
 			: Give one chance to correct a possible typo.
  			echo "$file.sh does not exist"
  			dflt=$file
  			rp="hint to use instead?"
  			. UU/myread
  			for file in $ans; do
  				if $test -f "$src/hints/$file.sh"; then
   					. $src/hints/$file.sh
   					$cat $src/hints/$file.sh >> UU/config.sh
  elif $test X\$ans = X - 0 X\$ans = Xnone ; then
   					: nothing
  				else
   					echo "$file.sh does not exist -- ignored."
  				fi
  			done
 		fi
	done
	hint=recommended
	: Remember our hint file for later.
	if $test -f "$src/hints/$file.sh" ; then
 		hintfile="$file"
	else
 		hintfile=''
	fi
fi
cd UU
?X: From here on, we must use $rsrc instead of $src
@else
: Get old answers, if there is a config file out there
hint=default
```

```
hintfile=''
if test -f ../config.sh; then
	echo " "
	rp="I see a config.sh file. Shall I use it to set the defaults?"
	. ./myread
	case "$ans" in
	n*|N*) echo "OK, I'll ignore it.";;
	*) echo "Fetching default answers from your old config.sh file..."
 >&4
 		tmp_n="$n"
 		tmp_c="$c"
 		. ../config.sh
 		cp ../config.sh .
 		n="$tmp_n"
 		c="$tmp_c"
 		hint=previous
 		;;
	esac
fi
@end
?X: remember, indentation is wrong--RAM
;;
*)
	echo " "
	echo "Fetching default answers from $config_sh..." >&4
	tmp_n="$n"
	tmp_c="$c"
	cd ..
?X: preserve symbolic links, if any
	cp $config_sh config.sh 2>/dev/null
	chmod +w config.sh
	. ./config.sh
	cd UU
	cp ../config.sh .
	n="$tmp_n"
	c="$tmp_c"
	hint=previous
	;;
esac
. ./optdef.sh
: Restore computed paths
for file in $loclist $trylist; do
	eval $file="\$_$file"
done
@if osname || osvers
cat << EOM
```
Configure uses the operating system name and version to set some defaults. The default value is probably right if the name rings a bell. Otherwise, since spelling matters for me, either accept the default or answer "none" to leave it blank.

```
EOM
@end
@if osname
case "$osname" in
	''|' ')
 		case "$hintfile" in
 		''|' '|none) dflt=none ;;
 		*) dflt=`echo $hintfile | $sed -e 's/\.sh$//' -e 's/_.*$//'`
 ;;
 		esac
 		;;
	*) dflt="$osname" ;;
esac
rp="Operating system name?"
. ./myread
case "$ans" in
none) osname=";;
*) osname=`echo "$ans" | $sed -e 's/[ \left| \right| ]<sup>*</sup>/_/g' | ./tr '[A-Z]' '[a-z]'`;;
esac
@end
@if osvers
@if osname
echo " "
@end
case "$osvers" in
	''|' ')
 		case "$hintfile" in
 		''|' '|none) dflt=none ;;
 *) dflt=`echo $hintfile | $sed -e 's\land.sh$//' -e 's/^[^_]*//'`
  dflt=`echo $dflt | $sed -e 's/^_//' -e 's/_/./g'`
  			case "$dflt" in
  			''|' ') dflt=none ;;
  			esac
  			;;
 		esac
 		;;
*) dflt="$osvers" ;;
esac
rp="Operating system version?"
. ./myread
case "$ans" in
none) osvers=":;
```
 $*$ ) osvers="\$ans" :: esac

@end

. ./posthint.sh

Found in path(s):

\* /opt/cola/permits/1446828411\_1666316498.6193252/0/perl-5-26-1-orig-regen-configure-1-tar-gz/metaconfigdebian-perl-5.26.1/U/modified/Oldconfig.U

No license file was found, but licenses were detected in source scan.

?RCS: \$Id\$ ?RCS: ?RCS: Copyright (c) 2003 Jarkko Hietaniemi ?RCS: ?RCS: You may distribute under the terms of either the GNU General Public ?RCS: License or the Artistic License, as specified in the README file. ?RCS: ?MAKE:d\_copysignl: Inlibc ?MAKE: -pick add \$@ %< ?S:d\_copysignl: ?S: This variable conditionally defines the HAS\_COPYSIGNL symbol, which ?S: indicates to the C program that the copysignl() routine is available. ?S: If aintl is also present we can emulate modfl. ?S:. ?C:HAS\_COPYSIGNL: ?C: This symbol, if defined, indicates that the copysignl routine is ?C: available. If aintl is also present we can emulate modfl.  $?C:$ . ?H:#\$d\_copysignl HAS\_COPYSIGNL /\*\*/ ?H:. ?LINT:set d\_copysignl : see if copysignl exists set copysignl d\_copysignl eval \$inlibc Found in path(s): \* /opt/cola/permits/1446828411\_1666316498.6193252/0/perl-5-26-1-orig-regen-configure-1-tar-gz/metaconfigdebian-perl-5.26.1/U/perl/d\_copysignl.U No license file was found, but licenses were detected in source scan. ?RCS: \$Id: d\_wait3.U 1 2006-08-24 12:32:52Z rmanfredi \$

?RCS: ?RCS: Copyright (c) 1991-1997, 2004-2006, Raphael Manfredi ?RCS: ?RCS: You may redistribute only under the terms of the Artistic Licence,

?RCS: as specified in the README file that comes with the distribution.
?RCS: You may reuse parts of this distribution only within the terms of ?RCS: that same Artistic Licence; a copy of which may be found at the root ?RCS: of the source tree for dist 4.0. ?RCS: ?RCS: \$Log: d\_wait3.U,v \$ ?RCS: Revision 3.0 1993/08/18 12:08:01 ram ?RCS: Baseline for dist 3.0 netwide release. ?RCS: ?MAKE:d\_wait3: Inlibc ?MAKE: -pick add  $\%$  % < ?S:d\_wait3: ?S: This variable conditionally defines the HAS\_WAIT3 symbol, which ?S: indicates to the C program that the wait3() subroutine exists. ?S:. ?C:HAS\_WAIT3: ?C: This symbol, if defined, indicates that the wait3() subroutine ?C: exists.  $?C:$ . ?H:#\$d\_wait3 HAS\_WAIT3 /\*\*/ ?H:. ?LINT:set d\_wait3 : see if 'wait3()' exists set wait3 d\_wait3 eval \$inlibc Found in path(s): \* /opt/cola/permits/1446828411\_1666316498.6193252/0/perl-5-26-1-orig-regen-configure-1-tar-gz/metaconfigdebian-perl-5.26.1/dist/U/d\_wait3.U No license file was found, but licenses were detected in source scan. ?RCS: \$Id\$ ?RCS: ?RCS: Copyright (c) 2014, H.Merijn Brand ?RCS: ?RCS: You may redistribute only under the terms of the Artistic License, ?RCS: as specified in the README file that comes with the distribution. ?RCS: You may reuse parts of this distribution only within the terms of ?RCS: that same Artistic License; a copy of which may be found at the root ?RCS: of the source tree for dist 4.0. ?RCS: ?RCS: \$Log: d\_dladdr.U,v \$ ?RCS: ?MAKE:d\_dladdr: Inlibc

?MAKE: -pick add  $\$ @ %<

?S:d\_dladdr:

?S: This variable conditionally defines the HAS\_DLADDR symbol, which

?S: indicates to the C program that the dladdr() routine is available

?S: to get a stack trace. ?S:. ?C:HAS\_DLADDR: ?C: This symbol, if defined, indicates that the dladdr() routine is ?C: available to query dynamic linker information for an address. ?C: The <dlfcn.h> header must be included to use this routine.  $?C$ :. ?H:#\$d\_dladdr HAS\_DLADDR /\*\*/ ?H:. ?LINT:set d\_dladdr : see if dladdr exists set dladdr d dladdr eval \$inlibc Found in path(s): \* /opt/cola/permits/1446828411\_1666316498.6193252/0/perl-5-26-1-orig-regen-configure-1-tar-gz/metaconfigdebian-perl-5.26.1/U/modified/d\_dladdr.U No license file was found, but licenses were detected in source scan. ?RCS: \$Id: vendorman1.U,v 1.1 1999/07/08 18:32:57 doughera Exp doughera \$

?RCS: ?RCS: Copyright (c) 1999, Andy Dougherty

?RCS:

?RCS: You may redistribute only under the terms of the Artistic License,

?RCS: as specified in the README file that comes with the distribution.

?RCS: You may reuse parts of this distribution only within the terms of

?RCS: that same Artistic License; a copy of which may be found at the root

?RCS: of the source tree for dist 3.0.

?RCS:

?RCS: \$Log: vendorman1.U,v \$

?RCS: Revision 1.1 1999/07/08 18:32:57 doughera

?RCS: Initial revision

?RCS:

?MAKE:vendorman1 vendorman1exp installvendorman1: man1dir Getfile \

 Oldconfig Setprefixvar Prefixit test vendorprefix prefix sed

?MAKE: -pick add  $\$  @ %<

?Y:TOP

?S:vendorman1:

?S: This variable contains the name of the directory for man1

?S: pages. It may have  $a \sim$  on the front.

?S: The standard distribution will put nothing in this directory.

?S: Vendors who

distribute perl may wish to place their own

?S: man1 pages in this directory with

?S: MakeMaker Makefile.PL INSTALLDIRS=vendor

?S: or equivalent. See INSTALL for details.

 $2S$ :

?S:vendorman1exp:

```
?S: This variable is the ~name expanded version of vendorman1, so that you
?S: may use it directly in Makefiles or shell scripts.
?S:.
?D:installvendorman1=''
?S:installvendorman1:
?S:	This variable is really the same as vendorman1exp but may differ on
?S: those systems using AFS. For extra portability, only this variable
?S:	should be used in makefiles.
?S:.
?LINT:change prefixvar
?LINT:set installvendorman1
: Set the vendorman1 variables
case "$vendorprefix" in
") vendorman1="
	vendorman1exp=''
	;;
*)	: determine where vendor-supplied manual pages go.
	case "$vendorman1" in
	'') dflt=`echo "$man1dir" | $sed "s#^$prefix#$vendorprefix#"` ;;
	*)	dflt=$vendorman1 ;;
	esac
	case "$dflt" in
	''|' ') dflt=none ;;
	esac
	fn=nd~+
	rp='Pathname for the vendor-supplied manual section 1 pages?'
	.
 ./getfile
	vendorman1="$ans"
	vendorman1exp="$ansexp"
	;;
esac
: Use ' ' for none so value is preserved next time through Configure
\text{Sets } X \text{''}\ vendorman1 \text{''} = \text{''}X \text{''}\&\&\text{vendorman}1 = \text{''}prefixvar=vendorman1
. ./installprefix
Found in path(s):
* /opt/cola/permits/1446828411_1666316498.6193252/0/perl-5-26-1-orig-regen-configure-1-tar-gz/metaconfig-
debian-perl-5.26.1/U/installdirs/vendorman1.U
No license file was found, but licenses were detected in source scan.
?RCS: $Id: libc.U 1 2006-08-24 12:32:52Z rmanfredi $
?RCS:
?RCS: Copyright (c) 1991-1997, 2004-2006, Raphael Manfredi
?RCS:
?RCS: You may redistribute only under the terms of the Artistic License,
```
?RCS: as specified in the README file that comes with the distribution. ?RCS: You may reuse parts of this distribution only within the terms of ?RCS: that same Artistic License; a copy of which may be found at the root ?RCS: of the source tree for dist 4.0. ?RCS: ?RCS: \$Log: libc.U,v \$ ?RCS: Revision 3.0.1.10 1997/02/28 15:56:48 ram ?RCS: patch61: replaced .a with \$\_a all over the place ?RCS: patch61: added support for HPUX-10 nm output ?RCS: ?RCS: Revision 3.0.1.9 1995/07/25 14:11:56 ram ?RCS: patch56: now knows about OS/2 platforms ?RCS: ?RCS: Revision 3.0.1.8 1995/05/12 12:20:47 ram ?RCS: patch54: made sure only most recent version of shared lib is picked ?RCS: patch54: final "nm -p" check now uses xscan and xrun like everybody ?RCS: patch54: can now grok Linux nm output with lead \_\_IO (ADO) ?RCS: patch54: added support for Linux ELF output, using 'W' for alias (ADO) ?RCS: ?RCS: Revision 3.0.1.7 1994/10/29 16:23:40 ram ?RCS: patch36: now looks for shared libraries before anything else (ADO) ?RCS: patch36: added new nm output format (ADO) ?RCS: ?RCS: Revision 3.0.1.6 1994/08/29 16:28:10 ram ?RCS: patch32: added I-type symbols for nm output parsing on Linux ?RCS: ?RCS: Revision 3.0.1.5 1994/06/20 07:03:24 ram ?RCS: patch30: checks are now presented by succession of if/elif ?RCS: patch30: uniformized checks for shared objects with new so symbol ?RCS: ?RCS: Revision 3.0.1.4 1994/05/06 15:06:33 ram ?RCS: patch23: added shared library knowledge (ADO and WED) ?RCS: ?RCS: Revision 3.0.1.3 1994/01/24 14:12:17 ram ?RCS: patch16: can now export nm\_extract as an internal-use only variable  $?RCS$ ?RCS: Revision 3.0.1.2 1993/09/13 16:09:03 ram ?RCS: patch10: added special handling for Apollo systems (WAD) ?RCS: ?RCS: Revision 3.0.1.1 1993/08/27 14:40:03 ram ?RCS: patch7: added entry for /usr/shlib/libc.so (OSF/1 machines) ?RCS: ?RCS: Revision 3.0 1993/08/18 12:08:57 ram ?RCS: Baseline for dist 3.0 netwide release. ?RCS: ?MAKE:libc +nm\_extract: echo n c rm test grep Getfile Myread Oldconfig Loc \

sed libs incpath libpth ar runnm nm nm\_opt nm\_so\_opt contains xlibpth \ so \_a \_o osname trnl tr sort uniq sysroot ?MAKE: -pick add \$@ %< ?S:libc: ?S: This variable contains the location of the C library. ?S:. ?S:nm\_extract: ?S: This variable holds the name of the extraction command used to process ?S: the output of nm and yield the list of defined symbols. It is used ?S: internally by Configure. ?S:. ?T:thislib try libnames xxx xscan xrun thisname com tans file ?F:!libnames !libc.tmp !tmp.imp ?LINT:extern PASE ?LINT:extern libnames ?LINT:change nm\_opt ?INIT:libnames='' : Figure out where the libc is located case "\$runnm" in true) ?X: indentation is wrong on purpose--RAM : get list of predefined functions in a handy place echo " " case "\$libc" in '') libc=unknown case "\$libs" in \*-lc\_s\*) libc=`./loc libc\_s\$\_a \$libc \$libpth` esac ;; esac case "\$libs" in '') ;; \*) for thislib in \$libs; do case "\$thislib" in  $-lc$  -lc  $s$ ) : Handle C library specially below. ;; -l\*) thislib=`echo \$thislib | \$sed -e 's/^-l//'` if try=`./loc lib\$thislib.\$so.'\*'  $X$  \$libpth`; \$test -f "\$try"; then  $\ddot{\phantom{1}}$ : elif try=`./loc lib\$thislib.\$so X \$libpth`; \$test -f "\$try"; then  $\ddot{\phantom{1}}$ : elif try=`./loc lib\$thislib\$\_a X \$libpth`; \$test -f "\$try"; then : elif try=`./loc \$thislib\$\_a X \$libpth`; \$test -f "\$try"; then :

```
elif try=`./loc lib$thislib X $libpth`; $test -f "$try"; then
\cdot:
 elif try=`./loc $thislib X $libpth`; $test -f "$try"; then
\cdot:
 		elif try=`./loc Slib$thislib$_a X $xlibpth`; $test -f "$try"; then
\cdot:
 		else
 			try=''
 		fi
 		libnames="$libnames $try"
 		;;
	*) libnames="$libnames $thislib" ;;
	esac
	done
	;;
esac
?X:
?X: Some systems (e.g. DG/UX) use
 "environmental" links, which make the test
?X: -f fail. Ditto for symbolic links. So in order to reliably check the
?X: existence of a file, we use test -r. It will still fail with DG/UX links
?X: though, but at least it will detect symbolic links. At some strategic
?X: points, we make use of (test -h), using a sub-shell in case builtin test
?X: does not implement the -h check for symbolic links. This makes it
?X: possible to preset libc in a hint file for instance and have it show up
?X: as-is in the question.
?X:xxx=normal
case "$libc" in
unknown)
?X:
?X: The sed below transforms .so.9 .so.12 into something like .so.0009 .so.0012,
?X: then sorts on it to allow keeping .so.12 instead of .so.9 as the latest
?X: up-to-date library. The initial filename (before sed munging, saved in hold
?X: space via 'h') is appended via 'G' before sorting, then the leading munged
?X: part is removed after sorting. Nice efficient work from Tye McQueen.
?X: The initial blurfl is here to prevent the trailing
 pipe from producing an
?X: empty string, causing Configure to output all its set variables!
\gamma.
	set /lib/libc.$so
	for xxx in $libpth; do
 		$test -r $1 || set $xxx/libc.$so
 		: The messy sed command sorts on library version numbers.
 		$test -r $1 || \
  			set `echo blurfl; echo $xxx/libc.$so.[0-9]* | \
  			tr ' ' $trnl | egrep -v '\.[A-Za-z]*$' | $sed -e '
  				h
```

```
				s/[0-9][0-9]*/0000&/g
  				s/0*\([0-9][0-9][0-9][0-9][0-9]\)/\1/g
  				G
  s\wedgen/ /' | \wedge			 $sort | $sed -e 's/^.* //'`
 		eval set \$$#
	done
	$test -r $1 || set $sysroot/usr/ccs/lib/libc.$so
	$test -r $1 || set $sysroot/lib/libsys_s$_a
	;;
*)
?X: ensure the test below for the (shared) C library will fail
	set blurfl
	;;
esac
if $test -r "$1"; then
	echo "Your (shared) C library seems to be in $1."
	libc="$1"
elif $test -r /lib/libc && $test -r /lib/clib; then
?X:
?X: Apollo has its C library in /lib/clib AND /lib/libc
?X: not to mention its math library in /lib/syslib...
?X:
	echo "Your C library seems to be in both /lib/clib
 and /lib/libc."
	xxx=apollo
	libc='/lib/clib /lib/libc'
	if $test -r /lib/syslib; then
 		echo "(Your math library is in /lib/syslib.)"
?X: Put syslib in libc -- not quite right, but won't hurt
 		libc="$libc /lib/syslib"
	fi
elif $test -r "$libc" || (test -h "$libc") >/dev/null 2>&1; then
	echo "Your C library seems to be in $libc, as you said before."
?X: For mips, and...
elif $test -r $incpath/usr/lib/libc$_a; then
	libc=$incpath/usr/lib/libc$_a;
	echo "Your C library seems to be in $libc. That's fine."
elif $test -r /lib/libc$_a; then
libc=/lib/libc$ a;
	echo "Your C library seems to be in $libc. You're normal."
else
	if tans=`./loc libc$_a blurfl/dyick $libpth`; $test -r "$tans"; then
 		:
	elif tans=`./loc libc blurfl/dyick $libpth`; $test -r "$tans"; then
 		libnames="$libnames "`./loc clib blurfl/dyick $libpth`
	elif tans=`./loc clib blurfl/dyick $libpth`; $test -r "$tans"; then
 		:
```

```
	elif tans=`./loc Slibc$_a blurfl/dyick $xlibpth`; $test -r "$tans"; then
 		:
	elif tans=`./loc
 Mlibc$_a blurfl/dyick $xlibpth`; $test -r "$tans"; then
 		:
	else
 		tans=`./loc Llibc$_a blurfl/dyick $xlibpth`
	fi
	if $test -r "$tans"; then
 		echo "Your C library seems to be in $tans, of all places."
 		libc=$tans
	else
 		libc='blurfl'
	fi
fi
if $test $xxx = apollo -o -r "$libc" || (test -h "$libc") >/dev/null 2 > & 1; then
	dflt="$libc"
cat <<EOM
```
If the guess above is wrong (which it might be if you're using a strange compiler, or your machine supports multiple models), you can override it here.

# EOM

else dflt='' echo \$libpth | \$tr ' ' \$trnl | \$sort | \$uniq > libpath  $cat >&4 << EOM$ I can't seem to find your C library. I've looked in the following places:

### EOM

\$sed 's/^/ /' libpath cat <<EOM

None of these seems to contain your C library. I need to get its name...

#### EOM

fi fn=f rp='Where is your C library?' . ./getfile libc="\$ans"

```
echo " "
echo $libc $libnames | $tr ' ' $trnl | $sort | $uniq > libnames
set X `cat libnames`
shift
xxx=files
case $# in 1) xxx=file; esac
```
echo "Extracting names from the following \$xxx for later perusal:" >&4 echo " " \$sed 's/ $\frac{\gamma}{\gamma}$ ' libnames >&4 echo " " \$echo \$n "This may take a while...\$c" >&4

?X:

?X: Linux may need the special Dynamic option to nm for shared libraries. ?X: In general, this is stored in the nm\_so\_opt variable. ?X: Unfortunately, that option may be fatal on non-shared libraries. ?X: for file in \$\*; do case \$file in \*\$so\*) \$nm \$nm\_so\_opt \$nm\_opt \$file 2>/dev/null;; \*) \$nm \$nm\_opt \$file 2>/dev/null;; esac done >libc.tmp \$echo \$n ".\$c"  $\gamma$ . ?X: To accelerate processing, we look at the correct 'sed' command ?X: by using a small subset of libc.tmp, i.e. fprintf function. ?X: When we know which sed command to use, do the name extraction ?X: \$grep fprintf libc.tmp > libc.ptf ?X: ?X: In order to enhance readability and save some space, we define ?X: some variables that will be "eval"ed.  $?X:$ xscan='eval "<libc.ptf \$com >libc.list"; \$echo \$n ".\$c" >&4' xrun='eval "<libc.tmp \$com >libc.list"; echo "done." >&4' ?X: BSD-like output, I and W types added for Linux ?X: Some versions of Linux include a leading \_\_IO in the symbol name. ?X: HP-UX 10 reportedly has trailing spaces, though I'm surprised it has ?X: BSD-like output. (AD). ?X: GNU extension: i is "indirect function" xxx='[ADTSIWi]' if com="\$sed -n -e 's/  $IQ$ ] -e 's/^.\* \$xxx \*//p'"; eval \$xscan;\ \$contains '^fprintf\$' libc.list >/dev/null  $2 > & 1$ ; then eval \$xrun ?X: SYSV-like output elif com="\$sed -n -e 's/^\_\*//' -e 's/^\([a-zA-Z\_0-9\$]\*\).\*xtern.\*/\1/p'";\ eval \$xscan;\ \$contains '^fprintf\$' libc.list >/dev/null 2>&1; then eval \$xrun

```
elif com="$sed -n -e '/|UNDEF/d' -e '/FUNC..GL/s/^.*|__*//p'";\
	eval $xscan;\
	$contains '^fprintf$' libc.list >/dev/null 2>&1; then
 		eval $xrun
elif com="$sed -n -e 's/^.* D __*//p' -e 's/^.* D //p'";
	eval $xscan;\
	$contains '^fprintf$' libc.list >/dev/null 2>&1; then
 		eval $xrun
elif com="$sed -n -e 's/^_//' -e 's/^\([a-zA-Z_0-9]*\).*xtern.*text.*/\1/p''';\
	eval $xscan;\
	$contains '^fprintf$'
 libc.list >/dev/null 2>&1; then
 		eval $xrun
elif com="$sed -n -e 's/^.*|FUNC |GLOB .*|//p'";\
	eval $xscan;\
	$contains '^fprintf$' libc.list >/dev/null 2>&1; then
 		eval $xrun
elif com="$grep '|' | $sed -n -e '/|COMMON/d' -e '/|DATA/d' \
  -e \frac{1}{2} file/d' -e 's/^\([^ \]*\).*/\1/p'";\
	eval $xscan;\
	$contains '^fprintf$' libc.list >/dev/null 2>&1; then
 		eval $xrun
elif com="$sed -n -e 's/^.*|FUNC |GLOB .*|//p' -e 's/^.*|FUNC |WEAK .*|//p''';\
	eval $xscan;\
	$contains '^fprintf$' libc.list >/dev/null 2>&1; then
 		eval $xrun
?X: mips nm output (sysV)
elif com="$sed -n -e 's/^__//' -e '/|Undef/d' -e '/|Proc/s/ .*//p'";\
	eval $xscan;\
	$contains '^fprintf$' libc.list >/dev/null 2>&1; then
 		eval $xrun
elif com="$sed -n -e 's/^.*|Proc .*|Text *| *//p"";
	eval $xscan;\
	$contains '^fprintf$' libc.list >/dev/null 2>&1; then
 		eval $xrun
elif com="$sed -n -e '/Def. Text/s/.* \([^ ]*\)\$/\1/p'";\
	eval $xscan;\
	$contains '^fprintf$' libc.list >/dev/null 2>&1; then
 		eval $xrun
?X: OS/2
 nm output
elif com="$sed -n -e 's/^[-0-9a-f ]* \(.*\)=.*/\1/p'";\
	eval $xscan;\
	$contains '^fprintf$' libc.list >/dev/null 2>&1; then
 		eval $xrun
elif com="$sed -n -e 's/.*\.text n\ \ \ \.//p'";\
	eval $xscan;\
$contains '^fprintf$' libc.list >/dev/null 2 > & 1; then
```

```
		eval $xrun
?X: AIX nm output
elif com="sed -n -e 's/^__.*//' -e 's/[ ]*D[ ]*[0-9]*.*//p'";\
	eval $xscan;\
	$contains '^fprintf$' libc.list >/dev/null 2>&1; then
 		eval $xrun
else
	$nm -p $* 2>/dev/null >libc.tmp
	$grep fprintf libc.tmp > libc.ptf
if com="$sed -n -e 's/^.* [ADTSIW] *_[_.]*//p' -e 's/^.* [ADTSIW] //p'";\
 		eval $xscan; $contains '^fprintf$' libc.list >/dev/null 2>&1
	then
 		nm_opt='-p'
 		eval $xrun
	else
 		echo " "
 		echo "$nm didn't seem to work right. Trying $ar instead..." >&4
 		com=''
 if $ar t $libc > libc.tmp && \
 			$contains '^fprintf$' libc.tmp >/dev/null 2>&1
 		then
 			for thisname in $libnames $libc; do
  				$ar t $thisname >>libc.tmp
 			done
 			$sed -e "s/\\$_o\$//" < libc.tmp > libc.list
 			echo
 "Ok." >&4
 elif test "X$osname" = "Xos2" && $ar tv $libc > libc.tmp; then
?X: Repeat libc to extract forwarders to DLL entries too
 			for thisname in $libnames $libc; do
  				$ar tv $thisname >>libc.tmp
?X: Revision 50 of EMX has bug in ar: it will not extract forwarders
?X: to DLL entries. Use emximp which will extract exactly them.
  				emximp -o tmp.imp $thisname \
     2>/dev/null && \
     $sed -e 's/^\([_a-zA-Z0-9]*\) .*$\land1/p' \
     				 < tmp.imp >>libc.tmp
  				$rm -f tmp.imp
 			done
  \sed -e "s\|\ o\/" -e 's/^ \|+//' < libc.tmp > libc.list
 			echo "Ok." >&4
 		else
 			echo "$ar didn't seem to work right." >&4
 			echo "Maybe this is a Cray...trying bld instead..." >&4
 if bld t \text{Kilbcl} \setminus$sed -e 's/.*\///' -e "s/\\$_o:.*\$//" > libc.list &&
  				$test -s libc.list
  			then
```

```
				for thisname in $libnames; do
   					bld t $libnames | \
   					$sed -e 's/.*\///' -e "s/\\$_o:.*\$//" >>libc.list
   					$ar t $thisname >>libc.tmp
  				done
  				echo "Ok." >&4
 			else
  				echo
 "That didn't work either. Giving up." >&4
  				exit 1
 			fi
 		fi
	fi
fi
nm_extract="$com"
case "$PASE" in
define)
  echo " "
  echo "Since you are compiling for PASE, extracting more symbols from libc.a ...">&4
  dump -Tv /lib/libc.a | awk '$7 == "/unix" {print $5 " " $8}' | grep "^SV" | awk '{print $2}' >> libc.list
  ;;
*) if $test -f /lib/syscalls.exp; then
	echo " "
	echo "Also extracting names from /lib/syscalls.exp for good ole AIX..." >&4
$sed -n 's/^\([^ ]*\)[ ]*syscall[0-9]*[ ]*$/\1/p' \
 		/lib/syscalls.exp >>libc.list
  fi
  ;;
esac
;;
esac
$rm -f libnames libpath
Found in path(s):
* /opt/cola/permits/1446828411_1666316498.6193252/0/perl-5-26-1-orig-regen-configure-1-tar-gz/metaconfig-
debian-perl-5.26.1/U/modified/libc.U
No license file was found, but licenses were detected in source scan.
?RCS: $Id: d_tzname.U 1 2006-08-24 12:32:52Z rmanfredi $
?RCS:
?RCS: Copyright (c) 1991-1997, 2004-2006, Raphael Manfredi
?RCS:
?RCS: You may redistribute only under the terms of the Artistic Licence,
?RCS: as specified in the README file that comes with the distribution.
?RCS: You may reuse parts of this distribution only within the terms of
?RCS: that same Artistic Licence; a copy of which may be found at the root
?RCS: of the source tree for dist 4.0.
?RCS:
```
?RCS: \$Log: d\_tzname.U,v \$ ?RCS: Revision 3.0.1.2 1994/08/29 16:14:43 ram ?RCS: patch32: forgot to set proper value in the val variable ?RCS: ?RCS: Revision 3.0.1.1 1994/06/20 06:57:55 ram ?RCS: patch30: created ?RCS: ?MAKE:d\_tzname: Csym Setvar ?MAKE: -pick add  $\$ @ %< ?S:d\_tzname: ?S: This variable conditionally defines HAS\_TZNAME if tzname[] is ?S: available to access timezone names. ?S:. ?C:HAS\_TZNAME: ?C: This symbol, if defined, indicates that the tzname[] array is ?C: available to access timezone names.  $?C$ :. ?H:#\$d\_tzname HAS\_TZNAME /\*\*/ ?H:. ?LINT:set d\_tzname : see if tzname[] exists echo " " if set tzname val -a d\_tzname; eval \$csym; \$val; then val="\$define" echo 'tzname[] found.' >&4 else val="\$undef" echo 'tzname[] NOT found.' >&4 fi set d\_tzname eval \$setvar Found in path(s): \* /opt/cola/permits/1446828411\_1666316498.6193252/0/perl-5-26-1-orig-regen-configure-1-tar-gz/metaconfigdebian-perl-5.26.1/dist/U/d\_tzname.U No license file was found, but licenses were detected in source scan. ?RCS: \$Id\$ ?RCS: ?RCS: Copyright (c) 1991-1997, 2004-2006, Raphael Manfredi ?RCS: ?RCS: You may redistribute only under the terms of the Artistic License, ?RCS: as specified in the README file that comes with the distribution. ?RCS: You may reuse parts of this distribution only within the terms of ?RCS: that same Artistic License; a copy of which may be found at the root ?RCS: of the source tree for dist 4.0. ?RCS:

?RCS: Copyright (c) 1998 Andy Dougherty ?RCS: ?RCS: You may distribute under the terms of either the GNU General Public ?RCS: License or the Artistic License, as specified in the README file. ?RCS: ?RCS: ?X: ?X: This unit is just a quick shorthand for the compile command ?X: to be used in all the other metaconfig units.  $?X:$ ?MAKE:Compile: +cc +optimize +ccflags +ldflags +libs ?MAKE: -pick add \$@ %< ?LINT:define compile compile\_ok ?V:compile compile\_ok mc\_file ?S:compile: ?S: This shell variable is used internally by Configure to provide ?S: a convenient shorthand for the typical compile command, namely ?S: \$cc \$optimize \$ccflags \$ldflags -o \$1 \$1.c \$libs > /dev/null  $2 > & 1$ ?S: Note that the output filename does \_not\_ include the \_exe ?S: extension. Instead we assume that the linker will be ?S: "helpful" and automatically appending the correct suffix. ?S: OS/2 users will apparently need to supply the -Zexe flag to ?S: get this behavior. ?S: ?S: To use this variable, say something like: ?S: echo 'int main() {  $exit(0)$ ; }' > try.c ?S: set try ?S: if eval \$compile; then ?S: echo "success"  $\#$  and do whatever ... ?S: else ?S: echo "failure"  $\#$  and do whatever . . .  $?S:$  fi ?S: To add extra flags cc flags (e.g. -DWHATEVER) just put them  $?S:$  in  $\mathbb{S}^*$ , e.g. ?S: set try -DTRY\_THIS\_FLAG ?S:. ?S:compile\_ok: ?S: This shell variable is used internally by Configure to provide ?S: a convenient shorthand for the typical compile command that you ?S: expect to work ok. It is the same as \$compile, except we ?S: deliberately let the user see any error messages. ?S:. : define a shorthand compile call compile=' mc\_file=\$1; shift;

\$cc -o  $\{mc_file\}$  \$optimize \$ccflags \$ldflags \$\*  $\{mc_file\}$ .c \$libs > /dev/null 2>&1;' : define a shorthand compile call for compilations that should be ok. compile\_ok=' mc\_file=\$1; shift; \$cc -o \${mc\_file} \$optimize \$ccflags \$ldflags \$\* \${mc\_file}.c \$libs;'

Found in path(s):

\* /opt/cola/permits/1446828411\_1666316498.6193252/0/perl-5-26-1-orig-regen-configure-1-tar-gz/metaconfigdebian-perl-5.26.1/dist/U/Compile.U

No license file was found, but licenses were detected in source scan.

?RCS: \$Id: libnlist.U 1 2006-08-24 12:32:52Z rmanfredi \$

?RCS: ?RCS: Copyright (c) 1991-1997, 2004-2006, Raphael Manfredi ?RCS: ?RCS: You may redistribute only under the terms of the Artistic Licence, ?RCS: as specified in the README file that comes with the distribution. ?RCS: You may reuse parts of this distribution only within the terms of ?RCS: that same Artistic Licence; a copy of which may be found at the root ?RCS: of the source tree for dist 4.0. ?RCS: ?RCS: \$Log: libnlist.U,v \$ ?RCS: Revision 3.0.1.1 1997/02/28 16:08:02 ram ?RCS: patch61: added usrinc and mips on the dependency line ?RCS: patch61: make sure we call ./mips ?RCS: patch61: added a ?LINT: hint ?RCS: ?RCS: Revision 3.0 1993/08/18 12:09:00 ram ?RCS: Baseline for dist 3.0 netwide release. ?RCS: ?MAKE:libnlist: Loc libpth Guess usrinc \_a ?MAKE: -pick add  $\%$  % < ?S:libnlist (libmld): ?S: This variable contains the name of the library required to get the ?S: definition of the nlist() function. On a MIPS RISC/OS box, it is -lmld. ?S: Under Sys Vr4, it is -lelf. Otherwise, its value is empty. ?S:.  $2T:xxx$ ?LINT:use usrinc : see if we need a special library for 'nlist()' echo " " : How about doing this if nlist is not in libc... if ./mips ; then libnlist='-lmld' else  $xxxx="1$ ./loc libelf\$ a x \$libpth`

```
	case "$xxx" in
	x) ;;
	*)
 		libnlist="$xxx"
 		;;
	esac
fi
case "$libnlist" in
'') echo "No special library for nlist() seems necessary." >&4
	;;
*) echo "nlist() can be found in $libnlist." >8.4	;;
esac
Found in path(s):
* /opt/cola/permits/1446828411_1666316498.6193252/0/perl-5-26-1-orig-regen-configure-1-tar-gz/metaconfig-
debian-perl-5.26.1/dist/U/libnlist.U
No license file was found, but licenses were detected in source scan.
?RCS: $Id: uidtype.U,v 3.0.1.3 1994/08/29 16:33:25 ram Exp $
?RCS:
?RCS: Copyright (c) 1991-1993, Raphael Manfredi
?RCS:
?RCS: You may redistribute only under the terms of the Artistic License,
?RCS: as specified in the README file that comes with the distribution.
?RCS: You may reuse parts of this distribution only within the terms of
?RCS: that same Artistic License; a copy of which may be found at the root
?RCS: of the source tree for dist 3.0.
?RCS:
?RCS: $Log: uidtype.U,v $
?RCS: Revision 3.0.1.3 1994/08/29 16:33:25 ram
?RCS: patch32: now uses new Typedef unit to compute type information
?RCS:
?RCS: Revision 3.0.1.2 1994/06/20 07:09:36 ram
?RCS: patch30: comment for uidtype referred to the obsoleted symbol
?RCS:
?RCS: Revision 3.0.1.1 1994/05/13 15:28:27 ram
?RCS: patch27: made conformant to its gidtype.U companion
?RCS: patch27: question now explicitly mentions getuid()
?RCS:
?RCS: Revision 3.0 1993/08/18
  12:09:56 ram
?RCS: Baseline for dist 3.0 netwide release.
?RCS:
?MAKE:uidtype: Myread Typedef Findhdr
?MAKE: -pick add \@ %<
?S:uidtype:
?S: This variable defines Uid t to be something like uid t, int,
```

```
?S:	ushort, or whatever type is used to declare user ids in the kernel.
?S:.
?C:Uid_t (UIDTYPE):
?C:	This symbol holds the type used to declare user ids in the kernel.
?C: It can be int, ushort, uid_t, etc... It may be necessary to include
?C:	<sys/types.h> to get any typedef'ed information.
?C:.
?H:#define Uid_t $uidtype /* UID type */
?H:.
?T:xxx
: see what type uids are declared as in the kernel
echo " "
echo "Looking for the type for user ids returned by getuid()."
set uid_t uidtype xxx stdio.h sys/types.h
eval $typedef
case "$uidtype" in
xxx)
	xxx=`./findhdr sys/user.h`
	set `grep '_ruid;' "$xxx" 2>/dev/null` unsigned short
	case $1 in
unsigned) dflt="$1 $2" ;;
	*) dflt="$1" ;;
	esac
	;;
*) dflt="$uidtype";;
esac
case "$uidtype" in
uid_t) echo "uid_t found." ;;
*)	rp="What
 is the type for user ids returned by getuid()?"
	. ./myread
	uidtype="$ans"
	;;
esac
```

```
Found in path(s):
```
\* /opt/cola/permits/1446828411\_1666316498.6193252/0/perl-5-26-1-orig-regen-configure-1-tar-gz/metaconfigdebian-perl-5.26.1/U/typedefs/uidtype.U

No license file was found, but licenses were detected in source scan.

?RCS: \$Id\$ ?RCS: ?RCS: Copyright (c) 1991-1997, 2004-2006, Raphael Manfredi ?RCS: ?RCS: You may redistribute only under the terms of the Artistic License, ?RCS: as specified in the README file that comes with the distribution. ?RCS: You may reuse parts of this distribution only within the terms of ?RCS: that same Artistic License; a copy of which may be found at the root

?RCS: of the source tree for dist 4.0. ?RCS: ?RCS: \$Log: Head.U,v \$ ?RCS: Revision 3.0.1.9 1997/02/28 15:02:09 ram ?RCS: patch61: make sure we unset CDPATH for shells that support this ?RCS: patch61: improved Korn shell detection and handling ?RCS: ?RCS: Revision 3.0.1.8 1995/07/25 13:40:02 ram ?RCS: patch56: added SVR4-ish /opt directories to path list (ADO) ?RCS: patch56: OS/2 platforms are using another path separator ?RCS: ?RCS: Revision 3.0.1.7 1995/03/21 08:46:15 ram ?RCS: patch52: definition of paths wrongly added spurious ':' chars ?RCS: ?RCS: Revision 3.0.1.6 1994/10/29 15:54:19 ram ?RCS: patch36: make sure ENV is unset before calling /bin/ksh ?RCS: ?RCS: Revision 3.0.1.5 1994/08/29 16:03:44 ram ?RCS: patch32: now sets PATH only using existing directories ?RCS: ?RCS: Revision 3.0.1.4 1994/06/20 06:54:28 ram ?RCS: patch30: now computes its invocation name into 'me' ?RCS: patch30: symbol me is made visible to all units read-only ?RCS: ?RCS: Revision 3.0.1.3 1993/12/15 08:15:07 ram ?RCS: patch15: added /sbin:/usr/sbin:/usr/libexec in PATH for BSD/386 ?RCS: ?RCS: Revision 3.0.1.2 1993/11/10 17:32:35 ram ?RCS: patch14: ensure PATH is reset to '.' before testing for alias ?RCS: ?RCS: Revision 3.0.1.1 1993/08/27 14:38:07 ram ?RCS: patch7: not all 'test' programs support the -x option ?RCS: ?RCS: Revision 3.0 1993/08/18 12:04:58 ram ?RCS: Baseline for dist 3.0 netwide release.  $?RCS$ ?X: ?X: This is the very first unit in the Configure script. It is mostly just ?X: things to keep people from getting into a tizzy right off the bat.  $?X:$ ?MAKE:Head: ?MAKE: -pick wipe  $% \mathcal{A}$  %< ?V:PATH p\_ exe me newsh ?T:argv Id p paths OS2\_SHELL DJGPP ?T:inksh needksh avoidksh newsh changesh reason ?F:!\*

?LINT:extern ENV CDPATH SHELL MACHTYPE ?LINT:change ENV CDPATH ?LINT:nocomment #! /bin/sh # # If these # comments don't work, trim them. Don't worry about any other # shell scripts, Configure will trim # comments from them for you. # # (If you are trying to port this package to a machine without sh, # I would suggest you have a look at the prototypical config\_h.SH file # and edit it to reflect your system. Some packages may include samples # of config.h for certain machines, so you might look for one of those.) #  $\gamma$ . ?X: NOTE THAT A CONFIGURE SCRIPT IS IN THE PUBLIC DOMAIN (whether or not ?X: the software which uses it is in the public domain). ?X: # Yes, you may rip this off to use in other distribution packages. This # script belongs to the public domain and cannot be copyrighted. # ?X: ?X: WE ASK YOU NOT TO REMOVE OR ALTER THE FOLLOWING PARAGRAPH, PLEASE: ?X: # Note: this Configure script was generated automatically. Rather than # working with this copy of Configure, you may wish to get metaconfig. # The dist package (which contains metaconfig) is available via SVN: # svn co https://svn.code.sf.net/p/dist/code/trunk/dist  $\gamma$ . ?X: NOTA BENE: ?X: If you develop you own version of metaconfig based on this work, ?X: you have to add some comments telling that the script was generated ?X: by your version, not mine: It credits your work.  $?X:$ # \$Id: Head.U 6 2006-08-25 22:21:46Z rmanfredi \$ # # Generated on <DATE> [metaconfig <VERSION> PL<PATCHLEVEL>]  $cat >c1$ \$\$ <<EOF ARGGGHHHH!!!!!

SCO csh still thinks true is false. Write to SCO today and tell them that next year Configure ought to "rm /bin/csh" unless they fix their blasted shell. :-)

(Actually, Configure ought to just patch csh in place. Hmm. Hmmmmm. All we'd have to do is go in and swap the  $&\&$  and  $\parallel$  tokens, wherever they are.)

[End of diatribe. We now return you to your regularly scheduled programming...] EOF  $cat >c2$ \$\$ <<EOF

OOPS! You naughty creature! You didn't run Configure with sh! I will attempt to remedy the situation by running sh for you... EOF

```
true || cat c1$$ c2$$
true || exec sh $0 $argv:q
```

```
(exit $?0) || cat c2$$
(exit $?0) || exec sh $0 $argv:q
rm -f c1$$ c2$$
```

```
: compute my invocation name
me = $0case "$0" in
*/*)
	me=`echo $0 | sed -e 's!.*/\(.*\)!\1!' 2>/dev/null`
	test "$me" || me=$0
	;;
esac
```
# ?X:

?X: To be able to run under OS/2, we must detect that early enough to use ?X: the proper path separator, stored in \$p\_. It is : on UNIX and ; on ?X: DOSish systems such as OS/2. ?X: : Proper separator for the PATH environment variable  $p$ =: : On OS/2 this directory should exist if this is not floppy only system ":-]" if test -d c:/. ; then if test -n "\$OS2\_SHELL"; then  $p_ = \; ;$ PATH=`cmd /c "echo %PATH%" | tr '\\\\' / ` ?X: That's a bug in ksh5.22 OS2\_SHELL=`cmd /c "echo %OS2\_SHELL%" | tr '\\\\' / | tr '[A-Z]' '[a-z]'` elif test -n "\$DJGPP"; then case "X\${MACHTYPE:-nonesuchmach}" in \*cygwin) ;; \*)  $p_{-}=\langle ; ; ; \rangle$  esac fi fi

?X:

?X: There are two schools of thoughts here. Some people correctly argue that ?X: the user has a better chance than we do of setting a reasonable PATH and ?X: others argue that Configure is the best place there is to set up a suitable ?X: PATH. Well, here we try to compromize by keeping the user's PATH and ?X: appending some directories which are known to work on some machine or the ?X: other. The rationale behind this being that a novice user might not have a ?X: proper environment variable set, and some directories like /etc (where ?X: chown is located on some BSD systems) may be missing--RAM.  $?X:$ ?X: SVR4 adds an /opt directory for optional packages. Some sites use ?X: various permutations on /opt as opposed to /usr or /usr/local.-- ADO  $?X:$ ?X: We only add directories that are not already in the PATH of the ?X: user and the directories must exist also. ?X: : Proper PATH setting paths='/bin /usr/bin /usr/local/bin /usr/ucb /usr/local /usr/lbin' paths="\$paths /opt/bin /opt/local/bin /opt/local /opt/lbin" paths="\$paths /usr/5bin /etc /usr/gnu/bin /usr/new /usr/new/bin /usr/nbin" paths="\$paths /opt/gnu/bin /opt/new /opt/new/bin /opt/nbin"

paths="\$paths /sys5.3/bin /sys5.3/usr/bin /bsd4.3/bin /bsd4.3/usr/ucb"

paths="\$paths /bsd4.3/usr/bin /usr/bsd /bsd43/bin /usr/ccs/bin"

paths="\$paths /etc /usr/lib /usr/ucblib /lib /usr/ccs/lib"

paths="\$paths /sbin /usr/sbin /usr/libexec"

paths="\$paths /system/gnu\_library/bin"

for p in \$paths do case "\$p\_\$PATH\$p\_" in  $*$ \$p\_\$p\$p\_\*);;  $*$ ) test -d  $p & \&$  PATH= $PATH$  $p$ \_ $p$ ; esac done

PATH=.\$p\_\$PATH export PATH

: shall we be using ksh? inksh='' needksh='' avoidksh='' newsh=/bin/ksh changesh='' ?X: Use (alias -x) and not (alias) since zsh and bash recognize the alias ?X: builtin but not the -x option which is typically ksh... ?X: We need to set up PATH before calling the "alias" built-in since

 some ?X: systems like HP-UX have a binary called /bin/alias. if (PATH=.; alias -x) >/dev/null  $2 > & 1$ ; then inksh=true fi ?X: On HP-UX, large Configure scripts may exercise a bug in /bin/sh, use ksh if test -f /hp-ux -a -f /bin/ksh; then needksh='to avoid sh bug in "here document" expansion' fi ?X: On AIX4, /bin/sh is really ksh and it causes problems, use sh if test -d /usr/lpp -a -f /usr/bin/bsh -a -f /usr/bin/uname; then if test  $X$ '/usr/bin/uname -v` = X4; then avoidksh="to avoid AIX 4's /bin/sh" newsh=/usr/bin/bsh fi fi ?X: On Digital UNIX, /bin/sh may start up buggy /bin/ksh, use sh if test -f /osf\_boot -a -f /usr/sbin/setld; then if test  $X$ /usr/bin/uname -s` =  $XOSF1$ ; then avoidksh="to avoid Digital UNIX' ksh" newsh=/bin/sh ?X: if BIN\_SH is set to 'xpg4', sh will start up ksh unset BIN\_SH fi fi ?X: If we are not in ksh and need it, then feed us back to it case "\$inksh/\$needksh" in  $/[a-z]^*$ ?X: Clear ENV to avoid any ~/.kshrc that could alias cd or whatever... ?X: Don't use "unset ENV", that is not portable enough ENV='' changesh=true reason="\$needksh" ;; esac ?X: If we are in ksh and must avoid it, then feed us back to a new shell case "\$inksh/\$avoidksh" in  $true/[a-z]^{*}$ ) changesh=true reason="\$avoidksh" ;; esac ?X: Warn them if they use ksh on other systems, which are those where ?X: we don't need ksh nor want to avoid it explicitly, yet are using it. case "\$inksh/\$needksh-\$avoidksh-" in  $true/--)$  cat <<EOM

(I see you are using the Korn shell. Some ksh's blow up on \$me, mainly on older exotic systems. If yours does, try the Bourne shell instead.) EOM ;; esac case "\$changesh" in true) export newsh echo "(Feeding myself to \$newsh \$reason.)" ?X: Make sure they didn't say sh <Configure by checking whether \$0 ends ?X: with Configure or not. If they did say sh <../../Configure, then too ?X: bad for them anyway, since we lost that path indication... ?X: Otherwise, execing \$0 ensures we keep the full remote source dir ?X: indication for src.U. case "\$0" in Configure|\*/Configure) exec \$newsh \$0 "\$@";; \*) exec \$newsh Configure "\$@";; esac ;; esac ?X: Unset CDPATH to avoid surprises when using cd under some shells ?X: Can't unset it because that's not portable to very old shells. ?X: Can't set it to '' because then bash 2.02 won't do "cd UU" --AD 6/98. ?X: Don't want to set it to '.' because then ksh prints out the ?X: name of the directory every time you cd to it. --AD 6/98 ?X: In order to inflict the least harm, change it only if it's set. : if needed, set CDPATH to a harmless value that is not chatty case "\$CDPATH" in ") $\vdots$ \*) case "\$SHELL" in  $*$ bash $*$ ) CDPATH='.' ;;  $*$ ) CDPATH=": esac ;; esac : Configure runs within the UU subdirectory test -d UU || mkdir UU

?X: Use ./\* to avoid any confirmation prompts from enhanced shells -- WED cd UU && rm -f ./\*

Found in path(s):

\* /opt/cola/permits/1446828411\_1666316498.6193252/0/perl-5-26-1-orig-regen-configure-1-tar-gz/metaconfigdebian-perl-5.26.1/dist/U/Head.U

No license file was found, but licenses were detected in source scan.

?RCS:  $$Id: i_s$  sched.U,v  $$$ ?RCS: ?RCS: Copyright (c) 1999 Jarkko Hietaniemi ?RCS: ?RCS: You may distribute under the terms of either the GNU General Public ?RCS: License or the Artistic License, as specified in the README file. ?RCS: ?MAKE:i\_sched: Inhdr Hasfield ?MAKE: -pick add  $\$ @ %< ?S:i\_sched: ?S: This variable conditionally defines the I\_SCHED symbol, and indicates ?S: whether a C program should include <sched.h>. ?S:. ?C:I\_SCHED: ?C: This symbol, if defined, indicates that <sched.h> exists and ?C: should be included. ?C:. ?H:#\$i\_sched I\_SCHED /\*\*/ ?H:. ?LINT:set i\_sched : see if this is a sched.h system set sched.h i\_sched eval \$inhdr

```
Found in path(s):
```
\* /opt/cola/permits/1446828411\_1666316498.6193252/0/perl-5-26-1-orig-regen-configure-1-tar-gz/metaconfigdebian-perl-5.26.1/U/perl/i\_sched.U

No license file was found, but licenses were detected in source scan.

?RCS: You may distribute under the terms of either the GNU General Public ?RCS: License or the Artistic License, as specified in the README file. ?RCS: ?MAKE:d\_memmem: Inlibc ?MAKE: -pick add \$@ %< ?S:d\_memmem: ?S: This variable conditionally defines the HAS\_MEMMEM symbol, which ?S: indicates to the C program that the memmem() routine is available ?S: to return a pointer to the start of the first occurance of a ?S: substring in a memory area (or NULL if not found).  $2S$ : ?C:HAS\_MEMMEM: ?C: This symbol, if defined, indicates that the memmem routine is ?C: available to return a pointer to the start of the first occurance ?C: of a substring in a memory area (or NULL if not found).  $2C$ : ?H:#\$d\_memmem HAS\_MEMMEM /\*\*/ ?H:. ?LINT:set d\_memmem

: see if memmem exists set memmem d\_memmem eval \$inlibc

Found in path(s):

\* /opt/cola/permits/1446828411\_1666316498.6193252/0/perl-5-26-1-orig-regen-configure-1-tar-gz/metaconfigdebian-perl-5.26.1/U/perl/d\_memmem.U No license file was found, but licenses were detected in source scan.

?RCS: \$Id: i\_sysuio.U,v \$ ?RCS: ?RCS: Copyright (c) 1998 Jarkko Hietaniemi ?RCS: ?RCS: You may distribute under the terms of either the GNU General Public ?RCS: License or the Artistic License, as specified in the README file. ?RCS: ?MAKE:i\_sysuio: Inhdr ?MAKE: -pick add  $\%$  % < ?S:i\_sysuio: ?S: This variable conditionally defines the I\_SYSUIO symbol, and indicates ?S: whether a C program should include <sys/uio.h>. ?S:. ?C:I\_SYSUIO: ?C: This symbol, if defined, indicates that <sys/uio.h> exists and ?C: should be included. ?C:. ?H:#\$i\_sysuio I\_SYSUIO /\*\*/ ?H:. ?LINT:set i\_sysuio : see if this is a sys/uio.h system set sys/uio.h i\_sysuio

Found in path(s):

eval \$inhdr

\* /opt/cola/permits/1446828411\_1666316498.6193252/0/perl-5-26-1-orig-regen-configure-1-tar-gz/metaconfigdebian-perl-5.26.1/U/modified/i\_sysuio.U

No license file was found, but licenses were detected in source scan.

?RCS: \$Id\$ ?RCS: ?RCS: Copyright (c) 2000 Jarkko Hietaniemi ?RCS: ?RCS: You may distribute under the terms of either the GNU General Public ?RCS: License or the Artistic License, as specified in the README file. ?RCS: ?MAKE:d setrlimit: Inlibc ?MAKE: -pick add  $\$ @ %< ?S:d\_setrlimit:

?S: This variable conditionally defines the HAS\_SETRLIMIT symbol, which ?S: indicates to the C program that the setrlimit() routine is available. ?S:. ?C:HAS\_SETRLIMIT: ?C: This symbol, if defined, indicates that the setrlimit routine is ?C: available to set process resource limits. ?C:. ?H:#\$d\_setrlimit HAS\_SETRLIMIT /\*\*/ ?H:. ?LINT:set d\_setrlimit : see if setrlimit exists set setrlimit d\_setrlimit eval \$inlibc

Found in path(s):

\* /opt/cola/permits/1446828411\_1666316498.6193252/0/perl-5-26-1-orig-regen-configure-1-tar-gz/metaconfigdebian-perl-5.26.1/U/perl/d\_setrlimit.U

No license file was found, but licenses were detected in source scan.

?RCS: \$Id\$ ?RCS: ?RCS: Copyright (c) 1999, Jarkko Hietaniemi ?RCS: ?RCS: You may redistribute only under the terms of the Artistic License, ?RCS: as specified in the README file that comes with the distribution. ?RCS: You may reuse parts of this distribution only within the terms of ?RCS: that same Artistic License; a copy of which may be found at the root ?RCS: of the source tree for dist 3.0. ?RCS: ?MAKE:d\_sem\_init: Inlibc ?MAKE: -pick add \$@ %< ?S:d\_sem\_init: ?S: This variable conditionally defines HAS\_SEM\_INIT if sem\_init() is ?S: available to initialize a POSIX semaphore. ?S:. ?C:HAS\_SEM\_INIT: ?C: This symbol, if defined, indicates that the sem\_init system call is ?C: available to initialize a POSIX semaphore. ?C:. ?H:#\$d\_sem\_init HAS\_SEM\_INIT /\*\*/  $?H:$ ?LINT:set d\_sem\_init : see if sem\_init exists set sem\_init d\_sem\_init eval \$inlibc

Found in path(s):

\* /opt/cola/permits/1446828411\_1666316498.6193252/0/perl-5-26-1-orig-regen-configure-1-tar-gz/metaconfig-

debian-perl-5.26.1/U/perl/d\_sem\_init.U No license file was found, but licenses were detected in source scan.

?RCS: \$Id\$ ?RCS: ?RCS: Copyright (c) 1991-1997, 2004-2006, Raphael Manfredi ?RCS: ?RCS: You may redistribute only under the terms of the Artistic License, ?RCS: as specified in the README file that comes with the distribution. ?RCS: You may reuse parts of this distribution only within the terms of ?RCS: that same Artistic License; a copy of which may be found at the root ?RCS: of the source tree for dist 4.0. ?RCS: ?RCS: \$Log: Config\_sh.U,v \$ ?RCS: Revision 3.0.1.3 1997/02/28 14:57:53 ram ?RCS: patch61: added support for src.U ?RCS: ?RCS: Revision 3.0.1.2 1995/01/11 14:53:31 ram ?RCS: patch45: moved path stripping from d\_portable.U to end of Configure ?RCS: ?RCS: Revision 3.0.1.1 1994/10/29 15:50:37 ram ?RCS: patch36: added ?F: line for metalint file checking ?RCS: ?RCS: Revision 3.0 1993/08/18 12:04:48 ram ?RCS: Baseline for dist 3.0 netwide release. ?RCS:  $?X:$ ?X: This unit ends up producing the config.sh script, which contains all the ?X: definitions figured out by Configure. The add.Config\_sh command knows ?X: which variables need to be remembered. It also adds the EOT (ends the ?X: here document redirection with variable substitution).  $?X:$ ?MAKE:Config\_sh: cf\_time cf\_by test spitshell startsh myuname Myread \ End Obsol\_sh Loc +d\_portable package src cat sed ?MAKE: -pick add.Config\_sh \$@ %< ?MAKE: -pick add \$@ ./Obsol\_sh ?MAKE: -pick close.Config\_sh \$@ %< ?F:!config.over !config.arch ?T:file sfile xsed ?LINT:unclosed EOT : back to where it started if test -d ../UU; then cd .. fi

: configuration may be unconditionally patched via a 'config.arch' file if \$test -f config.arch; then

```
	echo "I see a config.arch file, loading it." >&4
	. ./config.arch
fi
```

```
: configuration may be patched via a 'config.over' file
if $test -f config.over; then
	echo " "
	dflt=y
	rp='I see a config.over file. Do you wish to load it?'
	. UU/myread
	case "$ans" in
	n*) echo "OK, I'll ignore it.";;
	*)	. ./config.over
 		echo
 "Configuration override changes have been loaded."
 		;;
	esac
fi
@if d_portable
: in case they want portability, strip down executable paths
?X:
?X: Strip down paths in located executables. For each file, e.g. vi, there
?X: is a $vi variable whose value is for instance '/usr/bin/vi'. By resetting
?X: $vi to 'vi', we rely on the PATH variable to locate the executable...
?X: In order to allow vi='/usr/bin/nvi' which will strip down to vi='nvi',
?X: we can't just say 'eval $file="\$file"', we have to recourse to sed.
?X: We don't use basename since it is less portable than sed.
?X:
case "$d_portable" in
"$define")
	echo " "
	echo "Stripping down executable paths..." >&4
	xsed=$sed
	for file in $loclist $trylist; do
 		eval sfile="\$$file"
 sfile=`echo $sfile | $xsed -e 's,.*\land(.*\),\1,
 		eval $file="$sfile"
	done
	;;
esac
@end
: create config.sh file
echo " "
```

```
echo "Creating config.sh..." >&4
$spitshell <<EOT >config.sh
<u>Sstartsh</u>
```
#

# This file was produced by running the

Configure script. It holds all the

# definitions figured out by Configure. Should you modify one of these values,

# do not forget to propagate your changes by running "Configure -der". You may

# instead choose to run each of the .SH files by yourself, or "Configure -S".

#

# Package name : \$package # Source directory : \$src # Configuration time: \$cf\_time # Configured by : \$cf\_by # Target system : \$myuname

# EOT

?X: Command line options are saved by the Options.U unit in the ?X: temporary file UU/cmdline.opt \$test -f UU/cmdline.opt && \$cat UU/cmdline.opt >> config.sh \$spitshell <<EOT >>config.sh

Found in path(s):

\* /opt/cola/permits/1446828411\_1666316498.6193252/0/perl-5-26-1-orig-regen-configure-1-tar-gz/metaconfigdebian-perl-5.26.1/dist/U/Config\_sh.U

No license file was found, but licenses were detected in source scan.

?RCS: \$Id\$

?RCS: ?RCS: Copyright (c) 1991-1997, 2004-2006, Raphael Manfredi ?RCS: ?RCS: You may redistribute only under the terms of the Artistic License, ?RCS: as specified in the README file that comes with the distribution. ?RCS: You may reuse parts of this distribution only within the terms of ?RCS: that same Artistic License; a copy of which may be found at the root ?RCS: of the source tree for dist 4.0. ?RCS: ?RCS: \$Log: d\_wifstat.U,v \$ ?RCS: Revision 3.0.1.3 1997/02/28 15:47:43 ram ?RCS: patch61: added a ?F: metalint hint ?RCS: ?RCS: Revision 3.0.1.2 1995/07/25 14:09:10 ram ?RCS: patch56: re-arranged compile line to include ldflags before objects ?RCS: ?RCS: Revision 3.0.1.1 1995/03/21 08:47:46 ram ?RCS: patch52: created ?RCS: ?MAKE:d\_wifstat: d\_uwait +cc +ccflags +ldflags +libs Oldconfig cat rm ?MAKE: -pick add  $\$ @ %< ?S:d\_wifstat:

?S: This symbol conditionally defines USE\_WIFSTAT if the C program can ?S: safely use the WIFxxx macros with the kind of wait() parameter ?S: declared in the program (see UNION\_WAIT), or if it can't. Should ?S: only matter on HP-UX, where the macros are incorrectly written and ?S: therefore cause programs using them with an 'union wait' variable ?S: to not compile properly. ?S:. ?C:USE\_WIFSTAT: ?C: This symbol, if defined, indicates to the C program that the argument ?C: for the WIFxxx set of macros such as WIFSIGNALED or WIFEXITED can ?C: be of the same kind as the one used to hold the wait() status. Should ?C: only matter on HP-UX, where the macros are incorrectly written and ?C: therefore cause programs using them with an 'union wait' variable ?C: to not compile properly. See also UNION\_WAIT.  $?C:$ . ?H:#\$d\_wifstat USE\_WIFSTAT /\*\*/ ?H:. ?T:type ?F:!foo : see if we can use WIFxxx macros echo " " case "\$d\_wifstat" in "\$define") echo "As before, you can safely use WIFEXITED and friends!" >&4;; "\$undef") echo "You still can't use WIFEXITED and friends!" >&4;; \*) echo "Let's see whether you can use the WIFEXITED(status) macro and its" case "\$d\_uwait" in "\$define") type='union wait';;  $*)$  type='int';; esac echo "friends with status declared as '\$type status'..." \$cat >foo.c <<EOCP #include <sys/types.h> #include <sys/wait.h> int main() { \$type status; int  $e = 0$ ; #ifdef WIFEXITED if (WIFEXITED(status)) printf( $"\n|$ ");  $exit(0);$ #else  $exit(2)$ :

```
#endif
}
EOCP
	d_wifstat="$undef"
	if $cc $ccflags $ldflags -o foo foo.c $libs >/dev/null 2>&1; then
 		if ./foo >/dev/null; then
 			echo "Great! Looks like we can use the WIFxxx macros." >&4
 			d_wifstat="$define"
 		else
 			echo "You don't seem to have WIFxxx macros, but that's ok." >&4
 		fi
	else
 		echo "Apparently you can't use WIFxxx macros properly." >&4
	fi
	$rm -f foo.* foo core
	;;
esac
Found in path(s):
```
\* /opt/cola/permits/1446828411\_1666316498.6193252/0/perl-5-26-1-orig-regen-configure-1-tar-gz/metaconfigdebian-perl-5.26.1/dist/U/d\_wifstat.U No license file was found, but licenses were detected in source scan.

?RCS: \$Id\$ ?RCS: ?RCS: Copyright (c) 1991-1997, 2004-2006, Raphael Manfredi ?RCS: ?RCS: You may redistribute only under the terms of the Artistic License, ?RCS: as specified in the README file that comes with the distribution. ?RCS: You may reuse parts of this distribution only within the terms of ?RCS: that same Artistic License; a copy of which may be found at the root ?RCS: of the source tree for dist 4.0. ?RCS: ?RCS: \$Log: archname.U,v \$ ?RCS: Revision 3.0.1.3 1997/02/28 15:24:32 ram ?RCS: patch61: changed the way the archname is mangled from uname ?RCS: ?RCS: Revision 3.0.1.2 1995/05/12 12:05:24 ram ?RCS: patch54: protect against spaces in "uname -m" output (ADO) ?RCS: ?RCS: Revision 3.0.1.1 1995/02/15 14:14:21 ram ?RCS: patch51: created ?RCS: ?MAKE:archname myarchname: sed Loc Myread Oldconfig osname test rm ?MAKE: -pick add  $\$ @ %< ?S:archname: ?S: This variable is a short name to characterize the current ?S: architecture.

 It is used mainly to construct the default archlib. ?S:. ?S:myarchname: ?S: This variable holds the architecture name computed by Configure in ?S: a previous run. It is not intended to be perused by any user and ?S: should never be set in a hint file. ?S:. ?C:ARCHNAME: ?C: This symbol holds a string representing the architecture name. ?C: It may be used to construct an architecture-dependant pathname ?C: where library files may be held under a private library, for ?C: instance.  $?C:$ . ?H:#define ARCHNAME "\$archname" /\*\*/ ?H:. ?T:xxx tarch : determine the architecture name echo " " ?X: We always recompute archname in case osname changes. However, we need ?X: to be careful since, as ADO rightfully pointed out, some systems pick ?X: silly architecture names (0001307135000-aix on AIX or 9000/715-ux under ?X: HP-UX). Therefore, we allow hint files to superseed our guess and ask ?X: the user for confirmation. if xxx=`./loc arch blurfl \$pth`; \$test -f "\$xxx"; then tarch=`arch`"-\$osname" elif xxx=`./loc uname blurfl \$pth`; \$test -f "\$xxx" ; then if uname  $-m$  > tmparch  $2 > & 1$ ; then tarch=`\$sed -e 's/  $*$ \$//' -e 's/ /\_/g' \ -e 's/\$/'"-\$osname/" tmparch` else tarch="\$osname" fi \$rm -f tmparch else tarch="\$osname" fi case "\$myarchname" in ''|"\$tarch") ;; \*) echo "(Your architecture name used to be \$myarchname.)" archname='' ;; esac case "\$archname" in '') dflt="\$tarch";; \*) dflt="\$archname";; esac

rp='What is your architecture name' . ./myread archname="\$ans" myarchname="\$tarch"

Found in path(s):

 $*$ /opt/cola/permits/1446828411\_1666316498.6193252/0/perl-5-26-1-orig-regen-configure-1-tar-gz/metaconfigdebian-perl-5.26.1/dist/U/archname.U No license file was found, but licenses were detected in source scan. ?RCS: \$Id: d\_strccmp.U 1 2006-08-24 12:32:52Z rmanfredi \$ ?RCS: ?RCS: Copyright (c) 1991-1997, 2004-2006, Raphael Manfredi ?RCS: ?RCS: You may redistribute only under the terms of the Artistic Licence, ?RCS: as specified in the README file that comes with the distribution. ?RCS: You may reuse parts of this distribution only within the terms of ?RCS: that same Artistic Licence; a copy of which may be found at the root ?RCS: of the source tree for dist 4.0. ?RCS: ?RCS: \$Log: d\_strccmp.U,v \$ ?RCS: Revision 3.0.1.2 1994/05/06 14:54:34 ram ?RCS: patch23: fixed a typo (WED) ?RCS: ?RCS: Revision 3.0.1.1 1993/09/13 16:04:39 ram ?RCS: patch10: created (WAD) ?RCS: ?RCS: Revision 3.0 1993/08/18 12:06:24 ram ?RCS: Baseline for dist 3.0 netwide release. ?RCS: ?MAKE:d\_strccmp: Inlibc ?MAKE: -pick add \$@ %< ?S:d\_strccmp: ?S: This variable conditionally defines the HAS\_STRCASECMP symbol, which ?S: indicates to the C program that the strcasecmp() routine is available ?S: for case-insensitive string compares. ?S:. ?C:HAS\_STRCASECMP: ?C: This symbol, if defined, indicates that the strcasecmp() routine is ?C: available for case-insensitive string compares. ?C:. ?H:#\$d\_strccmp HAS\_STRCASECMP /\*\*/ ?H:. ?LINT:set d\_strccmp : see if strcasecmp exists set strcasecmp d\_strccmp eval \$inlibc

Found in path(s):

\* /opt/cola/permits/1446828411\_1666316498.6193252/0/perl-5-26-1-orig-regen-configure-1-tar-gz/metaconfigdebian-perl-5.26.1/dist/U/d\_strccmp.U

No license file was found, but licenses were detected in source scan.

?RCS: \$Id\$ ?RCS: ?RCS: Copyright (c) 2005 H.Merijn Brand ?RCS: ?RCS: You may distribute under the terms of either the GNU General Public ?RCS: License or the Artistic License, as specified in the README file. ?RCS: ?MAKE:d\_unsetenv: Inlibc ?MAKE: -pick add \$@ %< ?S:d\_unsetenv: ?S: This variable conditionally defines the HAS\_UNSETENV symbol, which ?S: indicates to the C program that the unsetenv () routine is available. ?S:. ?C:HAS\_UNSETENV: ?C: This symbol, if defined, indicates that the unsetenv () routine is ?C: available for use. ?C:. ?H:#\$d\_unsetenv HAS\_UNSETENV /\*\*/ ?H:. ?LINT:set d\_unsetenv : see if unsetenv exists set unsetenv d\_unsetenv eval \$inlibc Found in path(s): \* /opt/cola/permits/1446828411\_1666316498.6193252/0/perl-5-26-1-orig-regen-configure-1-tar-gz/metaconfigdebian-perl-5.26.1/U/perl/d\_unsetenv.U No license file was found, but licenses were detected in source scan. ?RCS: \$Id: MailList.U 1 2006-08-24 12:32:52Z rmanfredi \$  $?RCS$ ?RCS: Copyright (c) 1991-1997, 2004-2006, Raphael Manfredi ?RCS: ?RCS: You may redistribute only under the terms of the Artistic Licence, ?RCS: as specified in the README file that comes with the distribution. ?RCS: You may reuse parts of this distribution only within the terms of ?RCS: that same Artistic Licence; a copy of which may be found at the root ?RCS: of the source tree for dist 4.0. ?RCS: ?RCS: Original Author: Graham Stoney <greyham@research.canon.oz.au> ?RCS: ?RCS: \$Log: MailList.U,v \$

?RCS: Revision 3.0.1.1 1994/01/24 14:01:49 ram ?RCS: patch16: created ?RCS: ?RCS:  $\gamma$ . ?X: This unit offers the user the option of subscribing to the mailing ?X: list. To force inclusion of this unit, you must add it's name to the ?X: dependancies on the MAKE line in your private copy of End.U. ?X: The address of the mailing list server must be set via a "list\_request=..."  $?X:$  entry in the .package file. This is usually done by running packinit and ?X: answering the proper questions.  $?X:$ ?MAKE:MailList: cat mailer package Myread cf\_name cf\_email ?MAKE: -pick wipe  $@@{\sim}$ ?T:list\_request list\_sub list\_unsub list\_name ?X:  $?X:$  The cf name dependency is used through list sub when the mailing list ?X: manager happens to be listserv, whereas cf\_email is used whith majordomo ?X: or when the mailing list request address is scanned by a human. Since ?X: they do not appear within the unit itself, we need a lint hint. ?X: ?LINT:use cf\_name cf\_email : offer to join the mailing list list\_request='<\$list\_request>' list\_sub="<\$list\_sub>" list\_unsub="<\$list\_unsub>" list\_name="<\$list\_name>" \$cat <<EOM

There is a mailing list for discussion about \$package and related issues. This is the preferred place to ask questions about the program and discuss modifications and additions with the author and other users. If you are able to send mail to the Internet, you

are encouraged to subscribe. You need only

ever subscribe once, and you can unsubscribe automatically at any time in the future. If you have already subscribed and you wish to unsubscribe now, you may do so by answering "unsubscribe". Answer "subscribe" to subscribe to the list.

### EOM

rp="Subscribe to or unsubscribe from the \$list\_name mailing list?" dflt=neither . ./myread case "\$ans" in  $[sS]^*$ )  $\text{Scat} \ll \text{EOM}$ 

You will be sent a message from the list server to let you know when your

subscription has been successful and telling you how to submit articles and how to unsubscribe again when necessary. You may also unsubscribe by running this script again and asking it to do so for you.

### EOM

```
	echo "Sending mail to subscribe you to the $list_name list..." >&4
	$mailer $list_request <<EOM >/dev/null 2>&1
Precedence: junk
To: $list_request
```
\$list\_sub EOM

 ;;

[uU]\*) echo "Sending mail to unsubscribe you from the \$list\_name list..." >  $&4$  \$mailer \$list\_request <<EOM >/dev/null 2>&1 Precedence: junk To:

\$list\_request

\$list\_unsub EOM ;; esac

Found in path(s):

\* /opt/cola/permits/1446828411\_1666316498.6193252/0/perl-5-26-1-orig-regen-configure-1-tar-gz/metaconfigdebian-perl-5.26.1/dist/U/MailList.U

No license file was found, but licenses were detected in source scan.

?RCS: You may distribute under the terms of either the GNU General Public ?RCS: License or the Artistic License, as specified in the README file. ?RCS: ?MAKE:d\_atanh: Inlibc ?MAKE: -pick add \$@ %< ?S:d\_atanh: ?S: This variable conditionally defines the HAS\_ATANH symbol, which ?S: indicates to the C program that the atanh() routine is available. ?S:. ?C:HAS\_ATANH: ?C: This symbol, if defined, indicates that the atanh routine is ?C: available to do the inverse hyperbolic tangent function. ?C:. ?H:#\$d\_atanh HAS\_ATANH /\*\*/ ?H:. ?LINT:set d\_atanh : see if atanh exists set atanh d\_atanh eval \$inlibc
Found in path(s):

?RCS: \$Id\$

\* /opt/cola/permits/1446828411\_1666316498.6193252/0/perl-5-26-1-orig-regen-configure-1-tar-gz/metaconfigdebian-perl-5.26.1/U/perl/d\_atanh.U

No license file was found, but licenses were detected in source scan.

?RCS: ?RCS: Copyright (c) 1999, Jarkko Hietaniemi ?RCS: ?RCS: You may redistribute only under the terms of the Artistic License, ?RCS: as specified in the README file that comes with the distribution. ?RCS: You may reuse parts of this distribution only within the terms of ?RCS: that same Artistic License; a copy of which may be found at the root ?RCS: of the source tree for dist 3.0. ?RCS: ?MAKE:d\_sem\_wait: Inlibc ?MAKE: -pick add  $\$ @ %< ?S:d\_sem\_wait: ?S: This variable conditionally defines HAS\_SEM\_WAIT if sem\_wait() is ?S: available to wait (grab, lock) a POSIX semaphore. ?S:. ?C:HAS\_SEM\_WAIT: ?C: This symbol, if defined, indicates that the sem\_wait system call is ?C: available to wait (grab, lock) a POSIX semaphore.  $?C:$ . ?H:#\$d\_sem\_wait HAS\_SEM\_WAIT /\*\*/ ?H:. ?LINT:set d\_sem\_wait : see if sem\_wait exists set sem\_wait d\_sem\_wait eval \$inlibc Found in path(s): \* /opt/cola/permits/1446828411\_1666316498.6193252/0/perl-5-26-1-orig-regen-configure-1-tar-gz/metaconfigdebian-perl-5.26.1/U/perl/d\_sem\_wait.U No license file was found, but licenses were detected in source scan. ?RCS: \$Id: d\_getpgid.U 1 2006-08-24 12:32:52Z rmanfredi \$ ?RCS: ?RCS: Copyright (c) 1996, Andy Dougherty ?RCS: Copyright (c) 1991-1997, 2004-2006, Raphael Manfredi ?RCS: ?RCS: You may redistribute only under the terms of the Artistic Licence, ?RCS: as specified in the README file that comes with the distribution. ?RCS: You may reuse parts of this distribution only within the terms of ?RCS: that same Artistic Licence; a copy of which may be found at the root ?RCS: of the source tree for dist 4.0.

?RCS: ?RCS: \$Log: d\_getpgid.U,v \$ ?RCS: Revision 3.0.1.1 1997/02/28 15:33:44 ram ?RCS: patch61: created ?RCS: ?MAKE:d\_getpgid: Inlibc ?MAKE: -pick add \$@ %< ?S:d\_getpgid: ?S: This variable conditionally defines the HAS\_GETPGID symbol, which ?S: indicates to the C program that the getpgid(pid) function ?S: is available to get the process group id. ?S:. ?C:HAS\_GETPGID: ?C: This symbol, if defined, indicates to the C program that ?C: the getpgid(pid) function is available to get the ?C: process group id.  $?C:$ . ?H:#\$d\_getpgid HAS\_GETPGID /\*\*/ ?H:. ?LINT:set d\_getpgid : see if getpgid exists set getpgid d\_getpgid eval \$inlibc Found in path(s): \* /opt/cola/permits/1446828411\_1666316498.6193252/0/perl-5-26-1-orig-regen-configure-1-tar-gz/metaconfigdebian-perl-5.26.1/dist/U/d\_getpgid.U No license file was found, but licenses were detected in source scan. ?RCS: \$Id: d\_gethostprotos.U,v \$ ?RCS: ?RCS: Copyright (c) 1991-1993, Raphael Manfredi ?RCS: ?RCS: You may redistribute only under the terms of the Artistic License, ?RCS: as specified in the README file that comes with the distribution. ?RCS: You may reuse parts of this distribution only within the terms of ?RCS: that same Artistic License; a copy of which may be found at the root ?RCS: of the source tree for dist 3.0.  $?RCS$ ?MAKE:d\_gethostprotos : Hasproto i\_netdb ?MAKE: -pick add  $\$ @ %<

?S:d\_gethostprotos:

?S: This variable conditionally defines the HAS\_GETHOST\_PROTOS symbol,

?S: which indicates to the C program that  $\langle$  netdb.h $>$  supplies

?S: prototypes for the various gethost\*() functions.

?S: See also netdbtype.U for probing for various netdb types.

 $2S$ :

### ?C:HAS\_GETHOST\_PROTOS:

?C: This symbol, if defined, indicates that <netdb.h> includes ?C: prototypes for gethostent(), gethostbyname(), and ?C: gethostbyaddr(). Otherwise, it is up to the program to guess ?C: them. See netdbtype.U for probing for various Netdb\_xxx\_t types. ?C:. ?H:#\$d\_gethostprotos HAS\_GETHOST\_PROTOS /\*\*/ ?H:. ?LINT:set d\_gethostprotos ?X: This test actually only checks for gethostent() and assumes the ?X: others follow suit. This test fails for ChorusOS, which has ?X: gethostbyname and gethostbyaddr, but not gethostent. : see if prototypes for various gethostxxx netdb.h functions are available echo " " set d\_gethostprotos gethostent \$i\_netdb netdb.h eval \$hasproto

Found in path(s):

\* /opt/cola/permits/1446828411\_1666316498.6193252/0/perl-5-26-1-orig-regen-configure-1-tar-gz/metaconfigdebian-perl-5.26.1/U/protos/d\_gethostprotos.U No license file was found, but licenses were detected in source scan.

?RCS: \$Id\$

?RCS: ?RCS: Copyright (c) 1991-1997, 2004-2006, Raphael Manfredi ?RCS: ?RCS: You may redistribute only under the terms of the Artistic License, ?RCS: as specified in the README file that comes with the distribution. ?RCS: You may reuse parts of this distribution only within the terms of ?RCS: that same Artistic License; a copy of which may be found at the root ?RCS: of the source tree for dist 4.0. ?RCS: ?RCS: Original Author: Andy Dougherty <doughera@lafcol.lafayette.edu> ?RCS: ?RCS: \$Log: selecttype.U,v \$ ?RCS: Revision 3.0.1.3 1997/02/28 16:20:09 ram ?RCS: patch61: always include <sys/select.h> when available for test ?RCS: ?RCS: Revision 3.0.1.2 1995/07/25 14:14:06 ram ?RCS: patch56: removed harmful spaces in assignment ?RCS: ?RCS: Revision 3.0.1.1 1994/06/20 07:06:31 ram ?RCS: patch30: created by ADO ?RCS: ?MAKE:selecttype: cat +cc +ccflags rm Oldconfig Myread \ d fd\_set d\_select d\_socket i\_systime

 i\_sysselct ?MAKE: -pick add \$@ %< ?S:selecttype: ?S: This variable holds the type used for the 2nd, 3rd, and 4th ?S: arguments to select. Usually, this is 'fd\_set \*', if HAS\_FD\_SET ?S: is defined, and 'int \*' otherwise. This is only useful if you ?S: have select(), naturally. ?S:. ?C:Select\_fd\_set\_t: ?C: This symbol holds the type used for the 2nd, 3rd, and 4th ?C: arguments to select. Usually, this is 'fd\_set \*', if HAS\_FD\_SET ?C: is defined, and 'int \*' otherwise. This is only useful if you ?C: have select(), of course. ?C:. ?H:#define Select\_fd\_set\_t \$selecttype /\*\*/ ?H:. ?T:xxx yyy : check for type of arguments to select. This will only really : work if the system supports prototypes and provides one for : select. case "\$d\_select" in \$define) : Make initial guess case "\$selecttype" in ''|' ') case "\$d\_fd\_set" in \$define) xxx='fd\_set \*' ;; \*)  $xxx=int *'$ ;; esac ;; \*) xxx="\$selecttype" ;; esac : backup guess case "\$xxx" in 'fd\_set \*') yyy='int \*' ;; 'int \*')  $yyy=fd_set *'$ ;; esac \$cat <<EOM Checking to see what type of arguments are expected by select(). EOM \$cat >try.c <<EOCP #\$i\_systime I\_SYS\_TIME #\$i\_sysselct I\_SYS\_SELECT #\$d\_socket HAS\_SOCKET

```
#include <sys/types.h>
#ifdef HAS_SOCKET
#include <sys/socket.h> /* Might include <sys/bsdtypes.h> */
#endif
#ifdef I_SYS_TIME
#include <sys/time.h>
#endif
#ifdef I_SYS_SELECT
#include <sys/select.h>
#endif
int main()
{
	int width;
	Select_fd_set_t readfds;
	Select_fd_set_t writefds;
	Select_fd_set_t exceptfds;
	struct timeval timeout;
	select(width, readfds, writefds, exceptfds, &timeout);
exit(0);}
EOCP
	if $cc $ccflags -c -DSelect_fd_set_t="$xxx" try.c >/dev/null 2>&1 ; then
 		selecttype="$xxx"
 		echo "Your system uses $xxx for the arguments to select." >&4
	elif $cc $ccflags -c -DSelect_fd_set_t="$yyy" try.c >/dev/null 2>&1 ; then
 		selecttype="$yyy"
 		echo "Your system uses $yyy for the arguments to select." >&4
	else
 		rp='What is the type for the 2nd, 3rd, and 4th arguments
 to select?'
 		dflt="$xxx"
 		. ./myread
 		selecttype="$ans"
	fi
	$rm -f try.[co]
	;;
*)	selecttype='int *'
	;;
esac
Found in path(s):
* /opt/cola/permits/1446828411_1666316498.6193252/0/perl-5-26-1-orig-regen-configure-1-tar-gz/metaconfig-
debian-perl-5.26.1/dist/U/selecttype.U
No license file was found, but licenses were detected in source scan.
?RCS: $Id: locdist.U 1 2006-08-24 12:32:52Z rmanfredi $
?RCS:
```

```
?RCS: Copyright (c) 1991-1997, 2004-2006, Raphael Manfredi
```
?RCS:

?RCS: You may redistribute only under the terms of the Artistic Licence, ?RCS: as specified in the README file that comes with the distribution. ?RCS: You may reuse parts of this distribution only within the terms of ?RCS: that same Artistic Licence; a copy of which may be found at the root ?RCS: of the source tree for dist 4.0. ?RCS: ?RCS: \$Log: locdist.U,v \$ ?RCS: Revision 3.0.1.1 1994/05/06 15:09:20 ram ?RCS: patch23: added support for multi-state regions (WED) ?RCS: ?RCS: Revision 3.0 1993/08/18 12:09:06 ram ?RCS: Baseline for dist 3.0 netwide release. ?RCS: ?MAKE:locdist orgdist citydist statedist multistatedist cntrydist contdist: \ test newslibexp cat Myread Oldconfig ?MAKE: -pick add \$@ %< ?S:locdist: ?S: This variable contains the eventual value of the LOCDIST symbol, ?S: which is the local organization's distribution name for news. ?S:. ?S:orgdist: ?S: This variable contains the eventual value of the ORGDIST symbol, ?S: which is the organization's distribution name for news. ?S:. ?S:citydist: ?S: This variable contains the eventual value of the CITYDIST symbol, ?S: which is the city's distribution name for news. ?S:. ?S:statedist: ?S: This variable contains the eventual value of the STATEDIST symbol, ?S: which is the state's or province's distribution name for news. ?S:. ?S:multistatedist: ?S: This variable contains the eventual value of the MULTISTATEDIST symbol, ?S: which is the news distribution code for multi-state region. ?S:. ?S:cntrydist: ?S: This variable contains the eventual value of the CNTRYDIST symbol, ?S: which is the country's distribution name for news.  $2S$ : ?S:contdist: ?S: This variable contains the eventual value of the CONTDIST symbol, ?S: which is the continent's distribution name for news.  $2S$ . ?C:LOCDIST: ?C: This symbol contains the

distribution name for the news system that

?C: restricts article distribution to the local organization.

 $?C:$ 

?C:ORGDIST:

?C: This symbol contains the distribution name for the news system that

?C: restricts article distribution to the organization.

?C:.

?C:CITYDIST:

?C: This symbol contains the distribution name for the news system that

?C: restricts article distribution to the city.

 $?C:$ .

?C:STATEDIST:

?C: This symbol contains the distribution name for the news system that

?C: restricts article distribution to the state or province.

?C:.

?C:MULTISTATEDIST:

?C: This symbol contains the distribution name for the news system that

?C: restricts article distribution to a multi-state region.

 $?C$ :.

?C:CNTRYDIST:

?C: This symbol contains the distribution name for the news system that

?C: restricts article distribution to the country.

?C:.

?C:CONTDIST:

?C: This symbol contains the distribution name for the news system that

?C: restricts article distribution to the continent.

 $2C$ 

?H:#define LOCDIST

"\$locdist" /\*\*/

?H:#define ORGDIST "\$orgdist" /\*\*/

?H:#define CITYDIST "\$citydist" /\*\*/

?H:#define MULTISTATEDIST "\$multistatedist" /\*\*/

?H:#define STATEDIST "\$statedist" /\*\*/

?H:#define CNTRYDIST "\$cntrydist" /\*\*/

?H:#define CONTDIST "\$contdist" /\*\*/

?H:.

: get the local distributions \$cat <<'EOH'

Distribution groups are the things you use on the Distribution line to limit where an article will go to. You are likely to be a member of several distribution groups, such as organization, city, state, province, country, continent, etc. For example, Los Angeles has the distribution code "la", New Jersey has the code "nj", and Europe has the code "eunet".

The categories you will be asked are:

local organization (Could be just one machine or a cluster or an office)

organization att, dec, kgb, ... city la, ny, mosc, ... state/province ca, nj, bc, ... multi-state region pnw, ne, ... country usa, can, rok, whatever continent na (North America), asia, etc.

# **EOH**

```
if $test
 -f $newslibexp/distributions; then
	case "$silent" in
	true) ;;
	*)	dflt='Hit return to continue'
 		rp=''
 		. ./myread
 		;;
	esac
	echo "Here is your distributions file:" >&4
	echo " " >&4
	$cat >&4 $newslibexp/distributions
	echo " " >&4
fi
echo "Use 'none' for any distributions you don't have."
echo " "
case "$locdist" in
'') dflt="none";;
*) dflt="$locdist";;
esac
rp="What is the distribution code for your local organization?"
. ./myread
locdist="$ans"
case "$orgdist" in
'') dflt="none";;
*) dflt="$orgdist";;
esac
rp="What is the distribution code for your organization?"
. ./myread
orgdist="$ans"
case "$citydist" in
'') dflt="none";;
*) dflt="$citydist";;
esac
rp="What is the distribution code for your city?"
. ./myread
citydist="$ans"
case "$statedist" in
'') dflt="none";;
*) dflt="$statedist";;
```

```
esac
rp="What is the distribution code for your state/province?"
. ./myread
statedist="$ans"
case "$multistatedist" in
'') dflt="none";;
*) dflt="$multistatedist";;
esac
rp="What is the
 distribution code for your multi-state region?"
. ./myread
multistatedist="$ans"
case "$cntrydist" in
'') dflt="none";;
*) dflt="$cntrydist";;
esac
rp="What is the distribution code for your country?"
. ./myread
cntrydist="$ans"
case "$contdist" in
'') dflt="none";;
*) dflt="$contdist";;
esac
rp="What is the distribution code for your continent?"
. ./myread
contdist="$ans"
$cat <<'EOM'
```
If you have any other distribution groups you will need to edit Pnews and newsetup to add them. EOM

Found in path(s):

\* /opt/cola/permits/1446828411\_1666316498.6193252/0/perl-5-26-1-orig-regen-configure-1-tar-gz/metaconfigdebian-perl-5.26.1/dist/U/locdist.U No license file was found, but licenses were detected in source scan.

?RCS: \$Id: mandirstyle.U,v 3.1 1999/07/08 20:52:19 doughera Exp doughera \$ ?RCS: ?RCS: Copyright (c) 2000, Andy Dougherty ?RCS: ?RCS: You may redistribute only under the terms of the Artistic License, ?RCS: as specified in the README file that comes with the distribution. ?RCS: You may reuse parts of this distribution only within the terms of ?RCS: that same Artistic License; a copy of which may be found at the root ?RCS: of the source tree for dist 3.0. ?RCS: ?RCS: \$Log: mandirstyle.U,v \$

?RCS:

?MAKE:mandirstyle: test

?MAKE: -pick add \$@ %<

?S:mandirstyle:

?S: This variable indicates the style of man page directory layout ?S: used on this system. Current possible values are sysv, svr4, and ?S: bsd. This information is used for determining where to put various ?S: man pages. Configure uses the BSD convention internally (we've got ?S: to give \*some\* name to the variables). ?S:

?S: BSD SVR4 Description

## Example

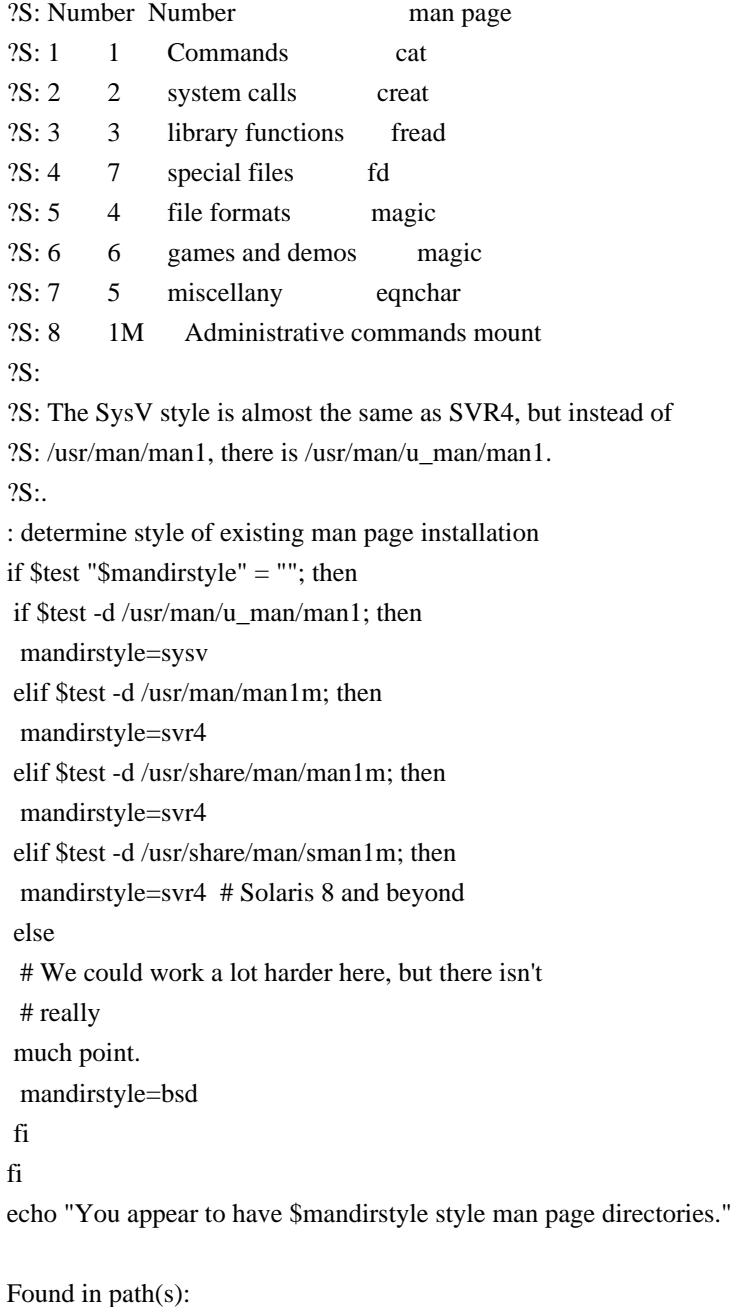

\* /opt/cola/permits/1446828411\_1666316498.6193252/0/perl-5-26-1-orig-regen-configure-1-tar-gz/metaconfigdebian-perl-5.26.1/U/perl/mandirstyle.U

No license file was found, but licenses were detected in source scan.

?RCS: You may distribute under the terms of either the GNU General Public ?RCS: License or the Artistic License, as specified in the README file. ?RCS: ?MAKE:d\_erf: Inlibc ?MAKE: -pick add  $\%$  % < ?S:d\_erf: ?S: This variable conditionally defines the HAS\_ERF symbol, which ?S: indicates to the C program that the erf() routine is available.  $?S:$ . ?C:HAS\_ERF: ?C: This symbol, if defined, indicates that the erf routine is ?C: available to do the error function. ?C:. ?H:#\$d\_erf HAS\_ERF /\*\*/ ?H:. ?LINT:set d\_erf : see if erf exists set erf d\_erf eval \$inlibc Found in path(s): \* /opt/cola/permits/1446828411\_1666316498.6193252/0/perl-5-26-1-orig-regen-configure-1-tar-gz/metaconfigdebian-perl-5.26.1/U/perl/d\_erf.U No license file was found, but licenses were detected in source scan. ?RCS: \$Id: sig\_name.U 1 2006-08-24 12:32:52Z rmanfredi \$ ?RCS: ?RCS: Copyright (c) 1991-1997, 2004-2006, Raphael Manfredi ?RCS: ?RCS: You may redistribute only under the terms of the Artistic License, ?RCS: as specified in the README file that comes with the distribution. ?RCS: You may reuse parts of this distribution only within the terms of ?RCS: that same Artistic License; a copy of which may be found at the root ?RCS: of the source tree for dist 4.0.  $?RCS$ ?RCS: \$Log: sig\_name.U,v \$ ?RCS: Revision 3.0.1.5 1997/02/28 16:21:25 ram ?RCS: patch61: brand new algorithm for sig\_name and (new!) sig\_num ?RCS: ?RCS: Revision 3.0.1.4 1995/07/25 14:14:54 ram ?RCS: patch56: added <asm/signal.h> lookup for Linux ?RCS: ?RCS: Revision 3.0.1.3 1995/05/12 12:24:11 ram ?RCS: patch54: now looks for <linux/signal.h> too (ADO) ?RCS: ?RCS: Revision 3.0.1.2 1994/06/20 07:06:57 ram

?RCS: patch30: final echo was missing to close awk-printed string ?RCS: ?RCS: Revision 3.0.1.1 1994/05/06 15:17:55 ram ?RCS: patch23: signal list now formatted to avoid scroll-ups (ADO) ?RCS: ?RCS: Revision 3.0 1993/08/18 12:09:47 ram ?RCS: Baseline for dist 3.0 netwide release. ?RCS: ?MAKE:sig\_name sig\_name\_init sig\_num sig\_num\_init sig\_count sig\_size: \ awk Signal Oldconfig rm ?MAKE: -pick add \$@ %< ?S:sig\_name: ?S: This variable holds the signal names, space separated. The leading ?S: SIG in signal name is removed. A ZERO is prepended to the list. ?S: This is currently not used, sig\_name\_init is used instead. ?S:. ?S:sig\_name\_init: ?S: This variable holds the signal names, enclosed in double quotes and ?S: separated by commas, suitable for use in the SIG\_NAME definition ?S: below. A "ZERO" is prepended to the list, and the list is ?S: terminated with a plain 0. The leading SIG in signal names ?S: is removed. See sig\_num. ?S:. ?S:sig\_num: ?S: This variable holds the signal numbers, space separated. A ZERO is ?S: prepended to the list (corresponding to the fake SIGZERO). ?S: Those numbers correspond to the value of the signal listed ?S: in the same place within the sig\_name list. ?S: This is currently not used, sig\_num\_init is used instead. ?S:. ?S:sig\_num\_init: ?S: This variable holds the signal numbers, enclosed in double quotes and ?S: separated by commas, suitable for use in the SIG\_NUM definition ?S: below. A "ZERO" is prepended to the list, and the list is ?S: terminated with a plain 0. ?S:. ?S:sig\_count (sig\_name.U): ?S: This variable holds a number larger than the largest valid ?S: signal number. This is usually the same as the NSIG macro. ?S:. ?S:sig\_size: ?S: This variable contains the number of elements of the sig\_name ?S: and sig\_num arrays.  $2S$ : ?C:SIG\_NAME: ?C: This symbol contains a list of signal names in order of

?C: signal number. This is intended

?C: to be used as a static array initialization, like this:

?C: char \*sig\_name[] =  $\{ SIG\_NAME \};$ 

?C: The signals in the list are

separated with commas, and each signal

?C: is surrounded by double quotes. There is no leading SIG in the signal

?C: name, i.e. SIGQUIT is known as "OUIT".

?C: Gaps in the signal numbers (up to NSIG) are filled in with NUMnn,

?C: etc., where nn is the actual signal number (e.g. NUM37).

?C: The signal number for sig\_name<sup>[i]</sup> is stored in sig\_num<sup>[i]</sup>.

?C: The last element is 0 to terminate the list with a NULL. This

?C: corresponds to the 0 at the end of the sig\_name\_init list.

?C: Note that this variable is initialized from the sig\_name\_init,

?C: not from sig\_name (which is unused).

?C:.

?C:SIG\_NUM:

?C: This symbol contains a list of signal numbers, in the same order as the

?C: SIG\_NAME list. It is suitable for static array initialization, as in:

?C: int sig\_num $[] = \{ SIG\_NUM \};$ 

?C: The signals in the list are separated with commas, and the indices

?C: within that list and the SIG\_NAME list match, so it's easy to compute

?C: the signal name from a number or vice versa at the price of

a small

?C: dynamic linear lookup.

?C: Duplicates are allowed, but are moved to the end of the list.

?C: The signal number corresponding to sig\_name[i] is sig\_number[i].

?C: if  $(i < NSIG)$  then sig\_number[i] == i.

?C: The last element is 0, corresponding to the 0 at the end of

?C: the sig\_name\_init list.

?C: Note that this variable is initialized from the sig\_num\_init,

?C: not from sig\_num (which is unused).

?C:.

?C:SIG\_COUNT:

?C: This variable contains a number larger than the largest

?C: signal number. This is usually the same as the NSIG macro.

?C:.

?C:SIG\_SIZE:

?C: This variable contains the number of elements of the SIG\_NAME

?C: and SIG\_NUM arrays, excluding the final NULL entry.

 $2C$ :

?H:#define SIG\_NAME \$sig\_name\_init /\*\*/

?H:#define SIG\_NUM  $\frac{1}{2}$  sig\_num\_init /\*\*/

?H:#define SIG\_COUNT  $\frac{1}{2}$ sig\_count /\*\*/

?H:#define SIG\_SIZE \$sig\_size /\*\*/

 $?H:$ 

?T:i doinit

 $?F$ :!= !signal\_cmd

?X: signal.cmd creates a file signal.lst which has two columns:

```
?X: NAME number, e.g.
?X: HUP 1
?X: The list
 is sorted on signal number, with duplicates moved to
?X: the end..
: generate list of signal names
case "$sig_num_init" in
'')
echo " "
case "$sig_name_init" in
'') doinit=yes ;;
*) case "$sig_num_init" in
   ''|*,*) doinit=yes ;;
  esac ;;
esac
case "$doinit" in
yes)
	echo "Generating a list of signal names and numbers..." >&4
	. ./signal_cmd
	sig_count=`$awk '/^NSIG/ { printf "%d", $2 }' signal.lst`
	sig_name=`$awk 'BEGIN { printf "ZERO " }
  !/^NSIG/ { printf "%s ", $1 }' signal.lst
	sig_num=`$awk 'BEGIN { printf "0 " }
  !/^NSIG/ { printf "%d ", $2 }' signal.lst`
sig_name_init=`$awk 'BEGIN { printf "\"ZERO\", " }
     !/^NSIG/ { printf "\"%s\", ", $1 }
     END { printf "0\langle n'' \rangle" signal.lst
	sig_num_init=`$awk 'BEGIN	{ printf "0, " }
     !/^NSIG/ { printf "%d, ", $2}
     END { printf "0\n" }' signal.lst`
	;;
esac
echo "The following $sig_count signals are available:"
echo " "
echo $sig_name | $awk \
'BEGIN { linelen = 0 }
{
for (i = 1; i \le NF;i^{++}) {
 		name = "SIG" $i " "
 linelen = linelen + length(name)if (linelen > 70) {
  			printf "\n"
  			linelen = length(name)
 		}
 		printf "%s", name
 	}
	printf "\n"
```
}' sig\_size=`echo \$sig\_name | awk '{print NF}'` \$rm -f signal signal.c signal.awk signal.lst signal\_cmd ;;

esac

Found in path(s):

\* /opt/cola/permits/1446828411\_1666316498.6193252/0/perl-5-26-1-orig-regen-configure-1-tar-gz/metaconfigdebian-perl-5.26.1/U/modified/sig\_name.U

No license file was found, but licenses were detected in source scan.

?RCS: \$Id\$

?RCS:

?RCS: Copyright (c) 1991-1997, 2004-2006, Raphael Manfredi ?RCS: ?RCS: You may redistribute only under the terms of the Artistic License, ?RCS: as specified in the README file that comes with the distribution. ?RCS: You may reuse parts of this distribution only within the terms of ?RCS: that same Artistic License; a copy of which may be found at the root ?RCS: of the source tree for dist 4.0. ?RCS: ?RCS: \$Log: d\_voidsig.U,v \$ ?RCS: Revision 3.0.1.3 1995/05/12 12:12:46 ram ?RCS: patch54: made cppflags dependency optional ?RCS: ?RCS: Revision 3.0.1.2 1994/08/29 16:20:35 ram ?RCS: patch32: now sets signal\_t only once d\_voidsig is known (WED) ?RCS: ?RCS: Revision 3.0.1.1 1994/06/20 06:59:54 ram ?RCS: patch30: now properly sets signal\_t when re-using previous value ?RCS: ?RCS: Revision 3.0 1993/08/18 12:07:56 ram ?RCS: Baseline for dist 3.0 netwide release. ?RCS: ?MAKE:d\_voidsig signal\_t: rm contains cppstdin cppminus +cppflags test Myread \ Oldconfig Setvar Findhdr ?MAKE: -pick add  $\%$  % < ?S:d\_voidsig: ?S: This variable conditionally defines VOIDSIG if this system ?S: declares "void  $(*signal(...)()$ " in signal.h. The old way was to ?S: declare it as "int  $(*signal(...)()$ ".  $2S$ : ?S:signal\_t: ?S: This variable holds the type of the signal handler (void or int).  $2S$ : ?C:VOIDSIG: ?C: This symbol is defined if this system declares "void (\*signal(...))()" in

?C: signal.h. The old way was to declare it as "int (\*signal(...))()". It ?C: is up to the package author to declare things correctly based on the ?C: symbol. ?C:. ?C:Signal\_t (SIGNAL\_T): ?C: This symbol's value is either "void" or "int", corresponding to the ?C: appropriate return type of a signal handler. Thus, you can declare ?C: a signal handler using "Signal\_t (\*handler)()", and define the ?C: handler using "Signal\_t handler(sig)".  $?C:$ . ?H:#\$d\_voidsig VOIDSIG /\*\*/ ?H:#define Signal\_t \$signal\_t /\* Signal handler's return type \*/ ?H:. ?T:xxx ?LINT:set d\_voidsig : see if signal is declared as pointer to function returning int or void echo " "  $xxx = \sqrt{\text{find}}$ hdr signal.h \$test "\$xxx" && \$cppstdin \$cppminus \$cppflags < \$xxx >\$\$.tmp 2>/dev/null if \$contains 'int.\*\\*[  $\frac{3}{2}$  \exterminglength \times\$\text{\sigma}\$.tmp >/dev/null 2>&1 ; then echo "You have int (\*signal())() instead of void."  $>\&4$  val="\$undef" elif \$contains 'void.\*\\*[  $]$ \*signal' \$\$.tmp >/dev/null 2>&1 ; then echo "You have void (\*signal())() instead of int." >&4 val="\$define" elif \$contains 'extern[  $\frac{1}{2}$ '(\\* $\frac{1}{2}$ 'signal' \$\$.tmp >/dev/null 2>&1 ; then echo "You have int (\*signal())() instead of void." >&4 val="\$undef" else case "\$d\_voidsig" in '') echo "I can't determine whether signal handler returns void or int..." >&4 dflt=void rp="What type does your signal handler return?" . ./myread case "\$ans" in v\*) val="\$define";; \*) val="\$undef";; esac;; "\$define") echo "As you already told me, signal handler returns void." >&4;; \*) echo "As you already told me, signal handler returns int." >&4;; esac fi set d\_voidsig

eval \$setvar case "\$d\_voidsig" in "\$define") signal\_t="void";; \*)  $signal_t="int";$ esac \$rm -f \$\$.tmp

Found in path(s):

\* /opt/cola/permits/1446828411\_1666316498.6193252/0/perl-5-26-1-orig-regen-configure-1-tar-gz/metaconfigdebian-perl-5.26.1/dist/U/d\_voidsig.U No license file was found, but licenses were detected in source scan.

?RCS: \$Id\$ ?RCS: ?RCS: Copyright (c) 1991-1997, 2004-2006, Raphael Manfredi ?RCS: ?RCS: You may redistribute only under the terms of the Artistic License, ?RCS: as specified in the README file that comes with the distribution. ?RCS: You may reuse parts of this distribution only within the terms of ?RCS: that same Artistic License; a copy of which may be found at the root ?RCS: of the source tree for dist 4.0. ?RCS: ?RCS: \$Log: yacc.U,v \$ ?RCS: Revision 3.0.1.1 1994/05/13 15:28:48 ram ?RCS: patch27: added byacc as another alternative (ADO) ?RCS: ?RCS: Revision 3.0 1993/08/18 12:10:03 ram ?RCS: Baseline for dist 3.0 netwide release. ?RCS: ?MAKE:yacc yaccflags: Guess Myread Loc Oldconfig byacc bison cat test ?MAKE: -pick add \$@ %< ?S:yacc: ?S: This variable holds the name of the compiler compiler we ?S: want to use in the Makefile. It can be yacc, byacc, or bison -y. ?S:. ?S:yaccflags: ?S: This variable contains any additional yacc flags desired by the ?S: user. It is up to the Makefile to use this.  $2S$ : ?T:comp : determine compiler compiler echo " " comp='yacc' if \$test -f "\$byacc\$\_exe"; then comp="byacc or \$comp" fi if \$test -f "\$bison\$\_exe"; then

```
	comp="$comp or bison -y"
fi
case "$yacc" in
'')
	yacc=`./loc yacc yacc $pth`
	if $test -f "$yacc$_exe"; then
 		dflt='yacc'
	elif $test -f "$byacc$_exe"; then
 		dflt='byacc'
	elif $test -f "$bison$_exe"; then
 		dflt='bison'
	else
 		dflt=''
	fi
	;;
*) dflt="$yacc";;
esac
rp="Which compiler compiler ($comp) shall I use?"
. ./myread
yacc="$ans"
case "$yacc" in
*bis*)
	case "$yacc" in
*-y*) ;;
	*)
 		yacc="$yacc -y"
 		echo "(Adding -y option to bison to get yacc-compatible behaviour.)"
 		;;
	esac
	;;
esac
@if yaccflags
: see if we need extra yacc flags
dflt="$yaccflags"
case "$dflt" in
'') dflt=none;;
esac
$cat <<EOH
```
Your yacc program may need extra flags to normally process the parser sources. Do NOT specify any -d or -v flags here, since those are explicitly known by the various Makefiles. However, if your machine has strange/undocumented options (like -Sr# on SCO to specify the maximum number of grammar rules), then please add them here. To use no flags, specify the word "none".

**EOH** 

```
rp="Any additional yacc flags?"
. ./myread
case "$ans" in
none) yaccflags='';;
*) yaccflags="$ans";;
esac
```
@end

Found in path(s):

\* /opt/cola/permits/1446828411\_1666316498.6193252/0/perl-5-26-1-orig-regen-configure-1-tar-gz/metaconfigdebian-perl-5.26.1/dist/U/yacc.U

No license file was found, but licenses were detected in source scan.

?RCS: \$Id\$ ?RCS: ?RCS: Copyright (c) 1991-1997, 2004-2006, Raphael Manfredi ?RCS: ?RCS: You may redistribute only under the terms of the Artistic License, ?RCS: as specified in the README file that comes with the distribution. ?RCS: You may reuse parts of this distribution only within the terms of ?RCS: that same Artistic License; a copy of which may be found at the root ?RCS: of the source tree for dist 4.0. ?RCS: ?RCS: Original Author: Andy Dougherty <doughera@lafcol.lafayette.edu> ?RCS: ?RCS: \$Log: lns.U,v \$ ?RCS: Revision 3.0.1.1 1994/06/20 07:05:52 ram ?RCS: patch30: created by ADO ?RCS: ?X: ?X: This unit checks whether symbolic links are really supported. ?X: We can't rely on d\_symlink because that may be listed in the ?X: C library but unimplemented.  $?X$ ?MAKE:lns: ln rm touch test ?MAKE: -pick add \$@ %< ?S:lns: ?S: This variable holds the name of the command to make ?S: symbolic links (if they are supported). It can be used ?S: in the Makefile. It is either 'ln -s' or 'ln'  $2S$ : : determine whether symbolic links are supported echo " " \$rm -f blurfl sym \$touch blurfl if \$ln -s blurfl sym > /dev/null  $2 > 2$  &  $8$  & \$test -f sym; then

```
	echo "Symbolic links are supported." >&4
ln s = "Sln -s"else
	echo "Symbolic links are NOT supported." >&4
	lns="$ln"
fi
$rm -f blurfl sym
```
Found in path(s): \* /opt/cola/permits/1446828411\_1666316498.6193252/0/perl-5-26-1-orig-regen-configure-1-tar-gz/metaconfigdebian-perl-5.26.1/dist/U/lns.U

No license file was found, but licenses were detected in source scan.

?RCS: \$Id: Loc.U 14 2006-08-28 16:51:14Z rmanfredi \$

?RCS:

?RCS: Copyright (c) 1991-1997, 2004-2006, Raphael Manfredi ?RCS: ?RCS: You may redistribute only under the terms of the Artistic License, ?RCS: as specified in the README file that comes with the distribution. ?RCS: You may reuse parts of this distribution only within the terms of ?RCS: that same Artistic License; a copy of which may be found at the root ?RCS: of the source tree for dist 4.0. ?RCS: ?RCS: \$Log: Loc.U,v \$ ?RCS: Revision 3.0.1.10 1997/02/28 15:04:16 ram ?RCS: patch61: allow users to specify paths on the command line ?RCS: patch61: will now substitute cp for ln if not supported ?RCS: ?RCS: Revision 3.0.1.9 1995/09/25 09:11:24 ram ?RCS: patch59: commented the purpose of the #un-def directive ?RCS: patch59: abort Configure run when mandatory command is missing ?RCS: ?RCS: Revision 3.0.1.8 1995/07/25 13:40:40 ram ?RCS: patch56: now knows about OS/2 platforms ?RCS: ?RCS: Revision 3.0.1.7 1995/01/11 15:13:37 ram ?RCS: patch45: protected "sh -c" within backquotes for Linux and SGI ?RCS: patch45: added path lookup for the 'comm' program  $?$ RCS $\cdot$ ?RCS: Revision 3.0.1.6 1994/10/29 15:56:14 ram ?RCS: patch36: added ?F: line for metalint file checking ?RCS: patch36: be careful and guard against wildcard searching (ADO) ?RCS: ?RCS: Revision 3.0.1.5 1994/06/20 06:54:55 ram ?RCS: patch30: now locates find ?RCS: ?RCS: Revision 3.0.1.4 1994/05/13 15:18:15 ram

?RCS: patch27: added byacc to the trylist (ADO) ?RCS: patch27: lint lines reformatted (ADO) ?RCS: ?RCS: Revision 3.0.1.3 1994/01/24 14:01:44 ram ?RCS: patch16: added metalint hint on changed PATH variable ?RCS: ?RCS: Revision 3.0.1.2 1993/12/15 08:16:52 ram ?RCS: patch15: now set \_test variable when test is built-in ?RCS: patch15: fixed rare cases where echo is not needed  $?RCS$ ?RCS: Revision 3.0.1.1 1993/09/13 15:47:13 ram ?RCS: patch10: test program not always in /bin/test (WAD) ?RCS: ?RCS: Revision 3.0 1993/08/18 12:05:05 ram ?RCS: Baseline for dist 3.0 netwide release. ?RCS:  $?X:$ ?X: This unit produces a shell script "loc" which can be used to find out ?X: where in a list of directories something is. It then uses loc to ?X: determine the location of commonly used programs. It leaves loc sitting ?X: around for other Configure units to use, but arranges for its demise ?X: at the end of Configure. ?X: ?X: To add a new program to find, add it both to the ?MAKE: line and to either ?X: the loclist or trylist variable. ?X: ?X: I put startsh at the end of the dependency list, in order to avoid the ?X: loading of the spitshell unit before the instructions. ?X: ?MAKE:Loc awk ar bash bison byacc cat chgrp chmod chown \ comm compress cp cpio cpp csh date echo egrep emacs expr find flex \ gmake gzip grep inews ksh less line lint ln lp lpr ls mail mailx  $\langle \rangle$  make mkdir more mv nm nroff perl pg pmake pr rm rmail sed sendmail \ shar sleep smail sort submit tail tar tbl tee test touch tr troff \ uname uniq uuname vi zcat zip: eunicefix n c startsh Instruct sysroot ?MAKE: -pick weed  $\%$  % < ?LINT:describe awk ar bash bison byacc cat chgrp chmod chown \ comm compress cp cpio cpp csh date echo egrep emacs expr find flex \ gmake gzip grep inews ksh less line lint ln lp lpr ls mail mailx  $\langle \rangle$  make mkdir more mv nm nroff perl pg pmake pr rm rmail sed sendmail \ shar sleep smail sort submit tail tar tbl tee test touch tr troff \ uname uniq uuname vi zcat zip ?V::pth loclist trylist ?F:./loc test\_h ?T:thisthing thing xxx dir file say \_test DJGPP ?LINT:change PATH egrep ln make less

```
?LINT:extern _exe
: find out where common programs are
echo " "
echo "Locating common programs..." >&4
cat <<EOSC >loc
<u>Sstartsh</u>
case \$# in
0) exit 1;;
esac
thing=\$1
shift
dflt=\$1shift
for dir in \^*; do
	case "\$thing" in
	.)
	if test -d \$dir/\$thing; then
 		echo \$dir
 		exit 0
	fi
	;;
	*)
?X: Be careful in case thing includes wildcards that might expand
 to multiple
?X: files. Choose the last one. This happens when searching for shared
?X: libraries with version numbers. How to choose which one we want is
?X: probably an insoluble problem, in general.
?X: Some folks leave things like libc.so.orig around w/o read
?X: permission. A -r test would handle that, but since ./loc is
?X: also used to find executables (which are installed w/o read
?X: permission on SCO ODT 3.0, we can't include the -r test.
?X: If you need to use an _exe that is different from .exe
?X: you need to set it in Head.U.
	for thisthing in \$dir/\$thing; do
 		: just loop through to pick last item
	done
	if test -f \$thisthing; then
 		echo \$thisthing
 		exit 0
elif test "X$_exe" != X -a -f \$thisthing$_exe; then
 		echo \$thisthing
 		exit 0
	elif test -f \$dir/\$thing.exe; then
 		if test -n "$DJGPP"; then
 			echo \$dir/\$thing.exe
 		elif test "$eunicefix" != ":"; then
 			: on Eunice apparently
 			echo \$dir/\$thing
```
 fi exit 0 fi ;; esac done echo \\$dflt exit 1 EOSC chmod +x loc \$eunicefix loc loclist=" ?awk:awk ?cat:cat ?chgrp:chgrp ?chmod:chmod ?chown:chown ?comm:comm ?cp:cp ?echo:echo ?expr:expr ?find:find ?grep:grep ?ls:ls ?mkdir:mkdir ?mv:mv ?rm:rm ?sed:sed ?sleep:sleep ?sort:sort ?tail:tail ?touch:touch ?tr:tr ?uniq:uniq " trylist=" ?Mcc:Mcc ?ar:ar ?bash:bash ?bison:bison ?byacc:byacc ?compress:compress ?cpio:cpio ?cpp:cpp ?csh:csh ?date:date ?egrep:egrep

?emacs:emacs ?flex:flex ?gmake:gmake ?gzip:gzip ?inews:inews ?ksh:ksh ?less:less ?line:line ?lint:lint ?ln:ln ?lp:lp ?lpr:lpr ?mail:mail ?mailx:mailx ?make:make ?more:more ?nm:nm ?nroff:nroff ?perl:perl ?pg:pg ?pmake:pmake ?pr:pr ?rmail:rmail ?sendmail:sendmail ?shar:shar ?smail:smail ?submit:submit ?tar:tar ?tbl:tbl ?tee:tee ?test:test ?troff:troff ?uname:uname ?uuname:uuname ?vi:vi ?zcat:zcat ?zip:zip " ?LINT:set awk ar bash bison byacc cat chgrp chmod chown \ comm compress cp cpio cpp csh date echo emacs expr find flex \ gmake gzip grep inews ksh line lint lp lpr ls mail mailx  $\setminus$  mkdir more mv nm nroff perl pg pmake pr rm rmail sed sendmail \ shar sleep smail sort submit tail tar tbl tee touch tr troff \ uname uniq uuname vi zcat zip pth=`echo \$PATH | sed -e "s/\$p\_/ /g"` pth="\$pth \$sysroot/lib \$sysroot/usr/lib" for file in \$loclist; do

### ?X:

```
?X: Allow them to -Dmake=pmake on the command line for instance...
?X: If the file is not fully qualified, as in -Dmake=pmake, then we
?X: look the for the specified command (pmake here). If they say
?X: -Dmake=/sbin/make for instance, then we make sure the file
?X: exists, or we die...
?X:
	eval xxx=\$$file
	case "$xxx" in
/*|?:\sqrt{|\cdot|}		if test -f "$xxx"; then
 			: ok
 		else
 			echo "WARNING: no $xxx -- ignoring your setting for $file." >&4
 			xxx=`./loc $file $file $pth`
 		fi
 		;;
	'') xxx=`./loc $file $file $pth`;;
*) xxxx='1./loc xxx $xxx $pth;;
	esac
	eval $file=$xxx$_exe
	eval _$file=$xxx
	case "$xxx" in
	/*)
 		echo $file is in $xxx.
 		;;
?X: Under OS/2, we have PC-like paths
?:[\| \]
 		echo $file is in $xxx.
 		;;
	*)
 		echo
 "I don't know where '$file' is, and my life depends on it." >&4
 		echo "Go find a public domain implementation or fix your PATH setting!" >&4
 		exit 1
 		;;
	esac
done
echo " "
echo "Don't worry if any of the following aren't found..."
say=offhand
for file in $trylist; do
?X: Allow them to -Dmake=pmake on the command line for instance (see above)
	eval xxx=\$$file
	case "$xxx" in
/*|?:\sqrt{|\cdot|}		if test -f "$xxx"; then
 			: ok
```

```
		else
 			echo "WARNING: no $xxx -- ignoring your setting for $file." >&4
  			xxx=`./loc $file $file $pth`
 		fi
 		;;
	'') xxx=`./loc $file $file $pth`;;
*) xxxx='1./loc xxx $xxx $pth;;
	esac
	eval $file=$xxx$_exe
	eval _$file=$xxx
	case "$xxx" in
	/*)
 		echo $file is in $xxx.
 		;;
?X: Under OS/2, we have PC-like paths
?:[\| \]
 		echo $file is in $xxx.
 		;;
	*)
 		echo "I don't see $file out there, $say."
 		say=either
 		;;
	esac
done
case "$egrep" in
egrep)
	echo "Substituting grep for egrep."
	egrep=$grep
	_egrep=$grep
	;;
esac
@if less
case "$less"
 in
') ;;
*) if $less -R \langle /dev/null \rangle/dev/null 2>&1; then
     	 echo "Substituting less -R for less."
     	 less="$less -R"
     	 _less=$less
	fi
	;;
esac
@end
@if ln
case "$ln" in
ln)
	echo "Substituting cp for ln."
	ln=$cp
```

```
\ln =$cp
	;;
esac
@end
@if make || gmake
case "$make" in
make)
	case "$gmake" in
	gmake)
	echo "I can't find make or gmake, and my life depends on it." >&4
	echo "Go find a public domain implementation or fix your PATH setting!" >&4
	exit 1
	;;
	esac
	;;
esac
case "$gmake" in
gmake) ;;
*)	# We can't have osname yet.
	if test -f "/system/gnu_library/bin/ar.pm"; then # Stratus VOS
 		# Assume that gmake, if found, is definitely GNU make
 		# and prefer it over the system make.
 		echo "Substituting gmake for make."
 		make=$gmake
 		_make=$gmake
	fi
	;;
esac
@end
case "$test" in
test)
	echo "Hopefully test is built into your sh."
	;;
*)
if `sh -c "PATH= test true" >/dev/null 2 > & 1; then
 		echo "Using the test built into your sh."
?X:
?X: We need to set both test
 and _test, since Oldconfig.U will use the _test
?X: value to systematically restore computed paths, which may be wrong if
?X: we choose to load an old config.sh generated on another platform.
?X:
 		test=test
 		_test=test
	fi
	;;
esac
?LINT:change n c
```

```
case "$echo" in
echo)
	echo "Hopefully echo is built into your sh."
	;;
?X: For those rare cases where we don't need $echo...
'') ;;
*)
	echo " "
echo "Checking compatibility between $echo and builtin echo (if any)..." >&4
	$echo $n "hi there$c" >foo1
	echo $n "hi there$c" >foo2
	if cmp foo1 foo2 >/dev/null 2>&1; then
 		echo "They are compatible. In fact, they may be identical."
	else
 		case "$n" in
 '-n') n=" c='\c';;
 *) n=-n' c=";;
 		esac
 		cat <<FOO
```
They are not compatible! You are probably running ksh on a non-USG system. I'll have to use \$echo instead of the builtin, since Bourne shell doesn't have echo built in and we may have to run some Bourne shell scripts. That means I'll have to use '\$n\$c' to suppress newlines now.

Life is ridiculous.

## FOO

```
		$echo $n "The star should be here-->$c"
 		$echo "*"
	fi
	$rm -f foo1 foo2
	;;
esac
```
?X: The next part is irrelevant to the real process # This question was auctioned at YAPC::Europe-2007 in Vienna # I never promised you could answer it. I only auctioned the question. cat <<FOO The following message is sponsored by

Dresden.pm<--The stars should be here.

Dear Perl user, system administrator or package maintainer, the Perl community sends greetings to you. Do you (emblematical) greet back [Y/n]? n

FOO

Found in path(s):

\* /opt/cola/permits/1446828411\_1666316498.6193252/0/perl-5-26-1-orig-regen-configure-1-tar-gz/metaconfigdebian-perl-5.26.1/U/modified/Loc.U

No license file was found, but licenses were detected in source scan.

?RCS: \$Id: d\_perror.U 1 2006-08-24 12:32:52Z rmanfredi \$ ?RCS: ?RCS: Copyright (c) 1991-1997, 2004-2006, Raphael Manfredi ?RCS: ?RCS: You may redistribute only under the terms of the Artistic Licence, ?RCS: as specified in the README file that comes with the distribution. ?RCS: You may reuse parts of this distribution only within the terms of ?RCS: that same Artistic Licence; a copy of which may be found at the root ?RCS: of the source tree for dist 4.0. ?RCS: ?RCS: \$Log: d\_perror.U,v \$ ?RCS: Revision 3.0.1.1 1994/08/29 16:11:38 ram ?RCS: patch32: always define HAS\_PERROR even when not used in C code ?RCS: ?RCS: Revision 3.0 1993/08/18 12:06:45 ram ?RCS: Baseline for dist 3.0 netwide release. ?RCS: ?MAKE:d\_perror: Inlibc ?MAKE: -pick add \$@ %< ?S:d\_perror: ?S: This variable conditionally remaps perror to a null action and ?S: defines the symbol HAS\_PERROR, which indicates to the C program ?S: that the perror() routine is not available to print system ?S: error messages. ?S:. ?C:HAS\_PERROR ~ %<: ?C: This symbol, if defined, indicates that the perror() routine is ?C: available to print system error messages. If not defined, you should ?C: use your own diagnostic routine... ?C:. ?C:perror ~ %<: ?C: This symbol is maped to null if the perror() routine is not ?C: available to print system error messages. ?C:. ?H:?%<:#\$d\_perror HAS\_PERROR /\*\*/ ?H:?%<:#ifndef HAS\_PERROR ?H:?%  $\lt$ :#define perror(s) ; /\* mapped to a null statement \*/ ?H:?%<:#endif  $?H:$ . ?LINT:set d\_perror : see if perror exists set perror d\_perror eval \$inlibc

Found in path(s):

\* /opt/cola/permits/1446828411\_1666316498.6193252/0/perl-5-26-1-orig-regen-configure-1-tar-gz/metaconfigdebian-perl-5.26.1/dist/U/d\_perror.U

No license file was found, but licenses were detected in source scan.

?RCS: \$Id: d\_vprintf.U,v 3.0 1993/08/18 12:07:59 ram Exp \$ ?RCS: ?RCS: Copyright (c) 1991-1993, Raphael Manfredi ?RCS: ?RCS: You may redistribute only under the terms of the Artistic License, ?RCS: as specified in the README file that comes with the distribution. ?RCS: You may reuse parts of this distribution only within the terms of ?RCS: that same Artistic License; a copy of which may be found at the root ?RCS: of the source tree for dist 3.0. ?RCS: ?RCS: \$Log: d\_vprintf.U,v \$ ?RCS: Revision 3.0 1993/08/18 12:07:59 ram ?RCS: Baseline for dist 3.0 netwide release. ?RCS: ?MAKE:d\_vprintf d\_charvspr: Compile Guess cat Csym Setvar run rm\_try \nn \try \timess cat Csym Setvar run rm\_try \timess \timess cat Csym Setvar run rm\_try \timess \timess cat Csym Setvar run rm try \timess \timess \times i\_stdlib i\_unistd i\_stdarg i\_varargs ?MAKE: -pick add \$@ %< ?S:d\_vprintf: ?S: This variable conditionally defines the HAS\_VPRINTF symbol, which ?S: indicates to the C program that the vprintf() routine is available ?S: to printf with a pointer to an argument list. ?S:. ?S:d\_charvspr: ?S: This variable conditionally defines CHARVSPRINTF if this system ?S: has vsprintf returning type (char\*). The trend seems to be to ?S: declare it as "int vsprintf()". ?S:. ?C:HAS\_VPRINTF (VPRINTF): ?C: This symbol, if defined, indicates that the vprintf routine is available ?C: to printf with a pointer to an argument list. If unavailable, you ?C: may need to write your own, probably in terms of \_doprnt(). ?C:. ?C:USE\_CHAR\_VSPRINTF (CHARVSPRINTF): ?C: This symbol is defined if this system has vsprintf() returning type ?C: (char\*). The trend seems to be to declare it as "int vsprintf()". It ?C: is up to the package author to declare vsprintf correctly based on the ?C: symbol.  $2C$ : ?H:#\$d\_vprintf HAS\_VPRINTF /\*\*/ ?H:#\$d\_charvspr USE\_CHAR\_VSPRINTF /\*\*/  $?H:$ 

?T:val2 ?F:!try ?LINT:set d\_vprintf d\_charvspr : see if vprintf exists echo " " if set vprintf val -f d\_vprintf; eval \$csym; \$val; then echo 'vprintf() found.' >&4 val="\$define" \$cat >try.c <<EOF #\$i\_stdarg I\_STDARG /\* Only one of these can be defined by i\_varhrd \*/ #\$i\_varargs I\_VARARGS

#\$i\_stdlib I\_STDLIB #\$i\_unistd I\_UNISTD

#ifdef I\_STDARG # include <stdarg.h> #else /\* I\_VARARGS \*/ # include <varargs.h> #endif

#ifdef I\_UNISTD # include <unistd.h> #endif

#ifdef I\_STDLIB # include <stdlib.h> #endif

#include <stdio.h> /\* vsprintf prototype \*/

#ifdef I\_STDARG void xxx(int n, ...) { va\_list args; char buf[10]; va\_start(args, n); exit((unsigned long)vsprintf(buf,"%s",args) > 10L); } int main() { xxx(1, "foo"); } #else /\* I\_VARARGS \*/ xxx(va\_alist) va\_dcl { va\_list args;

```
 char buf[10];
  va_start(args);
  exit((unsigned long)vsprintf(buf,"%s",args) > 10L);
}
int main() { xxx("foo"); }
#endif
EOF
	set try
	if eval $compile_ok; then
 		if $run ./try; then
 			echo "Your vsprintf() returns (int)." >&4
 			val2="$undef"
 		else
 			echo "Your vsprintf() returns (char*)." >&4
 			val2="$define"
 		fi
	else
 		echo 'I am unable to compile the vsprintf() test program.' >&4
 		#
 We shouldn't get here. If we do, assume the standard signature,
 		# not the old BSD one.
 		echo 'Guessing that vsprintf() returns (int).' >&4
 		val2="$undef"
	fi
else
	echo 'vprintf() NOT found.' >&4
	val="$undef"
	val2="$undef"
fi
$rm_try
set d_vprintf
eval $setvar
val=$val2
set d_charvspr
eval $setvar
Found in path(s):
* /opt/cola/permits/1446828411_1666316498.6193252/0/perl-5-26-1-orig-regen-configure-1-tar-gz/metaconfig-
debian-perl-5.26.1/U/compline/d_vprintf.U
No license file was found, but licenses were detected in source scan.
?RCS: $Id$
?RCS:
?RCS: Copyright (c) 1999, Jarkko Hietaniemi
?RCS:
?RCS: You may redistribute only under the terms of the Artistic License,
```
?RCS: as specified in the README file that comes with the distribution. ?RCS: You may reuse parts of this distribution only within the terms of ?RCS: that same Artistic License; a copy of which may be found at the root ?RCS: of the source tree for dist 3.0. ?RCS: ?MAKE:d\_nanosleep: Inlibc ?MAKE: -pick add \$@ %< ?S:d\_nanosleep: ?S: This variable conditionally defines HAS\_NANOSLEEP ?S: if nanosleep() is available to sleep with 1E-9 sec accuracy. ?S:. ?C:HAS\_NANOSLEEP: ?C: This symbol, if defined, indicates that the nanosleep ?C: system call is available to sleep with 1E-9 sec accuracy. ?C:. ?H:#\$d\_nanosleep HAS\_NANOSLEEP /\*\*/ ?H:. ?LINT:set d\_nanosleep : see if nanosleep exists set nanosleep d\_nanosleep eval \$inlibc Found in path(s): \* /opt/cola/permits/1446828411\_1666316498.6193252/0/perl-5-26-1-orig-regen-configure-1-tar-gz/metaconfigdebian-perl-5.26.1/U/perl/d\_nanosleep.U No license file was found, but licenses were detected in source scan. ?RCS: \$Id: i\_sysutsname.U,v \$ ?RCS: ?RCS: Copyright (c) 2000 Jarkko Hietaniemi ?RCS: ?RCS: You may distribute under the terms of either the GNU General Public ?RCS: License or the Artistic License, as specified in the README file. ?RCS: ?MAKE:i\_sysutsname: Inhdr Hasfield ?MAKE: -pick add  $\$  @ %< ?S:i\_sysutsname: ?S: This variable conditionally defines the I\_SYSUTSNAME symbol, ?S: and indicates whether a C program should include <sys/utsname.h>.  $2S$ : ?C:I\_SYSUTSNAME: ?C: This symbol, if defined, indicates that <sys/utsname.h> exists and ?C: should be included.  $?C:$ . ?H:#\$i\_sysutsname I\_SYSUTSNAME /\*\*/  $?H:$ ?LINT:set i\_sysutsname : see if this is a sys/utsname.h system

set sys/utsname.h i\_sysutsname eval \$inhdr

Found in path(s):

\* /opt/cola/permits/1446828411\_1666316498.6193252/0/perl-5-26-1-orig-regen-configure-1-tar-gz/metaconfigdebian-perl-5.26.1/U/perl/i\_sysutsname.U No license file was found, but licenses were detected in source scan. ?RCS: \$Id: d\_getwd.U 1 2006-08-24 12:32:52Z rmanfredi \$ ?RCS: ?RCS: Copyright (c) 1991-1997, 2004-2006, Raphael Manfredi ?RCS: ?RCS: You may redistribute only under the terms of the Artistic Licence, ?RCS: as specified in the README file that comes with the distribution. ?RCS: You may reuse parts of this distribution only within the terms of ?RCS: that same Artistic Licence; a copy of which may be found at the root ?RCS: of the source tree for dist 4.0. ?RCS: ?RCS: \$Log: d\_getwd.U,v \$ ?RCS: Revision 3.0 1993/08/18 12:06:18 ram ?RCS: Baseline for dist 3.0 netwide release. ?RCS: ?MAKE:d\_getwd: Csym Setvar ?MAKE: -pick add \$@ %< ?S:d\_getwd: ?S: This variable conditionally defines HAS\_GETWD if getwd() is ?S: available to get working directory. If not, you should ?S: probably use getcwd(). ?S:. ?C:HAS\_GETWD (GETWD): ?C: This symbol, if defined, indicates that the getwd routine is ?C: available to get working directory. If not, you should ?C: probably use getcwd(). ?C:. ?H:#\$d\_getwd HAS\_GETWD /\*\*/  $2H$ . ?LINT:set d\_getwd : see if getwd exists echo " " if set getwd val -f d\_getwd; eval \$csym; \$val; then echo 'getwd() found.' >&4 val="\$define" else echo 'getwd() not found. Assuming getcwd() exists.' >&4 val="\$undef" fi set d\_getwd

eval \$setvar

Found in path(s):

\* /opt/cola/permits/1446828411\_1666316498.6193252/0/perl-5-26-1-orig-regen-configure-1-tar-gz/metaconfigdebian-perl-5.26.1/dist/U/d\_getwd.U

No license file was found, but licenses were detected in source scan.

?RCS: \$Id: d\_getprotobynumber\_r.U,v 0RCS:

?RCS: Copyright (c) 2002,2003 Jarkko Hietaniemi

?RCS:

?RCS: You may distribute under the terms of either the GNU General Public

?RCS: License or the Artistic License, as specified in the README file.

?RCS:

?RCS: Generated by the reentr.pl from the Perl 5.8 distribution.

?RCS:

?MAKE:d\_getprotobynumber\_r getprotobynumber\_r\_proto: Inlibc Protochk \

 Hasproto i\_systypes usethreads i\_netdb extern\_C

?MAKE: -pick add  $\$ @ %<

?S:d\_getprotobynumber\_r:

?S: This variable conditionally defines the HAS\_GETPROTOBYNUMBER\_R symbol,

?S: which indicates to the C program that the getprotobynumber  $r()$ 

?S: routine is available.

?S:.

?S:getprotobynumber\_r\_proto:

?S: This variable encodes the prototype of getprotobynumber\_r.

?S: It is zero if d\_getprotobynumber\_r is undef, and one of the

?S: REENTRANT\_PROTO\_T\_ABC macros of reentr.h if d\_getprotobynumber\_r

?S: is defined.

?S:.

?C:HAS\_GETPROTOBYNUMBER\_R:

?C: This

symbol, if defined, indicates that the getprotobynumber\_r routine

?C: is available to getprotobynumber re-entrantly.

 $?C:$ .

?C:GETPROTOBYNUMBER\_R\_PROTO:

?C: This symbol encodes the prototype of getprotobynumber\_r.

?C: It is zero if d\_getprotobynumber\_r is undef, and one of the

?C: REENTRANT\_PROTO\_T\_ABC macros of reentr.h if d\_getprotobynumber\_r

?C: is defined.

 $2C$ 

?H:#\$d\_getprotobynumber\_r HAS\_GETPROTOBYNUMBER\_R /\*\*/

?H:#define GETPROTOBYNUMBER\_R\_PROTO \$getprotobynumber\_r\_proto /\*\*/

 $?H:$ 

?T:try hdrs d\_getprotobynumber\_r\_proto

: see if getprotobynumber\_r exists

set getprotobynumber r d\_getprotobynumber\_r

eval \$inlibc

case "\$d\_getprotobynumber\_r" in

"\$define") hdrs="\$i\_systypes sys/types.h define stdio.h \$i\_netdb netdb.h" case "\$d\_getprotobynumber\_r\_proto:\$usethreads" in ":define") d\_getprotobynumber\_r\_proto=define set d\_getprotobynumber\_r\_proto getprotobynumber\_r \$hdrs eval \$hasproto ;;  $*$ ) ;; esac case "\$d\_getprotobynumber\_r\_proto" in define) case "\$getprotobynumber\_r\_proto" in ''|0) try='int getprotobynumber\_r(int, struct protoent\*, char\*, size\_t, struct protoent\*\*);' ./protochk "\$extern\_C \$try" \$hdrs && getprotobynumber\_r\_proto=I\_ISBWR ;; esac case "\$getprotobynumber\_r\_proto" in ''|0) try='struct protoent\* getprotobynumber\_r(int, struct protoent\*, char\*, int);' ./protochk "\$extern\_C \$try" \$hdrs && getprotobynumber\_r\_proto=S\_ISBI ;; esac case "\$getprotobynumber\_r\_proto" in ''|0) try='int getprotobynumber\_r(int, struct protoent\*, struct protoent\_data\*);' ./protochk "\$extern\_C \$try" \$hdrs && getprotobynumber\_r\_proto=I\_ISD ;; esac case "\$getprotobynumber\_r\_proto" in ''|0) d\_getprotobynumber\_r=undef getprotobynumber\_r\_proto=0 echo "Disabling getprotobynumber\_r, cannot determine prototype." >&4 ;; \* ) case "\$getprotobynumber\_r\_proto" in REENTRANT\_PROTO\*) :: \*) getprotobynumber\_r\_proto="REENTRANT\_PROTO\_\$getprotobynumber\_r\_proto" ;; esac echo "Prototype: \$try" ;; esac ;; \*) case "\$usethreads" in define) echo "getprotobynumber\_r has no prototype, not using it." >&4 ;; esac d\_getprotobynumber\_r=undef getprotobynumber\_r\_proto=0 ;; esac ;; \*) getprotobynumber\_r\_proto=0 ;; esac

Found in path(s):
\* /opt/cola/permits/1446828411\_1666316498.6193252/0/perl-5-26-1-orig-regen-configure-1-tar-gz/metaconfigdebian-perl-5.26.1/U/threads/d\_getprotobynumber\_r.U No license file was found, but licenses were detected in source scan.

?RCS: \$Id\$ ?RCS: ?RCS: Copyright (c) 1999, Jarkko Hietaniemi ?RCS: ?RCS: You may redistribute only under the terms of the Artistic License, ?RCS: as specified in the README file that comes with the distribution. ?RCS: You may reuse parts of this distribution only within the terms of ?RCS: that same Artistic License; a copy of which may be found at the root ?RCS: of the source tree for dist 3.0. ?RCS: ?MAKE:d\_posix\_sem: Setvar d\_sem\_open d\_sem\_unlink d\_sem\_close d\_sem\_destroy d\_sem\_getvalue d\_sem\_post d\_sem\_wait d\_sem\_init d\_sem\_trywait i\_semaphore ?MAKE: -pick add \$@ %< ?S:d\_posix\_sem: ?S: This variable conditionally defines the HAS\_POSIX\_SEM symbol, which ?S: indicates that the entire sem\*(2) library is present. ?S:. ?C:HAS\_POSIX\_SEM: ?C: This symbol, if defined, indicates that the entire POSIX sem\_ $*(2)$ ?C: library is supported. ?C:. ?H:#\$d\_posix\_sem HAS\_POSIX\_SEM /\*\*/ ?H:. ?LINT:set d\_posix\_sem : see how much of the 'POSIX sem\_\*(2)' library is present. echo " " case "\$i\_semaphore\$d\_sem\_open\$d\_sem\_close\$d\_sem\_destroy\$d\_sem\_getvalue\$d\_sem\_post\$d\_sem\_wait\$d\_sem\_try wait\$d\_sem\_init\$d\_sem\_unlink" in \*"\$undef"\*) val="\$undef" ;;  $*$ ) val="\$define" :: esac case "\$val" in "\$define") echo "You have the full POSIX sem\_\*(2) library." >&4 ;; "\\$undef") echo "You don't have the full POSIX sem  $*(2)$  library." > & 4 ;; esac set d\_posix\_sem eval \$setvar Found in path(s): \* /opt/cola/permits/1446828411\_1666316498.6193252/0/perl-5-26-1-orig-regen-configure-1-tar-gz/metaconfig-

debian-perl-5.26.1/U/perl/d\_posix\_sem.U

?RCS: \$Id: libpth.U 1 2006-08-24 12:32:52Z rmanfredi \$ ?RCS: ?RCS: Copyright (c) 1991-1997, 2004-2006, Raphael Manfredi ?RCS: ?RCS: You may redistribute only under the terms of the Artistic License, ?RCS: as specified in the README file that comes with the distribution. ?RCS: You may reuse parts of this distribution only within the terms of ?RCS: that same Artistic License; a copy of which may be found at the root ?RCS: of the source tree for dist 4.0. ?RCS: ?RCS: \$Log: libpth.U,v \$ ?RCS: Revision 3.0.1.6 1997/02/28 16:08:49 ram ?RCS: patch61: new loclibpth variable ?RCS: ?RCS: Revision 3.0.1.5 1995/01/11 15:31:30 ram ?RCS: patch45: call ./mips instead of just mips (WED) ?RCS: ?RCS: Revision 3.0.1.4 1994/08/29 16:29:15 ram ?RCS: patch32: added /lib/pa1.1 for HP-UX specially tuned PA-RISC libs (ADO) ?RCS: patch32: fixed information message, making it clearer (ADO) ?RCS: ?RCS: Revision 3.0.1.3 1994/06/20 07:03:54 ram ?RCS: patch30: added /usr/shlib to glibpth for shared-only libraries ?RCS: ?RCS: Revision 3.0.1.2 1994/05/13 15:26:57 ram ?RCS: patch27: fixed a typo (libpth -> glibpth) ?RCS: ?RCS: Revision 3.0.1.1 1994/05/06 15:07:53 ram ?RCS: patch23: now asks for library directories to be searched (ADO) ?RCS: ?RCS: Revision 3.0 1993/08/18 12:09:02 ram ?RCS: Baseline for dist 3.0 netwide release. ?RCS:  $\gamma$ . ?X: This unit initializes the path for C library lookup. ?X: ?MAKE:libpth glibpth xlibpth plibpth loclibpth incpth: \ usrinc incpath test cat Myread Oldconfig sysroot osname \ ccname echo cppstdin awk grep sed rm usecrosscompile ?MAKE: -pick add  $\$ @ %< ?S:libpth: ?S: This variable holds the general path (space-separated) used to find ?S: libraries. It is intended to be used by other units. ?S:. ?S:glibpth:

?S: This variable holds the general path (space-separated) used to ?S: find libraries. It may contain directories that do not exist on ?S: this platform, libpth is the cleaned-up version. ?S:. ?S:xlibpth: ?S: This variable holds extra path (space-separated) used to find ?S: libraries on this platform, for example CPU-specific libraries ?S: (on multi-CPU platforms) may be listed here. ?S:. ?S:loclibpth: ?S: This variable holds the paths (space-separated) used to find local ?S: libraries. It is prepended to libpth, and is intended to be easily ?S: set from the command line. ?S:. ?S:plibpth: ?S: Holds the private path used by Configure to find out the libraries. ?S: Its value is prepend to libpth. This variable takes care of special ?S: machines, like the mips. Usually, it should be empty. ?S:. ?S:incpth: ?S: This variable must precede the normal include path to get the ?S: right one, as in "\$incpath/usr/include" or "\$incpath/usr/lib". ?S: Value can be "" or "/bsd43" on mips. ?S:. ?T: xxx dlist i j croak ?LINT:extern incpth ?LINT:change usrinc ?INIT:: change the next line if compiling for Xenix/286 on Xenix/386 ?INIT:xlibpth='/usr/lib/386 /lib/386' ?INIT:: Possible local library directories to search. ?INIT:loclibpth="/usr/local/lib /opt/local/lib /usr/gnu/lib" ?INIT:loclibpth="\$loclibpth /opt/gnu/lib /usr/GNU/lib /opt/GNU/lib" ?INIT: ?INIT:: general looking path for locating libraries ?INIT:glibpth="/lib /usr/lib \$xlibpth" ?INIT:glibpth="\$glibpth /usr/ccs/lib /usr/ucblib /usr/local/lib" ?X: /shlib is for Digital Unix 4.0 ?X: /usr/shlib is for OSF/1 systems. ?INIT:test -f /usr/shlib/libc.so && glibpth="/usr/shlib \$glibpth" ?INIT:test -f /shlib/libc.so && glibpth="/shlib \$glibpth" ?INIT:test -d /usr/lib64 && glibpth="\$glibpth /lib64 /usr/lib64 /usr/local/lib64" ?INIT: ?INIT:: Private path used by Configure to find libraries. Its value ?INIT:: is prepended to libpth. This variable takes care of special ?INIT:: machines, like the mips. Usually, it should be empty. ?INIT:plibpth=''

```
?INIT:
```

```
?X:cppfilter is later used in Findhdr.U, but we not want to expose it to config.h
?T:cppfilter
: Adjust cppfilter for path component separator
case
 "$osname" in
vos) cppfilter="tr '\\\\>' '/' |" ;; # path component separator is >
os2) cppfilter="sed -e 's|\\\\\\\\\|/|g' |" ;; # path component separator is \
*) cppfilter=";;
esac
: Use gcc to determine libpth and incpth
# If using gcc or clang, we can get better values for libpth, incpth
# and usrinc directly from the compiler.
# Note that ccname for clang is also gcc.
case "$ccname" in
   gcc)
	$echo 'extern int foo;' > try.c
set X `$cppstdin -v try.c 2>&1 | $awk '/^#include </,/^End of search /'|$cppfilter $grep '/include'`
	shift
	if $test $# -gt 0; then
   	 incpth="$incpth $*"
   	 incpth="`$echo $incpth|$sed 's/^ //'`"
   	 for i in $*; do
 		j="`$echo $i|$sed 's,/include$,/lib,'`"
 		if $test -d $j; then
    		 libpth="$libpth $j"
 		fi
   	 done
   	 libpth="`$echo $libpth|$sed 's/^ //'`"
   	 for xxx in $libpth $loclibpth $plibpth $glibpth; do
 		if $test -d $xxx; then
    		 case " $libpth " in
    		 *" $xxx "*) ;;
    		 *) libpth="$libpth $xxx";;
    		 esac
 		fi
   done
	fi
	$rm -f try.c
	case "$usrinc" in
	'') for i in $incpth; do
 		if $test -f $i/errno.h -a -f $i/stdio.h -a -f $i/time.h; then
    		 usrinc="$i"
    		 break
 		fi
   	 done
```

```
	 ;;
	esac
	case "$usecrosscompile" in
	$define|true|[yY]*)
   	 case "$incpth" in
 		'') echo "Incpth not defined." >&4; croak=y ;;
 *) echo "Using incpth '$incpth'." > &4;;
   	 esac
   	 case "$libpth" in
 		'') echo "Libpth not defined." >&4; croak=y ;;
 *) echo "Using libpth '$libpth'." > &4;;
   	 esac
   	 case "$usrinc" in
 		'') echo "Usrinc not defined." >&4; croak=y ;;
 		*) echo "Using usrinc $usrinc." >&4 ;;
   	 esac
   	 case "$croak" in
 		y)
 if test "X\sysroot" = X; then
    		 echo "Cannot continue, aborting." >&4; exit 1
 		else
    		 echo "Cross-compiling using sysroot $sysroot, failing to guess inc/lib paths is not fatal" >&4
 		fi
 		;;
   	 esac
   	 ;;
	esac
   ;;
esac
: Default value for incpth is just usrinc
case "$incpth" in
'') incpth="$usrinc";;
esac
: Set private lib path
case
 "$plibpth" in
'') if ./mips; then
?X: on mips, we DO NOT want /lib, and we want $incpath/usr/lib
	plibpth="$incpath/usr/lib $sysroot/usr/local/lib $sysroot/usr/ccs/lib"
  fi;;
esac
case "$libpth" in
' ') dlist='';;
'') dlist="$loclibpth $plibpth $glibpth";;
*) dlist="$libpth";;
```

```
: Now check and see which directories actually exist, avoiding duplicates
for xxx in $dlist
do
  if $test -d $xxx; then
 		case " $libpth " in
 		*" $xxx "*) ;;
 		*) libpth="$libpth $xxx";;
 		esac
  fi
done
$cat <<'EOM'
```
Some systems have incompatible or broken versions of libraries. Among the directories listed in the question below, please remove any you know not to be holding relevant libraries, and add any that are needed. Say "none" for none.

# EOM

```
if test "X\$sysroot" != X; then
   $cat <<EOM
You have set sysroot to $sysroot, please supply the directories excluding sysroot
```
#### EOM

### fi

```
case "$libpth" in
'') dflt='none';;
*)
?X: strip leading space
	set X $libpth
	shift
	dflt=${1+"$@"}
	;;
esac
rp="Directories
 to use for library searches?"
. ./myread
case "$ans" in
none) libpth=' ';;
*) libpth="$ans";;
esac
```
Found in path(s):

\* /opt/cola/permits/1446828411\_1666316498.6193252/0/perl-5-26-1-orig-regen-configure-1-tar-gz/metaconfigdebian-perl-5.26.1/U/modified/libpth.U

?RCS: \$Id: d\_memset.U 1 2006-08-24 12:32:52Z rmanfredi \$ ?RCS: ?RCS: Copyright (c) 1991-1997, 2004-2006, Raphael Manfredi ?RCS: ?RCS: You may redistribute only under the terms of the Artistic Licence, ?RCS: as specified in the README file that comes with the distribution. ?RCS: You may reuse parts of this distribution only within the terms of ?RCS: that same Artistic Licence; a copy of which may be found at the root ?RCS: of the source tree for dist 4.0. ?RCS: ?RCS: \$Log: d\_memset.U,v \$ ?RCS: Revision 3.0.1.1 1993/09/13 16:03:11 ram ?RCS: patch10: removed text recommending bzero over memset (WAD) ?RCS: ?RCS: Revision 3.0 1993/08/18 12:06:36 ram ?RCS: Baseline for dist 3.0 netwide release. ?RCS: ?MAKE:d\_memset: Inlibc ?MAKE: -pick add  $\%$  % < ?S:d\_memset: ?S: This variable conditionally defines the HAS\_MEMSET symbol, which ?S: indicates to the C program that the memset() routine is available ?S: to set blocks of memory. ?S:. ?C:HAS\_MEMSET (MEMSET): ?C: This symbol, if defined, indicates that the memset routine is available ?C: to set blocks of memory. ?C:. ?H:#\$d\_memset HAS\_MEMSET /\*\*/ ?H:. ?LINT:set d\_memset : see if memset exists set memset d\_memset eval \$inlibc Found in path(s): \* /opt/cola/permits/1446828411\_1666316498.6193252/0/perl-5-26-1-orig-regen-configure-1-tar-gz/metaconfigdebian-perl-5.26.1/dist/U/d\_memset.U No license file was found, but licenses were detected in source scan. ?RCS: \$Id\$ ?RCS: ?RCS: Copyright (c) 2000 Jarkko Hietaniemi ?RCS:

?RCS: You may distribute under the terms of either the GNU General Public

?RCS: License or the Artistic License, as specified in the README file. ?RCS: ?MAKE:d\_ualarm: Inlibc ?MAKE: -pick add \$@ %< ?S:d\_ualarm: ?S: This variable conditionally defines the HAS\_UALARM symbol, which ?S: indicates to the C program that the ualarm() routine is available. ?S:. ?C:HAS\_UALARM: ?C: This symbol, if defined, indicates that the ualarm routine is ?C: available to do alarms with microsecond granularity. ?C:. ?H:#\$d\_ualarm HAS\_UALARM /\*\*/ ?H:. ?LINT:set d\_ualarm : see if ualarm exists set ualarm d\_ualarm eval \$inlibc Found in path(s): \* /opt/cola/permits/1446828411\_1666316498.6193252/0/perl-5-26-1-orig-regen-configure-1-tar-gz/metaconfigdebian-perl-5.26.1/U/perl/d\_ualarm.U No license file was found, but licenses were detected in source scan. ?RCS: \$Id: d\_getprotby.U,v \$ ?RCS: ?RCS: Copyright (c) 1998 Andy Dougherty ?RCS: ?RCS: You may distribute under the terms of either the GNU General Public ?RCS: License or the Artistic License, as specified in the README file. ?RCS: ?MAKE:d\_getpbyname d\_getpbynumber: Inlibc ?MAKE: -pick add  $\%$  % < ?S:d\_getpbyname: ?S: This variable conditionally defines the HAS\_GETPROTOBYNAME ?S: symbol, which indicates to the C program that the ?S: getprotobyname() routine is available to look up protocols ?S: by their name. ?S:. ?S:d\_getpbynumber: ?S: This variable conditionally defines the HAS\_GETPROTOBYNUMBER ?S: symbol, which indicates to the C program that the ?S: getprotobynumber() routine is available to look up protocols ?S: by their number.  $2S$ : ?C:HAS\_GETPROTOBYNAME: ?C: This symbol, if defined, indicates that the getprotobyname() ?C: routine is available to look up protocols by their name.

?C:HAS\_GETPROTOBYNUMBER: ?C: This symbol, if defined, indicates that the getprotobynumber() ?C: routine is available to look up protocols by their number. ?C:. ?H:#\$d\_getpbyname HAS\_GETPROTOBYNAME /\*\*/ ?H:#\$d\_getpbynumber HAS\_GETPROTOBYNUMBER /\*\*/ ?H:. ?LINT:set d\_getpbyname d\_getpbynumber : Optional checks for getprotobyname and getprotobynumber

@if d\_getpbyname || HAS\_GETPROTOBYNAME : see if getprotobyname exists set getprotobyname d\_getpbyname eval \$inlibc @end

@if d\_getpbynumber || HAS\_GETPROTOBYNUMBER : see if getprotobynumber exists set getprotobynumber d\_getpbynumber eval \$inlibc @end

```
Found in path(s):
```
?C:.

\* /opt/cola/permits/1446828411\_1666316498.6193252/0/perl-5-26-1-orig-regen-configure-1-tar-gz/metaconfigdebian-perl-5.26.1/U/modified/d\_getprotby.U No license file was found, but licenses were detected in source scan.

?RCS: \$Id\$ ?RCS: ?RCS: Copyright (c) 1999 Jarkko Hietaniemi ?RCS: ?RCS: You may distribute under the terms of either the GNU General Public ?RCS: License or the Artistic License, as specified in the README file. ?RCS: ?MAKE:d\_llseek: Inlibc ?MAKE: -pick add  $\$  @ %< ?S:d\_llseek: ?S: This variable conditionally defines the HAS\_LLSEEK symbol, which ?S: indicates to the C program that the llseek() routine is available. ?S:. ?C:HAS\_LLSEEK: ?C: This symbol, if defined, indicates that the llseek routine is ?C: available to seek files larger than 2 gigabytes.  $2C$ : ?H:#\$d\_llseek HAS\_LLSEEK /\*\*/  $?H:$ 

?LINT:set d\_llseek : see if llseek exists set llseek d\_llseek eval \$inlibc

Found in path(s):

 $*$ /opt/cola/permits/1446828411\_1666316498.6193252/0/perl-5-26-1-orig-regen-configure-1-tar-gz/metaconfigdebian-perl-5.26.1/U/perl/d\_llseek.U

No license file was found, but licenses were detected in source scan.

?RCS: \$Id\$

?RCS: ?RCS: Copyright (c) 1991-1997, 2004-2006, Raphael Manfredi ?RCS: ?RCS: You may redistribute only under the terms of the Artistic License, ?RCS: as specified in the README file that comes with the distribution. ?RCS: You may reuse parts of this distribution only within the terms of ?RCS: that same Artistic License; a copy of which may be found at the root ?RCS: of the source tree for dist 4.0. ?RCS: ?RCS: \$Log: privlib.U,v \$ ?RCS: Revision 3.0.1.4 1995/09/25 09:17:09 ram ?RCS: patch59: unit is now forced to the top of Configure, if possible ?RCS: ?RCS: Revision 3.0.1.3 1995/01/30 14:44:23 ram ?RCS: patch49: can now handle installation prefix changes (from WED) ?RCS: ?RCS: Revision 3.0.1.2 1994/08/29 16:31:52 ram ?RCS: patch32: now uses installation prefix ?RCS: ?RCS: Revision 3.0.1.1 1993/09/13 16:12:34 ram ?RCS: patch10: added support for /local/lib (WED) ?RCS: patch10: prompt phrasing made more explicit (WED) ?RCS: ?RCS: Revision 3.0 1993/08/18 12:09:35 ram ?RCS: Baseline for dist 3.0 netwide release. ?RCS: ?MAKE:privlib privlibexp installprivlib: afs package cat Getfile \ Oldconfig Prefixit test ?MAKE: -pick add  $\%$  % < ?Y:TOP ?S:privlib: ?S: This variable contains the eventual value of the PRIVLIB symbol, ?S: which is the name of the private library for this package. It may ?S: have  $a \sim$  on the front. It is up to the makefile to eventually create ?S: this directory while performing installation (with  $\sim$  substitution).

?S:privlibexp:

?S: This variable is the ~name expanded version of privlib, so that you ?S: may use it directly in Makefiles or shell scripts. ?S:.

?S:installprivlib:

?S: This variable is really the same as privlibexp but may differ on

?S: those systems using AFS. For extra portability, only this variable

?S: should be used in makefiles.

?S:.

?C:PRIVLIB:

?C: This symbol contains the name of the private library for this package.

?C: The library is

private in the sense that it needn't be in anyone's

?C: execution path, but it should be accessible by the world. The program

?C: should be prepared to do  $\sim$  expansion.

 $?C$ :.

?C:PRIVLIB\_EXP:

?C: This symbol contains the ~name expanded version of PRIVLIB, to be used ?C: in programs that are not prepared to deal with  $\sim$  expansion at run-time. ?C:.

?H:#define PRIVLIB "\$privlib" /\*\*/ ?H:#define PRIVLIB\_EXP "\$privlibexp" /\*\*/

?H:.

: determine where private executables go set dflt privlib lib/\$package eval \$prefixit \$cat <<EOM

There are some auxiliary files for \$package that need to be put into a private library directory that is accessible by everyone.

## EOM

 $fn=d$ ~+ rp='Pathname where the private library files will reside?' . ./getfile if \$test "X\$privlibexp" != "X\$ansexp"; then installprivlib='' fi privlib="\$ans" privlibexp="\$ansexp" if \$afs; then \$cat <<EOM

Since you are running AFS, I need to distinguish the directory in which private files reside from the directory in which they are installed (and from which they are presumably copied to the former directory by occult means).

### EOM

```
	case "$installprivlib" in
	'') dflt=`echo $privlibexp | sed 's#^/afs/#/afs/.#'`;;
	*) dflt="$installprivlib";;
	esac
	fn=de~
	rp='Where will private files be installed?'
	. ./getfile
	installprivlib="$ans"
else
	installprivlib="$privlibexp"
fi
```
Found in path(s):

\* /opt/cola/permits/1446828411\_1666316498.6193252/0/perl-5-26-1-orig-regen-configure-1-tar-gz/metaconfigdebian-perl-5.26.1/dist/U/privlib.U No license file was found, but licenses were detected in source scan.

?RCS: \$Id\$ ?RCS: ?RCS: Copyright (c) 1999 Jarkko Hietaniemi ?RCS: ?RCS: You may distribute under the terms of either the GNU General Public ?RCS: License or the Artistic License, as specified in the README file. ?RCS: ?MAKE:d\_quad quadtype uquadtype quadkind: \ longsize intsize d\_longlong longlongsize d\_int64\_t \ Inhdr Setvar ?MAKE: -pick add \$@ %< ?S:d\_quad: ?S: This variable, if defined, tells that there's a 64-bit integer type, ?S: quadtype. ?S:. ?S:quadtype: ?S: This variable defines Quad\_t to be something like long, int, ?S: long long, int64\_t, or whatever type is used for 64-bit integers. ?S:. ?S:quadkind: ?S: This variable, if defined, encodes the type of a quad: ?S:  $1 = int$ ,  $2 = long$ ,  $3 = long$  long,  $4 = int64$  t. ?S:. ?S:uquadtype: ?S: This variable defines Uquad t to be something like unsigned long, ?S: unsigned int, unsigned long long, uint64\_t, or whatever type is ?S: used for 64-bit integers. ?S:. ?C:HAS\_QUAD: ?C: This

 symbol, if defined, tells that there's a 64-bit integer type, ?C: Quad\_t, and its unsigned counterpart, Uquad\_t. QUADKIND will be one ?C: of QUAD\_IS\_INT, QUAD\_IS\_LONG, QUAD\_IS\_LONG\_LONG, QUAD\_IS\_INT64\_T, ?C: or QUAD\_IS\_\_\_INT64. ?C:. ?H:#\$d\_quad HAS\_QUAD /\*\*/ ?H:?%<:#ifdef HAS\_QUAD ?H:?%  $\lt$ :# define Quad\_t \$quadtype /\*\*/ ?H:?%<:# define Uquad\_t \$uquadtype /\*\*/ ?H:?%<:# define QUADKIND \$quadkind /\*\*/ ?H:?% <: # define QUAD\_IS\_INT 1 ?H:?% <: # define QUAD\_IS\_LONG 2 ?H:?%<:# define QUAD\_IS\_LONG\_LONG 3 ?H:?%<:# define QUAD\_IS\_INT64\_T 4 ?H:?% <:# define QUAD\_IS\_\_INT64 5 ?H:?%<:#endif ?H:. ?LINT:set quadtype ?LINT:set uquadtype : Check if 64bit ints have a quad type echo " " echo "Checking which 64-bit integer type we could use..." >&4 ?X: We prefer quad types in order of int, long, long long, int64\_t. case "\$intsize" in 8) val=int set quadtype eval \$setvar val='"unsigned int"' set uquadtype eval \$setvar quadkind=1 ;; \*) case "\$longsize" in 8) val=long set quadtype eval \$setvar val='"unsigned long"' set uquadtype eval \$setvar quadkind=2 ;; \*) case "\$d\_longlong:\$longlongsize" in define:8) val='"long long"' set quadtype eval \$setvar

```
 val='"unsigned long long"'
     set uquadtype
     eval $setvar
     quadkind=3
     ;;
    *) case "$d_int64_t" in
      define)
       val=int64_t
       set quadtype
       eval $setvar
       val=uint64_t
       set uquadtype
       eval $setvar
       quadkind=4
       ;;
      esac
      ;;
    esac
    ;;
  esac
  ;;
esac
case "$quadtype" in
") echo "Alas, no 64-bit integer types in sight." > & 4
	d_quad="$undef"
	;;
*)	echo "We could use '$quadtype' for 64-bit integers." >&4
	d_quad="$define"
	;;
esac
Found in path(s):
```
\* /opt/cola/permits/1446828411\_1666316498.6193252/0/perl-5-26-1-orig-regen-configure-1-tar-gz/metaconfigdebian-perl-5.26.1/U/a\_dvisory/quadtype.U No license file was found, but licenses were detected in source scan.

?RCS: \$Id: i\_whoami.U 1 2006-08-24 12:32:52Z rmanfredi \$ ?RCS: ?RCS: Copyright (c) 1991-1997, 2004-2006, Raphael Manfredi ?RCS: ?RCS: You may redistribute only under the terms of the Artistic Licence, ?RCS: as specified in the README file that comes with the distribution. ?RCS: You may reuse parts of this distribution only within the terms of ?RCS: that same Artistic Licence; a copy of which may be found at the root ?RCS: of the source tree for dist 4.0. ?RCS: ?RCS: \$Log: i\_whoami.U,v \$

?RCS: Revision 3.0.1.1 1993/08/25 14:02:21 ram ?RCS: patch6: added default for i\_whoami ?RCS: ?RCS: Revision 3.0 1993/08/18 12:08:50 ram ?RCS: Baseline for dist 3.0 netwide release. ?RCS: ?MAKE:i\_whoami: Inhdr ?MAKE: -pick add \$@ %< ?S:i\_whoami (d\_whoami): ?S: This variable conditionally defines the I\_WHOAMI symbol, which ?S: indicates to the C program that it should include <whoami.h>. ?S:. ?C:I\_WHOAMI (WHOAMI): ?C: This symbol, if defined, indicates that the program may include  $?C:$  < whoami.h>. ?C:. ?H:#\$i\_whoami I\_WHOAMI /\*\*/ ?H:. ?D:i\_whoami='' ?LINT:set i\_whoami : see if there is a whoami.h file set whoami.h i\_whoami eval \$inhdr

Found in path(s):

\* /opt/cola/permits/1446828411\_1666316498.6193252/0/perl-5-26-1-orig-regen-configure-1-tar-gz/metaconfigdebian-perl-5.26.1/dist/U/i\_whoami.U No license file was found, but licenses were detected in source scan.

?RCS: \$Id\$ ?RCS: ?RCS: Copyright (c) 2000 Jarkko Hietaniemi ?RCS: ?RCS: You may distribute under the terms of either the GNU General Public ?RCS: License or the Artistic License, as specified in the README file. ?RCS: ?MAKE:d\_fp\_classl: Inlibc ?MAKE: -pick add \$@ %< ?S:d\_fp\_classl: ?S: This variable conditionally defines the HAS\_FP\_CLASSL symbol, which ?S: indicates to the C program that the fp\_classl() routine is available.  $2S$ : ?C:HAS\_FP\_CLASSL: ?C: This symbol, if defined, indicates that the fp\_classl routine is ?C: available to classify long doubles. Available for example in ?C: Digital UNIX. See for possible values HAS FP CLASS.

 $2C$ :

?H:#\$d\_fp\_classl HAS\_FP\_CLASSL /\*\*/ ?H:. ?LINT:set d\_fp\_classl : see if fp\_classl exists set fp\_classl d\_fp\_classl

eval \$inlibc

Found in path(s):

\* /opt/cola/permits/1446828411\_1666316498.6193252/0/perl-5-26-1-orig-regen-configure-1-tar-gz/metaconfigdebian-perl-5.26.1/U/perl/d\_fp\_classl.U No license file was found, but licenses were detected in source scan.

?RCS: \$Id: d\_link.U 1 2006-08-24 12:32:52Z rmanfredi \$ ?RCS: ?RCS: Copyright (c) 1991-1997, 2004-2006, Raphael Manfredi ?RCS: ?RCS: You may redistribute only under the terms of the Artistic Licence, ?RCS: as specified in the README file that comes with the distribution. ?RCS: You may reuse parts of this distribution only within the terms of ?RCS: that same Artistic Licence; a copy of which may be found at the root ?RCS: of the source tree for dist 4.0. ?RCS: ?RCS: \$Log: d\_link.U,v \$ ?RCS: Revision 3.0.1.1 1993/08/25 14:01:13 ram ?RCS: patch6: created for completeness ?RCS: ?MAKE:d\_link: Inlibc ?MAKE: -pick add \$@ %< ?S:d\_link: ?S: This variable conditionally defines HAS\_LINK if link() is ?S: available to create hard links. ?S:. ?C:HAS\_LINK: ?C: This symbol, if defined, indicates that the link routine is ?C: available to create hard links.  $?C:$ . ?H:#\$d\_link HAS\_LINK /\*\*/ ?H:. ?LINT:set d\_link : see if link exists set link d\_link eval \$inlibc

Found in path(s):

\* /opt/cola/permits/1446828411\_1666316498.6193252/0/perl-5-26-1-orig-regen-configure-1-tar-gz/metaconfigdebian-perl-5.26.1/dist/U/d\_link.U

?RCS: \$Id\$ ?RCS: ?RCS: Copyright (c) 1999 Jarkko Hietaniemi ?RCS: ?RCS: You may distribute under the terms of either the GNU General Public ?RCS: License or the Artistic License, as specified in the README file. ?RCS: ?MAKE:d\_PRId64 d\_PRIi64 d\_PRIu64 d\_PRIo64 d\_PRIx64 d\_PRIXU64 \\_ sPRId64 sPRIi64 sPRIu64 sPRIo64 sPRIx64 sPRIXU64: \ quadtype i\_inttypes test cat rm\_try Setvar Compile run ?MAKE: -pick add \$@ %< ?S:d\_PRId64: ?S: This variable conditionally defines the PERL\_PRId64 symbol, which ?S: indicates that stdio has a symbol to print 64-bit decimal numbers. ?S:. ?S:d\_PRIi64: ?S: This variable conditionally defines the PERL\_PRIi64 symbol, which ?S: indicates that stdio has a symbol to print 64-bit decimal numbers. ?S:. ?S:d\_PRIu64: ?S: This variable conditionally defines the PERL\_PRIu64 symbol, which ?S: indicates that stdio has a symbol to print 64-bit unsigned decimal ?S: numbers. ?S:. ?S:d\_PRIo64: ?S: This variable conditionally defines the PERL\_PRIo64 symbol, which ?S: indicates that stdio has a symbol to print 64-bit octal numbers. ?S:. ?S:d\_PRIx64: ?S: This variable conditionally defines the PERL\_PRIx64 symbol, which ?S: indicates that stdio has a symbol to print 64-bit hexadecimal numbers. ?S:. ?S:d\_PRIXU64: ?S: This variable conditionally defines the PERL\_PRIXU64 symbol, which ?S: indicates that stdio has a symbol to print 64-bit hExADECimAl numbers. ?S: The 'U' in the name is to separate this from d\_PRIx64 so that even ?S: case-blind systems can see the difference.  $2S$ : ?S:sPRId64: ?S: This variable, if defined, contains the string used by stdio to ?S: format 64-bit decimal numbers (format 'd') for output.  $2S$ : ?S:sPRIi64: ?S: This variable, if defined, contains the string used by stdio to ?S: format 64-bit decimal numbers (format 'i') for output.

?S:.

?S:sPRIu64:

?S: This variable, if defined, contains the string used by stdio to

?S: format 64-bit unsigned decimal numbers (format 'u')

for output.

?S:.

?S:sPRIo64:

?S: This variable, if defined, contains the string used by stdio to

?S: format 64-bit octal numbers (format 'o') for output.

?S:.

?S:sPRIx64:

?S: This variable, if defined, contains the string used by stdio to

?S: format 64-bit hexadecimal numbers (format 'x') for output.

 $?S:$ .

?S:sPRIXU64:

?S: This variable, if defined, contains the string used by stdio to

?S: format 64-bit hExADECimAl numbers (format 'X') for output.

?S: The 'U' in the name is to separate this from sPRIx64 so that even

?S: case-blind systems can see the difference.

?S:.

?C:PERL\_PRId64:

?C: This symbol, if defined, contains the string used by stdio to

?C: format 64-bit decimal numbers (format 'd') for output.

?C:.

?C:PERL\_PRIi64:

?C: This symbol, if defined, contains the string used by stdio to

?C: format 64-bit decimal numbers (format 'i') for output.

 $?C$ :.

?C:PERL\_PRIu64:

?C: This symbol, if defined, contains the string used by stdio to

?C: format 64-bit unsigned decimal numbers (format 'u')

for output.

?C:.

?C:PERL\_PRIo64:

?C: This symbol, if defined, contains the string used by stdio to

?C: format 64-bit octal numbers (format 'o') for output.

 $2C$ 

?C:PERL\_PRIx64:

?C: This symbol, if defined, contains the string used by stdio to ?C: format 64-bit hexadecimal numbers (format 'x') for output.

 $?C:$ .

?C:PERL\_PRIXU64:

?C: This symbol, if defined, contains the string used by stdio to

?C: format 64-bit hExADECimAl numbers (format 'X') for output.  $2C$ :

?H:#\$d\_PRId64 PERL\_PRId64 \$sPRId64 /\*\*/

?H:#\$d\_PRIi64 PERL\_PRIi64 \$sPRIi64 /\*\*/

?H:#\$d\_PRIu64 PERL\_PRIu64 \$sPRIu64 /\*\*/

```
?H:#$d_PRIo64 PERL_PRIo64 $sPRIo64 /**/
?H:#$d_PRIx64 PERL_PRIx64 $sPRIx64 /**/
?H:#$d_PRIx64 PERL_PRIXU64 $sPRIXU64 /**/
?H:.
?T:yyy
?F:!try
: Check 64bit sizes
echo " "
if $test X"$quadtype" != X; then
```

```
echo "Checking how to print 64-bit integers..." >&4
```

```
if $test X''$sPRId64" = X -a X''$quadtype" = Xint; then
	$cat >try.c <<'EOCP'
#include <sys/types.h>
#include <stdio.h>
int main() {
 int q = 12345678901;
printf("%ld\<sub>n"</sub>, q);
}
EOCP
	set try
	if eval $compile; then
 		yyy=`$run ./try`
 		case "$yyy" in
 		12345678901)
 			sPRId64='"d"'; sPRIi64='"i"'; sPRIu64='"u"';
           	sPRIo64='"o"'; sPRIx64='"x"'; sPRIXU64='"X"';
 			echo "We will use %d."
 			;;
 		esac
	fi
fi
if $test X"$sPRId64" = X -a X"$quadtype" = Xlong; then
	$cat >try.c <<'EOCP'
#include <sys/types.h>
#include <stdio.h>
int main() {
long q = 12345678901;
printf("%ld\<sub>n"</sub>, q);
}
```

```
EOCP
	set try
	if eval $compile; then
 		yyy=`$run ./try`
```

```
		case "$yyy" in
 		12345678901)
  			sPRId64='"ld"'; sPRIi64='"li"'; sPRIu64='"lu"';
           	sPRIo64='"lo"'; sPRIx64='"lx"'; sPRIXU64='"lX"';
 			echo "We will use %ld."
  			;;
 		esac
	fi
fi
if $test X"$sPRId64" = X -a X"$i_inttypes" = X"$define" -a X"$quadtype" = Xint64_t; then
$cat >try.c <<<EOCP'
#include <sys/types.h>
#include <inttypes.h>
#include <stdio.h>
int main() {
 int64_t q = 12345678901;
 printf("%" PRId64 "\n", q);
}
EOCP
	set try
	if eval $compile; then
 		yyy=`$run
 ./try`
 		case "$yyy" in
 		12345678901)
  			sPRId64=PRId64; sPRIi64=PRIi64; sPRIu64=PRIu64;
           	sPRIo64=PRIo64; sPRIx64=PRIx64; sPRIXU64=PRIXU64;
  			echo "We will use the C9X style."
  			;;
 		esac
	fi
fi
if $test X"$sPRId64" = X -a X"$quadtype" != X; then
	$cat >try.c <<EOCP
#include <sys/types.h>
#include <stdio.h>
int main() {
 $quadtype q = 12345678901;
 printf("%Ld\n", q);
}
EOCP
	set try
	if eval $compile; then
 		yyy=`$run ./try`
 		case "$yyy" in
 		12345678901)
```

```
			sPRId64='"Ld"'; sPRIi64='"Li"'; sPRIu64='"Lu"';
           	sPRIo64='"Lo"'; sPRIx64='"Lx"'; sPRIXU64='"LX"';
 			echo "We will use %Ld."
 			;;
 		esac
	fi
fi
if $test X"$sPRId64" = X -a X"$quadtype" = X"long long"; then
	$cat >try.c <<'EOCP'
#include <sys/types.h>
#include <stdio.h>
int main() {
long long q = 12345678901LL; /* AIX cc requires the LL suffix. */printf("%lld\n", q);
}
EOCP
	set try
	if eval $compile; then
 		yyy=`$run ./try`
 		case "$yyy" in
 		12345678901)
 			sPRId64='"lld"'; sPRIi64='"lli"';
 sPRIu64='"llu"';
           	sPRIo64='"llo"'; sPRIx64='"llx"'; sPRIXU64='"llX"';
 			echo "We will use the %lld style."
 			;;
 		esac
	fi
fi
if $test X"$sPRId64" = X -a X"$quadtype" != X; then
	$cat >try.c <<EOCP
#include <sys/types.h>
#include <stdio.h>
int main() {
 $quadtype q = 12345678901;
 printf("%qd\n", q);
}
EOCP
	set try
	if eval $compile; then
 		yyy=`$run ./try`
 		case "$yyy" in
 		12345678901)
 			sPRId64='"qd"'; sPRIi64='"qi"'; sPRIu64='"qu"';
           	sPRIo64='"qo"'; sPRIx64='"qx"'; sPRIXU64='"qX"';
 			echo "We will use %qd."
```

```
			;;
  		esac
 	fi
fi
```

```
if $test X"$sPRId64" = X; then
	echo "Cannot figure out how to print 64-bit integers." >&4
fi
$rm_try
```
# fi

case "\$sPRId64" in

```
") d_PRId64="$undef"; d_PRIi64="$undef"; d_PRIu64="$undef";
	d_PRIo64="$undef"; d_PRIx64="$undef"; d_PRIXU64="$undef";
	;;
*)	d_PRId64="$define"; d_PRIi64="$define"; d_PRIu64="$define";
	d_PRIo64="$define"; d_PRIx64="$define"; d_PRIXU64="$define";
	;;
esac
```
Found in path(s):

```
* /opt/cola/permits/1446828411_1666316498.6193252/0/perl-5-26-1-orig-regen-configure-1-tar-gz/metaconfig-
debian-perl-5.26.1/U/perl/quadfio.U
```
No license file was found, but licenses were detected in source scan.

?RCS: \$Id\$ ?RCS: ?RCS: Copyright (c) 1999 Jarkko Hietaniemi ?RCS: ?RCS: You may distribute under the terms of either the GNU General Public ?RCS: License or the Artistic License, as specified in the README file. ?RCS: ?MAKE:d\_iovec\_s: i\_sysuio Hasfield ?MAKE: -pick add \$@ %< ?S:d\_iovec\_s: ?S: This variable conditionally defines the HAS\_STRUCT\_IOVEC symbol, ?S: which indicates that the struct iovec is supported. ?S:. ?C:HAS\_STRUCT\_IOVEC: ?C: This symbol, if defined, indicates that the struct iovec ?C: to do scatter writes/gather reads is supported.  $2C$ : ?H:#\$d\_iovec\_s HAS\_STRUCT\_IOVEC /\*\*/  $?H:$ ?LINT:set d\_iovec\_s : Check for iovec\_s echo "Checking to see if your system supports struct iovec..." >&4

set d\_iovec\_s iovec iov\_base \$i\_sysuio sys/uio.h eval \$hasfield case "\$d\_iovec\_s" in "\$define") echo "Yup, it does."; \*) echo "Nope, it doesn't." ;; esac

Found in path(s):

\* /opt/cola/permits/1446828411\_1666316498.6193252/0/perl-5-26-1-orig-regen-configure-1-tar-gz/metaconfigdebian-perl-5.26.1/U/perl/d\_iovec\_s.U No license file was found, but licenses were detected in source scan.

?RCS: \$Id: d\_shmdt.U 1 2006-08-24 12:32:52Z rmanfredi \$ ?RCS: ?RCS: Copyright (c) 1991-1997, 2004-2006, Raphael Manfredi ?RCS: ?RCS: You may redistribute only under the terms of the Artistic Licence, ?RCS: as specified in the README file that comes with the distribution. ?RCS: You may reuse parts of this distribution only within the terms of ?RCS: that same Artistic Licence; a copy of which may be found at the root ?RCS: of the source tree for dist 4.0. ?RCS: ?RCS: \$Log: d\_shmdt.U,v \$ ?RCS: Revision 3.0 1993/08/18 12:07:19 ram ?RCS: Baseline for dist 3.0 netwide release. ?RCS: ?MAKE:d\_shmdt: Inlibc ?MAKE: -pick add \$@ %< ?S:d\_shmdt: ?S: This variable conditionally defines the HAS\_SHMDT symbol, which ?S: indicates to the C program that the shmdt() routine is available. ?S:. ?C:HAS\_SHMDT: ?C: This symbol, if defined, indicates that the shmdt() routine is ?C: available to detach a shared memory segment from the process space.  $?C:$ . ?H:#\$d\_shmdt HAS\_SHMDT /\*\*/ ?H:. ?LINT:set d\_shmdt : see if shmdt exists set shmdt d\_shmdt eval \$inlibc

Found in path(s):

\* /opt/cola/permits/1446828411\_1666316498.6193252/0/perl-5-26-1-orig-regen-configure-1-tar-gz/metaconfigdebian-perl-5.26.1/dist/U/d\_shmdt.U

?RCS: You may distribute under the terms of either the GNU General Public ?RCS: License or the Artistic License, as specified in the README file. ?RCS: ?MAKE:d\_lroundl: Inlibc ?MAKE: -pick add  $\%$  % < ?S:d\_lroundl: ?S: This variable conditionally defines the HAS\_LROUNDL symbol, which ?S: indicates to the C program that the lroundl() routine is available ?S: to return the integral value nearest to x away from zero. ?S:. ?C:HAS\_LROUNDL: ?C: This symbol, if defined, indicates that the lroundl routine is ?C: available to return the nearest integral value away from zero of ?C: the long double argument value. ?C:. ?H:#\$d\_lroundl HAS\_LROUNDL /\*\*/ ?H:. ?LINT:set d\_lroundl : see if lroundl exists set lroundl d\_lroundl eval \$inlibc Found in path(s):

\* /opt/cola/permits/1446828411\_1666316498.6193252/0/perl-5-26-1-orig-regen-configure-1-tar-gz/metaconfigdebian-perl-5.26.1/U/perl/d\_lroundl.U No license file was found, but licenses were detected in source scan.

?RCS: \$Id: i\_sysmode.U,v \$

?RCS:

?RCS: Copyright (c) 2000 Jarkko Hietaniemi

?RCS:

?RCS: You may distribute under the terms of either the GNU General Public

?RCS: License or the Artistic License, as specified in the README file.

?RCS:

?MAKE:i\_sysmode: Inhdr Hasfield

?MAKE: -pick add \$@ %<

?S:i\_sysmode:

?S: This variable conditionally defines the I\_SYSMODE symbol,

?S: and indicates whether a C program should include <sys/mode.h>. ?S:.

?C:I\_SYSMODE:

?C: This symbol, if defined, indicates that <sys/mode.h> exists and

?C: should be included.

 $2^C$ 

?H:#\$i\_sysmode I\_SYSMODE /\*\*/

 $?H:$ 

?LINT:set i\_sysmode : see if this is a sys/mode.h system set sys/mode.h i\_sysmode eval \$inhdr

Found in path(s):

 $*$ /opt/cola/permits/1446828411\_1666316498.6193252/0/perl-5-26-1-orig-regen-configure-1-tar-gz/metaconfigdebian-perl-5.26.1/U/perl/i\_sysmode.U No license file was found, but licenses were detected in source scan.

?RCS: \$Id: d\_mkdir.U 1 2006-08-24 12:32:52Z rmanfredi \$ ?RCS: ?RCS: Copyright (c) 1991-1997, 2004-2006, Raphael Manfredi ?RCS: ?RCS: You may redistribute only under the terms of the Artistic Licence, ?RCS: as specified in the README file that comes with the distribution. ?RCS: You may reuse parts of this distribution only within the terms of ?RCS: that same Artistic Licence; a copy of which may be found at the root ?RCS: of the source tree for dist 4.0. ?RCS: ?RCS: \$Log: d\_mkdir.U,v \$ ?RCS: Revision 3.0 1993/08/18 12:06:37 ram ?RCS: Baseline for dist 3.0 netwide release. ?RCS: ?MAKE:d\_mkdir: Inlibc ?MAKE: -pick add \$@ %< ?S:d\_mkdir: ?S: This variable conditionally defines the HAS\_MKDIR symbol, which ?S: indicates to the C program that the mkdir() routine is available ?S: to create directories.. ?S:. ?C:HAS\_MKDIR (MKDIR): ?C: This symbol, if defined, indicates that the mkdir routine is available ?C: to create directories. Otherwise you should fork off a new process to ?C: exec /bin/mkdir.  $2C$ ?H:#\$d\_mkdir HAS\_MKDIR /\*\*/ ?H:. ?LINT:set d\_mkdir : see if mkdir exists set mkdir d\_mkdir

eval \$inlibc

Found in path(s):

\* /opt/cola/permits/1446828411\_1666316498.6193252/0/perl-5-26-1-orig-regen-configure-1-tar-gz/metaconfigdebian-perl-5.26.1/dist/U/d\_mkdir.U

?RCS: \$Id: d\_shm.U,v 3.0 1993/08/18 12:07:17 ram Exp \$ ?RCS: ?RCS: Copyright (c) 1991-1993, Raphael Manfredi ?RCS: ?RCS: You may redistribute only under the terms of the Artistic License, ?RCS: as specified in the README file that comes with the distribution. ?RCS: You may reuse parts of this distribution only within the terms of ?RCS: that same Artistic License; a copy of which may be found at the root ?RCS: of the source tree for dist 3.0. ?RCS: ?RCS: \$Log: d\_shm.U,v \$ ?RCS: Revision 3.0 1993/08/18 12:07:17 ram ?RCS: Baseline for dist 3.0 netwide release. ?RCS: ?MAKE:d\_shm: test d\_shmctl d\_shmget d\_shmat d\_shmdt Setvar Findhdr osname ?MAKE: -pick add  $\%$  % < ?S:d\_shm: ?S: This variable conditionally defines the HAS\_SHM symbol, which ?S: indicates that the entire shm $*(2)$  library is present. ?S:. ?C:HAS\_SHM: ?C: This symbol, if defined, indicates that the entire shm\*(2) library is ?C: supported. ?C:. ?H:#\$d\_shm HAS\_SHM /\*\*/ ?H:. ?T:h\_shm ?LINT:set d\_shm : see how much of the 'shm\*(2)' library is present. h\_shm=true echo " " case "\$d\_shmctl\$d\_shmget\$d\_shmat\$d\_shmdt" in \*"\$undef"\*) h\_shm=false;; esac case "\$osname" in freebsd) case "`ipcs 2>&1`" in "SVID shared memory"\*"not configured"\*) echo "Your \$osname does not have the shm<sup>\*</sup>(2) configured." > $&4$  h\_shm=false val="\$undef" set shmctl d\_shmctl eval \$setvar set shmget d\_shmget eval \$setvar

```
	set shmat d_shmat
	eval $setvar
	set shmdt d_shmdt
	eval $setvar
	;;
  esac
  ;;
esac
: we could also check for sys/ipc.h ...
if $h \sin \& \& \frac{1}{10} stest `./findhdr sys/shm.h`; then
echo "You have the full shm<sup>*</sup>(2) library." > &4	val="$define"
else
echo "You don't have the full shm<sup>*</sup>(2) library." > &4	val="$undef"
fi
set d_shm
eval $setvar
Found in path(s):
* /opt/cola/permits/1446828411_1666316498.6193252/0/perl-5-26-1-orig-regen-configure-1-tar-gz/metaconfig-
debian-perl-5.26.1/U/modified/d_shm.U
No license file was found, but licenses were detected in source scan.
?RCS: $Id: d_internet.U 1 2006-08-24 12:32:52Z rmanfredi $
?RCS:
?RCS: Copyright (c) 1991-1997, 2004-2006, Raphael Manfredi
?RCS:
?RCS: You may redistribute only under the terms of the Artistic Licence,
?RCS: as specified in the README file that comes with the distribution.
?RCS: You may reuse parts of this distribution only within the terms of
?RCS: that same Artistic Licence; a copy of which may be found at the root
?RCS: of the source tree for dist 4.0.
?RCS:
?RCS: $Log: d_internet.U,v $
?RCS: Revision 3.0.1.1 1993/09/13 16:02:04 ram
?RCS: patch10: most mailers support Internet addresses nowadays (WAD)
?RCS:
?RCS: Revision 3.0 1993/08/18 12:06:24 ram
?RCS: Baseline for dist 3.0 netwide release.
?RCS:
?MAKE:d_internet: Myread Oldconfig Setvar
?MAKE: -pick add \@ %<
?S:d_internet:
?S: This variable conditionally defines the INTERNET symbol, which
?S: indicates to the C program that there is a mailer available
 which
?S: supports internet-style addresses (user@site.domain).
```
?S:.

#### ?C:INTERNET:

?C: This symbol, if defined, indicates that there is a mailer available ?C: which supports internet-style addresses (user@site.domain). ?C:. ?H:#\$d\_internet INTERNET /\*\*/ ?H:. ?LINT:set d\_internet : check for internet mailer dflt=y case "\$d\_internet" in "\$undef") dflt=n;; esac cat <<EOM

Most mailers can deliver mail to addresses of the INTERNET persuasion, such as user@host.edu. Some older mailers, however, require the complete path to the destination to be specified in the address.

#### EOM

rp="Does your mailer understand INTERNET addresses?" . ./myread case "\$ans" in y\*) val="\$define";; \*) val="\$undef";; esac set d\_internet eval \$setvar

Found in path(s):

\* /opt/cola/permits/1446828411\_1666316498.6193252/0/perl-5-26-1-orig-regen-configure-1-tar-gz/metaconfigdebian-perl-5.26.1/dist/U/d\_internet.U

No license file was found, but licenses were detected in source scan.

?RCS: \$Id\$ ?RCS: ?RCS: Copyright (c) 1999 Jarkko Hietaniemi ?RCS: ?RCS: You may redistribute only under the terms of the Artistic License, ?RCS: as specified in the README file that comes with the distribution. ?RCS: You may reuse parts of this distribution only within the terms of ?RCS: that same Artistic License; a copy of which may be found at the root ?RCS: of the source tree for dist 3.0. ?RCS: ?MAKE:siteman1dir siteman1direxp installsiteman1dir: Getfile \ Setprefixvar prefix siteprefix man1dir sed ?MAKE: -pick add  $\$ @ %< ?Y:TOP

?D:siteman1dir=''

?S:siteman1dir:

?S: This variable contains the name of the directory in which site-specific

?S: manual source pages are to be put. It is the responsibility of the

?S: Makefile.SH to get the value of this into the proper command.

?S: You must be prepared to do the ~name expansion yourself.

?S: The standard distribution will put nothing in this directory.

?S: After perl

has been installed, users may install their own local

?S: man1 pages in this directory with

?S: MakeMaker Makefile.PL

?S: or equivalent. See INSTALL for details.

?S:.

?D:siteman1direxp=''

?S:siteman1direxp:

?S: This variable is the same as the siteman1dir variable, but is filename

?S: expanded at configuration time, for convenient use in makefiles.

?S:.

?D:installsiteman1dir=''

?S:installsiteman1dir:

?S: This variable is really the same as siteman1direxp, unless you are using

?S: AFS in which case it points to the read/write location whereas

?S: man1direxp only points to the read-only access location. For extra

?S: portability, you should only use this variable within your makefiles. ?S:.

?LINT:change prefixvar

?LINT:set installsiteman1dir

?LINT:set siteman1dir

?LINT:set siteman1direxp

: determine where add-on manual pages go

case "\$siteman1dir" in

") dflt=`echo \$man1dir | \$sed "s#^\$prefix#\$siteprefix#"` ;;

 $*$ ) dflt= $$siteman1dir$ ;;

esac

case "\$dflt" in

''|' ') dflt=none ;;

esac

 $fn=dn+\sim$ 

rp='Pathname

where the site-specific manual pages should be installed?'

. ./getfile

prefixvar=siteman1dir

. ./setprefixvar

Found in path(s):

\* /opt/cola/permits/1446828411\_1666316498.6193252/0/perl-5-26-1-orig-regen-configure-1-tar-gz/metaconfigdebian-perl-5.26.1/U/installdirs/siteman1dir.U

?RCS: \$Id: AAAAA.U 1 2006-08-24 12:32:52Z rmanfredi \$ ?RCS: ?RCS: Copyright (c) 1991-1997, 2004-2006, Raphael Manfredi ?RCS: ?RCS: You may redistribute only under the terms of the Artistic Licence, ?RCS: as specified in the README file that comes with the distribution. ?RCS: You may reuse parts of this distribution only within the terms of ?RCS: that same Artistic Licence; a copy of which may be found at the root ?RCS: of the source tree for dist 4.0. ?RCS: ?RCS: \$Log: AAAAA.U,v \$ ?RCS: Revision 3.0.1.4 1994/06/20 06:50:26 ram ?RCS: patch30: changes from Jarkko Hietaniemi are tagged with JHI ?RCS: ?RCS: Revision 3.0.1.3 1994/05/06 14:01:39 ram ?RCS: patch23: initials for Wayne Davison are now WED ?RCS: patch23: added initials for new unit contributor Andy Dougherty ?RCS: ?RCS: Revision 3.0.1.2 1994/01/24 14:01:09 ram ?RCS: patch16: make metalint shut up on special unit definition for All target ?RCS: ?RCS: Revision 3.0.1.1 1993/09/13 15:43:57 ram ?RCS: patch10: documents initials used for Wayne Davison's contributions ?RCS: ?RCS: Revision 3.0 1993/08/18 12:04:44 ram ?RCS: Baseline for dist 3.0 netwide release. ?RCS: ?X: ?X: The purpose of this file is to supply the head of the Makefile created ?X: by metaconfig. For this reason it must be first in alphabetical order. ?X: The leading '+' in front of the unit name is a hint for metalint, since ?X: the use of that special unit name as a "made" unit is legitimate here. ?X: ?MAKE:+All: Finish ?X: ?X: Throughout the units, the following initials are used to identify comments:  $\gamma$ . ?X: HMS: Harlan Stenn ?X: RAM: Raphael Manfredi ?X: WED: Wayne Davison (was WAD by mistake--RAM) ?X: ADO: Andy Dougherty ?X: JHI: Jarkko Hietaniemi  $\gamma$ . ?X: Agreed, this is a weird place to document it, but I couldn't find a better ?X: place to do so. I've bet on the curiosity of users, who would probably

?X: want to know what's in this strangely-named file--RAM.

### Found

in path(s):

\* /opt/cola/permits/1446828411\_1666316498.6193252/0/perl-5-26-1-orig-regen-configure-1-tar-gz/metaconfigdebian-perl-5.26.1/dist/U/AAAAA.U

No license file was found, but licenses were detected in source scan.

?RCS: \$Id: d\_getpwuid\_r.U,v 0RCS:

?RCS: Copyright (c) 2002,2003 Jarkko Hietaniemi

?RCS:

?RCS: You may distribute under the terms of either the GNU General Public

?RCS: License or the Artistic License, as specified in the README file.

?RCS:

?RCS: Generated by the reentr.pl from the Perl 5.8 distribution.

?RCS:

?MAKE:d\_getpwuid\_r getpwuid\_r\_proto: Inlibc Protochk Hasproto i\_systypes \

usethreads i\_pwd extern\_C

?MAKE: -pick add \$@ %<

?S:d\_getpwuid\_r:

?S: This variable conditionally defines the HAS\_GETPWUID\_R symbol,

?S: which indicates to the C program that the getpwuid $_r()$ 

?S: routine is available.

?S:.

?S:getpwuid\_r\_proto:

?S: This variable encodes the prototype of getpwuid r.

?S: It is zero if d\_getpwuid\_r is undef, and one of the

?S: REENTRANT\_PROTO\_T\_ABC macros of reentr.h if d\_getpwuid\_r

?S: is defined.

?S:.

?C:HAS\_GETPWUID\_R:

?C: This symbol, if defined, indicates that the getpwuid\_r routine

?C: is available to

getpwuid re-entrantly.

?C:.

?C:GETPWUID\_R\_PROTO:

?C: This symbol encodes the prototype of getpwuid\_r.

?C: It is zero if d\_getpwuid\_r is undef, and one of the

?C: REENTRANT\_PROTO\_T\_ABC macros of reentr.h if d\_getpwuid\_r

?C: is defined.

?C:.

?H:#\$d\_getpwuid\_r HAS\_GETPWUID\_R /\*\*/

?H:#define GETPWUID\_R\_PROTO \$getpwuid\_r\_proto /\*\*/

?H:.

?T:try hdrs d\_getpwuid\_r\_proto

: see if getpwuid\_r exists

set getpwuid\_r d\_getpwuid\_r

eval \$inlibc

```
case "$d_getpwuid_r" in
"$define")
	hdrs="$i_systypes sys/types.h define stdio.h $i_pwd pwd.h"
	case "$d_getpwuid_r_proto:$usethreads" in
":define") d_getpwuid_r_proto=define
 		set d_getpwuid_r_proto getpwuid_r $hdrs
 		eval $hasproto ;;
*) ;;
	esac
	case "$d_getpwuid_r_proto" in
	define)
	case "$getpwuid_r_proto" in
	''|0) try='int getpwuid_r(uid_t, struct passwd*, char*, size_t, struct passwd**);'
	./protochk "$extern_C $try" $hdrs && getpwuid_r_proto=I_TSBWR ;;
	esac
	case "$getpwuid_r_proto" in
	''|0) try='int getpwuid_r(uid_t, struct passwd*, char*,
 int, struct passwd**);'
	./protochk "$extern_C $try" $hdrs && getpwuid_r_proto=I_TSBIR ;;
	esac
	case "$getpwuid_r_proto" in
	''|0) try='int getpwuid_r(uid_t, struct passwd*, char*, int);'
	./protochk "$extern_C $try" $hdrs && getpwuid_r_proto=I_TSBI ;;
	esac
	case "$getpwuid_r_proto" in
	''|0) try='struct passwd* getpwuid_r(uid_t, struct passwd*, char*, int);'
	./protochk "$extern_C $try" $hdrs && getpwuid_r_proto=S_TSBI ;;
	esac
	case "$getpwuid_r_proto" in
	''|0)	d_getpwuid_r=undef
     	 getpwuid_r_proto=0
 		echo "Disabling getpwuid_r, cannot determine prototype." >&4 ;;
	* )	case "$getpwuid_r_proto" in
 		REENTRANT_PROTO*) ;;
 		*) getpwuid_r_proto="REENTRANT_PROTO_$getpwuid_r_proto" ;;
 		esac
 		echo "Prototype: $try" ;;
	esac
	;;
	*)	case "$usethreads" in
 define) echo "getpwuid r has no prototype, not using it." >\&4;
 		esac
 		d_getpwuid_r=undef
 		getpwuid_r_proto=0
 		;;
	esac
	;;
*) getpwuid r proto=0
```
 ;; esac

Found in path(s): \* /opt/cola/permits/1446828411\_1666316498.6193252/0/perl-5-26-1-orig-regen-configure-1-tar-gz/metaconfigdebian-perl-5.26.1/U/threads/d\_getpwuid\_r.U No license file was found, but licenses were detected in source scan. ?RCS: \$Id: Getfile.U 1 2006-08-24 12:32:52Z rmanfredi \$ ?RCS: ?RCS: Copyright (c) 1991-1997, 2004-2006, Raphael Manfredi ?RCS: ?RCS: You may redistribute only under the terms of the Artistic Licence, ?RCS: as specified in the README file that comes with the distribution. ?RCS: You may reuse parts of this distribution only within the terms of ?RCS: that same Artistic Licence; a copy of which may be found at the root ?RCS: of the source tree for dist 4.0. ?RCS: ?RCS: \$Log: Getfile.U,v \$ ?RCS: Revision 3.0.1.7 1997/02/28 15:01:06 ram ?RCS: patch61: getfile script now begins with "startsh" ?RCS: ?RCS: Revision 3.0.1.6 1995/02/15 14:11:00 ram ?RCS: patch51: was not working if  $\sim$ 's allowed with d\_portable on (WED) ?RCS: ?RCS: Revision 3.0.1.5 1995/01/11 15:11:25 ram ?RCS: patch45: added support for escaping answers to skip various checks ?RCS: patch45: modified message issued after file expansion ?RCS: ?RCS: Revision 3.0.1.4 1994/10/29 15:53:19 ram ?RCS: patch36: added ?F: line for metalint file checking ?RCS: ?RCS: Revision 3.0.1.3 1994/05/06 14:23:36 ram ?RCS: patch23: getfile could be confused by file name in "locate" requests ?RCS: patch23: new 'p' directive to assume file is in people's path (WED)  $?RCS$ ?RCS: Revision 3.0.1.2 1994/01/24 14:01:31 ram ?RCS: patch16: added metalint hint on changed 'ans' variable ?RCS: ?RCS: Revision 3.0.1.1 1993/09/13 15:46:27 ram ?RCS: patch10: minor format problems and misspellings fixed ?RCS: patch10: now performs from package dir and not from UU subdir ?RCS: ?RCS: Revision 3.0 1993/08/18 12:04:56 ram ?RCS: Baseline for dist 3.0 netwide release. ?RCS:  $?X$ :

?X: This unit produces a bit of shell code that must be dotted in in order ?X: to get a file name and make some sanity checks. Optionally, a ~name ?X: expansion is performed.  $?X:$ ?X: To use this unit, \$rp and \$dflt must hold the question and the ?X: default answer, which will be passed as-is to the myread script. ?X: The \$fn variable must hold the file type (f or d, for file/directory). ?X: If \$gfpth is set to a list of space-separated list of directories, ?X: those are prefixes for the filename. Unless \$gfpthkeep is set to 'y', ?X: gfpth is cleared on return from Getfile. ?X: ?X: If is is followed by a  $\sim$ , then  $\sim$ name substitution will occur. Upon return, ?X: \$ans is set with the filename value. If a / is specified, then only a full ?X: path name is accepted (but  $\sim$  substitution occurs before, if needed). The ?X: expanded path name is returned in that case. ?X: ?X: If  $a + is specified$ , the existence checks are skipped. This usually means ?X: the file/directory is under the full control of the program. ?X: ?X: If the 'n' (none) type is used, then the user may answer none. ?X: The 'e' (expand) switch may be used to bypass d\_portable, expanding ~name. ?X: ?X: If the 'l' (locate) type is used, then it must end with a ':' and then a ?X: file name. If the answer is a directory, the file name will be appended ?X: before testing for file existence. This is useful in locate-style ?X: questions like "where is the active file?". In that case, one should ?X: use:  $?X:$ ?X: dflt='~news/lib' ?X: fn='l~:active' ?X: rp='Where is the active file?' ?X: . ./getfile ?X: active="\$ans"  $?X:$ ?X: If the 'p' (path) letter is specified along with 'l', then an answer ?X: without a leading / will be expected to be found in everyone's path.  $?X:$ ?X: It is also possible to include a comma-separated list of items within ?X: parentheses to specify which items should be accepted as-is with no ?X: further checks. This is useful when for instance a full path is expected ?X: but the user may escape out via "magical" answers. ?X: ?X: If the answer to the question is 'none', then the existence checks are ?X: skipped and the empty string is returned.  $?X$ : ?MAKE:Getfile: d\_portable contains startsh Myread Filexp tr trnl

```
?MAKE: -pick add $@ %<
?V:ansexp:fn gfpth gfpthkeep
?F:./getfile
?T:tilde
 type what orig_rp orig_dflt fullpath already redo skip none_ok \
	value exp_file nopath_ok loc_file fp pf dir direxp
?LINT:change ans
?LINT:change gfpth
: now set up to get a file name
cat <<EOS >getfile
$startsh
EOS
cat <<<EOSC' >>getfile
tilde=''
fullpath=''
already=''
skip=''
none_ok=''
exp_file=''
nopath_ok=''
orig_rp="$rp"
orig_dflt="$dflt"
case "$gfpth" in
'') gfpth='.' ;;
esac
?X: Begin by stripping out any (...) grouping.
case "$fn" in
*\sqrt{*}	: getfile will accept an answer from the comma-separated list
	: enclosed in parentheses even if it does not meet other criteria.
expr "$fn" : '.*(\((.*))).*' | $tr', $tr1>getfile.okfn=`echo $fn | sed 's/(.*)//"
	;;
esac
?X: Catch up 'locate' requests early, so that we may strip the file name
?X: before looking at the one-letter commands, in case the file name contains
?X: one of them. Reported by Wayne Davison <davison@borland.com>.
case "$fn" in
*:*)
loc file=`expr $fn : '.*. \(.*)\fn=`expr $fn : \langle (.*)'.*'`
	;;
esac
case
```

```
 "$fn" in
*~*) tilde=true;;
esac
case "$fn" in
*/*) fullpath=true;;
esac
case "$fn" in
*+*) skip=true;;
esac
case "$fn" in
*n*) none_ok=true;;
esac
case "$fn" in
*e*) exp_file=true;;
esac
case "$fn" in
*p*) nopath_ok=true;;
esac
case "$fn" in
*f*) type='File';;
*d*) type='Directory';;
*l*) type='Locate';;
esac
what="$type"
case "$what" in
Locate) what='File';;
esac
case "$exp_file" in
'')
	case "$d_portable" in
	"$define") ;;
	*) exp_file=true;;
	esac
	;;
esac
cd ..
while test "$type"; do
	redo=''
	rp="$orig_rp"
	dflt="$orig_dflt"
	case "$tilde" in
	true) rp="$rp (~name ok)";;
	esac
	. UU/myread
```
```
?X: check for allowed escape sequence which may be accepted verbatim.
if test -f UU/getfile.ok && \
 		$contains "^$ans\$" UU/getfile.ok >/dev/null 2>&1
	then
 		value="$ans"
 		ansexp="$ans"
 		break
	fi
	case "$ans" in
	none)
 		value=''
 		ansexp=''
 		case "$none_ok" in
 		true) type='';;
 		esac
 		;;
	*)
 		case "$tilde" in
 		'') value="$ans"
 			ansexp="$ans";;
 		*)
 			value=`UU/filexp $ans`
 			case
 $? in
 			0)
  				if test "$ans" != "$value"; then
  					echo "(That expands to $value on this system.)"
  				fi
  				;;
  *) value="$ans";;
 			esac
 			ansexp="$value"
 			case "$exp_file" in
  			'') value="$ans";;
 			esac
 			;;
 		esac
 		case "$fullpath" in
 		true)
?X: Perform all the checks on ansexp and not value since when d_portable
?X: is defined, the original un-expanded answer which is stored in value
?X: would lead to "non-existent" error messages whilst ansexp has been
?X: properly expanded. -- Fixed by Jan.Djarv@sa.erisoft.se (Jan Djarv)
?X: Always expand ~user if '/' was requested
 			case "$ansexp" in
 			/*) value="$ansexp" ;;
?X: Allow for c:/some/path
 [a-zA-Z]:/*) value="$ansexp" ;;
```
 \*) redo=true case "\$already" in true) echo "I shall only accept a full path name, as in /bin/ls." >&4 echo "Use a ! shell escape if you wish to check pathnames." >&4 ;; \*) echo "Please give a full path name, starting with slash." >&4 case "\$tilde" in true) echo "Note that using ~name is ok provided it expands well." >&4 already=true ;; esac esac ;; esac ;; esac case "\$redo" in '') case "\$type" in File) for fp in \$gfpth; do if test " $X$ \$fp" =  $X$ .; then pf="\$ansexp" else pf="\$fp/\$ansexp" fi if test -f "\$pf"; then type='' elif test -r "\$pf" || (test -h "\$pf") >/dev/null 2>&1 then echo "(\$value is not a plain file, but that's ok.)" type='' fi if test  $X''$ \$type" =  $X$ ; then value="\$pf" break fi done ;; Directory) for fp in \$gfpth; do if test " $X$ \$fp" =  $X$ .; then dir="\$ans"

```
					 direxp="$ansexp"
   					else 
      					 dir="$fp/$ansexp"
      					 direxp="$fp/$ansexp"
   					fi
   					if test -d "$direxp"; then
   						type=''
   						value="$dir"
   						break
   					fi
  				done
  				;;
 			Locate)
  				if test -d "$ansexp"; then
   					echo "(Looking for $loc_file in directory
 $value.)"
   					value="$value/$loc_file"
   					ansexp="$ansexp/$loc_file"
  				fi
  				if test -f "$ansexp"; then
  					type=''
  				fi
  				case "$nopath_ok" in
  				true)	case "$value" in
   */*) ;;
   					*)	echo "Assuming $value will be in people's path."
   						type=''
   						;;
   					esac
   					;;
  				esac
  				;;
 			esac
 			case "$skip" in
 			true) type='';
 			esac
 			case "$type" in
 			'') ;;
 			*)
 if test "$fastread" = yes; then
  					dflt=y
  				else
   					dflt=n
  				fi
  				rp="$what $value doesn't exist. Use that name anyway?"
  				. UU/myread
```

```
				dflt=''
  				case "$ans" in
  y^*) type=";;
  				*) echo " ";;
  				esac
  				;;
 			esac
 			;;
 		esac
 		;;
	esac
done
cd UU
ans="$value"
rp="$orig_rp"
dflt="$orig_dflt"
rm -f getfile.ok
test "X$gfpthkeep" != Xy && gfpth=""
EOSC
Found in path(s):
* /opt/cola/permits/1446828411_1666316498.6193252/0/perl-5-26-1-orig-regen-configure-1-tar-gz/metaconfig-
debian-perl-5.26.1/dist/U/Getfile.U
No license file was found, but licenses were detected in source scan.
?RCS: $Id$
?RCS:
?RCS: Copyright (c) 1998 Jarkko Hietaniemi
?RCS:
?RCS: You may distribute under the terms of either the GNU General Public
?RCS: License or the Artistic License, as specified in the README file.
?RCS:
?MAKE:usemultiplicity: useithreads Myread Oldconfig Setvar
?MAKE: -pick add $@ %<
?Y:TOP
?S:usemultiplicity:
?S: This variable conditionally defines the MULTIPLICITY symbol,
?S:	and indicates that Perl should be built to use multiplicity.
?S:.
?C:MULTIPLICITY:
?C:	This symbol, if defined, indicates that Perl should
?C:	be built to use multiplicity.
2C:
?H:?%<:#ifndef MULTIPLICITY
?H:?%<:#$usemultiplicity MULTIPLICITY /**/
?H:?%<:#endif
?H:.
?LINT:set usemultiplicity
```
?INIT:: set usemultiplicity on the Configure command line to enable multiplicity. : Check if multiplicity is required ?X: We should really have some explanatory text here, and some ?X: automatic setting of sensible defaults. cat <<EOM

## Perl

 can be built so that multiple Perl interpreters can coexist within the same Perl executable. EOM

case "\$useithreads" in \$define) cat <<EOM This multiple interpreter support is required for interpreter-based threads. EOM val="\$define" ;; \*) case "\$usemultiplicity" in \$define|true|[yY]\*) dflt='y';;  $*$ ) dflt='n':: esac echo " " echo "If this doesn't make any sense to you, just accept the default '\$dflt'." rp='Build Perl for multiplicity?' . ./myread case "\$ans" in y|Y) val="\$define" ;; \*) val=" $\text{Sunder"$ ; esac ;; esac set usemultiplicity eval \$setvar Found in path(s):

\* /opt/cola/permits/1446828411\_1666316498.6193252/0/perl-5-26-1-orig-regen-configure-1-tar-gz/metaconfigdebian-perl-5.26.1/U/perl/usemultiplicity.U No license file was found, but licenses were detected in source scan.

?RCS: \$Id: d\_msgget.U 1 2006-08-24 12:32:52Z rmanfredi \$ ?RCS: ?RCS: Copyright (c) 1991-1997, 2004-2006, Raphael Manfredi ?RCS: ?RCS: You may redistribute only under the terms of the Artistic Licence, ?RCS: as specified in the README file that comes with the distribution. ?RCS: You may reuse parts of this distribution only within the terms of ?RCS: that same Artistic Licence; a copy of which may be found at the root

?RCS: of the source tree for dist 4.0. ?RCS: ?RCS: \$Log: d\_msgget.U,v \$ ?RCS: Revision 3.0 1993/08/18 12:06:39 ram ?RCS: Baseline for dist 3.0 netwide release. ?RCS: ?MAKE:d\_msgget: Inlibc ?MAKE: -pick add \$@ %< ?S:d\_msgget: ?S: This variable conditionally defines the HAS\_MSGGET symbol, which ?S: indicates to the C program that the msgget() routine is available. ?S:. ?C:HAS\_MSGGET: ?C: This symbol, if defined, indicates that the msgget() routine is ?C: available to get a new message queue.  $?C:$ . ?H:#\$d\_msgget HAS MSGGET /\*\*/ ?H:. ?LINT:set d\_msgget : see if msgget exists set msgget d\_msgget eval \$inlibc Found in path(s): \* /opt/cola/permits/1446828411\_1666316498.6193252/0/perl-5-26-1-orig-regen-configure-1-tar-gz/metaconfigdebian-perl-5.26.1/dist/U/d\_msgget.U No license file was found, but licenses were detected in source scan.

?RCS: \$Id: d\_dosuid.U 1 2006-08-24 12:32:52Z rmanfredi \$

?RCS:

?RCS: Copyright (c) 1991-1997, 2004-2006, Raphael Manfredi

?RCS:

?RCS: You may redistribute only under the terms of the Artistic License,

?RCS: as specified in the README file that comes with the distribution.

?RCS: You may reuse parts of this distribution only within the terms of

?RCS: that same Artistic License; a copy of which may be found at the root

?RCS: of the source tree for dist 4.0.

?RCS:

?RCS: Tye McQueen <tye@metronet.com> added safe setuid script checks.

?RCS:

?RCS: \$Log: d\_dosuid.U,v \$

?RCS: Revision 3.0.1.2 1997/02/28 15:33:03 ram

?RCS: patch61: moved unit to TOP via a ?Y: layout directive

?RCS: patch61: tell them /dev/fd is not about floppy disks

?RCS:

?RCS: Revision 3.0.1.1 1994/10/29 16:12:08 ram

?RCS: patch36: added checks for secure setuid scripts (Tye McQueen)

?RCS:

?RCS: Revision 3.0 1993/08/18 12:05:55 ram

?RCS: Baseline for

dist 3.0 netwide release.

 $?RCS$ 

?MAKE:d\_dosuid d\_suidsafe: cat contains ls rm test Myread Setvar \

 Oldconfig Guess package hint patchlevel

?MAKE: -pick add  $\$  @ %<

?S:d\_suidsafe:

?S: This variable conditionally defines SETUID\_SCRIPTS\_ARE\_SECURE\_NOW

?S: if setuid scripts can be secure. This test looks in /dev/fd/.

?S:.

?S:d\_dosuid:

?S: This variable conditionally defines the symbol DOSUID, which

?S: tells the C program that it should insert setuid emulation code

?S: on hosts which have setuid #! scripts disabled.

?S:.

?C:SETUID\_SCRIPTS\_ARE\_SECURE\_NOW:

?C: This symbol, if defined, indicates that the bug that prevents

?C: setuid scripts from being secure is not present in this kernel.

 $?C:$ .

?C:DOSUID:

?C: This symbol, if defined, indicates that the C program should

?C: check the script that it is executing for setuid/setgid bits, and

?C: attempt to emulate setuid/setgid on systems that have disabled

?C: setuid #! scripts because the kernel can't do it securely.

?C: It is up to the package

designer to make sure that this emulation

?C: is done securely. Among other things, it should do an fstat on

?C: the script it just opened to make sure it really is a setuid/setgid

?C: script, it should make sure the arguments passed correspond exactly

?C: to the argument on the #! line, and it should not trust any

?C: subprocesses to which it must pass the filename rather than the

?C: file descriptor of the script to be executed.

?C:.

?H:#\$d\_suidsafe SETUID\_SCRIPTS\_ARE\_SECURE\_NOW /\*\*/ ?H:#\$d\_dosuid DOSUID /\*\*/ ?H:. ?Y:TOP ?F:!reflect ?LINT: set d\_suidsafe : see if setuid scripts can be secure \$cat <<EOM

Some kernels have a bug that prevents setuid #! scripts from being secure. Some sites have disabled setuid #! scripts because of this.

First let's decide if your kernel supports secure setuid #! scripts.

(If setuid #! scripts would be secure but have been disabled anyway, don't say that they are secure if asked.)

EOM

val="\$undef" if \$test -d /dev/fd; then echo "#!\$ls" >reflect chmod +x,u+s reflect ./reflect >flect 2>&1 if \$contains "/dev/fd" flect >/dev/null; then echo "Congratulations, your kernel has secure setuid scripts!" >&4 val="\$define" else \$cat <<EOM If you are not sure if they are secure, I can check but I'll need a

username and password different from the one you are using right now. If you don't have such a username or don't want me to test, simply enter 'none'.

## EOM

 rp='Other username to test security of setuid scripts with?' dflt='none' . ./myread case "\$ans" in n|none) case "\$d\_suidsafe" in ") echo "I'll assume setuid scripts are \*not\* secure."  $>\&4$  dflt=n;; "\$undef") echo "Well, the \$hint value is \*not\* secure." >&4 dflt=n;; \*) echo "Well, the \$hint value \*is\* secure."  $>$  & 4 dflt=y;; esac ;; \*) \$rm -f reflect flect echo "#!\$ls" >reflect chmod +x,u+s reflect echo >flect chmod a+w flect echo '"su" will (probably) prompt you for '"\$ans's password." su \$ans -c './reflect >flect' if \$contains "/dev/fd" flect >/dev/null; then echo "Okay, it looks like setuid scripts are secure." >&4

```
				dflt=y
 			else
  				echo "I don't think setuid scripts are secure." >&4
  				dflt=n
 			fi
 			;;
 		esac
 		rp='Does your kernel have *secure* setuid scripts?'
 		. ./myread
 		case "$ans" in
 [yY]^*) val="$define";;
 *) val="$undef";;
 		esac
	fi
else
	echo "I don't think setuid scripts are secure (no /dev/fd directory)." >&4
	echo "(That's for file descriptors, not floppy disks.)"
	val="$undef"
fi
set d_suidsafe
eval $setvar
$rm -f reflect flect
: now see if they want to do setuid emulation
if $test $patchlevel -lt 11; then
echo " "
val="$undef"
case "$d_suidsafe" in
"$define")
	val="$undef"
	echo "No need to emulate SUID scripts since they are secure here." >&4
	;;
*)
	$cat <<EOM
Some systems have disabled setuid scripts, especially systems where
setuid scripts cannot be secure. On systems where setuid scripts have
been disabled, the setuid/setgid bits on scripts are
 currently
useless. It is possible for $package to detect those bits and emulate
setuid/setgid in a secure fashion. This emulation will only work if
setuid scripts have been disabled in your kernel.
EOM
```

```
	case "$d_dosuid" in
	"$define") dflt=y ;;
*) dflt=n;
	esac
```

```
	rp="Do you want to do setuid/setgid emulation?"
	. ./myread
	case "$ans" in
[yY]^*) val="$define";;
*) val="$undef";;
	esac
	;;
esac
set d_dosuid
eval $setvar
else
  case "$d_dosuid" in
	"$define")
cat >&4 << EOH
```
SUID emulation has been removed for 5.12 Please re-run Configure without -Dd\_dosuid

## EOH

 exit 1;

```
	;;
  esac
   d_dosuid=undef
fi
```
Found in path(s):

\* /opt/cola/permits/1446828411\_1666316498.6193252/0/perl-5-26-1-orig-regen-configure-1-tar-gz/metaconfigdebian-perl-5.26.1/U/modified/d\_dosuid.U No license file was found, but licenses were detected in source scan.

?RCS: \$Id: d\_rusage.U 1 2006-08-24 12:32:52Z rmanfredi \$ ?RCS: ?RCS: Copyright (c) 1991-1997, 2004-2006, Raphael Manfredi ?RCS: ?RCS: You may redistribute only under the terms of the Artistic Licence, ?RCS: as specified in the README file that comes with the distribution. ?RCS: You may reuse parts of this distribution only within the terms of ?RCS: that same Artistic Licence; a copy of which may be found at the root ?RCS: of the source tree for dist 4.0.  $?RCS$ ?RCS: \$Log: d\_rusage.U,v \$ ?RCS: Revision 3.0 1993/08/18 12:06:57 ram ?RCS: Baseline for dist 3.0 netwide release. ?RCS: ?X: We may need to include  $\langle$ sys/resource.h $>$  and  $\langle$ sys/time.h $>$  FIXME ?X:INC: i\_sysresrc i\_systime ?MAKE:d\_rusage: Inlibc ?MAKE: -pick add  $\$ @ %<

?S:d\_rusage (d\_getrusg): ?S: This variable conditionally defines the HAS\_GETRUSAGE symbol, which ?S: indicates that the getrusage() routine exists. The getrusage() routine ?S: supports sub-second accuracy for process cpu accounting. You may need ?S: to include <sys/resource.h> and <sys/time.h>. ?S:. ?C:HAS\_GETRUSAGE (RUSAGE GETRUSAGE): ?C: This symbol, if defined, indicates that the getrusage() routine is ?C: available to get process statistics with a sub-second accuracy. ?C: Inclusion of <sys/resource.h> and <sys/time.h> may be necessary. ?C:. ?H:#\$d\_rusage HAS\_GETRUSAGE /\*\*/ ?H:. ?LINT:set d\_rusage : see if getrusage exists set getrusage d\_rusage eval \$inlibc

Found in path(s):

\* /opt/cola/permits/1446828411\_1666316498.6193252/0/perl-5-26-1-orig-regen-configure-1-tar-gz/metaconfigdebian-perl-5.26.1/dist/U/d\_rusage.U

No license file was found, but licenses were detected in source scan.

?RCS: \$Id\$

?RCS:

?RCS: Copyright (c) 1999 Jarkko Hietaniemi

?RCS:

?RCS: You may redistribute only under the terms of the Artistic License,

?RCS: as specified in the README file that comes with the distribution.

?RCS: You may reuse parts of this distribution only within the terms of

?RCS: that same Artistic License; a copy of which may be found at the root

?RCS: of the source tree for dist 3.0.

?RCS:

?MAKE:sitehtml1dir sitehtml1direxp installsitehtml1dir: Getfile \

 Setprefixvar prefix siteprefix html1dir sed

?MAKE: -pick add \$@ %<

?Y:TOP

?D:sitehtml1dir=''

?S:sitehtml1dir:

?S: This variable contains the name of the directory in which site-specific

?S: html source pages are to be put. It is the responsibility of the

?S: Makefile.SH to get the value of this into the proper command.

?S: You must be prepared to do the ~name expansion yourself.

?S: The standard distribution will put nothing in this directory.

?S: After perl

has been installed, users may install their own local

?S: html pages in this directory with

?S: MakeMaker Makefile.PL ?S: or equivalent. See INSTALL for details. ?S:. ?D:sitehtml1direxp='' ?S:sitehtml1direxp: ?S: This variable is the same as the sitehtml1dir variable, but is filename ?S: expanded at configuration time, for convenient use in makefiles. ?S:. ?D:installsitehtml1dir='' ?S:installsitehtml1dir: ?S: This variable is really the same as sitehtml1direxp, unless you are using ?S: AFS in which case it points to the read/write location whereas ?S: html1direxp only points to the read-only access location. For extra ?S: portability, you should only use this variable within your makefiles. ?S:. ?LINT:change prefixvar ?LINT:set installsitehtml1dir ?LINT:set sitehtml1dir ?LINT:set sitehtml1direxp : determine where add-on html pages go : There is no standard location, so try to copy the previously-selected : directory structure for the core html pages. case "\$sitehtml1dir" in '') dflt=`echo "\$html1dir" | \$sed "s#^\$prefix#\$siteprefix#"` ;; \*) dflt=\$sitehtml1dir ;; esac case "\$dflt" in ''|' ') dflt=none ;; esac fn=dn+ $\sim$ rp='Pathname where the site-specific html pages should be installed?' . ./getfile prefixvar=sitehtml1dir . ./setprefixvar Found in path(s): \* /opt/cola/permits/1446828411\_1666316498.6193252/0/perl-5-26-1-orig-regen-configure-1-tar-gz/metaconfigdebian-perl-5.26.1/U/installdirs/sitehtml1dir.U No license file was found, but licenses were detected in source scan. ?RCS: \$Id: vendorman3dir.U,v 1.1 1999/07/08 18:32:57 doughera Exp doughera \$ ?RCS: ?RCS: Copyright (c) 1999-2000, Andy Dougherty ?RCS: ?RCS: You may redistribute only under the terms of the Artistic License, ?RCS: as specified in the README file that comes with the distribution.

?RCS: You may reuse parts of this distribution only within the terms of

?RCS: that same Artistic License; a copy of which may be found at the root ?RCS: of the source tree for dist 3.0. ?RCS: ?RCS: \$Log: vendorman3dir.U,v \$ ?RCS: Revision 1.1 1999/07/08 18:32:57 doughera ?RCS: Initial revision ?RCS: ?MAKE:vendorman3dir vendorman3direxp installvendorman3dir: man3dir Getfile \ Oldconfig Setprefixvar Prefixit test vendorprefix prefix sed ?MAKE: -pick add  $\$  @ %< ?Y:TOP ?S:vendorman3dir: ?S: This variable contains the name of the directory for man3 ?S: pages. It may have a  $\sim$  on the front. ?S: The standard distribution will put nothing in this directory. ?S: Vendors who distribute perl may wish to place their own ?S: man3 pages in this directory with ?S: MakeMaker Makefile.PL INSTALLDIRS=vendor ?S: or equivalent. See INSTALL for details. ?S:. ?S:vendorman3direxp: ?S: This variable is the ~name expanded version of vendorman3dir, so that you ?S: may use it directly in Makefiles or shell scripts. ?S:. ?D:installvendorman3dir='' ?S:installvendorman3dir: ?S: This variable is really the same as vendorman3direxp but may differ on ?S: those systems using AFS. For extra portability, only this variable ?S: should be used in makefiles. ?S:. ?LINT:change prefixvar ?LINT:set installvendorman3dir : Set the vendorman3dir variables case "\$vendorprefix" in ") vendorman3dir=" vendorman3direxp='' ;; \*) : determine where vendor-supplied module manual pages go. case "\$vendorman3dir" in '') dflt=`echo "\$man3dir" | \$sed "s#^\$prefix#\$vendorprefix#"` ;; \*) dflt=\$vendorman3dir ;; esac case "\$dflt" in ''|' ') dflt=none ;; esac  $fn=nd \rightarrow +$  rp='Pathname

 for the vendor-supplied manual section 3 pages?' . ./getfile vendorman3dir="\$ans" vendorman3direxp="\$ansexp" ;; esac : Use ' ' for none so value is preserved next time through Configure \$test X"\$vendorman3dir" = "X" && vendorman3dir=' ' prefixvar=vendorman3dir . ./installprefix Found in path(s): \* /opt/cola/permits/1446828411\_1666316498.6193252/0/perl-5-26-1-orig-regen-configure-1-tar-gz/metaconfigdebian-perl-5.26.1/U/installdirs/vendorman3dir.U No license file was found, but licenses were detected in source scan. ?RCS: \$Id: Hasproto.U \$ ?RCS: ?RCS: Copyright (c) 1998 Andy Dougherty ?RCS: ?RCS: You may distribute under the terms of either the GNU General Public ?RCS: License or the Artistic License, as specified in the README file. ?RCS: ?X: This unit generates a \$hasproto string that is used internally ?X: by Configure to check if this system has a prototype for a ?X: particular function ?X: ?X: To use it, say something like:

- ?X: set d\_getnetent\_proto getnetent \$i\_netdb netdb.h
- ?X: eval \$hasproto
- ?X: Or, for more complicated sets of headers, do something like
- ?X: hdrs="\$define sys/types.h
- ?X: \$i\_systime sys/time.h
- ?X: \$i\_sysselct sys/select.h
- ?X: \$i\_netdb netdb.h"
- ?X: set d\_getnetent\_proto getnetent \$hdrs
- ?X: eval \$hasproto
- $?X:$
- ?MAKE:Hasproto: Setvar cppstdin cppflags cppminus contains rm\_try test
- ?MAKE: -pick add  $\$ @ %<
- ?T:func varname
- ?F:!try.c
- ?V:hasproto
- : Define hasproto macro for Configure internal use
- hasproto='varname=\$1;
- func=\$2; shift; shift;
- while \$test \$# -ge 2; do
- case "\$1" in

```
	$define) echo "#include <$2>";;
	esac ;
  shift 2;
done > try.c;$cppstdin $cppflags $cppminus < try.c > tryout.c 2>/dev/null;
if $contains "$func.*(" tryout.c >/dev/null 2 > & 1; then
	echo "$func() prototype found.";
	val="$define";
else
	echo "$func() prototype NOT found.";
	val="$undef";
fi;
set $varname;
eval $setvar;
$rm_try tryout.c'
```

```
Found in path(s):
```
 $*$ /opt/cola/permits/1446828411\_1666316498.6193252/0/perl-5-26-1-orig-regen-configure-1-tar-gz/metaconfigdebian-perl-5.26.1/U/protos/Hasproto.U No license file was found, but licenses were detected in source scan.

?RCS: \$Id\$

?RCS:

?RCS: Copyright (c) 1991-1997, 2004-2006, Raphael Manfredi ?RCS: ?RCS: You may redistribute only under the terms of the Artistic License, ?RCS: as specified in the README file that comes with the distribution. ?RCS: You may reuse parts of this distribution only within the terms of ?RCS: that same Artistic License; a copy of which may be found at the root ?RCS: of the source tree for dist 4.0. ?RCS: ?RCS: \$Log: d\_csh.U,v \$ ?RCS: Revision 3.0.1.1 1997/02/28 15:32:18 ram ?RCS: patch61: added full\_csh to preserve the full path even when portable ?RCS: ?RCS: Revision 3.0 1993/08/18 12:05:53 ram ?RCS: Baseline for dist 3.0 netwide release. ?RCS: ?MAKE:d\_csh full\_csh: csh Setvar ?MAKE: -pick add  $\$ @ %< ?S:d\_csh: ?S: This variable conditionally defines the CSH symbol, which ?S: indicates to the C program that the C-shell exists. ?S:. ?S:full\_csh: ?S: This variable contains the full pathname to 'csh', whether or ?S: not the user has specified 'portability'. This is only used

?S: in the compiled C program, and we assume that all systems which ?S: can share this executable will have the same full pathname to ?S: 'csh.' ?S:. ?X: Yes, I know about the C symbol PORTABLE, but I think csh ?X: is unlikely to move, and I'm too lazy to add all the ?X: #ifdef PORTABLE sections to the perl source. ?X: ?C:HAS\_CSH: ?C: This symbol, if defined, indicates that the C-shell exists. ?C:. ?C:CSH: ?C: This symbol, if defined, contains the full pathname of csh. ?C:. ?X: Previously, I just did \$d\_csh CSH "\$full\_csh", but that caused ?X: problems on VMS where the config.sh extraction program changes ?X: \$undef to a real cpp undef, and they then had #undef CSH "" ?X: which the compiler didn't like. It's easy to work around this, ?X: so I did. --AD 3/1998. ?X: And we don't want to define CSH if !HAS\_CSH, but we don't want ?X: those lines in config.h if they don't need CSH, so protect with ?CSH ?X: and not ?%<. --RAM, 15/02/2004 ?H:?%<:#\$d\_csh HAS\_CSH /\*\*/ ?H:?CSH:#ifdef HAS\_CSH ?H:?CSH:#define CSH "\$full\_csh" /\*\*/ ?H:?CSH:#endif ?H:. ?LINT:set d\_csh : get csh whereabouts case "\$csh" in 'csh') val="\$undef" ;;  $*$ ) val="\$define" ;; esac set d\_csh eval \$setvar : Respect a hint or command line value for full\_csh. case "\$full\_csh" in '') full\_csh=\$csh ;; esac Found in path(s):

\* /opt/cola/permits/1446828411\_1666316498.6193252/0/perl-5-26-1-orig-regen-configure-1-tar-gz/metaconfigdebian-perl-5.26.1/U/modified/d\_csh.U No license file was found, but licenses were detected in source scan.

?RCS: \$Id: d\_NOFILE.U,v 3.0.1.1 1994/10/29 16:08:38 ram Exp \$ ?RCS:

?RCS: Copyright (c) 1991-1993, Raphael Manfredi ?RCS: ?RCS: You may redistribute only under the terms of the Artistic License, ?RCS: as specified in the README file that comes with the distribution. ?RCS: You may reuse parts of this distribution only within the terms of ?RCS: that same Artistic License; a copy of which may be found at the root ?RCS: of the source tree for dist 3.0. ?RCS: ?RCS: \$Log: d\_NOFILE.U,v \$ ?RCS: Revision 3.0.1.1 1994/10/29 16:08:38 ram ?RCS: patch36: added ?F: line for metalint file checking ?RCS: ?RCS: Revision 3.0 1993/08/18 12:05:39 ram ?RCS: Baseline for dist 3.0 netwide release. ?RCS: ?MAKE:nofile d\_gettblsz tablesize: Compile Myread Guess cat \ test rm Csym +cc +ccflags +optimize +ldflags +libs ?MAKE: -pick add  $\%$  % < ?S:nofile: ?S: This variable contains the number of file descriptors available to the ?S: process. ?S:. ?S:d\_gettblsz: ?S: This variable conditionally handles remapping of the getdtablesize() ?S: subroutine to ulimit(4,0), or the NOFILE manifest constant. ?S:. ?S:tablesize: ?S: This variable contains either the 'NOFILE' constant or 'ulimit(4, 0L)' ?S: and is used as the remapped value for the getdtablesize() macro. ?S:. ?C:getdtablesize: ?C: This catches use of the getdtablesize() subroutine, and remaps it ?C: to either ulimit(4,0) or NOFILE, if getdtablesize() isn't available. ?C:. ?C:VAL\_NOFILE: ?C: This symbol contains the number of file descriptors available to the ?C: process, as determined at configuration time. Unless a static constant ?C: is needed, you should rely on getdtablesize() to obtain that number.  $2C$ : ?H:#\$d\_gettblsz getdtablesize() \$tablesize /\*\*/ ?H:#define VAL\_NOFILE \$nofile /\* Number of file descriptors \*/  $?H:$ ?F:!nofile ?T:d\_ulimit4 val : see if getdtablesize exists echo " " ?X: Revert logical value (d\_gettblsz is undef if getdtablesize is present)

```
case "$d_gettblsz"
 in
$define) d_gettblsz="$undef";;
$undef) d_gettblsz="$define";;
esac
if set getdtablesize val -f d_gettblsz; eval $csym; $val; then
	echo 'getdtablesize() found.' >&4
	d_gettblsz="$undef"
	tablesize=''
@if VAL_NOFILE || nofile
	$cat >nofile.c <<'EOCP'
#include <stdio.h>
int main()
{
	printf("%d\n", getdtablesize());
}
EOCP
	nofile=''
	set nofile
	if eval $compile_ok; then
 		nofile=`./nofile 2>/dev/null`
	fi
	if $test "$nofile"; then
 		echo "(You have $nofile file descriptors available per process.)"
	else
 		nofile='20'
 		if ./bsd; then
 			nofile='64'
 		fi
	echo "(Hmm... Let's say you have $nofile file descriptors available.)"
	fi
@end
else
	echo 'getdtablesize() NOT found...' >&4
	if set ulimit val -f; eval $csym; $val; then
 		echo 'Maybe ulimit(4,0) will work...'
 		$cat >nofile.c <<'EOCP'
#include <stdio.h>
#ifdef GETPARAM_H
#include <sys/param.h>
#endif
int main()
{
	printf("%d %d\n",
#ifdef NOFILE
 		NOFILE,
#else
 		0,
```

```
#endif
 ulimit(4,0):
 exit(0);}
EOCP
 		if $cc $optimize
 $ccflags -DGETPARAM_H $ldflags -o nofile nofile.c $libs >/dev/null 2>&1 \
  || $cc $optimize $ccflags $ldflags -o nofile nofile.c $libs >/dev/null 2 > & 1; then
  			set `./nofile`
  			d_gettblsz=$1
  			d_ulimit4=$2
  			if $test "$d_ulimit4" -lt 0; then
  				echo "Your ulimit() call doesn't tell me what I want to know."
  				echo "We'll just use NOFILE in this case."
  				nofile=$d_gettblsz
  				d_gettblsz="$define"
  				tablesize='NOFILE'
  			else
  				if $test "$d_gettblsz" -gt 0; then
  				echo "Your system defines NOFILE to be $d_gettblsz, and" >&4
  				else
  				echo "I had trouble getting NOFILE from your system, but" >&4
  				fi
echo "ulimit returns $d_ulimit4 as the number of available file descriptors." >&4
  				dflt='y';
  				echo " "
	rp='Should I use ulimit to get the number of available file descriptors?'
  				. ./myread
  				case "$ans" in
  				y*)
   					nofile=$d_ulimit4
   					d_gettblsz="$define"
   					tablesize='ulimit(4, 0L)'
   					echo "Using ulimit(4,0)."
   					;;
   				*)
   					nofile=$d_gettblsz
   					d_gettblsz="$define"
   					tablesize='NOFILE'
   					echo
 "Using NOFILE."
   					;;
  				esac
  			fi
 		else
  			echo "Strange, I couldn't get my test program to compile."
  			echo "We'll just use NOFILE in this case."
  			d_gettblsz="$define"
```

```
			tablesize='NOFILE'
 			nofile=''
 		fi
	else
 		echo 'Using NOFILE instead.'
 		d_gettblsz="$define"
 		tablesize='NOFILE'
 		nofile=''
	fi
fi
@if VAL_NOFILE || nofile
case "$nofile" in
'')
	$cat >nofile.c <<'EOCP'
#include <stdio.h>
#ifdef GETPARAM_H
#include <sys/param.h>
#endif
int main()
{
	printf("%d\n",
#ifdef NOFILE
 		NOFILE,
#else
 		0,
#endif
 		);
 		exit(0);
}
EOCP
	if $cc $ccflags -DGETPARAM_H nofile.c -o nofile $libs >/dev/null 2>&1 \
 || $cc $ccflags nofile.c -o nofile $libs >/dev/null 2 > & 1; then
 		nofile=`./nofile 2>/dev/null`
	fi
	if $test "$nofile"; then
 		echo "(You have $nofile file descriptors available per process.)"
	else
 		nofile='20'
 		if ./bsd; then
 			nofile='64'
 		fi
	echo "(Hmm... Let's say you have $nofile file descriptors
 available.)"
	fi
	;;
esac
@end
$rm -f nofile*
```
Found in path(s):

\* /opt/cola/permits/1446828411\_1666316498.6193252/0/perl-5-26-1-orig-regen-configure-1-tar-gz/metaconfigdebian-perl-5.26.1/U/compline/d\_NOFILE.U

No license file was found, but licenses were detected in source scan.

?RCS: You may redistribute only under the terms of the Artistic Licence, ?RCS: as specified in the README file that comes with the distribution. ?RCS: ?MAKE:i\_fenv: Inhdr ?MAKE: -pick add \$@ %< ?S:i\_fenv: ?S: This variable conditionally defines the I\_FENV symbol, which ?S: indicates to the C program that <fenv.h> exists and should ?S: be included. ?S:. ?C:I\_FENV: ?C: This symbol, if defined, indicates to the C program that it should ?C: include <fenv.h> to get the floating point environment definitions. ?C:. ?H:#\$i  $fenv I$  FENV  $/**/$ ?H:. ?LINT:set i\_fenv : see if this is a fenv.h system set fenv.h i\_fenv eval \$inhdr

Found in path(s): \* /opt/cola/permits/1446828411\_1666316498.6193252/0/perl-5-26-1-orig-regen-configure-1-tar-gz/metaconfigdebian-perl-5.26.1/U/perl/i\_fenv.U

No license file was found, but licenses were detected in source scan.

?RCS: \$Id: i\_poll.U,v \$ ?RCS: ?RCS: Copyright (c) 2001 Jarkko Hietaniemi ?RCS: ?RCS: You may distribute under the terms of either the GNU General Public ?RCS: License or the Artistic License, as specified in the README file. ?RCS: ?MAKE:i\_langinfo: Inhdr Hasfield ?MAKE: -pick add  $\%$  % < ?S:i\_langinfo: ?S: This variable conditionally defines the I\_LANGINFO symbol, ?S: and indicates whether a C program should include <langinfo.h>.  $2S$ : ?C:I\_LANGINFO: ?C: This symbol, if defined, indicates that <langinfo.h> exists and ?C: should be included.

?C:. ?H:#\$i\_langinfo I\_LANGINFO /\*\*/ ?H:. ?LINT:set i\_langinfo : see if this is a langinfo.h system set langinfo.h i\_langinfo eval \$inhdr

Found in path(s):

\* /opt/cola/permits/1446828411\_1666316498.6193252/0/perl-5-26-1-orig-regen-configure-1-tar-gz/metaconfigdebian-perl-5.26.1/U/perl/i\_langinfo.U

No license file was found, but licenses were detected in source scan.

?RCS: \$Id\$ ?RCS: ?RCS: Copyright (c) 2000 Jarkko Hietaniemi ?RCS: ?RCS: You may distribute under the terms of either the GNU General Public ?RCS: License or the Artistic License, as specified in the README file. ?RCS: ?MAKE:d\_getrlimit: Inlibc ?MAKE: -pick add \$@ %< ?S:d\_getrlimit: ?S: This variable conditionally defines the HAS\_GETRLIMIT symbol, which ?S: indicates to the C program that the getrlimit() routine is available. ?S:. ?C:HAS\_GETRLIMIT: ?C: This symbol, if defined, indicates that the getrlimit routine is ?C: available to get process resource limits. ?C:. ?H:#\$d\_getrlimit HAS\_GETRLIMIT /\*\*/ ?H:. ?LINT:set d\_getrlimit : see if getrlimit exists set getrlimit d\_getrlimit eval \$inlibc

Found in path(s):

\* /opt/cola/permits/1446828411\_1666316498.6193252/0/perl-5-26-1-orig-regen-configure-1-tar-gz/metaconfigdebian-perl-5.26.1/U/perl/d\_getrlimit.U

No license file was found, but licenses were detected in source scan.

?RCS: \$Id: libnm.U 1 2006-08-24 12:32:52Z rmanfredi \$ ?RCS: ?RCS: Copyright (c) 1991-1997, 2004-2006, Raphael Manfredi ?RCS: ?RCS: You may redistribute only under the terms of the Artistic Licence, ?RCS: as specified in the README file that comes with the distribution.

?RCS: You may reuse parts of this distribution only within the terms of ?RCS: that same Artistic Licence; a copy of which may be found at the root ?RCS: of the source tree for dist 4.0. ?RCS: ?RCS: \$Log: libnm.U,v \$ ?RCS: Revision 3.0.1.1 1997/02/28 16:08:26 ram ?RCS: patch61: replaced .a with \$\_a all over the place ?RCS: ?RCS: Revision 3.0 1993/08/18 12:09:01 ram ?RCS: Baseline for dist 3.0 netwide release. ?RCS: ?MAKE:libnm: test Loc libpth \_a ?MAKE: -pick add \$@ %< ?S:libnm: ?S: This variable contains the argument to pass to the loader in order ?S: to get the new math library routines. If there is no new math ?S: library, it is null. ?S:. ?T:ans ?O: use libswanted='-lnm' instead (see libs.U). : see if we should include -lnm echo " " if \$test -r /usr/lib/libnm\$\_a || \$test -r /usr/local/lib/libnm\$\_a ; then echo "New math library found." >&4 libnm='-lnm' else ans=`./loc libnm\$\_a x \$libpth` case "\$ans" in x) echo "No nm library found--the normal math library will have to do." >&4 libnm='' ;; \*) echo "New math library found in \$ans." >&4 libnm="\$ans" ;; esac fi Found in path(s): \* /opt/cola/permits/1446828411\_1666316498.6193252/0/perl-5-26-1-orig-regen-configure-1-tar-gz/metaconfigdebian-perl-5.26.1/dist/U/libnm.U No license file was found, but licenses were detected in source scan. ?RCS: \$Id\$ ?RCS:

?RCS: Copyright (c) 1991-1997, 2004-2006, Raphael Manfredi

?RCS:

?RCS: You may redistribute only under the terms of the Artistic License, ?RCS: as specified in the README file that comes with the distribution. ?RCS: You may reuse parts of this distribution only within the terms of ?RCS: that same Artistic License; a copy of which may be found at the root ?RCS: of the source tree for dist 4.0. ?RCS: ?RCS: \$Log: d\_socket.U,v \$ ?RCS: Revision 3.0.1.2 1997/02/28 15:46:00 ram ?RCS: patch61: replaced .a with \$\_a all over the place ?RCS: ?RCS: Revision 3.0.1.1 1994/01/24 14:08:04 ram ?RCS: patch16: can now safely declare private nm\_extract in dependencies ?RCS: ?RCS: Revision 3.0 1993/08/18 12:07:26 ram ?RCS: Baseline for dist 3.0 netwide release. ?RCS: ?MAKE:d\_socket d\_oldsock d\_sockpair socketlib sockethdr: contains libc \ echo n c nm\_opt nm\_extract Inlibc Csym \_a ?MAKE: -pick add \$@ %< ?S:d\_socket: ?S: This variable conditionally defines HAS\_SOCKET, which indicates ?S: that the BSD socket interface is supported. ?S:. ?S:d\_sockpair: ?S: This variable conditionally defines the HAS\_SOCKETPAIR symbol, which ?S: indicates that the BSD socketpair() is supported. ?S:. ?S:d\_oldsock: ?S: This variable conditionally defines the OLDSOCKET symbol, which ?S: indicates that the BSD socket interface is based on 4.1c and not 4.2. ?S:. ?S:socketlib: ?S: This variable has the names of any libraries needed for socket support. ?S:. ?S:sockethdr: ?S: This variable has any cpp -I flags needed for socket support. ?S:. ?C:HAS\_SOCKET (SOCKET): ?C: This symbol, if defined, indicates that the BSD socket interface is ?C: supported.  $2C$ : ?C:HAS\_SOCKETPAIR (SOCKETPAIR): ?C: This symbol, if defined, indicates that the BSD socketpair() call is ?C: supported.  $?C:$ . ?C:USE\_OLDSOCKET (OLDSOCKET):

?C: This symbol, if defined, indicates that the 4.1c BSD socket interface ?C: is supported instead of the 4.2/4.3 BSD socket interface. For instance, ?C: there is no setsockopt() call. ?C:. ?H:#\$d\_socket HAS\_SOCKET /\*\*/ ?H:#\$d\_sockpair HAS\_SOCKETPAIR /\*\*/ ?H:#\$d\_oldsock USE\_OLDSOCKET /\*\*/ ?H:. ?T:val ?LINT:use libc ?LINT:set d\_sockpair : see whether socket exists socketlib='' sockethdr='' echo " " \$echo \$n "Hmm... \$c" >&4 if set socket val -f d\_socket; eval \$csym; \$val; then echo "Looks like you have Berkeley networking support." >&4 d\_socket="\$define" ?X: now check for advanced features if set setsockopt val -f; eval \$csym; \$val; then d\_oldsock="\$undef" else echo "...but it uses the old 4.1c interface, rather than 4.2" >&4 d\_oldsock="\$define" fi else ?X: HP-UX, for one, puts all the socket stuff in socklib.o. Note that if we ?X: come here on HP-UX, then we must have used nm to get symbols, or we really ?X: don't have sockets anyway... if \$contains socklib libc.list >/dev/null 2>&1; then echo "Looks like you have Berkeley networking support." >&4 d\_socket="\$define" : we will have to assume that it supports the 4.2 BSD interface d\_oldsock="\$undef" else echo "You don't have Berkeley networking in libc\$\_a..." >&4 ?X: look for an optional networking library if test -f /usr/lib/libnet\$ a; then ?X: space between two '(' needed for ksh ( (nm \$nm\_opt /usr/lib/libnet\$\_a | eval \$nm\_extract)  $|| \ \rangle$ ar t /usr/lib/libnet\$ a)  $2$  /dev/null >> libc.list if \$contains socket libc.list  $>\/$ dev/null  $2>\& 1$ ; then echo "...but the Wollongong group seems to have hacked it in." >&4 socketlib="-lnet" sockethdr="-I/usr/netinclude"

```
				d_socket="$define"
?X: now check for advanced features
  				if $contains setsockopt libc.list >/dev/null 2>&1; then
   					d_oldsock="$undef"
  				else
   echo "...using the old 4.1c interface, rather than 4.2" >\& 4
   					d_oldsock="$define"
  				fi
  			else
  				echo "or even in libnet$_a, which is peculiar." >&4
  				d_socket="$undef"
  				d_oldsock="$undef"
 			fi
 		else
 			echo "or anywhere else I see." >&4
 			d_socket="$undef"
 			d_oldsock="$undef"
 		fi
	fi
fi
```
@if HAS\_SOCKETPAIR || d\_sockpair : see if socketpair exists set socketpair d\_sockpair eval \$inlibc

@end

Found in path(s):

\* /opt/cola/permits/1446828411\_1666316498.6193252/0/perl-5-26-1-orig-regen-configure-1-tar-gz/metaconfigdebian-perl-5.26.1/dist/U/d\_socket.U

No license file was found, but licenses were detected in source scan.

?RCS: \$Id\$ ?RCS: ?RCS: Copyright (c) 1999, Jarkko Hietaniemi ?RCS: ?RCS: You may redistribute only under the terms of the Artistic License, ?RCS: as specified in the README file that comes with the distribution. ?RCS: You may reuse parts of this distribution only within the terms of ?RCS: that same Artistic License; a copy of which may be found at the root ?RCS: of the source tree for dist 3.0. ?RCS: ?MAKE:d\_sem\_unlink: Inlibc ?MAKE: -pick add  $\$ @ %< ?S:d\_sem\_unlink: ?S: This variable conditionally defines HAS\_SEM\_UNLINK if sem\_unlink() is

?S: available to unlink a POSIX semaphore. ?S:. ?C:HAS\_SEM\_UNLINK: ?C: This symbol, if defined, indicates that the sem\_unlink system call is ?C: available to unlink a POSIX semaphore. ?C:. ?H:#\$d\_sem\_unlink HAS\_SEM\_UNLINK /\*\*/ ?H:. ?LINT:set d\_sem\_unlink : see if sem\_unlink exists set sem\_unlink d\_sem\_unlink eval \$inlibc Found in path(s): \* /opt/cola/permits/1446828411\_1666316498.6193252/0/perl-5-26-1-orig-regen-configure-1-tar-gz/metaconfigdebian-perl-5.26.1/U/perl/d\_sem\_unlink.U No license file was found, but licenses were detected in source scan. ?RCS: \$Id: i\_ulimit.U,v \$ ?RCS: ?RCS: Copyright (c) 1998 Jarkko Hietaniemi ?RCS: ?RCS: You may distribute under the terms of either the GNU General Public ?RCS: License or the Artistic License, as specified in the README file. ?RCS: ?MAKE:i\_ulimit: Inhdr Hasfield ?MAKE: -pick add \$@ %< ?S:i\_ulimit: ?S: This variable conditionally defines the I\_ULIMIT symbol, and indicates ?S: whether a C program should include <ulimit.h>. ?S:. ?C:I\_ULIMIT: ?C: This symbol, if defined, indicates that <ulimit.h> exists and ?C: should be included. ?C:. ?H:#\$i\_ulimit I\_ULIMIT /\*\*/  $2H$ . ?LINT:set i\_ulimit : see if this is a ulimit.h system set ulimit.h i\_ulimit eval \$inhdr Found in path(s): \* /opt/cola/permits/1446828411\_1666316498.6193252/0/perl-5-26-1-orig-regen-configure-1-tar-gz/metaconfig-

debian-perl-5.26.1/U/perl/i\_ulimit.U

No license file was found, but licenses were detected in source scan.

?RCS: \$Id: libflex.U 1 2006-08-24 12:32:52Z rmanfredi \$

?RCS: ?RCS: Copyright (c) 1991-1997, 2004-2006, Raphael Manfredi ?RCS: ?RCS: You may redistribute only under the terms of the Artistic Licence, ?RCS: as specified in the README file that comes with the distribution. ?RCS: You may reuse parts of this distribution only within the terms of ?RCS: that same Artistic Licence; a copy of which may be found at the root ?RCS: of the source tree for dist 4.0. ?RCS: ?RCS: \$Log: libflex.U,v \$ ?RCS: Revision 3.0.1.3 1997/02/28 15:57:48 ram ?RCS: patch61: replaced .a with \$\_a all over the place ?RCS: ?RCS: Revision 3.0.1.2 1994/05/06 15:07:02 ram ?RCS: patch23: now uses full library path instead of -l notation ?RCS: ?RCS: Revision 3.0.1.1 1994/01/24 14:13:25 ram ?RCS: patch16: un-obsoleted this unit to allow smooth lex/flex compilations ?RCS: ?RCS: Revision 3.0 1993/08/18 12:08:59 ram ?RCS: Baseline for dist 3.0 netwide release. ?RCS: ?MAKE:libflex: Loc lex libpth \_a ?MAKE: -pick add \$@ %< ?S:libflex: ?S: This variable contains the argument to pass to the loader in order ?S: to get the flex/lex library routines. If there is no flex or flex ?S: library, it is null. ?S:. ?T:xxx : see if we should include -lfl echo " " case "\$lex" in \*flex) xxx=`./loc libfl\$\_a x \$libpth` case "\$xxx" in x) echo "No flex library found." >&4 libflex='' ;; \*) echo "flex library found in \$xxx." >&4 libflex="\$xxx" ;; esac ;;  $*$ lex)

```
	xxx=`./loc libl$_a x $libpth`
	case "$xxx" in
	x)
 		echo "No lex library found." >&4
 		libflex=''
 		;;
	*)
 		echo "lex library found in $xxx." >&4
 		libflex="$xxx"
 		;;
	esac
	;;
*)
echo "You don't seem to have lex or flex, so I won't look for libraries." >&4
	;;
esac
Found in path(s):
* /opt/cola/permits/1446828411_1666316498.6193252/0/perl-5-26-1-orig-regen-configure-1-tar-gz/metaconfig-
debian-perl-5.26.1/dist/U/libflex.U
No license file was found, but licenses were detected in source scan.
?RCS: $Id: d_semop.U 1 2006-08-24 12:32:52Z rmanfredi $
?RCS:
?RCS: Copyright (c) 1991-1997, 2004-2006, Raphael Manfredi
?RCS:
?RCS: You may redistribute only under the terms of the Artistic Licence,
?RCS: as specified in the README file that comes with the distribution.
?RCS: You may reuse parts of this distribution only within the terms of
?RCS: that same Artistic Licence; a copy of which may be found at the root
?RCS: of the source tree for dist 4.0.
?RCS:
?RCS: $Log: d_semop.U,v $
?RCS: Revision 3.0 1993/08/18 12:07:05 ram
?RCS: Baseline for dist 3.0 netwide release.
?RCS:
?MAKE:d_semop: Inlibc
?MAKE: -pick add \ \omega \
?S:d_semop:
?S: This variable conditionally defines the HAS_SEMOP symbol, which
?S:	indicates to the C program that the semop() routine is available.
?S:.
?C:HAS_SEMOP:
?C: This symbol, if defined, indicates that the semop() routine is
?C:	available to execute semaphore operations.
?C:.
```
?H:#\$d\_semop

HAS SEMOP /\*\*/ ?H:. ?LINT:set d\_semop : see if semop exists set semop d\_semop eval \$inlibc

Found in path(s):

\* /opt/cola/permits/1446828411\_1666316498.6193252/0/perl-5-26-1-orig-regen-configure-1-tar-gz/metaconfigdebian-perl-5.26.1/dist/U/d\_semop.U No license file was found, but licenses were detected in source scan.

?RCS: \$Id\$ ?RCS: ?RCS: Copyright (c) 2000 Jarkko Hietaniemi ?RCS: ?RCS: You may distribute under the terms of either the GNU General Public ?RCS: License or the Artistic License, as specified in the README file. ?RCS: ?MAKE:d\_lchmod: Inlibc ?MAKE: -pick add  $\%$  % < ?S:d\_lchmod: ?S: This variable conditionally defines the HAS\_LCHMOD symbol, which ?S: indicates to the C program that the lchmod() routine is available. ?S:. ?C:HAS\_LCHMOD: ?C: This symbol, if defined, indicates that the lchmod routine is ?C: available to change symbolic link modes.  $?C:$ . ?H:#\$d\_lchmod HAS\_LCHMOD /\*\*/ ?H:. ?LINT:set d\_lchmod : see if lchmod exists set lchmod d\_lchmod

eval \$inlibc

Found in path(s):

\* /opt/cola/permits/1446828411\_1666316498.6193252/0/perl-5-26-1-orig-regen-configure-1-tar-gz/metaconfigdebian-perl-5.26.1/U/perl/d\_lchmod.U

No license file was found, but licenses were detected in source scan.

?RCS: \$Id\$ ?RCS: ?RCS: Copyright (c) 1991-1997, 2004-2006, Raphael Manfredi ?RCS: ?RCS: You may redistribute only under the terms of the Artistic License, ?RCS: as specified in the README file that comes with the distribution. ?RCS: You may reuse parts of this distribution only within the terms of

?RCS: that same Artistic License; a copy of which may be found at the root ?RCS: of the source tree for dist 4.0. ?RCS: ?RCS: \$Log: prototype.U,v \$ ?RCS: Revision 3.0.1.3 1994/05/06 15:11:49 ram ?RCS: patch23: ensure cc flags used when looking for prototype support ?RCS: ?RCS: Revision 3.0.1.2 1994/01/24 14:15:36 ram ?RCS: patch16: prototype handling macros now appear only when needed ?RCS: ?RCS: Revision 3.0.1.1 1993/08/25 14:03:12 ram ?RCS: patch6: defines were referring to non-existent VOID symbol ?RCS: ?RCS: Revision 3.0 1993/08/18 12:09:36 ram ?RCS: Baseline for dist 3.0 netwide release. ?RCS: ?MAKE:prototype: Myread Oldconfig cat +cc +ccflags rm Setvar ?MAKE: -pick add  $\$  @ %< ?S:prototype: ?S: This variable holds the eventual value of CAN\_PROTOTYPE, which ?S: indicates the C compiler can handle funciton prototypes. ?S:. ?C:CAN\_PROTOTYPE ~ %<: ?C: If defined, this macro indicates that the C compiler can handle ?C: function prototypes.  $?C:$ . ?C:DOTS: ?C: This macro is used to specify the ... in function prototypes which ?C: have arbitrary additional arguments.  $?C:$ . ?C:NXT\_ARG: ?C: This macro is used to separate arguments in the declared argument list.  $?C:$ . ?C:P\_FUNC: ?C: This macro is used to declare "private" (static) functions. ?C: It takes three arguments: the function type and name, a parenthesized ?C: traditional (comma separated) argument list, and the declared argument ?C: list (in which arguments are separated with NXT\_ARG, and additional ?C: arbitrary arguments are specified with DOTS). For example: ?C: ?C: P\_FUNC(int foo, (bar, baz), int bar NXT\_ARG char \*baz[])  $2C$ : ?C:P\_FUNC\_VOID: ?C: This macro is used to declare "private" (static) functions that have ?C: no arguments. The macro takes one argument: the function type and name. ?C: For example:

?C: ?C: P\_FUNC\_VOID(int subr) ?C:. ?C:V\_FUNC: ?C: This macro is used to declare "public" (non-static) functions. ?C: It takes three arguments: the function type and name, a parenthesized ?C: traditional (comma separated) argument list, and the declared argument ?C: list (in which arguments are separated with NXT\_ARG, and additional ?C: arbitrary arguments are specified with DOTS). For example:  $?C:$ ?C: V\_FUNC(int main, (argc, argv), int argc NXT\_ARG char \*argv[]) ?C:. ?C:V\_FUNC\_VOID: ?C: This macro is used to declare "public" (non-static) functions that have ?C: no arguments. The macro takes one argument: the function type and name. ?C: For example: ?C: ?C: V\_FUNC\_VOID(int fork)  $?C:$ .  $?C: (P):$ ?C: This macro is used to declare function parameters for folks who want ?C: to make declarations with prototypes using a different style than ?C: the above macros. Use double parentheses. For example:  $?C:$ ?C: int main  $((int \arg c, char * argv[]));$  $?C:$ . ?H:?%<:#\$prototype CAN\_PROTOTYPE /\*\*/ ?H:?%<:#ifdef CAN\_PROTOTYPE ?H:?NXT\_ARG:#define NXT\_ARG, ?H:?DOTS:#define DOTS,... ?H:?V\_FUNC:#define V\_FUNC(name, arglist, args)name(args) ?H:?P\_FUNC:#define P\_FUNC(name, arglist, args)static name(args) ?H:?V\_FUNC\_VOID:#define V\_FUNC\_VOID(name)name(void) ?H:?P\_FUNC\_VOID:#define P\_FUNC\_VOID(name)static name(void)  $?H:?$ :#define  $\angle$ (args) args ?H:?%<:#else ?H:?NXT\_ARG:#define NXT\_ARG ; ?H:?DOTS:#define DOTS ?H:?V\_FUNC:#define V\_FUNC(name, arglist, args)name arglist args; ?H:?P\_FUNC:#define P\_FUNC(name, arglist, args)static name arglist args; ?H:?V\_FUNC\_VOID:#define V\_FUNC\_VOID(name)name() ?H:?P\_FUNC\_VOID:#define P\_FUNC\_VOID(name)static name() ?H:? $\therefore$ #define  $\angle$ (args) () ?H:?%<:#endif  $2H$ . ?W:%<:NXT\_ARG DOTS V\_FUNC P\_FUNC V\_FUNC\_VOID P\_FUNC\_VOID ?LINT:set prototype

```
: Cruising for prototypes
echo " "
echo "Checking out
 function prototypes..." >&4
$cat >prototype.c <<'EOCP'
int main(int argc, char *argv[]) {
exit(0);EOCP
if $cc $ccflags -c prototype.c >prototype.out 2>&1 ; then
	echo "Your C compiler appears to support function prototypes."
	val="$define"
else
	echo "Your C compiler doesn't seem to understand function prototypes."
	val="$undef"
fi
set prototype
eval $setvar
$rm -f prototype*
Found in path(s):
* /opt/cola/permits/1446828411_1666316498.6193252/0/perl-5-26-1-orig-regen-configure-1-tar-gz/metaconfig-
debian-perl-5.26.1/dist/U/prototype.U
No license file was found, but licenses were detected in source scan.
?RCS: You may distribute under the terms of either the GNU General Public
?RCS: License or the Artistic License, as specified in the README file.
?RCS:
?MAKE:d_fegetround: Inlibc
?MAKE: -pick add $@ %<
?S:d_fegetround:
?S: This variable conditionally defines HAS_FEGETROUND if fegetround() is
?S: available to get the floating point rounding mode.
?S:.
?C:HAS_FEGETROUND:
?C: This symbol, if defined, indicates that the fegetround routine is
?C: available to return the macro corresponding to the current rounding
2^{\circ}: mode.
?C:.
?H:#$d_fegetround HAS_FEGETROUND /**/
?H:?LINT:set d_fegetround
: see if fegetround exists
```
set fegetround d\_fegetround

eval \$inlibc

Found in path(s):

\* /opt/cola/permits/1446828411\_1666316498.6193252/0/perl-5-26-1-orig-regen-configure-1-tar-gz/metaconfigdebian-perl-5.26.1/U/perl/d\_fegetround.U

No license file was found, but licenses were detected in source scan.

?RCS: \$Id\$ ?RCS: ?RCS: Copyright (c) 1991-1997, 2004-2006, Raphael Manfredi ?RCS: ?RCS: You may redistribute only under the terms of the Artistic License, ?RCS: as specified in the README file that comes with the distribution. ?RCS: You may reuse parts of this distribution only within the terms of ?RCS: that same Artistic License; a copy of which may be found at the root ?RCS: of the source tree for dist 4.0. ?RCS: ?RCS: \$Log: pager.U,v \$ ?RCS: Revision 3.0.1.2 1995/01/30 14:41:26 ram ?RCS: patch49: ensure dflt gets initialized in case no pagers are found (WED) ?RCS: ?RCS: Revision 3.0.1.1 1994/10/29 16:27:45 ram ?RCS: patch36: replaced Myread by Getfile in the dependency line ?RCS: ?RCS: Revision 3.0 1993/08/18 12:09:30 ram ?RCS: Baseline for dist 3.0 netwide release. ?RCS: ?MAKE:pager: pg more less Getfile Oldconfig ?MAKE: -pick add \$@ %< ?S:pager: ?S: This variable contains the name of the preferred pager on the system. ?S: Usual values are (the full pathnames of) more, less, pg, or cat. ?S:. : locate the preferred pager for this system fn=f/ case "\$pager" in '') dflt='' case "\$pg" in  $/*)$  dflt= $\$ pg;;  $[a-zA-Z]$ :/\*) dflt=\$pg;; esac case "\$more" in  $/*$ ) dflt=\$more;;  $[a-zA-Z]$ :/\*) dflt=\$more;; esac case "\$less" in  $/*)$  dflt=\$less;;  $[a-zA-Z]$ :/\*) dflt=\$less;; esac case "\$dflt" in '') dflt=/usr/ucb/more;;

 esac ;; \*) dflt="\$pager" ;; esac ?X: Instruct ./getfile to trust the default pager value, ?X: even if it does not begin with a slash. For example, on os2, ?X: pager might be cmd /c more. Also, it might include some options, ?X: such as '/usr/bin/less -R'. ./getfile would report that ?X: "/usr/bin/less -R" doesn't exist. ?X: See comments in Getfile.U. fn="f/(\$dflt)" echo " " rp='What pager is used on your system?' . ./getfile pager="\$ans" Found in path(s): \* /opt/cola/permits/1446828411\_1666316498.6193252/0/perl-5-26-1-orig-regen-configure-1-tar-gz/metaconfigdebian-perl-5.26.1/dist/U/pager.U No license file was found, but licenses were detected in source scan. ?RCS: \$Id\$ ?RCS: ?RCS: Copyright (c) 1991-1997, 2004-2006, Raphael Manfredi ?RCS: ?RCS: You may redistribute only under the terms of the Artistic License, ?RCS: as specified in the README file that comes with the distribution. ?RCS: You may reuse parts of this distribution only within the terms of ?RCS: that same Artistic License; a copy of which may be found at the root ?RCS: of the source tree for dist 4.0. ?RCS: ?RCS: \$Log: mallocsrc.U,v \$ ?RCS: Revision 3.0.1.2 1997/02/28 16:10:26 ram ?RCS: patch61: added support for Free\_t, the type of free() ?RCS: patch61: replaced .o with \$\_o all over the place  $?RCS$ ?RCS: Revision 3.0.1.1 1994/05/06 15:10:46 ram ?RCS: patch23: added support for MYMALLOC, mainly for perl5 (ADO)  $?$ RCS $\cdot$ ?RCS: Revision 3.0 1993/08/18 12:09:12 ram ?RCS: Baseline for dist 3.0 netwide release.  $?RCS$ ?MAKE:mallocsrc mallocobj usemymalloc malloctype d\_mymalloc \ freetype: Myread \ Oldconfig package Guess Setvar rm cat +cc +ccflags Findhdr \ i\_malloc i\_stdlib sed libs \_o ptrsize

?MAKE: -pick add  $\$  @ %< ?X: Put near top so that other tests don't erroneously include ?X: -lmalloc. --AD 22 June 1998 ?Y:TOP ?S:usemymalloc: ?S: This variable contains y if the malloc that comes with this package ?S: is desired over the system's version of malloc. People often include ?S: special versions of malloc for effiency, but such versions are often ?S: less portable. See also mallocsrc and mallocobj. ?S: If this is 'y', then -lmalloc is removed from \$libs. ?S:. ?S:mallocsrc: ?S: This variable contains the name of the malloc.c that comes with ?S: the package, if that malloc.c is preferred over the system malloc. ?S: Otherwise the value is null. This variable is intended for generating ?S: Makefiles. ?S:. ?S:d\_mymalloc: ?S: This variable conditionally defines MYMALLOC in case other parts ?S: of the source want to take special action if MYMALLOC is used. ?S: This may include different sorts of profiling or error detection. ?S:. ?S:mallocobj: ?S: This variable contains the name of the malloc.o that this package ?S: generates, if that malloc.o is preferred over the system malloc. ?S: Otherwise the value is null. This variable is intended for generating ?S: Makefiles. See mallocsrc. ?S:. ?S:freetype: ?S: This variable contains the return type of free(). It is usually ?S: void, but occasionally int. ?S:. ?S:malloctype: ?S: This variable contains the kind of ptr returned by malloc and realloc. ?S:. ?C:Free\_t: ?C: This variable contains the return type of free(). It is usually ?C: void, but occasionally int.  $2C$ : ?C:Malloc\_t (MALLOCPTRTYPE): ?C: This symbol is the type of pointer returned by malloc and realloc.  $2C$ : ?H:#define Malloc\_t \$malloctype /\*\*/ ?H:#define Free t  $$freetype$  /\*\*/  $?H:$ ?C:MYMALLOC: ?C: This symbol, if defined, indicates that we're using our own malloc.
```
?C:.
?H:#$d_mymalloc MYMALLOC /**/
?H:.
?LINT:change libs
?X: Cannot test for mallocsrc; it
 is the unit's name and there is a bug in
?X: the interpreter which defines all the names, even though they are not used.
@if mallocobj
: determine which malloc to compile in
echo " "
case "$usemymalloc" in
[yY]*|true|$define) dflt='y' ;;
[nN]*|false|$undef) dflt='n' ;;
*)
	case "$ptrsize" in
	4) dflt='y' ;;
*) dflt='n' ;;
	esac
	;;
esac
rp="Do you wish to attempt to use the malloc that comes with $package?"
. ./myread
usemymalloc="$ans"
case "$ans" in
y*|true)
	usemymalloc='y'
	mallocsrc='malloc.c'
	mallocobj="malloc$_o"
	d_mymalloc="$define"
?X: Maybe libs.U should be dependent on mallocsrc.U, but then
?X: most packages that use dist probably don't supply their own
?X: malloc, so this is probably an o.k. comprpomise
	case "$libs" in
	*-lmalloc*)
 		: Remove malloc from list of libraries to use
 		echo "Removing unneeded -lmalloc from library list" >&4
 		set `echo X $libs | $sed -e 's/-lmalloc / /' -e 's/-lmalloc$//'`
 		shift
 		libs="$*"
 echo "libs = \text{Slibs}" > \&4		;;
	esac
	;;
*)
	usemymalloc='n'
	mallocsrc=''
	mallocobj=''
	d_mymalloc="$undef"
```
 ;; esac

@end @if MALLOCPTRTYPE || Malloc\_t || Free\_t : compute the return types of malloc and free echo " " \$cat >malloc.c <<END #\$i\_malloc I\_MALLOC #\$i\_stdlib I\_STDLIB #include <stdio.h> #include <sys/types.h> #ifdef I\_MALLOC #include <malloc.h> #endif #ifdef I\_STDLIB #include <stdlib.h> #endif #ifdef TRY\_MALLOC void \*malloc(); #endif #ifdef TRY\_FREE void free(); #endif END @if MALLOCPTRTYPE || Malloc\_t case "\$malloctype" in '') if \$cc \$ccflags -c -DTRY\_MALLOC malloc.c >/dev/null 2>&1; then malloctype='void \*' else malloctype='char \*' fi ;; esac echo "Your system wants malloc to return '\$malloctype', it would seem." >&4 @end @if Free\_t case "\$freetype" in '') if \$cc \$ccflags -c -DTRY\_FREE malloc.c >/dev/null 2>&1; then freetype='void' else freetype='int' fi ;;

esac echo "Your system uses \$freetype free(), it would seem." >&4 @end \$rm -f malloc.[co] @end

Found in path(s):

\* /opt/cola/permits/1446828411\_1666316498.6193252/0/perl-5-26-1-orig-regen-configure-1-tar-gz/metaconfigdebian-perl-5.26.1/dist/U/mallocsrc.U No license file was found, but licenses were detected in source scan.

?RCS: \$Id\$ ?RCS: ?RCS: Copyright (c) 1999, Jarkko Hietaniemi ?RCS: ?RCS: You may redistribute only under the terms of the Artistic License, ?RCS: as specified in the README file that comes with the distribution. ?RCS: You may reuse parts of this distribution only within the terms of ?RCS: that same Artistic License; a copy of which may be found at the root ?RCS: of the source tree for dist 3.0. ?RCS: ?MAKE:d\_mq\_unlink: Inlibc ?MAKE: -pick add \$@ %< ?S:d\_mq\_unlink: ?S: This variable conditionally defines HAS\_MQ\_UNLINK if mq\_unlink() is ?S: available to unlink a POSIX message queue. ?S:. ?C:HAS\_MQ\_UNLINK: ?C: This symbol, if defined, indicates that the mq\_unlink system call is ?C: available to unlink a POSIX message queue.  $?C:$ . ?H:#\$d\_mq\_unlink HAS\_MQ\_UNLINK /\*\*/ ?H:. ?LINT:set d\_mq\_unlink : see if mq\_unlink exists set mq\_unlink d\_mq\_unlink eval \$inlibc Found in path(s): \* /opt/cola/permits/1446828411\_1666316498.6193252/0/perl-5-26-1-orig-regen-configure-1-tar-gz/metaconfigdebian-perl-5.26.1/U/perl/d\_mq\_unlink.U No license file was found, but licenses were detected in source scan. ?RCS: \$Id: registers.U 1 2006-08-24 12:32:52Z rmanfredi \$

?RCS: ?RCS: Copyright (c) 1991-1997, 2004-2006, Raphael Manfredi ?RCS: ?RCS: You may redistribute only under the terms of the Artistic Licence,

?RCS: as specified in the README file that comes with the distribution. ?RCS: You may reuse parts of this distribution only within the terms of ?RCS: that same Artistic Licence; a copy of which may be found at the root ?RCS: of the source tree for dist 4.0. ?RCS: ?RCS: \$Log: registers.U,v \$ ?RCS: Revision 3.0.1.2 1997/02/28 16:19:41 ram ?RCS: patch61: removed empty ?LINT lines ?RCS: ?RCS: Revision 3.0.1.1 1994/10/29 16:28:33 ram ?RCS: patch36: call ./Cppsym explicitly instead of relying on PATH ?RCS: ?RCS: Revision 3.0 1993/08/18 12:09:41 ram ?RCS: Baseline for dist 3.0 netwide release. ?RCS: ?MAKE:registers reg1 reg2 reg3 reg4 reg5 reg6 reg7 reg8 reg9 reg10 reg11 \ reg12 reg13 reg14 reg15 reg16: awk rm Cppsym Myread Oldconfig ?MAKE: -pick add  $\%$  % < ?S:registers: ?S: This variable contains the number of register declarations paid ?S: attention to by the C compiler. ?S:. ?S:reg1: ?S: This variable, along with reg2, reg3, etc. contains the eventual ?S: value for the symbols register1, register2, register3, etc. It has ?S: either the value "register" or is null. ?S:. ?C:register1: ?C: This symbol, along with register2, register3, etc. is either the word ?C: "register" or null, depending on whether the C compiler pays attention ?C: to this many register declarations. The intent is that you don't have ?C: to order your register declarations in the order of importance, so you ?C: can freely declare register variables in sub-blocks of code and as ?C: function parameters. Do not use register<n> more than once per routine. ?C:. ?LINT:describe reg2 reg3 reg4 reg5 reg6 reg7 reg8 reg9 reg10 reg11 ?LINT:describe reg12 reg13 reg14 reg15 reg16 ?LINT:known register2 register3 register4 register5 register6 register7 ?LINT:known register8 register9 register10 register11 register12 register13 ?LINT:known register14 register15 register16 ?H:#define register1  $\frac{\text{Seg1}}{\text{*}}$ ?H:#define register2 \$reg2 /\*\*/ ?H:#define register3 \$reg3 /\*\*/ ?H:#define register4 \$reg4 /\*\*/ ?H:#define register5 \$reg5 /\*\*/ ?H:#define register6  $\frac{\text{Spec}6}{\text{Spec}6}$ 

?H:#define register7 \$reg7 /\*\*/ ?H:#define register8 \$reg8 /\*\*/ ?H:#define register9 \$reg9 /\*\*/ ?H:#define register10 \$reg10 /\*\*/ ?H:#define register11 \$reg11 /\*\*/ ?H:#define register12 \$reg12 /\*\*/ ?H:#define register13 \$reg13 /\*\*/ ?H:#define register14 \$reg14 /\*\*/ ?H:#define register15 \$reg15 /\*\*/ ?H:#define register16 \$reg16 /\*\*/ ?H:. ?F:!.foo : see how many register declarations we want to use case "\$registers" in '') if ./Cppsym vax; then dflt=6 elif ./Cppsym sun mc68000 mips; then  $dflt=10$  elif ./Cppsym pyr; then  $dflt=14$  elif ./Cppsym ns32000 ns16000; then  $dflt=5$  elif ./Cppsym \$smallmach; then  $df$ <sup> $t=3$ </sup> else : if you have any other numbers for me, please send them in dflt=6 fi;; \*) dflt=\$registers ;; esac ?LINT:set reg2 reg3 reg4 reg5 reg6 reg7 reg8 reg9 reg10 reg11 ?LINT:set reg12 reg13 reg14 reg15 reg16 cat <<EOM

Different C compilers on different machines pay attention to different numbers of register declarations. About how many register declarations in each routine does your C compiler pay attention to? (OK to guess)

## EOM

```
rp="Maximum register declarations?"
. ./myread
registers=$ans
rez1="$awk "BEGIN { for (i=1; i<=16; i++) printf \"reg%d="\n\", i}" \
	</dev/null >.foo
. ./.foo
```
\$awk "BEGIN { for (i=1; i<=\$registers; i++) printf \"reg%d=register\n\", i}" \ </dev/null >.foo . ./.foo \$rm -f .foo Found in path(s): \* /opt/cola/permits/1446828411\_1666316498.6193252/0/perl-5-26-1-orig-regen-configure-1-tar-gz/metaconfigdebian-perl-5.26.1/dist/U/registers.U No license file was found, but licenses were detected in source scan. ?RCS: \$Id: i\_stddef.U 1 2006-08-24 12:32:52Z rmanfredi \$ ?RCS: ?RCS: Copyright (c) 1991-1997, 2004-2006, Raphael Manfredi ?RCS: ?RCS: You may redistribute only under the terms of the Artistic Licence, ?RCS: as specified in the README file that comes with the distribution. ?RCS: You may reuse parts of this distribution only within the terms of ?RCS: that same Artistic Licence; a copy of which may be found at the root ?RCS: of the source tree for dist 4.0. ?RCS: ?RCS: \$Log: i\_stddef.U,v \$ ?RCS: Revision 3.0 1993/08/18 12:08:27 ram ?RCS: Baseline for dist 3.0 netwide release. ?RCS: ?MAKE:i\_stddef: Inhdr ?MAKE: -pick add \$@ %< ?S:i\_stddef: ?S: This variable conditionally defines the I\_STDDEF symbol, which ?S: indicates to the C program that <stddef.h> exists and should ?S: be included. ?S:. ?C:I\_STDDEF: ?C: This symbol, if defined, indicates that <stddef.h> exists and should ?C: be included. ?C:. ?H:#\$i\_stddef I\_STDDEF /\*\*/  $2H$ . ?LINT:set i stddef : see if stddef is available set stddef.h i\_stddef eval \$inhdr Found in path(s):

\* /opt/cola/permits/1446828411\_1666316498.6193252/0/perl-5-26-1-orig-regen-configure-1-tar-gz/metaconfigdebian-perl-5.26.1/dist/U/i\_stddef.U No license file was found, but licenses were detected in source scan.

?RCS: You may distribute under the terms of either the GNU General Public ?RCS: License or the Artistic License, as specified in the README file. ?RCS: ?MAKE:d\_newlocale d\_freelocale d\_uselocale d\_duplocale d\_querylocale i\_xlocale: Inlibc Inhdr ?MAKE: -pick add  $\$ @ %< ?S:d\_newlocale: ?S: This variable conditionally defines the HAS\_NEWLOCALE symbol, which ?S: indicates to the C program that the newlocale() routine is available ?S: to return a new locale object or modify an existing locale object. ?S:. ?S:d\_freelocale: ?S: This variable conditionally defines the HAS\_FREELOCALE symbol, which ?S: indicates to the C program that the freelocale() routine is available ?S: to deallocates the resources associated with a locale object. ?S:. ?S:d\_uselocale: ?S: This variable conditionally defines the HAS\_USELOCALE symbol, which ?S: indicates to the C program that the uselocale() routine is available ?S: to set the current locale for the calling thread. ?S:. ?S:d\_duplocale: ?S: This variable conditionally defines the HAS\_DUPLOCALE symbol, which ?S: indicates to the C program that the duplocale() routine is available ?S: to duplicate a locale object. ?S:. ?S:d\_querylocale: ?S: This variable conditionally defines the HAS\_QUERYLOCALE symbol, which ?S: indicates to the C program that the querylocale() routine is available ?S: to return the name of the locale for a category mask. ?S:. ?S:i\_xlocale: ?S: This symbol, if defined, indicates to the C program that it should ?S: include <xlocale.h> to get uselocale() and its friends  $?S:$ . ?C:HAS\_NEWLOCALE: ?C: This symbol, if defined, indicates that the newlocale routine is ?C: available to return a new locale object or modify an existing ?C: locale object.  $2C$ : ?C:HAS\_FREELOCALE: ?C: This symbol, if defined, indicates that the freelocale routine is ?C: available to deallocates the resources associated with a locale object.  $?C:$ . ?C:HAS\_USELOCALE: ?C: This symbol, if defined, indicates that the uselocale routine is

?C: available to set the current locale for the calling thread.

?C:.

?C:HAS\_DUPLOCALE:

?C: This symbol, if defined, indicates that the duplocale routine is ?C: available to duplicate a locale object. ?C:. ?C:HAS\_QUERYLOCALE: ?C: This symbol, if defined, indicates that the querylocale routine is ?C: available to return the name of the locale for a category mask. ?C:. ?C:I\_XLOCALE: ?C: This symbol, if defined, indicates to the C program that it should ?C: include <xlocale.h> to get uselocale() and its friends.  $?C:$ . ?H:#\$d\_newlocale HAS\_NEWLOCALE /\*\*/ ?H:#\$d\_freelocale HAS\_FREELOCALE /\*\*/ ?H:#\$d\_uselocale HAS\_USELOCALE /\*\*/ ?H:#\$d\_duplocale HAS\_DUPLOCALE /\*\*/ ?H:#\$d\_querylocale HAS\_QUERYLOCALE /\*\*/ ?H:#\$i\_xlocale I\_XLOCALE /\*\*/ ?H:. ?LINT:set i\_xlocale ?LINT:set d\_newlocale ?LINT:set d\_freelocale ?LINT:set d\_uselocale ?LINT:set d\_duplocale ?LINT:set d\_querylocale : see if this is an xlocale.h system set xlocale.h i\_xlocale eval \$inhdr :

 see if newlocale exists set newlocale d\_newlocale eval \$inlibc

: see if freelocale exists set freelocale d\_freelocale eval \$inlibc

: see if uselocale exists set uselocale d\_uselocale eval \$inlibc

: see if duplocale exists set duplocale d\_duplocale eval \$inlibc

: see if querylocale exists

set querylocale d\_querylocale eval \$inlibc

Found in path(s):

\* /opt/cola/permits/1446828411\_1666316498.6193252/0/perl-5-26-1-orig-regen-configure-1-tar-gz/metaconfigdebian-perl-5.26.1/U/perl/d\_newlocale.U No license file was found, but licenses were detected in source scan. ?RCS: \$Id: i\_systwgcf.U 1 2006-08-24 12:32:52Z rmanfredi \$ ?RCS: ?RCS: Copyright (c) 1991-1997, 2004-2006, Raphael Manfredi ?RCS: ?RCS: You may redistribute only under the terms of the Artistic Licence, ?RCS: as specified in the README file that comes with the distribution. ?RCS: You may reuse parts of this distribution only within the terms of ?RCS: that same Artistic Licence; a copy of which may be found at the root ?RCS: of the source tree for dist 4.0. ?RCS: ?RCS: \$Log: i\_systwgcf.U,v \$ ?RCS: Revision 3.0 1993/08/18 12:08:39 ram ?RCS: Baseline for dist 3.0 netwide release. ?RCS: ?MAKE:i\_systwgcf: Inhdr ?MAKE: -pick add \$@ %< ?S:i\_systwgcf: ?S: This variable conditionally defines the I\_SYS\_TWG\_CF symbol, and ?S: indicates whether a C program should include sys/twg\_config.h. ?S:. ?C:I\_SYS\_TWG\_CF: ?C: This symbol, if defined, indicates to the C program that it should ?C: include sys/twg\_config.h. ?C:. ?H:#\$i\_systwgcf I\_SYS\_TWG\_CF /\*\*/ ?H:. ?LINT:set i\_systwgcf : see if this is a sys/twg\_config.h system set sys/twg\_config.h i\_systwgcf eval \$inhdr Found in path(s):  $*$ /opt/cola/permits/1446828411\_1666316498.6193252/0/perl-5-26-1-orig-regen-configure-1-tar-gz/metaconfigdebian-perl-5.26.1/dist/U/i\_systwgcf.U

No license file was found, but licenses were detected in source scan.

?RCS: \$Id: d\_getnbyad.U,v \$ ?RCS: ?RCS: Copyright (c) 1998 Andy Dougherty ?RCS:

?RCS: You may distribute under the terms of either the GNU General Public ?RCS: License or the Artistic License, as specified in the README file. ?RCS: ?MAKE:d\_getnbyname: Inlibc ?MAKE: -pick add  $\$ @ %< ?S:d\_getnbyname: ?S: This variable conditionally defines the HAS\_GETNETBYNAME symbol, which ?S: indicates to the C program that the getnetbyname() routine is available ?S: to look up networks by their names. ?S:. ?C:HAS\_GETNETBYNAME: ?C: This symbol, if defined, indicates that the getnetbyname() routine is ?C: available to look up networks by their names. ?C:. ?H:#\$d\_getnbyname HAS\_GETNETBYNAME /\*\*/ ?H:. ?LINT:set d\_getnbyname : see if getnetbyname exists set getnetbyname d\_getnbyname eval \$inlibc Found in path(s): \* /opt/cola/permits/1446828411\_1666316498.6193252/0/perl-5-26-1-orig-regen-configure-1-tar-gz/metaconfigdebian-perl-5.26.1/U/modified/d\_getnbynm.U No license file was found, but licenses were detected in source scan. ?RCS: \$Id\$ ?RCS: ?RCS: Copyright (c) 1999 Jarkko Hietaniemi ?RCS: ?RCS: You may distribute under the terms of either the GNU General Public ?RCS: License or the Artistic License, as specified in the README file. ?RCS: ?MAKE:d\_statfs\_s: \ Hasstruct i\_sysparam i\_sysmount i\_systypes \ i\_sysvfs i\_sysstatfs Setvar ?MAKE: -pick add  $\%$  % < ?S:d\_statfs\_s: ?S: This variable conditionally defines the HAS\_STRUCT\_STATFS symbol, ?S: which indicates that the struct statfs is supported. ?S:. ?C:HAS\_STRUCT\_STATFS: ?C: This symbol, if defined, indicates that the struct statfs ?C: to do statfs() is supported. ?C:. ?H:#\$d\_statfs\_s HAS\_STRUCT\_STATFS /\*\*/  $?H:$ 

?LINT:set d\_statfs\_s : Check for statfs\_s echo " " echo "Checking to see if your system supports struct statfs..." >&4 set d\_statfs\_s statfs \$i\_systypes sys/types.h \$i\_sysparam sys/param.h \$i\_sysmount sys/mount.h \$i\_sysvfs sys/vfs.h \$i\_sysstatfs sys/statfs.h eval \$hasstruct case "\$d\_statfs\_s" in "\$define") echo "Yes, it does." :: \*) echo "No, it doesn't." ;; esac

Found in path(s):

\* /opt/cola/permits/1446828411\_1666316498.6193252/0/perl-5-26-1-orig-regen-configure-1-tar-gz/metaconfigdebian-perl-5.26.1/U/perl/d\_statfs\_s.U No license file was found, but licenses were detected in source scan.

?RCS: You may distribute under the terms of either the GNU General Public ?RCS: License or the Artistic License, as specified in the README file. ?RCS: ?MAKE:d\_ilogb: Inlibc ?MAKE: -pick add \$@ %< ?S:d\_ilogb:

?S: This variable conditionally defines the HAS\_ILOGB symbol, which

?S: indicates to the C program that the ilogb() routine is available

?S: for extracting the exponent of double x as a signed integer.

?S:.

?C:HAS\_ILOGB:

?C: This symbol, if defined, indicates that the ilogb routine is ?C: available to get integer exponent of a floating-point value.

?C:.

?H:#\$d\_ilogb HAS\_ILOGB /\*\*/

?H:.

?LINT:set d\_ilogb : see if ilogb exists set ilogb d\_ilogb eval \$inlibc

Found in path(s):

\* /opt/cola/permits/1446828411\_1666316498.6193252/0/perl-5-26-1-orig-regen-configure-1-tar-gz/metaconfigdebian-perl-5.26.1/U/perl/d\_ilogb.U No license file was found, but licenses were detected in source scan.

?RCS: \$Id\$ ?RCS: ?RCS: Copyright (c) 1991-1997, 2004-2006, Raphael Manfredi ?RCS:

?RCS: You may redistribute only under the terms of the Artistic License, ?RCS: as specified in the README file that comes with the distribution. ?RCS: You may reuse parts of this distribution only within the terms of ?RCS: that same Artistic License; a copy of which may be found at the root ?RCS: of the source tree for dist 4.0. ?RCS: ?RCS: \$Log: errnolist.U,v \$ ?RCS: Revision 3.0.1.2 1997/02/28 15:48:01 ram ?RCS: patch61: replaced .a with \$\_a all over the place ?RCS: patch61: likewise for .o replaced by \$\_o ?RCS: ?RCS: Revision 3.0.1.1 1994/01/24 14:10:54 ram ?RCS: patch16: created ?RCS: ?MAKE:errnolist errnolist\_SH errnolist\_a errnolist\_c errnolist\_o: cat +cc \ +ccflags +libs +d\_sysernlst \_a \_o ?MAKE: -pick add \$@ %< ?S:errnolist: ?S: This variable holds the base name of a file containing the ?S: definition of the sys\_errnolist array, if the C library ?S: doesn't provide it already. Otherwise, its value is empty. ?S: The following lines should be included in your Makefile.SH: ?S: ?S: case "\$errnolist" in  $?S: "$ ) ;;  $?S: *$ ) ?S: \$spitshell >>Makefile <<!GROK!THIS! ?S: \$errnolist\_c: \$errnolist\_SH \$errnolist\_a ?S: sh ./\$errnolist SH ?S: ?S: !GROK!THIS!  $?S:$  :: ?S: esac ?S: ?S: You may define the 'errnolist' variable in your Myinit.U if you ?S: wish to override its default value "errnolist". ?S:. ?S:errnolist\_SH: ?S: This is the name of a file which will generate errnolistc.  $2S$ : ?S:errnolist\_a: ?S: This is the name of the awk script called by errnolist\_SH. ?S:. ?S:errnolist\_c: ?S: This is the name of a generated C file which provides the ?S: definition of the sys\_errnolist array.  $2S$ :

```
?S:errnolist_o:
?S:	This is the name of the object file which provides the
?S:	definition of the sys_errnolist array, if the C library
?S: doesn't provide it already. Otherwise, its value is empty.
?S:.
?INIT:errnolist=errnolist
:
 check for sys_errnolist
@if d_sysernlst || HAS_SYS_ERRNOLIST
case "$d_sysernlst" in
"$define")
   errnolist=''
   errnolist_SH=''
   errnolist_a=''
   errnolist_c=''
   errnolist_o=''
	;;
*)
	echo " "
	echo "I'll make sure your Makefile provides sys_errnolist in $errnolist.c"
   errnolist_SH=$errnolist.SH
   errnolist_a=$errnolist$_a
   errnolist_c=$errnolist.c
   errnolist_o=$errnolist$_o
	;;
esac
@else
echo " "
$cat <<EOM
Checking to see if your C library provides us with sys_errnolist[]...
EOM
$cat >errnolist.c <<'EOCP'
extern char *sys_errnolist[];
int main() {
  char *_{p0} = sys_errnolist[0];
  char *p1 = sys\_errnolist[1];return (p0 == p1); /* Make sure they're not optimized away \frac{*}{ }}
EOCP
if $cc $ccflags -o errnolist errnolist.c $libs >\/dev/null 2>\& 1; then
   echo "It does."
   errnolist=''
   errnolist_SH=''
   errnolist_a=''
   errnolist_c=''
   errnolist_o=''
```

```
else
```
 echo "I'll make sure your Makefile provides sys\_errnolist in \$errnolist.c"

```
 errnolist_SH=$errnolist.SH
  errnolist_a=$errnolist$_a
  errnolist_c=$errnolist.c
  errnolist_o=$errnolist$_o
fi
```
@end

Found in path(s):

\* /opt/cola/permits/1446828411\_1666316498.6193252/0/perl-5-26-1-orig-regen-configure-1-tar-gz/metaconfigdebian-perl-5.26.1/dist/U/errnolist.U No license file was found, but licenses were detected in source scan.

?RCS: \$Id: i\_netdb.U,v \$ ?RCS: ?RCS: Copyright (c) 1998 Andy Dougherty ?RCS: ?RCS: You may distribute under the terms of either the GNU General Public ?RCS: License or the Artistic License, as specified in the README file. ?RCS: ?MAKE:i\_netdb: Inhdr ?MAKE: -pick add \$@ %< ?S:i\_netdb: ?S: This variable conditionally defines the I\_NETDB symbol, and indicates ?S: whether a C program should include <netdb.h>. ?S:. ?C:I\_NETDB: ?C: This symbol, if defined, indicates that <netdb.h> exists and ?C: should be included. ?C:. ?H:#\$i\_netdb I\_NETDB /\*\*/ ?H:. ?LINT:set i\_netdb : see if this is a netdb.h system set netdb.h i\_netdb eval \$inhdr Found in path(s): \* /opt/cola/permits/1446828411\_1666316498.6193252/0/perl-5-26-1-orig-regen-configure-1-tar-gz/metaconfigdebian-perl-5.26.1/U/modified/i\_netdb.U No license file was found, but licenses were detected in source scan. ?RCS: \$Id\$

?RCS: ?RCS: Copyright (c) 1999 Jarkko Hietaniemi ?RCS: ?RCS: You may redistribute only under the terms of the Artistic License, ?RCS: as specified in the README file that comes with the distribution.

?RCS: You may reuse parts of this distribution only within the terms of

?RCS: that same Artistic License; a copy of which may be found at the root

?RCS: of the source tree for dist 3.0.

?RCS:

?MAKE:sitehtml3dir sitehtml3direxp installsitehtml3dir: Getfile \

 Setprefixvar prefix siteprefix html3dir sed

?MAKE: -pick add  $\$  @ %<

?Y:TOP

?D:sitehtml3dir=''

?S:sitehtml3dir:

?S: This variable contains the name of the directory in which site-specific

?S: library html source pages are to be put. It is the responsibility of the

?S: Makefile.SH to get the value of this into the proper command.

?S: You must be prepared to do the ~name expansion yourself.

?S: The standard distribution will put nothing in this directory.

?S: After

perl has been installed, users may install their own local

?S: library html pages in this directory with

?S: MakeMaker Makefile.PL

?S: or equivalent. See INSTALL for details.

?S:.

?D:sitehtml3direxp=''

?S:sitehtml3direxp:

?S: This variable is the same as the sitehtml3dir variable, but is filename

?S: expanded at configuration time, for convenient use in makefiles.

?S:.

?D:installsitehtml3dir=''

?S:installsitehtml3dir:

?S: This variable is really the same as sitehtml3direxp, unless you are using

?S: AFS in which case it points to the read/write location whereas

?S: html3direxp only points to the read-only access location. For extra

?S: portability, you should only use this variable within your makefiles.

?S:.

?LINT:change prefixvar

?LINT:set installsitehtml3dir

?LINT:set sitehtml3dir

?LINT:set sitehtml3direxp

: determine where add-on library html pages go

: There is no standard location, so try to copy the previously-selected

: directory structure for the core html pages.

case

"\$sitehtml3dir" in

'') dflt=`echo "\$html3dir" | \$sed "s#^\$prefix#\$siteprefix#"` ;;

\*) dflt=\$sitehtml3dir ;;

esac

case "\$dflt" in

''|' ') dflt=none ;;

esac

 $fn=dn+\sim$ 

rp='Pathname where the site-specific library html pages should be installed?'

. ./getfile

prefixvar=sitehtml3dir

. ./setprefixvar

Found in path(s):

\* /opt/cola/permits/1446828411\_1666316498.6193252/0/perl-5-26-1-orig-regen-configure-1-tar-gz/metaconfigdebian-perl-5.26.1/U/installdirs/sitehtml3dir.U No license file was found, but licenses were detected in source scan.

?RCS: \$Id: lex.U 1 2006-08-24 12:32:52Z rmanfredi \$

?RCS:

?RCS: Copyright (c) 1991-1997, 2004-2006, Raphael Manfredi ?RCS: ?RCS: You may redistribute only under the terms of the Artistic Licence, ?RCS: as specified in the README file that comes with the distribution. ?RCS: You may reuse parts of this distribution only within the terms of ?RCS: that same Artistic Licence; a copy of which may be found at the root ?RCS: of the source tree for dist 4.0. ?RCS: ?RCS: Orginal Author: Graham Stoney <greyham@research.canon.oz.au> ?RCS: ?RCS: \$Log: lex.U,v \$ ?RCS: Revision 3.0.1.3 1994/10/29 16:22:50 ram ?RCS: patch36: spurious single quote could cause Configure to crash ?RCS: patch36: (reported by Xavier Le Vourch <xavierl@eiffel.com>.) ?RCS: ?RCS: Revision 3.0.1.2 1994/08/29 16:27:09 ram ?RCS: patch32: added lexflags variable for lex flags setting ?RCS: ?RCS: Revision 3.0.1.1 1994/05/06 15:06:01 ram ?RCS: patch23: added trailing blank line for metalint ?RCS: ?RCS: Revision 3.0 1993/08/18 12:08:55 ram ?RCS: Baseline for dist 3.0 netwide release. ?RCS: ?MAKE:lex lexflags: Guess Myread Oldconfig flex test ?MAKE: -pick add  $\%$  % < ?S:lex: ?S: This variable holds the name of the lexical analyser generator we ?S: want to use in the Makefile. It can be lex or flex.  $2S$ : ?S:lexflags: ?S: This variable holds any flags that should be passed to the lexical ?S: analyzer. It is up to the Makefile to use it.

```
?S:.
: determine lexical analyser generator
case "$lex" in
'')
	dflt=lex;;
*)
	dflt="$lex";;
esac
echo " "
if $test -f "$flex"; then
	rp='Which lexical analyser generator (lex or flex) shall I use?'
else
	rp='Which lexical analyser generator shall I use?'
fi
. ./myread
lex="$ans"
@if lexflags
: if using lex this will normally be useless, but flex frequently takes args
echo " "
case "$lexflags" in
'') dflt='none';;
*) dflt="$lexflags";;
esac
rp="What flags should be given to $lex?"
. ./myread
case "$ans"
 in
none) lexflags='';;
*) lexflags="$ans";;
esac
@end
Found in path(s):
* /opt/cola/permits/1446828411_1666316498.6193252/0/perl-5-26-1-orig-regen-configure-1-tar-gz/metaconfig-
debian-perl-5.26.1/dist/U/lex.U
No license file was found, but licenses were detected in source scan.
?RCS: $Id$
?RCS:
?RCS: Copyright (c) 1991-1997, 2004-2006, Raphael Manfredi
?RCS:
?RCS: You may redistribute only under the terms of the Artistic License,
?RCS: as specified in the README file that comes with the distribution.
?RCS: You may reuse parts of this distribution only within the terms of
?RCS: that same Artistic License; a copy of which may be found at the root
?RCS: of the source tree for dist 4.0.
```
?RCS: ?RCS: \$Log: gidtype.U,v \$ ?RCS: Revision 3.0.1.3 1994/08/29 16:21:44 ram ?RCS: patch32: now uses new Typedef unit to compute type information ?RCS: patch32: removed useless usage of Setvar (for now) ?RCS: ?RCS: Revision 3.0.1.2 1994/05/13 15:21:07 ram ?RCS: patch27: added lint hint ?RCS: ?RCS: Revision 3.0.1.1 1994/05/06 15:01:51 ram ?RCS: patch23: protected gidtype setting via setvar (ADO) ?RCS: patch23: made Gid\_t comment more explicit (ADO) ?RCS: ?RCS: Revision 3.0 1993/08/18 12:08:11 ram ?RCS: Baseline for dist 3.0 netwide release. ?RCS: ?MAKE:gidtype: Myread Typedef Findhdr ?MAKE: -pick add  $\$  @ %< ?S:gidtype: ?S: This variable defines Gid t to be something like gid t, int, ?S: ushort, or whatever type is used to declare the return type ?S: of getgid(). Typically, it is the type of group ids in the kernel. ?S:. ?C:Gid\_t (GIDTYPE): ?C: This symbol holds the return type of getgid() and the type of ?C: argument to setrgid() and related functions. Typically, ?C: it is the type of group ids in the kernel. It can be int, ushort, ?C: uid\_t, etc... It may be necessary to include <sys/types.h> to get ?C: any typedef'ed information. ?C:. ?H:#define Gid\_t  $\gamma$  \ine /\* Type for getgid(), etc... \*/ ?H:. ?T:xxx : see what type gids are declared as in the kernel set gid\_t gidtype xxx stdio.h sys/types.h eval \$typedef case "\$gidtype" in xxx) xxx=`./findhdr sys/user.h` set `grep 'groups\[NGROUPS\];' "\$xxx" 2>/dev/null` unsigned short case \$1 in unsigned) dflt=" $$1$   $$2"$  ;; \*) dflt="\$1" ;; esac ;; \*) dflt="\$gidtype";;

esac echo " " rp="What is the type for group ids returned by getgid()?" . ./myread gidtype="\$ans"

Found in path(s):

\* /opt/cola/permits/1446828411\_1666316498.6193252/0/perl-5-26-1-orig-regen-configure-1-tar-gz/metaconfigdebian-perl-5.26.1/dist/U/gidtype.U No license file was found, but licenses were detected in source scan.

?RCS: \$Id\$ ?RCS: ?RCS: Copyright (c) 1999, Jarkko Hietaniemi ?RCS: ?RCS: You may redistribute only under the terms of the Artistic License, ?RCS: as specified in the README file that comes with the distribution. ?RCS: You may reuse parts of this distribution only within the terms of ?RCS: that same Artistic License; a copy of which may be found at the root ?RCS: of the source tree for dist 3.0. ?RCS: ?MAKE:d\_timer\_create: Inlibc ?MAKE: -pick add \$@ %< ?S:d\_timer\_create: ?S: This variable conditionally defines HAS\_TIMER\_CREATE if timer\_create() ?S: is available to create a POSIX timer. ?S:. ?C:HAS\_TIMER\_CREATE: ?C: This symbol, if defined, indicates that the timer\_create system call is ?C: available to create a POSIX timer.  $?C:$ . ?H:#\$d\_timer\_create HAS\_TIMER\_CREATE /\*\*/ ?H:. ?LINT:set d\_timer\_create : see if timer\_create exists set timer\_create d\_timer\_create eval \$inlibc Found in path(s): \* /opt/cola/permits/1446828411\_1666316498.6193252/0/perl-5-26-1-orig-regen-configure-1-tar-gz/metaconfigdebian-perl-5.26.1/U/perl/d\_timer\_create.U

No license file was found, but licenses were detected in source scan.

?RCS: \$Id\$ ?RCS: ?RCS: Copyright (c) 1998 Andy Dougherty ?RCS: ?RCS: You may distribute under the terms of either the GNU General Public ?RCS: License or the Artistic License, as specified in the README file. ?RCS:

?MAKE:use64bitint use64bitall archname64: Myread Oldconfig Setvar test \ usemorebits longsize ccflags d\_quad uquadtype Compile rm\_try run

?MAKE: -pick add  $\%$  % <

?Y:TOP

?S:use64bitint:

?S: This variable conditionally defines the USE\_64\_BIT\_INT symbol,

?S: and indicates that 64-bit integer types should be used

?S: when available. The minimal possible 64-bitness

?S: is employed, just enough to get 64-bit integers into Perl.

?S: This may mean using for example "long longs", while your memory

?S: may still be limited to 2 gigabytes.

?S:.

?S:use64bitall:

?S: This variable conditionally defines the USE 64 BIT ALL symbol,

?S: and indicates that 64-bit integer types should be used

?S: when available. The maximal

possible

?S: 64-bitness is employed: LP64 or ILP64, meaning that you will

?S: be able to use more than 2 gigabytes of memory. This mode is

?S: even more binary incompatible than USE\_64\_BIT\_INT. You may not

?S: be able to run the resulting executable in a 32-bit CPU at all or

?S: you may need at least to reboot your OS to 64-bit mode.

?S:.

?S:archname64:

?S: This variable is used for the 64-bitness part of \$archname.

?S:.

?C:USE\_64\_BIT\_INT:

?C: This symbol, if defined, indicates that 64-bit integers should

?C: be used when available. If not defined, the native integers

?C: will be employed (be they 32 or 64 bits). The minimal possible

?C: 64-bitness is used, just enough to get 64-bit integers into Perl.

?C: This may mean using for example "long longs", while your memory

?C: may still be limited to 2 gigabytes.

?C:.

?C:USE\_64\_BIT\_ALL:

?C: This symbol, if defined, indicates that 64-bit integers should

?C: be used when available. If not defined, the native integers

?C: will be used (be

they 32 or 64 bits). The maximal possible

?C: 64-bitness is employed: LP64 or ILP64, meaning that you will

?C: be able to use more than 2 gigabytes of memory. This mode is

?C: even more binary incompatible than USE\_64\_BIT\_INT. You may not

?C: be able to run the resulting executable in a 32-bit CPU at all or

?C: you may need at least to reboot your OS to 64-bit mode.

 $?C:$ .

?H:?%<:#ifndef USE\_64\_BIT\_INT

?H:?%<:#\$use64bitint USE\_64\_BIT\_INT /\*\*/ ?H:?%<:#endif ?H:?%<:#ifndef USE\_64\_BIT\_ALL ?H:?%<:#\$use64bitall USE\_64\_BIT\_ALL /\*\*/ ?H:?%<:#endif ?H:. ?INIT:archname64='' ?LINT:extern ccflags ?LINT:use usemorebits ?LINT:extern use64bits ?LINT:extern uselonglong ?LINT:extern uselonglongs ?LINT:extern use64bitints ?LINT:extern use64bitsint ?LINT:extern use64bitsall ?T:libcquad ?F:!try ?F:!use64bitint.cbu ?F:!use64bitall.cbu : Do we want 64bit support case "\$uselonglong" in "\$define"|true|[yY]\*) cat <<EOM >&4 \*\*\* Configure -Duselonglong is deprecated, using -Duse64bitint instead. EOM use64bitint="\$define" ;; esac case "\$use64bits" in "\$define"|true|[yY]\*) cat <<EOM >&4 \*\*\* Configure -Duse64bits is deprecated, using -Duse64bitint instead. EOM use64bitint="\$define" ;; esac case "\$use64bitints" in "\$define"|true|[yY]\*)  $cat < EOM > & 4$ \*\*\* There is no Configure -Duse64bitints, using -Duse64bitint instead. EOM use64bitint="\$define" ;; esac

```
case "$use64bitsint" in
"$define"|true|[yY]*)
cat <<EOM >&4
*** There is no Configure -Duse64bitsint, using -Duse64bitint instead.
EOM
	use64bitint="$define"
	;;
esac
case "$uselonglongs" in
"$define"|true|[yY]*)
cat <<EOM >&4
*** There is no Configure -Duselonglongs, using -Duse64bitint instead.
EOM
	use64bitint="$define"
	;;
esac
case "$use64bitsall" in
"$define"|true|[yY]*)
cat <<EOM >&4
*** There is no Configure -Duse64bitsall, using -Duse64bitall instead.
EOM
	use64bitall="$define"
	;;
esac
case "$ccflags" in
*-DUSE_LONG_LONG*|*-DUSE_64_BIT_INT*|*-DUSE_64_BIT_ALL*) use64bitint="$define";;
esac
case "$use64bitall" in
"$define"|true|[yY]*)
 use64bitint="$define" ;;
esac
case "$longsize" in
8) cat <<EOM
You have natively 64-bit long integers.
EOM
  val="$define"
  ;;
*) case "$use64bitint" in
  "$define"|true|[yY]*) dflt='y';;
 *) dflt='n';;
  esac
  case "$d_quad" in
```

```
 "$define") ;;
*) dflt='n' ;;
 esac
cat <<EOM
```
Perl can be built to take advantage of 64-bit integer types on some systems. To do so, Configure can be run with -Duse64bitint. Choosing this option will most probably introduce binary incompatibilities.

```
If this doesn't make any sense to you, just accept the default '$dflt'.
(The default has been chosen based on your configuration.)
EOM
  rp='Try to use 64-bit integers, if available?'
  . ./myread
  case "$ans" in
 [yY]^*) val="$define" ;;
  *) val="$undef" ;;
  esac
  ;;
esac
set use64bitint
eval $setvar
case "$use64bitall" in
"$define"|true|[yY]*) dflt='y' ;;
*) case "$longsize" in
 8) dflt='y' ;;
 *) dflt='n' ;;
  esac
  ;;
esac
cat <<EOM
You may also
 choose to try maximal 64-bitness. It means using as much
64-bitness as possible on the platform. This in turn means even more
binary incompatibilities. On the other hand, your platform may not
have any more 64-bitness available than what you already have chosen.
```

```
If this doesn't make any sense to you, just accept the default '$dflt'.
(The default has been chosen based on your configuration.)
EOM
rp='Try to use maximal 64-bit support, if available?'
. ./myread
case "$ans" in
[yY]^*) val="$define" ;;
*) val="$undef" ;;
esac
```

```
set use64bitall
eval $setvar
case "$use64bitall" in
"$define")
	case "$use64bitint" in
	"$undef")
 cat <<EOM
```

```
Since you have chosen a maximally 64-bit build, I'm also turning on
the use of 64-bit integers.
EOM
 		use64bitint="$define" ;;
	esac
	;;
esac
: Look for a hint-file generated 'call-back-unit'. If the
: user has specified that a 64-bit perl is to be built,
: we may need to set or change some other defaults.
if $test -f use64bitint.cbu; then
	echo "Your
 platform has some specific hints regarding 64-bit integers, using them..."
	. ./use64bitint.cbu
fi
case "$use64bitint" in
"$define"|true|[yY]*)
	: This test was common to all the OpenBSD forks, and seems harmless for
	: other platforms:
	echo " "
	echo "Checking if your C library has broken 64-bit functions..." >&4
cat >try.c <<EOCP
#include <stdio.h>
typedef $uquadtype myULL;
int main (void)
{
  struct {
	double d;
	myULL u;
 } *p, test[] = {
	{4294967303.15, 4294967303ULL},
	{4294967294.2, 4294967294ULL},
	{4294967295.7, 4294967295ULL},
{0.0, 0ULL} };
 for (p = test; p > u; p++) {
myULL x = (myULL)p > d;if (x != p > u) {
   	 printf("buggy\n");
```

```
	 return 0;
	}
   }
   printf("ok\n");
   return 0;
}
EOCP
	set try
	if eval $compile_ok; then
   libcquad=`$run ./try`
   	 echo "Your C library's 64-bit functions are $libcquad."
	else
   	 echo "(I can't seem to compile the test program.)"
   	 echo "Assuming that your C library's 64-bit functions are ok."
   	 libcquad="ok"
	fi
	$rm_try
	case
 "$libcquad" in
```

```
	 buggy*)
cat >&4 << EOM
```
\*\*\* You have a C library with broken 64-bit functions.

\*\*\* 64-bit support does not work reliably in this configuration.

\*\*\* Please rerun Configure without -Duse64bitint and/or -Dusemorebits.

```
*** Cannot continue, aborting.
```
## EOM

```
		exit 1
 		;;
	esac
	case "$longsize" in
	4) case "$archname64" in
  	 '') archname64=64int ;;
  	 esac
  	 ;;
	esac
	;;
esac
```

```
: Look for a hint-file generated 'call-back-unit'. If the
```
: user has specified that a maximally 64-bit perl is to be built,

: we may need to set or change some other defaults.

if \$test -f use64bitall.cbu; then

 echo "Your platform has some specific hints regarding 64-bit builds, using them..."

```
	. ./use64bitall.cbu
```
fi

```
case "$use64bitall" in
"$define"|true|[yY]*)
	case "$longsize" in
	4) case "$archname64" in
  	 ''|64int) archname64=64all ;;
  	 esac
  	 ;;
	esac
	;;
esac
```
case "\$d\_quad:\$use64bitint" in \$undef:\$define)  $cat > & 4 < EOF$ 

\*\*\* You have chosen to use 64-bit

integers,

\*\*\* but none can be found.

\*\*\* Please rerun Configure without -Duse64bitint and/or -Dusemorebits.

\*\*\* Cannot continue, aborting.

## EOF

 exit 1

## ;; esac

Found in path(s):

\* /opt/cola/permits/1446828411\_1666316498.6193252/0/perl-5-26-1-orig-regen-configure-1-tar-gz/metaconfigdebian-perl-5.26.1/U/perl/use64bits.U

No license file was found, but licenses were detected in source scan.

?RCS: \$Id: libdbm.U 1 2006-08-24 12:32:52Z rmanfredi \$ ?RCS: ?RCS: Copyright (c) 1991-1997, 2004-2006, Raphael Manfredi ?RCS: ?RCS: You may redistribute only under the terms of the Artistic Licence, ?RCS: as specified in the README file that comes with the distribution. ?RCS: You may reuse parts of this distribution only within the terms of ?RCS: that same Artistic Licence; a copy of which may be found at the root ?RCS: of the source tree for dist 4.0. ?RCS: ?RCS: \$Log: libdbm.U,v \$ ?RCS: Revision 3.0.1.1 1997/02/28 15:56:57 ram ?RCS: patch61: replaced .a with \$\_a all over the place ?RCS: ?RCS: Revision 3.0 1993/08/18 12:08:58 ram ?RCS: Baseline for dist 3.0 netwide release. ?RCS:

```
?MAKE:libdbm: test Loc libpth _a
?MAKE: -pick add $@ %<
?S:libdbm:
?S: This variable contains the argument to pass to the loader in order
?S: to get the dbm library routines. If there is no dbm or ndbm
?S: library, it is null.
?S:.
?T:xxx
:
 see if we should include -ldbm
echo " "
if $test -r /usr/lib/libndbm$_a || $test -r /usr/local/lib/libndbm$_a ; then
	echo "-lndbm found." >&4
	libdbm='-lndbm'
elif $test -r /usr/lib/libdbm$_a || $test -r /usr/local/lib/libdbm$_a ; then
	echo "-ldbm found." >&4
	libdbm='-ldbm'
else
	xxx=`./loc libdbm$_a x $libpth`
	case "$xxx" in
	x)
 		echo "No dbm library found." >&4
 		libdbm=''
 		;;
	*)
 		echo "DBM library found in $xxx." >&4
 		libdbm="$xxx"
 		;;
	esac
fi
Found in path(s):
* /opt/cola/permits/1446828411_1666316498.6193252/0/perl-5-26-1-orig-regen-configure-1-tar-gz/metaconfig-
debian-perl-5.26.1/dist/U/libdbm.U
No license file was found, but licenses were detected in source scan.
?RCS: $Id$
?RCS:
?RCS: Copyright (c) 2000 Jarkko Hietaniemi
?RCS:
?RCS: You may distribute under the terms of either the GNU General Public
?RCS: License or the Artistic License, as specified in the README file.
?RCS:
?MAKE:d_fp_class: Inlibc
?MAKE: -pick add \@ %<
?S:d_fp_class:
?S: This variable conditionally defines the HAS_FP_CLASS symbol, which
?S: indicates to the C program that the fp_class() routine is available.
```
?S:.

?C:HAS\_FP\_CLASS:

?C: This symbol, if defined, indicates that the fp\_class routine is

?C: available to classify doubles. Available for example in Digital UNIX.

?C: The returned values are defined in  $\langle$  math.h $>$  and are:

 $?C:$ 

?C: FP\_SNAN Signaling NaN (Not-a-Number) ?C: FP\_QNAN Quiet NaN (Not-a-Number)  $?C: FP_POS_NF$  +infinity ?C: FP\_NEG\_INF -infinity ?C: FP\_POS\_NORM Positive normalized ?C: FP\_NEG\_NORM Negative normalized ?C: FP\_POS\_DENORM Positive denormalized ?C: FP\_NEG\_DENORM Negative denormalized ?C: FP\_POS\_ZERO  $+0.0$  (positive zero) ?C: FP\_NEG\_ZERO -0.0 (negative zero)  $?C:$ . ?H:#\$d\_fp\_class HAS\_FP\_CLASS /\*\*/ ?H:. ?LINT:set d\_fp\_class : see if fp\_class exists set fp\_class d\_fp\_class eval \$inlibc

Found in path(s):

\* /opt/cola/permits/1446828411\_1666316498.6193252/0/perl-5-26-1-orig-regen-configure-1-tar-gz/metaconfigdebian-perl-5.26.1/U/perl/d\_fp\_class.U No license file was found, but licenses were detected in source scan.

?RCS: You may distribute under the terms of either the GNU General Public ?RCS: License or the Artistic License, as specified in the README file. ?RCS: ?MAKE:d\_fmin: Inlibc ?MAKE: -pick add  $\$  @ %< ?S:d\_fmin: ?S: This variable conditionally defines the HAS\_FMIN symbol, which ?S: indicates to the C program that the fmin() routine is available. ?S:. ?C:HAS\_FMIN: ?C: This symbol, if defined, indicates that the fmin routine is ?C: available to do the minimum function.  $2^C$ ?H:#\$d\_fmin HAS\_FMIN /\*\*/  $?H:$ ?LINT:set d\_fmin : see if fmin exists set fmin d\_fmin

eval \$inlibc

Found in path(s):

\* /opt/cola/permits/1446828411\_1666316498.6193252/0/perl-5-26-1-orig-regen-configure-1-tar-gz/metaconfigdebian-perl-5.26.1/U/perl/d\_fmin.U

No license file was found, but licenses were detected in source scan.

?RCS: \$Id: vendorarch.U,v 1.1 1999/07/08 18:32:57 doughera Exp doughera \$

?RCS:

?RCS: Copyright (c) 1999, Andy Dougherty

?RCS:

?RCS: You may redistribute only under the terms of the Artistic License,

?RCS: as specified in the README file that comes with the distribution.

?RCS: You may reuse parts of this distribution only within the terms of

?RCS: that same Artistic License; a copy of which may be found at the root

?RCS: of the source tree for dist 3.0.

?RCS:

?RCS: \$Log: vendorarch.U,v \$

?RCS: Revision 1.1 1999/07/08 18:32:57 doughera

?RCS: Initial revision

?RCS:

?MAKE:d\_vendorarch vendorarch vendorarchexp installvendorarch: sed Getfile \

 Setprefixvar Oldconfig Prefixit archname vendorlib vendorprefix test

?MAKE: -pick add  $\%$  % <

?Y:TOP

?S:vendorarch:

?S: This variable contains the value of the PERL\_VENDORARCH symbol.

?S: It may have  $a \sim$  on the front.

?S: The standard distribution will put nothing in this directory.

?S: Vendors

who distribute perl may wish to place their own

?S: architecture-dependent modules and extensions in this directory with

?S: MakeMaker Makefile.PL INSTALLDIRS=vendor

?S: or equivalent. See INSTALL for details.

 $?S:$ .

?S:vendorarchexp:

?S: This variable is the ~name expanded version of vendorarch, so that you

?S: may use it directly in Makefiles or shell scripts.

?S:.

?D:installvendorarch=''

?S:installvendorarch:

?S: This variable is really the same as vendorarchexp but may differ on

?S: those systems using AFS. For extra portability, only this variable

?S: should be used in makefiles.

 $2S$ .

?S:d\_vendorarch:

?S: This variable conditionally defined PERL\_VENDORARCH.

 $2S$ :

```
?C:PERL_VENDORARCH:
?C:	If defined, this symbol contains the name of a private library.
?C:	The library is private in the sense that it needn't be in anyone's
?C: execution path, but it should be accessible by the world.
?C: It may have a \sim on the front.
?C:	The standard distribution will put nothing in this
 directory.
?C:	Vendors who distribute perl may wish to place their own
?C:	architecture-dependent modules and extensions in this directory with
?C:		MakeMaker Makefile.PL INSTALLDIRS=vendor
?C: or equivalent. See INSTALL for details.
?C:.
?C:PERL_VENDORARCH_EXP:
?C: This symbol contains the ~name expanded version of PERL_VENDORARCH, to be used
?C: in programs that are not prepared to deal with \sim expansion at run-time.
?C:.
?H:#$d_vendorarch PERL_VENDORARCH "$vendorarch" /**/
?H:#$d_vendorarch PERL_VENDORARCH_EXP "$vendorarchexp" /**/
?H:.
?LINT:change prefixvar
?LINT:set installvendorarch
: Set the vendorarch variables
case "$vendorprefix" in
") d_vendorarch="$undef"
	vendorarch=''
	vendorarchexp=''
	;;
*)	d_vendorarch="$define"
	: determine where vendor-supplied architecture-dependent libraries go.
	: vendorlib default is /usr/local/lib/perl5/vendor_perl/$version
	: vendorarch default is /usr/local/lib/perl5/vendor_perl/$version/$archname
	: vendorlib may have an optional trailing
 /share.
	case "$vendorarch" in
	'')	dflt=`echo $vendorlib | $sed 's,/share$,,'`
 		dflt="$dflt/$archname"
 		;;
	*)	dflt="$vendorarch" ;;
	esac
fn=d \sim +	rp='Pathname for vendor-supplied architecture-dependent files?'
	. ./getfile
	vendorarch="$ans"
	vendorarchexp="$ansexp"
	;;
esac
prefixvar=vendorarch
. ./installprefix
```

```
if $test X''$vendorarch" = X''$vendorlib"; then
	d_vendorarch="$undef"
else
	d_vendorarch="$define"
fi
```

```
Found in path(s):
```
\* /opt/cola/permits/1446828411\_1666316498.6193252/0/perl-5-26-1-orig-regen-configure-1-tar-gz/metaconfigdebian-perl-5.26.1/U/installdirs/vendorarch.U No license file was found, but licenses were detected in source scan.

?RCS: \$Id\$

?RCS:

?RCS: Copyright (c) 1991-1997, 2004-2006, Raphael Manfredi ?RCS: ?RCS: You may redistribute only under the terms of the Artistic License, ?RCS: as specified in the README file that comes with the distribution. ?RCS: You may reuse parts of this distribution only within the terms of ?RCS: that same Artistic License; a copy of which may be found at the root ?RCS: of the source tree for dist 4.0. ?RCS: ?RCS: \$Log: d\_getpwent.U,v \$ ?RCS: Revision 3.0 1993/08/18 12:06:17 ram ?RCS: Baseline for dist 3.0 netwide release. ?RCS: ?MAKE:d\_getpwent: Csym Setvar ?MAKE: -pick add  $\$ @ %< ?S:d\_getpwent: ?S: This variable conditionally defines the HAS\_GETPWENT symbol, which ?S: indicates to the C program that it should use the getpwent() ?S: routine instead of the getpw() routine. ?S:. ?C:HAS\_GETPWENT (GETPWENT): ?C: This symbol, if defined, indicates that the getpwent() routine ?C: should be used instead of the getpw() routine.  $2C$ ?H:#\$d\_getpwent HAS\_GETPWENT /\*\*/ ?H:. ?LINT:set d\_getpwent : see if there is a getpwent echo " " if set getpwent val -f d\_getpwent; eval \$csym; \$val; then echo "getpwent() found." >&4 val="\$define" else

```
	echo "No getpwent() found -- will use getpw() instead." >&4
	val="$undef"
```
fi set d\_getpwent

eval \$setvar

Found in path(s):

\* /opt/cola/permits/1446828411\_1666316498.6193252/0/perl-5-26-1-orig-regen-configure-1-tar-gz/metaconfigdebian-perl-5.26.1/dist/U/d\_getpwent.U

No license file was found, but licenses were detected in source scan.

?RCS: \$Id: d\_gethbynm.U 1 2006-08-24 12:32:52Z rmanfredi \$

?RCS:

?RCS: Copyright (c) 1991-1997, 2004-2006, Raphael Manfredi ?RCS:

?RCS: You may redistribute only under the terms of the Artistic License,

?RCS: as specified in the README file that comes with the distribution.

?RCS: You may reuse parts of this distribution only within the terms of

?RCS: that same Artistic License; a copy of which may be found at the root

?RCS: of the source tree for dist 4.0.

?RCS:

?RCS: \$Log: d\_gethbynm.U,v \$

?RCS: Revision 3.0 1993/08/18 12:06:08 ram

?RCS: Baseline for dist 3.0 netwide release.

?RCS:

?MAKE:d\_gethbyname: Inlibc

?MAKE: -pick add \$@ %<

?S:d\_gethbyname (d\_gethbynm d\_gethhstby):

?S: This variable conditionally defines the HAS\_GETHOSTBYNAME symbol, which

?S: indicates to the C program that the gethostbyname() routine is available

?S: to look up host names in some data base or other.

?S:.

?C:HAS\_GETHOSTBYNAME (GETHOSTBYNAME):

?C: This

symbol, if defined, indicates that the gethostbyname() routine is

?C: available to look up host names in some data base or other.

 $?C:$ .

?H:#\$d\_gethbyname HAS\_GETHOSTBYNAME /\*\*/

 $2H$ .

?LINT:set d\_gethbyname

: see if gethostbyname exists

set gethostbyname d\_gethbyname

eval \$inlibc

Found in path(s):

\* /opt/cola/permits/1446828411\_1666316498.6193252/0/perl-5-26-1-orig-regen-configure-1-tar-gz/metaconfigdebian-perl-5.26.1/U/modified/d\_gethbynm.U

No license file was found, but licenses were detected in source scan.

?RCS: \$Id\$

?RCS:

?RCS: Copyright (c) 1991-1997, 2004-2006, Raphael Manfredi ?RCS: ?RCS: You may redistribute only under the terms of the Artistic License, ?RCS: as specified in the README file that comes with the distribution. ?RCS: You may reuse parts of this distribution only within the terms of ?RCS: that same Artistic License; a copy of which may be found at the root ?RCS: of the source tree for dist 4.0. ?RCS: ?RCS: \$Log: i\_termio.U,v \$ ?RCS: Revision 3.0.1.4 1994/10/29 16:20:54 ram ?RCS: patch36: call ./usg and ./Cppsym explicitly instead of relying on PATH ?RCS: ?RCS: Revision 3.0.1.3 1994/08/29 16:26:38 ram ?RCS: patch32: don't include all three I\_\* symbols in config.h ?RCS: patch32: (had forgotten to undo this part last time) ?RCS: ?RCS: Revision 3.0.1.2 1994/05/13 15:25:03 ram ?RCS: patch27: undone ADO's fix in previous patch since it was useless ?RCS: ?RCS: Revision 3.0.1.1 1994/05/06 15:05:23 ram ?RCS: patch23: now include all three defines in config.h (ADO) ?RCS: ?RCS: Revision 3.0 1993/08/18 12:08:44 ram ?RCS: Baseline for dist 3.0 netwide release. ?RCS: ?MAKE:i\_termio i\_sgtty i\_termios: test Inlibc Cppsym Guess Setvar Findhdr Warn ?MAKE: -pick add \$@ %< ?S:i\_termio: ?S: This variable conditionally defines the I\_TERMIO symbol, which ?S: indicates to the C program that it should include <termio.h> rather ?S: than <sgtty.h>. ?S:. ?S:i\_termios: ?S: This variable conditionally defines the I\_TERMIOS symbol, which ?S: indicates to the C program that the POSIX  $\leq$  termios.h $>$  file is ?S: to be included. ?S:. ?S:i\_sgtty: ?S: This variable conditionally defines the I\_SGTTY symbol, which ?S: indicates to the C program that it should include <sgtty.h> rather ?S: than <termio.h>. ?S:. ?C:I\_TERMIO: ?C: This symbol, if defined, indicates that the program should include ?C:  $\langle$ termio.h $>$  rather than  $\langle$ sgtty.h $>$ . There are also differences in

?C: the ioctl() calls that depend on the value of

this symbol.

?C:. ?C:I\_TERMIOS: ?C: This symbol, if defined, indicates that the program should include ?C: the POSIX termios.h rather than sgtty.h or termio.h. ?C: There are also differences in the ioctl() calls that depend on the ?C: value of this symbol. ?C:. ?C:I\_SGTTY: ?C: This symbol, if defined, indicates that the program should include ?C:  $\langle \text{sgtty.h} \rangle$  rather than  $\langle \text{termio.h} \rangle$ . There are also differences in ?C: the ioctl() calls that depend on the value of this symbol.  $?C$ :. ?H:#\$i\_termio I\_TERMIO /\*\*/ ?H:#\$i\_termios I\_TERMIOS /\*\*/ ?H:#\$i\_sgtty I\_SGTTY /\*\*/ ?H:. ?T:val2 val3 ?LINT:set i\_termio i\_sgtty i\_termios : see if this is a termio system val="\$undef" val2="\$undef" val3="\$undef" ?X: Prefer POSIX-approved termios.h over all else if \$test `./findhdr termios.h`; then set tcsetattr i\_termios eval \$inlibc val3="\$i\_termios" fi echo " " case "\$val3" in "\$define") echo "You have POSIX termios.h... good!" >&4;; \*) if ./Cppsym pyr; then case "`/bin/universe`" in ucb) if \$test `./findhdr sgtty.h`; then val2="\$define" echo "<sgtty.h> found." >&4 else echo "System is pyramid with BSD universe." ./warn "<sgtty.h> not found--you could have problems." fi;; \*) if \$test `./findhdr termio.h`; then val="\$define" echo "<termio.h> found."  $>$  $&4$  else echo "System is pyramid with USG universe." ./warn "<termio.h> not found--you could have problems."

 fi;; esac ?X: Start with USG to avoid problems if both usg/bsd was guessed elif ./usg; then if \$test `./findhdr termio.h`; then echo "<termio.h> found." >&4 val="\$define" elif \$test `./findhdr sgtty.h`; then echo "<sgtty.h> found." >&4 val2="\$define" else ./warn "Neither <termio.h> nor <sgtty.h> found--cross fingers!" fi else if \$test `./findhdr sgtty.h`; then echo "<sgtty.h> found." >&4 val2="\$define" elif \$test `./findhdr termio.h`; then echo "<termio.h> found." >&4 val="\$define" else ./warn "Neither <sgtty.h> nor <termio.h> found--cross fingers!" fi fi;; esac set i\_termio; eval \$setvar val=\$val2; set i\_sgtty; eval \$setvar val=\$val3; set i\_termios; eval \$setvar

Found in path(s):

\* /opt/cola/permits/1446828411\_1666316498.6193252/0/perl-5-26-1-orig-regen-configure-1-tar-gz/metaconfigdebian-perl-5.26.1/dist/U/i\_termio.U No license file was found, but licenses were detected in source scan.

?RCS: \$Id: d\_fd\_set.U,v 3.0.1.3 1997/02/28 15:33:16 ram Exp \$ ?RCS: ?RCS: Copyright (c) 1991-1993, Raphael Manfredi ?RCS: ?RCS: You may redistribute only under the terms of the Artistic License, ?RCS: as specified in the README file that comes with the distribution. ?RCS: You may reuse parts of this distribution only within the terms of ?RCS: that same Artistic License; a copy of which may be found at the root ?RCS: of the source tree for dist 3.0. ?RCS: ?RCS: \$Log: d\_fd\_set.U,v \$ ?RCS: Revision 3.0.1.3 1997/02/28 15:33:16 ram ?RCS: patch61: added ?F: metalint hint

?RCS: ?RCS: Revision 3.0.1.2 1994/06/20 06:57:23 ram ?RCS: patch30: extended scope for fd\_set checks (ADO) ?RCS: ?RCS: Revision 3.0.1.1 1994/01/24 14:06:27 ram ?RCS: patch16: comments for HAS\_FD\_\* symbols were not consistent ?RCS: ?RCS: Revision 3.0 1993/08/18 12:06:02 ram ?RCS: Baseline for dist 3.0 netwide release. ?RCS: ?MAKE:d\_fd\_set d\_fd\_macros d\_fds\_bits: Compile cat rm\_try Oldconfig \ d\_socket i\_systime i\_sysselct i\_stdlib run ?MAKE: -pick add  $\$  @ %< ?S:d\_fd\_set: ?S: This variable contains the eventual value of the HAS\_FD\_SET symbol, ?S: which indicates if your C compiler knows about the fd\_set typedef. ?S:. ?S:d\_fd\_macros: ?S: This variable contains the eventual value of the HAS\_FD\_MACROS symbol, ?S: which indicates if your C compiler knows about the macros which ?S: manipulate an fd\_set. ?S:. ?S:d\_fds\_bits: ?S: This variable contains the eventual value of the HAS\_FDS\_BITS symbol, ?S: which indicates if your fd\_set typedef contains the fds\_bits member. ?S: If you have an fd\_set typedef, but the dweebs who installed it did ?S: a half-fast job and neglected to provide the macros to manipulate ?S: an fd\_set, HAS\_FDS\_BITS will let us know how to fix the gaffe. ?S:. ?C:HAS\_FD\_SET: ?C: This symbol, when defined, indicates presence of the fd\_set typedef ?C: in <sys/types.h> ?C:. ?C:HAS\_FD\_MACROS: ?C: This symbol, when defined, indicates presence of the macros used to ?C: manipulate an fd\_set. ?C:. ?C:HAS\_FDS\_BITS: ?C: This symbol, when defined, indicates presence of the fds\_bits member in ?C: fd\_set. This knowledge is useful if fd\_set is available but the macros ?C: aren't.  $?C:$ . ?H:#\$d\_fd\_set HAS\_FD\_SET  $/**/$ ?H:#\$d\_fd\_macros HAS\_FD\_MACROS /\*\*/ ?H:#\$d\_fds\_bits HAS\_FDS\_BITS /\*\*/  $?H:$
?F:!try : check for fd\_set items \$cat <<EOM

Checking to see how well your C compiler handles fd\_set and friends ... EOM ?X: The FD\_SET macros can be in strange places. On some SysV-based ?X: systems, they are in <sys/bsdtypes.h>, which is included (perhaps) ?X: by <sys/socket.h>. We won't force people to include ?X: <sys/bsdtypes.h> because it might introduce other ?X: incompatibilities. \$cat >try.c <<EOCP #\$i\_stdlib I\_STDLIB #ifdef I\_STDLIB #include <stdlib.h> #endif #\$i\_systime I\_SYS\_TIME #\$i\_sysselct I\_SYS\_SELECT #\$d\_socket HAS\_SOCKET #include <sys/types.h> #ifdef HAS\_SOCKET #include <sys/socket.h> /\* Might include <sys/bsdtypes.h> \*/ #endif #ifdef I\_SYS\_TIME #include <sys/time.h> #endif #ifdef I\_SYS\_SELECT #include <sys/select.h> #endif int main() { fd\_set fds; #ifdef TRYBITS if(fds.fds\_bits); #endif #if defined(FD\_SET) && defined(FD\_CLR) && defined(FD\_ISSET) && defined(FD\_ZERO) exit(0); #else  $exit(1);$ #endif } EOCP set try -DTRYBITS if eval \$compile; then d\_fds\_bits="\$define" d\_fd\_set="\$define"

```
	echo "Well, your system knows about the normal fd_set typedef..." >&4
	if $run ./try; then
 		echo "and you have the normal fd_set macros (just as I'd expect)." >&4
 		d_fd_macros="$define"
	else
 $cat >&4 <<'EOM'but not the normal fd_set macros! Gaaack! I'll have to cover for you.
EOM
 		d_fd_macros="$undef"
	fi
else
$cat <<'EOM'
Hmm, your compiler has some difficulty with fd_set. Checking further...
EOM
	set try
	if eval $compile; then
 		d_fds_bits="$undef"
 		d_fd_set="$define"
 		echo "Well, your system has some sort of fd_set available..." >&4
 		if $run ./try; then
 			echo "and you have the normal
 fd_set macros." >&4
 			d_fd_macros="$define"
 		else
 			$cat <<'EOM'
but not the normal fd_set macros! Gross! More work for me...
EOM
 			d_fd_macros="$undef"
 		fi
	else
	echo "Well, you got zip. That's OK, I can roll my own fd_set stuff." >&4
 		d_fd_set="$undef"
 		d_fds_bits="$undef"
 		d_fd_macros="$undef"
	fi
fi
$rm_try
Found in path(s):
* /opt/cola/permits/1446828411_1666316498.6193252/0/perl-5-26-1-orig-regen-configure-1-tar-gz/metaconfig-
debian-perl-5.26.1/U/compline/d_fd_set.U
No license file was found, but licenses were detected in source scan.
?RCS: $Id: d_alarm.U 1 2006-08-24 12:32:52Z rmanfredi $
?RCS:
?RCS: Copyright (c) 1991-1997, 2004-2006, Raphael Manfredi
?RCS:
?RCS: You may redistribute only under the terms of the Artistic Licence,
```
?RCS: as specified in the README file that comes with the distribution. ?RCS: You may reuse parts of this distribution only within the terms of ?RCS: that same Artistic Licence; a copy of which may be found at the root ?RCS: of the source tree for dist 4.0. ?RCS: ?RCS: Original Author: Andy Dougherty <doughera@lafcol.lafayette.edu> ?RCS: ?RCS: \$Log: d\_alarm.U,v \$ ?RCS: Revision 3.0.1.1 1994/08/29 16:06:58 ram ?RCS: patch32: created by ADO ?RCS: ?MAKE:d\_alarm: Inlibc ?MAKE: -pick add \$@ %< ?S:d\_alarm: ?S: This variable conditionally defines the HAS\_ALARM symbol, which ?S: indicates to the C program that the alarm() routine is available. ?S:. ?C:HAS\_ALARM : ?C: This symbol, if defined, indicates that the alarm routine is ?C: available.  $?C$ :. ?H:#\$d\_alarm HAS\_ALARM /\*\*/ ?H:. ?LINT:set d\_alarm : see if alarm exists set alarm d\_alarm eval \$inlibc Found in path(s): \* /opt/cola/permits/1446828411\_1666316498.6193252/0/perl-5-26-1-orig-regen-configure-1-tar-gz/metaconfigdebian-perl-5.26.1/dist/U/d\_alarm.U No license file was found, but licenses were detected in source scan. ?RCS: \$Id: d\_gethent.U 1 2006-08-24 12:32:52Z rmanfredi \$ ?RCS: ?RCS: Copyright (c) 1991-1997, 2004-2006, Raphael Manfredi ?RCS: ?RCS: You may redistribute only under the terms of the Artistic License, ?RCS: as specified in the README file that comes with the distribution. ?RCS: You may reuse parts of this distribution only within the terms of ?RCS: that same Artistic License; a copy of which may be found at the root ?RCS: of the source tree for dist 4.0. ?RCS: ?RCS: \$Log: d\_gethent.U,v \$ ?RCS: Revision 3.0 1993/08/18 12:06:09 ram ?RCS: Baseline for dist 3.0 netwide release. ?RCS:

?MAKE:d\_gethent: Inlibc ?MAKE: -pick add \$@ %< ?S:d\_gethent: ?S: This variable conditionally defines HAS\_GETHOSTENT if gethostent() is ?S: available to look up host names in some data base or another. ?S:. ?C:HAS\_GETHOSTENT: ?C: This symbol, if defined, indicates that the gethostent() routine is ?C: available to look up host names in some data base or another.  $?C:$ . ?H:#\$d\_gethent HAS\_GETHOSTENT /\*\*/ ?H:. ?LINT:set d\_gethent : see if gethostent exists set gethostent d\_gethent eval \$inlibc

Found in path(s):

\* /opt/cola/permits/1446828411\_1666316498.6193252/0/perl-5-26-1-orig-regen-configure-1-tar-gz/metaconfigdebian-perl-5.26.1/U/modified/d\_gethent.U No license file was found, but licenses were detected in source scan.

?RCS: \$Id\$

?RCS: ?RCS: Copyright (c) 1991-1997, 2004-2006, Raphael Manfredi ?RCS: ?RCS: You may redistribute only under the terms of the Artistic License, ?RCS: as specified in the README file that comes with the distribution. ?RCS: You may reuse parts of this distribution only within the terms of ?RCS: that same Artistic License; a copy of which may be found at the root ?RCS: of the source tree for dist 4.0. ?RCS: ?RCS: \$Log: d\_flexfnam.U,v \$ ?RCS: Revision 3.0 1993/08/18 12:06:04 ram ?RCS: Baseline for dist 3.0 netwide release.  $?RCS$ ?MAKE:d\_flexfnam: cat rm test Setvar ?MAKE: -pick add \$@ %< ?S:d\_flexfnam: ?S: This variable conditionally defines the FLEXFILENAMES symbol, which ?S: indicates that the system supports filenames longer than 14 characters.  $2S$ : ?C:FLEXFILENAMES: ?C: This symbol, if defined, indicates that the system supports filenames ?C: longer than 14 characters.  $?C:$ . ?H:#\$d\_flexfnam FLEXFILENAMES /\*\*/

?H:. ?T:first second ?LINT:set d\_flexfnam : see if we can have long filenames echo " " ?X: ?X: We have to test in both /tmp and . because of NFS (remote server may allow ?X: long filenames while the local filesystem cannot support them). If at least ?X: one of those file systems cannot support long filenames, then we assume the ?X: whole system can't. ?X: rmlist="\$rmlist /tmp/cf\$\$" \$test -d /tmp/cf\$\$ || mkdir /tmp/cf\$\$ first=123456789abcdef second=/tmp/cf\$\$/\$first \$rm -f \$first \$second if (echo hi >\$first) 2>/dev/null; then if \$test -f 123456789abcde; then echo 'You cannot have filenames longer than 14 characters. Sigh.' > & 4 val="\$undef" else if (echo hi >\$second) 2>/dev/null; then if \$test -f /tmp/cf\$\$/123456789abcde; then \$cat <<'EOM' That's peculiar... You can have filenames longer than 14 characters, but only on some of the filesystems. Maybe you are using NFS. Anyway, to avoid problems I shall consider your system cannot support long filenames at all. EOM val="\$undef" else echo 'You can have filenames longer than 14 characters.' >&4 val="\$define" fi else \$cat <<'EOM' How confusing! Some of your filesystems are sane enough to allow filenames longer than 14 characters but some others like /tmp can't even think about them. So, for now on, I shall assume your kernel does not allow them at all. EOM val="\$undef" fi fi else \$cat <<'EOM' You can't have filenames longer than 14 chars. You can't even think about them! EOM

 val="\$undef" fi set d\_flexfnam eval \$setvar \$rm -rf /tmp/cf\$\$ 123456789abcde\*

Found in path(s):

\* /opt/cola/permits/1446828411\_1666316498.6193252/0/perl-5-26-1-orig-regen-configure-1-tar-gz/metaconfigdebian-perl-5.26.1/dist/U/d\_flexfnam.U No license file was found, but licenses were detected in source scan.

?RCS: \$Id: d\_sitecustomize.U,v \$ ?RCS: ?RCS: Copyright (c) 2005-2006 H.Merijn Brand ?RCS: ?RCS: You may distribute under the terms of either the GNU General Public ?RCS: License or the Artistic License, as specified in the README file. ?RCS: ?RCS: \$Log: d\_sitecustomize.U,v \$ ?RCS: ?MAKE:usesitecustomize: Oldconfig Setvar ?MAKE: -pick add \$@ %< ?S:usesitecustomize: ?S: This variable is set to true when the user requires a mechanism that ?S: allows the sysadmin to add entries to @INC at runtime. This variable ?S: being set, makes perl run '\$sitelib/sitecustomize.pl' at startup. ?S:. ?C:USE\_SITECUSTOMIZE: ?C: This symbol, if defined, indicates that sitecustomize should ?C: be used. ?C:. ?H:?%<:@if USE\_SITECUSTOMIZE ?H:?%<:#ifndef USE\_SITECUSTOMIZE ?H:?%<:#\$usesitecustomize USE\_SITECUSTOMIZE /\*\*/ ?H:?%<:#endif ?H:?%<:@end  $2H$ . : Check if site customization support was requested case "\$usesitecustomize" in \$define|true|[Yy]\*) usesitecustomize="\$define" ;; \*) usesitecustomize="\$undef" ;; esac Found in path(s):

\* /opt/cola/permits/1446828411\_1666316498.6193252/0/perl-5-26-1-orig-regen-configure-1-tar-gz/metaconfigdebian-perl-5.26.1/U/perl/d\_sitecustomize.U No license file was found, but licenses were detected in source scan.

?RCS: \$Id: d\_endgrent.U,v \$ ?RCS: ?RCS: Copyright (c) 1998 Andy Dougherty ?RCS: ?RCS: You may distribute under the terms of either the GNU General Public ?RCS: License or the Artistic License, as specified in the README file. ?RCS: ?RCS: \$Log: d\_endgrent.U,v \$ ?RCS: ?MAKE:d\_endgrent: Inlibc ?MAKE: -pick add \$@ %< ?S:d\_endgrent: ?S: This variable conditionally defines the HAS\_ENDGRENT symbol, which ?S: indicates to the C program that the endgrent() routine is available ?S: for sequential access of the group database. ?S:. ?C:HAS\_ENDGRENT: ?C: This symbol, if defined, indicates that the getgrent routine is ?C: available for finalizing sequential access of the group database. ?C:. ?H:#\$d\_endgrent HAS\_ENDGRENT /\*\*/ ?H:. ?LINT:set d\_endgrent : see if endgrent exists set endgrent d\_endgrent eval \$inlibc Found in path(s): \* /opt/cola/permits/1446828411\_1666316498.6193252/0/perl-5-26-1-orig-regen-configure-1-tar-gz/metaconfigdebian-perl-5.26.1/U/modified/d\_endgrent.U No license file was found, but licenses were detected in source scan. ?RCS: \$Id: i\_mqueue.U,v \$ ?RCS: ?RCS: Copyright (c) 1999 Jarkko Hietaniemi  $?RCS$ ?RCS: You may distribute under the terms of either the GNU General Public ?RCS: License or the Artistic License, as specified in the README file. ?RCS: ?MAKE:i\_mqueue: Inhdr Hasfield ?MAKE: -pick add  $\$ @ %< ?S:i\_mqueue: ?S: This variable conditionally defines the I\_MQUEUE symbol, and indicates ?S: whether a C program should include <mqueue.h>.

?C:I\_MQUEUE: ?C: This symbol, if defined, indicates that <mqueue.h> exists and ?C: should be included. ?C:. ?H:#\$i\_mqueue I\_MQUEUE /\*\*/ ?H:. ?LINT:set i\_mqueue : see if this is a mqueue.h system set mqueue.h i\_mqueue eval \$inhdr

Found in path(s):

\* /opt/cola/permits/1446828411\_1666316498.6193252/0/perl-5-26-1-orig-regen-configure-1-tar-gz/metaconfigdebian-perl-5.26.1/U/perl/i\_mqueue.U No license file was found, but licenses were detected in source scan.

?RCS: \$Id\$

?RCS:

?RCS: Copyright (c) 1998 Jarkko Hietaniemi

?RCS:

?RCS: You may distribute under the terms of either the GNU General Public

?RCS: License or the Artistic License, as specified in the README file.

?RCS:

?MAKE:d\_ftello: Inlibc longsize

?MAKE: -pick add \$@ %<

?S:d\_ftello:

?S: This variable conditionally defines the HAS\_FTELLO symbol, which

?S: indicates to the C program that the ftello() routine is available.

?S:.

?C:HAS\_FTELLO:

?C: This symbol, if defined, indicates that the ftello routine is

?C: available to ftell beyond 32 bits (useful for ILP32 hosts).

?C:.

?H:#\$d\_ftello HAS\_FTELLO /\*\*/

?H:.

?LINT:set d\_ftello : see if ftello exists set ftello d ftello eval \$inlibc case "\$longsize" in 8) echo "(Your long is 64 bits, so you could use ftell.)" ;; esac

Found in path(s):

\* /opt/cola/permits/1446828411\_1666316498.6193252/0/perl-5-26-1-orig-regen-configure-1-tar-gz/metaconfigdebian-perl-5.26.1/U/perl/d\_ftello.U

?S:.

?RCS: \$Id: usenm.U,v 3.0.1.1 1997/02/28 16:26:40 ram Exp \$ ?RCS: ?RCS: Copyright (c) 1991-1993, Raphael Manfredi ?RCS: ?RCS: You may redistribute only under the terms of the Artistic License, ?RCS: as specified in the README file that comes with the distribution. ?RCS: You may reuse parts of this distribution only within the terms of ?RCS: that same Artistic License; a copy of which may be found at the root ?RCS: of the source tree for dist 3.0. ?RCS: ?RCS: \$Log: usenm.U,v \$ ?RCS: Revision 3.0.1.1 1997/02/28 16:26:40 ram ?RCS: patch61: don't use nm with the GNU C library ?RCS: patch61: added support for Linux shared libs ?RCS: ?RCS: Revision 3.0 1993/08/18 12:09:57 ram ?RCS: Baseline for dist 3.0 netwide release. ?RCS: ?MAKE:usenm runnm nm\_opt nm\_so\_opt: cat test Myread Oldconfig myuname grep  $\setminus$  nm d\_gnulibc osname egrep rsrc ?MAKE: -pick add  $\$  @ %< ?S:usenm: ?S: This variable contains 'true' or 'false' depending whether the ?S: nm extraction is wanted or not. ?S:. ?S:runnm: ?S: This variable contains 'true' or 'false' depending whether the ?S: nm extraction should be performed or not, according to the value ?S: of usenm and the flags on the Configure command line. ?S:. ?S:nm\_opt: ?S: This variable holds the options that may be necessary for nm. ?S:. ?S:nm\_so\_opt: ?S: This variable holds the options that may be necessary for nm ?S: to work on a shared library but that can not be used on an ?S: archive library. Currently, this is only used by Linux, where ?S: nm --dynamic is \*required\* to get symbols from an ELF library which ?S: has been stripped, but nm --dynamic is \*fatal\* on an archive library. ?S: Maybe Linux should just always set usenm=false.  $2S$ : : see if nm is to be used to determine whether a symbol is defined or not ?X: If there is enough inquiries, it might be worth to wait for the nm ?X: extraction. Otherwise, the C compilations might be a better deal.

```
?X: Don't bother if we're
 using GNU libc -- skimo
?LINT:extern PASE
case "$usenm" in
'')
	dflt=''
	case "$d_gnulibc" in
	"$define")
 		echo " "
 		echo "nm probably won't work on the GNU C Library." >&4
 		dflt=n
 		;;
	esac
	case "$dflt" in
	'')
 		if $test "$osname" = aix -a "X$PASE" != "Xdefine" -a ! -f /lib/syscalls.exp; then
 			echo " "
  			echo "Whoops! This is an AIX system without /lib/syscalls.exp!" >&4
  			echo "'nm' won't be sufficient on this system." >&4
  			dflt=n
 		fi
 		;;
	esac
	case "$dflt" in
	'') dflt=`$egrep 'inlibc|csym' $rsrc/Configure | wc -l 2>/dev/null`
 		if $test $dflt -gt 20; then
  			dflt=y
 		else
 			dflt=n
 		fi
 		;;
	esac
	;;
*)
	case "$usenm" in
	true|$define) dflt=y;;
*) dflt=n;;
	esac
	;;
esac
$cat <<EOM
```
I can use \$nm to extract the symbols from your C libraries. This is a time consuming task which may generate huge output on the disk (up to 3 megabytes) but that should make the symbols extraction faster. The alternative is to skip the 'nm' extraction part and to compile a small test

 program instead to determine whether each symbol is present. If you have a fast C compiler and/or if your 'nm' output cannot be parsed, this may be the best solution.

You probably shouldn't let me use 'nm' if you are using the GNU C Library.

## EOM

rp="Shall I use \$nm to extract C symbols from the libraries?" . ./myread case "\$ans" in [Nn]\*) usenm=false;; \*) usenm=true;; esac

?X: Name extraction is to be run if 'nm' usage is wanted and if no -r flag ?X: was provided to configure (in which case we simply re-use the previous ?X: values). runnm=\$usenm case "\$reuseval" in true) runnm=false;; esac

```
: nm options which may be necessary
case "$nm_opt" in
'') if $test -f /mach_boot; then
 nm_opt="#Mach
	elif $test -d /usr/ccs/lib; then
 nm_opt='-p' # Solaris (and SunOS?)
	elif $test -f /dgux; then
 nm\_opt='-p' \# DG-UX	elif $test -f /lib64/rld; then
 nm\_opt='-p' \# 64-bit Irix	else
 		nm_opt=''
	fi;;
esac
: nm options which may be necessary for shared libraries but illegal
: for archive
 libraries. Thank you, Linux.
case "$nm_so_opt" in
") case "$myuname" in
	*linux*|gnu*)
 if \text{Smm -help} | \text{Sgrep 'dynamic'} > \text{dev/null} 2>&1; then
 			nm_so_opt='--dynamic'
 		fi
 		;;
```

```
	esac
```
 ;; esac

Found in path(s): \* /opt/cola/permits/1446828411\_1666316498.6193252/0/perl-5-26-1-orig-regen-configure-1-tar-gz/metaconfigdebian-perl-5.26.1/U/modified/usenm.U No license file was found, but licenses were detected in source scan. ?RCS: \$Id: d\_byacc.U 1 2006-08-24 12:32:52Z rmanfredi \$ ?RCS: ?RCS: Copyright (c) 1996, Andy Dougherty ?RCS: Copyright (c) 1991-1997, 2004-2006, Raphael Manfredi ?RCS: ?RCS: You may redistribute only under the terms of the Artistic Licence, ?RCS: as specified in the README file that comes with the distribution. ?RCS: You may reuse parts of this distribution only within the terms of ?RCS: that same Artistic Licence; a copy of which may be found at the root ?RCS: of the source tree for dist 4.0. ?RCS: ?RCS: \$Log: d\_byacc.U,v \$ ?RCS: Revision 3.0.1.1 1997/02/28 15:31:14 ram ?RCS: patch61: created ?RCS: ?MAKE:d\_byacc: byacc Setvar ?MAKE: -pick add \$@ %< ?S:d\_byacc: ?S: This variable indicates whether byacc is available. ?S: If the user has specified 'portability', then Makefile.SH ?S: sees \$byacc='byacc' whether or not the user actually has ?S: byacc. This variable allows us to determine in a makefile ?S: if we really have byacc. ?S:. ?LINT:set d\_byacc : Check if we really have byacc case "\$byacc" in ''|'byacc') val="\$undef" ;; \*) val="\$define" ;; esac set d\_byacc eval \$setvar Found in path(s): \* /opt/cola/permits/1446828411\_1666316498.6193252/0/perl-5-26-1-orig-regen-configure-1-tar-gz/metaconfig-

debian-perl-5.26.1/dist/U/d\_byacc.U

No license file was found, but licenses were detected in source scan.

?RCS: \$Id\$

?RCS:

?RCS: Copyright (c) 1999, Jarkko Hietaniemi ?RCS: ?RCS: You may redistribute only under the terms of the Artistic License, ?RCS: as specified in the README file that comes with the distribution. ?RCS: You may reuse parts of this distribution only within the terms of ?RCS: that same Artistic License; a copy of which may be found at the root ?RCS: of the source tree for dist 3.0. ?RCS: ?MAKE:d\_shm\_open: Inlibc ?MAKE: -pick add \$@ %< ?S:d\_shm\_open: ?S: This variable conditionally defines HAS\_SHM\_OPEN if shm\_open() is ?S: available to open a POSIX shared memory object. ?S:. ?C:HAS\_SHM\_OPEN: ?C: This symbol, if defined, indicates that the shm\_open system call is ?C: available to open a POSIX shared memory object.  $?C:$ . ?H:#\$d\_shm\_open HAS\_SHM\_OPEN /\*\*/ ?H:. ?LINT:set d\_shm\_open : see if shm\_open exists set shm\_open d\_shm\_open eval \$inlibc Found in path(s):

\* /opt/cola/permits/1446828411\_1666316498.6193252/0/perl-5-26-1-orig-regen-configure-1-tar-gz/metaconfigdebian-perl-5.26.1/U/perl/d\_shm\_open.U No license file was found, but licenses were detected in source scan.

?RCS: \$Id: d\_getpwnam\_r.U,v 0RCS:

?RCS: Copyright (c) 2002,2003 Jarkko Hietaniemi ?RCS: ?RCS: You may distribute under the terms of either the GNU General Public ?RCS: License or the Artistic License, as specified in the README file. ?RCS: ?RCS: Generated by the reentr.pl from the Perl 5.8 distribution. ?RCS: ?MAKE:d\_getpwnam\_r getpwnam\_r\_proto: Inlibc Protochk Hasproto i\_systypes \ usethreads i\_pwd extern\_C ?MAKE: -pick add  $\$ @ %< ?S:d\_getpwnam\_r: ?S: This variable conditionally defines the HAS\_GETPWNAM\_R symbol, ?S: which indicates to the C program that the getpwnam  $r()$ ?S: routine is available. ?S:.

?S:getpwnam\_r\_proto:

?S: This variable encodes the prototype of getpwnam\_r. ?S: It is zero if d\_getpwnam\_r is undef, and one of the ?S: REENTRANT\_PROTO\_T\_ABC macros of reentr.h if d\_getpwnam\_r ?S: is defined. ?S:. ?C:HAS\_GETPWNAM\_R: ?C: This symbol, if defined, indicates that the getpwnam\_r routine ?C: is available to getpwnam re-entrantly.  $?C:$ . ?C:GETPWNAM\_R\_PROTO: ?C: This symbol encodes the prototype of getpwnam\_r. ?C: It is zero if d\_getpwnam\_r is undef, and one of the ?C: REENTRANT\_PROTO\_T\_ABC macros of reentr.h if d\_getpwnam\_r ?C: is defined.  $?C:$ . ?H:#\$d\_getpwnam\_r HAS\_GETPWNAM\_R /\*\*/ ?H:#define GETPWNAM\_R\_PROTO \$getpwnam\_r\_proto  $\frac{4*}{}$ ?H:. ?T:try hdrs d\_getpwnam\_r\_proto : see if getpwnam\_r exists set getpwnam\_r d\_getpwnam\_r eval \$inlibc case "\$d\_getpwnam\_r" in "\$define") hdrs="\$i\_systypes sys/types.h define stdio.h \$i\_pwd pwd.h" case "\$d\_getpwnam\_r\_proto:\$usethreads" in ":define") d\_getpwnam\_r\_proto=define set d\_getpwnam\_r\_proto getpwnam\_r \$hdrs eval \$hasproto ;;  $*$ ) ;; esac case "\$d\_getpwnam\_r\_proto" in define) case "\$getpwnam\_r\_proto" in ''|0) try='int getpwnam\_r(const char\*, struct passwd\*, char\*, size\_t, struct passwd\*\*);' ./protochk "\$extern\_C \$try" \$hdrs && getpwnam\_r\_proto=I\_CSBWR ;; esac case "\$getpwnam\_r\_proto" in ''|0) try='int getpwnam\_r(const char\*, struct passwd\*, char\*, int, struct passwd\*\*);' ./protochk "\$extern\_C \$try" \$hdrs && getpwnam\_r\_proto=I\_CSBIR ;; esac case "\$getpwnam\_r\_proto" in ''|0) try='struct passwd\* getpwnam\_r(const char\*, struct passwd\*, char\*, int);' ./protochk "\$extern\_C \$try" \$hdrs && getpwnam\_r\_proto=S\_CSBI ;; esac case "\$getpwnam\_r\_proto" in

```
	''|0) try='int getpwnam_r(const char*, struct passwd*, char*, int);'
	./protochk "$extern_C $try" $hdrs && getpwnam_r_proto=I_CSBI ;;
	esac
	case "$getpwnam_r_proto" in
	''|0)	d_getpwnam_r=undef
     	 getpwnam_r_proto=0
 		echo "Disabling getpwnam_r, cannot determine prototype." >&4 ;;
	* )	case "$getpwnam_r_proto" in
 		REENTRANT_PROTO*) ;;
 		*) getpwnam_r_proto="REENTRANT_PROTO_$getpwnam_r_proto" ;;
 		esac
 		echo "Prototype: $try" ;;
	esac
	;;
	*)	case "$usethreads" in
 define) echo "getpwnam_r has no prototype, not using it." > &4;
 		esac
 		d_getpwnam_r=undef
 		getpwnam_r_proto=0
 		;;
	esac
	;;
*)	getpwnam_r_proto=0
	;;
esac
Found in path(s):
* /opt/cola/permits/1446828411_1666316498.6193252/0/perl-5-26-1-orig-regen-configure-1-tar-gz/metaconfig-
debian-perl-5.26.1/U/threads/d_getpwnam_r.U
No license file was found, but licenses were detected in source scan.
?RCS: $Id: rootid.U 1 2006-08-24 12:32:52Z rmanfredi $
?RCS:
?RCS: Copyright (c) 1991-1997, 2004-2006, Raphael Manfredi
?RCS:
```
?RCS: You may redistribute only under the terms of the Artistic Licence,

?RCS: as specified in the README file that comes with the distribution.

?RCS: You may reuse parts of this distribution only within the terms of

```
?RCS: that same Artistic Licence; a copy of which may be found at the root
```
?RCS: of the source tree for dist 4.0.

?RCS:

?RCS: \$Log: rootid.U,v \$

?RCS: Revision 3.0.1.1 1995/01/30 14:45:36 ram

?RCS: patch49: now only prints a single empty line when outputting something ?RCS:

?RCS: Revision 3.0 1993/08/18 12:09:42 ram

```
?RCS: Baseline for dist 3.0 netwide release.
```
?RCS:

?MAKE:rootid: sed ?MAKE: -pick add  $\%$  % < ?S:rootid: ?S: This variable contains the eventual value of the ROOTID symbol, ?S: which is the uid of root. ?S:. ?C:ROOTID: ?C: This symbol contains the uid of root, normally 0.  $?C:$ . ?H:#define ROOTID \$rootid /\*\*/ ?H:. : determine root id rootid=`\$sed -e "/^root:/{s/^[^:]\*:[^:]\*:\([^:]\*\).\*"'\$'"/\1/" -e "q" -e "}" -e "d" </etc/passwd` case "\$rootid" in '') rootid=0 ;; \*) echo " "; echo "Root uid = \$rootid" >  $&4$ ; esac Found in path(s):  $*$ /opt/cola/permits/1446828411\_1666316498.6193252/0/perl-5-26-1-orig-regen-configure-1-tar-gz/metaconfigdebian-perl-5.26.1/dist/U/rootid.U No license file was found, but licenses were detected in source scan. ?RCS: \$Id\$ ?RCS: ?RCS: Copyright (c) 1996, Andy Dougherty ?RCS: Copyright (c) 1991-1997, 2004-2006, Raphael Manfredi ?RCS: ?RCS: You may redistribute only under the terms of the Artistic License, ?RCS: as specified in the README file that comes with the distribution. ?RCS: You may reuse parts of this distribution only within the terms of ?RCS: that same Artistic License; a copy of which may be found at the root ?RCS: of the source tree for dist 4.0. ?RCS: ?RCS: You may distribute under the terms of either the GNU General Public ?RCS: License or the Artistic License, as specified in the README file. ?RCS: ?RCS: \$Log: d\_sigsetjmp.U,v \$ ?RCS: Revision 3.0.1.1 1997/02/28 15:44:33 ram ?RCS: patch61: created ?RCS: ?MAKE:d\_sigsetjmp: Setvar cat +cc +ccflags +ldflags libs rm ?MAKE: -pick add \$@ %< ?S:d\_sigsetjmp: ?S: This variable conditionally defines the HAS\_SIGSETJMP symbol, ?S: which indicates that the sigsetjmp() routine

is available to

?S: call setjmp() and optionally save the process's signal mask.

?S:.

?C:HAS\_SIGSETJMP:

?C: This variable indicates to the C program that the sigsetjmp()

?C: routine is available to save the calling process's registers

?C: and stack environment for later use by siglongjmp(), and

?C: to optionally save the process's signal mask. See

?C: Sigjmp\_buf, Sigsetjmp, and Siglongjmp.

 $?C:$ .

?C:Sigjmp\_buf:

?C: This is the buffer type to be used with Sigsetjmp and Siglongjmp.

 $?C:$ .

?C:Sigsetjmp:

?C: This macro is used in the same way as sigsetjmp(), but will invoke

?C: traditional setjmp() if sigsetjmp isn't available.

?C: See HAS\_SIGSETJMP.

 $?C:$ .

?C:Siglongjmp:

?C: This macro is used in the same way as siglongjmp(), but will invoke

?C: traditional longjmp() if siglongjmp isn't available.

?C: See HAS\_SIGSETJMP.

?C:.

?H:?%<:#\$d\_sigsetjmp HAS\_SIGSETJMP /\*\*/

?H:?%<:#ifdef HAS\_SIGSETJMP

?H:?%<:#define Sigjmp\_buf sigjmp\_buf

?H:?%<:#define Sigsetjmp(buf,save\_mask) sigsetjmp((buf),(save\_mask))

?H:?%<:#define

Siglongjmp(buf,retval) siglongjmp((buf),(retval))

?H:?%<:#else

?H:?%<:#define Sigjmp\_buf jmp\_buf

?H:?%<:#define Sigsetjmp(buf,save\_mask) setjmp((buf))

?H:?%<:#define Siglongjmp(buf,retval) longjmp((buf),(retval))

?H:?%<:#endif

?H:.

?W:%<:Sigjmp\_buf Sigsetjmp Siglongjmp

?F:!set

?LINT:set d\_sigsetjmp

: see if sigsetjmp exists

?X: We can't check for these symbols with Inlibc because sigsetjmp

?X: is (sometimes? always?) a macro under GCC

echo " "

case "\$d\_sigsetjmp" in

'')

\$cat >set.c <<'EOP' #include <setjmp.h>

sigjmp\_buf env;

int set  $= 1$ :

```
int main()
{
	if (sigsetjmp(env,1))
 		exit(set);
set = 0;siglongjmp(env, 1);
exit(1);
}
EOP
if $cc $ccflags $ldflags -o set set.c $libs > /dev/null 2 > & 1; then
 		if ./set >/dev/null 2>&1; then
 			echo "POSIX sigsetjmp found." >&4
 			val="$define"
 		else
 \text{Scat} > \& 4 << \text{EOM}Uh-Oh! You have POSIX sigsetjmp and siglongjmp, but they do not work properly!!
I'll ignore them.
EOM
 			val="$undef"
 		fi
	else
 		echo "sigsetjmp not found."
 >&4
 		val="$undef"
	fi
	;;
*) val="$d_sigsetjmp"
	case "$d_sigsetjmp" in
	$define) echo "POSIX sigsetjmp found." >&4;;
	$undef) echo "sigsetjmp not found." >&4;;
	esac
	;;
esac
set d_sigsetjmp
eval $setvar
$rm -f set.c set
Found in path(s):
* /opt/cola/permits/1446828411_1666316498.6193252/0/perl-5-26-1-orig-regen-configure-1-tar-gz/metaconfig-
debian-perl-5.26.1/dist/U/d_sigsetjmp.U
No license file was found, but licenses were detected in source scan.
?RCS: $Id$
?RCS:
?RCS: Copyright (c) 2005, H.Merijn Brand
?RCS:
?RCS: You may redistribute only under the terms of the Artistic License,
?RCS: as specified in the README file that comes with the distribution.
```
?RCS: You may reuse parts of this distribution only within the terms of ?RCS: that same Artistic License; a copy of which may be found at the root ?RCS: of the source tree for dist 3.0. ?RCS: ?MAKE:d\_malloc\_size d\_malloc\_good\_size: Inlibc ?MAKE: -pick add  $\%$  % < ?S:d\_malloc\_size: ?S: This symbol, if defined, indicates that the malloc\_size ?S: routine is available for use.  $2S$ . ?S:d\_malloc\_good\_size: ?S: This symbol, if defined, indicates that the malloc\_good\_size ?S: routine is available for use. ?S:. ?C:HAS\_MALLOC\_SIZE: ?C: This symbol, if defined, indicates that the malloc\_size ?C: routine is available for use.  $?C:$ . ?H:#\$d\_malloc\_size HAS\_MALLOC\_SIZE /\*\*/ ?H:. ?C:HAS\_MALLOC\_GOOD\_SIZE: ?C: This symbol, if defined, indicates that the malloc\_good\_size ?C: routine is available for use.  $?C$ :. ?H:#\$d\_malloc\_good\_size HAS\_MALLOC\_GOOD\_SIZE /\*\*/ ?H:. ?LINT:set d\_malloc\_size ?LINT:set d\_malloc\_good\_size : see if malloc\_size exists set malloc\_size d\_malloc\_size eval \$inlibc : see if malloc\_size\_good exists set malloc\_good\_size d\_malloc\_good\_size eval \$inlibc Found in path(s): \* /opt/cola/permits/1446828411\_1666316498.6193252/0/perl-5-26-1-orig-regen-configure-1-tar-gz/metaconfigdebian-perl-5.26.1/U/perl/d\_malloc\_size.U

?RCS: \$Id: Myinit.U,v 3.0 1993/08/18 12:05:07 ram Exp \$ ?RCS: ?RCS: Copyright (c) 1991-1993, Raphael Manfredi ?RCS: ?RCS: This file is included with or a derivative work of a file included ?RCS: with the metaconfig program of Raphael Manfredi's "dist" distribution.

No license file was found, but licenses were detected in source scan.

?RCS: In accordance with clause 7 of dist's modified Artistic License: ?RCS: ?RCS: You may distribute under the terms of either the GNU General Public ?RCS: License or the Artistic License, as specified in the README file. ?RCS: ?RCS: \$Log: Myinit.U,v \$ ?RCS: Revision 3.0 1993/08/18 12:05:07 ram ?RCS: Baseline for dist 3.0 netwide release. ?RCS:  $?X:$ ?X: If you want to initialize any default values, copy this unit to your ?X: personal U directory and add the assignments to the end. This file ?X: is included after variables are initialized but before any old ?X: config.sh file is read in and before any Configure switch processing. ?X: ?MAKE:Myinit libswanted: Init ?MAKE: -pick add  $\%$  % < ?S:libswanted: ?S: This variable holds a list of all the libraries we want to ?S: search. The order is chosen to pick up the c library ?S: ahead of ucb or bsd libraries for SVR4. ?S:. ?LINT:extern usevfork glibpth ?LINT:change usevfork glibpth : List of libraries we want. ?X: Put crypt here, even though I should really fix d\_crypt.U to look ?X: for it correctly, including possible shared library versions. : If anyone needs extra -lxxx, put those in a hint file. libswanted="cl pthread socket bind inet nsl ndbm gdbm dbm db malloc dl ld" libswanted="\$libswanted sun m crypt sec util c cposix posix ucb bsd BSD" : We probably want to search /usr/shlib before most other libraries. : This is only used by the lib/ExtUtils/MakeMaker.pm routine extliblist. glibpth=`echo " \$glibpth " | sed -e 's! /usr/shlib ! !'` glibpth="/usr/shlib \$glibpth" : Do not use vfork unless overridden by a hint file. usevfork=false Found in path(s): \* /opt/cola/permits/1446828411\_1666316498.6193252/0/perl-5-26-1-orig-regen-configure-1-tar-gz/metaconfigdebian-perl-5.26.1/U/modified/Myinit.U No license file was found, but licenses were detected in source scan. ?RCS: \$Id: prefshell.U 1 2006-08-24 12:32:52Z rmanfredi \$ ?RCS: ?RCS: Copyright (c) 1991-1997, 2004-2006, Raphael Manfredi ?RCS:

?RCS: You may redistribute only under the terms of the Artistic Licence,

?RCS: as specified in the README file that comes with the distribution. ?RCS: You may reuse parts of this distribution only within the terms of ?RCS: that same Artistic Licence; a copy of which may be found at the root ?RCS: of the source tree for dist 4.0. ?RCS: ?RCS: \$Log: prefshell.U,v \$ ?RCS: Revision 3.0.1.2 1994/10/29 16:28:13 ram ?RCS: patch36: added SHELL temporary since metalint now sees \${SHELL} ?RCS: ?RCS: Revision 3.0.1.1 1993/09/13 16:11:47 ram ?RCS: patch10: non-portable var substitution was used (WAD) ?RCS: ?RCS: Revision 3.0 1993/08/18 12:09:34 ram ?RCS: Baseline for dist 3.0 netwide release. ?RCS: ?MAKE:prefshell: cat package Getfile Oldconfig ksh csh bash ?MAKE: -pick add \$@ %< ?S:prefshell: ?S: This variable contains the eventual value of the PREFSHELL symbol, ?S: which contains the full name of the preferred user shell on this ?S: system. Usual values are /bin/csh, /bin/ksh, /bin/sh. ?S:. ?C:PREFSHELL: ?C: This symbol contains the full name of the preferred user shell on this ?C: system. Usual values are /bin/csh, /bin/ksh, /bin/sh. ?C:. ?H:#define PREFSHELL "\$prefshell" /\*\*/  $2H$ . ?T:SHELL : find out which shell people like to use most case "\$prefshell" in '') case "\$ksh \$bash \$csh" in  $*$ /ksh $*$ ) dflt="\$ksh" ;; \*/bash\*) dflt="\$bash" ;;  $*$ /csh $*$ ) dflt="\$csh" ;;  $*)$  dflt='/bin/sh' ;; esac ;; \*) dflt="\$prefshell";; esac ?X: Some shells (Ultrix) do not understand \${SHELL:-/bin/sh}, sigh! \$cat <<EOM

Give the full path name of the shell most people like to use on your system. This will be used by \$package whenever the user wants to get a shell escape (for instance) and is not necessarily the same as the shell you are

## EOM

 $fn=f/\sim$ rp='Preferred shell to be used?' . ./getfile prefshell=\$ans

Found in path(s):

\* /opt/cola/permits/1446828411\_1666316498.6193252/0/perl-5-26-1-orig-regen-configure-1-tar-gz/metaconfigdebian-perl-5.26.1/dist/U/prefshell.U

No license file was found, but licenses were detected in source scan.

?RCS: \$Id: vendorman1dir.U,v 1.1 1999/07/08 18:32:57 doughera Exp doughera \$ ?RCS: ?RCS: Copyright (c) 1999, Andy Dougherty ?RCS: ?RCS: You may redistribute only under the terms of the Artistic License, ?RCS: as specified in the README file that comes with the distribution. ?RCS: You may reuse parts of this distribution only within the terms of ?RCS: that same Artistic License; a copy of which may be found at the root ?RCS: of the source tree for dist 3.0. ?RCS: ?RCS: \$Log: vendorman1dir.U,v \$ ?RCS: Revision 1.1 1999/07/08 18:32:57 doughera ?RCS: Initial revision ?RCS: ?MAKE:vendorman1dir vendorman1direxp installvendorman1dir: man1dir Getfile \ Oldconfig Setprefixvar Prefixit test vendorprefix prefix sed ?MAKE: -pick add \$@ %< ?Y:TOP ?S:vendorman1dir: ?S: This variable contains the name of the directory for man1 ?S: pages. It may have  $a \sim$  on the front. ?S: The standard distribution will put nothing in this directory. ?S: Vendors who distribute perl may wish to place their own ?S: man1 pages in this directory with ?S: MakeMaker Makefile.PL INSTALLDIRS=vendor ?S: or equivalent. See INSTALL for details. ?S:. ?S:vendorman1direxp: ?S: This variable is the ~name expanded version of vendorman1dir, so that you ?S: may use it directly in Makefiles or shell scripts.  $2S$ : ?D:installvendorman1dir='' ?S:installvendorman1dir:

```
?S: This variable is really the same as vendorman1direxp but may differ on
?S: those systems using AFS. For extra portability, only this variable
?S:	should be used in makefiles.
?S:.
?LINT:change prefixvar
?LINT:set installvendorman1dir
: Set the vendorman1dir variables
case "$vendorprefix" in
") vendorman1dir="
	vendorman1direxp=''
	;;
*)	: determine where vendor-supplied manual pages go.
	case "$vendorman1dir" in
	'') dflt=`echo "$man1dir" | $sed "s#^$prefix#$vendorprefix#"` ;;
	*)	dflt=$vendorman1dir ;;
	esac
	case "$dflt" in
	''|' ') dflt=none ;;
	esac
	fn=nd~+
	rp='Pathname for
 the vendor-supplied manual section 1 pages?'
	. ./getfile
	vendorman1dir="$ans"
	vendorman1direxp="$ansexp"
	;;
esac
: Use ' ' for none so value is preserved next time through Configure
$test X"$vendorman1dir" = "X" && vendorman1dir=''
prefixvar=vendorman1dir
. ./installprefix
Found in path(s):
* /opt/cola/permits/1446828411_1666316498.6193252/0/perl-5-26-1-orig-regen-configure-1-tar-gz/metaconfig-
debian-perl-5.26.1/U/installdirs/vendorman1dir.U
No license file was found, but licenses were detected in source scan.
?RCS: $Id: d_waitpid.U 1 2006-08-24 12:32:52Z rmanfredi $
?RCS:
?RCS: Copyright (c) 1991-1997, 2004-2006, Raphael Manfredi
?RCS:
?RCS: You may redistribute only under the terms of the Artistic Licence,
?RCS: as specified in the README file that comes with the distribution.
?RCS: You may reuse parts of this distribution only within the terms of
?RCS: that same Artistic Licence; a copy of which may be found at the root
```
?RCS: of the source tree for dist 4.0.

?RCS:

?RCS: \$Log: d\_waitpid.U,v \$

?RCS: Revision 3.0 1993/08/18 12:08:02 ram ?RCS: Baseline for dist 3.0 netwide release. ?RCS: ?MAKE:d\_waitpid: Inlibc ?MAKE: -pick add \$@ %< ?S:d\_waitpid: ?S: This variable conditionally defines HAS\_WAITPID if waitpid() is ?S: available to wait for child process. ?S:. ?C:HAS\_WAITPID (WAITPID): ?C: This symbol, if defined, indicates that the waitpid routine is ?C: available to wait for child process.  $?C:$ . ?H:#\$d\_waitpid HAS\_WAITPID /\*\*/ ?H:. ?LINT:set d\_waitpid : see if waitpid exists set waitpid d\_waitpid eval \$inlibc

Found in path(s):

\* /opt/cola/permits/1446828411\_1666316498.6193252/0/perl-5-26-1-orig-regen-configure-1-tar-gz/metaconfigdebian-perl-5.26.1/dist/U/d\_waitpid.U

No license file was found, but licenses were detected in source scan.

?RCS: \$Id\$ ?RCS: ?RCS: Copyright (c) 1999, Jarkko Hietaniemi ?RCS: ?RCS: You may redistribute only under the terms of the Artistic License, ?RCS: as specified in the README file that comes with the distribution. ?RCS: You may reuse parts of this distribution only within the terms of ?RCS: that same Artistic License; a copy of which may be found at the root ?RCS: of the source tree for dist 3.0. ?RCS: ?MAKE:d\_sched\_rr\_get\_interval: Inlibc ?MAKE: -pick add \$@ %< ?S:d\_sched\_rr\_get\_interval: ?S: This variable conditionally defines HAS\_SCHED\_RR\_GET\_INTERVAL if ?S: sched\_rr\_get\_interval() is available to get the time quantum ?S: of the round robin scheduling.  $2S$ : ?C:HAS\_SCHED\_RR\_GET\_INTERVAL: ?C: This symbol, if defined, indicates that the sched\_rr\_get\_interval ?C: system call is available to get the time quantum ?C: of the round robin scheduling.  $2C$ :

?H:#\$d\_sched\_rr\_get\_interval HAS\_SCHED\_RR\_GET\_INTERVAL /\*\*/  $?H:$ ?LINT:set d\_sched\_rr\_get\_interval : see if sched\_rr\_get\_interval exists set sched\_rr\_get\_interval d\_sched\_rr\_get\_interval

eval \$inlibc

Found in path(s):

\* /opt/cola/permits/1446828411\_1666316498.6193252/0/perl-5-26-1-orig-regen-configure-1-tar-gz/metaconfigdebian-perl-5.26.1/U/perl/d\_sched\_rrgi.U

No license file was found, but licenses were detected in source scan.

?RCS: \$Id\$ ?RCS: ?RCS: Copyright (c) 1999 Jarkko Hietaniemi ?RCS: ?RCS: You may distribute under the terms of either the GNU General Public ?RCS: License or the Artistic License, as specified in the README file. ?RCS: ?MAKE:d\_statvfs d\_fstatvfs: Inlibc ?MAKE: -pick add \$@ %< ?S:d\_statvfs: ?S: This variable conditionally defines the HAS\_STATVFS symbol, which ?S: indicates to the C program that the statvfs() routine is available. ?S:. ?S:d\_fstatvfs: ?S: This variable conditionally defines the HAS\_FSTATVFS symbol, which ?S: indicates to the C program that the fstatvfs() routine is available. ?S:. ?C:HAS\_STATVFS: ?C: This symbol, if defined, indicates that the statvfs routine is ?C: available to stat filesystems by filenames.  $?C:$ . ?C:HAS\_FSTATVFS: ?C: This symbol, if defined, indicates that the fstatvfs routine is ?C: available to stat filesystems by file descriptors. ?C:. ?H:#\$d\_statvfs HAS\_STATVFS /\*\*/ ?H:#\$d\_fstatvfs HAS\_FSTATVFS /\*\*/ ?H:. ?LINT:set d\_statvfs ?LINT:set d\_fstatvfs : see if statvfs exists set statvfs d\_statvfs eval \$inlibc

: see if fstatvfs exists set fstatvfs d\_fstatvfs eval \$inlibc

Found in path(s):

\* /opt/cola/permits/1446828411\_1666316498.6193252/0/perl-5-26-1-orig-regen-configure-1-tar-gz/metaconfigdebian-perl-5.26.1/U/perl/d\_statvfs.U

No license file was found, but licenses were detected in source scan.

?RCS: \$Id\$ ?RCS: ?RCS: Copyright (c) 1991-1997, 2004-2006, Raphael Manfredi ?RCS: ?RCS: You may redistribute only under the terms of the Artistic License, ?RCS: as specified in the README file that comes with the distribution. ?RCS: You may reuse parts of this distribution only within the terms of ?RCS: that same Artistic License; a copy of which may be found at the root ?RCS: of the source tree for dist 4.0. ?RCS: ?RCS: \$Log: d\_mmap.U,v \$ ?RCS: Revision 3.0.1.1 1993/12/15 08:19:12 ram ?RCS: patch15: created ?RCS: ?MAKE:d\_mmap: Inlibc ?MAKE: -pick add \$@ %< ?S:d\_mmap: ?S: This variable conditionally defines HAS\_MMAP if mmap() is ?S: available to map a file into memory. ?S:. ?C:HAS\_MMAP: ?C: This symbol, if defined, indicates that the mmap system call is ?C: available to map a file into memory. ?C:. ?H:#\$d\_mmap HAS\_MMAP /\*\*/ ?H:. ?LINT:set d\_mmap : see if mmap exists set mmap d\_mmap eval \$inlibc Found in path(s): \*

 /opt/cola/permits/1446828411\_1666316498.6193252/0/perl-5-26-1-orig-regen-configure-1-tar-gz/metaconfigdebian-perl-5.26.1/dist/U/d\_mmap.U

No license file was found, but licenses were detected in source scan.

?RCS: \$Id\$ ?RCS:

?RCS: Copyright (c) 1991-1997, 2004-2006, Raphael Manfredi ?RCS: ?RCS: You may redistribute only under the terms of the Artistic License, ?RCS: as specified in the README file that comes with the distribution. ?RCS: You may reuse parts of this distribution only within the terms of ?RCS: that same Artistic License; a copy of which may be found at the root ?RCS: of the source tree for dist 4.0. ?RCS: ?RCS: \$Log: d\_shm.U,v \$ ?RCS: Revision 3.0 1993/08/18 12:07:17 ram ?RCS: Baseline for dist 3.0 netwide release. ?RCS: ?MAKE:d\_shm: test d\_shmctl d\_shmget d\_shmat d\_shmdt Setvar Findhdr ?MAKE: -pick add  $\$  @ %< ?S:d\_shm: ?S: This variable conditionally defines the HAS\_SHM symbol, which ?S: indicates that the entire shm<sup>\*</sup>(2) library is present. ?S:. ?C:HAS\_SHM: ?C: This symbol, if defined, indicates that the entire shm<sup>\*</sup>(2) library is ?C: supported. ?C:. ?H:#\$d\_shm HAS\_SHM /\*\*/ ?H:. ?T:h\_shm ?LINT:set d\_shm : see how much of the 'shm\*(2)' library is present. h\_shm=true echo " " case "\$d\_shmctl\$d\_shmget\$d\_shmat\$d\_shmdt" in \*"\$undef"\*) h\_shm=false;; esac : we could also check for sys/ipc.h ... if \$h\_shm && \$test `./findhdr sys/shm.h`; then echo "You have the full shm\*(2) library." >&4 val="\$define" else echo "You don't have the full shm\*(2) library." >&4 val="\$undef" fi set d\_shm eval \$setvar Found in path(s):

\* /opt/cola/permits/1446828411\_1666316498.6193252/0/perl-5-26-1-orig-regen-configure-1-tar-gz/metaconfigdebian-perl-5.26.1/dist/U/d\_shm.U

?RCS: \$Id: d\_sigsetmk.U 1 2006-08-24 12:32:52Z rmanfredi \$ ?RCS: ?RCS: Copyright (c) 1991-1997, 2004-2006, Raphael Manfredi ?RCS: ?RCS: You may redistribute only under the terms of the Artistic Licence, ?RCS: as specified in the README file that comes with the distribution. ?RCS: You may reuse parts of this distribution only within the terms of ?RCS: that same Artistic Licence; a copy of which may be found at the root ?RCS: of the source tree for dist 4.0. ?RCS: ?RCS: \$Log: d\_sigsetmk.U,v \$ ?RCS: Revision 3.0 1993/08/18 12:07:23 ram ?RCS: Baseline for dist 3.0 netwide release. ?RCS: ?MAKE:d\_sigsetmk: Csym Setvar ?MAKE: -pick add  $\%$  % < ?S:d\_sigsetmk: ?S: This variable conditionally defines the HAS\_SIGSETMASK symbol, which ?S: indicates to the C program that the sigsetmask() routine is available ?S: to set current signal mask. ?S:. ?C:HAS\_SIGSETMASK (SIGSETMASK): ?C: This symbol, if defined, indicates that the sigsetmask() routine is ?C: available to set current signal mask. Otherwise, you should probably ?C: emulate this by using signal(), but fear race conditions...  $?C:$ . ?H:#\$d\_sigsetmk HAS\_SIGSETMASK /\*\*/ ?H:. ?LINT:set d\_sigsetmk : see if sigsetmask exists echo " " if set sigsetmask val -f d\_sigsetmk; eval \$csym; \$val; then echo 'sigsetmask() found.' >&4 val="\$define" else echo "sigsetmask() not found -- We'll use signal()." >&4 val="\$undef" fi set d\_sigsetmk eval \$setvar Found in path(s):

\* /opt/cola/permits/1446828411\_1666316498.6193252/0/perl-5-26-1-orig-regen-configure-1-tar-gz/metaconfigdebian-perl-5.26.1/dist/U/d\_sigsetmk.U

?RCS: \$Id: i\_sysfile.U 1 2006-08-24 12:32:52Z rmanfredi \$ ?RCS: ?RCS: Copyright (c) 1991-1997, 2004-2006, Raphael Manfredi ?RCS: ?RCS: You may redistribute only under the terms of the Artistic Licence, ?RCS: as specified in the README file that comes with the distribution. ?RCS: You may reuse parts of this distribution only within the terms of ?RCS: that same Artistic Licence; a copy of which may be found at the root ?RCS: of the source tree for dist 4.0. ?RCS: ?RCS: \$Log: i\_sysfile.U,v \$ ?RCS: Revision 3.0.1.2 1995/07/25 14:11:36 ram ?RCS: patch56: removed <> characters from comment, per metalint suggestion ?RCS: ?RCS: Revision 3.0.1.1 1993/08/25 14:01:23 ram ?RCS: patch6: added default for i\_sysfile ?RCS: ?RCS: Revision 3.0 1993/08/18 12:08:31 ram ?RCS: Baseline for dist 3.0 netwide release. ?RCS: ?MAKE:i\_sysfile: h\_sysfile Inhdr Setvar ?MAKE: -pick add \$@ %< ?S:i\_sysfile: ?S: This variable conditionally defines the I\_SYS\_FILE symbol, and indicates ?S: whether a C program should include <sys/file.h> to get R\_OK and friends. ?S:. ?C:I\_SYS\_FILE (I\_SYSFILE): ?C: This symbol, if defined, indicates to the C program that it should ?C: include <sys/file.h> to get definition of R\_OK and friends. ?C:. ?H:#\$i\_sysfile I\_SYS\_FILE /\*\*/ ?H:. ?T:val ?D:i\_sysfile='' ?LINT:change h\_sysfile ?LINT:set i\_sysfile : see if this is a sys/file.h system val='' set sys/file.h val eval \$inhdr : do we need to include sys/file.h ? case "\$val" in "\$define") echo " "

```
	if $h_sysfile; then
 		val="$define"
 		echo "We'll be including <sys/file.h>." >&4
	else
 		val="$undef"
 		echo "We won't be including <sys/file.h>." >&4
	fi
	;;
*)
	h_sysfile=false
	;;
esac
set i_sysfile
eval $setvar
```

```
Found in path(s):
```

```
* /opt/cola/permits/1446828411_1666316498.6193252/0/perl-5-26-1-orig-regen-configure-1-tar-gz/metaconfig-
debian-perl-5.26.1/dist/U/i_sysfile.U
```
?RCS: \$Id: d\_lstat.U 1 2006-08-24 12:32:52Z rmanfredi \$

?RCS:

?RCS: Copyright (c) 1991-1997, 2004-2006, Raphael Manfredi

?RCS:

?RCS: You may redistribute only under the terms of the Artistic Licence,

?RCS: as specified in the README file that comes with the distribution.

?RCS: You may reuse parts of this distribution only within the terms of

?RCS: that same Artistic Licence; a copy of which may be found at the root

?RCS: of the source tree for dist 4.0.

?RCS:

?RCS: \$Log: d\_lstat.U,v \$

?RCS: Revision 3.0 1993/08/18 12:06:28 ram

?RCS: Baseline for dist 3.0 netwide release.

?RCS:

?MAKE:d\_lstat: Inlibc

?MAKE: -pick add  $\$  @ %<

?S:d\_lstat:

?S: This variable conditionally defines HAS\_LSTAT if lstat() is

?S: available to do file stats on symbolic links.

 $2S$ :

?C:HAS\_LSTAT (LSTAT):

?C: This symbol, if defined, indicates that the lstat routine is

?C: available to do file stats on symbolic links.

 $?C:$ .

?H:#\$d\_lstat HAS\_LSTAT /\*\*/

 $?H:$ 

?LINT:set

 d\_lstat : see if lstat exists set lstat d\_lstat eval \$inlibc

Found in path(s):

 $*$ /opt/cola/permits/1446828411\_1666316498.6193252/0/perl-5-26-1-orig-regen-configure-1-tar-gz/metaconfigdebian-perl-5.26.1/dist/U/d\_lstat.U

No license file was found, but licenses were detected in source scan.

?RCS: \$Id\$

?RCS:

?RCS: Copyright (c) 1991-1997, 2004-2006, Raphael Manfredi

?RCS:

?RCS: You may redistribute only under the terms of the Artistic License, ?RCS: as specified in the README file that comes with the distribution. ?RCS: You may reuse parts of this distribution only within the terms of ?RCS: that same Artistic License; a copy of which may be found at the root ?RCS: of the source tree for dist 4.0. ?RCS: ?RCS:  $SLog: d$  setpgrp.U,v  $\$ ?RCS: Revision 3.0.1.3 1997/02/28 15:44:16 ram ?RCS: patch61: obsoleted USE\_BSDGRP in favor of USE\_BSD\_SETPGRP ?RCS: patch61: another unit now also defines a USE\_BSD\_GETPGRP ?RCS: patch61: fallback for test program failure improved ?RCS: ?RCS: Revision 3.0.1.2 1995/07/25 13:59:30 ram ?RCS: patch56: re-arranged compile line to include ldflags before objects ?RCS: ?RCS: Revision 3.0.1.1 1994/10/29 16:15:37 ram ?RCS: patch36: added 'ldflags' to the test compile line (ADO) ?RCS: patch36: call ./usg explicitly instead of relying on PATH ?RCS: ?RCS: Revision 3.0 1993/08/18 12:07:09 ram ?RCS: Baseline for dist 3.0 netwide release.  $?RCS$ ?MAKE:d\_setpgrp d\_bsdsetpgrp: cat rm +cc +libs +ccflags \ +ldflags Inlibc Guess Setvar i\_unistd ?MAKE: -pick add  $\$ @ %< ?S:d\_setpgrp: ?S: This variable conditionally defines HAS\_SETPGRP if setpgrp() is ?S: available to set the current process group. ?S:. ?S:d\_bsdsetpgrp (d\_bsdpgrp): ?S: This variable conditionally defines USE\_BSD\_SETPGRP if ?S: setpgrp needs two arguments whereas USG one needs none. ?S: See also d setpgid for a POSIX interface.

?C:HAS\_SETPGRP (SETPGRP): ?C: This symbol, if defined, indicates that the setpgrp routine is ?C: available to set the current process group. ?C:. ?C:USE\_BSD\_SETPGRP (USE\_BSDPGRP BSDPGRP): ?C: This symbol, if defined, indicates that setpgrp needs two ?C: arguments whereas USG one needs none. See also HAS\_SETPGID ?C: for a POSIX interface.  $?C:$ . ?H:#\$d\_setpgrp HAS\_SETPGRP /\*\*/ ?H:#\$d\_bsdsetpgrp USE\_BSD\_SETPGRP /\*\*/ ?H:. ?F:!set.c !set ?T:xxx ?LINT:set d\_setpgrp d\_bsdsetpgrp : see if setpgrp exists set setpgrp d\_setpgrp eval \$inlibc @if USE\_BSD\_SETPGRP || d\_bsdsetpgrp case "\$d\_setpgrp" in "\$define") echo " " echo "Checking to see which flavor of setpgrp is in use..." \$cat >set.c <<EOP #\$i\_unistd I\_UNISTD #include <sys/types.h> #ifdef I\_UNISTD # include <unistd.h> #endif int main() { if (getuid()  $== 0$ ) { printf("(I see you are running Configure as super-user...)\n"); setuid $(1)$ ; } #ifdef TRY\_BSD\_PGRP if  $(-1 == \text{setpgrp}(1, 1))$  $exit(0)$ : #else if (setpgrp()  $!= -1$ )  $exit(0);$ #endif  $exit(1);$ } EOP

?S:.

```
	if $cc -DTRY_BSD_PGRP $ccflags $ldflags -o set set.c $libs >/dev/null 2>&1 && ./set; then
 		echo 'You have to use setpgrp(pid,pgrp) instead of setpgrp().' >&4
 		val="$define"
	elif $cc $ccflags $ldflags -o set set.c $libs >/dev/null 2>&1 && ./set; then
 		echo 'You have to use setpgrp() instead of setpgrp(pid,pgrp).' >&4
 		val="$undef"
	else
 		echo "(I can't
 seem to compile and run the test program.)"
 		if ./usg; then
 			xxx="a USG one, i.e. you use setpgrp()."
 		else
 			# SVR4 systems can appear rather BSD-ish.
 			case "$i_unistd" in
  			$undef)
  				xxx="a BSD one, i.e. you use setpgrp(pid,pgrp)."
  				val="$define"
  				;;
  			$define)
  				xxx="probably a USG one, i.e. you use setpgrp()."
  				val="$undef"
  				;;
 			esac
 		fi
 		echo "Assuming your setpgrp is $xxx" >&4
	fi
	;;
*) val="$undef";;
esac
set d_bsdsetpgrp
eval $setvar
$rm -f set set.c
@end
Found in path(s):
* /opt/cola/permits/1446828411_1666316498.6193252/0/perl-5-26-1-orig-regen-configure-1-tar-gz/metaconfig-
debian-perl-5.26.1/dist/U/d_setpgrp.U
No license file was found, but licenses were detected in source scan.
?RCS: $Id$
```

```
?RCS:
```
?RCS: Copyright (c) 1991-1997, 2004-2006, Raphael Manfredi

?RCS:

?RCS: You may redistribute only under the terms of the Artistic License,

?RCS: as specified in the README file that comes with the distribution.

?RCS: You may reuse parts of this distribution only within the terms of

?RCS: that same Artistic License; a copy of which may be found at the root

?RCS: of the source tree for dist 4.0.

?RCS: ?RCS: \$Log: i\_time.U,v \$ ?RCS: Revision 3.0 1993/08/18 12:08:45 ram ?RCS: Baseline for dist 3.0 netwide release.  $?RCS$ ?X: ?X: This unit finds which "time" include to use. If 'timezone' is used by the ?X: program, we also try to find which header should be included. Eventually, ?X: we look for <sys/select.h> if I\_SYSSELECT is used, to get struct timeval.  $?X:$ ?MAKE:i\_time i\_systime i\_systimek timeincl: cat cc ccflags contains rm\_try \ echo n c +i\_sysselct Findhdr ?MAKE: -pick add \$@ %< ?S:i\_time: ?S: This variable conditionally defines I\_TIME, which indicates ?S: to the C program that it should include <time.h>. ?S:. ?S:i\_systime: ?S: This variable conditionally defines I\_SYS\_TIME, which indicates ?S: to the C program that it should include <sys/time.h>. ?S:. ?S:i\_systimek: ?S: This variable conditionally defines I\_SYS\_TIME\_KERNEL, which ?S: indicates to the C program that it should include <sys/time.h> ?S: with KERNEL defined. ?S:. ?S:timeincl: ?S: This variable holds the full path of the included time header(s). ?S:. ?C:I\_TIME (USE\_TIME\_H): ?C: This symbol, if defined, indicates to the C program that it should ?C: include <time.h>.  $?C:$ . ?C:I\_SYS\_TIME (I\_SYSTIME USE\_SYS\_TIME\_H NO\_TIME\_WITH\_SYS\_TIME): ?C: This symbol, if defined, indicates to the C program that it should ?C: include <sys/time.h>. ?C:. ?C:I\_SYS\_TIME\_KERNEL (I\_SYSTIMEKERNEL): ?C: This symbol, if defined, indicates to the C program that it should ?C: include <sys/time.h> with KERNEL defined. ?C:. ?H:#\$i\_time I\_TIME /\*\*/ ?H:#\$i\_systime I SYS TIME  $/**/$ ?H:#\$i\_systimek I\_SYS\_TIME\_KERNEL /\*\*/ ?H:. ?W::timezone

?T:xselect flags sysselect s\_timeval s\_timezone ?LINT:change i\_sysselct : see if we should include time.h, sys/time.h, or both echo " " echo "Testing to see if we should include  $\langle$ time.h>,  $\langle$ sys/time.h> or both." >&4 \$echo \$n "I'm now running the test program...\$c" \$cat >try.c <<<EOCP' #include <sys/types.h> #ifdef I\_TIME #include <time.h> #endif #ifdef I\_SYSTIME #ifdef SYSTIMEKERNEL #define KERNEL #endif #include <sys/time.h> #endif #ifdef I\_SYSSELECT #include <sys/select.h> #endif int main() { struct tm foo; #ifdef S\_TIMEVAL struct timeval bar; #endif #ifdef S\_TIMEZONE struct timezone tzp; #endif if  $(foot.tm\_sec == foot.m\_sec)$  $exit(0);$ #ifdef S\_TIMEVAL if  $\frac{\text{bar.tv\_sec}}{=} \text{bar.tv\_sec}$  $exit(0)$ ; #endif  $exit(1);$ } EOCP flags='' @if I\_SYSSELECT if \$contains 'timeval.\*{' `./findhdr sys/select.h`  $>\/$ dev/null 2 $>\&$ 1; then xselect='-DI\_SYSSELECT' else xselect='' fi @end @if timezone for s\_timezone

 in '-DS\_TIMEZONE' ''; do @else s\_timezone='' @end ?X: Every package is given a try with 'struct timeval' @if I\_SYSSELECT for sysselect in \$xselect ''; do @else sysselect='' @end for s\_timeval in '-DS\_TIMEVAL' ''; do for i\_systimek in '' '-DSYSTIMEKERNEL'; do for i\_time in '' '-DI\_TIME'; do for i\_systime in '-DI\_SYSTIME' ''; do case "\$flags" in '') \$echo \$n ".\$c" if \$cc \$ccflags \ \$i\_time \$i\_systime \$i\_systimek \$sysselect \$s\_timeval \$s\_timezone \ -o try try.c >/dev/null 2>&1 ; then set X \$i\_time \$i\_systime \$i\_systimek \$sysselect \$s\_timeval shift flags="\$\*" echo " " \$echo \$n "Succeeded with \$flags\$c" fi ;; esac done done done done @if I\_SYSSELECT done @end @if timezone done @end timeincl='' echo " " case "\$flags" in \*SYSTIMEKERNEL\*) i\_systimek="\$define" timeincl=`./findhdr sys/time.h` echo "We'll include <sys/time.h> with KERNEL defined." >&4;; \*) i\_systimek="\$undef";; esac case "\$flags" in \*I\_TIME\*) i\_time="\$define" timeincl=`./findhdr time.h`" \$timeincl"
echo "We'll include <time.h>." >&4;; \*) i\_time="\$undef";; esac case "\$flags" in \*I\_SYSTIME\*) i\_systime="\$define" timeincl=`./findhdr sys/time.h`" \$timeincl" echo "We'll include <sys/time.h>." >&4;; \*) i\_systime="\$undef";; esac @if I\_SYSSELECT case "\$flags" in \*I\_SYSSELECT\*) i\_sysselct="\$define" timeincl=`./findhdr sys/select.h`" \$timeincl" echo "We'll also include <sys/select.h> to get struct timeval." >&4;; \*) case "\$i\_sysselct" in '') i\_sysselct="\$undef";; esac esac @end \$rm\_try

Found in path(s):

\* /opt/cola/permits/1446828411\_1666316498.6193252/0/perl-5-26-1-orig-regen-configure-1-tar-gz/metaconfigdebian-perl-5.26.1/dist/U/i\_time.U

No license file was found, but licenses were detected in source scan.

?RCS: \$Id\$ ?RCS: ?RCS: Copyright (c) 1999, Jarkko Hietaniemi ?RCS: ?RCS: You may redistribute only under the terms of the Artistic License, ?RCS: as specified in the README file that comes with the distribution. ?RCS: You may reuse parts of this distribution only within the terms of ?RCS: that same Artistic License; a copy of which may be found at the root ?RCS: of the source tree for dist 3.0.  $?RCS$ ?MAKE:d\_sem\_destroy: Inlibc ?MAKE: -pick add \$@ %< ?S:d\_sem\_destroy: ?S: This variable conditionally defines HAS\_SEM\_DESTROY if sem\_destroy() is ?S: available to destroy a POSIX semaphore.  $2S$ : ?C:HAS\_SEM\_DESTROY: ?C: This symbol, if defined, indicates that the sem\_destroy system call is ?C: available to destroy a POSIX semaphore.  $?C:$ .

?H:#\$d\_sem\_destroy HAS\_SEM\_DESTROY /\*\*/

?H:.

?LINT:set d\_sem\_destroy : see if sem\_destroy exists set sem\_destroy d\_sem\_destroy eval \$inlibc

Found in path(s):

\* /opt/cola/permits/1446828411\_1666316498.6193252/0/perl-5-26-1-orig-regen-configure-1-tar-gz/metaconfigdebian-perl-5.26.1/U/perl/d\_sem\_destroy.U No license file was found, but licenses were detected in source scan. ?RCS: \$Id: baserev.U 1 2006-08-24 12:32:52Z rmanfredi \$

?RCS: ?RCS: Copyright (c) 1991-1997, 2004-2006, Raphael Manfredi ?RCS: ?RCS: You may redistribute only under the terms of the Artistic Licence, ?RCS: as specified in the README file that comes with the distribution. ?RCS: You may reuse parts of this distribution only within the terms of ?RCS: that same Artistic Licence; a copy of which may be found at the root ?RCS: of the source tree for dist 4.0. ?RCS: ?RCS: \$Log: baserev.U,v \$ ?RCS: Revision 3.0 1993/08/18 12:05:24 ram ?RCS: Baseline for dist 3.0 netwide release. ?RCS: ?MAKE:baserev: Null ?MAKE: -pick wipe  $\%$  % < ?S:baserev: ?S: The base revision level of this package, from the .package file. ?S:. : set the base revision baserev=<BASEREV>

Found in path(s):

\* /opt/cola/permits/1446828411\_1666316498.6193252/0/perl-5-26-1-orig-regen-configure-1-tar-gz/metaconfigdebian-perl-5.26.1/dist/U/baserev.U

No license file was found, but licenses were detected in source scan.

?RCS: \$Id: fpostype.U,v 3.0.1.2 1994/08/29 16:20:52 ram Exp \$ ?RCS: ?RCS: Copyright (c) 1991-1993, Raphael Manfredi ?RCS: ?RCS: You may redistribute only under the terms of the Artistic License, ?RCS: as specified in the README file that comes with the distribution. ?RCS: You may reuse parts of this distribution only within the terms of ?RCS: that same Artistic License; a copy of which may be found at the root ?RCS: of the source tree for dist 3.0. ?RCS:

?RCS: \$Log: fpostype.U,v \$ ?RCS: Revision 3.0.1.2 1994/08/29 16:20:52 ram ?RCS: patch32: now uses new Typedef unit to compute type information ?RCS: ?RCS: Revision 3.0.1.1 1994/06/20 06:59:59 ram ?RCS: patch30: created ?RCS: ?MAKE:fpostype: Myread Typedef ?MAKE: -pick add  $\$  @ %< ?S:fpostype: ?S: This variable defines Fpos\_t to be something like fpos\_t, long, ?S: uint, or whatever type is used to declare file positions in libc. ?S:. ?C:Fpos\_t: ?C: This symbol holds the type used to declare file positions in libc. ?C: It can be fpos\_t, long, uint, etc... It may be necessary to include ?C: <sys/types.h> to get any typedef'ed information.  $?C$ :. ?H:#define Fpos\_t \$fpostype /\* File position type \*/ ?H:. ?LINT:set fpostype : see what type file positions are declared as in the library rp="What is the type for file position used by fsetpos()?" set fpos\_t fpostype long stdio.h sys/types.h eval \$typedef\_ask

Found in path(s):

\* /opt/cola/permits/1446828411\_1666316498.6193252/0/perl-5-26-1-orig-regen-configure-1-tar-gz/metaconfigdebian-perl-5.26.1/U/typedefs/fpostype.U No license file was found, but licenses were detected in source scan.

?RCS: \$Id: d\_ctermid\_r.U,v 0RCS:

?RCS: Copyright (c) 2002,2003 Jarkko Hietaniemi ?RCS: ?RCS: You may distribute under the terms of either the GNU General Public ?RCS: License or the Artistic License, as specified in the README file. ?RCS: ?RCS: Generated by the reentr.pl from the Perl 5.8 distribution. ?RCS: ?MAKE:d\_ctermid\_r ctermid\_r\_proto: Inlibc Protochk Hasproto i\_systypes \ usethreads extern\_C ?MAKE: -pick add  $\$ @ %< ?S:d\_ctermid\_r: ?S: This variable conditionally defines the HAS\_CTERMID\_R symbol, ?S: which indicates to the C program that the ctermid  $r()$ 

?S: routine is available.

 $2S$ :

?S:ctermid\_r\_proto: ?S: This variable encodes the prototype of ctermid\_r. ?S: It is zero if d\_ctermid\_r is undef, and one of the ?S: REENTRANT\_PROTO\_T\_ABC macros of reentr.h if d\_ctermid\_r ?S: is defined. ?S:. ?C:HAS\_CTERMID\_R: ?C: This symbol, if defined, indicates that the ctermid\_r routine ?C: is available to ctermid re-entrantly.  $?C:$ . ?C:CTERMID\_R\_PROTO: ?C: This symbol encodes the prototype of ctermid\_r. ?C: It is zero if d\_ctermid\_r is undef, and one of the ?C: REENTRANT\_PROTO\_T\_ABC macros of reentr.h if d\_ctermid\_r ?C: is defined. ?C:. ?H:#\$d\_ctermid\_r HAS\_CTERMID\_R /\*\*/ ?H:#define CTERMID\_R\_PROTO \$ctermid\_r\_proto /\*\*/ ?H:. ?T:try hdrs d\_ctermid\_r\_proto : see if ctermid\_r exists set ctermid\_r d\_ctermid\_r eval \$inlibc case "\$d\_ctermid\_r" in "\$define") hdrs="\$i\_systypes sys/types.h define stdio.h " case "\$d\_ctermid\_r\_proto:\$usethreads" in ":define") d\_ctermid\_r\_proto=define set d\_ctermid\_r\_proto ctermid\_r \$hdrs eval \$hasproto ;;  $*$ ) ;; esac case "\$d\_ctermid\_r\_proto" in define) case "\$ctermid\_r\_proto" in ''|0) try='char\* ctermid\_r(char\*);' ./protochk "\$extern\_C \$try" \$hdrs && ctermid\_r\_proto=B\_B ;; esac case "\$ctermid\_r\_proto" in ''|0) d\_ctermid\_r=undef ctermid r proto=0 echo "Disabling ctermid r, cannot determine prototype."  $> & 4$ ; \* ) case "\$ctermid\_r\_proto" in REENTRANT\_PROTO\*) ;; \*) ctermid\_r\_proto="REENTRANT\_PROTO\_\$ctermid\_r\_proto" ;; esac

```
		echo "Prototype: $try" ;;
	esac
	;;
	*)	case "$usethreads" in
 define) echo "ctermid_r has no prototype, not using it." >&4 ;;
 		esac
 		d_ctermid_r=undef
 		ctermid_r_proto=0
 		;;
	esac
	;;
*)	ctermid_r_proto=0
	;;
esac
Found in path(s):
```
\* /opt/cola/permits/1446828411\_1666316498.6193252/0/perl-5-26-1-orig-regen-configure-1-tar-gz/metaconfigdebian-perl-5.26.1/U/threads/d\_ctermid\_r.U No license file was found, but licenses were detected in source scan.

?RCS: \$Id: d\_endservent\_r.U,v 0RCS:

?RCS: Copyright (c) 2002,2003 Jarkko Hietaniemi

?RCS:

?RCS: You may distribute under the terms of either the GNU General Public

?RCS: License or the Artistic License, as specified in the README file.

?RCS:

?RCS: Generated by the reentr.pl from the Perl 5.8 distribution.

?RCS:

?MAKE:d\_endservent\_r endservent\_r\_proto: Inlibc Protochk Hasproto i\_systypes \

 usethreads i\_netdb extern\_C

?MAKE: -pick add \$@ %<

?S:d\_endservent\_r:

?S: This variable conditionally defines the HAS\_ENDSERVENT\_R symbol,

?S: which indicates to the C program that the endservent $_r()$ 

?S: routine is available.

?S:.

?S:endservent\_r\_proto:

?S: This variable encodes the prototype of endservent\_r.

?S: It is zero if d\_endservent\_r is undef, and one of the

?S: REENTRANT\_PROTO\_T\_ABC macros of reentr.h if d\_endservent\_r

?S: is defined.

?S:.

?C:HAS\_ENDSERVENT\_R:

?C: This symbol, if defined, indicates that the endservent\_r routine

 $?C:$  is

available to endservent re-entrantly.

 $?C:$ .

?C:ENDSERVENT\_R\_PROTO:

?C: This symbol encodes the prototype of endservent\_r. ?C: It is zero if d\_endservent\_r is undef, and one of the ?C: REENTRANT\_PROTO\_T\_ABC macros of reentr.h if d\_endservent\_r ?C: is defined.  $?C:$ . ?H:#\$d\_endservent\_r HAS\_ENDSERVENT\_R /\*\*/ ?H:#define ENDSERVENT\_R\_PROTO \$endservent\_r\_proto /\*\*/ ?H:. ?T:try hdrs d\_endservent\_r\_proto : see if endservent\_r exists set endservent\_r d\_endservent\_r eval \$inlibc case "\$d\_endservent\_r" in "\$define") hdrs="\$i\_systypes sys/types.h define stdio.h \$i\_netdb netdb.h" case "\$d\_endservent\_r\_proto:\$usethreads" in ":define") d\_endservent\_r\_proto=define set d\_endservent\_r\_proto endservent\_r \$hdrs eval \$hasproto ;;  $*$ ) ;; esac case "\$d\_endservent\_r\_proto" in define) case "\$endservent\_r\_proto" in ''|0) try='int endservent\_r(struct servent\_data\*);' ./protochk "\$extern\_C \$try" \$hdrs && endservent\_r\_proto=I\_D ;; esac case "\$endservent\_r\_proto" in ''|0) try='void endservent\_r(struct servent\_data\*);' ./protochk "\$extern\_C \$try" \$hdrs && endservent\_r\_proto=V\_D ;; esac case "\$endservent\_r\_proto" in ''|0) d\_endservent\_r=undef endservent\_r\_proto=0 echo "Disabling endservent\_r, cannot determine prototype." >&4 ;; \* ) case "\$endservent\_r\_proto" in REENTRANT\_PROTO\*) ;; \*) endservent\_r\_proto="REENTRANT\_PROTO\_\$endservent\_r\_proto" ;; esac echo "Prototype: \$try" ;; esac ;; \*) case "\$usethreads" in define) echo "endservent\_r has no prototype, not using it." >&4 ;; esac d endservent r=undef endservent r\_proto=0

```
		;;
	esac
	;;
*)	endservent_r_proto=0
	;;
esac
```
Found in path(s):

\* /opt/cola/permits/1446828411\_1666316498.6193252/0/perl-5-26-1-orig-regen-configure-1-tar-gz/metaconfigdebian-perl-5.26.1/U/threads/d\_endservent\_r.U No license file was found, but licenses were detected in source scan.

?RCS: \$Id: d\_longdbl.U,v \$

?RCS:

?RCS: Copyright (c) 1998 Andy Dougherty

?RCS:

?RCS: You may distribute under the terms of either the GNU General Public

?RCS: License or the Artistic License, as specified in the README file.

?RCS:

?RCS: \$Log: d\_longdbl.U,v \$

?RCS:

?MAKE:d\_longdbl longdblsize d\_ldexpl longdblkind \

 d\_long\_double\_style\_ieee d\_long\_double\_style\_ieee\_doubledouble \

d long double style ieee extended d long double style ieee std \

 d\_long\_double\_style\_vax: Compile Setvar Myread \

 Inlibc run echo cat rm\_try test doublesize i\_stdlib i\_float

?MAKE: -pick add  $\$ @ %<

?S:d\_longdbl:

?S: This variable conditionally defines HAS\_LONG\_DOUBLE if

?S: the long double type is supported.

?S:.

?S:d\_ldexpl:

?S: This variable conditionally defines the HAS\_LDEXPL symbol, which

?S: indicates to the C program that the ldexpl() routine is available.

?S:.

?S:longdblsize:

?S: This variable contains the value of the LONG\_DOUBLESIZE

symbol, which

?S: indicates to the C program how many bytes there are in a long double,

?S: if this system supports long doubles. Note that this is

?S: sizeof(long double), which may include unused bytes.

?S:.

?S:longdblkind:

?S: This variable, if defined, encodes the type of a long double:

 $?S: 0 =$  double.

?S:  $1 =$  IEEE 754 128-bit little endian.

?S:  $2 =$  IEEE 754 128-bit big endian,

 $?S: 3 = x8680$ -bit little endian.

- ?S:  $4 = x8680$ -bit big endian,
- ?S:  $5 =$  double-double 128-bit little endian,
- ?S:  $6 =$  double-double 128-bit big endian,
- ?S:  $7 = 128$ -bit mixed-endian double-double (64-bit LEs in BE),
- ?S:  $8 = 128$ -bit mixed-endian double-double (64-bit BEs in LE),
- ?S:  $9 = 128$ -bit PDP-style mixed-endian long doubles,
- ?S:  $-1$  = unknown format.

?S:.

- ?S:d\_long\_double\_style\_ieee:
- ?S: This variable conditionally defines LONG\_DOUBLE\_STYLE\_IEEE
- ?S: if the long double is any of the IEEE 754 style long doubles:
- ?S: LONG\_DOUBLE\_STYLE\_IEEE\_STD, LONG\_DOUBLE\_STYLE\_IEEE\_EXTENDED,
- ?S: LONG\_DOUBLE\_STYLE\_IEEE\_DOUBLEDOUBLE.
- ?S:.
- ?S:d\_long\_double\_style\_ieee\_doubledouble:
- ?S: This
- variable conditionally defines LONG\_DOUBLE\_STYLE\_IEEE\_DOUBLEDOUBLE
- ?S: if the long double is the 128-bit IEEE 754 double-double.

?S:.

- ?S:d\_long\_double\_style\_ieee\_extended:
- ?S: This variable conditionally defines LONG\_DOUBLE\_STYLE\_IEEE\_EXTENDED
- ?S: if the long double is the 80-bit IEEE 754 extended precision.
- ?S: Note that despite the 'extended' this is less than the 'std',
- ?S: since thisis an extension of the double precision.
- ?S:.
- ?S:d\_long\_double\_style\_ieee\_std:
- ?S: This variable conditionally defines LONG\_DOUBLE\_STYLE\_IEEE\_STD
- ?S: if the long double is the 128-bit IEEE 754.
- ?S:.
- ?S:d\_long\_double\_style\_vax:
- ?S: This variable conditionally defines LONG\_DOUBLE\_STYLE\_VAX
- ?S: if the long double is the 128-bit VAX format H.

?S:.

- ?C:HAS\_LONG\_DOUBLE:
- ?C: This symbol will be defined if the C compiler supports long
- ?C: doubles.
- $2C$
- ?C:LONG\_DOUBLESIZE:
- ?C: This symbol contains the size of a long double, so that the  $2C \cdot C$
- preprocessor can make decisions based on it. It is only
- ?C: defined if the system supports long doubles. Note that this
- ?C: is sizeof(long double), which may include unused bytes.
- $?C:$ .
- ?C:HAS\_LDEXPL:
- ?C: This symbol, if defined, indicates that the ldexpl routine is
- ?C: available to shift a long double floating-point number
- ?C: by an integral power of 2.

```
?C:.
```
?C:LONG\_DOUBLEKIND:

?C: LONG\_DOUBLEKIND will be one of

?C: LONG\_DOUBLE\_IS\_DOUBLE

?C: LONG\_DOUBLE\_IS\_IEEE\_754\_128\_BIT\_LITTLE\_ENDIAN

?C: LONG\_DOUBLE\_IS\_IEEE\_754\_128\_BIT\_BIG\_ENDIAN

?C: LONG\_DOUBLE\_IS\_X86\_80\_BIT\_LITTLE\_ENDIAN

?C: LONG\_DOUBLE\_IS\_X86\_80\_BIT\_BIG\_ENDIAN

?C: LONG\_DOUBLE\_IS\_DOUBLEDOUBLE\_128\_BIT\_LE\_LE

?C: LONG\_DOUBLE\_IS\_DOUBLEDOUBLE\_128\_BIT\_BE\_BE

?C: LONG\_DOUBLE\_IS\_DOUBLEDOUBLE\_128\_BIT\_LE\_BE

?C: LONG\_DOUBLE\_IS\_DOUBLEDOUBLE\_128\_BIT\_BE\_LE

?C: LONG\_DOUBLE\_IS\_VAX\_H\_FLOAT

?C: LONG\_DOUBLE\_IS\_UNKNOWN\_FORMAT

?C: It is only defined if the system supports long doubles.

 $?C$ :.

?C:LONG\_DOUBLE\_STYLE\_IEEE:

?C: This symbol, if defined,

indicates that the long double

?C: is any of the IEEE 754 style long doubles:

?C: LONG\_DOUBLE\_STYLE\_IEEE\_STD, LONG\_DOUBLE\_STYLE\_IEEE\_EXTENDED,

?C: LONG\_DOUBLE\_STYLE\_IEEE\_DOUBLEDOUBLE.

?C:.

?C:LONG\_DOUBLE\_STYLE\_IEEE\_DOUBLEDOUBLE:

?C: This symbol, if defined, indicates that the long double is

?C: the 128-bit double-double.

 $?C:$ .

?C:LONG\_DOUBLE\_STYLE\_IEEE\_EXTENDED:

?C: This symbol, if defined, indicates that the long double is

?C: the 80-bit IEEE 754. Note that despite the 'extended' this

?C: is less than the 'std', since this is an extension of

?C: the double precision.

?C:.

?C:LONG\_DOUBLE\_STYLE\_IEEE\_STD:

?C: This symbol, if defined, indicates that the long double is

?C: the 128-bit IEEE 754.

 $2^{\circ}$ 

?C:LONG\_DOUBLE\_STYLE\_VAX:

?C: This symbol, if defined, indicates that the long double is

?C: the 128-bit VAX format H.

 $?C:$ .

?H:#\$d\_ldexpl\_HAS\_LDEXPL\_/\*\*/

?H:#\$d\_longdbl HAS\_LONG\_DOUBLE /\*\*/

?H:?LONG\_DOUBLESIZE:#ifdef HAS\_LONG\_DOUBLE

?H:?LONG\_DOUBLESIZE:#define LONG\_DOUBLESIZE \$longdblsize /\*\*/

?H:?LONG\_DOUBLESIZE:#define

LONG\_DOUBLEKIND \$longdblkind /\*\*/

?H:?LONG\_DOUBLESIZE:#define LONG\_DOUBLE\_IS\_DOUBLE \_0

?H:?LONG\_DOUBLESIZE:#define LONG\_DOUBLE\_IS\_IEEE\_754\_128\_BIT\_LITTLE\_ENDIAN 1 ?H:?LONG\_DOUBLESIZE:#define LONG\_DOUBLE\_IS\_IEEE\_754\_128\_BIT\_BIG\_ENDIAN 2 ?H:?LONG\_DOUBLESIZE:#define LONG\_DOUBLE\_IS\_X86\_80\_BIT\_LITTLE\_ENDIAN 3 ?H:?LONG\_DOUBLESIZE:#define LONG\_DOUBLE\_IS\_X86\_80\_BIT\_BIG\_ENDIAN 4 ?H:?LONG\_DOUBLESIZE:#define LONG\_DOUBLE\_IS\_DOUBLEDOUBLE\_128\_BIT\_LE\_LE 5 ?H:?LONG\_DOUBLESIZE:#define LONG\_DOUBLE\_IS\_DOUBLEDOUBLE\_128\_BIT\_BE\_BE 6 ?H:?LONG\_DOUBLESIZE:#define LONG\_DOUBLE\_IS\_DOUBLEDOUBLE\_128\_BIT\_LE\_BE 7 ?H:?LONG\_DOUBLESIZE:#define LONG\_DOUBLE\_IS\_DOUBLEDOUBLE\_128\_BIT\_BE\_LE 8 ?H:?LONG\_DOUBLESIZE:#define LONG\_DOUBLE\_IS\_VAX\_H\_FLOAT 9 ?H:?LONG\_DOUBLESIZE:#define LONG\_DOUBLE\_IS\_UNKNOWN\_FORMAT -1 ?H:?LONG\_DOUBLESIZE:#define LONG\_DOUBLE\_IS\_DOUBLEDOUBLE\_128\_BIT\_LITTLE\_ENDIAN LONG\_DOUBLE\_IS\_DOUBLEDOUBLE\_128\_BIT\_LE\_LE /\* back-compat \*/ ?H:?LONG\_DOUBLESIZE:#define LONG\_DOUBLE\_IS\_DOUBLEDOUBLE\_128\_BIT\_BIG\_ENDIAN LONG\_DOUBLE\_IS\_DOUBLEDOUBLE\_128\_BIT\_BE\_BE /\* back-compat \*/ ?H:?LONG\_DOUBLESIZE:#\$d\_long\_double\_style\_ieee LONG\_DOUBLE\_STYLE\_IEEE ?H:?LONG\_DOUBLESIZE:#\$d\_long\_double\_style\_ieee\_doubledouble LONG\_DOUBLE\_STYLE\_IEEE\_DOUBLEDOUBLE ?H:?LONG\_DOUBLESIZE:#\$d\_long\_double\_style\_ieee\_extended LONG\_DOUBLE\_STYLE\_IEEE\_EXTENDED ?H:?LONG\_DOUBLESIZE:#\$d\_long\_double\_style\_ieee\_std LONG\_DOUBLE\_STYLE\_IEEE\_STD ?H:?LONG\_DOUBLESIZE:#\$d\_long\_double\_style\_vax LONG\_DOUBLE\_STYLE\_VAX ?H:?LONG\_DOUBLESIZE:#endif ?H:. ?F:!try ?LINT:known LONG\_DOUBLE\_IS\_DOUBLE LONG\_DOUBLE\_IS\_IEEE\_754\_128\_BIT\_LITTLE\_ENDIAN ?LINT:known LONG\_DOUBLE\_IS\_IEEE\_754\_128\_BIT\_BIG\_ENDIAN LONG\_DOUBLE\_IS\_X86\_80\_BIT\_LITTLE\_ENDIAN ?LINT:known LONG\_DOUBLE\_IS\_X86\_80\_BIT\_BIG\_ENDIAN LONG\_DOUBLE\_IS\_DOUBLEDOUBLE\_128\_BIT\_LITTLE\_ENDIAN ?LINT:known LONG\_DOUBLE\_IS\_DOUBLEDOUBLE\_128\_BIT\_BIG\_ENDIAN LONG\_DOUBLE\_IS\_UNKNOWN\_FORMAT ?LINT:known LONG\_DOUBLE\_IS\_DOUBLEDOUBLE\_128\_BIT\_LE\_LE ?LINT:known LONG\_DOUBLE\_IS\_DOUBLEDOUBLE\_128\_BIT\_BE\_BE ?LINT:known LONG\_DOUBLE\_IS\_DOUBLEDOUBLE\_128\_BIT\_LE\_BE ?LINT:known LONG\_DOUBLE\_IS\_DOUBLEDOUBLE\_128\_BIT\_BE\_LE ?LINT:known LONG\_DOUBLE\_IS\_VAX\_H\_FLOAT ?LINT:set d\_longdbl ?LINT:set d\_ldexpl : check for long doubles echo " " echo "Checking to see if you have long double..." >&4 echo 'int main() { long double  $x = 7.0$ ; }' > try.c set try if eval \$compile; then val="\$define" echo "You have long double."

```
else
	val="$undef"
	echo "You do not have long double."
fi
$rm_try
set d_longdbl
eval $setvar
```

```
: see if ldexpl exists
set ldexpl d_ldexpl
eval $inlibc
```

```
@if LONG_DOUBLESIZE || longdblsize
: check for length of long double
?X: Check only if d_longdbl and if longdblsize is not already set.
case "${d_longdbl}${longdblsize}" in
$define)
	echo " "
	echo "Checking to see how big your long doubles are..." >&4
	$cat >try.c <<'EOCP'
#include <stdio.h>
int main()
{
	printf("%d\n", sizeof(long double));
}
EOCP
	set try
?X: Don't use compile_ok because some compilers warn you that they have
?X: 'long
 double' as just 'double'.
	set try
	if eval $compile; then
 		longdblsize=`$run ./try`
 		echo "Your long doubles are $longdblsize bytes long."
	else
 		dflt='8'
 		echo " "
 		echo "(I can't seem to compile the test program. Guessing...)" >&4
 		rp="What is the size of a long double (in bytes)?"
 		. ./myread
 		longdblsize="$ans"
	fi
if \text{Sets} "X\$doublesize" = "X\$longdblsize"; then
 		echo "That isn't any different from an ordinary double."
 		echo "I'll keep your setting anyway, but you may see some"
 		echo "harmless compilation warnings."
	fi
	;;
```
esac \$rm\_try @end

```
$echo "Checking the kind of long doubles you have..." >&4
case "$d_longdbl" in
define)
$cat <<EOP >try.c
#$i_float I_FLOAT
#$i_stdlib I_STDLIB
#define LONGDBLSIZE $longdblsize
#define DOUBLESIZE $doublesize
#ifdef I_FLOAT
#include <float.h>
#endif
#ifdef I_STDLIB
#include <stdlib.h>
#endif
#include <stdio.h>
static const long double d = -0.1L;
int main() {
unsigned const char* b = (unsigned const char*)(&d);
#if DOUBLESIZE
 == LONGDBLSIZE
printf("0\n"); /* if it floats like double */exit(0);
#endif
#if (LDBL_MANT_DIG == 113 || FLT128_MANT_DIG == 113) && LONGDBLSIZE == 16
if (b[0] == 0x9A \&& b[1] == 0x99 \&& b[15] == 0xBF) /* IEEE 754 128-bit little-endian */
 printf("1\n");
 exit(0); }
if (b[0] == 0xBF && b[14] == 0x99 && b[15] == 0x9A) /* IEEE 128-bit big-endian, e.g. solaris sparc */
 printf("2\n\pi");
 exit(0); }
#endif
/* For alignment 32-bit platforms have the 80 bits in 12 bytes,
* while 64-bits platforms have it in 16 bytes. The trailing bytes
* cannot be trusted. */
#if LDBL_MANT_DIG == 64 \& \& (LONGDBLSIZE == 16 \parallel LONGDBLSIZE == 12)
if (b[0] == 0xCD \& b[9] == 0xBF) {
  /* x86 80-bit little-endian, sizeof 12 (ILP32, Solaris x86)
   * or 16 (LP64, Linux and OS X), 4 or 6 bytes of padding.
   * Also known as "extended precision". */
 printf("3\n");
```

```
exit(0);
 }
if (b[0] == 0xBF & b[9] == 0xCD) {
 /* Is there ever big-endian 80-bit, really?
   *
   * The Motorola 68881 had another "extended precision" format:
   * sign:1 exp:15 zero:16 integer:1 mantissa:63
   * for total of 96 bits of bytes. The zero bits were unused.
   * See "M68000 FAMILY PROGRAMMER'S REFERENCE MANUAL" for more details.
   * If it ever becomes relevant, this format should be allocated
   * a new doublekind code since it's quite different from the Intel x87.
   */
 printf("4\n;
 exit(0); }
#endif
#if (LDBL_MANT_DIG == 106 || LDBL_MANT_DIG == 107) && LONGDBLSIZE == 16
/* software "double double", the 106 is 53+53.
  * but irix thinks it is 107. */
if (b[0] == 0x9A \&& b[7] == 0x3C \&& b[8] == 0x9A \&& b[15] == 0xBF) /* double double 128-bit fully little-endian,
   * little-endian doubles in little-endian order,
   * 9a 99 99 99 99 99 59 3c 9a 99 99 99 99 99 b9 bf */
 printf("5\n\overline{n}");
 exit(0);
 }
if (b[0] == 0xBF && b[7] == 0x9A && b[8] == 0x3C && b[15] == 0x9A /* double double 128-bit fully big-endian,
   * big-endian doubles in big-endian order,
   * e.g. PPC/Power and MIPS:
   * bf b9 99 99 99 99 99 9a 3c 59 99 99 99 99 99 9a */
 printf("6\n);
 exit(0);
 }
if (b[0] == 0x9A \&& b[7] == 0xBF \&& b[8] == 0x9A \&& b[15] == 0x3C) /* double double 128-bit mixed endian.
   * little-endian doubles in big-endian order,
   * e.g. ppc64el,
   * 9a 99 99 99 99 99 b9 bf 9a 99 99 99 99 99 59 3c */
 printf("7\n\overline{n}");
  exit(0);
 }
if (b[0] == 0x3C \& b[7] == 0x9A \& b[8] == 0xBF \& b[15] == 0x9A {
  /* double double 128-bit mixed endian,
   * big-endian doubles in little-endian order,
   * 3c 59 99 99 99 99 99 9a bf b9 99 99 99 99 99 9a */
 printf("8\n\ranglen");
```

```
exit(0); }
#endif
/* We are largely making this up because it may well be
* that the VAX format H was never made available to C,
* only to Fortran. */
#if LONGDBLSIZE == 16 \& \& defined( __vax_)
if (b[0] == 0xFD & b[15] == 0x99) /* VAX format H, PDP-11 mixed endian. */
 printf("9\n\ranglen");
 exit(0); }
#endif
printf("-1\n"); /* unknown */exit(0);}
EOP
set try
if eval $compile; then
  longdblkind=`$run ./try`
else
  longdblkind=-1
fi
;;
*) longdblkind=0 ;;
esac
case "$longdblkind" in
0) echo "Your long doubles are doubles." >8.4;
1) echo "You have IEEE 754 128-bit little endian long doubles." >&4 ;;
2) echo "You have IEEE 754 128-bit big endian long doubles." >&4 ;;
3) echo "You have x86 80-bit little endian long doubles." \gg 4;
4) echo "You have x86 80-bit big endian long doubles." >\& 4;
5) echo "You have 128-bit fully little-endian double-double long doubles (64-bit LEs in LE)." >& 4 ;;
6) echo "You have 128-bit fully big-endian double-double long doubles (64-bit BEs in BE)." >& 4 ;;
7) echo "You have 128-bit mixed-endian double-double long doubles (64-bit LEs in BE)." >& 4 ;;
8) echo "You have 128-bit mixed-endian double-double long doubles (64-bit BEs in LE)." >& 4 ;;
9) echo "You have 128-bit PDP-style mixed-endian long doubles (VAX format H)." >& 4 ;;
*)
 echo "Cannot figure out your long double." >&4 ;;
esac
d_long_double_style_ieee=$undef
d_long_double_style_ieee_std=$undef
d_long_double_style_ieee_extended=$undef
d_long_double_style_ieee_doubledouble=$undef
d_long_double_style_vax=$undef
case "$longdblkind" in
```

```
1|2|3|4|5|6|7|8) d long double style ieee=$define ;;
```
esac case "\$longdblkind" in 1|2) d\_long\_double\_style\_ieee\_std=\$define ;; esac case "\$longdblkind" in 3|4) d\_long\_double\_style\_ieee\_extended=\$define ;; esac case "\$longdblkind" in 5|6|7|8) d\_long\_double\_style\_ieee\_doubledouble=\$define ;; esac case "\$longdblkind" in 9) d\_long\_double\_style\_vax=\$define ;; esac \$rm\_try Found in path(s): \* /opt/cola/permits/1446828411\_1666316498.6193252/0/perl-5-26-1-orig-regen-configure-1-tar-gz/metaconfigdebian-perl-5.26.1/U/modified/d\_longdbl.U No license file was found, but licenses were detected in source scan. ?RCS: \$Id: d\_time.U,v 3.0.1.2 1995/07/25 14:07:43 ram Exp \$ ?RCS: ?RCS: Copyright (c) 1991-1993, Raphael Manfredi ?RCS: ?RCS: You may redistribute only under the terms of the Artistic License, ?RCS: as specified in the README file that comes with the distribution. ?RCS: You may reuse parts of this distribution only within the terms of ?RCS: that same Artistic License; a copy of which may be found at the root ?RCS: of the source tree for dist 3.0. ?RCS: ?RCS: \$Log: d\_time.U,v \$ ?RCS: Revision 3.0.1.2 1995/07/25 14:07:43 ram ?RCS: patch56: typo fix, sytem -> system ?RCS: ?RCS: Revision 3.0.1.1 1994/10/29 16:16:38 ram ?RCS: patch36: now uses new Typedef unit to compute type information (ADO)  $?RCS$ ?RCS: Revision 3.0 1993/08/18 12:07:45 ram ?RCS: Baseline for dist 3.0 netwide release.  $?RCS$ ?X: Maybe <sys/types.h> should be included? ?X:INC: i\_systypes ?MAKE:d\_time timetype: Csym Setvar Findhdr Myread Typedef ?MAKE: -pick add \$@ %< ?S:d\_time: ?S: This variable conditionally defines the HAS TIME symbol, which indicates

?S: that the time() routine exists. The time() routine is normally

?S: provided on UNIX systems. ?S:. ?S:timetype: ?S: This variable holds the type returned by time(). It can be long, ?S: or time\_t on BSD sites (in which case <sys/types.h> should be ?S: included). Anyway, the type Time\_t should be used. ?S:. ?C:HAS\_TIME (TIMER): ?C: This symbol, if defined, indicates that the time() routine exists.  $?C:$ . ?C:Time\_t (TIMETYPE): ?C: This symbol holds the type returned by time(). It can be long, ?C: or time\_t on BSD sites (in which case <sys/types.h> should be ?C: included). ?C:. ?H:#\$d\_time HAS\_TIME /\*\*/ ?H:#define Time\_t \$timetype /\* Time type \*/ ?H:. ?LINT:set d\_time : see if time exists echo " " ?X: MPE/iX needs this protection of hint values. ?X: See d\_sterror.U for more explanation. if test "X\$d\_time" =  $X$  -o  $X$ "\$timetype" =  $X$ ; then if set time val -f d\_time; eval \$csym; \$val; then echo 'time() found.' >&4 val="\$define" rp="What is the type returned by time() on this system?" set time\_t timetype long stdio.h sys/types.h eval \$typedef\_ask else echo 'time() not found, hope that will do.' >&4 val="\$undef" timetype='int'; fi set d\_time eval \$setvar fi Found in path(s):

\* /opt/cola/permits/1446828411\_1666316498.6193252/0/perl-5-26-1-orig-regen-configure-1-tar-gz/metaconfigdebian-perl-5.26.1/U/typedefs/d\_time.U

No license file was found, but licenses were detected in source scan.

?RCS: \$Id: d\_syscall.U 1 2006-08-24 12:32:52Z rmanfredi \$ ?RCS: ?RCS: Copyright (c) 1991-1997, 2004-2006, Raphael Manfredi ?RCS:

?RCS: You may redistribute only under the terms of the Artistic Licence, ?RCS: as specified in the README file that comes with the distribution. ?RCS: You may reuse parts of this distribution only within the terms of ?RCS: that same Artistic Licence; a copy of which may be found at the root ?RCS: of the source tree for dist 4.0. ?RCS: ?RCS: \$Log: d\_syscall.U,v \$ ?RCS: Revision 3.0 1993/08/18 12:07:42 ram ?RCS: Baseline for dist 3.0 netwide release. ?RCS: ?MAKE:d\_syscall: Inlibc ?MAKE: -pick add \$@ %< ?S:d\_syscall: ?S: This variable conditionally defines HAS\_SYSCALL if syscall() is ?S: available call arbitrary system calls. ?S:. ?C:HAS\_SYSCALL (SYSCALL): ?C: This symbol, if defined, indicates that the syscall routine is ?C: available to call arbitrary system calls. If undefined, that's tough.  $?C:$ . ?H:#\$d\_syscall HAS\_SYSCALL /\*\*/ ?H:. ?LINT:set d\_syscall : see if syscall exists set syscall d\_syscall eval \$inlibc Found in path(s): \* /opt/cola/permits/1446828411\_1666316498.6193252/0/perl-5-26-1-orig-regen-configure-1-tar-gz/metaconfigdebian-perl-5.26.1/dist/U/d\_syscall.U No license file was found, but licenses were detected in source scan. ?RCS: \$Id: vendorlib.U,v 1.1 1999/07/08 18:32:57 doughera Exp doughera \$ ?RCS: ?RCS: Copyright (c) 1999, Andy Dougherty ?RCS: ?RCS: You may redistribute only under the terms of the Artistic License, ?RCS: as specified in the README file that comes with the distribution. ?RCS: You may reuse parts of this distribution only within the terms of ?RCS: that same Artistic License; a copy of which may be found at the root ?RCS: of the source tree for dist 3.0. ?RCS: ?RCS: \$Log: vendorlib.U,v \$ ?RCS: Revision 1.1 1999/07/08 18:32:57 doughera

?MAKE:d\_vendorlib vendorlib vendorlibexp installvendorlib vendorlib\_stem: \ Getfile Setprefixvar Oldconfig Prefixit package vendorprefix sed \ installstyle version ?MAKE: -pick add \$@ %< ?Y:TOP ?S:vendorlib: ?S: This variable contains the eventual value of the VENDORLIB symbol, ?S: which is the name of the private library for this package. ?S: The standard distribution will put nothing in this directory. ?S: Vendors who distribute perl may wish to place their own ?S: modules in this directory with ?S: MakeMaker Makefile.PL INSTALLDIRS=vendor ?S: or equivalent. See INSTALL for details. ?S:. ?S:vendorlibexp: ?S: This variable is the ~name expanded version of vendorlib, so that you ?S: may use it directly in Makefiles or shell scripts. ?S:. ?D:installvendorlib='' ?S:installvendorlib: ?S: This variable is really the same as vendorlibexp but may differ on ?S: those systems using AFS. For extra portability, only this variable ?S: should be used in makefiles. ?S:. ?S:d\_vendorlib: ?S: This variable conditionally defines PERL\_VENDORLIB. ?S:. ?S:vendorlib\_stem: ?S: This variable is \$vendorlibexp with any trailing version-specific component ?S: removed. The elements in inc\_version\_list (inc\_version\_list.U) can ?S: be tacked onto this variable to generate a list of directories to search. ?S:. ?C:PERL\_VENDORLIB: ?C: If defined, this symbol contains the name of a private library. ?C: The library is private in the sense that it needn't be in anyone's ?C: execution path, but it should be accessible by the world. The program ?C: should be prepared to do  $\sim$  expansion. ?C: The standard distribution will put nothing in this directory. ?C: Vendors who distribute perl may wish to place their own ?C: modules in this directory with ?C: MakeMaker Makefile.PL INSTALLDIRS=vendor ?C: or equivalent. See INSTALL for details.  $2C$ : ?C:PERL\_VENDORLIB\_EXP: ?C: This symbol contains the ~name expanded version of VENDORLIB, to be used ?C: in programs that are not prepared to deal with  $\sim$  expansion at run-time.

```
?C:.
```

```
?C:PERL_VENDORLIB_STEM:
?C:	This define is PERL_VENDORLIB_EXP with any trailing version-specific component
?C: removed. The elements in inc_version_list (inc_version_list.U) can
?C:	be tacked onto this variable to generate a list of directories to search.
?C:.
?H:#$d_vendorlib PERL_VENDORLIB "$vendorlib" /**/
?H:#$d_vendorlib PERL_VENDORLIB_EXP
"$vendorlibexp" /**/
?H:#$d_vendorlib PERL_VENDORLIB_STEM "$vendorlib_stem" /**/
?H:.
?T:prog
?LINT:change prefixvar
?LINT:set installvendorlib
: Set the vendorlib variables
case "$vendorprefix" in
") d_vendorlib="$undef"
	vendorlib=''
	vendorlibexp=''
	;;
*)	d_vendorlib="$define"
	: determine where vendor-supplied modules go.
	: Usual default is /usr/local/lib/perl5/vendor_perl/$version
	case "$vendorlib" in
	'')
?X: remove any trailing -3.0 or other version identification
 		prog=`echo $package | $sed 's/-*[0-9.]*$//'`
 		case "$installstyle" in
 		*lib/perl5*) dflt=$vendorprefix/lib/$package/vendor_$prog/$version ;;
 		*)	 dflt=$vendorprefix/lib/vendor_$prog/$version ;;
 		esac
 		;;
	*)	dflt="$vendorlib"
 		;;
	esac
fn=d~+
	rp='Pathname for the vendor-supplied library files?'
	. ./getfile
	vendorlib="$ans"
	vendorlibexp="$ansexp"
	;;
esac
vendorlib stem=`echo "$vendorlibexp" | sed "s,/$version$,,"`
prefixvar=vendorlib
. ./installprefix
Found in path(s):
```

```
* /opt/cola/permits/1446828411_1666316498.6193252/0/perl-5-26-1-orig-regen-configure-1-tar-gz/metaconfig-
```
debian-perl-5.26.1/U/installdirs/vendorlib.U No license file was found, but licenses were detected in source scan. ?RCS: \$Id: d\_umask.U 1 2006-08-24 12:32:52Z rmanfredi \$ ?RCS: ?RCS: Copyright (c) 1991-1997, 2004-2006, Raphael Manfredi

?RCS:

?RCS: You may redistribute only under the terms of the Artistic Licence,

?RCS: as specified in the README file that comes with the distribution.

?RCS: You may reuse parts of this distribution only within the terms of

?RCS: that same Artistic Licence; a copy of which may be found at the root ?RCS: of the source tree for dist 4.0.

?RCS:

?RCS: Original Author: Andy Dougherty <doughera@lafcol.lafayette.edu> ?RCS:

?RCS: \$Log: d\_umask.U,v \$

?RCS: Revision 3.0.1.1 1994/08/29 16:14:50 ram

?RCS: patch32: created by ADO

?RCS:

?MAKE:d\_umask: Inlibc

?MAKE: -pick add  $\%$  % <

?S:d\_umask:

?S: This variable conditionally defines the HAS\_UMASK symbol, which

?S: indicates to the C program that the umask() routine is available.

?S: to set and get the value of the file creation mask.

?S:.

?C:HAS\_UMASK :

?C: This

symbol, if defined, indicates that the umask routine is

?C: available to set and get the value of the file creation mask.

?C:.

?H:#\$d\_umask HAS\_UMASK /\*\*/

?H:.

?LINT:set d\_umask

: see if umask exists

set umask d\_umask

eval \$inlibc

Found in path(s):

\* /opt/cola/permits/1446828411\_1666316498.6193252/0/perl-5-26-1-orig-regen-configure-1-tar-gz/metaconfigdebian-perl-5.26.1/dist/U/d\_umask.U No license file was found, but licenses were detected in source scan.

?RCS: \$Id\$ ?RCS: ?RCS: Copyright (c) 1991-1997, 2004-2006, Raphael Manfredi ?RCS: ?RCS: You may redistribute only under the terms of the Artistic License,

?RCS: as specified in the README file that comes with the distribution. ?RCS: You may reuse parts of this distribution only within the terms of ?RCS: that same Artistic License; a copy of which may be found at the root ?RCS: of the source tree for dist 4.0. ?RCS: ?RCS: \$Log: d\_times.U,v \$ ?RCS: Revision 3.0.1.2 1995/07/25 14:07:50 ram ?RCS: patch56: typo fix, sytem -> system ?RCS: ?RCS: Revision 3.0.1.1 1994/08/29 16:14:00 ram ?RCS: patch32: now uses new Typedef unit to compute type information ?RCS: ?RCS: Revision 3.0 1993/08/18 12:07:46 ram ?RCS: Baseline for dist 3.0 netwide release. ?RCS: ?X:  $?X: What is the type returned by times()?$ ?X: ?X: Force inclusion of <sys/types.h> ?X:INC: i\_systypes ?MAKE:d\_times clocktype: Csym Myread Typedef i\_systimes ?MAKE: -pick add \$@ %< ?S:d\_times: ?S: This variable conditionally defines the HAS\_TIMES symbol, which indicates ?S: that the times() routine exists. The times() routine is normally ?S: provided on UNIX systems. You may have to include <sys/times.h>. ?S:. ?S:clocktype: ?S: This variable holds the type returned by times(). It can be long, ?S: or clock\_t on BSD sites (in which case <sys/types.h> should be ?S: included). ?S:. ?C:HAS\_TIMES (TIMES): ?C: This symbol, if defined, indicates that the times() routine exists. ?C: Note that this became obsolete on some systems (SUNOS), which now ?C: use getrusage(). It may be necessary to include <sys/times.h>. ?C:. ?C:Clock\_t (CLOCKTYPE): ?C: This symbol holds the type returned by times(). It can be long, ?C: or clock t on BSD sites (in which case  $\langle$ sys/types.h $>$ should be ?C: included).  $2^C$ ?H:#\$d\_times HAS\_TIMES /\*\*/ ?H:#define Clock t \$clocktype /\* Clock time \*/  $?H:$ ?T:val inc : see if times exists

echo " " if set times val -f d\_times; eval \$csym; \$val; then echo 'times() found.' >&4 d\_times="\$define" inc='' case "\$i\_systimes" in "\$define") inc='sys/times.h';; esac set clock\_t clocktype long stdio.h sys/types.h \$inc eval \$typedef dflt="\$clocktype" echo " " rp="What type is returned by times() on this system?" . ./myread clocktype="\$ans" else echo 'times() NOT found, hope that will do.' >&4 d\_times="\$undef" ?X: The following is needed for typedef (won't like an empty variable) clocktype='int' fi Found in path(s): \* /opt/cola/permits/1446828411\_1666316498.6193252/0/perl-5-26-1-orig-regen-configure-1-tar-gz/metaconfigdebian-perl-5.26.1/dist/U/d\_times.U No license file was found, but licenses were detected in source scan. ?RCS: \$Id: i\_ndbm.U,v 3.0.1.1 1995/05/12 12:16:53 ram Exp \$ ?RCS: ?RCS: Copyright (c) 1991-1993, Raphael Manfredi ?RCS: ?RCS: You may redistribute only under the terms of the Artistic License, ?RCS: as specified in the README file that comes with the distribution. ?RCS: You may reuse parts of this distribution only within the terms of ?RCS: that same Artistic License; a copy of which may be found at the root

?RCS: of the source tree for dist 3.0.

?RCS:

?RCS: \$Log: i\_ndbm.U,v \$

?RCS: Revision 3.0.1.1 1995/05/12 12:16:53 ram

?RCS: patch54: made more robust by checking both header and lib (ADO)

?RCS:

?RCS: Revision 3.0 1993/08/18 12:08:23 ram

?RCS: Baseline for dist 3.0 netwide release.

?RCS:

?MAKE:i\_ndbm i\_gdbmndbm i\_gdbm\_ndbm d\_ndbm d\_ndbm h\_uses\_prototypes  $\langle$ 

d\_gdbmndbm\_h\_uses\_prototypes d\_gdbm\_ndbm\_h\_uses\_prototypes:  $\langle$  Inhdr Inlibc Setvar test d\_cplusplus extern\_C echo Protochk

?MAKE: -pick add  $\$ @ %< ?S:i\_ndbm: ?S: This variable conditionally defines the I\_NDBM symbol, which ?S: indicates to the C program that <ndbm.h> exists and should ?S: be included. ?S:. ?C:I\_NDBM: ?C: This symbol, if defined, indicates that <ndbm.h> exists and should ?C: be included. ?C:. ?S:i\_gdbmndbm: ?S: This variable conditionally defines the I\_GDBMNDBM symbol, which ?S: indicates to the C program that <gdbm/ndbm.h> exists and should ?S: be included. This was the location of the ndbm.h compatibility file ?S: in RedHat 7.1. ?S:. ?C:I\_GDBMNDBM: ?C: This symbol, if defined, indicates that <gdbm/ndbm.h> exists and should ?C: be included. This was the location of the ndbm.h compatibility file ?C: in RedHat 7.1.  $?C:$ . ?S:i\_gdbm\_ndbm: ?S: This variable conditionally defines the I\_GDBM\_NDBM symbol, which ?S: indicates to the C program that  $\leq$ gdbm-ndbm.h $>$  exists and should ?S: be included. This is the location of the ndbm.h compatibility file ?S: in Debian 4.0. ?S:. ?C:I\_GDBM\_NDBM: ?C: This symbol, if defined, indicates that <gdbm-ndbm.h> exists and should ?C: be included. This is the location of the ndbm.h compatibility file ?C: in Debian 4.0.  $?C:$ . ?S:d\_ndbm: ?S: This variable conditionally defines the HAS\_NDBM symbol, which ?S: indicates that both the ndbm.h include file and an appropriate ndbm ?S: library exist. Consult the different i\_\*ndbm variables ?S: to find out the actual include location. Sometimes, a system has the ?S: header file but not the library. This variable will only be set if ?S: the system has both. ?S:. ?C:HAS\_NDBM: ?C: This symbol, if defined, indicates that some form of ndbm.h or compatibility ?C: include exists, along with the appropriate library. ?C:. ?S:d\_ndbm\_h\_uses\_prototypes:

?S: This variable conditionally defines the NDBM\_H\_USES\_PROTOTYPES symbol,

?S: which indicates that the ndbm.h include file uses real ANSI C

?S: prototypes instead of K&R style function declarations. K&R style

?S: declarations are unsupported in  $C_{++}$ , so the include file requires

?S: special handling

when using a C++ compiler and this variable is

?S: undefined. Consult the different d\_\*ndbm\_h\_uses\_prototypes variables

?S: to get the same information for alternative ndbm.h include files. ?S:.

?C:NDBM\_H\_USES\_PROTOTYPES:

?C: This symbol, if defined, indicates that <ndbm.h> uses real ANSI C

?C: prototypes instead of K&R style function declarations without any

?C: parameter information. While ANSI C prototypes are supported in C++,

?C: K&R style function declarations will yield errors.

?C:.

?S:d\_gdbmndbm\_h\_uses\_prototypes:

?S: This variable conditionally defines the NDBM\_H\_USES\_PROTOTYPES symbol,

?S: which indicates that the gdbm/ndbm.h include file uses real ANSI C

?S: prototypes instead of K&R style function declarations. K&R style

?S: declarations are unsupported in  $C_{++}$ , so the include file requires

?S: special handling when using a  $C++$  compiler and this variable is

?S: undefined. Consult the different d \*ndbm\_h\_uses\_prototypes variables

?S: to get the same information for alternative

ndbm.h include files.

?S:.

?C:GDBMNDBM\_H\_USES\_PROTOTYPES:

?C: This symbol, if defined, indicates that <gdbm/ndbm.h> uses real ANSI C

?C: prototypes instead of K&R style function declarations without any

?C: parameter information. While ANSI C prototypes are supported in  $C_{++}$ ,

?C: K&R style function declarations will yield errors.

 $?C:$ .

?S:d\_gdbm\_ndbm\_h\_uses\_prototypes:

?S: This variable conditionally defines the NDBM\_H\_USES\_PROTOTYPES symbol,

?S: which indicates that the gdbm-ndbm.h include file uses real ANSI C

?S: prototypes instead of K&R style function declarations. K&R style

?S: declarations are unsupported in  $C_{++}$ , so the include file requires

?S: special handling when using a  $C++$  compiler and this variable is

?S: undefined. Consult the different d\_\*ndbm\_h\_uses\_prototypes variables

?S: to get the same information for alternative ndbm.h include files. ?S:.

?C:GDBM\_NDBM\_H\_USES\_PROTOTYPES:

?C: This symbol, if defined, indicates that <gdbm-ndbm.h> uses real ANSI C ?C: prototypes

instead of K&R style function declarations without any

?C: parameter information. While ANSI C prototypes are supported in  $C_{++}$ ,

?C: K&R style function declarations will yield errors.

 $2C$ :

?H:#\$i\_ndbm I\_NDBM /\*\*/

?H:#\$i\_gdbmndbm I\_GDBMNDBM /\*\*/

```
?H:#$i_gdbm_ndbm I_GDBM_NDBM /**/
?H:#$d_ndbm HAS_NDBM /**/
?H:#$d_ndbm_h_uses_prototypes NDBM_H_USES_PROTOTYPES /**/
?H:#$d_gdbmndbm_h_uses_prototypes GDBMNDBM_H_USES_PROTOTYPES /**/
?H:#$d_gdbm_ndbm_h_uses_prototypes GDBM_NDBM_H_USES_PROTOTYPES /**/
?H:.
?T:d_dbm_open name hdr ihdr ndbm_hdr_protochk
?LINT:set d_ndbm d_gdbmndbm_h_uses_prototypes d_gdbm_ndbm_h_uses_prototypes
d_ndbm_h_uses_prototypes
: see if ndbm.h is available
set ndbm.h i_ndbm
eval $inhdr
: Compatibility location for RedHat 7.1
set gdbm/ndbm.h i_gdbmndbm
eval $inhdr
: Compatibility location for Debian 4.0
set gdbm-ndbm.h i_gdbm_ndbm
eval $inhdr
val="$undef"
if $test "$i_ndbm" = "$define" -o "$i_gdbmndbm" = "$define" -o "$i_gdbm_ndbm" = "$define"; then
	: see if dbm_open exists
	set
 dbm_open d_dbm_open
	eval $inlibc
	case "$d_dbm_open" in
	$undef)
 		i_ndbm="$undef"
 		i_gdbmndbm="$undef"
 		i_gdbm_ndbm="$undef"
 echo "We won't be including <ndbm.h>"
 		val="$undef"
 		;;
	*) val="$define"
  	 ;;
	esac
fi
set d_ndbm
eval $setvar
ndbm_hdr_protochk='name=$1; hdr=$2;
eval "ihdr=\$""i_$name":
val="$undef";
if $test "$ihdr" = "$define"; then
	$echo "Checking if your <$hdr> uses prototypes..." >&4;
	case "$d_cplusplus" in
	$define) ./protochk "$extern_C void dbm_close(DBM *);" literal "extern \"C\" {" $ihdr $hdr literal "}" &&
val="$define" ;;
```
 \*) ./protochk "\$extern\_C void dbm\_close(int, int);" \$ihdr \$hdr || val="\$define" ;; esac; case "\$val" in \$define) \$echo "Your <\$hdr> seems to have prototypes";; \*) \$echo "Your <\$hdr> does not seem to have prototypes";; esac; fi; set "d\_\${name}\_h\_uses\_prototypes"; eval \$setvar'

set ndbm ndbm.h eval \$ndbm\_hdr\_protochk set gdbmndbm gdbm/ndbm.h eval \$ndbm\_hdr\_protochk set gdbm\_ndbm gdbm-ndbm.h eval \$ndbm\_hdr\_protochk

## Found

in path(s):

\* /opt/cola/permits/1446828411\_1666316498.6193252/0/perl-5-26-1-orig-regen-configure-1-tar-gz/metaconfigdebian-perl-5.26.1/U/modified/i\_ndbm.U

No license file was found, but licenses were detected in source scan.

# \$Id: errnolist.sh,v 3.0.1.1 1994/01/24 14:00:00 ram Exp ram \$

#

# Copyright (c) 1991-1997, 2004-2006, Raphael Manfredi

#

# You may redistribute only under the terms of the Artistic Licence,

# as specified in the README file that comes with the distribution.

# You may reuse parts of this distribution only within the terms of

# that same Artistic Licence; a copy of which may be found at the root

```
# of the source tree for dist 4.0.
```
#

# Original Author: Harlan Stenn <harlan@mumps.pfcs.com>

```
#
```
# \$Log: errnolist.sh,v \$

# Revision 3.0.1.1 1994/01/24 14:00:00 ram

# patch16: changed top ln-style config.sh lookup into test-style one

#

# Revision 3.0 1993/08/18 12:04:36 ram

# Baseline for dist 3.0 netwide release.

```
#
```
case \$CONFIG in

'') if test -f config.sh; then TOP=.; elif test -f ../config.sh; then TOP=..; elif test -f ../../config.sh; then TOP=../..;

```
	elif test -f ../../../config.sh; then TOP=../../..;
	elif
 test -f ../../../../config.sh; then TOP=../../../..;
	else
 		echo "Can't find config.sh."; exit 1
	fi
	. $TOP/config.sh
	;;
esac
case "$0" in
*/*) cd `expr X$0 : 'X \ (.*')/'' ;;
esac
case "$errnolistc" in
'') ;;
*)
	echo "Making $errnolistc ..."
	awk -f errnolist.a < /usr/include/sys/errno.h > $errnolistc
	echo "It would be a good idea to make sure that $errnolistc is correct."
esac
Found in path(s):
* /opt/cola/permits/1446828411_1666316498.6193252/0/perl-5-26-1-orig-regen-configure-1-tar-gz/metaconfig-
debian-perl-5.26.1/dist/lib/errnolist.SH
No license file was found, but licenses were detected in source scan.
?RCS: $Id$
?RCS:
?RCS: Copyright (c) 1991-1997, 2004-2006, Raphael Manfredi
?RCS:
?RCS: You may redistribute only under the terms of the Artistic License,
?RCS: as specified in the README file that comes with the distribution.
?RCS: You may reuse parts of this distribution only within the terms of
?RCS: that same Artistic License; a copy of which may be found at the root
?RCS: of the source tree for dist 4.0.
?RCS:
?RCS: Copyright (c) 2000, Jarkko Hietaniemi
?RCS?X:
?X: This unit allows the duplication of the source tree to the current
?X: directory via symbolic links. This must be requested explicitly
?X: by them issuing a -Dmksymlinks on the command line.
?X:
?MAKE:Mksymlinks: Mkdirp lns issymlink src rsrc pkgsrc
?MAKE: -pick add $@ %<
?F:!UU
?T: dir filename tmppwd filelist
?LINT:extern mksymlinks
@if {test -f ../MANIFEST}
```

```
: Duplicate the tree with symbolic links if -Dmksymlinks was supplied
case "$mksymlinks"
 in
$define|true|[yY]*)
	echo " "
	case "$src" in
"|'.') echo "Cannot create symlinks in the original directory." >&4
 		exit 1
 		;;
	*)	case "$lns:$issymlink" in
 		*"ln"*" -s:"*"test -"?)
  			echo "Creating the symbolic links..." >&4
  			echo "(First creating the subdirectories...)" >&4
  			cd ..
  			awk '{print $1}' $src/MANIFEST | grep / | sed 's:/[^/]*$::' | \
  				sort -u | while true
  			do
  				read dir
  				test -z "$dir" && break
  				./UU/mkdirp $dir 2>/dev/null
  				if test -d $dir; then
   					: ok
  				else
   					echo "Failed to create '$dir'. Aborting." >&4
   					exit 1
  				fi
  			done
  			echo "(Now creating the symlinks...)" >&4
  			awk '{print $1}' $src/MANIFEST | while true; do
  				read filename
  				test -z "$filename" && break
  				if test -f $filename; then
   					if $issymlink $filename; then
    						rm -f $filename
   					fi
  				fi
  				if test -f $filename; then
   					echo "$filename already exists, not symlinking."
  				else
?X: Note that the following works because "$pkgsrc" is absolute
   					ln
 -s $pkgsrc/$filename $filename
  				fi
  			done
?X: Check that everything was correctly copied
  			echo "(Checking current directory...)" >&4
  			cd UU
  			awk '$1 !~ /PACK[A-Z]+/ {print $1}' "$rsrc/MANIFEST" | \
```

```
				(split -l 50 2>/dev/null || split -50)
 			rm -f missing
 			tmppwd=`pwd`
 			for filelist in x??; do
  (cd ..; ls `cat "$tmppwd/$filelist"` \setminus					>/dev/null 2>>"$tmppwd/missing")
 			done
 			if test -s missing; then
  				echo "Failed duplication of source tree. Aborting." >&4
  				exit 1
 			fi
 			;;
 *) echo "(I cannot figure out how to do symbolic links, ignoring!)" >&4			;;
 		esac
 		;;
	esac
	;;
esac
@end
```
Found in path(s):

\* /opt/cola/permits/1446828411\_1666316498.6193252/0/perl-5-26-1-orig-regen-configure-1-tar-gz/metaconfigdebian-perl-5.26.1/dist/U/Mksymlinks.U

No license file was found, but licenses were detected in source scan.

?RCS: \$Id: d\_setsid.U 1 2006-08-24 12:32:52Z rmanfredi \$

?RCS:

?RCS: Copyright (c) 1991-1997, 2004-2006, Raphael Manfredi

?RCS:

?RCS: You may redistribute only under the terms of the Artistic Licence,

?RCS: as specified in the README file that comes with the distribution.

?RCS: You may reuse parts of this distribution only within the terms of

?RCS: that same Artistic Licence; a copy of which may be found at the root

?RCS: of the source tree for dist 4.0.

 $?RCS$ 

?RCS: \$Log: d\_setsid.U,v \$

?RCS: Revision 3.0.1.1 1994/01/24 14:06:49 ram

?RCS: patch16: created

?RCS:

?RCS: Revision 3.0 1993/08/18 12:05:56 ram

?RCS: Baseline for dist 3.0 netwide release.

?RCS:

?MAKE:d\_setsid: Inlibc

?MAKE: -pick add  $\$ @ %<

?S:d\_setsid:

?S: This variable conditionally defines HAS SETSID if setsid() is

?S: available to set the process group ID. ?S:. ?C:HAS\_SETSID: ?C: This symbol, if defined, indicates that the setsid routine is ?C: available to set the process group ID. ?C:. ?H:#\$d\_setsid HAS\_SETSID /\*\*/ ?H:. ?LINT:set d\_setsid : see if setsid exists set setsid d setsid eval \$inlibc

Found in path(s):

\* /opt/cola/permits/1446828411\_1666316498.6193252/0/perl-5-26-1-orig-regen-configure-1-tar-gz/metaconfigdebian-perl-5.26.1/dist/U/d\_setsid.U

No license file was found, but licenses were detected in source scan.

?RCS: \$Id: i\_dlfcn.U 1 2006-08-24 12:32:52Z rmanfredi \$

?RCS:

?RCS: Copyright (c) 1991-1997, 2004-2006, Raphael Manfredi ?RCS: ?RCS: You may redistribute only under the terms of the Artistic Licence, ?RCS: as specified in the README file that comes with the distribution. ?RCS: You may reuse parts of this distribution only within the terms of ?RCS: that same Artistic Licence; a copy of which may be found at the root ?RCS: of the source tree for dist 4.0. ?RCS: ?RCS: Original Author: Andy Dougherty <doughera@lafcol.lafayette.edu> ?RCS: ?RCS: \$Log: i\_dlfcn.U,v \$ ?RCS: Revision 3.0.1.1 1994/08/29 16:21:53 ram ?RCS: patch32: created by ADO ?RCS: ?MAKE:i\_dlfcn: Inhdr ?MAKE: -pick add \$@ %< ?S:i\_dlfcn: ?S: This variable conditionally defines the I\_DLFCN symbol, which ?S: indicates to the C program that <dlfcn.h> exists and should ?S: be included. ?S:. ?C:I\_DLFCN: ?C: This symbol, if defined, indicates that <dlfcn.h> exists and should ?C: be included.  $?C:$ . ?H:#\$i\_dlfcn I\_DLFCN  $/**/$ 

?H:. ?LINT:set i\_dlfcn : see if dlfcn is available set dlfcn.h i\_dlfcn eval \$inhdr

Found in path(s):

\* /opt/cola/permits/1446828411\_1666316498.6193252/0/perl-5-26-1-orig-regen-configure-1-tar-gz/metaconfigdebian-perl-5.26.1/dist/U/i\_dlfcn.U No license file was found, but licenses were detected in source scan.

?RCS: \$Id\$ ?RCS: ?RCS: Copyright (c) 1991-1997, 2004-2006, Raphael Manfredi ?RCS: ?RCS: You may redistribute only under the terms of the Artistic License, ?RCS: as specified in the README file that comes with the distribution. ?RCS: You may reuse parts of this distribution only within the terms of ?RCS: that same Artistic License; a copy of which may be found at the root ?RCS: of the source tree for dist 4.0. ?RCS: ?RCS: Original Author: Tye McQueen <tye@metronet.com> ?RCS: ?RCS: \$Log: d\_stdstdio.U,v \$ ?RCS: Revision 3.0.1.3 1997/02/28 15:46:32 ram ?RCS: patch61: merged with perl5's unit ?RCS: ?RCS: Revision 3.0.1.2 1995/07/25 14:06:54 ram ?RCS: patch56: typo fix on ?C: line for FILE\_bufsiz ?RCS: patch56: fixed unbalanced parenthesis (ADO) ?RCS: patch56: check whether FILE\_cnt and FILE\_ptr can be assigned to (ADO) ?RCS: ?RCS: Revision 3.0.1.1 1995/05/12 12:12:11 ram ?RCS: patch54: complete rewrite by Tye McQueen to fit modern systems ?RCS: ?RCS: Revision 3.0 1993/08/18 12:07:31 ram ?RCS: Baseline for dist 3.0 netwide release. ?RCS: ?MAKE:d\_stdstdio d\_stdiobase stdio\_ptr stdio\_cnt stdio\_base \\_ stdio bufsiz d\_stdio\_cnt\_lval d\_stdio\_ptr\_lval stdio\_filbuf: cat \\_ \ +cc +ccflags contains +ldflags +libs rm\_try \ Setvar Findhdr Oldconfig ?MAKE: -pick add \$@ %< ?S:d\_stdstdio: ?S: This variable conditionally defines USE\_STDIO\_PTR if this system ?S: has a FILE structure declaring usable \_ptr and \_cnt fields (or ?S: equivalent) in stdio.h.

?S:.

?S:stdio\_ptr: ?S: This variable defines how, given a FILE pointer, fp, to access the ?S: \_ptr field (or equivalent) of stdio.h's FILE structure. This will ?S: be used to define the macro FILE\_ptr(fp). ?S:. ?S:d\_stdio\_ptr\_lval: ?S: This variable conditionally defines STDIO\_PTR\_LVALUE if the ?S: FILE\_ptr macro can be used as an lvalue. ?S:. ?S:stdio\_cnt: ?S: This variable defines how, given a FILE pointer, fp, to access the ?S: \_cnt field (or equivalent) of stdio.h's FILE structure. This will ?S: be used to define the macro FILE\_cnt(fp). ?S:. ?S:d\_stdio\_cnt\_lval: ?S: This variable conditionally defines STDIO\_CNT\_LVALUE if the ?S: FILE\_cnt macro can be used as an lvalue. ?S:. ?S:stdio\_filbuf: ?S: This variable defines how, given a FILE pointer, fp, to tell ?S: stdio to refill it's internal buffers (?). This will ?S: be used to define the macro FILE\_filbuf(fp). ?S:. ?S:d\_stdiobase: ?S: This variable conditionally defines USE\_STDIO\_BASE if this system ?S: has a FILE structure declaring a usable \_base field (or equivalent) ?S: in stdio.h. ?S:. ?S:stdio\_base: ?S: This variable defines how, given a FILE pointer, fp, to access the ?S: \_base field (or equivalent) of stdio.h's FILE structure. This will ?S: be used to define the macro FILE\_base(fp). ?S:. ?S:stdio\_bufsiz: ?S: This variable defines how, given a FILE pointer, fp, to determine ?S: the number of bytes store in the I/O buffer pointer to by the ?S: \_base field (or equivalent) of stdio.h's FILE structure. This will ?S: be used to define the macro FILE bufsiz $(fp)$ . ?S:. ?C:USE\_STDIO\_PTR ~ d\_stdstdio (USE\_STD\_STDIO STDSTDIO): ?C: This symbol is defined if the \_ptr and \_cnt fields (or similar) ?C: of the stdio FILE structure can be used to access the stdio buffer ?C: for a file handle. If this is defined, then the FILE  $ptr(fp)$ ?C: and FILE\_cnt(fp) macros will also be defined and should be used ?C: to access these fields.

?C:.

?C:FILE\_ptr:

?C: This macro is used to access the \_ptr field (or equivalent) of the ?C: FILE structure pointed to by its argument. This macro will always be ?C: defined if USE\_STDIO\_PTR is defined. ?C:. ?C:STDIO\_PTR\_LVALUE: ?C: This symbol is defined if the FILE\_ptr macro can be used as an ?C: lvalue.  $?C:$ . ?C:FILE\_cnt: ?C: This macro is used to access the \_cnt field (or equivalent) of the ?C: FILE structure pointed to by its argument. This macro will always be ?C: defined if USE\_STDIO\_PTR is defined. ?C:. ?C:STDIO\_CNT\_LVALUE: ?C: This symbol is defined if the FILE\_cnt macro can be used as an ?C: lvalue. ?C:. ?C:FILE\_filbuf: ?C: This macro is used to access the internal stdio \_filbuf function ?C: (or equivalent), if STDIO\_CNT\_LVALUE and STDIO\_PTR\_LVALUE ?C: are defined. It is typically either \_filbuf or \_ filbuf. ?C: This macro will only be defined if both STDIO\_CNT\_LVALUE and ?C: STDIO\_PTR\_LVALUE are defined.  $?C:$ . ?H:?d\_stdstdio:#\$d\_stdstdio USE\_STDIO\_PTR /\*\*/ ?H:?d\_stdstdio:#ifdef USE\_STDIO\_PTR ?H:#define FILE\_ptr(fp) \$stdio\_ptr ?H:#\$d\_stdio\_ptr\_lval STDIO\_PTR\_LVALUE /\*\*/ ?H:#define FILE\_cnt(fp) \$stdio\_cnt ?H:#\$d\_stdio\_cnt\_lval STDIO\_CNT\_LVALUE /\*\*/ ?H:?d\_stdstdio:#if defined(STDIO\_PTR\_LVALUE) && defined(STDIO\_CNT\_LVALUE) ?H:#define FILE\_filbuf(fp) \$stdio\_filbuf /\*\*/ ?H:?d\_stdstdio:#endif ?H:?d\_stdstdio:#endif ?H:. ?W:d\_stdstdio:FILE\_ptr FILE\_cnt FILE\_filbuf ?C:USE\_STDIO\_BASE ~ d\_stdiobase: ?C: This symbol is defined if the \_base field (or similar) of the ?C: stdio FILE structure can be used to access the stdio buffer for ?C: a file handle. If this is defined, then the FILE\_base(fp) macro ?C: will also be defined and should be used to access this field. ?C: Also, the FILE\_bufsiz(fp) macro will be defined and should be used ?C: to determine the number of bytes in the buffer. USE\_STDIO\_BASE ?C: will never be defined unless USE\_STDIO\_PTR is.

?C:.

?C:FILE\_base: ?C: This macro is used to access the \_base field (or equivalent) of the ?C: FILE structure pointed to by its argument. This macro will always be ?C: defined if USE\_STDIO\_BASE is defined. ?C:. ?C:FILE\_bufsiz: ?C: This macro is used to determine the number of bytes in the I/O ?C: buffer pointed to by \_base field (or equivalent) of the FILE ?C: structure pointed to its argument. This macro will always be defined ?C: if USE\_STDIO\_BASE is defined. ?C:. ?H:?d\_stdiobase:#\$d\_stdiobase USE\_STDIO\_BASE /\*\*/ ?H:?d\_stdiobase:#ifdef USE\_STDIO\_BASE ?H:#define FILE\_base(fp) \$stdio\_base ?H:#define FILE\_bufsiz(fp) \$stdio\_bufsiz ?H:?d\_stdiobase:#endif ?H:. ?W:d\_stdiobase:FILE\_base FILE\_bufsiz ?LINT:set d\_stdstdio d\_stdiobase ?T:ptr\_lval cnt\_lval filbuf xxx ?F:!try : see if \_ptr and \_cnt from stdio act std echo " " if \$contains '\_IO\_fpos\_t' `./findhdr stdio.h` >/dev/null 2>&1 ; then echo "(Looks like you have stdio.h from Linux.)" case "\$stdio\_ptr" in '') stdio\_ptr='((fp)->\_IO\_read\_ptr)' ptr\_lval=\$define ;; \*) ptr\_lval=\$d\_stdio\_ptr\_lval;; esac case "\$stdio\_cnt" in '') stdio\_cnt='((fp)->\_IO\_read\_end - (fp)->\_IO\_read\_ptr)' cnt\_lval=\$undef ;; \*) cnt\_lval=\$d\_stdio\_cnt\_lval;; esac case "\$stdio\_base" in ") stdio base=' $((fp)$ -> IO read base)';; esac case "\$stdio\_bufsiz" in ") stdio\_bufsiz='((fp)->\_IO\_read\_end - (fp)->\_IO\_read\_base)';; esac else case "\$stdio\_ptr" in ") stdio ptr='((fp)-> ptr)'

```
		ptr_lval=$define
 		;;
	*)	ptr_lval=$d_stdio_ptr_lval;;
	esac
	case "$stdio_cnt" in
	'') stdio_cnt='((fp)->_cnt)'
 cnt_lval=$define
 		;;
	*)	cnt_lval=$d_stdio_cnt_lval;;
	esac
	case "$stdio_base" in
") stdio_base='((fp)->_base)';;
	esac
	case
 "$stdio_bufsiz" in
") stdio_bufsiz='((fp)->_cnt + (fp)->_ptr - (fp)->_base)';;
	esac
fi
: test whether _ptr and _cnt really work
echo "Checking how std your stdio is..." >&4
$cat >try.c <<EOP
#include <stdio.h>
#define FILE_ptr(fp)	$stdio_ptr
#define FILE_cnt(fp)	$stdio_cnt
int main() {
FILE *fp = fopen("try.c", "r");char c = getc(fp);
	if (
 18 \leq FILE_cnt(fp) & &
 strncmp(FILE_ptr(fp), "include <stdio.h>n", 18) == 0
\overline{)}exit(0);exit(1);}
EOP
val="$undef"
if $cc $ccflags $ldflags -o try try.c $libs >/dev/null 2>&1; then
	if ./try; then
 		echo "Your stdio acts pretty std."
 		val="$define"
	else
 		echo "Your stdio isn't very std."
	fi
else
	echo "Your stdio doesn't appear very std."
fi
$rm_try
set d_stdstdio
```
eval \$setvar

@if STDIO\_PTR\_LVALUE || d\_stdio\_ptr\_lval : Can \_ptr be used as an lvalue? ?X: Only makes sense if we have a known stdio implementation. case "\$d\_stdstdio\$ptr\_lval" in \$define\$define) val=\$define :: \*) val=\$undef ;; esac set d\_stdio\_ptr\_lval eval \$setvar

## @end

@if STDIO\_CNT\_LVALUE || d\_stdio\_cnt\_lval : Can \_cnt be used as an lvalue? ?X: Only makes sense if we have a known stdio implementation. case "\$d\_stdstdio\$cnt\_lval" in \$define\$define) val=\$define ;; \*) val=\$undef ;; esac set d\_stdio\_cnt\_lval eval \$setvar

@end @if FILE\_filbuf : How to access the stdio \_filbuf or \_filbuf function. : If this fails, check how the getc macro in stdio.h works. case "\${d\_stdio\_ptr\_lval}\${d\_stdio\_cnt\_lval}" in \${define}\${define}) : Try hint value, if any, then \_filbuf, \_\_filbuf, \_fill, then punt. : fill is for OS/2. xxx='notok' for filbuf in \$stdio\_filbuf '\_filbuf(fp)' '\_\_filbuf(fp) ' '\_fill(fp)' ; do \$cat >try.c <<EOP #include <stdio.h> #define FILE\_ptr(fp) \$stdio\_ptr #define FILE\_cnt(fp) \$stdio\_cnt #define FILE\_filbuf(fp) \$filbuf int main() { FILE  $*fp = fopen("try.c", "r");$  int c;  $c = getc(fp);$  $c = FILE_filbuf(fp);$  /\* Just looking for linker errors.\*/ exit(0); } EOP if \$cc \$ccflags \$ldflags -o try try.c \$libs >/dev/null 2>&1 &&
```
 ./try; then
 			echo "Your stdio appears to use $filbuf"
 			stdio_filbuf="$filbuf"
 			xxx='ok'
 			break
 		else
 			echo "Hmm. $filbuf doesn't seem to work."
 		fi
 		$rm_try
	done
	case "$xxx" in
notok) echo "I can't figure out how to access _filbuf"
 			echo "I'll just have to work around it."
 			d_stdio_ptr_lval="$undef"
 			d_stdio_cnt_lval="$undef"
 			;;
	esac
	;;
esac
@end
@if d_stdiobase || USE_STDIO_BASE || FILE_base || FILE_bufsiz
: see if _base is also standard
val="$undef"
case "$d_stdstdio" in
$define)
	$cat >try.c <<EOP
#include <stdio.h>
#define FILE_base(fp)	$stdio_base
#define FILE_bufsiz(fp)	$stdio_bufsiz
int main() {
FILE *fp = fopen("try.c", "r");char c = getc(fp);
	if (
 19 \leq FILE_bufsiz(fp) &&
 strncmp(FILE_base(fp), "#include <stdio.h>n", 19) == 0
	)
 exit(0);exit(1);}
EOP
	if $cc $ccflags $ldflags -o try try.c $libs > /dev/null 2>&1; then
 		if ./try; then
 			echo "And its _base field acts std."
 			val="$define"
 		else
 			echo "But its _base field isn't std."
 		fi
	else
```

```
		echo
 "However, it seems to be lacking the _base field."
	fi
	$rm_try
	;;
esac
set d_stdiobase
eval $setvar
```
@end

Found in path(s):

\* /opt/cola/permits/1446828411\_1666316498.6193252/0/perl-5-26-1-orig-regen-configure-1-tar-gz/metaconfigdebian-perl-5.26.1/dist/U/d\_stdstdio.U

No license file was found, but licenses were detected in source scan.

?RCS: \$Id: d\_mblen.U 1 2006-08-24 12:32:52Z rmanfredi \$ ?RCS: ?RCS: Copyright (c) 1991-1997, 2004-2006, Raphael Manfredi ?RCS: ?RCS: You may redistribute only under the terms of the Artistic Licence, ?RCS: as specified in the README file that comes with the distribution. ?RCS: You may reuse parts of this distribution only within the terms of ?RCS: that same Artistic Licence; a copy of which may be found at the root ?RCS: of the source tree for dist 4.0. ?RCS: ?RCS: Original Author: Andy Dougherty <doughera@lafcol.lafayette.edu> ?RCS: ?RCS: \$Log: d\_mblen.U,v \$ ?RCS: Revision 3.0.1.1 1994/08/29 16:09:40 ram ?RCS: patch32: created by ADO ?RCS: ?MAKE:d\_mblen: Inlibc ?MAKE: -pick add \$@ %< ?S:d\_mblen: ?S: This variable conditionally defines the HAS\_MBLEN symbol, which ?S: indicates to the C program that the mblen() routine is available ?S: to find the number of bytes in a multibye character. ?S:. ?C:HAS\_MBLEN: ?C: This symbol, if defined, indicates that the mblen routine is available ?C: to find the number of bytes in a multibye character.  $?C:$ . ?H:#\$d\_mblen HAS\_MBLEN /\*\*/  $?H:$ ?LINT:set d\_mblen : see if mblen exists

set mblen d\_mblen eval \$inlibc

Found in path(s): \* /opt/cola/permits/1446828411\_1666316498.6193252/0/perl-5-26-1-orig-regen-configure-1-tar-gz/metaconfigdebian-perl-5.26.1/dist/U/d\_mblen.U No license file was found, but licenses were detected in source scan. ?RCS: \$Id: usedtrace.U,v \$ ?RCS: ?RCS: Copyright (c) 2008 H.Merijn Brand ?RCS: ?RCS: You may distribute under the terms of either the GNU General Public ?RCS: License or the Artistic License, as specified in the README file. ?RCS: ?RCS: \$Log: usedtrace.U,v \$ ?RCS: ?MAKE:usedtrace dtrace: Myread Oldconfig Setvar Getfile test ?MAKE: -pick add \$@ %< ?Y:TOP ?S:usedtrace: ?S: This variable indicates whether we are compiling with dtrace ?S: support. See also dtrace. ?S:. ?S:dtrace: ?S: This variable holds the location of the dtrace executable. ?S:. ?C:USE\_DTRACE: ?C: This symbol, if defined, indicates that Perl should ?C: be built with support for DTrace. ?C:. ?H:#\$usedtrace USE\_DTRACE /\*\*/ ?H:. ?T:dflt\_dtrace ?LINT:set usedtrace ?LINT:set dtrace : DTrace support dflt\_dtrace='/usr/sbin/dtrace' \$test -x /usr/bin/dtrace && dflt\_dtrace='/usr/bin/dtrace' cat <<EOM

Perl can be built to support DTrace on platforms that support it. DTrace is a diagnosis and performance analysis tool from Sun.

If this doesn't make any sense to you, just accept the default. EOM

```
while $test 1 ; do
	case "$usedtrace" in
	$define|true|[yY]*)
 		dflt='y'
 		;;
	?*)
 		dflt='y'
 		dflt_dtrace=$usedtrace
 		;;
	*)
 		dflt='n'
 		;;
	esac
	rp='Support DTrace if available?'
	. ./myread
	case "$ans" in
y|Y) val="$define" ;;
	*) val="$undef" ;;
	esac
	set usedtrace
	eval $setvar
	test "X$usedtrace" != "X$define" && break
	echo " "
	rp='Where is the dtrace executable?'
	dflt=$dflt_dtrace
	. ./getfile
	val="$ans"
set dtrace
	eval $setvar
	if $test -f $dtrace
	then
 		if $dtrace -h -s ../perldtrace.d \
 			-o perldtrace.tmp >/dev/null 2>&1 \
 			&& rm -f perldtrace.tmp
 		then
 			echo " "
 			echo "Good: your $dtrace knows about the -h flag."
 		else
 cat >&2</code> <<<math display="inline">EOM</math>*** $me: Fatal Error: $dtrace doesn't support -h flag
***
*** Your installed dtrace doesn't support the -h switch to compile a D
```
\*\*\* program into a C header. Can't continue.

```
EOM
  			exit
 1
 		fi
 		break;
	fi
	case "$fastread" in
	yes)
 cat >&2 << EOM*** $me: Fatal Error: $dtrace not found.
*** Can't continue.
EOM
 		exit 1
 		;;
	*)
 		echo "*** $dtrace was not found."
 		echo " "
 		;;
	esac
done
Found in path(s):
```
\* /opt/cola/permits/1446828411\_1666316498.6193252/0/perl-5-26-1-orig-regen-configure-1-tar-gz/metaconfigdebian-perl-5.26.1/U/perl/usedtrace.U No license file was found, but licenses were detected in source scan.

?RCS: \$Id: d\_random\_r.U,v 0RCS:

```
?RCS: Copyright (c) 2002,2003 Jarkko Hietaniemi
?RCS:
?RCS: You may distribute under the terms of either the GNU General Public
?RCS: License or the Artistic License, as specified in the README file.
?RCS:
?RCS: Generated by the reentr.pl from the Perl 5.8 distribution.
?RCS:
?MAKE:d_random_r random_r_proto: Inlibc Protochk Hasproto i_systypes \
usethreads i_stdlib extern_C
?MAKE: -pick add \@ %<
?S:d_random_r:
?S: This variable conditionally defines the HAS_RANDOM_R symbol,
?S: which indicates to the C program that the random r()?S: routine is available.
?S:.
```

```
?S:random_r_proto:
```
?S: This variable encodes the prototype of random\_r. ?S: It is zero if d\_random\_r is undef, and one of the ?S: REENTRANT\_PROTO\_T\_ABC macros of reentr.h if d\_random\_r ?S: is defined. ?S:. ?C:HAS\_RANDOM\_R: ?C: This symbol, if defined, indicates that the random r routine ?C: is available to random re-entrantly. ?C:. ?C:RANDOM\_R\_PROTO: ?C: This symbol encodes the prototype of random\_r. ?C: It is zero if d\_random\_r is undef, and one of the ?C: REENTRANT\_PROTO\_T\_ABC macros of reentr.h if d\_random\_r ?C: is defined.  $?C:$ . ?H:#\$d\_random\_r HAS\_RANDOM\_R /\*\*/ ?H:#define RANDOM\_R\_PROTO \$random\_r\_proto /\*\*/ ?H:. ?T:try hdrs d\_random\_r\_proto : see if random\_r exists set random\_r d\_random\_r eval \$inlibc case "\$d\_random\_r" in "\$define") hdrs="\$i\_systypes sys/types.h define stdio.h \$i\_stdlib stdlib.h" case "\$d\_random\_r\_proto:\$usethreads" in ":define") d\_random\_r\_proto=define set d\_random\_r\_proto random\_r \$hdrs eval \$hasproto ;;  $*$ ) ;; esac case "\$d\_random\_r\_proto" in define) case "\$random\_r\_proto" in ''|0) try='int random\_r(int\*, struct random\_data\*);' ./protochk "\$extern\_C \$try" \$hdrs && random\_r\_proto=I\_iS ;; esac case "\$random\_r\_proto" in  $\vert$ ''|0) try='int random r(long\*, struct random data\*);' ./protochk "\$extern\_C \$try" \$hdrs && random\_r\_proto=I\_lS ;; esac case "\$random\_r\_proto" in ''|0) try='int random\_r(struct random\_data\*, int32\_t\*);' ./protochk "\$extern\_C \$try" \$hdrs && random\_r\_proto=I\_St ;; esac case "\$random\_r\_proto" in

```
	''|0)	d_random_r=undef
     	 random_r_proto=0
 		echo "Disabling random_r, cannot determine prototype." >&4 ;;
	* )	case "$random_r_proto" in
 		REENTRANT_PROTO*) ;;
 		*) random_r_proto="REENTRANT_PROTO_$random_r_proto" ;;
 		esac
 		echo "Prototype: $try" ;;
	esac
	;;
	*)	case "$usethreads" in
 		define) echo "random_r has no prototype, not using it." >&4 ;;
 		esac
 		d_random_r=undef
 		random_r_proto=0
 		;;
	esac
	;;
*)	random_r_proto=0
	;;
esac
Found in path(s):
* /opt/cola/permits/1446828411_1666316498.6193252/0/perl-5-26-1-orig-regen-configure-1-tar-gz/metaconfig-
debian-perl-5.26.1/U/threads/d_random_r.U
No license file was found, but licenses were detected in source scan.
?RCS: $Id$
?RCS:
?RCS: Copyright (c) 1999 Jarkko Hietaniemi
?RCS:
?RCS: You may distribute under the terms of either the GNU General Public
?RCS: License or the Artistic License, as specified in the README file.
?RCS:
?MAKE:d_statfs_f_flags: \
	Hasfield i_sysparam i_sysmount i_systypes \
	i_sysvfs i_sysstatfs Setvar d_statfs_s
?MAKE: -pick add $@ %<
?S:d_statfs_f_flags:
?S: This variable conditionally defines the HAS_STRUCT_STATFS_F_FLAGS
?S: symbol, which indicates to struct statfs from has f_flags member.
?S:	This kind of struct statfs is coming from sys/mount.h (BSD),
?S: not from sys/statfs.h (SYSV).
?S:.
?C:HAS_STRUCT_STATFS_F_FLAGS:
?C:	This symbol, if defined, indicates that the struct statfs
?C:	does have the f_flags member containing the mount flags of
?C:	the filesystem containing the file.
```

```
?C: This kind of struct statfs is coming from <sys/mount.h> (BSD 4.3),
?C: not from <sys/statfs.h> (SYSV). Older BSDs
 (like Ultrix) do not
?C:	have statfs() and struct statfs, they have ustat() and getmnt()
?C:	with struct ustat and struct fs_data.
?C:.
?H:#$d_statfs_f_flags HAS_STRUCT_STATFS_F_FLAGS_/**/
?H:.
?LINT:set d_statfs_f_flags
: see if struct statfs knows about f_flags
case "$d_statfs_s" in
define)
	echo " "
	echo "Checking to see if your struct statfs has f_flags field..." >&4
	set d_statfs_f_flags statfs f_flags $i_systypes sys/types.h $i_sysparam sys/param.h $i_sysmount sys/mount.h
$i_sysvfs sys/vfs.h $i_sysstatfs sys/statfs.h
	eval $hasfield
	;;
*)	val="$undef"
	set d_statfs_f_flags
	eval $setvar
	;;
esac
case "$d_statfs_f_flags" in
"$define") echo "Yes, it does.";
*) echo "No, it doesn't." ;;
esac
Found in path(s):
* /opt/cola/permits/1446828411_1666316498.6193252/0/perl-5-26-1-orig-regen-configure-1-tar-gz/metaconfig-
debian-perl-5.26.1/U/perl/d_statfs_f_flags.U
```
No license file was found, but licenses were detected in source scan.

?RCS: \$Id: man1dir.U,v 3.2 1999/07/08 20:57:21 doughera Exp doughera \$ ?RCS: ?RCS: Copyright (c) 1996, 1999 Andy Dougherty ?RCS: Copyright (c) 1991-1993, Raphael Manfredi ?RCS: ?RCS: You may redistribute only under the terms of the Artistic License, ?RCS: as specified in the README file that comes with the distribution. ?RCS: You may reuse parts of this distribution only within the terms of ?RCS: that same Artistic License; a copy of which may be found at the root ?RCS: of the source tree for dist 3.0. ?RCS: ?RCS: \$Log: man1dir.U,v \$ ?RCS: Revision 3.2 1999/07/08 20:57:21 doughera ?RCS: Used installprefix. ?RCS:

?RCS: Revision 3.1 1999/07/08 20:52:19 doughera ?RCS: Updated for perl5.005\_5x ?RCS: ?RCS: Revision 3.0.1.1 1997/02/28 16:10:29 ram ?RCS: patch61: created ?RCS: ?X: This was originally specific to perl5. Since perl5 has man pages that ?X: go in both man1/ and man3/ directories, we need both man1dir ?X: and man3dir. This unit is basically dist's mansrc.U with ?X: man1 used instead of man everywhere. ?X: ?MAKE:man1dir man1direxp man1ext installman1dir: cat nroff Loc Oldconfig \ spackage test Getfile Setprefixvar Prefixit Prefixup sysman Myread \ prefixexp ?MAKE: -pick add  $\$  @ %< ?Y:TOP ?D:man1dir='' ?S:man1dir: ?S: This variable contains the name of the directory in which manual ?S: source pages are to be put. It is the responsibility of the ?S: Makefile.SH to get the value of this into the proper command. ?S: You must be prepared to do the ~name expansion yourself. ?S:. ?D:man1direxp='' ?S:man1direxp: ?S: This variable is the same as the man1dir variable, but is filename ?S: expanded at configuration time, for convenient use in makefiles. ?S:. ?D:installman1dir='' ?S:installman1dir: ?S: This variable is really the same as man1direxp, unless you are using ?S: AFS in which case it points to the read/write location whereas ?S: man1direxp only points to the read-only access location. For extra ?S: portability, you should only use this variable within your makefiles.  $2S$ . ?S:man1ext: ?S: This variable contains the extension that the manual page should ?S: have: one of 'n', 'l', or 'l'. The Makefile must supply the '.'. ?S: See man1dir. ?S:. ?T:lookpath ?LINT:change prefixvar ?LINT:set man1direxp : determine where manual pages go set man1dir man1dir none eval \$prefixit

```
$spackage has manual pages available in source form.
EOM
case "$nroff" in
nroff)
	echo "However, you don't have nroff, so they're probably useless to you."
	case "$man1dir" in
	'') man1dir="none";;
	esac;;
esac
echo "If you don't want the manual sources installed, answer 'none'."
case "$man1dir" in
' ') dflt=none
	;;
'')
	lookpath="$prefixexp/share/man/man1"
	lookpath="$lookpath $prefixexp/man/man1 $prefixexp/man/l_man/man1"
	lookpath="$lookpath $prefixexp/man/p_man/man1"
	lookpath="$lookpath $prefixexp/man/u_man/man1"
	lookpath="$lookpath $prefixexp/man/man.1"
?X: Experience has shown people
 expect man1dir to be under prefix,
?X: so we now always put it there. Users who want other behavior
?X: can answer interactively or use a command line option.
?X: Does user have System V-style man paths.
	case "$sysman" in
	*/?_man*)	dflt=`./loc . $prefixexp/l_man/man1 $lookpath` ;;
*) dflt=`./loc . $prefixexp/man/man1 $lookpath` ;;
	esac
	set dflt
	eval $prefixup
	;;
*) dflt="$man1dir"
	;;
esac
echo " "
fn=dn+\simrp="Where do the main $spackage manual pages (source) go?"
. ./getfile
if $test "X$man1direxp" != "X$ansexp"; then
	installman1dir=''
fi
prefixvar=man1dir
. ./setprefixvar
case "$man1dir" in
") man1dir=' '
```

```
	installman1dir='';;
esac
: What suffix to use on installed man pages
case "$man1dir" in
' ')
	man1ext='0'
	;;
*)
	rp="What suffix should be used for the main $spackage man pages?"
	case "$man1ext" in
	'')	case "$man1dir" in
 *1) dflt=1;;
 *1p) dflt=1p;
 *1pm) dflt=1pm;;
 *l) dflt=l;;
 *n) dflt=n;;
 *o) dflt=o;;
 		*p) dflt=p;;
 *C) dflt=C:;
 *L) dflt=L;;
 *L1)dflt=L1;;
 *) dflt=1;;
 		esac
 		;;
	*)	dflt="$man1ext";;
	esac
	. ./myread
	man1ext="$ans"
	;;
esac
```
Found in path(s):

\* /opt/cola/permits/1446828411\_1666316498.6193252/0/perl-5-26-1-orig-regen-configure-1-tar-gz/metaconfigdebian-perl-5.26.1/U/installdirs/man1dir.U

No license file was found, but licenses were detected in source scan.

?RCS: \$Id\$

?RCS:

?RCS: Copyright (c) 1991-1997, 2004-2006, Raphael Manfredi

?RCS:

?RCS: You may redistribute only under the terms of the Artistic License,

?RCS: as specified in the README file that comes with the distribution.

?RCS: You may reuse parts of this distribution only within the terms of

?RCS: that same Artistic License; a copy of which may be found at the root

?RCS: of the source tree for dist 4.0.

?RCS: ?RCS: \$Log: libc.U,v \$ ?RCS: Revision 3.0.1.10 1997/02/28 15:56:48 ram ?RCS: patch61: replaced .a with \$\_a all over the place ?RCS: patch61: added support for HPUX-10 nm output ?RCS: ?RCS: Revision 3.0.1.9 1995/07/25 14:11:56 ram ?RCS: patch56: now knows about OS/2 platforms ?RCS: ?RCS: Revision 3.0.1.8 1995/05/12 12:20:47 ram ?RCS: patch54: made sure only most recent version of shared lib is picked ?RCS: patch54: final "nm -p" check now uses xscan and xrun like everybody ?RCS: patch54: can now grok linux nm output with lead \_\_IO (ADO) ?RCS: patch54: added support for linux ELF output, using 'W' for alias (ADO) ?RCS: ?RCS: Revision 3.0.1.7 1994/10/29 16:23:40 ram ?RCS: patch36: now looks for shared libraries before anything else (ADO) ?RCS: patch36: added new nm output format (ADO) ?RCS: ?RCS: Revision 3.0.1.6 1994/08/29 16:28:10 ram ?RCS: patch32: added I-type symbols for nm output parsing on Linux ?RCS: ?RCS: Revision 3.0.1.5 1994/06/20 07:03:24 ram ?RCS: patch30: checks are now presented by succession of if/elif ?RCS: patch30: uniformized checks for shared objects with new so symbol ?RCS: ?RCS: Revision 3.0.1.4 1994/05/06 15:06:33 ram ?RCS: patch23: added shared library knowledge (ADO and WED) ?RCS: ?RCS: Revision 3.0.1.3 1994/01/24 14:12:17 ram ?RCS: patch16: can now export nm\_extract as an internal-use only variable ?RCS: ?RCS: Revision 3.0.1.2 1993/09/13 16:09:03 ram ?RCS: patch10: added special handling for Apollo systems (WAD) ?RCS: ?RCS: Revision 3.0.1.1 1993/08/27 14:40:03 ram ?RCS: patch7: added entry for /usr/shlib/libc.so (OSF/1 machines)  $?RCS$ ?RCS: Revision 3.0 1993/08/18 12:08:57 ram ?RCS: Baseline for dist 3.0 netwide release.  $?RCS$ ?MAKE:libc libnames +nm\_extract: echo n c rm test grep Getfile Myread \ Oldconfig Loc sed libs incpath libpth ar runnm nm nm opt nm so opt  $\setminus$ contains xlibpth so osname trnl tr sort uniq  $\alpha$  a ?MAKE: -pick add  $\$ @ %< ?S:libc:

?S: This variable contains the location of the C library. ?S:. ?S:libnames: ?S: The constructed list of library names. Normally empty, but hint files ?S: may set this for later perusal by Configure. ?S:. ?S:nm\_extract: ?S: This variable holds the name of the extraction command used to process ?S: the output of nm and yield the list of defined symbols. It is used ?S: internally by Configure. ?S:. ?T:thislib try libnames xxx xscan xrun thisname com tans file ?F:!libnames !libc.tmp !tmp.imp ?LINT:change nm\_opt runnm ?INIT:libnames='' : Figure out where the libc is located case "\$runnm" in true) ?X: indentation is wrong on purpose--RAM : get list of predefined functions in a handy place echo " " case "\$libc" in '') libc=unknown case "\$libs" in \*-lc\_s\*) libc=`./loc libc\_s\$\_a \$libc \$libpth` esac ;; esac case "\$libs" in '') ;; \*) for thislib in \$libs; do case "\$thislib" in  $-lc$  $-lc$ <sub> $s$ </sub>) : Handle C library specially below. ;;  $-1^{*}$ ) thislib=`echo \$thislib | \$sed -e 's/^-l//'` if try=`./loc lib\$thislib.\$so.'\*' X \$libpth`; \$test -f "\$try"; then : elif try=`./loc lib\$thislib.\$so X \$libpth`; \$test -f "\$try"; then  $\ddot{\phantom{1}}$ : elif try=`./loc lib\$thislib\$\_a X \$libpth`; \$test -f "\$try"; then  $\ddot{\phantom{1}}$ : elif try=`./loc  $$thislib$a X$libpth$ `; \$test -f "\$try"; then : elif try=`./loc lib\$thislib X \$libpth`; \$test -f "\$try"; then :

```
elif try=`./loc $thislib X $libpth`; $test -f "$try"; then
\cdot:
 		elif try=`./loc Slib$thislib$_a X $xlibpth`; $test -f "$try"; then
 			:
 		else
 			try=''
 		fi
 		libnames="$libnames $try"
 		;;
	*) libnames="$libnames $thislib"
 ;;
	esac
	done
	;;
esac
?X:?X: Some systems (e.g. DG/UX) use "environmental" links, which make the test
?X: -f fail. Ditto for symbolic links. So in order to reliably check the
?X: existence of a file, we use test -r. It will still fail with DG/UX links
?X: though, but at least it will detect symbolic links. At some strategic
?X: points, we make use of (test -h), using a sub-shell in case builtin test
?X: does not implement the -h check for symbolic links. This makes it
?X: possible to preset libc in a hint file for instance and have it show up
?X: as-is in the question.
?X:xxx=normal
case "$libc" in
unknown)
\gamma.
?X: The sed below transforms .so.9 .so.12 into something like .so.0009 .so.0012,
?X: then sorts on it to allow keeping .so.12 instead of .so.9 as the latest
?X: up-to-date library. The initial filename (before sed munging, saved in hold
?X: space via 'h') is appended via 'G' before sorting, then the leading munged
?X: part is removed after sorting. Nice efficient work
 from Tye McQueen.
?X: The initial blurfl is here to prevent the trailing pipe from producing an
?X: empty string, causing Configure to output all its set variables!
?X:	set /lib/libc.$so
	for xxx in $libpth; do
 		$test -r $1 || set $xxx/libc.$so
 		: The messy sed command sorts on library version numbers.
 $test -r $1 || \setminusset `echo blurfl; echo $xxx/libc.$so.[0-9]* | \
 			tr ' ' $trnl | egrep -v '\.[A-Za-z]*$' | $sed -e '
  				h
  				s/[0-9][0-9]*/0000&/g
  				s/0*\([0-9][0-9][0-9][0-9][0-9]\)/\1/g
```

```
				G
  s/\sqrt{N}/ |\ \rangle			 $sort | $sed -e 's/^.* //'`
 		eval set \$$#
	done
	$test -r $1 || set /usr/ccs/lib/libc.$so
	$test -r $1 || set /lib/libsys_s$_a
	;;
*)
?X: ensure the test below for the (shared) C library will fail
	set blurfl
	;;
esac
if $test -r "$1"; then
	echo "Your (shared) C library seems to be in $1."
	libc="$1"
elif $test -r /lib/libc && $test -r /lib/clib; then
?X:?X: Apollo has its C library in /lib/clib AND /lib/libc
?X: not to mention its math library in /lib/syslib...
?X:	echo
 "Your C library seems to be in both /lib/clib and /lib/libc."
	xxx=apollo
	libc='/lib/clib /lib/libc'
	if $test -r /lib/syslib; then
 		echo "(Your math library is in /lib/syslib.)"
?X: Put syslib in libc -- not quite right, but won't hurt
 		libc="$libc /lib/syslib"
	fi
elif $test -r "$libc" || (test -h "$libc") >/dev/null 2>&1; then
	echo "Your C library seems to be in $libc, as you said before."
?X: For mips, and...
elif $test -r $incpath/usr/lib/libc$_a; then
	libc=$incpath/usr/lib/libc$_a;
	echo "Your C library seems to be in $libc. That's fine."
elif $test -r /lib/libc$_a; then
	libc=/lib/libc$_a;
	echo "Your C library seems to be in $libc. You're normal."
else
	if tans=`./loc libc$_a blurfl/dyick $libpth`; $test -r "$tans"; then
		:
	elif tans=`./loc libc blurfl/dyick $libpth`; $test -r "$tans"; then
 		libnames="$libnames "`./loc clib blurfl/dyick $libpth`
	elif tans=`./loc clib blurfl/dyick $libpth`; $test -r "$tans"; then
 		:
	elif tans=`./loc Slibc$_a blurfl/dyick
```

```
 $xlibpth`; $test -r "$tans"; then
		:
	elif tans=`./loc Mlibc$_a blurfl/dyick $xlibpth`; $test -r "$tans"; then
 		:
	else
 		tans=`./loc Llibc$_a blurfl/dyick $xlibpth`
	fi
	if $test -r "$tans"; then
 		echo "Your C library seems to be in $tans, of all places."
 		libc=$tans
	else
 		libc='blurfl'
	fi
fi
if $test $xxx = apollo -o -r "$libc" || (test -h "$libc") >/dev/null 2 > & 1; then
	dflt="$libc"
cat <<EOM
```
If the guess above is wrong (which it might be if you're using a strange compiler, or your machine supports multiple models), you can override it here.

## EOM

else dflt='' echo \$libpth | \$tr ' ' \$trnl | \$sort | \$uniq > libpath  $cat >&4 << EOM$ I can't seem to find your C library. I've looked in the following places:

# EOM

\$sed 's/^/ /' libpath cat <<EOM

None of these seems to contain your C library. I need to get its name...

## EOM

```
fi
fn=f
rp='Where is your C library?'
. ./getfile
libc="$ans"
```
echo " " echo \$libc \$libnames | \$tr ' ' \$trnl | \$sort | \$uniq > libnames set X `cat libnames` shift xxx=files case

 \$# in 1) xxx=file; esac echo "Extracting names from the following \$xxx for later perusal:" >&4 echo " " \$sed 's/ $\frac{\gamma}{\gamma}$ ' libnames >&4 echo " " \$echo \$n "This may take a while...\$c" >&4

?X:

?X: Linux may need the special Dynamic option to nm for shared libraries. ?X: In general, this is stored in the nm\_so\_opt variable. ?X: Unfortunately, that option may be fatal on non-shared libraries. ?X: for file in \$\*; do case \$file in \*\$so\*) \$nm \$nm\_so\_opt \$nm\_opt \$file 2>/dev/null;; \*) \$nm \$nm\_opt \$file 2>/dev/null;; esac done >libc.tmp \$echo \$n ".\$c"  $\gamma$ . ?X: To accelerate processing, we look at the correct 'sed' command ?X: by using a small subset of libc.tmp, i.e. fprintf function. ?X: When we know which sed command to use, do the name extraction ?X: \$grep fprintf libc.tmp > libc.ptf ?X: ?X: In order to enhance readability and save some space, we define ?X: some variables that will be "eval"ed. ?X: xscan='eval "<libc.ptf \$com >libc.list"; \$echo \$n ".\$c" >&4' xrun='eval "<libc.tmp \$com >libc.list"; echo "done." >&4' ?X: BSD-like output, I and W types added for Linux ?X: Some versions of Linux include a leading \_\_IO in the symbol name. ?X: HPUX10 reportedly has trailing spaces, though I'm surprised it has ?X: BSD-like output. (AD). xxx='[ADTSIW]' if com="\$sed -n -e 's/\_IO//' -e 's/^.\* \$xxx \*\_[\_.]\*//p' -e 's/^.\* \$xxx \*//p'";\ eval \$xscan;\ \$contains '^fprintf\$' libc.list >/dev/null 2>&1; then eval \$xrun ?X: SYSV-like output elif com="\$sed -n -e 's/^\_\_\*//' -e 's/^\([a-zA-Z\_0-9\$]\*\).\*xtern.\*/\1/p'";\ eval \$xscan;\ \$contains '^fprintf\$' libc.list >/dev/null 2>&1; then eval \$xrun elif com="\$sed -n -e '/|UNDEF/d' -e '/FUNC..GL/s/^.\*|\_\_\*//p'";\

```
	eval $xscan;\
	$contains '^fprintf$' libc.list >/dev/null 2>&1; then
 		eval $xrun
elif com="$sed -n -e 's/^.* D __*//p' -e 's/^.* D //p'";\
	eval $xscan;\
	$contains '^fprintf$' libc.list >/dev/null 2>&1; then
 		eval $xrun
elif com="$sed -n -e 's/^_//' -e 's/^\([a-zA-Z_0-9]*\).*xtern.*text.*/\1/p''';\
	eval
 $xscan;\
	$contains '^fprintf$' libc.list >/dev/null 2>&1; then
 		eval $xrun
elif com="$sed -n -e 's/^.*|FUNC |GLOB .*|//p'";\
	eval $xscan;\
	$contains '^fprintf$' libc.list >/dev/null 2>&1; then
 		eval $xrun
elif com="$grep '|' | $sed -n -e '/|COMMON/d' -e '/|DATA/d' \
  -e \frac{1}{2} file/d' -e \frac{1}{2} s/^\([^ \]*\).*/\1/p'";\
	eval $xscan;\
	$contains '^fprintf$' libc.list >/dev/null 2>&1; then
 		eval $xrun
elif com="$sed -n -e 's/^.*|FUNC |GLOB .*|//p' -e 's/^.*|FUNC |WEAK .*|//p''';\
	eval $xscan;\
	$contains '^fprintf$' libc.list >/dev/null 2>&1; then
 		eval $xrun
?X: mips nm output (sysV)
elif com="$sed -n -e 's/^__//' -e '/|Undef/d' -e '/|Proc/s/ .*//p"';
	eval $xscan;\
	$contains '^fprintf$' libc.list >/dev/null 2>&1; then
 		eval $xrun
elif com="$sed -n -e 's/^.*|Proc .*|Text *| *//p'";\
	eval $xscan;\
	$contains '^fprintf$' libc.list >/dev/null 2>&1; then
 		eval $xrun
elif com="$sed -n -e '/Def. Text/s/.* \([^ ]*\)\$/\1/p'";\
	eval $xscan;\
	$contains '^fprintf$' libc.list >/dev/null
2 > 81; then
 		eval $xrun
?X: OS/2 nm output
elif com="$sed -n -e 's/^[-0-9a-f ]* \(.*\)=.*/\1/p'";\
	eval $xscan;\
	$contains '^fprintf$' libc.list >/dev/null 2>&1; then
 		eval $xrun
elif com="$sed -n -e 's/.*\.text n\ \ \ \.//p'";\)
	eval $xscan;\
	$contains '^fprintf$' libc.list >/dev/null 2>&1; then
 		eval $xrun
```

```
?X: AIX nm output
elif com="sed -n -e 's/^__.*//' -e 's/[ ]*D[ ]*[0-9]*.*//p'";\
	eval $xscan;\
	$contains '^fprintf$' libc.list >/dev/null 2>&1; then
 		eval $xrun
else
	$nm -p $* 2>/dev/null >libc.tmp
	$grep fprintf libc.tmp > libc.ptf
if com="$sed -n -e 's/^.* [ADTSIW] *_[_.]*//p' -e 's/^.* [ADTSIW] //p'";\
 		eval $xscan; $contains '^fprintf$' libc.list >/dev/null 2>&1
	then
 		nm_opt='-p'
 		eval $xrun
	else
 		echo " "
 		echo "$nm didn't seem to work right. Trying $ar instead..." >&4
 		com=''
 if $ar t $libc > libc.tmp && \
 			$contains '^fprintf$' libc.tmp >/dev/null 2>&1
 		then
 			for thisname in $libnames $libc; do
  				$ar t $thisname >>libc.tmp
 			done
  			$sed
 -e "s/\\$_o\$//" < libc.tmp > libc.list
 			echo "Ok." >&4
 elif test "X$osname" = "Xos2" && $ar tv $libc > libc.tmp; then
?X: Repeat libc to extract forwarders to DLL entries too
 			for thisname in $libnames $libc; do
  				$ar tv $thisname >>libc.tmp
?X: Revision 50 of EMX has bug in ar: it will not extract forwarders
?X: to DLL entries. Use emximp which will extract exactly them.
  				emximp -o tmp.imp $thisname \
     2>/dev/null && \
     $sed -e 's/^\([_a-zA-Z0-9]*\) .*$/\1/p' \
     				 < tmp.imp >>libc.tmp
  				$rm -f tmp.imp
  			done
  \sed -e "s\|\$_o\/\" -e 's/^ \|+//' < libc.tmp > libc.list
 echo "Ok." \geq 8.4		else
 			echo "$ar didn't seem to work right." >&4
 			echo "Maybe this is a Cray...trying bld instead..." >&4
 			if
  				bld t $libc | \
   $sed -e 's/.*\///' -e "s/\\$_o:.*\$//" > libc.list &&
  				$test -s libc.list
  			then
```

```
				for thisname in $libnames; do
   					bld t $libnames | \
   					$sed -e 's/.*\///' -e "s/\\$_o:.*\$//" >>libc.list
   					$ar t $thisname >>libc.tmp
  				done
  				echo
 "Ok." >&4
 			else
  				echo "That didn't work either." >&4
  				echo "No problem, I'll be compiling test programs then..." >&4
  				runnm=false
 			fi
 		fi
	fi
fi
nm_extract="$com"
if $test -f /lib/syscalls.exp; then
	echo " "
	echo "Also extracting names from /lib/syscalls.exp for good ole AIX..." >&4
$sed -n 's/^\([^ \]*\)[ \frac{3}{5} \[\] \]*syscall[0-9]*[ \]*$\\]/p' \]
 		/lib/syscalls.exp >>libc.list
fi
?X: remember, indentation is wrong on purpose--RAM
;;
esac
$rm -f libnames libpath
Found in path(s):
* /opt/cola/permits/1446828411_1666316498.6193252/0/perl-5-26-1-orig-regen-configure-1-tar-gz/metaconfig-
debian-perl-5.26.1/dist/U/libc.U
No license file was found, but licenses were detected in source scan.
?RCS: $Id: cf_name.U 1 2006-08-24 12:32:52Z rmanfredi $
?RCS:
?RCS: Copyright (c) 1991-1997, 2004-2006, Raphael Manfredi
?RCS:
?RCS: You may redistribute only under the terms of the Artistic Licence,
?RCS: as specified in the README file that comes with the distribution.
?RCS: You may reuse parts of this distribution only within the terms of
?RCS: that same Artistic Licence; a copy of which may be found at the root
?RCS: of the source tree for dist 4.0.
?RCS:
?RCS: Original Author: Graham Stoney <greyham@research.canon.oz.au>
?RCS:
?RCS: $Log: cf_name.U,v $
?RCS: Revision 3.0.1.2 1994/05/06 14:29:36 ram
?RCS: patch23: fixed user name computation from /etc/passwd in bsd systems
?RCS:
```
?RCS: Revision 3.0.1.1 1994/01/24 14:05:11 ram ?RCS: patch16: created ?RCS: ?RCS: ?MAKE:+cf\_name: cf\_by passcat Filexp nametype cat test ?MAKE: -pick add \$@ %< ?S:cf\_name: ?S: Full name of the person who ran the Configure script and answered the ?S: questions. This can be used by units that require the user's full name. ?S: This variable is for internal use only. ?S:. ?T:xxx fn NAME : figure out their full name case "\$NAME" in '') case "\$nametype" in other) fn=`./filexp ~/.fullname` xxx=usg \$test -f \$fn && xxx=other ;; \*) xxx="\$nametype" ;; esac case "\$xxx" in bsd) cf\_name=`\$passcat | grep "^\$cf\_by:" |  $\langle$ sed -e 's/^[^:]\*:[^:]\*:[^:]\*:[^:]\*:\\([^:]\*\):.\*/\1/' \ -e 's/,.\*//'` ;; usg) cf\_name=`\$passcat | grep "^\$cf\_by:" | \ sed -e 's/^[^:]\*:[^:]\*:[^:]\*:[^:]\*:\([^:]\*\):.\*/\1/' \ -e 's/[^-]\*-\(.\*\)(.\*)/\1/" ;; \*) cf\_name=`\$cat \$fn` ;; esac ;; \*) cf\_name="\$NAME" ;; esac ?X: ?X: In the original unit, Graham asked for the user name, in case the above ?X: code was unable to figure it out correctly. Since now cf\_name has been

?X: made an internal variable only (i.e. it is not saved in config.sh), letting

?X: the user override the computed default each time would be a pain.  $?X:$ 

Therefore, I have decided to trust the above code to get it right, and for

?X: those rare cases where it will fail, too bad :-) --RAM.

?X:

echo " "

echo "Pleased to meet you, \$cf\_name."

Found in path(s):

\* /opt/cola/permits/1446828411\_1666316498.6193252/0/perl-5-26-1-orig-regen-configure-1-tar-gz/metaconfigdebian-perl-5.26.1/dist/U/cf\_name.U

No license file was found, but licenses were detected in source scan.

?RCS: \$Id\$

?RCS:

?RCS: Copyright (c) 2000 Jarkko Hietaniemi

?RCS:

?RCS: You may distribute under the terms of either the GNU General Public

?RCS: License or the Artistic License, as specified in the README file.

?RCS:

?MAKE:d\_unorderedl: Inlibc

?MAKE: -pick add  $\$ @ %<

?S:d\_unorderedl:

?S: This variable conditionally defines the HAS\_UNORDEREDL symbol, which

?S: indicates to the C program that the unorderedl() routine is available.

?S:.

### ?C:HAS\_UNORDEREDL:

?C: This symbol, if defined, indicates that the unorderedl routine is

?C: available to check whether two long doubles are unorderedl

?C: (effectively: whether either of them is NaN)

?C:.

?H:#\$d\_unorderedl HAS\_UNORDEREDL /\*\*/

?H:.

?LINT:set d\_unorderedl

: see if unorderedl exists

set unorderedl d\_unorderedl

eval \$inlibc

Found in path(s):

\* /opt/cola/permits/1446828411\_1666316498.6193252/0/perl-5-26-1-orig-regen-configure-1-tar-gz/metaconfigdebian-perl-5.26.1/U/perl/d\_unorderedl.U

No license file was found, but licenses were detected in source scan.

?RCS: \$Id: d\_msem\_lck.U 1 2006-08-24 12:32:52Z rmanfredi \$ ?RCS:

?RCS: Copyright (c) 1991-1997, 2004-2006, Raphael Manfredi

?RCS:

?RCS: You may redistribute only under the terms of the Artistic Licence, ?RCS: as specified in the README file that comes with the distribution. ?RCS: You may reuse parts of this distribution only within the terms of ?RCS: that same Artistic Licence; a copy of which may be found at the root ?RCS: of the source tree for dist 4.0. ?RCS: ?RCS: \$Log: d\_msem\_lck.U,v \$ ?MAKE:d\_msem\_lck: Inlibc ?MAKE: -pick add  $\$  @ %< ?S:d\_msem\_lck: ?S: This variable conditionally defines HAS\_MSEM\_LOCK if msem\_lock() is ?S: available, thereby indicating kernel support for memory semaphores. ?S:. ?C:HAS\_MSEM\_LOCK: ?C: This symbol, if defined, indicates that memory semaphores are ?C: available to protect mmap()'ed regions.  $?C:$ . ?H:#\$d\_msem\_lck HAS\_MSEM\_LOCK /\*\*/ ?H:. ?LINT:set d\_msem\_lck : see if msem\_lock exists set msem\_lock d\_msem\_lck eval \$inlibc Found in path(s):

\* /opt/cola/permits/1446828411\_1666316498.6193252/0/perl-5-26-1-orig-regen-configure-1-tar-gz/metaconfigdebian-perl-5.26.1/dist/U/d\_msem\_lck.U No license file was found, but licenses were detected in source scan.

?RCS: \$Id\$ ?RCS: ?RCS: Copyright (c) 2001 Jarkko Hietaniemi ?RCS: ?RCS: You may redistribute only under the terms of the Artistic License, ?RCS: as specified in the README file that comes with the distribution. ?RCS: You may reuse parts of this distribution only within the terms of ?RCS: that same Artistic License; a copy of which may be found at the root ?RCS: of the source tree for dist 3.0. ?RCS: ?MAKE:d\_syscallproto: Hasproto i\_unistd ?MAKE: -pick add  $\$ @ %< ?S:d\_syscallproto: ?S: This variable conditionally defines the HAS\_SYSCALL\_PROTO symbol, ?S: which indicates to the C program that the system provides ?S: a prototype for the syscall() function. Otherwise, it is ?S: up to the program to supply one.

?S:.

#### ?C:HAS\_SYSCALL\_PROTO:

?C: This symbol, if defined, indicates that the system provides ?C: a prototype for the syscall() function. Otherwise, it is up ?C: to the program to supply one. Good guesses are ?C: extern int syscall(int, ...); ?C: extern int syscall(long, ...); ?C:. ?H:#\$d\_syscallproto HAS\_SYSCALL\_PROTO /\*\*/ ?H:. ?LINT:set d\_syscallproto : see if prototype for syscall is available echo " " set d\_syscallproto syscall \$i\_unistd unistd.h eval \$hasproto

Found in path(s):

\* /opt/cola/permits/1446828411\_1666316498.6193252/0/perl-5-26-1-orig-regen-configure-1-tar-gz/metaconfigdebian-perl-5.26.1/U/perl/d\_syscallproto.U

No license file was found, but licenses were detected in source scan.

?RCS: \$Id: d\_setpgrp.U,v 3.0.1.3 1997/02/28 15:44:16 ram Exp \$ ?RCS: ?RCS: Copyright (c) 1991-1993, Raphael Manfredi ?RCS: ?RCS: You may redistribute only under the terms of the Artistic License, ?RCS: as specified in the README file that comes with the distribution. ?RCS: You may reuse parts of this distribution only within the terms of ?RCS: that same Artistic License; a copy of which may be found at the root ?RCS: of the source tree for dist 3.0. ?RCS: ?RCS:  $Log: d$  setpgrp.U,v  $\$ ?RCS: Revision 3.0.1.3 1997/02/28 15:44:16 ram ?RCS: patch61: obsoleted USE\_BSDGRP in favor of USE\_BSD\_SETPGRP ?RCS: patch61: another unit now also defines a USE\_BSD\_GETPGRP ?RCS: patch61: fallback for test program failure improved ?RCS: ?RCS: Revision 3.0.1.2 1995/07/25 13:59:30 ram ?RCS: patch56: re-arranged compile line to include ldflags before objects ?RCS: ?RCS: Revision 3.0.1.1 1994/10/29 16:15:37 ram ?RCS: patch36: added 'ldflags' to the test compile line (ADO) ?RCS: patch36: call ./usg explicitly instead of relying on PATH ?RCS: ?RCS: Revision 3.0 1993/08/18 12:07:09 ram ?RCS: Baseline for dist 3.0 netwide release.

### ?RCS:

?MAKE:d\_setpgrp d\_bsdsetpgrp: cat rm\_try +cc +libs +ccflags \ +ldflags Inlibc Guess Setvar i\_unistd i\_stdlib run ?MAKE: -pick add \$@ %< ?S:d\_setpgrp: ?S: This variable conditionally defines HAS\_SETPGRP if setpgrp() is ?S: available to set the current process group. ?S:. ?S:d\_bsdsetpgrp (d\_bsdpgrp): ?S: This variable conditionally defines USE\_BSD\_SETPGRP if ?S: setpgrp needs two arguments whereas USG one needs none. ?S: See also d\_setpgid for a POSIX interface. ?S:. ?C:HAS\_SETPGRP (SETPGRP): ?C: This symbol, if defined, indicates that the setpgrp routine is ?C: available to set the current process group. ?C:. ?C:USE\_BSD\_SETPGRP (USE\_BSDPGRP BSDPGRP): ?C: This symbol, if defined, indicates that setpgrp needs two ?C: arguments whereas USG one needs none. See also HAS\_SETPGID ?C: for a POSIX interface. ?C:. ?H:#\$d\_setpgrp HAS\_SETPGRP /\*\*/ ?H:#\$d\_bsdsetpgrp USE\_BSD\_SETPGRP /\*\*/ ?H:. ?T:xxx ?F:!try ?LINT:set d\_setpgrp d\_bsdsetpgrp : see if setpgrp exists set setpgrp d\_setpgrp eval \$inlibc @if USE\_BSD\_SETPGRP || d\_bsdsetpgrp case "\$d\_setpgrp" in "\$define") echo " " echo "Checking to see which flavor of setpgrp is in use..." \$cat >try.c <<EOP #\$i\_unistd I\_UNISTD #include <sys/types.h> #ifdef I\_UNISTD # include <unistd.h>

#endif

#\$i\_stdlib I\_STDLIB

#ifdef I\_STDLIB

#include <stdlib.h> #endif

```
int main()
{
if (getuid() == 0) {
 printf("(I see you are running Configure as super-user...)\n");
 setuid(1);
	}
#ifdef TRY_BSD_PGRP
if (-1 == \text{setpgrp}(1, 1))exit(0);#else
if (setpgrp() != -1)
 exit(0);#endif
exit(1);}
EOP
	if $cc -o try -DTRY_BSD_PGRP $ccflags $ldflags try.c $libs >/dev/null 2>&1 && $run ./try; then
 		echo 'You have to use setpgrp(pid,pgrp) instead of setpgrp().' >&4
 		val="$define"
	elif $cc -o try $ccflags $ldflags try.c $libs >/dev/null 2>&1 &&
 $run ./try; then
 		echo 'You have to use setpgrp() instead of setpgrp(pid,pgrp).' >&4
 		val="$undef"
	else
 		echo "(I can't seem to compile and run the test program.)"
 		if ./usg; then
 			xxx="a USG one, i.e. you use setpgrp()."
 		else
 			# SVR4 systems can appear rather BSD-ish.
 			case "$i_unistd" in
 			$undef)
  				xxx="a BSD one, i.e. you use setpgrp(pid,pgrp)."
  				val="$define"
  				;;
  			$define)
  				xxx="probably a USG one, i.e. you use setpgrp()."
  				val="$undef"
  				;;
 			esac
 		fi
 		echo "Assuming your setpgrp is $xxx" >&4
	fi
	;;
*) val="$undef";;
esac
set d_bsdsetpgrp
eval $setvar
$rm_try
```
#### @end

Found in path(s):

\* /opt/cola/permits/1446828411\_1666316498.6193252/0/perl-5-26-1-orig-regen-configure-1-tar-gz/metaconfigdebian-perl-5.26.1/U/modified/d\_setpgrp.U

No license file was found, but licenses were detected in source scan.

?RCS: \$Id: i\_varhdr.U 1 2006-08-24 12:32:52Z rmanfredi \$ ?RCS: ?RCS: Copyright (c) 1991-1997, 2004-2006, Raphael Manfredi ?RCS: ?RCS: You may redistribute only under the terms of the Artistic License, ?RCS: as specified in the README file that comes with the distribution. ?RCS: You may reuse parts of this distribution only within the terms of ?RCS: that same Artistic License; a copy of which may be found at the root ?RCS: of the source tree for dist 4.0. ?RCS: ?RCS: \$Log: i\_varhdr.U,v \$ ?RCS: Revision 3.0.1.3 1997/02/28 15:54:42 ram ?RCS: patch61: varargs script now starts with leading "startsh" ?RCS: ?RCS: Revision 3.0.1.2 1994/10/29 16:21:02 ram ?RCS: patch36: added ?F: line for metalint file checking ?RCS: ?RCS: Revision 3.0.1.1 1994/05/13 15:26:05 ram ?RCS: patch27: this unit now supersedes old i\_stdarg.U and i\_varargs.U ?RCS: patch27: modified to avoid spurious Whoa warnings (ADO) ?RCS: ?RCS: Revision 3.0 1993/08/18 12:08:49 ram ?RCS: Baseline for dist 3.0 netwide release. ?RCS: ?MAKE:i\_stdarg i\_varargs i\_varhdr: cat +cc +ccflags rm test Setvar \ Findhdr startsh o ?MAKE: -pick add  $\$  @ %< ?S:i\_stdarg: ?S: This variable conditionally defines the I\_STDARG symbol, which ?S: indicates to the C program that <stdarg.h> exists and should ?S: be included.  $2S$ . ?S:i\_varargs: ?S: This variable conditionally defines I\_VARARGS, which indicates ?S: to the C program that it should include  $\langle varargs.h \rangle$ . ?S:. ?S:i\_varhdr: ?S: Contains the name of the header to be included to get va\_dcl definition. ?S: Typically one of varargs.h or stdarg.h.  $2S$ :

?C:I\_STDARG: ?C: This symbol, if defined, indicates that <stdarg.h> exists and should ?C: be included. ?C:. ?C:I\_VARARGS: ?C: This symbol, if defined, indicates to the C program that it should ?C: include <varargs.h>. ?C:. ?H:#\$i\_stdarg I\_STDARG /\*\*/ ?H:#\$i\_varargs I\_VARARGS /\*\*/ ?H:. ?W:%<:va\_dcl ?F:!varargs ?T:valstd ?LINT:set i\_stdarg i\_varargs ?X: ?X: Don't use setvar because the varargs test below might override these. ?X: Actually, the messages here are just informative. We don't wish to set ?X: i\_varargs or i\_stdarg to their final value before knowing which of the ?X: two we'll include. ?X: : see if stdarg is available echo " " if \$test `./findhdr stdarg.h`; then echo "<stdarg.h> found." >&4 valstd="\$define" else echo "<stdarg.h> NOT found." >&4 valstd="\$undef" fi : see if varargs is available echo " " if \$test `./findhdr varargs.h`; then echo "<varargs.h> found." >&4 else echo "<varargs.h> NOT found, but that's ok (I hope)." >&4 fi ?X: ?X: if you have stdarg.h, you need to support prototypes to actually use it; ?X: but if stdarg.h exists and the compiler doesn't support prototypes (for some ?X: bizarre reason), we'll fall back to varargs.h anyway so it's not so bad.  $?X$ : : set up the varargs testing programs  $% **Starer** > varargs.c < **EOP**$ #ifdef I\_STDARG

```
#include <stdarg.h>
#endif
#ifdef I_VARARGS
#include <varargs.h>
#endif
#ifdef
 I_STDARG
int f(char *p, ...)
#else
int f(va_alist)
va_dcl
#endif
{
	va_list ap;
#ifndef I_STDARG
	char *p;
#endif
#ifdef I_STDARG
	va_start(ap,p);
#else
	va_start(ap);
p = va_{arg}(ap, char^*);#endif
	va_end(ap);
	return 0;
}
EOP
$cat > varargs <<EOP
$startsh
if $cc -c $ccflags -D\$1 varargs.c >/dev/null 2>&1; then
	echo "true"
else
	echo "false"
fi
$rm -f varargs$_o
EOP
chmod +x varargs
: now check which varargs header should be included
echo " "
i_varhdr=''
val=''
case "$valstd" in
"$define")
	if `./varargs I_STDARG`; then
 		val='stdarg.h'
	elif `./varargs I_VARARGS`; then
```

```
		val='varargs.h'
	fi
	;;
*)
	if `./varargs I_VARARGS`; then
 		val='varargs.h'
	fi
	;;
esac
case "$val" in
'')
	echo " "
	echo "*** WHOA THERE!!! ***" >&4
echo " Your C compiler \"$cc\" doesn't seem to support stdarg or varargs!" > & 4
	case "$knowitall" in
	'')
	echo " I'm giving up; maybe you can try again with a different compiler?" >&4
 		exit 1
 		;;
	esac
echo "I could not find the definition for va_dcl...
You have problems..." >&4
	val="$undef"; set i_stdarg; eval $setvar
	val="$undef"; set i_varargs; eval $setvar
	;;
*)
	set i_varhdr
	eval $setvar
	case "$i_varhdr" in
	stdarg.h)
 		val="$define"; set i_stdarg; eval $setvar
 		val="$undef"; set i_varargs; eval $setvar
 		;;
	varargs.h)
 		val="$undef"; set i_stdarg; eval $setvar
 		val="$define"; set i_varargs; eval $setvar
 		;;
	esac
	echo "We'll include <$i_varhdr> to get va_dcl definition." >&4;;
esac
$rm -f varargs*
Found in path(s):
* /opt/cola/permits/1446828411_1666316498.6193252/0/perl-5-26-1-orig-regen-configure-1-tar-gz/metaconfig-
debian-perl-5.26.1/U/modified/i_varhdr.U
```
No license file was found, but licenses were detected in source scan.

?RCS: \$Id\$

?RCS:

?RCS: Copyright (c) 1991-1997, 2004-2006, Raphael Manfredi ?RCS: ?RCS: You may redistribute only under the terms of the Artistic License, ?RCS: as specified in the README file that comes with the distribution. ?RCS: You may reuse parts of this distribution only within the terms of ?RCS: that same Artistic License; a copy of which may be found at the root ?RCS: of the source tree for dist 4.0. ?RCS: ?RCS: \$Log: usrinc.U,v \$ ?RCS: Revision 3.0.1.3 1997/02/28 16:27:12 ram ?RCS: patch61: don't ask for the include path unless they are on a MIPS ?RCS: ?RCS: Revision 3.0.1.2 1995/05/12 12:24:36 ram ?RCS: patch54: ensure that ./mips always exists (ADO) ?RCS: ?RCS: Revision 3.0.1.1 1994/05/06 15:18:31 ram ?RCS: patch23: ensure usrinc value is preserved across sessions (WED) ?RCS: ?RCS: Revision 3.0 1993/08/18 12:09:58 ram ?RCS: Baseline for dist 3.0 netwide release. ?RCS: ?MAKE:usrinc incpath mips\_type: test cat echo n c Getfile Guess \ Oldconfig eunicefix contains rm ?MAKE: -pick add \$@ %< ?S:usrinc: ?S: This variable holds the path of the include files, which is ?S: usually /usr/include. It is mainly used by other Configure units. ?S:. ?S:incpath: ?S: This variable must preceed the normal include path to get hte ?S: right one, as in "\$incpath/usr/include" or "\$incpath/usr/lib". ?S: Value can be "" or "/bsd43" on mips. ?S:. ?S:mips\_type: ?S: This variable holds the environment type for the mips system. ?S: Possible values are "BSD 4.3" and "System V". ?S:. ?D:usrinc='/usr/include' ?LINT:create mips ?T:xxx\_prompt ?F:./mips : What should the include directory be ? echo " " \$echo \$n "Hmm... \$c" dflt='/usr/include' incpath=''

?X: mips\_type is used later, to add -DSYSTYPE\_BSD43 to cppflags if needed. mips\_type='' ?X: ?X: Cannot put the following in Guess, or we get a circular dependency. ?X: if \$test -f /bin/mips && /bin/mips; then echo "Looks like a MIPS system..." \$cat >usr.c <<'EOCP' #ifdef SYSTYPE\_BSD43 /bsd43 #endif **EOCP** if cc -E usr.c > usr.out && \$contains / usr.out >/dev/null  $2 > & 1$ ; then dflt='/bsd43/usr/include' incpath='/bsd43' mips\_type='BSD 4.3' else mips\_type='System V' fi \$rm -f usr.c usr.out echo "and you're compiling with the \$mips\_type compiler and libraries." xxx\_prompt=y echo "exit 0" >mips else echo "Doesn't look like a MIPS system." xxx\_prompt=n echo "exit 1" >mips fi chmod +x mips \$eunicefix mips case "\$usrinc" in '') ;; \*) dflt="\$usrinc";; esac case "\$xxx\_prompt" in  $y)$  fn=d/ echo " " rp='Where are the include files you want to use?' . ./getfile usrinc="\$ans" ;; \*) usrinc="\$dflt" ;; esac

#### Found in path(s):

\* /opt/cola/permits/1446828411\_1666316498.6193252/0/perl-5-26-1-orig-regen-configure-1-tar-gz/metaconfig-

debian-perl-5.26.1/dist/U/usrinc.U No license file was found, but licenses were detected in source scan.

?RCS: \$Id\$ ?RCS: ?RCS: Copyright (c) 1996, Andy Dougherty ?RCS: Copyright (c) 1991-1997, 2004-2006, Raphael Manfredi ?RCS: ?RCS: You may redistribute only under the terms of the Artistic License, ?RCS: as specified in the README file that comes with the distribution. ?RCS: You may reuse parts of this distribution only within the terms of ?RCS: that same Artistic License; a copy of which may be found at the root ?RCS: of the source tree for dist 4.0. ?RCS: ?RCS: \$Log: sitearch.U,v \$ ?RCS: Revision 3.0.1.1 1997/02/28 16:21:30 ram ?RCS: patch61: created ?RCS: ?MAKE:sitearch sitearchexp installsitearch: afs cat Getfile \ Oldconfig Prefixit prefix test archname sitelib ?MAKE: -pick add  $\$ @ %< ?Y:TOP ?S:sitearch: ?S: This variable contains the eventual value of the SITEARCH symbol, ?S: which is the name of the private library for this package. It may ?S: have  $a \sim$  on the front. It is up to the makefile to eventually create ?S: this directory while performing installation (with ~ substitution). ?S:. ?S:sitearchexp: ?S: This variable is the ~name expanded version of sitearch, so that you ?S: may use it directly in Makefiles or shell scripts. ?S:. ?S:installsitearch: ?S: This variable is really the same as sitearchexp but may differ on ?S: those systems using AFS. For extra portability, only this variable ?S: should be used in makefiles. ?S:. ?C:SITEARCH: ?C: This symbol contains the name of the private library for this package. ?C: The library is private in the sense that it needn't be in anyone's ?C: execution path, but it should be accessible by the world. The program ?C: should be prepared to do  $\sim$  expansion. ?C: The standard distribution will put nothing in this directory. ?C: Individual sites may place their own extensions and modules in ?C: this directory.  $?C:$ .

?C:SITEARCH\_EXP:

?C: This symbol contains the ~name expanded version of SITEARCH, to be used ?C: in programs that are not prepared to deal with ~ expansion at run-time. ?C:. ?H:#define SITEARCH "\$sitearch" /\*\*/ ?H:#define SITEARCH\_EXP "\$sitearchexp" /\*\*/ ?H:. ?T:xxx : determine where site specific architecture-dependent libraries go. xxx=`echo \$sitelib/\$archname | sed 's!^\$prefix!!'` : xxx is usually lib/site\_perl/archname. set sitearch sitearch none eval \$prefixit case "\$sitearch" in ") dflt="\$sitelib/\$archname" ;; \*) dflt="\$sitearch" ;; esac \$cat <<EOM

The installation process will also create a directory for architecture-dependent site-specific extensions and modules.

## EOM

```
fn=nd \sim +rp='Pathname for the site-specific architecture-dependent library files?'
. ./getfile
if $test "X$sitearchexp" != "X$ansexp"; then
	installsitearch=''
fi
sitearch="$ans"
sitearchexp="$ansexp"
if $afs; then
	$cat <<EOM
```
Since you are running AFS, I need to distinguish the directory in which private files reside from the directory in which they are installed (and from which they are presumably copied to the former directory by occult means).

### EOM

```
	case
 "$installsitearch" in
	'') dflt=`echo $sitearchexp | sed 's#^/afs/#/afs/.#'`;;
	*) dflt="$installsitearch";;
	esac
fn=de~
	rp='Where will private files be installed?'
	. ./getfile
	installsitearch="$ans"
```

```
else
	installsitearch="$sitearchexp"
fi
```
Found in path(s): \* /opt/cola/permits/1446828411\_1666316498.6193252/0/perl-5-26-1-orig-regen-configure-1-tar-gz/metaconfigdebian-perl-5.26.1/dist/U/sitearch.U No license file was found, but licenses were detected in source scan.

?RCS: You may distribute under the terms of either the GNU General Public ?RCS: License or the Artistic License, as specified in the README file. ?RCS: ?MAKE:d\_hypot: Inlibc ?MAKE: -pick add \$@ %< ?S:d\_hypot: ?S: This variable conditionally defines HAS\_HYPOT if hypot is available ?S: for numerically stable hypotenuse function. ?S:. ?C:HAS\_HYPOT: ?C: This symbol, if defined, indicates that the hypot routine is ?C: available to do the hypotenuse function.  $?C:$ . ?H:#\$d\_hypot HAS\_HYPOT /\*\*/ ?H:. ?LINT:set d\_hypot : see if hypot exists set hypot d\_hypot eval \$inlibc Found in path(s): \* /opt/cola/permits/1446828411\_1666316498.6193252/0/perl-5-26-1-orig-regen-configure-1-tar-gz/metaconfigdebian-perl-5.26.1/U/perl/d\_hypot.U No license file was found, but licenses were detected in source scan. ?RCS: \$Id\$ ?RCS: ?RCS: Copyright (c) 1991-1997, 2004-2006, Raphael Manfredi ?RCS: ?RCS: You may redistribute only under the terms of the Artistic License, ?RCS: as specified in the README file that comes with the distribution.

?RCS: You may reuse parts of this distribution only within the terms of

?RCS: that same Artistic License; a copy of which may be found at the root

?RCS: of the source tree for dist 4.0.

?RCS:

?RCS: Original Author: Andy Dougherty <doughera@lafcol.lafayette.edu> ?RCS:

?RCS: \$Log: sizetype.U,v \$

?RCS: Revision 3.0.1.1 1994/08/29 16:32:10 ram

?RCS: patch32: created by ADO ?RCS: ?MAKE:sizetype: Myread Typedef ?MAKE: -pick add \$@ %< ?S:sizetype: ?S: This variable defines sizetype to be something like size\_t, ?S: unsigned long, or whatever type is used to declare length ?S: parameters for string functions. ?S:. ?C:Size\_t: ?C: This symbol holds the type used to declare length parameters ?C: for string functions. It is usually size\_t, but may be ?C: unsigned long, int, etc. It may be necessary to include ?C: <sys/types.h> to get any typedef'ed information.  $?C$ :. ?H:#define Size\_t \$sizetype /\* length paramater for string functions \*/ ?H:. : see what type is used for size\_t set size\_t sizetype 'unsigned int' stdio.h sys/types.h eval \$typedef dflt="\$sizetype" echo " " rp="What type is used for the length parameter for string functions?" . ./myread sizetype="\$ans"

Found in path(s):

\* /opt/cola/permits/1446828411\_1666316498.6193252/0/perl-5-26-1-orig-regen-configure-1-tar-gz/metaconfigdebian-perl-5.26.1/dist/U/sizetype.U

No license file was found, but licenses were detected in source scan.

?RCS: \$Id: d\_cuserid.U 1 2006-08-24 12:32:52Z rmanfredi \$ ?RCS: ?RCS: Copyright (c) 1991-1997, 2004-2006, Raphael Manfredi ?RCS: ?RCS: You may redistribute only under the terms of the Artistic Licence, ?RCS: as specified in the README file that comes with the distribution. ?RCS: You may reuse parts of this distribution only within the terms of ?RCS: that same Artistic Licence; a copy of which may be found at the root ?RCS: of the source tree for dist 4.0. ?RCS: ?RCS: Original Author: Andy Dougherty <doughera@lafcol.lafayette.edu> ?RCS: ?RCS: \$Log: d\_cuserid.U,v \$ ?RCS: Revision 3.0.1.1 1994/08/29 16:07:25 ram ?RCS: patch32: created by ADO ?RCS:
?MAKE:d\_cuserid: Inlibc ?MAKE: -pick add \$@ %< ?S:d\_cuserid: ?S: This variable conditionally defines the HAS\_CUSERID symbol, which ?S: indicates to the C program that the cuserid() routine is available ?S: to get character login names. ?S:. ?C:HAS\_CUSERID : ?C: This symbol, if defined, indicates that the cuserid routine is ?C: available to get character login names. ?C:. ?H:#\$d\_cuserid HAS\_CUSERID /\*\*/ ?H:. ?LINT:set d\_cuserid : see if cuserid exists set cuserid d\_cuserid eval \$inlibc Found in path(s): \* /opt/cola/permits/1446828411\_1666316498.6193252/0/perl-5-26-1-orig-regen-configure-1-tar-gz/metaconfigdebian-perl-5.26.1/dist/U/d\_cuserid.U No license file was found, but licenses were detected in source scan. ?RCS: \$Id: d\_mknod.U,v 3.0.1.1 1994/10/29 16:14:17 ram Exp \$ ?RCS: ?RCS: Copyright (c) 1998 Andy Dougherty ?RCS: ?RCS: You may distribute under the terms of either the GNU General Public ?RCS: License or the Artistic License, as specified in the README file. ?RCS: ?RCS: Original Author: Andy Dougherty <doughera@lafayette.edu> ?RCS: ?RCS: \$Log: d\_mknod.U,v \$ ?RCS: ?MAKE:d\_mknod: Inlibc ?MAKE: -pick add \$@ %< ?S:d\_mknod: ?S: This variable conditionally defines the HAS\_MKNOD symbol, which ?S: indicates to the C program that the mknod() routine is available. ?S:. ?C:HAS\_MKNOD : ?C: This symbol, if defined, indicates that the mknod routine is ?C: available. If you just want to create FIFOs, you should try ?C: to use mkfifo instead. mknod might require super-user privileges.  $2C$ : ?H:#\$d\_mknod HAS\_MKNOD /\*\*/  $?H:$ 

?LINT:set d\_mknod : see if mknod exists set mknod d\_mknod eval \$inlibc

Found in path(s):

\* /opt/cola/permits/1446828411\_1666316498.6193252/0/perl-5-26-1-orig-regen-configure-1-tar-gz/metaconfigdebian-perl-5.26.1/U/modified/d\_mknod.U No license file was found, but licenses were detected in source scan. ?RCS: \$Id: d\_sighold.U 1 2006-08-24 12:32:52Z rmanfredi \$ ?RCS: ?RCS: Copyright (c) 1991-1997, 2004-2006, Raphael Manfredi ?RCS: ?RCS: You may redistribute only under the terms of the Artistic Licence, ?RCS: as specified in the README file that comes with the distribution. ?RCS: You may reuse parts of this distribution only within the terms of ?RCS: that same Artistic Licence; a copy of which may be found at the root ?RCS: of the source tree for dist 4.0. ?RCS: ?RCS: \$Log: d\_sighold.U,v \$ ?RCS: Revision 3.0 1993/08/18 12:07:21 ram ?RCS: Baseline for dist 3.0 netwide release. ?RCS: ?MAKE:d\_sighold: Inlibc ?MAKE: -pick add \$@ %< ?S:d\_sighold: ?S: This variable conditionally defines HAS\_SIGHOLD if sighold() is ?S: available to hold signals. ?S:. ?C:HAS\_SIGHOLD: ?C: This symbol, if defined, indicates that the sighold routine is ?C: available to hold signals. ?C:. ?H:#\$d\_sighold HAS\_SIGHOLD /\*\*/ ?H:. ?LINT:set d\_sighold : see if sighold exists set sighold d\_sighold eval \$inlibc Found in path(s): \* /opt/cola/permits/1446828411\_1666316498.6193252/0/perl-5-26-1-orig-regen-configure-1-tar-gz/metaconfigdebian-perl-5.26.1/dist/U/d\_sighold.U

No license file was found, but licenses were detected in source scan.

?RCS: \$Id: d\_SHM\_MAC.U 1 2006-08-24 12:32:52Z rmanfredi \$

?RCS:

?RCS: Copyright (c) 1991-1997, 2004-2006, Raphael Manfredi ?RCS: ?RCS: You may redistribute only under the terms of the Artistic Licence, ?RCS: as specified in the README file that comes with the distribution. ?RCS: You may reuse parts of this distribution only within the terms of ?RCS: that same Artistic Licence; a copy of which may be found at the root ?RCS: of the source tree for dist 4.0. ?RCS: ?RCS: \$Log: d\_SHM\_MAC.U,v \$ ?RCS: Revision 3.0 1993/08/18 12:05:41 ram ?RCS: Baseline for dist 3.0 netwide release. ?RCS: ?MAKE:d\_SHM\_MAC d\_SHM\_PRM d\_SHM\_SEG d\_SHM\_IMMU: cat d\_shm test rm +cc +ccflags ?MAKE: -pick add  $\$  @ %< ?S:d\_SHM\_MAC: ?S: Sometimes, the SHMLBA manifest needs sys/sysmacros.h, usually for ?S: the ctob() macro. ?S:. ?S:d\_SHM\_PRM: ?S: Sometimes, the SHMLBA manifest needs sys/param.h, usually for the ?S: NBPC constant. ?S:. ?S:d\_SHM\_SEG: ?S: Sometimes, the SHMLBA manifest needs sys/seg.h, usually for the ?S: SNUMSHFT constant. ?S:. ?S:d\_SHM\_IMMU: ?S: Sometimes, the SHMLBA manifest needs sys/immu.h, usually for the ?S: stob() macro. ?S:. ?C:SHMLBA\_WANTS\_SYSMACROS: ?C: This value tells us to include <sys/sysmacros.h> because SHMLBA ?C: needs something from there, probably the ctob() macro. ?C:. ?C:SHMLBA\_WANTS\_PARAM: ?C: This value tells us to include <sys/param.h> because SHMLBA needs ?C: something from there, probably the NBPC constant.  $2C$ : ?C:SHMLBA\_WANTS\_SEG: ?C: This value tells us to include <sys/seg.h> because SHMLBA needs ?C: something from there, probably the SNUMSHFT constant.  $?C:$ .

?C:SHMLBA\_WANTS\_IMMU:

?C: This value tells us to include <sys/immu.h> because SHMLBA needs ?C: something from there, probably the stob() macro. (tower\_600 only?)  $2C$ :

?H:#\$d\_SHM\_MAC SHMLBA\_WANTS\_SYSMACROS /\* SHMLBA wants ctob()? \*/ ?H:#\$d\_SHM\_PRM SHMLBA\_WANTS\_PARAM /\* SHMLBA wants NBPC? \*/ ?H:#\$d\_SHM\_SEG SHMLBA\_WANTS\_SEG /\* SHMLBA wants SNUMSHFT? \*/ ?H:#\$d\_SHM\_IMMU SHMLBA\_WANTS\_IMMU /\* SHMLBA wants stob()? \*/ ?H:. ?T:flags D\_sys\_immu D\_sys\_seg D\_sys\_sysmacros D\_sys\_param : check for SHMLBA braindamage d\_SHM\_MAC="\$undef" d\_SHM\_PRM="\$undef" d\_SHM\_SEG="\$undef" d\_SHM\_IMMU="\$undef" if \$test "\$d\_shm" = "\$define" ; then echo " "  $% **Set** < **Set** < **Example**$ Checking to see if SHMLBA needs additional headers. The headers I'll be checking are:

 sys/macros.h (for the ctob() macro) sys/param.h (for NBPC) sys/seg.h (for SNUMSHFT) sys/immu.h (for the stob() macro)

#### EOM

\$cat >shm\_mac.c <<<EOCP' #include <sys/types.h> #include <sys/ipc.h> #include <sys/shm.h> #ifdef I\_SYS\_IMMU #include <sys/immu.h> #endif #ifdef I\_SYS\_SYSMACROS #include <sys/sysmacros.h> #endif #ifdef I\_SYS\_PARAM #include <sys/param.h> #endif #ifdef I\_SYS\_SEG #include <sys/seg.h> #endif int main() { int foo = SHMLBA ; } **EOCP**  flags='xxx' for D\_sys\_immu in '' '-DI\_SYS\_IMMU'; do for D\_sys\_seg in '' '-DI\_SYS\_SEG'; do

```
	for D_sys_sysmacros in '' '-DI_SYS_SYSMACROS';
 do
	for D_sys_param in '' '-DI_SYS_PARAM'; do
 		case "$flags" in
 		'xxx')
 			case "$D_sys_immu$D_sys_param$D_sys_sysmacros$D_sys_seg" in
 			'')
  				echo "Trying it normally..."
  				;;
  			*)
 			echo "Trying $D_sys_immu $D_sys_param $D_sys_sysmacros $D_sys_seg"
 			;;
 			esac
 			if $cc $ccflags \
 			$D_sys_immu $D_sys_param $D_sys_sysmacros $D_sys_seg \
  			-o shm_mac shm_mac.c >/dev/null 2>&1 ; then
  				set X $D_sys_immu $D_sys_param $D_sys_sysmacros $D_sys_seg
  				shift
  				flags="$*"
  				echo "Succeeded with $flags"
 			fi
 			;;
 		esac
	done
	done
	done
	done
	case "$flags" in
	xxx)
 		echo "I don't know how to keep SHMLBA happy. Good luck!"
 		;;
	esac
	case "$flags" in
	*I_SYS_PARAM*) d_SHM_PRM="$define";;
	esac
	case "$flags" in
	*I_SYS_SYSMACROS*) d_SHM_MAC="$define";;
	esac
	case "$flags" in
	*I_SYS_SEG*) d_SHM_SEG="$define";;
	esac
	case "$flags" in
	*I_SYS_IMMU*) d_SHM_IMMU="$define";;
	esac
fi
$rm -f shm_mac*
Found in path(s):
```
\* /opt/cola/permits/1446828411\_1666316498.6193252/0/perl-5-26-1-orig-regen-configure-1-tar-gz/metaconfigdebian-perl-5.26.1/dist/U/d\_SHM\_MAC.U

No license file was found, but licenses were detected in source scan.

?RCS: \$Id: d\_getgrent.U,v \$ ?RCS: ?RCS: Copyright (c) 1998 Andy Dougherty ?RCS: ?RCS: You may distribute under the terms of either the GNU General Public ?RCS: License or the Artistic License, as specified in the README file. ?RCS: ?RCS: \$Log: d\_getgrent.U,v \$ ?RCS: ?MAKE:d\_getgrent: Inlibc ?MAKE: -pick add \$@ %< ?S:d\_getgrent: ?S: This variable conditionally defines the HAS\_GETGRENT symbol, which ?S: indicates to the C program that the getgrent() routine is available ?S: for sequential access of the group database. ?S:. ?C:HAS\_GETGRENT: ?C: This symbol, if defined, indicates that the getgrent routine is ?C: available for sequential access of the group database. ?C:. ?H:#\$d\_getgrent HAS\_GETGRENT /\*\*/ ?H:. ?LINT:set d\_getgrent : see if getgrent exists set getgrent d\_getgrent eval \$inlibc Found in path(s): \* /opt/cola/permits/1446828411\_1666316498.6193252/0/perl-5-26-1-orig-regen-configure-1-tar-gz/metaconfigdebian-perl-5.26.1/U/modified/d\_getgrent.U No license file was found, but licenses were detected in source scan. ?RCS: \$Id: Loc\_sed.U 1 2006-08-24 12:32:52Z rmanfredi \$ ?RCS: ?RCS: Copyright (c) 1996, Andy Dougherty ?RCS: Copyright (c) 1991-1997, 2004-2006, Raphael Manfredi ?RCS: ?RCS: You may redistribute only under the terms of the Artistic Licence, ?RCS: as specified in the README file that comes with the distribution. ?RCS: You may reuse parts of this distribution only within the terms of ?RCS: that same Artistic Licence; a copy of which may be found at the root ?RCS: of the source tree for dist 4.0. ?RCS: ?X: This is used in perl.c.

?MAKE:full\_sed: sed ?MAKE: -pick add \$@ %< ?S:full\_sed: ?S: This variable contains the full pathname to 'sed', whether or ?S: not the user has specified 'portability'. This is only used ?S: in the compiled C program, and we assume that all systems which ?S: can share this executable will have the same full pathname to ?S: 'sed.' ?S:. ?X: Yes, I know about the C symbol PORTABLE, but I think sed  $?X:$  is unlikely to move, and I'm too lazy to add all the ?X: #ifdef PORTABLE sections to the perl source.  $?X:$ ?C:LOC\_SED: ?C: This symbol holds the complete pathname to the sed program. ?C:. ?H:#define LOC\_SED\_"\$full\_sed" /\*\*/ ?H:. : Store the full pathname to the sed program for use in the C program full\_sed=\$sed Found in path(s): \* /opt/cola/permits/1446828411\_1666316498.6193252/0/perl-5-26-1-orig-regen-configure-1-tar-gz/metaconfigdebian-perl-5.26.1/dist/U/Loc\_sed.U No license file was found, but licenses were detected in source scan. ?RCS: You may distribute under the terms of either the GNU General Public ?RCS: License or the Artistic License, as specified in the README file. ?RCS: ?MAKE:d\_fma: Inlibc ?MAKE: -pick add \$@ %< ?S:d\_fma: ?S: This variable conditionally defines the HAS\_FMA symbol, which ?S: indicates to the C program that the fma() routine is available. ?S:. ?C:HAS\_FMA: ?C: This symbol, if defined, indicates that the fma routine is ?C: available to do the multiply-add function.  $2C$ : ?H:#\$d\_fma HAS\_FMA /\*\*/ ?H:. ?LINT:set d\_fma : see if fma exists set fma d\_fma eval \$inlibc

Found in path(s):

\* /opt/cola/permits/1446828411\_1666316498.6193252/0/perl-5-26-1-orig-regen-configure-1-tar-gz/metaconfigdebian-perl-5.26.1/U/perl/d\_fma.U

No license file was found, but licenses were detected in source scan.

?RCS: \$Id: so.U 1 2006-08-24 12:32:52Z rmanfredi \$ ?RCS: ?RCS: Copyright (c) 1991-1997, 2004-2006, Raphael Manfredi ?RCS: ?RCS: You may redistribute only under the terms of the Artistic Licence, ?RCS: as specified in the README file that comes with the distribution. ?RCS: You may reuse parts of this distribution only within the terms of ?RCS: that same Artistic Licence; a copy of which may be found at the root ?RCS: of the source tree for dist 4.0. ?RCS: ?RCS: \$Log: so.U,v \$ ?RCS: Revision 3.0.1.2 1994/10/29 16:30:04 ram ?RCS: patch36: now tells user how he can suppress shared lib lookup (ADO) ?RCS: patch36: removed echo at the top, since it's now in the here-doc (ADO) ?RCS: ?RCS: Revision 3.0.1.1 1994/06/20 07:07:02 ram ?RCS: patch30: created ?RCS: ?X:  $?X:$  This unit computes the shared-object / shared-lib extension  $?X:$ ?MAKE:so d\_libname\_unique: test libpth Loc Myread Oldconfig cat Setvar ?MAKE: -pick add  $\$ @ %< ?S:so: ?S: This variable holds the extension used to identify shared libraries ?S: (also known as shared objects) on the system. Usually set to 'so'. ?S:. ?S:d\_libname\_unique: ?S: This variable is defined if the target system insists on unique ?S: basenames for shared library files. This is currently true on Android, ?S: false everywhere else we know of. ?S: Defaults to 'undef'. ?S:. ?LINT:set d\_libname\_unique ?T: xxx : compute shared library extension case "\$so" in '') if  $xxx = \dots/\text{loc}$  libc.sl  $X \text{ Slibpth}$ ; \$test -f "\$xxx"; then dflt='sl' else dflt='so' fi

 ;;  $*$ ) dflt="\$so":: esac \$cat <<EOM

On some systems, shared libraries may be available. Answer 'none' if you want to suppress searching of shared libraries for the remainder of this configuration.

### EOM

rp='What is the file extension used for shared libraries?' . ./myread so="\$ans"

: Does target system insist that shared library basenames are unique \$cat << EOM

Some dynamic loaders assume that the \*basename\* of shared library filenames

are globally unique. We'll default this to undef as we assume your system is not this weird. Set to defined if you're on one of them.

## EOM

dflt='n' rp='Make shared library basenames unique?' . ./myread case "\$ans" in y|Y) val="\$define" ;; \*) val="\$undef" ;; esac set d\_libname\_unique eval \$setvar

Found in path(s):

\* /opt/cola/permits/1446828411\_1666316498.6193252/0/perl-5-26-1-orig-regen-configure-1-tar-gz/metaconfigdebian-perl-5.26.1/U/modified/so.U No license file was found, but licenses were detected in source scan.

?RCS: \$Id\$ ?RCS: ?RCS: Copyright (c) 2000 Jarkko Hietaniemi ?RCS: ?RCS: You may distribute under the terms of either the GNU General Public ?RCS: License or the Artistic License, as specified in the README file. ?RCS: ?MAKE:d\_iconv: Inlibc ?MAKE: -pick add  $\$ @ %<

?S:d\_iconv: ?S: This variable conditionally defines the HAS\_ICONV symbol, which ?S: indicates to the C program that the iconv() routine is available. ?S:. ?C:HAS\_ICONV: ?C: This symbol, if defined, indicates that the iconv routine is ?C: available to do character set conversions.  $?C:$ . ?H:#\$d\_iconv HAS\_ICONV /\*\*/ ?H:. ?LINT:set d\_iconv : see if iconv exists set iconv d\_iconv eval \$inlibc Found in path(s): \* /opt/cola/permits/1446828411\_1666316498.6193252/0/perl-5-26-1-orig-regen-configure-1-tar-gz/metaconfigdebian-perl-5.26.1/U/perl/d\_iconv.U No license file was found, but licenses were detected in source scan. ?RCS: \$Id: d\_endprotoent\_r.U,v 0RCS: ?RCS: Copyright (c) 2002,2003 Jarkko Hietaniemi ?RCS: ?RCS: You may distribute under the terms of either the GNU General Public ?RCS: License or the Artistic License, as specified in the README file. ?RCS: ?RCS: Generated by the reentr.pl from the Perl 5.8 distribution. ?RCS: ?MAKE:d\_endprotoent\_r endprotoent\_r\_proto: Inlibc Protochk Hasproto \ i\_systypes usethreads i\_netdb extern\_C ?MAKE: -pick add \$@ %< ?S:d\_endprotoent\_r: ?S: This variable conditionally defines the HAS\_ENDPROTOENT\_R symbol, ?S: which indicates to the C program that the endprotoent $_r$ () ?S: routine is available. ?S:. ?S:endprotoent\_r\_proto: ?S: This variable encodes the prototype of endprotoent\_r. ?S: It is zero if d\_endprotoent\_r is undef, and one of the ?S: REENTRANT\_PROTO\_T\_ABC macros of reentr.h if d\_endprotoent\_r ?S: is defined. ?S:. ?C:HAS\_ENDPROTOENT\_R: ?C: This symbol, if defined, indicates that the endprotoent\_r routine ?C: is available to endprotoent re-entrantly.

 $?C:$ .

?C:ENDPROTOENT\_R\_PROTO:

?C: This symbol encodes the prototype of endprotoent\_r. ?C: It is zero if d\_endprotoent\_r is undef, and one of the ?C: REENTRANT\_PROTO\_T\_ABC macros of reentr.h if d\_endprotoent\_r ?C: is defined.  $?C:$ . ?H:#\$d\_endprotoent\_r HAS\_ENDPROTOENT\_R /\*\*/ ?H:#define ENDPROTOENT\_R\_PROTO \$endprotoent\_r\_proto /\*\*/ ?H:. ?T:try hdrs d\_endprotoent\_r\_proto : see if endprotoent\_r exists set endprotoent\_r d\_endprotoent\_r eval \$inlibc case "\$d\_endprotoent\_r" in "\$define") hdrs="\$i\_systypes sys/types.h define stdio.h \$i\_netdb netdb.h" case "\$d\_endprotoent\_r\_proto:\$usethreads" in ":define") d\_endprotoent\_r\_proto=define set d\_endprotoent\_r\_proto endprotoent\_r \$hdrs eval \$hasproto ;;  $*$ ) ;; esac case "\$d\_endprotoent\_r\_proto" in define) case "\$endprotoent\_r\_proto" in ''|0) try='int endprotoent\_r(struct protoent\_data\*);' ./protochk "\$extern\_C \$try" \$hdrs && endprotoent\_r\_proto=I\_D ;; esac case "\$endprotoent\_r\_proto" in ''|0) try='void endprotoent\_r(struct protoent\_data\*);' ./protochk "\$extern\_C \$try" \$hdrs && endprotoent\_r\_proto=V\_D ;; esac case "\$endprotoent\_r\_proto" in ''|0) d\_endprotoent\_r=undef endprotoent\_r\_proto=0 echo "Disabling endprotoent\_r, cannot determine prototype." >&4 ;; \* ) case "\$endprotoent\_r\_proto" in REENTRANT\_PROTO\*) ;; \*) endprotoent\_r\_proto="REENTRANT\_PROTO\_\$endprotoent\_r\_proto" ;; esac echo "Prototype: \$try" ;; esac ;; \*) case "\$usethreads" in define) echo "endprotoent r has no prototype, not using it."  $> & 8.4$ ; esac d\_endprotoent\_r=undef endprotoent r\_proto=0

```
		;;
	esac
	;;
*)	endprotoent_r_proto=0
	;;
esac
```
Found in path(s):

\* /opt/cola/permits/1446828411\_1666316498.6193252/0/perl-5-26-1-orig-regen-configure-1-tar-gz/metaconfigdebian-perl-5.26.1/U/threads/d\_endprotoent\_r.U No license file was found, but licenses were detected in source scan.

?RCS: \$Id: Unix.U,v 3.0.1.1 1997/02/28 15:20:06 ram Exp \$ ?RCS: ?RCS: Copyright (c) 1991-1993, Raphael Manfredi ?RCS: ?RCS: You may redistribute only under the terms of the Artistic License, ?RCS: as specified in the README file that comes with the distribution. ?RCS: You may reuse parts of this distribution only within the terms of ?RCS: that same Artistic License; a copy of which may be found at the root ?RCS: of the source tree for dist 3.0. ?RCS: ?RCS: \$Log: Unix.U,v \$ ?RCS: Revision 3.0.1.1 1997/02/28 15:20:06 ram ?RCS: patch61: created ?RCS: ?X: ?X: The purpose of this unit is to define things that are common across all ?X: known UNIX platforms. If Configure is ported/used on a non-UNIX ?X: environment, then some of the following variables can be redefined in hint ?X: files. ?X: ?MAKE:Unix \_exe \_a \_o exe\_ext lib\_ext obj\_ext path\_sep \ firstmakefile archobjs rm\_try: Oldconfig rm ?MAKE: -pick add \$@ %< ?S:\_exe:  $2S \cdot$  This variable defines the extension used for executable files. ?S: DJGPP, Cygwin and OS/2 use '.exe'. Stratus VOS uses '.pm'. ?S: On operating systems which do not require a specific extension ?S: for executable files, this variable is empty. ?S:. ?S:\_a: ?S: This variable defines the extension used for ordinary library files. ?S: For unix, it is '.a'. The '.' is included. Other possible ?S: values include '.lib'. ?S:. ?S:\_o:

?S: This variable defines the extension used for object files. ?S: For unix, it is '.o'. The '.' is included. Other possible ?S: values include '.obj'. ?S:. ?S:firstmakefile: ?S: This variable defines the first file searched by make. On unix, ?S: it is makefile (then Makefile). On case-insensitive systems, ?S: it might be something else. This is only used to deal with ?S: convoluted make depend tricks. ?S:. ?S:archobjs: ?S: This variable defines any additional objects that must be linked ?S: in with the program on this architecture. On unix, it is usually ?S: empty. It is typically used to include emulations of unix calls ?S: or other facilities. For perl on OS/2, for example, this would ?S: include os2/os2.obj. ?S:. ?X: Metaconfig's Obsolete symbol stuff is too over-eager. In the ?X: perl sources, it picks up things like "P" and "FLOCK" that are ?X: not used in the way Metaconfig thinks they are. Thus I can't ?X: just declare these obsolete and then run metaconfig -o. ?X: Instead, I'll just handle them here. ?X: Sadly, history has conspired to give us a web of definitions; ?X: this could have been much simpler. ?S:lib\_ext: ?S: This is an old synonym for \_a. ?S:. ?S:exe\_ext: ?S: This is an old synonym for \_exe. ?S:. ?S:obj\_ext: ?S: This is an old synonym for \_o. ?S:. ?S:path\_sep: ?S: This is an old synonym for p\_ in Head.U, the character ?S: used to separate elements in the command shell search PATH. ?S:. ?S:rm\_try: ?S: This is a cleanup variable for try test programs. ?S: Internal Configure use only. ?S:. ?LINT: change p\_ ?INIT:: Trailing extension. Override this in a hint file, if needed. ?INIT:: Extra object files, if any, needed on this platform. ?INIT:archobjs='' : Define several unixisms.

```
: Hints files or command line option can be used to override them.
: The convoluted testing is in case hints files set either the old
: or the new name.
case "$_exe" in
") case "$exe_ext" in
');;
*) _exe="$exe_ext" ;;
	esac
	;;
esac
case "$_a" in
") case "$lib_ext" in
 ') _a='.a';;
*) _a="$lib_ext" ;;
	esac
	;;
esac
case "$_o" in
'') case "$obj_ext" in
') _o='.o';;
*) \_\o ="$obj\_\text{ext}";;
	esac
	;;
esac
case "$p_" in
'') case "$path_sep" in
'') p_=':';;
*) p_ ="$path_sep";;
	esac
	;;
esac
exe_ext=$_exe
lib_ext=$_a
obj_ext=$_o
path_sep=$p_
rm_try="$rm -f try try$_exe a.out .out try.[cho] try.$_o core core.try* try.core*"
```

```
@if firstmakefile
: Which makefile gets called first. This is used by make depend.
case "$firstmakefile" in
'') firstmakefile='makefile';;
esac
```
@end

Found in path(s):

\* /opt/cola/permits/1446828411\_1666316498.6193252/0/perl-5-26-1-orig-regen-configure-1-tar-gz/metaconfig-

debian-perl-5.26.1/U/modified/Unix.U No license file was found, but licenses were detected in source scan.

?RCS: \$Id: d\_regcmp.U 1 2006-08-24 12:32:52Z rmanfredi \$ ?RCS: ?RCS: Copyright (c) 1991-1997, 2004-2006, Raphael Manfredi ?RCS: ?RCS: You may redistribute only under the terms of the Artistic Licence, ?RCS: as specified in the README file that comes with the distribution. ?RCS: You may reuse parts of this distribution only within the terms of ?RCS: that same Artistic Licence; a copy of which may be found at the root ?RCS: of the source tree for dist 4.0. ?RCS: ?RCS: \$Log: d\_regcmp.U,v \$ ?RCS: Revision 3.0.1.1 1995/01/30 14:34:45 ram ?RCS: patch49: now looks for POSIX regcomp() routine ?RCS: ?RCS: Revision 3.0 1993/08/18 12:06:53 ram ?RCS: Baseline for dist 3.0 netwide release. ?RCS: ?MAKE:d\_regcmp d\_re\_comp d\_regcomp: Csym cat ?MAKE: -pick add \$@ %< ?S:d\_regcomp: ?S: This variable conditionally defines the HAS\_REGCOMP symbol, which ?S: indicates to the C program that the regcomp() routine is available ?S: for regular patern matching (usally on POSIX.2 conforming systems). ?S:. ?S:d\_regcmp: ?S: This variable conditionally defines the HAS\_REGCMP symbol, which ?S: indicates to the C program that the regcmp() routine is available ?S: for regular patern matching (usally on System V). ?S:. ?S:d\_re\_comp: ?S: This variable conditionally defines the HAS\_RECOMP symbol, which ?S: indicates to the C program that the re\_comp() routine is available ?S: for regular patern matching (usally on BSD). If so, it is likely that ?S: re\_exec() exists. ?S:. ?C:HAS\_REGCOMP (REGCOMP): ?C: This symbol, if defined, indicates that the regcomp() routine is ?C: available to do some regular patern matching (usually on POSIX.2 ?C: conforming systems).  $?C:$ . ?C:HAS\_REGCMP (REGCMP): ?C: This symbol, if defined, indicates that the regcmp() routine is ?C: available to do some regular patern matching (usually on System V).

 $2C$ :

```
?C:HAS_RECOMP (RECOMP):
?C: This symbol, if defined, indicates that the re_comp() routine is
?C: available
 to do some regular patern matching (usually on BSD). If so,
?C: it is likely that re_exec() be available.
?C:.
?H:#$d_regcomp HAS_REGCOMP /* POSIX.2 */
?H:#$d_regcmp HAS_REGCMP /* sysV */
?H:#$d_re_comp HAS_RECOMP /* BSD */
?H:.
?T:val
: see if regcomp, regcmp, or re_comp exist, for regular pattern matching
echo " "
if set regcomp val -f d_regcomp; eval $csym; $val; then
	echo 'regcomp() found.' >&4
	d_regcomp="$define"
	d_regcmp="$undef"
	d_re_comp="$undef"
elif set regcmp val -f d_regcmp; eval $csym; $val; then
	echo 'regcmp() found.' >&4
	d_regcmp="$define"
	d_regcomp="$undef"
	d_re_comp="$undef"
elif set re_comp val -f d_re_comp; eval $csym; $val; then
	echo 're_comp() found, assuming re_exec() also exists.' >&4
	d_re_comp="$define"
	d_regcomp="$undef"
	d_regcmp="$undef"
else
% <b>Set</b> < <b>Set</b> < <b>End</b>No regcomp(), regcmp() nor re_comp() found !! No regular pattern matching.
EOM
	d_regcmp="$undef"
	d_re_comp="$undef"
	d_regcomp="$undef"
fi
```
\* /opt/cola/permits/1446828411\_1666316498.6193252/0/perl-5-26-1-orig-regen-configure-1-tar-gz/metaconfigdebian-perl-5.26.1/dist/U/d\_regcmp.U No license file was found, but licenses were detected in source scan.

?RCS: \$Id: d\_normsig.U 1 2006-08-24 12:32:52Z rmanfredi \$ ?RCS: ?RCS: Copyright (c) 1991-1997, 2004-2006, Raphael Manfredi ?RCS: ?RCS: You may redistribute only under the terms of the Artistic Licence, ?RCS: as specified in the README file that comes with the distribution.

Found in path(s):

?RCS: You may reuse parts of this distribution only within the terms of ?RCS: that same Artistic Licence; a copy of which may be found at the root ?RCS: of the source tree for dist 4.0. ?RCS: ?RCS: \$Log: d\_normsig.U,v \$ ?RCS: Revision 3.0.1.2 1997/02/28 15:37:03 ram ?RCS: patch61: replaced .a with \$\_a all over the place ?RCS: ?RCS: Revision 3.0.1.1 1994/10/29 16:14:48 ram ?RCS: patch36: call ./bsd explicitly instead of relying on PATH ?RCS: ?RCS: Revision 3.0 1993/08/18 12:06:44 ram ?RCS: Baseline for dist 3.0 netwide release. ?RCS: ?MAKE:d\_normsig jobslib: test Setvar Guess \_a ?MAKE: -pick add  $\$  @ %< ?S:d\_normsig: ?S: This variable conditionally defines the NORMSIG symbol, which ?S: indicates to the C program that the normal signal handling routines ?S: should be used, as opposed to the ones in 4.1bsd (sigset, etc.). ?S:. ?S:jobslib: ?S: This variable holds the argument to be passed to the loader to include ?S: the strange signal handling routines from 4.1bsd. On systems that ?S: have NORMSIG defined this variable is null. ?S:. ?C:NORMSIG: ?C: This symbol, if defined, indicates that normal signal handling routines ?C: should be used, as opposed to the ones in 4.1bsd (sigset, etc.). ?C:. ?H:#\$d\_normsig NORMSIG /\*\*/ ?H:. ?LINT:set d\_normsig : see if we need -ljobs and if we have sigset, etc. echo " " if \$test -r /usr/lib/libjobs\$\_a || \$test -r /usr/local/lib/libjobs\$\_a ; then echo "Jobs library found." >&4 val="\$undef" jobslib='-ljobs' else if ./bsd; then echo "No jobs library found. (I suppose this is at least  $4.2...$ )" >  $\&4$  else echo "No jobs library found. (That's okay, we all have our faults.)" >&4 fi val="\$define" jobslib=''

fi set d\_normsig eval \$setvar

Found in path(s):

 $*$ /opt/cola/permits/1446828411\_1666316498.6193252/0/perl-5-26-1-orig-regen-configure-1-tar-gz/metaconfigdebian-perl-5.26.1/dist/U/d\_normsig.U

No license file was found, but licenses were detected in source scan.

?RCS: \$Id: d\_sethostent\_r.U,v 0RCS:

?RCS: Copyright (c) 2002,2003 Jarkko Hietaniemi

?RCS:

?RCS: You may distribute under the terms of either the GNU General Public

?RCS: License or the Artistic License, as specified in the README file.

?RCS:

?RCS: Generated by the reentr.pl from the Perl 5.8 distribution.

?RCS:

?MAKE:d\_sethostent\_r sethostent\_r\_proto: Inlibc Protochk Hasproto i\_systypes \

 usethreads i\_netdb extern\_C

?MAKE: -pick add  $\%$  % <

?S:d\_sethostent\_r:

?S: This variable conditionally defines the HAS\_SETHOSTENT\_R symbol,

?S: which indicates to the C program that the sethostent  $r()$ 

?S: routine is available.

?S:.

?S:sethostent\_r\_proto:

?S: This variable encodes the prototype of sethostent\_r.

?S: It is zero if d\_sethostent\_r is undef, and one of the

?S: REENTRANT\_PROTO\_T\_ABC macros of reentr.h if d\_sethostent\_r

?S: is defined.

?S:.

?C:HAS\_SETHOSTENT\_R:

?C: This symbol, if defined, indicates that the sethostent\_r routine

?C: is

available to sethostent re-entrantly.

 $2C$ 

?C:SETHOSTENT\_R\_PROTO:

?C: This symbol encodes the prototype of sethostent\_r.

?C: It is zero if d sethostent r is undef, and one of the

?C: REENTRANT\_PROTO\_T\_ABC macros of reentr.h if d\_sethostent\_r

?C: is defined.

 $2^C$ 

?H:#\$d\_sethostent\_r HAS\_SETHOSTENT\_R /\*\*/

?H:#define SETHOSTENT\_R\_PROTO \$sethostent\_r\_proto /\*\*/

 $?H:$ 

?T:try hdrs d\_sethostent\_r\_proto

: see if sethostent\_r exists

```
set sethostent_r d_sethostent_r
eval $inlibc
case "$d_sethostent_r" in
"$define")
	hdrs="$i_systypes sys/types.h define stdio.h $i_netdb netdb.h"
	case "$d_sethostent_r_proto:$usethreads" in
	":define")	d_sethostent_r_proto=define
 		set d_sethostent_r_proto sethostent_r $hdrs
 		eval $hasproto ;;
*) ;;
	esac
	case "$d_sethostent_r_proto" in
	define)
	case "$sethostent_r_proto" in
	''|0) try='int sethostent_r(int, struct hostent_data*);'
	./protochk "$extern_C $try" $hdrs && sethostent_r_proto=I_ID ;;
	esac
	case "$sethostent_r_proto" in
	''|0) try='void
 sethostent_r(int, struct hostent_data*);'
	./protochk "$extern_C $try" $hdrs && sethostent_r_proto=V_ID ;;
	esac
	case "$sethostent_r_proto" in
	''|0)	d_sethostent_r=undef
      	 sethostent_r_proto=0
 		echo "Disabling sethostent_r, cannot determine prototype." >&4 ;;
	* )	case "$sethostent_r_proto" in
 		REENTRANT_PROTO*) ;;
 		*) sethostent_r_proto="REENTRANT_PROTO_$sethostent_r_proto" ;;
 		esac
 		echo "Prototype: $try" ;;
	esac
	;;
	*)	case "$usethreads" in
 define) echo "sethostent_r has no prototype, not using it." > & 4 ;;
 		esac
 		d_sethostent_r=undef
 		sethostent_r_proto=0
 		;;
	esac
	;;
*)	sethostent_r_proto=0
	;;
esac
Found in path(s):
```
\* /opt/cola/permits/1446828411\_1666316498.6193252/0/perl-5-26-1-orig-regen-configure-1-tar-gz/metaconfigdebian-perl-5.26.1/U/threads/d\_sethostent\_r.U

No license file was found, but licenses were detected in source scan.

?RCS: \$Id\$ ?RCS: ?RCS: Copyright (c) 1991-1997, 2004-2006, Raphael Manfredi ?RCS: ?RCS: You may redistribute only under the terms of the Artistic License, ?RCS: as specified in the README file that comes with the distribution. ?RCS: You may reuse parts of this distribution only within the terms of ?RCS: that same Artistic License; a copy of which may be found at the root ?RCS: of the source tree for dist 4.0. ?RCS: ?RCS: \$Log: d\_statblks.U,v \$ ?RCS: Revision 3.0 1993/08/18 12:07:29 ram ?RCS: Baseline for dist 3.0 netwide release. ?RCS: ?MAKE:d\_statblks: contains Setvar Findhdr ?MAKE: -pick add  $\%$  % < ?S:d\_statblks: ?S: This variable conditionally defines USE\_STAT\_BLOCKS if this system ?S: has a stat structure declaring st\_blksize and st\_blocks. ?S:. ?C:USE\_STAT\_BLOCKS (STATBLOCKS): ?C: This symbol is defined if this system has a stat structure declaring ?C: st\_blksize and st\_blocks. ?C:. ?H:#\$d\_statblks USE\_STAT\_BLOCKS /\*\*/ ?H:. ?T:xxx ?LINT:set d\_statblks : see if stat knows about block sizes echo " " xxx=`./findhdr sys/stat.h` if \$contains 'st\_blocks;' "\$xxx" >/dev/null 2>&1 ; then if \$contains 'st\_blksize;' "\$xxx" >/dev/null 2>&1 ; then echo "Your stat() knows about block sizes." >&4 val="\$define" else echo "Your stat() doesn't know about block sizes." >&4 val="\$undef" fi else echo "Your stat() doesn't know about block sizes." >&4 val="\$undef" fi set d\_statblks eval \$setvar

Found in path(s):

\* /opt/cola/permits/1446828411\_1666316498.6193252/0/perl-5-26-1-orig-regen-configure-1-tar-gz/metaconfigdebian-perl-5.26.1/dist/U/d\_statblks.U

No license file was found, but licenses were detected in source scan.

?RCS: \$Id: d\_endhent.U,v 3.0 1993/08/18 12:06:09 ram Exp \$ ?RCS: ?RCS: Copyright (c) 1991-1993, Raphael Manfredi ?RCS:

?RCS: You may redistribute only under the terms of the Artistic License,

?RCS: as specified in the README file that comes with the distribution.

?RCS: You may reuse parts of this distribution only within the terms of

?RCS: that same Artistic License; a copy of which may be found at the root

?RCS: of the source tree for dist 3.0.

?RCS:

?RCS: \$Log: d\_endhent.U,v \$

?RCS: Revision 3.0 1993/08/18 12:06:09 ram

?RCS: Baseline for dist 3.0 netwide release.

?RCS:

?MAKE:d\_endhent: Inlibc

?MAKE: -pick add  $\$  @ %<

?S:d\_endhent:

?S: This variable conditionally defines HAS\_ENDHOSTENT if endhostent() is

?S: available to close whatever was being used for host queries.

?S:.

#### ?C:HAS\_ENDHOSTENT:

?C: This symbol, if defined, indicates that the endhostent() routine is

?C: available to close whatever was being used for host

queries.

?C:.

?H:#\$d\_endhent HAS\_ENDHOSTENT /\*\*/

?H:.

?LINT:set d\_endhent

: see if endhostent exists

set endhostent d\_endhent

eval \$inlibc

Found in path(s):

\* /opt/cola/permits/1446828411\_1666316498.6193252/0/perl-5-26-1-orig-regen-configure-1-tar-gz/metaconfigdebian-perl-5.26.1/U/modified/d\_endhent.U No license file was found, but licenses were detected in source scan.

?RCS: \$Id\$ ?RCS: ?RCS: Copyright (c) 2000 Jarkko Hietaniemi ?RCS: ?RCS: You may distribute under the terms of either the GNU General Public

?RCS: License or the Artistic License, as specified in the README file. ?RCS: ?MAKE:d\_class: Inlibc ?MAKE: -pick add \$@ %< ?S:d\_class: ?S: This variable conditionally defines the HAS\_CLASS symbol, which ?S: indicates to the C program that the class() routine is available. ?S:. ?C:HAS\_CLASS: ?C: This symbol, if defined, indicates that the class routine is ?C: available to classify doubles. Available for example in AIX. ?C: The returned values are defined in <float.h> and are:  $?C:$ ?C: FP\_PLUS\_NORM Positive normalized, nonzero ?C: FP\_MINUS\_NORM Negative normalized, nonzero ?C: FP\_PLUS\_DENORM Positive denormalized, nonzero ?C: FP\_MINUS\_DENORM Negative denormalized, nonzero ?C: FP\_PLUS\_ZERO  $+0.0$ ?C: FP\_MINUS\_ZERO -0.0 ?C: FP\_PLUS\_INF +INF ?C: FP\_MINUS\_INF -INF ?C: FP\_NANS Signaling Not a Number (NaNS) ?C: FP\_NANQ Quiet Not a Number (NaNQ) ?C:. ?H:#\$d\_class HAS\_CLASS /\*\*/ ?H:. ?LINT:set d\_class : see if class exists set class d\_class eval \$inlibc Found in path(s): \* /opt/cola/permits/1446828411\_1666316498.6193252/0/perl-5-26-1-orig-regen-configure-1-tar-gz/metaconfigdebian-perl-5.26.1/U/perl/d\_class.U No license file was found, but licenses were detected in source scan. ?RCS: \$Id\$ ?RCS: ?RCS: Copyright (c) 1998 Jarkko Hietaniemi ?RCS:

?RCS: You may distribute under the terms of either the GNU General Public

?RCS: License or the Artistic License, as specified in the README file.

?RCS:

?MAKE:d\_atoll: Inlibc

?MAKE: -pick add  $\$ @ %<

?S:d\_atoll:

?S: This variable conditionally defines the HAS\_ATOLL symbol, which

?S: indicates to the C program that the atoll() routine is available. ?S:. ?C:HAS\_ATOLL: ?C: This symbol, if defined, indicates that the atoll routine is ?C: available to convert strings into long longs. ?C:.

?H:#\$d\_atoll HAS\_ATOLL /\*\*/ ?H:. ?LINT:set d\_atoll : see if atoll exists set atoll d\_atoll eval \$inlibc

Found in path(s):

\* /opt/cola/permits/1446828411\_1666316498.6193252/0/perl-5-26-1-orig-regen-configure-1-tar-gz/metaconfigdebian-perl-5.26.1/U/perl/atoll.U

No license file was found, but licenses were detected in source scan.

?RCS: \$Id\$

?RCS:

?RCS: Copyright (c) 1999, Jarkko Hietaniemi

?RCS:

?RCS: You may redistribute only under the terms of the Artistic License,

?RCS: as specified in the README file that comes with the distribution.

?RCS: You may reuse parts of this distribution only within the terms of

?RCS: that same Artistic License; a copy of which may be found at the root

?RCS: of the source tree for dist 3.0.

?RCS:

?MAKE:d\_timer\_getoverrun: Inlibc

?MAKE: -pick add  $\$  @ %<

?S:d\_timer\_getoverrun:

?S: This variable conditionally defines HAS\_TIMER\_GETOVERRUN

?S: if timer\_getoverrun() is available to get the number of

?S: overruns of a POSIX timer.

?S:.

?C:HAS\_TIMER\_GETOVERRUN:

?C: This symbol, if defined, indicates that the timer\_getoverrun

?C: system call is available to get the number of overruns of

?C: a POSIX timer.

 $2^{\circ}$ 

?H:#\$d\_timer\_getoverrun HAS\_TIMER\_GETOVERRUN /\*\*/

?H:.

?LINT:set d\_timer\_getoverrun

: see if timer\_getoverrun exists

set

timer\_getoverrun d\_timer\_getoverrun

eval \$inlibc

Found in path(s):

\* /opt/cola/permits/1446828411\_1666316498.6193252/0/perl-5-26-1-orig-regen-configure-1-tar-gz/metaconfigdebian-perl-5.26.1/U/perl/d\_timer\_getoverrun.U No license file was found, but licenses were detected in source scan.

?RCS: \$Id: d\_gethostbyaddr\_r.U,v 0RCS:

?RCS: Copyright (c) 2002,2003 Jarkko Hietaniemi

?RCS:

?RCS: You may distribute under the terms of either the GNU General Public

?RCS: License or the Artistic License, as specified in the README file.

?RCS:

?RCS: Generated by the reentr.pl from the Perl 5.8 distribution.

?RCS:

?MAKE:d\_gethostbyaddr\_r gethostbyaddr\_r\_proto: Inlibc Protochk Hasproto \

 i\_systypes usethreads i\_netdb extern\_C

?MAKE: -pick add  $\$  @ %<

?S:d\_gethostbyaddr\_r:

?S: This variable conditionally defines the HAS\_GETHOSTBYADDR\_R symbol,

?S: which indicates to the C program that the gethostbyaddr $_r$ ()

?S: routine is available.

?S:.

?S:gethostbyaddr\_r\_proto:

?S: This variable encodes the prototype of gethostbyaddr\_r.

?S: It is zero if d\_gethostbyaddr\_r is undef, and one of the

?S: REENTRANT\_PROTO\_T\_ABC macros of reentr.h if d\_gethostbyaddr\_r

?S: is defined.

?S:.

?C:HAS\_GETHOSTBYADDR\_R:

?C: This symbol, if defined, indicates

that the gethostbyaddr\_r routine

?C: is available to gethostbyaddr re-entrantly.

 $?C:$ .

?C:GETHOSTBYADDR\_R\_PROTO:

?C: This symbol encodes the prototype of gethostbyaddr\_r.

?C: It is zero if d\_gethostbyaddr\_r is undef, and one of the

?C: REENTRANT\_PROTO\_T\_ABC macros of reentr.h if d\_gethostbyaddr\_r

?C: is defined.

 $?C:$ .

?H:#\$d\_gethostbyaddr\_r HAS\_GETHOSTBYADDR\_R /\*\*/

?H:#define GETHOSTBYADDR\_R\_PROTO \$gethostbyaddr\_r\_proto /\*\*/

 $?H:$ .

?T:try hdrs d\_gethostbyaddr\_r\_proto

: see if gethostbyaddr\_r exists

set gethostbyaddr\_r d\_gethostbyaddr\_r

eval \$inlibc

case "\$d\_gethostbyaddr\_r" in

"\$define")

hdrs="\$i\_systypes sys/types.h define stdio.h \$i\_netdb netdb.h"

 case "\$d\_gethostbyaddr\_r\_proto:\$usethreads" in ":define") d\_gethostbyaddr\_r\_proto=define set d\_gethostbyaddr\_r\_proto gethostbyaddr\_r \$hdrs eval \$hasproto ;;  $*$ ) ;; esac case "\$d\_gethostbyaddr\_r\_proto" in define) case "\$gethostbyaddr\_r\_proto" in ''|0) try='int gethostbyaddr\_r(const char\*, size\_t, int, struct hostent\*, char\*, size\_t, struct hostent\*\*, int\*);' ./protochk "\$extern\_C \$try" \$hdrs && gethostbyaddr\_r\_proto=I\_CWISBWRE ;; esac case "\$gethostbyaddr\_r\_proto" in ''|0) try='struct hostent\* gethostbyaddr\_r(const char\*, size\_t, int, struct hostent\*, char\*, size\_t, int, int\*);' ./protochk "\$extern\_C \$try" \$hdrs && gethostbyaddr\_r\_proto=S\_CWISBWIE ;; esac case "\$gethostbyaddr\_r\_proto" in ''|0) try='struct hostent\* gethostbyaddr\_r(const char\*, size\_t, int, struct hostent\*, char\*, int, int\*);' ./protochk "\$extern\_C \$try" \$hdrs && gethostbyaddr\_r\_proto=S\_CWISBIE ;; esac case "\$gethostbyaddr\_r\_proto" in ''|0) try='struct hostent\* gethostbyaddr\_r(const void\*, size\_t, int, struct hostent\*, char\*, int, int\*);' ./protochk "\$extern\_C \$try" \$hdrs && gethostbyaddr\_r\_proto=S\_TWISBIE ;; esac case "\$gethostbyaddr\_r\_proto" in ''|0) try='struct hostent\* gethostbyaddr\_r(const char\*, int, int, struct hostent\*, char\*, int, int\*);' ./protochk "\$extern\_C \$try" \$hdrs && gethostbyaddr\_r\_proto=S\_CIISBIE ;; esac case "\$gethostbyaddr\_r\_proto" in ''|0) try='struct hostent\* gethostbyaddr\_r(const char\*, struct hostent\*, char\*, int, int\*);' ./protochk "\$extern\_C \$try" \$hdrs && gethostbyaddr\_r\_proto=S\_CSBIE ;; esac case "\$gethostbyaddr\_r\_proto" in ''|0) try='struct hostent\* gethostbyaddr\_r(const void\*, struct hostent\*, char\*, int, int\*);' ./protochk "\$extern\_C \$try" \$hdrs && gethostbyaddr\_r\_proto=S\_TSBIE ;; esac case "\$gethostbyaddr\_r\_proto" in ''|0) try='int gethostbyaddr\_r(const char\*, size\_t, int, struct hostent\*, struct hostent\_data\*);' ./protochk "\$extern\_C \$try" \$hdrs && gethostbyaddr\_r\_proto=I\_CWISD ;; esac case "\$gethostbyaddr\_r\_proto" in ''|0) try='int gethostbyaddr\_r(const char\*, int, int, struct hostent\*, struct hostent\_data\*);' ./protochk "\$extern\_C \$try" \$hdrs && gethostbyaddr\_r\_proto=I\_CIISD ;; esac case "\$gethostbyaddr\_r\_proto" in ''|0) try='int gethostbyaddr\_r(const char\*, int, int);'

```
	./protochk "$extern_C $try" $hdrs && gethostbyaddr_r_proto=I_CII ;;
	esac
	case
 "$gethostbyaddr_r_proto" in
	''|0) try='int gethostbyaddr_r(const void*, socklen_t, int, struct hostent*, char*, size_t, struct hostent**, int*);'
	./protochk "$extern_C $try" $hdrs && gethostbyaddr_r_proto=I_TsISBWRE ;;
	esac
	case "$gethostbyaddr_r_proto" in
	''|0)	d_gethostbyaddr_r=undef
     	 gethostbyaddr_r_proto=0
 		echo "Disabling gethostbyaddr_r, cannot determine prototype." >&4 ;;
	* )	case "$gethostbyaddr_r_proto" in
 		REENTRANT_PROTO*) ;;
 		*) gethostbyaddr_r_proto="REENTRANT_PROTO_$gethostbyaddr_r_proto" ;;
 		esac
 		echo "Prototype: $try" ;;
	esac
	;;
	*)	case "$usethreads" in
 		define) echo "gethostbyaddr_r has no prototype, not using it." >&4 ;;
 		esac
 		d_gethostbyaddr_r=undef
 		gethostbyaddr_r_proto=0
 		;;
	esac
	;;
*)	gethostbyaddr_r_proto=0
	;;
esac
Found in path(s):
* /opt/cola/permits/1446828411_1666316498.6193252/0/perl-5-26-1-orig-regen-configure-1-tar-gz/metaconfig-
debian-perl-5.26.1/U/threads/d_gethostbyaddr_r.U
No license file was found, but licenses were detected in source scan.
?RCS: $Id$
```

```
?RCS?RCS: Copyright (c) 1991-1997, 2004-2006, Raphael Manfredi
?RCS:
?RCS: You may redistribute only under the terms of the Artistic License,
?RCS: as specified in the README file that comes with the distribution.
?RCS: You may reuse parts of this distribution only within the terms of
?RCS: that same Artistic License; a copy of which may be found at the root
?RCS: of the source tree for dist 4.0.
?RCS:
?RCS: $Log: End.U,v $
?RCS: Revision 3.0 1993/08/18 12:04:51 ram
?RCS: Baseline for dist 3.0 netwide release.
```
?RCS:

 $?X:$ 

?X: This unit serves as the goal which forces make to choose all the units that ?X: ask questions. The \$W on the ?MAKE: line is the list of all symbols wanted. ?X: To force any unit to be included, copy this unit to your private U directory ?X: and add the name of the unit desired to the ?MAKE: dependency line.  $?X:$ ?MAKE:End: \$W ?MAKE: -pick add  $\$ @ %< ?LINT:use \$W : end of configuration questions echo " " echo "End of configuration questions."

```
Found in path(s):
```
\* /opt/cola/permits/1446828411\_1666316498.6193252/0/perl-5-26-1-orig-regen-configure-1-tar-gz/metaconfigdebian-perl-5.26.1/dist/U/End.U

No license file was found, but licenses were detected in source scan.

?RCS: \$Id: Chk\_MANI.U 1 2006-08-24 12:32:52Z rmanfredi \$ ?RCS:

?RCS: Copyright (c) 1991-1997, 2004-2006, Raphael Manfredi ?RCS:

?RCS: You may redistribute only under the terms of the Artistic Licence,

?RCS: as specified in the README file that comes with the distribution.

?RCS: You may reuse parts of this distribution only within the terms of

?RCS: that same Artistic Licence; a copy of which may be found at the root

?RCS: of the source tree for dist 4.0.

?RCS:

?RCS: \$Log: Chk\_MANI.U,v \$

?RCS: Revision 3.0.1.2 1997/02/28 14:57:25 ram

?RCS: patch61: added support for src.U

?RCS:

?RCS: Revision 3.0.1.1 1994/10/31 09:33:14 ram

?RCS: patch44: now lists Begin instead of Myinit in its dependencies

?RCS: patch44: leading comment now explains how this unit is included ?RCS:

?RCS: Revision 3.0 1993/08/18 12:04:45 ram

?RCS: Baseline for dist 3.0 netwide release.

?RCS:

?X:

?X: This unit checks the package by making sure

every file listed in MANIFEST

?X: is present. It is systematically "included" via the Finish unit (which

?X: is always present in every Configure script), although it may result in

?X: an empty inclusion when no MANIFEST is present.

 $?X$ :

?MAKE:Chk\_MANI: Begin c n rsrc ?MAKE: -pick wipe  $% \mathcal{A}$  %< ?T:filelist ans tmppwd ?X: This check happens at metaconfig-time, so it's ok to hard-code the path. @if {test -f ../MANIFEST} : Now test for existence of everything in MANIFEST echo " " if test -f "\$rsrc/MANIFEST"; then echo "First let's make sure your kit is complete. Checking..." >&4 ?X: ?X: Files spelled uppercased and beginning with PACK are produced by the ?X: shell archive builder and may be removed by the user. Usually, they are ?X: not listed in the MANIFEST file, but you never know... ?X: ?X: "split -l" is the new way of running a split, but we also try the older way  $?X:$  awk '\$1 !~ /PACK[A-Z]+/ {print \$1}' "\$rsrc/MANIFEST" | \ (split -l 50 2>/dev/null || split -50) rm -f missing tmppwd=`pwd` for filelist in x??; do (cd "\$rsrc"; ls `cat "\$tmppwd/\$filelist"` \ >/dev/null 2>>"\$tmppwd/missing") done if test -s missing; then cat missing >&4  $cat > & 4 << 'EOM'$ 

#### THIS PACKAGE SEEMS TO BE INCOMPLETE.

You have the option of continuing the configuration process, despite the distinct possibility that your kit is damaged, by typing 'y'es. If you do, don't blame me if something goes wrong. I advise you to type 'n'o and contact the author (<MAINTLOC>).

# EOM

```
?X: Can't use $echo at this early stage
 		echo $n "Continue? [n] $c" >&4
 		read ans
 		case "$ans" in
 		y*)
 			echo "Continuing..." >&4
 			rm -f missing
 			;;
 		*)
?X:
?X: Use kill and not exit, so that the trap gets executed to clean up
```

```
?X:
  			echo "ABORTING..." >&4
  			kill $$
  			;;
 		esac
	else
 		echo "Looks good..."
	fi
else
	echo "There is no MANIFEST file. I hope your kit is complete !"
fi
rm -f missing x??
```
### @end

Found in path(s):

\* /opt/cola/permits/1446828411\_1666316498.6193252/0/perl-5-26-1-orig-regen-configure-1-tar-gz/metaconfigdebian-perl-5.26.1/dist/U/Chk\_MANI.U

No license file was found, but licenses were detected in source scan.

?RCS: \$Id\$ ?RCS: ?RCS: Copyright (c) 1999 Jarkko Hietaniemi ?RCS: ?RCS: You may distribute under the terms of either the GNU General Public ?RCS: License or the Artistic License, as specified in the README file. ?RCS: ?MAKE:d\_fstatfs : Inlibc ?MAKE: -pick add \$@ %< ?S:d\_fstatfs: ?S: This variable conditionally defines the HAS\_FSTATFS symbol, which ?S: indicates to the C program that the fstatfs() routine is available. ?S:. ?C:HAS\_FSTATFS: ?C: This symbol, if defined, indicates that the fstatfs routine is ?C: available to stat filesystems by file descriptors.  $?C:$ . ?H:#\$d\_fstatfs HAS\_FSTATFS /\*\*/ ?H:. ?LINT:set d\_fstatfs : see if fstatfs exists set fstatfs d\_fstatfs eval \$inlibc

Found in path(s):

\* /opt/cola/permits/1446828411\_1666316498.6193252/0/perl-5-26-1-orig-regen-configure-1-tar-gz/metaconfigdebian-perl-5.26.1/U/perl/d\_fstatfs.U

No license file was found, but licenses were detected in source scan.

?RCS: \$Id: i\_systimeb.U 1 2006-08-24 12:32:52Z rmanfredi \$ ?RCS: ?RCS: Copyright (c) 1991-1997, 2004-2006, Raphael Manfredi ?RCS: ?RCS: You may redistribute only under the terms of the Artistic Licence, ?RCS: as specified in the README file that comes with the distribution. ?RCS: You may reuse parts of this distribution only within the terms of ?RCS: that same Artistic Licence; a copy of which may be found at the root ?RCS: of the source tree for dist 4.0. ?RCS: ?RCS: \$Log: i\_systimeb.U,v \$ ?RCS: Revision 3.0 1993/08/18 12:08:37 ram ?RCS: Baseline for dist 3.0 netwide release. ?RCS: ?X: ?X: This unit looks wether <sys/timeb.h> should be included ?X: or not when using ftime() (for struct timeb definition). ?X: ?X: Force looking for <sys/time.h> for struct timeb. ?X:INC: i\_systime ?MAKE:i\_systimeb: test contains Loc Setvar Findhdr ?MAKE: -pick add  $\%$  % < ?S:i\_systimeb: ?S: This variable conditionally defines I\_SYS\_TIMEB, which indicates ?S: to the C program that it should include <sys/timeb.h>. ?S:. ?C:I\_SYS\_TIMEB (I\_SYSTIMEB): ?C: This symbol, if defined, indicates to the C program that it should ?C: include <sys/timeb.h>, in order to define struct timeb (some systems ?C: define this in <sys/time.h>). This is useful when using ftime(). ?C: You should include <sys/time.h> if I\_SYS\_TIMEB is not defined, ?C: nor is I\_SYS\_TIME. ?C:. ?H:#\$i\_systimeb I\_SYS\_TIMEB /\*\*/ ?H:. ?T:xxx ?LINT:set i\_systimeb : see where struct timeb is defined echo " " xxx=`./findhdr sys/timeb.h` if \$test "\$xxx"; then if \$contains 'struct timeb'  $xxx >/dev/null$  2>&1; then val="\$define" echo "You have struct timeb defined in <sys/timeb.h>." >&4 else

 val="\$undef" echo "Assuming struct timeb is defined in <sys/time.h>." >&4 fi else val="\$undef" echo "No <sys/timeb.h> -- Assuming struct timeb is defined in <sys/time.h>." >&4 fi set i\_systimeb eval \$setvar Found in path(s): \* /opt/cola/permits/1446828411\_1666316498.6193252/0/perl-5-26-1-orig-regen-configure-1-tar-gz/metaconfigdebian-perl-5.26.1/dist/U/i\_systimeb.U No license file was found, but licenses were detected in source scan. ?RCS: \$Id: d\_strtod.U 1 2006-08-24 12:32:52Z rmanfredi \$ ?RCS: ?RCS: Copyright (c) 1996, Andy Dougherty ?RCS: Copyright (c) 1991-1997, 2004-2006, Raphael Manfredi ?RCS: ?RCS: You may redistribute only under the terms of the Artistic Licence, ?RCS: as specified in the README file that comes with the distribution. ?RCS: You may reuse parts of this distribution only within the terms of ?RCS: that same Artistic Licence; a copy of which may be found at the root ?RCS: of the source tree for dist 4.0. ?RCS: ?RCS: \$Log: d\_strtod.U,v \$ ?RCS: Revision 3.0.1.1 1997/02/28 15:46:36 ram ?RCS: patch61: created ?RCS: ?RCS: ?MAKE:d\_strtod: Inlibc ?MAKE: -pick add  $\%$  % < ?S:d\_strtod: ?S: This variable conditionally defines the HAS\_STRTOD symbol, which ?S: indicates to the C program that the strtod() routine is available ?S: to provide better numeric string conversion than atof(). ?S:. ?C:HAS\_STRTOD (STRTOD): ?C: This symbol, if defined, indicates that the strtod routine is ?C: available to provide better numeric string conversion than atof().  $2C$ : ?H:#\$d\_strtod HAS\_STRTOD /\*\*/  $?H:$ ?LINT:set d\_strtod : see if strtod exists set strtod d\_strtod

#### eval \$inlibc

Found in path(s):

\* /opt/cola/permits/1446828411\_1666316498.6193252/0/perl-5-26-1-orig-regen-configure-1-tar-gz/metaconfigdebian-perl-5.26.1/dist/U/d\_strtod.U

No license file was found, but licenses were detected in source scan.

?RCS: \$Id: make.U 1 2006-08-24 12:32:52Z rmanfredi \$ ?RCS: ?RCS: Copyright (c) 1996, Andy Dougherty ?RCS: Copyright (c) 1991-1997, 2004-2006, Raphael Manfredi ?RCS: ?RCS: You may redistribute only under the terms of the Artistic Licence, ?RCS: as specified in the README file that comes with the distribution. ?RCS: You may reuse parts of this distribution only within the terms of ?RCS: that same Artistic Licence; a copy of which may be found at the root ?RCS: of the source tree for dist 4.0. ?RCS: ?RCS: \$Log: make.U,v \$ ?RCS: Revision 3.0.1.1 1997/02/28 16:09:40 ram ?RCS: patch61: created ?RCS: ?MAKE:make\_set\_make : Loc rm sed make ?MAKE: -pick add  $\$ @ %< ?S:make\_set\_make: ?S: Some versions of 'make' set the variable MAKE. Others do not. ?S: This variable contains the string to be included in Makefile.SH ?S: so that MAKE is set if needed, and not if not needed. ?S: Possible values are: ?S: ?S: make\_set\_make='#' # If your make program handles this for you, ?S: ?S: make\_set\_make="MAKE=\$make" # if it doesn't. ?S: ?S: This uses a comment character so that we can distinguish a ?S: 'set' value (from a previous config.sh or Configure -D option) ?S: from an uncomputed value. ?S:. ?LINT: extern MAKE ?LINT: change MAKE ?X: This test is based on one from an autoconf-generated configure ?X: script. Autoconf stole a lot from Configure, but now it's our ?X: turn to do so... ;-) -- RAM, 21/02/97 : check whether make sets MAKE echo " " echo "Checking if your \$make program sets \\$(MAKE)..." >&4 case "\$make\_set\_make" in

```
'')
```
?X: Use sed so we don't have a line begining with @echo. Metaconfig ?X: will think that's a command like @if or @end.  $\$ Xall: X @echo 'maketemp="\$(MAKE)"' EOF ?X: GNU make sometimes prints "make[1]: Entering...", which would confuse us case "`\$make -f testmake.mak 2>/dev/null`" in \*maketemp=\*) make set make='#' ;; \*) make\_set\_make="MAKE=\$make" ;; esac \$rm -f testmake.mak ;; esac case "\$make\_set\_make" in '#') echo "Yup, it does.";; \*) echo "Nope, it doesn't.";; esac Found in path(s): \* /opt/cola/permits/1446828411\_1666316498.6193252/0/perl-5-26-1-orig-regen-configure-1-tar-gz/metaconfig-

```
debian-perl-5.26.1/dist/U/make.U
```
No license file was found, but licenses were detected in source scan.

?RCS: You may distribute under the terms of either the GNU General Public ?RCS: License or the Artistic License, as specified in the README file. ?RCS: ?MAKE:d\_llround: Inlibc ?MAKE: -pick add \$@ %< ?S:d\_llround: ?S: This variable conditionally defines the HAS\_LLROUND symbol, which ?S: indicates to the C program that the llround() routine is available ?S: to return the long long value nearest to x. ?S:. ?C:HAS\_LLROUND: ?C: This symbol, if defined, indicates that the llround routine is ?C: available to return the nearest long long value.  $2C$ : ?H:#\$d\_llround HAS\_LLROUND /\*\*/ ?H:. ?LINT:set d\_llround : see if llround exists set llround d\_llround eval \$inlibc

Found in path(s):

\* /opt/cola/permits/1446828411\_1666316498.6193252/0/perl-5-26-1-orig-regen-configure-1-tar-gz/metaconfigdebian-perl-5.26.1/U/perl/d\_llround.U

No license file was found, but licenses were detected in source scan.

?RCS: \$Id\$ ?RCS: ?RCS: Copyright (c) 1991-1997, 2004-2006, Raphael Manfredi ?RCS: ?RCS: You may redistribute only under the terms of the Artistic License, ?RCS: as specified in the README file that comes with the distribution. ?RCS: You may reuse parts of this distribution only within the terms of ?RCS: that same Artistic License; a copy of which may be found at the root ?RCS: of the source tree for dist 4.0. ?RCS: ?RCS: Original Author: Andy Dougherty <doughera@lafcol.lafayette.edu> ?RCS: ?RCS: \$Log: i\_db.U,v \$ ?RCS: Revision 3.0.1.3 1995/07/25 14:10:22 ram ?RCS: patch56: conditionally use const in test programs (ADO) ?RCS: ?RCS: Revision 3.0.1.2 1995/05/12 12:14:42 ram ?RCS: patch54: extended for more intimate DB probing (ADO) ?RCS: ?RCS: Revision 3.0.1.1 1994/08/29 16:21:50 ram ?RCS: patch32: created by ADO ?RCS: ?MAKE:i\_db db\_hashtype db\_prefixtype: Inhdr +cc +ccflags rm\_try contains cat \ d\_const ?MAKE: -pick add \$@ %< ?S:i\_db: ?S: This variable conditionally defines the I\_DB symbol, and indicates ?S: whether a C program may include Berkeley's DB include file <db.h>. ?S:. ?S:db\_hashtype: ?S: This variable contains the type of the hash structure element ?S: in the <db.h> header file. In older versions of DB, it was ?S: int, while in newer ones it is u\_int32\_t. ?S:. ?S:db\_prefixtype: ?S: This variable contains the type of the prefix structure element  $?S:$  in the  $\langle$ db,h $>$  header file. In older versions of DB, it was ?S: int, while in newer ones it is size t. ?S:. ?C:I\_DB: ?C: This symbol, if defined, indicates to the C program that it should ?C: include Berkeley's DB include file <db.h>.  $2C$ :

?C:DB\_Prefix\_t:

?C: This symbol contains the type of the prefix structure element ?C: in the <db.h> header file. In older versions of DB, it was ?C: int, while in newer ones it is u\_int32\_t. ?C:. ?C:DB\_Hash\_t: ?C: This symbol contains the type of the prefix structure element ?C: in the <db.h> header file. In older versions of DB, it was ?C: int, while in newer ones it is size\_t. ?C:. ?H:#\$i\_db I\_DB /\*\*/ ?H:#define DB\_Hash\_t \$db\_hashtype /\*\*/ ?H:#define DB\_Prefix\_t \$db\_prefixtype /\*\*/ ?H:. ?LINT:set i\_db : see if this is a db.h system set db.h i\_db eval \$inhdr @if DB\_Hash\_t case "\$i\_db" in define) : Check the return type needed for hash echo " " echo "Checking return type needed for hash for Berkeley DB ..." >&4 \$cat >try.c <<EOCP #\$d\_const HASCONST #ifndef HASCONST #define const #endif #include <sys/types.h> #include <db.h> u\_int32\_t hash\_cb (ptr, size) const void \*ptr; size\_t size; { } HASHINFO info; int main() {  $info.hash = hash cb;$ } **EOCP** if \$cc \$ccflags -c try.c >try.out  $2 > & 1$ ; then if \$contains warning try.out >>/dev/null 2>&1 ; then db\_hashtype='int' else

```
			db_hashtype='u_int32_t'
 		fi
	else
 		echo "I can't seem to compile the test program." >&4
 		db_hashtype=int
	fi
	$rm_try
	echo "Your version of Berkeley DB uses $db_hashtype for hash."
	;;
*)	db_hashtype=int
	;;
esac
@end
@if
 DB_Prefix_t
case "$i_db" in
define)
	: Check the return type needed for prefix
	echo " "
	echo "Checking return type needed for prefix for Berkeley DB ..." >&4
cat >try.c <<EOCP
#$d_const HASCONST
#ifndef HASCONST
#define const
#endif
#include <sys/types.h>
#include <db.h>
size_t prefix_cb (key1, key2)
const DBT *key1;
const DBT *key2;
{
}
BTREEINFO info;
int main()
{
info.prefix = prefix\_cb;
}
EOCP
	if $cc $ccflags -c try.c >try.out 2>&1 ; then
 if $contains warning try.out \gg/dev/null 2\gg&1; then
 			db_prefixtype='int'
 		else
 			db_prefixtype='size_t'
 		fi
	else
 		echo "I can't seem to compile the test program." >&4
 		db_prefixtype='int'
```
```
	fi
	$rm_try
	echo "Your version of Berkeley DB uses $db_prefixtype for prefix."
	;;
*)	db_prefixtype='int'
	;;
esac
@end
Found in path(s):
* /opt/cola/permits/1446828411_1666316498.6193252/0/perl-5-26-1-orig-regen-configure-1-tar-gz/metaconfig-
debian-perl-5.26.1/dist/U/i_db.U
No license file was found, but licenses were detected in source scan.
?RCS: $Id: i_ustat.U,v $
?RCS:
?RCS: Copyright (c) 1998 Jarkko Hietaniemi
?RCS:
?RCS: You may distribute under the terms of either the GNU General Public
?RCS: License or the Artistic License, as specified in the README file.
?RCS:
?MAKE:i_ustat: Inhdr Hasfield
?MAKE: -pick add $@ %<
?S:i_ustat:
?S: This variable conditionally defines the I_USTAT symbol, and indicates
?S: whether a C program should include <ustat.h>.
?S:.
?C:I_USTAT:
?C: This symbol, if defined, indicates that <ustat.h> exists and
?C:	should be included.
?C:.
?H:#$i_ustat I_USTAT /**/
?H:.
?LINT:set i_ustat
: see if this is a ustat.h system
set ustat.h i_ustat
eval $inhdr
Found in path(s):
* /opt/cola/permits/1446828411_1666316498.6193252/0/perl-5-26-1-orig-regen-configure-1-tar-gz/metaconfig-
debian-perl-5.26.1/U/perl/i_ustat.U
No license file was found, but licenses were detected in source scan.
?RCS: $Id$
```
?RCS: ?RCS: Copyright (c) 2015 Jarkko Hietaniemi, H.Merijn Brand ?RCS:

?RCS: You may distribute under the terms of either the GNU General Public

?RCS: License or the Artistic License, as specified in the README file.

?RCS:

?MAKE:longdblmantbits doublemantbits nvmantbits: Inlibc cat Compile run \

 rm\_try Setvar echo i\_float i\_sunmath usequadmath \

 d\_longdbl longdblkind nvsize doublesize longdblsize

?MAKE: -pick add  $\%$  % <

?S:doublemantbits:

?S: This symbol, if defined, tells how many mantissa bits

?S: there are in double precision floating point format.

?S: Note that this is usually DBL\_MANT\_DIG minus one, since

?S: with the standard IEEE 754 formats DBL\_MANT\_DIG includes

?S: the implicit bit which doesn't really exist.

?S:.

?S:longdblmantbits:

?S: This symbol, if defined, tells how many mantissa bits

?S: there are in long double precision floating point format.

?S: Note that this can be LDBL\_MANT\_DIG minus

one,

?S: since LDBL\_MANT\_DIG can include the IEEE 754 implicit bit.

?S: The common x86-style 80-bit long double does not have

?S: an implicit bit.

?S:.

?S:nvmantbits:

?S: This variable tells how many bits the mantissa of a Perl NV has,

?S: not including the possible implicit bit.

?S:.

# ?C:DOUBLEMANTBITS:

?C: This symbol, if defined, tells how many mantissa bits

?C: there are in double precision floating point format.

?C: Note that this is usually DBL\_MANT\_DIG minus one, since

?C: with the standard IEEE 754 formats DBL\_MANT\_DIG includes

?C: the implicit bit, which doesn't really exist.

 $?C:$ .

# ?C:LONGDBLMANTBITS:

?C: This symbol, if defined, tells how many mantissa bits

?C: there are in long double precision floating point format.

?C: Note that this can be LDBL\_MANT\_DIG minus one,

?C: since LDBL\_MANT\_DIG can include the IEEE 754 implicit bit.

?C: The common x86-style 80-bit long double does not have

?C: an implicit bit.

 $2C$ :

# ?C:NVMANTBITS:

?C: This symbol, if defined, tells how many mantissa

bits

?C: (not including implicit bit) there are in a Perl NV.

?C: This depends on which floating point type was chosen.

 $?C$ :

?H:#define DOUBLEMANTBITS \$doublemantbits ?H:#define LONGDBLMANTBITS \$longdblmantbits ?H:#define NVMANTBITS \$nvmantbits ?H:. ?F:!try : Check the length of the double mantissa \$echo "Checking how many mantissa bits your doubles have..." >&4 \$cat >try.c <<EOP #\$i\_float I\_FLOAT #\$i\_sunmath I\_SUNMATH #ifdef I\_FLOAT # include <float.h> #endif #ifdef I\_SUNMATH # include <sunmath.h> #endif #ifdef DBL\_MANT\_DIG # define BITS (DBL\_MANT\_DIG - 1) /\* the implicit bit does not count \*/ #endif #include <stdio.h> int main(int argc, char \*argv[]) { #ifdef BITS printf("%d\n", BITS); #endif return 0; } EOP set try if eval \$compile; then doublemantbits=`\$run ./try` else doublemantbits="\$undef" fi \$rm\_try : Check the length of the longdouble mantissa \$echo "Checking how many mantissa bits your long doubles have..." > & 4 \$cat >try.c <<EOP #\$i\_float I\_FLOAT #\$i\_sunmath I\_SUNMATH #ifdef I\_FLOAT # include <float.h> #endif #ifdef I\_SUNMATH # include  $\langle$ sunmath.h $>$ #endif #\$d\_longdbl HAS\_LONG\_DOUBLE

```
#if defined(HAS_LONG_DOUBLE) && defined(LDBL_MANT_DIG)
# if ($longdblkind == 3) || ($longdblkind == 4) /* 80-bit extended precision */
/* This format has no implicit bit. Beware, however, that for
* this format the bare LDBL_MANT_DIG is misleading for inf/nan:
* the top three bits are used for inf (100) / qnan (11x) / snan (101),
* and the top bit must have been one since 387, zero is plain invalid.
* For normal fp values, the LDBL_MANT_DIG is fine, though. */
# define BITS LDBL_MANT_DIG
# elif ($longdblkind == 5 || $longdblkind == 6 || $longdblkind == 7 || $longdblkind == 8) /* double double */
/* LDBL_MANT_DIG of 106 (twice 53) would be logical, but for some
* reason e.g. Irix thinks 107. But in any case, we want only
* the number of real bits, the implicit bits are of no interest. */
# define BITS 2 * (DBL_MANT_DIG - 1)
# else
# define BITS (LDBL_MANT_DIG
 - 1) /* the implicit bit does not count */
# endif
#endif
#include <stdio.h>
int main(int argc, char *argv[]) {
#ifdef BITS
 printf("%d\n", BITS);
#endif
 return 0;
}
EOP
set try
if eval $compile; then
   longdblmantbits=`$run ./try`
else
   longdblmantbits="$undef"
fi
$rm_try
: Check the length of the NV mantissa
$echo "Checking how many mantissa bits your NVs have..." > & 4
if test "X$usequadmath" = "X$define"; then
 nvmantbits=112 # 128-1-15
else
if test "X\text{Swsize}" = "X\text{Sdoublesize}"; then
   nvmantbits="$doublemantbits"
 else
  if test "X\text{\$nvisize}" = "X\text{\$longdblsize}"; then
    nvmantbits="$longdblmantbits"
   else
    nvmantbits="$undef"
   fi
 fi
```
fi

Found in path(s):

\* /opt/cola/permits/1446828411\_1666316498.6193252/0/perl-5-26-1-orig-regen-configure-1-tar-gz/metaconfigdebian-perl-5.26.1/U/perl/mantbits.U

No license file was found, but licenses were detected in source scan.

?RCS: \$Id: privlib.U,v 3.1 1999/07/08 18:32:29 doughera Exp doughera \$ ?RCS: ?RCS: Copyright (c) 1991-1993, Raphael Manfredi ?RCS: ?RCS: This file is included with or a derivative work of a file included ?RCS: with the metaconfig program of Raphael Manfredi's "dist" distribution. ?RCS: In accordance with clause 7 of dist's modified Artistic License: ?RCS: ?RCS: You may distribute under the terms of either the GNU General Public ?RCS: License or the Artistic License, as specified in the README file. ?RCS: ?RCS: \$Log: privlib.U,v \$ ?RCS: Revision 3.1 1999/07/08 18:32:29 doughera ?RCS: Updated for perl5.005\_5x ?RCS: ?RCS: Revision 3.0.1.4 1995/09/25 09:17:09 ram ?RCS: patch59: unit is now forced to the top of Configure, if possible ?RCS: ?RCS: Revision 3.0.1.3 1995/01/30 14:44:23 ram ?RCS: patch49: can now handle installation prefix changes (from WED) ?RCS: ?RCS: Revision 3.0.1.2 1994/08/29 16:31:52 ram ?RCS: patch32: now uses installation prefix ?RCS: ?RCS: Revision 3.0.1.1 1993/09/13 16:12:34 ram ?RCS: patch10: added support for /local/lib (WED) ?RCS: patch10: prompt phrasing made more explicit (WED) ?RCS: ?RCS: Revision 3.0 1993/08/18 12:09:35 ram ?RCS: Baseline for dist 3.0 netwide release. ?RCS: ?MAKE:privlib privlibexp installprivlib: package cat Getfile Oldconfig \ Setprefixvar Prefixit version installstyle binexp ?MAKE: -pick add  $\$ @ %< ?Y:TOP ?D:privlib='' ?S:privlib: ?S: This variable contains the eventual value of the PRIVLIB symbol, ?S: which is the name of the private library for this package. It may  $?S:$  have a  $\sim$  on the front. It is up to the makefile to eventually create

?S: this directory while performing installation (with  $\sim$  substitution).

?S:.

?D:privlibexp=''

?S:privlibexp:

?S: This variable is the ~name expanded version of privlib, so that you

?S: may use it directly in Makefiles or shell scripts.

?S:.

?D:installprivlib=''

?S:installprivlib:

?S: This variable

is really the same as privlibexp but may differ on

?S: those systems using AFS. For extra portability, only this variable

?S: should be used in makefiles.

?S:.

?C:PRIVLIB:

?C: This symbol contains the name of the private library for this package.

?C: The library is private in the sense that it needn't be in anyone's

?C: execution path, but it should be accessible by the world. The program

?C: should be prepared to do  $\sim$  expansion.

?C:.

?C:PRIVLIB\_EXP:

?C: This symbol contains the ~name expanded version of PRIVLIB, to be used

?C: in programs that are not prepared to deal with  $\sim$  expansion at run-time.

?C:.

?H:#define PRIVLIB "\$privlib" /\*\*/

?H:#define PRIVLIB EXP "\$privlibexp" /\*\*/

?H:.

?LINT:change prefixvar

?LINT:set installprivlib

?LINT:set privlib

?LINT:set privlibexp

: determine where private library files go

: Usual default is /usr/local/lib/perl5/\$version.

: Also allow things like /opt/perl/lib/\$version, since

: /opt/perl/lib/perl5... would be redundant.

: The default "style"

setting is made in installstyle.U

case "\$installstyle" in

\*lib/perl5\*) set dflt privlib lib/\$package/\$version ;;

\*) set dflt privlib lib/\$version ;;

esac

eval \$prefixit

\$cat <<EOM

There are some auxiliary files for \$package that need to be put into a private library directory that is accessible by everyone.

EOM

?X: Force dependency on bin.U fn=\$binexp  $fn=d$ ~+ rp='Pathname where the private library files will reside?' . ./getfile prefixvar=privlib . ./setprefixvar

Found in path(s):

 $*$ /opt/cola/permits/1446828411\_1666316498.6193252/0/perl-5-26-1-orig-regen-configure-1-tar-gz/metaconfigdebian-perl-5.26.1/U/installdirs/privlib.U

No license file was found, but licenses were detected in source scan.

?RCS: \$Id: d\_srand48\_r.U,v 0RCS: ?RCS: Copyright (c) 2002,2003 Jarkko Hietaniemi ?RCS: ?RCS: You may distribute under the terms of either the GNU General Public ?RCS: License or the Artistic License, as specified in the README file. ?RCS: ?RCS: Generated by the reentr.pl from the Perl 5.8 distribution. ?RCS: ?MAKE:d\_srand48\_r srand48\_r\_proto: Inlibc Protochk Hasproto i\_systypes \ usethreads i\_stdlib extern\_C ?MAKE: -pick add  $\%$  % < ?S:d\_srand48\_r: ?S: This variable conditionally defines the HAS\_SRAND48\_R symbol, ?S: which indicates to the C program that the srand $48<sub>r</sub>$ () ?S: routine is available. ?S:. ?S:srand48\_r\_proto: ?S: This variable encodes the prototype of srand48\_r. ?S: It is zero if d\_srand48\_r is undef, and one of the ?S: REENTRANT\_PROTO\_T\_ABC macros of reentr.h if d\_srand48\_r ?S: is defined. ?S:. ?C:HAS\_SRAND48\_R: ?C: This symbol, if defined, indicates that the srand48\_r routine ?C: is available to srand48 re-entrantly. ?C:. ?C:SRAND48\_R\_PROTO: ?C: This symbol encodes the prototype of srand48 r. ?C: It is zero if d\_srand48\_r is undef, and one of the ?C: REENTRANT\_PROTO\_T\_ABC macros of reentr.h if d\_srand48\_r ?C: is defined.  $2^C$ ?H:#\$d\_srand48\_r HAS\_SRAND48\_R /\*\*/ ?H:#define SRAND48\_R\_PROTO \$srand48\_r\_proto /\*\*/

```
?H:.
?T:try hdrs d_srand48_r_proto
: see if srand48_r exists
set srand48_r d_srand48_r
eval $inlibc
case "$d_srand48_r" in
"$define")
	hdrs="$i_systypes sys/types.h define stdio.h $i_stdlib stdlib.h"
	case "$d_srand48_r_proto:$usethreads" in
":define") d_srand48_r_proto=define
 		set d_srand48_r_proto srand48_r $hdrs
 		eval $hasproto ;;
*) ;;
	esac
	case "$d_srand48_r_proto" in
	define)
	case "$srand48_r_proto" in
"|0\rangle try='int srand48 r(long, struct drand48 data*);'
	./protochk "$extern_C $try" $hdrs && srand48_r_proto=I_LS ;;
	esac
	case "$srand48_r_proto" in
	''|0)	d_srand48_r=undef
     srand48_r_proto=0
 		echo "Disabling srand48_r, cannot determine prototype." >&4
 ;;
	* )	case "$srand48_r_proto" in
 		REENTRANT_PROTO*) ;;
 		*) srand48_r_proto="REENTRANT_PROTO_$srand48_r_proto" ;;
 		esac
 		echo "Prototype: $try" ;;
	esac
	;;
	*)	case "$usethreads" in
 define) echo "srand48_r has no prototype, not using it." > & 4 ;;
 		esac
 		d_srand48_r=undef
 srand48_r_proto=0
 		;;
	esac
	;;
*) srand48 r proto=0
	;;
esac
```

```
Found in path(s):
```
\* /opt/cola/permits/1446828411\_1666316498.6193252/0/perl-5-26-1-orig-regen-configure-1-tar-gz/metaconfigdebian-perl-5.26.1/U/threads/d\_srand48\_r.U

No license file was found, but licenses were detected in source scan.

?RCS: You may distribute under the terms of either the GNU General Public ?RCS: License or the Artistic License, as specified in the README file. ?RCS: ?MAKE:d\_lgamma: Inlibc ?MAKE: -pick add  $\%$  % < ?S:d\_lgamma: ?S: This variable conditionally defines the HAS\_LGAMMA symbol, which ?S: indicates to the C program that the lgamma() routine is available ?S: for the log gamma function. See also d\_tgamma and d\_lgamma\_r. ?S:. ?C:HAS\_LGAMMA: ?C: This symbol, if defined, indicates that the lgamma routine is ?C: available to do the log gamma function. See also HAS\_TGAMMA and ?C: HAS\_LGAMMA\_R. ?C:. ?H:#\$d\_lgamma HAS\_LGAMMA /\*\*/ ?H:. ?LINT:set d\_lgamma : see if lgamma exists set lgamma d\_lgamma eval \$inlibc

Found in path(s):

\* /opt/cola/permits/1446828411\_1666316498.6193252/0/perl-5-26-1-orig-regen-configure-1-tar-gz/metaconfigdebian-perl-5.26.1/U/perl/d\_lgamma.U

No license file was found, but licenses were detected in source scan.

?RCS: \$Id: d\_memccpy.U 1 2006-08-24 12:32:52Z rmanfredi \$

?RCS:

?RCS: Copyright (c) 1991-1997, 2004-2006, Raphael Manfredi

?RCS:

?RCS: You may redistribute only under the terms of the Artistic Licence,

?RCS: as specified in the README file that comes with the distribution.

?RCS: You may reuse parts of this distribution only within the terms of

?RCS: that same Artistic Licence; a copy of which may be found at the root

?RCS: of the source tree for dist 4.0.

?RCS:

?RCS: \$Log: d\_memccpy.U,v \$

?RCS: Revision 3.0 1993/08/18 12:06:31 ram

?RCS: Baseline for dist 3.0 netwide release.

 $?RCS$ 

?MAKE:d\_memccpy: Inlibc

?MAKE: -pick add  $\$ @ %<

?S:d\_memccpy:

?S: This variable conditionally defines the HAS\_MEMCCPY symbol, which

?S: indicates to the C program that the memccpy() routine is available

?S: to copy a character into a block of memory. ?S:. ?C:HAS\_MEMCCPY (MEMCCPY): ?C: This symbol, if defined, indicates that the memccpy routine is available ?C: to copy a character into a block of memory. Otherwise you should ?C: roll your own. ?C:. ?H:#\$d\_memccpy HAS\_MEMCCPY /\*\*/ ?H:. ?LINT:set d\_memccpy : see if memccpy exists set memccpy d\_memccpy eval \$inlibc Found in path(s): \* /opt/cola/permits/1446828411\_1666316498.6193252/0/perl-5-26-1-orig-regen-configure-1-tar-gz/metaconfigdebian-perl-5.26.1/dist/U/d\_memccpy.U No license file was found, but licenses were detected in source scan. ?RCS: \$Id: lns.U,v 3.0.1.1 1994/06/20 07:05:52 ram Exp \$ ?RCS: ?RCS: Copyright (c) 1991-1993, Raphael Manfredi ?RCS: ?RCS: You may redistribute only under the terms of the Artistic License, ?RCS: as specified in the README file that comes with the distribution. ?RCS: You may reuse parts of this distribution only within the terms of ?RCS: that same Artistic License; a copy of which may be found at the root ?RCS: of the source tree for dist 3.0. ?RCS: ?RCS: Original Author: Andy Dougherty <doughera@lafcol.lafayette.edu> ?RCS: ?RCS: \$Log: lns.U,v \$ ?RCS: Revision 3.0.1.1 1994/06/20 07:05:52 ram ?RCS: patch30: created by ADO ?RCS:  $\gamma$ . ?X: This unit checks whether symbolic links are really supported. ?X: We can't rely on d\_symlink because that may be listed in the ?X: C library but unimplemented.  $\gamma$ . ?MAKE:lns: ln rm touch ?MAKE: -pick add  $\$ @ %< ?S:lns:  $?S:$  This variable holds the name of the command to make ?S: symbolic links (if they are supported). It can be used ?S: in the Makefile. It is either 'ln -s' or 'ln'

?S:. : determine whether symbolic links are supported echo " " \$touch blurfl if  $\ln -s$  blurfl sym  $>$  /dev/null 2 $>\&$ 1; then echo "Symbolic links are supported." >&4 lns="\$ln -s" else echo "Symbolic links are NOT supported." >&4 lns="\$ln" fi \$rm -f blurfl sym

Found in path(s):

\* /opt/cola/permits/1446828411\_1666316498.6193252/0/perl-5-26-1-orig-regen-configure-1-tar-gz/metaconfigdebian-perl-5.26.1/U/modified/lns.U No license file was found, but licenses were detected in source scan.

?RCS: \$Id: Extract.U,v 3.0.1.2 1997/02/28 14:58:52 ram Exp \$ ?RCS: ?RCS: Copyright (c) 1991-1993, Raphael Manfredi ?RCS: ?RCS: You may redistribute only under the terms of the Artistic License, ?RCS: as specified in the README file that comes with the distribution. ?RCS: You may reuse parts of this distribution only within the terms of ?RCS: that same Artistic License; a copy of which may be found at the root ?RCS: of the source tree for dist 3.0. ?RCS: ?RCS: \$Log: Extract.U,v \$ ?RCS: Revision 3.0.1.2 1997/02/28 14:58:52 ram ?RCS: patch61: added support for src.U ?RCS: ?RCS: Revision 3.0.1.1 1994/10/29 15:51:46 ram ?RCS: patch36: added ?F: line for metalint file checking ?RCS: ?RCS: Revision 3.0 1993/08/18 12:04:52 ram ?RCS: Baseline for dist 3.0 netwide release. ?RCS: ?X: ?X: This unit produces a shell script which can be doted in order to extract ?X: .SH files with variable substitutions.  $?X:$ ?X: When running Configure from a remote directory (\$src is not '.'), ?X: then the files will be created in that directory, so beware!  $?X$ ?MAKE:Extract: src ?MAKE: -pick add  $\$ @ %<

```
?F:./extract
?T:PERL_CONFIG_SH dir file name create mkdir_p
: script used to extract .SH files with variable substitutions
cat >extract <<'EOS'
PERL_CONFIG_SH=true
echo "Doing variable substitutions on .SH files..."
if test -f MANIFEST; then
set x `awk '{print $1}' < MANIFEST | grep '\.SH$'`
else
	echo "(Looking for .SH files under the source directory.)"
	set x `(cd "$src"; find . -name "*.SH" -print)`
fi
shift
case $# in
0) set x `(cd "$src"; echo *.SH)`; shift;;
esac
if test ! -f "$src/$1"; then
	shift
fi
?X: script to emulate mkdir -p
mkdir_p='
name=$1;
create="";
while test $name; do
	if test ! -d "$name"; then
 		create="$name $create";
 		name=`echo $name | sed -e "s|^[^/]*$||"`;
 name=`echo $name | sed -e "s|\(.*\)/.*|\1|"`;
	else
 		name="";
	fi;
done;
for file in $create; do
	mkdir $file;
done
for file in $*;
 do
	case "$src" in
	".")
 		case "$file" in
 		*/*)
 dir=`expr X$file : 'X\(\cdot^*)/'`
 file=`expr X$file : 'X.*\land(.*\)'`
 			(cd "$dir" && . ./$file)
 			;;
 		*)
 			. ./$file
```

```
			;;
 		esac
 		;;
	*)
?X:
?X: When running Configure remotely ($src is not '.'), we cannot source
?X: the files directly, since that would wrongly cause the extraction
?X: where the source lie instead of withing the current directory. Therefore,
?X: we need to 'sh <file' then, which is okay since they will source the
?X: existing config.sh file. It's not possible to use:
?X: ../src/Configure -S -O -Dsomething
?X: unfortunately since no new config.sh with the -Dsomething override
?X: will be created before running the .SH files. A minor buglet.
?X:
?X: Note that we must create the directory hierarchy ourselves if it does
?X: not exist already, and that is done through a shell emulation of the
?X: 'mkdir -p' command. We don't want to use the $installdir metaconfig
?X: symbol here since that would require too much to
 be configured for
?X: this simple extraction task that may happen quickly with 'Configure -S'.
?X: -- RAM, 18/03/96
?X:
 		case "$file" in
 		*/*)
 dir=`expr X$file : 'X\(\cdot^*)/'`
 file=`expr X$file : 'X.*\wedge(.*\)'`
 			(set x $dir; shift; eval $mkdir_p)
 			sh <"$src/$dir/$file"
 			;;
 		*)
 			sh <"$src/$file"
 			;;
 		esac
 		;;
	esac
done
if test -f "$src/config_h.SH"; then
	if test ! -f config.h; then
	: oops, they left it out of MANIFEST, probably, so do it anyway.
	. "$src/config_h.SH"
	fi
fi
EOS
```
Found in path(s):

\* /opt/cola/permits/1446828411\_1666316498.6193252/0/perl-5-26-1-orig-regen-configure-1-tar-gz/metaconfigdebian-perl-5.26.1/U/modified/Extract.U

No license file was found, but licenses were detected in source scan.

?RCS: \$Id: Mkdirp.U 1 2006-08-24 12:32:52Z rmanfredi \$ ?RCS: ?RCS: Copyright (c) 1991-1997, 2004-2006, Raphael Manfredi ?RCS: ?RCS: You may redistribute only under the terms of the Artistic Licence, ?RCS: as specified in the README file that comes with the distribution. ?RCS: You may reuse parts of this distribution only within the terms of ?RCS: that same Artistic Licence; a copy of which may be found at the root ?RCS: of the source tree for dist 4.0. ?RCS: ?RCS: \$Log: Extract.U,v \$ ?RCS: Revision 3.0.1.2 1997/02/28 14:58:52 ram ?RCS: patch61: added support for src.U ?RCS: ?RCS: Revision 3.0.1.1 1994/10/29 15:51:46 ram ?RCS: patch36: added ?F: line for metalint file checking ?RCS: ?RCS: Revision 3.0 1993/08/18 12:04:52 ram ?RCS: Baseline for dist 3.0 netwide release. ?RCS:  $?X:$ ?X: This unit produces a shell script which can launched to create a ?X: directory path like "mkdir -p" would do. ?X: ?MAKE:Mkdirp: eunicefix startsh ?MAKE: -pick add \$@ %< ?F:./mkdirp ?T:name create file : script used to emulate mkdir -p cat >mkdirp <<EOS **\$startsh** EOS cat >>mkdirp <<'EOS' name=\$1; create=""; while test \$name; do if test ! -d "\$name"; then create="\$name \$create" name=`echo \$name | sed -e "s|^[^/]\*\$||"` name=`echo \$name | sed -e "s $\left| \frac{\langle x, y \rangle}{\langle x, y \rangle} \right|$ " else name="" fi done for file in \$create; do

 mkdir \$file done EOS chmod +x mkdirp \$eunicefix mkdirp

Found in path(s):

\* /opt/cola/permits/1446828411\_1666316498.6193252/0/perl-5-26-1-orig-regen-configure-1-tar-gz/metaconfigdebian-perl-5.26.1/dist/U/Mkdirp.U No license file was found, but licenses were detected in source scan. ?RCS: \$Id: d\_sigvec.U 1 2006-08-24 12:32:52Z rmanfredi \$ ?RCS: ?RCS: Copyright (c) 1991-1997, 2004-2006, Raphael Manfredi ?RCS: ?RCS: You may redistribute only under the terms of the Artistic Licence, ?RCS: as specified in the README file that comes with the distribution. ?RCS: You may reuse parts of this distribution only within the terms of ?RCS: that same Artistic Licence; a copy of which may be found at the root ?RCS: of the source tree for dist 4.0. ?RCS: ?RCS: \$Log: d\_sigvec.U,v \$ ?RCS: Revision 3.0.1.1 1997/02/28 15:45:37 ram ?RCS: patch61: there is now a separate routine for sigaction() ?RCS: ?RCS: Revision 3.0 1993/08/18 12:07:24 ram ?RCS: Baseline for dist 3.0 netwide release. ?RCS: ?X: d\_sigvec.U, from d\_ftime.U 1.0 ?X: ?MAKE:d\_sigvec d\_sigvectr d\_sigintrp: Csym Inlibc Setvar ?MAKE: -pick add  $\$  @ %< ?S:d\_sigvec: ?S: This variable conditionally defines the HAS\_SIGVEC symbol, which indicates ?S: that BSD reliable signals are supported. ?S:. ?S:d\_sigvectr: ?S: This variable conditionally defines the HAS\_SIGVECTOR symbol, which ?S: indicates that the sigvec() routine is called sigvector() instead, for ?S: reasons known only to Hewlett-Packard. ?S:. ?S:d\_sigintrp: ?S: This variable conditionally defines the HAS\_SIGINTRP symbol, which ?S: indicates that the siginterrupt() routine is available. ?S:. ?C:HAS\_SIGVEC (SIGVEC):

?C: This symbol, if defined, indicates that BSD reliable signals are

?C: supported.  $?C:$ . ?C:HAS\_SIGVECTOR (SIGVECTOR): ?C: This symbol, if defined, indicates that the sigvec() routine is called ?C: sigvector() instead, and that sigspace() is provided instead of ?C: sigstack(). This is probably only true for HP-UX. ?C:. ?C:HAS\_SIGINTRP (SIGINTRP): ?C: This symbol, if defined, indicates that the siginterrupt() routine ?C: is available. ?C:. ?H:#\$d\_sigvec HAS\_SIGVEC /\*\*/ ?H:#\$d\_sigvectr HAS\_SIGVECTOR /\*\*/ ?H:#\$d\_sigintrp HAS\_SIGINTRP /\*\*/ ?H:. ?T:val ?LINT:set d\_sigvec d\_sigintrp @if d\_sigvectr || d\_sigvec || HAS\_SIGVEC || HAS\_SIGVECTOR : see if sigvector exists -- since sigvec will match the substring echo " " if set sigvector val -f d\_sigvectr; eval \$csym; \$val; then echo 'sigvector() found--you must be running HP-UX.' >&4 val="\$define"; set d\_sigvectr; eval \$setvar val="\$define"; set d\_sigvec; eval \$setvar else : try the original name d\_sigvectr="\$undef" if set sigvec val -f d\_sigvec; eval \$csym; \$val; then echo 'sigvec() found.' >&4 val="\$define"; set d\_sigvec; eval \$setvar else echo 'sigvec() not found--race conditions with signals may occur.' >&4 val="\$undef"; set d\_sigvec; eval \$setvar fi fi @end

@if d\_sigintrp || HAS\_SIGINTRP : see if we have siginterrupt set siginterrupt d\_sigintrp eval \$inlibc

@end

Found in path(s):

\* /opt/cola/permits/1446828411\_1666316498.6193252/0/perl-5-26-1-orig-regen-configure-1-tar-gz/metaconfigdebian-perl-5.26.1/dist/U/d\_sigvec.U

No license file was found, but licenses were detected in source scan.

?RCS: \$Id\$ ?RCS: ?RCS: Copyright (c) 1991-1997, 2004-2006, Raphael Manfredi ?RCS: ?RCS: You may redistribute only under the terms of the Artistic License, ?RCS: as specified in the README file that comes with the distribution. ?RCS: You may reuse parts of this distribution only within the terms of ?RCS: that same Artistic License; a copy of which may be found at the root ?RCS: of the source tree for dist 4.0. ?RCS: ?RCS: Original Author: Andy Dougherty <doughera@lafcol.lafayette.edu> ?RCS: ?RCS: \$Log: prefix.U,v \$ ?RCS: Revision 3.0.1.2 1995/01/30 14:44:05 ram ?RCS: patch49: new prefixexp variable holding a fully expanded prefix ?RCS: patch49: save off previous prefix value in oldprefix if changed (WED) ?RCS: patch49: added the INSTALLPREFIX define for C programs to use (WED) ?RCS: ?RCS: Revision 3.0.1.1 1994/08/29 16:31:34 ram ?RCS: patch32: created by ADO ?RCS: ?MAKE:prefix prefixexp +oldprefix: Getfile Loc Oldconfig cat package ?MAKE: -pick add  $\%$  % < ?S:prefix: ?S: This variable holds the name of the directory below which the ?S: user will install the package. Usually, this is /usr/local, and ?S: executables go in /usr/local/bin, library stuff in /usr/local/lib, ?S: man pages in /usr/local/man, etc. It is only used to set defaults ?S: for things in bin.U, mansrc.U, privlib.U, or scriptdir.U. ?S:. ?S:prefixexp: ?S: This variable holds the full absolute path of the directory below ?S: which the user will install the package. Derived from prefix. ?S:. ?S:oldprefix: ?S: This variable is set non-null if the prefix was previously defined ?S: and gets set to a new value. Used internally by Configure only.  $2S$ : ?C:INSTALLPREFIX: ?C: This symbol contains the name of the install prefix for this package.  $?C:$ . ?H:#define INSTALLPREFIX "\$prefix" /\*\*/  $?H:$ : determine root of directory hierarchy where package will be installed.

case "\$prefix" in

```
'')
	dflt=`./loc . /usr/local /usr/local /local /opt
 /usr`
	;;
*)
	dflt="$prefix"
	;;
esac
$cat <<EOM
```
By default, \$package will be installed in \$dflt/bin, manual pages under \$dflt/man, etc..., i.e. with \$dflt as prefix for all installation directories. Typically set to /usr/local, but you may choose /usr if you wish to install \$package among your system binaries. If you wish to have binaries under /bin but manual pages under /usr/local/man, that's ok: you will be prompted separately for each of the installation directories, the prefix being only used to set the defaults.

### EOM

```
fn=d~
rp='Installation prefix to use?'
. ./getfile
oldprefix=''
case "$prefix" in
'') ;;
*)
	case "$ans" in
	"$prefix") ;;
	*) oldprefix="$prefix";;
	esac
	;;
esac
prefix="$ans"
prefixexp="$ansexp"
```
### Found in path(s):

\* /opt/cola/permits/1446828411\_1666316498.6193252/0/perl-5-26-1-orig-regen-configure-1-tar-gz/metaconfigdebian-perl-5.26.1/dist/U/prefix.U No license file was found, but licenses were detected in source scan.

?RCS: \$Id: d\_sysconf.U 1 2006-08-24 12:32:52Z rmanfredi \$ ?RCS: ?RCS: Copyright (c) 1991-1997, 2004-2006, Raphael Manfredi ?RCS: ?RCS: You may redistribute only under the terms of the Artistic Licence, ?RCS: as specified in the README file that comes with the distribution. ?RCS: You may reuse parts of this distribution only within the terms of

?RCS: that same Artistic Licence; a copy of which may be found at the root ?RCS: of the source tree for dist 4.0. ?RCS: ?RCS: Original Author: Andy Dougherty <doughera@lafcol.lafayette.edu> ?RCS: ?RCS: \$Log: d\_sysconf.U,v \$ ?RCS: Revision 3.0.1.1 1994/10/29 16:15:57 ram ?RCS: patch36: created by ADO ?RCS: ?MAKE:d\_sysconf: Inlibc ?MAKE: -pick add \$@ %< ?S:d\_sysconf: ?S: This variable conditionally defines the HAS\_SYSCONF symbol, which ?S: indicates to the C program that the sysconf() routine is available ?S: to determine system related limits and options. ?S:. ?C:HAS\_SYSCONF: ?C: This symbol, if defined, indicates that sysconf() is available ?C: to determine system related limits and options.  $?C:$ . ?H:#\$d\_sysconf HAS\_SYSCONF /\*\*/ ?H:. ?LINT:set d\_sysconf : see if sysconf exists set sysconf d\_sysconf eval \$inlibc Found in path(s):

\* /opt/cola/permits/1446828411\_1666316498.6193252/0/perl-5-26-1-orig-regen-configure-1-tar-gz/metaconfigdebian-perl-5.26.1/dist/U/d\_sysconf.U No license file was found, but licenses were detected in source scan.

?RCS: \$Id: d\_shmget.U 1 2006-08-24 12:32:52Z rmanfredi \$ ?RCS: ?RCS: Copyright (c) 1991-1997, 2004-2006, Raphael Manfredi  $?RCS$ ?RCS: You may redistribute only under the terms of the Artistic Licence, ?RCS: as specified in the README file that comes with the distribution. ?RCS: You may reuse parts of this distribution only within the terms of ?RCS: that same Artistic Licence; a copy of which may be found at the root ?RCS: of the source tree for dist 4.0.  $2RCS$ ?RCS: \$Log: d\_shmget.U,v \$ ?RCS: Revision 3.0 1993/08/18 12:07:20 ram ?RCS: Baseline for dist 3.0 netwide release. ?RCS: ?MAKE:d\_shmget: Inlibc

?MAKE: -pick add  $\$  @ %< ?S:d\_shmget: ?S: This variable conditionally defines the HAS\_SHMGET symbol, which ?S: indicates to the C program that the shmget() routine is available. ?S:. ?C:HAS\_SHMGET: ?C: This symbol, if defined, indicates that the shmget() routine is ?C: available to request a shared memory segment from the kernel.  $?C:$ . ?H:#\$d\_shmget HAS\_SHMGET /\*\*/ ?H:. ?LINT:set d\_shmget : see if shmget exists set shmget d\_shmget eval \$inlibc

Found in path(s):

\* /opt/cola/permits/1446828411\_1666316498.6193252/0/perl-5-26-1-orig-regen-configure-1-tar-gz/metaconfigdebian-perl-5.26.1/dist/U/d\_shmget.U

No license file was found, but licenses were detected in source scan.

?RCS: You may distribute under the terms of either the GNU General Public ?RCS: License or the Artistic License, as specified in the README file. ?RCS: ?MAKE:d\_fpgetround: Inlibc ?MAKE: -pick add  $\$ @ %< ?S:d\_fpgetround: ?S: This variable conditionally defines HAS\_FPGETROUND if fpgetround() ?S: is available to get the floating point rounding mode. ?S:. ?C:HAS\_FPGETROUND: ?C: This symbol, if defined, indicates that the fpgetround routine is ?C: available to get the floating point rounding mode. ?C:. ?H:#\$d\_fpgetround HAS\_FPGETROUND /\*\*/ ?H:. ?LINT:set d\_fpgetround : see if fpgetround exists set fpgetround d\_fpgetround eval \$inlibc

Found in path(s):

\* /opt/cola/permits/1446828411\_1666316498.6193252/0/perl-5-26-1-orig-regen-configure-1-tar-gz/metaconfigdebian-perl-5.26.1/U/perl/d\_fpgetround.U

No license file was found, but licenses were detected in source scan.

?RCS: \$Id: i\_limits.U 1 2006-08-24 12:32:52Z rmanfredi \$

?RCS: ?RCS: Copyright (c) 1991-1997, 2004-2006, Raphael Manfredi ?RCS: ?RCS: You may redistribute only under the terms of the Artistic Licence, ?RCS: as specified in the README file that comes with the distribution. ?RCS: You may reuse parts of this distribution only within the terms of ?RCS: that same Artistic Licence; a copy of which may be found at the root ?RCS: of the source tree for dist 4.0. ?RCS: ?RCS: \$Log: i\_limits.U,v \$ ?RCS: Revision 3.0 1993/08/18 12:08:20 ram ?RCS: Baseline for dist 3.0 netwide release. ?RCS: ?MAKE:i\_limits: Inhdr ?MAKE: -pick add  $\$  @ %< ?S:i\_limits: ?S: This variable conditionally defines the I\_LIMITS symbol, and indicates ?S: whether a C program may include <limits.h> to get symbols like WORD\_BIT ?S: and friends. ?S:. ?C:I\_LIMITS: ?C: This symbol, if defined, indicates to the C program that it should ?C: include <limits.h> to get definition of symbols like WORD\_BIT or ?C: LONG\_MAX, i.e. machine dependant limitations. ?C:. ?H:#\$i\_limits I\_LIMITS /\*\*/ ?H:. ?LINT:set i\_limits : see if this is a limits.h system set limits.h i\_limits eval \$inhdr

Found in path(s):

\* /opt/cola/permits/1446828411\_1666316498.6193252/0/perl-5-26-1-orig-regen-configure-1-tar-gz/metaconfigdebian-perl-5.26.1/dist/U/i\_limits.U

No license file was found, but licenses were detected in source scan.

?RCS: \$Id: Nothing.U 1 2006-08-24 12:32:52Z rmanfredi \$ ?RCS: ?RCS: Copyright (c) 1991-1997, 2004-2006, Raphael Manfredi ?RCS: ?RCS: You may redistribute only under the terms of the Artistic Licence, ?RCS: as specified in the README file that comes with the distribution. ?RCS: You may reuse parts of this distribution only within the terms of ?RCS: that same Artistic Licence; a copy of which may be found at the root ?RCS: of the source tree for dist 4.0. ?RCS:

?RCS: \$Log: Nothing.U,v \$ ?RCS: Revision 3.0 1993/08/18 12:05:09 ram ?RCS: Baseline for dist 3.0 netwide release. ?RCS: ?X: ?X: The purpose of this file is to supply an empty target for the private ?X: Makefile built by metaconfig to order the units. ?X: ?MAKE:Nothing: Head

Found in path(s):

\* /opt/cola/permits/1446828411\_1666316498.6193252/0/perl-5-26-1-orig-regen-configure-1-tar-gz/metaconfigdebian-perl-5.26.1/dist/U/Nothing.U

No license file was found, but licenses were detected in source scan.

?RCS: \$Id\$

?RCS:

?RCS: Copyright (c) 1998, Jarkko Hietaniemi

?RCS:

?RCS: You may redistribute only under the terms of the Artistic License,

?RCS: as specified in the README file that comes with the distribution.

?RCS: You may reuse parts of this distribution only within the terms of

?RCS: that same Artistic License; a copy of which may be found at the root

?RCS: of the source tree for dist 3.0.

?RCS:

?MAKE:i\_sysaccess: Inhdr

?MAKE: -pick add  $\$  @ %<

?S:i\_sysaccess:

?S: This variable conditionally defines the I\_SYS\_ACCESS symbol,

?S: and indicates whether a C program should include <sys/access.h>.

?S:.

?C:I\_SYS\_ACCESS:

?C: This symbol, if defined, indicates to the C program that it should

?C: include <sys/access.h>.

?C:.

?H:#\$i\_sysaccess I\_SYS\_ACCESS /\*\*/

 $2H$ .

?LINT:set i\_sysaccess

: see if sys/access.h is available

set sys/access.h i\_sysaccess

eval \$inhdr

Found in path(s):

\* /opt/cola/permits/1446828411\_1666316498.6193252/0/perl-5-26-1-orig-regen-configure-1-tar-gz/metaconfigdebian-perl-5.26.1/U/acl/i\_sysaccess.U

No license file was found, but licenses were detected in source scan.

?RCS: \$Id: gidtype.U,v 3.0.1.3 1994/08/29 16:21:44 ram Exp \$

?RCS: ?RCS: Copyright (c) 1991-1993, Raphael Manfredi ?RCS: ?RCS: You may redistribute only under the terms of the Artistic License, ?RCS: as specified in the README file that comes with the distribution. ?RCS: You may reuse parts of this distribution only within the terms of ?RCS: that same Artistic License; a copy of which may be found at the root ?RCS: of the source tree for dist 3.0. ?RCS: ?RCS: \$Log: gidtype.U,v \$ ?RCS: Revision 3.0.1.3 1994/08/29 16:21:44 ram ?RCS: patch32: now uses new Typedef unit to compute type information ?RCS: patch32: removed useless usage of Setvar (for now) ?RCS: ?RCS: Revision 3.0.1.2 1994/05/13 15:21:07 ram ?RCS: patch27: added lint hint ?RCS: ?RCS: Revision 3.0.1.1 1994/05/06 15:01:51 ram ?RCS: patch23: protected gidtype setting via setvar (ADO) ?RCS: patch23: made Gid\_t comment more explicit (ADO) ?RCS: ?RCS: Revision 3.0 1993/08/18 12:08:11 ram ?RCS: Baseline for dist 3.0 netwide release. ?RCS: ?MAKE:gidtype: Myread Typedef Findhdr ?MAKE: -pick add  $\$  @ %< ?S:gidtype: ?S: This variable defines Gid\_t to be something like gid\_t, int, ?S: ushort, or whatever type is used to declare the return type ?S: of getgid(). Typically, it is the type of group ids in the kernel. ?S:. ?C:Gid\_t (GIDTYPE): ?C: This symbol holds the return type of getgid() and the type of ?C: argument to setrgid() and related functions. Typically, ?C: it is the type of group ids in the kernel. It can be int, ushort, ?C: gid\_t, etc... It may be necessary to include <sys/types.h> to get ?C: any typedef'ed information. ?C:. ?H:#define Gid t \$gidtype  $\frac{\text{#} \times \text{#}}{\text{#}}$  for getgid(), etc... \*/  $?H:$ ?T:xxx : see what type gids are declared as in the kernel echo " " echo "Looking for the type for group ids returned by getgid()." set gid t gidtype xxx stdio.h sys/types.h eval \$typedef case "\$gidtype" in

```
xxx)
	xxx=`./findhdr sys/user.h`
	set `grep
 'groups\[NGROUPS\];' "$xxx" 2>/dev/null` unsigned short
	case $1 in
unsigned) dflt="$1 $2";;
*) dflt="$1" ::
	esac
	;;
*) dflt="$gidtype";;
esac
case "$gidtype" in
gid_t) echo "gid_t found." ;;
*)	rp="What is the type for group ids returned by getgid()?"
	. ./myread
	gidtype="$ans"
	;;
esac
```
Found in path(s):

\* /opt/cola/permits/1446828411\_1666316498.6193252/0/perl-5-26-1-orig-regen-configure-1-tar-gz/metaconfigdebian-perl-5.26.1/U/typedefs/gidtype.U

No license file was found, but licenses were detected in source scan.

?RCS: \$Id\$ ?RCS: ?RCS: Copyright (c) 1991-1997, 2004-2006, Raphael Manfredi ?RCS: ?RCS: You may redistribute only under the terms of the Artistic License, ?RCS: as specified in the README file that comes with the distribution. ?RCS: You may reuse parts of this distribution only within the terms of ?RCS: that same Artistic License; a copy of which may be found at the root ?RCS: of the source tree for dist 4.0. ?RCS: ?RCS: \$Log: d\_safemcpy.U,v \$ ?RCS: Revision 3.0.1.5 1997/02/28 15:41:12 ram ?RCS: patch61: improved overlapping copy check ?RCS: patch61: comfort them if they have memmove ?RCS: patch61: added ?F: metalint hint  $?RCS$ ?RCS: Revision 3.0.1.4 1995/07/25 13:58:46 ram ?RCS: patch56: re-arranged compile line to include ldflags before objects ?RCS: ?RCS: Revision 3.0.1.3 1995/03/21 08:47:26 ram ?RCS: patch52: swapped two first arguments of memcpy() calls ?RCS: ?RCS: Revision 3.0.1.2 1994/10/29 16:15:10

 ram ?RCS: patch36: added 'ldflags' to the test compile line (ADO) ?RCS: ?RCS: Revision 3.0.1.1 1994/05/06 14:53:12 ram ?RCS: patch23: ensure string is not optimized in read-only memory (ADO) ?RCS: ?RCS: Revision 3.0 1993/08/18 12:06:58 ram ?RCS: Baseline for dist 3.0 netwide release. ?RCS: ?MAKE:d\_safemcpy: cat d\_memcpy +cc +optimize +ccflags +libs +ldflags rm \ d\_memmove i\_memory i\_stdlib i\_string i\_unistd Oldconfig Setvar ?MAKE: -pick add \$@ %< ?S:d\_safemcpy: ?S: This variable conditionally defines the HAS\_SAFE\_MEMCPY symbol if ?S: the memcpy() routine can do overlapping copies. ?S:. ?C:HAS\_SAFE\_MEMCPY (SAFE\_MEMCPY): ?C: This symbol, if defined, indicates that the memcpy routine is available ?C: to copy potentially overlapping memory blocks. Otherwise you should ?C: probably use memmove() or memcpy(). If neither is defined, roll your ?C: own version. ?C:. ?H:#\$d\_safemcpy HAS\_SAFE\_MEMCPY /\*\*/ ?H:. ?F:!safemcpy ?LINT: set d\_safemcpy : can memcpy handle overlapping blocks? ?X: assume the worst val="\$undef" case "\$d\_memcpy" in "\$define") echo " " echo "Checking to see if your memcpy() can do overlapping copies..." >&4 \$cat >foo.c <<EOCP #\$i\_memory I\_MEMORY #\$i\_stdlib I\_STDLIB #\$i\_string I\_STRING #\$i\_unistd I\_UNISTD **EOCP**  \$cat >>foo.c <<'EOCP' #include <stdio.h> #ifdef I\_MEMORY # include <memory.h> #endif #ifdef I\_STDLIB # include <stdlib.h> #endif

```
#ifdef I_STRING
# include <string.h>
#else
# include <strings.h>
#endif
#ifdef I_UNISTD
# include <unistd.h> /* Needed for NetBSD */
#endif
int main()
{
char buf[128], abc[128];
char *b;
int len;
int off;
int align;
/* Copy "abcde..." string to char abc[] so that gcc doesn't
  try to store the string in read-only memory. */
memcpy(abc, "abcdefghijklmnopqrstuvwxyz0123456789", 36);
for (align = 7; align >= 0; align--) {
for (len = 36; len; len--) {
 b = \text{buf+align};		memcpy(b, abc, len);
 for (off = 1; off \le len; off++) {
  			memcpy(b+off, b, len);
  			memcpy(b, b+off, len);
  			if (memcmp(b, abc, len))
  exit(1);		}
	}
}
exit(0);}
EOCP
	if
$cc $optimize $ccflags $1dflags \
    		 -o safemcpy foo.c $libs >/dev/null 2>&1; then
 		if ./safemcpy 2>/dev/null; then
  			echo "Yes, it can."
  			val="$define"
 		else
  			echo "It can't, sorry."
  			case "$d_memmove" in
  "$define") echo "But that's Ok since you have memmove()." ;;
  			esac
 		fi
	else
```
 echo "(I can't compile the test program, so we'll assume not...)" case "\$d\_memmove" in "\$define") echo "But that's Ok since you have memmove()." ;; esac fi ;; esac \$rm -f foo.\* safemcpy core set d\_safemcpy eval \$setvar

Found in path(s):

\* /opt/cola/permits/1446828411\_1666316498.6193252/0/perl-5-26-1-orig-regen-configure-1-tar-gz/metaconfigdebian-perl-5.26.1/dist/U/d\_safemcpy.U

No license file was found, but licenses were detected in source scan.

?RCS: \$Id: d\_popen.U 1 2006-08-24 12:32:52Z rmanfredi \$ ?RCS:

?RCS: Copyright (c) 1991-1997, 2004-2006, Raphael Manfredi ?RCS:

?RCS: You may redistribute only under the terms of the Artistic Licence,

?RCS: as specified in the README file that comes with the distribution.

?RCS: You may reuse parts of this distribution only within the terms of

?RCS: that same Artistic Licence; a copy of which may be found at the root

?RCS: of the source tree for dist 4.0.

?RCS:

?RCS: \$Log: d\_popen.U,v \$

?RCS: Revision 3.0 1993/08/18 12:06:47 ram

?RCS: Baseline for dist 3.0 netwide release.

?RCS:

?MAKE:d\_popen: Inlibc

?MAKE: -pick add \$@ %<

?S:d\_popen:

?S: This variable conditionally defines HAS\_POPEN if popen() is

?S: available to open a pipe from a process.

?S:.

?C:HAS\_POPEN (POPEN):

?C: This symbol, if defined, indicates that the popen routine is

?C: available to open a pipe from a process.

 $2C$ :

?H:#\$d\_popen HAS\_POPEN /\*\*/

?H:.

?LINT:set

d\_popen

: see if popen exists

set popen d\_popen

eval \$inlibc

Found in path(s):

\* /opt/cola/permits/1446828411\_1666316498.6193252/0/perl-5-26-1-orig-regen-configure-1-tar-gz/metaconfigdebian-perl-5.26.1/dist/U/d\_popen.U No license file was found, but licenses were detected in source scan.

?RCS: \$Id: d\_getpwent\_r.U,v 0RCS: ?RCS: Copyright (c) 2002,2003 Jarkko Hietaniemi ?RCS: ?RCS: You may distribute under the terms of either the GNU General Public ?RCS: License or the Artistic License, as specified in the README file. ?RCS: ?RCS: Generated by the reentr.pl from the Perl 5.8 distribution. ?RCS: ?MAKE:d\_getpwent\_r getpwent\_r\_proto: Inlibc Protochk Hasproto i\_systypes \ usethreads i\_pwd extern\_C ?MAKE: -pick add \$@ %< ?S:d\_getpwent\_r: ?S: This variable conditionally defines the HAS\_GETPWENT\_R symbol, ?S: which indicates to the C program that the getpwent $_r$ () ?S: routine is available. ?S:. ?S:getpwent\_r\_proto: ?S: This variable encodes the prototype of getpwent\_r. ?S: It is zero if d\_getpwent\_r is undef, and one of the ?S: REENTRANT\_PROTO\_T\_ABC macros of reentr.h if d\_getpwent\_r ?S: is defined. ?S:. ?C:HAS\_GETPWENT\_R: ?C: This symbol, if defined, indicates that the getpwent\_r routine ?C: is available to getpwent re-entrantly. ?C:. ?C:GETPWENT\_R\_PROTO: ?C: This symbol encodes the prototype of getpwent\_r. ?C: It is zero if d\_getpwent\_r is undef, and one of the ?C: REENTRANT\_PROTO\_T\_ABC macros of reentr.h if d\_getpwent\_r ?C: is defined. ?C:. ?H:#\$d\_getpwent\_r HAS\_GETPWENT\_R /\*\*/ ?H:#define GETPWENT\_R\_PROTO \$getpwent\_r\_proto  $\frac{4*}{7}$ ?H:. ?T:try hdrs d\_getpwent\_r\_proto : see if getpwent\_r exists set getpwent\_r d\_getpwent\_r eval \$inlibc case "\$d\_getpwent\_r" in "\$define") hdrs="\$i\_systypes sys/types.h define stdio.h \$i\_pwd pwd.h"

 case "\$d\_getpwent\_r\_proto:\$usethreads" in ": define") d\_getpwent\_r\_proto=define set d\_getpwent\_r\_proto getpwent\_r \$hdrs eval \$hasproto ;;  $*$ ) ;; esac case "\$d\_getpwent\_r\_proto" in define) case "\$getpwent\_r\_proto" in ''|0) try='int getpwent\_r(struct passwd\*, char\*, size\_t, struct passwd\*\*);' ./protochk "\$extern\_C \$try" \$hdrs && getpwent\_r\_proto=I\_SBWR ;; esac case "\$getpwent\_r\_proto" in ''|0) try='int getpwent\_r(struct passwd\*, char\*, int, struct passwd\*\*);' ./protochk "\$extern\_C \$try" \$hdrs && getpwent\_r\_proto=I\_SBIR ;; esac case "\$getpwent\_r\_proto" in ''|0) try='struct passwd\* getpwent\_r(struct passwd\*, char\*, size\_t);' ./protochk "\$extern\_C \$try" \$hdrs && getpwent\_r\_proto=S\_SBW ;; esac case "\$getpwent\_r\_proto" in ''|0) try='struct passwd\* getpwent\_r(struct passwd\*, char\*, int);' ./protochk "\$extern\_C \$try" \$hdrs && getpwent\_r\_proto=S\_SBI ;; esac case "\$getpwent\_r\_proto" in ''|0) try='int getpwent\_r(struct passwd\*, char\*, int);' ./protochk "\$extern\_C \$try" \$hdrs && getpwent\_r\_proto=I\_SBI ;; esac case "\$getpwent\_r\_proto" in ''|0) try='int getpwent\_r(struct passwd\*, char\*, int, FILE\*\*);' ./protochk "\$extern\_C \$try" \$hdrs && getpwent\_r\_proto=I\_SBIH ;; esac case "\$getpwent\_r\_proto" in ''|0) d\_getpwent\_r=undef getpwent\_r\_proto=0 echo "Disabling getpwent\_r, cannot determine prototype." >&4 ;; \* ) case "\$getpwent\_r\_proto" in REENTRANT\_PROTO\*) ;; \*) getpwent\_r\_proto="REENTRANT\_PROTO\_\$getpwent\_r\_proto" ;; esac echo "Prototype: \$try" ;; esac ;; \*) case "\$usethreads" in define) echo "getpwent r has no prototype, not using it."  $>\&4$ ; esac

```
		d_getpwent_r=undef
 		getpwent_r_proto=0
 		;;
	esac
	;;
*)	getpwent_r_proto=0
	;;
esac
```
Found in path(s):

\* /opt/cola/permits/1446828411\_1666316498.6193252/0/perl-5-26-1-orig-regen-configure-1-tar-gz/metaconfigdebian-perl-5.26.1/U/threads/d\_getpwent\_r.U No license file was found, but licenses were detected in source scan.

?RCS: \$Id: d\_lockf.U 1 2006-08-24 12:32:52Z rmanfredi \$ ?RCS: ?RCS: Copyright (c) 1991-1997, 2004-2006, Raphael Manfredi ?RCS: ?RCS: You may redistribute only under the terms of the Artistic Licence, ?RCS: as specified in the README file that comes with the distribution. ?RCS: You may reuse parts of this distribution only within the terms of ?RCS: that same Artistic Licence; a copy of which may be found at the root ?RCS: of the source tree for dist 4.0. ?RCS: ?RCS: Original Author: Andy Dougherty <doughera@lafcol.lafayette.edu> ?RCS: ?RCS: \$Log: d\_lockf.U,v \$ ?RCS: Revision 3.0.1.1 1994/08/29 16:09:36 ram ?RCS: patch32: created by ADO ?RCS: ?MAKE:d\_lockf: Inlibc ?MAKE: -pick add \$@ %< ?S:d\_lockf: ?S: This variable conditionally defines HAS\_LOCKF if lockf() is ?S: available to do file locking. ?S:. ?C:HAS\_LOCKF (LOCKF): ?C: This symbol, if defined, indicates that the lockf routine is ?C: available to do file locking.  $2C$ : ?H:#\$d\_lockf HAS\_LOCKF /\*\*/  $2H$ . ?LINT:set d\_lockf : see if lockf exists set lockf d\_lockf eval \$inlibc

Found in path(s):

\* /opt/cola/permits/1446828411\_1666316498.6193252/0/perl-5-26-1-orig-regen-configure-1-tar-gz/metaconfigdebian-perl-5.26.1/dist/U/d\_lockf.U No license file was found, but licenses were detected in source scan. ?RCS: \$Id: Myread.U 1 2006-08-24 12:32:52Z rmanfredi \$ ?RCS: ?RCS: Copyright (c) 1991-1997, 2004-2006, Raphael Manfredi ?RCS: ?RCS: You may redistribute only under the terms of the Artistic Licence, ?RCS: as specified in the README file that comes with the distribution. ?RCS: You may reuse parts of this distribution only within the terms of ?RCS: that same Artistic Licence; a copy of which may be found at the root ?RCS: of the source tree for dist 4.0. ?RCS: ?RCS: \$Log: Myread.U,v \$ ?RCS: Revision 3.0.1.6 1997/02/28 15:05:39 ram ?RCS: patch61: myread script now starts with a "startsh" ?RCS: patch61: miscellaneous fixes ?RCS: ?RCS: Revision 3.0.1.5 1995/01/11 15:14:22 ram ?RCS: patch45: added & escape allowing user to turn on -d from the prompt ?RCS: ?RCS: Revision 3.0.1.4 1994/10/31 09:48:04 ram ?RCS: patch44: added Options to the MAKE line since it's no longer in Init.U ?RCS: ?RCS: Revision 3.0.1.3 1994/10/29 15:56:20 ram ?RCS: patch36: added ?F: line for metalint file checking ?RCS: ?RCS: Revision 3.0.1.2 1993/08/30 08:57:59 ram ?RCS: patch8: added new visible 'nostick' symbol, mainly for Finish.U ?RCS: ?RCS: Revision 3.0.1.1 1993/08/27 14:39:20 ram ?RCS: patch7: now sticks to the question when no default and empty answer ?RCS: ?RCS: Revision 3.0 1993/08/18 12:05:08 ram ?RCS: Baseline for dist 3.0 netwide release. ?RCS:  $\gamma$ . ?X: This unit produces a bit of shell code that must be dotted in in order ?X: to do a read. It allows for shell escapes, default assignment and ?X: parameter evaluation. ?X: ?X: To use this unit, \$rp and \$dflt must hold the question and the ?X: default answer. The question will be printed by the script itself. ?X: Neither \$rp nor \$dflt is altered by the script.  $?X$ :

?X: The myread script will stick to the question if no default is proposed ?X: and the user answer is empty, which prevents mistakes. However, at the ?X: end of Configure, there is an exception to this rule (Finish.U) where we ?X: set nostick to a non-empty value to allow the Return key to play its role! ?X: ?MAKE:Myread: Options startsh n c trnl ?MAKE: -pick add \$@ %< ?V:ans:dflt rp nostick ?F:./myread ?T:COLUMNS xxxm rp dflt answ aok myecho ?LINT:change fastread ?X: Some shells (Ultrix) do not understand \${COLUMNS:-80}, sigh! : compute the number of columns on the terminal for proper question formatting case "\$COLUMNS" in '') COLUMNS='80';; esac : set up the echo used in my read ?X: ?X: This variable is intended to be eval'ed. It will echo the two ?X: variables \$rp and \$dflt (provided this latter has a non null value). ?X: It is mainly used by the myread script to echo the questions. ?X: ?X: The \$n and \$c below are substituted before Loc does its silly echo check ?X: so don't put a \$ on the echo below so we get builtin, even if \$echo is ?X: pointing to /bin/echo. ?X: myecho="case \"\\$xxxm\" in '') echo  $\ln \langle \text{Srp} \$ c \rangle = \&4;; \*) case \"\\$rp\" in '') echo \$n \"[\\$xxxm] \$c\";; \*) if test \`echo \"\\$rp [\\$xxxm]  $\Upsilon$  | wc -c\` -ge \$COLUMNS; then echo  $\langle \text{``\text%srp}\rangle \text{''} > \& 4$ echo  $\infty \ \lvert \$  \" $\frac{\sqrt{3}x x x m}{\sqrt{6}} \$  else echo \$n \"\\$rp [\\$xxxm] \$c\" >&4 fi ;; esac;; esac" : now set up to do reads with possible shell escape and default assignment cat <<EOSC >myread *<u>Sstartsh</u>*  $?X$ :

```
?X: Save value of default -- do not alter original in case of eval
?X:
xxxm=\$dflt
$myecho
?X:
?X: If there is no default, then stop, regardless of the value in fastread.
?X: In silent mode, no new-line is to be echoed if the question is empty,
?X: since this is used to wait for the "return" key.
?X:
ans='!'
case "\$fastread" in
yes) case "\$dflt" in
	'') ;;
	*) ans='';
 		case "\$silent-\$rp" in
 true-);;
 		*) echo " " >&4;;
 		esac;;
	esac;;
*) case "\$silent" in
	true) case "\$rp" in
 		'') ans='';;
 		esac;;
	esac;;
esac
while expr "X\$ans" : "X!" >/dev/null; do
	read answ
?X:?X: Run 'eval' on the answer, in order to do variable substitution, in case
?X: the user types $HOME or $WHATEVER.
 Variables must be evaluated now.
?X: Typing '\$HOME' won't currently prevent from substitution -- use '\\$HOME'
?X: The $1 .. $9 and $*, as well as $@, are available to refer to the
?X: default value.
?X:
set x \$xxxm
	shift
	aok=''; eval "ans=\\"\$answ\\"" && aok=y
	case "\$answ" in
\gamma.
?X: Use "!" and not a plain ! because of a bug in BSD 4.4 shell
?X: (reported by Wayne Davison)
?X: We must handle the shell escapes before dealing with possible variable
?X: substitution, since the shell we're launching in that case will be able
?X: to do it as well as we can - RAM, 15/03/96\gamma	"!")
 sh 1 > 8.4
```

```
		echo " "
 		$myecho
 		;;
	!*)
 set x \`expr "X\$ans" : "X!\(.*\)\$"\`
 		shift
 		sh 1>&4 -c "\$*"
 		echo " "
 		$myecho
 		;;
	"\$ans")
 case "\$ans" in
?X:
?X: Answers starting with & are hooks allowing to dynamically turn on/off
?X: some Configure options. That's for the future. -- RAM, 09/01/95
?X: Today, we only recognize '& -d' to mean 'go on as if Configure -d, which
?X: is a hardwired
 behaviour compatible with our general scheme.
?X:
 \langle x^* \rangleset x \`expr "X\$ans" : "X&\(.*\)\$"\`
  			shift
 			case "\$1" in
  			-d)
  				fastread=yes
  				echo "(OK, I'll run with -d after this question.)" >&4
  				;;
  			-*)
  				echo "*** Sorry, \$1 not supported yet." >&4
  				;;
  			esac
  			$myecho
  			ans=!
  			;;
 		esac;;
	*)
 		case "\$aok" in
 		y)
  			echo "*** Substitution done -- please confirm."
  			xxxm="\$ans"
  ans=\`echo $n "\$ans$c" | tr '$trnl' ' '\`
  			xxxm="\$ans"
  			ans=!
  			;;
 		*)
  			echo "*** Error -- try again."
  			ans=!
  			;;
```
 \$myecho ;; esac ?X: Stick in myread if no default answer and nothing was answered case "\\$ans\\$xxxm\\$nostick" in '') ans=! \$myecho ;; esac done case "\\$ans" in '') ans="\\$xxxm";; esac EOSC

Found in path(s):

 esac

\* /opt/cola/permits/1446828411\_1666316498.6193252/0/perl-5-26-1-orig-regen-configure-1-tar-gz/metaconfigdebian-perl-5.26.1/dist/U/Myread.U

No license file was found, but licenses were detected in source scan.

?RCS: \$Id: d\_sigsetjmp.U,v 3.0.1.1 1997/02/28 15:44:33 ram Exp \$ ?RCS: ?RCS: Copyright (c) 1996,1998 Andy Dougherty ?RCS: Copyright (c) 1991-1993, Raphael Manfredi ?RCS: ?RCS: You may redistribute only under the terms of the Artistic License, ?RCS: as specified in the README file that comes with the distribution. ?RCS: You may reuse parts of this distribution only within the terms of ?RCS: that same Artistic License; a copy of which may be found at the root ?RCS: of the source tree for dist 3.0. ?RCS: ?RCS: You may distribute under the terms of either the GNU General Public ?RCS: License or the Artistic License, as specified in the README file. ?RCS: ?RCS: \$Log: d\_sigsetjmp.U,v \$ ?RCS: Revision 3.0.1.1 1997/02/28 15:44:33 ram ?RCS: patch61: created ?RCS: ?MAKE:d\_sigsetjmp: Compile Setvar cat rm\_try run i\_stdlib ?MAKE: -pick add  $\$ @ %< ?S:d\_sigsetjmp: ?S: This variable conditionally defines the HAS\_SIGSETJMP symbol, ?S: which indicates that the sigsetjmp() routine is available to ?S: call setjmp() and optionally save the process's signal mask.  $2S$ :

?C:HAS\_SIGSETJMP:

?C: This variable indicates to the C program that the sigsetjmp() ?C: routine is available to save the calling process's registers ?C: and stack environment for later use by siglongjmp(), and ?C: to optionally save the process's signal mask. See ?C: Sigjmp\_buf, Sigsetjmp, and Siglongjmp. ?C:. ?C:Sigjmp\_buf: ?C: This is the buffer type to be used with Sigsetjmp and Siglongjmp.  $?C:$ . ?C:Sigsetjmp: ?C: This macro is used in the same way as sigsetjmp(), but will invoke ?C: traditional setjmp() if sigsetjmp isn't available. ?C: See HAS\_SIGSETJMP. ?C:. ?C:Siglongjmp: ?C: This macro is used in the same way as siglongjmp(), but will invoke ?C: traditional longjmp() if siglongjmp isn't available. ?C: See HAS\_SIGSETJMP. ?C:. ?H:?%<:#\$d\_sigsetjmp HAS\_SIGSETJMP /\*\*/ ?H:?%<:#ifdef HAS\_SIGSETJMP ?H:?%<:#define Sigjmp\_buf sigjmp\_buf ?H:?%<:#define Sigsetjmp(buf,save\_mask) sigsetjmp((buf),(save\_mask)) ?H:?%<:#define Siglongjmp(buf,retval) siglongjmp((buf),(retval)) ?H:?%<:#else ?H:?%<:#define Sigjmp\_buf jmp\_buf ?H:?%<:#define Sigsetjmp(buf,save\_mask) setjmp((buf)) ?H:?%<:#define Siglongjmp(buf,retval) longjmp((buf),(retval)) ?H:?%<:#endif ?H:. ?W:%<:Sigjmp\_buf Sigsetjmp Siglongjmp ?F:!try ?LINT:set d\_sigsetjmp : see if sigsetjmp exists ?X: We can't check for these symbols with Inlibc because sigsetjmp ?X: is (sometimes? always?) a macro under GCC echo " " case "\$d\_sigsetjmp" in '') \$cat >try.c <<EOP #include <setjmp.h> #\$i\_stdlib I\_STDLIB #ifdef I\_STDLIB #include <stdlib.h> #endif sigjmp\_buf env;
```
int set = 1;
int main()
{
	if (sigsetjmp(env,1))
 		exit(set);
set = 0;siglongjmp(env, 1);
exit(1);}
EOP
	set try
	if eval $compile; then
 		if $run ./try >/dev/null 2>&1; then
 			echo "POSIX sigsetjmp found." >&4
 			val="$define"
 		else
 % <b>Set</b> < <b>Set</b> < <b>REOM</b>Uh-Oh! You have POSIX sigsetjmp and siglongjmp, but they do not work properly!!
I'll
 ignore them.
EOM
 			val="$undef"
 		fi
	else
 		echo "sigsetjmp not found." >&4
 		val="$undef"
	fi
	;;
*) val="$d_sigsetjmp"
	case "$d_sigsetjmp" in
	$define) echo "POSIX sigsetjmp found." >&4;;
	$undef) echo "sigsetjmp not found." >&4;;
	esac
	;;
esac
set d_sigsetjmp
eval $setvar
$rm_try
Found in path(s):
* /opt/cola/permits/1446828411_1666316498.6193252/0/perl-5-26-1-orig-regen-configure-1-tar-gz/metaconfig-
debian-perl-5.26.1/U/compline/d_sigsetjmp.U
No license file was found, but licenses were detected in source scan.
?RCS: $Id: d_strtok.U 1 2006-08-24 12:32:52Z rmanfredi $
?RCS:
?RCS: Copyright (c) 1991-1997, 2004-2006, Raphael Manfredi
```

```
?RCS:
```
?RCS: You may redistribute only under the terms of the Artistic Licence, ?RCS: as specified in the README file that comes with the distribution. ?RCS: You may reuse parts of this distribution only within the terms of ?RCS: that same Artistic Licence; a copy of which may be found at the root ?RCS: of the source tree for dist 4.0. ?RCS: ?RCS: \$Log: d\_strtok.U,v \$ ?RCS: Revision 3.0 1993/08/18 12:07:38 ram ?RCS: Baseline for dist 3.0 netwide release. ?RCS: ?X: ?X: The strtok routine now appears to be a standard one, but it was ?X: missing in early BSD systems.  $?X:$ ?MAKE:d\_strtok: Inlibc ?MAKE: -pick add  $\$  @ %< ?S:d\_strtok: ?S: This variable conditionally defines HAS\_STRTOK if strtok() is ?S: available to scan strings for tokens. ?S:. ?C:HAS\_STRTOK (STRTOK): ?C: This symbol, if defined, indicates that the strtok routine is ?C: available to scan strings for tokens. ?C:. ?H:#\$d\_strtok HAS\_STRTOK /\*\*/ ?H:. ?LINT:set d\_strtok : see if strtok exists set strtok d\_strtok eval \$inlibc Found in path(s): \* /opt/cola/permits/1446828411\_1666316498.6193252/0/perl-5-26-1-orig-regen-configure-1-tar-gz/metaconfigdebian-perl-5.26.1/dist/U/d\_strtok.U No license file was found, but licenses were detected in source scan. ?RCS: \$Id: Inhdr.U 1 2006-08-24 12:32:52Z rmanfredi \$ ?RCS: ?RCS: Copyright (c) 1991-1997, 2004-2006, Raphael Manfredi ?RCS: ?RCS: You may redistribute only under the terms of the Artistic Licence, ?RCS: as specified in the README file that comes with the distribution. ?RCS: You may reuse parts of this distribution only within the terms of ?RCS: that same Artistic Licence; a copy of which may be found at the root ?RCS: of the source tree for dist 4.0. ?RCS:

?RCS: \$Log: Inhdr.U,v \$

?RCS: Revision 3.0.1.2 1995/05/12 12:01:31 ram ?RCS: patch54: deleted tabs that caused some /bin/sh to core dump (ADO) ?RCS: ?RCS: Revision 3.0.1.1 1994/10/29 15:55:01 ram ?RCS: patch36: call ./whoa explicitly instead of relying on PATH ?RCS: ?RCS: Revision 3.0 1993/08/18 12:05:01 ram ?RCS: Baseline for dist 3.0 netwide release. ?RCS:  $\gamma$ . ?X: This unit checks wether a set of header files exists or not. ?X: If the first header is not found, the function tries to locate ?X: the next header, and so on, until one is found or there is no ?X: more header in the list.  $?X$ ?X: To use it, say: ?X: set header i\_header [ header2 i\_header2 ... ] ?X: eval \$inhdr  $\gamma$ . ?MAKE:Inhdr: test Findhdr Whoa ?MAKE: -pick add \$@ %< ?LINT:define inhdr ?V:inhdr ?S:inhdr: ?S: This shell variable is used internally by Configure to check ?S: wether a set of headers exist or not. A typical use is: ?S: set header i\_header [ header2 i\_header2 ... ] ?S: eval \$inhdr ?S: That will print a message, saying wether header was found or ?S: not and set i\_header\* accordingly. If the first header is not ?S: found, we try the next one, until the list is empty or one is found. ?S:. ?T:xxx xxf var td xxnf tu yyy instead was cont : define an alternate in-header-list? function inhdr='echo " "; td=\$define; tu=\$undef; yyy=\$@; cont=true; xxf="echo \"<\\$1> found.\" >  $\&4$ "; case  $\#$  in 2) xxnf="echo \" <\\$1> NOT found.\" > & 4";; \*) xxnf="echo \"<\\$1> NOT found, ...\" > & 4";; esac; case \$# in 4) instead=instead:: \*) instead="at last":: esac: while \$test "\$cont"; do  $xxx=$ `./findhdr \$1` var=\$2; eval "was=\\$\$2"; if \$test "\$xxx" && \$test -r "\$xxx"; then eval \$xxf; ?X: Next line shifted left 1 tabstop to avoid sh core dump on MachTen 2.1.1.

eval "case \"\\$\$var\" in \$undef) . ./whoa; esac"; eval "\$var=\\$td"; cont=""; else eval \$xxnf; ?X: Likewise, the next line has been shifted left 1 tabstop -- ADO, 08/03/95 eval "case \"\\$\$var\" in \$define) . ./whoa; esac"; eval "\$var=\\$tu"; fi; set \$yyy; shift; shift; yyy=\$@; case  $$$ # in 0) cont="";; 2) xxf="echo \"but I found <\\$1> \$instead.\" >  $&4$ "; xxnf="echo \"and I did not find <\\$1> either.\" >  $&4$ ";; \*) xxf="echo \"but I found  $\langle$ \\$1\> instead.\" >&4"; xxnf="echo \"there is no <\\$1>, ...\" > & 4";; esac; done; ?X: Remaining values are set to 'undef' while \$test "\$yyy"; do set \$yyy; var=\$2; eval "was=\\$\$2"; eval "case \"\\$\$var\" in \$define) . ./whoa; esac"; eval "\$var=\\$tu"; set \$yyy; shift; shift; yyy=\$@; done'

## Found

in path(s):

\* /opt/cola/permits/1446828411\_1666316498.6193252/0/perl-5-26-1-orig-regen-configure-1-tar-gz/metaconfigdebian-perl-5.26.1/dist/U/Inhdr.U

No license file was found, but licenses were detected in source scan.

?RCS: \$Id: siteprefix.U,v 1.1 1999/07/08 18:32:57 doughera Exp doughera \$ ?RCS:

?RCS: Copyright (c) 1999 Andy Dougherty

?RCS:

?RCS: You may redistribute only under the terms of the Artistic License,

?RCS: as specified in the README file that comes with the distribution.

?RCS: You may reuse parts of this distribution only within the terms of

?RCS: that same Artistic License; a copy of which may be found at the root

?RCS: of the source tree for dist 3.0.

?RCS:

?RCS: \$Log: siteprefix.U,v \$

?RCS: Revision 1.1 1999/07/08 18:32:57 doughera

?RCS: Initial revision

 $?$ RCS $\cdot$ 

?MAKE:siteprefix siteprefixexp +oldsiteprefix: Getfile Loc Oldconfig cat package prefix

?MAKE: -pick add  $\$ @ %<

?S:siteprefix:

?S: This variable holds the full absolute path of the directory below

?S: which the user will install add-on packages.

?S: See INSTALL for usage and examples.

?S:.

?S:siteprefixexp:

?S: This variable holds the full absolute path of the directory below ?S: which the user will install add-on packages. Derived from siteprefix. ?S:.

?S:oldsiteprefix:

?S: This variable is set non-null if the siteprefix was previously defined ?S: and gets set to a new value. Used internally by Configure only. ?S:.

: Set the siteprefix variables \$cat <<EOM

After \$package is installed, you may wish to install various add-on modules and utilities. Typically, these add-ons will be installed under \$prefix with the rest of this package. However, you may wish to install such add-ons elsewhere under a different prefix.

If you do not wish to put everything under a single prefix, that's ok. You will be prompted for the individual locations; this siteprefix is only used to suggest the defaults.

The default should be fine for most people.

# EOM

```
fn=d~+
rp='Installation prefix to use for add-on modules and utilities?'
: XXX Here might be another good place for an installstyle setting.
case "$siteprefix" in
'') dflt=$prefix ;;
*) dflt=$siteprefix
 ;;
esac
. ./getfile
: XXX Prefixit unit does not yet support siteprefix and vendorprefix
oldsiteprefix=''
case "$siteprefix" in
'') ;;
*)	case "$ans" in
	"$prefix") ;;
	*) oldsiteprefix="$prefix";;
	esac
	;;
esac
siteprefix="$ans"
siteprefixexp="$ansexp"
```
# Found in path(s):

\* /opt/cola/permits/1446828411\_1666316498.6193252/0/perl-5-26-1-orig-regen-configure-1-tar-gz/metaconfig-

debian-perl-5.26.1/U/installdirs/siteprefix.U No license file was found, but licenses were detected in source scan.

?RCS: \$Id: d\_flock.U 1 2006-08-24 12:32:52Z rmanfredi \$ ?RCS: ?RCS: Copyright (c) 1991-1997, 2004-2006, Raphael Manfredi ?RCS: ?RCS: You may redistribute only under the terms of the Artistic Licence, ?RCS: as specified in the README file that comes with the distribution. ?RCS: You may reuse parts of this distribution only within the terms of ?RCS: that same Artistic Licence; a copy of which may be found at the root ?RCS: of the source tree for dist 4.0. ?RCS: ?RCS: \$Log: d\_flock.U,v \$ ?RCS: Revision 3.0 1993/08/18 12:06:05 ram ?RCS: Baseline for dist 3.0 netwide release. ?RCS: ?MAKE:d\_flock: Inlibc ?MAKE: -pick add \$@ %< ?S:d\_flock: ?S: This variable conditionally defines HAS\_FLOCK if flock() is ?S: available to do file locking. ?S:. ?C:HAS\_FLOCK (FLOCK): ?C: This symbol, if defined, indicates that the flock routine is ?C: available to do file locking.  $?C:$ . ?H:#\$d\_flock HAS\_FLOCK /\*\*/ ?H:. ?LINT:set d\_flock : see if flock exists set flock d\_flock eval \$inlibc

Found in path(s):

\* /opt/cola/permits/1446828411\_1666316498.6193252/0/perl-5-26-1-orig-regen-configure-1-tar-gz/metaconfigdebian-perl-5.26.1/dist/U/d\_flock.U

No license file was found, but licenses were detected in source scan.

?RCS: \$Id: sitebin.U,v \$ ?RCS: ?RCS: Copyright (c) 1999 Andy Dougherty ?RCS: ?RCS: You may redistribute only under the terms of the Artistic License, ?RCS: as specified in the README file that comes with the distribution. ?RCS: You may reuse parts of this distribution only within the terms of ?RCS: that same Artistic License; a copy of which may be found at the root

?RCS: of the source tree for dist 3.0. ?RCS: ?RCS: \$Log: sitebin.U,v \$ ?RCS: ?MAKE:sitebin sitebinexp installsitebin : Getfile Oldconfig \ Setprefixvar siteprefix ?MAKE: -pick add  $\$  @ %< ?Y:TOP ?D:sitebin='' ?S:sitebin: ?S: This variable holds the name of the directory in which the user wants ?S: to put add-on publicly executable files for the package in question. It ?S: is most often a local directory such as /usr/local/bin. Programs using ?S: this variable must be prepared to deal with ~name substitution. ?S: The standard distribution will put nothing in this directory. ?S: After perl has been installed, users may install their own local ?S: executables in this directory with ?S: MakeMaker Makefile.PL ?S: or equivalent. See INSTALL for details. ?S:. ?D:sitebinexp='' ?S:sitebinexp: ?S: This is the same as the sitebin variable, but is filename expanded at ?S: configuration time, for use in your makefiles. ?S:. ?D:installsitebin='' ?S:installsitebin: ?S: This variable is usually the same as sitebinexp, unless you are on ?S: a system running AFS, in which case they may differ slightly. You ?S: should always use this variable within your makefiles for portability. ?S:. ?LINT:change prefixvar ?LINT:set installsitebin ?LINT:set sitebin ?LINT:set sitebinexp : determine where add-on public executables go case "\$sitebin" in ") dflt=\$siteprefix/bin ;;  $*$ ) dflt= $\text{Ssitebin}$ : esac fn= $d$ ~ rp='Pathname where the add-on public executables should be installed?' . ./getfile prefixvar=sitebin . ./setprefixvar Found in path(s):

\* /opt/cola/permits/1446828411\_1666316498.6193252/0/perl-5-26-1-orig-regen-configure-1-tar-gz/metaconfigdebian-perl-5.26.1/U/installdirs/sitebin.U No license file was found, but licenses were detected in source scan.

?RCS: \$Id\$ ?RCS: ?RCS: Copyright (c) 2003 Jarkko Hietaniemi ?RCS: ?RCS: You may distribute under the terms of either the GNU General Public ?RCS: License or the Artistic License, as specified in the README file. ?RCS: ?MAKE:d\_aintl: Inlibc ?MAKE: -pick add \$@ %< ?S:d\_aintl: ?S: This variable conditionally defines the HAS\_AINTL symbol, which ?S: indicates to the C program that the aintl() routine is available. ?S: If copysignl is also present we can emulate modfl. ?S:. ?C:HAS\_AINTL: ?C: This symbol, if defined, indicates that the aintl routine is ?C: available. If copysignl is also present we can emulate modfl.  $?C:$ . ?H:#\$d\_aintl HAS\_AINTL /\*\*/ ?H:. ?LINT:set d\_aintl : see if aintl exists set aintl d\_aintl eval \$inlibc Found in path(s): \* /opt/cola/permits/1446828411\_1666316498.6193252/0/perl-5-26-1-orig-regen-configure-1-tar-gz/metaconfigdebian-perl-5.26.1/U/perl/d\_aintl.U No license file was found, but licenses were detected in source scan. ?RCS: \$Id\$ ?RCS: ?RCS: Copyright (c) 1999 Jarkko Hietaniemi ?RCS: ?RCS: You may distribute under the terms of either the GNU General Public ?RCS: License or the Artistic License, as specified in the README file. ?RCS: ?MAKE:d\_statfs: Inlibc ?MAKE: -pick add  $\$ @ %< ?S:d\_statfs: ?S: This variable conditionally defines the HAS\_STATFS symbol, which ?S: indicates to the C program that the statfs() routine is available. ?S:.

?C:HAS\_STATFS:

?C: This symbol, if defined, indicates that the statfs routine is ?C: available to stat filesystems by filenames. ?C:. ?H:#\$d\_statfs HAS\_STATFS /\*\*/ ?H:. ?LINT:set d\_statfs : see if statfs exists set statfs d\_statfs eval \$inlibc Found in path(s): \* /opt/cola/permits/1446828411\_1666316498.6193252/0/perl-5-26-1-orig-regen-configure-1-tar-gz/metaconfigdebian-perl-5.26.1/U/perl/d\_statfs.U No license file was found, but licenses were detected in source scan. ?RCS: \$Id: Extractall.U 1 2006-08-24 12:32:52Z rmanfredi \$ ?RCS: ?RCS: Copyright (c) 1991-1997, 2004-2006, Raphael Manfredi ?RCS: ?RCS: You may redistribute only under the terms of the Artistic Licence, ?RCS: as specified in the README file that comes with the distribution. ?RCS: You may reuse parts of this distribution only within the terms of ?RCS: that same Artistic Licence; a copy of which may be found at the root ?RCS: of the source tree for dist 4.0. ?RCS: ?RCS: \$Log: Extractall.U,v \$ ?RCS: Revision 3.0.1.1 1997/02/28 15:00:43 ram ?RCS: patch61: created ?RCS: ?X: ?X: If extraction has been requested, load the configuration file, perform ?X: the extraction and exit. ?X: ?X: This unit was originally a part of Options.U. It had to be removed from ?X: it to prevent a dependency cycle: Extract -> src -> Options -> Extract ?X: The Begin.U unit now requires us before beginning to do anything ?X: interesting, to ensure proper semantics. -- RAM, 15/03/96 ?X: ?MAKE:Extractall: Extract Options ?MAKE: -pick wipe  $% \mathcal{A}$ : extract files and exit if asked to do so case "\$extractsh" in true) ?X: Undo the forced silent=true when -S was supplied, by probing realsilent ?X: which was set iff -s was also given. See Options.U for details. case "\$realsilent" in

 true) ;;

 \*) exec 1>&4;; esac case "\$config\_sh" in '') config\_sh='config.sh';; esac echo " " echo "Fetching answers from \$config\_sh..." cd .. . \$config\_sh ?X: extract has to be run from the top directory, not within UU. . UU/optdef.sh echo " " ?X: extract has to be run from the top directory, not within UU. . UU/extract rm -rf UU echo "Extraction done." exit 0 ;; esac

Found in path(s):

\* /opt/cola/permits/1446828411\_1666316498.6193252/0/perl-5-26-1-orig-regen-configure-1-tar-gz/metaconfigdebian-perl-5.26.1/U/modified/Extractall.U

No license file was found, but licenses were detected in source scan.

?RCS: \$Id: inc\_version\_list.U,v \$ ?RCS: ?RCS: Copyright (c) 2000 Andy Dougherty ?RCS: ?RCS: You may redistribute only under the terms of the Artistic License, ?RCS: as specified in the README file that comes with the distribution. ?RCS: You may reuse parts of this distribution only within the terms of ?RCS: that same Artistic License; a copy of which may be found at the root ?RCS: of the source tree for dist 3.0. ?RCS: ?RCS: \$Log: inc\_version\_list.U,v \$  $?RCS$ ?MAKE:inc\_version\_list inc\_version\_list\_init d\_inc\_version\_list: cat sed \ Getfile perl5 version api\_versionstring rm Myread archname \ prefix sitelib\_stem exe\_ext ?MAKE: -pick add  $\%$  % < ?Y:TOP ?S:inc\_version\_list: ?S: This variable specifies the list of subdirectories in over ?S: which perl.c:incpush() and lib/lib.pm will automatically ?S: search when adding directories to @INC. The elements in ?S: the list are separated by spaces. This is only useful  $?S:$  if

 you have a perl library directory tree structured like the ?S: default one. See INSTALL for how this works. The versioned ?S: site\_perl directory was introduced in 5.005, so that is the ?S: lowest possible value. ?S: ?S: This list includes architecture-dependent directories back to ?S: version  $\delta$ api versionstring (e.g. 5.5.640) and ?S: architecture-independent directories all the way back to ?S: 5.005. ?S:. ?S:inc\_version\_list\_init: ?S: This variable holds the same list as inc\_version\_list, but ?S: each item is enclosed in double quotes and separated by commas, ?S: suitable for use in the PERL\_INC\_VERSION\_LIST initialization. ?S:. ?S:d\_inc\_version\_list: ?S: This variable conditionally defines PERL\_INC\_VERSION\_LIST. ?S: It is set to undef when PERL\_INC\_VERSION\_LIST is empty. ?S:. ?C:PERL\_INC\_VERSION\_LIST: ?C: This variable specifies the list of subdirectories in over ?C: which perl.c:incpush() and lib/lib.pm will automatically ?C: search when adding directories to @INC, in a format suitable ?C: for a C initialization string. See the inc\_version\_list entry ?C: in Porting/Glossary for more details.  $?C:$ . ?H:#\$d\_inc\_version\_list PERL\_INC\_VERSION\_LIST \$inc\_version\_list\_init /\*\*/  $2H$ . ?T:stem : Determine list of previous versions to include in @INC \$cat > getverlist <<EOPL #!\$perl5 -w use File::Basename; \\$api\_versionstring = "\$api\_versionstring"; \\$version = "\$version"; \\$stem = "\$sitelib\_stem"; \\$archname = "\$archname"; EOPL \$cat >> getverlist <<'EOPL' # The list found is store twice for each entry: the original name, and # the binary broken down version as pack "sss", so sorting is easy and # unambiguous. This will work for all versions that have a maximum of # three digit groups, separate by '.'s or '\_'s. Names are extended with # ".0.0" to ensure at least three elements for the pack. # -- H.Merijn Brand (m)'06 23-10-2006

# Can't have leading @ because metaconfig interprets it as a command!

```
;@inc_version_list=();
# XXX Redo to do opendir/readdir?
if (-d
  $stem) {
   chdir($stem);
   ;@candidates = map {
	[ $_, pack "sss", split m/[._]/, "$_.0.0" ] } glob("5.*");
   ;@candidates = sort { $a->[1] cmp $b->[1]} @candidates;
}
else {
  ; @ candidates = ();
}
($pversion, $aversion, $vsn5005) = map {
   pack "sss", split m/[._]/, "$_.0.0" } $version, $api_versionstring, "5.005";
foreach $d (@candidates) {
  if (\text{Sd} > [1] lt $pversion) {
if (\text{Sd} > [1] ge \text{Saversion} {
   	 unshift(@inc_version_list, grep { -d } $d->[0]."/$archname", $d->[0]);
 	}
 	elsif ($d->[1] ge $vsn5005) {
   	 unshift(@inc_version_list, grep { -d } $d->[0]);
 	}
   }
   else {
 	# Skip newer version. I.e. don't look in
 	# 5.7.0 if we're installing 5.6.1.
   }
}
if (@inc_version_list) {
  print join(' ', @inc_version_list);
}
else {
   # Blank space to preserve value for next Configure run.
   print " ";
}
EOPL
chmod +x getverlist
case "$inc_version_list" in
") if test -x "$perl5$exe_ext"; then
 		dflt=`$perl5 getverlist`
 	else
 		dflt='none'
 	fi
 	;;
$undef) dflt='none'
```
 ;; ?X: Configure -Dinc\_version\_list='5.6.0/\$archname 5.6.0' ... \*) eval dflt=\"\$inc\_version\_list\" ;; esac case "\$dflt" in ''|' ') dflt=none ;; esac case "\$dflt" in 5.005) dflt=none ;; esac \$cat <<EOM

In order to ease the process of upgrading, this version of perl can be configured to use modules built and installed with earlier versions of perl that were installed under \$prefix. Specify here the list of earlier versions that this version of perl should check. If Configure detected no earlier versions of perl installed under \$prefix, then the list will be empty. Answer 'none' to tell perl to not search earlier versions.

The default should almost always be sensible, so if you're not sure, just accept the default. EOM

rp='List of earlier versions to include in @INC?' . ./myread case "\$ans" in [Nn]one|''|' '|\$undef) inc\_version\_list=' ' ;; \*) inc\_version\_list="\$ans" ;; esac case "\$inc\_version\_list" in ''|' ') inc\_version\_list\_init='0' d\_inc\_version\_list="\$undef" ;; \*) inc\_version\_list\_init=`echo \$inc\_version\_list | \$sed -e 's/^/"/' -e 's/ /","/g' -e 's/\$/",0/'` d\_inc\_version\_list="\$define" ;; esac \$rm -f getverlist

## Found in path(s):

\* /opt/cola/permits/1446828411\_1666316498.6193252/0/perl-5-26-1-orig-regen-configure-1-tar-gz/metaconfigdebian-perl-5.26.1/U/installdirs/inc\_version\_list.U No license file was found, but licenses were detected in source scan.

?RCS: \$Id: d\_getprior.U 1 2006-08-24 12:32:52Z rmanfredi \$ ?RCS: ?RCS: Copyright (c) 1991-1997, 2004-2006, Raphael Manfredi ?RCS: ?RCS: You may redistribute only under the terms of the Artistic Licence, ?RCS: as specified in the README file that comes with the distribution. ?RCS: You may reuse parts of this distribution only within the terms of ?RCS: that same Artistic Licence; a copy of which may be found at the root ?RCS: of the source tree for dist 4.0. ?RCS: ?RCS: \$Log: d\_getprior.U,v \$ ?RCS: Revision 3.0 1993/08/18 12:06:16 ram ?RCS: Baseline for dist 3.0 netwide release. ?RCS: ?MAKE:d\_getprior: Inlibc ?MAKE: -pick add  $\$  @ %< ?S:d\_getprior: ?S: This variable conditionally defines HAS\_GETPRIORITY if getpriority() ?S: is available to get a process's priority. ?S:. ?C:HAS\_GETPRIORITY (GETPRIORITY): ?C: This symbol, if defined, indicates that the getpriority routine is ?C: available to get a process's priority. ?C:. ?H:#\$d\_getprior HAS GETPRIORITY /\*\*/ ?H:. : see if getpriority exists ?LINT:set d\_getprior set getpriority d\_getprior eval \$inlibc Found in path(s): \* /opt/cola/permits/1446828411\_1666316498.6193252/0/perl-5-26-1-orig-regen-configure-1-tar-gz/metaconfigdebian-perl-5.26.1/dist/U/d\_getprior.U No license file was found, but licenses were detected in source scan. ?RCS: \$Id: d\_perlio.U,v \$ ?RCS: ?RCS: Copyright (c) 1998 Andy Dougherty ?RCS: ?RCS: You may distribute under the terms of either the GNU General Public ?RCS: License or the Artistic License, as specified in the README file. ?RCS: ?RCS: \$Log: d\_perlio.U,v \$ ?RCS: ?MAKE:useperlio: Myread Oldconfig Setvar ?MAKE: -pick add  $\$ @ %<

#### ?Y:TOP

?S:useperlio:

?S: This variable conditionally defines the USE\_PERLIO symbol,

?S: and indicates that the PerlIO abstraction should be

?S: used throughout.

?S:.

?C:USE\_PERLIO:

?C: This symbol, if defined, indicates that the PerlIO abstraction should

?C: be used throughout. If not defined, stdio should be

?C: used in a fully backward compatible manner.

?C:.

?H:?%<:#ifndef USE\_PERLIO ?H:?%<:#\$useperlio USE\_PERLIO /\*\*/ ?H:?%<:#endif ?H:. : Check if we want perlio

useperlio="\$define"

Found in path(s):

\* /opt/cola/permits/1446828411\_1666316498.6193252/0/perl-5-26-1-orig-regen-configure-1-tar-gz/metaconfigdebian-perl-5.26.1/U/perl/useperlio.U

No license file was found, but licenses were detected in source scan.

?RCS: \$Id: d\_nice.U 1 2006-08-24 12:32:52Z rmanfredi \$ ?RCS: ?RCS: Copyright (c) 1991-1997, 2004-2006, Raphael Manfredi ?RCS: ?RCS: You may redistribute only under the terms of the Artistic Licence, ?RCS: as specified in the README file that comes with the distribution. ?RCS: You may reuse parts of this distribution only within the terms of ?RCS: that same Artistic Licence; a copy of which may be found at the root ?RCS: of the source tree for dist 4.0. ?RCS: ?RCS: Original Author: Andy Dougherty <doughera@lafcol.lafayette.edu> ?RCS: ?RCS: \$Log: d\_nice.U,v \$ ?RCS: Revision 3.0.1.1 1994/08/29 16:09:48 ram ?RCS: patch32: created by ADO ?RCS: ?MAKE:d\_nice: Inlibc ?MAKE: -pick add  $\%$  % < ?S:d\_nice: ?S: This variable conditionally defines the HAS\_NICE symbol, which ?S: indicates to the C program that the nice() routine is available.  $2S$ : ?C:HAS\_NICE : ?C: This symbol, if defined, indicates that the nice routine is ?C: available.

?C:. ?H:#\$d\_nice HAS\_NICE /\*\*/ ?H:. ?LINT:set d\_nice : see if nice exists set nice d\_nice eval \$inlibc

Found in path(s):

\* /opt/cola/permits/1446828411\_1666316498.6193252/0/perl-5-26-1-orig-regen-configure-1-tar-gz/metaconfigdebian-perl-5.26.1/dist/U/d\_nice.U

No license file was found, but licenses were detected in source scan.

?RCS: \$Id: d\_endhostent\_r.U,v 0RCS:

?RCS: Copyright (c) 2002,2003 Jarkko Hietaniemi

?RCS:

?RCS: You may distribute under the terms of either the GNU General Public

?RCS: License or the Artistic License, as specified in the README file.

?RCS:

?RCS: Generated by the reentr.pl from the Perl 5.8 distribution.

?RCS:

?MAKE:d\_endhostent\_r endhostent\_r\_proto: Inlibc Protochk Hasproto i\_systypes \

usethreads i\_netdb extern\_C

?MAKE: -pick add \$@ %<

?S:d\_endhostent\_r:

?S: This variable conditionally defines the HAS\_ENDHOSTENT\_R symbol,

?S: which indicates to the C program that the endhostent $_r()$ 

?S: routine is available.

?S:.

?S:endhostent\_r\_proto:

?S: This variable encodes the prototype of endhostent\_r.

?S: It is zero if d\_endhostent\_r is undef, and one of the

?S: REENTRANT\_PROTO\_T\_ABC macros of reentr.h if d\_endhostent\_r

?S: is defined.

?S:.

?C:HAS\_ENDHOSTENT\_R:

?C: This symbol, if defined, indicates that the endhostent\_r routine

?C: is

available to endhostent re-entrantly.

 $?C:$ .

?C:ENDHOSTENT\_R\_PROTO:

?C: This symbol encodes the prototype of endhostent r.

?C: It is zero if d\_endhostent\_r is undef, and one of the

?C: REENTRANT\_PROTO\_T\_ABC macros of reentr.h if d\_endhostent\_r

?C: is defined.

 $?C$ :

?H:#\$d\_endhostent\_r HAS\_ENDHOSTENT\_R /\*\*/

```
?H:#define ENDHOSTENT_R_PROTO $endhostent_r_proto	 /**/
?H:.
?T:try hdrs d_endhostent_r_proto
: see if endhostent_r exists
set endhostent_r d_endhostent_r
eval $inlibc
case "$d_endhostent_r" in
"$define")
	hdrs="$i_systypes sys/types.h define stdio.h $i_netdb netdb.h"
	case "$d_endhostent_r_proto:$usethreads" in
":define") d_endhostent_r_proto=define
 		set d_endhostent_r_proto endhostent_r $hdrs
 		eval $hasproto ;;
*) ;;
	esac
	case "$d_endhostent_r_proto" in
	define)
	case "$endhostent_r_proto" in
	''|0) try='int endhostent_r(struct hostent_data*);'
	./protochk "$extern_C $try" $hdrs && endhostent_r_proto=I_D ;;
	esac
	case "$endhostent_r_proto" in
	''|0) try='void
endhostent_r(struct hostent_data*);'
	./protochk "$extern_C $try" $hdrs && endhostent_r_proto=V_D ;;
	esac
	case "$endhostent_r_proto" in
	''|0)	d_endhostent_r=undef
     	 endhostent_r_proto=0
 		echo "Disabling endhostent_r, cannot determine prototype." >&4 ;;
	* )	case "$endhostent_r_proto" in
 		REENTRANT_PROTO*) ;;
 		*) endhostent_r_proto="REENTRANT_PROTO_$endhostent_r_proto" ;;
 		esac
 		echo "Prototype: $try" ;;
	esac
	;;
	*)	case "$usethreads" in
 		define) echo "endhostent_r has no prototype, not using it." >&4 ;;
 		esac
 		d_endhostent_r=undef
 		endhostent_r_proto=0
 		;;
	esac
	;;
*)	endhostent_r_proto=0
	;;
esac
```
Found in path(s):

\* /opt/cola/permits/1446828411\_1666316498.6193252/0/perl-5-26-1-orig-regen-configure-1-tar-gz/metaconfigdebian-perl-5.26.1/U/threads/d\_endhostent\_r.U No license file was found, but licenses were detected in source scan.

?RCS: \$Id: sitearch.U,v 3.1 1999/07/08 18:32:29 doughera Exp doughera \$ ?RCS: ?RCS: Copyright (c) 1996-1998, Andy Dougherty ?RCS: Copyright (c) 1991-1993, Raphael Manfredi ?RCS: ?RCS: You may redistribute only under the terms of the Artistic License, ?RCS: as specified in the README file that comes with the distribution. ?RCS: You may reuse parts of this distribution only within the terms of ?RCS: that same Artistic License; a copy of which may be found at the root ?RCS: of the source tree for dist 3.0. ?RCS: ?RCS: \$Log: sitearch.U,v \$ ?RCS: Revision 3.1 1999/07/08 18:32:29 doughera ?RCS: Updated for perl5.005\_5x ?RCS: ?RCS: Revision 3.0.1.1 1997/02/28 16:21:30 ram ?RCS: patch61: created ?RCS: ?MAKE:sitearch sitearchexp installsitearch d\_sitearch: cat sed Getfile \ Oldconfig Setprefixvar Prefixit test archname sitelib ?MAKE: -pick add  $\$ @ %< ?Y:TOP ?D:sitearch='' ?S:sitearch: ?S: This variable contains the eventual value of the SITEARCH symbol, ?S: which is the name of the private library for this package. It may ?S: have  $a \sim$  on the front. It is up to the makefile to eventually create ?S: this directory while performing installation (with  $\sim$  substitution). ?S: The standard distribution will put nothing in this directory. ?S: After perl has been installed, users may install their own local ?S: architecture-dependent modules in this directory with ?S: MakeMaker Makefile.PL ?S: or equivalent. See INSTALL for details. ?S:. ?D:sitearchexp='' ?S:sitearchexp: ?S: This variable is the ~name expanded version of sitearch, so that you ?S: may use it directly in Makefiles or shell scripts.  $2S$ : ?D:installsitearch='' ?S:installsitearch:

?S: This variable is really the same as sitearchexp but may differ on

?S: those systems using AFS. For extra portability, only this variable

?S: should be used in makefiles.

?S:.

?D:d\_sitearch=''

?S:d\_sitearch:

?S: This variable conditionally defines SITEARCH to hold the

pathname

?S: of architecture-dependent library files for \$package. If

?S: \$sitearch is the same as \$archlib, then this is set to undef.

?S:.

?C:SITEARCH:

?C: This symbol contains the name of the private library for this package.

?C: The library is private in the sense that it needn't be in anyone's

?C: execution path, but it should be accessible by the world. The program

?C: should be prepared to do  $\sim$  expansion.

?C: The standard distribution will put nothing in this directory.

?C: After perl has been installed, users may install their own local

?C: architecture-dependent modules in this directory with

?C: MakeMaker Makefile.PL

?C: or equivalent. See INSTALL for details.

 $?C:$ .

?C:SITEARCH\_EXP:

?C: This symbol contains the ~name expanded version of SITEARCH, to be used

?C: in programs that are not prepared to deal with  $\sim$  expansion at run-time.

?C:.

?H:#\$d\_sitearch SITEARCH "\$sitearch" /\*\*/

?H:#\$d\_sitearch SITEARCH\_EXP "\$sitearchexp" /\*\*/

?H:.

?LINT:change prefixvar

?LINT:set installsitearch

?LINT:set

sitearch

?LINT:set sitearchexp

: determine where site specific architecture-dependent libraries go.

: sitelib default is /usr/local/lib/perl5/site\_perl/\$version

: sitearch default is /usr/local/lib/perl5/site\_perl/\$version/\$archname

: sitelib may have an optional trailing /share.

case "\$sitearch" in

'') dflt=`echo \$sitelib | \$sed 's,/share\$,,'`

 dflt="\$dflt/\$archname"

 ;;

```
*)	dflt="$sitearch"
```
 ;;

esac

set sitearch sitearch none

eval \$prefixit \$cat <<EOM

 **Open Source Used In gconfig-operator bullion 4627**

The installation process will also create a directory for architecture-dependent site-specific extensions and modules.

# EOM

```
fn=d+rp='Pathname for the site-specific architecture-dependent library files?'
. ./getfile
prefixvar=sitearch
. ./setprefixvar
if $test X"$sitearch" = X"$sitelib"; then
	d_sitearch="$undef"
else
	d_sitearch="$define"
fi
```
Found in path(s):

\* /opt/cola/permits/1446828411\_1666316498.6193252/0/perl-5-26-1-orig-regen-configure-1-tar-gz/metaconfigdebian-perl-5.26.1/U/installdirs/sitearch.U No license file was found, but licenses were detected in source scan.

?RCS: \$Id: d\_psignal.U 1 2006-08-24 12:32:52Z rmanfredi \$ ?RCS: ?RCS: Copyright (c) 1991-1997, 2004-2006, Raphael Manfredi ?RCS: ?RCS: You may redistribute only under the terms of the Artistic Licence, ?RCS: as specified in the README file that comes with the distribution. ?RCS: You may reuse parts of this distribution only within the terms of ?RCS: that same Artistic Licence; a copy of which may be found at the root ?RCS: of the source tree for dist 4.0. ?RCS: ?RCS: \$Log: d\_psignal.U,v \$ ?RCS: Revision 3.0 1993/08/18 12:06:49 ram ?RCS: Baseline for dist 3.0 netwide release. ?RCS: ?MAKE:d\_psignal: Inlibc ?MAKE: -pick add \$@ %< ?S:d\_psignal: ?S: This variable conditionally defines the HAS\_PSIGNAL symbol, which ?S: indicates that the psignal() routine exists. The psignal() routine ?S: prints a description of a signal on the standard error output. ?S:. ?C:HAS\_PSIGNAL (PSIGNAL): ?C: This symbol, if defined, indicates that the psignal() routine exists.  $2C$ : ?H:#\$d\_psignal HAS\_PSIGNAL /\*\*/  $?H:$ 

?LINT:set d\_psignal : see if psignal exists set psignal d\_psignal eval \$inlibc

Found in path(s):  $*$ /opt/cola/permits/1446828411\_1666316498.6193252/0/perl-5-26-1-orig-regen-configure-1-tar-gz/metaconfigdebian-perl-5.26.1/dist/U/d\_psignal.U No license file was found, but licenses were detected in source scan. ?RCS: \$Id: d\_mktime.U 1 2006-08-24 12:32:52Z rmanfredi \$ ?RCS: ?RCS: Copyright (c) 1991-1997, 2004-2006, Raphael Manfredi ?RCS: ?RCS: You may redistribute only under the terms of the Artistic Licence, ?RCS: as specified in the README file that comes with the distribution. ?RCS: You may reuse parts of this distribution only within the terms of ?RCS: that same Artistic Licence; a copy of which may be found at the root ?RCS: of the source tree for dist 4.0. ?RCS: ?RCS: Original Author: Andy Dougherty <doughera@lafcol.lafayette.edu> ?RCS: ?RCS: \$Log: d\_mktime.U,v \$ ?RCS: Revision 3.0.1.1 1994/08/29 16:09:44 ram ?RCS: patch32: created by ADO ?RCS: ?MAKE:d\_mktime: Inlibc ?MAKE: -pick add \$@ %< ?S:d\_mktime: ?S: This variable conditionally defines the HAS\_MKTIME symbol, which ?S: indicates to the C program that the mktime() routine is available. ?S:. ?C:HAS\_MKTIME : ?C: This symbol, if defined, indicates that the mktime routine is ?C: available.  $2C$ ?H:#\$d\_mktime HAS\_MKTIME /\*\*/

?H:. ?LINT:set d\_mktime : see if mktime exists set mktime d\_mktime eval \$inlibc

Found in path(s):

\* /opt/cola/permits/1446828411\_1666316498.6193252/0/perl-5-26-1-orig-regen-configure-1-tar-gz/metaconfigdebian-perl-5.26.1/dist/U/d\_mktime.U

No license file was found, but licenses were detected in source scan.

?RCS: \$Id: d\_endgrent\_r.U,v 0RCS: ?RCS: Copyright (c) 2002,2003 Jarkko Hietaniemi ?RCS: ?RCS: You may distribute under the terms of either the GNU General Public ?RCS: License or the Artistic License, as specified in the README file. ?RCS: ?RCS: Generated by the reentr.pl from the Perl 5.8 distribution. ?RCS: ?MAKE:d\_endgrent\_r endgrent\_r\_proto: Inlibc Protochk Hasproto i\_systypes \ usethreads i\_grp extern\_C ?MAKE: -pick add \$@ %< ?S:d\_endgrent\_r: ?S: This variable conditionally defines the HAS\_ENDGRENT\_R symbol, ?S: which indicates to the C program that the endgrent $r()$ ?S: routine is available. ?S:. ?S:endgrent\_r\_proto: ?S: This variable encodes the prototype of endgrent\_r. ?S: It is zero if d endgrent r is undef, and one of the ?S: REENTRANT\_PROTO\_T\_ABC macros of reentr.h if d\_endgrent\_r ?S: is defined. ?S:. ?C:HAS\_ENDGRENT\_R: ?C: This symbol, if defined, indicates that the endgrent\_r routine ?C: is available to endgrent re-entrantly.  $?C:$ . ?C:ENDGRENT\_R\_PROTO: ?C: This symbol encodes the prototype of endgrent\_r. ?C: It is zero if d\_endgrent\_r is undef, and one of the ?C: REENTRANT\_PROTO\_T\_ABC macros of reentr.h if d\_endgrent\_r ?C: is defined.  $?C:$ . ?H:#\$d\_endgrent\_r HAS\_ENDGRENT\_R /\*\*/ ?H:#define ENDGRENT\_R\_PROTO \$endgrent\_r\_proto /\*\*/ ?H:. ?T:try hdrs d\_endgrent\_r\_proto : see if endgrent\_r exists set endgrent r d endgrent r eval \$inlibc case "\$d\_endgrent\_r" in "\$define") hdrs="\$i\_systypes sys/types.h define stdio.h \$i\_grp grp.h" case "\$d\_endgrent\_r\_proto:\$usethreads" in ": define") d endgrent r proto=define set d\_endgrent\_r\_proto endgrent\_r \$hdrs

```
		eval $hasproto ;;
*) ;;
	esac
	case "$d_endgrent_r_proto" in
	define)
	case "$endgrent_r_proto" in
"|0) try='int endgrent r(FILE**);'
	./protochk "$extern_C $try" $hdrs && endgrent_r_proto=I_H ;;
	esac
	case "$endgrent_r_proto" in
	''|0) try='void endgrent_r(FILE**);'
	./protochk "$extern_C $try" $hdrs && endgrent_r_proto=V_H ;;
	esac
	case
 "$endgrent_r_proto" in
	''|0)	d_endgrent_r=undef
     	 endgrent_r_proto=0
 		echo "Disabling endgrent_r, cannot determine prototype." >&4 ;;
	* )	case "$endgrent_r_proto" in
 		REENTRANT_PROTO*) ;;
 		*) endgrent_r_proto="REENTRANT_PROTO_$endgrent_r_proto" ;;
 		esac
 		echo "Prototype: $try" ;;
	esac
	;;
	*)	case "$usethreads" in
 define) echo "endgrent_r has no prototype, not using it." > &4;
 		esac
 		d_endgrent_r=undef
 		endgrent_r_proto=0
 		;;
	esac
	;;
*)	endgrent_r_proto=0
	;;
esac
Found in path(s):
* /opt/cola/permits/1446828411_1666316498.6193252/0/perl-5-26-1-orig-regen-configure-1-tar-gz/metaconfig-
debian-perl-5.26.1/U/threads/d_endgrent_r.U
No license file was found, but licenses were detected in source scan.
```
?RCS: \$Id: i\_nlist.U,v \$ ?RCS: ?RCS: Copyright (c) 1998 Jarkko Hietaniemi ?RCS: ?RCS: You may distribute under the terms of either the GNU General Public ?RCS: License or the Artistic License, as specified in the README file.

?RCS: ?MAKE:i\_nlist: Inhdr Hasfield ?MAKE: -pick add  $\$  \omega \ll ?S:i\_nlist: ?S: This variable conditionally defines the I\_NLIST symbol, and indicates ?S: whether a C program should include  $\langle$ nlist.h $>$ . ?S:. ?C:I\_NLIST: ?C: This symbol, if defined, indicates that <nlist.h> exists and ?C: should be included. ?C:. ?H:#\$i\_nlist I\_NLIST /\*\*/ ?H:. ?LINT:set i\_nlist : see if this is a nlist.h system set nlist.h i\_nlist eval \$inhdr

Found in path(s):

\* /opt/cola/permits/1446828411\_1666316498.6193252/0/perl-5-26-1-orig-regen-configure-1-tar-gz/metaconfigdebian-perl-5.26.1/U/perl/i\_nlist.U No license file was found, but licenses were detected in source scan.

?RCS: You may distribute under the terms of either the GNU General Public ?RCS: License or the Artistic License, as specified in the README file. ?RCS: ?MAKE:d\_fdim: Inlibc ?MAKE: -pick add \$@ %< ?S:d\_fdim: ?S: This variable conditionally defines the HAS\_FDIM symbol, which ?S: indicates to the C program that the fdim() routine is available. ?S:. ?C:HAS\_FDIM: ?C: This symbol, if defined, indicates that the fdim routine is ?C: available to do the positive difference function. ?C:. ?H:#\$d\_fdim HAS\_FDIM /\*\*/ ?H:. ?LINT:set d\_fdim : see if fdim exists set fdim d fdim eval \$inlibc

Found in path(s):

\* /opt/cola/permits/1446828411\_1666316498.6193252/0/perl-5-26-1-orig-regen-configure-1-tar-gz/metaconfigdebian-perl-5.26.1/U/perl/d\_fdim.U

No license file was found, but licenses were detected in source scan.

?RCS: \$Id\$ ?RCS: ?RCS: Copyright (c) 1991-1997, 2004-2006, Raphael Manfredi ?RCS: ?RCS: You may redistribute only under the terms of the Artistic License, ?RCS: as specified in the README file that comes with the distribution. ?RCS: You may reuse parts of this distribution only within the terms of ?RCS: that same Artistic License; a copy of which may be found at the root ?RCS: of the source tree for dist 4.0. ?RCS: ?RCS: \$Log: Init.U,v \$ ?RCS: Revision 3.0.1.1 1994/10/31 09:45:59 ram ?RCS: patch44: removed Options from MAKE to prevent Init overrides ?RCS: patch44: option processing now done after Myinit thanks to new Begin.U ?RCS: patch44: moved "Beginning of configuration questions" to Begin.U ?RCS: patch44: moved signal trapping instruction to Begin.U as well ?RCS: ?RCS: Revision 3.0 1993/08/18 12:05:02 ram ?RCS: Baseline for dist 3.0 netwide release. ?RCS:  $?X:$ ?X: This file initializes certain default variables used by Configure. They ?X: may be overridden or added to by definitions in Myinit.U.  $?X:$ ?MAKE:Init eunicefix exe: Null ?MAKE: -pick add  $\$ @ %< ?MAKE: -pick weed \$@ ./Init ?S:eunicefix: ?S: When running under Eunice this variable contains a command which will ?S: convert a shell script to the proper form of text file for it to be ?S: executable by the shell. On other systems it is a no-op. ?S:. ?S:\_exe (exe\_ext): ?S: This variable defines the extension used for executable files. ?S: For unix it is empty. Other possible values include '.exe'. ?S: DJGPP, Cygwin and OS/2 use '.exe'. Stratus VOS uses '.pm'. ?S: On operating systems which do not require a specific extension ?S: for executable files, this variable is empty.  $2S$ . ?V:define undef smallmach:rmlist  $?X:$ ?X: Throughout the units, one may make use of \$define and \$undef to reference ?X: a defined symbol or an undefined one. There is no need to add them in ?X: the dependency line since this unit makes them visible via ?V:, and  $?X$ : everyone inherits from those symbols since by convention Init.U is the

?X: root dependency.

```
?T: DJGPP
: Initialize wide constants
define='define'
undef='undef'
smallmach='pdp11 i8086 z8000 i80286 iAPX286'
rmlist=''
: We must find out about Eunice early
eunicefix=':'
if test -f /etc/unixtovms; then
	eunicefix=/etc/unixtovms
fi
if test -f /etc/unixtovms.exe; then
	eunicefix=/etc/unixtovms.exe
fi
: Set executable suffix now -- needed before hints available
if test -f "/libs/version.library"; then
	: Amiga OS
 	 _exe=""
elif test -f "/system/gnu_library/bin/ar.pm"; then
	: Stratus VOS
	_exe=".pm"
elif test -n "$DJGPP"; then
	: DOS DJGPP
 	 _exe=".exe"
elif test -d c:/. ; then
	: OS/2 or cygwin
	_exe=".exe"
else
	: All other UNIX systems
\_exe=""
fi
Found in path(s):
```
\* /opt/cola/permits/1446828411\_1666316498.6193252/0/perl-5-26-1-orig-regen-configure-1-tar-gz/metaconfigdebian-perl-5.26.1/dist/U/Init.U No license file was found, but licenses were detected in source scan.

?RCS: \$Id: libs.U,v 3.0.1.6 1997/02/28 16:09:11 ram Exp \$ ?RCS: ?RCS: Copyright (c) 1991-1993, Raphael Manfredi ?RCS: ?RCS: You may redistribute only under the terms of the Artistic License, ?RCS: as specified in the README file that comes with the distribution. ?RCS: You may reuse parts of this distribution only within the terms of ?RCS: that same Artistic License; a copy of which may be found at the root

## ?X:

?RCS: of the source tree for dist 3.0. ?RCS: ?RCS: \$Log: libs.U,v \$ ?RCS: Revision 3.0.1.6 1997/02/28 16:09:11 ram ?RCS: patch61: replaced .a with \$\_a all over the place ?RCS: ?RCS: Revision 3.0.1.5 1995/07/25 14:12:05 ram ?RCS: patch56: now knows about OS/2 platforms ?RCS: ?RCS: Revision 3.0.1.4 1994/10/29 16:24:22 ram ?RCS: patch36: removed old broken thislib/thatlib processing (ADO) ?RCS: ?RCS: Revision 3.0.1.3 1994/06/20 07:05:44 ram ?RCS: patch30: code cleanup with if/elif by ADO and RAM ?RCS: patch30: undone patch23 for libswanted default setting ?RCS: ?RCS: Revision 3.0.1.2 1994/05/06 15:08:45 ram ?RCS: patch23: now includes ordered default libswanted variable (ADO) ?RCS: patch23: major cleanup for library lookups (ADO) ?RCS: ?RCS: Revision 3.0.1.1 1993/08/25 14:02:31 ram ?RCS: patch6: added default for libs ?RCS: ?RCS: Revision 3.0 1993/08/18 12:09:03 ram ?RCS: Baseline for dist 3.0 netwide release. ?RCS: ?MAKE:libs ignore\_versioned\_solibs libsfound libsfiles libsdirs libspath: \ test cat Myread Oldconfig Loc libpth package xlibpth so  $\alpha$  usesocks sed uselongdouble usequadmath ?MAKE: -pick add \$@ %< ?S:libs: ?S: This variable holds the additional libraries we want to use. ?S: It is up to the Makefile to deal with it. The list can be empty. ?S:. ?S:libsfound: ?S: This variable holds the full pathnames of the libraries ?S: we found and accepted. ?S:. ?S:libsfiles: ?S: This variable holds the filenames aka basenames of the libraries ?S: we found and accepted.  $2S$ : ?S:libsdirs: 2S: This variable holds the directory names aka dirnames of the libraries ?S: we found and accepted, duplicates are removed.  $2S$ :

?S:libspath:

?S: This variable holds the directory names probed for libraries. ?S:. ?S:ignore\_versioned\_solibs: ?S: This variable should be non-empty if non-versioned shared ?S: libraries (libfoo.so.x.y) are to be ignored (because they ?S: cannot be linked against). ?S:. ?T:xxx yyy thislib thisdir libswanted libstyle ?D:libs=''  $?X:$ ?X: This order is chosen so that libraries -lndir, -ldir, -lucb, -lbsd, ?X: -lBSD, -lPW, and -lx only get used if there are unresolved ?X: routines at link time. Usually, these are backwards compatibility ?X: libraries, and may not be as reliable as the standard c library.  $?X:$ ?X: The -lsocket -linet -lnsl order has been reported to be necessary ?X: for at least one SVR4 implementation. ?X: -lc must proceed -lucb or -lbsd for most Solaris applications. ?X: -lc\_s proceeds -lc so we pick up the shared library version, if ?X: it is available.  $?X:$ ?X: The ordering of c, posix, and cposix is a guess and almost ?X: certainly wrong on about half of all systems. ?X: ?X: Set proper libswanted in your private Myinit.U if needed.  $?X:$ ?X:: default ordered library list ?X:libswanted='net socket inet bind nsl nm sdbm gdbm ndbm dbm malloc dl' ?X:libswanted="\$libswanted dld sun m c\_s c posix cposix ndir dir ucb" ?X:libswanted="\$libswanted bsd BSD PW x"  $?X:$ ?INIT:: default library list ?INIT:libswanted='' ?INIT:: some systems want to use only the non-versioned libso:s ?INIT:ignore\_versioned\_solibs='' ?LINT:extern usecbacktrace ?LINT:extern libscheck ?LINT:extern p ?LINT:use uselongdouble : Looking for optional libraries echo " " echo "Checking for optional libraries..." >&4 case "\$libs" in ' '|'') dflt='';; \*) dflt="\$libs";;

```
esac
```

```
case "$libswanted" in
'') libswanted='c_s';;
esac
?X: libsocks has nasty naming scheme.
?X: This does not work if somebody wants SOCKS 4.
case "$usesocks" in
"$define") libswanted="$libswanted
socks5_sh" ;;
esac
case "$usecbacktrace" in
"$define") libswanted="$libswanted bfd" ;;
esac
case "$usequadmath" in
"$define") libswanted="$libswanted quadmath" ;;
esac
libsfound=''
libsfiles=''
libsdirs=''
libspath=''
for thisdir in $libpth $xlibpth; do
 test -d $thisdir && libspath="$libspath $thisdir"
done
for thislib in $libswanted; do
	for thisdir in $libspath; do
   xxx="if $test ! -f "$xxx" -a "X$ignore_versioned_solibs" = "X"; then
 		xxx=`ls $thisdir/lib$thislib.$so.[0-9] 2>/dev/null|sed -n '$p'`
      	 $test -f "$xxx" && eval $libscheck
 		$test -f "$xxx" && libstyle=shared
 		xxx=`ls $thisdir/lib$thislib.[0-9].$so 2>/dev/null|sed -n '$p'`
      	 $test -f "$xxx" && eval $libscheck
 		$test -f "$xxx" && libstyle=shared
   	 fi
   	 if test ! -f "$xxx"; then
 		xxx=$thisdir/lib$thislib.$so
      	 $test -f "$xxx" && eval $libscheck
 		$test -f "$xxx" && libstyle=shared
   	 fi
   	 if test ! -f "$xxx"; then
 		xxx=$thisdir/lib$thislib$_a
      	 $test -f "$xxx"
 && eval $libscheck
 		$test -f "$xxx" && libstyle=static
   	 fi
   	 if test ! -f "$xxx"; then
 		xxx=$thisdir/$thislib$_a
      	 $test -f "$xxx" && eval $libscheck
 		$test -f "$xxx" && libstyle=static
```

```
	 fi
   	 if test ! -f "$xxx"; then
 		xxx=$thisdir/lib${thislib}_s$_a
      	 $test -f "$xxx" && eval $libscheck
 		$test -f "$xxx" && libstyle=static
 		$test -f "$xxx" && thislib=${thislib}_s
   	 fi
   	 if test ! -f "$xxx"; then
 		xxx=$thisdir/Slib$thislib$_a
      	 $test -f "$xxx" && eval $libscheck
 		$test -f "$xxx" && libstyle=static
   	 fi
   	 if $test -f "$xxx"; then
 		case "$libstyle" in
 		shared) echo "Found -l$thislib (shared)." ;;
 		static) echo "Found -l$thislib." ;;
 		*) echo "Found -l$thislib ($libstyle)." ;;
 		esac
 		case " $dflt " in
 		*"-l$thislib "*);;
 		*) dflt="$dflt -l$thislib"
             libsfound="$libsfound $xxx"
             yyy=`basename $xxx`
             libsfiles="$libsfiles $yyy"
             yyy=`echo $xxx|$sed -e
 "s%/$yyy\\$%%"`
             case " $libsdirs " in
             *" $yyy "*) ;;
             *) libsdirs="$libsdirs $yyy" ;;
             esac
   		 ;;
 		esac
 		break
   	 fi
	done
	if $test ! -f "$xxx"; then
   	 echo "No -l$thislib."
	fi
done
set X $dflt
shift
dflt="$*"
case "$libs" in
'') dflt="$dflt";;
*) dflt="$libs"::
esac
case "$dflt" in
' '|'') dflt='none';;
```

```
esac
```
\$cat <<EOM

In order to compile \$package on your machine, a number of libraries are usually needed. Include any other special libraries here as well. Say "none" for none. The default list is almost always right. EOM

```
echo " "
rp="What libraries to use?"
. ./myread
case "$ans" in
none) libs=' ';;
*) libs="$ans";;
esac
```
Found in path(s):

\* /opt/cola/permits/1446828411\_1666316498.6193252/0/perl-5-26-1-orig-regen-configure-1-tar-gz/metaconfigdebian-perl-5.26.1/U/modified/libs.U

No license file was found, but licenses were detected in source scan.

?RCS: \$Id: d\_endpwent.U,v \$ ?RCS: ?RCS: Copyright (c) 1998 Andy Dougherty ?RCS: ?RCS: You may distribute under the terms of either the GNU General Public ?RCS: License or the Artistic License, as specified in the README file. ?RCS: ?RCS: \$Log: d\_endpwent.U,v \$ ?RCS: ?MAKE:d\_endpwent: Inlibc ?MAKE: -pick add  $\%$  % < ?S:d\_endpwent: ?S: This variable conditionally defines the HAS\_ENDPWENT symbol, which ?S: indicates to the C program that the endpwent() routine is available ?S: for sequential access of the passwd database. ?S:. ?C:HAS\_ENDPWENT: ?C: This symbol, if defined, indicates that the getgrent routine is ?C: available for finalizing sequential access of the passwd database. ?C:. ?H:#\$d\_endpwent HAS\_ENDPWENT /\*\*/ ?H:. ?LINT:set d\_endpwent : see if endpwent exists set endpwent d\_endpwent eval \$inlibc

Found in path(s):

\* /opt/cola/permits/1446828411\_1666316498.6193252/0/perl-5-26-1-orig-regen-configure-1-tar-gz/metaconfigdebian-perl-5.26.1/U/modified/d\_endpwent.U

No license file was found, but licenses were detected in source scan.

?RCS: \$Id: ccflags.U,v 3.0.1.9 1997/02/28 15:27:07 ram Exp \$ ?RCS: ?RCS: Copyright (c) 1991-1993, Raphael Manfredi ?RCS: ?RCS: You may redistribute only under the terms of the Artistic License, ?RCS: as specified in the README file that comes with the distribution. ?RCS: You may reuse parts of this distribution only within the terms of ?RCS: that same Artistic License; a copy of which may be found at the root ?RCS: of the source tree for dist 3.0. ?RCS: ?RCS: \$Log: ccflags.U,v \$ ?RCS: Revision 3.0.1.9 1997/02/28 15:27:07 ram ?RCS: patch61: removed support for NO\_PROTOTYPE detection on SCO ?RCS: patch61: new locincpth variable ?RCS: patch61: added info on the "additional ld flags" question ?RCS: ?RCS: Revision 3.0.1.8 1995/07/25 13:48:54 ram ?RCS: patch56: re-arranged compile line to include ldflags before objects ?RCS: ?RCS: Revision 3.0.1.7 1995/05/12 12:08:33 ram ?RCS: patch54: now checks for cc/ccflags/ldflags coherency ?RCS: ?RCS: Revision 3.0.1.6 1994/10/29 16:07:02 ram ?RCS: patch36: gcc versioning no longer relies on the C compiler's name ?RCS: patch36: simplified check for gcc version checking (ADO) ?RCS: ?RCS: Revision 3.0.1.5 1994/08/29 16:06:35 ram ?RCS: patch32: propagate -posix flag from ccflags to ldflags ?RCS: ?RCS: Revision 3.0.1.4 1994/05/06 14:28:45 ram ?RCS: patch23: -fpcc-struct-return only needed in gcc 1.x (ADO) ?RCS: patch23: cppflags now computed on an option-by-option basis ?RCS: patch23: magically added cc flags now only done the first time ?RCS: ?RCS: Revision 3.0.1.3 1993/09/13 15:58:29 ram ?RCS: patch10: explicitly mention -DDEBUG just in case they need it (WAD) ?RCS: patch10: removed all the "tans" variable usage (WAD)  $?$ RCS $\cdot$ ?RCS: Revision 3.0.1.2 1993/08/27 14:39:38 ram ?RCS: patch7: added support for OSF/1 machines ?RCS:

?RCS: Revision 3.0.1.1 1993/08/25 14:00:24 ram ?RCS: patch6: added defaults for cppflags, ccflags and ldflags ?RCS: ?RCS: Revision 3.0 1993/08/18 12:05:31 ram ?RCS: Baseline for dist 3.0 netwide release. ?RCS: ?MAKE:ccflags ldflags lkflags cppflags optimize locincpth: test cat osname \ Myread Guess Options Oldconfig +gccversion mips\_type +usrinc \ package contains rm +cc cppstdin cppminus cpprun cpplast libpth  $\langle \rangle$  libs loclibpth hint usesocks sh run rm\_try sysroot ?MAKE: -pick add \$@ %< ?S:ccflags: ?S: This variable contains any additional C compiler flags desired by ?S: the user. It is up to the Makefile to use this. ?S:. ?S:cppflags: ?S: This variable holds the flags that will be passed to the C pre-?S: processor. It is up to the Makefile to use it. ?S:. ?S:optimize: ?S: This variable contains any optimizer/debugger flag that should be used. ?S: It is up to the Makefile to use it. ?S:. ?S:ldflags: ?S: This variable contains any additional C loader flags desired by ?S: the user. It is up to the Makefile to use this. ?S:. ?S:lkflags: ?S: This variable contains any additional C partial linker flags desired by ?S: the user. It is up to the Makefile to use this. ?S:. ?S:locincpth: ?S: This variable contains a list of additional directories to be ?S: searched by the compiler. The appropriate '-I' directives will ?S: be added to ccflags. This is intended to simplify setting ?S: local directories from the Configure command line. ?S: It's not much, but it parallels the loclibpth stuff in libpth.U.  $2S$ : ?T:inctest thisincl xxx inclwanted ftry previous thislibdir ?T:EBUGGING DEBUGGING ?T:check flag callback checkccflag ?F:!cpp.c !gcctest !try ?D:cppflags='' ?D:ccflags='' ?D:ldflags='' ?D:optimize=''

?LINT:extern \_sysroot ?INIT:: Possible local include directories to search. ?INIT:: Set locincpth to "" in a hint file to defeat local include searches. ?INIT:locincpth="/usr/local/include /opt/local/include /usr/gnu/include" ?INIT:locincpth="\$locincpth /opt/gnu/include /usr/GNU/include /opt/GNU/include" ?INIT:: ?INIT:: no include file wanted by default ?INIT:inclwanted='' ?INIT: ?INIT:: Enable -DEBUGGING and -DDEBUGGING from the command line ?INIT:EBUGGING='' ?INIT:DEBUGGING='' ?INIT: : determine optimization, if desired, or use for debug flag also ?X: Allow for Configure -Uoptimize -- it's not strictly sensible, but ?X: it has happened and we know what they mean. AD 2/16/98 case "\$optimize" in ' '|\$undef) dflt='none';; '') dflt='-O';; \*) dflt="\$optimize";; esac \$cat <<EOH

By default, \$package compiles with the -O flag to use the optimizer. Alternately, you might want to use the symbolic debugger, which uses the -g flag (on traditional Unix systems). Either flag can be specified here. To use neither flag, specify the word "none".

## **EOH**

:

```
rp="What optimizer/debugger flag should be used?"
. ./myread
optimize="$ans"
case "$optimize" in
'none') optimize=" ";;
esac
```
: Check what DEBUGGING is required from the command line

```
: -DEBUGGING or -DDEBUGGING or
```

```
: -DEBUGGING=both = -g + -DDEBUGGING
```

```
: -DEBUGGING=-g or -Doptimize=-g = -g
```

```
: -DEBUGGING=none or -UDEBUGGING =
```

```
-DEBUGGING = old or -DEBUGGING = default = ? $optimize
case "$EBUGGING" in
\dddot{\phantom{1}}) \vdots*)	DEBUGGING=$EBUGGING ;;
esac
```

```
case "$DEBUGGING" in
-g|both|$define)
  case "$optimize" in
*_{-}g*) ;;
	*) optimize="$optimize -g" ;;
  esac ;;
none|$undef)
  case "$optimize" in
*-g*) set `echo "X $optimize " | sed 's/ -g / /"
 		shift
 		optimize="$*"
 		;;
  esac ;;
esac
dflt=''
case "$DEBUGGING" in
both|$define) dflt='-DDEBUGGING'
esac
: argument order is deliberate, as the flag will start with - which set could
: think is an option
checkccflag='check=$1; flag=$2; callback=$3;
echo " ";
echo "Checking if your compiler accepts $flag" 2>&1;
\lceil "X$sysroot" != "X" \lceil \frac{dx}{ } \rceil & echo "For sysroot = $sysroot";
echo "int main(void) { return 0; }" > gcctest.c;
if $cc $_sysroot -O2 $flag -o gcctest gcctest.c 2>gcctest.out && $run ./gcctest; then
  echo "Yes, it does." 2>&1;
  if $test -s gcctest.out ; then
     echo "But your platform does not like it:";
     cat gcctest.out;
  else
	case "$ccflags"
 in
	*$check*)
   	 echo "Leaving current flags $ccflags alone." 2>&1
   	 ;;
	*) dflt="$dflt $flag";
   	 eval $callback
   	 ;;
	esac
  fi
else
  echo "Nope, it does not, but that is ok." 2>&1;
fi
```
'

```
: We will not override a previous value, but we might want to
: augment a hint file
case "$hint" in
default|recommended)
	case "$gccversion" in
	1*) dflt="$dflt -fpcc-struct-return" ;;
	esac
	case "$optimize:$DEBUGGING" in
	*-g*:old) dflt="$dflt -DDEBUGGING";;
	esac
?X: check for POSIXized ISC
	case "$gccversion" in
	2*) if $test -d /etc/conf/kconfig.d &&
 			$contains _POSIX_VERSION $usrinc/sys/unistd.h >/dev/null 2>&1
 		then
 			# Interactive Systems (ISC) POSIX mode.
 			dflt="$dflt -posix"
 		fi
 		;;
	esac
?X: If the user has gcc-2.95 or greater, try adding -fno-strict-alias.
?X: Since the gcc "version" can be non-numeric, e.g.
?X: "2.95.1 19990809 (prerelease)" , we'll do the test on any version
?X: greater than 2.8.
?X: --Andy Dougherty 27 Aug 1999
	case "$gccversion" in
1^*) ;;
2.[0-8]^{*} ;;
	?*)	set strict-aliasing -fno-strict-aliasing
 		eval $checkccflag
 		;;
	esac
?X: HMB 200405
?X: -pipe has shown a compile time speedup of about 40% on Linux and HP-UX
?X: and also worked on cygwin-1.5.9
?X: If a system fails, disable it in the hints. 99% of gcc uses binutils
	# For gcc, adding -pipe speeds up compilations for some, but apparently
	# some assemblers can't read from stdin. (It also slows down compilations
# in other cases, but those are apparently rarer these days.) AD 5/2004.
	case "$gccversion" in
	?*)	set pipe -pipe
 		eval $checkccflag
 		;;
	esac
?X: NWC 200712
```
```
# on x86_64 (at least) we require an extra library (libssp) in the
# link command line. This library is not named, so I infer that it is
# an implementation detail that may change. Hence the safest approach
# is to add the flag to the flags passed to the compiler at link time,
# as that way the compiler can do the right implementation dependant
# thing. (NWC)
case "$osname" in
amigaos)
:; #-fstack-protector builds but doesn't work
*) case "$gccversion" in
 ?*) set stack-protector-strong -fstack-protector-strong
 eval $checkccflag
 case "$dflt" in
  *-fstack-protector-strong*) ;; # It got added.
  *) # Try the plain/older -fstack-protector.
   set stack-protector -fstack-protector
   eval $checkccflag
   \vdotsesac
 \vdotsesac
 \vdotsesac
\vdotsesac
?X: In USG mode, a MIPS system may need some BSD includes
case "$mips_type" in
*BSD*|") inclwanted="$locincpth $usrinc";;
*) inclwanted="$locincpth $inclwanted $usrinc/bsd";;
esac
for thisincl in $inclwanted; do
if $test -d $thisincl; then
 if $test x$thisincl != x$usrinc; then
 case "$dflt" in
 *" -I$thisincl "*);;
 *) dflt="$dflt -I$thisincl ";;
 esac
 fif_1done
?X: Include test function (header, symbol)
inctest='if $contains $2 $usrinc/$1 >/dev/null 2 > & 81; then
xxx = trueelif $contains $2 $usrinc/sys/$1 >/dev/null 2 > & 1; then
xxx = true:
else
```
Open Source Used In gconfig-operator bullion 4645

```
	xxx=false;
fi;
if $xxx; then
	case "$dflt" in
	*$2*);;
	*)
 dflt="$dflt -D$2";;
	esac;
fi'
```
set signal.h LANGUAGE\_C; eval \$inctest

```
case "$usesocks" in
$define)
	ccflags="$ccflags -DSOCKS"
	;;
esac
```

```
case "$hint" in
default|recommended) dflt="$ccflags $dflt" ;;
*) dflt="$ccflags";;
esac
```

```
case "$dflt" in
''|' ') dflt=none;;
esac
```
\$cat <<EOH

Your C compiler may want other flags. For this question you should include -I/whatever and -DWHATEVER flags and any other flags used by the C compiler, but you should NOT include libraries or ld flags like -lwhatever. If you want \$package to honor its debug switch, you should include -DDEBUGGING here. Your C compiler might also need additional flags, such as -D\_POSIX\_SOURCE.

To use no flags, specify the word "none".

```
EOH
?X: strip leading space
set X $dflt
shift
dflt=$1+"$@"}
rp="Any additional cc flags?"
. ./myread
case "$ans" in
none) ccflags='';;
*) ccflags="$ans";;
esac
```

```
: the following weeds options from ccflags that are of no interest to cpp
case "$cppflags" in
") cppflags="$ccflags"
\vdots*) set X $ccflags; shift
 case " $cppflags " in
 *" $1 "*);; # Try to avoid doubling the cppflags.
 *) cppflags="$cppflags $ccflags" ;;
 esac
 \vdotsesac
case "$gccversion" in
1*) cppflags="$cppflags -D_GNUC_"
esac
case "$mips_type" in
");;
*BSD*) cppflags="$cppflags -DSYSTYPE_BSD43";;
esac
case "$cppflags" in
")::
*)echo " "
echo "Let me guess what the preprocessor flags are..." >&4
set X $cppflags
shift
cppflags="
$cat >cpp.c << 'EOM'
#define BLURFL foo
BLURFL xx LFRULB
EOM
?X:
?X: For each cc flag, try it out with both cppstdin and cpprun, since the
?X: first is almost surely a cc wrapper. We have to try both in case
?X: of cc flags like '-Olimit 2900' that are actually two words...
?X:previous="
for flag in $*
d\alphacase "$flag" in
 -*) ftry="$flag";;
 *) ftry="$previous $flag";;
 esac
 if $cppstdin -DLFRULB=bar $cppflags $ftry $cppminus <cpp.c \
 >cpp1.out 2>/dev/null & \& \
 $cpprun -DLFRULB=bar $cppflags $ftry $cpplast <cpp.c \
 >cpp2.out
```

```
2>/dev/null && \
  			$contains 'foo.*xx.*bar' cpp1.out >/dev/null 2>&1 && \
  			$contains 'foo.*xx.*bar' cpp2.out >/dev/null 2>&1
 		then
  			cppflags="$cppflags $ftry"
  			previous=''
 		else
  			previous="$flag"
 		fi
	done
	set X $cppflags
	shift
	cppflags=${1+"$@"}
	case "$cppflags" in
	*-*) echo "They appear to be: $cppflags";;
	esac
	$rm -f cpp.c cpp?.out
	;;
esac
: flags used in final linking phase
case "$ldflags" in
'') if ./venix; then
 dflt='-i -z'	else
 		dflt=''
	fi
	case "$ccflags" in
	*-posix*) dflt="$dflt -posix" ;;
	esac
	;;
*) dflt="$ldflags";;
esac
# See note above about -fstack-protector
case "$ccflags" in
*-fstack-protector-strong*)
	case "$dflt" in
	*-fstack-protector-strong*) ;; # Don't add it again
	*) dflt="$dflt -fstack-protector-strong" ;;
	esac
	;;
*-fstack-protector*)
	case "$dflt" in
	*-fstack-protector*) ;; # Don't add it again
	*) dflt="$dflt -fstack-protector" ;;
	esac
	;;
esac
```

```
: Try to guess additional flags to pick up local libraries.
for thislibdir in $libpth;
 do
	case " $loclibpth " in
	*" $thislibdir "*)
 		case "$dflt " in
 		*"-L$thislibdir "*) ;;
 		*) dflt="$dflt -L$thislibdir" ;;
 		esac
 		;;
	esac
done
case "$dflt" in
'') dflt='none' ;;
esac
```
\$cat <<EOH

Your C linker may need flags. For this question you should include -L/whatever and any other flags used by the C linker, but you should NOT include libraries like -lwhatever.

Make sure you include the appropriate -L/path flags if your C linker does not normally search all of the directories you specified above, namely \$libpth

To use no flags, specify the word "none".

# EOH

rp="Any additional ld flags (NOT including libraries)?" . ./myread case "\$ans" in none) ldflags='';; \*) ldflags="\$ans";; esac rmlist="\$rmlist pdp11"

```
@if lkflags
: partial linking may need other flags
case "$lkflags" in
'') case "$ldflags" in
	'') dflt='none';;
	*) dflt="$ldflags";;
	esac;;
*) dflt="$lkflags";;
```

```
esac
echo " "
rp="Partial linking flags to be used (NOT including -r)?"
. ./myread
case "$ans" in
none)
 lkflags='';;
*) lkflags="$ans";;
esac
@end
?X:
?X: If the user changes compilers after selecting a hint file, it's
?X: possible that the suggested ccflags/ldflags will be wrong. Try to
?X: compile and run a simple test program. Let the user see all the
?X: error messages. -- ADO and RAM
?X: Sometimes, particularly on Linux systems, there is a bad library
?X: (e.g. a dangling symlink or incompatible library or a "run-time"
?X: version but not a "development" version of a library). This test
?X: will catch those sorts of problems too, though how to fix them
?X: may not be obvious.
?X:
: coherency check
echo " "
echo "Checking your choice of C compiler and flags for coherency..." >&4
\text{Scat} > \text{try.c} << \text{EOF}#include <stdio.h>
int main() { printf("Ok\n"); return(0); }
EOF
?X: Strip extra blanks in case some of the following variables are empty
set X $cc -o try $optimize $ccflags $ldflags try.c $libs
shift
$cat >try.msg <<'EOM'
I've tried to compile and run the following simple program:
```
### EOM

\$cat try.c >> try.msg

```
%cat >> try.msg <<EOM
```
I used the command:

 \$\* \$run ./try

and I got the following output:

# EOM dflt=y

?X: Use "sh -c" to avoid error messages tagged with leading "Configure:". ?X: We need to try the resulting executable, because cc might yield a 0 status ?X: even when ld failed, in which case the executable will not run properly, ?X: if its x bit is set at all... if \$sh -c "\$cc -o try \$optimize \$ccflags \$ldflags try.c \$libs" >>try.msg 2>&1; then if  $$sh -c$  " $$run /try$  " $>$ try.msg  $2 > & 1$ ; then xxx=`\$run ./try` case "\$xxx" in "Ok") dflt=n ;; \*) echo 'The program compiled OK, but produced no output.' >> try.msg ;; esac else echo "The program compiled OK, but exited with status \$?." >>try.msg rp="You have a problem. Shall I abort Configure" dflt=y fi else echo "I can't compile the test program." >>try.msg rp="You have a BIG problem. Shall I abort Configure" dflt=y fi case "\$dflt" in y) \$cat try.msg >&4 ?X: using -K will prevent default aborting--maybe they're cross compiling? case "\$knowitall" in '') echo "(The supplied flags or libraries might be incorrect.)" ;;  $*$ ) dflt=n;; esac echo " " . ./myread case "\$ans" in  $n^*|N^*$ ) ;; \*) echo "Ok. Stopping Configure." >&4 exit 1 ;; esac ;; n) echo "OK, that should do.";; esac \$rm\_try gcctest gcctest.out Found in path(s):

\* /opt/cola/permits/1446828411\_1666316498.6193252/0/perl-5-26-1-orig-regen-configure-1-tar-gz/metaconfigdebian-perl-5.26.1/U/compline/ccflags.U No license file was found, but licenses were detected in source scan.

?RCS: \$Id\$ ?RCS: ?RCS: Copyright (c) 1991-1997, 2004-2006, Raphael Manfredi ?RCS: ?RCS: You may redistribute only under the terms of the Artistic License, ?RCS: as specified in the README file that comes with the distribution. ?RCS: You may reuse parts of this distribution only within the terms of ?RCS: that same Artistic License; a copy of which may be found at the root ?RCS: of the source tree for dist 4.0. ?RCS: ?RCS: \$Log: Cppsym.U,v \$ ?RCS: Revision 3.0.1.5 1995/05/12 11:59:11 ram ?RCS: patch54: split awk command onto two lines for older awks (ADO) ?RCS: ?RCS: Revision 3.0.1.4 1995/01/11 14:55:57 ram ?RCS: patch45: new cc vs. cpp symbol checking suggested by JHI ?RCS: patch45: added more cpp symbols (JHI) ?RCS: ?RCS: Revision 3.0.1.3 1994/10/29 15:51:32 ram ?RCS: patch36: added ?F: line for metalint file checking ?RCS: patch36: new symbols ardent and titan (ADO) ?RCS: ?RCS: Revision 3.0.1.2 1994/06/20 06:53:32 ram ?RCS: patch30: extended cpp symbol lookup list (JHI) ?RCS: patch30: renamed attrlist symbol into al for brevity ?RCS: ?RCS: Revision 3.0.1.1 1993/12/15 08:14:14 ram ?RCS: patch15: added new cpp symbols \_\_bsdi\_\_ and BSD\_NET2 ?RCS: ?RCS: Revision 3.0 1993/08/18 12:04:50 ram ?RCS: Baseline for dist 3.0 netwide release.  $?RCS$ ?X: ?X: This unit produces a shell script called Cppsym, which can be used to ?X: determine whether any in a list of symbols is defined by the C compilation ?X: chain (C preprocessor symbols plus C compiler native ones). ?X: It can determine the status of any symbol, though the symbols in \$al ?X: are more easily determined. If you want to add to \$al you can do ?X: it in Myinit.U.  $?X$ : ?MAKE:Cppsym ccsymbols cppsymbols cppccsymbols: run \ eunicefix Guess awk cat tr sed sort rm startsh osname \

 optimize ccflags ldflags libs ?MAKE: -pick add  $\%$  % < ?S:ccsymbols: ?S: The variable contains the symbols defined by the C compiler alone. ?S: The symbols defined by cpp or by cc when it calls cpp are not in ?S: this list, see cppsymbols and cppccsymbols. ?S: The list is a space-separated list of symbol=value tokens. ?S:. ?S:cppsymbols: ?S: The variable contains the symbols defined by the C preprocessor ?S: alone. The symbols defined by cc or by cc when it calls cpp are ?S: not in this list, see ccsymbols and cppccsymbols. ?S: The list is a space-separated list of symbol=value tokens. ?S:. ?S:cppccsymbols: ?S: The variable contains the symbols defined by the C compiler ?S: when it calls cpp. The symbols defined by the cc alone or cpp ?S: alone are not in this list, see ccsymbols and cppsymbols. ?S: The list is a space-separated list of symbol=value tokens. ?S:. ?T:also symbols i postprocess\_cc\_v flags ?F:./Cppsym ?F:!Cppsym.true !Cppsym.know !ccsym.com !ccsym.cpp !ccsym.own : determine known pre-processor and compiler symbols echo " " \$echo "Guessing which symbols your C compiler and preprocessor define..."  $>\&4$  $\gamma$ . ?X: The symbol list is in alpha order for ease of maintenance... ?X: ?X: Lots of new symbols (mostly rummaged from gcc), courtesy of ?X: Jarkko Hietaniemi <jhi@snakemail.hut.fi> -- RAM, 06/06/94 ?X: ?X: If your symbol is mixed case, just add it as-is. ?X: All symbols will be transformed to both all-lower and all-upper. ?X: Also drop any leading/trailing underscores, the scan will try all those.  $?X:$ \$cat <<'EOSH' > Cppsym.know a29k ABI64 aegis AES\_SOURCE AIX AIX32 AIX370 AIX41 AIX42 AIX43 AIX\_SOURCE aixpc ALL\_SOURCE alliant alpha am29000 AM29000 AMD64 amiga AMIGAOS AMIX ansi ANSI\_C\_SOURCE apollo ardent ARM32 atarist att386 att3b BeOS BIG\_ENDIAN BIT\_MSF bsd BSD bsd43 bsd4\_2 bsd4\_3 BSD4\_3 bsd4\_4 BSD\_4\_3 BSD\_4\_4 BSD\_NET2 BSD\_TIME BSD\_TYPES BSDCOMPAT bsdi bull c cadmus clipper CMU COFF COMPILER\_VERSION concurrent convex cpu cray CRAY CRAYMPP ctix CX\_UX CYGWIN DGUX DGUX\_SOURCE DJGPP dmert DOLPHIN DPX2 DSO

Dynix DynixPTX ELF encore EPI EXTENSIONS FAVOR\_BSD FILE OFFSET BITS FreeBSD GCC\_NEW\_VARARGS gcos gcx gimpel **GLIBC GLIBC MINOR** GNU SOURCE GNUC GNUC MINOR GNU LIBRARY GO32 gould GOULD PN H3050R H3050RX hbullx20 hcx host\_mips hp200 hp300 hp700 HP700 hp800 hp9000 hp9000s200 hp9000s300 hp9000s400 hp9000s500 hp9000s700 hp9000s800 hp9k8 hp\_osf hppa hpux HPUX\_SOURCE i186 i286 i386 i486 i586 i686 i8086 i80960 i860 I960 IA64 iAPX286 ibm ibm032 ibmesa IBMR2 ibmrt ILP32 ILP64 INLINE INTRINSICS INTRINSICS INT64 interdata is68k ksr1 LANGUAGE\_C LARGE\_FILE\_API LARGEFILE64\_SOURCE LARGEFILE\_SOURCE LFS64\_LARGEFILE LFS\_LARGEFILE Linux LITTLE\_ENDIAN LONG64 LONG\_DOUBLE LONG\_LONG LONGDOUBLE LONGLONG LP64 luna luna88k Lynx M68000 m68k m88100 m88k M88KBCS\_TARGET M\_COFF M I186 M I286 M I386 M I8086 M I86 M I86SM M SYS3 M\_SYS5 M\_SYSIII M\_SYSV M\_UNIX M\_XENIX MACH machine MachTen MATH\_HAS\_NO\_SIDE\_EFFECTS mc300 mc500 mc68000 mc68010 mc68020 mc68030 mc68040 mc68060 mc68k mc68k32 mc700 mc88000 mc88100 merlin mert MiNT mips MIPS\_FPSET MIPS\_ISA MIPS\_SIM MIPS\_SZINT **MIPS SZLONG** MIPS\_SZPTR MIPSEB MIPSEL MODERN\_C motorola mpeix MSDOS MTXINU MULTIMAX mvs MVS n16 ncl el ncl mr NetBSD news1500 news1700 news1800 news1900 news3700 news700 news800 news900 NeXT NLS nonstopux ns16000 ns32000 ns32016 ns32332 ns32k nsc32000 OCS88 OEMVS OpenBSD os OS2 OS390 osf OSF1 OSF SOURCE pa\_risc PA\_RISC1\_1 PA\_RISC2\_0 PARAGON parisc pc532 pdp11 PGC PIC plexus PORTAR posix POSIX1B\_SOURCE POSIX2\_SOURCE POSIX4\_SOURCE POSIX C SOURCE POSIX SOURCE POWER PROTOTYPES PWB pyr QNX R3000 REENTRANT RES Rhapsody RISC6000 riscix riscos RT S390 SA110 scs SCO sequent sgi SGI\_SOURCE SH3 sinix SIZE\_INT SIZE\_LONG SIZE\_PTR SOCKET\_SOURCE SOCKETS\_SOURCE sony sony\_news sonyrisc sparc sparclite spectrum stardent stdc STDC\_EXT stratos sun sun3 sun386 Sun386i svr3 svr4 SVR4 2 SVR4 SOURCE svr5 SX system SYSTYPE BSD SYSTYPE BSD43 SYSTYPE BSD44 SYSTYPE SVR4 SYSTYPE SVR5 SYSTYPE SYSV SYSV SYSV3 SYSV4 SYSV5 sysV68 sysV88 Tek4132 Tek4300 titan TM3200 TM5400 TM5600 tower tower32 tower32 200 tower32 600 tower32 700 tower32 800 tower  $32$  850 tss u370 u3b u3b2 u3b20 u3b200 u3b20d u3b5

```
ultrix UMAXV UnicomPBB UnicomPBD UNICOS UNICOSMK
unix UNIX95 UNIX99 unixpc unos
USE_BSD USE_FILE_OFFSET64 USE_GNU USE_ISOC9X USE_LARGEFILE USE_LARGEFILE64
USE_MISC USE_POSIX USE_POSIX199309 USE_POSIX199506 USE_POSIX2
USE_REENTRANT USE_SVID USE_UNIX98 USE_XOPEN USE_XOPEN_EXTENDED
USGr4 USGr4_2
Utek UTek UTS UWIN uxpm uxps vax venix VMESA vms xenix Xenix286
XOPEN_SOURCE XOPEN_SOURCE_EXTENDED XPG2 XPG2_EXTENDED
XPG3 XPG3_EXTENDED XPG4 XPG4_EXTENDED
z8000
EOSH
?X: Maybe put other stuff here too.
cat <<EOSH >>Cppsym.know
Sosname
EOSH
./tr [a-z]' [A-Z]' < Cppsym.know > Cppsym.a
./tr '[A-Z]' '[a-z]' < Cppsym.know > Cppsym.b
\text{Scat Cppsym.know} > \text{Cppsym.c}$cat Cppsym.a Cppsym.b Cppsym.c | $tr ' ' $trnl | $sort | $uniq > Cppsym.know
$rm -f Cppsym.a Cppsym.b Cppsym.c
cat \ll \text{EOSH} > CppsymSstartsh
if \text{$f$}\test \$# -gt 0; then
 echo \$* | $tr " " "$trnl" | ./Cppsym.try > Cppsym.got
 if $test -s Cppsym.got; then
   $rm -f Cppsym.got
    exit 0
 fi$rm -f Cppsym.got
 exit 1
else
 $tr " " "$trnl" | ./Cppsym.try
 exit 0
fiEOSH
chmod + x Cppsym
$eunicefix Cppsym
?X: The below awk script will die a horrible death if
?X: some of the tested symbols are not long ints.
?X: Also, we do not make difference between just defined and defined zero.
cat \ll EOSH > Cppsym.trvSstartsh
cat \ll EOCP' > try.c
#include <stdio.h>
int main\bigcap {
EOCP
?X: The length(\$1) command guards against possible empty entries.
?X: The awk snippet is know to give heartburn to UNICOS/mk awk.
```

```
$awk \\
EOSH
cat <<'EOSH' >> Cppsym.try
length($1) > 0 {
 printf "#ifdef %s\n#if %s+0\nprintf(\"%s=%%ld\\n\", (long)%s);\n#else\nprintf(\"%s\\n\");\n#endif\n#endif\n", $1,
$1, $1, $1, $1
 printf "#ifdef %s\n#if %s+0\nprintf(\" %s=%%ld\\n\",
(long)_%s);\n#else\nprintf(\"_%s\\n\");\n#endif\n#endif\n", $1, $1, $1, $1, $1
 printf "#ifdef \& s\n#if \& s+0\nprintf(\" \& s=%%ld\\n\",
(\text{long}) \%s);\n#else\nprintf(\"_%s\\n\");\n#endif\n#endif\n",
 $1, $1, $1, $1, $1
  printf "#ifdef __%s__\n#if __%s__+0\nprintf(\"__%s__=%%ld\\n\",
(long)__%s__);\n#else\nprintf(\"__%s__\\n\");\n#endif\n#endif\n", $1, $1, $1, $1, $1
\}' >> try.c
echo 'return 0;}' >> try.c
EOSH
cat <<EOSH >> Cppsym.try
flags="$ccflags"
case "$osname-$gccversion" in
irix-) flags="\$flags -woff 1178" ;;
os2-*) flags="\$flags -Zlinker /PM:VIO" ;;
esac
$cc -o try $optimize \$flags $ldflags try.c $libs && $run ./try
EOSH
chmod +x Cppsym.try
$eunicefix Cppsym.try
./Cppsym < Cppsym.know > Cppsym.true
: now check the C compiler for additional symbols
?X: suggested by Jarkko Hietaniemi <jhi@snakemail.hut.fi>, thanks!
postprocess_cc_v=''
case "$osname" in
aix) postprocess_cc_v="$tr, ' "" ;;
esac
$cat >ccsym <<EOS
<u>Sstartsh</u>
$cat >tmp.c <<EOF
extern int foo;
EOF
for i in \$cc -v -c tmp.c 2>&1 $postprocess_cc_v\do
	case "\$i" in
-D^*) echo "\$i" | $sed 's/^-D//':;
-A^*) $test "$gccversion" && echo "\$i" | $sed 's/^-A//' | $sed 's/\(.*\))(\(.*\))/\1=\2/';;
	esac
done
$rm
 -f try.c
EOS
```
postprocess\_cc\_v='' chmod +x ccsym \$eunicefix ccsym ./ccsym > ccsym1.raw ?X: AIX complains if \$uniq is passed an empty file. (\$sort apparently ?X: doesn't care.) --AD 14 July 1998 if \$test -s ccsym1.raw; then \$sort ccsym1.raw | \$uniq >ccsym.raw else mv ccsym1.raw ccsym.raw

fi

```
?X: canonicalize symbols for easier sort/uniq/comm usage: append =1 if no = sign
?X: the awk script must be on two lines for older awk programs, sigh! -- ADO
\text{Sawk } \left( \frac{1}{2} \right) { print $0; next }
\{ print 0"=1" \}' ccsym.raw >ccsym.list
$awk '/\=/ { print $0; next }
	{ print $0"=1" }' Cppsym.true >ccsym.true
$comm -13 ccsym.true ccsym.list >ccsym.own
$comm -12 ccsym.true ccsym.list >ccsym.com
$comm -23 ccsym.true ccsym.list >ccsym.cpp
also=''
if $test -z ccsym.raw; then
	echo "Your C compiler doesn't seem to define any symbols!" >&4
	echo " "
	echo "However, your C preprocessor defines the following symbols:"
	$cat Cppsym.true
   	ccsymbols=''
	cppsymbols=`$cat Cppsym.true`
     cppsymbols=`echo
 $cppsymbols`
	cppccsymbols="$cppsymbols"
else
	if $test -s ccsym.com; then
 		echo "Your C compiler and pre-processor define these symbols:"
 \		also='also '
 		symbols='ones'
 		cppccsymbols=`$cat ccsym.com`
 		cppccsymbols=`echo $cppccsymbols`
 		$test "$silent" || sleep 1
	fi
	if $test -s ccsym.cpp; then
 		$test "$also" && echo " "
 		echo "Your C pre-processor ${also}defines the following symbols:"
 \		also='further '
 		cppsymbols=`$cat ccsym.cpp`
```

```
		cppsymbols=`echo $cppsymbols`
 		$test "$silent" || sleep 1
	fi
	if $test -s ccsym.own; then
 		$test "$also" && echo " "
 		echo "Your C compiler ${also}defines the following cpp symbols:"
 \\	 ccsymbols=`$cat ccsym.own`
     	 ccsymbols=`echo $ccsymbols`
 		$test "$silent" || sleep 1
	fi
fi
$rm -f Cppsym.know Cppsym.true
Found in path(s):
* /opt/cola/permits/1446828411_1666316498.6193252/0/perl-5-26-1-orig-regen-configure-1-tar-gz/metaconfig-
debian-perl-5.26.1/dist/U/Cppsym.U
No license file was found, but licenses were detected in source scan.
?RCS: $Id: d_times.U,v 3.0.1.2 1995/07/25 14:07:50 ram Exp $
?RCS:
?RCS: Copyright (c) 1991-1993, Raphael Manfredi
?RCS:
?RCS: You may redistribute only under the terms of the Artistic License,
?RCS: as specified in the README file that comes with the distribution.
?RCS: You may reuse parts of this distribution only within the terms of
?RCS: that same Artistic License; a copy of which may be found at the root
?RCS: of the source tree for dist 3.0.
?RCS:
?RCS: $Log: d_times.U,v $
?RCS: Revision 3.0.1.2 1995/07/25 14:07:50 ram
?RCS: patch56: typo fix, sytem -> system
?RCS:
?RCS: Revision 3.0.1.1 1994/08/29 16:14:00 ram
?RCS: patch32: now uses new Typedef unit to compute type information
?RCS?RCS: Revision 3.0 1993/08/18 12:07:46 ram
?RCS: Baseline for dist 3.0 netwide release.
?RCS?X:?X: What is the type returned by times()??X?X: Force inclusion of <sys/types.h>
?X:INC: i_systypes
?MAKE:d_times clocktype:
 Csym Myread Typedef i_systimes
?MAKE: -pick add \@ %<
```
?S:d\_times:

?S: This variable conditionally defines the HAS\_TIMES symbol, which indicates ?S: that the times() routine exists. The times() routine is normally ?S: provided on UNIX systems. You may have to include <sys/times.h>. ?S:. ?S:clocktype: ?S: This variable holds the type returned by times(). It can be long, ?S: or clock\_t on BSD sites (in which case <sys/types.h> should be ?S: included). ?S:. ?C:HAS\_TIMES (TIMES): ?C: This symbol, if defined, indicates that the times() routine exists. ?C: Note that this became obsolete on some systems (SUNOS), which now ?C: use getrusage(). It may be necessary to include <sys/times.h>. ?C:. ?C:Clock\_t (CLOCKTYPE): ?C: This symbol holds the type returned by times(). It can be long, ?C: or clock\_t on BSD sites (in which case <sys/types.h> should be ?C: included). ?C:. ?H:#\$d\_times HAS\_TIMES /\*\*/ ?H:#define Clock\_t \$clocktype /\* Clock time \*/ ?H:. ?T:val inc : see if times exists echo " " if set times val -f d\_times; eval \$csym; \$val; then echo 'times() found.' >&4 d\_times="\$define" inc='' case "\$i\_systimes" in "\$define") inc='sys/times.h';; esac rp="What is the type returned by times() on this system?" set clock\_t clocktype long stdio.h sys/types.h \$inc eval \$typedef\_ask else echo 'times() NOT found, hope that will do.' >&4 d\_times="\$undef" ?X: The following is needed for typedef (won't like an empty variable) clocktype='int'

fi

Found in path(s):

\* /opt/cola/permits/1446828411\_1666316498.6193252/0/perl-5-26-1-orig-regen-configure-1-tar-gz/metaconfigdebian-perl-5.26.1/U/typedefs/d\_times.U

No license file was found, but licenses were detected in source scan.

?RCS: \$Id: intsize.U,v 3.0.1.2 1997/02/28 15:55:26 ram Exp \$ ?RCS: ?RCS: Copyright (c) 1991-1993, Raphael Manfredi ?RCS: ?RCS: You may redistribute only under the terms of the Artistic License, ?RCS: as specified in the README file that comes with the distribution. ?RCS: You may reuse parts of this distribution only within the terms of ?RCS: that same Artistic License; a copy of which may be found at the root ?RCS: of the source tree for dist 3.0. ?RCS: ?RCS: \$Log: intsize.U,v \$ ?RCS: Revision 3.0.1.2 1997/02/28 15:55:26 ram ?RCS: patch61: avoid prompting the user if the test runs ok ?RCS: patch61: moved code from longsize.U into there ?RCS: patch61: new tests for shortsize as well ?RCS: ?RCS: Revision 3.0.1.1 1994/10/29 16:21:06 ram ?RCS: patch36: added ?F: line for metalint file checking ?RCS: ?RCS: Revision 3.0 1993/08/18 12:08:52 ram ?RCS: Baseline for dist 3.0 netwide release. ?RCS: ?MAKE:intsize longsize shortsize: Compile Myread cat run i\_stdlib rm\_try ?MAKE: -pick add  $\%$  % < ?S:intsize: ?S: This variable contains the value of the INTSIZE symbol, which ?S: indicates to the C program how many bytes there are in an int. ?S:. ?S:longsize: ?S: This variable contains the value of the LONGSIZE symbol, which ?S: indicates to the C program how many bytes there are in a long.  $?S:$ . ?S:shortsize: ?S: This variable contains the value of the SHORTSIZE symbol which ?S: indicates to the C program how many bytes there are in a short. ?S:. ?C:INTSIZE: ?C: This symbol contains the value of sizeof(int) so that the C ?C: preprocessor can make decisions based on it.  $2C$ : ?C:LONGSIZE: ?C: This symbol contains the value of sizeof(long) so that the C ?C: preprocessor can make decisions based on it. ?C:.

?C:SHORTSIZE:

?C: This symbol contains the value of sizeof(short) so that the C ?C: preprocessor can make decisions based on it. ?C:. ?H:#define INTSIZE \$intsize /\*\*/ ?H:#define LONGSIZE \$longsize /\*\*/ ?H:#define SHORTSIZE \$shortsize /\*\*/ ?H:. ?F:!try : check for lengths of integral types echo " " case "\$intsize" in '') echo "Checking to see how big your integers are..." >&4 \$cat >try.c <<EOCP #include <stdio.h> #\$i\_stdlib I\_STDLIB #ifdef I\_STDLIB #include <stdlib.h> #endif int main() { @if INTSIZE || intsize printf("intsize=%d;\n", (int)sizeof(int)); @end @if LONGSIZE || longsize printf("longsize=%d;\n", (int)sizeof(long)); @end @if SHORTSIZE || shortsize printf("shortsize=%d;\n", (int)sizeof(short)); @end  $exit(0);$ } **EOCP**  set try if eval \$compile\_ok && \$run ./try > /dev/null; then eval `\$run ./try` @if INTSIZE || intsize echo "Your integers are \$intsize bytes long." @end @if LONGSIZE || longsize echo "Your long integers are \$longsize bytes long." @end @if SHORTSIZE || shortsize echo "Your short integers are \$shortsize bytes long." @end else  $\text{Scat} > & 4 \ll \text{EOM}$ 

```
!
Help! I can't compile and run the intsize test program: please enlighten me!
(This is probably a misconfiguration
 in your system or libraries, and
you really ought to fix it. Still, I'll try anyway.)
!
EOM
@if INTSIZE || intsize
 		dflt=4
 		rp="What is the size of an integer (in bytes)?"
 		. ./myread
 		intsize="$ans"
@end
@if LONGSIZE || longsize
 		dflt=$intsize
 		rp="What is the size of a long integer (in bytes)?"
 		. ./myread
 		longsize="$ans"
@end
@if SHORTSIZE || shortsize
 dflt=2
 		rp="What is the size of a short integer (in bytes)?"
 		. ./myread
 		shortsize="$ans"
@end
	fi
	;;
esac
$rm_try
```
Found in path(s):

\* /opt/cola/permits/1446828411\_1666316498.6193252/0/perl-5-26-1-orig-regen-configure-1-tar-gz/metaconfigdebian-perl-5.26.1/U/a\_dvisory/intsize.U

No license file was found, but licenses were detected in source scan.

?RCS: \$Id: d\_strerror.U,v 3.0.1.3 1994/05/13 15:20:27 ram Exp \$ ?RCS: ?RCS: Copyright (c) 1991-1993, Raphael Manfredi ?RCS: ?RCS: You may redistribute only under the terms of the Artistic License, ?RCS: as specified in the README file that comes with the distribution. ?RCS: You may reuse parts of this distribution only within the terms of ?RCS: that same Artistic License; a copy of which may be found at the root ?RCS: of the source tree for dist 3.0. ?RCS: ?RCS: \$Log: d\_strerror.U,v \$ ?RCS: Revision 3.0.1.3 1994/05/13 15:20:27 ram ?RCS: patch27: now uses new macro support for cleaner Strerror def

?RCS:

?RCS: Revision 3.0.1.2 1994/05/06 14:58:26 ram ?RCS: patch23: renamed strerror into Strerror to protect name space (ADO) ?RCS: ?RCS: Revision 3.0.1.1 1994/01/24 14:08:56 ram ?RCS: patch16: protected code looking for sys\_errnolist[] with @if ?RCS: patch16: added default value for d\_sysernlst ?RCS: ?RCS: Revision 3.0 1993/08/18 12:07:35 ram ?RCS: Baseline for dist 3.0 netwide release. ?RCS: ?MAKE:d\_strerror d\_syserrlst d\_sysernlst d\_strerrm: contains Csym Findhdr ?MAKE: -pick add  $\$  @ %< ?S:d\_strerror: ?S: This variable conditionally defines HAS\_STRERROR if strerror() is ?S: available to translate error numbers to strings. ?S:. ?S:d\_syserrlst: ?S: This variable conditionally defines HAS\_SYS\_ERRLIST if sys\_errlist[] is ?S: available to translate error numbers to strings. ?S:. ?S:d\_sysernlst: ?S: This variable conditionally defines HAS SYS ERRNOLIST if sys errnolist[] ?S: is available to translate error numbers to the symbolic name. ?S:. ?S:d\_strerrm: ?S: This variable holds what Strerror is defined as to translate an error ?S: code condition into an error message string. It could be 'strerror' ?S: or a more complex macro emulating strerror with sys\_errlist[], or the ?S: "unknown" string when both strerror and sys\_errlist are missing. ?S:. ?C:HAS\_STRERROR (STRERROR): ?C: This symbol, if defined, indicates that the strerror routine is ?C: available to translate error numbers to strings. See the writeup ?C: of Strerror() in this file before you try to define your own. ?C:. ?C:HAS\_SYS\_ERRLIST (SYSERRLIST): ?C: This symbol, if defined, indicates that the sys\_errlist array is ?C: available to translate error numbers to strings. The extern int

?C: sys\_nerr gives the size of that table.

 $2C$ :

?C:HAS\_SYS\_ERRNOLIST (SYSERRNOLIST):

?C: This symbol, if defined, indicates that the sys\_errnolist array is

?C: available to translate an errno code into its symbolic name (e.g.

?C: ENOENT). The extern int sys\_nerrno gives the size of that table.  $2C$ :

?C:Strerror: ?C: This preprocessor symbol is defined as a macro if strerror() is ?C: not available to translate error numbers to strings but sys\_errlist[] ?C: array is there.  $?C:$ ?H:#\$d\_strerror HAS\_STRERROR /\*\*/ ?H:#\$d syserrlst HAS SYS ERRLIST /\*\*/ ?H:#\$d\_sysernlst HAS\_SYS\_ERRNOLIST /\*\*/ ?H:#define Strerror(e) \$d\_strerrm  $?H:$ ?D:d\_sysernlst=" ?T:xxx val : see if strerror and/or sys\_errlist[] exist echo "" ?X: MPE/iX needs this protection of hint values. ?X: Background: strerror exists in kernel but not in libc. ?X: Scanning the kernel for symbols would be a bad idea, however, ?X: because many symbols that look unix-ish exist in the kernel. ?X: The stress is on the 'look'. ?X: -- ihi 9/1998 if test "X\$d\_strerror" =  $X$  -o "X\$d\_syserrlst" =  $X$ ; then if set strerror val -f d\_strerror; eval \$csym; \$val; then echo 'strerror() found.' > & 4 d\_strerror="\$define"  $d$  strerrm='strerror(e)' if set sys\_errlist val -a d\_syserrlst; eval \$csym; \$val; then echo "(You also have sys\_errlist[], so we could roll our own strerror.)" d syserrlst="\$define" else echo "(Since you don't have sys\_errlist[], strerror() is welcome.)" d\_syserrlst="\$undef"  $fi$ elif xxx=`./findhdr string.h`; test "\$xxx" || xxx=`./findhdr strings.h`; \ \$contains '#[ ]\*define.\*strerror' "\$xxx" >/dev/null 2>&1; then echo 'strerror() found in string header.'  $>\&4$ d\_strerror="\$define" d\_strerrm='strerror(e)' if set sys errlist val -a d syserrlst; eval \$csym; \$val; then echo "(Most probably, strerror() uses sys errlist[] for descriptions.)" d syserrlst="\$define" else echo "(You don't appear to have any sys\_errlist[], how can this be?)" d syserrlst="\$undef"  $f_1$ elif set sys errlist val -a d syserrlst; eval \$csym; \$val; then echo "strerror() not found, but you have sys errlist[] so we'll use that." >  $&84$ 

```
		d_strerror="$undef"
 		d_syserrlst="$define"
 		d_strerrm='((e)<0||(e)>=sys_nerr?"unknown":sys_errlist[e])'
  else
 		echo 'strerror() and sys_errlist[] NOT found.' >&4
 		d_strerror="$undef"
 		d_syserrlst="$undef"
 		d_strerrm='"unknown"'
  fi
fi
@if d_sysernlst || HAS_SYS_ERRNOLIST
if set sys_errnolist val -a d_sysernlst; eval $csym; $val; then
	echo "(Symbolic error codes can be fetched via the sys_errnolist[] array.)"
	d_sysernlst="$define"
else
	echo "(However, I can't extract the symbolic error code
 out of errno.)"
	d_sysernlst="$undef"
fi
@end
Found in path(s):
* /opt/cola/permits/1446828411_1666316498.6193252/0/perl-5-26-1-orig-regen-configure-1-tar-gz/metaconfig-
debian-perl-5.26.1/U/modified/d_strerror.U
No license file was found, but licenses were detected in source scan.
?RCS: $Id: nametype.U 1 2006-08-24 12:32:52Z rmanfredi $
?RCS:
?RCS: Copyright (c) 1991-1997, 2004-2006, Raphael Manfredi
?RCS:
?RCS: You may redistribute only under the terms of the Artistic Licence,
?RCS: as specified in the README file that comes with the distribution.
?RCS: You may reuse parts of this distribution only within the terms of
?RCS: that same Artistic Licence; a copy of which may be found at the root
?RCS: of the source tree for dist 4.0.
?RCS:
?RCS: $Log: nametype.U,v $
?RCS: Revision 3.0.1.3 1994/10/29 16:26:09 ram
?RCS: patch36: call ./usg and ./bsd explicitly instead of relying on PATH
?RCS:
?RCS: Revision 3.0.1.2 1994/08/29 16:36:48 ram
?RCS: patch32: fixed typo: /etc/password -> /etc/passwd (WED)
?RCS:
?RCS: Revision 3.0.1.1 1993/09/13 16:10:09 ram
?RCS: patch10: made questions more explicit for 'Configure -s' prompting (WAD)
?RCS:
```

```
?RCS: Revision 3.0 1993/08/18 12:09:20 ram
```

```
?RCS: Baseline
```
for dist 3.0 netwide release.

?RCS:

?MAKE:nametype d\_passnames d\_berknames d\_usgnames: Myread Guess Oldconfig cat

?MAKE: -pick add \$@ %<

?S:nametype:

?S: This variable indicates how full names are stored on this system.

?S: Values are bsd, usg, and other.

?S:.

?S:d\_passnames:

?S: This variable conditionally defines the PASSNAMES symbol,

?S: which indicates to the C program that full names are stored in

?S: the /etc/passwd file.

?S:.

?S:d\_berknames:

?S: This variable conditionally defines the PASSNAMES symbol,

?S: which indicates to the C program that full names are stored in

?S: the /etc/passwd file in Berkeley format.

?S:.

?S:d\_usgnames:

?S: This variable conditionally defines the PASSNAMES symbol,

?S: which indicates to the C program that full names are stored in

?S: the /etc/passwd file in USG format.

?S:.

?C:PASSNAMES:

?C: This symbol, if defined, indicates that full names are stored in

?C: the /etc/passwd file.

 $?C:$ .

?C:BERKNAMES:

?C: This symbol, if defined, indicates that full

names are stored in

?C: the /etc/passwd file in Berkeley format (name first thing, everything

?C: up to first comma, with & replaced by capitalized login id, yuck).  $?C:$ .

?C:USGNAMES:

?C: This symbol, if defined, indicates that full names are stored in

?C: the /etc/passwd file in USG format (everything after - and before (is

?C: the name).

?C:.

?H:#\$d\_passnames PASSNAMES /\* (undef to take name from ~/.fullname) \*/

?H:#\$d\_berknames BERKNAMES /\* (that is, ":name,stuff:") \*/

?H:#\$d\_usgnames USGNAMES  $/*$  (that is, ":stuff-name(stuff):") \*/

 $?H:$ 

: find out how to find out full name

case "\$d\_berknames" in

"\$define")

 dflt=y;;

"\$undef")

 dflt=n;;

```
*)
	if ./bsd; then
 		dflt=y
	elif ./xenix; then
 		dflt=y
	else
 		dflt=n
	fi
	;;
esac
$cat <<'EOM'
```
Does your /etc/passwd file keep full names in Berkeley/V7 format (name first thing after ':' in GCOS field)? In that case, a typical entry in the password file looks like this:

guest:\*\*paswword\*\*:10:100:Mister Guest User:/usr/users:/bin/sh

 $\Lambda$ 

#### EOM

```
rp="Berkeley/V7 format for full name in /etc/passwd?"
. ./myread
case "$ans" in
y*) d_passnames="$define"
	d_berknames="$define"
	d_usgnames="$undef"
	nametype=bsd
	;;
*)
	case "$d_usgnames" in
	"$define") dflt=y;;
	"$undef") dflt=n;;
	*)
 		if ./usg; then
 			dflt=y
 		else
 			dflt=n
 		fi
 		;;
	esac
$cat <<'EOM'
```
Does your passwd file keep full names in USG format (name sandwiched between a '-' and a '(')? In that case, a typical entry in the password file looks like this:

 guest:\*\*paswword\*\*:10:100:000-Mister Guest User(000):/usr/users:/bin/sh  $\lambda$ 

### EOM

```
	rp="USG format for full name in /etc/passwd?"
	. ./myread
	case "$ans" in
	n*) echo "Full name will be taken from ~/.fullname"
 		d_passnames="$undef"
 		d_berknames="$undef"
 		d_usgnames="$undef"
 		nametype=other
 		;;
	*)
 		d_passnames="$define"
 		d_berknames="$undef"
 		d_usgnames="$define"
 		nametype=usg
 		;;
	esac;;
esac
```
Found in path(s):

\*

 /opt/cola/permits/1446828411\_1666316498.6193252/0/perl-5-26-1-orig-regen-configure-1-tar-gz/metaconfigdebian-perl-5.26.1/dist/U/nametype.U

No license file was found, but licenses were detected in source scan.

?RCS: \$Id: d\_setprotoent\_r.U,v 0RCS:

?RCS: Copyright (c) 2002,2003 Jarkko Hietaniemi

?RCS:

?RCS: You may distribute under the terms of either the GNU General Public

?RCS: License or the Artistic License, as specified in the README file.

?RCS:

?RCS: Generated by the reentr.pl from the Perl 5.8 distribution.

?RCS:

?MAKE:d\_setprotoent\_r setprotoent\_r\_proto: Inlibc Protochk Hasproto \

 i\_systypes usethreads i\_netdb extern\_C

?MAKE: -pick add  $\$  @ %<

?S:d\_setprotoent\_r:

?S: This variable conditionally defines the HAS\_SETPROTOENT\_R symbol,

?S: which indicates to the C program that the setprotoent $_r$ ()

?S: routine is available.

?S:.

?S:setprotoent\_r\_proto:

?S: This variable encodes the prototype of setprotoent r.

?S: It is zero if d\_setprotoent\_r is undef, and one of the

?S: REENTRANT\_PROTO\_T\_ABC macros of reentr.h if d\_setprotoent\_r

?S: is defined.

?S:.

?C:HAS\_SETPROTOENT\_R:

?C: This symbol, if defined, indicates that the setprotoent\_r routine ?C: is available to setprotoent re-entrantly. ?C:. ?C:SETPROTOENT\_R\_PROTO: ?C: This symbol encodes the prototype of setprotoent\_r. ?C: It is zero if d setprotoent r is undef, and one of the ?C: REENTRANT\_PROTO\_T\_ABC macros of reentr.h if d\_setprotoent\_r ?C: is defined.  $?C:$ . ?H:#\$d\_setprotoent\_r HAS\_SETPROTOENT\_R /\*\*/ ?H:#define SETPROTOENT\_R\_PROTO \$setprotoent\_r\_proto /\*\*/ ?H:. ?T:try hdrs d\_setprotoent\_r\_proto : see if setprotoent\_r exists set setprotoent\_r d\_setprotoent\_r eval \$inlibc case "\$d\_setprotoent\_r" in "\$define") hdrs="\$i\_systypes sys/types.h define stdio.h \$i\_netdb netdb.h" case "\$d\_setprotoent\_r\_proto:\$usethreads" in ":define") d\_setprotoent\_r\_proto=define set d\_setprotoent\_r\_proto setprotoent\_r \$hdrs eval \$hasproto ;;  $*$ ) ;; esac case "\$d\_setprotoent\_r\_proto" in define) case "\$setprotoent\_r\_proto" in ''|0) try='int setprotoent\_r(int, struct protoent\_data\*);' ./protochk "\$extern\_C \$try" \$hdrs && setprotoent\_r\_proto=I\_ID ;; esac case "\$setprotoent\_r\_proto" in ''|0) try='void setprotoent\_r(int, struct protoent\_data\*);' ./protochk "\$extern\_C \$try" \$hdrs && setprotoent\_r\_proto=V\_ID ;; esac case "\$setprotoent\_r\_proto" in ''|0) d\_setprotoent\_r=undef setprotoent r\_proto=0 echo "Disabling setprotoent r, cannot determine prototype."  $> & 4$ ; \* ) case "\$setprotoent\_r\_proto" in REENTRANT\_PROTO\*) ;; \*) setprotoent\_r\_proto="REENTRANT\_PROTO\_\$setprotoent\_r\_proto" ;; esac echo "Prototype: \$try" ;; esac ;;

```
	*)	case "$usethreads" in
 define) echo "setprotoent_r has no prototype, not using it." >&4;
 		esac
 		d_setprotoent_r=undef
 		setprotoent_r_proto=0
 		;;
	esac
	;;
*)	setprotoent_r_proto=0
	;;
esac
```
Found in path(s):

\* /opt/cola/permits/1446828411\_1666316498.6193252/0/perl-5-26-1-orig-regen-configure-1-tar-gz/metaconfigdebian-perl-5.26.1/U/threads/d\_setprotoent\_r.U No license file was found, but licenses were detected in source scan. ?RCS: \$Id: d\_getgrgid\_r.U,v 0RCS: ?RCS: Copyright (c) 2002,2003 Jarkko Hietaniemi ?RCS: ?RCS: You may distribute under the terms of either the GNU General Public ?RCS: License or the Artistic License, as specified in the README file. ?RCS: ?RCS: Generated by the reentr.pl from the Perl 5.8 distribution. ?RCS: ?MAKE:d\_getgrgid\_r getgrgid\_r\_proto: Inlibc Protochk Hasproto i\_systypes \ usethreads i\_grp extern\_C ?MAKE: -pick add \$@ %< ?S:d\_getgrgid\_r: ?S: This variable conditionally defines the HAS\_GETGRGID\_R symbol, ?S: which indicates to the C program that the getgrgid $_r()$ ?S: routine is available. ?S:. ?S:getgrgid\_r\_proto: ?S: This variable encodes the prototype of getgrgid\_r. ?S: It is zero if d\_getgrgid\_r is undef, and one of the ?S: REENTRANT\_PROTO\_T\_ABC macros of reentr.h if d\_getgrgid\_r ?S: is defined. ?S:. ?C:HAS\_GETGRGID\_R: ?C: This symbol, if defined, indicates that the getgrgid r routine ?C: is available to getgrgid re-entrantly.  $?C:$ . ?C:GETGRGID\_R\_PROTO: ?C: This symbol encodes the prototype of getgrgid r. ?C: It is zero if d\_getgrgid\_r is undef, and one of the ?C: REENTRANT\_PROTO\_T\_ABC macros of reentr.h if d\_getgrgid\_r

```
?C: is defined.
2C:
?H:#$d_getgrgid_r HAS_GETGRGID_R /**/
?H:#define GETGRGID_R_PROTO $getgrgid_r_proto /**/
?H:?T:try hdrs d_getgrgid_r_proto
: see if getgrgid_r exists
set getgrgid_r d_getgrgid_r
eval $inlibc
case "$d getgrgid r" in
"$define")
hdrs="$i_systypes sys/types.h define stdio.h $i_grp grp.h"
case "$d_getgrgid_r_proto:$usethreads" in
":define") d_getgrgid_r_proto=define
 set d_getgrgid_r_proto getgrgid_r $hdrs
 eval $hasproto ;;
*) ::
esac
case "$d_getgrgid_r_proto" in
define)
case "$getgrgid_r_proto" in
"|0) try='int getgrgid_r(gid_t, struct group*, char*, size_t, struct group**);'
./protochk "$extern_C $try" $hdrs && getgrgid_r_proto=I_TSBWR ;;
esac
case "$getgrgid_r_proto" in
"|0) try='int getgrgid_r(gid_t, struct group*, char*, int,
struct group**);'
./protochk "$extern_C $try" $hdrs && getgrgid_r_proto=I_TSBIR ;;
esac
case "$getgrgid_r_proto" in
"|0) try='int getgrgid_r(gid_t, struct group*, char*, int);'
./protochk "$extern_C $try" $hdrs && getgrgid_r_proto=I_TSBI ;;
esac
case "$getgrgid_r_proto" in
"|0) try='struct group* getgrgid_r(gid_t, struct group*, char*, int);'
./protochk "$extern_C $try" $hdrs && getgrgid_r_proto=S_TSBI ;;
esac
case "$getgrgid_r_proto" in
"|0) d_getgrgid_r=undef
     getgrgid r proto=0
 echo "Disabling getgrgid r, cannot determine prototype." > & 4;
*) case "$getgrgid r proto" in
 REENTRANT PROTO*) ::
 *) getgrgid_r_proto="REENTRANT_PROTO_$getgrgid_r_proto";;
 esac
 echo "Prototype: $try" ::
esac
\vdots
```

```
	*)	case "$usethreads" in
 define) echo "getgrgid_r has no prototype, not using it." > & 4 ;;
 		esac
 		d_getgrgid_r=undef
 		getgrgid_r_proto=0
 		;;
	esac
	;;
*)	getgrgid_r_proto=0
	;;
esac
```
Found in path(s):

\* /opt/cola/permits/1446828411\_1666316498.6193252/0/perl-5-26-1-orig-regen-configure-1-tar-gz/metaconfigdebian-perl-5.26.1/U/threads/d\_getgrgid\_r.U

No license file was found, but licenses were detected in source scan.

?RCS: \$Id\$

?RCS:

?RCS: Copyright (c) 2001, Jarkko Hietaniemi

?RCS:

?RCS: You may redistribute only under the terms of the Artistic License,

?RCS: as specified in the README file that comes with the distribution.

?RCS: You may reuse parts of this distribution only within the terms of

?RCS: that same Artistic License; a copy of which may be found at the root

?RCS: of the source tree for dist 3.0.

?RCS:

?MAKE:d\_sigprocmask: Inlibc

?MAKE: -pick add \$@ %<

?S:d\_sigprocmask:

?S: This variable conditionally defines HAS\_SIGPROCMASK

?S: if sigprocmask() is available to examine or change the signal mask

?S: of the calling process.

?S:.

?C:HAS\_SIGPROCMASK:

?C: This symbol, if defined, indicates that the sigprocmask

?C: system call is available to examine or change the signal mask

?C: of the calling process.

?C:.

?H:#\$d\_sigprocmask HAS\_SIGPROCMASK /\*\*/

?H:.

?LINT:set d\_sigprocmask

: see if sigprocmask exists

set sigprocmask d\_sigprocmask

eval

**Sinlibc** 

Found in path(s):

\* /opt/cola/permits/1446828411\_1666316498.6193252/0/perl-5-26-1-orig-regen-configure-1-tar-gz/metaconfigdebian-perl-5.26.1/U/perl/d\_sigprocmask.U

No license file was found, but licenses were detected in source scan.

?RCS: \$Id: d\_hidnet.U 1 2006-08-24 12:32:52Z rmanfredi \$ ?RCS: ?RCS: Copyright (c) 1991-1997, 2004-2006, Raphael Manfredi ?RCS: ?RCS: You may redistribute only under the terms of the Artistic Licence, ?RCS: as specified in the README file that comes with the distribution. ?RCS: You may reuse parts of this distribution only within the terms of ?RCS: that same Artistic Licence; a copy of which may be found at the root ?RCS: of the source tree for dist 4.0. ?RCS: ?RCS: \$Log: d\_hidnet.U,v \$ ?RCS: Revision 3.0 1993/08/18 12:06:20 ram ?RCS: Baseline for dist 3.0 netwide release. ?RCS: ?MAKE:d\_hidnet hiddennet: cat sed myhostname mydomain Myread Oldconfig ?MAKE: -pick add \$@ %< ?S:d\_hidnet: ?S: This variable conditionally defines the symbol HIDDEN\_NET, which ?S: tells the C program that it should pretend it is on a different ?S: host for purposes of advertising a mailing address. ?S:. ?S:hiddennet: ?S: This variable contains the value eventually given to the symbol ?S: HIDDEN\_NET, if d\_hidnet defines it. If defined, it's the name ?S: of the host which serves as the mail server for a network that ?S: is invisible to the outside world. ?S:. ?C:HIDDEN\_NET (HIDDENNET): ?C: This symbol, if defined, contains the host name that you want to ?C: advertise to the outside world. This name can be different from ?C: your actual host name, as long as the machine you specify knows ?C: how to forward mail to you. ?C:. ?H:#\$d\_hidnet HIDDEN\_NET "\$hiddennet" /\*\*/  $2H$ . : now get the host name to advertise as our mailing address case "\$hiddennet" in  $'$ ) dfl $t=n$ ::  $*$ ) dflt=y;; esac \$cat <<EOM

Some sites are on "hidden" networks, in the sense that the network appears

to the outside world as a single machine. The advertised name of any host on this hidden network is the name of one machine on the local network which knows how to forward mail to any other host on the hidden network.

Do you wish to advertise a different hostname to the world than the one your own host (\$myhostname\$mydomain) has?

## EOM

```
rp='Use "hidden" network?'
. ./myread
case "$ans" in
n*) d_hidnet="$undef" hiddennet='';;
*)
	d_hidnet="$define"
	echo " "
	case "$hiddennet" in
	'') dflt=`echo $mydomain | $sed -e 's/^\.//'`;;
	*) dflt="$hiddennet";;
	esac
	rp='What hostname do you wish to advertise?'
	. ./myread
hiddennet="$ans"
	;;
esac
```
Found in path(s):

\* /opt/cola/permits/1446828411\_1666316498.6193252/0/perl-5-26-1-orig-regen-configure-1-tar-gz/metaconfigdebian-perl-5.26.1/dist/U/d\_hidnet.U No license file was found, but licenses were detected in source scan.

?RCS: \$Id: d\_ttyname\_r.U,v 0RCS: ?RCS: Copyright (c) 2002,2003 Jarkko Hietaniemi ?RCS: ?RCS: You may distribute under the terms of either the GNU General Public ?RCS: License or the Artistic License, as specified in the README file. ?RCS: ?RCS: Generated by the reentr.pl from the Perl 5.8 distribution. ?RCS: ?MAKE:d\_ttyname\_r ttyname\_r\_proto: Inlibc Protochk Hasproto i\_systypes \ usethreads i\_unistd extern\_C ?MAKE: -pick add  $\$ @ %< ?S:d\_ttyname\_r: ?S: This variable conditionally defines the HAS\_TTYNAME\_R symbol, ?S: which indicates to the C program that the ttyname  $r()$ ?S: routine is available. ?S:.

```
?S:ttyname_r_proto:
```
?S: This variable encodes the prototype of ttyname\_r. ?S: It is zero if d\_ttyname\_r is undef, and one of the ?S: REENTRANT\_PROTO\_T\_ABC macros of reentr.h if d\_ttyname\_r ?S: is defined.  $2S$ : ?C:HAS\_TTYNAME\_R: ?C: This symbol, if defined, indicates that the ttyname r routine ?C: is available to ttyname re-entrantly.  $?C:$ ?C:TTYNAME R PROTO: ?C: This symbol encodes the prototype of ttyname\_r. ?C: It is zero if d\_ttyname\_r is undef, and one of the ?C: REENTRANT\_PROTO\_T\_ABC macros of reentr.h if d\_ttyname\_r ?C: is defined.  $?C:$ ?H:#\$d\_ttyname\_r HAS\_TTYNAME\_R /\*\*/ ?H:#define TTYNAME R PROTO \$ttyname r proto /\*\*/  $?H:$ ?T:try hdrs d\_ttyname\_r\_proto : see if ttyname r exists set ttyname\_r d\_ttyname\_r eval \$inlibc case "\$d ttyname r" in "\$define") hdrs="\$i\_systypes sys/types.h define stdio.h \$i\_unistd unistd.h" case "\$d\_ttyname\_r\_proto:\$usethreads" in ":define") d\_ttyname\_r\_proto=define set d\_ttyname\_r\_proto ttyname\_r \$hdrs eval \$hasproto ;; \*) :: esac case "\$d\_ttyname\_r\_proto" in define) case "\$ttyname\_r\_proto" in "|0) try='int ttyname\_r(int, char\*, size\_t);' ./protochk "\$extern\_C \$try" \$hdrs && ttyname\_r\_proto=I\_IBW ;; esac case "\$ttyname\_r\_proto" in "|0) try='int ttyname\_r(int, char\*, int);' ./protochk "\$extern C \$try" \$hdrs && ttyname r proto=I IBI :: esac case "\$ttyname\_r\_proto" in "|0) try='char\* ttyname  $r(int, char^*, int)$ ;' ./protochk "\$extern C \$try" \$hdrs && ttyname r proto=B IBI :: esac case "\$ttyname r proto" in

```
	''|0)	d_ttyname_r=undef
     	 ttyname_r_proto=0
 		echo "Disabling ttyname_r, cannot determine prototype." >&4 ;;
	* )	case "$ttyname_r_proto" in
 		REENTRANT_PROTO*) ;;
 		*) ttyname_r_proto="REENTRANT_PROTO_$ttyname_r_proto" ;;
 		esac
 		echo "Prototype: $try" ;;
	esac
	;;
	*)	case "$usethreads" in
 		define) echo "ttyname_r has no prototype, not using it." >&4 ;;
 		esac
 		d_ttyname_r=undef
 		ttyname_r_proto=0
 		;;
	esac
	;;
*)	ttyname_r_proto=0
	;;
esac
Found in path(s):
* /opt/cola/permits/1446828411_1666316498.6193252/0/perl-5-26-1-orig-regen-configure-1-tar-gz/metaconfig-
```

```
debian-perl-5.26.1/U/threads/d_ttyname_r.U
No license file was found, but licenses were detected in source scan.
?RCS: $Id: d_mkfifo.U 1 2006-08-24 12:32:52Z rmanfredi $
?RCS:
?RCS: Copyright (c) 1991-1997, 2004-2006, Raphael Manfredi
?RCS:
?RCS: You may redistribute only under the terms of the Artistic Licence,
?RCS: as specified in the README file that comes with the distribution.
?RCS: You may reuse parts of this distribution only within the terms of
?RCS: that same Artistic Licence; a copy of which may be found at the root
?RCS: of the source tree for dist 4.0.
?RCS?RCS: Original Author: Andy Dougherty <doughera@lafcol.lafayette.edu>
?RCS:
?RCS: $Log: d_mkfifo.U,v $
?RCS: Revision 3.0.1.1 1994/10/29 16:14:17 ram
?RCS: patch36: created by ADO
?RCS:
?RCS:
?MAKE:d_mkfifo: Inlibc
?MAKE: -pick add \@ %<
?S:d_mkfifo:
?S: This variable conditionally defines the HAS_MKFIFO symbol, which
```
?S: indicates to the C program that the mkfifo() routine is available. ?S:. ?C:HAS\_MKFIFO : ?C: This symbol, if defined, indicates that the mkfifo routine is ?C: available to create FIFOs. Otherwise, mknod should be able to ?C: do it for you. However, if mkfifo is there, mknod might require ?C: super-user privileges which mkfifo will not. ?C:. ?H:#\$d\_mkfifo HAS\_MKFIFO /\*\*/ ?H:. ?LINT:set d\_mkfifo : see if mkfifo exists set mkfifo d\_mkfifo eval \$inlibc Found in path(s): \* /opt/cola/permits/1446828411\_1666316498.6193252/0/perl-5-26-1-orig-regen-configure-1-tar-gz/metaconfigdebian-perl-5.26.1/dist/U/d\_mkfifo.U No license file was found, but licenses were detected in source scan. ?RCS: \$Id: i\_systypes.U 1 2006-08-24 12:32:52Z rmanfredi \$

?RCS: ?RCS: Copyright (c) 1991-1997, 2004-2006, Raphael Manfredi ?RCS: ?RCS: You may redistribute only under the terms of the Artistic Licence, ?RCS: as specified in the README file that comes with the distribution. ?RCS: You may reuse parts of this distribution only within the terms of ?RCS: that same Artistic Licence; a copy of which may be found at the root ?RCS: of the source tree for dist 4.0. ?RCS: ?RCS: \$Log: i\_systypes.U,v \$ ?RCS: Revision 3.0 1993/08/18 12:08:41 ram ?RCS: Baseline for dist 3.0 netwide release. ?RCS: ?X:  $?X: Look we$ ther  $\langle sys/types.h \rangle$  needs to be included. ?X: ?MAKE:i\_systypes: Inhdr ?MAKE: -pick add  $\$ @ %< ?S:i\_systypes: ?S: This variable conditionally defines the I\_SYS\_TYPES symbol, ?S: and indicates whether a C program should include <sys/types.h>. ?S:. ?C:I\_SYS\_TYPES (I\_SYSTYPES): ?C: This symbol, if defined, indicates to the C program that it should ?C: include <sys/types.h>.

?C:. ?H:#\$i\_systypes I\_SYS\_TYPES /\*\*/ ?H:. ?LINT:set i\_systypes : see if sys/types.h has to be included set sys/types.h i\_systypes eval \$inhdr

Found in path(s):

 $*$ /opt/cola/permits/1446828411\_1666316498.6193252/0/perl-5-26-1-orig-regen-configure-1-tar-gz/metaconfigdebian-perl-5.26.1/dist/U/i\_systypes.U No license file was found, but licenses were detected in source scan.

?RCS: You may distribute under the terms of either the GNU General Public ?RCS: License or the Artistic License, as specified in the README file. ?RCS: ?MAKE:d\_round: Inlibc ?MAKE: -pick add  $\%$  % < ?S:d\_round: ?S: This variable conditionally defines the HAS\_ROUND symbol, which ?S: indicates to the C program that the round() routine is available. ?S:. ?C:HAS\_ROUND: ?C: This symbol, if defined, indicates that the round routine is ?C: available to round to nearest integer, away from zero.  $?C:$ . ?H:#\$d\_round HAS\_ROUND /\*\*/ ?H:. ?LINT:set d\_round : see if round exists set round d\_round eval \$inlibc Found in path(s):

\* /opt/cola/permits/1446828411\_1666316498.6193252/0/perl-5-26-1-orig-regen-configure-1-tar-gz/metaconfigdebian-perl-5.26.1/U/perl/d\_round.U

No license file was found, but licenses were detected in source scan.

?RCS: \$Id: i\_stdlib.U 1 2006-08-24 12:32:52Z rmanfredi \$ ?RCS: ?RCS: Copyright (c) 1991-1997, 2004-2006, Raphael Manfredi ?RCS: ?RCS: You may redistribute only under the terms of the Artistic Licence, ?RCS: as specified in the README file that comes with the distribution. ?RCS: You may reuse parts of this distribution only within the terms of ?RCS: that same Artistic Licence; a copy of which may be found at the root ?RCS: of the source tree for dist 4.0. ?RCS:

?RCS: \$Log: i\_stdlib.U,v \$ ?RCS: Revision 3.0 1993/08/18 12:08:27 ram ?RCS: Baseline for dist 3.0 netwide release. ?RCS: ?MAKE:i\_stdlib: Inhdr ?MAKE: -pick add  $\%$  % < ?S:i\_stdlib: ?S: This variable conditionally defines the I\_STDLIB symbol, which ?S: indicates to the C program that <stdlib.h> exists and should ?S: be included. ?S:. ?C:I\_STDLIB: ?C: This symbol, if defined, indicates that <stdlib.h> exists and should ?C: be included. ?C:. ?H:#\$i\_stdlib I\_STDLIB /\*\*/ ?H:. ?LINT:set i stdlib : see if stdlib is available set stdlib.h i\_stdlib eval \$inhdr

Found in path(s):

\* /opt/cola/permits/1446828411\_1666316498.6193252/0/perl-5-26-1-orig-regen-configure-1-tar-gz/metaconfigdebian-perl-5.26.1/dist/U/i\_stdlib.U

No license file was found, but licenses were detected in source scan.

?RCS: \$Id: d\_shmctl.U 1 2006-08-24 12:32:52Z rmanfredi \$

?RCS:

?RCS: Copyright (c) 1991-1997, 2004-2006, Raphael Manfredi

?RCS:

?RCS: You may redistribute only under the terms of the Artistic Licence,

?RCS: as specified in the README file that comes with the distribution.

?RCS: You may reuse parts of this distribution only within the terms of

?RCS: that same Artistic Licence; a copy of which may be found at the root

?RCS: of the source tree for dist 4.0.

?RCS:

?RCS: \$Log: d\_shmctl.U,v \$

?RCS: Revision 3.0 1993/08/18 12:07:18 ram

?RCS: Baseline for dist 3.0 netwide release.

?RCS:

?MAKE:d\_shmctl: Inlibc

?MAKE: -pick add \$@ %<

?S:d\_shmctl:

?S: This variable conditionally defines the HAS\_SHMCTL symbol, which

?S: indicates to the C program that the shmctl() routine is available.

 $2S$ :

?C:HAS\_SHMCTL:

?C: This symbol, if defined, indicates that the shmctl() routine is ?C: available to perform shared memory control operations. ?C:. ?H:#\$d\_shmctl HAS\_SHMCTL /\*\*/ ?H:. ?LINT:set d\_shmctl : see if shmctl exists set shmctl d\_shmctl eval \$inlibc Found in path(s): \* /opt/cola/permits/1446828411\_1666316498.6193252/0/perl-5-26-1-orig-regen-configure-1-tar-gz/metaconfigdebian-perl-5.26.1/dist/U/d\_shmctl.U No license file was found, but licenses were detected in source scan. ?RCS: \$Id\$ ?RCS: ?RCS: Copyright (c) 1991-1997, 2004-2006, Raphael Manfredi ?RCS: ?RCS: You may redistribute only under the terms of the Artistic License, ?RCS: as specified in the README file that comes with the distribution. ?RCS: You may reuse parts of this distribution only within the terms of ?RCS: that same Artistic License; a copy of which may be found at the root ?RCS: of the source tree for dist 4.0. ?RCS: ?RCS: \$Log: d\_htonl.U,v \$ ?RCS: Revision 3.0.1.2 1994/08/29 16:09:25 ram ?RCS: patch32: now properly handles htonl() and friends when macros (ADO) ?RCS: ?RCS: Revision 3.0.1.1 1994/05/06 14:45:00 ram ?RCS: patch23: now also check for htonl() macro (ADO) ?RCS: ?RCS: Revision 3.0 1993/08/18 12:06:22 ram ?RCS: Baseline for dist 3.0 netwide release.  $?RCS$ ?MAKE:d\_htonl: Inlibc Setvar i\_niin i\_sysin cat rm contains \ cppstdin cppflags cppminus ?MAKE: -pick add  $\$ @ %< ?S:d\_htonl: ?S: This variable conditionally defines HAS HTONL if htonl() and its ?S: friends are available to do network order byte swapping.  $2S$ : ?C:HAS\_HTONL (HTONL): ?C: This symbol, if defined, indicates that the htonl() routine (and

?C: friends htons() ntohl() ntohs()) are available to do network
?C: order byte swapping.  $?C:$ . ?C:HAS\_HTONS (HTONS): ?C: This symbol, if defined, indicates that the htons() routine (and ?C: friends htonl() ntohl() ntohs()) are available to do network ?C: order byte swapping. ?C:. ?C:HAS\_NTOHL (NTOHL): ?C: This symbol, if defined, indicates that the ntohl() routine (and ?C: friends htonl() htons() ntohs()) are available to do network ?C: order byte swapping. ?C:. ?C:HAS\_NTOHS (NTOHS): ?C: This symbol, if defined, indicates that the ntohs() routine (and ?C: friends htonl() htons() ntohl()) are available to do network ?C: order byte swapping. ?C:. ?H:#\$d\_htonl HAS\_HTONL /\*\*/ ?H:#\$d\_htonl HAS\_HTONS /\*\*/ ?H:#\$d\_htonl HAS\_NTOHL /\*\*/ ?H:#\$d\_htonl HAS\_NTOHS\_/\*\*/ ?H:. ?F:!htonl.c ?LINT:set d\_htonl : see if htonl --and friends-- exists val='' set htonl val eval \$inlibc : Maybe they are macros. case "\$val" in \$undef) \$cat >htonl.c <<EOM #include <stdio.h> #include <sys/types.h> #\$i\_niin I\_NETINET\_IN #\$i\_sysin I\_SYS\_IN #ifdef I\_NETINET\_IN #include <netinet/in.h> #endif #ifdef I\_SYS\_IN #include <sys/in.h> #endif #ifdef htonl printf("Defined as a macro."); #endif EOM

 \$cppstdin \$cppflags \$cppminus < htonl.c >htonl.E 2>/dev/null if \$contains 'Defined as a macro' htonl.E  $>\/$ dev/null 2 $>\&$ 1; then val="\$define" echo "But it seems to be defined as a macro." >&4 fi \$rm -f htonl.? ;; esac set d\_htonl eval \$setvar

Found in path(s):

\* /opt/cola/permits/1446828411\_1666316498.6193252/0/perl-5-26-1-orig-regen-configure-1-tar-gz/metaconfigdebian-perl-5.26.1/dist/U/d\_htonl.U

No license file was found, but licenses were detected in source scan.

?RCS: \$Id: voidflags.U,v 3.0.1.2 1997/02/28 16:27:58 ram Exp \$ ?RCS: ?RCS: Copyright (c) 1991-1993, Raphael Manfredi ?RCS: ?RCS: You may redistribute only under the terms of the Artistic License, ?RCS: as specified in the README file that comes with the distribution. ?RCS: You may reuse parts of this distribution only within the terms of ?RCS: that same Artistic License; a copy of which may be found at the root ?RCS: of the source tree for dist 3.0. ?RCS: ?RCS: \$Log: voidflags.U,v \$ ?RCS: Revision 3.0.1.2 1997/02/28 16:27:58 ram ?RCS: patch61: don't prompt them if the void support is high enough for us ?RCS: ?RCS: Revision 3.0.1.1 1995/01/11 15:37:44 ram ?RCS: patch45: cosmetic change to avoid spurious blank lines when using -s ?RCS: ?RCS: Revision 3.0 1993/08/18 12:10:01 ram ?RCS: Baseline for dist 3.0 netwide release. ?RCS: ?MAKE:voidflags defvoidused: cat rm\_try contains +cc +ccflags package \ Oldconfig Myread i\_stdlib ?MAKE: -pick add  $\$ @ %< ?S:voidflags: ?S: This variable contains the eventual value of the VOIDFLAGS symbol, ?S: which indicates how much support of the void type is given by this ?S: compiler. See VOIDFLAGS for more info.  $2S$ : ?S:defvoidused: ?S: This variable contains the default value of the VOIDUSED symbol (15).  $2S$ :

?X: Exceptionally, we have to explicitly alias the symbol name for

?X: config\_h.SH, otherwise the comment would not appear.

?C:VOIDFLAGS ~ %<:

?C: This symbol indicates how much support of the void type is given by this

?C: compiler. What various bits mean:

?C:

- ?C:  $1 =$  supports declaration of void
- ?C:  $2 =$  supports arrays of pointers to functions returning void
- ?C:  $4 =$  supports comparisons between pointers to void functions and
- ?C: addresses of void functions
- ?C:  $8 =$  supports declaration of generic void pointers

?C:

?C: The package designer should define VOIDUSED to indicate the requirements

?C: of the package. This can be done either

by #defining VOIDUSED before

?C: including config.h, or by defining defvoidused in Myinit.U. If the

?C: latter approach is taken, only those flags will be tested. If the

?C: level of void support necessary is not present, defines void to int.

 $?C:$ .

```
?H:?%<:#ifndef VOIDUSED
```
?H:?%<:#define VOIDUSED \$defvoidused

?H:?%<:#endif

?H:?%<:#define VOIDFLAGS \$voidflags

```
?H:?%<:#if (VOIDFLAGS & VOIDUSED) != VOIDUSED
```
?H:?%<:#define void int  $/*$  is void to be avoided? \*/

```
?H:?% <: # define M_VOID /* Xenix strikes again */
```
?H:?%<:#endif

?H:.

?INIT:: full support for void wanted by default

?INIT:defvoidused=15

?INIT:

```
?LINT:known void M_VOID VOIDUSED
```
: check for void type

echo " "

```
echo "Checking to see how well your C compiler groks the void type..." >&4
```

```
case "$voidflags" in
```
'')

```
	$cat >try.c <<EOCP
#$i_stdlib I_STDLIB
#ifdef I_STDLIB
#include <stdlib.h>
#endif
```
#if TRY  $& 1$ 

void sub() { #else

 $sub()$  {

```
#endif
```
extern void moo();  $/*$  function returning void  $*/$ 

```
void (*\text{geo})(; /* ptr to func returning void
 */
#if TRY & 8
void *hue; /* generic ptr */
#endif
#if TRY & 2
void (*foo[10])();
#endif
#if TRY & 4
if(goo == moo) {
 exit(0);	}
#endif
exit(0);}
int main() { sub(); }
EOCP
?X: This unit used to use cc -S in those tests to try to speed up things, but
?X: unfortunately, AIX 3.2 does not support this option.
	if $cc $ccflags -c -DTRY=$defvoidused try.c >.out 2>&1 ; then
 		voidflags=$defvoidused
	echo "Good. It appears to support void to the level $package wants.">&4
 		if $contains warning .out >/dev/null 2>&1; then
  			echo "However, you might get some warnings that look like this:"
  			$cat .out
 		fi
	else
echo "Hmm, your compiler has some difficulty with void. Checking further..." >&4
 if $cc $ccflags -c -DTRY=1 try.c >/dev/null 2 > & 1; then
  			echo "It supports 1..."
  if $cc $ccflags -c -DTRY=3 try.c >/dev/null 2 > & 1; then
  				echo "It also supports 2..."
  if $cc $ccflags -c -DTRY=7 try.c >/dev/null 2 > & 1; then
   					voidflags=7
   					echo "And it supports 4 but not 8 definitely."
  				else
   					echo
 "It doesn't support 4..."
   if $cc $ccflags -c -DTRY=11 try.c >/dev/null 2 > & 1; then
    						voidflags=11
   						echo "But it supports 8."
   					else
   						voidflags=3
   						echo "Neither does it support 8."
   					fi
  				fi
  			else
```

```
				echo "It does not support 2..."
  if $cc $ccflags -c -DTRY=13 try.c >/dev/null 2 > & 1; then
   					voidflags=13
   					echo "But it supports 4 and 8."
  				else
   if $cc $ccflags -c -DTRY=5 try.c >/dev/null 2 > & 1; then
   						voidflags=5
   						echo "And it supports 4 but has not heard about 8."
   					else
   						echo "However it supports 8 but not 4."
   					fi
  				fi
 			fi
 		else
 			echo "There is no support at all for void."
 			voidflags=0
 		fi
	fi
esac
?X: Only prompt user if support does not match the level we want
case "$voidflags" in
"$defvoidused") ;;
*)	$cat >&4 <<'EOM'
 Support flag bits are:
   1: basic void declarations.
  2: arrays of pointers to functions returning void.
  4: operations between pointers to and addresses of
 void functions.
   8: generic void pointers.
EOM
	dflt="$voidflags";
	rp="Your void support flags add up to what?"
	. ./myread
	voidflags="$ans"
	;;
esac
$rm_try
Found in path(s):
* /opt/cola/permits/1446828411_1666316498.6193252/0/perl-5-26-1-orig-regen-configure-1-tar-gz/metaconfig-
debian-perl-5.26.1/U/modified/voidflags.U
No license file was found, but licenses were detected in source scan.
?RCS: $Id: Warn_v7ND.U 1 2006-08-24 12:32:52Z rmanfredi $
?RCS:
?RCS: Copyright (c) 1991-1997, 2004-2006, Raphael Manfredi
?RCS:
?RCS: You may redistribute only under the terms of the Artistic Licence,
```
?RCS: as specified in the README file that comes with the distribution. ?RCS: You may reuse parts of this distribution only within the terms of ?RCS: that same Artistic Licence; a copy of which may be found at the root ?RCS: of the source tree for dist 4.0. ?RCS: ?RCS: \$Log: Warn\_v7ND.U,v \$ ?RCS: Revision 3.0.1.1 1994/10/29 16:01:46 ram ?RCS: patch36: call ./v7 explicitly instead of relying on PATH ?RCS: ?RCS: Revision 3.0 1993/08/18 12:05:18 ram ?RCS: Baseline for dist 3.0 netwide release. ?RCS: ?X: ?X: This unit warns V7 sites that they may not have a non-blocking read. ?X: This unit needs to be mentioned in End.U to get included. ?X: ?MAKE:Warn\_v7ND: package Guess ?MAKE: -pick add \$@ %< : Warnings if ./v7; then cat <<EOM

NOTE: many V7 systems do not have a way to do a non-blocking read. If you don't have any of FIONREAD, O\_NDELAY, or rdchk(), the \$package package may not work as well as it might. It might not work at all. EOM

fi

Found in path(s):

\* /opt/cola/permits/1446828411\_1666316498.6193252/0/perl-5-26-1-orig-regen-configure-1-tar-gz/metaconfigdebian-perl-5.26.1/dist/U/Warn\_v7ND.U

No license file was found, but licenses were detected in source scan.

?RCS: \$Id: package.U 1 2006-08-24 12:32:52Z rmanfredi \$ ?RCS: ?RCS: Copyright (c) 1991-1997, 2004-2006, Raphael Manfredi ?RCS: ?RCS: You may redistribute only under the terms of the Artistic License, ?RCS: as specified in the README file that comes with the distribution. ?RCS: You may reuse parts of this distribution only within the terms of ?RCS: that same Artistic License; a copy of which may be found at the root ?RCS: of the source tree for dist 4.0. ?RCS: ?RCS: \$Log: package.U,v \$ ?RCS: Revision 3.0.1.3 1994/10/29 16:27:21 ram ?RCS: patch36: beware of non-ascii character sets when translating case ?RCS:

?RCS: Revision 3.0.1.2 1993/11/10 17:37:02 ram ?RCS: patch14: skip definition of spackage if not otherwise used ?RCS: ?RCS: Revision 3.0.1.1 1993/09/13 16:11:10 ram ?RCS: patch10: added spackage, suitable for starting sentences ?RCS: ?RCS: Revision 3.0 1993/08/18 12:09:28 ram ?RCS: Baseline for dist 3.0 netwide release.  $?RCS$ ?MAKE:package spackage: Nothing ?MAKE: -pick wipe \$@ %< ?S:package: ?S: This variable contains the name of the package being constructed. ?S: It is primarily intended for the use of later Configure units. ?S:. ?S:spackage: ?S: This variable contains the name of the package being constructed, ?S: with the first letter uppercased, i.e. suitable for starting ?S: sentences. ?S:. ?X: dist-4 has defined PACKAGE: here, which clashes with perly.h ?X: as package is a reserved keyword in perl ?T:first last : set package name package='<PACKAGENAME>' @if spackage first=`echo \$package | sed -e 's/^\(.\).\*/\1/'` last=`echo \$package | sed -e 's/^.\(.\*\)/\1/'` ?X: ?X: So early in the Configure script, we don't have ./tr set up and can't ?X: include Tr in our dependency or that would create a cycle. Therefore, ?X: we have to somehow duplicate the work done in Tr. That's life.  $?X:$ case "`echo AbyZ | tr '[:lower:]' '[:upper:]' 2>/dev/null`"-"`echo AbyZ | tr '[:upper:]' '[:lower:]' 2>/dev/null`" in ABYZ-abyz) spackage=`echo \$first | tr '[:lower:]' '[:upper:]'`\$last;;  $*$ ) spackage=`echo \$first | tr '[a-z]' '[A-Z]'` \$last;; esac @end Found in path(s): \* /opt/cola/permits/1446828411\_1666316498.6193252/0/perl-5-26-1-orig-regen-configure-1-tar-gz/metaconfigdebian-perl-5.26.1/U/modified/package.U No license file was found, but licenses were detected in source scan.

?RCS: \$Id\$ ?RCS:

?RCS: Copyright (c) 1998 Jarkko Hietaniemi ?RCS: ?RCS: You may distribute under the terms of either the GNU General Public ?RCS: License or the Artistic License, as specified in the README file. ?RCS: ?MAKE:d\_atolf: Inlibc ?MAKE: -pick add  $\%$  % < ?S:d\_atolf: ?S: This variable conditionally defines the HAS\_ATOLF symbol, which ?S: indicates to the C program that the atolf() routine is available.  $?S:$ . ?C:HAS\_ATOLF: ?C: This symbol, if defined, indicates that the atolf routine is ?C: available to convert strings into long doubles. ?C:. ?H:#\$d\_atolf HAS\_ATOLF /\*\*/ ?H:. ?LINT:set d\_atolf : see if atolf exists set atolf d\_atolf eval \$inlibc Found in path(s): \* /opt/cola/permits/1446828411\_1666316498.6193252/0/perl-5-26-1-orig-regen-configure-1-tar-gz/metaconfigdebian-perl-5.26.1/U/perl/atolf.U No license file was found, but licenses were detected in source scan. ?RCS: \$Id: d\_scorfl.U 1 2006-08-24 12:32:52Z rmanfredi \$ ?RCS: ?RCS: Copyright (c) 1991-1997, 2004-2006, Raphael Manfredi ?RCS: ?RCS: You may redistribute only under the terms of the Artistic Licence, ?RCS: as specified in the README file that comes with the distribution. ?RCS: You may reuse parts of this distribution only within the terms of ?RCS: that same Artistic Licence; a copy of which may be found at the root ?RCS: of the source tree for dist 4.0.  $?RCS$ ?RCS: \$Log: d\_scorfl.U,v \$ ?RCS: Revision 3.0 1993/08/18 12:07:01 ram ?RCS: Baseline for dist 3.0 netwide release. ?RCS: ?MAKE:d\_scorfl: cat Myread Oldconfig nametype Setvar ?MAKE: -pick add  $\$ @ %< ?S:d\_scorfl: ?S: This variable conditionally defines the SCOREFULL symbol, which ?S: indicates to the C program that any scoreboard kept by the program ?S: should be kept on the basis of the user's full name as opposed to

?S: the user's login name.

?S:. ?C:SCOREFULL: ?C: This symbol, if defined, indicates that any scoreboard kept by the ?C: program should be kept on the basis of the user's full name as opposed ?C: to the user's login name. If the user can change his full name he ?C: can enter multiple scores if this is defined. ?C:. ?H:#\$d\_scorfl SCOREFULL /\*\*/ ?H:. ?LINT:set d\_scorfl : see how they want the scoreboard kept case "\$d\_scorfl" in "\$define") dflt=y ;;  $*)$  dflt=n ;; esac case "\$nametype" in other) val="\$undef" ;; \*) \$cat <<<EOM'

The scoreboard can be kept with one score per login name, or one score per full name. If users can change their full name, or if there is more than one person on your system with the same full name, you should keep the score by login name (the full name is still printed).

#### EOM

```
	rp='Do you want the scoreboard kept by full name?'
	. ./myread
	case "$ans" in
	y*) val="$define" ;;
	*) val="$undef" ;;
	esac
	;;
esac
set d_scorfl
eval $setvar
```
Found in path(s):

\* /opt/cola/permits/1446828411\_1666316498.6193252/0/perl-5-26-1-orig-regen-configure-1-tar-gz/metaconfigdebian-perl-5.26.1/dist/U/d\_scorfl.U No license file was found, but licenses were detected in source scan.

?RCS: You may distribute under the terms of either the GNU General Public ?RCS: License or the Artistic License, as specified in the README file. ?RCS: ?MAKE:d\_lrintl: Inlibc ?MAKE: -pick add  $\$ @ %<

?S:d\_lrintl:

?S: This variable conditionally defines the HAS\_LRINTL symbol, which ?S: indicates to the C program that the lrintl() routine is available ?S: to return the integral value closest to a long double (according ?S: to the current rounding mode). ?S:. ?C:HAS\_LRINTL: ?C: This symbol, if defined, indicates that the lrintl routine is ?C: available to return the integral value closest to a long double ?C: (according to the current rounding mode). ?C:. ?H:#\$d\_lrintl HAS\_LRINTL /\*\*/ ?H:. ?LINT:set d\_lrintl : see if lrintl exists set lrintl d\_lrintl eval \$inlibc Found in path(s):

\* /opt/cola/permits/1446828411\_1666316498.6193252/0/perl-5-26-1-orig-regen-configure-1-tar-gz/metaconfigdebian-perl-5.26.1/U/perl/d\_lrintl.U

No license file was found, but licenses were detected in source scan.

?RCS: \$Id: Warn.U 1 2006-08-24 12:32:52Z rmanfredi \$ ?RCS: ?RCS: Copyright (c) 1991-1997, 2004-2006, Raphael Manfredi ?RCS: ?RCS: You may redistribute only under the terms of the Artistic Licence, ?RCS: as specified in the README file that comes with the distribution. ?RCS: You may reuse parts of this distribution only within the terms of ?RCS: that same Artistic Licence; a copy of which may be found at the root ?RCS: of the source tree for dist 4.0. ?RCS: ?RCS: \$Log: Extract.U,v \$ ?X: ?X: This unit produces a shell script which can be run in order to emit ?X: an important warning to the user, which will be remembered and shown ?X: at the end of the Configure run as well. ?X: ?X: A typical use would be: ?X: ? $X:$  ./warn <<EOM ?X: Problem with your C compiler: can't turn debugging on. ?X: EOM  $\gamma$ . ?X: or:  $?X:$ ?X: ./warn "Problem with your C compiler: can't turn debugging on."

?X: ?X: Which will both display to the user: ?X:  $?X: ***$  WARNING: ?X: \*\*\* Problem with your C compiler: can't turn debugging on.  $?X: ***$  $\gamma$ . ?MAKE:Warn: startsh eunicefix ?MAKE: -pick add  $\%$  % < ?F:./warn : script used to emit important warnings cat >warn <<EOS **\$startsh** ?X: Read the whole warning message from stdin into a temporary file ?X: when no argument was supplied. if test  $\$  +gt; -gt 0; then echo "\\$@" >msg else cat >msg fi ?X: Emit the warning, prefixing all lines with '\*\*\* ' echo "\*\*\* WARNING:" >&4 sed -e 's/^/\*\*\* /' <msg >&4 echo "\*\*\* " >&4 ?X: Save the warning in the logs, which will be shown again at the end cat msg >>config.msg echo " " >>config.msg rm -f msg EOS chmod +x warn \$eunicefix warn Found in path(s): \* /opt/cola/permits/1446828411\_1666316498.6193252/0/perl-5-26-1-orig-regen-configure-1-tar-gz/metaconfigdebian-perl-5.26.1/dist/U/Warn.U No license file was found, but licenses were detected in source scan. ?RCS: \$Id: Protochk.U,v \$ ?RCS: ?RCS: Copyright (c) 1998 Andy Dougherty ?RCS: ?RCS: You may distribute under the terms of either the GNU General Public ?RCS: License or the Artistic License, as specified in the README file. ?RCS: ?X: This unit generates a ./protochk script that is used internally ?X: by Configure to check if this system will accept a particular ?X: prototype.

```
?X:
```
?X: To use it, say something like:

?X: hdrs="\$define sys/types.h

?X: \$i\_systime sys/time.h

?X: \$i\_sysselct sys/select.h

?X: \$d\_socket sys/socket.h"

? $X:$  \$xxx='fd\_set  $*'$ '

?X: try='extern int select  $((int, $xxx, $xxx,$  struct timeval \*'));'

?X: if ./protochk "\$try" \$hdrs; then

?X: echo "Your system accepts \$xxx for the arguments to select."

 $?X:fi$ 

?X: (Of course select is harder, since the first arg can be int,

 $?X: size$  t, or unsigned long, and the last arg may or may not have a

?X: 'const' before the 'struct timeval' :-(. Also SunOS

4.1.3 doesn't

 $?X:$  provide a select prototype so the compiler accepts anything  $:-$ ). ?X:

?X: The C compiler on ONX warns about invalid pointer types, but

?X: still exits with a 0 exit status, so it's not much help here.

?X: (It does correctly detect incorrect non-pointer arguments).

?X: Still, since ONX is a POSIX-ish system, just make your first

?X: a POSIX-ish one, and QNX will probably accept it.

?X:

?X: For determining argument types, your compiler must support

?X: prototypes, and the header files must use them. Determining

?X: return types, however, is easier. Just give an ridiculous

?X: return type, something like

?X: ./protochk 'extern int atof \_((void));' \$i\_stdlib stdlib.h

?X: that should surely fail if atof() is defined in  $\lt$ stdlib.h>

?X:

?X: There is also an 'escape' hatch built in. If you have a pair

?X: of args 'literal 'stuff' then 'stuff' gets included literally

?X: into the test program. This could be useful for doing something

?X: like

?X: hdrs="\$define stdio.h

?X: \$define

sys/types.h"

?X: ./protochk 'extern int fsetpos(FILE  $*$ , Fpos\_t); '\$args \

?X: 'literal' '#define Fpos\_t long long'

?X: but you have to be really careful about the spaces in "literal".

?X:

?X: Andy Dougherty Feb. 1998

?MAKE:Protochk: cat rm\_try startsh eunicefix +cc +optimize +ccflags  $\setminus$ 

 prototype i\_pthread usethreads

?MAKE: -pick add  $\$ @ %<

?F:./protochk

?X: Comfort metalint. All these are actually used in the protochk script.

?T:foo status pthread\_h\_done

?LINT: change cc optimize ccflags prototype define rm\_try ?LINT: extern pthread\_h\_first ?LINT: change pthread\_h\_first ?LINT: change usethreads ?LINT: change i\_pthread : define a function to check prototypes \$cat > protochk <<EOSH **\$startsh** cc="\$cc" optimize="\$optimize" ccflags="\$ccflags" prototype="\$prototype" define="\$define" rm\_try="\$rm\_try" usethreads=\$usethreads i\_pthread=\$i\_pthread pthread\_h\_first=\$pthread\_h\_first EOSH \$cat >> protochk <<'EOSH' \$rm\_try foo="\$1" shift while test \$# -ge 2; do case "\$1" in \$define) echo "#include <\$2>" >> try.c ;; literal) echo " $$2" >> try.c$  ;; esac # Extra magic for the benefit of systems that need pthread.h # to be included early to correctly detect threadsafe functions. # Such functions must guarantee themselves, though, that the usethreads # and i\_pthread have been defined, before calling protochk. if test "\$usethreads" = "\$define" -a "\$i\_pthread" = "\$define" -a "\$pthread\_h\_first" = "\$define" -a " $$$ pthread\_h\_done" = ""; then echo "#include <pthread.h>" >> try.c pthread\_h\_done=yes fi shift 2 done test "\$prototype" = "\$define" && echo '#define CAN\_PROTOTYPE' >> try.c cat >> try.c <<'EOCP' #ifdef CAN\_PROTOTYPE #define \_(args) args #else #define  $(\arg s)()$ #endif

#### EOCP

echo "\$foo" >> try.c ?X: Just so we have something to compile. echo 'int no\_real\_function\_has\_this\_name \_((void)) { return 0; }' >> try.c \$cc \$optimize \$ccflags -c try.c > /dev/null 2>&1 status=\$? \$rm\_try exit \$status EOSH chmod +x protochk \$eunicefix protochk Found in path(s): \* /opt/cola/permits/1446828411\_1666316498.6193252/0/perl-5-26-1-orig-regen-configure-1-tar-gz/metaconfigdebian-perl-5.26.1/U/protos/Protochk.U No license file was found, but licenses were detected in source scan. ?RCS: \$Id\$ ?RCS: ?RCS: Copyright (c) 2000 Jarkko Hietaniemi ?RCS: ?RCS: You may distribute under the terms of either the GNU General Public ?RCS: License or the Artistic License, as specified in the README file. ?RCS: ?MAKE:d\_utimes: Inlibc ?MAKE: -pick add  $\$  @ %< ?S:d\_utimes: ?S: This variable conditionally defines the HAS\_UTIMES symbol, which ?S: indicates to the C program that the utimes() routine is available. ?S:. ?C:HAS\_UTIMES: ?C: This symbol, if defined, indicates that the utimes routine is ?C: available to do change file time stamps using struct timevals. ?C:. ?H:#\$d\_utimes HAS\_UTIMES /\*\*/  $2H$ . ?LINT:set d\_utimes : see if utimes exists set utimes d\_utimes eval \$inlibc Found in path(s): \* /opt/cola/permits/1446828411\_1666316498.6193252/0/perl-5-26-1-orig-regen-configure-1-tar-gz/metaconfigdebian-perl-5.26.1/U/perl/d\_utimes.U

No license file was found, but licenses were detected in source scan.

\* Feel free to modify any of this as the need arises. & nbsp; & nbsp; Note, however,

Found in path(s):

\* /opt/cola/permits/1446828411\_1666316498.6193252/0/perl-5-26-1-orig-regen-configure-1-tar-gz/metaconfigdebian-perl-5.26.1/metaconfig.html

No license file was found, but licenses were detected in source scan.

?RCS: \$Id\$ ?RCS: ?RCS: Copyright (c) 2002 Jarkko Hietaniemi ?RCS: ?RCS: You may distribute under the terms of either the GNU General Public ?RCS: License or the Artistic License, as specified in the README file. ?RCS: ?MAKE:usecjk: Myread Oldconfig Setvar ?MAKE: -pick add \$@ %< ?Y:TOP ?S:usecjk: ?S: This variable conditionally defines the USE\_CJK symbol, ?S: and indicates that Perl should be built to use CJK. ?S:. ?C:USE\_CJK: ?C: This symbol, if defined, indicates that Perl should ?C: be built to use the CJK support of Encode. ?C:. ?H:?%<:#ifndef USE\_CJK ?H:?%<:#\$usecjk USE\_CJK /\*\*/ ?H:?%<:#endif ?H:. ?LINT:set usecjk ?INIT:: set usecjk on the Configure command line to enable cjk. ?X: We should really have some explanatory text here, and some ?X: automatic setting of sensible defaults. : Check for CJK support case "\$usecjk" in  $'\$ |\\$define|true|[yY]\*) dflt='y';;  $*)$  dflt='n':: esac cat <<EOM Starting from 5.8.0 Perl comes with encoding support for the CJK languags (Chinese-Japanese-Korean, CN/JP/KR/TW). Normally shared libraries are used, which means that the (relatively large, a few megabytes total) CJK encodings are loaded on demand (not consuming any memory if the are unused). However, if you are building Perl statically, and/or are space-constrained, and

if you are certain you won't be needing CJK support, you may consider

leaving it out. Note that the CJK support will always be built, but

if you choose not to have it, it will be skipped in the installation phase.

If this doesn't make any sense to you, just accept the default '\$dflt'. EOM rp='Build Perl for CJK?' . ./myread case "\$ans" in  $y^*|Y^*$ ) val="\$define" ;; \*) val=" $\text{Sunder" }$ ;; esac set usecjk eval \$setvar Found in path(s): \* /opt/cola/permits/1446828411\_1666316498.6193252/0/perl-5-26-1-orig-regen-configure-1-tar-gz/metaconfigdebian-perl-5.26.1/U/perl/usecjk.U No license file was found, but licenses were detected in source scan. ?RCS: \$Id\$ ?RCS: ?RCS: Copyright (c) 2000 Jarkko Hietaniemi ?RCS: ?RCS: You may distribute under the terms of either the GNU General Public ?RCS: License or the Artistic License, as specified in the README file. ?RCS: ?MAKE:d\_mkstemps: Inlibc ?MAKE: -pick add  $\%$  % < ?S:d\_mkstemps: ?S: This variable conditionally defines the HAS\_MKSTEMPS symbol, which ?S: indicates to the C program that the mkstemps() routine is available ?S: to exclusively create and open a uniquely named (with a suffix) ?S: temporary file. ?S:. ?C:HAS\_MKSTEMPS : ?C: This symbol, if defined, indicates that the mkstemps routine is ?C: available to exclusively create and open a uniquely named ?C: (with a suffix) temporary file.  $?C:$ . ?H:#\$d\_mkstemps HAS\_MKSTEMPS /\*\*/ ?H:. ?LINT:set d\_mkstemps : see if mkstemps exists set mkstemps d\_mkstemps eval \$inlibc Found in path(s):

\* /opt/cola/permits/1446828411\_1666316498.6193252/0/perl-5-26-1-orig-regen-configure-1-tar-gz/metaconfigdebian-perl-5.26.1/U/perl/d\_mkstemps.U

## **1.289 perl 5.30.0-9ubuntu0.3 1.289.1 Available under license :**

The "Artistic License"

#### Preamble

The intent of this document is to state the conditions under which a Package may be copied, such that the Copyright Holder maintains some semblance of artistic control over the development of the package, while giving the users of the package the right to use and distribute the Package in a more-or-less customary fashion, plus the right to make reasonable modifications.

#### Definitions:

 "Package" refers to the collection of files distributed by the Copyright Holder, and derivatives of that collection of files created through textual modification.

 "Standard Version" refers to such a Package if it has not been modified, or has been modified in accordance with the wishes of the Copyright Holder as specified below.

 "Copyright Holder" is whoever is named in the copyright or copyrights for the package.

 "You" is you, if you're thinking about copying or distributing this Package.

 "Reasonable copying fee" is whatever you can justify on the basis of media cost, duplication charges, time of people involved, and so on. (You will not be required to justify it to the Copyright Holder, but only to the computing community at large as a market that must bear the fee.)

 "Freely Available" means that no fee is charged for the item itself, though there may be fees involved in handling the item. It also means that recipients of the item may redistribute it under the same conditions they received it.

1. You may make and give away verbatim copies of the source form of the Standard Version of this Package without restriction, provided that you duplicate all of the original copyright notices and associated disclaimers.

2. You may apply bug fixes, portability fixes and other modifications derived from the Public Domain or from the Copyright Holder.

A Package

modified in such a way shall still be considered the Standard Version.

3. You may otherwise modify your copy of this Package in any way, provided that you insert a prominent notice in each changed file stating how and when you changed that file, and provided that you do at least ONE of the following:

 a) place your modifications in the Public Domain or otherwise make them Freely Available, such as by posting said modifications to Usenet or an equivalent medium, or placing the modifications on a major archive site such as uunet.uu.net, or by allowing the Copyright Holder to include your modifications in the Standard Version of the Package.

b) use the modified Package only within your corporation or organization.

 c) rename any non-standard executables so the names do not conflict with standard executables, which must also be provided, and provide a separate manual page for each non-standard executable that clearly documents how it

differs from the Standard Version.

d) make other distribution arrangements with the Copyright Holder.

4. You may distribute the programs of this Package in object code or executable form, provided that you do at least ONE of the following:

 a) distribute a Standard Version of the executables and library files, together with instructions (in the manual page or equivalent) on where to get the Standard Version.

 b) accompany the distribution with the machine-readable source of the Package with your modifications.

 c) give non-standard executables non-standard names, and clearly document the differences in manual pages (or equivalent), together with instructions on where to get the Standard Version.

d) make other distribution arrangements with the Copyright Holder.

5. You may charge a reasonable copying fee for any distribution of this Package. You may charge any fee you choose for support of this

Package. You may not charge a fee for this Package itself. However,

you may distribute this Package in aggregate with other (possibly commercial) programs as part of a larger (possibly commercial) software distribution provided that you do not advertise this Package as a product of your own. You may embed this Package's interpreter within an executable of yours (by linking); this shall be construed as a mere form of aggregation, provided that the complete Standard Version of the interpreter is so embedded.

6. The scripts and library files supplied as input to or produced as output from the programs of this Package do not automatically fall under the copyright of this Package, but belong to whoever generated them, and may be sold commercially, and may be aggregated with this Package. If such scripts or library files are aggregated with this Package via the so-called "undump" or "unexec" methods of producing a binary executable image, then distribution of such an image shall neither be construed as a distribution of this Package nor shall it

fall under the restrictions of Paragraphs 3 and 4, provided that you do not represent such an executable image as a Standard Version of this Package.

7. C subroutines (or comparably compiled subroutines in other languages) supplied by you and linked into this Package in order to emulate subroutines and variables of the language defined by this Package shall not be considered part of this Package, but are the equivalent of input as in Paragraph 6, provided these subroutines do not change the language in any way that would cause it to fail the regression tests for the language.

8. Aggregation of this Package with a commercial distribution is always permitted provided that the use of this Package is embedded; that is, when no overt attempt is made to make this Package's interfaces visible to the end user of the commercial distribution. Such use shall not be construed as a distribution of this Package.

9. The name of the Copyright Holder may not be used to endorse or promote products

derived from this software without specific prior written permission.

### 10. THIS PACKAGE IS PROVIDED "AS IS" AND WITHOUT ANY EXPRESS OR IMPLIED WARRANTIES, INCLUDING, WITHOUT LIMITATION, THE IMPLIED WARRANTIES OF MERCHANTIBILITY AND FITNESS FOR A PARTICULAR PURPOSE.

 The End ?RCS: Copyright (c) 1996-1998, Andy Dougherty ?RCS:

?RCS: You may distribute under the terms of either the GNU General Public ?RCS: License or the Artistic License, as specified in the README file.

# **1.290 perl-base 5.26.1-6ubuntu0.6**

## **1.290.1 Available under license :**

?RCS: \$Id\$

No license file was found, but licenses were detected in source scan.

?RCS: ?RCS: Copyright (c) 2004 H.Merijn Brand ?RCS: ?RCS: You may distribute under the terms of either the GNU General Public ?RCS: License or the Artistic License, as specified in the README file. ?RCS: ?MAKE:d\_strlcpy: Inlibc ?MAKE: -pick add  $\%$  % < ?S:d\_strlcpy: ?S: This variable conditionally defines the HAS\_STRLCPY symbol, which ?S: indicates to the C program that the strlcpy () routine is available. ?S:. ?C:HAS\_STRLCPY: ?C: This symbol, if defined, indicates that the strlcpy () routine is ?C: available to do string copying.  $?C:$ . ?H:#\$d\_strlcpy HAS\_STRLCPY /\*\*/ ?H:. ?LINT:set d\_strlcpy : see if strlcpy exists set strlcpy d\_strlcpy eval \$inlibc Found in path(s): \* /opt/cola/permits/1448963027\_1666404849.0733607/0/perl-5-26-1-orig-regen-configure-1-tar-gz/metaconfigdebian-perl-5.26.1/U/perl/d\_strlcpy.U No license file was found, but licenses were detected in source scan. ?RCS: \$Id: i\_vfork.U 1 2006-08-24 12:32:52Z rmanfredi \$  $?RCS$ ?RCS: Copyright (c) 1991-1997, 2004-2006, Raphael Manfredi ?RCS: ?RCS: You may redistribute only under the terms of the Artistic Licence, ?RCS: as specified in the README file that comes with the distribution. ?RCS: You may reuse parts of this distribution only within the terms of ?RCS: that same Artistic Licence; a copy of which may be found at the root ?RCS: of the source tree for dist 4.0. ?RCS:

?RCS: \$Log: i\_vfork.U,v \$ ?RCS: Revision 3.0.1.1 1994/05/06 15:05:44 ram ?RCS: patch23: avoid inclusion of <vfork.h> if no vfork() used (ADO) ?RCS: ?RCS: Revision 3.0 1993/08/18 12:08:50 ram ?RCS: Baseline for dist 3.0 netwide release. ?RCS: ?MAKE:i\_vfork: Inhdr d\_vfork ?MAKE: -pick add  $\$ @ %< ?S:i\_vfork: ?S: This variable conditionally defines the I\_VFORK symbol, and indicates ?S: whether a C program should include vfork.h. ?S:. ?C:I\_VFORK: ?C: This symbol, if defined, indicates to the C program that it should ?C: include vfork.h.  $?C:$ . ?H:#\$i\_vfork I\_VFORK /\*\*/ ?H:. : see if this is a vfork system case "\$d\_vfork" in "\$define") set vfork.h i\_vfork eval \$inhdr ;; \*) i\_vfork="\$undef" ;; esac Found in path(s): \* /opt/cola/permits/1448963027\_1666404849.0733607/0/perl-5-26-1-orig-regen-configure-1-tar-gz/metaconfigdebian-perl-5.26.1/dist/U/i\_vfork.U No license file was found, but licenses were detected in source scan. ?RCS: \$Id: d\_mbtowc.U 1 2006-08-24 12:32:52Z rmanfredi \$ ?RCS: ?RCS: Copyright (c) 1991-1997, 2004-2006, Raphael Manfredi ?RCS: ?RCS: You may redistribute only under the terms of the Artistic Licence, ?RCS: as specified in the README file that comes with the distribution. ?RCS: You may reuse parts of this distribution only within the terms of ?RCS: that same Artistic Licence; a copy of which may be found at the root ?RCS: of the source tree for dist 4.0. ?RCS: ?RCS: \$Log: d\_mbtowc.U,v \$ ?RCS: Revision 3.0 1993/08/18 12:06:30 ram

?RCS: Baseline for dist 3.0 netwide release. ?RCS: ?MAKE:d\_mbtowc: Inlibc ?MAKE: -pick add \$@ %< ?S:d\_mbtowc: ?S: This variable conditionally defines the HAS\_MBTOWC symbol, which ?S: indicates to the C program that the mbtowc() routine is available ?S: to convert multibyte to a wide character. ?S:. ?C:HAS\_MBTOWC (MBTOWC): ?C: This symbol, if defined, indicates that the mbtowc routine is available ?C: to convert a multibyte to a wide character. ?C:. ?H:#\$d\_mbtowc HAS\_MBTOWC /\*\*/ ?H:. ?LINT:set d\_mbtowc : see if mbtowc exists set mbtowc d\_mbtowc eval \$inlibc Found in path(s): \* /opt/cola/permits/1448963027\_1666404849.0733607/0/perl-5-26-1-orig-regen-configure-1-tar-gz/metaconfigdebian-perl-5.26.1/dist/U/d\_mbtowc.U No license file was found, but licenses were detected in source scan. ?RCS: \$Id: d\_mktime.U 1 2006-08-24 12:32:52Z rmanfredi \$

?RCS:

?RCS: Copyright (c) 1991-1997, 2004-2006, Raphael Manfredi ?RCS:

?RCS: You may redistribute only under the terms of the Artistic Licence,

?RCS: as specified in the README file that comes with the distribution.

?RCS: You may reuse parts of this distribution only within the terms of

?RCS: that same Artistic Licence; a copy of which may be found at the root

?RCS: of the source tree for dist 4.0.

?RCS:

?RCS: Original Author: Andy Dougherty <doughera@lafcol.lafayette.edu> ?RCS:

?RCS: \$Log: d\_mktime.U,v \$

?RCS: Revision 3.0.1.1 1994/08/29 16:09:44 ram

?RCS: patch32: created by ADO

?RCS:

?MAKE:d\_mktime: Inlibc

?MAKE: -pick add \$@ %<

?S:d\_mktime:

?S: This variable conditionally defines the HAS\_MKTIME symbol, which

?S: indicates to the C program that the mktime() routine is available.

 $2S$ :

?C:HAS\_MKTIME : ?C: This symbol, if defined, indicates that the mktime routine is ?C: available.  $?C:$ . ?H:#\$d\_mktime HAS\_MKTIME /\*\*/ ?H:. ?LINT:set d\_mktime : see if mktime exists set mktime d\_mktime eval \$inlibc Found in path(s): \* /opt/cola/permits/1448963027\_1666404849.0733607/0/perl-5-26-1-orig-regen-configure-1-tar-gz/metaconfigdebian-perl-5.26.1/dist/U/d\_mktime.U No license file was found, but licenses were detected in source scan. ?RCS: \$Id\$ ?RCS: ?RCS: Copyright (c) 2000 Jarkko Hietaniemi ?RCS: ?RCS: You may distribute under the terms of either the GNU General Public ?RCS: License or the Artistic License, as specified in the README file. ?RCS: ?MAKE:d\_setitimer: Inlibc ?MAKE: -pick add \$@ %< ?S:d\_setitimer: ?S: This variable conditionally defines the HAS\_SETITIMER symbol, which ?S: indicates to the C program that the setitimer() routine is available. ?S:. ?C:HAS\_SETITIMER: ?C: This symbol, if defined, indicates that the setitimer routine is ?C: available to set interval timers.  $?C:$ . ?H:#\$d\_setitimer HAS\_SETITIMER /\*\*/ ?H:. ?LINT:set d\_setitimer : see if setitimer exists set setitimer d\_setitimer eval \$inlibc Found in path(s): \* /opt/cola/permits/1448963027\_1666404849.0733607/0/perl-5-26-1-orig-regen-configure-1-tar-gz/metaconfig-

debian-perl-5.26.1/U/perl/d\_setitimer.U No license file was found, but licenses were detected in source scan.

?RCS: \$Id\$ ?RCS:

?RCS: Copyright (c) 1999, Jarkko Hietaniemi ?RCS: ?RCS: You may redistribute only under the terms of the Artistic License, ?RCS: as specified in the README file that comes with the distribution. ?RCS: You may reuse parts of this distribution only within the terms of ?RCS: that same Artistic License; a copy of which may be found at the root ?RCS: of the source tree for dist 3.0. ?RCS: ?MAKE:d\_sem\_close: Inlibc ?MAKE: -pick add \$@ %< ?S:d\_sem\_close: ?S: This variable conditionally defines HAS\_SEM\_CLOSE if sem\_close() is ?S: available to close a POSIX semaphore. ?S:. ?C:HAS\_SEM\_CLOSE: ?C: This symbol, if defined, indicates that the sem\_close system call is ?C: available to close a POSIX semaphore.  $?C:$ . ?H:#\$d\_sem\_close HAS\_SEM\_CLOSE /\*\*/ ?H:. ?LINT:set d\_sem\_close : see if sem\_close exists set sem\_close d\_sem\_close eval \$inlibc

Found in path(s):

\* /opt/cola/permits/1448963027\_1666404849.0733607/0/perl-5-26-1-orig-regen-configure-1-tar-gz/metaconfigdebian-perl-5.26.1/U/perl/d\_sem\_close.U No license file was found, but licenses were detected in source scan.

?RCS: License or the Artistic License, as specified in the README file. ?RCS: ?MAKE:d\_fmin: Inlibc ?MAKE: -pick add \$@ %< ?S:d\_fmin: ?S: This variable conditionally defines the HAS\_FMIN symbol, which ?S: indicates to the C program that the fmin() routine is available. ?S:. ?C:HAS\_FMIN: ?C: This symbol, if defined, indicates that the fmin routine is ?C: available to do the minimum function.  $2^C$ ?H:#\$d\_fmin HAS\_FMIN /\*\*/  $?H:$ ?LINT:set d\_fmin : see if fmin exists set fmin d\_fmin

?RCS: You may distribute under the terms of either the GNU General Public

#### eval \$inlibc

Found in path(s):

\* /opt/cola/permits/1448963027\_1666404849.0733607/0/perl-5-26-1-orig-regen-configure-1-tar-gz/metaconfigdebian-perl-5.26.1/U/perl/d\_fmin.U

No license file was found, but licenses were detected in source scan.

?RCS: \$Id\$ ?RCS: ?RCS: Copyright (c) 1991-1997, 2004-2006, Raphael Manfredi ?RCS: ?RCS: You may redistribute only under the terms of the Artistic License, ?RCS: as specified in the README file that comes with the distribution. ?RCS: You may reuse parts of this distribution only within the terms of ?RCS: that same Artistic License; a copy of which may be found at the root ?RCS: of the source tree for dist 4.0. ?RCS: ?RCS: \$Log: so.U,v \$ ?RCS: Revision 3.0.1.2 1994/10/29 16:30:04 ram ?RCS: patch36: now tells user how he can suppress shared lib lookup (ADO) ?RCS: patch36: removed echo at the top, since it's now in the here-doc (ADO) ?RCS: ?RCS: Revision 3.0.1.1 1994/06/20 07:07:02 ram ?RCS: patch30: created ?RCS: ?X:  $?X:$  This unit computes the shared-object / shared-lib extension ?X: ?MAKE:so: test libpth Loc Myread Oldconfig cat ?MAKE: -pick add \$@ %< ?S:so: ?S: This variable holds the extension used to identify shared libraries ?S: (also known as shared objects) on the system. Usually set to 'so'. ?S:. ?T: xxx : compute shared library extension case "\$so" in '') if  $xxx=$   $\Delta$  /loc libc.sl X \$libpth ; \$test -f "\$xxx"; then dflt='sl' else dflt='so' fi ;; \*) dflt="\$so";; esac \$cat <<EOM

On some systems, shared libraries may be available. Answer 'none' if you want to suppress searching of shared libraries for the remainder of this configuration.

EOM

rp='What is the file extension used for shared libraries?' . ./myread so="\$ans"

Found in path(s):

\* /opt/cola/permits/1448963027\_1666404849.0733607/0/perl-5-26-1-orig-regen-configure-1-tar-gz/metaconfigdebian-perl-5.26.1/dist/U/so.U

No license file was found, but licenses were detected in source scan.

?RCS: Copyright (c) 2016 Dagfinn Ilmari Mannsker & H.Merijn Brand ?RCS:

?RCS: You may distribute under the terms of either the GNU General Public

?RCS: License or the Artistic License, as specified in the README file.

?RCS:

?MAKE:d siginfo si errno d siginfo si pid d siginfo si uid d siginfo si addr d siginfo si status d\_siginfo\_si\_band d\_siginfo\_si\_value d\_siginfo\_si\_fd: d\_sigaction pidtype uidtype Hasfield\_t

?MAKE: -pick add \$@ %<

?S:d\_siginfo\_si\_errno:

?S: This variable conditionally defines the HAS\_SIGINFO\_SI\_ERRNO symbol,

?S: which indicates that the siginfo\_t struct has the si\_errno member.

?S:.

?S:d\_siginfo\_si\_pid:

?S: This variable conditionally defines the HAS\_SIGINFO\_SI\_PID symbol,

?S: which indicates that the siginfo\_t struct has the si\_pid member.

?S:.

?S:d\_siginfo\_si\_uid:

?S: This variable conditionally defines the HAS\_SIGINFO\_SI\_UID symbol,

?S: which indicates that the siginfo\_t struct has the si\_uid member.

?S:.

?S:d\_siginfo\_si\_addr:

 $2S \cdot$  This

variable conditionally defines the HAS\_SIGINFO\_SI\_ADDR symbol,

?S: which indicates that the siginfo\_t struct has the si\_addr member.

 $2S$ :

?S:d\_siginfo\_si\_status:

?S: This variable conditionally defines the HAS\_SIGINFO\_SI\_STATUS symbol.

?S: which indicates that the siginfo\_t struct has the si\_status member.

?S:.

?S:d\_siginfo\_si\_band:

?S: This variable conditionally defines the HAS\_SIGINFO\_SI\_BAND symbol,

?S: which indicates that the siginfo t struct has the si band member.

 $2S$ :

?S:d\_siginfo\_si\_value: ?S: This variable conditionally defines the HAS\_SIGINFO\_SI\_VALUE symbol, ?S: which indicates that the siginfo\_t struct has the si\_value member. ?S:. ?S:d\_siginfo\_si\_fd: ?S: This variable conditionally defines the HAS\_SIGINFO\_SI\_FD symbol, ?S: which indicates that the siginfo\_t struct has the si\_fd member. ?S:. ?C:HAS\_SIGINFO\_SI\_ERRNO: ?C: This symbol, if defined, indicates that siginfo t has the ?C: si\_errno member ?C:. ?C:HAS\_SIGINFO\_SI\_PID: ?C: This symbol, if defined, indicates that siginfo\_t has the ?C: si\_pid member ?C:. ?C:HAS\_SIGINFO\_SI\_UID: ?C: This symbol, if defined, indicates that siginfo\_t has the ?C: si\_uid member  $?C$ :. ?C:HAS\_SIGINFO\_SI\_ADDR: ?C: This symbol, if defined, indicates that siginfo\_t has the ?C: si\_addr member  $?C$ :. ?C:HAS\_SIGINFO\_SI\_STATUS: ?C: This symbol, if defined, indicates that siginfo\_t has the ?C: si\_status member ?C:. ?C:HAS\_SIGINFO\_SI\_BAND: ?C: This symbol, if defined, indicates that siginfo\_t has the ?C: si\_band member ?C:. ?C:HAS\_SIGINFO\_SI\_VALUE: ?C: This symbol, if defined, indicates that siginfo\_t has the ?C: si\_value member  $?C:$ . ?C:HAS\_SIGINFO\_SI\_FD: ?C: This symbol, if defined, indicates that siginfo\_t has the ?C: si\_fd member  $?C:$ . ?H:#\$d\_siginfo\_si\_errno HAS\_SIGINFO\_SI\_ERRNO /\*\*/ ?H:#\$d\_siginfo\_si\_pid HAS\_SIGINFO\_SI\_PID /\*\*/ ?H:#\$d\_siginfo\_si\_uid HAS\_SIGINFO\_SI\_UID /\*\*/ ?H:#\$d\_siginfo\_si\_addr HAS\_SIGINFO\_SI\_ADDR /\*\*/ ?H:#\$d\_siginfo\_si\_status HAS\_SIGINFO\_SI\_STATUS /\*\*/ ?H:#\$d\_siginfo\_si\_band HAS\_SIGINFO\_SI\_BAND /\*\*/ ?H:#\$d\_siginfo\_si\_value HAS\_SIGINFO\_SI\_VALUE /\*\*/

?H:#\$d\_siginfo\_si\_fd HAS\_SIGINFO\_SI\_FD /\*\*/ ?H:. : see what siginfo fields we have

case "\$d\_sigaction" in "\$define") echo "Checking if your siginfo\_t has si\_errno field...">&4 set d\_siginfo\_si\_errno siginfo\_t int si\_errno \$d\_sigaction signal.h eval \$hasfield\_t;

 echo "Checking if your siginfo\_t has si\_pid field...">&4 set d\_siginfo\_si\_pid siginfo\_t \$pidtype si\_pid \$d\_sigaction signal.h eval \$hasfield\_t;

 echo "Checking if your siginfo\_t has si\_uid field...">&4 set d\_siginfo\_si\_uid siginfo\_t \$uidtype si\_uid \$d\_sigaction signal.h eval \$hasfield\_t;

 echo "Checking if your siginfo\_t has si\_addr field...">&4 set d\_siginfo\_si\_addr siginfo\_t "void \*" si\_addr \$d\_sigaction signal.h eval \$hasfield\_t;

 echo "Checking if your siginfo\_t has si\_status field...">&4 set d\_siginfo\_si\_status siginfo\_t int si\_status \$d\_sigaction signal.h eval \$hasfield\_t;

 echo "Checking if your siginfo\_t has si\_band field...">&4 set d\_siginfo\_si\_band siginfo\_t long si\_band \$d\_sigaction signal.h eval \$hasfield\_t;

 echo "Checking if your siginfo\_t has si\_value field...">&4 set d\_siginfo\_si\_value siginfo\_t "union sigval" si\_value \$d\_sigaction signal.h eval \$hasfield\_t;

 echo "Checking if your siginfo\_t has si\_fd field...">&4 set d\_siginfo\_si\_fd siginfo\_t int si\_fd \$d\_sigaction signal.h eval \$hasfield\_t;

 ;; \*) d\_siginfo\_si\_errno="\$undef" d\_siginfo\_si\_pid="\$undef" d\_siginfo\_si\_uid="\$undef" d\_siginfo\_si\_addr="\$undef" d\_siginfo\_si\_status="\$undef" d\_siginfo\_si\_band="\$undef" d\_siginfo\_si\_value="\$undef"

```
	d_siginfo_si_fd="$undef"
	;;
esac
```
Found in path(s):

\* /opt/cola/permits/1448963027\_1666404849.0733607/0/perl-5-26-1-orig-regen-configure-1-tar-gz/metaconfigdebian-perl-5.26.1/U/compline/d\_siginfo\_si.U No license file was found, but licenses were detected in source scan. ?RCS: \$Id: i\_sysuio.U,v \$ ?RCS: ?RCS: Copyright (c) 1998 Jarkko Hietaniemi ?RCS: ?RCS: You may distribute under the terms of either the GNU General Public ?RCS: License or the Artistic License, as specified in the README file. ?RCS: ?MAKE:i\_sysuio: Inhdr ?MAKE: -pick add  $\%$  % < ?S:i\_sysuio: ?S: This variable conditionally defines the I\_SYSUIO symbol, and indicates ?S: whether a C program should include <sys/uio.h>. ?S:. ?C:I\_SYSUIO: ?C: This symbol, if defined, indicates that <sys/uio.h> exists and ?C: should be included. ?C:. ?H:#\$i\_sysuio I\_SYSUIO /\*\*/ ?H:. ?LINT:set i\_sysuio : see if this is a sys/uio.h system set sys/uio.h i\_sysuio eval \$inhdr Found in path(s):

\* /opt/cola/permits/1448963027\_1666404849.0733607/0/perl-5-26-1-orig-regen-configure-1-tar-gz/metaconfigdebian-perl-5.26.1/U/modified/i\_sysuio.U

No license file was found, but licenses were detected in source scan.

?RCS: \$Id\$  $?RCS$ ?RCS: Copyright (c) 1991-1997, 2004-2006, Raphael Manfredi ?RCS: ?RCS: You may redistribute only under the terms of the Artistic License, ?RCS: as specified in the README file that comes with the distribution. ?RCS: You may reuse parts of this distribution only within the terms of ?RCS: that same Artistic License; a copy of which may be found at the root ?RCS: of the source tree for dist 4.0. ?RCS:

?RCS: \$Log: cpp\_stuff.U,v \$ ?RCS: Revision 3.0.1.2 1997/02/28 15:30:48 ram ?RCS: patch61: added cute quoting trick for wild stringify support ?RCS: ?RCS: Revision 3.0.1.1 1994/10/29 16:08:24 ram ?RCS: patch36: now uses cppstdin instead of plain cpp for consistency (ADO) ?RCS: patch36: remove temporary files when done ?RCS: ?RCS: Revision 3.0 1993/08/18 12:05:36 ram ?RCS: Baseline for dist 3.0 netwide release. ?RCS: ?MAKE:cpp\_stuff cpp\_quote: cat contains cppstdin cppflags cppminus rm Warn \ package ?MAKE: -pick add \$@ %< ?S:cpp\_stuff: ?S: This variable contains an identification of the catenation mechanism ?S: used by the C preprocessor. ?S:. ?S:cpp\_quote: ?S: This variable is set to either "" or " depending on whether the ?S: pre-processor pre-dates ANSI or not. It is used in the production of ?S: the SQuoTe() and EQuoTe() macros, and was introduced to overcome a bug ?S: in gcc 3.x whereby the pre-processor complained loudly about the ?S: unterminated strings. ?S:. ?C:CAT2: ?C: This macro catenates 2 tokens together. ?C:. ?C:CAT3: ?C: This macro catenates 3 tokens together. ?C:. ?C:CAT4: ?C: This macro catenates 4 tokens together. ?C:. ?C:CAT5: ?C: This macro catenates 5 tokens together. ?C:. ?C:STRINGIFY: ?C: This macro surrounds its token with double quotes.  $?C:$ . ?C:SCAT2: ?C: This macro catenates 2 tokens together and stringifies the result.  $?C:$ . ?C:SCAT3: ?C: This macro catenates 3 tokens together and stringifies the result. ?C:. ?C:SCAT4:

?C: This macro catenates 4 tokens together and stringifies the result. ?C:. ?C:SCAT5: ?C: This macro catenates 5 tokens together and stringifies the result. ?C:. ?H:?% $\lt$ :#if \$cpp\_stuff == 1 ?H:?CAT2:#define CAT2(a,b)a/\*\*/b ?H:?CAT3:#define CAT3(a,b,c)a/\*\*/b/\*\*/c ?H:?CAT4:#define CAT4(a,b,c,d)a/\*\*/b/\*\*/c/\*\*/d ?H:?CAT5:#define CAT5(a,b,c,d,e)a/\*\*/b/\*\*/c/\*\*/d/\*\*/e ?H:?STRINGIFY:#define STRINGIFY(a)"a" ?H:?%<:#define SQuoTe(a)\${cpp\_quote}a ?H:?%<:#define EQuoTe(a)a\${cpp\_quote} ?H:?SCAT2:#define SCAT2(a,b)EQuoTe(SQuoTe(a)b) ?H:?SCAT3:#define SCAT3(a,b,c)EQuoTe(SQuoTe(a)b/\*\*/c) ?H:?SCAT4:#define SCAT4(a,b,c,d)EQuoTe(SQuoTe(a)b/\*\*/c/\*\*/d) ?H:?SCAT5:#define SCAT5(a,b,c,d,e)EQuoTe(SQuoTe(a)b/\*\*/c/\*\*/d/\*\*/e) ?H:?%<:#endif ?H:?% $\lt$ :#if \$cpp\_stuff == 42 ?X: The additional level of indirection enables these macros to be ?X: used as arguments to other macros. See K&R 2nd ed., page 231. ?H:?%<:#define CaTiFy(a,b) a ## b ?H:?%<:#define CAT2(a,b) CaTiFy(a,b) ?H:?CAT3:#define CAT3(a,b,c) CAT2(CaTiFy(a,b),c) ?H:?CAT4:#define CAT4(a,b,c,d) CAT2(CaTiFy(a,b), CaTiFy(c,d)) ?H:?CAT5:#define CAT5(a,b,c,d,e) CAT2(CAT2(CaTiFy(a,b), CaTiFy(c,d)), e) ?H:?%<:#define StGiFy(a)# a ?H:?STRINGIFY:#define STRINGIFY(a)StGiFy(a) ?H:?SCAT2:#define SCAT2(a,b)StGiFy(a) StGiFy(b) ?H:?SCAT3:#define SCAT3(a,b,c)StGiFy(a) StGiFy(b) StGiFy(c) ?H:?SCAT4:#define SCAT4(a,b,c,d)StGiFy(a) StGiFy(b) StGiFy(c) StGiFy(d) ?H:?SCAT5:#define SCAT5(a,b,c,d,e)StGiFy(a) StGiFy(b) StGiFy(c) StGiFy(d) StGiFy(e) ?H:?%<:#endif ?H:?%<:#if  $\text{Grp}_\text{stat} := 1 \& \& \text{Grp}_\text{stat} := 42$ ?H:?%<:#include "Bletch: How does this C preprocessor catenate tokens?" ?H:?%<:#endif ?H:. ?W:%<:CAT2 CAT3 CAT4 CAT5 STRINGIFY SCAT2 SCAT3 SCAT4 SCAT5 ?F:!cpp\_stuff.c ?LINT:known StGiFy EQuoTe SQuoTe CaTiFy : how do we catenate cpp tokens here? echo " " echo "Checking to see how your cpp does stuff like catenate tokens..." >&4 cpp\_quote='' \$cat >cpp\_stuff.c <<'EOCP' #define RCAT(a,b)a/\*\*/b

#define ACAT(a,b)a ## b RCAT(Rei,ser) ACAT(Cir,cus) EOCP \$cppstdin \$cppflags \$cppminus <cpp\_stuff.c >cpp\_stuff.out 2>&1 if \$contains 'Circus' cpp\_stuff.out >/dev/null 2>&1; then echo "Oh! Smells like ANSI's been here." echo "We can catify or stringify, separately or together!" cpp\_stuff=42 elif \$contains 'Reiser' cpp\_stuff.out >/dev/null 2>&1; then echo "Ah, yes! The good old days!" cpp\_stuff=1 \$cat >cpp\_stuff.c <<'EOCP' #define SQuoTe(a)"a #define EQuoTe(a)a" #define CAT2(a,b)EQuoTe(SQuoTe(a)b) CAT2(Vic,tory) EOCP \$cppstdin \$cppflags \$cppminus <cpp\_stuff.c >cpp\_stuff.out 2>&1 if \$contains '"Victory"' cpp\_stuff.out >/dev/null 2>&1; then echo "I'll resort to a cute trick to also be able to stringify." cpp\_quote='"' else \$cat <<EOM However, in the good old days we don't know how to stringify and catify at the same time... @if SCAT2 || SCAT3 || SCAT4 || SCAT5 You might have to edit the values of the SCAT[2-5] macros in config.h... @else Hopefully, \$package does not need this feature. @end EOM fi else ./warn <<EOM I can't seem to be able to catenate tokens with your cpp. @if CAT2 || CAT3 || CAT4 || CAT5 || SCAT2 || SCAT3 || SCAT4 || SCAT5 You're going to have to edit the values of the following macros in config.h: @if CAT2 || CAT3 || CAT4 || CAT5 CAT[2-5] @end @if SCAT2 || SCAT3 || SCAT4 || SCAT5 SCAT[2-5]

@end

in order to let me compile. @end EOM cpp\_stuff="/\* Help! How do we handle cpp\_stuff? \*/\*/" fi \$rm -f cpp\_stuff.\*

Found in path(s):

\* /opt/cola/permits/1448963027\_1666404849.0733607/0/perl-5-26-1-orig-regen-configure-1-tar-gz/metaconfigdebian-perl-5.26.1/dist/U/cpp\_stuff.U No license file was found, but licenses were detected in source scan.

?RCS: \$Id: d\_dup2.U 1 2006-08-24 12:32:52Z rmanfredi \$ ?RCS: ?RCS: Copyright (c) 1991-1997, 2004-2006, Raphael Manfredi ?RCS: ?RCS: You may redistribute only under the terms of the Artistic Licence, ?RCS: as specified in the README file that comes with the distribution. ?RCS: You may reuse parts of this distribution only within the terms of ?RCS: that same Artistic Licence; a copy of which may be found at the root ?RCS: of the source tree for dist 4.0. ?RCS: ?RCS:  $Log: d \, dup2.U.v \$ ?RCS: Revision 3.0 1993/08/18 12:05:56 ram ?RCS: Baseline for dist 3.0 netwide release. ?RCS: ?MAKE:d\_dup2: Inlibc ?MAKE: -pick add \$@ %< ?S:d\_dup2: ?S: This variable conditionally defines HAS\_DUP2 if dup2() is ?S: available to duplicate file descriptors. ?S:. ?C:HAS\_DUP2 (DUP2): ?C: This symbol, if defined, indicates that the dup2 routine is ?C: available to duplicate file descriptors.  $?C:$ . ?H:#\$d\_dup2 HAS\_DUP2 /\*\*/ ?H:. ?LINT:set d\_dup2 : see if dup2 exists set dup2 d\_dup2 eval \$inlibc

Found in path(s):

\* /opt/cola/permits/1448963027\_1666404849.0733607/0/perl-5-26-1-orig-regen-configure-1-tar-gz/metaconfigdebian-perl-5.26.1/dist/U/d\_dup2.U

No license file was found, but licenses were detected in source scan.

?RCS: \$Id: i\_grp.U,v 3.0 1993/08/18 12:08:20 ram Exp \$ ?RCS: ?RCS: Copyright (c) 1991-1993, Raphael Manfredi ?RCS: ?RCS: You may redistribute only under the terms of the Artistic License, ?RCS: as specified in the README file that comes with the distribution. ?RCS: You may reuse parts of this distribution only within the terms of ?RCS: that same Artistic License; a copy of which may be found at the root ?RCS: of the source tree for dist 3.0. ?RCS: ?RCS: GRPASSWD detection added by Andy Dougherty July 14, 1998. ?RCS: ?RCS: \$Log: i\_grp.U,v \$ ?RCS: Revision 3.0 1993/08/18 12:08:20 ram ?RCS: Baseline for dist 3.0 netwide release. ?RCS: ?MAKE:i\_grp d\_grpasswd: \ contains rm cppstdin cppflags cppminus Inhdr Findhdr Setvar ?MAKE: -pick add  $\%$  % < ?S:i\_grp: ?S: This variable conditionally defines the I\_GRP symbol, and indicates ?S: whether a C program should include <grp.h>. ?S:. ?S:d\_grpasswd: ?S: This variable conditionally defines GRPASSWD, which indicates ?S: that struct group in  $\langle$ grp.h $>$  contains gr\_passwd. ?S:. ?C:I\_GRP: ?C: This symbol, if defined, indicates to the C program that it should ?C: include  $\langle$ grp.h>.  $?C:$ . ?C:GRPASSWD: ?C: This symbol, if defined, indicates to the C program that struct group ?C: in <grp.h> contains gr\_passwd. ?C:. ?H:#\$i\_grp I\_GRP /\*\*/ ?H:#\$d\_grpasswd GRPASSWD /\*\*/ ?H:. ?LINT:set i\_grp d\_grpasswd ?T: xxx : see if this is an grp system set grp.h i\_grp eval \$inhdr case "\$i\_grp" in

```
$define)
	xxx=`./findhdr grp.h`
	$cppstdin $cppflags $cppminus < $xxx >$$.h
```

```
	if $contains 'gr_passwd' $$.h >/dev/null 2>&1; then
		val="$define"
	else
		val="$undef"
	fi
	set d_grpasswd
	eval $setvar
	$rm -f $$.h
```

```
	;;
*)
	val="$undef";
	set d_grpasswd; eval $setvar
	;;
esac
```
Found in path(s):

```
* /opt/cola/permits/1448963027_1666404849.0733607/0/perl-5-26-1-orig-regen-configure-1-tar-gz/metaconfig-
debian-perl-5.26.1/U/modified/i_grp.U
```
No license file was found, but licenses were detected in source scan.

```
# $Id: errnolist.sh,v 3.0.1.1 1994/01/24 14:00:00 ram Exp ram $
#
# Copyright (c) 1991-1997, 2004-2006, Raphael Manfredi
# 
# You may redistribute only under the terms of the Artistic Licence,
# as specified in the README file that comes with the distribution.
# You may reuse parts of this distribution only within the terms of
# that same Artistic Licence; a copy of which may be found at the root
# of the source tree for dist 4.0.
#
# Original Author: Harlan Stenn <harlan@mumps.pfcs.com>
#
# $Log: errnolist.sh,v $
# Revision 3.0.1.1 1994/01/24 14:00:00 ram
# patch16: changed top ln-style config.sh lookup into test-style one
#
# Revision 3.0 1993/08/18 12:04:36 ram
# Baseline for dist 3.0 netwide release.
#
case $CONFIG in
'')
	if test -f config.sh; then TOP=.;
```

```
	elif test -f ../config.sh; then TOP=..;
	elif test -f ../../config.sh; then TOP=../..;
	elif test -f ../../../config.sh; then TOP=../../..;
	elif
 test -f ../../../../config.sh; then TOP=../../../..;
	else
 		echo "Can't find config.sh."; exit 1
	fi
	. $TOP/config.sh
	;;
esac
case "$0" in
*/*) cd `expr X$0 : 'X \ (.*')/'':esac
case "$errnolistc" in
'') ;;
*)
	echo "Making $errnolistc ..."
	awk -f errnolist.a < /usr/include/sys/errno.h > $errnolistc
	echo "It would be a good idea to make sure that $errnolistc is correct."
esac
Found in path(s):
* /opt/cola/permits/1448963027_1666404849.0733607/0/perl-5-26-1-orig-regen-configure-1-tar-gz/metaconfig-
debian-perl-5.26.1/dist/lib/errnolist.SH
No license file was found, but licenses were detected in source scan.
?RCS: $Id: d_usendir.U 1 2006-08-24 12:32:52Z rmanfredi $
?RCS:
?RCS: Copyright (c) 1991-1997, 2004-2006, Raphael Manfredi
?RCS:
?RCS: You may redistribute only under the terms of the Artistic Licence,
?RCS: as specified in the README file that comes with the distribution.
?RCS: You may reuse parts of this distribution only within the terms of
```

```
?RCS: that same Artistic Licence; a copy of which may be found at the root
```
?RCS: of the source tree for dist 4.0.

 $?RCS$ 

```
?RCS: $Log: d_usendir.U,v $
```

```
?RCS: Revision 3.0.1.1 1997/02/28 15:47:34 ram
```
?RCS: patch61: replaced .a with \$\_a all over the place

?RCS: patch61: likewise for .o replaced by \$\_o

?RCS:

?RCS: Revision 3.0 1993/08/18 12:07:52 ram

?RCS: Baseline for dist 3.0 netwide release.

?RCS:

?MAKE:d\_usendir i\_ndir ndirlib: test Setvar Findhdr d\_readdir \_a

?MAKE: -pick add  $\$ @ % <

?S:d\_usendir:
?S: This variable conditionally defines the EMULATE\_NDIR symbol, which ?S: indicates to the C program that it should compile the ndir.c code ?S: provided with the package. ?S:. ?S:i\_ndir (d\_libndir): ?S: This variable conditionally defines the I\_NDIR symbol, which ?S: indicates to the C program that it should include the system's ?S: version of ndir.h, rather than the one with this package. ?S:. ?S:ndirlib: ?S: The name of the library to include at linking stage to resolve ndir ?S: symbols. It is up to the makefile to use this value. ?S:. ?C:EMULATE\_NDIR (USENDIR): ?C: This symbol, if defined, indicates that the program should compile ?C: the ndir.c code provided with the package.  $?C:$ . ?C:I\_NDIR (LIBNDIR): ?C: This symbol, if defined, indicates that the program should include the ?C: system's version of ndir.h, rather than the one with this package.  $?C:$ . ?H:#\$d\_usendir EMULATE\_NDIR /\*\*/ ?H:#\$i\_ndir I\_NDIR /\*\*/ ?H:. ?T:val2 ?LINT: set d\_usendir i\_ndir : see if there are directory access routines out there echo " " if \$test `./findhdr ndir.h` && \ ( \$test -r /usr/lib/libndir\$\_a || \$test -r /usr/local/lib/libndir\$\_a ); then echo "Ndir library found." >&4 if \$test -r /usr/lib/libndir\$\_a; then ndirlib='-lndir' else ndirlib="/usr/local/lib/libndir\$\_a" fi val2="\$define" val="\$undef" else ndirlib='' val2="\$undef" case "\$d\_readdir" in "\$define") echo "No ndir library found, but you have readdir() so we'll use that."  $>\& 4$  val="\$undef"; ;;

```
	*)
 		echo "No ndir library found." >&4
 		val="$define"
 		;;
	esac
fi
set d_usendir
eval $setvar
val="$val2"
set i_ndir
eval $setvar
Found in path(s):
* /opt/cola/permits/1448963027_1666404849.0733607/0/perl-5-26-1-orig-regen-configure-1-tar-gz/metaconfig-
debian-perl-5.26.1/dist/U/d_usendir.U
No license file was found, but licenses were detected in source scan.
?RCS: $Id: lns.U,v 3.0.1.1 1994/06/20 07:05:52 ram Exp $
?RCS:
?RCS: Copyright (c) 1991-1993, Raphael Manfredi
?RCS:
?RCS: You may redistribute only under the terms of the Artistic License,
?RCS: as specified in the README file that comes with the distribution.
?RCS: You may reuse parts of this distribution only within the terms of
?RCS: that same Artistic License; a copy of which may be found at the root
?RCS: of the source tree for dist 3.0.
?RCS:
?RCS: Original Author: Andy Dougherty <doughera@lafcol.lafayette.edu>
?RCS:
?RCS: $Log: lns.U,v $
?RCS: Revision 3.0.1.1 1994/06/20 07:05:52 ram
?RCS: patch30: created by ADO
?RCS:
?X:?X: This unit checks whether symbolic links are really supported.
?X: We can't rely on d_symlink because that may be listed in the
?X: C library but unimplemented.
?X:
?MAKE:lns: ln rm touch
?MAKE: -pick add \@ %<
?S:lns:
?S:	This variable holds the name of the command to make
?S:	symbolic
 links (if they are supported). It can be used
?S:	in the Makefile. It is either 'ln -s' or 'ln'
2S.
: determine whether symbolic links are supported
echo " "
```

```
$touch blurfl
if \ln -s blurfl sym > /dev/null 2>&1; then
	echo "Symbolic links are supported." >&4
	lns="$ln -s"
else
	echo "Symbolic links are NOT supported." >&4
	lns="$ln"
fi
$rm -f blurfl sym
```
Found in path(s):

\* /opt/cola/permits/1448963027\_1666404849.0733607/0/perl-5-26-1-orig-regen-configure-1-tar-gz/metaconfigdebian-perl-5.26.1/U/modified/lns.U

No license file was found, but licenses were detected in source scan.

?RCS: \$Id\$

?RCS:

?RCS: Copyright (c) 1991-1997, 2004-2006, Raphael Manfredi

?RCS:

?RCS: You may redistribute only under the terms of the Artistic License,

?RCS: as specified in the README file that comes with the distribution.

?RCS: You may reuse parts of this distribution only within the terms of

?RCS: that same Artistic License; a copy of which may be found at the root

?RCS: of the source tree for dist 4.0.

?RCS:

?RCS: \$Log: i\_malloc.U,v \$

?RCS: Revision 3.0 1993/08/18 12:08:21 ram

?RCS: Baseline for dist 3.0 netwide release.

?RCS:

?MAKE:i\_malloc: Inhdr

?MAKE: -pick add \$@ %<

?S:i\_malloc:

?S: This variable conditionally defines the I\_MALLOC symbol, and indicates

?S: whether a C program should include <malloc.h>.

?S:.

?C:I\_MALLOC:

?C: This symbol, if defined, indicates to the C program that it should

?C: include <malloc.h>.

 $?C:$ .

?H:#\$i\_malloc I\_MALLOC /\*\*/

 $?H:$ 

?LINT:set i\_malloc

: see if this is a malloc.h system

set

malloc.h i\_malloc eval \$inhdr

Found in path(s):

\* /opt/cola/permits/1448963027\_1666404849.0733607/0/perl-5-26-1-orig-regen-configure-1-tar-gz/metaconfigdebian-perl-5.26.1/dist/U/i\_malloc.U

No license file was found, but licenses were detected in source scan.

?RCS: \$Id: d\_table.U 1 2006-08-24 12:32:52Z rmanfredi \$ ?RCS: ?RCS: Copyright (c) 1991-1997, 2004-2006, Raphael Manfredi ?RCS: ?RCS: You may redistribute only under the terms of the Artistic Licence, ?RCS: as specified in the README file that comes with the distribution. ?RCS: You may reuse parts of this distribution only within the terms of ?RCS: that same Artistic Licence; a copy of which may be found at the root ?RCS: of the source tree for dist 4.0. ?RCS: ?RCS: \$Log: d\_table.U,v \$ ?RCS: Revision 3.0.1.2 1993/11/10 17:34:14 ram ?RCS: patch14: wrongly mentionned an obsolete symbol ?RCS: ?RCS: Revision 3.0.1.1 1993/10/16 13:49:29 ram ?RCS: patch12: created ?RCS: ?MAKE:d\_table: Inlibc ?MAKE: -pick add \$@ %< ?S:d\_table: ?S: This variable conditionally defines HAS\_TABLE if table() is ?S: available to examine/update elements from a system table. ?S:. ?C:HAS\_TABLE: ?C: This symbol, if defined, indicates that the OSF/1 table() system ?C: call is available to examine/update items from a system table.  $?C:$ . ?H:#\$d\_table HAS\_TABLE /\*\*/ ?H:. ?LINT:set d\_table : see if table exists set table d\_table eval \$inlibc Found in path(s): \* /opt/cola/permits/1448963027\_1666404849.0733607/0/perl-5-26-1-orig-regen-configure-1-tar-gz/metaconfigdebian-perl-5.26.1/dist/U/d\_table.U No license file was found, but licenses were detected in source scan.

?RCS: \$Id: d\_ftime.U 1 2006-08-24 12:32:52Z rmanfredi \$ ?RCS: ?RCS: Copyright (c) 1991-1997, 2004-2006, Raphael Manfredi ?RCS:

?RCS: You may redistribute only under the terms of the Artistic Licence, ?RCS: as specified in the README file that comes with the distribution. ?RCS: You may reuse parts of this distribution only within the terms of ?RCS: that same Artistic Licence; a copy of which may be found at the root ?RCS: of the source tree for dist 4.0. ?RCS: ?RCS: \$Log: d\_ftime.U,v \$ ?RCS: Revision 3.0 1993/08/18 12:06:06 ram ?RCS: Baseline for dist 3.0 netwide release. ?RCS: ?MAKE:d\_ftime d\_gettimeod: Inlibc Setvar ?MAKE: -pick add \$@ %< ?S:d\_ftime: ?S: This variable conditionally defines the HAS\_FTIME symbol, which indicates ?S: that the ftime() routine exists. The ftime() routine is basically ?S: a sub-second accuracy clock. ?S:. ?S:d\_gettimeod: ?S: This variable conditionally defines the HAS\_GETTIMEOFDAY symbol, which ?S: indicates that the gettimeofday() system call exists (to obtain a ?S: sub-second accuracy clock). You should probably include <sys/resource.h>. ?S:. ?C:HAS\_FTIME (FTIMER): ?C: This symbol, if defined, indicates that the ftime() routine exists. ?C: It is basically a sub-second accuracy clock, but is less accurate ?C: than gettimeofday(2) anyway. The type "Timeval" should be used to ?C: refer to "struct timeb". ?C:. ?C:HAS\_GETTIMEOFDAY (GETTIMEOFDAY): ?C: This symbol, if defined, indicates that the gettimeofday() system ?C: call is available for a sub-second accuracy clock. Usually, the file ?C: <sys/resource.h> needs to be included (see I\_SYS\_RESOURCE). ?C: The type "Timeval" should be used to refer to "struct timeval". ?C:. ?H:#\$d\_ftime HAS\_FTIME /\*\*/ ?H:#\$d\_gettimeod HAS\_GETTIMEOFDAY /\*\*/ ?H:?%<:@if HAS\_FTIME ?H:?%<:#ifdef HAS\_FTIME ?H:?%<:#define Timeval struct timeb /\* Structure used by ftime() \*/ ?H:?%<:#endif ?H:?%<:@end ?H:?%<:@if HAS\_GETTIMEOFDAY ?H:?%<:#ifdef HAS\_GETTIMEOFDAY ?H:?%<:#define Timeval struct timeval  $/*$  Structure used by gettimeofday()  $*/$ ?H:?%<:#endif ?H:?%<:@end

```
?H:.
```

```
?X:FIXME
?X:?I:?d_ftime:i_systimeb
?X:?I:?d_gettimeod:i_sysresrc
?LINT:set d_gettimeod d_ftime
?LINT:known Timeval
: see if gettimeofday or ftime exists
?X:
?X: Give priority to gettimeofday(2) because timing is more accurate?X:
set gettimeofday d_gettimeod
eval $inlibc
case "$d_gettimeod" in
"$undef")
	set ftime d_ftime
	eval $inlibc
	;;
*)
	val="$undef"; set d_ftime; eval $setvar
	;;
esac
case "$d_gettimeod$d_ftime" in
"$undef$undef")
	echo " "
	echo 'No ftime() nor gettimeofday() -- timing may be less accurate.' >&4
	;;
esac
```
Found in path(s):

\* /opt/cola/permits/1448963027\_1666404849.0733607/0/perl-5-26-1-orig-regen-configure-1-tar-gz/metaconfigdebian-perl-5.26.1/dist/U/d\_ftime.U No license file was found, but licenses were detected in source scan.

?RCS: \$Id: installprefix.U,v 1.1 1999/07/08 18:32:57 doughera Exp doughera \$ ?RCS: ?RCS: Copyright (c) 1999 Andy Dougherty ?RCS: ?RCS: You may redistribute only under the terms of the Artistic License, ?RCS: as specified in the README file that comes with the distribution. ?RCS: You may reuse parts of this distribution only within the terms of ?RCS: that same Artistic License; a copy of which may be found at the root ?RCS: of the source tree for dist 3.0. ?RCS: ?RCS: Original Author: Andy Dougherty <doughera@lafcol.lafayette.edu> ?RCS: ?RCS: \$Log: installprefix.U,v \$ ?RCS: Revision 1.1 1999/07/08 18:32:57 doughera ?RCS: Initial revision

?RCS:

?RCS: ?MAKE:installprefix installprefixexp: Getfile Loc \ Oldconfig afs cat package prefix ?MAKE: -pick add \$@ %< ?S:installprefix: ?S: This variable holds the name of the directory below which ?S: "make install" will install the package. For most users, this ?S: is the same as prefix. However, it is useful for ?S: installing the software into a different (usually temporary) ?S: location after which it can be bundled up and moved somehow ?S: to the final location specified by prefix. ?S:. ?S:installprefixexp: ?S: This variable holds the full absolute path of installprefix ?S: with all ~-expansion done. ?S:. : determine installation prefix for where package is to be installed. if \$afs; then \$cat <<EOM

Since you are running AFS, I need to distinguish the directory in which files will reside from the directory in which they are installed (and from which they are presumably copied to the former directory by occult means).

### EOM

```
	case "$installprefix" in
'') dflt=`echo $prefix | sed 's#\landafs/#\landafs/.#'`;;
	*) dflt="$installprefix";;
	esac
else
$cat <<EOM
```
In some special cases, particularly when building \$package for distribution, it is convenient to distinguish the directory in which files should be installed from the directory (\$prefix) in which they will eventually reside. For most users, these two directories are the same.

### EOM

 case "\$installprefix" in '') dflt=\$prefix ;; \*) dflt=\$installprefix;; esac fi fn= $d$ ~ rp='What installation prefix should I use for installing files?' . ./getfile installprefix="\$ans" installprefixexp="\$ansexp"

Found in path(s):

\* /opt/cola/permits/1448963027\_1666404849.0733607/0/perl-5-26-1-orig-regen-configure-1-tar-gz/metaconfigdebian-perl-5.26.1/U/installdirs/installprefix.U No license file was found, but licenses were detected in source scan. ?RCS: \$Id: d\_readdir.U 1 2006-08-24 12:32:52Z rmanfredi \$ ?RCS: ?RCS: Copyright (c) 1991-1997, 2004-2006, Raphael Manfredi ?RCS: ?RCS: You may redistribute only under the terms of the Artistic Licence, ?RCS: as specified in the README file that comes with the distribution. ?RCS: You may reuse parts of this distribution only within the terms of ?RCS: that same Artistic Licence; a copy of which may be found at the root ?RCS: of the source tree for dist 4.0. ?RCS: ?RCS: \$Log: d\_readdir.U,v \$ ?RCS: Revision 3.0.1.1 1994/05/06 14:46:37 ram ?RCS: patch23: added support for seekdir, telldir and rewinddir (ADO) ?RCS: ?RCS: Revision 3.0 1993/08/18 12:06:52 ram ?RCS: Baseline for dist 3.0 netwide release. ?RCS: ?X: Force checking for <dirent.h> inclusion ?X:INC: i\_dirent ?MAKE:d\_readdir d\_seekdir d\_telldir d\_rewinddir: Inlibc ?MAKE: -pick add  $\$  @ %< ?S:d\_readdir: ?S: This variable conditionally defines HAS\_READDIR if readdir() is ?S: available to read directory entries.  $?S:$ . ?C:HAS\_READDIR (READDIR): ?C: This symbol, if defined, indicates that the readdir routine is ?C: available to read directory entries. You may have to include ?C: <dirent.h>. See I\_DIRENT.  $2C$ : ?H:#\$d\_readdir HAS\_READDIR /\*\*/ ?H:. ?S:d\_seekdir: ?S: This variable conditionally defines HAS\_SEEKDIR if seekdir() is ?S: available.  $2S$ . ?C:HAS\_SEEKDIR: ?C: This symbol, if defined, indicates that the seekdir routine is

?C: available. You may have to include <dirent.h>. See I\_DIRENT.  $?C:$ . ?H:#\$d\_seekdir HAS\_SEEKDIR /\*\*/ ?H:. ?S:d\_telldir: ?S: This variable conditionally defines HAS\_TELLDIR if telldir() is ?S: available. ?S:. ?C:HAS\_TELLDIR: ?C: This symbol, if defined, indicates that the telldir routine is ?C: available. You may have to include <dirent.h>. See I\_DIRENT. ?C:. ?H:#\$d\_telldir HAS\_TELLDIR /\*\*/ ?H:. ?S:d\_rewinddir: ?S: This variable conditionally defines HAS\_REWINDDIR if rewinddir() is ?S: available.  $2S$ :. ?C:HAS\_REWINDDIR: ?C: This symbol, if defined, indicates that the rewinddir routine is ?C: available. You may have to include <dirent.h>. See I\_DIRENT. ?C:. ?H:#\$d\_rewinddir HAS\_REWINDDIR /\*\*/ ?H:. ?LINT:set d\_readdir d\_seekdir d\_telldir d\_rewinddir : see if readdir and friends exist set readdir d\_readdir eval \$inlibc @if d\_seekdir || HAS\_SEEKDIR set seekdir d\_seekdir eval \$inlibc @end @if d\_telldir || HAS\_TELLDIR set telldir d telldir eval \$inlibc @end @if d\_rewinddir || HAS\_REWINDDIR set rewinddir d\_rewinddir eval \$inlibc @end

Found in path(s):

\* /opt/cola/permits/1448963027\_1666404849.0733607/0/perl-5-26-1-orig-regen-configure-1-tar-gz/metaconfigdebian-perl-5.26.1/dist/U/d\_readdir.U

No license file was found, but licenses were detected in source scan.

?RCS: \$Id: d\_crypt\_r.U,v 0RCS:

?RCS: Copyright (c) 2002,2003 Jarkko Hietaniemi ?RCS: ?RCS: You may distribute under the terms of either the GNU General Public ?RCS: License or the Artistic License, as specified in the README file. ?RCS: ?RCS: Generated by the reentr.pl from the Perl 5.8 distribution. ?RCS: ?MAKE:d\_crypt\_r crypt\_r\_proto: Inlibc Protochk Hasproto i\_systypes \ usethreads i\_crypt extern\_C ?MAKE: -pick add  $\$  @ %< ?S:d\_crypt\_r: ?S: This variable conditionally defines the HAS\_CRYPT\_R symbol, ?S: which indicates to the C program that the crypt $r()$ ?S: routine is available. ?S:. ?S:crypt\_r\_proto: ?S: This variable encodes the prototype of crypt\_r. ?S: It is zero if d\_crypt\_r is undef, and one of the ?S: REENTRANT\_PROTO\_T\_ABC macros of reentr.h if d\_crypt\_r ?S: is defined. ?S:. ?C:HAS\_CRYPT\_R: ?C: This symbol, if defined, indicates that the crypt\_r routine ?C: is available to crypt re-entrantly.  $?C$ :. ?C:CRYPT\_R\_PROTO: ?C: This symbol encodes the prototype of crypt\_r. ?C: It is zero if d\_crypt\_r is undef, and one of the ?C: REENTRANT\_PROTO\_T\_ABC macros of reentr.h if d\_crypt\_r ?C: is defined. ?C:. ?H:#\$d\_crypt\_r HAS\_CRYPT\_R /\*\*/ ?H:#define CRYPT\_R\_PROTO \$crypt\_r\_proto /\*\*/ ?H:. ?T:try hdrs d\_crypt\_r\_proto : see if crypt\_r exists set crypt\_r d\_crypt\_r eval \$inlibc case "\$d\_crypt\_r" in "\$define") hdrs="\$i\_systypes sys/types.h define stdio.h \$i\_crypt crypt.h" case "\$d\_crypt\_r\_proto:\$usethreads" in ": define") d\_crypt\_r\_proto=define set d\_crypt\_r\_proto crypt\_r \$hdrs eval \$hasproto ;;  $*$ ) ;; esac

```
	case "$d_crypt_r_proto" in
	define)
	case "$crypt_r_proto" in
	''|0) try='char* crypt_r(const char*, const char*, struct crypt_data*);'
	./protochk "$extern_C $try" $hdrs && crypt_r_proto=B_CCS ;;
	esac
	case "$crypt_r_proto" in
	''|0) try='char* crypt_r(const char*, const char*, CRYPTD*);'
	./protochk "$extern_C $try" $hdrs && crypt_r_proto=B_CCD ;;
	esac
	case "$crypt_r_proto" in
	''|0)	d_crypt_r=undef
       	 crypt_r_proto=0
 		echo "Disabling crypt_r, cannot determine prototype." >&4 ;;
	* )	case "$crypt_r_proto" in
 		REENTRANT_PROTO*) ;;
 		*) crypt_r_proto="REENTRANT_PROTO_$crypt_r_proto" ;;
 		esac
 		echo "Prototype: $try" ;;
	esac
	;;
	*)	case "$usethreads" in
 		define) echo "crypt_r has no prototype, not using it." >&4 ;;
 		esac
 		d_crypt_r=undef
 		crypt_r_proto=0
 		;;
	esac
	;;
*) crypt_r_proto=0
	;;
esac
Found in path(s):
```
\* /opt/cola/permits/1448963027\_1666404849.0733607/0/perl-5-26-1-orig-regen-configure-1-tar-gz/metaconfigdebian-perl-5.26.1/U/threads/d\_crypt\_r.U No license file was found, but licenses were detected in source scan.

```
?RCS: $Id: install.U 1 2006-08-24 12:32:52Z rmanfredi $
?RCS?RCS: Copyright (c) 1991-1997, 2004-2006, Raphael Manfredi
?RCS:
?RCS: You may redistribute only under the terms of the Artistic Licence,
?RCS: as specified in the README file that comes with the distribution.
?RCS: You may reuse parts of this distribution only within the terms of
?RCS: that same Artistic Licence; a copy of which may be found at the root
?RCS: of the source tree for dist 4.0.
?RCS:
```
?RCS: \$Log: install.U,v \$ ?RCS: Revision 3.0.1.2 1995/09/25 09:16:37 ram ?RCS: patch59: all possible install programs are now looked for ?RCS: ?RCS: Revision 3.0.1.1 1995/01/11 15:30:41 ram ?RCS: patch45: created ?RCS: ?MAKE:install installdir: Loc Oldconfig Getfile cat test startsh rm +cc \ eunicefix package contains mkdir echo n c ?MAKE: -pick add  $\$  @ %< ?S:install: ?S: This variable contains the name of an install program that can accept ?S: BSD-style arguments. It must correctly support -c, -s, and -m at least. ?S: It is a fully qualified pathname when found. If you have a local ?S: install.SH file at the root directory of your package, it is assumed to ?S: be the default script emulating a BSD install and the variable will be ?S: set to ./install. Otherwise, it is set to plain 'install', relying on ?S: the user's PATH to perform miracles. ?S:. ?S:installdir: ?S: This variable contains the name of a program that can install nested ?S: directories. Often set to 'mkdir -p', it can also be 'install -d' if ?S: you have such a beast and lack the former. If you have an install.SH ?S: file at the root directory of your package, it will be used in last ?S: resort, setting the variable to './install -d'. Otherwise, it is set to ?S: plain 'mkdir', and cross your fingers! ?S:. ?T:dir file tryit prog creatdir either ?F:!tryinst : locate a BSD compatible install program echo " " echo "Looking for a BSD-compatible install program..." >&4 @if installdir creatdir='' @end case "\$install" in '') tryit='' for dir in \$pth; do for file in ginstall installbsd scoinst install; do if \$test -f \$dir/\$file; then tryit="\$tryit \$dir/\$file" fi done done \$cat >try.c <<EOC

```
int main()
\left\{ \right.printf("OK\n");
exit(0);\left\{ \right\}EOC
if $cc -o try try.c >/dev/null 2 > & 1; then
 cp try try.ns
 strip try >/dev/null 2>&1
 else
 echo "(I can't seem to compile a trivial C program -- bypassing.)"
 echo "try" >try
 cp try try.ns
 \rm{fi}$cat >tryinst <<EOS
Sstartsh
$rm -rf foo d
@if installdir\$1 -d foo/bar
@end
$mkdir d
\$1 -c -m 764 try.ns d
\ 1 -c -s -m 642 try.ns d/try
EOS
 chmod + x tryinst
 $eunicefix tryinst
 dflt ="
 either="
 for prog in $tryit; do
 $echo $n "Checking $prog... $c"
 ./tryinst \text{Spec} >/dev/null 2>&1
@if installdir
 if $test -d foo/bar; then
  creatdir="$prog-d"
 fi@end
 (ls -l d/try >try.ls; ls -l d/try.ns >tryno.ls) 2>/dev/null
 if (cmp -s d/try try && cmp -s d/try.ns try.ns && \
  $contains 'rwxrw-r--' tryno.ls &&
 \overline{1}$contains 'rw-r---w-' try.ls) >/dev/null 2>&1
 then
  dflt="$prog"
  echo "ok, that will do."
  break
 f_1echo "not good$either."
 either='either'
```

```
		$rm -f try*.ls
	done
	$rm -rf foo d tryinst try try*.ls try.*
	case "$dflt" in
	'')
@if {test -f ../install.SH}
 		echo "Hopefully, $package comes with its own install script!"
 		dflt='./install'
@else
 		dflt='install'
@end
 		;;
	esac
	;;
*) dflt="$install";;
esac
$cat <<EOM
```
I will be requiring a BSD-compatible install program (one that allows options like -s to strip executables or -m to specify a file mode) to install \$package.

If the question below contains a fully qualified default path, then it is probably ok. If it is an unqualified name such as 'install', then it means I was unable to find out a good install program I could use. If @if {test -f ../install.SH} you know of one, please tell me about it. If the default is './install', then I shall be using the install script supplied with \$package. @else you know of one, please tell me about it. @end

# EOM

```
@if {test -f ../install.SH}
fn='/fe~(install,./install)'
@else
fn='/fe~(install)'
@end
rp='Which install program shall I use?'
. ./getfile
install="$ans"
```

```
@if installdir
: how can we create nested directories?
echo " "
echo "Ok, let's see how we can create nested directories..." >&4
case "$installdir" in
```
'')

```
?X: First time, maybe we already found out a working one in $creatdir above...
?X: Prefer "mkdir -p" because of bugs in GNU install when not running as root
	$mkdir -p foo/bar >/dev/null 2>&1
	if $test -d foo/bar; then
 		echo "Great, we can build them using 'mkdir -p'."
 		creatdir='mkdir -p'
	else
 		case "$creatdir" in
 		'')
  			if eval "$install -d foo/bar"; $test -d foo/bar; then
  				creatdir="install -d"
  				echo "It looks like '$creatdir' will do it for us."
  			fi
  			;;
 		*)
  			eval "$creatdir foo/bar" >/dev/null 2>&1
  			if $test -d foo/bar; then
  				echo "Ah! We can use '$creatdir' to do just that."
  			else
  				creatdir=''
  			fi
  			;;
 		esac
	fi
	$rm
 -rf foo
	case "$creatdir" in
	'')
 		echo "Heck! Another ancient system lacking the comfort of modern ones!"
@if {test -f ../install.SH}
 		echo "You can thank $package for bringing you its own install script!"
 		installdir='./install -d'
@else
 		echo "We have no choice but to use plain old 'mkdir' -- wish me luck!"
 		installdir=mkdir
@end
 		;;
	*) installdir="$creatdir";;
	esac
	;;
*) echo "As you already told me, '$installdir' should work.";;
esac
@end
Found in path(s):
```
debian-perl-5.26.1/dist/U/install.U No license file was found, but licenses were detected in source scan.

?RCS: \$Id: cppstdin.U 1 2006-08-24 12:32:52Z rmanfredi \$ ?RCS: ?RCS: Copyright (c) 1991-1997, 2004-2006, Raphael Manfredi ?RCS: ?RCS: You may redistribute only under the terms of the Artistic License, ?RCS: as specified in the README file that comes with the distribution. ?RCS: You may reuse parts of this distribution only within the terms of ?RCS: that same Artistic License; a copy of which may be found at the root ?RCS: of the source tree for dist 4.0. ?RCS: ?RCS: \$Log: cppstdin.U,v \$ ?RCS: Revision 3.0.1.4 1994/10/29 16:08:34 ram ?RCS: patch36: added ?F: line for metalint file checking ?RCS: ?RCS: Revision 3.0.1.3 1994/01/24 14:05:38 ram ?RCS: patch16: comment for CPPLAST was missing ?RCS: ?RCS: Revision 3.0.1.2 1993/12/15 08:18:58 ram ?RCS: patch15: new variables cpprun and cpplast, guaranteed wrapper-free ?RCS: patch15: cppstdin now tries to use cc, even at the cost of a wrapper ?RCS: ?RCS: Revision 3.0.1.1 1993/08/25 14:00:53 ram ?RCS: patch6: remove wrapper when not actually used ?RCS: ?RCS: Revision 3.0 1993/08/18 12:05:38 ram ?RCS: Baseline for dist 3.0 netwide release. ?RCS: ?MAKE:cppstdin cppminus cpprun cpplast: contains test \ Myread Oldconfig Loc cpp +cc rm hint osname gccversion ?MAKE: -pick add \$@ %< ?S:cppstdin: ?S: This variable contains the command which will invoke the C ?S: preprocessor on standard input and put the output to stdout. ?S: It is primarily used by other Configure units that ask about ?S: preprocessor symbols.  $2S$ : ?S:cppminus: ?S: This variable contains the second part of the string which will invoke ?S: the C preprocessor on the standard input and produce to standard ?S: output. This variable will have the value "-" if cppstdin needs ?S: a minus to specify standard input, otherwise the value is "". ?S:. ?S:cpprun:

?S: on standard input and put the output to stdout. It is guaranteed

not

?S: to be a wrapper and may be a null string if no preprocessor can be

?S: made directly available. This preprocessor might be different from the

?S: one used by the C compiler. Don't forget to append cpplast after the

?S: preprocessor options.

?S:.

?S:cpplast:

?S: This variable has the same functionality as cppminus, only it applies ?S: to cpprun and not cppstdin.

?S:.

# ?C:CPPSTDIN:

?C: This symbol contains the first part of the string which will invoke

?C: the C preprocessor on the standard input and produce to standard

?C: output. Typical value of "cc -E" or "/lib/cpp", but it can also

?C: call a wrapper. See CPPRUN.

?C:.

?C:CPPMINUS:

?C: This symbol contains the second part of the string which will invoke

?C: the C preprocessor on the standard input and produce to standard

?C: output. This symbol will have the value "-" if CPPSTDIN needs a minus

?C: to specify standard input, otherwise the value is "".

?C:.

?C:CPPRUN:

?C: This symbol contains the string which will invoke

a C preprocessor on

?C: the standard input and produce to standard output. It needs to end

?C: with CPPLAST, after all other preprocessor flags have been specified.

?C: The main difference with CPPSTDIN is that this program will never be a

?C: pointer to a shell wrapper, i.e. it will be empty if no preprocessor is

?C: available directly to the user. Note that it may well be different from

?C: the preprocessor used to compile the C program.

 $?C:$ .

?C:CPPLAST:

?C: This symbol is intended to be used along with CPPRUN in the same manner ?C: symbol CPPMINUS is used with CPPSTDIN. It contains either "-" or "".  $2C$ 

?H:#define CPPSTDIN "\$cppstdin"

?H:#define CPPMINUS "\$cppminus"

?H:#define CPPRUN "\$cpprun"

?H:#define CPPLAST "\$cpplast"

?H:.

?F:cppstdin !testcpp.out !testcpp.c

?T:wrapper x\_cpp x\_minus ok

?LINT:extern cppflags

: see how we invoke the C preprocessor

echo " "

echo "Now, how can we feed standard input to your C preprocessor..."  $\geq 8.4$ 

```
cat <<'EOT' >testcpp.c
#define ABC abc
#define
XYZ xyz
ABC.XYZ
EOT
cd.
if test ! -f cppstdin; then
if test "X$osname" = "Xaix" -a "X$gccversion" = X; then
 # AIX cc -E doesn't show the absolute headerfile
 # locations but we'll cheat by using the -M flag.
 echo 'cat >.$$.c; rm -f .$$.u; "'$cc"' ${1+"$@"} -M -c .$$.c 2>/dev/null; test -s .$$.u && awk """'$2 ~ \Lambda.h$/ { print
"#0\""$2"\"" }""".$$.u; rm -f .$$.o .$$.u; ""$cc"' -E ${1+"$@"} .$$.c; rm .$$.c' > cppstdin
else
 echo 'cat >.$$.c; "'$cc $cppflags"' -E [1 + "$@"].$$.c; rm .$$.c' >cppstdin
fielse
echo "Keeping your $hint cppstdin wrapper."
fichmod 755 cppstdin
wrapper=`pwd`/cppstdin
ok='false'
ed UU
?X:?X: We'll run the cpp tests again if we don't have any valid C preprocessor
?X: yet or don't know how to proceed without a wrapper (in which case cpprun
?X: is empty and that's really annoying...)
?X:if $test "X$cppstdin" != "X" && \
$cppstdin $cppminus <testcpp.c >testcpp.out 2>&1 &&
$contains 'abc.*xyz' testcpp.out >/dev/null 2>&1
then
echo "You used
to use $cppstdin $cppminus so we'll use that again."
case "$cpprun" in
") echo "But let's see if we can live without a wrapper..." ;;
*)if $cpprun $cpplast <testcpp.c >testcpp.out 2>&1 && \
 $contains 'abc.*xyz' testcpp.out >/dev/null 2>&1
 then
 echo "(And we'll use $cpprun $cpplast to preprocess directly.)"
 ok='true'else
 echo "(However, $cpprun $cpplast does not work, let's see...)"
 fi\ddot{\cdot}esac
```

```
else
	case "$cppstdin" in
	'') ;;
	*)
 		echo "Good old $cppstdin $cppminus does not seem to be of any help..."
 		;;
	esac
fi
if $ok; then
	: nothing
elif echo 'Maybe ""'$cc"' -E" will work...'; \
\csc -E <testcpp.c >testcpp.out 2>&1; \
	$contains 'abc.*xyz' testcpp.out >/dev/null 2>&1 ; then
	echo "Yup, it does."
	x_cpp="$cc $cppflags -E"
	x_minus='';
elif echo 'Nope...maybe ""\text{Scc}" -E -" will work...'; \
\csc -E - <testcpp.c >testcpp.out 2>&1; \
	$contains 'abc.*xyz' testcpp.out >/dev/null 2>&1 ; then
	echo "Yup, it does."
	x_cpp="$cc $cppflags -E"
	x_minus='-';
elif
echo 'Nope...maybe """$cc"' -P" will work...'; \
\csc -P <testcpp.c >testcpp.out 2>&1; \
	$contains 'abc.*xyz' testcpp.out >/dev/null 2>&1 ; then
	echo "Yipee, that works!"
	x_cpp="$cc $cppflags -P"
	x_minus='';
elif echo 'Nope...maybe ""$cc"' -P -" will work...'; \
\csc -P - \text{c} - \csc -P - \csc -P	$contains 'abc.*xyz' testcpp.out >/dev/null 2>&1 ; then
	echo "At long last!"
	x_cpp="$cc $cppflags -P"
	x_minus='-';
elif echo 'No such luck, maybe "'$cpp'" will work...'; \
\text{Scpp} <testcpp.c >testcpp.out 2>&1; \
	$contains 'abc.*xyz' testcpp.out >/dev/null 2>&1 ; then
	echo "It works!"
	x_cpp="$cpp $cppflags"
	x_minus='';
elif echo 'Nixed again...maybe "'$cpp' -" will work...'; \
\text{Sopp} - \text{stet} - \text{stet} - \text{stet} - \text{stet} - \text{stet}	$contains 'abc.*xyz' testcpp.out >/dev/null 2>&1 ; then
	echo "Hooray, it works! I was beginning to wonder."
	x_cpp="$cpp $cppflags"
x minus='-':
```

```
elif echo 'Uh-uh. Time to get fancy. Trying a wrapper...'; \
\text{wrapeer} <testcpp.c >testcpp.out 2>&1; \
	$contains
 'abc.*xyz' testcpp.out >/dev/null 2>&1 ; then
	x_cpp="$wrapper"
	x_minus=''
	echo "Eureka!"
else
	dflt=''
	rp="No dice. I can't find a C preprocessor. Name one:"
	. ./myread
	x_cpp="$ans"
	x_minus=''
	$x_cpp <testcpp.c >testcpp.out 2>&1
	if $contains 'abc.*xyz' testcpp.out >/dev/null 2>&1 ; then
 		echo "OK, that will do." >&4
	else
echo "Sorry, I can't get that to work. Go find one and rerun Configure." >&4
 		exit 1
	fi
fi
case "$ok" in
false)
	cppstdin="$x_cpp"
	cppminus="$x_minus"
	cpprun="$x_cpp"
	cpplast="$x_minus"
?X:
?X: If /lib/cpp is used, try using a wrapper to increase our chances to have
?X: the C compiler and our $cppstdin agree on the same symbols... However,
?X: since cpprun is guaranteed not to be a wrapper, we must clear it if the
?X: only preprocessor we found was a wrapper, with all our luck...
?X:
	set X $x_cpp
	shift
	case "$1" in
	"$cpp")
 		echo "Perhaps can we force $cc -E using a wrapper..."
 if \text{Swrapper} \leq \text{testcpp.c} > \text{testcpp.out } 2 > \& 1; \			$contains 'abc.*xyz'
 testcpp.out >/dev/null 2>&1
 		then
 			echo "Yup, we can."
 			cppstdin="$wrapper"
 			cppminus='';
 		else
 			echo "Nope, we'll have to live without it..."
```

```
		fi
 		;;
	esac
	case "$cpprun" in
	"$wrapper")
 		cpprun=''
 		cpplast=''
 		;;
	esac
	;;
esac
```

```
case "$cppstdin" in
"$wrapper"|'cppstdin') ;;
*) $rm -f $wrapper;;
esac
$rm -f testcpp.c testcpp.out
```
Found in path(s):

\* /opt/cola/permits/1448963027\_1666404849.0733607/0/perl-5-26-1-orig-regen-configure-1-tar-gz/metaconfigdebian-perl-5.26.1/U/modified/cppstdin.U No license file was found, but licenses were detected in source scan.

?RCS: You may distribute under the terms of either the GNU General Public ?RCS: License or the Artistic License, as specified in the README file. ?RCS: ?MAKE:d\_erfc: Inlibc ?MAKE: -pick add \$@ %< ?S:d\_erfc: ?S: This variable conditionally defines the HAS\_ERFC symbol, which ?S: indicates to the C program that the erfc() routine is available. ?S:. ?C:HAS\_ERFC: ?C: This symbol, if defined, indicates that the erfc routine is ?C: available to do the complementary error function. ?C:. ?H:#\$d\_erfc HAS\_ERFC /\*\*/ ?H:. ?LINT:set d\_erfc : see if erfc exists set erfc d\_erfc eval \$inlibc

Found in path(s):

\* /opt/cola/permits/1448963027\_1666404849.0733607/0/perl-5-26-1-orig-regen-configure-1-tar-gz/metaconfigdebian-perl-5.26.1/U/perl/d\_erfc.U

No license file was found, but licenses were detected in source scan.

?RCS: \$Id: d\_flock.U 1 2006-08-24 12:32:52Z rmanfredi \$ ?RCS: ?RCS: Copyright (c) 1991-1997, 2004-2006, Raphael Manfredi ?RCS: ?RCS: You may redistribute only under the terms of the Artistic Licence, ?RCS: as specified in the README file that comes with the distribution. ?RCS: You may reuse parts of this distribution only within the terms of ?RCS: that same Artistic Licence; a copy of which may be found at the root ?RCS: of the source tree for dist 4.0. ?RCS: ?RCS: \$Log: d\_flock.U,v \$ ?RCS: Revision 3.0 1993/08/18 12:06:05 ram ?RCS: Baseline for dist 3.0 netwide release. ?RCS: ?MAKE:d\_flock: Inlibc ?MAKE: -pick add \$@ %< ?S:d\_flock: ?S: This variable conditionally defines HAS\_FLOCK if flock() is ?S: available to do file locking. ?S:. ?C:HAS\_FLOCK (FLOCK): ?C: This symbol, if defined, indicates that the flock routine is ?C: available to do file locking.  $?C:$ . ?H:#\$d\_flock HAS\_FLOCK /\*\*/ ?H:. ?LINT:set d\_flock : see if flock exists set flock d\_flock eval \$inlibc Found in path(s): \* /opt/cola/permits/1448963027\_1666404849.0733607/0/perl-5-26-1-orig-regen-configure-1-tar-gz/metaconfigdebian-perl-5.26.1/dist/U/d\_flock.U No license file was found, but licenses were detected in source scan. ?RCS: \$Id: Oldconfig.U,v 3.0.1.10 1997/02/28 15:06:39 ram Exp \$ ?RCS: ?RCS: Copyright (c) 1991-1993, Raphael Manfredi ?RCS: ?RCS: You may redistribute only under the terms of the Artistic License, ?RCS: as specified in the README file that comes with the distribution. ?RCS: You may reuse parts of this distribution only within the terms of ?RCS: that same Artistic License; a copy of which may be found at the root ?RCS: of the source tree for dist 3.0. ?RCS: ?RCS: \$Log: Oldconfig.U,v \$

?RCS: Revision 3.0.1.10 1997/02/28 15:06:39 ram ?RCS: patch61: added support for src.U ?RCS: patch61: new OSNAME define ?RCS: patch61: can now sense new OSes ?RCS: ?RCS: Revision 3.0.1.9 1995/07/25 13:40:51 ram ?RCS: patch56: now knows about OS/2 platforms ?RCS: ?RCS: Revision 3.0.1.8 1995/05/12 12:04:18 ram ?RCS: patch54: config.sh reload logic now knows about new -K switch ?RCS: patch54: cleaned up and extended osvers for DEC OSF/1 (ADO) ?RCS: patch54: added MachTen detection (ADO) ?RCS: ?RCS: Revision 3.0.1.7 1995/02/15 14:13:41 ram ?RCS: patch51: adapted osvers computation for AIX (ADO) ?RCS: ?RCS: Revision 3.0.1.6 1995/01/30 14:27:15 ram ?RCS: patch49: unit Options.U now exports file optdef.sh, not a variable ?RCS: patch49: update code for myuname changed (WED) ?RCS: ?RCS: Revision 3.0.1.5 1995/01/11 15:15:36 ram ?RCS: patch45: added quotes around the INITPROG variable (ADO) ?RCS: patch45: allows variable overriding after config file loading ?RCS: ?RCS: Revision 3.0.1.4 1994/10/29 15:57:05 ram ?RCS: patch36: added ?F: line for metalint file checking ?RCS: patch36: merged with the version used for perl5's Configure (ADO) ?RCS: ?RCS: Revision 3.0.1.3 1994/05/06 14:24:17 ram ?RCS: patch23: added support for osf1 hints ?RCS: patch23: new support for solaris and i386 systems (ADO) ?RCS: ?RCS: Revision 3.0.1.2 1994/01/24 14:05:02 ram ?RCS: patch16: added post-processing on myuname for Xenix targets ?RCS: patch16: message proposing config.sh defaults made consistent ?RCS: ?RCS: Revision 3.0.1.1 1993/09/13 15:56:32 ram ?RCS: patch10: force use of config.sh when -d option is used (WAD) ?RCS: patch10: complain about non-existent hint files (WAD) ?RCS: patch10: added Options dependency for fastread variable ?RCS: ?RCS: Revision 3.0 1993/08/18 12:05:12 ram ?RCS: Baseline for dist 3.0 netwide release.  $2RCS$  $?X$ ?X: This unit tries to remember what we did last time we ran Configure, mostly ?X: for the sake of setting defaults.

?MAKE:Oldconfig hint myuname osname osvers: Instruct Myread uname \ Checkcc Mksymlinks run \ sh awk sed test cat rm lns tr n c contains Loc Options Tr src trnl ln ?MAKE: -pick wipe  $\%$  % < ?S:myuname: ?S: The output of 'uname -a' if available, otherwise the hostname. ?S: The whole thing is then lower-cased and slashes and single quotes are ?S: removed. ?S:. ?S:hint: ?S: Gives the type of hints used for previous answers. May be one of ?S: "default", "recommended" or "previous". ?S:. ?S:osname: ?S: This variable contains the operating system name (e.g. sunos, ?S: solaris, hpux, etc.). It can be useful later on for setting ?S: defaults. Any spaces are replaced with underscores. It is set ?S: to a null string if we can't figure it out. ?S:. ?S:osvers: ?S: This variable contains the operating system version (e.g. ?S: 4.1.3, 5.2, etc.). It is primarily used for helping select ?S: an appropriate hints file, but might be useful elsewhere for ?S: setting defaults. It is set to '' if we can't figure it out. ?S: We try to be flexible about how much of the version number ?S: to keep, e.g. if  $4.1.1$ ,  $4.1.2$ , and  $4.1.3$  are essentially the ?S: same for this package, hints files might just be os\_4.0 or ?S: os\_4.1, etc., not keeping separate files for each little release. ?S:. ?C:OSNAME: ?C: This symbol contains the name of the operating system, as determined ?C: by Configure. You shouldn't rely on it too much; the specific ?C: feature tests from Configure are generally more reliable. ?C:. ?C:OSVERS: ?C: This symbol contains the version of the operating system, as determined ?C: by Configure. You shouldn't rely on it too much; the specific ?C: feature tests from Configure are generally more reliable.  $2C$ : ?H:#define OSNAME "\$osname" /\*\*/ ?H:#define OSVERS "\$osvers" /\*\*/  $2H$ . ?F:!config.sh ?T:tmp tmp\_n tmp\_c tmp\_sh file

?T:xxxxfile xxxfile xxfile xfile hintfile newmyuname ?T:tans \_ isesix INITPROG DJGPP ?D:osname='' ?LINT:change n c sh ?LINT:extern targetarch ?LINT:extern hostarch ?LINT:change hostarch ?LINT:extern is\_os2 : Try to determine whether config.sh was made on this system case "\$config\_sh" in '') ?X: indentation wrong on purpose--RAM ?X: Leave a white space between first two '(' for ksh. The sub-shell is needed ?X: on some machines to avoid the error message when uname is not found; e.g. ?X: old SUN-OS 3.2 would not execute hostname in (uname -a || hostname). Sigh! ?X: Now not using a subshell but instead \$test. myuname=`\$uname -a 2>/dev/null` \$test -z "\$myuname" && myuname=`hostname 2>/dev/null` # Downcase everything to avoid ambiguity. # Remove slashes and single quotes so we can use parts of this in # directory and file names. # Remove newlines so myuname is sane to use elsewhere. # tr '[A-Z]' '[a-z]' would not work in EBCDIC # because the A-Z/a-z are not consecutive. myuname=`echo \$myuname | \$sed -e "s,['/],,g" | \ ./tr '[A-Z]' '[a-z]' | \$tr \$trnl ' '` ?X: Save the value we just computed to reset myuname after we get done here. newmyuname="\$myuname" dflt=n case "\$knowitall" in '') if test -f ../config.sh; then if \$contains myuname= ../config.sh >/dev/null 2>&1; then eval "`grep myuname= ../config.sh`" fi if test "X $\gamma$ myuname" = "X $\gamma$ mewmyuname"; then dflt=y fi fi ;;  $*$ ) dflt=v:: esac @if {test -d ../hints} : Get old answers from old config file if Configure was run on the : same system, otherwise use the hints. hint=default

cd .. ?X: Since we are now at the root of the source tree, we must use \$src ?X: to access the sources and not \$rsrc. See src.U for details... if test -f config.sh; then echo " " rp="I see a config.sh file. Shall I use it to set the defaults?" . UU/myread case "\$ans" in n\*|N\*) echo "OK, I'll ignore it." mv config.sh config.sh.old myuname="\$newmyuname" ;; \*) echo "Fetching default answers from your old config.sh file..." >&4 tmp\_n="\$n" tmp\_c="\$c" tmp\_sh="\$sh" . ./config.sh cp config.sh UU n="\$tmp\_n" c="\$tmp\_c" : Older versions did not always set \$sh. Catch re-use of such : an old config.sh. case "\$sh" in '') sh="\$tmp\_sh" ;; esac hint=previous ;; esac fi . ./UU/checkcc if test ! -f config.sh; then \$cat <<EOM

First time through, eh? I have some defaults handy for some systems that need some extra help getting the Configure answers right:

### EOM

(cd  $$src/hints$ ; ls -C \*.sh) |  $$sed 's\A.sh/ /g' >&4$  dflt='' : Half the following guesses are probably wrong... If you have better : tests or hints, please send them to <MAINTLOC> : The metaconfig authors would also appreciate a copy... \$test -f /irix && osname=irix \$test -f /xenix && osname=sco\_xenix \$test -f /dynix && osname=dynix \$test -f /dnix && osname=dnix

```
$test -f /lynx.os && osname=lynxos
$test -f/unicos & & osname=unicos & & osvers=`$uname -r`
$test -f /unicosmk && osname=unicosmk && osvers=`$uname -r`
$test -f /unicosmk.ar && osname=unicosmk && osvers=`$uname -r`
$test -f /bin/mips && /bin/mips && osname=mips
$test -d /usr/apollo/bin && osname=apollo
$test -f /etc/saf/ sactab && osname=svr4
$test -d /usr/include/minix && osname=minix && osvers=`$uname -r`
$test -f /system/gnu_library/bin/ar.pm && osname=vos
$test -f /sys/utilities/MultiView && osname=amigaos
if $test -d /MachTen -o -d /MachTen_Folder; then
?X: MachTen uname -a output looks like
?X: xxx 4 0.0 Macintosh
?X: MachTen /sbin/version output looks like
?X: MachTen 4.0 Mon Aug 28 10:18:00 1995
?X: MachTen 3.x had the 'version' command in /usr/etc/version.
 osname=machten
 if\frac{1}{2} stest -x /sbin/version: then
 osvers='/sbin/version | $awk '{print $2}' |
 $sed -e 's/[A-Za-z]$//"
 elif $test -x /usr/etc/version: then
 osvers='/usr/etc/version | $awk '{print $2}' |
 $sed -e 's/[A-Za-z]$//"
 else
 osvers="$2.$3"
 f_1fi$test -f /sys/posix.dll &&
 $test -f /usr/bin/what &&
 set X '/usr/bin/what /sys/posix.dll' &&
```
 $\text{Stest}$  "\$3" = UWIN && osname=uwin && osvers="\$5"

?X: If we have uname, we already computed a suitable uname -a output, ?X: and it lies in \$myuname. if \$test -f \$uname; then set X \$myuname shift

```
case "$5" in
fps*) osname=fps \cdot;
mips^*case "$4" in
umips) osname=umips \ldots*) osname=mips ::
```

```
esac;;
 [23]100) osname=mips ;;
?X: Interactive Unix.
 i386*)tmp='/bin/uname -X 2>/dev/null|awk '/3\.2v[45]/{ print $(NF) }"
 if $test "$tmp" != "" -a "$3" = "3.2" -a -f '/etc/systemid'; then
  osname='sco'
  osvers=$tmp
 elif $test -f /etc/kconfig; then
  osname=isc
  iftest "\text{\$Ins'' = "\$ln -s"; then
   osvers = 4elif $contains _SYSV3 /usr/include/stdio.h > /dev/null 2 > & 1; then
   osvers=3elif $contains _POSIX_SOURCE /usr/include/stdio.h > /dev/null 2>&1; then
  osvers = 2fifitmp="\vdots?X: MS-DOS djgpp uname -a output looks like:
?X: ms-dos xxx 6 22 pc
?X: $1 is the "dos flavor" (need not be "ms-dos").
2X: $2 is the node name
?X: $3 and $4 are version/subversion
?X: $5 is always "pc", but that might not be unique to DJGPP.
?X: (e.g. Solaris_x86 has $5 = i86pc, which doesn't actually conflict,
?X: but it's close enough that I can easily imagine other vendors also
?X: using variants of pc* in $5.)
?X: The "DJGPP" environment variable is always set when djgpp is active.
 pc*)if test -n "$DJGPP"; then
  osname=dos
  osvers=digpp
 fi\vdotsesac
 case "$1" in
 aix) osname=aix
?X: aix 4.1 uname -a output looks like
?X: AIX foo 14 000123456789
?X: where $4 is the major release number and $3 is the (minor)
version.
?X: More detail on the version is available with the oslevel command.
?X: in 3.2.x, it output a string (see case statements below). In 4.1,
?X: it puts out something like 4.1.1.0
```

```
tmp=\text{\textdegree} (oslevel) 2>/dev/null || echo "not found") 2>&1
 case "$tmp" in
 # oslevel can fail with:
 # oslevel: Unable to acquire lock.
 *not\ found) osvers="$4"."$3" :;
 \degree <3240'|'<>3240') osvers=3.2.0;
 '=3240'|'>3240'|'<3250'|'<>3250') osvers=3.2.4 ;;
 \leq 3250'|'>3250') osvers=3.2.5 :;
 *) osvers=$tmp;;
 esac
 \vdotsbitrig) osname=bitrig
 osvers="$3"\vdotsbsd386) osname=bsd386
 osvers =\mathit{Suname} - r\vdotscygwin*) osname=cygwin
 osvers="$3"
 \vdots*dc.osx) osname=dcosx
 osvers="$3"
 \vdotsdnix) osname=dnix
 osvers="$3"\mathbb{R}^2domainos) osname=apollo
 osvers="$3"
 \ddot{\mathbf{u}}dgux) osname=dgux
 osvers="$3"
 \mathbb{R}^2dragonfly) osname=dragonfly
 osvers="$3"
 \ddot{\mathbf{u}}?X: uname -a returns
?X: DYNIX/ptx xxx 4.0 V4.1.2 i386
dynixptx*) osname=dynixptx
 osvers=`echo
"$4"|sed 's/\sqrt{v}//"
 \dddot{\mathbf{z}}freebsd) osname=freebsd
 osvers="$3" ::
genix) osname=genix ;;
?X: GNU/Hurd uname -a gives something like:
?X: GNU foo 0.3 GNU-Mach 1.4/Hurd-0.3 i386-AT386 GNU
?X: GNU gnu 0.3 GNUmach-1.2/Hurd-0.3 i386-AT386 GNU
?X: Note the hostname on the second one, which will fool Configure
```

```
?X: into using the SysV case!
 gnu) osname=gnu
 osvers="\$3";;
?X: HP-UX uname -a gives something like
?X: HP-UX foobar B.10.20 A 9000/735 2016483812 two-user license
?X: Preserve the full 10.20 string instead of the previous plain '10'.
?X: Thanks to Graham Barr. --AD 6/30/1998
 hp*) osname=hpux
 osvers=`echo "$3" | $sed 's,.*\.\([0-9]*\.[0-9]*\),\1,"
 \vdotsirix*) osname=irix
 case "$3" in
 4^*) osvers=4 ::
 5^*) osvers=5;;
 *) osvers="$3";;
 esac
 \vdotslinux) osname=linux
 case "$3" in
 *) osvers="$3";;
 esac
 $test -f /system/lib/libandroid.so && osname=linux-android
 \vdotsMiNT) osname=mint
 \vdotsnetbsd*) osname=netbsd
 osvers="$3"
 \vdotsnews-os)osvers="$3"
 case "$3" in
 4^*) osname=newsos4 ;;
 *) osname=newsos ;;
 esac
 \vdotsnonstop-ux) osname=nonstopux ;;
 openbsd) osname=openbsd
         osvers="$3"
         \vdotsos2) osname=os2
 osvers="$4"
 \dddot{\cdot}POSIX-BC | posix-bc ) osname=posix-bc
 osvers="$3"
 \ddot{\cdot}powerux | power_ux | powermax_os | powermaxos | \
 powerunix | power_unix) osname=powerux
 osvers="$3"
```

```
\vdotsqnx) osname=qnx
 osvers="$4"
 \ddot{\mathbf{u}}solaris) osname=solaris
 case "$3" in
 5*) osvers=`echo $3 | $sed 's/^5/2/g'`;;
 *) osvers="$3";;
 esac
 \ddot{\mathbf{u}}sunos) osname=sunos
 case "$3" in
 5*) osname=solaris
  osvers=`echo $3 | $sed 's/^5/2/g'`;;
 *) osvers="$3" ;;
 esac
 \vdotstitanos) osname=titanos
 case "$3" in
 1^*) osvers=1;;
 2^*) osvers=2:
 3^*) osvers=3;;
 4^*) osvers=4 ;;
 *) osvers="$3";;
 esac
 \mathbb{R}^2ultrix) osname=ultrix
 osvers="$3"\ddot{\mathbf{u}}osf1|mls+) case "$5" in
  alpha)
?X: DEC OSF/1 myuname -a output looks like:
osf1 xxxx t3.2 123.4 alpha
?X: where the version number can be something like [xvt]n.n
   osname=dec_osf
?X: sizer knows the minor minor version: the letter
   osvers='sizer -v | awk -FUNIX '{print $2}' | awk '{print $1}' | tr '[A-Z]' '[a-z]' | sed 's/^[xvt]//''
   case "$osvers" in
   [1-9].[0-9]*);;
   *) osvers=`echo "$3" | sed 's/\sqrt{\frac{x^2}{x^2}};
   esac
   \vdotshp*) osname=hp osf1 ::
 mips) osname=mips_osf1 ;;
?X: hp and mips were unsupported Technology Releases -- ADO, 24/10/94
 esac
 \ddot{\cdot}# UnixWare 7.1.2 is known as Open UNIX 8
```

```
openunix|unixware) osname=svr5
 osvers="$4"\vdotsuts) osname=uts
 osvers="$3"
 \vdotsvos) osvers="$3"
 \vdots$2) case "$osname" in
 *isc*)::
 *freebsd^*) ;;
 svr^*): svr4.x or possibly later
 case "svr$3" in
 \{\text{osname}\}^*osname=svr$3
  osvers=$4
  \mathbb{R}^2esac
 case "$osname" in
 svr4.0: Check for ESIX
  if test -f /stand/boot; then
  eval `grep '^INITPROG=[a-z/0-9]*$' /stand/boot`
  iftest -n "$INITPROG" -a -f "$INITPROG"; then
 isesix=`strings -a $INITPROG|grep 'ESIX SYSTEM V/386 Release 4.0"
   if test -n "$isesix"; then
    osname=esix4
   fi\ddot{\mathrm{fi}}\ddot{\rm{fi}}\vdotsesac
 \vdots*) if test -f /etc/systemid; then
  osname=sco
  set `echo $3 | $sed 's\wedge.//g' $4
  if $test -f $src/hints/sco_$1_$2_$3.sh; then
  osvers = $1.52.$3
  elif $test -f $src/hints/sco_$1_$2.sh; then
  osvers = $1.$2
  elif $test -f $src/hints/sco_$1.sh; then
  osvers = $1fielse
  case "$osname" in
  ") : Still unknown. Probably a generic Sys V.
```

```
osname="sysv"
   osvers="$3"\vdotsesac
  fi\vdotsesac
 \vdots*) case "$osname" in
 ") : Still unknown. Probably a generic BSD.
  osname="$1"
  osvers="$3"
  \vdotsesac
 \vdotsesac
else
?X: Try to identify sony's NEWS-OS (BSD unix)
if test -f /vmunix -a -f $src/hints/news_os.sh; then
 (what /vmunix | UU/tr '[A-Z]' '[a-z]') > UU/kernel.what
2 > 81if $contains news-os UU/kernel.what >/dev/null 2 > & 1; then
  osname=news_os
 \ddot{\mathrm{n}}$rm -f UU/kernel.what
?X: Maybe it's OS/2 or DOS or something similar
 elif test -d c:/. -o -n "$is_os2"; then
 set X $myuname
 osname=os2
 osvers="$5"
\ddot{\mathrm{fi}}\ddot{\mathrm{fi}}case "$targetarch" in
    ") ::
    *) hostarch=$osname
      case "$targetarch" in
         nto*|*-nto-*# Will load qnx.sh, which should change osname to nto
            osname=qnx
            osvers="\ddot{\cdot}*linux-android*)
            # Catch arm-linux-androideabi, mipsel-linux-android,
            # and i686-linux-android
            osname=linux-android
            osvers="\vdots
```

```
*linux*)
           # Something like arm-linux-gnueabihf is really just
           # plain linux.
           osname=linux
           osvers="\vdots*solaris*|*sunos*)
           osname=solaris
           # XXX perhaps we should just assume
           # osvers to be 2, or maybe take the value
           # from targetarch. Using $run before the
           # hints are run is somewhat icky.
           set X `$run $uname -a 2>/dev/null`
           shift
           case "$3" in
             5^*) osvers=`echo $3 | $sed 's/^5/2/g';
             *) osvers="$3";;
           esac
           \vdots*)osname=`echo $targetarch|sed 's,^[^-]*-,,"
   osvers="\dddot{ }esac
      \vdotsesac
: Now look for a hint file osname_osvers, unless one has been
: specified already.
case "$hintfile" in
"|'')file=`echo "${osname}_${osvers}" | $sed -e 's%\.%_%g' -e 's%_$%%'
: Also try without trailing minor version numbers.
xfile=`echo
$file | $sed -e 's% [^_]*$%%"
xxfile=`echo $xfile | $sed -e 's%_[^_]*$%%'`
xxxfile=`echo $xxfile | $sed -e 's% [^_]*$%% '`
xxxxfile=`echo $xxxfile | $sed -e 's% [^_]*$%% '`
case "$file" in
") dflt=none::
*) case "$osvers" in
 ") dflt=$file
 \ddots*) if $test -f $src/hints/$file.sh; then
  df1t = 5f1teelif $test -f $src/hints/$xfile.sh; then
  dflt=$xfile
 elif $test -f $src/hints/$xxfile.sh : then
```

```
					dflt=$xxfile
  				elif $test -f $src/hints/$xxxfile.sh ; then
   					dflt=$xxxfile
  				elif $test -f $src/hints/$xxxxfile.sh ; then
   					dflt=$xxxxfile
  				elif $test -f "$src/hints/${osname}.sh" ; then
   					dflt="${osname}"
  				else
   					dflt=none
  				fi
  				;;
 			esac
 			;;
		esac
		if $test -f Policy.sh ; then
 			case "$dflt" in
 			*Policy*) ;;
 			none) dflt="Policy" ;;
 			*) dflt="Policy $dflt" ;;
 			esac
		fi
		;;
	*)
		dflt=`echo $hintfile | $sed 's/\.sh$//'`
		;;
	esac
```

```
	if $test -f Policy.sh ; then
		$cat <<EOM
```
There's also a Policy hint file available, which should make the site-specific (policy) questions easier to answer. EOM

 fi

 \$cat <<EOM

You may give one or more space-separated answers, or "none" if appropriate. If you have a handcrafted Policy.sh file or a Policy.sh file generated by a previous run of Configure, you may specify it as well as or instead of OS-specific hints. If hints are provided for your OS, you should use them: although Perl can probably be built without hints on many platforms, using hints often improve performance and may enable features that Configure can't set up on its own. If there are no hints that match your OS, specify "none"; DO NOT give a wrong version or a wrong OS.

### EOM

```
	rp="Which of these apply, if any?"
 	. UU/myread
 	tans=$ans
 	for file in $tans; do
 if \text{Sets} X\text{Sfile} = XPolicy -a -f Policy.sh; then
  			. Policy.sh
  			$cat Policy.sh >> UU/config.sh
 		elif $test -f $src/hints/$file.sh; then
  			. $src/hints/$file.sh
  			$cat $src/hints/$file.sh >> UU/config.sh
 elif $test X"$tans" =X - o X"$tans" = Xnone ; then
  			: nothing
 		else
  			: Give one chance to correct a possible typo.
  			echo "$file.sh does not exist"
  			dflt=$file
  			rp="hint to use instead?"
  			. UU/myread
  			for file in $ans; do
  				if $test -f "$src/hints/$file.sh"; then
   					. $src/hints/$file.sh
   					$cat $src/hints/$file.sh >> UU/config.sh
   elif \text{Sets} X\ans = X -o X\ans = Xnone ; then
   					: nothing
  				else
   					echo "$file.sh does not exist -- ignored."
  				fi
  			done
 		fi
 	done
 	hint=recommended
 	: Remember our hint file for later.
 	if $test -f "$src/hints/$file.sh" ; then
 		hintfile="$file"
 	else
 		hintfile=''
 	fi
fi
cd UU
?X: From here on, we must use $rsrc instead of $src
@else
: Get old answers, if there is a config file out there
hint=default
hintfile=''
```
```
if test -f ../config.sh; then
	echo " "
	rp="I see a config.sh file. Shall I use it to set the defaults?"
	. ./myread
	case "$ans" in
	n*|N*) echo "OK, I'll ignore it.";;
	*) echo "Fetching default answers from your old config.sh file..."
 >&4
 		tmp_n="$n"
 		tmp_c="$c"
 		. ../config.sh
 		cp ../config.sh .
 		n="$tmp_n"
 		c="$tmp_c"
 		hint=previous
 		;;
	esac
fi
@end
?X: remember, indentation is wrong--RAM
;;
*)
	echo " "
	echo "Fetching default answers from $config_sh..." >&4
	tmp_n="$n"
	tmp_c="$c"
	cd ..
?X: preserve symbolic links, if any
	cp $config_sh config.sh 2>/dev/null
	chmod +w config.sh
	. ./config.sh
	cd UU
	cp ../config.sh .
	n="$tmp_n"
	c="$tmp_c"
	hint=previous
	;;
esac
. ./optdef.sh
: Restore computed paths
for file in $loclist $trylist; do
eval $file="\$ $file"
done
@if osname || osvers
cat << EOM
```
Configure uses the operating system name and version to set some defaults. The default value is probably right if the name rings a bell. Otherwise, since spelling matters for me, either accept the default or answer "none" to leave it blank.

```
EOM
@end
@if osname
case "$osname" in
	''|' ')
 		case "$hintfile" in
 		''|' '|none) dflt=none ;;
 		*) dflt=`echo $hintfile | $sed -e 's/\.sh$//' -e 's/_.*$//'`
 ;;
 		esac
 		;;
	*) dflt="$osname" ;;
esac
rp="Operating system name?"
. ./myread
case "$ans" in
none) osname=";;
*) osname=`echo "$ans" | $sed -e 's/[ \left| \right| \left| \right|*/_/g' | ./tr '[A-Z]' '[a-z]'`;;
esac
@end
@if osvers
@if osname
echo " "
@end
case "$osvers" in
	''|' ')
 		case "$hintfile" in
 		''|' '|none) dflt=none ;;
 *) dflt=`echo $hintfile | $sed -e 's\land.sh$//' -e 's/^[^_]*//'`
  			dflt=`echo $dflt | $sed -e 's/^_//' -e 's/_/./g'`
  			case "$dflt" in
  			''|' ') dflt=none ;;
  			esac
  			;;
 		esac
 		;;
*) dflt="$osvers" ;;
esac
rp="Operating system version?"
. ./myread
case "$ans" in
none) osvers=":
*) osvers="$ans" ;;
```
esac

@end

. ./posthint.sh

Found in path(s):

\* /opt/cola/permits/1448963027\_1666404849.0733607/0/perl-5-26-1-orig-regen-configure-1-tar-gz/metaconfigdebian-perl-5.26.1/U/modified/Oldconfig.U

No license file was found, but licenses were detected in source scan.

?RCS: \$Id: d\_memset.U 1 2006-08-24 12:32:52Z rmanfredi \$ ?RCS: ?RCS: Copyright (c) 1991-1997, 2004-2006, Raphael Manfredi ?RCS: ?RCS: You may redistribute only under the terms of the Artistic Licence, ?RCS: as specified in the README file that comes with the distribution. ?RCS: You may reuse parts of this distribution only within the terms of ?RCS: that same Artistic Licence; a copy of which may be found at the root ?RCS: of the source tree for dist 4.0. ?RCS: ?RCS: \$Log: d\_memset.U,v \$ ?RCS: Revision 3.0.1.1 1993/09/13 16:03:11 ram ?RCS: patch10: removed text recommending bzero over memset (WAD) ?RCS: ?RCS: Revision 3.0 1993/08/18 12:06:36 ram ?RCS: Baseline for dist 3.0 netwide release. ?RCS: ?MAKE:d\_memset: Inlibc ?MAKE: -pick add  $\$  @ %< ?S:d\_memset: ?S: This variable conditionally defines the HAS\_MEMSET symbol, which ?S: indicates to the C program that the memset() routine is available ?S: to set blocks of memory. ?S:. ?C:HAS\_MEMSET (MEMSET): ?C: This symbol, if defined, indicates that the memset routine is available ?C: to set blocks of memory.  $2C$ : ?H:#\$d\_memset HAS\_MEMSET /\*\*/ ?H:. ?LINT:set d\_memset : see if memset exists set memset d\_memset eval \$inlibc

Found in path(s):

\* /opt/cola/permits/1448963027\_1666404849.0733607/0/perl-5-26-1-orig-regen-configure-1-tar-gz/metaconfigdebian-perl-5.26.1/dist/U/d\_memset.U No license file was found, but licenses were detected in source scan.

?RCS: \$Id: Extras.U,v\$ ?RCS: ?RCS: Copyright (c) 2001, Jarkko Hietaniemi ?RCS: ?RCS: You may distribute under the terms of either the GNU General Public ?RCS: License or the Artistic License, as specified in the README file. ?RCS: ?MAKE:extras: Myread Oldconfig Setvar rm ?MAKE: -pick add \$@ %< ?Y:TOP ?S:extras: ?S: This variable holds a list of extra modules to install.  $2S$ . : See if we want extra modules installed echo " " case "\$extras" in '') dflt='n';;  $*)$  dflt='y';; esac cat <<EOM Perl can be built with extra modules or bundles of modules which

will be fetched from the CPAN and installed alongside Perl.

Notice that you will need access to the CPAN; either via the Internet, or a local copy, for example a CD-ROM or a local CPAN mirror. (You will be asked later to configure the CPAN.pm module which will in turn do the installation of the rest of the extra modules or bundles.)

Notice also that if the modules require

any external software such as

libraries and headers (the libz library and the zlib.h header for the Compress::Zlib module, for example) you MUST have any such software already installed, this configuration process will NOT install such things for you.

```
If this doesn't make any sense to you, just accept the default '$dflt'.
EOM
rp='Install any extra modules (y or n)?'
. ./myread
case "$ans" in
v|Ycat <<EOM
```
Please list any extra modules or bundles to be installed from CPAN,

with spaces between the names. The names can be in any format the 'install' command of CPAN.pm will understand. (Answer 'none', without the quotes, to install no extra modules or bundles.) EOM rp='Extras?' dflt="\$extras" . ./myread extras="\$ans" esac case "\$extras" in ''|'none') val='' \$rm -f ../extras.lst ;; \*) echo "(Saving the list of extras for later...)" echo "\$extras" > ../extras.lst val="'\$extras'" ;; esac set extras eval \$setvar echo " " Found in path(s):

\* /opt/cola/permits/1448963027\_1666404849.0733607/0/perl-5-26-1-orig-regen-configure-1-tar-gz/metaconfigdebian-perl-5.26.1/U/perl/Extras.U

No license file was found, but licenses were detected in source scan.

?RCS: \$Id: i\_utime.U 1 2006-08-24 12:32:52Z rmanfredi \$

?RCS:

?RCS: Copyright (c) 1991-1997, 2004-2006, Raphael Manfredi

?RCS:

?RCS: You may redistribute only under the terms of the Artistic Licence,

?RCS: as specified in the README file that comes with the distribution.

?RCS: You may reuse parts of this distribution only within the terms of

?RCS: that same Artistic Licence; a copy of which may be found at the root

?RCS: of the source tree for dist 4.0.

?RCS:

?RCS: \$Log: i\_utime.U,v \$

?RCS: Revision 3.0 1993/08/18 12:08:47 ram

?RCS: Baseline for dist 3.0 netwide release.

?RCS:

?MAKE:i\_utime: Inhdr

?MAKE: -pick add \$@ %<

?S:i\_utime:

?S: This variable conditionally defines the I\_UTIME symbol, and indicates

?S: whether a C program should include <utime.h>.

 $2S$ :

?C:I\_UTIME:

:

?C: This symbol, if defined, indicates to the C program that it should ?C: include <utime.h>.  $?C:$ . ?H:#\$i\_utime I\_UTIME /\*\*/ ?H:. ?LINT:set i\_utime see if this is an utime system set utime.h i\_utime eval \$inhdr Found in path(s): \* /opt/cola/permits/1448963027\_1666404849.0733607/0/perl-5-26-1-orig-regen-configure-1-tar-gz/metaconfigdebian-perl-5.26.1/dist/U/i\_utime.U No license file was found, but licenses were detected in source scan. ?RCS: \$Id: man1dir.U,v 3.2 1999/07/08 20:57:21 doughera Exp doughera \$ ?RCS: ?RCS: Copyright (c) 1996, 1999 Andy Dougherty ?RCS: Copyright (c) 1991-1993, Raphael Manfredi ?RCS: ?RCS: You may redistribute only under the terms of the Artistic License, ?RCS: as specified in the README file that comes with the distribution. ?RCS: You may reuse parts of this distribution only within the terms of ?RCS: that same Artistic License; a copy of which may be found at the root ?RCS: of the source tree for dist 3.0. ?RCS: ?RCS: \$Log: man1dir.U,v \$ ?RCS: Revision 3.2 1999/07/08 20:57:21 doughera ?RCS: Used installprefix. ?RCS: ?RCS: Revision 3.1 1999/07/08 20:52:19 doughera ?RCS: Updated for perl5.005\_5x ?RCS: ?RCS: Revision 3.0.1.1 1997/02/28 16:10:29 ram ?RCS: patch61: created ?RCS: ?X: This was originally specific to perl5. Since perl5 has man pages that  $?X: go in both man1/ and man3/ directories, we need both man1dir$  $?X: and$  man3dir. This unit is basically dist's mansrc.U with ?X: man1 used instead of man everywhere. ?X: ?MAKE:man1dir man1direxp man1ext installman1dir: cat nroff Loc Oldconfig \

 spackage test Getfile Setprefixvar Prefixit Prefixup sysman Myread \ prefixexp

?MAKE: -pick add  $\$ @ %<

?Y:TOP

?D:man1dir=''

?S:man1dir:

?S: This variable contains the name of the directory in which manual

?S: source pages are to be put. It is the responsibility of the

?S: Makefile.SH to get the value of this into the proper command.

?S: You must be prepared to do the ~name expansion yourself. ?S:.

?D:man1direxp=''

?S:man1direxp:

?S: This variable is the same as the man1dir variable, but is filename ?S: expanded at configuration time, for convenient use in makefiles.

?S:.

?D:installman1dir=''

?S:installman1dir:

?S: This variable is really the same as man1direxp, unless you are using

?S: AFS in which case it points to the read/write location whereas

?S: man1direxp only points to the read-only access location.

For extra

?S: portability, you should only use this variable within your makefiles. ?S:.

?S:man1ext:

?S: This variable contains the extension that the manual page should

?S: have: one of 'n', 'l', or '1'. The Makefile must supply the '.'.

?S: See man1dir.

?S:.

?T:lookpath

?LINT:change prefixvar

?LINT:set man1direxp

: determine where manual pages go

set man1dir man1dir none

eval \$prefixit

\$cat <<EOM

\$spackage has manual pages available in source form.

## EOM

case "\$nroff" in nroff) echo "However, you don't have nroff, so they're probably useless to you." case "\$man1dir" in '') man1dir="none";; esac;; esac echo "If you don't want the manual sources installed, answer 'none'." case "\$man1dir" in ' ') dflt=none ;; '')

```
	lookpath="$prefixexp/share/man/man1"
	lookpath="$lookpath $prefixexp/man/man1 $prefixexp/man/l_man/man1"
	lookpath="$lookpath $prefixexp/man/p_man/man1"
	lookpath="$lookpath $prefixexp/man/u_man/man1"
	lookpath="$lookpath $prefixexp/man/man.1"
?X: Experience has shown people
 expect man1dir to be under prefix,
?X: so we now always put it there. Users who want other behavior
?X: can answer interactively or use a command line option.
?X: Does user have System V-style man paths.
	case "$sysman" in
	*/?_man*)	dflt=`./loc . $prefixexp/l_man/man1 $lookpath` ;;
	*)	dflt=`./loc . $prefixexp/man/man1 $lookpath` ;;
	esac
	set dflt
	eval $prefixup
	;;
*) dflt="$man1dir"
	;;
esac
echo " "
fn=dn+\simrp="Where do the main $spackage manual pages (source) go?"
. ./getfile
if $test "X$man1direxp" != "X$ansexp"; then
	installman1dir=''
fi
prefixvar=man1dir
. ./setprefixvar
case "$man1dir" in
") man1dir='	installman1dir='';;
esac
: What suffix to use on installed man pages
case "$man1dir" in
' ')
	man1ext='0'
	;;
*)
	rp="What suffix should be used for the main $spackage man pages?"
	case "$man1ext" in
	'')	case "$man1dir" in
 *1) dflt=1 ;;
 *1p) dflt=1p ;;
 *1pm) dflt=1pm ;;
```

```
*l) dflt=l;;
 *n) dflt=n;;
 *o) dflt=o;;
 		*p) dflt=p;;
 *C) dflt=C;;
 *L) dflt=L;;
 *L1)dflt=L1;;
 *) dflt=1;;
 		esac
 		;;
*) dflt="$man1ext";;
	esac
	. ./myread
	man1ext="$ans"
	;;
esac
```
Found in path(s):

\* /opt/cola/permits/1448963027\_1666404849.0733607/0/perl-5-26-1-orig-regen-configure-1-tar-gz/metaconfigdebian-perl-5.26.1/U/installdirs/man1dir.U No license file was found, but licenses were detected in source scan.

?RCS: You may distribute under the terms of either the GNU General Public ?RCS: License or the Artistic License, as specified in the README file. ?RCS: ?MAKE:d\_nan: Inlibc ?MAKE: -pick add \$@ %< ?S:d\_nan: ?S: This variable conditionally defines HAS\_NAN if nan() is ?S: available to generate NaN. ?S:. ?C:HAS\_NAN: ?C: This symbol, if defined, indicates that the nan routine is ?C: available to generate NaN. ?C:. ?H:#\$d\_nan HAS\_NAN /\*\*/ ?H:. ?LINT:set d\_nan : see if nan exists set nan d\_nan eval \$inlibc

Found in path(s):

\* /opt/cola/permits/1448963027\_1666404849.0733607/0/perl-5-26-1-orig-regen-configure-1-tar-gz/metaconfigdebian-perl-5.26.1/U/perl/d\_nan.U

No license file was found, but licenses were detected in source scan.

?RCS: \$Id\$ ?RCS: ?RCS: Copyright (c) 1991-1997, 2004-2006, Raphael Manfredi ?RCS: ?RCS: You may redistribute only under the terms of the Artistic License, ?RCS: as specified in the README file that comes with the distribution. ?RCS: You may reuse parts of this distribution only within the terms of ?RCS: that same Artistic License; a copy of which may be found at the root ?RCS: of the source tree for dist 4.0. ?RCS: ?RCS: Original Author: Tye McQueen <tye@metronet.com> ?RCS: ?RCS: \$Log: d\_stdstdio.U,v \$ ?RCS: Revision 3.0.1.3 1997/02/28 15:46:32 ram ?RCS: patch61: merged with perl5's unit ?RCS: ?RCS: Revision 3.0.1.2 1995/07/25 14:06:54 ram ?RCS: patch56: typo fix on ?C: line for FILE bufsiz ?RCS: patch56: fixed unbalanced parenthesis (ADO) ?RCS: patch56: check whether FILE\_cnt and FILE\_ptr can be assigned to (ADO) ?RCS: ?RCS: Revision 3.0.1.1 1995/05/12 12:12:11 ram ?RCS: patch54: complete rewrite by Tye McQueen to fit modern systems ?RCS: ?RCS: Revision 3.0 1993/08/18 12:07:31 ram ?RCS: Baseline for dist 3.0 netwide release. ?RCS: ?MAKE:d\_stdstdio d\_stdiobase stdio\_ptr stdio\_cnt stdio\_base \\_ stdio\_bufsiz d\_stdio\_cnt\_lval d\_stdio\_ptr\_lval stdio\_filbuf: cat \ +cc +ccflags contains +ldflags +libs rm\_try \ Setvar Findhdr Oldconfig ?MAKE: -pick add  $\%$  % < ?S:d\_stdstdio: ?S: This variable conditionally defines USE\_STDIO\_PTR if this system ?S: has a FILE structure declaring usable \_ptr and \_cnt fields (or ?S: equivalent) in stdio.h. ?S:. ?S:stdio\_ptr: ?S: This variable defines how, given a FILE pointer, fp, to access the ?S: \_ptr field (or equivalent) of stdio.h's FILE structure. This will ?S: be used to define the macro FILE\_ptr(fp).  $2S$ : ?S:d\_stdio\_ptr\_lval: ?S: This variable conditionally defines STDIO\_PTR\_LVALUE if the ?S: FILE ptr macro can be used as an lvalue. ?S:. ?S:stdio\_cnt:

?S: This variable defines how, given a FILE pointer, fp, to access the ?S: \_cnt field (or equivalent) of stdio.h's FILE structure. This will ?S: be used to define the macro FILE\_cnt(fp). ?S:. ?S:d\_stdio\_cnt\_lval: ?S: This variable conditionally defines STDIO\_CNT\_LVALUE if the ?S: FILE\_cnt macro can be used as an lvalue. ?S:. ?S:stdio\_filbuf: ?S: This variable defines how, given a FILE pointer, fp, to tell ?S: stdio to refill it's internal buffers (?). This will  $?S:$  be used to define the macro FILE filbuf(fp). ?S:. ?S:d\_stdiobase: ?S: This variable conditionally defines USE\_STDIO\_BASE if this system ?S: has a FILE structure declaring a usable \_base field (or equivalent) ?S: in stdio.h. ?S:. ?S:stdio\_base: ?S: This variable defines how, given a FILE pointer, fp, to access the ?S: \_base field (or equivalent) of stdio.h's FILE structure. This will ?S: be used to define the macro FILE\_base(fp). ?S:. ?S:stdio\_bufsiz: ?S: This variable defines how, given a FILE pointer, fp, to determine ?S: the number of bytes store in the I/O buffer pointer to by the ?S: \_base field (or equivalent) of stdio.h's FILE structure. This will ?S: be used to define the macro FILE\_bufsiz(fp). ?S:. ?C:USE\_STDIO\_PTR ~ d\_stdstdio (USE\_STD\_STDIO STDSTDIO): ?C: This symbol is defined if the \_ptr and \_cnt fields (or similar) ?C: of the stdio FILE structure can be used to access the stdio buffer ?C: for a file handle. If this is defined, then the  $FILE\_ptr(fp)$ ?C: and FILE\_cnt(fp) macros will also be defined and should be used ?C: to access these fields. ?C:. ?C:FILE\_ptr: ?C: This macro is used to access the \_ptr field (or equivalent) of the ?C: FILE structure pointed to by its argument. This macro will always be ?C: defined if USE\_STDIO\_PTR is defined.  $2C$ : ?C:STDIO\_PTR\_LVALUE: ?C: This symbol is defined if the FILE\_ptr macro can be used as an ?C: lvalue. ?C:. ?C:FILE\_cnt:

?C: This macro is used to access the \_cnt field (or equivalent) of the ?C: FILE structure pointed to by its argument. This macro will always be ?C: defined if USE\_STDIO\_PTR is defined. ?C:. ?C:STDIO\_CNT\_LVALUE: ?C: This symbol is defined if the FILE\_cnt macro can be used as an ?C: lvalue. ?C:. ?C:FILE\_filbuf: ?C: This macro is used to access the internal stdio \_filbuf function ?C: (or equivalent), if STDIO\_CNT\_LVALUE and STDIO\_PTR\_LVALUE ?C: are defined. It is typically either \_filbuf or \_\_filbuf. ?C: This macro will only be defined if both STDIO\_CNT\_LVALUE and ?C: STDIO\_PTR\_LVALUE are defined.  $?C$ :. ?H:?d\_stdstdio:#\$d\_stdstdio USE\_STDIO\_PTR /\*\*/ ?H:?d\_stdstdio:#ifdef USE\_STDIO\_PTR ?H:#define FILE\_ptr(fp) \$stdio\_ptr ?H:#\$d\_stdio\_ptr\_lval STDIO\_PTR\_LVALUE /\*\*/ ?H:#define FILE\_cnt(fp) \$stdio\_cnt ?H:#\$d\_stdio\_cnt\_lval STDIO\_CNT\_LVALUE /\*\*/ ?H:?d\_stdstdio:#if defined(STDIO\_PTR\_LVALUE) && defined(STDIO\_CNT\_LVALUE) ?H:#define FILE\_filbuf(fp)  $\frac{1}{2}$  filbuf  $\frac{1}{2}$  /\*\*/ ?H:?d\_stdstdio:#endif ?H:?d\_stdstdio:#endif ?H:. ?W:d\_stdstdio:FILE\_ptr FILE\_cnt FILE\_filbuf ?C:USE\_STDIO\_BASE ~ d\_stdiobase: ?C: This symbol is defined if the \_base field (or similar) of the ?C: stdio FILE structure can be used to access the stdio buffer for  $?C:$  a file handle. If this is defined, then the FILE base(fp) macro ?C: will also be defined and should be used to access this field. ?C: Also, the FILE\_bufsiz(fp) macro will be defined and should be used ?C: to determine the number of bytes in the buffer. USE\_STDIO\_BASE ?C: will never be defined unless USE\_STDIO\_PTR is. ?C:. ?C:FILE\_base: ?C: This macro is used to access the \_base field (or equivalent) of the ?C: FILE structure pointed to by its argument. This macro will always be ?C: defined if USE\_STDIO\_BASE is defined.  $2C$ : ?C:FILE\_bufsiz: ?C: This macro is used to determine the number of bytes in the I/O ?C: buffer pointed to by \_base field (or equivalent) of the FILE ?C: structure pointed to its argument. This macro will always be defined ?C: if USE\_STDIO\_BASE is defined.

```
?C:.
?H:?d_stdiobase:#$d_stdiobase USE_STDIO_BASE 	/**/
?H:?d_stdiobase:#ifdef USE_STDIO_BASE
?H:#define FILE_base(fp)	$stdio_base
?H:#define FILE_bufsiz(fp)	$stdio_bufsiz
?H:?d_stdiobase:#endif
?H:.
?W:d_stdiobase:FILE_base
 FILE_bufsiz
?LINT:set d_stdstdio d_stdiobase
?T:ptr_lval cnt_lval filbuf xxx
?F:!try
: see if _ptr and _cnt from stdio act std
echo " "
if $contains '_IO_fpos_t' `./findhdr stdio.h` >/dev/null 2 > & 1; then
	echo "(Looks like you have stdio.h from Linux.)"
	case "$stdio_ptr" in
	'') stdio_ptr='((fp)->_IO_read_ptr)'
 		ptr_lval=$define
 		;;
	*)	ptr_lval=$d_stdio_ptr_lval;;
	esac
	case "$stdio_cnt" in
	'') stdio_cnt='((fp)->_IO_read_end - (fp)->_IO_read_ptr)'
 		cnt_lval=$undef
 		;;
	*)	cnt_lval=$d_stdio_cnt_lval;;
	esac
	case "$stdio_base" in
	'') stdio_base='((fp)->_IO_read_base)';;
	esac
	case "$stdio_bufsiz" in
	'') stdio_bufsiz='((fp)->_IO_read_end - (fp)->_IO_read_base)';;
	esac
else
	case "$stdio_ptr" in
") stdio_ptr='((fp)->_ptr)'
 		ptr_lval=$define
 		;;
	*)	ptr_lval=$d_stdio_ptr_lval;;
	esac
	case "$stdio_cnt" in
	'') stdio_cnt='((fp)->_cnt)'
 		cnt_lval=$define
 		;;
	*)	cnt_lval=$d_stdio_cnt_lval;;
	esac
	case "$stdio_base" in
```

```
	'') stdio_base='((fp)->_base)';;
	esac
	case
 "$stdio_bufsiz" in
") stdio_bufsiz='((fp)->_cnt + (fp)->_ptr - (fp)->_base)';;
	esac
fi
: test whether _ptr and _cnt really work
echo "Checking how std your stdio is..." >&4
$cat >try.c <<EOP
#include <stdio.h>
#define FILE_ptr(fp)	$stdio_ptr
#define FILE_cnt(fp)	$stdio_cnt
int main() {
FILE *fp = fopen("try.c", "r");char c = getc(fp);	if (
 18 \leq FILE_cnt(fp) & &
 strncmp(FILE_ptr(fp), "include <stdio.h>n", 18) == 0
\mathcal{L}exit(0);
exit(1);}
EOP
val="$undef"
if $cc $ccflags $ldflags -o try try.c $libs >/dev/null 2>&1; then
	if ./try; then
 		echo "Your stdio acts pretty std."
 		val="$define"
	else
 		echo "Your stdio isn't very std."
	fi
else
	echo "Your stdio doesn't appear very std."
fi
$rm_try
set d_stdstdio
eval $setvar
@if STDIO_PTR_LVALUE || d_stdio_ptr_lval
: Can _ptr be used as an lvalue?
?X: Only makes sense if we have a known stdio implementation.
case "$d_stdstdio$ptr_lval" in
$define$define) val=$define ;;
*) val=$undef ;;
esac
set d_stdio_ptr_lval
eval
```
*<u>Ssetvar</u>* 

@end @if STDIO\_CNT\_LVALUE || d\_stdio\_cnt\_lval : Can \_cnt be used as an lvalue? ?X: Only makes sense if we have a known stdio implementation. case "\$d\_stdstdio\$cnt\_lval" in \$define\$define) val=\$define ;; \*) val=\$undef ;; esac set d\_stdio\_cnt\_lval eval \$setvar @end @if FILE\_filbuf : How to access the stdio \_filbuf or \_filbuf function. : If this fails, check how the getc macro in stdio.h works. case "\${d\_stdio\_ptr\_lval}\${d\_stdio\_cnt\_lval}" in \${define}\${define}) : Try hint value, if any, then \_filbuf, \_\_filbuf, \_fill, then punt. : fill is for OS/2. xxx='notok' for filbuf in \$stdio\_filbuf '\_filbuf(fp)' '\_filbuf(fp) ' '\_fill(fp)' ; do \$cat >try.c <<EOP #include <stdio.h> #define FILE\_ptr(fp) \$stdio\_ptr #define FILE\_cnt(fp) \$stdio\_cnt #define FILE\_filbuf(fp) \$filbuf int main() { FILE  $*fp = fopen("try.c", "r");$  int c;  $c = getc(fp);$  $c = FILE_filbuf(fp)$ ; /\* Just looking for linker errors.\*/  $exit(0)$ ; } EOP if \$cc \$ccflags \$ldflags -o try try.c \$libs >/dev/null 2>&1 && ./try; then echo "Your stdio appears to use \$filbuf" stdio\_filbuf="\$filbuf" xxx='ok' break else echo "Hmm. \$filbuf doesn't seem to work." fi \$rm\_try done case "\$xxx" in

```
notok) echo "I can't figure out how to access _filbuf"
 			echo "I'll just have to work around it."
 			d_stdio_ptr_lval="$undef"
 			d_stdio_cnt_lval="$undef"
 			;;
	esac
	;;
esac
@end
@if d_stdiobase || USE_STDIO_BASE || FILE_base || FILE_bufsiz
: see if _base is also standard
val="$undef"
case "$d_stdstdio" in
$define)
	$cat >try.c <<EOP
#include <stdio.h>
#define FILE_base(fp) $stdio_base
#define FILE_bufsiz(fp)	$stdio_bufsiz
int main() {
FILE *fp = fopen("try.c", "r");char c = \text{getc}(\text{fp});	if (
 19 \leq FILE_bufsiz(fp) & &
 strncmp(FILE_base(fp), "#include <stdio.h>n", 19) == 0
\lambdaexit(0);exit(1);}
EOP
	if $cc $ccflags $ldflags -o try try.c $libs > /dev/null 2>&1; then
 		if ./try; then
 			echo "And its _base field acts std."
 			val="$define"
 		else
 			echo "But its _base field isn't std."
 		fi
	else
 		echo
 "However, it seems to be lacking the _base field."
	fi
	$rm_try
	;;
esac
set d_stdiobase
eval $setvar
@end
```
Found in path(s):

\* /opt/cola/permits/1448963027\_1666404849.0733607/0/perl-5-26-1-orig-regen-configure-1-tar-gz/metaconfigdebian-perl-5.26.1/dist/U/d\_stdstdio.U No license file was found, but licenses were detected in source scan. ?RCS: \$Id: Whoa.U,v 3.0.1.2 1997/02/28 15:21:21 ram Exp \$ ?RCS: ?RCS: Copyright (c) 1991-1993, Raphael Manfredi ?RCS: ?RCS: You may redistribute only under the terms of the Artistic License, ?RCS: as specified in the README file that comes with the distribution. ?RCS: You may reuse parts of this distribution only within the terms of ?RCS: that same Artistic License; a copy of which may be found at the root ?RCS: of the source tree for dist 3.0. ?RCS: ?RCS: \$Log: Whoa.U,v \$ ?RCS: Revision 3.0.1.2 1997/02/28 15:21:21 ram ?RCS: patch61: whoa script now starts with leading "startsh" ?RCS: ?RCS: Revision 3.0.1.1 1994/10/29 16:02:01 ram ?RCS: patch36: added ?F: line for metalint file checking ?RCS: ?RCS: Revision 3.0 1993/08/18 12:05:19 ram ?RCS: Baseline for dist 3.0 netwide release. ?RCS: ?X: ?X: This unit produces a bit of shell code that must be dotted in in order ?X: to warn the user in case a change into a variable is noticed.  $?X:$ ?X: To use this unit, \$was must hold the old value that has changed. Upon ?X: exit, the two variables \$td and \$tu are set to the correct value for ?X: respectively defining or undefining a variable. For instance, if \$vas was ?X: \$undef, but now \$var is \$define, after calling . whoa, you should use ?X: eval "\$var=\\$tu" to finally set \$var to the correct value. See unit Inlibc. ?X: ?MAKE:Whoa: Myread startsh hint ?MAKE: -pick add \$@ %< ?F:./whoa ?T:var was td tu hintfile : set up the script used to warn in case of inconsistency cat <<EOS >whoa \$startsh EOS cat <<'EOSC' >>whoa dflt=y case "\$hint" in recommended)

```
	case "$hintfile" in
") echo "The $hint value for \$$var on this machine was \"$was\"!" > &4		;;
*) echo "Hmm. Based on the hints in hints/$hintfile.sh, ">&4
 		echo "the $hint value for \$$var on this machine was \"$was\"!" >&4
 		;;
	esac
	;;
  *)	echo " "
	echo "*** WHOA THERE!!! ***" >&4
	echo " The $hint value for \$$var on this machine was
 \"$was\"!" >&4
	;;
esac
rp=" Keep the $hint value?"
. ./myread
case "$ans" in
y) td=$was; tu=$was;;
esac
EOSC
```

```
Found in path(s):
* /opt/cola/permits/1448963027_1666404849.0733607/0/perl-5-26-1-orig-regen-configure-1-tar-gz/metaconfig-
debian-perl-5.26.1/U/modified/Whoa.U
```

```
No license file was found, but licenses were detected in source scan.
```
?RCS: You may distribute under the terms of either the GNU General Public ?RCS: License or the Artistic License, as specified in the README file. ?RCS: ?MAKE:d\_fma: Inlibc ?MAKE: -pick add \$@ %< ?S:d\_fma: ?S: This variable conditionally defines the HAS\_FMA symbol, which ?S: indicates to the C program that the fma() routine is available. ?S:. ?C:HAS\_FMA: ?C: This symbol, if defined, indicates that the fma routine is ?C: available to do the multiply-add function. ?C:. ?H:#\$d\_fma HAS\_FMA /\*\*/ ?H:. ?LINT:set d\_fma : see if fma exists set fma d\_fma eval \$inlibc

## Found in path(s):

\* /opt/cola/permits/1448963027\_1666404849.0733607/0/perl-5-26-1-orig-regen-configure-1-tar-gz/metaconfig-

debian-perl-5.26.1/U/perl/d\_fma.U No license file was found, but licenses were detected in source scan.

?RCS: \$Id: d\_perror.U 1 2006-08-24 12:32:52Z rmanfredi \$ ?RCS: ?RCS: Copyright (c) 1991-1997, 2004-2006, Raphael Manfredi ?RCS: ?RCS: You may redistribute only under the terms of the Artistic Licence, ?RCS: as specified in the README file that comes with the distribution. ?RCS: You may reuse parts of this distribution only within the terms of ?RCS: that same Artistic Licence; a copy of which may be found at the root ?RCS: of the source tree for dist 4.0. ?RCS: ?RCS: \$Log: d\_perror.U,v \$ ?RCS: Revision 3.0.1.1 1994/08/29 16:11:38 ram ?RCS: patch32: always define HAS\_PERROR even when not used in C code ?RCS: ?RCS: Revision 3.0 1993/08/18 12:06:45 ram ?RCS: Baseline for dist 3.0 netwide release. ?RCS: ?MAKE:d\_perror: Inlibc ?MAKE: -pick add \$@ %< ?S:d\_perror: ?S: This variable conditionally remaps perror to a null action and ?S: defines the symbol HAS\_PERROR, which indicates to the C program ?S: that the perror() routine is not available to print system ?S: error messages. ?S:. ?C:HAS\_PERROR ~ %<: ?C: This symbol, if defined, indicates that the perror() routine is ?C: available to print system error messages. If not defined, you should ?C: use your own diagnostic routine... ?C:. ?C:perror ~ %<: ?C: This symbol is maped to null if the perror() routine is not ?C: available to print system error messages. ?C:. ?H:?%<:#\$d\_perror HAS\_PERROR /\*\*/ ?H:?%<:#ifndef HAS\_PERROR ?H:?%  $\lt$ :#define perror(s); /\* mapped to a null statement \*/ ?H:?%<:#endif  $2H$ . ?LINT:set d\_perror : see if perror exists set perror d\_perror eval \$inlibc

Found in path(s):

\* /opt/cola/permits/1448963027\_1666404849.0733607/0/perl-5-26-1-orig-regen-configure-1-tar-gz/metaconfigdebian-perl-5.26.1/dist/U/d\_perror.U No license file was found, but licenses were detected in source scan. ?RCS: \$Id\$ ?RCS: ?RCS: Copyright (c) 1991-1997, 2004-2006, Raphael Manfredi ?RCS: ?RCS: You may redistribute only under the terms of the Artistic License, ?RCS: as specified in the README file that comes with the distribution. ?RCS: You may reuse parts of this distribution only within the terms of ?RCS: that same Artistic License; a copy of which may be found at the root ?RCS: of the source tree for dist 4.0. ?RCS: ?RCS: \$Log: patchlevel.U,v \$ ?RCS: Revision 3.0.1.1 1997/02/28 16:18:41 ram ?RCS: patch61: added support for src.U ?RCS: ?RCS: Revision 3.0 1993/08/18 12:09:31 ram ?RCS: Baseline for dist 3.0 netwide release. ?RCS: ?MAKE:patchlevel: package baserev test rsrc ?MAKE: -pick add  $\%$  % < ?T:Revision ?S:patchlevel: ?S: The patchlevel level of this package. ?S: The value of patchlevel comes from the patchlevel.h file. ?S:. : get the patchlevel echo " " echo "Getting the current patchlevel..." >&4 if \$test -r \$rsrc/patchlevel.h;then patchlevel=`awk \  $'\$  /^#[  $]\n$ \*define[  $]\n$  ]\*PATCHLEVEL/ {print \$3}' \ < \$rsrc/patchlevel.h` else patchlevel=0 fi echo "(You have \$package \$baserev PL\$patchlevel.)" Found in path(s):

\* /opt/cola/permits/1448963027\_1666404849.0733607/0/perl-5-26-1-orig-regen-configure-1-tar-gz/metaconfigdebian-perl-5.26.1/dist/U/patchlevel.U No license file was found, but licenses were detected in source scan.

?RCS: \$Id: d\_endprotoent\_r.U,v 0RCS:

?RCS: Copyright (c) 2002,2003 Jarkko Hietaniemi ?RCS: ?RCS: You may distribute under the terms of either the GNU General Public ?RCS: License or the Artistic License, as specified in the README file. ?RCS: ?RCS: Generated by the reentr.pl from the Perl 5.8 distribution. ?RCS: ?MAKE:d\_endprotoent\_r endprotoent\_r\_proto: Inlibc Protochk Hasproto \ i\_systypes usethreads i\_netdb extern\_C ?MAKE: -pick add  $\$  @ %< ?S:d\_endprotoent\_r: ?S: This variable conditionally defines the HAS\_ENDPROTOENT\_R symbol, ?S: which indicates to the C program that the endprotoent $_r$ () ?S: routine is available. ?S:. ?S:endprotoent\_r\_proto: ?S: This variable encodes the prototype of endprotoent\_r. ?S: It is zero if d\_endprotoent\_r is undef, and one of the ?S: REENTRANT\_PROTO\_T\_ABC macros of reentr.h if d\_endprotoent\_r ?S: is defined. ?S:. ?C:HAS\_ENDPROTOENT\_R: ?C: This symbol, if defined, indicates that the endprotoent\_r routine ?C: is available to endprotoent re-entrantly.  $?C:$ . ?C:ENDPROTOENT\_R\_PROTO: ?C: This symbol encodes the prototype of endprotoent\_r. ?C: It is zero if d\_endprotoent\_r is undef, and one of the ?C: REENTRANT\_PROTO\_T\_ABC macros of reentr.h if d\_endprotoent\_r ?C: is defined. ?C:. ?H:#\$d\_endprotoent\_r HAS\_ENDPROTOENT\_R /\*\*/ ?H:#define ENDPROTOENT\_R\_PROTO \$endprotoent\_r\_proto /\*\*/ ?H:. ?T:try hdrs d\_endprotoent\_r\_proto : see if endprotoent\_r exists set endprotoent\_r d\_endprotoent\_r eval \$inlibc case "\$d\_endprotoent\_r" in "\$define") hdrs="\$i\_systypes sys/types.h define stdio.h \$i\_netdb netdb.h" case "\$d\_endprotoent\_r\_proto:\$usethreads" in ":define") d\_endprotoent\_r\_proto=define set d\_endprotoent\_r\_proto endprotoent\_r \$hdrs eval \$hasproto ;;  $*$ ) ;; esac

```
	case "$d_endprotoent_r_proto" in
	define)
	case "$endprotoent_r_proto" in
	''|0) try='int endprotoent_r(struct protoent_data*);'
	./protochk "$extern_C $try" $hdrs && endprotoent_r_proto=I_D ;;
	esac
	case "$endprotoent_r_proto"
 in
	''|0) try='void endprotoent_r(struct protoent_data*);'
	./protochk "$extern_C $try" $hdrs && endprotoent_r_proto=V_D ;;
	esac
	case "$endprotoent_r_proto" in
	''|0)	d_endprotoent_r=undef
     	 endprotoent_r_proto=0
 		echo "Disabling endprotoent_r, cannot determine prototype." >&4 ;;
	* )	case "$endprotoent_r_proto" in
 		REENTRANT_PROTO*) ;;
 		*) endprotoent_r_proto="REENTRANT_PROTO_$endprotoent_r_proto" ;;
 		esac
 		echo "Prototype: $try" ;;
	esac
	;;
	*)	case "$usethreads" in
 define) echo "endprotoent_r has no prototype, not using it." > & 4 ;;
 		esac
 		d_endprotoent_r=undef
 		endprotoent_r_proto=0
 		;;
	esac
	;;
*)	endprotoent_r_proto=0
	;;
esac
```
Found in path(s):

\* /opt/cola/permits/1448963027\_1666404849.0733607/0/perl-5-26-1-orig-regen-configure-1-tar-gz/metaconfigdebian-perl-5.26.1/U/threads/d\_endprotoent\_r.U No license file was found, but licenses were detected in source scan.

?RCS: \$Id: d\_stdstdio.U,v 3.0.1.3 1997/02/28 15:46:32 ram Exp \$ ?RCS: ?RCS: Copyright (c) 1991-1993, Raphael Manfredi ?RCS: ?RCS: You may redistribute only under the terms of the Artistic License, ?RCS: as specified in the README file that comes with the distribution. ?RCS: You may reuse parts of this distribution only within the terms of ?RCS: that same Artistic License; a copy of which may be found at the root ?RCS: of the source tree for dist 3.0.

?RCS: ?RCS: Original Author: Tye McQueen <tye@metronet.com> ?RCS: ?RCS: \$Log: d\_stdstdio.U,v \$ ?RCS: Revision 3.0.1.3 1997/02/28 15:46:32 ram ?RCS: patch61: merged with perl5's unit ?RCS: ?RCS: Revision 3.0.1.2 1995/07/25 14:06:54 ram ?RCS: patch56: typo fix on ?C: line for FILE\_bufsiz ?RCS: patch56: fixed unbalanced parenthesis (ADO) ?RCS: patch56: check whether FILE\_cnt and FILE\_ptr can be assigned to (ADO) ?RCS: ?RCS: Revision 3.0.1.1 1995/05/12 12:12:11 ram ?RCS: patch54: complete rewrite by Tye McQueen to fit modern systems ?RCS: ?RCS: Revision 3.0 1993/08/18 12:07:31 ram ?RCS: Baseline for dist 3.0 netwide release. ?RCS: ?MAKE:d\_stdstdio d\_stdiobase stdio\_ptr stdio\_cnt \ d stdio ptr lval sets cnt d stdio ptr lval nochange cnt stdio base  $\setminus$  stdio\_bufsiz d\_stdio\_cnt\_lval d\_stdio\_ptr\_lval stdio\_filbuf: cat \ Compile contains rm\_try d\_gnulibc gnulibc\_version i\_stdlib  $\setminus$  Setvar Findhdr Oldconfig run to ?MAKE: -pick weed \$@ %< ?S:d\_stdstdio: ?S: This variable conditionally defines USE\_STDIO\_PTR if this system ?S: has a FILE structure declaring usable \_ptr and \_cnt fields (or ?S: equivalent) in stdio.h. ?S:. ?S:stdio\_ptr: ?S: This variable defines how, given a FILE pointer, fp, to access the ?S: \_ptr field (or equivalent) of stdio.h's FILE structure. This will ?S: be used to define the macro FILE\_ptr(fp). ?S:. ?S:d\_stdio\_ptr\_lval: ?S: This variable conditionally defines STDIO\_PTR\_LVALUE if the ?S: FILE\_ptr macro can be used as an lvalue. ?S:. ?S:stdio\_cnt: ?S: This variable defines how, given a FILE pointer, fp, to access the ?S: \_cnt field (or equivalent) of stdio.h's FILE structure. This will ?S: be used to define the macro FILE\_cnt(fp).  $2S$ : ?S:d\_stdio\_cnt\_lval: ?S: This variable conditionally defines STDIO\_CNT\_LVALUE if the ?S: FILE cnt macro can be used as an lvalue.

?S:.

?S:d\_stdio\_ptr\_lval\_sets\_cnt: ?S: This symbol is defined if using the FILE\_ptr macro as an lvalue ?S: to increase the pointer by n has the side effect of decreasing the ?S: value of File\_cnt(fp) by n. ?S:. ?S:d\_stdio\_ptr\_lval\_nochange\_cnt: ?S: This symbol is defined if using the FILE\_ptr macro as an lvalue ?S: to increase the pointer by n leaves File\_cnt(fp) unchanged. ?S:. ?S:stdio\_filbuf: ?S: This variable defines how, given a FILE pointer, fp, to tell ?S: stdio to refill its internal buffers (?). This will ?S: be used to define the macro FILE\_filbuf(fp). ?S:. ?S:d\_stdiobase: ?S: This variable conditionally defines USE\_STDIO\_BASE if this system ?S: has a FILE structure declaring a usable \_base field (or equivalent) ?S: in stdio.h. ?S:. ?S:stdio\_base: ?S: This variable defines how, given a FILE pointer, fp, to access the ?S: \_base field (or equivalent) of stdio.h's FILE structure. This will ?S: be used to define the macro FILE\_base(fp). ?S:. ?S:stdio\_bufsiz: ?S: This variable defines how, given a FILE pointer, fp, to determine ?S: the number of bytes store in the I/O buffer pointer to by the ?S: \_base field (or equivalent) of stdio.h's FILE structure. This will ?S: be used to define the macro FILE\_bufsiz(fp). ?S:. ?C:USE\_STDIO\_PTR ~ d\_stdstdio (USE\_STD\_STDIO STDSTDIO): ?C: This symbol is defined if the \_ptr and \_cnt fields (or similar) ?C: of the stdio FILE structure can be used to access the stdio buffer ?C: for a file handle. If this is defined, then the  $FILE\_ptr(fp)$ ?C: and FILE\_cnt(fp) macros will also be defined and should be used ?C: to access these fields. ?C:. ?C:FILE\_ptr: ?C: This macro is used to access the \_ptr field (or equivalent) of the ?C: FILE structure pointed to by its argument. This macro will always be ?C: defined if USE\_STDIO\_PTR is defined.  $2C$ : ?C:STDIO\_PTR\_LVALUE: ?C: This symbol is defined if the FILE ptr macro can be used as an ?C: Ivalue.

?C:.

?C:FILE\_cnt:

?C: This macro is used to access the \_cnt field (or equivalent) of the

?C: FILE structure pointed to by its argument. This macro will always be

?C: defined if USE\_STDIO\_PTR is defined.

?C:.

?C:STDIO\_CNT\_LVALUE:

?C: This symbol is defined if the FILE\_cnt macro can be used as an ?C: lvalue.

 $?C$ :.

?C:STDIO\_PTR\_LVAL\_SETS\_CNT:

?C: This symbol is defined if using the FILE\_ptr macro as an lvalue

?C: to increase the pointer by n has the side effect of decreasing the ?C: value of File\_cnt(fp) by n.

?C:.

?C:STDIO\_PTR\_LVAL\_NOCHANGE\_CNT:

?C: This symbol is defined if using the FILE\_ptr macro as an lvalue

?C: to increase the pointer by n leaves File  $cnt(fp)$  unchanged.

 $?C$ :.

?C:FILE\_filbuf:

?C: This macro is used to access the internal stdio

\_filbuf function

?C: (or equivalent), if STDIO\_CNT\_LVALUE and STDIO\_PTR\_LVALUE

?C: are defined. It is typically either filbuf or filbuf.

?C: This macro will only be defined if both STDIO\_CNT\_LVALUE and

?C: STDIO\_PTR\_LVALUE are defined.

 $?C:$ .

?H:?d\_stdstdio:#\$d\_stdstdio USE\_STDIO\_PTR /\*\*/

?H:?d\_stdstdio:#ifdef USE\_STDIO\_PTR

?H:#define FILE\_ptr(fp) \$stdio\_ptr

?H:#\$d\_stdio\_ptr\_lval STDIO\_PTR\_LVALUE /\*\*/

?H:#define FILE\_cnt(fp) \$stdio\_cnt

?H:#\$d\_stdio\_cnt\_lval STDIO\_CNT\_LVALUE /\*\*/

?H:#\$d\_stdio\_ptr\_lval\_sets\_cnt STDIO\_PTR\_LVAL\_SETS\_CNT /\*\*/

?H:#\$d\_stdio\_ptr\_lval\_nochange\_cnt STDIO\_PTR\_LVAL\_NOCHANGE\_CNT /\*\*/

?H:?FILE\_filbuf:#if defined(STDIO\_PTR\_LVALUE) && defined(STDIO\_CNT\_LVALUE)

?H:?FILE\_filbuf:#define FILE\_filbuf(fp) \$stdio\_filbuf /\*\*/

?H:?FILE\_filbuf:#endif

?H:?d\_stdstdio:#endif

 $?H:$ 

?W:d\_stdstdio:FILE\_ptr FILE\_cnt FILE\_filbuf

?C:USE\_STDIO\_BASE ~ d\_stdiobase:

?C: This symbol is defined if the \_base field (or similar) of the

?C: stdio FILE structure can be used to access

the stdio buffer for

?C: a file handle. If this is defined, then the FILE\_base(fp) macro

?C: will also be defined and should be used to access this field.

?C: Also, the FILE\_bufsiz(fp) macro will be defined and should be used

?C: to determine the number of bytes in the buffer. USE\_STDIO\_BASE ?C: will never be defined unless USE\_STDIO\_PTR is. ?C:. ?C:FILE\_base: ?C: This macro is used to access the \_base field (or equivalent) of the ?C: FILE structure pointed to by its argument. This macro will always be ?C: defined if USE\_STDIO\_BASE is defined. ?C:. ?C:FILE\_bufsiz: ?C: This macro is used to determine the number of bytes in the I/O ?C: buffer pointed to by \_base field (or equivalent) of the FILE ?C: structure pointed to its argument. This macro will always be defined ?C: if USE\_STDIO\_BASE is defined. ?C:. ?H:?d\_stdiobase:#\$d\_stdiobase USE\_STDIO\_BASE /\*\*/ ?H:?d\_stdiobase:#ifdef USE\_STDIO\_BASE ?H:#define FILE\_base(fp) \$stdio\_base ?H:#define FILE\_bufsiz(fp) \$stdio\_bufsiz ?H:?d\_stdiobase:#endif ?H:. ?W:d\_stdiobase:FILE\_base FILE\_bufsiz ?T:ptr\_lval cnt\_lval filbuf xxx ?F:!try ?LINT:set d\_stdstdio d\_stdiobase : see if \_ptr and \_cnt from stdio act std echo " " if \$contains '\_lbfsize' `./findhdr stdio.h` >/dev/null 2>&1 ; then echo "(Looks like you have stdio.h from BSD.)" case "\$stdio\_ptr" in ") stdio\_ptr=' $((fp)$ ->\_p)' ptr\_lval=\$define ;; \*) ptr\_lval=\$d\_stdio\_ptr\_lval;; esac case "\$stdio\_cnt" in ") stdio\_cnt=' $((fp)$ ->\_r)' cnt\_lval=\$define ;; \*) cnt\_lval=\$d\_stdio\_cnt\_lval;; esac case "\$stdio\_base" in ") stdio\_base='((fp)->\_ub.\_base ? (fp)->\_ub.\_base : (fp)->\_bf.\_base)';; esac case "\$stdio\_bufsiz" in ") stdio bufsiz='((fp)->\_ ub. base ? (fp)->\_ ub. size : (fp)->\_ bf. size)';; esac

```
elif $contains '_IO_fpos_t' `./findhdr stdio.h` `./findhdr libio.h` >/dev/null 2>&1 ; then
	echo "(Looks like you have stdio.h from Linux.)"
	case "$stdio_ptr" in
	'') stdio_ptr='((fp)->_IO_read_ptr)'
 		ptr_lval=$define
 		;;
	*)	ptr_lval=$d_stdio_ptr_lval;;
	esac
	case "$stdio_cnt"
 in
	'') stdio_cnt='((fp)->_IO_read_end - (fp)->_IO_read_ptr)'
 		cnt_lval=$undef
 		;;
	*)	cnt_lval=$d_stdio_cnt_lval;;
	esac
	case "$stdio_base" in
	'') stdio_base='((fp)->_IO_read_base)';;
	esac
	case "$stdio_bufsiz" in
	'') stdio_bufsiz='((fp)->_IO_read_end - (fp)->_IO_read_base)';;
	esac
else
	case "$stdio_ptr" in
	'') stdio_ptr='((fp)->_ptr)'
 		ptr_lval=$define
 		;;
	*)	ptr_lval=$d_stdio_ptr_lval;;
	esac
	case "$stdio_cnt" in
	'') stdio_cnt='((fp)->_cnt)'
 		cnt_lval=$define
 		;;
	*)	cnt_lval=$d_stdio_cnt_lval;;
	esac
	case "$stdio_base" in
	'') stdio_base='((fp)->_base)';;
	esac
	case "$stdio_bufsiz" in
	'') stdio_bufsiz='((fp)->_cnt + (fp)->_ptr - (fp)->_base)';;
	esac
fi
: test whether _ptr and _cnt really work
echo "Checking how std your stdio is..." >&4
$cat >try.c <<EOP
```

```
 Open Source Used In gconfig-operator bullion 4779
```
#include <stdio.h> #\$i\_stdlib I\_STDLIB #ifdef I\_STDLIB

```
#include <stdlib.h>
#endif
#define FILE_ptr(fp)	$stdio_ptr
#define FILE_cnt(fp)	$stdio_cnt
int main() {
FILE *fp = fopen("try.c", "r");char c = getc(fp);
	if (
 18 \leq FILE_cnt(fp) & &
 strncmp(FILE_ptr(fp), "include <stdio.h>n", 18) == 0
	)
 exit(0);exit(1);}
EOP
val="$undef"
set try
if eval $compile && $to try.c; then
	if $run ./try; then
 		echo "Your stdio acts pretty std."
 		val="$define"
	else
 		echo "Your stdio isn't very std."
	fi
else
	echo "Your stdio doesn't appear very std."
fi
$rm_try
# glibc 2.2.90 and above apparently change stdio streams so Perl's
# direct buffer manipulation no longer works. The Configure tests
# should be changed to correctly detect this, but until then,
# the following check should at least let perl compile and run.
# (This quick fix should be updated before 5.8.1.)
# To be defensive, reject all unknown versions, and all versions > 2.2.9.
# A. Dougherty, June 3, 2002.
case "$d_gnulibc" in
$define)
	case "$gnulibc_version" in
2.[01]*) ;;
2.2)::
2.2.[0-9]);;
	*) echo "But I will not snoop inside glibc $gnulibc_version stdio buffers."
 		val="$undef"
 		;;
	esac
	;;
```
esac set d\_stdstdio eval \$setvar

## @if STDIO\_PTR\_LVALUE || d\_stdio\_ptr\_lval

: Can \_ptr be used as an lvalue? ?X: Only makes sense if we have a known stdio implementation. case "\$d\_stdstdio\$ptr\_lval" in \$define\$define) val=\$define :: \*) val=\$undef ;; esac set d\_stdio\_ptr\_lval eval \$setvar @end

## @if STDIO\_CNT\_LVALUE || d\_stdio\_cnt\_lval

: Can cnt be used as an lvalue? ?X: Only makes sense if we have a known stdio implementation. case "\$d\_stdstdio\$cnt\_lval" in \$define\$define) val=\$define :: \*) val=\$undef ;; esac set d\_stdio\_cnt\_lval eval \$setvar @end

@if FILE\_filbuf

: How to access the stdio \_filbuf or \_\_filbuf function. : If this fails, check how the getc macro in stdio.h works. case "\${d\_stdio\_ptr\_lval}\${d\_stdio\_cnt\_lval}" in \${define}\${define}) : Try \$hint value, if any, then \_filbuf, \_\_filbuf, \_fill, then punt. :  $\frac{1}{2}$  fill is for os/2. xxx='notok' for filbuf in \$stdio\_filbuf '\_filbuf(fp)' '\_\_filbuf(fp) ' '\_fill(fp)' ; do \$cat >try.c <<EOP #include <stdio.h> #\$i\_stdlib I\_STDLIB #ifdef I\_STDLIB #include <stdlib.h> #endif #define FILE\_ptr(fp) \$stdio\_ptr #define FILE\_cnt(fp) \$stdio\_cnt #define FILE\_filbuf(fp) \$filbuf int main() { FILE  $*fp = fopen("try.c", "r");$ 

```
	int c;
c = getc(fp);c = FILE_filbuf(fp); /* Just looking for linker errors.*/
exit(0);}
EOP
 		set try
 		if eval $compile && $to try.c && $run ./try; then
  			echo "Your stdio appears to use $filbuf"
  			stdio_filbuf="$filbuf"
  			xxx='ok'
  			break
 		else
  			echo "Hmm. $filbuf doesn't seem to work."
 		fi
 		$rm_try
	done
	case "$xxx" in
notok) echo "I can't figure out how to access _filbuf"
  			echo "I'll just have to work around it."
  			d_stdio_ptr_lval="$undef"
  			d_stdio_cnt_lval="$undef"
  			;;
	esac
	;;
esac
@end
```

```
@if STDIO_PTR_LVALUE
```
: test whether setting \_ptr sets \_cnt as a side effect d\_stdio\_ptr\_lval\_sets\_cnt="\$undef" d\_stdio\_ptr\_lval\_nochange\_cnt="\$undef" case "\$d\_stdio\_ptr\_lval\$d\_stdstdio" in \$define\$define) echo "Checking to see what happens if we set the stdio ptr..." >&4 \$cat >try.c <<EOP #include <stdio.h> /\* Can we scream? \*/ /\* Eat dust sed :-) \*/  $\frac{1}{2}$  In the buffer space, no one can hear you scream. \*/ #\$i\_stdlib I\_STDLIB #ifdef I\_STDLIB #include <stdlib.h> #endif #define FILE\_ptr(fp) \$stdio\_ptr #define FILE\_cnt(fp) \$stdio\_cnt #include <sys/types.h>

```
int main() {
FILE *fp = fopen("try.c", "r");	int c;
	char *ptr;
	size_t cnt;
if (!fp) {
   	 puts("Fail even to read");
   exit(1);	}
c = \text{getc(fp)}; /* Read away the first # */
if (c == EOF) {
   	 puts("Fail even to read");
   exit(1);	}
	if (!(
 18 \leq FILE_cnt(fp) &&
 strncmp(FILE_ptr(fp), "include <stdio.h>n", 18) == 0
	)) {
 		puts("Fail even to read");
 		exit (1);
	}
ptr = (char*) FILE_ptr(fp);
\text{cnt} = (\text{size}_t)\text{FILE}_\text{c}nt(fp);
FILE\_ptr(fp) += 42;if ((char*)FILE_ptr(fp) != (ptr + 42)) {
 printf("Fail ptr check %p != %p", FILE_ptr(fp), (ptr + 42));
 exit (1);
	}
if (FILE_cnt(fp) \leq 20) {
 		printf ("Fail (<20 chars to test)");
 exit (1);
	}
if (strncmp(FILE_ptr(fp), "Eat dust sed :-) *\ln", 20) != 0) {
 		puts("Fail compare");
 		exit
 (1);
	}
if (\text{cnt} == \text{FILE\_cnt}(\text{fp})) {
 		puts("Pass_unchanged");
 exit (0):
	}
if (FILE_{\text{cnt}}(fp) == (cnt - 42)) {
 		puts("Pass_changed");
 exit (0);
	}
printf("Fail count was %d now %d\n", cnt, FILE_cnt(fp));
```

```
	return 1;
```
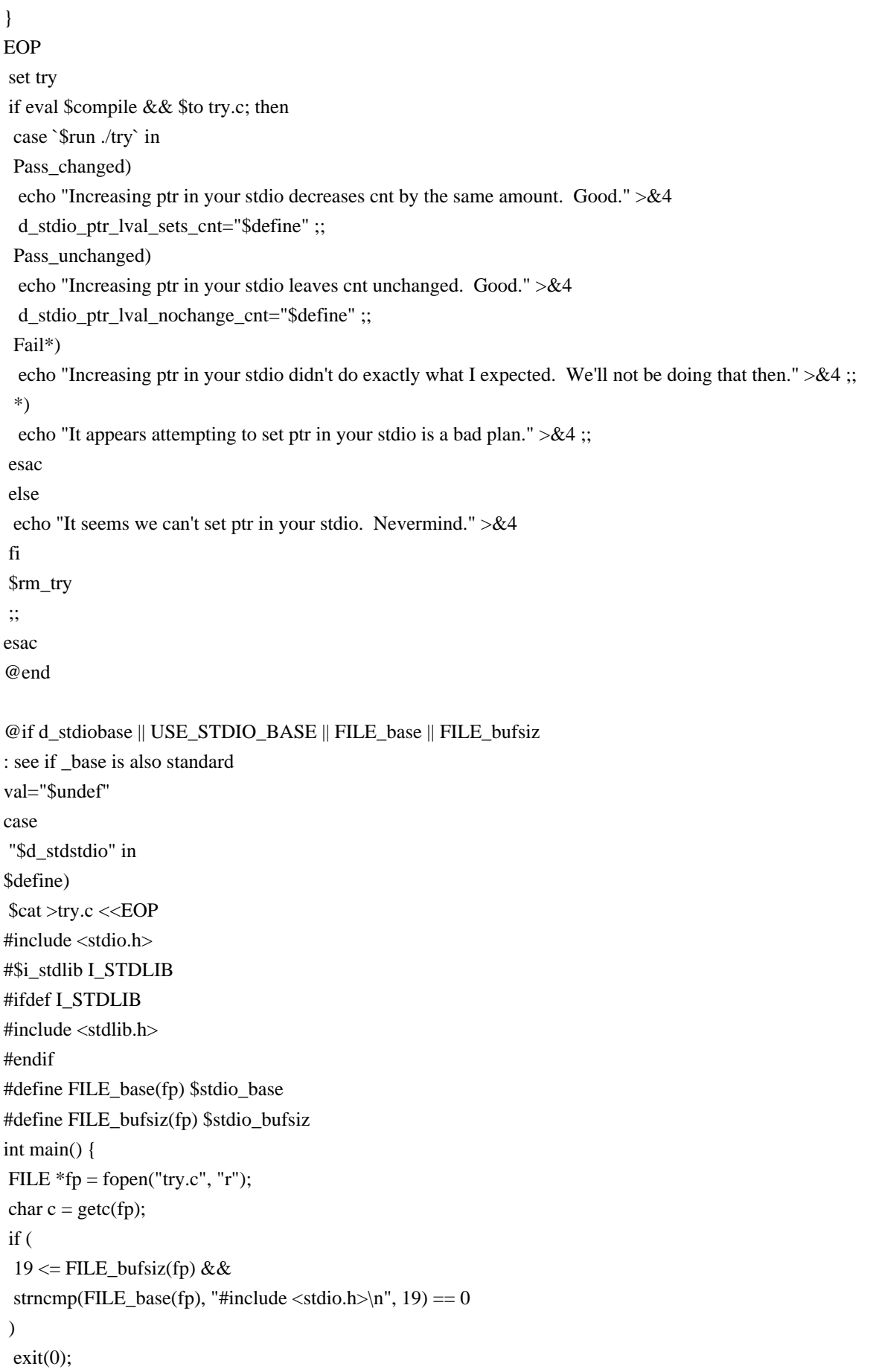

 $exit(1);$ } EOP set try if eval \$compile && \$to try.c; then if \$run ./try; then echo "And its \_base field acts std." val="\$define" else echo "But its \_base field isn't std." fi else echo "However, it seems to be lacking the \_base field." fi \$rm\_try ;; esac set d\_stdiobase eval \$setvar

@end

Found in path(s):

\* /opt/cola/permits/1448963027\_1666404849.0733607/0/perl-5-26-1-orig-regen-configure-1-tar-gz/metaconfigdebian-perl-5.26.1/U/compline/d\_stdstdio.U No license file was found, but licenses were detected in source scan.

?RCS: \$Id: d\_siglist.U 1 2006-08-24 12:32:52Z rmanfredi \$ ?RCS: ?RCS: Copyright (c) 1991-1997, 2004-2006, Raphael Manfredi ?RCS: ?RCS: You may redistribute only under the terms of the Artistic Licence, ?RCS: as specified in the README file that comes with the distribution. ?RCS: You may reuse parts of this distribution only within the terms of ?RCS: that same Artistic Licence; a copy of which may be found at the root ?RCS: of the source tree for dist 4.0.  $?RCS$ ?RCS: \$Log: d\_siglist.U,v \$ ?RCS: Revision 3.0 1993/08/18 12:07:22 ram ?RCS: Baseline for dist 3.0 netwide release. ?RCS: ?MAKE:d\_siglist: Csym Setvar ?MAKE: -pick add  $\$ @ %< ?S:d\_siglist: ?S: This variable conditionally defines HAS SYS SIGLIST if sys siglist[] is ?S: available to translate signal numbers to strings. ?S:. ?C:HAS\_SYS\_SIGLIST (SYS\_SIGLIST):

```
?C:	This symbol, if defined, indicates that the sys_siglist array is
?C:	available to translate signal numbers
 to strings.
?C:.
?H:#$d_siglist HAS_SYS_SIGLIST /**/
?H:.
?LINT:set d_siglist
: see if sys_siglist[] exist
echo " "
if set sys_siglist val -a d_siglist; eval $csym; $val; then	
	echo "You have sys_siglist[] for signal description." >&4
	val="$define"
else
	echo "You don't have sys_siglist[]." >&4
	val="$undef"
fi
set d_siglist
eval $setvar
Found in path(s):
* /opt/cola/permits/1448963027_1666404849.0733607/0/perl-5-26-1-orig-regen-configure-1-tar-gz/metaconfig-
debian-perl-5.26.1/dist/U/d_siglist.U
No license file was found, but licenses were detected in source scan.
?RCS: $Id$
?RCS:
?RCS: Copyright (c) 1999, Jarkko Hietaniemi
?RCS:
?RCS: You may redistribute only under the terms of the Artistic License,
?RCS: as specified in the README file that comes with the distribution.
?RCS: You may reuse parts of this distribution only within the terms of
?RCS: that same Artistic License; a copy of which may be found at the root
?RCS: of the source tree for dist 3.0.
?RCS:
?MAKE:d_mq_notify: Inlibc
?MAKE: -pick add \ @ %<
?S:d_mq_notify:
?S: This variable conditionally defines HAS_MQ_NOTIFY if mq_notify() is
?S: available to ask for a notification from a POSIX message queue.
2S:
?C:HAS_MQ_NOTIFY:
?C:	This symbol, if defined, indicates that the mq_notify system call is
?C: available to ask for a notification from a POSIX message queue.
?C:.
?H:#$d_mq_notify HAS_MQ_NOTIFY /**/
```
 $?H:$ 

?LINT:set d\_mq\_notify : see if mq\_notify exists set mq\_notify d\_mq\_notify eval \$inlibc

Found in path(s):

\* /opt/cola/permits/1448963027\_1666404849.0733607/0/perl-5-26-1-orig-regen-configure-1-tar-gz/metaconfigdebian-perl-5.26.1/U/perl/d\_mq\_notify.U No license file was found, but licenses were detected in source scan. ?RCS: \$Id: spitshell.U 1 2006-08-24 12:32:52Z rmanfredi \$ ?RCS: ?RCS: Copyright (c) 1991-1997, 2004-2006, Raphael Manfredi ?RCS: ?RCS: You may redistribute only under the terms of the Artistic Licence, ?RCS: as specified in the README file that comes with the distribution. ?RCS: You may reuse parts of this distribution only within the terms of ?RCS: that same Artistic Licence; a copy of which may be found at the root ?RCS: of the source tree for dist 4.0. ?RCS: ?RCS: \$Log: spitshell.U,v \$ ?RCS: Revision 3.0.1.4 1997/02/28 16:22:12 ram ?RCS: patch61: removed useless chatter as this is now done very early ?RCS: ?RCS: Revision 3.0.1.3 1995/01/11 15:37:01 ram ?RCS: patch45: use 'test -f' instead of 'test -r' for exec-only cat progs (WED) ?RCS: patch45: protected "sh -c" within backquotes for Linux and SGI ?RCS: ?RCS: Revision 3.0.1.2 1994/08/29 16:33:00 ram ?RCS: patch32: don't create spitshell under the UU directory ?RCS: patch32: allow for cat in /bin or /usr/bin ?RCS: ?RCS: Revision 3.0.1.1 1993/09/13 16:12:58 ram ?RCS: patch10: made #!-failure message more friendly (WAD) ?RCS: ?RCS: Revision 3.0 1993/08/18 12:09:49 ram ?RCS: Baseline for dist 3.0 netwide release.  $?RCS$ ?MAKE:spitshell shsharp sharpbang: eunicefix sh Head ?MAKE: -pick add \$@ %< ?S:spitshell: ?S: This variable contains the command necessary to spit out a runnable ?S: shell on this system. It is either cat or a grep -v for # comments.  $2S$ : ?S:shsharp: ?S: This variable tells further Configure units whether your sh can ?S: handle # comments. ?S:. ?S:sharpbang:

?S: This variable contains the string #! if this system supports that ?S: construct. ?S:. ?F:!sharp ?T:xcat p ?X: "paths" comes from Head ?LINT:extern paths \_exe : see if sh knows # comments ?X: This is loaded up early, so avoid being chatty. ?X: echo " " ?X: echo "Checking your \$sh to see if it knows about # comments..." >&2 if `\$sh -c '#' >/dev/null  $2 > & 1$ '; then ?X: echo "Your \$sh handles # comments correctly." shsharp=true spitshell=cat ?X: echo " " ?X: echo "Okay, let's see if #! works on this system..." xcat=/bin/cat test -f \$xcat\$\_exe || xcat=/usr/bin/cat if test ! -f \$xcat\$ exe; then for p in `echo \$PATH | sed -e "s/\$p\_/ /g"` \$paths; do if test -f \$p/cat\$\_exe; then xcat=\$p/cat break fi done if test ! -f \$xcat\$\_exe; then echo "Can't find cat anywhere!" exit 1 fi fi echo "#!\$xcat" >sharp \$eunicefix sharp chmod +x sharp ./sharp > today 2>/dev/null if test -s today; then ?X: echo "It does." sharpbang='#!' else echo "#! \$xcat" > sharp \$eunicefix sharp chmod +x sharp ./sharp > today 2>/dev/null if test -s today; then ?X: echo "It does." sharpbang='#! ' else
?X: echo "Okay, let's see if #! works on this system..." ?X: echo "It's just a comment." sharpbang=': use ' fi fi else echo " " echo "Your \$sh doesn't grok # comments--I will strip them later on." shsharp=false ?X: The spitshell script will be perused, so leave it out the UU directory cd .. echo "exec grep -v '^[ ]\*#'" >spitshell chmod +x spitshell \$eunicefix spitshell spitshell=`pwd`/spitshell cd UU echo "I presume that if # doesn't work, #! won't work either!" sharpbang=': use ' fi rm -f sharp today Found in path(s): \* /opt/cola/permits/1448963027\_1666404849.0733607/0/perl-5-26-1-orig-regen-configure-1-tar-gz/metaconfigdebian-perl-5.26.1/dist/U/spitshell.U No license file was found, but licenses were detected in source scan. ?RCS: \$Id\$ ?RCS: ?RCS: Copyright (c) 2001 Jarkko Hietaniemi ?RCS: ?RCS: You may redistribute only under the terms of the Artistic License, ?RCS: as specified in the README file that comes with the distribution. ?RCS: You may reuse parts of this distribution only within the terms of ?RCS: that same Artistic License; a copy of which may be found at the root ?RCS: of the source tree for dist 3.0.  $?RCS$ ?MAKE:d\_syscallproto: Hasproto i\_unistd ?MAKE: -pick add \$@ %< ?S:d\_syscallproto: ?S: This variable conditionally defines the HAS\_SYSCALL\_PROTO symbol, ?S: which indicates to the C program that the system provides ?S: a prototype for the syscall() function. Otherwise, it is ?S: up to the program to supply one.  $2S$ : ?C:HAS\_SYSCALL\_PROTO:

?C: This symbol, if defined, indicates that the system provides

?C: a prototype for the syscall() function. Otherwise, it is up

?C: to the program to supply one. Good guesses are ?C: extern int syscall(int, ...); ?C: extern int syscall(long, ...); ?C:. ?H:#\$d\_syscallproto HAS\_SYSCALL\_PROTO /\*\*/ ?H:. ?LINT:set d\_syscallproto : see if prototype for syscall is available echo " " set d\_syscallproto syscall \$i\_unistd unistd.h eval \$hasproto Found in path(s): \* /opt/cola/permits/1448963027\_1666404849.0733607/0/perl-5-26-1-orig-regen-configure-1-tar-gz/metaconfigdebian-perl-5.26.1/U/perl/d\_syscallproto.U No license file was found, but licenses were detected in source scan. ?RCS: \$Id: d\_getservprotos.U,v \$ ?RCS:

?RCS: Copyright (c) 1991-1993, Raphael Manfredi

?RCS:

?RCS: You may redistribute only under the terms of the Artistic License,

?RCS: as specified in the README file that comes with the distribution.

?RCS: You may reuse parts of this distribution only within the terms of

?RCS: that same Artistic License; a copy of which may be found at the root

?RCS: of the source tree for dist 3.0.

?RCS:

?MAKE:d\_getservprotos : Hasproto i\_netdb

?MAKE: -pick add  $\$  @ %<

?S:d\_getservprotos:

?S: This variable conditionally defines the HAS\_GETSERV\_PROTOS symbol,

?S: which indicates to the C program that  $\langle \text{netdb.h} \rangle$  supplies

?S: prototypes for the various getserv\*() functions.

?S: See also netdbtype.U for probing for various netdb types.

?S:.

?C:HAS\_GETSERV\_PROTOS:

?C: This symbol, if defined, indicates that <netdb.h> includes

?C: prototypes for getservent(), getservbyname(), and

?C: getservbyaddr(). Otherwise,

it is up to the program to guess

?C: them. See netdbtype. U for probing for various Netdb xxx t types.

 $2C$ :

?H:#\$d\_getservprotos HAS\_GETSERV\_PROTOS /\*\*/

 $?H:$ 

?LINT:set d\_getservprotos

: see if prototypes for various getservxxx netdb.h functions are available echo " "

set d\_getservprotos getservent \$i\_netdb netdb.h eval \$hasproto

Found in path(s):

\* /opt/cola/permits/1448963027\_1666404849.0733607/0/perl-5-26-1-orig-regen-configure-1-tar-gz/metaconfigdebian-perl-5.26.1/U/protos/d\_getservprotos.U No license file was found, but licenses were detected in source scan. ?RCS: \$Id: pidtype.U,v 3.0.1.1 1994/08/29 16:31:27 ram Exp \$ ?RCS: ?RCS: Copyright (c) 1991-1993, Raphael Manfredi ?RCS: ?RCS: You may redistribute only under the terms of the Artistic License, ?RCS: as specified in the README file that comes with the distribution. ?RCS: You may reuse parts of this distribution only within the terms of ?RCS: that same Artistic License; a copy of which may be found at the root ?RCS: of the source tree for dist 3.0. ?RCS: ?RCS: \$Log: pidtype.U,v \$ ?RCS: Revision 3.0.1.1 1994/08/29 16:31:27 ram ?RCS: patch32: now uses new Typedef unit to compute type information ?RCS: ?RCS: Revision 3.0 1993/08/18 12:09:33 ram ?RCS: Baseline for dist 3.0 netwide release. ?RCS: ?MAKE:pidtype: Myread Typedef ?MAKE: -pick add  $\$  @ %< ?S:pidtype: ?S: This variable defines PIDTYPE to be something like pid\_t, int, ?S: ushort, or whatever type is used to declare process ids in the kernel. ?S:. ?C:Pid\_t (PIDTYPE): ?C: This symbol holds the type used to declare process ids in the kernel. ?C: It can be int, uint, pid\_t, etc... It may be necessary to include ?C: <sys/types.h> to get any typedef'ed information.  $2C$ ?H:#define Pid\_t  $\phi$  \* PID type \*/ ?H:. ?LINT: set pidtype : see what type pids are declared as in the kernel rp="What is the type of process ids on this system?" set pid\_t pidtype int stdio.h sys/types.h eval \$typedef\_ask

Found in path(s):

\* /opt/cola/permits/1448963027\_1666404849.0733607/0/perl-5-26-1-orig-regen-configure-1-tar-gz/metaconfigdebian-perl-5.26.1/U/typedefs/pidtype.U

No license file was found, but licenses were detected in source scan.

?RCS: \$Id: d\_group.U 1 2006-08-24 12:32:52Z rmanfredi \$ ?RCS: ?RCS: Copyright (c) 1991-1997, 2004-2006, Raphael Manfredi ?RCS: ?RCS: You may redistribute only under the terms of the Artistic Licence, ?RCS: as specified in the README file that comes with the distribution. ?RCS: You may reuse parts of this distribution only within the terms of ?RCS: that same Artistic Licence; a copy of which may be found at the root ?RCS: of the source tree for dist 4.0. ?RCS: ?RCS: Original Author: Andy Dougherty <doughera@lafcol.lafayette.edu> ?RCS: ?RCS: \$Log: d\_group.U,v \$ ?RCS: Revision 3.0.1.2 1997/02/28 15:34:52 ram ?RCS: patch61: useless unit dropped. ?RCS: ?RCS: Revision 3.0.1.1 1994/08/29 16:07:48 ram ?RCS: patch32: created by ADO ?RCS: ?X: ?X: Useless unit dropped. ?X: ?LINT:empty

Found in path(s):

\* /opt/cola/permits/1448963027\_1666404849.0733607/0/perl-5-26-1-orig-regen-configure-1-tar-gz/metaconfigdebian-perl-5.26.1/dist/U/d\_group.U No license file was found, but licenses were detected in source scan.

?RCS: \$Id: d\_system.U 1 2006-08-24 12:32:52Z rmanfredi \$ ?RCS: ?RCS: Copyright (c) 1991-1997, 2004-2006, Raphael Manfredi ?RCS: ?RCS: You may redistribute only under the terms of the Artistic Licence, ?RCS: as specified in the README file that comes with the distribution. ?RCS: You may reuse parts of this distribution only within the terms of ?RCS: that same Artistic Licence; a copy of which may be found at the root ?RCS: of the source tree for dist 4.0. ?RCS: ?RCS: \$Log: d\_system.U,v \$ ?RCS: Revision 3.0 1993/08/18 12:07:44 ram ?RCS: Baseline for dist 3.0 netwide release. ?RCS: ?MAKE:d\_system: Inlibc ?MAKE: -pick add  $\$ @ %< ?S:d\_system:

?S: This variable conditionally defines HAS\_SYSTEM if system() is ?S: available to issue a shell command. ?S:. ?C:HAS\_SYSTEM (SYSTEM): ?C: This symbol, if defined, indicates that the system routine is ?C: available to issue a shell command.  $?C:$ . ?H:#\$d\_system HAS\_SYSTEM /\*\*/ ?H:. ?LINT:set d\_system : see if system exists set system d\_system eval \$inlibc Found in path(s): \* /opt/cola/permits/1448963027\_1666404849.0733607/0/perl-5-26-1-orig-regen-configure-1-tar-gz/metaconfigdebian-perl-5.26.1/dist/U/d\_system.U No license file was found, but licenses were detected in source scan. ?RCS: \$Id: d\_vfork.U,v 3.0.1.6 1994/08/29 16:18:21 ram Exp \$ ?RCS: ?RCS: Copyright (c) 1991-1993, Raphael Manfredi ?RCS: ?RCS: You may redistribute only under the terms of the Artistic License,

?RCS: as specified in the README file that comes with the distribution.

?RCS: You may reuse parts of this distribution only within the terms of

?RCS: that same Artistic License; a copy of which may be found at the root

?RCS: of the source tree for dist 3.0.

?RCS:

?RCS: \$Log: d\_vfork.U,v \$

?RCS: Revision 3.0.1.6 1994/08/29 16:18:21 ram

?RCS: patch32: set default to 'y' the first time

?RCS:

?RCS: Revision 3.0.1.5 1994/06/20 06:59:14 ram

?RCS: patch30: usevfork was not always properly set

 $?RCS$ 

?RCS: Revision 3.0.1.4 1994/05/13 15:20:56 ram

?RCS: patch27: modified to avoid spurious Whoa warnings (ADO)

?RCS: ?RCS: Revision 3.0.1.3 1994/05/06 14:59:09 ram

?RCS: patch23: now explicitly ask whether vfork() should be used

(ADO)

?RCS:

?RCS: Revision 3.0.1.2 1993/10/16 13:49:39 ram

?RCS: patch12: added magic for vfork()

?RCS:

?RCS: Revision 3.0.1.1 1993/09/13 16:06:57 ram

?RCS: patch10: removed automatic remapping of vfork on fork (WAD) ?RCS: patch10: added compatibility code for older config.sh (WAD) ?RCS: ?RCS: Revision 3.0 1993/08/18 12:07:55 ram ?RCS: Baseline for dist 3.0 netwide release. ?RCS: ?MAKE:d\_vfork usevfork d\_pseudofork: Inlibc Myread Oldconfig Setvar ?MAKE: -pick add \$@ %< ?S:d\_vfork: ?S: This variable conditionally defines the HAS\_VFORK symbol, which ?S: indicates the vfork() routine is available. ?S:. ?S:usevfork: ?S: This variable is set to true when the user accepts to use vfork. ?S: It is set to false when no vfork is available or when the user ?S: explicitly requests not to use vfork. ?S:. ?S:d\_pseudofork: ?S: This variable conditionally defines the HAS\_PSEUDOFORK symbol, ?S: which indicates that an emulation of the fork routine is available. ?S:. ?C:HAS\_VFORK (VFORK): ?C: This symbol, if defined, indicates that vfork() exists.  $?C:$ . ?H:#\$d\_vfork HAS\_VFORK /\*\*/ ?H:. ?C:HAS\_PSEUDOFORK: ?C: This symbol, if defined, indicates that an emulation of the ?C: fork routine is available. ?C:. ?H:#\$d\_pseudofork HAS\_PSEUDOFORK /\*\*/ ?H:. ?M:vfork: HAS\_VFORK ?M:#ifndef HAS\_VFORK ?M:#define vfork fork ?M:#endif ?M:. ?T:d\_hvfork : backward compatibility for d\_hvfork if test X\$d\_hvfork  $!= X$ ; then d\_vfork="\$d\_hvfork" d\_hvfork='' fi  $?X: = = = = = = = = = =$ : see if there is a vfork val='' set vfork val

eval \$inlibc

d\_pseudofork=\$undef

: Ok, but do we want to use it. vfork is reportedly unreliable in : perl on Solaris 2.x, and probably elsewhere. case "\$val" in \$define) echo " " case "\$usevfork" in false) dflt='n';;  $*)$  dflt='y';; esac cat <<'EOM'

Perl can only use a vfork() that doesn't suffer from strict restrictions on calling functions or modifying global data in the child. For example, glibc-2.1 contains such a vfork() that is unsuitable. If your system provides a proper fork() call, chances are that you do NOT want perl to use vfork().

EOM

```
	rp="Do you still want to use vfork()?"
	. ./myread
	case "$ans" in
y|Y ;;
	*)
 		echo "Ok, we won't use vfork()."
 		val="$undef"
 		;;
	esac
	;;
esac
?X:
?X: Only set it when final value is known to avoid spurious Whoa's
?X: Then set usevfork accordingly to the current value, for next run
?X:
set d_vfork
eval $setvar
case "$d_vfork" in
$define) usevfork='true';;
*) usevfork='false';;
esac
```
Found in path(s):

\* /opt/cola/permits/1448963027\_1666404849.0733607/0/perl-5-26-1-orig-regen-configure-1-tar-gz/metaconfigdebian-perl-5.26.1/U/modified/d\_vfork.U

No license file was found, but licenses were detected in source scan.

?RCS: ?RCS: Copyright (c) 2012 Raphael Manfredi ?RCS: ?RCS: You may redistribute only under the terms of the Artistic Licence, ?RCS: as specified in the README file that comes with the distribution. ?RCS: You may reuse parts of this distribution only within the terms of ?RCS: that same Artistic Licence; a copy of which may be found at the root ?RCS: of the source tree for dist 4.0. ?RCS: ?MAKE:Assert: cat ?MAKE: -pick add \$@ %< ?F:./static\_assert.h : static assertion checking include file ?X: ?X: C programs can include this file to perform STATIC\_ASSERT() checks ?X: which are done at compile-time and cause the compilation to fail when ?X: the expression is false. ?X: ?X: It is sufficient to compile with: \$cc -c \$ccflags try.c ?X: There is no need to link the file to spot the assertion failure.  $?X:$ \$cat >static\_assert.h <<'EOC' #define STATIC\_ASSERT(expr) \ do { switch (0) { case ((expr)  $? 1 : 0$ ): case 0: break; } } while(0) EOC Found in path(s): \* /opt/cola/permits/1448963027\_1666404849.0733607/0/perl-5-26-1-orig-regen-configure-1-tar-gz/metaconfigdebian-perl-5.26.1/dist/U/Assert.U No license file was found, but licenses were detected in source scan. ?RCS: \$Id\$ ?RCS: ?RCS: Copyright (c) 1998, Jarkko Hietaniemi ?RCS: ?RCS: You may redistribute only under the terms of the Artistic License, ?RCS: as specified in the README file that comes with the distribution. ?RCS: You may reuse parts of this distribution only within the terms of ?RCS: that same Artistic License; a copy of which may be found at the root ?RCS: of the source tree for dist 3.0. ?RCS:

?MAKE:i\_netinettcp: Inhdr

?MAKE: -pick add  $\$ @ %<

?S:i\_netinettcp:

?S: This variable conditionally defines the I\_NETINET\_TCP symbol,

?S: and indicates whether a C program should include <netinet/tcp.h>.

?S:.

### ?C:I\_NETINET\_TCP:

?C: This symbol, if defined, indicates to the C program that it should

?C: include <netinet/tcp.h>.

?C:.

?H:#\$i\_netinettcp I\_NETINET\_TCP /\*\*/ ?H:.

?LINT:set i\_netinettcp : see if netinet/tcp.h is available set netinet/tcp.h i\_netinettcp eval \$inhdr

Found in path(s):

?RCS: \$Id\$

\*

 /opt/cola/permits/1448963027\_1666404849.0733607/0/perl-5-26-1-orig-regen-configure-1-tar-gz/metaconfigdebian-perl-5.26.1/U/perl/i\_netinettcp.U

No license file was found, but licenses were detected in source scan.

?RCS: ?RCS: Copyright (c) 2014, H.Merijn Brand ?RCS: ?RCS: You may redistribute only under the terms of the Artistic License, ?RCS: as specified in the README file that comes with the distribution. ?RCS: You may reuse parts of this distribution only within the terms of ?RCS: that same Artistic License; a copy of which may be found at the root ?RCS: of the source tree for dist 4.0. ?RCS: ?RCS: \$Log: d\_dladdr.U,v \$ ?RCS: ?MAKE:d\_dladdr: Inlibc ?MAKE: -pick add  $\%$  % < ?S:d\_dladdr: ?S: This variable conditionally defines the HAS\_DLADDR symbol, which ?S: indicates to the C program that the dladdr() routine is available ?S: to get a stack trace. ?S:. ?C:HAS\_DLADDR: ?C: This symbol, if defined, indicates that the dladdr() routine is ?C: available to query dynamic linker information for an address. ?C: The <dlfcn.h> header must be included to use this routine.  $2C$ : ?H:#\$d\_dladdr HAS\_DLADDR /\*\*/  $?H:$ 

?LINT:set d\_dladdr

:

 see if dladdr exists set dladdr d\_dladdr eval \$inlibc

Found in path(s):

\* /opt/cola/permits/1448963027\_1666404849.0733607/0/perl-5-26-1-orig-regen-configure-1-tar-gz/metaconfigdebian-perl-5.26.1/U/modified/d\_dladdr.U No license file was found, but licenses were detected in source scan. ?RCS: \$Id: d\_ctermid\_r.U,v 0RCS: ?RCS: Copyright (c) 2002,2003 Jarkko Hietaniemi ?RCS: ?RCS: You may distribute under the terms of either the GNU General Public ?RCS: License or the Artistic License, as specified in the README file. ?RCS: ?RCS: Generated by the reentr.pl from the Perl 5.8 distribution. ?RCS: ?MAKE:d\_ctermid\_r ctermid\_r\_proto: Inlibc Protochk Hasproto i\_systypes \ usethreads extern\_C ?MAKE: -pick add \$@ %< ?S:d\_ctermid\_r: ?S: This variable conditionally defines the HAS\_CTERMID\_R symbol, ?S: which indicates to the C program that the ctermid $<sub>r</sub>$ ()</sub> ?S: routine is available. ?S:. ?S:ctermid\_r\_proto: ?S: This variable encodes the prototype of ctermid\_r. ?S: It is zero if d\_ctermid\_r is undef, and one of the ?S: REENTRANT\_PROTO\_T\_ABC macros of reentr.h if d\_ctermid\_r ?S: is defined. ?S:. ?C:HAS\_CTERMID\_R: ?C: This symbol, if defined, indicates that the ctermid\_r routine ?C: is available to ctermid re-entrantly. ?C:. ?C:CTERMID\_R\_PROTO:  $2C$ . This symbol encodes the prototype of ctermid\_r. ?C: It is zero if d\_ctermid\_r is undef, and one of the ?C: REENTRANT\_PROTO\_T\_ABC macros of reentr.h if d\_ctermid\_r ?C: is defined.  $2C$ : ?H:#\$d\_ctermid\_r HAS\_CTERMID\_R /\*\*/ ?H:#define CTERMID\_R\_PROTO \$ctermid\_r\_proto /\*\*/  $?H:$ ?T:try hdrs d\_ctermid\_r\_proto : see if ctermid\_r exists set ctermid r d ctermid r

```
eval $inlibc
case "$d_ctermid_r" in
"$define")
	hdrs="$i_systypes sys/types.h define stdio.h "
	case "$d_ctermid_r_proto:$usethreads" in
": define") d_ctermid_r_proto=define
 		set d_ctermid_r_proto ctermid_r $hdrs
 		eval $hasproto ;;
*) ;;
	esac
	case "$d_ctermid_r_proto" in
	define)
	case "$ctermid_r_proto" in
	''|0) try='char* ctermid_r(char*);'
	./protochk "$extern_C $try" $hdrs && ctermid_r_proto=B_B ;;
	esac
	case "$ctermid_r_proto" in
	''|0)	d_ctermid_r=undef
     	 ctermid_r_proto=0
 		echo "Disabling ctermid_r, cannot determine prototype." >&4 ;;
	* )	case "$ctermid_r_proto" in
 		REENTRANT_PROTO*)
 ;;
 		*) ctermid_r_proto="REENTRANT_PROTO_$ctermid_r_proto" ;;
 		esac
 		echo "Prototype: $try" ;;
	esac
	;;
	*)	case "$usethreads" in
 define) echo "ctermid_r has no prototype, not using it." > &4;
 		esac
 		d_ctermid_r=undef
 		ctermid_r_proto=0
 		;;
	esac
	;;
*)	ctermid_r_proto=0
	;;
esac
Found in path(s):
```

```
* /opt/cola/permits/1448963027_1666404849.0733607/0/perl-5-26-1-orig-regen-configure-1-tar-gz/metaconfig-
debian-perl-5.26.1/U/threads/d_ctermid_r.U
```
No license file was found, but licenses were detected in source scan.

?RCS: You may distribute under the terms of either the GNU General Public ?RCS: License or the Artistic License, as specified in the README file. ?RCS:

?MAKE:d\_expm1: Inlibc ?MAKE: -pick add \$@ %< ?S:d\_expm1: ?S: This variable conditionally defines the HAS\_EXPM1 symbol, which ?S: indicates to the C program that the expm1() routine is available. ?S:. ?C:HAS\_EXPM1: ?C: This symbol, if defined, indicates that the expm1 routine is ?C: available to do the  $exp(x) - 1$  when x is near 1 function.  $?C:$ . ?H:#\$d\_expm1 HAS\_EXPM1 /\*\*/ ?H:. ?LINT:set d\_expm1 : see if expm1 exists set expm1 d\_expm1 eval \$inlibc

Found in path(s):

\* /opt/cola/permits/1448963027\_1666404849.0733607/0/perl-5-26-1-orig-regen-configure-1-tar-gz/metaconfigdebian-perl-5.26.1/U/perl/d\_expm1.U

No license file was found, but licenses were detected in source scan.

?RCS: \$Id\$ ?RCS: ?RCS: Copyright (c) 2000 Jarkko Hietaniemi ?RCS: ?RCS: You may distribute under the terms of either the GNU General Public ?RCS: License or the Artistic License, as specified in the README file. ?RCS: ?MAKE:d\_strtoq: Inlibc ?MAKE: -pick add \$@ %< ?S:d\_strtoq: ?S: This variable conditionally defines the HAS\_STRTOQ symbol, which ?S: indicates to the C program that the strtoq() routine is available. ?S:. ?C:HAS\_STRTOQ: ?C: This symbol, if defined, indicates that the strtoq routine is ?C: available to convert strings to long longs (quads). ?C:. ?H:#\$d\_strtoq HAS\_STRTOQ\_/\*\*/ ?H:. ?LINT:set d\_strtoq : see if strtoq exists set strtoq d\_strtoq eval \$inlibc

Found in path(s):

\* /opt/cola/permits/1448963027\_1666404849.0733607/0/perl-5-26-1-orig-regen-configure-1-tar-gz/metaconfig-

debian-perl-5.26.1/U/perl/d\_strtoq.U No license file was found, but licenses were detected in source scan.

?RCS: You may distribute under the terms of either the GNU General Public ?RCS: License or the Artistic License, as specified in the README file. ?RCS: ?MAKE:d\_fmax: Inlibc ?MAKE: -pick add \$@ %< ?S:d\_fmax: ?S: This variable conditionally defines the HAS\_FMAX symbol, which ?S: indicates to the C program that the fmax() routine is available. ?S:. ?C:HAS\_FMAX: ?C: This symbol, if defined, indicates that the fmax routine is ?C: available to do the maximum function.  $?C$ :. ?H:#\$d\_fmax HAS\_FMAX /\*\*/ ?H:. ?LINT:set d\_fmax : see if fmax exists set fmax d\_fmax eval \$inlibc

Found in path(s):

\* /opt/cola/permits/1448963027\_1666404849.0733607/0/perl-5-26-1-orig-regen-configure-1-tar-gz/metaconfigdebian-perl-5.26.1/U/perl/d\_fmax.U

No license file was found, but licenses were detected in source scan.

?RCS: \$Id: d\_su\_chown.U 1 2006-08-24 12:32:52Z rmanfredi \$

?RCS:

?RCS: Copyright (c) 1991-1997, 2004-2006, Raphael Manfredi

?RCS:

?RCS: You may redistribute only under the terms of the Artistic Licence,

?RCS: as specified in the README file that comes with the distribution.

?RCS: You may reuse parts of this distribution only within the terms of

?RCS: that same Artistic Licence; a copy of which may be found at the root

?RCS: of the source tree for dist 4.0.

?RCS:

?RCS: \$Log: d\_su\_chown.U,v \$

?RCS: Revision 3.0 1993/08/18 12:07:40 ram

?RCS: Baseline for dist 3.0 netwide release.

?RCS:

?MAKE:d\_su\_chown: Csym Setvar

?MAKE: -pick add \$@ %<

?S:d\_su\_chown (d\_rootchown):

?S: This variable conditionally defines the SU\_CHOWN symbol, which

?S: indicates to the C program that only root can chown() the owner

?S: of a file.

?S:. ?C:SU\_CHOWN (ROOT\_CHOWN): ?C: This symbol, if defined, indicates that the system allows only root ?C: can change the owner of a file with chown(). ?C:. ?H:#\$d\_su\_chown SU\_CHOWN /\*\*/ ?H:. ?LINT:set d\_su\_chown : see if 'chown()' is restricted. : but not too hard, as it is late and I am tired. -- HMS echo " " if set setreuid val -f d\_su\_chown; eval \$csym; \$val; then echo 'It looks like only root can chown() the owner of a file.' >&4 val="\$define" else echo 'It looks like root or the owner can chown() a file away.' >&4 val="\$undef" fi set d\_su\_chown eval \$setvar Found in path(s):

\* /opt/cola/permits/1448963027\_1666404849.0733607/0/perl-5-26-1-orig-regen-configure-1-tar-gz/metaconfigdebian-perl-5.26.1/dist/U/d\_su\_chown.U

No license file was found, but licenses were detected in source scan.

?RCS: \$Id: d\_drem.U 1 2006-08-24 12:32:52Z rmanfredi \$ ?RCS: ?RCS: Copyright (c) 1991-1997, 2004-2006, Raphael Manfredi ?RCS: ?RCS: You may redistribute only under the terms of the Artistic Licence, ?RCS: as specified in the README file that comes with the distribution. ?RCS: You may reuse parts of this distribution only within the terms of ?RCS: that same Artistic Licence; a copy of which may be found at the root ?RCS: of the source tree for dist 4.0.  $?RCS$ ?RCS: Original Author: Andy Dougherty <doughera@lafcol.lafayette.edu> ?RCS: ?RCS: \$Log: d\_drem.U,v \$ ?RCS: Revision 3.0.1.1 1994/10/29 16:12:14 ram ?RCS: patch36: created by ADO ?RCS: ?MAKE:d\_drem: Inlibc ?MAKE: -pick add  $\$ @ %< ?S:d\_drem: ?S: This variable conditionally defines the HAS\_DREM symbol, which ?S: indicates to the C program that the drem() routine is available.

?S:.

?C:HAS\_DREM : ?C: This symbol, if defined, indicates that the drem routine is ?C: available. This routine is roughly the same as fmod, i.e. it ?C: computes the remainder  $r=x-n*y$ , where  $n=rint(x/y)$ , whereas fmod ?C: uses  $n=trunc(x/y)$ . ?C:. ?H:#\$d\_drem HAS\_DREM /\*\*/ ?H:. ?LINT:set d\_drem : see if drem exists set drem d\_drem eval \$inlibc

Found in path(s):

\* /opt/cola/permits/1448963027\_1666404849.0733607/0/perl-5-26-1-orig-regen-configure-1-tar-gz/metaconfigdebian-perl-5.26.1/dist/U/d\_drem.U

No license file was found, but licenses were detected in source scan.

?RCS: \$Id\$

?RCS:

?RCS: Copyright (c) 1998, Jarkko Hietaniemi

?RCS:

?RCS: You may redistribute only under the terms of the Artistic License,

?RCS: as specified in the README file that comes with the distribution.

?RCS: You may reuse parts of this distribution only within the terms of

?RCS: that same Artistic License; a copy of which may be found at the root

?RCS: of the source tree for dist 3.0.

?RCS:

?MAKE:i\_syssecrt: Inhdr

?MAKE: -pick add \$@ %<

?S:i\_syssecrt:

?S: This variable conditionally defines the I\_SYS\_SECURITY symbol,

?S: and indicates whether a C program should include <sys/security.h>.

?S:.

?C:I\_SYS\_SECURITY:

?C: This symbol, if defined, indicates to the C program that it should

?C: include <sys/security.h>.

 $2C$ :

?H:#\$i\_syssecrt I\_SYS\_SECURITY /\*\*/

?H:.

?LINT:set i\_syssecrt

: see if sys/security.h is available

set sys/security.h i\_syssecrt

eval \$inhdr

Found in path(s):

\* /opt/cola/permits/1448963027\_1666404849.0733607/0/perl-5-26-1-orig-regen-configure-1-tar-gz/metaconfigdebian-perl-5.26.1/U/acl/i\_syssecrt.U No license file was found, but licenses were detected in source scan. ?RCS: \$Id: i\_sfio.U 1 2006-08-24 12:32:52Z rmanfredi \$ ?RCS: ?RCS: Copyright (c) 1996, Andy Dougherty ?RCS: Copyright (c) 1991-1997, 2004-2006, Raphael Manfredi ?RCS: ?RCS: You may redistribute only under the terms of the Artistic Licence, ?RCS: as specified in the README file that comes with the distribution. ?RCS: You may reuse parts of this distribution only within the terms of ?RCS: that same Artistic Licence; a copy of which may be found at the root ?RCS: of the source tree for dist 4.0. ?RCS: ?RCS: \$Log: i\_sfio.U,v \$ ?RCS: Revision 3.0.1.1 1997/02/28 15:48:27 ram ?RCS: patch61: created ?RCS: ?MAKE:i\_sfio: Inhdr Setvar ?MAKE: -pick add  $\$  @ %< ?S:i\_sfio: ?S: This variable conditionally defines the I\_SFIO symbol, ?S: and indicates whether a C program should include <sfio.h>. ?S:. ?C:I\_SFIO: ?C: This symbol, if defined, indicates to the C program that it should ?C: include <sfio.h>.  $?C:$ . ?H:#\$i\_sfio I\_SFIO /\*\*/ ?H:. ?LINT:set i\_sfio : see if sfio.h is available set sfio.h i\_sfio eval \$inhdr Found in path(s): \* /opt/cola/permits/1448963027\_1666404849.0733607/0/perl-5-26-1-orig-regen-configure-1-tar-gz/metaconfigdebian-perl-5.26.1/dist/U/i\_sfio.U No license file was found, but licenses were detected in source scan.

?RCS: \$Id\$ ?RCS: ?RCS: Copyright (c) 1999, Jarkko Hietaniemi ?RCS: ?RCS: You may redistribute only under the terms of the Artistic License, ?RCS: as specified in the README file that comes with the distribution.

?RCS: You may reuse parts of this distribution only within the terms of ?RCS: that same Artistic License; a copy of which may be found at the root ?RCS: of the source tree for dist 3.0. ?RCS: ?MAKE:d\_sem\_post: Inlibc ?MAKE: -pick add  $\$ @ %< ?S:d\_sem\_post: ?S: This variable conditionally defines HAS\_SEM\_POST if sem\_post() is ?S: available to post (release, unlock) a POSIX semaphore. ?S:. ?C:HAS\_SEM\_POST: ?C: This symbol, if defined, indicates that the sem\_post system call is ?C: available to post (release, unlock) a POSIX semaphore. ?C:. ?H:#\$d\_sem\_post HAS\_SEM\_POST /\*\*/ ?H:. ?LINT:set d\_sem\_post : see if sem\_post exists set sem\_post d\_sem\_post eval \$inlibc

Found in path(s):

\* /opt/cola/permits/1448963027\_1666404849.0733607/0/perl-5-26-1-orig-regen-configure-1-tar-gz/metaconfigdebian-perl-5.26.1/U/perl/d\_sem\_post.U

No license file was found, but licenses were detected in source scan.

\* Feel free to modify any of this as the need arises. & nbsp; & nbsp; Note, however,

Found in path(s):

\* /opt/cola/permits/1448963027\_1666404849.0733607/0/perl-5-26-1-orig-regen-configure-1-tar-gz/metaconfigdebian-perl-5.26.1/metaconfig.html

No license file was found, but licenses were detected in source scan.

?RCS: \$Id: d\_endgrent\_r.U,v 0RCS: ?RCS: Copyright (c) 2002,2003 Jarkko Hietaniemi ?RCS: ?RCS: You may distribute under the terms of either the GNU General Public ?RCS: License or the Artistic License, as specified in the README file. ?RCS: ?RCS: Generated by the reentr.pl from the Perl 5.8 distribution. ?RCS: ?MAKE:d\_endgrent\_r endgrent\_r\_proto: Inlibc Protochk Hasproto i\_systypes \ usethreads i\_grp extern\_C ?MAKE: -pick add \$@ %< ?S:d\_endgrent\_r: ?S: This variable conditionally defines the HAS\_ENDGRENT\_R symbol, ?S: which indicates to the C program that the endgrent  $r()$ ?S: routine is available.

?S:.

?S:endgrent\_r\_proto: ?S: This variable encodes the prototype of endgrent\_r. ?S: It is zero if d\_endgrent\_r is undef, and one of the ?S: REENTRANT\_PROTO\_T\_ABC macros of reentr.h if d\_endgrent\_r ?S: is defined. ?S:. ?C:HAS\_ENDGRENT\_R: ?C: This symbol, if defined, indicates that the endgrent\_r routine ?C: is available to endgrent re-entrantly. ?C:. ?C:ENDGRENT\_R\_PROTO: ?C: This symbol encodes the prototype of endgrent\_r. ?C: It is zero if d\_endgrent\_r is undef, and one of the ?C: REENTRANT\_PROTO\_T\_ABC macros of reentr.h if d\_endgrent\_r ?C: is defined.  $?C:$ . ?H:#\$d\_endgrent\_r HAS\_ENDGRENT\_R /\*\*/ ?H:#define ENDGRENT\_R\_PROTO \$endgrent\_r\_proto /\*\*/ ?H:. ?T:try hdrs d\_endgrent\_r\_proto : see if endgrent\_r exists set endgrent\_r d\_endgrent\_r eval \$inlibc case "\$d\_endgrent\_r" in "\$define") hdrs="\$i\_systypes sys/types.h define stdio.h \$i\_grp grp.h" case "\$d\_endgrent\_r\_proto:\$usethreads" in ": define") d\_endgrent\_r\_proto=define set d\_endgrent\_r\_proto endgrent\_r \$hdrs eval \$hasproto ;;  $*$ ) ;; esac case "\$d\_endgrent\_r\_proto" in define) case "\$endgrent\_r\_proto" in  $\lceil$ '|0) try='int endgrent\_r(FILE\*\*);' ./protochk "\$extern\_C \$try" \$hdrs && endgrent\_r\_proto=I\_H ;; esac case "\$endgrent\_r\_proto" in ''|0) try='void endgrent\_r(FILE\*\*);' ./protochk "\$extern\_C \$try" \$hdrs && endgrent\_r\_proto=V\_H ;; esac case "\$endgrent\_r\_proto" in ''|0) d\_endgrent\_r=undef endgrent r\_proto=0

```
		echo "Disabling endgrent_r, cannot determine prototype." >&4 ;;
	* )	case "$endgrent_r_proto" in
 		REENTRANT_PROTO*) ;;
 		*) endgrent_r_proto="REENTRANT_PROTO_$endgrent_r_proto" ;;
 		esac
 		echo "Prototype: $try" ;;
	esac
	;;
	*)	case "$usethreads" in
 define) echo "endgrent_r has no prototype, not using it." >&4 ;;
 		esac
 		d_endgrent_r=undef
 		endgrent_r_proto=0
 		;;
	esac
	;;
*)	endgrent_r_proto=0
	;;
esac
```
Found in path(s):

\* /opt/cola/permits/1448963027\_1666404849.0733607/0/perl-5-26-1-orig-regen-configure-1-tar-gz/metaconfigdebian-perl-5.26.1/U/threads/d\_endgrent\_r.U

No license file was found, but licenses were detected in source scan.

?RCS: \$Id: newslib.U 1 2006-08-24 12:32:52Z rmanfredi \$ ?RCS: ?RCS: Copyright (c) 1991-1997, 2004-2006, Raphael Manfredi ?RCS: ?RCS: You may redistribute only under the terms of the Artistic Licence, ?RCS: as specified in the README file that comes with the distribution. ?RCS: You may reuse parts of this distribution only within the terms of ?RCS: that same Artistic Licence; a copy of which may be found at the root ?RCS: of the source tree for dist 4.0. ?RCS: ?RCS: \$Log: newslib.U,v \$ ?RCS: Revision 3.0 1993/08/18 12:09:23 ram ?RCS: Baseline for dist 3.0 netwide release. ?RCS: ?MAKE:newslib newslibexp: test inews Oldconfig Getfile ?MAKE: -pick add  $\%$  % < ?S:newslib: ?S: This variable contains the eventual value of the NEWSLIB symbol, ?S: which holds the name of the directory serving as the news library. ?S: It may have  $a \sim$  on the front. See newslibexp for expanded version. ?S:. ?S:newslibexp: ?S: This variable contains

the  $\sim$  expanded name of the news library ?S: directory. See newslib. ?S:. ?C:NEWSLIB: ?C: This symbol contains the name of the directory serving as the news ?C: library. The program must be prepared to do  $\sim$  expansion on it. ?C:. ?C:NEWSLIB\_EXP: ?C: This symbol is the  $\sim$  expanded version of NEWSLIB, for programs that ?C: do not wish to deal with it at run-time.  $?C:$ . ?H:#define NEWSLIB "\$newslib" /\*\*/ ?H:#define NEWSLIB\_EXP "\$newslibexp" /\*\*/ ?H:. ?LINT:change inews : figure out news library case "\$newslib" in '') dflt=/usr/lib/news ;; \*) dflt=\$newslib ;; esac echo " " fn= $d$ ~ rp='Where is your news library?' . ./getfile newslib="\$ans" newslibexp="\$ansexp" if \$test -f \$newslibexp/inews; then echo "Aha! Inews is really in \$newslibexp! Maybe this is 2.10.2..." >&4 case "\$inews" in inews) : null ;; \*) echo "(Make sure \$inews isn't an old version.)";; esac inews=\$newslibexp/inews fi Found in path(s):

\* /opt/cola/permits/1448963027\_1666404849.0733607/0/perl-5-26-1-orig-regen-configure-1-tar-gz/metaconfigdebian-perl-5.26.1/dist/U/newslib.U No license file was found, but licenses were detected in source scan.

?RCS: \$Id: Prefixup.U 1 2006-08-24 12:32:52Z rmanfredi \$ ?RCS: ?RCS: Copyright (c) 1991-1997, 2004-2006, Raphael Manfredi ?RCS:

?RCS: You may redistribute only under the terms of the Artistic Licence, ?RCS: as specified in the README file that comes with the distribution. ?RCS: You may reuse parts of this distribution only within the terms of ?RCS: that same Artistic Licence; a copy of which may be found at the root ?RCS: of the source tree for dist 4.0. ?RCS: ?RCS: \$Log: Prefixup.U,v \$ ?RCS: Revision 3.0.1.1 1995/01/30 14:30:40 ram ?RCS: patch49: created ?RCS: ?X: ?X: Used as: "set dflt; eval \$prefixup" to set \$dflt to be \$prefix/dir ?X: instead of \$prefixexp/dir, in case portability was involved somehow ?X: and \$prefix uses ~name expansion. ?X: ?MAKE:Prefixup: prefix prefixexp ?MAKE: -pick add \$@ %< ?LINT:define prefixup ?S:prefixup: ?S: This shell variable is used internally by Configure to reset ?S: the leading installation prefix correctly when \$prefix uses ?S: ~name expansion. ?S: set dflt ?S: eval \$prefixup ?S: That will set \$dflt to \$prefix/dir if it was \$prefixexp/dir and ?S: \$prefix differs from \$prefixexp. ?S:. ?V:prefixup : set the prefixup variable, to restore leading tilda escape prefixup='case "\$prefixexp" in "\$prefix") ;; \*) eval " $1=\ce{6}$  \\$\$1 | sed \"s,^\$prefixexp,\$prefix,\"\";; esac' Found in path(s): \* /opt/cola/permits/1448963027\_1666404849.0733607/0/perl-5-26-1-orig-regen-configure-1-tar-gz/metaconfigdebian-perl-5.26.1/dist/U/Prefixup.U No license file was found, but licenses were detected in source scan.

?RCS: \$Id\$ ?RCS: ?RCS: Copyright (c) 1997, Chip Salzenberg ?RCS: Copyright (c) 1991-1997, 2004-2006, Raphael Manfredi ?RCS: ?RCS: You may redistribute only under the terms of the Artistic License, ?RCS: as specified in the README file that comes with the distribution. ?RCS: You may reuse parts of this distribution only within the terms of

?RCS: that same Artistic License; a copy of which may be found at the root ?RCS: of the source tree for dist 4.0. ?RCS: ?RCS: \$Log: sh.U,v \$ ?RCS: Revision 3.0.1.1 1997/02/28 16:20:13 ram ?RCS: patch61: created ?RCS: ?MAKE:sh: Head ?MAKE: -pick wipe  $@@{\leq}$ ?S:sh: ?S: This variable contains the full pathname of the shell used ?S: on this system to execute Bourne shell scripts. Usually, this will be ?S: /bin/sh, though it's possible that some systems will have /bin/ksh, ?S: /bin/pdksh, /bin/ash, /bin/bash, or even something such as ?S: D:/bin/sh.exe. ?S: This unit comes before Options.U, so you can't set sh with a -D ?S: option, though you can override this (and startsh) ?S: with -O -Dsh=/bin/whatever -Dstartsh=whatever ?S:. ?C:SH\_PATH: ?C: This symbol contains the full pathname to the shell used on this ?C: on this system to execute Bourne shell scripts. Usually, this will be ?C: /bin/sh, though it's possible that some systems will have /bin/ksh, ?C: /bin/pdksh, /bin/ash, /bin/bash, or even something such as ?C: D:/bin/sh.exe.  $?C:$ . ?H:#define SH\_PATH "\$sh" /\*\*/ ?H:. ?T:xxx try pth p SYSTYPE ?LINT:extern maintloc maintname ?X: ?X: Be quiet unless something unusual happens because this gets ?X: loaded up even before options are processed. ?X: Can't use ./loc because that depends on startsh, which, in turn ?X: depends on this unit.  $\gamma$ . : Find the basic shell for Bourne shell scripts case "\$sh" in '') ?X: SYSTYPE is for some older MIPS systems. ?X: I do not know if it is still needed. case "\$SYSTYPE" in \*bsd\*|sys5\*) xxx="/\$SYSTYPE/bin/sh";; \*) xxx='/bin/sh';; esac if

```
 test -f "$xxx"; then
 		sh="$xxx"
	else
 		: Build up a list and do a single loop so we can 'break' out.
 		pth=`echo $PATH | sed -e "s/$p_/ /g"`
 		for xxx in sh bash ksh pdksh ash; do
  			for p in $pth; do
  				try="$try ${p}/${xxx}"
  			done
 		done
 		for xxx in $try; do
  			if test -f "$xxx"; then
  				sh="$xxx"
  				break
  			elif test -f "$xxx$_exe"; then
  				sh="$xxx"
  				break
  			elif test -f "$xxx.exe"; then
  				sh="$xxx"
  				break
  			fi
 		done
	fi
	;;
esac
?X: fd 4 isn't open yet...
case "$sh" in
'') cat > & 2 \ll EOM$me: Fatal Error: I can't find a Bourne Shell anywhere. 
Usually it's in /bin/sh. How did you even get this far?
Please contact me (<$maintname>) at <$maintloc> and
we'll try to straighten this all out.
EOM
	exit 1
	;;
esac
```
Found in path(s):

\* /opt/cola/permits/1448963027\_1666404849.0733607/0/perl-5-26-1-orig-regen-configure-1-tar-gz/metaconfigdebian-perl-5.26.1/dist/U/sh.U No license file was found, but licenses were detected in source scan.

?RCS: \$Id: i\_mntent.U,v \$ ?RCS: ?RCS: Copyright (c) 1999 Jarkko Hietaniemi ?RCS:

?RCS: You may distribute under the terms of either the GNU General Public ?RCS: License or the Artistic License, as specified in the README file. ?RCS: ?MAKE:i\_mntent: Inhdr Hasfield ?MAKE: -pick add \$@ %< ?S:i\_mntent: ?S: This variable conditionally defines the I\_MNTENT symbol, and indicates ?S: whether a C program should include <mntent.h>. ?S:. ?C:I\_MNTENT: ?C: This symbol, if defined, indicates that <mntent.h> exists and ?C: should be included.  $?C:$ . ?H:#\$i\_mntent I\_MNTENT /\*\*/ ?H:. ?LINT:set i\_mntent : see if this is a mntent.h system set mntent.h i\_mntent eval \$inhdr Found in path(s): \* /opt/cola/permits/1448963027\_1666404849.0733607/0/perl-5-26-1-orig-regen-configure-1-tar-gz/metaconfigdebian-perl-5.26.1/U/perl/i\_mntent.U No license file was found, but licenses were detected in source scan. ?RCS: \$Id\$ ?RCS: ?RCS: Copyright (c) 1991-1997, 2004-2006, Raphael Manfredi ?RCS: ?RCS: You may redistribute only under the terms of the Artistic License, ?RCS: as specified in the README file that comes with the distribution. ?RCS: You may reuse parts of this distribution only within the terms of ?RCS: that same Artistic License; a copy of which may be found at the root ?RCS: of the source tree for dist 4.0. ?RCS: ?RCS:  $Log: d f d set. U, v$  \$ ?RCS: Revision 3.0.1.3 1997/02/28 15:33:16 ram ?RCS: patch61: added ?F: metalint hint ?RCS: ?RCS: Revision 3.0.1.2 1994/06/20 06:57:23 ram ?RCS: patch30: extended scope for fd\_set checks (ADO) ?RCS: ?RCS: Revision 3.0.1.1 1994/01/24 14:06:27 ram ?RCS: patch16: comments for HAS\_FD\_\* symbols were not consistent ?RCS: ?RCS: Revision 3.0 1993/08/18 12:06:02 ram ?RCS: Baseline for dist 3.0 netwide release. ?RCS:

?MAKE:d\_fd\_set d\_fd\_macros d\_fds\_bits: cat +cc +ccflags rm Oldconfig

 $\setminus$  d\_socket i\_systime i\_sysselct i\_syssock ?MAKE: -pick add \$@ %< ?S:d\_fd\_set: ?S: This variable contains the eventual value of the HAS\_FD\_SET symbol, ?S: which indicates if your C compiler knows about the fd\_set typedef. ?S:. ?S:d\_fd\_macros: ?S: This variable contains the eventual value of the HAS\_FD\_MACROS symbol, ?S: which indicates if your C compiler knows about the macros which ?S: manipulate an fd\_set. ?S:. ?S:d\_fds\_bits: ?S: This variable contains the eventual value of the HAS\_FDS\_BITS symbol, ?S: which indicates if your fd\_set typedef contains the fds\_bits member. ?S: If you have an fd\_set typedef, but the dweebs who installed it did ?S: a half-fast job and neglected to provide the macros to manipulate ?S: an fd\_set, HAS\_FDS\_BITS will let us know how to fix the gaffe. ?S:. ?C:HAS\_FD\_SET: ?C: This symbol, when defined, indicates presence of the fd\_set typedef ?C: in <sys/types.h> ?C:. ?C:HAS\_FD\_MACROS: ?C: This symbol, when defined, indicates presence of the macros used to ?C: manipulate an fd\_set.  $?C:$ . ?C:HAS\_FDS\_BITS: ?C: This symbol, when defined, indicates presence of the fds\_bits member in ?C: fd\_set. This knowledge is useful if fd\_set is available but the macros ?C: aren't.  $?C:$ . ?H:#\$d\_fd\_set HAS\_FD\_SET  $/**/$ ?H:#\$d\_fd\_macros HAS\_FD\_MACROS /\*\*/ ?H:#\$d\_fds\_bits HAS\_FDS\_BITS /\*\*/ ?H:. ?F:!fd\_set : check for fd\_set items \$cat <<EOM Checking to see how well your C compiler handles fd set and friends ... EOM

?X: The FD\_SET macros can be in strange places. On some SysV-based

 $?X:$  systems, they are in  $\langle$ sys/bsdtypes.h $>$ , which is included (perhaps)

?X: by <sys/socket.h>. We won't force people to include

?X: <sys/bsdtypes.h> because it might introduce other

?X: incompatibilities. \$cat >fd\_set.c <<EOCP #\$i\_systime I\_SYS\_TIME #\$i\_sysselct I\_SYS\_SELECT #\$d\_socket HAS\_SOCKET #\$i\_syssock I\_SYS\_SOCKET #include <sys/types.h> #ifdef HAS\_SOCKET #ifdef I\_SYS\_SOCKET #include <sys/socket.h> /\* Might include <sys/bsdtypes.h> \*/ #endif #endif #ifdef I\_SYS\_TIME #include <sys/time.h> #endif #ifdef I\_SYS\_SELECT #include <sys/select.h> #endif int main() { fd\_set fds; #ifdef TRYBITS if(fds.fds\_bits); #endif #if defined(FD\_SET) && defined(FD\_CLR) && defined(FD\_ISSET) && defined(FD\_ZERO)  $exit(0);$ #else  $exit(1);$ #endif } EOCP if \$cc \$ccflags -DTRYBITS -o fd\_set fd\_set.c >fd\_set.out 2>&1 ; then d\_fds\_bits="\$define" d\_fd\_set="\$define" echo "Well, your system knows about the normal fd\_set typedef..." >&4 if ./fd\_set; then echo "and you have the normal fd\_set macros (just as I'd expect)." >&4 d\_fd\_macros="\$define" else  $$cat >&4 <<'EOM'$ but not the normal fd\_set macros! Gaaack! I'll have to cover for you. EOM d\_fd\_macros="\$undef" fi else \$cat <<'EOM'

```
Hmm, your compiler has some difficulty with fd_set. Checking further...
EOM
	if $cc $ccflags -o fd_set fd_set.c >fd_set.out 2>&1 ; then
 		d_fds_bits="$undef"
 		d_fd_set="$define"
 		echo "Well, your system has some sort of fd_set available..." >&4
 		if ./fd_set; then
 			echo "and you have the
 normal fd_set macros." >&4
 			d_fd_macros="$define"
 		else
 $cat <<<EOM'
but not the normal fd_set macros! Gross! More work for me...
EOM
 			d_fd_macros="$undef"
 		fi
	else
	echo "Well, you got zip. That's OK, I can roll my own fd_set stuff." >&4
 		d_fd_set="$undef"
 		d_fds_bits="$undef"
 		d_fd_macros="$undef"
	fi
fi
$rm -f fd_set*
Found in path(s):
* /opt/cola/permits/1448963027_1666404849.0733607/0/perl-5-26-1-orig-regen-configure-1-tar-gz/metaconfig-
debian-perl-5.26.1/dist/U/d_fd_set.U
No license file was found, but licenses were detected in source scan.
?RCS: $Id$
?RCS:
?RCS: Copyright (c) 2000 Jarkko Hietaniemi
?RCS:
?RCS: You may distribute under the terms of either the GNU General Public
?RCS: License or the Artistic License, as specified in the README file.
?RCS:
?MAKE:d_class: Inlibc
?MAKE: -pick add $@ %<
?S:d_class:
?S: This variable conditionally defines the HAS_CLASS symbol, which
?S:	indicates to the C program that the class() routine is available.
2S:
?C:HAS_CLASS:
?C:	This symbol, if defined, indicates that the class routine is
?C: available to classify doubles. Available for example in AIX.
?C: The returned values are defined in \langle float.h \rangle and are:
2C:
```
?C: FP\_PLUS\_NORM Positive normalized, nonzero ?C: FP\_MINUS\_NORM Negative normalized, nonzero ?C: FP\_PLUS\_DENORM Positive denormalized, nonzero ?C: FP\_MINUS\_DENORM Negative denormalized, nonzero ?C: FP\_PLUS\_ZERO +0.0 ?C: FP\_MINUS\_ZERO -0.0 ?C: FP\_PLUS\_INF +INF ?C: FP\_MINUS\_INF -INF ?C: FP\_NANS Signaling Not a Number (NaNS) ?C: FP\_NANQ Quiet Not a Number (NaNQ) ?C:. ?H:#\$d\_class HAS\_CLASS /\*\*/ ?H:. ?LINT:set d\_class : see if class exists set class d\_class eval \$inlibc Found in path(s): \* /opt/cola/permits/1448963027\_1666404849.0733607/0/perl-5-26-1-orig-regen-configure-1-tar-gz/metaconfigdebian-perl-5.26.1/U/perl/d\_class.U No license file was found, but licenses were detected in source scan.

?RCS: \$Id\$ ?RCS: ?RCS: Copyright (c) 1991-1997, 2004-2006, Raphael Manfredi ?RCS: ?RCS: You may redistribute only under the terms of the Artistic License, ?RCS: as specified in the README file that comes with the distribution. ?RCS: You may reuse parts of this distribution only within the terms of ?RCS: that same Artistic License; a copy of which may be found at the root ?RCS: of the source tree for dist 4.0. ?RCS: ?RCS: \$Log: libc.U,v \$ ?RCS: Revision 3.0.1.10 1997/02/28 15:56:48 ram ?RCS: patch61: replaced .a with \$\_a all over the place ?RCS: patch61: added support for HPUX-10 nm output ?RCS: ?RCS: Revision 3.0.1.9 1995/07/25 14:11:56 ram ?RCS: patch56: now knows about OS/2 platforms ?RCS: ?RCS: Revision 3.0.1.8 1995/05/12 12:20:47 ram ?RCS: patch54: made sure only most recent version of shared lib is picked ?RCS: patch54: final "nm -p" check now uses xscan and xrun like everybody ?RCS: patch54: can now grok linux nm output with lead \_\_IO (ADO) ?RCS: patch54: added support for linux ELF output, using 'W' for alias (ADO)

?RCS: ?RCS: Revision 3.0.1.7 1994/10/29 16:23:40 ram ?RCS: patch36: now looks for shared libraries before anything else (ADO) ?RCS: patch36: added new nm output format (ADO) ?RCS: ?RCS: Revision 3.0.1.6 1994/08/29 16:28:10 ram ?RCS: patch32: added I-type symbols for nm output parsing on Linux  $?RCS$ ?RCS: Revision 3.0.1.5 1994/06/20 07:03:24 ram ?RCS: patch30: checks are now presented by succession of if/elif ?RCS: patch30: uniformized checks for shared objects with new so symbol ?RCS: ?RCS: Revision 3.0.1.4 1994/05/06 15:06:33 ram ?RCS: patch23: added shared library knowledge (ADO and WED) ?RCS: ?RCS: Revision 3.0.1.3 1994/01/24 14:12:17 ram ?RCS: patch16: can now export nm\_extract as an internal-use only variable ?RCS: ?RCS: Revision 3.0.1.2 1993/09/13 16:09:03 ram ?RCS: patch10: added special handling for Apollo systems (WAD) ?RCS: ?RCS: Revision 3.0.1.1 1993/08/27 14:40:03 ram ?RCS: patch7: added entry for /usr/shlib/libc.so (OSF/1 machines) ?RCS: ?RCS: Revision 3.0 1993/08/18 12:08:57 ram ?RCS: Baseline for dist 3.0 netwide release. ?RCS: ?MAKE:libc libnames +nm\_extract: echo n c rm test grep Getfile Myread \ Oldconfig Loc sed libs incpath libpth ar runnm nm nm\_opt nm\_so\_opt  $\langle \rangle$ contains xlibpth so osname trnl tr sort uniq \_o \_a ?MAKE: -pick add \$@ %< ?S:libc: ?S: This variable contains the location of the C library. ?S:. ?S:libnames: ?S: The constructed list of library names. Normally empty, but hint files ?S: may set this for later perusal by Configure. ?S:. ?S:nm\_extract: ?S: This variable holds the name of the extraction command used to process ?S: the output of nm and yield the list of defined symbols. It is used ?S: internally by Configure. ?S:. ?T:thislib try libnames xxx xscan xrun thisname com tans file ?F:!libnames !libc.tmp !tmp.imp ?LINT:change nm\_opt runnm ?INIT:libnames=''

```
: Figure out where the libc is located
case
 "$runnm" in
true)
?X: indentation is wrong on purpose--RAM
: get list of predefined functions in a handy place
echo " "
case "$libc" in
'') libc=unknown
	case "$libs" in
	*-lc_s*) libc=`./loc libc_s$_a $libc $libpth`
	esac
	;;
esac
case "$libs" in
'') ;;
*) for thislib in $libs; do
	case "$thislib" in
-lc-lc<sub>s</sub>)		: Handle C library specially below.
 		;;
	-l*)
 		thislib=`echo $thislib | $sed -e 's/^-l//'`
 		if try=`./loc lib$thislib.$so.'*' X $libpth`; $test -f "$try"; then
  			:
 		elif try=`./loc lib$thislib.$so X $libpth`; $test -f "$try"; then
			:
 		elif try=`./loc lib$thislib$_a X $libpth`; $test -f "$try"; then
  			:
 		elif try=`./loc $thislib$_a X $libpth`; $test -f "$try"; then
  			:
 elif try=`./loc lib$thislib X$libpth`; $test -f "$try"; then
			:
 		elif try=`./loc $thislib X $libpth`; $test -f "$try"; then
  			:
 		elif try=`./loc Slib$thislib$_a X $xlibpth`; $test -f "$try"; then
  			:
 		else
  			try=''
 		fi
 		libnames="$libnames $try"
 		;;
	*) libnames="$libnames $thislib"
 ;;
	esac
	done
	;;
esac
```

```
?X: Some systems (e.g. DG/UX) use "environmental" links, which make the test
?X: -f fail. Ditto for symbolic links. So in order to reliably check the
?X: existence of a file, we use test -r. It will still fail with DG/UX links
?X: though, but at least it will detect symbolic links. At some strategic
?X: points, we make use of (test -h), using a sub-shell in case builtin test
?X: does not implement the -h check for symbolic links. This makes it
?X: possible to preset libc in a hint file for instance and have it show up
?X: as-is in the question.
?X:
xxx=normal
case "$libc" in
unknown)
?X:
?X: The sed below transforms .so.9 .so.12 into something like .so.0009 .so.0012,
?X: then sorts on it to allow keeping .so.12 instead of .so.9 as the latest
?X: up-to-date library. The initial filename (before sed munging, saved in hold
?X: space via 'h') is appended via 'G' before sorting, then the leading munged
?X: part is removed after sorting. Nice efficient work
 from Tye McQueen.
?X: The initial blurfl is here to prevent the trailing pipe from producing an
?X: empty string, causing Configure to output all its set variables!
?X:	set /lib/libc.$so
	for xxx in $libpth; do
 		$test -r $1 || set $xxx/libc.$so
 		: The messy sed command sorts on library version numbers.
 		$test -r $1 || \
 			set `echo blurfl; echo $xxx/libc.$so.[0-9]* | \
 			tr ' ' $trnl | egrep -v '\.[A-Za-z]*$' | $sed -e '
  				h
  				s/[0-9][0-9]*/0000&/g
  				s/0*\([0-9][0-9][0-9][0-9][0-9]\)/\1/g
  				G
  s/\sqrt{7} | \
  			 $sort | $sed -e 's/^.* //'`
 		eval set \$$#
	done
	$test -r $1 || set /usr/ccs/lib/libc.$so
	$test -r $1 || set /lib/libsys_s$_a
	;;
*)
?X: ensure the test below for the (shared) C library will fail
	set blurfl
	;;
esac
if $test -r "$1"; then
	echo "Your (shared) C library seems to be in $1."
```

```
?X:
```
 libc="\$1" elif \$test -r /lib/libc && \$test -r /lib/clib; then  $?X:$ ?X: Apollo has its C library in /lib/clib AND /lib/libc ?X: not to mention its math library in /lib/syslib... ?X: echo "Your C library seems to be in both /lib/clib and /lib/libc." xxx=apollo libc='/lib/clib /lib/libc' if \$test -r /lib/syslib; then echo "(Your math library is in /lib/syslib.)" ?X: Put syslib in libc -- not quite right, but won't hurt libc="\$libc /lib/syslib" fi elif \$test -r "\$libc" || (test -h "\$libc") >/dev/null 2>&1; then echo "Your C library seems to be in \$libc, as you said before." ?X: For mips, and... elif \$test -r \$incpath/usr/lib/libc\$\_a; then libc=\$incpath/usr/lib/libc\$\_a; echo "Your C library seems to be in \$libc. That's fine." elif \$test -r /lib/libc\$\_a; then libc=/lib/libc\$\_a; echo "Your C library seems to be in \$libc. You're normal." else if tans=`./loc libc\$\_a blurfl/dyick \$libpth`; \$test -r "\$tans"; then : elif tans=`./loc libc blurfl/dyick \$libpth`; \$test -r "\$tans"; then libnames="\$libnames "`./loc clib blurfl/dyick \$libpth` elif tans=`./loc clib blurfl/dyick \$libpth`; \$test -r "\$tans"; then : elif tans=`./loc Slibc\$\_a blurfl/dyick \$xlibpth`; \$test -r "\$tans"; then : elif tans=`./loc Mlibc\$\_a blurfl/dyick \$xlibpth`; \$test -r "\$tans"; then : else tans=`./loc Llibc\$\_a blurfl/dyick \$xlibpth` fi if \$test -r "\$tans"; then echo "Your C library seems to be in \$tans, of all places." libc=\$tans else libc='blurfl' fi fi if \$test \$xxx = apollo -o -r "\$libc" || (test -h "\$libc") >/dev/null  $2 > & 1$ ; then dflt="\$libc"

If the guess above is wrong (which it might be if you're using a strange compiler, or your machine supports multiple models), you can override it here.

## EOM

```
else
	dflt=''
	echo $libpth | $tr ' ' $trnl | $sort | $uniq > libpath
cat > & 4 << EOMI can't seem to find your C library. I've looked in the following places:
```
# EOM

\$sed 's/^/ /' libpath cat <<EOM

None of these seems to contain your C library. I need to get its name...

### EOM

fi fn=f rp='Where is your C library?' . ./getfile libc="\$ans"

```
echo " "
```
echo \$libc \$libnames | \$tr ' ' \$trnl | \$sort | \$uniq > libnames set X `cat libnames` shift xxx=files case \$# in 1) xxx=file; esac echo "Extracting names from the following \$xxx for later perusal:" >&4 echo " " \$sed 's/ $\frac{\sqrt{2}}{2}$ ' libnames >&4 echo " " \$echo \$n "This may take a while...\$c" >&4

### ?X:

?X: Linux may need the special Dynamic option to nm for shared libraries. ?X: In general, this is stored in the nm\_so\_opt variable. ?X: Unfortunately, that option may be fatal on non-shared libraries.  $?X:$ for file in \$\*; do case \$file in \*\$so\*) \$nm \$nm\_so\_opt \$nm\_opt \$file 2>/dev/null;; \*) \$nm \$nm\_opt \$file 2>/dev/null;; esac

\$echo \$n ".\$c" ?X: ?X: To accelerate processing, we look at the correct 'sed' command ?X: by using a small subset of libc.tmp, i.e. fprintf function. ?X: When we know which sed command to use, do the name extraction  $?X:$ \$grep fprintf libc.tmp > libc.ptf  $\gamma$ . ?X: In order to enhance readability and save some space, we define ?X: some variables that will be "eval"ed. ?X: xscan='eval "<libc.ptf \$com >libc.list"; \$echo \$n ".\$c" >&4' xrun='eval "<libc.tmp \$com >libc.list"; echo "done." >&4' ?X: BSD-like output, I and W types added for Linux ?X: Some versions of Linux include a leading \_\_IO in the symbol name. ?X: HPUX10 reportedly has trailing spaces, though I'm surprised it has ?X: BSD-like output. (AD). xxx='[ADTSIW]' if com="\$sed -n -e 's/\_IO//' -e 's/^.\* \$xxx \*\_[\_.]\*//p' -e 's/^.\* \$xxx \*//p'";\ eval \$xscan;\ \$contains '^fprintf\$' libc.list >/dev/null 2>&1; then eval \$xrun ?X: SYSV-like output elif com="\$sed -n -e 's/^\_\_\*//' -e 's/^\([a-zA-Z\_0-9\$]\*\).\*xtern.\*/\1/p''';\ eval \$xscan;\ \$contains '^fprintf\$' libc.list >/dev/null 2>&1; then eval \$xrun elif com="\$sed -n -e '/|UNDEF/d' -e '/FUNC..GL/s/^.\*|\_\_\*//p'";\ eval \$xscan;\ \$contains '^fprintf\$' libc.list >/dev/null 2>&1; then eval \$xrun elif com="\$sed -n -e 's/^.\* D \_\_\*//p' -e 's/^.\* D //p'"; eval \$xscan;\ \$contains '^fprintf\$' libc.list >/dev/null 2>&1; then eval \$xrun elif com="\$sed -n -e 's/^\_//' -e 's/^\([a-zA-Z\_0-9]\*\).\*xtern.\*text.\*/\1/p''';\ eval \$xscan;\ \$contains '^fprintf\$' libc.list >/dev/null  $2 > & 1$ ; then eval \$xrun elif com="\$sed -n -e 's/^.\*|FUNC |GLOB .\*|//p'";\ eval \$xscan;\ \$contains '^fprintf\$' libc.list >/dev/null 2>&1; then eval \$xrun elif com="\$grep '|' | \$sed -n -e '/|COMMON/d' -e '/|DATA/d' \

```
-e \frac{1}{2} file/d' -e 's/^\([^ \]*\).*/\1/p'";\
	eval $xscan;\
	$contains '^fprintf$' libc.list >/dev/null 2>&1; then
 		eval $xrun
elif com="$sed -n -e 's/^.*|FUNC |GLOB .*|//p' -e 's/^.*|FUNC |WEAK .*|//p''';\
	eval $xscan;\
	$contains '^fprintf$' libc.list >/dev/null 2>&1; then
 		eval $xrun
?X: mips nm output (sysV)
elif com="$sed -n -e 's/^__//' -e '/|Undef/d' -e '/|Proc/s/ .*//p'";
	eval $xscan;\
	$contains '^fprintf$' libc.list >/dev/null 2>&1; then
 		eval $xrun
elif com="$sed -n -e 's/^.*|Proc .*|Text *| *//p'";\
	eval $xscan;\
	$contains '^fprintf$' libc.list >/dev/null 2>&1; then
 		eval $xrun
elif com="$sed -n -e '/Def. Text/s/.* \(\lceil (^ \wedge \rceil^*) \rangle \/\setminus 1/p'';\
	eval $xscan;\
	$contains '^fprintf$' libc.list >/dev/null
2 > 2: then
 		eval $xrun
?X: OS/2 nm output
elif com="$sed -n -e 's/^[-0-9a-f ]*_\(.*\)=.*/\1/p'";\
	eval $xscan;\
	$contains '^fprintf$' libc.list >/dev/null 2>&1; then
 		eval $xrun
elif com="$sed -n -e 's/.*\.text n\ \ \ \./p'";\
	eval $xscan;\
	$contains '^fprintf$' libc.list >/dev/null 2>&1; then
 		eval $xrun
?X: AIX nm output
elif com="sed -n -e 's/^__.*//' -e 's/[ ]*D[ ]*[0-9]*.*//p'";\
	eval $xscan;\
	$contains '^fprintf$' libc.list >/dev/null 2>&1; then
 		eval $xrun
else
	$nm -p $* 2>/dev/null >libc.tmp
	$grep fprintf libc.tmp > libc.ptf
if com="$sed -n -e 's/^.* [ADTSIW] * [..]*//p' -e 's/^.* [ADTSIW] //p'";\
 		eval $xscan; $contains '^fprintf$' libc.list >/dev/null 2>&1
	then
 		nm_opt='-p'
 		eval $xrun
	else
 		echo " "
 		echo "$nm didn't seem to work right. Trying $ar instead..." >&4
 		com=''
```

```
if $ar t $libc > libc.tmp && \
  			$contains '^fprintf$' libc.tmp >/dev/null 2>&1
 		then
  			for thisname in $libnames $libc; do
  				$ar t $thisname >>libc.tmp
  			done
  			$sed
-e "s\sqrt{\$_o\$\/}" < libc.tmp > libc.list
  			echo "Ok." >&4
 elif test "X$osname" = "Xos2" && $ar tv $libc > libc.tmp; then
?X: Repeat libc to extract forwarders to DLL entries too
  			for thisname in $libnames $libc; do
  				$ar tv $thisname >>libc.tmp
?X: Revision 50 of EMX has bug in ar: it will not extract forwarders
?X: to DLL entries. Use emximp which will extract exactly them.
  				emximp -o tmp.imp $thisname \
     2>/dev/null && \setminus				 $sed -e 's/^\([_a-zA-Z0-9]*\) .*$/\1/p' \
     				 < tmp.imp >>libc.tmp
  				$rm -f tmp.imp
  			done
  $sed -e "s/\$\_o\$\/'' -e 's/\~\+/\prime < libc.tmp > libc.list			echo "Ok." >&4
 		else
  			echo "$ar didn't seem to work right." >&4
  			echo "Maybe this is a Cray...trying bld instead..." >&4
  			if
  				bld t $libc | \
   					$sed -e 's/.*\///' -e "s/\\$_o:.*\$//" > libc.list &&
  				$test -s libc.list
  			then
  				for thisname in $libnames; do
   					bld t $libnames | \
   					$sed -e 's/.*\///' -e "s/\\$_o:.*\$//" >>libc.list
   					$ar t $thisname >>libc.tmp
  				done
  				echo
  "Ok." >&4
  			else
  				echo "That didn't work either." >&4
  				echo "No problem, I'll be compiling test programs then..." >&4
  				runnm=false
  			fi
 		fi
	fi
fi
nm_extract="$com"
if $test -f /lib/syscalls.exp; then
```
echo " " echo "Also extracting names from /lib/syscalls.exp for good ole AIX..." >&4  $\$  sed -n 's/^\([^ ]\*\)[ ]\*syscall[0-9]\*[ ]\*\$ $\\\1/ p' \$  /lib/syscalls.exp >>libc.list fi ?X: remember, indentation is wrong on purpose--RAM ;; esac \$rm -f libnames libpath Found in path(s): \* /opt/cola/permits/1448963027\_1666404849.0733607/0/perl-5-26-1-orig-regen-configure-1-tar-gz/metaconfigdebian-perl-5.26.1/dist/U/libc.U No license file was found, but licenses were detected in source scan. ?RCS: \$Id\$ ?RCS: ?RCS: Copyright (c) 1991-1997, 2004-2006, Raphael Manfredi ?RCS: ?RCS: You may redistribute only under the terms of the Artistic License, ?RCS: as specified in the README file that comes with the distribution. ?RCS: You may reuse parts of this distribution only within the terms of ?RCS: that same Artistic License; a copy of which may be found at the root ?RCS: of the source tree for dist 4.0. ?RCS:

?RCS: \$Log: d\_gethbynm.U,v \$

?RCS: Revision 3.0 1993/08/18 12:06:08 ram

?RCS: Baseline for dist 3.0 netwide release.

?RCS:

?MAKE:d\_gethbynm: Inlibc

?MAKE: -pick add \$@ %<

?S:d\_gethbynm (d\_gethhstby):

?S: This variable conditionally defines the HAS\_GETHOSTBYNAME symbol, which

?S: indicates to the C program that the gethostbyname() routine is available

?S: to lookup host names in some data base or other.

?S:.

## ?C:HAS\_GETHOSTBYNAME (GETHOSTBYNAME):

?C: This symbol, if defined, indicates that the gethostbyname() routine is

?C: available to lookup host names in some data base or other.  $?C:$ .

?H:#\$d\_gethbynm HAS\_GETHOSTBYNAME /\*\*/

 $?H:$ 

?LINT:set d\_gethbynm

: see if gethostbyname exists

set gethostbyname d\_gethbynm

eval \$inlibc

Found in path(s):

\* /opt/cola/permits/1448963027\_1666404849.0733607/0/perl-5-26-1-orig-regen-configure-1-tar-gz/metaconfigdebian-perl-5.26.1/dist/U/d\_gethbynm.U No license file was found, but licenses were detected in source scan.

?RCS: \$Id\$ ?RCS: ?RCS: Copyright (c) 2000 Jarkko Hietaniemi ?RCS: ?RCS: You may distribute under the terms of either the GNU General Public ?RCS: License or the Artistic License, as specified in the README file. ?RCS: ?MAKE:d\_fp\_class\_l: Inlibc ?MAKE: -pick add  $\$  @ %< ?S:d\_fp\_class\_l: ?S: This variable conditionally defines the HAS\_FP\_CLASS\_L symbol, which ?S: indicates to the C program that the fp\_class\_l() routine is available. ?S:. ?C:HAS\_FP\_CLASS\_L: ?C: This symbol, if defined, indicates that the fp\_class\_l routine is ?C: available to classify long doubles. Available for example in IRIX. ?C: The returned values are defined in <fp\_class.h> and are: ?C: ?C: FP\_SNAN Signaling NaN (Not-a-Number) ?C: FP\_QNAN Quiet NaN (Not-a-Number) ?C: FP\_POS\_INF  $+$ infinity ?C: FP\_NEG\_INF -infinity ?C: FP\_POS\_NORM Positive normalized ?C: FP\_NEG\_NORM Negative normalized ?C: FP\_POS\_DENORM Positive denormalized ?C: FP\_NEG\_DENORM Negative denormalized ?C:  $FP_POS_ZERO +0.0$  (positive zero) ?C: FP\_NEG\_ZERO -0.0 (negative zero) ?C:. ?H:#\$d\_fp\_class\_l HAS\_FP\_CLASS\_L /\*\*/ ?H:. ?LINT:set d\_fp\_class\_l : see if fp\_class\_l exists set fp\_class\_1 d\_fp\_class\_1 eval \$inlibc Found in path(s):

\* /opt/cola/permits/1448963027\_1666404849.0733607/0/perl-5-26-1-orig-regen-configure-1-tar-gz/metaconfigdebian-perl-5.26.1/U/perl/d\_fp\_class\_l.U No license file was found, but licenses were detected in source scan.

?RCS: \$Id: d\_msgrcv.U 1 2006-08-24 12:32:52Z rmanfredi \$

?RCS:

?RCS: Copyright (c) 1991-1997, 2004-2006, Raphael Manfredi ?RCS: ?RCS: You may redistribute only under the terms of the Artistic Licence, ?RCS: as specified in the README file that comes with the distribution. ?RCS: You may reuse parts of this distribution only within the terms of ?RCS: that same Artistic Licence; a copy of which may be found at the root ?RCS: of the source tree for dist 4.0. ?RCS: ?RCS: \$Log: d\_msgrcv.U,v \$ ?RCS: Revision 3.0 1993/08/18 12:06:40 ram ?RCS: Baseline for dist 3.0 netwide release. ?RCS: ?MAKE:d\_msgrcv: Inlibc ?MAKE: -pick add  $\$  @ %< ?S:d\_msgrcv: ?S: This variable conditionally defines the HAS\_MSGRCV symbol, which ?S: indicates to the C program that the msgrcv() routine is available. ?S:. ?C:HAS\_MSGRCV: ?C: This symbol, if defined, indicates that the msgrcv() routine is ?C: available to extract a message from the message queue. ?C:. ?H:#\$d\_msgrcv HAS\_MSGRCV /\*\*/ ?H:. ?LINT:set d\_msgrcv : see if msgrcv exists set msgrcv d\_msgrcv eval \$inlibc Found in path(s): \* /opt/cola/permits/1448963027\_1666404849.0733607/0/perl-5-26-1-orig-regen-configure-1-tar-gz/metaconfigdebian-perl-5.26.1/dist/U/d\_msgrcv.U No license file was found, but licenses were detected in source scan. ?RCS: \$Id: i\_unistd.U 1 2006-08-24 12:32:52Z rmanfredi \$ ?RCS: ?RCS: Copyright (c) 1991-1997, 2004-2006, Raphael Manfredi ?RCS: ?RCS: You may redistribute only under the terms of the Artistic Licence, ?RCS: as specified in the README file that comes with the distribution. ?RCS: You may reuse parts of this distribution only within the terms of ?RCS: that same Artistic Licence; a copy of which may be found at the root ?RCS: of the source tree for dist 4.0.  $2RCS$ ?RCS: \$Log: i\_unistd.U,v \$

?RCS: Revision 3.0 1993/08/18 12:08:46 ram

?RCS: Baseline for dist 3.0 netwide release. ?RCS: ?MAKE:i\_unistd: Inhdr ?MAKE: -pick add \$@ %< ?S:i\_unistd: ?S: This variable conditionally defines the I\_UNISTD symbol, and indicates ?S: whether a C program should include <unistd.h>. ?S:. ?C:I\_UNISTD: ?C: This symbol, if defined, indicates to the C program that it should  $?C:$  include  $\langle$ unistd.h $>$ .  $?C:$ . ?H:#\$i\_unistd I\_UNISTD /\*\*/ ?H:. ?LINT:set i unistd : see if this is a unistd.h system set unistd.h i\_unistd eval \$inhdr Found in path(s): \* /opt/cola/permits/1448963027\_1666404849.0733607/0/perl-5-26-1-orig-regen-configure-1-tar-gz/metaconfigdebian-perl-5.26.1/dist/U/i\_unistd.U No license file was found, but licenses were detected in source scan. ?RCS: \$Id: d\_mblen.U 1 2006-08-24 12:32:52Z rmanfredi \$ ?RCS: ?RCS: Copyright (c) 1991-1997, 2004-2006, Raphael Manfredi ?RCS: ?RCS: You may redistribute only under the terms of the Artistic Licence, ?RCS: as specified in the README file that comes with the distribution. ?RCS: You may reuse parts of this distribution only within the terms of ?RCS: that same Artistic Licence; a copy of which may be found at the root ?RCS: of the source tree for dist 4.0. ?RCS: ?RCS: Original Author: Andy Dougherty <doughera@lafcol.lafayette.edu> ?RCS: ?RCS: \$Log: d\_mblen.U,v \$ ?RCS: Revision 3.0.1.1 1994/08/29 16:09:40 ram ?RCS: patch32: created by ADO ?RCS: ?MAKE:d\_mblen: Inlibc ?MAKE: -pick add  $\$ @ %< ?S:d\_mblen: ?S: This variable conditionally defines the HAS\_MBLEN symbol, which ?S: indicates to the C program that the mblen() routine is available ?S: to find the number of bytes in a multibye character.  $2S$ :

?C:HAS\_MBLEN:

symbol, if defined, indicates that the mblen routine is available

?C: to find the number of bytes in a multibye character.

 $?C:$ .

?H:#\$d\_mblen HAS\_MBLEN /\*\*/ ?H:. ?LINT:set d\_mblen : see if mblen exists set mblen d\_mblen eval \$inlibc

Found in path(s): \* /opt/cola/permits/1448963027\_1666404849.0733607/0/perl-5-26-1-orig-regen-configure-1-tar-gz/metaconfigdebian-perl-5.26.1/dist/U/d\_mblen.U No license file was found, but licenses were detected in source scan. ?RCS: \$Id: d\_syslog.U 1 2006-08-24 12:32:52Z rmanfredi \$ ?RCS: ?RCS: Copyright (c) 1991-1997, 2004-2006, Raphael Manfredi ?RCS: ?RCS: You may redistribute only under the terms of the Artistic Licence, ?RCS: as specified in the README file that comes with the distribution. ?RCS: You may reuse parts of this distribution only within the terms of ?RCS: that same Artistic Licence; a copy of which may be found at the root ?RCS: of the source tree for dist 4.0. ?RCS: ?RCS: \$Log: d\_syslog.U,v \$ ?RCS: Revision 3.0.1.1 1997/02/28 15:46:56 ram ?RCS: patch61: replaced .o with \$\_o all over the place ?RCS: ?RCS: Revision 3.0 1993/08/18 12:07:43 ram ?RCS: Baseline for dist 3.0 netwide release. ?RCS: ?MAKE:d\_syslog: test Csym Setvar Findhdr ?MAKE: -pick add  $\$  @ %< ?S:d\_syslog: ?S: This variable conditionally defines the HAS\_SYSLOG symbol, which ?S: indicates to the C program that syslog() exists on this system.  $2S$ : ?C:HAS\_SYSLOG (LIBSYSLOG): ?C: This symbol, if defined, indicates that the program can rely on the ?C: system providing syslog(). Otherwise, the syslog code provided by ?C: the package should be used. ?C:. ?H:#\$d\_syslog HAS\_SYSLOG /\*\*/

 $?H:$ 

?LINT:set d\_syslog : see if syslog is available echo " " if \$test `./findhdr syslog.h` && \ (set syslog val -f d\_syslog; eval \$csym; \$val); then echo "syslog() found." >&4 val="\$define" else echo "syslog() not found in your C library." >&4 val="\$undef" fi set d\_syslog eval \$setvar

Found in path(s):

\* /opt/cola/permits/1448963027\_1666404849.0733607/0/perl-5-26-1-orig-regen-configure-1-tar-gz/metaconfigdebian-perl-5.26.1/dist/U/d\_syslog.U

No license file was found, but licenses were detected in source scan.

?RCS: \$Id: d\_readdir64\_r.U,v 0RCS:

?RCS: Copyright (c) 2002,2003 Jarkko Hietaniemi

?RCS:

?RCS: You may distribute under the terms of either the GNU General Public

?RCS: License or the Artistic License, as specified in the README file.

?RCS:

?RCS: Generated by the reentr.pl from the Perl 5.8 distribution.

?RCS:

?MAKE:d\_readdir64\_r readdir64\_r\_proto: Inlibc Protochk Hasproto i\_systypes \ usethreads i\_dirent extern\_C

?MAKE: -pick add \$@ %<

?S:d\_readdir64\_r:

?S: This variable conditionally defines the HAS\_READDIR64\_R symbol,

?S: which indicates to the C program that the readdir64 $r$ ()

?S: routine is available.

?S:.

?S:readdir64\_r\_proto:

?S: This variable encodes the prototype of readdir64\_r.

?S: It is zero if d\_readdir64\_r is undef, and one of the

?S: REENTRANT\_PROTO\_T\_ABC macros of reentr.h if d\_readdir64\_r

?S: is defined.

?S:.

?C:HAS\_READDIR64\_R:

?C: This symbol, if defined, indicates that the readdir64 r routine

 $?C:$  is

available to readdir64 re-entrantly.

 $2C$ :

?C:READDIR64\_R\_PROTO:

?C: This symbol encodes the prototype of readdir64 r.

?C: It is zero if d\_readdir64\_r is undef, and one of the ?C: REENTRANT\_PROTO\_T\_ABC macros of reentr.h if d\_readdir64\_r ?C: is defined. ?C:. ?H:#\$d\_readdir64\_r HAS\_READDIR64\_R /\*\*/ ?H:#define READDIR64\_R\_PROTO \$readdir64\_r\_proto /\*\*/ ?H:. ?T:try hdrs d\_readdir64\_r\_proto : see if readdir64\_r exists set readdir64\_r d\_readdir64\_r eval \$inlibc case "\$d\_readdir64\_r" in "\$define") hdrs="\$i\_systypes sys/types.h define stdio.h \$i\_dirent dirent.h" case "\$d\_readdir64\_r\_proto:\$usethreads" in ":define") d\_readdir64\_r\_proto=define set d\_readdir64\_r\_proto readdir64\_r \$hdrs eval \$hasproto ;;  $*$ ) ;; esac case "\$d\_readdir64\_r\_proto" in define) case "\$readdir64\_r\_proto" in ''|0) try='int readdir64\_r(DIR\*, struct dirent64\*, struct dirent64\*\*);' ./protochk "\$extern\_C \$try" \$hdrs && readdir64\_r\_proto=I\_TSR ;; esac case "\$readdir64\_r\_proto" in ''|0) try='int readdir64\_r(DIR\*, struct dirent64\*);' ./protochk "\$extern\_C \$try" \$hdrs && readdir64\_r\_proto=I\_TS ;; esac case "\$readdir64\_r\_proto" in ''|0) d\_readdir64\_r=undef readdir64\_r\_proto=0 echo "Disabling readdir64\_r, cannot determine prototype." >&4 ;; \* ) case "\$readdir64\_r\_proto" in REENTRANT\_PROTO\*) ;; \*) readdir64\_r\_proto="REENTRANT\_PROTO\_\$readdir64\_r\_proto" ;; esac echo "Prototype: \$try" ;; esac ;; \*) case "\$usethreads" in define) echo "readdir64\_r has no prototype, not using it."  $>$ &4 ;; esac d\_readdir64\_r=undef readdir64\_r\_proto=0 ;;

```
	esac
	;;
*) readdir64_r_proto=0
	;;
esac
```

```
Found in path(s):
```
\* /opt/cola/permits/1448963027\_1666404849.0733607/0/perl-5-26-1-orig-regen-configure-1-tar-gz/metaconfigdebian-perl-5.26.1/U/threads/d\_readdir64\_r.U No license file was found, but licenses were detected in source scan. ?RCS: \$Id: d\_rusage.U 1 2006-08-24 12:32:52Z rmanfredi \$ ?RCS: ?RCS: Copyright (c) 1991-1997, 2004-2006, Raphael Manfredi ?RCS: ?RCS: You may redistribute only under the terms of the Artistic Licence, ?RCS: as specified in the README file that comes with the distribution. ?RCS: You may reuse parts of this distribution only within the terms of ?RCS: that same Artistic Licence; a copy of which may be found at the root ?RCS: of the source tree for dist 4.0. ?RCS: ?RCS: \$Log: d\_rusage.U,v \$ ?RCS: Revision 3.0 1993/08/18 12:06:57 ram ?RCS: Baseline for dist 3.0 netwide release. ?RCS:  $?X:$  We may need to include  $\langle$ sys/resource.h> and  $\langle$ sys/time.h> FIXME ?X:INC: i\_sysresrc i\_systime ?MAKE:d\_rusage: Inlibc ?MAKE: -pick add \$@ %< ?S:d\_rusage (d\_getrusg): ?S: This variable conditionally defines the HAS\_GETRUSAGE symbol, which ?S: indicates that the getrusage() routine exists. The getrusage() routine ?S: supports sub-second accuracy for process cpu accounting. You may need ?S: to include <sys/resource.h> and <sys/time.h>. ?S:. ?C:HAS\_GETRUSAGE (RUSAGE GETRUSAGE): ?C: This symbol, if defined, indicates that the getrusage() routine is ?C: available to get process statistics with a sub-second accuracy. ?C: Inclusion of <sys/resource.h> and <sys/time.h> may be necessary. ?C:. ?H:#\$d\_rusage HAS\_GETRUSAGE /\*\*/  $?H:$ ?LINT:set d\_rusage : see if getrusage exists set getrusage d\_rusage eval \$inlibc

Found in path(s):

\* /opt/cola/permits/1448963027\_1666404849.0733607/0/perl-5-26-1-orig-regen-configure-1-tar-gz/metaconfigdebian-perl-5.26.1/dist/U/d\_rusage.U No license file was found, but licenses were detected in source scan. ?RCS: \$Id: d\_setgrps.U 1 2006-08-24 12:32:52Z rmanfredi \$ ?RCS: ?RCS: Copyright (c) 1991-1997, 2004-2006, Raphael Manfredi ?RCS: ?RCS: You may redistribute only under the terms of the Artistic Licence, ?RCS: as specified in the README file that comes with the distribution. ?RCS: You may reuse parts of this distribution only within the terms of ?RCS: that same Artistic Licence; a copy of which may be found at the root ?RCS: of the source tree for dist 4.0. ?RCS: ?RCS: \$Log: d\_setgrps.U,v \$ ?RCS: Revision 3.0 1993/08/18 12:06:08 ram ?RCS: Baseline for dist 3.0 netwide release. ?RCS: ?MAKE:d\_setgrps: Inlibc ?MAKE: -pick add \$@ %< ?S:d\_setgrps: ?S: This variable conditionally defines the HAS\_SETGROUPS symbol, which ?S: indicates to the C program that the setgroups() routine is available ?S: to set the list of process groups. ?S:. ?C:HAS\_SETGROUPS: ?C: This symbol, if defined, indicates that the setgroups() routine is ?C: available to set the list of process groups. If unavailable, multiple ?C: groups are probably not supported.  $?C:$ . ?H:#\$d\_setgrps HAS\_SETGROUPS /\*\*/ ?H:. ?LINT:set d\_setgrps : see if setgroups exists set setgroups d\_setgrps eval \$inlibc Found in path(s): \* /opt/cola/permits/1448963027\_1666404849.0733607/0/perl-5-26-1-orig-regen-configure-1-tar-gz/metaconfigdebian-perl-5.26.1/dist/U/d\_setgrps.U No license file was found, but licenses were detected in source scan. ?RCS: \$Id: d\_setlnbuf.U 1 2006-08-24 12:32:52Z rmanfredi \$ ?RCS:

?RCS: Copyright (c) 1991-1997, 2004-2006, Raphael Manfredi ?RCS:

?RCS: You may redistribute only under the terms of the Artistic Licence, ?RCS: as specified in the README file that comes with the distribution. ?RCS: You may reuse parts of this distribution only within the terms of ?RCS: that same Artistic Licence; a copy of which may be found at the root ?RCS: of the source tree for dist 4.0. ?RCS: ?RCS: Original Author: Andy Dougherty <doughera@lafcol.lafayette.edu> ?RCS: ?RCS: \$Log: d\_setlnbuf.U,v \$ ?RCS: Revision 3.0.1.1 1994/08/29 16:11:57 ram ?RCS: patch32: created by ADO ?RCS: ?MAKE:d\_setlinebuf: Inlibc ?MAKE: -pick add  $\$  @ %< ?S:d\_setlinebuf: ?S: This variable conditionally defines the HAS\_SETLINEBUF symbol, which ?S: indicates to the C program that the setlinebuf() routine is available ?S: to change stderr or stdout from block-buffered or unbuffered to a ?S: line-buffered mode. ?S:. ?C:HAS\_SETLINEBUF : ?C: This symbol, if defined, indicates that the setlinebuf routine is ?C: available to change stderr or stdout from block-buffered or unbuffered ?C: to a line-buffered mode. ?C:. ?H:#\$d\_setlinebuf HAS\_SETLINEBUF /\*\*/ ?H:. ?LINT:set d\_setlinebuf : see if setlinebuf exists set setlinebuf d\_setlinebuf eval \$inlibc Found in path(s): \* /opt/cola/permits/1448963027\_1666404849.0733607/0/perl-5-26-1-orig-regen-configure-1-tar-gz/metaconfigdebian-perl-5.26.1/dist/U/d\_setlnbuf.U No license file was found, but licenses were detected in source scan. ?RCS: \$Id\$  $?RCS$ ?RCS: Copyright (c) 1999 Jarkko Hietaniemi ?RCS: ?RCS: You may redistribute only under the terms of the Artistic License, ?RCS: as specified in the README file that comes with the distribution. ?RCS: You may reuse parts of this distribution only within the terms of

?RCS: that same Artistic License; a copy of which may be found at the root

?RCS: of the source tree for dist 3.0.

?RCS:

?MAKE:sitehtml1 sitehtml1exp installsitehtml1: Getfile Setprefixvar \ prefix siteprefix html1dir sed ?MAKE: -pick add \$@ %< ?Y:TOP ?D:sitehtml1='' ?S:sitehtml1: ?S: This variable contains the name of the directory in which site-specific ?S: html source pages are to be put. It is the responsibility of the ?S: Makefile.SH to get the value of this into the proper command. ?S: You must be prepared to do the ~name expansion yourself. ?S: The standard distribution will put nothing in this directory. ?S: After perl has been installed, users may install their own local ?S: html pages in this directory with ?S: MakeMaker Makefile.PL ?S: or equivalent. See INSTALL for details. ?S:. ?D:sitehtml1exp='' ?S:sitehtml1exp: ?S: This variable is the same as the sitehtml1 variable, but is filename ?S: expanded at configuration time, for convenient use in makefiles. ?S:. ?D:installsitehtml1='' ?S:installsitehtml1: ?S: This variable is really the same as sitehtml1exp, unless you are using ?S: AFS in which case it points to the read/write location whereas ?S: html1direxp only points to the read-only access location. For extra ?S: portability, you should only use this variable within your makefiles. ?S:. ?LINT:change prefixvar ?LINT:set installsitehtml1 ?LINT:set sitehtml1 ?LINT:set sitehtml1exp : determine where add-on html pages go : There is no standard location, so try to copy the previously-selected : directory structure for the core html pages. case "\$sitehtml1" in ") dflt=`echo "\$html1dir" | \$sed "s#^\$prefix#\$siteprefix#"` ;; \*) dflt=\$sitehtml1 ;; esac case "\$dflt" in ''|' ') dflt=none ;; esac  $fn=dn+\sim$ rp='Pathname where the site-specific html pages should be installed?' . ./getfile prefixvar=sitehtml1

. ./setprefixvar

Found in path(s):

\* /opt/cola/permits/1448963027\_1666404849.0733607/0/perl-5-26-1-orig-regen-configure-1-tar-gz/metaconfigdebian-perl-5.26.1/U/installdirs/sitehtml1.U

No license file was found, but licenses were detected in source scan.

?RCS: \$Id: vendorhtml1dir.U,v 1.1 1999/07/08 18:32:57 doughera Exp doughera \$

?RCS:

?RCS: Copyright (c) 1999, Andy Dougherty

?RCS:

?RCS: You may redistribute only under the terms of the Artistic License,

?RCS: as specified in the README file that comes with the distribution.

?RCS: You may reuse parts of this distribution only within the terms of

?RCS: that same Artistic License; a copy of which may be found at the root

?RCS: of the source tree for dist 3.0.

?RCS:

?RCS: \$Log: vendorhtml1dir.U,v \$

?RCS: Revision 1.1 1999/07/08 18:32:57 doughera

?RCS: Initial revision

?RCS:

?MAKE:vendorhtml1dir vendorhtml1direxp installvendorhtml1dir: html1dir Getfile \

 Setprefixvar Oldconfig Prefixit test vendorprefix prefix sed

?MAKE: -pick add  $\%$  % <

?Y:TOP

?S:vendorhtml1dir:

?S: This variable contains the name of the directory for html

?S: pages. It may have a  $\sim$  on the front.

?S: The standard distribution will put nothing in this

directory.

?S: Vendors who distribute perl may wish to place their own

?S: html pages in this directory with

?S: MakeMaker Makefile.PL INSTALLDIRS=vendor

?S: or equivalent. See INSTALL for details.

 $?S:$ .

?S:vendorhtml1direxp:

?S: This variable is the ~name expanded version of vendorhtml1dir, so that you

?S: may use it directly in Makefiles or shell scripts.

?S:.

?D:installvendorhtml1dir=''

?S:installvendorhtml1dir:

?S: This variable is really the same as vendorhtml1direxp but may differ on

?S: those systems using AFS. For extra portability, only this variable

?S: should be used in makefiles.

 $2S$ :

?LINT:change prefixvar

?LINT:set installvendorhtml1dir

: Set the vendorhtml1dir variables

```
case "$vendorprefix" in
'')	vendorhtml1dir=''
	vendorhtml1direxp=''
	;;
*)	: determine where vendor-supplied html pages go.
	: There is no standard location, so try to copy the previously-selected
	: directory structure for the core html pages.
	: XXX Better default suggestions would be welcome.
	case "$vendorhtml1dir"
 in
") dflt=`echo "$html1dir" | $sed "s#^$prefix#$vendorprefix#"` ;;
	*)	dflt=$vendorhtml1dir ;;
	esac
	case "$dflt" in
	''|' ') dflt=none ;;
	esac
fn=dn+\sim	rp='Pathname for the vendor-supplied html pages?'
	. ./getfile
	vendorhtml1dir="$ans"
	vendorhtml1direxp="$ansexp"
	;;
esac
: Use '' for none so value is preserved next time through Configure
\text{Stest } X''\text{Svendorhtml1} \cdot \text{dir}'' = "X'' \&\&\text{vendorhtml1} \cdot \text{dir} = 'prefixvar=vendorhtml1dir
. ./installprefix
```
Found in path(s):

\* /opt/cola/permits/1448963027\_1666404849.0733607/0/perl-5-26-1-orig-regen-configure-1-tar-gz/metaconfigdebian-perl-5.26.1/U/installdirs/vendorhtml1dir.U No license file was found, but licenses were detected in source scan.

?RCS: \$Id\$ ?RCS: ?RCS: Copyright (c) 1991-1997, 2004-2006, Raphael Manfredi  $?RCS$ ?RCS: You may redistribute only under the terms of the Artistic License, ?RCS: as specified in the README file that comes with the distribution. ?RCS: You may reuse parts of this distribution only within the terms of ?RCS: that same Artistic License; a copy of which may be found at the root ?RCS: of the source tree for dist 4.0.  $2RCS$ ?RCS: Original Author: Andy Dougherty <doughera@lafcol.lafayette.edu> ?RCS: ?RCS: \$Log: d\_gconvert.U,v \$ ?RCS: Revision 3.0.1.3 1997/02/28 15:33:38 ram ?RCS: patch61: integrated new unit from perl5

?RCS: ?RCS: Revision 3.0.1.2 1995/07/25 13:55:59 ram ?RCS: patch56: improved comments about the Gconvert macro (ADO) ?RCS: patch56: force compile-link test since it may exist but be unusable (ADO) ?RCS: ?RCS: Revision 3.0.1.1 1994/10/29 16:12:51 ram ?RCS: patch36: created by ADO ?RCS: ?MAKE:d\_Gconvert: cat cc ccflags ldflags libs rm\_try \_o ?MAKE: -pick add \$@ %< ?S:d\_Gconvert: ?S: This variable holds what Gconvert is defined as to convert ?S: floating point numbers into strings. It could be 'gconvert' ?S: or a more complex macro emulating gconvert with gcvt() or sprintf. ?S:. ?C:Gconvert: ?C: This preprocessor macro is defined to convert a floating point ?C: number to a string without a trailing decimal point. This ?C: emulates the behavior of sprintf("%g"), but is sometimes much more ?C: efficient. If gconvert() is not available, but gcvt() drops the ?C: trailing decimal point, then gcvt() is used. If all else fails, ?C: a macro using sprintf("%g") is used. Arguments for the Gconvert ?C: macro are: value, number of digits, whether trailing zeros should ?C: be retained, and the output buffer. ?C: Possible values are: ?C:  $d_G\text{Convert}='g\text{convert}((x),(n),(t),(b))'$ ?C:  $d_G\text{Gconvert} = gcvt((x),(n),(b))'$ ?C:  $d_G\text{Convert}='spring(f(b), "%.*g", (n), (x))'$ ?C: The last two assume trailing zeros should not be kept. ?C:. ?H:#define Gconvert(x,n,t,b) \$d\_Gconvert ?H:. ?T: xxx\_list xxx\_convert ?F:!try  $\gamma$ . : Check how to convert floats to strings. echo " " echo "Checking for an efficient way to convert floats to strings." ?X: We want to be sure to drop trailing decimal points (perl5 ?X: needs this). \$cat >try.c <<'EOP' #ifdef TRY\_gconvert #define Gconvert $(x,n,t,b)$  gconvert $((x),(n),(t),(b))$ char  $*$ myname = "gconvert"; #endif #ifdef TRY\_gcvt

```
#define Gconvert(x, n, t, b) gcvt((x), (n), (b))char *myname = "gcvt";
#endif
#ifdef TRY_sprintf
#define Gconvert(x,n,t,b) sprintf((b),"%.*g",(n),(x))
char *myname = "sprintf";
#endif
#include <stdio.h>
int
checkit(expect, got)
char *expect;
char *got;
{
  if (strcmp(expect, got)) {
 printf("%s oddity: Expected %s, got %s\n",
  			myname, expect, got);
 exit(1);	}
}
int
int main()
{
	char buf[64];
buf[63] = '0';	/* This must be 1st test on (which?) platform */
	/* Alan Burlison <AlanBurlsin@unn.unisys.com> */
	Gconvert(0.1, 8, 0, buf);
	checkit("0.1",
 buf);
	Gconvert(1.0, 8, 0, buf);
	checkit("1", buf);
	Gconvert(0.0, 8, 0, buf);
	checkit("0", buf);
	Gconvert(-1.0, 8, 0, buf);
	checkit("-1", buf);
	/* Some Linux gcvt's give 1.e+5 here. */
	Gconvert(100000.0, 8, 0, buf);
	checkit("100000", buf);
	/* Some Linux gcvt's give -1.e+5 here. */
```

```
	Gconvert(-100000.0, 8, 0, buf);
	checkit("-100000", buf);
exit(0);}
EOP
?X: List of order in which to search for functions.
?X: Usual order of efficiency is gconvert gcvt sprintf
?X: Respect a previous or hinted value.
case "$d_Gconvert" in
gconvert*) xxx_list='gconvert gcvt sprintf' ;;
gcvt*) xxx_list='gcvt gconvert sprintf' ;;
sprintf*) xxx_list='sprintf gconvert gcvt' ;;
*) xxx_list='gconvert gcvt sprintf' ;;
esac
for xxx_convert in $xxx_list; do
	echo "Trying $xxx_convert"
	$rm_try
	if $cc $ccflags -DTRY_$xxx_convert $ldflags -o try \
 try.c \text{Stibs} > \text{dev/null} 2>&1; then
 		echo "$xxx_convert" found. >&4
 		if ./try; then
 			echo "I'll use $xxx_convert to convert floats
 into a string." >&4
 			break;
 		else
 			echo "...But $xxx_convert didn't work as I expected."
 		fi
	else
 		echo "$xxx_convert NOT found." >&4
	fi
done
case "$xxx_convert" in
gconvert) d_Gconvert='gconvert((x),(n),(t),(b))';;
gcvt) d_G\text{Connect} = \text{gcvt}((x),(n),(b))';;
*) d_Gconvert='sprintf((b), "%.*g", (n), (x))';;
esac
Found in path(s):
```
\* /opt/cola/permits/1448963027\_1666404849.0733607/0/perl-5-26-1-orig-regen-configure-1-tar-gz/metaconfigdebian-perl-5.26.1/dist/U/d\_gconvert.U No license file was found, but licenses were detected in source scan.

?RCS: \$Id: d\_setpent.U,v 3.0 1993/08/18 12:06:09 ram Exp \$ ?RCS: ?RCS: Copyright (c) 1991-1993, Raphael Manfredi

?RCS:

?RCS: You may redistribute only under the terms of the Artistic License, ?RCS: as specified in the README file that comes with the distribution. ?RCS: You may reuse parts of this distribution only within the terms of ?RCS: that same Artistic License; a copy of which may be found at the root ?RCS: of the source tree for dist 3.0. ?RCS: ?RCS: \$Log: d\_setpent.U,v \$ ?RCS: Revision 3.0 1993/08/18 12:06:09 ram ?RCS: Baseline for dist 3.0 netwide release. ?RCS: ?MAKE:d\_setpent: Inlibc ?MAKE: -pick add \$@ %< ?S:d\_setpent: ?S: This variable conditionally defines HAS\_SETPROTOENT if setprotoent() is ?S: available. ?S:. ?C:HAS\_SETPROTOENT: ?C: This symbol, if defined, indicates that the setprotoent() routine is ?C: available.  $2C$ ?H:#\$d\_setpent HAS\_SETPROTOENT /\*\*/ ?H:. ?LINT:set d\_setpent : see if setprotoent exists set setprotoent d\_setpent eval \$inlibc Found in path(s): \* /opt/cola/permits/1448963027\_1666404849.0733607/0/perl-5-26-1-orig-regen-configure-1-tar-gz/metaconfigdebian-perl-5.26.1/U/modified/d\_setpent.U No license file was found, but licenses were detected in source scan. ?RCS: \$Id\$ ?RCS: ?RCS: Copyright (c) 1999, Jarkko Hietaniemi

?RCS:

?RCS: You may redistribute only under the terms of the Artistic License,

?RCS: as specified in the README file that comes with the distribution.

?RCS: You may reuse parts of this distribution only within the terms of

?RCS: that same Artistic License; a copy of which may be found at the root

?RCS: of the source tree for dist 3.0.

?RCS:

?MAKE:d\_sigwaitinfo: Inlibc

?MAKE: -pick add  $\%$  % <

?S:d\_sigwaitinfo:

?S: This variable conditionally defines HAS\_SIGWAITINFO

?S: if sigwaitinfo() is available to wait a signal and additional ?S: information. ?S:. ?C:HAS\_SIGWAITINFO: ?C: This symbol, if defined, indicates that the sigwaitinfo ?C: system call is available to wait a signal and additional information. ?C:. ?H:#\$d\_sigwaitinfo HAS\_SIGWAITINFO /\*\*/ ?H:. ?LINT:set d\_sigwaitinfo : see if sigwaitinfo exists set sigwaitinfo d\_sigwaitinfo eval \$inlibc Found in path(s): \* /opt/cola/permits/1448963027\_1666404849.0733607/0/perl-5-26-1-orig-regen-configure-1-tar-gz/metaconfigdebian-perl-5.26.1/U/perl/d\_sigwaitinfo.U No license file was found, but licenses were detected in source scan.

?RCS: \$Id: d\_sigblock.U 1 2006-08-24 12:32:52Z rmanfredi \$ ?RCS: ?RCS: Copyright (c) 1991-1997, 2004-2006, Raphael Manfredi ?RCS: ?RCS: You may redistribute only under the terms of the Artistic Licence, ?RCS: as specified in the README file that comes with the distribution. ?RCS: You may reuse parts of this distribution only within the terms of ?RCS: that same Artistic Licence; a copy of which may be found at the root ?RCS: of the source tree for dist 4.0. ?RCS: ?RCS: \$Log: d\_sigblock.U,v \$ ?RCS: Revision 3.0 1993/08/18 12:07:21 ram ?RCS: Baseline for dist 3.0 netwide release. ?RCS: ?MAKE:d\_sigblock: Inlibc ?MAKE: -pick add  $\$  @ %< ?S:d\_sigblock: ?S: This variable conditionally defines HAS\_SIGBLOCK if sigblock() is ?S: available to block signal reception.  $2S$ : ?C:HAS\_SIGBLOCK: ?C: This symbol, if defined, indicates that the sigblock routine is ?C: available to block signal reception.  $?C:$ . ?H:#\$d\_sigblock HAS\_SIGBLOCK /\*\*/  $?H:$ ?LINT:set

 d\_sigblock : see if sigblock exists set sigblock d\_sigblock eval \$inlibc

Found in path(s): \* /opt/cola/permits/1448963027\_1666404849.0733607/0/perl-5-26-1-orig-regen-configure-1-tar-gz/metaconfigdebian-perl-5.26.1/dist/U/d\_sigblock.U No license file was found, but licenses were detected in source scan. ?RCS: \$Id: d\_umask.U 1 2006-08-24 12:32:52Z rmanfredi \$ ?RCS: ?RCS: Copyright (c) 1991-1997, 2004-2006, Raphael Manfredi ?RCS: ?RCS: You may redistribute only under the terms of the Artistic Licence, ?RCS: as specified in the README file that comes with the distribution. ?RCS: You may reuse parts of this distribution only within the terms of ?RCS: that same Artistic Licence; a copy of which may be found at the root ?RCS: of the source tree for dist 4.0. ?RCS: ?RCS: Original Author: Andy Dougherty <doughera@lafcol.lafayette.edu> ?RCS: ?RCS: \$Log: d\_umask.U,v \$ ?RCS: Revision 3.0.1.1 1994/08/29 16:14:50 ram ?RCS: patch32: created by ADO ?RCS: ?MAKE:d\_umask: Inlibc ?MAKE: -pick add \$@ %< ?S:d\_umask: ?S: This variable conditionally defines the HAS\_UMASK symbol, which ?S: indicates to the C program that the umask() routine is available. ?S: to set and get the value of the file creation mask. ?S:. ?C:HAS\_UMASK : ?C: This symbol, if defined, indicates that the umask routine is ?C: available to set and get the value of the file creation mask. ?C:. ?H:#\$d\_umask HAS\_UMASK /\*\*/  $?H:$ ?LINT:set d\_umask : see if umask exists set umask d\_umask eval \$inlibc

Found in path(s):

\* /opt/cola/permits/1448963027\_1666404849.0733607/0/perl-5-26-1-orig-regen-configure-1-tar-gz/metaconfigdebian-perl-5.26.1/dist/U/d\_umask.U

No license file was found, but licenses were detected in source scan.

?RCS: \$Id: Instruct.U,v 3.0.1.3 1997/02/28 15:02:55 ram Exp \$ ?RCS: ?RCS: Copyright (c) 1991-1993, Raphael Manfredi ?RCS: ?RCS: You may redistribute only under the terms of the Artistic License, ?RCS: as specified in the README file that comes with the distribution. ?RCS: You may reuse parts of this distribution only within the terms of ?RCS: that same Artistic License; a copy of which may be found at the root ?RCS: of the source tree for dist 3.0. ?RCS: ?RCS: \$Log: Instruct.U,v \$ ?RCS: Revision 3.0.1.3 1997/02/28 15:02:55 ram ?RCS: patch61: logname / whoami sequence rewritten to use case ?RCS: ?RCS: Revision 3.0.1.2 1995/02/15 14:11:34 ram ?RCS: patch51: author name now appears at the end of the paragraph (WED) ?RCS: ?RCS: Revision 3.0.1.1 1995/01/11 15:12:05 ram ?RCS: patch45: now documents the & escape to turn -d on at the read prompt ?RCS: ?RCS: Revision 3.0 1993/08/18 12:05:04 ram ?RCS: Baseline for dist 3.0 netwide release. ?RCS: ?X: ?X: This unit spew out the directions that we want everyone to read. I try to ?X: keep the first "pagefull" much less than a page since they don't know it ?X: isn't going to go shooting off the top of the screen, and we don't want ?X: to panic them yet. ?X: ?MAKE:Instruct: Myread Configdir Devel contains ?MAKE: -pick wipe  $\%$  % < ?T:user needman firsttime : general instructions needman=true firsttime=true user=`(logname) 2>/dev/null` case "\$user" in ") user=`whoami  $2 > & 1$ ;; esac if \$contains "^\$user\\$" ../.config/instruct >/dev/null 2>&1; then firsttime=false echo " " rp='Would you like to see the instructions?' dflt=n . ./myread

```
	case "$ans" in
[yY]^{*});;
	*) needman=false;;
	esac
fi
if $needman; then
cat <<EOH
```
This installation shell script will examine your system and ask you questions to determine how the <PACKAGENAME> package should be installed. If you get stuck on a question, you may use a ! shell escape to start a subshell or execute a

 command. Many of the questions will have default answers in square brackets; typing carriage return will give you the default.

On some of the questions which ask for file or directory names you are allowed to use the ~name construct to specify the login directory belonging to "name", even if you don't have a shell which knows about that. Questions where this is allowed will be marked "(~name ok)".

### **EOH**

 rp='' dflt='Type carriage return to continue' . ./myread cat <<'EOH'

The prompter used in this script allows you to use shell variables and backticks in your answers. You may use \$1, \$2, etc... to refer to the words in the default answer, as if the default line was a set of arguments given to a script shell. This means you may also use  $\hat{S}^*$  to repeat the whole default line, so you do not have to re-type everything to add something to the default.

Every time there is a substitution, you will have to confirm. If there is an error (e.g. an unmatched backtick), the default answer will remain unchanged and you will be prompted again.

If you are in a hurry, you may run 'Configure -d'. This will bypass nearly all the questions and use the computed defaults (or the previous answers if there was already a config.sh file). Type 'Configure -h' for a list of options. You may also start interactively and then answer '& -d' at any prompt to turn on the non-interactive behaviour for the remainder of the execution.

### EOH

 . ./myread cat <<EOH

Much effort has been expended to ensure that this shell script will run on any

Unix system. If despite that it blows up on yours, your best bet is to edit Configure and run it again. If you can't run Configure for some reason, you'll have to generate a config.sh file by hand. Whatever problems you have, let me (<MAINTLOC>) know how I blew it.

This installation script affects things in two ways:

1) it may do direct variable substitutions on some of the files included in this kit. 2) it builds a config.h file for inclusion in C programs. You may edit any of these files as the need arises after running this script.

If you make a mistake on a question, there is no easy way to back up to it currently. The easiest thing to do is to edit config.sh and rerun all the SH files. Configure will offer to let you do this before it runs the SH files.

EOH

```
?X: In case they played with the prompter...
	dflt='Type carriage return to continue'
	. ./myread
	case "$firsttime" in
	true) echo $user >>../.config/instruct;;
	esac
fi
```
Found in path(s):

\* /opt/cola/permits/1448963027\_1666404849.0733607/0/perl-5-26-1-orig-regen-configure-1-tar-gz/metaconfigdebian-perl-5.26.1/U/modified/Instruct.U No license file was found, but licenses were detected in source scan.

?RCS: \$Id: d\_getservbyport\_r.U,v 0RCS:

?RCS: Copyright (c) 2002,2003 Jarkko Hietaniemi ?RCS: ?RCS: You may distribute under the terms of either the GNU General Public ?RCS: License or the Artistic License, as specified in the README file. ?RCS: ?RCS: Generated by the reentr.pl from the Perl 5.8 distribution. ?RCS: ?MAKE:d\_getservbyport\_r getservbyport\_r\_proto: Inlibc Protochk Hasproto \ i\_systypes usethreads i\_netdb extern\_C ?MAKE: -pick add  $\$ @ %< ?S:d\_getservbyport\_r: ?S: This variable conditionally defines the HAS\_GETSERVBYPORT\_R symbol, ?S: which indicates to the C program that the getservbyport\_r() ?S: routine is available. ?S:.

?S:getservbyport\_r\_proto:

?S: This variable encodes the prototype of getservbyport\_r. ?S: It is zero if d\_getservbyport\_r is undef, and one of the ?S: REENTRANT\_PROTO\_T\_ABC macros of reentr.h if d\_getservbyport\_r ?S: is defined. ?S:. ?C:HAS\_GETSERVBYPORT\_R: ?C: This symbol, if defined, indicates that the getservbyport\_r routine ?C: is available to getservbyport re-entrantly.  $?C:$ . ?C:GETSERVBYPORT\_R\_PROTO: ?C: This symbol encodes the prototype of getservbyport\_r. ?C: It is zero if d\_getservbyport\_r is undef, and one of the ?C: REENTRANT\_PROTO\_T\_ABC macros of reentr.h if d\_getservbyport\_r ?C: is defined.  $?C:$ . ?H:#\$d\_getservbyport\_r HAS\_GETSERVBYPORT\_R /\*\*/ ?H:#define GETSERVBYPORT\_R\_PROTO \$getservbyport\_r\_proto /\*\*/ ?H:. ?T:try hdrs d\_getservbyport\_r\_proto : see if getservbyport\_r exists set getservbyport\_r d\_getservbyport\_r eval \$inlibc case "\$d\_getservbyport\_r" in "\$define") hdrs="\$i\_systypes sys/types.h define stdio.h \$i\_netdb netdb.h" case "\$d\_getservbyport\_r\_proto:\$usethreads" in ":define") d\_getservbyport\_r\_proto=define set d\_getservbyport\_r\_proto getservbyport\_r \$hdrs eval \$hasproto ;;  $*$ ) ;; esac case "\$d\_getservbyport\_r\_proto" in define) case "\$getservbyport\_r\_proto" in ''|0) try='int getservbyport\_r(int, const char\*, struct servent\*, char\*, size\_t, struct servent\*\*);' ./protochk "\$extern\_C \$try" \$hdrs && getservbyport\_r\_proto=I\_ICSBWR ;; esac case "\$getservbyport\_r\_proto" in ''|0) try='struct servent\* getservbyport\_r(int, const char\*, struct servent\*, char\*, int);' ./protochk "\$extern\_C \$try" \$hdrs && getservbyport\_r\_proto=S\_ICSBI ;; esac case "\$getservbyport\_r\_proto" in ''|0) try='int getservbyport\_r(int, const char\*, struct servent\*, struct servent\_data\*);' ./protochk "\$extern\_C \$try" \$hdrs && getservbyport\_r\_proto=I\_ICSD ;; esac case "\$getservbyport\_r\_proto" in

```
	''|0)	d_getservbyport_r=undef
     	 getservbyport_r_proto=0
 		echo "Disabling getservbyport_r, cannot determine prototype." >&4 ;;
	* )	case "$getservbyport_r_proto" in
 REENTRANT_PROTO*) ::
 		*) getservbyport_r_proto="REENTRANT_PROTO_$getservbyport_r_proto" ;;
 		esac
 		echo "Prototype: $try" ;;
	esac
	;;
	*)	case "$usethreads" in
 		define) echo "getservbyport_r has no prototype, not using it." >&4 ;;
 		esac
 		d_getservbyport_r=undef
 		getservbyport_r_proto=0
 		;;
	esac
	;;
*)	getservbyport_r_proto=0
	;;
esac
Found
 in path(s):
```

```
* /opt/cola/permits/1448963027_1666404849.0733607/0/perl-5-26-1-orig-regen-configure-1-tar-gz/metaconfig-
debian-perl-5.26.1/U/threads/d_getservbyport_r.U
No license file was found, but licenses were detected in source scan.
?RCS: $Id$
?RCS:
?RCS: Copyright (c) 1991-1997, 2004-2006, Raphael Manfredi
?RCS:
?RCS: You may redistribute only under the terms of the Artistic License,
?RCS: as specified in the README file that comes with the distribution.
?RCS: You may reuse parts of this distribution only within the terms of
?RCS: that same Artistic License; a copy of which may be found at the root
?RCS: of the source tree for dist 4.0.
?RCS:
?RCS: $Log: i_varhdr.U,v $
?RCS: Revision 3.0.1.3 1997/02/28 15:54:42 ram
?RCS: patch61: varargs script now starts with leading "startsh"
?RCS:
?RCS: Revision 3.0.1.2 1994/10/29 16:21:02 ram
?RCS: patch36: added ?F: line for metalint file checking
?RCS:
?RCS: Revision 3.0.1.1 1994/05/13 15:26:05 ram
```
?RCS: patch27: this unit now supersedes old i\_stdarg.U and i\_varargs.U

?RCS: patch27: modified to avoid spurious Whoa warnings (ADO)

?RCS: ?RCS: Revision 3.0 1993/08/18 12:08:49 ram ?RCS: Baseline for dist 3.0 netwide release. ?RCS: ?MAKE:i\_stdarg i\_varargs i\_varhdr: cat +cc +ccflags rm test Setvar \ Findhdr Warn startsh \_o ?MAKE: -pick add \$@ %< ?S:i\_stdarg: ?S: This variable conditionally defines the I\_STDARG symbol, which ?S: indicates to the C program that <stdarg.h> exists and should ?S: be included. ?S:. ?S:i\_varargs: ?S: This variable conditionally defines I\_VARARGS, which indicates ?S: to the C program that it should include  $\langle varargs.h \rangle$ . ?S:. ?S:i\_varhdr: ?S: Contains the name of the header to be included to get va\_dcl definition. ?S: Typically one of varargs.h or stdarg.h. ?S:. ?C:I\_STDARG: ?C: This symbol, if defined, indicates that <stdarg.h> exists and should ?C: be included.  $?C$ :. ?C:I\_VARARGS: ?C: This symbol, if defined, indicates to the C program that it should ?C: include <varargs.h>. ?C:. ?H:#\$i\_stdarg I\_STDARG /\*\*/ ?H:#\$i\_varargs I\_VARARGS /\*\*/ ?H:. ?W:%<:va\_dcl ?F:!varargs ?T:valstd ?LINT:set i\_stdarg i\_varargs  $\gamma$ . ?X: Don't use setvar because the varags test below might override these. ?X: Actually, the messages here are just informative. We don't wish to set  $?X: i$  varargs or i\_stdarg to their final value before knowing which of the ?X: two we'll include.  $\gamma$ . : see if stdarg is available echo " " if \$test `./findhdr stdarg.h`; then echo "<stdarg.h> found." >&4 valstd="\$define"

```
else
	echo "<stdarg.h> NOT found." >&4
	valstd="$undef"
fi
```

```
: see if varags is available
echo " "
if $test `./findhdr varargs.h`; then
	echo "<varargs.h> found." >&4
else
	echo "<varargs.h> NOT found, but that's ok (I hope)." >&4
fi
```
?X:

?X: if you have stdarg.h, you need to support prototypes to actually use it; ?X: but if stdarg.h exists and the compiler doesn't support prototypes (for some ?X: bizarre reason), we'll fall back to varargs.h anyway so it's not so bad. ?X: : set up the varargs testing programs \$cat > varargs.c <<EOP #ifdef I\_STDARG #include <stdarg.h> #endif #ifdef I\_VARARGS #include <varargs.h> #endif #ifdef I\_STDARG int f(char \*p, ...) #else int f(va\_alist) va\_dcl #endif { va\_list ap; #ifndef I\_STDARG char \*p; #endif #ifdef I\_STDARG va\_start(ap,p); #else va\_start(ap);  $p = va_{arg}(ap, char^*);$ #endif va\_end(ap); } EOP

```
$cat > varargs <<EOP
$startsh
if $cc -c $ccflags -D\$1 varargs.c >/dev/null 2>&1; then
	echo "true"
else
	echo "false"
fi
$rm -f varargs$_o
EOP
chmod +x varargs
: now check which varargs header should be included
echo " "
i_varhdr=''
case "$valstd" in
"$define")
	if `./varargs I_STDARG`; then
 		val='stdarg.h'
	elif `./varargs I_VARARGS`; then
 		val='varargs.h'
	fi
	;;
*)
	if `./varargs I_VARARGS`; then
 		val='varargs.h'
	fi
	;;
esac
case "$val" in
'')
	./warn "I could not find the definition for va_dcl... You have problems..."
	val="$undef"; set i_stdarg; eval $setvar
	val="$undef"; set i_varargs; eval $setvar
	;;
*)
	set i_varhdr
	eval $setvar
	case "$i_varhdr" in
	stdarg.h)
 		val="$define"; set i_stdarg; eval $setvar
 		val="$undef"; set i_varargs; eval $setvar
 		;;
	varargs.h)
 		val="$undef"; set i_stdarg;
 eval $setvar
 		val="$define"; set i_varargs; eval $setvar
 		;;
	esac
```
 echo "We'll include <\$i\_varhdr> to get va\_dcl definition." >&4;; esac \$rm -f varargs\*

Found in path(s):

\* /opt/cola/permits/1448963027\_1666404849.0733607/0/perl-5-26-1-orig-regen-configure-1-tar-gz/metaconfigdebian-perl-5.26.1/dist/U/i\_varhdr.U

No license file was found, but licenses were detected in source scan.

?RCS: \$Id: d\_gethent.U 1 2006-08-24 12:32:52Z rmanfredi \$

?RCS:

?RCS: Copyright (c) 1991-1997, 2004-2006, Raphael Manfredi ?RCS:

?RCS: You may redistribute only under the terms of the Artistic License,

?RCS: as specified in the README file that comes with the distribution.

?RCS: You may reuse parts of this distribution only within the terms of

?RCS: that same Artistic License; a copy of which may be found at the root

?RCS: of the source tree for dist 4.0.

?RCS:

?RCS: \$Log: d\_gethent.U,v \$

?RCS: Revision 3.0 1993/08/18 12:06:09 ram

?RCS: Baseline for dist 3.0 netwide release.

?RCS:

?MAKE:d\_gethent: Inlibc

?MAKE: -pick add \$@ %<

?S:d\_gethent:

?S: This variable conditionally defines HAS\_GETHOSTENT if gethostent() is

?S: available to look up host names in some data base or another.

?S:.

#### ?C:HAS\_GETHOSTENT:

?C: This symbol, if defined, indicates that the gethostent() routine is

?C: available to look up host names in some

data base or another.

 $?C:$ .

?H:#\$d\_gethent HAS\_GETHOSTENT /\*\*/

?H:.

?LINT:set d\_gethent

: see if gethostent exists

set gethostent d\_gethent

eval \$inlibc

Found in path(s):

\* /opt/cola/permits/1448963027\_1666404849.0733607/0/perl-5-26-1-orig-regen-configure-1-tar-gz/metaconfigdebian-perl-5.26.1/U/modified/d\_gethent.U

No license file was found, but licenses were detected in source scan.

?RCS: \$Id\$ ?RCS:

?RCS: Copyright (c) 2000 Jarkko Hietaniemi ?RCS:

?RCS: You may redistribute only under the terms of the Artistic License,

?RCS: as specified in the README file that comes with the distribution.

?RCS: You may reuse parts of this distribution only within the terms of

?RCS: that same Artistic License; a copy of which may be found at the root

?RCS: of the source tree for dist 3.0.

?RCS:

?MAKE:d\_getespwnam: Inlibc

?MAKE: -pick add  $\%$  % <

?S:d\_getespwnam:

?S: This variable conditionally defines HAS\_GETESPWNAM if getespwnam() is

?S: available to retrieve enhanced (shadow) password entries by name.

?S:.

?C:HAS\_GETESPWNAM:

?C: This symbol, if defined, indicates that the getespwnam system call is ?C: available to retrieve enhanced (shadow) password entries by name.  $?C:$ .

?H:#\$d\_getespwnam HAS\_GETESPWNAM /\*\*/

?H:.

?LINT:set d\_getespwnam

: see if getespwnam exists

set getespwnam d\_getespwnam

eval \$inlibc

Found in

path(s):

\* /opt/cola/permits/1448963027\_1666404849.0733607/0/perl-5-26-1-orig-regen-configure-1-tar-gz/metaconfigdebian-perl-5.26.1/U/perl/d\_getespwnam.U

No license file was found, but licenses were detected in source scan.

?RCS: \$Id\$ ?RCS: ?RCS: Copyright (c) 1999 Jarkko Hietaniemi ?RCS: ?RCS: You may redistribute only under the terms of the Artistic License, ?RCS: as specified in the README file that comes with the distribution. ?RCS: You may reuse parts of this distribution only within the terms of ?RCS: that same Artistic License; a copy of which may be found at the root ?RCS: of the source tree for dist 3.0. ?RCS: ?MAKE:siteman3 siteman3exp installsiteman3: test Getfile Setprefixvar \ prefix siteprefix man3dir sed ?MAKE: -pick add \$@ %< ?Y:TOP ?D:siteman3='' ?S:siteman3: ?S: This variable contains the name of the directory in which site-specific

?S: library man source pages are to be put. It is the responsibility of the ?S: Makefile.SH to get the value of this into the proper command. ?S: You must be prepared to do the ~name expansion yourself. ?S: The standard distribution will put nothing in this directory. ?S: After perl has been installed, users may install their own local ?S: man3 pages in this directory with ?S: MakeMaker Makefile.PL ?S: or equivalent. See INSTALL for details. ?S:. ?D:siteman3exp='' ?S:siteman3exp: ?S: This variable is the same as the siteman3 variable, but is filename ?S: expanded at configuration time, for convenient use in makefiles. ?S:. ?D:installsiteman3='' ?S:installsiteman3: ?S: This variable is really the same as siteman3exp, unless you are using ?S: AFS in which case it points to the read/write location whereas ?S: man3direxp only points to the read-only access location. For extra ?S: portability, you should only use this variable within your makefiles. ?S:. ?LINT:change prefixvar ?LINT:set installsiteman3 ?LINT:set siteman3exp : determine where add-on library man pages go case "\$siteman3" in ") dflt=`echo "\$man3dir" | \$sed "s#^\$prefix#\$siteprefix#"` ;;  $*$ ) dflt= $$siteman3$  :: esac case "\$dflt" in ''|' ') dflt=none ;; esac  $fn=dn+\sim$ rp='Pathname where the site-specific library manual pages should be installed?' . ./getfile prefixvar=siteman3 . ./setprefixvar : Use ' ' for none so value is preserved next time through Configure \$test X"\$siteman3" = "X" && siteman3='' Found in path(s):

\* /opt/cola/permits/1448963027\_1666404849.0733607/0/perl-5-26-1-orig-regen-configure-1-tar-gz/metaconfigdebian-perl-5.26.1/U/installdirs/siteman3.U No license file was found, but licenses were detected in source scan.

?RCS: \$Id: d\_preadv.U 1 2006-08-24 12:32:52Z rmanfredi \$

?RCS: ?RCS: Copyright (c) 1991-1997, 2004-2006, Raphael Manfredi ?RCS: ?RCS: You may redistribute only under the terms of the Artistic Licence, ?RCS: as specified in the README file that comes with the distribution. ?RCS: You may reuse parts of this distribution only within the terms of ?RCS: that same Artistic Licence; a copy of which may be found at the root ?RCS: of the source tree for dist 4.0. ?RCS: ?RCS: \$Log: d\_preadv.U,v \$ ?RCS: ?MAKE:d\_preadv: Inlibc ?MAKE: -pick add \$@ %< ?S:d\_preadv: ?S: This variable conditionally defines the HAS\_PREADV symbol, which ?S: indicates to the C program that the preadv() routine is available. ?S:. ?C:HAS\_PREADV : ?C: This symbol, if defined, indicates that the preadv routine is ?C: available to perform vectored reads on a file descriptor at a ?C: given offset.  $?C:$ . ?H:#\$d\_preadv HAS\_PREADV /\*\*/ ?H:. ?LINT:set d\_preadv : see if preadv exists set preadv d\_preadv eval \$inlibc Found in path(s): \* /opt/cola/permits/1448963027\_1666404849.0733607/0/perl-5-26-1-orig-regen-configure-1-tar-gz/metaconfigdebian-perl-5.26.1/dist/U/d\_preadv.U No license file was found, but licenses were detected in source scan. ?RCS: \$Id: scriptdir.U,v 3.1 1999/07/09 18:20:13 doughera Exp doughera \$ ?RCS: ?RCS: Copyright (c) 1991-1993, Raphael Manfredi ?RCS: ?RCS: You may redistribute only under the terms of the Artistic License, ?RCS: as specified in the README file that comes with the distribution. ?RCS: You may reuse parts of this distribution only within the terms of

?RCS: that same Artistic License; a copy of which may be found at the root

?RCS: of the source tree for dist 3.0.

?RCS:

?RCS: \$Log: scriptdir.U,v \$

?RCS: Revision 3.1 1999/07/09 18:20:13 doughera

?RCS: Updated for installprefix

?RCS: Revision 3.0.1.3 1995/09/25 09:17:15 ram ?RCS: patch59: unit is now forced to the top of Configure, if possible ?RCS: ?RCS: Revision 3.0.1.2 1995/01/30 14:46:13 ram ?RCS: patch49: can now handle installation prefix changes (from WED) ?RCS: ?RCS: Revision 3.0.1.1 1994/08/29 16:32:04 ram ?RCS: patch32: now uses installation prefix ?RCS: ?RCS: Revision 3.0 1993/08/18 12:09:45 ram ?RCS: Baseline for dist 3.0 netwide release. ?RCS: ?MAKE:scriptdir scriptdirexp installscript: cat test Getfile Loc \ Oldconfig +bin Prefixit Setprefixvar prefixexp Prefixup ?MAKE: -pick add \$@ %< ?Y:TOP ?D:scriptdir='' ?S:scriptdir: ?S: This variable holds the name of the directory in which the user wants ?S: to put publicly scripts for the package in question. It is either ?S: the same directory as for binaries, or a special one that can be ?S: mounted across different architectures, like /usr/share. Programs ?S: must be prepared to deal with ~name expansion. ?S:. ?D:scriptdirexp='' ?S:scriptdirexp: ?S: This variable is the same as scriptdir, but is filename expanded ?S: at configuration time, for programs not wanting to bother with it. ?S:. ?S:installscript: ?S: This variable is usually the same as scriptdirexp, unless you are on ?S: a system running AFS, in which case they may differ slightly. You ?S: should always use this variable within your makefiles for portability. ?S:. ?C:SCRIPTDIR: ?C: This symbol holds the name of the directory in which the user wants ?C: to put publicly executable scripts for the package in question. It ?C: is often a directory that is mounted across diverse architectures. ?C: Programs must be prepared to deal with ~name expansion.  $2C$ : ?C:SCRIPTDIR\_EXP: ?C: This is the same as SCRIPTDIR, but is filename expanded at ?C: configuration time, for use in programs not prepared to do

?C: ~name substitutions at run-time.

 $2C$ :

?RCS:

?H:#define SCRIPTDIR "\$scriptdir" /\*\*/ ?H:#define SCRIPTDIR\_EXP "\$scriptdirexp" /\*\*/ ?H:. ?T:installscriptdir ?LINT:change prefixvar ?LINT:set scriptdir ?LINT:set scriptdirexp : determine where public executable scripts go set scriptdir scriptdir eval \$prefixit case "\$scriptdir" in '') dflt="\$bin" : guess some guesses \$test -d /usr/share/scripts && dflt=/usr/share/scripts \$test -d /usr/share/bin && dflt=/usr/share/bin \$test -d /usr/local/script && dflt=/usr/local/script *<u>Stest</u>*  -d /usr/local/scripts && dflt=/usr/local/scripts \$test -d \$prefixexp/script && dflt=\$prefixexp/script set dflt eval \$prefixup ;; \*) dflt="\$scriptdir" ;; esac \$cat <<EOM

Some installations have a separate directory just for executable scripts so that they can mount it across multiple architectures but keep the scripts in one spot. You might, for example, have a subdirectory of /usr/share for this. Or you might just lump your scripts in with all your other executables.

# EOM

fn= $d$ ~ rp='Where do you keep publicly executable scripts?' . ./getfile if \$test "X\$ansexp" != "X\$scriptdirexp"; then installscript='' fi installscriptdir='' prefixvar=scriptdir . ./setprefixvar : A little fix up for an irregularly named variable.

installscript="\$installscriptdir"

### Found in path(s):

\* /opt/cola/permits/1448963027\_1666404849.0733607/0/perl-5-26-1-orig-regen-configure-1-tar-gz/metaconfig-

debian-perl-5.26.1/U/installdirs/scriptdir.U No license file was found, but licenses were detected in source scan.

?RCS: \$Id: siteprefix.U,v 1.1 1999/07/08 18:32:57 doughera Exp doughera \$ ?RCS: ?RCS: Copyright (c) 1999 Andy Dougherty ?RCS: ?RCS: You may redistribute only under the terms of the Artistic License, ?RCS: as specified in the README file that comes with the distribution. ?RCS: You may reuse parts of this distribution only within the terms of ?RCS: that same Artistic License; a copy of which may be found at the root ?RCS: of the source tree for dist 3.0. ?RCS: ?RCS: \$Log: siteprefix.U,v \$ ?RCS: Revision 1.1 1999/07/08 18:32:57 doughera ?RCS: Initial revision ?RCS: ?MAKE:siteprefix siteprefixexp +oldsiteprefix: Getfile Loc Oldconfig cat package prefix ?MAKE: -pick add \$@ %< ?S:siteprefix: ?S: This variable holds the full absolute path of the directory below ?S: which the user will install add-on packages. ?S: See INSTALL for usage and examples. ?S:. ?S:siteprefixexp: ?S: This variable holds the full absolute path of the directory below ?S: which the user will install add-on packages. Derived from siteprefix. ?S:. ?S:oldsiteprefix: ?S: This variable is set non-null if the siteprefix was previously defined ?S: and gets set to a new value. Used internally by Configure only. ?S:. : Set the siteprefix variables \$cat <<EOM After \$package is installed, you may wish to install various add-on modules and utilities. Typically, these add-ons will

be installed under \$prefix with the rest

of this package. However, you may wish to install such add-ons elsewhere under a different prefix.

If you do not wish to put everything under a single prefix, that's ok. You will be prompted for the individual locations; this siteprefix is only used to suggest the defaults.

The default should be fine for most people.

### EOM

 $fn=d$ ~+

rp='Installation prefix to use for add-on modules and utilities?' : XXX Here might be another good place for an installstyle setting. case "\$siteprefix" in '') dflt=\$prefix ;; \*) dflt=\$siteprefix ;; esac . ./getfile : XXX Prefixit unit does not yet support siteprefix and vendorprefix oldsiteprefix='' case "\$siteprefix" in '') ;; \*) case "\$ans" in "\$prefix") ;; \*) oldsiteprefix="\$prefix";; esac ;; esac siteprefix="\$ans" siteprefixexp="\$ansexp"

### Found in path(s):

\* /opt/cola/permits/1448963027\_1666404849.0733607/0/perl-5-26-1-orig-regen-configure-1-tar-gz/metaconfigdebian-perl-5.26.1/U/installdirs/siteprefix.U No license file was found, but licenses were detected in source scan.

?RCS: \$Id: packadmin.U 1 2006-08-24 12:32:52Z rmanfredi \$ ?RCS: ?RCS: Copyright (c) 1996, Andy Dougherty ?RCS: Copyright (c) 1991-1997, 2004-2006, Raphael Manfredi ?RCS: ?RCS: You may redistribute only under the terms of the Artistic Licence, ?RCS: as specified in the README file that comes with the distribution. ?RCS: You may reuse parts of this distribution only within the terms of ?RCS: that same Artistic Licence; a copy of which may be found at the root ?RCS: of the source tree for dist 4.0. ?RCS: ?MAKE:packadmin: cf\_email Oldconfig Myread cat spackage package ?MAKE: -pick add  $\%$  % < ?Y:TOP ?S:packadmin: ?S: Electronic mail address of the package administrator.  $2S$ : : check wehther they will act as local admin for the package

\$cat <<EOM

If you or somebody else will be maintaining \$package at your site, please fill in the correct e-mail address here so that they may be contacted if necessary. You may enter "none" for no administrator.

### EOM

case "\$packadmin" in '') dflt="\$cf\_email";; \*) dflt="\$packadmin";; esac rp="\$spackage administrator e-mail address" . ./myread packadmin="\$ans"

\* /opt/cola/permits/1448963027\_1666404849.0733607/0/perl-5-26-1-orig-regen-configure-1-tar-gz/metaconfigdebian-perl-5.26.1/dist/U/packadmin.U

No license file was found, but licenses were detected in source scan.

?RCS: \$Id\$ ?RCS: ?RCS: Copyright (c) 1999, Jarkko Hietaniemi ?RCS: ?RCS: You may redistribute only under the terms of the Artistic License, ?RCS: as specified in the README file that comes with the distribution. ?RCS: You may reuse parts of this distribution only within the terms of ?RCS: that same Artistic License; a copy of which may be found at the root ?RCS: of the source tree for dist 3.0. ?RCS: ?MAKE:d\_sem\_open: Inlibc ?MAKE: -pick add \$@ %< ?S:d\_sem\_open: ?S: This variable conditionally defines HAS\_SEM\_OPEN if sem\_open() is ?S: available to open a POSIX semaphore. ?S:. ?C:HAS\_SEM\_OPEN: ?C: This symbol, if defined, indicates that the sem\_open system call is ?C: available to open a POSIX semaphore. ?C:. ?H:#\$d\_sem\_open HAS\_SEM\_OPEN /\*\*/ ?H:. ?LINT:set d\_sem\_open : see if sem\_open exists set sem\_open d\_sem\_open eval \$inlibc

Found in path(s):

\* /opt/cola/permits/1448963027\_1666404849.0733607/0/perl-5-26-1-orig-regen-configure-1-tar-gz/metaconfig-

Found in path(s):
debian-perl-5.26.1/U/perl/d\_sem\_open.U No license file was found, but licenses were detected in source scan.

?RCS: \$Id: d\_msgget.U 1 2006-08-24 12:32:52Z rmanfredi \$ ?RCS: ?RCS: Copyright (c) 1991-1997, 2004-2006, Raphael Manfredi ?RCS: ?RCS: You may redistribute only under the terms of the Artistic Licence, ?RCS: as specified in the README file that comes with the distribution. ?RCS: You may reuse parts of this distribution only within the terms of ?RCS: that same Artistic Licence; a copy of which may be found at the root ?RCS: of the source tree for dist 4.0. ?RCS: ?RCS: \$Log: d\_msgget.U,v \$ ?RCS: Revision 3.0 1993/08/18 12:06:39 ram ?RCS: Baseline for dist 3.0 netwide release. ?RCS: ?MAKE:d\_msgget: Inlibc ?MAKE: -pick add  $\%$  % < ?S:d\_msgget: ?S: This variable conditionally defines the HAS\_MSGGET symbol, which ?S: indicates to the C program that the msgget() routine is available. ?S:. ?C:HAS\_MSGGET: ?C: This symbol, if defined, indicates that the msgget() routine is ?C: available to get a new message queue. ?C:. ?H:#\$d\_msgget HAS MSGGET /\*\*/ ?H:. ?LINT:set d\_msgget : see if msgget exists set msgget d\_msgget eval \$inlibc Found in path(s):

\* /opt/cola/permits/1448963027\_1666404849.0733607/0/perl-5-26-1-orig-regen-configure-1-tar-gz/metaconfigdebian-perl-5.26.1/dist/U/d\_msgget.U

No license file was found, but licenses were detected in source scan.

?RCS: \$Id\$ ?RCS: ?RCS: Copyright (c) 2002 Jarkko Hietaniemi ?RCS: ?RCS: You may distribute under the terms of either the GNU General Public ?RCS: License or the Artistic License, as specified in the README file. ?RCS: ?MAKE:usecjk: Myread Oldconfig Setvar

?MAKE: -pick add  $\$ @ %< ?Y:TOP ?S:usecjk: ?S: This variable conditionally defines the USE\_CJK symbol, ?S: and indicates that Perl should be built to use CJK. ?S:. ?C:USE\_CJK: ?C: This symbol, if defined, indicates that Perl should ?C: be built to use the CJK support of Encode.  $?C:$ . ?H:?%<:#ifndef USE\_CJK ?H:?%<:#\$usecjk USE\_CJK /\*\*/ ?H:?%<:#endif ?H:. ?LINT:set usecjk ?INIT:: set usecjk on the Configure command line to enable cjk. ?X: We should really have some explanatory text here, and some ?X: automatic setting of sensible defaults. : Check for CJK support case "\$usecjk" in  $'\$ |\$define|true|[yY]\*) dflt='y';;  $*)$  dflt='n';; esac cat <<EOM

Starting from 5.8.0 Perl comes

with encoding support for the CJK languags

(Chinese-Japanese-Korean, CN/JP/KR/TW). Normally shared libraries are used, which means that the (relatively large, a few megabytes total) CJK encodings are loaded on demand (not consuming any memory if the are unused). However, if you are building Perl statically, and/or are space-constrained, and if you are certain you won't be needing CJK support, you may consider leaving it out. Note that the CJK support will always be built, but if you choose not to have it, it will be skipped in the installation phase.

```
If this doesn't make any sense to you, just accept the default '$dflt'.
EOM
rp='Build Perl for CJK?'
. ./myread
case "$ans" in
y^*|Y^*) val="$define" ;;
*) val="\text{Sundef"} ::
esac
set usecjk
eval $setvar
```
#### Found in path(s):

\* /opt/cola/permits/1448963027\_1666404849.0733607/0/perl-5-26-1-orig-regen-configure-1-tar-gz/metaconfig-

debian-perl-5.26.1/U/perl/usecjk.U No license file was found, but licenses were detected in source scan.

?RCS: \$Id\$ ?RCS: ?RCS: Copyright (c) 1991-1997, 2004-2006, Raphael Manfredi ?RCS: ?RCS: You may redistribute only under the terms of the Artistic License, ?RCS: as specified in the README file that comes with the distribution. ?RCS: You may reuse parts of this distribution only within the terms of ?RCS: that same Artistic License; a copy of which may be found at the root ?RCS: of the source tree for dist 4.0. ?RCS: ?RCS: \$Log: Instruct.U,v \$ ?RCS: Revision 3.0.1.3 1997/02/28 15:02:55 ram ?RCS: patch61: logname / whoami sequence rewritten to use case ?RCS: ?RCS: Revision 3.0.1.2 1995/02/15 14:11:34 ram ?RCS: patch51: author name now appears at the end of the paragraph (WED) ?RCS: ?RCS: Revision 3.0.1.1 1995/01/11 15:12:05 ram ?RCS: patch45: now documents the & escape to turn -d on at the read prompt ?RCS: ?RCS: Revision 3.0 1993/08/18 12:05:04 ram ?RCS: Baseline for dist 3.0 netwide release. ?RCS:  $?X:$  $?X:$  This unit spew out the directions that we want everyone to read. I try to ?X: keep the first "pagefull" much less than a page since they don't know it ?X: isn't going to go shooting off the top of the screen, and we don't want ?X: to panic them yet. ?X: ?MAKE:Instruct: Begin Myread Configdir contains ?MAKE: -pick wipe \$@ %< ?T:user needman firsttime : general instructions needman=true firsttime=true user=`(logname) 2>/dev/null` case "\$user" in ") user=`whoami  $2 > & 1$ `:: esac if \$contains "^\$user\\$" ../.config/instruct >/dev/null 2>&1; then firsttime=false echo " " rp='Would you like to see the instructions?' dflt=n

```
	. ./myread
	case "$ans" in
[yY]^{*}) ;;
	*) needman=false;;
	esac
fi
if $needman; then
	cat <<EOH
```
This installation shell script will examine your system and ask you questions to determine how the <PACKAGENAME> package should be installed. If you get stuck on a question, you may use a ! shell escape to start a subshell or execute a command. Many of the questions will have default answers in square brackets; typing carriage return will give you the default.

On some of the questions which ask for file or directory names you are allowed to use the ~name construct to specify the login directory belonging to "name", even if you don't have a shell which knows about that. Questions where this is allowed will be marked "(~name ok)".

#### EOH

 rp='' dflt='Type carriage return to continue' . ./myread cat <<'EOH'

The prompter used in this script allows you to use shell variables and backticks in your answers. You may use \$1, \$2, etc... to refer to the words in the default answer, as if the default line was a set of arguments given to a script shell. This means you may also use  $\hat{S}^*$  to repeat the whole default line, so you do not have to re-type everything to add something to the default.

Everytime there is a substitution, you will have to confirm. If there is an error (e.g. an unmatched backtick), the default answer will remain unchanged and you will be prompted again.

If you are in a hurry, you may run 'Configure -d'. This will bypass nearly all the questions and use the computed defaults (or the previous answers if there was already a config.sh file). Type 'Configure -h' for a list of options. You may also start interactively and then answer '& -d' at any prompt to turn on the non-interactive behaviour for the remainder of the execution.

**EOH** 

 . ./myread cat <<EOH Much effort has been expended to ensure that this shell script will run on any Unix system. If despite that it blows up on yours, your best bet is to edit Configure and run it again. If you can't run Configure for some reason, you'll have to generate a config.sh file by hand. Whatever problems you have, let me (<MAINTLOC>) know how I blew it.

This installation script affects things in two ways:

1) it may do direct variable substitutions on some of the files included in this kit. 2) it builds a config.h file for inclusion in C programs. You may edit any of these files as the need arises after running this script.

If you make a mistake on a question, there is no easy way to back up to it currently. The easiest thing to do is to edit config.sh and rerun all the SH files. Configure will offer to let you do this before it runs the SH files.

## **EOH**

?X: In case they played with the prompter... dflt='Type carriage return to continue' . ./myread case "\$firsttime" in true) echo \$user >>../.config/instruct;; esac fi

Found in path(s):

\* /opt/cola/permits/1448963027\_1666404849.0733607/0/perl-5-26-1-orig-regen-configure-1-tar-gz/metaconfigdebian-perl-5.26.1/dist/U/Instruct.U

No license file was found, but licenses were detected in source scan.

?RCS: \$Id: d\_difftime.U 1 2006-08-24 12:32:52Z rmanfredi \$ ?RCS: ?RCS: Copyright (c) 1991-1997, 2004-2006, Raphael Manfredi ?RCS: ?RCS: You may redistribute only under the terms of the Artistic Licence, ?RCS: as specified in the README file that comes with the distribution. ?RCS: You may reuse parts of this distribution only within the terms of ?RCS: that same Artistic Licence; a copy of which may be found at the root ?RCS: of the source tree for dist 4.0. ?RCS: ?RCS: Original Author: Andy Dougherty <doughera@lafcol.lafayette.edu> ?RCS: ?RCS: \$Log: d\_difftime.U,v \$ ?RCS: Revision 3.0.1.1 1994/08/29 16:07:31 ram ?RCS: patch32: created by ADO ?RCS:

?MAKE:d\_difftime: Inlibc ?MAKE: -pick add \$@ %< ?S:d\_difftime: ?S: This variable conditionally defines the HAS\_DIFFTIME symbol, which ?S: indicates to the C program that the difftime() routine is available. ?S:. ?C:HAS\_DIFFTIME : ?C: This symbol, if defined, indicates that the difftime routine is ?C: available. ?C:. ?H:#\$d\_difftime HAS\_DIFFTIME /\*\*/ ?H:. ?LINT:set d\_difftime : see if difftime exists set difftime d\_difftime eval \$inlibc Found in path(s): \* /opt/cola/permits/1448963027\_1666404849.0733607/0/perl-5-26-1-orig-regen-configure-1-tar-gz/metaconfigdebian-perl-5.26.1/dist/U/d\_difftime.U No license file was found, but licenses were detected in source scan.

?RCS: \$Id\$ ?RCS: ?RCS: Copyright (c) 1996, Andy Dougherty ?RCS: Copyright (c) 1991-1997, 2004-2006, Raphael Manfredi ?RCS: ?RCS: You may redistribute only under the terms of the Artistic License, ?RCS: as specified in the README file that comes with the distribution. ?RCS: You may reuse parts of this distribution only within the terms of ?RCS: that same Artistic License; a copy of which may be found at the root ?RCS: of the source tree for dist 4.0. ?RCS: ?RCS: \$Log: sitelib.U,v \$ ?RCS: Revision 3.0.1.1 1997/02/28 16:21:35 ram ?RCS: patch61: created ?RCS: ?MAKE:sitelib sitelibexp installsitelib: afs cat Getfile \ Oldconfig Prefixit test privlib package sed ?MAKE: -pick add  $\%$  % < ?Y:TOP ?S:sitelib: ?S: This variable contains the eventual value of the SITELIB symbol, ?S: which is the name of the private library for this package. It may ?S: have  $a \sim$  on the front. It is up to the makefile to eventually create 2S: this

 directory while performing installation (with ~ substitution). ?S:.

?S:sitelibexp:

?S: This variable is the ~name expanded version of sitelib, so that you ?S: may use it directly in Makefiles or shell scripts.

?S:.

?S:installsitelib:

?S: This variable is really the same as sitelibexp but may differ on

?S: those systems using AFS. For extra portability, only this variable

?S: should be used in makefiles.

?S:.

?C:SITELIB:

?C: This symbol contains the name of the private library for this package.

?C: The library is private in the sense that it needn't be in anyone's

?C: execution path, but it should be accessible by the world. The program

?C: should be prepared to do  $\sim$  expansion.

?C: The standard distribution will put nothing in this directory.

?C: Individual sites may place their own extensions and modules in

?C: this directory.

?C:.

?C:SITELIB\_EXP:

?C: This symbol contains the ~name expanded version of SITELIB, to be used ?C: in programs that are not prepared to deal with  $\sim$  expansion

at run-time.

 $?C$ :.

```
?H:#define SITELIB "$sitelib" /**/
```
?H:#define SITELIB\_EXP "\$sitelibexp" /\*\*/

?H:.

?T:prog

: determine where site specific libraries go.

set sitelib sitelib

eval \$prefixit

case "\$sitelib" in

'')

```
?X: remove any trailing -3.0 or other version indentification
	prog=`echo $package | $sed 's/-*[0-9.]*$//'`
	dflt="$privlib/site_$prog" ;;
*) dflt="$sitelib" ;;
```
esac

\$cat <<EOM

The installation process will also create a directory for site-specific extensions and modules. Some users find it convenient to place all local files in this directory rather than in the main distribution directory.

EOM  $fn=d \sim +$ 

```
rp='Pathname for the site-specific library files?'
. ./getfile
if $test "X$sitelibexp" != "X$ansexp"; then
	installsitelib=''
fi
sitelib="$ans"
sitelibexp="$ansexp"
if $afs; then
	$cat <<EOM
```
Since you are running AFS, I need to distinguish the directory in which private files reside from the directory in which they are installed (and from which they are presumably copied to the former directory by occult means).

#### EOM

```
	case "$installsitelib" in
	'') dflt=`echo $sitelibexp | sed 's#^/afs/#/afs/.#'`;;
	*) dflt="$installsitelib";;
	esac
fn=de~
	rp='Where will private files be installed?'
	. ./getfile
	installsitelib="$ans"
else
	installsitelib="$sitelibexp"
fi
```
Found in path(s):

\* /opt/cola/permits/1448963027\_1666404849.0733607/0/perl-5-26-1-orig-regen-configure-1-tar-gz/metaconfigdebian-perl-5.26.1/dist/U/sitelib.U No license file was found, but licenses were detected in source scan.

?RCS: You may distribute under the terms of either the GNU General Public ?RCS: License or the Artistic License, as specified in the README file. ?RCS: ?MAKE:d\_remquo: Inlibc ?MAKE: -pick add  $\$  \omega \ ?S:d\_remquo: ?S: This variable conditionally defines the HAS\_REMQUO symbol, which ?S: indicates to the C program that the remquo() routine is available. ?S:. ?C:HAS\_REMQUO: ?C: This symbol, if defined, indicates that the remquo routine is ?C: available to return the remainder and part of quotient. ?C:. ?H:#\$d\_remquo HAS\_REMQUO /\*\*/

 $?H:$ 

?LINT:set d\_remquo : see if remquo exists set remquo d\_remquo eval \$inlibc

Found in path(s):

\* /opt/cola/permits/1448963027\_1666404849.0733607/0/perl-5-26-1-orig-regen-configure-1-tar-gz/metaconfigdebian-perl-5.26.1/U/perl/d\_remquo.U No license file was found, but licenses were detected in source scan. ?RCS: \$Id: d\_strtod.U 1 2006-08-24 12:32:52Z rmanfredi \$ ?RCS: ?RCS: Copyright (c) 1996, Andy Dougherty ?RCS: Copyright (c) 1991-1997, 2004-2006, Raphael Manfredi ?RCS: ?RCS: You may redistribute only under the terms of the Artistic Licence, ?RCS: as specified in the README file that comes with the distribution. ?RCS: You may reuse parts of this distribution only within the terms of ?RCS: that same Artistic Licence; a copy of which may be found at the root ?RCS: of the source tree for dist 4.0. ?RCS: ?RCS: \$Log: d\_strtod.U,v \$ ?RCS: Revision 3.0.1.1 1997/02/28 15:46:36 ram ?RCS: patch61: created ?RCS: ?RCS: ?MAKE:d\_strtod: Inlibc ?MAKE: -pick add \$@ %< ?S:d\_strtod: ?S: This variable conditionally defines the HAS\_STRTOD symbol, which ?S: indicates to the C program that the strtod() routine is available ?S: to provide better numeric string conversion than atof(). ?S:. ?C:HAS\_STRTOD (STRTOD): ?C: This symbol, if defined, indicates that the strtod routine is ?C: available to provide better numeric string conversion than atof(). ?C:. ?H:#\$d\_strtod HAS\_STRTOD /\*\*/  $2H$ . ?LINT:set d\_strtod : see if strtod exists set strtod d\_strtod eval \$inlibc

Found in path(s):

\* /opt/cola/permits/1448963027\_1666404849.0733607/0/perl-5-26-1-orig-regen-configure-1-tar-gz/metaconfigdebian-perl-5.26.1/dist/U/d\_strtod.U

No license file was found, but licenses were detected in source scan.

?RCS: \$Id: Unix.U,v 3.0.1.1 1997/02/28 15:20:06 ram Exp \$ ?RCS: ?RCS: Copyright (c) 1991-1993, Raphael Manfredi ?RCS: ?RCS: You may redistribute only under the terms of the Artistic License, ?RCS: as specified in the README file that comes with the distribution. ?RCS: You may reuse parts of this distribution only within the terms of ?RCS: that same Artistic License; a copy of which may be found at the root ?RCS: of the source tree for dist 3.0. ?RCS: ?RCS: \$Log: Unix.U,v \$ ?RCS: Revision 3.0.1.1 1997/02/28 15:20:06 ram ?RCS: patch61: created ?RCS: ?X: ?X: The purpose of this unit is to define things that are common across all ?X: known UNIX platforms. If Configure is ported/used on a non-UNIX ?X: environment, then some of the following variables can be redefined in hint ?X: files. ?X: ?MAKE:Unix \_exe \_a \_o exe\_ext lib\_ext obj\_ext path\_sep \ firstmakefile archobjs rm\_try: Oldconfig rm ?MAKE: -pick add  $\$ @ %< ?S:\_exe: ?S: This variable defines the extension used for executable files. ?S: DJGPP, Cygwin and OS/2 use '.exe'. Stratus VOS uses '.pm'. ?S: On operating systems which do not require a specific extension ?S: for executable files, this variable is empty. ?S:. ?S:\_a: ?S: This variable defines the extension used for ordinary library files. ?S: For unix, it is '.a'. The '.' is included. Other possible ?S: values include '.lib'.  $2S$ . ?S:\_o: ?S: This variable defines the extension used for object files. ?S: For unix, it is '.o'. The '.' is included. Other possible ?S: values include '.obj'.  $2S$ : ?S:firstmakefile: ?S: This variable defines the first file searched by make. On unix, ?S: it is makefile (then Makefile). On case-insensitive systems, ?S: it might be something else. This is only used to deal with ?S: convoluted make depend tricks.  $2S$ :

?S:archobjs:

?S: This variable defines any additional objects that must be linked ?S: in with the program on this architecture. On unix, it is usually ?S: empty. It is typically used to include emulations of unix calls ?S: or other facilities. For perl on OS/2, for example, this would ?S: include os2/os2.obj. ?S:. ?X: Metaconfig's Obsolete symbol stuff is too over-eager. In the ?X: perl sources, it picks up things like "P" and "FLOCK" that are ?X: not used in the way Metaconfig thinks they are. Thus I can't ?X: just declare these obsolete and then run metaconfig -o. ?X: Instead, I'll just handle them here. ?X: Sadly, history has conspired to give us a web of definitions; ?X: this could have been much simpler. ?S:lib\_ext: ?S: This is an old synonym for \_a. ?S:. ?S:exe\_ext: ?S: This is an old synonym for \_exe. ?S:. ?S:obj\_ext: ?S: This is an old synonym for \_o. ?S:. ?S:path\_sep: ?S: This is an old synonym for  $p$  in Head.U, the character ?S: used to separate elements in the command shell search PATH. ?S:. ?S:rm\_try: ?S: This is a cleanup variable for try test programs. ?S: Internal Configure use only. ?S:. ?LINT: change p\_ ?INIT:: Trailing extension. Override this in a hint file, if needed. ?INIT:: Extra object files, if any, needed on this platform. ?INIT:archobjs='' : Define several unixisms. : Hints files or command line option can be used to override them. : The convoluted testing is in case hints files set either the old : or the new name. case "\$\_exe" in ") case "\$exe\_ext" in  $'$ ) ;; \*)  $exe="%$ exe\_ext" ;; esac ;; esac

```
case "$_a" in
") case "$lib_ext" in
  ') _a='.a';;
*) \_a ="$lib\_ext{ext}";;
	esac
	;;
esac
case "$_o" in
'') case "$obj_ext" in
') _o='.o';;
*) \_\o ="$obj\_\text{ext}";;
	esac
	;;
esac
case "$p_" in
'') case "$path_sep" in
") p_=':';;
*) p = "$path_sep";;
	esac
	;;
esac
exe_ext=$_exe
lib_ext=$_a
obj_ext=$_o
path_sep=$p_
```
rm\_try="\$rm -f try try\$\_exe a.out .out try.[cho] try.\$\_o core core.try\* try.core\*"

```
@if firstmakefile
: Which makefile gets called first. This is used by make depend.
case "$firstmakefile" in
'') firstmakefile='makefile';;
esac
```
@end

Found in path(s):

\* /opt/cola/permits/1448963027\_1666404849.0733607/0/perl-5-26-1-orig-regen-configure-1-tar-gz/metaconfigdebian-perl-5.26.1/U/modified/Unix.U No license file was found, but licenses were detected in source scan.

?RCS: \$Id: d\_getnetbyname\_r.U,v 0RCS: ?RCS: Copyright (c) 2002,2003 Jarkko Hietaniemi ?RCS: ?RCS: You may distribute under the terms of either the GNU General Public ?RCS: License or the Artistic License, as specified in the README file. ?RCS: ?RCS: Generated by the reentr.pl from the Perl 5.8 distribution.

?RCS:

?MAKE:d\_getnetbyname\_r getnetbyname\_r\_proto: Inlibc Protochk Hasproto \ i\_systypes usethreads i\_netdb extern\_C ?MAKE: -pick add \$@ %< ?S:d\_getnetbyname\_r: ?S: This variable conditionally defines the HAS\_GETNETBYNAME\_R symbol, ?S: which indicates to the C program that the get net by parame  $r()$ ?S: routine is available. ?S:. ?S:getnetbyname\_r\_proto: ?S: This variable encodes the prototype of getnetbyname\_r. ?S: It is zero if d\_getnetbyname\_r is undef, and one of the ?S: REENTRANT\_PROTO\_T\_ABC macros of reentr.h if d\_getnetbyname\_r ?S: is defined. ?S:. ?C:HAS\_GETNETBYNAME\_R: ?C: This symbol, if defined, indicates that the getnetbyname\_r routine ?C: is available to getnetbyname re-entrantly. ?C:. ?C:GETNETBYNAME\_R\_PROTO: ?C: This symbol encodes the prototype of getnetbyname\_r. ?C: It is zero if d\_getnetbyname\_r is undef, and one of the ?C: REENTRANT\_PROTO\_T\_ABC macros of reentr.h if d\_getnetbyname\_r ?C: is defined. ?C:. ?H:#\$d\_getnetbyname\_r HAS\_GETNETBYNAME\_R /\*\*/ ?H:#define GETNETBYNAME\_R\_PROTO \$getnetbyname\_r\_proto /\*\*/ ?H:. ?T:try hdrs d\_getnetbyname\_r\_proto : see if getnetbyname\_r exists set getnetbyname\_r d\_getnetbyname\_r eval \$inlibc case "\$d\_getnetbyname\_r" in "\$define") hdrs="\$i\_systypes sys/types.h define stdio.h \$i\_netdb netdb.h" case "\$d\_getnetbyname\_r\_proto:\$usethreads" in ":define") d\_getnetbyname\_r\_proto=define set d\_getnetbyname\_r\_proto getnetbyname\_r \$hdrs eval \$hasproto ;;  $*$ ) ;; esac case "\$d\_getnetbyname\_r\_proto" in define) case "\$getnetbyname\_r\_proto" in ''|0) try='int getnetbyname\_r(const char\*, struct netent\*, char\*, size\_t, struct netent\*\*, int\*);' ./protochk

```
 "$extern_C $try" $hdrs && getnetbyname_r_proto=I_CSBWRE ;;
	esac
	case "$getnetbyname_r_proto" in
	''|0) try='int getnetbyname_r(const char*, struct netent*, char*, int);'
	./protochk "$extern_C $try" $hdrs && getnetbyname_r_proto=I_CSBI ;;
	esac
	case "$getnetbyname_r_proto" in
	''|0) try='struct netent* getnetbyname_r(const char*, struct netent*, char*, int);'
	./protochk "$extern_C $try" $hdrs && getnetbyname_r_proto=S_CSBI ;;
	esac
	case "$getnetbyname_r_proto" in
	''|0) try='int getnetbyname_r(const char*, struct netent*, struct netent_data*);'
	./protochk "$extern_C $try" $hdrs && getnetbyname_r_proto=I_CSD ;;
	esac
	case "$getnetbyname_r_proto" in
	''|0)	d_getnetbyname_r=undef
     	 getnetbyname_r_proto=0
 echo "Disabling getnetbyname r, cannot determine prototype." >&4 ;;
	* )	case "$getnetbyname_r_proto" in
 		REENTRANT_PROTO*) ;;
 		*) getnetbyname_r_proto="REENTRANT_PROTO_$getnetbyname_r_proto" ;;
 		esac
 		echo "Prototype: $try" ;;
	esac
	;;
	*)	case "$usethreads" in
 		define)
 echo "getnetbyname_r has no prototype, not using it." >&4 ;;
 		esac
 		d_getnetbyname_r=undef
 		getnetbyname_r_proto=0
 		;;
	esac
	;;
*)	getnetbyname_r_proto=0
	;;
esac
Found in path(s):
* /opt/cola/permits/1448963027_1666404849.0733607/0/perl-5-26-1-orig-regen-configure-1-tar-gz/metaconfig-
debian-perl-5.26.1/U/threads/d_getnetbyname_r.U
No license file was found, but licenses were detected in source scan.
?RCS: $Id: d_rename.U 1 2006-08-24 12:32:52Z rmanfredi $
?RCS:
?RCS: Copyright (c) 1991-1997, 2004-2006, Raphael Manfredi
```
?RCS:

?RCS: You may redistribute only under the terms of the Artistic Licence,

?RCS: as specified in the README file that comes with the distribution. ?RCS: You may reuse parts of this distribution only within the terms of ?RCS: that same Artistic Licence; a copy of which may be found at the root ?RCS: of the source tree for dist 4.0. ?RCS: ?RCS: \$Log: d\_rename.U,v \$ ?RCS: Revision 3.0 1993/08/18 12:06:54 ram ?RCS: Baseline for dist 3.0 netwide release. ?RCS: ?MAKE:d\_rename: Inlibc ?MAKE: -pick add \$@ %< ?S:d\_rename: ?S: This variable conditionally defines the HAS\_RENAME symbol, which ?S: indicates to the C program that the rename() routine is available ?S: to rename files. ?S:. ?C:HAS\_RENAME (RENAME): ?C: This symbol, if defined, indicates that the rename routine is available ?C: to rename files. Otherwise you should do the unlink(), link(), unlink() ?C: trick.  $?C:$ . ?H:#\$d\_rename HAS\_RENAME /\*\*/ ?H:. ?LINT:set d\_rename : see if rename exists set rename d\_rename eval \$inlibc Found in path(s): \* /opt/cola/permits/1448963027\_1666404849.0733607/0/perl-5-26-1-orig-regen-configure-1-tar-gz/metaconfigdebian-perl-5.26.1/dist/U/d\_rename.U No license file was found, but licenses were detected in source scan. ?RCS: \$Id: sh.U,v 3.0.1.1 1997/02/28 16:20:13 ram Exp \$ ?RCS: ?RCS: Copyright (c) 1997, Chip Salzenberg ?RCS: Copyright (c) 1991-1993, Raphael Manfredi ?RCS: ?RCS: You may redistribute only under the terms of the Artistic License, ?RCS: as specified in the README file that comes with the distribution. ?RCS: You may reuse parts of this distribution only within the terms of

?RCS: that same Artistic License; a copy of which may be found at the root

?RCS: of the source tree for dist 3.0.

?RCS:

?RCS: \$Log: sh.U,v \$ ?RCS: Revision 3.0.1.1 1997/02/28 16:20:13 ram ?RCS: patch61: created

?RCS: ?MAKE:sh targetsh: Head ?MAKE: -pick wipe  $\%$  % < ?S:sh: ?S: This variable contains the full pathname of the shell used ?S: on this system to execute Bourne shell scripts. Usually, this will be ?S: /bin/sh, though it's possible that some systems will have /bin/ksh, ?S: /bin/pdksh, /bin/ash, /bin/bash, or even something such as ?S: D:/bin/sh.exe. ?S: This unit comes before Options.U, so you can't set sh with a -D ?S: option, though you can override this (and startsh) ?S: with -O -Dsh=/bin/whatever -Dstartsh=whatever ?S:. ?S:targetsh: ?S: If cross-compiling, this variable contains the location of sh on the ?S: target system. ?S: If not, this will be the same as \$sh. ?S:. ?C:SH\_PATH: ?C: This symbol contains the full pathname to the shell used on this ?C: on this system to execute Bourne shell scripts. Usually, this will be ?C: /bin/sh, though it's possible that some systems will have /bin/ksh, ?C: /bin/pdksh, /bin/ash, /bin/bash, or even something such as ?C: D:/bin/sh.exe. ?C:. ?H:#define SH\_PATH "\$targetsh" /\*\*/ ?H:. ?T:xxx try pth p SYSTYPE ?LINT:extern maintloc maintname \_exe ?X: ?X: Be quiet unless something unusual happens because this gets ?X: loaded up even before options are processed. ?X: Can't use ./loc because that depends on startsh, which, in turn ?X: depends on this unit. ?X: : Find the basic shell for Bourne shell scripts case "\$sh" in '') ?X: SYSTYPE is for some older MIPS systems. ?X: I do not know if it is still needed. case "\$SYSTYPE" in \*bsd\*|sys5\*) xxx="/\$SYSTYPE/bin/sh";; \*) xxx='/bin/sh';; esac if test -f "\$xxx"; then sh="\$xxx"

```
	else
 		: Build up a list and do a single loop so we can 'break' out.
 		pth=`echo $PATH | sed -e "s/$p_/ /g"`
 		for xxx in sh bash ksh pdksh ash; do
  			for p in $pth; do
  				try="$try ${p}/${xxx}"
  			done
 		done
 		for xxx in $try; do
  			if test -f "$xxx"; then
  				sh="$xxx";
  				break
  elif test "X\<sub>e</sub>xe" != X -a -f "xX \<sub>exe"</sub>; then
  				sh="$xxx";
  				break
  			elif test -f "$xxx.exe"; then
  				sh="$xxx";
  				break
  			fi
 		done
	fi
	;;
esac
?X: fd 4 isn't open yet...
case "$sh" in
'') cat > & 2 \ll EOM$me: Fatal Error: I can't find a Bourne Shell anywhere.
Usually it's in /bin/sh. How did you even get this far?
Please contact me (<$maintname>) at <$maintloc> and
we'll try to straighten this all out.
EOM
	exit 1
	;;
esac
: When cross-compiling
 we need to separate the sh-to-run-Configure-with from the sh-to-use-in-Perl
: default both to the same thing, cross-compilers can then set targetsh differently if they like
targetsh=$sh
```
Found in path(s):

\* /opt/cola/permits/1448963027\_1666404849.0733607/0/perl-5-26-1-orig-regen-configure-1-tar-gz/metaconfigdebian-perl-5.26.1/U/modified/sh.U

No license file was found, but licenses were detected in source scan.

?RCS: \$Id: d\_link.U 1 2006-08-24 12:32:52Z rmanfredi \$

?RCS: ?RCS: Copyright (c) 1991-1997, 2004-2006, Raphael Manfredi ?RCS: ?RCS: You may redistribute only under the terms of the Artistic Licence, ?RCS: as specified in the README file that comes with the distribution. ?RCS: You may reuse parts of this distribution only within the terms of ?RCS: that same Artistic Licence; a copy of which may be found at the root ?RCS: of the source tree for dist 4.0. ?RCS: ?RCS: \$Log: d\_link.U,v \$ ?RCS: Revision 3.0.1.1 1993/08/25 14:01:13 ram ?RCS: patch6: created for completeness ?RCS: ?MAKE:d\_link: Inlibc ?MAKE: -pick add  $\$  @ %< ?S:d\_link: ?S: This variable conditionally defines HAS\_LINK if link() is ?S: available to create hard links. ?S:. ?C:HAS\_LINK: ?C: This symbol, if defined, indicates that the link routine is ?C: available to create hard links. ?C:. ?H:#\$d\_link HAS\_LINK /\*\*/ ?H:. ?LINT:set d\_link : see if link exists set link d\_link eval \$inlibc Found in path(s): \* /opt/cola/permits/1448963027\_1666404849.0733607/0/perl-5-26-1-orig-regen-configure-1-tar-gz/metaconfigdebian-perl-5.26.1/dist/U/d\_link.U No license file was found, but licenses were detected in source scan. ?RCS: \$Id: d\_fchown.U 1 2006-08-24 12:32:52Z rmanfredi \$ ?RCS: ?RCS: Copyright (c) 1991-1997, 2004-2006, Raphael Manfredi ?RCS: ?RCS: You may redistribute only under the terms of the Artistic Licence, ?RCS: as specified in the README file that comes with the distribution. ?RCS: You may reuse parts of this distribution only within the terms of ?RCS: that same Artistic Licence; a copy of which may be found at the root ?RCS: of the source tree for dist 4.0. ?RCS: ?RCS: \$Log: d\_fchown.U,v \$ ?RCS: Revision 3.0 1993/08/18 12:06:01 ram

?RCS: Baseline for dist 3.0 netwide release. ?RCS: ?MAKE:d\_fchown: Inlibc ?MAKE: -pick add \$@ %< ?S:d\_fchown: ?S: This variable conditionally defines the HAS\_FCHOWN symbol, which ?S: indicates to the C program that the fchown() routine is available ?S: to change ownership of opened files. ?S:. ?C:HAS\_FCHOWN (FCHOWN): ?C: This symbol, if defined, indicates that the fchown routine is available ?C: to change ownership of opened files. If unavailable, use chown(). ?C:. ?H:#\$d\_fchown HAS\_FCHOWN /\*\*/ ?H:. ?LINT:set d\_fchown : see if fchown exists set fchown d fchown eval \$inlibc Found in path(s): \* /opt/cola/permits/1448963027\_1666404849.0733607/0/perl-5-26-1-orig-regen-configure-1-tar-gz/metaconfigdebian-perl-5.26.1/dist/U/d\_fchown.U No license file was found, but licenses were detected in source scan. ?RCS: \$Id: vendorhtml1.U,v 1.1 1999/07/08 18:32:57 doughera Exp doughera \$ ?RCS: ?RCS: Copyright (c) 1999, Andy Dougherty ?RCS: ?RCS: You may redistribute only under the terms of the Artistic License, ?RCS: as specified in the README file that comes with the distribution. ?RCS: You may reuse parts of this distribution only within the terms of ?RCS: that same Artistic License; a copy of which may be found at the root ?RCS: of the source tree for dist 3.0. ?RCS:

?RCS: \$Log: vendorhtml1.U,v \$

?RCS: Revision 1.1 1999/07/08 18:32:57 doughera

?RCS: Initial revision

 $?$ RCS $\cdot$ 

?MAKE:vendorhtml1 vendorhtml1exp installvendorhtml1: html1dir Getfile \

 Oldconfig Setprefixvar Prefixit test vendorprefix prefix sed

?MAKE: -pick add  $\$ @ %<

?Y:TOP

?S:vendorhtml1:

?S: This variable contains the name of the directory for html

?S: pages. It may have a  $\sim$  on the front.

?S: The standard distribution will put nothing in this directory.

```
?S:	Vendors
 who distribute perl may wish to place their own
?S:	html pages in this directory with
?S: MakeMaker Makefile.PL INSTALLDIRS=vendor
?S: or equivalent. See INSTALL for details.
?S:.
?S:vendorhtml1exp:
?S: This variable is the ~name expanded version of vendorhtml1, so that you
?S: may use it directly in Makefiles or shell scripts.
?S:.
?D:installvendorhtml1=''
?S:installvendorhtml1:
?S: This variable is really the same as vendorhtml1exp but may differ on
?S: those systems using AFS. For extra portability, only this variable
?S: should be used in makefiles.
?S:.
?LINT:change prefixvar
?LINT:set installvendorhtml1
: Set the vendorhtml1 variables
case "$vendorprefix" in
'')	vendorhtml1=''
	vendorhtml1exp=''
	;;
*)	: determine where vendor-supplied html pages go.
	: There is no standard location, so try to copy the previously-selected
	: directory structure for the core html pages.
	: XXX Better default suggestions would be welcome.
	case "$vendorhtml1" in
	'')	dflt=`echo "$html1dir"
 | $sed "s#^$prefix#$vendorprefix#"` ;;
	*)	dflt=$vendorhtml1 ;;
	esac
	case "$dflt" in
	''|' ') dflt=none ;;
	esac
fn=dn+\sim	rp='Pathname for the vendor-supplied html pages?'
	. ./getfile
vendorhtml1="$ans"
	vendorhtml1exp="$ansexp"
	;;
esac
: Use ' ' for none so value is preserved next time through Configure
\text{Stest } X \text{``Svendorhtml1''} = \text{``}X \text{''} \& \& \text{vendorhtml1} = \text{''}prefixvar=vendorhtml1
. ./installprefix
Found in path(s):
```
\* /opt/cola/permits/1448963027\_1666404849.0733607/0/perl-5-26-1-orig-regen-configure-1-tar-gz/metaconfigdebian-perl-5.26.1/U/installdirs/vendorhtml1.U No license file was found, but licenses were detected in source scan.

?RCS: \$Id\$ ?RCS: ?RCS: Copyright (c) 1999, Jarkko Hietaniemi ?RCS: ?RCS: You may redistribute only under the terms of the Artistic License, ?RCS: as specified in the README file that comes with the distribution. ?RCS: You may reuse parts of this distribution only within the terms of ?RCS: that same Artistic License; a copy of which may be found at the root ?RCS: of the source tree for dist 3.0. ?RCS: ?MAKE:d\_timer\_gettime: Inlibc ?MAKE: -pick add  $\$  @ %< ?S:d\_timer\_gettime: ?S: This variable conditionally defines HAS\_TIMER\_GETTIME ?S: if timer\_gettime() is available to get the time of a POSIX timer. ?S:. ?C:HAS\_TIMER\_GETTIME: ?C: This symbol, if defined, indicates that the timer\_gettime ?C: system call is available to get the time of a POSIX timer. ?C:. ?H:#\$d\_timer\_gettime HAS\_TIMER\_GETTIME /\*\*/ ?H:. ?LINT:set d\_timer\_gettime : see if timer\_gettime exists set timer\_gettime d\_timer\_gettime eval \$inlibc Found in path(s): \* /opt/cola/permits/1448963027\_1666404849.0733607/0/perl-5-26-1-orig-regen-configure-1-tar-gz/metaconfigdebian-perl-5.26.1/U/perl/d\_timer\_gettime.U No license file was found, but licenses were detected in source scan. ?RCS: \$Id: d\_getgrgid\_r.U,v 0RCS: ?RCS: Copyright (c) 2002,2003 Jarkko Hietaniemi  $?$ RCS $\cdot$ ?RCS: You may distribute under the terms of either the GNU General Public ?RCS: License or the Artistic License, as specified in the README file. ?RCS: ?RCS: Generated by the reentr.pl from the Perl 5.8 distribution. ?RCS: ?MAKE:d\_getgrgid\_r getgrgid\_r\_proto: Inlibc Protochk Hasproto i\_systypes  $\setminus$  usethreads i\_grp extern\_C

?MAKE: -pick add  $\$ @ %<

?S:d\_getgrgid\_r: ?S: This variable conditionally defines the HAS\_GETGRGID\_R symbol, ?S: which indicates to the C program that the getgrgid $_r()$ ?S: routine is available. ?S:. ?S:getgrgid\_r\_proto: ?S: This variable encodes the prototype of getgrgid\_r. ?S: It is zero if d\_getgrgid\_r is undef, and one of the ?S: REENTRANT\_PROTO\_T\_ABC macros of reentr.h if d\_getgrgid\_r ?S: is defined. ?S:. ?C:HAS\_GETGRGID\_R: ?C: This symbol, if defined, indicates that the getgrgid\_r routine ?C: is available to getgrgid re-entrantly.  $?C$ :. ?C:GETGRGID\_R\_PROTO:  $?C:$  This symbol encodes the prototype of getgrgid  $r.$ ?C: It is zero if d\_getgrgid\_r is undef, and one of the ?C: REENTRANT\_PROTO\_T\_ABC macros of reentr.h if d\_getgrgid\_r ?C: is defined. ?C:. ?H:#\$d\_getgrgid\_r HAS\_GETGRGID\_R /\*\*/ ?H:#define GETGRGID\_R\_PROTO \$getgrgid\_r\_proto /\*\*/ ?H:. ?T:try hdrs d\_getgrgid\_r\_proto : see if getgrgid\_r exists set getgrgid\_r d\_getgrgid\_r eval \$inlibc case "\$d\_getgrgid\_r" in "\$define") hdrs="\$i\_systypes sys/types.h define stdio.h \$i\_grp grp.h" case "\$d\_getgrgid\_r\_proto:\$usethreads" in ":define") d\_getgrgid\_r\_proto=define set d\_getgrgid\_r\_proto getgrgid\_r \$hdrs eval \$hasproto ;;  $*$ ) ;; esac case "\$d\_getgrgid\_r\_proto" in define) case "\$getgrgid\_r\_proto" in "|0) try='int getgrgid r(gid t, struct group\*, char\*, size t, struct group\*\*);' ./protochk "\$extern\_C \$try" \$hdrs && getgrgid\_r\_proto=I\_TSBWR ;; esac case "\$getgrgid\_r\_proto" in ''|0) try='int getgrgid\_r(gid\_t, struct group\*, char\*, int, struct group\*\*);' ./protochk "\$extern\_C \$try" \$hdrs && getgrgid\_r\_proto=I\_TSBIR ;;

```
	esac
	case "$getgrgid_r_proto" in
	''|0) try='int getgrgid_r(gid_t, struct group*, char*, int);'
	./protochk "$extern_C $try" $hdrs && getgrgid_r_proto=I_TSBI ;;
	esac
	case "$getgrgid_r_proto" in
	''|0) try='struct group* getgrgid_r(gid_t, struct group*, char*, int);'
	./protochk "$extern_C $try" $hdrs && getgrgid_r_proto=S_TSBI ;;
	esac
	case "$getgrgid_r_proto" in
	''|0)	d_getgrgid_r=undef
     	 getgrgid_r_proto=0
 		echo "Disabling getgrgid_r, cannot determine prototype." >&4 ;;
	* )	case "$getgrgid_r_proto" in
 		REENTRANT_PROTO*) ;;
 		*) getgrgid_r_proto="REENTRANT_PROTO_$getgrgid_r_proto" ;;
 		esac
 		echo "Prototype: $try" ;;
	esac
	;;
	*)	case "$usethreads" in
 		define) echo "getgrgid_r has no prototype, not using it." >&4 ;;
 		esac
 		d_getgrgid_r=undef
 		getgrgid_r_proto=0
 		;;
	esac
	;;
*) getgrgid_r_proto=0
	;;
esac
```
Found in path(s):

\* /opt/cola/permits/1448963027\_1666404849.0733607/0/perl-5-26-1-orig-regen-configure-1-tar-gz/metaconfigdebian-perl-5.26.1/U/threads/d\_getgrgid\_r.U No license file was found, but licenses were detected in source scan.

?RCS: \$Id: i\_stddef.U 1 2006-08-24 12:32:52Z rmanfredi \$ ?RCS: ?RCS: Copyright (c) 1991-1997, 2004-2006, Raphael Manfredi ?RCS: ?RCS: You may redistribute only under the terms of the Artistic Licence, ?RCS: as specified in the README file that comes with the distribution. ?RCS: You may reuse parts of this distribution only within the terms of ?RCS: that same Artistic Licence; a copy of which may be found at the root ?RCS: of the source tree for dist 4.0. ?RCS: ?RCS: \$Log: i\_stddef.U,v \$

?RCS: Revision 3.0 1993/08/18 12:08:27 ram ?RCS: Baseline for dist 3.0 netwide release. ?RCS: ?MAKE:i\_stddef: Inhdr ?MAKE: -pick add \$@ %< ?S:i\_stddef: ?S: This variable conditionally defines the I\_STDDEF symbol, which ?S: indicates to the C program that <stddef.h> exists and should ?S: be included. ?S:. ?C:I\_STDDEF: ?C: This symbol, if defined, indicates that <stddef.h> exists and should ?C: be included. ?C:. ?H:#\$i\_stddef I\_STDDEF /\*\*/ ?H:. ?LINT:set i\_stddef : see if stddef is available set stddef.h i\_stddef eval \$inhdr Found in path(s):

\* /opt/cola/permits/1448963027\_1666404849.0733607/0/perl-5-26-1-orig-regen-configure-1-tar-gz/metaconfigdebian-perl-5.26.1/dist/U/i\_stddef.U

No license file was found, but licenses were detected in source scan.

?RCS: \$Id: d\_rmdir.U 1 2006-08-24 12:32:52Z rmanfredi \$ ?RCS: ?RCS: Copyright (c) 1991-1997, 2004-2006, Raphael Manfredi ?RCS: ?RCS: You may redistribute only under the terms of the Artistic Licence, ?RCS: as specified in the README file that comes with the distribution. ?RCS: You may reuse parts of this distribution only within the terms of ?RCS: that same Artistic Licence; a copy of which may be found at the root ?RCS: of the source tree for dist 4.0.  $?RCS$ ?RCS: \$Log: d\_rmdir.U,v \$ ?RCS: Revision 3.0 1993/08/18 12:06:56 ram ?RCS: Baseline for dist 3.0 netwide release. ?RCS: ?MAKE:d\_rmdir: Inlibc ?MAKE: -pick add  $\$ @ %< ?S:d\_rmdir: ?S: This variable conditionally defines HAS\_RMDIR if rmdir() is ?S: available to remove directories. ?S:. ?C:HAS\_RMDIR (RMDIR):

?C: This symbol, if defined, indicates that the rmdir routine is ?C: available to remove directories. Otherwise you should fork off a ?C: new process to exec /bin/rmdir.  $?C:$ . ?H:#\$d\_rmdir HAS\_RMDIR /\*\*/ ?H:. ?LINT:set d\_rmdir : see if rmdir exists set rmdir d\_rmdir eval \$inlibc Found in path(s): \* /opt/cola/permits/1448963027\_1666404849.0733607/0/perl-5-26-1-orig-regen-configure-1-tar-gz/metaconfigdebian-perl-5.26.1/dist/U/d\_rmdir.U No license file was found, but licenses were detected in source scan. ?RCS: \$Id\$ ?RCS: ?RCS: Copyright (c) 2000 Jarkko Hietaniemi ?RCS: ?RCS: You may distribute under the terms of either the GNU General Public ?RCS: License or the Artistic License, as specified in the README file. ?RCS: ?MAKE:d\_fpclassl: Inlibc ?MAKE: -pick add \$@ %< ?S:d\_fpclassl: ?S: This variable conditionally defines the HAS\_FPCLASSL symbol, which ?S: indicates to the C program that the fpclassl() routine is available. ?S:. ?C:HAS\_FPCLASSL: ?C: This symbol, if defined, indicates that the fpclassl routine is ?C: available to classify long doubles. Available for example in IRIX. ?C: The returned values are defined in <ieeefp.h> and are: ?C: ?C: FP\_SNAN signaling NaN ?C: FP\_QNAN quiet NaN ?C: FP\_NINF negative infinity ?C: FP\_PINF positive infinity ?C: FP\_NDENORM negative denormalized non-zero ?C: FP\_PDENORM positive denormalized non-zero ?C: FP\_NZERO negative zero ?C: FP\_PZERO positive zero ?C: FP\_NNORM negative normalized non-zero ?C: FP\_PNORM positive normalized non-zero ?C:.

?H:#\$d\_fpclassl HAS\_FPCLASSL /\*\*/

### ?H:.

?LINT:set d\_fpclassl : see if fpclassl exists set fpclassl d\_fpclassl eval \$inlibc

Found in path(s):

\* /opt/cola/permits/1448963027\_1666404849.0733607/0/perl-5-26-1-orig-regen-configure-1-tar-gz/metaconfigdebian-perl-5.26.1/U/perl/d\_fpclassl.U No license file was found, but licenses were detected in source scan.

?RCS: \$Id\$ ?RCS: ?RCS: Copyright (c) 1991-1997, 2004-2006, Raphael Manfredi ?RCS: ?RCS: You may redistribute only under the terms of the Artistic License, ?RCS: as specified in the README file that comes with the distribution. ?RCS: You may reuse parts of this distribution only within the terms of ?RCS: that same Artistic License; a copy of which may be found at the root ?RCS: of the source tree for dist 4.0. ?RCS: ?RCS: Original Author: Andy Dougherty <doughera@lafcol.lafayette.edu> ?RCS: ?RCS: \$Log: lns.U,v \$ ?RCS: Revision 3.0.1.1 1994/06/20 07:05:52 ram ?RCS: patch30: created by ADO ?RCS: ?MAKE:issymlink: lns test rm ?MAKE: -pick add \$@ %< ?S:issymlink: ?S: This variable holds the test command to test for a symbolic link ?S: (if they are supported). Typical values include 'test -h' and ?S: 'test -L'. ?S:. ?T:pth p ?LINT:change PATH test ?LINT:extern newsh : determine whether symbolic links are supported echo " " case "\$lns" in  $*$ "ln"\*" -s") echo "Checking how to test for symbolic links..." >&4 \$lns blurfl sym if \$test "X\$issymlink" =  $X$ ; then  $?X$ : ?X: In some AIX 4 versions the (ksh) builtin test (-h) is broken.  $?X$ :

```
		case "$newsh" in
 ") sh -c "PATH= test -h sym" >/dev/null 2 > & 1;;
 *) $newsh -c "PATH= test -h sym" >/dev/null 2 > & 1;;
 		esac
if test \$? = 0; then
 			issymlink="test -h"
 		else
 			echo "Your builtin 'test -h' may be broken." >&4
 			case "$test" in
 /*) ::
 *) pth=`echo PATH | sed -e "s/p/g"`
  				for p in $pth
  				do
  					if test -f "$p/$test"; then
   						test="$p/$test"
   						break
   					fi
  				done
  				;;
 			esac
 			case "$test" in
 			/*)
  				echo "Trying external '$test -h'." >&4
  				issymlink="$test -h"
  				if $test ! -h sym >/dev/null 2>&1; then
  					echo "External '$test -h' is broken, too." >&4
  					issymlink=''
  				fi
  				;;
  *) issymlink="\;;;
 			esac
 		fi
	fi
if $test "X$issymlink" = X; then
		if $test -L sym 2>/dev/null; then
 			issymlink="$test
-L"
 			echo "The builtin '$test -L' worked." >&4
		fi
	fi
if $test "X$issymlink" != X; then
		echo "You can test for symbolic links with '$issymlink'." >&4
	else
		echo "I do not know how you can test for symbolic links." >&4
	fi
	$rm -f blurfl sym
	;;
*) echo "No symbolic links, so not testing for their testing..." >&4
```
 ;; esac

Found in path(s):

\* /opt/cola/permits/1448963027\_1666404849.0733607/0/perl-5-26-1-orig-regen-configure-1-tar-gz/metaconfigdebian-perl-5.26.1/U/perl/issymlink.U

\* /opt/cola/permits/1448963027\_1666404849.0733607/0/perl-5-26-1-orig-regen-configure-1-tar-gz/metaconfigdebian-perl-5.26.1/dist/U/issymlink.U

No license file was found, but licenses were detected in source scan.

?RCS: \$Id: oldarchlib.U,v \$

?RCS:

?RCS: Copyright (c) 1996-1998, Andy Dougherty

?RCS:

?RCS: You may distribute under the terms of either the GNU General Public

?RCS: License or the Artistic License, as specified in the README file.

?RCS:

?MAKE:d\_oldarchlib oldarchlib oldarchlibexp : archname privlib \

 archlib sitearch Getfile test Setvar Prefixit

?MAKE: -pick add \$@ %<

?Y:TOP

?S:d\_oldarchlib:

?S: This variable conditionally defines OLDARCHLIB to hold the pathname

?S: of architecture-dependent library files for a previous

?S: version of \$package.

?S:.

?S:oldarchlib:

?S: This variable holds the name of the directory in which perl5.000

?S: and perl5.001 stored

?S: architecture-dependent public library files.

?S:.

?S:oldarchlibexp:

?S: This variable is the same as the oldarchlib variable, but is

?S: filename expanded at configuration time, for convenient use.

?S:.

?C:OLDARCHLIB:

?C: This variable, if defined, holds the

name of the directory in

?C: which the user has perl5.000 or perl5.001 architecture-dependent

?C: public library files for \$package. For the most part, these

?C: files will work with 5.002 (and later), but that is not

?C: guaranteed.

 $2C$ :

?C:OLDARCHLIB\_EXP:

?C: This symbol contains the ~name expanded version of OLDARCHLIB, to be

?C: used in programs that are not prepared to deal with  $\sim$  expansion at

?C: run-time.

 $2C$ :

```
?H:#$d_oldarchlib OLDARCHLIB "$oldarchlib" /**/
?H:#$d_oldarchlib OLDARCHLIB_EXP "$oldarchlibexp" /**/
?H:.
?LINT:set d_oldarchlib
: determine where old public architecture dependent libraries might be
case "$oldarchlib" in
") case "$privlib" in
	'') ;;
	*)	dflt="$privlib/$archname"
 		;;
	esac
	;;
*)	dflt="$oldarchlib"
	;;
esac
if $test ! -d "$dflt/auto"; then
	dflt=none
fi
cat <<EOM
```
In 5.001, Perl stored architecture-dependent library files in a directory with a name such as \$privlib/\$archname,

and this directory contained files from the standard extensions and files

 from any additional extensions you might have added. Starting with version 5.002, all the architecture-dependent standard extensions will go into a version-specific directory such as \$archlib, while locally-added extensions will go into \$sitearch.

If you wish Perl to continue to search the old architecture-dependent library for your local extensions, give the path to that directory. If you do not wish to use your old architecture-dependent library files, answer 'none'.

# EOM

fn=dn~ rp='Directory for your old 5.001 architecture-dependent libraries?' . ./getfile oldarchlib="\$ans" oldarchlibexp="\$ansexp" case "\$oldarchlib" in ''|' ') val="\$undef" ;; \*) val=" $\delta$ define" ;; esac set d\_oldarchlib eval \$setvar

Found in path(s):

\* /opt/cola/permits/1448963027\_1666404849.0733607/0/perl-5-26-1-orig-regen-configure-1-tar-gz/metaconfigdebian-perl-5.26.1/U/perl/oldarchlib.U

No license file was found, but licenses were detected in source scan.

?RCS: \$Id: Begin.U 1 2006-08-24 12:32:52Z rmanfredi \$ ?RCS: ?RCS: Copyright (c) 1991-1997, 2004-2006, Raphael Manfredi ?RCS: ?RCS: You may redistribute only under the terms of the Artistic Licence, ?RCS: as specified in the README file that comes with the distribution. ?RCS: You may reuse parts of this distribution only within the terms of ?RCS: that same Artistic Licence; a copy of which may be found at the root ?RCS: of the source tree for dist 4.0. ?RCS: ?RCS: \$Log: Begin.U,v \$ ?RCS: Revision 3.0.1.3 1997/02/28 14:56:35 ram ?RCS: patch61: added Extractall dependency ?RCS: ?RCS: Revision 3.0.1.2 1995/01/30 14:25:08 ram ?RCS: patch49: avoid an empty rmlist: systems might choke on it (WED) ?RCS: ?RCS: Revision 3.0.1.1 1994/10/31 09:32:20 ram ?RCS: patch44: created ?RCS: ?X: ?X: This file comes after option processing had been done and after all ?X: the default values have been set up. It marks the beginning of questions. ?X: It is important that Options be listed \*after\* Myinit to ensure that the ?X: default initializations performed by Init and Myinit will not clobber ?X: any setting done on the command line via -D or -U.  $?X:$ ?MAKE:Begin: Myinit Options package Extractall ?MAKE: -pick add  $\$  @ %< : Eunice requires " " instead of "", can you believe it echo " " : Here we go... echo "Beginning of configuration questions for \$package." ?X: Make sure the rm below is given a non-empty list for some systems. ?X: This is run only when within the UU directory, hence we can safely ?X: attempt to rm a non-existent 'X' file...

trap 'echo " "; test -d ../UU && rm -rf X \$rmlist; exit 1' 1 2 3 15

Found in path(s):

\* /opt/cola/permits/1448963027\_1666404849.0733607/0/perl-5-26-1-orig-regen-configure-1-tar-gz/metaconfig-

debian-perl-5.26.1/dist/U/Begin.U

No license file was found, but licenses were detected in source scan.

?RCS: \$Id: d\_wcstombs.U 1 2006-08-24 12:32:52Z rmanfredi \$ ?RCS: ?RCS: Copyright (c) 1991-1997, 2004-2006, Raphael Manfredi ?RCS: ?RCS: You may redistribute only under the terms of the Artistic Licence, ?RCS: as specified in the README file that comes with the distribution. ?RCS: You may reuse parts of this distribution only within the terms of ?RCS: that same Artistic Licence; a copy of which may be found at the root ?RCS: of the source tree for dist 4.0. ?RCS: ?RCS: \$Log: d\_wcstombs.U,v \$ ?RCS: Revision 3.0 1993/08/18 12:08:03 ram ?RCS: Baseline for dist 3.0 netwide release. ?RCS: ?MAKE:d\_wcstombs: Inlibc ?MAKE: -pick add  $\$  @ %< ?S:d\_wcstombs: ?S: This variable conditionally defines the HAS\_WCSTOMBS symbol, which ?S: indicates to the C program that the wcstombs() routine is available ?S: to convert wide character strings to multibyte strings. ?S:. ?C:HAS\_WCSTOMBS: ?C: This symbol, if defined, indicates that the wcstombs routine is ?C: available to convert wide character strings to multibyte strings.  $?C:$ . ?H:#\$d\_wcstombs HAS\_WCSTOMBS /\*\*/ ?H:. ?LINT:set d\_wcstombs : see if wcstombs exists set wcstombs d\_wcstombs eval \$inlibc Found in path(s): \* /opt/cola/permits/1448963027\_1666404849.0733607/0/perl-5-26-1-orig-regen-configure-1-tar-gz/metaconfigdebian-perl-5.26.1/dist/U/d\_wcstombs.U No license file was found, but licenses were detected in source scan. ?RCS: \$Id\$

?RCS: ?RCS: Copyright (c) 1999 Jarkko Hietaniemi ?RCS: ?RCS: You may distribute under the terms of either the GNU General Public ?RCS: License or the Artistic License, as specified in the README file. ?RCS:

?MAKE:d\_hasmntopt: Inlibc ?MAKE: -pick add \$@ %< ?S:d\_hasmntopt: ?S: This variable conditionally defines the HAS\_HASMNTOPT symbol, which ?S: indicates to the C program that the hasmntopt() routine is available ?S: to query the mount options of file systems. ?S:. ?C:HAS\_HASMNTOPT: ?C: This symbol, if defined, indicates that the hasmntopt routine is ?C: available to query the mount options of file systems. ?C:. ?H:#\$d\_hasmntopt HAS\_HASMNTOPT /\*\*/ ?H:. ?LINT:set d\_hasmntopt : see if hasmntopt exists set hasmntopt d\_hasmntopt eval \$inlibc Found in path(s):

\* /opt/cola/permits/1448963027\_1666404849.0733607/0/perl-5-26-1-orig-regen-configure-1-tar-gz/metaconfigdebian-perl-5.26.1/U/perl/d\_hasmntopt.U No license file was found, but licenses were detected in source scan.

?RCS: \$Id\$

?RCS: ?RCS: Copyright (c) 1991-1997, 2004-2006, Raphael Manfredi ?RCS: ?RCS: You may redistribute only under the terms of the Artistic License, ?RCS: as specified in the README file that comes with the distribution. ?RCS: You may reuse parts of this distribution only within the terms of ?RCS: that same Artistic License; a copy of which may be found at the root ?RCS: of the source tree for dist 4.0. ?RCS: ?RCS: \$Log: usenm.U,v \$ ?RCS: Revision 3.0.1.1 1997/02/28 16:26:40 ram ?RCS: patch61: don't use nm with the GNU C library ?RCS: patch61: added support for Linux shared libs ?RCS: ?RCS: Revision 3.0 1993/08/18 12:09:57 ram ?RCS: Baseline for dist 3.0 netwide release. ?RCS: ?MAKE:usenm runnm nm\_opt nm\_so\_opt: cat test Myread Oldconfig grep  $\setminus$  d\_gnulibc nm egrep rsrc osname Guess ?MAKE: -pick add \$@ %< ?S:usenm: ?S: This variable contains 'true' or 'false' depending whether the

?S: nm extraction is wanted

or not.

 $2S$ :

?S:runnm:

?S: This variable contains 'true' or 'false' depending whether the ?S: nm extraction should be performed or not, according to the value ?S: of usenm and the flags on the Configure command line. ?S:. ?S:nm\_opt: ?S: This variable holds the options that may be necessary for nm. ?S:. ?S:nm\_so\_opt: ?S: This variable holds the options that may be necessary for nm ?S: to work on a shared library but that can not be used on an ?S: archive library. Currently, this is only used by Linux, where ?S: nm --dynamic is \*required\* to get symbols from an ELF library which ?S: has been stripped, but nm --dynamic is \*fatal\* on an archive library. ?S: Maybe Linux should just always set usenm=false. ?S:. : see if nm is to be used to determine whether a symbol is defined or not ?X: If there is enough inquiries, it might be worth to wait for the nm ?X: extraction. Otherwise, the C compilations might be a better deal. ?X: ?X: Don't bother if we're using GNU libc -- skimo case "\$usenm" in '') dflt='' case "\$d\_gnulibc" in "\$define") echo " " echo "\$nm probably won't work on the GNU C Library." >&4 dflt=n ;; esac case "\$dflt" in '') if \$test "\$osname" =  $a$ ix -a ! -f /lib/syscalls.exp; then echo " " echo "Whoops! This is an AIX system without /lib/syscalls.exp!" >&4 echo "'nm' won't be sufficient on this system." >&4 dflt=n fi ;; esac case "\$dflt" in '') if ./gnu; then echo " "

```
			echo "Hmm... A GNU system without a GNU C Library? Weird..." >&4
 			dflt=n
 		else
 			dflt=`$egrep 'inlibc|csym' $rsrc/Configure | wc -l 2>/dev/null`
 			if $test $dflt -gt 20; then
  				dflt=y
 			else
  				dflt=n
 			fi
 		fi
 		;;
	esac
	;;
*)
	case "$usenm" in
	true|$define) dflt=y;;
*) dflt=n;;
	esac
	;;
esac
$cat <<EOM
```
I can use \$nm to extract the symbols from your C libraries. This is a time consuming task which may generate huge output on the disk (up to 3 megabytes) but that should make the symbols extraction faster. The alternative is to skip the 'nm' extraction part and to compile a small test program instead to determine whether each symbol is present. If you have a fast C compiler and/or if your 'nm' output cannot be parsed,

this may be the best solution.

## EOM

rp='Shall I use nm to extract C symbols from the libraries?' . ./myread case "\$ans" in [Nn]\*) usenm=false;; \*) usenm=true;; esac

?X: Name extraction is to be run if 'nm' usage is wanted and if no -r flag ?X: was provided to configure (in which case we simply re-use the previous ?X: values). runnm=\$usenm case "\$reuseval" in true) runnm=false;; esac

: nm options which may be necessary

```
case "$nm_opt" in
'') if $test -f /mach_boot; then
nm_opt="# Mach	elif $test -d /usr/ccs/lib; then
nm\_opt='-p' # Solaris (and SunOS?)
	elif $test -f /dgux; then
nm_opt='-p' # DG-UX	elif $test -f /lib64/rld; then
 nm\_opt='-p' # 64-bit Irix
	else
		nm_opt=''
	fi;;
esac
```

```
?X: nm options which may be necessary for shared libraries but illegal
?X: for archive libraries. Thank you,
 Linux.
case "$nm_so_opt" in
'')	case "$osname" in
	*linux*)
 if \text{Smm -help} | \text{Sgrep 'dynamic'} > \text{dev/null} 2>&1; then
 			nm_so_opt='--dynamic'
 		fi
 		;;
	esac
	;;
esac
```
Found in path(s):

\* /opt/cola/permits/1448963027\_1666404849.0733607/0/perl-5-26-1-orig-regen-configure-1-tar-gz/metaconfigdebian-perl-5.26.1/dist/U/usenm.U

No license file was found, but licenses were detected in source scan.

?RCS: \$Id: sitelib.U,v 1.1 1999/07/08 18:32:57 doughera Exp doughera \$ ?RCS: ?RCS: Copyright (c) 1996-1998, Andy Dougherty ?RCS: Copyright (c) 1991-1993, Raphael Manfredi ?RCS: ?RCS: You may redistribute only under the terms of the Artistic License, ?RCS: as specified in the README file that comes with the distribution. ?RCS: You may reuse parts of this distribution only within the terms of ?RCS: that same Artistic License; a copy of which may be found at the root ?RCS: of the source tree for dist 3.0. ?RCS: ?RCS: \$Log: sitelib.U,v \$ ?RCS: Revision 1.1 1999/07/08 18:32:57 doughera ?RCS: Initial revision ?RCS:

?RCS: Revision 3.0.1.1 1997/02/28 16:21:35 ram

?RCS: patch61: created

?RCS:

?MAKE:sitelib sitelibexp installsitelib sitelib\_stem: cat Getfile Oldconfig \

 Setprefixvar Prefixit package version sed installstyle siteprefix

?MAKE: -pick add  $\$ @ %<

?Y:TOP

?D:sitelib=''

?S:sitelib:

?S: This variable contains the

eventual value of the SITELIB symbol,

?S: which is the name of the private library for this package. It may

?S: have  $a \sim$  on the front. It is up to the makefile to eventually create

?S: this directory while performing installation (with  $\sim$  substitution).

?S: The standard distribution will put nothing in this directory.

?S: After perl has been installed, users may install their own local

?S: architecture-independent modules in this directory with

?S: MakeMaker Makefile.PL

?S: or equivalent. See INSTALL for details.

?S:.

?D:sitelibexp=''

?S:sitelibexp:

?S: This variable is the ~name expanded version of sitelib, so that you ?S: may use it directly in Makefiles or shell scripts.

?S:.

?D:installsitelib=''

?S:installsitelib:

?S: This variable is really the same as sitelibexp but may differ on

?S: those systems using AFS. For extra portability, only this variable

?S: should be used in makefiles.

?S:.

?S:sitelib\_stem:

?S: This variable is \$sitelibexp with any trailing version-specific component ?S: removed.

The elements in inc\_version\_list (inc\_version\_list.U) can

?S: be tacked onto this variable to generate a list of directories to search.

 $2S$ .

?C:SITELIB:

?C: This symbol contains the name of the private library for this package.

?C: The library is private in the sense that it needn't be in anyone's

?C: execution path, but it should be accessible by the world. The program

?C: should be prepared to do  $\sim$  expansion.

?C: The standard distribution will put nothing in this directory.

?C: After perl has been installed, users may install their own local

?C: architecture-independent modules in this directory with

?C: MakeMaker Makefile.PL

?C: or equivalent. See INSTALL for details.

 $2C$ :
?C:SITELIB\_EXP:

?C: This symbol contains the ~name expanded version of SITELIB, to be used ?C: in programs that are not prepared to deal with  $\sim$  expansion at run-time. ?C:. ?C:SITELIB\_STEM: ?C: This define is SITELIB\_EXP with any trailing version-specific component ?C: removed. The elements in inc\_version\_list (inc\_version\_list.U) can ?C: be tacked onto this variable to generate a list of directories to search.  $?C$ :. ?H:#define SITELIB "\$sitelib" /\*\*/ ?H:#define SITELIB\_EXP "\$sitelibexp" /\*\*/ ?H:#define SITELIB\_STEM "\$sitelib\_stem" /\*\*/ ?H:. ?T:prog ?LINT:change prefixvar ?LINT:set installsitelib ?LINT:set sitelib ?LINT:set sitelibexp : determine where site specific libraries go. : Usual default is /usr/local/lib/perl5/site\_perl/\$version : The default "style" setting is made in installstyle.U : XXX No longer works with Prefixit stuff. ?X: remove any trailing -3.0 or other version identification prog=`echo \$package | \$sed 's/-\*[0-9.]\*\$//'` case "\$sitelib" in '') case "\$installstyle" in \*lib/perl5\*) dflt=\$siteprefix/lib/\$package/site\_\$prog/\$version ;; \*) dflt=\$siteprefix/lib/site\_\$prog/\$version ;; esac ;; \*) dflt="\$sitelib" ;; esac \$cat <<EOM The installation process will create a directory for site-specific extensions and modules. Most users find it convenient to place all site-specific files in this directory rather than in the

main distribution directory.

## EOM

 $fn=d$ ~+ rp='Pathname for the site-specific library files?' . ./getfile prefixvar=sitelib . ./setprefixvar

sitelib\_stem=`echo "\$sitelibexp" | sed "s,/\$version\$,,"`

Found in path(s):

\* /opt/cola/permits/1448963027\_1666404849.0733607/0/perl-5-26-1-orig-regen-configure-1-tar-gz/metaconfigdebian-perl-5.26.1/U/installdirs/sitelib.U

No license file was found, but licenses were detected in source scan.

?RCS: \$Id: d\_getservbyname\_r.U,v 0RCS:

?RCS: Copyright (c) 2002,2003 Jarkko Hietaniemi

?RCS:

?RCS: You may distribute under the terms of either the GNU General Public

?RCS: License or the Artistic License, as specified in the README file.

?RCS:

?RCS: Generated by the reentr.pl from the Perl 5.8 distribution.

?RCS:

?MAKE:d\_getservbyname\_r getservbyname\_r\_proto: Inlibc Protochk Hasproto \

 i\_systypes usethreads i\_netdb extern\_C

?MAKE: -pick add  $\%$  % <

?S:d\_getservbyname\_r:

?S: This variable conditionally defines the HAS\_GETSERVBYNAME\_R symbol,

?S: which indicates to the C program that the getservbyname  $r()$ 

?S: routine is available.

?S:.

?S:getservbyname\_r\_proto:

?S: This variable encodes the prototype of getservbyname\_r.

?S: It is zero if d\_getservbyname\_r is undef, and one of the

?S: REENTRANT\_PROTO\_T\_ABC macros of reentr.h if d\_getservbyname\_r

?S: is defined.

?S:.

?C:HAS\_GETSERVBYNAME\_R:

?C: This symbol, if defined, indicates

that the getservbyname\_r routine

?C: is available to getservbyname re-entrantly.

 $?C:$ .

?C:GETSERVBYNAME\_R\_PROTO:

?C: This symbol encodes the prototype of getservbyname\_r.

?C: It is zero if d\_getservbyname\_r is undef, and one of the

?C: REENTRANT\_PROTO\_T\_ABC macros of reentr.h if d\_getservbyname\_r

?C: is defined.

 $2^{\circ}$ 

?H:#\$d\_getservbyname\_r HAS\_GETSERVBYNAME\_R /\*\*/

?H:#define GETSERVBYNAME\_R\_PROTO \$getservbyname\_r\_proto /\*\*/

 $?H:$ 

?T:try hdrs d\_getservbyname\_r\_proto

: see if getservbyname\_r exists

set getservbyname\_r d\_getservbyname\_r

eval \$inlibc

case "\$d\_getservbyname\_r" in

"\$define") hdrs="\$i\_systypes sys/types.h define stdio.h \$i\_netdb netdb.h" case "\$d\_getservbyname\_r\_proto:\$usethreads" in ":define") d\_getservbyname\_r\_proto=define set d\_getservbyname\_r\_proto getservbyname\_r \$hdrs eval \$hasproto ;;  $*$ ) ;; esac case "\$d\_getservbyname\_r\_proto" in define) case "\$getservbyname\_r\_proto" in ''|0) try='int getservbyname\_r(const char\*, const char\*, struct servent\*, char\*, size\_t, struct servent\*\*);' ./protochk "\$extern\_C \$try" \$hdrs && getservbyname\_r\_proto=I\_CCSBWR ;; esac case "\$getservbyname\_r\_proto" in ''|0) try='struct servent\* getservbyname\_r(const char\*, const char\*, struct servent\*, char\*, int);' ./protochk "\$extern\_C \$try" \$hdrs && getservbyname\_r\_proto=S\_CCSBI ;; esac case "\$getservbyname\_r\_proto" in ''|0) try='int getservbyname\_r(const char\*, const char\*, struct servent\*, struct servent\_data\*);' ./protochk "\$extern\_C \$try" \$hdrs && getservbyname\_r\_proto=I\_CCSD ;; esac case "\$getservbyname\_r\_proto" in ''|0) d\_getservbyname\_r=undef getservbyname\_r\_proto=0 echo "Disabling getservbyname\_r, cannot determine prototype." >&4 ;; \* ) case "\$getservbyname\_r\_proto" in REENTRANT\_PROTO\*) :: \*) getservbyname\_r\_proto="REENTRANT\_PROTO\_\$getservbyname\_r\_proto" ;; esac echo "Prototype: \$try" ;; esac ;; \*) case "\$usethreads" in define) echo "getservbyname\_r has no prototype, not using it." >&4 ;; esac d\_getservbyname\_r=undef getservbyname\_r\_proto=0 ;; esac ;; \*) getservbyname\_r\_proto=0 ;; esac Found

in path(s):

\* /opt/cola/permits/1448963027\_1666404849.0733607/0/perl-5-26-1-orig-regen-configure-1-tar-gz/metaconfigdebian-perl-5.26.1/U/threads/d\_getservbyname\_r.U No license file was found, but licenses were detected in source scan. ?RCS: \$Id: d\_closedir.U,v 3.0.1.3 1997/02/28 15:31:26 ram Exp \$ ?RCS: ?RCS: Copyright (c) 1991-1993, Raphael Manfredi ?RCS: ?RCS: You may redistribute only under the terms of the Artistic License, ?RCS: as specified in the README file that comes with the distribution. ?RCS: You may reuse parts of this distribution only within the terms of ?RCS: that same Artistic License; a copy of which may be found at the root ?RCS: of the source tree for dist 3.0. ?RCS: ?RCS: Original Author: Andy Dougherty <doughera@lafcol.lafayette.edu> ?RCS: ?RCS: \$Log: d\_closedir.U,v \$ ?RCS: Revision 3.0.1.3 1997/02/28 15:31:26 ram ?RCS: patch61: added ?F: metalint hint ?RCS: ?RCS: Revision 3.0.1.2 1994/10/29 16:11:18 ram ?RCS: patch36: added 'ldflags' to the test compile line (ADO) ?RCS: ?RCS: Revision 3.0.1.1 1994/08/29 16:07:21 ram ?RCS: patch32: created by ADO ?RCS: ?MAKE:d\_closedir d\_void\_closedir: Inlibc i\_dirent i\_sysdir i\_sysndir  $\lambda$  i\_systypes Compile Setvar rm\_try run ?MAKE: -pick add \$@ %< ?S:d\_closedir: ?S: This variable conditionally defines HAS\_CLOSEDIR if closedir() is ?S: available. ?S:. ?C:HAS\_CLOSEDIR: ?C: This symbol, if defined, indicates that the closedir() routine is ?C: available.  $?C:$ . ?H:#\$d\_closedir HAS\_CLOSEDIR /\*\*/ ?H:. ?S:d\_void\_closedir: ?S: This variable conditionally defines VOID\_CLOSEDIR if closedir() ?S: does not return a value.  $2S$ : ?C:VOID\_CLOSEDIR: ?C: This symbol, if defined, indicates that the closedir() routine ?C: does not return a value.

?C:. ?H:#\$d\_void\_closedir VOID\_CLOSEDIR /\*\*/ ?H:. ?F:!try ?LINT:set d\_closedir d\_void\_closedir : see if closedir exists set closedir d\_closedir eval \$inlibc

@if VOID\_CLOSEDIR || d\_void\_closedir ?X: The following contortions are designed so we can call closedir() ?X: and check whether it returns a value. The contortions are designed ?X: to portably pick up the correct directory header, for those ?X: systems that support various mutually incompatible directory functions. ?X: This is from perl5's perl.h case "\$d\_closedir" in "\$define") echo " " echo "Checking whether closedir() returns a status..." >&4  $cat > try.c << EOM$ #\$i\_dirent I\_DIRENT /\*\*/ #\$i\_sysdir I\_SYS\_DIR /\*\*/ #\$i\_sysndir I\_SYS\_NDIR /\*\*/ #\$i\_systypes I\_SYS\_TYPES /\*\*/

#if defined(I\_SYS\_TYPES) #include <sys/types.h> #endif #if defined(I\_DIRENT) #include <dirent.h> #else #ifdef I\_SYS\_NDIR #include <sys/ndir.h> #else #ifdef I\_SYS\_DIR #ifdef hp9000s500 #include <ndir.h> /\* may be wrong in the future  $*/$ #else #include <sys/dir.h> #endif #endif #endif #endif int main() { return closedir(opendir(".")); } EOM set try if eval \$compile\_ok; then

```
if \frac{\text{Tru}}{\text{Tru}} ./try > /dev/null 2>&1; then
  			echo "Yes, it does."
  			val="$undef"
 		else
  			echo "No, it doesn't."
  			val="$define"
 		fi
	else
 		echo "(I can't seem to compile the test program--assuming it doesn't)"
 		val="$define"
	fi
	;;
*)
	val="$undef";
	;;
esac
set d_void_closedir
eval $setvar
$rm_try
@end
Found in path(s):
```

```
*
```
 /opt/cola/permits/1448963027\_1666404849.0733607/0/perl-5-26-1-orig-regen-configure-1-tar-gz/metaconfigdebian-perl-5.26.1/U/compline/d\_closedir.U No license file was found, but licenses were detected in source scan.

# You may redistribute only under the terms of the Artistic Licence,

Found in path(s):

\* /opt/cola/permits/1448963027\_1666404849.0733607/0/perl-5-26-1-orig-regen-configure-1-tar-gz/metaconfigdebian-perl-5.26.1/dist/lib/errnolist.mk

\* /opt/cola/permits/1448963027\_1666404849.0733607/0/perl-5-26-1-orig-regen-configure-1-tar-gz/metaconfigdebian-perl-5.26.1/dist/bindex

\* /opt/cola/permits/1448963027\_1666404849.0733607/0/perl-5-26-1-orig-regen-configure-1-tar-gz/metaconfigdebian-perl-5.26.1/dist/makegloss

\* /opt/cola/permits/1448963027\_1666404849.0733607/0/perl-5-26-1-orig-regen-configure-1-tar-gz/metaconfigdebian-perl-5.26.1/dist/files/fixcpp

No license file was found, but licenses were detected in source scan.

?RCS: \$Id: Protochk.U,v \$ ?RCS: ?RCS: Copyright (c) 1998 Andy Dougherty ?RCS: ?RCS: You may distribute under the terms of either the GNU General Public ?RCS: License or the Artistic License, as specified in the README file. ?RCS: ?X: This unit generates a ./protochk script that is used internally

?X: by Configure to check if this system will accept a particular

?X: prototype.

?X:

- ?X: To use it, say something like:
- ?X: hdrs="\$define sys/types.h
- ?X: \$i\_systime sys/time.h
- ?X: \$i\_sysselct sys/select.h
- ?X: \$d\_socket sys/socket.h"
- ?X: \$xxx='fd\_set \*'
- ?X: try='extern int select  $((int, $xxx, $xxx,$  struct timeval \*'));'
- ?X: if ./protochk "\$try" \$hdrs; then
- ?X: echo "Your system accepts \$xxx for the arguments to select."

 $?X:fi$ 

?X: (Of course select is harder, since the first arg can be int,

?X: size\_t, or unsigned long, and the last arg may or may not have a

?X: 'const' before the 'struct timeval' :-(. Also SunOS

4.1.3 doesn't

- $?X:$  provide a select prototype so the compiler accepts anything  $:-$ ).  $?X:$
- ?X: The C compiler on QNX warns about invalid pointer types, but

 $?X:$  still exits with a 0 exit status, so it's not much help here.

?X: (It does correctly detect incorrect non-pointer arguments).

?X: Still, since QNX is a POSIX-ish system, just make your first

?X: a POSIX-ish one, and QNX will probably accept it.

 $?X:$ 

- ?X: For determining argument types, your compiler must support
- ?X: prototypes, and the header files must use them. Determining
- ?X: return types, however, is easier. Just give an ridiculous

?X: return type, something like

- ?X: ./protochk 'extern int atof \_((void));' \$i\_stdlib stdlib.h
- ?X: that should surely fail if atof() is defined in  $\lt$ stdlib.h $>$ ?X:

?X: There is also an 'escape' hatch built in. If you have a pair

?X: of args 'literal 'stuff' then 'stuff' gets included literally

 $?X:$  into the test program. This could be useful for doing something

?X: like

 $?X: hdrs = "Sdefine stdio h$ 

?X: \$define

sys/types.h"

?X: ./protochk 'extern int fsetpos(FILE  $*$ , Fpos t);  $\frac{2}{3}$ args \

?X: 'literal' '#define Fpos t long long'

?X: but you have to be really careful about the spaces in "literal".

 $\gamma$ .

?X: Andy Dougherty Feb. 1998

?MAKE:Protochk: cat rm\_try startsh eunicefix +cc +optimize +ccflags  $\setminus$ 

 prototype i\_pthread usethreads

?MAKE: -pick add  $\$ @ %<

?F:./protochk

?X: Comfort metalint. All these are actually used in the protochk script. ?T:foo status pthread\_h\_done ?LINT: change cc optimize ccflags prototype define rm\_try ?LINT: extern pthread\_h\_first ?LINT: change pthread\_h\_first ?LINT: change usethreads ?LINT: change i\_pthread : define a function to check prototypes \$cat > protochk <<EOSH **\$startsh** cc="\$cc" optimize="\$optimize" ccflags="\$ccflags" prototype="\$prototype" define="\$define" rm\_try="\$rm\_try" usethreads=\$usethreads i\_pthread=\$i\_pthread pthread\_h\_first=\$pthread\_h\_first EOSH \$cat >> protochk <<'EOSH' \$rm\_try foo="\$1" shift while test \$# -ge 2; do case "\$1" in \$define) echo "#include <\$2>" >> try.c ;; literal) echo "\$2" >> try.c ;; esac # Extra magic for the benefit of systems that need pthread.h # to be included early to correctly detect threadsafe functions. # Such functions must guarantee themselves, though, that the usethreads # and i\_pthread have been defined, before calling protochk. if test "\$usethreads" = "\$define" -a "\$i\_pthread" = "\$define" -a "\$pthread\_h\_first" = "\$define" -a " $$$ pthread\_h\_done" = ""; then echo "#include <pthread.h>" >> try.c pthread\_h\_done=yes fi shift 2 done test "\$prototype" = "\$define" && echo '#define CAN\_PROTOTYPE' >> try.c cat >> try.c <<'EOCP' #ifdef CAN\_PROTOTYPE #define \_(args) args #else

#define  $\angle$ (args) () #endif **EOCP** echo "\$foo" >> try.c ?X: Just so we have something to compile. echo 'int no\_real\_function\_has\_this\_name  $((void))$  { return 0; }' >> try.c \$cc \$optimize \$ccflags -c try.c > /dev/null 2>&1 status=\$? \$rm\_try exit \$status EOSH chmod +x protochk \$eunicefix protochk

### Found

in path(s):

\* /opt/cola/permits/1448963027\_1666404849.0733607/0/perl-5-26-1-orig-regen-configure-1-tar-gz/metaconfigdebian-perl-5.26.1/U/protos/Protochk.U

No license file was found, but licenses were detected in source scan.

?RCS: \$Id: vendorman1.U,v 1.1 1999/07/08 18:32:57 doughera Exp doughera \$

?RCS:

?RCS: Copyright (c) 1999, Andy Dougherty

?RCS:

?RCS: You may redistribute only under the terms of the Artistic License,

?RCS: as specified in the README file that comes with the distribution.

?RCS: You may reuse parts of this distribution only within the terms of

?RCS: that same Artistic License; a copy of which may be found at the root

?RCS: of the source tree for dist 3.0.

?RCS:

?RCS: \$Log: vendorman1.U,v \$

?RCS: Revision 1.1 1999/07/08 18:32:57 doughera

?RCS: Initial revision

?RCS:

?MAKE:vendorman1 vendorman1exp installvendorman1: man1dir Getfile \

 Oldconfig Setprefixvar Prefixit test vendorprefix prefix sed

?MAKE: -pick add  $\$  @ %<

?Y:TOP

?S:vendorman1:

?S: This variable contains the name of the directory for man1

?S: pages. It may have  $a \sim$  on the front.

?S: The standard distribution will put nothing in this directory.

?S: Vendors who

distribute perl may wish to place their own

?S: man1 pages in this directory with

?S: MakeMaker Makefile.PL INSTALLDIRS=vendor

?S: or equivalent. See INSTALL for details.

 $2S$ :

?S:vendorman1exp:

 .

```
?S: This variable is the ~name expanded version of vendorman1, so that you
?S: may use it directly in Makefiles or shell scripts.
?S:.
?D:installvendorman1=''
?S:installvendorman1:
?S:	This variable is really the same as vendorman1exp but may differ on
?S: those systems using AFS. For extra portability, only this variable
?S:	should be used in makefiles.
?S:.
?LINT:change prefixvar
?LINT:set installvendorman1
: Set the vendorman1 variables
case "$vendorprefix" in
") vendorman1="
	vendorman1exp=''
	;;
*)	: determine where vendor-supplied manual pages go.
	case "$vendorman1" in
	'') dflt=`echo "$man1dir" | $sed "s#^$prefix#$vendorprefix#"` ;;
*) dflt=$vendorman1 ;;
	esac
	case "$dflt" in
	''|' ') dflt=none ;;
	esac
	fn=nd~+
	rp='Pathname for the vendor-supplied manual section 1 pages?'
 ./getfile
	vendorman1="$ans"
	vendorman1exp="$ansexp"
	;;
esac
: Use ' ' for none so value is preserved next time through Configure
\text{Sets } X \text{''}\ vendorman1 \text{''} = \text{''}X \text{''}\&\&\text{vendorman}1 = \text{''}prefixvar=vendorman1
. ./installprefix
Found in path(s):
* /opt/cola/permits/1448963027_1666404849.0733607/0/perl-5-26-1-orig-regen-configure-1-tar-gz/metaconfig-
debian-perl-5.26.1/U/installdirs/vendorman1.U
No license file was found, but licenses were detected in source scan.
?RCS: $Id: i_poll.U,v $
?RCS:
?RCS: Copyright (c) 2001 Jarkko Hietaniemi
?RCS:
```

```
?RCS: You may distribute under the terms of either the GNU General Public
```
?RCS: License or the Artistic License, as specified in the README file. ?RCS: ?MAKE:i\_langinfo: Inhdr Hasfield ?MAKE: -pick add \$@ %< ?S:i\_langinfo: ?S: This variable conditionally defines the I\_LANGINFO symbol, ?S: and indicates whether a C program should include <langinfo.h>. ?S:. ?C:I\_LANGINFO: ?C: This symbol, if defined, indicates that <langinfo.h> exists and ?C: should be included. ?C:. ?H:#\$i\_langinfo I\_LANGINFO /\*\*/ ?H:. ?LINT:set i\_langinfo : see if this is a langinfo.h system set langinfo.h i\_langinfo eval \$inhdr Found in path(s): \* /opt/cola/permits/1448963027\_1666404849.0733607/0/perl-5-26-1-orig-regen-configure-1-tar-gz/metaconfigdebian-perl-5.26.1/U/perl/i\_langinfo.U No license file was found, but licenses were detected in source scan. ?RCS: \$Id\$ ?RCS: ?RCS: Copyright (c) 2004 H.Merijn Brand ?RCS: ?RCS: You may distribute under the terms of either the GNU General Public ?RCS: License or the Artistic License, as specified in the README file. ?RCS: ?MAKE:d\_strlcat: Inlibc ?MAKE: -pick add  $\%$  % < ?S:d\_strlcat: ?S: This variable conditionally defines the HAS\_STRLCAT symbol, which ?S: indicates to the C program that the strlcat () routine is available. ?S:. ?C:HAS\_STRLCAT: ?C: This symbol, if defined, indicates that the strlcat () routine is ?C: available to do string concatenation.  $?C:$ . ?H:#\$d\_strlcat HAS\_STRLCAT /\*\*/  $?H:$ ?LINT:set d\_strlcat : see if strlcat exists set strlcat d\_strlcat eval \$inlibc

Found in path(s):

\* /opt/cola/permits/1448963027\_1666404849.0733607/0/perl-5-26-1-orig-regen-configure-1-tar-gz/metaconfigdebian-perl-5.26.1/U/perl/d\_strlcat.U No license file was found, but licenses were detected in source scan. ?RCS: \$Id\$ ?RCS: ?RCS: Copyright (c) 1991-1997, 2004-2006, Raphael Manfredi ?RCS: ?RCS: You may redistribute only under the terms of the Artistic License, ?RCS: as specified in the README file that comes with the distribution. ?RCS: You may reuse parts of this distribution only within the terms of ?RCS: that same Artistic License; a copy of which may be found at the root ?RCS: of the source tree for dist 4.0. ?RCS: ?RCS: \$Log: i\_sysun.U,v \$ ?RCS: Revision 3.0 1993/08/18 12:08:42 ram ?RCS: Baseline for dist 3.0 netwide release. ?RCS: ?X: ?X: This unit looks wether <inttypes.h> is available or not ?X: ?MAKE:i\_inttypes: Inhdr ?MAKE: -pick add \$@ %< ?S:i\_inttypes: ?S: This variable conditionally defines I\_INTTYPES, which indicates ?S: to the C program that it should include  $\langle \text{inttypes.h} \rangle$  to get ?S: format conversions of integer types. ?S:. ?C:I\_INTTYPES: ?C: This symbol, if defined, indicates to the C program that it should ?C: include <inttypes.h> to get format conversions of integer types. ?C:. ?H:#\$i\_inttypes I\_INTTYPES /\*\*/ ?H:. ?LINT:set i\_inttypes : see if this is a inttypes.h system set inttypes.h i\_inttypes eval \$inhdr Found in path(s): \* /opt/cola/permits/1448963027\_1666404849.0733607/0/perl-5-26-1-orig-regen-configure-1-tar-gz/metaconfigdebian-perl-5.26.1/dist/U/i\_inttypes.U

No license file was found, but licenses were detected in source scan.

?RCS: \$Id: d\_wifstat.U,v 3.0.1.3 1997/02/28 15:47:43 ram Exp \$ ?RCS:

?RCS: Copyright (c) 1991-1993, Raphael Manfredi ?RCS: ?RCS: You may redistribute only under the terms of the Artistic License, ?RCS: as specified in the README file that comes with the distribution. ?RCS: You may reuse parts of this distribution only within the terms of ?RCS: that same Artistic License; a copy of which may be found at the root ?RCS: of the source tree for dist 3.0. ?RCS: ?RCS: \$Log: d\_wifstat.U,v \$ ?RCS: Revision 3.0.1.3 1997/02/28 15:47:43 ram ?RCS: patch61: added a ?F: metalint hint ?RCS: ?RCS: Revision 3.0.1.2 1995/07/25 14:09:10 ram ?RCS: patch56: re-arranged compile line to include ldflags before objects ?RCS: ?RCS: Revision 3.0.1.1 1995/03/21 08:47:46 ram ?RCS: patch52: created ?RCS: ?MAKE:d\_wifstat: Compile d\_uwait Oldconfig cat rm ?MAKE: -pick add \$@ %< ?S:d\_wifstat: ?S: This symbol conditionally defines USE\_WIFSTAT if the C program can ?S: safely use the WIFxxx macros with the kind of wait() parameter ?S: declared in the program (see UNION\_WAIT), or if it can't. Should ?S: only matter on HP-UX, where the macros are incorrectly written and ?S: therefore cause programs using them with an 'union wait' variable ?S: to not compile properly. ?S:. ?C:USE\_WIFSTAT: ?C: This symbol, if defined, indicates to the C program that the argument ?C: for the WIFxxx set of macros such as WIFSIGNALED or WIFEXITED can ?C: be of the same kind as the one used to hold the wait() status. Should ?C: only matter on HP-UX, where the macros are incorrectly written and ?C: therefore cause programs using them with an 'union wait' variable ?C: to not compile properly. See also UNION\_WAIT.  $?C:$ . ?H:#\$d\_wifstat USE\_WIFSTAT /\*\*/ ?H:. ?T:type ?F:!foo : see if we can use WIFxxx macros echo " " case "\$d\_wifstat" in "\$define") echo "As before, you can safely use WIFEXITED and friends!" >&4;; "\$undef") echo "You still can't use WIFEXITED and friends!" >&4;; \*)

```
	echo "Let's see whether you can use the WIFEXITED(status) macro and its"
	case "$d_uwait" in
"$define") type='union wait';;
	*) type='int';;
	esac
	echo "friends with status declared as '$type status'..."
	$cat >foo.c <<EOCP
#include <sys/types.h>
#include <sys/wait.h>
int main()
{
	$type status;
int e = 0;
#ifdef WIFEXITED
	if (WIFEXITED(status))
 printf("\ln");
exit(0);
#else
exit(2);
#endif
}
EOCP
	d_wifstat="$undef"
	set foo
	if eval $compile; then
 		if ./foo >/dev/null; then
 			echo "Great! Looks like we can use the WIFxxx macros." >&4
 			d_wifstat="$define"
 		else
 			echo "You don't seem to have WIFxxx macros, but that's ok." >&4
 		fi
	else
 		echo "Apparently you can't use WIFxxx macros properly." >&4
	fi
	$rm -f foo.* foo core
	;;
esac
Found in path(s):
* /opt/cola/permits/1448963027_1666404849.0733607/0/perl-5-26-1-orig-regen-configure-1-tar-gz/metaconfig-
debian-perl-5.26.1/U/compline/d_wifstat.U
No license file was found, but licenses were detected in source scan.
?RCS: $Id: d_sethent.U,v 3.0 1993/08/18 12:06:09 ram Exp $
?RCS:
?RCS: Copyright (c) 1991-1993, Raphael Manfredi
```
?RCS:

?RCS: You may redistribute only under the terms of the Artistic License, ?RCS: as specified in the README file that comes with the distribution. ?RCS: You may reuse parts of this distribution only within the terms of ?RCS: that same Artistic License; a copy of which may be found at the root ?RCS: of the source tree for dist 3.0. ?RCS: ?RCS: \$Log: d\_sethent.U,v \$ ?RCS: Revision 3.0 1993/08/18 12:06:09 ram ?RCS: Baseline for dist 3.0 netwide release. ?RCS: ?MAKE:d\_sethent: Inlibc ?MAKE: -pick add \$@ %< ?S:d\_sethent: ?S: This variable conditionally defines HAS\_SETHOSTENT if sethostent() is ?S: available. ?S:. ?C:HAS\_SETHOSTENT: ?C: This symbol, if defined, indicates that the sethostent() routine is ?C: available.  $2^{\circ}$ ?H:#\$d\_sethent HAS\_SETHOSTENT /\*\*/ ?H:. ?LINT:set d\_sethent : see if sethostent exists set sethostent d\_sethent eval \$inlibc Found in path(s): \* /opt/cola/permits/1448963027\_1666404849.0733607/0/perl-5-26-1-orig-regen-configure-1-tar-gz/metaconfig-

debian-perl-5.26.1/U/modified/d\_sethent.U No license file was found, but licenses were detected in source scan. ?RCS: \$Id: mallocsrc.U,v 3.0.1.2 1997/02/28 16:10:26 ram Exp \$ ?RCS: ?RCS: Copyright (c) 1991-1993, Raphael Manfredi ?RCS: ?RCS: You may redistribute only under the terms of the Artistic License, ?RCS: as specified in the README file that comes with the distribution. ?RCS: You may reuse parts of this distribution only within the terms of ?RCS: that same Artistic License; a copy of which may be found at the root ?RCS: of the source tree for dist 3.0. ?RCS: ?RCS: \$Log: mallocsrc.U,v \$ ?RCS: Revision 3.0.1.2 1997/02/28 16:10:26 ram ?RCS: patch61: added support for Free\_t, the type of free()

?RCS: patch61: replaced .o with \$\_o all over the place

?RCS:

?RCS: Revision 3.0.1.1 1994/05/06 15:10:46 ram ?RCS: patch23: added support for MYMALLOC, mainly for perl5 (ADO) ?RCS: ?RCS: Revision 3.0 1993/08/18 12:09:12 ram ?RCS: Baseline for dist 3.0 netwide release. ?RCS: ?MAKE:mallocsrc mallocobj usemallocwrap usemymalloc malloctype d\_mymalloc \ freetype: Myread \ Oldconfig package Guess Setvar rm cat +cc +ccflags Findhdr \ i\_malloc i\_stdlib sed libs \_o ptrsize useithreads ?MAKE: -pick add \$@ %< ?X: Put near top so that other tests don't erroneously include ?X: -lmalloc. --AD 22 June 1998 ?Y:TOP ?S:usemymalloc: ?S: This variable contains y if the malloc that comes with this package ?S: is desired over the system's version of malloc. People often include ?S: special versions of malloc for efficiency, but such versions are often ?S: less portable. See also mallocsrc and mallocobj. ?S: If this is 'y', then -lmalloc is removed from \$libs. ?S:. ?S:usemallocwrap: ?S: This variable contains y if we are wrapping malloc to prevent ?S: integer overflow during size calculations. ?S:. ?S:mallocsrc: ?S: This variable contains the name of the malloc.c that comes with ?S: the package, if that malloc.c is preferred over the system malloc. ?S: Otherwise the value is null. This variable is intended for generating ?S: Makefiles. ?S:. ?S:d\_mymalloc: ?S: This variable conditionally defines MYMALLOC in case other parts ?S: of the source want to take special action if MYMALLOC is used. ?S: This may include different sorts of profiling or error detection. ?S:. ?S:mallocobj: ?S: This variable contains the name of the malloc.o that this package ?S: generates, if that malloc.o is preferred over the system malloc. ?S: Otherwise the value is null. This variable is intended for generating ?S: Makefiles. See mallocsrc.  $2S$ : ?S:freetype: ?S: This variable contains the return type of free(). It is usually

?S: void, but occasionally int.

?S:.

```
?S:malloctype:
?S: This variable contains the kind of ptr returned by malloc and realloc.
?S:.
?C:Free_t:
?C:	This variable contains the return type of free(). It is usually
?C: void, but occasionally int.
?C:.
?C:Malloc_t (MALLOCPTRTYPE):
?C: This symbol is the type of pointer returned by malloc and realloc.
?C:.
?H:#define Malloc_t $malloctype /**/
?H:#define Free_t
$freetype /**/
?H:.
?C:PERL_MALLOC_WRAP:
?C: This symbol, if defined, indicates that we'd like malloc wrap checks.
?C:.
?H:#$usemallocwrap PERL_MALLOC_WRAP /**/
?H:.
?C:MYMALLOC:
?C: This symbol, if defined, indicates that we're using our own malloc.
?C:.
?H:#$d_mymalloc MYMALLOC /**/
?H:.
?LINT:extern usedevel
?LINT:change libs
?X: Cannot test for mallocsrc; it is the unit's name and there is a bug in
?X: the interpreter which defines all the names, even though they are not used.
@if mallocobj
: determine whether to use malloc wrapping
echo " "
case "$usemallocwrap" in
[yY]^*|true|$define) dflt='y' ;;
[nN]^*|false|$undef) dflt='n' ;;
*)	case "$usedevel" in
[yY]^*|true|$define) dflt='y' ;;
*) dflt='n' ;;
	esac
	;;
esac
rp="Do you wish to wrap malloc calls to protect against potential overflows?"
. ./myread
usemallocwrap="$ans"
case "$ans" in
y*|true)
	usemallocwrap="$define" ;;
*)
```

```
	usemallocwrap="$undef" ;;
esac
: determine which malloc to compile in
echo " "
case "$usemymalloc"
 in
[yY]^*|true|$define) dflt='y' ;;
[nN]^*|false|$undef) dflt='n' ;;
*)	case "$ptrsize" in
4) dflt='y' ;;
*) dflt='n' ;;
	esac
	if test "$useithreads" = "$define"; then dflt='n'; fi
	;;
esac
rp="Do you wish to attempt to use the malloc that comes with $package?"
. ./myread
usemymalloc="$ans"
case "$ans" in
y*|true)
	usemymalloc='y'
	mallocsrc='malloc.c'
	mallocobj="malloc$_o"
	d_mymalloc="$define"
?X: Maybe libs.U should be dependent on mallocsrc.U, but then
?X: most packages that use dist probably don't supply their own
?X: malloc, so this is probably an o.k. compromise
	case "$libs" in
	*-lmalloc*)
 		: Remove malloc from list of libraries to use
 		echo "Removing unneeded -lmalloc from library list" >&4
 		set `echo X $libs | $sed -e 's/-lmalloc / /' -e 's/-lmalloc$//'`
 		shift
 		libs="$*"
 echo "libs = $libs" > &4		;;
	esac
	;;
*)
	usemymalloc='n'
	mallocsrc=''
	mallocobj=''
	d_mymalloc="$undef"
	;;
esac
@end
```
@if MALLOCPTRTYPE || Malloc\_t || Free\_t : compute the return types of malloc and free echo " " \$cat >malloc.c <<END #\$i\_malloc I\_MALLOC #\$i\_stdlib I\_STDLIB #include <stdio.h> #include <sys/types.h> #ifdef I\_MALLOC #include <malloc.h> #endif #ifdef I\_STDLIB #include <stdlib.h> #endif #ifdef TRY\_MALLOC void \*malloc(); #endif #ifdef TRY\_FREE void free(); #endif END @if MALLOCPTRTYPE || Malloc\_t case "\$malloctype" in '') if \$cc \$ccflags -c -DTRY\_MALLOC malloc.c >/dev/null 2>&1; then malloctype='void \*' else malloctype='char \*' fi ;; esac echo "Your system wants malloc to return '\$malloctype', it would seem." >&4 @end @if Free\_t case "\$freetype" in '') if \$cc \$ccflags -c -DTRY\_FREE malloc.c >/dev/null 2>&1; then freetype='void' else freetype='int' fi ;; esac echo "Your system uses \$freetype free(), it would seem." >&4 @end \$rm -f malloc.[co]

#### @end

Found in path(s):

\* /opt/cola/permits/1448963027\_1666404849.0733607/0/perl-5-26-1-orig-regen-configure-1-tar-gz/metaconfigdebian-perl-5.26.1/U/modified/mallocsrc.U

No license file was found, but licenses were detected in source scan.

?RCS: \$Id: d\_strcspn.U 1 2006-08-24 12:32:52Z rmanfredi \$ ?RCS: ?RCS: Copyright (c) 1991-1997, 2004-2006, Raphael Manfredi ?RCS: ?RCS: You may redistribute only under the terms of the Artistic Licence, ?RCS: as specified in the README file that comes with the distribution. ?RCS: You may reuse parts of this distribution only within the terms of ?RCS: that same Artistic Licence; a copy of which may be found at the root ?RCS: of the source tree for dist 4.0. ?RCS: ?RCS: \$Log: d\_strcspn.U,v \$ ?RCS: Revision 3.0 1993/08/18 12:07:33 ram ?RCS: Baseline for dist 3.0 netwide release. ?RCS: ?MAKE:d\_strcspn: Inlibc ?MAKE: -pick add \$@ %< ?S:d\_strcspn: ?S: This variable conditionally defines the HAS\_STRCSPN symbol, which ?S: indicates to the C program that the strcspn() routine is available ?S: to scan strings. ?S:. ?C:HAS\_STRCSPN (STRCSPN): ?C: This symbol, if defined, indicates that the strcspn routine is ?C: available to scan strings. ?C:. ?H:#\$d\_strcspn HAS\_STRCSPN /\*\*/ ?H:. ?LINT:set d\_strcspn : see if strcspn exists set strcspn d\_strcspn eval \$inlibc Found in path(s): \* /opt/cola/permits/1448963027\_1666404849.0733607/0/perl-5-26-1-orig-regen-configure-1-tar-gz/metaconfigdebian-perl-5.26.1/dist/U/d\_strcspn.U No license file was found, but licenses were detected in source scan.

?RCS: \$Id\$ ?RCS: ?RCS: Copyright (c) 1999 Jarkko Hietaniemi ?RCS:

?RCS: You may redistribute only under the terms of the Artistic License, ?RCS: as specified in the README file that comes with the distribution. ?RCS: You may reuse parts of this distribution only within the terms of ?RCS: that same Artistic License; a copy of which may be found at the root ?RCS: of the source tree for dist 3.0. ?RCS: ?MAKE:d\_telldirproto: Hasproto i\_systypes i\_dirent ?MAKE: -pick add  $\$  @ %< ?S:d\_telldirproto: ?S: This variable conditionally defines the HAS\_TELLDIR\_PROTO symbol, ?S: which indicates to the C program that the system provides ?S: a prototype for the telldir() function. Otherwise, it is ?S: up to the program to supply one. ?S:. ?C:HAS\_TELLDIR\_PROTO: ?C: This symbol, if defined, indicates that the system provides ?C: a prototype for the telldir() function. Otherwise, it is up ?C: to the program to supply one. A good guess is ?C: extern long telldir( $DIR*$ );  $?C:$ . ?H:#\$d\_telldirproto HAS\_TELLDIR\_PROTO /\*\*/ ?H:. ?LINT:set d\_telldirproto : see if prototype for telldir is available echo " " set d\_telldirproto telldir \$i\_systypes sys/types.h \$i\_dirent dirent.h eval \$hasproto Found in path(s): \* /opt/cola/permits/1448963027\_1666404849.0733607/0/perl-5-26-1-orig-regen-configure-1-tar-gz/metaconfigdebian-perl-5.26.1/U/perl/d\_telldirproto.U No license file was found, but licenses were detected in source scan. ?RCS: \$Id\$  $?RCS$ ?RCS: Copyright (c) 1991-1997, 2004-2006, Raphael Manfredi ?RCS: ?RCS: You may redistribute only under the terms of the Artistic License, ?RCS: as specified in the README file that comes with the distribution. ?RCS: You may reuse parts of this distribution only within the terms of ?RCS: that same Artistic License; a copy of which may be found at the root ?RCS: of the source tree for dist 4.0. ?RCS: ?RCS: \$Log: d\_gethent.U,v \$ ?RCS: Revision 3.0 1993/08/18 12:06:09 ram ?RCS: Baseline for dist 3.0 netwide release.

?RCS: ?MAKE:d\_gethent: Inlibc ?MAKE: -pick add  $\$  \omega \ll ?S:d\_gethent: ?S: This variable conditionally defines HAS\_GETHOSTENT if gethostent() is ?S: available to dup file descriptors. ?S:. ?C:HAS\_GETHOSTENT (GETHOSTENT): ?C: This symbol, if defined, indicates that the gethostent routine is ?C: available to lookup host names in some data base or other. ?C:. ?H:#\$d\_gethent HAS\_GETHOSTENT /\*\*/ ?H:. ?LINT:set d\_gethent : see if gethostent exists set gethostent d\_gethent eval \$inlibc Found in path(s): \* /opt/cola/permits/1448963027\_1666404849.0733607/0/perl-5-26-1-orig-regen-configure-1-tar-gz/metaconfigdebian-perl-5.26.1/dist/U/d\_gethent.U No license file was found, but licenses were detected in source scan. ?RCS: \$Id: Options.U 1 2006-08-24 12:32:52Z rmanfredi \$ ?RCS: ?RCS: Copyright (c) 1991-1997, 2004-2006, Raphael Manfredi ?RCS: ?RCS: You may redistribute only under the terms of the Artistic License, ?RCS: as specified in the README file that comes with the distribution. ?RCS: You may reuse parts of this distribution only within the terms of ?RCS: that same Artistic License; a copy of which may be found at the root ?RCS: of the source tree for dist 4.0. ?RCS: ?RCS: \$Log: Options.U,v \$ ?RCS: Revision 3.0.1.7 1997/02/28 15:08:15 ram ?RCS: patch61: optdef.sh now starts with a "startsh" ?RCS: patch61: moved some code from Head.U ?RCS: ?RCS: Revision 3.0.1.6 1995/09/25 09:14:46 ram ?RCS: patch59: protected option parsing code against 'echo -\*' option failure ?RCS: ?RCS: Revision 3.0.1.5 1995/05/12 12:04:52 ram ?RCS: patch54: added -K option for experts ?RCS: ?RCS: Revision 3.0.1.4 1995/01/30 14:27:52 ram ?RCS:

 patch49: this unit now exports file optdef.sh, not a variable ?RCS: ?RCS: Revision 3.0.1.3 1995/01/11 15:19:00 ram ?RCS: patch45: new -O option allowing -D and -U to override config.sh settings ?RCS: patch45: file optdef.sh is no longer removed after sourcing ?RCS: ?RCS: Revision 3.0.1.2 1994/10/29 15:58:06 ram ?RCS: patch36: ensure option definition file is removed before appending ?RCS: patch36: protect variable definitions with spaces in them ?RCS: ?RCS: Revision 3.0.1.1 1994/06/20 06:55:44 ram ?RCS: patch30: now uses new me symbol to tag error messages ?RCS: patch30: new -D and -U options to define/undef symbols (JHI) ?RCS: ?RCS: Revision 3.0 1993/08/18 12:05:14 ram ?RCS: Baseline for dist 3.0 netwide release. ?RCS:  $?X:$ ?X: Command line parsing. It is really important that the variables used here ?X: be not listed in the MAKE line, or they will be saved in config.sh and ?X: loading this file to fetch default answers would clobber the values set ?X: herein.  $?X:$ ?MAKE:Options: startsh ?MAKE: -pick wipe  $\%$  % < ?V:reuseval alldone error realsilent silent extractsh fastread \ knowitall: config\_sh ?T:arg argn symbol config\_arg0 config\_args config\_argc xxx yyy zzz uuu ?T:args\_exp args\_sep arg\_exp ccflags ?F:!Configure ?F:./optdef.sh ./cmdline.opt ./posthint.sh ./cmdl.opt : Save command line options in file UU/cmdline.opt for later use in : generating config.sh. ?X: This temporary file will be read by Oldsym.U. I used a temporary ?X: file to preserve all sorts of potential command line quotes and ?X: also because we don't know in advance how many variables we'll ?X: need, so I can't actually declare them on the MAKE line. ?X: The config\_args variable won't be quite correct if Configure is ?X: fed something like ./Configure -Dcc="gcc -B/usr/ccs/bin/" ?X: since the quotes are gone by the time we see them. You'd have to ?X: reconstruct the command line from the config\_arg? lines, but since ?X: I don't imagine anyone actually having to do that, I'm not going ?X: to worry too much. cat > cmdline.opt <<EOSH : Configure command line arguments. config\_arg0='\$0'

```
config_args='$*'
config_argc=$#
EOSH
argn=1
args_exp=''
args_sep=''
for arg in "$@"; do
	cat >>cmdline.opt <<EOSH
config_arg$argn='$arg'
EOSH
?X: Extreme backslashitis: replace each ' by '"'"'
cat \ll\text{EOC} | sed -e "s/'/""""""""""'"|2" > cmdl.opt
$arg
EOC
	arg_exp=`cat cmdl.opt`
	args_exp="$args_exp$args_sep'$arg_exp'"
argn='expr $argn + 1`
	args_sep=' '
done
?X: args_exp is good for restarting self: eval "set X $args_exp"; shift; $0 "$@"
?X: used by hints/os2.sh in Perl, for instance
rm -f cmdl.opt
```

```
: produce awk script to parse command line options
cat >options.awk <<'EOF'
BEGIN {
optstr = "A:dD:eEf:hKOrsSU:V"; # getopt-style specification
len = length(optstr);for (i = 1; i \leq len; i++) {
 c =substr(optstr, i, 1);
?X: some older awk's do not have the C ?: construct
 if (i < len) a = substr(optstr, i + 1, 1); else a = "";
```

```
if (a = ":") {
 arg[c] = 1;i++;
 		}
		opt[c]
= 1;
	}
}
{
expect = 0;str = $0;if (substr(str, 1, 1) != "-") {
printf("'%s'\n", str);
		next;
	}
```

```
len = length(<math>$0</math>);for (i = 2; i \leq len; i++) {
 c =substr(str, i, 1);
 		if (!opt[c]) {
  printf("-%s\n", substr(str, i));
  			next;
 		}
 printf("-%s\", c);
 		if (arg[c]) {
  if (i < len)printf("'%s'\n", substr(str, i + 1));
  			else
  expect = 1;			next;
 		}
	}
}
END {
	if (expect)
 		print "?";
}
EOF
```

```
: process the command line options
```
?X: Use "\$@" to keep arguments with spaces in them from being split apart. ?X: For the same reason, awk will output quoted arguments and the final eval ?X: removes them and sets a proper \$\* array. An 'X' is prepended to each ?X: argument before being fed to echo to guard against 'echo -x', where -x ?X: would be understood as an echo option! It is removed before feeding awk. set X `for arg in "\$@"; do echo "X\$arg"; done | sed -e s/X// | awk -f options.awk` eval "set \$\*" shift rm -f options.awk : set up default values fastread='' reuseval=false config\_sh='' alldone='' error='' silent='' extractsh='' knowitall='' rm -f optdef.sh posthint.sh cat >optdef.sh <<EOS

```
<u>Sstartsh</u>
```
# $?X:$ ?X: Given that we now have the possibility to execute Configure remotely ?X: thanks to the new src.U support, we have to face the possibility ?X: of having to ask where the source lie, which means we need the Myread.U ?X: stuff and possibly other things that might echo something on the ?X: screen... ?X: ?X: That's not pretty, and might be confusing in 99% of the time. So... ?X: We introduce a new realsilent variable which is set when -s is given, ?X: and we force silent=true if -S is supplied. The Extractall.U unit ?X: will then undo the  $\geq k$ 4 redirection based on the value of the ?X: realsilent variable... -- RAM, 18/93/96 ?X: : option parsing while test \$# -gt 0; do case "\$1" in -d) shift; fastread=yes;; -e) shift; alldone=cont;;  $-f$ ) shift cd .. if test -r "\$1"; then config\_sh="\$1" else echo "\$me: cannot read config file \$1."  $>8.2$  error=true fi cd UU shift;; --help|\ -h) shift; error=true;; -r) shift; reuseval=true;; -s) shift; silent=true; realsilent=true;; -E) shift; alldone=exit;;

```
	-K) shift; knowitall=true;;
	-O) shift;;
	-S) shift; silent=true; extractsh=true;;
	-D)
		shift
		case "$1" in
*_{\equiv}			echo "$me: use '-U symbol=', not '-D symbol='." >&2
 			echo "$me: ignoring -D $1" >&2
```
 ;;

```
 Open Source Used In gconfig-operator bullion 4922
```
EOS

```
		*=*) echo "$1" | \
 sed -e "s/'/'\"'\"'/g" -e "s/=\\(.*\)/=\'\1'/" >> optdef.sh;;
		*) echo "$1='define'" >> optdef.sh;;
		esac
		shift
		;;
	-U)
		shift
		case "$1" in
*=) echo "$1" >> optdef.sh;;
		*=*)
 			echo "$me: use '-D symbol=val', not '-U symbol=val'." >&2
 			echo "$me: ignoring -U $1" >&2
 			;;
		*) echo "$1='undef'" >> optdef.sh;;
		esac
		shift
		;;
	-A)
  	 shift
  	 xxx=''
  	 yyy="$1"
  	 zzz=''
  	 uuu=undef
  	 case "$yyy" in
      *=*) zzz=`echo "$yyy"|sed 's!=.*!!"
           case "$zzz" in
          *:*) zzz=";;
           *) xxx=append
           zzz=" "`echo "$yyy"|sed 's!^[^=]*=!!'`
             yyy=`echo "$yyy"|sed 's!=.*!!" ;;
           esac
           ;;
       esac
       case "$xxx" in
       '') case "$yyy" in
           *:*) xxx=`echo "$yyy"|sed 's!:.*!!'`
              yyy=`echo "$yyy"|sed 's!^[^:]*:!!'`
             zzz=`echo "\gamma y y y"|sed 's!^[^=]*=!!'`
             yyy=`echo "\text{syyy}"|sed 's!=.*!!" ;;
           *) xxx=`echo "$yyy"|sed 's!:.*!!'`
              yyy=`echo "$yyy"|sed 's!^[^:]*:!!'` ;;
           esac
           ;;
       esac
  	 case "$xxx" in
  	 append)
```

```
echo "$yyy=\"\${$yyy}$zzz\"" >> posthint.sh ;;
   	 clear)
 echo "$yyy="" >> posthint.sh ;;
   	 define)
     	 case "$zzz" in
 		'') zzz=define ;;
 		esac
 echo "$yyy='$zzz'" >> posthint.sh ;;
   	 eval)
 echo "eval \"$yyy=$zzz\"" >> posthint.sh ;;
   	 prepend)
 echo "$yyy=\"$zzz\${$yyy}\"" >> posthint.sh ;;
   	 undef)
     case "$zzz" in
 		'') zzz="$uuu" ;;
 		esac
 echo "\frac{y}{y} = \frac{z}{z}zz" >> posthint.sh ;;
       *) echo "$me: unknown -A command '$xxx', ignoring -A 1'' > 22;
   	 esac
   	 shift
   	 ;;
	-V) echo "$me generated by metaconfig <VERSION> PL<PATCHLEVEL>." >&2
   	 exit 0;;
	--) break;;
	-*) echo "$me: unknown option $1" >&2; shift; error=true;;
	*) break;;
	esac
done
case "$error" in
true)
cat >&2</code> <<<math display="inline">EOM</math>Usage: $me [-dehrsEKOSV] [-f config.sh] [-D symbol] [-D symbol=value]
           [-U symbol] [-U symbol=] [-A command:symbol...]
 -d : use defaults for all answers.
 -e : go on without questioning past the production of config.sh.
 -f : specify an alternate default configuration file.
 -h : print this help message and exit (with an error status).
 -r : reuse C symbols value if possible (skips costly nm extraction).
 -s : silent mode, only echoes questions and essential information.
 -D : define symbol to have some value:
      -D symbol symbol gets the value
 'define'
      -D symbol=value symbol gets the value 'value'
    common used examples (see INSTALL for more info):
      -Duse64bitint use 64bit integers
      -Duse64bitall use 64bit integers and pointers
```
-Dusethreads use thread support

-Dinc\_version\_list=none do not include older perl trees in @INC

-DEBUGGING=none DEBUGGING options

-Dcc=gcc choose your compiler

-Dprefix=/opt/perl5 choose your destination

-E : stop at the end of questions, after having produced config.sh.

-K : do not use unless you know what you are doing.

- -O : ignored for backward compatibility
- -S : perform variable substitutions on all .SH files (can mix with -f)

-U : undefine symbol:

-U symbol symbol gets the value 'undef'

-U symbol= symbol gets completely empty

e.g.: -Uversiononly

-A : manipulate symbol after the platform specific hints have been applied:

-A append:symbol=value append value to symbol

-A symbol=value like append:, but with a separating space

-A define:symbol=value define symbol to have value

-A clear:symbol define symbol to be ''

-A define:symbol define symbol to be 'define'

-A eval:symbol=value define symbol to be eval of value

-A prepend:symbol=value prepend value to symbol

-A undef:symbol define symbol to be 'undef'

-A undef:symbol= define symbol to be ''

e.g.: -A prepend:libswanted='cl pthread '

-A ccflags=-DSOME\_MACRO

-V : print version number and exit (with a zero status).

EOM

 exit 1

 ;;

esac

?X:

?X: Unless they specified either -S or both -d and -e/E, make sure we're

?X: running interactively, i.e. attached to a terminal. Moved from Head.U to

?X: be able to handle batch configurations...

?X:

?X: We have to hardwire the Configure name and cannot use \$me,

since if they

?X: said 'sh <Configure', then \$me is 'sh'...

### $\gamma$ .

: Sanity checks

case "\$fastread\$alldone" in

yescont|yesexit) ;;

\*)

 case "\$extractsh" in

 true) ;;

 \*)

 if test ! -t 0; then

```
			echo "Say 'sh Configure', not 'sh <Configure'"
  			exit 1
 		fi
 		;;
	esac
	;;
esac
```
?X: In silent mode, the standard output is closed. Questions are asked by ?X: outputing on file descriptor #4, which is the original stdout descriptor. ?X: This filters out all the "junk", since all the needed information is written ?X: on #4. Note that ksh will not let us redirect output if the file descriptor ?X: has not be defined yet, unlike sh, hence the following line...--RAM. exec 4>&1 case "\$silent" in true) exec 1>/dev/null;; esac

: run the defines and the undefines, if any, but leave the file out there...

```
touch optdef.sh
```

```
?X: -q is POSIX
```

```
?X: It does not work in SysV (solaris) or old BSD greps.
```

```
grep '\\' optdef.sh >/dev/null 2>&1
```
if test  $\$$ ? = 0; then

```
 echo "Configure does not support \\ in -D arguments"
```

```
 exit 1
```
## fi

. ./optdef.sh

: create the posthint manipulation script and leave the file out there...

```
?X: this file will be perused by Oldconfig.U
```

```
touch posthint.sh
```
Found in path(s):

```
* /opt/cola/permits/1448963027_1666404849.0733607/0/perl-5-26-1-orig-regen-configure-1-tar-gz/metaconfig-
debian-perl-5.26.1/U/modified/Options.U
No license file was found, but licenses were detected in source scan.
```

```
?RCS: $Id: i_values.U 1 2006-08-24 12:32:52Z rmanfredi $
?RCS:
?RCS: Copyright (c) 1996, Andy Dougherty
?RCS: Copyright (c) 1991-1997, 2004-2006, Raphael Manfredi
?RCS:
?RCS: You may redistribute only under the terms of the Artistic Licence,
?RCS: as specified in the README file that comes with the distribution.
?RCS: You may reuse parts of this distribution only within the terms of
?RCS: that same Artistic Licence; a copy of which may be found at the root
?RCS: of the source tree for dist 4.0.
?RCS:
```
?RCS: \$Log: i\_values.U,v \$ ?RCS: Revision 3.0.1.1 1997/02/28 15:48:34 ram ?RCS: patch61: created ?RCS: ?MAKE:i\_values: Inhdr ?MAKE: -pick add  $\$  \omega \ ?S:i\_values: ?S: This variable conditionally defines the I\_VALUES symbol, and indicates ?S: whether a C program may include <values.h> to get symbols like MAXLONG ?S: and friends. ?S:. ?C:I\_VALUES: ?C: This symbol, if defined, indicates to the C program that it should ?C: include <values.h> to get definition of symbols like MINFLOAT or ?C: MAXLONG, i.e. machine dependant limitations. Probably, you ?C: should use <limits.h> instead, if it is available.  $?C:$ . ?H:#\$i\_values I\_VALUES /\*\*/ ?H:. ?LINT:set i\_values : see if this is a values.h system set values.h i\_values eval \$inhdr

Found in path(s):

\* /opt/cola/permits/1448963027\_1666404849.0733607/0/perl-5-26-1-orig-regen-configure-1-tar-gz/metaconfigdebian-perl-5.26.1/dist/U/i\_values.U No license file was found, but licenses were detected in source scan.

?RCS: \$Id: d\_strccmp.U 1 2006-08-24 12:32:52Z rmanfredi \$ ?RCS: ?RCS: Copyright (c) 1991-1997, 2004-2006, Raphael Manfredi ?RCS: ?RCS: You may redistribute only under the terms of the Artistic Licence, ?RCS: as specified in the README file that comes with the distribution. ?RCS: You may reuse parts of this distribution only within the terms of ?RCS: that same Artistic Licence; a copy of which may be found at the root ?RCS: of the source tree for dist 4.0.  $?RCS$ ?RCS: \$Log: d\_strccmp.U,v \$ ?RCS: Revision 3.0.1.2 1994/05/06 14:54:34 ram ?RCS: patch23: fixed a typo (WED) ?RCS: ?RCS: Revision 3.0.1.1 1993/09/13 16:04:39 ram ?RCS: patch10: created (WAD) ?RCS: ?RCS: Revision 3.0 1993/08/18 12:06:24 ram

?RCS: Baseline for dist 3.0 netwide release. ?RCS: ?MAKE:d\_strccmp: Inlibc ?MAKE: -pick add \$@ %< ?S:d\_strccmp: ?S: This variable conditionally defines the HAS\_STRCASECMP symbol, which ?S: indicates to the C program that the strcasecmp() routine is available ?S: for case-insensitive string compares. ?S:. ?C:HAS\_STRCASECMP: ?C: This symbol, if defined, indicates that the strcasecmp() routine is ?C: available for case-insensitive string compares. ?C:. ?H:#\$d\_strccmp HAS\_STRCASECMP /\*\*/ ?H:. ?LINT:set d\_strccmp : see if strcasecmp exists set strcasecmp d\_strccmp eval \$inlibc Found in path(s): \* /opt/cola/permits/1448963027\_1666404849.0733607/0/perl-5-26-1-orig-regen-configure-1-tar-gz/metaconfigdebian-perl-5.26.1/dist/U/d\_strccmp.U No license file was found, but licenses were detected in source scan. ?RCS: \$Id: d\_endhostent\_r.U,v 0RCS: ?RCS: Copyright (c) 2002,2003 Jarkko Hietaniemi ?RCS: ?RCS: You may distribute under the terms of either the GNU General Public ?RCS: License or the Artistic License, as specified in the README file. ?RCS: ?RCS: Generated by the reentr.pl from the Perl 5.8 distribution. ?RCS: ?MAKE:d\_endhostent\_r endhostent\_r\_proto: Inlibc Protochk Hasproto i\_systypes \ usethreads i\_netdb extern\_C ?MAKE: -pick add  $\$  @ %<

?S:d\_endhostent\_r:

?S: This variable conditionally defines the HAS\_ENDHOSTENT\_R symbol,

?S: which indicates to the C program that the endhostent  $r()$ 

?S: routine is available.

 $2S$ :

?S:endhostent\_r\_proto:

?S: This variable encodes the prototype of endhostent\_r.

?S: It is zero if d\_endhostent\_r is undef, and one of the

?S: REENTRANT\_PROTO\_T\_ABC macros of reentr.h if d\_endhostent\_r

?S: is defined.

 $2S$ :

?C:HAS\_ENDHOSTENT\_R: ?C: This symbol, if defined, indicates that the endhostent\_r routine ?C: is available to endhostent re-entrantly. ?C:. ?C:ENDHOSTENT\_R\_PROTO: ?C: This symbol encodes the prototype of endhostent  $r$ . ?C: It is zero if d\_endhostent\_r is undef, and one of the ?C: REENTRANT\_PROTO\_T\_ABC macros of reentr.h if d\_endhostent\_r ?C: is defined. ?C:. ?H:#\$d\_endhostent\_r HAS\_ENDHOSTENT\_R /\*\*/ ?H:#define ENDHOSTENT\_R\_PROTO \$endhostent\_r\_proto /\*\*/ ?H:. ?T:try hdrs d\_endhostent\_r\_proto : see if endhostent\_r exists set endhostent\_r d\_endhostent\_r eval \$inlibc case "\$d\_endhostent\_r" in "\$define") hdrs="\$i\_systypes sys/types.h define stdio.h \$i\_netdb netdb.h" case "\$d\_endhostent\_r\_proto:\$usethreads" in ":define") d\_endhostent\_r\_proto=define set d\_endhostent\_r\_proto endhostent\_r \$hdrs eval \$hasproto ;;  $*$ ) :: esac case "\$d\_endhostent\_r\_proto" in define) case "\$endhostent\_r\_proto" in ''|0) try='int endhostent\_r(struct hostent\_data\*);' ./protochk "\$extern\_C \$try" \$hdrs && endhostent\_r\_proto=I\_D ;; esac case "\$endhostent\_r\_proto" in ''|0) try='void endhostent\_r(struct hostent\_data\*);' ./protochk "\$extern\_C \$try" \$hdrs && endhostent\_r\_proto=V\_D ;; esac case "\$endhostent\_r\_proto" in ''|0) d\_endhostent\_r=undef endhostent r\_proto=0 echo "Disabling endhostent r, cannot determine prototype."  $> & 2, 4$ ; \* ) case "\$endhostent\_r\_proto" in REENTRANT\_PROTO\*) ;; \*) endhostent r\_proto="REENTRANT\_PROTO\_\$endhostent\_r\_proto" ;; esac echo "Prototype: \$try" ;; esac

```
	;;
	*)	case "$usethreads" in
 		define) echo "endhostent_r has no prototype, not using it." >&4 ;;
 		esac
 		d_endhostent_r=undef
 		endhostent_r_proto=0
 		;;
	esac
	;;
*) endhostent r proto=0
	;;
esac
```

```
Found in path(s):
* /opt/cola/permits/1448963027_1666404849.0733607/0/perl-5-26-1-orig-regen-configure-1-tar-gz/metaconfig-
debian-perl-5.26.1/U/threads/d_endhostent_r.U
No license file was found, but licenses were detected in source scan.
?RCS: $Id: d_regcmp.U 1 2006-08-24 12:32:52Z rmanfredi $
?RCS:
?RCS: Copyright (c) 1991-1997, 2004-2006, Raphael Manfredi
?RCS:
?RCS: You may redistribute only under the terms of the Artistic Licence,
?RCS: as specified in the README file that comes with the distribution.
?RCS: You may reuse parts of this distribution only within the terms of
?RCS: that same Artistic Licence; a copy of which may be found at the root
?RCS: of the source tree for dist 4.0.
?RCS:
?RCS: $Log: d_regcmp.U,v $
?RCS: Revision 3.0.1.1 1995/01/30 14:34:45 ram
?RCS: patch49: now looks for POSIX regcomp() routine
?RCS:
?RCS: Revision 3.0 1993/08/18 12:06:53 ram
?RCS: Baseline for dist 3.0 netwide release.
?RCS:
?MAKE:d_regcmp d_re_comp d_regcomp: Csym cat
?MAKE: -pick add $@ %<
?S:d_regcomp:
?S: This variable conditionally defines the HAS_REGCOMP symbol, which
?S:	indicates to the C program that the regcomp() routine is available
?S: for regular
 patern matching (usally on POSIX.2 conforming systems).
2S:
?S:d_regcmp:
?S: This variable conditionally defines the HAS_REGCMP symbol, which
?S:	indicates to the C program that the regcmp() routine is available
?S: for regular patern matching (usally on System V).
2S:
```
?S:d\_re\_comp:

?S: This variable conditionally defines the HAS\_RECOMP symbol, which ?S: indicates to the C program that the re\_comp() routine is available ?S: for regular patern matching (usally on BSD). If so, it is likely that ?S: re\_exec() exists. ?S:. ?C:HAS\_REGCOMP (REGCOMP): ?C: This symbol, if defined, indicates that the regcomp() routine is ?C: available to do some regular patern matching (usually on POSIX.2) ?C: conforming systems). ?C:. ?C:HAS\_REGCMP (REGCMP): ?C: This symbol, if defined, indicates that the regcmp() routine is ?C: available to do some regular patern matching (usually on System V). ?C:. ?C:HAS\_RECOMP (RECOMP): ?C: This symbol, if defined, indicates that the re\_comp() routine is ?C: available to do some regular patern matching (usually on BSD). If so, ?C: it is likely that re\_exec() be available.  $?C:$ . ?H:#\$d\_regcomp HAS\_REGCOMP /\* POSIX.2 \*/ ?H:#\$d\_regcmp HAS\_REGCMP /\* sysV \*/ ?H:#\$d\_re\_comp HAS\_RECOMP /\* BSD \*/ ?H:. ?T:val : see if regcomp, regcmp, or re\_comp exist, for regular pattern matching echo " " if set regcomp val -f d\_regcomp; eval \$csym; \$val; then echo 'regcomp() found.' >&4 d\_regcomp="\$define" d\_regcmp="\$undef" d\_re\_comp="\$undef" elif set regcmp val -f d\_regcmp; eval \$csym; \$val; then echo 'regcmp() found.' >&4 d\_regcmp="\$define" d\_regcomp="\$undef" d\_re\_comp="\$undef" elif set re\_comp val -f d\_re\_comp; eval \$csym; \$val; then echo 're\_comp() found, assuming re\_exec() also exists.'  $>\& 4$  d\_re\_comp="\$define" d\_regcomp="\$undef" d\_regcmp="\$undef" else  $\text{Scat} > & 4 << \text{EOM}$ No regcomp(), regcmp() nor re\_comp() found !! No regular pattern matching. EOM d\_regcmp="\$undef"

 d\_re\_comp="\$undef" d\_regcomp="\$undef" fi

Found in path(s):

\* /opt/cola/permits/1448963027\_1666404849.0733607/0/perl-5-26-1-orig-regen-configure-1-tar-gz/metaconfigdebian-perl-5.26.1/dist/U/d\_regcmp.U

No license file was found, but licenses were detected in source scan.

?RCS: \$Id: gidtype.U,v 3.0.1.3 1994/08/29 16:21:44 ram Exp \$ ?RCS: ?RCS: Copyright (c) 1991-1993, Raphael Manfredi ?RCS: ?RCS: You may redistribute only under the terms of the Artistic License, ?RCS: as specified in the README file that comes with the distribution. ?RCS: You may reuse parts of this distribution only within the terms of ?RCS: that same Artistic License; a copy of which may be found at the root ?RCS: of the source tree for dist 3.0. ?RCS: ?RCS: \$Log: gidtype.U,v \$ ?RCS: Revision 3.0.1.3 1994/08/29 16:21:44 ram ?RCS: patch32: now uses new Typedef unit to compute type information ?RCS: patch32: removed useless usage of Setvar (for now) ?RCS: ?RCS: Revision 3.0.1.2 1994/05/13 15:21:07 ram ?RCS: patch27: added lint hint ?RCS: ?RCS: Revision 3.0.1.1 1994/05/06 15:01:51 ram ?RCS: patch23: protected gidtype setting via setvar (ADO) ?RCS: patch23: made Gid\_t comment more explicit (ADO) ?RCS: ?RCS: Revision 3.0 1993/08/18 12:08:11 ram ?RCS: Baseline for dist 3.0 netwide release. ?RCS: ?MAKE:gidtype: Myread Typedef Findhdr ?MAKE: -pick add \$@ %< ?S:gidtype: ?S: This variable defines Gid\_t to be something like gid\_t, int, ?S: ushort, or whatever type is used to declare the return type ?S: of getgid(). Typically, it is the type of group ids in the kernel. ?S:. ?C:Gid\_t (GIDTYPE): ?C: This symbol holds the return type of getgid() and the type of ?C: argument to setrgid() and related functions. Typically, ?C: it is the type of group ids in the kernel. It can be int, ushort, ?C: gid t, etc... It may be necessary to include  $\langle$ sys/types.h $>$  to get

?C: any typedef'ed information.
```
?C:.
?H:#define Gid_t \gamma \integrative \gamma \integrative results Type for getgid(), etc... */
?H:.
?T:xxx
: see what type gids are declared as in the kernel
echo " "
echo "Looking for the type for group ids returned by getgid()."
set gid_t gidtype xxx stdio.h sys/types.h
eval $typedef
case "$gidtype" in
xxx)
	xxx=`./findhdr sys/user.h`
	set `grep
 'groups\[NGROUPS\];' "$xxx" 2>/dev/null` unsigned short
	case $1 in
unsigned) dflt="$1 $2" ;;
	*) dflt="$1" ;;
	esac
	;;
*) dflt="$gidtype";;
esac
case "$gidtype" in
gid_t) echo "gid_t found." ;;
*)	rp="What is the type for group ids returned by getgid()?"
	. ./myread
	gidtype="$ans"
	;;
esac
```
Found in path(s):

\* /opt/cola/permits/1448963027\_1666404849.0733607/0/perl-5-26-1-orig-regen-configure-1-tar-gz/metaconfigdebian-perl-5.26.1/U/typedefs/gidtype.U

No license file was found, but licenses were detected in source scan.

```
?RCS: $Id: d_msgctl.U 1 2006-08-24 12:32:52Z rmanfredi $
?RCS:
?RCS: Copyright (c) 1991-1997, 2004-2006, Raphael Manfredi
?RCS:
?RCS: You may redistribute only under the terms of the Artistic Licence,
?RCS: as specified in the README file that comes with the distribution.
?RCS: You may reuse parts of this distribution only within the terms of
?RCS: that same Artistic Licence; a copy of which may be found at the root
?RCS: of the source tree for dist 4.0.
?RCS:
?RCS: $Log: d_msgctl.U,v $
?RCS: Revision 3.0 1993/08/18 12:06:38 ram
?RCS: Baseline for dist 3.0 netwide release.
?RCS:
```
?MAKE:d\_msgctl: Inlibc ?MAKE: -pick add \$@ %< ?S:d\_msgctl: ?S: This variable conditionally defines the HAS\_MSGCTL symbol, which ?S: indicates to the C program that the msgctl() routine is available. ?S:. ?C:HAS\_MSGCTL: ?C: This symbol, if defined, indicates that the msgctl() routine is ?C: available to perform message control operations.  $?C$ :. ?H:#\$d\_msgctl HAS\_MSGCTL /\*\*/ ?H:. ?LINT:set d\_msgctl : see if msgctl exists set msgctl d\_msgctl eval \$inlibc Found in path(s): \* /opt/cola/permits/1448963027\_1666404849.0733607/0/perl-5-26-1-orig-regen-configure-1-tar-gz/metaconfigdebian-perl-5.26.1/dist/U/d\_msgctl.U No license file was found, but licenses were detected in source scan. ?RCS: \$Id: i\_arpainet.U 1 2006-08-24 12:32:52Z rmanfredi \$ ?RCS: ?RCS: Copyright (c) 1991-1997, 2004-2006, Raphael Manfredi ?RCS: ?RCS: You may redistribute only under the terms of the Artistic Licence, ?RCS: as specified in the README file that comes with the distribution. ?RCS: You may reuse parts of this distribution only within the terms of ?RCS: that same Artistic Licence; a copy of which may be found at the root ?RCS: of the source tree for dist 4.0. ?RCS: ?RCS: \$Log: i\_arpainet.U,v \$ ?RCS: Revision 3.0 1993/08/18 12:08:15 ram ?RCS: Baseline for dist 3.0 netwide release.  $?RCS$ ?MAKE:i\_arpainet: Inhdr ?MAKE: -pick add \$@ %<

?S:i\_arpainet:

?S: This variable conditionally defines the I\_ARPA\_INET symbol,

?S: and indicates whether a C program should include <arpa/inet.h>.

 $2S$ :

?C:I\_ARPA\_INET:

?C: This symbol, if defined, indicates to the C program that it should

?C: include <arpa/inet.h> to get inet addr and friends

declarations.

 $2C$ :

?H:#\$i\_arpainet I\_ARPA\_INET /\*\*/ ?H:. ?LINT:set i\_arpainet : see if arpa/inet.h has to be included set arpa/inet.h i\_arpainet eval \$inhdr

Found in path(s):

\* /opt/cola/permits/1448963027\_1666404849.0733607/0/perl-5-26-1-orig-regen-configure-1-tar-gz/metaconfigdebian-perl-5.26.1/dist/U/i\_arpainet.U No license file was found, but licenses were detected in source scan.

?RCS: \$Id: i\_sysndir.U 1 2006-08-24 12:32:52Z rmanfredi \$ ?RCS: ?RCS: Copyright (c) 1991-1997, 2004-2006, Raphael Manfredi ?RCS: ?RCS: You may redistribute only under the terms of the Artistic Licence, ?RCS: as specified in the README file that comes with the distribution. ?RCS: You may reuse parts of this distribution only within the terms of ?RCS: that same Artistic Licence; a copy of which may be found at the root ?RCS: of the source tree for dist 4.0. ?RCS: ?RCS: \$Log: i\_sysndir.U,v \$ ?RCS: Revision 3.0 1993/08/18 12:08:33 ram ?RCS: Baseline for dist 3.0 netwide release. ?RCS: ?MAKE:i\_sysndir: Inhdr ?MAKE: -pick add \$@ %< ?S:i\_sysndir: ?S: This variable conditionally defines the I\_SYS\_NDIR symbol, and indicates ?S: whether a C program should include <sys/ndir.h>. ?S:. ?C:I\_SYS\_NDIR (I\_SYSNDIR): ?C: This symbol, if defined, indicates to the C program that it should ?C: include <sys/ndir.h>. ?C:. ?H:#\$i\_sysndir I\_SYS\_NDIR /\*\*/ ?H:. ?LINT:set i\_sysndir : see if this is an sysndir system set sys/ndir.h i\_sysndir eval \$inhdr

Found in path(s):

\* /opt/cola/permits/1448963027\_1666404849.0733607/0/perl-5-26-1-orig-regen-configure-1-tar-gz/metaconfigdebian-perl-5.26.1/dist/U/i\_sysndir.U

No license file was found, but licenses were detected in source scan.

?RCS: \$Id: Hasproto.U \$ ?RCS: ?RCS: Copyright (c) 1998 Andy Dougherty ?RCS: ?RCS: You may distribute under the terms of either the GNU General Public ?RCS: License or the Artistic License, as specified in the README file. ?RCS: ?X: This unit generates a \$hasproto string that is used internally ?X: by Configure to check if this system has a prototype for a ?X: particular function  $?X:$ ?X: To use it, say something like: ?X: set d\_getnetent\_proto getnetent \$i\_netdb netdb.h ?X: eval \$hasproto ?X: Or, for more complicated sets of headers, do something like ?X: hdrs="\$define sys/types.h ?X: \$i\_systime sys/time.h ?X: \$i\_sysselct sys/select.h ?X: \$i netdb netdb.h" ?X: set d\_getnetent\_proto getnetent \$hdrs ?X: eval \$hasproto  $?X:$ ?MAKE:Hasproto: Setvar cppstdin cppflags cppminus contains rm\_try test ?MAKE: -pick add \$@ %< ?T:func varname ?F:!try.c ?V:hasproto : Define hasproto macro for Configure internal use hasproto='varname=\$1; func=\$2; shift; shift; while  $$test $# - ge 2; do$ case "\$1" in \$define) echo "#include <\$2>";; esac: shift 2:  $done > try.c;$ \$cppstdin \$cppflags \$cppminus < try.c > tryout.c 2>/dev/null; if \$contains "\$func.\*(" tryout.c >/dev/null  $2 > & 1$ ; then echo "\$func() prototype found."; val="\$define": else echo "\$func() prototype NOT found."; val="\$undef":  $f_1$ . set \$varname: eval \$setvar:

\$rm\_try tryout.c'

Found in path(s):

\* /opt/cola/permits/1448963027\_1666404849.0733607/0/perl-5-26-1-orig-regen-configure-1-tar-gz/metaconfigdebian-perl-5.26.1/U/protos/Hasproto.U

No license file was found, but licenses were detected in source scan.

?RCS: \$Id: d\_setpgrp.U,v 3.0.1.3 1997/02/28 15:44:16 ram Exp \$ ?RCS: ?RCS: Copyright (c) 1991-1993, Raphael Manfredi ?RCS: ?RCS: You may redistribute only under the terms of the Artistic License, ?RCS: as specified in the README file that comes with the distribution. ?RCS: You may reuse parts of this distribution only within the terms of ?RCS: that same Artistic License; a copy of which may be found at the root ?RCS: of the source tree for dist 3.0. ?RCS: ?RCS: \$Log: d\_setpgrp.U,v \$ ?RCS: Revision 3.0.1.3 1997/02/28 15:44:16 ram ?RCS: patch61: obsoleted USE\_BSDGRP in favor of USE\_BSD\_SETPGRP ?RCS: patch61: another unit now also defines a USE\_BSD\_GETPGRP ?RCS: patch61: fallback for test program failure improved ?RCS: ?RCS: Revision 3.0.1.2 1995/07/25 13:59:30 ram ?RCS: patch56: re-arranged compile line to include ldflags before objects ?RCS: ?RCS: Revision 3.0.1.1 1994/10/29 16:15:37 ram ?RCS: patch36: added 'ldflags' to the test compile line (ADO) ?RCS: patch36: call ./usg explicitly instead of relying on PATH ?RCS: ?RCS: Revision 3.0 1993/08/18 12:07:09 ram ?RCS: Baseline for dist 3.0 netwide release. ?RCS: ?MAKE:d\_setpgrp d\_bsdsetpgrp: cat rm\_try +cc +libs +ccflags \ +ldflags Inlibc Guess Setvar i\_unistd i\_stdlib run ?MAKE: -pick add  $\$  @ %< ?S:d\_setpgrp: ?S: This variable conditionally defines HAS\_SETPGRP if setpgrp() is ?S: available to set the current process group. ?S:. ?S:d\_bsdsetpgrp (d\_bsdpgrp): ?S: This variable conditionally defines USE\_BSD\_SETPGRP if ?S: setpgrp needs two arguments whereas USG one needs none. ?S: See also d\_setpgid for a POSIX interface.  $2S$ : ?C:HAS\_SETPGRP (SETPGRP):

?C: This symbol, if defined, indicates that the setpgrp routine is

?C: available to set the current process group. ?C:. ?C:USE\_BSD\_SETPGRP (USE\_BSDPGRP BSDPGRP): ?C: This symbol, if defined, indicates that setpgrp needs two ?C: arguments whereas USG one needs none. See also HAS\_SETPGID ?C: for a POSIX interface. ?C:. ?H:#\$d\_setpgrp HAS\_SETPGRP /\*\*/ ?H:#\$d\_bsdsetpgrp USE\_BSD\_SETPGRP /\*\*/ ?H:. ?T:xxx ?F:!try ?LINT:set d\_setpgrp d\_bsdsetpgrp : see if setpgrp exists set setpgrp d\_setpgrp eval \$inlibc @if USE\_BSD\_SETPGRP || d\_bsdsetpgrp case "\$d\_setpgrp" in "\$define") echo " " echo "Checking to see which flavor of setpgrp is in use..." \$cat >try.c <<EOP #\$i\_unistd I\_UNISTD #include <sys/types.h> #ifdef I\_UNISTD # include <unistd.h> #endif #\$i\_stdlib I\_STDLIB #ifdef I\_STDLIB #include <stdlib.h> #endif int main() { if (getuid()  $== 0$ ) { printf("(I see you are running Configure as super-user...)\n"); setuid(1); } #ifdef TRY\_BSD\_PGRP if  $(-1 == \text{setpgrp}(1, 1))$  $exit(0)$ : #else if (setpgrp()  $!= -1$ )  $exit(0)$ : #endif  $exit(1);$ }

## EOP

```
if sec -o try -DTRY_BSD_PGRP scflags $ldflags try.c 5libs >\/dev/null 2>\& 1 \& \& sim/try; then
 		echo 'You have to use setpgrp(pid,pgrp) instead of setpgrp().' >&4
 		val="$define"
	elif $cc -o try $ccflags $ldflags try.c $libs >/dev/null 2>&1 &&
 $run ./try; then
 		echo 'You have to use setpgrp() instead of setpgrp(pid,pgrp).' >&4
 		val="$undef"
	else
 		echo "(I can't seem to compile and run the test program.)"
 		if ./usg; then
 			xxx="a USG one, i.e. you use setpgrp()."
 		else
 			# SVR4 systems can appear rather BSD-ish.
 			case "$i_unistd" in
 			$undef)
  				xxx="a BSD one, i.e. you use setpgrp(pid,pgrp)."
  				val="$define"
  				;;
  			$define)
  				xxx="probably a USG one, i.e. you use setpgrp()."
  				val="$undef"
  				;;
 			esac
 		fi
 		echo "Assuming your setpgrp is $xxx" >&4
	fi
	;;
*) val="$undef";;
esac
set d_bsdsetpgrp
eval $setvar
$rm_try
@end
Found in path(s):
* /opt/cola/permits/1448963027_1666404849.0733607/0/perl-5-26-1-orig-regen-configure-1-tar-gz/metaconfig-
debian-perl-5.26.1/U/modified/d_setpgrp.U
```

```
No license file was found, but licenses were detected in source scan.
```
?RCS: \$Id: startsh.U 1 2006-08-24 12:32:52Z rmanfredi \$ ?RCS: ?RCS: Copyright (c) 1991-1997, 2004-2006, Raphael Manfredi ?RCS: ?RCS: You may redistribute only under the terms of the Artistic Licence, ?RCS: as specified in the README file that comes with the distribution. ?RCS: You may reuse parts of this distribution only within the terms of ?RCS: that same Artistic Licence; a copy of which may be found at the root

?RCS: of the source tree for dist 4.0. ?RCS: ?RCS: \$Log: startsh.U,v \$ ?RCS: Revision 3.0.1.1 1997/02/28 16:25:31 ram ?RCS: patch61: avoid needless chatter since this is now done very early ?RCS: ?RCS: Revision 3.0 1993/08/18 12:09:51 ram ?RCS: Baseline for dist 3.0 netwide release. ?RCS: ?MAKE:startsh: sh sharpbang eunicefix ?MAKE: -pick add \$@ %< ?S:startsh: ?S: This variable contains the string to put on the front of a shell ?S: script to make sure (hopefully) that it runs with sh and not some ?S: other shell. ?S:. ?F:!sharp : figure out how to guarantee sh startup ?X: Avoid needless chatter since this is now done very early. ?X: echo " " ?X: echo "Checking out how to guarantee sh startup..." >&2 case "\$startsh" in '') startsh=\${sharpbang}\${sh} ;; \*) ?X: echo "Let's see if '\$startsh' works..." ;; esac cat >sharp <<EOSS **\$startsh** set abc test " $\$?abc" != 1$ EOSS chmod +x sharp \$eunicefix sharp if ./sharp; then : echo "Yup, it does." else echo "Hmm... '\$startsh' does not guarantee sh startup..." echo "You may have to fix up the shell scripts to make sure \$sh runs them." fi rm -f sharp Found in path(s):

\* /opt/cola/permits/1448963027\_1666404849.0733607/0/perl-5-26-1-orig-regen-configure-1-tar-gz/metaconfigdebian-perl-5.26.1/dist/U/startsh.U

No license file was found, but licenses were detected in source scan.

?RCS: \$Id: vendorarch.U,v 1.1 1999/07/08 18:32:57 doughera Exp doughera \$ ?RCS: ?RCS: Copyright (c) 1999, Andy Dougherty ?RCS: ?RCS: You may redistribute only under the terms of the Artistic License, ?RCS: as specified in the README file that comes with the distribution. ?RCS: You may reuse parts of this distribution only within the terms of ?RCS: that same Artistic License; a copy of which may be found at the root ?RCS: of the source tree for dist 3.0. ?RCS: ?RCS: \$Log: vendorarch.U,v \$ ?RCS: Revision 1.1 1999/07/08 18:32:57 doughera ?RCS: Initial revision ?RCS: ?MAKE:d\_vendorarch vendorarch vendorarchexp installvendorarch: sed Getfile \ Setprefixvar Oldconfig Prefixit archname vendorlib vendorprefix test ?MAKE: -pick add \$@ %< ?Y:TOP ?S:vendorarch: ?S: This variable contains the value of the PERL\_VENDORARCH symbol. ?S: It may have  $a \sim$  on the front. ?S: The standard distribution will put nothing in this directory. ?S: Vendors who distribute perl may wish to place their own ?S: architecture-dependent modules and extensions in this directory with ?S: MakeMaker Makefile.PL INSTALLDIRS=vendor ?S: or equivalent. See INSTALL for details. ?S:. ?S:vendorarchexp: ?S: This variable is the ~name expanded version of vendorarch, so that you ?S: may use it directly in Makefiles or shell scripts.  $2S$ . ?D:installvendorarch='' ?S:installvendorarch: ?S: This variable is really the same as vendorarchexp but may differ on ?S: those systems using AFS. For extra portability, only this variable ?S: should be used in makefiles. ?S:. ?S:d\_vendorarch: ?S: This variable conditionally defined PERL\_VENDORARCH.  $2S$ : ?C:PERL\_VENDORARCH: ?C: If defined, this symbol contains the name of a private library. ?C: The library is private in the sense that it needn't be in anyone's ?C: execution path, but it should be accessible by the world. ?C: It may have a  $\sim$  on the front. ?C: The standard distribution will put nothing in this

directory.

```
?C:	Vendors who distribute perl may wish to place their own
?C:	architecture-dependent modules and extensions in this directory with
?C: MakeMaker Makefile.PL INSTALLDIRS=vendor
?C: or equivalent. See INSTALL for details.
?C:.
?C:PERL_VENDORARCH_EXP:
?C: This symbol contains the ~name expanded version of PERL_VENDORARCH, to be used
?C: in programs that are not prepared to deal with \sim expansion at run-time.
?C:.
?H:#$d_vendorarch PERL_VENDORARCH "$vendorarch" /**/
?H:#$d_vendorarch PERL_VENDORARCH_EXP "$vendorarchexp" /**/
?H:.
?LINT:change prefixvar
?LINT:set installvendorarch
: Set the vendorarch variables
case "$vendorprefix" in
") d_vendorarch="$undef"
	vendorarch=''
	vendorarchexp=''
	;;
*)	d_vendorarch="$define"
	: determine where vendor-supplied architecture-dependent libraries go.
	: vendorlib default is /usr/local/lib/perl5/vendor_perl/$version
	: vendorarch default is /usr/local/lib/perl5/vendor_perl/$version/$archname
	: vendorlib may have an optional trailing
 /share.
	case "$vendorarch" in
	'')	dflt=`echo $vendorlib | $sed 's,/share$,,'`
 		dflt="$dflt/$archname"
 		;;
	*)	dflt="$vendorarch" ;;
	esac
fn=d~+
	rp='Pathname for vendor-supplied architecture-dependent files?'
	. ./getfile
	vendorarch="$ans"
	vendorarchexp="$ansexp"
	;;
esac
prefixvar=vendorarch
. ./installprefix
if $test X''$vendorarch" = X''$vendorlib"; then
	d_vendorarch="$undef"
else
	d_vendorarch="$define"
fi
```
Found in path(s):

\* /opt/cola/permits/1448963027\_1666404849.0733607/0/perl-5-26-1-orig-regen-configure-1-tar-gz/metaconfigdebian-perl-5.26.1/U/installdirs/vendorarch.U No license file was found, but licenses were detected in source scan.

?RCS: \$Id\$ ?RCS: ?RCS: Copyright (c) 1999, Jarkko Hietaniemi ?RCS: ?RCS: You may redistribute only under the terms of the Artistic License, ?RCS: as specified in the README file that comes with the distribution. ?RCS: You may reuse parts of this distribution only within the terms of ?RCS: that same Artistic License; a copy of which may be found at the root ?RCS: of the source tree for dist 3.0. ?RCS: ?MAKE:d\_shm\_open: Inlibc ?MAKE: -pick add \$@ %< ?S:d\_shm\_open: ?S: This variable conditionally defines HAS\_SHM\_OPEN if shm\_open() is ?S: available to open a POSIX shared memory object. ?S:. ?C:HAS\_SHM\_OPEN: ?C: This symbol, if defined, indicates that the shm\_open system call is ?C: available to open a POSIX shared memory object. ?C:. ?H:#\$d\_shm\_open HAS\_SHM\_OPEN /\*\*/ ?H:. ?LINT:set d\_shm\_open : see if shm\_open exists set shm\_open d\_shm\_open eval \$inlibc Found in path(s): \* /opt/cola/permits/1448963027\_1666404849.0733607/0/perl-5-26-1-orig-regen-configure-1-tar-gz/metaconfigdebian-perl-5.26.1/U/perl/d\_shm\_open.U No license file was found, but licenses were detected in source scan. ?RCS: \$Id\$ ?RCS: ?RCS: Copyright (c) 1991-1997, 2004-2006, Raphael Manfredi ?RCS: ?RCS: You may redistribute only under the terms of the Artistic License, ?RCS: as specified in the README file that comes with the distribution. ?RCS: You may reuse parts of this distribution only within the terms of ?RCS: that same Artistic License; a copy of which may be found at the root ?RCS: of the source tree for dist 4.0. ?RCS: ?RCS: \$Log: i\_dirent.U,v \$

?RCS: Revision 3.0.1.4 1994/10/29 16:20:01 ram ?RCS: patch36: failed scanning for 'd\_namlen' with missing <dirent.h> (ADO) ?RCS: ?RCS: Revision 3.0.1.3 1994/06/20 07:01:25 ram ?RCS: patch30: added direntrytype for hints, merely for NeXT (ADO) ?RCS: patch30: now checks for both struct dirent and direct (ADO) ?RCS: ?RCS: Revision 3.0.1.2 1994/05/13 15:22:37 ram ?RCS: patch27: new variable direntrytype for proper type setting (ADO) ?RCS: ?RCS: Revision 3.0.1.1 1994/01/24 14:11:15 ram ?RCS: patch16: added new Direntry\_t pseudo-type for directory entries ?RCS: ?RCS: Revision 3.0 1993/08/18 12:08:17 ram ?RCS: Baseline for dist 3.0 netwide release. ?RCS:  $?X:$ ?X: This unit looks whether there is a dirent system or not ?X: ?MAKE:i\_dirent d\_dirnamlen direntrytype: test contains Setvar \ Myread Findhdr cppstdin cppflags cppminus rm\_try ?MAKE: -pick add  $\$  @ %< ?S:i\_dirent: ?S: This variable conditionally defines I\_DIRENT, which indicates ?S: to the C program that it should include <dirent.h>. ?S:. ?S:d\_dirnamlen: ?S: This variable conditionally defines DIRNAMLEN, which indicates ?S: to the C program that the length of directory entry names is ?S: provided by a d\_namelen field. ?S:. ?S:direntrytype: ?S: This symbol is set to 'struct direct' or 'struct dirent' depending on ?S: whether dirent is available or not. You should use this pseudo type to ?S: portably declare your directory entries.  $2S$ . ?C:I\_DIRENT: ?C: This symbol, if defined, indicates to the C program that it should  $?C:$  include  $\langle$  dirent.h $>$ . Using this symbol also triggers the definition ?C: of the Direntry\_t define which ends up being 'struct dirent' or ?C: 'struct direct' depending on the availability of <dirent.h>.  $2C$ :. ?C:DIRNAMLEN: ?C: This symbol, if defined, indicates to the C program that the length ?C: of directory entry names is provided by a d\_namlen field. Otherwise

?C: you need to do strlen() on the d\_name field.

```
?C:
```

```
?C:Direntry_t:
?C: This symbol is set to 'struct direct' or 'struct dirent' depending on
?C: whether dirent is available or not. You should use this pseudo type to
?C: portably declare your directory entries.
?C:?H:#$i dirent I DIRENT /**/
?H:#$d_dirnamlen DIRNAMLEN /**/
?H:?% <: @if I_DIRENT & & Direntry_t
?H:?% <: #define Direntry_t $direntrytype
?H:?% <: @end
?H:?T:xinc guess1 guess2
?LINT:set i_dirent d_dirnamlen
: see if this is a dirent system
echo " "
if xinc=`./findhdr dirent.h`; $test "$xinc"; then
val="$define"
echo "<dirent.h> found." >&4else
val="$undef"
if
xinc=`./findhdr sys/dir.h`; $test "$xinc"; then
 echo "<sys/dir.h> found." >&4
 echo " "
else
 xinc=`./findhdr sys/ndir.h`
fiecho "<dirent.h> NOT found." >&4
fiset i_dirent
eval $setvar
?X: Use struct dirent or struct direct? If we're using dirent.h,
?X: it's probably struct dirent, but apparently not always.
?X: Assume $xinc still contains the name of the header file we're using.
@if direntrytype || Direntry_t
: Look for type of directory structure.
echo " "
$copstdin $copflags $copminus < "$xinc" > try.c
case "$direntrytype" in
ר '|"
case "$i_dirent" in
$define) guess1='struct dirent' ::
*) guess1='struct direct' \;;;
esac
\vdots
```

```
*)	guess1="$direntrytype"
	;;
esac
case "$guess1" in
'struct dirent') guess2='struct direct' ;;
*) guess2='struct dirent' ;;
esac
if $contains "$guess1" try.c >/dev/null 2>&1; then
	direntrytype="$guess1"
	echo "Your directory entries are $direntrytype." >&4
elif $contains "$guess2" try.c >/dev/null 2>&1; then
	direntrytype="$guess2"
	echo
 "Your directory entries seem to be $direntrytype." >&4
else
	echo "I don't recognize your system's directory entries." >&4
	rp="What type is used for directory entries on this system?"
	dflt="$guess1"
	. ./myread
	direntrytype="$ans"
fi
$rm_try
@end
@if d_dirnamlen || DIRNAMLEN
: see if the directory entry stores field length
echo " "
$cppstdin $cppflags $cppminus < "$xinc" > try.c
if $contains 'd_namlen' try.c >/dev/null 2>&1; then
	echo "Good, your directory entry keeps length information in d_namlen." >&4
	val="$define"
else
	echo "Your directory entry does not know about the d_namlen field." >&4
	val="$undef"
fi
set d_dirnamlen
eval $setvar
$rm_try
@end
```
\* /opt/cola/permits/1448963027\_1666404849.0733607/0/perl-5-26-1-orig-regen-configure-1-tar-gz/metaconfigdebian-perl-5.26.1/dist/U/i\_dirent.U

Found in path(s):

No license file was found, but licenses were detected in source scan.

?RCS: \$Id\$ ?RCS: ?RCS: Copyright (c) 1991-1997, 2004-2006, Raphael Manfredi ?RCS: ?RCS: You may redistribute only under the terms of the Artistic License, ?RCS: as specified in the README file that comes with the distribution. ?RCS: You may reuse parts of this distribution only within the terms of ?RCS: that same Artistic License; a copy of which may be found at the root ?RCS: of the source tree for dist 4.0. ?RCS: ?RCS: \$Log: Extractall.U,v \$ ?RCS: Revision 3.0.1.1 1997/02/28 15:00:43 ram ?RCS: patch61: created ?RCS: ?X: ?X: If extraction has been requested, load the configuration file, perform ?X: the extraction and exit. ?X: ?X: This unit was originally a part of Options.U. It had to be removed from ?X: it to prevent a dependency cycle: Extract -> src -> Options -> Extract ?X: The Begin.U unit now requires us before beginning to do anything ?X: interesting, to ensure proper semantics. -- RAM, 15/03/96 ?X: ?MAKE:Extractall: Extract Options ?MAKE: -pick wipe \$@ %< : extract files and exit if asked to do so case "\$extractsh" in true) ?X: Undo the forced silent=true when -S was supplied, by probing realsilent ?X: which was set iff -s was also given. See Options.U for details. case "\$realsilent" in true) ;; \*) exec 1>&4;; esac case "\$config\_sh" in '') config\_sh='config.sh';; esac echo " " echo "Fetching answers from \$config\_sh..." cd .. . \$config\_sh test "\$override" && . ./optdef.sh echo " " ?X: extract has to be run from the top directory, not within UU. . UU/extract

 rm -rf UU echo "Extraction done." exit 0 ;; esac

Found in path(s):

\* /opt/cola/permits/1448963027\_1666404849.0733607/0/perl-5-26-1-orig-regen-configure-1-tar-gz/metaconfigdebian-perl-5.26.1/dist/U/Extractall.U No license file was found, but licenses were detected in source scan.

?RCS: \$Id: i\_time.U,v 3.0 1993/08/18 12:08:45 ram Exp \$ ?RCS: ?RCS: Copyright (c) 1991-1993, Raphael Manfredi ?RCS: ?RCS: You may redistribute only under the terms of the Artistic License, ?RCS: as specified in the README file that comes with the distribution. ?RCS: You may reuse parts of this distribution only within the terms of ?RCS: that same Artistic License; a copy of which may be found at the root ?RCS: of the source tree for dist 3.0. ?RCS: ?RCS: \$Log: i\_time.U,v \$ ?RCS: Revision 3.0 1993/08/18 12:08:45 ram ?RCS: Baseline for dist 3.0 netwide release. ?RCS: ?X: ?X: This unit finds which "time" include to use. If 'timezone' is used by the ?X: program, we also try to find which header should be included. Eventually, ?X: we look for <sys/select.h> if I\_SYSSELECT is used, to get struct timeval. ?X: ?MAKE:i\_time i\_systime i\_systimek timeincl d\_tm\_tm\_zone d\_tm\_tm\_gmtoff: \ Compile cat \ contains rm\_try echo n c +i\_sysselct Findhdr Hasfield i\_stdlib ?MAKE: -pick add  $\$  @ %< ?S:i\_time: ?S: This variable conditionally defines I\_TIME, which indicates ?S: to the C program that it should include  $\langle$  time.h $\rangle$ . ?S:. ?S:i\_systime: ?S: This variable conditionally defines I\_SYS\_TIME, which indicates ?S: to the C program that it should include  $\langle$ sys/time.h $>$ .  $2S$ : ?S:i\_systimek: ?S: This variable conditionally defines I\_SYS\_TIME\_KERNEL, which ?S: indicates to the C program that it should include <sys/time.h> ?S: with KERNEL defined.  $2S$ :

?S:timeincl:

?S: This variable holds the full path of the included time header(s). ?S:. ?S:d\_tm\_tm\_zone: ?S: This variable conditionally defines HAS\_TM\_TM\_ZONE, which indicates ?S: indicates to the C program that the struct tm has the tm\_zone field. ?S:. ?S:d\_tm\_tm\_gmtoff: ?S: This variable conditionally defines HAS\_TM\_TM\_GMTOFF, which indicates ?S: indicates to the C program that the struct tm has the tm\_gmtoff field. ?S:. ?C:I\_TIME (USE\_TIME\_H): ?C: This symbol, if defined, indicates to the C program that it should ?C: include <time.h>.  $?C$ :. ?C:I\_SYS\_TIME (I\_SYSTIME USE\_SYS\_TIME\_H NO\_TIME\_WITH\_SYS\_TIME): ?C: This symbol, if defined, indicates to the C program that it should ?C: include <sys/time.h>. ?C:. ?C:I\_SYS\_TIME\_KERNEL (I\_SYSTIMEKERNEL): ?C: This symbol, if defined, indicates to the C program that it should ?C: include <sys/time.h> with KERNEL defined. ?C:. ?C:HAS\_TM\_TM\_ZONE: ?C: This symbol, if defined, indicates to the C program that ?C: the struct tm has a tm\_zone field.  $?C$ :. ?C:HAS\_TM\_TM\_GMTOFF: ?C: This symbol, if defined, indicates to the C program that ?C: the struct tm has a tm\_gmtoff field. ?C:. ?H:#\$i\_time I\_TIME  $/**/$ ?H:#\$i\_systime I\_SYS\_TIME /\*\*/ ?H:#\$i\_systimek I\_SYS\_TIME\_KERNEL /\*\*/ ?H:#\$d\_tm\_tm\_zone HAS\_TM\_TM\_ZONE /\*\*/ ?H:#\$d\_tm\_tm\_gmtoff HAS\_TM\_TM\_GMTOFF /\*\*/ ?H:. ?W::timezone ?T:xselect flags sysselect s\_timeval s\_timezone ?LINT:change i\_sysselct ?LINT:set d\_tm\_tm\_zone ?LINT:set d\_tm\_tm\_gmtoff : see if we should include time.h, sys/time.h, or both echo " " if test "X $$timeincl$ " = X; then echo "Testing to see if we should include  $\langle$ time.h $>$ .  $\langle$ sys/time.h $>$ or both." $>$ &4

\$echo \$n "I'm now running the test program...\$c" \$cat >try.c <<EOCP #include <sys/types.h> #ifdef I\_TIME #include <time.h> #endif #ifdef I\_SYSTIME #ifdef SYSTIMEKERNEL #define KERNEL #endif #include <sys/time.h> #endif #ifdef I\_SYSSELECT #include <sys/select.h> #endif #\$i\_stdlib I\_STDLIB #ifdef I\_STDLIB #include <stdlib.h> #endif int main()  $\left\{ \right.$ struct tm foo; #ifdef S\_TIMEVAL struct timeval bar; #endif #ifdef S\_TIMEZONE struct timezone tzp; #endif if  $(foo.tm\_sec == foo.tm\_sec)$  $exit(0);$ #ifdef S\_TIMEVAL if  $(bar.tv\_sec == bar.tv\_sec)$  $exit(0);$ #endif  $exit(1);$  $\left\{ \right\}$ **EOCP** flags=" @if I\_SYSSELECT if \$contains 'timeval.\*{' `./findhdr sys/select.h `>/dev/null  $2 > & 1$ ; then xselect='-DI\_SYSSELECT' else  $xselect="$  $fi$ @end @if timezone for s\_timezone in '-DS\_TIMEZONE'"; do  $@else$ 

s\_timezone=" @end ?X: Every package is given a try with 'struct timeval' @if I\_SYSSELECT for sysselect in \$xselect ''; do @else sysselect='' @end for s\_timeval in '-DS\_TIMEVAL' ''; do for i\_systimek in '' '-DSYSTIMEKERNEL'; do for i\_time in '' '-DI\_TIME'; do for i\_systime in '-DI\_SYSTIME' ''; do case "\$flags" in '') \$echo \$n ".\$c" set try \$i\_time \$i\_systime \$i\_systimek \$sysselect \$s\_timeval \$s\_timezone if eval \$compile; then set X \$i\_time \$i\_systime \$i\_systimek \$sysselect \$s\_timeval shift flags="\$\*" echo " " \$echo \$n "Succeeded with \$flags\$c" fi ;; esac done done done done @if I\_SYSSELECT done @end @if timezone done @end timeincl='' echo " " case "\$flags" in \*SYSTIMEKERNEL\*) i\_systimek="\$define" timeincl=`./findhdr sys/time.h` echo "We'll include <sys/time.h> with KERNEL defined." >&4;; \*) i\_systimek="\$undef";; esac case "\$flags" in \*I\_TIME\*) i\_time="\$define" timeincl=`./findhdr time.h`" \$timeincl" echo "We'll include <time.h>." >&4;; \*) i\_time=" $\text{Sunder}$ ";;

```
esac
case "$flags" in
*I_SYSTIME*)
i_systime="$define"
 timeincl=`./findhdr sys/time.h`" $timeincl"
 echo "We'll include <sys/time.h>." >&4;;
*) i_systime="$undef";;
esac
@if I_SYSSELECT
case "$flags" in
*I_SYSSELECT*) i_sysselct="$define"
 timeincl=`./findhdr sys/select.h`" $timeincl"
 echo "We'll also include <sys/select.h> to get struct timeval." >&4;;
*) case "$i_sysselct" in
 ") i_sysselct="$undef";;
 esac
esac
@end
$rm_try
fi: see if struct tm knows about tm zone
case "$i_systime$i_time" in
*$define*)
    echo " "
    echo "Checking to see if your struct tm has tm_zone field..." >&4
    set d_tm_tm_zone tm tm_zone $i_systime sys/time.h $i_time time.h
    eval $hasfield
    \vdots*) val="$undef"
    set d_tm_tm_zone
    eval $setvar
    \vdotsesac
case "$d_tm_tm_zone" in
"$define")
             echo "Yes, it does.";
*)echo "No, it doesn't." ;;
esac
: see if struct tm knows about tm_gmtoff
case "$i_systime$i_time" in
*$define*)
    echo " "
   echo "Checking to see if your struct tm has tm gmtoff field..." > &4set d_tm_tm_gmtoff tm tm_gmtoff $i_systime sys/time.h $i_time time.h
    eval $hasfield
    \vdots*) val="~\$undef"set d tm tm gmtoff
```

```
 eval $setvar
     ;;
esac
case "$d_tm_tm_gmtoff" in
"$define") echo "Yes, it does." ;;
*) echo "No, it doesn't." ;;
esac
```
Found in path(s):

\* /opt/cola/permits/1448963027\_1666404849.0733607/0/perl-5-26-1-orig-regen-configure-1-tar-gz/metaconfigdebian-perl-5.26.1/U/compline/i\_time.U

No license file was found, but licenses were detected in source scan.

?RCS: \$Id\$

?RCS:

?RCS: Copyright (c) 1991-1997, 2004-2006, Raphael Manfredi ?RCS: ?RCS: You may redistribute only under the terms of the Artistic License, ?RCS: as specified in the README file that comes with the distribution. ?RCS: You may reuse parts of this distribution only within the terms of ?RCS: that same Artistic License; a copy of which may be found at the root ?RCS: of the source tree for dist 4.0. ?RCS: ?RCS: \$Log: Head.U,v \$ ?RCS: Revision 3.0.1.9 1997/02/28 15:02:09 ram ?RCS: patch61: make sure we unset CDPATH for shells that support this ?RCS: patch61: improved Korn shell detection and handling ?RCS: ?RCS: Revision 3.0.1.8 1995/07/25 13:40:02 ram ?RCS: patch56: added SVR4-ish /opt directories to path list (ADO) ?RCS: patch56: OS/2 platforms are using another path separator ?RCS: ?RCS: Revision 3.0.1.7 1995/03/21 08:46:15 ram ?RCS: patch52: definition of paths wrongly added spurious ':' chars ?RCS: ?RCS: Revision 3.0.1.6 1994/10/29 15:54:19 ram ?RCS: patch36: make sure ENV is unset before calling /bin/ksh ?RCS: ?RCS: Revision 3.0.1.5 1994/08/29 16:03:44 ram ?RCS: patch32: now sets PATH only using existing directories ?RCS: ?RCS: Revision 3.0.1.4 1994/06/20 06:54:28 ram ?RCS: patch30: now computes its invocation name into 'me' ?RCS: patch30: symbol me is made visible to all units read-only ?RCS: ?RCS: Revision 3.0.1.3 1993/12/15 08:15:07 ram ?RCS: patch15: added /sbin:/usr/sbin:/usr/libexec in PATH for BSD/386

?RCS: ?RCS: Revision 3.0.1.2 1993/11/10 17:32:35 ram ?RCS: patch14: ensure PATH is reset to '.' before testing for alias ?RCS: ?RCS: Revision 3.0.1.1 1993/08/27 14:38:07 ram ?RCS: patch7: not all 'test' programs support the -x option ?RCS: ?RCS: Revision 3.0 1993/08/18 12:04:58 ram ?RCS: Baseline for dist 3.0 netwide release.  $?RCS$ ?X: ?X: This is the very first unit in the Configure script. It is mostly just ?X: things to keep people from getting into a tizzy right off the bat. ?X: ?MAKE:Head: ?MAKE: -pick wipe \$@ %< ?V:PATH p\_ exe me newsh ?T:argv Id p paths OS2\_SHELL DJGPP ?T:inksh needksh avoidksh newsh changesh reason ?F:!\* ?LINT:extern ENV CDPATH SHELL MACHTYPE ?LINT:change ENV CDPATH ?LINT:nocomment #! /bin/sh # # If these # comments don't work, trim them. Don't worry about any other # shell scripts, Configure will trim # comments from them for you. # # (If you are trying to port this package to a machine without sh, # I would suggest you have a look at the prototypical config\_h.SH file # and edit it to reflect your system. Some packages may include samples # of config.h for certain machines, so you might look for one of those.) #  $?X:$ ?X: NOTE THAT A CONFIGURE SCRIPT IS IN THE PUBLIC DOMAIN (whether or not ?X: the software which uses it is in the public domain). ?X: # Yes, you may rip this off to use in other distribution packages. This # script belongs to the public domain and cannot be copyrighted. #  $?X:$ ?X: WE ASK YOU NOT TO REMOVE OR ALTER THE FOLLOWING PARAGRAPH, PLEASE:  $?X$ : # Note: this Configure script was generated automatically. Rather than # working with this copy of Configure, you may wish to get metaconfig. # The dist package (which contains metaconfig) is available via SVN:

# svn co https://svn.code.sf.net/p/dist/code/trunk/dist  $?X$ ?X: NOTA BENE: ?X: If you develop you own version of metaconfig based on this work, ?X: you have to add some comments telling that the script was generated ?X: by your version, not mine: It credits your work. ?X:

# \$Id: Head.U 6 2006-08-25 22:21:46Z rmanfredi \$ # # Generated on <DATE> [metaconfig <VERSION> PL<PATCHLEVEL>]

 $cat >c1$ \$\$ <<EOF ARGGGHHHH!!!!!

SCO csh still thinks true is false. Write to SCO today and tell them that next year Configure ought to "rm /bin/csh" unless they fix their blasted shell. :-)

(Actually, Configure ought to just patch csh in place. Hmm. Hmmmmm. All we'd have to do is go in and swap the && and || tokens, wherever they are.)

[End of diatribe. We now return you to your regularly scheduled programming...] EOF  $cat >c2$ \$\$ <<EOF

OOPS! You naughty creature! You didn't run Configure with sh! I will attempt to remedy the situation by running sh for you... **EOF** 

```
true || cat c1$$ c2$$
true || exec sh $0 $argv:q
```
(exit \$?0) || cat c2\$\$  $(exit $?0)$  || exec sh \$0 \$argv:q rm -f c1\$\$ c2\$\$

```
: compute my invocation name
me=$0
case "$0" in
*/*)
	me=`echo $0 | sed -e 's!.*/\(.*\)!\1!' 2>/dev/null`
	test "$me" || me=$0
	;;
esac
```
?X:

?X: To be able to run under OS/2, we must detect that early enough to use

?X: the proper path separator, stored in \$p\_. It is : on UNIX and ; on ?X: DOSish systems such as OS/2. ?X: : Proper separator for the PATH environment variable  $p =$ : : On OS/2 this directory should exist if this is not floppy only system ":-]" if test -d c:/. ; then if test -n "\$OS2\_SHELL"; then  $p_ = \; ;$ PATH=`cmd /c "echo %PATH%" | tr '\\\\' / ` ?X: That's a bug in ksh5.22 OS2\_SHELL=`cmd /c "echo %OS2\_SHELL%" | tr '\\\\' /  $\vert$  tr '[A-Z]' '[a-z]'` elif test -n "\$DJGPP"; then case "X\${MACHTYPE:-nonesuchmach}" in \*cygwin) ;; \*)  $p_=\left\langle ;\right\rangle ;$  esac fi fi ?X: ?X: There are two schools of thoughts here. Some people correctly argue that ?X: the user has a better chance than we do of setting a reasonable PATH and ?X: others argue that Configure is the best place there is to set up a suitable ?X: PATH. Well, here we try to compromize by keeping the user's PATH and ?X: appending some directories which are known to work on some machine or the ?X: other. The rationale behind this being that a novice user might not have a ?X: proper environment variable set, and some directories like /etc (where ?X: chown is located on some BSD systems) may be missing--RAM. ?X: ?X: SVR4 adds an /opt directory for optional packages. Some sites use ?X: various permutations on /opt as opposed to /usr or /usr/local.-- ADO ?X: ?X: We only add directories that are not already in the PATH of the ?X: user and the directories must exist also. ?X: : Proper PATH setting paths='/bin /usr/bin /usr/local/bin /usr/ucb /usr/local /usr/lbin' paths="\$paths /opt/bin /opt/local/bin /opt/local /opt/lbin" paths="\$paths /usr/5bin /etc /usr/gnu/bin /usr/new /usr/new/bin /usr/nbin" paths="\$paths /opt/gnu/bin /opt/new /opt/new/bin /opt/nbin" paths="\$paths /sys5.3/bin /sys5.3/usr/bin /bsd4.3/bin /bsd4.3/usr/ucb" paths="\$paths /bsd4.3/usr/bin /usr/bsd /bsd43/bin /usr/ccs/bin" paths="\$paths /etc /usr/lib /usr/ucblib /lib /usr/ccs/lib" paths="\$paths /sbin /usr/sbin /usr/libexec" paths="\$paths /system/gnu\_library/bin"

```
for p in $paths
do
	case "$p_$PATH$p_" in
*$p_$p$p_*);;
	*) test -d $p && PATH=$PATH$p_$p ;;
	esac
done
PATH=.$p_$PATH
export PATH
: shall we be using ksh?
inksh=''
needksh=''
avoidksh=''
newsh=/bin/ksh
changesh=''
?X: Use (alias -x) and not (alias) since zsh and bash recognize the alias
?X: builtin but not the -x option which is typically ksh...
?X: We need to set up PATH before calling the "alias" built-in since
 some
?X: systems like HP-UX have a binary called /bin/alias.
if (PATH=\therefore alias -x) >/dev/null 2>&1; then
 		inksh=true
fi
?X: On HP-UX, large Configure scripts may exercise a bug in /bin/sh, use ksh
if test -f /hp-ux -a -f /bin/ksh; then
	needksh='to avoid sh bug in "here document" expansion'
fi
?X: On AIX4, /bin/sh is really ksh and it causes problems, use sh
if test -d /usr/lpp -a -f /usr/bin/bsh -a -f /usr/bin/uname; then
if test X'/usr/bin/uname -v` = X4; then
 		avoidksh="to avoid AIX 4's /bin/sh"
 		newsh=/usr/bin/bsh
	fi
fi
?X: On Digital UNIX, /bin/sh may start up buggy /bin/ksh, use sh
if test -f /osf_boot -a -f /usr/sbin/setld; then
if test X'/usr/bin/uname -s' = XORF1: then
 		avoidksh="to avoid Digital UNIX' ksh"
 		newsh=/bin/sh
?X: if BIN_SH is set to 'xpg4', sh will start up ksh
 		unset BIN_SH
	fi
fi
?X: If we are not in ksh and need it, then feed us back to it
case "$inksh/$needksh" in
```

```
/[a-z]^*?X: Clear ENV to avoid any ~/.kshrc that could alias cd or whatever...
?X: Don't
 use "unset ENV", that is not portable enough
 		ENV=''
 		changesh=true
 		reason="$needksh"
	;;
esac
?X: If we are in ksh and must avoid it, then feed us back to a new shell
case "$inksh/$avoidksh" in
true/[a-z]^*)
	changesh=true
	reason="$avoidksh"
	;;
esac
?X: Warn them if they use ksh on other systems, which are those where
?X: we don't need ksh nor want to avoid it explicitly, yet are using it.
case "$inksh/$needksh-$avoidksh-" in
true/--)cat <<EOM
(I see you are using the Korn shell. Some ksh's blow up on $me,
mainly on older exotic systems. If yours does, try the Bourne shell instead.)
EOM
	;;
esac
case "$changesh" in
true)
	export newsh
	echo "(Feeding myself to $newsh $reason.)"
?X: Make sure they didn't say sh <Configure by checking whether $0 ends
?X: with Configure or not. If they did say sh <../../Configure, then too
?X: bad for them anyway, since we lost that path indication...
?X: Otherwise, execing $0 ensures we keep the full remote source dir
?X: indication for src.U.
	case
 "$0" in
	Configure|*/Configure) exec $newsh $0 "$@";;
	*) exec $newsh Configure "$@";;
	esac
	;;
esac
?X: Unset CDPATH to avoid surprises when using cd under some shells
?X: Can't unset it because that's not portable to very old shells.
?X: Can't set it to '' because then bash 2.02 won't do "cd UU" --AD 6/98.
```
?X: Don't want to set it to '.' because then ksh prints out the

?X: name of the directory every time you cd to it. --AD 6/98

```
?X: In order to inflict the least harm, change it only if it's set.
: if needed, set CDPATH to a harmless value that is not chatty
case "$CDPATH" in
\mathbf{r}) ::
*)	case "$SHELL" in
*bash*) CDPATH='.' ;;
*) CDPATH=":
	esac
	;;
esac
: Configure runs within the UU subdirectory
test -d UU || mkdir UU
?X: Use ./* to avoid any confirmation prompts from enhanced shells -- WED
cd UU && rm -f ./*
Found in path(s):
* /opt/cola/permits/1448963027_1666404849.0733607/0/perl-5-26-1-orig-regen-configure-1-tar-gz/metaconfig-
debian-perl-5.26.1/dist/U/Head.U
No license file was found, but licenses were detected in source scan.
?RCS: $Id$
?RCS:
?RCS: Copyright (c) 1998 Jarkko Hietaniemi
?RCS:
?RCS: You may distribute under the terms of either the GNU General Public
?RCS: License or the Artistic License, as specified in the README file.
?RCS:
?MAKE:d_dbminit64 d_dbmclose64 d_fetch64 d_store64 d_delete64 \
	d_firstkey64 d_nextkey64: Inlibc use64bitint Setvar test
?MAKE: -pick add $@ %<
?S:d_dbminit64:
?S: This variable conditionally defines the HAS_DBMINIT64 symbol, which
?S: indicates to the C program that the dbminit64() routine is available.
?S:.
?S:d_dbmclose64:
?S: This variable conditionally defines the HAS_DBMCLOSE64 symbol, which
?S:	indicates to the C program that the dbmclose64() routine is available.
?S:.
?S:d_fetch64:
?S: This variable conditionally defines the HAS_FETCH64 symbol, which
?S: indicates to the C program that the fetch64() routine is available.
2S:
?S:d_delete64:
?S: This variable conditionally defines the HAS_DELETE64
 symbol, which
?S: indicates to the C program that the delete64() routine is available.
2S:
```
?S:d\_store64:

?S: This variable conditionally defines the HAS\_STORE64 symbol, which

?S: indicates to the C program that the store64() routine is available.

?S:.

?S:d\_firstkey64:

?S: This variable conditionally defines the HAS\_FIRSTKEY64 symbol, which ?S: indicates to the C program that the firstkey64() routine is available.

?S:.

?S:d\_nextkey64:

?S: This variable conditionally defines the HAS\_NEXTKEY64 symbol, which ?S: indicates to the C program that the nextkey64() routine is available. ?S:.

?C:HAS\_DBMINIT64:

?C: This symbol, if defined, indicates that the dbminit64 routine is ?C: available to open dbm files larger than 2 gigabytes.

 $?C$ :.

?C:HAS\_DBMCLOSE64:

?C: This symbol, if defined, indicates that the dbmclose64 routine is

?C: available to close dbm files larger than 2 gigabytes.

?C:.

?C:HAS\_FETCH64:

?C: This symbol, if defined, indicates that the fetch64 routine is

?C: available to fetch

from dbm files larger than 2 gigabytes.

?C:.

?C:HAS\_STORE64:

?C: This symbol, if defined, indicates that the store64 routine is

?C: available to store to dbm files larger than 2 gigabytes.

 $?C:$ .

## ?C:HAS\_DELETE64:

?C: This symbol, if defined, indicates that the delete64 routine is ?C: available to delete from dbm files larger than 2 gigabytes.

?C:.

## ?C:HAS\_FIRSTKEY64:

?C: This symbol, if defined, indicates that the firstkey64 routine is ?C: available to firstkey in dbm files larger than 2 gigabytes.

 $?C:$ .

?C:HAS\_NEXTKEY64:

?C: This symbol, if defined, indicates that the nextkey64 routine is ?C: available to nextkey in dbm files larger than 2 gigabytes.

 $?C:$ .

?H:#\$d\_dbminit64\_HAS\_DBMINIT64 /\*\*/

?H:#\$d\_dbmclose64\_HAS\_DBMCLOSE64 /\*\*/

?H:#\$d\_fetch64 HAS\_FETCH64 /\*\*/

?H:#\$d\_store64 HAS\_STORE64  $/**/$ 

?H:#\$d\_delete64 HAS\_DELETE64 /\*\*/

?H:#\$d\_firstkey64\_HAS\_FIRSTKEY64 /\*\*/

?H:#\$d\_nextkey64 HAS\_NEXTKEY64 /\*\*/

?H:. ?T:xxx ?LINT:set d\_dbminit64 ?LINT:set d\_dbmclose64 ?LINT:set d\_fetch64 ?LINT:set d\_store64 ?LINT:set d\_delete64 ?LINT:set d\_firstkey64 ?LINT:set d\_nextkey64 : Check if DBM has 64bit functions if \$test  $X''$ \$use64bitint" =  $X''$ \$define"; then : see if dbminit64 exists set dbminit64 d\_dbminit64 eval \$inlibc

 : see if dbmclose64 exists set dbmclose64 d\_dbmclose64 eval \$inlibc

 : see if fetch64 exists set fetch64 d\_fetch64 eval \$inlibc

 : see if store64 exists set store64 d\_store64 eval \$inlibc

 : see if delete64 exists set delete64 d\_delete64 eval \$inlibc

 : see if firstkey64 exists set firstkey64 d\_firstkey64 eval \$inlibc

 : see if nextkey64 exists set nextkey64 d\_nextkey64 eval \$inlibc else val="\$undef" for xxx in d\_dbminit64 d\_dbmclose64 d\_fetch64 d\_store64 d\_delete64 d\_firstkey64 d\_nextkey64 do set \$xxx eval \$setvar done fi

Found in path(s):

\* /opt/cola/permits/1448963027\_1666404849.0733607/0/perl-5-26-1-orig-regen-configure-1-tar-gz/metaconfigdebian-perl-5.26.1/U/perl/dbm64.U No license file was found, but licenses were detected in source scan. ?RCS: \$Id: package.U 1 2006-08-24 12:32:52Z rmanfredi \$ ?RCS: ?RCS: Copyright (c) 1991-1997, 2004-2006, Raphael Manfredi ?RCS: ?RCS: You may redistribute only under the terms of the Artistic License, ?RCS: as specified in the README file that comes with the distribution. ?RCS: You may reuse parts of this distribution only within the terms of ?RCS: that same Artistic License; a copy of which may be found at the root ?RCS: of the source tree for dist 4.0. ?RCS: ?RCS: \$Log: package.U,v \$ ?RCS: Revision 3.0.1.3 1994/10/29 16:27:21 ram ?RCS: patch36: beware of non-ascii character sets when translating case ?RCS: ?RCS: Revision 3.0.1.2 1993/11/10 17:37:02 ram ?RCS: patch14: skip definition of spackage if not otherwise used ?RCS: ?RCS: Revision 3.0.1.1 1993/09/13 16:11:10 ram ?RCS: patch10: added spackage, suitable for starting sentences ?RCS: ?RCS: Revision 3.0 1993/08/18 12:09:28 ram ?RCS: Baseline for dist 3.0 netwide release. ?RCS: ?MAKE:package spackage: Nothing ?MAKE: -pick wipe \$@ %< ?S:package: ?S: This variable contains the name of the package being constructed. ?S: It is primarily intended for the use of later Configure units. ?S:. ?S:spackage: ?S: This variable contains the name of the package being constructed, ?S: with the first letter uppercased, i.e. suitable for starting ?S: sentences.  $2S$ . ?X: dist-4 has defined PACKAGE: here, which clashes with perly.h ?X: as package is a reserved keyword in perl ?T:first last : set package name package='<PACKAGENAME>' @if spackage first=`echo \$package | sed -e 's/^\(.\).\*/\1/'` last=`echo \$package | sed -e 's/^.\(.\*\)/\1/'`

?X: ?X: So early in the Configure script, we don't have ./tr set up and can't ?X: include Tr in our dependency or that would create a cycle. Therefore, ?X: we have to somehow duplicate the work done in Tr. That's life. ?X: case "`echo AbyZ | tr '[:lower:]' '[:upper:]' 2>/dev/null`"-"`echo AbyZ | tr '[:upper:]' '[:lower:]' 2>/dev/null`" in ABYZ-abyz) spackage=`echo \$first | tr '[:lower:]' '[:upper:]'`\$last;;  $*$ ) spackage=`echo \$first | tr '[a-z]' '[A-Z]'  $$last$ ;; esac @end Found in path(s): \* /opt/cola/permits/1448963027\_1666404849.0733607/0/perl-5-26-1-orig-regen-configure-1-tar-gz/metaconfigdebian-perl-5.26.1/U/modified/package.U No license file was found, but licenses were detected in source scan. ?RCS: \$Id: Inlibc.U 1 2006-08-24 12:32:52Z rmanfredi \$ ?RCS: ?RCS: Copyright (c) 1991-1997, 2004-2006, Raphael Manfredi ?RCS: ?RCS: You may redistribute only under the terms of the Artistic Licence, ?RCS: as specified in the README file that comes with the distribution. ?RCS: You may reuse parts of this distribution only within the terms of ?RCS: that same Artistic Licence; a copy of which may be found at the root ?RCS: of the source tree for dist 4.0. ?RCS: ?RCS: \$Log: Inlibc.U,v \$ ?RCS: Revision 3.0.1.1 1994/10/29 15:55:08 ram ?RCS: patch36: call ./whoa explicitly instead of relying on PATH ?RCS: ?RCS: Revision 3.0 1993/08/18 12:05:03 ram ?RCS: Baseline for dist 3.0 netwide release. ?RCS: ?X: ?X: This unit checks for the definition of a given function.  $\gamma$ . ?X: To use it, say: ?X: set function d func ?X: eval \$inlibc  $?X$ ?MAKE:Inlibc: Csym Whoa Oldconfig ?MAKE: -pick add  $\$ @ %< ?LINT:define inlibc ?V:inlibc ?S:inlibc: ?S: This

 shell variable is used internally by Configure to check ?S: wether a given function is defined or not. A typical use is: ?S: set function d func ?S: eval \$inlibc ?S: That will print a message, saying wether function was found or ?S: not and set d\_func accordingly. ?S:. ?T:was tx sym tres td tu var : define an is-in-libc? function inlibc='echo " "; td=\$define; tu=\$undef; sym=\$1; var=\$2; eval "was=\\$\$2"; tx=yes; case "\$reuseval\$was" in true) ;; true\*) tx=no;; esac; case "\$tx" in yes) set \$sym tres -f; eval \$csym; case "\$tres" in true) echo "\$sym() found." >&4; case "\$was" in \$undef) . ./whoa; esac; eval "\$var=\\$td";; \*) echo "\$sym() NOT found." >&4; case "\$was" in \$define) . ./whoa; esac; eval "\$var=\\$tu";; esac;; \*) case "\$was" in \$define) echo "\$sym() found." >&4;; \*) echo "\$sym() NOT found." >&4;; esac;; esac'

Found in path(s):

\* /opt/cola/permits/1448963027\_1666404849.0733607/0/perl-5-26-1-orig-regen-configure-1-tar-gz/metaconfigdebian-perl-5.26.1/dist/U/Inlibc.U

No license file was found, but licenses were detected in source scan.

?RCS: \$Id: sbrktype.U 1 2006-08-24 12:32:52Z rmanfredi \$ ?RCS: ?RCS: Copyright (c) 1991-1997, 2004-2006, Raphael Manfredi ?RCS: ?RCS: You may redistribute only under the terms of the Artistic Licence, ?RCS: as specified in the README file that comes with the distribution. ?RCS: You may reuse parts of this distribution only within the terms of ?RCS: that same Artistic Licence; a copy of which may be found at the root

```
?RCS: of the source tree for dist 4.0.
?RCS:
?RCS: $Log: sbrktype.U,v $
?RCS: Revision 3.0 1993/08/18 12:09:43 ram
?RCS: Baseline for dist 3.0 netwide release.
?RCS:
?MAKE:sbrktype: Myread Oldconfig Loc contains Findhdr
?MAKE: -pick add $@ %<
?S:sbrktype:
?S: This variable defines sbrktype to be something like caddr_t, char *,
?S: or whatever type is used to declare sbrk() in the kernel.
?S:.
?C:Caddr_t (SBRKTYPE):
?C:	This symbol holds the type of a core address. It is inteded to be used
?C: to safely
 declare the return type of system calls like sbrk(). It might
?C: be necessary to include <sys/types.h> as well.
?C:.
?H:#define Caddr_t $sbrktype /* <core address> type */
?H:.
: see what type sbrk is declared as in the kernel
case "$sbrktype" in
'')
	if $contains 'caddr_t;' `./findhdr sys/types.h` >/dev/null 2>&1 ; then
 		dflt='caddr_t';
	else
 		dflt='char *';
	fi
	;;
*) dflt="$sbrktype"
	;;
esac
echo " "
rp="What is the return type of sbrk() on this system?"
. ./myread
sbrktype="$ans"
Found in path(s):
* /opt/cola/permits/1448963027_1666404849.0733607/0/perl-5-26-1-orig-regen-configure-1-tar-gz/metaconfig-
debian-perl-5.26.1/dist/U/sbrktype.U
No license file was found, but licenses were detected in source scan.
```

```
?RCS: $Id: d_gethostent_r.U,v 0RCS:
?RCS: Copyright (c) 2002,2003 Jarkko Hietaniemi
?RCS:
?RCS: You may distribute under the terms of either the GNU General Public
?RCS: License or the Artistic License, as specified in the README file.
?RCS:
```
?RCS: Generated by the reentr.pl from the Perl 5.8 distribution. ?RCS: ?MAKE:d\_gethostent\_r gethostent\_r\_proto: Inlibc Protochk Hasproto i\_systypes \ usethreads i\_netdb extern\_C ?MAKE: -pick add \$@ %< ?S:d\_gethostent\_r: ?S: This variable conditionally defines the HAS\_GETHOSTENT\_R symbol, ?S: which indicates to the C program that the gethostent $r()$ ?S: routine is available. ?S:. ?S:gethostent\_r\_proto: ?S: This variable encodes the prototype of gethostent\_r. ?S: It is zero if d\_gethostent\_r is undef, and one of the ?S: REENTRANT\_PROTO\_T\_ABC macros of reentr.h if d\_gethostent\_r ?S: is defined. ?S:. ?C:HAS\_GETHOSTENT\_R: ?C: This symbol, if defined, indicates that the gethostent\_r routine  $?C:$  is available to gethostent re-entrantly.  $?C:$ . ?C:GETHOSTENT\_R\_PROTO: ?C: This symbol encodes the prototype of gethostent\_r. ?C: It is zero if d\_gethostent\_r is undef, and one of the ?C: REENTRANT\_PROTO\_T\_ABC macros of reentr.h if d\_gethostent\_r ?C: is defined.  $?C:$ . ?H:#\$d\_gethostent\_r HAS\_GETHOSTENT\_R /\*\*/ ?H:#define GETHOSTENT\_R\_PROTO \$gethostent\_r\_proto /\*\*/ ?H:. ?T:try hdrs d\_gethostent\_r\_proto : see if gethostent\_r exists set gethostent\_r d\_gethostent\_r eval \$inlibc case "\$d\_gethostent\_r" in "\$define") hdrs="\$i\_systypes sys/types.h define stdio.h \$i\_netdb netdb.h" case "\$d\_gethostent\_r\_proto:\$usethreads" in ":define") d\_gethostent\_r\_proto=define set d\_gethostent\_r\_proto gethostent\_r \$hdrs eval \$hasproto ;;  $*$ ) :: esac case "\$d\_gethostent\_r\_proto" in define) case "\$gethostent\_r\_proto" in "|0) try='int gethostent  $r(\text{struct} \, \text{host}^*, \, \text{char}^*, \, \text{size} \, t, \, \text{struct} \, \text{host}^*, \, \text{int}^*);'$  ./protochk "\$extern\_C \$try" \$hdrs && gethostent\_r\_proto=I\_SBWRE ;;

esac case "\$gethostent\_r\_proto" in "|0) try='int gethostent\_r(struct hostent\*, char\*, int, int\*);' ./protochk "\$extern\_C \$try" \$hdrs && gethostent\_r\_proto=I\_SBIE ;; esac case "\$gethostent\_r\_proto" in "|0) try='struct hostent\* gethostent\_r(struct hostent\*, char\*, int, int\*);' ./protochk "\$extern\_C \$try" \$hdrs && gethostent\_r\_proto=S\_SBIE ;; esac case "\$gethostent\_r\_proto" in "|0) try='struct hostent\* gethostent\_r(struct hostent\*, char\*, int);' ./protochk "\$extern\_C \$try" \$hdrs && gethostent\_r\_proto=S\_SBI ;; esac case "\$gethostent\_r\_proto" in "|0) try='int gethostent\_r(struct hostent\*, char\*, int);' ./protochk "\$extern\_C \$try" \$hdrs && gethostent\_r\_proto=I\_SBI ;; esac case "\$gethostent\_r\_proto" in "|0) try='int gethostent\_r(struct hostent\*, struct hostent\_data\*);' ./protochk "\$extern\_C \$try" \$hdrs && gethostent\_r\_proto=I\_SD ;; esac case "\$gethostent\_r\_proto" in  $"|0)$  d\_gethostent\_r=undef gethostent\_r\_proto=0 echo "Disabling gethostent\_r, cannot determine prototype."  $>8.4$ : \*) case "\$gethostent\_r\_proto" in **REENTRANT PROTO\*)::** \*) gethostent\_r\_proto="REENTRANT\_PROTO\_\$gethostent\_r\_proto";; esac echo "Prototype: \$try" ;; esac  $\vdots$ \*) case "\$usethreads" in define) echo "gethostent\_r has no prototype, not using it." >  $&4$ ; esac d\_gethostent\_r=undef gethostent\_r\_proto=0  $\ddot{\cdot}$ esac  $\dddot{\cdot}$ \*) gethostent r  $proto=0$  $\vdots$ esac

## Found in  $path(s)$ :

\*/opt/cola/permits/1448963027 1666404849.0733607/0/perl-5-26-1-orig-regen-configure-1-tar-gz/metaconfig-

debian-perl-5.26.1/U/threads/d\_gethostent\_r.U No license file was found, but licenses were detected in source scan.

?RCS: \$Id\$ ?RCS: ?RCS: Copyright (c) 1991-1997, 2004-2006, Raphael Manfredi ?RCS: ?RCS: You may redistribute only under the terms of the Artistic License, ?RCS: as specified in the README file that comes with the distribution. ?RCS: You may reuse parts of this distribution only within the terms of ?RCS: that same Artistic License; a copy of which may be found at the root ?RCS: of the source tree for dist 4.0. ?RCS: ?RCS: \$Log: d\_sem.U,v \$ ?RCS: Revision 3.0 1993/08/18 12:07:03 ram ?RCS: Baseline for dist 3.0 netwide release. ?RCS: ?MAKE:d\_sem: test d\_semctl d\_semget d\_semop Setvar Findhdr osname ?MAKE: -pick add \$@ %< ?S:d\_sem: ?S: This variable conditionally defines the HAS\_SEM symbol, which  $?S:$  indicates that the entire sem $*(2)$  library is present.  $?S:$ ?C:HAS SEM: ?C: This symbol, if defined, indicates that the entire sem $*(2)$  library is ?C: supported.  $?C:$ ?H:#\$d\_sem HAS\_SEM /\*\*/  $?H:$ ?T:h sem ?LINT:set d\_sem  $\bullet$ see how much of the 'sem $*(2)$ ' library is present. h sem=true echo " " case "\$d\_semctl\$d\_semget\$d\_semop" in \*"\$undef"\*) h sem=false:: esac case "\$osname" in freebsd) case "`ipcs  $2 > & 1$ `" in "SVID messages"\*"not configured"\*) echo "Your \$osname does not have the sem\*(2) configured." >  $&4$ h sem=false val="\$undef" set semctl d semctl eval \$setvar set semget d semget
```
	eval $setvar
	set semop d_semop
	eval $setvar
	;;
  esac
  ;;
esac
: we could also check for sys/ipc.h ...
if $h_sem && $test `./findhdr sys/sem.h`; then
echo "You have the full sem*(2) library." > \&4	val="$define"
else
	echo "You don't have the full sem*(2) library." >&4
	val="$undef"
fi
set d_sem
eval $setvar
Found in path(s):
* /opt/cola/permits/1448963027_1666404849.0733607/0/perl-5-26-1-orig-regen-configure-1-tar-gz/metaconfig-
debian-perl-5.26.1/U/modified/d_sem.U
* /opt/cola/permits/1448963027_1666404849.0733607/0/perl-5-26-1-orig-regen-configure-1-tar-gz/metaconfig-
debian-perl-5.26.1/dist/U/d_sem.U
No license file was found, but licenses were detected in source scan.
?RCS: $Id$
?RCS:
?RCS: Copyright (c) 2000 Jarkko Hietaniemi
?RCS:
?RCS: You may distribute under the terms of either the GNU General Public
?RCS: License or the Artistic License, as specified in the README file.
?RCS:
?MAKE:d_utimes: Inlibc
?MAKE: -pick add $@ %<
?S:d_utimes:
?S: This variable conditionally defines the HAS_UTIMES symbol, which
?S: indicates to the C program that the utimes() routine is available.
?S:.
?C:HAS_UTIMES:
?C:	This symbol, if defined, indicates that the utimes routine is
?C:	available to do change file time stamps using struct timevals.
?C:.
?H:#$d_utimes HAS_UTIMES /**/
?H:.
?LINT:set d_utimes
: see if utimes exists
set utimes d_utimes
eval $inlibc
```
Found in path(s):

\* /opt/cola/permits/1448963027\_1666404849.0733607/0/perl-5-26-1-orig-regen-configure-1-tar-gz/metaconfigdebian-perl-5.26.1/U/perl/d\_utimes.U No license file was found, but licenses were detected in source scan.

?RCS: \$Id: i\_fcntl.U 1 2006-08-24 12:32:52Z rmanfredi \$ ?RCS: ?RCS: Copyright (c) 1991-1997, 2004-2006, Raphael Manfredi ?RCS: ?RCS: You may redistribute only under the terms of the Artistic Licence, ?RCS: as specified in the README file that comes with the distribution. ?RCS: You may reuse parts of this distribution only within the terms of ?RCS: that same Artistic Licence; a copy of which may be found at the root ?RCS: of the source tree for dist 4.0. ?RCS: ?RCS: \$Log: i\_fcntl.U,v \$ ?RCS: Revision 3.0 1993/08/18 12:08:18 ram ?RCS: Baseline for dist 3.0 netwide release. ?RCS: ?MAKE:i\_fcntl: h\_fcntl h\_sysfile +i\_sysfile Inhdr Setvar ?MAKE: -pick add \$@ %< ?S:i\_fcntl: ?S: This variable controls the value of I\_FCNTL (which tells ?S: the C program to include <fcntl.h>). ?S:. ?C:I\_FCNTL (HDR\_O\_STUFF FCNTL): ?C: This manifest constant tells the C program to include <fcntl.h>. ?C:. ?H:#\$i\_fcntl I\_FCNTL /\*\*/ ?H:. ?T:val ?X: Make line lists +i\_sysfile to ensure tests for <sys/file.h> will be ?X: conducted prior tests for <fcntl.h>, hece making sure the h\_sysfile ?X: variable is correctly set when we reach that unit. ?LINT:set i\_fcntl ?LINT:use i\_sysfile ?LINT:change h\_fcntl : see if fcntl.h is there val='' set fcntl.h val eval \$inhdr : see if we can include fcntl.h case "\$val" in "\$define") echo " "

```
	if $h_fcntl; then
 		val="$define"
 		echo "We'll be including <fcntl.h>." >&4
	else
 		val="$undef"
 		if $h_sysfile; then
	echo "We don't need to include <fcntl.h> if we include <sys/file.h>." >&4
 		else
 			echo "We won't be including <fcntl.h>." >&4
 		fi
	fi
	;;
*)
	h_fcntl=false
	val="$undef"
	;;
esac
set i_fcntl
eval $setvar
Found in path(s):
* /opt/cola/permits/1448963027_1666404849.0733607/0/perl-5-26-1-orig-regen-configure-1-tar-gz/metaconfig-
debian-perl-5.26.1/dist/U/i_fcntl.U
No license file was found, but licenses were detected in source scan.
?RCS: $Id$
?RCS:
?RCS: Copyright (c) 1991-1997, 2004-2006, Raphael Manfredi
?RCS:
?RCS: You may redistribute only under the terms of the Artistic License,
?RCS: as specified in the README file that comes with the distribution.
?RCS: You may reuse parts of this distribution only within the terms of
?RCS: that same Artistic License; a copy of which may be found at the root
?RCS: of the source tree for dist 4.0.
?RCS:
?RCS: Original Author: Andy Dougherty <doughera@lafcol.lafayette.edu>
?RCS:
?RCS: $Log: d_dlopen.U,v $
?RCS: Revision 3.0.1.2 1995/07/25 13:52:56 ram
?RCS: patch56: force compile-link test since symbol might lie in crt0.o (ADO)
?RCS:
?RCS: Revision 3.0.1.1 1994/08/29 16:07:34 ram
?RCS: patch32: created by ADO
?RCS:
?MAKE:d_dlopen: Inlibc runnm
?MAKE: -pick add \@ %<
?S:d_dlopen:
?S: This variable conditionally defines the HAS_DLOPEN symbol, which
```
?S: indicates to the C program that the dlopen() routine is available.  $2S$ . ?C:HAS\_DLOPEN : ?C: This symbol, if defined, indicates that the dlopen routine is ?C: available.  $?C:$ . ?H:#\$d\_dlopen HAS\_DLOPEN /\*\*/ ?H:. ?T: xxx\_runnm ?LINT:set d\_dlopen ?X: We don't permanently change runnm, but we do temporarily. ?LINT: change runnm : see if dlopen exists ?X: On NetBSD and FreeBSD, dlopen is available, but it is in ?X: /usr/lib/crt0.o, not in any of the libraries. Therefore, do not ?X: use the nm extraction, but use a real compile and link test instead. xxx\_runnm="\$runnm" runnm=false set dlopen d\_dlopen eval \$inlibc runnm="\$xxx\_runnm"

#### Found in path(s):

\* /opt/cola/permits/1448963027\_1666404849.0733607/0/perl-5-26-1-orig-regen-configure-1-tar-gz/metaconfigdebian-perl-5.26.1/dist/U/d\_dlopen.U

No license file was found, but licenses were detected in source scan.

?RCS: \$Id\$ ?RCS: ?RCS: Copyright (c) 1999, Jarkko Hietaniemi ?RCS: ?RCS: You may redistribute only under the terms of the Artistic License, ?RCS: as specified in the README file that comes with the distribution. ?RCS: You may reuse parts of this distribution only within the terms of ?RCS: that same Artistic License; a copy of which may be found at the root ?RCS: of the source tree for dist 3.0. ?RCS: ?MAKE:d\_sem\_getvalue: Inlibc ?MAKE: -pick add  $\$ @ %< ?S:d\_sem\_getvalue: ?S: This variable conditionally defines HAS\_SEM\_GETVALUE if sem\_getvalue() ?S: is available to get the value of a POSIX semaphore. ?S:. ?C:HAS\_SEM\_GETVALUE: ?C: This symbol, if defined, indicates that the sem\_getvalue system call is

?C: available to get the value of a POSIX semaphore.

 $2C$ :

?H:#\$d\_sem\_getvalue HAS\_SEM\_GETVALUE /\*\*/ ?H:. ?LINT:set d\_sem\_getvalue : see if sem\_getvalue exists set sem\_getvalue d\_sem\_getvalue eval \$inlibc

Found in path(s):

\*

 /opt/cola/permits/1448963027\_1666404849.0733607/0/perl-5-26-1-orig-regen-configure-1-tar-gz/metaconfigdebian-perl-5.26.1/U/perl/d\_sem\_getvalue.U

No license file was found, but licenses were detected in source scan.

?RCS: \$Id\$

?RCS:

?RCS: Copyright (c) 1999, Jarkko Hietaniemi

?RCS:

?RCS: You may redistribute only under the terms of the Artistic License,

?RCS: as specified in the README file that comes with the distribution.

?RCS: You may reuse parts of this distribution only within the terms of

?RCS: that same Artistic License; a copy of which may be found at the root

?RCS: of the source tree for dist 3.0.

?RCS:

?MAKE:d\_mq\_send: Inlibc

?MAKE: -pick add \$@ %<

?S:d\_mq\_send:

?S: This variable conditionally defines HAS\_MQ\_SEND if mq\_send() is

?S: available to send a message to a POSIX message queue.

?S:.

?C:HAS\_MQ\_SEND:

?C: This symbol, if defined, indicates that the mq\_send system call is

?C: available to send a message to a POSIX message queue.

 $?C:$ 

?H:#\$d\_mq\_send HAS\_MQ\_SEND /\*\*/

?H:.

?LINT:set d\_mq\_send : see if mq\_send exists set mq\_send d\_mq\_send eval \$inlibc

Found in path(s):

\* /opt/cola/permits/1448963027\_1666404849.0733607/0/perl-5-26-1-orig-regen-configure-1-tar-gz/metaconfigdebian-perl-5.26.1/U/perl/d\_mq\_send.U

No license file was found, but licenses were detected in source scan.

?RCS: \$Id: d\_cbrt.U 1 2006-08-24 12:32:52Z rmanfredi \$ ?RCS: ?RCS: Copyright (c) 1991-1997, 2004-2006, Raphael Manfredi ?RCS:

?RCS: You may redistribute only under the terms of the Artistic Licence, ?RCS: as specified in the README file that comes with the distribution. ?RCS: You may reuse parts of this distribution only within the terms of ?RCS: that same Artistic Licence; a copy of which may be found at the root ?RCS: of the source tree for dist 4.0. ?RCS: ?RCS: \$Log: d\_cbrt.U,v \$ ?RCS: Revision 3.0 1993/08/18 12:05:48 ram ?RCS: Baseline for dist 3.0 netwide release. ?RCS: ?MAKE:d\_cbrt: Inlibc ?MAKE: -pick add \$@ %< ?S:d\_cbrt: ?S: This variable conditionally defines the HAS\_CBRT symbol, which ?S: indicates to the C program that the cbrt() (cube root) function ?S: is available. ?S:. ?C:HAS\_CBRT (CBRT): ?C: This symbol, if defined, indicates that the cbrt() (cube root) ?C: function is available.  $?C:$ . ?H:#\$d\_cbrt HAS\_CBRT /\*\*/ ?H:. ?LINT:set d\_cbrt : see if cbrt exists set cbrt d\_cbrt eval \$inlibc Found in path(s): \* /opt/cola/permits/1448963027\_1666404849.0733607/0/perl-5-26-1-orig-regen-configure-1-tar-gz/metaconfigdebian-perl-5.26.1/dist/U/d\_cbrt.U No license file was found, but licenses were detected in source scan. ?RCS: \$Id: Findhdr.U,v 3.0.1.2 1994/10/29 15:53:08 ram Exp \$ ?RCS: ?RCS: Copyright (c) 1991-1993, Raphael Manfredi ?RCS:

?RCS: You may redistribute only under the terms of the Artistic License,

?RCS: as specified in the README file that comes with the distribution.

?RCS: You may reuse parts of this distribution only within the terms of

?RCS: that same Artistic License; a copy of which may be found at the root

?RCS: of the source tree for dist 3.0.

?RCS:

?RCS: Original Author: Thomas Neumann <tom@smart.bo.open.de> ?RCS:

?RCS: \$Log: Findhdr.U,v \$

?RCS: Revision 3.0.1.2 1994/10/29 15:53:08 ram ?RCS: patch36: added ?F: line for metalint file checking ?RCS: ?RCS: Revision 3.0.1.1 1994/05/06 14:03:56 ram ?RCS: patch23: cppminus must be after other cppflags, not before ?RCS: ?RCS: Revision 3.0 1993/08/18 12:04:54 ram ?RCS: Baseline for dist 3.0 netwide release. ?RCS: ?X: ?X: This unit produces a findhdr script which is used to locate the header ?X: files in \$usrinc or other stranger places using cpp capabilities. The ?X: script is given an include file base name, like 'stdio.h' or 'sys/file.h' ?X: and it returns the full path of the include file and a zero status or an ?X: empty string with an error status if the file could not be located. ?X: ?MAKE:Findhdr: grep test tr rm incpth awk cat startsh \ cppstdin cppminus +cppflags osname ?MAKE: -pick add \$@ %< ?LINT:extern cppfilter ?LINT:define fieldn ?S:fieldn: ?S: This variable is used internally by Configure. It contains the position ?S: of the included file name in cpp output. That is to say, when cpp ?S: pre-processes a #include <file> line, it replaces it by a # line which ?S: contains the original position in the input file and the full name of ?S: included file, between "quotes". ?S:. ?V:fieldn ?F:./findhdr !fieldn ?T:cline pos wanted name awkprg usrincdir status testaccess : determine filename position in cpp output echo " " echo "Computing filename position in cpp output for #include directives..." >&4 case "\$osname" in amigaos) fieldn=3 ;; # Workaround for a bug in abc (pdksh). esac case "\$fieldn" in '') case "\$osname" in vos) testaccess=-e ;; \*) testaccess=-r ;; esac echo '#include <stdio.h>' > foo.c \$cat >fieldn <<EOF *<u>Sstartsh</u>* 

```
$cppstdin $cppflags $cppminus <foo.c 2>/dev/null | \
\text{Specp } \{[\ ]^* \# \ldots \}stdio\.h' | \
while read cline; do
	pos=1
	set \$cline
while \text{Sets} + \text{gt} 0; do
 if $test $testaccess \`echo \$1 | $tr -d '"'\`; then
  			echo "\$pos"
  			exit 0
 		fi
 		shift
 pos=\exp \frac{\text{spos} + 1}{\text{spos}}	done
done
EOF
chmod +x fieldn
fieldn=`./fieldn`
$rm -f foo.c fieldn
;;
esac
case $fieldn in
'') pos='???';;
1) pos=first;;
2) pos=second;;
3) pos=third;;
*) pos=" [fieldn]th";esac
echo "Your cpp writes the filename in the $pos field of the line."
?X: To locate a header file, we cannot simply check for $usrinc/file.h, since
?X: some machine have the headers in weird places and our only hope is that
?X: the C pre-processor
 will know how to find those headers. Thank you NexT!
: locate header file
$cat >findhdr <<EOF
$startsh
wanted=\$1
name=''
for usrincdir in $incpth
do
	if test -f \$usrincdir/\$wanted; then
 		echo "\$usrincdir/\$wanted"
 		exit 0
	fi
done
awkprg='{ print \$$fieldn }'
echo "#include <\$wanted>" > foo\$\$.c
$cppstdin $cppminus $cppflags < foo\$\$.c 2>/dev/null | \
```
\$cppfilter \$grep "^[  $\vert$  \*#.\*\\$wanted" | \ while read cline; do name=\`echo \\$cline | \$awk "\\$awkprg" | \$tr -d '"'\` case "\\$name" in  $*$ [ $\wedge$ \\\\]\\$wanted) echo "\\$name"; exit 1;; \*[\\\\/]\\$wanted) echo "\\$name"; exit 1;; \*) exit 2;; esac; done; #  $#$  status = 0: grep returned 0 lines, case statement not executed # status = 1: headerfile found  $\#$  status = 2: while loop executed, no headerfile found # status=\\$? \$rm -f foo\\$\\$.c; if test \\$status -eq 1; then exit 0; fi exit 1 **EOF** chmod +x findhdr Found in path(s): \* /opt/cola/permits/1448963027\_1666404849.0733607/0/perl-5-26-1-orig-regen-configure-1-tar-gz/metaconfigdebian-perl-5.26.1/U/modified/Findhdr.U No license file was found, but licenses were detected in source scan. ?RCS: \$Id: orgname.U 1 2006-08-24 12:32:52Z rmanfredi \$ ?RCS: ?RCS: Copyright (c) 1991-1997, 2004-2006, Raphael Manfredi ?RCS: ?RCS: You may redistribute only under the terms of the Artistic Licence, ?RCS: as specified in the README file that comes with the distribution. ?RCS: You may reuse parts of this distribution only within the terms of ?RCS: that same Artistic Licence; a copy of which may be found at the root ?RCS: of the source tree for dist 4.0. ?RCS: ?RCS: \$Log: orgname.U,v \$ ?RCS: Revision 3.0.1.1 1993/09/13 16:10:25 ram ?RCS: patch10: added support for /local/src to the search (WAD) ?RCS: ?RCS: Revision 3.0 1993/08/18 12:09:27 ram ?RCS: Baseline for dist 3.0 netwide release. ?RCS: ?MAKE:orgname: sed cat Myread Loc Oldconfig ?MAKE: -pick add  $\$ @ % <

?S:orgname:

?S: This variable contains the eventual value of the ORGNAME symbol, ?S: which contains either the organizaton name or the full pathname ?S: of a file containing the organization name. ?S:. ?C:ORGNAME: ?C: This symbol contains either the organizaton name or the full pathname ?C: of a file containing the organization name, which the program must ?C: be prepared to open and substitute the contents of.  $?C:$ . ?H:#define ORGNAME "\$orgname" /\*\*/ ?H:. ?T:longshots xxx : get organization name longshots='/local/src /usr/src/new /usr/src/local /usr/local/src' case "\$orgname" in '') if xxx=`./loc news/src/defs.h x \$longshots`; then dflt=`\$sed -n 's/^.\*MYORG[  $\vert$ \*"\(.\*\)".\*\$/\1/p' \$xxx` else  $df$ <sup> $=$ </sup> $'$  fi ;; \*) dflt="\$orgname";; esac \$cat << 'EOH'

Please type the name of your organization as you want it to appear on the Organization line of outgoing articles. (It's nice if this also specifies your location. Your city name is probably sufficient if well known.) For example:

University of Southern North Dakota, Hoople

You may also put the name of a file, as long as it begins with a slash. For example:

/etc/organization

EOH orgname="" while test "X\$orgname" = "X"; do rp='Organization:' . ./myread orgname="\$ans" done

Found in path(s):

\* /opt/cola/permits/1448963027\_1666404849.0733607/0/perl-5-26-1-orig-regen-configure-1-tar-gz/metaconfigdebian-perl-5.26.1/dist/U/orgname.U No license file was found, but licenses were detected in source scan.

?RCS: \$Id: i\_sysutsname.U,v \$ ?RCS: ?RCS: Copyright (c) 2000 Jarkko Hietaniemi ?RCS: ?RCS: You may distribute under the terms of either the GNU General Public ?RCS: License or the Artistic License, as specified in the README file. ?RCS: ?MAKE:i\_sysutsname: Inhdr Hasfield ?MAKE: -pick add \$@ %< ?S:i\_sysutsname: ?S: This variable conditionally defines the I\_SYSUTSNAME symbol, ?S: and indicates whether a C program should include <sys/utsname.h>. ?S:. ?C:I\_SYSUTSNAME: ?C: This symbol, if defined, indicates that <sys/utsname.h> exists and ?C: should be included.  $2C$ : ?H:#\$i\_sysutsname I\_SYSUTSNAME /\*\*/ ?H:. ?LINT:set i\_sysutsname : see if this is a sys/utsname.h system set sys/utsname.h i\_sysutsname eval \$inhdr

Found in path(s):

\* /opt/cola/permits/1448963027\_1666404849.0733607/0/perl-5-26-1-orig-regen-configure-1-tar-gz/metaconfigdebian-perl-5.26.1/U/perl/i\_sysutsname.U No license file was found, but licenses were detected in source scan.

?RCS: You may distribute under the terms of either the GNU General Public ?RCS: License or the Artistic License, as specified in the README file. ?RCS: ?MAKE:d\_lrintl: Inlibc ?MAKE: -pick add  $\$  \omega \ ?S:d\_lrintl: ?S: This variable conditionally defines the HAS\_LRINTL symbol, which ?S: indicates to the C program that the lrintl() routine is available ?S: to return the integral value closest to a long double (according ?S: to the current rounding mode). ?S:. ?C:HAS\_LRINTL: ?C: This symbol, if defined, indicates that the lrintl routine is ?C: available to return the integral value closest to a long double

?C: (according to the current rounding mode).

?C:. ?H:#\$d\_lrintl HAS\_LRINTL /\*\*/ ?H:. ?LINT:set d\_lrintl : see if lrintl exists set lrintl d\_lrintl eval \$inlibc

Found in path(s):

\* /opt/cola/permits/1448963027\_1666404849.0733607/0/perl-5-26-1-orig-regen-configure-1-tar-gz/metaconfigdebian-perl-5.26.1/U/perl/d\_lrintl.U

No license file was found, but licenses were detected in source scan.

?RCS: \$Id: vendorman3.U,v 1.1 1999/07/08 18:32:57 doughera Exp doughera \$ ?RCS: ?RCS: Copyright (c) 1999-2000, Andy Dougherty ?RCS: ?RCS: You may redistribute only under the terms of the Artistic License, ?RCS: as specified in the README file that comes with the distribution. ?RCS: You may reuse parts of this distribution only within the terms of ?RCS: that same Artistic License; a copy of which may be found at the root ?RCS: of the source tree for dist 3.0. ?RCS: ?RCS: \$Log: vendorman3.U,v \$ ?RCS: Revision 1.1 1999/07/08 18:32:57 doughera ?RCS: Initial revision ?RCS: ?MAKE:vendorman3 vendorman3exp installvendorman3: man3dir Getfile \ Oldconfig Setprefixvar Prefixit test vendorprefix prefix sed ?MAKE: -pick add  $\%$  % < ?Y:TOP ?S:vendorman3: ?S: This variable contains the name of the directory for man3 ?S: pages. It may have a  $\sim$  on the front. ?S: The standard distribution will put nothing in this directory. ?S: Vendors who distribute perl may wish to place their own ?S: man3 pages in this directory with ?S: MakeMaker Makefile.PL INSTALLDIRS=vendor ?S: or equivalent. See INSTALL for details. ?S:. ?S:vendorman3exp: ?S: This variable is the ~name expanded version of vendorman3, so that you ?S: may use it directly in Makefiles or shell scripts.

 $2S$ .

?D:installvendorman3=''

?S:installvendorman3:

?S: This variable is really the same as vendorman3exp but may differ on

```
?S: those systems using AFS. For extra portability, only this variable
?S:	should be used in makefiles.
?S:.
?LINT:change prefixvar
?LINT:set installvendorman3
: Set the vendorman3 variables
case "$vendorprefix" in
") vendorman3="
	vendorman3exp=''
	;;
*)	: determine where vendor-supplied module manual pages go.
	case "$vendorman3" in
	'') dflt=`echo "$man3dir" | $sed "s#^$prefix#$vendorprefix#"` ;;
	*)	dflt=$vendorman3 ;;
	esac
	case "$dflt" in
	''|' ') dflt=none ;;
	esac
fn=nd \rightarrow +	rp='Pathname for the vendor-supplied manual section 3
 pages?'
	. ./getfile
	vendorman3="$ans"
	vendorman3exp="$ansexp"
	;;
esac
: Use ' ' for none so value is preserved next time through Configure
\text{Stest } X \text{``}\text{Stendorman3''} = \text{``}X \text{''}\&\&\text{vendorman3="}prefixvar=vendorman3
. ./installprefix
Found in path(s):
* /opt/cola/permits/1448963027_1666404849.0733607/0/perl-5-26-1-orig-regen-configure-1-tar-gz/metaconfig-
debian-perl-5.26.1/U/installdirs/vendorman3.U
No license file was found, but licenses were detected in source scan.
?RCS: $Id$
?RCS:
?RCS: Copyright (c) 1998 Jarkko Hietaniemi
?RCS:
?RCS: You may distribute under the terms of either the GNU General Public
?RCS: License or the Artistic License, as specified in the README file.
?RCS:
?MAKE:usemultiplicity: useithreads Myread Oldconfig Setvar
?MAKE: -pick add \@ %<
?Y:TOP
?S:usemultiplicity:
?S: This variable conditionally defines the MULTIPLICITY symbol,
```
?S: and indicates that Perl should be built to use multiplicity.  $2S$ : ?C:MULTIPLICITY: ?C: This symbol, if defined, indicates that Perl should ?C: be built to use multiplicity. ?C:. ?H:?%<:#ifndef MULTIPLICITY ?H:?%<:#\$usemultiplicity MULTIPLICITY /\*\*/ ?H:?%<:#endif  $2H$ . ?LINT:set usemultiplicity ?INIT:: set usemultiplicity on the Configure command line to enable multiplicity. : Check if multiplicity is required ?X: We should really have some explanatory text here, and some ?X: automatic setting of sensible defaults. cat <<EOM

### Perl

 can be built so that multiple Perl interpreters can coexist within the same Perl executable. EOM

```
case "$useithreads" in
$define)
cat <<EOM
This multiple interpreter support is required for interpreter-based threads.
EOM
	val="$define"
	;;
*)	case "$usemultiplicity" in
\deltadefine|true|[yY]*) dflt='y';;
*) dflt='n'::
	esac
	echo " "
	echo "If this doesn't make any sense to you, just accept the default '$dflt'."
	rp='Build Perl for multiplicity?'
	. ./myread
	case "$ans" in
y|Y) val="$define" ;;
*) val="\text{Sunder"};;
	esac
	;;
esac
set usemultiplicity
eval $setvar
```
## Found in path(s):

\* /opt/cola/permits/1448963027\_1666404849.0733607/0/perl-5-26-1-orig-regen-configure-1-tar-gz/metaconfig-

debian-perl-5.26.1/U/perl/usemultiplicity.U No license file was found, but licenses were detected in source scan.

?RCS: \$Id\$ ?RCS: ?RCS: Copyright (c) 2000 Jarkko Hietaniemi ?RCS: ?RCS: You may distribute under the terms of either the GNU General Public ?RCS: License or the Artistic License, as specified in the README file. ?RCS: ?MAKE:d\_lutimes: Inlibc ?MAKE: -pick add \$@ %< ?S:d\_lutimes: ?S: This variable conditionally defines the HAS\_LUTIMES symbol, which ?S: indicates to the C program that the lutimes() routine is available. ?S:. ?C:HAS\_LUTIMES: ?C: This symbol, if defined, indicates that the lutimes routine is ?C: available to change symbolic link timestamps with struct timevals. ?C:. ?H:#\$d\_lutimes HAS\_LUTIMES /\*\*/ ?H:. ?LINT:set d\_lutimes : see if lutimes exists set lutimes d\_lutimes eval \$inlibc

Found in path(s):

\* /opt/cola/permits/1448963027\_1666404849.0733607/0/perl-5-26-1-orig-regen-configure-1-tar-gz/metaconfigdebian-perl-5.26.1/U/perl/d\_lutimes.U

No license file was found, but licenses were detected in source scan.

/\*

\* \$Id: setsid.C,v 3.0.1.1 1994/01/24 13:58:47 ram Exp ram \$

\*

```
* Copyright (c) 1991-1997, 2004-2006, Raphael Manfredi
```
\*

\* You may redistribute only under the terms of the Artistic Licence,

\* as specified in the README file that comes with the distribution.

\* You may reuse parts of this distribution only within the terms of

\* that same Artistic Licence; a copy of which may be found at the root

- \* of the source tree for dist 4.0.
- \*

```
* $Log: setsid.C,v $
```

```
* Revision 3.0.1.1 1994/01/24 13:58:47 ram
```

```
* patch16: created
```

```
*
```

```
*/
```
Found in path(s):

\* /opt/cola/permits/1448963027\_1666404849.0733607/0/perl-5-26-1-orig-regen-configure-1-tar-gz/metaconfigdebian-perl-5.26.1/dist/lib/C/fake/setsid.C

No license file was found, but licenses were detected in source scan.

?RCS: \$Id: byteorder.U,v 3.0.1.2 1997/02/28 15:24:55 ram Exp \$ ?RCS: ?RCS: Copyright (c) 1991-1993, Raphael Manfredi ?RCS: ?RCS: You may redistribute only under the terms of the Artistic License, ?RCS: as specified in the README file that comes with the distribution. ?RCS: You may reuse parts of this distribution only within the terms of ?RCS: that same Artistic License; a copy of which may be found at the root ?RCS: of the source tree for dist 3.0. ?RCS: ?RCS: \$Log: byteorder.U,v \$ ?RCS: Revision 3.0.1.2 1997/02/28 15:24:55 ram ?RCS: patch61: no longer ask the user if the test runs ok ?RCS: ?RCS: Revision 3.0.1.1 1994/10/29 16:02:58 ram ?RCS: patch36: added ?F: line for metalint file checking ?RCS: ?RCS: Revision 3.0 1993/08/18 12:05:28 ram ?RCS: Baseline for dist 3.0 netwide release. ?RCS: ?MAKE:byteorder: cat Myread Oldconfig Loc Compile rm\_try run \ multiarch uvtype uvsize i\_stdlib ?MAKE: -pick add  $\%$  % < ?S:byteorder: ?S: This variable holds the byte order in a UV. In the following, ?S: larger digits indicate more significance. The variable byteorder ?S: is either 4321 on a big-endian machine, or 1234 on a little-endian, ?S: or 87654321 on a Cray ... or 3412 with weird order ! ?S:. ?C:BYTEORDER: ?C: This symbol holds the hexadecimal constant defined in byteorder, ?C: in a UV, i.e. 0x1234 or 0x4321 or 0x12345678, etc... ?C: If the compiler supports cross-compiling or multiple-architecture ?C: binaries, use compiler-defined macros to ?C: determine the byte order.  $2C$ : ?H:?%<:#if defined(MULTIARCH) ?H:?%<:# ifdef LITTLE ENDIAN  $?H:?% < :#$  if LONGSIZE == 4 ?H:?%<:# define BYTEORDER 0x1234 ?H:?%<:# else

 $?H:?% < :#$  if LONGSIZE = 8 ?H:?%<:# define BYTEORDER 0x12345678 ?H:?%<:# endif ?H:?%<:# endif ?H:?%<:# else ?H:?%<:# ifdef \_\_BIG\_ENDIAN\_\_  $?H:?% < :#$  if LONGSIZE == 4 ?H:?%<:# define BYTEORDER 0x4321 ?H:?%<:# else ?H:?%<:# if LONGSIZE  $== 8$ ?H:?%<:# define BYTEORDER 0x87654321 ?H:?%<:# endif ?H:?%<:# endif ?H:?%<:# endif ?H:?%<:# endif ?H:?%<:#else ?H:?%<:#define BYTEORDER 0x\$byteorder /\* large digits for MSB \*/ ?H:?%<:#endif ?H:. ?T:xxx\_prompt ?F:!try : check for ordering of bytes in a UV echo " " case "\$multiarch" in \*\$define\*) \$cat <<EOM You seem to be doing a multiarchitecture build, skipping the byteorder check.

## EOM

 byteorder='ffff' ;; \*) case "\$byteorder" in '') \$cat <<'EOM'

In the following, larger digits indicate more significance. A big-endian machine like a Pyramid or a Motorola 680?0 chip will come out to 4321. A little-endian machine like a Vax or an Intel 80?86 chip would be 1234. Other machines may have weird orders like 3412. A Cray will report 87654321, an Alpha will report 12345678. If the test program works the default is probably right. I'm now running the test program... EOM \$cat >try.c <<EOCP #include <stdio.h> #\$i\_stdlib I\_STDLIB

```
#ifdef I_STDLIB
#include <stdlib.h>
#endif
#include
 <sys/types.h>
typedef $uvtype UV;
int main()
{
	int i;
	union {
 		UV l;
 		char c[$uvsize];
	} u;
if (\text{Swsize} > 4)
 u.l = (((UV)0x08070605) << 32) | (UV)0x04030201;	else
 u.l = (UV)0x04030201;for (i = 0; i < $uvsize; i++)
 		printf("%c", u.c[i]+'0');
printf("\n|n");
exit(0);}
EOCP
 		xxx_prompt=y
 		set try
 		if eval $compile && $run ./try > /dev/null; then
 			dflt=`$run ./try`
  			case "$dflt" in
  			[1-4][1-4][1-4][1-4]|12345678|87654321)
  				echo "(The test program ran ok.)"
  				echo "byteorder=$dflt"
  				xxx_prompt=n
  			;;
  			????|????????) echo "(The test program ran ok.)" ;;
  			*) echo "(The test program didn't run right for some reason.)" ;;
  			esac
 		else
  			dflt='4321'
  			cat <<'EOM'
(I can't seem to compile the test program. Guessing big-endian...)
EOM
 		fi
 		case "$xxx_prompt" in
 		y)
  			rp="What is the order of bytes in $uvtype?"
  			. ./myread
  			byteorder="$ans"
```

```
			;;
 		*)	byteorder=$dflt
  			;;
 		esac
 		;;
	esac
	$rm_try
	;;
esac
```
Found in path(s):

\*

 /opt/cola/permits/1448963027\_1666404849.0733607/0/perl-5-26-1-orig-regen-configure-1-tar-gz/metaconfigdebian-perl-5.26.1/U/compline/byteorder.U

No license file was found, but licenses were detected in source scan.

?RCS: \$Id\$ ?RCS: ?RCS: Copyright (c) 2001 Jarkko Hietaniemi ?RCS: ?RCS: You may redistribute only under the terms of the Artistic License, ?RCS: as specified in the README file that comes with the distribution. ?RCS: You may reuse parts of this distribution only within the terms of ?RCS: that same Artistic License; a copy of which may be found at the root ?RCS: of the source tree for dist 3.0. ?RCS: ?MAKE:d\_sresgproto: Hasproto i\_unistd ?MAKE: -pick add \$@ %< ?S:d\_sresgproto: ?S: This variable conditionally defines the HAS\_SETRESGID\_PROTO symbol, ?S: which indicates to the C program that the system provides ?S: a prototype for the setresgid() function. Otherwise, it is ?S: up to the program to supply one. ?S:. ?C:HAS\_SETRESGID\_PROTO: ?C: This symbol, if defined, indicates that the system provides ?C: a prototype for the setresgid() function. Otherwise, it is up ?C: to the program to supply one. Good guesses are ?C: extern int setresgid(uid\_t ruid, uid\_t euid, uid\_t suid); ?C:. ?H:#\$d\_sresgproto HAS\_SETRESGID\_PROTO /\*\*/  $?H:$ ?LINT:set d\_sresgproto : see if prototype for setresgid is available echo " " set d\_sresgproto setresgid \$i\_unistd unistd.h eval \$hasproto

Found in path(s):

\* /opt/cola/permits/1448963027\_1666404849.0733607/0/perl-5-26-1-orig-regen-configure-1-tar-gz/metaconfigdebian-perl-5.26.1/U/perl/d\_sresgproto.U

No license file was found, but licenses were detected in source scan.

?RCS: \$Id\$ ?RCS: ?RCS: Copyright (c) 1991-1997, 2004-2006, Raphael Manfredi ?RCS: ?RCS: You may redistribute only under the terms of the Artistic License, ?RCS: as specified in the README file that comes with the distribution. ?RCS: You may reuse parts of this distribution only within the terms of ?RCS: that same Artistic License; a copy of which may be found at the root ?RCS: of the source tree for dist 4.0. ?RCS: ?RCS: \$Log: d\_setpgrp.U,v \$ ?RCS: Revision 3.0.1.3 1997/02/28 15:44:16 ram ?RCS: patch61: obsoleted USE\_BSDGRP in favor of USE\_BSD\_SETPGRP ?RCS: patch61: another unit now also defines a USE\_BSD\_GETPGRP ?RCS: patch61: fallback for test program failure improved ?RCS: ?RCS: Revision 3.0.1.2 1995/07/25 13:59:30 ram ?RCS: patch56: re-arranged compile line to include ldflags before objects ?RCS: ?RCS: Revision 3.0.1.1 1994/10/29 16:15:37 ram ?RCS: patch36: added 'ldflags' to the test compile line (ADO) ?RCS: patch36: call ./usg explicitly instead of relying on PATH ?RCS: ?RCS: Revision 3.0 1993/08/18 12:07:09 ram ?RCS: Baseline for dist 3.0 netwide release. ?RCS: ?MAKE:d\_setpgrp d\_bsdsetpgrp: cat rm +cc +libs +ccflags \ +ldflags Inlibc Guess Setvar i\_unistd ?MAKE: -pick add  $\$  @ %< ?S:d\_setpgrp: ?S: This variable conditionally defines HAS\_SETPGRP if setpgrp() is ?S: available to set the current process group.  $2S$ : ?S:d\_bsdsetpgrp (d\_bsdpgrp): ?S: This variable conditionally defines USE\_BSD\_SETPGRP if ?S: setpgrp needs two arguments whereas USG one needs none. ?S: See also d\_setpgid for a POSIX interface.  $2S$ : ?C:HAS\_SETPGRP (SETPGRP): ?C: This symbol, if defined, indicates that the setpgrp routine is

?C: available to set the current process group.

?C:. ?C:USE\_BSD\_SETPGRP (USE\_BSDPGRP BSDPGRP): ?C: This symbol, if defined, indicates that setpgrp needs two ?C: arguments whereas USG one needs none. See also HAS\_SETPGID ?C: for a POSIX interface.  $?C:$ . ?H:#\$d\_setpgrp HAS\_SETPGRP /\*\*/ ?H:#\$d\_bsdsetpgrp USE\_BSD\_SETPGRP /\*\*/ ?H:. ?F:!set.c !set ?T:xxx ?LINT:set d\_setpgrp d\_bsdsetpgrp : see if setpgrp exists set setpgrp d\_setpgrp eval \$inlibc @if USE\_BSD\_SETPGRP || d\_bsdsetpgrp case "\$d\_setpgrp" in "\$define") echo " " echo "Checking to see which flavor of setpgrp is in use..." \$cat >set.c <<EOP #\$i\_unistd I\_UNISTD #include <sys/types.h> #ifdef I\_UNISTD # include <unistd.h> #endif int main() { if (getuid()  $== 0$ ) { printf("(I see you are running Configure as super-user...)\n"); setuid(1); } #ifdef TRY\_BSD\_PGRP if  $(-1 == \text{setpgrp}(1, 1))$  $exit(0)$ ; #else if (setpgrp()  $!= -1$ )  $exit(0);$ #endif  $exit(1)$ : } EOP if \$cc -DTRY\_BSD\_PGRP \$ccflags \$ldflags -o set set.c \$libs  $>\/$ dev/null 2 $>\&$  ...  $\&$  ... echo 'You have to use setpgrp(pid,pgrp) instead of setpgrp().' >&4 val="\$define" elif \$cc \$ccflags \$ldflags -o set set.c \$libs >/dev/null 2>&1 && ./set; then

```
		echo 'You have to use setpgrp() instead of setpgrp(pid,pgrp).' >&4
 		val="$undef"
	else
 		echo "(I can't
 seem to compile and run the test program.)"
 		if ./usg; then
 			xxx="a USG one, i.e. you use setpgrp()."
 		else
 			# SVR4 systems can appear rather BSD-ish.
 			case "$i_unistd" in
 			$undef)
  				xxx="a BSD one, i.e. you use setpgrp(pid,pgrp)."
  				val="$define"
  				;;
  			$define)
  				xxx="probably a USG one, i.e. you use setpgrp()."
  				val="$undef"
  				;;
 			esac
 		fi
 		echo "Assuming your setpgrp is $xxx" >&4
	fi
	;;
*) val="$undef";;
esac
set d_bsdsetpgrp
eval $setvar
$rm -f set set.c
@end
Found in path(s):
* /opt/cola/permits/1448963027_1666404849.0733607/0/perl-5-26-1-orig-regen-configure-1-tar-gz/metaconfig-
debian-perl-5.26.1/dist/U/d_setpgrp.U
No license file was found, but licenses were detected in source scan.
?RCS: You may distribute under the terms of either the GNU General Public
?RCS: License or the Artistic License, as specified in the README file.
?RCS:
?MAKE:d_round: Inlibc
?MAKE: -pick add \@ %<
?S:d_round:
?S: This variable conditionally defines the HAS_ROUND symbol, which
?S:	indicates to the C program that the round() routine is available.
?S:.
?C:HAS_ROUND:
?C:	This symbol, if defined, indicates that the round routine is
?C: available to round to nearest integer, away from zero.
2C:
```
?H:#\$d\_round HAS\_ROUND /\*\*/ ?H:. ?LINT:set d\_round : see if round exists set round d\_round

eval \$inlibc

Found in path(s):

\* /opt/cola/permits/1448963027\_1666404849.0733607/0/perl-5-26-1-orig-regen-configure-1-tar-gz/metaconfigdebian-perl-5.26.1/U/perl/d\_round.U No license file was found, but licenses were detected in source scan.

?RCS: \$Id: d\_static\_inline.U,v \$

?RCS:

?RCS: Copyright (c) 2010 Andrew Dougherty ?RCS: ?RCS: You may redistribute only under the terms of the Artistic License, ?RCS: as specified in the README file that comes with the distribution. ?RCS: You may reuse parts of this distribution only within the terms of ?RCS: that same Artistic License; a copy of which may be found at the root ?RCS: of the source tree for dist 3.0. ?RCS: ?RCS: Original Author: Andy Dougherty <doughera@lafayette.edu> ?RCS: ?MAKE:d\_static\_inline perl\_static\_inline: Compile Setvar gccversion \ cat echo run hint rm rm\_try ?MAKE: -pick add \$@ %< ?S:d\_static\_inline: ?S: This variable conditionally defines the HAS\_STATIC\_INLINE symbol, ?S: which indicates that the C compiler supports C99-style static ?S: inline. That is, the function can't be called from another ?S: translation unit. ?S:. ?S:perl\_static\_inline: ?S: This variable defines the PERL\_STATIC\_INLINE symbol to ?S: the best-guess incantation to use for static inline functions. ?S: Possibilities include ?S: static inline (c99) ?S: static  $\frac{1}{2}$  inline (gcc -ansi) ?S: static \_\_inline (MSVC) ?S: static inline (older MSVC) ?S: static (c89 compilers) ?S:. ?C:HAS\_STATIC\_INLINE : ?C: This symbol, if defined, indicates that the C compiler supports

?C: C99-style static inline. That is, the function can't be called

?C: from another translation unit.

?C:.

?C:PERL\_STATIC\_INLINE:

?C: This symbol gives the best-guess incantation to use for static

?C: inline functions. If HAS\_STATIC\_INLINE is defined, this will

?C: give C99-style inline. If HAS\_STATIC\_INLINE is not defined,

?C: this will give a plain 'static'. It will always be defined

?C: to something that gives static linkage.

?C: Possibilities include

?C: static inline (c99)

?C: static \_\_inline\_\_ (gcc -ansi)

?C: static \_\_inline (MSVC)

?C: static \_inline (older MSVC)

?C: static

(c89 compilers)

?C:.

?H:#\$d\_static\_inline HAS\_STATIC\_INLINE /\*\*/

?H:#define PERL\_STATIC\_INLINE \$perl\_static\_inline /\*\*/

?H:.

?LINT:set d\_static\_inline

?T:inline xxx

?F:!try

: see what flavor, if any, of static inline is supported

echo " "

echo "Checking to see if your system supports static inline..."

?X: Build two programs. The first uses static inline in file a.c and

?X: should work. The second also includes b.c which tries to link against

?X: the static function in a.c. This should fail.

?X:.

\$cat > try.c <<'EOCP'

#include <stdlib.h>

extern int f\_via\_a(int x);

extern int f\_via\_b(int x);

int main(int argc, char \*\*argv)

# {

int y;

```
y = f_via_a(0);
#ifdef USE_B
 y = f_via_b(0);
#endif
 if (y == 42) {
     return EXIT_SUCCESS;
```
}

} **EOCP** 

else {

 return EXIT\_FAILURE; }

```
 Open Source Used In gconfig-operator bullion 4992
```

```
\text{Scat} > a.c << 'EOCP'static INLINE int f(int x) {
   int y;
  y = x + 42; return y;
}
int f_via_a(int x)
{
  return f(x);
}
EOCP
\text{Scat} > b.c << 'EOCP'extern int f(int x);
int
 f_via_b(int x)
{
  return f(x);
}
EOCP
# Respect a hint (or previous) value for perl_static_inline, if there is one.
case "$perl_static_inline" in
```
") # Check the various possibilities, and break out on success. # For gcc, prefer \_\_inline\_\_, which will still permit # cflags.SH to add in -ansi. case "\$gccversion" in ")  $xxxx="inline __inline __inline __inline __inline";$  \*) xxx="\_\_inline\_\_ inline \_\_inline \_inline";; esac for inline in \$xxx; do set try -DINLINE=\$inline a.c if eval \$compile && \$run ./try; then # Now make sure there is no external linkage of static # functions set try -DINLINE=\$inline -DUSE\_B a.c b.c if eval \$compile && \$run ./try; then \$echo "Your compiler supports static \$inline, " >&4 \$echo "but it also creates an external definition," >&4 \$echo "so I won't use it." >&4 val=\$undef else \$echo "Your compiler supports static \$inline." >&4 val=\$define perl\_static\_inline="static \$inline"; break; fi

```
		else
 Secho
 "Your compiler does NOT support static $inline." >&4
 			val="$undef"
 		fi
	done
	;;
*inline*) # Some variant of inline exists.
	echo "Keeping your $hint value of $perl_static_inline."
	val=$define
	;;
static) # No inline capabilities
	echo "Keeping your $hint value of $perl_static_inline."
	val=$undef
	;;
*) # Unrecognized previous value -- blindly trust the supplied
	# value and hope it makes sense. Use old value for
# d_static_inline, if there is one.
	echo "Keeping your $hint value of $perl_static_inline."
	case "$d_static_inline" in
 		'') val=$define ;;
 		*) val=$d_static_inline ;;
	esac
	;;
esac
# Fallback to plain 'static' if nothing worked.
case "$perl_static_inline" in
'')
	perl_static_inline="static"
	val=$undef
	;;
esac
set d_static_inline
eval $setvar
$rm -f a.[co] b.[co]
$rm_try
Found in path(s):
* /opt/cola/permits/1448963027_1666404849.0733607/0/perl-5-26-1-orig-regen-configure-1-tar-gz/metaconfig-
debian-perl-5.26.1/U/compline/d_static_inline.U
No license file was found, but licenses were detected in source scan.
?RCS: $Id: Loc_sed.U 1 2006-08-24 12:32:52Z rmanfredi $
?RCS:
?RCS: Copyright (c) 1996, Andy Dougherty
?RCS: Copyright (c) 1991-1997, 2004-2006, Raphael Manfredi
?RCS:
```
?RCS: You may redistribute only under the terms of the Artistic Licence,

?RCS: as specified in the README file that comes with the distribution. ?RCS: You may reuse parts of this distribution only within the terms of ?RCS: that same Artistic Licence; a copy of which may be found at the root ?RCS: of the source tree for dist 4.0. ?RCS: ?X: This is used in perl.c. ?MAKE:full\_sed: sed ?MAKE: -pick add \$@ %< ?S:full\_sed: ?S: This variable contains the full pathname to 'sed', whether or ?S: not the user has specified 'portability'. This is only used ?S: in the compiled C program, and we assume that all systems which ?S: can share this executable will have the same full pathname to ?S: 'sed.' ?S:. ?X: Yes, I know about the C symbol PORTABLE, but I think sed  $?X:$  is unlikely to move, and I'm too lazy to add all the ?X: #ifdef PORTABLE sections to the perl source. ?X: ?C:LOC\_SED: ?C: This symbol holds the complete pathname to the sed program. ?C:. ?H:#define LOC\_SED\_"\$full\_sed" /\*\*/ ?H:. : Store the full pathname to the sed program for use in the C program full\_sed=\$sed Found in path(s): \* /opt/cola/permits/1448963027\_1666404849.0733607/0/perl-5-26-1-orig-regen-configure-1-tar-gz/metaconfigdebian-perl-5.26.1/dist/U/Loc\_sed.U No license file was found, but licenses were detected in source scan. ?RCS: \$Id: d\_setpwent\_r.U,v 0RCS: ?RCS: Copyright (c) 2002,2003 Jarkko Hietaniemi ?RCS: ?RCS: You may distribute under the terms of either the GNU General Public ?RCS: License or the Artistic License, as specified in the README file. ?RCS: ?RCS: Generated by the reentr.pl from the Perl 5.8 distribution. ?RCS: ?MAKE:d\_setpwent\_r setpwent\_r\_proto: Inlibc Protochk Hasproto i\_systypes \nlne usethreads i\_pwd extern\_C ?MAKE: -pick add \$@ %< ?S:d\_setpwent\_r: ?S: This variable conditionally defines the HAS\_SETPWENT\_R symbol, ?S: which indicates to the C program that the setpwent  $r()$ ?S: routine is available.

?S:.

?S:setpwent\_r\_proto: ?S: This variable encodes the prototype of setpwent\_r. ?S: It is zero if d\_setpwent\_r is undef, and one of the ?S: REENTRANT\_PROTO\_T\_ABC macros of reentr.h if d\_setpwent\_r ?S: is defined. ?S:. ?C:HAS\_SETPWENT\_R: ?C: This symbol, if defined, indicates that the setpwent\_r routine ?C: is available to setpwent re-entrantly. ?C:. ?C:SETPWENT\_R\_PROTO: ?C: This symbol encodes the prototype of setpwent\_r. ?C: It is zero if d\_setpwent\_r is undef, and one of the ?C: REENTRANT\_PROTO\_T\_ABC macros of reentr.h if d\_setpwent\_r ?C: is defined.  $?C:$ . ?H:#\$d\_setpwent\_r HAS\_SETPWENT\_R /\*\*/ ?H:#define SETPWENT\_R\_PROTO \$setpwent\_r\_proto /\*\*/ ?H:. ?T:try hdrs d\_setpwent\_r\_proto : see if setpwent\_r exists set setpwent\_r d\_setpwent\_r eval \$inlibc case "\$d\_setpwent\_r" in "\$define") hdrs="\$i\_systypes sys/types.h define stdio.h \$i\_pwd pwd.h" case "\$d\_setpwent\_r\_proto:\$usethreads" in ": define") d\_setpwent\_r\_proto=define set d\_setpwent\_r\_proto setpwent\_r \$hdrs eval \$hasproto ;;  $*$ ) ;; esac case "\$d\_setpwent\_r\_proto" in define) case "\$setpwent\_r\_proto" in  $\lceil$ '|0) try='int setpwent\_r(FILE\*\*);' ./protochk "\$extern\_C \$try" \$hdrs && setpwent\_r\_proto=I\_H ;; esac case "\$setpwent\_r\_proto" in " $|0\rangle$  try='void setpwent  $r$ (FILE\*\*);' ./protochk "\$extern\_C \$try" \$hdrs && setpwent\_r\_proto=V\_H ;; esac case "\$setpwent\_r\_proto" in  $'$ |0) d setpwent r=undef setpwent r\_proto=0

```
		echo "Disabling setpwent_r, cannot determine prototype." >&4 ;;
	* )	case "$setpwent_r_proto" in
 		REENTRANT_PROTO*) ;;
 		*) setpwent_r_proto="REENTRANT_PROTO_$setpwent_r_proto" ;;
 		esac
 		echo "Prototype: $try" ;;
	esac
	;;
	*)	case "$usethreads" in
 define) echo "setpwent r has no prototype, not using it." > & 4;
 		esac
 		d_setpwent_r=undef
 		setpwent_r_proto=0
 		;;
	esac
	;;
*)	setpwent_r_proto=0
	;;
esac
```
Found in path(s):

```
* /opt/cola/permits/1448963027_1666404849.0733607/0/perl-5-26-1-orig-regen-configure-1-tar-gz/metaconfig-
debian-perl-5.26.1/U/threads/d_setpwent_r.U
```
No license file was found, but licenses were detected in source scan.

?RCS: \$Id: selecttype.U,v 3.0.1.3 1997/02/28 16:20:09 ram Exp \$ ?RCS: ?RCS: Copyright (c) 1991-1993, Raphael Manfredi ?RCS: ?RCS: You may redistribute only under the terms of the Artistic License, ?RCS: as specified in the README file that comes with the distribution. ?RCS: You may reuse parts of this distribution only within the terms of ?RCS: that same Artistic License; a copy of which may be found at the root ?RCS: of the source tree for dist 3.0. ?RCS: ?RCS: Original Author: Andy Dougherty <doughera@lafcol.lafayette.edu> ?RCS: ?RCS: \$Log: selecttype.U,v \$ ?RCS: Revision 3.0.1.3 1997/02/28 16:20:09 ram ?RCS: patch61: always include <sys/select.h> when available for test ?RCS: ?RCS: Revision 3.0.1.2 1995/07/25 14:14:06 ram ?RCS: patch56: removed harmful spaces in assignment ?RCS: ?RCS: Revision 3.0.1.1 1994/06/20 07:06:31 ram ?RCS: patch30: created by ADO ?RCS: ?MAKE:selecttype: Protochk Oldconfig Myread cat

 d\_fd\_set d\_select d\_socket i\_systime i\_sysselct extern\_C ?MAKE: -pick add \$@ %< ?S:selecttype: ?S: This variable holds the type used for the 2nd, 3rd, and 4th ?S: arguments to select. Usually, this is 'fd\_set \*', if HAS\_FD\_SET ?S: is defined, and 'int \*' otherwise. This is only useful if you ?S: have select(), naturally. ?S:. ?C:Select\_fd\_set\_t: ?C: This symbol holds the type used for the 2nd, 3rd, and 4th ?C: arguments to select. Usually, this is 'fd\_set \*', if HAS\_FD\_SET ?C: is defined, and 'int \*' otherwise. This is only useful if you ?C: have select(), of course. ?C:. ?H:#define Select\_fd\_set\_t \$selecttype /\*\*/ ?H:. ?T:xxx nfd tmo try hdrs val : check for type of arguments to select. case "\$selecttype" in '') case "\$d\_select" in \$define) echo " " \$cat <<EOM Checking to see what type of arguments are accepted by select(). EOM hdrs="\$define sys/types.h \$i\_systime sys/time.h \$i\_sysselct sys/select.h \$d\_socket sys/socket.h" : The first arg can be int, unsigned, or size\_t : The last arg may or may not be 'const' val='' : void pointer has been seen but using that : breaks the selectminbits test for xxx in 'fd\_set \*' 'int \*'; do for nfd in 'int' 'size\_t' 'unsigned long' 'unsigned' ; do for tmo in 'struct timeval \*' 'const struct timeval \*'; do case "\$val" in ")  $try="$extern C select (($nfd, $xxx, $xxx, $xxx, $tmo))$ ;" if ./protochk "\$try" \$hdrs; then echo "Your system accepts \$xxx." val="\$xxx" fi ;; esac

 done

 $\setminus$ 

```
			done
 		done
?X: In the unlikely event that none of those worked, prompt the user.
 		case "$val" in
 ") rp='What is the type for the 2nd, 3rd, and 4th arguments to select?'
 			case "$d_fd_set" in
  $define) dflt="fd_set *" ;;
  *) dflt="int *" ;;
 			esac
 			. ./myread
 			val=$ans
 			;;
 		esac
 		selecttype="$val"
 		;;
	*)	: no select, so pick a harmless default
 		selecttype='int *'
 		;;
	esac
	;;
esac
```

```
Found in path(s):
```
\* /opt/cola/permits/1448963027\_1666404849.0733607/0/perl-5-26-1-orig-regen-configure-1-tar-gz/metaconfigdebian-perl-5.26.1/U/protos/selecttype.U

No license file was found, but licenses were detected in source scan.

?RCS: \$Id: i\_sysfile.U 1 2006-08-24 12:32:52Z rmanfredi \$

?RCS:

?RCS: Copyright (c) 1991-1997, 2004-2006, Raphael Manfredi

?RCS:

?RCS: You may redistribute only under the terms of the Artistic Licence,

?RCS: as specified in the README file that comes with the distribution.

?RCS: You may reuse parts of this distribution only within the terms of

?RCS: that same Artistic Licence; a copy of which may be found at the root

?RCS: of the source tree for dist 4.0.

 $?RCS$ 

?RCS: \$Log: i\_sysfile.U,v \$

?RCS: Revision 3.0.1.2 1995/07/25 14:11:36 ram

?RCS: patch56: removed <> characters from comment, per metalint suggestion ?RCS:

?RCS: Revision 3.0.1.1 1993/08/25 14:01:23 ram

?RCS: patch6: added default for i\_sysfile

?RCS:

?RCS: Revision 3.0 1993/08/18 12:08:31 ram

?RCS: Baseline for dist 3.0 netwide release.

?RCS:

?MAKE:i\_sysfile: h\_sysfile Inhdr Setvar

?MAKE: -pick add \$@ %< ?S:i\_sysfile: ?S: This variable conditionally defines the I\_SYS\_FILE symbol, and indicates ?S: whether a C program should include <sys/file.h> to get R\_OK and friends. ?S:. ?C:I\_SYS\_FILE (I\_SYSFILE): ?C: This symbol, if defined, indicates to the C program that it should ?C: include <sys/file.h> to get definition of R\_OK and friends.  $?C:$ . ?H:#\$i\_sysfile I\_SYS\_FILE /\*\*/ ?H:. ?T:val ?D:i\_sysfile='' ?LINT:change h\_sysfile ?LINT:set i\_sysfile : see if this is a sys/file.h system val='' set sys/file.h val eval \$inhdr : do we need to include sys/file.h ? case "\$val" in "\$define") echo " " if \$h\_sysfile; then val="\$define" echo "We'll be including <sys/file.h>." >&4 else val="\$undef" echo "We won't be including <sys/file.h>." >&4 fi ;; \*) h\_sysfile=false ;; esac set i\_sysfile eval \$setvar Found in path(s): \* /opt/cola/permits/1448963027\_1666404849.0733607/0/perl-5-26-1-orig-regen-configure-1-tar-gz/metaconfigdebian-perl-5.26.1/dist/U/i\_sysfile.U No license file was found, but licenses were detected in source scan. ?RCS: \$Id: i\_sysioctl.U 1 2006-08-24 12:32:52Z rmanfredi \$ ?RCS: ?RCS: Copyright (c) 1991-1997, 2004-2006, Raphael Manfredi

?RCS:

?RCS: You may redistribute only under the terms of the Artistic Licence, ?RCS: as specified in the README file that comes with the distribution. ?RCS: You may reuse parts of this distribution only within the terms of ?RCS: that same Artistic Licence; a copy of which may be found at the root ?RCS: of the source tree for dist 4.0. ?RCS: ?RCS: \$Log: i\_sysioctl.U,v \$ ?RCS: Revision 3.0.1.2 1994/05/06 15:04:57 ram ?RCS: patch23: added knowledge for <sys/filio.h> (WED) ?RCS: patch23: optimized amount of findhdr calls ?RCS: ?RCS: Revision 3.0.1.1 1993/11/10 17:36:09 ram ?RCS: patch14: now use a compiler check for TIOCNOTTY because of HP-UX 9.x ?RCS: ?RCS: Revision 3.0 1993/08/18 12:08:32 ram ?RCS: Baseline for dist 3.0 netwide release. ?RCS: ?MAKE:i\_sysioctl i\_bsdioctl i\_sysfilio i\_syssockio d\_voidtty: test contains \ cat i\_termio i\_termios i\_sgtty Setvar Findhdr +cc rm Inhdr ?MAKE: -pick add \$@ %< ?S:i\_sysioctl: ?S: This variable conditionally defines the I\_SYS\_IOCTL symbol, which ?S: indicates to the C program that <sys/ioctl.h> exists and should ?S: be included. ?S:. ?S:i\_sysfilio: ?S: This variable conditionally defines the I\_SYS\_FILIO symbol, which ?S: indicates to the C program that <sys/filio.h> exists and should ?S: be included in preference to <sys/ioctl.h>. ?S:. ?S:i\_bsdioctl: ?S: This variable conditionally defines the I\_SYS\_BSDIOCTL symbol, which ?S: indicates to the C program that <sys/bsdioctl.h> exists and should ?S: be included.  $2S$ . ?S:i\_syssockio: ?S: This variable conditionally defines I\_SYS\_SOCKIO to indicate to the ?S: C program that socket ioctl codes may be found in <sys/sockio.h> ?S: instead of <sys/ioctl.h>. ?S:. ?S:d\_voidtty: ?S: This variable conditionally defines USE\_IOCNOTTY to indicate that the ?S: ioctl() call with TIOCNOTTY should be used to void tty association. ?S: Otherwise (on USG probably), it is enough to close the standard file ?S: descriptors and do a setpgrp().

?S:.

?C:I\_SYS\_IOCTL (I\_SYSIOCTL): ?C: This symbol, if defined, indicates that <sys/ioctl.h> exists and should ?C: be included. Otherwise, include <sgtty.h> or <termio.h>. ?C:. ?C:I\_SYS\_FILIO: ?C: This symbol, if defined, indicates that <sys/filio.h> exists and ?C: should be included instead of <sys/ioctl.h>. ?C:. ?C:I\_SYS\_BSDIOCTL (I\_BSDIOCTL): ?C: This symbol, if defined, indicates that <sys/bsdioctl.h> exists and should ?C: be included. Otherwise, try <sys/ioctl.h>. This is primarly intended for ?C: definitions of sockets options, like SIOCATMARK. ?C:. ?C:I\_SYS\_SOCKIO (I\_SYSSOCKIO): ?C: This symbol, if defined, indicates the <sys/sockio.h> should be included ?C: to get socket ioctl options, like SIOCATMARK.  $?C:$ . ?C:USE\_TIOCNOTTY (VOIDTTY): ?C: This symbol, if defined indicate to the C program that the ioctl() ?C: call with TIOCNOTTY should be used to void tty association. ?C: Otherwise (on USG probably), it is enough to close the standard file ?C: descriptors and do a setpgrp().  $?C:$ . ?H:#\$i\_sysioctl I\_SYS\_IOCTL /\*\*/ ?H:#\$i\_sysfilio I\_SYS\_FILIO /\*\*/ ?H:#\$i\_bsdioctl I\_SYS\_BSDIOCTL /\*\*/ ?H:#\$i\_syssockio I\_SYS\_SOCKIO /\*\*/ ?H:#\$d\_voidtty USE\_TIOCNOTTY /\*\*/ ?H:. ?T:xxx : see if ioctl defs are in sgtty, termio, sys/filio or sys/ioctl ?LINT:set i\_sysfilio set sys/filio.h i\_sysfilio eval \$inhdr echo " " if \$test `./findhdr sys/ioctl.h`; then val="\$define" echo '<sys/ioctl.h> found.' >&4 else val="\$undef" if  $$test $i$$  sysfilio = " $$define$ "; then echo '<sys/ioctl.h> NOT found.' >&4 else  $\text{Sets }$  \$i\_sgtty = "\$define" && xxx="sgtty.h"  $\text{Sets }$  \$i termio = "\$define" && xxx="termio.h"  $\text{Sets }$  \$i\_termios = "\$define" && xxx="termios.h"

echo "No <sys/ioctl.h> found, assuming ioctl args are defined in <\$xxx>." >&4 fi fi ?LINT:set i\_sysioctl set i\_sysioctl eval \$setvar @if I\_BSDIOCTL || i\_bsdioctl ?X: ?X: The only machine I know where this inclusion was necessary is a ?X: BULL DPX 5000 (a French machine). ?X: : see if socket ioctl defs are in sys/bsdioctl or sys/ioctl echo " " xxx=`./findhdr sys/bsdioctl.h` if \$test "\$xxx"; then if \$contains SIOCATMARK \$xxx >/dev/null 2>&1; then val="\$define" echo "You have socket ioctls defined in <sys/bsdioctl.h>." >&4 else val="\$undef" echo "No socket ioctls found in <sys/bsdioctl.h>." >&4 fi else val="\$undef" echo "<sys/bsdioctl.h> not found, but that's ok." >&4 fi ?LINT:set i\_bsdioctl set i\_bsdioctl eval \$setvar @end @if I\_SYSSOCKIO || i\_syssockio : see if socket ioctl defs are in sys/sockio.h echo " " xxx=`./findhdr sys/sockio.h` if \$test "\$xxx"; then if \$contains SIOCATMARK \$xxx >/dev/null 2>&1; then val="\$define" echo "You have socket ioctls defined in <sys/sockio.h>." >&4 else val="\$undef" echo "No socket ioctls found in <sys/sockio.h>." >&4 fi else val="\$undef" @if I\_BSDIOCTL

```
	case "$i_bsdioctl" in
	"$define") $cat <<EOM
<sys/sockio.h> not found, using
 ioctls from <sys/bsdioctl.h>.
EOM
	;;
	*) $cat <<EOM
<sys/sockio.h> not found, assuming socket ioctls are in <sys/ioctl.h>.
EOM
	;;
	esac
@else
	$cat <<EOM
<sys/sockio.h> not found, assuming socket ioctls are in <sys/ioctl.h>.
EOM
@end
fi
?LINT:set i_syssockio
set i_syssockio
eval $setvar
@end
@if VOIDTTY || d_voidtty
: check how to void tty association
echo " "
case "$i_sysioctl" in
"$define") xxx='sys/ioctl.h';;
?X: otherwise $xxx was set during the determination of i_sysioctl, above.
esac
?X:
?X: Can't use $contains here since HP-UX 9.x has TIOCNOTTY between a pair
?X: of #ifdef/#endif and is never actually defined. Oh well...
?X:
% <b>Set</b> > <b>teio.c</b> < <b>Set</b> <b>End</b>#include <sys/types.h>	/* Just in case */
#include <$xxx>
int main()
{
#ifdef TIOCNOTTY
exit(0);#else
exit(1);#endif
}
EOM
if ($cc -o tcio tcio.c && ./tcio) >/dev/null 2 > & 1; then
	val="$define"
```
echo "TIOCNOTTY found in <\$xxx>." >&4 echo "Using ioctl() call on /dev/tty to void tty association." >&4 else val="\$undef" echo "Closing standard file descriptors should void tty association." >&4 fi ?LINT:set d\_voidtty set d\_voidtty eval \$setvar \$rm -f tcio tcio.? core

@end

Found in path(s):

\* /opt/cola/permits/1448963027\_1666404849.0733607/0/perl-5-26-1-orig-regen-configure-1-tar-gz/metaconfigdebian-perl-5.26.1/dist/U/i\_sysioctl.U

No license file was found, but licenses were detected in source scan.

?RCS: \$Id\$

?RCS:

?RCS: Copyright (c) 1991-1997, 2004-2006, Raphael Manfredi

?RCS:

?RCS: You may redistribute only under the terms of the Artistic License,

?RCS: as specified in the README file that comes with the distribution.

?RCS: You may reuse parts of this distribution only within the terms of

?RCS: that same Artistic License; a copy of which may be found at the root

?RCS: of the source tree for dist 4.0.

?RCS:

?RCS: \$Log: libpth.U,v \$

?RCS: Revision 3.0.1.6 1997/02/28 16:08:49 ram

?RCS: patch61: new loclibpth variable

?RCS:

?RCS: Revision 3.0.1.5 1995/01/11 15:31:30 ram

?RCS: patch45: call ./mips instead of just mips (WED)

?RCS:

?RCS: Revision 3.0.1.4 1994/08/29 16:29:15 ram

?RCS: patch32: added /lib/pa1.1 for HP-UX specially tuned PA-RISC libs (ADO)

?RCS: patch32: fixed information message, making it clearer (ADO)

?RCS: ?RCS: Revision 3.0.1.3 1994/06/20 07:03:54 ram

?RCS: patch30: added /usr/shlib to

glibpth for shared-only libraries

?RCS:

?RCS: Revision 3.0.1.2 1994/05/13 15:26:57 ram

?RCS: patch27: fixed a typo (libpth -> glibpth)

?RCS:

?RCS: Revision 3.0.1.1 1994/05/06 15:07:53 ram

?RCS: patch23: now asks for library directories to be searched (ADO) ?RCS: ?RCS: Revision 3.0 1993/08/18 12:09:02 ram ?RCS: Baseline for dist 3.0 netwide release.  $?RCS$ ?X: ?X: This unit initializes the path for C library lookup. ?X: ?MAKE:libpth glibpth xlibpth plibpth loclibpth: \ usrinc incpath test cat Myread Oldconfig ?MAKE: -pick add \$@ %< ?S:libpth: ?S: This variable holds the general path (space-separated) used to find ?S: libraries. It is intended to be used by other units. ?S:. ?S:glibpth: ?S: This variable holds the general path (space-separated) used to ?S: find libraries. It may contain directories that do not exist on ?S: this platform, libpth is the cleaned-up version. ?S:. ?S:xlibpth: ?S: This variable holds extra path (space-separated) used to find ?S: libraries on this platform, for example CPU-specific libraries ?S: (on multi-CPU platforms) may be listed here. ?S:. ?S:loclibpth: ?S: This variable holds the paths (space-separated) used to find local ?S: libraries. It is prepended to libpth, and is intended to be easily ?S: set from the command line. ?S:. ?S:plibpth: ?S: Holds the private path used by Configure to find out the libraries. ?S: Its value is prepend to libpth. This variable takes care of special ?S: machines, like the mips. Usually, it should be empty. ?S:. ?T: xxx dlist ?LINT:use usrinc ?INIT:: change the next line if compiling for Xenix/286 on Xenix/386 ?INIT:xlibpth='/usr/lib/386 /lib/386' ?INIT:: Possible local library directories to search. ?INIT:loclibpth="/usr/local/lib /opt/local/lib /usr/gnu/lib" ?INIT:loclibpth="\$loclibpth /opt/gnu/lib /usr/GNU/lib /opt/GNU/lib" ?INIT: ?INIT:: general looking path for locating libraries ?INIT:glibpth="/lib /usr/lib \$xlibpth" ?INIT:glibpth="\$glibpth /usr/ccs/lib /usr/ucblib /usr/local/lib"

```
 is for Digital Unix 4.0
?X: /usr/shlib is for OSF/1 systems.
?INIT:test -f /usr/shlib/libc.so && glibpth="/usr/shlib $glibpth"
?INIT:test -f /shlib/libc.so && glibpth="/shlib $glibpth"
?INIT:
?INIT:: Private path used by Configure to find libraries. Its value
?INIT:: is prepended to libpth. This variable takes care of special
?INIT:: machines, like the mips. Usually, it should be empty.
?INIT:plibpth=''
?INIT:
: Set private lib path
case "$plibpth" in
'') if ./mips; then
?X: on mips, we DO NOT want /lib, and we want $incpath/usr/lib
 		plibpth="$incpath/usr/lib /usr/local/lib /usr/ccs/lib"
	fi;;
esac
case "$libpth" in
' ') dlist='';;
'') dlist="$loclibpth $plibpth $glibpth";;
*) dlist="$libpth";;
esac
: Now check and see which directories actually exist, avoiding duplicates
libpth=''
```

```
for xxx in $dlist
do
   if $test -d $xxx; then
 		case " $libpth " in
 		*" $xxx "*) ;;
 		*) libpth="$libpth $xxx";;
 		esac
   fi
done
$cat <<<EOM'
```
Some systems have incompatible or broken versions of libraries. Among the directories listed in the question below, please remove any you know not to be holding relevant libraries, and add any that are needed. Say "none" for none.

## EOM

```
case "$libpth" in
'') dflt='none';;
*)
?X: strip leading space
	set X $libpth
```

```
	shift
	dflt=${1+"$@"}
	;;
esac
rp="Directories to use for library searches?"
. ./myread
case "$ans" in
none) libpth='';;
*) libpth="$ans";;
esac
```
Found in path(s):

\* /opt/cola/permits/1448963027\_1666404849.0733607/0/perl-5-26-1-orig-regen-configure-1-tar-gz/metaconfigdebian-perl-5.26.1/dist/U/libpth.U

No license file was found, but licenses were detected in source scan.

?RCS: \$Id: vendorhtml3dir.U,v 1.1 1999/07/08 18:32:57 doughera Exp doughera \$ ?RCS: ?RCS: Copyright (c) 1999, Andy Dougherty ?RCS: ?RCS: You may redistribute only under the terms of the Artistic License, ?RCS: as specified in the README file that comes with the distribution. ?RCS: You may reuse parts of this distribution only within the terms of ?RCS: that same Artistic License; a copy of which may be found at the root ?RCS: of the source tree for dist 3.0. ?RCS: ?RCS: \$Log: vendorhtml3dir.U,v \$ ?RCS: Revision 1.1 1999/07/08 18:32:57 doughera ?RCS: Initial revision ?RCS: ?MAKE:vendorhtml3dir vendorhtml3direxp installvendorhtml3dir: html3dir Getfile \ Oldconfig Setprefixvar Prefixit test vendorprefix prefix sed ?MAKE: -pick add  $\$ @ %< ?Y:TOP ?S:vendorhtml3dir: ?S: This variable contains the name of the directory for html ?S: library pages. It may have a  $\sim$  on the front. ?S: The standard distribution will put nothing in this directory. ?S: Vendors who distribute perl may wish to place their own ?S: html pages for modules and extensions in this directory with ?S: MakeMaker Makefile.PL INSTALLDIRS=vendor ?S: or equivalent. See INSTALL for details. ?S:. ?S:vendorhtml3direxp: ?S: This variable is the ~name expanded version of vendorhtml3dir, so that you ?S: may use it directly in Makefiles or shell scripts.  $2S$ :

```
?D:installvendorhtml3dir=''
?S:installvendorhtml3dir:
?S: This variable is really the same as vendorhtml3direxp but may differ on
?S: those systems using AFS. For extra portability, only this variable
?S:	should be used in makefiles.
?S:.
?LINT:change prefixvar
?LINT:set installvendorhtml3dir
: Set the vendorhtml3dir variables
case "$vendorprefix" in
'')	vendorhtml3dir=''
	vendorhtml3direxp=''
	;;
*)	: determine where vendor-supplied module html pages go.
	: There is no standard location, so try to copy the previously-selected
	: directory structure for the core html pages.
	: XXX Better default
 suggestions would be welcome.
	case "$vendorhtml3dir" in
") dflt=`echo "$html3dir" | $sed "s#^$prefix#$vendorprefix#"` ;;
	*)	dflt=$vendorhtml3dir ;;
	esac
	case "$dflt" in
	''|' ') dflt=none ;;
	esac
fn=dn+\sim	rp='Pathname for the vendor-supplied html pages?'
	. ./getfile
	vendorhtml3dir="$ans"
	vendorhtml3direxp="$ansexp"
	;;
esac
: Use ' ' for none so value is preserved next time through Configure
\text{Sets } X''\ vendorhtml3dir" = "X" && vendorhtml3dir=''
prefixvar=vendorhtml3dir
. ./installprefix
Found in path(s):
* /opt/cola/permits/1448963027_1666404849.0733607/0/perl-5-26-1-orig-regen-configure-1-tar-gz/metaconfig-
debian-perl-5.26.1/U/installdirs/vendorhtml3dir.U
No license file was found, but licenses were detected in source scan.
?RCS: $Id: d_tminsys.U 1 2006-08-24 12:32:52Z rmanfredi $
?RCS:
?RCS: Copyright (c) 1991-1997, 2004-2006, Raphael Manfredi
?RCS:
?RCS: You may redistribute only under the terms of the Artistic Licence,
```
?RCS: as specified in the README file that comes with the distribution.

?RCS: You may reuse parts of this distribution only within the terms of ?RCS: that same Artistic Licence; a copy of which may be found at the root ?RCS: of the source tree for dist 4.0. ?RCS: ?RCS: \$Log: d\_tminsys.U,v \$ ?RCS: Revision 3.0 1993/08/18 12:07:47 ram ?RCS: Baseline for dist 3.0 netwide release. ?RCS: ?MAKE:d\_tminsys: contains Setvar Findhdr ?MAKE: -pick add  $\$  @ %< ?S:d\_tminsys: ?S: This variable conditionally defines TM\_IN\_SYS if this system ?S: declares "struct tm" in <sys/time.h> rather than <time.h>. ?S:. ?C:TM\_IN\_SYS (TMINSYS): ?C: This symbol is defined if this system declares "struct tm" in ?C: in <sys/time.h> rather than <time.h>. We can't just say ?C: -I/usr/include/sys because some systems have both time files, and ?C: the -I trick gets the wrong one.  $?C:$ . ?H:#\$d\_tminsys TM\_IN\_SYS /\*\*/ ?H:. ?LINT:set d\_tminsys : see if struct tm is defined in sys/time.h echo " " if \$contains 'struct tm' `./findhdr time.h` >/dev/null  $2 > & 1$ ; then echo "You have struct tm defined in <time.h> rather than <sys/time.h>." >&4 val="\$undef" else echo "You have struct tm defined in <sys/time.h> rather than <time.h>." >&4 val="\$define" fi set d\_tminsys eval \$setvar Found in path(s): \* /opt/cola/permits/1448963027\_1666404849.0733607/0/perl-5-26-1-orig-regen-configure-1-tar-gz/metaconfigdebian-perl-5.26.1/dist/U/d\_tminsys.U No license file was found, but licenses were detected in source scan. ?RCS: \$Id\$ ?RCS: ?RCS: Copyright (c) 1999, Jarkko Hietaniemi ?RCS: ?RCS: You may redistribute only under the terms of the Artistic License,

?RCS: as specified in the README file that comes with the distribution.

?RCS: You may reuse parts of this distribution only within the terms of

?RCS: that same Artistic License; a copy of which may be found at the root ?RCS: of the source tree for dist 3.0. ?RCS: ?MAKE:d\_sigqueue: Inlibc ?MAKE: -pick add \$@ %< ?S:d\_sigqueue: ?S: This variable conditionally defines HAS\_SIGQUEUE ?S: if sigqueue() is available to queue a signal and data to a process. ?S:. ?C:HAS\_SIGQUEUE: ?C: This symbol, if defined, indicates that the sigqueue ?C: system call is available to queue a signal and data to a process.  $?C$ :. ?H:#\$d\_sigqueue HAS\_SIGQUEUE /\*\*/ ?H:. ?LINT:set d\_sigqueue : see if sigqueue exists set sigqueue d\_sigqueue eval \$inlibc Found in path(s): \* /opt/cola/permits/1448963027\_1666404849.0733607/0/perl-5-26-1-orig-regen-configure-1-tar-gz/metaconfigdebian-perl-5.26.1/U/perl/d\_sigqueue.U No license file was found, but licenses were detected in source scan. ?RCS: \$Id: d\_pwritev.U 1 2006-08-24 12:32:52Z rmanfredi \$ ?RCS:

?RCS: Copyright (c) 1991-1997, 2004-2006, Raphael Manfredi

?RCS:

?RCS: You may redistribute only under the terms of the Artistic Licence,

?RCS: as specified in the README file that comes with the distribution.

?RCS: You may reuse parts of this distribution only within the terms of

?RCS: that same Artistic Licence; a copy of which may be found at the root

?RCS: of the source tree for dist 4.0.

?RCS:

?RCS: \$Log: d\_pwritev.U,v \$

 $?RCS$ 

?MAKE:d\_pwritev: Inlibc

?MAKE: -pick add \$@ %<

?S:d\_pwritev:

?S: This variable conditionally defines the HAS\_PWRITEV symbol, which

?S: indicates to the C program that the pwritev() routine is available.

 $2S$ :

?C:HAS\_PWRITEV :

?C: This symbol, if defined, indicates that the pwritev routine is

?C: available to perform vectored writes on a file descriptor at a

?C: given offset.

 $2C$ :

?H:#\$d\_pwritev HAS\_PWRITEV /\*\*/  $?H:$ ?LINT:set d\_pwritev : see if pwritev exists set pwritev d\_pwritev eval \$inlibc

Found in path(s):

\* /opt/cola/permits/1448963027\_1666404849.0733607/0/perl-5-26-1-orig-regen-configure-1-tar-gz/metaconfigdebian-perl-5.26.1/dist/U/d\_pwritev.U No license file was found, but licenses were detected in source scan.

?RCS: \$Id: d\_hidnet.U 1 2006-08-24 12:32:52Z rmanfredi \$ ?RCS:

?RCS: Copyright (c) 1991-1997, 2004-2006, Raphael Manfredi ?RCS:

?RCS: You may redistribute only under the terms of the Artistic Licence,

?RCS: as specified in the README file that comes with the distribution.

?RCS: You may reuse parts of this distribution only within the terms of

?RCS: that same Artistic Licence; a copy of which may be found at the root

?RCS: of the source tree for dist 4.0.

?RCS:

?RCS: \$Log: d\_hidnet.U,v \$

?RCS: Revision 3.0 1993/08/18 12:06:20 ram

?RCS: Baseline for dist 3.0 netwide release.

?RCS:

?MAKE:d\_hidnet hiddennet: cat sed myhostname mydomain Myread Oldconfig

?MAKE: -pick add  $\%$  % <

?S:d\_hidnet:

?S: This variable conditionally defines the symbol HIDDEN\_NET, which

?S: tells the C program that it should pretend it is on a different

?S: host for purposes of advertising a mailing address.

?S:.

?S:hiddennet:

?S: This variable contains

the value eventually given to the symbol

?S: HIDDEN\_NET, if d\_hidnet defines it. If defined, it's the name

?S: of the host which serves as the mail server for a network that

 $2S$ : is invisible to the outside world.

 $2S$ :

?C:HIDDEN\_NET (HIDDENNET):

?C: This symbol, if defined, contains the host name that you want to

?C: advertise to the outside world. This name can be different from

?C: your actual host name, as long as the machine you specify knows

?C: how to forward mail to you.

?C:.

?H:#\$d\_hidnet HIDDEN\_NET "\$hiddennet" /\*\*/

?H:.

: now get the host name to advertise as our mailing address case "\$hiddennet" in '') dflt=n;;  $*$ ) dflt=y;; esac \$cat <<EOM

Some sites are on "hidden" networks, in the sense that the network appears to the outside world as a single machine. The advertised name of any host on this hidden network is the name of one machine on the local network which knows how to forward mail to any other host on the hidden network.

Do you wish to advertise a different hostname to the world than the one your own host (\$myhostname\$mydomain) has?

```
EOM
rp='Use "hidden" network?'
. ./myread
case "$ans" in
n*) d_hidnet="$undef" hiddennet='';;
*)
	d_hidnet="$define"
	echo " "
	case "$hiddennet" in
	'') dflt=`echo $mydomain | $sed -e 's/^\.//'`;;
	*) dflt="$hiddennet";;
	esac
	rp='What hostname do you wish to advertise?'
	. ./myread
hiddennet="$ans"
	;;
esac
```
Found in path(s):

\* /opt/cola/permits/1448963027\_1666404849.0733607/0/perl-5-26-1-orig-regen-configure-1-tar-gz/metaconfigdebian-perl-5.26.1/dist/U/d\_hidnet.U

No license file was found, but licenses were detected in source scan.

?RCS: \$Id: i\_systimeb.U 1 2006-08-24 12:32:52Z rmanfredi \$ ?RCS: ?RCS: Copyright (c) 1991-1997, 2004-2006, Raphael Manfredi ?RCS: ?RCS: You may redistribute only under the terms of the Artistic Licence, ?RCS: as specified in the README file that comes with the distribution. ?RCS: You may reuse parts of this distribution only within the terms of ?RCS: that same Artistic Licence; a copy of which may be found at the root ?RCS: of the source tree for dist 4.0. ?RCS: ?RCS: \$Log: i\_systimeb.U,v \$ ?RCS: Revision 3.0 1993/08/18 12:08:37 ram ?RCS: Baseline for dist 3.0 netwide release. ?RCS: ?X: ?X: This unit looks wether <sys/timeb.h> should be included ?X: or not when using ftime() (for struct timeb definition).  $?X:$ ?X: Force looking for <sys/time.h> for struct timeb. ?X:INC: i\_systime ?MAKE:i\_systimeb: test contains Loc Setvar Findhdr ?MAKE: -pick add \$@ %< ?S:i\_systimeb: ?S: This variable conditionally defines I\_SYS\_TIMEB, which indicates ?S: to the C program that it should include <sys/timeb.h>. ?S:. ?C:I\_SYS\_TIMEB (I\_SYSTIMEB): ?C: This symbol, if defined, indicates to the C program that it should ?C: include <sys/timeb.h>, in order to define struct timeb (some systems ?C: define this in  $\langle$ sys/time.h $>$ ). This is useful when using ftime(). ?C: You should include <sys/time.h> if I\_SYS\_TIMEB is not defined, ?C: nor is I\_SYS\_TIME. ?C:. ?H:#\$i\_systimeb I\_SYS\_TIMEB /\*\*/ ?H:. ?T:xxx ?LINT:set i\_systimeb : see where struct timeb is defined echo " " xxx=`./findhdr sys/timeb.h` if \$test "\$xxx"; then if \$contains 'struct timeb'  $xxx >/dev/null$  2>&1; then val="\$define" echo "You have struct timeb defined in <sys/timeb.h>." >&4 else val="\$undef" echo "Assuming struct timeb is defined in  $\langle$ sys/time.h>." >&4 fi else val="\$undef" echo "No <sys/timeb.h> -- Assuming struct timeb is defined in <sys/time.h>." >&4 fi set i\_systimeb eval \$setvar

Found in path(s):

\* /opt/cola/permits/1448963027\_1666404849.0733607/0/perl-5-26-1-orig-regen-configure-1-tar-gz/metaconfigdebian-perl-5.26.1/dist/U/i\_systimeb.U No license file was found, but licenses were detected in source scan. ?RCS: \$Id\$ ?RCS: ?RCS: Copyright (c) 1991-1997, 2004-2006, Raphael Manfredi ?RCS: ?RCS: You may redistribute only under the terms of the Artistic License, ?RCS: as specified in the README file that comes with the distribution. ?RCS: You may reuse parts of this distribution only within the terms of ?RCS: that same Artistic License; a copy of which may be found at the root ?RCS: of the source tree for dist 4.0. ?RCS: ?RCS: \$Log: mallocsrc.U,v \$ ?RCS: Revision 3.0.1.2 1997/02/28 16:10:26 ram ?RCS: patch61: added support for Free\_t, the type of free() ?RCS: patch61: replaced .o with \$\_o all over the place ?RCS: ?RCS: Revision 3.0.1.1 1994/05/06 15:10:46 ram ?RCS: patch23: added support for MYMALLOC, mainly for perl5 (ADO) ?RCS: ?RCS: Revision 3.0 1993/08/18 12:09:12 ram ?RCS: Baseline for dist 3.0 netwide release. ?RCS: ?MAKE:mallocsrc mallocobj usemymalloc malloctype d\_mymalloc \ freetype: Myread \ Oldconfig package Guess Setvar rm cat +cc +ccflags Findhdr \ i\_malloc i\_stdlib sed libs \_o ptrsize ?MAKE: -pick add  $\$  @ %< ?X: Put near top so that other tests don't erroneously include ?X: -lmalloc. --AD 22 June 1998 ?Y:TOP ?S:usemymalloc: ?S: This variable contains y if the malloc that comes with this package ?S: is desired over the system's version of malloc. People often include ?S: special versions of malloc for effiency, but such versions are often ?S: less portable. See also mallocsrc and mallocobj. ?S: If this is 'y', then -lmalloc is removed from \$libs.  $2S$ : ?S:mallocsrc: ?S: This variable contains the name of the malloc.c that comes with ?S: the package, if that malloc.c is preferred over the system malloc. ?S: Otherwise the value is null. This variable is intended for generating ?S: Makefiles.

 $2S$ :

?S:d\_mymalloc:

?S: This variable conditionally defines MYMALLOC in case other parts ?S: of the source want to take special action if MYMALLOC is used. ?S: This may include different sorts of profiling or error detection. ?S:. ?S:mallocobj: ?S: This variable contains the name of the malloc.o that this package ?S: generates, if that malloc.o is preferred over the system malloc. ?S: Otherwise the value is null. This variable is intended for generating ?S: Makefiles. See mallocsrc. ?S:. ?S:freetype: ?S: This variable contains the return type of free(). It is usually ?S: void, but occasionally int. ?S:. ?S:malloctype: ?S: This variable contains the kind of ptr returned by malloc and realloc. ?S:. ?C:Free\_t: ?C: This variable contains the return type of free(). It is usually ?C: void, but occasionally int. ?C:. ?C:Malloc\_t (MALLOCPTRTYPE): ?C: This symbol is the type of pointer returned by malloc and realloc. ?C:. ?H:#define Malloc\_t \$malloctype /\*\*/ ?H:#define Free\_t \$freetype /\*\*/  $2H$ . ?C:MYMALLOC: ?C: This symbol, if defined, indicates that we're using our own malloc. ?C:. ?H:#\$d\_mymalloc MYMALLOC /\*\*/ ?H:. ?LINT:change libs ?X: Cannot test for mallocsrc; it is the unit's name and there is a bug in ?X: the interpreter which defines all the names, even though they are not used. @if mallocobj : determine which malloc to compile in echo " " case "\$usemymalloc" in  $[yY]^*$ |true|\$define) dflt='y' ;; [nN]\*|false|\$undef) dflt='n' ;; \*) case "\$ptrsize" in 4) dflt='y' ;; \*) dflt='n' ;;

```
	esac
	;;
esac
rp="Do you wish to attempt to use the malloc that comes with $package?"
. ./myread
usemymalloc="$ans"
case "$ans" in
y*|true)
	usemymalloc='y'
	mallocsrc='malloc.c'
	mallocobj="malloc$_o"
	d_mymalloc="$define"
?X: Maybe libs.U should be dependent on mallocsrc.U, but then
?X: most packages that use dist probably don't supply their own
?X: malloc, so this is probably an o.k. comprpomise
	case "$libs" in
	*-lmalloc*)
 		: Remove malloc from list of libraries to use
 		echo "Removing unneeded -lmalloc from library list" >&4
 		set `echo X $libs | $sed -e 's/-lmalloc / /' -e 's/-lmalloc$//'`
 		shift
 		libs="$*"
 echo "libs = \frac{\text{Slibs}}{\text{Slibs}}" > \frac{\text{A}}{\text{A}}		;;
	esac
	;;
*)
	usemymalloc='n'
	mallocsrc=''
	mallocobj=''
	d_mymalloc="$undef"
	;;
esac
@end
@if
 MALLOCPTRTYPE || Malloc_t || Free_t
: compute the return types of malloc and free
echo " "
$cat >malloc.c <<END
#$i_malloc I_MALLOC
#$i_stdlib I_STDLIB
#include <stdio.h>
#include <sys/types.h>
#ifdef I_MALLOC
#include <malloc.h>
#endif
#ifdef I_STDLIB
```

```
#include <stdlib.h>
#endif
#ifdef TRY_MALLOC
void *malloc();
#endif
#ifdef TRY_FREE
void free();
#endif
END
@if MALLOCPTRTYPE || Malloc_t
case "$malloctype" in
'')
	if $cc $ccflags -c -DTRY_MALLOC malloc.c >/dev/null 2>&1; then
 		malloctype='void *'
	else
 		malloctype='char *'
	fi
	;;
esac
echo "Your system wants malloc to return '$malloctype', it would seem." >&4
@end
@if Free_t
case "$freetype" in
'')
	if $cc $ccflags -c -DTRY_FREE malloc.c >/dev/null 2>&1; then
 		freetype='void'
	else
 		freetype='int'
	fi
	;;
esac
echo "Your system uses $freetype free(), it would seem." >&4
@end
$rm -f malloc.[co]
@end
Found in path(s):
* /opt/cola/permits/1448963027_1666404849.0733607/0/perl-5-26-1-orig-regen-configure-1-tar-gz/metaconfig-
debian-perl-5.26.1/dist/U/mallocsrc.U
No license file was found, but licenses were detected in source scan.
?RCS: $Id: d_chroot.U 1 2006-08-24 12:32:52Z rmanfredi $
?RCS:
?RCS: Copyright (c) 1991-1997, 2004-2006, Raphael Manfredi
?RCS:
?RCS: You may redistribute only under the terms of the Artistic Licence,
?RCS: as specified in the README file that comes with the distribution.
```
?RCS: You may reuse parts of this distribution only within the terms of ?RCS: that same Artistic Licence; a copy of which may be found at the root ?RCS: of the source tree for dist 4.0. ?RCS: ?RCS: Original Author: Andy Dougherty <doughera@lafcol.lafayette.edu> ?RCS: ?RCS: \$Log: d\_chroot.U,v \$ ?RCS: Revision 3.0.1.1 1994/08/29 16:07:17 ram ?RCS: patch32: created by ADO ?RCS: ?MAKE:d\_chroot: Inlibc ?MAKE: -pick add \$@ %< ?S:d\_chroot: ?S: This variable conditionally defines the HAS\_CHROOT symbol, which ?S: indicates to the C program that the chroot() routine is available. ?S:. ?C:HAS\_CHROOT : ?C: This symbol, if defined, indicates that the chroot routine is ?C: available.  $2^{\circ}$ ?H:#\$d\_chroot HAS\_CHROOT /\*\*/ ?H:. ?LINT:set d\_chroot : see if chroot exists set chroot d\_chroot eval \$inlibc

Found in path(s):

\* /opt/cola/permits/1448963027\_1666404849.0733607/0/perl-5-26-1-orig-regen-configure-1-tar-gz/metaconfigdebian-perl-5.26.1/dist/U/d\_chroot.U No license file was found, but licenses were detected in source scan.

?RCS: You may distribute under the terms of either the GNU General Public

?RCS: License or the Artistic License, as specified in the README file. ?RCS: ?MAKE:d\_truncl: Inlibc ?MAKE: -pick add  $\$  \omega \ ?S:d\_truncl: ?S: This variable conditionally defines the HAS\_TRUNCL symbol, which ?S: indicates to the C program that the truncl() routine is available ?S: to round long doubles towards zero. If copysignl is also present, ?S: we can emulate modfl. ?S:. ?C:HAS\_TRUNCL : ?C: This symbol, if defined, indicates that the truncl routine is ?C: available. If copysignl is also present we can emulate modfl.  $2C$ :

?H:#\$d\_truncl HAS\_TRUNCL /\*\*/ ?H:. ?LINT:set d\_truncl : see if truncl exists set truncl d\_truncl

eval \$inlibc

Found in path(s):

\* /opt/cola/permits/1448963027\_1666404849.0733607/0/perl-5-26-1-orig-regen-configure-1-tar-gz/metaconfigdebian-perl-5.26.1/U/perl/d\_truncl.U No license file was found, but licenses were detected in source scan.

?RCS: \$Id: d\_getservent\_r.U,v 0RCS:

?RCS: Copyright (c) 2002,2003 Jarkko Hietaniemi ?RCS: ?RCS: You may distribute under the terms of either the GNU General Public ?RCS: License or the Artistic License, as specified in the README file. ?RCS: ?RCS: Generated by the reentr.pl from the Perl 5.8 distribution. ?RCS: ?MAKE:d\_getservent\_r getservent\_r\_proto: Inlibc Protochk Hasproto i\_systypes  $\setminus$  usethreads i\_netdb extern\_C ?MAKE: -pick add \$@ %< ?S:d\_getservent\_r: ?S: This variable conditionally defines the HAS\_GETSERVENT\_R symbol, ?S: which indicates to the C program that the getservent $_r$ () ?S: routine is available. ?S:. ?S:getservent\_r\_proto: ?S: This variable encodes the prototype of getservent\_r. ?S: It is zero if d\_getservent\_r is undef, and one of the ?S: REENTRANT\_PROTO\_T\_ABC macros of reentr.h if d\_getservent\_r ?S: is defined. ?S:. ?C:HAS\_GETSERVENT\_R: ?C: This symbol, if defined, indicates that the getservent\_r routine  $?C:$  is available to getservent re-entrantly. ?C:. ?C:GETSERVENT\_R\_PROTO: ?C: This symbol encodes the prototype of getservent r. ?C: It is zero if d\_getservent\_r is undef, and one of the ?C: REENTRANT\_PROTO\_T\_ABC macros of reentr.h if d\_getservent\_r ?C: is defined.  $2C$ ?H:#\$d\_getservent\_r HAS\_GETSERVENT\_R /\*\*/ ?H:#define GETSERVENT\_R\_PROTO \$getservent\_r\_proto  $\frac{4*}{7}$  $?H:$ 

```
?T:try hdrs d_getservent_r_proto
: see if getservent_r exists
set getservent_r d_getservent_r
eval $inlibc
case "$d_getservent_r" in
"$define")
	hdrs="$i_systypes sys/types.h define stdio.h $i_netdb netdb.h"
	case "$d_getservent_r_proto:$usethreads" in
":define") d_getservent_r_proto=define
 		set d_getservent_r_proto getservent_r $hdrs
 		eval $hasproto ;;
*) ;;
	esac
	case "$d_getservent_r_proto" in
	define)
	case "$getservent_r_proto" in
	''|0) try='int getservent_r(struct servent*, char*, size_t, struct servent**);'
	./protochk "$extern_C $try" $hdrs && getservent_r_proto=I_SBWR ;;
	esac
	case "$getservent_r_proto"
 in
	''|0) try='int getservent_r(struct servent*, char*, int);'
	./protochk "$extern_C $try" $hdrs && getservent_r_proto=I_SBI ;;
	esac
	case "$getservent_r_proto" in
	''|0) try='struct servent* getservent_r(struct servent*, char*, int);'
	./protochk "$extern_C $try" $hdrs && getservent_r_proto=S_SBI ;;
	esac
	case "$getservent_r_proto" in
	''|0) try='int getservent_r(struct servent*, struct servent_data*);'
	./protochk "$extern_C $try" $hdrs && getservent_r_proto=I_SD ;;
	esac
	case "$getservent_r_proto" in
	''|0)	d_getservent_r=undef
     	 getservent_r_proto=0
 		echo "Disabling getservent_r, cannot determine prototype." >&4 ;;
	* )	case "$getservent_r_proto" in
 		REENTRANT_PROTO*) ;;
 		*) getservent_r_proto="REENTRANT_PROTO_$getservent_r_proto" ;;
 		esac
 		echo "Prototype: $try" ;;
	esac
	;;
	*)	case "$usethreads" in
 define) echo "getservent r has no prototype, not using it." > & 8.4;
 		esac
 		d_getservent_r=undef
 		getservent_r_proto=0
```

```
		;;
	esac
	;;
*)	getservent_r_proto=0
	;;
esac
```
## Found

in path(s):

\* /opt/cola/permits/1448963027\_1666404849.0733607/0/perl-5-26-1-orig-regen-configure-1-tar-gz/metaconfigdebian-perl-5.26.1/U/threads/d\_getservent\_r.U

No license file was found, but licenses were detected in source scan.

?RCS: \$Id: i\_shadow.U,v \$ ?RCS: ?RCS: Copyright (c) 1998 Jarkko Hietaniemi ?RCS: ?RCS: You may distribute under the terms of either the GNU General Public ?RCS: License or the Artistic License, as specified in the README file. ?RCS: ?MAKE:i\_shadow: Inhdr Hasfield ?MAKE: -pick add \$@ %< ?S:i\_shadow: ?S: This variable conditionally defines the I\_SHADOW symbol, and indicates ?S: whether a C program should include <shadow.h>. ?S:. ?C:I\_SHADOW: ?C: This symbol, if defined, indicates that <shadow.h> exists and ?C: should be included.  $?C:$ . ?H:#\$i\_shadow I\_SHADOW /\*\*/ ?H:. ?LINT:set i\_shadow : see if this is a shadow.h system set shadow.h i\_shadow eval \$inhdr Found in path(s): \* /opt/cola/permits/1448963027\_1666404849.0733607/0/perl-5-26-1-orig-regen-configure-1-tar-gz/metaconfigdebian-perl-5.26.1/U/perl/i\_shadow.U No license file was found, but licenses were detected in source scan. ?RCS: \$Id: Guess.U,v 3.0.1.5 1995/07/25 13:37:14 ram Exp \$ ?RCS:

?RCS: Copyright (c) 1991-1993, Raphael Manfredi

?RCS:

?RCS: You may redistribute only under the terms of the Artistic License,

?RCS: as specified in the README file that comes with the distribution.

?RCS: You may reuse parts of this distribution only within the terms of ?RCS: that same Artistic License; a copy of which may be found at the root ?RCS: of the source tree for dist 3.0. ?RCS: ?RCS: \$Log: Guess.U,v \$ ?RCS: Revision 3.0.1.5 1995/07/25 13:37:14 ram ?RCS: patch56: now knows about OS/2 platforms ?RCS: ?RCS: Revision 3.0.1.4 1994/10/29 15:53:55 ram ?RCS: patch36: added ?F: line for metalint file checking ?RCS: patch36: call ./xenix explicitly instead of relying on PATH ?RCS: ?RCS: Revision 3.0.1.3 1993/12/15 08:14:35 ram ?RCS: patch15: variable d\_bsd was not always set properly ?RCS: ?RCS: Revision 3.0.1.2 1993/08/30 08:57:14 ram ?RCS: patch8: fixed comment which wrongly attributed the usrinc symbol ?RCS: patch8: no more ugly messages when no /usr/include/ctype.h ?RCS: ?RCS: Revision 3.0.1.1 1993/08/27 14:37:37 ram ?RCS: patch7: added support for OSF/1 machines ?RCS: ?RCS: Revision 3.0 1993/08/18 12:04:57 ram ?RCS: Baseline for dist 3.0 netwide release. ?RCS: ?X: ?X: This unit hazards some guesses as to what the general nature of the system ?X: is. The information it collects here is used primarily to establish default ?X: answers to other questions. ?X: ?MAKE:Guess d\_eunice d\_xenix d\_bsd: cat test echo n c contains \ rm Loc eunicefix tr sysroot ?MAKE: -pick add \$@ %< ?S:d\_eunice: ?S: This variable conditionally defines the symbols EUNICE and VAX, which ?S: alerts the C program that it must deal with idiosyncrasies of VMS. ?S:. ?S:d\_xenix: ?S: This variable conditionally defines the symbol XENIX, which alerts ?S: the C program that it runs under Xenix. ?S:. ?S:d\_bsd: ?S: This symbol conditionally defines the symbol BSD when running on a ?S: BSD system. ?S:. ?C:EUNICE:

?C: This symbol, if defined, indicates that the program is being compiled ?C: under the EUNICE package under VMS. The program will need to handle ?C: things like files that don't go away the first time you unlink them, ?C: due to version numbering. It will also need to compensate for lack ?C: of a respectable link() command. ?C:. ?X: Should we define VMS here? Is Eunice actually used anymore? ?X:?C:VMS: ?X:?C: This symbol, if defined, indicates that the program is running under ?X:?C: VMS. It is currently only set in conjunction with the EUNICE symbol. ?X:?C:. ?C:XENIX: ?C: This symbol, if defined, indicates that the program is running under ?C: Xenix (at least 3.0 ?). ?C:. ?X: We don't use BSD in the perl source. It's too vague, and already ?X: defined in some header files anyway (e.g. NetBSD). This just gives ?X: us a spurious redefinition error upon compilation. ?X: --Andy Dougherty Feb 11, 1998 ?X: ?C:BSD:  $?X:$  ?C: This symbol, if defined, indicates that the program is running under ?X: ?C: a BSD system. ?X: ?C:. ?H:#\$d\_eunice EUNICE /\*\*/  $?X:?H:#\$d$  eunice VMS  $/**/$ ?H:#\$d\_xenix XENIX /\*\*/ ?X: ?H:#\$d\_bsd BSD /\*\*/ ?H:. ?F:./bsd ./usg ./v7 ./osf1 ./eunice ./xenix ./venix ./os2 ?T:xxx : make some quick guesses about what we are up against echo " " \$echo \$n "Hmm... \$c" echo exit 1 >bsd echo exit 1 >usg echo exit  $1 > v7$ echo exit 1 >osf1 echo exit 1 >eunice echo exit 1 >xenix echo exit 1 >venix echo exit 1 >os2 d\_bsd="\$undef" ?X: ?X: Do not use 'usrinc', or we get a circular dependency. because ?X: usrinc is defined in usrinc.U, which relies on us... ?X: \$cat \$sysroot/usr/include/signal.h \$sysroot/usr/include/sys/signal.h >foo 2>/dev/null

```
if test -f /osf_boot || $contains 'OSF/1' $sysroot/usr/include/ctype.h >/dev/null 2>&1
then
	echo "Looks kind of like an OSF/1 system, but we'll see..."
	echo exit 0 >osf1
elif test `echo abc | $tr a-z A-Z^* = Abc; then
	xxx=`./loc addbib blurfl $pth`
	if $test
 -f $xxx; then
	echo "Looks kind of like a USG system with BSD features, but we'll see..."
 		echo exit 0 >bsd
 		echo exit 0 >usg
	else
 		if $contains SIGTSTP foo >/dev/null 2>&1 ; then
 			echo "Looks kind of like an extended USG system, but we'll see..."
 		else
 			echo "Looks kind of like a USG system, but we'll see..."
 		fi
 		echo exit 0 >usg
	fi
elif $contains SIGTSTP foo >/dev/null 2>&1 ; then
	echo "Looks kind of like a BSD system, but we'll see..."
	d_bsd="$define"
	echo exit 0 >bsd
else
	echo "Looks kind of like a Version 7 system, but we'll see..."
	echo exit 0 >v7
fi
case "$eunicefix" in
*unixtovms*)
$cat <<'EOI'
There is, however, a strange, musty smell in the air that reminds me of
something...hmm...yes...I've got it...there's a VMS nearby, or I'm a Blit.
EOI
	echo exit 0 >eunice
	d_eunice="$define"
: it so happens the Eunice I know will not run shell scripts in Unix format
	;;
*)
	echo " "
	echo "Congratulations. You aren't running Eunice."
	d_eunice="$undef"
	;;
esac
: Detect
OS2. The p_variable is set above in the Head.U unit.
: Note that this also -- wrongly -- detects e.g. dos-djgpp, which also uses
: semicolon as a patch separator
case "$p_" in
```

```
:) ;;
*)
$cat <<'EOI'
I have the feeling something is not exactly right, however...don't tell me...
lemme think...does HAL ring a bell?...no, of course, you're only running OS/2!
(Or you may be running DOS with DJGPP.)
EOI
	echo exit 0 >os2
	;;
esac
if test -f /xenix; then
	echo "Actually, this looks more like a XENIX system..."
	echo exit 0 >xenix
	d_xenix="$define"
else
	echo " "
	echo "It's not Xenix..."
	d_xenix="$undef"
fi
chmod +x xenix
$eunicefix xenix
if test -f /venix; then
	echo "Actually, this looks more like a VENIX system..."
	echo exit 0 >venix
else
	echo " "
	if ./xenix; then
 		: null
	else
 		echo "Nor is it Venix..."
	fi
fi
chmod +x bsd usg v7 osf1 eunice xenix venix os2
$eunicefix bsd usg v7 osf1 eunice xenix venix os2
$rm -f foo
Found in path(s):
* /opt/cola/permits/1448963027_1666404849.0733607/0/perl-5-26-1-orig-regen-configure-1-tar-gz/metaconfig-
debian-perl-5.26.1/U/modified/Guess.U
No license file was found, but licenses were detected in source scan.
?RCS: $Id: libs.U,v 3.0.1.6 1997/02/28 16:09:11 ram Exp $
?RCS:
?RCS: Copyright (c) 1991-1993, Raphael Manfredi
?RCS:
?RCS: You may redistribute only under the terms of the Artistic License,
?RCS: as specified in the README file that comes with the distribution.
```
?RCS: You may reuse parts of this distribution only within the terms of

?RCS: that same Artistic License; a copy of which may be found at the root ?RCS: of the source tree for dist 3.0. ?RCS: ?RCS: \$Log: libs.U,v \$ ?RCS: Revision 3.0.1.6 1997/02/28 16:09:11 ram ?RCS: patch61: replaced .a with \$\_a all over the place ?RCS: ?RCS: Revision 3.0.1.5 1995/07/25 14:12:05 ram ?RCS: patch56: now knows about OS/2 platforms ?RCS: ?RCS: Revision 3.0.1.4 1994/10/29 16:24:22 ram ?RCS: patch36: removed old broken thislib/thatlib processing (ADO) ?RCS: ?RCS: Revision 3.0.1.3 1994/06/20 07:05:44 ram ?RCS: patch30: code cleanup with if/elif by ADO and RAM ?RCS: patch30: undone patch23 for libswanted default setting ?RCS: ?RCS: Revision 3.0.1.2 1994/05/06 15:08:45 ram ?RCS: patch23: now includes ordered default libswanted variable (ADO) ?RCS: patch23: major cleanup for library lookups (ADO) ?RCS: ?RCS: Revision 3.0.1.1 1993/08/25 14:02:31 ram ?RCS: patch6: added default for libs ?RCS: ?RCS: Revision 3.0 1993/08/18 12:09:03 ram ?RCS: Baseline for dist 3.0 netwide release. ?RCS: ?MAKE:libs ignore\_versioned\_solibs libsfound libsfiles libsdirs libspath: \ test cat Myread Oldconfig Loc libpth package xlibpth so  $\alpha$  usesocks sed uselongdouble usequadmath ?MAKE: -pick add  $\$  @ %< ?S:libs: ?S: This variable holds the additional libraries we want to use. ?S: It is up to the Makefile to deal with it. The list can be empty. ?S:. ?S:libsfound: ?S: This variable holds the full pathnames of the libraries ?S: we found and accepted.  $2S$ . ?S:libsfiles: ?S: This variable holds the filenames aka basenames of the libraries ?S: we found and accepted.  $2S$ : ?S:libsdirs: 2S: This variable holds the directory names aka dirnames of the libraries ?S: we found and accepted, duplicates are removed.

?S:.

?S:libspath:

?S: This variable holds the directory names probed for libraries.

?S:.

?S:ignore\_versioned\_solibs:

?S: This variable should be non-empty if non-versioned shared

?S: libraries (libfoo.so.x.y) are to be ignored (because they

?S: cannot be linked against).

?S:.

?T:xxx yyy thislib thisdir libswanted libstyle

?D:libs=''

?X:

?X: This order is chosen so that libraries -lndir, -ldir, -lucb, -lbsd,

?X: -lBSD, -lPW, and -lx only get used if there are unresolved

?X: routines at link time. Usually, these are backwards compatibility

?X: libraries, and may not be as reliable as the standard c library.

?X:

?X: The -lsocket -linet -lnsl order has been reported to be necessary

?X: for at least one SVR4 implementation.

?X: -lc must proceed -lucb or -lbsd for most Solaris applications.

?X: -lc\_s proceeds -lc so we pick up the shared library version,

if

?X: it is available.

 $\gamma$ .

?X: The ordering of c, posix, and cposix is a guess and almost

?X: certainly wrong on about half of all systems.

?X:

?X: Set proper libswanted in your private Myinit.U if needed.

?X:

?X:: default ordered library list

?X:libswanted='net socket inet bind nsl nm sdbm gdbm ndbm dbm malloc dl'

?X:libswanted="\$libswanted dld sun m c\_s c posix cposix ndir dir ucb"

?X:libswanted="\$libswanted bsd BSD PW x"

?X:

?INIT:: default library list

?INIT:libswanted=''

?INIT:: some systems want to use only the non-versioned libso:s

?INIT:ignore\_versioned\_solibs=''

?LINT:extern usecbacktrace

?LINT:extern libscheck

?LINT:extern p

?LINT:use uselongdouble

: Looking for optional libraries

echo " "

echo "Checking for optional libraries..." >&4

case "\$libs" in

' '|'') dflt='';;

 $*$ ) dflt="\$libs"::

esac case "\$libswanted" in '') libswanted='c\_s';; esac ?X: libsocks has nasty naming scheme. ?X: This does not work if somebody wants SOCKS 4. case "\$usesocks" in "\$define") libswanted="\$libswanted socks5\_sh" ;; esac case "\$usecbacktrace" in "\$define") libswanted="\$libswanted bfd" ;; esac case "\$usequadmath" in "\$define") libswanted="\$libswanted quadmath" ;; esac libsfound='' libsfiles='' libsdirs='' libspath='' for thisdir in \$libpth \$xlibpth; do test -d \$thisdir && libspath="\$libspath \$thisdir" done for thislib in \$libswanted; do for thisdir in \$libspath; do  $xxx="$ " if \$test ! -f "\$xxx" -a "X\$ignore\_versioned\_solibs" = "X"; then xxx=`ls \$thisdir/lib\$thislib.\$so.[0-9] 2>/dev/null|sed -n '\$p'` \$test -f "\$xxx" && eval \$libscheck \$test -f "\$xxx" && libstyle=shared xxx=`ls \$thisdir/lib\$thislib.[0-9].\$so 2>/dev/null|sed -n '\$p'` \$test -f "\$xxx" && eval \$libscheck \$test -f "\$xxx" && libstyle=shared fi if test ! -f "\$xxx"; then xxx=\$thisdir/lib\$thislib.\$so \$test -f "\$xxx" && eval \$libscheck \$test -f "\$xxx" && libstyle=shared fi if test ! -f "\$xxx"; then xxx=\$thisdir/lib\$thislib\$\_a \$test -f "\$xxx" && eval \$libscheck \$test -f "\$xxx" && libstyle=static fi if test ! -f "\$xxx"; then xxx=\$thisdir/\$thislib\$\_a \$test -f "\$xxx" && eval \$libscheck

```
		$test -f "$xxx" && libstyle=static
   	 fi
   	 if test ! -f "$xxx"; then
 		xxx=$thisdir/lib${thislib}_s$_a
      	 $test -f "$xxx" && eval $libscheck
 		$test -f "$xxx" && libstyle=static
 		$test -f "$xxx" && thislib=${thislib}_s
   	 fi
   	 if test ! -f "$xxx"; then
 		xxx=$thisdir/Slib$thislib$_a
      	 $test -f "$xxx" && eval $libscheck
 		$test -f "$xxx" && libstyle=static
   	 fi
   	 if $test -f "$xxx"; then
 		case "$libstyle" in
 		shared) echo "Found -l$thislib (shared)." ;;
 		static) echo "Found -l$thislib." ;;
 		*) echo "Found -l$thislib ($libstyle)." ;;
 		esac
 		case " $dflt " in
 		*"-l$thislib "*);;
 		*) dflt="$dflt -l$thislib"
             libsfound="$libsfound $xxx"
             yyy=`basename $xxx`
             libsfiles="$libsfiles $yyy"
             yyy=`echo $xxx|$sed -e
 "s%/$yyy\\$%%"`
             case " $libsdirs " in
             *" $yyy "*) ;;
             *) libsdirs="$libsdirs $yyy" ;;
             esac
   		 ;;
 		esac
 		break
   	 fi
	done
	if $test ! -f "$xxx"; then
   	 echo "No -l$thislib."
	fi
done
set X $dflt
shift
dflt="$*"
case "$libs" in
'') dflt="$dflt";;
*) dflt="$libs";;
esac
case "$dflt" in
```

```
' '|'') dflt='none';;
esac
```
\$cat <<EOM

In order to compile \$package on your machine, a number of libraries are usually needed. Include any other special libraries here as well. Say "none" for none. The default list is almost always right. EOM

```
echo " "
rp="What libraries to use?"
. ./myread
case "$ans" in
none) libs=' ';;
*) libs="$ans";;
esac
```
Found in path(s):

\* /opt/cola/permits/1448963027\_1666404849.0733607/0/perl-5-26-1-orig-regen-configure-1-tar-gz/metaconfigdebian-perl-5.26.1/U/modified/libs.U

No license file was found, but licenses were detected in source scan.

?RCS: \$Id: d\_getprotoprotos.U,v \$

?RCS:

?RCS: Copyright (c) 1991-1993, Raphael Manfredi

?RCS:

?RCS: You may redistribute only under the terms of the Artistic License,

?RCS: as specified in the README file that comes with the distribution.

?RCS: You may reuse parts of this distribution only within the terms of

?RCS: that same Artistic License; a copy of which may be found at the root

?RCS: of the source tree for dist 3.0.

?RCS:

?MAKE:d\_getprotoprotos : Hasproto i\_netdb

?MAKE: -pick add \$@ %<

?S:d\_getprotoprotos:

?S: This variable conditionally defines the HAS\_GETPROTO\_PROTOS symbol,

?S: which indicates to the C program that  $\langle \text{netdb.h} \rangle$  supplies

?S: prototypes for the various getproto\*() functions.

?S: See also netdbtype.U for probing for various netdb types.

?S:.

?C:HAS\_GETPROTO\_PROTOS:

?C: This symbol, if defined, indicates that <netdb.h> includes

?C: prototypes for getprotoent(), getprotobyname(), and

?C: getprotobyaddr().

Otherwise, it is up to the program to guess

?C: them. See netdbtype.U for probing for various Netdb xxx t types.

 $2C$ :

?H:#\$d\_getprotoprotos HAS\_GETPROTO\_PROTOS /\*\*/ ?H:. ?LINT:set d\_getprotoprotos : see if prototypes for various getprotoxxx netdb.h functions are available echo " " set d\_getprotoprotos getprotoent \$i\_netdb netdb.h eval \$hasproto

Found in path(s):

\* /opt/cola/permits/1448963027\_1666404849.0733607/0/perl-5-26-1-orig-regen-configure-1-tar-gz/metaconfigdebian-perl-5.26.1/U/protos/d\_getprotoprotos.U No license file was found, but licenses were detected in source scan.

?RCS: \$Id: d\_lchown.U,v 3.0.1.1 1994/08/29 16:07:14 ram Exp \$

?RCS:

?RCS: Copyright (c) 1991-1993, Raphael Manfredi

?RCS:

?RCS: You may redistribute only under the terms of the Artistic License,

?RCS: as specified in the README file that comes with the distribution.

?RCS: You may reuse parts of this distribution only within the terms of

?RCS: that same Artistic License; a copy of which may be found at the root

?RCS: of the source tree for dist 3.0.

?RCS:

?RCS: Original Author: Andy Dougherty <doughera@lafcol.lafayette.edu> ?RCS:

?RCS: \$Log: d\_lchown.U,v \$

?RCS: Revision 3.0.1.1 1994/08/29 16:07:14 ram

?RCS: patch32: created by ADO

?RCS:

?MAKE:d\_lchown: Compile Setvar cat echo

?MAKE: -pick add \$@ %<

?S:d\_lchown:

?S: This variable conditionally defines the HAS\_LCHOWN symbol, which

?S: indicates to the C program that the lchown() routine is available

?S: to operate on a symbolic link (instead of following the link).

?S:.

?C:HAS\_LCHOWN

:

?C: This symbol, if defined, indicates that the lchown routine is

?C: available to operate on a symbolic link (instead of following the

 $?C: link$ ).

 $?C:$ .

?H:#\$d\_lchown HAS\_LCHOWN /\*\*/

?H:.

?LINT:set d\_lchown

: see if lchown exists

echo " "

?X: Some functions (such as lchown()) are present in libc, but are

?X: unimplemented. That is, they always fail and set errno=ENOSYS.  $?X:$ ?X: Thomas Bushnell provided the following sample code and the explanation ?X: that follows.  $\gamma$ .  $?X:$  The choice of  $\langle$  assert.h $>$  is essentially arbitrary. The GNU libc ?X: macros are found in <gnu/stubs.h>. You can include that file instead ?X: of <assert.h> (which itself includes <gnu/stubs.h>) if you test for  $?X:$  its existence first.  $\langle$  assert.h is assumed to exist on every system, ?X: which is why it's used here. Any GNU libc header file will include ?X: the stubs macros. If either \_\_stub\_NAME or \_\_stub\_\_NAME is defined, ?X: then the function doesn't actually exist. Tests using <assert.h> work ?X: on every system around. ?X: ?X: The declaration of FOO is there to override builtin prototypes for ?X: ANSI C functions.  $?X:$ ?X: I really ought to enhance the inlibc test to check for this, but ?X: I don't have time now. --A.D. 5/1998  $?X:$ \$cat > try.c <<'EOCP' /\* System header to define \_\_stub macros and hopefully few prototypes, which can conflict with char lchown(); below. \*/ #include <assert.h> /\* Override any gcc2 internal prototype to avoid an error. \*/ /\* We use char because int might match the return type of a gcc2 builtin and then its argument prototype would still apply. \*/ char lchown(); int main() { /\* The GNU C library defines this for functions which it implements to always fail with ENOSYS. Some functions are actually named something starting with \_\_ and the normal name is an alias. \*/ #if defined ( \_\_stub\_lchown) || defined ( \_\_stub \_\_\_\_lchown) choke me #else lchown(); #endif ; return 0; } **EOCP** set try if eval \$compile; then \$echo "lchown() found."  $>8.4$  val="\$define" else \$echo "lchown() NOT found." >&4 val="\$undef"

fi set d\_lchown eval \$setvar

Found in path(s):

\* /opt/cola/permits/1448963027\_1666404849.0733607/0/perl-5-26-1-orig-regen-configure-1-tar-gz/metaconfigdebian-perl-5.26.1/U/compline/d\_lchown.U No license file was found, but licenses were detected in source scan.

?RCS: \$Id: charorder.U,v 3.0.1.1 1994/10/29 16:07:08 ram Exp \$

?RCS:

?RCS: Copyright (c) 1991-1993, Raphael Manfredi

?RCS:

?RCS: You may redistribute only under the terms of the Artistic License,

?RCS: as specified in the README file that comes with the distribution.

?RCS: You may reuse parts of this distribution only within the terms of

?RCS: that same Artistic License; a copy of which may be found at the root

?RCS: of the source tree for dist 3.0.

?RCS:

?RCS: \$Log: charorder.U,v \$

?RCS: Revision 3.0.1.1 1994/10/29 16:07:08 ram

?RCS: patch36: added ?F: line for metalint file checking

?RCS:

?RCS: Revision 3.0 1993/08/18 12:05:33 ram

?RCS: Baseline for dist 3.0 netwide release.

?RCS:

?MAKE:chorder\_int chorder\_short chorder\_long: Myread cat Compile rm

?MAKE: -pick add \$@ %<

?S:chorder\_short (d\_cos d\_bos):

?S: Holds the value describing the byte ordering of characters in a short.

?S: On a Big-Endian machine, that

would be "c0c1".

?S:.

?S:chorder\_int (charoder):

?S: Holds the value describing the byte ordering of characters in an int.

?S: For instance, on a Big-Endian machine, this would be: "c0c1c2c3".

?S:.

?S:chorder\_long (d\_col d\_bol):

?S: Holds the value describing the byte ordering of characters in a long.

?S: On a 64 bits Big-Endian machine, that would yield: "c0c1c2c3c4c5c6c7". ?S:.

?C:CHAR\_ORDER\_SHORT:

?C: Holds the byte ordering of characters in a short. It's a string

?C: value like "c0c1" on a Big-Endian machine.

 $2C$ :

?C:CHAR\_ORDER\_INT:

?C: Holds the byte ordering of characters in an int. It's a string

?C: value like "c0c1c2c3" on a Big-Endian machine.

```
?C:.
?C:CHAR_ORDER_LONG:
?C:	Holds the byte ordering of characters in a long. It's a string
?C: value like "c0c1c2c3c4c5c6c7" on a 64 bits Big-Endian machine.
?C:.
?H:#define CHAR_ORDER_SHORT "$chorder_short" /* byte order in a short */
?H:#define CHAR_ORDER_INT "$chorder_int" /* byte order in an int */
?H:#define CHAR_ORDER_LONG "$chorder_long"
 /* byte order in a long */
?H:.
?F:!byteorder
: check for character ordering
echo " "
echo "Checking out byte order..." >&4
$cat >byteorder.c <<'EOCP'
#include <stdio.h>
int main(argc, argv)
	int argc;
	char *argv[]; {
	int i;
	int max;
	union {
 		short u_s;
 		int u_i;
 		long u_l;
 		char u_c[sizeof(long)];
	} u;
	switch (argv[1][0]) {
	case 'l':
 u.u_1 = 0L;\frac{\text{N}}{\text{N}} HMS: ASSERT: sizeof(long) < 10. */
 for(i = 0; i < sizeof(long); ++i) {
 u.u_1 *= 0x100L;
 u.u_1 += (0xc0 + i);		}
 max = sizeof(long);		break;
	case 's':
 u.u s = 0;
 \frac{\text{N}}{\text{N}} HMS: ASSERT: sizeof(short) < 10. */
 for(i = 0; i < sizeof(short); ++i) {
 u.u s * = 0x100L;
 u.u_s = (0xc0 + i);		}
 max = sizeof(short);		break;
	case 'i':
```

```
u.u_i = 0;\frac{\text{# RAM: ASSENT: sizeof(int)}}{\text{#1}}for(i = 0; i < sizeof(int); ++i) {
 u.u_1 *= 0x100L;
 u.u_1 += (0xc0 + i);		}
 max = sizeof(int);		break;
	default:
 max = 0:
 		break;
	}
for(i = 0; i < max; i++) {
 		printf("%x", u.u_c[i] & 0x00FF);
	}
	printf("\n");
	exit(0);
}
EOCP
set
 byteorder
if eval $compile_ok ; then
	: null statement
@if chorder_short
  chorder_short=`./byteorder s`
@end
@if chorder_int
  chorder_int=`./byteorder i`
@end
@if chorder_long
  chorder_long=`./byteorder l`
@end
else
	$cat <<EOM
(I can't seem to get my test program to work. Guessing 32 bits big-endian.)
EOM
  chorder_short="c0c1"
  chorder_int="c0c1c2c3"
  chorder_long="c0c1c2c3"
fi
@if chorder_short
dflt=$chorder_short
rp='What is the order of characters in a short?'
. ./myread
chorder_short="$ans"
@end
@if chorder_int
dflt=$chorder_int
```
rp='What is the order of characters in an int?' . ./myread chorder\_int="\$ans" @end @if chorder\_long dflt=\$chorder\_long rp='What is the order of characters in a long?' . ./myread chorder\_long="\$ans" @end \$rm -f byteorder\* core Found in path(s):

\* /opt/cola/permits/1448963027\_1666404849.0733607/0/perl-5-26-1-orig-regen-configure-1-tar-gz/metaconfigdebian-perl-5.26.1/U/compline/charorder.U No license file was found, but licenses were detected in source scan.

?RCS: \$Id\$ ?RCS: ?RCS: Copyright (c) 1999, Jarkko Hietaniemi ?RCS: ?RCS: You may redistribute only under the terms of the Artistic License, ?RCS: as specified in the README file that comes with the distribution. ?RCS: You may reuse parts of this distribution only within the terms of ?RCS: that same Artistic License; a copy of which may be found at the root ?RCS: of the source tree for dist 3.0. ?RCS: ?MAKE:d\_sem\_trywait: Inlibc ?MAKE: -pick add \$@ %< ?S:d\_sem\_trywait: ?S: This variable conditionally defines HAS\_SEM\_TRYWAIT if sem\_trywait() is ?S: available to attempt to wait (grab, lock) a POSIX semaphore. ?S:. ?C:HAS\_SEM\_TRYWAIT: ?C: This symbol, if defined, indicates that the sem\_trywait system call is ?C: available to attempt to wait (grab, lock) a POSIX semaphore.  $?C:$ . ?H:#\$d\_sem\_trywait HAS\_SEM\_TRYWAIT /\*\*/ ?H:. ?LINT:set d\_sem\_trywait : see if sem\_trywait exists

set sem\_trywait d\_sem\_trywait eval \$inlibc

## Found

in path(s):

\* /opt/cola/permits/1448963027\_1666404849.0733607/0/perl-5-26-1-orig-regen-configure-1-tar-gz/metaconfigdebian-perl-5.26.1/U/perl/d\_sem\_trywait.U

No license file was found, but licenses were detected in source scan.

?RCS: \$Id: d\_getsent.U,v 3.0 1993/08/18 12:06:09 ram Exp \$ ?RCS: ?RCS: Copyright (c) 1991-1993, Raphael Manfredi ?RCS: ?RCS: You may redistribute only under the terms of the Artistic License, ?RCS: as specified in the README file that comes with the distribution. ?RCS: You may reuse parts of this distribution only within the terms of ?RCS: that same Artistic License; a copy of which may be found at the root ?RCS: of the source tree for dist 3.0. ?RCS: ?RCS: \$Log: d\_getsent.U,v \$ ?RCS: Revision 3.0 1993/08/18 12:06:09 ram ?RCS: Baseline for dist 3.0 netwide release. ?RCS: ?MAKE:d\_getsent: Inlibc ?MAKE: -pick add  $\%$  % < ?S:d\_getsent: ?S: This variable conditionally defines HAS\_GETSERVENT if getservent() is ?S: available to look up network services in some data base or another. ?S:. ?C:HAS\_GETSERVENT: ?C: This symbol, if defined, indicates that the getservent() routine is ?C: available to look up network services in some data base or another.  $2^{\circ}$ ?H:#\$d\_getsent HAS\_GETSERVENT /\*\*/ ?H:. ?LINT:set d\_getsent : see if getservent exists set getservent d\_getsent eval \$inlibc Found in path(s): \* /opt/cola/permits/1448963027\_1666404849.0733607/0/perl-5-26-1-orig-regen-configure-1-tar-gz/metaconfig-

debian-perl-5.26.1/U/modified/d\_getsent.U No license file was found, but licenses were detected in source scan.

?RCS: \$Id: d\_msync.U 1 2006-08-24 12:32:52Z rmanfredi \$ ?RCS: ?RCS: Copyright (c) 1991-1997, 2004-2006, Raphael Manfredi ?RCS: ?RCS: You may redistribute only under the terms of the Artistic Licence, ?RCS: as specified in the README file that comes with the distribution. ?RCS: You may reuse parts of this distribution only within the terms of ?RCS: that same Artistic Licence; a copy of which may be found at the root ?RCS: of the source tree for dist 4.0.

?RCS: ?RCS: \$Log: d\_msync.U,v \$ ?RCS: Revision 3.0.1.1 1993/12/15 08:19:17 ram ?RCS: patch15: created ?RCS: ?MAKE:d\_msync: Inlibc ?MAKE: -pick add  $\$  @ %< ?S:d\_msync: ?S: This variable conditionally defines HAS\_MSYNC if msync() is ?S: available to synchronize a mapped file. ?S:. ?C:HAS\_MSYNC: ?C: This symbol, if defined, indicates that the msync system call is ?C: available to synchronize a mapped file. ?C:. ?H:#\$d\_msync HAS\_MSYNC /\*\*/ ?H:. ?LINT:set d\_msync : see if msync exists set msync d\_msync eval \$inlibc Found in path(s): \* /opt/cola/permits/1448963027\_1666404849.0733607/0/perl-5-26-1-orig-regen-configure-1-tar-gz/metaconfig-

debian-perl-5.26.1/dist/U/d\_msync.U

No license file was found, but licenses were detected in source scan.

?RCS: \$Id: i\_whoami.U 1 2006-08-24 12:32:52Z rmanfredi \$ ?RCS: ?RCS: Copyright (c) 1991-1997, 2004-2006, Raphael Manfredi ?RCS: ?RCS: You may redistribute only under the terms of the Artistic Licence, ?RCS: as specified in the README file that comes with the distribution. ?RCS: You may reuse parts of this distribution only within the terms of ?RCS: that same Artistic Licence; a copy of which may be found at the root ?RCS: of the source tree for dist 4.0. ?RCS: ?RCS: \$Log: i\_whoami.U,v \$ ?RCS: Revision 3.0.1.1 1993/08/25 14:02:21 ram ?RCS: patch6: added default for i\_whoami ?RCS:

?RCS: Revision 3.0 1993/08/18 12:08:50 ram

?RCS: Baseline for dist 3.0 netwide release.

?RCS:

?MAKE:i\_whoami: Inhdr

?MAKE: -pick add  $\$ @ % <

?S:i\_whoami (d\_whoami):

?S: This variable conditionally defines the I\_WHOAMI symbol, which ?S: indicates to the C program that it should include <whoami.h>. ?S:. ?C:I\_WHOAMI (WHOAMI): ?C: This symbol, if defined, indicates that the program may include ?C: <whoami.h>. ?C:. ?H:#\$i\_whoami I\_WHOAMI /\*\*/ ?H:. ?D:i\_whoami='' ?LINT:set i\_whoami : see if there is a whoami.h file set whoami.h i\_whoami eval \$inhdr Found in path(s):

\* /opt/cola/permits/1448963027\_1666404849.0733607/0/perl-5-26-1-orig-regen-configure-1-tar-gz/metaconfigdebian-perl-5.26.1/dist/U/i\_whoami.U No license file was found, but licenses were detected in source scan.

?RCS: \$Id: d\_tzmin.U 1 2006-08-24 12:32:52Z rmanfredi \$ ?RCS: ?RCS: Copyright (c) 1991-1997, 2004-2006, Raphael Manfredi ?RCS: ?RCS: You may redistribute only under the terms of the Artistic Licence, ?RCS: as specified in the README file that comes with the distribution. ?RCS: You may reuse parts of this distribution only within the terms of ?RCS: that same Artistic Licence; a copy of which may be found at the root ?RCS: of the source tree for dist 4.0. ?RCS: ?RCS: \$Log: d\_tzmin.U,v \$ ?RCS: Revision 3.0.1.1 1994/10/29 16:16:58 ram ?RCS: patch36: call ./bsd explicitly instead of relying on PATH ?RCS: ?RCS: Revision 3.0 1993/08/18 12:07:49 ram ?RCS: Baseline for dist 3.0 netwide release. ?RCS: ?MAKE:d\_tzmin: contains cppstdin cppminus timeincl rm Setvar Guess ?MAKE: -pick add  $\$ @ %< ?S:d\_tzmin: ?S: This symbol conditionally defines TZ\_MINUTESWEST if the system uses ?S: tz\_minuteswest in time header instead of timezone. ?S:. ?C:TZ\_MINUTESWEST: ?C: This symbol is defined if this system uses tz\_minuteswest ?C: in time header instead of timezone.
?C: If not defined, you may have to use struct timeb and ftime() rather ?C: than the new gettimeofday() system call. ?C:. ?H:#\$d\_tzmin TZ\_MINUTESWEST /\*\*/ ?H:. ?LINT:set d\_tzmin : see if tz\_minuteswest is defined in time header echo " " val="\$undef"  $$cppstdin $cppminus < $timeincl > try 2>&1$ if \$contains 'tz\_minuteswest' try >/dev/null  $2 > & 1$ ; then echo "You have tz\_minuteswest defined in \$timeincl rather than timezone." >&4 val="\$define" elif \$contains 'timezone' try >/dev/null 2>&1; then echo "You have timezone defined in \$timeincl rather than tz\_minuteswest." >&4 else echo "Your \$timeincl file looks strange." >&4 fi if ./bsd; then case "\$d\_tzmin" in "\$undef") echo "(Maybe your system is an USG one after all?)";; esac fi set d\_tzmin eval \$setvar \$rm -f try

Found in path(s):

\* /opt/cola/permits/1448963027\_1666404849.0733607/0/perl-5-26-1-orig-regen-configure-1-tar-gz/metaconfigdebian-perl-5.26.1/dist/U/d\_tzmin.U

No license file was found, but licenses were detected in source scan.

?RCS: \$Id: Signal.U 1 2006-08-24 12:32:52Z rmanfredi \$ ?RCS: ?RCS: Copyright (c) 1991-1997, 2004-2006, Raphael Manfredi ?RCS: ?RCS: You may redistribute only under the terms of the Artistic License, ?RCS: as specified in the README file that comes with the distribution. ?RCS: You may reuse parts of this distribution only within the terms of ?RCS: that same Artistic License; a copy of which may be found at the root ?RCS: of the source tree for dist 4.0. ?RCS: ?RCS: \$Log: Signal.U,v \$ ?RCS: Revision 3.0.1.1 1997/02/28 15:20:01 ram ?RCS: patch61: created ?RCS:  $?X:$ ?X: This unit produces three files:

?X: 1- A signal.c file, which, when compiled and run, produces an output like:

 $?X$ :

?X: HUP 1

?X: INT 2

?X: QUIT 3

?X: etc...

 $?X:$ 

?X: 2- A signal.awk script to parse the output of signal.c, fill

?X: in gaps (up to NSIG) and move duplicates to the end.

 $?X: 3- A$  signal cmd script to compile signal.c and run it

?X: through

sort -n -k  $2$  | uniq | awk -f signal.awk.

?X: (we try also sort -n +1 since some old hosts don't grok sort -k)

?X: (This is called signal\_cmd to avoid OS/2 confusion with

?X: signal.cmd vs. signal.

?X: The signal\_cmd script also falls back on checking signals one at a

?X: time in case the signal.c program fails. On at least one version of

?X: Linux 2.1.x, the header file #define'd SIGRTMAX to a symbol that

?X: is not defined by the compiler/linker. :-(. Further, on that same

?X: version of Linux, the user had a defective C-shell that gave an

?X: incorrect list for kill -l, so the fall-back didn't work.

?X:

?X: This unit is then used by sig\_name.U.

?X:

?MAKE:Signal: test tr rm awk cat grep startsh eunicefix sed sort uniq \

Findhdr cppstdin +cppflags cppminus Compile  $\_\circ$   $\_\text{exe}$  trnl run i\_stdlib \ sysroot

?MAKE: -pick add  $\$  @ %<

?X:all files declared as "public" since they're used from other units

?F:signal.c signal\_cmd signal.lst signal signal.awk

?T: xx xxx xxxfiles

?LINT:use rm run

 $\_\mathrm{o}$   $\_\mathrm{exe}$ 

?LINT:extern sig\_num\_init

: Trace out the files included by signal.h, then look for SIGxxx names.

?X: Remove SIGARRAYSIZE used by HPUX.

?X: Remove SIGSTKSIZE used by Linux.

?X: Remove SIGSTKSZ used by POSIX.

?X: Remove SIGTYP void lines used by OS2.

?X: Some cpps, like os390, do not give the file name anywhere

case "\$sig\_num\_init" in

'')

if  $[$  "X\$fieldn" = X ]; then

 : Just make some guesses. We check them later.

 xxx="\$sysroot/usr/include/signal.h \$sysroot/usr/include/sys/signal.h"

else

 xxx=`echo '#include <signal.h>' |

 \$cppstdin \$cppminus \$cppflags 2>/dev/null |

```
\text{Sgrep '^[ ]**\#.*}include' |
	$awk "{print \\$$fieldn}" | $sed 's!"!!g' |\
 		$sed 's!\\\\\\\\!/!g' | $sort | $uniq`
fi
?X: Check this list of files to be sure we have parsed the cpp output ok.
?X: This will also avoid potentially non-existent files, such
?X: as ../foo/bar.h
xxxfiles=''
?X: Add /dev/null in case the $xxx list is empty.
for xx in $xxx /dev/null ; do
	$test -f "$xx" && xxxfiles="$xxxfiles $xx"
done
?X:
 If we have found no files, at least try signal.h
case "$xxxfiles" in
'')	xxxfiles=`./findhdr signal.h` ;;
esac
xxx=`awk '
$1 ~ /^#define$/ && $2 ~ /^SIG[A-Z0-9]*$/ && $2 !~ /SIGARRAYSIZE/ && $2 !~ /SIGSTKSIZE/ && $2 !~
/SIGSTKSZ/ && $3 !~ /void/ {
	print substr($2, 4, 20)
}
$1 = "#" && $2 \sim / \text{define} && $3 \sim / \text{NSIG}[A-Z0-9]*$/ && $3! \sim / \text{SIGARRAYSIZE}/ && $4! \sim / \text{void}/$	print substr($3, 4, 20)
}' $xxxfiles`
: Append some common names just in case the awk scan failed.
xxx="$xxx ABRT ALRM BUS CANCEL CHLD CLD CONT DIL EMT FPE"
xxx="$xxx FREEZE HUP ILL INT IO IOT KILL LOST LWP PHONE"
xxx="$xxx PIPE POLL PROF PWR QUIT RTMAX RTMIN SEGV STKFLT STOP"
xxx="$xxx SYS TERM THAW TRAP TSTP TTIN TTOU URG USR1 USR2"
xxx="$xxx USR3 USR4 VTALRM WAITING WINCH WIND WINDOW XCPU XFSZ"
: generate a few handy files for later
```

```
$cat > signal.c <<EOCP
#include <sys/types.h>
#include <signal.h>
#$i_stdlib I_STDLIB
#ifdef I_STDLIB
#include <stdlib.h>
#endif
#include <stdio.h>
int main() {
```

```
/* Strange style to avoid
 deeply-nested #if/#else/#endif */
#ifndef NSIG
# ifdef _NSIG
# define NSIG (_NSIG)
```

```
# endif
#endif
#ifndef NSIG
# ifdef SIGMAX
# define NSIG (SIGMAX+1)
# endif
#endif
#ifndef NSIG
# ifdef SIG_MAX
# define NSIG (SIG_MAX+1)
# endif
#endif
#ifndef NSIG
# ifdef _SIG_MAX
# define NSIG (_SIG_MAX+1)
# endif
#endif
#ifndef NSIG
# ifdef MAXSIG
# define NSIG (MAXSIG+1)
# endif
#endif
#ifndef NSIG
# ifdef MAX_SIG
# define NSIG (MAX_SIG+1)
# endif
#endif
#ifndef NSIG
# ifdef SIGARRAYSIZE
# define NSIG SIGARRAYSIZE /* Assume ary[SIGARRAYSIZE] */
# endif
#endif
#ifndef NSIG
# ifdef _sys_nsig
# define NSIG (_sys_nsig) /* Solaris 2.5 */
# endif
#endif
/* Default to some arbitrary number that's big enough to get most
  of the common signals.
*/
```

```
#ifndef NSIG
# define NSIG 50
#endif
```

```
printf("NSIG %d\n", NSIG);
```

```
#ifndef JUST_NSIG
```

```
EOCP
```

```
echo $xxx | $tr ' ' $trnl | $sort | $uniq | $awk '
{
printf "#ifdef SIG"; printf $1; printf "\n"
printf(\"";
printf $1; printf " %%d\\n\",SIG";
printf $1; printf ");\n"
	printf "#endif\n"
}
END {
printf "#endif /* JUST_NSIG */\n";
printf "exit(0);\n}\n";
}
' >>signal.c
$cat >signal.awk <<'EOP'
BEGIN \{ ndups = 0 \}$1 \sim /^NSIG$/ { nsig = $2 }
($1!~\sim~\wedgeNSIG$)\&&(NF == 2) \&&(\$2~\sim~\wedge[0-9][0-9]*$\wedge]
 if (\$2 > maxsig) { maxsig = \$2 }
 if (sig_name[$2]) {
	dup_name[ndups] = $1
dup_number] = $2	ndups++
  }
  else {
sig_name[$2] = $1sig\_num[$2] = $2 }
}
END {
 if (nsig == 0) {
  nsig = maxsig + 1 }
  printf("NSIG %d\n", nsig);
 for (n = 1; n < nsig; n++) {
	if (sig_name[n]) {
   	 printf("%s %d\n", sig_name[n], sig_num[n])
	}
	else {
```

```
	 printf("NUM%d %d\n", n, n)
	}
   }
  for (n = 0; n < ndups; n++) {
	printf("%s %d\n", dup_name[n], dup_num[n])
   }
}
EOP
$cat >signal_cmd <<EOS
$startsh
if $test -s signal.lst; then
   echo "Using your existing signal.lst file"
	exit 0
fi
xxx="$xxx"
EOS
?X: Avoid variable interpolation problems, especially with
?X:
 xxx, which contains newlines.
$cat >>signal_cmd <<'EOS'
set signal
if eval $compile_ok; then
	$run ./signal$_exe | ($sort -n -k 2 2>/dev/null || $sort -n +1) |\
 		$uniq | $awk -f signal.awk >signal.lst
else
	echo "(I can't seem be able to compile the whole test program)" >&4
	echo "(I'll try it in little pieces.)" >&4
	set signal -DJUST_NSIG
	if eval $compile_ok; then
 		$run ./signal$_exe > signal.nsg
 		$cat signal.nsg
	else
 		echo "I can't seem to figure out how many signals you have." >&4
 		echo "Guessing 50." >&4
 		echo 'NSIG 50' > signal.nsg
	fi
	: Now look at all the signal names, one at a time.
	for xx in `echo $xxx | $tr ' ' $trnl | $sort | $uniq`; do
 \text{Scat} > \text{signal.c} < \text{EOCP}#include <sys/types.h>
#include <signal.h>
#include <stdio.h>
int main() {
printf("$xx %d\n", SIG${xx});
return 0;
}
EOCP
```

```
		set signal
 		if eval $compile; then
 			echo "SIG${xx} found."
 			$run ./signal$_exe >> signal.ls1
 		else
 			echo "SIG${xx} NOT found."
 		fi
	done
	if $test -s signal.ls1; then
 Scat
 signal.nsg signal.ls1 |
 			$sort -n | $uniq | $awk -f signal.awk >signal.lst
	fi
fi
if $test -s signal.lst; then
	:
else
	echo "(AAK! I can't compile the test programs -- Guessing)" >&4
	echo 'kill -l' >signal
set X `csh -f <signal`
	$rm -f signal
	shift
	case $# in
	0) set HUP INT QUIT ILL TRAP ABRT EMT FPE KILL BUS SEGV SYS PIPE ALRM TERM;;
	esac
echo \mathcal{S} \omega | \text{Str}' ' \text{Strall}	 $awk '{ printf "%s %d\n", $1, ++s; }
  END { printf "NSIG %d\n", ++s }' >signal.lst
fi
$rm -f signal.c signal$_exe signal$_o signal.nsg signal.ls1
EOS
chmod a+x signal_cmd
$eunicefix signal_cmd
;;
esac
Found in path(s):
* /opt/cola/permits/1448963027_1666404849.0733607/0/perl-5-26-1-orig-regen-configure-1-tar-gz/metaconfig-
debian-perl-5.26.1/U/modified/Signal.U
No license file was found, but licenses were detected in source scan.
?RCS: $Id$
?RCS:
?RCS: Copyright (c) 1999, Jarkko Hietaniemi
?RCS:
```
?RCS: You may redistribute only under the terms of the Artistic License,

?RCS: as specified in the README file that comes with the distribution.

?RCS: You may reuse parts of this distribution only within the terms of ?RCS: that same Artistic License; a copy of which may be found at the root ?RCS: of the source tree for dist 3.0. ?RCS: ?MAKE:d\_clock\_settime: Inlibc ?MAKE: -pick add  $\$ @ %< ?S:d\_clock\_settime: ?S: This variable conditionally defines HAS\_CLOCK\_SETTIME ?S: if clock\_settime() is available to set the time of a POSIX clock. ?S:. ?C:HAS\_CLOCK\_SETTIME: ?C: This symbol, if defined, indicates that the clock\_settime ?C: system call is available to set the time of a POSIX clock. ?C:. ?H:#\$d\_clock\_settime HAS\_CLOCK\_SETTIME /\*\*/ ?H:. ?LINT:set d\_clock\_settime : see if clock\_settime exists set clock\_settime d\_clock\_settime eval \$inlibc Found in path(s): \* /opt/cola/permits/1448963027\_1666404849.0733607/0/perl-5-26-1-orig-regen-configure-1-tar-gz/metaconfigdebian-perl-5.26.1/U/perl/d\_clock\_settime.U No license file was found, but licenses were detected in source scan. ?RCS: \$Id: d\_gmtime\_r.U,v 0RCS: ?RCS: Copyright (c) 2002,2003 Jarkko Hietaniemi ?RCS: ?RCS: You may distribute under the terms of either the GNU General Public ?RCS: License or the Artistic License, as specified in the README file. ?RCS: ?RCS: Generated by the reentr.pl from the Perl 5.8 distribution. ?RCS: ?MAKE:d\_gmtime\_r gmtime\_r\_proto: Inlibc Protochk Hasproto i\_systypes \ usethreads i\_time i\_systime extern\_C ?MAKE: -pick add \$@ %< ?S:d\_gmtime\_r: ?S: This variable conditionally defines the HAS\_GMTIME\_R symbol, ?S: which indicates to the C program that the gmtime  $r()$ ?S: routine is available.  $2S$ . ?S:gmtime\_r\_proto: ?S: This variable encodes the prototype of gmtime r. ?S: It is zero if d\_gmtime\_r is undef, and one of the

?S: REENTRANT\_PROTO\_T\_ABC macros of reentr.h if d\_gmtime\_r

?S: is defined.

?S:. ?C:HAS\_GMTIME\_R: ?C: This symbol, if defined, indicates that the gmtime\_r routine ?C: is available to gmtime re-entrantly. ?C:. ?C:GMTIME\_R\_PROTO: ?C: This symbol encodes the prototype of gmtime\_r. ?C: It is zero if d\_gmtime\_r is undef, and one of the ?C: REENTRANT\_PROTO\_T\_ABC macros of reentr.h if d\_gmtime\_r ?C: is defined.  $?C:$ . ?H:#\$d\_gmtime\_r HAS\_GMTIME\_R /\*\*/ ?H:#define GMTIME\_R\_PROTO \$gmtime\_r\_proto /\*\*/ ?H:. ?T:try hdrs d\_gmtime\_r\_proto : see if gmtime\_r exists set gmtime\_r d\_gmtime\_r eval \$inlibc case "\$d\_gmtime\_r" in "\$define") hdrs="\$i\_systypes sys/types.h define stdio.h \$i\_time time.h \$i\_systime sys/time.h" case "\$d\_gmtime\_r\_proto:\$usethreads" in ":define") d\_gmtime\_r\_proto=define set d\_gmtime\_r\_proto gmtime\_r \$hdrs eval \$hasproto ;;  $*$ ) ;; esac case "\$d\_gmtime\_r\_proto" in define) case "\$gmtime\_r\_proto" in  $\vert$ ''|0) try='struct tm\* gmtime\_r(const time\_t\*, struct tm\*);' ./protochk "\$extern\_C \$try" \$hdrs && gmtime\_r\_proto=S\_TS ;; esac case "\$gmtime\_r\_proto" in  $\vert$ ''|0) try='int gmtime\_r(const time\_t<sup>\*</sup>, struct tm<sup>\*</sup>);' ./protochk "\$extern\_C \$try" \$hdrs && gmtime\_r\_proto=I\_TS ;; esac case "\$gmtime\_r\_proto" in ''|0) d\_gmtime\_r=undef gmtime r proto=0 echo "Disabling gmtime r, cannot determine prototype."  $>$ &4 ;; \* ) case "\$gmtime\_r\_proto" in REENTRANT\_PROTO\*) :: \*) gmtime\_r\_proto="REENTRANT\_PROTO\_\$gmtime\_r\_proto" ;; esac echo "Prototype: \$try" ;;

```
	esac
	;;
	*)	case "$usethreads" in
 		define) echo "gmtime_r has no prototype, not using it." >&4 ;;
 		esac
 		d_gmtime_r=undef
 		gmtime_r_proto=0
 		;;
	esac
	;;
*) gmtime_r_proto=0
	;;
esac
```

```
Found in path(s):
```
\* /opt/cola/permits/1448963027\_1666404849.0733607/0/perl-5-26-1-orig-regen-configure-1-tar-gz/metaconfigdebian-perl-5.26.1/U/threads/d\_gmtime\_r.U

No license file was found, but licenses were detected in source scan.

?RCS: \$Id\$

?RCS:

?RCS: Copyright (c) 1999-2016 Jarkko Hietaniemi

?RCS:

?RCS: You may distribute under the terms of either the GNU General Public

?RCS: License or the Artistic License, as specified in the README file.

?RCS:

?MAKE:d\_PRIfldbl sPRIfldbl d\_PRIgldbl d\_PRIFUldbl sPRIGUldbl d\_PRIEUldbl \

sPRIgldbl d\_PRIeldbl sPRIeldbl sPRIFUldbl d\_PRIGUldbl sPRIEUldbl \

```
	d_SCNfldbl d_double_style_vax d_double_style_ieee \
```
 d\_double\_style\_ibm d\_double\_style\_cray d\_double\_has\_subnormals \

 d\_double\_has\_inf d\_double\_has\_nan d\_double\_has\_negative\_zero \

 sSCNfldbl doublekind: \

 d\_longdbl longdblsize doublesize uselongdouble test echo cat rm\_try \

 Setvar Compile run i\_stdlib osname gccversion ccflags

?MAKE: -pick add \$@ %<

?S:doublekind:

?S: This variable, if defined, encodes the type of a double:

```
?S: 1 = IEEE 754 32-bit little endian,
```
?S:  $2 =$  IEEE 754 32-bit big endian,

```
?S: 3 = IEEE 754 64-bit little endian.
```
?S:  $4 = **IEEE**$ 

```
 754 64-bit big endian,
```
?S:  $5 =$  IEEE 754 128-bit little endian,

- ?S:  $6 =$  IEEE 754 128-bit big endian,
- ?S:  $7 =$  IEEE 754 64-bit mixed endian le-be,
- ?S:  $8 =$  IEEE 754 64-bit mixed endian be-le.
- ?S:  $9 = VAX 32$ bit little endian F float format

 $?S: 10 = VAX$  64bit little endian D float format

?S:  $11 = VAX$  64bit little endian G float format

 $?S: 12 = IBM$  32bit format

?S:  $13 =$  IBM 64bit format

?S:  $14 =$ Cray 64bit format

 $?S: -1 =$  unknown format.

?S:.

?S:d\_PRIfldbl:

?S: This variable conditionally defines the PERL\_PRIfldbl symbol, which

?S: indicates that stdio has a symbol to print long doubles.

?S:.

?S:d\_PRIgldbl:

?S: This variable conditionally defines the PERL\_PRIfldbl symbol, which

?S: indicates that stdio has a symbol to print long doubles.

?S:.

?S:d\_PRIeldbl:

?S: This variable conditionally defines the PERL\_PRIfldbl symbol, which

?S: indicates that stdio has a symbol to print long doubles.

?S:.

?S:d\_PRIFUldbl:

?S: This variable conditionally defines the PERL\_PRIfldbl symbol, which ?S: indicates

that stdio has a symbol to print long doubles.

?S: The 'U' in the name is to separate this from d\_PRIfldbl so that even

?S: case-blind systems can see the difference.

?S:.

?S:d\_PRIGUldbl:

?S: This variable conditionally defines the PERL\_PRIfldbl symbol, which

?S: indicates that stdio has a symbol to print long doubles.

?S: The 'U' in the name is to separate this from d\_PRIgldbl so that even

?S: case-blind systems can see the difference.

?S:.

?S:d\_PRIEUldbl:

?S: This variable conditionally defines the PERL\_PRIfldbl symbol, which

?S: indicates that stdio has a symbol to print long doubles.

?S: The 'U' in the name is to separate this from d\_PRIeldbl so that even

?S: case-blind systems can see the difference.

?S:.

?S:d\_SCNfldbl:

?S: This variable conditionally defines the PERL\_PRIfldbl symbol, which

?S: indicates that stdio has a symbol to scan long doubles.

 $2S$ :

?S:sPRIfldbl:

?S: This variable, if defined, contains the string used by stdio to

?S: format long doubles (format 'f') for

output.

?S:.

?S:sPRIgldbl:

?S: This variable, if defined, contains the string used by stdio to

?S: format long doubles (format 'g') for output.

 $2S$ :

?S:sPRIeldbl:

?S: This variable, if defined, contains the string used by stdio to

?S: format long doubles (format 'e') for output.

?S:.

?S:sPRIFUldbl:

?S: This variable, if defined, contains the string used by stdio to

?S: format long doubles (format 'F') for output.

?S: The 'U' in the name is to separate this from sPRIfldbl so that even

?S: case-blind systems can see the difference.

?S:.

?S:sPRIGUldbl:

?S: This variable, if defined, contains the string used by stdio to

?S: format long doubles (format 'G') for output.

?S: The 'U' in the name is to separate this from sPRIgldbl so that even

?S: case-blind systems can see the difference.

?S:.

?S:sPRIEUldbl:

?S: This variable, if defined, contains the string used by stdio to

?S: format long doubles (format 'E') for output.

?S: The 'U' in the name is to separate this from sPRIeldbl so that even

?S: case-blind

systems can see the difference.

?S:.

?S:sSCNfldbl:

?S: This variable, if defined, contains the string used by stdio to

?S: format long doubles (format 'f') for input.

?S:.

?S:d\_double\_has\_inf:

?S: This variable conditionally defines the symbol DOUBLE\_HAS\_INF

?S: which indicates that the double type has an infinity.

?S:.

?S:d\_double\_has\_nan:

?S: This variable conditionally defines the symbol DOUBLE\_HAS\_INF

?S: which indicates that the double type has a not-a-number.

?S:.

?S:d\_double\_has\_negative\_zero:

?S: This variable conditionally defines the symbol DOUBLE\_HAS\_NEGATIVE\_ZERO

?S: which indicates that the double type has a negative zero.

?S:.

?S:d\_double\_has\_subnormals:

?S: This variable conditionally defines the symbol DOUBLE\_HAS\_SUBNORMALS

?S: which indicates that the double type has subnormals (denormals).

 $2S$ :

?S:d\_double\_style\_cray:

?S: This variable conditionally defines the symbol DOUBLE\_STYLE\_CRAY

 $2S:$  which indicates that the double is the  $64$ -bit CRAY mainframe

format.

 $2S$ :

?S:d\_double\_style\_ibm:

?S: This variable conditionally defines the symbol DOUBLE\_STYLE\_IBM,

?S: which indicates that the double is the 64-bit IBM mainframe format.

?S:.

?S:d\_double\_style\_ieee:

?S: This variable conditionally defines the symbol DOUBLE\_STYLE\_IEEE,

?S: which indicates that the double is the 64-bit IEEE 754.

?S:.

?S:d\_double\_style\_vax:

?S: This variable conditionally defines the symbol DOUBLE\_STYLE\_VAX,

?S: which indicates that the double is the 64-bit VAX format D or G.

?S:.

?C:PERL\_PRIfldbl:

?C: This symbol, if defined, contains the string used by stdio to

?C: format long doubles (format 'f') for output.

 $?C:$ .

?C:PERL\_PRIgldbl:

?C: This symbol, if defined, contains the string used by stdio to

?C: format long doubles (format 'g') for output.

 $?C:$ .

?C:PERL\_PRIeldbl:

?C: This symbol, if defined, contains the string used by stdio to

?C: format long doubles (format 'e') for output.

 $?C:$ .

?C:PERL\_PRIFldbl:

?C: This symbol, if defined, contains the string used by stdio

to

?C: format long doubles (format 'f') for output.

 $?C:$ .

?C:PERL\_PRIGldbl:

?C: This symbol, if defined, contains the string used by stdio to

?C: format long doubles (format 'g') for output.

?C:.

?C:PERL\_PRIEldbl:

?C: This symbol, if defined, contains the string used by stdio to

?C: format long doubles (format 'e') for output.

?C:.

?C:PERL\_SCNfldbl:

?C: This symbol, if defined, contains the string used by stdio to

?C: format long doubles (format 'f') for input.

 $2C$ :

?C:DOUBLEKIND:

?C: DOUBLEKIND will be one of

?C: DOUBLE IS IEEE 754\_32 BIT LITTLE ENDIAN

?C: DOUBLE IS IEEE 754\_32\_BIT\_BIG\_ENDIAN

?C: DOUBLE IS IEEE 754\_64 BIT LITTLE ENDIAN

?C: DOUBLE\_IS\_IEEE\_754\_64\_BIT\_BIG\_ENDIAN ?C: DOUBLE\_IS\_IEEE\_754\_128\_BIT\_LITTLE\_ENDIAN ?C: DOUBLE\_IS\_IEEE\_754\_128\_BIT\_BIG\_ENDIAN ?C: DOUBLE\_IS\_IEEE\_754\_64\_BIT\_MIXED\_ENDIAN\_LE\_BE ?C: DOUBLE\_IS\_IEEE\_754\_64\_BIT\_MIXED\_ENDIAN\_BE\_LE ?C: DOUBLE\_IS\_VAX\_F\_FLOAT ?C: DOUBLE IS VAX D FLOAT ?C: DOUBLE\_IS\_VAX\_G\_FLOAT ?C: DOUBLE\_IS\_IBM\_SINGLE\_32\_BIT ?C: DOUBLE IS IBM DOUBLE 64 BIT ?C: DOUBLE\_IS\_CRAY\_SINGLE\_64\_BIT ?C: DOUBLE\_IS\_UNKNOWN\_FORMAT  $?C$ :. ?C:DOUBLE\_HAS\_INF: ?C: This symbol, if defined, indicates that the double has ?C: the infinity.  $?C$ :. ?C:DOUBLE\_HAS\_NAN: ?C: This symbol, if defined, indicates that the double has ?C: the not-a-number.  $?C:$ . ?C:DOUBLE\_HAS\_NEGATIVE\_ZERO: ?C: This symbol, if defined, indicates that the double has ?C: the negative\_zero. ?C:. ?C:DOUBLE\_HAS\_SUBNORMALS: ?C: This symbol, if defined, indicates that the double has ?C: the subnormals (denormals).  $?C:$ . ?C:DOUBLE\_STYLE\_CRAY: ?C: This symbol, if defined, indicates that the double is ?C: the 64-bit CRAY mainframe format.  $?C:$ . ?C:DOUBLE\_STYLE\_IBM: ?C: This symbol, if defined, indicates that the double is ?C: the 64-bit IBM mainframe format. ?C:. ?C:DOUBLE\_STYLE\_IEEE: ?C: This symbol, if defined, indicates that the double is ?C: the 64-bit IEEE 754.  $2C$ : ?C:DOUBLE\_STYLE\_VAX: ?C: This symbol, if defined, indicates that the double is ?C: the 64-bit VAX format D or G.  $2^C$ ?LINT:known

 DOUBLE\_IS\_IEEE\_754\_32\_BIT\_LITTLE\_ENDIAN ?LINT:known DOUBLE\_IS\_IEEE\_754\_32\_BIT\_BIG\_ENDIAN ?LINT:known DOUBLE\_IS\_IEEE\_754\_64\_BIT\_LITTLE\_ENDIAN ?LINT:known DOUBLE\_IS\_IEEE\_754\_64\_BIT\_BIG\_ENDIAN ?LINT:known DOUBLE\_IS\_IEEE\_754\_128\_BIT\_LITTLE\_ENDIAN ?LINT:known DOUBLE\_IS\_IEEE\_754\_128\_BIT\_BIG\_ENDIAN ?LINT:known DOUBLE\_IS\_IEEE\_754\_64\_BIT\_MIXED\_ENDIAN\_LE\_BE ?LINT:known DOUBLE\_IS\_IEEE\_754\_64\_BIT\_MIXED\_ENDIAN\_BE\_LE ?LINT:known DOUBLE\_IS\_VAX\_F\_FLOAT ?LINT:known DOUBLE\_IS\_VAX\_D\_FLOAT ?LINT:known DOUBLE\_IS\_VAX\_G\_FLOAT ?LINT:known DOUBLE\_IS\_IBM\_SINGLE\_32\_BIT ?LINT: known DOUBLE\_IS\_IBM\_DOUBLE\_64\_BIT ?LINT:known DOUBLE\_IS\_CRAY\_SINGLE\_64\_BIT ?LINT:known DOUBLE\_IS\_UNKNOWN\_FORMAT ?H:#define DOUBLEKIND \$doublekind /\*\*/ ?H:?DOUBLEKIND:#define DOUBLE\_IS\_IEEE\_754\_32\_BIT\_LITTLE\_ENDIAN 1 ?H:?DOUBLEKIND:#define DOUBLE\_IS\_IEEE\_754\_32\_BIT\_BIG\_ENDIAN 2 ?H:?DOUBLEKIND:#define DOUBLE\_IS\_IEEE\_754\_64\_BIT\_LITTLE\_ENDIAN 3 ?H:?DOUBLEKIND:#define DOUBLE\_IS\_IEEE\_754\_64\_BIT\_BIG\_ENDIAN 4 ?H:?DOUBLEKIND:#define DOUBLE\_IS\_IEEE\_754\_128\_BIT\_LITTLE\_ENDIAN 5 ?H:?DOUBLEKIND:#define DOUBLE\_IS\_IEEE\_754\_128\_BIT\_BIG\_ENDIAN 6 ?H:?DOUBLEKIND:#define DOUBLE\_IS\_IEEE\_754\_64\_BIT\_MIXED\_ENDIAN\_LE\_BE 7 ?H:?DOUBLEKIND:#define DOUBLE\_IS\_IEEE\_754\_64\_BIT\_MIXED\_ENDIAN\_BE\_LE 8 ?H:?DOUBLEKIND:#define DOUBLE\_IS\_VAX\_F\_FLOAT 9 ?H:?DOUBLEKIND:#define DOUBLE\_IS\_VAX\_D\_FLOAT 10 ?H:?DOUBLEKIND:#define DOUBLE\_IS\_VAX\_G\_FLOAT 11 ?H:?DOUBLEKIND:#define DOUBLE\_IS\_IBM\_SINGLE\_32\_BIT 12 ?H:?DOUBLEKIND:#define DOUBLE\_IS\_IBM\_DOUBLE\_64\_BIT 13 ?H:?DOUBLEKIND:#define DOUBLE\_IS\_CRAY\_SINGLE\_64\_BIT 14 ?H:?DOUBLEKIND:#define DOUBLE\_IS\_UNKNOWN\_FORMAT -1 ?H:#\$d\_PRIfldbl PERL\_PRIfldbl \$sPRIfldbl /\*\*/ ?H:#\$d\_PRIgldbl PERL\_PRIgldbl \$sPRIgldbl /\*\*/ ?H:#\$d\_PRIeldbl PERL\_PRIeldbl \$sPRIeldbl /\*\*/ ?H:#\$d\_PRIFUldbl PERL\_PRIFldbl \$sPRIFUldbl /\*\*/ ?H:#\$d\_PRIGUldbl PERL\_PRIGIdbl \$sPRIGUldbl /\*\*/ ?H:#\$d\_PRIEUldbl PERL\_PRIEldbl \$sPRIEUldbl /\*\*/ ?H:#\$d\_SCNfldbl PERL\_SCNfldbl \$sSCNfldbl /\*\*/ ?H:#\$d\_double\_has\_inf DOUBLE\_HAS\_INF ?H:#\$d\_double\_has\_nan DOUBLE\_HAS\_NAN ?H:#\$d\_double\_has\_negative\_zero DOUBLE\_HAS\_NEGATIVE\_ZERO ?H:#\$d\_double\_has\_subnormals DOUBLE\_HAS\_SUBNORMALS ?H:#\$d\_double\_style\_cray DOUBLE\_STYLE\_CRAY ?H:#\$d\_double\_style\_ibm DOUBLE\_STYLE\_IBM ?H:#\$d\_double\_style\_ieee DOUBLE\_STYLE\_IEEE ?H:#\$d\_double\_style\_vax DOUBLE\_STYLE\_VAX

?H:. ?T:yyy message saveccflags ?F:!try ?LINT:change ccflags ?LINT:change uselongdouble : Check what kind of doubles your system has \$echo "Checking the kind of doubles you have..." >&4 \$cat >try.c <<EOP #\$i\_stdlib I\_STDLIB #define DOUBLESIZE \$doublesize #ifdef I\_STDLIB #include <stdlib.h> #endif #include <stdio.h> static const double  $d = -0.1$ ; int main() { unsigned const char\* b = (unsigned const char\*)( $\&$ d); #if DOUBLESIZE == 4 if  $(b[0] == 0xCD \& b[3] == 0xBD)$  { /\* IEEE 754 32-bit little-endian \*/ printf(" $1\$ n");  $exit(0);$  } if  $(b[0] == 0xBD \& b[3] == 0xCD)$  { /\* IEEE 754 32-bit big-endian \*/ printf(" $2\n\pi$ ");  $exit(0);$  } if  $(b[0] == 0xCC \& b[3] == 0xCC)$  /\* VAX format F, 32-bit PDP-style mixed endian. \*/ printf("9\n");  $exit(0);$  } if  $(b[0] == 0xC0 \&b[3] == 0x9A)$  /\* IBM single 32-bit \*/ printf(" $12\n\langle n" \rangle$ ;  $exit(0);$  } #endif #if DOUBLESIZE == 8 if  $(b[0] == 0x9A & & b[7] == 0xBF)$  /\* IEEE 754 64-bit little-endian \*/ printf(" $3\n$ "); exit(0); } if  $(b[0] == 0xBF & & b[7] == 0x9A)$ /\* IEEE 754 64-bit big-endian \*/

```
printf("4\n;
 exit(0); }
if (b[0] = 0x99 \&\& b[3] = 0xBF \&& b[4] = 0x9A \&& b[7] = 0x99 {
  /* ARM mixed endian: two little-endian 32-bit floats, in big endian order:
 * 4 5 6 7 0 1 2 3 (MSB = 7, LSB = 0) * 99 99 b9 bf 9a 99 99 99 */
 printf("7\n\pi");
 exit(0); }
if (b[0] == 0x99 \&b[3] == 0x9A \&b[4] == 0xBF \&b[7] == 0x99 {
  /* The opposite of case 7, mixed endian: two big-endian 32-bit floats,
 * in little endian order: 3 \ 2 \ 1 \ 0 \ 7 \ 6 \ 5 \ 4 \ (MSB = 7, LSB = 0) * 99 99 99 9a bf b9 99 99 */
  printf("8\n");
 exit(0); }
if (b[0] == 0xCC \& b[7] == 0xCC) /* VAX
 format D, 64-bit PDP-style mixed endian. */
 printf("10\langle n");
 exit(0); }
if (b[0] == 0xD9 \& b[7] == 0x99) /* VAX format G, 64-bit PDP-style mixed endian. */
 printf("11\<sup>n"</sup>);
 exit(0); }
if (b[0] == 0xC0 \&b[7] == 0x9A) /* IBM double 64-bit */
 printf("13\<sup>n"</sup>);
 exit(0); }
if (b[0] == 0xBF & b[7] == 0xCD) {
  /* CRAY single 64-bit */
 printf("14\<sup>n"</sup>);
 exit(0); }
#endif
#if DOUBLESIZE == 16if (b[0] == 0x9A \& b[15] == 0xBF) /* IEEE 754 128-bit little-endian */
 printf("5\n\rangle n");
 exit(0); }
if (b[0] = 0xBF \&& b[15] == 0x9A) {
  /* IEEE 754 128-bit big-endian */
 printf("6\n\rangle n");
```

```
exit(0);
 }
#endif
 /* Then there are old mainframe/miniframe formats like IBM and CRAY.
  * Whether those environments can still build Perl is debatable. */
printf("-1\n"); /* unknown */exit(0);
}
EOP
set try
if eval $compile; then
  doublekind=`$run ./try`
else
  doublekind=-1
fi
case "$doublekind" in
1) echo "You have IEEE
 754 32-bit little endian doubles." >&4 ;;
2) echo "You have IEEE 754 32-bit big endian doubles." >&4 ;;
3) echo "You have IEEE 754 64-bit little endian doubles." >&4 ;;
4) echo "You have IEEE 754 64-bit big endian doubles." > & 4;
5) echo "You have IEEE 754 128-bit little endian doubles." >&4 ;;
6) echo "You have IEEE 754 128-bit big endian doubles." >&4 ;;
7) echo "You have IEEE 754 64-bit mixed endian doubles (32-bit LEs in BE)." >&4 ;;
8) echo "You have IEEE 754 64-bit mixed endian doubles (32-bit BEs in LE)." >&4 ;;
9) echo "You have VAX format F 32-bit PDP-style mixed endian doubles." > &4 ;;
10) echo "You have VAX format D 64-bit PDP-style mixed endian doubles." >&4 ;;
11) echo "You have VAX format G 64-bit PDP-style mixed endian doubles." >&4 ;;
12) echo "You have IBM short 32-bit doubles." >&4 ;;
13) echo "You have IBM long 64-bit doubles." >&4 ;;
14) echo "You have Cray single 64-bit doubles." >&4 ;;
*) echo "Cannot figure out your double. You Cyber, or something?" >&4 ;;
esac
d_double_style_ieee=$undef
d_double_style_vax=$undef
d_double_style_ibm=$undef
d_double_style_cray=$undef
case
 "$doublekind" in
1|2|3|4|5|6|7|8) d double style ieee=$define ;;
9|10|11) d double style vax=$define ;;
12|13) d double style ibm=\text{Sdefine} ::
14) d_double_style_cray=$define ;;
esac
case "$d_double_style_ieee" in
$define)
  d_double_has_inf=$define
  d_double_has_nan=$define
```

```
 d_double_has_negative_zero=$define
  d_double_has_subnormals=$define
  ;;
*)
  d_double_has_inf=$undef
  d_double_has_nan=$undef
  d_double_has_negative_zero=$undef
  d_double_has_subnormals=$undef
  ;;
esac
$rm_try
: Check print/scan long double stuff
echo " "
if \text{Sets } X''\d_longdbl" = X''\define"; then
echo "Checking how to print long doubles..." >&4
if $test X"$sPRIfldbl" = X -a X"$doublesize" = X"$longdblsize"; then
	$cat >try.c <<'EOCP'
#include <sys/types.h>
#include <stdio.h>
int main() {
double d = 123.456;
 printf("%.3f\n", d);
}
EOCP
	set try
	if eval $compile; then
 		yyy=`$run
 ./try`
 		case "$yyy" in
 		123.456)
 			sPRIfldbl='"f"'; sPRIgldbl='"g"'; sPRIeldbl='"e"';
 			sPRIFUldbl='"F"'; sPRIGUldbl='"G"'; sPRIEUldbl='"E"';
 			echo "We will use %f."
 			;;
 		esac
	fi
fi
if \text{Sets} X"\text{SSPRIfIdbl} = X; then
$cat >try.c <<<EOCP'
#include <sys/types.h>
#include <stdio.h>
int main() {
long double d = 123.456;
```

```
 printf("%.3Lf\n", d);
}
EOCP
	set try
	if eval $compile; then
 		yyy=`$run ./try`
 		case "$yyy" in
 		123.456)
 			sPRIfldbl='"Lf"'; sPRIgldbl='"Lg"'; sPRIeldbl='"Le"';
 			sPRIFUldbl='"LF"'; sPRIGUldbl='"LG"'; sPRIEUldbl='"LE"';
 			echo "We will use %Lf."
 			;;
 		esac
	fi
fi
if $test X''$sPRIfldbl" = X; then
	$cat >try.c <<'EOCP'
#include <sys/types.h>
#include <stdio.h>
int main() {
long double d = 123.456;
printf("%.3llf\ln", d);
}
EOCP
	set try
	if eval $compile; then
 		yyy=`$run ./try`
 		case "$yyy" in
 		123.456)
 			sPRIfldbl='"llf"'; sPRIgldbl='"llg"'; sPRIeldbl='"lle"';
 			sPRIFUldbl='"llF"'; sPRIGUldbl='"llG"'; sPRIEUldbl='"llE"';
 			echo "We
 will use %llf."
 			;;
 		esac
	fi
fi
if $test X''$sPRIfldbl" = X; then
	$cat >try.c <<'EOCP'
#include <sys/types.h>
#include <stdio.h>
int main() {
long double d = 123.456;
 printf("%.3lf\n", d);
}
EOCP
```

```
	set try
	if eval $compile; then
 		yyy=`$run ./try`
 		case "$yyy" in
 		123.456)
 			sPRIfldbl='"lf"'; sPRIgldbl='"lg"'; sPRIeldbl='"le"';
 			sPRIFUldbl='"lF"'; sPRIGUldbl='"lG"'; sPRIEUldbl='"lE"';
 			echo "We will use %lf."
 			;;
 		esac
	fi
fi
if $test X''$sPRIfldbl" = X; then
	echo "Cannot figure out how to print long doubles." >&4
else
sSCNfldbl=$sPRIfldbl # expect consistency
fi
$rm_try
fi # d_longdbl
case "$sPRIfldbl" in
") d_PRIfldbl="$undef"; d_PRIgldbl="$undef"; d_PRIeldbl="$undef";
	d_PRIFUldbl="$undef"; d_PRIGUldbl="$undef"; d_PRIEUldbl="$undef";
	d_SCNfldbl="$undef";
	;;
*)	d_PRIfldbl="$define"; d_PRIgldbl="$define"; d_PRIeldbl="$define";
	d_PRIFUldbl="$define"; d_PRIGUldbl="$define"; d_PRIEUldbl="$define";
	d_SCNfldbl="$define";
	;;
esac
: Before committing on uselongdouble,
 see whether that looks sane.
if $test "$uselongdouble" = "$define"; then
  message=""
  echo " "
  echo "Checking if your long double math functions work right..." >&4
 \text{Scat} > \text{try.c} < EOF#include <math.h>
#include <stdio.h>
int main() {
printf("%"$sPRIgldbl"\n", sqrtl(logl(expl(cosl(sinl(0.0L))))+powl(2.0L, 3.0L)));
}
EOF
  case "$osname:$gccversion" in
```

```
 aix:)	saveccflags="$ccflags"
 		ccflags="$ccflags -qlongdouble" ;; # to avoid core dump
  esac
  set try
  if eval $compile_ok; then
   yyy=`$run ./try`
  fi
  case "$yyy" in
 3) echo "Your long double math functions are working correctly." >&4 ;;
  *) echo "Your long double math functions are broken, not using long doubles." \geq 84 uselongdouble=$undef
    ;;
  esac
  $rm_try
  case "$osname:$gccversion" in
  aix:)	ccflags="$saveccflags" ;; # restore
  esac
fi
Found in path(s):
* /opt/cola/permits/1448963027_1666404849.0733607/0/perl-5-26-1-orig-regen-configure-1-tar-gz/metaconfig-
debian-perl-5.26.1/U/perl/longdblfio.U
No license file was found, but licenses were detected in source scan.
?RCS: $Id: i_sysselct.U 1 2006-08-24 12:32:52Z rmanfredi $
?RCS:
?RCS: Copyright (c) 1991-1997, 2004-2006, Raphael Manfredi
?RCS:
?RCS: You may redistribute only under the terms of the Artistic Licence,
?RCS: as specified in the README file that comes with the distribution.
?RCS: You may reuse parts of this distribution only within the terms of
?RCS: that same Artistic Licence; a copy of which may be found at the root
?RCS: of the source tree for dist 4.0.
?RCS:
?RCS: $Log: i_sysselct.U,v $
?RCS: Revision 3.0.1.1 1993/08/25 14:01:33 ram
```
?RCS: patch6: added default for i\_sysselct

?RCS: ?RCS: Revision 3.0 1993/08/18 12:08:35 ram

?RCS: Baseline for dist 3.0 netwide release.

?RCS:

?X: ?X: Look wether <sys/select.h> exists

?X:

?MAKE:i\_sysselct: Inhdr

?MAKE: -pick add  $\$ @ %<

?S:i\_sysselct:

?S: This variable conditionally defines I\_SYS\_SELECT, which indicates

?S: to the C program that it should include  $\langle$ sys/select.h $>$  in order to ?S: get the definition of struct timeval. ?S:. ?C:I\_SYS\_SELECT (I\_SYSSELECT): ?C: This symbol, if defined, indicates to the C program that it should ?C: include <sys/select.h> in order to get definition of struct timeval. ?C:. ?H:#\$i\_sysselct I\_SYS\_SELECT /\*\*/ ?H:. ?D:i\_sysselct='' ?LINT:set i\_sysselct : see if sys/select.h has to be included set sys/select.h i\_sysselct eval \$inhdr

Found in path(s):

\* /opt/cola/permits/1448963027\_1666404849.0733607/0/perl-5-26-1-orig-regen-configure-1-tar-gz/metaconfigdebian-perl-5.26.1/dist/U/i\_sysselct.U No license file was found, but licenses were detected in source scan.

?RCS: \$Id\$ ?RCS: ?RCS: Copyright (c) 1999, Jarkko Hietaniemi ?RCS: ?RCS: You may redistribute only under the terms of the Artistic License, ?RCS: as specified in the README file that comes with the distribution. ?RCS: You may reuse parts of this distribution only within the terms of ?RCS: that same Artistic License; a copy of which may be found at the root ?RCS: of the source tree for dist 3.0. ?RCS: ?MAKE:d\_timer\_create: Inlibc ?MAKE: -pick add  $\%$  % < ?S:d\_timer\_create: ?S: This variable conditionally defines HAS\_TIMER\_CREATE if timer\_create() ?S: is available to create a POSIX timer.  $2S$ . ?C:HAS\_TIMER\_CREATE: ?C: This symbol, if defined, indicates that the timer\_create system call is ?C: available to create a POSIX timer.  $?C:$ . ?H:#\$d\_timer\_create HAS\_TIMER\_CREATE /\*\*/  $?H:$ ?LINT:set d\_timer\_create : see if timer\_create exists set timer\_create d\_timer\_create eval \$inlibc

Found in path(s):

\* /opt/cola/permits/1448963027\_1666404849.0733607/0/perl-5-26-1-orig-regen-configure-1-tar-gz/metaconfigdebian-perl-5.26.1/U/perl/d\_timer\_create.U No license file was found, but licenses were detected in source scan. ?RCS: \$Id: maildir.U 1 2006-08-24 12:32:52Z rmanfredi \$ ?RCS: ?RCS: Copyright (c) 1991-1997, 2004-2006, Raphael Manfredi ?RCS: ?RCS: You may redistribute only under the terms of the Artistic Licence, ?RCS: as specified in the README file that comes with the distribution. ?RCS: You may reuse parts of this distribution only within the terms of ?RCS: that same Artistic Licence; a copy of which may be found at the root ?RCS: of the source tree for dist 4.0. ?RCS: ?RCS: \$Log: maildir.U,v \$ ?RCS: Revision 3.0.1.1 1993/12/15 08:21:56 ram ?RCS: patch15: now also looks under /var/mail for BSD/386 ?RCS: ?RCS: Revision 3.0 1993/08/18 12:09:09 ram ?RCS: Baseline for dist 3.0 netwide release. ?RCS: ?MAKE:maildir maildirexp: Getfile Loc Oldconfig ?MAKE: -pick add \$@ %< ?S:maildir: ?S: This variable contains the name of the directory in which mail is ?S: spooled. Programs using this variable must be prepared to deal with ?S: ~name substitutions. ?S:. ?S:maildirexp: ?S: This is the same as the maildir variable, but is filename expanded ?S: at configuration time, for programs not willing to deal with it at ?S: run-time. ?S:. : determine where mail is spooled case "\$maildir" in '') dflt=`./loc . /usr/spool/mail /usr/spool/mail /usr/mail /var/mail`;; \*) dflt="\$maildir";; esac echo " " fn= $d$ ~ rp='Where is yet-to-be-read mail spooled?' . ./getfile maildir="\$ans" maildirexp="\$ansexp" Found in path(s):

\* /opt/cola/permits/1448963027\_1666404849.0733607/0/perl-5-26-1-orig-regen-configure-1-tar-gz/metaconfigdebian-perl-5.26.1/dist/U/maildir.U

No license file was found, but licenses were detected in source scan.

?RCS: \$Id\$ ?RCS: ?RCS: Copyright (c) 2003 Jarkko Hietaniemi ?RCS: ?RCS: You may distribute under the terms of either the GNU General Public ?RCS: License or the Artistic License, as specified in the README file. ?RCS: ?MAKE:d\_ilogbl: Inlibc ?MAKE: -pick add \$@ %< ?S:d\_ilogbl: ?S: This variable conditionally defines the HAS\_ILOGBL symbol, which ?S: indicates to the C program that the ilogbl() routine is available ?S: for extracting the exponent of long double x as a signed integer. ?S: If scalbnl is also present we can emulate frexpl. ?S:. ?C:HAS\_ILOGBL: ?C: This symbol, if defined, indicates that the ilogbl routine is ?C: available. If scalbnl is also present we can emulate frexpl. ?C:. ?H:#\$d\_ilogbl HAS\_ILOGBL /\*\*/ ?H:. ?LINT:set d\_ilogbl : see if ilogbl exists set ilogbl d\_ilogbl eval \$inlibc Found in path(s): \* /opt/cola/permits/1448963027\_1666404849.0733607/0/perl-5-26-1-orig-regen-configure-1-tar-gz/metaconfigdebian-perl-5.26.1/U/perl/d\_ilogbl.U No license file was found, but licenses were detected in source scan. ?RCS: \$Id\$  $?RCS$ ?RCS: Copyright (c) 1991-1997, 2004-2006, Raphael Manfredi ?RCS: ?RCS: You may redistribute only under the terms of the Artistic License, ?RCS: as specified in the README file that comes with the distribution. ?RCS: You may reuse parts of this distribution only within the terms of ?RCS: that same Artistic License; a copy of which may be found at the root ?RCS: of the source tree for dist 4.0. ?RCS: ?RCS: Original Author: Thomas Neumann <tom@smart.bo.open.de> ?RCS: ?RCS: \$Log: Findhdr.U,v \$

?RCS: Revision 3.0.1.2 1994/10/29 15:53:08 ram ?RCS: patch36: added ?F: line for metalint file checking ?RCS: ?RCS: Revision 3.0.1.1 1994/05/06 14:03:56 ram ?RCS: patch23: cppminus must be after other cppflags, not before ?RCS: ?RCS: Revision 3.0 1993/08/18 12:04:54 ram ?RCS: Baseline for dist 3.0 netwide release. ?RCS: ?X: ?X: This unit produces a findhdr script which is used to locate the header ?X: files in \$usrinc or other stranger places using cpp capabilities. The ?X: script is given an include file base name, like 'stdio.h' or 'sys/file.h' ?X: and it returns the full path of the include file and a zero status or an ?X: empty string with an error status if the file could not be located. ?X: ?MAKE:Findhdr: grep test tr rm +usrinc awk cat startsh \ cppstdin cppminus +cppflags eunicefix osname ?MAKE: -pick add  $\$  @ %< ?LINT:define fieldn ?S:fieldn: ?S: This variable is used internally by Configure. It contains the position ?S: of the included file name in cpp output. That is to say, when cpp ?S: pre-processes a #include <file> line, it replaces it by a # line which ?S: contains the original position in the input file and the full name of ?S: included file, between "quotes". ?S:. ?V:fieldn ?F:./findhdr !fieldn ?T:cline pos wanted name awkprg cppfilter testaccess status usrincdir : determine filename position in cpp output echo " " echo "Computing filename position in cpp output for #include directives..." >&4 echo '#include <stdio.h>' > foo.c case "\$osname" in vos) testaccess=-e ?X: VOS: path component separator is > cppfilter="tr  $\|\|\cdot\|$ '/' |" ;; \*) testaccess=-r cppfilter='' ;; esac

\$cat >fieldn <<EOF

*<u>Sstartsh</u>* \$cppstdin \$cppflags \$cppminus <foo.c 2>/dev/null | \  $\text{Specp } \{[\ ]^* \# \ldots \}$ stdio\.h' | \ while read cline; do pos=1 set \\$cline while \$test \\$# -gt 0; do if \$test \$testaccess \`echo \\$1 | \$tr -d "'\`; then echo "\\$pos" exit 0 fi shift pos= $\exp \frac{\text{spos} + 1}{\text{spos}}$  done done EOF chmod +x fieldn fieldn=`./fieldn` \$rm -f foo.c fieldn case \$fieldn in '') pos='???';; 1) pos=first;; 2) pos=second;; 3) pos=third;; \*) pos="\${fieldn}th";; esac echo "Your cpp writes the filename in the \$pos field of the line." ?X: To locate a header file, we cannot simply check for \$usrinc/file.h, since ?X: some machine have the headers in weird places and our only hope is that ?X: the C pre-processor will know how to find those headers. Thank you NexT! : locate header file \$cat >findhdr <<EOF **\$startsh** wanted=\\$1 name='' for usrincdir in \$usrinc; do if test -f \\$usrincdir/\\$wanted; then echo "\\$usrincdir/\\$wanted" exit 0 fi done awkprg='{ print \\$\$fieldn }' echo "#include <\\$wanted>" > foo\\$\\$.c \$cppstdin \$cppminus \$cppflags < foo\\$\\$.c 2>/dev/null | \ \$cppfilter \$grep "^[ ]\*#.\*\\$wanted" | \ while read cline; do

```
name=\`echo \$cline | $awk "\$awkprg" | $tr -d ''''\`
	case "\$name" in
	*[/\\\\]\$wanted) echo "\$name"; exit 1;;
	*[\\\\/]\$wanted) echo "\$name"; exit 1;;
	*) exit 2;;
	esac
done
?X: status = 0: grep returned 0 lines, case statement not executed
?X: status = 1: headerfile found
?X: status = 2: while loop executed, no headerfile foundstatus=\$?
$rm -f foo\$\$.c
if test \$status -eq 1; then
	exit 0
fi
exit 1
EOF
chmod +x findhdr
$eunicefix findhdr
Found in path(s):
* /opt/cola/permits/1448963027_1666404849.0733607/0/perl-5-26-1-orig-regen-configure-1-tar-gz/metaconfig-
debian-perl-5.26.1/dist/U/Findhdr.U
No license file was found, but licenses were detected in source scan.
?RCS: $Id: i_sysresrc.U 1 2006-08-24 12:32:52Z rmanfredi $
?RCS:
?RCS: Copyright (c) 1991-1997, 2004-2006, Raphael Manfredi
?RCS:
?RCS: You may redistribute only under the terms of the Artistic Licence,
?RCS: as specified in the README file that comes with the distribution.
?RCS: You may reuse parts of this distribution only within the terms of
?RCS: that same Artistic Licence; a copy of which may be found at the root
?RCS: of the source tree for dist 4.0.
?RCS:
?RCS: $Log: i_sysresrc.U,v $
?RCS: Revision 3.0 1993/08/18 12:08:34 ram
?RCS: Baseline for dist 3.0 netwide release.
?RCS:
\gamma.
?X: Look wether <sys/resource.h> needs to be included
?X:
?MAKE:i_sysresrc: Inhdr
?MAKE: -pick add $@ %<
?S:i_sysresrc:
?S: This variable conditionally defines the I_SYS_RESOURCE symbol,
?S: and indicates whether a C program should include <sys/resource.h>.
2S:
```
?C:I\_SYS\_RESOURCE (I\_SYSRESOURCE): ?C: This symbol, if defined, indicates to the C program that it should ?C: include <sys/resource.h>. ?C:. ?H:#\$i\_sysresrc I\_SYS\_RESOURCE /\*\*/ ?H:. ?LINT:set i\_sysresrc : see if sys/resource.h has to be included set sys/resource.h i\_sysresrc eval \$inhdr

Found in path(s):

\* /opt/cola/permits/1448963027\_1666404849.0733607/0/perl-5-26-1-orig-regen-configure-1-tar-gz/metaconfigdebian-perl-5.26.1/dist/U/i\_sysresrc.U No license file was found, but licenses were detected in source scan.

?RCS: You may distribute under the terms of either the GNU General Public ?RCS: License or the Artistic License, as specified in the README file. ?RCS: ?MAKE:i\_quadmath: Inhdr ?MAKE: -pick add \$@ %< ?S:i\_quadmath: ?S: This variable conditionally defines I\_QUADMATH, which indicates ?S: to the C program that it should include  $\langle$ quadmath.h $>$ . ?S:. ?C:I\_QUADMATH: ?C: This symbol, if defined, indicates that <quadmath.h> exists and ?C: should be included.  $?C$ :. ?H:#\$i\_quadmath I\_QUADMATH /\*\*/ ?H:. ?LINT:set i\_quadmath : see if this is a quadmath.h system set quadmath.h i\_quadmath eval \$inhdr Found in path(s): \* /opt/cola/permits/1448963027\_1666404849.0733607/0/perl-5-26-1-orig-regen-configure-1-tar-gz/metaconfigdebian-perl-5.26.1/U/perl/i\_quadmath.U No license file was found, but licenses were detected in source scan.

?RCS: \$Id: i\_sysmman.U,v \$ ?RCS: ?RCS: Copyright (c) 1999 Jarkko Hietaniemi ?RCS: ?RCS: You may distribute under the terms of either the GNU General Public ?RCS: License or the Artistic License, as specified in the README file.

?RCS: ?MAKE:i\_sysmman: Inhdr Hasfield ?MAKE: -pick add \$@ %< ?S:i\_sysmman: ?S: This variable conditionally defines the I\_SYS\_MMAN symbol, and ?S: indicates whether a C program should include <sys/mman.h>. ?S:. ?C:I\_SYS\_MMAN: ?C: This symbol, if defined, indicates that <sys/mman.h> exists and ?C: should be included. ?C:. ?H:#\$i\_sysmman I\_SYS\_MMAN /\*\*/ ?H:. ?LINT:set i\_sysmman : see if this is a sys/mman.h system set sys/mman.h i\_sysmman eval \$inhdr Found in path(s): \* /opt/cola/permits/1448963027\_1666404849.0733607/0/perl-5-26-1-orig-regen-configure-1-tar-gz/metaconfigdebian-perl-5.26.1/U/perl/i\_sysmman.U No license file was found, but licenses were detected in source scan. ?RCS: \$Id: d\_endpent.U,v 3.0 1993/08/18 12:06:09 ram Exp \$ ?RCS: ?RCS: Copyright (c) 1991-1993, Raphael Manfredi ?RCS: ?RCS: You may redistribute only under the terms of the Artistic License, ?RCS: as specified in the README file that comes with the distribution. ?RCS: You may reuse parts of this distribution only within the terms of ?RCS: that same Artistic License; a copy of which may be found at the root

?RCS: of the source tree for dist 3.0.

?RCS:

?RCS: \$Log: d\_endpent.U,v \$

?RCS: Revision 3.0 1993/08/18 12:06:09 ram

?RCS: Baseline for dist 3.0 netwide release.

 $?RCS$ 

?MAKE:d\_endpent: Inlibc

?MAKE: -pick add \$@ %<

?S:d\_endpent:

?S: This variable conditionally defines HAS\_ENDPROTOENT if endprotoent() is

?S: available to close whatever was being used for protocol queries.

 $2S$ :

?C:HAS\_ENDPROTOENT:

?C: This symbol, if defined, indicates that the endprotoent() routine is

?C: available to close whatever was being used

for protocol queries.

 $2C$ :

?H:#\$d\_endpent HAS\_ENDPROTOENT /\*\*/ ?H:. ?LINT:set d\_endpent : see if endprotoent exists set endprotoent d\_endpent

eval \$inlibc

Found in path(s):

\* /opt/cola/permits/1448963027\_1666404849.0733607/0/perl-5-26-1-orig-regen-configure-1-tar-gz/metaconfigdebian-perl-5.26.1/U/modified/d\_endpent.U No license file was found, but licenses were detected in source scan.

?RCS: \$Id\$ ?RCS: ?RCS: Copyright (c) 1991-1997, 2004-2006, Raphael Manfredi ?RCS: ?RCS: You may redistribute only under the terms of the Artistic License, ?RCS: as specified in the README file that comes with the distribution. ?RCS: You may reuse parts of this distribution only within the terms of ?RCS: that same Artistic License; a copy of which may be found at the root ?RCS: of the source tree for dist 4.0. ?RCS: ?RCS: \$Log: errnolist.U,v \$ ?RCS: Revision 3.0.1.2 1997/02/28 15:48:01 ram ?RCS: patch61: replaced .a with \$\_a all over the place ?RCS: patch61: likewise for .o replaced by \$\_o ?RCS: ?RCS: Revision 3.0.1.1 1994/01/24 14:10:54 ram ?RCS: patch16: created ?RCS: ?MAKE:errnolist errnolist\_SH errnolist\_a errnolist\_c errnolist\_o: cat +cc \ +ccflags +libs +d\_sysernlst \_a \_o ?MAKE: -pick add  $\$ @ %< ?S:errnolist: ?S: This variable holds the base name of a file containing the ?S: definition of the sys\_errnolist array, if the C library ?S: doesn't provide it already. Otherwise, its value is empty. ?S: The following lines should be included in your Makefile.SH:  $2S$ . ?S: case "\$errnolist" in  $?S: "$ ) ::  $?S: *$ ) ?S: \$spitshell >>Makefile <<!GROK!THIS! ?S: \$errnolist\_c: \$errnolist\_SH \$errnolist\_a ?S: sh ./\$errnolist SH  $2S:$ 2S: !GROK!THIS!

 $?S:$  ;; ?S: esac ?S: ?S: You may define the 'errnolist' variable in your Myinit.U if you ?S: wish to override its default value "errnolist". ?S:. ?S:errnolist\_SH: ?S: This is the name of a file which will generate errnolistc. ?S:. ?S:errnolist\_a: ?S: This is the name of the awk script called by errnolist\_SH. ?S:. ?S:errnolist\_c: ?S: This is the name of a generated C file which provides the ?S: definition of the sys\_errnolist array. ?S:. ?S:errnolist\_o: ?S: This is the name of the object file which provides the ?S: definition of the sys\_errnolist array, if the C library ?S: doesn't provide it already. Otherwise, its value is empty. ?S:. ?INIT:errnolist=errnolist : check for sys\_errnolist @if d\_sysernlst || HAS\_SYS\_ERRNOLIST case "\$d\_sysernlst" in "\$define") errnolist='' errnolist\_SH='' errnolist\_a='' errnolist\_c='' errnolist\_o='' ;; \*) echo " " echo "I'll make sure your Makefile provides sys\_errnolist in \$errnolist.c" errnolist\_SH=\$errnolist.SH errnolist\_a=\$errnolist\$\_a errnolist\_c=\$errnolist.c errnolist o=\$errnolist\$ o ;; esac @else echo " " \$cat <<EOM Checking to see if your C library provides us with sys\_errnolist[]... EOM \$cat >errnolist.c <<'EOCP'

```
extern char *sys_errnolist[];
int main() {
 char *_{p0} = sys_errnolist[0];
 char *p1 = sys_errnolist[1];
 return (p0 == p1); /* Make sure they're not optimized away */
}
EOCP
if $cc $ccflags -o errnolist errnolist.c $libs >/dev/null 2>&1 ; then
  echo "It does."
  errnolist=''
  errnolist_SH=''
  errnolist_a=''
  errnolist_c=''
  errnolist_o=''
else
	echo "I'll make sure your Makefile provides sys_errnolist in $errnolist.c"
  errnolist_SH=$errnolist.SH
  errnolist_a=$errnolist$_a
  errnolist_c=$errnolist.c
  errnolist_o=$errnolist$_o
fi
@end
Found in path(s):
* /opt/cola/permits/1448963027_1666404849.0733607/0/perl-5-26-1-orig-regen-configure-1-tar-gz/metaconfig-
debian-perl-5.26.1/dist/U/errnolist.U
No license file was found, but licenses were detected in source scan.
?RCS: $Id: i_ustat.U,v $
?RCS:
?RCS: Copyright (c) 1998 Jarkko Hietaniemi
?RCS:
?RCS: You may distribute under the terms of either the GNU General Public
?RCS: License or the Artistic License, as specified in the README file.
?RCS:
?MAKE:i_ustat: Inhdr Hasfield
```
?MAKE: -pick add \$@ %<

?S:i\_ustat:

?S: This variable conditionally defines the I\_USTAT symbol, and indicates

?S: whether a C program should include  $\langle$ ustat.h $>$ .

?S:.

?C:I\_USTAT:

?C: This symbol, if defined, indicates that <ustat.h> exists and

?C: should be included.

 $?C:$ .

?H:#\$i\_ustat I\_USTAT /\*\*/

?H:. ?LINT:set i\_ustat : see if this is a ustat.h system set ustat.h i\_ustat eval \$inhdr

Found in path(s):

\* /opt/cola/permits/1448963027\_1666404849.0733607/0/perl-5-26-1-orig-regen-configure-1-tar-gz/metaconfigdebian-perl-5.26.1/U/perl/i\_ustat.U No license file was found, but licenses were detected in source scan.

?RCS: \$Id\$ ?RCS: ?RCS: Copyright (c) 1999, Jarkko Hietaniemi ?RCS: ?RCS: You may redistribute only under the terms of the Artistic License, ?RCS: as specified in the README file that comes with the distribution. ?RCS: You may reuse parts of this distribution only within the terms of ?RCS: that same Artistic License; a copy of which may be found at the root ?RCS: of the source tree for dist 3.0. ?RCS: ?MAKE:d\_timer\_delete: Inlibc ?MAKE: -pick add \$@ %< ?S:d\_timer\_delete: ?S: This variable conditionally defines HAS\_TIMER\_DELETE if timer\_delete() ?S: is available to delete a POSIX timer. ?S:. ?C:HAS\_TIMER\_DELETE: ?C: This symbol, if defined, indicates that the timer\_delete system call is ?C: available to delete a POSIX timer.  $?C:$ . ?H:#\$d\_timer\_delete HAS\_TIMER\_DELETE /\*\*/ ?H:. ?LINT:set d\_timer\_delete : see if timer\_delete exists set timer\_delete d\_timer\_delete eval \$inlibc Found in path(s): \* /opt/cola/permits/1448963027\_1666404849.0733607/0/perl-5-26-1-orig-regen-configure-1-tar-gz/metaconfigdebian-perl-5.26.1/U/perl/d\_timer\_delete.U No license file was found, but licenses were detected in source scan. ?RCS: \$Id: d\_uwait.U 1 2006-08-24 12:32:52Z rmanfredi \$ ?RCS: ?RCS: Copyright (c) 1991-1997, 2004-2006, Raphael Manfredi

?RCS:

?RCS: You may redistribute only under the terms of the Artistic Licence,

?RCS: as specified in the README file that comes with the distribution. ?RCS: You may reuse parts of this distribution only within the terms of ?RCS: that same Artistic Licence; a copy of which may be found at the root ?RCS: of the source tree for dist 4.0. ?RCS: ?RCS: \$Log: d\_uwait.U,v \$ ?RCS: Revision 3.0.1.1 1994/01/24 14:10:49 ram ?RCS: patch16: added knowledge about wait3() ?RCS: patch16: revised 'union wait' look-up algorithm ?RCS: patch16: fixed make dependency line accordingly ?RCS: ?RCS: Revision 3.0 1993/08/18 12:07:54 ram ?RCS: Baseline for dist 3.0 netwide release. ?RCS: ?MAKE:d\_uwait d\_uwait3: cat contains cppstdin cppminus +cppflags rm \ Setvar Findhdr ?MAKE: -pick add \$@ %< ?S:d\_uwait: ?S: This symbol conditionally defines UNION\_WAIT which indicates to the C ?S: program that argument for the wait() system call should be declared as ?S: 'union wait status' instead of 'int status'. ?S:. ?S:d\_uwait3: ?S: This symbol conditionally defines UNION\_WAIT3 which indicates to the C ?S: program that the first argument for the wait3() system call should be ?S: declared as 'union wait status' instead of 'int status'. ?S:. ?C:UNION\_WAIT: ?C: This symbol if defined indicates to the C program that the argument ?C: for the wait() system call should be declared as 'union wait status' ?C: instead of 'int status'. You probably need to include <sys/wait.h> ?C: in the former case (see I\_SYSWAIT).  $?C:$ . ?C:UNION\_WAIT3: ?C: This symbol if defined indicates to the C program that the first argument ?C: for the wait3() system call should be declared as 'union wait status' ?C: instead of 'int status'. You probably need to include <sys/wait.h> ?C: in the former case (see I\_SYSWAIT). It seems safe to assume that the ?C: same rule applies to the second parameter of wait4(). ?C:. ?H:#\$d\_uwait UNION\_WAIT /\*\*/ ?H:#\$d\_uwait3 UNION\_WAIT3 /\*\*/  $?H:$ ?T:val2 flags f also ?LINT:set d\_uwait d\_uwait3 : see if union wait is available

```
echo " "
?X:?X: Unfortunately, we can't just grep <sys/wait.h> for "union wait" because
?X: some weird systems (did I hear HP-UX?) define union wait only when _BSD
?X: is defined. The same thing happens on OSF/1, who is pushing weirdness to
?X: its limits by requiring wait() to use (int *) but wait3() to use
?X: (union wait *), unless _BSD is defined and -lbsd is used, in which case
?X: wait() also expects (union wait *). Aaargh!!--RAM
?X:
set X $cppflags
shift
flags=''
also=''
for f in $*; do
	case "$f" in
	*NO_PROTO*) ;;
	*) flags="$flags $f";;
	esac
done
$cat `./findhdr sys/wait.h` /dev/null | \
	$cppstdin $flags $cppminus >wait.out 2>/dev/null
if $contains 'union.*wait.*{' wait.out >/dev/null 2>&1 ; then
	echo "Looks like your <sys/wait.h> knows about 'union wait'..."
>8.4	val="$define"
@if UNION_WAIT
	also='also '
	if $contains 'extern.*wait[ 	]*([ 	]*int' wait.out >/dev/null 2>&1
	then
 		echo "But wait() seems to expect an 'int' pointer (POSIX way)." >&4
 		val="$undef"
 		also=''
elif $contains 'extern.*wait[ ]*([ ]*union' wait.out >/dev/null 2>&1
	then
 		echo "And indeed wait() expects an 'union wait' pointer (BSD way)." >&4
	else
 		echo "So we'll use that for wait()." >&4
	fi
@end
@if UNION_WAIT3 || d_uwait3
	val2="$define"
@end
@if UNION_WAIT3
if $contains 'extern.*wait3[ |*([ |*int' wait.out >/dev/null 2>&1
	then
 		echo "However wait3() seems to expect an 'int' pointer, weird." >&4
 		val2="$undef"
elif $contains 'extern.*wait3[ \frac{1}{2}'([ \frac{1}{2}'union' wait.out >/dev/null 2>&1
```
then echo "And wait $3$ ()  $\frac{1}{2}$  also } expects an 'union wait' pointer, fine." > & 4 else echo "As expected, wait3() \${also}uses an 'union wait' pointer." >&4 fi @end else echo "No trace of 'union wait' in <sys/wait.h>..." >&4 val="\$undef" @if UNION\_WAIT && UNION\_WAIT3 echo "Both wait() and wait3() will use a plain 'int' pointer then."  $>$ &4 @elsif UNION\_WAIT echo "Your wait() should be happy with a plain 'int' pointer." >&4 @elsif UNION\_WAIT3 echo "Your wait3() should be happy with a plain 'int' pointer."  $>$ &4 @end fi set d\_uwait eval \$setvar @if UNION\_WAIT3 || d\_uwait3 val="\$val2"; set d\_uwait3 eval \$setvar @end \$rm -f wait.out Found in path(s):

\* /opt/cola/permits/1448963027\_1666404849.0733607/0/perl-5-26-1-orig-regen-configure-1-tar-gz/metaconfigdebian-perl-5.26.1/dist/U/d\_uwait.U No license file was found, but licenses were detected in source scan.

?RCS: \$Id\$ ?RCS: ?RCS: Copyright (c) 1991-1997, 2004-2006, Raphael Manfredi ?RCS: ?RCS: You may redistribute only under the terms of the Artistic License, ?RCS: as specified in the README file that comes with the distribution. ?RCS: You may reuse parts of this distribution only within the terms of ?RCS: that same Artistic License; a copy of which may be found at the root ?RCS: of the source tree for dist 4.0. ?RCS: ?RCS: \$Log: Oldconfig.U,v \$ ?RCS: Revision 3.0.1.10 1997/02/28 15:06:39 ram ?RCS: patch61: added support for src.U ?RCS: patch61: new OSNAME define ?RCS: patch61: can now sense new OSes ?RCS: ?RCS: Revision 3.0.1.9 1995/07/25 13:40:51 ram

?RCS: patch56: now knows about OS/2 platforms ?RCS: ?RCS: Revision 3.0.1.8 1995/05/12 12:04:18 ram ?RCS: patch54: config.sh reload logic now knows about new -K switch ?RCS: patch54: cleaned up and extended osvers for DEC OSF/1 (ADO) ?RCS: patch54: added MachTen detection (ADO) ?RCS: ?RCS: Revision 3.0.1.7 1995/02/15 14:13:41 ram ?RCS: patch51: adapted osvers computation for AIX (ADO) ?RCS: ?RCS: Revision 3.0.1.6 1995/01/30 14:27:15 ram ?RCS: patch49: unit Options.U now exports file optdef.sh, not a variable ?RCS: patch49: update code for myuname changed (WED) ?RCS: ?RCS: Revision 3.0.1.5 1995/01/11 15:15:36 ram ?RCS: patch45: added quotes around the INITPROG variable (ADO) ?RCS: patch45: allows variable overriding after config file loading ?RCS: ?RCS: Revision 3.0.1.4 1994/10/29 15:57:05 ram ?RCS: patch36: added ?F: line for metalint file checking ?RCS: patch36: merged with the version used for perl5's Configure (ADO) ?RCS: ?RCS: Revision 3.0.1.3 1994/05/06 14:24:17 ram ?RCS: patch23: added support for osf1 hints ?RCS: patch23: new support for solaris and i386 systems (ADO) ?RCS: ?RCS: Revision 3.0.1.2 1994/01/24 14:05:02 ram ?RCS: patch16: added post-processing on myuname for Xenix targets ?RCS: patch16: message proposing config.sh defaults made consistent ?RCS: ?RCS: Revision 3.0.1.1 1993/09/13 15:56:32 ram ?RCS: patch10: force use of config.sh when -d option is used (WAD) ?RCS: patch10: complain about non-existent hint files (WAD) ?RCS: patch10: added Options dependency for fastread variable  $?RCS$ ?RCS: Revision 3.0 1993/08/18 12:05:12 ram ?RCS: Baseline for dist 3.0 netwide release.  $?RCS$  $?X$ ?X: This unit tries to remember what we did last time we ran Configure, mostly ?X: for the sake of setting defaults. ?X: ?MAKE:Oldconfig hint myuname osname osvers: Instruct Myread Checkcc \ Mksymlinks Loc Options Tr src trnl ln uname sh awk sed test cat grep \ rm lns tr n c contains targetarch ?MAKE: -pick wipe  $% <$ 

?S:myuname:

?S: The output of 'uname -a' if available, otherwise the hostname. On Xenix, ?S: pseudo variables assignments in the output are stripped, thank you. The ?S: whole thing is then lower-cased. ?S:.

?S:hint:

?S: Gives the type of hints used for previous answers. May be one of ?S: "default",

"recommended" or "previous".

?S:.

?S:osname:

?S: This variable contains the operating system name (e.g. sunos,

?S: solaris, hpux, etc.). It can be useful later on for setting

?S: defaults. Any spaces are replaced with underscores. It is set

?S: to a null string if we can't figure it out.

?S:.

?S:osvers:

?S: This variable contains the operating system version (e.g.

?S: 4.1.3, 5.2, etc.). It is primarily used for helping select

?S: an appropriate hints file, but might be useful elsewhere for

?S: setting defaults. It is set to '' if we can't figure it out.

?S: We try to be flexible about how much of the version number

?S: to keep, e.g. if  $4.1.1$ ,  $4.1.2$ , and  $4.1.3$  are essentially the

?S: same for this package, hints files might just be os\_4.0 or

?S: os\_4.1, etc., not keeping separate files for each little release.

?S:.

?C:OSNAME:

?C: This symbol contains the name of the operating system, as determined

?C: by Configure. You shouldn't rely on it too much; the specific

?C: feature

tests from Configure are generally more reliable.

?C:.

?C:OSVERS:

?C: This symbol contains the version of the operating system, as determined

?C: by Configure. You shouldn't rely on it too much; the specific

?C: feature tests from Configure are generally more reliable.

 $?C:$ .

?H:#define OSNAME "\$osname" /\*\*/

?H:#define OSVERS "\$osvers" /\*\*/

 $2H$ .

?F:!config.sh

?T:tmp tmp\_n tmp\_c tmp\_sh file

?T:xxxxfile xxxfile xxfile xfile hintfile newmyuname

?T:tans \_ isesix INITPROG DJGPP has\_uname

?D:osname=''

?LINT:change n c sh

?LINT:extern hostarch

?LINT:change hostarch

: Determine the name of the machine myuname=`\$uname -a 2>/dev/null` \$test -z "\$myuname" && myuname=`hostname 2>/dev/null` ?X: Special mention for Xenix, whose 'uname -a' gives us output like this: ?X: sysname=XENIX ?X: nodename=whatever ?X: release=2.3.2 .. etc... ?X: Therefore, we strip all this variable assignment junk and remove all the ?X: new lines to keep the myuname variable sane... --RAM myuname=`echo \$myuname | \$sed -e  $'s/\sqrt{2}$   $\uparrow$   $\uparrow$   $\uparrow$   $\uparrow$   $\downarrow$   $\uparrow$   $\downarrow$   $\downarrow$   $\downarrow$  ./tr '[A-Z]' '[a-z]' | \$tr \$trnl ' '` ?X: Save the value we just computed to reset myuname after we get done here. newmyuname="\$myuname" \$test -f "\$uname\$\_exe" && has\_uname=y : Guessing of the OS name -- half the following guesses are probably wrong... : If you have better tests or hints, please send them to the metaconfig : authors and to <MAINTLOC> \$test -f /irix && osname=irix \$test -f /xenix && osname=sco\_xenix \$test -f /dynix && osname=dynix \$test -f /dnix && osname=dnix \$test -f /lynx.os && osname=lynxos \$test -f /unicos && osname=unicos && osvers=`\$uname -r` \$test -f /unicosmk && osname=unicosmk && osvers=`\$uname -r` \$test -f /unicosmk.ar && osname=unicosmk && osvers=`\$uname -r` \$test -f /bin/mips && /bin/mips && osname=mips \$test -d /NextApps && set X `hostinfo | \$grep 'NeXT Mach.\*:' | \ \$sed -e 's/://' -e 's/\./\_/'` && osname=next && osvers=\$4 \$test -d /usr/apollo/bin && osname=apollo \$test -f /etc/saf/\_sactab && osname=svr4 \$test -d /usr/include/minix && osname=minix \$test -f /system/gnu\_library/bin/ar.pm && osname=vos if \$test -d /MachTen -o -d /MachTen\_Folder; then ?X: MachTen uname -a output looks like ?X: xxx 4 0.0 Macintosh ?X: MachTen /sbin/version output looks like ?X: MachTen 4.0 Mon Aug 28 10:18:00 1995

?X: MachTen 3.x had the 'version' command in /usr/etc/version.

 osname=machten

 if \$test -x /sbin/version; then

 osvers=`/sbin/version | \$awk '{print \$2}' |

 \$sed -e 's/[A-Za-z]\$//'`

 elif \$test -x /usr/etc/version; then

 osvers=`/usr/etc/version | \$awk '{print \$2}' |

 \$sed -e 's/[A-Za-z]\$//'`

```
else
 osvers="$2.$3"
fifi$test -f /sys/posix.dll &&
$test -f /usr/bin/what &&
set X \sqrt{usr/bin/what/sys/posix}}.dll &&
\text{Stest} "$3" = UWIN &&
osname=uwin &&
osvers="$5"?X: If we have uname, we already computed a suitable uname -a output, correctly
?X: formatted for Xenix, and it lies in $myuname.
if $test "X$has_uname" != X; then
set X $myuname
shift
case "$5" in
fps*) osname=fps ;;
mips^*)
 case "$4"
in
 umips) osname=umips ;;
 *) osname=mips ;;
 esac;;
[23]100) osname=mips ;;
next^*) osname=next ;;
?X: Interactive Unix.
i386*)tmp='/bin/uname -X 2>/dev/null|awk '/3\.2v[45]/{ print $(NF) }"
 if $test "$tmp" != "" -a "$3" = "3.2" -a -f '/etc/systemid'; then
 osname='sco'
 osvers=$tmp
 elif $test -f /etc/kconfig; then
 osname=isc
 if $test "$Ins" = "$In -s"; then
  osvers=4
 elif $contains _SYSV3 /usr/include/stdio.h > /dev/null 2 > & 1; then
  osvers=3elif $contains _POSIX_SOURCE /usr/include/stdio.h > /dev/null 2 > & 1; then
  osvers = 2f_1fi\text{tmp}="\ddots?X: MS-DOS djgpp uname -a output looks like:
?X: ms-dos xxx 6 22 pc
?X: $1 is the "dos flavor" (need not be "ms-dos").
?X: $2 is the node name
2X: $3 and $4 are version/subversion
```

```
?X: $5 is always "pc", but that might not be unique to DJGPP.
?X: (e.g. Solaris_x86 has $5 = i86pc, which doesn't actually conflict,
?X: but it's close enought that I can easily imagine other vendors also
?X: using variants
of pc* in $5.)
?X: The "DJGPP" environment variable is always set when digpp is active.
pc<sup>*</sup>)
 if $test -n "$DJGPP"; then
 osname=dos
 osvers=djgpp
 fi\vdotsesac
case "$1" in
aix) osname=aix
?X: aix 4.1 uname -a output looks like
?X: AIX foo 14 000123456789
?X: where $4 is the major release number and $3 is the (minor) version.
?X: More detail on the version is available with the oslevel command.
?X: in 3.2.x, it output a string (see case statements below). In 4.1,
?X: it puts out something like 4.1.1.0
 tmp=\Gamma (oslevel) 2>/dev/null || echo "not found") 2>&1
 case "$tmp" in
 'not found') osvers="$4"."$3" ;;
 \degree <3240'| < > 3240') osvers=3.2.0;
 '=3240'|'>3240'|'<3250'|'<>3250') osvers=3.2.4 ;;
 \leq 3250'|'>3250') osvers=3.2.5 :;
 *) osvers=$tmp;;
 esac
 \vdotsbsd386) osname=bsd386
 osvers=`$uname -r`
 \vdotscygwin*) osname=cygwin
 osvers="$3"
 \vdots*dc.osx) osname=dcosx
 osvers="$3"
 \vdotsdnix) osname=dnix
 osvers="$3"
 \ddot{\cdot}domainos) osname=apollo
 osvers="$3"
 \ddot{\cdot}\text{d}gux)
osname=dgux
 osvers="$3"
```

```
\dddot{ }?X: uname -a returns
?X: DYNIX/ptx xxx 4.0 V4.1.2 i386
dynixptx*) osname=dynixptx
osvers=`echo "$4"|sed 's/^v//"
 \vdotsfreebsd) osname=freebsd
osvers="$3";;
genix) osname=genix ;;
?X: HP-UX uname -a gives something like
?X: HP-UX foobar B.10.20 A 9000/735 2016483812 two-user license
?X: Preserve the full 10.20 string instead of the previous plain '10'.
?X: Thanks to Graham Barr. --AD 6/30/1998
hp*) osname=hpux
osvers=`echo "$3" | $sed 's, *\.\([0-9]*\.[0-9]*\),\1,"
\dddot{ }irix*) osname=irix
case "$3" in
4^*) osvers=4 ;;
5^*) osvers=5;;
 *) osvers="$3" ::
esac
\dddot{ }linux) osname=linux
case "$3" in
 *) osvers="\$3";;
esac
\vdotsMiNT) osname=mint
\vdotsnetbsd*) osname=netbsd
osvers="$3"
\dddot{ }news-os) osvers="$3"
case "$3" in
 4^*) osname=newsos4 ;;
 *) osname=newsos ;;
esac
\vdotsnext^*) osname=next ::
nonstop-ux) osname = nonstopux;
openbsd) osname=openbsd
  osvers="$3"
  \vdotsPOSIX-BC | posix-bc
) osname=posix-bc
osvers="$3"
 \vdots
```

```
powerux | power_ux | powermax_os | powermaxos | \
powerunix | power_unix) osname=powerux
osvers="$3"
 \vdotsqnx) osname=qnx
osvers="$4"
\ddot{\mathbf{u}}solaris) osname=solaris
case "$3" in
 5*) osvers=`echo $3 | $sed 's/^5/2/g'`;;
 *) osvers="\$3";;
esac
 \dddot{\mathbf{u}}sunos) osname=sunos
case "$3" in
 5*) osname=solaris
 osvers=`echo $3 | $sed 's/^5/2/g'`;;
 *) osvers="$3" ::
esac
\dddot{ }titanos) osname=titanos
case "$3" in
 1^*) osvers=1;;
 2^*) osvers=2:
3^*) osvers=3;;
 4^*) osvers=4 ;;
 *) osvers="$3";;
esac
 \vdotsultrix) osname=ultrix
osvers="$3"
\dddot{ }osf1|mls+) case "$5" in
alpha)
?X: DEC OSF/1 myuname -a output looks like: osf1 xxxx t3.2 123.4 alpha
?X: where the version number can be something like [xvt]n.n
 osname=dec osf
?X: sizer knows the minor minor version: the letter
 osvers='sizer -v | awk '{print $3}' | \
  \pi /tr '[A-Z]' '[a-z]' | sed 's/^[xvt]//"
 case "$osvers" in
 [1-91.10-9]*):
 *) osvers=`echo
"$3" | sed 's/^[xvt]//";;
 esac
 \ddot{\cdot}hp^*) osname=hp\_osf1 ;;
 mips) osname=mips osf1 ::
```

```
?X: hp and mips were unsupported Technology Releases -- ADO, 24/10/94
esac
 \vdotsunixware) osname=svr5
osvers="$4"
 \vdotsuts) osname=uts
osvers="$3"
\dddot{ }vos) osvers="$3"
\dddot{ }$2) case "$osname" in
 *isc*);;
 *freebsd^*) ;;
 svr^*): svr4.x or possibly later
 case "svr$3" in
 \{\text{osname}\}^*osname=svr$3
  osvers=$4
  \ddot{\mathbf{u}}esac
 case "$osname" in
 svr4.0: Check for ESIX
  if $test -f /stand/boot; then
  eval `$grep '^INITPROG=[a-z/0-9]*$' /stand/boot`
   if $test -n "$INITPROG" -a -f "$INITPROG"; then
   isesix=`strings -a \text{SINTPROG} | \
    $grep 'ESIX SYSTEM V/386 Release 4.0"
   if $test -n "$isesix"; then
    osname=esix4
   fififi\vdotsesac
 \vdots*) if $test -f /etc/systemid; then
  osname=sco
  set `echo $3 | $sed 's\wedge.//g' $4
  if $test -f $src/hints/sco $1 $2 $3.sh; then
  osvers = $1.52.$3
  elif $test
-f src/hints/sco $1 $2.sh; then
   osvers = $1.$2
  elif $test -f $src/hints/sco_$1.sh; then
   osvers = $1
```

```
				fi
  			else
  				case "$osname" in
  				'') : Still unknown. Probably a generic Sys V.
   					osname="sysv"
   					osvers="$3"
   					;;
  				esac
  			fi
  			;;
 		esac
 		;;
	*)	case "$osname" in
 		'') : Still unknown. Probably a generic BSD.
  			osname="$1"
  			osvers="$3"
  			;;
 		esac
 		;;
	esac
else
?X: Try to identify sony's NEWS-OS (BSD unix)
	if $test -f /vmunix -a -f $src/hints/news_os.sh; then
 		(what /vmunix | UU/tr '[A-Z]' '[a-z]') > UU/kernel.what 2>&1
 		if $contains news-os UU/kernel.what >/dev/null 2>&1; then
  			osname=news_os
 		fi
 		$rm -f UU/kernel.what
?X: Maybe it's OS/2 or DOS or something similar
	elif $test -d c:/.; then
 		set X $myuname
 		osname=os2
 		osvers="$5"
	fi
fi
: Try to determine whether config.sh was made on this system
case "$config_sh" in
'')
?X: indentation wrong on purpose--RAM
dflt=n
case "$knowitall" in
'')
	if test -f ../config.sh; then
 		if $contains
 myuname= ../config.sh >/dev/null 2>&1; then
  			eval "`$grep myuname= ../config.sh`"
 		fi
```

```
		if test "X$myuname" = "X$newmyuname"; then
 			dflt=y
 		fi
	fi
	;;
*) dflt=y;;
esac
: Get old answers from config file if it was generated on the same system
hint=default
if $test -f ../config.sh; then
	echo " "
	rp="I see a config.sh file. Shall I use it to set the defaults?"
	. ./myread
	case "$ans" in
	n*|N*) echo "OK, I'll ignore it."
 		mv ../config.sh ../config.sh.old
 		myuname="$newmyuname"
 		;;
	*) echo "Fetching default answers from your old config.sh file..." >&4
 tmpn="sn"
 		tmp_c="$c"
 		tmp_sh="$sh"
 		. ../config.sh
 		cp ../config.sh .
 		n="$tmp_n"
 		c="$tmp_c"
 		hint=previous
 		;;
	esac
fi
?X: remember, case indentation is wrong--RAM
;;
*)
	echo " "
	echo "Fetching default answers from $config_sh..." >&4
	tmp_n="$n"
	tmp_c="$c"
	tmp_sh="$sh"
	cd ..
?X: preserve symbolic links, if any
	cp $config_sh config.sh 2>/dev/null
	chmod +w config.sh
	. ./config.sh
	cd UU
	cp ../config.sh
 .
	n="$tmp_n"
```

```
	c="$tmp_c"
	hint=previous
	;;
esac
?X: Older versions did not always set $sh.
case "$sh" in
'') sh="$tmp_sh" ;;
esac
$test "$override" && . ./optdef.sh
: Restore computed paths
for file in $loclist $trylist; do
	eval $file="\$_$file"
done
. ./checkcc
?X: Cross-compiling support
case "$targetarch" in
'') ;;
*) hostarch=$osname
	osname=`echo $targetarch|sed 's,^[^-]*-,,'`
	osvers=''
	;;
esac
@if {test -d ../hints}
: Offer them some hints based on their OS
cd ..
?X: Since we are now at the root of the source tree, we must use $src
?X: to access the sources and not $rsrc. See src.U for details...
if $test ! -f config.sh; then
	$cat <<EOM
First time through, eh? I have some defaults handy for some systems
that need some extra help getting the Configure answers right:
```

```
EOM
```
(cd  $\srchints$ ; ls -C  $*$ .sh) |  $\sgch's \lambda_s h / /g' > & 4$  $dflt =$ "

```
	: Now look for a hint file osname_osvers, unless one has been
	: specified already.
	case "$hintfile" in
	''|' ')
		file=`echo "${osname}_${osvers}"
 | $sed -e 's%\.%_%g' -e 's%_$%%'`
		: Also try without trailing minor version numbers.
		xfile=`echo $file | $sed -e 's%_[^_]*$%%'`
```

```
		xxfile=`echo $xfile | $sed -e 's%_[^_]*$%%'`
		xxxfile=`echo $xxfile | $sed -e 's%_[^_]*$%%'`
		xxxxfile=`echo $xxxfile | $sed -e 's%_[^_]*$%%'`
		case "$file" in
		'') dflt=none ;;
		*) case "$osvers" in
 			'') dflt=$file
 				;;
 			*) if $test -f $src/hints/$file.sh ; then
  					dflt=$file
  				elif $test -f $src/hints/$xfile.sh ; then
  					dflt=$xfile
  				elif $test -f $src/hints/$xxfile.sh ; then
  					dflt=$xxfile
  				elif $test -f $src/hints/$xxxfile.sh ; then
  					dflt=$xxxfile
  				elif $test -f $src/hints/$xxxxfile.sh ; then
  					dflt=$xxxxfile
  				elif $test -f "$src/hints/${osname}.sh" ; then
  					dflt="${osname}"
  				else
  					dflt=none
  				fi
  				;;
 			esac
 			;;
		esac
		if $test -f Policy.sh ; then
 			case "$dflt" in
 			*Policy*) ;;
 			none) dflt="Policy" ;;
 			*) dflt="Policy $dflt" ;;
 			esac
		fi
		;;
	*)
		dflt=`echo
 $hintfile | $sed 's/\.sh$//'`
		;;
	esac
	if $test -f Policy.sh ; then
		$cat <<EOM
```
There's also a Policy hint file available, which should make the site-specific (policy) questions easier to answer. EOM

#### fi

### \$cat <<EOM

You may give one or more space-separated answers, or "none" if appropriate. A well-behaved OS will have no hints, so answering "none" or just "Policy" is a good thing. DO NOT give a wrong version or a wrong OS.

#### EOM

```
	rp="Which of these apply, if any?"
	. UU/myread
	tans=$ans
	for file in $tans; do
if \text{Sets} X\text{Sfile} = XPolicy -a -f Policy.sh; then
 			. Policy.sh
 			$cat Policy.sh >> UU/config.sh
		elif $test -f $src/hints/$file.sh; then
 			. $src/hints/$file.sh
 			$cat $src/hints/$file.sh >> UU/config.sh
elif $test X''$tans" = X -o X''$tans" = Xnone ; then
 			: nothing
		else
 			: Give one chance to correct a possible typo.
 			echo "$file.sh does not exist"
 			dflt=$file
 			rp="hint to use instead?"
 			. UU/myread
 			for file in $ans; do
 				if $test -f "$src/hints/$file.sh";
 then
  					. $src/hints/$file.sh
  					$cat $src/hints/$file.sh >> UU/config.sh
  elif \text{Sets} X\ans = X - \text{o} X\ans = Xnone ; then
  					: nothing
 				else
  					echo "$file.sh does not exist -- ignored."
 				fi
 			done
		fi
	done
	hint=recommended
	: Remember our hint file for later.
	if $test -f "$src/hints/$file.sh" ; then
		hintfile="$file"
	else
		hintfile=''
```
 fi fi cd UU ?X: From here on, we must use \$rsrc instead of \$src

@end : Process their -A options . ./posthint.sh

@if osname || osvers : Ask them to confirm the OS name cat << EOM

Configure uses the operating system name and version to set some defaults. The default value is probably right if the name rings a bell. Otherwise, since spelling matters for me, either accept the default or answer "none" to leave it blank.

### EOM

@end @if osname case "\$osname" in ''|' ') case "\$hintfile" in ''|' '|none) dflt=none ;; \*) dflt=`echo \$hintfile | \$sed -e 's $\land$ .sh\$//' -e 's/\_.\*\$//'` ;; esac ;; \*) dflt="\$osname" ;; esac rp="Operating system name?" . ./myread case "\$ans" in none) osname=" ;; \*) osname=`echo "\$ans" | \$sed -e 's/[  $\left| \right|$ ] |\*/\_/g' | ./tr '[A-Z]' '[a-z]'`;; esac @end @if osvers @if osname echo " " @end case "\$osvers" in ''|' ') case "\$hintfile" in ''|' '|none) dflt=none ;; \*) dflt=`echo \$hintfile | \$sed -e 's $\land$ .sh\$//' -e 's/^[^\_]\*//'` dflt=`echo \$dflt | \$sed -e 's/^\_//' -e 's/\_/./g'`

```
			case "$dflt" in
  			''|' ') dflt=none ;;
  			esac
  			;;
 		esac
 		;;
*) dflt="$osvers" ::
esac
rp="Operating system version?"
. ./myread
case "$ans" in
none) osvers=";;
*) osvers="$ans" ;;
esac
```
@end

Found in path(s):

\* /opt/cola/permits/1448963027\_1666404849.0733607/0/perl-5-26-1-orig-regen-configure-1-tar-gz/metaconfigdebian-perl-5.26.1/dist/U/Oldconfig.U

No license file was found, but licenses were detected in source scan.

?RCS: \$Id: Null.U 1 2006-08-24 12:32:52Z rmanfredi \$ ?RCS:

?RCS: Copyright (c) 1991-1997, 2004-2006, Raphael Manfredi ?RCS: ?RCS: You may redistribute only under the terms of the Artistic Licence, ?RCS: as specified in the README file that comes with the distribution. ?RCS: You may reuse parts of this distribution only within the terms of ?RCS: that same Artistic Licence; a copy of which may be found at the root ?RCS: of the source tree for dist 4.0. ?RCS: ?RCS: \$Log: Null.U,v \$ ?RCS: Revision 3.0 1993/08/18 12:05:10 ram ?RCS: Baseline for dist 3.0 netwide release. ?RCS:  $\gamma$ . ?X: This unit ends up producing shell code to set all variables to ''. This ?X: probably isn't necessary, but I'm paranoid. About certain things.  $\gamma$ . ?MAKE:Null: Head ?MAKE: -pick add.Null  $\%$  % < Found in path(s):

\* /opt/cola/permits/1448963027\_1666404849.0733607/0/perl-5-26-1-orig-regen-configure-1-tar-gz/metaconfigdebian-perl-5.26.1/dist/U/Null.U

No license file was found, but licenses were detected in source scan.

?RCS: \$Id\$ ?RCS: ?RCS: Copyright (c) 1999 Jarkko Hietaniemi ?RCS: ?RCS: You may distribute under the terms of either the GNU General Public ?RCS: License or the Artistic License, as specified in the README file. ?RCS: ?MAKE:ivdformat uvuformat uvoformat uvxformat uvXUformat \ nvEUformat nvFUformat nvGUformat \ nveformat nvfformat nvgformat: \ ivsize longsize intsize shortsize \ sPRId64 sPRIu64 sPRIo64 sPRIx64 sPRIXU64 \ uselongdouble d\_longdbl usequadmath d\_PRIgldbl \ sPRIEUldbl sPRIFUldbl sPRIGUldbl sPRIeldbl sPRIfldbl sPRIgldbl \ test echo ?MAKE: -pick add  $\$  @ %< ?S:ivdformat: ?S: This variable contains the format string used for printing ?S: a Perl IV as a signed decimal integer. ?S:. ?S:uvuformat: ?S: This variable contains the format string used for printing ?S: a Perl UV as an unsigned decimal integer. ?S:. ?S:uvoformat: ?S: This variable contains the format string used for printing ?S: a Perl UV as an unsigned octal integer. ?S:. ?S:uvxformat: ?S: This variable contains the format string used for printing ?S: a Perl UV as an unsigned hexadecimal integer in lowercase abcdef. ?S:. ?S:uvXUformat: ?S: This variable contains the format string used for printing ?S: a Perl UV as an unsigned hexadecimal integer in uppercase ABCDEF.  $2S$ . ?S:nveformat: ?S: This variable contains the format string used for printing ?S: a Perl NV using %e-ish floating point format.  $2S$ : ?S:nvfformat: ?S: This variable contains the format string used for printing ?S: a Perl NV using %f-ish floating point format.  $2S$ : ?S:nvgformat: ?S: This variable contains the format string used for printing ?S: a Perl NV using %g-ish floating point format.

?S:.

?S:nvEUformat: ?S: This variable contains the format string used for printing ?S: a Perl NV using %E-ish floating point format. ?S:. ?S:nvFUformat: ?S: This variable contains the format string used for printing ?S: a Perl NV using %F-ish floating point format. ?S:. ?S:nvGUformat: ?S: This variable contains the format string used for printing ?S: a Perl NV using %G-ish floating point format. ?S:. ?C:IVdf: ?C: This symbol defines the format string used for printing a Perl IV ?C: as a signed decimal integer.  $?C:$ . ?C:UVuf: ?C: This symbol defines the format string used for printing a Perl UV ?C: as an unsigned decimal integer.  $?C:$ . ?C:UVof: ?C: This symbol defines the format string used for printing a Perl UV ?C: as an unsigned octal integer. ?C:. ?C:UVxf: ?C: This symbol defines the format string used for printing a Perl UV ?C: as an unsigned hexadecimal integer in lowercase abcdef.  $?C:$ . ?C:UVXf: ?C: This symbol defines the format string used for printing a Perl UV ?C: as an unsigned hexadecimal integer in uppercase ABCDEF.  $?C$ :. ?C:NVef: ?C: This symbol defines the format string used for printing a Perl NV ?C: using %e-ish floating point format. ?C:. ?C:NVff: ?C: This symbol defines the format string used for printing a Perl NV ?C: using %f-ish floating point format.  $2^{\circ}$ ?C:NVgf: ?C: This symbol defines the format string used for printing a Perl NV ?C: using %g-ish floating point format.  $?C:$ . ?C:NVEf:

?C: This symbol defines the format string used for printing a Perl NV ?C: using %E-ish floating point format.  $?C:$ ?C:NVFf: ?C: This symbol defines the format string used for printing a Perl NV ?C: using %F-ish floating point format.  $?C:$ ?C:NVGf: ?C: This symbol defines the format string used for printing a Perl NV ?C: using %G-ish floating point format.  $?C:$ ?H:#define IVdf \$ivdformat /\*\*/ ?H:#define UVuf \$uvuformat /\*\*/ ?H:#define UVof \$uvoformat /\*\*/ ?H:#define UVxf \$uvxformat /\*\*/ ?H:#define UVXf \$uvXUformat /\*\*/ ?H:#define NVef \$nveformat /\*\*/ ?H:#define NVff \$nvfformat /\*\*/ ?H:#define NVgf \$nvgformat /\*\*/ ?H:#define NVEf \$nvEUformat /\*\*/ ?H:#define NVFf \$nvFUformat /\*\*/ ?H:#define NVGf \$nvGUformat /\*\*/  $?H:$ : Check format strings for internal types echo " " \$echo "Checking the format strings to be used for Perl's internal types..." >&4 if \$test X"\$ivsize" =  $X8$ ; then ivdformat="\$sPRId64" uvuformat="\$sPRIu64" uvoformat="\$sPRIo64" uvxformat="\$sPRIx64" uvXUformat="\$sPRIXU64" else if \$test X"\$ivsize" = X"\$longsize"; then ivdformat=""ld"' uvuformat="'lu"' uvoformat="lo"  $uvxformat="'x"$ uvXUformat="'lX"' else if \$test X"\$ivsize" = X"\$intsize"; then ivdformat=""d"'  $uvuformat="u'''$  $uvoformat="o"$ uvxformat=""x"'  $uvXUformat="X"$ 

```
		else
 			: far out
 if $test X''\ivsize" = X''\$shortsize"; then
  				ivdformat='"hd"'
  				uvuformat='"hu"'
  				uvoformat='"ho"'
  				uvxformat='"hx"'
  				uvXUformat='"hX"'
 			fi
 		fi
	fi
fi
if $test X''$usequadmath" = X''$define"; then
  nveformat='"Qe"'
  nvfformat='"Qf"'
  nvgformat='"Qg"'
  nvEUformat='"QE"'
  nvFUformat='"QF"'
  nvGUformat='"QG"'
else
 if $test X"$uselongdouble" = X"$define" -a X"$d_longdbl" = X"$define" -a X"$d_PRIgldbl" = X"$define"; then
	nveformat="$sPRIeldbl"
	nvfformat="$sPRIfldbl"
	nvgformat="$sPRIgldbl"
	nvEUformat="$sPRIEUldbl"
	nvFUformat="$sPRIFUldbl"
	nvGUformat="$sPRIGUldbl"
   else
	nveformat='"e"'
	nvfformat='"f"'
	nvgformat='"g"'
	nvEUformat='"E"'
	nvFUformat='"F"'
	nvGUformat='"G"'
  fi
fi
case "$ivdformat" in
'') echo "$0: Fatal: failed to find format strings, cannot continue." >&4
  exit 1
  ;;
esac
Found in path(s):
* /opt/cola/permits/1448963027_1666404849.0733607/0/perl-5-26-1-orig-regen-configure-1-tar-gz/metaconfig-
```

```
debian-perl-5.26.1/U/perl/perlxvf.U
```
No license file was found, but licenses were detected in source scan.

?RCS: \$Id: d\_getnetbyaddr\_r.U,v 0RCS: ?RCS: Copyright (c) 2002,2003 Jarkko Hietaniemi ?RCS: ?RCS: You may distribute under the terms of either the GNU General Public ?RCS: License or the Artistic License, as specified in the README file. ?RCS: ?RCS: Generated by the reentr.pl from the Perl 5.8 distribution. ?RCS: ?MAKE:d\_getnetbyaddr\_r getnetbyaddr\_r\_proto: Inlibc Protochk Hasproto \ i\_systypes usethreads i\_netdb extern\_C ?MAKE: -pick add \$@ %< ?S:d\_getnetbyaddr\_r: ?S: This variable conditionally defines the HAS\_GETNETBYADDR\_R symbol, ?S: which indicates to the C program that the getnetbyaddr $_r$ () ?S: routine is available. ?S:. ?S:getnetbyaddr\_r\_proto: ?S: This variable encodes the prototype of getnetbyaddr\_r. ?S: It is zero if d\_getnetbyaddr\_r is undef, and one of the ?S: REENTRANT\_PROTO\_T\_ABC macros of reentr.h if d\_getnetbyaddr\_r ?S: is defined. ?S:. ?C:HAS\_GETNETBYADDR\_R: ?C: This symbol, if defined, indicates that the getnetbyaddr\_r routine ?C: is available to getnetbyaddr re-entrantly.  $?C:$ . ?C:GETNETBYADDR\_R\_PROTO: ?C: This symbol encodes the prototype of getnetbyaddr\_r. ?C: It is zero if d\_getnetbyaddr\_r is undef, and one of the ?C: REENTRANT\_PROTO\_T\_ABC macros of reentr.h if d\_getnetbyaddr\_r ?C: is defined.  $?C:$ . ?H:#\$d\_getnetbyaddr\_r HAS\_GETNETBYADDR\_R /\*\*/ ?H:#define GETNETBYADDR\_R\_PROTO \$getnetbyaddr\_r\_proto /\*\*/ ?H:. ?T:try hdrs d\_getnetbyaddr\_r\_proto : see if getnetbyaddr\_r exists set getnetbyaddr r d getnetbyaddr r eval \$inlibc case "\$d\_getnetbyaddr\_r" in "\$define") hdrs="\$i\_systypes sys/types.h define stdio.h \$i\_netdb netdb.h" case "\$d\_getnetbyaddr\_r\_proto:\$usethreads" in ":define") d getnetbyaddr r proto=define set d\_getnetbyaddr\_r\_proto getnetbyaddr\_r \$hdrs

eval \$hasproto ;; \*) :: esac case "\$d\_getnetbyaddr\_r\_proto" in define) case "\$getnetbyaddr\_r\_proto" in "|0) try='int getnetbyaddr\_r(unsigned long, int, struct netent\*, char\*, size\_t, struct netent\*\*, int\*);'  $./$ protochk "\$extern\_C \$try" \$hdrs && getnetbyaddr\_r\_proto=I\_UISBWRE ;; esac case "\$getnetbyaddr\_r\_proto" in "|0) try='int getnetbyaddr\_r(long, int, struct netent\*, char\*, int);' ./protochk "\$extern\_C \$try" \$hdrs && getnetbyaddr\_r\_proto=I\_LISBI ;; esac case "\$getnetbyaddr\_r\_proto" in "|0) try='struct netent\* getnetbyaddr\_r(in\_addr\_t, int, struct netent\*, char\*, int);' ./protochk "\$extern\_C \$try" \$hdrs && getnetbyaddr\_r\_proto=S\_TISBI ;; esac case "\$getnetbyaddr\_r\_proto" in "|0) try='struct netent\* getnetbyaddr\_r(long, int, struct netent\*, char\*, int);' ./protochk "\$extern\_C \$try" \$hdrs && getnetbyaddr\_r\_proto=S\_LISBI ;; esac case "\$getnetbyaddr\_r\_proto" in "|0) try='int getnetbyaddr\_r(in\_addr\_t, int, struct netent\*, struct netent\_data\*);' ./protochk "\$extern\_C \$try" \$hdrs && getnetbyaddr\_r\_proto=I\_TISD ;; esac case "\$getnetbyaddr\_r\_proto" in "|0) try='int getnetbyaddr\_r(long, int, struct netent\*, struct netent\_data\*);' ./protochk "\$extern\_C \$try" \$hdrs && getnetbyaddr\_r\_proto=I\_LISD  $\dddot{ }$ esac case "\$getnetbyaddr\_r\_proto" in "|0) try='int getnetbyaddr\_r(int, int, struct netent\*, struct netent\_data\*);' ./protochk "\$extern\_C \$try" \$hdrs && getnetbyaddr\_r\_proto=I\_IISD ;; esac case "\$getnetbyaddr\_r\_proto" in "|0) try='int getnetbyaddr\_r(uint32\_t, int, struct netent\*, char\*, size\_t, struct netent\*\*, int\*);' ./protochk "\$extern\_C \$try" \$hdrs && getnetbyaddr\_r\_proto=I\_uISBWRE ;; esac case "\$getnetbyaddr r proto" in  $\degree$ [0) d getnetbyaddr r=undef getnetbyaddr  $r$  proto=0 echo "Disabling get net by addr r, cannot determine prototype."  $>$ &4 :: \*) case "\$getnetbyaddr\_r\_proto" in **REENTRANT PROTO\*)::** \*) getnetbyaddr r proto="REENTRANT PROTO \$getnetbyaddr r proto" ;; esac echo "Prototype: \$try" ::

```
	esac
	;;
	*)	case "$usethreads" in
 		define) echo "getnetbyaddr_r has no prototype, not using it." >&4 ;;
 		esac
 		d_getnetbyaddr_r=undef
 		getnetbyaddr_r_proto=0
 		;;
	esac
	;;
*)	getnetbyaddr_r_proto=0
	;;
esac
```

```
Found in path(s):
```

```
* /opt/cola/permits/1448963027_1666404849.0733607/0/perl-5-26-1-orig-regen-configure-1-tar-gz/metaconfig-
debian-perl-5.26.1/U/threads/d_getnetbyaddr_r.U
No license file was found, but licenses were detected in source scan.
```
?RCS: You may distribute under the terms of either the GNU General Public ?RCS: License or the Artistic License, as specified in the README file. ?RCS: ?MAKE:d\_erf: Inlibc ?MAKE: -pick add \$@ %< ?S:d\_erf: ?S: This variable conditionally defines the HAS\_ERF symbol, which ?S: indicates to the C program that the erf() routine is available. ?S:. ?C:HAS\_ERF: ?C: This symbol, if defined, indicates that the erf routine is ?C: available to do the error function. ?C:. ?H:#\$d\_erf HAS\_ERF /\*\*/ ?H:. ?LINT:set d\_erf : see if erf exists set erf d\_erf eval \$inlibc Found in path(s): \* /opt/cola/permits/1448963027\_1666404849.0733607/0/perl-5-26-1-orig-regen-configure-1-tar-gz/metaconfigdebian-perl-5.26.1/U/perl/d\_erf.U

No license file was found, but licenses were detected in source scan.

?RCS: \$Id\$ ?RCS: ?RCS: Copyright (c) 1999, Jarkko Hietaniemi ?RCS:

?RCS: You may redistribute only under the terms of the Artistic License, ?RCS: as specified in the README file that comes with the distribution. ?RCS: You may reuse parts of this distribution only within the terms of ?RCS: that same Artistic License; a copy of which may be found at the root ?RCS: of the source tree for dist 3.0. ?RCS: ?MAKE:d\_madvise: Inlibc ?MAKE: -pick add \$@ %< ?S:d\_madvise: ?S: This variable conditionally defines HAS\_MADVISE if madvise() is ?S: available to map a file into memory. ?S:. ?C:HAS\_MADVISE: ?C: This symbol, if defined, indicates that the madvise system call is ?C: available to map a file into memory.  $?C$ :. ?H:#\$d\_madvise HAS\_MADVISE /\*\*/ ?H:. ?LINT:set d\_madvise : see if madvise exists set madvise d\_madvise eval \$inlibc

Found in path(s):

\* /opt/cola/permits/1448963027\_1666404849.0733607/0/perl-5-26-1-orig-regen-configure-1-tar-gz/metaconfigdebian-perl-5.26.1/U/perl/d\_madvise.U

No license file was found, but licenses were detected in source scan.

?RCS: \$Id: ipc.U 1 2006-08-24 12:32:52Z rmanfredi \$

?RCS:

?RCS: Copyright (c) 1991-1997, 2004-2006, Raphael Manfredi

?RCS:

?RCS: You may redistribute only under the terms of the Artistic Licence,

?RCS: as specified in the README file that comes with the distribution.

?RCS: You may reuse parts of this distribution only within the terms of

?RCS: that same Artistic Licence; a copy of which may be found at the root

?RCS: of the source tree for dist 4.0.

?RCS:

?RCS: \$Log: ipc.U,v \$

?RCS: Revision 3.0 1993/08/18 12:08:53 ram

?RCS: Baseline for dist 3.0 netwide release.

?RCS:

?MAKE:ipc serve\_shm serve\_msg serve\_inet\_udp serve\_inet\_tcp serve\_unix\_udp \end{

 serve\_unix\_tcp: test Myread Oldconfig d\_socket d\_msg d\_shm d\_sem

?MAKE: -pick add  $\$ @ %<

?LINT:use d\_msg d\_sem

?S:ipc:

?S: This variable holds the type of IPC service we'll be using. Values

?S: include "ip", "shm", "msg", "cms" and "os9". We don't worry about ?S: cms or os9 here, because Configure doesn't run in those places--HMS. ?S:. ?S:serve\_shm: ?S: This variable controls the definition of SERVE\_SHM, which tells the ?S: C program to use USG shared memory for IPC. ?S:. ?S:serve\_msg: ?S: This variable controls the definition of SERVE\_MSG, which tells the ?S: C program to use USG message queues for IPC. ?S:. ?S:serve\_inet\_udp: ?S: This variable controls the definition of SERVE\_INET\_UDP, which tells ?S: the C program to enable InterNet-domain UDP support for IPC. ?S:. ?S:serve\_inet\_tcp: ?S: This variable controls the definition of SERVE\_INET\_TCP, which tells ?S: the C program to enable InterNet-domain TCP support for IPC. ?S:. ?S:serve\_unix\_udp: ?S: This variable controls the definition of SERVE\_UNIX\_UDP, which tells ?S: the C program to enable Unix-domain UDP support for IPC. ?S:. ?S:serve\_unix\_tcp: ?S: This variable controls the definition of SERVE\_UNIX\_TCP, which tells ?S: the C program to enable Unix-domain TCP support for IPC. ?S:. ?C:SERVE\_SHM:  $?C:$  If defined, tells the C program to use USG shared memory for IPC. ?C:. ?C:SERVE\_MSG: ?C: If defined, tells the C program to use USG message queues for IPC. ?C:. ?C:SERVE\_INET\_UDP: ?C: If defined, tells the C program to enable InterNet-domain UDP ?C: support for IPC. ?C:. ?C:SERVE\_INET\_TCP: ?C: If defined, tells the C program to enable InterNet-domain TCP ?C: support for IPC.  $2C$ : ?C:SERVE\_UNIX\_UDP: ?C: If defined, tells the C program to enable Unix-domain UDP ?C: support for IPC.  $?C:$ . ?C:SERVE\_UNIX\_TCP:

```
?C: If defined, tells the C program to enable Unix-domain TCP
?C: support for IPC.
?C:?H:#$serve_shm SERVE_SHM /**/
?H:#$serve_msg SERVE_MSG /**/
?H:#$serve_inet_udp SERVE_INET_UDP /**/
?H:#$serve_inet_tcp SERVE_INET_TCP /**/
?H:#$serve_unix_udp SERVE_UNIX_UDP /**/
?H:#$serve_unix_tcp SERVE_UNIX_TCP /**/
?H:?X: FIXME -- RAM
?INIT:serve_shm="
?INIT:serve_msg="$undef"
?INIT:serve_inet_udp="
?INIT:serve_inet_tcp="
?INIT:serve_unix_udp="
?INIT:serve_unix_tcp="
: get IPC mechanism
echo
\mathbf{u}ipc ="
while $test -z "$ipc"
{\rm do}if $test "$ipc" != "shm" -a "$d_socket" = "$define"; then
 ipc="
 if $test "$serve_inet_udp" = "$undef"; then
 dflt=nelse
 dflt=yfirp='Provide InterNet-domain UDP service?'
 . ./myread
 dflt ="
 case "$ans" in
 n^*) serve_inet_udp="$undef";;
 *)serve_inet_udp="$define"
 ipc='ip'
 \vdotsesac
 if $test "$serve inet tcp" = "$define"; then
 dflt=yelse
 df<sup>t=n</sup>
 f_1rp='Provide InterNet-domain TCP service?'
 . ./myread
```

```
		dflt=''
		case "$ans" in
		n*) serve_inet_tcp="$undef";;
		*)
 			serve_inet_tcp="$define"
 			ipc='ip'
 			;;
		esac
		if $test "$serve_unix_udp" = "$define"; then
 			dflt=y
		else
 			dflt=n
		fi
		rp='Provide Unix-domain UDP service?'
		. ./myread
		dflt=''
		case "$ans" in
		n*) serve_unix_udp="$undef";;
		*)
 			serve_unix_udp="$define"
 			ipc='ip'
 			;;
		esac
		if $test "$serve_unix_tcp" = "$define"; then
 			dflt=y
		else
 			dflt=n
		fi
		rp='Provide Unix-domain TCP service?'
		. ./myread
		dflt=''
		case
 "$ans" in
		n*) serve_unix_tcp="$undef";;
		*)
 			serve_unix_tcp="$define"
 			ipc='ip'
 			;;
		esac
	else
		serve_inet_udp="$undef"
		serve_inet_tcp="$undef"
serve unix udp="$undef"
		serve_unix_tcp="$undef"
	fi
if $test "$ipc" != "ip" -a "$d_shm" = "$define"; then
```
 echo "Providing USG shared memory IPC support." >&4 serve\_shm="\$define" ipc='shm' else serve\_shm="\$undef" fi if \$test -z "\$ipc"; then echo "You must select an IPC mechanism." >&4 fi done Found in path(s): \* /opt/cola/permits/1448963027\_1666404849.0733607/0/perl-5-26-1-orig-regen-configure-1-tar-gz/metaconfigdebian-perl-5.26.1/dist/U/ipc.U No license file was found, but licenses were detected in source scan. ?RCS: \$Id\$

?RCS: ?RCS: Copyright (c) 1991-1997, 2004-2006, Raphael Manfredi

?RCS:

?RCS: You may redistribute only under the terms of the Artistic License,

?RCS: as specified in the README file that comes with the distribution.

?RCS: You may reuse parts of this distribution only within the terms of

?RCS: that same Artistic License; a copy of which may be found at the root

?RCS: of the source tree for dist 4.0.

?RCS:

?RCS: \$Log: End.U,v \$

?RCS: Revision 3.0 1993/08/18 12:04:51 ram

?RCS: Baseline for dist 3.0 netwide release.

?RCS:

?X:

?X: This unit serves as the goal which forces make to choose all the units that

?X: ask questions. The \$W on the ?MAKE: line is the list of all symbols wanted.

?X: To force any unit to be included, copy this unit to your private U directory

?X: and add the name of the unit desired to the ?MAKE: dependency line.

?X:

?MAKE:End: \$W ?MAKE: -pick add \$@ %< ?LINT:use \$W : end of configuration questions echo " "

echo "End of configuration questions."

# Found in path(s):

\* /opt/cola/permits/1448963027\_1666404849.0733607/0/perl-5-26-1-orig-regen-configure-1-tar-gz/metaconfigdebian-perl-5.26.1/dist/U/End.U

No license file was found, but licenses were detected in source scan.

?RCS: \$Id: i\_float.U 1 2006-08-24 12:32:52Z rmanfredi \$ ?RCS: ?RCS: Copyright (c) 1991-1997, 2004-2006, Raphael Manfredi ?RCS: ?RCS: You may redistribute only under the terms of the Artistic Licence, ?RCS: as specified in the README file that comes with the distribution. ?RCS: You may reuse parts of this distribution only within the terms of ?RCS: that same Artistic Licence; a copy of which may be found at the root ?RCS: of the source tree for dist 4.0. ?RCS: ?RCS: Original Author: Andy Dougherty <doughera@lafcol.lafayette.edu> ?RCS: ?RCS: \$Log: i\_float.U,v \$ ?RCS: Revision 3.0.1.1 1994/08/29 16:21:57 ram ?RCS: patch32: created by ADO ?RCS: ?MAKE:i\_float: Inhdr ?MAKE: -pick add \$@ %< ?S:i\_float: ?S: This variable conditionally defines the I\_FLOAT symbol, and indicates ?S: whether a C program may include <float.h> to get symbols like DBL\_MAX ?S: or DBL\_MIN, i.e. machine dependent floating point values. ?S:. ?C:I\_FLOAT: ?C: This symbol, if defined, indicates to the C program that it should ?C: include <float.h> to get definition of symbols like DBL\_MAX or ?C: DBL\_MIN, i.e. machine dependent floating point values.  $?C:$ . ?H:#\$i\_float I\_FLOAT /\*\*/ ?H:. ?LINT:set i\_float : see if this is a float.h system set float.h i\_float eval \$inhdr Found in path(s): \* /opt/cola/permits/1448963027\_1666404849.0733607/0/perl-5-26-1-orig-regen-configure-1-tar-gz/metaconfigdebian-perl-5.26.1/dist/U/i\_float.U No license file was found, but licenses were detected in source scan. ?RCS: \$Id\$

?RCS: ?RCS: Copyright (c) 1999 Jarkko Hietaniemi ?RCS: ?RCS: You may redistribute only under the terms of the Artistic License, ?RCS: as specified in the README file that comes with the distribution.

?RCS: You may reuse parts of this distribution only within the terms of

?RCS: that same Artistic License; a copy of which may be found at the root

?RCS: of the source tree for dist 3.0.

?RCS:

?MAKE:sitehtml1dir sitehtml1direxp installsitehtml1dir: Getfile \

 Setprefixvar prefix siteprefix html1dir sed

?MAKE: -pick add \$@ %<

?Y:TOP

?D:sitehtml1dir=''

?S:sitehtml1dir:

?S: This variable contains the name of the directory in which site-specific

?S: html source pages are to be put. It is the responsibility of the

?S: Makefile.SH to get the value of this into the proper command.

?S: You must be prepared to do the ~name expansion yourself.

?S: The standard distribution will put nothing in this directory.

?S: After perl

has been installed, users may install their own local

?S: html pages in this directory with

?S: MakeMaker Makefile.PL

?S: or equivalent. See INSTALL for details.

?S:.

?D:sitehtml1direxp=''

?S:sitehtml1direxp:

?S: This variable is the same as the sitehtml1dir variable, but is filename

?S: expanded at configuration time, for convenient use in makefiles.

?S:.

?D:installsitehtml1dir=''

?S:installsitehtml1dir:

?S: This variable is really the same as sitehtml1direxp, unless you are using

?S: AFS in which case it points to the read/write location whereas

?S: html1direxp only points to the read-only access location. For extra

?S: portability, you should only use this variable within your makefiles.

?S:.

?LINT:change prefixvar

?LINT:set installsitehtml1dir

?LINT:set sitehtml1dir

?LINT:set sitehtml1direxp

: determine where add-on html pages go

: There is no standard location, so try to copy the previously-selected

: directory structure for the core html pages.

case "\$sitehtml1dir" in

'')

dflt=`echo "\$html1dir" | \$sed "s#^\$prefix#\$siteprefix#"` ;;

\*) dflt=\$sitehtml1dir ;;

esac

case "\$dflt" in

''|' ') dflt=none ;;

esac

 $fn=dn+\sim$ 

rp='Pathname where the site-specific html pages should be installed?'

. ./getfile

prefixvar=sitehtml1dir

. ./setprefixvar

Found in path(s):

\* /opt/cola/permits/1448963027\_1666404849.0733607/0/perl-5-26-1-orig-regen-configure-1-tar-gz/metaconfigdebian-perl-5.26.1/U/installdirs/sitehtml1dir.U No license file was found, but licenses were detected in source scan.

?RCS: \$Id: d\_time.U,v 3.0.1.2 1995/07/25 14:07:43 ram Exp \$ ?RCS: ?RCS: Copyright (c) 1991-1993, Raphael Manfredi ?RCS: ?RCS: You may redistribute only under the terms of the Artistic License, ?RCS: as specified in the README file that comes with the distribution. ?RCS: You may reuse parts of this distribution only within the terms of ?RCS: that same Artistic License; a copy of which may be found at the root ?RCS: of the source tree for dist 3.0. ?RCS: ?RCS: \$Log: d\_time.U,v \$ ?RCS: Revision 3.0.1.2 1995/07/25 14:07:43 ram ?RCS: patch56: typo fix, sytem -> system ?RCS: ?RCS: Revision 3.0.1.1 1994/10/29 16:16:38 ram ?RCS: patch36: now uses new Typedef unit to compute type information (ADO) ?RCS: ?RCS: Revision 3.0 1993/08/18 12:07:45 ram ?RCS: Baseline for dist 3.0 netwide release. ?RCS: ?X: Maybe <sys/types.h> should be included? ?X:INC: i\_systypes ?MAKE:d\_time timetype: Csym Setvar Findhdr Myread Typedef ?MAKE: -pick add \$@ %< ?S:d\_time: ?S: This variable conditionally defines the HAS\_TIME symbol, which indicates ?S: that the time() routine exists. The time() routine is normally ?S: provided on UNIX systems. ?S:. ?S:timetype: ?S: This variable holds the type returned by time(). It can be long, ?S: or time t on BSD sites (in which case  $\langle$ sys/types.h $>$  should be ?S: included). Anyway, the type Time t should be used. ?S:. ?C:HAS\_TIME (TIMER):

?C: This symbol, if defined, indicates that the time() routine exists.  $?C:$ . ?C:Time\_t (TIMETYPE): ?C: This symbol holds the type returned by time(). It can be long, ?C: or time\_t on BSD sites (in which case <sys/types.h> should be ?C: included).  $?C:$ . ?H:#\$d\_time HAS\_TIME /\*\*/ ?H:#define Time\_t \$timetype /\* Time type \*/ ?H:. ?LINT:set d\_time : see if time exists echo " " ?X: MPE/iX needs this protection of hint values. ?X: See d\_sterror.U for more explanation. if test "X\$d\_time" =  $X - 0$  X"\$timetype" =  $X$ ; then if set time val -f d\_time; eval \$csym; \$val; then echo 'time() found.' >&4 val="\$define" rp="What is the type returned by time() on this system?" set time\_t timetype long stdio.h sys/types.h eval \$typedef\_ask else echo 'time() not found, hope that will do.' >&4 val="\$undef" timetype='int'; fi set d\_time eval \$setvar fi

Found in path(s):

\* /opt/cola/permits/1448963027\_1666404849.0733607/0/perl-5-26-1-orig-regen-configure-1-tar-gz/metaconfigdebian-perl-5.26.1/U/typedefs/d\_time.U No license file was found, but licenses were detected in source scan.

?RCS: \$Id: d\_alarm.U 1 2006-08-24 12:32:52Z rmanfredi \$ ?RCS: ?RCS: Copyright (c) 1991-1997, 2004-2006, Raphael Manfredi ?RCS: ?RCS: You may redistribute only under the terms of the Artistic Licence, ?RCS: as specified in the README file that comes with the distribution. ?RCS: You may reuse parts of this distribution only within the terms of ?RCS: that same Artistic Licence; a copy of which may be found at the root ?RCS: of the source tree for dist 4.0. ?RCS: ?RCS: Original Author: Andy Dougherty <doughera@lafcol.lafayette.edu>

?RCS: ?RCS: \$Log: d\_alarm.U,v \$ ?RCS: Revision 3.0.1.1 1994/08/29 16:06:58 ram ?RCS: patch32: created by ADO ?RCS: ?MAKE:d\_alarm: Inlibc ?MAKE: -pick add  $\%$  % < ?S:d\_alarm: ?S: This variable conditionally defines the HAS\_ALARM symbol, which ?S: indicates to the C program that the alarm() routine is available. ?S:. ?C:HAS\_ALARM : ?C: This symbol, if defined, indicates that the alarm routine is ?C: available. ?C:. ?H:#\$d\_alarm HAS\_ALARM /\*\*/ ?H:. ?LINT:set d\_alarm : see if alarm exists set alarm d\_alarm eval \$inlibc Found in path(s): \* /opt/cola/permits/1448963027\_1666404849.0733607/0/perl-5-26-1-orig-regen-configure-1-tar-gz/metaconfigdebian-perl-5.26.1/dist/U/d\_alarm.U No license file was found, but licenses were detected in source scan. ?RCS: \$Id: d\_setvbuf.U,v 3.0.1.1 1994/08/29 16:11:57 ram Exp \$ ?RCS: ?RCS: Copyright (c) 1998 Andy Dougherty ?RCS: ?RCS: You may distribute under the terms of either the GNU General Public ?RCS: License or the Artistic License, as specified in the README file. ?RCS: ?RCS: Original Author: Andy Dougherty <doughera@lafcol.lafayette.edu> ?RCS: ?RCS: \$Log: d\_setvbuf.U,v \$ ?RCS: ?MAKE:d\_setvbuf: Inlibc ?MAKE: -pick add  $\%$  % < ?S:d\_setvbuf: ?S: This variable conditionally defines the HAS\_SETVBUF symbol, which ?S: indicates to the C program that the setvbuf() routine is available ?S: to change buffering on an open stdio stream. ?S:.

?C:HAS\_SETVBUF :

?C: This symbol, if defined, indicates that the setvbuf routine is

?C: available to change buffering on an open stdio stream. ?C: to a line-buffered mode.  $?C:$ . ?H:#\$d\_setvbuf HAS\_SETVBUF /\*\*/ ?H:. ?LINT:set d\_setvbuf : see if setvbuf exists set setvbuf d\_setvbuf eval \$inlibc

## Found

in path(s):

\* /opt/cola/permits/1448963027\_1666404849.0733607/0/perl-5-26-1-orig-regen-configure-1-tar-gz/metaconfigdebian-perl-5.26.1/U/modified/d\_setvbuf.U

No license file was found, but licenses were detected in source scan.

?RCS: \$Id\$

?RCS:

?RCS: Copyright (c) 1999, Jarkko Hietaniemi

?RCS:

?RCS: You may redistribute only under the terms of the Artistic License,

?RCS: as specified in the README file that comes with the distribution.

?RCS: You may reuse parts of this distribution only within the terms of

?RCS: that same Artistic License; a copy of which may be found at the root

?RCS: of the source tree for dist 3.0.

?RCS:

?MAKE:d\_sched\_get\_priority\_min: Inlibc

?MAKE: -pick add \$@ %<

?S:d\_sched\_get\_priority\_min:

?S: This variable conditionally defines HAS\_SCHED\_GET\_PRIORITY\_MIN if

?S: sched\_get\_priority\_min() is available to get the minimum scheduling

?S: priority.

?S:.

?C:HAS\_SCHED\_GET\_PRIORITY\_MIN:

?C: This symbol, if defined, indicates that the sched\_get\_priority\_min

?C: system call is available to get the minimum scheduling priority.

 $?C:$ .

?H:#\$d\_sched\_get\_priority\_min HAS\_SCHED\_GET\_PRIORITY\_MIN /\*\*/ ?H:.

?LINT:set d\_sched\_get\_priority\_min

:

see if sched\_get\_priority\_min exists

set sched\_get\_priority\_min d\_sched\_get\_priority\_min

eval \$inlibc

Found in path(s):

\* /opt/cola/permits/1448963027\_1666404849.0733607/0/perl-5-26-1-orig-regen-configure-1-tar-gz/metaconfigdebian-perl-5.26.1/U/perl/d\_sched\_gpmin.U

No license file was found, but licenses were detected in source scan.

?RCS: \$Id: d\_setregid.U 1 2006-08-24 12:32:52Z rmanfredi \$ ?RCS: ?RCS: Copyright (c) 1991-1997, 2004-2006, Raphael Manfredi ?RCS: ?RCS: You may redistribute only under the terms of the Artistic Licence, ?RCS: as specified in the README file that comes with the distribution. ?RCS: You may reuse parts of this distribution only within the terms of ?RCS: that same Artistic Licence; a copy of which may be found at the root ?RCS: of the source tree for dist 4.0. ?RCS: ?RCS: \$Log: d\_setregid.U,v \$ ?RCS: Revision 3.0 1993/08/18 12:07:12 ram ?RCS: Baseline for dist 3.0 netwide release. ?RCS: ?MAKE:d\_setregid d\_setresgid: Inlibc ?MAKE: -pick add  $\%$  % < ?S:d\_setregid: ?S: This variable conditionally defines HAS\_SETREGID if setregid() is ?S: available to change the real and effective gid of the current ?S: process. ?S:. ?S:d\_setresgid: ?S: This variable conditionally defines HAS\_SETRESGID if setresgid() is ?S: available to change the real, effective and saved gid of the current ?S: process. ?S:. ?C:HAS\_SETREGID (SETREGID): ?C: This symbol, if defined, indicates that the setregid routine is ?C: available to change the real and effective gid of the current ?C: process.  $?C:$ . ?C:HAS\_SETRESGID (SETRESGID): ?C: This symbol, if defined, indicates that the setresgid routine is ?C: available to change the real, effective and saved gid of the current ?C: process. ?C:. ?H:#\$d\_setregid HAS\_SETREGID /\*\*/ ?H:#\$d\_setresgid HAS\_SETRESGID /\*\*/ ?H:. ?LINT: set d\_setregid d\_setresgid : see if setregid exists set setregid d\_setregid eval \$inlibc set setresgid d\_setresgid eval \$inlibc

Found in path(s):

\* /opt/cola/permits/1448963027\_1666404849.0733607/0/perl-5-26-1-orig-regen-configure-1-tar-gz/metaconfigdebian-perl-5.26.1/dist/U/d\_setregid.U No license file was found, but licenses were detected in source scan.

?RCS: \$Id: i\_sysvfs.U,v \$ ?RCS: ?RCS: Copyright (c) 1999 Jarkko Hietaniemi ?RCS: ?RCS: You may distribute under the terms of either the GNU General Public ?RCS: License or the Artistic License, as specified in the README file. ?RCS: ?MAKE:i\_sysvfs: Inhdr Hasfield ?MAKE: -pick add \$@ %< ?S:i\_sysvfs: ?S: This variable conditionally defines the I\_SYSVFS symbol, ?S: and indicates whether a C program should include <sys/vfs.h>. ?S:. ?C:I\_SYS\_VFS: ?C: This symbol, if defined, indicates that <sys/vfs.h> exists and ?C: should be included. ?C:. ?H:#\$i\_sysvfs I\_SYS\_VFS\_/\*\*/ ?H:. ?LINT:set i\_sysvfs : see if this is a sys/vfs.h system set sys/vfs.h i\_sysvfs eval \$inhdr Found in path(s):

\* /opt/cola/permits/1448963027\_1666404849.0733607/0/perl-5-26-1-orig-regen-configure-1-tar-gz/metaconfigdebian-perl-5.26.1/U/perl/i\_sysvfs.U No license file was found, but licenses were detected in source scan.

?RCS: \$Id: d\_stat.U 1 2006-08-24 12:32:52Z rmanfredi \$  $?RCS$ ?RCS: Copyright (c) 1991-1997, 2004-2006, Raphael Manfredi ?RCS: ?RCS: You may redistribute only under the terms of the Artistic Licence, ?RCS: as specified in the README file that comes with the distribution. ?RCS: You may reuse parts of this distribution only within the terms of ?RCS: that same Artistic Licence; a copy of which may be found at the root ?RCS: of the source tree for dist 4.0. ?RCS: ?RCS: \$Log: d\_stat.U,v \$ ?RCS: Revision 3.0 1993/08/18 12:07:28 ram ?RCS: Baseline for dist 3.0 netwide release.
?RCS: ?MAKE:d\_stat: Inlibc ?MAKE: -pick add  $\$  \omega \ll ?S:d\_stat: ?S: This variable conditionally defines HAS\_STAT if stat() is ?S: available to get file status. ?S:. ?C:HAS\_STAT (STAT): ?C: This symbol, if defined, indicates that the stat routine is ?C: available to get file status. ?C:. ?H:#\$d\_stat HAS\_STAT /\*\*/ ?H:. ?LINT:set d\_stat : see if stat exists set stat d\_stat eval \$inlibc Found in path(s): \* /opt/cola/permits/1448963027\_1666404849.0733607/0/perl-5-26-1-orig-regen-configure-1-tar-gz/metaconfigdebian-perl-5.26.1/dist/U/d\_stat.U No license file was found, but licenses were detected in source scan. ?RCS: \$Id: newsspool.U 1 2006-08-24 12:32:52Z rmanfredi \$ ?RCS: ?RCS: Copyright (c) 1991-1997, 2004-2006, Raphael Manfredi ?RCS: ?RCS: You may redistribute only under the terms of the Artistic Licence, ?RCS: as specified in the README file that comes with the distribution. ?RCS: You may reuse parts of this distribution only within the terms of ?RCS: that same Artistic Licence; a copy of which may be found at the root ?RCS: of the source tree for dist 4.0. ?RCS: ?RCS: \$Log: newsspool.U,v \$ ?RCS: Revision 3.0 1993/08/18 12:09:24 ram ?RCS: Baseline for dist 3.0 netwide release. ?RCS: ?MAKE:newsspool newsspoolexp: Getfile Oldconfig ?MAKE: -pick add  $\$ @ %< ?S:newsspool: ?S: This variable contains the eventual value of the NEWSSPOOL symbol, ?S: which is the directory name where news articles are spooled. It ?S: may have  $a \sim$  on the front of it.

 $2S$ :

?S:newsspoolexp:

?S: This is the same as the newsspool variable, but is

 filename expanded ?S: at configuration time, for programs not wanting to deal with it at ?S: run-time. ?S:. ?C:NEWSSPOOL: ?C: This symbol contains the directory name where news articles are ?C: spooled. The program must be prepared to do  $\sim$  expansion on it. ?C:. ?C:NEWSSPOOL\_EXP: ?C: This is the same as NEWSSPOOL, but is filename expanded at ?C: configuration time, for use in programs not willing to do so ?C: at run-time.  $?C:$ . ?H:#define NEWSSPOOL "\$newsspool" /\*\*/ ?H:#define NEWSSPOOL\_EXP "\$newsspoolexp" /\*\*/ ?H:. : locate news spool directory case "\$newsspool" in '') dflt=/usr/spool/news ;; \*) dflt="\$newsspool";; esac echo " " fn= $d$ ~ rp='Where are news spooled?' . ./getfile newsspool="\$ans"

newsspoolexp="\$ansexp"

Found in path(s):

\* /opt/cola/permits/1448963027\_1666404849.0733607/0/perl-5-26-1-orig-regen-configure-1-tar-gz/metaconfigdebian-perl-5.26.1/dist/U/newsspool.U

No license file was found, but licenses were detected in source scan.

```
?RCS: $Id$
?RCS?RCS: Copyright (c) 1999, Jarkko Hietaniemi
?RCS:
?RCS: You may redistribute only under the terms of the Artistic License,
?RCS: as specified in the README file that comes with the distribution.
?RCS: You may reuse parts of this distribution only within the terms of
?RCS: that same Artistic License; a copy of which may be found at the root
?RCS: of the source tree for dist 3.0.
?RCS:
?MAKE:d_shm_unlink: Inlibc
?MAKE: -pick add \@ % <
?S:d_shm_unlink:
```
?S: This variable conditionally defines HAS\_SHM\_UNLINK if shm\_unlink() is ?S: available to unlink a POSIX shared memory object. ?S:. ?C:HAS\_SHM\_UNLINK: ?C: This symbol, if defined, indicates that the shm\_unlink system call is ?C: available to unlink a POSIX shared memory object. ?C:. ?H:#\$d\_shm\_unlink HAS\_SHM\_UNLINK /\*\*/ ?H:. ?LINT:set d\_shm\_unlink : see if shm\_unlink exists set shm\_unlink d\_shm\_unlink eval \$inlibc

Found in path(s):

\* /opt/cola/permits/1448963027\_1666404849.0733607/0/perl-5-26-1-orig-regen-configure-1-tar-gz/metaconfigdebian-perl-5.26.1/U/perl/d\_shm\_unlink.U

No license file was found, but licenses were detected in source scan.

?RCS: \$Id\$ ?RCS: ?RCS: Copyright (c) 2000 Jarkko Hietaniemi ?RCS: ?RCS: You may redistribute only under the terms of the Artistic License, ?RCS: as specified in the README file that comes with the distribution. ?RCS: You may reuse parts of this distribution only within the terms of ?RCS: that same Artistic License; a copy of which may be found at the root ?RCS: of the source tree for dist 3.0. ?RCS: ?MAKE:d\_sbrkproto: Hasproto i\_unistd ?MAKE: -pick add \$@ %< ?S:d\_sbrkproto: ?S: This variable conditionally defines the HAS\_SBRK\_PROTO symbol, ?S: which indicates to the C program that the system provides ?S: a prototype for the sbrk() function. Otherwise, it is ?S: up to the program to supply one. ?S:. ?C:HAS\_SBRK\_PROTO: ?C: This symbol, if defined, indicates that the system provides ?C: a prototype for the sbrk() function. Otherwise, it is up ?C: to the program to supply one. Good guesses are ?C: extern void\* sbrk(int); ?C: extern void\* sbrk(size\_t);  $2C$ : ?H:#\$d\_sbrkproto HAS\_SBRK\_PROTO /\*\*/ ?H:. ?LINT:set d\_sbrkproto

: see if prototype for sbrk is available echo " " set d\_sbrkproto sbrk \$i\_unistd unistd.h eval \$hasproto

Found in path(s):

\* /opt/cola/permits/1448963027\_1666404849.0733607/0/perl-5-26-1-orig-regen-configure-1-tar-gz/metaconfigdebian-perl-5.26.1/U/perl/d\_sbrkproto.U No license file was found, but licenses were detected in source scan.

?RCS: \$Id\$

?RCS:

?RCS: Copyright (c) 1991-1997, 2004-2006, Raphael Manfredi

?RCS:

?RCS: You may redistribute only under the terms of the Artistic License,

?RCS: as specified in the README file that comes with the distribution.

?RCS: You may reuse parts of this distribution only within the terms of

?RCS: that same Artistic License; a copy of which may be found at the root

?RCS: of the source tree for dist 4.0.

?RCS:

?RCS: \$Log: randfunc.U,v \$

?RCS: Revision 3.0 1993/08/18 12:09:39 ram

?RCS: Baseline for dist 3.0 netwide release.

?RCS:

 $?X:$ 

 $?X:$  This is the new unit that should be used when random

?X: functions are to be used. It thus makes randbits. U obsolete.

 $?X:$ 

?MAKE:randfunc mrand seedfunc nrandbits: cat +cc rm test Myread Csym

?MAKE: -pick add  $\$  @ %<

?S:randfunc:

?S: Indicates the name of the random number function to use.

?S: Values include drand48, random, and rand. In C programs,

?S: the 'nrand' macro is defined

to generate uniformly distributed

?S: random numbers over the range [0,, 1.] (see mrand and nrand).

 $2S$ .

?S:mrand:

?S: Indicates the macro to be used to generate normalized

?S: random numbers. Uses randfunc, often divided by

?S: (double)  $(1 \ll$  nrandbits) -1) in order to normalize the result.

?S: In C programs, the macro 'nrand' is maped on mrand.

 $2S$ :

?S:seedfunc:

?S: Indicates the random number generating seed function.

?S: Values include srand48, srandom, and srand.

 $2S$ :

?S:nrandbits:

?S: Indicates how many bits are produced by the function used to ?S: generate normalized random numbers. ?S:. ?C:nrand: ?C: This macro is to be used to generate uniformly distributed ?C: random numbers over the range [0., 1.]. ?C:. ?C:seednrand: ?C: This symbol defines the macro to be used in seeding the ?C: random number generator (see nrand). ?C:. ?H:#define nrand()  $\frac{1}{*}$  /\*\*/ ?H:#define seednrand(x)  $\frac{2\pi}{x^*}$ ?H:. ?T:cont val ?LINT:nothere \$nrandbits) : How can we generate normalized random numbers ? echo " " case "\$randfunc" in '') if set drand48 val -f; eval \$csym; \$val; then dflt="drand48" echo "Good, found drand48()." >&4 elif set random val -f; eval \$csym; \$val; then dflt="random" echo "OK, found random()." >&4 else dflt="rand" echo "Yick, looks like I have to use rand()." >&4 fi echo " " ;; \*) dflt="\$randfunc" ;; esac cont=true while \$test "\$cont"; do rp="Use which function to generate random numbers?" . ./myread ?X: Invalidates nrandbits if the answer is not the default so ?X: that the value stored in config.sh will not be used when ?X: we change our random function. if \$test "\$ans" = "\$dflt"; then : null else nrandbits=''

```
	fi
 	randfunc="$ans"
 	if set $ans val -f; eval $csym; $val; then
 		cont=''
 	else
 		dflt=n
 		rp="Function $ans does not exists. Use that name anyway?"
 		. ./myread
 		dflt=rand
 		case "$ans" in
  [yY]^*) cont=";;
 		esac
 	fi
 	case "$cont" in
 	'')
 		case "$randfunc" in
 		drand48)
  			mrand="drand48()"
  			seedfunc="srand48"
  			;;
 		rand*)
  			case
  "$nrandbits" in
  			'')
echo "Checking to see how many bits your $randfunc() function produces..." >&4
  			$cat >try.c <<EOCP
#include <stdio.h>
int main()
{
	register int i;
	register unsigned long tmp;
 register unsigned long max = 0L;
 	extern long random();
 for (i = 1000; i; i--) {
 		tmp = (unsigned long)$randfunc();
 if (tmp > max) max = tmp;
 	}
 for (i = 0; max; i++)max /= 2;
 printf("%d\n\ranglen",i);
}
EOCP
  if $cc -o try try.c >\/dev/null 2>\&1; then
  			dflt=`try`
  			else
  			dflt='?'
  			echo "(I can't seem to compile the test program...)"
```

```
			fi
   			;;
    			*)
    				dflt="$nrandbits"
    				;;
   			esac
   			rp="How many bits does your $randfunc() function produce?"
   			. ./myread
   			nrandbits="$ans"
   			$rm -f try.c try
   mrand="(\; \; \text{Standard} = \; \text{Standard} \times \; \text{Standard} = \; \text{Standard} \times \; \text{Standard} = \; \text{Standard} \times \; \text{Standard} = \; \text{Standard} \times \; \text{Standard} = \; \text{Standard} \times \; \text{Standard} = \; \text{Standard} \times \; \text{Standard} = \; \text{Standard} \times \; \text{Standard} = \; \text{Standard} \times \; \text{Standard} = \; \text{Standard} \times \; \text{Standard} = \; \text{Standard} \times \; \text{Standard} = \; \text{Standard} \times \; \text{Standard} = \; \text{Standard} \times \; \text{Standard			seedfunc="srand"
   			;;
?X: The following is provided just in case...
  		*)
   dflt="31"			rp="How many bits does your $randfunc() function produce?"
   			. ./myread
   			nrandbits="$ans"
   			seedfunc="s$randfunc"
   			mrand="($randfunc()
 /(double) ((1 < < $nrandbits) -1))"
   			if set $seedfunc val -f; eval $csym; $val; then
    				echo "(Using $seedfunc() to seed random generator)"
   			else
    				echo "(Warning: no $seedfunc() to seed random generator)"
    				seedfunc=rand
   			fi
   			;;
  		esac
  		;;
 	esac
done
Found in path(s):
```
\* /opt/cola/permits/1448963027\_1666404849.0733607/0/perl-5-26-1-orig-regen-configure-1-tar-gz/metaconfigdebian-perl-5.26.1/dist/U/randfunc.U No license file was found, but licenses were detected in source scan.

?RCS: \$Id: d\_tzname.U 1 2006-08-24 12:32:52Z rmanfredi \$ ?RCS: ?RCS: Copyright (c) 1991-1997, 2004-2006, Raphael Manfredi ?RCS: ?RCS: You may redistribute only under the terms of the Artistic Licence, ?RCS: as specified in the README file that comes with the distribution. ?RCS: You may reuse parts of this distribution only within the terms of ?RCS: that same Artistic Licence; a copy of which may be found at the root ?RCS: of the source tree for dist 4.0.

?RCS: ?RCS: \$Log: d\_tzname.U,v \$ ?RCS: Revision 3.0.1.2 1994/08/29 16:14:43 ram ?RCS: patch32: forgot to set proper value in the val variable ?RCS: ?RCS: Revision 3.0.1.1 1994/06/20 06:57:55 ram ?RCS: patch30: created ?RCS: ?MAKE:d\_tzname: Csym Setvar ?MAKE: -pick add  $\$  @ %< ?S:d\_tzname: ?S: This variable conditionally defines HAS\_TZNAME if tzname[] is ?S: available to access timezone names. ?S:. ?C:HAS\_TZNAME: ?C: This symbol, if defined, indicates that the tzname[] array is ?C: available to access timezone names.  $?C$ :. ?H:#\$d\_tzname HAS\_TZNAME /\*\*/ ?H:. ?LINT:set d\_tzname : see if tzname[] exists echo " " if set tzname val -a d\_tzname; eval \$csym; \$val; then val="\$define" echo 'tzname[] found.' >&4 else val="\$undef" echo 'tzname[] NOT found.' >&4 fi set d\_tzname eval \$setvar Found in path(s): \* /opt/cola/permits/1448963027\_1666404849.0733607/0/perl-5-26-1-orig-regen-configure-1-tar-gz/metaconfigdebian-perl-5.26.1/dist/U/d\_tzname.U No license file was found, but licenses were detected in source scan. ?RCS: \$Id: vaproto.U 1 2006-08-24 12:32:52Z rmanfredi \$ ?RCS: ?RCS: Copyright (c) 1991-1997, 2004-2006, Raphael Manfredi ?RCS: ?RCS: You may redistribute only under the terms of the Artistic Licence, ?RCS: as specified in the README file that comes with the distribution. ?RCS: You may reuse parts of this distribution only within the terms of ?RCS: that same Artistic Licence; a copy of which may be found at the root

?RCS: of the source tree for dist 4.0.

?RCS: ?RCS: Orginal Author: Graham Stoney <greyham@research.canon.oz.au> ?RCS: ?RCS: \$Log: vaproto.U,v \$ ?RCS: Revision 3.0.1.1 1994/01/24 14:17:16 ram ?RCS: patch16: definition of \_V now appears only when needed ?RCS: ?RCS: Revision 3.0 1993/08/18 12:09:59 ram ?RCS: Baseline for dist 3.0 netwide release. ?RCS: ?MAKE:vaproto: prototype i\_stdarg Setvar ?MAKE: -pick add \$@ %< ?S:vaproto: ?S: This variable conditionally defines CAN\_VAPROTO on systems supporting ?S: prototype declaration of functions with a variable number of ?S: arguments. See also prototype. ?S:. ?C:CAN\_VAPROTO ~ %<: ?C: This variable is defined on systems supporting prototype declaration ?C: of functions with a variable number of arguments.  $?C:$ . ?C:\_V: ?C: This macro is used to declare function parameters in prototypes for ?C: functions with a variable number of parameters. Use double parentheses. ?C: For example:  $?C:$ ?C: int printf  $_V((char *fmt, ...));$ ?C: ?C: Remember to use the plain simple \_() macro when declaring a function ?C: with no variable number of arguments, since it might be possible to ?C: have a non-effect  $_V()$  macro and still get prototypes via  $_()$ . ?C:. ?H:?%<:#\$vaproto CAN\_VAPROTO /\*\*/ ?H:?\_V:#ifdef CAN\_VAPROTO  $?H$ : $?$ \_V:#define \_V(args) args ?H:? V:#else  $?H$ : $?V$ :#define  $V(\text{args})()$ ?H:? V:#endif  $2H$ . ?W:%<:\_ V ?LINT:set vaproto : see if prototypes support variable argument declarations echo " " case "\$prototype\$i\_stdarg" in \$define\$define) echo "It appears we'll

```
 be able to prototype varargs functions." >&4
	val="$define"
	;;
*)
	echo "Too bad... We won't be using prototyped varargs functions..." >&4
	val="$undef"
	;;
esac
set vaproto
eval $setvar
Found in path(s):
* /opt/cola/permits/1448963027_1666404849.0733607/0/perl-5-26-1-orig-regen-configure-1-tar-gz/metaconfig-
debian-perl-5.26.1/dist/U/vaproto.U
No license file was found, but licenses were detected in source scan.
?RCS: $Id$
?RCS:
?RCS: Copyright (c) 2001 Jarkko Hietaniemi
?RCS:
?RCS: You may redistribute only under the terms of the Artistic License,
?RCS: as specified in the README file that comes with the distribution.
?RCS: You may reuse parts of this distribution only within the terms of
?RCS: that same Artistic License; a copy of which may be found at the root
?RCS: of the source tree for dist 3.0.
?RCS:
?MAKE:d_usleepproto: Hasproto i_unistd
?MAKE: -pick add $@ %<
?S:d_usleepproto:
?S: This variable conditionally defines the HAS_USLEEP_PROTO symbol,
?S:	which indicates to the C program that the system provides
?S:	a prototype for the usleep() function. Otherwise, it is
?S:	up to the program to supply one.
?S:.
?C:HAS_USLEEP_PROTO:
?C:	This symbol, if defined, indicates that the system provides
?C:	a prototype for the usleep() function. Otherwise, it is up
?C:	to the program to supply one. A good guess is
?C: extern int
usleep(useconds_t);
?C:.
?H:#$d_usleepproto HAS_USLEEP_PROTO /**/
?H:?LINT:set d_usleepproto
: see if prototype for usleep is available
echo " "
set d_usleepproto usleep $i_unistd unistd.h
```
eval \$hasproto

Found in path(s):

\* /opt/cola/permits/1448963027\_1666404849.0733607/0/perl-5-26-1-orig-regen-configure-1-tar-gz/metaconfigdebian-perl-5.26.1/U/perl/d\_usleepproto.U

No license file was found, but licenses were detected in source scan.

?RCS: \$Id\$ ?RCS: ?RCS: Copyright (c) 1991-1997, 2004-2006, Raphael Manfredi ?RCS: ?RCS: You may redistribute only under the terms of the Artistic License, ?RCS: as specified in the README file that comes with the distribution. ?RCS: You may reuse parts of this distribution only within the terms of ?RCS: that same Artistic License; a copy of which may be found at the root ?RCS: of the source tree for dist 4.0. ?RCS: ?RCS: \$Log: gidtype.U,v \$ ?RCS: Revision 3.0.1.3 1994/08/29 16:21:44 ram ?RCS: patch32: now uses new Typedef unit to compute type information ?RCS: patch32: removed useless usage of Setvar (for now) ?RCS: ?RCS: Revision 3.0.1.2 1994/05/13 15:21:07 ram ?RCS: patch27: added lint hint ?RCS: ?RCS: Revision 3.0.1.1 1994/05/06 15:01:51 ram ?RCS: patch23: protected gidtype setting via setvar (ADO) ?RCS: patch23: made Gid\_t comment more explicit (ADO) ?RCS: ?RCS: Revision 3.0 1993/08/18 12:08:11 ram ?RCS: Baseline for dist 3.0 netwide release. ?RCS: ?MAKE:gidtype: Myread Typedef Findhdr ?MAKE: -pick add \$@ %< ?S:gidtype: ?S: This variable defines Gid\_t to be something like gid\_t, int, ?S: ushort, or whatever type is used to declare the return type ?S: of getgid(). Typically, it is the type of group ids in the kernel. ?S:. ?C:Gid\_t (GIDTYPE): ?C: This symbol holds the return type of getgid() and the type of ?C: argument to setrgid() and related functions. Typically, ?C: it is the type of group ids in the kernel. It can be int, ushort, ?C: uid\_t, etc... It may be necessary to include <sys/types.h> to get ?C: any typedef'ed information.  $2C$ : ?H:#define Gid t \$gidtype  $\frac{\text{#} \times \text{#}}{\text{#}}$  for getgid(), etc... \*/  $?H:$ 

```
?T:xxx
: see what type gids are declared as in the kernel
set gid_t gidtype xxx stdio.h sys/types.h
eval $typedef
case "$gidtype" in
xxx)
	xxx=`./findhdr sys/user.h`
	set `grep 'groups\[NGROUPS\];' "$xxx" 2>/dev/null` unsigned short
	case $1 in
unsigned) dflt="$1 $2" ;;
	*) dflt="$1"
 ;;
	esac
	;;
*) dflt="$gidtype";;
esac
echo " "
rp="What is the type for group ids returned by getgid()?"
. ./myread
gidtype="$ans"
```
Found in path(s):

\* /opt/cola/permits/1448963027\_1666404849.0733607/0/perl-5-26-1-orig-regen-configure-1-tar-gz/metaconfigdebian-perl-5.26.1/dist/U/gidtype.U

No license file was found, but licenses were detected in source scan.

?RCS: \$Id: d\_pipe.U 1 2006-08-24 12:32:52Z rmanfredi \$ ?RCS: ?RCS: Copyright (c) 1991-1997, 2004-2006, Raphael Manfredi ?RCS: ?RCS: You may redistribute only under the terms of the Artistic Licence, ?RCS: as specified in the README file that comes with the distribution. ?RCS: You may reuse parts of this distribution only within the terms of ?RCS: that same Artistic Licence; a copy of which may be found at the root ?RCS: of the source tree for dist 4.0. ?RCS: ?RCS: Original Author: Andy Dougherty <doughera@lafcol.lafayette.edu> ?RCS: ?RCS: \$Log: d\_pipe.U,v \$ ?RCS: Revision 3.0.1.1 1994/08/29 16:11:44 ram ?RCS: patch32: created by ADO ?RCS: ?MAKE:d\_pipe: Inlibc ?MAKE: -pick add \$@ %< ?S:d\_pipe: ?S: This variable conditionally defines the HAS PIPE symbol, which ?S: indicates to the C program that the pipe() routine is available ?S: to create an inter-process channel.

?S:.

?C:HAS\_PIPE : ?C: This symbol, if defined, indicates that the pipe routine is ?C: available to create an inter-process channel. ?C:. ?H:#\$d\_pipe HAS\_PIPE  $/*$ ?H:. ?LINT:set d\_pipe : see if pipe exists set pipe d\_pipe eval \$inlibc

Found in path(s):

\* /opt/cola/permits/1448963027\_1666404849.0733607/0/perl-5-26-1-orig-regen-configure-1-tar-gz/metaconfigdebian-perl-5.26.1/dist/U/d\_pipe.U No license file was found, but licenses were detected in source scan.

?RCS: \$Id: d\_voidsig.U,v 3.0.1.3 1995/05/12 12:12:46 ram Exp \$ ?RCS: ?RCS: Copyright (c) 1991-1993, Raphael Manfredi ?RCS: ?RCS: You may redistribute only under the terms of the Artistic License, ?RCS: as specified in the README file that comes with the distribution. ?RCS: You may reuse parts of this distribution only within the terms of ?RCS: that same Artistic License; a copy of which may be found at the root ?RCS: of the source tree for dist 3.0. ?RCS: ?RCS: \$Log: d\_voidsig.U,v \$ ?RCS: Revision 3.0.1.3 1995/05/12 12:12:46 ram ?RCS: patch54: made cppflags dependency optional ?RCS: ?RCS: Revision 3.0.1.2 1994/08/29 16:20:35 ram ?RCS: patch32: now sets signal\_t only once d\_voidsig is known (WED) ?RCS: ?RCS: Revision 3.0.1.1 1994/06/20 06:59:54 ram ?RCS: patch30: now properly sets signal\_t when re-using previous value ?RCS: ?RCS: Revision 3.0 1993/08/18 12:07:56 ram ?RCS: Baseline for dist 3.0 netwide release. ?RCS: ?MAKE:d\_voidsig signal t: rm contains cppstdin cppminus +cppflags test Myread  $\langle \rangle$  Oldconfig Setvar Findhdr ?MAKE: -pick add  $\$ @ %< ?S:d\_voidsig: ?S: This variable conditionally defines VOIDSIG if this system ?S: declares "void  $(*signal(...)()$ " in signal.h. The old way was to

?S: declare it as "int  $(*signal(...)()$ ". ?S:. ?S:signal\_t: ?S: This variable holds the type of the signal handler (void or int).  $?S:$ . ?C:VOIDSIG: ?C: This symbol is defined if this system declares "void (\*signal(...))()" in ?C: signal.h. The old way was to declare it as "int  $(*signal(...)()$ ". It ?C: is up to the package author to declare things correctly based on the ?C: symbol. ?C:. ?C:Signal\_t (SIGNAL\_T): ?C: This symbol's value is either "void" or "int", corresponding to the ?C: appropriate return type of a signal handler. Thus, you can declare ?C: a signal handler using "Signal\_t (\*handler)()", and define the ?C: handler using "Signal\_t handler(sig)". ?C:. ?H:#\$d\_voidsig VOIDSIG /\*\*/ ?H:#define Signal\_t \$signal\_t /\* Signal handler's return type \*/ ?H:. ?T:xxx ?LINT:set d\_voidsig : see if signal is declared as pointer to function returning int or void echo " "  $xxx = \frac{1}{\pi}$ . /findhdr signal.h \$test "\$xxx" && \$cppstdin \$cppminus \$cppflags < \$xxx >\$\$.tmp 2>/dev/null if \$contains 'int.\*\\*[  $]$ \*signal' \$\$.tmp >/dev/null 2>&1 ; then echo "You have int (\*signal())() instead of void." >&4 val="\$undef" elif \$contains 'void.\*\\*[ ]\*signal' \$\$.tmp >/dev/null  $2 > & 1$ ; then echo "You have void (\*signal())()." >&4 val="\$define" elif \$contains 'extern[  $]^{*}[(\$ ^{\*}]^{\*}signal' \$\$.tmp >/dev/null 2>&1 ; then echo "You have int (\*signal())() instead of void." >&4 val="\$undef" ?X: This next test is kind of sloppy, but it catches Linux ?X: which has a ?X: typedef void (\*\_sighandler\_t) (int) ; ?X: A better fix would be to compile a C program with the proper ?X: prototype, but since nearly everyone uses void, we'll just go with ?X: this. elif \$contains 'void.\*\\*.\*sig' \$\$.tmp >/dev/null  $2 > & 1$ ; then echo "You have void  $(**signal()*)()." >&4$  val="\$define" else case "\$d\_voidsig" in

```
	'')
	echo "I can't determine whether signal handler returns void or int..." >&4
 		dflt=void
 		rp="What type does your signal handler return?"
 		. ./myread
 		case "$ans" in
 		v*) val="$define";;
 		*) val="$undef";;
 		esac;;
	"$define")
 		echo "As you already told me, signal handler returns void." >&4
 		val="$define"
 		;;
	*)	echo "As you already told me, signal handler returns int." >&4
 		val="$undef"
 		;;
	esac
fi
set d_voidsig
eval $setvar
case "$d_voidsig" in
"$define") signal_t="void";;
*) signal_t="int";;
esac
$rm -f $$.tmp
Found in path(s):
* /opt/cola/permits/1448963027_1666404849.0733607/0/perl-5-26-1-orig-regen-configure-1-tar-gz/metaconfig-
debian-perl-5.26.1/U/modified/d_voidsig.U
No license file was found, but licenses were detected in source scan.
?RCS: $Id$
?RCS:
?RCS: Copyright (c) 2000 Jarkko Hietaniemi
?RCS:
?RCS: You may distribute under the terms of either the GNU General Public
?RCS: License or the Artistic License, as specified in the README file.
?RCS:
?MAKE:d_mkstemps: Inlibc
?MAKE: -pick add \@ %<
?S:d_mkstemps:
?S: This variable conditionally defines the HAS_MKSTEMPS symbol, which
?S:	indicates to the C program that the mkstemps() routine is available
?S: to exclusively create and open a uniquely named (with a suffix)
?S: temporary file.
?S:.
?C:HAS_MKSTEMPS :
?C:	This symbol, if defined, indicates that the mkstemps routine is
```
?C: available to exclusively create and open a uniquely named ?C: (with a suffix) temporary file. ?C:. ?H:#\$d\_mkstemps HAS\_MKSTEMPS /\*\*/ ?H:. ?LINT:set d\_mkstemps : see if mkstemps exists set mkstemps d\_mkstemps eval \$inlibc Found in path(s): \* /opt/cola/permits/1448963027\_1666404849.0733607/0/perl-5-26-1-orig-regen-configure-1-tar-gz/metaconfigdebian-perl-5.26.1/U/perl/d\_mkstemps.U No license file was found, but licenses were detected in source scan. ?RCS: \$Id: Mkdirp.U 1 2006-08-24 12:32:52Z rmanfredi \$ ?RCS: ?RCS: Copyright (c) 1991-1997, 2004-2006, Raphael Manfredi ?RCS: ?RCS: You may redistribute only under the terms of the Artistic Licence, ?RCS: as specified in the README file that comes with the distribution. ?RCS: You may reuse parts of this distribution only within the terms of ?RCS: that same Artistic Licence; a copy of which may be found at the root ?RCS: of the source tree for dist 4.0. ?RCS: ?RCS: \$Log: Extract.U,v \$ ?RCS: Revision 3.0.1.2 1997/02/28 14:58:52 ram ?RCS: patch61: added support for src.U ?RCS: ?RCS: Revision 3.0.1.1 1994/10/29 15:51:46 ram ?RCS: patch36: added ?F: line for metalint file checking ?RCS: ?RCS: Revision 3.0 1993/08/18 12:04:52 ram ?RCS: Baseline for dist 3.0 netwide release. ?RCS: ?X: ?X: This unit produces a shell script which can launched to create a ?X: directory path like "mkdir -p" would do. ?X: ?MAKE:Mkdirp: eunicefix startsh ?MAKE: -pick add  $\$ @ %< ?F:./mkdirp ?T:name create file : script used to emulate mkdir -p cat >mkdirp <<EOS *<u>Sstartsh</u>* EOS

cat >>mkdirp <<'EOS' name=\$1; create=""; while test \$name; do if test ! -d "\$name"; then create="\$name \$create" name=`echo \$name | sed -e "s|^[^/]\*\$||"` name=`echo \$name | sed -e "s|\(.\*\)/.\*|\1|"` else name="" fi done for file in \$create; do mkdir \$file done EOS chmod +x mkdirp \$eunicefix mkdirp Found in path(s): \* /opt/cola/permits/1448963027\_1666404849.0733607/0/perl-5-26-1-orig-regen-configure-1-tar-gz/metaconfigdebian-perl-5.26.1/dist/U/Mkdirp.U No license file was found, but licenses were detected in source scan. ?RCS: \$Id: libflex.U 1 2006-08-24 12:32:52Z rmanfredi \$ ?RCS: ?RCS: Copyright (c) 1991-1997, 2004-2006, Raphael Manfredi ?RCS: ?RCS: You may redistribute only under the terms of the Artistic Licence, ?RCS: as specified in the README file that comes with the distribution. ?RCS: You may reuse parts of this distribution only within the terms of ?RCS: that same Artistic Licence; a copy of which may be found at the root ?RCS: of the source tree for dist 4.0. ?RCS: ?RCS: \$Log: libflex.U,v \$ ?RCS: Revision 3.0.1.3 1997/02/28 15:57:48 ram ?RCS: patch61: replaced .a with \$\_a all over the place ?RCS: ?RCS: Revision 3.0.1.2 1994/05/06 15:07:02 ram ?RCS: patch23: now uses full library path instead of -l notation ?RCS: ?RCS: Revision 3.0.1.1 1994/01/24 14:13:25 ram ?RCS: patch16: un-obsoleted this unit to allow smooth lex/flex compilations ?RCS: ?RCS: Revision 3.0 1993/08/18 12:08:59 ram ?RCS: Baseline for dist 3.0 netwide release.

```
?MAKE:libflex: Loc lex libpth _a
?MAKE: -pick add $@ %<
?S:libflex:
?S: This variable contains the argument to pass to the loader in order
?S: to get the flex/lex library routines. If there is no flex or flex
?S: library, it is null.
?S:.
?T:xxx
: see if we should include -lfl
echo " "
case "$lex" in
*flex)
	xxx=`./loc libfl$_a x $libpth`
	case "$xxx" in
	x)
 		echo "No flex library found." >&4
 		libflex=''
 		;;
	*)
 		echo "flex library found in $xxx." >&4
 		libflex="$xxx"
 		;;
	esac
	;;
*lex)
	xxx=`./loc libl$_a x $libpth`
	case "$xxx" in
	x)
 		echo "No lex library found." >&4
 		libflex=''
 		;;
	*)
 		echo "lex library found in $xxx." >&4
 		libflex="$xxx"
 		;;
	esac
	;;
*)
echo "You don't seem to have lex or flex, so I won't look for libraries." >&4
	;;
esac
Found in path(s):
```
\* /opt/cola/permits/1448963027\_1666404849.0733607/0/perl-5-26-1-orig-regen-configure-1-tar-gz/metaconfigdebian-perl-5.26.1/dist/U/libflex.U

No license file was found, but licenses were detected in source scan.

?RCS: \$Id\$

?RCS: ?RCS: Copyright (c) 2000 Jarkko Hietaniemi ?RCS: ?RCS: You may distribute under the terms of either the GNU General Public ?RCS: License or the Artistic License, as specified in the README file. ?RCS: ?MAKE:d\_frexpl: Inlibc ?MAKE: -pick add \$@ %< ?S:d\_frexpl: ?S: This variable conditionally defines the HAS\_FREXPL symbol, which ?S: indicates to the C program that the frexpl() routine is available. ?S:. ?C:HAS\_FREXPL: ?C: This symbol, if defined, indicates that the frexpl routine is ?C: available to break a long double floating-point number into ?C: a normalized fraction and an integral power of 2. ?C:. ?H:#\$d\_frexpl HAS\_FREXPL /\*\*/ ?H:. ?LINT:set d\_frexpl : see if frexpl exists set frexpl d\_frexpl eval \$inlibc

```
Found in path(s):
```
\* /opt/cola/permits/1448963027\_1666404849.0733607/0/perl-5-26-1-orig-regen-configure-1-tar-gz/metaconfigdebian-perl-5.26.1/U/perl/d\_frexpl.U

No license file was found, but licenses were detected in source scan.

?RCS: \$Id: lib.U,v 3.0.1.3 1995/09/25 09:16:47 ram Exp \$

?RCS:

?RCS: Copyright (c) 1991-1993, Raphael Manfredi

?RCS:

?RCS: You may redistribute only under the terms of the Artistic License,

?RCS: as specified in the README file that comes with the distribution.

?RCS: You may reuse parts of this distribution only within the terms of

?RCS: that same Artistic License; a copy of which may be found at the root

?RCS: of the source tree for dist 3.0.

?RCS:

?RCS: \$Log: lib.U,v \$

?RCS: Revision 3.0.1.3 1995/09/25 09:16:47 ram

?RCS: patch59: unit is now forced to the top of Configure, if possible

?RCS:

?RCS: Revision 3.0.1.2 1995/01/30 14:38:08 ram

?RCS: patch49: can now handle installation prefix changes (from WED) ?RCS:

?RCS: Revision 3.0.1.1 1994/08/29 16:27:40 ram

?RCS: patch32: now uses installation prefix to set the default

?RCS: ?RCS: Revision 3.0 1993/08/18 12:08:56 ram ?RCS: Baseline for dist 3.0 netwide release. ?RCS: ?LINT: empty ?X:?MAKE:lib libexp: Getfile Loc Oldconfig Prefixit Prefixup prefixexp ?X:?MAKE: -pick add  $\$  @ %< ?X:?Y:TOP ?X:?S:lib: ?X:?S: This variable holds the name of the directory in which the user wants ?X:?S: to put public library files for the package in question. It is most ?X:?S: often a local directory such as /usr/local/lib. Programs using this ?X:?S: variable must be prepared to deal with filename expansion. ?X:?S:. ?X:?S:libexp: ?X:?S: This variable is the same as the lib variable, but is filename expanded ?X:?S: at configuration time, for convenient use in your makefiles. ?X:?S:. ?X:: determine where public libraries go ?X:set lib lib ?X:eval \$prefixit ?X:case "\$lib" in ?X:'') ?X: dflt=`./loc . "." \$prefixexp/lib /usr/local/lib /usr/lib /lib` ?X: set dflt ?X: eval \$prefixup  $?X:$ ;; ?X:\*) dflt="\$lib";; ?X:esac ?X:echo " "  $?X:fn=d~$ ?X:rp='Where do you want to put the public libraries?' ?X:. ./getfile ?X:lib="\$ans" ?X:libexp="\$ansexp" Found in path(s): \* /opt/cola/permits/1448963027\_1666404849.0733607/0/perl-5-26-1-orig-regen-configure-1-tar-gz/metaconfigdebian-perl-5.26.1/U/nullified/lib.U No license file was found, but licenses were detected in source scan.

?RCS: \$Id: i\_systypes.U 1 2006-08-24 12:32:52Z rmanfredi \$ ?RCS: ?RCS: Copyright (c) 1991-1997, 2004-2006, Raphael Manfredi ?RCS: ?RCS: You may redistribute only under the terms of the Artistic Licence, ?RCS: as specified in the README file that comes with the distribution.

?RCS: You may reuse parts of this distribution only within the terms of ?RCS: that same Artistic Licence; a copy of which may be found at the root ?RCS: of the source tree for dist 4.0. ?RCS: ?RCS: \$Log: i\_systypes.U,v \$ ?RCS: Revision 3.0 1993/08/18 12:08:41 ram ?RCS: Baseline for dist 3.0 netwide release.  $?RCS$ ?X:  $?X: Look we$ ther  $\langle sys/types.h \rangle$  needs to be included.  $?X:$ ?MAKE:i\_systypes: Inhdr ?MAKE: -pick add \$@ %< ?S:i\_systypes: ?S: This variable conditionally defines the I\_SYS\_TYPES symbol, ?S: and indicates whether a C program should include <sys/types.h>. ?S:. ?C:I\_SYS\_TYPES (I\_SYSTYPES): ?C: This symbol, if defined, indicates to the C program that it should ?C: include <sys/types.h>. ?C:. ?H:#\$i\_systypes I\_SYS\_TYPES /\*\*/ ?H:. ?LINT:set i\_systypes : see if sys/types.h has to be included set sys/types.h i\_systypes eval \$inhdr Found in path(s): \* /opt/cola/permits/1448963027\_1666404849.0733607/0/perl-5-26-1-orig-regen-configure-1-tar-gz/metaconfigdebian-perl-5.26.1/dist/U/i\_systypes.U No license file was found, but licenses were detected in source scan. ?RCS: \$Id\$ ?RCS: ?RCS: Copyright (c) 1991-1997, 2004-2006, Raphael Manfredi ?RCS: ?RCS: You may redistribute only under the terms of the Artistic License, ?RCS: as specified in the README file that comes with the distribution. ?RCS: You may reuse parts of this distribution only within the terms of ?RCS: that same Artistic License; a copy of which may be found at the root ?RCS: of the source tree for dist 4.0. ?RCS: ?RCS: \$Log: Filexp.U,v \$ ?RCS: Revision 3.0.1.2 1994/10/29 15:52:53 ram ?RCS: patch36: added ?F: line for metalint file checking ?RCS: patch36: added HOME to the ?T: line since metalint now checks \${HOME}

```
?RCS:
?RCS: Revision 3.0.1.1 1994/05/06 14:03:00 ram
?RCS: patch23: made sure error status from csh is propagated (WED)
?RCS:
?RCS: Revision 3.0 1993/08/18 12:04:53 ram
?RCS: Baseline for dist 3.0 netwide release.
?RCS:
?X:
?X: This unit produces a shell script which will expand filenames beginning
?X:
 with tildes. The script is deleted at the end of Configure.
?X:
?MAKE:Filexp: startsh sed test expr eunicefix
?MAKE: -pick add $@ %<
?F:./filexp
?T:HOME LOGDIR dir me name failed
: set up shell script to do ~ expansion
cat >filexp <<EOSS
$startsh
: expand filename
?X:
?X: The case entries below escape the \sim as some shells have shown expansion
?X: of the \sim during here-doc processing.
?X:
case "\$1" in
\langle \sim \rangle^* \langle \sim \rangle	echo \$1 | $sed "s|~|\${HOME-\$LOGDIR}|"
 	;;
\setminus \sim^*	if $test -f /bin/csh; then
 		/bin/csh -f -c "glob \$1"
 		failed=\$?
 		echo ""
 		exit \$failed
 	else
 name=\`$expr x\$1 : '..\(\lceil\binom{\wedge}{\}^*\rceil		dir=\`$sed -n -e "/^\${name}:/{s/^[^:]*:[^:]*:[^:]*:[^:]*:[^:]*:\([^:]*\).*"'\$'"/\1/" -e p -e q -e '}' </etc/passwd\`
 		if $test ! -d "\$dir"; then
  			me=\`basename \$0\`
  			echo "\$me: can't locate home directory for: \$name" >&2
  			exit 1
 		fi
 		case "\$1" in
 		*/*)
  echo \$dir\wedge`$expr x\$1 : '...[^/]*\wedge(.*\)'\`
  			;;
 		*)
  			echo \$dir
```
 ;; esac fi ;; \*) echo \\$1 ;; esac EOSS chmod +x filexp \$eunicefix filexp

Found in path(s):

\* /opt/cola/permits/1448963027\_1666404849.0733607/0/perl-5-26-1-orig-regen-configure-1-tar-gz/metaconfigdebian-perl-5.26.1/dist/U/Filexp.U

No license file was found, but licenses were detected in source scan.

?RCS: \$Id\$

?RCS:

?RCS: Copyright (c) 1991-1997, 2004-2006, Raphael Manfredi

?RCS:

?RCS: You may redistribute only under the terms of the Artistic License,

?RCS: as specified in the README file that comes with the distribution.

?RCS: You may reuse parts of this distribution only within the terms of

?RCS: that same Artistic License; a copy of which may be found at the root

?RCS: of the source tree for dist 4.0.

?RCS:

?RCS: \$Log: nblock\_io.U,v \$

?RCS: Revision 3.0.1.2 1997/02/28 16:17:14 ram

?RCS: patch61: simplify here document for shells that can't handle them well

?RCS: patch61: force use of "startsh" at the head of the generated script

?RCS: patch61: added new files to the ?F: metalint hint

?RCS:

?RCS: Revision 3.0.1.1 1995/07/25 14:13:22 ram

?RCS: patch56: created

 $?RCS$ 

?X:

?X: Simplify here document for shells that can't handle them well.

?X: (Problem reported on FreeBSD; it's unclear if this helps.) --AD  $?X$ 

?MAKE:o\_nonblock

eagain rd\_nodata d\_eofnblk: cat rm\_try +cc +ccflags +ldflags  $\setminus$ 

 d\_open3 h\_sysfile h\_fcntl signal\_t hint Oldconfig Setvar startsh Warn

?MAKE: -pick add  $\$ @ %<

?S:o\_nonblock:

?S: This variable bears the symbol value to be used during open() or fcntl()

?S: to turn on non-blocking I/O for a file descriptor. If you wish to switch

?S: between blocking and non-blocking, you may try ioctl(FIOSNBIO) instead,

?S: but that is only supported by some devices.

?S:.

?S:eagain:

?S: This variable bears the symbolic errno code set by read() when no

?S: data is present on the file and non-blocking I/O was enabled (otherwise,

?S: read() blocks naturally).

?S:.

?S:rd\_nodata:

?S: This variable holds the return code from read() when no data is

?S: present. It should be -1, but some systems return 0 when O\_NDELAY is

?S: used, which is a shame because you cannot make the difference between

?S: no data and an EOF.. Sigh!

?S:.

?S:d\_eofnblk:

?S: This variable conditionally defines EOF\_NONBLOCK

if EOF can be seen

?S: when reading from a non-blocking I/O source.

?S:.

?C:VAL\_O\_NONBLOCK:

?C: This symbol is to be used during open() or fcntl(F\_SETFL) to turn on

?C: non-blocking I/O for the file descriptor. Note that there is no way

?C: back, i.e. you cannot turn it blocking again this way. If you wish to

?C: alternatively switch between blocking and non-blocking, use the

?C: ioctl(FIOSNBIO) call instead, but that is not supported by all devices.  $?C:$ .

?C:VAL\_EAGAIN:

?C: This symbol holds the errno error code set by read() when no data was ?C: present on the non-blocking file descriptor.

?C:.

?C:RD\_NODATA:

?C: This symbol holds the return code from read() when no data is present

?C: on the non-blocking file descriptor. Be careful! If EOF\_NONBLOCK is

?C: not defined, then you can't distinguish between no data and EOF by

?C: issuing a read(). You'll have to find another way to tell for sure! ?C:.

?C:EOF\_NONBLOCK:

?C: This symbol, if defined, indicates to the C program that a read() on  $?C: a$ 

 non-blocking file descriptor will return 0 on EOF, and not the value ?C: held in RD\_NODATA (-1 usually, in that case!).

?C:.

?H:#define VAL\_O\_NONBLOCK \$o\_nonblock

?H:#define VAL\_EAGAIN \$eagain

?H:#define RD\_NODATA \$rd\_nodata

?H:#\$d\_eofnblk EOF\_NONBLOCK

?H:.

?F:!try !try.out !try.ret !try.err !mtry

```
?T:status
?LINT:use d_open3
: check for non-blocking I/O stuff
case "$h_sysfile" in
true) echo "#include <sys/file.h>" > head.c;;
*)
	case "$h_fcntl" in
	true) echo "#include <fcntl.h>" > head.c;;
	*) echo "#include <sys/fcntl.h>" > head.c;;
	esac
	;;
esac
echo " "
echo "Figuring out the flag used by open() for non-blocking I/O..." >&4
case "$o_nonblock" in
'')
	$cat head.c > try.c
	$cat >>try.c <<'EOCP'
int main() {
#ifdef O_NONBLOCK
	printf("O_NONBLOCK\n");
exit(0);
#endif
#ifdef O_NDELAY
	printf("O_NDELAY\n");
exit(0);
#endif
?X: Stevens "Advanced Programming in the UNIX Environment" page 364 mentions
?X: the FNDELAY symbol, used in 4.33BSD (source: Paul Marquess).
#ifdef FNDELAY
printf("FNDELAY\n");
exit(0);
#endif
exit(0);
}
EOCP
	if
 $cc $ccflags $ldflags -o try try.c >/dev/null 2>&1; then
 		o_nonblock=`./try`
 		case "$o_nonblock" in
 		'') echo "I can't figure it out, assuming O_NONBLOCK will do.";;
 		*) echo "Seems like we can use $o_nonblock.";;
 		esac
	else
 		echo "(I can't compile the test program; pray O_NONBLOCK is right!)"
	fi
	;;
*) echo "Using $hint value $o_nonblock.";;
```

```
esac
$rm_try
echo " "
echo "Let's see what value errno gets from read() on a $o_nonblock file..." >&4
case "$eagain" in
'')
	$cat head.c > try.c
	$cat >>try.c <<EOCP
#include <errno.h>
#include <sys/types.h>
#include <signal.h>
#define MY_O_NONBLOCK $o_nonblock
extern int errno;
$signal_t blech(x) int x; { exit(3); }
EOCP
	$cat >> try.c <<'EOCP'
int main()
{
	int pd[2];
	int pu[2];
	char buf[1];
	char string[100];
pipe(pd); /* Down: child -> parent */
pipe(pu); /* Up: parent \rightarrow child */if (0 := fork()} {
 		int ret;
 close(pd[1]); /* Parent reads from pd[0] */close(pu[0]); /* Parent writes (blocking) to pu[1] */
 if (-1 == \text{fcnt}[\text{pd}[0], F\_SETFL, MY\_O\_NONBLOCK))exit(1);		signal(SIGALRM, blech);
 		alarm(5);
 if ((ret = read(pd[0], buf, 1)) > 0) /* Nothing to read! */
 exit(2);sprintf(string, "%d\n", ret);
 		write(2, string, strlen(string));
 		alarm(0);
#ifdef EAGAIN
 if (errno == EAGAIN) {
 			printf("EAGAIN\n");
 			goto ok;
 		}
#endif
#ifdef EWOULDBLOCK
 if (errno == EWOULDBLOCK)
```

```
			printf("EWOULDBLOCK\n");
#endif
	ok:
 write(pu[1], buf, 1); /* Unblocks child, tell it to close our pipe */
 sleep(2); \frac{\sqrt{8}}{2} Give it time to close our pipe */
 		alarm(5);
 ret = read(pd[0], buf, 1); /* Should read EOF */		alarm(0);
 sprintf(string, "%d\n", ret);
 		write(3, string, strlen(string));
 exit(0);	}
close(pd[0]); \frac{\sqrt{8}}{2} We write to pd[1] */
close(pu[1]); /* We read from pu[0] */
read(pu[0], buf, 1); /* Wait for parent to signal us we may continue \frac{*}{ }close(pd[1]); \frac{\pi}{2} Pipe pd is now fully closed! */
exit(0); /* Bye bye, thank you for playing!
 */
}
EOCP
	if $cc $ccflags $ldflags -o try try.c >/dev/null 2>&1; then
?X: Use script to avoid the possible 'alarm call' message
 		echo "$startsh" >mtry
 		echo "./try >try.out 2>try.ret 3>try.err || exit 4" >>mtry
 		chmod +x mtry
 ./mtry >\/dev/null 2\&1
 		case $? in
 		0) eagain=`$cat try.out`;;
 		1) echo "Could not perform non-blocking setting!";;
 		2) echo "I did a successful read() for something that was not there!";;
 		3) echo "Hmm... non-blocking I/O does not seem to be working!";;
 		*) echo "Something terribly wrong happened during testing.";;
 		esac
 		rd_nodata=`$cat try.ret`
 		echo "A read() system call with no data present returns $rd_nodata."
 		case "$rd_nodata" in
 0|-1);;
 		*)
  			echo "(That's peculiar, fixing that to be -1.)"
  			rd_nodata=-1
  			;;
 		esac
 		case "$eagain" in
 		'')
  			echo "Forcing errno EAGAIN on read() with no data available."
  			eagain=EAGAIN
  			;;
```

```
		*)
 			echo "Your read() sets errno to $eagain when no data is available."
 			;;
 		esac
 		status=`$cat
 try.err`
 		case "$status" in
 		0) echo "And it correctly returns 0 to signal EOF.";;
 		-1) echo "But it also returns -1 to signal EOF, so be careful!";;
 		*) echo "However, your read() returns '$status' on EOF??";;
 		esac
 		val="$define"
 		if test "$status" = "$rd_nodata"; then
 			./warn "your read() can't distinguish between EOF and no data!"
 			val="$undef"
 		fi
	else
 		echo "I can't compile the test program--assuming errno EAGAIN will do."
 		eagain=EAGAIN
	fi
	set d_eofnblk
	eval $setvar
	;;
*)
	echo "Using $hint value $eagain."
	echo "Your read() returns $rd_nodata when no data is present."
	case "$d_eofnblk" in
	"$define") echo "And you can see EOF because read() returns 0.";;
	"$undef") echo "But you can't see EOF status from read() returned value.";;
	*)
?X: Should not happen, but if it does, assume the worst!
 		echo "(Assuming you can't see EOF status from read anyway.)"
 		d_eofnblk=$undef
 		;;
	esac
	;;
esac
$rm_try head.c mtry
Found in path(s):
* /opt/cola/permits/1448963027_1666404849.0733607/0/perl-5-26-1-orig-regen-configure-1-tar-gz/metaconfig-
debian-perl-5.26.1/dist/U/nblock_io.U
No license file was found, but licenses were detected in source scan.
?RCS: $Id: warnflags.U 1 2006-08-24 12:32:52Z rmanfredi $
?RCS:
?RCS: Copyright (c) 1991-1997, 2004-2006, Raphael Manfredi
?RCS:
```
?RCS: You may redistribute only under the terms of the Artistic Licence, ?RCS: as specified in the README file that comes with the distribution. ?RCS: You may reuse parts of this distribution only within the terms of ?RCS: that same Artistic Licence; a copy of which may be found at the root ?RCS: of the source tree for dist 4.0. ?RCS: ?RCS: Orginal Author: Graham Stoney <greyham@research.canon.oz.au> ?RCS: ?RCS: \$Log: warnflags.U,v \$ ?RCS: Revision 3.0 1993/08/18 12:10:02 ram ?RCS: Baseline for dist 3.0 netwide release. ?RCS: ?MAKE:warnflags: cat cc contains Myread Guess Oldconfig Findhdr ?MAKE: -pick add \$@ %< ?S:warnflags: ?S: This variable contains any additional C compiler flags to generate ?S: warnings from the compiler. It is up to the Makefile to use this. ?S:. : offer additional warning flags for compilation \$cat <<EOH

You may wish to compile with extra compiler warnings enabled. Note that doing so enhances your chance of receiving your free set of steak knives, particularly if you find any bugs and report them. If you don't want extra warnings, answer "none".

## **EOH**

```
case "$warnflags" in
'') case "$cc" in
	*gcc*)
 		dflt="-Wall -Wno-comment"
 		if $contains 'fprintf' `./findhdr stdio.h` >/dev/null 2>&1; then
 			:
 		else
  			dflt="$dflt -Wno-implicit"
 		fi
 		;;
*) dflt="none";;
	esac
	;;
' ') dflt="none";;
*) dflt="$warnflags";;
esac
rp="Any $cc flags to enable warnings?"
. ./myread
case "$ans" in
```
none) warnflags=' ';; \*) warnflags="\$ans";; esac

Found in path(s):

\* /opt/cola/permits/1448963027\_1666404849.0733607/0/perl-5-26-1-orig-regen-configure-1-tar-gz/metaconfigdebian-perl-5.26.1/dist/U/warnflags.U

No license file was found, but licenses were detected in source scan.

?RCS: \$Id: intsize.U,v 3.0.1.2 1997/02/28 15:55:26 ram Exp \$ ?RCS: ?RCS: Copyright (c) 1991-1993, Raphael Manfredi ?RCS: ?RCS: You may redistribute only under the terms of the Artistic License, ?RCS: as specified in the README file that comes with the distribution. ?RCS: You may reuse parts of this distribution only within the terms of ?RCS: that same Artistic License; a copy of which may be found at the root ?RCS: of the source tree for dist 3.0. ?RCS: ?RCS: \$Log: intsize.U,v \$ ?RCS: Revision 3.0.1.2 1997/02/28 15:55:26 ram ?RCS: patch61: avoid prompting the user if the test runs ok ?RCS: patch61: moved code from longsize.U into there ?RCS: patch61: new tests for shortsize as well ?RCS: ?RCS: Revision 3.0.1.1 1994/10/29 16:21:06 ram ?RCS: patch36: added ?F: line for metalint file checking ?RCS: ?RCS: Revision 3.0 1993/08/18 12:08:52 ram ?RCS: Baseline for dist 3.0 netwide release. ?RCS: ?MAKE:intsize longsize shortsize: Compile Myread cat run i\_stdlib rm\_try ?MAKE: -pick add \$@ %< ?S:intsize: ?S: This variable contains the value of the INTSIZE symbol, which ?S: indicates to the C program how many bytes there are in an int. ?S:. ?S:longsize: ?S: This variable contains the value of the LONGSIZE symbol, which ?S: indicates to the C program how many bytes there are in a long.  $2S$ : ?S:shortsize: ?S: This variable contains the value of the SHORTSIZE symbol which ?S: indicates to the C program how many bytes there are in a short.  $2S$ : ?C:INTSIZE: ?C: This symbol contains the value of sizeof(int) so that the C

?C: preprocessor can make decisions based on it.  $?C:$ . ?C:LONGSIZE: ?C: This symbol contains the value of sizeof(long) so that the C ?C: preprocessor can make decisions based on it. ?C:. ?C:SHORTSIZE: ?C: This symbol contains the value of sizeof(short) so that the C ?C: preprocessor can make decisions based on it.  $?C:$ . ?H:#define INTSIZE \$intsize /\*\*/ ?H:#define LONGSIZE \$longsize /\*\*/ ?H:#define SHORTSIZE \$shortsize /\*\*/ ?H:. ?F:!try : check for lengths of integral types echo " " case "\$intsize" in '') echo "Checking to see how big your integers are..." >&4 \$cat >try.c <<EOCP #include <stdio.h> #\$i\_stdlib I\_STDLIB #ifdef I\_STDLIB #include <stdlib.h> #endif int main() { @if INTSIZE || intsize printf("intsize=%d;\n", (int)sizeof(int)); @end @if LONGSIZE || longsize printf("longsize=%d;\n", (int)sizeof(long)); @end @if SHORTSIZE || shortsize printf("shortsize=%d;\n", (int)sizeof(short)); @end exit(0); } **EOCP**  set try if eval \$compile\_ok && \$run ./try > /dev/null; then eval `\$run ./try` @if INTSIZE || intsize echo "Your integers are \$intsize bytes long." @end @if LONGSIZE || longsize

 echo "Your long integers are \$longsize bytes long." @end @if SHORTSIZE || shortsize echo "Your short integers are \$shortsize bytes long." @end else  $\text{Scat} > \& 4 << \text{EOM}$ ! Help! I can't compile and run the intsize test program: please enlighten me! (This is probably a misconfiguration in your system or libraries, and you really ought to fix it. Still, I'll try anyway.) ! EOM @if INTSIZE || intsize  $df$ lt=4 rp="What is the size of an integer (in bytes)?" . ./myread intsize="\$ans" @end @if LONGSIZE || longsize dflt=\$intsize rp="What is the size of a long integer (in bytes)?" . ./myread longsize="\$ans" @end @if SHORTSIZE || shortsize  $df$ lt=2 rp="What is the size of a short integer (in bytes)?" . ./myread shortsize="\$ans" @end fi ;; esac \$rm\_try Found in path(s): \* /opt/cola/permits/1448963027\_1666404849.0733607/0/perl-5-26-1-orig-regen-configure-1-tar-gz/metaconfig-

debian-perl-5.26.1/U/a\_dvisory/intsize.U No license file was found, but licenses were detected in source scan.

?RCS: \$Id: d\_sethostent\_r.U,v 0RCS: ?RCS: Copyright (c) 2002,2003 Jarkko Hietaniemi ?RCS: ?RCS: You may distribute under the terms of either the GNU General Public ?RCS: License or the Artistic License, as specified in the README file. ?RCS:

?RCS: Generated by the reentr.pl from the Perl 5.8 distribution. ?RCS: ?MAKE:d\_sethostent\_r sethostent\_r\_proto: Inlibc Protochk Hasproto i\_systypes \ usethreads i\_netdb extern\_C ?MAKE: -pick add \$@ %< ?S:d\_sethostent\_r: ?S: This variable conditionally defines the HAS\_SETHOSTENT\_R symbol, ?S: which indicates to the C program that the sethostent $_r$ () ?S: routine is available. ?S:. ?S:sethostent\_r\_proto: ?S: This variable encodes the prototype of sethostent\_r. ?S: It is zero if d\_sethostent\_r is undef, and one of the ?S: REENTRANT\_PROTO\_T\_ABC macros of reentr.h if d\_sethostent\_r ?S: is defined. ?S:. ?C:HAS\_SETHOSTENT\_R: ?C: This symbol, if defined, indicates that the sethostent\_r routine  $?C:$  is available to sethostent re-entrantly.  $?C:$ . ?C:SETHOSTENT\_R\_PROTO: ?C: This symbol encodes the prototype of sethostent\_r. ?C: It is zero if d\_sethostent\_r is undef, and one of the ?C: REENTRANT\_PROTO\_T\_ABC macros of reentr.h if d\_sethostent\_r ?C: is defined.  $?C:$ . ?H:#\$d\_sethostent\_r HAS\_SETHOSTENT\_R /\*\*/ ?H:#define SETHOSTENT\_R\_PROTO \$sethostent\_r\_proto /\*\*/ ?H:. ?T:try hdrs d\_sethostent\_r\_proto : see if sethostent\_r exists set sethostent\_r d\_sethostent\_r eval \$inlibc case "\$d\_sethostent\_r" in "\$define") hdrs="\$i\_systypes sys/types.h define stdio.h \$i\_netdb netdb.h" case "\$d\_sethostent\_r\_proto:\$usethreads" in ":define") d\_sethostent\_r\_proto=define set d\_sethostent\_r\_proto sethostent\_r \$hdrs eval \$hasproto ;;  $*$ ) :: esac case "\$d\_sethostent\_r\_proto" in define) case "\$sethostent\_r\_proto" in ''|0) try='int sethostent  $r(int, struct$  hostent data\*);' ./protochk "\$extern\_C \$try" \$hdrs && sethostent\_r\_proto=I\_ID ;;

```
	esac
	case "$sethostent_r_proto" in
	''|0) try='void
 sethostent_r(int, struct hostent_data*);'
	./protochk "$extern_C $try" $hdrs && sethostent_r_proto=V_ID ;;
	esac
	case "$sethostent_r_proto" in
	''|0)	d_sethostent_r=undef
     	 sethostent_r_proto=0
 echo "Disabling sethostent r, cannot determine prototype." >\&4 ;;
	* )	case "$sethostent_r_proto" in
 		REENTRANT_PROTO*) ;;
 		*) sethostent_r_proto="REENTRANT_PROTO_$sethostent_r_proto" ;;
 		esac
 		echo "Prototype: $try" ;;
	esac
	;;
	*)	case "$usethreads" in
 define) echo "sethostent_r has no prototype, not using it." > &4;
 		esac
 		d_sethostent_r=undef
 		sethostent_r_proto=0
 		;;
	esac
	;;
*)	sethostent_r_proto=0
	;;
esac
Found in path(s):
* /opt/cola/permits/1448963027_1666404849.0733607/0/perl-5-26-1-orig-regen-configure-1-tar-gz/metaconfig-
debian-perl-5.26.1/U/threads/d_sethostent_r.U
No license file was found, but licenses were detected in source scan.
```

```
?RCS:
?RCS: Copyright (c) 1991-1997, 2004-2006, Raphael Manfredi
?RCS:
?RCS: You may redistribute only under the terms of the Artistic Licence,
?RCS: as specified in the README file that comes with the distribution.
?RCS: You may reuse parts of this distribution only within the terms of
?RCS: that same Artistic Licence; a copy of which may be found at the root
?RCS: of the source tree for dist 4.0.
?RCS:
?RCS: $Log: longsize.U,v $
?RCS: Revision 3.0.1.2 1997/02/28 16:09:35 ram
?RCS: patch61: code moved to intsize.U
?RCS:
```
?RCS: \$Id: longsize.U 1 2006-08-24 12:32:52Z rmanfredi \$

?RCS: Revision 3.0.1.1 1994/10/29 16:24:31 ram ?RCS: patch36: added ?F: line for metalint file checking ?RCS: ?RCS: Revision 3.0 1993/08/18 12:09:07 ram ?RCS: Baseline for dist 3.0 netwide release. ?RCS: ?X: ?X: 'longsize' is now defined within intsize.U ?X: ?LINT: empty

Found in path(s):

\* /opt/cola/permits/1448963027\_1666404849.0733607/0/perl-5-26-1-orig-regen-configure-1-tar-gz/metaconfigdebian-perl-5.26.1/dist/U/longsize.U

No license file was found, but licenses were detected in source scan.

?RCS: \$Id: d\_msgsnd.U 1 2006-08-24 12:32:52Z rmanfredi \$

?RCS:

?RCS: Copyright (c) 1991-1997, 2004-2006, Raphael Manfredi ?RCS:

?RCS: You may redistribute only under the terms of the Artistic Licence,

?RCS: as specified in the README file that comes with the distribution.

?RCS: You may reuse parts of this distribution only within the terms of

?RCS: that same Artistic Licence; a copy of which may be found at the root

?RCS: of the source tree for dist 4.0.

?RCS:

?RCS: \$Log: d\_msgsnd.U,v \$

?RCS: Revision 3.0 1993/08/18 12:06:41 ram

?RCS: Baseline for dist 3.0 netwide release.

?RCS:

?MAKE:d\_msgsnd: Inlibc

?MAKE: -pick add \$@ %<

?S:d\_msgsnd:

?S: This variable conditionally defines the HAS\_MSGSND symbol, which

?S: indicates to the C program that the msgsnd() routine is available.

?S:.

?C:HAS\_MSGSND:

?C: This symbol, if defined, indicates that the msgsnd() routine is

?C: available to send a message into the message queue.

 $2C$ :

?H:#\$d\_msgsnd

HAS MSGSND /\*\*/

 $2H$ .

?LINT:set d\_msgsnd

: see if msgsnd exists

set msgsnd d\_msgsnd

eval \$inlibc

Found in path(s):

\* /opt/cola/permits/1448963027\_1666404849.0733607/0/perl-5-26-1-orig-regen-configure-1-tar-gz/metaconfigdebian-perl-5.26.1/dist/U/d\_msgsnd.U No license file was found, but licenses were detected in source scan. ?RCS: \$Id: d\_nice.U 1 2006-08-24 12:32:52Z rmanfredi \$ ?RCS: ?RCS: Copyright (c) 1991-1997, 2004-2006, Raphael Manfredi ?RCS: ?RCS: You may redistribute only under the terms of the Artistic Licence, ?RCS: as specified in the README file that comes with the distribution. ?RCS: You may reuse parts of this distribution only within the terms of ?RCS: that same Artistic Licence; a copy of which may be found at the root ?RCS: of the source tree for dist 4.0. ?RCS: ?RCS: Original Author: Andy Dougherty <doughera@lafcol.lafayette.edu> ?RCS: ?RCS: \$Log: d\_nice.U,v \$ ?RCS: Revision 3.0.1.1 1994/08/29 16:09:48 ram ?RCS: patch32: created by ADO ?RCS: ?MAKE:d\_nice: Inlibc ?MAKE: -pick add \$@ %< ?S:d\_nice: ?S: This variable conditionally defines the HAS\_NICE symbol, which ?S: indicates to the C program that the nice() routine is available. ?S:. ?C:HAS\_NICE : ?C: This symbol, if defined, indicates that the nice routine is ?C: available.  $?C:$ . ?H:#\$d\_nice HAS NICE  $/**/$ ?H:. ?LINT:set d\_nice : see if nice exists set nice d\_nice eval \$inlibc Found in path(s): \* /opt/cola/permits/1448963027\_1666404849.0733607/0/perl-5-26-1-orig-regen-configure-1-tar-gz/metaconfigdebian-perl-5.26.1/dist/U/d\_nice.U No license file was found, but licenses were detected in source scan. ?RCS: \$Id: d\_endgrent.U,v \$ ?RCS: ?RCS: Copyright (c) 1998 Andy Dougherty

?RCS:
?RCS: You may distribute under the terms of either the GNU General Public ?RCS: License or the Artistic License, as specified in the README file. ?RCS: ?RCS: \$Log: d\_endgrent.U,v \$ ?RCS: ?MAKE:d\_endgrent: Inlibc ?MAKE: -pick add  $\%$  % < ?S:d\_endgrent: ?S: This variable conditionally defines the HAS\_ENDGRENT symbol, which ?S: indicates to the C program that the endgrent() routine is available ?S: for sequential access of the group database. ?S:. ?C:HAS\_ENDGRENT: ?C: This symbol, if defined, indicates that the getgrent routine is ?C: available for finalizing sequential access of the group database.  $?C:$ . ?H:#\$d\_endgrent HAS\_ENDGRENT /\*\*/ ?H:. ?LINT:set d\_endgrent : see if endgrent exists set endgrent d\_endgrent eval \$inlibc Found in path(s): \* /opt/cola/permits/1448963027\_1666404849.0733607/0/perl-5-26-1-orig-regen-configure-1-tar-gz/metaconfigdebian-perl-5.26.1/U/modified/d\_endgrent.U No license file was found, but licenses were detected in source scan. ?RCS: \$Id: so.U 1 2006-08-24 12:32:52Z rmanfredi \$ ?RCS: ?RCS: Copyright (c) 1991-1997, 2004-2006, Raphael Manfredi ?RCS: ?RCS: You may redistribute only under the terms of the Artistic Licence, ?RCS: as specified in the README file that comes with the distribution. ?RCS: You may reuse parts of this distribution only within the terms of ?RCS: that same Artistic Licence; a copy of which may be found at the root ?RCS: of the source tree for dist 4.0. ?RCS: ?RCS: \$Log: so.U,v \$ ?RCS: Revision 3.0.1.2 1994/10/29 16:30:04 ram ?RCS: patch36: now tells user how he can suppress shared lib lookup (ADO) ?RCS: patch36: removed echo at the top, since it's now in the here-doc (ADO) ?RCS: ?RCS: Revision 3.0.1.1 1994/06/20 07:07:02 ram ?RCS: patch30: created ?RCS:

 $?X:$ 

?X: This unit computes the shared-object / shared-lib extension

?X:

?MAKE:so d\_libname\_unique: test libpth Loc Myread Oldconfig cat Setvar ?MAKE: -pick add \$@ %< ?S:so: ?S: This variable holds the extension used to identify shared libraries ?S: (also known as shared objects) on the system. Usually set to 'so'. ?S:. ?S:d\_libname\_unique: ?S: This variable is defined if the target system insists on unique ?S: basenames for shared library files. This is currently true on Android, ?S: false everywhere else we know of. ?S: Defaults to 'undef'. ?S:. ?LINT:set d\_libname\_unique ?T: xxx : compute shared library extension case "\$so" in '') if  $xxx=$   $\Delta$  /loc libc.sl  $X$  \$libpth`; \$test -f "\$ $xxx$ "; then dflt='sl' else dflt='so' fi ;; \*) dflt="\$so";; esac \$cat <<EOM

On some systems, shared libraries may be available. Answer 'none' if you want to suppress searching of shared libraries for the remainder of this configuration.

# EOM

rp='What is the file extension used for shared libraries?' . ./myread so="\$ans"

: Does target system insist that shared library basenames are unique \$cat << EOM

Some dynamic loaders assume that the \*basename\* of shared library filenames

are globally unique. We'll default this to undef as we assume your system is not this weird. Set to defined if you're on one of them.

EOM

dflt='n' rp='Make shared library basenames unique?' . ./myread case "\$ans" in y|Y) val="\$define" ;; \*) val=" $\text{Sunder" }$ ;; esac set d\_libname\_unique eval \$setvar

Found in path(s):

\* /opt/cola/permits/1448963027\_1666404849.0733607/0/perl-5-26-1-orig-regen-configure-1-tar-gz/metaconfigdebian-perl-5.26.1/U/modified/so.U

No license file was found, but licenses were detected in source scan.

?RCS: \$Id: mboxchar.U 1 2006-08-24 12:32:52Z rmanfredi \$ ?RCS: ?RCS: Copyright (c) 1991-1997, 2004-2006, Raphael Manfredi ?RCS: ?RCS: You may redistribute only under the terms of the Artistic Licence, ?RCS: as specified in the README file that comes with the distribution. ?RCS: You may reuse parts of this distribution only within the terms of ?RCS: that same Artistic Licence; a copy of which may be found at the root ?RCS: of the source tree for dist 4.0. ?RCS: ?RCS: \$Log: mboxchar.U,v \$ ?RCS: Revision 3.0.1.2 1995/07/25 14:13:12 ram ?RCS: patch56: ensure ctrl-A characters are visible in prompt (WED) ?RCS: ?RCS: Revision 3.0.1.1 1994/05/06 15:11:22 ram ?RCS: patch23: added support for MMDF mailboxes (WED) ?RCS: ?RCS: Revision 3.0 1993/08/18 12:09:15 ram ?RCS: Baseline for dist 3.0 netwide release. ?RCS: ?MAKE:mboxchar: cat package shsharp Myread Oldconfig ?MAKE: -pick add  $\$  @ %< ?S:mboxchar: ?S: This variable contains the eventual value of the MBOXCHAR symbol, ?S: which is how a C program can identify a file as a mailbox.  $2S$ : ?C:MBOXCHAR: ?C: This symbol contains a character which will match the beginning ?C: of a mailbox file.  $2^C$ ?H:#define MBOXCHAR '\$mboxchar' /\*\*/  $?H:$ 

## ?T:CTRLA

?INIT:CTRLA=`echo a | tr a '\001'` : determine how to determine when a file is a mailbox case "\$mboxchar" in '') dflt=F;; ?X: The following ^A is two-chars to ensure it will print out -- WED "\$CTRLA") dflt='^A';; \*) dflt="\$mboxchar";; esac \$cat <<EOM

In saving articles, \$package wants to differentiate between saving to mailbox format files and normal files. It does this by examining the first character of the file in question. On most systems the first line starts with "From ...", so the first character is an F. Other systems use magic cookies like control codes between articles, so one of those would be first. For example, MMDF messages are separated with lines of four control-A's (you may specify one as ^A, i.e. caret A).

## EOM

rp="What's the first character of a mailbox file?" . ./myread mboxchar="\$ans" case "\$mboxchar" in 'F') ;; "\$CTRLA") ;; '^A'|'^a') mboxchar="\$CTRLA";;  $*$ ) cat << EOM'

You will need to edit the shell script mbox.saver to properly append an article to a mailbox. The arguments to the script are documented in EOM case "\$shsharp" in false) echo "comments in mbox.saver.std.";; true) echo "comments in the shell script itself.";; esac esac

Found in path(s):

\* /opt/cola/permits/1448963027\_1666404849.0733607/0/perl-5-26-1-orig-regen-configure-1-tar-gz/metaconfigdebian-perl-5.26.1/dist/U/mboxchar.U No license file was found, but licenses were detected in source scan.

?RCS:  $$Id$ : i\_ieeefp.U,v  $$$ ?RCS: ?RCS: Copyright (c) 1998 Jarkko Hietaniemi ?RCS:

?RCS: You may distribute under the terms of either the GNU General Public ?RCS: License or the Artistic License, as specified in the README file. ?RCS: ?MAKE:i\_ieeefp: Inhdr Hasfield ?MAKE: -pick add \$@ %< ?S:i\_ieeefp: ?S: This variable conditionally defines the I\_IEEEFP symbol, and indicates ?S: whether a C program should include <ieeefp.h>. ?S:. ?C:I\_IEEEFP: ?C: This symbol, if defined, indicates that <ieeefp.h> exists and ?C: should be included.  $?C:$ . ?H:#\$i\_ieeefp I\_IEEEFP /\*\*/ ?H:. ?LINT:set i\_ieeefp : see if this is a ieeefp.h system case "\$i\_ieeefp" in '' ) set ieeefp.h i\_ieeefp eval \$inhdr ;; esac Found in path(s): \* /opt/cola/permits/1448963027\_1666404849.0733607/0/perl-5-26-1-orig-regen-configure-1-tar-gz/metaconfigdebian-perl-5.26.1/U/perl/i\_ieeefp.U No license file was found, but licenses were detected in source scan. ?RCS: \$Id: startperl.U,v 3.0 1993/08/18 12:09:50 ram Exp \$ ?RCS: ?RCS: Copyright (c) 1991-1993, Raphael Manfredi ?RCS: ?RCS: This file is included with or a derivative work of a file included ?RCS: with the metaconfig program of Raphael Manfredi's "dist" distribution. ?RCS: In accordance with clause 7 of dist's modified Artistic License: ?RCS: ?RCS: You may distribute under the terms of either the GNU General Public ?RCS: License or the Artistic License, as specified in the README file. ?RCS: ?RCS: \$Log: startperl.U,v \$ ?RCS: Perl5 version -- I always have d\_portable=define. ?RCS: ?RCS: Revision 3.0 1993/08/18 12:09:50 ram ?RCS: Baseline for dist 3.0 netwide release. ?RCS: ?MAKE:startperl: cat Myread sharpbang initialinstalllocation test \ versiononly version ?MAKE: -pick add  $\$ @ %<

?Y:TOP

?X: This is different from dist's standard startperl.U unit because ?X: we can't directly test #!/usr/local/bin/perl (or whatever) because ?X: we haven't built and installed perl yet. ?S:startperl: ?S: This variable contains the string to put on the front of a perl ?S: script to make sure (hopefully) that it runs with perl and not some ?S: shell. Of course, that leading line must be followed by the classical ?S: perl idiom: ?S: eval 'exec perl -S  $$0 \$ {1+" $$@"$ }' ?S: if \$running\_under\_some\_shell; ?S: to guarantee perl startup should the shell execute the script. Note ?S: that this magic incantation is not understood by csh. ?S:. ?C:STARTPERL: ?C: This variable contains the string to put in front of a perl ?C: script to make sure (one hopes) that it runs with perl and not ?C: some shell. ?C:. ?H:#define STARTPERL "\$startperl" /\*\*/ ?H:. : figure out how to guarantee perl startup : XXX Note that this currently takes advantage of the bug that binexp ignores : the Configure -Dinstallprefix setting, which in turn means that under : relocatable @INC, initialinstalllocation is what binexp started as. case "\$startperl" in '') case "\$sharpbang" in \*!) \$cat <<EOH

I can use the #! construct to start perl on your system. This will make startup of perl scripts faster, but may cause problems if you want to share those scripts and perl is not in a standard place (\$initialinstalllocation/perl) on all your platforms. The alternative is to force a shell by starting the script with a single ':' character.

## **EOH**

```
		case "$versiononly" in
		"$define") dflt="$initialinstalllocation/perl$version";;
		*) dflt="$initialinstalllocation/perl";;
		esac
		rp='What shall I put after the #! to start up perl ("none" to not use #!)?'
		. ./myread
		case "$ans" in
none) startperl=": # use perl";;
```
 \*) startperl="#!\$ans" if \$test 30 -lt `echo "\$ans" | wc -c`; then  $% **Set** < **Set** < **End**$ 

WARNING: Some systems limit the #! command to 32 characters. If you experience difficulty running Perl scripts with #!, try installing Perl in a directory with a shorter pathname.

EOM

```
fi ::		esac
 		;;
	*)
 startperl=": # use perl"
 		;;
	esac
	;;
esac
```
echo "I'll use \$startperl to start perl scripts."

Found in path(s):

```
* /opt/cola/permits/1448963027_1666404849.0733607/0/perl-5-26-1-orig-regen-configure-1-tar-gz/metaconfig-
debian-perl-5.26.1/U/perl/startperl.U
```
No license file was found, but licenses were detected in source scan.

?RCS: \$Id: lseektype.U,v 3.0.1.1 1994/08/29 16:30:10 ram Exp \$ ?RCS: ?RCS: Copyright (c) 1991-1993, Raphael Manfredi ?RCS: ?RCS: You may redistribute only under the terms of the Artistic License, ?RCS: as specified in the README file that comes with the distribution. ?RCS: You may reuse parts of this distribution only within the terms of ?RCS: that same Artistic License; a copy of which may be found at the root ?RCS: of the source tree for dist 3.0. ?RCS: ?RCS: \$Log: lseektype.U,v \$ ?RCS: Revision 3.0.1.1 1994/08/29 16:30:10 ram ?RCS: patch32: now uses new Typedef unit to compute type information ?RCS: ?RCS: Revision 3.0 1993/08/18 12:09:08 ram ?RCS: Baseline for dist 3.0 netwide release. ?RCS: ?MAKE:lseektype lseeksize: Myread Typedef cat Compile rm\_try longsize run ?MAKE: -pick add \$@ %< ?S:lseektype: ?S: This variable defines lseektype to be something like off t, long,

?S: or whatever type is used to declare

 lseek offset's type in the ?S: kernel (which also appears to be lseek's return type). ?S:. ?S:lseeksize: ?S: This variable defines lseektype to be something like off\_t, long, ?S: or whatever type is used to declare lseek offset's type in the ?S: kernel (which also appears to be lseek's return type). ?S:. ?C:Off\_t (LSEEKTYPE): ?C: This symbol holds the type used to declare offsets in the kernel. ?C: It can be int, long, off t, etc... It may be necessary to include ?C: <sys/types.h> to get any typedef'ed information.  $?C:$ . ?C:LSEEKSIZE: ?C: This symbol holds the number of bytes used by the Off\_t.  $?C:$ . ?C:Off\_t\_size: ?C: This symbol holds the number of bytes used by the Off\_t.  $?C:$ . ?H:#define Off\_t \$lseektype /\* <offset> type \*/ ?H:#define LSEEKSIZE \$lseeksize /\* <offset> size \*/ ?H:#define Off\_t\_size \$lseeksize /\* <offset> size \*/ ?H:. ?F:!try ?LINT:set lseektype : see what type lseek is declared as in the kernel rp="What is the type used for lseek's offset on this system?" set off\_t lseektype long stdio.h sys/types.h eval \$typedef\_ask echo " " echo "Checking to see how big your file offsets are..." >&4 \$cat >try.c <<EOCP #include <sys/types.h> #include <stdio.h> int main() { printf("%d\n", (int)sizeof(\$lseektype));  $return(0);$ } **EOCP** set try if eval \$compile\_ok; then lseeksize=`\$run ./try` echo "Your file offsets are \$lseeksize bytes long." else dflt=\$longsize

 echo " " echo "(I can't seem to compile the test program. Guessing...)" rp="What is the size of your file offsets (in bytes)?" . ./myread lseeksize="\$ans" fi \$rm\_try

Found in path(s):

\* /opt/cola/permits/1448963027\_1666404849.0733607/0/perl-5-26-1-orig-regen-configure-1-tar-gz/metaconfigdebian-perl-5.26.1/U/typedefs/lseektype.U

No license file was found, but licenses were detected in source scan.

?RCS: \$Id\$ ?RCS: ?RCS: Copyright (c) 1991-1997, 2004-2006, Raphael Manfredi ?RCS: ?RCS: You may redistribute only under the terms of the Artistic License, ?RCS: as specified in the README file that comes with the distribution. ?RCS: You may reuse parts of this distribution only within the terms of ?RCS: that same Artistic License; a copy of which may be found at the root ?RCS: of the source tree for dist 4.0. ?RCS: ?RCS: \$Log: voidflags.U,v \$ ?RCS: Revision 3.0.1.2 1997/02/28 16:27:58 ram ?RCS: patch61: don't prompt them if the void support is high enough for us ?RCS: ?RCS: Revision 3.0.1.1 1995/01/11 15:37:44 ram ?RCS: patch45: cosmetic change to avoid spurious blank lines when using -s ?RCS: ?RCS: Revision 3.0 1993/08/18 12:10:01 ram ?RCS: Baseline for dist 3.0 netwide release. ?RCS: ?MAKE:voidflags defvoidused: cat sed rm rm\_try contains +cc +ccflags package \ Oldconfig Myread ?MAKE: -pick add  $\$  @ %< ?S:voidflags: ?S: This variable contains the eventual value of the VOIDFLAGS symbol, ?S: which indicates how much support of the void type is given by this ?S: compiler. See VOIDFLAGS for more info.  $2S$ : ?S:defvoidused: ?S: This variable contains the default value of the VOIDUSED symbol (15).  $2S$ : ?X: Exceptionally, we have to explicitly alias the symbol name for ?X: config h.SH, otherwise the comment would not appear. ?C:VOIDFLAGS  $\sim$  % $\lt$ :

?C: This symbol indicates how much support of the void type is given by this ?C: compiler. What various bits mean: ?C: ?C:  $1 =$  supports declaration of void ?C:  $2 =$  supports arrays of pointers to functions returning void ?C:  $4 =$  supports comparisons between pointers to void functions and ?C: addresses of void functions ?C:  $8 =$  suports declaration of generic void pointers  $?C:$ ?C: The package designer should define VOIDUSED to indicate the requirements ?C: of the package. This can be done either by #defining VOIDUSED before ?C: including config.h, or by defining defvoidused in Myinit.U. If the ?C: latter approach is taken, only those flags will be tested. If the ?C: level of void support necessary is not present, defines void to int.  $?C:$ . ?H:?%<:#ifndef VOIDUSED ?H:?%<:#define VOIDUSED \$defvoidused ?H:?%<:#endif ?H:?%<:#define VOIDFLAGS \$voidflags ?H:?%<:#if (VOIDFLAGS & VOIDUSED) != VOIDUSED ?H:?%<:#define void int  $/*$  is void to be avoided? \*/ ?H:?%<:#define M\_VOID /\* Xenix strikes again \*/ ?H:?%<:#endif ?H:. ?W:%<:void ?F:!.out !try.c !flags ?LINT:usefile .out flags try.c ?INIT:: full support for void wanted by default ?INIT:defvoidused=15 ?INIT: ?LINT:known void M\_VOID VOIDUSED : check for void type echo " " echo "Checking to see how well your C compiler groks the void type..." >&4 \$cat >flags <<EOM Support flag bits are: 1: basic void declarations.

2: arrays of pointers to functions returning void.

4: operations between pointers to and addresses of void functions.

8: generic void pointers.

#### EOM

```
case
 "$voidflags" in
'')
	$cat >try.c <<'EOCP'
```

```
#if TRY & 1
void sub() {
#else
sub() {
#endif
extern void moo(); /* function returning void */void (*goo)(); /* ptr to func returning void */
#if TRY & 8
void *hue; /* generic ptr */
#endif
#if TRY & 2
void (*foo[10])();
#endif
#if TRY & 4
if(goo == moo) {
 exit(0);	}
#endif
exit(0);}
int main() { sub(); }
EOCP
?X: This unit used to use cc -S in those tests to try to speed up things, but
?X: unfortunately, AIX 3.2 does not support this option.
	if $cc $ccflags -c -DTRY=$defvoidused try.c >.out 2>&1 ; then
 		voidflags=$defvoidused
 		echo "Good. It appears to support void to the level $package wants."
 		if $contains warning .out >/dev/null 2>&1; then
 			echo "However, you might get some warnings that look like this:"
 $sed -e 's/\frac{\sqrt{}}{\sqrt{}} .out
 		fi
	else
echo "Hmm, your compiler has some difficulty with void. Checking further..." > & 4
 		$cat >&4 flags
 		$rm -f flags
 if $cc $ccflags -c -DTRY=1 try.c >/dev/null 2 > & 1; then
 			echo
 "It supports 1..."
 if $cc $ccflags -c -DTRY=3 try.c >/dev/null 2 > & 1; then
  				echo "It also supports 2..."
  if $cc $ccflags -c -DTRY=7 try.c >/dev/null 2 > & 1; then
   					voidflags=7
   					echo "And it supports 4 but not 8 definitely."
  				else
   					echo "It doesn't support 4..."
   if $cc $ccflags -c -DTRY=11 try.c >/dev/null 2 > & 1; then
   						voidflags=11
```

```
						echo "But it supports 8."
   					else
    						voidflags=3
   						echo "Neither does it support 8."
   					fi
  				fi
  			else
  				echo "It does not support 2..."
  				if $cc $ccflags -c -DTRY=13 try.c >/dev/null 2>&1; then
   					voidflags=13
   					echo "But it supports 4 and 8."
   				else
   if $cc $ccflags -c -DTRY=5 try.c >/dev/null 2 > & 1; then
   						voidflags=5
   						echo "And it supports 4 but has not heard about 8."
   					else
   						echo "However it supports 8 but not 4."
   					fi
  				fi
  			fi
 		else
  			echo "There is no support at all for void."
  			voidflags=0
 		fi
	fi
esac
?X: Only prompt user if support does not match the
 level we want
case "$voidflags" in
"$defvoidused")
	echo "Good. I already know it supports void to the level $package wants."
	;;
*)
	dflt="$voidflags";
	test -f flags && $cat flags
	rp="Your void support flags add up to what?"
	. ./myread
	voidflags="$ans"
	;;
esac
$rm_try flags
Found in path(s):
* /opt/cola/permits/1448963027_1666404849.0733607/0/perl-5-26-1-orig-regen-configure-1-tar-gz/metaconfig-
debian-perl-5.26.1/dist/U/voidflags.U
```
No license file was found, but licenses were detected in source scan.

```
?RCS: $Id: d_ttyname_r.U,v 0RCS:
```
?RCS: Copyright (c) 2002,2003 Jarkko Hietaniemi ?RCS: ?RCS: You may distribute under the terms of either the GNU General Public ?RCS: License or the Artistic License, as specified in the README file. ?RCS: ?RCS: Generated by the reentr.pl from the Perl 5.8 distribution. ?RCS: ?MAKE:d\_ttyname\_r ttyname\_r\_proto: Inlibc Protochk Hasproto i\_systypes \ usethreads i\_unistd extern\_C ?MAKE: -pick add  $\$  @ %< ?S:d\_ttyname\_r: ?S: This variable conditionally defines the HAS\_TTYNAME\_R symbol, ?S: which indicates to the C program that the ttyname $_r()$ ?S: routine is available. ?S:. ?S:ttyname\_r\_proto: ?S: This variable encodes the prototype of ttyname\_r. ?S: It is zero if d\_ttyname\_r is undef, and one of the ?S: REENTRANT\_PROTO\_T\_ABC macros of reentr.h if d\_ttyname\_r ?S: is defined. ?S:. ?C:HAS\_TTYNAME\_R: ?C: This symbol, if defined, indicates that the ttyname\_r routine ?C: is available to ttyname re-entrantly.  $?C$ :. ?C:TTYNAME\_R\_PROTO: ?C: This symbol encodes the prototype of ttyname\_r. ?C: It is zero if d\_ttyname\_r is undef, and one of the ?C: REENTRANT\_PROTO\_T\_ABC macros of reentr.h if d\_ttyname\_r ?C: is defined. ?C:. ?H:#\$d\_ttyname\_r HAS\_TTYNAME\_R /\*\*/ ?H:#define TTYNAME\_R\_PROTO \$ttyname\_r\_proto  $\frac{4*}{7}$ ?H:. ?T:try hdrs d\_ttyname\_r\_proto : see if ttyname\_r exists set ttyname\_r d\_ttyname\_r eval \$inlibc case "\$d\_ttyname\_r" in "\$define") hdrs="\$i\_systypes sys/types.h define stdio.h \$i\_unistd unistd.h" case "\$d\_ttyname\_r\_proto:\$usethreads" in ": define") d\_ttyname\_r\_proto=define set d\_ttyname\_r\_proto ttyname\_r \$hdrs eval \$hasproto ;;  $*$ ) ;; esac

```
	case "$d_ttyname_r_proto" in
	define)
	case "$ttyname_r_proto" in
	''|0) try='int ttyname_r(int, char*, size_t);'
	./protochk "$extern_C $try" $hdrs && ttyname_r_proto=I_IBW ;;
	esac
	case "$ttyname_r_proto" in
	''|0) try='int ttyname_r(int, char*, int);'
	./protochk "$extern_C $try" $hdrs && ttyname_r_proto=I_IBI ;;
	esac
	case
 "$ttyname_r_proto" in
	''|0) try='char* ttyname_r(int, char*, int);'
	./protochk "$extern_C $try" $hdrs && ttyname_r_proto=B_IBI ;;
	esac
	case "$ttyname_r_proto" in
	''|0)	d_ttyname_r=undef
     	 ttyname_r_proto=0
 		echo "Disabling ttyname_r, cannot determine prototype." >&4 ;;
	* )	case "$ttyname_r_proto" in
 REENTRANT_PROTO*) ::
 		*) ttyname_r_proto="REENTRANT_PROTO_$ttyname_r_proto" ;;
 		esac
 		echo "Prototype: $try" ;;
	esac
	;;
	*)	case "$usethreads" in
 		define) echo "ttyname_r has no prototype, not using it." >&4 ;;
 		esac
 		d_ttyname_r=undef
 		ttyname_r_proto=0
 		;;
	esac
	;;
*)	ttyname_r_proto=0
	;;
esac
Found in path(s):
* /opt/cola/permits/1448963027_1666404849.0733607/0/perl-5-26-1-orig-regen-configure-1-tar-gz/metaconfig-
debian-perl-5.26.1/U/threads/d_ttyname_r.U
No license file was found, but licenses were detected in source scan.
```
?RCS: \$Id\$ ?RCS: ?RCS: Copyright (c) 1996,1998 Andy Dougherty ?RCS: Copyright (c) 1996, Sven Verdoolaege ?RCS: Copyright (c) 1991-1997, 2004-2006, Raphael Manfredi ?RCS:

?RCS: You may redistribute only under the terms of the Artistic License, ?RCS: as specified in the README file that comes with the distribution. ?RCS: You may reuse parts of this distribution only within the terms of ?RCS: that same Artistic License; a copy of which may be found at the root ?RCS: of the source tree for dist 4.0. ?RCS: ?MAKE:d\_gnulibc gnulibc\_version: Myread Oldconfig Setvar rm\_try \ cat Compile run ?MAKE: -pick add  $\$  @ %< ?S:d\_gnulibc: ?S: Defined if we're dealing with the GNU C Library. ?S:. ?S:gnulibc\_version: ?S: This variable contains the version number of the GNU C library. ?S: It is usually something like '2.2.5'. It is a plain '' if this ?S: is not the GNU C library, or if the version is unknown. ?S:. ?C:HAS\_GNULIBC ~ %<: ?C: This symbol, if defined, indicates to the C program that ?C: the GNU C library is being used. A better check is to use ?C: the GLIBC and GLIBC MINOR symbols supplied with glibc. ?C:. ?H:?%<:#\$d\_gnulibc HAS\_GNULIBC /\*\*/ ?H:?%<:#if defined(HAS\_GNULIBC) && !defined(\_GNU\_SOURCE) ?H:?%<:#define \_GNU\_SOURCE ?H:?%<:#endif ?H:. ?F:!glibc.ver !try.c !try ?LINT: set d\_gnulibc ?LINT: usefile try.c ?LINT: known \_GNU\_SOURCE ?X: gnulibc can be executed by calling \_\_libc\_main(). ?X: Ulrich Drepper doesn't think any other libc does that, ?X: but we check if it says 'GNU C Library' to be sure.  $\gamma$ . ?X: Alas, as of 3/1998 glibc 2.0.7 reportedly isn't going to ?X: have \_\_libc\_main() anymore. :-(. Fortunately, all released ?X: versions of glibc  $2.x.x$  do have CPP variables. For 2.0.6, ?X: they are:  $?X:$  #define GLIBC  $2$ ?X: #define GLIBC\_MINOR 0. ?X: (The '6' isn't available :-(. ?X: glibc2.1 will also have ?X: extern const char \* \_gnu\_get\_libc\_release(void); ?X: extern const char  $*$ 

```
 __gnu_get_libc_version(void);
?X: functions. --thanks to Andreas Jaeger. --AD 6/1998.
?X: Although the exact format isn't documented, __gnu_get_libc_version()
?X: returns a simple string '2.1.3' in glibc 2.1.3.
?X:
: determine whether we are using a GNU C library
echo " "
echo "Checking for GNU C Library..." >&4
cat >try.c <<<EOCP'
/* Find out version of GNU C library. __GLIBC__ and __GLIBC_MINOR__
  alone are insufficient to distinguish different versions, such as
  2.0.6 and 2.0.7. The function gnu_get_libc_version() appeared in
  libc version 2.1.0. A. Dougherty, June 3, 2002.
*/
#include <stdio.h>
int main(void)
{
#ifdef GLIBC
# ifdef __GLIBC_MINOR__
# if _GLIBC >= 2 && _GLIBC_MINOR >= 1
# include <gnu/libc-version.h>
  	 printf("%s\n", gnu_get_libc_version());
# else
   printf("%d.%d\n", _GLIBC_, _GLIBC_MINOR_);
# endif
# else
printf("%d\n", _GLIBC_);
# endif
  return 0;
#else
  return 1;
#endif
}
EOCP
set
 try
if eval $compile_ok && $run ./try > glibc.ver; then
	val="$define"
	gnulibc_version=`$cat glibc.ver`
	echo "You are using the GNU C Library version $gnulibc_version"
else
	val="$undef"
	gnulibc_version=''
	echo "You are not using the GNU C Library"
fi
$rm_try glibc.ver
set d_gnulibc
eval $setvar
```
Found in path(s):

\* /opt/cola/permits/1448963027\_1666404849.0733607/0/perl-5-26-1-orig-regen-configure-1-tar-gz/metaconfigdebian-perl-5.26.1/dist/U/d\_gnulibc.U

No license file was found, but licenses were detected in source scan.

?RCS: \$Id: i\_sched.U,v \$ ?RCS: ?RCS: Copyright (c) 1999 Jarkko Hietaniemi ?RCS: ?RCS: You may distribute under the terms of either the GNU General Public ?RCS: License or the Artistic License, as specified in the README file. ?RCS: ?MAKE:i\_sched: Inhdr Hasfield ?MAKE: -pick add \$@ %< ?S:i\_sched: ?S: This variable conditionally defines the I\_SCHED symbol, and indicates ?S: whether a C program should include  $\langle$  sched.h $\rangle$ . ?S:. ?C:I\_SCHED: ?C: This symbol, if defined, indicates that <sched.h> exists and ?C: should be included. ?C:. ?H:#\$i\_sched I\_SCHED /\*\*/ ?H:. ?LINT:set i\_sched : see if this is a sched.h system set sched.h i\_sched eval \$inhdr

Found in path(s): \* /opt/cola/permits/1448963027\_1666404849.0733607/0/perl-5-26-1-orig-regen-configure-1-tar-gz/metaconfigdebian-perl-5.26.1/U/perl/i\_sched.U

No license file was found, but licenses were detected in source scan.

?RCS: \$Id\$  $?RCS$ ?RCS: Copyright (c) 1999 Jarkko Hietaniemi ?RCS: ?RCS: You may redistribute only under the terms of the Artistic License, ?RCS: as specified in the README file that comes with the distribution. ?RCS: You may reuse parts of this distribution only within the terms of ?RCS: that same Artistic License; a copy of which may be found at the root ?RCS: of the source tree for dist 3.0. ?RCS: ?MAKE:sitehtml3dir sitehtml3direxp installsitehtml3dir: Getfile \ Setprefixvar prefix siteprefix html3dir sed ?MAKE: -pick add  $\$ @ %<

?Y:TOP

?D:sitehtml3dir=''

?S:sitehtml3dir:

?S: This variable contains the name of the directory in which site-specific

?S: library html source pages are to be put. It is the responsibility of the

?S: Makefile.SH to get the value of this into the proper command.

?S: You must be prepared to do the ~name expansion yourself.

?S: The standard distribution will put nothing in this directory.

?S: After

perl has been installed, users may install their own local

?S: library html pages in this directory with

?S: MakeMaker Makefile.PL

?S: or equivalent. See INSTALL for details.

?S:.

?D:sitehtml3direxp=''

?S:sitehtml3direxp:

?S: This variable is the same as the sitehtml3dir variable, but is filename

?S: expanded at configuration time, for convenient use in makefiles.

?S:.

?D:installsitehtml3dir=''

?S:installsitehtml3dir:

?S: This variable is really the same as sitehtml3direxp, unless you are using

?S: AFS in which case it points to the read/write location whereas

?S: html3direxp only points to the read-only access location. For extra

?S: portability, you should only use this variable within your makefiles. ?S:.

?LINT:change prefixvar

?LINT:set installsitehtml3dir

?LINT:set sitehtml3dir

?LINT:set sitehtml3direxp

: determine where add-on library html pages go

: There is no standard location, so try to copy the previously-selected

: directory structure for the core html pages.

case

"\$sitehtml3dir" in

'') dflt=`echo "\$html3dir" | \$sed "s#^\$prefix#\$siteprefix#"` ;;

\*) dflt=\$sitehtml3dir ;;

esac

case "\$dflt" in

''|' ') dflt=none ;;

esac

fn=dn+ $\sim$ 

rp='Pathname where the site-specific library html pages should be installed?'

. ./getfile

prefixvar=sitehtml3dir

. ./setprefixvar

Found in path(s):

\* /opt/cola/permits/1448963027\_1666404849.0733607/0/perl-5-26-1-orig-regen-configure-1-tar-gz/metaconfigdebian-perl-5.26.1/U/installdirs/sitehtml3dir.U

No license file was found, but licenses were detected in source scan.

?RCS: \$Id: voidflags.U,v 3.0.1.2 1997/02/28 16:27:58 ram Exp \$ ?RCS: ?RCS: Copyright (c) 1991-1993, Raphael Manfredi ?RCS: ?RCS: You may redistribute only under the terms of the Artistic License, ?RCS: as specified in the README file that comes with the distribution. ?RCS: You may reuse parts of this distribution only within the terms of ?RCS: that same Artistic License; a copy of which may be found at the root ?RCS: of the source tree for dist 3.0. ?RCS: ?RCS: \$Log: voidflags.U,v \$ ?RCS: Revision 3.0.1.2 1997/02/28 16:27:58 ram ?RCS: patch61: don't prompt them if the void support is high enough for us ?RCS: ?RCS: Revision 3.0.1.1 1995/01/11 15:37:44 ram ?RCS: patch45: cosmetic change to avoid spurious blank lines when using -s ?RCS: ?RCS: Revision 3.0 1993/08/18 12:10:01 ram ?RCS: Baseline for dist 3.0 netwide release. ?RCS: ?MAKE:voidflags defvoidused: cat rm\_try contains +cc +ccflags package \ Oldconfig Myread i\_stdlib ?MAKE: -pick add \$@ %< ?S:voidflags: ?S: This variable contains the eventual value of the VOIDFLAGS symbol, ?S: which indicates how much support of the void type is given by this ?S: compiler. See VOIDFLAGS for more info. ?S:. ?S:defvoidused: ?S: This variable contains the default value of the VOIDUSED symbol (15). ?S:. ?X: Exceptionally, we have to explicitly alias the symbol name for ?X: config\_h.SH, otherwise the comment would not appear. ?C:VOIDFLAGS ~ %<: ?C: This symbol indicates how much support of the void type is given by this ?C: compiler. What various bits mean:  $2C:$ ?C:  $1 =$  supports declaration of void ?C:  $2 =$  supports arrays of pointers to functions returning void ?C:  $4 =$  supports comparisons between pointers to void functions and ?C: addresses of void functions ?C:  $8 =$  supports declaration of generic void pointers  $2C:$ 

```
?C:	The package designer should define VOIDUSED to indicate the requirements
?C:	of the package. This can be done either
 by #defining VOIDUSED before
?C: including config.h, or by defining defvoidused in Myinit.U. If the
?C:	latter approach is taken, only those flags will be tested. If the
?C:	level of void support necessary is not present, defines void to int.
?C:.
?H:?%<:#ifndef VOIDUSED
?H:?%<:#define VOIDUSED $defvoidused
?H:?%<:#endif
?H:?%<:#define VOIDFLAGS $voidflags
?H:?%<:#if (VOIDFLAGS & VOIDUSED) != VOIDUSED
?H:?%<:#define void int \frac{1}{2} is void to be avoided? */
?H:?%<:#define M_VOID /* Xenix strikes again */
?H:?%<:#endif
?H:.
?INIT:: full support for void wanted by default
?INIT:defvoidused=15
?INIT:
?LINT:known void M_VOID VOIDUSED
: check for void type
echo " "
echo "Checking to see how well your C compiler groks the void type..." >&4
case "$voidflags" in
'')
	$cat >try.c <<EOCP
#$i_stdlib I_STDLIB
#ifdef I_STDLIB
#include <stdlib.h>
#endif
#if TRY & 1
void sub() {
#else
sub() {
#endif
extern void moo(); /* function returning void */void (*goo)(); /* ptr to func returning void
 */
#if TRY & 8
void *hue; /* generic ptr */#endif
#if TRY & 2
void (*foo[10])();
#endif
#if TRY & 4if(goo == moo) {
 exit(0):
```

```
	}
#endif
exit(0);}
int main() { sub(); }
EOCP
?X: This unit used to use cc -S in those tests to try to speed up things, but
?X: unfortunately, AIX 3.2 does not support this option.
	if $cc $ccflags -c -DTRY=$defvoidused try.c >.out 2>&1 ; then
 		voidflags=$defvoidused
	echo "Good. It appears to support void to the level $package wants.">&4
 		if $contains warning .out >/dev/null 2>&1; then
  			echo "However, you might get some warnings that look like this:"
  			$cat .out
 		fi
	else
echo "Hmm, your compiler has some difficulty with void. Checking further..." >&4
 if $cc $ccflags -c -DTRY=1 try.c >/dev/null 2 > & 1; then
  			echo "It supports 1..."
 			if $cc $ccflags -c -DTRY=3 try.c >/dev/null 2>&1; then
  				echo "It also supports 2..."
  				if $cc $ccflags -c -DTRY=7 try.c >/dev/null 2>&1; then
   					voidflags=7
   					echo "And it supports 4 but not 8 definitely."
  				else
   					echo
 "It doesn't support 4..."
   					if $cc $ccflags -c -DTRY=11 try.c >/dev/null 2>&1; then
    						voidflags=11
    						echo "But it supports 8."
   					else
   						voidflags=3
   						echo "Neither does it support 8."
   					fi
  				fi
  			else
  				echo "It does not support 2..."
  if $cc $ccflags -c -DTRY=13 try.c >/dev/null 2 > & 1; then
   					voidflags=13
   					echo "But it supports 4 and 8."
   				else
   if $cc $ccflags -c -DTRY=5 try.c >/dev/null 2 > & 1; then
   						voidflags=5
    						echo "And it supports 4 but has not heard about 8."
   					else
    						echo "However it supports 8 but not 4."
   					fi
  				fi
```

```
			fi
 		else
 			echo "There is no support at all for void."
 			voidflags=0
 		fi
	fi
esac
?X: Only prompt user if support does not match the level we want
case "$voidflags" in
"$defvoidused") ;;
*)	$cat >&4 <<'EOM'
 Support flag bits are:
   1: basic void declarations.
  2: arrays of pointers to functions returning void.
  4: operations between pointers to and addresses of
 void functions.
  8: generic void pointers.
EOM
	dflt="$voidflags";
	rp="Your void support flags add up to what?"
	. ./myread
	voidflags="$ans"
	;;
esac
$rm_try
Found in path(s):
* /opt/cola/permits/1448963027_1666404849.0733607/0/perl-5-26-1-orig-regen-configure-1-tar-gz/metaconfig-
debian-perl-5.26.1/U/modified/voidflags.U
No license file was found, but licenses were detected in source scan.
?RCS: $Id: i_syswait.U 1 2006-08-24 12:32:52Z rmanfredi $
?RCS:
?RCS: Copyright (c) 1991-1997, 2004-2006, Raphael Manfredi
?RCS:
?RCS: You may redistribute only under the terms of the Artistic Licence,
?RCS: as specified in the README file that comes with the distribution.
?RCS: You may reuse parts of this distribution only within the terms of
?RCS: that same Artistic Licence; a copy of which may be found at the root
?RCS: of the source tree for dist 4.0.
?RCS:
?RCS: $Log: i_syswait.U,v $
?RCS: Revision 3.0 1993/08/18 12:08:42 ram
?RCS: Baseline for dist 3.0 netwide release.
?RCS:
?X
```
?X: This unit looks wether <sys/wait.h> is available or not

 $?X$ :

?MAKE:i\_syswait: Inhdr ?MAKE: -pick add \$@ %< ?S:i\_syswait: ?S: This variable conditionally defines I\_SYS\_WAIT, which indicates ?S: to the C program that it should include  $\langle$ sys/wait.h $>$ . ?S:. ?C:I\_SYS\_WAIT (I\_SYSWAIT): ?C: This symbol, if defined, indicates to the C program that it should ?C: include <sys/wait.h>. ?C:. ?H:#\$i\_syswait I\_SYS\_WAIT /\*\*/ ?H:. ?LINT:set i\_syswait : see if this is a syswait system set sys/wait.h i\_syswait eval \$inhdr Found in path(s): \* /opt/cola/permits/1448963027\_1666404849.0733607/0/perl-5-26-1-orig-regen-configure-1-tar-gz/metaconfigdebian-perl-5.26.1/dist/U/i\_syswait.U No license file was found, but licenses were detected in source scan. # \$Id: errnolist.a,v 3.0 1993/08/18 12:04:35 ram Exp ram \$ # # Copyright (c) 1991-1997, 2004-2006, Raphael Manfredi #

# You may redistribute only under the terms of the Artistic Licence,

# as specified in the README file that comes with the distribution.

# You may reuse parts of this distribution only within the terms of

# that same Artistic Licence; a copy of which may be found at the root

# of the source tree for dist 4.0.

#

# Original Author: Harlan Stenn <harlan@mumps.pfcs.com>

#

# \$Log: errnolist.a,v \$

# Revision 3.0 1993/08/18 12:04:35 ram

# Baseline for dist 3.0 netwide release.

#

#

# This is a simple-minded awk script to generate an initialization for

# sys\_errnolist on systems that don't have it.

# This file now depends only on sys/errno.h error numbers under maxerr being

# in order. It will complain and die if not. NOTE: It will still produce

# a compilable output file, even with errors, so you

must check the output.

```
BEGIN {
 format = "\langle t \rangle"%s\rangle", \n"
 printf("/*\n** This is a generated file. Do NOT edit it unless you really have to...\n*/\n\n")
 printf("char *sys_errnolist[] = \ln")
 maxerr = 89		}
$1 == "#define"if(count > maxerr \parallel substr($2,1,1) != "E")
  				next # we're not interested
 if($3 < count) { # this is bad
  printf("Fatal error: %s out of order at %s\n",\)
  				FILENAME, $2)>"/dev/tty"
  				exit 1
  			}
 			# fill in the blanks
  while($3 > count) {
  				dummy=sprintf("EDUMMY%d",count)
  				printf(format,dummy)
  				count++
  			}
 			printf(format,$2)
 			count++
 		}
END<sub>1</sub>printf("\setminust0\setminusn;\setminusn")
 		}
Found in path(s):
* /opt/cola/permits/1448963027_1666404849.0733607/0/perl-5-26-1-orig-regen-configure-1-tar-gz/metaconfig-
debian-perl-5.26.1/dist/lib/errnolist.a
No license file was found, but licenses were detected in source scan.
?RCS: $Id: d_endservent_r.U,v 0RCS:
?RCS: Copyright (c) 2002,2003 Jarkko Hietaniemi
?RCS?RCS: You may distribute under the terms of either the GNU General Public
?RCS: License or the Artistic License, as specified in the README file.
?RCS:
?RCS: Generated by the reentr.pl from the Perl 5.8 distribution.
?RCS:
?MAKE:d_endservent_r endservent_r_proto: Inlibc Protochk Hasproto i_systypes \setminus	usethreads i_netdb extern_C
?MAKE: -pick add \@ %<
?S:d_endservent_r:
?S: This variable conditionally defines the HAS_ENDSERVENT_R symbol,
?S: which indicates to the C program that the endservent r()
```
?S: routine is available.  $2S$ : ?S:endservent\_r\_proto: ?S: This variable encodes the prototype of endservent\_r. ?S: It is zero if d\_endservent\_r is undef, and one of the ?S: REENTRANT\_PROTO\_T\_ABC macros of reentr.h if d\_endservent\_r ?S: is defined. ?S:. ?C:HAS\_ENDSERVENT\_R: ?C: This symbol, if defined, indicates that the endservent r routine ?C: is available to endservent re-entrantly.  $?C:$ . ?C:ENDSERVENT\_R\_PROTO: ?C: This symbol encodes the prototype of endservent\_r. ?C: It is zero if d\_endservent\_r is undef, and one of the ?C: REENTRANT\_PROTO\_T\_ABC macros of reentr.h if d\_endservent\_r ?C: is defined.  $?C:$ . ?H:#\$d\_endservent\_r HAS\_ENDSERVENT\_R /\*\*/ ?H:#define ENDSERVENT\_R\_PROTO \$endservent\_r\_proto /\*\*/ ?H:. ?T:try hdrs d\_endservent\_r\_proto : see if endservent\_r exists set endservent\_r d\_endservent\_r eval \$inlibc case "\$d\_endservent\_r" in "\$define") hdrs="\$i\_systypes sys/types.h define stdio.h \$i\_netdb netdb.h" case "\$d\_endservent\_r\_proto:\$usethreads" in ":define") d\_endservent\_r\_proto=define set d\_endservent\_r\_proto endservent\_r \$hdrs eval \$hasproto ;;  $*$ ) ;; esac case "\$d\_endservent\_r\_proto" in define) case "\$endservent\_r\_proto" in ''|0) try='int endservent\_r(struct servent\_data\*);' ./protochk "\$extern\_C \$try" \$hdrs && endservent r\_proto=I\_D ;; esac case "\$endservent\_r\_proto" in ''|0) try='void endservent\_r(struct servent\_data\*);' ./protochk "\$extern\_C \$try" \$hdrs && endservent\_r\_proto=V\_D ;; esac case "\$endservent\_r\_proto" in ''|0) d\_endservent\_r=undef

```
	 endservent_r_proto=0
 		echo "Disabling endservent_r, cannot determine prototype." >&4 ;;
	* )	case "$endservent_r_proto" in
 		REENTRANT_PROTO*) ;;
 		*) endservent_r_proto="REENTRANT_PROTO_$endservent_r_proto" ;;
 		esac
 		echo "Prototype: $try" ;;
	esac
	;;
	*)	case "$usethreads" in
 define) echo "endservent_r has no prototype, not using it." > & 4 ;;
 		esac
 		d_endservent_r=undef
 		endservent_r_proto=0
 		;;
	esac
	;;
*)	endservent_r_proto=0
	;;
esac
```
Found in path(s):

```
* /opt/cola/permits/1448963027_1666404849.0733607/0/perl-5-26-1-orig-regen-configure-1-tar-gz/metaconfig-
debian-perl-5.26.1/U/threads/d_endservent_r.U
```
No license file was found, but licenses were detected in source scan.

?RCS: \$Id: d\_sbrk.U 1 2006-08-24 12:32:52Z rmanfredi \$ ?RCS: ?RCS: Copyright (c) 1991-1997, 2004-2006, Raphael Manfredi ?RCS: ?RCS: You may redistribute only under the terms of the Artistic Licence, ?RCS: as specified in the README file that comes with the distribution. ?RCS: You may reuse parts of this distribution only within the terms of ?RCS: that same Artistic Licence; a copy of which may be found at the root ?RCS: of the source tree for dist 4.0. ?RCS: ?RCS: \$Log: d\_sbrk.U,v \$ ?RCS: Revision 3.0.1.1 1994/01/24 14:06:31 ram ?RCS: patch16: created ?RCS: ?MAKE:d\_sbrk: Inlibc ?MAKE: -pick add  $\$ @ %< ?S:d\_sbrk: ?S: This variable conditionally defines HAS\_SBRK if sbrk() is ?S: available to add more core to the process.  $2S$ : ?C:HAS\_SBRK: ?C: This symbol, if defined, indicates that the sbrk system call is

?C: available to add/relase core. Always true on Unix.  $?C:$ . ?H:#\$d\_sbrk HAS\_SBRK /\*\*/ ?H:. ?LINT:set d\_sbrk : see if sbrk exists set sbrk d\_sbrk eval \$inlibc Found in path(s): \* /opt/cola/permits/1448963027\_1666404849.0733607/0/perl-5-26-1-orig-regen-configure-1-tar-gz/metaconfigdebian-perl-5.26.1/dist/U/d\_sbrk.U No license file was found, but licenses were detected in source scan. ?RCS: \$Id\$ ?RCS: ?RCS: Copyright (c) 1991-1997, 2004-2006, Raphael Manfredi ?RCS: ?RCS: You may redistribute only under the terms of the Artistic License, ?RCS: as specified in the README file that comes with the distribution. ?RCS: You may reuse parts of this distribution only within the terms of ?RCS: that same Artistic License; a copy of which may be found at the root ?RCS: of the source tree for dist 4.0. ?RCS: ?RCS: \$Log: lib.U,v \$ ?RCS: Revision 3.0.1.3 1995/09/25 09:16:47 ram ?RCS: patch59: unit is now forced to the top of Configure, if possible ?RCS: ?RCS: Revision 3.0.1.2 1995/01/30 14:38:08 ram ?RCS: patch49: can now handle installation prefix changes (from WED) ?RCS: ?RCS: Revision 3.0.1.1 1994/08/29 16:27:40 ram ?RCS: patch32: now uses installation prefix to set the default ?RCS: ?RCS: Revision 3.0 1993/08/18 12:08:56 ram ?RCS: Baseline for dist 3.0 netwide release. ?RCS: ?MAKE:lib libexp: Getfile Loc Oldconfig Prefixit Prefixup prefixexp ?MAKE: -pick add  $\$ @ %< ?Y:TOP ?S:lib: ?S: This variable holds the name of the directory in which the user wants ?S: to put public library files for the package in question. It is most ?S: often a local directory such as /usr/local/lib. Programs using this

?S: variable must be prepared to deal with filename expansion.

 $2S$ :

?S:libexp:

?S: This variable is the same as the lib variable, but is filename expanded ?S: at configuration time, for convenient use in your makefiles. ?S:. : determine where public libraries go set lib lib eval \$prefixit case "\$lib" in '') dflt=`./loc . "." \$prefixexp/lib /usr/local/lib /usr/lib /lib` set dflt eval \$prefixup ;;  $*)$  dflt="\$lib";; esac echo " " fn=d~ rp='Where do you want to put the public libraries?' . ./getfile lib="\$ans" libexp="\$ansexp" Found in path(s): \* /opt/cola/permits/1448963027\_1666404849.0733607/0/perl-5-26-1-orig-regen-configure-1-tar-gz/metaconfigdebian-perl-5.26.1/dist/U/lib.U No license file was found, but licenses were detected in source scan. ?RCS: \$Id: d\_getnetent\_r.U,v 0RCS: ?RCS: Copyright (c) 2002,2003 Jarkko Hietaniemi ?RCS:

?RCS: You may distribute under the terms of either the GNU General Public

?RCS: License or the Artistic License, as specified in the README file. ?RCS:

?RCS: Generated by the reentr.pl from the Perl 5.8 distribution.

?RCS:

?MAKE:d\_getnetent\_r getnetent\_r\_proto: Inlibc Protochk Hasproto i\_systypes \

 usethreads i\_netdb extern\_C

?MAKE: -pick add  $\$  \omega \

?S:d\_getnetent\_r:

?S: This variable conditionally defines the HAS\_GETNETENT\_R symbol,

?S: which indicates to the C program that the getnetent  $r()$ 

?S: routine is available.

 $2S$ .

?S:getnetent\_r\_proto:

?S: This variable encodes the prototype of getnetent r.

?S: It is zero if d getnetent r is undef, and one of the

?S: REENTRANT\_PROTO\_T\_ABC macros of reentr.h if d\_getnetent\_r

?S: is defined.

?S:. ?C:HAS\_GETNETENT\_R: ?C: This symbol, if defined, indicates that the getnetent\_r routine ?C: is available to getnetent re-entrantly. ?C:. ?C:GETNETENT\_R\_PROTO: ?C: This symbol encodes the prototype of getnetent\_r. ?C: It is zero if d\_getnetent\_r is undef, and one of the ?C: REENTRANT\_PROTO\_T\_ABC macros of reentr.h if d\_getnetent\_r ?C: is defined.  $?C:$ . ?H:#\$d\_getnetent\_r HAS\_GETNETENT\_R /\*\*/ ?H:#define GETNETENT\_R\_PROTO \$getnetent\_r\_proto /\*\*/ ?H:. ?T:try hdrs d\_getnetent\_r\_proto : see if getnetent\_r exists set getnetent r d getnetent r eval \$inlibc case "\$d\_getnetent\_r" in "\$define") hdrs="\$i\_systypes sys/types.h define stdio.h \$i\_netdb netdb.h" case "\$d\_getnetent\_r\_proto:\$usethreads" in ":define") d\_getnetent\_r\_proto=define set d\_getnetent\_r\_proto getnetent\_r \$hdrs eval \$hasproto ;;  $*$ ) :: esac case "\$d\_getnetent\_r\_proto" in define) case "\$getnetent\_r\_proto" in ''|0) try='int getnetent\_r(struct netent\*, char\*, size\_t, struct netent\*\*, int\*);' ./protochk "\$extern\_C \$try" \$hdrs && getnetent\_r\_proto=I\_SBWRE ;; esac case "\$getnetent\_r\_proto" in  $'$ |0) try='int getnetent\_r(struct netent\*, char\*, int, int\*);' ./protochk "\$extern\_C \$try" \$hdrs && getnetent\_r\_proto=I\_SBIE ;; esac case "\$getnetent\_r\_proto" in  $\vert$ ''|0) try='struct netent\* getnetent r(struct netent\*, char\*, int, int\*);' ./protochk "\$extern\_C \$try" \$hdrs && getnetent\_r\_proto=S\_SBIE ;; esac case "\$getnetent\_r\_proto" in  $\vert$ ''|0) try='struct netent\* getnetent r(struct netent\*, char\*, int);' ./protochk "\$extern\_C \$try" \$hdrs && getnetent\_r\_proto=S\_SBI ;; esac case "\$getnetent\_r\_proto" in

```
	''|0) try='int getnetent_r(struct netent*, char*, int);'
	./protochk "$extern_C $try" $hdrs && getnetent_r_proto=I_SBI ;;
	esac
	case "$getnetent_r_proto" in
	''|0) try='int getnetent_r(struct netent*, struct netent_data*);'
	./protochk "$extern_C $try" $hdrs && getnetent_r_proto=I_SD ;;
	esac
	case "$getnetent_r_proto" in
	''|0)	d_getnetent_r=undef
     	 getnetent_r_proto=0
 		echo "Disabling getnetent_r, cannot determine prototype." >&4 ;;
	* )	case "$getnetent_r_proto" in
 		REENTRANT_PROTO*)
 ;;
 		*) getnetent_r_proto="REENTRANT_PROTO_$getnetent_r_proto" ;;
 		esac
 		echo "Prototype: $try" ;;
	esac
	;;
	*)	case "$usethreads" in
 define) echo "getnetent_r has no prototype, not using it." > & 4 ;;
 		esac
 		d_getnetent_r=undef
 		getnetent_r_proto=0
 		;;
	esac
	;;
*)	getnetent_r_proto=0
	;;
esac
Found in path(s):
* /opt/cola/permits/1448963027_1666404849.0733607/0/perl-5-26-1-orig-regen-configure-1-tar-gz/metaconfig-
```
debian-perl-5.26.1/U/threads/d\_getnetent\_r.U

No license file was found, but licenses were detected in source scan.

```
?RCS: $Id$
?RCS:
?RCS: Copyright (c) 1998, Jarkko Hietaniemi
?RCS:
?RCS: You may redistribute only under the terms of the Artistic License,
?RCS: as specified in the README file that comes with the distribution.
?RCS: You may reuse parts of this distribution only within the terms of
?RCS: that same Artistic License; a copy of which may be found at the root
?RCS: of the source tree for dist 3.0.
?RCS:
?MAKE:i_sysaccess: Inhdr
?MAKE: -pick add \@ %<
```
?S:i\_sysaccess:

?S: This variable conditionally defines the I\_SYS\_ACCESS symbol,

?S: and indicates whether a C program should include <sys/access.h>.

?S:.

?C:I\_SYS\_ACCESS:

?C: This symbol, if defined, indicates to the C program that it should

?C: include <sys/access.h>.

?C:.

?H:#\$i\_sysaccess I\_SYS\_ACCESS /\*\*/ ?H:. ?LINT:set i\_sysaccess : see if sys/access.h is available

set sys/access.h i\_sysaccess

eval \$inhdr

Found in path(s):

\* /opt/cola/permits/1448963027\_1666404849.0733607/0/perl-5-26-1-orig-regen-configure-1-tar-gz/metaconfigdebian-perl-5.26.1/U/acl/i\_sysaccess.U

No license file was found, but licenses were detected in source scan.

?RCS: \$Id\$ ?RCS: ?RCS: Copyright (c) 2000 Jarkko Hietaniemi ?RCS: ?RCS: You may distribute under the terms of either the GNU General Public ?RCS: License or the Artistic License, as specified in the README file. ?RCS: ?MAKE:d\_getitimer: Inlibc ?MAKE: -pick add \$@ %< ?S:d\_getitimer: ?S: This variable conditionally defines the HAS\_GETITIMER symbol, which ?S: indicates to the C program that the getitimer() routine is available. ?S:. ?C:HAS\_GETITIMER: ?C: This symbol, if defined, indicates that the getitimer routine is ?C: available to return interval timers.  $2^{\circ}$ ?H:#\$d\_getitimer HAS\_GETITIMER /\*\*/ ?H:. ?LINT:set d\_getitimer : see if getitimer exists set getitimer d\_getitimer

eval \$inlibc

Found in path(s):

\* /opt/cola/permits/1448963027\_1666404849.0733607/0/perl-5-26-1-orig-regen-configure-1-tar-gz/metaconfigdebian-perl-5.26.1/U/perl/d\_getitimer.U

No license file was found, but licenses were detected in source scan.

?RCS: \$Id: d\_dlopen.U,v 3.0.1.2 1995/07/25 13:52:56 ram Exp \$ ?RCS: ?RCS: Copyright (c) 1991-1993, Raphael Manfredi ?RCS: ?RCS: You may redistribute only under the terms of the Artistic License, ?RCS: as specified in the README file that comes with the distribution. ?RCS: You may reuse parts of this distribution only within the terms of ?RCS: that same Artistic License; a copy of which may be found at the root ?RCS: of the source tree for dist 3.0. ?RCS: ?RCS: Original Author: Andy Dougherty <doughera@lafcol.lafayette.edu> ?RCS: ?RCS: \$Log: d\_dlopen.U,v \$ ?RCS: Revision 3.0.1.2 1995/07/25 13:52:56 ram ?RCS: patch56: force compile-link test since symbol might lie in crt0.o (ADO) ?RCS: ?RCS: Revision 3.0.1.1 1994/08/29 16:07:34 ram ?RCS: patch32: created by ADO ?RCS: ?MAKE:d\_dlopen: Inlibc runnm d\_cplusplus ccflags gccversion ?MAKE: -pick add \$@ %< ?S:d\_dlopen: ?S: This variable conditionally defines the HAS\_DLOPEN symbol, which ?S: indicates to the C program that the dlopen() routine is available. ?S:. ?C:HAS\_DLOPEN : ?C: This symbol, if defined, indicates that the dlopen routine is ?C: available.  $?C:$ . ?H:#\$d\_dlopen HAS\_DLOPEN /\*\*/ ?H:. ?T: xxx\_runnm ?T: xxx\_ccflags ?LINT:set d\_dlopen ?X: We don't permanently change runnm and ccflags, but we do temporarily. ?LINT: change runnm ?LINT: change ccflags : see if dlopen exists ?X: On NetBSD and FreeBSD, dlopen is available, but it is in ?X: /usr/lib/crt0.o, not in any of the libraries. Therefore, do not ?X: use the nm extraction, but use a real compile and link test instead. xxx\_runnm="\$runnm" xxx\_ccflags="\$ccflags" runnm=false : with g++ one needs -shared to get is-in-libc to work for dlopen

```
case "$gccversion" in
'')	;;
*Clang*);;
*)	case "$d_cplusplus" in
	"$define") ccflags="$ccflags -shared" ;;
	esac
	;;
esac
set dlopen d_dlopen
eval $inlibc
runnm="$xxx_runnm"
ccflags="$xxx_ccflags"
Found in path(s):
* /opt/cola/permits/1448963027_1666404849.0733607/0/perl-5-26-1-orig-regen-configure-1-tar-gz/metaconfig-
debian-perl-5.26.1/U/modified/d_dlopen.U
No license file was found, but licenses were detected in source scan.
?RCS: $Id$
?RCS:
?RCS: Copyright (c) 1996, Andy Dougherty
?RCS: Copyright (c) 1991-1997, 2004-2006, Raphael Manfredi
?RCS:
?RCS: You may redistribute only under the terms of the Artistic License,
?RCS: as specified in the README file that comes with the distribution.
?RCS: You may reuse parts of this distribution only within the terms of
?RCS: that same Artistic License; a copy of which may be found at the root
?RCS: of the source tree for dist 4.0.
?RCS:
?RCS: $Log: man1dir.U,v $
?RCS: Revision 3.0.1.1 1997/02/28 16:10:29 ram
?RCS: patch61: created
?RCS:
?X:?X: This was originally specific to perl5. Since perl5 has man pages that
?X: go in both man1/ and man3/ directories, we need both man1dir
?X: and man3dir. This unit is basically dist's mansrc.U with
?X: man1 used instead of man everywhere.
?X:
?MAKE:man1dir man1direxp man1ext installman1dir: afs cat nroff Loc Oldconfig \
	spackage test Getfile Prefixit prefixexp
 Prefixup sysman Myread
?MAKE: -pick add \@ %<
?Y:TOP
?S:man1dir:
?S: This variable contains the name of the directory in which manual
?S:	source pages are to be put. It is the responsibility of the
```
?S: Makefile.SH to get the value of this into the proper command.

?S: You must be prepared to do the ~name expansion yourself. ?S:. ?S:man1direxp: ?S: This variable is the same as the man1dir variable, but is filename ?S: expanded at configuration time, for convenient use in makefiles. ?S:. ?S:installman1dir: ?S: This variable is really the same as man1direxp, unless you are using ?S: AFS in which case it points to the read/write location whereas ?S: man1direxp only points to the read-only access location. For extra ?S: portability, you should only use this variable within your makefiles. ?S:. ?S:man1ext: ?S: This variable contains the extension that the manual page should ?S: have: one of 'n', 'l', or 'l'. The Makefile must supply the '.'. ?S: See man1dir. ?S:. ?T:lookpath : determine where manual pages go set man1dir man1dir none eval \$prefixit \$cat <<EOM \$spackage has manual pages available in source form. EOM case "\$nroff" in nroff) echo "However, you don't have nroff, so they're probably useless to you." case "\$man1dir" in '') man1dir="none";; esac;; esac echo "If you don't want the manual sources installed, answer 'none'." case "\$man1dir" in ' ') dflt=none ;; '') lookpath="\$prefixexp/man/man1 \$prefixexp/man/l\_man/man1" lookpath="\$lookpath \$prefixexp/man/p\_man/man1" lookpath="\$lookpath \$prefixexp/man/u\_man/man1" lookpath="\$lookpath \$prefixexp/man/man.1" ?X: Experience has shown people expect man1dir to be under prefix, ?X: so we now always put it there. Users who want other behavior ?X: can answer interactively or use a command line option. ?X: Does user have System V-style man paths. case "\$sysman" in

\*/? man\*)  $dflt='lloc .$  \$prefixexp/l\_man/man1 \$lookpath` ;;

```
	*)	dflt=`./loc . $prefixexp/man/man1 $lookpath` ;;
	esac
	set dflt
	eval $prefixup
	;;
*)
  dflt="$man1dir"
	;;
esac
echo " "
fn=dn+\simrp="Where do the main $spackage manual pages (source) go?"
. ./getfile
if $test "X$man1direxp" != "X$ansexp"; then
	installman1dir=''
fi
man1dir="$ans"
man1direxp="$ansexp"
case "$man1dir" in
'') man1dir=' '
	installman1dir='';;
esac
if $afs; then
	$cat <<EOM
```
Since you are running AFS, I need to distinguish the directory in which manual pages reside from the directory in which they are installed (and from which they are presumably copied to the former directory by occult means).

## EOM

```
	case "$installman1dir" in
	'') dflt=`echo $man1direxp | sed 's#^/afs/#/afs/.#'`;;
	*) dflt="$installman1dir";;
	esac
	fn=de~
	rp='Where will man pages be installed?'
	. ./getfile
	installman1dir="$ans"
else
	installman1dir="$man1direxp"
fi
```
: What suffix to use on installed man pages

```
case "$man1dir" in
' ')
	man1ext='0'
	;;
```
\*)

 rp="What suffix should be used for the main \$spackage man pages?" case "\$man1ext" in ") case "\$man1dir" in  $*1)$  dflt=1 :: \*1p) dfl $t=1p$ :  $*1$ pm) dflt=1pm;;  $*$ l) dflt=l;;  $*$ n) dfl $t=n$ ;;  $*$ o) dflt=o;;  $*$ p) dflt=p;;  $*C)$  dflt=C;;  $*L$ ) dflt=L;;  $*L1)$  dflt=L1;;  $*$ ) dflt=1;; esac ;;  $*$ ) dflt="\$man1ext";; esac . ./myread man1ext="\$ans" ;; esac Found in path(s): \* /opt/cola/permits/1448963027\_1666404849.0733607/0/perl-5-26-1-orig-regen-configure-1-tar-gz/metaconfigdebian-perl-5.26.1/dist/U/man1dir.U No license file was found, but licenses were detected in source scan. ?RCS: \$Id\$ ?RCS:

?RCS: Copyright (c) 2000 Jarkko Hietaniemi ?RCS: ?RCS: You may distribute under the terms of either the GNU General Public ?RCS: License or the Artistic License, as specified in the README file. ?RCS: ?MAKE:d\_getcwd: Inlibc ?MAKE: -pick add \$@ %< ?S:d\_getcwd: ?S: This variable conditionally defines the HAS\_GETCWD symbol, which ?S: indicates to the C program that the getcwd() routine is available ?S: to get the current working directory. ?S:. ?C:HAS\_GETCWD : ?C: This symbol, if defined, indicates that the getcwd routine is ?C: available to get the current working directory.

 $2C$ :
?H:#\$d\_getcwd HAS\_GETCWD /\*\*/ ?H:. ?LINT:set d\_getcwd : see if getcwd exists set getcwd d\_getcwd

eval \$inlibc

Found in path(s):

\* /opt/cola/permits/1448963027\_1666404849.0733607/0/perl-5-26-1-orig-regen-configure-1-tar-gz/metaconfigdebian-perl-5.26.1/U/perl/d\_getcwd.U No license file was found, but licenses were detected in source scan.

?RCS: \$Id\$ ?RCS: ?RCS: Copyright (c) 1999, Jarkko Hietaniemi ?RCS: ?RCS: You may redistribute only under the terms of the Artistic License, ?RCS: as specified in the README file that comes with the distribution. ?RCS: You may reuse parts of this distribution only within the terms of ?RCS: that same Artistic License; a copy of which may be found at the root ?RCS: of the source tree for dist 3.0. ?RCS: ?MAKE:d\_sem\_wait: Inlibc ?MAKE: -pick add \$@ %< ?S:d\_sem\_wait: ?S: This variable conditionally defines HAS\_SEM\_WAIT if sem\_wait() is ?S: available to wait (grab, lock) a POSIX semaphore. ?S:. ?C:HAS\_SEM\_WAIT: ?C: This symbol, if defined, indicates that the sem\_wait system call is ?C: available to wait (grab, lock) a POSIX semaphore.  $?C:$ . ?H:#\$d\_sem\_wait HAS\_SEM\_WAIT /\*\*/ ?H:. ?LINT:set d\_sem\_wait : see if sem\_wait exists set sem\_wait d\_sem\_wait eval \$inlibc Found in path(s): \* /opt/cola/permits/1448963027\_1666404849.0733607/0/perl-5-26-1-orig-regen-configure-1-tar-gz/metaconfigdebian-perl-5.26.1/U/perl/d\_sem\_wait.U

No license file was found, but licenses were detected in source scan.

?RCS: \$Id: d\_endpwent.U,v \$ ?RCS: ?RCS: Copyright (c) 1998 Andy Dougherty ?RCS:

?RCS: You may distribute under the terms of either the GNU General Public ?RCS: License or the Artistic License, as specified in the README file. ?RCS: ?RCS: \$Log: d\_endpwent.U,v \$ ?RCS: ?MAKE:d\_endpwent: Inlibc ?MAKE: -pick add  $\%$  % < ?S:d\_endpwent: ?S: This variable conditionally defines the HAS\_ENDPWENT symbol, which ?S: indicates to the C program that the endpwent() routine is available ?S: for sequential access of the passwd database. ?S:. ?C:HAS\_ENDPWENT: ?C: This symbol, if defined, indicates that the getgrent routine is ?C: available for finalizing sequential access of the passwd database.  $?C:$ . ?H:#\$d\_endpwent HAS\_ENDPWENT /\*\*/ ?H:. ?LINT:set d\_endpwent : see if endpwent exists set endpwent d\_endpwent eval \$inlibc Found in path(s): \* /opt/cola/permits/1448963027\_1666404849.0733607/0/perl-5-26-1-orig-regen-configure-1-tar-gz/metaconfigdebian-perl-5.26.1/U/modified/d\_endpwent.U No license file was found, but licenses were detected in source scan. ?RCS: \$Id: d\_poll.U 15 2006-08-30 18:21:51Z rmanfredi \$ ?RCS: ?RCS: Copyright (c) 1991-1997, 2004-2006, Raphael Manfredi ?RCS: ?RCS: You may redistribute only under the terms of the Artistic Licence, ?RCS: as specified in the README file that comes with the distribution. ?RCS: You may reuse parts of this distribution only within the terms of ?RCS: that same Artistic Licence; a copy of which may be found at the root ?RCS: of the source tree for dist 4.0. ?RCS: ?RCS: \$Log: d\_poll.U,v \$ ?RCS: Revision 3.0.1.2 1997/02/28 15:38:17 ram ?RCS: patch61: mention that <poll.h> can be included if HAS\_POLL defined ?RCS: ?RCS: Revision 3.0.1.1 1995/01/11 15:26:31 ram ?RCS: patch45: created ?RCS: ?MAKE:d\_poll: Inlibc ?MAKE: -pick add  $\$ @ % <

?S:d\_poll:

?S: This variable conditionally defines the HAS\_POLL symbol, which ?S: indicates to the C program that the poll() routine is available ?S: to poll active file descriptors. ?S:. ?C:HAS\_POLL : ?C: This symbol, if defined, indicates that the poll routine is ?C: available to poll active file descriptors. Please check I\_POLL and ?C: I\_SYS\_POLL to know which header should be included as well.  $?C$ :.

?H:#\$d\_poll HAS\_POLL /\*\*/ ?H:. ?LINT:set d\_poll : see if poll exists set poll d\_poll eval \$inlibc

Found in path(s):

\* /opt/cola/permits/1448963027\_1666404849.0733607/0/perl-5-26-1-orig-regen-configure-1-tar-gz/metaconfigdebian-perl-5.26.1/dist/U/d\_poll.U

No license file was found, but licenses were detected in source scan.

?RCS: You may distribute under the terms of either the GNU General Public ?RCS: License or the Artistic License, as specified in the README file. ?RCS: ?MAKE:d\_lrint: Inlibc ?MAKE: -pick add  $\$  @ %< ?S:d\_lrint: ?S: This variable conditionally defines the HAS\_LRINT symbol, which ?S: indicates to the C program that the lrint() routine is available ?S: to return the integral value closest to a double (according ?S: to the current rounding mode). ?S:. ?C:HAS\_LRINT: ?C: This symbol, if defined, indicates that the lrint routine is ?C: available to return the integral value closest to a double ?C: (according to the current rounding mode). ?C:. ?H:#\$d\_lrint HAS\_LRINT /\*\*/  $2H$ . ?LINT:set d\_lrint : see if lrint exists set lrint d\_lrint eval \$inlibc

Found in path(s):

\* /opt/cola/permits/1448963027\_1666404849.0733607/0/perl-5-26-1-orig-regen-configure-1-tar-gz/metaconfigdebian-perl-5.26.1/U/perl/d\_lrint.U

No license file was found, but licenses were detected in source scan.

?RCS: \$Id\$ ?RCS: ?RCS: Copyright (c) 1991-1997, 2004-2006, Raphael Manfredi ?RCS: ?RCS: You may redistribute only under the terms of the Artistic License, ?RCS: as specified in the README file that comes with the distribution. ?RCS: You may reuse parts of this distribution only within the terms of ?RCS: that same Artistic License; a copy of which may be found at the root ?RCS: of the source tree for dist 4.0. ?RCS: ?RCS: \$Log: Config\_sh.U,v \$ ?RCS: Revision 3.0.1.3 1997/02/28 14:57:53 ram ?RCS: patch61: added support for src.U ?RCS: ?RCS: Revision 3.0.1.2 1995/01/11 14:53:31 ram ?RCS: patch45: moved path stripping from d\_portable.U to end of Configure ?RCS: ?RCS: Revision 3.0.1.1 1994/10/29 15:50:37 ram ?RCS: patch36: added ?F: line for metalint file checking ?RCS: ?RCS: Revision 3.0 1993/08/18 12:04:48 ram ?RCS: Baseline for dist 3.0 netwide release. ?RCS: ?X: ?X: This unit ends up producing the config.sh script, which contains all the ?X: definitions figured out by Configure. The add.Config\_sh command knows ?X: which variables need to be remembered. It also adds the EOT (ends the ?X: here document redirection with variable substitution). ?X: ?MAKE:Config\_sh: cf\_time cf\_by test spitshell startsh myuname Myread \ End Obsol\_sh Loc +d\_portable package src cat sed ?MAKE: -pick add.Config\_sh \$@ %< ?MAKE: -pick add \$@ ./Obsol\_sh ?MAKE: -pick close.Config\_sh \$@ %< ?F:!config.over !config.arch ?T:file sfile xsed ?LINT:unclosed EOT : back to where it started if test -d ../UU; then cd .. fi : configuration may be unconditionally patched via a 'config.arch' file if \$test -f config.arch; then

 echo "I see a config.arch file, loading it." >&4

```
	. ./config.arch
fi
```

```
: configuration may be patched via a 'config.over' file
if $test -f config.over; then
	echo " "
	dflt=y
	rp='I see a config.over file. Do you wish to load it?'
	. UU/myread
	case "$ans" in
	n*) echo "OK, I'll ignore it.";;
	*)	. ./config.over
 		echo
 "Configuration override changes have been loaded."
 		;;
	esac
fi
@if d_portable
: in case they want portability, strip down executable paths
?X:?X: Strip down paths in located executables. For each file, e.g. vi, there
?X: is a $vi variable whose value is for instance '/usr/bin/vi'. By resetting
?X: $vi to 'vi', we rely on the PATH variable to locate the executable...
?X: In order to allow vi='/usr/bin/nvi' which will strip down to vi='nvi',
?X: we can't just say 'eval $file="\$file"', we have to recourse to sed.
?X: We don't use basename since it is less portable than sed.
?X:
case "$d_portable" in
"$define")
	echo " "
	echo "Stripping down executable paths..." >&4
	xsed=$sed
	for file in $loclist $trylist; do
 		eval sfile="\$$file"
 sfile=`echo $sfile | $xsed -e 's,.*\land(.*\),\1,
 		eval $file="$sfile"
	done
	;;
esac
@end
: create config.sh file
echo " "
echo "Creating config.sh..." >&4
$spitshell <<EOT >config.sh
<u>Sstartsh</u>
#
```
# This file was produced by running the

Configure script. It holds all the

# definitions figured out by Configure. Should you modify one of these values,

# do not forget to propagate your changes by running "Configure -der". You may

# instead choose to run each of the .SH files by yourself, or "Configure -S".

#

# Package name : \$package # Source directory : \$src # Configuration time: \$cf\_time # Configured by : \$cf\_by # Target system : \$myuname

## EOT

?X: Command line options are saved by the Options.U unit in the ?X: temporary file UU/cmdline.opt \$test -f UU/cmdline.opt && \$cat UU/cmdline.opt >> config.sh \$spitshell <<EOT >>config.sh

Found in path(s):

\* /opt/cola/permits/1448963027\_1666404849.0733607/0/perl-5-26-1-orig-regen-configure-1-tar-gz/metaconfigdebian-perl-5.26.1/dist/U/Config\_sh.U

No license file was found, but licenses were detected in source scan.

?RCS: \$Id\$

?RCS:

?RCS: Copyright (c) 1991-1997, 2004-2006, Raphael Manfredi

?RCS:

?RCS: You may redistribute only under the terms of the Artistic License,

?RCS: as specified in the README file that comes with the distribution.

?RCS: You may reuse parts of this distribution only within the terms of

?RCS: that same Artistic License; a copy of which may be found at the root

?RCS: of the source tree for dist 4.0.

?RCS:

?RCS: \$Log: d\_memchr.U,v \$

?RCS: Revision 3.0 1993/08/18 12:06:32 ram

?RCS: Baseline for dist 3.0 netwide release.

?RCS:

?MAKE:d\_memchr: Inlibc

?MAKE: -pick add  $\$ @ %<

?S:d\_memchr:

?S: This variable conditionally defines the HAS\_MEMCHR symbol, which

?S: indicates to the C program that the memchr() routine is available

?S: to scan a block of memory for a character.

 $2S$ :

## ?C:HAS\_MEMCHR:

?C: This symbol, if defined, indicates that the memchr routine is available

?C: to scan a block of memory for a character.

 If undefined, roll your own.  $?C:$ . ?H:#\$d\_memchr HAS\_MEMCHR /\*\*/ ?H:. ?LINT:set d\_memchr : see if memchr exists set memchr d\_memchr eval \$inlibc

Found in path(s):

\* /opt/cola/permits/1448963027\_1666404849.0733607/0/perl-5-26-1-orig-regen-configure-1-tar-gz/metaconfigdebian-perl-5.26.1/dist/U/d\_memchr.U No license file was found, but licenses were detected in source scan.

?RCS: \$Id\$ ?RCS: ?RCS: Copyright (c) 1991-1997, 2004-2006, Raphael Manfredi ?RCS: ?RCS: You may redistribute only under the terms of the Artistic License, ?RCS: as specified in the README file that comes with the distribution. ?RCS: You may reuse parts of this distribution only within the terms of ?RCS: that same Artistic License; a copy of which may be found at the root ?RCS: of the source tree for dist 4.0. ?RCS: ?RCS: \$Log: privlib.U,v \$ ?RCS: Revision 3.0.1.4 1995/09/25 09:17:09 ram ?RCS: patch59: unit is now forced to the top of Configure, if possible ?RCS: ?RCS: Revision 3.0.1.3 1995/01/30 14:44:23 ram ?RCS: patch49: can now handle installation prefix changes (from WED) ?RCS: ?RCS: Revision 3.0.1.2 1994/08/29 16:31:52 ram ?RCS: patch32: now uses installation prefix ?RCS: ?RCS: Revision 3.0.1.1 1993/09/13 16:12:34 ram ?RCS: patch10: added support for /local/lib (WED) ?RCS: patch10: prompt phrasing made more explicit (WED) ?RCS: ?RCS: Revision 3.0 1993/08/18 12:09:35 ram ?RCS: Baseline for dist 3.0 netwide release. ?RCS: ?MAKE:privlib privlibexp installprivlib: afs package cat Getfile \ Oldconfig Prefixit test ?MAKE: -pick add  $\$ @ %< ?Y:TOP ?S:privlib: ?S: This variable contains the eventual value of the PRIVLIB symbol,

?S: which is the name of the private library for this package. It may ?S: have  $a \sim$  on the front. It is up to the makefile to eventually create ?S: this directory while performing installation (with  $\sim$  substitution). ?S:.

?S:privlibexp:

?S: This variable is the ~name expanded version of privlib, so that you ?S: may use it directly in Makefiles or shell scripts.

?S:.

?S:installprivlib:

?S: This variable is really the same as privlibexp but may differ on

?S: those systems using AFS. For extra portability, only this variable

?S: should be used in makefiles.

?S:.

?C:PRIVLIB:

?C: This symbol contains the name of the private library for this package.

?C: The library is

private in the sense that it needn't be in anyone's

?C: execution path, but it should be accessible by the world. The program

?C: should be prepared to do  $\sim$  expansion.

?C:.

### ?C:PRIVLIB\_EXP:

?C: This symbol contains the ~name expanded version of PRIVLIB, to be used ?C: in programs that are not prepared to deal with  $\sim$  expansion at run-time. ?C:. ?H:#define PRIVLIB "\$privlib" /\*\*/ ?H:#define PRIVLIB EXP "\$privlibexp" /\*\*/ ?H:.

: determine where private executables go set dflt privlib lib/\$package eval \$prefixit \$cat <<EOM

There are some auxiliary files for \$package that need to be put into a private library directory that is accessible by everyone.

### EOM

```
fn=d \sim +rp='Pathname where the private library files will reside?'
. ./getfile
if $test "X$privlibexp" != "X$ansexp"; then
	installprivlib=''
fi
privlib="$ans"
privlibexp="$ansexp"
if $afs; then
	$cat <<EOM
```
Since you are running AFS, I need to distinguish the directory in which

private files reside from the directory in which they are installed (and from which they are presumably copied to the former directory by occult means).

### EOM

```
	case "$installprivlib" in
") dflt=`echo $privlibexp | sed 's#\frac{\triangle}{4}/afs/#/afs/.#'`;;
	*) dflt="$installprivlib";;
	esac
	fn=de~
	rp='Where will private files be installed?'
	. ./getfile
	installprivlib="$ans"
else
	installprivlib="$privlibexp"
fi
```
Found in path(s):

\* /opt/cola/permits/1448963027\_1666404849.0733607/0/perl-5-26-1-orig-regen-configure-1-tar-gz/metaconfigdebian-perl-5.26.1/dist/U/privlib.U

No license file was found, but licenses were detected in source scan.

?RCS: You may distribute under the terms of either the GNU General Public ?RCS: License or the Artistic License, as specified in the README file. ?RCS: ?MAKE:d\_lgamma\_r: Inlibc ?MAKE: -pick add  $\$  @ %< ?S:d\_lgamma\_r: ?S: This variable conditionally defines the HAS\_LGAMMA\_R symbol, which ?S: indicates to the C program that the  $lgamma_T$  routine is available ?S: for the log gamma function, without using the global signgam variable. ?S:. ?C:HAS\_LGAMMA\_R: ?C: This symbol, if defined, indicates that the lgamma\_r routine is ?C: available to do the log gamma function without using the global ?C: signgam variable.  $?C:$ . ?H:#\$d\_lgamma\_r HAS\_LGAMMA\_R /\*\*/ ?H:. ?LINT:set d\_lgamma\_r : see if lgamma\_r exists set lgamma\_r d\_lgamma\_r eval \$inlibc

Found in path(s):

\* /opt/cola/permits/1448963027\_1666404849.0733607/0/perl-5-26-1-orig-regen-configure-1-tar-gz/metaconfigdebian-perl-5.26.1/U/perl/d\_lgamma\_r.U

No license file was found, but licenses were detected in source scan.

?RCS: \$Id: vendorbin.U,v 1.1 1999/07/08 18:32:57 doughera Exp doughera \$ ?RCS: ?RCS: Copyright (c) 1999, Andy Dougherty ?RCS: ?RCS: You may redistribute only under the terms of the Artistic License, ?RCS: as specified in the README file that comes with the distribution. ?RCS: You may reuse parts of this distribution only within the terms of ?RCS: that same Artistic License; a copy of which may be found at the root ?RCS: of the source tree for dist 3.0. ?RCS: ?RCS: \$Log: vendorbin.U,v \$ ?RCS: Revision 1.1 1999/07/08 18:32:57 doughera ?RCS: Initial revision ?RCS: ?MAKE:d\_vendorbin vendorbin vendorbinexp installvendorbin: Getfile \ Setprefixvar Oldconfig Prefixit vendorprefix ?MAKE: -pick add \$@ %< ?Y:TOP ?S:vendorbin: ?S: This variable contains the eventual value of the VENDORBIN symbol. ?S: It may have  $a \sim$  on the front. ?S: The standard distribution will put nothing in this directory. ?S: Vendors who distribute perl may wish to place additional ?S: binaries in this directory with ?S: MakeMaker Makefile.PL INSTALLDIRS=vendor ?S: or equivalent. See INSTALL for details. ?S:. ?S:vendorbinexp: ?S: This variable is the ~name expanded version of vendorbin, so that you ?S: may use it directly in Makefiles or shell scripts. ?S:. ?D:installvendorbin='' ?S:installvendorbin: ?S: This variable is really the same as vendorbinexp but may differ on ?S: those systems using AFS. For extra portability, only this variable ?S: should be used in makefiles.  $2S$ . ?S:d\_vendorbin: ?S: This variable conditionally defines PERL\_VENDORBIN.  $2S$ : ?C:PERL\_VENDORBIN: ?C: If defined, this symbol contains the name of a directory ?C: for holding vendor-supplied executables.

?C: It may have a  $\sim$  on the front.

?C: The standard distribution will put nothing in this directory.

?C: Vendors who distribute perl may wish to place additional ?C: binaries in this directory with ?C: MakeMaker Makefile.PL INSTALLDIRS=vendor ?C: or equivalent. See INSTALL for details. ?C:. ?C:PERL\_VENDORBIN\_EXP: ?C: This symbol contains the ~name expanded version of VENDORBIN, to be used ?C: in programs that are not prepared to deal with  $\sim$  expansion at run-time.  $?C:$ . ?H:#\$d\_vendorbin PERL\_VENDORBIN "\$vendorbin" /\*\*/ ?H:#\$d\_vendorbin PERL\_VENDORBIN\_EXP "\$vendorbinexp" /\*\*/ ?H:. ?LINT:change prefixvar ?LINT:set installvendorbin : Set the vendorbin variables case "\$vendorprefix" in ") d\_vendorbin="\$undef" vendorbin='' vendorbinexp='' ;; \*) d\_vendorbin="\$define" : determine where vendor-supplied executables go. case "\$vendorbin" in '') dflt=\$vendorprefix/bin ;; \*) dflt="\$vendorbin" ;; esac  $fn=d$ ~+ rp='Pathname for the vendor-supplied executables directory?' . ./getfile vendorbin="\$ans" vendorbinexp="\$ansexp" ;; esac prefixvar=vendorbin . ./installprefix Found in path(s): \* /opt/cola/permits/1448963027\_1666404849.0733607/0/perl-5-26-1-orig-regen-configure-1-tar-gz/metaconfigdebian-perl-5.26.1/U/installdirs/vendorbin.U No license file was found, but licenses were detected in source scan. ?RCS: \$Id: html3dir.U,v \$

?RCS: ?RCS: Copyright (c) 1999 Andy Dougherty ?RCS: ?RCS: You may redistribute only under the terms of the Artistic License, ?RCS: as specified in the README file that comes with the distribution.

?RCS: You may reuse parts of this distribution only within the terms of ?RCS: that same Artistic License; a copy of which may be found at the root ?RCS: of the source tree for dist 3.0. ?RCS: ?RCS: \$Log: html3dir.U,v \$ ?RCS: ?MAKE:html3dir html3direxp installhtml3dir: cat sed Loc Myread \ spackage test Getfile Setprefixvar Prefixit Prefixup html1dir ?MAKE: -pick add \$@ %< ?Y:TOP ?D:html3dir='' ?S:html3dir: ?S: This variable contains the name of the directory in which html ?S: source pages are to be put. This directory is for pages ?S: that describe libraries or modules. It is intended to ?S: correspond roughly to section 3 of the Unix manuals. ?S:. ?D:html3direxp='' ?S:html3direxp: ?S: This variable is the same as the html3dir variable, but is filename ?S: expanded at configuration time, for convenient use in makefiles. ?S:. ?D:installhtml3dir='' ?S:installhtml3dir: ?S: This variable is really the same as html3direxp, unless you are ?S: using a different installprefix. For extra portability, you ?S: should only use this variable within your makefiles. ?S:. ?LINT:change prefixvar ?LINT:set html3direxp ?LINT:set installhtml3dir : determine where html pages for libraries and modules go set html3dir html3dir none eval \$prefixit \$cat <<EOM If you wish to install html files for modules associated with \$spackage, indicate the appropriate directory here. To skip installing html files, answer "none". EOM : There is no obvious default. If they have specified html1dir, then : try to key off that, possibly changing .../html1 into .../html3.

case "\$html3dir" in

'') html3dir=`echo "\$html1dir" | \$sed 's/1\$/3\$/'` ;;

 $*$ ) dflt= $$html3dir$ ;;

esac

 $fn=dn+\sim$ 

rp="Directory for the \$spackage module html pages?" . ./getfile prefixvar=html3dir . ./setprefixvar : Use ' ' for none so value is preserved next time through Configure  $\text{Sets } X'' \text{Shtml3dir} = "X" \&\& \text{html3dir} = "$ Found in path(s): \* /opt/cola/permits/1448963027\_1666404849.0733607/0/perl-5-26-1-orig-regen-configure-1-tar-gz/metaconfigdebian-perl-5.26.1/U/installdirs/html3dir.U No license file was found, but licenses were detected in source scan. ?RCS: \$Id: d\_memmove.U 1 2006-08-24 12:32:52Z rmanfredi \$ ?RCS: ?RCS: Copyright (c) 1991-1997, 2004-2006, Raphael Manfredi ?RCS: ?RCS: You may redistribute only under the terms of the Artistic Licence, ?RCS: as specified in the README file that comes with the distribution. ?RCS: You may reuse parts of this distribution only within the terms of ?RCS: that same Artistic Licence; a copy of which may be found at the root ?RCS: of the source tree for dist 4.0. ?RCS: ?RCS: \$Log: d\_memmove.U,v \$ ?RCS: Revision 3.0 1993/08/18 12:06:35 ram ?RCS: Baseline for dist 3.0 netwide release. ?RCS: ?MAKE:d\_memmove: Inlibc ?MAKE: -pick add \$@ %< ?S:d\_memmove: ?S: This variable conditionally defines the HAS\_MEMMOVE symbol, which ?S: indicates to the C program that the memmove() routine is available ?S: to copy potentially overlapping blocks of memory. ?S:. ?C:HAS\_MEMMOVE: ?C: This symbol, if defined, indicates that the memmove routine is available ?C: to copy potentially overlapping blocks of memory. This should be used ?C: only when HAS\_SAFE\_BCOPY is not defined. If neither is there, roll your ?C: own version. ?C:. ?H:#\$d\_memmove HAS\_MEMMOVE /\*\*/  $2H$ . ?LINT:set d\_memmove : see if memmove exists set memmove d\_memmove eval \$inlibc

Found in path(s):

\* /opt/cola/permits/1448963027\_1666404849.0733607/0/perl-5-26-1-orig-regen-configure-1-tar-gz/metaconfigdebian-perl-5.26.1/dist/U/d\_memmove.U No license file was found, but licenses were detected in source scan. ?RCS: \$Id: netdbtype.U,v \$

?RCS: ?RCS: Copyright (c) 1998 Andy Dougherty ?RCS: ?RCS: You may distribute under the terms of either the GNU General Public ?RCS: License or the Artistic License, as specified in the README file. ?RCS: ?RCS: Original Author: Andy Dougherty <doughera@lafcol.lafayette.edu> ?RCS: ?RCS: \$Log: netdbtype.U,v \$ ?RCS: ?MAKE:netdb\_host\_type netdb\_hlen\_type netdb\_name\_type netdb\_net\_type: \ Protochk Oldconfig Myread cat \ d\_gethbyaddr d\_gethbyname d\_getnbyaddr \ i\_niin i\_netdb i\_unistd d\_socket sizetype extern\_C ?MAKE: -pick add  $\$ @ %< ?S:netdb\_host\_type: ?S: This variable holds the type used for the 1st argument to ?S: gethostbyaddr(). Usually, this is char \* or void \*, possibly ?S: with or without a const prefix. ?S: This is only useful if you have gethostbyaddr(), naturally. ?S:. ?S:netdb\_hlen\_type: ?S: This variable holds the type used for the 2nd argument to ?S: gethostbyaddr(). Usually, this is int or size\_t or unsigned. ?S: This is only useful if you have gethostbyaddr(), naturally. ?S:. ?S:netdb\_name\_type: ?S: This variable holds the type used for the argument to ?S: gethostbyname(). Usually, this is char \* or const char \*. ?S: This is only useful if you have gethostbyname(), naturally. ?S:. ?S:netdb\_net\_type: ?S: This variable holds the type used for the 1st argument to ?S: getnetbyaddr(). Usually, this is int or long. ?S: This is only useful if you have getnetbyaddr(), naturally. ?S:. ?C:Netdb\_host\_t: ?C: This symbol holds the type used for the 1st argument ?C: to gethostbyaddr().  $?C:$ . ?C:Netdb\_hlen\_t:

?C: This symbol holds the type used for the 2nd argument ?C: to gethostbyaddr(). ?C:. ?C:Netdb\_name\_t: ?C: This symbol holds the type used for the argument to ?C: gethostbyname(). ?C:. ?C:Netdb\_net\_t: ?C: This symbol holds the type used for the 1st argument to ?C: getnetbyaddr(). ?C:. ?H:#define Netdb\_host\_t \$netdb\_host\_type /\*\*/ ?H:#define Netdb\_hlen\_t \$netdb\_hlen\_type /\*\*/ ?H:#define Netdb\_name\_t \$netdb\_name\_type /\*\*/ ?H:#define Netdb\_net\_t \$netdb\_net\_type /\*\*/ ?H:. ?T:xxx yyy try hdrs @if netdb\_host\_type || Netdb\_host\_t || netdb\_hlen\_type || Netdb\_hlen\_t : check for type of arguments to gethostbyaddr. if test "X\$netdb\_host\_type" =  $X$  -o "X\$netdb\_hlen\_type" =  $X$ ; then case "\$d\_gethbyaddr" in \$define) \$cat <<EOM

Checking to see what type of arguments are accepted by gethostbyaddr(). EOM

 hdrs="\$define sys/types.h \$d\_socket sys/socket.h \$i\_niin netinet/in.h \$i\_netdb netdb.h \$i\_unistd unistd.h" : The first arg can 'char \*' or 'void \*' : The second arg is some of integral type for xxx in in\_addr\_t 'const void \*' 'const char \*' 'void \*' 'char \*'; do for yyy in size\_t long int; do case "\$netdb\_host\_type" in ") try="\$extern\_C struct hostent \*gethostbyaddr(\$xxx, \$yyy, int);" if ./protochk "\$try" \$hdrs; then echo "Your system accepts \$xxx for the first arg." echo "...and \$yyy for the second arg." netdb\_host\_type="\$xxx" netdb\_hlen\_type="\$yyy" fi ;; esac done done

```
		:
 In case none of those worked, prompt the user.
 		case "$netdb_host_type" in
 ") rp='What is the type for the 1st argument to gethostbyaddr?'
 			dflt='char *'
 			. ./myread
 			netdb_host_type=$ans
 			rp='What is the type for the 2nd argument to gethostbyaddr?'
 			dflt="$sizetype"
 			. ./myread
 			netdb_hlen_type=$ans
 			;;
		esac
 		;;
	*)	: no gethostbyaddr, so pick harmless defaults
 		netdb_host_type='char *'
 		netdb_hlen_type="$sizetype"
 		;;
	esac
	# Remove the "const" if needed. -- but then we'll have a
	# prototype clash!
	# netdb_host_type=`echo "$netdb_host_type" | sed 's/^const //'`
fi
@end
@if netdb_name_type || Netdb_name_t
: check for type of argument to gethostbyname.
if test "X$netdb_name_type" = X; then
	case "$d_gethbyname" in
	$define)
		$cat <<EOM
Checking to see what type of argument is accepted by gethostbyname().
EOM
 		hdrs="$define sys/types.h
 			$d_socket sys/socket.h
 			$i_niin
 netinet/in.h
 $i_netdb netdb.h
 $i_unistd unistd.h"
 		for xxx in "const char *" "char *"; do
 			case "$netdb_name_type" in
  ") try="$extern C struct hostent *gethostbyname($xxx);"
  				if ./protochk "$try" $hdrs; then
  					echo "Your system accepts $xxx."
  netdb_name_type="$xxx"
```

```
				fi
```

```
			esac
 		done
 		: In case none of those worked, prompt the user.
 		case "$netdb_name_type" in
 ") rp='What is the type for the 1st argument to gethostbyname?'
 			dflt='char *'
 			. ./myread
 			netdb_name_type=$ans
 			;;
 		esac
 		;;
	*)	: no gethostbyname, so pick harmless default
 		netdb_name_type='char *'
 		;;
	esac
fi
@end
@if netdb_net_type || Netdb_net_t
: check for type of 1st argument to getnetbyaddr.
if test "X$netdb_net_type" = X; then
	case "$d_getnbyaddr" in
	$define)
 		$cat <<EOM
Checking to see what type of 1st argument is accepted by getnetbyaddr().
EOM
 		hdrs="$define sys/types.h
 			$d_socket sys/socket.h
 			$i_niin netinet/in.h
 			$i_netdb netdb.h
 			$i_unistd
 unistd.h"
 		for xxx in in_addr_t "unsigned long" long "unsigned int" int; do
 			case "$netdb_net_type" in
  ") try="$extern_C struct netent *getnetbyaddr($xxx, int);"
  				if ./protochk "$try" $hdrs; then
  					echo "Your system accepts $xxx."
   					netdb_net_type="$xxx"
  				fi
  				;;
 			esac
 		done
 		: In case none of those worked, prompt the user.
 		case "$netdb_net_type" in
 ") rp='What is the type for the 1st argument to getnetbyaddr?'
 			dflt='long'
 			. ./myread
```

```
			netdb_net_type=$ans
 			;;
 		esac
 		;;
	*)	: no getnetbyaddr, so pick harmless default
 		netdb_net_type='long'
 		;;
	esac
fi
@end
```
Found in path(s):

\* /opt/cola/permits/1448963027\_1666404849.0733607/0/perl-5-26-1-orig-regen-configure-1-tar-gz/metaconfigdebian-perl-5.26.1/U/protos/netdbtype.U

No license file was found, but licenses were detected in source scan.

?RCS: \$Id: locallib.U,v 1.1 1999/07/08 18:32:57 doughera Exp doughera \$ ?RCS:

?RCS: Copyright (c) 1999, Jarkko Hietaniemi

?RCS:

?RCS: You may redistribute only under the terms of the Artistic License,

?RCS: as specified in the README file that comes with the distribution.

?RCS: You may reuse parts of this distribution only within the terms of

?RCS: that same Artistic License; a copy of which may be found at the root

?RCS: of the source tree for dist 3.0.

?RCS:

?RCS:

?MAKE:uselocallib locallib locallibexp installlocallib installlocallibexp: \

 cat Getfile Oldconfig Prefixit test afs sitelib

?MAKE: -pick add  $\$ @ %<

?Y:TOP

?S:uselocallib:

?S: This variable tells whether the USELOCALLIB is defined.

 $2S$ :

?S:locallib:

?S: This variable contains the eventual value of the LOCALLIB symbol,

?S: which is the name of the private library for this package. It may

?S: have a  $\sim$  on the front. It is up to the makefile to eventually create ?S: this

directory while performing installation (with  $\sim$  substitution).

?S: This differs from \$sitelib in that \$sitelib is often

?S: a shared network directory while \$locallib is

?S: at a local disk, because of policy/administrative issues

?S: like for example caching (performance), licensing, or security.

 $2S$ :

?S:locallibexp:

?S: This variable is the ~name expanded version of locallib, so that you

?S: may use it directly in Makefiles or shell scripts.

?S:.

?S:installlocallib:

?S: This variable is really the same as locallibexp but may differ on

?S: those systems using AFS. For extra portability, only this variable

?S: should be used in makefiles.

 $2S$ :

?S:installlocallibexp:

?S: This variable is the ~name expanded version of installlocallib,

?S: so that you may use it directly in Makefiles or shell scripts.

?S:.

?C:USELOCALLIB:

?C: This symbol, if defined, tells that the directories

?C: LOCALLIB, LOCALLIB\_EXP, LOCALARCH, and LOCALARCH\_EXP,

?C: are used in this installation.

?C:.

?C:LOCALLIB:

?C: This

symbol contains the name of the private library for this package.

?C: The library is private in the sense that it needn't be in anyone's

?C: execution path, but it should be accessible by the world. The program

?C: should be prepared to do  $\sim$  expansion.

?C: The standard distribution will put nothing in this directory.

?C: Local administration may place extensions and modules in

?C: this directory.

?C: This differs from SITELIB in that SITELIB is often

?C: a shared network directory while LOCALLIB is

?C: at a local disk, because of policy/administrative issues

?C: like for example caching (performance), licensing, or security.

 $?C:$ .

?C:LOCALLIB\_EXP:

?C: This symbol contains the ~name expanded version of LOCALLIB, to be used

?C: in programs that are not prepared to deal with  $\sim$  expansion at run-time.  $?C$ :.

?H:#\$uselocallib USELOCALLIB /\*\*/

?H:#define LOCALLIB "\$locallib" /\*\*/

?H:#define LOCALLIB\_EXP "\$locallibexp" /\*\*/

?H:.

: determine where local libraries go.

case

"\$locallib" in

'') dflt=none ;;

\*) dflt=\$locallib ;;

esac

\$cat <<EOM

For various local software administration reasons and especially if \$sitelib happens to be a shared network resource, you may want to have a directory for extensions and modules that resides on a possibly local disk. If this scenario doesn't sound applicable, accept the default 'none'.

### EOM

 $fn=nd \sim +$ rp='Pathname for such local library files?' . ./getfile if \$test "X\$ans"  $= X$ ; then uselocallib="\$undef" locallib="" locallibexp="" installlocallib="" installlocallibexp="" else uselocallib="\$define" if \$test "X\$locallibexp" != "X\$ansexp"; then installlocallib='' fi locallib="\$ans" locallibexp="\$ansexp" if \$afs; then \$cat <<EOM

Since you are running AFS, I need to distinguish the directory in which locally installed files reside from the directory in which they are installed (and from which they are presumably copied to the former directory by occult means).

# EOM

```
		case "$installlocallib" in
 		'') dflt=`echo
 $locallibexp | sed 's#^/afs/#/afs/.#'`;;
 		*) dflt="$installlocallib";;
 		esac
 		fn=de~
 		rp='Where will the locally installed files be installed?'
 		. ./getfile
 		installlocallib="$ans"
	else
 		installlocallibexp="$locallibexp"
	fi
fi
```

```
Found in path(s):
```
\* /opt/cola/permits/1448963027\_1666404849.0733607/0/perl-5-26-1-orig-regen-configure-1-tar-gz/metaconfigdebian-perl-5.26.1/U/installdirs/locallib.U

No license file was found, but licenses were detected in source scan.

?RCS: \$Id: d\_dlerror.U 1 2006-08-24 12:32:52Z rmanfredi \$ ?RCS: ?RCS: Copyright (c) 1991-1997, 2004-2006, Raphael Manfredi ?RCS: ?RCS: You may redistribute only under the terms of the Artistic Licence, ?RCS: as specified in the README file that comes with the distribution. ?RCS: You may reuse parts of this distribution only within the terms of ?RCS: that same Artistic Licence; a copy of which may be found at the root ?RCS: of the source tree for dist 4.0. ?RCS: ?RCS: Original Author: Andy Dougherty <doughera@lafcol.lafayette.edu> ?RCS: ?RCS: \$Log: d\_dlerror.U,v \$ ?RCS: Revision 3.0.1.2 1995/07/25 13:52:49 ram ?RCS: patch56: force compile-link test since symbol might lie in crt0.o (ADO) ?RCS: ?RCS: Revision 3.0.1.1 1994/10/29 16:11:23 ram ?RCS: patch36: created by ADO ?RCS: ?MAKE:d\_dlerror: Inlibc runnm ?MAKE: -pick add  $\%$  % < ?S:d\_dlerror: ?S: This variable conditionally defines the HAS\_DLERROR symbol, which ?S: indicates to the C program that the dlerror() routine is available. ?S:. ?C:HAS\_DLERROR : ?C: This symbol, if defined, indicates that the dlerror routine is ?C: available to return a string describing the last error that ?C: occurred from a call to dlopen(), dlclose() or dlsym(). ?C:. ?H:#\$d\_dlerror HAS\_DLERROR /\*\*/ ?H:. ?T: xxx\_runnm ?LINT:set d\_dlerror ?X: We don't permanently change runnm, but we do temporarily. ?LINT: change runnm : see if dlerror exists ?X: On NetBSD and FreeBSD, dlerror might be available, but it is in ?X: /usr/lib/crt0.o, not in any of the libraries. Therefore, do not ?X: use the nm extraction, but use a real compile and link test instead. xxx\_runnm="\$runnm" runnm=false set dlerror d\_dlerror eval \$inlibc runnm="\$xxx\_runnm" Found in path(s):

\* /opt/cola/permits/1448963027\_1666404849.0733607/0/perl-5-26-1-orig-regen-configure-1-tar-gz/metaconfigdebian-perl-5.26.1/dist/U/d\_dlerror.U

No license file was found, but licenses were detected in source scan.

?RCS: \$Id: d\_symlink.U 1 2006-08-24 12:32:52Z rmanfredi \$ ?RCS: ?RCS: Copyright (c) 1991-1997, 2004-2006, Raphael Manfredi ?RCS: ?RCS: You may redistribute only under the terms of the Artistic Licence, ?RCS: as specified in the README file that comes with the distribution. ?RCS: You may reuse parts of this distribution only within the terms of ?RCS: that same Artistic Licence; a copy of which may be found at the root ?RCS: of the source tree for dist 4.0. ?RCS: ?RCS: \$Log: d\_symlink.U,v \$ ?RCS: Revision 3.0 1993/08/18 12:07:41 ram ?RCS: Baseline for dist 3.0 netwide release. ?RCS: ?MAKE:d\_symlink: Inlibc ?MAKE: -pick add \$@ %< ?S:d\_symlink: ?S: This variable conditionally defines the HAS\_SYMLINK symbol, which ?S: indicates to the C program that the symlink() routine is available ?S: to create symbolic links. ?S:. ?C:HAS\_SYMLINK (SYMLINK): ?C: This symbol, if defined, indicates that the symlink routine is available  $?C:$  to create symbolic links.  $?C:$ . ?H:#\$d\_symlink HAS\_SYMLINK /\*\*/ ?H:. ?LINT:set d\_symlink : see if symlink exists set symlink d\_symlink eval \$inlibc Found in path(s): \* /opt/cola/permits/1448963027\_1666404849.0733607/0/perl-5-26-1-orig-regen-configure-1-tar-gz/metaconfigdebian-perl-5.26.1/dist/U/d\_symlink.U No license file was found, but licenses were detected in source scan.

?RCS: \$Id: d\_crypt.U 1 2006-08-24 12:32:52Z rmanfredi \$ ?RCS: ?RCS: Copyright (c) 1991-1997, 2004-2006, Raphael Manfredi ?RCS: ?RCS: You may redistribute only under the terms of the Artistic Licence, ?RCS: as specified in the README file that comes with the distribution.

?RCS: You may reuse parts of this distribution only within the terms of ?RCS: that same Artistic Licence; a copy of which may be found at the root ?RCS: of the source tree for dist 4.0. ?RCS: ?RCS: \$Log: d\_crypt.U,v \$ ?RCS: Revision 3.0.1.1 1997/02/28 15:31:47 ram ?RCS: patch61: replaced .a with \$\_a all over the place ?RCS: ?RCS: Revision 3.0 1993/08/18 12:05:52 ram ?RCS: Baseline for dist 3.0 netwide release. ?RCS: ?MAKE:d\_crypt cryptlib: Loc test xlibpth libpth Csym Setvar \_a Inlibc ?MAKE: -pick add \$@ %< ?S:d\_crypt: ?S: This variable conditionally defines the CRYPT symbol, which ?S: indicates to the C program that the crypt() routine is available ?S: to encrypt passwords and the like. ?S:. ?S:cryptlib: ?S: This variable holds -lcrypt or the path to a libcrypt.a archive if ?S: the crypt() function is not defined in the standard C library. It is ?S: up to the Makefile to use this. ?S:. ?C:HAS\_CRYPT (CRYPT): ?C: This symbol, if defined, indicates that the crypt routine is available ?C: to encrypt passwords and the like.  $?C:$ . ?H:#\$d\_crypt HAS\_CRYPT /\*\*/ ?H:. ?LINT:set d\_crypt ?T:val : see if crypt exists echo " " set crypt d\_crypt eval \$inlibc case "\$d\_crypt" in \$define) cryptlib='' ;; \*) if set crypt val -f d\_crypt; eval \$csym; \$val; then echo 'crypt() found.' >&4 val="\$define" cryptlib='' else cryptlib=`./loc Slibcrypt\$\_a "" \$xlibpth` if \$test -z "\$cryptlib"; then cryptlib=`./loc Mlibcrypt\$\_a "" \$xlibpth` else cryptlib=-lcrypt

```
		fi
 		if $test -z "$cryptlib"; then
  			cryptlib=`./loc Llibcrypt$_a "" $xlibpth`
 		else
  			cryptlib=-lcrypt
 		fi
 		if $test -z "$cryptlib"; then
  			cryptlib=`./loc libcrypt$_a ""
 $libpth`
 		else
  			cryptlib=-lcrypt
 		fi
 		if $test -z "$cryptlib"; then
  			echo 'crypt() NOT found.' >&4
  			val="$undef"
 		else
  			val="$define"
 		fi
	fi
	set d_crypt
	eval $setvar
	;;
esac
```

```
Found in path(s):
```
\* /opt/cola/permits/1448963027\_1666404849.0733607/0/perl-5-26-1-orig-regen-configure-1-tar-gz/metaconfigdebian-perl-5.26.1/dist/U/d\_crypt.U No license file was found, but licenses were detected in source scan.

```
?RCS: $Id: errnolist.U,v 3.0.1.2 1997/02/28 15:48:01 ram Exp $
?RCS:
?RCS: Copyright (c) 1991-1993, Raphael Manfredi
?RCS:
?RCS: You may redistribute only under the terms of the Artistic License,
?RCS: as specified in the README file that comes with the distribution.
?RCS: You may reuse parts of this distribution only within the terms of
?RCS: that same Artistic License; a copy of which may be found at the root
?RCS: of the source tree for dist 3.0.
?RCS:
?RCS: $Log: errnolist.U,v $
?RCS: Revision 3.0.1.2 1997/02/28 15:48:01 ram
?RCS: patch61: replaced .a with $_a all over the place
?RCS: patch61: likewise for .o replaced by $_o
?RCS:
?RCS: Revision 3.0.1.1 1994/01/24 14:10:54 ram
?RCS: patch16: created
?RCS:
?MAKE:errnolist errnolist SH errnolist a errnolist c errnolist o: cat \
```
 Compile +d\_sysernlst \_a \_o ?MAKE: -pick add  $\$  @ %< ?S:errnolist: ?S: This variable holds the base name of a file containing the ?S: definition of the sys\_errnolist array, if the C library ?S: doesn't provide it already. Otherwise, its value is empty. ?S: The following lines should be included in your Makefile.SH: ?S: ?S: case "\$errnolist" in ?S:  $'$ );;  $?S: *$ ) ?S: \$spitshell >>Makefile <<!GROK!THIS! ?S: \$errnolist\_c: \$errnolist\_SH \$errnolist\_a ?S: sh ./\$errnolist\_SH ?S: ?S: !GROK!THIS!  $?S:$  ;; ?S: esac ?S: ?S: You may define the 'errnolist' variable in your Myinit.U if you ?S: wish to override its default value "errnolist". ?S:. ?S:errnolist\_SH: ?S: This is the name of a file which will generate errnolistc. ?S:. ?S:errnolist\_a: ?S: This is the name of the awk script called by errnolist\_SH. ?S:. ?S:errnolist\_c: ?S: This is the name of a generated C file which provides the ?S: definition of the sys\_errnolist array. ?S:. ?S:errnolist\_o: ?S: This is the name of the object file which provides the ?S: definition of the sys\_errnolist array, if the C library ?S: doesn't provide it already. Otherwise, its value is empty. ?S:. ?INIT:errnolist=errnolist : check for sys\_errnolist @if d\_sysernlst || HAS\_SYS\_ERRNOLIST case "\$d\_sysernlst" in "\$define") errnolist='' errnolist\_SH='' errnolist\_a='' errnolist\_c=''

```
 errnolist_o=''
	;;
*)
	echo " "
	echo "I'll make sure your Makefile provides sys_errnolist in $errnolist.c"
   errnolist_SH=$errnolist.SH
  errnolist a=$errnolist$ a
   errnolist_c=$errnolist.c
   errnolist_o=$errnolist$_o
	;;
esac
@else
echo " "
$cat <<EOM
Checking to see if your C library provides us with sys_errnolist[]...
EOM
$cat >errnolist.c <<'EOCP'
extern char *sys_errnolist[];
int main() {
  char *p0 = sys\_errnolist[0];char *pi = sys\_errnolist[1];return (p0 == p1); /* Make sure they're not optimized away \frac{*}{ }}
EOCP
set errnolist
if eval $compile; then
   echo "It does."
  errnolist=''
   errnolist_SH=''
   errnolist_a=''
   errnolist_c=''
   errnolist_o=''
else
	echo "I'll make sure your Makefile provides sys_errnolist in $errnolist.c"
   errnolist_SH=$errnolist.SH
   errnolist_a=$errnolist$_a
   errnolist_c=$errnolist.c
   errnolist_o=$errnolist$_o
fi
@end
Found in path(s):
* /opt/cola/permits/1448963027_1666404849.0733607/0/perl-5-26-1-orig-regen-configure-1-tar-gz/metaconfig-
debian-perl-5.26.1/U/compline/errnolist.U
```
No license file was found, but licenses were detected in source scan.

?RCS: \$Id: i\_memory.U 1 2006-08-24 12:32:52Z rmanfredi \$

?RCS:

?RCS: Copyright (c) 1991-1997, 2004-2006, Raphael Manfredi ?RCS: ?RCS: You may redistribute only under the terms of the Artistic Licence, ?RCS: as specified in the README file that comes with the distribution. ?RCS: You may reuse parts of this distribution only within the terms of ?RCS: that same Artistic Licence; a copy of which may be found at the root ?RCS: of the source tree for dist 4.0. ?RCS: ?RCS: \$Log: i\_memory.U,v \$ ?RCS: Revision 3.0.1.3 1994/06/20 07:01:55 ram ?RCS: patch30: cosmetic changes ?RCS: ?RCS: Revision 3.0.1.2 1994/05/13 15:23:56 ram ?RCS: patch27: modified to avoid spurious Whoa warnings (ADO) ?RCS: ?RCS: Revision 3.0.1.1 1994/05/06 15:02:25 ram ?RCS: patch23: avoid conflicts with <string.h> ?RCS: ?RCS: Revision 3.0 1993/08/18 12:08:22 ram ?RCS: Baseline for dist 3.0 netwide release. ?RCS: ?MAKE:i\_memory: Inhdr strings cppstdin cppflags cppminus contains rm Setvar ?MAKE: -pick add \$@ %< ?S:i\_memory: ?S: This variable conditionally defines the I\_MEMORY symbol, and indicates ?S: whether a C program should include <memory.h>. ?S:. ?C:I\_MEMORY: ?C: This symbol, if defined, indicates to the C program that it should ?C: include <memory.h>. ?C:. ?H:#\$i\_memory I\_MEMORY /\*\*/ ?H:. ?LINT:set i\_memory  $\gamma$ . ?X: Unfortunately, the definitions of memory functions sometimes ?X: conflict with those in <string.h>. We'll assume that if  $?X: \leq$ string.h> contains memory, then we don't need memory.h ?X: : see if memory.h is available. val='' set memory.h val eval \$inhdr : See if it conflicts with string.h case "\$val" in

```
$define)
	case "$strings" in
	'') ;;
	*)
 		$cppstdin $cppflags $cppminus < $strings > mem.h
 		if $contains 'memcpy' mem.h >/dev/null 2>&1; then
 			echo " "
 echo "We won't be including <memory.h>."
 			val="$undef"
 		fi
 		$rm -f mem.h
 		;;
	esac
esac
set i_memory
eval $setvar
```
Found in path(s):

\* /opt/cola/permits/1448963027\_1666404849.0733607/0/perl-5-26-1-orig-regen-configure-1-tar-gz/metaconfigdebian-perl-5.26.1/dist/U/i\_memory.U

No license file was found, but licenses were detected in source scan.

?RCS: \$Id\$ ?RCS: ?RCS: Copyright (c) 1999 Jarkko Hietaniemi ?RCS: ?RCS: You may redistribute only under the terms of the Artistic License, ?RCS: as specified in the README file that comes with the distribution. ?RCS: You may reuse parts of this distribution only within the terms of ?RCS: that same Artistic License; a copy of which may be found at the root ?RCS: of the source tree for dist 3.0. ?RCS: ?MAKE:siteman1 siteman1exp installsiteman1: test Getfile Setprefixvar \ prefix siteprefix man1dir sed ?MAKE: -pick add \$@ %< ?Y:TOP ?D:siteman1='' ?S:siteman1: ?S: This variable contains the name of the directory in which site-specific ?S: manual source pages are to be put. It is the responsibility of the ?S: Makefile.SH to get the value of this into the proper command. ?S: You must be prepared to do the ~name expansion yourself. ?S: The standard distribution will put nothing in this directory. ?S: After perl has been installed, users may install their own local ?S: man1 pages in this directory with ?S: MakeMaker Makefile.PL ?S: or equivalent. See INSTALL for details.

?S:.

?D:siteman1exp=''

?S:siteman1exp:

?S: This variable is the same as the siteman1 variable, but is filename

?S: expanded at configuration time, for convenient use in makefiles. ?S:.

?D:installsiteman1=''

?S:installsiteman1:

?S: This variable is really the same as siteman1exp, unless you are using

?S: AFS in which case it points to the read/write location whereas

?S: man1direxp only points to the read-only access location. For extra

?S: portability, you should only use this variable within your makefiles. ?S:.

?LINT:change prefixvar

?LINT:set installsiteman1

?LINT:set siteman1exp

: determine where add-on manual pages go

case "\$siteman1" in

") dflt=`echo "\$man1dir" | \$sed "s#^\$prefix#\$siteprefix#"` ;;

\*) dflt=\$siteman1 ;;

esac

case "\$dflt" in

''|' ') dflt=none ;;

esac

 $fn=dn+\sim$ 

rp='Pathname where the site-specific manual pages should

be installed?'

. ./getfile

prefixvar=siteman1

. ./setprefixvar

: Use ' ' for none so value is preserved next time through Configure \$test X"\$siteman1" = "X" && siteman1=''

Found in path(s):

\* /opt/cola/permits/1448963027\_1666404849.0733607/0/perl-5-26-1-orig-regen-configure-1-tar-gz/metaconfigdebian-perl-5.26.1/U/installdirs/siteman1.U

No license file was found, but licenses were detected in source scan.

?RCS: \$Id\$  $?$ RCS $\cdot$ ?RCS: Copyright (c) 1991-1997, 2004-2006, Raphael Manfredi ?RCS: ?RCS: You may redistribute only under the terms of the Artistic License, ?RCS: as specified in the README file that comes with the distribution. ?RCS: You may reuse parts of this distribution only within the terms of ?RCS: that same Artistic License; a copy of which may be found at the root ?RCS: of the source tree for dist 4.0. ?RCS:

?RCS: \$Log: i\_sysmman.U,v \$ ?RCS: Revision 3.0.1.1 1994/01/24 14:11:20 ram ?RCS: patch16: created ?RCS: ?X: ?X: Look wether <sys/mman.h> needs to be included. ?X: ?MAKE:i\_sysmman: Inhdr ?MAKE: -pick add  $\$ @ %< ?S:i\_sysmman: ?S: This variable conditionally defines the I\_SYS\_MMAN symbol, ?S: and indicates whether a C program should include <sys/mman.h>. ?S:. ?C:I\_SYS\_MMAN: ?C: This symbol, if defined, indicates to the C program that it should ?C: include <sys/mman.h>. ?C:. ?H:#\$i\_sysmman I\_SYS\_MMAN /\*\*/ ?H:. ?LINT:set i\_sysmman : see if sys/mman.h has to be included set sys/mman.h i\_sysmman eval \$inhdr Found in path(s): \* /opt/cola/permits/1448963027\_1666404849.0733607/0/perl-5-26-1-orig-regen-configure-1-tar-gz/metaconfigdebian-perl-5.26.1/dist/U/i\_sysmman.U

No license file was found, but licenses were detected in source scan.

?RCS: \$Id: Extractall.U 1 2006-08-24 12:32:52Z rmanfredi \$

?RCS:

?RCS: Copyright (c) 1991-1997, 2004-2006, Raphael Manfredi ?RCS:

?RCS: You may redistribute only under the terms of the Artistic Licence,

?RCS: as specified in the README file that comes with the distribution.

?RCS: You may reuse parts of this distribution only within the terms of

?RCS: that same Artistic Licence; a copy of which may be found at the root

?RCS: of the source tree for dist 4.0.

 $?RCS$ 

?RCS: \$Log: Extractall.U,v \$

?RCS: Revision 3.0.1.1 1997/02/28 15:00:43 ram

?RCS: patch61: created

?RCS:

 $?X$ :

?X: If extraction has been requested, load the configuration file, perform

?X: the extraction and exit.

 $?X$ :

?X: This unit was originally a part of Options.U. It had to be removed from ?X: it to prevent a dependency cycle: Extract -> src -> Options -> Extract ?X: The Begin.U unit now requires us before beginning to do anything ?X: interesting, to ensure proper semantics. -- RAM, 15/03/96 ?X: ?MAKE:Extractall: Extract Options ?MAKE: -pick wipe  $% \mathcal{A}$  %< : extract files and exit if asked to do so case "\$extractsh" in true) ?X: Undo the forced silent=true when -S was supplied, by probing realsilent ?X: which was set iff -s was also given. See Options.U for details. case "\$realsilent" in true) ;; \*) exec 1>&4;; esac case "\$config\_sh" in '') config\_sh='config.sh';; esac echo " " echo "Fetching answers from \$config\_sh..." cd .. . \$config\_sh ?X: extract has to be run from the top directory, not within UU. . UU/optdef.sh echo " " ?X: extract has to be run from the top directory, not within UU. . UU/extract rm -rf UU echo "Extraction done." exit 0 ;; esac

Found in path(s):

\* /opt/cola/permits/1448963027\_1666404849.0733607/0/perl-5-26-1-orig-regen-configure-1-tar-gz/metaconfigdebian-perl-5.26.1/U/modified/Extractall.U

No license file was found, but licenses were detected in source scan.

?RCS: \$Id\$ ?RCS: ?RCS: Copyright (c) 1991-1997, 2004-2006, Raphael Manfredi ?RCS: ?RCS: You may redistribute only under the terms of the Artistic License, ?RCS: as specified in the README file that comes with the distribution. ?RCS: You may reuse parts of this distribution only within the terms of ?RCS: that same Artistic License; a copy of which may be found at the root

?RCS: of the source tree for dist 4.0. ?RCS: ?RCS: Original Author: Andy Dougherty <doughera@lafcol.lafayette.edu> ?RCS: ?RCS: \$Log: i\_db.U,v \$ ?RCS: Revision 3.0.1.3 1995/07/25 14:10:22 ram ?RCS: patch56: conditionally use const in test programs (ADO) ?RCS: ?RCS: Revision 3.0.1.2 1995/05/12 12:14:42 ram ?RCS: patch54: extended for more intimate DB probing (ADO) ?RCS: ?RCS: Revision 3.0.1.1 1994/08/29 16:21:50 ram ?RCS: patch32: created by ADO ?RCS: ?MAKE:i\_db db\_hashtype db\_prefixtype: Inhdr +cc +ccflags rm\_try contains cat \ d\_const ?MAKE: -pick add \$@ %< ?S:i\_db: ?S: This variable conditionally defines the I\_DB symbol, and indicates ?S: whether a C program may include Berkeley's DB include file <db.h>. ?S:. ?S:db\_hashtype: ?S: This variable contains the type of the hash structure element ?S: in the <db.h> header file. In older versions of DB, it was ?S: int, while in newer ones it is u\_int32\_t. ?S:. ?S:db\_prefixtype: ?S: This variable contains the type of the prefix structure element ?S: in the <db.h> header file. In older versions of DB, it was ?S: int, while in newer ones it is size\_t. ?S:. ?C:I\_DB: ?C: This symbol, if defined, indicates to the C program that it should ?C: include Berkeley's DB include file <db.h>. ?C:. ?C:DB\_Prefix\_t: ?C: This symbol contains the type of the prefix structure element ?C: in the <db.h> header file. In older versions of DB, it was ?C: int, while in newer ones it is u\_int32\_t.  $?C:$ . ?C:DB\_Hash\_t: ?C: This symbol contains the type of the prefix structure element ?C: in the <db.h> header file. In older versions of DB, it was ?C: int, while in newer ones it is size t. ?C:. ?H:#\$i db I\_DB  $/**/$ 

?H:#define DB\_Hash\_t \$db\_hashtype /\*\*/ ?H:#define DB\_Prefix\_t \$db\_prefixtype /\*\*/ ?H:. ?LINT:set i\_db : see if this is a db.h system set db.h i\_db eval \$inhdr @if DB\_Hash\_t case "\$i\_db" in define) : Check the return type needed for hash echo " " echo "Checking return type needed for hash for Berkeley DB ..." >&4 \$cat >try.c <<EOCP #\$d\_const HASCONST #ifndef HASCONST #define const #endif #include <sys/types.h> #include <db.h> u\_int32\_t hash\_cb (ptr, size) const void \*ptr; size\_t size; { } HASHINFO info; int main() {  $info.hash = hash\_cb;$ } **EOCP**  if \$cc \$ccflags -c try.c >try.out 2>&1 ; then if \$contains warning try.out >>/dev/null 2>&1 ; then db\_hashtype='int' else db\_hashtype='u\_int32\_t' fi else echo "I can't seem to compile the test program." >&4 db\_hashtype=int fi \$rm\_try echo "Your version of Berkeley DB uses \$db\_hashtype for hash." ;; \*) db\_hashtype=int ;; esac

@end @if DB\_Prefix\_t case "\$i\_db" in define) : Check the return type needed for prefix echo " " echo "Checking return type needed for prefix for Berkeley DB ..." >&4 cat >try.c <<EOCP #\$d\_const HASCONST #ifndef HASCONST #define const #endif #include <sys/types.h> #include <db.h> size\_t prefix\_cb (key1, key2) const DBT \*key1; const DBT \*key2; { } BTREEINFO info; int main() { info.prefix = prefix\_cb; } **EOCP**  if \$cc \$ccflags -c try.c >try.out 2>&1 ; then if \$contains warning try.out  $\gg$ /dev/null 2 $\gg$ &1; then db\_prefixtype='int' else db\_prefixtype='size\_t' fi else echo "I can't seem to compile the test program." >&4 db\_prefixtype='int' fi \$rm\_try echo "Your version of Berkeley DB uses \$db\_prefixtype for prefix." ;; \*) db\_prefixtype='int' ;; esac @end

Found in path(s):

\* /opt/cola/permits/1448963027\_1666404849.0733607/0/perl-5-26-1-orig-regen-configure-1-tar-gz/metaconfig-

debian-perl-5.26.1/dist/U/i\_db.U No license file was found, but licenses were detected in source scan.

?RCS: \$Id: archlib.U,v 3.1 1999/07/08 18:32:29 doughera Exp doughera \$ ?RCS: ?RCS: Copyright (c) 1991-1993, Raphael Manfredi ?RCS: ?RCS: This file is included with or a derivative work of a file included ?RCS: with the metaconfig program of Raphael Manfredi's "dist" distribution. ?RCS: In accordance with clause 7 of dist's modified Artistic License: ?RCS: ?RCS: You may distribute under the terms of either the GNU General Public ?RCS: License or the Artistic License, as specified in the README file. ?RCS: ?RCS: Original Author: Andy Dougherty <doughera@lafcol.lafayette.edu> ?RCS: ?RCS: \$Log: archlib.U,v \$ ?RCS: Revision 3.1 1999/07/08 18:32:29 doughera ?RCS: Updated for perl5.005\_5x ?RCS: ?RCS: ?RCS: Revision 3.0.1.4 1995/09/25 09:15:18 ram ?RCS: patch59: unit is now forced to the top of Configure, if possible ?RCS: ?RCS: Revision 3.0.1.3 1995/02/15 14:14:14 ram ?RCS: patch51: architecture name is now computed by a separate unit ?RCS: ?RCS: Revision 3.0.1.2 1995/01/30 14:32:22 ram ?RCS: patch49: archname is now systematically recomputed ?RCS: patch49: can now handle installation prefix changes (from WED) ?RCS: ?RCS: Revision 3.0.1.1 1994/10/29 16:02:36 ram ?RCS: patch36: created by ADO ?RCS: ?MAKE:d\_archlib archlib archlibexp installarchlib: \ cat Getfile Setprefixvar Loc Oldconfig archname spackage \ privlib sed test Prefixit Prefixup binexp ?MAKE: -pick add \$@ %< ?Y:TOP ?S:d\_archlib: ?S: This variable conditionally defines ARCHLIB to hold the pathname ?S: of architecture-dependent library files for \$package. If ?S: \$archlib is the same as \$privlib, then this is set to undef.  $2S$ : ?D:archlib='' ?S:archlib: ?S: This variable holds the name of the directory in which the user wants

?S: to put architecture-dependent public library files for \$package.

?S: It is most often a local directory such as /usr/local/lib.

?S: Programs using this variable must be prepared to deal

?S: with

filename expansion.

?S:.

?D:archlibexp=''

?S:archlibexp:

?S: This variable is the same as the archlib variable, but is

?S: filename expanded at configuration time, for convenient use.

?S:.

?D:installarchlib=''

?S:installarchlib:

?S: This variable is really the same as archlibexp but may differ on

?S: those systems using AFS. For extra portability, only this variable

?S: should be used in makefiles.

?S:.

?C:ARCHLIB:

?C: This variable, if defined, holds the name of the directory in

?C: which the user wants to put architecture-dependent public

?C: library files for \$package. It is most often a local directory

?C: such as /usr/local/lib. Programs using this variable must be

?C: prepared to deal with filename expansion. If ARCHLIB is the

?C: same as PRIVLIB, it is not defined, since presumably the

?C: program already searches PRIVLIB.

?C:.

?C:ARCHLIB\_EXP:

?C: This symbol contains the ~name expanded version of ARCHLIB, to be used

?C: in programs that are not prepared to deal with  $\sim$  expansion

at run-time.

 $?C:$ .

?H:#\$d\_archlib ARCHLIB "\$archlib" /\*\*/

?H:#\$d\_archlib ARCHLIB\_EXP "\$archlibexp" /\*\*/

?H:.

?T: tdflt

?LINT:change prefixvar

?LINT:set archlib

?LINT:set archlibexp

?LINT:set installarchlib

: determine where public architecture dependent libraries go

set archlib archlib

eval \$prefixit

: privlib default is /usr/local/lib/\$package/\$version

: archlib default is /usr/local/lib/\$package/\$version/\$archname

: privlib may have an optional trailing /share.

tdflt=`echo \$privlib | \$sed 's,/share\$,,'`

tdflt=\$tdflt/\$archname

case "\$archlib" in
```
'')	dflt=$tdflt
	;;
*)	dflt="$archlib"
  ;;
esac
$cat <<EOM
```
\$spackage contains architecture-dependent library files. If you are sharing libraries in a heterogeneous environment, you might store these files in a separate location. Otherwise, you can just include them with the rest of the public library files.

## EOM

?X: Force dependency on bin.U fn=\$binexp fn= $d+\sim$ rp='Where do you want to put the public architecture-dependent libraries?' .

 ./getfile prefixvar=archlib . ./setprefixvar if \$test  $X''\$ \$archlib" =  $X''\$ \$privlib"; then d\_archlib="\$undef" else d\_archlib="\$define" fi

Found in path(s):

\* /opt/cola/permits/1448963027\_1666404849.0733607/0/perl-5-26-1-orig-regen-configure-1-tar-gz/metaconfigdebian-perl-5.26.1/U/installdirs/archlib.U

No license file was found, but licenses were detected in source scan.

?RCS: \$Id\$

?RCS:

?RCS: Copyright (c) 1991-1997, 2004-2006, Raphael Manfredi

?RCS:

?RCS: You may redistribute only under the terms of the Artistic License,

?RCS: as specified in the README file that comes with the distribution.

?RCS: You may reuse parts of this distribution only within the terms of

?RCS: that same Artistic License; a copy of which may be found at the root

?RCS: of the source tree for dist 4.0.

?RCS:

?RCS: \$Log: d\_safemcpy.U,v \$

?RCS: Revision 3.0.1.5 1997/02/28 15:41:12 ram

?RCS: patch61: improved overlapping copy check

?RCS: patch61: comfort them if they have memmove

?RCS: patch61: added ?F: metalint hint

?RCS:

?RCS: Revision 3.0.1.4 1995/07/25 13:58:46 ram ?RCS: patch56: re-arranged compile line to include ldflags before objects ?RCS: ?RCS: Revision 3.0.1.3 1995/03/21 08:47:26 ram ?RCS: patch52: swapped two first arguments of memcpy() calls ?RCS: ?RCS: Revision 3.0.1.2 1994/10/29 16:15:10 ram ?RCS: patch36: added 'ldflags' to the test compile line (ADO) ?RCS: ?RCS: Revision 3.0.1.1 1994/05/06 14:53:12 ram ?RCS: patch23: ensure string is not optimized in read-only memory (ADO) ?RCS: ?RCS: Revision 3.0 1993/08/18 12:06:58 ram ?RCS: Baseline for dist 3.0 netwide release. ?RCS: ?MAKE:d\_safemcpy: cat d\_memcpy +cc +optimize +ccflags +libs +ldflags rm \ d\_memmove i\_memory i\_stdlib i\_string i\_unistd Oldconfig Setvar ?MAKE: -pick add \$@ %< ?S:d\_safemcpy: ?S: This variable conditionally defines the HAS\_SAFE\_MEMCPY symbol if ?S: the memcpy() routine can do overlapping copies. ?S:. ?C:HAS\_SAFE\_MEMCPY (SAFE\_MEMCPY): ?C: This symbol, if defined, indicates that the memcpy routine is available ?C: to copy potentially overlapping memory blocks. Otherwise you should ?C: probably use memmove() or memcpy(). If neither is defined, roll your ?C: own version. ?C:. ?H:#\$d\_safemcpy HAS\_SAFE\_MEMCPY /\*\*/ ?H:. ?F:!safemcpy ?LINT: set d\_safemcpy : can memcpy handle overlapping blocks?  $?X:$  assume the worst val="\$undef" case "\$d\_memcpy" in "\$define") echo " " echo "Checking to see if your memcpy() can do overlapping copies..." >&4 \$cat >foo.c <<EOCP #\$i\_memory I\_MEMORY #\$i\_stdlib I\_STDLIB #\$i\_string I\_STRING #\$i\_unistd I\_UNISTD **EOCP**  \$cat >>foo.c <<'EOCP'

#include <stdio.h> #ifdef I\_MEMORY # include <memory.h> #endif #ifdef I\_STDLIB # include <stdlib.h> #endif #ifdef I\_STRING # include <string.h> #else # include <strings.h> #endif #ifdef I\_UNISTD # include <unistd.h> /\* Needed for NetBSD \*/ #endif int main() { char buf[128], abc[128]; char \*b; int len; int off; int align;

/\* Copy "abcde..." string to char abc[] so that gcc doesn't try to store the string in read-only memory. \*/ memcpy(abc, "abcdefghijklmnopqrstuvwxyz0123456789", 36);

```
for (align = 7; align >= 0; align--) {
for (len = 36; len; len--) {
 b = \text{buf}+ \text{align};		memcpy(b, abc, len);
 for (off = 1; off \le len; off\leftarrow) {
  			memcpy(b+off, b, len);
  			memcpy(b, b+off, len);
 			if (memcmp(b, abc, len))
  exit(1);		}
	}
}
exit(0);}
EOCP
	if
 $cc $optimize $ccflags $ldflags \
    		 -o safemcpy foo.c $libs >/dev/null 2>&1; then
 		if ./safemcpy 2>/dev/null; then
  			echo "Yes, it can."
  			val="$define"
```

```
		else
 			echo "It can't, sorry."
 			case "$d_memmove" in
 "$define") echo "But that's Ok since you have memmove()." ;;
 			esac
 		fi
	else
 		echo "(I can't compile the test program, so we'll assume not...)"
 		case "$d_memmove" in
 "$define") echo "But that's Ok since you have memmove()." ;;
 		esac
	fi
	;;
esac
$rm -f foo.* safemcpy core
set d_safemcpy
eval $setvar
Found in path(s):
* /opt/cola/permits/1448963027_1666404849.0733607/0/perl-5-26-1-orig-regen-configure-1-tar-gz/metaconfig-
debian-perl-5.26.1/dist/U/d_safemcpy.U
No license file was found, but licenses were detected in source scan.
?RCS: $Id: i_execinfo.U 34 2010-11-27 11:55:39Z rmanfredi $
?RCS:
?RCS: Copyright (c) 2011, Raphael Manfredi
?RCS:
?RCS: You may redistribute only under the terms of the Artistic License,
?RCS: as specified in the README file that comes with the distribution.
?RCS: You may reuse parts of this distribution only within the terms of
?RCS: that same Artistic License; a copy of which may be found at the root
?RCS: of the source tree for dist 4.0.
?RCS:
?MAKE:i_execinfo: Inhdr
?MAKE: -pick add \ @ %<
?S:i_execinfo:
?S: This variable conditionally defines the I_EXECINFO symbol, and indicates
?S:	whether a C program may include <execinfo.h>, for backtrace() support.
?S:.
?C:I_EXECINFO:
?C:	This symbol, if defined, indicates to the C program that it should
?C:	include <execinfo.h> for backtrace() support.
2C:
?H:#$i_execinfo I_EXECINFO /**/
?H:?LINT:set i_execinfo
: see if this is an execinfo.h system
set execinfo.h i_execinfo
```
eval \$inhdr

Found in path(s):

\* /opt/cola/permits/1448963027\_1666404849.0733607/0/perl-5-26-1-orig-regen-configure-1-tar-gz/metaconfigdebian-perl-5.26.1/U/modified/i\_execinfo.U

No license file was found, but licenses were detected in source scan.

?RCS: \$Id\$

?RCS:

?RCS: Copyright (c) 1991-1997, 2004-2006, Raphael Manfredi

?RCS:

?RCS: You may redistribute only under the terms of the Artistic License,

?RCS: as specified in the README file that comes with the distribution.

?RCS: You may reuse parts of this distribution only within the terms of

?RCS: that same Artistic License; a copy of which may be found at the root

?RCS: of the source tree for dist 4.0.

?RCS:

?RCS: \$Log: Cppsym.U,v \$

?RCS: Revision 3.0.1.5 1995/05/12 11:59:11 ram

?RCS: patch54: split awk command onto two lines for older awks (ADO)

?RCS:

?RCS: Revision 3.0.1.4 1995/01/11 14:55:57 ram

?RCS: patch45: new cc vs. cpp symbol checking suggested by JHI

?RCS: patch45: added more cpp symbols (JHI)

?RCS:

?RCS: Revision 3.0.1.3 1994/10/29 15:51:32 ram

?RCS: patch36: added ?F: line for metalint file checking

?RCS: patch36: new symbols ardent and titan (ADO)

?RCS:

?RCS: Revision 3.0.1.2 1994/06/20

06:53:32 ram

?RCS: patch30: extended cpp symbol lookup list (JHI)

?RCS: patch30: renamed attrlist symbol into al for brevity

?RCS:

?RCS: Revision 3.0.1.1 1993/12/15 08:14:14 ram

?RCS: patch15: added new cpp symbols \_\_bsdi\_\_ and BSD\_NET2 ?RCS:

?RCS: Revision 3.0 1993/08/18 12:04:50 ram

?RCS: Baseline for dist 3.0 netwide release.

?RCS:

 $?X:$ 

?X: This unit produces a shell script called Cppsym, which can be used to

?X: determine whether any in a list of symbols is defined by the C compilation

?X: chain (C preprocessor symbols plus C compiler native ones).

?X: It can determine the status of any symbol, though the symbols in \$al

?X: are more easily determined. If you want to add to \$al you can do

?X: it in Myinit.U.

#### ?X:

?MAKE:Cppsym ccsymbols cppsymbols cppccsymbols: run \ eunicefix Guess awk cat tr sed sort rm startsh osname \ +cc gccversion test comm uniq echo Options trnl \ optimize ccflags ldflags libs ?MAKE: -pick add  $\$ @ %< ?S:ccsymbols: ?S: The variable contains the symbols defined by the C compiler alone. ?S: The symbols defined by cpp or by cc when it calls cpp are not in ?S: this list, see cppsymbols and cppccsymbols. ?S: The list is a space-separated list of symbol=value tokens. ?S:. ?S:cppsymbols: ?S: The variable contains the symbols defined by the C preprocessor ?S: alone. The symbols defined by cc or by cc when it calls cpp are ?S: not in this list, see ccsymbols and cppccsymbols. ?S: The list is a space-separated list of symbol=value tokens. ?S:. ?S:cppccsymbols: ?S: The variable contains the symbols defined by the C compiler ?S: when it calls cpp. The symbols defined by the cc alone or cpp ?S: alone are not in this list, see ccsymbols and cppsymbols. ?S: The list is a space-separated list of symbol=value tokens. ?S:. ?T:also symbols i postprocess\_cc\_v flags ?F:./Cppsym ?F:!Cppsym.true !Cppsym.know !ccsym.com !ccsym.cpp !ccsym.own : determine known pre-processor and compiler symbols echo " " \$echo "Guessing which symbols your C compiler and preprocessor define..." >&4 ?X: ?X: The symbol list is in alpha order for ease of maintenance... ?X: ?X: Lots of new symbols (mostly rummaged from gcc), courtesy of ?X: Jarkko Hietaniemi <jhi@snakemail.hut.fi> -- RAM, 06/06/94 ?X: ?X: If your symbol is mixed case, just add it as-is. ?X: All symbols will be transformed to both all-lower and all-upper. ?X: Also drop any leading/trailing underscores, the scan will try all those. ?X: \$cat <<'EOSH' > Cppsym.know a29k ABI64 aegis AES\_SOURCE AIX AIX32 AIX370 AIX41 AIX42 AIX43 AIX\_SOURCE aixpc ALL\_SOURCE alliant alpha am29000 AM29000 AMD64 amiga AMIGAOS AMIX ansi ANSI\_C\_SOURCE apollo ardent ARM32 atarist att386 att3b BeOS BIG\_ENDIAN BIT\_MSF bsd BSD bsd43 bsd4\_2 bsd4\_3 BSD4\_3 bsd4\_4

BSD\_4\_3 BSD\_4\_4 BSD\_NET2 BSD\_TIME BSD\_TYPES BSDCOMPAT bsdi bull c cadmus clipper CMU COFF COMPILER\_VERSION concurrent convex cpu cray CRAY CRAYMPP ctix CX\_UX CYGWIN DGUX DGUX\_SOURCE DJGPP dmert DOLPHIN DPX2 DSO Dynix DynixPTX ELF encore EPI EXTENSIONS FAVOR\_BSD FILE\_OFFSET\_BITS FreeBSD GCC\_NEW\_VARARGS gcos gcx gimpel GLIBC GLIBC\_MINOR GNU\_SOURCE GNUC GNUC\_MINOR GNU\_LIBRARY GO32 gould GOULD\_PN H3050R H3050RX hbullx20 hcx host\_mips hp200 hp300 hp700 HP700 hp800 hp9000 hp9000s200 hp9000s300 hp9000s400 hp9000s500 hp9000s700 hp9000s800 hp9k8 hp\_osf hppa hpux HPUX\_SOURCE i186 i286 i386 i486 i586 i686 i8086 i80960 i860 I960 IA64 iAPX286 ibm ibm032 ibmesa IBMR2 ibmrt ILP32 ILP64 INLINE\_INTRINSICS INTRINSICS INT64 interdata is68k ksr1 LANGUAGE\_C LARGE\_FILE\_API LARGEFILE64\_SOURCE LARGEFILE\_SOURCE LFS64\_LARGEFILE LFS\_LARGEFILE Linux LITTLE\_ENDIAN LONG64 LONG\_DOUBLE LONG\_LONG LONGDOUBLE LONGLONG LP64 luna luna88k Lynx M68000 m68k m88100 m88k M88KBCS\_TARGET M\_COFF M\_I186 M\_I286 M\_I386 M\_I8086 M\_I86 M\_I86SM M\_SYS3 M\_SYS5 M\_SYSIII M\_SYSV M\_UNIX M\_XENIX MACH machine MachTen MATH\_HAS\_NO\_SIDE\_EFFECTS mc300 mc500 mc68000 mc68010 mc68020 mc68030 mc68040 mc68060 mc68k mc68k32 mc700 mc88000 mc88100 merlin mert MiNT mips MIPS\_FPSET MIPS\_ISA MIPS\_SIM MIPS\_SZINT MIPS\_SZLONG MIPS\_SZPTR MIPSEB MIPSEL MODERN\_C motorola mpeix MSDOS MTXINU MULTIMAX mvs MVS n16 ncl\_el ncl\_mr NetBSD news1500 news1700 news1800 news1900 news3700 news700 news800 news900 NeXT NLS nonstopux ns16000 ns32000 ns32016 ns32332 ns32k nsc32000 OCS88 OEMVS OpenBSD os OS2 OS390 osf OSF1 OSF\_SOURCE pa\_risc PA\_RISC1\_1 PA\_RISC2\_0 PARAGON parisc pc532 pdp11 PGC PIC plexus PORTAR posix POSIX1B\_SOURCE POSIX2\_SOURCE POSIX4\_SOURCE POSIX\_C\_SOURCE POSIX\_SOURCE POWER PROTOTYPES PWB pyr QNX R3000 REENTRANT RES Rhapsody RISC6000 riscix riscos RT S390 SA110 scs SCO sequent sgi SGI\_SOURCE SH3 sinix SIZE\_INT SIZE\_LONG SIZE\_PTR SOCKET\_SOURCE SOCKETS\_SOURCE sony sony news sonyrisc sparc sparclite spectrum stardent stdc STDC\_EXT stratos sun sun3 sun386 Sun386i svr3 svr4 SVR4\_2 SVR4\_SOURCE svr5 SX system SYSTYPE\_BSD SYSTYPE\_BSD43 SYSTYPE\_BSD44 SYSTYPE\_SVR4 SYSTYPE\_SVR5 SYSTYPE\_SYSV SYSV SYSV3 SYSV4 SYSV5 sysV68 sysV88 Tek4132 Tek4300 titan TM3200 TM5400 TM5600

```
tower tower32 tower32_200 tower32_600 tower32_700
tower32_800
tower32_850 tss
u370 u3b u3b2 u3b20 u3b200 u3b20d u3b5
ultrix UMAXV UnicomPBB UnicomPBD UNICOS UNICOSMK
unix UNIX95 UNIX99 unixpc unos
USE_BSD USE_FILE_OFFSET64 USE_GNU USE_ISOC9X USE_LARGEFILE USE_LARGEFILE64
USE_MISC USE_POSIX USE_POSIX199309 USE_POSIX199506 USE_POSIX2
USE_REENTRANT USE_SVID USE_UNIX98 USE_XOPEN USE_XOPEN_EXTENDED
USGr4 USGr4_2
Utek UTek UTS UWIN uxpm uxps vax venix VMESA vms xenix Xenix286
XOPEN_SOURCE XOPEN_SOURCE_EXTENDED XPG2 XPG2_EXTENDED
XPG3 XPG3_EXTENDED XPG4 XPG4_EXTENDED
z8000
EOSH
?X: Maybe put other stuff here too.
cat <<EOSH >>Cppsym.know
$osname
EOSH
./tr '[a-z]' '[A-Z]' < Cppsym.know > Cppsym.a
./tr '[A-Z]' '[a-z]' < Cppsym.know > Cppsym.b
$cat Cppsym.know > Cppsym.c
$cat Cppsym.a Cppsym.b Cppsym.c | $tr ' ' $trnl | $sort | $uniq > Cppsym.know
$rm -f Cppsym.a Cppsym.b Cppsym.c
cat <<EOSH > Cppsym
<u>Sstartsh</u>
if $test \$# -gt 0; then
  echo \$* | $tr " " "$trnl" | ./Cppsym.try > Cppsym.got
  if $test -s Cppsym.got; then
    $rm -f Cppsym.got
     exit 0
  fi
  $rm -f Cppsym.got
  exit 1
else
  $tr " " "$trnl" | ./Cppsym.try
  exit 0
fi
EOSH
chmod +x Cppsym
$eunicefix Cppsym
?X: The below awk script will die a horrible death if
?X: some of the tested symbols are not long ints.
?X: Also, we do not make difference between just defined and defined zero.
cat < EOSH > Cppsym.try<u>Sstartsh</u>
cat <<'EOCP' > try.c
#include <stdio.h>
```

```
int main() {
EOCP
?X: The length($1) command guards against possible empty entries.
?X: The awk snippet is know to give heartburn to UNICOS/mk awk.
$awk \\
EOSH
cat <<'EOSH' >> Cppsym.try
\text{length}(\$1) > 0 {
  printf "#ifdef %s\n#if %s+0\nprintf(\"%s=%%ld\\n\", (long)%s);\n#else\nprintf(\"%s\\n\");\n#endif\n#endif\n", $1,
$1, $1, $1, $1
  printf "#ifdef _%s\n#if _%s+0\nprintf(\"_%s=%%ld\\n\",
(long)_%s);\n#else\nprintf(\"_%s\\n\");\n#endif\n#endif\n", $1, $1, $1, $1, $1
  printf "#ifdef \_\%s\n#if \_\%s+0\nprintf(\"\_\%s=%%ld\\n\",
(long)__%s);\n#else\nprintf(\"__%s\\n\");\n#endif\n#endif\n",
 $1, $1, $1, $1, $1
  printf "#ifdef \_\%s \n#if \_\%s +0\nprintf(\" \& \s =%%ld\n\",
(long)__%s__);\n#else\nprintf(\"__%s__\\n\");\n#endif\n#endif\n", $1, $1, $1, $1, $1
\}' >> try.c
echo 'return 0; }' >> try.c
EOSH
cat <<EOSH >> Cppsym.try
flags="$ccflags"
case "$osname-$gccversion" in
irix-) flags="\$flags -woff 1178" ;;
os2-*) flags="\$flags -Zlinker /PM:VIO" ;;
esac
$cc -o try $optimize \$flags $ldflags try.c $libs && $run ./try
EOSH
chmod +x Cppsym.try
$eunicefix Cppsym.try
./Cppsym < Cppsym.know > Cppsym.true
: now check the C compiler for additional symbols
?X: suggested by Jarkko Hietaniemi <jhi@snakemail.hut.fi>, thanks!
postprocess_cc_v=''
case "$osname" in
aix) postprocess_cc_v="|\text{Str}, ' \text{'''};
esac
$cat >ccsym <<EOS
$startsh
$cat >tmp.c <<EOF
extern int foo;
EOF
for i in \Scc -v -c tmp.c 2>&1 $postprocess cc v\Sdo
	case "\$i" in
-D^*) echo "\$i" | $sed 's/^-D//';;
-A^*) $test "$gccversion" && echo "\$i" | $sed 's/^-A//' | $sed 's/\(.*\))(\(.*\))/\1=\2/';;
	esac
```
done \$rm -f try.c EOS postprocess\_cc\_v='' chmod +x ccsym \$eunicefix ccsym ./ccsym > ccsym1.raw ?X: AIX complains if \$uniq is passed an empty file. (\$sort apparently ?X: doesn't care.) --AD 14 July 1998 if \$test -s ccsym1.raw; then \$sort ccsym1.raw | \$uniq >ccsym.raw else mv ccsym1.raw ccsym.raw fi ?X: canonicalize symbols for easier sort/uniq/comm usage: append  $=1$  if no  $=$  sign ?X: the awk script must be on two lines for older awk programs, sigh! -- ADO  $\text{Sawk } \left( \frac{1}{2} \right)$  { print \$0; next } { print \$0"=1" }' ccsym.raw >ccsym.list  $\text{Sawk } \left( \frac{1}{2} \right)$  { print \$0; next } { print \$0"=1" }' Cppsym.true >ccsym.true \$comm -13 ccsym.true ccsym.list >ccsym.own \$comm -12 ccsym.true ccsym.list >ccsym.com \$comm -23 ccsym.true ccsym.list >ccsym.cpp also='' if \$test -z ccsym.raw; then echo "Your C compiler doesn't seem to define any symbols!" >&4 echo " " echo "However, your C preprocessor defines the following symbols:" \$cat Cppsym.true ccsymbols='' cppsymbols=`\$cat Cppsym.true` cppsymbols=`echo \$cppsymbols` cppccsymbols="\$cppsymbols" else if \$test -s ccsym.com; then echo "Your C compiler and pre-processor define these symbols:"  $\$  also='also ' symbols='ones' cppccsymbols=`\$cat ccsym.com` cppccsymbols=`echo \$cppccsymbols` \$test "\$silent" || sleep 1 fi if \$test -s ccsym.cpp; then

 \$test "\$also" && echo " "

```
		echo "Your C pre-processor ${also}defines the following symbols:"
 \		also='further '
 		cppsymbols=`$cat ccsym.cpp`
 		cppsymbols=`echo $cppsymbols`
 		$test "$silent" || sleep 1
	fi
	if $test -s ccsym.own; then
 		$test "$also" && echo " "
 		echo "Your C compiler ${also}defines the following cpp symbols:"
 \sed -e 's\wedge(..*\)=1\wedge1/' ccsym.own
 \	 ccsymbols=`$cat ccsym.own`
    	 ccsymbols=`echo $ccsymbols`
 		$test "$silent" || sleep 1
	fi
fi
$rm -f Cppsym.know Cppsym.true
Found in path(s):
* /opt/cola/permits/1448963027_1666404849.0733607/0/perl-5-26-1-orig-regen-configure-1-tar-gz/metaconfig-
debian-perl-5.26.1/dist/U/Cppsym.U
```
No license file was found, but licenses were detected in source scan.

```
case $CONFIG in
'')
	if test -f config.sh; then TOP=.;
	elif test -f ../config.sh; then TOP=..;
	elif test -f ../../config.sh; then TOP=../..;
	elif test -f ../../../config.sh; then TOP=../../..;
elif test -f ../../../../config.sh; then TOP=../../../..;
	else
 		echo "Can't find config.sh."; exit 1
	fi
	. $TOP/config.sh
	;;
esac
case "$0" in
*/*) cd `expr X$0 : 'X\(.*\)/'` ;;
esac
echo "Extracting makedepend (with variable substitutions)"
$spitshell >makedepend <<!GROK!THIS!
<u>Sstartsh</u>
# $Id: makedepend.sh,v 3.0.1.1 1994/01/24 14:00:05 ram Exp ram $
#
# Copyright (c) 1991-1997, 2004-2006, Raphael Manfredi
# 
# You may redistribute only under the terms of the Artistic Licence,
```
# as specified in the README file that comes with the distribution. # You may reuse parts of this distribution only within the terms of # that same Artistic Licence; a copy of which may be found at the root # of the source tree for dist 4.0. # # Original Author: Larry Wall <lwall@netlabs.com> # # \$Log: makedepend.sh,v \$ # Revision 3.0.1.1 1994/01/24 14:00:05 ram # patch16: changed top ln-style config.sh lookup into test-style one # # Revision 3.0 1993/08/18 12:04:37 ram # Baseline for dist 3.0 netwide release. #

export PATH || (echo "OOPS, this isn't sh. Desperation time. I will feed myself to sh."; sh \\$0; kill \\$\\$)

cat='\$cat' cppflags='\$cppflags' cp='\$cp' cpp='\$cppstdin' echo='\$echo' egrep='\$egrep' expr='\$expr' mv='\$mv' rm='\$rm' sed='\$sed' sort='\$sort' test='\$test' tr='\$tr' uniq='\$uniq' !GROK!THIS! \$spitshell >>makedepend <<'!NO!SUBS!' \$cat /dev/null >.deptmp \$rm -f \*.c.c c/\*.c.c if test -f Makefile; then mf=Makefile else mf=makefile

### fi

if test -f \$mf; then defrule= $\textdegree$  < \$mf sed -n \

 $-e'/\land c\ldots'.c'.\$ 

 $-e$  's/\\$\\*\.c//'\

```
-e 's/^[^;]*;[ ]*//p' \
```

```
-e q \setminus-e'}' \
-e \frac{1}{0}.c\.o: *$/{' \
-e N \ \backslash-e 's/\$\*\.c//'\
-e 's/^.*\n[ ]*//p' \ \-e q \ \backslash-e'}
fi
case
 "$defrule" in
'') defrule='$(CC) -c $(CFLAGS)' ;;
esac
make clist \| ($echo "Searching for .c files..."; \setminus\text{Recho} *.c | \text{Str} ' ' \sqrt{012}' | \text{Regrep -v} '\sqrt{*}' >.clist)
gotnone=true
for file in `$cat .clist`; do
# for file in `cat /dev/null`; do
   case "$file" in
   *.c) filebase=`basename $file .c` ;;
   *.y) filebase=`basename $file .c` ;;
   '') continue ;;
   esac
   gotnone=false
   $echo "Finding dependencies for $filebase.o."
  \	-e "/^${filebase}_init(/q" \
	-e '/^#/{' \
-e 's|\wedge^*.*$||' \setminus	-e 's|\\$||' \
	-e p \
	-e '}'
   $cpp -I/usr/local/include -I. $cppflags $file.c | \
   $sed \
-e \frac{1}{4} *[0-9]/!d' \
-e 's/^.*"\(.*\)".*$/'$filebase'.o: \1/' \
-e 's|: \./|: |' \
-e 's|\langle .c \rangle .c|.c| \setminus $uniq | $sort | $uniq >> .deptmp
done
```
\$sed <Makefile >Makefile.new -e '1,/^# AUTOMATICALLY/!d'

```
make shlist \| ($echo "Searching for .SH files..."; \setminus\text{Secho} *.SH | \text{Str} ' ' '\012' | \text{Segrep -v} '\*' >.shlist)
if $gotnone || $test -s .deptmp; then
```

```
 for file in `cat .shlist`; do
\deltaecho `\gammakspr X\deltafile : 'X\(.*\).SH`: \deltafile config.sh \; \
    	 /bin/sh $file >> .deptmp
   done
   $echo "Updating Makefile..."
   $echo "# If this runs make out of memory, delete /usr/include lines." \
	>> Makefile.new
   $sed 's|^\(.*\.o:\) *\(.*/.*\.c\) *$|\1 \2; '"$defrule \2|" .deptmp \
     >>Makefile.new
else
  make hlist \| ($echo "Searching for .h files..."; \setminus\text{Recho} * h \mid \text{Str} ' \lor \text{012'} \mid \text{Segrep -v } \lor \text{--hlist} $echo "You don't seem to have a proper C preprocessor. Using grep instead."
   $egrep '^#include ' `cat .clist` `cat .hlist` >.deptmp
   $echo "Updating Makefile..."
  \lt.clist $sed -n \lt-e '/\sqrt{}/{' \qquad \sqrt{-e 's|^\(.*\)\(.*\)\.c|\2.o: \1\2.c; "'$defrule \1\2.c|p" \
-e d \qquad \setminus-e' '}' \
-e 's|^\(.*\)\.c|\1.o: \1.c|p' >> Makefile.new
  \langle-hlist $sed -n 's|\(.*/\)\(.*\)|s= \2= \1\2=|p' >.hsed
  \langle \text{deptmp} \ \\empthare -n 's|c:\#include "\\empthare "\\empthare \text{\sigma_{\sigma_{\sigma_{\sigma_{\sigma_{\sigma_{\sigma_{\sigma_{\sigma_}}} \text{\sigma_{\sigma_{\sigma_{\sigma_{\sigma_{\sigma_{\sigma_{\sigma_{\sig
    \ $sed -f
 .hsed >> Makefile.new
   <.deptmp $sed -n 's|c:#include <\(.*\)>.*$|o: /usr/include/\1|p' \
     >> Makefile.new
  \langle \text{deptmp} \ sed -n 's|h:#include "\(.*\)".*$|h: \1|p' | \
     $sed -f .hsed >> Makefile.new
  \langle \text{c}_{\cdot} < deptmp $sed -n 's|h:#include \langle \langle . \rangle \rangle.*$|h: /usr/include/\1|p' \
     >> Makefile.new
   for file in `$cat .shlist`; do
$echo `$expr X$file : 'X\(.*\).SH`: $file config.sh \; \
    	 /bin/sh $file >> Makefile.new
   done
fi
$rm -f Makefile.old
$cp Makefile Makefile.old
$cp Makefile.new Makefile
$rm Makefile.new
$echo "# WARNING: Put nothing here or make depend will gobble it up!" >> Makefile
$rm -f .deptmp `sed 's/\.c/.c.c/' .clist` .shlist .clist .hlist .hsed
```
# !NO!SUBS!

\$eunicefix makedepend chmod +x makedepend case `pwd` in

```
*SH)
  $rm -f ../makedepend
  ln makedepend ../makedepend
  ;;
esac
```
Found in path(s):

\* /opt/cola/permits/1448963027\_1666404849.0733607/0/perl-5-26-1-orig-regen-configure-1-tar-gz/metaconfigdebian-perl-5.26.1/dist/lib/makedepend.SH

No license file was found, but licenses were detected in source scan.

?RCS: \$Id\$ ?RCS: ?RCS: Copyright (c) 2003 Jarkko Hietaniemi ?RCS: ?RCS: You may distribute under the terms of either the GNU General Public ?RCS: License or the Artistic License, as specified in the README file. ?RCS: ?MAKE:usefaststdio: Myread Oldconfig Setvar rsrc ?MAKE: -pick add \$@ %< ?Y:TOP ?S:usefaststdio: ?S: This variable conditionally defines the USE\_FAST\_STDIO symbol, ?S: and indicates that Perl should be built to use 'fast stdio'. ?S: Defaults to define in Perls 5.8 and earlier, to undef later. ?S:. ?C:USE\_FAST\_STDIO: ?C: This symbol, if defined, indicates that Perl should ?C: be built to use 'fast stdio'. ?C: Defaults to define in Perls 5.8 and earlier, to undef later. ?C:. ?H:?%<:#ifndef USE\_FAST\_STDIO ?H:?%<:#\$usefaststdio USE\_FAST\_STDIO /\*\*/ ?H:?%<:#endif ?H:. ?T:xversion ?LINT:set usefaststdio : Check if faststdio is requested and available case "\$usefaststdio" in \$define|true|[yY]\*|'') xversion=`awk '/define[ ]+PERL\_VERSION/ {print \$3}' \$rsrc/patchlevel.h` case "\$xversion" in  $[68]$ ) dflt='y' ;;  $*$ ) dflt='n' :: esac ;;  $*)$  dflt='n'::

esac cat <<EOM

Perl can be built to use 'fast stdio', which means using the stdio library but also directly manipulating the stdio buffers to enable faster I/O. Using stdio is better for backward compatibility (especially for Perl extensions), but on the other hand since Perl 5.8 the 'perlio' interface has been preferred instead of stdio.

If this doesn't make any sense to you, just accept the default '\$dflt'. EOM rp='Use the "fast stdio" if available?' . ./myread case "\$ans" in y|Y) val="\$define" ;; \*) val=" $\text{Sunder"}$ ;; esac set usefaststdio eval \$setvar Found in path(s):

\* /opt/cola/permits/1448963027\_1666404849.0733607/0/perl-5-26-1-orig-regen-configure-1-tar-gz/metaconfigdebian-perl-5.26.1/U/perl/usefaststdio.U

No license file was found, but licenses were detected in source scan.

?RCS: \$Id\$

?RCS: ?RCS: Copyright (c) 1991-1997, 2004-2006, Raphael Manfredi ?RCS: ?RCS: You may redistribute only under the terms of the Artistic License, ?RCS: as specified in the README file that comes with the distribution. ?RCS: You may reuse parts of this distribution only within the terms of ?RCS: that same Artistic License; a copy of which may be found at the root ?RCS: of the source tree for dist 4.0. ?RCS: ?RCS: \$Log: Typedef.U,v \$ ?RCS: Revision 3.0.1.3 1995/07/25 13:42:07 ram ?RCS: patch56: added backslash escapes within evals to prevent space problems ?RCS: ?RCS: Revision 3.0.1.2 1994/10/29 16:01:16 ram ?RCS: patch36: don't clobber visible 'val' variable, use 'varval' instead ?RCS: ?RCS: Revision 3.0.1.1 1994/08/29 16:05:14 ram ?RCS: patch32: created ?RCS:  $\gamma$ . ?X: This unit checks for the definition of a given typedef.

 $?X$ :

```
?X: To use it, say:
?X: set typedef val_t default [includes]
?X: eval $typedef
?X:
?MAKE:Typedef:
 cppstdin cppminus cppflags rm contains Oldconfig
?MAKE: -pick add \ @ %<
?F:!temp.c
?LINT:define typedef
?V:typedef
?S:typedef:
?S: This shell variable is used internally by Configure to check
?S: wether a given typedef is defined or not. A typical use is:
?S:		set typedef val_t default [includes]
?S: eval $typedef
?S: That will return val_t set to default if the typedef was not found,
?S: to typedef otherwise. If no includes are specified, look in sys/types.h.
?S:.
?T:type var def inclist varval inc
: define an is-a-typedef? function
typedef='type=$1; var=$2; def=$3; shift; shift; shift; inclist=$@;
case "$inclist" in
"") inclist="sys/types.h";;
esac;
eval "varval=\$$var";
case "$varval" in
"")
	$rm -f temp.c;
	for inc in $inclist; do
 		echo "#include <$inc>" >>temp.c;
	done;
	$cppstdin $cppflags $cppminus < temp.c >temp.E 2>/dev/null;
if $contains $type temp. E >/dev/null 2>&1; then
 		eval "$var=\$type";
	else
 eval "$var=\$def";
	fi;
	$rm -f temp.?;;
*) eval
 "$var=\$varval";;
esac'
```
Found in path(s):

\* /opt/cola/permits/1448963027\_1666404849.0733607/0/perl-5-26-1-orig-regen-configure-1-tar-gz/metaconfigdebian-perl-5.26.1/dist/U/Typedef.U

No license file was found, but licenses were detected in source scan.

?RCS: \$Id\$

?RCS: ?RCS: Copyright (c) 1991-1997, 2004-2006, Raphael Manfredi ?RCS: ?RCS: You may redistribute only under the terms of the Artistic License, ?RCS: as specified in the README file that comes with the distribution. ?RCS: You may reuse parts of this distribution only within the terms of ?RCS: that same Artistic License; a copy of which may be found at the root ?RCS: of the source tree for dist 4.0. ?RCS: ?RCS: \$Log: d\_shm.U,v \$ ?RCS: Revision 3.0 1993/08/18 12:07:17 ram ?RCS: Baseline for dist 3.0 netwide release. ?RCS: ?MAKE:d\_shm: test d\_shmctl d\_shmget d\_shmat d\_shmdt Setvar Findhdr ?MAKE: -pick add \$@ %< ?S:d\_shm: ?S: This variable conditionally defines the HAS\_SHM symbol, which ?S: indicates that the entire shm $*(2)$  library is present. ?S:. ?C:HAS\_SHM: ?C: This symbol, if defined, indicates that the entire shm $*(2)$  library is ?C: supported. ?C:. ?H:#\$d\_shm HAS\_SHM /\*\*/ ?H:. ?T:h\_shm ?LINT:set d\_shm : see how much of the 'shm\*(2)' library is present. h\_shm=true echo " " case "\$d\_shmctl\$d\_shmget\$d\_shmat\$d\_shmdt" in \*"\$undef"\*) h\_shm=false;; esac : we could also check for sys/ipc.h ... if \$h\_shm && \$test `./findhdr sys/shm.h`; then echo "You have the full shm\*(2) library." >&4 val="\$define" else echo "You don't have the full shm<sup>\*</sup>(2) library." >  $&4$  val="\$undef" fi set d\_shm eval \$setvar Found in path(s): \* /opt/cola/permits/1448963027\_1666404849.0733607/0/perl-5-26-1-orig-regen-configure-1-tar-gz/metaconfig-

debian-perl-5.26.1/dist/U/d\_shm.U

No license file was found, but licenses were detected in source scan.

?RCS: \$Id\$ ?RCS: ?RCS: Copyright (c) 1991-1997, 2004-2006, Raphael Manfredi ?RCS: ?RCS: You may redistribute only under the terms of the Artistic License, ?RCS: as specified in the README file that comes with the distribution. ?RCS: You may reuse parts of this distribution only within the terms of ?RCS: that same Artistic License; a copy of which may be found at the root ?RCS: of the source tree for dist 4.0. ?RCS: ?RCS: \$Log: models.U,v \$ ?RCS: Revision 3.0.1.2 1997/02/28 16:13:17 ram ?RCS: patch61: added ?F: metalint hint ?RCS: ?RCS: Revision 3.0.1.1 1993/08/25 14:02:39 ram ?RCS: patch6: added default for large ?RCS: ?RCS: Revision 3.0 1993/08/18 12:09:17 ram ?RCS: Baseline for dist 3.0 netwide release. ?RCS: ?MAKE:models split small medium large huge: test cat Myread sysman Oldconfig \ Loc Warn contains rm ?MAKE: -pick add  $\$  @ %< ?S:models: ?S: This variable contains the list of memory models supported by this ?S: system. Possible component values are none, split, unsplit, small, ?S: medium, large, and huge. The component values are space separated. ?S:. ?S:split: ?S: This variable contains a flag which will tell the C compiler and loader ?S: to produce a program that will run in separate I and D space, for those ?S: machines that support separation of instruction and data space. It is ?S: up to the Makefile to use this.  $2S$ . ?S:small: ?S: This variable contains a flag which will tell the C compiler and loader ?S: to produce a program running with a small memory model. It is up to ?S: the Makefile to use this.  $2S$ : ?S:medium: ?S: This variable contains a flag which will tell the C compiler and loader ?S: to produce a program running with a medium memory model. If the ?S: medium model is not supported, contains the flag to produce large ?S: model programs. It is up to the Makefile to use this.

 $2S$ :

?S:large: ?S: This variable contains a flag which will tell the C compiler and loader ?S: to produce a program running with a large memory model. It is up to ?S: the Makefile to use this. ?S:. ?S:huge: ?S: This variable contains a flag which will tell the C compiler and loader ?S: to produce a program running with a huge memory model. If the ?S: huge model is not supported, contains the flag to produce large ?S: model programs. It is up to the Makefile to use this. ?S:. ?T:unsplit tans modelcc ?F:!pdp11 ?D:large='' ?LINT:extern cc : see what memory models we can support case "\$models" in '') ?X: We may not use Cppsym or we get a circular dependency through cc. ?X: But this should work regardless of which cc we eventually use. \$cat >pdp11.c <<<EOP' int main() { #ifdef pdp11  $exit(0);$ #else  $exit(1)$ ; #endif } EOP ?X: Run cc in a subshell in case they don't have a 'cc' command. ?X: Presumably they do have gcc or something. case "\$cc" in '') modelcc="\$cc" ;;  $*$ ) modelcc="cc" ;; esac ( $\text{6}$ ) smodelcc -o pdp11 pdp11.c  $\text{6}$ )  $\text{6}$ /dev/null 2 $\text{6}$  if \$test -f pdp11 && ./pdp11 2>/dev/null; then dflt='unsplit split' else tans=`./loc . X /lib/small /lib/large /usr/lib/small /usr/lib/large /lib/medium /usr/lib/medium /lib/huge` case "\$tans" in X) dflt='none';; \*) if \$test -d /lib/small || \$test -d /usr/lib/small; then dflt='small' else dflt=''

 fi if \$test -d /lib/medium || \$test -d /usr/lib/medium; then dflt="\$dflt medium" fi if \$test -d /lib/large || \$test -d /usr/lib/large; then dflt="\$dflt large" fi if \$test -d /lib/huge || \$test -d /usr/lib/huge; then dflt="\$dflt huge" fi esac fi;; \*) dflt="\$models";; esac \$cat <<EOM

Some systems have different model sizes. On most systems they are called small, medium, large, and huge. On the PDP11 they are called unsplit and split. If your system doesn't support different memory models, say "none". If you wish to force everything to one memory model, say "none" here and put the appropriate flags later when it asks you for other cc and ld flags. Venix systems may wish to put "none" and let the compiler figure things out. (In the following question multiple model names should be space separated.)

The default for most systems is "none".

```
EOM
rp="Which memory models are supported?"
. ./myread
models="$ans"
case "$models" in
none)
	small=''
	medium=''
	large=''
	huge=''
	unsplit=''
	split=''
```
 ;; \*split) case "\$split" in '') if \$contains '\-i' \$sysman/ld.1 >/dev/null  $2 > & 1 \parallel \setminus$ \$contains '\-i' \$sysman/cc.1 >/dev/null 2>&1; then  $df$  $t = -i'$  else dflt='none'

```
		fi;;
*) dflt="$split";;
	esac
	rp="What flag indicates separate I and D space?"
	. ./myread
	tans="$ans"
	case "$tans" in
	none) tans='';;
	esac
	split="$tans"
unsplit=";;
*large*|*small*|*medium*|*huge*)
	case "$models" in
	*large*)
 		case "$large" in
 		'') dflt='-Ml';;
 		*) dflt="$large";;
 		esac
	rp="What flag indicates large model?"
	. ./myread
	tans="$ans"
	case "$tans" in
	none) tans='';
	esac
	large="$tans";;
	*) large='';;
	esac
	case "$models" in
	*huge*) case "$huge" in
 		'')
 dflt='-Mh';;
 *) dflt="$huge";;
 		esac
 		rp="What flag indicates huge model?"
 		. ./myread
 		tans="$ans"
 		case "$tans" in
 		none) tans='';
 		esac
 		huge="$tans";;
	*) huge="$large";;
	esac
	case "$models" in
	*medium*) case "$medium" in
 		'') dflt='-Mm';;
 		*) dflt="$medium";;
 		esac
 		rp="What flag indicates medium model?"
```

```
		. ./myread
 		tans="$ans"
 		case "$tans" in
 		none) tans='';
 		esac
 		medium="$tans";;
	*) medium="$large";;
	esac
	case "$models" in
	*small*) case "$small" in
 		'') dflt='none';;
 		*) dflt="$small";;
 		esac
 		rp="What flag indicates small model?"
 		. ./myread
 		tans="$ans"
 		case "$tans" in
 		none) tans='';
 		esac
 		small="$tans";;
*) small="::
	esac
	;;
*)
	./warn "Unrecognized memory models--you may have to edit Makefile.SH"
	;;
esac
$rm -f pdp11.* pdp11
Found in path(s):
* /opt/cola/permits/1448963027_1666404849.0733607/0/perl-5-26-1-orig-regen-configure-1-tar-gz/metaconfig-
debian-perl-5.26.1/dist/U/models.U
No license file was found, but licenses were detected in source scan.
?RCS: $Id: d_mkstemp.U,v 3.0.1.1 1994/08/29 16:11:57 ram Exp $
?RCS:
?RCS: Copyright (c) 1998 Andy Dougherty
?RCS:
?RCS: You may distribute under the terms of either the GNU General Public
?RCS: License or the Artistic License, as specified in the README file.
?RCS:
?RCS: Original Author: Andy Dougherty <doughera@lafcol.lafayette.edu>
?RCS:
?RCS: $Log: d_mkstemp.U,v $
?RCS:
?MAKE:d_mkstemp: Inlibc
?MAKE: -pick add \@ %<
?S:d_mkstemp:
```
?S: This variable conditionally defines the HAS\_MKSTEMP symbol, which ?S: indicates to the C program that the mkstemp() routine is available ?S: to exclusively create and open a uniquely named temporary file. ?S:. ?C:HAS\_MKSTEMP : ?C: This symbol, if defined, indicates that the mkstemp routine is ?C: available to exclusively create and open a uniquely named ?C: temporary file. ?C:. ?H:#\$d\_mkstemp HAS\_MKSTEMP /\*\*/ ?H:. ?LINT:set d\_mkstemp : see if mkstemp exists set mkstemp d\_mkstemp eval **Sinlibc** Found in path(s):

\* /opt/cola/permits/1448963027\_1666404849.0733607/0/perl-5-26-1-orig-regen-configure-1-tar-gz/metaconfigdebian-perl-5.26.1/U/modified/d\_mkstemp.U

No license file was found, but licenses were detected in source scan.

?RCS: \$Id: sysman.U,v 3.0.1.2 1994/06/20 07:08:43 ram Exp \$ ?RCS: ?RCS: Copyright (c) 1991-1993, Raphael Manfredi ?RCS: ?RCS: You may redistribute only under the terms of the Artistic License, ?RCS: as specified in the README file that comes with the distribution. ?RCS: You may reuse parts of this distribution only within the terms of ?RCS: that same Artistic License; a copy of which may be found at the root ?RCS: of the source tree for dist 3.0. ?RCS: ?RCS: \$Log: sysman.U,v \$ ?RCS: Revision 3.0.1.2 1994/06/20 07:08:43 ram ?RCS: patch30: now explicitly states that /usr/man/man1 is the default ?RCS: patch30: added /usr/local/man/man1 to the search list  $?RCS$ ?RCS: Revision 3.0.1.1 1993/09/13 16:13:50 ram ?RCS: patch10: added support for /local/man/man1 (WAD) ?RCS: patch10: added temporary syspath variable to cut down on line length ?RCS: ?RCS: Revision 3.0 1993/08/18 12:09:55 ram ?RCS: Baseline for dist 3.0 netwide release. ?RCS: ?MAKE:sysman: test Loc Oldconfig ?MAKE: -pick add  $\$ @ %< ?S:sysman:

?S: This variable holds the place where the manual is located on this ?S: system. It is not the place where the user wants to put his manual ?S: pages. Rather it is the place where Configure may look to find manual ?S: for unix commands (section 1 of the manual usually). See mansrc. ?S:. ?T:syspath : determine where manual pages are on this system echo " " case "\$sysman" in '') syspath='/usr/share/man/man1 /usr/man/man1' syspath="\$syspath /usr/man/mann /usr/man/manl /usr/man/local/man1" syspath="\$syspath /usr/man/u\_man/man1" syspath="\$syspath /usr/catman/u\_man/man1 /usr/man/l\_man/man1" syspath="\$syspath /usr/local/man/u\_man/man1 /usr/local/man/l\_man/man1" syspath="\$syspath /usr/man/man.L /local/man/man1 /usr/local/man/man1" sysman=`./loc . /usr/man/man1 \$syspath` ;; esac if \$test -d "\$sysman"; then echo "System manual is in \$sysman." >&4 else echo "Could not find manual pages in source form."  $>8.4$ fi Found in path(s): \* /opt/cola/permits/1448963027\_1666404849.0733607/0/perl-5-26-1-orig-regen-configure-1-tar-gz/metaconfigdebian-perl-5.26.1/U/modified/sysman.U No license file was found, but licenses were detected in source scan. ?RCS: \$Id\$ ?RCS: ?RCS: Copyright (c) 1991-1997, 2004-2006, Raphael Manfredi ?RCS: ?RCS: You may redistribute only under the terms of the Artistic License, ?RCS: as specified in the README file that comes with the distribution. ?RCS: You may reuse parts of this distribution only within the terms of ?RCS: that same Artistic License; a copy of which may be found at the root ?RCS: of the source tree for dist 4.0. ?RCS: ?RCS: \$Log: Options.U,v \$ ?RCS: Revision 3.0.1.7 1997/02/28 15:08:15 ram ?RCS: patch61: optdef.sh now starts with a "startsh" ?RCS: patch61: moved some code from Head.U ?RCS: ?RCS: Revision 3.0.1.6 1995/09/25 09:14:46 ram ?RCS: patch59: protected option parsing code against 'echo -\*' option failure

?RCS: Revision 3.0.1.5 1995/05/12 12:04:52 ram ?RCS: patch54: added -K option for experts ?RCS: ?RCS: Revision 3.0.1.4 1995/01/30 14:27:52 ram ?RCS: patch49: this unit now exports file optdef.sh, not a variable  $?RCS$ ?RCS: Revision 3.0.1.3 1995/01/11 15:19:00 ram ?RCS: patch45: new -O option allowing -D and -U to override config.sh settings ?RCS: patch45: file optdef.sh is no longer removed after sourcing ?RCS: ?RCS: Revision 3.0.1.2 1994/10/29 15:58:06 ram ?RCS: patch36: ensure option definition file is removed before appending ?RCS: patch36: protect variable definitions with spaces in them ?RCS: ?RCS: Revision 3.0.1.1 1994/06/20 06:55:44 ram ?RCS: patch30: now uses new me symbol to tag error messages ?RCS: patch30: new -D and -U options to define/undef symbols (JHI) ?RCS: ?RCS: Revision 3.0 1993/08/18 12:05:14 ram ?RCS: Baseline for dist 3.0 netwide release. ?RCS: ?X: ?X: Command line parsing. It is really important that the variables used here ?X: be not listed in the MAKE line, or they will be saved in config.sh and ?X: loading this file to fetch default answers would clobber the values set ?X: herein.  $\gamma$ . ?MAKE:Options: startsh ?MAKE: -pick wipe \$@ %< ?V:reuseval alldone error realsilent silent extractsh fastread \ override knowitall: config\_sh ?T:arg argn symbol config\_arg0 config\_args config\_argc xxx yyy zzz uuu ?T:args\_exp args\_sep arg\_exp ?F:!Configure ?F:./optdef.sh ./cmdline.opt ./posthint.sh ./cmdl.opt : Save command line options in file UU/cmdline.opt for later use in : generating config.sh. ?X: This temporary file will be read by Oldsym.U. I used a temporary ?X: file to preserve all sorts of potential command line quotes and ?X: also because we don't know in advance how many variables we'll ?X: need, so I can't actually declare them on the MAKE line.  $?X:$  The config args variable won't be quite correct if Configure is ?X: fed something like ./Configure -Dcc="gcc -B/usr/ccs/bin/" ?X: since the quotes are gone by the time we see them. You'd have to ?X: reconstruct the command line from the config\_arg? lines, but since

?RCS:

```
?X: I don't imagine anyone actually having to do that, I'm not going
?X: to worry too much.
cat > cmdline.opt
<<EOSH
: Configure command line arguments.
config_arg0='$0'
config_args='$*'
config_argc=$#
EOSH
argn=1
args_exp=''
args_sep=''
for arg in "$@"; do
	cat >>cmdline.opt <<EOSH
config_arg$argn='$arg'
EOSH
?X: Extreme backslashitis: replace each ' by '"'"'
cat \ll\text{EOC} | sed -e "s/'/'"'"'"'"'"'"'"'"'/g" > cmdl.opt
$arg
EOC
	arg_exp=`cat cmdl.opt`
	args_exp="$args_exp$args_sep'$arg_exp'"
argn=`expr \sqrt{2}argn + 1`
	args_sep=' '
done
?X: args_exp is good for restarting self: eval "set X $args_exp"; shift; $0 "$@"
?X: used by hints/os2.sh in Perl, for instance
rm -f cmdl.opt
: produce awk script to parse command line options
cat >options.awk <<'EOF'
BEGIN {
optstr = "A:dD:eEf:hKOrsSU:V"; # getopt-style specification
len = length(optstr);for (i = 1; i \leq len; i++) {
 c =substr(optstr, i, 1);
?X: some older awk's do not have the C ?: construct
 if (i < len) a = substr(optstr, i + 1, 1); else a = "";
 if (a == ":") {
 arg[c] = 1;i++:
 		}
 opt[c] = 1;	}
}
{
expect = 0;
```

```
str = $0;	if (substr(str,
 1, 1) != "-") {
 printf("'%s'\n", str);
 		next;
 	}
 len = length($0);for (i = 2; i \leq len; i++) {
 c =substr(str, i, 1);
 if (!opt[c]) {
  			printf("-%s\n", substr(str, i));
  			next;
  		}
 printf("-%s \nightharpoonup", c);
 if (\arg[c]) {
  if (i < len)printf("'%s'\n", substr(str, i + 1));
  			else
   expect = 1;			next;
 		}
 	}
}
END {
	if (expect)
 		print "?";
}
EOF
```
: process the command line options

?X: Use "\$@" to keep arguments with spaces in them from being split apart. ?X: For the same reason, awk will output quoted arguments and the final eval ?X: removes them and sets a proper \$\* array. An 'X' is prependend to each ?X: argument before being fed to echo to guard against 'echo -x', where -x ?X: would be understood as an echo option! It is removed before feeding awk. set X `for arg in "\$@"; do echo "X\$arg"; done | sed -e s/X// | awk -f options.awk` eval "set \$\*" shift rm -f options.awk : set up default values fastread='' reuseval=false config\_sh='' alldone='' error='' silent=''

```
extractsh=''
override=''
knowitall=''
rm
 -f optdef.sh posthint.sh
cat >optdef.sh <<EOS
$startsh
EOS
```
?X:

?X: Given that we now have the possibility to execute Configure remotely ?X: thanks to the new src.U support, we have to face the possibility ?X: of having to ask where the source lie, which means we need the Myread.U ?X: stuff and possibly other things that might echo something on the ?X: screen... ?X: ?X: That's not pretty, and might be confusing in 99% of the time. So... ?X: We introduce a new realsilent variable which is set when -s is given, ?X: and we force silent=true if -S is supplied. The Extractall.U unit ?X: will then undo the >&4 redirection based on the value of the ?X: realsilent variable... -- RAM, 18/93/96 ?X:

```
: option parsing
while test $# -gt 0; do
	case "$1" in
	-d) shift; fastread=yes;;
	-e) shift; alldone=cont;;
	-f)
 		shift
 		cd ..
 		if test -r "$1"; then
  			config_sh="$1"
 		else
  			echo "$me: cannot read config file $1." >&2
  			error=true
 		fi
 		cd UU
 		shift;;
	-h)
 shift; error=true;;
	-r) shift; reuseval=true;;
	-s) shift; silent=true; realsilent=true;;
	-E) shift; alldone=exit;;
	-K) shift; knowitall=true;;
	-O) shift; override=true;;
	-S) shift; silent=true; extractsh=true;;
	-D)
```

```
		shift
		case "$1" in
*=)			echo "$me: use '-U symbol=', not '-D symbol='." >&2
 			echo "$me: ignoring -D $1" >&2
 			;;
*=*) echo "$1" | \
 sed -e "s/'/'\'''\'''/g" -e "s/=\\(.*\)/=\\1'/" >> optdef.sh;;
		*) echo "$1='define'" >> optdef.sh;;
		esac
		shift
		;;
-IJ		shift
		case "$1" in
*=) echo "$1" >> optdef.sh;;
		*=*)
 			echo "$me: use '-D symbol=val', not '-U symbol=val'." >&2
 			echo "$me: ignoring -U $1" >&2
 			;;
		*) echo "$1='undef'" >> optdef.sh;;
		esac
		shift
		;;
	-A)
  	 shift
  	 xxx=''
  	 yyy="$1"
  	 zzz=''
  	 uuu=undef
  	 case "$yyy" in
      *=*) zzz=`echo "$yyy"|sed 's!=.*!!"
          case "$zzz" in
          *:*) zzz=":;
           *) xxx=append
              zzz=" "`echo
 "$yyy"|sed 's!^[^=]*=!!'`
             yyy=`echo "$yyy"|sed 's!=.*!!'` ;;
          esac
           ;;
       esac
       case "$xxx" in
       '') case "$yyy" in
          *:*) xxx=`echo "$yyy"|sed 's!:.*!!'`
              yyy=`echo "$yyy"|sed 's!^[^:]*:!!'`
              zzz=`echo "$yyy"|sed 's!^[^=]*=!!'`
            yyy=`echo "$yyy"|sed 's!=.*!!`' ;;
           *) xxx=`echo "$yyy"|sed 's!:.*!!'`
```

```
 yyy=`echo "$yyy"|sed 's!^[^:]*:!!'` ;;
           esac
           ;;
        esac
   	 case "$xxx" in
   	 append)
 echo "\text{yyy}=\\{\$yyy\}\zz\'\">> posthint.sh ;;
   	 clear)
 echo "$yyy="" >> posthint.sh ;;
   	 define)
     	 case "$zzz" in
 		'') zzz=define ;;
 		esac
 echo "$yyy='$zzz'" >> posthint.sh ;;
   	 eval)
 echo "eval \"$yyy=$zzz\"" >> posthint.sh ;;
   	 prepend)
 echo "$yyy=\"$zzz\${$yyy}\"" >> posthint.sh ;;
   	 undef)
     	 case "$zzz" in
 		'')
 zzz="$uuu" ;;
 		esac
 echo "$yyy=$zzz" >> posthint.sh ;;
       *) echo "$me: unknown -A command '$xxx', ignoring -A 1'' > 22;
   	 esac
   	 shift
   	 ;;
	-V) echo "$me generated by metaconfig <VERSION> PL<PATCHLEVEL>." >&2
   	 exit 0;;
	--) break;;
-*) echo "$me: unknown option $1" > \&2; shift; error=true;;
	*) break;;
	esac
done
case "$error" in
true)
cat >&2</code> <<<math>EOM</math>Usage: $me [-dehrsEKOSV] [-f config.sh] [-D symbol] [-D symbol=value]
           [-U symbol] [-U symbol=] [-A command:symbol...]
 -d : use defaults for all answers.
 -e : go on without questioning past the production of config.sh.
 -f : specify an alternate default configuration file.
 -h : print this help message and exit (with an error status).
 -r : reuse C symbols value if possible (skips costly nm extraction).
 -s : silent mode, only echoes questions and essential information.
 -D : define symbol to have some value:
```
-D symbol symbol gets the value 'define'

-D symbol=value

symbol gets the value 'value'

-E : stop at the end of questions, after having produced config.sh.

-K : do not use unless you know what you are doing.

-O : let -D and -U override definitions from loaded configuration file.

-S : perform variable substitutions on all .SH files (can mix with -f)

-U : undefine symbol:

-U symbol symbol gets the value 'undef'

-U symbol= symbol gets completely empty

-A : manipulate symbol after the platform specific hints have been applied:

-A symbol=value append " "value to symbol

-A append:symbol=value append value to symbol

-A define:symbol=value define symbol to have value

-A clear:symbol define symbol to be ''

-A define:symbol define symbol to be 'define'

-A eval:symbol=value define symbol to be eval of value

-A prepend:symbol=value prepend value to symbol

 -A undef:symbol define symbol to be 'undef'

-A undef:symbol= define symbol to be "

-V : print version number and exit (with

a zero status).

EOM

 exit 1

 ;;

esac

?X:

?X: Unless they specified either -S or both -d and -e/E, make sure we're

?X: running interactively, i.e. attached to a terminal. Moved from Head.U to

?X: be able to handle batch configurations...

?X:

?X: We have to hardwire the Configure name and cannot use \$me, since if they ?X: said 'sh <Configure', then \$me is 'sh'...

?X: : Sanity checks case "\$fastread\$alldone" in yescont|yesexit) ;; \*) case "\$extractsh" in true) ;; \*) if test ! -t 0; then echo "Say 'sh Configure', not 'sh <Configure'" exit 1 fi ;; esac

 ;; esac

?X: In silent mode, the standard output is closed. Questions are asked by ?X: outputing on file descriptor #4, which is the original stdout descriptor. ?X: This filters out all the "junk", since all the needed information is written ?X: on #4. Note that ksh will not let us redirect output if the file descriptor ?X: has not be defined yet, unlike sh, hence the following line...--RAM. exec 4>&1 case "\$silent" in true) exec 1>/dev/null;; esac

: run the defines and the undefines, if any, but leave the file out there... touch optdef.sh

. ./optdef.sh

: create the posthint manipulation script and leave the file out there...

?X: this file will be perused by Oldconfig.U

touch posthint.sh

Found in path(s):

\* /opt/cola/permits/1448963027\_1666404849.0733607/0/perl-5-26-1-orig-regen-configure-1-tar-gz/metaconfigdebian-perl-5.26.1/dist/U/Options.U

No license file was found, but licenses were detected in source scan.

?RCS: \$Id\$ ?RCS: ?RCS: Copyright (c) 1991-1997, 2004-2006, Raphael Manfredi ?RCS: ?RCS: You may redistribute only under the terms of the Artistic License, ?RCS: as specified in the README file that comes with the distribution. ?RCS: You may reuse parts of this distribution only within the terms of ?RCS: that same Artistic License; a copy of which may be found at the root ?RCS: of the source tree for dist 4.0. ?RCS: ?RCS: Copyright (c) 1999 Jarkko Hietaniemi ?RCS: ?MAKE:usesocks: Myread Oldconfig Setvar spackage package ?MAKE: -pick add  $\$ @ %< ?Y:TOP ?S:usesocks: ?S: This variable conditionally defines the USE\_SOCKS symbol, ?S: and indicates that Perl should be built to use SOCKS.  $2S$ : ?C:USE\_SOCKS: ?C: This symbol, if defined, indicates that Perl should ?C: be built to use socks.

```
?C:.
?H:?%<:#$usesocks USE_SOCKS /**/
?H:.
?D:usesocks=''
?LINT:set usesocks
: check for requested SOCKS support
case "$usesocks" in
\deltadefine|true|[yY]*) dflt='y';;
*)
 dflt='n';;
esac
cat <<EOM
```

```
$spackage can be built to use the SOCKS proxy protocol library.
If this doesn't make any sense to you, just accept the default '$dflt'.
EOM
rp="Build $package for SOCKS?"
. ./myread
case "$ans" in
y|Y) val="$define" ;;
*) val="\text{Sunder"} ::
esac
set usesocks
eval $setvar
```

```
Found in path(s):
```
\* /opt/cola/permits/1448963027\_1666404849.0733607/0/perl-5-26-1-orig-regen-configure-1-tar-gz/metaconfigdebian-perl-5.26.1/dist/U/usesocks.U No license file was found, but licenses were detected in source scan.

?RCS: \$Id: html1dir.U,v \$ ?RCS:

?RCS: Copyright (c) 1999 Andy Dougherty

?RCS:

?RCS: You may redistribute only under the terms of the Artistic License,

?RCS: as specified in the README file that comes with the distribution.

?RCS: You may reuse parts of this distribution only within the terms of

?RCS: that same Artistic License; a copy of which may be found at the root

?RCS: of the source tree for dist 3.0.

 $?RCS$ 

?RCS: \$Log: html1dir.U,v \$

?RCS:

?MAKE:html1dir html1direxp installhtml1dir: cat Loc Myread \

 spackage test Getfile Setprefixvar Prefixit Prefixup

?MAKE: -pick add  $\$ @ %<

?Y:TOP

?D:html1dir=''

?S:html1dir:

?S: This variable contains the name of the directory in which html ?S: source pages are to be put. This directory is for pages ?S: that describe whole programs, not libraries or modules. It ?S: is intended to correspond roughly to section 1 of the Unix ?S: manuals. ?S:. ?D:html1direxp='' ?S:html1direxp: ?S: This variable is the same as the html1dir variable, but is filename ?S: expanded at configuration time, for convenient use in makefiles. ?S:. ?D:installhtml1dir='' ?S:installhtml1dir: ?S: This variable is really the same as html1direxp, unless you are ?S: using a different installprefix. For extra portability, you ?S: should only use this variable within your makefiles. ?S:. ?LINT:change prefixvar ?LINT:set html1direxp ?LINT:set installhtml1dir : determine where html pages for programs go set html1dir html1dir none eval \$prefixit \$cat <<EOM If you wish to install html files for programs in \$spackage, indicate the appropriate directory here. To skip installing html files, answer "none". EOM

case "\$html1dir" in ''|none|\$undef|' ') dflt=none ;;  $*$ ) dflt= $$$ html1dir ;; esac  $fn=dn+\sim$ rp="Directory for the main \$spackage html pages?" . ./getfile prefixvar=html1dir . ./setprefixvar : Use ' ' for none so value is preserved next time through Configure  $\text{Stest } X'' \text{Shtml1dir} = "X" \&\& \text{html1dir} = '$ 

### Found

in path(s):

\* /opt/cola/permits/1448963027\_1666404849.0733607/0/perl-5-26-1-orig-regen-configure-1-tar-gz/metaconfigdebian-perl-5.26.1/U/installdirs/html1dir.U

No license file was found, but licenses were detected in source scan.

?RCS: \$Id\$ ?RCS: ?RCS: Copyright (c) 1999, Jarkko Hietaniemi ?RCS: ?RCS: You may redistribute only under the terms of the Artistic License, ?RCS: as specified in the README file that comes with the distribution. ?RCS: You may reuse parts of this distribution only within the terms of ?RCS: that same Artistic License; a copy of which may be found at the root ?RCS: of the source tree for dist 3.0. ?RCS: ?MAKE:d\_sem\_init: Inlibc ?MAKE: -pick add \$@ %< ?S:d\_sem\_init: ?S: This variable conditionally defines HAS\_SEM\_INIT if sem\_init() is ?S: available to initialize a POSIX semaphore. ?S:. ?C:HAS\_SEM\_INIT: ?C: This symbol, if defined, indicates that the sem\_init system call is ?C: available to initialize a POSIX semaphore. ?C:. ?H:#\$d\_sem\_init HAS\_SEM\_INIT /\*\*/ ?H:. ?LINT:set d\_sem\_init : see if sem\_init exists set sem\_init d\_sem\_init eval \$inlibc

Found in path(s):

\* /opt/cola/permits/1448963027\_1666404849.0733607/0/perl-5-26-1-orig-regen-configure-1-tar-gz/metaconfigdebian-perl-5.26.1/U/perl/d\_sem\_init.U

No license file was found, but licenses were detected in source scan.

?RCS: \$Id: d\_setlocale.U 1 2006-08-24 12:32:52Z rmanfredi \$ ?RCS: ?RCS: Copyright (c) 1991-1997, 2004-2006, Raphael Manfredi ?RCS: ?RCS: You may redistribute only under the terms of the Artistic Licence, ?RCS: as specified in the README file that comes with the distribution. ?RCS: You may reuse parts of this distribution only within the terms of ?RCS: that same Artistic Licence; a copy of which may be found at the root ?RCS: of the source tree for dist 4.0. ?RCS: ?RCS: Original Author: Andy Dougherty <doughera@lafcol.lafayette.edu> ?RCS: ?RCS: \$Log: d\_setlocale.U,v \$ ?RCS: Revision 3.0.1.1 1994/06/20 06:57:51 ram ?RCS: patch30: created ?RCS:
?MAKE:d\_setlocale: Inlibc ?MAKE: -pick add \$@ %< ?S:d\_setlocale: ?S: This variable conditionally defines HAS\_SETLOCALE if setlocale() is ?S: available to handle locale-specific ctype implementations. ?S:. ?C:HAS\_SETLOCALE: ?C: This symbol, if defined, indicates that the setlocale routine is ?C: available to handle locale-specific ctype implementations. ?C:. ?H:#\$d\_setlocale HAS\_SETLOCALE /\*\*/ ?H:. ?LINT:set d\_setlocale : see if setlocale exists set setlocale d setlocale eval \$inlibc

Found in path(s):

\* /opt/cola/permits/1448963027\_1666404849.0733607/0/perl-5-26-1-orig-regen-configure-1-tar-gz/metaconfigdebian-perl-5.26.1/dist/U/d\_setlocale.U No license file was found, but licenses were detected in source scan.

?RCS: You may distribute under the terms of either the GNU General Public ?RCS: License or the Artistic License, as specified in the README file. ?RCS: ?MAKE:d scalbn: Inlibc ?MAKE: -pick add \$@ %< ?S:d\_scalbn: ?S: This variable conditionally defines the HAS\_SCALBN symbol, which ?S: indicates to the C program that the scalbn() routine is available. ?S:. ?C:HAS\_SCALBN: ?C: This symbol, if defined, indicates that the scalbn routine is ?C: available to multiply floating-point number by integral power ?C: of radix.  $2^{\circ}$ ?H:#\$d\_scalbn HAS\_SCALBN /\*\*/ ?H:. ?LINT:set d\_scalbn : see if scalbn exists set scalbn d\_scalbn eval \$inlibc

Found in path(s):

\* /opt/cola/permits/1448963027\_1666404849.0733607/0/perl-5-26-1-orig-regen-configure-1-tar-gz/metaconfigdebian-perl-5.26.1/U/perl/d\_scalbn.U

No license file was found, but licenses were detected in source scan.

?RCS: Copyright (c) 1996, Chip Salzenberg ?RCS: ?RCS: You may distribute under the terms of either the GNU General Public ?RCS: License or the Artistic License, as specified in the README file. ?RCS: ?MAKE:bincompat5005 d\_bincompat5005: Oldconfig Myread Setvar cat \ usethreads usemultiplicity ?MAKE: -pick add \$@ %< ?Y:TOP ?S:bincompat5005: ?S: This variable contains y if this version of Perl should be ?S: binary-compatible with Perl 5.005. ?S:. ?S:d\_bincompat5005: ?S: This variable conditionally defines BINCOMPAT5005 so that embed.h ?S: can take special action if this version of Perl should be ?S: binary-compatible with Perl 5.005. This is impossible for builds ?S: that use features like threads and multiplicity it is always \$undef ?S: for those versions. ?S:. ?C:PERL\_BINCOMPAT\_5005: ?C: This symbol, if defined, indicates that this version of Perl should be ?C: binary-compatible with Perl 5.005. This is impossible for builds ?C: that use features like threads and multiplicity it is always \$undef ?C: for those versions.  $?C:$ . ?H:#\$d\_bincompat5005 PERL\_BINCOMPAT\_5005 /\*\*/ ?H:. : Binary compatibility with 5.005 is not possible for builds : with advanced features case "\$usethreads\$usemultiplicity" in \*define\*) bincompat5005="\$undef" d\_bincompat5005="\$undef" ;; \*) \$cat <<EOM

This version of Perl can be compiled for binary compatibility with 5.005. If you decide to do so, you will be able to continue using most of the extensions that were compiled for Perl 5.005.

```
EOM
	case "$bincompat5005$d_bincompat5005" in
	*"$undef"*) dflt=n ;;
*) dflt=y ::
```

```
	esac
	rp='Binary compatibility with Perl 5.005?'
	. ./myread
	case "$ans" in
	y*) val="$define" ;;
*) val="\text{Sunder"};
	esac
	set d_bincompat5005
	eval $setvar
	case "$d_bincompat5005" in
	"$define")
		bincompat5005="$define"
 		;;
	*)	bincompat5005="$undef"
 		d_bincompat5005="$undef"
 		;;
	esac
	;;
esac
```
Found in path(s):

\* /opt/cola/permits/1448963027\_1666404849.0733607/0/perl-5-26-1-orig-regen-configure-1-tar-gz/metaconfigdebian-perl-5.26.1/U/perl/bincompat5005.U

No license file was found, but licenses were detected in source scan.

?RCS: \$Id: i\_sysrusage.U,v \$ ?RCS: ?RCS: Copyright (c) 2000 Jarkko Hietaniemi ?RCS: ?RCS: You may distribute under the terms of either the GNU General Public ?RCS: License or the Artistic License, as specified in the README file. ?RCS: ?MAKE:i\_sysrusage: Inhdr Hasfield ?MAKE: -pick add \$@ %< ?S:i\_sysrusage: ?S: This variable conditionally defines the I\_SYSRUSAGE symbol, ?S: and indicates whether a C program should include <sys/rusage.h>. ?S:. ?C:I\_SYSRUSAGE: ?C: This symbol, if defined, indicates that <sys/rusage.h> exists and ?C: should be included.  $?C:$ . ?H:#\$i\_sysrusage I\_SYSRUSAGE /\*\*/ ?H:. ?LINT:set i\_sysrusage : see if this is a sys/rusage.h system set sys/rusage.h i\_sysrusage eval \$inhdr

Found in path(s):

\* /opt/cola/permits/1448963027\_1666404849.0733607/0/perl-5-26-1-orig-regen-configure-1-tar-gz/metaconfigdebian-perl-5.26.1/U/perl/i\_sysrusage.U

No license file was found, but licenses were detected in source scan.

?RCS: \$Id: sitescript.U,v \$

?RCS:

?RCS: Copyright (c) 1999 Andy Dougherty

?RCS:

?RCS: You may redistribute only under the terms of the Artistic License,

?RCS: as specified in the README file that comes with the distribution.

?RCS: You may reuse parts of this distribution only within the terms of

?RCS: that same Artistic License; a copy of which may be found at the root

?RCS: of the source tree for dist 3.0.

?RCS:

?RCS: \$Log: sitescript.U,v \$

?RCS:

?MAKE:sitescript sitescriptexp installsitescript : Getfile Oldconfig test \

 Setprefixvar sitebin siteprefix

?MAKE: -pick add  $\%$  % <

?Y:TOP

?D:sitescript=''

?S:sitescript:

?S: This variable holds the name of the directory in which the user wants

?S: to put add-on publicly executable files for the package in question. It

?S: is most often a local directory such as /usr/local/bin. Programs using

?S: this variable must be prepared to deal with ~name substitution.

?S: The standard

distribution will put nothing in this directory.

?S: After perl has been installed, users may install their own local

?S: scripts in this directory with

?S: MakeMaker Makefile.PL

?S: or equivalent. See INSTALL for details.

?S:.

?D:sitescriptexp=''

?S:sitescriptexp:

?S: This is the same as the sitescript variable, but is filename expanded at

?S: configuration time, for use in your makefiles.

 $2S$ :

?D:installsitescript=''

?S:installsitescript:

?S: This variable is usually the same as sitescriptexp, unless you are on

?S: a system running AFS, in which case they may differ slightly. You

?S: should always use this variable within your makefiles for portability.

 $2S$ :

?LINT:change prefixvar

?LINT:set installsitescript

?LINT:set sitescript ?LINT:set sitescriptexp : determine where add-on public executable scripts go case "\$sitescript" in '') dflt=\$siteprefix/script \$test -d \$dflt || dflt=\$sitebin ;; \*) dflt="\$sitescript" ;; esac  $fn=d$ ~+ rp='Pathname where add-on public executable scripts should be installed?' . ./getfile prefixvar=sitescript . ./setprefixvar

Found in path(s):

\* /opt/cola/permits/1448963027\_1666404849.0733607/0/perl-5-26-1-orig-regen-configure-1-tar-gz/metaconfigdebian-perl-5.26.1/U/installdirs/sitescript.U No license file was found, but licenses were detected in source scan.

?RCS: You may distribute under the terms of either the GNU General Public ?RCS: License or the Artistic License, as specified in the README file. ?RCS: ?MAKE:d\_log2: Inlibc ?MAKE: -pick add \$@ %< ?S:d\_log2: ?S: This variable conditionally defines the HAS\_LOG2 symbol, which ?S: indicates to the C program that the log2() routine is available ?S: to compute log base two. ?S:. ?C:HAS\_LOG2: ?C: This symbol, if defined, indicates that the log2 routine is ?C: available to do the log2 function. ?C:. ?H:#\$d\_log2 HAS\_LOG2 /\*\*/ ?H:. ?LINT:set d\_log2 : see if log2 exists set log2 d\_log2 eval \$inlibc

Found in path(s):

\* /opt/cola/permits/1448963027\_1666404849.0733607/0/perl-5-26-1-orig-regen-configure-1-tar-gz/metaconfigdebian-perl-5.26.1/U/perl/d\_log2.U

No license file was found, but licenses were detected in source scan.

?RCS: \$Id\$ ?RCS:

?RCS: Copyright (c) 2000 Jarkko Hietaniemi ?RCS: ?RCS: You may distribute under the terms of either the GNU General Public ?RCS: License or the Artistic License, as specified in the README file. ?RCS: ?MAKE:d\_fsync: Inlibc ?MAKE: -pick add  $\%$  % < ?S:d\_fsync: ?S: This variable conditionally defines the HAS\_FSYNC symbol, which ?S: indicates to the C program that the fsync() routine is available. ?S:. ?C:HAS\_FSYNC: ?C: This symbol, if defined, indicates that the fsync routine is ?C: available to write a file's modified data and attributes to ?C: permanent storage.  $?C:$ . ?H:#\$d\_fsync HAS\_FSYNC /\*\*/ ?H:. ?LINT:set d\_fsync : see if fsync exists set fsync d\_fsync eval \$inlibc Found in path(s):

\* /opt/cola/permits/1448963027\_1666404849.0733607/0/perl-5-26-1-orig-regen-configure-1-tar-gz/metaconfigdebian-perl-5.26.1/U/perl/d\_fsync.U

No license file was found, but licenses were detected in source scan.

?RCS: \$Id: d\_strdup.U 1 2006-08-24 12:32:52Z rmanfredi \$ ?RCS: ?RCS: Copyright (c) 1991-1997, 2004-2006, Raphael Manfredi ?RCS: ?RCS: You may redistribute only under the terms of the Artistic Licence, ?RCS: as specified in the README file that comes with the distribution. ?RCS: You may reuse parts of this distribution only within the terms of ?RCS: that same Artistic Licence; a copy of which may be found at the root ?RCS: of the source tree for dist 4.0. ?RCS: ?RCS: \$Log: d\_strdup.U,v \$ ?RCS: Revision 3.0.1.1 1993/12/15 08:21:41 ram ?RCS: patch15: created ?RCS: ?MAKE:d\_strdup: Inlibc ?MAKE: -pick add \$@ %< ?S:d\_strdup: ?S: This variable conditionally defines HAS\_STRDUP if strdup() is ?S: available to duplicate strings in memory.  $2S$ :

?C:HAS\_STRDUP:

?C: This symbol, if defined, indicates that the strdup routine is ?C: available to duplicate strings in memory. Otherwise, roll up ?C: your own... ?C:. ?H:#\$d\_strdup HAS\_STRDUP /\*\*/ ?H:. ?LINT:set d\_strdup : see if strdup exists set strdup d\_strdup eval \$inlibc

Found in path(s):

\* /opt/cola/permits/1448963027\_1666404849.0733607/0/perl-5-26-1-orig-regen-configure-1-tar-gz/metaconfigdebian-perl-5.26.1/dist/U/d\_strdup.U No license file was found, but licenses were detected in source scan.

?RCS: \$Id: d\_ulimit.U 1 2006-08-24 12:32:52Z rmanfredi \$ ?RCS: ?RCS: Copyright (c) 1991-1997, 2004-2006, Raphael Manfredi ?RCS: ?RCS: You may redistribute only under the terms of the Artistic Licence, ?RCS: as specified in the README file that comes with the distribution. ?RCS: You may reuse parts of this distribution only within the terms of ?RCS: that same Artistic Licence; a copy of which may be found at the root ?RCS: of the source tree for dist 4.0. ?RCS: ?RCS: \$Log: d\_ulimit.U,v \$ ?RCS: Revision 3.0 1993/08/18 12:07:51 ram ?RCS: Baseline for dist 3.0 netwide release. ?RCS: ?MAKE:d\_ulimit: Inlibc ?MAKE: -pick add \$@ %< ?S:d\_ulimit: ?S: This variable conditionally defines HAS\_ULIMIT if ulimit() is ?S: available to get the user limits. ?S:. ?C:HAS\_ULIMIT (ULIMIT): ?C: This symbol, if defined, indicates that the ulimit system call is ?C: available to get the user limits. ?C:. ?H:#\$d\_ulimit HAS\_ULIMIT /\*\*/  $?H:$ ?LINT:set d\_ulimit : see if ulimit exists

set ulimit d\_ulimit

eval \$inlibc

Found in path(s):

\* /opt/cola/permits/1448963027\_1666404849.0733607/0/perl-5-26-1-orig-regen-configure-1-tar-gz/metaconfigdebian-perl-5.26.1/dist/U/d\_ulimit.U

No license file was found, but licenses were detected in source scan.

?RCS: \$Id: d\_ctermid.U 1 2006-08-24 12:32:52Z rmanfredi \$ ?RCS: ?RCS: Copyright (c) 1991-1997, 2004-2006, Raphael Manfredi ?RCS: ?RCS: You may redistribute only under the terms of the Artistic Licence, ?RCS: as specified in the README file that comes with the distribution. ?RCS: You may reuse parts of this distribution only within the terms of ?RCS: that same Artistic Licence; a copy of which may be found at the root ?RCS: of the source tree for dist 4.0. ?RCS: ?RCS: \$Log: d\_ctermid.U,v \$ ?RCS: Revision 3.0 1993/08/18 12:05:54 ram ?RCS: Baseline for dist 3.0 netwide release. ?RCS: ?MAKE:d\_ctermid: Inlibc ?MAKE: -pick add \$@ %< ?S:d\_ctermid: ?S: This variable conditionally defines CTERMID if ctermid() is ?S: available to generate filename for terminal. ?S:. ?C:HAS\_CTERMID (CTERMID): ?C: This symbol, if defined, indicates that the ctermid routine is ?C: available to generate filename for terminal. ?C:. ?H:#\$d\_ctermid HAS CTERMID /\*\*/ ?H:. ?LINT:set d\_ctermid : see if ctermid exists set ctermid d\_ctermid eval \$inlibc Found in path(s): \* /opt/cola/permits/1448963027\_1666404849.0733607/0/perl-5-26-1-orig-regen-configure-1-tar-gz/metaconfigdebian-perl-5.26.1/dist/U/d\_ctermid.U No license file was found, but licenses were detected in source scan.

?RCS: \$Id: d\_shmat.U,v 3.0.1.3 1995/07/25 14:04:23 ram Exp \$ ?RCS: ?RCS: Copyright (c) 1991-1993, Raphael Manfredi ?RCS:

?RCS: You may redistribute only under the terms of the Artistic License, ?RCS: as specified in the README file that comes with the distribution. ?RCS: You may reuse parts of this distribution only within the terms of ?RCS: that same Artistic License; a copy of which may be found at the root ?RCS: of the source tree for dist 3.0. ?RCS: ?RCS: \$Log: d\_shmat.U,v \$ ?RCS: Revision 3.0.1.3 1995/07/25 14:04:23 ram ?RCS: patch56: use findhdr to find <sys/shm.h>, to get the right one (ADO) ?RCS: ?RCS: Revision 3.0.1.2 1994/05/13 15:18:56 ram ?RCS: patch27: added new symbol HAS\_SHMAT\_PROTOTYPE (ADO) ?RCS: ?RCS: Revision 3.0.1.1 1994/05/06 14:54:18 ram ?RCS: patch23: new Shmat\_t symbol to declare return type of shmat() ?RCS: ?RCS: Revision 3.0 1993/08/18 12:07:18 ram ?RCS: Baseline for dist 3.0 netwide release. ?RCS: ?MAKE:d\_shmat shmattype d\_shmatprototype: Inlibc cat +cc +ccflags \ rm cppstdin cppflags cppminus Findhdr Setvar contains ?MAKE: -pick add \$@ %< ?S:d\_shmat: ?S: This variable conditionally defines the HAS\_SHMAT symbol, which ?S: indicates to the C program that the shmat() routine is available. ?S:. ?S:shmattype: ?S: This symbol contains the type of pointer returned by shmat(). ?S: It can be 'void \*' or 'char \*'. ?S:. ?S:d\_shmatprototype: ?S: This variable conditionally defines the HAS\_SHMAT\_PROTOTYPE ?S: symbol, which indicates that sys/shm.h has a prototype for ?S: shmat. ?S:. ?C:HAS\_SHMAT: ?C: This symbol, if defined, indicates that the shmat() routine is ?C: available to attach a shared memory segment to the process space.  $2C$ : ?C:Shmat\_t: ?C: This symbol holds the return type of the shmat() system call. ?C: Usually set to 'void \*' or 'char \*'.  $?C:$ . ?C:HAS\_SHMAT\_PROTOTYPE: ?C: This symbol, if defined, indicates that the sys/shm.h includes ?C: a prototype for shmat().

 Otherwise, it is up to the program to ?C: guess one. Shmat\_t shmat(int, Shmat\_t, int) is a good guess, ?C: but not always right so it should be emitted by the program only ?C: when HAS\_SHMAT\_PROTOTYPE is not defined to avoid conflicting defs. ?C:. ?H:#\$d\_shmat HAS\_SHMAT /\*\*/ ?H:#define Shmat\_t \$shmattype /\*\*/ ?H:#\$d\_shmatprototype HAS\_SHMAT\_PROTOTYPE /\*\*/ ?H:. ?LINT:set d\_shmat d\_shmatprototype ?T:xxx : see if shmat exists set shmat d\_shmat eval \$inlibc : see what shmat returns case "\$d\_shmat" in "\$define") \$cat >shmat.c <<'END' #include <sys/shm.h> void \*shmat(); END if \$cc \$ccflags -c shmat.c  $>\/$ dev/null 2 $>\&$ 1; then shmattype='void \*' else shmattype='char \*' fi echo "and it returns (\$shmattype)." >&4 : see if a prototype for shmat is available xxx=`./findhdr sys/shm.h` \$cppstdin \$cppflags \$cppminus < \$xxx > shmat.c 2>/dev/null if \$contains 'shmat.\*(' shmat.c >/dev/null  $2 > & 1$ ; then val="\$define" else val="\$undef" fi \$rm -f shmat.[co] ;; \*) val="\$undef" ;; esac set d\_shmatprototype eval \$setvar Found in path(s):

\* /opt/cola/permits/1448963027\_1666404849.0733607/0/perl-5-26-1-orig-regen-configure-1-tar-gz/metaconfigdebian-perl-5.26.1/U/modified/d\_shmat.U

No license file was found, but licenses were detected in source scan.

?RCS: \$Id\$ ?RCS: ?RCS: Copyright (c) 2000 Jarkko Hietaniemi ?RCS: ?RCS: You may distribute under the terms of either the GNU General Public ?RCS: License or the Artistic License, as specified in the README file. ?RCS: ?MAKE:d\_qgcvt: Inlibc ?MAKE: -pick add \$@ %< ?S:d\_qgcvt: ?S: This variable conditionally defines the HAS\_QGCVT symbol, which ?S: indicates to the C program that the qgcvt() routine is available. ?S:. ?C:HAS\_QGCVT: ?C: This symbol, if defined, indicates that the qgcvt routine is ?C: available to convert long doubles ("quad doubles") to strings. ?C: This is a low-level routine hopefully faster than sprintf. ?C:. ?H:#\$d\_qgcvt HAS\_OGCVT  $/*$ ?H:. ?LINT:set d\_qgcvt : see if qgcvt exists set qgcvt d\_qgcvt eval \$inlibc Found in path(s): \* /opt/cola/permits/1448963027\_1666404849.0733607/0/perl-5-26-1-orig-regen-configure-1-tar-gz/metaconfig-

debian-perl-5.26.1/U/perl/d\_qgcvt.U

No license file was found, but licenses were detected in source scan.

?RCS: \$Id\$ ?RCS: ?RCS: Copyright (c) 1999, Jarkko Hietaniemi ?RCS: ?RCS: You may redistribute only under the terms of the Artistic License, ?RCS: as specified in the README file that comes with the distribution. ?RCS: You may reuse parts of this distribution only within the terms of ?RCS: that same Artistic License; a copy of which may be found at the root ?RCS: of the source tree for dist 3.0. ?RCS: ?MAKE:d\_mq\_open: Inlibc ?MAKE: -pick add \$@ %< ?S:d\_mq\_open: ?S: This variable conditionally defines HAS MQ OPEN if mq\_open() is ?S: available to open a POSIX message queue.  $2S$ :

?C:HAS\_MQ\_OPEN: ?C: This symbol, if defined, indicates that the mq\_open system call is ?C: available to open a POSIX message queue. ?C:. ?H:#\$d\_mq\_open HAS\_MQ\_OPEN /\*\*/ ?H:. ?LINT:set d\_mq\_open : see if mq\_open exists set mq\_open d\_mq\_open eval \$inlibc Found in path(s): \* /opt/cola/permits/1448963027\_1666404849.0733607/0/perl-5-26-1-orig-regen-configure-1-tar-gz/metaconfigdebian-perl-5.26.1/U/perl/d\_mq\_open.U No license file was found, but licenses were detected in source scan. ?RCS: \$Id: d\_pwrite.U 1 2006-08-24 12:32:52Z rmanfredi \$ ?RCS: ?RCS: Copyright (c) 1991-1997, 2004-2006, Raphael Manfredi ?RCS: ?RCS: You may redistribute only under the terms of the Artistic Licence, ?RCS: as specified in the README file that comes with the distribution. ?RCS: You may reuse parts of this distribution only within the terms of ?RCS: that same Artistic Licence; a copy of which may be found at the root ?RCS: of the source tree for dist 4.0. ?RCS: ?RCS: \$Log: d\_pwrite.U,v \$ ?RCS: ?MAKE:d\_pwrite: Inlibc ?MAKE: -pick add  $\$  @ %< ?S:d\_pwrite: ?S: This variable conditionally defines the HAS\_PWRITE symbol, which ?S: indicates to the C program that the pwrite() routine is available. ?S:. ?C:HAS\_PWRITE : ?C: This symbol, if defined, indicates that the pwrite routine is ?C: available to perform writes on a file descriptor at a given offset.

?C:.

?H:#\$d\_pwrite HAS\_PWRITE /\*\*/

 $?H:$ 

?LINT:set d\_pwrite

: see if pwrite

exists

set pwrite d\_pwrite

eval \$inlibc

## Found in path(s):

\* /opt/cola/permits/1448963027\_1666404849.0733607/0/perl-5-26-1-orig-regen-configure-1-tar-gz/metaconfig-

debian-perl-5.26.1/dist/U/d\_pwrite.U No license file was found, but licenses were detected in source scan.

?RCS: \$Id: Myread.U 1 2006-08-24 12:32:52Z rmanfredi \$ ?RCS: ?RCS: Copyright (c) 1991-1997, 2004-2006, Raphael Manfredi ?RCS: ?RCS: You may redistribute only under the terms of the Artistic Licence, ?RCS: as specified in the README file that comes with the distribution. ?RCS: You may reuse parts of this distribution only within the terms of ?RCS: that same Artistic Licence; a copy of which may be found at the root ?RCS: of the source tree for dist 4.0. ?RCS: ?RCS: \$Log: Myread.U,v \$ ?RCS: Revision 3.0.1.6 1997/02/28 15:05:39 ram ?RCS: patch61: myread script now starts with a "startsh" ?RCS: patch61: miscellaneous fixes ?RCS: ?RCS: Revision 3.0.1.5 1995/01/11 15:14:22 ram ?RCS: patch45: added & escape allowing user to turn on -d from the prompt ?RCS: ?RCS: Revision 3.0.1.4 1994/10/31 09:48:04 ram ?RCS: patch44: added Options to the MAKE line since it's no longer in Init.U ?RCS: ?RCS: Revision 3.0.1.3 1994/10/29 15:56:20 ram ?RCS: patch36: added ?F: line for metalint file checking ?RCS: ?RCS: Revision 3.0.1.2 1993/08/30 08:57:59 ram ?RCS: patch8: added new visible 'nostick' symbol, mainly for Finish.U ?RCS: ?RCS: Revision 3.0.1.1 1993/08/27 14:39:20 ram ?RCS: patch7: now sticks to the question when no default and empty answer ?RCS: ?RCS: Revision 3.0 1993/08/18 12:05:08 ram ?RCS: Baseline for dist 3.0 netwide release.  $?RCS$ ?X: ?X: This unit produces a bit of shell code that must be dotted in in order ?X: to do a read. It allows for shell escapes, default assignment and ?X: parameter evaluation. ?X: ?X: To use this unit, \$rp and \$dflt must hold the question and the ?X: default answer. The question will be printed by the script itself. ?X: Neither \$rp nor \$dflt is altered by the script.  $\gamma$ . ?X: The myread script will stick to the question if no default is proposed ?X: and the user answer is empty, which prevents mistakes. However, at the

?X: end of Configure, there is an exception to this rule (Finish.U) where we ?X: set nostick to a non-empty value to allow the Return key to play its role! ?X: ?MAKE:Myread: Options startsh n c trnl ?MAKE: -pick add  $\$ @ %< ?V:ans:dflt rp nostick ?F:./myread ?T:COLUMNS xxxm rp dflt answ aok myecho ?LINT:change fastread ?X: Some shells (Ultrix) do not understand \${COLUMNS:-80}, sigh! : compute the number of columns on the terminal for proper question formatting case "\$COLUMNS" in '') COLUMNS='80';; esac : set up the echo used in my read ?X:  $?X:$  This variable is intended to be eval'ed. It will echo the two ?X: variables \$rp and \$dflt (provided this latter has a non null value). ?X: It is mainly used by the myread script to echo the questions. ?X: ?X: The \$n and \$c below are substituted before Loc does its silly echo check ?X: so don't put a \$ on the echo below so we get builtin, even if \$echo is ?X: pointing to /bin/echo. ?X: myecho="case \"\\$xxxm\" in '') echo \$n \"\\$rp \$c\" >&4;; \*) case \"\\$rp\" in '') echo \$n \"[\\$xxxm] \$c\";; \*) if test \`echo \''\\$rp [\\$xxxm] \'' | wc -c\` -ge \$COLUMNS; then echo \"\\$rp\" >&4 echo \$n \"[\\$xxxm] \$c\" >&4 else echo  $\infty \ \S$ n \"\ $\S$ rp [\ $\Xxxm$ ]  $\c\$   $>\&4$  fi ;; esac;; esac" : now set up to do reads with possible shell escape and default assignment cat <<EOSC >myread *<u>Sstartsh</u>*  $\gamma$ . ?X: Save value of default -- do not alter original in case of eval  $?X$ :

```
xxxm=\$dflt
$myecho
?X:
?X: If there is no default, then stop, regardless of the value in fastread.
?X: In silent mode, no new-line is to be echoed if the question is empty,
?X: since this is used to wait for the "return" key.
?X:
ans='!'
case "\$fastread" in
yes) case "\$dflt" in
	'') ;;
	*) ans='';
 		case "\$silent-\$rp" in
 true-);;
 *) echo " " >\&4;;
 		esac;;
	esac;;
*) case "\$silent" in
	true) case "\$rp" in
 		'') ans='';;
 		esac;;
	esac;;
esac
while expr "X\$ans" : "X!" >/dev/null; do
	read answ
?X:
?X: Run 'eval' on the answer, in order to do variable substitution, in case
?X: the user types $HOME or $WHATEVER.
 Variables must be evaluated now.
?X: Typing '\$HOME' won't currently prevent from substitution -- use '\\$HOME'
?X: The $1 .. $9 and $*, as well as $@, are available to refer to the
?X: default value.
?X:
	set x \$xxxm
	shift
	aok=''; eval "ans=\\"\$answ\\"" && aok=y
	case "\$answ" in
?X:
?X: Use "!" and not a plain ! because of a bug in BSD 4.4 shell
?X: (reported by Wayne Davison)
?X: We must handle the shell escapes before dealing with possible variable
?X: substitution, since the shell we're launching in that case will be able
?X: to do it as well as we can -- RAM, 15/03/96
?X
	"!")
 sh 1 > 8.4		echo " "
 $myecho
```

```
		;;
	!*)
 set x \`expr "X\$ans" : "X!\(.*\)\$"\`
 		shift
 		sh 1>&4 -c "\$*"
 		echo " "
 		$myecho
 		;;
	"\$ans")
 		case "\$ans" in
?X:
?X: Answers starting with & are hooks allowing to dynamically turn on/off
?X: some Configure options. That's for the future. -- RAM, 09/01/95
?X: Today, we only recognize '& -d' to mean 'go on as if Configure -d, which
?X: is a hardwired
 behaviour compatible with our general scheme.
?X:
 \langle \langle \mathbf{\&}^* \rangleset x \`expr "X\$ans" : "X&\(.*\)\$"\`
  			shift
  			case "\$1" in
  			-d)
  				fastread=yes
  				echo "(OK, I'll run with -d after this question.)" >&4
  				;;
  			-*)
  				echo "*** Sorry, \$1 not supported yet." >&4
  				;;
  			esac
  			$myecho
  			ans=!
  			;;
 		esac;;
	*)
 		case "\$aok" in
 		y)
 			echo "*** Substitution done -- please confirm."
  			xxxm="\$ans"
  			ans=\`echo $n "\$ans$c" | tr '$trnl' ' '\`
  			xxxm="\$ans"
  			ans=!
  			;;
 		*)
 			echo "*** Error -- try again."
  			ans=!
  			;;
 		esac
 		$myecho
```

```
		;;
	esac
?X: Stick in myread if no default answer and nothing was answered
	case "\$ans\$xxxm\$nostick" in
	'')
 		ans=!
 		$myecho
 		;;
	esac
done
case "\$ans" in
'') ans="\$xxxm";;
esac
EOSC
Found in path(s):
* /opt/cola/permits/1448963027_1666404849.0733607/0/perl-5-26-1-orig-regen-configure-1-tar-gz/metaconfig-
debian-perl-5.26.1/dist/U/Myread.U
No license file was found, but licenses were detected in source scan.
?RCS: You may distribute under the terms of either the GNU General Public
?RCS: License or the Artistic License, as specified in the README file.
?RCS:
?MAKE:d_trunc: Inlibc
?MAKE: -pick add $@ %<
?S:d_trunc:
```
?S: This variable conditionally defines the HAS\_TRUNC symbol, which

?S: indicates to the C program that the trunc() routine is available

?S: to round doubles towards zero.

?S:.

?C:HAS\_TRUNC:

?C: This symbol, if defined, indicates that the trunc routine is

?C: available to round doubles towards zero.

 $?C:$ .

?H:#\$d\_trunc HAS\_TRUNC /\*\*/

?H:.

?LINT:set d\_trunc : see if trunc exists set trunc d\_trunc eval \$inlibc

Found in path(s):

\* /opt/cola/permits/1448963027\_1666404849.0733607/0/perl-5-26-1-orig-regen-configure-1-tar-gz/metaconfigdebian-perl-5.26.1/U/perl/d\_trunc.U

No license file was found, but licenses were detected in source scan.

?RCS: \$Id\$ ?RCS:

?RCS: Copyright (c) 1999, Jarkko Hietaniemi ?RCS:

?RCS: You may redistribute only under the terms of the Artistic License,

?RCS: as specified in the README file that comes with the distribution.

?RCS: You may reuse parts of this distribution only within the terms of

?RCS: that same Artistic License; a copy of which may be found at the root

?RCS: of the source tree for dist 3.0.

?RCS:

?MAKE:d\_mq\_receive: Inlibc

?MAKE: -pick add  $\%$  % <

?S:d\_mq\_receive:

?S: This variable conditionally defines HAS\_MQ\_RECEIVE if mq\_receive() is

?S: available to receive a message from a POSIX message queue.

?S:.

?C:HAS\_MQ\_RECEIVE:

?C: This symbol, if defined, indicates that the mq\_receive system call is ?C: available to receive a message from a POSIX message queue.  $?C:$ . ?H:#\$d\_mq\_receive HAS\_MQ\_RECEIVE /\*\*/

?H:.

?LINT:set d\_mq\_receive : see if mq\_receive exists set mq\_receive d\_mq\_receive eval \$inlibc

Found in path(s):

\*

 /opt/cola/permits/1448963027\_1666404849.0733607/0/perl-5-26-1-orig-regen-configure-1-tar-gz/metaconfigdebian-perl-5.26.1/U/perl/d\_mq\_receive.U

No license file was found, but licenses were detected in source scan.

?RCS: \$Id: Config\_h.U 1 2006-08-24 12:32:52Z rmanfredi \$ ?RCS: ?RCS: Copyright (c) 1991-1997, 2004-2006, Raphael Manfredi ?RCS: ?RCS: You may redistribute only under the terms of the Artistic License, ?RCS: as specified in the README file that comes with the distribution. ?RCS: You may reuse parts of this distribution only within the terms of ?RCS: that same Artistic License; a copy of which may be found at the root ?RCS: of the source tree for dist 4.0. ?RCS: ?RCS: \$Log: Config\_h.U,v \$ ?RCS: Revision 3.0.1.5 1997/02/28 14:57:43 ram ?RCS: patch61: added support for src.U ?RCS: ?RCS: Revision 3.0.1.4 1995/09/25 09:10:49 ram ?RCS: patch59: commented the purpose of the #un-def directive ?RCS:

?RCS: Revision 3.0.1.3 1995/01/30 14:25:39 ram ?RCS: patch49: typo fixes in leading config.h comment (WED) ?RCS: ?RCS: Revision 3.0.1.2 1993/08/24 12:13:20 ram ?RCS: patch3: added TOP as a local shell temporary variable ?RCS: ?RCS: Revision 3.0.1.1 1993/08/19 06:42:20 ram ?RCS: patch1: leading config.sh searching was not aborting properly ?RCS: ?RCS: Revision 3.0 1993/08/18 12:04:47 ram ?RCS: Baseline for dist 3.0 netwide release. ?RCS: ?X: ?X: This file ends up producing the config\_h.SH script, which is run to produce ?X: the config.h file. The file ./.Config\_h below contains all the ?H: lines ?X: extracted out of all the units. Metaconfig itself adds the !GROK!THIS!. ?X: Note that this code isn't included into Configure, but must be shipped with.  $?X:$ ?X: For those who wish to know why the file is config\_h.SH instead of the more ?X: natural config.h.SH, well... it is to support systems like MS-DOG. Only one ?X: 'dot' is allowed within the file name, as it is part of the "extension" of ?X: the file. MS-DOG will not let you have two 'dots' because that would mean ?X: two "extensions".  $?X:$ ?MAKE:Config\_h: Id End Config\_sh Obsol\_h myuname cf\_time cf\_by package src ?MAKE: -pick c\_h\_weed \$@ %< ?MAKE: -pick c\_h\_weed \$@ ./Config\_h ?MAKE: -pick c\_h\_weed \$@ ./Obsol\_h ?T:PERL\_CONFIG\_SH TOP ?LINT:unclosed !GROK!THIS! ?LINT:extern CONFIG\_H CONFIG\_SH ?LINT:change CONFIG\_H CONFIG\_SH ?X:?LINT:nocomment : Set up for generating config\_h.SH case "\$CONFIG\_SH" in '') CONFIG\_SH=config.sh;; esac case "\$CONFIG\_H" in '') CONFIG\_H=config.h;; esac case \$PERL\_CONFIG\_SH in '') if test -f \$CONFIG\_SH; then TOP=.: elif test -f ../\$CONFIG\_SH; then TOP=..; elif test -f ../../\$CONFIG\_SH; then TOP=../..; elif test -f ../../../\$CONFIG\_SH; then TOP=../../..;

```
elif test -f ../../../../$CONFIG_SH; then TOP=../../../..;
	else
 		echo "Can't find $CONFIG_SH."; exit 1
	fi
	. $TOP/$CONFIG_SH
	;;
esac
?X: Make sure we are in the directory where the .SH file is located.
case "$0" in
*/*) cd `expr X$0 : 'X \ (.*\) / '':esac
echo "Extracting $CONFIG_H (with variable substitutions)"
?X:
?X: Since we unconditionally translate leading #undef into /*#define, we're
?X: stuck when we really want to have a #undef in $CONFIG_H.
 That's why there
?X: is provision here for #un-def, which is translated back into #undef after
?X: all original #undef have been processed.
?X:?X: Previously, we changed all
?X: #undef FOO /**/
?X: into
?X: /*#define FOO /**/
?X: The xlc compiler (available on IBM's AIX) complains that this is
?X: an illegal attempt to write a nested comment, and warns against it.
?X: There's apparently no way to shut the compiler up, either.
?X: This sed command from Hallvard B Furuseth <h.b.furuseth@usit.uio.no>
?X: changes it to
?X: /*#define FOO / **/
sed <<!GROK!THIS! >$CONFIG_H -e 's!^#undef\(.*/\)\*!/\*#define\1 \*!' -e 's!^#un-def!#undef!'
/* This file was produced by running the config_h.SH script, which
* gets its values from $CONFIG_SH, which is generally produced by
* running Configure.
*
* Feel free to modify any of this as the need arises. Note, however,
* that running config_h.SH again will wipe out any changes you've made.
* For a more permanent change edit $CONFIG_SH and
 rerun config_h.SH.
*/
/* Package name : $package
* Source directory : $src
* Configuration time: $cf_time
* Configured by : $cf_by
* Target system : $myuname
*/
```
#ifndef config h

#define \_config\_h\_

Found in path(s):

\* /opt/cola/permits/1448963027\_1666404849.0733607/0/perl-5-26-1-orig-regen-configure-1-tar-gz/metaconfigdebian-perl-5.26.1/U/modified/Config\_h.U

No license file was found, but licenses were detected in source scan.

?RCS: \$Id: d\_msem\_lck.U 1 2006-08-24 12:32:52Z rmanfredi \$ ?RCS: ?RCS: Copyright (c) 1991-1997, 2004-2006, Raphael Manfredi ?RCS: ?RCS: You may redistribute only under the terms of the Artistic Licence, ?RCS: as specified in the README file that comes with the distribution. ?RCS: You may reuse parts of this distribution only within the terms of ?RCS: that same Artistic Licence; a copy of which may be found at the root ?RCS: of the source tree for dist 4.0. ?RCS: ?RCS: \$Log: d\_msem\_lck.U,v \$ ?MAKE:d\_msem\_lck: Inlibc ?MAKE: -pick add \$@ %< ?S:d\_msem\_lck: ?S: This variable conditionally defines HAS\_MSEM\_LOCK if msem\_lock() is ?S: available, thereby indicating kernel support for memory semaphores. ?S:. ?C:HAS\_MSEM\_LOCK: ?C: This symbol, if defined, indicates that memory semaphores are ?C: available to protect mmap()'ed regions.  $?C:$ . ?H:#\$d\_msem\_lck HAS\_MSEM\_LOCK /\*\*/ ?H:. ?LINT:set d\_msem\_lck : see if msem\_lock exists set msem\_lock d\_msem\_lck eval \$inlibc Found in path(s): \* /opt/cola/permits/1448963027\_1666404849.0733607/0/perl-5-26-1-orig-regen-configure-1-tar-gz/metaconfig-

debian-perl-5.26.1/dist/U/d\_msem\_lck.U

No license file was found, but licenses were detected in source scan.

?RCS: \$Id: d\_strerror\_r.U,v 0RCS: ?RCS: Copyright (c) 2002,2003 Jarkko Hietaniemi ?RCS: ?RCS: You may distribute under the terms of either the GNU General Public ?RCS: License or the Artistic License, as specified in the README file. ?RCS: ?RCS: Generated by the reentr.pl from the Perl 5.8 distribution.

?RCS:

?MAKE:d\_strerror\_r strerror\_r\_proto: Inlibc Protochk Hasproto i\_systypes \ usethreads i\_string extern\_C ?MAKE: -pick add \$@ %< ?S:d\_strerror\_r: ?S: This variable conditionally defines the HAS\_STRERROR\_R symbol, ?S: which indicates to the C program that the strerror  $r()$ ?S: routine is available. ?S:. ?S:strerror\_r\_proto: ?S: This variable encodes the prototype of strerror\_r. ?S: It is zero if d\_strerror\_r is undef, and one of the ?S: REENTRANT\_PROTO\_T\_ABC macros of reentr.h if d\_strerror\_r ?S: is defined. ?S:. ?C:HAS\_STRERROR\_R: ?C: This symbol, if defined, indicates that the strerror\_r routine ?C: is available to strerror re-entrantly. ?C:. ?C:STRERROR\_R\_PROTO: ?C: This symbol encodes the prototype of strerror\_r. ?C: It is zero if d\_strerror\_r is undef, and one of the ?C: REENTRANT\_PROTO\_T\_ABC macros of reentr.h if d\_strerror\_r ?C: is defined. ?C:. ?H:#\$d\_strerror\_r HAS\_STRERROR\_R /\*\*/ ?H:#define STRERROR\_R\_PROTO \$strerror\_r\_proto /\*\*/ ?H:. ?T:try hdrs d\_strerror\_r\_proto : see if strerror\_r exists set strerror\_r d\_strerror\_r eval \$inlibc case "\$d\_strerror\_r" in "\$define") hdrs="\$i\_systypes sys/types.h define stdio.h \$i\_string string.h" case "\$d\_strerror\_r\_proto:\$usethreads" in ":define") d\_strerror\_r\_proto=define set d\_strerror\_r\_proto strerror\_r \$hdrs eval \$hasproto ;;  $*$ ) ;; esac case "\$d\_strerror\_r\_proto" in define) case "\$strerror\_r\_proto" in ''|0) try='int strerror\_r(int, char\*, size\_t);' ./protochk "\$extern\_C \$try" \$hdrs && strerror\_r\_proto=I\_IBW ;; esac

```
	case "$strerror_r_proto" in
	''|0) try='int strerror_r(int, char*, int);'
	./protochk "$extern_C $try" $hdrs &&
strerror_r_proto=I_IBI ;;
	esac
	case "$strerror_r_proto" in
"|0\rangle try='char* strerror r(int, char*, size t);'
	./protochk "$extern_C $try" $hdrs && strerror_r_proto=B_IBW ;;
	esac
	case "$strerror_r_proto" in
	''|0)	d_strerror_r=undef
     strerror_r_proto=0
 		echo "Disabling strerror_r, cannot determine prototype." >&4 ;;
	* )	case "$strerror_r_proto" in
 		REENTRANT_PROTO*) ;;
 		*) strerror_r_proto="REENTRANT_PROTO_$strerror_r_proto" ;;
 		esac
 		echo "Prototype: $try" ;;
	esac
	;;
	*)	case "$usethreads" in
 		define) echo "strerror_r has no prototype, not using it." >&4 ;;
 		esac
 		d_strerror_r=undef
 strerror_r_proto=0
 		;;
	esac
	;;
*)	strerror_r_proto=0
	;;
esac
```
Found in path(s):

\* /opt/cola/permits/1448963027\_1666404849.0733607/0/perl-5-26-1-orig-regen-configure-1-tar-gz/metaconfigdebian-perl-5.26.1/U/threads/d\_strerror\_r.U No license file was found, but licenses were detected in source scan.

?RCS: \$Id\$ ?RCS: ?RCS: Copyright (c) 1991-1997, 2004-2006, Raphael Manfredi ?RCS: ?RCS: You may redistribute only under the terms of the Artistic License, ?RCS: as specified in the README file that comes with the distribution. ?RCS: You may reuse parts of this distribution only within the terms of ?RCS: that same Artistic License; a copy of which may be found at the root ?RCS: of the source tree for dist 4.0. ?RCS: ?RCS: \$Log: d\_times.U,v \$

?RCS: Revision 3.0.1.2 1995/07/25 14:07:50 ram ?RCS: patch56: typo fix, sytem -> system ?RCS: ?RCS: Revision 3.0.1.1 1994/08/29 16:14:00 ram ?RCS: patch32: now uses new Typedef unit to compute type information ?RCS: ?RCS: Revision 3.0 1993/08/18 12:07:46 ram ?RCS: Baseline for dist 3.0 netwide release. ?RCS: ?X:  $?X: What is the type returned by times()?$ ?X: ?X: Force inclusion of <sys/types.h> ?X:INC: i\_systypes ?MAKE:d\_times clocktype: Csym Myread Typedef i\_systimes ?MAKE: -pick add \$@ %< ?S:d\_times: ?S: This variable conditionally defines the HAS\_TIMES symbol, which indicates ?S: that the times() routine exists. The times() routine is normally ?S: provided on UNIX systems. You may have to include <sys/times.h>. ?S:. ?S:clocktype: ?S: This variable holds the type returned by times(). It can be long, ?S: or clock\_t on BSD sites (in which case <sys/types.h> should be ?S: included). ?S:. ?C:HAS\_TIMES (TIMES): ?C: This symbol, if defined, indicates that the times() routine exists. ?C: Note that this became obsolete on some systems (SUNOS), which now ?C: use getrusage(). It may be necessary to include <sys/times.h>. ?C:. ?C:Clock\_t (CLOCKTYPE): ?C: This symbol holds the type returned by times(). It can be long, ?C: or clock\_t on BSD sites (in which case <sys/types.h> should be ?C: included).  $2^{\circ}$ ?H:#\$d\_times HAS\_TIMES /\*\*/ ?H:#define Clock\_t \$clocktype /\* Clock time \*/  $2H$ . ?T:val inc : see if times exists echo " " if set times val -f d\_times; eval \$csym; \$val; then echo 'times() found.' >&4 d\_times="\$define"  $inc="$ 

```
	case "$i_systimes" in
	"$define") inc='sys/times.h';;
	esac
	set clock_t clocktype long stdio.h sys/types.h $inc
	eval $typedef
	dflt="$clocktype"
	echo " "
	rp="What type is returned by times() on this system?"
	. ./myread
	clocktype="$ans"
else
	echo 'times() NOT found, hope that will do.' >&4
	d_times="$undef"
?X: The following is needed for typedef (won't like an empty variable)
	clocktype='int'
fi
```

```
Found in path(s):
```
\* /opt/cola/permits/1448963027\_1666404849.0733607/0/perl-5-26-1-orig-regen-configure-1-tar-gz/metaconfigdebian-perl-5.26.1/dist/U/d\_times.U

No license file was found, but licenses were detected in source scan.

?RCS: \$Id: d\_usleep.U 1 2006-08-24 12:32:52Z rmanfredi \$ ?RCS: ?RCS: Copyright (c) 1991-1997, 2004-2006, Raphael Manfredi ?RCS: ?RCS: You may redistribute only under the terms of the Artistic Licence, ?RCS: as specified in the README file that comes with the distribution. ?RCS: You may reuse parts of this distribution only within the terms of ?RCS: that same Artistic Licence; a copy of which may be found at the root ?RCS: of the source tree for dist 4.0. ?RCS: ?RCS: \$Log: d\_usleep.U,v \$ ?RCS: Revision 3.0 1993/08/18 12:07:53 ram ?RCS: Baseline for dist 3.0 netwide release. ?RCS: ?MAKE:d\_usleep: Inlibc ?MAKE: -pick add  $\$  \omega \ ?S:d\_usleep: ?S: This variable conditionally defines HAS\_USLEEP if usleep() is ?S: available to do high granularity sleeps. ?S:. ?C:HAS\_USLEEP (USLEEP): ?C: This symbol, if defined, indicates that the usleep routine is ?C: available to let the process sleep on a sub-second accuracy. ?C:. ?H:#\$d\_usleep

HAS USLEEP /\*\*/ ?H:. ?LINT:set d\_usleep : see if usleep exists set usleep d\_usleep eval \$inlibc

Found in path(s):

\* /opt/cola/permits/1448963027\_1666404849.0733607/0/perl-5-26-1-orig-regen-configure-1-tar-gz/metaconfigdebian-perl-5.26.1/dist/U/d\_usleep.U No license file was found, but licenses were detected in source scan.

?RCS: \$Id: i\_systable.U 1 2006-08-24 12:32:52Z rmanfredi \$ ?RCS: ?RCS: Copyright (c) 1991-1997, 2004-2006, Raphael Manfredi ?RCS: ?RCS: You may redistribute only under the terms of the Artistic Licence, ?RCS: as specified in the README file that comes with the distribution. ?RCS: You may reuse parts of this distribution only within the terms of ?RCS: that same Artistic Licence; a copy of which may be found at the root ?RCS: of the source tree for dist 4.0. ?RCS: ?RCS: \$Log: i\_systable.U,v \$ ?RCS: Revision 3.0.1.1 1993/10/16 13:50:20 ram ?RCS: patch12: created ?RCS: ?RCS: ?MAKE:i\_systable: Inhdr ?MAKE: -pick add \$@ %< ?S:i\_systable: ?S: This variable conditionally defines the I\_SYS\_TABLE symbol, and ?S: indicates whether a C program should include <sys/table.h>. ?S:. ?C:I\_SYS\_TABLE: ?C: This symbol, if defined, indicates to the C program that it should ?C: include <sys/table.h> for the OSF/1 table() system call.  $?C:$ . ?H:#\$i\_systable I SYS TABLE  $/**/$  $2H$ . ?LINT:set i\_systable : see if this is an OSF sys/table system set sys/table.h i\_systable eval \$inhdr

Found in path(s):

\* /opt/cola/permits/1448963027\_1666404849.0733607/0/perl-5-26-1-orig-regen-configure-1-tar-gz/metaconfigdebian-perl-5.26.1/dist/U/i\_systable.U

No license file was found, but licenses were detected in source scan.

?RCS: \$Id: d\_srand48\_r.U,v 0RCS: ?RCS: Copyright (c) 2002,2003 Jarkko Hietaniemi ?RCS: ?RCS: You may distribute under the terms of either the GNU General Public ?RCS: License or the Artistic License, as specified in the README file. ?RCS: ?RCS: Generated by the reentr.pl from the Perl 5.8 distribution. ?RCS: ?MAKE:d\_srand48\_r srand48\_r\_proto: Inlibc Protochk Hasproto i\_systypes \ usethreads i\_stdlib extern\_C ?MAKE: -pick add \$@ %< ?S:d\_srand48\_r: ?S: This variable conditionally defines the HAS\_SRAND48\_R symbol, ?S: which indicates to the C program that the srand $48<sub>r</sub>$ () ?S: routine is available. ?S:. ?S:srand48\_r\_proto: ?S: This variable encodes the prototype of srand48\_r. ?S: It is zero if d\_srand48\_r is undef, and one of the ?S: REENTRANT\_PROTO\_T\_ABC macros of reentr.h if d\_srand48\_r ?S: is defined. ?S:. ?C:HAS\_SRAND48\_R: ?C: This symbol, if defined, indicates that the srand48 r routine ?C: is available to srand48 re-entrantly.  $?C:$ . ?C:SRAND48\_R\_PROTO: ?C: This symbol encodes the prototype of srand48\_r. ?C: It is zero if d\_srand48\_r is undef, and one of the ?C: REENTRANT\_PROTO\_T\_ABC macros of reentr.h if d\_srand48\_r ?C: is defined.  $?C:$ . ?H:#\$d\_srand48\_r HAS\_SRAND48\_R /\*\*/ ?H:#define SRAND48\_R\_PROTO \$srand48\_r\_proto /\*\*/ ?H:. ?T:try hdrs d\_srand48\_r\_proto : see if srand48\_r exists set srand48\_r d\_srand48\_r eval \$inlibc case "\$d\_srand48\_r" in "\$define") hdrs="\$i\_systypes sys/types.h define stdio.h \$i\_stdlib stdlib.h" case "\$d\_srand48\_r\_proto:\$usethreads" in ": define") d srand48 r proto=define set d\_srand48\_r\_proto srand48\_r \$hdrs

```
		eval $hasproto ;;
*) ;;
	esac
	case "$d_srand48_r_proto" in
	define)
	case "$srand48_r_proto" in
	''|0) try='int srand48_r(long, struct drand48_data*);'
	./protochk "$extern_C $try" $hdrs && srand48_r_proto=I_LS ;;
	esac
	case "$srand48_r_proto" in
'|0) d_srand48_r=undef
     	 srand48_r_proto=0
 		echo "Disabling srand48_r, cannot determine prototype." >&4
 ;;
	* )	case "$srand48_r_proto" in
 		REENTRANT_PROTO*) ;;
 		*) srand48_r_proto="REENTRANT_PROTO_$srand48_r_proto" ;;
 		esac
 		echo "Prototype: $try" ;;
	esac
	;;
	*)	case "$usethreads" in
 define) echo "srand48_r has no prototype, not using it." >&4 ;;
 		esac
 		d_srand48_r=undef
 srand48_r_proto=0
 		;;
	esac
	;;
*) srand48_r_proto=0
	;;
esac
```
Found in path(s):

\* /opt/cola/permits/1448963027\_1666404849.0733607/0/perl-5-26-1-orig-regen-configure-1-tar-gz/metaconfigdebian-perl-5.26.1/U/threads/d\_srand48\_r.U No license file was found, but licenses were detected in source scan.

```
?RCS: $Id$
?RCS?RCS: Copyright (c) 1996, Andy Dougherty
?RCS: Copyright (c) 1991-1997, 2004-2006, Raphael Manfredi
?RCS:
?RCS: You may redistribute only under the terms of the Artistic License,
?RCS: as specified in the README file that comes with the distribution.
?RCS: You may reuse parts of this distribution only within the terms of
?RCS: that same Artistic License; a copy of which may be found at the root
?RCS: of the source tree for dist 4.0.
```
?RCS: ?RCS: \$Log: man3dir.U,v \$ ?RCS: Revision 3.0.1.1 1997/02/28 16:10:34 ram ?RCS: patch61: created ?RCS: ?X: ?X: This was originally specific to perl5. Since perl5 has man pages that ?X: go in both man1/ and man3/ directories, we need both man1dir ?X: and man3dir. This unit is basically dist's mansrc.U with ?X: man3 used instead of man everywhere. ?X: I then added various tests because perl5 has \*lots\* of man3 ?X: pages with long file names. -- ADO  $?X:$ ?MAKE:man3dir man3direxp man3ext installman3dir: afs cat nroff Loc Oldconfig \ sed man1dir spackage package Getfile prefix Prefixit Prefixup \ d\_flexfnam privlib Myread ?MAKE: -pick add  $\%$  % < ?Y:TOP ?S:man3dir: ?S: This variable contains the name of the directory in which manual ?S: source pages are to be put. It is the responsibility of the ?S: Makefile.SH to get the value of this into the proper command. ?S: You must be prepared to do the ~name expansion yourself. ?S:. ?S:man3direxp: ?S: This variable is the same as the man3dir variable, but is filename ?S: expanded at configuration time, for convenient use in makefiles.  $2S$ . ?S:installman3dir: ?S: This variable is really the same as man3direxp, unless you are using ?S: AFS in which case it points to the read/write location whereas ?S: man3direxp only points to the read-only access location. For extra ?S: portability, you should only use this variable within your makefiles. ?S:. ?S:man3ext: ?S: This variable contains the extension that the manual page should ?S: have: one of 'n', 'l', or '3'. The Makefile must supply the '.'. ?S: See man3dir. ?S:. : determine where library module manual pages go set man3dir man3dir none eval \$prefixit \$cat <<EOM

\$spackage has manual pages for many of the library modules. EOM

```
case "$nroff" in
nroff)
$cat <<<EOM'
However, you don't have nroff, so they're probably useless to you.
EOM
	case "$man3dir" in
	'') man3dir="none";;
	esac;;
esac
case "$d_flexfnam" in
undef)
$cat <<<EOM'
However, your system can't handle the long file names like File::Basename.3.
EOM
	case "$man3dir" in
	'') man3dir="none";;
	esac;;
esac
echo "If you don't want the manual sources installed, answer 'none'."
?X: We dont use /usr/local/man/man3 because some man programs will
?X: only show the /usr/local/man/man3 contents, and not the system ones,
?X: thus man less will show the perl module less.pm, but not the system
?X: less command. We might also conflict with TCL man pages.
```

```
?X: However, something like /opt/perl/man/man3
```

```
 is fine.
case "$man3dir" in
```

```
") case "$prefix" in
```

```
	*$package*) dflt=`echo $man1dir |
```

```
$sed -e 's/man1/\text{man3/g}' -e 's/man\lambda.1/man\lambda.3/g'` ;;
```

```
	*)	dflt="$privlib/man/man3" ;;
```

```
	esac
```

```
	;;
' ') dflt=none;;
```

```
*) dflt="$man3dir" ;;
```

```
esac
```

```
echo " "
```

```
fn=dn+\simrp="Where do the $package library man pages (source) go?"
. ./getfile
if test "X$man3direxp" != "X$ansexp"; then
	installman3dir=''
fi
```

```
man3dir="$ans"
```
man3direxp="\$ansexp" case "\$man3dir" in '') man3dir=' ' installman3dir='';; esac if \$afs; then \$cat <<EOM

Since you are running AFS, I need to distinguish the directory in which manual pages reside from the directory in which they are installed (and from which they are presumably copied to the former directory by occult means).

EOM

```
	case "$installman3dir" in
	'') dflt=`echo $man3direxp | sed 's#^/afs/#/afs/.#'`;;
	*) dflt="$installman3dir";;
	esac
fn=de~
	rp='Where will man pages be installed?'
	. ./getfile
	installman3dir="$ans"
else
	installman3dir="$man3direxp"
fi
: What suffix
 to use on installed man pages
case "$man3dir" in
' ')
	man3ext='0'
	;;
*)
	rp="What suffix should be used for the $package library man pages?"
	case "$man3ext" in
") case "$man3dir" in
 *3) dflt=3;;
 *3p) dflt=3p ;;
 		*3pm) dflt=3pm ;;
 *l) dflt=l;;
 *n) dflt=n;;
 *o) dflt=o;;
 *p) dflt=p;;
 *C) dflt=C;;
 *L) dflt=L;;
 *L3) dflt=L3;;
 *) dflt=3;;
```
esac

```
		;;
*) dflt="$man3ext"::
	esac
	. ./myread
	man3ext="$ans"
	;;
esac
```
Found in path(s):

\* /opt/cola/permits/1448963027\_1666404849.0733607/0/perl-5-26-1-orig-regen-configure-1-tar-gz/metaconfigdebian-perl-5.26.1/dist/U/man3dir.U

No license file was found, but licenses were detected in source scan.

?RCS: \$Id\$ ?RCS: ?RCS: Copyright (c) 2001 Jarkko Hietaniemi ?RCS: ?RCS: You may distribute under the terms of either the GNU General Public ?RCS: License or the Artistic License, as specified in the README file. ?RCS: ?MAKE:d\_strftime: Inlibc ?MAKE: -pick add \$@ %< ?S:d\_strftime: ?S: This variable conditionally defines the HAS\_STRFTIME symbol, which ?S: indicates to the C program that the strftime() routine is available. ?S:. ?C:HAS\_STRFTIME: ?C: This symbol, if defined, indicates that the strftime routine is ?C: available to do time formatting. ?C:. ?H:#\$d\_strftime HAS\_STRFTIME /\*\*/ ?H:. ?LINT:set d\_strftime : see if strftime exists set strftime d\_strftime eval \$inlibc Found in path(s):

\* /opt/cola/permits/1448963027\_1666404849.0733607/0/perl-5-26-1-orig-regen-configure-1-tar-gz/metaconfigdebian-perl-5.26.1/U/perl/d\_strftime.U No license file was found, but licenses were detected in source scan.

?RCS: \$Id\$ ?RCS: ?RCS: Copyright (c) 1991-1997, 2004-2006, Raphael Manfredi ?RCS: ?RCS: You may redistribute only under the terms of the Artistic License, ?RCS: as specified in the README file that comes with the distribution.

?RCS: You may reuse parts of this distribution only within the terms of ?RCS: that same Artistic License; a copy of which may be found at the root ?RCS: of the source tree for dist 4.0. ?RCS: ?RCS: \$Log: d\_strftime.U,v \$ ?RCS: Revision 3.0 1993/08/18 12:07:36 ram ?RCS: Baseline for dist 3.0 netwide release. ?RCS: ?MAKE:d\_strftime: Inlibc ?MAKE: -pick add \$@ %< ?S:d\_strftime: ?S: This variable conditionally defines HAS\_STRFTIME if strftime() is ?S: available to format locale-specific times. ?S:. ?C:HAS\_STRFTIME: ?C: This symbol, if defined, indicates that the strftime routine is ?C: available to format locale-specific times.  $?C:$ . ?H:#\$d\_strftime HAS\_STRFTIME /\*\*/ ?H:. ?LINT:set d\_strftime : see if strftime exists set strftime d\_strftime eval \$inlibc Found in path(s):

\* /opt/cola/permits/1448963027\_1666404849.0733607/0/perl-5-26-1-orig-regen-configure-1-tar-gz/metaconfigdebian-perl-5.26.1/dist/U/d\_strftime.U No license file was found, but licenses were detected in source scan.

?RCS: \$Id\$ ?RCS: ?RCS: Copyright (c) 1999, Jarkko Hietaniemi ?RCS: ?RCS: You may redistribute only under the terms of the Artistic License, ?RCS: as specified in the README file that comes with the distribution. ?RCS: You may reuse parts of this distribution only within the terms of ?RCS: that same Artistic License; a copy of which may be found at the root ?RCS: of the source tree for dist 3.0. ?RCS:

?MAKE:d sched\_get\_priority\_max: Inlibc

?MAKE: -pick add  $\$ @ %<

?S:d\_sched\_get\_priority\_max:

?S: This variable conditionally defines HAS\_SCHED\_GET\_PRIORITY\_MAX if

?S: sched\_get\_priority\_max() is available to get the maximum scheduling

?S: priority.

 $2S$ :

?C:HAS\_SCHED\_GET\_PRIORITY\_MAX: ?C: This symbol, if defined, indicates that the sched\_get\_priority\_max ?C: system call is available to get the maximum scheduling priority. ?C:. ?H:#\$d\_sched\_get\_priority\_max HAS\_SCHED\_GET\_PRIORITY\_MAX /\*\*/ ?H:. ?LINT:set d\_sched\_get\_priority\_max : see if sched\_get\_priority\_max exists set sched\_get\_priority\_max d\_sched\_get\_priority\_max eval \$inlibc Found in path(s): \* /opt/cola/permits/1448963027\_1666404849.0733607/0/perl-5-26-1-orig-regen-configure-1-tar-gz/metaconfigdebian-perl-5.26.1/U/perl/d\_sched\_gpmax.U No license file was found, but licenses were detected in source scan. ?RCS: \$Id: xs\_apiversion.U \$ ?RCS: ?RCS: Copyright (c) 1999 Andy Dougherty ?RCS: ?RCS: You may redistribute only under the terms of the Artistic License, ?RCS: as specified in the README file that comes with the distribution. ?RCS: You may reuse parts of this distribution only within the terms of ?RCS: that same Artistic License; a copy of which may be found at the root ?RCS: of the source tree for dist 3.0. ?RCS: ?RCS: \$Log: xs\_apiversion.U,v \$ ?RCS: ?MAKE:xs\_apiversion pm\_apiversion: version ?MAKE: -pick add \$@ %< ?S:xs\_apiversion: ?S: This variable contains the version of the oldest perl binary ?S: compatible with the present perl. perl.c:incpush() and ?S: lib/lib.pm will automatically search in \$sitearch for older ?S: directories across major versions back to xs\_apiversion.

?S: This is only useful if you have a perl library directory tree

?S: structured like the default one.

?S: See INSTALL for how this works.

 $2S:$  The

versioned site perl directory was introduced in 5.005,

?S: so that is the lowest possible value.

?S: Since this can depend on compile time options

?S: it is set by Configure. Other non-default sources

?S: of potential incompatibility, such as multiplicity, threads,

?S: debugging, 64bits, sfio, etc., are not checked for currently,

?S: though in principle we could go snooping around in old

?S: Config.pm files.

## ?S:.

?S:pm\_apiversion:

?S: This variable contains the version of the oldest perl

- ?S: compatible with the present perl. (That is, pure perl modules
- ?S: written for \$pm\_apiversion will still work for the current
- ?S: version). perl.c:incpush() and lib/lib.pm will automatically
- ?S: search in \$sitelib for older directories across major versions
- ?S: back to pm\_apiversion. This is only useful if you have a perl
- ?S: library directory tree structured like the default one. The
- ?S: versioned site\_perl library was introduced in 5.005, so that's
- ?S: the default setting for this variable.
- It's hard to imagine
- ?S: it changing before Perl6. It is included here for symmetry
- ?S: with xs\_apiveprsion -- the searching algorithms will
- ?S: (presumably) be similar.
- ?S: See the INSTALL file for how this works.
- ?S:.

?C:PERL\_XS\_APIVERSION:

- ?C: This variable contains the version of the oldest perl binary
- ?C: compatible with the present perl. perl.c:incpush() and
- ?C: lib/lib.pm will automatically search in \$sitearch for older
- ?C: directories across major versions back to xs\_apiversion.
- ?C: This is only useful if you have a perl library directory tree
- ?C: structured like the default one.
- ?C: See INSTALL for how this works.
- ?C: The versioned site perl directory was introduced in 5.005,
- ?C: so that is the lowest possible value.
- ?C: Since this can depend on compile time options
- ?C: it is set by Configure. Other non-default sources
- ?C: of potential incompatibility, such as multiplicity, threads,
- ?C: debugging, 64bits, sfio, etc., are not checked for currently,
- ?C: though in principle
- we could go snooping around in old
- ?C: Config.pm files.
- ?C:.

## ?C:PERL\_PM\_APIVERSION:

- ?C: This variable contains the version of the oldest perl
- ?C: compatible with the present perl. (That is, pure perl modules
- ?C: written for pm\_apiversion will still work for the current
- ?C: version). perl.c:incpush() and lib/lib.pm will automatically
- ?C: search in \$sitelib for older directories across major versions
- ?C: back to pm\_apiversion. This is only useful if you have a perl
- ?C: library directory tree structured like the default one. The
- ?C: versioned site\_perl library was introduced in 5.005, so that's
- ?C: the default setting for this variable. It's hard to imagine
- ?C: it changing before Perl6. It is included here for symmetry
- ?C: with xs\_apiveprsion -- the searching algorithms will
- ?C: (presumably) be similar.

?C: See the INSTALL file for how this works.  $2C$ :

?H:#define PERL\_XS\_APIVERSION "\$xs\_apiversion" ?H:#define PERL\_PM\_APIVERSION "\$pm\_apiversion" ?H:. : Find earliest binary compatible site perl subdirectory perl can use. xs\_apiversion=\$version # The current site\_perl version. : Find earliest pure perl site\_perl subdirectory perl can use. : The versioned directories started at 5.005. pm\_apiversion='5.005' Found in path(s): \* /opt/cola/permits/1448963027\_1666404849.0733607/0/perl-5-26-1-orig-regen-configure-1-tar-gz/metaconfigdebian-perl-5.26.1/U/perl/xs\_apiversion.U No license file was found, but licenses were detected in source scan. ?RCS: \$Id: d\_strerror.U,v 3.0.1.3 1994/05/13 15:20:27 ram Exp \$ ?RCS: ?RCS: Copyright (c) 1991-1993, Raphael Manfredi ?RCS: ?RCS: You may redistribute only under the terms of the Artistic License, ?RCS: as specified in the README file that comes with the distribution. ?RCS: You may reuse parts of this distribution only within the terms of ?RCS: that same Artistic License; a copy of which may be found at the root ?RCS: of the source tree for dist 3.0. ?RCS: ?RCS: \$Log: d\_strerror.U,v \$ ?RCS: Revision 3.0.1.3 1994/05/13 15:20:27 ram ?RCS: patch27: now uses new macro support for cleaner Strerror def ?RCS: ?RCS: Revision 3.0.1.2 1994/05/06 14:58:26 ram ?RCS: patch23: renamed strerror into Strerror to protect name space (ADO) ?RCS: ?RCS: Revision 3.0.1.1 1994/01/24 14:08:56 ram ?RCS: patch16: protected code looking for sys\_errnolist[] with @if ?RCS: patch16: added default value for d\_sysernlst ?RCS: ?RCS: Revision 3.0 1993/08/18 12:07:35 ram ?RCS: Baseline for dist 3.0 netwide release. ?RCS: ?MAKE:d\_strerror d\_syserrlst d\_sysernlst d\_strerrm: contains Csym Findhdr ?MAKE: -pick add \$@ %< ?S:d\_strerror: ?S: This variable conditionally defines HAS\_STRERROR if strerror() is ?S: available to translate error numbers to strings.  $2S$ :
?S:d\_syserrlst:

?S: This variable conditionally defines HAS\_SYS\_ERRLIST if sys\_errlist[] is

?S: available to translate error numbers to strings.

?S:.

?S:d\_sysernlst:

?S: This variable conditionally defines HAS\_SYS\_ERRNOLIST if sys\_errnolist[]

?S: is available to translate error numbers to the symbolic name.

?S:.

?S:d\_strerrm:

?S: This variable holds what Strerror is defined as to translate an error

?S: code condition into an error message string. It could be 'strerror'

?S: or a more complex macro emulating strerror with sys\_errlist[], or the

?S: "unknown" string when both strerror and sys errlist are missing. ?S:.

?C:HAS\_STRERROR (STRERROR):

?C: This symbol, if defined,

indicates that the strerror routine is

?C: available to translate error numbers to strings. See the writeup

?C: of Strerror() in this file before you try to define your own.

?C:.

?C:HAS\_SYS\_ERRLIST (SYSERRLIST):

?C: This symbol, if defined, indicates that the sys\_errlist array is

?C: available to translate error numbers to strings. The extern int

?C: sys\_nerr gives the size of that table.

 $?C$ :.

?C:HAS\_SYS\_ERRNOLIST (SYSERRNOLIST):

?C: This symbol, if defined, indicates that the sys\_errnolist array is ?C: available to translate an errno code into its symbolic name (e.g. ?C: ENOENT). The extern int sys\_nerrno gives the size of that table.  $?C:$ .

?C:Strerror:

?C: This preprocessor symbol is defined as a macro if strerror() is

?C: not available to translate error numbers to strings but sys\_errlist[] ?C: array is there.

?C:.

?H:#\$d\_strerror HAS\_STRERROR /\*\*/

?H:#\$d\_syserrlst HAS\_SYS\_ERRLIST /\*\*/

?H:#\$d\_sysernlst HAS\_SYS\_ERRNOLIST /\*\*/

?H:#define Strerror(e) \$d\_strerrm

 $2H$ .

?D:d\_sysernlst=''

?T:xxx

val

: see if strerror and/or sys\_errlist[] exist

echo " "

?X: MPE/iX needs this protection of hint values.

?X: Background: strerror exists in kernel but not in libc.

?X: Scanning the kernel for symbols would be a bad idea, however,

```
?X: because many symbols that look unix-ish exist in the kernel.
?X: The stress is on the 'look'.
?X: --jhi 9/1998
if test "X$d_strerror" = X -o "X$d_syserrlst" = X; then
  if set strerror val -f d_strerror; eval $csym; $val; then
 		echo 'strerror() found.' >&4
 		d_strerror="$define"
 		d_strerrm='strerror(e)'
 		if set sys_errlist val -a d_syserrlst; eval $csym; $val; then
 			echo "(You also have sys_errlist[], so we could roll our own strerror.)"
 			d_syserrlst="$define"
 		else
 			echo "(Since you don't have sys_errlist[], strerror() is welcome.)"
 			d_syserrlst="$undef"
 		fi
 elif xxx=`./findhdr string.h`; test "$xxx" || xxx=`./findhdr strings.h`; \
 $contains '#[ ]*define.*strerror' "$xxx" >/dev/null 2>&1; then
 		echo 'strerror() found in
 string header.' >&4
 		d_strerror="$define"
 		d_strerrm='strerror(e)'
 		if set sys_errlist val -a d_syserrlst; eval $csym; $val; then
 			echo "(Most probably, strerror() uses sys_errlist[] for descriptions.)"
  				d_syserrlst="$define"
 		else
 			echo "(You don't appear to have any sys_errlist[], how can this be?)"
 			d_syserrlst="$undef"
 		fi
  elif set sys_errlist val -a d_syserrlst; eval $csym; $val; then
 		echo "strerror() not found, but you have sys_errlist[] so we'll use that." >&4
 		d_strerror="$undef"
 		d_syserrlst="$define"
 		d_strerrm='((e)<0||(e)>=sys_nerr?"unknown":sys_errlist[e])'
  else
 		echo 'strerror() and sys_errlist[] NOT found.' >&4
 		d_strerror="$undef"
 		d_syserrlst="$undef"
 		d_strerrm='"unknown"'
  fi
fi
@if d_sysernlst || HAS_SYS_ERRNOLIST
if set sys_errnolist val -a d_sysernlst; eval $csym; $val; then
	echo "(Symbolic error codes can be fetched via the sys_errnolist[] array.)"
	d_sysernlst="$define"
else
	echo "(However, I can't extract the symbolic error code
 out of errno.)"
	d_sysernlst="$undef"
```
fi @end

Found in path(s):

\* /opt/cola/permits/1448963027\_1666404849.0733607/0/perl-5-26-1-orig-regen-configure-1-tar-gz/metaconfigdebian-perl-5.26.1/U/modified/d\_strerror.U No license file was found, but licenses were detected in source scan. ?RCS: \$Id: sig\_name.U 1 2006-08-24 12:32:52Z rmanfredi \$ ?RCS: ?RCS: Copyright (c) 1991-1997, 2004-2006, Raphael Manfredi ?RCS: ?RCS: You may redistribute only under the terms of the Artistic License, ?RCS: as specified in the README file that comes with the distribution. ?RCS: You may reuse parts of this distribution only within the terms of ?RCS: that same Artistic License; a copy of which may be found at the root ?RCS: of the source tree for dist 4.0. ?RCS: ?RCS: \$Log: sig\_name.U,v \$ ?RCS: Revision 3.0.1.5 1997/02/28 16:21:25 ram ?RCS: patch61: brand new algorithm for sig\_name and (new!) sig\_num ?RCS: ?RCS: Revision 3.0.1.4 1995/07/25 14:14:54 ram ?RCS: patch56: added <asm/signal.h> lookup for Linux ?RCS: ?RCS: Revision 3.0.1.3 1995/05/12 12:24:11 ram ?RCS: patch54: now looks for <linux/signal.h> too (ADO) ?RCS: ?RCS: Revision 3.0.1.2 1994/06/20 07:06:57 ram ?RCS: patch30: final echo was missing to close awk-printed string ?RCS: ?RCS: Revision 3.0.1.1 1994/05/06 15:17:55 ram ?RCS: patch23: signal list now formatted to avoid scroll-ups (ADO) ?RCS: ?RCS: Revision 3.0 1993/08/18 12:09:47 ram ?RCS: Baseline for dist 3.0 netwide release. ?RCS: ?MAKE:sig\_name sig\_name\_init sig\_num sig\_num\_init sig\_count sig\_size: \ awk Signal Oldconfig rm ?MAKE: -pick add  $\%$  % < ?S:sig\_name: ?S: This variable holds the signal names, space separated. The leading ?S: SIG in signal name is removed. A ZERO is prepended to the list. ?S: This is currently not used, sig\_name\_init is used instead. ?S:. ?S:sig\_name\_init:

?S: This variable holds the signal names, enclosed in double quotes and

?S: separated by commas, suitable for use in the SIG\_NAME definition ?S: below. A "ZERO" is prepended to the list, and the list is ?S: terminated with a plain 0. The leading SIG in signal names ?S: is removed. See sig\_num. ?S:. ?S:sig\_num: ?S: This variable holds the signal numbers, space separated. A ZERO is ?S: prepended to the list (corresponding to the fake SIGZERO). ?S: Those numbers correspond to the value of the signal listed ?S: in the same place within the sig\_name list. ?S: This is currently not used, sig\_num\_init is used instead. ?S:. ?S:sig\_num\_init: ?S: This variable holds the signal numbers, enclosed in double quotes and ?S: separated by commas, suitable for use in the SIG\_NUM definition ?S: below. A "ZERO" is prepended to the list, and the list is ?S: terminated with a plain 0. ?S:. ?S:sig\_count (sig\_name.U): ?S: This variable holds a number larger than the largest valid ?S: signal number. This is usually the same as the NSIG macro. ?S:. ?S:sig\_size: ?S: This variable contains the number of elements of the sig\_name ?S: and sig\_num arrays. ?S:. ?C:SIG\_NAME: ?C: This symbol contains a list of signal names in order of ?C: signal number. This is intended ?C: to be used as a static array initialization, like this: ?C: char \*sig\_name $[] = \{ SIG\_NAME \};$ ?C: The signals in the list are separated with commas, and each signal ?C: is surrounded by double quotes. There is no leading SIG in the signal ?C: name, i.e. SIGQUIT is known as "QUIT". ?C: Gaps in the signal numbers (up to NSIG) are filled in with NUMnn, ?C: etc., where nn is the actual signal number (e.g. NUM37). ?C: The signal number for sig\_name[i] is stored in sig\_num[i]. ?C: The last element is 0 to terminate the list with a NULL. This ?C: corresponds to the 0 at the end of the sig\_name\_init list. ?C: Note that this variable is initialized from the sig\_name\_init, ?C: not from sig\_name (which is unused).  $?C:$ . ?C:SIG\_NUM: ?C: This symbol contains a list of signal numbers, in the same order as the ?C: SIG\_NAME list. It is suitable for static array initialization, as in:

?C: int sig\_num[] = { SIG\_NUM };

?C: The signals in the list are separated with commas, and the indices ?C: within that list and the SIG\_NAME list match, so it's easy to compute ?C: the signal name from a number or vice versa at the price of a small ?C: dynamic linear lookup. ?C: Duplicates are allowed, but are moved to the end of the list. ?C: The signal number corresponding to sig\_name<sup>[i]</sup> is sig\_number<sup>[i]</sup>. ?C: if  $(i < NSIG)$  then sig\_number[i] == i. ?C: The last element is 0, corresponding to the 0 at the end of ?C: the sig\_name\_init list. ?C: Note that this variable is initialized from the sig\_num\_init, ?C: not from sig\_num (which is unused).  $?C$ :. ?C:SIG\_COUNT: ?C: This variable contains a number larger than the largest ?C: signal number. This is usually the same as the NSIG macro. ?C:. ?C:SIG\_SIZE: ?C: This variable contains the number of elements of the SIG\_NAME ?C: and SIG\_NUM arrays, excluding the final NULL entry.  $?C:$ . ?H:#define SIG\_NAME \$sig\_name\_init /\*\*/ ?H:#define SIG\_NUM \$sig\_num\_init /\*\*/ ?H:#define SIG\_COUNT  $\frac{\sinh(\theta)}{\cosh(\theta)}$ ?H:#define SIG\_SIZE \$sig\_size /\*\*/ ?H:. ?T:i doinit ?F:!= !signal\_cmd ?X: signal.cmd creates a file signal.lst which has two columns: ?X: NAME number, e.g. ?X: HUP 1 ?X: The list is sorted on signal number, with duplicates moved to  $?X:$  the end.. : generate list of signal names case "\$sig\_num\_init" in '') echo " " case "\$sig\_name\_init" in '') doinit=yes ;; \*) case "\$sig\_num\_init" in  $\mathbb{I}^*$ ,\*) doinit=yes ;; esac ;; esac case "\$doinit" in yes) echo "Generating a list of signal names and numbers..." >&4 . ./signal\_cmd

```
	sig_count=`$awk '/^NSIG/ { printf "%d", $2 }' signal.lst`
	sig_name=`$awk 'BEGIN { printf "ZERO " }
 			!/^NSIG/ { printf "%s ", $1 }' signal.lst`
	sig_num=`$awk 'BEGIN { printf "0 " }
  !/^NSIG/ { printf "%d ", $2 }' signal.lst`
sig_name_init=`$awk 'BEGIN { printf "\"ZERO\", " }
     !/^NSIG/ { printf "\"%s\", ", $1 }
     END { printf "0\langle n'' \rangle" signal.lst
sig_num_init=`$awk 'BEGIN { printf "0, " }
     			 !/^NSIG/	{ printf "%d, ", $2}
    END { printf "0\n\\n"}' signal.lst`
	;;
esac
echo "The following $sig_count signals are available:"
echo " "
echo $sig_name | $awk \
'BEGIN { linelen = 0 }
{
for (i = 1; i \le NF;i^{++}) {
 name = "SIG" $i " "
 linelen = linelen + length(name)if (linelen > 70) {
 			printf "\n"
 linelen = length(name)		}
 		printf "%s", name
	}
	printf "\n"
}'
sig_size=`echo $sig_name | awk '{print NF}'`
$rm -f signal signal.c signal.awk signal.lst signal_cmd
;;
esac
Found in path(s):
* /opt/cola/permits/1448963027_1666404849.0733607/0/perl-5-26-1-orig-regen-configure-1-tar-gz/metaconfig-
debian-perl-5.26.1/U/modified/sig_name.U
No license file was found, but licenses were detected in source scan.
?RCS: $Id: libnlist.U 1 2006-08-24 12:32:52Z rmanfredi $
?RCS:
?RCS: Copyright (c) 1991-1997, 2004-2006, Raphael Manfredi
?RCS:
?RCS: You may redistribute only under the terms of the Artistic Licence,
?RCS: as specified in the README file that comes with the distribution.
?RCS: You may reuse parts of this distribution only within the terms of
?RCS: that same Artistic Licence; a copy of which may be found at the root
```
?RCS: of the source tree for dist 4.0. ?RCS: ?RCS: \$Log: libnlist.U,v \$ ?RCS: Revision 3.0.1.1 1997/02/28 16:08:02 ram ?RCS: patch61: added usrinc and mips on the dependency line ?RCS: patch61: make sure we call ./mips ?RCS: patch61: added a ?LINT: hint ?RCS: ?RCS: Revision 3.0 1993/08/18 12:09:00 ram ?RCS: Baseline for dist 3.0 netwide release. ?RCS: ?MAKE:libnlist: Loc libpth Guess usrinc \_a ?MAKE: -pick add \$@ %< ?S:libnlist (libmld): ?S: This variable contains the name of the library required to get the ?S: definition of the nlist() function. On a MIPS RISC/OS box, it is -lmld. ?S: Under Sys Vr4, it is -lelf. Otherwise, its value is empty. ?S:. ?T:xxx ?LINT:use usrinc : see if we need a special library for 'nlist()' echo " " : How about doing this if nlist is not in libc... if ./mips ; then libnlist='-lmld' else xxx=`./loc libelf\$\_a x \$libpth` case "\$xxx" in x) ;; \*) libnlist="\$xxx" ;; esac fi case "\$libnlist" in '') echo "No special library for nlist() seems necessary." >&4 ;; \*) echo "nlist() can be found in \$libnlist." >&4 ;; esac Found in path(s):

\* /opt/cola/permits/1448963027\_1666404849.0733607/0/perl-5-26-1-orig-regen-configure-1-tar-gz/metaconfigdebian-perl-5.26.1/dist/U/libnlist.U

No license file was found, but licenses were detected in source scan.

?RCS: \$Id\$

?RCS:

?RCS: Copyright (c) 1999 Jarkko Hietaniemi ?RCS: ?RCS: You may distribute under the terms of either the GNU General Public ?RCS: License or the Artistic License, as specified in the README file. ?RCS: ?MAKE:d\_getmnt: Inlibc ?MAKE: -pick add \$@ %< ?S:d\_getmnt: ?S: This variable conditionally defines the HAS\_GETMNT symbol, which ?S: indicates to the C program that the getmnt() routine is available ?S: to retrieve one or more mount info blocks by filename. ?S:. ?C:HAS\_GETMNT: ?C: This symbol, if defined, indicates that the getmnt routine is ?C: available to get filesystem mount info by filename. ?C:. ?H:#\$d\_getmnt HAS\_GETMNT /\*\*/ ?H:. ?LINT:set d\_getmnt : see if getmnt exists set getmnt d\_getmnt eval \$inlibc

Found in path(s):

\* /opt/cola/permits/1448963027\_1666404849.0733607/0/perl-5-26-1-orig-regen-configure-1-tar-gz/metaconfigdebian-perl-5.26.1/U/perl/d\_getmnt.U

No license file was found, but licenses were detected in source scan.

?RCS: \$Id\$ ?RCS: ?RCS: Copyright (c) 1999, Jarkko Hietaniemi ?RCS: ?RCS: You may redistribute only under the terms of the Artistic License, ?RCS: as specified in the README file that comes with the distribution. ?RCS: You may reuse parts of this distribution only within the terms of ?RCS: that same Artistic License; a copy of which may be found at the root ?RCS: of the source tree for dist 3.0. ?RCS: ?MAKE:d\_sem\_destroy: Inlibc ?MAKE: -pick add  $\%$  % < ?S:d\_sem\_destroy: ?S: This variable conditionally defines HAS\_SEM\_DESTROY if sem\_destroy() is ?S: available to destroy a POSIX semaphore.  $2S$ : ?C:HAS\_SEM\_DESTROY:

?C: This symbol, if defined, indicates that the sem\_destroy system call is

?C: available to destroy a POSIX semaphore.

?C:. ?H:#\$d\_sem\_destroy HAS\_SEM\_DESTROY /\*\*/ ?H:. ?LINT:set d\_sem\_destroy : see if sem\_destroy exists set sem\_destroy d\_sem\_destroy eval \$inlibc

Found in path(s):

\* /opt/cola/permits/1448963027\_1666404849.0733607/0/perl-5-26-1-orig-regen-configure-1-tar-gz/metaconfigdebian-perl-5.26.1/U/perl/d\_sem\_destroy.U

No license file was found, but licenses were detected in source scan.

?RCS: \$Id\$

?RCS: ?RCS: Copyright (c) 1991-1997, 2004-2006, Raphael Manfredi ?RCS: ?RCS: You may redistribute only under the terms of the Artistic License, ?RCS: as specified in the README file that comes with the distribution. ?RCS: You may reuse parts of this distribution only within the terms of ?RCS: that same Artistic License; a copy of which may be found at the root ?RCS: of the source tree for dist 4.0. ?RCS: ?RCS: \$Log: d\_NOFILE.U,v \$ ?RCS: Revision 3.0.1.1 1994/10/29 16:08:38 ram ?RCS: patch36: added ?F: line for metalint file checking ?RCS: ?RCS: Revision 3.0 1993/08/18 12:05:39 ram ?RCS: Baseline for dist 3.0 netwide release. ?RCS: ?MAKE:nofile d\_gettblsz tablesize: Myread Guess cat +cc +ccflags +libs \ test rm Csym ?MAKE: -pick add  $\%$  % < ?S:nofile: ?S: This variable contains the number of file descriptors available to the ?S: process. ?S:. ?S:d\_gettblsz: ?S: This variable conditionally handles remapping of the getdtablesize() ?S: subroutine to ulimit(4,0), or the NOFILE manifest constant.  $2S$ : ?S:tablesize: ?S: This variable contains either the 'NOFILE' constant or 'ulimit(4, 0L)' ?S: and is used as the remapped value for the getdtablesize() macro. ?S:. ?C:getdtablesize: ?C: This catches use of the getdtablesize() subroutine, and remaps it

```
?C: to either ulimit(4,0) or NOFILE, if getdtablesize() isn't available.
2C:?C:VAL_NOFILE:
?C: This symbol contains the number of file descriptors available to the
?C: process, as determined at configuration time. Unless a static constant
?C: is needed, you should rely on getdtablesize() to obtain that number.
?C:?H:#$d_gettblsz getdtablesize() $tablesize /**/
?H:#define VAL_NOFILE $nofile /* Number of file descriptors */
?H:?F:!nofile
?T:d_ulimit4 val
: see if getdtablesize exists
echo " "
?X: Revert logical value (d_gettblsz is undef iff getdtablesize is present)
case "$d_gettblsz" in
$define) d_gettblsz="$undef";;
$undef) d_gettblsz="$define";;
esac
if
set getdtablesize val -f d_gettblsz; eval $csym; $val; then
echo 'getdtablesize() found.' > & 4
d_gettblsz="$undef"
tablesize="
@if VAL_NOFILE || nofile
$cat >nofile.c << 'EOCP'
#include <stdio.h>
int main()\{printf("%d\n", getdtablesize());
\overline{\phantom{a}}EOCP
nofile="
if $cc $ccflags -o nofile nofile.c $libs >/dev/null 2 > & 1; then
 nofile=`./nofile 2>/dev/null`
fiif $test "$nofile"; then
 echo "(You have $nofile file descriptors available per process.)"
else
 nofile=20'if ./bsd: then
 nofile='64'
 f_1echo "(Hmm... Let's say you have $nofile file descriptors available.)"
fi@end
else
echo 'getdtablesize() NOT found...' > & 4
```

```
if set ulimit val -f; eval $csym; $val; then
 echo 'Maybe ulimit(4,0) will work...'
 $cat >nofile.c << 'EOCP'
#include <stdio.h>
#ifdef GETPARAM H
#include <sys/param.h>
#endif
int main()
\{printf("%d %d\n",
#ifdef NOFILE
 NOFILE,
#else
 \overline{0}#endif
 ulimit(4,0);
 exit(0);\mathcal{E}EOCP
 if $cc $ccflags -DGETPARAM_H -o nofile nofile.c $libs
>\/dev/null 2>\&1 \setminus|| $cc $ccflags -o nofile nofile.c $libs >/dev/null 2>&1 ; then
 set `./nofile`
 d gettblsz=$1d_ulimit4=$2
 if $test "$d_ulimit4" -lt 0; then
  echo "Your ulimit() call doesn't tell me what I want to know."
  echo "We'll just use NOFILE in this case."
  nofile=$d_gettblsz
  d gettblsz="$define"
  tablesize='NOFILE'
  else
  if $test "$d_gettblsz" -gt 0; then
  echo "Your system defines NOFILE to be $d_gettblsz, and" >&4
  else
  echo "I had trouble getting NOFILE from your system, but" > & 4
  fiecho "ulimit returns $d_ulimit4 as the number of available file descriptors." > &4dflt = 'v';echo " "
rp='Should I use ulimit to get the number of available file descriptors?'
  . /mvread
  case "$ans" in
  y^*)nofile=$d ulimit4
   d gettblsz="$define"
   tablesize = 'ulimit(4, 0L)'echo "Using ulimit(4,0)."
```

```
\vdots*)nofile=$d_gettblsz
   d_gettblsz="$define"
   tablesize='NOFILE'
   echo "Using NOFILE."
   \vdotsesac
 \ddot{\mathrm{fi}}else
 echo
"Strange, I couldn't get my test program to compile."
 echo "We'll just use NOFILE in this case."
 d_gettblsz="$define"
 tablesize='NOFILE'
 nofile="fielse
 echo 'Using NOFILE instead.'
 d_gettblsz="$define"
 tablesize='NOFILE'
 nofile="
fi\mathbf{f}_1@if VAL_NOFILE || nofile
case "$nofile" in
\mathbf{u}$cat >nofile.c << 'EOCP'
#include <stdio.h>
#ifdef GETPARAM_H
#include <sys/param.h>
#endif
int main()
\{printf("%d\",
#ifdef NOFILE
 NOFILE,
#else
 \overline{0}#endif
 \mathcal{E}exit(0);\mathcal{E}EOCP
if $cc $ccflags -DGETPARAM_H -o nofile nofile.c $libs >/dev/null 2>&1 \
 \parallel $cc $ccflags -o nofile nofile.c $libs >/dev/null 2>&1; then
 nofile=`./nofile 2>/dev/null`
fi
```
 if \$test "\$nofile"; then echo "(You have \$nofile file descriptors available per process.)" else nofile='20' if ./bsd; then nofile='64' fi echo "(Hmm... Let's say you have \$nofile file descriptors available.)" fi ;; esac @end \$rm -f nofile\*

```
Found in path(s):
```
\* /opt/cola/permits/1448963027\_1666404849.0733607/0/perl-5-26-1-orig-regen-configure-1-tar-gz/metaconfigdebian-perl-5.26.1/dist/U/d\_NOFILE.U

No license file was found, but licenses were detected in source scan.

?RCS: \$Id\$ ?RCS: ?RCS: Copyright (c) 1999 Jarkko Hietaniemi ?RCS: ?RCS: You may distribute under the terms of either the GNU General Public ?RCS: License or the Artistic License, as specified in the README file. ?RCS: ?MAKE:d\_statfs\_s:  $\setminus$  Hasstruct i\_sysparam i\_sysmount i\_systypes \ i\_sysvfs i\_sysstatfs Setvar ?MAKE: -pick add  $\$ @ %< ?S:d\_statfs\_s: ?S: This variable conditionally defines the HAS\_STRUCT\_STATFS symbol, ?S: which indicates that the struct statfs is supported. ?S:. ?C:HAS\_STRUCT\_STATFS: ?C: This symbol, if defined, indicates that the struct statfs ?C: to do statfs() is supported. ?C:. ?H:#\$d\_statfs\_s HAS\_STRUCT\_STATFS /\*\*/  $?H:$ ?LINT:set d\_statfs\_s : Check for statfs\_s echo " " echo "Checking to see if your system supports struct statfs..." >&4 set d\_statfs\_s statfs \$i\_systypes sys/types.h \$i\_sysparam sys/param.h \$i\_sysmount sys/mount.h \$i\_sysvfs sys/vfs.h \$i\_sysstatfs sys/statfs.h eval \$hasstruct case "\$d\_statfs\_s"

```
 in
"$define") echo "Yes, it does." ::
*) echo "No, it doesn't." ;;
esac
```
Found in path(s):

\* /opt/cola/permits/1448963027\_1666404849.0733607/0/perl-5-26-1-orig-regen-configure-1-tar-gz/metaconfigdebian-perl-5.26.1/U/perl/d\_statfs\_s.U No license file was found, but licenses were detected in source scan.

?RCS: \$Id: d\_endhent.U,v 3.0 1993/08/18 12:06:09 ram Exp \$ ?RCS:

?RCS: Copyright (c) 1991-1993, Raphael Manfredi

?RCS:

?RCS: You may redistribute only under the terms of the Artistic License,

?RCS: as specified in the README file that comes with the distribution.

?RCS: You may reuse parts of this distribution only within the terms of

?RCS: that same Artistic License; a copy of which may be found at the root

?RCS: of the source tree for dist 3.0.

?RCS:

?RCS: \$Log: d\_endhent.U,v \$

?RCS: Revision 3.0 1993/08/18 12:06:09 ram

?RCS: Baseline for dist 3.0 netwide release.

?RCS:

?MAKE:d\_endhent: Inlibc

?MAKE: -pick add  $\%$  % <

?S:d\_endhent:

?S: This variable conditionally defines HAS\_ENDHOSTENT if endhostent() is

?S: available to close whatever was being used for host queries.

?S:.

?C:HAS\_ENDHOSTENT:

?C: This symbol, if defined, indicates that the endhostent() routine is

?C: available to close whatever was being used for host

queries.

?C:.

?H:#\$d\_endhent HAS\_ENDHOSTENT /\*\*/

 $2H$ .

?LINT:set d\_endhent

: see if endhostent exists

set endhostent d\_endhent

eval \$inlibc

Found in path(s):

\* /opt/cola/permits/1448963027\_1666404849.0733607/0/perl-5-26-1-orig-regen-configure-1-tar-gz/metaconfigdebian-perl-5.26.1/U/modified/d\_endhent.U

No license file was found, but licenses were detected in source scan.

?RCS: \$Id: i\_systwgcf.U 1 2006-08-24 12:32:52Z rmanfredi \$

?RCS:

?RCS: Copyright (c) 1991-1997, 2004-2006, Raphael Manfredi ?RCS: ?RCS: You may redistribute only under the terms of the Artistic Licence, ?RCS: as specified in the README file that comes with the distribution. ?RCS: You may reuse parts of this distribution only within the terms of ?RCS: that same Artistic Licence; a copy of which may be found at the root ?RCS: of the source tree for dist 4.0. ?RCS: ?RCS: \$Log: i\_systwgcf.U,v \$ ?RCS: Revision 3.0 1993/08/18 12:08:39 ram ?RCS: Baseline for dist 3.0 netwide release. ?RCS: ?MAKE:i\_systwgcf: Inhdr ?MAKE: -pick add \$@ %< ?S:i\_systwgcf: ?S: This variable conditionally defines the I\_SYS\_TWG\_CF symbol, and ?S: indicates whether a C program should include sys/twg\_config.h. ?S:. ?C:I\_SYS\_TWG\_CF: ?C: This symbol, if defined, indicates to the C program that it should ?C: include sys/twg\_config.h. ?C:. ?H:#\$i\_systwgcf I\_SYS\_TWG\_CF /\*\*/ ?H:. ?LINT:set i\_systwgcf : see if this is a sys/twg\_config.h system set sys/twg\_config.h i\_systwgcf eval \$inhdr Found in path(s): \* /opt/cola/permits/1448963027\_1666404849.0733607/0/perl-5-26-1-orig-regen-configure-1-tar-gz/metaconfigdebian-perl-5.26.1/dist/U/i\_systwgcf.U No license file was found, but licenses were detected in source scan.

?RCS: \$Id: d\_sigsetmk.U 1 2006-08-24 12:32:52Z rmanfredi \$ ?RCS: ?RCS: Copyright (c) 1991-1997, 2004-2006, Raphael Manfredi  $?RCS$ ?RCS: You may redistribute only under the terms of the Artistic Licence, ?RCS: as specified in the README file that comes with the distribution. ?RCS: You may reuse parts of this distribution only within the terms of ?RCS: that same Artistic Licence; a copy of which may be found at the root ?RCS: of the source tree for dist 4.0.  $2RCS$ ?RCS: \$Log: d\_sigsetmk.U,v \$ ?RCS: Revision 3.0 1993/08/18 12:07:23 ram

?RCS: Baseline for dist 3.0 netwide release. ?RCS: ?MAKE:d\_sigsetmk: Csym Setvar ?MAKE: -pick add \$@ %< ?S:d\_sigsetmk: ?S: This variable conditionally defines the HAS\_SIGSETMASK symbol, which ?S: indicates to the C program that the sigsetmask() routine is available ?S: to set current signal mask. ?S:. ?C:HAS\_SIGSETMASK (SIGSETMASK): ?C: This symbol, if defined, indicates that the sigsetmask() routine is ?C: available to set current signal mask. Otherwise, you should probably ?C: emulate this by using signal(), but fear race conditions... ?C:. ?H:#\$d\_sigsetmk HAS\_SIGSETMASK /\*\*/ ?H:. ?LINT:set d\_sigsetmk : see if sigsetmask exists echo " " if set sigsetmask val -f d\_sigsetmk; eval \$csym; \$val; then echo 'sigsetmask() found.' >&4 val="\$define" else echo "sigsetmask() not found -- We'll use signal()." >&4 val="\$undef" fi set d\_sigsetmk eval \$setvar Found in path(s): \* /opt/cola/permits/1448963027\_1666404849.0733607/0/perl-5-26-1-orig-regen-configure-1-tar-gz/metaconfigdebian-perl-5.26.1/dist/U/d\_sigsetmk.U No license file was found, but licenses were detected in source scan. ?RCS: \$Id\$  $?RCS$ ?RCS: Copyright (c) 1991-1997, 2004-2006, Raphael Manfredi ?RCS: ?RCS: You may redistribute only under the terms of the Artistic License, ?RCS: as specified in the README file that comes with the distribution. ?RCS: You may reuse parts of this distribution only within the terms of ?RCS: that same Artistic License; a copy of which may be found at the root

?RCS: of the source tree for dist 4.0.

?RCS:

?RCS: Original Author: Andy Dougherty <doughera@lafcol.lafayette.edu> ?RCS:

?RCS: \$Log: selecttype.U,v \$

?RCS: Revision 3.0.1.3 1997/02/28 16:20:09 ram ?RCS: patch61: always include <sys/select.h> when available for test ?RCS: ?RCS: Revision 3.0.1.2 1995/07/25 14:14:06 ram ?RCS: patch56: removed harmful spaces in assignment ?RCS: ?RCS: Revision 3.0.1.1 1994/06/20 07:06:31 ram ?RCS: patch30: created by ADO ?RCS: ?MAKE:selecttype: cat +cc +ccflags rm Oldconfig Myread \ d\_fd\_set d\_select d\_socket i\_systime i\_sysselct ?MAKE: -pick add \$@ %< ?S:selecttype: ?S: This variable holds the type used for the 2nd, 3rd, and 4th ?S: arguments to select. Usually, this is 'fd\_set \*', if HAS\_FD\_SET ?S: is defined, and 'int \*' otherwise. This is only useful if you ?S: have select(), naturally. ?S:. ?C:Select\_fd\_set\_t: ?C: This symbol holds the type used for the 2nd, 3rd, and 4th ?C: arguments to select. Usually, this is 'fd\_set \*', if HAS\_FD\_SET ?C: is defined, and 'int \*' otherwise. This is only useful if you ?C: have select(), of course. ?C:. ?H:#define Select\_fd\_set\_t \$selecttype /\*\*/ ?H:. ?T:xxx yyy : check for type of arguments to select. This will only really : work if the system supports prototypes and provides one for : select. case "\$d\_select" in \$define) : Make initial guess case "\$selecttype" in ''|' ') case "\$d\_fd\_set" in \$define) xxx='fd\_set \*' ;; \*)  $xxx=int *'$ ;; esac ;; \*) xxx="\$selecttype" ;; esac : backup guess case "\$xxx" in 'fd set \*')  $yyy=int$  \*'

```
\ddot{\cdot}'int *') yyy=fd_set *';;
esac
```

```
\text{Scat} \ll \text{EOM}
```

```
Checking to see what type of arguments are expected by select().
EOM
$cat >try.c <<EOCP
#$i_systime I_SYS_TIME
#$i_sysselct I_SYS_SELECT
#$d_socket HAS_SOCKET
#include <sys/types.h>
#ifdef HAS_SOCKET
#include <sys/socket.h>/* Might include <sys/bsdtypes.h> */
#endif
#ifdef I_SYS_TIME
#include <sys/time.h>
#endif
#ifdef I_SYS_SELECT
#include <sys/select.h>
#endif
int main()
\{int width;
Select_fd_set_t readfds;
Select_fd_set_t writefds;
Select_fd_set_t exceptfds;
struct timeval timeout;
select(width, readfds, writefds, exceptfds, &timeout);
exit(0);\mathcal{E}EOCP
if $cc $ccflags -c -DSelect_fd_set_t="$xxx" try.c >/dev/null 2>&1 ; then
 selecttype="$xxx"
 echo "Your system uses $xxx for the arguments to select." > & 4
elif $cc $ccflags -c -DSelect_fd_set_t="$yyy" try.c >/dev/null 2 > & 1; then
 selecttype="$yyy"
 echo "Your system uses $yyy for the arguments to select." >&4
else
 rp='What is the type for the 2nd, 3rd, and 4th arguments
to select?'
 dft = "Sxxx". ./myread
 selecttype="$ans"
fi$rm -f try.[co]
\vdots
```

```
*)	selecttype='int *'
	;;
esac
```
Found in path(s):

```
* /opt/cola/permits/1448963027_1666404849.0733607/0/perl-5-26-1-orig-regen-configure-1-tar-gz/metaconfig-
debian-perl-5.26.1/dist/U/selecttype.U
```
No license file was found, but licenses were detected in source scan.

case \$CONFIG in '') if test -f config.sh; then TOP=.; elif test -f ../config.sh; then TOP=..; elif test -f ../../config.sh; then TOP=../..; elif test -f ../../../config.sh; then TOP=../../..; elif test -f ../../../../config.sh; then TOP=../../../..; else echo "Can't find config.sh."; exit 1 fi . \$TOP/config.sh ;; esac case "\$0" in \*/\*) cd `expr  $X$0 : 'X \ (.*')/'':$ esac echo "Extracting makedir (with variable substitutions)" \$spitshell >makedir <<!GROK!THIS! **\$startsh** # \$Id: makedir.sh,v 3.0.1.1 1994/01/24 14:00:08 ram Exp ram \$ # # Copyright (c) 1991-1997, 2004-2006, Raphael Manfredi # # You may redistribute only under the terms of the Artistic Licence, # as specified in the README file that comes with the distribution. # You may reuse parts of this distribution only within the terms of # that same Artistic Licence; a copy of which may be found at the root # of the source tree for dist 4.0. # # Original Author: Larry Wall <lwall@netlabs.com> # # \$Log: makedir.sh,v \$ # Revision 3.0.1.1 1994/01/24 14:00:08 ram # patch16: changed top ln-style config.sh lookup into test-style one # # Revision 3.0 1993/08/18 12:04:38 ram # Baseline for dist 3.0 netwide release. #

export PATH || (echo "OOPS, this isn't sh. Desperation time. I will feed myself to sh."; sh \\$0; kill \\$\\$)

```
case \$# in
  0)
   $echo "makedir pathname filenameflag"
   exit 1
   ;;
esac
: guarantee one slash before 1st component
case \$1 in
/*) ;;
*) set \sqrt{$1 \choose $2 \choose $}esac
: strip last component if it is to be a filename
case X\$2 in
X1) set \`$echo \$1 | $sed 's:\(.*\)/[^/]*\$:\1:\` ;;
 *) set \ 1 ;;
esac
: return reasonable status if nothing to be created
if $test -d "\$1" ; then
   exit 0
fi
list=''
while true ; do
   case \$1 in
   */*)
 	list="\$1 \$list"
 	set \`echo \$1 | $sed 's:\(.*\)/:\1 :'\`
 	;;
   *)
	break
 	;;
   esac
done
set \$list
for dir do
   $mkdir \$dir >/dev/null 2>&1
done
!GROK!THIS!
Seunicefix
```
makedir  $chmod +x$  makedir

Found in  $path(s)$ :

\*/opt/cola/permits/1448963027\_1666404849.0733607/0/perl-5-26-1-orig-regen-configure-1-tar-gz/metaconfigdebian-perl-5.26.1/dist/lib/makedir.SH

No license file was found, but licenses were detected in source scan.

?RCS: \$Id\$ ?RCS: ?RCS: Copyright (c) 1999 Jarkko Hietaniemi ?RCS: ?RCS: You may distribute under the terms of either the GNU General Public ?RCS: License or the Artistic License, as specified in the README file. ?RCS: ?MAKE:usesocks: Myread Oldconfig Setvar ?MAKE: -pick add \$@ %< ?Y:TOP ?S:usesocks: ?S: This variable conditionally defines the USE\_SOCKS symbol, ?S: and indicates that Perl should be built to use SOCKS.  $?S:$ ?C:USE\_SOCKS: ?C: This symbol, if defined, indicates that Perl should ?C: be built to use socks.  $?C:$ ?H:?% <: #ifndef USE SOCKS ?H:?%<:#\$usesocks USE\_SOCKS /\*\*/  $?H$ : ?%  $lt$ :#endif  $?H:$ ?LINT:set usesocks ?INIT:: set usesocks on the Configure command line to enable socks. : Check is we will use socks ?X: We should really have some explanatory text here, and some ?X: automatic setting of sensible defaults. case "\$usesocks" in \$define|true|[yY]\*) dflt='y';; \*) dflt='n';; esac  $cat << EOM$ Perl can be built to use the SOCKS proxy protocol library. To do so, Configure must be run with -Dusesocks. If you use SOCKS you also need

to use the PerlIO abstraction layer, this will be implicitly selected.

If this doesn't make any sense to you, just accept the default '\$dflt'. **EOM** 

```
rp='Build Perl for SOCKS?'
. ./myread
case "$ans" in
y|Y) val="$define" ;;
*) val="\text{Sunder";
esac
set usesocks
eval $setvar
```
Found in path(s):

\* /opt/cola/permits/1448963027\_1666404849.0733607/0/perl-5-26-1-orig-regen-configure-1-tar-gz/metaconfigdebian-perl-5.26.1/U/perl/usesocks.U No license file was found, but licenses were detected in source scan.

?RCS: \$Id\$ ?RCS: ?RCS: Copyright (c) 2003 Jarkko Hietaniemi ?RCS: ?RCS: You may distribute under the terms of either the GNU General Public ?RCS: License or the Artistic License, as specified in the README file. ?RCS: ?MAKE:d\_scalbnl: Inlibc ?MAKE: -pick add \$@ %< ?S:d\_scalbnl: ?S: This variable conditionally defines the HAS\_SCALBNL symbol, which ?S: indicates to the C program that the scalbnl() routine is available. ?S: If ilogbl is also present we can emulate frexpl. ?S:. ?C:HAS\_SCALBNL: ?C: This symbol, if defined, indicates that the scalbnl routine is ?C: available. If ilogbl is also present we can emulate frexpl. ?C:. ?H:#\$d\_scalbnl HAS\_SCALBNL /\*\*/ ?H:. ?LINT:set d\_scalbnl : see if scalbnl exists set scalbnl d\_scalbnl eval \$inlibc Found in path(s): \* /opt/cola/permits/1448963027\_1666404849.0733607/0/perl-5-26-1-orig-regen-configure-1-tar-gz/metaconfigdebian-perl-5.26.1/U/perl/d\_scalbnl.U No license file was found, but licenses were detected in source scan.

?RCS: \$Id: Inhdr.U 1 2006-08-24 12:32:52Z rmanfredi \$ ?RCS: ?RCS: Copyright (c) 1991-1997, 2004-2006, Raphael Manfredi ?RCS:

?RCS: You may redistribute only under the terms of the Artistic Licence, ?RCS: as specified in the README file that comes with the distribution. ?RCS: You may reuse parts of this distribution only within the terms of ?RCS: that same Artistic Licence; a copy of which may be found at the root ?RCS: of the source tree for dist 4.0. ?RCS: ?RCS: \$Log: Inhdr.U,v \$ ?RCS: Revision 3.0.1.2 1995/05/12 12:01:31 ram ?RCS: patch54: deleted tabs that caused some /bin/sh to core dump (ADO) ?RCS: ?RCS: Revision 3.0.1.1 1994/10/29 15:55:01 ram ?RCS: patch36: call ./whoa explicitly instead of relying on PATH ?RCS: ?RCS: Revision 3.0 1993/08/18 12:05:01 ram ?RCS: Baseline for dist 3.0 netwide release. ?RCS: ?X: ?X: This unit checks wether a set of header files exists or not. ?X: If the first header is not found, the function tries to locate ?X: the next header, and so on, until one is found or there is no ?X: more header in the list.  $?X:$ ?X: To use it, say: ?X: set header i\_header [ header2 i\_header2 ... ] ?X: eval \$inhdr  $?X:$ ?MAKE:Inhdr: test Findhdr Whoa ?MAKE: -pick add  $\%$  % < ?LINT:define inhdr ?V:inhdr ?S:inhdr: ?S: This shell variable is used internally by Configure to check ?S: wether a set of headers exist or not. A typical use is: ?S: set header i\_header [ header2 i\_header2 ... ] ?S: eval \$inhdr ?S: That will print a message, saying wether header was found or ?S: not and set i\_header\* accordingly. If the first header is not ?S: found, we try the next one, until the list is empty or one is found.  $2S$ : ?T:xxx xxf var td xxnf tu yyy instead was cont : define an alternate in-header-list? function inhdr='echo " "; td=\$define; tu=\$undef; yyy=\$@; cont=true; xxf="echo \"<\\$1> found.\" >  $&4$ "; case \$# in 2) xxnf="echo \"<\\$1> NOT found.\" >&4";; \*) xxnf="echo \"<\\$1> NOT found, ...\" >  $&4$ ";; esac; case

 \$# in 4) instead=instead;; \*) instead="at last";; esac; while \$test "\$cont"; do  $xxx=$ `./findhdr \$1` var=\$2; eval "was=\\$\$2"; if \$test "\$xxx" && \$test -r "\$xxx"; then eval \$xxf; ?X: Next line shifted left 1 tabstop to avoid sh core dump on MachTen 2.1.1. eval "case \"\\$\$var\" in \$undef) . ./whoa; esac"; eval "\$var=\\$td"; cont=""; else eval \$xxnf; ?X: Likewise, the next line has been shifted left 1 tabstop -- ADO, 08/03/95 eval "case \"\\$\$var\" in \$define) . ./whoa; esac"; eval "\$var=\\$tu"; fi; set \$yyy; shift; shift; yyy=\$@; case  $$$ # in 0) cont="";; 2) xxf="echo \"but I found <\\$1> \$instead.\" >  $&4$ "; xxnf="echo \"and I did not find  $\langle$ \\$1> either.\" >&4";; \*) xxf="echo \"but I found  $\langle$ \\$1\ $\rangle$  instead.\" > \&4"; xxnf="echo \"there is no  $\langle$ \\$1>, ...\" >&4";; esac; done; ?X: Remaining values are set to 'undef' while \$test "\$yyy"; do set \$yyy; var=\$2; eval "was=\\$\$2"; eval "case \"\\$\$var\" in \$define) . ./whoa; esac"; eval "\$var=\\$tu"; set \$yyy; shift; shift; yyy=\$@; done'

Found

in path(s):

\* /opt/cola/permits/1448963027\_1666404849.0733607/0/perl-5-26-1-orig-regen-configure-1-tar-gz/metaconfigdebian-perl-5.26.1/dist/U/Inhdr.U

No license file was found, but licenses were detected in source scan.

?RCS: \$Id\$ ?RCS: ?RCS: Copyright (c) 1991-1997, 2004-2006, Raphael Manfredi  $?RCS$ ?RCS: You may redistribute only under the terms of the Artistic License, ?RCS: as specified in the README file that comes with the distribution. ?RCS: You may reuse parts of this distribution only within the terms of ?RCS: that same Artistic License; a copy of which may be found at the root ?RCS: of the source tree for dist 4.0.  $2RCS$ ?RCS: \$Log: Init.U,v \$ ?RCS: Revision 3.0.1.1 1994/10/31 09:45:59 ram ?RCS: patch44: removed Options from MAKE to prevent Init overrides ?RCS: patch44: option processing now done after Myinit thanks to new Begin.U ?RCS: patch44: moved "Beginning of configuration questions" to Begin.U

?RCS: patch44: moved signal trapping instruction to Begin.U as well ?RCS: ?RCS: Revision 3.0 1993/08/18 12:05:02 ram ?RCS: Baseline for dist 3.0 netwide release.  $?RCS$ ?X: ?X: This file initializes certain default variables used by Configure. They ?X: may be overridden or added to by definitions in Myinit.U.  $?X:$ ?MAKE:Init eunicefix \_exe: Null ?MAKE: -pick add \$@ %< ?MAKE: -pick weed \$@ ./Init ?S:eunicefix: ?S: When running under Eunice this variable contains a command which will ?S: convert a shell script to the proper form of text file for it to be ?S: executable by the shell. On other systems it is a no-op. ?S:. ?S:\_exe (exe\_ext): ?S: This variable defines the extension used for executable files. ?S: For unix it is empty. Other possible values include '.exe'. ?S: DJGPP, Cygwin and OS/2 use '.exe'. Stratus VOS uses '.pm'. ?S: On operating systems which do not require a specific extension ?S: for executable files, this variable is empty. ?S:. ?V:define undef smallmach:rmlist  $\gamma$ . ?X: Throughout the units, one may make use of \$define and \$undef to reference ?X: a defined symbol or an undefined one. There is no need to add them in ?X: the dependency line since this unit makes them visible via ?V:, and ?X: everyone inherits from those symbols since by convention Init.U is the ?X: root dependency. ?X: ?T: DJGPP : Initialize wide constants define='define' undef='undef' smallmach='pdp11 i8086 z8000 i80286 iAPX286' rmlist='' : We must find out about Eunice early eunicefix=':' if test -f /etc/unixtovms; then eunicefix=/etc/unixtovms fi if test -f /etc/unixtovms.exe; then eunicefix=/etc/unixtovms.exe

```
: Set executable suffix now -- needed before hints available
if test -f "/libs/version.library"; then
	: Amiga OS
 exe=""
elif test -f "/system/gnu_library/bin/ar.pm"; then
	: Stratus VOS
	_exe=".pm"
elif test -n "$DJGPP"; then
	: DOS DJGPP
 	 _exe=".exe"
elif test -d c:/. ; then
	: OS/2 or cygwin
	_exe=".exe"
else
	: All other UNIX systems
\_exe=""
fi
```
Found in path(s):

\* /opt/cola/permits/1448963027\_1666404849.0733607/0/perl-5-26-1-orig-regen-configure-1-tar-gz/metaconfigdebian-perl-5.26.1/dist/U/Init.U

No license file was found, but licenses were detected in source scan.

?RCS: \$Id\$ ?RCS: ?RCS: Copyright (c) 1999, Jarkko Hietaniemi ?RCS: ?RCS: You may redistribute only under the terms of the Artistic License, ?RCS: as specified in the README file that comes with the distribution. ?RCS: You may reuse parts of this distribution only within the terms of ?RCS: that same Artistic License; a copy of which may be found at the root ?RCS: of the source tree for dist 3.0. ?RCS: ?MAKE:d\_sem\_unlink: Inlibc ?MAKE: -pick add \$@ %< ?S:d\_sem\_unlink: ?S: This variable conditionally defines HAS\_SEM\_UNLINK if sem\_unlink() is ?S: available to unlink a POSIX semaphore. ?S:. ?C:HAS\_SEM\_UNLINK: ?C: This symbol, if defined, indicates that the sem\_unlink system call is ?C: available to unlink a POSIX semaphore.  $2C$ : ?H:#\$d\_sem\_unlink HAS\_SEM\_UNLINK /\*\*/ ?H:. ?LINT:set d\_sem\_unlink

: see if sem\_unlink exists set sem\_unlink d\_sem\_unlink eval \$inlibc

Found in path(s):

\* /opt/cola/permits/1448963027\_1666404849.0733607/0/perl-5-26-1-orig-regen-configure-1-tar-gz/metaconfigdebian-perl-5.26.1/U/perl/d\_sem\_unlink.U

No license file was found, but licenses were detected in source scan.

?RCS: \$Id\$ ?RCS: ?RCS: Copyright (c) 1991-1997, 2004-2006, Raphael Manfredi ?RCS: ?RCS: You may redistribute only under the terms of the Artistic License, ?RCS: as specified in the README file that comes with the distribution. ?RCS: You may reuse parts of this distribution only within the terms of ?RCS: that same Artistic License; a copy of which may be found at the root ?RCS: of the source tree for dist 4.0. ?RCS: ?RCS: \$Log: d\_mmap.U,v \$ ?RCS: Revision 3.0.1.1 1993/12/15 08:19:12 ram ?RCS: patch15: created ?RCS: ?MAKE:d\_mmap: Inlibc ?MAKE: -pick add \$@ %< ?S:d\_mmap: ?S: This variable conditionally defines HAS\_MMAP if mmap() is ?S: available to map a file into memory. ?S:. ?C:HAS\_MMAP: ?C: This symbol, if defined, indicates that the mmap system call is ?C: available to map a file into memory. ?C:. ?H:#\$d\_mmap HAS\_MMAP /\*\*/ ?H:. ?LINT:set d\_mmap : see if mmap exists set mmap d\_mmap eval \$inlibc Found in path(s): \*

 /opt/cola/permits/1448963027\_1666404849.0733607/0/perl-5-26-1-orig-regen-configure-1-tar-gz/metaconfigdebian-perl-5.26.1/dist/U/d\_mmap.U No license file was found, but licenses were detected in source scan.

?RCS: \$Id: d\_NOFILE.U,v 3.0.1.1 1994/10/29 16:08:38 ram Exp \$ ?RCS:

?RCS: Copyright (c) 1991-1993, Raphael Manfredi ?RCS: ?RCS: You may redistribute only under the terms of the Artistic License, ?RCS: as specified in the README file that comes with the distribution. ?RCS: You may reuse parts of this distribution only within the terms of ?RCS: that same Artistic License; a copy of which may be found at the root ?RCS: of the source tree for dist 3.0. ?RCS: ?RCS: \$Log: d\_NOFILE.U,v \$ ?RCS: Revision 3.0.1.1 1994/10/29 16:08:38 ram ?RCS: patch36: added ?F: line for metalint file checking ?RCS: ?RCS: Revision 3.0 1993/08/18 12:05:39 ram ?RCS: Baseline for dist 3.0 netwide release. ?RCS: ?MAKE:nofile d\_gettblsz tablesize: Compile Myread Guess cat \ test rm Csym +cc +ccflags +optimize +ldflags +libs ?MAKE: -pick add  $\%$  % < ?S:nofile: ?S: This variable contains the number of file descriptors available to the ?S: process. ?S:. ?S:d\_gettblsz: ?S: This variable conditionally handles remapping of the getdtablesize() ?S: subroutine to ulimit(4,0), or the NOFILE manifest constant. ?S:. ?S:tablesize: ?S: This variable contains either the 'NOFILE' constant or 'ulimit(4, 0L)' ?S: and is used as the remapped value for the getdtablesize() macro. ?S:. ?C:getdtablesize: ?C: This catches use of the getdtablesize() subroutine, and remaps it ?C: to either ulimit(4,0) or NOFILE, if getdtablesize() isn't available. ?C:. ?C:VAL\_NOFILE: ?C: This symbol contains the number of file descriptors available to the ?C: process, as determined at configuration time. Unless a static constant ?C: is needed, you should rely on getdtablesize() to obtain that number.  $2C$ : ?H:#\$d\_gettblsz getdtablesize() \$tablesize /\*\*/ ?H:#define VAL\_NOFILE \$nofile /\* Number of file descriptors \*/  $?H:$ ?F:!nofile ?T:d\_ulimit4 val : see if getdtablesize exists echo " " ?X: Revert logical value (d\_gettblsz is undef if getdtablesize is present)

```
case "$d_gettblsz"
in$define) d_gettblsz="$undef";;
$undef) d_gettblsz="$define";;
esac
if set getdtablesize val -f d_gettblsz; eval $csym; $val; then
echo 'getdtablesize() found.' > & 4
d_gettblsz="$undef"
tablesize="
@if VAL_NOFILE || nofile
$cat >nofile.c << 'EOCP'
#include <stdio.h>
int main()\{printf("%d\n", getdtablesize());
\mathcal{E}EOCP
nofile="set nofile
if eval $compile_ok; then
 nofile=`./nofile 2>/dev/null`
fiif $test "$nofile"; then
 echo "(You have $nofile file descriptors available per process.)"
else
 nofile='20'
 if ./bsd; then
 nofile='64'
 fiecho "(Hmm... Let's say you have $nofile file descriptors available.)"
\ddot{\mathrm{fi}}@end
else
echo 'getdtablesize() NOT found...' >&4
if set ulimit val -f; eval $csym; $val; then
 echo 'Maybe ulimit(4,0) will work...'
 $cat >nofile.c << EOCP'
#include <stdio.h>
#ifdef GETPARAM_H
#include <sys/param.h>
#endif
int main()\{printf("%d %d\n",
#ifdef NOFILE
 NOFILE.
#else
 \overline{0}.
```

```
#endif
 ulimit(4,0):
 exit(0);}
EOCP
 		if $cc $optimize
 $ccflags -DGETPARAM_H $ldflags -o nofile nofile.c $libs >/dev/null 2>&1 \
  || $cc $optimize $ccflags $ldflags -o nofile nofile.c $libs >/dev/null 2 > & 1; then
  			set `./nofile`
  			d_gettblsz=$1
  			d_ulimit4=$2
  			if $test "$d_ulimit4" -lt 0; then
  				echo "Your ulimit() call doesn't tell me what I want to know."
  				echo "We'll just use NOFILE in this case."
  				nofile=$d_gettblsz
  				d_gettblsz="$define"
  				tablesize='NOFILE'
  			else
  				if $test "$d_gettblsz" -gt 0; then
  				echo "Your system defines NOFILE to be $d_gettblsz, and" >&4
  				else
  				echo "I had trouble getting NOFILE from your system, but" >&4
  				fi
echo "ulimit returns $d_ulimit4 as the number of available file descriptors." >&4
  				dflt='y';
  				echo " "
	rp='Should I use ulimit to get the number of available file descriptors?'
  				. ./myread
  				case "$ans" in
  				y*)
   					nofile=$d_ulimit4
   					d_gettblsz="$define"
   					tablesize='ulimit(4, 0L)'
   					echo "Using ulimit(4,0)."
   					;;
   				*)
   					nofile=$d_gettblsz
   					d_gettblsz="$define"
   					tablesize='NOFILE'
   					echo
 "Using NOFILE."
   					;;
  				esac
  			fi
 		else
  			echo "Strange, I couldn't get my test program to compile."
  			echo "We'll just use NOFILE in this case."
  			d_gettblsz="$define"
```

```
tablesize='NOFILE'
 nofile="fielse
 echo 'Using NOFILE instead.'
 d_gettblsz="$define"
 tablesize='NOFILE'
 nofile="\ddot{\rm fi}fi@if VAL_NOFILE || nofile
case "$nofile" in
"$cat >nofile.c << 'EOCP'
#include <stdio.h>
#ifdef GETPARAM_H
#include <sys/param.h>
#endif
int main()\{printf("%d\",
#ifdef NOFILE
 NOFILE,
#else
 \mathbf{0},#endif
 );exit(0);\mathcal{E}EOCP
if $cc $ccflags -DGETPARAM_H nofile.c -o nofile $libs >/dev/null 2>&1 \
 \parallel $cc $ccflags nofile.c -o nofile $libs >/dev/null 2>&1; then
 nofile=`./nofile 2>/dev/null`
fiif $test "$nofile"; then
 echo "(You have $nofile file descriptors available per process.)"
else
 nofile='20'
 if ./bsd; then
 nofile='64'
 fiecho "(Hmm... Let's say you have $nofile file descriptors
available.)"
\ddot{\mathrm{fi}}\vdotsesac
@end
$rm -f nofile*
```
Found in path(s):

\* /opt/cola/permits/1448963027\_1666404849.0733607/0/perl-5-26-1-orig-regen-configure-1-tar-gz/metaconfigdebian-perl-5.26.1/U/compline/d\_NOFILE.U No license file was found, but licenses were detected in source scan.

?RCS: \$Id\$ ?RCS: ?RCS: Copyright (c) 2000 Jarkko Hietaniemi ?RCS: ?RCS: You may distribute under the terms of either the GNU General Public ?RCS: License or the Artistic License, as specified in the README file. ?RCS: ?MAKE:d\_finitel: Inlibc ?MAKE: -pick add \$@ %< ?S:d\_finitel: ?S: This variable conditionally defines the HAS\_FINITEL symbol, which ?S: indicates to the C program that the finitel() routine is available. ?S:. ?C:HAS\_FINITEL: ?C: This symbol, if defined, indicates that the finitel routine is ?C: available to check whether a long double is finite ?C: (non-infinity non-NaN).  $?C:$ . ?H:#\$d\_finitel HAS\_FINITEL /\*\*/ ?H:. ?LINT:set d\_finitel : see if finitel exists set finitel d finitel eval \$inlibc Found in path(s): \* /opt/cola/permits/1448963027\_1666404849.0733607/0/perl-5-26-1-orig-regen-configure-1-tar-gz/metaconfigdebian-perl-5.26.1/U/perl/d\_finitel.U No license file was found, but licenses were detected in source scan. ?RCS: \$Id: d\_speedopt.U 1 2006-08-24 12:32:52Z rmanfredi \$ ?RCS: ?RCS: Copyright (c) 1991-1997, 2004-2006, Raphael Manfredi ?RCS: ?RCS: You may redistribute only under the terms of the Artistic Licence, ?RCS: as specified in the README file that comes with the distribution. ?RCS: You may reuse parts of this distribution only within the terms of ?RCS: that same Artistic Licence; a copy of which may be found at the root ?RCS: of the source tree for dist 4.0.  $2RCS$ ?RCS: \$Log: d\_speedopt.U,v \$ ?RCS: Revision 3.0.1.1 1994/10/29 16:15:51 ram

?RCS: patch36: call ./Cppsym explicitly instead of relying on PATH ?RCS: ?RCS: Revision 3.0 1993/08/18 12:07:27 ram ?RCS: Baseline for dist 3.0 netwide release. ?RCS: ?MAKE:d\_speedopt: Myread Cppsym Oldconfig cat models Setvar ?MAKE: -pick add  $\$  @ %< ?S:d\_speedopt: ?S: This variable conditionally defines the SPEED\_OVER\_MEM symbol, which ?S: indicates to the C program that it can burn memory in order to save ?S: CPU time. ?S:. ?C:SPEED\_OVER\_MEM (SPEEDOVERMEM): ?C: This symbol, if defined, indicates that the program can use more ?C: memory in order to reduce CPU time. The symbol doesn't say whether ?C: we are more interested in saving text space or data space.  $?C:$ . ?H:#\$d\_speedopt SPEED\_OVER\_MEM /\*\*/ ?H:. ?LINT:set d\_speedopt : do we want speed at the expense of memory \$cat <<'EOM'

I can try to optimize this package for either speed or memory. If you have limited address space you may wish to optimize for memory. Otherwise you should probably optimize for speed.

## EOM

```
case "$d_speedopt" in
'') if ./Cppsym $smallmach; then
	case "$models" in
 		*large*|*huge*) dflt=speed;;
 		*) dflt=memory;;
 		esac
	else
 		dflt=speed
	fi
	;;
*define*) dflt=speed;;
*) dflt=memory;;
esac
rp="What to optimize for?"
. ./myread
case "$ans" in
mem*) val="$undef";;
*) val="$define";;
esac
```
set d\_speedopt eval \$setvar

Found in path(s):

\* /opt/cola/permits/1448963027\_1666404849.0733607/0/perl-5-26-1-orig-regen-configure-1-tar-gz/metaconfigdebian-perl-5.26.1/dist/U/d\_speedopt.U No license file was found, but licenses were detected in source scan. ?RCS: \$Id: d\_fmod.U 1 2006-08-24 12:32:52Z rmanfredi \$ ?RCS: ?RCS: Copyright (c) 1991-1997, 2004-2006, Raphael Manfredi ?RCS: ?RCS: You may redistribute only under the terms of the Artistic Licence, ?RCS: as specified in the README file that comes with the distribution. ?RCS: You may reuse parts of this distribution only within the terms of ?RCS: that same Artistic Licence; a copy of which may be found at the root ?RCS: of the source tree for dist 4.0. ?RCS: ?RCS: Original Author: Andy Dougherty <doughera@lafcol.lafayette.edu> ?RCS: ?RCS: \$Log: d\_fmod.U,v \$ ?RCS: Revision 3.0.1.1 1994/10/29 16:12:46 ram ?RCS: patch36: created by ADO ?RCS: ?MAKE:d\_fmod: Inlibc ?MAKE: -pick add \$@ %< ?S:d\_fmod: ?S: This variable conditionally defines the HAS\_FMOD symbol, which ?S: indicates to the C program that the fmod() routine is available. ?S: See also d\_drem for the drem() routine which does roughly the same. ?S:. ?C:HAS\_FMOD : ?C: This symbol, if defined, indicates that the fmod routine is ?C: available to compute the remainder  $r=x-n*y$  where  $n=trunc(x/y)$ . ?C:. ?H:#\$d\_fmod HAS\_FMOD /\*\*/ ?H:. ?LINT:set d\_fmod : see if fmod exists set fmod d\_fmod eval \$inlibc

Found in path(s):

\* /opt/cola/permits/1448963027\_1666404849.0733607/0/perl-5-26-1-orig-regen-configure-1-tar-gz/metaconfigdebian-perl-5.26.1/dist/U/d\_fmod.U

No license file was found, but licenses were detected in source scan.

?RCS: \$Id: d\_itimer.U 1 2006-08-24 12:32:52Z rmanfredi \$ ?RCS: ?RCS: Copyright (c) 1991-1997, 2004-2006, Raphael Manfredi ?RCS: ?RCS: You may redistribute only under the terms of the Artistic Licence, ?RCS: as specified in the README file that comes with the distribution. ?RCS: You may reuse parts of this distribution only within the terms of ?RCS: that same Artistic Licence; a copy of which may be found at the root ?RCS: of the source tree for dist 4.0. ?RCS: ?RCS: \$Log: d\_itimer.U,v \$ ?RCS: Revision 3.0 1993/08/18 12:06:25 ram ?RCS: Baseline for dist 3.0 netwide release. ?RCS: ?MAKE:d\_itimer: Inlibc ?MAKE: -pick add  $\$  @ %< ?S:d\_itimer: ?S: This variable conditionally defines the HAS\_ITIMER symbol, which ?S: indicates that the setitimer() routine exists. The setitimer() ?S: routine supports sub-second accuracy for one real-time and two ?S: cpu clocks. ?S:. ?C:HAS\_ITIMER (ITIMER): ?C: This symbol, if defined, indicates that the setitimer() routine exists. ?C:. ?H:#\$d\_itimer HAS\_ITIMER /\*\*/ ?H:. ?LINT:set d\_itimer : see if setitimer exists set setitimer d\_itimer eval \$inlibc Found in path(s): \* /opt/cola/permits/1448963027\_1666404849.0733607/0/perl-5-26-1-orig-regen-configure-1-tar-gz/metaconfigdebian-perl-5.26.1/dist/U/d\_itimer.U No license file was found, but licenses were detected in source scan. ?RCS: \$Id\$ ?RCS: ?RCS: Copyright (c) 2000 Jarkko Hietaniemi

?RCS:

?RCS: You may distribute under the terms of either the GNU General Public

?RCS: License or the Artistic License, as specified in the README file. ?RCS: ?MAKE:d setrlimit: Inlibc ?MAKE: -pick add  $\$ @ %<

?S: This variable conditionally defines the HAS\_SETRLIMIT symbol, which ?S: indicates to the C program that the setrlimit() routine is available. ?S:. ?C:HAS\_SETRLIMIT: ?C: This symbol, if defined, indicates that the setrlimit routine is ?C: available to set process resource limits. ?C:. ?H:#\$d\_setrlimit HAS\_SETRLIMIT /\*\*/ ?H:. ?LINT:set d\_setrlimit : see if setrlimit exists set setrlimit d\_setrlimit eval \$inlibc Found in path(s): \* /opt/cola/permits/1448963027\_1666404849.0733607/0/perl-5-26-1-orig-regen-configure-1-tar-gz/metaconfig-

debian-perl-5.26.1/U/perl/d\_setrlimit.U

No license file was found, but licenses were detected in source scan.

?RCS: \$Id: Oldsym.U 1 2006-08-24 12:32:52Z rmanfredi \$

?RCS:

?RCS: Copyright (c) 1991-1997, 2004-2006, Raphael Manfredi ?RCS: ?RCS: You may redistribute only under the terms of the Artistic License, ?RCS: as specified in the README file that comes with the distribution. ?RCS: You may reuse parts of this distribution only within the terms of ?RCS: that same Artistic License; a copy of which may be found at the root ?RCS: of the source tree for dist 4.0. ?RCS: ?RCS: \$Log: Oldsym.U,v \$ ?RCS: Revision 3.0.1.1 1997/02/28 15:06:58 ram ?RCS: patch61: added support for src.U ?RCS: ?RCS: Revision 3.0 1993/08/18 12:05:13 ram ?RCS: Baseline for dist 3.0 netwide release. ?RCS:  $\gamma$ . ?X: This unit follows the creation of the config.sh file. It adds some ?X: special symbols: defines from patchlevel.h file if any and PERL\_CONFIG\_SH, ?X: which is set to true. Then, we try to keep all the new symbols that

?X: may come from a hint

file or a previous config.sh file.

 $?X$ :

?MAKE:Oldsym: Config\_sh cat test hint src sed sort uniq perl\_patchlevel

?MAKE: -pick add  $\$ @ %<

?T:PERL\_CONFIG\_SH PERL\_PATCHLEVEL sym tmp

?F:!UU

: add special variables
```
$test -f $src/patchlevel.h && \
awk '/^#define[ 	]+PERL_/ {printf "%s=%s\n",$2,$3}' $src/patchlevel.h >>config.sh
echo "PERL_PATCHLEVEL='$perl_patchlevel'" >>config.sh
echo "PERL_CONFIG_SH=true" >>config.sh
: propagate old symbols
if $test -f UU/config.sh; then
?X: Make sure each symbol is unique in oldconfig.sh
	<UU/config.sh $sort | $uniq >UU/oldconfig.sh
?X:
?X: All the symbols that appear twice come only from config.sh (hence the
?X: two config.sh in the command line). These symbols will be removed by
?X: the uniq -u command. The oldsyms file thus contains all the symbols
?X: that did not appear in the produced config.sh (Larry Wall).
?X:
?X: Do not touch the -u flag of uniq. This means you too, Jarkko.
?X:
$sed -n 's/^\([a-zA-Z_0-9]*\)=.*/\1/p' \
 		config.sh config.sh UU/oldconfig.sh
\mathbb{R}		$sort | $uniq -u >UU/oldsyms
set X `$cat UU/oldsyms`
	shift
	case $# in
0) ;;
	*)
 		$cat <<EOM
Hmm...You had some extra variables I don't know about...I'll try to keep 'em...
EOM
 		echo ": Variables propagated from previous config.sh file." >>config.sh
 		for sym in `$cat UU/oldsyms`; do
 			echo " Propagating $hint variable "'$'"$sym..."
 eval 'tmp="$"'${sym}"""
 			echo "$tmp" | \
  				sed -e "s/'/'\"'\"'/g" -e "s/^/$sym='/" -e "s/$/'/" >>config.sh
 		done
 		;;
	esac
fi
Found in path(s):
* /opt/cola/permits/1448963027_1666404849.0733607/0/perl-5-26-1-orig-regen-configure-1-tar-gz/metaconfig-
debian-perl-5.26.1/U/modified/Oldsym.U
No license file was found, but licenses were detected in source scan.
```
?RCS: \$Id: vendorprefix.U,v 1.1 1999/07/08 18:32:57 doughera Exp doughera \$ ?RCS: ?RCS: Copyright (c) 1999 Andy Dougherty

?RCS:

?RCS: You may redistribute only under the terms of the Artistic License, ?RCS: as specified in the README file that comes with the distribution. ?RCS: You may reuse parts of this distribution only within the terms of ?RCS: that same Artistic License; a copy of which may be found at the root ?RCS: of the source tree for dist 3.0. ?RCS: ?RCS: \$Log: vendorprefix.U,v \$ ?RCS: Revision 1.1 1999/07/08 18:32:57 doughera ?RCS: Initial revision ?RCS: ?MAKE:usevendorprefix vendorprefix vendorprefixexp +oldvendorprefix: \ Getfile Loc Oldconfig cat prefix Myread ?MAKE: -pick add  $\$  @ %< ?S:usevendorprefix: ?S: This variable tells whether the vendorprefix ?S: and consequently other vendor\* paths are in use. ?S:. ?S:vendorprefix: ?S: This variable holds the full absolute path of the directory below ?S: which the vendor will install add-on packages. ?S: See INSTALL for usage and examples. ?S:. ?S:vendorprefixexp: ?S: This variable holds the full absolute path of the directory below ?S: which the vendor will install add-on packages. Derived from vendorprefix. ?S:. ?S:oldvendorprefix: ?S: This variable is set non-null if the vendorprefix was previously defined ?S: and gets set to a new value. Used internally by Configure only. ?S:. : Set the vendorprefix variables \$cat <<EOM The installation process will also create a directory for vendor-supplied add-ons. Vendors who supply perl with their system

may find it convenient to place all vendor-supplied files in this directory rather than in the main distribution directory. This will ease upgrades between binary-compatible maintenance versions of perl.

Of course you may also use these directories in whatever way you see fit. For example, you might use them to access modules shared over a company-wide network.

The default answer should be fine for most people. This causes further questions about vendor add-ons to be skipped and no vendor-specific directories will be configured for perl.

## EOM

```
rp='Do you want to configure vendor-specific add-on directories?'
case "$usevendorprefix" in
define|true|[yY]*) dflt=y ;;
*)	: User may have set vendorprefix directly on Configure command line.
	case "$vendorprefix" in
	''|' ') dflt=n ;;
*) dflt=y ;;
	esac
	;;
esac
. ./myread
case "$ans" in
[yY]^*) fn=d~+
	rp='Installation prefix to use for vendor-supplied add-ons?'
	case "$vendorprefix" in
	'') dflt="$prefix" ;;
	*) dflt=$vendorprefix ;;
	esac
	. ./getfile
	: XXX Prefixit unit does not yet support siteprefix and vendorprefix
	oldvendorprefix=''
	case "$vendorprefix" in
	'') ;;
	*)	case "$ans" in
 		"$prefix") ;;
 		*) oldvendorprefix="$prefix";;
 		esac
 		;;
	esac
	usevendorprefix="$define"
	vendorprefix="$ans"
	vendorprefixexp="$ansexp"
	;;
*)	usevendorprefix="$undef"
	vendorprefix=''
	vendorprefixexp=''
	;;
esac
Found in path(s):
*
 /opt/cola/permits/1448963027_1666404849.0733607/0/perl-5-26-1-orig-regen-configure-1-tar-gz/metaconfig-
debian-perl-5.26.1/U/installdirs/vendorprefix.U
```
No license file was found, but licenses were detected in source scan.

?RCS: \$Id: d\_getnetprotos.U,v \$ ?RCS: ?RCS: Copyright (c) 1991-1993, Raphael Manfredi ?RCS: ?RCS: You may redistribute only under the terms of the Artistic License, ?RCS: as specified in the README file that comes with the distribution. ?RCS: You may reuse parts of this distribution only within the terms of ?RCS: that same Artistic License; a copy of which may be found at the root ?RCS: of the source tree for dist 3.0. ?RCS: ?MAKE:d\_getnetprotos : Hasproto i\_netdb ?MAKE: -pick add \$@ %< ?S:d\_getnetprotos: ?S: This variable conditionally defines the HAS\_GETNET\_PROTOS symbol, ?S: which indicates to the C program that <netdb.h> supplies ?S: prototypes for the various getnet\*() functions. ?S: See also netdbtype.U for probing for various netdb types. ?S:. ?C:HAS\_GETNET\_PROTOS: ?C: This symbol, if defined, indicates that <netdb.h> includes ?C: prototypes for getnetent(), getnetbyname(), and ?C: getnetbyaddr(). Otherwise, it is up to the program to guess ?C: them. See netdbtype.U for probing for various Netdb xxx t types.  $?C$ :. ?H:#\$d\_getnetprotos HAS\_GETNET\_PROTOS /\*\*/ ?H:. ?LINT:set d\_getnetprotos : see if prototypes for various getnetxxx netdb.h functions are available echo " " set d\_getnetprotos getnetent \$i\_netdb netdb.h eval \$hasproto Found in path(s): \* /opt/cola/permits/1448963027\_1666404849.0733607/0/perl-5-26-1-orig-regen-configure-1-tar-gz/metaconfigdebian-perl-5.26.1/U/protos/d\_getnetprotos.U No license file was found, but licenses were detected in source scan. ?RCS: \$Id\$  $?$ RCS $\cdot$ ?RCS: Copyright (c) 1991-1997, 2004-2006, Raphael Manfredi ?RCS: ?RCS: You may redistribute only under the terms of the Artistic License, ?RCS: as specified in the README file that comes with the distribution.

?RCS: You may reuse parts of this distribution only within the terms of

?RCS: that same Artistic License; a copy of which may be found at the root

?RCS: of the source tree for dist 4.0.

?RCS:

?MAKE:i\_poll: Inhdr ?MAKE: -pick add \$@ %< ?S:i\_poll: ?S: This variable conditionally defines the I\_POLL symbol, which ?S: indicates to the C program that it should include  $\langle \text{poll.h}\rangle$ . ?S:. ?C:I\_POLL: ?C: This symbol, if defined, indicates that the program may include ?C:  $\leq$  poll.h>. If there is no  $\leq$  poll.h>, then you may check I\_SYS\_POLL ?C: instead to see whether there is a  $\langle$ sys/poll.h $>$  to include. ?C:. ?H:#\$i\_poll I\_POLL /\*\*/ ?H:. ?LINT:set i\_poll : see if there is a poll.h file set poll.h i\_poll eval \$inhdr Found in path(s): \* /opt/cola/permits/1448963027\_1666404849.0733607/0/perl-5-26-1-orig-regen-configure-1-tar-gz/metaconfigdebian-perl-5.26.1/dist/U/i\_poll.U No license file was found, but licenses were detected in source scan. ?RCS: \$Id\$ ?RCS: ?RCS: Copyright (c) 1991-1997, 2004-2006, Raphael Manfredi ?RCS: ?RCS: You may redistribute only under the terms of the Artistic License, ?RCS: as specified in the README file that comes with the distribution. ?RCS: You may reuse parts of this distribution only within the terms of ?RCS: that same Artistic License; a copy of which may be found at the root ?RCS: of the source tree for dist 4.0. ?RCS: ?RCS: \$Log: uidtype.U,v \$ ?RCS: Revision 3.0.1.3 1994/08/29 16:33:25 ram ?RCS: patch32: now uses new Typedef unit to compute type information ?RCS: ?RCS: Revision 3.0.1.2 1994/06/20 07:09:36 ram ?RCS: patch30: comment for uidtype referred to the obsoleted symbol ?RCS: ?RCS: Revision 3.0.1.1 1994/05/13 15:28:27 ram ?RCS: patch27: made conform to its gidtype.U companion ?RCS: patch27: question now explicitly mentions getuid() ?RCS: ?RCS: Revision 3.0 1993/08/18 12:09:56 ram ?RCS: Baseline for dist

```
 3.0 netwide release.
?RCS:
?MAKE:uidtype: Myread Typedef Findhdr
?MAKE: -pick add $@ %<
?S:uidtype:
?S: This variable defines Uid_t to be something like uid_t, int,
?S:	ushort, or whatever type is used to declare user ids in the kernel.
?S:.
?C:Uid_t (UIDTYPE):
?C:	This symbol holds the type used to declare user ids in the kernel.
?C: It can be int, ushort, uid_t, etc... It may be necessary to include
?C: <sys/types.h> to get any typedef'ed information.
?C:.
?H:#define Uid_t $uidtype /* UID type */
?H:.
?T:xxx
: see what type uids are declared as in the kernel
set uid_t uidtype xxx stdio.h sys/types.h
eval $typedef
case "$uidtype" in
xxx)
	xxx=`./findhdr sys/user.h`
	set `grep '_ruid;' "$xxx" 2>/dev/null` unsigned short
	case $1 in
unsigned) dflt="$1 $2";;
*) dflt="$1" ::
	esac
	;;
*) dflt="$uidtype";;
esac
echo " "
rp="What is the type for user ids returned by getuid()?"
. ./myread
uidtype="$ans"
Found in path(s):
* /opt/cola/permits/1448963027_1666404849.0733607/0/perl-5-26-1-orig-regen-configure-1-tar-gz/metaconfig-
debian-perl-5.26.1/dist/U/uidtype.U
No license file was found, but licenses were detected in source scan.
```
?RCS: \$Id\$ ?RCS: ?RCS: Copyright (c) 1999 Jarkko Hietaniemi ?RCS: ?RCS: You may distribute under the terms of either the GNU General Public ?RCS: License or the Artistic License, as specified in the README file. ?RCS: ?MAKE:gidformat: gidsize gidsign ivsize uvsize longsize intsize shortsize \

 ivdformat uvuformat test echo ?MAKE: -pick add \$@ %< ?S:gidformat: ?S: This variable contains the format string used for printing a Gid\_t. ?S:. ?C:Gid\_t\_f: ?C: This symbol defines the format string used for printing a Gid\_t. ?C:. ?H:#define Gid\_t\_f \$gidformat /\*\*/ ?H:. : Check format string for GID echo " " \$echo "Checking the format string to be used for gids..." >&4 case "\$gidsign" in -1) if \$test  $X''\$ gidsize" =  $X''\$ sivsize"; then gidformat="\$ivdformat" else if \$test  $X''$ \$gidsize" =  $X''$ \$longsize"; then gidformat='"ld"' else if \$test  $X''\$ \$gidsize" =  $X''\$ \$intsize"; then gidformat='"d"' else if \$test X"\$gidsize"  $=$  X" $$shortsize$ "; then gidformat='"hd"' fi fi fi fi ;; \*) if \$test  $X''$ \$gidsize" =  $X''$ \$uvsize"; then gidformat="\$uvuformat" else if \$test  $X''\$ gidsize" =  $X''\$ longsize"; then gidformat='"lu"' else if \$test  $X''\$ gidsize" =  $X''\$ \$intsize"; then gidformat='"u"' else if \$test  $X''$ \$gidsize" =  $X''$ \$shortsize"; then gidformat='"hu"' fi fi fi fi

 ;; esac

Found in path(s):

\* /opt/cola/permits/1448963027\_1666404849.0733607/0/perl-5-26-1-orig-regen-configure-1-tar-gz/metaconfigdebian-perl-5.26.1/U/typedefs/gidf.U

No license file was found, but licenses were detected in source scan.

?RCS: \$Id\$ ?RCS: ?RCS: Copyright (c) 2001, Jarkko Hietaniemi ?RCS: ?RCS: You may redistribute only under the terms of the Artistic License, ?RCS: as specified in the README file that comes with the distribution. ?RCS: You may reuse parts of this distribution only within the terms of ?RCS: that same Artistic License; a copy of which may be found at the root ?RCS: of the source tree for dist 3.0. ?RCS: ?MAKE:d\_sigprocmask: Inlibc ?MAKE: -pick add \$@ %< ?S:d\_sigprocmask: ?S: This variable conditionally defines HAS\_SIGPROCMASK ?S: if sigprocmask() is available to examine or change the signal mask ?S: of the calling process. ?S:. ?C:HAS\_SIGPROCMASK: ?C: This symbol, if defined, indicates that the sigprocmask ?C: system call is available to examine or change the signal mask ?C: of the calling process. ?C:. ?H:#\$d\_sigprocmask HAS\_SIGPROCMASK /\*\*/ ?H:. ?LINT:set d\_sigprocmask : see if sigprocmask exists set sigprocmask d\_sigprocmask eval \$inlibc Found in path(s): \* /opt/cola/permits/1448963027\_1666404849.0733607/0/perl-5-26-1-orig-regen-configure-1-tar-gz/metaconfigdebian-perl-5.26.1/U/perl/d\_sigprocmask.U No license file was found, but licenses were detected in source scan. ?RCS: \$Id: d\_sjis2jis.U 1 2006-08-24 12:32:52Z rmanfredi \$ ?RCS: ?RCS: Copyright (c) 1991-1997, 2004-2006, Raphael Manfredi ?RCS: ?RCS: You may redistribute only under the terms of the Artistic Licence,

?RCS: as specified in the README file that comes with the distribution. ?RCS: You may reuse parts of this distribution only within the terms of ?RCS: that same Artistic Licence; a copy of which may be found at the root ?RCS: of the source tree for dist 4.0. ?RCS: ?RCS: \$Log: d\_sjis2jis.U,v \$ ?RCS: Revision 3.0 1993/08/18 12:07:25 ram ?RCS: Baseline for dist 3.0 netwide release. ?RCS: ?MAKE:d\_sjis2jis: Inlibc ?MAKE: -pick add \$@ %< ?S:d\_sjis2jis: ?S: This variable conditionally defines the HAS\_SJIS2JIS symbol, which ?S: indicates to the C program that the sjis2jis() routine is available ?S: to convert SJIS to JIS. ?S:. ?C:HAS\_SJIS2JIS: ?C: This symbol, if defined, indicates that the sjis2jis routine is ?C: available to convert SJIS to JIS.  $2^{\circ}$ ?H:#\$d\_sjis2jis HAS\_SJIS2JIS /\*\*/ ?H:. ?LINT:set d\_sjis2jis : see if sjis2jis exists set sjis2jis d\_sjis2jis eval \$inlibc Found in path(s):

\* /opt/cola/permits/1448963027\_1666404849.0733607/0/perl-5-26-1-orig-regen-configure-1-tar-gz/metaconfigdebian-perl-5.26.1/dist/U/d\_sjis2jis.U No license file was found, but licenses were detected in source scan.

?RCS: \$Id: d\_setgrent\_r.U,v 0RCS: ?RCS: Copyright (c) 2002,2003 Jarkko Hietaniemi ?RCS: ?RCS: You may distribute under the terms of either the GNU General Public ?RCS: License or the Artistic License, as specified in the README file. ?RCS: ?RCS: Generated by the reentr.pl from the Perl 5.8 distribution. ?RCS: ?MAKE:d\_setgrent\_r setgrent\_r\_proto: Inlibc Protochk Hasproto i\_systypes \ usethreads i\_grp extern\_C ?MAKE: -pick add \$@ %< ?S:d\_setgrent\_r: ?S: This variable conditionally defines the HAS\_SETGRENT\_R symbol, ?S: which indicates to the C program that the setgrent  $r()$ ?S: routine is available.

?S:.

?S:setgrent\_r\_proto: ?S: This variable encodes the prototype of setgrent\_r. ?S: It is zero if d\_setgrent\_r is undef, and one of the ?S: REENTRANT\_PROTO\_T\_ABC macros of reentr.h if d\_setgrent\_r ?S: is defined. ?S:. ?C:HAS\_SETGRENT\_R: ?C: This symbol, if defined, indicates that the setgrent\_r routine ?C: is available to setgrent re-entrantly. ?C:. ?C:SETGRENT\_R\_PROTO: ?C: This symbol encodes the prototype of setgrent\_r. ?C: It is zero if d\_setgrent\_r is undef, and one of the ?C: REENTRANT\_PROTO\_T\_ABC macros of reentr.h if d\_setgrent\_r ?C: is defined.  $?C:$ . ?H:#\$d\_setgrent\_r HAS\_SETGRENT\_R /\*\*/ ?H:#define SETGRENT\_R\_PROTO \$setgrent\_r\_proto /\*\*/ ?H:. ?T:try hdrs d\_setgrent\_r\_proto : see if setgrent\_r exists set setgrent\_r d\_setgrent\_r eval \$inlibc case "\$d\_setgrent\_r" in "\$define") hdrs="\$i\_systypes sys/types.h define stdio.h \$i\_grp grp.h" case "\$d\_setgrent\_r\_proto:\$usethreads" in ": define") d\_setgrent\_r\_proto=define set d\_setgrent\_r\_proto setgrent\_r \$hdrs eval \$hasproto ;;  $*$ ) ;; esac case "\$d\_setgrent\_r\_proto" in define) case "\$setgrent\_r\_proto" in  $\lceil$ '|0) try='int setgrent\_r(FILE\*\*);' ./protochk "\$extern\_C \$try" \$hdrs && setgrent\_r\_proto=I\_H ;; esac case "\$setgrent\_r\_proto" in " $|0\rangle$  try='void setgrent r(FILE\*\*);' ./protochk "\$extern\_C \$try" \$hdrs && setgrent\_r\_proto=V\_H ;; esac case "\$setgrent\_r\_proto" in " $|0\rangle$  d setgrent r=undef setgrent  $r$  proto=0

 echo "Disabling setgrent\_r, cannot determine prototype." >&4 ;; \* ) case "\$setgrent\_r\_proto" in REENTRANT\_PROTO\*) ;; \*) setgrent\_r\_proto="REENTRANT\_PROTO\_\$setgrent\_r\_proto" ;; esac echo "Prototype: \$try" ;; esac ;; \*) case "\$usethreads" in define) echo "setgrent r has no prototype, not using it."  $>\&4$  ;; esac d\_setgrent\_r=undef setgrent\_r\_proto=0 ;; esac ;; \*) setgrent\_r\_proto=0 ;; esac

Found in path(s):

```
* /opt/cola/permits/1448963027_1666404849.0733607/0/perl-5-26-1-orig-regen-configure-1-tar-gz/metaconfig-
debian-perl-5.26.1/U/threads/d_setgrent_r.U
```
No license file was found, but licenses were detected in source scan.

?RCS: \$Id\$

?RCS: ?RCS: Copyright (c) 1991-1997, 2004-2006, Raphael Manfredi ?RCS: ?RCS: You may redistribute only under the terms of the Artistic License, ?RCS: as specified in the README file that comes with the distribution. ?RCS: You may reuse parts of this distribution only within the terms of ?RCS: that same Artistic License; a copy of which may be found at the root ?RCS: of the source tree for dist 4.0. ?RCS: ?RCS: Original Author: Andy Dougherty <doughera@lafcol.lafayette.edu> ?RCS: ?RCS: \$Log: modetype.U,v \$ ?RCS: Revision 3.0.1.1 1994/10/29 16:25:07 ram ?RCS: patch36: created by ADO ?RCS: ?MAKE:modetype: Myread Typedef ?MAKE: -pick add  $\$ @ %< ?S:modetype: ?S: This variable defines modetype to be something like mode t, ?S: int, unsigned short, or whatever type is used to declare file ?S: modes for system calls.  $2S$ :

?C:Mode\_t:

?C: This symbol holds the type used to declare file modes ?C: for systems calls. It is usually mode\_t, but may be ?C: int or unsigned short. It may be necessary to include <sys/types.h> ?C: to get any typedef'ed information. ?C:. ?H:#define Mode\_t \$modetype /\* file mode parameter for system calls \*/ ?H:. : see what type is used for mode\_t set mode\_t modetype int stdio.h sys/types.h eval \$typedef dflt="\$modetype" echo " " rp="What type is used for file modes?" . ./myread modetype="\$ans"

Found in path(s):

\* /opt/cola/permits/1448963027\_1666404849.0733607/0/perl-5-26-1-orig-regen-configure-1-tar-gz/metaconfigdebian-perl-5.26.1/dist/U/modetype.U No license file was found, but licenses were detected in source scan.

?RCS: \$Id: d\_raster.U 1 2006-08-24 12:32:52Z rmanfredi \$ ?RCS: ?RCS: Copyright (c) 1991-1997, 2004-2006, Raphael Manfredi ?RCS: ?RCS: You may redistribute only under the terms of the Artistic Licence, ?RCS: as specified in the README file that comes with the distribution. ?RCS: You may reuse parts of this distribution only within the terms of ?RCS: that same Artistic Licence; a copy of which may be found at the root ?RCS: of the source tree for dist 4.0. ?RCS: ?RCS: \$Log: d\_raster.U,v \$ ?RCS: Revision 3.0 1993/08/18 12:06:50 ram ?RCS: Baseline for dist 3.0 netwide release.  $?RCS$ ?MAKE:d\_raster rasterlib: cat test Setvar Myread Oldconfig ?MAKE: -pick add \$@ %< ?S:d\_raster: ?S: Conditionally defines RASTER\_TEK if this is a raster tech machine. ?S:. ?S:rasterlib (d\_rasterlib): ?S: Set to the needed compile flag if this is a raster tech machine. ?S: It is up to the Makefile to use this variable.  $2S$ : ?C:RASTER\_TEK: ?C: Defined

 if this is a rastertech machine.  $?C:$ . ?H:#\$d\_raster RASTER\_TEK /\*\*/ ?H:. ?LINT:set d\_raster : See if this is a raster tech machine. val="\$undef" rasterlib='' if \$test -r /dev/mirage; then \$cat <<'EOM'

You seem to have a mirage device... this is normally associated with a raster technologies graphics workstation. If this is right, you may want to use raster tech in this program.

## EOM

 dflt=y case "\$d\_raster" in "\$undef") dflt=n;; esac rp='Use raster tech?' . ./myread case "\$ans" in y\*) val="\$define";; esac fi set d\_raster eval \$setvar

case "\$d\_raster" in "\$define") rasterlib='-lphigs';; esac

Found in path(s):

\* /opt/cola/permits/1448963027\_1666404849.0733607/0/perl-5-26-1-orig-regen-configure-1-tar-gz/metaconfigdebian-perl-5.26.1/dist/U/d\_raster.U

No license file was found, but licenses were detected in source scan.

?RCS: \$Id: d\_random\_r.U,v 0RCS: ?RCS: Copyright (c) 2002,2003 Jarkko Hietaniemi ?RCS: ?RCS: You may distribute under the terms of either the GNU General Public ?RCS: License or the Artistic License, as specified in the README file. ?RCS: ?RCS: Generated by the reentr.pl from the Perl 5.8 distribution. ?RCS: ?MAKE:d\_random\_r random\_r\_proto: Inlibc Protochk Hasproto i\_systypes \ usethreads i\_stdlib extern\_C

?MAKE: -pick add  $\$ @ %< ?S:d\_random\_r: ?S: This variable conditionally defines the HAS\_RANDOM\_R symbol, ?S: which indicates to the C program that the random $_r()$ ?S: routine is available. ?S:. ?S:random\_r\_proto: ?S: This variable encodes the prototype of random\_r. ?S: It is zero if d\_random\_r is undef, and one of the ?S: REENTRANT\_PROTO\_T\_ABC macros of reentr.h if d\_random\_r ?S: is defined. ?S:. ?C:HAS\_RANDOM\_R: ?C: This symbol, if defined, indicates that the random\_r routine ?C: is available to random re-entrantly.  $?C:$ . ?C:RANDOM\_R\_PROTO: ?C: This symbol encodes the prototype of random\_r. ?C: It is zero if d\_random\_r is undef, and one of the ?C: REENTRANT\_PROTO\_T\_ABC macros of reentr.h if d\_random\_r ?C: is defined. ?C:. ?H:#\$d\_random\_r HAS\_RANDOM\_R /\*\*/ ?H:#define RANDOM\_R\_PROTO \$random\_r\_proto /\*\*/ ?H:. ?T:try hdrs d\_random\_r\_proto : see if random\_r exists set random\_r d\_random\_r eval \$inlibc case "\$d\_random\_r" in "\$define") hdrs="\$i\_systypes sys/types.h define stdio.h \$i\_stdlib stdlib.h" case "\$d\_random\_r\_proto:\$usethreads" in ": define") d\_random\_r\_proto=define set d\_random\_r\_proto random\_r \$hdrs eval \$hasproto ;;  $*$ ) ;; esac case "\$d\_random\_r\_proto" in define) case "\$random\_r\_proto" in "|0) try='int random  $r(int^*, struct random data^*);'$  ./protochk "\$extern\_C \$try" \$hdrs && random\_r\_proto=I\_iS ;; esac case "\$random\_r\_proto" in ''|0) try='int random\_r(long\*, struct random\_data\*);' ./protochk "\$extern\_C \$try" \$hdrs && random\_r\_proto=I\_lS ;;

```
	esac
	case "$random_r_proto" in
	''|0)
 try='int random_r(struct random_data*, int32_t*);'
	./protochk "$extern_C $try" $hdrs && random_r_proto=I_St ;;
	esac
	case "$random_r_proto" in
	''|0)	d_random_r=undef
     	 random_r_proto=0
 		echo "Disabling random_r, cannot determine prototype." >&4 ;;
	* )	case "$random_r_proto" in
 		REENTRANT_PROTO*) ;;
 		*) random_r_proto="REENTRANT_PROTO_$random_r_proto" ;;
 		esac
 		echo "Prototype: $try" ;;
	esac
	;;
	*)	case "$usethreads" in
 define) echo "random_r has no prototype, not using it." >\&4;
 		esac
 		d_random_r=undef
 		random_r_proto=0
 		;;
	esac
	;;
*)	random_r_proto=0
	;;
esac
Found in path(s):
```
\* /opt/cola/permits/1448963027\_1666404849.0733607/0/perl-5-26-1-orig-regen-configure-1-tar-gz/metaconfigdebian-perl-5.26.1/U/threads/d\_random\_r.U No license file was found, but licenses were detected in source scan.

```
?RCS: $Id$
?RCS:
?RCS: Copyright (c) 2005, H.Merijn Brand
?RCS:
?RCS: You may redistribute only under the terms of the Artistic License,
?RCS: as specified in the README file that comes with the distribution.
?RCS: You may reuse parts of this distribution only within the terms of
?RCS: that same Artistic License; a copy of which may be found at the root
?RCS: of the source tree for dist 3.0.
?RCS:
?MAKE:d_malloc_size d_malloc_good_size: Inlibc
?MAKE: -pick add \@ %<
?S:d_malloc_size:
?S:	This symbol, if defined, indicates that the malloc_size
```
?S: routine is available for use.  $2S$ : ?S:d\_malloc\_good\_size: ?S: This symbol, if defined, indicates that the malloc\_good\_size ?S: routine is available for use. ?S:. ?C:HAS\_MALLOC\_SIZE: ?C: This symbol, if defined, indicates that the malloc\_size ?C: routine is available for use.  $?C:$ . ?H:#\$d\_malloc\_size HAS\_MALLOC\_SIZE /\*\*/ ?H:. ?C:HAS\_MALLOC\_GOOD\_SIZE: ?C: This symbol, if defined, indicates that the malloc\_good\_size ?C: routine is available for use. ?C:. ?H:#\$d\_malloc\_good\_size HAS\_MALLOC\_GOOD\_SIZE /\*\*/ ?H:. ?LINT:set d\_malloc\_size ?LINT:set d\_malloc\_good\_size : see if malloc\_size exists set malloc\_size d\_malloc\_size eval \$inlibc : see if malloc\_size\_good exists set malloc\_good\_size d\_malloc\_good\_size eval \$inlibc Found in path(s):

\* /opt/cola/permits/1448963027\_1666404849.0733607/0/perl-5-26-1-orig-regen-configure-1-tar-gz/metaconfigdebian-perl-5.26.1/U/perl/d\_malloc\_size.U No license file was found, but licenses were detected in source scan.

?RCS: \$Id: d\_strcoll.U 1 2006-08-24 12:32:52Z rmanfredi \$ ?RCS: ?RCS: Copyright (c) 1991-1997, 2004-2006, Raphael Manfredi ?RCS: ?RCS: You may redistribute only under the terms of the Artistic Licence, ?RCS: as specified in the README file that comes with the distribution. ?RCS: You may reuse parts of this distribution only within the terms of ?RCS: that same Artistic Licence; a copy of which may be found at the root ?RCS: of the source tree for dist 4.0. ?RCS: ?RCS: Original Author: Andy Dougherty <doughera@lafcol.lafayette.edu> ?RCS: ?RCS: \$Log: d\_strcoll.U,v \$ ?RCS: Revision 3.0.1.1 1994/08/29 16:12:01 ram

?RCS: patch32: created by ADO ?RCS: ?MAKE:d\_strcoll: Inlibc ?MAKE: -pick add \$@ %< ?S:d\_strcoll: ?S: This variable conditionally defines HAS\_STRCOLL if strcoll() is ?S: available to compare strings using collating information. ?S:. ?C:HAS\_STRCOLL: ?C: This symbol, if defined, indicates that the strcoll routine is ?C: available to compare strings using collating information.  $?C:$ . ?H:#\$d\_strcoll HAS\_STRCOLL /\*\*/ ?H:. ?LINT:set d\_strcoll : see if strcoll exists set strcoll d\_strcoll eval \$inlibc Found in path(s): \* /opt/cola/permits/1448963027\_1666404849.0733607/0/perl-5-26-1-orig-regen-configure-1-tar-gz/metaconfigdebian-perl-5.26.1/dist/U/d\_strcoll.U No license file was found, but licenses were detected in source scan. ?RCS: \$Id: i\_crypt.U,v \$ ?RCS: ?RCS: Copyright (c) 2002 Jarkko Hietaniemi ?RCS: ?RCS: You may distribute under the terms of either the GNU General Public ?RCS: License or the Artistic License, as specified in the README file. ?RCS: ?MAKE:i\_crypt: Inhdr Hasfield ?MAKE: -pick add \$@ %< ?S:i\_crypt: ?S: This variable conditionally defines the I\_CRYPT symbol, and indicates ?S: whether a C program should include  $\langle$  crypt.h $>$ . ?S:. ?C:I\_CRYPT: ?C: This symbol, if defined, indicates that <crypt.h> exists and ?C: should be included.  $2C$ : ?H:#\$i crypt I CRYPT  $/**/$ ?H:. ?LINT:set i\_crypt : see if this is a crypt.h system set crypt.h i\_crypt eval \$inhdr

Found in path(s):

\* /opt/cola/permits/1448963027\_1666404849.0733607/0/perl-5-26-1-orig-regen-configure-1-tar-gz/metaconfigdebian-perl-5.26.1/U/perl/i\_crypt.U

No license file was found, but licenses were detected in source scan.

?RCS: \$Id\$ ?RCS: ?RCS: Copyright (c) 1991-1997, 2004-2006, Raphael Manfredi ?RCS: ?RCS: You may redistribute only under the terms of the Artistic License, ?RCS: as specified in the README file that comes with the distribution. ?RCS: You may reuse parts of this distribution only within the terms of ?RCS: that same Artistic License; a copy of which may be found at the root ?RCS: of the source tree for dist 4.0. ?RCS: ?RCS: \$Log: pager.U,v \$ ?RCS: Revision 3.0.1.2 1995/01/30 14:41:26 ram ?RCS: patch49: ensure dflt gets initialized in case no pagers are found (WED) ?RCS: ?RCS: Revision 3.0.1.1 1994/10/29 16:27:45 ram ?RCS: patch36: replaced Myread by Getfile in the dependency line ?RCS: ?RCS: Revision 3.0 1993/08/18 12:09:30 ram ?RCS: Baseline for dist 3.0 netwide release. ?RCS: ?MAKE:pager: pg more less Getfile Oldconfig ?MAKE: -pick add \$@ %< ?S:pager: ?S: This variable contains the name of the preferred pager on the system. ?S: Usual values are (the full pathnames of) more, less, pg, or cat. ?S:. : locate the preferred pager for this system  $fn=f/$ case "\$pager" in '') dflt='' case "\$pg" in  $/*$ ) dflt= $\$ pg;;  $[a-zA-Z]$ :/\*) dflt=\$pg;; esac case "\$more" in /\*) dflt=\$more;;  $[a-zA-Z]$ :/\*) dflt=\$more;; esac case "\$less" in  $/*$ ) dflt=\$less::

```
[a-zA-Z]:/*) dflt=$less;;
	esac
	case "$dflt" in
	'') dflt=/usr/ucb/more;;
	esac
	;;
*)	dflt="$pager"
	;;
esac
?X: Instruct ./getfile to trust the default pager value,
?X: even if it does not begin with a slash. For example, on os2,
?X: pager might be cmd /c more. Also, it might include some options,
?X: such as '/usr/bin/less -R'. ./getfile would report that
?X: "/usr/bin/less -R" doesn't exist.
?X: See comments in Getfile.U.
fn="f/($dflt)"
echo " "
rp='What pager is used on your system?'
. ./getfile
pager="$ans"
Found in path(s):
* /opt/cola/permits/1448963027_1666404849.0733607/0/perl-5-26-1-orig-regen-configure-1-tar-gz/metaconfig-
debian-perl-5.26.1/dist/U/pager.U
No license file was found, but licenses were detected in source scan.
?RCS: $Id: mandirstyle.U,v 3.1 1999/07/08 20:52:19 doughera Exp doughera $
?RCS:
?RCS: Copyright (c) 2000, Andy Dougherty
?RCS:
?RCS: You may redistribute only under the terms of the Artistic License,
?RCS: as specified in the README file that comes with the distribution.
?RCS: You may reuse parts of this distribution only within the terms of
```
?RCS: that same Artistic License; a copy of which may be found at the root

?RCS: of the source tree for dist 3.0.

?RCS:

?RCS: \$Log: mandirstyle.U,v \$

?RCS:

?MAKE:mandirstyle: test

?MAKE: -pick add  $\$ @ %<

?S:mandirstyle:

?S: This variable indicates the style of man page directory layout

?S: used on this system. Current possible values are sysv, svr4, and

?S: bsd. This information is used for determining where to put various

?S: man pages. Configure uses the BSD convention internally (we've got

?S: to give \*some\* name to the variables).

?S:

?S: BSD SVR4 Description

Example

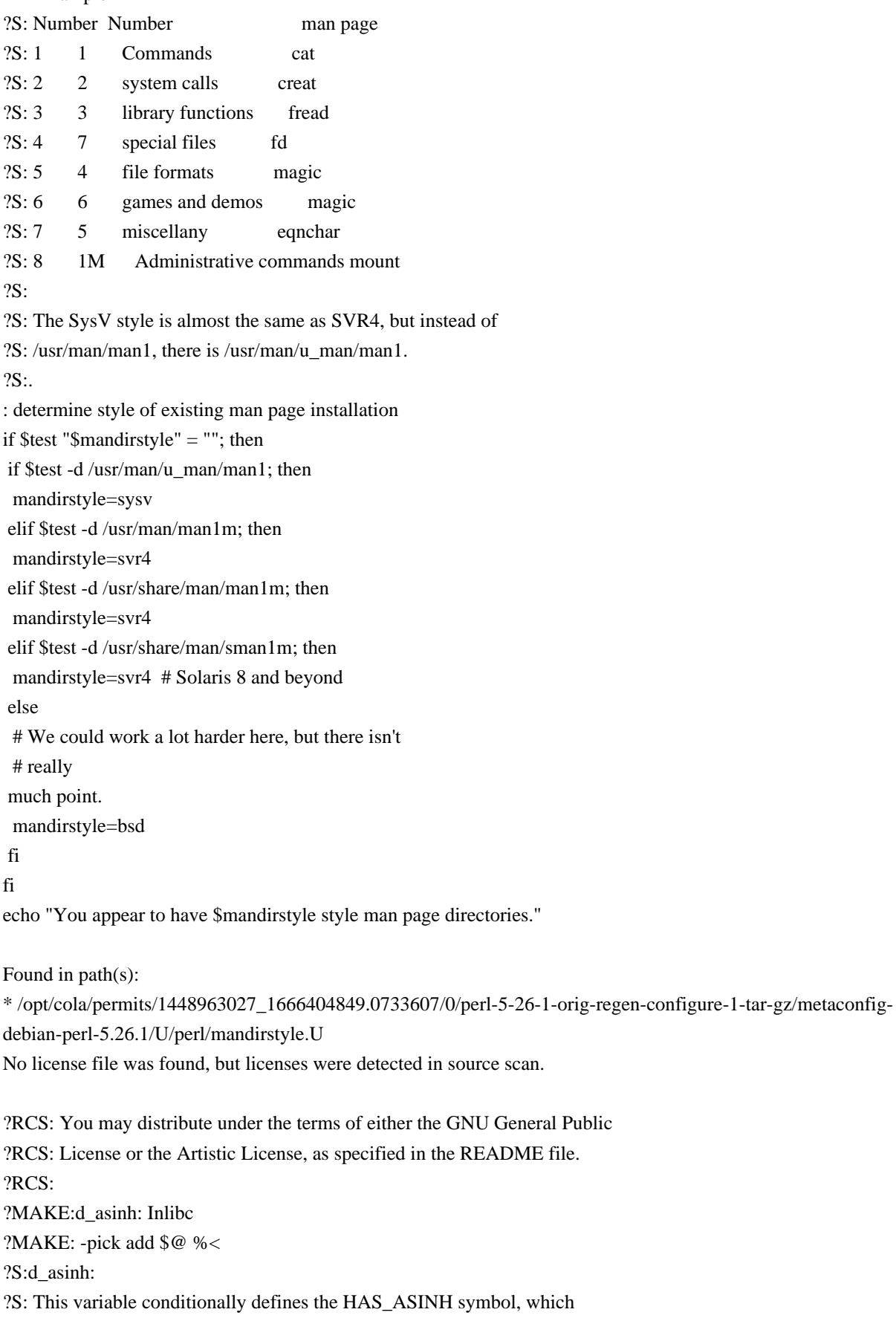

?S: indicates to the C program that the asinh() routine is available. ?S:.

?C:HAS\_ASINH:

?C: This symbol, if defined, indicates that the asinh routine is ?C: available to do the inverse hyperbolic sine function. ?C:. ?H:#\$d\_asinh HAS\_ASINH /\*\*/ ?H:. ?LINT:set d\_asinh : see if asinh exists set asinh d\_asinh eval \$inlibc Found in path(s): \* /opt/cola/permits/1448963027\_1666404849.0733607/0/perl-5-26-1-orig-regen-configure-1-tar-gz/metaconfigdebian-perl-5.26.1/U/perl/d\_asinh.U No license file was found, but licenses were detected in source scan. ?RCS: \$Id: libnm.U 1 2006-08-24 12:32:52Z rmanfredi \$ ?RCS: ?RCS: Copyright (c) 1991-1997, 2004-2006, Raphael Manfredi ?RCS: ?RCS: You may redistribute only under the terms of the Artistic Licence, ?RCS: as specified in the README file that comes with the distribution. ?RCS: You may reuse parts of this distribution only within the terms of ?RCS: that same Artistic Licence; a copy of which may be found at the root ?RCS: of the source tree for dist 4.0. ?RCS: ?RCS: \$Log: libnm.U,v \$ ?RCS: Revision 3.0.1.1 1997/02/28 16:08:26 ram ?RCS: patch61: replaced .a with \$\_a all over the place ?RCS: ?RCS: Revision 3.0 1993/08/18 12:09:01 ram ?RCS: Baseline for dist 3.0 netwide release. ?RCS: ?MAKE:libnm: test Loc libpth \_a ?MAKE: -pick add \$@ %< ?S:libnm: ?S: This variable contains the argument to pass to the loader in order ?S: to get the new math library routines. If there is no new math ?S: library, it is null. ?S:. ?T:ans  $2Q:$  use libswanted='-lnm' instead (see libs.U). : see if we should include -lnm echo " " if \$test -r /usr/lib/libnm\$\_a || \$test -r /usr/local/lib/libnm\$\_a ; then echo "New math library found." >&4 libnm='-lnm' else

```
	ans=`./loc libnm$_a x $libpth`
	case "$ans" in
	x)
 		echo "No nm library found--the normal math library will have to do." >&4
 		libnm=''
 		;;
	*)
 		echo "New math library found in $ans." >&4
 		libnm="$ans"
 		;;
	esac
fi
```
Found in path(s):

\* /opt/cola/permits/1448963027\_1666404849.0733607/0/perl-5-26-1-orig-regen-configure-1-tar-gz/metaconfigdebian-perl-5.26.1/dist/U/libnm.U

No license file was found, but licenses were detected in source scan.

/\*

\* \$Id: scandir.C,v 3.0.1.1 1994/01/24 13:58:45 ram Exp ram \$

\*

\* Copyright (c) 1991-1997, 2004-2006, Raphael Manfredi

\*

\* You may redistribute only under the terms of the Artistic Licence,

\* as specified in the README file that comes with the distribution.

\* You may reuse parts of this distribution only within the terms of

\* that same Artistic Licence; a copy of which may be found at the root

```
* of the source tree for dist 4.0.
```
\*

```
* $Log: scandir.C,v $
```
\* Revision 3.0.1.1 1994/01/24 13:58:45 ram

```
* patch16: created
```
\* \*/

Found in path(s):

\* /opt/cola/permits/1448963027\_1666404849.0733607/0/perl-5-26-1-orig-regen-configure-1-tar-gz/metaconfigdebian-perl-5.26.1/dist/lib/C/fake/scandir.C

No license file was found, but licenses were detected in source scan.

?RCS: \$Id: d\_localtime\_r.U,v 0RCS: ?RCS: Copyright (c) 2002,2003 Jarkko Hietaniemi ?RCS: Copyright (c) 2006,2007 H.Merijn Brand ?RCS: ?RCS: You may distribute under the terms of either the GNU General Public ?RCS: License or the Artistic License, as specified in the README file. ?RCS: ?RCS: Generated by the reentr.pl from the Perl 5.8 distribution.

?RCS:

?MAKE:d\_localtime\_r d\_localtime\_r\_needs\_tzset localtime\_r\_proto: Inlibc \ cat run Protochk Hasproto i\_systypes usethreads i\_time i\_systime \ rm\_try Compile extern\_C i\_stdlib i\_unistd i\_string i\_malloc ?MAKE: -pick add  $\$  @ %< ?S:d\_localtime\_r: ?S: This variable conditionally defines the HAS\_LOCALTIME\_R symbol, ?S: which indicates to the C program that the localtime\_ $r()$ ?S: routine is available. ?S:. ?S:d\_localtime\_r\_needs\_tzset: ?S: This variable conditionally defines the LOCALTIME\_R\_NEEDS\_TZSET ?S: symbol, which makes us call tzset before localtime\_r() ?S:. ?S:localtime\_r\_proto: ?S: This variable encodes the prototype of localtime\_r. ?S: It is zero if d\_localtime\_r is undef, and one of the ?S: REENTRANT\_PROTO\_T\_ABC macros of reentr.h if d\_localtime\_r ?S: is defined. ?S:. ?C:HAS\_LOCALTIME\_R: ?C: This symbol, if defined, indicates that the localtime\_r routine ?C: is available to localtime re-entrantly.  $?C$ :. ?C:LOCALTIME\_R\_NEEDS\_TZSET: ?C: Many libc's localtime\_r implementations do not call tzset, ?C: making them differ from localtime(), and making timezone ?C: changes using \\$ENV{TZ} without explicitly calling tzset ?C: impossible. This symbol makes us call tzset before localtime\_r  $?C:$ . ?H:?%<:#\$d\_localtime\_r\_needs\_tzset LOCALTIME\_R\_NEEDS\_TZSET /\*\*/ ?H:?%<:#ifdef LOCALTIME\_R\_NEEDS\_TZSET ?H:?%<:#define L\_R\_TZSET tzset(), ?H:?%<:#else ?H:?%<:#define L\_R\_TZSET ?H:?%<:#endif ?H:. ?C:L\_R\_TZSET: ?C: If localtime  $r()$  needs tzset, it is defined in this define  $?C:$ . ?C:LOCALTIME\_R\_PROTO: ?C: This symbol encodes the prototype of localtime r. ?C: It is zero if d\_localtime\_r is undef, and one of the ?C: REENTRANT\_PROTO\_T\_ABC macros of reentr.h if d\_localtime\_r ?C: is defined.  $2C$ :

?H:#\$d\_localtime\_r HAS\_LOCALTIME\_R /\*\*/ ?H:#define LOCALTIME\_R\_PROTO \$localtime\_r\_proto /\*\*/ ?H:. ?T:try hdrs d\_localtime\_r\_proto ?F:!try : see if localtime\_r exists set localtime\_r d\_localtime\_r eval \$inlibc case "\$d\_localtime\_r" in "\$define") hdrs="\$i\_systypes sys/types.h define stdio.h \$i\_time time.h \$i\_systime sys/time.h" case "\$d\_localtime\_r\_proto:\$usethreads" in ":define") d\_localtime\_r\_proto=define set d\_localtime\_r\_proto localtime\_r \$hdrs eval \$hasproto ;;  $*$ ) ;; esac case "\$d\_localtime\_r\_proto" in define) case "\$localtime\_r\_proto" in  $\vert$ ''|0) try='struct tm\* localtime\_r(const time\_t\*, struct tm\*);' ./protochk "\$extern\_C \$try" \$hdrs && localtime\_r\_proto=S\_TS ;; esac case "\$localtime\_r\_proto" in ''|0) try='int localtime\_r(const time\_t\*, struct tm\*);' ./protochk "\$extern\_C \$try" \$hdrs && localtime\_r\_proto=I\_TS ;; esac case "\$localtime\_r\_proto" in ''|0) d\_localtime\_r=undef localtime\_r\_proto=0 echo "Disabling localtime\_r, cannot determine prototype." >&4 ;; \* ) case "\$localtime\_r\_proto" in REENTRANT\_PROTO\*) ;; \*) localtime\_r\_proto="REENTRANT\_PROTO\_\$localtime\_r\_proto" ;; esac echo "Prototype: \$try" ;; esac ;; \*) case "\$usethreads" in define) echo "localtime r has no prototype, not using it."  $>\&4$ ; esac d\_localtime\_r=undef localtime\_r\_proto=0 ;; esac ;; \*) localtime\_r\_proto=0

 ;; esac

: see if localtime\_r calls tzset case "\$localtime\_r\_proto" in REENTRANT\_PROTO\*) \$cat >try.c <<EOCP /\* Does our libc's localtime\_r call tzset ? \* return 0 if so, 1 otherwise. \*/ #\$i\_systypes I\_SYS\_TYPES #\$i\_unistd I\_UNISTD #\$i\_time I\_TIME #\$i\_stdlib I\_STDLIB #\$i\_string I\_STRING #\$i\_malloc I\_MALLOC #ifdef I\_SYS\_TYPES # include <sys/types.h> #endif #ifdef I\_UNISTD # include <unistd.h> #endif #ifdef I\_TIME # include <time.h> #endif #ifdef I\_STDLIB #include <stdlib.h> #endif #ifdef I\_STRING # include <string.h> #else # include <strings.h> #endif #ifdef I\_MALLOC # include <malloc.h> #endif int main() { time  $t = time(0L)$ ; char w\_tz $[]=$ "TZ" "=GMT+5", e  $tz$ []="TZ" "=GMT-5",  $*tz_e = (char*)$ malloc(16),  $*tz_w = (char*)malloc(16);$  struct tm tm\_e, tm\_w; memset(&tm\_e,'\0',sizeof(struct tm)); memset(&tm\_w,'\0',sizeof(struct tm)); strcpy(tz\_e,e\_tz);

```
 strcpy(tz_w,w_tz);
  putenv(tz_e);
  localtime_r(&t, &tm_e);
  putenv(tz_w);
 localtime r(\&t, \&tm w);
 if( memcmp(&ttm_e, &ttm_w, sizeof(struct tm)) == 0)
	return 1;
  return 0;
}
EOCP
	set try
	if eval $compile; then
   	 if $run ./try; then
 		d_localtime_r_needs_tzset=undef;
   	 else
 		d_localtime_r_needs_tzset=define;
   	 fi;
	else
   	 d_localtime_r_needs_tzset=undef;
	fi;
   ;;
 *)
   d_localtime_r_needs_tzset=undef;
   ;;
esac
$rm_try
Found in path(s):
* /opt/cola/permits/1448963027_1666404849.0733607/0/perl-5-26-1-orig-regen-configure-1-tar-gz/metaconfig-
debian-perl-5.26.1/U/threads/d_localtime_r.U
No license file was found, but licenses were detected in source scan.
?RCS: $Id: d_scandir.U 1 2006-08-24 12:32:52Z rmanfredi $
?RCS:
?RCS: Copyright (c) 1991-1997, 2004-2006, Raphael Manfredi
?RCS:
?RCS: You may redistribute only under the terms of the Artistic Licence,
?RCS: as specified in the README file that comes with the distribution.
?RCS: You may reuse parts of this distribution only within the terms of
?RCS: that same Artistic Licence; a copy of which may be found at the root
?RCS: of the source tree for dist 4.0.
?RCS:
?RCS: $Log: d_scandir.U,v $
?RCS: Revision 3.0.1.1 1994/01/24 14:06:35 ram
?RCS: patch16: created
```
?RCS: ?MAKE:d scandir: Inlibc ?MAKE: -pick add  $\$  \omega \ll ?S:d\_scandir: ?S: This variable conditionally defines HAS\_SCANDIR if scandir() is ?S: available to scan a directory. ?S:. ?C:HAS\_SCANDIR: ?C: This symbol, if defined, indicates that the scandir routine is ?C: available to scan a directory. ?C:. ?H:#\$d\_scandir HAS\_SCANDIR /\*\*/ ?H:. ?LINT:set d\_scandir : see if scandir exists set scandir d\_scandir eval \$inlibc Found in path(s): \* /opt/cola/permits/1448963027\_1666404849.0733607/0/perl-5-26-1-orig-regen-configure-1-tar-gz/metaconfigdebian-perl-5.26.1/dist/U/d\_scandir.U No license file was found, but licenses were detected in source scan. ?RCS: \$Id\$ ?RCS: ?RCS: Copyright (c) 1999, Jarkko Hietaniemi ?RCS: ?RCS: You may redistribute only under the terms of the Artistic License, ?RCS: as specified in the README file that comes with the distribution. ?RCS: You may reuse parts of this distribution only within the terms of ?RCS: that same Artistic License; a copy of which may be found at the root ?RCS: of the source tree for dist 3.0. ?RCS: ?MAKE:fflushNULL fflushall: Compile cat rm rm\_try test osname run to from \ Oldconfig Myread Setvar echo targethost \ d\_sysconf i\_unistd d\_stdio\_stream\_array stdio\_stream\_array i\_stdlib

?MAKE: -pick add  $\%$  % <

?S:fflushNULL:

?S: This symbol, if defined, tells that fflush(NULL) correctly

?S: flushes all pending stdio output without side effects. In

?S: particular, on some platforms calling fflush(NULL) \*still\*

?S: corrupts STDIN if it is a pipe.

 $2S$ :

?S:fflushall:

?S: This symbol, if defined, tells that to flush

?S: all

 pending stdio output one must loop through all ?S: the stdio file handles stored in an array and fflush them. ?S: Note that if fflushNULL is defined, fflushall will not ?S: even be probed for and will be left undefined. ?S:. ?C:FFLUSH\_NULL: ?C: This symbol, if defined, tells that fflush(NULL) correctly ?C: flushes all pending stdio output without side effects. In ?C: particular, on some platforms calling fflush(NULL) \*still\* ?C: corrupts STDIN if it is a pipe. ?C:. ?C:FFLUSH\_ALL: ?C: This symbol, if defined, tells that to flush ?C: all pending stdio output one must loop through all ?C: the stdio file handles stored in an array and fflush them. ?C: Note that if fflushNULL is defined, fflushall will not ?C: even be probed for and will be left undefined.  $?C:$ . ?H:#\$fflushNULL FFLUSH\_NULL /\*\*/ ?H:#\$fflushall FFLUSH\_ALL /\*\*/ ?H:. ?T:output code ?F:!try.out !try !tryp : Check how to flush echo " "  $% **Set** < **Set** < **End**$ Checking how to flush all pending stdio output... EOM # I only know how to find the first 32 possibly open files on SunOS. # See also hints/sunos\_4\_1.sh and util.c --AD case "\$osname" in sunos) \$echo '#define PERL\_FFLUSH\_ALL\_FOPEN\_MAX 32' > try.c ;; esac \$cat >>try.c <<EOCP #include <stdio.h> #\$i\_stdlib I\_STDLIB #ifdef I\_STDLIB #include <stdlib.h> #endif #\$i\_unistd I\_UNISTD #ifdef I\_UNISTD # include <unistd.h> #endif #\$d\_sysconf HAS\_SYSCONF #\$d\_stdio\_stream\_array HAS\_STDIO\_STREAM\_ARRAY #ifdef HAS\_STDIO\_STREAM\_ARRAY # define STDIO\_STREAM\_ARRAY \$stdio\_stream\_array

```
#endif
int main() {
 FILE* p;
 unlink("try.out");
p = fopen("try.out", "w");#ifdef TRY_FPUTC
 fputc('x', p);
#else
# ifdef TRY_FPRINTF
 fprintf(p, "x");
# endif
#endif
#ifdef TRY_FFLUSH_NULL
 fflush(NULL);
#endif
#ifdef TRY_FFLUSH_ALL
 {
 long open max = -1;
# ifdef PERL_FFLUSH_ALL_FOPEN_MAX
  open_max = PERL_FFLUSH_ALL_FOPEN_MAX;
# else
# if defined(HAS_SYSCONF) && defined(_SC_OPEN_MAX)
  open_max = sysconf(_SC_OPEN_MAX);
# else
# ifdef FOPEN_MAX
  open_max = FOPEN_MAX;
# else
#
  ifdef OPEN_MAX
  open_max = OPEN_MAX;
# else
# ifdef _NFILE
 open\_max = \_NFILE;# endif
# endif
# endif
# endif
# endif
# ifdef HAS_STDIO_STREAM_ARRAY
 if (open max > 0) {
   long i;
  for (i = 0; i < open max; i++)
  	 if (STDIO_STREAM_ARRAY[i]._file >= 0 &&
 		STDIO_STREAM_ARRAY[i]._file < open_max &&
 STDIO_STREAM_ARRAY[i]._flag)
 		fflush(&STDIO_STREAM_ARRAY[i]);
  }
 }
```

```
# endif
#endif
exit(42);}
EOCP
: first we have to find out how _not_ to flush
$to try.c
if $test "X$fflushNULL" = X -o "X$fflushall" = X; then
   output=''
   set try -DTRY_FPUTC
   if eval $compile; then
   	 $run ./try 2>/dev/null
   	 code="$?"
   	 $from try.out
   if $test ! -s try.out -a "X$code" = X42; then
 		output=-DTRY_FPUTC
   	 fi
   fi
   case "$output" in
   '')
   	 set try -DTRY_FPRINTF
   	 if eval $compile; then
   		 $run ./try 2>/dev/null
   		 code="$?"
    		 $from try.out
   if $test ! -s try.out -a "X$code" = X42; then
  			output=-DTRY_FPRINTF
   fi
   	 fi
	;;
   esac
fi
: check for fflush NULL behavior
case "$fflushNULL" in
'') 	set try -DTRY_FFLUSH_NULL $output
	if eval $compile; then
 		$run ./try 2>/dev/null
 		code="$?"
 		$from try.out
 if $test -s try.out -a "X$code" = X42; then
  			fflushNULL="`$cat try.out`"
 		else
 if $test "X$code" != X42; then
  \text{Scat} > & 4 << \text{EOM}(If this test failed, don't worry, we'll try another method shortly.)
EOM
  			fi
```

```
		fi
	fi
	$rm -f core try.core core.try.*
	case "$fflushNULL" in
x) \text{Scat} > \& 4 \ll \text{EOM}Your fflush(NULL) works okay for output streams.
Let's see if it clobbers input pipes...
EOM
# As of mid-March 2000 all versions of Solaris appear to have a stdio
# bug that improperly flushes the input end of pipes. So we avoid the
# autoflush on fork/system/exec support for now. :-(
$cat >tryp.c <<EOCP
#include <stdio.h>
int
main(int argc, char **argv)
{
   char buf[1024];
   int i;
  char *bp = buf;while (1) {
while (i = getc(stat)) := -1&& (*bp++ = i) != '\n'
     && bp < &buf[1024])
	/* DO NOTHING */ ;
*bp = \Diamond0';
	fprintf(stdout, "%s", buf);
	fflush(NULL);
if (i == -1)	 return 0;
bp = but; }
}
EOCP
 		fflushNULL="$define"
 		set tryp
 		if eval $compile; then
    		 $rm -f tryp.out
    		 # Copy the .c file to the remote host ($to is an ssh-alike if targethost is set)
   if $test "X$targethost" != X; then
  			$to tryp.c
  			$to tryp
  			$run "cat tryp.c | ./tryp " 2>/dev/null > tryp.out
    		 else
  			$cat tryp.c | $run ./tryp 2>/dev/null > tryp.out
    		 fi
    		 if cmp tryp.c tryp.out >/dev/null 2>&1; then
      \text{Scat} > & 4 < \text{FOM}
```

```
fflush(NULL) seems to behave okay with input streams.
EOM
  			fflushNULL="$define"
    		 else
  \text{Scat} > \& 4 << \text{EOM}Ouch, fflush(NULL) clobbers input pipes! We will not use it.
EOM
  			fflushNULL="$undef"
   		 fi
 		fi
 		$rm -f core tryp.c tryp.core core.tryp.*
 		;;
'') \text{Scat} > \& 4 \ll \text{EOM}Your fflush(NULL) isn't working (contrary to ANSI C).
EOM
 		fflushNULL="$undef"
 		;;
*) \text{Scat} > \& 4 \lt \text{EOM}Cannot figure out whether
 your fflush(NULL) works or not.
I'm assuming it doesn't (contrary to ANSI C).
EOM
 		fflushNULL="$undef"
 		;;
	esac
	;;
$define|true|[yY]*)
	fflushNULL="$define"
	;;
*)
	fflushNULL="$undef"
	;;
esac
: check explicit looping only if NULL did not work, and if the pipe
: bug does not show up on an explicit flush too
case "$fflushNULL" in
"$undef")
	$cat >tryp.c <<EOCP
#include <stdio.h>
int
main(int argc, char **argv)
{
  char buf[1024];
   int i;
  char *bp = buf;
  while (1) {
while (i = getc(statn))!=-1
     && (*bp++ = i) != '\n'
```

```
&& bp < &buf[1024])
 	/* DO NOTHING */ ;
 *bp = \Diamond0';
 	fprintf(stdout, "%s", buf);
 	fflush(stdin);
 if (i == -1)	 return 0;
 bp = but; }
}
EOCP
 	set tryp
 	if eval $compile; then
   	 $rm -f tryp.out
   if $test "X$targethost" != X; then
 		$to tryp.c
 		$to tryp
 		$run "cat tryp.c | ./tryp " 2>/dev/null > tryp.out
   	 else
 		$cat tryp.c | $run ./tryp 2>/dev/null > tryp.out
   	 fi
   	 if cmp tryp.c tryp.out >/dev/null 2>&1;
  then
     \text{Scat} > \& 4 << \text{EOM}Good, at least fflush(stdin) seems to behave okay when stdin is a pipe.
EOM
 		: now check for fflushall behaviour
 		case "$fflushall" in
 		'') 	set try -DTRY_FFLUSH_ALL $output
  			if eval $compile; then
  \text{Scat} > \& 4 << \text{EOM}(Now testing the other method--but note that this also may fail.)
EOM
  				$run ./try 2>/dev/null
  				code=$?
   				$from try.out
  if $test -s try.out -a "X$code" = X42; then
   					fflushall="`$cat try.out`"
  				fi
  			fi
  			$rm_try
  			case "$fflushall" in
  x) \text{Scat} > \& 4 \ll \text{EOM}Whew. Flushing explicitly all the stdio streams works.
EOM
  				fflushall="$define"
  				;;
  '') \text{Scat} > \&4 \ll \text{EOM}
```

```
Sigh. Flushing explicitly all the stdio streams doesn't work.
EOM
   				fflushall="$undef"
  				;;
  *) \text{Scat} > \& 4 \ll \text{EOM}Cannot figure out whether flushing stdio streams explicitly works or not.
I'm assuming it doesn't.
EOM
  				fflushall="$undef"
  				;;
  			esac
  			;;
 		"$define"|true|[yY]*)
  			fflushall="$define"
  			;;
 		*)
  			fflushall="$undef"
  			;;
 		esac
   else
 \text{Scat} > \& 4 << \text{EOM}All is futile. Even fflush(stdin) clobbers input pipes!
EOM
 		fflushall="$undef"
   	 fi
 	else
   	 fflushall="$undef"
 	fi
 	$rm -f core tryp.c tryp.core core.tryp.*
 	;;
*)	fflushall="$undef"
 	;;
esac
case "$fflushNULL$fflushall" in
undefundef)
	$cat <<EOM
OK, I give up. I cannot figure out how to flush pending stdio output.
We won't be flushing handles at all before fork/exec/popen.
EOM
 	;;
esac
$rm_try tryp
Found in path(s):
* /opt/cola/permits/1448963027_1666404849.0733607/0/perl-5-26-1-orig-regen-configure-1-tar-gz/metaconfig-
debian-perl-5.26.1/U/perl/fflushall.U
```
No license file was found, but licenses were detected in source scan.

?RCS: \$Id: uidtype.U,v 3.0.1.3 1994/08/29 16:33:25 ram Exp \$ ?RCS: ?RCS: Copyright (c) 1991-1993, Raphael Manfredi ?RCS: ?RCS: You may redistribute only under the terms of the Artistic License, ?RCS: as specified in the README file that comes with the distribution. ?RCS: You may reuse parts of this distribution only within the terms of ?RCS: that same Artistic License; a copy of which may be found at the root ?RCS: of the source tree for dist 3.0. ?RCS: ?RCS: \$Log: uidtype.U,v \$ ?RCS: Revision 3.0.1.3 1994/08/29 16:33:25 ram ?RCS: patch32: now uses new Typedef unit to compute type information ?RCS: ?RCS: Revision 3.0.1.2 1994/06/20 07:09:36 ram ?RCS: patch30: comment for uidtype referred to the obsoleted symbol ?RCS: ?RCS: Revision 3.0.1.1 1994/05/13 15:28:27 ram ?RCS: patch27: made conformant to its gidtype.U companion ?RCS: patch27: question now explicitly mentions getuid() ?RCS: ?RCS: Revision 3.0 1993/08/18 12:09:56 ram ?RCS: Baseline for dist 3.0 netwide release. ?RCS: ?MAKE:uidtype: Myread Typedef Findhdr ?MAKE: -pick add \$@ %< ?S:uidtype: ?S: This variable defines Uid\_t to be something like uid\_t, int, ?S: ushort, or whatever type is used to declare user ids in the kernel. ?S:. ?C:Uid\_t (UIDTYPE): ?C: This symbol holds the type used to declare user ids in the kernel. ?C: It can be int, ushort, uid\_t, etc... It may be necessary to include ?C: <sys/types.h> to get any typedef'ed information. ?C:. ?H:#define Uid\_t \$uidtype /\* UID type \*/  $2H$ . ?T:xxx : see what type uids are declared as in the kernel echo " " echo "Looking for the type for user ids returned by getuid()." set uid t uidtype xxx stdio.h sys/types.h eval \$typedef case "\$uidtype" in  $xxx)$ 

```
	xxx=`./findhdr sys/user.h`
	set `grep '_ruid;' "$xxx" 2>/dev/null` unsigned short
	case $1 in
unsigned) dflt="$1 $2" ;;
	*) dflt="$1" ;;
	esac
	;;
*) dflt="$uidtype";;
esac
case "$uidtype" in
uid_t) echo "uid_t found." ;;
*)	rp="What
 is the type for user ids returned by getuid()?"
	. ./myread
	uidtype="$ans"
	;;
esac
```
Found in path(s):

\* /opt/cola/permits/1448963027\_1666404849.0733607/0/perl-5-26-1-orig-regen-configure-1-tar-gz/metaconfigdebian-perl-5.26.1/U/typedefs/uidtype.U

No license file was found, but licenses were detected in source scan.

?RCS: \$Id: AAAAA.U 1 2006-08-24 12:32:52Z rmanfredi \$ ?RCS: ?RCS: Copyright (c) 1991-1997, 2004-2006, Raphael Manfredi ?RCS: ?RCS: You may redistribute only under the terms of the Artistic Licence, ?RCS: as specified in the README file that comes with the distribution. ?RCS: You may reuse parts of this distribution only within the terms of ?RCS: that same Artistic Licence; a copy of which may be found at the root ?RCS: of the source tree for dist 4.0. ?RCS: ?RCS: \$Log: AAAAA.U,v \$ ?RCS: Revision 3.0.1.4 1994/06/20 06:50:26 ram ?RCS: patch30: changes from Jarkko Hietaniemi are tagged with JHI ?RCS: ?RCS: Revision 3.0.1.3 1994/05/06 14:01:39 ram ?RCS: patch23: initials for Wayne Davison are now WED ?RCS: patch23: added initials for new unit contributor Andy Dougherty ?RCS: ?RCS: Revision 3.0.1.2 1994/01/24 14:01:09 ram ?RCS: patch16: make metalint shut up on special unit definition for All target ?RCS: ?RCS: Revision 3.0.1.1 1993/09/13 15:43:57 ram ?RCS: patch10: documents initials used for Wayne Davison's contributions ?RCS:
?RCS: Revision 3.0 1993/08/18 12:04:44 ram

?RCS: Baseline for dist 3.0 netwide release.

?RCS:  $?X:$ 

?X: The purpose of this file is to supply the head of the Makefile created

?X: by metaconfig. For this reason it must be first in alphabetical order.

?X: The leading '+' in front of the unit name is a hint for metalint, since

?X: the use of that special unit name as a "made" unit is legitimate here.

?X:

?MAKE:+All: Finish

 $?X:$ 

?X: Throughout the units, the following initials are used to identify comments:

?X:

?X: HMS: Harlan Stenn

?X: RAM: Raphael Manfredi

?X: WED: Wayne Davison (was WAD by mistake--RAM)

?X: ADO: Andy Dougherty

?X: JHI: Jarkko Hietaniemi

 $\gamma$ .

?X: Agreed, this is a weird place to document it, but I couldn't find a better

?X: place to do so. I've bet on the curiosity of users, who would probably

?X: want to know what's in this strangely-named file--RAM.

Found

in path(s):

\* /opt/cola/permits/1448963027\_1666404849.0733607/0/perl-5-26-1-orig-regen-configure-1-tar-gz/metaconfig-

debian-perl-5.26.1/dist/U/AAAAA.U

No license file was found, but licenses were detected in source scan.

?RCS: \$Id: cppfilecom.U 1 2006-08-24 12:32:52Z rmanfredi \$

?RCS:

?RCS: Copyright (c) 1991-1997, 2004-2006, Raphael Manfredi

?RCS:

?RCS: You may redistribute only under the terms of the Artistic Licence,

?RCS: as specified in the README file that comes with the distribution.

?RCS: You may reuse parts of this distribution only within the terms of

?RCS: that same Artistic Licence; a copy of which may be found at the root

?RCS: of the source tree for dist 4.0.

?RCS:

?RCS: Orginal Author: Graham Stoney <greyham@research.canon.oz.au> ?RCS:

?RCS: \$Log: cppfilecom.U,v \$

?RCS: Revision 3.0 1993/08/18 12:05:37 ram

?RCS: Baseline for dist 3.0 netwide release.

?RCS:

?MAKE:cppfilecom cppstdinflags d\_cppignhdrs d\_cppcanstdin:  $\langle \rangle$ 

 contains package test Myread Oldconfig Loc Setvar cpp cc cat rm

?MAKE: -pick add  $\$ @ %<

?S:cppfilecom:

?S: This variable contains the first part of the string which will invoke ?S: the C preprocessor a file and produce to standard output, preserving ?S: comments. Typical value of "cc -E -C" or "/lib/cpp -C". ?S:. ?S:cppstdinflags: ?S: This variable contains any flags necessary to get cppfilecom to read ?S: from the standard input. ?S:. ?S:d\_cppignhdrs: ?S: This symbol conditionally defines CPP\_IGN\_HDRS if CPP\_FILE\_COM ignores ?S: \*.h files. ?S:. ?S:d\_cppcanstdin: ?S: This symbol conditionally defines CPP\_CAN\_STDIN if CPP\_FILE\_COM can ?S: read standard input directly. ?S:. ?C:CPP\_FILE\_COM (CPPFILECOM): ?C: This symbol contains the first part of the string which will invoke ?C: the C preprocessor a file and produce to standard output, preserving ?C: comments. Typical value of "cc -E -C" or "/lib/cpp -C". ?C:. ?C:CPP\_STDIN\_FLAGS (CPPSTDINFLAGS): ?C: This variable contains any flags necessary to get CPP\_FILE\_COM to ?C: read from the standard input.  $?C:$ . ?C:CPP\_IGN\_HDRS (CPPIGNHDRS): ?C: This symbol is defined if CPP\_FILE\_COM ignores \*.h files. ?C:. ?C:CPP\_CAN\_STDIN (CPPCANSTDIN): ?C: This symbol is defined if CPP\_FILE\_COM can read standard input ?C: directly. ?C:. ?H:#define CPP\_FILE\_COM "\$cppfilecom" ?H:#define CPP\_STDIN\_FLAGS "\$cppstdinflags" ?H:#\$d\_cppignhdrs CPP\_IGN\_HDRS /\* does CPP ignore .h files? \*/ ?H:#\$d\_cppcanstdin CPP\_CAN\_STDIN /\* can CPP read stdin directly? \*/ ?H:. ?T:cont ?F:!testcpp.c !testcpp.h !testcpp.out ?LINT:set d\_cppcanstdin d\_cppignhdrs ?LINT:usefile testcpp.c testcpp.out : see how we invoke the C preprocessor \$cat <<EOM

\$package needs to be able to preprocess its input files in a mode which

preserves comments, which is often not the default behaviour. It should run the C preprocessor you will use when compiling your own source code, which should be ISO/ANSI C compliant if you want \$package to handle the latest standard C. I will try to guess, but I might guess wrongly because it is not necessarily the same preprocessor used to build \$package.

## EOM

```
$cat <<'EOT' >testcpp.c
#define ABC abc
#define XYZ xyz
ABC.XYZ
/* comment */
EOT
:
if $test "X$cppfilecom"
 != "X" && \
	$cppfilecom testcpp.c </dev/null >testcpp.out 2>/dev/null && \
	$contains 'abc.*xyz' testcpp.out >/dev/null 2>&1 && \
	$contains comment testcpp.out >/dev/null 2>&1
then
	echo "You used to use $cppfilecom so we'll use that again."
elif echo 'Maybe "'$cc' -E -C" will work...' && \
	$cc -E -C testcpp.c </dev/null >testcpp.out 2>/dev/null && \
	$contains 'abc.*xyz' testcpp.out >/dev/null 2>&1 && \
	$contains comment testcpp.out >/dev/null 2>&1
then
	echo "It works!"
	cppfilecom="$cc -E -C"
elif echo 'Nope...maybe ""'$cc'" -P -C" will work...' && \
	$cc -P -C testcpp.c </dev/null >testcpp.out 2>/dev/null && \
	$contains 'abc.*xyz' testcpp.out >/dev/null 2>&1 && \
	$contains comment testcpp.out >/dev/null 2>&1
then
	echo "Yup, that does."
	cppfilecom="$cc -P -C"
elif echo 'No such luck, maybe ""$cpp"' -C" will work...' && \
	$cpp -C testcpp.c </dev/null >testcpp.out 2>/dev/null && \
$contains 'abc.*xyz' testcpp.out >/dev/null 2>&1 && \
	$contains comment testcpp.out
>\angledev/null 2>\&0.1then
	echo "Yup, it does."
	cppfilecom="$cpp -C"
else
	cppfilecom=''
$cat <<'EOM'
I can't find a C preprocessor that will preserve comments. Please name one.
EOM
```

```
fi
:
dflt="$cppfilecom"
cont=true
while $test "$cont" ; do
	echo " "
	rp="How should $package run your preprocessor preserving comments?"
	. ./myread
	cppfilecom="$ans"
	$cppfilecom testcpp.c >testcpp.out 2>&1
	if $contains 'abc.*xyz' testcpp.out >/dev/null 2>&1 && \
 		$contains comment testcpp.out >/dev/null 2>&1
	then
 		echo "OK, that will do."
 		cont=''
	else
 		echo "Sorry, I can't get that to work."
	fi
done
@if CPP_IGN_HDRS || d_cppignhdrs
: Now see if it ignores header files.
cp testcpp.c testcpp.h
$cppfilecom testcpp.h >testcpp.out 2>&1
if $contains 'abc.*xyz' testcpp.out >/dev/null 2>&1 && \
	$contains comment testcpp.out >/dev/null 2>&1
then
	echo "Terrific; it processes .h files passed on the command line too."
	val="$undef"
else
	echo "It ignores .h files on the command line; pity."
	val="$define"
fi
set
 d_cppignhdrs
eval $setvar
@end
@if CPP_STDIN_FLAGS || CPP_CAN_STDIN || cppstdinflags || d_cppcanstdin
: Now see how to send stdin to it.
echo " "
cp testcpp.c testcpp.h
$cppfilecom <testcpp.h >testcpp.out 2>&1
if $contains 'abc.*xyz' testcpp.out >/dev/null 2>&1 && \
	$contains comment testcpp.out >/dev/null 2>&1
then
	echo "Great; and it will read stdin if passed no arguments."
	val="$define"
```

```
	cppstdinflags=''
else
	$cppfilecom - <testcpp.h >testcpp.out 2>&1
	if $contains 'abc.*xyz' testcpp.out >/dev/null 2>&1 && \
		$contains comment testcpp.out >/dev/null 2>&1
	then
		echo "Great; and it can read stdin by passing it '-'."
 		val="$define"
 		cppstdinflags='-'
	else
		$cat <<FOO
Unfortunately, I can't find an easy way to get that preprocessor to read from
```
standard input. Do you know any flags I can pass it to get it to do so? If that preprocessor can't read directly form standard input, answer 'none'.

### FOO

```
	val='dunno'
	while $test "$val" = "dunno"; do
 		rp='Flags to get preprocessor
 to read stdin?'
 		dflt='none'
 		. ./myread
 		if $test $ans = 'none'; then
  			echo "Oh well, if $package wants it done, it will do it for itself."
  			val="$undef"
 		else
  			$cppfilecom $ans <testcpp.h >testcpp.out 2>&1
  			if $contains 'abc.*xyz' testcpp.out >/dev/null 2>&1 && \
  				$contains comment testcpp.out >/dev/null 2>&1
  			then
  				echo "Good; that works fine."
  				val="$define"
  				cppstdinflags="$ans"
  			else
  				echo "Sorry, I couldn't get that to work."
  			fi
 		fi
	done
	fi
fi
set d_cppcanstdin
eval $setvar
@end
: cleanup cpp test files anyway
$rm -f testcpp.*
```
Found in path(s):

\* /opt/cola/permits/1448963027\_1666404849.0733607/0/perl-5-26-1-orig-regen-configure-1-tar-gz/metaconfigdebian-perl-5.26.1/dist/U/cppfilecom.U

No license file was found, but licenses were detected in source scan.

?RCS: \$Id: defeditor.U 1 2006-08-24 12:32:52Z rmanfredi \$ ?RCS: ?RCS: Copyright (c) 1991-1997, 2004-2006, Raphael Manfredi ?RCS: ?RCS: You may redistribute only under the terms of the Artistic Licence, ?RCS: as specified in the README file that comes with the distribution. ?RCS: You may reuse parts of this distribution only within the terms of ?RCS: that same Artistic Licence; a copy of which may be found at the root ?RCS: of the source tree for dist 4.0. ?RCS: ?RCS: \$Log: defeditor.U,v \$ ?RCS: Revision 3.0.1.1 1995/01/11 15:30:16 ram ?RCS: patch45: can now use the 'vi' variable since path stripping is deferred ?RCS: ?RCS: Revision 3.0 1993/08/18 12:08:05 ram ?RCS: Baseline for dist 3.0 netwide release. ?RCS: ?MAKE:defeditor: Getfile Oldconfig Loc vi ?MAKE: -pick add \$@ %< ?S:defeditor: ?S: This variable contains the eventual value of the DEFEDITOR symbol, ?S: which contains the name of the default editor. ?S:. ?C:DEFEDITOR: ?C: This symbol contains the full pathname of the default editor. ?C:. ?H:#define DEFEDITOR "\$defeditor" /\*\*/ ?H:. : determine default editor echo " " case "\$defeditor" in '') case "\$vi" in \*/\*) dflt="\$vi";; \*) dflt=/usr/ucb/vi;; esac ;; \*) dflt="\$defeditor" ;; esac  $fn-f/$ rp="What is the default editor on your system?" . ./getfile

defeditor="\$ans"

Found in path(s):

\* /opt/cola/permits/1448963027\_1666404849.0733607/0/perl-5-26-1-orig-regen-configure-1-tar-gz/metaconfigdebian-perl-5.26.1/dist/U/defeditor.U

No license file was found, but licenses were detected in source scan.

?RCS: \$Id: d\_getpgrp2.U 1 2006-08-24 12:32:52Z rmanfredi \$ ?RCS: ?RCS: Copyright (c) 1991-1997, 2004-2006, Raphael Manfredi ?RCS: ?RCS: You may redistribute only under the terms of the Artistic Licence, ?RCS: as specified in the README file that comes with the distribution. ?RCS: You may reuse parts of this distribution only within the terms of ?RCS: that same Artistic Licence; a copy of which may be found at the root ?RCS: of the source tree for dist 4.0. ?RCS: ?RCS: \$Log: d\_getpgrp2.U,v \$ ?RCS: Revision 3.0 1993/08/18 12:06:15 ram ?RCS: Baseline for dist 3.0 netwide release. ?RCS: ?MAKE:d\_getpgrp2: Inlibc ?MAKE: -pick add \$@ %< ?S:d\_getpgrp2: ?S: This variable conditionally defines the HAS\_GETPGRP2 symbol, which ?S: indicates to the C program that the getpgrp2() (as in DG/UX) routine ?S: is available to get the current process group. ?S:. ?C:HAS\_GETPGRP2 (GETPGRP2): ?C: This symbol, if defined, indicates that the getpgrp2() (as in DG/UX) ?C: routine is available to get the current process group. ?C:. ?H:#\$d\_getpgrp2 HAS\_GETPGRP2 /\*\*/ ?H:. ?LINT:set d\_getpgrp2 : see if getpgrp2 exists set getpgrp2 d\_getpgrp2 eval \$inlibc Found in path(s): \* /opt/cola/permits/1448963027\_1666404849.0733607/0/perl-5-26-1-orig-regen-configure-1-tar-gz/metaconfigdebian-perl-5.26.1/dist/U/d\_getpgrp2.U No license file was found, but licenses were detected in source scan.

?RCS: \$Id: Extensions.U,v\$ ?RCS: ?RCS: Copyright (c) 1996-1998, Andy Dougherty ?RCS:

?RCS: You may distribute under the terms of either the GNU General Public ?RCS: License or the Artistic License, as specified in the README file. ?RCS: ?RCS: \$Log: Extensions.U,v \$ ?RCS: ?MAKE: known\_extensions extensions dynamic\_ext static\_ext nonxs\_ext \ \end{math} useposix useopcode : \ Myread hint usedl d\_sem d\_socket i\_db i\_dbm i\_rpcsvcdbm i\_gdbm \ d ndbm usethreads use5005threads package test cat rsrc \ d\_msg d\_shm osname use64bitint i\_langinfo d\_nl\_langinfo \ libs d\_cplusplus sed ls rm contains trnl sort ?MAKE: -pick add \$@ %< ?Y:BOTTOM ?S:known\_extensions: ?S: This variable holds a list of all extensions (both XS and non-xs) ?S: included in the package source distribution. This information is ?S: only really of use during the Perl build, as the list makes no ?S: distinction between extensions which were build and installed, and ?S: those which where not. See "extensions" for the list of extensions ?S: actually built and available. ?S:. ?S:dynamic\_ext: ?S: This variable holds a list of XS extension files we want to ?S: link dynamically into the package. It is used by Makefile. ?S:. ?S:static\_ext: ?S: This variable holds a list of XS extension files we want to ?S: link statically into the package. It is used by Makefile. ?S:. ?S:nonxs\_ext: ?S: This variable holds a list of all non-xs extensions built and ?S: installed by the package. By default, all non-xs extensions ?S: distributed will be built, with the exception of platform-specific ?S: extensions (currently only one VMS specific extension).  $2S$ . ?S:extensions: ?S: This variable holds a list of all extension files (both XS and ?S: non-xs) installed with the package. It is propagated to Config.pm ?S: and is typically used to test whether a particular extension ?S: is available.  $2S$ . ?S:useposix: ?S: This variable holds either 'true' or 'false' to indicate  $2S \cdot$  whether the POSIX extension should be used. The sole ?S: use for this currently is to allow an easy mechanism

?S: for hints files to indicate that POSIX will not compile

?S: on a particular system.

?S:.

?S:useopcode:

?S: This variable holds either 'true' or 'false' to indicate

?S: whether the Opcode extension should be used. The sole

?S: use for this currently is to allow an easy mechanism

?S: for users to skip the Opcode extension from the Configure

?S: command line.

 $2S$ .

?T:xxx avail\_ext this\_ext tdir xs\_extensions nonxs\_extensions find\_extensions

?INIT:: set useposix=false in your hint file to disable the POSIX extension.

?INIT:useposix=true

?INIT:: set useopcode=false in your hint file to disable the Opcode extension.

?INIT:useopcode=true

?LINT:extern noextensions

?LINT:extern onlyextensions

?T:keepextensions i

: Check extensions

echo " "

echo "Looking for extensions..." >&4

: If we are using the old config.sh, nonxs\_extensions and xs\_extensions may

: contain old or inaccurate

or duplicate values.

nonxs\_extensions=''

xs\_extensions=''

: We do not use find because it might not be available.

: We do not just use MANIFEST because the user may have dropped

: some additional extensions into the source tree and expect them

: to be built.

: Function to recursively find available extensions, ignoring DynaLoader

: NOTE: recursion limit of 10 to prevent runaway in case of symlink madness

: In 5.10.1 and later, extensions are stored in directories

: like File-Glob instead of the older File/Glob/.

find\_extensions=' for xxx in \*; do

 case "\$xxx" in

 DynaLoader|dynaload) ;;

 \*)

this  $ext='echo "Sxxx" | Ssed -e s/-\(\|\sqrt{g'}\)$ ;

 case "\$this\_ext" in

Scalar/List/Utils) this\_ext="List/Util" ::

PathTools) this\_ext="Cwd" ;;

 esac;

echo " \$xs\_extensions \$nonxs\_extensions" > "\$tdir/\$\$.tmp";

 if \$contains " \$this\_ext " "\$tdir/\$\$.tmp"; then

```
echo \geq 8.4:
```
echo "Duplicate directories detected for extension \$xxx" > & 4; echo "Configure cannot correctly recover from this - shall I abort?" >&4; case "\$knowitall" in "") dflt=y;;  $*)$  dflt=n;; esac: .../UU/myread; case "\$ans" in  $n^*|N^*|$  :: \*) echo >  $&4;$ echo "Ok. Stopping Configure." >&4; echo "Please remove the duplicate directory (e.g. using git clean) and then re-run Configure" >&4; exit  $1$ ;; esac; echo "Ok. You will need to correct config.sh before running make."  $>$ &4; fi;  $sls - 1$  " $sxxx$ " > " $stdir$ / $s$ .tmp"; if \$contains "\.xs\$" "\$tdir/\$\$.tmp" > /dev/null  $2 > & 1$ ; then xs\_extensions="\$xs\_extensions \$this\_ext"; elif \$contains "\.c\$" "\$tdir/\$\$.tmp" > /dev/null  $2 > & 1$ ; then xs\_extensions="\$xs\_extensions \$this\_ext"; elif \$test -d "\$xxx"; then nonxs\_extensions="\$nonxs\_extensions \$this\_ext"; fi; \$rm -f "\$tdir/\$\$.tmp";  $\vdots$ esac: done' tdir=`pwd` cd "\$rsrc/cpan" set X shift eval \$find\_extensions cd "\$rsrc/dist" set X shift eval \$find\_extensions cd "\$rsrc/ext"  $set X$ shift eval \$find extensions set X \$xs extensions shift xs extensions=`echo "\$\*" | tr ' ' \$trnl | \$sort | tr \$trnl ' '` set X \$nonxs extensions shift

```
nonxs_extensions=`echo "$*" | tr ' ' $trnl | $sort | tr $trnl ' '`
cd "$tdir"
known_extensions=`echo $nonxs_extensions $xs_extensions | tr ' ' $trnl | $sort | tr $trnl ' "
: Now see which are supported on this system.
?X: avail_ext lists available XS extensions.
avail ext="
for xxx in $xs_extensions; do
case "$xxx" in
?X: Handle possible DOS 8.3 filename and case alterations
Amiga*)
 case "$osname" in
 amigaos) avail_ext="$avail_ext $xxx" ;;
 esac
 \vdotsDB_File|db_file)
 case "$i_db" in
 $define) avail_ext="$avail_ext $xxx" ;;
 esac
 \vdotsGDBM_File|gdbm_fil)
 case "$i_gdbm" in
 $define) avail_ext="$avail_ext $xxx" ;;
 esac
 \vdotsI18N/Langinfo|i18n_lan)
 case "$i_langinfo$d_nl_langinfo" in
 $define$define) avail_ext="$avail_ext $xxx" ;;
 esac
 \vdotsIPC/SysV|ipc/sysv)
 : XXX Do we need a useipcsysv variable here
 case "\{(d_msg)\\{(d_sem)\\{(d_shm)\}" in
 *"${define}"*)
avail_ext="$avail_ext $xxx" ;;
 esac
 \vdotsNDBM_File|ndbm_fil)
 case "$d_ndbm" in
 $define)
   case "$osname-$use64bitint" in
   hpux-define)
 case "$libs" in
  *-Indbm*) avail_ext="$avail_ext $xxx" ;;
 esac
  \dddot{\cdot}*) avail ext="$avail ext$xxx" ;;
   esac
```

```
\vdotsesac
\vdotsODBM_File|odbm_fil)
case "${i_dbm}${i_rpcsvcdbm}" in
*"${define}"*)
  case "$d_cplusplus" in
  define) \chi; # delete as a function name will not work
   *) case "$osname-$use64bitint" in
 hpux-define)
   case "$libs" in
   *-Idbm*) avail_ext="$avail_ext $xxx" ;;
   esac
   \vdots*) avail_ext="$avail_ext $xxx" ;;
 esac
 \vdotsesac
  \vdotsesac
\dddot{ }Opcode|opcode)
case "$useopcode" in
true|define|y) avail_ext="$avail_ext $xxx" ;;
esac
\vdotsPOSIX posix)
case "$useposix" in
true|define|y) avail_ext="$avail_ext $xxx" ;;
esac
\vdotsSocket|socket)
case "$d_socket" in
true | $define | y ) avail_ext = "$avail_ext $xxx" ;;
esac
\vdotsSys/Syslog|sys/syslog)
case
$osname in
 amigaos) ;; # not really very useful on AmigaOS
 *): XXX syslog requires socket
 case "$d_socket" in
 true | $define | y ) avail_ext = "$avail_ext $xxx" ;;
 esac
 \vdotsesac
\vdots
```

```
	Thread|thread)
          case "$usethreads" in
          true|$define|y)
               case "$use5005threads" in
               $define|true|[yY]*) avail_ext="$avail_ext $xxx" ;;
               esac
		esac
		;;
	threads|threads/shared)
		# threads and threads::shared are special cases.
		# To stop people from asking "Perl 5.8.0 was supposed
		# to have this new fancy threads implementation but my
		# perl doesn't have it" and from people trying to
		# (re)install the threads module using CPAN.pm and
		# CPAN.pm then offering to reinstall Perl 5.8.0,
		# the threads.pm and threads/shared.pm will always be
		# there, croaking informatively ("you need to rebuild
		# all of Perl with threads, sorry") when threads haven't
		# been
 compiled in.
		# --jhi
		avail_ext="$avail_ext $xxx"
		;;
	VMS*)
		;;
	Win32*)
		case "$osname" in
		cygwin) avail_ext="$avail_ext $xxx" ;;
		esac
		;;
	XS/APItest|xs/apitest)
		# This is just for testing. Skip it unless we have dynamic loading.
		case "$usedl" in
		$define) avail_ext="$avail_ext $xxx" ;;
		esac
		;;
	XS/Typemap|xs/typemap)
		# This is just for testing. Skip it unless we have dynamic loading.
		case "$usedl" in
$define) avail ext="$avail ext $xxx" ;;
		esac
		;;
	*)	avail_ext="$avail_ext $xxx"
		;;
	esac
done
```

```
set X $avail_ext
shift
avail_ext="$*"
case "$onlyextensions" in
") ::
*) keepextensions="
 echo "You have requested that only certain extensions be included..." >&4
 for i in $onlyextensions; do
    case " $avail ext " in
    *" $i "*)
      echo "Keeping extension $i."
      keepextensions="$keepextensions $i"
      \vdots*) echo "Ignoring extension $i." ;;
    esac
 done
 avail_ext="$keepextensions"
 \vdotsesac
case
"$noextensions" in
") ::
*) keepextensions="
 echo "You have requested that certain extensions be ignored..." > &4for i in $avail ext; do
    case " $noextensions " in
    *" $i "*) echo "Ignoring extension $i." ;;
    *) echo "Keeping extension $i.";
      keepextensions="$keepextensions $i"
      \vdotsesac
 done
 avail_ext="$keepextensions"
 \vdotsesac
: Now see which nonxs extensions are supported on this system.
: For now assume all are.
nonxs ext="
for xxx in $nonxs extensions : do
case "$xxx" in
VMS^*\vdots*) nonxs_ext="$nonxs_ext $xxx"
 \ddot{\cdot}esac
```
done

set X \$nonxs\_ext shift nonxs\_ext="\$\*"

case \$usedl in \$define) \$cat <<EOM

A number of extensions are supplied with \$package. You may choose to compile these extensions for dynamic loading (the default), compile them into the \$package executable (static loading), or not include them at all. Answer "none" to include no extensions. Note that DynaLoader is always built and need not be mentioned here.

## EOM

```
	case "$dynamic_ext" in
	'')
 		: Exclude those listed in static_ext
 dflt ="
 		for xxx in $avail_ext; do
  			case " $static_ext " in
  *" Sxxx "*) ::
  *) dflt="$dflt $xxx" ;;
  			esac
 		done
 		set X $dflt
 		shift
 		dflt="$*"
 		;;
	*)	dflt="$dynamic_ext"
 		# Perhaps we are reusing an old out-of-date config.sh.
 		case "$hint" in
 		previous)
  if test X''$dynamic_ext" != X''$avail_ext"; then
  				$cat <<EOM
NOTICE: Your previous config.sh list may be incorrect.
The extensions now available to you are
	${avail_ext}
but the default list from your previous config.sh is
	${dynamic_ext}
```
# EOM

 fi ;; esac

 ;;

```
	esac
	case "$dflt" in
") dflt=none;;
	esac
	rp="What extensions do you wish to load dynamically?"
	. ./myread
	case "$ans" in
?X: Use '' so a subsequent Configure will preserve that value.
	none) dynamic_ext=' ' ;;
	*) dynamic_ext="$ans" ;;
	esac
	case "$static_ext" in
	'')
 		: Exclude those already listed in dynamic linking
 		dflt=''
 		for
 xxx in $avail_ext; do
 			case " $dynamic_ext " in
 			*" $xxx "*) ;;
 *) dflt="$dflt $xxx" ;;
 			esac
 		done
 		set X $dflt
 		shift
 		dflt="$*"
 		;;
	*) dflt="$static_ext"
 		;;
	esac
	case "$dflt" in
	'')	dflt=none;;
	esac
	rp="What extensions do you wish to load statically?"
	. ./myread
	case "$ans" in
?X: Use '' so a subsequent Configure will preserve that value.
none) static_ext=' ' ;;
*) static_ext="\frac{1}{2}ans" ;;
	esac
	;;
*)
	$cat <<EOM
A number of extensions are supplied with $package. Answer "none"
to include no extensions.
Note that DynaLoader is always built and need not be mentioned here.
```
#### EOM

 case "\$static\_ext" in '') dflt="\$avail\_ext" ;; \*) dflt="\$static\_ext" # Perhaps we are reusing an old out-of-date config.sh. case "\$hint" in previous) if test  $X''\$ static\_ext" !=  $X''\$ savail\_ext"; then \$cat <<EOM NOTICE: Your previous config.sh list may be incorrect. The extensions now available to you are \${avail\_ext} but the default list from your previous config.sh is \${static\_ext} EOM fi ;; esac ;; esac : Exclude those that are not xs extensions case "\$dflt" in '') dflt=none;; esac rp="What extensions do you wish to include?" . ./myread case "\$ans" in ?X: Use '' so a subsequent Configure will preserve that value. none) static\_ext='';; \*) static\_ext="\$ans" ;; esac ;; esac # # Encode is a special case. If we are building Encode as a static # extension, we need to explicitly list its subextensions as well. # For other nested extensions, this is handled automatically by # the appropriate Makefile.PL. case " \$static\_ext " in \*" Encode "\*) # Add the subextensions of Encode cd "\$rsrc/cpan" for xxx in `ls Encode/\*/Makefile.PL|awk -F/ '{print \$2}'`; do static\_ext="\$static\_ext Encode/\$xxx" known\_extensions="\$known\_extensions Encode/\$xxx" done cd "\$tdir"

 ;; esac

set X \$dynamic\_ext \$static\_ext \$nonxs\_ext shift extensions="\$\*"

# Sanity check: We require an extension suitable for use with

# AnyDBM\_File, as well as Fcntl and

IO. (Failure to have these

# should show up as failures in the test suite, but it's helpful to

# catch them now.) The 'extensions' list is normally sorted

# alphabetically, so we need to accept either

# DB\_File ... Fcntl ... IO ....

# or something like

# Fcntl ... NDBM\_File ... IO ....

case " \$extensions" in

\*" File "\*" Fcntl "\*" IO "\*) ;; # DB File

\*" Fcntl "\*"\_File "\*" IO "\*) ;; # GDBM\_File

\*" Fcntl "\*" IO "\*"\_File "\*) ;; # NDBM\_File

\*) echo "WARNING: Extensions DB\_File or \*DBM\_File, Fcntl, and IO not configured." >&4

echo "WARNING: The Perl you are building will be quite crippled." >& 4

;;

esac

Found in path(s):

\* /opt/cola/permits/1448963027\_1666404849.0733607/0/perl-5-26-1-orig-regen-configure-1-tar-gz/metaconfigdebian-perl-5.26.1/U/perl/Extensions.U

No license file was found, but licenses were detected in source scan.

?RCS: \$Id: d\_setnetent\_r.U,v 0RCS:

?RCS: Copyright (c) 2002,2003 Jarkko Hietaniemi

?RCS:

?RCS: You may distribute under the terms of either the GNU General Public

?RCS: License or the Artistic License, as specified in the README file.

?RCS:

?RCS: Generated by the reentr.pl from the Perl 5.8 distribution.

?RCS:

?MAKE:d\_setnetent\_r setnetent\_r\_proto: Inlibc Protochk Hasproto i\_systypes \

usethreads i\_netdb extern\_C

?MAKE: -pick add  $\%$  % <

?S:d\_setnetent\_r:

?S: This variable conditionally defines the HAS\_SETNETENT\_R symbol,

?S: which indicates to the C program that the setnetent $_r()$ 

?S: routine is available.

 $2S$ .

?S:setnetent\_r\_proto:

?S: This variable encodes the prototype of setnetent r.

?S: It is zero if d\_setnetent\_r is undef, and one of the ?S: REENTRANT\_PROTO\_T\_ABC macros of reentr.h if d\_setnetent\_r ?S: is defined.  $2S$ : ?C:HAS SETNETENT R: ?C: This symbol, if defined, indicates that the setnetent\_r routine  $?C:$  is available to setnetent re-entrantly.  $?C:$ ?C:SETNETENT R PROTO: ?C: This symbol encodes the prototype of setnetent\_r. ?C: It is zero if d\_setnetent\_r is undef, and one of the ?C: REENTRANT\_PROTO\_T\_ABC macros of reentr.h if d\_setnetent\_r ?C: is defined.  $?C:$ ?H:#\$d\_setnetent\_r HAS\_SETNETENT\_R /\*\*/ ?H:#define SETNETENT\_R\_PROTO \$setnetent\_r\_proto /\*\*/  $?H:$ ?T:try hdrs d\_setnetent\_r\_proto : see if setnetent\_r exists set setnetent r d setnetent r eval \$inlibc case "\$d\_setnetent\_r" in "\$define") hdrs="\$i\_systypes sys/types.h define stdio.h \$i\_netdb netdb.h" case "\$d\_setnetent\_r\_proto:\$usethreads" in ":define") d\_setnetent\_r\_proto=define set d\_setnetent\_r\_proto setnetent\_r \$hdrs eval \$hasproto; \*) :: esac case "\$d\_setnetent\_r\_proto" in define) case "\$setnetent\_r\_proto" in  $"|0\rangle$  try='int setnetent\_r(int, struct netent\_data\*);' ./protochk "\$extern\_C \$try" \$hdrs && setnetent\_r\_proto=I\_ID ;; esac case "\$setnetent\_r\_proto" in "|0) try='void setnetent\_r(int, struct netent\_data\*);' ./protochk "\$extern C \$try" \$hdrs && setnetent r proto=V ID :: esac case "\$setnetent r proto" in  $"|0)$  d\_setnetent\_r=undef setnetent  $r$  proto=0 echo "Disabling setnetent r, cannot determine prototype."  $>\&4$ ; \*) case "\$setnetent r proto" in REENTRANT PROTO\*) ::

```
		*) setnetent_r_proto="REENTRANT_PROTO_$setnetent_r_proto" ;;
 		esac
 		echo "Prototype: $try" ;;
	esac
	;;
	*)	case "$usethreads" in
 define) echo "setnetent r has no prototype, not using it." > & 4;
 		esac
 		d_setnetent_r=undef
 setnetent_r_proto=0
 		;;
	esac
	;;
*)	setnetent_r_proto=0
	;;
esac
```

```
Found in path(s):
```
\* /opt/cola/permits/1448963027\_1666404849.0733607/0/perl-5-26-1-orig-regen-configure-1-tar-gz/metaconfigdebian-perl-5.26.1/U/threads/d\_setnetent\_r.U

No license file was found, but licenses were detected in source scan.

?RCS: \$Id: i\_syspoll.U 15 2006-08-30 18:21:51Z rmanfredi \$ ?RCS: ?RCS: Copyright (c) 1991-1997, 2004-2006, Raphael Manfredi ?RCS: ?RCS: You may redistribute only under the terms of the Artistic Licence, ?RCS: as specified in the README file that comes with the distribution. ?RCS: You may reuse parts of this distribution only within the terms of ?RCS: that same Artistic Licence; a copy of which may be found at the root ?RCS: of the source tree for dist 4.0. ?RCS: ?MAKE:i\_syspoll: Inhdr ?MAKE: -pick add \$@ %< ?S:i\_syspoll: ?S: This variable conditionally defines the I\_SYS\_POLL symbol, which ?S: indicates to the C program that it should include  $\langle sys/poll.h \rangle$ . ?S:. ?C:I\_SYS\_POLL: ?C: This symbol, if defined, indicates that the program may include ?C:  $\langle$ sys/poll.h $>$ . When I POLL is also defined, it's probably safest  $?C$ : to only include  $\langle \text{poll.h} \rangle$ .  $2C$ : ?H:#\$i\_syspoll I\_SYS\_POLL /\*\*/  $?H:$ ?LINT:set i\_syspoll : see if there is

 a sys/poll.h file set sys/poll.h i\_syspoll eval \$inhdr

Found in path(s):

\* /opt/cola/permits/1448963027\_1666404849.0733607/0/perl-5-26-1-orig-regen-configure-1-tar-gz/metaconfigdebian-perl-5.26.1/dist/U/i\_syspoll.U

No license file was found, but licenses were detected in source scan.

?RCS: \$Id\$ ?RCS: ?RCS: Copyright (c) 1998 Jarkko Hietaniemi ?RCS: ?RCS: You may distribute under the terms of either the GNU General Public ?RCS: License or the Artistic License, as specified in the README file. ?RCS: ?MAKE:d\_recvmsg: Inlibc ?MAKE: -pick add  $\%$  % < ?S:d\_recvmsg: ?S: This variable conditionally defines the HAS\_RECVMSG symbol, which ?S: indicates to the C program that the recvmsg() routine is available. ?S:. ?C:HAS\_RECVMSG: ?C: This symbol, if defined, indicates that the recvmsg routine is ?C: available to send structured socket messages.  $?C:$ . ?H:#\$d\_recvmsg HAS\_RECVMSG /\*\*/ ?H:. ?LINT:set d\_recvmsg : see if recvmsg exists set recvmsg d\_recvmsg eval \$inlibc Found in path(s): \* /opt/cola/permits/1448963027\_1666404849.0733607/0/perl-5-26-1-orig-regen-configure-1-tar-gz/metaconfigdebian-perl-5.26.1/U/perl/d\_recvmsg.U No license file was found, but licenses were detected in source scan. ?RCS: \$Id: i\_termio.U 1 2006-08-24 12:32:52Z rmanfredi \$ ?RCS: ?RCS: Copyright (c) 1991-1997, 2004-2006, Raphael Manfredi ?RCS: ?RCS: You may redistribute only under the terms of the Artistic Licence,

?RCS: as specified in the README file that comes with the distribution.

?RCS: You may reuse parts of this distribution only within the terms of

?RCS: that same Artistic Licence; a copy of which may be found at the root

?RCS: of the source tree for dist 4.0.

?RCS:

?RCS: \$Log: i\_termio.U,v \$ ?RCS: Revision 3.0.1.4 1994/10/29 16:20:54 ram ?RCS: patch36: call ./usg and ./Cppsym explicitly instead of relying on PATH ?RCS: ?RCS: Revision 3.0.1.3 1994/08/29 16:26:38 ram ?RCS: patch32: don't include all threee I\_\* symbols in config.h ?RCS: patch32: (had forgotten to undo this part last time) ?RCS: ?RCS: Revision 3.0.1.2 1994/05/13 15:25:03 ram ?RCS: patch27: undone ADO's fix in previous patch since it was useless ?RCS: ?RCS: Revision 3.0.1.1 1994/05/06 15:05:23 ram ?RCS: patch23: now include all three defines in config.h (ADO) ?RCS: ?RCS: Revision 3.0 1993/08/18 12:08:44 ram ?RCS: Baseline for dist 3.0 netwide release. ?RCS: ?MAKE:i\_termio i\_sgtty i\_termios: test Inlibc Cppsym Guess Setvar Findhdr Warn run ?MAKE: -pick add \$@ %< ?S:i\_termio: ?S: This variable conditionally defines the I\_TERMIO symbol, which ?S: indicates to the C program that it should include <termio.h> rather ?S: than <sgtty.h>. ?S:. ?S:i\_termios: ?S: This variable conditionally defines the I\_TERMIOS symbol, which ?S: indicates to the C program that the POSIX  $\leq$  termios.h $>$  file is ?S: to be included. ?S:. ?S:i\_sgtty: ?S: This variable conditionally defines the I\_SGTTY symbol, which ?S: indicates to the C program that it should include  $\langle \text{sgtty.h}\rangle$  rather ?S: than <termio.h>. ?S:. ?C:I\_TERMIO: ?C: This symbol, if defined, indicates that the program should include ?C:  $\leq$  termio.h  $>$  rather than  $\leq$  sgtty.h  $>$ . There are also differences in ?C: the ioctl() calls that depend on the value of this symbol.  $?C:$ . ?C:I\_TERMIOS: ?C: This symbol, if defined, indicates that the program should include ?C: the POSIX termios.h rather than sgtty.h or termio.h. ?C: There are also differences in the ioctl() calls that depend on the ?C: value of this symbol. ?C:. ?C:I\_SGTTY:

?C: This symbol, if defined, indicates that the program should include ?C: <sgtty.h> rather than <termio.h>. There are also differences in ?C: the ioctl() calls that depend on the value of this symbol.  $?C:$ ?H:#\$i\_termio I\_TERMIO /\*\*/ ?H:#\$i\_termios I\_TERMIOS /\*\*/ ?H:#\$i sgtty I SGTTY /\*\*/  $2H$ ?T:val2 val3 ?LINT:set i\_termio i\_sgtty i\_termios : see if this is a termio system val="\$undef" val2="\$undef" val3="\$undef" ?X: Prefer POSIX-approved termios.h over all else if \$test `./findhdr termios.h`; then set tcsetattr i\_termios eval \$inlibc val3="\$i\_termios"  $f_1$ echo " " case "\$val3" in "\$define") echo "You have POSIX termios.h... good!" >&4;;  $*)$ if ./Cppsym pyr; then case "`\$run /bin/universe`" in ucb) if \$test `./findhdr sgtty.h`; then val2="\$define" echo "<sgtty.h> found." >&4 else echo "System is pyramid with BSD universe." ./warn "<sgtty.h> not found--you could have problems."  $fi$ \*) if \$test `./findhdr termio.h`; then val="\$define" echo "<termio.h> found." >&4 else echo "System is pyramid with USG universe." ./warn "<termio.h> not found--you could have problems."  $fi$ :: esac ?X: Start with USG to avoid problems if both usg/bsd was guessed elif ./usg; then if \$test `./findhdr termio.h`: then echo "<termio.h> found." > $&4$ val="\$define" elif \$test `./findhdr sgtty.h`; then echo "<sgtty.h> found." >  $&4$ 

```
		val2="$define"
   	 else
 		./warn "Neither <termio.h> nor <sgtty.h> found--cross fingers!"
   	 fi
	else
   	 if $test `./findhdr sgtty.h`; then
 		echo "<sgtty.h> found." >&4
 		val2="$define"
   	 elif $test `./findhdr termio.h`; then
 echo "<termio.h>
found." >8.4		val="$define"
   	 else
 		./warn "Neither <sgtty.h> nor <termio.h> found--cross fingers!"
   	 fi
	fi;;
esac
set i_termio; eval $setvar
val=$val2; set i_sgtty; eval $setvar
val=$val3; set i_termios; eval $setvar
```
Found in path(s):

\* /opt/cola/permits/1448963027\_1666404849.0733607/0/perl-5-26-1-orig-regen-configure-1-tar-gz/metaconfigdebian-perl-5.26.1/U/modified/i\_termio.U

No license file was found, but licenses were detected in source scan.

?RCS: \$Id\$ ?RCS: ?RCS: Copyright (c) 1991-1997, 2004-2006, Raphael Manfredi ?RCS: ?RCS: You may redistribute only under the terms of the Artistic License, ?RCS: as specified in the README file that comes with the distribution. ?RCS: You may reuse parts of this distribution only within the terms of ?RCS: that same Artistic License; a copy of which may be found at the root ?RCS: of the source tree for dist 4.0. ?RCS: ?RCS: \$Log: usrinc.U,v \$ ?RCS: Revision 3.0.1.3 1997/02/28 16:27:12 ram ?RCS: patch61: don't ask for the include path unless they are on a MIPS ?RCS: ?RCS: Revision 3.0.1.2 1995/05/12 12:24:36 ram ?RCS: patch54: ensure that ./mips always exists (ADO) ?RCS: ?RCS: Revision 3.0.1.1 1994/05/06 15:18:31 ram ?RCS: patch23: ensure usrinc value is preserved across sessions (WED) ?RCS: ?RCS: Revision 3.0 1993/08/18 12:09:58 ram ?RCS: Baseline for dist 3.0 netwide release.

?RCS: ?MAKE:usrinc incpath mips\_type: test cat echo n c Getfile Guess \ Oldconfig eunicefix contains rm ?MAKE: -pick add \$@ %< ?S:usrinc: ?S: This variable holds the path of the include files, which is ?S: usually /usr/include. It is mainly used by other Configure units. ?S:. ?S:incpath: ?S: This variable must preceed the normal include path to get hte ?S: right one, as in "\$incpath/usr/include" or "\$incpath/usr/lib". ?S: Value can be "" or "/bsd43" on mips. ?S:. ?S:mips\_type: ?S: This variable holds the environment type for the mips system. ?S: Possible values are "BSD 4.3" and "System V". ?S:. ?D:usrinc='/usr/include' ?LINT:create mips ?T:xxx\_prompt ?F:./mips : What should the include directory be ? echo " " \$echo \$n "Hmm... \$c" dflt='/usr/include' incpath='' ?X: mips\_type is used later, to add -DSYSTYPE\_BSD43 to cppflags if needed. mips\_type='' ?X: ?X: Cannot put the following in Guess, or we get a circular dependency. ?X: if \$test -f /bin/mips && /bin/mips; then echo "Looks like a MIPS system..." \$cat >usr.c <<'EOCP' #ifdef SYSTYPE\_BSD43 /bsd43 #endif **EOCP** if cc -E usr.c > usr.out && \$contains / usr.out >/dev/null  $2 > & 1$ ; then dflt='/bsd43/usr/include' incpath='/bsd43' mips\_type='BSD 4.3' else mips\_type='System V' fi \$rm -f usr.c usr.out

```
	echo "and you're compiling with the $mips_type compiler and libraries."
	xxx_prompt=y
	echo "exit 0" >mips
else
	echo "Doesn't look like a MIPS system."
	xxx_prompt=n
	echo "exit 1" >mips
fi
chmod +x mips
$eunicefix mips
case "$usrinc" in
'') ;;
*) dflt="$usrinc";;
esac
case "$xxx_prompt" in
y) fn=d/
	echo " "
	rp='Where are the include files you want to use?'
	. ./getfile
	usrinc="$ans"
	;;
*)	usrinc="$dflt"
	;;
esac
Found in path(s):
* /opt/cola/permits/1448963027_1666404849.0733607/0/perl-5-26-1-orig-regen-configure-1-tar-gz/metaconfig-
debian-perl-5.26.1/dist/U/usrinc.U
No license file was found, but licenses were detected in source scan.
```
?RCS: \$Id: Warn.U 1 2006-08-24 12:32:52Z rmanfredi \$

?RCS:

?RCS: Copyright (c) 1991-1997, 2004-2006, Raphael Manfredi ?RCS:

?RCS: You may redistribute only under the terms of the Artistic Licence,

?RCS: as specified in the README file that comes with the distribution.

?RCS: You may reuse parts of this distribution only within the terms of

?RCS: that same Artistic Licence; a copy of which may be found at the root

?RCS: of the source tree for dist 4.0.

 $?RCS$ 

?RCS: \$Log: Extract.U,v \$

?X:

?X: This unit produces a shell script which can be run in order to emit

?X: an important warning to the user, which will be remembered and shown

?X: at the end of the Configure run as well.

```
?X:
```
?X: A typical use would be:

 $?X$ :

?X: ./warn <<EOM ?X: Problem with your C compiler: can't turn debugging on. ?X: EOM ?X: ?X: or: ?X: ?X: ./warn "Problem with your C compiler: can't turn debugging on." ?X: ?X: Which will both display to the user: ?X:  $?X: ***$  WARNING: ?X: \*\*\* Problem with your C compiler: can't turn debugging on.  $?X: ***$ ?X: ?MAKE:Warn: startsh eunicefix ?MAKE: -pick add \$@ %< ?F:./warn : script used to emit important warnings cat >warn <<EOS **\$startsh** ?X: Read the whole warning message from stdin into a temporary file ?X: when no argument was supplied. if test  $\$  +gt; -gt 0; then echo "\\$@" >msg else cat >msg fi ?X: Emit the warning, prefixing all lines with '\*\*\* ' echo "\*\*\* WARNING:" >&4 sed -e 's/^/\*\*\* /' <msg >&4 echo "\*\*\* " >&4 ?X: Save the warning in the logs, which will be shown again at the end cat msg >>config.msg echo " " >>config.msg rm -f msg EOS chmod +x warn \$eunicefix warn Found in path(s): \* /opt/cola/permits/1448963027\_1666404849.0733607/0/perl-5-26-1-orig-regen-configure-1-tar-gz/metaconfigdebian-perl-5.26.1/dist/U/Warn.U No license file was found, but licenses were detected in source scan. ?RCS: \$Id: d\_shmdt.U 1 2006-08-24 12:32:52Z rmanfredi \$ ?RCS: ?RCS: Copyright (c) 1991-1997, 2004-2006, Raphael Manfredi

?RCS:

?RCS: You may redistribute only under the terms of the Artistic Licence, ?RCS: as specified in the README file that comes with the distribution. ?RCS: You may reuse parts of this distribution only within the terms of ?RCS: that same Artistic Licence; a copy of which may be found at the root ?RCS: of the source tree for dist 4.0. ?RCS: ?RCS: \$Log: d\_shmdt.U,v \$ ?RCS: Revision 3.0 1993/08/18 12:07:19 ram ?RCS: Baseline for dist 3.0 netwide release. ?RCS: ?MAKE:d\_shmdt: Inlibc ?MAKE: -pick add \$@ %< ?S:d\_shmdt: ?S: This variable conditionally defines the HAS\_SHMDT symbol, which ?S: indicates to the C program that the shmdt() routine is available. ?S:. ?C:HAS\_SHMDT: ?C: This symbol, if defined, indicates that the shmdt() routine is ?C: available to detach a shared memory segment from the process space.  $?C:$ . ?H:#\$d\_shmdt HAS\_SHMDT /\*\*/ ?H:. ?LINT:set d\_shmdt : see if shmdt exists set shmdt d\_shmdt eval \$inlibc Found in path(s): \* /opt/cola/permits/1448963027\_1666404849.0733607/0/perl-5-26-1-orig-regen-configure-1-tar-gz/metaconfigdebian-perl-5.26.1/dist/U/d\_shmdt.U No license file was found, but licenses were detected in source scan. ?RCS: \$Id: d\_dosuid.U 1 2006-08-24 12:32:52Z rmanfredi \$ ?RCS: ?RCS: Copyright (c) 1991-1997, 2004-2006, Raphael Manfredi ?RCS: ?RCS: You may redistribute only under the terms of the Artistic License, ?RCS: as specified in the README file that comes with the distribution. ?RCS: You may reuse parts of this distribution only within the terms of ?RCS: that same Artistic License; a copy of which may be found at the root ?RCS: of the source tree for dist 4.0. ?RCS: ?RCS: Tye McQueen <tye@metronet.com> added safe setuid script checks. ?RCS:

?RCS: \$Log: d\_dosuid.U,v \$

?RCS: Revision 3.0.1.2 1997/02/28 15:33:03 ram

?RCS: patch61: moved unit to TOP via a ?Y: layout directive ?RCS: patch61: tell them /dev/fd is not about floppy disks ?RCS: ?RCS: Revision 3.0.1.1 1994/10/29 16:12:08 ram ?RCS: patch36: added checks for secure setuid scripts (Tye McQueen) ?RCS: ?RCS: Revision 3.0 1993/08/18 12:05:55 ram ?RCS: Baseline for dist 3.0 netwide release.  $?RCS$ ?MAKE:d\_dosuid d\_suidsafe: cat contains ls rm test Myread Setvar \ Oldconfig Guess package hint patchlevel ?MAKE: -pick add \$@ %< ?S:d\_suidsafe: ?S: This variable conditionally defines SETUID\_SCRIPTS\_ARE\_SECURE\_NOW ?S: if setuid scripts can be secure. This test looks in /dev/fd/. ?S:. ?S:d\_dosuid: ?S: This variable conditionally defines the symbol DOSUID, which ?S: tells the C program that it should insert setuid emulation code ?S: on hosts which have setuid #! scripts disabled. ?S:. ?C:SETUID\_SCRIPTS\_ARE\_SECURE\_NOW: ?C: This symbol, if defined, indicates that the bug that prevents ?C: setuid scripts from being secure is not present in this kernel.  $?C:$ . ?C:DOSUID: ?C: This symbol, if defined, indicates that the C program should ?C: check the script that it is executing for setuid/setgid bits, and ?C: attempt to emulate setuid/setgid on systems that have disabled ?C: setuid #! scripts because the kernel can't do it securely. ?C: It is up to the package designer to make sure that this emulation ?C: is done securely. Among other things, it should do an fstat on ?C: the script it just opened to make sure it really is a setuid/setgid ?C: script, it should make sure the arguments passed correspond exactly ?C: to the argument on the #! line, and it should not trust any ?C: subprocesses to which it must pass the filename rather than the ?C: file descriptor of the script to be executed.  $2C$ : ?H:#\$d\_suidsafe SETUID\_SCRIPTS\_ARE\_SECURE\_NOW /\*\*/ ?H:#\$d\_dosuid DOSUID /\*\*/  $2H$ . ?Y:TOP ?F:!reflect ?LINT: set d\_suidsafe : see if setuid scripts can be secure \$cat <<EOM

Some kernels have a bug that prevents setuid #! scripts from being secure. Some sites have disabled setuid #! scripts because of this.

First let's decide if your kernel supports secure setuid #! scripts. (If setuid #! scripts would be secure but have been disabled anyway, don't say that they are secure if asked.)

### EOM

val="\$undef" if \$test -d /dev/fd; then echo "#!\$ls" >reflect chmod +x,u+s reflect ./reflect >flect 2>&1 if \$contains "/dev/fd" flect >/dev/null; then echo "Congratulations, your kernel has secure setuid scripts!" >&4 val="\$define" else \$cat <<EOM If you are not sure if they are secure, I can check but I'll need a

username and password different from the one you are using right now. If you don't have such a username or don't want me to test, simply enter 'none'.

### EOM

 rp='Other username to test security of setuid scripts with?' dflt='none' . ./myread case "\$ans" in n|none) case "\$d\_suidsafe" in ") echo "I'll assume setuid scripts are \*not\* secure." >&4 dflt=n;; "\$undef") echo "Well, the \$hint value is \*not\* secure." >&4 dflt=n;; \*) echo "Well, the \$hint value \*is\* secure."  $>$  &4 dflt=y;; esac ;; \*) \$rm -f reflect flect echo "#!\$ls" >reflect chmod +x,u+s reflect echo >flect chmod a+w flect

```
			echo '"su" will (probably) prompt you for '"$ans's password."
 			su $ans -c './reflect
 >flect'
 			if $contains "/dev/fd" flect >/dev/null; then
  				echo "Okay, it looks like setuid scripts are secure." >&4
  				dflt=y
 			else
  				echo "I don't think setuid scripts are secure." >&4
  				dflt=n
 			fi
 			;;
 		esac
 		rp='Does your kernel have *secure* setuid scripts?'
 		. ./myread
 		case "$ans" in
 [yY]^*) val="$define";;
 *) val="$undef";;
 		esac
	fi
else
	echo "I don't think setuid scripts are secure (no /dev/fd directory)." >&4
	echo "(That's for file descriptors, not floppy disks.)"
	val="$undef"
fi
set d_suidsafe
eval $setvar
$rm -f reflect flect
: now see if they want to do setuid emulation
if $test $patchlevel -lt 11; then
echo " "
val="$undef"
case "$d_suidsafe" in
"$define")
	val="$undef"
	echo "No need to emulate SUID scripts since they are secure here." >&4
	;;
*)
	$cat <<EOM
Some systems have disabled setuid scripts, especially systems where
setuid scripts cannot be secure. On systems where setuid scripts have
been disabled, the setuid/setgid bits on scripts are
 currently
useless. It is possible for $package to detect those bits and emulate
setuid/setgid in a secure fashion. This emulation will only work if
setuid scripts have been disabled in your kernel.
```

```
EOM
	case "$d_dosuid" in
"$define") dflt=y ;;
*) dflt=n ;;
	esac
	rp="Do you want to do setuid/setgid emulation?"
	. ./myread
	case "$ans" in
[yY]*) val="$define";;
*) val="$undef";;
	esac
	;;
esac
set d_dosuid
eval $setvar
else
  case "$d_dosuid" in
	"$define")
cat > & 4 < \text{EOH}
```
SUID emulation has been removed for 5.12 Please re-run Configure without -Dd\_dosuid

```
EOH
```

```
	exit 1;
	;;
   esac
  d_dosuid=undef
fi
```
Found in path(s):

\* /opt/cola/permits/1448963027\_1666404849.0733607/0/perl-5-26-1-orig-regen-configure-1-tar-gz/metaconfigdebian-perl-5.26.1/U/modified/d\_dosuid.U No license file was found, but licenses were detected in source scan.

```
?RCS: $Id$
?RCS:
?RCS: Copyright (c) 1999, Jarkko Hietaniemi
?RCS:
?RCS: You may redistribute only under the terms of the Artistic License,
?RCS: as specified in the README file that comes with the distribution.
?RCS: You may reuse parts of this distribution only within the terms of
?RCS: that same Artistic License; a copy of which may be found at the root
?RCS: of the source tree for dist 3.0.
?RCS:
?MAKE:d_ustat: Inlibc
?MAKE: -pick add \@ %<
?S:d_ustat:
```
#### **Open Source Used In gconfig-operator bullion 5396**

?S: This variable conditionally defines HAS\_USTAT if ustat() is ?S: available to query file system statistics by dev\_t. ?S:. ?C:HAS\_USTAT: ?C: This symbol, if defined, indicates that the ustat system call is ?C: available to query file system statistics by dev\_t. ?C:. ?H:#\$d\_ustat HAS\_USTAT /\*\*/ ?H:. ?LINT:set d\_ustat : see if ustat exists set ustat d\_ustat eval \$inlibc

Found in path(s):

\* /opt/cola/permits/1448963027\_1666404849.0733607/0/perl-5-26-1-orig-regen-configure-1-tar-gz/metaconfigdebian-perl-5.26.1/U/perl/d\_ustat.U

No license file was found, but licenses were detected in source scan.

?RCS: \$Id\$ ?RCS:

?RCS: Copyright (c) 1998 Jarkko Hietaniemi

?RCS:

?RCS: You may distribute under the terms of either the GNU General Public

?RCS: License or the Artistic License, as specified in the README file.

?RCS:

?MAKE:d\_atoll: Inlibc

?MAKE: -pick add \$@ %<

?S:d\_atoll:

?S: This variable conditionally defines the HAS\_ATOLL symbol, which

?S: indicates to the C program that the atoll() routine is available.

?S:.

?C:HAS\_ATOLL:

?C: This symbol, if defined, indicates that the atoll routine is

?C: available to convert strings into long longs.

?C:.

?H:#\$d\_atoll HAS\_ATOLL /\*\*/ ?H:. ?LINT:set d\_atoll : see if atoll exists set atoll d\_atoll eval \$inlibc

Found in path(s):

\* /opt/cola/permits/1448963027\_1666404849.0733607/0/perl-5-26-1-orig-regen-configure-1-tar-gz/metaconfigdebian-perl-5.26.1/U/perl/atoll.U

No license file was found, but licenses were detected in source scan.

?RCS: \$Id: i\_iconv.U,v \$ ?RCS: ?RCS: Copyright (c) 2000 Jarkko Hietaniemi ?RCS: ?RCS: You may distribute under the terms of either the GNU General Public ?RCS: License or the Artistic License, as specified in the README file. ?RCS: ?MAKE:i\_iconv: Inhdr Hasfield ?MAKE: -pick add  $\$ @ %< ?S:i\_iconv: ?S: This variable conditionally defines the I\_ICONV symbol, and indicates ?S: whether a C program should include <iconv.h>. ?S:. ?C:I\_ICONV: ?C: This symbol, if defined, indicates that <iconv.h> exists and ?C: should be included. ?C:. ?H:#\$i\_iconv I\_ICONV /\*\*/ ?H:. ?LINT:set i\_iconv : see if this is a iconv.h system set iconv.h i\_iconv eval \$inhdr

```
Found in path(s):
```
\* /opt/cola/permits/1448963027\_1666404849.0733607/0/perl-5-26-1-orig-regen-configure-1-tar-gz/metaconfigdebian-perl-5.26.1/U/perl/i\_iconv.U

No license file was found, but licenses were detected in source scan.

?RCS: \$Id: perl5.U,v \$ ?RCS: ?RCS: Copyright (c) 2000 Andrew Dougherty ?RCS: ?RCS: You may distribute under the terms of either the GNU General Public ?RCS: License or the Artistic License, as specified in the README file. ?RCS: ?RCS: \$Log: perl5.U,v \$ ?RCS:  $?X:$ ?X: The purpose of this unit is to locate a previously installed ?X: version of perl5 suitable for running inc\_version\_list.U.  $?X:$  We check for 5.005 and later because inc version list is ?X: irrelevant for earlier versions. ?X: ?MAKE:perl5: path\_sep binexp test sed exe\_ext ?MAKE: -pick add  $\$ @ %< ?Y:TOP ?S:perl5:

```
?S:	This variable contains the full path (if any) to a previously
?S: installed perl5.005 or later suitable for running the script
?S: to determine inc_version_list.
?S:.
?T: tdir
: Find perl5.005 or later.
echo "Looking for a previously installed perl5.005 or later... "
case "$perl5" in
") for tdir in `echo "$binexp$path_sep$PATH" | $sed "s/$path_sep/
/g''; do
 		: Check if this perl is recent and can load a simple module
 		if $test -x $tdir/perl$exe_ext && $tdir/perl -Mless -e 'use 5.005;' >/dev/null 2>&1; then
 			perl5=$tdir/perl
 			break;
 		elif $test -x $tdir/perl5$exe_ext && $tdir/perl5 -Mless -e 'use 5.005;' >/dev/null 2>&1; then
 			perl5=$tdir/perl5
 			break;
 		fi
	done
	;;
*) perl5="$perl5"
	;;
esac
case "$perl5" in
") echo "None found. That's ok.";;
*) echo "Using $perl5." ;;
esac
Found in path(s):
* /opt/cola/permits/1448963027_1666404849.0733607/0/perl-5-26-1-orig-regen-configure-1-tar-gz/metaconfig-
```

```
debian-perl-5.26.1/U/installdirs/perl5.U
```
No license file was found, but licenses were detected in source scan.

```
?RCS: $Id$
?RCS:
?RCS: Copyright (c) 1998 Jarkko Hietaniemi
?RCS?RCS: You may distribute under the terms of either the GNU General Public
?RCS: License or the Artistic License, as specified in the README file.
?RCS:
?MAKE:d_sendmsg: Inlibc
?MAKE: -pick add \@ %<
?S:d_sendmsg:
?S: This variable conditionally defines the HAS_SENDMSG symbol, which
?S:	indicates to the C program that the sendmsg() routine is available.
?S:.
?C:HAS_SENDMSG:
?C:	This symbol, if defined, indicates that the sendmsg routine is
```
?C: available to send structured socket messages.  $?C:$ . ?H:#\$d\_sendmsg HAS\_SENDMSG /\*\*/ ?H:. ?LINT:set d\_sendmsg : see if sendmsg exists set sendmsg d\_sendmsg eval \$inlibc Found in path(s): \* /opt/cola/permits/1448963027\_1666404849.0733607/0/perl-5-26-1-orig-regen-configure-1-tar-gz/metaconfigdebian-perl-5.26.1/U/perl/d\_sendmsg.U No license file was found, but licenses were detected in source scan. ?RCS: \$Id: Typedef.U,v 3.0.1.3 1995/07/25 13:42:07 ram Exp \$ ?RCS: ?RCS: Copyright (c) 1991-1993, Raphael Manfredi ?RCS: ?RCS: You may redistribute only under the terms of the Artistic License, ?RCS: as specified in the README file that comes with the distribution. ?RCS: You may reuse parts of this distribution only within the terms of ?RCS: that same Artistic License; a copy of which may be found at the root ?RCS: of the source tree for dist 3.0. ?RCS: ?RCS: \$Log: Typedef.U,v \$ ?RCS: Revision 3.0.1.3 1995/07/25 13:42:07 ram ?RCS: patch56: added backslash escapes within evals to prevent space problems ?RCS: ?RCS: Revision 3.0.1.2 1994/10/29 16:01:16 ram ?RCS: patch36: don't clobber visible 'val' variable, use 'varval' instead ?RCS: ?RCS: Revision 3.0.1.1 1994/08/29 16:05:14 ram ?RCS: patch32: created ?RCS: ?X: ?X: This unit checks for the definition of a given typedef.  $\gamma$ . ?X: To use it, say: ?X: set typedef val t default [includes] ?X: eval \$typedef ?X: ?MAKE:Typedef: cppstdin cppminus cppflags rm sed contains Oldconfig Myread ?MAKE: -pick add \$@ %< ?LINT:define typedef ?LINT:define typedef\_ask ?V:typedef typedef\_ask ?S:typedef:
```
?S: This shell variable is used internally by Configure to check
?S: whether a given typedef is defined or not. A typical use is:
?S:		set typedef val_t default [includes]
?S: eval $typedef
?S: That will return val_t set to default if the typedef was not found,
?S:	to typedef otherwise. If no includes are specified, look in sys/types.h.
?S:.
?S:typedef_ask:
?S:	This shell variable is used internally by Configure to check
?S: whether a given typedef is defined or not. If it is not defined,
?S: this will call the ./myread script to prompt for an answer.
?S:	It is intended to be used to avoid unnecessary prompts.
?S:	A typical use is
?S:		rp="What is the type for file position used by fsetpos()?"
?S:		set fpos_t fpostype long stdio.h sys/types.h
?S: eval $typedef_ask
?S: This
will set fpostype=fpos_t, if fpos_t is available. Otherwise
?S: it will call myread with a default of 'long', and a prompt of $rp.
?S:.
?T:type var def inclist varval inc
?F:!temp.c
: define an is-a-typedef? function
typedef='type=$1; var=$2; def=$3; shift; shift; shift; inclist=$@;
case "$inclist" in
"") inclist="sys/types.h";;
esac;
eval "varval=\$$var";
case "$varval" in
"")
	$rm -f temp.c;
	for inc in $inclist; do
 echo "#include <$inc>" >>temp.c;
	done;
?X: Maybe it's a #define instead of a typedef.
	echo "#ifdef $type" >> temp.c;
	echo "printf(\"We have $type\");" >> temp.c;
	echo "#endif" >> temp.c;
	$cppstdin $cppflags $cppminus < temp.c >temp.E 2>/dev/null;
if $contains $type temp. E >/dev/null 2>&1; then
 		eval "$var=\$type";
	else
 eval "$var=\$def";
	fi;
	$rm -f temp.?;;
*) eval "$var=\$varval";;
esac'
```

```
?X: Originally, I eval'd $typedef and then checked the results against
?X: $type. Unfortunately, it then became complicated to check
?X: whether you are re-using
an old config.sh value, and the logic got
?X: so convoluted it became easier to just copy the function above
?X: and alter it slightly. A.D. 3/1998
: define an is-a-typedef? function that prompts if the type is not available.
typedef_ask='type=$1; var=$2; def=$3; shift; shift; shift; inclist=$@;case "$inclist" in
"") inclist="sys/types.h";;
esac:
eval "varval=\$$var";
case "$varval" in
^{\prime\prime\prime\prime}$rm -f temp.c;
for inc in $inclist; do
 echo "#include <$inc>" >>temp.c;
done:
?X: Maybe it's a #define instead of a typedef.
echo "#ifdef $type" >> temp.c;
echo "printf(\"We have $type\");" >> temp.c;
echo "#endif" >> temp.c;
$cppstdin $cppflags $cppminus < temp.c >temp.E 2>/dev/null;
echo"":
echo "$rp" | $sed -e "s/What is/Looking for/" -e "s/?/./";
if $contains $type temp. E >/dev/null 2>&1; then
 echo "$type found." > &4;eval "$var=\$type";
else
 echo "$type NOT found." > & 4;
 dflt="$def";
 \ldots/myread;
 eval "$var=\$ans";
fi:
\text{Srm -f temp.}?;;
*) eval "\varphi "\varphi";;
esac'
```

```
Found
in path(s):
*/opt/cola/permits/1448963027 1666404849.0733607/0/perl-5-26-1-orig-regen-configure-1-tar-gz/metaconfig-
debian-perl-5.26.1/U/typedefs/Typedef.U
No license file was found, but licenses were detected in source scan.
```

```
?RCS: $Id: d readdir r.U.v 0RCS:
?RCS: Copyright (c) 2002,2003 Jarkko Hietaniemi
?RCS:
?RCS: You may distribute under the terms of either the GNU General Public
```
?RCS: License or the Artistic License, as specified in the README file. ?RCS: ?RCS: Generated by the reentr.pl from the Perl 5.8 distribution. ?RCS: ?MAKE:d\_readdir\_r readdir\_r\_proto: Inlibc Protochk Hasproto i\_systypes \ usethreads i\_dirent extern\_C ?MAKE: -pick add \$@ %< ?S:d\_readdir\_r: ?S: This variable conditionally defines the HAS\_READDIR\_R symbol, ?S: which indicates to the C program that the readdir $_r$ () ?S: routine is available. ?S:. ?S:readdir\_r\_proto: ?S: This variable encodes the prototype of readdir\_r. ?S: It is zero if d\_readdir\_r is undef, and one of the ?S: REENTRANT\_PROTO\_T\_ABC macros of reentr.h if d\_readdir\_r ?S: is defined. ?S:. ?C:HAS\_READDIR\_R: ?C: This symbol, if defined, indicates that the readdir\_r routine ?C: is available to readdir re-entrantly.  $?C:$ . ?C:READDIR\_R\_PROTO: ?C: This symbol encodes the prototype of readdir\_r. ?C: It is zero if d\_readdir\_r is undef, and one of the ?C: REENTRANT\_PROTO\_T\_ABC macros of reentr.h if d\_readdir\_r ?C: is defined. ?C:. ?H:#\$d\_readdir\_r HAS\_READDIR\_R /\*\*/ ?H:#define READDIR\_R\_PROTO \$readdir\_r\_proto /\*\*/ ?H:. ?T:try hdrs d\_readdir\_r\_proto : see if readdir\_r exists set readdir\_r d\_readdir\_r eval \$inlibc case "\$d\_readdir\_r" in "\$define") hdrs="\$i\_systypes sys/types.h define stdio.h \$i\_dirent dirent.h" case "\$d\_readdir\_r\_proto:\$usethreads" in ": define") d readdir r proto=define set d\_readdir\_r\_proto readdir\_r \$hdrs eval \$hasproto ;;  $*$ ) ;; esac case "\$d\_readdir\_r\_proto" in define) case "\$readdir\_r\_proto" in

```
	''|0) try='int readdir_r(DIR*, struct dirent*, struct dirent**);'
	./protochk "$extern_C $try" $hdrs && readdir_r_proto=I_TSR ;;
	esac
	case "$readdir_r_proto" in
	''|0) try='int readdir_r(DIR*, struct dirent*);'
	./protochk "$extern_C $try" $hdrs && readdir_r_proto=I_TS
 ;;
	esac
	case "$readdir_r_proto" in
	''|0)	d_readdir_r=undef
     	 readdir_r_proto=0
 		echo "Disabling readdir_r, cannot determine prototype." >&4 ;;
	* )	case "$readdir_r_proto" in
 		REENTRANT_PROTO*) ;;
 		*) readdir_r_proto="REENTRANT_PROTO_$readdir_r_proto" ;;
 		esac
 		echo "Prototype: $try" ;;
	esac
	;;
	*)	case "$usethreads" in
 define) echo "readdir_r has no prototype, not using it." > &4;
 		esac
 		d_readdir_r=undef
 		readdir_r_proto=0
 		;;
	esac
	;;
*)	readdir_r_proto=0
	;;
esac
Found in path(s):
* /opt/cola/permits/1448963027_1666404849.0733607/0/perl-5-26-1-orig-regen-configure-1-tar-gz/metaconfig-
debian-perl-5.26.1/U/threads/d_readdir_r.U
No license file was found, but licenses were detected in source scan.
?RCS: $Id: d_memalign.U 1 2006-08-24 12:32:52Z rmanfredi $
?RCS:
?RCS: Copyright (c) 1991-1997, 2004-2006, Raphael Manfredi
?RCS:
?RCS: You may redistribute only under the terms of the Artistic Licence,
?RCS: as specified in the README file that comes with the distribution.
?RCS: You may reuse parts of this distribution only within the terms of
?RCS: that same Artistic Licence; a copy of which may be found at the root
?RCS: of the source tree for dist 4.0.
?RCS:
?RCS: $Log: d_memalign.U,v $
?RCS:
```
?MAKE:d\_memalign: Inlibc ?MAKE: -pick add \$@ %< ?S:d\_memalign: ?S: This variable conditionally defines the HAS\_MEMALIGN symbol, which ?S: indicates to the C program that the memalign() routine is available. ?S:. ?C:HAS\_MEMALIGN : ?C: This symbol, if defined, indicates that the memalign routine is ?C: available to allocate aligned memory.  $?C:$ . ?H:#\$d\_memalign HAS\_MEMALIGN /\*\*/ ?H:. ?LINT:set d\_memalign : see if memalign exists set memalign d\_memalign eval \$inlibc Found in path(s): \* /opt/cola/permits/1448963027\_1666404849.0733607/0/perl-5-26-1-orig-regen-configure-1-tar-gz/metaconfigdebian-perl-5.26.1/dist/U/d\_memalign.U No license file was found, but licenses were detected in source scan. ?RCS: \$Id: d\_mkdir.U 1 2006-08-24 12:32:52Z rmanfredi \$ ?RCS: ?RCS: Copyright (c) 1991-1997, 2004-2006, Raphael Manfredi ?RCS: ?RCS: You may redistribute only under the terms of the Artistic Licence, ?RCS: as specified in the README file that comes with the distribution. ?RCS: You may reuse parts of this distribution only within the terms of ?RCS: that same Artistic Licence; a copy of which may be found at the root ?RCS: of the source tree for dist 4.0.

?RCS:

?RCS: \$Log: d\_mkdir.U,v \$

?RCS: Revision 3.0 1993/08/18 12:06:37 ram

?RCS: Baseline for dist 3.0 netwide release.

 $?RCS$ 

?MAKE:d\_mkdir: Inlibc

?MAKE: -pick add \$@ %<

?S:d\_mkdir:

?S: This variable conditionally defines the HAS\_MKDIR symbol, which

?S: indicates to the C program that the mkdir() routine is available

?S: to create directories..

?S:.

?C:HAS\_MKDIR (MKDIR):

?C: This symbol, if defined, indicates that the mkdir routine is available ?C: to create directories.

 Otherwise you should fork off a new process to ?C: exec /bin/mkdir.  $?C$ :. ?H:#\$d\_mkdir HAS\_MKDIR /\*\*/ ?H:. ?LINT:set d\_mkdir : see if mkdir exists set mkdir d\_mkdir eval \$inlibc Found in path(s): \* /opt/cola/permits/1448963027\_1666404849.0733607/0/perl-5-26-1-orig-regen-configure-1-tar-gz/metaconfigdebian-perl-5.26.1/dist/U/d\_mkdir.U No license file was found, but licenses were detected in source scan. ?RCS: \$Id: d\_endnetent\_r.U,v 0RCS: ?RCS: Copyright (c) 2002,2003 Jarkko Hietaniemi ?RCS: ?RCS: You may distribute under the terms of either the GNU General Public ?RCS: License or the Artistic License, as specified in the README file. ?RCS: ?RCS: Generated by the reentr.pl from the Perl 5.8 distribution. ?RCS: ?MAKE:d\_endnetent\_r endnetent\_r\_proto: Inlibc Protochk Hasproto i\_systypes \ usethreads i\_netdb extern\_C ?MAKE: -pick add \$@ %< ?S:d\_endnetent\_r: ?S: This variable conditionally defines the HAS\_ENDNETENT\_R symbol, ?S: which indicates to the C program that the endnetent $_r$ () ?S: routine is available. ?S:. ?S:endnetent\_r\_proto: ?S: This variable encodes the prototype of endnetent\_r. ?S: It is zero if d\_endnetent\_r is undef, and one of the ?S: REENTRANT\_PROTO\_T\_ABC macros of reentr.h if d\_endnetent\_r ?S: is defined.  $2S$ . ?C:HAS\_ENDNETENT\_R: ?C: This symbol, if defined, indicates that the endnetent\_r routine  $2C:$  is available to endnetent re-entrantly. ?C:. ?C:ENDNETENT\_R\_PROTO: ?C: This symbol encodes the prototype of endnetent\_r. ?C: It is zero if d\_endnetent\_r is undef, and one of the ?C: REENTRANT\_PROTO\_T\_ABC macros of reentr.h if d\_endnetent\_r ?C: is defined.  $2C$ :

?H:#\$d\_endnetent\_r HAS\_ENDNETENT\_R /\*\*/ ?H:#define ENDNETENT\_R\_PROTO \$endnetent\_r\_proto /\*\*/  $?H:$ ?T:try hdrs d\_endnetent\_r\_proto : see if endnetent\_r exists set endnetent\_r d\_endnetent\_r eval \$inlibc case "\$d\_endnetent\_r" in "\$define") hdrs="\$i\_systypes sys/types.h define stdio.h \$i\_netdb netdb.h" case "\$d\_endnetent\_r\_proto:\$usethreads" in ":define") d\_endnetent\_r\_proto=define set d\_endnetent\_r\_proto endnetent\_r \$hdrs eval \$hasproto ;; \*) :: esac case "\$d\_endnetent\_r\_proto" in define) case "\$endnetent\_r\_proto" in "|0) try='int endnetent\_r(struct netent\_data\*);' ./protochk "\$extern\_C \$try" \$hdrs && endnetent\_r\_proto=I\_D ;; esac case "\$endnetent\_r\_proto" in "|0) try='void endnetent\_r(struct netent\_data\*);' ./protochk "\$extern\_C \$try" \$hdrs && endnetent\_r\_proto=V\_D ;; esac case "\$endnetent\_r\_proto" in "|0) d\_endnetent\_r=undef endnetent\_r\_proto=0 echo "Disabling endnetent\_r, cannot determine prototype." >&4 ;; \* ) case "\$endnetent\_r\_proto" in REENTRANT\_PROTO\*);; \*) endnetent\_r\_proto="REENTRANT\_PROTO\_\$endnetent\_r\_proto";; esac echo "Prototype: \$try" ;; esac  $\mathbf{H}$ \*) case "\$usethreads" in define) echo "endnetent r has no prototype, not using it."  $>8.4$ ; esac  $d$  endnetent r=undef endnetent  $r$  proto=0  $\vdots$ esac  $\dddot{\cdot}$ \*) endnetent\_r\_proto=0  $\vdots$ 

esac

Found in path(s):

\* /opt/cola/permits/1448963027\_1666404849.0733607/0/perl-5-26-1-orig-regen-configure-1-tar-gz/metaconfigdebian-perl-5.26.1/U/threads/d\_endnetent\_r.U No license file was found, but licenses were detected in source scan.

?RCS: \$Id: d\_strtol.U 1 2006-08-24 12:32:52Z rmanfredi \$ ?RCS:

?RCS: Copyright (c) 1991-1997, 2004-2006, Raphael Manfredi ?RCS:

?RCS: You may redistribute only under the terms of the Artistic Licence,

?RCS: as specified in the README file that comes with the distribution.

?RCS: You may reuse parts of this distribution only within the terms of

?RCS: that same Artistic Licence; a copy of which may be found at the root

?RCS: of the source tree for dist 4.0.

?RCS:

?RCS: \$Log: d\_strtol.U,v \$

?RCS: Revision 3.0 1993/08/18 12:07:39 ram

?RCS: Baseline for dist 3.0 netwide release.

?RCS:

?MAKE:d\_strtol: Inlibc

?MAKE: -pick add \$@ %<

?S:d\_strtol:

?S: This variable conditionally defines the HAS\_STRTOL symbol, which

?S: indicates to the C program that the strtol() routine is available

?S: to provide better numeric string conversion than atoi() and friends.

?S:.

?C:HAS\_STRTOL (STRTOL):

?C: This symbol, if defined, indicates that

the strtol routine is available

?C: to provide better numeric string conversion than atoi() and friends.

?C:.

?H:#\$d\_strtol HAS\_STRTOL /\*\*/

?H:.

?LINT:set d\_strtol : see if strtol exists set strtol d\_strtol eval \$inlibc

Found in path(s):

\* /opt/cola/permits/1448963027\_1666404849.0733607/0/perl-5-26-1-orig-regen-configure-1-tar-gz/metaconfigdebian-perl-5.26.1/dist/U/d\_strtol.U

No license file was found, but licenses were detected in source scan.

?RCS: \$Id: make.U 1 2006-08-24 12:32:52Z rmanfredi \$ ?RCS: ?RCS: Copyright (c) 1996, Andy Dougherty

?RCS: Copyright (c) 1991-1997, 2004-2006, Raphael Manfredi ?RCS: ?RCS: You may redistribute only under the terms of the Artistic Licence, ?RCS: as specified in the README file that comes with the distribution. ?RCS: You may reuse parts of this distribution only within the terms of ?RCS: that same Artistic Licence; a copy of which may be found at the root ?RCS: of the source tree for dist 4.0. ?RCS: ?RCS: \$Log: make.U,v \$ ?RCS: Revision 3.0.1.1 1997/02/28 16:09:40 ram ?RCS: patch61: created ?RCS: ?MAKE:make\_set\_make : Loc rm sed make ?MAKE: -pick add  $\$  @ %< ?S:make\_set\_make: ?S: Some versions of 'make' set the variable MAKE. Others do not. ?S: This variable contains the string to be included in Makefile.SH ?S: so that MAKE is set if needed, and not if not needed. ?S: Possible values are: ?S: ?S: make set make='#'  $#$  If your make program handles this for you, ?S: ?S: make set make="MAKE=\$make" # if it doesn't. ?S: ?S: This uses a comment character so that we can distinguish a ?S: 'set' value (from a previous config.sh or Configure -D option) ?S: from an uncomputed value.  $2S$ . ?LINT: extern MAKE ?LINT: change MAKE ?X: This test is based on one from an autoconf-generated configure ?X: script. Autoconf stole a lot from Configure, but now it's our ?X: turn to do so... ;-) -- RAM, 21/02/97 : check whether make sets MAKE echo " " echo "Checking if your \$make program sets \\$(MAKE)..." >&4 case "\$make\_set\_make" in '') ?X: Use sed so we don't have a line begining with @echo. Metaconfig ?X: will think that's a command like @if or @end.  $\$ Xall: X @echo 'maketemp="\$(MAKE)"' **EOF** ?X: GNU make sometimes prints "make[1]: Entering...", which would confuse us case "`\$make -f testmake.mak 2>/dev/null`" in \*maketemp=\*) make set make='#' ;;

```
	*)	make_set_make="MAKE=$make" ;;
	esac
	$rm
 -f testmake.mak
	;;
esac
case "$make_set_make" in
'#') echo "Yup, it does.";;
*) echo "Nope, it doesn't.";;
esac
```
Found in path(s):

\* /opt/cola/permits/1448963027\_1666404849.0733607/0/perl-5-26-1-orig-regen-configure-1-tar-gz/metaconfigdebian-perl-5.26.1/dist/U/make.U

No license file was found, but licenses were detected in source scan.

?RCS: \$Id\$

?RCS:

?RCS: Copyright (c) 1999, Jarkko Hietaniemi

?RCS:

?RCS: You may redistribute only under the terms of the Artistic License,

?RCS: as specified in the README file that comes with the distribution.

?RCS: You may reuse parts of this distribution only within the terms of

?RCS: that same Artistic License; a copy of which may be found at the root

?RCS: of the source tree for dist 3.0.

?RCS:

?MAKE:d\_sched\_setscheduler: Inlibc

?MAKE: -pick add \$@ %<

?S:d\_sched\_setscheduler:

?S: This variable conditionally defines HAS\_SCHED\_SETSCHEDULER if

?S: sched\_setscheduler() is available to set the scheduling policy.

?S:.

?C:HAS\_SCHED\_SETSCHEDULER:

?C: This symbol, if defined, indicates that the sched\_setscheduler

?C: system call is available to set the scheduling policy.

?C:.

?H:#\$d\_sched\_setscheduler HAS\_SCHED\_SETSCHEDULER /\*\*/

?H:.

?LINT:set d\_sched\_setscheduler

: see if sched\_setscheduler exists

set sched setscheduler

d\_sched\_setscheduler

eval \$inlibc

Found in path(s):

\* /opt/cola/permits/1448963027\_1666404849.0733607/0/perl-5-26-1-orig-regen-configure-1-tar-gz/metaconfigdebian-perl-5.26.1/U/perl/d sched setscheduler.U

No license file was found, but licenses were detected in source scan.

?RCS: \$Id\$ ?RCS: ?RCS: Copyright (c) 1991-1997, 2004-2006, Raphael Manfredi ?RCS: ?RCS: You may redistribute only under the terms of the Artistic License, ?RCS: as specified in the README file that comes with the distribution. ?RCS: You may reuse parts of this distribution only within the terms of ?RCS: that same Artistic License; a copy of which may be found at the root ?RCS: of the source tree for dist 4.0. ?RCS: ?RCS: \$Log: i\_time.U,v \$ ?RCS: Revision 3.0 1993/08/18 12:08:45 ram ?RCS: Baseline for dist 3.0 netwide release. ?RCS: ?X: ?X: This unit finds which "time" include to use. If 'timezone' is used by the ?X: program, we also try to find which header should be included. Eventually, ?X: we look for <sys/select.h> if I\_SYSSELECT is used, to get struct timeval.  $?X:$ ?MAKE:i\_time i\_systime i\_systimek timeincl: cat cc ccflags contains rm\_try \ echo n c +i\_sysselct Findhdr ?MAKE: -pick add \$@ %< ?S:i\_time: ?S: This variable conditionally defines I\_TIME, which indicates ?S: to the C program that it should include  $\langle$  time.h>. ?S:. ?S:i\_systime: ?S: This variable conditionally defines I\_SYS\_TIME, which indicates ?S: to the C program that it should include  $\langle$ sys/time.h $>$ . ?S:. ?S:i\_systimek: ?S: This variable conditionally defines I\_SYS\_TIME\_KERNEL, which ?S: indicates to the C program that it should include <sys/time.h> ?S: with KERNEL defined. ?S:. ?S:timeincl: ?S: This variable holds the full path of the included time header(s). ?S:. ?C:I\_TIME (USE\_TIME\_H): ?C: This symbol, if defined, indicates to the C program that it should ?C: include <time.h>.  $2C$ ?C:I\_SYS\_TIME (I\_SYSTIME USE\_SYS\_TIME\_H NO\_TIME\_WITH\_SYS\_TIME): ?C: This symbol, if defined, indicates to the C program that it should ?C: include <sys/time.h>.

 $?C:$ 

?C:I\_SYS\_TIME\_KERNEL (I\_SYSTIMEKERNEL): ?C: This symbol, if defined, indicates to the C program that it should ?C: include <sys/time.h> with KERNEL defined.  $?C:$ ?H:#\$i\_time I\_TIME /\*\*/ ?H:#\$i systime I\_SYS\_TIME /\*\*/ ?H:#\$i\_systimek I\_SYS\_TIME\_KERNEL /\*\*/  $?H:$ ?W::timezone ?T:xselect flags sysselect s\_timeval s\_timezone ?LINT:change i\_sysselct : see if we should include time.h, sys/time.h, or both echo " " echo "Testing to see if we should include <time.h>, <sys/time.h> or both." >&4 \$echo \$n "I'm now running the test program...\$c" \$cat >try.c <<'EOCP' #include <sys/types.h> #ifdef I\_TIME #include <time.h> #endif #ifdef I\_SYSTIME #ifdef SYSTIMEKERNEL #define KERNEL #endif #include <sys/time.h> #endif #ifdef I\_SYSSELECT #include <sys/select.h> #endif int main() ł struct tm foo; #ifdef S\_TIMEVAL struct timeval bar; #endif #ifdef S\_TIMEZONE struct timezone tzp; #endif if  $(foo.tm\_sec == foo.tm\_sec)$  $exit(0)$ : #ifdef S TIMEVAL if  $(bar.tv\_sec == bar.tv\_sec)$  $exit(0)$ : #endif  $exit(1);$ 

```
EOCP
flags="
@if I_SYSSELECT
if $contains 'timeval.*{' `./findhdr sys/select.h `>/dev/null 2>&1; then
xselect='-DI_SYSSELECT'
else
xselect="
f_1@end
@if timezonefor s_timezone
in '-DS_TIMEZONE'"; do
@else
s_timezone="
@end
?X: Every package is given a try with 'struct timeval'
@if I_SYSSELECT
for sysselect in $xselect"; do
@else
sysselect="
@end
for s_timeval in '-DS_TIMEVAL'"; do
for i_systimek in "'-DSYSTIMEKERNEL'; do
for i_time in "'-DI_TIME'; do
for i_systime in '-DI_SYSTIME'"; do
case "$flags" in
") $echo $n ".$c"
 if $cc $ccflags \
 $i_time $i_systime $i_systimek $sysselect $s_timeval $s_timezone \
 -o try try.c >/dev/null 2 > & 1; then
 set X $i_time $i_systime $i_systimek $sysselect $s_timeval
 shift
 flags="$^{**}"
 echo " "
 $echo $n "Succeeded with $flags$c"
 \rm{fi}\vdotsesac
done
done
done
done
@if I SYSSELECT
done
@end
@if time zonedone
@end
```
timeincl='' echo " " case "\$flags" in \*SYSTIMEKERNEL\*) i\_systimek="\$define" timeincl=`./findhdr sys/time.h` echo "We'll include <sys/time.h> with KERNEL defined." >&4;; \*) i\_systimek="\$undef";; esac case "\$flags" in \*I\_TIME\*) i\_time="\$define" timeincl=`./findhdr time.h`" \$timeincl" echo "We'll include <time.h>." >&4;;  $*$ ) i\_time="\$undef";; esac case "\$flags" in \*I\_SYSTIME\*) i\_systime="\$define" timeincl=`./findhdr sys/time.h`" \$timeincl" echo "We'll include <sys/time.h>." >&4;; \*) i\_systime="\$undef";; esac @if I\_SYSSELECT case "\$flags" in \*I\_SYSSELECT\*) i\_sysselct="\$define" timeincl=`./findhdr sys/select.h`" \$timeincl" echo "We'll also include <sys/select.h> to get struct timeval." >&4;; \*) case "\$i\_sysselct" in '') i\_sysselct="\$undef";; esac esac @end \$rm\_try Found in path(s): \* /opt/cola/permits/1448963027\_1666404849.0733607/0/perl-5-26-1-orig-regen-configure-1-tar-gz/metaconfigdebian-perl-5.26.1/dist/U/i\_time.U No license file was found, but licenses were detected in source scan. ?RCS: \$Id\$ ?RCS: ?RCS: Copyright (c) 1999 Jarkko Hietaniemi ?RCS: ?RCS: You may distribute under the terms of either the GNU General Public ?RCS: License or the Artistic License, as specified in the README file. ?RCS: ?MAKE:uselonglong: Myread Oldconfig Setvar cat test ccflags ?MAKE: -pick add  $\$ @ % < ?Y:TOP

?S:uselonglong:

?S: This variable conditionally defines the USE\_LONG\_LONG symbol, ?S: and indicates that long longs should be used when available. ?S:. ?C:USE\_LONG\_LONG: ?C: This symbol, if defined, indicates that long longs should ?C: be used when available. ?C:. ?H:?%<:#ifndef USE\_LONG\_LONG ?H:?%<:#\$uselonglong USE\_LONG\_LONG /\*\*/ ?H:?%<:#endif ?H:. ?LINT:extern ccflags ?F:!uselonglong.cbu : Check for longlong support case "\$uselonglong" in ''|true|[yY]\*) uselonglong="\$define" ;; \*) case "\$ccflags" in \*-DUSE\_LONG\_LONG\*) uselonglong="\$define" ;; \*) uselonglong="\$undef" ;; esac ;; esac case "\$uselonglong" in \$define) dflt='y';;  $*)$  dflt='n':: esac cat <<EOM

Perl can be built to take advantage of long longs which (if available) may give more range for integer numbers.

```
If this doesn't make any sense to you, just accept the default '$dflt'.
EOM
rp='Try to use long longs if available?'
. ./myread
case "$ans" in
y|Y) val="$define" ;;
*) val="\text{Sunder";;
esac
set uselonglong
eval $setvar
case "$uselonglong" in
$define)
: Look for a hint-file generated 'call-back-unit'. If the
: user has specified that long longs should be used,
: we may need to set or change some other defaults.
```
 if \$test -f uselonglong.cbu; then echo "Your platform has some specific hints for long longs, using them..." . ./uselonglong.cbu else \$cat <<EOM (Your platform doesn't have any specific hints for long longs.) EOM fi ;; esac Found in path(s): \* /opt/cola/permits/1448963027\_1666404849.0733607/0/perl-5-26-1-orig-regen-configure-1-tar-gz/metaconfigdebian-perl-5.26.1/U/perl/uselonglong.U No license file was found, but licenses were detected in source scan. ?RCS: \$Id\$ ?RCS: ?RCS: Copyright (c) 1991-1997, 2004-2006, Raphael Manfredi ?RCS: ?RCS: You may redistribute only under the terms of the Artistic License, ?RCS: as specified in the README file that comes with the distribution. ?RCS: You may reuse parts of this distribution only within the terms of ?RCS: that same Artistic License; a copy of which may be found at the root ?RCS: of the source tree for dist 4.0. ?RCS: ?RCS: \$Log: perlpath.U,v \$ ?RCS: Revision 3.0.1.2 1995/09/25 09:17:04 ram ?RCS: patch59: unit is now forced to the top of Configure, if possible ?RCS: ?RCS: Revision 3.0.1.1 1995/01/11 15:33:53 ram ?RCS: patch45: can now use Loc variables since path stripping is deferred ?RCS: ?RCS: Revision 3.0 1993/08/18 12:09:32 ram ?RCS: Baseline for dist 3.0 netwide release. ?RCS:  $\gamma$ . ?X: The purpose of this unit is to locate perl good enough to construct a #! ?X: ?MAKE:perlpath: Getfile Oldconfig Loc perl ?MAKE: -pick add \$@ %< ?Y:TOP ?S:perlpath: ?S: This variable contains the eventual value of the PERLPATH symbol, ?S: which contains the absolute location of the perl interpreter. ?S:. ?C:PERLPATH:

```
?C:	This symbol contains the absolute location of the perl interpreter.
?C:.
?H:#define PERLPATH "$perlpath" /**/
?H:.
: determine perl absolute location
case "$perlpath" in
'')
	if test -f /usr/bin/perl; then
 		dflt=/usr/bin/perl
	else
 		case "$perl" in
 * dflt="$perl";;
 		*) dflt=/usr/bin/perl;;
 		esac
	fi
	;;
*) dflt="$perlpath"
	;;
esac
echo " "
fn=f\sim/
rp="Where is perl located on your system?"
. ./getfile
perlpath="$ans"
Found in path(s):
* /opt/cola/permits/1448963027_1666404849.0733607/0/perl-5-26-1-orig-regen-configure-1-tar-gz/metaconfig-
debian-perl-5.26.1/dist/U/perlpath.U
No license file was found, but licenses were detected in source scan.
?RCS: $Id: Prefixit.U 1 2006-08-24 12:32:52Z rmanfredi $
```
?RCS:

?RCS: Copyright (c) 1991-1997, 2004-2006, Raphael Manfredi ?RCS: ?RCS: You may redistribute only under the terms of the Artistic Licence, ?RCS: as specified in the README file that comes with the distribution. ?RCS: You may reuse parts of this distribution only within the terms of ?RCS: that same Artistic Licence; a copy of which may be found at the root ?RCS: of the source tree for dist 4.0.  $?RCS$ ?RCS: \$Log: Prefixit.U,v \$ ?RCS: Revision 3.0.1.1 1995/01/30 14:29:22 ram ?RCS: patch49: created ?RCS:  $?X$ : ?X: Used as: "set dflt var dir; eval \$prefixit" to set \$dflt to be ?X: \$prefix/dir by default, or the previous \$var depending on certain ?X: conditions:

```
?X: - If the $oldprefix variable is empty, then $prefix holds the same
?X: value as on previous runs. Therefore, reuse $var if set, otherwise
?X: set $dflt to $prefix/dir.
?X: - If $oldprefix is not
 empty, then set $dflt to $prefix/dir if $var
?X: is empty (first run). Otherwise, if $var is $oldprefix/dir, then
?X: change it to $prefix/dir. If none of the above, reuse the old $var.
?X:
?X: When dir is omitted, the dflt variable is set to $var if prefix did not
?X: change, to an empty value otherwise. If dir=none, then a single space
?X: in var is kept as-is, even if the prefix changes.
?X:
?MAKE:Prefixit: prefix oldprefix
?MAKE: -pick add $@ %<
?LINT:define prefixit
?S:prefixit:
?S: This shell variable is used internally by Configure to reset
?S: the leading installation prefix correctly when it is changed.
?S:		set dflt var [dir]
?S: eval $prefixit
?S: That will set $dflt to $var or $prefix/dir depending on the
?S:	value of $var and $oldprefix.
?S:.
?V:prefixit
?T:tp
: set the prefixit variable, to compute a suitable default value
prefixit='case "$3" in
""|none)
	case "$oldprefix" in
	"") eval "$1=\"\$$2\"";;
	*)
 		case "$3" in
 		"") eval "$1=";;
 		none)
 			eval "tp=\"\$$2\"";
 			case
 "$tp" in
 			""|" ") eval "$1=\"\$$2\"";;
 			*) eval "$1=";;
 			esac;;
 		esac;;
	esac;;
*)
	eval "tp=\"$oldprefix-\$$2-\""; eval "tp=\"$tp\"";
	case "$tp" in
-|/*--|\~*--) eval "$1=\"$prefix/$3\"";;
	/*-$oldprefix/*|\~*-$oldprefix/*)
eval "1=\ceq\searrow \\$$2 | sed \"s,^$oldprefix,$prefix,\"\`";;
```

```
*) eval "$1=\\\{\%$2\\\";;
	esac;;
esac'
```
Found in path(s): \* /opt/cola/permits/1448963027\_1666404849.0733607/0/perl-5-26-1-orig-regen-configure-1-tar-gz/metaconfigdebian-perl-5.26.1/dist/U/Prefixit.U No license file was found, but licenses were detected in source scan. ?RCS: \$Id: Myinit.U,v 3.0 1993/08/18 12:05:07 ram Exp \$ ?RCS: ?RCS: Copyright (c) 1991-1993, Raphael Manfredi ?RCS: ?RCS: This file is included with or a derivative work of a file included ?RCS: with the metaconfig program of Raphael Manfredi's "dist" distribution. ?RCS: In accordance with clause 7 of dist's modified Artistic License: ?RCS: ?RCS: You may distribute under the terms of either the GNU General Public ?RCS: License or the Artistic License, as specified in the README file. ?RCS: ?RCS: \$Log: Myinit.U,v \$ ?RCS: Revision 3.0 1993/08/18 12:05:07 ram ?RCS: Baseline for dist 3.0 netwide release. ?RCS:  $?X:$ ?X: If you want to initialize any default values, copy this unit to your ?X: personal U directory and add the assignments to the end. This file ?X: is included after variables are initialized but before any old ?X: config.sh file is read in and before any Configure switch processing. ?X: ?MAKE:Myinit libswanted: Init ?MAKE: -pick add  $\$ @ %< ?S:libswanted: ?S: This variable holds a list of all the libraries we want to ?S: search. The order is chosen to pick up the c library ?S: ahead of ucb or bsd libraries for SVR4. ?S:. ?LINT:extern usevfork glibpth ?LINT:change usevfork glibpth : List of libraries we want. ?X: Put crypt here, even though I should really fix d\_crypt.U to look ?X: for it correctly, including possible shared library versions. : If anyone needs extra -lxxx, put those in a hint file. libswanted="cl pthread socket bind inet nsl ndbm gdbm dbm db malloc dl ld" libswanted="\$libswanted sun m crypt sec util c cposix posix ucb bsd BSD" : We probably want to search /usr/shlib before most other libraries. : This is only used by the lib/ExtUtils/MakeMaker.pm routine extliblist.

glibpth=`echo " \$glibpth " | sed -e 's! /usr/shlib ! !'` glibpth="/usr/shlib \$glibpth" : Do not use vfork unless overridden by a hint file. usevfork=false

Found in path(s):

\* /opt/cola/permits/1448963027\_1666404849.0733607/0/perl-5-26-1-orig-regen-configure-1-tar-gz/metaconfigdebian-perl-5.26.1/U/modified/Myinit.U No license file was found, but licenses were detected in source scan.

?RCS: \$Id: sitebin.U,v \$

?RCS:

?RCS: Copyright (c) 1999 Andy Dougherty

?RCS:

?RCS: You may redistribute only under the terms of the Artistic License,

?RCS: as specified in the README file that comes with the distribution.

?RCS: You may reuse parts of this distribution only within the terms of

?RCS: that same Artistic License; a copy of which may be found at the root

?RCS: of the source tree for dist 3.0.

?RCS:

?RCS: \$Log: sitebin.U,v \$

?RCS:

?MAKE:sitebin sitebinexp installsitebin : Getfile Oldconfig \

 Setprefixvar siteprefix

?MAKE: -pick add  $\$ @ %<

?Y:TOP

?D:sitebin=''

?S:sitebin:

?S: This variable holds the name of the directory in which the user wants

?S: to put add-on publicly executable files for the package in question. It

?S: is most often a local directory such as /usr/local/bin. Programs using

?S: this variable must be prepared to deal with ~name substitution.

?S: The standard distribution will put nothing

in this directory.

?S: After perl has been installed, users may install their own local

?S: executables in this directory with

?S: MakeMaker Makefile.PL

?S: or equivalent. See INSTALL for details.

?S:.

?D:sitebinexp=''

?S:sitebinexp:

?S: This is the same as the sitebin variable, but is filename expanded at

?S: configuration time, for use in your makefiles.

 $2S$ :

?D:installsitebin=''

?S:installsitebin:

?S: This variable is usually the same as sitebinexp, unless you are on

?S: a system running AFS, in which case they may differ slightly. You

?S: should always use this variable within your makefiles for portability. ?S:. ?LINT:change prefixvar ?LINT:set installsitebin ?LINT:set sitebin ?LINT:set sitebinexp : determine where add-on public executables go case "\$sitebin" in '') dflt=\$siteprefix/bin ;;  $*$ ) dflt= $$site bin$  ;; esac fn= $d$ ~ rp='Pathname where the add-on public executables should be installed?' . ./getfile prefixvar=sitebin . ./setprefixvar Found in path(s): \* /opt/cola/permits/1448963027\_1666404849.0733607/0/perl-5-26-1-orig-regen-configure-1-tar-gz/metaconfigdebian-perl-5.26.1/U/installdirs/sitebin.U No license file was found, but licenses were detected in source scan. ?RCS: \$Id: d\_getpwent.U,v \$ ?RCS: ?RCS: Copyright (c) 1998 Andy Dougherty ?RCS: ?RCS: You may distribute under the terms of either the GNU General Public ?RCS: License or the Artistic License, as specified in the README file. ?RCS: ?RCS: \$Log: d\_getpwent.U,v \$ ?RCS: ?MAKE:d\_getpwent: Inlibc ?MAKE: -pick add  $\%$  % < ?S:d\_getpwent: ?S: This variable conditionally defines the HAS\_GETPWENT symbol, which ?S: indicates to the C program that the getpwent() routine is available ?S: for sequential access of the passwd database. ?S:. ?C:HAS\_GETPWENT: ?C: This symbol, if defined, indicates that the getpwent routine is ?C: available for sequential access of the passwd database. ?C: If this is not available, the older getpw() function may be available.  $2C$ : ?H:#\$d\_getpwent HAS\_GETPWENT /\*\*/  $?H:$ ?LINT:set d\_getpwent : see if getpwent exists set getpwent d\_getpwent

eval \$inlibc

Found in  $path(s)$ :

\*/opt/cola/permits/1448963027\_1666404849.0733607/0/perl-5-26-1-orig-regen-configure-1-tar-gz/metaconfigdebian-perl-5.26.1/U/modified/d\_getpwent.U

No license file was found, but licenses were detected in source scan.

?RCS: \$Id\$ ?RCS: ?RCS: Copyright (c) 1999 Jarkko Hietaniemi ?RCS: ?RCS: You may distribute under the terms of either the GNU General Public ?RCS: License or the Artistic License, as specified in the README file. ?RCS: ?MAKE:usemorebits: Setvar ?MAKE: -pick add \$@ %< ?Y:TOP ?S:usemorebits: ?S: This variable conditionally defines the USE\_MORE\_BITS symbol, ?S: and indicates that explicit 64-bit interfaces and long doubles ?S: should be used when available.  $?S:$ ?C:USE\_MORE\_BITS: ?C: This symbol, if defined, indicates that 64-bit interfaces and ?C: long doubles should be used when available.  $?C:$ ?H:?% <: #ifndef USE\_MORE\_BITS ?H:?%<:#\$usemorebits USE\_MORE\_BITS /\*\*/  $?H$ : ?%  $lt$ :#endif  $?H:$ ?LINT: extern use 64 bitint ?LINT:change use64bitint ?LINT: extern uselongdouble ?LINT:change uselongdouble : Check if morebits is requested case "\$usemorebits" in "\$define"|true|[yY]\*) use64bitint="\$define" uselongdouble="\$define" usemorebits="\$define"  $\mathbf{H}$ \*) usemorebits="\$undef"  $\ddot{\cdot}$ esac Found

```
in path(s):
```
\*/opt/cola/permits/1448963027 1666404849.0733607/0/perl-5-26-1-orig-regen-configure-1-tar-gz/metaconfig-

debian-perl-5.26.1/U/perl/usemorebits.U

No license file was found, but licenses were detected in source scan.

?RCS: \$Id: i\_dirent.U,v 3.0.1.4 1994/10/29 16:20:01 ram Exp \$ ?RCS: ?RCS: Copyright (c) 1991-1993, Raphael Manfredi ?RCS: ?RCS: You may redistribute only under the terms of the Artistic License, ?RCS: as specified in the README file that comes with the distribution. ?RCS: You may reuse parts of this distribution only within the terms of ?RCS: that same Artistic License; a copy of which may be found at the root ?RCS: of the source tree for dist 3.0. ?RCS: ?RCS: \$Log: i\_dirent.U,v \$ ?RCS: Revision 3.0.1.4 1994/10/29 16:20:01 ram ?RCS: patch36: failed scanning for 'd\_namlen' with missing <dirent.h> (ADO) ?RCS: ?RCS: Revision 3.0.1.3 1994/06/20 07:01:25 ram ?RCS: patch30: added direntrytype for hints, merely for NeXT (ADO) ?RCS: patch30: now checks for both struct dirent and direct (ADO) ?RCS: ?RCS: Revision 3.0.1.2 1994/05/13 15:22:37 ram ?RCS: patch27: new variable direntrytype for proper type setting (ADO) ?RCS: ?RCS: Revision 3.0.1.1 1994/01/24 14:11:15 ram ?RCS: patch16: added new Direntry\_t pseudo-type for directory entries ?RCS: ?RCS: Revision 3.0 1993/08/18 12:08:17 ram ?RCS: Baseline for dist 3.0 netwide release. ?RCS: ?X: ?X: This unit looks whether there is a dirent system or not  $?X:$ ?MAKE:i\_dirent d\_dirnamlen direntrytype: test contains Setvar \ Myread Findhdr cppstdin cppflags cppminus rm\_try ?MAKE: -pick add  $\$  @ %< ?S:i\_dirent: ?S: This variable conditionally defines I\_DIRENT, which indicates ?S: to the C program that it should include  $\langle$  dirent.h $\rangle$ . ?S:. ?S:d\_dirnamlen: ?S: This variable conditionally defines DIRNAMLEN, which indicates ?S: to the C program that the length of directory entry names is ?S: provided by a d\_namelen field.  $2S$ : ?S:direntrytype: ?S: This symbol is set to 'struct direct' or 'struct dirent' depending on

?S: whether dirent is available or not. You should use this pseudo type to ?S: portably declare your directory entries. ?S:. ?C:I\_DIRENT: ?C: This symbol, if defined, indicates to the C program that it should ?C: include <dirent.h>. Using this symbol also triggers the definition ?C: of the Direntry\_t define which ends up being 'struct dirent' or ?C: 'struct direct' depending on the availability of <dirent.h>.  $?C:$ . ?C:DIRNAMLEN: ?C: This symbol, if defined, indicates to the C program that the length ?C: of directory entry names is provided by a d\_namlen field. Otherwise ?C: you need to do strlen() on the d\_name field. ?C:. ?C:Direntry\_t: ?C: This symbol is set to 'struct direct' or 'struct dirent' depending on ?C: whether dirent is available or not. You should use this pseudo type to ?C: portably declare your directory entries. ?C:. ?H:#\$i\_dirent I\_DIRENT /\*\*/ ?H:#\$d\_dirnamlen DIRNAMLEN /\*\*/ ?H:?%<:@if I\_DIRENT && Direntry\_t ?H:?%<:#define Direntry\_t \$direntrytype ?H:?%<:@end ?H:. ?T:xinc guess1 guess2 ?LINT:set i\_dirent d\_dirnamlen : see if this is a dirent system echo " " if xinc=`./findhdr dirent.h`; \$test "\$xinc"; then val="\$define" echo "<dirent.h> found." >&4 else val="\$undef" if xinc=`./findhdr sys/dir.h`; \$test "\$xinc"; then echo "<sys/dir.h> found." >&4 echo " " else xinc=`./findhdr sys/ndir.h` fi echo "<dirent.h> NOT found." >&4 fi set i\_dirent eval \$setvar

?X: Use struct dirent or struct direct? If we're using dirent.h,

```
?X: it's probably struct dirent, but apparently not always.
?X: Assume $xinc still contains the name of the header file we're using.
@if direntrytype || Direntry_t
: Look for type of directory structure.
echo " "
$cppstdin $cppflags $cppminus < "$xinc" > try.c
case "$direntrytype" in
''|' ')
	case "$i_dirent" in
$define) guess1='struct dirent' ;;
	*) guess1='struct direct' ;;
	esac
	;;
*)	guess1="$direntrytype"
	;;
esac
case "$guess1" in
'struct dirent') guess2='struct direct' ;;
*) guess2='struct dirent' ;;
esac
if $contains "$guess1" try.c >/dev/null 2>&1; then
	direntrytype="$guess1"
	echo "Your directory entries are $direntrytype." >&4
elif $contains "$guess2"
 try.c >/dev/null 2>&1; then
	direntrytype="$guess2"
	echo "Your directory entries seem to be $direntrytype." >&4
else
	echo "I don't recognize your system's directory entries." >&4
	rp="What type is used for directory entries on this system?"
	dflt="$guess1"
	. ./myread
	direntrytype="$ans"
fi
$rm_try
@end
@if d_dirnamlen || DIRNAMLEN
: see if the directory entry stores field length
echo " "
$cppstdin $cppflags $cppminus < "$xinc" > try.c
if $contains 'd_namlen' try.c >/dev/null 2>&1; then
	echo "Good, your directory entry keeps length information in d_namlen." >&4
	val="$define"
else
```
 echo "Your directory entry does not know about the d\_namlen field." >&4 val="\$undef" fi set d\_dirnamlen eval \$setvar \$rm\_try

@end

Found in path(s):

\* /opt/cola/permits/1448963027\_1666404849.0733607/0/perl-5-26-1-orig-regen-configure-1-tar-gz/metaconfigdebian-perl-5.26.1/U/modified/i\_dirent.U

No license file was found, but licenses were detected in source scan.

?RCS: \$Id: d\_wait3.U 1 2006-08-24 12:32:52Z rmanfredi \$ ?RCS: ?RCS: Copyright (c) 1991-1997, 2004-2006, Raphael Manfredi ?RCS: ?RCS: You may redistribute only under the terms of the Artistic Licence, ?RCS: as specified in the README file that comes with the distribution. ?RCS: You may reuse parts of this distribution only within the terms of ?RCS: that same Artistic Licence; a copy of which may be found at the root ?RCS: of the source tree for dist 4.0. ?RCS: ?RCS: \$Log: d\_wait3.U,v \$ ?RCS: Revision 3.0 1993/08/18 12:08:01 ram ?RCS: Baseline for dist 3.0 netwide release. ?RCS: ?MAKE:d\_wait3: Inlibc ?MAKE: -pick add  $\$  @ %< ?S:d\_wait3: ?S: This variable conditionally defines the HAS\_WAIT3 symbol, which ?S: indicates to the C program that the wait3() subroutine exists. ?S:. ?C:HAS\_WAIT3: ?C: This symbol, if defined, indicates that the wait3() subroutine ?C: exists. ?C:. ?H:#\$d\_wait3 HAS\_WAIT3 /\*\*/  $?H:$ ?LINT:set d\_wait3 : see if 'wait3()' exists set wait3 d\_wait3 eval \$inlibc

# Found in path(s):

\* /opt/cola/permits/1448963027\_1666404849.0733607/0/perl-5-26-1-orig-regen-configure-1-tar-gz/metaconfig-

debian-perl-5.26.1/dist/U/d\_wait3.U

No license file was found, but licenses were detected in source scan.

?RCS: Copyright (c) 2016 Dagfinn Ilmari Mannsker & H.Merijn Brand ?RCS: ?RCS: You may distribute under the terms of either the GNU General Public ?RCS: License or the Artistic License, as specified in the README file. ?RCS: ?X: ?X: This unit produces a variable that is intended to be eval'ed in ?X: order to define/undefine a symbol. A consistency check is made ?X: regarding any previous value and a warning is issued if there ?X: is any discrepancy. ?X: ?X: To use it, say: ?X: set d\_siginfo\_si\_errno siginfo\_t int si\_errno \$d\_sigaction signal.h ?X: eval \$hasfield\_t; ?X: ?MAKE:Hasfield\_t: test Compile rm\_try Setvar ?MAKE: -pick add \$@ %< ?LINT:define hasfield\_t ?S:hasfield\_t: ?S: Internal macro for Configure ?S:. ?V:hasfield\_t: ?T:varname struct type field : Define hasfield\_t macro for Configure internal use hasfield\_t='varname=\$1; struct=\$2; type=\$3; field=\$4; shift; shift; shift; shift; while \$test \$# -ge 2; do case "\$1" in \$define) echo "#include <\$2>";; esac ; shift 2;  $done > try.c;$ echo "int main () {  $$struct foot;$   $$type bar = foo.$   $$field;$  }" >> try.c; set try; if eval \$compile; then val="\$define"; else val="\$undef"; fi; set \$varname; eval \$setvar; \$rm\_try'

# Found in path(s):

\* /opt/cola/permits/1448963027\_1666404849.0733607/0/perl-5-26-1-orig-regen-configure-1-tar-gz/metaconfig-

debian-perl-5.26.1/U/perl/Hasfield\_t.U No license file was found, but licenses were detected in source scan.

?RCS: \$Id: mailfile.U 1 2006-08-24 12:32:52Z rmanfredi \$ ?RCS: ?RCS: Copyright (c) 1991-1997, 2004-2006, Raphael Manfredi ?RCS: ?RCS: You may redistribute only under the terms of the Artistic Licence, ?RCS: as specified in the README file that comes with the distribution. ?RCS: You may reuse parts of this distribution only within the terms of ?RCS: that same Artistic Licence; a copy of which may be found at the root ?RCS: of the source tree for dist 4.0. ?RCS: ?RCS: \$Log: mailfile.U,v \$ ?RCS: Revision 3.0.1.2 1994/10/29 16:24:57 ram ?RCS: patch36: the Loc unit was missing from the dependency line ?RCS: ?RCS: Revision 3.0.1.1 1993/12/15 08:22:08 ram ?RCS: patch15: now also looks under /var/mail for BSD/386 ?RCS: ?RCS: Revision 3.0 1993/08/18 12:09:11 ram ?RCS: Baseline for dist 3.0 netwide release. ?RCS: ?MAKE:mailfile: Myread Oldconfig Filexp Loc ?MAKE: -pick add \$@ %< ?S:mailfile: ?S: This variable contains the eventual value of the MAILFILE symbol, ?S: which contains an interpretable name of the mail spool file for the ?S: current user. ?S:. ?C:MAILFILE: ?C: This symbol contains the interpretable name of the mail spool file ?C: for the current user. The program must be prepared to substitute ?C: the HOME directory for  $% \sim$ , and the login id for %L.  $?C:$ . ?H:#define MAILFILE "\$mailfile" /\*\*/ ?H:. : determine where mail is spooled case "\$mailfile" in '') dflt=`./loc . XXX /usr/spool/mail /usr/mail /var/mail` case "\$dflt" in XXX) dflt='%~/mailbox';;  $*$ ) dflt="\$dflt/%L":: esac ;; \*) dflt="\$mailfile"

 ;; esac cat <<'EOM'

In the following question, you may use  $%$   $\sim$  to represent the user's home directory, and %L to represent a users name.

# EOM

rp='In which file is yet-to-be-read mail spooled? (~name ok)' . ./myread mailfile=`./filexp "\$ans"`

Found in path(s):

\* /opt/cola/permits/1448963027\_1666404849.0733607/0/perl-5-26-1-orig-regen-configure-1-tar-gz/metaconfigdebian-perl-5.26.1/dist/U/mailfile.U

No license file was found, but licenses were detected in source scan.

?RCS: \$Id\$

?RCS:

?RCS: Copyright (c) 1991-1997, 2004-2006, Raphael Manfredi

?RCS:

?RCS: You may redistribute only under the terms of the Artistic License,

?RCS: as specified in the README file that comes with the distribution.

?RCS: You may reuse parts of this distribution only within the terms of

?RCS: that same Artistic License; a copy of which may be found at the root

?RCS: of the source tree for dist 4.0.

?RCS:

?RCS: \$Log: d\_flexfnam.U,v \$

?RCS: Revision 3.0 1993/08/18 12:06:04 ram

?RCS: Baseline for dist 3.0 netwide release.

?RCS:

?MAKE:d\_flexfnam: cat rm test Setvar

?MAKE: -pick add  $\%$  % <

?S:d\_flexfnam:

?S: This variable conditionally defines the FLEXFILENAMES symbol, which

?S: indicates that the system supports filenames longer than 14 characters.

?S:.

?C:FLEXFILENAMES:

?C: This symbol, if defined, indicates that the system supports filenames

?C: longer than 14 characters.

 $?C:$ .

?H:#\$d\_flexfnam FLEXFILENAMES /\*\*/

 $2H$ .

?T:first

second

?LINT:set d\_flexfnam

: see if we can have long filenames

echo " "

#### ?X:

?X: We have to test in both /tmp and . because of NFS (remote server may allow ?X: long filenames while the local filesystem cannot support them). If at least ?X: one of those file systems cannot support long filenames, then we assume the ?X: whole system can't. ?X: rmlist="\$rmlist /tmp/cf\$\$" \$test -d /tmp/cf\$\$ || mkdir /tmp/cf\$\$ first=123456789abcdef second=/tmp/cf\$\$/\$first \$rm -f \$first \$second if (echo hi >\$first) 2>/dev/null; then if \$test -f 123456789abcde; then echo 'You cannot have filenames longer than 14 characters. Sigh.' > & 4 val="\$undef" else if (echo hi >\$second) 2>/dev/null; then if \$test -f /tmp/cf\$\$/123456789abcde; then \$cat <<'EOM' That's peculiar... You can have filenames longer than 14 characters, but only on some of the filesystems. Maybe you are using NFS. Anyway, to avoid problems I shall consider your system cannot support long filenames at all. EOM val="\$undef" else echo 'You can have filenames longer than 14 characters.' >&4 val="\$define" fi else \$cat <<'EOM' How confusing! Some of your filesystems are sane enough to allow filenames longer than 14 characters but some others like /tmp can't even think about them. So, for now on, I shall assume your kernel does not allow them at all. EOM val="\$undef" fi fi else \$cat <<'EOM' You can't have filenames longer than 14 chars. You can't even think about them! EOM val="\$undef" fi set d\_flexfnam eval \$setvar \$rm -rf /tmp/cf\$\$ 123456789abcde\*

Found in path(s):

\* /opt/cola/permits/1448963027\_1666404849.0733607/0/perl-5-26-1-orig-regen-configure-1-tar-gz/metaconfigdebian-perl-5.26.1/dist/U/d\_flexfnam.U No license file was found, but licenses were detected in source scan. ?RCS: \$Id\$ ?RCS: ?RCS: Copyright (c) 1991-1997, 2004-2006, Raphael Manfredi ?RCS: ?RCS: You may redistribute only under the terms of the Artistic License, ?RCS: as specified in the README file that comes with the distribution. ?RCS: You may reuse parts of this distribution only within the terms of ?RCS: that same Artistic License; a copy of which may be found at the root ?RCS: of the source tree for dist 4.0. ?RCS: ?RCS: \$Log: ccflags.U,v \$ ?RCS: Revision 3.0.1.9 1997/02/28 15:27:07 ram ?RCS: patch61: removed support for NO\_PROTOTYPE detection on SCO ?RCS: patch61: new locincpth variable ?RCS: patch61: added info on the "additional ld flags" question ?RCS: ?RCS: Revision 3.0.1.8 1995/07/25 13:48:54 ram ?RCS: patch56: re-arranged compile line to include ldflags before objects ?RCS: ?RCS: Revision 3.0.1.7 1995/05/12 12:08:33 ram ?RCS: patch54: now checks for cc/ccflags/ldflags coherency ?RCS: ?RCS: Revision 3.0.1.6 1994/10/29 16:07:02 ram ?RCS: patch36: gcc versioning no longer relies on the C compiler's name ?RCS: patch36: simplified check for gcc version checking (ADO) ?RCS: ?RCS: Revision 3.0.1.5 1994/08/29 16:06:35 ram ?RCS: patch32: propagate -posix flag from ccflags to ldflags ?RCS: ?RCS: Revision 3.0.1.4 1994/05/06 14:28:45 ram ?RCS: patch23: -fpcc-struct-return only needed in gcc 1.x (ADO) ?RCS: patch23: cppflags now computed on an option-by-option basis ?RCS: patch23: magically added cc flags now only done the first time ?RCS: ?RCS: Revision 3.0.1.3 1993/09/13 15:58:29 ram ?RCS: patch10: explicitly mention -DDEBUG just in case they need it (WAD) ?RCS: patch10: removed all the "tans" variable usage (WAD) ?RCS: ?RCS: Revision 3.0.1.2 1993/08/27 14:39:38 ram ?RCS: patch7: added support for OSF/1 machines ?RCS: ?RCS: Revision 3.0.1.1 1993/08/25 14:00:24 ram

?RCS: patch6: added defaults for cppflags, ccflags and ldflags ?RCS: ?RCS: Revision 3.0 1993/08/18 12:05:31 ram ?RCS: Baseline for dist 3.0 netwide release. ?RCS: ?MAKE:ccflags ldflags lkflags cppflags optimize locincpth: test cat \ Myread Guess Options Oldconfig gccversion mips\_type +usrinc \ package contains rm rm\_try +cc cppstdin cppminus cpprun cpplast libpth  $\langle \rangle$  loclibpth hint ?MAKE: -pick add \$@ %< ?S:ccflags: ?S: This variable contains any additional C compiler flags desired by ?S: the user. It is up to the Makefile to use this. ?S:. ?S:cppflags: ?S: This variable holds the flags that will be passed to the C pre-?S: processor. It is up to the Makefile to use it. ?S:. ?S:optimize: ?S: This variable contains any optimizer/debugger flag that should be used. ?S: It is up to the Makefile to use it. ?S:. ?S:ldflags: ?S: This variable contains any additional C loader flags desired by ?S: the user. It is up to the Makefile to use this. ?S:. ?S:lkflags: ?S: This variable contains any additional C partial linker flags desired by ?S: the user. It is up to the Makefile to use this. ?S:. ?S:locincpth: ?S: This variable contains a list of additional directories to be ?S: searched by the compiler. The appropriate -I directives will ?S: be added to ccflags. This is intended to simplify setting ?S: local directories from the Configure command line. ?S: It's not much, but it parallels the loclibpth stuff in libpth.U. ?S:. ?T:inctest thisincl xxx flag inclwanted ftry previous thislibdir ?F:!cpp.c ?D:cppflags='' ?D:ccflags='' ?D:ldflags='' ?D:optimize='' ?INIT:: Possible local include directories to search. ?INIT:: Set locincpth to "" in a hint file to defeat local include searches. ?INIT:locincpth="/usr/local/include /opt/local/include /usr/gnu/include"

```
?INIT:locincpth="$locincpth /opt/gnu/include /usr/GNU/include /opt/GNU/include"
?INIT::
?INIT:: no include file wanted by default
?INIT:inclwanted=''
?INIT:
: determine optimize, if desired, or use for debug flag also
case "$optimize" in
' '|$undef) dflt='none';;
'')
	case "$gccversion" in
	'') dflt='-O';;
*) dflt='-O2 -g';;
	esac
	;;
*)
 dflt="$optimize";;
esac
case "$gccversion" in
'') $cat <<EOH
```
Some C compilers have problems with their optimizers. By default, \$package compiles with the -O flag to use the optimizer. Alternately, you might want to use the symbolic debugger, which uses the -g flag (on traditional Unix systems). Either flag can be specified here. To use neither flag, specify the word "none".

# EOH ;;

\*) \$cat <<EOH

With the GNU C compiler, it is possible to supply both -O2 and -g flags, to be able to reasonably optimize, whilst retaining the ability to use a symbolic debugger. Either flag can be specified here. To use neither flag, specify the word "none".

# EOH

```
	;;
esac
rp="What optimizer/debugger flag should be used?"
. ./myread
optimize="$ans"
case "$optimize" in
'none') optimize=" ";;
esac
```
## $df$ <sup> $=$ </sup>'

: We will not override a previous value, but we might want to

: augment a hint file

```
case "$hint" in
default|recommended)
case "$gccversion" in
1*) dflt='-fpcc-struct-return' ;;
esac
?X:check for POSIXized ISC
case "$gccversion" in
2^*) if test -d /etc/conf/kconfig.d &&
 $contains _POSIX_VERSION $usrinc/sys/unistd.h >/dev/null 2>&1
 then
 dflt="$dflt-posix"
 fi\vdotsesac
?X: turn warnings on if they're using gcc
case "$gccversion" in
1*|2*) dflt="$dflt -Wall";;
?X: starting with version 3, add "-W -Wall -Wformat=2 -Wshadow" by default
*) dflt="$dflt -W -Wall -Wformat=2 -Wshadow";;
esac
\vdotsesac
?X: In USG mode, a MIPS system may need some BSD includes
case "$mips_type" in
*BSD*|") inclwanted="$locincpth $usrinc";;
*) inclwanted="$locincpth $inclwanted $usrinc/bsd";;
esac
for thisincl in $inclwanted; do
if $test -d $thisincl: then
 if $test x$thisincl != x$usrinc; then
 case "$dflt" in
 *$thisincl*);;
 *) dflt="$dflt -I$thisincl";;
 esac
 f_1fidone
?X: Include test function (header, symbol)
inctest='if $contains $2 $usrinc/$1 >/dev/null 2 > & 1; then
xxx = true:
elif $contains $2 $usrinc/sys/$1 >/dev/null 2 > & 1; then
xxx = trueelse
xxx=false;
fi:
```

```
if
 $xxx; then
	case "$dflt" in
	*$2*);;
	*) dflt="$dflt -D$2";;
	esac;
fi'
?X:
?X: OSF/1 uses __LANGUAGE_C__ instead of LANGUAGE_C
?X:
if ./osf1; then
	set signal.h __LANGUAGE_C__; eval $inctest
else
	set signal.h LANGUAGE_C; eval $inctest
fi
case "$hint" in
default|recommended) dflt="$ccflags $dflt" ;;
*) dflt="$ccflags";;
esac
case "$dflt" in
''|' ') dflt=none;;
esac
$cat <<EOH
```
Your C compiler may want other flags. For this question you should include -I/whatever and -DWHATEVER flags and any other flags used by the C compiler, but you should NOT include libraries or ld flags like -lwhatever.

To use no flags, specify the word "none".

```
EOH
?X: strip leading space
set X $dflt
shift
dflt=${1+"$@"}
rp="Any additional cc flags?"
. ./myread
case "$ans" in
none) ccflags=";;
*) ccflags="$ans";;
esac
```
: the following weeds options from ccflags that are of no interest to cpp cppflags="\$ccflags" case "\$gccversion" in

```
1*) cppflags="$cppflags -D_GNUC_"
esac
case "$mips_type" in
");;
*BSD^*cppflags="$cppflags-DSYSTYPE_BSD43";;
esac
case "$cppflags" in
");;
*)echo " "
echo "Let me guess what the preprocessor flags are..." >&4
set X $cppflags
shift
cppflags="
$cat >cpp.c << 'EOM'
#define BLURFL foo
BLURFL xx LFRULB
EOM
?X:?X: For each cc flag, try it out with both cppstdin and cpprun, since the
?X: first is almost surely a cc wrapper. We have to try both in case
?X: of cc flags like '-Olimit 2900' that are actually two words...
?X:previous="
for flag in $*
d<sub>o</sub>case "$flag" in
 -*) ftry="$flag";;
 *) ftry="$previous $flag";;
 esac
 if $cppstdin -DLFRULB=bar $ftry $cppminus <cpp.c \
 >cpp1.out 2>/dev/null &&
 $cpprun -DLFRULB=bar $ftry $cpplast <cpp.c \
 >cpp2.out 2>/dev/null && \
 $contains 'foo.*xx.*bar' cpp1.out >/dev/null 2>&1 && \
 $contains 'foo.*xx.*bar' cpp2.out >/dev/null 2>&1
 then
 cppflags="$cppflags $ftry"
 previous="
 else
 previous="$flag"
 f_1done
set X $cppflags
shift
cppflags=$1+"$@"}
```
```
	case "$cppflags"
 in
	*-*) echo "They appear to be: $cppflags";;
	esac
	$rm -f cpp.c cpp?.out
	;;
esac
```

```
: flags used in final linking phase
case "$ldflags" in
'') if ./venix; then
 dflt='-i -z'
	else
 		dflt=''
	fi
	case "$ccflags" in
	*-posix*) dflt="$dflt -posix" ;;
	esac
	;;
*) dflt="$ldflags";;
esac
```

```
: Try to guess additional flags to pick up local libraries.
```

```
for thislibdir in $libpth; do
	case " $loclibpth " in
	*" $thislibdir "*)
 		case "$dflt " in
 		*"-L$thislibdir "*) ;;
 		*) dflt="$dflt -L$thislibdir" ;;
 		esac
 		;;
	esac
done
case "$dflt" in
'') dflt='none' ;;
*) set X \deltadflt; shift; dflt="\delta@";;
esac
```

```
$cat <<EOH
```
Your C linker may need flags. For this question you should include -L/whatever and any other flags used by the C linker, but you should NOT include libraries like -lwhatever.

Make sure you include the appropriate -L/path flags if your C linker does not normally search all of the directories you specified above, namely

 \$libpth

To use no flags, specify the word "none".

EOH

```
rp="Any
 additional ld flags (NOT including libraries)?"
. ./myread
case "$ans" in
none) ldflags='';;
*) ldflags="$ans";;
esac
rmlist="$rmlist pdp11"
@if lkflags
: partial linking may need other flags
case "$lkflags" in
'') case "$ldflags" in
	'') dflt='none';;
	*) dflt="$ldflags";;
	esac;;
*) dflt="$lkflags";;
esac
echo " "
rp="Partial linking flags to be used (NOT including -r)?"
. ./myread
case "$ans" in
none) lkflags='';;
*) lkflags="$ans";;
esac
@end
```

```
?X:
?X: If the user changes compilers after selecting a hint file, it's
?X: possible that the suggested ccflags/ldflags will be wrong. Try to
?X: compile and run a simple test program. Let the user see all the
?X: error messages. -- ADO and RAM
?X:
: coherency check
echo " "
echo "Checking your choice of C compiler and flags for coherency..." >&4
?X: Strip extra blanks in case some of the following variables are empty
set X $cc $optimize $ccflags $ldflags -o try try.c
shift
$cat >try.msg <<EOM
I've tried to compile and run a simple program
 with:
```
 \$\* ./try

and I got the following output:

EOM

```
\text{Scat} > \text{try.c} << 'EOF'#include <stdio.h>
int main() { exit(0); }
EOF
dflt=y
?X: Use "sh -c" to avoid error messages tagged with leading "Configure:".
?X: We need to try the resulting executable, because cc might yield a 0 status
?X: even when ld failed, in which case the executable will not run properly,
?X: if its x bit is set at all...
if sh -c "$cc $optimize $ccflags $ldflags -o try try.c" >>try.msg 2 > & 1; then
if sh -c './try' >>try.msg 2 > & 1; then
 		dflt=n
	else
 		echo "The program compiled OK, but exited with status $?." >>try.msg
 		rp="You have a problem. Shall I abort Configure"
 		dflt=y
	fi
else
	echo "I can't compile the test program." >>try.msg
	rp="You have a BIG problem. Shall I abort Configure"
	dflt=y
fi
case "$dflt" in
y)
	$cat try.msg >&4
?X: using -K will prevent default aborting--maybe they're cross compiling?
	case "$knowitall" in
	'')
 		echo "(The supplied flags might be incorrect with this C compiler.)"
 		;;
	*)
 dflt=n;;
	esac
	echo " "
	. ./myread
	case "$ans" in
n^*|N^*) ;;
	*)	echo "Ok. Stopping Configure." >&4
 		exit 1
 		;;
	esac
	;;
```
n) echo "OK, that should do.";; esac \$rm\_try

Found in path(s):

\* /opt/cola/permits/1448963027\_1666404849.0733607/0/perl-5-26-1-orig-regen-configure-1-tar-gz/metaconfigdebian-perl-5.26.1/dist/U/ccflags.U

No license file was found, but licenses were detected in source scan.

?RCS: \$Id: nis.U,v 3.0.1.3 1997/02/28 16:17:38 ram Exp \$ ?RCS: ?RCS: Copyright (c) 1991-1993, Raphael Manfredi ?RCS: ?RCS: You may redistribute only under the terms of the Artistic License, ?RCS: as specified in the README file that comes with the distribution. ?RCS: You may reuse parts of this distribution only within the terms of ?RCS: that same Artistic License; a copy of which may be found at the root ?RCS: of the source tree for dist 3.0. ?RCS: ?RCS: \$Log: nis.U,v \$ ?RCS: Revision 3.0.1.3 1997/02/28 16:17:38 ram ?RCS: patch61: ensure suitable defaults for hostcat and friends ?RCS: ?RCS: Revision 3.0.1.2 1995/03/21 08:48:34 ram ?RCS: patch52: continued fix for NeXT NIS/NetInfo handling ?RCS: ?RCS: Revision 3.0.1.1 1995/02/15 14:16:23 ram ?RCS: patch51: now correctly handles NeXT using NIS rather than NetInfo ?RCS: ?RCS: Revision 3.0 1993/08/18 12:09:24 ram ?RCS: Baseline for dist 3.0 netwide release. ?RCS: ?MAKE:passcat groupcat hostcat: Myread Oldconfig test contains ?MAKE: -pick add  $\$  @ %< ?S:passcat: ?S: This variable contains a command that produces the text of the ?S: /etc/passwd file. This is normally "cat /etc/passwd", but can be ?S: "ypcat passwd" when NIS is used. ?S: On some systems, such as os390, there may be no equivalent ?S: command, in which case this variable is unset. ?S:. ?S:groupcat: ?S: This variable contains a command that produces the text of the ?S: /etc/group file. This is normally "cat /etc/group", but can be ?S: "ypcat group" when NIS is used. ?S: On some systems, such as os390, there may be no equivalent ?S: command, in which case this variable is unset.

```
?S:.
```
?S:hostcat: ?S: This variable contains a command that produces the text of the ?S: /etc/hosts file. This is normally "cat /etc/hosts", but can be ?S: "ypcat hosts" when NIS is used. ?S: On some systems, such as os390, there may be no equivalent ?S: command, in which case this variable is unset. ?S:. : see if we have to deal with yellow pages, now NIS. ?X: NeXT gives us some fun here, as always, by having both NIS (former YP) ?X: and NetInfo. But since it has both, it's ok to put the test inside the if. ?X: Contributed by Thomas Neumann <tom@smart.bo.open.de>. if \$test -d /usr/etc/yp || \$test -d /etc/yp || \$test -d /usr/lib/yp; then @if passcat || groupcat case "\$passcat" in nidump\*) ;; \*) case "\$passcat" in \*ypcat\*) dflt=y;; '') if \$contains '^\+' /etc/passwd >/dev/null 2>&1; then dflt=y else dflt=n fi;;  $*$ ) dfl $t=n$ ;; esac echo " " rp='Are you getting the passwd file via yellow pages?' . ./myread case "\$ans" in y\*) passcat='ypcat passwd' @if groupcat echo "(Assuming /etc/group is also distributed.)" groupcat='ypcat group' @end ;; \*) passcat='cat /etc/passwd' @if groupcat echo "(Assuming /etc/group is also local.)" groupcat='cat /etc/group' @end ;; esac ;; esac @end @if hostcat

```
	case "$hostcat" in
	nidump*) ;;
	*)
 		case
 "$hostcat" in
 		*ypcat*) dflt=y;;
 '') if $contains '^\+' /etc/passwd >/dev/null 2>&1; then
  				dflt=y
 			else
  				dflt=n
 			fi;;
 *) dflt=n;;
 		esac
 		echo " "
 		rp='Are you getting the hosts file via yellow pages?'
 		. ./myread
 		case "$ans" in
 		y*) hostcat='ypcat hosts';;
 		*) hostcat='cat /etc/hosts';;
 		esac
 		;;
	esac
@end
fi
?X: Ensure suitable default -- Manoj Srivastava
case "$hostcat" in
'') test -f /etc/hosts && hostcat='cat /etc/hosts';;
esac
case "$groupcat" in
'') test -f /etc/group && groupcat='cat /etc/group';;
esac
case "$passcat" in
'') test -f /etc/passwd && passcat='cat /etc/passwd';;
esac
Found in path(s):
* /opt/cola/permits/1448963027_1666404849.0733607/0/perl-5-26-1-orig-regen-configure-1-tar-gz/metaconfig-
debian-perl-5.26.1/U/modified/nis.U
No license file was found, but licenses were detected in source scan.
?RCS: $Id: d_bcopy.U 1 2006-08-24 12:32:52Z rmanfredi $
?RCS:
?RCS: Copyright (c) 1991-1997, 2004-2006, Raphael Manfredi
?RCS:
?RCS: You may redistribute only under the terms of the Artistic Licence,
?RCS: as specified in the README file that comes with the distribution.
?RCS: You may reuse parts of this distribution only within the terms of
?RCS: that same Artistic Licence; a copy of which may be found at the root
```
?RCS: of the source tree for dist 4.0. ?RCS: ?RCS: \$Log: d\_bcopy.U,v \$ ?RCS: Revision 3.0.1.2 1993/10/16 13:48:04 ram ?RCS: patch12: added magic support for bcopy() ?RCS: ?RCS: Revision 3.0.1.1 1993/09/13 16:01:11 ram ?RCS: patch10: now only defines HAS\_BCOPY, no macro remap on memcpy (WAD) ?RCS: ?RCS: Revision 3.0 1993/08/18 12:05:44 ram ?RCS: Baseline for dist 3.0 netwide release. ?RCS: ?MAKE:d\_bcopy: Inlibc ?MAKE: -pick add \$@ %< ?S:d\_bcopy: ?S: This variable conditionally defines the HAS\_BCOPY symbol if ?S: the bcopy() routine is available to copy strings. ?S:. ?C:HAS\_BCOPY: ?C: This symbol is defined if the bcopy() routine is available to ?C: copy blocks of memory. ?C:. ?H:#\$d\_bcopy HAS\_BCOPY /\*\*/ ?H:. ?M:bcopy: HAS\_BCOPY ?M:#ifndef HAS\_BCOPY ?M:#ifndef bcopy ?M:#define bcopy(s,d,l) memcpy((d),(s),(l)) ?M:#endif ?M:#endif ?M:. ?LINT:set d\_bcopy : see if bcopy exists set bcopy d\_bcopy eval \$inlibc Found in path(s): \* /opt/cola/permits/1448963027\_1666404849.0733607/0/perl-5-26-1-orig-regen-configure-1-tar-gz/metaconfigdebian-perl-5.26.1/dist/U/d\_bcopy.U No license file was found, but licenses were detected in source scan. ?RCS: \$Id: contains.U 1 2006-08-24 12:32:52Z rmanfredi \$ ?RCS: ?RCS: Copyright (c) 1991-1997, 2004-2006, Raphael Manfredi ?RCS:

?RCS: You may redistribute only under the terms of the Artistic Licence,

?RCS: as specified in the README file that comes with the distribution.

?RCS: You may reuse parts of this distribution only within the terms of ?RCS: that same Artistic Licence; a copy of which may be found at the root ?RCS: of the source tree for dist 4.0. ?RCS: ?RCS: \$Log: contains.U,v \$ ?RCS: Revision 3.0 1993/08/18 12:05:35 ram ?RCS: Baseline for dist 3.0 netwide release. ?RCS: ?MAKE:contains: Nothing ?MAKE: -pick add  $\%$  % < ?S:contains: ?S: This variable holds the command to do a grep with a proper return ?S: status. On most sane systems it is simply "grep". On insane systems ?S: it is a grep followed by a cat followed by a test. This variable ?S: is primarily for the use of other Configure units. ?S:. : Some greps do not return status, grrr. echo "grimblepritz" >grimble if grep blurfldyick grimble >/dev/null 2>&1 ; then contains=contains elif grep grimblepritz grimble  $>\/$ dev/null  $2>\& 1$ ; then contains=grep else contains=contains fi rm -f grimble : the following should work in any shell case "\$contains" in contains\*) echo " " echo "AGH! Grep doesn't return a status. Attempting remedial action." cat >contains <<'EOSS' grep "\$1" "\$2" >.greptmp && cat .greptmp && test -s .greptmp EOSS chmod +x contains esac Found in path(s): \* /opt/cola/permits/1448963027\_1666404849.0733607/0/perl-5-26-1-orig-regen-configure-1-tar-gz/metaconfigdebian-perl-5.26.1/dist/U/contains.U No license file was found, but licenses were detected in source scan. ?RCS: \$Id: i\_fp\_class.U,v \$ ?RCS: ?RCS: Copyright (c) 1998 Jarkko Hietaniemi ?RCS:

?RCS: You may distribute under the terms of either the GNU General Public

?RCS: License or the Artistic License, as specified in the README file. ?RCS: ?MAKE:i\_fp\_class: Inhdr Hasfield ?MAKE: -pick add \$@ %< ?S:i\_fp\_class: ?S: This variable conditionally defines the I\_FP\_CLASS symbol, and indicates ?S: whether a C program should include  $\langle$  fp\_class.h $\rangle$ . ?S:. ?C:I\_FP\_CLASS: ?C: This symbol, if defined, indicates that  $\langle$ fp class.h $>$  exists and ?C: should be included. ?C:. ?H:#\$i\_fp\_class I\_FP\_CLASS /\*\*/ ?H:. ?LINT:set i\_fp\_class : see if this is a fp\_class.h system set fp\_class.h i\_fp\_class eval \$inhdr Found in path(s): \* /opt/cola/permits/1448963027\_1666404849.0733607/0/perl-5-26-1-orig-regen-configure-1-tar-gz/metaconfigdebian-perl-5.26.1/U/perl/i\_fp\_class.U No license file was found, but licenses were detected in source scan. ?RCS: \$Id\$ ?RCS: ?RCS: Copyright (c) 1999 Jarkko Hietaniemi ?RCS: ?RCS: You may distribute under the terms of either the GNU General Public ?RCS: License or the Artistic License, as specified in the README file. ?RCS: ?MAKE:d\_getspent\_r: Inlibc ?MAKE: -pick add  $\%$  % < ?S:d\_getspent\_r: ?S: This variable conditionally defines the HAS\_GETSPENT\_R symbol, ?S: which indicates to the C prospam that the getspent $_r$ () ?S: routine is available. ?S:. ?C:HAS\_GETSPENT\_R: ?C: This symbol, if defined, indicates that the getspent r routine ?C: is available to getspent re-entrantly. ?C:. ?H:#\$d\_getspent\_r HAS\_GETSPENT\_R  $/*$ ?H:. ?LINT:set d\_getspent\_r : see if getspent\_r exists set getspent\_r d\_getspent\_r eval \$inlibc

Found in path(s):

\* /opt/cola/permits/1448963027\_1666404849.0733607/0/perl-5-26-1-orig-regen-configure-1-tar-gz/metaconfigdebian-perl-5.26.1/U/threads/d\_getspent\_r.U

No license file was found, but licenses were detected in source scan.

?RCS: \$Id: d\_getgrnam\_r.U,v 0RCS:

?RCS: Copyright (c) 2002,2003 Jarkko Hietaniemi

?RCS:

?RCS: You may distribute under the terms of either the GNU General Public

?RCS: License or the Artistic License, as specified in the README file.

?RCS:

?RCS: Generated by the reentr.pl from the Perl 5.8 distribution.

?RCS:

?MAKE:d\_getgrnam\_r getgrnam\_r\_proto: Inlibc Protochk Hasproto i\_systypes \ usethreads i\_grp extern\_C

?MAKE: -pick add \$@ %<

?S:d\_getgrnam\_r:

?S: This variable conditionally defines the HAS\_GETGRNAM\_R symbol,

?S: which indicates to the C program that the getgrnam\_ $r()$ 

?S: routine is available.

?S:.

?S:getgrnam\_r\_proto:

?S: This variable encodes the prototype of getgrnam r.

?S: It is zero if d\_getgrnam\_r is undef, and one of the

?S: REENTRANT\_PROTO\_T\_ABC macros of reentr.h if d\_getgrnam\_r

?S: is defined.

?S:.

?C:HAS\_GETGRNAM\_R:

?C: This symbol, if defined, indicates that the getgrnam\_r routine

?C: is available to

getgrnam re-entrantly.

?C:.

?C:GETGRNAM\_R\_PROTO:

?C: This symbol encodes the prototype of getgrnam\_r.

?C: It is zero if d\_getgrnam\_r is undef, and one of the

?C: REENTRANT\_PROTO\_T\_ABC macros of reentr.h if d\_getgrnam\_r

?C: is defined.

 $?C:$ .

?H:#\$d\_getgrnam\_r HAS\_GETGRNAM\_R /\*\*/

?H:#define GETGRNAM\_R\_PROTO \$getgrnam\_r\_proto /\*\*/

?H:.

?T:try hdrs d\_getgrnam\_r\_proto

: see if getgrnam\_r exists

set getgrnam\_r d\_getgrnam\_r

eval \$inlibc

case "\$d\_getgrnam\_r" in

"\$define")

```
	hdrs="$i_systypes sys/types.h define stdio.h $i_grp grp.h"
	case "$d_getgrnam_r_proto:$usethreads" in
	":define")	d_getgrnam_r_proto=define
		set d_getgrnam_r_proto getgrnam_r $hdrs
		eval $hasproto ;;
*) ;;
	esac
	case "$d_getgrnam_r_proto" in
	define)
	case "$getgrnam_r_proto" in
	''|0) try='int getgrnam_r(const char*, struct group*, char*, size_t, struct group**);'
	./protochk "$extern_C $try" $hdrs && getgrnam_r_proto=I_CSBWR ;;
	esac
	case "$getgrnam_r_proto" in
	''|0) try='int getgrnam_r(const char*, struct group*,
 char*, int, struct group**);'
	./protochk "$extern_C $try" $hdrs && getgrnam_r_proto=I_CSBIR ;;
	esac
	case "$getgrnam_r_proto" in
	''|0) try='struct group* getgrnam_r(const char*, char*, int);'
	./protochk "$extern_C $try" $hdrs && getgrnam_r_proto=S_CBI ;;
	esac
	case "$getgrnam_r_proto" in
	''|0) try='int getgrnam_r(const char*, struct group*, char*, int);'
	./protochk "$extern_C $try" $hdrs && getgrnam_r_proto=I_CSBI ;;
	esac
	case "$getgrnam_r_proto" in
	''|0) try='struct group* getgrnam_r(const char*, struct group*, char*, int);'
	./protochk "$extern_C $try" $hdrs && getgrnam_r_proto=S_CSBI ;;
	esac
	case "$getgrnam_r_proto" in
	''|0)	d_getgrnam_r=undef
     	 getgrnam_r_proto=0
		echo "Disabling getgrnam_r, cannot determine prototype." >&4 ;;
	* )	case "$getgrnam_r_proto" in
REENTRANT_PROTO*) ::
		*) getgrnam_r_proto="REENTRANT_PROTO_$getgrnam_r_proto" ;;
		esac
		echo "Prototype: $try" ;;
	esac
	;;
	*)	case "$usethreads" in
		define) echo "getgrnam_r has no prototype,
not using it." >\&4;
		esac
		d_getgrnam_r=undef
		getgrnam_r_proto=0
		;;
```

```
	esac
	;;
*)	getgrnam_r_proto=0
	;;
esac
```

```
Found in path(s):
```
\* /opt/cola/permits/1448963027\_1666404849.0733607/0/perl-5-26-1-orig-regen-configure-1-tar-gz/metaconfigdebian-perl-5.26.1/U/threads/d\_getgrnam\_r.U No license file was found, but licenses were detected in source scan. ?RCS: \$Id: i\_sysstat.U 1 2006-08-24 12:32:52Z rmanfredi \$ ?RCS: ?RCS: Copyright (c) 1996, Andy Dougherty ?RCS: Copyright (c) 1991-1997, 2004-2006, Raphael Manfredi ?RCS: ?RCS: You may redistribute only under the terms of the Artistic Licence, ?RCS: as specified in the README file that comes with the distribution. ?RCS: You may reuse parts of this distribution only within the terms of ?RCS: that same Artistic Licence; a copy of which may be found at the root ?RCS: of the source tree for dist 4.0. ?RCS: ?RCS: \$Log: i\_sysstat.U,v \$ ?RCS: Revision 3.0.1.1 1997/02/28 15:48:30 ram ?RCS: patch61: created ?RCS: ?MAKE:i\_sysstat: Inhdr ?MAKE: -pick add \$@ %< ?S:i\_sysstat: ?S: This variable conditionally defines the I\_SYS\_STAT symbol, ?S: and indicates whether a C program should include <sys/stat.h>. ?S:. ?C:I\_SYS\_STAT (I\_SYSSTAT): ?C: This symbol, if defined, indicates to the C program that it should ?C: include <sys/stat.h>. ?C:. ?H:#\$i\_sysstat I\_SYS\_STAT /\*\*/ ?H:. ?LINT:set i\_sysstat : see if sys/stat.h is available set sys/stat.h i\_sysstat eval \$inhdr

Found in path(s):

\* /opt/cola/permits/1448963027\_1666404849.0733607/0/perl-5-26-1-orig-regen-configure-1-tar-gz/metaconfigdebian-perl-5.26.1/dist/U/i\_sysstat.U

?RCS: \$Id: privlib.U,v 3.1 1999/07/08 18:32:29 doughera Exp doughera \$ ?RCS: ?RCS: Copyright (c) 1991-1993, Raphael Manfredi ?RCS: ?RCS: This file is included with or a derivative work of a file included ?RCS: with the metaconfig program of Raphael Manfredi's "dist" distribution. ?RCS: In accordance with clause 7 of dist's modified Artistic License: ?RCS: ?RCS: You may distribute under the terms of either the GNU General Public ?RCS: License or the Artistic License, as specified in the README file. ?RCS: ?RCS: \$Log: privlib.U,v \$ ?RCS: Revision 3.1 1999/07/08 18:32:29 doughera ?RCS: Updated for perl5.005\_5x ?RCS: ?RCS: Revision 3.0.1.4 1995/09/25 09:17:09 ram ?RCS: patch59: unit is now forced to the top of Configure, if possible ?RCS: ?RCS: Revision 3.0.1.3 1995/01/30 14:44:23 ram ?RCS: patch49: can now handle installation prefix changes (from WED) ?RCS: ?RCS: Revision 3.0.1.2 1994/08/29 16:31:52 ram ?RCS: patch32: now uses installation prefix ?RCS: ?RCS: Revision 3.0.1.1 1993/09/13 16:12:34 ram ?RCS: patch10: added support for /local/lib (WED) ?RCS: patch10: prompt phrasing made more explicit (WED) ?RCS: ?RCS: Revision 3.0 1993/08/18 12:09:35 ram ?RCS: Baseline for dist 3.0 netwide release. ?RCS: ?MAKE:privlib privlibexp installprivlib: package cat Getfile Oldconfig \ Setprefixvar Prefixit version installstyle binexp ?MAKE: -pick add  $\$  @ %< ?Y:TOP ?D:privlib='' ?S:privlib: ?S: This variable contains the eventual value of the PRIVLIB symbol, ?S: which is the name of the private library for this package. It may ?S: have a  $\sim$  on the front. It is up to the makefile to eventually create ?S: this directory while performing installation (with  $\sim$  substitution).  $2S$ : ?D:privlibexp='' ?S:privlibexp: ?S: This variable is the ~name expanded version of privlib, so that you

No license file was found, but licenses were detected in source scan.

?S: may use it directly in Makefiles or shell scripts. ?S:. ?D:installprivlib='' ?S:installprivlib: ?S: This variable is really the same as privlibexp but may differ on

?S: those systems using AFS. For extra portability, only this variable

?S: should be used in makefiles.

?S:.

?C:PRIVLIB:

?C: This symbol contains the name of the private library for this package.

?C: The library is private in the sense that it needn't be in anyone's

?C: execution path, but it should be accessible by the world. The program

?C: should be prepared to do  $\sim$  expansion.

?C:.

?C:PRIVLIB\_EXP:

?C: This symbol contains the ~name expanded version of PRIVLIB, to be used

?C: in programs that are not prepared to deal with  $\sim$  expansion at run-time.  $?C$ :.

?H:#define PRIVLIB "\$privlib" /\*\*/

?H:#define PRIVLIB EXP "\$privlibexp" /\*\*/

?H:.

?LINT:change prefixvar

?LINT:set installprivlib

?LINT:set privlib

?LINT:set privlibexp

: determine where private library files go

: Usual default is /usr/local/lib/perl5/\$version.

: Also allow things like /opt/perl/lib/\$version, since

: /opt/perl/lib/perl5... would be redundant.

: The default "style"

setting is made in installstyle.U

case "\$installstyle" in

\*lib/perl5\*) set dflt privlib lib/\$package/\$version ;;

\*) set dflt privlib lib/\$version ;;

esac

eval \$prefixit \$cat <<EOM

There are some auxiliary files for \$package that need to be put into a private library directory that is accessible by everyone.

## EOM

?X: Force dependency on bin.U fn=\$binexp  $fn=d \sim +$ rp='Pathname where the private library files will reside?' . ./getfile

prefixvar=privlib . ./setprefixvar

Found in path(s):

\* /opt/cola/permits/1448963027\_1666404849.0733607/0/perl-5-26-1-orig-regen-configure-1-tar-gz/metaconfigdebian-perl-5.26.1/U/installdirs/privlib.U No license file was found, but licenses were detected in source scan. ?RCS: \$Id: i\_syssock.U 1 2006-08-24 12:32:52Z rmanfredi \$ ?RCS: ?RCS: Copyright (c) 1991-1997, 2004-2006, Raphael Manfredi ?RCS: ?RCS: You may redistribute only under the terms of the Artistic Licence, ?RCS: as specified in the README file that comes with the distribution. ?RCS: You may reuse parts of this distribution only within the terms of ?RCS: that same Artistic Licence; a copy of which may be found at the root ?RCS: of the source tree for dist 4.0. ?RCS: ?RCS: \$Log: i\_syssock.U,v \$ ?RCS: Revision 3.0 1993/08/18 12:08:36 ram ?RCS: Baseline for dist 3.0 netwide release. ?RCS: ?MAKE:i\_syssock: Inhdr ?MAKE: -pick add \$@ %< ?S:i\_syssock: ?S: This variable conditionally defines the I\_SYS\_SOCKET symbol, and indicates ?S: whether a C program should include <sys/socket.h> before performing socket ?S: operations. ?S:. ?C:I\_SYS\_SOCKET: ?C: This symbol, if defined, indicates to the C program that it should ?C: include <sys/socket.h> before performing socket calls. ?C:. ?H:#\$i\_syssock I\_SYS\_SOCKET /\*\*/ ?H:. ?LINT:set i\_syssock : see if this is a sys/socket.h system set sys/socket.h i\_syssock eval \$inhdr Found in path(s): \* /opt/cola/permits/1448963027\_1666404849.0733607/0/perl-5-26-1-orig-regen-configure-1-tar-gz/metaconfigdebian-perl-5.26.1/dist/U/i\_syssock.U

No license file was found, but licenses were detected in source scan.

?RCS: \$Id: d\_gconvert.U,v 3.0.1.3 1997/02/28 15:33:38 ram Exp \$ ?RCS:

?RCS: Copyright (c) 1991-1993, Raphael Manfredi ?RCS: ?RCS: You may redistribute only under the terms of the Artistic License, ?RCS: as specified in the README file that comes with the distribution. ?RCS: You may reuse parts of this distribution only within the terms of ?RCS: that same Artistic License; a copy of which may be found at the root ?RCS: of the source tree for dist 3.0. ?RCS: ?RCS: Original Author: Andy Dougherty <doughera@lafcol.lafayette.edu> ?RCS: ?RCS: \$Log: d\_gconvert.U,v \$ ?RCS: Revision 3.0.1.3 1997/02/28 15:33:38 ram ?RCS: patch61: integrated new unit from perl5 ?RCS: ?RCS: Revision 3.0.1.2 1995/07/25 13:55:59 ram ?RCS: patch56: improved comments about the Gconvert macro (ADO) ?RCS: patch56: force compile-link test since it may exist but be unusable (ADO) ?RCS: ?RCS: Revision 3.0.1.1 1994/10/29 16:12:51 ram ?RCS: patch36: created by ADO ?RCS: ?MAKE:d\_Gconvert: \ Compile cat Inlibc rm \_o rm\_try i\_stdlib i\_string d\_qgcvt run \ uselongdouble d\_longdbl d\_PRIgldbl sPRIgldbl ?MAKE: -pick add  $\%$  % < ?S:d\_Gconvert: ?S: This variable holds what Gconvert is defined as to convert ?S: floating point numbers into strings. By default, Configure ?S: sets this macro to use the first of gconvert, gcvt, or sprintf ?S: that pass sprintf-%g-like behavior tests. If perl is using ?S: long doubles, the macro uses the first of the following ?S: functions that pass Configure's tests: qgcvt, sprintf (if ?S: Configure knows how to make sprintf format long doubles--see ?S: sPRIgldbl), gconvert, gcvt, and sprintf (casting to double). ?S: The gconvert\_preference and gconvert\_ld\_preference variables ?S: can be used to alter Configure's preferences, for doubles and ?S: long doubles, respectively. If present, they contain a ?S: space-separated list of one or more of the above function ?S: names in the order they should be tried. ?S: ?S: d\_Gconvert may be set to override Configure with a platform- ?S: specific function. If this function expects a double, a ?S: different value may need to be set by the uselongdouble.cbu ?S: call-back unit so that long doubles can be formatted without ?S: loss of precision.  $2S$ :

?C:Gconvert:

?C: This preprocessor macro is defined to convert a floating point ?C: number to a string without a trailing decimal point. This ?C: emulates the behavior of sprintf("%g"), but is sometimes much more ?C: efficient. If gconvert() is not available, but gcvt() drops the ?C: trailing decimal point, then gcvt() is used. If all else fails, ?C: a macro using sprintf("%g") is used. Arguments for the Gconvert ?C: macro are: value, number of digits, whether trailing zeros should ?C: be retained, and the output buffer. ?C: The usual values are: ?C:  $d_G\text{Gconvert} = g\text{convert}((x),(n),(t),(b))'$ ?C:  $d_G\text{Convert}=\text{gcvt}((x),(n),(b))'$ ?C:  $d_G\text{Convert}='spring(f(b), "%.*g", (n), (x))'$ ?C: The last two assume trailing zeros should not be kept.  $?C:$ . ?H:#define Gconvert(x,n,t,b) \$d\_Gconvert ?H:. ?T: xxx\_list xxx\_convert xxx\_ld\_list ?F:!try ?LINT:extern gconvert\_preference ?LINT:extern gconvert\_ld\_preference : Check how to convert floats to strings. if test "X\$d\_Gconvert"  $=$  X; then echo " " echo "Checking for an efficient way to convert floats to strings." echo " "  $>$  try.c case "\$uselongdouble" in "\$define") echo "#define USE\_LONG\_DOUBLE" >>try.c ;; esac case "\$d\_longdbl" in "\$define") echo "#define HAS\_LONG\_DOUBLE" >>try.c ;; esac case "\$d\_PRIgldbl" in "\$define") echo "#define HAS\_PRIgldbl" >>try.c ;; esac \$cat >>try.c <<EOP #ifdef TRY\_gconvert #define Gconvert $(x,n,t,b)$  gconvert $((x),(n),(t),(b))$ char  $*$ myname = "gconvert"; #endif #ifdef TRY\_gcvt #define Gconvert $(x,n,t,b)$  gcvt $((x),(n),(b))$ char  $*$ myname = "gcvt"; #endif #ifdef TRY\_qgcvt

#define Gconvert $(x, n, t, b)$  qgcvt $((x), (n), (b))$ char  $*$ myname = "qgcvt"; #define DOUBLETYPE long double #endif #ifdef TRY\_sprintf #if defined(USE\_LONG\_DOUBLE) && defined(HAS\_LONG\_DOUBLE) #ifdef HAS\_PRIgldbl #define Gconvert(x,n,t,b) sprintf((b),"%.\*"\$sPRIgldbl,(n),(x)) #else #define Gconvert(x,n,t,b) sprintf((b),"%.\*g",(n),(double)(x)) #endif #else #define Gconvert(x,n,t,b) sprintf((b),"%.\*g",(n),(x)) #endif char  $*$ myname = "sprintf"; #endif #ifndef DOUBLETYPE #if defined(USE\_LONG\_DOUBLE) && defined(HAS\_LONG\_DOUBLE) #define DOUBLETYPE long double #else #define DOUBLETYPE double #endif #endif #include <stdio.h> #\$i\_stdlib I\_STDLIB #ifdef I\_STDLIB #include <stdlib.h> #endif #\$i\_string I\_STRING #ifdef I\_STRING # include <string.h> #else # include <strings.h> #endif int checkit(char \*expect, char \*got) { if (strcmp(expect, got)) { printf("%s oddity: Expected %s, got %s\n", myname, expect, got);  $exit(1)$ : } }

```
int main()
{
	char buf[64];
buf[63] = '0';
```
 /\* This must be 1st test on (which?) platform \*/ /\* Alan Burlison <AlanBurlsin@unn.unisys.com> \*/ Gconvert((DOUBLETYPE)0.1, 8, 0, buf); checkit("0.1", buf);

```
	Gconvert((DOUBLETYPE)0.01,
 8, 0, buf);
	checkit("0.01", buf);
```
 Gconvert((DOUBLETYPE)0.001, 8, 0, buf); checkit("0.001", buf);

 Gconvert((DOUBLETYPE)0.0001, 8, 0, buf); checkit("0.0001", buf);

 Gconvert((DOUBLETYPE)0.00009, 8, 0, buf); if (strlen(buf)  $> 5$ ) checkit("9e-005", buf); /\* for Microsoft ?? \*/

 else

 checkit("9e-05", buf);

 Gconvert((DOUBLETYPE)1.0, 8, 0, buf); checkit("1", buf);

 Gconvert((DOUBLETYPE)1.1, 8, 0, buf); checkit("1.1", buf);

 Gconvert((DOUBLETYPE)1.01, 8, 0, buf); checkit("1.01", buf);

 Gconvert((DOUBLETYPE)1.001, 8, 0, buf); checkit("1.001", buf);

 Gconvert((DOUBLETYPE)1.0001, 8, 0, buf); checkit("1.0001", buf);

 Gconvert((DOUBLETYPE)1.00001, 8, 0, buf); checkit("1.00001", buf);

 Gconvert((DOUBLETYPE)1.000001, 8, 0, buf); checkit("1.000001", buf);

 Gconvert((DOUBLETYPE)0.0, 8, 0, buf);

 checkit("0", buf);

 Gconvert((DOUBLETYPE)-1.0, 8, 0, buf); checkit("-1", buf);

 /\* Some Linux gcvt's give 1.e+5 here. \*/ Gconvert((DOUBLETYPE)100000.0, 8, 0, buf); checkit("100000", buf);

 /\* Some Linux gcvt's give -1.e+5 here. \*/ Gconvert((DOUBLETYPE)-100000.0, 8, 0, buf); checkit("-100000", buf);

 Gconvert((DOUBLETYPE)123.456, 8, 0, buf); checkit("123.456", buf);

/\* Testing of  $1e+129$  in bigintpm.t must not get extra '.' here.  $\frac{k}{2}$  Gconvert((DOUBLETYPE)1e34, 8, 0, buf); /\* 34 should be enough to scare even long double

 \* places into using the e notation. \*/

```
if (strlen(buf) > 5)
  	 checkit("1e+034", buf); /* for Microsoft */
```
 else

 checkit("1e+34", buf);

 /\* For Perl, if you add additional tests here, also add them to

 \* t/base/num.t for benefit of platforms not using Configure or

 \* overriding d\_Gconvert \*/

 $exit(0);$ 

}

EOP

?X: List of order in which to search for functions. ?X: Usual order of efficiency is gconvert gcvt sprintf ?X: If a hint file sets a d\_Gconvert="gconvert" or "gcvt" or "sprintf", ?X: then that is taken as a hint for which function to try first.

?X: (e.g. that function may be in a problematic /usr/ucblib library, and

?X: the user may or may not choose to use -lucb stuff.)

?X: Any other hint file (or previous config.sh) setting is left intact.

: first add preferred functions to our list

xxx\_list=""

for xxx\_convert in \$gconvert\_preference; do

case \$xxx\_convert in

gcvt|gconvert|sprintf) xxx\_list="\$xxx\_list \$xxx\_convert" ;;

\*) echo "Discarding unrecognized gconvert preference  $xxx$  convert" >  $&4$  ;;

esac

```
done
: then add any others
for xxx_convert in gconvert gcvt sprintf; do
  case "$xxx_list" in
  *$xxx_convert*) ;;
  *) xxx_list="$xxx_list $xxx_convert" ;;
  esac
done
case "$d_longdbl$uselongdouble" in
"$define$define")
  : again, add preferred functions to our list first
  xxx_ld_list=""
  for xxx_convert in $gconvert_ld_preference; do
     case $xxx_convert in
     qgcvt|gcvt|gconvert|sprintf) xxx_ld_list="$xxx_ld_list $xxx_convert" ;;
     *) echo "Discarding unrecognized gconvert_ld_preference $xxx_convert" ;;
     esac
  done
  : then add qgcvt, sprintf--then,
 in xxx_list order, gconvert and gcvt
  for xxx_convert in qgcvt sprintf $xxx_list; do
     case "$xxx_ld_list" in
    $xxx_convert*|*" $xxx_convert"*) ;;
     *) xxx_ld_list="$xxx_ld_list $xxx_convert" ;;
     esac
  done
  : if sprintf cannot do long doubles, move it to the end
  if test "$d_PRIgldbl" != "$define"; then
     xxx_ld_list="`echo $xxx_ld_list|sed s/sprintf//` sprintf"
  fi
  : if no qgcvt, remove it
  if test "$d_qgcvt" != "$define"; then
     xxx_ld_list="`echo $xxx_ld_list|sed s/qgcvt//`"
  fi
  : use the ld_list
  xxx_list="$xxx_ld_list"
  ;;
esac
for xxx_convert in $xxx_list; do
	echo "Trying $xxx_convert..."
?X: Do NOT use $rm_try here, as we need to keep try.c
	$rm -f try try$_o core
set try -DTRY_$xxx_convert
	if eval $compile; then
 		echo "$xxx_convert() found." >&4
```

```
		if $run ./try; then
```

```
			echo "I'll use $xxx_convert to convert floats into a string." >&4
 			break;
 		else
 			echo "...But $xxx_convert didn't
 work as I expected."
 			xxx_convert=''
 		fi
	else
 		echo "$xxx_convert NOT found." >&4
	fi
done
if test X$xxx convert = X; then
  echo "*** WHOA THERE!!! ***" >&4
 echo "None of (\frac{5x}{x}list) seemed to work properly. I'll use sprintf." > & 4
  xxx_convert=sprintf
fi
case "$xxx_convert" in
gconvert) d_Gconvert='gconvert((x),(n),(t),(b))';;
gcvt) d_G\text{Connect} = gcvt((x),(n),(b))';;
qgcvt) d_G\text{convert}='qgcvt((x),(n),(b))' ;;
*) case "$uselongdouble$d_longdbl$d_PRIgldbl" in
  "$define$define$define")
   d_Gconvert="sprintf((b),\n\%.*\"$sPRIgldbl,(n),(x))";;
  "$define$define$undef")
   d_Gconvert='sprintf((b), "%.*g", (n), (double)(x))';;
 *) d_Gconvert='sprintf((b), "%.*g", (n), (x))';;
  esac
  ;;
esac
fi
$rm_try
```
Found in path(s):

\* /opt/cola/permits/1448963027\_1666404849.0733607/0/perl-5-26-1-orig-regen-configure-1-tar-gz/metaconfigdebian-perl-5.26.1/U/compline/d\_gconvert.U

No license file was found, but licenses were detected in source scan.

```
?RCS: $Id: perlpath.U,v 3.0.1.2 1995/09/25 09:17:04 ram Exp $
?RCS:
?RCS: Copyright (c) 1991-1993, Raphael Manfredi
?RCS:
?RCS: This file is included with or a derivative work of a file included
?RCS: with the metaconfig program of Raphael Manfredi's "dist" distribution.
?RCS: In accordance with clause 7 of dist's modified Artistic License:
?RCS:
```
?RCS: You may distribute under the terms of either the GNU General Public ?RCS: License or the Artistic License, as specified in the README file. ?RCS: ?RCS: \$Log: perlpath.U,v \$ ?RCS: ?RCS: Special perl5 unit -- we haven't installed perl yet. ?RCS: ?RCS: Revision 3.0.1.2 1995/09/25 09:17:04 ram ?RCS: patch59: unit is now forced to the top of Configure, if possible ?RCS: ?RCS: Revision 3.0.1.1 1995/01/11 15:33:53 ram ?RCS: patch45: can now use Loc variables since path stripping is deferred ?RCS: ?RCS: Revision 3.0 1993/08/18 12:09:32 ram ?RCS: Baseline for dist 3.0 netwide release. ?RCS:  $?X:$ ?X: The purpose of this unit is to locate perl good enough to construct a #! ?X: ?MAKE:perlpath: cat Getfile Loc Myread Oldconfig initialinstalllocation \ startperl version versiononly ?MAKE: -pick add \$@ %< ?Y:TOP ?S:perlpath: ?S: This variable contains the eventual value of the PERLPATH symbol, ?S: which contains the name of the perl interpreter to be used in ?S: shell scripts and in the "eval 'exec'" idiom. This variable is ?S: not necessarily the pathname of the file containing the perl ?S: interpreter; you must append the executable extension (\_exe) if ?S: it is not already present. Note that Perl code that runs during ?S: the Perl build process cannot reference this variable, as Perl ?S: may not have been installed, or even if installed, may be a ?S: different version of Perl.  $?S:$ . ?C:PERLPATH: ?C: This symbol contains the name of the perl interpreter to be ?C: used in shell scripts and in the "eval 'exec'" idiom. ?C:. ?H:#define PERLPATH "\$perlpath" /\*\*/  $?H:$ : figure best path for perl in scripts case "\$perlpath" in '') case "\$versiononly" in "\$define") perlpath="\$initialinstalllocation/perl\$version";; \*) perlpath="\$initialinstalllocation/perl";;

```
	esac
	case "$startperl" in
*!*) ;;
	*)
		$cat <<EOH
```
I will use the "eval 'exec'" idiom to start Perl on your system. I can use the full path of your Perl binary for this purpose, but doing so may cause problems if you want to share those scripts and Perl is not always in a standard place (\$initialinstalllocation/perl).

## EOH

```
		dflt="$initialinstalllocation/perl"
 		rp="What path shall I use in \"eval 'exec'\"?"
 		. ./myread
 		perlpath="$ans"
 		;;
	esac
	;;
esac
case "$startperl" in
*!*) ::
*) echo "I'll use $perlpath in \text{``eval 'exec''''} ;;
esac
```
Found in path(s):

\* /opt/cola/permits/1448963027\_1666404849.0733607/0/perl-5-26-1-orig-regen-configure-1-tar-gz/metaconfigdebian-perl-5.26.1/U/perl/perlpath.U No license file was found, but licenses were detected in source scan.

?RCS: \$Id: orderlib.U,v 3.0.1.4 1997/02/28 16:18:18 ram Exp \$ ?RCS: ?RCS: Copyright (c) 1991-1993, Raphael Manfredi ?RCS: ?RCS: You may redistribute only under the terms of the Artistic License, ?RCS: as specified in the README file that comes with the distribution. ?RCS: You may reuse parts of this distribution only within the terms of ?RCS: that same Artistic License; a copy of which may be found at the root ?RCS: of the source tree for dist 3.0.  $?$ RCS $\cdot$ ?RCS: \$Log: orderlib.U,v \$ ?RCS: Revision 3.0.1.4 1997/02/28 16:18:18 ram ?RCS: patch61: replaced .a with \$\_a all over the place ?RCS: patch61: likewise for .o replaced by \$\_o ?RCS: patch61: now uses the ar located by Loc.U ?RCS: ?RCS: Revision 3.0.1.3 1995/01/11 15:33:04 ram

?RCS: patch45: allows hint files to specify their own value for 'ranlib'

?RCS: ?RCS: Revision 3.0.1.2 1994/10/29 16:26:48 ram ?RCS: patch36: now performs a real small compile for accurate checks (ADO) ?RCS: ?RCS: Revision 3.0.1.1 1994/08/29 16:31:17 ram ?RCS: patch32: use cc variable instead of hardwired 'cc' in 1st compile ?RCS: ?RCS: Revision 3.0 1993/08/18 12:09:26 ram ?RCS: Baseline for dist 3.0 netwide release. ?RCS: ?MAKE:orderlib ranlib: Loc ar cat test rm +cc +ccflags +ldflags +libs i\_stdlib \_a \_o run ?MAKE: -pick add \$@ %< ?S:orderlib: ?S: This variable is "true" if the components of libraries must be ordered ?S: (with `lorder  $\frac{1}{2}$  | tsort`) before placing them in an archive. Set to ?S: "false" if ranlib or ar can generate random libraries. ?S:. ?S:ranlib: ?S: This variable is set to the pathname of the ranlib program, if it is ?S: needed to generate random libraries. Set to ":" if ar can generate ?S: random libraries or if random libraries are not supported ?S:. ?F:!foobar : see if ar generates random libraries by itself echo " " echo "Checking how to generate random libraries on your machine..." >&4 ?X: Some systems (like MIPS) complain when running ar... Others like Ultrix ?X: need an explicit 'ar ts' to add the table of contents. ?X: Still others like Linux run ar ts successfully, but still need ranlib. ?X: This set of tests seems the minimum necessary to check out Linux. ?X: We need to explicitly put the entries in out-of-order so that Sun's ld ?X: will fail. (Otherwise it complains, but gives an exit status of 0.) echo 'int bar1() { return bar2();  $\}$ ' > bar1.c echo 'int bar2() { return 2;  $\}$ ' > bar2.c  $\text{Scat} > \text{foo.c} < \text{EOP}$ #\$i\_stdlib I\_STDLIB #ifdef I\_STDLIB #include <stdlib.h> #endif int main() { printf("%d\n", bar1()); exit(0); } EOP \$cc \$ccflags -c bar1.c >/dev/null 2>&1 \$cc \$ccflags -c bar2.c >/dev/null 2>&1 \$cc \$ccflags -c foo.c >/dev/null 2>&1  $\arccos$  a bar2\$ o bar1\$ o >/dev/null 2>&1 if \$cc -o foobar \$ccflags \$ldflags foo\$\_o bar\$\_a \$libs > /dev/null 2>&1 &&

```
	$run ./foobar >/dev/null 2>&1; then
	echo "$ar appears to generate random libraries itself."
	orderlib=false
if ['X$ smallib" = "X" ]; then
   	 ranlib=":"
	fi
elif
 $ar s bar$_a >/dev/null 2>&1 &&
	$cc -o foobar $ccflags $ldflags foo$_o bar$_a $libs > /dev/null 2>&1 &&
	$run ./foobar >/dev/null 2>&1; then
 		echo "a table of contents needs to be added with '$ar s'."
 		orderlib=false
 		ranlib="$ar s"
elif $ar ts bar$_a >/dev/null 2>&1 &&
	$cc -o foobar $ccflags $ldflags foo$_o bar$_a $libs > /dev/null 2>&1 &&
	$run ./foobar >/dev/null 2>&1; then
 		echo "a table of contents needs to be added with '$ar ts'."
 		orderlib=false
 		ranlib="$ar ts"
else
?X: Allow hints to specify their own ranlib "script". For instance, on
?X: some NeXT machines, the timestamp put by ranlib is not correct, and this
?X: may raise tedious recompiles for nothing. Therefore, NeXT may add the
?X: ranlib='sleep 5; /bin/ranlib' line in their hints to "fix" that.
?X: (reported by Andreas Koenig <k@franz.ww.tu-berlin.de>)
	case "$ranlib" in
	:) ranlib='';;
	'')
 		ranlib=`./loc ranlib X /usr/bin /bin /usr/local/bin`
 		$test -f $ranlib || ranlib=''
 		;;
	esac
	if $test -n "$ranlib";
 then
 		echo "your system has '$ranlib'; we'll use that."
 		orderlib=false
	else
 		echo "your system doesn't seem to support random libraries"
 		echo "so we'll use lorder and tsort to order the libraries."
 		orderlib=true
 		ranlib=":"
	fi
fi
$rm -f foo* bar*
Found in path(s):
```
\* /opt/cola/permits/1448963027\_1666404849.0733607/0/perl-5-26-1-orig-regen-configure-1-tar-gz/metaconfigdebian-perl-5.26.1/U/compline/orderlib.U

No license file was found, but licenses were detected in source scan.

?RCS: \$Id\$ ?RCS: ?RCS: Copyright (c) 1991-1997, 2004-2006, Raphael Manfredi ?RCS: ?RCS: You may redistribute only under the terms of the Artistic License, ?RCS: as specified in the README file that comes with the distribution. ?RCS: You may reuse parts of this distribution only within the terms of ?RCS: that same Artistic License; a copy of which may be found at the root ?RCS: of the source tree for dist 4.0. ?RCS: ?RCS: \$Log: nis.U,v \$ ?RCS: Revision 3.0.1.3 1997/02/28 16:17:38 ram ?RCS: patch61: ensure suitable defaults for hostcat and friends ?RCS: ?RCS: Revision 3.0.1.2 1995/03/21 08:48:34 ram ?RCS: patch52: continued fix for NeXT NIS/NetInfo handling ?RCS: ?RCS: Revision 3.0.1.1 1995/02/15 14:16:23 ram ?RCS: patch51: now correctly handles NeXT using NIS rather than NetInfo ?RCS: ?RCS: Revision 3.0 1993/08/18 12:09:24 ram ?RCS: Baseline for dist 3.0 netwide release. ?RCS: ?MAKE:passcat groupcat hostcat: Myread Oldconfig test contains ?MAKE: -pick add \$@ %< ?S:passcat: ?S: This variable contains a command that produces the text of the ?S: /etc/passwd file. This is normally "cat /etc/passwd", but can be ?S: "ypcat passwd" when NIS is used. ?S:. ?S:groupcat: ?S: This variable contains a command that produces the text of the ?S: /etc/group file. This is normally "cat /etc/group", but can be ?S: "ypcat group" when NIS is used. ?S:. ?S:hostcat: ?S: This variable contains a command that produces the text of the ?S: /etc/hosts file. This is normally "cat /etc/hosts", but can be ?S: "ypcat hosts" when NIS is used.  $2S$ : : see if we have to deal with yellow pages, now NIS. ?X: NeXT gives us some fun here, as always, by having both NIS (former YP) ?X: and NetInfo. But since it has both, it's ok to put the test inside the if. ?X: Contributed by Thomas Neumann <tom@smart.bo.open.de>. if \$test -d /usr/etc/yp || \$test -d /etc/yp || \$test -d /usr/lib/yp; then

```
	if $test -f /usr/etc/nibindd; then
 		echo
" "
 		echo "I'm fairly confident you're on a NeXT."
@if passcat || groupcat
 		echo " "
 		rp='Do you get the passwd file via NetInfo?'
 		dflt=y
 		case "$passcat" in
 		nidump*) ;;
 		'') ;;
 *) dflt=n;;
 		esac
 		. ./myread
 		case "$ans" in
 		y*) passcat='nidump passwd .'
@if groupcat
 			echo "(Assuming /etc/group is also distributed.)"
 			groupcat='nidump group .'
@end
 			;;
 		*)	echo "You told me, so don't blame me."
 			case "$passcat" in
 			nidump*) passcat=''
@if groupcat
   				 groupcat='';;
@end
 			esac
@if groupcat
 			echo "(Assuming /etc/group is handled the same way.)"
@end
 			;;
 		esac
@end
@if hostcat
 		echo " "
 		rp='Do you get the hosts file via NetInfo?'
 		dflt=y
 		case "$hostcat" in
 		nidump*) ;;
 		'') ;;
 *) dflt=n::
 		esac
 		. ./myread
 		case "$ans" in
 		y*) hostcat='nidump hosts .';;
 		*)	case "$hostcat" in
 			nidump*) hostcat='';;
```

```
			esac
 			;;
 		esac
@end
	fi
@if passcat || groupcat
	case "$passcat" in
	nidump*) ;;
	*)
 		case "$passcat" in
 		*ypcat*) dflt=y;;
 		'')
 if $contains '^\+' /etc/passwd >/dev/null 2>&1; then
  				dflt=y
 			else
  				dflt=n
 			fi;;
 *) dflt=n;;
 		esac
 		echo " "
 		rp='Are you getting the passwd file via yellow pages?'
 		. ./myread
 		case "$ans" in
 		y*) passcat='ypcat passwd'
@if groupcat
 			echo "(Assuming /etc/group is also distributed.)"
 			groupcat='ypcat group'
@end
 			;;
 		*)	passcat='cat /etc/passwd'
@if groupcat
 			echo "(Assuming /etc/group is also local.)"
 			groupcat='cat /etc/group'
@end
 			;;
 		esac
 		;;
	esac
@end
@if hostcat
	case "$hostcat" in
	nidump*) ;;
	*)
 		case "$hostcat" in
 		*ypcat*) dflt=y;;
 '') if $contains '^\+' /etc/passwd >/dev/null 2>&1; then
  				dflt=y
 			else
```

```
				dflt=n
 			fi;;
 *) dflt=n;;
 		esac
 		echo " "
 		rp='Are you getting the hosts file via yellow pages?'
 		. ./myread
 		case "$ans" in
 		y*) hostcat='ypcat hosts';;
 		*) hostcat='cat /etc/hosts';;
 		esac
 		;;
	esac
@end
fi
?X: Ensure suitable default -- Manoj Srivastava
case "$hostcat" in
'') hostcat=':'
	$test -f /etc/hosts && hostcat='cat
 /etc/hosts';;
esac
case "$groupcat" in
") groupcat=":"
	$test -f /etc/group && groupcat='cat /etc/group';;
esac
case "$passcat" in
'') passcat=':'
	$test -f /etc/passwd && passcat='cat /etc/passwd';;
esac
Found in path(s):
* /opt/cola/permits/1448963027_1666404849.0733607/0/perl-5-26-1-orig-regen-configure-1-tar-gz/metaconfig-
debian-perl-5.26.1/dist/U/nis.U
No license file was found, but licenses were detected in source scan.
?RCS: $Id: d_longdbl.U,v $
?RCS:
?RCS: Copyright (c) 1998 Andy Dougherty
?RCS:
?RCS: You may distribute under the terms of either the GNU General Public
?RCS: License or the Artistic License, as specified in the README file.
?RCS:
?RCS: $Log: d_longdbl.U,v $
?RCS:
?MAKE:d_longdbl longdblsize d_ldexpl longdblkind \langled_long_double_style_ieee d_long_double_style_ieee_doubledouble \_ \
	d_long_double_style_ieee_extended d_long_double_style_ieee_std \
	d_long_double_style_vax: Compile Setvar Myread \
```
 Inlibc run echo cat rm\_try test doublesize i\_stdlib i\_float ?MAKE: -pick add  $\$  @ %< ?S:d\_longdbl: ?S: This variable conditionally defines HAS\_LONG\_DOUBLE if ?S: the long double type is supported. ?S:. ?S:d\_ldexpl: ?S: This variable conditionally defines the HAS\_LDEXPL symbol, which ?S: indicates to the C program that the ldexpl() routine is available. ?S:. ?S:longdblsize: ?S: This variable contains the value of the LONG\_DOUBLESIZE symbol, which ?S: indicates to the C program how many bytes there are in a long double, ?S: if this system supports long doubles. Note that this is ?S: sizeof(long double), which may include unused bytes. ?S:. ?S:longdblkind: ?S: This variable, if defined, encodes the type of a long double: ?S:  $0 =$  double, ?S:  $1 =$  IEEE 754 128-bit little endian, ?S:  $2 =$  IEEE 754 128-bit big endian, ?S:  $3 = x8680$ -bit little endian, ?S:  $4 = x8680$ -bit big endian, ?S:  $5 =$  double-double 128-bit little endian, ?S:  $6 =$  double-double 128-bit big endian, ?S:  $7 = 128$ -bit mixed-endian double-double (64-bit LEs in BE), ?S:  $8 = 128$ -bit mixed-endian double-double (64-bit BEs in LE), ?S:  $9 = 128$ -bit PDP-style mixed-endian long doubles,  $?S: -1 =$  unknown format. ?S:. ?S:d\_long\_double\_style\_ieee: ?S: This variable conditionally defines LONG\_DOUBLE\_STYLE\_IEEE ?S: if the long double is any of the IEEE 754 style long doubles: ?S: LONG\_DOUBLE\_STYLE\_IEEE\_STD, LONG\_DOUBLE\_STYLE\_IEEE\_EXTENDED, ?S: LONG\_DOUBLE\_STYLE\_IEEE\_DOUBLEDOUBLE. ?S:. ?S:d\_long\_double\_style\_ieee\_doubledouble: ?S: This variable conditionally defines LONG\_DOUBLE\_STYLE\_IEEE\_DOUBLEDOUBLE ?S: if the long double is the 128-bit IEEE 754 double-double. ?S:. ?S:d\_long\_double\_style\_ieee\_extended: ?S: This variable conditionally defines LONG\_DOUBLE\_STYLE\_IEEE\_EXTENDED ?S: if the long double is the 80-bit IEEE 754 extended precision. ?S: Note that despite the 'extended' this is less than the 'std', ?S: since thisis an extension of the double precision.  $2S$ :

?S:d\_long\_double\_style\_ieee\_std:

?S: This variable conditionally defines LONG\_DOUBLE\_STYLE\_IEEE\_STD

?S: if the long double is the 128-bit IEEE 754.

?S:.

?S:d\_long\_double\_style\_vax:

?S: This variable conditionally defines LONG\_DOUBLE\_STYLE\_VAX

?S: if the long double is the 128-bit VAX format H.

?S:.

?C:HAS\_LONG\_DOUBLE:

?C: This symbol will be defined if the C compiler supports long

?C: doubles.

 $?C:$ .

?C:LONG\_DOUBLESIZE:

?C: This symbol contains the size of a long double, so that the ?C: C

preprocessor can make decisions based on it. It is only

?C: defined if the system supports long doubles. Note that this

?C: is sizeof(long double), which may include unused bytes.

 $?C$ :.

?C:HAS\_LDEXPL:

?C: This symbol, if defined, indicates that the ldexpl routine is

?C: available to shift a long double floating-point number

?C: by an integral power of 2.

?C:.

?C:LONG\_DOUBLEKIND:

?C: LONG\_DOUBLEKIND will be one of

?C: LONG\_DOUBLE\_IS\_DOUBLE

?C: LONG\_DOUBLE\_IS\_IEEE\_754\_128\_BIT\_LITTLE\_ENDIAN

?C: LONG\_DOUBLE\_IS\_IEEE\_754\_128\_BIT\_BIG\_ENDIAN

?C: LONG\_DOUBLE\_IS\_X86\_80\_BIT\_LITTLE\_ENDIAN

?C: LONG\_DOUBLE\_IS\_X86\_80\_BIT\_BIG\_ENDIAN

?C: LONG\_DOUBLE\_IS\_DOUBLEDOUBLE\_128\_BIT\_LE\_LE

?C: LONG\_DOUBLE\_IS\_DOUBLEDOUBLE\_128\_BIT\_BE\_BE

?C: LONG\_DOUBLE\_IS\_DOUBLEDOUBLE\_128\_BIT\_LE\_BE

?C: LONG\_DOUBLE\_IS\_DOUBLEDOUBLE\_128\_BIT\_BE\_LE

?C: LONG\_DOUBLE\_IS\_VAX\_H\_FLOAT

?C: LONG\_DOUBLE\_IS\_UNKNOWN\_FORMAT

?C: It is only defined if the system supports long doubles.

?C:.

?C:LONG\_DOUBLE\_STYLE\_IEEE:

?C: This symbol, if defined,

indicates that the long double

?C: is any of the IEEE 754 style long doubles:

?C: LONG\_DOUBLE\_STYLE\_IEEE\_STD, LONG\_DOUBLE\_STYLE\_IEEE\_EXTENDED,

?C: LONG\_DOUBLE\_STYLE\_IEEE\_DOUBLEDOUBLE.

 $2C$ :

?C:LONG\_DOUBLE\_STYLE\_IEEE\_DOUBLEDOUBLE:

?C: This symbol, if defined, indicates that the long double is

?C: the 128-bit double-double.  $?C:$ . ?C:LONG\_DOUBLE\_STYLE\_IEEE\_EXTENDED: ?C: This symbol, if defined, indicates that the long double is ?C: the 80-bit IEEE 754. Note that despite the 'extended' this ?C: is less than the 'std', since this is an extension of ?C: the double precision. ?C:. ?C:LONG\_DOUBLE\_STYLE\_IEEE\_STD: ?C: This symbol, if defined, indicates that the long double is ?C: the 128-bit IEEE 754. ?C:. ?C:LONG\_DOUBLE\_STYLE\_VAX: ?C: This symbol, if defined, indicates that the long double is ?C: the 128-bit VAX format H.  $?C$ :. ?H:#\$d\_ldexpl HAS\_LDEXPL /\*\*/ ?H:#\$d\_longdbl HAS\_LONG\_DOUBLE /\*\*/ ?H:?LONG\_DOUBLESIZE:#ifdef HAS\_LONG\_DOUBLE ?H:?LONG\_DOUBLESIZE:#define LONG\_DOUBLESIZE \$longdblsize /\*\*/ ?H:?LONG\_DOUBLESIZE:#define LONG\_DOUBLEKIND \$longdblkind /\*\*/ ?H:?LONG\_DOUBLESIZE:#define LONG\_DOUBLE\_IS\_DOUBLE 0 ?H:?LONG\_DOUBLESIZE:#define LONG\_DOUBLE\_IS\_IEEE\_754\_128\_BIT\_LITTLE\_ENDIAN 1 ?H:?LONG\_DOUBLESIZE:#define LONG\_DOUBLE\_IS\_IEEE\_754\_128\_BIT\_BIG\_ENDIAN 2 ?H:?LONG\_DOUBLESIZE:#define LONG\_DOUBLE\_IS\_X86\_80\_BIT\_LITTLE\_ENDIAN\_3 ?H:?LONG\_DOUBLESIZE:#define LONG\_DOUBLE\_IS\_X86\_80\_BIT\_BIG\_ENDIAN\_4 ?H:?LONG\_DOUBLESIZE:#define LONG\_DOUBLE\_IS\_DOUBLEDOUBLE\_128\_BIT\_LE\_LE 5 ?H:?LONG\_DOUBLESIZE:#define LONG\_DOUBLE\_IS\_DOUBLEDOUBLE\_128\_BIT\_BE\_BE 6 ?H:?LONG\_DOUBLESIZE:#define LONG\_DOUBLE\_IS\_DOUBLEDOUBLE\_128\_BIT\_LE\_BE 7 ?H:?LONG\_DOUBLESIZE:#define LONG\_DOUBLE\_IS\_DOUBLEDOUBLE\_128\_BIT\_BE\_LE 8 ?H:?LONG\_DOUBLESIZE:#define LONG\_DOUBLE\_IS\_VAX\_H\_FLOAT 9 ?H:?LONG\_DOUBLESIZE:#define LONG\_DOUBLE\_IS\_UNKNOWN\_FORMAT -1 ?H:?LONG\_DOUBLESIZE:#define LONG\_DOUBLE\_IS\_DOUBLEDOUBLE\_128\_BIT\_LITTLE\_ENDIAN LONG\_DOUBLE\_IS\_DOUBLEDOUBLE\_128\_BIT\_LE\_LE /\* back-compat \*/ ?H:?LONG\_DOUBLESIZE:#define LONG\_DOUBLE\_IS\_DOUBLEDOUBLE\_128\_BIT\_BIG\_ENDIAN LONG\_DOUBLE\_IS\_DOUBLEDOUBLE\_128\_BIT\_BE\_BE /\* back-compat \*/ ?H:?LONG\_DOUBLESIZE:#\$d\_long\_double\_style\_ieee LONG\_DOUBLE\_STYLE\_IEEE ?H:?LONG\_DOUBLESIZE:#\$d\_long\_double\_style\_ieee\_doubledouble LONG\_DOUBLE\_STYLE\_IEEE\_DOUBLEDOUBLE ?H:?LONG\_DOUBLESIZE:#\$d\_long\_double\_style\_ieee\_extended LONG\_DOUBLE\_STYLE\_IEEE\_EXTENDED ?H:?LONG\_DOUBLESIZE:#\$d\_long\_double\_style\_ieee\_std LONG\_DOUBLE\_STYLE\_IEEE\_STD ?H:?LONG\_DOUBLESIZE:#\$d\_long\_double\_style\_vax LONG\_DOUBLE\_STYLE\_VAX ?H:?LONG\_DOUBLESIZE:#endif ?H:. ?F:!try

?LINT:known LONG\_DOUBLE\_IS\_DOUBLE LONG\_DOUBLE\_IS\_IEEE\_754\_128\_BIT\_LITTLE\_ENDIAN ?LINT:known LONG\_DOUBLE\_IS\_IEEE\_754\_128\_BIT\_BIG\_ENDIAN LONG\_DOUBLE\_IS\_X86\_80\_BIT\_LITTLE\_ENDIAN ?LINT:known LONG\_DOUBLE\_IS\_X86\_80\_BIT\_BIG\_ENDIAN LONG\_DOUBLE\_IS\_DOUBLEDOUBLE\_128\_BIT\_LITTLE\_ENDIAN ?LINT:known LONG\_DOUBLE\_IS\_DOUBLEDOUBLE\_128\_BIT\_BIG\_ENDIAN LONG\_DOUBLE\_IS\_UNKNOWN\_FORMAT ?LINT:known LONG\_DOUBLE\_IS\_DOUBLEDOUBLE\_128\_BIT\_LE\_LE ?LINT:known LONG\_DOUBLE\_IS\_DOUBLEDOUBLE\_128\_BIT\_BE\_BE ?LINT:known LONG\_DOUBLE\_IS\_DOUBLEDOUBLE\_128\_BIT\_LE\_BE ?LINT:known LONG\_DOUBLE\_IS\_DOUBLEDOUBLE\_128\_BIT\_BE\_LE ?LINT:known LONG\_DOUBLE\_IS\_VAX\_H\_FLOAT ?LINT:set d\_longdbl ?LINT:set d\_ldexpl : check for long doubles echo " " echo "Checking to see if you have long double..." >&4 echo 'int main() { long double  $x = 7.0$ ; }' > try.c set try if eval \$compile; then val="\$define" echo "You have long double." else val="\$undef" echo "You do not have long double." fi \$rm\_try set d\_longdbl eval \$setvar : see if ldexpl exists set ldexpl d\_ldexpl eval \$inlibc @if LONG\_DOUBLESIZE || longdblsize : check for length of long double ?X: Check only if d\_longdbl and if longdblsize is not already set. case "\${d\_longdbl}\${longdblsize}" in \$define) echo " " echo "Checking to see how big your long doubles are..." >&4 \$cat >try.c <<'EOCP' #include <stdio.h> int main() { printf("%d\n", sizeof(long double)); }

## set try ?X: Don't use compile\_ok because some compilers warn you that they have ?X: 'long double' as just 'double'. set try if eval \$compile; then longdblsize=`\$run ./try` echo "Your long doubles are \$longdblsize bytes long." else dflt='8' echo " " echo "(I can't seem to compile the test program. Guessing...)" >&4 rp="What is the size of a long double (in bytes)?" . ./myread longdblsize="\$ans" fi if  $\text{Sets}$  "X\\$doublesize" = "X\\$longdblsize"; then echo "That isn't any different from an ordinary double." echo "I'll keep your setting anyway, but you may see some" echo "harmless compilation warnings." fi ;; esac \$rm\_try @end \$echo "Checking the kind of long doubles you have..." >&4 case "\$d\_longdbl" in define) \$cat <<EOP >try.c #\$i\_float I\_FLOAT #\$i\_stdlib I\_STDLIB #define LONGDBLSIZE \$longdblsize #define DOUBLESIZE \$doublesize #ifdef I\_FLOAT #include <float.h> #endif #ifdef I\_STDLIB #include <stdlib.h> #endif #include <stdio.h> static const long double  $d = -0.1L$ ; int main() { unsigned const char\* b = (unsigned const char\*)(&d); #if DOUBLESIZE

```
 == LONGDBLSIZE
```

```
printf("0\n"); /* if it floats like double */
```

```
exit(0);
#endif
#if (LDBL_MANT_DIG == 113 || FLT128_MANT_DIG == 113) \&\& LONGDBLSIZE == 16
if (b[0] = 0x9A && b[1] = 0x99 && b[15] = 0xBF) {
  /* IEEE 754 128-bit little-endian */
 printf("1\n");
 exit(0);
 }
if (b[0] == 0xBF && b[14] == 0x99 && b[15] == 0x9A) /* IEEE 128-bit big-endian, e.g. solaris sparc */
 printf("2\n\pi");
  exit(0);
 }
#endif
/* For alignment 32-bit platforms have the 80 bits in 12 bytes,
* while 64-bits platforms have it in 16 bytes. The trailing bytes
* cannot be trusted. */
#if LDBL_MANT_DIG == 64 \& \& (LONGDBLSIZE = 16 || LONGDBLSIZE = 12)if (b[0] == 0xCD \& b[9] == 0xBF) {
  /* x86 80-bit little-endian, sizeof 12 (ILP32, Solaris x86)
   * or 16 (LP64, Linux and OS X), 4 or 6 bytes of padding.
   * Also known as "extended precision". */
 printf("3\n");
 exit(0);
 }
if (b[0] == 0xBF & b[9] == 0xCD) /* Is there ever big-endian 80-bit, really?
 *
   * The Motorola 68881 had another "extended precision" format:
   * sign:1 exp:15 zero:16 integer:1 mantissa:63
   * for total of 96 bits of bytes. The zero bits were unused.
   * See "M68000 FAMILY PROGRAMMER'S REFERENCE MANUAL" for more details.
   * If it ever becomes relevant, this format should be allocated
   * a new doublekind code since it's quite different from the Intel x87.
   */
 printf("4\n;
 exit(0); }
#endif
#if (LDBL_MANT_DIG == 106 || LDBL_MANT_DIG == 107) && LONGDBLSIZE == 16
/* software "double double", the 106 is 53+53.
 * but irix thinks it is 107. */if (b[0] == 0x9A \&& b[7] == 0x3C \&& b[8] == 0x9A \&& b[15] == 0xBF) /* double double 128-bit fully little-endian,
   * little-endian doubles in little-endian order,
   * 9a 99 99 99 99 99 59 3c 9a 99 99 99 99 99 b9 bf */
 printf("5\n;
```
```
exit(0); }
if (b[0] = 0xBF && b[7] = 0x9A && b[8] = 0x3C && b[15] = 0x9A) {
  /* double double 128-bit fully big-endian,
    * big-endian doubles in big-endian order,
   * e.g. PPC/Power and MIPS:
   * bf b9 99 99 99 99 99 9a 3c 59 99 99 99 99 99 9a */
 printf("6\n);
 exit(0); }
if (b[0] == 0x9A \&& b[7] == 0xBF \&& b[8] == 0x9A \&& b[15] == 0x3C) /* double double 128-bit mixed endian.
   * little-endian doubles in big-endian order,
   * e.g. ppc64el,
   * 9a 99 99 99 99 99 b9 bf 9a 99 99 99 99 99 59 3c */
 printf("7\n");
  exit(0);
 }
if (b[0] = 0x3C \&& b[7] = 0x9A \&& b[8] = 0xBF \&& b[15] = 0x9A /* double double 128-bit mixed endian,
   * big-endian doubles in little-endian order,
   * 3c 59 99 99 99 99 99 9a bf b9 99 99 99 99 99 9a */
  printf("8\n");
 exit(0);
 }
#endif
/* We are largely making this up because it may well be
* that the VAX format H was never made available to C,
* only to Fortran. */
#if LONGDBLSIZE == 16 \& \& defined( __vax__)
if (b[0] == 0xFD & b[15] == 0x99) /* VAX format H, PDP-11 mixed endian. */
 printf("9\n\ranglen");
 exit(0); }
#endif
printf("-1\n"); /* unknown */exit(0);}
EOP
set try
if eval $compile; then
  longdblkind=`$run ./try`
else
  longdblkind=-1
fi
;;
```
\*) longdblkind=0 ;; esac case "\$longdblkind" in 0) echo "Your long doubles are doubles."  $>$ &4 ;; 1) echo "You have IEEE 754 128-bit little endian long doubles." >&4 ;; 2) echo "You have IEEE 754 128-bit big endian long doubles." >&4 ;; 3) echo "You have x86 80-bit little endian long doubles."  $\geq \& 4$  :: 4) echo "You have x86 80-bit big endian long doubles."  $> & 4$ ; 5) echo "You have 128-bit fully little-endian double-double long doubles (64-bit LEs in LE)." >& 4 ;; 6) echo "You have 128-bit fully big-endian double-double long doubles (64-bit BEs in BE)."  $\gtrsim$  & 4 :; 7) echo "You have 128-bit mixed-endian double-double long doubles (64-bit LEs in BE)." >& 4 ;; 8) echo "You have 128-bit mixed-endian double-double long doubles (64-bit BEs in LE)." >& 4 ;; 9) echo "You have 128-bit PDP-style mixed-endian long doubles (VAX format H)." >& 4 ;; \*) echo "Cannot figure out your long double." >&4 ;; esac d\_long\_double\_style\_ieee=\$undef d\_long\_double\_style\_ieee\_std=\$undef d\_long\_double\_style\_ieee\_extended=\$undef d\_long\_double\_style\_ieee\_doubledouble=\$undef d\_long\_double\_style\_vax=\$undef case "\$longdblkind" in 1|2|3|4|5|6|7|8) d\_long\_double\_style\_ieee=\$define ;; esac case "\$longdblkind" in 1|2) d\_long\_double\_style\_ieee\_std=\$define ;; esac case "\$longdblkind" in 3|4) d\_long\_double\_style\_ieee\_extended=\$define ;; esac case "\$longdblkind" in 5|6|7|8) d\_long\_double\_style\_ieee\_doubledouble=\$define ;; esac case "\$longdblkind" in 9) d\_long\_double\_style\_vax=\$define ;; esac \$rm\_try Found in path(s): \* /opt/cola/permits/1448963027\_1666404849.0733607/0/perl-5-26-1-orig-regen-configure-1-tar-gz/metaconfigdebian-perl-5.26.1/U/modified/d\_longdbl.U No license file was found, but licenses were detected in source scan. ?RCS: \$Id\$ ?RCS: ?RCS: Copyright (c) 1999, Jarkko Hietaniemi ?RCS:

?RCS: You may redistribute only under the terms of the Artistic License,

```
?RCS: as specified in the README file that comes with the distribution.
?RCS: You may reuse parts of this distribution only within the terms of
?RCS: that same Artistic License; a copy of which may be found at the root
?RCS: of the source tree for dist 3.0.
?RCS:
?MAKE:d_posix_mq: Setvar d_mq_open d_mq_unlink d_mq_close d_mq_send d_mq_receive d_mq_notify
d_mq_setattr d_mq_getattr i_mqueue
?MAKE: -pick add $@ %<
?S:d_posix_mq:
?S: This variable conditionally defines the HAS_POSIX_MQ symbol, which
?S: indicates that the entire POSIX mq_*(2) library is present.
?S:.
?C:HAS_POSIX_MQ:
?C: This symbol, if defined, indicates that the entire POSIX mq_*(2)?C: library is supported.
?C:.
?H:#$d_posix_mq HAS_POSIX_MQ /**/
?H:.
?LINT:set d_posix_mq
: see how much of the 'POSIX mq_*(2)' library
 is present.
echo " "
case
"$i_mqueue$d_mq_open$d_mq_close$d_mq_send$d_mq_receive$d_mq_notify$d_mq_setattr$d_mq_getattr$d_mq
_unlink" in
*"$undef"*) val="$undef" ;;
*) val="$define" ::
esac
case "$val" in
"$define") echo "You have the full POSIX mq_*(2) library." > &4;
"$undef") echo "You don't have the full POSIX mq_*(2) library." >&4 ;;
esac
set d_posix_mq
eval $setvar
Found in path(s):
* /opt/cola/permits/1448963027_1666404849.0733607/0/perl-5-26-1-orig-regen-configure-1-tar-gz/metaconfig-
debian-perl-5.26.1/U/perl/d_posix_mq.U
No license file was found, but licenses were detected in source scan.
?RCS: $Id: d_fd_set.U,v 3.0.1.3 1997/02/28 15:33:16 ram Exp $
?RCS:
?RCS: Copyright (c) 1991-1993, Raphael Manfredi
?RCS:
?RCS: You may redistribute only under the terms of the Artistic License,
?RCS: as specified in the README file that comes with the distribution.
?RCS: You may reuse parts of this distribution only within the terms of
?RCS: that same Artistic License; a copy of which may be found at the root
```
?RCS: of the source tree for dist 3.0. ?RCS: ?RCS: \$Log: d\_fd\_set.U,v \$ ?RCS: Revision 3.0.1.3 1997/02/28 15:33:16 ram ?RCS: patch61: added ?F: metalint hint ?RCS: ?RCS: Revision 3.0.1.2 1994/06/20 06:57:23 ram ?RCS: patch30: extended scope for fd\_set checks (ADO) ?RCS: ?RCS: Revision 3.0.1.1 1994/01/24 14:06:27 ram ?RCS: patch16: comments for HAS\_FD\_\* symbols were not consistent ?RCS: ?RCS: Revision 3.0 1993/08/18 12:06:02 ram ?RCS: Baseline for dist 3.0 netwide release. ?RCS: ?MAKE:d\_fd\_set d\_fd\_macros d\_fds\_bits: Compile cat rm\_try Oldconfig \ d\_socket i\_systime i\_sysselct i\_stdlib run ?MAKE: -pick add \$@ %< ?S:d\_fd\_set: ?S: This variable contains the eventual value of the HAS\_FD\_SET symbol, ?S: which indicates if your C compiler knows about the fd\_set typedef. ?S:. ?S:d\_fd\_macros: ?S: This variable contains the eventual value of the HAS\_FD\_MACROS symbol, ?S: which indicates if your C compiler knows about the macros which ?S: manipulate an fd set. ?S:. ?S:d\_fds\_bits: ?S: This variable contains the eventual value of the HAS\_FDS\_BITS symbol, ?S: which indicates if your fd\_set typedef contains the fds\_bits member. ?S: If you have an fd\_set typedef, but the dweebs who installed it did ?S: a half-fast job and neglected to provide the macros to manipulate ?S: an fd\_set, HAS\_FDS\_BITS will let us know how to fix the gaffe. ?S:. ?C:HAS\_FD\_SET: ?C: This symbol, when defined, indicates presence of the fd\_set typedef ?C: in <sys/types.h> ?C:. ?C:HAS\_FD\_MACROS: ?C: This symbol, when defined, indicates presence of the macros used to ?C: manipulate an fd set.  $?C:$ . ?C:HAS\_FDS\_BITS: ?C: This symbol, when defined, indicates presence of the fds\_bits member in ?C: fd\_set. This knowledge is useful if fd\_set is available but the macros ?C: aren't.

?C:. ?H:#\$d\_fd\_set HAS\_FD\_SET /\*\*/ ?H:#\$d\_fd\_macros HAS\_FD\_MACROS /\*\*/ ?H:#\$d\_fds\_bits HAS\_FDS\_BITS /\*\*/ ?H:. ?F:!try : check for fd set items \$cat <<EOM

Checking to see how well your C compiler handles fd\_set and friends ... EOM ?X: The FD\_SET macros can be in strange places. On some SysV-based ?X: systems, they are in <sys/bsdtypes.h>, which is included (perhaps) ?X: by <sys/socket.h>. We won't force people to include ?X: <sys/bsdtypes.h> because it might introduce other ?X: incompatibilities. \$cat >try.c <<EOCP #\$i\_stdlib I\_STDLIB #ifdef I\_STDLIB #include <stdlib.h> #endif #\$i\_systime I\_SYS\_TIME #\$i\_sysselct I\_SYS\_SELECT #\$d\_socket HAS\_SOCKET #include <sys/types.h> #ifdef HAS\_SOCKET #include <sys/socket.h> /\* Might include <sys/bsdtypes.h> \*/ #endif #ifdef I\_SYS\_TIME #include <sys/time.h> #endif #ifdef I\_SYS\_SELECT #include <sys/select.h> #endif int main() { fd\_set fds; #ifdef TRYBITS if(fds.fds\_bits); #endif #if defined(FD\_SET) && defined(FD\_CLR) && defined(FD\_ISSET) && defined(FD\_ZERO)  $exit(0);$ #else  $exit(1)$ : #endif }

EOCP set try -DTRYBITS if eval \$compile; then d\_fds\_bits="\$define" d\_fd\_set="\$define" echo "Well, your system knows about the normal fd\_set typedef..." >&4 if \$run ./try; then echo "and you have the normal fd\_set macros (just as I'd expect)." >&4 d\_fd\_macros="\$define" else  $$cat >&4 <<'EOM'$ but not the normal fd\_set macros! Gaaack! I'll have to cover for you. EOM d\_fd\_macros="\$undef" fi else \$cat <<<EOM' Hmm, your compiler has some difficulty with fd\_set. Checking further... EOM set try if eval \$compile; then d\_fds\_bits="\$undef" d\_fd\_set="\$define" echo "Well, your system has some sort of fd\_set available..." >&4 if \$run ./try; then echo "and you have the normal fd\_set macros." >&4 d\_fd\_macros="\$define" else \$cat <<<<br/>EOM' but not the normal fd\_set macros! Gross! More work for me... EOM d\_fd\_macros="\$undef" fi else echo "Well, you got zip. That's OK, I can roll my own fd\_set stuff." >&4 d\_fd\_set="\$undef" d\_fds\_bits="\$undef" d\_fd\_macros="\$undef" fi fi \$rm\_try Found in path(s):

\* /opt/cola/permits/1448963027\_1666404849.0733607/0/perl-5-26-1-orig-regen-configure-1-tar-gz/metaconfigdebian-perl-5.26.1/U/compline/d\_fd\_set.U No license file was found, but licenses were detected in source scan.

?RCS: \$Id: d\_getgrent.U,v \$ ?RCS: ?RCS: Copyright (c) 1998 Andy Dougherty ?RCS: ?RCS: You may distribute under the terms of either the GNU General Public ?RCS: License or the Artistic License, as specified in the README file. ?RCS: ?RCS: \$Log: d\_getgrent.U,v \$ ?RCS: ?MAKE:d\_getgrent: Inlibc ?MAKE: -pick add \$@ %< ?S:d\_getgrent: ?S: This variable conditionally defines the HAS\_GETGRENT symbol, which ?S: indicates to the C program that the getgrent() routine is available ?S: for sequential access of the group database. ?S:. ?C:HAS\_GETGRENT: ?C: This symbol, if defined, indicates that the getgrent routine is ?C: available for sequential access of the group database. ?C:. ?H:#\$d\_getgrent HAS\_GETGRENT /\*\*/ ?H:. ?LINT:set d\_getgrent : see if getgrent exists set getgrent d\_getgrent eval \$inlibc

Found in path(s):

\* /opt/cola/permits/1448963027\_1666404849.0733607/0/perl-5-26-1-orig-regen-configure-1-tar-gz/metaconfigdebian-perl-5.26.1/U/modified/d\_getgrent.U No license file was found, but licenses were detected in source scan.

?RCS: \$Id: installstyle.U,v 1.2 1999/07/13 14:56:06 doughera Exp \$ ?RCS: ?RCS: Copyright (c) 1999 Andy Dougherty ?RCS: ?RCS: You may redistribute only under the terms of the Artistic License, ?RCS: as specified in the README file that comes with the distribution. ?RCS: You may reuse parts of this distribution only within the terms of ?RCS: that same Artistic License; a copy of which may be found at the root ?RCS: of the source tree for dist 3.0. ?RCS: ?RCS: \$Log: installstyle.U,v \$ ?RCS: Revision 1.2 1999/07/13 14:56:06 doughera ?RCS: Fix dependencies. Add more comments. ?RCS: ?RCS: Revision 1.1 1999/07/12 17:30:41 doughera ?RCS: Initial revision

?RCS: ?RCS: ?MAKE:installstyle: prefix Myread ?MAKE: -pick add \$@ %< ?X: Myread dependence is for dflt. ?S:installstyle: ?S: This variable describes the "style" of the perl installation. ?S: This is intended to be useful for tools that need to ?S: manipulate entire perl distributions. Perl itself doesn't use ?S: this to find its libraries -- the library directories are ?S: stored directly in Config.pm. Currently, there are only two ?S: styles: "lib" and "lib/perl5". The default library locations ?S: (e.g. privlib, sitelib) are either \$prefix/lib or ?S: \$prefix/lib/perl5. The former is useful if \$prefix is a ?S: directory dedicated to perl (e.g. /opt/perl), while the latter ?S: is useful if \$prefix is shared by many packages, e.g. if ?S: \$prefix=/usr/local. ?S: ?S: Unfortunately, while this "style" variable is used to set ?S: defaults for all three directory hierarchies (core, vendor, and ?S: site), there is no guarantee that the same style is actually ?S: appropriate for all those directories. For example, \$prefix ?S: might be /opt/perl, but \$siteprefix might be /usr/local. ?S: (Perhaps, in retrospect, the "lib" style should never have been ?S: supported, but it did seem like a nice idea at the time.) ?S: ?S: The situation is even less clear for tools such as MakeMaker ?S: that can be used to install additional modules into ?S: non-standard places. For example, if a user intends to install ?S: a module into a private directory (perhaps by setting PREFIX on ?S: the Makefile.PL command line), then there is no reason to ?S: assume that the Configure-time \$installstyle setting will be ?S: relevant for that PREFIX. ?S: ?S: This may later be extended to include other information, so ?S: be careful with pattern-matching on the results. ?S: ?S: For compatibility with perl5.005 and earlier, the default ?S: setting is based on whether or not \$prefix contains the string ?S: "perl".  $2S$ : : determine installation style : For now, try to deduce it from prefix unless it is already set. : Reproduce behavior of 5.005 and earlier, maybe drop that in 5.7. case "\$installstyle" in

") case "\$prefix" in

```
*perl*) dflt='lib';;
 *) dflt='lib/perl5' ;;
	esac
	;;
*)	dflt="$installstyle" ;;
esac
: Probably not worth prompting for this since we prompt
 for all
: the directories individually, and the prompt would be too long and
: confusing anyway.
installstyle=$dflt
Found in path(s):
* /opt/cola/permits/1448963027_1666404849.0733607/0/perl-5-26-1-orig-regen-configure-1-tar-gz/metaconfig-
debian-perl-5.26.1/U/installdirs/installstyle.U
No license file was found, but licenses were detected in source scan.
?RCS: You may distribute under the terms of either the GNU General Public
?RCS: License or the Artistic License, as specified in the README file.
?RCS:
?MAKE:d_lround: Inlibc
?MAKE: -pick add $@ %<
?S:d_lround:
?S: This variable conditionally defines the HAS_LROUND symbol, which
?S: indicates to the C program that the lround() routine is available
?S: to return the integral value nearest to x.
?S:.
?C:HAS_LROUND:
?C: This symbol, if defined, indicates that the lround routine is
?C: available to return the nearest integral value.
?C:.
?H:#$d_lround HAS_LROUND /**/
?H:.
?LINT:set d_lround
: see if lround exists
set lround d_lround
eval $inlibc
Found in path(s):
* /opt/cola/permits/1448963027_1666404849.0733607/0/perl-5-26-1-orig-regen-configure-1-tar-gz/metaconfig-
debian-perl-5.26.1/U/perl/d_lround.U
No license file was found, but licenses were detected in source scan.
?RCS: $Id$
?RCS:
?RCS: Copyright (c) 1998 Jarkko Hietaniemi
?RCS:
```

```
?RCS: You may distribute under the terms of either the GNU General Public
```
?RCS: License or the Artistic License, as specified in the README file. ?RCS: ?MAKE:d\_atolf: Inlibc ?MAKE: -pick add \$@ %< ?S:d\_atolf: ?S: This variable conditionally defines the HAS\_ATOLF symbol, which ?S: indicates to the C program that the atolf() routine is available. ?S:. ?C:HAS\_ATOLF: ?C: This symbol, if defined, indicates that the atolf routine is ?C: available to convert strings into long doubles. ?C:. ?H:#\$d\_atolf HAS\_ATOLF /\*\*/ ?H:. ?LINT:set d\_atolf : see if atolf exists set atolf d\_atolf eval \$inlibc Found in path(s): \* /opt/cola/permits/1448963027\_1666404849.0733607/0/perl-5-26-1-orig-regen-configure-1-tar-gz/metaconfigdebian-perl-5.26.1/U/perl/atolf.U No license file was found, but licenses were detected in source scan. ?RCS: \$Id\$ ?RCS: ?RCS: Copyright (c) 1999, Jarkko Hietaniemi ?RCS: ?RCS: You may redistribute only under the terms of the Artistic License, ?RCS: as specified in the README file that comes with the distribution. ?RCS: You may reuse parts of this distribution only within the terms of ?RCS: that same Artistic License; a copy of which may be found at the root ?RCS: of the source tree for dist 3.0. ?RCS: ?MAKE:d\_mq\_setattr: Inlibc ?MAKE: -pick add  $\$  @ %< ?S:d\_mq\_setattr: ?S: This variable conditionally defines HAS\_MQ\_SETATTR if mq\_setattr() is ?S: available to set the attributes of a POSIX message queue.  $2S$ : ?C:HAS\_MQ\_SETATTR: ?C: This symbol, if defined, indicates that the mq\_setattr system call is ?C: available to set the attributes of a POSIX message queue.  $?C:$ . ?H:#\$d\_mq\_setattr HAS\_MQ\_SETATTR /\*\*/  $?H:$ ?LINT:set d\_mq\_setattr

set mq\_setattr d\_mq\_setattr eval \$inlibc

Found in path(s):

\* /opt/cola/permits/1448963027\_1666404849.0733607/0/perl-5-26-1-orig-regen-configure-1-tar-gz/metaconfigdebian-perl-5.26.1/U/perl/d\_mq\_setattr.U No license file was found, but licenses were detected in source scan. ?RCS: \$Id: Init.U,v 3.0.1.1 1994/10/31 09:45:59 ram Exp \$ ?RCS: ?RCS: Copyright (c) 1991-1993, Raphael Manfredi ?RCS: ?RCS: You may redistribute only under the terms of the Artistic License, ?RCS: as specified in the README file that comes with the distribution. ?RCS: You may reuse parts of this distribution only within the terms of ?RCS: that same Artistic License; a copy of which may be found at the root ?RCS: of the source tree for dist 3.0. ?RCS: ?RCS: \$Log: Init.U,v \$ ?RCS: Revision 3.0.1.1 1994/10/31 09:45:59 ram ?RCS: patch44: removed Options from MAKE to prevent Init overrides ?RCS: patch44: option processing now done after Myinit thanks to new Begin.U ?RCS: patch44: moved "Beginning of configuration questions" to Begin.U ?RCS: patch44: moved signal trapping instruction to Begin.U as well ?RCS: ?RCS: Revision 3.0 1993/08/18 12:05:02 ram ?RCS: Baseline for dist 3.0 netwide release. ?RCS:  $\gamma$ . ?X: This file initializes certain default variables used by Configure. They ?X: may be overridden or added to by definitions in Myinit.U.  $?X:$ ?MAKE:Init eunicefix: Null ?MAKE: -pick add  $\$  @ %< ?MAKE: -pick weed \$@ ./Init ?S:eunicefix: ?S: When running under Eunice this variable contains a command which will ?S: convert a shell script to the proper form of text file for it to be ?S: executable by the shell. On other systems it is a no-op.  $2S$ : ?V:define undef smallmach:rmlist  $\gamma$ . ?X: Throughout the units, one may make use of \$define and \$undef to reference ?X: a defined symbol or an undefined one. There is no need to add them in ?X: the dependency line since this unit makes them visible via ?V:, and ?X: everyone inherits from those symbols since by convention Init.U is the ?X: root dependency.

?X: ?LINT:extern DJGPP ?LINT:extern \_exe ?LINT:change \_exe ?LINT:extern is\_os2 : Detect odd OSs define='define' undef='undef' smallmach='pdp11 i8086 z8000 i80286 iAPX286' rmlist='' : We must find out about Eunice early eunicefix=':' if test -f /etc/unixtovms; then eunicefix=/etc/unixtovms fi if test -f /etc/unixtovms.exe; then eunicefix=/etc/unixtovms.exe fi : Set executable suffix now -- needed before hints available if test -f "/libs/version.library"; then : Amiga OS \_exe="" elif test -f "/system/gnu\_library/bin/ar.pm"; then : Stratus VOS \_exe=".pm" elif test -n "\$DJGPP"; then : DOS DJGPP \_exe=".exe" elif test -f /kern/cookiejar; then : MiNT \_exe="" elif test -d c:/. -o -n "\$is\_os2" ; then : OS/2 or cygwin \_exe=".exe" fi Found in path(s): \* /opt/cola/permits/1448963027\_1666404849.0733607/0/perl-5-26-1-orig-regen-configure-1-tar-gz/metaconfigdebian-perl-5.26.1/U/modified/Init.U

No license file was found, but licenses were detected in source scan.

?RCS: \$Id\$ ?RCS: ?RCS: Copyright (c) 1991-1997, 2004-2006, Raphael Manfredi ?RCS:

?RCS: You may redistribute only under the terms of the Artistic License, ?RCS: as specified in the README file that comes with the distribution. ?RCS: You may reuse parts of this distribution only within the terms of ?RCS: that same Artistic License; a copy of which may be found at the root ?RCS: of the source tree for dist 4.0. ?RCS: ?RCS: \$Log: d\_gethname.U,v \$ ?RCS: Revision 3.0.1.1 1994/10/29 16:13:00 ram ?RCS: patch36: call ./xenix explicitly instead of relying on PATH ?RCS: ?RCS: Revision 3.0 1993/08/18 12:06:11 ram ?RCS: Baseline for dist 3.0 netwide release. ?RCS: ?MAKE:d\_gethname d\_uname d\_phostname aphostname: phostname cat \ myhostname package d\_portable Loc echo n c +i\_whoami +usrinc \ Myread Guess Oldconfig Csym ?MAKE: -pick add \$@ %< ?S:d\_gethname: ?S: This variable conditionally defines the HAS\_GETHOSTNAME symbol, which ?S: indicates to the C program that the gethostname() routine may be ?S: used to derive the host name. ?S:. ?S:d\_uname: ?S: This variable conditionally defines the HAS\_UNAME symbol, which ?S: indicates to the C program that the uname() routine may be ?S: used to derive the host name. ?S:. ?S:d\_phostname: ?S: This variable conditionally defines the PHOSTNAME symbol, which ?S: contains the shell command which, when fed to popen(), may be ?S: used to derive the host name. ?S:. ?S:aphostname: ?S: Thie variable contains the command which can be used to compute the ?S: host name. The command is fully qualified by its absolute path, to make ?S: it safe when used by a process with super-user privileges. ?S:. ?C:HAS\_GETHOSTNAME (GETHOSTNAME): ?C: This symbol, if defined, indicates that the C program may use the ?C: gethostname() routine to derive the host name. See also HAS\_UNAME ?C: and PHOSTNAME.  $2C$ ?C:HAS\_UNAME (UNAME): ?C: This symbol, if defined, indicates that the C program may use the

?C: uname() routine to derive the host name. See also HAS\_GETHOSTNAME ?C: and PHOSTNAME.

?C:.

?C:PHOSTNAME:

?C: This symbol, if defined, indicates that the C program may use the ?C: contents of PHOSTNAME as a command to feed to the popen() routine ?C: to derive the host name. See also HAS\_GETHOSTNAME and HAS\_UNAME. ?C: Note that the command uses a fully qualified path, so that it is safe ?C: even if used by a process with super-user privileges. ?C:. ?H:#\$d\_gethname HAS\_GETHOSTNAME /\*\*/ ?H:#\$d\_uname HAS\_UNAME /\*\*/ ?H:#\$d\_phostname PHOSTNAME "\$aphostname" /\* How to get the host name \*/ ?H:. ?T:file val call ?LINT:change i\_whoami : see how we will look up host name echo " " if false; then : dummy stub to allow use of elif @if HAS\_GETHOSTNAME elif set gethostname val -f d\_gethname; eval \$csym; \$val; then echo 'gethostname() found.' >&4 d\_gethname="\$define" call=gethostname @end @if HAS\_UNAME elif set uname val -f d\_uname; eval \$csym; \$val; then if ./xenix; then \$cat <<'EOM' uname() was found, but you're running xenix, and older versions of xenix have a broken uname(). If you don't really know whether your xenix is old enough to have a broken system call, use the default answer.

## EOM

```
		dflt=y
		case "$d_uname" in
		"$define") dflt=n;;
		esac
		rp='Is your uname() broken?'
		. ./myread
		case "$ans" in
n<sup>*</sup>) d_uname="$define"; call=uname:;
		esac
	else
		echo 'uname() found.' >&4
		d_uname="$define"
		call=uname
	fi
```

```
@end
fi
case "$d_gethname" in
'') d_gethname="$undef";;
esac
case "$d_uname" in
'') d_uname="$undef";;
esac
@if PHOSTNAME || MYHOSTNAME
case "$d_uname$d_gethname" in
*define*)
	dflt=n
cat <<EOM
```
Every now and then someone has a \$call() that lies about the hostname but can't be fixed for political or economic reasons. If you wish, I can @if MYHOSTNAME && PHOSTNAME pretend \$call() isn't there and maybe compile in the hostname or compute it from the '\$phostname' command at run-time. @elsif MYHOSTNAME pretend \$call() isn't there and maybe compile in the hostname. @elsif PHOSTNAME pretend \$call() isn't there and maybe compute hostname at run-time thanks to the '\$phostname' command. @elsif WHOAMI get the hostname from whomai.h (provided you have one). @else simply ignore your host name and use someting like "noname" instead. @end

```
EOM
```

```
	rp="Shall I ignore $call() from now on?"
	. ./myread
	case "$ans" in
	y*) d_uname="$undef" d_gethname="$undef"; $echo $n "Okay...$c";;
	esac;;
esac
@end
@if PHOSTNAME || aphostname
?X: Compute the full path name for the command
case "$phostname" in
'') aphostname='';;
*) case "$aphostname" in
/*) ::
	*) set X $phostname
 		shift
 		file=$1
```

```
		shift
 		file=`./loc $file $file $pth`
 		aphostname=`echo $file $*`
 		;;
	esac
	;;
esac
@end
@if PHOSTNAME && MYHOSTNAME
case "$d_uname$d_gethname" in
*define*) ;;
*)
	case "$phostname" in
	'') ;;
	*)
 		$cat <<EOT
```
There is no gethostname() or uname() on this system. You have two possibilities at this point:

1) You can have your host name (\$myhostname) compiled into \$package, which lets \$package start up faster, but makes your binaries non-portable, or

2) you can have \$package use a

 popen("\$aphostname","r")

which will start slower but be more portable.

#### @ if WHOAMI

Option 1 will give you the option of using whoami.h if you have one. @ end If you want option 2 but with a different command, you can edit config.sh at the end of this shell script.

#### EOT

```
		case "$d_phostname" in
		"$define") dflt=n;;
"$undef") dflt=y;;
		'')
			case "$d_portable" in
			"$define") dflt=n ;;
*) dflt=y ;;
			esac;;
		esac
		rp="Do you want your host name compiled in?"
		. ./myread
		case "$ans" in
```

```
		n*) d_phostname="$define" ;;
		*) aphostname=''; d_phostname="$undef";;
		esac;;
	esac
	case "$aphostname" in
	'')
@	if WHOAMI
		case "$i_whoami" in
		"$define")
 			dflt=y
 			$cat <<EOM
```
No hostname function--you can either use the whoami.h file, which has this line:

```
	`grep sysname $usrinc/whoami.h`
```

```
or you can have the name we came up with earlier
 ($myhostname) hardwired in.
EOM
 			rp="Use whoami.h to get hostname?"
 			. ./myread
 			case "$ans" in
 			n*) i_whoami="$undef";;
 			esac
 			;;
 		"$undef")
 			$cat <<EOM
No hostname function and no whoami.h -- hardwiring "$myhostname".
EOM
 			;;
 		esac;;
@	else
 		echo 'No hostname function -- hardwiring "'$myhostname'".' >&4;;
@	end
	esac;;
esac
@elsif PHOSTNAME
case "$d_uname$d_gethname" in
*define*) ;;
*)
	case "$phostname" in
	'')
@	if WHOAMI
 		case "$i_whoami" in
 		"$define")
 			$cat <<EOM
```
No hostname function--we'll use the whoami.h file, which has this line:

 `grep sysname \$usrinc/whoami.h`

```
EOM
```

```
			;;
```
\*) echo "There will be no way for \$package to get your hostname." > $&4$ ; esac;; @ else echo "There will be no way for \$package to get your hostname." >&4;; @ end \*) echo "I'll use 'popen("""\$aphostname"', "r")"" to get your hostname." >&4 ;; esac;; esac @elsif MYHOSTNAME case "\$d\_uname\$d\_gethname" in \*define\*) ;; \*) @ if WHOAMI case "\$i\_whoami" in "\$define") dflt=y *<u>Scat</u>* <<EOM

No hostname function--you can either use the whoami.h file, which has this line:

```
	`grep sysname $usrinc/whoami.h`
```
or you can have the name we came up with earlier (\$myhostname) hardwired in. EOM rp="Use whoami.h to get hostname?" . ./myread case "\$ans" in n\*) i\_whoami="\$undef";; esac ;; "\$undef") echo 'No whoami.h--hardwiring "'\$myhostname'".' >&4;; esac;; @ else echo 'Hardwiring "'\$myhostname'".' >&4;; @ end esac @end case "\$d\_phostname" in '') d\_phostname="\$undef";;

esac

Found in path(s):

?RCS: \$Id\$

\* /opt/cola/permits/1448963027\_1666404849.0733607/0/perl-5-26-1-orig-regen-configure-1-tar-gz/metaconfigdebian-perl-5.26.1/dist/U/d\_gethname.U

No license file was found, but licenses were detected in source scan.

?RCS: ?RCS: Copyright (c) 2003 Jarkko Hietaniemi ?RCS: ?RCS: You may distribute under the terms of either the GNU General Public ?RCS: License or the Artistic License, as specified in the README file. ?RCS: ?MAKE:d\_aintl: Inlibc ?MAKE: -pick add \$@ %< ?S:d\_aintl: ?S: This variable conditionally defines the HAS AINTL symbol, which ?S: indicates to the C program that the aintl() routine is available. ?S: If copysignl is also present we can emulate modfl. ?S:. ?C:HAS\_AINTL: ?C: This symbol, if defined, indicates that the aintl routine is ?C: available. If copysignl is also present we can emulate modfl.  $?C:$ . ?H:#\$d\_aintl HAS\_AINTL /\*\*/ ?H:. ?LINT:set d\_aintl : see if aintl exists set aintl d\_aintl eval \$inlibc Found in path(s): \* /opt/cola/permits/1448963027\_1666404849.0733607/0/perl-5-26-1-orig-regen-configure-1-tar-gz/metaconfigdebian-perl-5.26.1/U/perl/d\_aintl.U No license file was found, but licenses were detected in source scan. ?RCS: \$Id: MailList.U 1 2006-08-24 12:32:52Z rmanfredi \$ ?RCS: ?RCS: Copyright (c) 1991-1997, 2004-2006, Raphael Manfredi ?RCS: ?RCS: You may redistribute only under the terms of the Artistic Licence, ?RCS: as specified in the README file that comes with the distribution. ?RCS: You may reuse parts of this distribution only within the terms of ?RCS: that same Artistic Licence; a copy of which may be found at the root ?RCS: of the source tree for dist 4.0. ?RCS: ?RCS: Original Author: Graham Stoney <greyham@research.canon.oz.au>

?RCS: ?RCS: \$Log: MailList.U,v \$ ?RCS: Revision 3.0.1.1 1994/01/24 14:01:49 ram ?RCS: patch16: created ?RCS: ?RCS: ?X: ?X: This unit offers the user the option of subscribing to the mailing ?X: list. To force inclusion of this unit, you must add it's name to the ?X: dependancies on the MAKE line in your private copy of End.U. ?X: The address of the mailing list server must be set via a "list\_request=..." ?X: entry in the .package file. This is usually done by running packinit and ?X: answering the proper questions. ?X: ?MAKE:MailList: cat mailer package Myread cf\_name cf\_email ?MAKE: -pick wipe  $% \mathcal{A}$  %< ?T:list\_request list\_sub list\_unsub list\_name  $?X:$ ?X: The cf\_name dependency is used through list\_sub when the mailing list ?X: manager happens to be listserv, whereas cf\_email is used whith majordomo ?X: or when the mailing list request address is scanned by a human. Since ?X: they do not appear within the unit itself, we need a lint hint. ?X: ?LINT:use cf\_name cf\_email : offer to join the mailing list list request='<\$list request>' list\_sub="<\$list\_sub>" list\_unsub="<\$list\_unsub>" list\_name="<\$list\_name>" \$cat <<EOM

There is a mailing list for discussion about \$package and related issues. This is the preferred place to ask questions about the program and discuss modifications and additions with the author and other users. If you are able to send mail to the Internet, you

are encouraged to subscribe. You need only

ever subscribe once, and you can unsubscribe automatically at any time in the future. If you have already subscribed and you wish to unsubscribe now, you may do so by answering "unsubscribe". Answer "subscribe" to subscribe to the list.

## EOM

rp="Subscribe to or unsubscribe from the \$list\_name mailing list?" dflt=neither . ./myread case "\$ans" in  $[sS]^*$ )  $\text{Scat} \ll \text{EOM}$ 

You will be sent a message from the list server to let you know when your subscription has been successful and telling you how to submit articles and how to unsubscribe again when necessary. You may also unsubscribe by running this script again and asking it to do so for you.

#### EOM

 echo "Sending mail to subscribe you to the \$list\_name list..." >&4 \$mailer \$list\_request <<EOM >/dev/null 2>&1 Precedence: junk To: \$list\_request

## \$list\_sub

EOM ;; [uU]\*) echo "Sending mail to unsubscribe you from the \$list\_name list..." >  $&4$  \$mailer \$list\_request <<EOM >/dev/null 2>&1 Precedence: junk To: \$list\_request

# \$list\_unsub EOM ;; esac

Found in path(s):

\* /opt/cola/permits/1448963027\_1666404849.0733607/0/perl-5-26-1-orig-regen-configure-1-tar-gz/metaconfigdebian-perl-5.26.1/dist/U/MailList.U

No license file was found, but licenses were detected in source scan.

?RCS: \$Id\$ ?RCS: ?RCS: Copyright (c) 1999 Jarkko Hietaniemi ?RCS: ?RCS: You may distribute under the terms of either the GNU General Public ?RCS: License or the Artistic License, as specified in the README file. ?RCS: ?MAKE:d\_quad quadtype uquadtype quadkind: \ longsize intsize d\_longlong longlongsize d\_int64\_t \ Inhdr Setvar ?MAKE: -pick add  $\$ @ %< ?S:d\_quad: ?S: This variable, if defined, tells that there's a 64-bit integer type, ?S: quadtype. ?S:. ?S:quadtype: ?S: This variable defines Quad\_t to be something like long, int,

?S: long long, int64\_t, or whatever type is used for 64-bit integers. ?S:. ?S:quadkind: ?S: This variable, if defined, encodes the type of a quad: ?S:  $1 = int$ ,  $2 = long$ ,  $3 = long$  long,  $4 = int64_t$ . ?S:. ?S:uquadtype: ?S: This variable defines Uquad\_t to be something like unsigned long, ?S: unsigned int, unsigned long long, uint64\_t, or whatever type is ?S: used for 64-bit integers. ?S:. ?C:HAS\_QUAD: ?C: This symbol, if defined, tells that there's a 64-bit integer type, ?C: Quad\_t, and its unsigned counterpart, Uquad\_t. QUADKIND will be one ?C: of QUAD\_IS\_INT, QUAD\_IS\_LONG, QUAD\_IS\_LONG\_LONG, QUAD\_IS\_INT64\_T, ?C: or QUAD\_IS\_\_\_INT64.  $?C:$ . ?H:#\$d\_quad HAS\_QUAD /\*\*/ ?H:?%<:#ifdef HAS\_QUAD  $?H:?% < :#$  define Quad t \$quadtype  $/**/$ ?H:?%<:# define Uquad\_t \$uquadtype /\*\*/ ?H:?%<:# define QUADKIND \$quadkind /\*\*/ ?H:?% <: # define OUAD\_IS\_INT 1 ?H:?% <: # define QUAD\_IS\_LONG 2 ?H:?%<:# define QUAD\_IS\_LONG\_LONG 3 ?H:?%<:# define QUAD\_IS\_INT64\_T 4 ?H:?% <:# define QUAD\_IS\_\_\_INT64 5 ?H:?%<:#endif ?H:. ?LINT:set quadtype ?LINT:set uquadtype : Check if 64bit ints have a quad type echo " " echo "Checking which 64-bit integer type we could use..." >&4 ?X: We prefer quad types in order of int, long, long long, int64\_t. case "\$intsize" in 8) val=int set quadtype eval \$setvar val='"unsigned int"' set uquadtype eval \$setvar quadkind=1 ;; \*) case "\$longsize" in 8)

```
 val=long
    set quadtype
    eval $setvar
    val='"unsigned long"'
    set uquadtype
    eval $setvar
    quadkind=2
    ;;
  *) case "$d_longlong:$longlongsize" in
    define:8)
    val="'long long"'
     set quadtype
     eval $setvar
     val='"unsigned long long"'
     set uquadtype
     eval $setvar
     quadkind=3
     ;;
    *) case "$d_int64_t" in
      define)
      val=int64_t
       set quadtype
       eval $setvar
      val=uint64_t
       set uquadtype
       eval $setvar
       quadkind=4
       ;;
      esac
      ;;
    esac
    ;;
  esac
  ;;
esac
case "$quadtype" in
") echo "Alas, no 64-bit integer types in sight." >&4
	d_quad="$undef"
	;;
*) echo "We could use '$quadtype' for 64-bit integers." >&4
	d_quad="$define"
	;;
esac
```

```
Found in path(s):
```

```
* /opt/cola/permits/1448963027_1666404849.0733607/0/perl-5-26-1-orig-regen-configure-1-tar-gz/metaconfig-
debian-perl-5.26.1/U/a_dvisory/quadtype.U
```
No license file was found, but licenses were detected in source scan.

?RCS: \$Id: d\_vprintf.U,v 3.0 1993/08/18 12:07:59 ram Exp \$ ?RCS: ?RCS: Copyright (c) 1991-1993, Raphael Manfredi ?RCS: ?RCS: You may redistribute only under the terms of the Artistic License, ?RCS: as specified in the README file that comes with the distribution. ?RCS: You may reuse parts of this distribution only within the terms of ?RCS: that same Artistic License; a copy of which may be found at the root ?RCS: of the source tree for dist 3.0. ?RCS: ?RCS: \$Log: d\_vprintf.U,v \$ ?RCS: Revision 3.0 1993/08/18 12:07:59 ram ?RCS: Baseline for dist 3.0 netwide release. ?RCS: ?MAKE:d\_vprintf d\_charvspr: Compile Guess cat Csym Setvar run rm\_try \ i\_stdlib i\_unistd i\_stdarg i\_varargs ?MAKE: -pick add \$@ %< ?S:d\_vprintf: ?S: This variable conditionally defines the HAS\_VPRINTF symbol, which ?S: indicates to the C program that the vprintf() routine is available ?S: to printf with a pointer to an argument list. ?S:. ?S:d\_charvspr: ?S: This variable conditionally defines CHARVSPRINTF if this system ?S: has vsprintf returning type (char\*). The trend seems to be to ?S: declare it as "int vsprintf()". ?S:. ?C:HAS\_VPRINTF (VPRINTF): ?C: This symbol, if defined, indicates that the vprintf routine is available ?C: to printf with a pointer to an argument list. If unavailable, you ?C: may need to write your own, probably in terms of \_doprnt(). ?C:. ?C:USE\_CHAR\_VSPRINTF (CHARVSPRINTF): ?C: This symbol is defined if this system has vsprintf() returning type  $?C:$  (char\*). The trend seems to be to declare it as "int vsprintf()". It ?C: is up to the package author to declare vsprintf correctly based on the ?C: symbol. ?C:. ?H:#\$d\_vprintf HAS\_VPRINTF /\*\*/ ?H:#\$d\_charvspr USE\_CHAR\_VSPRINTF /\*\*/  $?H:$ ?T:val2 ?F:!try ?LINT:set d\_vprintf d\_charvspr : see if vprintf exists

echo " " if set vprintf val -f d\_vprintf; eval \$csym; \$val; then echo 'vprintf() found.' >&4 val="\$define" \$cat >try.c <<EOF #\$i\_stdarg I\_STDARG /\* Only one of these can be defined by i\_varhrd  $*/$ #\$i\_varargs I\_VARARGS

#\$i\_stdlib I\_STDLIB #\$i\_unistd I\_UNISTD

#ifdef I\_STDARG # include <stdarg.h> #else /\* I\_VARARGS \*/ # include <varargs.h> #endif

#ifdef I\_UNISTD # include <unistd.h> #endif

#ifdef I\_STDLIB # include <stdlib.h> #endif

#include <stdio.h> /\* vsprintf prototype \*/

```
#ifdef I_STDARG
void xxx(int n, ...)
{
  va_list args;
  char buf[10];
  va_start(args, n);
  exit((unsigned long)vsprintf(buf,"%s",args) > 10L);
}
int main() { xxx(1, "foo"); }
#else /* I_VARARGS */
xxx(va_alist)
va_dcl
{
  va_list args;
 char buf[10];
  va_start(args);
  exit((unsigned long)vsprintf(buf,"%s",args) > 10L);
```

```
int main() { xxx("foo"); }
```
## #endif

```
EOF
	set try
	if eval $compile_ok; then
 		if $run ./try; then
 			echo "Your vsprintf() returns (int)." >&4
 			val2="$undef"
 		else
 			echo "Your vsprintf() returns (char*)." >&4
 			val2="$define"
 		fi
	else
 		echo 'I am unable to compile the vsprintf() test program.' >&4
 		#
We shouldn't get here. If we do, assume the standard signature,
 		# not the old BSD one.
 		echo 'Guessing that vsprintf() returns (int).' >&4
 		val2="$undef"
	fi
else
	echo 'vprintf() NOT found.' >&4
	val="$undef"
	val2="$undef"
fi
$rm_try
set d_vprintf
eval $setvar
val=$val2
set d_charvspr
eval $setvar
```
Found in path(s):

\* /opt/cola/permits/1448963027\_1666404849.0733607/0/perl-5-26-1-orig-regen-configure-1-tar-gz/metaconfigdebian-perl-5.26.1/U/compline/d\_vprintf.U No license file was found, but licenses were detected in source scan.

?RCS: \$Id: i\_sysparam.U 1 2006-08-24 12:32:52Z rmanfredi \$ ?RCS: ?RCS: Copyright (c) 1991-1997, 2004-2006, Raphael Manfredi ?RCS: ?RCS: You may redistribute only under the terms of the Artistic Licence, ?RCS: as specified in the README file that comes with the distribution. ?RCS: You may reuse parts of this distribution only within the terms of ?RCS: that same Artistic Licence; a copy of which may be found at the root ?RCS: of the source tree for dist 4.0.

?RCS: ?RCS: \$Log: i\_sysparam.U,v \$ ?RCS: Revision 3.0.1.1 1994/08/29 16:22:43 ram ?RCS: patch32: created ?RCS: ?MAKE:i\_sysparam: Inhdr ?MAKE: -pick add \$@ %< ?S:i\_sysparam: ?S: This variable conditionally defines the I\_SYS\_PARAM symbol, and indicates ?S: whether a C program should include <sys/param.h>. ?S:. ?C:I\_SYS\_PARAM: ?C: This symbol, if defined, indicates to the C program that it should ?C: include <sys/param.h>. ?C:. ?H:#\$i\_sysparam I\_SYS\_PARAM /\*\*/ ?H:. ?LINT:set i\_sysparam : see if this is a sys/param system set sys/param.h i\_sysparam eval \$inhdr Found in path(s): \* /opt/cola/permits/1448963027\_1666404849.0733607/0/perl-5-26-1-orig-regen-configure-1-tar-gz/metaconfigdebian-perl-5.26.1/dist/U/i\_sysparam.U

No license file was found, but licenses were detected in source scan.

?RCS: \$Id\$ ?RCS: ?RCS: Copyright (c) 2001 Jarkko Hietaniemi ?RCS: ?RCS: You may distribute under the terms of either the GNU General Public ?RCS: License or the Artistic License, as specified in the README file. ?RCS: ?MAKE:run to from targetarch targetdir targetmkdir targethost targetport \ usecrosscompile hostperl hostgenerate hostosname targetenv: \ src test rm echo sed mkdir cp chmod make touch ?MAKE: -pick add \$@ %< ?Y:TOP ?S:usecrosscompile: ?S: This variable conditionally defines the USE\_CROSS\_COMPILE symbol, ?S: and indicates that Perl has been cross-compiled. ?S:. ?S:run: ?S: This variable contains the command used by Configure ?S: to copy and execute a cross-compiled executable in the

?S: target host. Useful and available only during Perl build.

?S: Empty string " if not cross-compiling.  $2S$ : ?S:from: ?S: This variable contains the command used by Configure ?S: to copy files from the target host. Useful and available ?S: only during Perl build. ?S: The string ':' if not cross-compiling. ?S:. ?S:to: ?S: This variable contains the command used by Configure ?S: to copy to from the target host. Useful and available ?S: only during Perl build. ?S: The string ':' if not cross-compiling. ?S:. ?S:targetarch: ?S: If cross-compiling, this variable contains the target architecture. ?S: If not, this will be empty. ?S:. ?S:targetdir: ?S: This variable contains a path that will be created on the target ?S: host using targetmkdir, and then used to copy the cross-compiled ?S: executables to. Defaults to '/tmp' if not set. ?S:. ?S:targetmkdir: ?S: This variable contains the command used by Configure to create a ?S: new directory on the target host. ?S:. ?S:targethost: ?S: This variable contains the name of a separate host machine that ?S: can be used to run compiled test programs and perl tests on. ?S: Set to empty string if not in use. ?S:. ?S:targetport: ?S: This variable contains the number of a network port to be used to ?S: connect to the host in targethost, if unset defaults to 22 for ssh. ?S:. ?S:hostperl: ?S: This variable contains the path to a miniperl binary that can be ?S: run on the host OS when cross-compiling. Useful and available only ?S: during Perl build. ?S: Empty string " if not cross-compiling. ?S:. ?S:hostgenerate: ?S: This variable contains the path to a generate\_uudmap binary that ?S: can be run on the host OS when cross-compiling. Useful and

?S: available only during Perl build.

?S: Empty string " if not cross-compiling.

 $2S$ :

?S:hostosname:

?S: This variable contains the original value of '\$^O' for hostperl

?S: when cross-compiling. This is useful to pick the proper tools

?S: when running build code in the host.

?S: Empty string " if not cross-compiling.

?S:.

?S:targetenv:

?S: If cross-compiling, this variable can be used to modify the

?S: environment on the target system.

?S: However, how and where it's used, and even if it's used at all, is ?S: entirely

dependent on both the transport mechanism (targetrun) and

?S: what the target system is. Unless the relevant documentation says

?S: otherwise, it is genereally not useful.

?S:.

?C:USE\_CROSS\_COMPILE:

?C: This symbol, if defined, indicates that Perl is being cross-compiled. ?C:.

?C:PERL\_TARGETARCH:

?C: This symbol, if defined, indicates the target architecture

?C: Perl has been cross-compiled to. Undefined if not a cross-compile.

?C:.

?H:?%<:#ifndef USE\_CROSS\_COMPILE

?H:?%<:#\$usecrosscompile USE\_CROSS\_COMPILE /\*\*/

?H:?%<:#define PERL\_TARGETARCH "\$targetarch" /\*\*/

?H:?%<:#endif

?H:.

?D:targetenv=''

?D:targethost=''

?D:targetmkdir=''

?T:croak pwd exe f q cwd file xxx env

?LINT:extern usecrosscompile

?LINT:extern cc

?LINT:extern usrinc

?LINT:change ar

?LINT:change nm

?LINT:change ranlib

?LINT:change src

?LINT:extern targetenv

?LINT:extern targetport

?LINT:extern targetdir

?LINT:extern targetuser

?LINT:change targetuser

?LINT:extern targetrun

?LINT:extern targetfrom

?LINT:extern

```
 targetto
?LINT:change targetrun
?LINT:change targetfrom
?LINT:change targetto
?LINT:extern incpth
?LINT:extern libpth
?LINT:extern locincpth
?LINT:extern loclibpth
?LINT:change locincpth
?LINT:change loclibpth
?LINT:extern hostperl
?LINT:extern hostgenerate
?LINT:extern before_host
?LINT:change before_host
?LINT:extern hostosname
?LINT:extern multiarch
: Check for Cross-Compilation
?X: targethost and targetenv mainly set to allow ?S: documentation
?X:otherwise it could have been declared extern
if $test "X$targethost" = "X"; then
   targethost=""
fi
if $test "X$targetenv" = "X"; then
  targetenv=""
fi
case "$usecrosscompile" in
$define|true|[yY]*)
	$echo "Cross-compiling..."
	croak=''
	case "$cc" in
*-gcc*|*-g++*) # A cross-compiling gcc, probably.
   	 # arm-linux-androideabi-gcc -> arm-linux-androideabi
   	 # x86_64-w64-mingw32-gcc.exe -> x86_64-w64-mingw32
   targetarch=`$echo $cc|$sed 's/-g[c\+][c\+].*$//'`
   ar=`$echo $cc|$sed 's/-g[c\+][c\+]/-ar/"
   	 # leave out ld,
 choosing it is more complex
   nm=`$echo $cc|$sed 's/-g[c\+][c\+]/-nm/'`
   	 ranlib=`$echo $cc|$sed 's/-g[c\+][c\+]/-ranlib/'`
   	 # We are in a weird spot. Just before us, some values
   	 # were 'saved', to be restored after the hints are
   	 # run. This means that the changes we made to ar,
   	 # nm and ranlib will get reverted.
   	 # To avoid that, we hijack the saving mechanism and
   	 # have it save our new values.
   	 for file in ar nm ranlib; do
 		eval xxx=\$$file
 		eval $file=$xxx$_exe
```

```
		eval _$file=$xxx
   	 done
	;;
	esac
	case "$targetarch" in
	'') echo "Targetarch not defined." >&4; croak=y ;;
	*) echo "Using targetarch $targetarch." >&4 ;;
	esac
	case "$targethost" in
	'') echo "Targethost not defined." >&4; croak=n ;;
	*) echo "Using targethost $targethost." >&4
	esac
	locincpth=' '
	loclibpth=' '
	case "$croak" in
	y) echo "Cannot continue, aborting." >&4; exit 1 ;;
	esac
  : compile a host miniperl and generate_uudmap, unless we got passed them
  if
\text{Sets} "X\text{Shortper}" = X; then
    echo "Building host miniperl and generate_uudmap binaries" >&4
    before_host=`pwd`
    cd ..
    cd $src
    src=`pwd`
    rm -rf $src/host
    mkdir $src/host
    cd $src/host
    $src/Configure -des -Dusedevel -Dmksymlinks
    $make miniperl
    case "$hostgenerate" in
    '') $make generate_uudmap
      hostgenerate=$src/host/generate_uudmap
      ;;
    "$undef") hostgenerate=''
      ;;
    esac
    hostperl=$src/host/miniperl
    cd $before_host
  fi
  hostosname=`$hostperl -le 'print $^O'`
  ;;
*)
  usecrosscompile="$undef"
  ;;
esac
```
: Define -Dtargethost=somecomputer to run compiled tests on another machine

```
case "$targethost" in
  '') echo "Checking for cross-compile" >&4
  case "$usecrosscompile$multiarch" in
     *$define*) echo "Skipping the try tests in the rest of Configure as no targethost was defined when cross-
compiling" >&4
      if [ -f Makefile ]; then
       echo
^{\prime\prime} "
       echo "Now you must ensure config.sh, config.h and the generated headers exist and run a $make."
      else
       echo "Configure done."
      fi
    exit 0
    ;;
  *) echo "No targethost for running compiler tests against defined, running locally" >\& 4
     run=''
     to=:
     from=:
     ;;
  esac
   ;;
   *) echo "Using targethost $targethost." >&4
	case "$src" in
	/*) run=$src/Cross/run
   	 targetmkdir=$src/Cross/mkdir
   	 to=$src/Cross/to
   	 from=$src/Cross/from
   	 ;;
*) pwd=`$test -f ../Configure & cd ..; pwd`
   	 run=$pwd/Cross/run
   	 targetmkdir=$pwd/Cross/mkdir
   	 to=$pwd/Cross/to
   	 from=$pwd/Cross/from
   	 ;;
	esac
	case "$targetrun" in
	'') targetrun=ssh ;;
	esac
	case "$targetto" in
	'') targetto=scp ;;
	esac
	case "$targetfrom" in
	'') targetfrom=scp ;;
	esac
	run=$run-$targetrun
	to=$to-$targetto
	from=$from-$targetfrom
	case "$targetdir" in
```

```
	'') targetdir=/tmp
   	 echo "Guessing targetdir $targetdir."
 >&4
   	 ;;
	esac
	case "$targetuser" in
	'') targetuser=root
   	 echo "Guessing targetuser $targetuser." >&4
   	 ;;
	esac
	case "$targetport" in
	'') targetport=22
   	 echo "Guessing targetport $targetport." >&4
   	 ;;
	esac
	case "$targetfrom" in
scp) q=-q;;
*) q=" ;;
	esac
	case "$targetrun" in
	ssh|rsh)
   	 cat >$run <<EOF
#!/bin/sh
env=''
case "\$1" in
-cwd)
 shift
cwd=\$1
 shift
 ;;
esac
case "\$1" in
-env)
 shift
env=\$1
 shift
 ;;
esac
case "\$cwd" in
'') cwd=$targetdir ;;
esac
exe=\shift
$to \$exe
$targetrun -p $targetport -l $targetuser $targethost "cd \$cwd && \$env \$exe \$@"
EOF
   	 ;;
	adb)
```

```
	 $touch $run
   	 ;;
	*) echo "Unknown targetrun '$targetrun'" >&4
   	 exit 1
   	 ;;
	esac
	case "$targetmkdir" in
	*/Cross/mkdir)
   	 cat >$targetmkdir <<EOF
#!/bin/sh
$targetrun -p $targetport -l $targetuser $targethost "mkdir -p \$@"
EOF
   	 $chmod a+rx $targetmkdir
   	 ;;
	*) echo "Unknown targetmkdir '$targetmkdir'" >&4
   	 exit 1
   	 ;;
	esac
	case
 "$targetto" in
	scp|rcp)
   	 cat >$to <<EOF
#!/bin/sh
for f in \do
 case "\$f" in
 /*)
   $targetmkdir \`dirname \$f\`
   $targetto -P $targetport -r $q \$f $targetuser@$targethost:\$f 2>/dev/null || exit 1
   ;;
 *)
   $targetmkdir $targetdir/\`dirname \$f\`
   $targetto -P $targetport -r $q \$f $targetuser@$targethost:$targetdir/\$f 2>/dev/null || exit 1
   ;;
 esac
done
exit 0
EOF
   	 ;;
cp) cat >\frac{1}{5} co <<EOF
#!/bin/sh
for f in \@
do
 case "\$f" in
 /*)
   $mkdir -p $targetdir/\`dirname \$f\`
   $cp \$f $targetdir/\$f || exit 1
   ;;
```

```
 *)
   $targetmkdir $targetdir/\`dirname \$f\`
   $cp \$f $targetdir/\$f || exit 1
   ;;
  esac
done
exit 0
EOF
   	 ;;
 	*) echo "Unknown targetto '$targetto'" >&4
   	 exit 1
   	 ;;
 	esac
 	case "$targetfrom" in
 	scp|rcp)
  	 cat >$from <<EOF
#!/bin/sh
for f in \@
do
  $rm -f \$f
  $targetfrom -P $targetport $q $targetuser@$targethost:$targetdir/\$f . || exit 1
done
exit 0
EOF
   	 ;;
	cp) cat >$from <<EOF
#!/bin/sh
for
f in \do
 $rm -f \$f
 cp $targetdir/\$f . || exit 1
done
exit 0
EOF
   	 ;;
 	*) echo "Unknown targetfrom '$targetfrom'" >&4
   	 exit 1
   	 ;;
 	esac
 	if $test ! -f $run; then
   	 echo "Target 'run' script '$run' not found." >&4
 	else
   	 $chmod a+rx $run
 	fi
 	if $test ! -f $to; then
   	 echo "Target 'to' script '$to' not found." >&4
 	else
```

```
	 $chmod a+rx $to
	fi
	if $test ! -f $from; then
   	 echo "Target 'from' script '$from' not found." >&4
	else
   	 $chmod a+rx $from
	fi
	if $test ! -f $run -o ! -f $to -o ! -f $from; then
   	 exit 1
	fi
cat > & 4 < EOFUsing '$run' for remote execution,
and '$from' and '$to'
for remote file transfer.
EOF
	;;
*) run="
to=:
	from=:
	usecrosscompile="$undef"
	targetarch=''
	;;
esac
Found in path(s):
* /opt/cola/permits/1448963027_1666404849.0733607/0/perl-5-26-1-orig-regen-configure-1-tar-gz/metaconfig-
debian-perl-5.26.1/U/perl/Cross.U
No license file was found, but licenses were detected in source scan.
```

```
?RCS: $Id: otherlibdirs.U,v 1.1 1999/07/08 18:32:57 doughera Exp doughera $
?RCS:
?RCS: Copyright (c) 1999-2000, Andy Dougherty
?RCS:
?RCS: You may redistribute only under the terms of the Artistic License,
?RCS: as specified in the README file that comes with the distribution.
?RCS: You may reuse parts of this distribution only within the terms of
?RCS: that same Artistic License; a copy of which may be found at the root
?RCS: of the source tree for dist 3.0.
?RCS:
?RCS: $Log: otherlibdirs.U,v $
?RCS: Revision 1.1 1999/07/08 18:32:57 doughera
?RCS: Initial revision
2RCS?RCS: Revision 1.1 1999/07/08 18:20:26 doughera
?RCS: Initial revision
?RCS:
?RCS:
?MAKE:otherlibdirs d_perl_otherlibdirs: Myread cat sitelib sitearch \
```
vendorarch vendorlib Setvar

?MAKE: -pick add \$@ %<

?Y:TOP

?S:otherlibdirs:

?S: This variable contains a colon-separated set of paths for the perl

?S: binary to search for additional library files

or modules.

?S: These directories will be tacked to the end of @INC.

?S: Perl will automatically search below each path for version-

?S: and architecture-specific directories. See inc\_version\_list

?S: for more details.

?S: A value of ' ' means 'none' and is used to preserve this value

?S: for the next run through Configure.

?S:.

?S:d\_perl\_otherlibdirs:

?S: This variable conditionally defines PERL\_OTHERLIBDIRS, which

?S: contains a colon-separated set of paths for the perl binary to

?S: include in @INC. See also otherlibdirs.

?S:.

?C:PERL\_OTHERLIBDIRS:

?C: This variable contains a colon-separated set of paths for the perl

?C: binary to search for additional library files or modules.

?C: These directories will be tacked to the end of @INC.

?C: Perl will automatically search below each path for version-

?C: and architecture-specific directories. See PERL\_INC\_VERSION\_LIST

?C: for more details.

 $?C:$ .

?H:#\$d\_perl\_otherlibdirs PERL\_OTHERLIBDIRS "\$otherlibdirs" /\*\*/

?H:.

?LINT: set d\_perl\_otherlibdirs

:

 Final catch-all directories to search \$cat <<EOM

Lastly, you can have perl look in other directories for extensions and modules in addition to those already specified.

These directories will be searched after

```
$sitearch
<u>Ssitelib</u>
EOM
test X"$vendorlib" != "X" && echo ' ' $vendorlib
test X"$vendorarch" != "X" && echo ' ' $vendorarch
echo ' '
case "$otherlibdirs" in
'''') dflt='none' ::
*)	dflt="$otherlibdirs" ;;
esac
$cat <<EOM
```
Enter a colon-separated set of extra paths to include in perl's @INC search path, or enter 'none' for no extra paths.

## EOM

rp='Colon-separated list of additional directories for perl to search?' . ./myread case "\$ans" in ' '|"|none) otherlibdirs=' ' ;; \*) otherlibdirs="\$ans" ;; esac case "\$otherlibdirs" in ' ') val=\$undef ;; \*) val=\$define ;; esac set d\_perl\_otherlibdirs eval \$setvar Found in path(s): \* /opt/cola/permits/1448963027\_1666404849.0733607/0/perl-5-26-1-orig-regen-configure-1-tar-gz/metaconfigdebian-perl-5.26.1/U/installdirs/otherlibdirs.U No license file was found, but licenses were detected in source scan. ?RCS: \$Id: End.U,v 3.0 1993/08/18 12:04:51 ram Exp \$ ?RCS:

?RCS: Copyright (c) 1991-1993, Raphael Manfredi ?RCS: ?RCS: You may redistribute only under the terms of the Artistic License, ?RCS: as specified in the README file that comes with the distribution. ?RCS: You may reuse parts of this distribution only within the terms of ?RCS: that same Artistic License; a copy of which may be found at the root ?RCS: of the source tree for dist 3.0. ?RCS: ?RCS: \$Log: End.U,v \$ ?RCS: Revision 3.0 1993/08/18 12:04:51 ram ?RCS: Baseline for dist 3.0 netwide release.  $?RCS$ ?X: ?X: This unit serves as the goal which forces make to choose all the units that ?X: ask questions. The \$W on the ?MAKE: line is the list of all symbols wanted. ?X: To force any unit to be included, copy this unit to your private U directory ?X: and add the name of the unit desired to the ?MAKE: dependency line.  $?X$ : ?MAKE:End perllibs: \$W cppstdin gzip zip libs usedl osname osvers ?MAKE: -pick add  $\$ @ %< ?S:perllibs: ?S: The list of libraries needed by Perl only (any libraries needed

```
?S:	by extensions only will by dropped, if using dynamic loading).
?S:.
?INIT:perllibs=''
?LINT:use $W
?LINT:use gzip zip
?LINT:change cppstdin
: Remove libraries needed only for extensions
: The appropriate ext/Foo/Makefile.PL will add them back in, if necessary.
: The exception is SunOS 4.x, which needs them.
case "${osname}X${osvers}" in
sunos*X4*)
  perllibs="$libs"
  ;;
*) case "$usedl" in
  $define|true|[yY]*)
   	 set X `echo " $libs " | sed -e 's@ -lndbm @ @' -e 's@ -lgdbm @ @' -e 's@ -lgdbm_compat @ @' -e 's@ -ldbm @
@' -e 's@ -ldb @ @'`
   	 shift
   	 perllibs="$*"
   	 ;;
   *)	perllibs="$libs"
   	 ;;
  esac
   ;;
esac
?X: If the user has the cppstdin wrapper, perl.c will try to call
?X: CPPSTDIN, but that will point to a location in the build
?X: directory, not the installed version!. Here, we'll just strip the
?X: name down to 'cppstdin',
 and rely on the fact that perl.c will
?X: then call SCRIPTDIR/cppstdin, but local things like 'make depend'
?X: will continue to work.
: Remove build directory name from cppstdin so it can be used from
: either the present location or the final installed location.
echo " "
: Get out of the UU directory to get correct path name.
cd ..
case "$cppstdin" in
`pwd`/cppstdin)
	echo "Stripping down cppstdin path name"
	cppstdin=cppstdin
	;;
esac
cd UU
: end of configuration questions
echo " "
```
echo "End of configuration questions." echo " "

Found in path(s):

\* /opt/cola/permits/1448963027\_1666404849.0733607/0/perl-5-26-1-orig-regen-configure-1-tar-gz/metaconfigdebian-perl-5.26.1/U/perl/End.U

No license file was found, but licenses were detected in source scan.

?RCS: \$Id\$ ?RCS: ?RCS: Copyright (c) 1998 Jarkko Hietaniemi ?RCS: ?RCS: You may distribute under the terms of either the GNU General Public ?RCS: License or the Artistic License, as specified in the README file. ?RCS: ?X: This unit generates a \$hasfield string that is used internally ?X: by Configure to check if this system has a field for a ?X: particular struct (of if this system has a particular struct!) ?X: ?X: To use it, say something like: ?X: set d\_statblocks stat st\_blocks i\_sysstat sys/stat.h ?X: eval \$hasfield ?X: Or, for more complicated sets of headers, do something like ?X: hdrs="\$define sys/foo.h ?X: \$i\_sysbar sys/bar.h ?X: \$i\_syszot sys/zot.h ?X: \$i\_zappa zappa.h" ?X: set d\_statblocks stat st\_blocks \$hdrs ?X: eval \$hasfield ?X: ?MAKE:Hasfield: Setvar rm\_try test Compile ?MAKE: -pick add  $\%$  % < ?T:varname struct field ?V:hasfield : Define hasfield macro for Configure internal use hasfield='varname=\$1; struct=\$2; field=\$3; shift; shift; shift; while \$test \$# -ge 2; do case "\$1" in \$define) echo "#include <\$2>";; esac ; shift 2;  $done > try.c;$ echo "int main () { struct \$struct foo; char\* bar; bar = (char\*)foo.\$field;  $\}'$  >> try.c; set try; if eval \$compile; then val="\$define"; else

 val="\$undef"; fi; set \$varname; eval \$setvar; \$rm\_try'

Found in path(s): \* /opt/cola/permits/1448963027\_1666404849.0733607/0/perl-5-26-1-orig-regen-configure-1-tar-gz/metaconfigdebian-perl-5.26.1/U/protos/Hasfield.U No license file was found, but licenses were detected in source scan. ?RCS: \$Id: d\_setreuid.U 1 2006-08-24 12:32:52Z rmanfredi \$ ?RCS: ?RCS: Copyright (c) 1991-1997, 2004-2006, Raphael Manfredi ?RCS: ?RCS: You may redistribute only under the terms of the Artistic Licence, ?RCS: as specified in the README file that comes with the distribution. ?RCS: You may reuse parts of this distribution only within the terms of ?RCS: that same Artistic Licence; a copy of which may be found at the root ?RCS: of the source tree for dist 4.0. ?RCS: ?RCS: \$Log: d\_setreuid.U,v \$ ?RCS: Revision 3.0 1993/08/18 12:07:13 ram ?RCS: Baseline for dist 3.0 netwide release. ?RCS: ?MAKE:d\_setreuid d\_setresuid: Inlibc ?MAKE: -pick add  $\$  @ %< ?S:d\_setreuid: ?S: This variable conditionally defines HAS\_SETREUID if setreuid() is ?S: available to change the real and effective uid of the current ?S: process. ?S:. ?S:d\_setresuid: ?S: This variable conditionally defines HAS\_SETREUID if setresuid() is ?S: available to change the real, effective and saved uid of the current ?S: process. ?S:. ?C:HAS\_SETREUID (SETREUID): ?C: This symbol, if defined, indicates that the setreuid routine is ?C: available to change the real and effective uid of the current ?C: process.  $2C$ : ?C:HAS\_SETRESUID (SETRESUID): ?C: This symbol, if defined, indicates that the setresuid routine is ?C: available to change the real, effective and saved uid of the current ?C: process.

 $2C$ :

?H:#\$d\_setreuid HAS\_SETREUID /\*\*/ ?H:#\$d\_setresuid HAS\_SETRESUID /\*\*/ ?H:. ?LINT:set d\_setreuid d\_setresuid : see if setreuid exists set setreuid d\_setreuid eval \$inlibc set setresuid d\_setresuid eval \$inlibc Found in path(s): \* /opt/cola/permits/1448963027\_1666404849.0733607/0/perl-5-26-1-orig-regen-configure-1-tar-gz/metaconfigdebian-perl-5.26.1/dist/U/d\_setreuid.U No license file was found, but licenses were detected in source scan. ?RCS: \$Id\$ ?RCS: ?RCS: Copyright (c) 1991-1997, 2004-2006, Raphael Manfredi ?RCS: ?RCS: You may redistribute only under the terms of the Artistic License, ?RCS: as specified in the README file that comes with the distribution. ?RCS: You may reuse parts of this distribution only within the terms of ?RCS: that same Artistic License; a copy of which may be found at the root ?RCS: of the source tree for dist 4.0. ?RCS: ?RCS: \$Log: package.U,v \$ ?RCS: Revision 3.0.1.3 1994/10/29 16:27:21 ram ?RCS: patch36: beware of non-ascii character sets when translating case ?RCS: ?RCS: Revision 3.0.1.2 1993/11/10 17:37:02 ram ?RCS: patch14: skip definition of spackage if not otherwise used

?RCS:

?RCS: Revision 3.0.1.1 1993/09/13 16:11:10 ram

?RCS: patch10: added spackage, suitable for starting sentences ?RCS:

?RCS: Revision 3.0 1993/08/18 12:09:28 ram

?RCS: Baseline for dist 3.0 netwide release.

?RCS:

?MAKE:package spackage:

Nothing

?MAKE: -pick wipe  $% \mathcal{A}$  %  $\lt$ 

?S:package:

?S: This variable contains the name of the package being constructed.

?S: It is primarily intended for the use of later Configure units.

 $2S$ :

?S:spackage:

?S: This variable contains the name of the package being constructed,

?S: with the first letter uppercased, i.e. suitable for starting

?S: sentences.  $2S$ : ?C:PACKAGE: ?C: This variable contains the name of the package being built. ?C:. ?H:#define PACKAGE "\$package" ?H:. ?T:first last : set package name package='<PACKAGENAME>' @if spackage first=`echo \$package | sed -e 's/^\(.\).\*/\1/'` last=`echo \$package | sed -e 's/^.\(.\*\)/\1/'` ?X: ?X: So early in the Configure script, we don't have ./tr set up and can't ?X: include Tr in our dependency or that would create a cycle. Therefore, ?X: we have to somehow duplicate the work done in Tr. That's life. ?X: case "`echo AbyZ | tr '[:lower:]' '[:upper:]' 2>/dev/null`" in ABYZ) spackage=`echo \$first | tr '[:lower:]' '[:upper:]'`\$last;; \*) spackage=`echo \$first | tr '[a-z]' '[A-Z]'`\$last;; esac @end Found in path(s): \* /opt/cola/permits/1448963027\_1666404849.0733607/0/perl-5-26-1-orig-regen-configure-1-tar-gz/metaconfigdebian-perl-5.26.1/dist/U/package.U No license file was found, but licenses were detected in source scan. ?RCS: \$Id: Nothing.U 1 2006-08-24 12:32:52Z rmanfredi \$ ?RCS: ?RCS: Copyright (c) 1991-1997, 2004-2006, Raphael Manfredi ?RCS: ?RCS: You may redistribute only under the terms of the Artistic Licence, ?RCS: as specified in the README file that comes with the distribution. ?RCS: You may reuse parts of this distribution only within the terms of ?RCS: that same Artistic Licence; a copy of which may be found at the root ?RCS: of the source tree for dist 4.0.  $?$ RCS $\cdot$ ?RCS: \$Log: Nothing.U,v \$ ?RCS: Revision 3.0 1993/08/18 12:05:09 ram ?RCS: Baseline for dist 3.0 netwide release. ?RCS:  $?X$ : ?X: The purpose of this file is to supply an empty target for the private ?X: Makefile built by metaconfig to order the units.  $?X$ :

# ?MAKE:Nothing: Head

Found in path(s):

\* /opt/cola/permits/1448963027\_1666404849.0733607/0/perl-5-26-1-orig-regen-configure-1-tar-gz/metaconfigdebian-perl-5.26.1/dist/U/Nothing.U No license file was found, but licenses were detected in source scan.

?RCS: Copyright (c) 1996, Andy Dougherty ?RCS: ?RCS: You may distribute under the terms of either the GNU General Public ?RCS: License or the Artistic License, as specified in the README file. ?RCS: ?MAKE:perladmin: cf\_email Oldconfig Myread cat ?MAKE: -pick add \$@ %< ?Y:TOP ?S:perladmin: ?S: Electronic mail address of the perl5 administrator. ?S:. : Ask e-mail of administrator \$cat <<EOM

If you or somebody else will be maintaining perl at your site, please fill in the correct e-mail address here so that they may be contacted if necessary. Currently, the "perlbug" program included with perl will send mail to this address in addition to perlbug@perl.org. You may enter "none" for no administrator.

# EOM

case "\$perladmin" in '') dflt="\$cf\_email";; \*) dflt="\$perladmin";; esac rp='Perl administrator e-mail address' . ./myread perladmin="\$ans"

### Found in path(s):

\* /opt/cola/permits/1448963027\_1666404849.0733607/0/perl-5-26-1-orig-regen-configure-1-tar-gz/metaconfigdebian-perl-5.26.1/U/perl/perladmin.U No license file was found, but licenses were detected in source scan.

?RCS: \$Id\$ ?RCS: ?RCS: Copyright (c) 1999 Jarkko Hietaniemi ?RCS: ?RCS: You may distribute under the terms of either the GNU General Public ?RCS: License or the Artistic License, as specified in the README file. ?RCS:

?MAKE:d\_rand\_r: Inlibc ?MAKE: -pick add \$@ %< ?S:d\_rand\_r: ?S: This variable conditionally defines the HAS\_RAND\_R symbol, ?S: which indicates to the C program that the rand\_r() ?S: routine is available. ?S:. ?C:HAS\_RAND\_R: ?C: This symbol, if defined, indicates that the rand\_r routine ?C: is available to rand re-entrantly. ?C:. ?H:#\$d\_rand\_r HAS\_RAND\_R /\*\*/ ?H:. ?LINT:set d\_rand\_r : see if rand\_r exists set rand\_r d\_rand\_r eval \$inlibc Found in path(s): \* /opt/cola/permits/1448963027\_1666404849.0733607/0/perl-5-26-1-orig-regen-configure-1-tar-gz/metaconfigdebian-perl-5.26.1/U/threads/d\_rand\_r.U No license file was found, but licenses were detected in source scan. ?RCS: \$Id: randfunc.U,v 3.0 1993/08/18 12:09:39 ram Exp \$ ?RCS: ?RCS: Copyright (c) 1991-1993, Raphael Manfredi ?RCS: ?RCS: You may redistribute only under the terms of the Artistic License, ?RCS: as specified in the README file that comes with the distribution. ?RCS: You may reuse parts of this distribution only within the terms of ?RCS: that same Artistic License; a copy of which may be found at the root ?RCS: of the source tree for dist 3.0. ?RCS: ?RCS: \$Log: randfunc.U,v \$ ?RCS: Revision 3.0 1993/08/18 12:09:39 ram ?RCS: Baseline for dist 3.0 netwide release.  $?RCS$  $\gamma$ .  $?X:$  This is the new unit that should be used when random  $?X:$  functions are to be used. It thus makes randbits. U obsolete.  $?X$  $?X:$  This unit gives a simple #define for Drand01, which produces  $?X:$  doubles in the range  $[0,1)$  using the "best" random number ?X: generator available. The source should just call Drand01 ?X: and not worry about the underlying

implementation.

?X: Andy Dougherty July 1998

 $?X$ :

?MAKE:randfunc drand01 seedfunc randbits randseedtype: \ Compile Myread Csym ccflags ?MAKE: -pick add  $\$ @ %< ?S:randfunc: ?S: Indicates the name of the random number function to use. ?S: Values include drand48, random, and rand. In C programs, ?S: the 'Drand01' macro is defined to generate uniformly distributed ?S: random numbers over the range [0., 1.] (see drand01 and nrand). ?S:. ?S:drand01: ?S: Indicates the macro to be used to generate normalized ?S: random numbers. Uses randfunc, often divided by ?S: (double) (((unsigned long)  $1 \ll$  randbits)) in order to ?S: normalize the result. ?S: In C programs, the macro 'Drand01' is mapped to drand01. ?S:. ?S:randseedtype: ?S: Indicates the type of the argument of the seedfunc. ?S:. ?S:seedfunc: ?S: Indicates the random number generating seed function. ?S: Values include srand48, srandom, and srand. ?S:. ?S:randbits: ?S: Indicates how many bits are produced by the function used to ?S: generate normalized random numbers. ?S:. ?C:RANDFUNC: ?C: This symbol defines the random function used to define Drand01().  $?C:$ . ?C:Drand01: ?C: This macro is to be used to generate uniformly distributed ?C: random numbers over the range [0., 1.[. You may have to supply ?C: an 'extern double drand48();' in your program since SunOS 4.1.3 ?C: doesn't provide you with anything relevant in its headers. ?C: See HAS\_DRAND48\_PROTO. ?C:. ?C:Rand\_seed\_t: ?C: This symbol defines the type of the argument of the ?C: random seed function.  $2C$ : ?C:seedDrand01: ?C: This symbol defines the macro to be used in seeding the ?C: random number generator (see Drand01).  $2C$ : ?C:RANDBITS: ?C: This symbol indicates how many bits are produced by the

?C: function used to generate normalized random numbers. ?C: Values include 15, 16, 31, and 48.  $?C$ :. ?H:#define RANDFUNC \$randfunc /\*\*/ ?H:#define Drand01()  $\frac{2H}{x^*}$ ?H:#define Rand\_seed\_t \$randseedtype /\*\*/ ?H:#define seedDrand01(x) \$seedfunc((Rand\_seed\_t)x) /\*\*/ ?H:#define RANDBITS \$randbits /\*\*/ ?H:. ?LINT:change ccflags ?LINT:unclosed \$randbits))" : How can we generate normalized random numbers ? echo " " echo "Using our internal random number implementation..." >&4 case "\$ccflags" in \*-Dmy\_rand=\*|\*-Dmy\_srand=\*) echo "Removing obsolete -Dmy\_rand, -Dmy\_srand, and -Drandbits from ccflags." >&4 ccflags="`echo \$ccflags | sed -e 's/-Dmy\_rand=random/ /'`" ccflags="`echo \$ccflags | sed -e 's/-Dmy\_srand=srandom/ /'`" ccflags="`echo \$ccflags | sed -e 's/-Drandbits=[0-9][0-9]\*/ /'`" ;; esac randfunc=Perl\_drand48 drand01="Perl\_drand48()" seedfunc="Perl\_drand48\_init" randbits=48 randseedtype=U32 Found in path(s): \* /opt/cola/permits/1448963027\_1666404849.0733607/0/perl-5-26-1-orig-regen-configure-1-tar-gz/metaconfigdebian-perl-5.26.1/U/compline/randfunc.U No license file was found, but licenses were detected in source scan. ?RCS: \$Id: ccflags.U,v 3.0.1.9 1997/02/28 15:27:07 ram Exp \$ ?RCS: ?RCS: Copyright (c) 1991-1993, Raphael Manfredi ?RCS: ?RCS: You may redistribute only under the terms of the Artistic License, ?RCS: as specified in the README file that comes with the distribution. ?RCS: You may reuse parts of this distribution only within the terms of ?RCS: that same Artistic License; a copy of which may be found at the root ?RCS: of the source tree for dist 3.0.  $?RCS$ ?RCS: \$Log: ccflags.U,v \$

```
?RCS: Revision 3.0.1.9 1997/02/28 15:27:07 ram
```
?RCS: patch61: removed support for NO\_PROTOTYPE detection on SCO ?RCS: patch61: new locincpth variable ?RCS: patch61: added info on the "additional ld flags" question ?RCS: ?RCS: Revision 3.0.1.8 1995/07/25 13:48:54 ram ?RCS: patch56: re-arranged compile line to include ldflags before objects ?RCS: ?RCS: Revision 3.0.1.7 1995/05/12 12:08:33 ram ?RCS: patch54: now checks for cc/ccflags/ldflags coherency ?RCS: ?RCS: Revision 3.0.1.6 1994/10/29 16:07:02 ram ?RCS: patch36: gcc versioning no longer relies on the C compiler's name ?RCS: patch36: simplified check for gcc version checking (ADO) ?RCS: ?RCS: Revision 3.0.1.5 1994/08/29 16:06:35 ram ?RCS: patch32: propagate -posix flag from ccflags to ldflags ?RCS: ?RCS: Revision 3.0.1.4 1994/05/06 14:28:45 ram ?RCS: patch23: -fpcc-struct-return only needed in gcc 1.x (ADO) ?RCS: patch23: cppflags now computed on an option-by-option basis ?RCS: patch23: magically added cc flags now only done the first time ?RCS: ?RCS: Revision 3.0.1.3 1993/09/13 15:58:29 ram ?RCS: patch10: explicitly mention -DDEBUG just in case they need it (WAD) ?RCS: patch10: removed all the "tans" variable usage (WAD) ?RCS: ?RCS: Revision 3.0.1.2 1993/08/27 14:39:38 ram ?RCS: patch7: added support for OSF/1 machines ?RCS: ?RCS: Revision 3.0.1.1 1993/08/25 14:00:24 ram ?RCS: patch6: added defaults for cppflags, ccflags and ldflags ?RCS: ?RCS: Revision 3.0 1993/08/18 12:05:31 ram ?RCS: Baseline for dist 3.0 netwide release.  $?RCS$ ?MAKE:ccflags ldflags lkflags cppflags optimize locincpth: test cat osname \ Myread Guess Options Oldconfig +gccversion mips\_type +usrinc \ package contains rm +cc cppstdin cppminus cpprun cpplast libpth  $\langle \rangle$  libs loclibpth hint usesocks sh run rm\_try sysroot ?MAKE: -pick add  $\$ @ %< ?S:ccflags: ?S: This variable contains any additional C compiler flags desired by ?S: the user. It is up to the Makefile to use this. ?S:. ?S:cppflags: ?S: This variable holds the flags that will be passed to the C pre-

?S: processor. It is up to the Makefile to use it. ?S:. ?S:optimize: ?S: This variable contains any optimizer/debugger flag that should be used. ?S: It is up to the Makefile to use it. ?S:. ?S:ldflags: ?S: This variable contains any additional C loader flags desired by ?S: the user. It is up to the Makefile to use this. ?S:. ?S:lkflags: ?S: This variable contains any additional C partial linker flags desired by ?S: the user. It is up to the Makefile to use this. ?S:. ?S:locincpth: ?S: This variable contains a list of additional directories to be ?S: searched by the compiler. The appropriate '-I' directives will ?S: be added to ccflags. This is intended to simplify setting ?S: local directories from the Configure command line. ?S: It's not much, but it parallels the loclibpth stuff in libpth.U. ?S:. ?T:inctest thisincl xxx inclwanted ftry previous thislibdir ?T:EBUGGING DEBUGGING ?T:check flag callback checkccflag ?F:!cpp.c !gcctest !try ?D:cppflags='' ?D:ccflags='' ?D:ldflags='' ?D:optimize='' ?LINT:extern \_sysroot ?INIT:: Possible local include directories to search. ?INIT:: Set locincpth to "" in a hint file to defeat local include searches. ?INIT:locincpth="/usr/local/include /opt/local/include /usr/gnu/include" ?INIT:locincpth="\$locincpth /opt/gnu/include /usr/GNU/include /opt/GNU/include" ?INIT:: ?INIT:: no include file wanted by default ?INIT:inclwanted='' ?INIT:  $?INIT...$  Enable -DEBUGGING and -DDEBUGGING from the command line ?INIT:EBUGGING='' ?INIT:DEBUGGING='' ?INIT: : determine optimization, if desired, or use for debug flag also ?X: Allow for Configure -Uoptimize -- it's not strictly sensible, but ?X: it has happened and we know what they mean. AD 2/16/98 case "\$optimize" in

```
' '|$undef) dflt='none';;
'') dflt='-O';;
*) dflt="$optimize";;
esac
$cat <<EOH
```
By default, \$package compiles with the -O flag to use the optimizer. Alternately, you might want to use the symbolic debugger, which uses the -g flag (on traditional Unix systems). Either flag can be specified here. To use neither flag, specify the word "none".

# EOH

```
rp="What optimizer/debugger flag should be used?"
. ./myread
optimize="$ans"
case "$optimize" in
'none') optimize=" ";;
esac
```

```
: Check what DEBUGGING is required from the command line
: -DEBUGGING or -DDEBUGGING or
: -DEBUGGING=both = -g + -DDEBUGGING: -DEBUGGING=-g or -Doptimize=-g = -g
: -DEBUGGING=none or -UDEBUGGING =
:
-DEBUGGING = old or -DEBUGGING = default = ? $optimize
case "$EBUGGING" in
\dddot{\ }) ;;
*)	DEBUGGING=$EBUGGING ;;
esac
case "$DEBUGGING" in
-g|both|$define)
  case "$optimize" in
*_{-}g*) ;;
	*) optimize="$optimize -g" ;;
  esac ;;
none|$undef)
  case "$optimize" in
*-g*) set `echo "X $optimize " | sed 's/ -g / /"
 		shift
 		optimize="$*"
 		;;
  esac ;;
esac
dflt=''
case "$DEBUGGING" in
```
## both|\$define) dflt='-DDEBUGGING'

```
esac
```

```
: argument order is deliberate, as the flag will start with - which set could
: think is an option
checkccflag='check=$1; flag=$2; callback=$3;
echo " ";
echo "Checking if your compiler accepts $flag" 2>&1;
\lceil "X$sysroot" != "X" \lceil \&\&\text{ echo } "For sysroot = $sysroot";
echo "int main(void) { return 0; \}' > gcctest.c;
if $cc $_sysroot -O2 $flag -o gcctest gcctest.c 2>gcctest.out && $run ./gcctest; then
  echo "Yes, it does." 2>&1;
  if $test -s gcctest.out ; then
     echo "But your platform does not like it:";
     cat gcctest.out;
  else
	case "$ccflags"
 in
	*$check*)
   	 echo "Leaving current flags $ccflags alone." 2>&1
   	 ;;
	*) dflt="$dflt $flag";
   	 eval $callback
   	 ;;
	esac
  fi
else
  echo "Nope, it does not, but that is ok." 2>&1;
fi
: We will not override a previous value, but we might want to
: augment a hint file
case "$hint" in
default|recommended)
	case "$gccversion" in
	1*) dflt="$dflt -fpcc-struct-return" ;;
	esac
	case "$optimize:$DEBUGGING" in
	*-g*:old) dflt="$dflt -DDEBUGGING";;
	esac
?X: check for POSIXized ISC
	case "$gccversion" in
	2*) if $test -d /etc/conf/kconfig.d &&
 			$contains _POSIX_VERSION $usrinc/sys/unistd.h >/dev/null 2>&1
 		then
```

```
			# Interactive Systems (ISC) POSIX mode.
```

```
			dflt="$dflt -posix"
```
 fi ;; esac ?X: If the user has gcc-2.95 or greater, try adding -fno-strict-alias. ?X: Since the gcc "version" can be non-numeric, e.g. ?X: "2.95.1 19990809 (prerelease)" , we'll do the test on any version ?X: greater than 2.8. ?X: --Andy Dougherty 27 Aug 1999 case "\$gccversion" in  $1^*$ ) ::  $2. [0-8]^{*}$  ;; ?\*) set strict-aliasing -fno-strict-aliasing eval \$checkccflag ;; esac ?X: HMB 200405 ?X: -pipe has shown a compile time speedup of about 40% on Linux and HP-UX ?X: and also worked on cygwin-1.5.9 ?X: If a system fails, disable it in the hints. 99% of gcc uses binutils # For gcc, adding -pipe speeds up compilations for some, but apparently # some assemblers can't read from stdin. (It also slows down compilations # in other cases, but those are apparently rarer these days.) AD 5/2004. case "\$gccversion" in ?\*) set pipe -pipe eval \$checkccflag ;; esac ?X: NWC 200712 # on x86\_64 (at least) we require an extra library (libssp) in the # link command line. This library is not named, so I infer that it is # an implementation detail that may change. Hence the safest approach # is to add the flag to the flags passed to the compiler at link time, # as that way the compiler can do the right implementation dependant # thing. (NWC) case "\$osname" in amigaos) ;; # -fstack-protector builds but doesn't work \*) case "\$gccversion" in ?\*) set stack-protector-strong -fstack-protector-strong eval \$checkccflag case "\$dflt" in \*-fstack-protector-strong\*) ;; # It got added. \*) # Try the plain/older -fstack-protector. set stack-protector -fstack-protector

```
			 eval $checkccflag
```

```
			 ;;
```

```
			esac
  			;;
  		esac
 		;;
 	esac
 	;;
esac
```

```
?X: In USG mode, a MIPS system may need some BSD includes
case "$mips_type" in
*BSD*|'') inclwanted="$locincpth $usrinc";;
*) inclwanted="$locincpth $inclwanted $usrinc/bsd";;
esac
for thisincl in $inclwanted; do
	if $test -d $thisincl; then
 if $test x$thisincl != x$usrinc; then
 			case "$dflt" in
 			*" -I$thisincl "*);;
 			*) dflt="$dflt -I$thisincl ";;
 			esac
 		fi
	fi
done
?X: Include test function (header, symbol)
inctest='if $contains $2 $usrinc/$1 >/dev/null 2>&1; then
	xxx=true;
elif $contains $2 $usrinc/sys/$1 >/dev/null 2>&1; then
	xxx=true;
else
	xxx=false;
fi;
if $xxx; then
	case "$dflt" in
	*$2*);;
	*)
 dflt="$dflt -D$2";;
	esac;
fi'
set signal.h LANGUAGE_C; eval $inctest
case "$usesocks" in
```

```
$define)
	ccflags="$ccflags -DSOCKS"
	;;
esac
```

```
case "$hint" in
default|recommended) dflt="$ccflags $dflt" ;;
*) dflt="$ccflags";;
esac
```

```
case "$dflt" in
''|' ') dflt=none;;
esac
```
\$cat <<EOH

Your C compiler may want other flags. For this question you should include -I/whatever and -DWHATEVER flags and any other flags used by the C compiler, but you should NOT include libraries or ld flags like -lwhatever. If you want \$package to honor its debug switch, you should include -DDEBUGGING here. Your C compiler might also need additional flags, such as -D\_POSIX\_SOURCE.

To use no flags, specify the word "none".

```
EOH
```

```
?X: strip leading space
set X $dflt
shift
dflt=${1+"$@"}
rp="Any additional cc flags?"
. ./myread
case "$ans" in
none) ccflags='';;
*) ccflags="$ans";;
esac
: the following weeds options from ccflags that are of no interest to cpp
case "$cppflags" in
'') cppflags="$ccflags"
 ;;
*) set X $ccflags; shift
  case " $cppflags " in
 *" $1 "*);; # Try to avoid doubling the cppflags.
  *) cppflags="$cppflags $ccflags" ;;
  esac
  ;;
esac
case "$gccversion" in
1*) cppflags="$cppflags -D__GNUC__"
esac
case "$mips_type" in
'');;
*BSD*) cppflags="$cppflags -DSYSTYPE_BSD43";;
```

```
esac
case "$cppflags" in
'');;
*)
	echo " "
	echo "Let me guess what the preprocessor flags are..." >&4
	set X $cppflags
	shift
	cppflags=''
	$cat >cpp.c <<'EOM'
#define BLURFL foo
BLURFL xx LFRULB
EOM
?X:
?X: For each cc flag, try it out with both cppstdin and cpprun, since the
?X: first is almost surely a cc wrapper. We have to try both in case
?X: of cc flags like '-Olimit 2900' that are actually two words...
?X:
	previous=''
	for flag in $*
	do
 		case "$flag" in
 		-*) ftry="$flag";;
 		*) ftry="$previous $flag";;
 		esac
 		if $cppstdin -DLFRULB=bar $cppflags $ftry $cppminus <cpp.c \
 			>cpp1.out 2>/dev/null && \
 			$cpprun -DLFRULB=bar $cppflags $ftry $cpplast <cpp.c \
 			>cpp2.out
2>/dev/null && \setminus			$contains 'foo.*xx.*bar' cpp1.out >/dev/null 2>&1 && \
 			$contains 'foo.*xx.*bar' cpp2.out >/dev/null 2>&1
 		then
 			cppflags="$cppflags $ftry"
 			previous=''
 		else
 			previous="$flag"
 		fi
	done
	set X $cppflags
	shift
cppflags=\{1+"$@"}
	case "$cppflags" in
	*-*) echo "They appear to be: $cppflags";;
	esac
	$rm -f cpp.c cpp?.out
	;;
```

```
esac
```

```
: flags used in final linking phase
case "$ldflags" in
'') if ./venix; then
 dflt='-i -z'	else
 		dflt=''
	fi
	case "$ccflags" in
	*-posix*) dflt="$dflt -posix" ;;
	esac
	;;
*) dflt="$ldflags";;
esac
# See note above about -fstack-protector
case "$ccflags" in
*-fstack-protector-strong*)
	case "$dflt" in
	*-fstack-protector-strong*) ;; # Don't add it again
	*) dflt="$dflt -fstack-protector-strong" ;;
	esac
	;;
*-fstack-protector*)
	case "$dflt" in
	*-fstack-protector*) ;; # Don't add it again
	*) dflt="$dflt -fstack-protector" ;;
	esac
	;;
esac
: Try to guess additional flags to pick up local libraries.
for thislibdir in $libpth;
 do
	case " $loclibpth " in
	*" $thislibdir "*)
 		case "$dflt " in
 		*"-L$thislibdir "*) ;;
 		*) dflt="$dflt -L$thislibdir" ;;
```

```
		;;
	esac
```
 esac

done

```
case "$dflt" in
'') dflt='none' ;;
esac
```
#### \$cat <<EOH

Your C linker may need flags. For this question you should include -L/whatever and any other flags used by the C linker, but you should NOT include libraries like -lwhatever.

Make sure you include the appropriate -L/path flags if your C linker does not normally search all of the directories you specified above, namely **\$libpth** 

To use no flags, specify the word "none".

#### **EOH**

```
rp="Any additional ld flags (NOT including libraries)?"
. ./myread
case "$ans" in
none) ldflags='';;
*) ldflags="$ans";;
esac
rmlist="$rmlist pdp11"
@if lkflags
: partial linking may need other flags
case "$lkflags" in
'') case "$ldflags" in
	'') dflt='none';;
	*) dflt="$ldflags";;
	esac;;
*) dflt="$lkflags";;
esac
echo " "
rp="Partial linking flags to be used (NOT including -r)?"
. ./myread
case "$ans" in
none)
 lkflags='';;
```
\*) lkflags="\$ans";; esac

#### @end

?X:

?X: If the user changes compilers after selecting a hint file, it's

?X: possible that the suggested ccflags/ldflags will be wrong. Try to

?X: compile and run a simple test program. Let the user see all the

?X: error messages. -- ADO and RAM

?X: Sometimes, particularly on Linux systems, there is a bad library

?X: (e.g. a dangling symlink or incompatible library or a "run-time"

?X: version but not a "development" version of a library). This test ?X: will catch those sorts of problems too, though how to fix them ?X: may not be obvious. ?X: : coherency check echo " " echo "Checking your choice of C compiler and flags for coherency..." >&4  $\text{Scat} > \text{try.c} << 'EOF'$ #include <stdio.h> int main() { printf("Ok\n"); return(0); } EOF ?X: Strip extra blanks in case some of the following variables are empty set X \$cc -o try \$optimize \$ccflags \$ldflags try.c \$libs shift \$cat >try.msg <<'EOM' I've tried to compile and run the following simple program:

## EOM

\$cat  $try.c >> try.msg$ 

\$cat >> try.msg <<EOM

I used the command:

# \$\*

 \$run ./try

and I got the following output:

# EOM

dflt=y

?X: Use "sh -c" to avoid error messages tagged with leading "Configure:". ?X: We need to try the resulting executable, because cc might yield a 0 status ?X: even when ld failed, in which case the executable will not run properly, ?X: if its x bit is set at all... if \$sh -c "\$cc -o try \$optimize \$ccflags \$ldflags try.c \$libs" >>try.msg 2>&1; then if  $$sh -c$  " $$run /try$  " $>$ try.msg  $2 > & 1$ ; then  $xxx=$ \$run ./try case "\$xxx" in "Ok") dfl $t=n$ ; \*) echo 'The program compiled OK, but produced no output.' >> try.msg ;; esac else echo "The program compiled OK, but exited with status \$?." >>try.msg rp="You have a problem. Shall I abort Configure" dflt=y fi

```
else
	echo "I can't compile the test program." >>try.msg
	rp="You have a BIG problem. Shall I abort Configure"
	dflt=y
fi
case "$dflt" in
y)
	$cat try.msg >&4
?X: using -K will prevent
 default aborting--maybe they're cross compiling?
	case "$knowitall" in
	'')
 		echo "(The supplied flags or libraries might be incorrect.)"
 		;;
*) dflt=n;;
	esac
	echo " "
	. ./myread
	case "$ans" in
n^*|N^*) ;;
*) echo "Ok. Stopping Configure." > & 4
 		exit 1
 		;;
	esac
	;;
n) echo "OK, that should do.";;
esac
$rm_try gcctest gcctest.out
```
Found in path(s):

\* /opt/cola/permits/1448963027\_1666404849.0733607/0/perl-5-26-1-orig-regen-configure-1-tar-gz/metaconfigdebian-perl-5.26.1/U/compline/ccflags.U No license file was found, but licenses were detected in source scan.

```
;########################################################################
;# Jmake rules for building libraries, programs, scripts, and data files
;# $Id: Jmake.rules 18 2006-12-27 10:35:09Z rmanfredi $
```
/\* \* MACHINE-INDEPENDENT RULES -- DO NOT MODIFY \*/ /\* \$Id: Jmake.rules 18 2006-12-27 10:35:09Z rmanfredi \$

\*

\* Copyright (c) 1991-1997, 2004-2006, Raphael Manfredi

\*

\* You may redistribute only under the terms of the Artistic Licence,

\* as specified in the README file that comes with the distribution.

```
* You may reuse parts of this distribution only within the terms of
* that same Artistic Licence; a copy of which may be found at the root
* of the source tree for dist 4.0.
*
* $Log: Jmake.rules,v $
* Revision 3.0.1.7 2004/08/22 08:28:58 ram
* patch71: random cleanup
*
* Revision 3.0.1.6 1997/02/28 14:56:01 ram
* patch61: now handles USRINC for dependencies
* patch61: smarter about dependencies
 computation
*
* Revision 3.0.1.5 1995/09/25 09:07:19 ram
* patch59: smarter sed command to strip /usr/include dependencies
*
* Revision 3.0.1.4 1995/07/25 13:33:59 ram
* patch56: install of script man pages can now cope with missing files
* patch56: the clobber target now removes the .config directory as well
*
* Revision 3.0.1.3 1995/03/21 08:35:28 ram
* patch52: suppressed extra argument to NormalProgramTarget call
*
* Revision 3.0.1.2 1995/01/11 14:49:55 ram
* patch45: new macros ShellScriptTargetExt and SimpleShellScriptTargetExt
* patch45: directory installation is now made via INSTALLDIR (Configure)
*
* Revision 3.0.1.1 1994/10/29 15:46:30 ram
* patch36: added RemoteDependency rule
*
* Revision 3.0 1993/08/18 12:04:14 ram
* Baseline for dist 3.0 netwide release.
*
*/
/* Please, edit only with tabstops = 4 (":set ts=4" under vi) *//*
* AddedByConfigure:
*	Gives name of the files generated by Configure that can safely
*	be removed
 when a "make clobber" is issued. Not that it is useless
*	to name config.h or config.sh because these are already taken care
*	of by jmake.
*/
#define AddedByConfigure(files) @!\
local clobber:: @@	$(RM) files
```

```
/*
* AddSuffix:
*	Adds a sufix to the .SUFFIXES: list.
*/
#define AddSuffix(ext) @!\
|suffix ext
```
\* AllTarget: \* Generate rules to build necessary things during make all. \*/ #define AllTarget(depends) @!\ all:: depends  $\mathcal{Q}$ !\  $@!$ local\_realclean::  $@@$  \$(RM) depends

### /\*

\* RemoveTargetProgram:

\* This is used in some other macros in order to remove the target

\* before starting its building (saves disk space). There should be

\* no '@!' at the end of the '#define' line, because this macro is

\* used \*inside\* building rules.

\*/

#define RemoveTargetProgram(program) \ \$(RM) program @@\

if test -f program^^^\$(\_EXE); then  $\langle \omega \omega \rangle$ 

 $(NV)$  program^^^\$(\_EXE) program^^~^^\$(\_EXE); fi

/\*

\* NormalProgramTarget:

\* Generate rules to compile and link the

indicated program; since

\* it does not use any default object files, it may be used for

\* multiple programs in the same Jmakefile.

\*/

#define NormalProgramTarget(program,sources,objects) @!\

++OBJECTS objects @!\

++SOURCES sources @!\

NormalObjectRule $() @$ !

AllTarget(program)  $@!\setminus$ 

 @!\

program: objects  $@@$ RemoveTargetProgram( $\$ @) @@\

 \$(CC) -o \$@ objects \$(JLDFLAGS) \$(LIBS) @!\

\* SingleProgramTarget:

\* Obsolete version of NormalProgramTarget that doesn't have

\* deplibs.

\*/

#define SingleProgramTarget(program,objects,libs)  $\setminus$ NormalProgramTarget(program,objects,libs)

/\*

\* SimpleProgramTarget:

\* Generate rules for compiling and linking programs that only have

\* one C source file. It should only be used in Jmakefiles that

\* describe a single program.

\*/

#define SimpleProgramTarget(program) @!\ NormalProgramTarget(program,program.c,program.o)

/\*

```
* ComplexProgramTarget:
```
\* Generate rules for compiling and linking the program specified by

\* \$(OBJS) and

\$(SRCS), installing the program and its man page, and

\* generating dependencies. It should only be used in Jmakefiles

```
* that describe a single program.
```
\*/

#define ComplexProgramTarget(program) @!\

```
++OBJECTS $(OBJS) @!\
```

```
++SOURCES $(SRCS) @!\
```
NormalObjectRule()  $@!\setminus$ 

```
AllTarget(program) @!\setminus
```
 $@$ !\

```
program: \text{SOBJS} @@\
```

```
RemoveTargetProgram(\ @) @
```

```
	$(CC) -o $@ $(OBJS) $(JLDFLAGS) $(LIBS) @!\
```

```
@!
```
InstallProgram(program,\$(BINDIR)) @!\

InstallManPage(program,\$(MANSRC)) @!\

DependTarget()  $@!\setminus$ 

LintTarget()

/\*

\* ComplexProgramTarget\_1:

\* Generate rules for compiling and linking the program specified by

\* \$(OBJS1) and \$(SRCS1), installing the program and its man page,

```
*	and generating dependencies for it and any programs described by
*	$(SRCS2) and $(SRCS3). It should be used to build the primary
*	program in Jmakefiles that describe multiple programs.
*/
#define ComplexProgramTarget_1(program) @!\
++OBJECTS $(OBJS1) @!\
++SOURCES $(SRCS1) @!\
NormalObjectRule() @!\setminusAllTarget(program) @!\setminus@!program:
\text{SOBJS1} @@\
RemoveTargetProgram(\@) @@\
	$(CC) -o $@ $(OBJS1) $(JLDFLAGS) $(LIBS) @!\
     									@!\
InstallProgram(program,$(BINDIR))	@!\
InstallManPage(program,$(MANSRC))	@!\
     @!DependTarget() @!\setminusLintTarget()
```
\* ComplexProgramTarget\_2:

\* Generate rules for compiling and linking the program specified by

\* \$(OBJS2) and \$(SRCS2) and installing the program and man page.

\* It should be used to build the second program in Jmakefiles

\* describing more than one program.

```
*/
```
#define ComplexProgramTarget\_2(program) @!\

++OBJECTS \$(OBJS2) @!\

++SOURCES \$(SRCS2) @!\

NormalObjectRule()  $@!\setminus$ 

AllTarget(program)  $@!\setminus$ 

 $@$ !\ program:  $\left( \angle$  OBJS2) @@\

```
RemoveTargetProgram(\@) @@\
```
 \$(CC) -o \$@ \$(OBJS2) \$(JLDFLAGS) \$(LIBS) @!\

```
									@!\
```
InstallProgram(program, $$$ (BINDIR))  $@$ ! InstallManPage(program,\$(MANSRC))

/\*

\* ComplexProgramTarget\_3:

\* Generate rules for compiling and linking the

program specified by

\* \$(OBJS3) and \$(SRCS3) and installing the program and man page. It

\* should be used to build the third program in Jmakefiles describing

```
*	more than one program.
*/
#define	ComplexProgramTarget_3(program) @!\
++OBJECTS $(OBJS3) @!\
++SOURCES $(SRCS3) @!\
NormalObjectRule() @!\setminusAllTarget(program) @!\setminus@!\
program: \left(OBJS3\right) @@\
RemoveTargetProgram(\@) @@\
	$(CC) -o $@ $(OBJS3) $(JLDFLAGS) $(LIBS) @!\
     @!InstallProgram(program,$(BINDIR)) @!\
InstallManPage(program,$(MANSRC))
```
/\*

```
* ComplexShellManualTarget:
*	Builds manual pages that are to be extracted from .SH files into
*	.$manext files.
*/
#define ComplexShellManualTarget(manpages) @!\
++MANPAGE manpages @!\
|once_ShellManualRule_ @!\
|rule:.SH.$manext: @!\
|rule:/bin/sh $< @!\
|rule: @!\rangle-once \mathcal{Q}!
AddSuffix(.SH) @!\setminusAddSuffix(.$manext) @!\setminusAllTarget(manpages) @!\
    @!local\_install.max:: \ @@{\@}MakeInstallDirIgnore(\$(MANSRC)) \ @@\
	for
file in manpages; do \langle \omega \otimes \rangle(set -x; \{(INSTALL) -c -m\ 444 \			$(INSTALL_PREFIX)$(MANSRC)) || exit 1; \	@@\
done @!\setminus							@!\
local deinstall.man:: @@@case '${MFLAGS}' in *[i]*) set +e;; esac; \ @@\
for file in manpages; do \langle \omega \otimes \rangle(set -x; \{(RM)\ (INSTALL_PREFIX)\{(MANSRC)\	done
```

```
* Initialize:
```
 $*$  Puts the line symbol = value in the initialization section of

\* Makefile.SH (the one that is subject to parameter substitutions).

\*/

```
#define Initialize(symbol,value) @!\
+symbol = value
```
/\*

```
* InstallLibrary:
*	Generate rules to install the indicated library.
*/
#define InstallLibrary(libname,dest) @!\
local_install:: lib^^libname.a @@\
MakeInstallDirIgnore(dest) \otimes @\setminus$(INSTALL) -c -m 644 lib^^libname.a $(INSTALL_PREFIX)^^^dest @@\
$(RANLIB) dest/lib^^libname.a @@\
chmod 444 dest/lib^^libnane.a @!\
     									@!\
local deinstall:: @@	$(RM) $(INSTALL_PREFIX)^^^dest/lib^^libname.a
```
/\*

```
* InstallSharedLibrary:
*	Generate rules to install
 the shared library.
*/
#define InstallSharedLibrary(libname,rev,dest) @!\
local_install:: lib^^libname.so.rev @@\
MakeInstallDirIgnore(dest) \ @ @
	$(INSTALL) -c -m 444 lib^^libname.so.rev $(INSTALL_PREFIX)^^^dest @!\
     @!local_deinstall:: @@	$(RM) $(INSTALL_PREFIX)^^^dest/lib^^libname.so.rev
/*
```
\* InstallSharedLibraryData: \* Generate rules to install the shared library data \*/ #define InstallSharedLibraryData(libname,rev,dest) @!\ local\_install:: lib^^libname.sa.rev @@\  $MakeInstallDirIgnore(dest) \quad @@$  \$(INSTALL) -c -m 444 lib^^libname.sa.rev \$(INSTALL\_PREFIX)^^^dest @!\ @!\ local deinstall::  $@@$ 

```
/*
* InstallLibraryAlias:
*	Generate rules to create a link from one library name to another
*	for the purposes of aliasing.
*/
#define InstallLibraryAlias(libname,alias,dest) @!\
local_install:: lib^^libname.a @@\
\mathcal{S}(RM) lib^^alias.a @@\
	-(cd dest; $(LN) lib^^libname.a lib^^alias.a)
@!@!local_deinstall:: @@	$(RM) dest/lib^^alias.a
```
\* InstallLintLibrary: \* Generate rules to install the indicated lint library. \*/ #define InstallLintLibrary(libname,dest) @!\ install.ln:: llib-l^^libname.ln  $@@$  $\Delta$ MakeInstallDirIgnore(dest) \ @@\ \$(INSTALL) -c -m 444 llib-l^^libname.ln \$(INSTALL\_PREFIX)^^^dest @!\  $@!$ deinstall.ln::  $@@$  \$(RM) \$(INSTALL\_PREFIX)^^^dest/llib-l^^libname.ln

/\*

```
* InstallManPageLong:
```

```
*	Generate rules to install the indicated manual page, giving it an
```
\* alternate name. This is used for installing man pages whose base

```
*	name without the .man suffix would normally be longer than 8
```
\* characters (the limit for using source code control systems on

```
*	files systems with short file names).
```

```
*/
```
#define InstallManPageLong(file,destdir,dest) @!\

local install.man: file.man  $@@$ 

 $MakeInstallDirIgnore (destdir) \ ( \ @@)$ 

```
	$(INSTALL) -c -m 444 file.man $(INSTALL_PREFIX)^^^destdir/dest.$(L) @!\
```
 @!\ local\_deinstall.man:: @@\

```
	$(RM)
```

```
$(INSTALL_PREFIX)^^^destdir/dest.$(L) @!\
```
\* InstallManPage:

\* Generate rules to install the indicated manual page.

\*/

#define InstallManPage(file,dest) @!\ InstallManPageLong(file,dest,file)

/\*

```
* InstallNonExec:
*	Generate rules to install a data file using any special
* install flags.
*/
#define InstallNonExec(file,dest) @!\
local_install:: file @@\_MakedInstallDirIgmore(dest) \setminus @@ \setminus$(INSTALL) -c -m 444 file $(INSTALL_PREFIX)^^^dest @!\
     @!local_deinstall:: @@	$(RM) $(INSTALL_PREFIX)^^^dest/file
```
/\*

\* InstallProgramWithFlags: \* Generate rules to install an executable program using given \* install flags. \*/ #define InstallProgramWithFlags(program,dest,flags) @!\ local\_install:: program  $@@$  $\_MakedInstallDirIgmore(dest) \setminus @@ \setminus$  \$(INSTALL) -c -s -m 555 flags program^^^\$(\_EXE) \$(INSTALL\_PREFIX)^^^dest @!\  $@!$ local deinstall::  $@@$  \$(RM) \$(INSTALL\_PREFIX)^^^dest/program^^^\$(\_EXE)

/\*

\* InstallProgramNoStripWithFlags: \* Generate rules to install an executable program using given \* install flags. \*/ #define InstallProgramNoStripWithFlags(program,dest,flags) @!\ local\_install:: program  $@@$  $MakeInstallDirIgmore(det) \ (@@)$ \$(INSTALL) -c -m 555 flags program^^^\$(\_EXE) \$(INSTALL\_PREFIX)^^^dest @!\ @!\ local deinstall::  $@@$ 

\* InstallProgram:

\* Generate rules to install an executable program using any special

\* install flags set in \$(INSTALLFLAGS).

\*/

#define InstallProgram(program,dest) @!\

InstallProgramWithFlags(program,dest,^^)

/\*

\* InstallProgramNoStrip:

\* Generate rules to install an executable program using any special

\* install flags set in \$(INSTALLFLAGS), but without stripping the

\* executable from debugging symbols.

\*/

#define InstallProgramNoStrip(program,dest) @!\ InstallProgramNoStripWithFlags(program,dest,^^)

/\*

\* InstallScriptWithFlags:

\* Generate rules to install an executable script using given

\* install

flags.

\*/

#define InstallScriptWithFlags(script,dest,flags) @!\

local\_install:: script  $@@$ 

 $\_MakedInstallDirIgmore(dest) \setminus @@ \setminus$ 

 \$(INSTALL) -c -m 555 flags script \$(INSTALL\_PREFIX)^^^dest @!\

 $@!$ 

local deinstall::  $@@$ 

 \$(RM) \$(INSTALL\_PREFIX)^^^dest/script

/\*

\* InstallScript:

\* Generate rules to install an executable script using any special

\* install flags set in \$(INSTALLFLAGS).

\*/

#define InstallScript(script,dest) @!\ InstallScriptWithFlags(script,dest,^^)

/\*

\* InstallScripts:

```
*	Generate rules to install all the scripts listed in the generated
* $(SCRIPTS) and $(LSCRIPTS) macros.
*/
#define InstallScripts() @!\
|once _InstallScripts_@!local_install:: $(SCRIPTS) $(LSCRIPTS) @@\
\_MakedInstallDirIgmore(\$(SCRIPTDIR)) \ ( @@)for file in (SCRIPTS) (LSCRIPTS); do \@@(set -x; \langle \emptyset \emptyset \rangle		$(INSTALL) -c -m 555 $$file $(INSTALL_PREFIX)$(SCRIPTDIR)) || \	@@\
 exit 1; \langle \emptyset \emptyset \rangledone @!\setminus@!local_deinstall:: @@	@for file in $(SCRIPTS)
$(LSCRIPTS); do \ @\ @\case '${MFLAGS}' in *[i]*) set +e;; esac; \ @@\
 (set -x; \{(RM)\ (INSTALL_PREFIX)\(SCRIPTDIR)/\file); \ @@done @!\setminus-once
/*
* InstallManScripts:
*	Generate rule to install/deinstall manual pages for scripts listed
* in the automatically generated $(SCRIPTS) macro.
*/
#define InstallManScripts() @!\
|once _InstallManScripts_	@!\
?NOMAN:|skip @!\setminuslocal_install.man:: @@\_MakelnstallDirIgnore(\$(MANSRC)) \ ( @@)for file in \S(SCRIPTS); do \langle \emptyset \emptyset \rangleif test -f $$file.man; then \langle \mathcal{Q} \mathcal{Q} \rangle(\text{set -x}; \setminus \emptyset \emptyset)$(INSTALL) -c -m 444 $$file.man \ @ @\
  $(INSTALL_PREFIX)$(MANSRC)/$$file.$(L)) || \ @ @\
  exit 1; \langle \emptyset \emptyset \ranglefi; \langle \emptyset \emptyset \rangledone @!\setminus\omega!
local deinstall.man:: @@\
case '${MFLAGS}' in *[i]*) set +e;; esac; \ @@\
for file in \S(SCRIPTS); do \@@(set -x; (X(N) \ S(INSTALL_PREFIX) \ S(MANSRC)/Sfile.S(L)); \ \ \ @@{done \omega!
     							@!\
-skip @!-once
```
/\* \* LinkFileList: \* Link a list of list of files from one place to another \*/ #define LinkFileList(step,list,dir,sub) @!\ step:: list  $@@$ @case '\${MFLAGS}' in \*[i]\*) set +e;; esac; \  $@@$ \ echo " cd" dir; cd dir; for i in list; do (set -x; \$(LN) sub/\$\$i .); done

```
/*
```
\* InstallMultipleDestFlags:

\* Generate rules to install multiple files at once during a particular

\* step in the build using a specific set of install flags.

\*/

#define InstallMultipleDestFlags(step,list,dest,flags) @!\

step:: list  $@@$ 

 $MakeInstallDirIgnore(dest) \otimes @\setminus$ for i in list; do  $\langle \emptyset \emptyset \rangle$ (set -x;  $\{(INSTALL) -c \text{ flags} \mid \omega \$  $$Si $(INSTALL PREFIX)^{\wedge\wedge\wedge}$ dest)  $\parallel$  exit 1;\ @ @\ done

/\*

\* DeinstallMultipleDest:

\* Generate rules to deinstall multiple files at once during a particular

\* step in the build.

\*/

#define DeinstallMultipleDest(step,list,dest) @!\

step::  $@@$ 

```
@case '${MFLAGS}' in *[i]*) set +e;; esac; \ @@\
for i in list; do \langle \emptyset \emptyset \rangle(set -x; \(NN) \(INSTALL_PREFIX)^^^dest/$$i); \ @@\
	done
```
/\*

```
* InstallMultiple:
*	Generate rules to install multiple
 files at once during the install
*	step of the build using any install flags set in $(INSTALLFLAGS)
*	and deinstall them.
*/
#define InstallMultiple(list,dest) @!\
InstallMultipleDestFlags(local_install,list,dest,$(INSTALLFLAGS)) @!\
DeinstallMultipleDest(local_deinstall,list,dest)
```
\* InstallMultipleFlags:

\* Generate rules to install multiple files at once during the

\* install step of the build using the given install flags.

\*/

#define InstallMultipleFlags(list,dest,flags) @!\ InstallMultipleDestFlags(local\_install,list,dest,flags) @!\ DeinstallMultipleDest(local\_deinstall,list,dest)

/\*

\* InstallMultipleMan:

\* Generate rules to install a variety of manual pages

\* during the install.man step of the build.

\*/

#define InstallMultipleMan(list,dest) @!\

InstallMultipleDestFlags(local\_install.man,list,dest,\$(INSTALLFLAGS)) @!\ DeinstallMultipleDest(local\_deinstall.man,list,dest)

/\*

\* DependDependency: \* Generate rules to build the makedepend program. \*/ #define DependDependency()  $@!$ depend:: TOPDIR/mkdep  $@!\setminus$  $@!$ TOPDIR/mkdep:  $@!\setminus$ ?TOP: @echo "You have to run Configure first."; exit 1 @!\ %TOP: @echo "You have to run Configure in \$(TOP) first."; exit 1

/\*

\* DependTarget: \* Generate rules to compute dependencies for all files listed \* in \$(SOURCES) (automatically generated macro). \*/ #define DependTarget()  $@!$  $+USRINC =$  Susrinc @!\  $|once$  DependTarget  $@$ ! DependDependency()  $@!\setminus$  $\omega$ ! depend::  $@@$ (\$(SED) '/^# DO NOT DELETE/q' Makefile && \ @ @\  $$$ (MKDEP)  $$$ (SOURCES) | \ @@\

```
$(SED) -e 's:/usr/lib[^{\wedge} ]*:g; s:$(USRINC)[^{\wedge} ]*:g; ' \otimes @{\wedge}-e \lor: / b print' -e '$$ b print' -e 'H; d; n; : print' \ @ @\
 -e 'x; s\iint_S/; s\iint_S s/ \iint_S; s/ ^^ */ /g; s/ :/:/;' -e '/: *$$/d' \ @@\
) > Makefile.new @@cp Makefile Makefile.bak @@\
cp Makefile.new Makefile @@$(RM) Makefile.new @!\
      @!-once
/*
* CleanTarget:
*	Generate rules to remove any garbage files.
*/
#define CleanTarget() @!\setminus?SUBDIRS:clean:
sub clean local clean @!\setminus%SUBDIRS:clean: local_clean @!\
?SUBDIRS:realclean: sub_realclean local_realclean	@!\
%SUBDIRS:realclean: local_realclean @!\
?SUBDIRS:clobber: sub_clobber local_clobber @!\
%SUBDIRS:clobber: local_clobber @!\
      @!local\_clean:: \quad @ @\wedgeif test -f core; then \mathcal{S}(RM) core; fi @@\
$ (RM) * \sim * .0 \quad @!\
      									@!\
local_realclean:: local_clean @!\
?TOP: \{(RM) -r UU @!\
      									@!\
local_clobber:: local_realclean @!\
%TOP: $(RM) Makefile config.sh @!\
?TOP: \{(RM)\ \text{config.sh config.h} \ @\}?TOP: \{(RM) -r \cdot \text{config} \quad \textcircled{a}\}\?TOP: \mathcal{S}(RM) Makefile \mathcal{Q}!\
/*
* InstallTarget:
```
\* Generate rules to recursively install files \*/ #define InstallTarget()  $@!$ ?SUBDIRS:install:: local\_install sub\_install  $@!\setminus$ %SUBDIRS:install:: local\_install  $\qquad \qquad @!\setminus$ ?SUBDIRS:install.man:: maybe\_install.man sub\_install.man  $@!\setminus$ %SUBDIRS:install.man:: maybe\_install.man  $\qquad \qquad @!\setminus$ ?SUBDIRS:deinstall:: sub\_deinstall local\_deinstall @!\
%SUBDIRS:deinstall:: local deinstall  $@!\setminus$ ?SUBDIRS:deinstall.man:: sub\_deinstall.man maybe\_deinstall.man @!\ %SUBDIRS:deinstall.man:: maybe\_deinstall.man @!\  $@!$ ?MANSRC:install.man-yes: local\_install.man @!\ install.man-no:  $@$ ! ?MANSRC:deinstall.man-yes: local\_deinstall.man @!\ deinstall.man-no:  $@!\setminus$ 

/\*

```
* TagsTarget:
*	Generate rules to compute tags files for C source code.
*/
#define TagsTarget() @!\setminustags:: @@$(CTAGS) -w^*.[ch] \quad @@ \$(CTAGS) -xw *.[ch] > tags @!\setminus									@!\
local clobber:: @@	$(RM) tags
```
/\*

```
* BuildMakefileSH:
```
\* Generate rules to build a Makefile.SH from an Jmakefile and any

\* special jmake flags. This is generally done automatically by the

\* template or by any special Jmakefiles.

\* This function will simply touch Makefile.SH if no \$(TOP)/.package

\* exists, assuming the Jmakefile is not in a production environment. \*/

#define BuildMakefileSH(jmakeflags) @!\

Makefile.SH:

```
Jmakefile @@
```
-@if test -f  $\(TOP)/package$ ; then  $\langle @ \varnothing \rangle$ 

```
if test -f Makefile.SH; then \setminus \omega(\omega)
```
echo "  $\(RM)$  Makefile.SH~;  $\(MV)$  Makefile.SH Makefile.SH~"; \ @ @\

```
			$(RM) Makefile.SH~; $(MV) Makefile.SH Makefile.SH~; \	@@\
```
fi;  $\lozenge \oslash \oslash$ 

```
echo "\mathcal{S}(JMAKE)-DTOPDIR=\mathcal{S}(TOP)-DCURDIR=\mathcal{S}(CURRENT)" imakeflags; \ @@\
		$(JMAKE) -DTOPDIR=$(TOP) -DCURDIR=$(CURRENT) jmakeflags; \ @@\
	else touch $@; fi
```
#### /\*

\* BuildMakefile:

\* Generate rules to build a Makefile from a Makefile.SH. \*/ #define BuildMakefile() @!\ Makefile: Makefile.SH  $@@$  /bin/sh Makefile.SH

/\* \* MakefileTarget: \* Generate rules to build a normal Makefile. \*/ #define MakefileTarget() @!\ BuildMakefileSH(^^)  $@!\$ BuildMakefile()

#### /\*

\* NormalObjectRule: \* Generate make rule to build usual object files. \*/ #define NormalObjectRule()  $@!\setminus$ |once \_ObjectRule\_ @!\  $|rule::c.o.$   $@!\rangle$ |rule:  $(CC) -c$   $(CFLAGS)$   $\< \omega$ !\  $|rule:$   $@!]$ -once /\* \* NormalLibraryObjectRule: \* Generate make rules to build "normal" objects. \*/ #define NormalLibraryObjectRule() @!\ |once\_ObjectRule\_ @!\  $|rule::c.o.$   $@!\rangle$ |rule:  $\{(RM)\$   $@$   $@$ ! |rule:  $$(CC) -c $(JCFLAGS) $< @!\$  $|rule:$   $@!]$ -once /\* \* ProfiledLibraryObjectRule: \* Generate make rules to build both profiled and "normal" objects. \*/ #define ProfiledLibraryObjectRule() @!\ all:: @@\ @if [ ! -d profiled ]; then mkdir profiled; fi @!\  $@!$ 

 $|rule::c.o.$   $@!\rangle$ |rule:  $\(NM) \$  @ profiled/ $\omega \cong N$  $|rule: $({CC}) -pg -c $({JCFLAGS}) $*.c @!\setminus$$ |rule:  $(NV)$  \$\*.o profiled/\$\*.o @!\  $|rule: $({CC}) -c $({JCFLAGS}) $*.c \ @!{}$  $|rule:$   $@!\rangle$ local clean::  $@@$ -@if [ -d profiled ]; then echo "  $\(NM)$  profiled/?\*.o"; \ @ @\ \$(RM) profiled/?\*.o; fi

/\*

\* DebuggedLibraryObjectRule: \* Generate make rules to build both debuggable and "normal" \* objects. \*/ #define DebuggedLibraryObjectRule() @!\ all::  $\omega(\omega)$ @if  $[$ ! -d debugger ]; then mkdir debugger; fi @!\ @!\  $|rule::c.o: \quad \omega$ ! |rule: \$(RM) \$@ debugger/\$@ @!\  $|rule: $({CC}) - g - c $({JCFLAGS}) $*.c @!\rangle$ |rule: \$(MV) \$\*.o debugger/\$\*.o @!\ |rule:  $(CC) -c$   $(CFLAGS)$   $*c$   $@$ !\  $|rule:$   $@!\rangle$  $local\_clean:: \quad @ @\$ -@if [ -d debugger ]; then echo "  $(NM)$  debugger/?\*.o";  $\otimes \otimes$  \$(RM) debugger/?\*.o; fi

/\*

\* DebuggedAndProfiledLibraryOjbectRule: \* Generate make rules to build debuggable, profiled, and "normal" \* objects. \*/ #define DebuggedAndProfiledLibraryObjectRule() @!\ all:: @@\ @if [ ! -d profiled ]; then mkdir profiled; fi  $@@$ @if  $[$ ! -d debugger ]; then mkdir debugger; fi @!\ @!\  $|rule::c.o: \quad \omega|$ |rule: \$(RM) \$@ profiled/\$@ debugger/\$@ @!\  $|rule: $({CC})$ -pg -c  $$({JCFLAGS})$   $$*.c$  @!\ |rule:  $(NV)$   $\$ \*.o profiled/ $\$ \*.o @!\ |rule:  $$(CC) - g - c $(JCFLAGS) $*.c \ @!$ |rule:  $(NV)$   $\ast$  o debugger/ $\ast$  o @!\

```
|rule: (CC) -c (CFLAGS) *c @!\
|rule: @!]local\_clean:: \quad @ @\wedge-@if [ -d profiled ]; then echo " (NM) profiled/?*.o"; \ @@\
 \mathcal{S}(RM) profiled/?*.o; fi \mathcal{Q}(\mathcal{Q})-\omega if \lceil -d \text{ debugger} \rceil;
then echo "\mathcal{S}(RM) debugger/?*.o"; \ @@\
 		$(RM) debugger/?*.o; fi
```

```
* SharedLibraryObjectRule:
*	Generate make rules to build shared and "normal" object files.
*/
#define SharedLibraryObjectRule() @!\
all:: \omega(\omega)@if [ ! -d shared ]; then mkdir shared; fi @!
      @!|rule::c.o: \quad \omega!
|rule: \{(RM)\ @ shared/\{@ @!\
|rule: $(CC) -pic -c $(SHAREDCODEDEF) $(SHLIBDEF) $(JCFLAGS) $*.c	@!\
|rule: \mathcal{S}(MV) \^* \text{.o shared/s*} \text{.o} \ @\mathcal{N}
|rule: $({CC}) -c $({SHLIBDEF}) $({JCFLAGS}) $*.c \quad @!\setminus$|rule: @!\ranglelocal\_clean:: \quad @ @\wedge-@if [ -d shared ]; then echo " \(RM) shared/?*.o"; \ @@\
 		$(RM) shared/?*.o; fi
```
/\*

\*/

\* SharedAndDebuggedLibraryObjectRule:

\* Generate make rules to build shared, debuggable, and "normal"

\* object files.

```
#define SharedAndDebuggedLibraryObjectRule() @!\
all:: \omega(\omega)@if [ ! -d shared ]; then mkdir shared; fi @@@if [! -d debugger ]; then mkdir debugger; fi @!\setminus@!|\text{rule}:\text{c.o:} \qquad \qquad \textcircled{?}\rangle|rule: \Gamma(N) \ @ shared/$@ debugger/$@ @!\
|rule:
 $(CC) -pic -c $(SHAREDCODEDEF) $(SHLIBDEF) $(JCFLAGS) $*.c	@!\
|rule: (NV) \^*.o shared/\^*.o @!\
|rule: (CC) -g -c (SHLIBDEF) (ICFLAGS) *c @!
|rule: (NV) \^*.o debugger/\^*.o \omega!\
|rule:  $(CC) -c $(SHLIBDEF) $(JCFLAGS) $*.c @!]|rule: @!]local_clean:: 								@@\
```

```
-@if [ -d shared ]; then echo "\mathcal{S}(RM) shared/?*.o"; \ @@\
\mathcal{S}(RM) shared/?*.o; fi \mathcal{Q}(\mathcal{Q})-@if [-d debugger ]; then echo "\$(RM) debugger/?*.o"; \ @ @\
		$(RM) debugger/?*.o; fi
```

```
/*
* SpecialSharedAndDebuggedObjectRule:
*	Generate rules to compile a file with special flags and to make
*	shared and debuggable versions.
*/
#define SpecialSharedAndDebuggedObjectRule(objs,depends,options) @!\
all:: \omega \omega \@if [ ! -d shared ]; then mkdir shared; fi @@@if [! -d debugger ]; then mkdir debugger; fi @!\setminus@!objs: depends \omega(\omega)$ (RM) $@ shared/$@ debugger/$@ @@\
	$(CC) -pic -c $(SHAREDCODEDEF) $(SHLIBDEF) $(JCFLAGS) options $*.c @@\
\{(MV)\$*.o shared/$*.o @ @\
	$(CC)
-g -c \Gamma = (SHLIBDEF) \Gamma = (JCFLAGS) options \Gamma.c @@\
\mathcal{M}V) \^*.o debugger/\^*.o @@\
	$(CC) -c $(SHLIBDEF) $(JCFLAGS) options $*.c
/*
* SpecialSharedObjectRule:
*	Generate rules to compile a file with special flags and to make
* shared and debuggable versions.
```
\*/

```
#define SpecialSharedObjectRule(objs,depends,options) @!\
```
all::  $@ @$ 

```
@if [ ! -d shared ]; then mkdir shared; fi @!\
```
 $@!$ 

objs: depends  $@@$ 

 $$$ (RM)  $$$ @ shared/ $$$ @ @@\

```
	$(CC) -pic -c $(SHAREDCODEDEF) $(SHLIBDEF) $(JCFLAGS) options $*.c @@\
```

```
\mathcal{M}V) \^*.o shared/\mathcal{S}^*.o @@\
```

```
	$(CC) -c $(SHLIBDEF) $(JCFLAGS) options $*.c
```

```
/*
```

```
* SpecialObjectRule:
*	Generate rules to compile a file with special flags.
*/
#define SpecialObjectRule(objs,depends,options) @!\
objs: depends \omega(\omega)\mathcal{S}(RM) \mathcal{S} \omega \qquad \omega \omega	$(CC) -c $(JCFLAGS) options $*.c
```
/\* \* SpecialProfiledObjectRule: \* Generate rules to compile a file with special flags and to make a \* profiled version. \*/ #define SpecialProfiledObjectRule(objs,depends,options) @!\ all::  $@ @$  @if [ ! -d profiled ]; then mkdir profiled; fi  $@$ !  $@!$ objs: depends  $@@$  $\{(RM)\$   $@$  profiled/ $\{@$   $@$   $@$  $(CC)$  -pg -c  $J(CFLAGS)$  options  $\frac{6}{5}$ .c @@\  $(NV)$  \$\*.o profiled/\$\*.o @@\ \$(CC) -c \$(JCFLAGS) options \$\*.c

/\*

\* SpecialDebuggedObjectRule: \* Generate rules to compile a file with special flags and to make a \* debuggable version. \*/ #define SpecialDebuggedObjectRule(objs,depends,options) @!\ all::  $@ @$ @if  $[$ ! -d debugger  $]$ ; then mkdir debugger; fi @! $\setminus$  $@!$ objs: depends  $@@$  $\{(RM)\$   $@$  debugger/ $\$  @  $@$   $@$  $(CC)$  -g -c  $\left(CFLAGS\right)$  options  $\$ ^\*.c \ @\ @\  $\mathcal{M}$ V)  $\$ ^\*.o debugger/ $\$ ^\*.o @@\ \$(CC) -c \$(JCFLAGS) options \$\*.c

/\*

\* SpecialDebuggedAndProfiledObjectRule: \* Generate rules to compile a file with special flags and to make \* debuggable and profiled versions. \*/ #define SpecialDebuggedAndProfiledObjectRule(objs,depends,options) @!\ all::  $@ @$ @if [ ! -d profiled ]; then mkdir profiled; fi  $@@$  $@if$   $!$  -d debugger ]; then mkdir debugger; fi  $@$ !  $@$ !\ objs: depends  $\omega(\omega)$  $(\mathbb{R}) \$  @ profiled/ $\$ @ debugger/ $\$ @ @@\

```
(CC) -pg -c J(CFLAGS) options \hat{\mathcal{S}}^*.c @@\
\{(MV)\ *.o profiled/$*.o @ @\
(CC) -g -c \(CCFLAGS) options \^*.c \ @\@
\mathcal{M}V) \^*.o debugger/\^*.o @@\
	$(CC) -c $(JCFLAGS) options $*.c
```
\* NormalLibraryTarget:

\* Generate rules to create a library. The 'srclist' and 'objlist'

\* parameters are added to SOURCES and OBJECTS macros. The 'srclist'

\* is not otherwise used by this rule, but is necessary for make depend.

\*/

#define NormalLibraryTarget(libname,srclist,objlist) @!\ ++OBJECTS objlist @!\ ++SOURCES srclist @!\ NormalLibraryObjectRule() @!\ AllTarget(lib^^libname.a)  $@$ !\  $@!$ lib^^libname.a: objlist  $@@$  $$$ (RM)  $$$ @ @@\  $$(AR)$   $@$  objlist  $@$   $@$  \$(RANLIB) \$@

/\*

\* NormalSharedLibraryTarget: \* Generate rules to create a shared library; build it into a \* different name so that the we don't hose people by having the \* library gone for long periods. \*/ #define NormalSharedLibraryTarget(libname,rev,solist) @!\ AllTarget(lib^^libname.so.rev) @!\ @!\ lib^^libname.so.rev: solist  $@@$  $\mathcal{S}(RM) \mathcal{S} @ \sim @ @ @ \vee$ (cd shared;  $$(LD) -o$ ../ $@@ \sim -assert$  pure-text solist)  $@@ \setminus$  $$$ (RM)  $$$ @ @ @\  $(NV)$  \$@~ \$@ /\*

\* NormalSharedLibraryDataTarget:

\* Generate rules to create shlib data file; build it into a

\* different name so that the we don't hose people by having the

\* library gone for long periods.

\*/

#define NormalSharedLibraryDataTarget(libname,rev,salist) @!\

```
AllTarget(lib^^libname.sa.rev) @!\
      									@!\
lib^^libname.sa.rev: salist @@\mathcal{S}(RM) \mathcal{S} @ \qquad @ @ \vee$(AR) @ salist @ @	$(RANLIB) $@
```
\* NormalLibraryTarget2: \* Generate rules to create a library in two steps. This is used to \* create libraries with large numbers of files. \*/ #define NormalLibraryTarget2(libname,srclist,objlist1,objlist2) @!\ ++SOURCES srclist @!\ ++OBJECTS objlist1 @!\ ++OBJECTS objlist2 @!\ NormalLibraryObjectRule() @!\ AllTarget(lib^^libname.a)  $@!\setminus$  @!\ lib^^libname.a: objlist1 objlist2  $@@$  $$$ (RM)  $$$ @ @ @\  $$(AR)$   $\circ$  objlist1  $@$   $@$  $$(AR)$   $@$  objlist2  $@$   $@$  \$(RANLIB) \$@

/\*

\* ProfiledLibraryTarget: \* Generate rules to create a profiled library. \*/ #define ProfiledLibraryTarget(libname,srclist,objlist) @!\ ++SOURCES srclist @!\ ++OBJECTS objlist @!\ AllTarget(lib^^libname^^\_p.a) @!\  $@!$ lib^^libname^^\_p.a: objlist  $@@$  $\mathcal{S}(RM) \ \mathcal{S} @ \ \mathcal{Q} @ \ \mathcal{O}$ cd profiled;  $$(AR)$  ../ $\$ @ objlist  $@$   $@$  \$(RANLIB) \$@

/\* \* DebuggedLibraryTarget: \* Generate rules to create a debuggable library. \*/

#define DebuggedLibraryTarget(libname,srclist,objlist) @!\

```
++SOURCES srclist @!\
++OBJECTS objlist @!\
AllTarget(lib^^libname^^_d.a) @!\
      @!\
lib^^libname^^_d.a: objlist @@\mathcal{S}(RM) \ \mathcal{S} @ \ \mathcal{Q} @ \cd debugger; $(AR) ../$\emptyset$ objlist @@	$(RANLIB) $@
```
/\* \* AliasedLibraryTarget: \* Generate rules to link one library to another. \*/ #define AliasedLibraryTarget(libname,alias) @!\ AllTarget(lib^^alias.a)  $@!\setminus$  $@!$ lib^^alias.a: lib^^libname.a @@\  $\mathcal{S}(RM) \ \mathcal{S} @ \ \mathcal{Q} @ \ \mathcal{O}$  \$(LN) lib^^libname.a \$@

# /\*

\* PrelinkedRelocatableTarget: \* Generate rules to produce a relocatable object file instead of a \* library. \*/ #define PrelinkedRelocatableTarget(objname,objlist,libs) @!\ AllTarget(objname.o)  $@!\setminus$  $@!$ objname.o: objlist  $@@$  \$(RM) \$@ @@\ \$(LD) \$(JLDFLAGS) -r objlist -o \$@ libs

#### /\*

\* NormalObjectTarget: \* Generate rules to produce a single object file.o from a file.c. \*/ #define NormalObjectTarget(file) @!\  $+$ +SOURCES file^^.c  $@!\setminus$ AllTarget(file^^.o)  $\mathcal{Q}$ !\ NormalObjectRule()

## /\*

\* NormalRelocatableTarget:

\* Generate rules to produce a relocatable object file instead of a

```
*	library.
*/
#define NormalRelocatableTarget(objname,objlist) @!\
AllTarget(objname.o) @!\setminus									@!\
objname.o: objlist @@$(RM) $@ @@\
	$(LD) $(JLDFLAGS) -r objlist -o $@
```
/\* \* ProfiledRelocatableTarget: \* Generate rules to produce a profiled relocatable object file \* instead of a library. \*/ #define ProfiledRelocatableTarget(objname,objlist) @!\ AllTarget(objname^^\_p.o)  $@!\setminus$  $@!$ objname^^\_p.o: objlist  $@@$  $$$ (RM)  $$$ @ @@\ \$(LD) -X -r objlist -o \$@

/\*

\* DebuggedRelocatableTarget: \* Generate rules to produce a debuggable relocatable object file \* instead of a library. \*/ #define DebuggedRelocatableTarget(objname,objlist) @!\ AllTarget(objname^^\_d.o) @!\  $@!$ objname<sup> $\wedge \wedge$ </sup>\_d.o: objlist  $@@$  $$$ (RM)  $$$ @ @@\  $$(LD) -X -r$  objlist -o  $$@$ /\* \* LintLibraryTarget: \* Generate rules to create a lint library. Note that the lint \* library is always forced to be newer than the library itself. \*/ #define LintLibraryTarget(libname,srclist) @!\ lintlib:: llib-l^^libname.ln @!\ @!\ llib-l<sup> $\land$ </sup>libname.ln: srclist  $@@$ 

 $$$ (RM)  $$$ @ @ @\

```
	$(LINT) $(LINTLIBFLAG)^^libname $(LINTFLAGS) srclist
```

```
/*
```

```
* NormalLintTarget:
*	Generate rules to lint a set of sources.
*/
#define NormalLintTarget(srclist)	@!\
lint: \omega(\omega)	$(LINT) $(LINTFLAGS) srclist
 $(LINTLIBS)
```

```
/*
```

```
* LintTarget:
*	Generate rules to lint $(SOURCES) (automatically generated)
*/
#define LintTarget() @!\setminus|once_LintTarget_ @!\
NormalLintTarget($(SOURCES))	@!\
-once
```

```
/*
```

```
* LinkSourceFile:
*	Snag source file from some other directory
*/
#define LinkSourceFile(src,dir) @!\
src: dir/src @@\mathcal{S}(RM) \ \mathcal{S} \ \ \omega \ \ \omega$(LN) $? $@ @!\
```

```
/*
* MakeSubincludesForBuild:
*	Make includes in sub directories.
*/
#define MakeSubincludesForBuild(step,dir,srclist)	@!\
step:: dir srclist @@@-(list=`echo srclist | sed -e 's/[^ ]*\///g'`; \ @ @\
 set -x; cd dir; \(RM) \sinh \(\omega) \omega@ for i in srclist; do @ @(set -x; cd dir; $(LN) ../$i.) \parallel exit 1; \parallel \omega \omega \rangledone @!\setminus\omega!
MakeDirectories(dir,dir) @!\setminus@!local realclean:: @@@-(if [ -d dir ]; then \setminus \quad @ @list=`echo srclist | sed -e 's/[^ ]*\///g'`; \ @@\
```
/\* \* CommonSubdirsRule: \* Rule for making \$(TARGET) in every subdirectory, with \$(VERB) as \* verbose message and \$(FLAGS) as additional flags. \*/ #define CommonSubdirsRule(dirs) @!\ subdirs:  $@@$ @case '\${MFLAGS}' in \*[ik]\*) set +e;; esac; \ @@\ for i in dirs;  $\otimes \otimes$  $do \setminus \qquad @ @ \setminus$ (cd  $$~i$ ; echo  $\(VERB)$  "in  $\(DIR)$  $$i...$ "; \  $@@$  $$(MAKE)$   $(MFLAGS)$   $$(FLAGS)$   $$(TARGET))$  || exit 1; \  $@@$  done

/\*

\* NamedTargetSubdirsRule: \* Recursively make a series of steps in the specified directories. \*/ #define NamedTargetSubdirsRule(dirs,name,verb,flags) @!\ name::  $@@$ @case '\${MFLAGS}' in \*[ik]\*) set +e;; esac; \ @@\ for i in dirs;  $\otimes \otimes$  $do \setminus \emptyset$   $@ \setminus$ (cd  $$i : eacho verb$  "in  $(DIR)$ \$ $i...$ "; \  $@@$  $$(MAKE) $(MFLAGS)$  flags name) || exit 1; \ @ @\ done

/\* \* NamedTargetSubdirs: \* Recursively make a series of steps. \*/ #define NamedTargetSubdirs(name,verb,flags) @!\ name::  $@@$  @\$(MAKE) subdirs TARGET=name VERB=verb FLAGS=flags

/\*

\* NamedSubTargetSubdirs:

\* Recursively make a series of steps,

like NamedTargetSubdirs.

\* However, the supplied "name" has "sub\_" prefixed to it.

\*/

#define NamedSubTargetSubdirs(name,verb,flags) @!\ sub  $\wedge\wedge\wedge$ name::  $\qquad \qquad @@ \setminus$  @\$(MAKE) subdirs TARGET=name VERB=verb FLAGS=flags

/\*

\* NamedDepthTargetSubdirs:

\* Recursively make a series of steps. We first enter the

\* subdirectories, then perform the local entries.

\* The supplied "name" has "sub\_" prefixed to it.

\*/

#define NamedDepthTargetSubdirs(name,verb,flags) @!\

sub\_^^^name::  $@@$ 

 @\$(MAKE) subdirs TARGET=name VERB=verb FLAGS=flags @@\

 @echo "Back to \$(CURRENT) for "name^^...

/\*

```
* MakeSubdirs:
*	Generate rules to do makes in the given subdirectories.
*/
#define MakeSubdirs() \
NamedTargetSubdirs(all,"Making all",^^)
```
/\*

```
* DependDirs:
```
\* Generate rules to recursively compute dependencies as part of the

\* make depend step.

\*/

#define DependDirs(dirs) \

NamedTargetSubdirsRule(dirs,depend,"Depending",^^)

/\*

```
* DependSubdirs:
```
\* Generate rules to recursively compute dependencies

as part of the

\* make depend step.

\*/

#define DependSubdirs() \ DependDirs(\$(SUBDIRS))

/\*

\* InstallSubdirs:

\* Generate rules to recursively install and deinstall programs and

\* files.

\*/

#define InstallSubdirs() \ NamedSubTargetSubdirs(install,"Installing",^^) @!\ NamedDepthTargetSubdirs(deinstall,"Deinstalling",^^)

/\*

\* InstallManSubdirs:

\* Generate rules to recursively install and deinstall manual pages.

\*/

#define InstallManSubdirs() \

NamedSubTargetSubdirs(install.man,"Installing man pages",^^) @!\ NamedDepthTargetSubdirs(deinstall.man,"Deinstalling man pages",^^)

/\*

\* IncludesSubdirs:

\* Generate rules to recursively put include files in build

\*/

#define IncludesSubdirs() \

NamedTargetSubdirs(includes,including,^^)

/\*

```
* CleanSubdirs:
```
\* Generate rules to recursively clean out garbage files.

\*/

#define CleanSubdirs() \

NamedDepthTargetSubdirs(clean,"Cleaning",^^) @!\ NamedDepthTargetSubdirs(realclean,"Real cleaning",^^) @!\ NamedDepthTargetSubdirs(clobber,"Clobbering",^^)

/\*

\* TagSubdirs:

\* Generate rules to recursively create tags files.

\*/

#define TagSubdirs(dirs) \ NamedTargetSubdirsRule(dirs,tag,"Tagging",^^)

/\*

```
* MakeLintSubdirs:
```
\* Generate rules to recursively lint directories as part of the

\* named step.

\*/

#define MakeLintSubdirs(dirs,target) \

NamedTargetSubdirsRule(dirs,target,"Linting",^^)

```
* LintDirs:
```
\* Generate rules to recursively lint directories as part of the

\* make lint step.

\*/

#define LintDirs(dirs)  $\setminus$ MakeLintSubdirs(dirs,lint)

/\*

```
* LintSubdirs:
```
\* Generate rules to recursively lint directories as part of the

\* make lint step.

\*/

```
#define LintSubdirs() \
LintDirs($(SUBDIRS))
```
/\*

```
* MakeDirs:
```

```
*	Creates a set of directories, even if some directories in the path
```

```
*	do not already exist. There should be no '@!' at the end of the
```

```
*	'#define' line, because this macro is used *inside* building rules.
```
\*/

```
#define MakeDirs(dirs) \setminus@case '${MFLAGS}' in *[i]*) set +e;; esac; \ @@	for dir in dirs;
do \setminus \qquad @ @ \circ \setminus(set -x; test -d \delta \ir || (\NSTALLDIR) \ \deltair) || \ @@\
 exit 1; \otimes \otimes \otimes
```
 done

/\*

```
* _MakeInstallDirs:
```

```
*	Creates a set of intall directories, even if some directories in the path
```

```
*	do not already exist. There should be no '@!' at the end of the
```

```
*	'#define' line, because this macro is used *inside* building rules.
```
\*/

```
#define _MakeInstallDirs(dirs) \
```

```
@case '${MFLAGS}' in *[i]*) set +e;; esac; \ @@\
```

```
for dir in dirs; do \langle \quad \alpha \otimes \rangle
```

```
MakeInstallDir(\$\$dir) \ \ \ \ @@{\Diamond}
```
 done

/\*

```
* _MakeInstallDir:
```

```
*	Internal macro to create a missing install directory.
```

```
*/
```

```
#define _MakeInstallDir(dir) \
(set -x; test -d \(NSTALL_PREFIX)^{\wedge\wedge\wedge}dir \|\n\setminus\emptyset\emptyset\|		$(INSTALLDIR) $(INSTALL_PREFIX)^^^dir);
```
/\* \* \_MakeInstallDirIgnore: \* Same as \_MakeInstallDir but handles "make -i" as well. \*/ #define \_MakeInstallDirIgnore(dir) \ @case '\${MFLAGS}' in \*[i]\*) set +e;; esac; \  $@@$ \ \_MakeInstallDir(dir)

```
/*
```
\* \_RmInstallDirs:

\* Removes a set of intall directories.

 $*$  There should be no ' $@$ !'

at the end of the '#define' line, because this

\* macro is used \*inside\* building rules.

```
*/
```
#define \_RmInstallDirs(dirs) \ @case '\${MFLAGS}' in \*[i]\*) set +e;; esac; \  $@@$ \ for dir in dirs; do  $\langle \emptyset \emptyset \rangle$ (set -x; test -d \$\$dir && \$(RM) -r \$(INSTALL\_PREFIX)\$\$dir); \  $@@$  done

```
/*
```

```
* MakeDirectories:
*	Generate rules to create a hierarchy of directories.
*/
#define MakeDirectories(step,dirs) @!\
step:: @@	MakeDirs(dirs)
```
/\*

```
* MakeInstallDirectories:
*	Generate a rule to create a set of directories at installation
*	time (removed by deinstall).
*/
#define MakeInstallDirectories(dirs) @!\
local install:: @@MakeInstallDirs(dirs) \ @!
    							@!\
local_deinstall:: @@	_RmInstallDirs(dirs)
```

```
/*
```
\* MakeLintLibSubdirs:

\* Generate rules to recursively create lint libraries.

\*/

#define MakeLintLibSubdirs(dirs) @!\ MakeLintSubdirs(dirs,lintlib)

/\*

\* MakeMakeSubdirs:

\* Generate rules to recursively recreate target as part of the

\* specified step in the build.

This assumes Makefile.SH has

\* already been built (which is the case for a delivery), but does

\* not rely on the existence of a Makefile.

\*/

#define MakeMakeSubdirs(target) @!\

target::  $@@$ 

@case '\${MFLAGS}' in \*[ik]\*) set +e;; esac; \ @@\

for i in  $\S(SUBDIRS); \quad @@ \$ 

 $do \setminus \qquad @ @ \lozenge$ 

echo "Making "target" in  $\Omega$ [DIR] $\$ i..."; \ @@\

 $\left(\text{cd }$  \$\$i  $\right| \text{ exit } 1$ ; \  $\circledcirc \circledcirc$ 

if test ! -f Makefile; then /bin/sh Makefile.SH; fi;  $\setminus \emptyset \emptyset$  $$(MAKE)$   $$(MFLAGS)$  target)  $\parallel$  exit 1;  $\parallel$  @  $\&$ 

 done

/\*

\* MakeMakefilesSH:

\* Generate rules to recursively recreate target as part of the

\* specified step in the build. If \$(TOP) is set to an absolute

\* path, don't prepend the ../ prefix. This makes running things

\* outside of the source tree to be much easier.

```
*/
```

```
#define MakeMakefilesSH() @!\
Makefiles.SH:: Makefile.SH @@\
@case '${MFLAGS}' in *[ik]*) set +e;; esac; \ @@\
for i in \S(SUBDIRS); \quad @@ \do \setminus \qquad @ @ \lozengecase "$(DIR)$$i/" in \ @@\lambda\langle \ @ @ @ \rangle		^^*^^/^^*^^/^^*^^/) newtop=../../..;; \				@@\
 \wedge^* \wedge \wedge / \wedge^* \wedge \wedge / \wedge \wedge^* \wedge \wedge newtop=../..;; \ \circ @ @\
 *^^/) newtop=..;; \ @ @esac; \lozenge \oslashcase "$(TOP)" in \ @@\sqrt{\wedge \wedge^*} newtop="$(TOP)" ;; \ @ @\
```

```
esac; \lozenge \oslash \oslash \oslash \oslashecho "Making Makefiles.SH in \Omega[DIR)\i..."; \ @@\
(cd \i || exit 1; \ @@\
 if test -f Jmakefile; then \setminus \emptyset \emptyset \setminus$(MAKE) $(MFLAGS) - f . . / Makefile \ (@)Makefile TOP=$$newtop CURRENT=$(DIR)$$i && \ @@				$(MAKE) $(MFLAGS) Makefiles.SH; \	@@\
 fi; \langle \quad \alpha \, \omega \rangle) \parallel exit 1; \langle \emptyset \emptyset \rangle	done
```
\* MakefileSubdirs: \* Generate rules to create Makefiles. \*/ #define MakefileSubdirs() @!\ MakeMakeSubdirs(Makefiles)  $@!\setminus$ MakeMakefilesSH()

/\*

```
* CppScriptTarget:
```
\* Generate rules to create a shell script by running the input

\* through cpp.

\*/

```
#define CppScriptTarget(dst,src,defs,deplist)	@!\
dst:: src deplist @@$(RM) $@ @ @\
$(CPP) defs <src | \setminus \emptyset \emptyset \ranglesed -e '/^# *[0-9][0-9]* *.*$$/d' >$@ @@\
	chmod a+x $@
```
/\*

 \* MakeScriptFromCpp: \* Generate rules to create a script from a file with a \* .cpp suffix. \*/ #define MakeScriptFromCpp(name,defs) @!\ CppScriptTarget(name,name.cpp,defs,^^)

/\*

\* ShellScriptTargetExt:

\* Generate rules to create and install a set of scripts from

\* ext files (.sh and .SH are the most common examples). Man pages

\* derived from the name of the scripts are also installed unless

\* NoManPages() is specified.

```
*/
```
#define ShellScriptTargetExt(scripts,ext) @!\ ++SCRIPTS scripts @!\ SimpleShellScriptTargetExt(scripts,ext) @!\ InstallScripts()  $@!\setminus$ InstallManScripts()

/\*

\* ShellScriptTarget:

\* Generate rules to create and install a set of scripts from

\* .SH files. Man pages derived from the name of the scripts are

\* also installed unless NoManPages() is specified.

\*/

#define ShellScriptTarget(scripts) @!\ ShellScriptTargetExt(scripts,.SH)

/\*

\* SimpleShellScriptTargetExt: \* Generate rules to create a set of scripts from ext files where \* ext is usually something like .sh or .SH, or whatever file \* extension you like.. \*/ #define SimpleShellScriptTargetExt(scripts,ext) @!\ AllTarget(scripts) @!\  $@!$  $|$ expand s!scripts! @!\

!s:  $!s^{\wedge}$  ext  $\omega(\omega)$ /bin/sh !s^^ext  $@!\$  $@!$ 

-expand

/\*

\* SimpleShellScriptTarget:

\* Generate rules to create a set of scripts from .SH files.

\*/

#define SimpleShellScriptTarget(scripts) @!\ SimpleShellScriptTargetExt(scripts,.SH)

/\*

\* ShellScriptLongTarget:

\* Generate rules to create a set of scripts from .SH files where

\* the name of the generated file is different from the basename of

```
*	the .SH file (when, for instance, the total length with the .SH
*	extension would not leave enough space for RCS ,v extension).
*/
#define ShellScriptLongTarget(basename,scriptname) @!\
++LSCRIPTS scriptname @!\
AllTarget(scriptname) @!\
    @!scriptname: basename^^.SH @@\
/bin/sh basename^^.SH @!\
    @!InstallScripts() @!\setminus?NOMAN:|skip @!\setminusInstallManPageLong(basename,$(MANSRC),scriptname)	@!\
-skip
```

```
 * ForceTarget:
*	The force target will force reconstruction of all the other
*	targets which include .FORCE in their own dependencies.
*/
#define ForceTarget() @!\
|once_force_@!\rangle.FORCE: @!\setminus@!-once
```
/\*

```
* RemoteTargetDependency:
```
\* A local target may rely on a remote dependency (e.g. a library)

\* made in a separate directory. This rule explicits the dependency

\* and forces a make of that dependency in the remote directory.

\*/

#define RemoteTargetDependency(target,directory,dependency) @!\ RemoteDependency(directory,dependency) @!\ target: directory/^^^dependency @!\

/\*

```
* RemoteDependency:
```
\* Specify rules for making a remote dependency.

\*/

```
#define RemoteDependency(directory,dependency) @!\
```

```
ForceTarget() @!\setminus
```

```
|once = directory/^{\wedge \wedge \wedge} dependence = @!\wedge
```

```
directory/^^^dependency: .FORCE @@
```

```
@echo "Checking "^^^dependency" in "^^^directory"..." @@
```

```
cd ^^^directory; \mathcal{S}(MAKE) ^^^dependency @@\
	@echo "Continuing in $(CURRENT)..."	@!\
   @!-once
/*
 * SetSubdirs:
*	Actually forces the definition of SUBDIRS, and lets the user
*	specify what the sub-directories are. This will be added to the
*	customization part.
*/
#define SetSubdirs(subdirs) @!\
>SUBDIRS @!\
```

```
+SUBDIRS = subdirs
```

```
* NoManPages:
*	Actually forces the definition of NOMAN, which tells the jmake
*	program to not generate rules for installing manual pages.
*/
#define NoManPages() @!\
>NOMAN
```

```
/*
```

```
* Expand:
```

```
*	This powerful macro expands the `rule' given a `pattern'. It
```
\* relies on a built-in command in jmake. The expansion is

\* documented in the short notes file that comes with jmake and

\* gives some insights on the internal syntax.

```
*/
```
#define Expand(rule, pattern) @!\ |expand pattern @!\ rule @!\ -expand

```
/*
* Lex and yacc stuff.
*/
/*
```

```
* YaccRule:
*	This is the rule which is used to build a .c file from a .y file.
*/
#define YaccRule() @!\
AddSuffix(y) @!\
```

```
|once_YaccRule_ @!\setminus|rule::y.c: \quad @!\rangle|rule: $(YACC) $(JYFLAGS)
\&&\otimes !\
|rule: \{(MV)\,y.tab.c\, \$\\
|rule: @!]-once
```
\* SimpleYaccTarget:

\* Declare a yacc base.y file to be used in the building of the

\* specified target program. The source file must be given without

\* its final .y extension. The name of the .c and .o will be

\* derived from the source file basename provided.

\*/

#define SimpleYaccTarget(program,base) @!\

++SOURCES base.y @!\

++OBJECTS base.o @!\

YaccRule()  $@!\setminus$ program: base.c @!\

 @!\

local\_realclean::  $@@$  $\mathcal{S}(RM)$  base.c @!\

/\*

\* ComplexYaccTarget:

\* Declare a yacc base.y file to be used in the building of the

\* specified target program. The source file must be given without

\* its final .y extension. The name of the .c and .o will be

\* derived from the source file basename provided.

\* The difference with SimpleYaccTarget is the identifying process

\* where all the 'yy' are replaced by the specified prefix.

\*/

#define ComplexYaccTarget(program,base,prefix) @!\ ++SOURCES base.y @!\

```
++OBJECTS base.o
@!program: base.c @!\setminus@!base.c: base.y @@\{(YACC)\(JYFLAGS) base.y @@\
$(SED) -e 's/yy\langle. \rangle/prefix\1/g' < y.tab.c > base.c @@\rangle$(SED) -e 's/yy\(\.)/prefix\1/g' < y.tab.h > base.h @@\\{(RM)\ y.tab.c y.tab.h @!\
    							@!\
local realclean:: @@$(RM) base.c @!\
```
\* SimpleYaccInclude:

\* Declare that program will need an include file produced by

\* the output of yacc on base.y, which typically produces a file

```
*	named y.tab.h, which will be renamed as base.h.
```
\* The only problem is that the dependencies towards base.h have

\* to be manually given in the Jmakefile.

```
*/
```
#define SimpleYaccInclude(base) @!\

base.h: base.c  $@@$ 

@if test -f y.tab.h; then  $\setminus \omega(\omega)$ echo " $\mathcal{S}(MV)$  y.tab.h  $\mathcal{S} \mathcal{Q}$ "; \  $\mathcal{Q} \mathcal{Q}$ \

```
\mathcal{S}(MV) y.tab.h \mathcal{S} @; \ @ @\
```
 $fi$   $@!$ 

 $@!$ 

local realclean::  $@@$  \$(RM) base.h

### /\*

```
* ComplexYaccInclude:
```
\* Declare that program will need an include file produced by

\* the output of yacc on base.y, which typically produces a file

\* named y.tab.h, which will

be renamed as base.h.

\* The difference with SimpleYaccInclude is the identifying process

\* of the y.tab.h file where all 'yy' are renamed to prefix.

\* The only problem is that the dependencies towards base.h have

\* to be manually given in the Jmakefile.

## \*/

#define ComplexYaccInclude(base,prefix) @!\

base.h: base.c  $@@$ 

```
@if test -f y.tab.h; then \setminus \omega(\omega)
```

```
echo "\$(SED) -e 's/yy \(\.)/prefix \1/g' < y.tab.h > base.h"; \ @@\
```
 $$(SED) -e 's/yy \(\.)/prefix \1/g' < y.tab.h > base.h; \ @@\$ 

```
echo "\$(RM) \ y.tab.h"; \ @@{\@}
```

```
\mathcal{S}(RM) y.tab.h; \otimes \mathcal{Q}
```

```
elif test -f base.h; then \setminus \omega(\omega)
```

```
echo "$(CP) base.h base.ht"; \otimes @
```

```
\mathcal{S}(CP) base.h base.ht; \mathcal{Q}(\mathcal{Q})
```

```
echo "\$(SED) -e 's/yy \(\.)/prefix \1/g' < base.ht > base.h'; \ @@\
```

```
$(SED) -e 's/yy\langle. \rangle/prefix\1/g' < base.ht > base.h; \ \ @@\
```
echo " $\$(RM)$  base.ht";  $\Diamond @$ 

```
$(RM) base.ht; \otimes @\
```

```
fi \qquad @\mathord{!}\setminus
```

```
								@!\
```

```
local realclean:: @@
```
#### \$(RM) base.h

/\*

\* NormalYaccTarget: \* Declare a yacc base.y file which should produce a base.c and \* base.h file as derived from the output of yacc, to be used by \* the specified program. \*/ #define NormalYaccTarget(program,base) @!\ SimpleYaccTarget(program,base) @!\ SimpleYaccInclude(base)

/\*

\* IdentifiedYaccTarget:

\* Declare a yacc base.y file which should produce a base.c and

\* base.h file as derived from the output of yacc, to be used by

\* the specified program. The specified prefix is used to remplace

\* all the 'yy' in the generated file, for use when more than a

\* single parser is needed in one executable.

\*/

#define IdentifiedYaccTarget(program,base,prefix) @!\ ComplexYaccTarget(program,base,prefix) @!\ ComplexYaccInclude(base,prefix)

/\*

\* SimpleLexTarget:

\* This declares a lex base.l file which is to be ran through

\* lex to produce a base.c file.

\*/

#define SimpleLexTarget(program,base) @!\ ++SOURCES base.l @!\ ++OBJECTS base.o @!\  $|once \_LexRule_ \ @$ !\  $|rule:.l.c: \quad \omega$ !\ |rule:  $(X|LEX) \, S(JLFLAGS) \, S \& @.$ |rule:  $\{(MV) \text{ lex.yy.c } \$ @ @{\text{?}} \}$  $|rule:$   $@!\rangle$ -once  $\mathcal{Q}$ ! AddSuffix(.1)  $@$ ! program: base.c  $@$ !  $@!$ local realclean::  $@@$  $$$ (RM) base.c  $@$ !\

\* IdentifiedLexTarget:

\* This declares a lex base.l file which is to be ran through

\* lex to produce a base.c file. The prefix is used to replace

\* the 'yy', so that the lexical analyzer may be identified. \*/

#define IdentifiedLexTarget(program,base,prefix) @!\ ++SOURCES base.l @!\ ++OBJECTS base.o @!\ program: base.c  $@!\setminus$  $@!$ base.c: base.l  $@@$  $$(LEX) $(JLFLAGS) base.1 @ @\`$  $$(SED) -e 's/yy\((.\))/prefix\1/g' < lex.yy.c > base.c @@\)$  $\mathcal{S}(RM)$  lex.yy.c  $\mathcal{Q}$ !\  $@!$ local realclean::  $@@$  $\mathcal{S}(RM)$  base.c @!\

/\*

\* NormalLexDependTarget:

\* Declare that program will need an include file produced by

\* the output of lex on base.l, which typically produces a file

\* named lex.yy.c which will be renamed as base.c. Besides, the

\* lexical analyzer needs the file parser.h produced by running

\* parser.y through yacc and renaming y.tab.h as parser.h.

\*/

#define NormalLexDependTarget(program,base,parser)

@!\

base.o: parser.h @!\

 $@!$ 

SimpleLexTarget(program,base)

/\*

\* IdentifiedLexDependTarget:

\* Declare that program will need an include file produced by

\* the output of lex on base.l, which typically produces a file

\* named lex.yy.c which will be renamed as base.c. Besides, the

\* lexical analyzer needs the file parser.h produced by running

\* parser.y through yacc and renaming y.tab.h as parser.h.

\* The lexical analyzer is identified with the supplied prefix,

\* which replaces the regular 'yy' prefix in the symbol names. \*/

#define IdentifiedLexDependTarget(program,base,parser,prefix) @!\

base.o: parser.h @!\  $@!$ IdentifiedLexTarget(program,base,prefix)

/\*

\* NormalParserTarget:

\* Specify that program is using the lex/yacc combination to

\* produce a parser. The lexic and parser parameters are the

\* base name of the .l and .y file, respectively.

\*/

#define NormalParserTarget(program,lexic,parser) @!\ NormalLexDependTarget(program,lexic,parser)  $@!$ NormalYaccTarget(program,parser)

/\*

\* IdentifiedParserTarget:

\* Specify that program is using the lex/yacc combination to

\* produce a parser. The lexic and parser parameters are the

\* base name of the .l and .y file, respectively. The parser

\* produced is identified via its prefix, which replaces all

\* the normally supplied 'yy' prefix, hence making it possible

\* to have multiple parsers in a single executable.

\*/

#define IdentifiedParserTarget(program,lexic,parser,prefix) @!\ IdentifiedLexDependTarget(program,lexic,parser,prefix) @!\ IdentifiedYaccTarget(program,parser,prefix)

Found in path(s):

\* /opt/cola/permits/1448963027\_1666404849.0733607/0/perl-5-26-1-orig-regen-configure-1-tar-gz/metaconfigdebian-perl-5.26.1/dist/files/Jmake.rules

No license file was found, but licenses were detected in source scan.

?RCS: \$Id: d\_chown.U 1 2006-08-24 12:32:52Z rmanfredi \$

 $?RCS$ 

?RCS: Copyright (c) 1991-1997, 2004-2006, Raphael Manfredi ?RCS:

?RCS: You may redistribute only under the terms of the Artistic Licence,

?RCS: as specified in the README file that comes with the distribution.

?RCS: You may reuse parts of this distribution only within the terms of

?RCS: that same Artistic Licence; a copy of which may be found at the root

?RCS: of the source tree for dist 4.0.

?RCS:

?RCS: Original Author: Andy Dougherty <doughera@lafcol.lafayette.edu> ?RCS:

?RCS: \$Log: d\_chown.U,v \$

?RCS: Revision 3.0.1.1 1994/08/29 16:07:14 ram ?RCS: patch32: created by ADO ?RCS: ?MAKE:d\_chown: Inlibc ?MAKE: -pick add \$@ %< ?S:d\_chown: ?S: This variable conditionally defines the HAS\_CHOWN symbol, which ?S: indicates to the C program that the chown() routine is available. ?S:. ?C:HAS\_CHOWN : ?C: This symbol, if defined, indicates that the chown routine is ?C: available.  $?C:$ . ?H:#\$d\_chown HAS\_CHOWN /\*\*/ ?H:. ?LINT:set d\_chown : see if chown exists set chown d\_chown eval \$inlibc

Found in path(s):

\* /opt/cola/permits/1448963027\_1666404849.0733607/0/perl-5-26-1-orig-regen-configure-1-tar-gz/metaconfigdebian-perl-5.26.1/dist/U/d\_chown.U

No license file was found, but licenses were detected in source scan.

?RCS: \$Id\$ ?RCS: ?RCS: Copyright (c) 1991-1997, 2004-2006, Raphael Manfredi ?RCS: ?RCS: You may redistribute only under the terms of the Artistic License, ?RCS: as specified in the README file that comes with the distribution. ?RCS: You may reuse parts of this distribution only within the terms of ?RCS: that same Artistic License; a copy of which may be found at the root ?RCS: of the source tree for dist 4.0. ?RCS: ?RCS: \$Log: d\_strerror.U,v \$ ?RCS: Revision 3.0.1.3 1994/05/13 15:20:27 ram ?RCS: patch27: now uses new macro support for cleaner Strerror def ?RCS: ?RCS: Revision 3.0.1.2 1994/05/06 14:58:26 ram ?RCS: patch23: renamed strerror into Strerror to protect name space (ADO) ?RCS: ?RCS: Revision 3.0.1.1 1994/01/24 14:08:56 ram ?RCS: patch16: protected code looking for sys\_errnolist[] with @if ?RCS: patch16: added default value for d\_sysernlst ?RCS: ?RCS: Revision 3.0 1993/08/18 12:07:35 ram

?RCS: Baseline for dist 3.0 netwide release.  $?RCS$ ?MAKE:d\_strerror d\_syserrlst d\_sysernlst d\_strerrm: contains Csym Findhdr ?MAKE: -pick add  $\$  @ %< ?S:d\_strerror: ?S: This variable conditionally defines HAS\_STRERROR if strerror() is ?S: available to translate error numbers to strings. ?S:. ?S:d\_syserrlst: ?S: This variable conditionally defines HAS\_SYS\_ERRLIST if sys\_errlist[] is ?S: available to translate error numbers to strings. ?S:. ?S:d\_sysernlst: ?S: This variable conditionally defines HAS\_SYS\_ERRNOLIST if sys\_errnolist[] ?S: is available to translate error numbers to the symbolic name. ?S:. ?S:d\_strerrm: ?S: This variable holds what Strerrr is defined as to translate an error ?S: code condition into an error message string. It could be 'strerror' ?S: or a more complex macro emulating strrror with sys\_errlist[], or the ?S: "unknown" string when both strerror and sys\_errlist are missing. ?S:. ?C:HAS\_STRERROR (STRERROR): ?C: This symbol, if defined, indicates that the strerror routine is ?C: available to translate error numbers to strings. See the writeup ?C: of Strerror() in this file before you try to define your own.  $?C:$ . ?C:HAS\_SYS\_ERRLIST (SYSERRLIST): ?C: This symbol, if defined, indicates that the sys\_errlist array is ?C: available to translate error numbers to strings. The extern int ?C: sys\_nerr gives the size of that table.  $?C$ :. ?C:HAS\_SYS\_ERRNOLIST (SYSERRNOLIST): ?C: This symbol, if defined, indicates that the sys\_errnolist array is ?C: available to translate an errno code into its symbolic name (e.g. ?C: ENOENT). The extern int sys\_nerrno gives the size of that table.  $?C$ :. ?C:Strerror: ?C: This preprocessor symbol is defined as a macro if strerror() is

?C: not available to translate error numbers to strings but sys\_errlist[]

?C: array is there.

 $?C:$ .

?H:#\$d\_strerror HAS\_STRERROR /\*\*/

?H:#\$d\_syserrlst HAS\_SYS\_ERRLIST /\*\*/

?H:#\$d\_sysernlst HAS\_SYS\_ERRNOLIST /\*\*/

?H:#define Strerror(e) \$d\_strerrm

```
?H:.
?D:d_sysernlst=''
?T:xxx val
: see if strerror and/or sys_errlist[]
 exist
echo " "
if set strerror val -f d_strerror; eval $csym; $val; then
	echo 'strerror() found.' >&4
	d_strerror="$define"
	d_strerrm='strerror(e)'
	if set sys_errlist val -a d_syserrlst; eval $csym; $val; then	
 		echo "(You also have sys_errlist[], so we could roll our own strerror.)"
 		d_syserrlst="$define"
	else
	echo "(Since you don't have sys_errlist[], sterror() is welcome.)"
 		d_syserrlst="$undef"
	fi
elif xxx=`./findhdr string.h`; test "$xxx" || xxx=`./findhdr strings.h`; \
$contains '#[ ]*define.*strerror' "$xxx" >/dev/null 2>&1; then
	echo 'strerror() found in string header.' >&4
	d_strerror="$define"
	d_strerrm='strerror(e)'
	if set sys_errlist val -a d_syserrlst; eval $csym; $val; then	
 		echo "(Most probably, strerror() uses sys_errlist[] for descriptions.)"
 		d_syserrlst="$define"
	else
 		echo "(You don't appear to have any sys_errlist[], how can this be?)"
 		d_syserrlst="$undef"
	fi
elif set sys_errlist val -a d_syserrlst; eval $csym; $val; then
echo "strerror()
 not found, but you have sys_errlist[] so we'll use that." >&4
	d_strerror="$undef"
	d_syserrlst="$define"
	d_strerrm='((e)<0||(e)>=sys_nerr?"unknown":sys_errlist[e])'
else
	echo 'strerror() and sys_errlist[] NOT found.' >&4
	d_strerror="$undef"
	d_syserrlst="$undef"
	d_strerrm='"unknown"'
fi
@if d_sysernlst || HAS_SYS_ERRNOLIST
if set sys_errnolist val -a d_sysernlst; eval $csym; $val; then
	echo "(Symbolic error codes can be fetched via the sys_errnolist[] array.)"
	d_sysernlst="$define"
else
	echo "(However, I can't extract the symbolic error code out of errno.)"
	d_sysernlst="$undef"
```
fi @end

Found in path(s):

\* /opt/cola/permits/1448963027\_1666404849.0733607/0/perl-5-26-1-orig-regen-configure-1-tar-gz/metaconfigdebian-perl-5.26.1/dist/U/d\_strerror.U No license file was found, but licenses were detected in source scan. ?RCS: \$Id: d\_euc2jis.U 1 2006-08-24 12:32:52Z rmanfredi \$ ?RCS: ?RCS: Copyright (c) 1991-1997, 2004-2006, Raphael Manfredi ?RCS: ?RCS: You may redistribute only under the terms of the Artistic Licence, ?RCS: as specified in the README file that comes with the distribution. ?RCS: You may reuse parts of this distribution only within the terms of ?RCS: that same Artistic Licence; a copy of which may be found at the root ?RCS: of the source tree for dist 4.0. ?RCS: ?RCS: \$Log: d\_euc2jis.U,v \$ ?RCS: Revision 3.0 1993/08/18 12:05:58 ram ?RCS: Baseline for dist 3.0 netwide release. ?RCS: ?MAKE:d\_euc2jis: Inlibc ?MAKE: -pick add \$@ %< ?S:d\_euc2jis: ?S: This variable conditionally defines the HAS\_EUC2JIS symbol, which ?S: indicates to the C program that the euc2jis() routine is available ?S: to convert EUC to JIS. ?S:. ?C:HAS\_EUC2JIS: ?C: This symbol, if defined, indicates that the euc2jis routine is ?C: available to convert EUC to JIS.  $?C$ :. ?H:#\$d\_euc2jis HAS\_EUC2JIS /\*\*/ ?H:. ?LINT:set d\_euc2jis : see if euc2jis exists set euc2jis d\_euc2jis eval \$inlibc Found in path(s):

\* /opt/cola/permits/1448963027\_1666404849.0733607/0/perl-5-26-1-orig-regen-configure-1-tar-gz/metaconfigdebian-perl-5.26.1/dist/U/d\_euc2jis.U No license file was found, but licenses were detected in source scan.

?RCS: \$Id\$ ?RCS:

?RCS: Copyright (c) 2000 Jarkko Hietaniemi ?RCS: ?RCS: You may distribute under the terms of either the GNU General Public ?RCS: License or the Artistic License, as specified in the README file. ?RCS: ?MAKE:d\_ualarm: Inlibc ?MAKE: -pick add  $\%$  % < ?S:d\_ualarm: ?S: This variable conditionally defines the HAS\_UALARM symbol, which ?S: indicates to the C program that the ualarm() routine is available. ?S:. ?C:HAS\_UALARM: ?C: This symbol, if defined, indicates that the ualarm routine is ?C: available to do alarms with microsecond granularity. ?C:. ?H:#\$d\_ualarm HAS\_UALARM /\*\*/ ?H:. ?LINT:set d\_ualarm : see if ualarm exists set ualarm d\_ualarm eval \$inlibc Found in path(s): \* /opt/cola/permits/1448963027\_1666404849.0733607/0/perl-5-26-1-orig-regen-configure-1-tar-gz/metaconfigdebian-perl-5.26.1/U/perl/d\_ualarm.U No license file was found, but licenses were detected in source scan. ?RCS: \$Id\$ ?RCS: ?RCS: Copyright (c) 1991-1997, 2004-2006, Raphael Manfredi ?RCS: ?RCS: You may redistribute only under the terms of the Artistic License, ?RCS: as specified in the README file that comes with the distribution. ?RCS: You may reuse parts of this distribution only within the terms of ?RCS: that same Artistic License; a copy of which may be found at the root ?RCS: of the source tree for dist 4.0.  $?RCS$ ?RCS: Copyright (c) 2000, Jarkko Hietaniemi ?RCS:  $\gamma$ . ?X: This unit allows the duplication of the source tree to the current ?X: directory via symbolic links. This must be requested explicitly ?X: by them issuing a -Dmksymlinks on the command line. ?X: ?MAKE:Mksymlinks: Mkdirp lns issymlink src rsrc pkgsrc ?MAKE: -pick add  $\$ @ %< ?F:!UU ?T: dir filename tmppwd filelist

```
?LINT:extern mksymlinks
@if {test -f ../MANIFEST}
: Duplicate the tree with symbolic links if -Dmksymlinks was supplied
case "$mksymlinks"
 in
$define|true|[yY]*)
	echo " "
	case "$src" in
"|'.') echo "Cannot create symlinks in the original directory." >\& 4
 		exit 1
 		;;
	*)	case "$lns:$issymlink" in
 		*"ln"*" -s:"*"test -"?)
  			echo "Creating the symbolic links..." >&4
  			echo "(First creating the subdirectories...)" >&4
  			cd ..
  			awk '{print $1}' $src/MANIFEST | grep / | sed 's:/[^/]*$::' | \
  				sort -u | while true
  			do
  				read dir
  				test -z "$dir" && break
  				./UU/mkdirp $dir 2>/dev/null
  				if test -d $dir; then
   					: ok
  				else
   					echo "Failed to create '$dir'. Aborting." >&4
   					exit 1
  				fi
  			done
  			echo "(Now creating the symlinks...)" >&4
  			awk '{print $1}' $src/MANIFEST | while true; do
  				read filename
  				test -z "$filename" && break
  				if test -f $filename; then
   					if $issymlink $filename; then
    						rm -f $filename
   					fi
  				fi
  				if test -f $filename; then
   					echo "$filename already exists, not symlinking."
  				else
?X: Note that the following works because "$pkgsrc" is absolute
   					ln
 -s $pkgsrc/$filename $filename
  				fi
  			done
?X: Check that everything was correctly copied
  			echo "(Checking current directory...)" >&4
```

```
			cd UU
 			awk '$1 !~ /PACK[A-Z]+/ {print $1}' "$rsrc/MANIFEST" | \
  				(split -l 50 2>/dev/null || split -50)
 			rm -f missing
 			tmppwd=`pwd`
 			for filelist in x??; do
  (cd ..; ls `cat "$tmppwd/$filelist"` \setminus					>/dev/null 2>>"$tmppwd/missing")
 			done
 			if test -s missing; then
  				echo "Failed duplication of source tree. Aborting." >&4
  				exit 1
 			fi
 			;;
 *) echo "(I cannot figure out how to do symbolic links, ignoring!)" >\&4			;;
 		esac
 		;;
	esac
	;;
esac
```

```
@end
```
Found in path(s):

\* /opt/cola/permits/1448963027\_1666404849.0733607/0/perl-5-26-1-orig-regen-configure-1-tar-gz/metaconfig-

debian-perl-5.26.1/dist/U/Mksymlinks.U

No license file was found, but licenses were detected in source scan.

?RCS: \$Id: d\_drand48\_r.U,v 0RCS:

?RCS: Copyright (c) 2002,2003 Jarkko Hietaniemi

?RCS:

?RCS: You may distribute under the terms of either the GNU General Public

?RCS: License or the Artistic License, as specified in the README file.

?RCS:

?RCS: Generated by the reentr.pl from the Perl 5.8 distribution.

?RCS:

?MAKE:d\_drand48\_r drand48\_r\_proto: Inlibc Protochk Hasproto i\_systypes \

 usethreads i\_stdlib extern\_C

?MAKE: -pick add  $\$ @ %<

?S:d\_drand48\_r:

?S: This variable conditionally defines the HAS\_DRAND48\_R symbol,

?S: which indicates to the C program that the drand48  $r()$ 

?S: routine is available.

 $2S$ :

?S:drand48\_r\_proto:

?S: This variable encodes the prototype of drand48 r.

?S: It is zero if d\_drand48\_r is undef, and one of the

?S: REENTRANT\_PROTO\_T\_ABC macros of reentr.h if d\_drand48\_r ?S: is defined. ?S:. ?C:HAS\_DRAND48\_R: ?C: This symbol, if defined, indicates that the drand48\_r routine ?C: is available to drand48 re-entrantly. ?C:. ?C:DRAND48\_R\_PROTO: ?C: This symbol encodes the prototype of drand48\_r. ?C: It is zero if d\_drand48\_r is undef, and one of the ?C: REENTRANT\_PROTO\_T\_ABC macros of reentr.h if d\_drand48\_r ?C: is defined. ?C:. ?H:#\$d\_drand48\_r HAS\_DRAND48\_R /\*\*/ ?H:#define DRAND48\_R\_PROTO \$drand48\_r\_proto /\*\*/ ?H:. ?T:try hdrs d\_drand48\_r\_proto : see if drand48\_r exists set drand48\_r d\_drand48\_r eval \$inlibc case "\$d\_drand48\_r" in "\$define") hdrs="\$i\_systypes sys/types.h define stdio.h \$i\_stdlib stdlib.h" case "\$d\_drand48\_r\_proto:\$usethreads" in ":define") d\_drand48\_r\_proto=define set d\_drand48\_r\_proto drand48\_r \$hdrs eval \$hasproto ;;  $*$ ) :: esac case "\$d\_drand48\_r\_proto" in define) case "\$drand48\_r\_proto" in ''|0) try='int drand48\_r(struct drand48\_data\*, double\*);' ./protochk "\$extern\_C \$try" \$hdrs && drand48\_r\_proto=I\_ST ;; esac case "\$drand48\_r\_proto" in ''|0) d\_drand48\_r=undef drand48\_r\_proto=0 echo "Disabling drand48\_r, cannot determine prototype."  $>8.4$  :: \* ) case "\$drand48\_r\_proto" in REENTRANT\_PROTO\*) ;; \*) drand48\_r\_proto="REENTRANT\_PROTO\_\$drand48\_r\_proto" ;; esac echo "Prototype: \$try" ;; esac ;;

```
	*)	case "$usethreads" in
 define) echo "drand48_r has no prototype, not using it." >&4 ;;
 		esac
 		d_drand48_r=undef
 		drand48_r_proto=0
 		;;
	esac
	;;
*) drand48_r_proto=0
	;;
esac
```
Found in path(s):

```
* /opt/cola/permits/1448963027_1666404849.0733607/0/perl-5-26-1-orig-regen-configure-1-tar-gz/metaconfig-
debian-perl-5.26.1/U/threads/d_drand48_r.U
No license file was found, but licenses were detected in source scan.
?RCS: $Id: d_strxfrm.U 1 2006-08-24 12:32:52Z rmanfredi $
?RCS:
?RCS: Copyright (c) 1991-1997, 2004-2006, Raphael Manfredi
?RCS:
?RCS: You may redistribute only under the terms of the Artistic Licence,
?RCS: as specified in the README file that comes with the distribution.
?RCS: You may reuse parts of this distribution only within the terms of
?RCS: that same Artistic Licence; a copy of which may be found at the root
?RCS: of the source tree for dist 4.0.
?RCS:
?RCS: Original Author: Andy Dougherty <doughera@lafcol.lafayette.edu>
?RCS:
?RCS: $Log: d_strxfrm.U,v $
?RCS: Revision 3.0.1.1 1994/08/29 16:12:04 ram
?RCS: patch32: created by ADO
?RCS:
?MAKE:d_strxfrm: Inlibc
?MAKE: -pick add \ @ %<
?S:d_strxfrm:
?S: This variable conditionally defines HAS_STRXFRM if strxfrm() is
?S: available to transform strings.
?S:.
?C:HAS_STRXFRM:
?C: This symbol, if defined, indicates that the strxfrm() routine is
?C:	available to transform
 strings.
?C:.
?H:#$d_strxfrm HAS_STRXFRM	/**/
?H:?LINT:set d_strxfrm
: see if strxfrm exists
```
set strxfrm d\_strxfrm eval \$inlibc

Found in path(s):

\* /opt/cola/permits/1448963027\_1666404849.0733607/0/perl-5-26-1-orig-regen-configure-1-tar-gz/metaconfigdebian-perl-5.26.1/dist/U/d\_strxfrm.U

No license file was found, but licenses were detected in source scan.

?RCS: \$Id\$ ?RCS: ?RCS: Copyright (c) 1998 Jarkko Hietaniemi ?RCS: ?RCS: You may distribute under the terms of either the GNU General Public ?RCS: License or the Artistic License, as specified in the README file. ?RCS: ?MAKE:d\_fseeko: Inlibc longsize ?MAKE: -pick add \$@ %< ?S:d\_fseeko: ?S: This variable conditionally defines the HAS\_FSEEKO symbol, which ?S: indicates to the C program that the fseeko() routine is available. ?S:. ?C:HAS\_FSEEKO: ?C: This symbol, if defined, indicates that the fseeko routine is ?C: available to fseek beyond 32 bits (useful for ILP32 hosts). ?C:. ?H:#\$d\_fseeko HAS\_FSEEKO /\*\*/ ?H:. ?LINT:set d\_fseeko : see if fseeko exists set fseeko d\_fseeko eval \$inlibc case "\$longsize" in 8) echo "(Your long is 64 bits, so you could use fseek.)" ;; esac Found in path(s): \* /opt/cola/permits/1448963027\_1666404849.0733607/0/perl-5-26-1-orig-regen-configure-1-tar-gz/metaconfigdebian-perl-5.26.1/U/perl/d\_fseeko.U No license file was found, but licenses were detected in source scan. ?RCS: \$Id\$ ?RCS: ?RCS: Copyright (c) 1999 Jarkko Hietaniemi ?RCS: ?RCS: You may distribute under the terms of either the GNU General Public

?RCS: License or the Artistic License, as specified in the README file. ?RCS: ?MAKE:d llseek: Inlibc
?MAKE: -pick add  $\$ @ %< ?S:d\_llseek: ?S: This variable conditionally defines the HAS\_LLSEEK symbol, which ?S: indicates to the C program that the llseek() routine is available. ?S:. ?C:HAS\_LLSEEK: ?C: This symbol, if defined, indicates that the llseek routine is ?C: available to seek files larger than 2 gigabytes. ?C:. ?H:#\$d\_llseek HAS\_LLSEEK /\*\*/ ?H:. ?LINT:set d\_llseek : see if llseek exists set llseek d\_llseek eval \$inlibc Found in path(s):

\* /opt/cola/permits/1448963027\_1666404849.0733607/0/perl-5-26-1-orig-regen-configure-1-tar-gz/metaconfigdebian-perl-5.26.1/U/perl/d\_llseek.U

No license file was found, but licenses were detected in source scan.

?RCS: \$Id: i\_semaphore.U,v \$

?RCS:

?RCS: Copyright (c) 1999 Jarkko Hietaniemi

?RCS:

?RCS: You may distribute under the terms of either the GNU General Public

?RCS: License or the Artistic License, as specified in the README file.

?RCS:

?MAKE:i\_semaphore: Inhdr Hasfield

?MAKE: -pick add  $\$  @ %<

?S:i\_semaphore:

?S: This variable conditionally defines the I\_SEMAPHORE symbol, and indicates

?S: whether a C program should include <semaphore.h>.

?S:.

?C:I\_SEMAPHORE:

?C: This symbol, if defined, indicates that <semaphore.h> exists and

?C: should be included.

?C:.

?H:#\$i\_semaphore I\_SEMAPHORE /\*\*/

 $?H:$ 

?LINT:set i\_semaphore

: see if this is a semaphore.h system

set semaphore.h i\_semaphore

eval \$inhdr

Found in path(s):

\* /opt/cola/permits/1448963027\_1666404849.0733607/0/perl-5-26-1-orig-regen-configure-1-tar-gz/metaconfigdebian-perl-5.26.1/U/perl/i\_semaphore.U

No license file was found, but licenses were detected in source scan.

?RCS: \$Id: d\_locconv.U 1 2006-08-24 12:32:52Z rmanfredi \$ ?RCS: ?RCS: Copyright (c) 1991-1997, 2004-2006, Raphael Manfredi ?RCS: ?RCS: You may redistribute only under the terms of the Artistic Licence, ?RCS: as specified in the README file that comes with the distribution. ?RCS: You may reuse parts of this distribution only within the terms of ?RCS: that same Artistic Licence; a copy of which may be found at the root ?RCS: of the source tree for dist 4.0. ?RCS: ?RCS: Original Author: Andy Dougherty <doughera@lafcol.lafayette.edu> ?RCS: ?RCS: \$Log: d\_locconv.U,v \$ ?RCS: Revision 3.0.1.1 1994/10/29 16:14:11 ram ?RCS: patch36: created by ADO ?RCS: ?MAKE:d\_locconv: Inlibc ?MAKE: -pick add \$@ %< ?S:d\_locconv: ?S: This variable conditionally defines HAS\_LOCALECONV if localeconv() is ?S: available for numeric and monetary formatting conventions. ?S:. ?C:HAS\_LOCALECONV: ?C: This symbol, if defined, indicates that the localeconv routine is ?C: available for numeric and monetary formatting conventions.  $?C:$ . ?H:#\$d\_locconv HAS\_LOCALECONV /\*\*/ ?H:. ?LINT:set d\_locconv : see if localeconv exists set localeconv d\_locconv eval \$inlibc Found in path(s): \* /opt/cola/permits/1448963027\_1666404849.0733607/0/perl-5-26-1-orig-regen-configure-1-tar-gz/metaconfigdebian-perl-5.26.1/dist/U/d\_locconv.U No license file was found, but licenses were detected in source scan. ?RCS: \$Id: rootid.U 1 2006-08-24 12:32:52Z rmanfredi \$

?RCS: ?RCS: Copyright (c) 1991-1997, 2004-2006, Raphael Manfredi ?RCS: ?RCS: You may redistribute only under the terms of the Artistic Licence, ?RCS: as specified in the README file that comes with the distribution. ?RCS: You may reuse parts of this distribution only within the terms of

?RCS: that same Artistic Licence; a copy of which may be found at the root ?RCS: of the source tree for dist 4.0. ?RCS: ?RCS: \$Log: rootid.U,v \$ ?RCS: Revision 3.0.1.1 1995/01/30 14:45:36 ram ?RCS: patch49: now only prints a single empty line when outputting something ?RCS: ?RCS: Revision 3.0 1993/08/18 12:09:42 ram ?RCS: Baseline for dist 3.0 netwide release.  $?RCS$ ?MAKE:rootid: sed ?MAKE: -pick add \$@ %< ?S:rootid: ?S: This variable contains the eventual value of the ROOTID symbol, ?S: which is the uid of root. ?S:. ?C:ROOTID: ?C: This symbol contains the uid of root, normally 0.  $?C$ :. ?H:#define ROOTID \$rootid /\*\*/ ?H:. : determine root id rootid=`\$sed -e "/^root:/{s/^[^:]\*:[^:]\*:\([^:]\*\).\*"'\$'"/\1/" -e "q" -e "}" -e "d" </etc/passwd` case "\$rootid" in '') rootid=0 ;; \*) echo " "; echo "Root uid = \$rootid" >  $&4$ ; esac Found in path(s): \* /opt/cola/permits/1448963027\_1666404849.0733607/0/perl-5-26-1-orig-regen-configure-1-tar-gz/metaconfigdebian-perl-5.26.1/dist/U/rootid.U No license file was found, but licenses were detected in source scan. ?RCS: \$Id: d\_newsadm.U 1 2006-08-24 12:32:52Z rmanfredi \$ ?RCS:

?RCS: Copyright (c) 1991-1997, 2004-2006, Raphael Manfredi ?RCS: ?RCS: You may redistribute only under the terms of the Artistic Licence, ?RCS: as specified in the README file that comes with the distribution. ?RCS: You may reuse parts of this distribution only within the terms of ?RCS: that same Artistic Licence; a copy of which may be found at the root ?RCS: of the source tree for dist 4.0. ?RCS: ?RCS: \$Log: d\_newsadm.U,v \$ ?RCS: Revision 3.0.1.2 1997/02/28 15:36:53 ram

?RCS: patch61: added Guess dependency

?RCS:

?RCS: Revision 3.0.1.1 1994/10/29 16:14:33 ram ?RCS: patch36: call ./eunice explicitly instead of relying on PATH ?RCS: ?RCS: Revision 3.0 1993/08/18 12:06:42 ram ?RCS: Baseline for dist 3.0 netwide release. ?RCS: ?MAKE:d\_newsadm newsadmin: cat contains Guess Setvar Myread Oldconfig ?MAKE: -pick add \$@ %< ?S:d\_newsadm: ?S: This variable conditionally defines the NEWS\_ADMIN symbol, which ?S: indicates to the C program that there is a user who is in charge ?S: of news administration. ?S:. ?S:newsadmin: ?S: This variable holds the login name of the news administrator, if any. ?S:. ?C:NEWS\_ADMIN (NEWSADMIN): ?C: This symbol, if defined, contains the login name of the news ?C: administrator.  $2C$ ?H:#\$d\_newsadm NEWS\_ADMIN "\$newsadmin" /\*\*/ ?H:. ?LINT:set d\_newsadm : get news administrator name case "\$newsadmin" in '') if \$contains "^news:" /etc/passwd >/dev/null 2>&1 ; then dflt=news elif \$contains "^usenet:" /etc/passwd >/dev/null 2>&1 ; then dflt=usenet elif ./eunice; then dflt=system else dflt=root fi ;; \*) dflt="\$newsadmin" ;; esac \$cat <<'EOM'

Many systems keep their news in a private directory, or have a non-superuser in charge of administering news. (If you don't have such a user, take the default answer.) I need the login name (not directory) which is used for news administration.

#### EOM

rp="News admin login?" . ./myread newsadmin="\$ans" case "\$newsadmin" in root) val="\$undef" ;;  $*$ ) val="\$define" ;; esac set d\_newsadm eval \$setvar

Found in path(s):

\* /opt/cola/permits/1448963027\_1666404849.0733607/0/perl-5-26-1-orig-regen-configure-1-tar-gz/metaconfigdebian-perl-5.26.1/dist/U/d\_newsadm.U

No license file was found, but licenses were detected in source scan.

?RCS: \$Id\$

?RCS:

?RCS: Copyright (c) 1998 Jarkko Hietaniemi

?RCS:

?RCS: You may distribute under the terms of either the GNU General Public

?RCS: License or the Artistic License, as specified in the README file.

?RCS:

?MAKE:d\_fgetpos64 d\_fopen64 d\_freopen64 d\_fseek64 d\_fseeko64 d\_fsetpos64 \

 d\_ftell64 d\_ftello64 d\_tmpfile64: Inlibc use64bitint Setvar test

?MAKE: -pick add  $\$  @ %<

?S:d\_fgetpos64:

?S: This variable conditionally defines the HAS\_FGETPOS64 symbol, which

?S: indicates to the C program that the fgetpos64() routine is available.

?S:.

?S:d\_fopen64:

?S: This variable conditionally defines the HAS\_FOPEN64 symbol, which

?S: indicates to the C program that the fopen64() routine is available.

?S:.

?S:d\_freopen64:

?S: This variable conditionally defines the HAS\_FREOPEN64 symbol, which ?S: indicates to the C program that the freopen64() routine is available.

?S:.

?S:d\_fseek64:

?S: This variable conditionally defines

the HAS\_FSEEK64 symbol, which

?S: indicates to the C program that the fseek64() routine is available.

?S:.

?S:d\_fseeko64:

?S: This variable conditionally defines the HAS\_FSEEKO64 symbol, which

?S: indicates to the C program that the fseeko64() routine is available.

 $2S$ :

?S:d\_fsetpos64:

?S: This variable conditionally defines the HAS\_FSETPOS64 symbol, which ?S: indicates to the C program that the fsetpos64() routine is available. ?S:.

?S:d\_ftell64:

?S: This variable conditionally defines the HAS\_FTELL64 symbol, which ?S: indicates to the C program that the ftell64() routine is available.

?S:.

?S:d\_ftello64:

?S: This variable conditionally defines the HAS\_FTELLO64 symbol, which

?S: indicates to the C program that the ftello64() routine is available.

?S:.

?S:d\_tmpfile64:

?S: This variable conditionally defines the HAS\_TMPFILE64 symbol, which ?S: indicates to the C program that the tmpfile64() routine is available.

?S:.

?C:HAS\_FGETPOS64:

?C: This symbol, if defined, indicates that the fgetpos64

routine is

?C: available to getpos files larger than 2 gigabytes.

 $?C:$ .

?C:HAS\_FOPEN64:

?C: This symbol, if defined, indicates that the fopen64 routine is

?C: available to open files larger than 2 gigabytes.

 $?C$ :.

?C:HAS\_FREOPEN64:

?C: This symbol, if defined, indicates that the freopen64 routine is

?C: available to reopen files larger than 2 gigabytes.

?C:.

?C:HAS\_FSEEK64:

?C: This symbol, if defined, indicates that the fseek64 routine is

?C: available to seek files larger than 2 gigabytes.

?C:.

?C:HAS\_FSEEKO64:

?C: This symbol, if defined, indicates that the fseeko64 routine is

?C: available to seek files larger than 2 gigabytes.

 $?C:$ .

?C:HAS\_FSETPOS64:

?C: This symbol, if defined, indicates that the fsetpos64 routine is

?C: available to setpos files larger than 2 gigabytes.

 $?C:$ .

?C:HAS\_FTELL64:

?C: This symbol, if defined, indicates that the ftell64 routine is

?C: available to tell files larger than 2 gigabytes.

 $2C$ :

?C:HAS\_FTELLO64:

?C: This symbol, if defined, indicates that the

 ftello64 routine is ?C: available to tell files larger than 2 gigabytes. ?C:. ?C:HAS\_TMPFILE64: ?C: This symbol, if defined, indicates that the tmpfile64 routine is ?C: available to tmpfile files larger than 2 gigabytes. ?C:. ?H:#\$d\_fgetpos64 HAS\_FGETPOS64 /\*\*/ ?H:#\$d\_fopen64 HAS\_FOPEN64 /\*\*/ ?H:#\$d\_freopen64 HAS\_FREOPEN64 /\*\*/ ?H:#\$d\_fseek64 HAS\_FSEEK64 /\*\*/ ?H:#\$d\_fseeko64 HAS\_FSEEKO64 /\*\*/ ?H:#\$d\_fsetpos64 HAS\_FSETPOS64 /\*\*/ ?H:#\$d\_ftell64 HAS\_FTELL64 /\*\*/ ?H:#\$d\_ftello64 HAS\_FTELLO64 /\*\*/ ?H:#\$d\_tmpfile64 HAS\_TMPFILE64 /\*\*/ ?H:. ?T:xxx ?LINT:set d\_fgetpos64 ?LINT:set d\_fopen64 ?LINT:set d\_freopen64 ?LINT:set d\_fseek64 ?LINT:set d\_fseeko64 ?LINT:set d\_fsetpos64 ?LINT:set d\_ftell64 ?LINT:set d\_ftello64 ?LINT:set d\_tmpfile64 : Check for 64bit versions of basic file IO if \$test  $X''$ \$use64bitint" =  $X''$ \$define"; then : see if fgetpos64 exists set fgetpos64 d\_fgetpos64 eval \$inlibc : see if fopen64 exists set freopen64 d\_fopen64 eval \$inlibc : see if freopen64 exists set freopen64 d\_freopen64 eval \$inlibc

 : see if fseek64 exists set fseek64 d\_fseek64 eval \$inlibc

 : see if fseeko64 exists set fseeko64 d\_fseeko64

#### eval \$inlibc

 : see if fsetpos64 exists set fsetpos64 d\_fsetpos64 eval \$inlibc : see if ftell64 exists set ftell64 d\_ftell64 eval \$inlibc : see if ftello64 exists set ftello64 d\_ftello64 eval \$inlibc : see if tmpfile64 exists set tmpfile64 d\_tmpfile64 eval \$inlibc else val="\$undef" for xxx in d\_fgetpos64 d\_fopen64 d\_freopen64 d\_fseek64 d\_fseeko64 d\_fsetpos64 d\_ftell64 d\_ftello64 d\_tmpfile64 do set \$xxx eval \$setvar done fi Found in path(s):

\* /opt/cola/permits/1448963027\_1666404849.0733607/0/perl-5-26-1-orig-regen-configure-1-tar-gz/metaconfigdebian-perl-5.26.1/U/perl/stdio64.U No license file was found, but licenses were detected in source scan.

?RCS: \$Id\$ ?RCS: ?RCS: Copyright (c) 2000 Jarkko Hietaniemi ?RCS: ?RCS: You may distribute under the terms of either the GNU General Public ?RCS: License or the Artistic License, as specified in the README file. ?RCS: ?MAKE:d\_setproctitle: Inlibc ?MAKE: -pick add  $\$ @ %< ?S:d\_setproctitle: ?S: This variable conditionally defines the HAS\_SETPROCTITLE symbol, ?S: which indicates to the C program that the setproctitle() routine ?S: is available.  $2S$ : ?C:HAS\_SETPROCTITLE: ?C: This symbol, if defined, indicates that the setproctitle routine is ?C: available to set process title.

?C:. ?H:#\$d\_setproctitle HAS\_SETPROCTITLE /\*\*/ ?H:. ?LINT:set d\_setproctitle : see if setproctitle exists set setproctitle d\_setproctitle eval \$inlibc

Found in path(s):

\* /opt/cola/permits/1448963027\_1666404849.0733607/0/perl-5-26-1-orig-regen-configure-1-tar-gz/metaconfigdebian-perl-5.26.1/U/perl/d\_setproctitle.U No license file was found, but licenses were detected in source scan.

?RCS: Copyright (c) 1996, Chip Salzenberg

?RCS: ?RCS: You may distribute under the terms of either the GNU General Public ?RCS: License or the Artistic License, as specified in the README file. ?RCS: ?MAKE:bincompat3 d\_bincompat3: Oldconfig Myread Setvar cat \ patchlevel subversion ?MAKE: -pick add  $\%$  % < ?Y:TOP ?S:bincompat3: ?S: This variable contains y if Perl 5.004 should be binary-compatible ?S: with Perl 5.003. ?S:. ?S:d\_bincompat3: ?S: This variable conditionally defines BINCOMPAT3 so that embed.h ?S: can take special action if Perl 5.004 should be binary-compatible ?S: with Perl 5.003. This is impossible for 5.004\_50 and later, so ?S: it is always \$undef for those versions. ?S:. ?C:BINCOMPAT3: ?C: This symbol, if defined, indicates that Perl 5.004 should be ?C: binary-compatible with Perl 5.003. This is impossible for ?C: 5.004\_50 and later, so it is always undefined for those versions.  $?C:$ . ?H:#\$d\_bincompat3 BINCOMPAT3 /\*\*/  $2H$ : Binary compatibility with 5.003 is not possible with 5.004\_50 and later. if test \$patchlevel -gt 4 -o \$subversion -ge 50; then d\_bincompat3=\$undef else \$cat <<EOM

Perl 5.004 can be compiled for binary compatibility with 5.003. If you decide to do so, you will be able to continue using any

extensions that were compiled for Perl 5.003. However, binary compatibility forces Perl to expose some of its internal symbols in the same way that 5.003 did. So you may have symbol conflicts if you embed a binary-compatible Perl in other programs.

## EOM

```
	case "$d_bincompat3" in
	"$undef") dflt=n ;;
*) dflt=y ;;
	esac
	rp='Binary compatibility with Perl 5.003?'
	. ./myread
	case "$ans" in
	y*) val="$define" ;;
*) val="\text{Sunder";
	esac
	set d_bincompat3
	eval $setvar
	case "$d_bincompat3" in
	"$define") bincompat3=y ;;
	*) bincompat3=n ;;
	esac
fi
```

```
Found in path(s):
```
\* /opt/cola/permits/1448963027\_1666404849.0733607/0/perl-5-26-1-orig-regen-configure-1-tar-gz/metaconfigdebian-perl-5.26.1/U/perl/bincompat3.U No license file was found, but licenses were detected in source scan.

?RCS: \$Id: d\_castneg.U,v 3.0.1.2 1995/05/12 12:11:21 ram Exp \$

?RCS:

?RCS: Copyright (c) 1991-1993, Raphael Manfredi

?RCS:

?RCS: You may redistribute only under the terms of the Artistic License,

?RCS: as specified in the README file that comes with the distribution.

?RCS: You may reuse parts of this distribution only within the terms of

?RCS: that same Artistic License; a copy of which may be found at the root

?RCS: of the source tree for dist 3.0.

?RCS:

?RCS: \$Log: d\_castneg.U,v \$

?RCS: Revision 3.0.1.2 1995/05/12 12:11:21 ram

?RCS: patch54: made sure cc and ccflags are conditional dependencies

?RCS: patch54: added improved test case for Interactive Unix

?RCS:

?RCS: Revision 3.0.1.1 1994/10/29 16:10:50 ram

?RCS: patch36: don't forget to tell user about compilation failures (ADO)

?RCS: patch36: declare signal handler correctly using 'signal\_t' (ADO) ?RCS:

?RCS: Revision 3.0 1993/08/18 12:05:47 ram ?RCS: Baseline for dist 3.0 netwide release. ?RCS: ?X:  $?X: Can the compiler cast negative / odd floats to unsigned values.$ ?X: ?MAKE:d\_castneg castflags: cat Compile rm\_try Setvar signal\_t run i\_stdlib ?MAKE: -pick add  $\$ @ %< ?S:d\_castneg: ?S: This variable conditionally defines CASTNEG, which indicates ?S: whether the C compiler can cast negative float to unsigned. ?S:. ?S:castflags: ?S: This variable contains a flag that precise difficulties the ?S: compiler has casting odd floating values to unsigned long: ?S:  $0 = \text{ok}$ ?S:  $1 = \text{couldn}'t \text{ cast} < 0$ ?S:  $2 = \text{couldn}'t \text{ cast} \ge 0x800000000$ ?S:  $4 = \text{couldn't cast in argument expression list}$ ?S:. ?C:CASTNEGFLOAT: ?C: This symbol is defined if the C compiler can cast negative ?C: numbers to unsigned longs, ints and shorts.  $?C$ :. ?C:CASTFLAGS: ?C: This symbol contains flags that say what difficulties the compiler ?C: has casting odd floating values to unsigned long: ?C:  $0 = \text{ok}$ ?C:  $1 = \text{couldn}'t \text{ cast} < 0$ ?C:  $2 = \text{couldn}'t \text{ cast} > = 0x800000000$ ?C:  $4 = \text{couldn't}$  cast in argument expression list ?C:. ?H:#\$d\_castneg CASTNEGFLOAT /\*\*/ ?H:#define CASTFLAGS \$castflags /\*\*/ ?H:. ?F:!try ?LINT:set d\_castneg : check for ability to cast negative floats to unsigned echo " " echo 'Checking whether your C compiler can cast negative float to unsigned.' >&4 \$cat >try.c <<EOCP #include <stdio.h> #\$i\_stdlib I\_STDLIB #ifdef I\_STDLIB #include <stdlib.h> #endif

```
#include <sys/types.h>
#include <signal.h>
$signal_t blech(int s) { exit(7); }
$signal_t blech_in_list(int s) { exit(4); }
unsigned long dummy_long(unsigned long p) { return p; }
unsigned int dummy_int(unsigned int p) { return p; }
unsigned short dummy_short(unsigned short p) { return p; }
int main()
{
	double f;
	unsigned long along;
	unsigned int aint;
unsigned short ashort;
int result = 0;
char str[16];
	/* Frustrate gcc-2.7.2's optimizer which failed this test with
  a direct f = -123. assignment. gcc-2.8.0 reportedly
  	 optimized the whole file away
	*/
	/* Store the number in a writable
 string for gcc to pass to
  	 sscanf under HP-UX.
	*/
	sprintf(str, "-123");
sscanf(str, "%lf", &f); /* f = -123.; */
	signal(SIGFPE, blech);
along = (unsigned long)f;
aint = (unsigned int)f;ashort = (unsigned short)f;
if (along ! = (unsigned long)-123)
 result |= 1;
if (aint != (unsigned int)-123)
 result |= 1;
if (ashort != (unsigned short)-123)
 result |= 1;
	sprintf(str, "1073741824.");
sscanf(str, "%lf", &f); /* f = (double)0x40000000; */
f = f + f;
along = 0;
along = (unsigned long)f;if (along != 0x80000000)
 result |= 2;f = 1.:
along = 0;
along = (unsigned long)f;if (along != 0x7ffffffff)
```

```
result |= 1;
f = 2.;
along = 0;
	along = (unsigned long)f;
if (along != 0x80000001)
 result |= 2;	if (result)
 		exit(result);
?X:
?X: The following is a test for Interactive Unix Version 4.1, which
?X: has an 'improved' compiler which can correctly cast negative
?X: floats in expression lists, but apparently not in argument lists.
?X: Contributed by Winfried Koenig
 <win@incom.rhein-main.de>
?X:
	signal(SIGFPE, blech_in_list);
	sprintf(str, "123.");
sscanf(str, "%lf", &f); /* f = 123; */
	along = dummy_long((unsigned long)f);
aint = dummy\_int((unsigned int)f);ashort = dummy\_short((unsigned short)f);if (along ! = (unsigned long)123)
 result |= 4;
if (aint != (unsigned int)123)
 result |= 4;
if (ashort ! = (unsigned short)123)
 result |= 4;
	exit(result);
}
EOCP
set try
if eval $compile_ok; then
	$run ./try 2>/dev/null
	castflags=$?
else
	echo "(I can't seem to compile the test program--assuming it can't)"
```

```
	castflags=7
```

```
fi
```
case "\$castflags" in 0) val="\$define"

 echo "Yup, it can." ;;

\*) val="\$undef" echo "Nope, it can't."

 ;;

```
esac
```

```
set d_castneg
```
eval \$setvar \$rm\_try

Found in path(s): \* /opt/cola/permits/1448963027\_1666404849.0733607/0/perl-5-26-1-orig-regen-configure-1-tar-gz/metaconfigdebian-perl-5.26.1/U/compline/d\_castneg.U No license file was found, but licenses were detected in source scan. ?RCS: Copyright (c) 2012 H.Merijn Brand ?RCS: ?RCS: You may distribute under the terms of either the GNU General Public ?RCS: License or the Artistic License, as specified in the README file. ?RCS: ?MAKE:d\_strptime: Inlibc ?MAKE: -pick add \$@ %< ?S:d\_strptime: ?S: This variable conditionally defines the HAS\_STRPTIME symbol, which ?S: indicates to the C program that the strptime() routine is available. ?S:. ?C:HAS\_STRPTIME: ?C: This symbol, if defined, indicates that the strptime routine is ?C: available to set process title. ?C:. ?H:#\$d\_strptime HAS\_STRPTIME /\*\*/ ?H:. ?LINT:set d\_strptime : see if strptime exists set strptime d\_strptime eval \$inlibc Found in path(s): \* /opt/cola/permits/1448963027\_1666404849.0733607/0/perl-5-26-1-orig-regen-configure-1-tar-gz/metaconfigdebian-perl-5.26.1/U/perl/d\_strptime.U No license file was found, but licenses were detected in source scan. ?RCS: \$Id\$  $?RCS$ ?RCS: Copyright (c) 1991-1997, 2004-2006, Raphael Manfredi ?RCS: ?RCS: You may redistribute only under the terms of the Artistic License, ?RCS: as specified in the README file that comes with the distribution. ?RCS: You may reuse parts of this distribution only within the terms of ?RCS: that same Artistic License; a copy of which may be found at the root

?RCS: of the source tree for dist 4.0.

?RCS:

?RCS: \$Log: yacc.U,v \$

?RCS: Revision 3.0.1.1 1994/05/13 15:28:48 ram

?RCS: patch27: added byacc as another alternative (ADO)

```
?RCS:
?RCS: Revision 3.0 1993/08/18 12:10:03 ram
?RCS: Baseline for dist 3.0 netwide release.
?RCS:
?MAKE:yacc yaccflags: Guess Myread Loc Oldconfig byacc bison cat test
?MAKE: -pick add $@ %<
?S:yacc:
?S: This variable holds the name of the compiler compiler we
?S: want to use in the Makefile. It can be yacc, byacc, or bison -y.
?S:.
?S:yaccflags:
?S: This variable contains any
 additional yacc flags desired by the
?S: user. It is up to the Makefile to use this.
?S:.
?T:comp
: determine compiler compiler
echo " "
comp='yacc'
if $test -f "$byacc$_exe"; then
	comp="byacc or $comp"
fi
if $test -f "$bison$_exe"; then
	comp="$comp or bison -y"
fi
case "$yacc" in
'')
	yacc=`./loc yacc yacc $pth`
	if $test -f "$yacc$_exe"; then
 		dflt='yacc'
	elif $test -f "$byacc$_exe"; then
 		dflt='byacc'
	elif $test -f "$bison$_exe"; then
 		dflt='bison'
	else
 		dflt=''
	fi
	;;
*) dflt="$yacc";;
esac
rp="Which compiler compiler ($comp) shall I use?"
. ./myread
yacc="$ans"
case "$yacc" in
*bis*)
	case "$yacc" in
*-y*) ;;
	*)
```

```
		yacc="$yacc -y"
 		echo "(Adding -y option to bison to get yacc-compatible behaviour.)"
 		;;
	esac
	;;
esac
```

```
@if yaccflags
: see if we need extra yacc flags
dflt="$yaccflags"
case "$dflt" in
'') dflt=none;;
esac
$cat <<EOH
```
Your yacc program may need extra flags to normally process the parser sources. Do NOT specify any -d or -v flags here, since those are explicitly known by the various Makefiles. However, if your machine has strange/undocumented options (like -Sr# on SCO to specify the maximum number of grammar rules), then please add them here. To use no flags, specify the word "none".

## EOH

```
rp="Any additional yacc flags?"
. ./myread
case "$ans" in
none) yaccflags='';;
*) yaccflags="$ans";;
esac
```
# @end

Found in path(s):

\* /opt/cola/permits/1448963027\_1666404849.0733607/0/perl-5-26-1-orig-regen-configure-1-tar-gz/metaconfigdebian-perl-5.26.1/dist/U/yacc.U No license file was found, but licenses were detected in source scan.

?RCS: \$Id\$ ?RCS: ?RCS: Copyright (c) 2000 Jarkko Hietaniemi ?RCS: ?RCS: You may distribute under the terms of either the GNU General Public ?RCS: License or the Artistic License, as specified in the README file. ?RCS: ?MAKE:d\_modfl d\_modflproto: Inlibc Compile Hasproto cat \ test ccflags uselongdouble i\_math  $\langle$  d\_sqrtl d\_aintl d\_copysignl d\_ilogbl d\_scalbnl d\_frexpl d\_ldexpl \ d\_truncl

?MAKE: -pick add  $\$  @ %< ?S:d\_modfl: ?S: This variable conditionally defines the HAS\_MODFL symbol, which ?S: indicates to the C program that the modfl() routine is available. ?S:. ?S:d\_modflproto: ?S: This symbol, if defined, indicates that the system provides ?S: a prototype for the modfl() function. Otherwise, it is up ?S: to the program to supply one. C99 says it should be ?S: long double modfl(long double, long double \*); ?S:. ?C:HAS\_MODFL: ?C: This symbol, if defined, indicates that the modfl routine is ?C: available to split a long double x into a fractional part f and ?C: an integer part i such that  $|f| < 1.0$  and  $(f + i) = x$ . ?C:. ?C:HAS\_MODFL\_PROTO: ?C: This symbol, if defined, indicates that the system provides ?C: a prototype for the modfl() function. Otherwise, it is up ?C: to the program to supply one.  $?C:$ . ?H:#\$d\_modfl HAS\_MODFL /\*\*/ ?H:#\$d\_modflproto HAS\_MODFL\_PROTO /\*\*/ ?H:. ?T:message ?LINT:set d\_modfl ?LINT:set d\_modflproto ?LINT:change ccflags : see if modfl exists set modfl d\_modfl eval \$inlibc : see if prototype for modfl is available echo " " set d\_modflproto modfl \$i\_math math.h eval \$hasproto if \$test "\$uselongdouble" = "\$define"; then message="" if  $\text{Sets}$  " $\text{Sd}$  sqrtl"  $\text{!=}$  " $\text{Sdefine}$ "; then message="\$message sqrtl" fi if \$test "\$d\_modfl" != "\$define"; then if  $\text{Sets}$  " $\text{Id}$  truncl: $\text{Id}$  copysignl" = " $\text{Sdefine}$ : $\text{Set}$  fine"; then echo "You have both truncl and copysignl, so I can emulate modfl." else if  $\text{Sets}$  " $\text{Sd}$  aintl: $\text{Sd}$  copysignl" = " $\text{Sdefine}$ : $\text{Sdefine}$ "; then

```
		echo "You have both
 aintl and copysignl, so I can emulate modfl."
   	 else
 		message="$message modfl"
   	 fi
	fi
  fi
  if $test "$d_frexpl" != "$define"; then
	if $test "$d_ilogbl:$d_scalbnl" = "$define:$define"; then
   	 echo "You have both ilogbl and scalbnl, so I can emulate frexpl."
	else
   	 message="$message frexpl"
	fi
  fi
  if $test "$d_ldexpl" != "$define"; then
	message="$message ldexpl"
  fi
 if $test "$message" != ""; then
	$cat <<EOM >&4
*** You requested the use of long doubles but you do not seem to have
*** the following mathematical functions needed for long double support:
*** $message
*** Please rerun Configure without -Duselongdouble and/or -Dusemorebits.
*** Cannot continue, aborting.
EOM
	exit 1
  fi
fi
Found in path(s):
* /opt/cola/permits/1448963027_1666404849.0733607/0/perl-5-26-1-orig-regen-configure-1-tar-gz/metaconfig-
debian-perl-5.26.1/U/perl/d_modfl.U
No license file was found, but licenses were detected in source scan.
?RCS: $Id$
?RCS:
?RCS: Copyright (c) 1991-1997, 2004-2006, Raphael Manfredi
?RCS:
?RCS: You may redistribute only under the terms of the Artistic License,
?RCS: as specified in the README file that comes with the distribution.
?RCS: You may reuse parts of this distribution only within the terms of
?RCS: that same Artistic License; a copy of which may be found at the root
?RCS: of the source tree for dist 4.0.
```

```
?RCS:
```
?RCS: \$Log: archname.U,v \$ ?RCS: Revision 3.0.1.3 1997/02/28 15:24:32 ram ?RCS: patch61: changed the way the archname is mangled from uname ?RCS: ?RCS: Revision 3.0.1.2 1995/05/12 12:05:24 ram ?RCS: patch54: protect against spaces in "uname -m" output (ADO) ?RCS: ?RCS: Revision 3.0.1.1 1995/02/15 14:14:21 ram ?RCS: patch51: created ?RCS: ?MAKE:archname myarchname: sed Loc Myread Oldconfig osname test rm ?MAKE: -pick add \$@ %< ?S:archname: ?S: This variable is a short name to characterize the current ?S: architecture. It is used mainly to construct the default archlib. ?S:. ?S:myarchname: ?S: This variable holds the architecture name computed by Configure in ?S: a previous run. It is not intended to be perused by any user and ?S: should never be set in a hint file. ?S:. ?C:ARCHNAME: ?C: This symbol holds a string representing the architecture name. ?C: It may be used to construct an architecture-dependant pathname ?C: where library files may be held under a private library, for ?C: instance.  $?C:$ . ?H:#define ARCHNAME "\$archname" /\*\*/ ?H:. ?T:xxx tarch : determine the architecture name echo " " ?X: We always recompute archname in case osname changes. However, we need ?X: to be careful since, as ADO rightfully pointed out, some systems pick ?X: silly architecture names (0001307135000-aix on AIX or 9000/715-ux under ?X: HP-UX). Therefore, we allow hint files to superseed our guess and ask ?X: the user for confirmation. if xxx=`./loc arch blurfl \$pth`; \$test -f "\$xxx"; then tarch=`arch`"-\$osname" elif xxx=`./loc uname blurfl \$pth`; \$test -f "\$xxx" ; then if uname  $-m$  > tmparch  $2 > 2$  ; then tarch=`\$sed -e 's/  $*$ \$//' -e 's/ /\_/g' \ -e 's/\$/'"-\$osname/" tmparch` else tarch="\$osname"

```
	fi
```

```
	$rm -f tmparch
else
	tarch="$osname"
fi
case "$myarchname" in
''|"$tarch") ;;
*)
	echo "(Your architecture name used to be $myarchname.)"
	archname=''
	;;
esac
case "$archname" in
'') dflt="$tarch";;
*) dflt="$archname";;
esac
rp='What is your architecture name'
. ./myread
archname="$ans"
myarchname="$tarch"
Found in path(s):
* /opt/cola/permits/1448963027_1666404849.0733607/0/perl-5-26-1-orig-regen-configure-1-tar-gz/metaconfig-
debian-perl-5.26.1/dist/U/archname.U
No license file was found, but licenses were detected in source scan.
?RCS: $Id$
?RCS:
?RCS: Copyright (c) 1991-1997, 2004-2006, Raphael Manfredi
?RCS:
?RCS: You may redistribute only under the terms of the Artistic License,
?RCS: as specified in the README file that comes with the distribution.
?RCS: You may reuse parts of this distribution only within the terms of
?RCS: that same Artistic License; a copy of which may be found at the root
?RCS: of the source tree for dist 4.0.
?RCS:
?RCS: $Log: d_htonl.U,v $
?RCS: Revision 3.0.1.2 1994/08/29 16:09:25 ram
?RCS: patch32: now properly handles htonl() and friends when macros (ADO)
?RCS:
?RCS: Revision 3.0.1.1 1994/05/06 14:45:00 ram
?RCS: patch23: now also check for htonl() macro (ADO)
?RCS:
?RCS: Revision 3.0 1993/08/18 12:06:22 ram
?RCS: Baseline for dist 3.0 netwide release.
?RCS:
?MAKE:d_htonl: Inlibc Setvar i_niin i_sysin cat rm contains \setminus	cppstdin cppflags cppminus
?MAKE: -pick add \@ %<
```
?S:d\_htonl: ?S: This variable conditionally defines HAS\_HTONL if htonl() and its ?S: friends are available to do network order byte swapping. ?S:. ?C:HAS\_HTONL (HTONL): ?C: This symbol, if defined, indicates that the htonl() routine (and ?C: friends htons() ntohl() ntohs()) are available to do network ?C: order byte swapping.  $?C:$ . ?C:HAS\_HTONS (HTONS): ?C: This symbol, if defined, indicates that the htons() routine (and ?C: friends htonl() ntohl() ntohs()) are available to do network ?C: order byte swapping. ?C:. ?C:HAS\_NTOHL (NTOHL): ?C: This symbol, if defined, indicates that the ntohl() routine (and ?C: friends htonl() htons() ntohs()) are available to do network ?C: order byte swapping. ?C:. ?C:HAS\_NTOHS (NTOHS): ?C: This symbol, if defined, indicates that the ntohs() routine (and ?C: friends htonl() htons() ntohl()) are available to do network ?C: order byte swapping. ?C:. ?H:#\$d\_htonl HAS\_HTONL /\*\*/ ?H:#\$d\_htonl HAS\_HTONS\_/\*\*/ ?H:#\$d\_htonl HAS\_NTOHL /\*\*/ ?H:#\$d\_htonl HAS\_NTOHS /\*\*/ ?H:. ?F:!htonl.c ?LINT:set d\_htonl : see if htonl --and friends-- exists val='' set htonl val eval \$inlibc : Maybe they are macros. case "\$val" in \$undef) \$cat >htonl.c <<EOM #include <stdio.h> #include <sys/types.h> #\$i\_niin I\_NETINET\_IN #\$i\_sysin I\_SYS\_IN #ifdef I\_NETINET\_IN

#include <netinet/in.h>

#endif #ifdef I\_SYS\_IN #include <sys/in.h> #endif #ifdef htonl printf("Defined as a macro."); #endif EOM \$cppstdin \$cppflags \$cppminus < htonl.c >htonl.E 2>/dev/null if \$contains 'Defined as a macro' htonl.E >/dev/null 2>&1; then val="\$define" echo "But it seems to be defined as a macro." >&4 fi \$rm -f htonl.? ;; esac set d\_htonl eval \$setvar Found in path(s): \* /opt/cola/permits/1448963027\_1666404849.0733607/0/perl-5-26-1-orig-regen-configure-1-tar-gz/metaconfigdebian-perl-5.26.1/dist/U/d\_htonl.U No license file was found, but licenses were detected in source scan. ?RCS: \$Id: d\_setpgrp2.U 1 2006-08-24 12:32:52Z rmanfredi \$ ?RCS: ?RCS: Copyright (c) 1991-1997, 2004-2006, Raphael Manfredi ?RCS: ?RCS: You may redistribute only under the terms of the Artistic Licence, ?RCS: as specified in the README file that comes with the distribution. ?RCS: You may reuse parts of this distribution only within the terms of ?RCS: that same Artistic Licence; a copy of which may be found at the root ?RCS: of the source tree for dist 4.0. ?RCS: ?RCS: \$Log: d\_setpgrp2.U,v \$ ?RCS: Revision 3.0 1993/08/18 12:07:10 ram ?RCS: Baseline for dist 3.0 netwide release. ?RCS: ?MAKE:d\_setpgrp2: Inlibc ?MAKE: -pick add  $\$ @ %< ?S:d\_setpgrp2: ?S: This variable conditionally defines the HAS\_SETPGRP2 symbol, which ?S: indicates to the C program that the setpgrp2() (as in DG/UX) routine ?S: is available to set the current process group.  $2S$ : ?C:HAS\_SETPGRP2 (SETPGRP2): ?C: This symbol, if defined, indicates that the

 setpgrp2() (as in DG/UX) ?C: routine is available to set the current process group. ?C:. ?H:#\$d\_setpgrp2 HAS\_SETPGRP2 /\*\*/ ?H:. ?LINT:set d\_setpgrp2 : see if setpgrp2 exists set setpgrp2 d\_setpgrp2 eval \$inlibc Found in path(s): \* /opt/cola/permits/1448963027\_1666404849.0733607/0/perl-5-26-1-orig-regen-configure-1-tar-gz/metaconfigdebian-perl-5.26.1/dist/U/d\_setpgrp2.U No license file was found, but licenses were detected in source scan. ?RCS: \$Id: fpostype.U,v 3.0.1.2 1994/08/29 16:20:52 ram Exp \$ ?RCS: ?RCS: Copyright (c) 1991-1993, Raphael Manfredi ?RCS: ?RCS: You may redistribute only under the terms of the Artistic License, ?RCS: as specified in the README file that comes with the distribution. ?RCS: You may reuse parts of this distribution only within the terms of ?RCS: that same Artistic License; a copy of which may be found at the root ?RCS: of the source tree for dist 3.0. ?RCS: ?RCS: \$Log: fpostype.U,v \$ ?RCS: Revision 3.0.1.2 1994/08/29 16:20:52 ram ?RCS: patch32: now uses new Typedef unit to compute type information ?RCS: ?RCS: Revision 3.0.1.1 1994/06/20 06:59:59 ram ?RCS: patch30: created ?RCS: ?MAKE:fpostype: Myread Typedef ?MAKE: -pick add \$@ %< ?S:fpostype: ?S: This variable defines Fpos\_t to be something like fpos\_t, long, ?S: uint, or whatever type is used to declare file positions in libc. ?S:. ?C:Fpos\_t: ?C: This symbol holds the type used to declare file positions in libc. ?C: It can be fpos\_t, long, uint, etc... It may be necessary to include ?C: <sys/types.h> to get any typedef'ed information.  $?C:$ . ?H:#define Fpos t \$fpostype  $\frac{\text{#}}{\text{#}}$  File position type \*/  $?H:$ ?LINT:set fpostype : see what type file positions are declared as in the library

rp="What is the type for file position used by fsetpos()?" set fpos\_t fpostype long stdio.h sys/types.h eval \$typedef\_ask

Found in path(s):

\* /opt/cola/permits/1448963027\_1666404849.0733607/0/perl-5-26-1-orig-regen-configure-1-tar-gz/metaconfigdebian-perl-5.26.1/U/typedefs/fpostype.U

No license file was found, but licenses were detected in source scan.

?RCS: \$Id\$ ?RCS:

?RCS: Copyright (c) 1991-1997, 2004-2006, Raphael Manfredi ?RCS: ?RCS: You may redistribute only under the terms of the Artistic License,

?RCS: as specified in the README file that comes with the distribution. ?RCS: You may reuse parts of this distribution only within the terms of ?RCS: that same Artistic License; a copy of which may be found at the root ?RCS: of the source tree for dist 4.0. ?RCS: ?RCS: \$Log: pidtype.U,v \$ ?RCS: Revision 3.0.1.1 1994/08/29 16:31:27 ram ?RCS: patch32: now uses new Typedef unit to compute type information ?RCS:

?RCS: Revision 3.0 1993/08/18 12:09:33 ram

?RCS: Baseline for dist 3.0 netwide release.

?RCS:

?MAKE:pidtype: Myread Typedef

?MAKE: -pick add \$@ %<

?S:pidtype:

?S: This variable defines PIDTYPE to be something like pid\_t, int,

?S: ushort, or whatever type is used to declare process ids in the kernel. ?S:.

?C:Pid\_t (PIDTYPE):

?C: This symbol holds the type

used to declare process ids in the kernel.

?C: It can be int, uint, pid\_t, etc... It may be necessary to include

?C: <sys/types.h> to get any typedef'ed information.

?C:.

?H:#define Pid\_t \$pidtype /\* PID type \*/

 $?H:$ 

: see what type pids are declared as in the kernel

set pid t pidtype int stdio.h sys/types.h

eval \$typedef

dflt="\$pidtype"

echo " "

rp="What type are process ids on this system declared as?"

. ./myread

pidtype="\$ans"

Found in path(s):

\* /opt/cola/permits/1448963027\_1666404849.0733607/0/perl-5-26-1-orig-regen-configure-1-tar-gz/metaconfigdebian-perl-5.26.1/dist/U/pidtype.U

No license file was found, but licenses were detected in source scan.

?RCS: \$Id\$ ?RCS: ?RCS: Copyright (c) 1991-1997, 2004-2006, Raphael Manfredi ?RCS: ?RCS: You may redistribute only under the terms of the Artistic License, ?RCS: as specified in the README file that comes with the distribution. ?RCS: You may reuse parts of this distribution only within the terms of ?RCS: that same Artistic License; a copy of which may be found at the root ?RCS: of the source tree for dist 4.0. ?RCS: ?RCS: \$Log: d\_castneg.U,v \$ ?RCS: Revision 3.0.1.2 1995/05/12 12:11:21 ram ?RCS: patch54: made sure cc and ccflags are conditional dependencies ?RCS: patch54: added improved test case for Interactive Unix ?RCS: ?RCS: Revision 3.0.1.1 1994/10/29 16:10:50 ram ?RCS: patch36: don't forget to tell user about compilation failures (ADO) ?RCS: patch36: declare signal handler correctly using 'signal\_t' (ADO) ?RCS: ?RCS: Revision 3.0 1993/08/18 12:05:47 ram ?RCS: Baseline for dist 3.0 netwide release. ?RCS:  $\gamma$ . ?X: Can the compiler cast negative / odd floats to unsigned values. ?X: ?MAKE:d\_castneg castflags: cat +cc +ccflags rm\_try Setvar signal\_t ?MAKE: -pick add \$@ %< ?S:d\_castneg: ?S: This variable conditionally defines CASTNEG, which indicates ?S: wether the C compiler can cast negative float to unsigned. ?S:. ?S:castflags: ?S: This variable contains a flag that precise difficulties the ?S: compiler has casting odd floating values to unsigned long: ?S:  $0 = \alpha k$ ?S:  $1 = \text{couldn}'$  cast  $\lt 0$ ?S:  $2 = \text{couldn}'t \text{ cast} \ge 0x800000000$ ?S:  $4 = \text{couldn}'t$  cast in argument expression list  $2S$ : ?C:CASTNEGFLOAT: ?C: This symbol is defined if the C compiler can cast negative

```
?C:	numbers to unsigned longs, ints and shorts.
?C:.
?C:CASTFLAGS:
?C: This symbol contains flags that say what difficulties the compiler
?C:	has casting odd floating values to unsigned long:
?C: 0 = \text{ok}?C: 1 = \text{couldn}'t \text{ cast} < 0?C: 2 = \text{couldn}'t \text{ cast} > 0x800000000?C: 4 = \text{couldn't cast in argument expression list}?C:.
?H:#$d_castneg CASTNEGFLOAT /**/
?H:#define
CASTFLAGS $castflags /**/
?H:.
?F:!try
?LINT:set d_castneg
: check for ability to cast negative floats to unsigned
echo " "
echo 'Checking whether your C compiler can cast negative float to unsigned.' >&4
$cat >try.c <<EOCP
#include <sys/types.h>
#include <signal.h>
$signal_t blech() { exit(7); }
\sigma \signal_t blech_in_list() { exit(4); }
unsigned long dummy_long(p) unsigned long p; { return p; }
unsigned int dummy_int(p) unsigned int p; \{ return p; \}unsigned short dummy_short(p) unsigned short p; \{ return p; \}int main()
{
double f = -123.;
	unsigned long along;
	unsigned int aint;
unsigned short ashort;
int result = 0;
	signal(SIGFPE, blech);
along = (unsigned long)f;
aint = (unsigned int)f;ashort = (unsigned short)f;
if (along ! = (unsigned long)-123)
 result |= 1;
if (aint != (unsigned int)-123)
 result |= 1;
if (ashort != (unsigned short)-123)
 result = 1:
f = (double)0x40000000;f = f + f;along = 0;
```

```
along = (unsigned long)f;
	if
(along != 0x80000000)result |= 2;f = 1.;
along = 0;
along = (unsigned long)f;
if (along != 0x7fffffff)
 result |= 1;
f = 2.:
along = 0;
along = (unsigned long)f;
if (along != 0x80000001)
 result |= 2;	if (result)
 		exit(result);
?X:
?X: The following is a test for Interactive Unix Version 4.1, which
?X: has an 'improved' compiler which can correctly cast negative
?X: floats in expression lists, but apparently not in argument lists.
?X: Contributed by Winfried Koenig <win@incom.rhein-main.de>
?X:
signal(SIGFPE, blech_in_list);
f = 123.;
	along = dummy_long((unsigned long)f);
aint = dummy\_int((unsigned int)f);ashort = dummy\_short((unsigned short)f);if (along ! = (unsigned long)123)
 result |= 4;
if (aint != (unsigned int)123)
 result |= 4;if (ashort != (unsigned short)123)
 result |= 4;
	exit(result);
}
EOCP
if $cc $ccflags -o try try.c >\/dev/null 2>\&1; then
	./try
	castflags=$?
else
	echo "(I can't seem to compile the test program--assuming it can't)"
	castflags=7
fi
case
 "$castflags" in
0) val="$define"
	echo "Yup, it can."
```

```
	;;
*)	val="$undef"
	echo "Nope, it can't."
	;;
esac
set d_castneg
eval $setvar
$rm_try
```
Found in path(s):

```
* /opt/cola/permits/1448963027_1666404849.0733607/0/perl-5-26-1-orig-regen-configure-1-tar-gz/metaconfig-
debian-perl-5.26.1/dist/U/d_castneg.U
No license file was found, but licenses were detected in source scan.
```
?RCS: \$Id: i\_stdlib.U 1 2006-08-24 12:32:52Z rmanfredi \$ ?RCS: ?RCS: Copyright (c) 1991-1997, 2004-2006, Raphael Manfredi ?RCS: ?RCS: You may redistribute only under the terms of the Artistic Licence, ?RCS: as specified in the README file that comes with the distribution. ?RCS: You may reuse parts of this distribution only within the terms of ?RCS: that same Artistic Licence; a copy of which may be found at the root ?RCS: of the source tree for dist 4.0. ?RCS: ?RCS: \$Log: i\_stdlib.U,v \$ ?RCS: Revision 3.0 1993/08/18 12:08:27 ram ?RCS: Baseline for dist 3.0 netwide release. ?RCS: ?MAKE:i\_stdlib: Inhdr ?MAKE: -pick add  $\$  @ %< ?S:i\_stdlib: ?S: This variable conditionally defines the I\_STDLIB symbol, which ?S: indicates to the C program that <stdlib.h> exists and should ?S: be included. ?S:. ?C:I\_STDLIB: ?C: This symbol, if defined, indicates that <stdlib.h> exists and should ?C: be included.  $?C:$ . ?H:#\$i\_stdlib I\_STDLIB /\*\*/  $?H:$ ?LINT:set i\_stdlib : see if stdlib is available set stdlib.h i\_stdlib eval \$inhdr Found in path(s):

\* /opt/cola/permits/1448963027\_1666404849.0733607/0/perl-5-26-1-orig-regen-configure-1-tar-gz/metaconfigdebian-perl-5.26.1/dist/U/i\_stdlib.U

No license file was found, but licenses were detected in source scan.

?RCS: \$Id: bin.U,v 3.1 1999/07/09 18:20:13 doughera Exp doughera \$ ?RCS: ?RCS: Copyright (c) 1991-1993, Raphael Manfredi ?RCS: ?RCS: You may redistribute only under the terms of the Artistic License, ?RCS: as specified in the README file that comes with the distribution. ?RCS: You may reuse parts of this distribution only within the terms of ?RCS: that same Artistic License; a copy of which may be found at the root ?RCS: of the source tree for dist 3.0. ?RCS: ?RCS: \$Log: bin.U,v \$ ?RCS: Revision 3.1 1999/07/09 18:20:13 doughera ?RCS: Updated for installprefix ?RCS: ?RCS: Revision 3.0.1.4 1995/09/25 09:15:32 ram ?RCS: patch59: unit is now forced to the top of Configure, if possible ?RCS: ?RCS: Revision 3.0.1.3 1995/01/30 14:32:40 ram ?RCS: patch49: can now handle installation prefix changes (from WED) ?RCS: ?RCS: Revision 3.0.1.2 1994/08/29 16:05:28 ram ?RCS: patch32: now uses installation prefix ?RCS: ?RCS: Revision 3.0.1.1 1993/09/13 15:56:51 ram ?RCS: patch10: made prompting more explicit (WAD) ?RCS: ?RCS: Revision 3.0 1993/08/18 12:05:26 ram ?RCS: Baseline for dist 3.0 netwide release. ?RCS: ?MAKE:bin binexp installbin userelocatableinc initialinstalllocation: \ Myread Prefixit Getfile Setvar Setprefixvar Oldconfig \ test prefix prefixexp ?MAKE: -pick add  $\%$  % < ?Y:TOP  $?D:bin =''$ ?S:bin: ?S: This variable holds the name of the directory in which the user wants ?S: to put publicly executable images for the package in question. It ?S: is most often a local directory such as /usr/local/bin. Programs using  $2S$ : this variable must be prepared to deal with  $\sim$ name substitution. ?S:. ?D:binexp='' ?S:binexp:

?S: This is the same as the bin variable, but is filename expanded at

?S: configuration time, for use in your makefiles.

?S:.

?D:installbin=''

?S:installbin:

?S: This variable is the same as binexp unless AFS is running in which case

?S: the user is explicitly prompted for it. This variable

should always

?S: be used in your makefiles for maximum portability.

?S:.

?D:userelocatableinc=''

?S:userelocatableinc:

?S: This variable is set to true to indicate that perl should relocate

?S: @INC entries at runtime based on the path to the perl binary.

?S: Any @INC paths starting ".../" are relocated relative to the directory

?S: containing the perl binary, and a logical cleanup of the path is then

?S: made around the join point (removing "dir/../" pairs)

?S:.

?S:initialinstalllocation:

?S: When userelocatableinc is true, this variable holds the location

?S: that make install should copy the perl binary to, with all the

?S: run-time relocatable paths calculated from this at install time.

?S: When used, it is initialized to the original value of binexp, and

?S: then binexp is set to '.../', as the other binaries are found

?S: relative to the perl binary.

?S:.

?C:BIN:

?C: This symbol holds the path of the bin directory where the package will

?C: be installed. Program must

be prepared to deal with ~name substitution.

 $?C:$ .

?C:BIN\_EXP:

?C: This symbol is the filename expanded version of the BIN symbol, for

?C: programs that do not want to deal with that at run-time.

?C:.

?C:PERL\_RELOCATABLE\_INC:

?C: This symbol, if defined, indicates that we'd like to relocate entries ?C: in @INC at run time based on the location of the perl binary.  $?C:$ . ?H:#define BIN "\$bin" /\*\*/ ?H:#define BIN\_EXP "\$binexp" /\*\*/ ?H:#define PERL\_RELOCATABLE\_INC "\$userelocatableinc" /\*\*/  $2H$ . ?D:bin='/usr/local/bin' ?LINT:change prefix ?LINT:change prefixexp ?LINT:change prefixvar ?LINT:change installprefixexp

```
?LINT:set userelocatableinc
: determine where public executables go
echo " "
set dflt bin bin
eval $prefixit
fn=d~
rp='Pathname where the public executables will reside?'
. ./getfile
if $test "X$ansexp" != "X$binexp"; then
	installbin=''
fi
prefixvar=bin
: XXX Bug? -- ignores Configure -Dinstallprefix setting.
: XXX If this is fixed, also fix the "start perl" hunk below, which relies
 on
: this via initialinstalllocation
. ./setprefixvar
case "$userelocatableinc" in
$define|true|[yY]*) dflt='y' ;;
*) dflt='n';;
esac
cat <<EOM
```
Would you like to build Perl so that the installation is relocatable, so that library paths in @INC are determined relative to the path of the perl binary? This is not advised for system Perl installs, or if you need to run setid scripts or scripts under taint mode.

```
If this doesn't make any sense to you, just accept the default '$dflt'.
EOM
rp='Use relocatable @INC?'
. ./myread
case "$ans" in
y|Y) val="$define" ;;
*) val="$undef";;
esac
set userelocatableinc
eval $setvar
initialinstalllocation="$binexp"
```
: Default prefix is now "up one level from where the binaries are" case "\$userelocatableinc" in \$define|true|[yY]\*) bin=".../" binexp=".../" prefix=".../.." prefixexp=".../.."

```
 installprefixexp=".../.."
```
 ;; esac

Found in path(s):

\* /opt/cola/permits/1448963027\_1666404849.0733607/0/perl-5-26-1-orig-regen-configure-1-tar-gz/metaconfigdebian-perl-5.26.1/U/installdirs/bin.U

No license file was found, but licenses were detected in source scan.

?RCS: \$Id\$

?RCS:

?RCS: Copyright (c) 1991-1997, 2004-2006, Raphael Manfredi

?RCS:

?RCS: You may redistribute only under the terms of the Artistic License,

?RCS: as specified in the README file that comes with the distribution.

?RCS: You may reuse parts of this distribution only within the terms of

?RCS: that same Artistic License; a copy of which may be found at the root

?RCS: of the source tree for dist 4.0.

?RCS:

?RCS: \$Log: cppstdin.U,v \$

?RCS: Revision 3.0.1.4 1994/10/29 16:08:34 ram

?RCS: patch36: added ?F: line for metalint file checking

?RCS:

?RCS: Revision 3.0.1.3 1994/01/24 14:05:38 ram

?RCS: patch16: comment for CPPLAST was missing

?RCS:

?RCS: Revision 3.0.1.2 1993/12/15 08:18:58 ram

?RCS: patch15: new variables cpprun and cpplast, guaranteed wrapper-free

?RCS: patch15: cppstdin now tries to use cc, even at the cost of a wrapper

?RCS:

?RCS: Revision 3.0.1.1 1993/08/25 14:00:53 ram

?RCS: patch6:

remove wrapper when not actually used

?RCS:

?RCS: Revision 3.0 1993/08/18 12:05:38 ram

?RCS: Baseline for dist 3.0 netwide release.

 $?RCS$ 

?MAKE:cppstdin cppminus cpprun cpplast: contains test Myread Oldconfig Loc \

 cpp +cc rm hint osname gccversion startsh eunicefix

?MAKE: -pick add  $\$ @ %<

?S:cppstdin:

?S: This variable contains the command which will invoke the C

?S: preprocessor on standard input and put the output to stdout.

?S: It is primarily used by other Configure units that ask about

?S: preprocessor symbols.

?S:.

?S:cppminus:

?S: This variable contains the second part of the string which will invoke

?S: the C preprocessor on the standard input and produce to standard ?S: output. This variable will have the value "-" if cppstdin needs ?S: a minus to specify standard input, otherwise the value is "". ?S:. ?S:cpprun: ?S: This variable contains the command which will invoke a C preprocessor ?S: on standard input and put the output to stdout. It is guaranteed not ?S: to be a wrapper

and may be a null string if no preprocessor can be

?S: made directly available. This preprocessor might be different from the

?S: one used by the C compiler. Don't forget to append cpplast after the

?S: preprocessor options.

?S:.

?S:cpplast:

?S: This variable has the same functionality as cppminus, only it applies to ?S: cpprun and not cppstdin.

?S:.

?C:CPPSTDIN:

?C: This symbol contains the first part of the string which will invoke

?C: the C preprocessor on the standard input and produce to standard

?C: output. Typical value of "cc -E" or "/lib/cpp", but it can also

?C: call a wrapper. See CPPRUN.

?C:.

?C:CPPMINUS:

?C: This symbol contains the second part of the string which will invoke

?C: the C preprocessor on the standard input and produce to standard

?C: output. This symbol will have the value "-" if CPPSTDIN needs a minus

?C: to specify standard input, otherwise the value is "".

?C:.

?C:CPPRUN:

?C: This symbol contains the string which will invoke a C preprocessor on ?C: the

standard input and produce to standard output. It needs to end

?C: with CPPLAST, after all other preprocessor flags have been specified.

?C: The main difference with CPPSTDIN is that this program will never be a

?C: pointer to a shell wrapper, i.e. it will be empty if no preprocessor is

?C: available directly to the user. Note that it may well be different from

?C: the preprocessor used to compile the C program.

 $?C:$ .

?C:CPPLAST:

?C: This symbol is intended to be used along with CPPRUN in the same manner ?C: symbol CPPMINUS is used with CPPSTDIN. It contains either "-" or "".

 $2C$ :

?H:#define CPPSTDIN "\$cppstdin"

?H:#define CPPMINUS "\$cppminus"

?H:#define CPPRUN "\$cpprun"

?H:#define CPPLAST "\$cpplast"

 $?H:$ 

?F:cppstdin !testcpp.out !testcpp.c ?T:wrapper x\_cpp x\_minus ok : see how we invoke the C preprocessor echo " " echo "Now, how can we feed standard input to your C preprocessor..." >&4 cat <<'EOT' >testcpp.c #define ABC abc #define XYZ xyz ABC.XYZ **EOT** cd .. if \$test ! -f cppstdin; then echo "\$startsh" >cppstdin if \$test "X\$osname" = "Xaix" -a "X\$gccversion" = X; then ?X: AIX cc -E doesn't show the absolute headerfile ?X: locations but we'll cheat by using the -M flag. echo 'cat >.\$\$.c; rm -f .\$\$.u; "'\$cc"'  ${1+$ "\$@" } -M -c .\$\$.c 2>/dev/null; \ test -s  $$\$.u \&\&\ \$ awk "'''''\$2 ~  $\land$ .h\$/ { print "# 0 \"''\$2"\"'' } "''''' .\$\$.u; \ rm -f .\$\$.o .\$\$.u; '"\$cc"' -E \${1+"\$@"} .\$\$.c; rm .\$\$.c' >> cppstdin else echo 'cat >.\$\$.c; '"\$cc"' -E \${1+"\$@"} .\$\$.c; rm .\$\$.c' >>cppstdin fi; else echo "Keeping your \$hint cppstdin wrapper." fi chmod 755 cppstdin \$eunicefix cppstdin wrapper=`pwd`/cppstdin ok='false' cd UU  $?X:$ ?X: We'll run the cpp tests again if we don't have any valid C preprocessor ?X: yet or don't know how to proceed without a wrapper (in which case cpprun ?X: is empty and that's really annoying...)  $\gamma$ . if \$test "X\$cppstdin" != "X" && \ \$cppstdin \$cppminus <testcpp.c >testcpp.out 2>&1 && \ \$contains 'abc.\*xyz' testcpp.out >/dev/null 2>&1 then echo "You used to use \$cppstdin \$cppminus so we'll use that again." case "\$cpprun" in '') echo "But let's see if we can live without a wrapper..." ;; \*) if \$cpprun \$cpplast <testcpp.c >testcpp.out 2>&1 && \ \$contains 'abc.\*xyz' testcpp.out >/dev/null 2>&1

```
		then
  			echo "(And we'll use $cpprun $cpplast to preprocess directly.)"
  			ok='true'
 		else
  			echo "(However, $cpprun $cpplast does not work, let's see...)"
 		fi
 		;;
	esac
else
	case "$cppstdin" in
	'') ;;
	*)
 		echo "Good old $cppstdin $cppminus does not seem to be of any help..."
 		;;
	esac
fi
if $ok; then
	: nothing
elif echo 'Maybe ""'$cc"' -E" will work...'; \
\csc -E <testcpp.c >testcpp.out 2>&1; \
	$contains 'abc.*xyz' testcpp.out >/dev/null 2>&1 ; then
	echo "Yup, it does."
	x_cpp="$cc -E"
	x_minus='';
elif echo 'Nope...maybe ""'$cc"' -E -" will work...'; \
\csc -E - <testcpp.c >testcpp.out 2>&1; \
	$contains 'abc.*xyz' testcpp.out >/dev/null 2>&1 ; then
	echo "Yup, it does."
	x_cpp="$cc -E"
	x_minus='-';
elif echo 'Nope...maybe "'"$cc"'
-P" will work...'; \setminus\csc -P <testcpp.c >testcpp.out 2>&1; \
	$contains 'abc.*xyz' testcpp.out >/dev/null 2>&1 ; then
	echo "Yipee, that works!"
	x_cpp="$cc -P"
	x_minus='';
elif echo 'Nope...maybe ""$cc"' -P -" will work...'; \
\csc -P - <testcpp.c >testcpp.out 2>&1; \
	$contains 'abc.*xyz' testcpp.out >/dev/null 2>&1 ; then
	echo "At long last!"
x cpp="$cc -P"
	x_minus='-';
elif echo 'No such luck, maybe "'$cpp'" will work...'; \langle \rangle\text{Sepp} \leq \text{testcpp.c} > \text{testcpp.out } 2 > \& 1; \	$contains 'abc.*xyz' testcpp.out >/dev/null 2>&1 ; then
	echo "It works!"
```

```
	x_cpp="$cpp"
	x_minus='';
elif echo 'Nixed again...maybe "'$cpp' -" will work...'; \
\text{Sopp -} \text{stet} z \geq \text{testcpp.out } 2 > \& 1; \	$contains 'abc.*xyz' testcpp.out >/dev/null 2>&1 ; then
	echo "Hooray, it works! I was beginning to wonder."
	x_cpp="$cpp"
	x_minus='-';
elif echo 'Uh-uh. Time to get fancy. Trying a wrapper...'; \langle \rangle\text{wrapeer} <testcpp.c >testcpp.out 2>&1; \
	$contains 'abc.*xyz' testcpp.out >/dev/null 2>&1 ; then
	x_cpp="$wrapper"
	x_minus=''
	echo
 "Eureka!"
else
	dflt=''
	rp="No dice. I can't find a C preprocessor. Name one:"
	. ./myread
	x_cpp="$ans"
	x_minus=''
	$x_cpp <testcpp.c >testcpp.out 2>&1
	if $contains 'abc.*xyz' testcpp.out >/dev/null 2>&1 ; then
 		echo "OK, that will do." >&4
	else
echo "Sorry, I can't get that to work. Go find one and rerun Configure." >&4
 		exit 1
	fi
fi
case "$ok" in
false)
	cppstdin="$x_cpp"
	cppminus="$x_minus"
	cpprun="$x_cpp"
	cpplast="$x_minus"
\gamma.
?X: If /lib/cpp is used, try using a wrapper to increase our chances to have
?X: the C compiler and our $cppstdin agree on the same symbols... However,
?X: since cpprun is guaranteed not to be a wrapper, we must clear it if the
?X: only preprocessor we found was a wrapper, with all our luck...
?X:
set X $x cpp
	shift
	case "$1" in
	"$cpp")
 		echo "Perhaps can we force $cc -E using a wrapper..."
 if \text{wrapeer} \leq \text{testcpp.c} > \text{testcpp.out } 2 > \& 1; \
```
```
			$contains 'abc.*xyz' testcpp.out >/dev/null 2>&1
 		then
 			echo "Yup, we can."
 			cppstdin="$wrapper"
 			cppminus='';
 		else
 			echo
 "Nope, we'll have to live without it..."
 		fi
 		;;
	esac
	case "$cpprun" in
	"$wrapper")
 		cpprun=''
 		cpplast=''
 		;;
	esac
	;;
esac
case "$cppstdin" in
"$wrapper"|'cppstdin') ;;
*) $rm -f $wrapper;;
esac
$rm -f testcpp.c testcpp.out
Found in path(s):
* /opt/cola/permits/1448963027_1666404849.0733607/0/perl-5-26-1-orig-regen-configure-1-tar-gz/metaconfig-
debian-perl-5.26.1/dist/U/cppstdin.U
No license file was found, but licenses were detected in source scan.
?RCS: $Id$
?RCS:
?RCS: Copyright (c) 1991-1997, 2004-2006, Raphael Manfredi
?RCS:
?RCS: You may redistribute only under the terms of the Artistic License,
?RCS: as specified in the README file that comes with the distribution.
?RCS: You may reuse parts of this distribution only within the terms of
?RCS: that same Artistic License; a copy of which may be found at the root
?RCS: of the source tree for dist 4.0.
?RCS:
?RCS: $Log: bin.U,v $
?RCS: Revision 3.0.1.4 1995/09/25 09:15:32 ram
?RCS: patch59: unit is now forced to the top of Configure, if possible
?RCS:
?RCS: Revision 3.0.1.3 1995/01/30 14:32:40 ram
?RCS: patch49: can now handle installation prefix changes (from WED)
?RCS:
```
?RCS: Revision 3.0.1.2 1994/08/29 16:05:28 ram ?RCS: patch32: now uses installation prefix ?RCS: ?RCS: Revision 3.0.1.1 1993/09/13 15:56:51 ram ?RCS: patch10: made prompting more explicit (WAD) ?RCS: ?RCS: Revision 3.0 1993/08/18 12:05:26 ram ?RCS: Baseline for dist 3.0 netwide release. ?RCS: ?MAKE:bin binexp installbin: Prefixit Getfile Oldconfig afs cat test ?MAKE: -pick add \$@ %< ?Y:TOP ?S:bin: ?S: This variable holds the name of the directory in which the user wants ?S: to put publicly executable images for the package in question. It ?S: is most often a local directory such as /usr/local/bin. Programs using ?S: this variable must be prepared to deal with ~name substitution. ?S:. ?S:binexp: ?S: This is the same as the bin variable, but is filename expanded at ?S: configuration time, for use in your makefiles. ?S:. ?S:installbin: ?S: This variable is the same as binexp unless AFS is running in which case ?S: the user is explicitly prompted for it. This variable should always ?S: be used in your makefiles for maximum portability. ?S:. ?C:BIN: ?C: This symbol holds the path of the bin directory where the package will ?C: be installed. Program must be prepared to deal with ~name substitution. ?C:. ?C:BIN\_EXP: ?C: This symbol is the filename expanded version of the BIN symbol, for ?C: programs that do not want to deal with that at run-time.  $2C$ ?H:#define BIN "\$bin" /\*\*/ ?H:#define BIN\_EXP "\$binexp" /\*\*/  $?H:$ ?D:bin='/usr/local/bin' : determine where public executables go echo " " set dflt bin bin eval \$prefixit fn= $d$ ~ rp='Pathname where the public executables will reside?' . ./getfile

if \$test "X\$ansexp" != "X\$binexp"; then installbin='' fi bin="\$ans" binexp="\$ansexp" if \$afs; then \$cat <<EOM

Since you are running AFS, I need to distinguish the directory in which executables reside from the directory in which they are installed (and from which they are presumably copied to the former directory by occult means).

EOM

```
	case "$installbin" in
	'') dflt=`echo $binexp | sed 's#^/afs/#/afs/.#'`;;
	*) dflt="$installbin";;
	esac
	fn=de~
	rp='Where will public executables be installed?'
	. ./getfile
	installbin="$ans"
else
	installbin="$binexp"
fi
```
Found in path(s):

\* /opt/cola/permits/1448963027\_1666404849.0733607/0/perl-5-26-1-orig-regen-configure-1-tar-gz/metaconfigdebian-perl-5.26.1/dist/U/bin.U No license file was found, but licenses were detected in source scan.

?RCS: \$Id: Chk\_whoami.U 1 2006-08-24 12:32:52Z rmanfredi \$ ?RCS: ?RCS: Copyright (c) 1991-1997, 2004-2006, Raphael Manfredi ?RCS: ?RCS: You may redistribute only under the terms of the Artistic Licence, ?RCS: as specified in the README file that comes with the distribution. ?RCS: You may reuse parts of this distribution only within the terms of ?RCS: that same Artistic Licence; a copy of which may be found at the root ?RCS: of the source tree for dist 4.0.  $?RCS$ ?RCS: \$Log: Chk\_whoami.U,v \$ ?RCS: Revision 3.0 1993/08/18 12:04:46 ram ?RCS: Baseline for dist 3.0 netwide release. ?RCS:  $?X$ : ?X: This unit makes sure we don't try to include whoami.h if uname() exists. ?X: ?MAKE:Chk\_whoami: d\_uname i\_whoami

?MAKE: -pick add  $\$  @ %< ?LINT:change i\_whoami : weed out incompatibilities case "\$d\_uname" in "\$define") i\_whoami="\$undef" ;; esac

Found in path(s):

\* /opt/cola/permits/1448963027\_1666404849.0733607/0/perl-5-26-1-orig-regen-configure-1-tar-gz/metaconfigdebian-perl-5.26.1/dist/U/Chk\_whoami.U No license file was found, but licenses were detected in source scan.

?RCS: \$Id\$ ?RCS: ?RCS: Copyright (c) 1991-1997, 2004-2006, Raphael Manfredi ?RCS: ?RCS: You may redistribute only under the terms of the Artistic License, ?RCS: as specified in the README file that comes with the distribution. ?RCS: You may reuse parts of this distribution only within the terms of ?RCS: that same Artistic License; a copy of which may be found at the root ?RCS: of the source tree for dist 4.0. ?RCS: ?RCS: \$Log: scriptdir.U,v \$ ?RCS: Revision 3.0.1.3 1995/09/25 09:17:15 ram ?RCS: patch59: unit is now forced to the top of Configure, if possible ?RCS: ?RCS: Revision 3.0.1.2 1995/01/30 14:46:13 ram ?RCS: patch49: can now handle installation prefix changes (from WED) ?RCS: ?RCS: Revision 3.0.1.1 1994/08/29 16:32:04 ram ?RCS: patch32: now uses installation prefix ?RCS: ?RCS: Revision 3.0 1993/08/18 12:09:45 ram ?RCS: Baseline for dist 3.0 netwide release. ?RCS: ?MAKE:scriptdir scriptdirexp installscript: afs cat test Getfile Loc \ Oldconfig +bin Prefixit prefixexp Prefixup ?MAKE: -pick add \$@ %< ?Y:TOP ?S:scriptdir: ?S: This variable holds the name of the directory in which the user wants ?S: to put publicly scripts for the package in question. It is either ?S: the same directory as for binaries, or a special one that can be ?S: mounted across different architectures, like /usr/share. Programs ?S: must be prepared to deal with ~name expansion. ?S:. ?S:scriptdirexp:

?S: This variable is the same as scriptdir, but is filename expanded

?S: at configuration time, for programs not wanting to bother with it. ?S:.

?S:installscript:

?S: This variable is usually the same as scriptdirexp, unless you are on

?S: a system running AFS, in which case they may differ slightly. You ?S: should always use this variable within your makefiles for portability. ?S:.

### ?C:SCRIPTDIR:

?C: This symbol holds the name of the directory in which the user wants ?C: to put publicly executable scripts for the

package in question. It

?C: is often a directory that is mounted across diverse architectures.

?C: Programs must be prepared to deal with ~name expansion.

?C:.

?C:SCRIPTDIR\_EXP:

?C: This is the same as SCRIPTDIR, but is filename expanded at ?C: configuration time, for use in programs not prepared to do ?C: ~name substitutions at run-time. ?C:. ?H:#define SCRIPTDIR "\$scriptdir" /\*\*/ ?H:#define SCRIPTDIR\_EXP "\$scriptdirexp" /\*\*/ ?H:. : determine where public executable scripts go set scriptdir scriptdir eval \$prefixit case "\$scriptdir" in '') dflt="\$bin" : guess some guesses \$test -d /usr/share/scripts && dflt=/usr/share/scripts \$test -d /usr/share/bin && dflt=/usr/share/bin \$test -d /usr/local/script && dflt=/usr/local/script \$test -d \$prefixexp/script && dflt=\$prefixexp/script set dflt eval \$prefixup ;; \*) dflt="\$scriptdir" ;; esac \$cat <<EOM

Some installations have a separate directory just for executable scripts so that they can mount it across multiple architectures but keep the scripts in one spot. You might, for example, have a subdirectory of /usr/share for this. Or you might just lump your scripts in with all your other executables.

```
EOM
fn=d~
rp='Where do you keep publicly executable scripts?'
. ./getfile
if $test "X$ansexp" != "X$scriptdirexp"; then
	installscript=''
fi
scriptdir="$ans"
scriptdirexp="$ansexp"
if $afs; then
	$cat <<EOM
```
Since you are running AFS, I need to distinguish the directory in which scripts reside from the directory in which they are installed (and from which they are presumably copied to the former directory by occult means).

# EOM

```
	case "$installscript" in
	'') dflt=`echo $scriptdirexp | sed 's#^/afs/#/afs/.#'`;;
	*) dflt="$installscript";;
	esac
	fn=de~
	rp='Where will public scripts be installed?'
	. ./getfile
	installscript="$ans"
else
	installscript="$scriptdirexp"
fi
```
Found in path(s):

\* /opt/cola/permits/1448963027\_1666404849.0733607/0/perl-5-26-1-orig-regen-configure-1-tar-gz/metaconfigdebian-perl-5.26.1/dist/U/scriptdir.U

No license file was found, but licenses were detected in source scan.

?RCS: \$Id: prefix.U,v 3.1 1999/07/08 18:27:51 doughera Exp doughera \$ ?RCS: ?RCS: Copyright (c) 1991-1993, Raphael Manfredi ?RCS: ?RCS: You may redistribute only under the terms of the Artistic License, ?RCS: as specified in the README file that comes with the distribution. ?RCS: You may reuse parts of this distribution only within the terms of ?RCS: that same Artistic License; a copy of which may be found at the root ?RCS: of the source tree for dist 3.0. ?RCS: ?RCS: Original Author: Andy Dougherty <doughera@lafcol.lafayette.edu> ?RCS: ?RCS: \$Log: prefix.U,v \$ ?RCS: Revision 3.1 1999/07/08 18:27:51 doughera

?RCS: 5.005\_5x version -- Andy Dougherty ?RCS: ?RCS: Revision 3.0.1.2 1995/01/30 14:44:05 ram ?RCS: patch49: new prefixexp variable holding a fully expanded prefix ?RCS: patch49: save off previous prefix value in oldprefix if changed (WED) ?RCS: patch49: added the INSTALLPREFIX define for C programs to use (WED) ?RCS: ?RCS: Revision 3.0.1.1 1994/08/29 16:31:34 ram ?RCS: patch32: created by ADO ?RCS: ?MAKE:prefix prefixexp +oldprefix: Getfile Loc Oldconfig cat package ?MAKE: -pick add \$@ %< ?S:prefix: ?S: This variable holds the name of the directory below which the ?S: user will install the package. Usually, this is /usr/local, and ?S: executables go in /usr/local/bin, library stuff in /usr/local/lib, ?S: man pages in /usr/local/man, etc. It is only used to set defaults ?S: for things in bin.U, mansrc.U, privlib.U, or scriptdir.U. ?S:. ?S:prefixexp: ?S: This variable holds the full absolute path of the directory below ?S: which the user will install the package. Derived from prefix. ?S:. ?S:oldprefix: ?S: This variable is set non-null if the prefix was previously defined ?S: and gets set to a new value. Used internally by Configure only. ?S:. ?C:INSTALLPREFIX: ?C: This symbol contains the name of the install prefix for this package. ?C:. ?H:#define INSTALLPREFIX "\$prefix" /\*\*/ ?H:. : determine root of directory hierarchy where package will be installed. case "\$prefix" in '') dflt=`./loc . /usr/local /usr/local /local /opt /usr` ;;  $*2/)$  dflt=`echo "\$prefix" | sed 's/.\$//'` ;; \*) dflt="\$prefix" ;;

esac

\$cat <<EOM

 **Open Source Used In gconfig-operator bullion 5623**

By default, \$package will be installed in \$dflt/bin, manual pages under \$dflt/man, etc..., i.e. with \$dflt as prefix for all installation directories. Typically this is something like /usr/local. If you wish to have binaries under /usr/bin but other parts of the installation under /usr/local, that's ok: you will be prompted separately for each of the installation directories, the prefix being only used to set the defaults.

#### EOM

```
fn=d~
rp='Installation prefix to use?'
. ./getfile
oldprefix=''
case "$prefix" in
'') ;;
*)
	case "$ans" in
	"$prefix") ;;
	*) oldprefix="$prefix";;
	esac
	;;
esac
prefix="$ans"
prefixexp="$ansexp"
```
Found in path(s):

\* /opt/cola/permits/1448963027\_1666404849.0733607/0/perl-5-26-1-orig-regen-configure-1-tar-gz/metaconfigdebian-perl-5.26.1/U/installdirs/prefix.U No license file was found, but licenses were detected in source scan.

?RCS: You may distribute under the terms of either the GNU General Public ?RCS: License or the Artistic License, as specified in the README file. ?RCS: ?MAKE:d\_fpgetround: Inlibc ?MAKE: -pick add  $\$  @ %< ?S:d\_fpgetround: ?S: This variable conditionally defines HAS\_FPGETROUND if fpgetround() ?S: is available to get the floating point rounding mode. ?S:. ?C:HAS\_FPGETROUND: ?C: This symbol, if defined, indicates that the fpgetround routine is ?C: available to get the floating point rounding mode.  $2C$ : ?H:#\$d\_fpgetround HAS\_FPGETROUND /\*\*/  $?H:$ ?LINT:set d\_fpgetround : see if fpgetround exists set fpgetround d\_fpgetround

eval \$inlibc

Found in path(s):

\* /opt/cola/permits/1448963027\_1666404849.0733607/0/perl-5-26-1-orig-regen-configure-1-tar-gz/metaconfigdebian-perl-5.26.1/U/perl/d\_fpgetround.U

No license file was found, but licenses were detected in source scan.

?RCS: \$Id: Setprefixvar.U,v 3.0 2006/04/01 17:25:29 hmbrand \$ ?RCS: ?RCS: Copyright (c) 2006-2006, H.Merijn Brand & Nicholas Clark ?RCS: ?RCS: This file is included with or a derivative work of a file included ?RCS: with the metaconfig program of Raphael Manfredi's "dist" distribution. ?RCS: In accordance with clause 7 of dist's modified Artistic License: ?RCS: ?RCS: You may distribute under the terms of either the GNU General Public ?RCS: License or the Artistic License, as specified in the README file. ?RCS:  $?X:$ ?X: This unit sets up the scripts installprefix and setprefixvar, so code ?X: in other parts can be more simple and maintainable ?X: ?MAKE:Setprefixvar: Myread Getfile startsh eunicefix test \ prefix prefixexp installprefix installprefixexp ?MAKE: -pick add \$@ %< ?LINT:extern prefixvar ?X: metalint still sees "`\\$\${prefixvar}exp`" as variable :( ?T:prefixvarexp ?F:./setprefixvar ?F:./installprefix : Perform the prefixexp/installprefixexp correction if necessary cat <<EOS >installprefix **\$startsh** EOS cat <<'EOSC' >>installprefix : Change installation prefix, if necessary. if \$test  $X''$ \$prefix" !=  $X''$ \$installprefix"; then eval "install\${prefixvar}=\`echo \\$\${prefixvar}exp | sed \"s#^\\$prefixexp#\\$installprefixexp#\"\`" else eval "install\${prefixvar}=\"\\$\${prefixvar}exp\"" fi **EOSC** chmod +x installprefix \$eunicefix installprefix

: Set variables such as privlib and privlibexp from the output of ./getfile

: performing the prefixexp/installprefixexp correction if necessary.

cat <<EOS >setprefixvar **\$startsh** EOS cat <<'EOSC' >>setprefixvar eval "\${prefixvar}=\"\\$ans\"" eval "\${prefixvar}exp=\"\\$ansexp\"" . ./installprefix EOSC chmod +x setprefixvar \$eunicefix setprefixvar Found in path(s): \* /opt/cola/permits/1448963027\_1666404849.0733607/0/perl-5-26-1-orig-regen-configure-1-tar-gz/metaconfigdebian-perl-5.26.1/U/installdirs/Setprefixvar.U No license file was found, but licenses were detected in source scan. ?RCS: \$Id: i\_sysun.U 1 2006-08-24 12:32:52Z rmanfredi \$ ?RCS: ?RCS: Copyright (c) 1991-1997, 2004-2006, Raphael Manfredi ?RCS: ?RCS: You may redistribute only under the terms of the Artistic Licence, ?RCS: as specified in the README file that comes with the distribution. ?RCS: You may reuse parts of this distribution only within the terms of ?RCS: that same Artistic Licence; a copy of which may be found at the root ?RCS: of the source tree for dist 4.0. ?RCS: ?RCS: \$Log: i\_sysun.U,v \$ ?RCS: Revision 3.0 1993/08/18 12:08:42 ram ?RCS: Baseline for dist 3.0 netwide release. ?RCS: ?X: ?X: This unit looks wether <sys/un.h> is available or not ?X: ?MAKE:i\_sysun: Inhdr ?MAKE: -pick add \$@ %< ?S:i\_sysun: ?S: This variable conditionally defines I\_SYS\_UN, which indicates ?S: to the C program that it should include  $\langle sys/un.h \rangle$  to get UNIX ?S: domain socket definitions.  $2S$ . ?C:I\_SYS\_UN: ?C: This symbol, if defined, indicates to the C program that it should ?C: include <sys/un.h> to get UNIX domain socket definitions.  $2C$ : ?H:#\$i\_sysun I\_SYS\_UN /\*\*/ ?H:. ?LINT:set i\_sysun

: see if this is a sys/un.h system set sys/un.h i\_sysun eval \$inhdr

Found in path(s):

\* /opt/cola/permits/1448963027\_1666404849.0733607/0/perl-5-26-1-orig-regen-configure-1-tar-gz/metaconfigdebian-perl-5.26.1/dist/U/i\_sysun.U No license file was found, but licenses were detected in source scan.

?RCS: You may redistribute only under the terms of the Artistic Licence, ?RCS: as specified in the README file that comes with the distribution. ?RCS: ?MAKE:i\_stdint: Inhdr ?MAKE: -pick add \$@ %< ?S:i\_stdint: ?S: This variable conditionally defines the I\_STDINT symbol, which ?S: indicates to the C program that <stdint.h> exists and should ?S: be included. ?S:. ?C:I\_STDINT: ?C: This symbol, if defined, indicates that <stdint.h> exists and ?C: should be included. ?C:. ?H:#\$i\_stdint I\_STDINT /\*\*/ ?H:. ?LINT:set i\_stdint : see if stdint is available set stdint.h i\_stdint eval \$inhdr

Found in path(s):

\* /opt/cola/permits/1448963027\_1666404849.0733607/0/perl-5-26-1-orig-regen-configure-1-tar-gz/metaconfigdebian-perl-5.26.1/U/perl/i\_stdint.U No license file was found, but licenses were detected in source scan.

?RCS: \$Id\$  $?RCS$ ?RCS: Copyright (c) 2000 Jarkko Hietaniemi ?RCS: ?RCS: You may distribute under the terms of either the GNU General Public ?RCS: License or the Artistic License, as specified in the README file. ?RCS: ?MAKE:d\_getfsstat : Inlibc ?MAKE: -pick add \$@ %< ?S:d\_getfsstat: ?S: This variable conditionally defines the HAS\_GETFSSTAT symbol, which ?S: indicates to the C program that the getfsstat() routine is available.  $2S$ :

?C:HAS\_GETFSSTAT:

?C: This symbol, if defined, indicates that the getfsstat routine is ?C: available to stat filesystems in bulk. ?C:. ?H:#\$d\_getfsstat HAS\_GETFSSTAT /\*\*/ ?H:. ?LINT:set d\_getfsstat : see if getfsstat exists set getfsstat d\_getfsstat eval \$inlibc Found in path(s):

\* /opt/cola/permits/1448963027\_1666404849.0733607/0/perl-5-26-1-orig-regen-configure-1-tar-gz/metaconfigdebian-perl-5.26.1/U/perl/d\_getfsstat.U No license file was found, but licenses were detected in source scan.

?RCS: \$Id\$

?RCS:

?RCS: Copyright (c) 1991-1997, 2004-2006, Raphael Manfredi

?RCS:

?RCS: You may redistribute only under the terms of the Artistic License,

?RCS: as specified in the README file that comes with the distribution.

?RCS: You may reuse parts of this distribution only within the terms of

?RCS: that same Artistic License; a copy of which may be found at the root

?RCS: of the source tree for dist 4.0.

?RCS:

?RCS: \$Log: d\_msg.U,v \$

?RCS: Revision 3.0 1993/08/18 12:06:37 ram

?RCS: Baseline for dist 3.0 netwide release.

?RCS:

?MAKE:d\_msg: test d\_msgctl d\_msgget d\_msgsnd d\_msgrcv Setvar Findhdr osname

?MAKE: -pick add \$@ %<

?S:d\_msg:

?S: This variable conditionally defines the HAS\_MSG symbol, which

?S: indicates that the entire msg $*(2)$  library is present.

?S:.

?C:HAS\_MSG:

?C: This symbol, if defined, indicates that the entire msg $*(2)$  library is

?C: supported (IPC mechanism based on message queues).

 $2C$ :

?H:#\$d\_msg

HAS MSG  $/**/$ 

 $?H:$ 

?T:h\_msg

?LINT:set d\_msg

: see how much of the 'msg\*(2)' library is present.

h\_msg=true

echo " "

```
case "$d_msgctl$d_msgget$d_msgsnd$d_msgrcv" in
*"$undef"*) h_msg=false;;
esac
case "$osname" in
freebsd)
  case "`ipcs 2>&1`" in
  "SVID messages"*"not configured"*)
	echo "Your $osname does not have the msg*(2) configured." >&4
     h_msg=false
	val="$undef"
	set msgctl d_msgctl
	eval $setvar
	set msgget d_msgget
	eval $setvar
	set msgsnd d_msgsnd
	eval $setvar
	set msgrcv d_msgrcv
	eval $setvar
	;;
  esac
  ;;
esac
: we could also check for sys/ipc.h ...
if $h_msg && $test `./findhdr sys/msg.h`; then
	echo "You have the full msg*(2) library." >&4
	val="$define"
else
	echo "You don't have the full msg*(2) library." >&4
	val="$undef"
fi
set d_msg
eval $setvar
Found in path(s):
```
\* /opt/cola/permits/1448963027\_1666404849.0733607/0/perl-5-26-1-orig-regen-configure-1-tar-gz/metaconfigdebian-perl-5.26.1/U/modified/d\_msg.U

\* /opt/cola/permits/1448963027\_1666404849.0733607/0/perl-5-26-1-orig-regen-configure-1-tar-gz/metaconfigdebian-perl-5.26.1/dist/U/d\_msg.U

```
No license file was found, but licenses were detected in source scan.
```
?RCS: \$Id\$ ?RCS: ?RCS: Copyright (c) 1991-1997, 2004-2006, Raphael Manfredi ?RCS: ?RCS: You may redistribute only under the terms of the Artistic License, ?RCS: as specified in the README file that comes with the distribution. ?RCS: You may reuse parts of this distribution only within the terms of ?RCS: that same Artistic License; a copy of which may be found at the root

?RCS: of the source tree for dist 4.0. ?RCS: ?RCS: \$Log: i\_grp.U,v \$ ?RCS: Revision 3.0 1993/08/18 12:08:20 ram ?RCS: Baseline for dist 3.0 netwide release. ?RCS: ?MAKE:i\_grp: Inhdr ?MAKE: -pick add \$@ %< ?S:i\_grp: ?S: This variable conditionally defines the I\_GRP symbol, and indicates ?S: whether a C program should include  $\langle$ grp.h>. ?S:. ?C:I\_GRP: ?C: This symbol, if defined, indicates to the C program that it should ?C: include <grp.h>.  $?C$ :. ?H:#\$i\_grp I\_GRP /\*\*/ ?H:. ?LINT:set i\_grp : see if this is an grp system set grp.h i\_grp eval \$inhdr Found in path(s):

\* /opt/cola/permits/1448963027\_1666404849.0733607/0/perl-5-26-1-orig-regen-configure-1-tar-gz/metaconfigdebian-perl-5.26.1/dist/U/i\_grp.U No license file was found, but licenses were detected in source scan.

?RCS: \$Id\$

?RCS: ?RCS: Copyright (c) 1999, Jarkko Hietaniemi ?RCS: ?RCS: You may redistribute only under the terms of the Artistic License, ?RCS: as specified in the README file that comes with the distribution. ?RCS: You may reuse parts of this distribution only within the terms of ?RCS: that same Artistic License; a copy of which may be found at the root ?RCS: of the source tree for dist 3.0. ?RCS: ?MAKE:d\_mq\_close: Inlibc ?MAKE: -pick add  $\%$  % < ?S:d\_mq\_close: ?S: This variable conditionally defines HAS\_MQ\_CLOSE if mq\_close() is ?S: available to close a POSIX message queue.  $2S$ : ?C:HAS\_MQ\_CLOSE: ?C: This symbol, if defined, indicates that the mq\_close system call is

?C: available to close a POSIX message queue.

 **Open Source Used In gconfig-operator bullion 5630**

?C:. ?H:#\$d\_mq\_close HAS\_MQ\_CLOSE /\*\*/ ?H:. ?LINT:set d\_mq\_close : see if mq\_close exists set mq\_close d\_mq\_close eval \$inlibc

Found in path(s):

\* /opt/cola/permits/1448963027\_1666404849.0733607/0/perl-5-26-1-orig-regen-configure-1-tar-gz/metaconfigdebian-perl-5.26.1/U/perl/d\_mq\_close.U No license file was found, but licenses were detected in source scan.

?RCS: \$Id: d\_gethid.U 1 2006-08-24 12:32:52Z rmanfredi \$ ?RCS: ?RCS: Copyright (c) 1991-1997, 2004-2006, Raphael Manfredi ?RCS: ?RCS: You may redistribute only under the terms of the Artistic Licence, ?RCS: as specified in the README file that comes with the distribution. ?RCS: You may reuse parts of this distribution only within the terms of ?RCS: that same Artistic Licence; a copy of which may be found at the root ?RCS: of the source tree for dist 4.0. ?RCS: ?RCS: \$Log: d\_gethid.U,v \$ ?RCS: Revision 3.0 1993/08/18 12:06:10 ram ?RCS: Baseline for dist 3.0 netwide release. ?RCS: ?MAKE:d\_gethid: Inlibc ?MAKE: -pick add \$@ %< ?S:d\_gethid: ?S: This variable conditionally defines HAS\_GETHOSTID if gethostid() is ?S: available to get the host id. ?S:. ?C:HAS\_GETHOSTID (GETHOSTID): ?C: This symbol, if defined, indicates that the gethostid system call is ?C: available to get the host id.  $?C:$ . ?H:#\$d\_gethid HAS\_GETHOSTID /\*\*/ ?H:. ?LINT:set d\_gethid : see if gethid exists set gethostid d\_gethid eval \$inlibc

Found in path(s):

\* /opt/cola/permits/1448963027\_1666404849.0733607/0/perl-5-26-1-orig-regen-configure-1-tar-gz/metaconfigdebian-perl-5.26.1/dist/U/d\_gethid.U

No license file was found, but licenses were detected in source scan.

?RCS: \$Id: d\_NeWS.U 1 2006-08-24 12:32:52Z rmanfredi \$ ?RCS: ?RCS: Copyright (c) 1991-1997, 2004-2006, Raphael Manfredi ?RCS: ?RCS: You may redistribute only under the terms of the Artistic Licence, ?RCS: as specified in the README file that comes with the distribution. ?RCS: You may reuse parts of this distribution only within the terms of ?RCS: that same Artistic Licence; a copy of which may be found at the root ?RCS: of the source tree for dist 4.0. ?RCS: ?RCS: \$Log: d\_NeWS.U,v \$ ?RCS: Revision 3.0 1993/08/18 12:05:39 ram ?RCS: Baseline for dist 3.0 netwide release. ?RCS: ?MAKE:d\_news d\_news0 d\_newshome d\_textcan: test rm Myread Getfile ?MAKE: -pick add  $\%$  % < ?S:d\_news: ?S: Set if running NeWS 1.1 ?S:. ?S:d\_news0: ?S: Set if running NeWS 1.0 ?S:. ?S:d\_newshome: ?S: Path to the top directory of the NeWS structure. ?S:. ?S:d\_textcan: ?S: Path to where the textcan.ps stuff is... ?S:. ?C:HAS\_NEWS1\_1 (NEWS1\_1): ?C: This symbol defined if running NeWS 1.1.  $?C:$ . ?C:HAS\_NEWS1\_0 (NEWS1\_0): ?C: This symbol defined if running NeWS 1.0.  $2C$ ?C:TEXTCAN: ?C: Tells path to where the textcan.ps stuff is...  $2C$ : ?H:#\$d\_news HAS\_NEWS1\_1 /\*\*/ ?H:#\$d\_news0 HAS\_NEWS1\_0  $/**/$ ?H:#define TEXTCAN \$d\_textcan /\*\*/ ?H:. ?INIT:: default path for NeWS ?INIT:d\_newshome="/usr/NeWS" ?INIT: : Check to see what version of NeWS is being run?

```
cd ..
echo " "
echo "Now for the interesting stuff... Lets see what kind of NeWS"
echo "they grow round here...."
echo " "
dflt='y'
if $test -d $d_newshome; then
	d_newshome=`(cd $d_newshome ; /bin/pwd)`
	echo "Ah...found myself a NeWS in $d_newshome..."
	dflt='y'
	rp="Is this the NeWS you want your children to grow up with?"
	. UU/myread
fi
while $test $ans = "n"; do
dflt=$d_newshome
fn=d
rp="Path to NeWS you want:"
. UU/getfile
d_newshome=$ans
echo " "
if $test ! -d $d_newshome/lib; then
	echo "ARG! No lib directory in $d_newshome!!!"
	: heavy medicine. I wonder what the disease
 is...
	$rm -f kit*isdone
	$rm -rf UU
	: bye bye
	set -t; echo "Sorry... no NeWS is bad news..."
fi
if $test -r $d_newshome/lib/NeWS/colors.ps ; then
	echo 'Ahh... your running NeWS 1.1! Boy... that makes stuff easy....'
	echo " "
	d_news="$define"
	d_news0="$undef"
	if $test -r $d_newshome/lib/NeWS/textcan.ps; then
 		d_textcan=$d_newshome/lib/NeWS
 echo "The textcan.ps stuff seems to be in : $d_textcan"
	else
 		d_textcan=$d_newshome/clientsrc/client/nterm
 		if $test ! -r $d_textcan/textcan.ps; then
  			d_news="$undef"
  			d_news0="$define"
  			echo 'Hmm... must have been fooled... gotta be NeWS 1.1 beta!'
 		else
  			echo "The textcan.ps stuff seems to be in : $d_textcan"
```
 fi else echo 'snif... snif... I smell the dilapidated smell of NeWS 1.0..' echo 'Some things will not work under NeWS 1.0...' d\_news="\$undef" d\_news0="\$define" fi cd UU Found in path(s): \* /opt/cola/permits/1448963027\_1666404849.0733607/0/perl-5-26-1-orig-regen-configure-1-tar-gz/metaconfigdebian-perl-5.26.1/dist/U/d\_NeWS.U No license file was found, but licenses were detected in source scan. ?RCS: \$Id\$ ?RCS: ?RCS: Copyright (c) 1991-1997, 2004-2006, Raphael Manfredi

?RCS:

?RCS: You may redistribute only under the terms of the Artistic License,

?RCS: as specified in the README file that comes with the distribution.

?RCS: You may reuse parts of this distribution only within the terms of

?RCS: that same Artistic License; a copy of which may be found at the root

?RCS: of the source tree for dist 4.0.

?RCS:

?RCS: \$Log: d\_statblks.U,v \$

?RCS: Revision 3.0 1993/08/18 12:07:29 ram

?RCS: Baseline for dist 3.0 netwide release.

?RCS:

?MAKE:d\_statblks: contains Setvar Findhdr

?MAKE: -pick add  $\$  @ %<

?S:d\_statblks:

?S: This variable conditionally defines USE\_STAT\_BLOCKS if this system

?S: has a stat structure declaring st\_blksize and st\_blocks.

?S:.

?C:USE\_STAT\_BLOCKS (STATBLOCKS):

?C: This symbol is defined if this system has a stat structure declaring

?C: st\_blksize and st\_blocks.

?C:.

?H:#\$d\_statblks USE\_STAT\_BLOCKS

 /\*\*/

 $?H:$ .

?T:xxx

?LINT:set d\_statblks

: see if stat knows about block sizes

echo " "

xxx=`./findhdr sys/stat.h`

if \$contains 'st\_blocks;' "\$xxx" >/dev/null 2>&1 ; then

 if \$contains 'st\_blksize;' "\$xxx" >/dev/null 2>&1 ; then

 echo "Your stat() knows about block sizes." >&4 val="\$define" else echo "Your stat() doesn't know about block sizes." >&4 val="\$undef" fi else echo "Your stat() doesn't know about block sizes." >&4 val="\$undef" fi set d\_statblks eval \$setvar

Found in path(s):

\* /opt/cola/permits/1448963027\_1666404849.0733607/0/perl-5-26-1-orig-regen-configure-1-tar-gz/metaconfigdebian-perl-5.26.1/dist/U/d\_statblks.U

No license file was found, but licenses were detected in source scan.

?RCS: \$Id: d\_getprior.U 1 2006-08-24 12:32:52Z rmanfredi \$ ?RCS:

?RCS: Copyright (c) 1991-1997, 2004-2006, Raphael Manfredi ?RCS:

?RCS: You may redistribute only under the terms of the Artistic Licence,

?RCS: as specified in the README file that comes with the distribution.

?RCS: You may reuse parts of this distribution only within the terms of

?RCS: that same Artistic Licence; a copy of which may be found at the root

?RCS: of the source tree for dist 4.0.

?RCS:

?RCS: \$Log: d\_getprior.U,v \$

?RCS: Revision 3.0 1993/08/18 12:06:16 ram

?RCS: Baseline for dist 3.0 netwide release.

?RCS:

?MAKE:d\_getprior: Inlibc

?MAKE: -pick add \$@ %<

?S:d\_getprior:

?S: This variable conditionally defines HAS\_GETPRIORITY if getpriority()

?S: is available to get a process's priority.

?S:.

?C:HAS\_GETPRIORITY (GETPRIORITY):

?C: This symbol, if defined, indicates that the getpriority routine is

?C: available to get a process's priority.

?C:.

?H:#\$d\_getprior

HAS\_GETPRIORITY /\*\*/

 $?H:$ 

: see if getpriority exists

?LINT:set d\_getprior

set getpriority d\_getprior

#### eval \$inlibc

Found in path(s):

\* /opt/cola/permits/1448963027\_1666404849.0733607/0/perl-5-26-1-orig-regen-configure-1-tar-gz/metaconfigdebian-perl-5.26.1/dist/U/d\_getprior.U

No license file was found, but licenses were detected in source scan.

?RCS: \$Id: d\_inetaton.U 1 2006-08-24 12:32:52Z rmanfredi \$ ?RCS: ?RCS: Copyright (c) 1996, Spider Boardman ?RCS: Copyright (c) 1991-1997, 2004-2006, Raphael Manfredi ?RCS: ?RCS: You may redistribute only under the terms of the Artistic Licence, ?RCS: as specified in the README file that comes with the distribution. ?RCS: You may reuse parts of this distribution only within the terms of ?RCS: that same Artistic Licence; a copy of which may be found at the root ?RCS: of the source tree for dist 4.0. ?RCS: ?RCS: \$Log: d\_inetaton.U,v \$ ?RCS: Revision 3.0.1.1 1997/02/28 15:36:35 ram ?RCS: patch61: created ?RCS: ?MAKE:d\_inetaton: Inlibc ?MAKE: -pick add  $\$ @ %< ?S:d\_inetaton: ?S: This variable conditionally defines the HAS\_INET\_ATON symbol, which ?S: indicates to the C program that the inet\_aton() function is available ?S: to parse IP address "dotted-quad" strings. ?S:. ?C:HAS\_INET\_ATON: ?C: This symbol, if defined, indicates to the C program that the ?C: inet\_aton() function is available to parse IP address "dotted-quad" ?C: strings. ?C:. ?H:#\$d\_inetaton HAS\_INET\_ATON /\*\*/  $2H$ . ?LINT:set d\_inetaton : check whether inet\_aton exists set inet aton d\_inetaton eval \$inlibc Found in path(s):

\* /opt/cola/permits/1448963027\_1666404849.0733607/0/perl-5-26-1-orig-regen-configure-1-tar-gz/metaconfigdebian-perl-5.26.1/dist/U/d\_inetaton.U

No license file was found, but licenses were detected in source scan.

?RCS: \$Id: pkgsrc.U 1 2006-08-24 12:32:52Z rmanfredi \$

?RCS:

?RCS: Copyright (c) 1991-1997, 2004-2006, Raphael Manfredi ?RCS: ?RCS: You may redistribute only under the terms of the Artistic Licence, ?RCS: as specified in the README file that comes with the distribution. ?RCS: You may reuse parts of this distribution only within the terms of ?RCS: that same Artistic Licence; a copy of which may be found at the root ?RCS: of the source tree for dist 4.0. ?RCS: ?MAKE:pkgsrc: src rsrc ?MAKE: -pick add \$@ %< ?S:pkgsrc: ?S: This variable holds the absolute path of the package source. ?S:. ?C:PACKAGE\_SOURCE\_DIR: ?C: Holds the directory name holding the package source. ?C:. ?H:#define PACKAGE\_SOURCE\_DIR "\$pkgsrc" ?H:. : define absolute package source directory case "\$src" in /\*) pkgsrc=\$src;; \*) pkgsrc=`cd \$rsrc; pwd`;; esac Found in path(s):

\* /opt/cola/permits/1448963027\_1666404849.0733607/0/perl-5-26-1-orig-regen-configure-1-tar-gz/metaconfigdebian-perl-5.26.1/dist/U/pkgsrc.U

No license file was found, but licenses were detected in source scan.

?RCS: You may distribute under the terms of either the GNU General Public ?RCS: License or the Artistic License, as specified in the README file. ?RCS: ?MAKE:d\_hypot: Inlibc ?MAKE: -pick add \$@ %< ?S:d\_hypot: ?S: This variable conditionally defines HAS\_HYPOT if hypot is available ?S: for numerically stable hypotenuse function. ?S:. ?C:HAS\_HYPOT: ?C: This symbol, if defined, indicates that the hypot routine is ?C: available to do the hypotenuse function.  $2C$ : ?H:#\$d\_hypot HAS\_HYPOT /\*\*/  $?H:$ ?LINT:set d\_hypot : see if hypot exists set hypot d\_hypot

eval \$inlibc

Found in path(s):

\* /opt/cola/permits/1448963027\_1666404849.0733607/0/perl-5-26-1-orig-regen-configure-1-tar-gz/metaconfigdebian-perl-5.26.1/U/perl/d\_hypot.U

No license file was found, but licenses were detected in source scan.

?RCS: \$Id: shm\_for.U 1 2006-08-24 12:32:52Z rmanfredi \$ ?RCS: ?RCS: Copyright (c) 1991-1997, 2004-2006, Raphael Manfredi ?RCS: ?RCS: You may redistribute only under the terms of the Artistic Licence, ?RCS: as specified in the README file that comes with the distribution. ?RCS: You may reuse parts of this distribution only within the terms of ?RCS: that same Artistic Licence; a copy of which may be found at the root ?RCS: of the source tree for dist 4.0. ?RCS: ?RCS: \$Log: shm\_for.U,v \$ ?RCS: Revision 3.0.1.1 1994/10/29 16:28:37 ram ?RCS: patch36: call ./Cppsym explicitly instead of relying on PATH ?RCS: ?RCS: Revision 3.0 1993/08/18 12:09:46 ram ?RCS: Baseline for dist 3.0 netwide release. ?RCS: ?MAKE:shm\_for shm\_att shm\_lim: Cppsym Myread ipc uname ?MAKE: -pick add  $\%$  % < ?S:shm\_for: ?S: This variable tells us the type of machine we're expecting the ?S: shared memory code to run on. The value is available to C programs ?S: in the C\_SHM\_FOR manifest. ?S:. ?S:shm\_att: ?S: This variable tells us where a shared memory segment should be ?S: attached. Good values are HIGH, LOW, and ZERO. ?S:. ?S:shm\_lim: ?S: This variable tells us if shared memory attached HIGH should ?S: have an upper limit.  $2S$ . ?X: ---------------------------------------------------------- ?X: It's a potential lose to define anything beginning with SHM... ?X: At least we can think that S\_ stands for "String version of ..." -- HMS ?X: ---------------------------------------------------------- ?C:S\_SHM\_FOR  $\sim$  % $\lt$ : ?C: This symbol identifies what we chose for the target system's ?C: default shared memory configuration parameters.  $2C$ :

?C:S\_SHM\_ATT ~ %<: ?C: This symbol holds the default "place" to attach shared memory. ?C: Values are "HIGH", "ZERO", and "LOW". ?C:. ?C:S\_SHM\_LIM ~ %<: ?C: This symbol holds the default upper bound address limit if shared ?C: memory is attached HIGH. If zero, there is no upper limit. ?C:. ?H:?%<:#ifdef SERVE\_SHM ?H:?%<:#define S\_SHM\_FOR "\$shm\_for" ?H:?%<:#define S\_SHM\_ATT "\$shm\_att" ?H:?%<:#define S\_SHM\_LIM "\$shm\_lim" ?H:?%<:#endif ?H:. ?W:%<:S\_SHM\_FOR S\_SHM\_ATT S\_SHM\_LIM : see how to attach shared memory echo " " echo "Deciding how to attach shared memory..." >&4 case "\$ipc" in shm) shm\_for='Default case' shm\_att='HIGH' shm\_lim='0x0' if ./Cppsym tower32 tower32\_600; then echo "NCR Towers are usually normal..." : echo "Oh, an NCR Tower." : This works for the 600 shm\_for='NCR Tower 32' shm\_att='LOW' else case "\$uname" in \*/uname) case "`uname -m`" in ACS??68\*) echo "Oh, an Altos 3068." shm\_for='Altos 3068:' shm\_lim='0x800000' ;; esac ;; \*) echo "Looks normal to me..." ;; esac fi

```
	dflt="$shm_for"
	rp='Description of shared memory configuration?'
	. ./myread
	shm_for="$ans"
```

```
	dflt="$shm_att"
	rp='Where should shared memory be attached?'
	. ./myread
	shm_att="$ans"
	case "$shm_att" in
	HIGH)
		dflt="$shm_lim"
		rp='What is
 the upper address limit for shared memory?'
 		. ./myread
 		shm_lim="$ans"
 		;;
	*)
 		shm_lim=''
 		;;
	esac
	;;
*)
	echo "but you aren't using shared memory so I won't bother." >&4
	shm_for='NOT CONFIGURED'
	shm_att='NONE'
	shm_lim='-1'
	;;
esac
```
Found in path(s):

\* /opt/cola/permits/1448963027\_1666404849.0733607/0/perl-5-26-1-orig-regen-configure-1-tar-gz/metaconfigdebian-perl-5.26.1/dist/U/shm\_for.U No license file was found, but licenses were detected in source scan.

?RCS: \$Id: i\_gdbm.U 1 2006-08-24 12:32:52Z rmanfredi \$ ?RCS: ?RCS: Copyright (c) 1991-1997, 2004-2006, Raphael Manfredi ?RCS: ?RCS: You may redistribute only under the terms of the Artistic Licence, ?RCS: as specified in the README file that comes with the distribution. ?RCS: You may reuse parts of this distribution only within the terms of ?RCS: that same Artistic Licence; a copy of which may be found at the root ?RCS: of the source tree for dist 4.0. ?RCS: ?RCS: \$Log: i\_gdbm.U,v \$

?RCS: Revision 3.0.1.1 1995/05/12 12:16:39 ram ?RCS: patch54: made more robust by checking both header and lib (ADO) ?RCS: ?RCS: Revision 3.0 1993/08/18 12:08:19 ram ?RCS: Baseline for dist 3.0 netwide release. ?RCS: ?MAKE:i\_gdbm: Inhdr Inlibc Setvar ?MAKE: -pick add \$@ %< ?S:i\_gdbm (d\_gdbm): ?S: This variable conditionally defines the I\_GDBM symbol, which ?S: indicates to the C program that <gdbm.h> exists and should ?S: be included. ?S:. ?C:I\_GDBM (HAS\_GDBM): ?C: This symbol, if defined, indicates that <gdbm.h> exists and should ?C: be included.  $?C:$ . ?H:#\$i\_gdbm I\_GDBM /\*\*/ ?H:. ?T:t\_gdbm d\_gdbm\_open ?LINT:set i\_gdbm : see if gdbm.h is available ?X: t\_gdbm is a tentative check. We might just have the .h, not the lib -- ADO set gdbm.h t\_gdbm eval \$inhdr case "\$t\_gdbm" in \$define) : see if gdbm\_open exists set gdbm\_open d\_gdbm\_open eval \$inlibc case "\$d\_gdbm\_open" in \$undef) t\_gdbm="\$undef" echo "We won't be including <gdbm.h>" ;; esac ;; esac val="\$t\_gdbm" set i\_gdbm eval \$setvar

Found in path(s):

\* /opt/cola/permits/1448963027\_1666404849.0733607/0/perl-5-26-1-orig-regen-configure-1-tar-gz/metaconfigdebian-perl-5.26.1/dist/U/i\_gdbm.U

No license file was found, but licenses were detected in source scan.

?RCS: \$Id: nametype.U 1 2006-08-24 12:32:52Z rmanfredi \$ ?RCS: ?RCS: Copyright (c) 1991-1997, 2004-2006, Raphael Manfredi ?RCS: ?RCS: You may redistribute only under the terms of the Artistic Licence, ?RCS: as specified in the README file that comes with the distribution. ?RCS: You may reuse parts of this distribution only within the terms of ?RCS: that same Artistic Licence; a copy of which may be found at the root ?RCS: of the source tree for dist 4.0. ?RCS: ?RCS: \$Log: nametype.U,v \$ ?RCS: Revision 3.0.1.3 1994/10/29 16:26:09 ram ?RCS: patch36: call ./usg and ./bsd explicitly instead of relying on PATH ?RCS: ?RCS: Revision 3.0.1.2 1994/08/29 16:36:48 ram ?RCS: patch32: fixed typo: /etc/password -> /etc/passwd (WED) ?RCS: ?RCS: Revision 3.0.1.1 1993/09/13 16:10:09 ram ?RCS: patch10: made questions more explicit for 'Configure -s' prompting (WAD) ?RCS: ?RCS: Revision 3.0 1993/08/18 12:09:20 ram ?RCS: Baseline for dist 3.0 netwide release. ?RCS: ?MAKE:nametype d\_passnames d\_berknames d\_usgnames: Myread Guess Oldconfig cat ?MAKE: -pick add  $\%$  % < ?S:nametype: ?S: This variable indicates how full names are stored on this system. ?S: Values are bsd, usg, and other. ?S:. ?S:d\_passnames: ?S: This variable conditionally defines the PASSNAMES symbol, ?S: which indicates to the C program that full names are stored in ?S: the /etc/passwd file. ?S:. ?S:d\_berknames: ?S: This variable conditionally defines the PASSNAMES symbol, ?S: which indicates to the C program that full names are stored in ?S: the /etc/passwd file in Berkeley format.  $2S$ : ?S:d\_usgnames: ?S: This variable conditionally defines the PASSNAMES symbol, ?S: which indicates to the C program that full names are stored in ?S: the /etc/passwd file in USG format.  $2S$ : ?C:PASSNAMES: ?C: This symbol, if defined, indicates that full names are stored in

?C:.

?C:BERKNAMES: ?C: This symbol, if defined, indicates that full names are stored in ?C: the /etc/passwd file in Berkeley format (name first thing, everything ?C: up to first comma, with & replaced by capitalized login id, yuck). ?C:. ?C:USGNAMES: ?C: This symbol, if defined, indicates that full names are stored in ?C: the /etc/passwd file in USG format (everything after - and before (is ?C: the name). ?C:. ?H:#\$d\_passnames PASSNAMES /\* (undef to take name from ~/.fullname) \*/ ?H:#\$d\_berknames BERKNAMES /\* (that is, ":name,stuff:") \*/ ?H:#\$d\_usgnames USGNAMES /\* (that is, ":stuff-name(stuff):") \*/ ?H:. : find out how to find out full name case "\$d\_berknames" in "\$define") dflt=y;; "\$undef") dflt=n;; \*) if ./bsd; then dflt=y elif ./xenix; then dflt=y else dflt=n fi ;; esac \$cat <<'EOM'

Does your /etc/passwd file keep full names in Berkeley/V7 format (name first thing after ':' in GCOS field)? In that case, a typical entry in the password file looks like this:

guest:\*\*paswword\*\*:10:100:Mister Guest User:/usr/users:/bin/sh

```
\Lambda
```
EOM

rp="Berkeley/V7 format for full name in /etc/passwd?" . ./myread case "\$ans" in y\*) d\_passnames="\$define" d\_berknames="\$define" d\_usgnames="\$undef"

```
	nametype=bsd
	;;
*)
	case "$d_usgnames" in
	"$define") dflt=y;;
	"$undef") dflt=n;;
	*)
 		if ./usg; then
 			dflt=y
 		else
 			dflt=n
 		fi
 		;;
	esac
$cat <<<EOM'
```
Does your passwd file keep full names in USG format (name sandwiched between a '-' and a '(')? In that case, a typical entry in the password file looks like this:

```
 guest:**paswword**:10:100:000-Mister Guest User(000):/usr/users:/bin/sh
               \Lambda
```
# EOM

```
	rp="USG format for full name in /etc/passwd?"
	. ./myread
	case "$ans" in
	n*) echo "Full name will be taken from ~/.fullname"
 		d_passnames="$undef"
 		d_berknames="$undef"
 		d_usgnames="$undef"
 		nametype=other
 		;;
	*)
 		d_passnames="$define"
 		d_berknames="$undef"
 		d_usgnames="$define"
 		nametype=usg
 		;;
	esac;;
esac
Found in path(s):
*
```
 /opt/cola/permits/1448963027\_1666404849.0733607/0/perl-5-26-1-orig-regen-configure-1-tar-gz/metaconfigdebian-perl-5.26.1/dist/U/nametype.U

No license file was found, but licenses were detected in source scan.

```
?RCS: $Id: d_getpwuid_r.U,v 0RCS:
```
?RCS: Copyright (c) 2002,2003 Jarkko Hietaniemi ?RCS: ?RCS: You may distribute under the terms of either the GNU General Public ?RCS: License or the Artistic License, as specified in the README file. ?RCS: ?RCS: Generated by the reentr.pl from the Perl 5.8 distribution. ?RCS: ?MAKE:d\_getpwuid\_r getpwuid\_r\_proto: Inlibc Protochk Hasproto i\_systypes \ usethreads i\_pwd extern\_C ?MAKE: -pick add  $\%$  % < ?S:d\_getpwuid\_r: ?S: This variable conditionally defines the HAS\_GETPWUID\_R symbol, ?S: which indicates to the C program that the getpwuid $_r()$ ?S: routine is available. ?S:. ?S:getpwuid\_r\_proto: ?S: This variable encodes the prototype of getpwuid\_r. ?S: It is zero if d\_getpwuid\_r is undef, and one of the ?S: REENTRANT\_PROTO\_T\_ABC macros of reentr.h if d\_getpwuid\_r ?S: is defined. ?S:. ?C:HAS\_GETPWUID\_R: ?C: This symbol, if defined, indicates that the getpwuid\_r routine ?C: is available to getpwuid re-entrantly.  $?C:$ . ?C:GETPWUID\_R\_PROTO: ?C: This symbol encodes the prototype of getpwuid\_r. ?C: It is zero if d\_getpwuid\_r is undef, and one of the ?C: REENTRANT\_PROTO\_T\_ABC macros of reentr.h if d\_getpwuid\_r ?C: is defined. ?C:. ?H:#\$d\_getpwuid\_r HAS\_GETPWUID\_R /\*\*/ ?H:#define GETPWUID\_R\_PROTO \$getpwuid\_r\_proto /\*\*/ ?H:. ?T:try hdrs d\_getpwuid\_r\_proto : see if getpwuid\_r exists set getpwuid\_r d\_getpwuid\_r eval \$inlibc case "\$d\_getpwuid\_r" in "\$define") hdrs="\$i\_systypes sys/types.h define stdio.h \$i\_pwd pwd.h" case "\$d\_getpwuid\_r\_proto:\$usethreads" in ":define") d\_getpwuid\_r\_proto=define set d\_getpwuid\_r\_proto getpwuid\_r \$hdrs eval \$hasproto ;;  $*$ ) ;; esac

```
	case "$d_getpwuid_r_proto" in
	define)
	case "$getpwuid_r_proto" in
	''|0) try='int getpwuid_r(uid_t, struct passwd*, char*, size_t, struct passwd**);'
	./protochk "$extern_C $try" $hdrs && getpwuid_r_proto=I_TSBWR ;;
	esac
	case "$getpwuid_r_proto" in
	''|0) try='int getpwuid_r(uid_t, struct passwd*, char*,
 int, struct passwd**);'
	./protochk "$extern_C $try" $hdrs && getpwuid_r_proto=I_TSBIR ;;
	esac
	case "$getpwuid_r_proto" in
	''|0) try='int getpwuid_r(uid_t, struct passwd*, char*, int);'
	./protochk "$extern_C $try" $hdrs && getpwuid_r_proto=I_TSBI ;;
	esac
	case "$getpwuid_r_proto" in
	''|0) try='struct passwd* getpwuid_r(uid_t, struct passwd*, char*, int);'
	./protochk "$extern_C $try" $hdrs && getpwuid_r_proto=S_TSBI ;;
	esac
	case "$getpwuid_r_proto" in
	''|0)	d_getpwuid_r=undef
     	 getpwuid_r_proto=0
 		echo "Disabling getpwuid_r, cannot determine prototype." >&4 ;;
	* )	case "$getpwuid_r_proto" in
 		REENTRANT_PROTO*) ;;
 		*) getpwuid_r_proto="REENTRANT_PROTO_$getpwuid_r_proto" ;;
 		esac
 		echo "Prototype: $try" ;;
	esac
	;;
	*)	case "$usethreads" in
 define) echo "getpwuid_r has no prototype, not using it." >&4;
 		esac
 		d_getpwuid_r=undef
 		getpwuid_r_proto=0
 		;;
	esac
	;;
*)	getpwuid_r_proto=0
	;;
esac
Found in path(s):
```
\* /opt/cola/permits/1448963027\_1666404849.0733607/0/perl-5-26-1-orig-regen-configure-1-tar-gz/metaconfigdebian-perl-5.26.1/U/threads/d\_getpwuid\_r.U No license file was found, but licenses were detected in source scan.

?RCS: \$Id: d\_getpagsz.U, v 3.0.1.1 1994/10/29 16:13:10 ram Exp \$

?RCS:

?RCS: Copyright (c) 1991-1993, Raphael Manfredi ?RCS: ?RCS: You may redistribute only under the terms of the Artistic License, ?RCS: as specified in the README file that comes with the distribution. ?RCS: You may reuse parts of this distribution only within the terms of ?RCS: that same Artistic License; a copy of which may be found at the root ?RCS: of the source tree for dist 3.0. ?RCS: ?RCS: \$Log: d\_getpagsz.U,v \$ ?RCS: Revision 3.0.1.1 1994/10/29 16:13:10 ram ?RCS: patch36: added ?F: line for metalint file checking ?RCS: ?RCS: Revision 3.0 1993/08/18 12:06:14 ram ?RCS: Baseline for dist 3.0 netwide release. ?RCS: ?MAKE:d\_getpagsz: Compile Oldconfig Myread Inlibc Findhdr ?MAKE: -pick add  $\%$  % < ?S:d\_getpagsz: ?S: This variable conditionally defines HAS\_GETPAGESIZE if getpagesize() ?S: is available to get the system page size. ?S:. ?C:HAS\_GETPAGESIZE (GETPAGESIZE): ?C: This symbol, if defined, indicates that the getpagesize system call ?C: is available to get system page size, which is the granularity of ?C: many memory management calls. ?C:. ?H:#\$d\_getpagsz HAS\_GETPAGESIZE /\*\*/ ?H:. ?LINT:set d\_getpagsz : see if getpagesize exists set getpagesize d\_getpagsz eval \$inlibc

Found in path(s):

\* /opt/cola/permits/1448963027\_1666404849.0733607/0/perl-5-26-1-orig-regen-configure-1-tar-gz/metaconfigdebian-perl-5.26.1/U/compline/d\_getpagsz.U

No license file was found, but licenses were detected in source scan.

?RCS: \$Id\$ ?RCS: ?RCS: Copyright (c) 2003 Jarkko Hietaniemi ?RCS: ?RCS: You may distribute under the terms of either the GNU General Public ?RCS: License or the Artistic License, as specified in the README file. ?RCS: ?MAKE:d\_faststdio: Setvar \

 d\_stdstdio d\_stdio\_ptr\_lval d\_stdio\_cnt\_lval d\_stdio\_ptr\_lval\_sets\_cnt ?MAKE: -pick add \$@ %< ?S:d\_faststdio: ?S: This variable conditionally defines the HAS\_FAST\_STDIO symbol, ?S: which indicates to the C program that the "fast stdio" is available ?S: to manipulate the stdio buffers directly. ?S:. ?C:HAS\_FAST\_STDIO: ?C: This symbol, if defined, indicates that the "fast stdio" ?C: is available to manipulate the stdio buffers directly. ?C:. ?H:#\$d\_faststdio HAS\_FAST\_STDIO /\*\*/ ?H:. ?LINT:set d\_faststdio : see if fast\_stdio exists val="\$undef" case "\$d\_stdstdio:\$d\_stdio\_ptr\_lval" in "\$define:\$define") case "\$d\_stdio\_cnt\_lval\$d\_stdio\_ptr\_lval\_sets\_cnt" in \*\$define\*) echo "You seem to have 'fast stdio' to directly manipulate the stdio buffers." >& 4 val="\$define" ;; esac ;; esac set d\_faststdio eval \$setvar

Found in path(s):

\* /opt/cola/permits/1448963027\_1666404849.0733607/0/perl-5-26-1-orig-regen-configure-1-tar-gz/metaconfigdebian-perl-5.26.1/U/perl/d\_faststdio.U No license file was found, but licenses were detected in source scan.

```
?RCS: $Id$
?RCS?RCS: Copyright (c) 1999, Jarkko Hietaniemi
?RCS:
?RCS: You may redistribute only under the terms of the Artistic License,
?RCS: as specified in the README file that comes with the distribution.
?RCS: You may reuse parts of this distribution only within the terms of
?RCS: that same Artistic License; a copy of which may be found at the root
?RCS: of the source tree for dist 3.0.
?RCS:
?MAKE:inotype: Myread Typedef
?MAKE: -pick add \@ % <
?S:inotype:
```
?S: This variable defines Ino\_t to be something like ino\_t, long, ?S: int, or whatever type is used to declare inode numbers. ?S:. ?C:Ino\_t: ?C: This symbol holds the type used to declare inode numbers. ?C: It can be int, long, ino\_t, etc... ?C: It may be necessary to include <sys/types.h> to get any ?C: typedef'ed information. ?C:. ?H:#define Ino t \$inotype  $/*$  <inode> type  $*/$ ?H:. ?LINT: set inotype : see what type is used for inodes rp="What is the type used for inode numbers on this system?" set ino\_t inotype long stdio.h sys/types.h eval \$typedef\_ask

Found in path(s):

\* /opt/cola/permits/1448963027\_1666404849.0733607/0/perl-5-26-1-orig-regen-configure-1-tar-gz/metaconfigdebian-perl-5.26.1/U/typedefs/inotype.U No license file was found, but licenses were detected in source scan.

?RCS: \$Id\$ ?RCS: ?RCS: Copyright (c) 1999 Jarkko Hietaniemi ?RCS: ?RCS: You may redistribute only under the terms of the Artistic License, ?RCS: as specified in the README file that comes with the distribution. ?RCS: You may reuse parts of this distribution only within the terms of ?RCS: that same Artistic License; a copy of which may be found at the root ?RCS: of the source tree for dist 3.0. ?RCS: ?MAKE:d\_getspent: Inlibc ?MAKE: -pick add \$@ %< ?S:d\_getspent: ?S: This variable conditionally defines HAS\_GETSPENT if getspent() is ?S: available to retrieve SysV shadow password entries sequentially. ?S:. ?C:HAS\_GETSPENT: ?C: This symbol, if defined, indicates that the getspent system call is ?C: available to retrieve SysV shadow password entries sequentially.  $2C$ : ?H:#\$d\_getspent HAS\_GETSPENT /\*\*/  $?H:$ ?LINT:set d\_getspent : see if getspent exists set getspent d\_getspent

#### eval \$inlibc

Found in path(s):

\* /opt/cola/permits/1448963027\_1666404849.0733607/0/perl-5-26-1-orig-regen-configure-1-tar-gz/metaconfigdebian-perl-5.26.1/U/perl/d\_getspent.U

No license file was found, but licenses were detected in source scan.

?RCS: \$Id: prototype.U,v 3.0.1.3 1994/05/06 15:11:49 ram Exp \$ ?RCS: ?RCS: Copyright (c) 1991-1993, Raphael Manfredi ?RCS: ?RCS: You may redistribute only under the terms of the Artistic License, ?RCS: as specified in the README file that comes with the distribution. ?RCS: You may reuse parts of this distribution only within the terms of ?RCS: that same Artistic License; a copy of which may be found at the root ?RCS: of the source tree for dist 3.0. ?RCS: ?RCS: \$Log: prototype.U,v \$ ?RCS: Revision 3.0.1.3 1994/05/06 15:11:49 ram ?RCS: patch23: ensure cc flags used when looking for prototype support ?RCS: ?RCS: Revision 3.0.1.2 1994/01/24 14:15:36 ram ?RCS: patch16: prototype handling macros now appear only when needed ?RCS: ?RCS: Revision 3.0.1.1 1993/08/25 14:03:12 ram ?RCS: patch6: defines were referring to non-existent VOID symbol ?RCS: ?RCS: Revision 3.0 1993/08/18 12:09:36 ram ?RCS: Baseline for dist 3.0 netwide release. ?RCS: ?MAKE:prototype: Myread Oldconfig cat +cc +ccflags rm Setvar i\_stdlib ?MAKE: -pick add  $\$ @ %< ?S:prototype: ?S: This variable holds the eventual value of CAN\_PROTOTYPE, which ?S: indicates the C compiler can handle function prototypes. ?S:. ?C:CAN\_PROTOTYPE ~ %<: ?C: If defined, this macro indicates that the C compiler can handle ?C: function prototypes.  $?C:$ . ?C:DOTS: ?C: This macro is used to specify the ... in function prototypes which ?C: have arbitrary additional arguments.  $2C$ : ?C:NXT\_ARG: ?C: This macro is used to separate arguments in the declared argument list.  $2C$ :

?C:P\_FUNC:

?C: This macro is used to declare "private" (static) functions.

?C: It takes three arguments: the function type and name, a parenthesized

?C: traditional (comma separated) argument list, and the declared argument

?C: list (in which arguments are separated with NXT\_ARG, and additional

?C: arbitrary arguments are specified with DOTS). For example:

?C:

?C: P\_FUNC(int foo, (bar, baz),

int bar NXT\_ARG char \*baz[])

 $?C$ :.

?C:P\_FUNC\_VOID:

?C: This macro is used to declare "private" (static) functions that have

?C: no arguments. The macro takes one argument: the function type and name.

?C: For example:

?C:

?C: P\_FUNC\_VOID(int subr)

?C:.

?C:V\_FUNC:

?C: This macro is used to declare "public" (non-static) functions.

?C: It takes three arguments: the function type and name, a parenthesized

?C: traditional (comma separated) argument list, and the declared argument

?C: list (in which arguments are separated with NXT\_ARG, and additional

?C: arbitrary arguments are specified with DOTS). For example:

?C:

?C: V\_FUNC(int main, (argc, argv), int argc NXT\_ARG char \*argv[]) ?C:.

?C:V\_FUNC\_VOID:

?C: This macro is used to declare "public" (non-static) functions that have

?C: no arguments. The macro takes one argument: the function type and name.

?C: For example:

?C:

?C: V\_FUNC\_VOID(int fork)

?C:.

 $?C: (P):$ 

?C: This macro is used to declare function parameters for folks who want

?C: to

make declarations with prototypes using a different style than

?C: the above macros. Use double parentheses. For example:

?C:

?C: int main  $((int \arg c, char * argv[]));$ 

?C:.

?H:?%<:#\$prototype CAN\_PROTOTYPE /\*\*/

?H:? : #ifdef CAN\_PROTOTYPE

?H:?NXT\_ARG:#define NXT\_ARG,

?H:?DOTS:#define DOTS ....

?H:?V\_FUNC:#define V\_FUNC(name, arglist, args)name(args)

?H:?P\_FUNC:#define P\_FUNC(name, arglist, args)static name(args)

?H:?V\_FUNC\_VOID:#define V\_FUNC\_VOID(name)name(void)

```
?H:?P_FUNC_VOID:#define P_FUNC_VOID(name)static name(void)
?H:?:#define \angle(args) args
?H:?_:#else
?H:?NXT_ARG:#define NXT_ARG ;
?H:?DOTS:#define DOTS
?H:?V_FUNC:#define	V_FUNC(name, arglist, args)name arglist args;
?H:?P_FUNC:#define P_FUNC(name, arglist, args)static name arglist args;
?H:?V_FUNC_VOID:#define V_FUNC_VOID(name)name()
?H:?P_FUNC_VOID:#define P_FUNC_VOID(name)static name()
?H:?\therefore#define \angle(args) ()
?H:?_:#endif
?H:.
?W:%<:NXT_ARG DOTS V_FUNC P_FUNC V_FUNC_VOID P_FUNC_VOID _
?LINT:set prototype
: Cruising
 for prototypes
echo " "
echo "Checking out function prototypes..." >&4
$cat >prototype.c <<EOCP
#$i_stdlib I_STDLIB
#ifdef I_STDLIB
#include <stdlib.h>
#endif
int main(int argc, char *argv[]) {
exit(0);EOCP
if $cc $ccflags -c prototype.c >prototype.out 2>&1 ; then
	echo "Your C compiler appears to support function prototypes."
	val="$define"
else
	echo "Your C compiler doesn't seem to understand function prototypes."
	val="$undef"
fi
set prototype
eval $setvar
$rm -f prototype*
Found in path(s):
* /opt/cola/permits/1448963027_1666404849.0733607/0/perl-5-26-1-orig-regen-configure-1-tar-gz/metaconfig-
debian-perl-5.26.1/U/modified/prototype.U
No license file was found, but licenses were detected in source scan.
?RCS: $Id$
?RCS:
?RCS: Copyright (c) 1991-1997, 2004-2006, Raphael Manfredi
?RCS:
?RCS: You may redistribute only under the terms of the Artistic License,
```
?RCS: as specified in the README file that comes with the distribution.
?RCS: You may reuse parts of this distribution only within the terms of ?RCS: that same Artistic License; a copy of which may be found at the root ?RCS: of the source tree for dist 4.0. ?RCS: ?RCS: \$Log: i\_termio.U,v \$ ?RCS: Revision 3.0.1.4 1994/10/29 16:20:54 ram ?RCS: patch36: call ./usg and ./Cppsym explicitly instead of relying on PATH ?RCS: ?RCS: Revision 3.0.1.3 1994/08/29 16:26:38 ram ?RCS: patch32: don't include all three I\_\* symbols in config.h ?RCS: patch32: (had forgotten to undo this part last time) ?RCS: ?RCS: Revision 3.0.1.2 1994/05/13 15:25:03 ram ?RCS: patch27: undone ADO's fix in previous patch since it was useless ?RCS: ?RCS: Revision 3.0.1.1 1994/05/06 15:05:23 ram ?RCS: patch23: now include all three defines in config.h (ADO) ?RCS: ?RCS: Revision 3.0 1993/08/18 12:08:44 ram ?RCS: Baseline for dist 3.0 netwide release. ?RCS: ?MAKE:i\_termio i\_sgtty i\_termios: test Inlibc Cppsym Guess Setvar Findhdr Warn ?MAKE: -pick add \$@ %< ?S:i\_termio: ?S: This variable conditionally defines the I\_TERMIO symbol, which ?S: indicates to the C program that it should include <termio.h> rather ?S: than <sgtty.h>. ?S:. ?S:i\_termios: ?S: This variable conditionally defines the I\_TERMIOS symbol, which ?S: indicates to the C program that the POSIX <termios.h> file is ?S: to be included. ?S:. ?S:i\_sgtty: ?S: This variable conditionally defines the I\_SGTTY symbol, which ?S: indicates to the C program that it should include <sgtty.h> rather ?S: than <termio.h>. ?S:. ?C:I\_TERMIO: ?C: This symbol, if defined, indicates that the program should include ?C:  $\langle$ termio.h $>$  rather than  $\langle$ sgtty.h $>$ . There are also differences in ?C: the ioctl() calls that depend on the value of this symbol.  $2C$ : ?C:I\_TERMIOS: ?C: This symbol, if defined, indicates that the program should include ?C: the POSIX termios.h rather than sgtty.h or termio.h.

?C: There are also differences in the ioctl() calls that depend on the ?C: value of this symbol. ?C:. ?C:I\_SGTTY: ?C: This symbol, if defined, indicates that the program should include ?C: <sgtty.h> rather than <termio.h>. There are also differences in ?C: the ioctl() calls that depend on the value of this symbol. ?C:. ?H:#\$i\_termio I\_TERMIO /\*\*/ ?H:#\$i\_termios I\_TERMIOS /\*\*/ ?H:#\$i\_sgtty I\_SGTTY /\*\*/ ?H:. ?T:val2 val3 ?LINT:set i\_termio i\_sgtty i\_termios : see if this is a termio system val="\$undef" val2="\$undef" val3="\$undef" ?X: Prefer POSIX-approved termios.h over all else if \$test `./findhdr termios.h`; then set tcsetattr i\_termios eval \$inlibc val3="\$i\_termios" fi echo " " case "\$val3" in "\$define") echo "You have POSIX termios.h... good!" >&4;; \*) if ./Cppsym pyr; then case "`/bin/universe`" in ucb) if \$test `./findhdr sgtty.h`; then val2="\$define" echo "<sgtty.h> found." >&4 else echo "System is pyramid with BSD universe." ./warn "<sgtty.h> not found--you could have problems." fi;; \*) if \$test `./findhdr termio.h`; then val="\$define" echo "<termio.h> found."  $\geq$ &4 else echo "System is pyramid with USG universe." ./warn "<termio.h> not found--you could have problems." fi;; esac ?X: Start with USG to avoid problems if both usg/bsd was guessed elif ./usg; then if \$test `./findhdr termio.h`; then

```
			echo "<termio.h> found." >&4
 			val="$define"
 		elif $test `./findhdr sgtty.h`; then
 			echo "<sgtty.h> found." >&4
 			val2="$define"
 		else
 			./warn "Neither <termio.h> nor <sgtty.h> found--cross fingers!"
 		fi
	else
 		if $test `./findhdr sgtty.h`; then
 			echo "<sgtty.h> found." >&4
 			val2="$define"
 		elif $test `./findhdr termio.h`; then
 			echo "<termio.h> found." >&4
 			val="$define"
 		else
 			./warn "Neither <sgtty.h> nor <termio.h> found--cross
 fingers!"
 		fi
	fi;;
esac
set i_termio; eval $setvar
val=$val2; set i_sgtty; eval $setvar
val=$val3; set i_termios; eval $setvar
Found in path(s):
* /opt/cola/permits/1448963027_1666404849.0733607/0/perl-5-26-1-orig-regen-configure-1-tar-gz/metaconfig-
debian-perl-5.26.1/dist/U/i_termio.U
No license file was found, but licenses were detected in source scan.
?RCS: $Id$
?RCS:
?RCS: Copyright (c) 1996, Andy Dougherty
?RCS: Copyright (c) 1991-1997, 2004-2006, Raphael Manfredi
?RCS:
?RCS: You may redistribute only under the terms of the Artistic License,
?RCS: as specified in the README file that comes with the distribution.
?RCS: You may reuse parts of this distribution only within the terms of
?RCS: that same Artistic License; a copy of which may be found at the root
?RCS: of the source tree for dist 4.0.
?RCS:
?RCS: $Log: sitearch.U,v $
?RCS: Revision 3.0.1.1 1997/02/28 16:21:30 ram
?RCS: patch61: created
?RCS:
?MAKE:sitearch sitearchexp installsitearch: afs cat Getfile \
	Oldconfig Prefixit prefix test archname sitelib
?MAKE: -pick add \@ %<
```
### ?Y:TOP

?S:sitearch:

?S: This variable contains the eventual value of the SITEARCH symbol,

?S: which is the name of the private library for this package. It may

?S: have  $a \sim$  on the front. It is up to the makefile to eventually create ?S: this

directory while performing installation (with  $\sim$  substitution). ?S:.

?S:sitearchexp:

?S: This variable is the ~name expanded version of sitearch, so that you

?S: may use it directly in Makefiles or shell scripts.

?S:.

?S:installsitearch:

?S: This variable is really the same as sitearchexp but may differ on

?S: those systems using AFS. For extra portability, only this variable

?S: should be used in makefiles.

?S:.

?C:SITEARCH:

?C: This symbol contains the name of the private library for this package.

?C: The library is private in the sense that it needn't be in anyone's

?C: execution path, but it should be accessible by the world. The program

?C: should be prepared to do  $\sim$  expansion.

?C: The standard distribution will put nothing in this directory.

?C: Individual sites may place their own extensions and modules in

?C: this directory.

 $?C:$ .

?C:SITEARCH\_EXP:

?C: This symbol contains the ~name expanded version of SITEARCH, to be used

?C: in programs that are not prepared to deal

with  $\sim$  expansion at run-time.

 $?C:$ .

?H:#define SITEARCH "\$sitearch" /\*\*/

?H:#define SITEARCH\_EXP "\$sitearchexp" /\*\*/

?H:.

?T:xxx

: determine where site specific architecture-dependent libraries go.

xxx=`echo \$sitelib/\$archname | sed 's!^\$prefix!!'`

: xxx is usually lib/site\_perl/archname.

set sitearch sitearch none

eval \$prefixit

case "\$sitearch" in

") dflt="\$sitelib/\$archname" ::

\*) dflt="\$sitearch" ;;

esac

\$cat <<EOM

The installation process will also create a directory for architecture-dependent site-specific extensions and modules.

```
EOM
fn=nd~+
rp='Pathname for the site-specific architecture-dependent library files?'
. ./getfile
if $test "X$sitearchexp" != "X$ansexp"; then
	installsitearch=''
fi
sitearch="$ans"
sitearchexp="$ansexp"
if $afs; then
	$cat <<EOM
```
Since you are running AFS, I need to distinguish the directory in which private files reside from the directory in which they are installed (and from which they are presumably copied to the former directory by occult means).

### EOM

```
	case
 "$installsitearch" in
	'') dflt=`echo $sitearchexp | sed 's#^/afs/#/afs/.#'`;;
	*) dflt="$installsitearch";;
	esac
	fn=de~
	rp='Where will private files be installed?'
	. ./getfile
	installsitearch="$ans"
else
	installsitearch="$sitearchexp"
fi
```

```
Found in path(s):
```
\* /opt/cola/permits/1448963027\_1666404849.0733607/0/perl-5-26-1-orig-regen-configure-1-tar-gz/metaconfigdebian-perl-5.26.1/dist/U/sitearch.U No license file was found, but licenses were detected in source scan.

?RCS: \$Id: i\_malloc.U,v 3.5 2008/03/29 14:06:51 merijn Exp \$ ?RCS: ?RCS: Copyright (c) 2008, H.Merijn Brand ?RCS: ?RCS: You may redistribute only under the terms of the Artistic License, ?RCS: as specified in the README file that comes with the distribution. ?RCS: You may reuse parts of this distribution only within the terms of ?RCS: that same Artistic License; a copy of which may be found at the root ?RCS: of the source tree for dist 3.5.  $2RCS$ ?MAKE:i\_mallocmalloc: Inhdr ?MAKE: -pick add  $\$ @ %<

?S:i\_mallocmalloc:

?S: This variable conditionally defines the I\_MALLOCMALLOC symbol, ?S: and indicates whether a C program should include <malloc/malloc.h>. ?S:. ?C:I\_MALLOCMALLOC: ?C: This symbol, if defined, indicates to the C program that it should

?C: include <malloc/malloc.h>.

 $?C:$ .

?H:#\$i\_mallocmalloc I\_MALLOCMALLOC /\*\*/

?H:.

?LINT:set i\_mallocmalloc

: see if malloc/malloc.h has to be included

set malloc/malloc.h i\_mallocmalloc

eval

*<u>Sinhdr</u>* 

Found in path(s):

\* /opt/cola/permits/1448963027\_1666404849.0733607/0/perl-5-26-1-orig-regen-configure-1-tar-gz/metaconfigdebian-perl-5.26.1/U/perl/i\_mallocmalloc.U No license file was found, but licenses were detected in source scan.

?RCS: \$Id: i\_dbm.U 1 2006-08-24 12:32:52Z rmanfredi \$ ?RCS: ?RCS: Copyright (c) 1991-1997, 2004-2006, Raphael Manfredi ?RCS: ?RCS: You may redistribute only under the terms of the Artistic Licence, ?RCS: as specified in the README file that comes with the distribution. ?RCS: You may reuse parts of this distribution only within the terms of ?RCS: that same Artistic Licence; a copy of which may be found at the root ?RCS: of the source tree for dist 4.0. ?RCS: ?RCS: \$Log: i\_dbm.U,v \$ ?RCS: Revision 3.0.1.2 1997/02/28 15:48:20 ram ?RCS: patch61: added I\_RPCSVC\_DBM check ?RCS: ?RCS: Revision 3.0.1.1 1995/05/12 12:16:05 ram ?RCS: patch54: made more robust by checking both header and lib (ADO) ?RCS: ?RCS: Revision 3.0 1993/08/18 12:08:15 ram ?RCS: Baseline for dist 3.0 netwide release. ?RCS: ?MAKE:i\_dbm i\_rpcsvcdbm: Inhdr Inlibc Setvar ?MAKE: -pick add  $\$ @ %< ?S:i\_dbm (d\_odbm): ?S: This variable conditionally defines the I\_DBM symbol, which ?S: indicates to the C program that <dbm.h> exists and should ?S: be included.

?S:.

?S:i\_rpcsvcdbm: ?S: This variable conditionally defines the I\_RPCSVC\_DBM symbol, which ?S: indicates to the C program that <rpcsvc/dbm.h> exists and should ?S: be included. Some System V systems might need this instead of <dbm.h>. ?S:. ?C:I\_DBM (HAS\_ODBM ODBM): ?C: This symbol, if defined, indicates that <dbm.h> exists and should ?C: be included.  $?C:$ . ?C:I\_RPCSVC\_DBM: ?C: This symbol, if defined, indicates that <rpcsvc/dbm.h> exists and ?C: should be included. ?C:. ?H:#\$i\_dbm I\_DBM /\*\*/ ?H:#\$i\_rpcsvcdbm I\_RPCSVC\_DBM /\*\*/ ?H:. ?T:d\_dbmclose ?LINT:set i\_dbm i\_rpcsvcdbm : see if dbm.h is available ?X: We might just have the header, not the library. ?X: We look for dbmclose() rather than dbminit() because ?X: some versions of SCO Unix have -ldbm, but are missing dbmclose(). -- ADO ?X: Some System V systems have <rpcsvc/dbm.h> instead of <dbm.h>. : see if dbmclose exists set dbmclose d\_dbmclose eval \$inlibc case "\$d\_dbmclose" in \$define) set dbm.h i\_dbm eval \$inhdr case "\$i\_dbm" in \$define) val="\$undef" set i\_rpcsvcdbm eval \$setvar ;; \*) set rpcsvc/dbm.h i\_rpcsvcdbm eval \$inhdr ;; esac ;; \*) echo "We won't be including <dbm.h>" val="\$undef" set i\_dbm eval \$setvar

```
	val="$undef"
	set i_rpcsvcdbm
	eval $setvar
	;;
esac
```

```
Found in path(s):
```
\* /opt/cola/permits/1448963027\_1666404849.0733607/0/perl-5-26-1-orig-regen-configure-1-tar-gz/metaconfigdebian-perl-5.26.1/dist/U/i\_dbm.U

No license file was found, but licenses were detected in source scan.

?RCS: \$Id\$ ?RCS: ?RCS: Copyright (c) 1998 Jarkko Hietaniemi ?RCS: ?RCS: You may distribute under the terms of either the GNU General Public ?RCS: License or the Artistic License, as specified in the README file. ?RCS: ?MAKE:d\_ftello: Inlibc longsize ?MAKE: -pick add \$@ %< ?S:d\_ftello: ?S: This variable conditionally defines the HAS\_FTELLO symbol, which ?S: indicates to the C program that the ftello() routine is available. ?S:. ?C:HAS\_FTELLO: ?C: This symbol, if defined, indicates that the ftello routine is ?C: available to ftell beyond 32 bits (useful for ILP32 hosts). ?C:. ?H:#\$d\_ftello HAS\_FTELLO /\*\*/ ?H:. ?LINT:set d\_ftello : see if ftello exists set ftello d ftello eval \$inlibc case "\$longsize" in 8) echo "(Your long is 64 bits, so you could use ftell.)" ;; esac

Found in path(s):

\* /opt/cola/permits/1448963027\_1666404849.0733607/0/perl-5-26-1-orig-regen-configure-1-tar-gz/metaconfigdebian-perl-5.26.1/U/perl/d\_ftello.U No license file was found, but licenses were detected in source scan.

?RCS: \$Id: i\_mqueue.U,v \$ ?RCS: ?RCS: Copyright (c) 1999 Jarkko Hietaniemi ?RCS: ?RCS: You may distribute under the terms of either the GNU General Public

?RCS: License or the Artistic License, as specified in the README file. ?RCS: ?MAKE:i\_mqueue: Inhdr Hasfield ?MAKE: -pick add \$@ %< ?S:i\_mqueue: ?S: This variable conditionally defines the I\_MQUEUE symbol, and indicates ?S: whether a C program should include  $\langle$  mqueue.h $\rangle$ . ?S:. ?C:I\_MQUEUE: ?C: This symbol, if defined, indicates that <mqueue.h> exists and ?C: should be included.  $?C:$ . ?H:#\$i\_mqueue I\_MQUEUE /\*\*/ ?H:. ?LINT:set i\_mqueue : see if this is a mqueue.h system set mqueue.h i\_mqueue eval \$inhdr Found in path(s): \* /opt/cola/permits/1448963027\_1666404849.0733607/0/perl-5-26-1-orig-regen-configure-1-tar-gz/metaconfigdebian-perl-5.26.1/U/perl/i\_mqueue.U No license file was found, but licenses were detected in source scan. ?RCS: \$Id: i\_pwd.U,v 3.0.1.2 1995/07/25 14:10:57 ram Exp \$ ?RCS: ?RCS: Copyright (c) 1991-1993, Raphael Manfredi ?RCS: ?RCS: You may redistribute only under the terms of the Artistic License, ?RCS: as specified in the README file that comes with the distribution. ?RCS: You may reuse parts of this distribution only within the terms of ?RCS: that same Artistic License; a copy of which may be found at the root ?RCS: of the source tree for dist 3.0. ?RCS: ?RCS: \$Log: i\_pwd.U,v \$ ?RCS: Revision 3.0.1.2 1995/07/25 14:10:57 ram ?RCS: patch56: use setvar so hint file values can override our guesses (ADO) ?RCS: ?RCS: Revision 3.0.1.1 1994/05/06 15:03:27 ram ?RCS: patch23: had forgotten cppminus in cppstdin test (ADO) ?RCS: ?RCS: Revision 3.0 1993/08/18 12:08:25 ram ?RCS: Baseline for dist 3.0 netwide release. ?RCS:  $?X$ : ?X: This unit checks whether there is a pwd system or not  $?X:$ ?MAKE:i\_pwd d\_pwquota d\_pwage d\_pwchange

 d\_pwclass d\_pwexpire \ d\_pwgecos d\_pwpasswd d\_pwcomment: \ contains rm cppstdin cppflags cppminus Inhdr Findhdr Setvar ?MAKE: -pick add \$@ %< ?S:i\_pwd: ?S: This variable conditionally defines I\_PWD, which indicates ?S: to the C program that it should include  $\langle \text{pwd.h}\rangle$ . ?S:. ?S:d\_pwquota: ?S: This variable conditionally defines PWQUOTA, which indicates ?S: that struct passwd contains pw\_quota. ?S:. ?S:d\_pwage: ?S: This variable conditionally defines PWAGE, which indicates ?S: that struct passwd contains pw\_age. ?S:. ?S:d\_pwchange: ?S: This variable conditionally defines PWCHANGE, which indicates ?S: that struct passwd contains pw\_change. ?S:. ?S:d\_pwclass: ?S: This variable conditionally defines PWCLASS, which indicates ?S: that struct passwd contains pw\_class. ?S:. ?S:d\_pwexpire: ?S: This variable conditionally defines PWEXPIRE, which indicates ?S: that struct passwd contains pw\_expire. ?S:. ?S:d\_pwcomment: ?S: This variable conditionally defines PWCOMMENT, which indicates ?S: that struct passwd contains pw\_comment. ?S:. ?S:d\_pwgecos: ?S: This variable conditionally defines PWGECOS, which indicates ?S: that struct passwd contains pw\_gecos. ?S:. ?S:d\_pwpasswd: ?S: This variable conditionally defines PWPASSWD, which indicates ?S: that struct passwd contains pw\_passwd. ?S:. ?C:I\_PWD: ?C: This symbol, if defined, indicates to the C program that it should ?C: include <pwd.h>.  $2C$ : ?C:PWQUOTA: ?C: This symbol, if defined, indicates to the C program that struct passwd ?C: contains pw\_quota.

?C:. ?C:PWAGE: ?C: This symbol, if defined, indicates to the C program that struct passwd ?C: contains pw\_age. ?C:. ?C:PWCHANGE: ?C: This symbol, if defined, indicates to the C program that struct passwd ?C: contains pw\_change. ?C:. ?C:PWCLASS: ?C: This symbol, if defined, indicates to the C program that struct passwd ?C: contains pw\_class.  $?C:$ . ?C:PWEXPIRE: ?C: This symbol, if defined, indicates to the C program that struct passwd ?C: contains pw\_expire. ?C:. ?C:PWCOMMENT: ?C: This symbol, if defined, indicates to the C program that struct passwd ?C: contains pw\_comment.  $?C:$ . ?C:PWGECOS: ?C: This symbol, if defined, indicates to the C program that struct passwd ?C: contains pw\_gecos. ?C:. ?C:PWPASSWD: ?C: This symbol, if defined, indicates to the C program that struct passwd ?C: contains pw\_passwd. ?C:. ?H:#\$i\_pwd I\_PWD /\*\*/ ?H:#\$d\_pwquota PWQUOTA /\*\*/

?H:#\$d\_pwage PWAGE /\*\*/

?H:#\$d\_pwchange PWCHANGE /\*\*/

?H:#\$d\_pwclass PWCLASS /\*\*/

?H:#\$d\_pwexpire PWEXPIRE /\*\*/

?H:#\$d\_pwcomment PWCOMMENT /\*\*/

?H:#\$d\_pwgecos PWGECOS /\*\*/

?H:#\$d\_pwpasswd PWPASSWD /\*\*/

 $?H:$ 

?LINT: set i\_pwd d\_pwquota d\_pwage d\_pwchange d\_pwclass d\_pwexpire d\_pwcomment

?LINT: set d\_pwgecos d\_pwpasswd

?T:xxx

: see if this is a pwd.h system

set pwd.h i\_pwd

eval \$inhdr

case "\$i\_pwd" in

```
$define)
	xxx=`./findhdr pwd.h`
	$cppstdin $cppflags $cppminus < $xxx >$$.h
	if $contains 'pw_quota' $$.h >/dev/null 2>&1; then
		val="$define"
	else
		val="$undef"
	fi
	set d_pwquota
	eval $setvar
	if $contains 'pw_age'
 $$.h >/dev/null 2>&1; then
		val="$define"
	else
		val="$undef"
	fi
	set d_pwage
	eval $setvar
	if $contains 'pw_change' $$.h >/dev/null 2>&1; then
		val="$define"
	else
		val="$undef"
	fi
	set d_pwchange
	eval $setvar
	if $contains 'pw_class' $$.h >/dev/null 2>&1; then
		val="$define"
	else
		val="$undef"
	fi
	set d_pwclass
	eval $setvar
	if $contains 'pw_expire' $$.h >/dev/null 2>&1; then
		val="$define"
	else
		val="$undef"
	fi
	set d_pwexpire
	eval $setvar
	if $contains 'pw_comment' $$.h >/dev/null 2>&1; then
		val="$define"
	else
```

```
		val="$undef"
	fi
	set d_pwcomment
	eval $setvar
	if $contains 'pw_gecos' $$.h >/dev/null 2>&1; then
 		val="$define"
	else
 		val="$undef"
	fi
	set d_pwgecos
	eval $setvar
	if $contains 'pw_passwd' $$.h >/dev/null 2>&1; then
 		val="$define"
	else
 		val="$undef"
	fi
	set d_pwpasswd
	eval $setvar
	$rm -f $$.h
	;;
*)
	val="$undef";
	set d_pwquota; eval $setvar
	set d_pwage; eval $setvar
	set d_pwchange; eval $setvar
	set d_pwclass; eval $setvar
	set
 d_pwexpire; eval $setvar
	set d_pwcomment; eval $setvar
	set d_pwgecos; eval $setvar
	set d_pwpasswd; eval $setvar
	;;
esac
Found in path(s):
* /opt/cola/permits/1448963027_1666404849.0733607/0/perl-5-26-1-orig-regen-configure-1-tar-gz/metaconfig-
debian-perl-5.26.1/U/modified/i_pwd.U
No license file was found, but licenses were detected in source scan.
?RCS: $Id$
```
?RCS: ?RCS: Copyright (c) 1999 Jarkko Hietaniemi ?RCS: ?RCS: You may distribute under the terms of either the GNU General Public ?RCS: License or the Artistic License, as specified in the README file.

?RCS: ?MAKE:d\_fstatfs : Inlibc ?MAKE: -pick add  $\$  \omega \ll ?S:d\_fstatfs: ?S: This variable conditionally defines the HAS\_FSTATFS symbol, which ?S: indicates to the C program that the fstatfs() routine is available. ?S:. ?C:HAS\_FSTATFS: ?C: This symbol, if defined, indicates that the fstatfs routine is ?C: available to stat filesystems by file descriptors. ?C:. ?H:#\$d\_fstatfs HAS\_FSTATFS /\*\*/ ?H:. ?LINT:set d\_fstatfs : see if fstatfs exists set fstatfs d\_fstatfs eval \$inlibc Found in path(s): \* /opt/cola/permits/1448963027\_1666404849.0733607/0/perl-5-26-1-orig-regen-configure-1-tar-gz/metaconfigdebian-perl-5.26.1/U/perl/d\_fstatfs.U No license file was found, but licenses were detected in source scan. ?RCS: \$Id: models.U 1 2006-08-24 12:32:52Z rmanfredi \$ ?RCS: ?RCS: Copyright (c) 1991-1997, 2004-2006, Raphael Manfredi ?RCS: ?RCS: You may redistribute only under the terms of the Artistic License, ?RCS: as specified in the README file that comes with the distribution. ?RCS: You may reuse parts of this distribution only within the terms of ?RCS: that same Artistic License; a copy of which may be found at the root ?RCS: of the source tree for dist 4.0. ?RCS: ?RCS: \$Log: models.U,v \$ ?RCS: Revision 3.0.1.2 1997/02/28 16:13:17 ram ?RCS: patch61: added ?F: metalint hint  $?RCS$ ?RCS: Revision 3.0.1.1 1993/08/25 14:02:39 ram ?RCS: patch6: added default for large ?RCS: ?RCS: Revision 3.0 1993/08/18 12:09:17 ram

?RCS: Baseline for dist 3.0 netwide release.

?RCS:

?MAKE:models split small medium large huge: test cat Myread sysman Oldconfig \

 Loc contains rm

?MAKE: -pick add  $\$ @ %<

?S:models:

?S: This variable contains

the list of memory models supported by this

?S: system. Possible component values are none, split, unsplit, small,

?S: medium, large, and huge. The component values are space separated. ?S:.

?S:split:

?S: This variable contains a flag which will tell the C compiler and loader ?S: to produce a program that will run in separate I and D space, for those ?S: machines that support separation of instruction and data space. It is ?S: up to the Makefile to use this.

?S:.

?S:small:

?S: This variable contains a flag which will tell the C compiler and loader ?S: to produce a program running with a small memory model. It is up to ?S: the Makefile to use this.

?S:.

?S:medium:

?S: This variable contains a flag which will tell the C compiler and loader ?S: to produce a program running with a medium memory model. If the

?S: medium model is not supported, contains the flag to produce large

?S: model programs. It is up to the Makefile to use this.

?S:.

?S:large:

?S: This variable contains a flag

which will tell the C compiler and loader

?S: to produce a program running with a large memory model. It is up to ?S: the Makefile to use this.

?S:.

?S:huge:

?S: This variable contains a flag which will tell the C compiler and loader

?S: to produce a program running with a huge memory model. If the

?S: huge model is not supported, contains the flag to produce large

?S: model programs. It is up to the Makefile to use this.

?S:.

?T:unsplit tans modelcc

?F:!pdp11

?D:large=''

?LINT:extern cc

: see what memory models we can support

case "\$models" in

'')

?X: We may not use Cppsym or we get a circular dependency through cc.

?X: But this should work regardless of which cc we eventually use.

 $\text{Scat} > \text{pdp11.c} << \text{EOP}$ 

int main() {

#ifdef pdp11  $exit(0);$ 

#else

 $exit(1)$ :

```
#endif
}
EOP
?X: Run cc in a subshell in case they don't have a 'cc' command.
?X: Presumably they do have gcc or something.
 	case "$cc" in
 	'') modelcc="$cc" ;;
 	*) modelcc="cc" ;;
 	esac
 (\text{6}) (\text{6}) \text{6} \text{6}) \text{6} \text{6}) \text{6} \text{6} \text{6} \text{6} \text{6} \text{6} \text{6} \text{6} \text{6} \text{6} \text{6} \text{6} \text{6} \text{6} \text{6} \text{6} \text{6} \text{6} \text{6} \text{6} \text{6}	if
  $test -f pdp11 && ./pdp11 2>/dev/null; then
 		dflt='unsplit split'
 	else
 		tans=`./loc . X /lib/small /lib/large /usr/lib/small /usr/lib/large /lib/medium /usr/lib/medium /lib/huge`
 		case "$tans" in
 X) dflt='none';;
  		*) if $test -d /lib/small || $test -d /usr/lib/small; then
   				dflt='small'
  			else
   				dflt=''
  			fi
  			if $test -d /lib/medium || $test -d /usr/lib/medium; then
   				dflt="$dflt medium"
  			fi
  			if $test -d /lib/large || $test -d /usr/lib/large; then
   				dflt="$dflt large"
  			fi
  			if $test -d /lib/huge || $test -d /usr/lib/huge; then
   				dflt="$dflt huge"
  			fi
 		esac
 	fi;;
*) dflt="$models";;
esac
$cat <<EOM
```
Some systems have different model sizes. On most systems they are called small, medium, large, and huge. On the PDP11 they are called unsplit and split. If your system doesn't support different memory models, say "none". If you wish to force everything to one memory model, say "none" here and put the appropriate flags later when it asks you for other cc and ld flags.

Venix systems may wish to put "none" and let the compiler figure things out. (In the following question multiple model names should be space separated.)

The default for most systems is "none".

```
EOM
rp="Which memory models are supported?"
. ./myread
models="$ans"
case "$models" in
none)
	small=''
	medium=''
	large=''
	huge=''
	unsplit=''
	split=''
	;;
*split)
	case "$split" in
'') if $contains '\-i' $sysman/ld.1 >/dev/null 2>&1 || \
  			 $contains '\-i' $sysman/cc.1 >/dev/null 2>&1; then
  			dflt='-i'
 		else
  			dflt='none'
 		fi;;
*) dflt="$split";;
	esac
	rp="What flag indicates separate I and D space?"
	. ./myread
	tans="$ans"
	case "$tans" in
	none) tans='';;
	esac
	split="$tans"
unsplit=";;
*large*|*small*|*medium*|*huge*)
	case "$models" in
	*large*)
 		case "$large" in
 		'') dflt='-Ml';;
 		*) dflt="$large";;
 		esac
	rp="What flag indicates large model?"
	. ./myread
	tans="$ans"
	case "$tans" in
	none) tans='';
	esac
	large="$tans";;
	*) large='';;
	esac
```

```
	case "$models"
 in
	*huge*) case "$huge" in
 		'') dflt='-Mh';;
 *) dflt="$huge";;
 		esac
 		rp="What flag indicates huge model?"
 		. ./myread
 		tans="$ans"
 		case "$tans" in
 		none) tans='';
 		esac
 		huge="$tans";;
	*) huge="$large";;
	esac
	case "$models" in
	*medium*) case "$medium" in
 		'') dflt='-Mm';;
 		*) dflt="$medium";;
 		esac
 		rp="What flag indicates medium model?"
 		. ./myread
 		tans="$ans"
 		case "$tans" in
 		none) tans='';
 		esac
 		medium="$tans";;
	*) medium="$large";;
	esac
	case "$models" in
	*small*) case "$small" in
 		'') dflt='none';;
 		*) dflt="$small";;
 		esac
 		rp="What flag indicates small model?"
 		. ./myread
 		tans="$ans"
 		case "$tans" in
 		none) tans='';
 		esac
 		small="$tans";;
*) small="::
	esac
	;;
*)
	echo "Unrecognized memory models--you may have to edit Makefile.SH" >&4
	;;
esac
```
\$rm -f pdp11.\* pdp11

Found in path(s):

\* /opt/cola/permits/1448963027\_1666404849.0733607/0/perl-5-26-1-orig-regen-configure-1-tar-gz/metaconfigdebian-perl-5.26.1/U/modified/models.U

No license file was found, but licenses were detected in source scan.

?RCS: You may distribute under the terms of either the GNU General Public ?RCS: License or the Artistic License, as specified in the README file. ?RCS: ?MAKE:d\_fdim: Inlibc ?MAKE: -pick add \$@ %< ?S:d\_fdim: ?S: This variable conditionally defines the HAS\_FDIM symbol, which ?S: indicates to the C program that the fdim() routine is available. ?S:. ?C:HAS\_FDIM: ?C: This symbol, if defined, indicates that the fdim routine is ?C: available to do the positive difference function. ?C:. ?H:#\$d\_fdim HAS\_FDIM /\*\*/ ?H:. ?LINT:set d\_fdim : see if fdim exists set fdim d fdim eval \$inlibc

Found in path(s):

\* /opt/cola/permits/1448963027\_1666404849.0733607/0/perl-5-26-1-orig-regen-configure-1-tar-gz/metaconfigdebian-perl-5.26.1/U/perl/d\_fdim.U

No license file was found, but licenses were detected in source scan.

?RCS: \$Id\$ ?RCS: ?RCS: Copyright (c) 1999 Jarkko Hietaniemi ?RCS: ?RCS: You may distribute under the terms of either the GNU General Public ?RCS: License or the Artistic License, as specified in the README file. ?RCS: ?MAKE:d\_statfs: Inlibc ?MAKE: -pick add  $\%$  % < ?S:d\_statfs: ?S: This variable conditionally defines the HAS\_STATFS symbol, which ?S: indicates to the C program that the statfs() routine is available.  $2S$ : ?C:HAS\_STATFS: ?C: This symbol, if defined, indicates that the statfs routine is ?C: available to stat filesystems by filenames.

?C:. ?H:#\$d\_statfs HAS\_STATFS /\*\*/ ?H:. ?LINT:set d\_statfs : see if statfs exists set statfs d\_statfs eval \$inlibc

Found in path(s):

\* /opt/cola/permits/1448963027\_1666404849.0733607/0/perl-5-26-1-orig-regen-configure-1-tar-gz/metaconfigdebian-perl-5.26.1/U/perl/d\_statfs.U No license file was found, but licenses were detected in source scan.

?RCS: \$Id: d\_fgetpos.U 1 2006-08-24 12:32:52Z rmanfredi \$ ?RCS: ?RCS: Copyright (c) 1991-1997, 2004-2006, Raphael Manfredi ?RCS: ?RCS: You may redistribute only under the terms of the Artistic Licence, ?RCS: as specified in the README file that comes with the distribution. ?RCS: You may reuse parts of this distribution only within the terms of ?RCS: that same Artistic Licence; a copy of which may be found at the root ?RCS: of the source tree for dist 4.0. ?RCS: ?RCS: \$Log: d\_fgetpos.U,v \$ ?RCS: Revision 3.0.1.1 1994/06/20 06:57:33 ram ?RCS: patch30: created ?RCS: ?MAKE:d\_fgetpos: Inlibc ?MAKE: -pick add \$@ %< ?S:d\_fgetpos: ?S: This variable conditionally defines HAS\_FGETPOS if fgetpos() is ?S: available to get the file position indicator. ?S:. ?C:HAS\_FGETPOS: ?C: This symbol, if defined, indicates that the fgetpos routine is ?C: available to get the file position indicator, similar to ftell().  $?C:$ . ?H:#\$d\_fgetpos HAS\_FGETPOS /\*\*/  $2H$ . ?LINT:set d\_fgetpos : see if fgetpos exists set fgetpos d\_fgetpos eval \$inlibc

Found in path(s):

\* /opt/cola/permits/1448963027\_1666404849.0733607/0/perl-5-26-1-orig-regen-configure-1-tar-gz/metaconfigdebian-perl-5.26.1/dist/U/d\_fgetpos.U

No license file was found, but licenses were detected in source scan.

?RCS: You may redistribute only under the terms of the Artistic Licence, ?RCS: as specified in the README file that comes with the distribution. ?RCS: ?MAKE:i\_fenv: Inhdr ?MAKE: -pick add  $\%$  % < ?S:i\_fenv: ?S: This variable conditionally defines the I\_FENV symbol, which ?S: indicates to the C program that <fenv.h> exists and should ?S: be included. ?S:. ?C:I\_FENV: ?C: This symbol, if defined, indicates to the C program that it should ?C: include <fenv.h> to get the floating point environment definitions.  $?C:$ . ?H:#\$i\_fenv I\_FENV /\*\*/ ?H:. ?LINT:set i\_fenv : see if this is a fenv.h system set fenv.h i\_fenv eval \$inhdr Found in path(s):

\* /opt/cola/permits/1448963027\_1666404849.0733607/0/perl-5-26-1-orig-regen-configure-1-tar-gz/metaconfigdebian-perl-5.26.1/U/perl/i\_fenv.U

No license file was found, but licenses were detected in source scan.

?RCS: \$Id\$

?RCS:

?RCS: Copyright (c) 1991-1997, 2004-2006, Raphael Manfredi

?RCS:

?RCS: You may redistribute only under the terms of the Artistic Licence,

?RCS: as specified in the README file that comes with the distribution.

?RCS: You may reuse parts of this distribution only within the terms of

?RCS: that same Artistic Licence; a copy of which may be found at the root

?RCS: of the source tree for dist 4.0.

?RCS:

?RCS: \$Log: cf\_email.U,v \$

?RCS: Revision 3.0.1.1 1994/01/24 14:05:06 ram

?RCS: patch16: created

?RCS:

 $?RCS$ 

?MAKE:cf\_email: cat cf\_by test myhostname mydomain Oldconfig Myread

?MAKE: -pick add  $\$ @ %<

?S:cf\_email:

?S: Electronic mail address of the person who ran Configure. This can be

?S: used by units that require the user's e-mail, like MailList.U.

?S:. ?T:cont maildomain ?LINT:extern MAILDOMAIN : determine the e-mail address of the user who is running us \$cat <<EOM

I need to get your e-mail address in Internet format if possible, i.e. something like user@host.domain. Please answer accurately since I have no easy means to double check it. The default value provided below is most probably close to reality but may not be valid from outside your organization...

EOM

```
cont=x
while test "$cont"; do
	case "$MAILDOMAIN" in
	'')
		if $test -s /etc/mailname; then
 			maildomain=`$cat /etc/mailname`
 		else
 			maildomain="$myhostname$mydomain"
		fi
 		;;
	*) maildomain="$MAILDOMAIN";;
	esac
	case "$cf_email" in
	'') dflt="$cf_by@$maildomain";;
	*) dflt="$cf_email";;
	esac
	rp='What is your e-mail address?'
	. ./myread
	cf_email="$ans"
	case "$cf_email" in
*@*.*) cont=";;
	*)
		rp='Address does not look like an Internet one. Use it anyway?'
 		case "$fastread" in
yes) dflt=y ;;
 *) dflt=n ;;
 		esac
 		. ./myread
		case "$ans" in
y^*) cont=";;
 		*) echo " " ;;
		esac
 		;;
	esac
```
#### done

Found in path(s):

\* /opt/cola/permits/1448963027\_1666404849.0733607/0/perl-5-26-1-orig-regen-configure-1-tar-gz/metaconfigdebian-perl-5.26.1/dist/U/cf\_email.U

No license file was found, but licenses were detected in source scan.

?RCS: \$Id\$ ?RCS: ?RCS: Copyright (c) 1991-1997, 2004-2006, Raphael Manfredi ?RCS: ?RCS: You may redistribute only under the terms of the Artistic License, ?RCS: as specified in the README file that comes with the distribution. ?RCS: You may reuse parts of this distribution only within the terms of ?RCS: that same Artistic License; a copy of which may be found at the root ?RCS: of the source tree for dist 4.0. ?RCS: ?RCS: \$Log: Tr.U,v \$ ?RCS: Revision 3.0.1.2 1994/10/29 18:00:54 ram ?RCS: patch43: forgot to quote \$@ to protect against "evil" characters ?RCS: ?RCS: Revision 3.0.1.1 1994/10/29 15:58:35 ram ?RCS: patch36: created ?RCS:  $?X:$ ?X: This unit produces a bit of shell code that must be dotted in in order ?X: to do a character translation. It catches translations to uppercase or ?X: to lowercase, and then invokes the real tr to perform the job. ?X: ?X: This unit is necessary on HP machines (HP strikes again!) with non-ascii ?X: ROMAN8-charset, where normal letters are not arranged in a row, so a-z ?X: covers not the whole alphabet but lots of special chars. This was reported ?X: by Andreas Sahlbach <a.sahlbach@tu-bs.de>. ?X: ?X: Units performing a tr '[A-Z]' '[a-z]' or the other way round should include ?X: us in their dependency and use ./tr instead.  $?X:$ ?MAKE:Tr: startsh tr eunicefix ?MAKE: -pick add  $\$ @ %< ?F:./tr ?T:up low LC\_ALL : see whether [:lower:] and [:upper:] are supported character classes echo " " case "`echo AbyZ | LC\_ALL=C \$tr '[:lower:]' '[:upper:]' 2>/dev/null`" in ABYZ) echo "Good, your tr supports [:lower:] and [:upper:] to convert case." >&4 up='[:upper:]'

```
	low='[:lower:]'
	;;
*)	# There is a discontinuity in EBCDIC between 'I' and 'J'
     # (0xc9 and 0xd1), therefore that is a nice testing point.
    if test "X\up" = X -o "X\slow" = X; then
   	 case "`echo IJ | LC_ALL=C $tr '[I-J]' '[i-j]' 2>/dev/null`" in
   	 ij) up='[A-Z]'
      	 low='[a-z]'
 		;;
 esac
     fi
if test "X\up" = X -o "X\low" = X; then
   	 case "`echo IJ | LC_ALL=C $tr I-J i-j 2>/dev/null`" in
   	 ij) up='A-Z'
 		low='a-z'
 		;;
   	 esac
     fi
if test "X\up" = X -o "X\slow" = X; then
   	 case "`echo IJ | od -x 2>/dev/null`" in
   	 *C9D1*|*c9d1*)
 		echo "Hey, this might be EBCDIC." >&4
 if test "X\up{sup" = X -o "X\, low" = X; then
   		 case "`echo IJ | \
  				LC_ALL=C $tr '[A-IJ-RS-Z]' '[a-ij-rs-z]' 2>/dev/null`" in
   		 ij) up='[A-IJ-RS-Z]'
      		 low='[a-ij-rs-z]'
  			;;
   		 esac
 		fi
 if test "X\up" = X -o "X\slow" = X; then
    		 case "`echo IJ | LC_ALL=C $tr A-IJ-RS-Z a-ij-rs-z 2>/dev/null`" in
   		 ij) up='A-IJ-RS-Z'
      		 low='a-ij-rs-z'
  			;;
   		 esac
 		fi
 		;;
   	 esac
	fi
esac
case "`echo IJ | LC_ALL=C $tr \"$up\" \"$low\" 2>/dev/null`" in
ij)
   echo "Using $up and $low to convert case." >&4
   ;;
*)
   echo "I don't know how to translate letters from upper to lower case." >&4
```
 echo "Your tr is not acting any way I know of." >&4 exit 1 ;; esac : set up the translation script tr, must be called with ./tr of course cat >tr <<EOSC **\$startsh** case "\\$1\\$2" in '[A-Z][a-z]') LC\_ALL=C exec \$tr '\$up' '\$low';; '[a-z][A-Z]') LC\_ALL=C exec \$tr '\$low' '\$up';; esac LC\_ALL=C exec \$tr "\\$@" EOSC chmod +x tr \$eunicefix tr

Found in path(s):

\* /opt/cola/permits/1448963027\_1666404849.0733607/0/perl-5-26-1-orig-regen-configure-1-tar-gz/metaconfigdebian-perl-5.26.1/dist/U/Tr.U

No license file was found, but licenses were detected in source scan.

?RCS: \$Id\$ ?RCS: ?RCS: Copyright (c) 1999, Jarkko Hietaniemi ?RCS: ?RCS: You may redistribute only under the terms of the Artistic License, ?RCS: as specified in the README file that comes with the distribution. ?RCS: You may reuse parts of this distribution only within the terms of ?RCS: that same Artistic License; a copy of which may be found at the root ?RCS: of the source tree for dist 3.0. ?RCS: ?MAKE:d\_timer\_settime: Inlibc ?MAKE: -pick add  $\%$  % < ?S:d\_timer\_settime: ?S: This variable conditionally defines HAS\_TIMER\_SETTIME ?S: if timer\_settime() is available to set the time of a POSIX timer. ?S:. ?C:HAS\_TIMER\_SETTIME: ?C: This symbol, if defined, indicates that the timer\_settime ?C: system call is available to set the time of a POSIX timer.  $?C:$ . ?H:#\$d\_timer\_settime HAS\_TIMER\_SETTIME /\*\*/  $?H:$ ?LINT:set d\_timer\_settime : see if timer\_settime exists set timer\_settime d\_timer\_settime eval \$inlibc

Found in path(s):

debian-perl-5.26.1/U/perl/d\_timer\_settime.U

\*

No license file was found, but licenses were detected in source scan. ?RCS: \$Id: d\_tmpnam\_r.U,v 0RCS: ?RCS: Copyright (c) 2002,2003 Jarkko Hietaniemi ?RCS: ?RCS: You may distribute under the terms of either the GNU General Public ?RCS: License or the Artistic License, as specified in the README file. ?RCS: ?RCS: Generated by the reentr.pl from the Perl 5.8 distribution. ?RCS: ?MAKE:d\_tmpnam\_r tmpnam\_r\_proto: Inlibc Protochk Hasproto i\_systypes \ usethreads extern\_C ?MAKE: -pick add \$@ %< ?S:d\_tmpnam\_r: ?S: This variable conditionally defines the HAS\_TMPNAM\_R symbol, ?S: which indicates to the C program that the tmpnam\_r() ?S: routine is available. ?S:. ?S:tmpnam\_r\_proto: ?S: This variable encodes the prototype of tmpnam r. ?S: It is zero if d\_tmpnam\_r is undef, and one of the ?S: REENTRANT\_PROTO\_T\_ABC macros of reentr.h if d\_tmpnam\_r ?S: is defined. ?S:. ?C:HAS\_TMPNAM\_R: ?C: This symbol, if defined, indicates that the tmpnam\_r routine ?C: is available to tmpnam re-entrantly. ?C:. ?C:TMPNAM\_R\_PROTO: ?C: This symbol encodes the prototype of tmpnam\_r. ?C: It is zero if d\_tmpnam\_r is undef, and one of the ?C: REENTRANT\_PROTO\_T\_ABC macros of reentr.h if d\_tmpnam\_r ?C: is defined.  $?C:$ . ?H:#\$d\_tmpnam\_r HAS\_TMPNAM\_R /\*\*/ ?H:#define TMPNAM\_R\_PROTO \$tmpnam\_r\_proto /\*\*/ ?H:. ?T:try hdrs d\_tmpnam\_r\_proto : see if tmpnam\_r exists

/opt/cola/permits/1448963027\_1666404849.0733607/0/perl-5-26-1-orig-regen-configure-1-tar-gz/metaconfig-

set tmpnam\_r d\_tmpnam\_r

eval \$inlibc

case "\$d\_tmpnam\_r" in "\$define")

```
	hdrs="$i_systypes sys/types.h define stdio.h "
	case "$d_tmpnam_r_proto:$usethreads" in
":define") d_tmpnam_r_proto=define
 		set d_tmpnam_r_proto tmpnam_r $hdrs
 		eval $hasproto ;;
*) ;;
	esac
	case "$d_tmpnam_r_proto" in
	define)
	case "$tmpnam_r_proto" in
	''|0) try='char* tmpnam_r(char*);'
	./protochk "$extern_C $try" $hdrs && tmpnam_r_proto=B_B ;;
	esac
	case "$tmpnam_r_proto" in
	''|0)	d_tmpnam_r=undef
     	 tmpnam_r_proto=0
 		echo "Disabling tmpnam_r, cannot determine prototype." >&4 ;;
	* )	case "$tmpnam_r_proto" in
 		REENTRANT_PROTO*) ;;
 		*) tmpnam_r_proto="REENTRANT_PROTO_$tmpnam_r_proto"
 ;;
 		esac
 		echo "Prototype: $try" ;;
	esac
	;;
	*)	case "$usethreads" in
 define) echo "tmpnam_r has no prototype, not using it." > &4;
 		esac
 		d_tmpnam_r=undef
 		tmpnam_r_proto=0
 		;;
	esac
	;;
*)	tmpnam_r_proto=0
	;;
esac
Found in path(s):
* /opt/cola/permits/1448963027_1666404849.0733607/0/perl-5-26-1-orig-regen-configure-1-tar-gz/metaconfig-
```
debian-perl-5.26.1/U/threads/d\_tmpnam\_r.U No license file was found, but licenses were detected in source scan.

?RCS: \$Id\$ ?RCS: ?RCS: Copyright (c) 1998 Jarkko Hietaniemi ?RCS: ?RCS: You may distribute under the terms of either the GNU General Public ?RCS: License or the Artistic License, as specified in the README file.

?RCS: ?MAKE:d\_accessx: Inlibc ?MAKE: -pick add  $\$  \omega \ll ?S:d\_accessx: ?S: This variable conditionally defines the HAS\_ACCESSX symbol, which ?S: indicates to the C program that the accessx() routine is available. ?S:. ?C:HAS\_ACCESSX : ?C: This symbol, if defined, indicates that the accessx routine is ?C: available to do extended access checks. ?C:. ?H:#\$d\_accessx HAS\_ACCESSX /\*\*/ ?H:. ?LINT:set d\_accessx : see if accessx exists set accessx d\_accessx eval \$inlibc Found in path(s):

\* /opt/cola/permits/1448963027\_1666404849.0733607/0/perl-5-26-1-orig-regen-configure-1-tar-gz/metaconfigdebian-perl-5.26.1/U/acl/d\_accessx.U No license file was found, but licenses were detected in source scan.

?RCS: You may distribute under the terms of either the GNU General Public ?RCS: License or the Artistic License, as specified in the README file. ?RCS: ?MAKE:usequadmath: Setvar cat uselongdouble ?MAKE: -pick add \$@ %< ?S:usequadmath: ?S: This variable conditionally defines the USE\_QUADMATH symbol, ?S: and indicates that the quadmath library \_\_float128 long doubles ?S: should be used when available. ?S:. ?C:USE\_QUADMATH: ?C: This symbol, if defined, indicates that the quadmath library should ?C: be used when available.  $2C$ ?H:?%<:#ifndef USE\_QUADMATH ?H:?%<:#\$usequadmath USE\_QUADMATH /\*\*/ ?H:?%<:#endif  $?H:$ : Check if quadmath is requested case "\$usequadmath" in "\$define"|true|[yY]\*) usequadmath="\$define" ;; \*) usequadmath="\$undef" ;; esac

: Fail if both uselongdouble and usequadmath are requested

```
case "$usequadmath:$uselongdouble" in
define:define)
%cat < < <b>COM</b> > & 4*** You requested the use of
 the quadmath library and use
*** of long doubles.
***
*** Please select one or the other.
EOM
	exit 1
	;;
esac
Found in path(s):
* /opt/cola/permits/1448963027_1666404849.0733607/0/perl-5-26-1-orig-regen-configure-1-tar-gz/metaconfig-
debian-perl-5.26.1/U/perl/usequadmath.U
No license file was found, but licenses were detected in source scan.
?RCS: $Id: d_munmap.U 1 2006-08-24 12:32:52Z rmanfredi $
?RCS:
?RCS: Copyright (c) 1991-1997, 2004-2006, Raphael Manfredi
?RCS:
?RCS: You may redistribute only under the terms of the Artistic Licence,
?RCS: as specified in the README file that comes with the distribution.
?RCS: You may reuse parts of this distribution only within the terms of
```
?RCS: that same Artistic Licence; a copy of which may be found at the root

?RCS: of the source tree for dist 4.0.

?RCS:

?RCS: \$Log: d\_munmap.U,v \$

?RCS: Revision 3.0.1.1 1993/12/15 08:19:22 ram

?RCS: patch15: created

?RCS:

?MAKE:d\_munmap: Inlibc

?MAKE: -pick add \$@ %<

?S:d\_munmap:

?S: This variable conditionally defines HAS\_MUNMAP if munmap() is

?S: available to unmap a region mapped by mmap().

?S:.

?C:HAS\_MUNMAP:

?C: This symbol, if defined, indicates that the munmap system call is

?C: available to unmap a region, usually mapped by mmap().

 $2C$ :

?H:#\$d\_munmap HAS\_MUNMAP /\*\*/

 $?H:$ 

?LINT:set

d\_munmap

: see if munmap exists

set munmap d\_munmap eval \$inlibc

Found in path(s):

\* /opt/cola/permits/1448963027\_1666404849.0733607/0/perl-5-26-1-orig-regen-configure-1-tar-gz/metaconfigdebian-perl-5.26.1/dist/U/d\_munmap.U No license file was found, but licenses were detected in source scan. ?RCS: \$Id: d\_sigvec.U 1 2006-08-24 12:32:52Z rmanfredi \$ ?RCS: ?RCS: Copyright (c) 1991-1997, 2004-2006, Raphael Manfredi ?RCS: ?RCS: You may redistribute only under the terms of the Artistic Licence, ?RCS: as specified in the README file that comes with the distribution. ?RCS: You may reuse parts of this distribution only within the terms of ?RCS: that same Artistic Licence; a copy of which may be found at the root ?RCS: of the source tree for dist 4.0. ?RCS: ?RCS: \$Log: d\_sigvec.U,v \$ ?RCS: Revision 3.0.1.1 1997/02/28 15:45:37 ram ?RCS: patch61: there is now a separate routine for sigaction() ?RCS: ?RCS: Revision 3.0 1993/08/18 12:07:24 ram ?RCS: Baseline for dist 3.0 netwide release. ?RCS: ?X: d\_sigvec.U, from d\_ftime.U  $1.0$ ?X: ?MAKE:d\_sigvec d\_sigvectr d\_sigintrp: Csym Inlibc Setvar ?MAKE: -pick add \$@ %< ?S:d\_sigvec: ?S: This variable conditionally defines the HAS\_SIGVEC symbol, which indicates ?S: that BSD reliable signals are supported. ?S:. ?S:d\_sigvectr: ?S: This variable conditionally defines the HAS\_SIGVECTOR symbol, which ?S: indicates that the sigvec() routine is called sigvector() instead, for ?S: reasons known only to Hewlett-Packard. ?S:. ?S:d\_sigintrp: ?S: This variable conditionally defines the HAS\_SIGINTRP symbol, which ?S: indicates that the siginterrupt() routine is available.  $2S$ : ?C:HAS\_SIGVEC (SIGVEC): ?C: This symbol, if defined, indicates that BSD reliable signals are ?C: supported.  $?C:$ . ?C:HAS\_SIGVECTOR (SIGVECTOR):

?C: This symbol, if defined, indicates that the sigvec() routine is called ?C: sigvector() instead, and that sigspace() is provided instead of ?C: sigstack(). This is probably only true for HP-UX. ?C:. ?C:HAS\_SIGINTRP (SIGINTRP): ?C: This symbol, if defined, indicates that the siginterrupt() routine ?C: is available.  $?C:$ . ?H:#\$d\_sigvec HAS\_SIGVEC /\*\*/ ?H:#\$d\_sigvectr HAS\_SIGVECTOR /\*\*/ ?H:#\$d\_sigintrp HAS\_SIGINTRP /\*\*/ ?H:. ?T:val ?LINT:set d\_sigvec d\_sigintrp @if d\_sigvectr || d\_sigvec || HAS\_SIGVEC || HAS\_SIGVECTOR : see if sigvector exists -- since sigvec will match the substring echo " " if set sigvector val -f d\_sigvectr; eval \$csym; \$val; then echo 'sigvector() found--you must be running HP-UX.' >&4 val="\$define"; set d\_sigvectr; eval \$setvar val="\$define"; set d\_sigvec; eval \$setvar else : try the original name d\_sigvectr="\$undef" if set sigvec val -f d\_sigvec; eval \$csym; \$val; then echo 'sigvec() found.' >&4 val="\$define"; set d\_sigvec; eval \$setvar else echo 'sigvec() not found--race conditions with signals may occur.' >&4 val="\$undef"; set d\_sigvec; eval \$setvar fi fi @end

@if d\_sigintrp || HAS\_SIGINTRP : see if we have siginterrupt set siginterrupt d\_sigintrp eval \$inlibc

## @end

Found in path(s):

\* /opt/cola/permits/1448963027\_1666404849.0733607/0/perl-5-26-1-orig-regen-configure-1-tar-gz/metaconfigdebian-perl-5.26.1/dist/U/d\_sigvec.U

No license file was found, but licenses were detected in source scan.

?RCS: \$Id: d\_perlio.U,v \$

?RCS: ?RCS: Copyright (c) 1998 Andy Dougherty ?RCS: ?RCS: You may distribute under the terms of either the GNU General Public ?RCS: License or the Artistic License, as specified in the README file. ?RCS: ?RCS: \$Log: d\_perlio.U,v \$ ?RCS: ?MAKE:useperlio: Myread Oldconfig Setvar ?MAKE: -pick add  $\%$  % < ?Y:TOP ?S:useperlio: ?S: This variable conditionally defines the USE\_PERLIO symbol, ?S: and indicates that the PerlIO abstraction should be ?S: used throughout. ?S:. ?C:USE\_PERLIO: ?C: This symbol, if defined, indicates that the PerlIO abstraction should ?C: be used throughout. If not defined, stdio should be ?C: used in a fully backward compatible manner.  $?C:$ . ?H:?%<:#ifndef USE\_PERLIO ?H:?%<:#\$useperlio USE\_PERLIO /\*\*/ ?H:?%<:#endif ?H:. : Check if we want perlio useperlio="\$define" Found in path(s): \* /opt/cola/permits/1448963027\_1666404849.0733607/0/perl-5-26-1-orig-regen-configure-1-tar-gz/metaconfigdebian-perl-5.26.1/U/perl/useperlio.U No license file was found, but licenses were detected in source scan. ?RCS: \$Id: Head.U 6 2006-08-25 22:21:46Z rmanfredi \$ ?RCS: ?RCS: Copyright (c) 1991-1997, 2004-2006, Raphael Manfredi  $?RCS$ ?RCS: You may redistribute only under the terms of the Artistic License, ?RCS: as specified in the README file that comes with the distribution. ?RCS: You may reuse parts of this distribution only within the terms of ?RCS: that same Artistic License; a copy of which may be found at the root ?RCS: of the source tree for dist 4.0.  $?RCS$ 

?RCS: \$Log: Head.U,v \$

?RCS: Revision 3.0.1.9 1997/02/28 15:02:09 ram

?RCS: patch61: make sure we unset CDPATH for shells that support this

?RCS: patch61: improved Korn shell detection and handling

?RCS:

?RCS: Revision 3.0.1.8 1995/07/25 13:40:02 ram ?RCS: patch56: added SVR4-ish /opt directories to path list (ADO) ?RCS: patch56: OS/2 platforms are using another path separator ?RCS: ?RCS: Revision 3.0.1.7 1995/03/21 08:46:15 ram ?RCS: patch52: definition of paths wrongly added spurious ':' chars ?RCS: ?RCS: Revision 3.0.1.6 1994/10/29 15:54:19 ram ?RCS: patch36: make sure ENV is unset before calling /bin/ksh ?RCS: ?RCS: Revision 3.0.1.5 1994/08/29 16:03:44 ram ?RCS: patch32: now sets PATH only using existing directories ?RCS: ?RCS: Revision 3.0.1.4 1994/06/20 06:54:28 ram ?RCS: patch30: now computes its invocation name into 'me' ?RCS: patch30: symbol me is made visible to all units read-only ?RCS: ?RCS: Revision 3.0.1.3 1993/12/15 08:15:07 ram ?RCS: patch15: added /sbin:/usr/sbin:/usr/libexec in PATH for BSD/386 ?RCS: ?RCS: Revision 3.0.1.2 1993/11/10 17:32:35 ram ?RCS: patch14: ensure PATH is reset to '.' before testing for alias ?RCS: ?RCS: Revision 3.0.1.1 1993/08/27 14:38:07 ram ?RCS: patch7: not all 'test' programs support the -x option ?RCS: ?RCS: Revision 3.0 1993/08/18 12:04:58 ram ?RCS: Baseline for dist 3.0 netwide release. ?RCS: ?X: ?X: This is the very first unit in the Configure script. It is mostly just ?X: things to keep people from getting into a tizzy right off the bat.  $?X$ ?MAKE:Head: ?MAKE: -pick wipe  $% \mathcal{A}$  %< ?V:PATH p\_ \_exe me newsh ?T:argv p paths OS2\_SHELL DJGPP ?T:inksh needksh avoidksh newsh changesh reason ?F:!\* ?LINT: extern ENV CDPATH SHELL MACHTYPE exe is os2 ?LINT:change ENV CDPATH is\_os2 ?LINT:nocomment #! /bin/sh # # If these # comments don't work, trim them. Don't worry about any other # shell scripts, Configure will trim # comments from them for you.

#

# (If you are trying to port this package to a machine without sh,

# I would suggest you have a look at the prototypical config\_h.SH file

# and edit it to reflect your system. Some packages may include samples

# of config.h for certain machines, so you might look for one of those.)

# ?X:

?X: NOTE THAT A CONFIGURE SCRIPT IS IN THE PUBLIC DOMAIN (whether or not

?X: the software which uses it is in the public domain).

 $\gamma$ .

# Yes, you may rip this off to use in other distribution packages. This

# script belongs to the public

domain and cannot be copyrighted.

#

?X:

?X: WE ASK YOU NOT TO REMOVE OR ALTER THE FOLLOWING PARAGRAPH, PLEASE: ?X:

# Note: this Configure script was generated automatically by the tool

# called "metaconfig". Rather than working with this copy of Configure,

# you may wish to get metaconfig. Perl uses a modified version of this

# tool, available in the "dist" folder in the checkout of the git repo

# \$ git clone git://perl5.git.perl.org/metaconfig.git metaconfig

# The original dist package (including metaconfig) is available via SVN:

# \$ svn co https://svn.code.sf.net/p/dist/code/trunk/dist

#

?X: OK, I'll not alter, but I'll add to it then ...

# Though this script was generated by metaconfig from metaunits, it is

# OK to send patches against Configure itself. It's up to the Configure

# pumpkin to backport the patch to the metaunits if it is accepted.

# For more information on patching Configure, see pod/perlhack.pod

#

#

# The metaunits are also available from the public git repository:

http://perl5.git.perl.org/metaconfig.git/ or

# \$ git clone git://perl5.git.perl.org/metaconfig.git metaconfig #

# See Porting/pumpkin.pod for more information on metaconfig.

 $?X:$ 

?X: NOTA BENE:

?X: If you develop you own version of metaconfig based on this work,

?X: you have to add some comments telling that the script was generated

?X: by your version, not mine: It credits your work.

 $?X$ :

# Generated using [metaconfig <VERSION> PL<PATCHLEVEL>] # (with additional metaconfig patches by <MAINTLOC>)

 $cat >c1$ \$\$ <<EOF

# ARGGGHHHH!!!!!

SCO csh still thinks true is false. Write to SCO today and tell them that next year Configure ought to "rm /bin/csh" unless they fix their blasted shell. :-)

(Actually, Configure ought to just patch csh in place. Hmm. Hmmmmm. All we'd have to do is go in and swap the && and  $\parallel$  tokens, wherever they are.)

[End of diatribe. We now return you to your regularly scheduled programming...] EOF  $cat >c2$ \$\$ <<EOF

OOPS! You naughty creature! You didn't run Configure with sh! I will attempt to remedy the situation by running sh for you... EOF

true || cat c1\$\$ c2\$\$ true || exec sh \$0 \$argv:q

(exit \$?0) || cat c2\$\$ (exit \$?0) || exec sh \$0 \$argv:q rm -f c1\$\$ c2\$\$

if test -f /dev/cputype -a -f /dev/drivers -a -f /dev/osversion; then cat <<EOF \*\*\*

\*\*\* I'm sorry but this system looks like Plan 9 and Plan 9 doesn't do

\*\*\* Configure that well. (Plan 9 is close to UNIX but not close enough.)

```
*** Please read the README.plan9 for further instructions.
```

```
*** Cannot continue, aborting.
```
\*\*\*

EOF

```
	exit 1
```
fi

```
if test -f /sys/utilities/MultiView ; then
	# AmigaOS, test -c for /dev/null is not useful
	:
elif test ! -c /dev/null ; then
cat <<EOF
***
*** I'm sorry, but /dev/null appears to be a file rather than a device.
*** Please consult your operating sytem's notes for making a device
*** in /dev.
*** Cannot continue, aborting.
***
EOF
```

```
	exit 1
fi
```

```
: compute my invocation name
me=$0
case "$0" in
*/*)
	me=`echo $0 | sed -e 's!.*/\(.*\)!\1!' 2>/dev/null`
	test
 "$me" || me=$0
	;;
esac
```
# $\gamma$ .

?X: To be able to run under OS/2, we must detect that early enough to use ?X: the proper path separator, stored in \$p\_. It is : on UNIX and ; on ?X: DOS-ish systems such as OS/2. ?X: : Proper separator for the PATH environment variable  $p_$  $=:$ : On OS/2 this directory should exist if this is not floppy only system ":-]" if test -d c:/.  $\|$  ( uname -a | grep -i 'os\ $(\wedge\|)2$ ' 2>&1 ) 2>&1 >/dev/null ; then if test -n "\$OS2\_SHELL"; then  $p =$ : PATH=`cmd /c "echo %PATH%" | tr '\\\\' / ` ?X: That's a bug in ksh5.22 OS2\_SHELL=`cmd /c "echo %OS2\_SHELL%" | tr '\\\\' / | tr '[A-Z]' '[a-z]'` is\_os2=yes elif test -n "\$DJGPP"; then case "X\${MACHTYPE:-nonesuchmach}" in \*cygwin|\*msys) ;; \*)  $p_{-}=\langle ; ; ; \rangle$  esac fi fi

 $\gamma$ .

?X: There are two schools of thoughts here. Some people correctly argue that ?X: the user has a better chance than we do of setting a reasonable PATH and ?X: others argue that Configure is the best place there is to set up a suitable ?X:

 PATH. Well, here we try to compromise by keeping the user's PATH and ?X: appending some directories which are known to work on some machine or the

?X: other. The rationale behind this being that a novice user might not have a

?X: proper environment variable set, and some directories like /etc (where

?X: chown is located on some BSD systems) may be missing--RAM. ?X:

?X: SVR4 adds an /opt directory for optional packages. Some sites use
?X: various permutations on /opt as opposed to /usr or /usr/local.-- ADO  $?X:$ ?X: We only add directories that are not already in the PATH of the ?X: user and the directories must exist also.  $\gamma$ . ?X: 20040627, Merijn, HP-UX's ANSI compiler is in /opt/ansic/bin if present ?X: and should be before /usr/ccs/bin, where the braindead bundled compiler ?X: can be found. The /usr/ccs/bin compiler cannot be used to build perl. ?X: : Proper PATH setting paths='/bin /usr/bin /usr/local/bin /usr/ucb /usr/local /usr/lbin' paths="\$paths /opt/bin /opt/local/bin /opt/local /opt/lbin" paths="\$paths /usr/5bin /etc /usr/gnu/bin /usr/new /usr/new/bin /usr/nbin" paths="\$paths /opt/gnu/bin /opt/new /opt/new/bin /opt/nbin" paths="\$paths /sys5.3/bin /sys5.3/usr/bin /bsd4.3/bin /bsd4.3/usr/ucb" paths="\$paths /bsd4.3/usr/bin /usr/bsd /bsd43/bin /opt/ansic/bin /usr/ccs/bin" paths="\$paths /etc /usr/lib /usr/ucblib /lib /usr/ccs/lib" paths="\$paths /sbin /usr/sbin /usr/libexec" paths="\$paths /system/gnu\_library/bin" for p in \$paths do case "\$p\_\$PATH\$p\_" in \*\$p\_\$p\$p\_\*) ;; \*) test -d \$p && PATH=\$PATH\$p\_\$p ;; esac done PATH=.\$p\_\$PATH export PATH : shall we be using ksh? inksh='' needksh='' avoidksh='' newsh=/bin/ksh changesh='' ?X: Use (alias -x) and not (alias) since zsh and bash recognize the alias ?X: builtin but not the -x option which is typically ksh... ?X: We need to set up PATH before calling the "alias" built-in since some ?X: systems like HP-UX have a binary called /bin/alias. if (PATH=.; alias -x)  $>\angle$ dev/null 2 $>\&$ 1; then

 inksh=true

fi

?X: On HP-UX,

large Configure scripts may exercise a bug in /bin/sh, use ksh

if test -f /hp-ux -a -f /bin/ksh; then

 needksh='to avoid sh bug in "here document" expansion' fi ?X: On AIX4, /bin/sh is really ksh and it causes problems, use sh if test -d /usr/lpp -a -f /usr/bin/bsh -a -f /usr/bin/uname; then if test  $X$ '/usr/bin/uname -v` = X4; then avoidksh="to avoid AIX 4's /bin/sh" newsh=/usr/bin/bsh fi fi ?X: On Digital UNIX, /bin/sh may start up buggy /bin/ksh, use sh if test -f /osf\_boot -a -f /usr/sbin/setld; then if test  $X$ '/usr/bin/uname -s' =  $XOSF1$ ; then avoidksh="to avoid Digital UNIX' ksh" newsh=/bin/sh ?X: if BIN\_SH is set to 'xpg4', sh will start up ksh unset BIN\_SH fi fi ?X: If we are not in ksh and need it, then feed us back to it case "\$inksh/\$needksh" in  $/[a-z]^*$ ?X: Clear ENV to avoid any ~/.kshrc that could alias cd or whatever... ?X: Don't use "unset ENV", that is not portable enough ENV='' changesh=true reason="\$needksh" ;; esac ?X: If we are in ksh and must avoid it, then feed us back to a new shell case "\$inksh/\$avoidksh" in  $true/[a-z]^*$ ) changesh=true reason="\$avoidksh" ;; esac ?X: Warn them if they use ksh on other systems, which are those where ?X: we don't need ksh nor want to avoid it explicitly, yet are using it. case "\$inksh/\$needksh-\$avoidksh-" in  $true/--)$  cat <<EOM (I see you are using the Korn shell. Some ksh's blow up on \$me, mainly on older exotic systems. If yours does, try the Bourne shell instead.) EOM ;; esac case "\$changesh" in true)

 export newsh

 echo "(Feeding myself to \$newsh \$reason.)" ?X: Make sure they didn't say sh <Configure by checking whether \$0 ends ?X: with Configure or not. If they did say sh <../../Configure, then too ?X: bad for them anyway, since we lost that path indication... ?X: Otherwise, execing \$0 ensures we keep the full remote source dir ?X: indication for src.U. case "\$0" in Configure|\*/Configure) exec \$newsh \$0 "\$@";; \*) exec \$newsh Configure "\$@";; esac ;; esac ?X: 2004.06.09 rac ?X: having \$newsh persist as ksh here is bad news if ksh doesn't really ?X: exist. this causes us to toss away a perfectly good working test in ?X: bash in favor of more exotic external options. see bug 42665. test -x "\${newsh}" || unset newsh ?X: Unset CDPATH to avoid surprises when using cd under some shells ?X: Can't unset it because that's not portable to very old shells. ?X: Can't set it to '' because then bash 2.02 won't do "cd UU" --AD 6/98. ?X: Don't want to set it to '.' because then ksh prints out the ?X: name of the directory every time you cd to it. --AD 6/98 ?X: In order to inflict the least harm, change it only if it's set. : if needed, set CDPATH to a harmless value that is not chatty : avoid bash 2.02 problems with empty CDPATH. case "\$CDPATH" in  $\dddot{\phantom{1}}$ ) ;; \*) case "\$SHELL" in \*bash\*) CDPATH='.' ;;  $*$ ) CDPATH=";; esac ;; esac : Configure runs within the UU subdirectory test -d UU || mkdir UU ?X: Use ./\* to avoid any confirmation prompts from enhanced shells -- WED cd UU && rm -f ./\*

Found in path(s):

\* /opt/cola/permits/1448963027\_1666404849.0733607/0/perl-5-26-1-orig-regen-configure-1-tar-gz/metaconfigdebian-perl-5.26.1/U/modified/Head.U

No license file was found, but licenses were detected in source scan.

?RCS: \$Id: d\_getspnam\_r.U,v 0RCS:

?RCS: Copyright (c) 2002,2003 Jarkko Hietaniemi

?RCS:

?RCS: You may distribute under the terms of either the GNU General Public

?RCS: License or the Artistic License, as specified in the README file. ?RCS:

?RCS: Generated by the reentr.pl from the Perl 5.8 distribution.

?RCS:

?MAKE:d\_getspnam\_r getspnam\_r\_proto: Inlibc Protochk Hasproto i\_systypes \ usethreads i\_shadow extern\_C

?MAKE: -pick add \$@ %<

?S:d\_getspnam\_r:

?S: This variable conditionally defines the HAS\_GETSPNAM\_R symbol,

?S: which indicates to the C program that the getspnam\_ $r()$ 

?S: routine is available.

?S:.

?S:getspnam\_r\_proto:

?S: This variable encodes the prototype of getspnam\_r.

?S: It is zero if d\_getspnam\_r is undef, and one of the

?S: REENTRANT\_PROTO\_T\_ABC macros of reentr.h if d\_getspnam\_r

?S: is defined.

?S:.

?C:HAS\_GETSPNAM\_R:

?C: This symbol, if defined, indicates that the getspnam\_r routine

?C: is available

to getspnam re-entrantly.

 $?C$ :.

?C:GETSPNAM\_R\_PROTO:

?C: This symbol encodes the prototype of getspnam\_r.

?C: It is zero if d\_getspnam\_r is undef, and one of the

?C: REENTRANT\_PROTO\_T\_ABC macros of reentr.h if d\_getspnam\_r

?C: is defined.

 $?C:$ .

?H:#\$d\_getspnam\_r HAS\_GETSPNAM\_R /\*\*/

?H:#define GETSPNAM\_R\_PROTO \$getspnam\_r\_proto /\*\*/

?H:.

?T:try hdrs d\_getspnam\_r\_proto

: see if getspnam\_r exists

set getspnam\_r d\_getspnam\_r

eval \$inlibc

case "\$d\_getspnam\_r" in

"\$define")

hdrs="\$i\_systypes sys/types.h define stdio.h \$i\_shadow shadow.h"

 case "\$d\_getspnam\_r\_proto:\$usethreads" in

": define") d getspnam r proto=define

 set d\_getspnam\_r\_proto getspnam\_r \$hdrs

 eval \$hasproto ;;

 $*$ ) ;;

```
	esac
	case "$d_getspnam_r_proto" in
	define)
	case "$getspnam_r_proto" in
	''|0) try='int getspnam_r(const char*, struct spwd*, char*, size_t, struct spwd**);'
	./protochk "$extern_C $try" $hdrs && getspnam_r_proto=I_CSBWR ;;
	esac
	case "$getspnam_r_proto" in
	''|0) try='struct spwd* getspnam_r(const char*,
 struct spwd*, char*, int);'
	./protochk "$extern_C $try" $hdrs && getspnam_r_proto=S_CSBI ;;
	esac
	case "$getspnam_r_proto" in
	''|0)	d_getspnam_r=undef
     	 getspnam_r_proto=0
 		echo "Disabling getspnam_r, cannot determine prototype." >&4 ;;
	* )	case "$getspnam_r_proto" in
 REENTRANT_PROTO*) ::
 		*) getspnam_r_proto="REENTRANT_PROTO_$getspnam_r_proto" ;;
 		esac
 		echo "Prototype: $try" ;;
	esac
	;;
	*)	case "$usethreads" in
 		define) echo "getspnam_r has no prototype, not using it." >&4 ;;
 		esac
 		d_getspnam_r=undef
 		getspnam_r_proto=0
 		;;
	esac
	;;
*)	getspnam_r_proto=0
	;;
esac
Found in path(s):
```

```
* /opt/cola/permits/1448963027_1666404849.0733607/0/perl-5-26-1-orig-regen-configure-1-tar-gz/metaconfig-
debian-perl-5.26.1/U/threads/d_getspnam_r.U
No license file was found, but licenses were detected in source scan.
```
?RCS: \$Id: i\_features.U,v \$ ?RCS: ?RCS: Copyright (c) 2001 Jarkko Hietaniemi ?RCS: ?RCS: You may distribute under the terms of either the GNU General Public ?RCS: License or the Artistic License, as specified in the README file. ?RCS: ?MAKE:i\_features: Inhdr Hasfield

?MAKE: -pick add  $\$  @ %< ?S:i\_features: ?S: This variable conditionally defines the I\_FEATURES symbol, ?S: and indicates whether a C program should include <features.h>. ?S:. ?C:I\_FEATURES: ?C: This symbol, if defined, indicates that <features.h> exists and ?C: should be included.  $?C:$ . ?H:#\$i\_features I\_FEATURES /\*\*/ ?H:. ?LINT:set i\_features : see if this is a features.h system set features.h i\_features eval \$inhdr Found in path(s):

\* /opt/cola/permits/1448963027\_1666404849.0733607/0/perl-5-26-1-orig-regen-configure-1-tar-gz/metaconfigdebian-perl-5.26.1/U/perl/i\_features.U No license file was found, but licenses were detected in source scan.

?RCS: \$Id: kernel.U 1 2006-08-24 12:32:52Z rmanfredi \$ ?RCS: ?RCS: Copyright (c) 1991-1997, 2004-2006, Raphael Manfredi ?RCS: ?RCS: You may redistribute only under the terms of the Artistic Licence, ?RCS: as specified in the README file that comes with the distribution. ?RCS: You may reuse parts of this distribution only within the terms of ?RCS: that same Artistic Licence; a copy of which may be found at the root ?RCS: of the source tree for dist 4.0. ?RCS: ?RCS: \$Log: kernel.U,v \$ ?RCS: Revision 3.0 1993/08/18 12:08:54 ram ?RCS: Baseline for dist 3.0 netwide release. ?RCS: ?MAKE:kernel: Getfile test ?MAKE: -pick add \$@ %< ?S:kernel: ?S: This variable becomes the (fully rooted) path name of the kernel.  $2S$ : : find the name of the kernel. echo " " case "\$kernel" in '') if \$test -r /unix; then dflt=/unix elif \$test -r /vmunix; then dflt=/vmunix

 elif \$test -r /xenix; then dflt=/xenix elif \$test -r /mach; then dflt=/mach elif \$test -r /dgux; then dflt=/dgux elif \$test -r /hp-ux; then dflt=/hp-ux elif \$test -r /syst; then dflt=/syst elif \$test -r /arix; then dflt=/arix elif \$test -r /irix; then dflt=/arix else dflt='unknown' set  $X \rightarrow x$  shift case \$# in 1) if \$test -r "\$1"; then dflt="\$1" fi ;; esac fi ;; \*) dflt="\$kernel" ;; esac fn=f rp='What is the name of your kernel?' . ./getfile kernel="\$ans"

Found in path(s):

\* /opt/cola/permits/1448963027\_1666404849.0733607/0/perl-5-26-1-orig-regen-configure-1-tar-gz/metaconfigdebian-perl-5.26.1/dist/U/kernel.U

No license file was found, but licenses were detected in source scan.

?RCS: \$Id\$ ?RCS: ?RCS: Copyright (c) 1991-1997, 2004-2006, Raphael Manfredi ?RCS: ?RCS: You may redistribute only under the terms of the Artistic License, ?RCS: as specified in the README file that comes with the distribution.

?RCS: You may reuse parts of this distribution only within the terms of ?RCS: that same Artistic License; a copy of which may be found at the root ?RCS: of the source tree for dist 4.0. ?RCS: ?RCS: \$Log: sysman.U,v \$ ?RCS: Revision 3.0.1.2 1994/06/20 07:08:43 ram ?RCS: patch30: now explicitly states that /usr/man/man1 is the default ?RCS: patch30: added /usr/local/man/man1 to the search list ?RCS: ?RCS: Revision 3.0.1.1 1993/09/13 16:13:50 ram ?RCS: patch10: added support for /local/man/man1 (WAD) ?RCS: patch10: added temporary syspath variable to cut down on line length ?RCS: ?RCS: Revision 3.0 1993/08/18 12:09:55 ram ?RCS: Baseline for dist 3.0 netwide release. ?RCS: ?MAKE:sysman: test Loc Oldconfig ?MAKE: -pick add  $\%$  % < ?S:sysman: ?S: This variable holds the place where the manual is located on this ?S: system. It is not the place where the user wants to put his manual ?S: pages. Rather it is the place where Configure may look to find manual ?S: for unix commands (section 1 of the manual usually). See mansrc. ?S:. ?T:syspath : determine where manual pages are on this system echo " " case "\$sysman" in '') syspath='/usr/share/man/man1 /usr/man/man1' syspath="\$syspath /usr/man/mann /usr/man/manl /usr/man/local/man1" syspath="\$syspath /usr/man/u\_man/man1 /usr/share/man/man1" syspath="\$syspath /usr/catman/u\_man/man1 /usr/man/l\_man/man1" syspath="\$syspath /usr/local/man/u\_man/man1 /usr/local/man/l\_man/man1" syspath="\$syspath /usr/man/man.L /local/man/man1 /usr/local/man/man1" sysman=`./loc . /usr/man/man1 \$syspath` ;; esac if \$test -d "\$sysman"; then echo "System manual is in \$sysman." >&4 else echo "Could not find manual pages in source form." >&4 fi Found in path(s):

\* /opt/cola/permits/1448963027\_1666404849.0733607/0/perl-5-26-1-orig-regen-configure-1-tar-gz/metaconfig-

debian-perl-5.26.1/dist/U/sysman.U

No license file was found, but licenses were detected in source scan.

?RCS: \$Id: d\_linuxstd.U 1 2006-08-24 12:32:52Z rmanfredi \$ ?RCS: ?RCS: Copyright (c) 1991-1997, 2004-2006, Raphael Manfredi ?RCS: ?RCS: You may redistribute only under the terms of the Artistic Licence, ?RCS: as specified in the README file that comes with the distribution. ?RCS: You may reuse parts of this distribution only within the terms of ?RCS: that same Artistic Licence; a copy of which may be found at the root ?RCS: of the source tree for dist 4.0. ?RCS: ?RCS: Original Author: Andy Dougherty <doughera@lafcol.lafayette.edu> ?RCS: ?RCS: \$Log: d\_linuxstd.U,v \$ ?RCS: Revision 3.0.1.1 1994/10/29 16:14:05 ram ?RCS: patch36: created by ADO ?RCS: ?MAKE:d\_linuxstd: d\_stdstdio cppstdin cppflags cppminus \ contains rm Setvar Findhdr ?MAKE: -pick add \$@ %< ?S:d\_linuxstd: ?S: This variable conditionally defines USE\_LINUX\_STDIO if this system ?S: has a FILE structure declaring \_IO\_read\_base, \_IO\_read\_ptr, ?S: and  $IO$  read end in stdio.h. ?S:. ?C:USE\_LINUX\_STDIO: ?C: This symbol is defined if this system has a FILE structure declaring ?C: \_IO\_read\_base, \_IO\_read\_ptr, and \_IO\_read\_end in stdio.h. ?C:. ?H:#\$d\_linuxstd USE\_LINUX\_STDIO /\*\*/ ?H:. ?T:xxx ?LINT:set d\_linuxstd : see if stdio is like that in linux case "\$d\_stdstdio" in "\$undef") echo " " xxx=`./findhdr stdio.h`  $${\rm copst}_{{\rm d}}$$   $${\rm c}$   ${\rm opt}$  and  ${\rm s}$   ${\rm c}$   ${\rm comp}$   ${\rm cm}$   ${\rm cm}$ if \$contains 'char.\* IO read base' stdio.E >/dev/null 2>&1 && \ \$contains '\_IO\_read\_ptr' stdio.E >/dev/null 2>&1 && \ \$contains '\_IO\_read\_end' stdio.E >/dev/null 2>&1 ; then echo "Your stdio looks like linux." >&4 val="\$define" else

```
		echo "You don't have linux stdio, either." >&4
 		val="$undef"
	fi
	$rm -f stdio.E
	;;
*) val="$undef" ;;
esac
set d_linuxstd
eval $setvar
Found in path(s):
* /opt/cola/permits/1448963027_1666404849.0733607/0/perl-5-26-1-orig-regen-configure-1-tar-gz/metaconfig-
debian-perl-5.26.1/dist/U/d_linuxstd.U
No license file was found, but licenses were detected in source scan.
?RCS: $Id: d_seteuid.U 1 2006-08-24 12:32:52Z rmanfredi $
?RCS:
?RCS: Copyright (c) 1991-1997, 2004-2006, Raphael Manfredi
?RCS:
?RCS: You may redistribute only under the terms of the Artistic Licence,
?RCS: as specified in the README file that comes with the distribution.
?RCS: You may reuse parts of this distribution only within the terms of
?RCS: that same Artistic Licence; a copy of which may be found at the root
?RCS: of the source tree for dist 4.0.
?RCS:
?RCS: $Log: d_seteuid.U,v $
?RCS: Revision 3.0 1993/08/18 12:07:08 ram
?RCS: Baseline for dist 3.0 netwide release.
?RCS:
?MAKE:d_seteuid: Inlibc
?MAKE: -pick add $@ %<
?S:d_seteuid:
?S: This variable conditionally defines the HAS_SETEUID symbol, which
?S:	indicates to the C program that the seteuid() routine is available
?S: to change the effective uid of the current program.
?S:.
?C:HAS_SETEUID (SETEUID):
?C: This symbol, if defined, indicates that the seteuid
 routine is available
?C:	to change the effective uid of the current program.
?C:.
?H:#$d seteuid HAS_SETEUID /**/
?H:.
?LINT:set d_seteuid
: see if seteuid exists
set seteuid d seteuid
eval $inlibc
```
Found in path(s):

\* /opt/cola/permits/1448963027\_1666404849.0733607/0/perl-5-26-1-orig-regen-configure-1-tar-gz/metaconfigdebian-perl-5.26.1/dist/U/d\_seteuid.U

No license file was found, but licenses were detected in source scan.

?RCS: \$Id: d\_tcgtpgrp.U 1 2006-08-24 12:32:52Z rmanfredi \$ ?RCS: ?RCS: Copyright (c) 1991-1997, 2004-2006, Raphael Manfredi ?RCS: ?RCS: You may redistribute only under the terms of the Artistic Licence, ?RCS: as specified in the README file that comes with the distribution. ?RCS: You may reuse parts of this distribution only within the terms of ?RCS: that same Artistic Licence; a copy of which may be found at the root ?RCS: of the source tree for dist 4.0. ?RCS: ?RCS: Original Author: Andy Dougherty <doughera@lafcol.lafayette.edu> ?RCS: ?RCS: \$Log: d\_tcgtpgrp.U,v \$ ?RCS: Revision 3.0.1.1 1994/08/29 16:12:08 ram ?RCS: patch32: created by ADO ?RCS: ?MAKE:d\_tcgetpgrp: Inlibc ?MAKE: -pick add \$@ %< ?S:d\_tcgetpgrp: ?S: This variable conditionally defines the HAS\_TCGETPGRP symbol, which ?S: indicates to the C program that the tcgetpgrp() routine is available. ?S: to get foreground process group ID. ?S:. ?C:HAS\_TCGETPGRP : ?C: This symbol, if defined, indicates that the tcgetpgrp routine is ?C: available to get foreground process group ID.  $?C:$ . ?H:#\$d\_tcgetpgrp HAS\_TCGETPGRP /\*\*/ ?H:. ?LINT:set d\_tcgetpgrp : see if tcgetpgrp exists set tcgetpgrp d\_tcgetpgrp eval \$inlibc Found in path(s): \* /opt/cola/permits/1448963027\_1666404849.0733607/0/perl-5-26-1-orig-regen-configure-1-tar-gz/metaconfigdebian-perl-5.26.1/dist/U/d\_tcgtpgrp.U

No license file was found, but licenses were detected in source scan.

?RCS: \$Id: d\_sigsetjmp.U,v 3.0.1.1 1997/02/28 15:44:33 ram Exp \$ ?RCS:

?RCS: Copyright (c) 1996,1998 Andy Dougherty

?RCS: Copyright (c) 1991-1993, Raphael Manfredi

?RCS:

?RCS: You may redistribute only under the terms of the Artistic License,

?RCS: as specified in the README file that comes with the distribution.

?RCS: You may reuse parts of this distribution only within the terms of

?RCS: that same Artistic License; a copy of which may be found at the root

?RCS: of the source tree for dist 3.0.

?RCS:

?RCS: You may distribute under the terms of either the GNU General Public ?RCS: License or the Artistic License, as specified in the README file.

?RCS:

?RCS:  $Log: d$  sigsetjmp.U,v  $\$ 

?RCS: Revision 3.0.1.1 1997/02/28 15:44:33 ram

?RCS: patch61: created

?RCS:

?MAKE:d\_sigsetjmp: Compile Setvar cat rm\_try run i\_stdlib

?MAKE: -pick add  $\%$  % <

?S:d\_sigsetjmp:

?S: This variable conditionally defines the HAS\_SIGSETJMP symbol,

?S: which

indicates that the sigsetjmp() routine is available to

?S: call setjmp() and optionally save the process's signal mask.

?S:.

?C:HAS\_SIGSETJMP:

?C: This variable indicates to the C program that the sigsetjmp()

?C: routine is available to save the calling process's registers

?C: and stack environment for later use by siglongjmp(), and

?C: to optionally save the process's signal mask. See

?C: Sigjmp\_buf, Sigsetjmp, and Siglongjmp.

 $?C:$ .

?C:Sigjmp\_buf:

?C: This is the buffer type to be used with Sigsetjmp and Siglongjmp.

 $?C:$ .

?C:Sigsetjmp:

?C: This macro is used in the same way as sigsetjmp(), but will invoke

?C: traditional setjmp() if sigsetjmp isn't available.

?C: See HAS\_SIGSETJMP.

?C:.

?C:Siglongjmp:

?C: This macro is used in the same way as siglongjmp(), but will invoke

?C: traditional longimp() if siglongimp isn't available.

?C: See HAS\_SIGSETJMP.

 $?C:$ .

?H:?%<:#\$d\_sigsetimp HAS\_SIGSETJMP /\*\*/

?H:?%<:#ifdef HAS\_SIGSETJMP

?H:?%<:#define Sigjmp\_buf sigjmp\_buf

?H:?%<:#define Sigsetjmp(buf,save\_mask)

```
 sigsetjmp((buf),(save_mask))
?H:?%<:#define Siglongjmp(buf,retval) siglongjmp((buf),(retval))
?H:?%<:#else
?H:?%<:#define Sigjmp_buf jmp_buf
?H:?%<:#define Sigsetjmp(buf,save_mask) setjmp((buf))
?H:?%<:#define Siglongjmp(buf,retval) longjmp((buf),(retval))
?H:?%<:#endif
?H:.
?W:%<:Sigjmp_buf Sigsetjmp Siglongjmp
?F:!try
?LINT:set d_sigsetjmp
: see if sigsetjmp exists
?X: We can't check for these symbols with Inlibc because sigsetjmp
?X: is (sometimes? always?) a macro under GCC
echo " "
case "$d_sigsetjmp" in
'')
	$cat >try.c <<EOP
#include <setjmp.h>
#$i_stdlib I_STDLIB
#ifdef I_STDLIB
#include <stdlib.h>
#endif
sigjmp_buf env;
int set = 1;
int main()
{
	if (sigsetjmp(env,1))
		exit(set);
set = 0;siglongjmp(env, 1);
exit(1);}
EOP
	set try
	if eval $compile; then
 if \frac{\text{Tru}}{\text{Tru}} ./try >/dev/null 2>&1; then
 			echo "POSIX sigsetjmp found." >&4
 			val="$define"
 		else
 %cat >&4<<EOM
Uh-Oh! You have POSIX sigsetimp and siglongimp, but they do not work properly!!
I'll
 ignore them.
EOM
 			val="$undef"
 		fi
	else
```

```
		echo "sigsetjmp not found." >&4
 		val="$undef"
	fi
	;;
*) val="$d_sigsetjmp"
	case "$d_sigsetjmp" in
	$define) echo "POSIX sigsetjmp found." >&4;;
	$undef) echo "sigsetjmp not found." >&4;;
	esac
	;;
esac
set d_sigsetjmp
eval $setvar
$rm_try
Found in path(s):
* /opt/cola/permits/1448963027_1666404849.0733607/0/perl-5-26-1-orig-regen-configure-1-tar-gz/metaconfig-
debian-perl-5.26.1/U/compline/d_sigsetjmp.U
No license file was found, but licenses were detected in source scan.
```
?RCS: \$Id: archname.U,v 3.0.1.3 1997/02/28 15:24:32 ram Exp \$ ?RCS: ?RCS: Copyright (c) 1991-1993, Raphael Manfredi ?RCS: ?RCS: You may redistribute only under the terms of the Artistic License, ?RCS: as specified in the README file that comes with the distribution. ?RCS: You may reuse parts of this distribution only within the terms of ?RCS: that same Artistic License; a copy of which may be found at the root

?RCS: of the source tree for dist 3.0.

?RCS:

?RCS: \$Log: archname.U,v \$

?RCS: Revision 3.0.1.3 1997/02/28 15:24:32 ram

?RCS: patch61: changed the way the archname is mangled from uname ?RCS:

?RCS: Revision 3.0.1.2 1995/05/12 12:05:24 ram

?RCS: patch54: protect against spaces in "uname -m" output (ADO)

 $?RCS$ 

?RCS: Revision 3.0.1.1 1995/02/15 14:14:21 ram

?RCS: patch51: created

?RCS:

?MAKE:archname myarchname useversionedarchname: sed Loc Myread Oldconfig \

 osname test rm usethreads usemultiplicity use64bitint

use64bitall \

 archname64 uselongdouble longdblsize doublesize targetarch Setvar \

 api\_versionstring usequadmath

?MAKE: -pick add  $\$ @ %<

?S:archname:

 $2S$ : This variable is a short name to characterize the current

?S: architecture. It is used mainly to construct the default archlib.

?S:.

?S:myarchname:

?S: This variable holds the architecture name computed by Configure in

?S: a previous run. It is not intended to be perused by any user and

?S: should never be set in a hint file.

?S:.

?S:useversionedarchname:

?S: This variable indicates whether to include the \$api\_versionstring

?S: as a component of the \$archname.

?S:.

?C:ARCHNAME:

?C: This symbol holds a string representing the architecture name.

?C: It may be used to construct an architecture-dependant pathname

?C: where library files may be held under a private library, for

?C: instance.

?C:.

?H:#define ARCHNAME "\$archname" /\*\*/

?H:.

?T:xxx tarch

?F:!archname.cbu

?INIT:archname=''

: determine the architecture name

echo " "

?X:

 We always recompute archname in case osname changes. However, we need ?X: to be careful since, as ADO rightfully pointed out, some systems pick ?X: silly architecture names (0001307135000-aix on AIX or 9000/715-ux under ?X: HP-UX). Therefore, we allow hint files to superseed our guess and ask ?X: the user for confirmation. if xxx=`./loc arch blurfl \$pth`; \$test -f "\$xxx"; then tarch=`arch`"-\$osname" elif xxx=`./loc uname blurfl \$pth`; \$test -f "\$xxx" ; then if uname  $-m$  > tmparch  $2 > & 1$ ; then tarch=`\$sed -e 's/  $*$ \$//' -e 's/ /\_/g' \ -e 's/\$/'"-\$osname/" tmparch` else tarch="\$osname" fi \$rm -f tmparch else tarch="\$osname" fi case "\$myarchname" in ''|"\$tarch") ;; \*) echo "(Your architecture name used to be \$myarchname.)" archname=''

```
	;;
esac
case "$targetarch" in
'') ;;
?X: Very GCCian.
*) archname=`echo $targetarch|sed 's,^[^-]*-,,'` ;;
esac
myarchname="$tarch"
case "$archname" in
'') dflt="$tarch";;
*) dflt="$archname";;
esac
rp='What is your architecture name'
. ./myread
archname="$ans"
:
```

```
 optionally add API version to the architecture for versioned archlibs
case "$useversionedarchname" in
$define|true|[yY]*) dflt='y';;
*) dflt=r':;
esac
rp='Add the Perl API version to your archname?'
. ./myread
case "$ans" in
y|Y) useversionedarchname="$define" ;;
*) useversionedarchname="$undef" ;;
esac
case "$useversionedarchname" in
$define)
	case "$archname" in
	*-$api_versionstring)
 		echo "...and architecture name already has -$api_versionstring" >&4
 		;;
	*)
 		archname="$archname-$api_versionstring"
 		echo "...setting architecture name to $archname." >&4
 		;;
	esac
	;;
esac
@if usethreads
case "$usethreads" in
$define)
	echo "Threads selected." >&4
	case "$archname" in
	*-thread*) echo "...and architecture name already has -thread." >&4
```

```
		;;
	*) archname="$archname-thread"
 		echo "...setting architecture name to $archname." >&4
 		;;
	esac
	;;
esac
@end
@if usemultiplicity
case "$usemultiplicity" in
$define)
	echo "Multiplicity selected."
>8.4	case "$archname" in
	*-multi*) echo "...and architecture name already has -multi." >&4
 		;;
	*) archname="$archname-multi"
 		echo "...setting architecture name to $archname." >&4
 		;;
	esac
	;;
esac
@end
@if use64bitint
case "$use64bitint$use64bitall" in
*"$define"*)
	case "$archname64" in
	'')
 		echo "This architecture is naturally 64-bit, not changing architecture name." >&4
 		;;
	*)
 		case "$use64bitint" in
 		"$define") echo "64 bit integers selected." >&4 ;;
 		esac
 		case "$use64bitall" in
 		"$define") echo "Maximal 64 bitness selected." >&4 ;;
 		esac
 		case "$archname" in
 		*-$archname64*) echo "...and architecture name already has $archname64." >&4
 			;;
 		*) archname="$archname-$archname64"
 			echo "...setting architecture name to $archname." >&4
 			;;
 		esac
 		;;
	esac
esac
@end
```

```
@if uselongdouble
case "$uselongdouble" in
$define)
	echo "Long doubles selected." >&4
	case "$longdblsize" in
	$doublesize)
 		echo "...but long doubles are equal to doubles, not
 changing architecture name." >&4
 		;;
	*)
 		case "$archname" in
 		*-ld*) echo "...and architecture name already has -ld." >&4
 			;;
 		*) archname="$archname-ld"
 			echo "...setting architecture name to $archname." >&4
 			;;
 		esac
 		;;
	esac
	;;
esac
@end
@if usequadmath
case "$usequadmath" in
$define)
	echo "quadmath selected." >&4
	case "$archname" in
	*-quadmath*) echo "...and architecture name already has -quadmath." >&4
 		;;
	*) archname="$archname-quadmath"
 		echo "...setting architecture name to $archname." >&4
 		;;
	esac
	;;
esac
@end
if $test -f archname.cbu; then
	echo "Your platform has some specific hints for architecture name, using them..."
	. ./archname.cbu
fi
Found in path(s):
* /opt/cola/permits/1448963027_1666404849.0733607/0/perl-5-26-1-orig-regen-configure-1-tar-gz/metaconfig-
```

```
debian-perl-5.26.1/U/threads/archname.U
```
No license file was found, but licenses were detected in source scan.

?RCS: \$Id: d\_ffs.U 1 2006-08-24 12:32:52Z rmanfredi \$ ?RCS:

?RCS: Copyright (c) 1991-1997, 2004-2006, Raphael Manfredi ?RCS: ?RCS: You may redistribute only under the terms of the Artistic Licence, ?RCS: as specified in the README file that comes with the distribution. ?RCS: You may reuse parts of this distribution only within the terms of ?RCS: that same Artistic Licence; a copy of which may be found at the root ?RCS: of the source tree for dist 4.0. ?RCS: ?RCS: \$Log: d\_ffs.U,v \$ ?RCS: Revision 3.0 1993/08/18 12:06:03 ram ?RCS: Baseline for dist 3.0 netwide release. ?RCS: ?MAKE:d\_ffs: Inlibc ?MAKE: -pick add \$@ %< ?S:d\_ffs: ?S: This variable conditionally defines the HAS\_FFS symbol, which ?S: indicates to the C program that the ffs() routine is available ?S: to find the first bit which is set in its integer argument. ?S:. ?C:HAS\_FFS: ?C: This symbol, if defined, indicates that the ffs routine is available ?C: to find the first bit set in its argument. If it's not available, ?C: roll your own. ?C:. ?H:#\$d\_ffs HAS\_FFS\_/\*\*/ ?H:. ?LINT:set d\_ffs : see if ffs exists set ffs d\_ffs eval \$inlibc Found in path(s): \* /opt/cola/permits/1448963027\_1666404849.0733607/0/perl-5-26-1-orig-regen-configure-1-tar-gz/metaconfigdebian-perl-5.26.1/dist/U/d\_ffs.U No license file was found, but licenses were detected in source scan. ?RCS: \$Id\$ ?RCS: ?RCS: Copyright (c) 1991-1997, 2004-2006, Raphael Manfredi ?RCS: ?RCS: You may redistribute only under the terms of the Artistic License, ?RCS: as specified in the README file that comes with the distribution. ?RCS: You may reuse parts of this distribution only within the terms of ?RCS: that same Artistic License; a copy of which may be found at the root ?RCS: of the source tree for dist 4.0. ?RCS:

?RCS: \$Log: Oldsym.U,v \$

?RCS: Revision 3.0.1.1 1997/02/28 15:06:58 ram ?RCS: patch61: added support for src.U ?RCS: ?RCS: Revision 3.0 1993/08/18 12:05:13 ram ?RCS: Baseline for dist 3.0 netwide release. ?RCS: ?X: ?X: This unit follows the creation of the config.sh file. It adds some ?X: special symbols: defines from patchlevel.h file if any and CONFIG, ?X: which is set to true. Then, we try to keep all the new symbols that ?X: may come from a hint file or a previous config.sh file. ?X: ?MAKE:Oldsym: Config\_sh Options test hint src sed sort uniq ?MAKE: -pick add \$@ %< ?T:CONFIG sym tmp ?F:!UU : add special variables \$test -f \$src/patchlevel.h && \ awk '/^#define/ {printf "%s=%s\n",\$2,\$3}' \$src/patchlevel.h >>config.sh echo "CONFIG=true" >>config.sh : propagate old symbols if \$test -f UU/config.sh; then ?X: Make sure each symbol is unique in oldconfig.sh <UU/config.sh \$sort | \$uniq >UU/oldconfig.sh ?X: ?X: All the symbols that appear twice come only from config.sh (hence the ?X: two config.sh in the command line). These symbols will be removed by ?X: the uniq -u command. The oldsyms file thus contains all the symbols ?X: that did not appear in the produced config.sh (Larry Wall). ?X: ?X: Do not touch the -u flag of uniq. This means you too, Jarkko.  $?X:$  \$sed -n 's/^\([a-zA-Z\_0-9]\*\)=.\*/\1/p' \ config.sh config.sh UU/oldconfig.sh |\ \$sort | \$uniq -u >UU/oldsyms set X `cat UU/oldsyms` shift case \$# in  $0$ ) ;; \*) cat <<EOM Hmm...You had some extra variables I don't know about...I'll try to keep 'em... EOM echo ": Variables propagated from previous config.sh file." >>config.sh for sym in `cat UU/oldsyms`; do

```
			echo " Propagating $hint variable "'$'"$sym..."
 			eval 'tmp="$'"${sym}"'"'
 			echo "$tmp" | \
 				sed -e "s/'/'\"'\"'/g" -e "s/^/$sym='/" -e "s/$/'/" >>config.sh
		done
		;;
	esac
```
fi

Found in path(s):

\* /opt/cola/permits/1448963027\_1666404849.0733607/0/perl-5-26-1-orig-regen-configure-1-tar-gz/metaconfigdebian-perl-5.26.1/dist/U/Oldsym.U

No license file was found, but licenses were detected in source scan.

?RCS: \$Id\$ ?RCS: ?RCS: Copyright (c) 1991-1997, 2004-2006, Raphael Manfredi ?RCS: ?RCS: You may redistribute only under the terms of the Artistic License, ?RCS: as specified in the README file that comes with the distribution. ?RCS: You may reuse parts of this distribution only within the terms of ?RCS: that same Artistic License; a copy of which may be found at the root ?RCS: of the source tree for dist 4.0. ?RCS: ?RCS: Original Author: Andy Dougherty <doughera@lafcol.lafayette.edu> ?RCS: ?RCS: \$Log: prefix.U,v \$ ?RCS: Revision 3.0.1.2 1995/01/30 14:44:05 ram ?RCS: patch49: new prefixexp variable holding a fully expanded prefix ?RCS: patch49: save off previous prefix value in oldprefix if changed (WED) ?RCS: patch49: added the INSTALLPREFIX define for C programs to use (WED) ?RCS: ?RCS: Revision 3.0.1.1 1994/08/29 16:31:34 ram ?RCS: patch32: created by ADO ?RCS: ?MAKE:prefix prefixexp +oldprefix: Getfile Loc Oldconfig cat package ?MAKE: -pick add  $\$  @ %< ?S:prefix: ?S: This variable holds the name of the directory below which the ?S: user will install the package. Usually, this is /usr/local, and ?S: executables go in /usr/local/bin, library stuff in /usr/local/lib, ?S: man pages in /usr/local/man, etc. It is only used to set defaults ?S: for things in bin.U, mansrc.U, privlib.U, or scriptdir.U.  $2S$ : ?S:prefixexp: ?S: This variable holds the full absolute path of the directory below ?S: which the user will install the package. Derived from prefix.

?S:.

?S:oldprefix:

?S: This variable is set non-null if the prefix was previously defined ?S: and gets set to a new value. Used internally by Configure only. ?S:. ?C:INSTALLPREFIX: ?C: This symbol contains the name of the install prefix for this package. ?C:. ?H:#define INSTALLPREFIX "\$prefix" /\*\*/ ?H:. : determine root of directory hierarchy where package will be installed.

```
case "$prefix" in
'')
	dflt=`./loc . /usr/local /usr/local /local /opt
 /usr`
	;;
*)
	dflt="$prefix"
	;;
esac
$cat <<EOM
```
By default, \$package will be installed in \$dflt/bin, manual pages under \$dflt/man, etc..., i.e. with \$dflt as prefix for all installation directories. Typically set to /usr/local, but you may choose /usr if you wish to install \$package among your system binaries. If you wish to have binaries under /bin but manual pages under /usr/local/man, that's ok: you will be prompted separately for each of the installation directories, the prefix being only used to set the defaults.

## EOM

```
fn=d~
rp='Installation prefix to use?'
. ./getfile
oldprefix=''
case "$prefix" in
'') ;;
*)
	case "$ans" in
	"$prefix") ;;
	*) oldprefix="$prefix";;
	esac
	;;
esac
prefix="$ans"
prefixexp="$ansexp"
```
Found in path(s):

\* /opt/cola/permits/1448963027\_1666404849.0733607/0/perl-5-26-1-orig-regen-configure-1-tar-gz/metaconfigdebian-perl-5.26.1/dist/U/prefix.U No license file was found, but licenses were detected in source scan. ?RCS: \$Id\$ ?RCS: ?RCS: Copyright (c) 1991-1997, 2004-2006, Raphael Manfredi ?RCS: ?RCS: You may redistribute only under the terms of the Artistic License, ?RCS: as specified in the README file that comes with the distribution. ?RCS: You may reuse parts of this distribution only within the terms of ?RCS: that same Artistic License; a copy of which may be found at the root ?RCS: of the source tree for dist 4.0. ?RCS: ?RCS: \$Log: lseektype.U,v \$ ?RCS: Revision 3.0.1.1 1994/08/29 16:30:10 ram ?RCS: patch32: now uses new Typedef unit to compute type information ?RCS: ?RCS: Revision 3.0 1993/08/18 12:09:08 ram ?RCS: Baseline for dist 3.0 netwide release. ?RCS: ?MAKE:lseektype: Myread Typedef ?MAKE: -pick add  $\$ @ %< ?S:lseektype: ?S: This variable defines lseektype to be something like off\_t, long, ?S: or whatever type is used to declare lseek offset's type in the ?S: kernel (which also appears to be lseek's return type). ?S:. ?C:Off\_t (LSEEKTYPE): ?C: This symbol holds the type used to declare offsets in the kernel. ?C: It can be int, long, off\_t, etc... It may be necessary to include ?C: <sys/types.h> to get any typedef'ed information. ?C:. ?H:#define Off\_t \$lseektype /\* <offset> type \*/  $2H$ . : see what type lseek is declared as in the kernel set off\_t lseektype long stdio.h sys/types.h eval \$typedef echo " " dflt="\$lseektype" rp="What type is lseek's offset on this system declared as?" . ./myread lseektype="\$ans"

Found in path(s):

\* /opt/cola/permits/1448963027\_1666404849.0733607/0/perl-5-26-1-orig-regen-configure-1-tar-gz/metaconfig-

debian-perl-5.26.1/dist/U/lseektype.U No license file was found, but licenses were detected in source scan.

?RCS: \$Id\$ ?RCS: ?RCS: Copyright (c) 1991-1997, 2004-2006, Raphael Manfredi ?RCS: ?RCS: You may redistribute only under the terms of the Artistic License, ?RCS: as specified in the README file that comes with the distribution. ?RCS: You may reuse parts of this distribution only within the terms of ?RCS: that same Artistic License; a copy of which may be found at the root ?RCS: of the source tree for dist 4.0. ?RCS: ?RCS: \$Log: Whoa.U,v \$ ?RCS: Revision 3.0.1.2 1997/02/28 15:21:21 ram ?RCS: patch61: whoa script now starts with leading "startsh" ?RCS: ?RCS: Revision 3.0.1.1 1994/10/29 16:02:01 ram ?RCS: patch36: added ?F: line for metalint file checking ?RCS: ?RCS: Revision 3.0 1993/08/18 12:05:19 ram ?RCS: Baseline for dist 3.0 netwide release. ?RCS: ?X: ?X: This unit produces a bit of shell code that must be dotted in in order ?X: to warn the user in case a change into a variable is noticed. ?X: ?X: To use this unit, \$was must hold the old value that has changed. Upon ?X: exit, the two variables \$td and \$tu are set to the correct value for ?X: respectively defining or undefining a variable. For instance, if \$vas was ?X: \$undef, but now \$var is \$define, after calling . whoa, you should use ?X: eval "\$var=\\$tu" to finally set \$var to the correct value. See unit Inlibc.  $?X:$ ?MAKE:Whoa: Myread startsh hint ?MAKE: -pick add  $\$ @ %<  $2F \cdot /wh$ oa ?T:var was ?LINT:change td tu : set up the script used to warn in case of inconsistency cat <<EOS >whoa *<u>Sstartsh</u>* EOS cat <<'EOSC' >>whoa dflt=y echo " " echo "\*\*\* WHOA THERE!!! \*\*\*" >&4 echo " The \$hint value for \\$\$var on this machine was \"\$was\"!" >  $\&4$ 

rp=" Keep the \$hint value?" . ./myread case "\$ans" in y) td=\$was; tu=\$was;; esac EOSC

Found in path(s):

\* /opt/cola/permits/1448963027\_1666404849.0733607/0/perl-5-26-1-orig-regen-configure-1-tar-gz/metaconfigdebian-perl-5.26.1/dist/U/Whoa.U No license file was found, but licenses were detected in source scan.

?RCS: \$Id\$

?RCS:

?RCS: Copyright (c) 2015 Jarkko Hietaniemi, H.Merijn Brand

?RCS:

?RCS: You may distribute under the terms of either the GNU General Public

?RCS: License or the Artistic License, as specified in the README file.

?RCS:

?MAKE:longdblinfbytes longdblnanbytes doubleinfbytes doublenanbytes: Inlibc \

 cat i\_math i\_string Compile run rm\_try Setvar echo d\_longdbl \

 doublekind doublesize longdblkind longdblsize

?MAKE: -pick add  $\$  @ %<

?S:longdblinfbytes:

?S: This variable contains comma-separated list of hexadecimal bytes

?S: for the long double precision infinity.

?S:.

?S:longdblnanbytes:

?S: This variable contains comma-separated list of hexadecimal bytes

?S: for the long double precision not-a-number.

?S:.

?S:doubleinfbytes:

?S: This variable contains comma-separated list of hexadecimal bytes

?S: for the double precision infinity.

?S:.

?S:doublenanbytes:

?S: This variable contains comma-separated list of hexadecimal

bytes

?S: for the double precision not-a-number.

 $2S$ .

?C:DOUBLEINFBYTES:

?C: This symbol, if defined, is a comma-separated list of

?C: hexadecimal bytes for the double precision infinity.

 $?C:$ .

?C:DOUBLENANBYTES:

?C: This symbol, if defined, is a comma-separated list of

?C: hexadecimal bytes (0xHH) for the double precision not-a-number.

 $2C$ :

?C:LONGDBLINFBYTES:

?C: This symbol, if defined, is a comma-separated list of ?C: hexadecimal bytes for the long double precision infinity. ?C:. ?C:LONGDBLNANBYTES: ?C: This symbol, if defined, is a comma-separated list of ?C: hexadecimal bytes (0xHH) for the long double precision not-a-number. ?C:. ?H:#define DOUBLEINFBYTES \$doubleinfbytes /\*\*/ ?H:#define DOUBLENANBYTES \$doublenanbytes /\*\*/ ?H:#define LONGDBLINFBYTES \$longdblinfbytes /\*\*/ ?H:#define LONGDBLNANBYTES \$longdblnanbytes /\*\*/ ?H:. ?F:!try : Check what kind of inf/nan your system has \$echo "Checking the kind of infinities and nans you have..." >&4 \$echo "(The following tests may crash. That's okay.)" >&4 \$cat >try.c <<EOP #define DOUBLESIZE \$doublesize #\$d\_longdbl HAS\_LONG\_DOUBLE #ifdef HAS\_LONG\_DOUBLE #define LONG\_DOUBLESIZE \$longdblsize #define LONG\_DOUBLEKIND \$longdblkind #endif #\$i\_math I\_MATH #\$i\_string I\_STRING #ifdef I\_MATH #include <math.h> #endif #ifdef I\_STRING # include <string.h> #endif #include <stdio.h> /\* Note that whether the sign bit is on or off \* for NaN depends on the CPU/FPU, and possibly \* can be affected by the build toolchain. \* \* For example for older MIPS and HP-PA 2.0 the quiet NaN is: \* 0x7f, 0xf7, 0xff, 0xff, 0xff, 0xff, 0xff, 0xff \* 0x7f, 0xf4, 0x00, 0x00, 0x00, 0x00, 0x00, 0x00 \* (respectively) as opposed to the more usual \* 0x7f, 0xf8, 0x00, 0x00, 0x00, 0x00, 0x00, 0x00 \* \* Pre-IEEE-754 floating point format do not even have inf/nan support \* at all. They might have a "max" value (DBL\_MAX), which may be deadly \* to even mention, causing immediate SIGFPE or equivalent: this is \* the case with VAX floating point,

```
 for example.
*/
static void bytes(void *v, unsigned int n) {
unsigned char *p = (unsigned char *)v;
 int i;
for (i = 0; i < n; i++) {
 printf("0x%02x%s", p[i], i < n - 1 ?", " : "\n");
 }
}
int main(int argc, char *argv[]) {
  /* We cannot use 1.0/0.0 and 0.0/0.0 (with L suffixes for long double)
  * because some compilers are 'smart' and not only warn but refuse to
   * compile such 'illegal' values. */
 double dinf = exp(1e9);
 double dnan = sqrt(-1.0);
#ifdef HAS_LONG_DOUBLE
 long double ldinf = (long double)exp(1e9);
 long double ldnan = (long double)sqrt(-1.0);# if LONG_DOUBLEKIND == 3 || LONG_DOUBLEKIND == 4
/* the 80-bit long doubles might have garbage in their excess bytes */
 memset((char *\&)&ldinf + 10, '\0', LONG_DOUBLESIZE - 10);
 memset((char *)&ldnan + 10, '\0', LONG_DOUBLESIZE - 10);
# endif
if (argc == 2) {
  switch (argv[1][0]) {
  case '1': bytes(&dinf, sizeof(dinf)); break;
  case '2': bytes(&dnan, sizeof(dnan)); break;
 case '3': bytes(&ldinf, sizeof(ldinf)); break;
  case '4': bytes(&ldnan, sizeof(ldnan)); break;
#endif
   }
 }
 return 0;
}
EOP
set try
if eval $compile; then
  doubleinfbytes=`$run ./try 1`
  doublenanbytes=`$run ./try 2`
  case "$d_longdbl" in
  $define)
    longdblinfbytes=`$run ./try 3`
    longdblnanbytes=`$run ./try 4`
    ;;
  esac
else
  # Defaults in case the above test program failed.
```

```
 case "$doublekind" in
   1) # IEEE 754 32-bit LE
    doubleinfbytes='0x00, 0x00, 0xf0, 0x7f'
    doublenanbytes='0x00, 0x00, 0xf8, 0x7f'
    ;;
   2) # IEEE 754 32-bit BE
    doubleinfbytes='0x7f, 0xf0, 0x00, 0x00'
    doublenanbytes='0x7f, 0xf8, 0x00, 0x00'
     ;;
   3) # IEEE 754 64-bit LE
    doubleinfbytes='0x00, 0x00, 0x00, 0x00, 0x00, 0x00, 0xf0, 0x7f'
    doublenanbytes='0x00, 0x00, 0x00, 0x00, 0x00, 0x00, 0xf8, 0x7f'
    ;;
   4) # IEEE 754 64-bit BE
    doubleinfbytes='0x7f, 0xf0, 0x00, 0x00, 0x00, 0x00, 0x00, 0x00'
    doublenanbytes='0x7f,
 0xf8, 0x00, 0x00, 0x00, 0x00, 0x00, 0x00'
    ;;
   5) # IEEE 754 128-bit LE
    doubleinfbytes='0x00, 0x00, 0x00, 0x00, 0x00, 0x00, 0x00, 0x00, 0x00, 0x00, 0x00, 0x00, 0x00, 0x00, 0xf0,
0x7f' doublenanbytes='0x00, 0x00, 0x00, 0x00, 0x00, 0x00, 0x00, 0x00, 0x00, 0x00, 0x00, 0x00, 0x00, 0x00, 0xf8,
0x7f'
     ;;
   6) # IEEE 754 128-bit BE
    doubleinfbytes='0x7f, 0xf0, 0x00, 0x00, 0x00, 0x00, 0x00, 0x00, 0x00, 0x00, 0x00, 0x00, 0x00, 0x00, 0x00,
0x00'
    doublenanbytes='0x7f, 0xf8, 0x00, 0x00, 0x00, 0x00, 0x00, 0x00, 0x00, 0x00, 0x00, 0x00, 0x00, 0x00, 0x00,
0x00'
    ;;
   7) # IEEE 754 64-bit mixed: 32-bit LEs in BE
    doubleinfbytes='0x00, 0x00, 0xf0, 0x7f, 0x00, 0x00, 0x00, 0x00'
    doublenanbytes='0x00, 0x00, 0xf8, 0x7f, 0x00, 0x00, 0x00, 0x00'
    ;;
   8) # IEEE 754 64-bit mixed: 32-bit BEs in LE
    doubleinfbytes='0x00, 0x00, 0x00, 0x00, 0x7f, 0xf0, 0x00, 0x00'
    doublenanbytes='0x00, 0x00, 0x00, 0x00, 0x7f, 0xf8,
 0x00, 0x00'
    ;;
  9|10|11|12|13|14 # VAX/Cray/IBM floating point formats, no inf/nan.
    doubleinfbytes=$undef
    doublenanbytes=$undef
    ;;
   *) # No idea.
    doubleinfbytes=$undef
    doublenanbytes=$undef
    ;;
   esac
```
case "\$longdblkind" in

1) # IEEE 754 128-bit LE

 longdblinfbytes='0x00, 0x00, 0x00, 0x00, 0x00, 0x00, 0x00, 0x00, 0x00, 0x00, 0x00, 0x00, 0x00, 0x00, 0xff, 0x7f'

 longdblnanbytes='0x00, 0x00, 0x00, 0x00, 0x00, 0x00, 0x00, 0x00, 0x00, 0x00, 0x00, 0x00, 0x00, 0x80, 0xff, 0x7f'

;;

2) # IEEE 754 128-bit BE

 longdblinfbytes='0x7f, 0xff, 0x00, 0x00, 0x00, 0x00, 0x00, 0x00, 0x00, 0x00, 0x00, 0x00, 0x00, 0x00, 0x00, 0x00'

 longdblnanbytes='0x7f, 0xff, 0x80, 0x00, 0x00, 0x00, 0x00, 0x00, 0x00, 0x00, 0x00, 0x00, 0x00, 0x00, 0x00, 0x00'

;;

3) # IEEE 754 80-bit LE, 12 or 16 bytes (x86)

case "\$longdblsize" in

12) # x86 32-bit (96 bits, or 4 x 32, or 12 x 8)

longdblinfbytes='0x00,

0x00, 0x00, 0x00, 0x00, 0x00, 0x00, 0x80, 0xff, 0x7f, 0x00, 0x00'

longdblnanbytes='0x00, 0x00, 0x00, 0x00, 0x00, 0x00, 0x00, 0xc0, 0xff, 0x7f, 0x00, 0x00'

;;

16) # x86\_64

 longdblinfbytes='0x00, 0x00, 0x00, 0x00, 0x00, 0x00, 0x00, 0x80, 0xff, 0x7f, 0x00, 0x00, 0x00, 0x00, 0x00, 0x00'

 longdblnanbytes='0x00, 0x00, 0x00, 0x00, 0x00, 0x00, 0x00, 0xc0, 0xff, 0x7f, 0x00, 0x00, 0x00, 0x00, 0x00, 0x00'

```
 ;;
 *) # No idea.
   longdblinfbytes=$undef
   longdblnanbytes=$undef
```
 ;; esac

```
 ;;
```
4) # IEEE 754 80-bit BE, 12 or 16 bytes

```
 case "$longdblsize" in
```

```
 12) # 32-bit system
```
 longdblinfbytes='0x7f, 0xff, 0x80, 0x00, 0x00, 0x00, 0x00, 0x00, 0x00, 0x00, 0x00, 0x00' longdblnanbytes='0x7f, 0xff, 0xc0, 0x00, 0x00, 0x00, 0x00, 0x00, 0x00, 0x00, 0x00, 0x00'

;;

```
 16) # 64-bit system
```
longdblinfbytes='0x7f, 0xff, 0x80, 0x00, 0x00,

0x00, 0x00, 0x00, 0x00, 0x00, 0x00, 0x00, 0x00, 0x00, 0x00, 0x00'

 longdblnanbytes='0x7f, 0xff, 0xc0, 0x00, 0x00, 0x00, 0x00, 0x00, 0x00, 0x00, 0x00, 0x00, 0x00, 0x00, 0x00, 0x00'

```
 ;;
 *) # No idea.
   longdblinfbytes=$undef
   longdblnanbytes=$undef
```

```
 ;;
```
esac

;;

5) # 128-bit LE-LE "double double"

 longdblinfbytes='0x00, 0x00, 0x00, 0x00, 0x00, 0x00, 0x00, 0x00, 0x00, 0x00, 0x00, 0x00, 0x00, 0x00, 0xf0,  $0x7f'$ 

 longdblnanbytes='0x00, 0x00, 0x00, 0x00, 0x00, 0x00, 0x00, 0x00, 0x00, 0x00, 0x00, 0x00, 0x00, 0x00, 0xf8, 0x7f'

;;

6) # 128-bit BE-BE "double double"

 longdblinfbytes='0x7f, 0xf0, 0x00, 0x00, 0x00, 0x00, 0x00, 0x00, 0x00, 0x00, 0x00, 0x00, 0x00, 0x00, 0x00, 0x00'

 longdblnanbytes='0x7f, 0xf8, 0x00, 0x00, 0x00, 0x00, 0x00, 0x00, 0x00, 0x00, 0x00, 0x00, 0x00, 0x00, 0x00, 0x00'

;;

7) # 128-bit LE-BE "double double"

longdblinfbytes='0x00, 0x00, 0x00, 0x00, 0x00, 0x00,

0xf0, 0x7f, 0x00, 0x00, 0x00, 0x00, 0x00, 0x00, 0x00, 0x00'

 longdblnanbytes='0x00, 0x00, 0x00, 0x00, 0x00, 0x00, 0xf8, 0x7f, 0x00, 0x00, 0x00, 0x00, 0x00, 0x00, 0x00, 0x00'

;;

8) # 128-bit BE-LE "double double"

 longdblinfbytes='0x00, 0x00, 0x00, 0x00, 0x00, 0x00, 0x00, 0x00, 0x7f, 0xf0, 0x00, 0x00, 0x00, 0x00, 0x00, 0x00'

 longdblnanbytes='0x00, 0x00, 0x00, 0x00, 0x00, 0x00, 0x00, 0x00, 0x7f, 0xf8, 0x00, 0x00, 0x00, 0x00, 0x00, 0x00'

```
 ;;
```
 $9|10|11|12|13|14$  # VAX/Cray/IBM floating point formats, no inf/nan.

 longdblinfbytes=\$undef longdblnanbytes=\$undef

;;

```
 *) # No idea.
```
longdblinfbytes=\$undef

longdblnanbytes=\$undef

;;

esac

fi

# In case the program crashed the values are empty, turn them undef.

case "\$doubleinfbytes" in

'') doubleinfbytes=\$undef ;;

esac

case "\$doublenanbytes" in

'') doublenanbytes=\$undef ;;

esac

case "\$longdblinfbytes" in

'') longdblinfbytes=\$undef ;;

esac

```
case "$longdblnanbytes"
```
 in '') longdblnanbytes=\$undef ;; esac \$rm\_try

Found in path(s):

\* /opt/cola/permits/1448963027\_1666404849.0733607/0/perl-5-26-1-orig-regen-configure-1-tar-gz/metaconfigdebian-perl-5.26.1/U/perl/infnan.U

No license file was found, but licenses were detected in source scan.

?RCS: \$Id: dlsrc.U,v\$

?RCS:

?RCS: Copyright (c) 1996-1998, Andy Dougherty

?RCS:

?RCS: You may distribute under the terms of either the GNU General Public

?RCS: License or the Artistic License, as specified in the README file.

?RCS:

?RCS: \$Log: dlsrc.U,v \$

?RCS:

?X: hpux support thanks to Jeff Okamoto <okamoto@hpcc101.corp.hp.com>  $?X:$ 

?X: To create a shared library, you must compile ALL source files in the

?X: library with  $+z$  (or possibly  $+Z$  if the library is whopping huge),

?X: then link the library with -b. Example:

? $X:$  cc -c +z module\_a.c

?X:  $cc -c +z$  module b.c

?X: ld -b module\_a.o module\_b.o -o module.sl

 $?X:$ 

?MAKE:usedl ld dlsrc cccdlflags lddlflags ccdlflags bin\_ELF ld\_can\_script: \

 rm\_try Getfile Myread test osname sed d\_dlopen Findhdr Setvar \

src run cc ccflags ldflags optimize ls gccversion cat rsrc i\_stdlib \

 i\_unistd osvers sysroot

?MAKE: -pick add  $\$ @ %<

?Y:BOTTOM

?S:usedl:

?S: This variable

indicates if the system supports dynamic

?S: loading of some sort. See also dlsrc and dlobj.

?S:.

 $2S·Id$ 

?S: This variable indicates the program to be used to link

?S: libraries for dynamic loading. On some systems, it is 'ld'.

?S: On ELF systems, it should be \$cc. Mostly, we'll try to respect

?S: the hint file setting.

 $2S$ :

?S:dlsrc:

?S: This variable contains the name of the dynamic loading file that

?S: will be used with the package.

?S:. ?S:cccdlflags: ?S: This variable contains any special flags that might need to be ?S: passed with 'cc -c' to compile modules to be used to create a shared ?S: library that will be used for dynamic loading. For hpux, this ?S: should be  $+z$ . It is up to the makefile to use it. ?S:. ?S:lddlflags: ?S: This variable contains any special flags that might need to be ?S: passed to \$ld to create a shared library suitable for dynamic ?S: loading. It is up to the makefile to use it. For hpux, it ?S: should be '-b'. For sunos 4.1, it is empty. ?S:. ?S:ccdlflags: ?S: This variable contains any special flags that might need to be ?S: passed to cc to link with a shared library for dynamic loading. ?S: It is up to the makefile to use it. For sunos 4.1, it should ?S: be empty. ?S:. ?S:bin\_ELF: ?S: This variable saves the result from configure if generated binaries ?S: are in ELF format. Only set to defined when the test has actually ?S: been performed, and the result was positive. ?S:. ?S:ld\_can\_script: ?S: This variable shows if the loader accepts scripts in the form of ?S: -Wl,--version-script=ld.script. This is currently only supported ?S: for GNU ld on ELF in dynamic loading builds. ?S:. ?C:USE\_DYNAMIC\_LOADING ~ %<: ?C: This symbol, if defined, indicates that dynamic loading of ?C: some sort is available.  $?C$ :. ?H:?%<:#\$usedl USE\_DYNAMIC\_LOADING /\*\*/ ?H:. ?W:%<:dlopen ?T:dldir thisflag tdir ?F:!a.out : determine which dynamic loading, if any, to compile in echo " " dldir="ext/DynaLoader" case "\$usedl" in \$define|y|true) dflt='y' usedl="\$define" ;;

```
 $undef|n|false)
	dflt='n'
	usedl="$undef"
	;;
   *)
	dflt='n'
	case "$d_dlopen" in
   	 $define) dflt='y' ;;
	esac
	: Does a dl_xxx.xs file exist for this operating system
	$test -f $rsrc/$dldir/dl_${osname}.xs && dflt='y'
	;;
esac
rp="Do you wish to use dynamic loading?"
. ./myread
usedl="$ans"
bin_ELF="$undef"
case "$ans" in
   y*) usedl="$define"
	case "$dlsrc" in
   	 '') if $test -f $rsrc/$dldir/dl_${osname}.xs ; then
   		 dflt="$dldir/dl_${osname}.xs"
 		elif $test "$d_dlopen" = "$define" ; then
    		 dflt="$dldir/dl_dlopen.xs"
 		else
    		 dflt=''
 		fi
 		;;
   	 *) dflt="$dldir/$dlsrc"
 		;;
	esac
	echo "The following dynamic loading files are available:"
	: Can not go over to $dldir because getfile has path hard-coded in.
	tdir=`pwd`; cd "$rsrc"; $ls -C $dldir/dl*.xs; cd "$tdir"
	rp="Source file to use for dynamic loading"
	fn="fne"
	gfpth="$src"
	. ./getfile
	usedl="$define"
	: emulate basename
dlsrc=`echo $ans | $sed -e 's%.*\langle (\lceil^{\land}/\rceil^{\ast})\rangle$%\1%'`
```

```
	$cat
<< EOM
```
Some systems may require passing special flags to \$cc -c to compile modules that will be used to create a shared library. To use no flags, say "none".

```
EOM
	case "$cccdlflags" in
   	 '') case "$gccversion" in
 		'') case "$osname" in
  hpux) dflt='+z';;
  irix^*) dflt='-KPIC' ;;
  			svr4*|esix*|solaris|nonstopux) dflt='-KPIC' ;;
  sunos) dflt='-pic' ;;
  *) dflt='none' ::
    		 esac
    		 ;;
 		*) case "$osname" in
  darwin) dflt='none' ;;
  			*linux*|svr4*|esix*|solaris|nonstopux) dflt='-fPIC' ;;
  *) dflt='-fpic' ;;
    		 esac ;;
 		esac ;;
   ' ') dflt='none' ;;
   	 *) dflt="$cccdlflags" ;;
	esac
	case "$dflt" in
   none) dflt = " ::
	esac
	# If -Dsysroot was specified, now's the time to add it
	# to cccdlflags
if test "X\$sysroot" != X; then
   	 case "$gccversion" in
 		'') ;;
 		*) case "$dflt" in
  			*sysroot*) ;;
  			'undef'|*)
    			 dflt="$dflt --sysroot=$sysroot" ;;
    		 esac
    		 ;;
   	 esac
	fi
	case "$dflt" in
   	 '') dflt='none';;
	esac
	rp="Any
 special flags to pass to $cc -c to compile shared library modules?"
	. ./myread
	case "$ans" in
```
?X: Use '' so that a subsequent Configure run preserves the old state.

```
	 none) cccdlflags=' ' ;;
```

```
	 *) cccdlflags="$ans" ;;
	esac
```
 cat << EOM

Some systems use ld to create libraries that can be dynamically loaded, while other systems (such as those using ELF) use \$cc.

EOM

```
: Determine if this is ELF
	$cat >try.c <<EOM
/* Test for whether ELF binaries are produced */
#include <fcntl.h>
#$i_stdlib I_STDLIB
#ifdef I_STDLIB
#include <stdlib.h>
#endif
#$i_unistd I_UNISTD
#ifdef I_UNISTD
#include <unistd.h>
#endif
int main() {
   char b[4];
  int i = open("a.out", O_RDOMLY);if(i == -1)exit(1); /* fail */if(read(i,b,4)==4 && b[0]==127 && b[1]=='E' && b[2]=='L' && b[3]=='F')
exit(0); /* succeed (yes, it is ELF) */exit(1); /* fail */
}
EOM
	if $cc $ccflags $ldflags -o a.out try.c >/dev/null 2>&1 && $run ./a.out; then
   bin_ELF="$define"
	fi
	$rm_try
	case "$ld" in
  ") if $test $bin ELF = "Sdefine"; then
   		 cat <<EOM
You appear to have ELF support. I'll use $cc to build dynamic libraries.
EOM
   		 dflt="$cc"
 		else
   		 echo "I'll use ld to build dynamic libraries."
```

```
		 dflt='ld'
		fi
		;;
   	 *) dflt="$ld"
		;;
	esac
```
 rp="What command should be used to create dynamic libraries?" . ./myread ld="\$ans"

 cat << EOM

Some systems may require passing special flags to \$ld to create a library that can be dynamically loaded. If your ld flags include -L/other/path options to locate libraries outside your loader's normal search path, you may need to specify those -L options here as well. To use no flags, say "none".

## EOM

```
	case "$lddlflags" in
  	 '') case "$osname" in
   haiku) dflt='-shared' ;;
   		 hpux) dflt='-b';
  			 case "$gccversion" in
     			 '') dflt="$dflt +vnocompatwarnings" ;;
  			 esac
  			 ;;
   		 *linux*|irix*|gnu*) dflt="-shared $optimize" ;;
   		 solaris) # See [perl #66604].
    			 # On Solaris 11, gcc -m64
 on amd64
    			 # appears not to understand -G. gcc versions at
    			 # least as old as 3.4.3 support -shared, so just
    			 # use that with Solaris 11 and later, but keep
    			 # the old behavior for older Solaris versions.
    			 case "$gccversion" in
  				'') dflt='-G' ;;
  				*) case "$osvers" in
  2.?|2.10) dflt='-G' ;;
  *) dflt='-shared' ;;
    				 esac
    				 ;;
    			 esac
    			 ;;
   sunos) dflt='-assert nodefinitions' ;;
   svr4*|esix*|nonstopux) dflt="-G $ldflags" ;;
   *) dflt='none' ;;
```
```
		esac
		;;
  	 *) dflt="$lddlflags" ;;
	esac
	: Only do this for gcc, since, for example, qcc has no concept
	: of --sysroot.
if $test "X$sysroot" != X; then
  	 case "$gccversion" in
		'') ;;
		*) dflt="$dflt --sysroot $sysroot" ;;
  	 esac
	fi
	: Try to guess additional flags to pick up local libraries.
	: Be careful not to append to a plain 'none'
	case "$dflt" in
  none) dflt=" ::
	esac
	for thisflag in $ldflags; do
  	 case "$thisflag" in
-L^*|-R^*|-W|,-R^*) case " $dflt " in
 			*" $thisflag "*) ;;
 			*) dflt="$dflt $thisflag" ;;
   		 esac
   		 ;;
  	 esac
	done
	case "$dflt" in
  	 ''|' ') dflt='none' ;;
	esac
	case "$ldflags" in
  	 *-fstack-protector-strong*)
		case "$dflt" in
   		 *-fstack-protector-strong*) ;; # Don't add it again
   		 *) dflt="$dflt -fstack-protector-strong" ;;
		esac
		;;
  	 *-fstack-protector*)
		case "$dflt" in
   		 *-fstack-protector*) ;; # Don't add it again
   		 *) dflt="$dflt -fstack-protector" ;;
		esac
		;;
```

```
	rp="Any special flags to pass to $ld to create a dynamically loaded library?"
	. ./myread
	case "$ans" in
?X: Use '' so that a subsequent Configure run preserves the old state.
   	 none) lddlflags=' ' ;;
   	 *) lddlflags="$ans" ;;
	esac
```

```
	cat <<EOM
```
Some systems may require passing special flags to \$cc to indicate that the resulting executable will use dynamic linking. To use no flags, say "none".

### EOM

```
	case "$ccdlflags" in
   	 '') case "$osname" in
   		 *linux*|hpux|gnu*)
dflt='-WI,-E' ::
   sunos) dflt='none' ;;
   		 *) dflt='none' ;;
 		esac ;;
   	 ' ') dflt='none' ;;
   	 *) dflt="$ccdlflags" ;;
	esac
	rp="Any special flags to pass to $cc to use dynamic linking?"
	. ./myread
	case "$ans" in
?X: Use '' so that a subsequent Configure run preserves the old state.
   	 none) ccdlflags=' ' ;;
   	 *) ccdlflags="$ans" ;;
	esac
	;;
?X: End of usedl=y section
  *) usedl="$undef"
	ld='ld'
	dlsrc='dl_none.xs'
	lddlflags=''
	ccdlflags=''
	;;
esac
ld_can_script="$undef"
case "$bin_ELF$usedl" in
  $define$define)
```

```
	# Abuse try.h and a.out names for neat cleanup
	$cat >try.c <<EOM
void foo() {}
void bar() { }
EOM
	$cat >try.h <<EOM
LIBTEST_42 {
global:
 foo;
local: *;
};
EOM
	if $cc $cccdlflags $ccdlflags $ccflags \
     	 $ldflags $lddlflags -o a.out try.c \
     -Wl,--version-script=try.h >/dev/null 2 > & 1 \ \rangle	 && $test -s a.out ; then
   	 echo "ld supports scripting" >&4
   	 ld_can_script="$define"
	else
```

```
 echo "ld does not support scripting" >&4
	fi
	$rm_try
	;;
esac
```

```
Found in path(s):
```
\* /opt/cola/permits/1448963027\_1666404849.0733607/0/perl-5-26-1-orig-regen-configure-1-tar-gz/metaconfigdebian-perl-5.26.1/U/perl/dlsrc.U

No license file was found, but licenses were detected in source scan.

```
/*
```

```
* $Id: dup2.C,v 3.0.1.1 1994/01/24 13:58:37 ram Exp ram $
```
\*

```
* Copyright (c) 1991-1997, 2004-2006, Raphael Manfredi
```
\*

```
* You may redistribute only under the terms of the Artistic Licence,
```

```
* as specified in the README file that comes with the distribution.
```

```
* You may reuse parts of this distribution only within the terms of
```

```
* that same Artistic Licence; a copy of which may be found at the root
```

```
* of the source tree for dist 4.0.
```

```
*
```

```
* Original Author: Larry Wall <lwall@netlabs.com>
```

```
*
```

```
* $Log: dup2.C,v $
```

```
* Revision 3.0.1.1 1994/01/24 13:58:37 ram
```

```
* patch16: created
```

```
*
```
\*/

Found in path(s):

\* /opt/cola/permits/1448963027\_1666404849.0733607/0/perl-5-26-1-orig-regen-configure-1-tar-gz/metaconfigdebian-perl-5.26.1/dist/lib/C/fake/dup2.C

No license file was found, but licenses were detected in source scan.

?RCS: \$Id: d\_getpwent\_r.U,v 0RCS:

?RCS: Copyright (c) 2002,2003 Jarkko Hietaniemi

?RCS:

?RCS: You may distribute under the terms of either the GNU General Public

?RCS: License or the Artistic License, as specified in the README file.

?RCS:

?RCS: Generated by the reentr.pl from the Perl 5.8 distribution.

?RCS:

?MAKE:d\_getpwent\_r getpwent\_r\_proto: Inlibc Protochk Hasproto i\_systypes \ usethreads i\_pwd extern\_C

?MAKE: -pick add  $\%$  % <

?S:d\_getpwent\_r:

?S: This variable conditionally defines the HAS\_GETPWENT\_R symbol,

?S: which indicates to the C program that the getpwent $_r()$ 

?S: routine is available.

?S:.

?S:getpwent\_r\_proto:

?S: This variable encodes the prototype of getpwent\_r.

?S: It is zero if d getpwent  $r$  is undef, and one of the

?S: REENTRANT\_PROTO\_T\_ABC macros of reentr.h if d\_getpwent\_r

?S: is defined.

?S:.

?C:HAS\_GETPWENT\_R:

?C: This symbol, if defined, indicates that the getpwent\_r routine

?C: is available to

getpwent re-entrantly.

?C:.

?C:GETPWENT\_R\_PROTO:

?C: This symbol encodes the prototype of getpwent\_r.

?C: It is zero if d\_getpwent\_r is undef, and one of the

?C: REENTRANT\_PROTO\_T\_ABC macros of reentr.h if d\_getpwent\_r

?C: is defined.

 $2^{\circ}$ 

?H:#\$d\_getpwent\_r HAS\_GETPWENT\_R /\*\*/

?H:#define GETPWENT\_R\_PROTO \$getpwent\_r\_proto  $/**/$ 

 $?H:$ 

?T:try hdrs d\_getpwent\_r\_proto

: see if getpwent\_r exists

set getpwent r d getpwent r

eval \$inlibc

case "\$d\_getpwent\_r" in

"\$define") hdrs="\$i\_systypes sys/types.h define stdio.h \$i\_pwd pwd.h" case "\$d\_getpwent\_r\_proto:\$usethreads" in ":define") d\_getpwent\_r\_proto=define set d\_getpwent\_r\_proto getpwent\_r \$hdrs eval \$hasproto ;;  $*$ ) ;; esac case "\$d\_getpwent\_r\_proto" in define) case "\$getpwent\_r\_proto" in ''|0) try='int getpwent\_r(struct passwd\*, char\*, size\_t, struct passwd\*\*);' ./protochk "\$extern\_C \$try" \$hdrs && getpwent\_r\_proto=I\_SBWR ;; esac case "\$getpwent\_r\_proto" in ''|0) try='int getpwent\_r(struct passwd\*, char\*, int, struct passwd\*\*);' ./protochk "\$extern\_C \$try" \$hdrs && getpwent\_r\_proto=I\_SBIR ;; esac case "\$getpwent\_r\_proto" in ''|0) try='struct passwd\* getpwent\_r(struct passwd\*, char\*, size\_t);' ./protochk "\$extern\_C \$try" \$hdrs && getpwent\_r\_proto=S\_SBW ;; esac case "\$getpwent\_r\_proto" in ''|0) try='struct passwd\* getpwent\_r(struct passwd\*, char\*, int);' ./protochk "\$extern\_C \$try" \$hdrs && getpwent\_r\_proto=S\_SBI ;; esac case "\$getpwent\_r\_proto" in ''|0) try='int getpwent\_r(struct passwd\*, char\*, int);' ./protochk "\$extern\_C \$try" \$hdrs && getpwent\_r\_proto=I\_SBI ;; esac case "\$getpwent\_r\_proto" in ''|0) try='int getpwent\_r(struct passwd\*, char\*, int, FILE\*\*);' ./protochk "\$extern\_C \$try" \$hdrs && getpwent\_r\_proto=I\_SBIH ;; esac case "\$getpwent\_r\_proto" in ''|0) d\_getpwent\_r=undef getpwent\_r\_proto=0 echo "Disabling getpwent\_r, cannot determine prototype." >&4 ;; \* ) case "\$getpwent\_r\_proto" in REENTRANT\_PROTO\*) ;; \*) getpwent\_r\_proto="REENTRANT\_PROTO\_\$getpwent\_r\_proto" ;; esac echo "Prototype: \$try" ;; esac ;; \*) case "\$usethreads" in

```
		define) echo "getpwent_r has no prototype, not using it." >&4 ;;
 		esac
 		d_getpwent_r=undef
 		getpwent_r_proto=0
 		;;
	esac
	;;
*)	getpwent_r_proto=0
	;;
esac
```
Found in path(s):

```
* /opt/cola/permits/1448963027_1666404849.0733607/0/perl-5-26-1-orig-regen-configure-1-tar-gz/metaconfig-
debian-perl-5.26.1/U/threads/d_getpwent_r.U
```
No license file was found, but licenses were detected in source scan.

?RCS: \$Id: d\_strstr.U 1 2006-08-24 12:32:52Z rmanfredi \$ ?RCS: ?RCS: Copyright (c) 1991-1997, 2004-2006, Raphael Manfredi ?RCS: ?RCS: You may redistribute only under the terms of the Artistic Licence, ?RCS: as specified in the README file that comes with the distribution. ?RCS: You may reuse parts of this distribution only within the terms of ?RCS: that same Artistic Licence; a copy of which may be found at the root ?RCS: of the source tree for dist 4.0. ?RCS: ?RCS: \$Log: d\_strstr.U,v \$ ?RCS: Revision 3.0 1993/08/18 12:07:37 ram ?RCS: Baseline for dist 3.0 netwide release. ?RCS: ?MAKE:d\_strstr: Inlibc ?MAKE: -pick add \$@ %< ?S:d\_strstr: ?S: This variable conditionally defines HAS\_STRSTR if strstr() is ?S: available to find substrings. ?S:. ?C:HAS\_STRSTR (STRSTR): ?C: This symbol, if defined, indicates that the strstr routine is ?C: available to find substrings.  $2C$ : ?H:#\$d\_strstr HAS\_STRSTR /\*\*/ ?H:. ?LINT:set d\_strstr : see if strstr exists set strstr d\_strstr eval \$inlibc

Found in path(s):

\* /opt/cola/permits/1448963027\_1666404849.0733607/0/perl-5-26-1-orig-regen-configure-1-tar-gz/metaconfigdebian-perl-5.26.1/dist/U/d\_strstr.U

No license file was found, but licenses were detected in source scan.

?RCS: \$Id\$ ?RCS: ?RCS: Copyright (c) 1999, Jarkko Hietaniemi ?RCS: ?RCS: You may redistribute only under the terms of the Artistic License, ?RCS: as specified in the README file that comes with the distribution. ?RCS: You may reuse parts of this distribution only within the terms of ?RCS: that same Artistic License; a copy of which may be found at the root ?RCS: of the source tree for dist 3.0. ?RCS: ?MAKE:d\_sched\_setparam: Inlibc ?MAKE: -pick add \$@ %< ?S:d\_sched\_setparam: ?S: This variable conditionally defines HAS\_SCHED\_SETPARAM if ?S: sched\_setparam() is available to set the scheduling parameters. ?S:. ?C:HAS\_SCHED\_SETPARAM: ?C: This symbol, if defined, indicates that the sched\_setparam ?C: system call is available to set the scheduling parameters. ?C:. ?H:#\$d\_sched\_setparam HAS\_SCHED\_SETPARAM /\*\*/ ?H:. ?LINT:set d\_sched\_setparam : see if sched\_setparam exists set sched\_setparam d\_sched\_setparam eval \$inlibc

# Found

in path(s):

\* /opt/cola/permits/1448963027\_1666404849.0733607/0/perl-5-26-1-orig-regen-configure-1-tar-gz/metaconfigdebian-perl-5.26.1/U/perl/d\_sched\_setparam.U

No license file was found, but licenses were detected in source scan.

?RCS: \$Id: i\_ulimit.U,v \$ ?RCS: ?RCS: Copyright (c) 1998 Jarkko Hietaniemi ?RCS: ?RCS: You may distribute under the terms of either the GNU General Public ?RCS: License or the Artistic License, as specified in the README file. ?RCS: ?MAKE:i\_ulimit: Inhdr Hasfield ?MAKE: -pick add  $\$ @ %< ?S:i\_ulimit:

?S: This variable conditionally defines the I\_ULIMIT symbol, and indicates ?S: whether a C program should include  $\langle$ ulimit.h $\rangle$ . ?S:. ?C:I\_ULIMIT: ?C: This symbol, if defined, indicates that <ulimit.h> exists and ?C: should be included.  $?C:$ . ?H:#\$i\_ulimit I\_ULIMIT /\*\*/ ?H:. ?LINT:set i\_ulimit : see if this is a ulimit.h system set ulimit.h i\_ulimit eval \$inhdr Found in path(s): \* /opt/cola/permits/1448963027\_1666404849.0733607/0/perl-5-26-1-orig-regen-configure-1-tar-gz/metaconfigdebian-perl-5.26.1/U/perl/i\_ulimit.U No license file was found, but licenses were detected in source scan. ?RCS: \$Id: d\_passwd.U 1 2006-08-24 12:32:52Z rmanfredi \$ ?RCS: ?RCS: Copyright (c) 1991-1997, 2004-2006, Raphael Manfredi ?RCS: ?RCS: You may redistribute only under the terms of the Artistic Licence, ?RCS: as specified in the README file that comes with the distribution. ?RCS: You may reuse parts of this distribution only within the terms of ?RCS: that same Artistic Licence; a copy of which may be found at the root ?RCS: of the source tree for dist 4.0. ?RCS: ?RCS: Original Author: Andy Dougherty <doughera@lafcol.lafayette.edu> ?RCS: ?RCS: \$Log: d\_passwd.U,v \$ ?RCS: Revision 3.0.1.2 1997/02/28 15:37:21 ram ?RCS: patch61: useless unit dropped. ?RCS:

?RCS: Revision 3.0.1.1 1994/08/29 16:09:51 ram

?RCS: patch32: created by ADO ?RCS: ?X:

?X: Useless unit dropped. ?X:

?LINT:empty

Found in path(s):

\* /opt/cola/permits/1448963027\_1666404849.0733607/0/perl-5-26-1-orig-regen-configure-1-tar-gz/metaconfigdebian-perl-5.26.1/dist/U/d\_passwd.U

No license file was found, but licenses were detected in source scan.

?RCS: \$Id: i\_ndbm.U,v 3.0.1.1 1995/05/12 12:16:53 ram Exp \$ ?RCS: ?RCS: Copyright (c) 1991-1993, Raphael Manfredi ?RCS: ?RCS: You may redistribute only under the terms of the Artistic License, ?RCS: as specified in the README file that comes with the distribution. ?RCS: You may reuse parts of this distribution only within the terms of ?RCS: that same Artistic License; a copy of which may be found at the root ?RCS: of the source tree for dist 3.0. ?RCS: ?RCS: \$Log: i\_ndbm.U,v \$ ?RCS: Revision 3.0.1.1 1995/05/12 12:16:53 ram ?RCS: patch54: made more robust by checking both header and lib (ADO) ?RCS: ?RCS: Revision 3.0 1993/08/18 12:08:23 ram ?RCS: Baseline for dist 3.0 netwide release. ?RCS: ?MAKE:i\_ndbm i\_gdbmndbm i\_gdbm\_ndbm d\_ndbm d\_ndbm h\_uses\_prototypes  $\langle$  d\_gdbmndbm\_h\_uses\_prototypes d\_gdbm\_ndbm\_h\_uses\_prototypes: \ Inhdr Inlibc Setvar test d\_cplusplus extern\_C echo Protochk ?MAKE: -pick add  $\%$  % < ?S:i\_ndbm: ?S: This variable conditionally defines the I\_NDBM symbol, which ?S: indicates to the C program that <ndbm.h> exists and should ?S: be included. ?S:. ?C:I\_NDBM: ?C: This symbol, if defined, indicates that <ndbm.h> exists and should ?C: be included.  $?C:$ . ?S:i\_gdbmndbm: ?S: This variable conditionally defines the I\_GDBMNDBM symbol, which ?S: indicates to the C program that <gdbm/ndbm.h> exists and should ?S: be included. This was the location of the ndbm.h compatibility file ?S: in RedHat 7.1.  $2S$ . ?C:I\_GDBMNDBM: ?C: This symbol, if defined, indicates that <gdbm/ndbm.h> exists and should ?C: be included. This was the location of the ndbm.h compatibility file ?C: in RedHat 7.1.  $2C$ : ?S:i\_gdbm\_ndbm: ?S: This variable conditionally defines the I\_GDBM\_NDBM symbol, which ?S: indicates to the C program that  $\leq$  gdbm-ndbm.h $>$  exists and should ?S: be included. This is the location of the ndbm.h compatibility file ?S: in Debian 4.0.  $2S$ :

?C:I\_GDBM\_NDBM:

?C: This symbol, if defined, indicates

that <gdbm-ndbm.h> exists and should

?C: be included. This is the location of the ndbm.h compatibility file

?C: in Debian 4.0.

 $?C:$ .

?S:d\_ndbm:

?S: This variable conditionally defines the HAS\_NDBM symbol, which

?S: indicates that both the ndbm.h include file and an appropriate ndbm

?S: library exist. Consult the different i \*ndbm variables

?S: to find out the actual include location. Sometimes, a system has the

?S: header file but not the library. This variable will only be set if

?S: the system has both.

?S:.

?C:HAS\_NDBM:

?C: This symbol, if defined, indicates that some form of ndbm.h or compatibility

?C: include exists, along with the appropriate library.

 $?C:$ .

?S:d\_ndbm\_h\_uses\_prototypes:

?S: This variable conditionally defines the NDBM\_H\_USES\_PROTOTYPES symbol,

?S: which indicates that the ndbm.h include file uses real ANSI C

?S: prototypes instead of K&R style function declarations. K&R style

?S: declarations are unsupported in  $C_{++}$ , so the include file requires

?S: special handling

when using a C++ compiler and this variable is

?S: undefined. Consult the different d \*ndbm\_h\_uses\_prototypes variables

?S: to get the same information for alternative ndbm.h include files.

?S:.

### ?C:NDBM\_H\_USES\_PROTOTYPES:

?C: This symbol, if defined, indicates that <ndbm.h> uses real ANSI C

?C: prototypes instead of K&R style function declarations without any

?C: parameter information. While ANSI C prototypes are supported in  $C_{++}$ ,

?C: K&R style function declarations will yield errors.

?C:.

?S:d\_gdbmndbm\_h\_uses\_prototypes:

?S: This variable conditionally defines the NDBM\_H\_USES\_PROTOTYPES symbol,

?S: which indicates that the gdbm/ndbm.h include file uses real ANSI C

?S: prototypes instead of K&R style function declarations. K&R style

?S: declarations are unsupported in  $C_{++}$ , so the include file requires

?S: special handling when using a  $C++$  compiler and this variable is

?S: undefined. Consult the different d \*ndbm\_h\_uses\_prototypes variables

?S: to get the same information for alternative

ndbm.h include files.

?S:.

?C:GDBMNDBM\_H\_USES\_PROTOTYPES:

?C: This symbol, if defined, indicates that <gdbm/ndbm.h> uses real ANSI C

?C: prototypes instead of K&R style function declarations without any

?C: parameter information. While ANSI C prototypes are supported in  $C_{++}$ ,

?C: K&R style function declarations will yield errors.  $?C:$ .

?S:d\_gdbm\_ndbm\_h\_uses\_prototypes:

?S: This variable conditionally defines the NDBM\_H\_USES\_PROTOTYPES symbol,

?S: which indicates that the gdbm-ndbm.h include file uses real ANSI C

?S: prototypes instead of K&R style function declarations. K&R style

?S: declarations are unsupported in  $C_{++}$ , so the include file requires

?S: special handling when using a  $C++$  compiler and this variable is

?S: undefined. Consult the different d\_\*ndbm\_h\_uses\_prototypes variables

?S: to get the same information for alternative ndbm.h include files.

?S:.

?C:GDBM\_NDBM\_H\_USES\_PROTOTYPES:

?C: This symbol, if defined, indicates that <gdbm-ndbm.h> uses real ANSI C

?C: prototypes

instead of K&R style function declarations without any

?C: parameter information. While ANSI C prototypes are supported in  $C_{++}$ ,

?C: K&R style function declarations will yield errors.

 $?C:$ .

?H:#\$i\_ndbm I\_NDBM /\*\*/

?H:#\$i\_gdbmndbm I\_GDBMNDBM /\*\*/

?H:#\$i\_gdbm\_ndbm I\_GDBM\_NDBM /\*\*/

?H:#\$d\_ndbm HAS\_NDBM /\*\*/

?H:#\$d\_ndbm\_h\_uses\_prototypes NDBM\_H\_USES\_PROTOTYPES /\*\*/

?H:#\$d\_gdbmndbm\_h\_uses\_prototypes GDBMNDBM\_H\_USES\_PROTOTYPES /\*\*/

?H:#\$d\_gdbm\_ndbm\_h\_uses\_prototypes GDBM\_NDBM\_H\_USES\_PROTOTYPES /\*\*/

?H:.

?T:d\_dbm\_open name hdr ihdr ndbm\_hdr\_protochk

?LINT:set d\_ndbm d\_gdbmndbm\_h\_uses\_prototypes d\_gdbm\_ndbm\_h\_uses\_prototypes

d\_ndbm\_h\_uses\_prototypes

: see if ndbm.h is available

set ndbm.h i\_ndbm

eval \$inhdr

: Compatibility location for RedHat 7.1

set gdbm/ndbm.h i\_gdbmndbm

eval \$inhdr

: Compatibility location for Debian 4.0

set gdbm-ndbm.h i\_gdbm\_ndbm

eval \$inhdr

val="\$undef" if \$test "\$i\_ndbm" = "\$define" -o "\$i\_gdbmndbm" = "\$define" -o "\$i\_gdbm\_ndbm" = "\$define"; then : see if dbm\_open exists set dbm\_open d\_dbm\_open eval \$inlibc case "\$d\_dbm\_open" in \$undef) i\_ndbm="\$undef"

```
		i_gdbmndbm="$undef"
 		i_gdbm_ndbm="$undef"
 echo "We won't be including <ndbm.h>"
 		val="$undef"
 		;;
	*) val="$define"
  	 ;;
	esac
fi
set d_ndbm
eval $setvar
ndbm_hdr_protochk='name=$1; hdr=$2;
eval "ihdr=\$""i_$name";
val="$undef";
if $test "$ihdr" = "$define"; then
	$echo "Checking if your <$hdr> uses prototypes..." >&4;
	case "$d_cplusplus" in
	$define) ./protochk "$extern_C void dbm_close(DBM *);" literal "extern \"C\" {" $ihdr $hdr literal "}" &&
val="$define" ;;
	*) ./protochk "$extern_C void dbm_close(int, int);" $ihdr $hdr || val="$define" ;;
	esac;
	case "$val" in
	$define) $echo "Your <$hdr> seems to have prototypes";;
	*) $echo "Your <$hdr> does not seem to have prototypes";;
	esac;
fi;
set "d_${name}_h_uses_prototypes";
eval $setvar'
set ndbm ndbm.h
eval $ndbm_hdr_protochk
set gdbmndbm gdbm/ndbm.h
eval $ndbm_hdr_protochk
set gdbm_ndbm gdbm-ndbm.h
eval $ndbm_hdr_protochk
Found
 in path(s):
* /opt/cola/permits/1448963027_1666404849.0733607/0/perl-5-26-1-orig-regen-configure-1-tar-gz/metaconfig-
debian-perl-5.26.1/U/modified/i_ndbm.U
No license file was found, but licenses were detected in source scan.
?RCS: $Id: d_sighold.U 1 2006-08-24 12:32:52Z rmanfredi $
?RCS:
?RCS: Copyright (c) 1991-1997, 2004-2006, Raphael Manfredi
?RCS:
```
?RCS: You may redistribute only under the terms of the Artistic Licence,

?RCS: as specified in the README file that comes with the distribution. ?RCS: You may reuse parts of this distribution only within the terms of ?RCS: that same Artistic Licence; a copy of which may be found at the root ?RCS: of the source tree for dist 4.0. ?RCS: ?RCS: \$Log: d\_sighold.U,v \$ ?RCS: Revision 3.0 1993/08/18 12:07:21 ram ?RCS: Baseline for dist 3.0 netwide release. ?RCS: ?MAKE:d sighold: Inlibc ?MAKE: -pick add \$@ %< ?S:d\_sighold: ?S: This variable conditionally defines HAS\_SIGHOLD if sighold() is ?S: available to hold signals. ?S:. ?C:HAS\_SIGHOLD: ?C: This symbol, if defined, indicates that the sighold routine is ?C: available to hold signals.  $?C$ :. ?H:#\$d\_sighold HAS\_SIGHOLD /\*\*/ ?H:. ?LINT:set d\_sighold : see if sighold exists

set sighold d\_sighold eval \$inlibc

Found in path(s):

\* /opt/cola/permits/1448963027\_1666404849.0733607/0/perl-5-26-1-orig-regen-configure-1-tar-gz/metaconfigdebian-perl-5.26.1/dist/U/d\_sighold.U

No license file was found, but licenses were detected in source scan.

?RCS: \$Id\$ ?RCS: ?RCS: Copyright (c) 1991-1997, 2004-2006, Raphael Manfredi ?RCS: ?RCS: You may redistribute only under the terms of the Artistic License, ?RCS: as specified in the README file that comes with the distribution. ?RCS: You may reuse parts of this distribution only within the terms of ?RCS: that same Artistic License; a copy of which may be found at the root ?RCS: of the source tree for dist 4.0. ?RCS: ?RCS:  $SLog: i$  ndbm.U,v  $$$ ?RCS: Revision 3.0.1.1 1995/05/12 12:16:53 ram ?RCS: patch54: made more robust by checking both header and lib (ADO) ?RCS: ?RCS: Revision 3.0 1993/08/18 12:08:23 ram ?RCS: Baseline for dist 3.0 netwide release.

?RCS: ?MAKE:i\_ndbm: Inhdr Inlibc Setvar ?MAKE: -pick add \$@ %< ?S:i\_ndbm (d\_ndbm): ?S: This variable conditionally defines the I\_NDBM symbol, which ?S: indicates to the C program that <ndbm.h> exists and should ?S: be included. ?S:. ?C:I\_NDBM (HAS\_NDBM NDBM): ?C: This symbol, if defined, indicates that <ndbm.h> exists and should ?C: be included.  $?C:$ . ?H:#\$i\_ndbm I\_NDBM /\*\*/ ?H:. ?T:t\_ndbm d\_dbm\_open ?LINT:set i\_ndbm : see if ndbm.h is available ?X: t\_ndbm is a tentative check. We might just have the .h, not the lib -- ADO set ndbm.h t\_ndbm eval \$inhdr case "\$t\_ndbm" in \$define) : see if dbm\_open exists set dbm\_open d\_dbm\_open eval \$inlibc case "\$d\_dbm\_open" in \$undef) t\_ndbm="\$undef" echo "We won't be including <ndbm.h>" ;; esac ;; esac val="\$t\_ndbm" set i\_ndbm eval \$setvar Found in path(s): \* /opt/cola/permits/1448963027\_1666404849.0733607/0/perl-5-26-1-orig-regen-configure-1-tar-gz/metaconfigdebian-perl-5.26.1/dist/U/i\_ndbm.U No license file was found, but licenses were detected in source scan. ?RCS: \$Id: devtype.U,v 3.0.1.1 1994/08/29 16:31:27 ram Exp \$ ?RCS: ?RCS: Copyright (c) 1991-1993, Raphael Manfredi ?RCS: ?RCS: You may redistribute only under the terms of the Artistic License,

?RCS: as specified in the README file that comes with the distribution. ?RCS: You may reuse parts of this distribution only within the terms of ?RCS: that same Artistic License; a copy of which may be found at the root ?RCS: of the source tree for dist 3.0. ?RCS: ?RCS: \$Log: devtype.U,v \$ ?RCS: Revision 3.0.1.1 1994/08/29 16:31:27 ram ?RCS: patch32: now uses new Typedef unit to compute type information ?RCS: ?RCS: Revision 3.0 1993/08/18 12:09:33 ram ?RCS: Baseline for dist 3.0 netwide release. ?RCS: ?MAKE:devtype: Myread Typedef ?MAKE: -pick add \$@ %< ?S:devtype: ?S: This variable defines Dev\_t to be something like dev\_t, long, ?S: int, or whatever type is used to declare device numbers. ?S: This is usually the same as the type of the third argument  $?S:$  to mknod $(2)$ . ?S:. ?C:Dev\_t: ?C: This symbol holds the type used to declare device numbers. ?C: It can be int, long, dev\_t, etc... This is usually the same  $?C:$  as the type of the third argument to mknod $(2).$ ?C: It may be necessary to include <sys/types.h> to get any ?C: typedef'ed information.  $?C$ :. ?H:#define Dev\_t \$devtype /\* <device> type \*/ ?H:. ?LINT: set devtype : see what type is used for devices rp="What is the type used for device numbers on this system?" set dev\_t devtype long stdio.h sys/types.h eval \$typedef\_ask Found in path(s): \* /opt/cola/permits/1448963027\_1666404849.0733607/0/perl-5-26-1-orig-regen-configure-1-tar-gz/metaconfigdebian-perl-5.26.1/U/typedefs/devtype.U No license file was found, but licenses were detected in source scan.

?RCS: \$Id: libdbm.U 1 2006-08-24 12:32:52Z rmanfredi \$ ?RCS: ?RCS: Copyright (c) 1991-1997, 2004-2006, Raphael Manfredi ?RCS: ?RCS: You may redistribute only under the terms of the Artistic Licence, ?RCS: as specified in the README file that comes with the distribution.

?RCS: You may reuse parts of this distribution only within the terms of

?RCS: that same Artistic Licence; a copy of which may be found at the root ?RCS: of the source tree for dist 4.0. ?RCS: ?RCS: \$Log: libdbm.U,v \$ ?RCS: Revision 3.0.1.1 1997/02/28 15:56:57 ram ?RCS: patch61: replaced .a with \$\_a all over the place ?RCS: ?RCS: Revision 3.0 1993/08/18 12:08:58 ram ?RCS: Baseline for dist 3.0 netwide release. ?RCS: ?MAKE:libdbm: test Loc libpth \_a ?MAKE: -pick add \$@ %< ?S:libdbm: ?S: This variable contains the argument to pass to the loader in order ?S: to get the dbm library routines. If there is no dbm or ndbm ?S: library, it is null. ?S:. ?T:xxx : see if we should include -ldbm echo " " if \$test -r /usr/lib/libndbm\$\_a || \$test -r /usr/local/lib/libndbm\$\_a ; then echo "-lndbm found." >&4 libdbm='-lndbm' elif \$test -r /usr/lib/libdbm\$\_a || \$test -r /usr/local/lib/libdbm\$\_a ; then echo "-ldbm found." >&4 libdbm='-ldbm' else xxx=`./loc libdbm\$\_a x \$libpth` case "\$xxx" in x) echo "No dbm library found." >&4 libdbm='' ;; \*) echo "DBM library found in \$xxx." >&4 libdbm="\$xxx" ;; esac fi

```
Found in path(s):
```
\* /opt/cola/permits/1448963027\_1666404849.0733607/0/perl-5-26-1-orig-regen-configure-1-tar-gz/metaconfigdebian-perl-5.26.1/dist/U/libdbm.U No license file was found, but licenses were detected in source scan.

?RCS: \$Id: libpth.U 1 2006-08-24 12:32:52Z rmanfredi \$ ?RCS:

?RCS: Copyright (c) 1991-1997, 2004-2006, Raphael Manfredi ?RCS: ?RCS: You may redistribute only under the terms of the Artistic License, ?RCS: as specified in the README file that comes with the distribution. ?RCS: You may reuse parts of this distribution only within the terms of ?RCS: that same Artistic License; a copy of which may be found at the root ?RCS: of the source tree for dist 4.0. ?RCS: ?RCS: \$Log: libpth.U,v \$ ?RCS: Revision 3.0.1.6 1997/02/28 16:08:49 ram ?RCS: patch61: new loclibpth variable ?RCS: ?RCS: Revision 3.0.1.5 1995/01/11 15:31:30 ram ?RCS: patch45: call ./mips instead of just mips (WED) ?RCS: ?RCS: Revision 3.0.1.4 1994/08/29 16:29:15 ram ?RCS: patch32: added /lib/pa1.1 for HP-UX specially tuned PA-RISC libs (ADO) ?RCS: patch32: fixed information message, making it clearer (ADO) ?RCS: ?RCS: Revision 3.0.1.3 1994/06/20 07:03:54 ram ?RCS: patch30: added /usr/shlib to glibpth for shared-only libraries ?RCS: ?RCS: Revision 3.0.1.2 1994/05/13 15:26:57 ram ?RCS: patch27: fixed a typo (libpth -> glibpth) ?RCS: ?RCS: Revision 3.0.1.1 1994/05/06 15:07:53 ram ?RCS: patch23: now asks for library directories to be searched (ADO) ?RCS: ?RCS: Revision 3.0 1993/08/18 12:09:02 ram ?RCS: Baseline for dist 3.0 netwide release. ?RCS:  $?X:$ ?X: This unit initializes the path for C library lookup. ?X: ?MAKE:libpth glibpth xlibpth plibpth loclibpth incpth: \ usrinc incpath test cat Myread Oldconfig sysroot osname \ ccname echo cppstdin awk grep sed rm usecrosscompile ?MAKE: -pick add \$@ %< ?S:libpth: ?S: This variable holds the general path (space-separated) used to find ?S: libraries. It is intended to be used by other units.  $2S$ : ?S:glibpth: ?S: This variable holds the general path (space-separated) used to ?S: find libraries. It may contain directories that do not exist on ?S: this platform, libpth is the cleaned-up

version.

 $2S$ :

?S:xlibpth:

?S: This variable holds extra path (space-separated) used to find

?S: libraries on this platform, for example CPU-specific libraries

?S: (on multi-CPU platforms) may be listed here.

?S:.

?S:loclibpth:

?S: This variable holds the paths (space-separated) used to find local

?S: libraries. It is prepended to libpth, and is intended to be easily

?S: set from the command line.

?S:.

?S:plibpth:

?S: Holds the private path used by Configure to find out the libraries.

?S: Its value is prepend to libpth. This variable takes care of special

?S: machines, like the mips. Usually, it should be empty.

?S:.

?S:incpth:

?S: This variable must precede the normal include path to get the

?S: right one, as in "\$incpath/usr/include" or "\$incpath/usr/lib".

?S: Value can be "" or "/bsd43" on mips.

?S:.

?T: xxx dlist i j croak

?LINT:extern incpth

?LINT:change usrinc

?INIT:: change the next line if compiling for Xenix/286 on Xenix/386

?INIT:xlibpth='/usr/lib/386 /lib/386'

?INIT::

Possible local library directories to search.

?INIT:loclibpth="/usr/local/lib /opt/local/lib /usr/gnu/lib"

?INIT:loclibpth="\$loclibpth /opt/gnu/lib /usr/GNU/lib /opt/GNU/lib"

?INIT:

?INIT:: general looking path for locating libraries

?INIT:glibpth="/lib /usr/lib \$xlibpth"

?INIT:glibpth="\$glibpth /usr/ccs/lib /usr/ucblib /usr/local/lib"

?X: /shlib is for Digital Unix 4.0

?X: /usr/shlib is for OSF/1 systems.

?INIT:test -f /usr/shlib/libc.so && glibpth="/usr/shlib \$glibpth"

?INIT:test -f /shlib/libc.so && glibpth="/shlib \$glibpth"

?INIT:test -d /usr/lib64 && glibpth="\$glibpth /lib64 /usr/lib64 /usr/local/lib64" ?INIT:

?INIT:: Private path used by Configure to find libraries. Its value

?INIT:: is prepended to libpth. This variable takes care of special

?INIT:: machines, like the mips. Usually, it should be empty.

?INIT:plibpth=''

?INIT:

?X:cppfilter is later used in Findhdr.U, but we not want to expose it to config.h ?T:cppfilter

```
: Adjust cppfilter for path component separator
case
 "$osname" in
vos) cppfilter="tr '\\\\>' '/' |" ;; # path component separator is >
os2) cppfilter="sed -e 's|\\\\\\\\|/|g' |" ;; # path component separator is \
*) cppfilter=";;
esac
: Use gcc to determine libpth and incpth
# If using gcc or clang, we can get better values for libpth, incpth
# and usrinc directly from the compiler.
# Note that ccname for clang is also gcc.
case "$ccname" in
   gcc)
	$echo 'extern int foo;' > try.c
	set X `$cppstdin -v try.c 2>&1 | $awk '/^#include </,/^End of search /'|$cppfilter $grep '/include'`
	shift
	if $test $# -gt 0; then
   	 incpth="$incpth $*"
   	 incpth="`$echo $incpth|$sed 's/^ //'`"
   	 for i in $*; do
 		j="`$echo $i|$sed 's,/include$,/lib,'`"
 		if $test -d $j; then
    		 libpth="$libpth $j"
 		fi
   	 done
   	 libpth="`$echo $libpth|$sed 's/^ //'`"
   	 for xxx in $libpth $loclibpth $plibpth $glibpth; do
 		if $test -d $xxx; then
    		 case " $libpth " in
    		 *" $xxx "*) ;;
    		 *) libpth="$libpth $xxx";;
    		 esac
 		fi
   done
	fi
	$rm -f try.c
	case "$usrinc" in
	'') for i in $incpth; do
 		if $test -f $i/errno.h -a -f $i/stdio.h -a -f $i/time.h; then
    		 usrinc="$i"
    		 break
 		fi
   	 done
   	 ;;
	esac
```

```
	case "$usecrosscompile" in
	$define|true|[yY]*)
   	 case "$incpth" in
 		'') echo "Incpth not defined." >&4; croak=y ;;
 *) echo "Using incpth '$incpth'." > &4;;
   	 esac
   	 case "$libpth" in
 		'') echo "Libpth not defined." >&4; croak=y ;;
 *) echo "Using libpth '$libpth'." > &4;;
   	 esac
   	 case "$usrinc" in
 		'') echo "Usrinc not defined." >&4; croak=y ;;
 *) echo "Using usrinc $usrinc." > &4;
   	 esac
   	 case "$croak" in
 		y)
 if test "X\sysroot" = X; then
    		 echo "Cannot continue, aborting." >&4; exit 1
 		else
    echo "Cross-compiling using sysroot $sysroot, failing to guess inc/lib paths is not fatal" > & 4
 		fi
 		;;
   	 esac
   	 ;;
	esac
   ;;
esac
: Default value for incpth is just usrinc
case "$incpth" in
'') incpth="$usrinc";;
esac
: Set private lib path
case
 "$plibpth" in
'') if ./mips; then
?X: on mips, we DO NOT want /lib, and we want $incpath/usr/lib
	plibpth="$incpath/usr/lib $sysroot/usr/local/lib $sysroot/usr/ccs/lib"
  fi;;
esac
case "$libpth" in
' ') dlist='';;
'') dlist="$loclibpth $plibpth $glibpth";;
*) dlist="$libpth";;
esac
```
: Now check and see which directories actually exist, avoiding duplicates

```
for xxx in $dlist
do
   if $test -d $xxx; then
 		case " $libpth " in
 		*" $xxx "*) ;;
 		*) libpth="$libpth $xxx";;
 		esac
   fi
done
$cat <<'EOM'
```
Some systems have incompatible or broken versions of libraries. Among the directories listed in the question below, please remove any you know not to be holding relevant libraries, and add any that are needed. Say "none" for none.

### EOM

if test "X $\$$ sysroot" != X; then \$cat <<EOM You have set sysroot to \$sysroot, please supply the directories excluding sysroot

# EOM

fi

```
case "$libpth" in
'') dflt='none';;
*)
?X: strip leading space
	set X $libpth
	shift
	dflt=${1+"$@"}
	;;
esac
rp="Directories
 to use for library searches?"
. ./myread
case "$ans" in
none) libpth=' ';;
*) libpth="$ans";;
esac
```
Found in path(s):

\* /opt/cola/permits/1448963027\_1666404849.0733607/0/perl-5-26-1-orig-regen-configure-1-tar-gz/metaconfigdebian-perl-5.26.1/U/modified/libpth.U

No license file was found, but licenses were detected in source scan.

?RCS: \$Id: d\_fchmod.U 1 2006-08-24 12:32:52Z rmanfredi \$

?RCS:

?RCS: Copyright (c) 1991-1997, 2004-2006, Raphael Manfredi ?RCS: ?RCS: You may redistribute only under the terms of the Artistic Licence, ?RCS: as specified in the README file that comes with the distribution. ?RCS: You may reuse parts of this distribution only within the terms of ?RCS: that same Artistic Licence; a copy of which may be found at the root ?RCS: of the source tree for dist 4.0. ?RCS: ?RCS: \$Log: d\_fchmod.U,v \$ ?RCS: Revision 3.0 1993/08/18 12:05:59 ram ?RCS: Baseline for dist 3.0 netwide release. ?RCS: ?MAKE:d\_fchmod: Inlibc ?MAKE: -pick add  $\$  @ %< ?S:d\_fchmod: ?S: This variable conditionally defines the HAS\_FCHMOD symbol, which ?S: indicates to the C program that the fchmod() routine is available ?S: to change mode of opened files. ?S:. ?C:HAS\_FCHMOD (FCHMOD): ?C: This symbol, if defined, indicates that the fchmod routine is available ?C: to change mode of opened files. If unavailable, use chmod().  $?C:$ . ?H:#\$d\_fchmod HAS\_FCHMOD /\*\*/ ?H:. ?LINT:set d\_fchmod : see if fchmod exists set fchmod d fchmod eval \$inlibc Found in path(s): \* /opt/cola/permits/1448963027\_1666404849.0733607/0/perl-5-26-1-orig-regen-configure-1-tar-gz/metaconfigdebian-perl-5.26.1/dist/U/d\_fchmod.U No license file was found, but licenses were detected in source scan. ?RCS: \$Id: d\_gethbynm.U 1 2006-08-24 12:32:52Z rmanfredi \$ ?RCS: ?RCS: Copyright (c) 1991-1997, 2004-2006, Raphael Manfredi ?RCS: ?RCS: You may redistribute only under the terms of the Artistic License, ?RCS: as specified in the README file that comes with the distribution. ?RCS: You may reuse parts of this distribution only within the terms of

?RCS: that same Artistic License; a copy of which may be found at the root

?RCS: of the source tree for dist 4.0.

?RCS:

?RCS: \$Log: d\_gethbynm.U,v \$

?RCS: Revision 3.0 1993/08/18 12:06:08 ram ?RCS: Baseline for dist 3.0 netwide release. ?RCS: ?MAKE:d\_gethbyname: Inlibc ?MAKE: -pick add \$@ %< ?S:d\_gethbyname (d\_gethbynm d\_gethhstby): ?S: This variable conditionally defines the HAS\_GETHOSTBYNAME symbol, which ?S: indicates to the C program that the gethostbyname() routine is available ?S: to look up host names in some data base or other. ?S:. ?C:HAS\_GETHOSTBYNAME (GETHOSTBYNAME): ?C: This symbol, if defined, indicates that the gethostbyname() routine is ?C: available to look up host names in some data base or other. ?C:. ?H:#\$d\_gethbyname HAS\_GETHOSTBYNAME /\*\*/ ?H:. ?LINT:set d\_gethbyname : see if gethostbyname exists set gethostbyname d\_gethbyname eval \$inlibc Found in path(s): \* /opt/cola/permits/1448963027\_1666404849.0733607/0/perl-5-26-1-orig-regen-configure-1-tar-gz/metaconfigdebian-perl-5.26.1/U/modified/d\_gethbynm.U No license file was found, but licenses were detected in source scan. ?RCS: You may distribute under the terms of either the GNU General Public ?RCS: License or the Artistic License, as specified in the README file. ?RCS: ?MAKE:d\_j0 d\_j0l: Inlibc ?MAKE: -pick add \$@ %< ?S:d\_j0:

?S: This variable conditionally defines the HAS\_J0 symbol, which

?S: indicates to the C program that the  $j(0)$  routine is available.

?S:.

?S:d\_j0l:

?S: This variable conditionally defines the HAS\_J0L symbol, which

?S: indicates to the C program that the j0l() routine is available.

 $2S$ :

?C:HAS\_J0:

?C: This symbol, if defined, indicates to the C program that the

?C:  $j0$ () function is available for Bessel functions of the first

?C: kind of the order zero, for doubles.

 $2C$ :

?C:HAS\_J0L:

?C: This symbol, if defined, indicates to the C program that the

?C: j0l() function is available for Bessel functions of the first

?C: kind of the order zero, for long doubles.  $?C:$ . ?H:#\$d\_j0 HAS\_J0 /\*\*/ ?H:#\$d\_j0l HAS\_J0L /\*\*/ ?H:. ?LINT:set  $d$  j $0$ ?LINT:set d\_j0l : see if j0 exists set j0 d\_j0 eval \$inlibc : see if j0l exists set j0l d\_j0l eval \$inlibc Found in path(s): \* /opt/cola/permits/1448963027\_1666404849.0733607/0/perl-5-26-1-orig-regen-configure-1-tar-gz/metaconfigdebian-perl-5.26.1/U/perl/d\_j0.U No license file was found, but licenses were detected in source scan. ?RCS: \$Id\$ ?RCS: ?RCS: Copyright (c) 2016 H.Merijn Brand & Todd Rinaldo ?RCS: ?RCS: You may distribute under the terms of either the GNU General Public ?RCS: License or the Artistic License, as specified in the README file. ?RCS: ?MAKE:default\_inc\_excludes\_dot: Myread cat ?MAKE: -pick add \$@ %< ?S:default\_inc\_excludes\_dot: ?S: When defined, remove the legacy '.' from @INC ?S:. ?C:DEFAULT\_INC\_EXCLUDES\_DOT: ?C: This symbol, if defined, removes the legacy default behavior of ?C: including '.' at the end of @INC.  $?C:$ . ?H:#\$default\_inc\_excludes\_dot DEFAULT\_INC\_EXCLUDES\_DOT /\*\*/ ?H:. : Include . in @INC \$cat <<EOM

Historically Perl has provided a final fallback of the current working directory '.' when searching for a library. This, however, can lead to problems when a Perl program which loads optional modules is called from a shared directory. This can lead to executing unexpected code.

EOM

```
# When changing to exclude by
 default:
case "$default_inc_excludes_dot" in
 $undef|false|[nN]*) dflt="n" ;;
 *) dflt="y" ;;
esac
# To turn exclude off by default:
#case "$default_inc_excludes_dot" in
# $define|true|[yY]*) dflt="y" ;;
# *) dflt="n" ;;
#esac
rp='Exclude '.' from @INC by default? '
```
. ./myread case "\$ans" in [nN]|undef) default\_inc\_excludes\_dot="\$undef" ;; \*) default inc excludes dot="\$define" ;;

esac

Found in path(s):

```
* /opt/cola/permits/1448963027_1666404849.0733607/0/perl-5-26-1-orig-regen-configure-1-tar-gz/metaconfig-
debian-perl-5.26.1/U/perl/defaultincdot.U
```
No license file was found, but licenses were detected in source scan.

?RCS: \$Id: Rcs.U 1 2006-08-24 12:32:52Z rmanfredi \$

?RCS:

?RCS: Copyright (c) 1991-1997, 2004-2006, Raphael Manfredi

?RCS:

?RCS: You may redistribute only under the terms of the Artistic Licence,

?RCS: as specified in the README file that comes with the distribution.

?RCS: You may reuse parts of this distribution only within the terms of

?RCS: that same Artistic Licence; a copy of which may be found at the root

?RCS: of the source tree for dist 4.0.

?RCS:

?RCS: \$Log: Rcs.U,v \$

?RCS: Revision 3.0 1993/08/18 12:05:15 ram

?RCS: Baseline for dist 3.0 netwide release.

?RCS:

 $\gamma$ .

?X: This is a unit that helps people who write SH scripts and keep them under

?X: RCS, but don't think to protect the \$Log and other \$Id keywords from

?X: variable substitution (or people like me who do not like to).

?X:

?MAKE:Author Date Header Id Locker Log RCSfile Revision Source State: Oldconfig

?MAKE: -pick weed  $\%$  % <

?LINT:describe Author

 Date Header Id Locker Log RCSfile Revision Source State : preserve RCS keywords in files with variable substitution, grrr ?Author:Author='\$Author' ?Date:Date='\$Date' ?Header:Header='\$Header' ?Id:Id='\$Id' ?\$Locker' ?Log:Log='\$Log' ?RCSfile:RCSfile='\$RCSfile' ?Revision:Revision='\$Revision' ?Source:Source='\$Source' ?State:State='\$State' Found in path(s): \* /opt/cola/permits/1448963027\_1666404849.0733607/0/perl-5-26-1-orig-regen-configure-1-tar-gz/metaconfigdebian-perl-5.26.1/dist/U/Rcs.U No license file was found, but licenses were detected in source scan. ?RCS: \$Id: d\_semctl.U 1 2006-08-24 12:32:52Z rmanfredi \$ ?RCS:

?RCS: Copyright (c) 1991-1997, 2004-2006, Raphael Manfredi ?RCS:

?RCS: You may redistribute only under the terms of the Artistic Licence,

?RCS: as specified in the README file that comes with the distribution.

?RCS: You may reuse parts of this distribution only within the terms of

?RCS: that same Artistic Licence; a copy of which may be found at the root

?RCS: of the source tree for dist 4.0.

?RCS:

?RCS:  $SLog: d$  semctl.U,v  $$$ 

?RCS: Revision 3.0 1993/08/18 12:07:04 ram

?RCS: Baseline for dist 3.0 netwide release.

?RCS:

?MAKE:d semctl: Inlibc

?MAKE: -pick add \$@ %<

?S:d\_semctl:

?S: This variable conditionally defines the HAS\_SEMCTL symbol, which

?S: indicates to the C program that the semctl() routine is available.

?S:.

#### ?C:HAS\_SEMCTL:

?C: This symbol, if defined, indicates that the semctl() routine is

?C: available to perform semaphore control operations.

?C:.

#### ?H:#\$d\_semctl

HAS\_SEMCTL /\*\*/

 $?H:$ 

?LINT:set d\_semctl

: see if semctl exists

set semctl d\_semctl

### eval \$inlibc

Found in path(s):

\* /opt/cola/permits/1448963027\_1666404849.0733607/0/perl-5-26-1-orig-regen-configure-1-tar-gz/metaconfigdebian-perl-5.26.1/dist/U/d\_semctl.U

No license file was found, but licenses were detected in source scan.

?RCS: \$Id: d\_getprotoent\_r.U,v 0RCS: ?RCS: Copyright (c) 2002,2003 Jarkko Hietaniemi ?RCS: ?RCS: You may distribute under the terms of either the GNU General Public ?RCS: License or the Artistic License, as specified in the README file. ?RCS: ?RCS: Generated by the reentr.pl from the Perl 5.8 distribution. ?RCS: ?MAKE:d\_getprotoent\_r getprotoent\_r\_proto: Inlibc Protochk Hasproto \ i\_systypes usethreads i\_netdb extern\_C ?MAKE: -pick add  $\%$  % < ?S:d\_getprotoent\_r: ?S: This variable conditionally defines the HAS\_GETPROTOENT\_R symbol, ?S: which indicates to the C program that the getprotoent $_r$ () ?S: routine is available. ?S:. ?S:getprotoent\_r\_proto: ?S: This variable encodes the prototype of getprotoent\_r. ?S: It is zero if d\_getprotoent\_r is undef, and one of the ?S: REENTRANT\_PROTO\_T\_ABC macros of reentr.h if d\_getprotoent\_r ?S: is defined. ?S:. ?C:HAS\_GETPROTOENT\_R: ?C: This symbol, if defined, indicates that the getprotoent\_r routine ?C: is available to getprotoent re-entrantly.  $?C:$ . ?C:GETPROTOENT\_R\_PROTO: ?C: This symbol encodes the prototype of getprotoent\_r. ?C: It is zero if d\_getprotoent\_r is undef, and one of the ?C: REENTRANT\_PROTO\_T\_ABC macros of reentr.h if d\_getprotoent\_r ?C: is defined.  $2^{\circ}$ ?H:#\$d\_getprotoent\_r HAS\_GETPROTOENT\_R /\*\*/ ?H:#define GETPROTOENT\_R\_PROTO \$getprotoent\_r\_proto /\*\*/  $?H:$ ?T:try hdrs d\_getprotoent\_r\_proto : see if getprotoent\_r exists set getprotoent r d getprotoent r eval \$inlibc case "\$d\_getprotoent\_r" in

```
"$define")
	hdrs="$i_systypes sys/types.h define stdio.h $i_netdb netdb.h"
	case "$d_getprotoent_r_proto:$usethreads" in
":define") d_getprotoent_r_proto=define
		set d_getprotoent_r_proto getprotoent_r $hdrs
		eval $hasproto ;;
*) ;;
	esac
	case "$d_getprotoent_r_proto" in
	define)
	case "$getprotoent_r_proto" in
	''|0) try='int getprotoent_r(struct protoent*, char*, size_t, struct protoent**);'
	./protochk "$extern_C $try" $hdrs && getprotoent_r_proto=I_SBWR
 ;;
	esac
	case "$getprotoent_r_proto" in
	''|0) try='int getprotoent_r(struct protoent*, char*, int);'
	./protochk "$extern_C $try" $hdrs && getprotoent_r_proto=I_SBI ;;
	esac
	case "$getprotoent_r_proto" in
	''|0) try='struct protoent* getprotoent_r(struct protoent*, char*, int);'
	./protochk "$extern_C $try" $hdrs && getprotoent_r_proto=S_SBI ;;
	esac
	case "$getprotoent_r_proto" in
	''|0) try='int getprotoent_r(struct protoent*, struct protoent_data*);'
	./protochk "$extern_C $try" $hdrs && getprotoent_r_proto=I_SD ;;
	esac
	case "$getprotoent_r_proto" in
	''|0)	d_getprotoent_r=undef
     	 getprotoent_r_proto=0
		echo "Disabling getprotoent_r, cannot determine prototype." >&4 ;;
	* )	case "$getprotoent_r_proto" in
		REENTRANT_PROTO*) ;;
		*) getprotoent_r_proto="REENTRANT_PROTO_$getprotoent_r_proto" ;;
		esac
		echo "Prototype: $try" ;;
	esac
	;;
	*)	case "$usethreads" in
define) echo "getprotoent r has no prototype, not using it." > & 4;
		esac
		d_getprotoent_r=undef
		getprotoent_r_proto=0
		;;
	esac
	;;
*)	getprotoent_r_proto=0
	;;
```
### Found

in path(s):

\* /opt/cola/permits/1448963027\_1666404849.0733607/0/perl-5-26-1-orig-regen-configure-1-tar-gz/metaconfigdebian-perl-5.26.1/U/threads/d\_getprotoent\_r.U No license file was found, but licenses were detected in source scan. ?RCS: Copyright (c) 2016 Tony Cook ?RCS: ?RCS: You may distribute under the terms of either the GNU General Public ?RCS: License or the Artistic License, as specified in the README file. ?RCS: ?MAKE:dtraceobject dtracexnolibs: usedtrace dtrace cc ccflags optimize \ Compile cat rm\_try ?MAKE: -pick add  $\$  @ %< ?S:dtraceobject: ?S: Whether we need to build an object file with the dtrace tool. ?S:. ?S:dtracexnolibs: ?S: Whether dtrace accepts -xnolibs. If available we call dtrace -h ?S: and dtrace -G with -xnolibs to allow dtrace to run in a jail on ?S: FreeBSD. ?S:. ?T:xnolibs : Probe whether dtrace builds an object, as newer Illumos requires an input : object file that uses at least one of the probes defined in the .d file case "\$usedtrace" in \$define) case "\$dtracexnolibs" in \$define|true|[yY]\*) dtracexnolibs=\$define \$dtrace -h -xnolibs -s ../perldtrace.d -o perldtrace.h ;; ' '|'') if \$dtrace -h -xnolibs -s ../perldtrace.d -o perldtrace.h 2>&1 ; then dtracexnolibs=\$define echo "Your dtrace accepts -xnolibs" elif \$dtrace -h -s ../perldtrace.d -o perldtrace.h 2>&1 ; then dtracexnolibs=\$undef echo "Your dtrace doesn't accept -xnolibs" else echo "Your dtrace doesn't work at all, try building without dtrace support" >&4 exit 1 fi ;; \*)

```
 dtracexnolibs=$undef
	$dtrace -h -s ../perldtrace.d -o perldtrace.h
	;;
  esac
  case $dtracexnolibs in
  $define) xnolibs=-xnolibs ;;
  *) xnolibs=:: esac
  case "$dtraceobject" in
  $define|true|[yY]*)
     dtraceobject=$define
     ;;
  ' '|'')
     $cat >try.c <<EOM
#include "perldtrace.h"
int main(void) {
  PERL_LOADED_FILE("dummy");
  return 0;
}
EOM
     dtraceobject=$undef
     if $cc -c -o try.o $optimize $ccflags try.c \
             && $dtrace -G $xnolibs -s ../perldtrace.d try.o >/dev/null 2>&1; then
          dtraceobject=$define
        echo "Your dtrace builds an object file"
     fi
     ;;
   *) dtraceobject=$undef ;;
  esac
  $rm_try perldtrace.o perldtrace.h
esac
Found in path(s):
* /opt/cola/permits/1448963027_1666404849.0733607/0/perl-5-26-1-orig-regen-configure-1-tar-gz/metaconfig-
debian-perl-5.26.1/U/perl/dtraceobject.U
No license file was found, but licenses were detected in source scan.
?RCS: $Id: d_setruid.U 1 2006-08-24 12:32:52Z rmanfredi $
?RCS:
?RCS: Copyright (c) 1991-1997, 2004-2006, Raphael Manfredi
?RCS:
?RCS: You may redistribute only under the terms of the Artistic Licence,
?RCS: as specified in the README file that comes with the distribution.
?RCS: You may reuse parts of this distribution only within the terms of
?RCS: that same Artistic Licence; a copy of which may be found at the root
?RCS: of the source tree for dist 4.0.
?RCS:
```
?RCS: \$Log: d\_setruid.U,v \$ ?RCS: Revision 3.0 1993/08/18 12:07:15 ram ?RCS: Baseline for dist 3.0 netwide release. ?RCS: ?MAKE:d setruid: Inlibc ?MAKE: -pick add  $\%$  % < ?S:d\_setruid: ?S: This variable conditionally defines the HAS\_SETRUID symbol, which ?S: indicates to the C program that the setruid() routine is available ?S: to change the real uid of the current program. ?S:. ?C:HAS\_SETRUID (SETRUID): ?C: This symbol, if defined, indicates that the setruid routine is available ?C: to change the real uid of the current program.  $?C:$ . ?H:#\$d\_setruid HAS\_SETRUID /\*\*/ ?H:. ?LINT:set d\_setruid : see if setruid exists set setruid d\_setruid eval \$inlibc Found in path(s): \* /opt/cola/permits/1448963027\_1666404849.0733607/0/perl-5-26-1-orig-regen-configure-1-tar-gz/metaconfig-

debian-perl-5.26.1/dist/U/d\_setruid.U No license file was found, but licenses were detected in source scan.

?RCS: \$Id\$ ?RCS: ?RCS: Copyright (c) 1991-1997, 2004-2006, Raphael Manfredi ?RCS: ?RCS: You may redistribute only under the terms of the Artistic License, ?RCS: as specified in the README file that comes with the distribution. ?RCS: You may reuse parts of this distribution only within the terms of ?RCS: that same Artistic License; a copy of which may be found at the root ?RCS: of the source tree for dist 4.0. ?RCS: ?RCS: Original Author: Andy Dougherty <doughera@lafcol.lafayette.edu> ?RCS: ?RCS: \$Log: archlib.U,v \$ ?RCS: Revision 3.0.1.5 1997/02/28 15:23:38 ram ?RCS: patch61: skip existence checks for archlib ?RCS: ?RCS: Revision 3.0.1.4 1995/09/25 09:15:18 ram ?RCS: patch59: unit is now forced to the top of Configure, if possible ?RCS: ?RCS: Revision 3.0.1.3 1995/02/15 14:14:14 ram

?RCS: patch51: architecture name is now computed by a separate unit ?RCS: ?RCS: Revision 3.0.1.2 1995/01/30 14:32:22 ram ?RCS: patch49: archname is now systematically recomputed ?RCS: patch49: can now handle installation prefix changes (from WED) ?RCS: ?RCS: Revision 3.0.1.1 1994/10/29 16:02:36 ram ?RCS: patch36: created by ADO ?RCS: ?MAKE:d\_archlib archlib archlibexp installarchlib: archname afs spackage \ cat Getfile Loc Oldconfig prefixexp privlib test Prefixit Prefixup ?MAKE: -pick add \$@ %< ?Y:TOP ?S:d\_archlib: ?S: This variable conditionally defines ARCHLIB to hold the pathname ?S: of architecture-dependent library files for \$package. If ?S: \$archlib is the same as \$privlib, then this is set to undef. ?S:. ?S:archlib: ?S: This variable holds the name of the directory in which the user wants ?S: to put architecture-dependent public library files for \$package. ?S: It is most often a local directory such as /usr/local/lib. ?S: Programs using this variable must be prepared to deal ?S: with filename expansion. ?S:. ?S:archlibexp: ?S: This variable is the same as the archlib variable, but is ?S: filename expanded at configuration time, for convenient use. ?S:. ?S:installarchlib: ?S: This variable is really the same as archlibexp but may differ on ?S: those systems using AFS. For extra portability, only this variable ?S: should be used in makefiles. ?S:. ?C:ARCHLIB: ?C: This variable, if defined, holds the name of the directory in ?C: which the user wants to put architecture-dependent public ?C: library files for \$package. It is most often a local directory ?C: such as /usr/local/lib. Programs using this variable must be ?C: prepared to deal with filename expansion. If ARCHLIB is the ?C: same as PRIVLIB, it is not defined, since presumably the ?C: program already searches PRIVLIB.  $2C$ : ?C:ARCHLIB\_EXP:

?C: This symbol contains the ~name expanded version of ARCHLIB, to be used

?C: in programs that are not prepared to deal with  $\sim$  expansion at run-time.

?C:. ?H:#\$d\_archlib ARCHLIB "\$archlib" /\*\*/ ?H:#\$d\_archlib ARCHLIB\_EXP "\$archlibexp" /\*\*/ ?H:. : determine where public architecture dependent libraries go set archlib archlib eval \$prefixit case "\$archlib" in '') case "\$privlib" in '') dflt=`./loc . "." \$prefixexp/lib /usr/local/lib /usr/lib /lib` set dflt eval \$prefixup ;; \*) dflt="\$privlib/\$archname";; esac ;; \*) dflt="\$archlib";; esac cat <<EOM

\$spackage contains architecture-dependent library files. If you are sharing libraries in a heterogeneous environment, you might store these files in a separate location. Otherwise, you can just include them with the rest of the public library files.

## EOM

 $fn=d+\sim$ rp='Where do you want to put the public architecture-dependent libraries?' . ./getfile archlib="\$ans" archlibexp="\$ansexp"

if \$afs; then \$cat <<EOM

Since you are running AFS, I need to distinguish the directory in which private files reside from the directory in which they are installed (and from which they are presumably copied to the former directory by occult means).

# EOM

```
	case "$installarchlib" in
	'') dflt=`echo $archlibexp | sed 's#^/afs/#/afs/.#'`;;
	*)
 dflt="$installarchlib";;
	esac
```

```
	fn=de~
	rp='Where will architecture-dependent library files be installed?'
	. ./getfile
	installarchlib="$ans"
else
	installarchlib="$archlibexp"
fi
if $test X''\$archlib" = X''\$privlib"; then
	d_archlib="$undef"
else
	d_archlib="$define"
fi
```
Found in path(s):

\* /opt/cola/permits/1448963027\_1666404849.0733607/0/perl-5-26-1-orig-regen-configure-1-tar-gz/metaconfigdebian-perl-5.26.1/dist/U/archlib.U No license file was found, but licenses were detected in source scan.

?RCS: \$Id: d\_truncate.U 1 2006-08-24 12:32:52Z rmanfredi \$ ?RCS: ?RCS: Copyright (c) 1991-1997, 2004-2006, Raphael Manfredi ?RCS: ?RCS: You may redistribute only under the terms of the Artistic Licence, ?RCS: as specified in the README file that comes with the distribution. ?RCS: You may reuse parts of this distribution only within the terms of ?RCS: that same Artistic Licence; a copy of which may be found at the root ?RCS: of the source tree for dist 4.0. ?RCS: ?RCS: \$Log: d\_truncate.U,v \$ ?RCS: Revision 3.0 1993/08/18 12:07:48 ram ?RCS: Baseline for dist 3.0 netwide release. ?RCS: ?MAKE:d\_truncate: Inlibc ?MAKE: -pick add \$@ %< ?S:d\_truncate: ?S: This variable conditionally defines HAS\_TRUNCATE if truncate() is ?S: available to truncate files. ?S:. ?C:HAS\_TRUNCATE (TRUNCATE): ?C: This symbol, if defined, indicates that the truncate routine is ?C: available to truncate files.  $2C$ : ?H:#\$d\_truncate HAS\_TRUNCATE /\*\*/  $?H:$ ?LINT:set d\_truncate : see if truncate exists set truncate d\_truncate

eval \$inlibc

Found in path(s):

\* /opt/cola/permits/1448963027\_1666404849.0733607/0/perl-5-26-1-orig-regen-configure-1-tar-gz/metaconfigdebian-perl-5.26.1/dist/U/d\_truncate.U

No license file was found, but licenses were detected in source scan.

?RCS: \$Id\$ ?RCS: ?RCS: Copyright (c) 1999 Jarkko Hietaniemi ?RCS: ?RCS: You may redistribute only under the terms of the Artistic License, ?RCS: as specified in the README file that comes with the distribution. ?RCS: You may reuse parts of this distribution only within the terms of ?RCS: that same Artistic License; a copy of which may be found at the root ?RCS: of the source tree for dist 3.0. ?RCS: ?MAKE:d\_getspnam: Inlibc ?MAKE: -pick add  $\%$  % < ?S:d\_getspnam: ?S: This variable conditionally defines HAS GETSPNAM if getspnam() is ?S: available to retrieve SysV shadow password entries by name. ?S:. ?C:HAS\_GETSPNAM: ?C: This symbol, if defined, indicates that the getspnam system call is ?C: available to retrieve SysV shadow password entries by name.  $?C:$ . ?H:#\$d\_getspnam HAS\_GETSPNAM /\*\*/ ?H:. ?LINT:set d\_getspnam : see if getspnam exists set getspnam d\_getspnam eval \$inlibc Found in path(s): \* /opt/cola/permits/1448963027\_1666404849.0733607/0/perl-5-26-1-orig-regen-configure-1-tar-gz/metaconfigdebian-perl-5.26.1/U/perl/d\_getspnam.U No license file was found, but licenses were detected in source scan. ?RCS: \$Id\$ ?RCS: ?RCS: Copyright (c) 1998, Jarkko Hietaniemi

?RCS:

?RCS: You may redistribute only under the terms of the Artistic License,

?RCS: as specified in the README file that comes with the distribution.

?RCS: You may reuse parts of this distribution only within the terms of

?RCS: that same Artistic License; a copy of which may be found at the root

?RCS: of the source tree for dist 3.0.

?RCS: ?MAKE:i\_machcthr: Inhdr usethreads ?MAKE: -pick add \$@ %< ?S:i\_machcthr: ?S: This variable conditionally defines the I\_MACH\_CTHREADS symbol, ?S: and indicates whether a C program should include <mach/cthreads.h>. ?S:. ?C:I\_MACH\_CTHREADS: ?C: This symbol, if defined, indicates to the C program that it should ?C: include <mach/cthreads.h>. ?C:. ?H:#\$i\_machcthr I\_MACH\_CTHREADS /\*\*/ ?H:. : see if mach cthreads are available if test "X\$usethreads" = "X\$define"; then set mach/cthreads.h i\_machcthr eval \$inhdr else i\_machcthr="\$undef" fi Found in path(s):

```
* /opt/cola/permits/1448963027_1666404849.0733607/0/perl-5-26-1-orig-regen-configure-1-tar-gz/metaconfig-
debian-perl-5.26.1/U/threads/i_machcthr.U
```
No license file was found, but licenses were detected in source scan.

?RCS: \$Id\$

?RCS:

?RCS: Copyright (c) 1999 Jarkko Hietaniemi

?RCS:

?RCS: You may distribute under the terms of either the GNU General Public

?RCS: License or the Artistic License, as specified in the README file.

?RCS:

?MAKE:uidformat: uidsize uidsign ivsize uvsize longsize intsize shortsize \

 ivdformat uvuformat test echo

?MAKE: -pick add \$@ %< ?S:uidformat:

?S: This variable contains the format string used for printing a Uid\_t.

 $2S$ :

?C:Uid\_t\_f:

?C: This symbol defines the format string used for printing a Uid t.

 $2C$ :

?H:#define Uid\_t\_f \$uidformat /\*\*/

 $?H:$ 

: Check format string for UID

echo " "

\$echo "Checking the format string to be used for uids..."  $>$ &4
```
case "$uidsign" in
-1) if \text{Sets } X''\text{Suidsize} = X''\text{Sivsize}; then
 		uidformat="$ivdformat"
	else
 if $test X''\$uidsize" = X''\$longsize"; then
  			uidformat='"ld"'
 		else
  if $test X''\$uidsize" = X''\$intsize"; then
  				uidformat='"d"'
  			else
  				if $test X"$uidsize"
= X"$shortsize"; then
   					uidformat='"hd"'
  				fi
  			fi
 		fi
	fi
	;;
*) if $test X''\$uidsize" = X''\$uvsize"; then
 		uidformat="$uvuformat"
	else
 if $test X''\$uidsize" = X''\$longsize"; then
  			uidformat='"lu"'
 		else
  if $test X''\$uidsize" = X''\$intsize"; then
  				uidformat='"u"'
  			else
  if $test X''\$uidsize" = X''\$shortsize"; then
   					uidformat='"hu"'
  				fi
  			fi
 		fi
	fi
	;;
esac
Found in path(s):
```
\* /opt/cola/permits/1448963027\_1666404849.0733607/0/perl-5-26-1-orig-regen-configure-1-tar-gz/metaconfigdebian-perl-5.26.1/U/typedefs/uidf.U No license file was found, but licenses were detected in source scan.

?RCS: \$Id: d\_setnent.U,v 3.0 1993/08/18 12:06:09 ram Exp \$ ?RCS: ?RCS: Copyright (c) 1991-1993, Raphael Manfredi ?RCS: ?RCS: You may redistribute only under the terms of the Artistic License, ?RCS: as specified in the README file that comes with the distribution.

?RCS: You may reuse parts of this distribution only within the terms of ?RCS: that same Artistic License; a copy of which may be found at the root ?RCS: of the source tree for dist 3.0. ?RCS: ?RCS: \$Log: d\_setnent.U,v \$ ?RCS: Revision 3.0 1993/08/18 12:06:09 ram ?RCS: Baseline for dist 3.0 netwide release. ?RCS: ?MAKE:d\_setnent: Inlibc ?MAKE: -pick add \$@ %< ?S:d\_setnent: ?S: This variable conditionally defines HAS\_SETNETENT if setnetent() is ?S: available. ?S:. ?C:HAS\_SETNETENT: ?C: This symbol, if defined, indicates that the setnetent() routine is ?C: available.  $?C:$ . ?H:#\$d\_setnent HAS\_SETNETENT /\*\*/ ?H:. ?LINT:set d\_setnent : see if setnetent exists set setnetent d\_setnent eval \$inlibc Found in path(s): \* /opt/cola/permits/1448963027\_1666404849.0733607/0/perl-5-26-1-orig-regen-configure-1-tar-gz/metaconfigdebian-perl-5.26.1/U/modified/d\_setnent.U No license file was found, but licenses were detected in source scan. ?RCS: \$Id: d\_statblks.U,v 3.0 1993/08/18 12:07:29 ram Exp \$ ?RCS: ?RCS: Copyright (c) 1991-1993, Raphael Manfredi ?RCS: ?RCS: You may redistribute only under the terms of the Artistic License, ?RCS: as specified in the README file that comes with the distribution. ?RCS: You may reuse parts of this distribution only within the terms of ?RCS: that same Artistic License; a copy of which may be found at the root ?RCS: of the source tree for dist 3.0. ?RCS:

?RCS: \$Log: d\_statblks.U,v \$

?RCS: Revision 3.0 1993/08/18 12:07:29 ram

?RCS: Baseline for dist 3.0 netwide release.

?RCS:

?MAKE:d\_statblks: Hasfield i\_sysstat

?MAKE: -pick add  $\$ @ % <

?S:d\_statblks:

?S: This variable conditionally defines USE\_STAT\_BLOCKS ?S: if this system has a stat structure declaring ?S: st\_blksize and st\_blocks. ?S:. ?C:USE\_STAT\_BLOCKS (STATBLOCKS): ?C: This symbol is defined if this system has a stat structure declaring ?C: st\_blksize and st\_blocks. ?C:. ?H:?%<:#ifndef USE\_STAT\_BLOCKS ?H:?%<:#\$d\_statblks USE\_STAT\_BLOCKS /\*\*/ ?H:?%<:#endif ?H:. ?LINT:set d\_statblks : see if stat knows about block sizes echo " " echo "Checking to see if your struct stat has st\_blocks field..." >&4 set d\_statblks stat st\_blocks \$i\_sysstat sys/stat.h eval \$hasfield Found in path(s): \* /opt/cola/permits/1448963027\_1666404849.0733607/0/perl-5-26-1-orig-regen-configure-1-tar-gz/metaconfigdebian-perl-5.26.1/U/modified/d\_statblks.U No license file was found, but licenses were detected in source scan. ?RCS: \$Id\$ ?RCS: ?RCS: Copyright (c) 1991-1997, 2004-2006, Raphael Manfredi ?RCS: ?RCS: You may redistribute only under the terms of the Artistic License, ?RCS: as specified in the README file that comes with the distribution. ?RCS: You may reuse parts of this distribution only within the terms of ?RCS: that same Artistic License; a copy of which may be found at the root ?RCS: of the source tree for dist 4.0. ?RCS: ?RCS: \$Log: orderlib.U,v \$ ?RCS: Revision 3.0.1.4 1997/02/28 16:18:18 ram ?RCS: patch61: replaced .a with \$\_a all over the place ?RCS: patch61: likewise for .o replaced by \$\_o ?RCS: patch61: now uses the ar located by Loc.U ?RCS: ?RCS: Revision 3.0.1.3 1995/01/11 15:33:04 ram ?RCS: patch45: allows hint files to specify their own value for 'ranlib' ?RCS: ?RCS: Revision 3.0.1.2 1994/10/29 16:26:48 ram ?RCS: patch36: now performs a real small compile for accurate checks (ADO) ?RCS: ?RCS: Revision 3.0.1.1

 1994/08/29 16:31:17 ram ?RCS: patch32: use cc variable instead of hardwired 'cc' in 1st compile ?RCS: ?RCS: Revision 3.0 1993/08/18 12:09:26 ram ?RCS: Baseline for dist 3.0 netwide release. ?RCS: ?MAKE:orderlib ranlib: Loc ar cat test  $rm +cc + ccf \, \text{lags} + \text{ld} \, \text{flags} + \text{libs}$  a o ?MAKE: -pick add  $\$  @ %< ?S:orderlib: ?S: This variable is "true" if the components of libraries must be ordered ?S: (with `lorder  $\hat{\mathcal{S}}^*$  | tsort`) before placing them in an archive. Set to ?S: "false" if ranlib or ar can generate random libraries. ?S:. ?S:ranlib: ?S: This variable is set to the pathname of the ranlib program, if it is ?S: needed to generate random libraries. Set to ":" if ar can generate ?S: random libraries or if random libraries are not supported ?S:. ?F:!foobar : see if ar generates random libraries by itself echo " " echo "Checking how to generate random libraries on your machine..." >&4 ?X: Some systems (like MIPS) complain when running ar... Others like Ultrix ?X: need an explicit 'ar ts' to add the table of contents. ?X: Still others like Linux run ar ts successfully, but still need ranlib. ?X: This set of tests seems the minimum necessary to check out Linux. ?X: We need to explicitly put the entries in out-of-order so that Sun's ld ?X: will fail. (Otherwise it complains, but gives an exit status of 0.) echo 'int bar1() { return bar2();  $\}$ ' > bar1.c echo 'int bar2() { return 2; }' > bar2.c  $\text{Scat} > \text{foo.c} << \text{EOP}$ ' int main() { printf("%d\n", bar1()); exit(0); } EOP \$cc \$ccflags -c bar1.c >/dev/null 2>&1 \$cc \$ccflags -c bar2.c >/dev/null 2>&1 \$cc \$ccflags -c foo.c >/dev/null 2>&1 \$ar rc bar\$\_a bar2\$\_o bar1\$\_o >/dev/null 2>&1 if \$cc \$ccflags \$ldflags -o foobar foo\$\_o bar\$\_a \$libs > /dev/null 2>&1 && ./foobar  $>\/$ dev/null  $2$  $\&$ 1; then echo "ar appears to generate random libraries itself." orderlib=false ranlib=":" elif \$ar ts bar\$\_a >/dev/null 2>&1 && \$cc \$ccflags \$ldflags -o foobar foo\$\_o bar\$\_a \$libs > /dev/null 2>&1 && ./foobar  $>\/$ dev/null  $2>\& 1$ ; then echo "a table of contents

```
 needs to be added with 'ar ts'."
 		orderlib=false
 		ranlib="$ar ts"
else
?X: Allow hints to specify their own ranlib "script". For instance, on
?X: some NeXT machines, the timestamp put by ranlib is not correct, and this
?X: may raise tedious recompiles for nothing. Therefore, NeXT may add the
?X: ranlib='sleep 5; /bin/ranlib' line in their hints to "fix" that.
?X: (reported by Andreas Koenig <k@franz.ww.tu-berlin.de>)
	case "$ranlib" in
	:) ranlib='';;
	'')
 ranlib=`./loc ranlib X /usr/bin /bin /usr/local/bin`
 		$test -f $ranlib || ranlib=''
 		;;
	esac
	if $test -n "$ranlib"; then
 		echo "your system has '$ranlib'; we'll use that."
 		orderlib=false
	else
 		echo "your system doesn't seem to support random libraries"
 		echo "so we'll use lorder and tsort to order the libraries."
 		orderlib=true
 		ranlib=":"
	fi
fi
$rm -f foo* bar*
Found in path(s):
* /opt/cola/permits/1448963027_1666404849.0733607/0/perl-5-26-1-orig-regen-configure-1-tar-gz/metaconfig-
debian-perl-5.26.1/dist/U/orderlib.U
No license file was found, but licenses were detected in source scan.
?RCS: $Id: cpp_trad.U 1 2006-08-24 12:32:52Z rmanfredi $
?RCS:
?RCS: Copyright (c) 1991-1997, 2004-2006, Raphael Manfredi
?RCS?RCS: You may redistribute only under the terms of the Artistic Licence,
?RCS: as specified in the README file that comes with the distribution.
?RCS: You may reuse parts of this distribution only within the terms of
```
?RCS: that same Artistic Licence; a copy of which may be found at the root

?RCS: of the source tree for dist 4.0.

 $?RCS$ 

?RCS: \$Log: cpp\_stuff.U,v \$

?MAKE:cpp\_trad: cpp cat contains rm

?MAKE: -pick add  $\%$  % <

?S:cpp\_trad:

?S: This variable contains the program to run to get traditional C

?S: preprocessor semantics and not ISO C semantics: we want something ?S: that knows as little about C as possible to use as a more general ?S: purpose preprocessor. ?S:. ?F:!foo.c !foo.cpp : how do we get traditional cpp semantics? echo " " echo "Checking to see how to get traditional cpp semantics..."  $>8.4$ \$cat >foo.c <<'EOF' #define  $A(x)$  x #define B(y) y  $A(a)B(b)$ EOF if \$cpp foo.c >foo.cpp; \$contains ab foo.cpp >/dev/null  $2 > & 1$ ; then echo "Plain '\$cpp' works just fine." cpp\_trad="\$cpp" elif  $\text{Grp}$  -traditional foo.c  $>$ foo.cpp; \ \$contains ab foo.cpp >/dev/null 2>&1; then echo "We'll use '\$cpp -traditional' to get proper semantics." cpp\_trad="\$cpp -traditional" else echo "I don't know how to get traditional semantics with '\$cpp'." >&4 cpp\_trad="\$cpp" fi \$rm -f foo.c foo.cpp Found in path(s): \* /opt/cola/permits/1448963027\_1666404849.0733607/0/perl-5-26-1-orig-regen-configure-1-tar-gz/metaconfig-

debian-perl-5.26.1/dist/U/cpp\_trad.U No license file was found, but licenses were detected in source scan.

?RCS: \$Id\$ ?RCS: ?RCS: Copyright (c) 1991-1997, 2004-2006, Raphael Manfredi ?RCS: ?RCS: You may redistribute only under the terms of the Artistic License, ?RCS: as specified in the README file that comes with the distribution. ?RCS: You may reuse parts of this distribution only within the terms of ?RCS: that same Artistic License; a copy of which may be found at the root ?RCS: of the source tree for dist 4.0. ?RCS: ?RCS: \$Log: Finish.U,v \$ ?RCS: Revision 3.0.1.6 1995/02/15 14:09:30 ram ?RCS: patch51: now clearer about how to edit config.sh at the prompt (WED) ?RCS: ?RCS: Revision 3.0.1.5 1994/10/29 15:53:14 ram ?RCS: patch36: added ?F: line for metalint file checking

?RCS: ?RCS: Revision 3.0.1.4 1994/05/06 14:19:37 ram ?RCS: patch23: added blank lines around 'End of Configure' ?RCS: ?RCS: Revision 3.0.1.3 1993/10/16 13:46:09 ram ?RCS: patch12: replaced Config\_h by Magic\_h in the dependency line ?RCS:  $?RCS$  Revision 3.0.1.2 1993/09/13 15:45:26 ram ?RCS: patch10: fixed shell evaluation w/o shell escape while in silent mode ?RCS: ?RCS: Revision 3.0.1.1 1993/08/30 08:55:59 ram ?RCS: patch8: prevents myread from blocking on empty answers, exceptionally ?RCS: ?RCS: Revision 3.0 1993/08/18 12:04:55 ram ?RCS: Baseline for dist 3.0 netwide release. ?RCS:  $?X:$ ?X: This unit is the very last one in the Configure script. It runs all the ?X: SH files, which among other things produce config.h and (usually) Makefile. ?X: It offers to do a make depend if the Makefile contains that target. ?X: ?MAKE:Finish: Chk\_MANI Extract Myread Oldsym Magic\_h cat rm contains \ test package make ?MAKE: -pick add \$@ %< ?F:!config.sh ?T:pwd : Finish up by extracting the .SH files case "\$alldone" in exit) ?X: They supplied the -E switch echo "Stopping at your request, leaving temporary files around." exit 0 ;; cont) ;; '') dflt='' nostick=true \$cat <<EOM If you'd like to make any changes to the config.sh file before I begin

to configure things, do it as a shell escape now (e.g. !vi config.sh).

# EOM

 rp="Press return or use a shell escape to edit config.sh:" . UU/myread

```
	nostick=''
	case "$ans" in
	'') ;;
	*) : in case they cannot read
 		sh 1>&4 -c "$ans";;
	esac
	;;
esac
: if this fails, just run all the .SH files by hand
. ./config.sh
```
?X:

?X: Turn silent mode off from now on (we want a verbose file extraction). ?X: This means we have to explicitly test for '\$silent' from now on to ?X: strip off any verbose messages. ?X: echo " " exec 1>&4 pwd=`pwd` . ./UU/extract cd "\$pwd"

```
if $contains '^depend:' [Mm]akefile >/dev/null 2>&1; then
	dflt=y
	case "$silent" in
	true) ;;
	*)
 		$cat <<EOM
```
Now you need to generate make dependencies by running "\$make depend". You might prefer to run it in background: "\$make depend > makedepend.out &" It can take a while, so you might not want to run it right now.

```
EOM
 		;;
	esac
	rp="Run $make depend now?"
	. UU/myread
	case "$ans" in
	y*)
 		$make depend
 && echo "Now you must run '$make'."
 		;;
	*)
 		echo "You must run '$make depend' then '$make'."
 		;;
	esac
```

```
elif test -f [Mm]akefile; then
	echo " "
	echo "Now you must run a $make."
else
	echo "Configure done."
fi
```

```
if $test -f Policy.sh; then
  $cat <<EOM
```
If you compile \$package on a different machine or from a different object directory, copy the Policy.sh file from this object directory to the new one before you run Configure -- this will help you with most of the policy defaults.

EOM

#### fi

if \$test -f UU/config.msg; then echo "Hmm. I also noted the following information while running:"

echo " "

\$cat UU/config.msg >&4

fi

?X:

?X: kit\*isdone files are left over by shell archives built using the makedist

?X: script which comes from dist, while ark\*isdone files are left over by

?X: the cshar archive maker.

 $\gamma$ .

\$rm -f kit\*isdone ark\*isdone \$rm -rf UU

```
: End of Configure
```
Found in path(s):

\* /opt/cola/permits/1448963027\_1666404849.0733607/0/perl-5-26-1-orig-regen-configure-1-tar-gz/metaconfigdebian-perl-5.26.1/dist/U/Finish.U No license file was found, but licenses were detected in source scan.

?RCS: You may distribute under the terms of either the GNU General Public ?RCS: License or the Artistic License, as specified in the README file. ?RCS: ?MAKE:d\_logb: Inlibc ?MAKE: -pick add  $\$ @ %< ?S:d\_logb: ?S: This variable conditionally defines the HAS\_LOGB symbol, which ?S: indicates to the C program that the logb() routine is available ?S: to extract the exponent of x. ?S:. ?C:HAS\_LOGB:

?C: This symbol, if defined, indicates that the logb routine is ?C: available to do the logb function. ?C:. ?H:#\$d\_logb HAS\_LOGB /\*\*/ ?H:. ?LINT:set d\_logb : see if logb exists set logb d\_logb eval \$inlibc Found in path(s): \* /opt/cola/permits/1448963027\_1666404849.0733607/0/perl-5-26-1-orig-regen-configure-1-tar-gz/metaconfigdebian-perl-5.26.1/U/perl/d\_logb.U No license file was found, but licenses were detected in source scan. ?RCS: \$Id: d\_fsetpos.U 1 2006-08-24 12:32:52Z rmanfredi \$ ?RCS: ?RCS: Copyright (c) 1991-1997, 2004-2006, Raphael Manfredi ?RCS: ?RCS: You may redistribute only under the terms of the Artistic Licence, ?RCS: as specified in the README file that comes with the distribution. ?RCS: You may reuse parts of this distribution only within the terms of ?RCS: that same Artistic Licence; a copy of which may be found at the root ?RCS: of the source tree for dist 4.0. ?RCS: ?RCS: \$Log: d\_fsetpos.U,v \$ ?RCS: Revision 3.0.1.1 1994/06/20 06:57:38 ram ?RCS: patch30: created ?RCS: ?MAKE:d\_fsetpos: Inlibc ?MAKE: -pick add \$@ %< ?S:d\_fsetpos: ?S: This variable conditionally defines HAS\_FSETPOS if fsetpos() is ?S: available to set the file position indicator. ?S:. ?C:HAS\_FSETPOS: ?C: This symbol, if defined, indicates that the fsetpos routine is ?C: available to set the file position indicator, similar to fseek(). ?C:. ?H:#\$d\_fsetpos HAS\_FSETPOS /\*\*/ ?H:. ?LINT:set d\_fsetpos : see if fsetpos exists set fsetpos d\_fsetpos eval \$inlibc

Found in path(s):

\* /opt/cola/permits/1448963027\_1666404849.0733607/0/perl-5-26-1-orig-regen-configure-1-tar-gz/metaconfigdebian-perl-5.26.1/dist/U/d\_fsetpos.U No license file was found, but licenses were detected in source scan.

?RCS: \$Id\$ ?RCS: ?RCS: Copyright (c) 2000 Jarkko Hietaniemi ?RCS: ?RCS: You may distribute under the terms of either the GNU General Public ?RCS: License or the Artistic License, as specified in the README file. ?RCS: ?MAKE:d\_strtold: Inlibc ?MAKE: -pick add \$@ %< ?S:d\_strtold: ?S: This variable conditionally defines the HAS\_STRTOLD symbol, which ?S: indicates to the C program that the strtold() routine is available. ?S:. ?C:HAS\_STRTOLD: ?C: This symbol, if defined, indicates that the strtold routine is ?C: available to convert strings to long doubles.  $?C:$ . ?H:#\$d\_strtold HAS\_STRTOLD /\*\*/ ?H:. ?LINT:set d\_strtold : see if strtold exists set strtold d\_strtold

eval \$inlibc

Found in path(s):

\* /opt/cola/permits/1448963027\_1666404849.0733607/0/perl-5-26-1-orig-regen-configure-1-tar-gz/metaconfigdebian-perl-5.26.1/U/perl/d\_strtold.U

No license file was found, but licenses were detected in source scan.

/\*

\* \$Id: rename.C,v 3.0.1.1 1994/01/24 13:58:42 ram Exp ram \$

\*

\* Copyright (c) 1991-1997, 2004-2006, Raphael Manfredi

\*

- \* You may redistribute only under the terms of the Artistic Licence,
- \* as specified in the README file that comes with the distribution.
- \* You may reuse parts of this distribution only within the terms of
- \* that same Artistic Licence; a copy of which may be found at the root
- \* of the source tree for dist 4.0.
- \*
- \* \$Log: rename.C,v \$
- \* Revision 3.0.1.1 1994/01/24 13:58:42 ram
- \* patch16: created
- \*

\*/

Found in path(s):

\* /opt/cola/permits/1448963027\_1666404849.0733607/0/perl-5-26-1-orig-regen-configure-1-tar-gz/metaconfigdebian-perl-5.26.1/dist/lib/C/fake/rename.C

No license file was found, but licenses were detected in source scan.

?RCS: \$Id: lintlib.U 1 2006-08-24 12:32:52Z rmanfredi \$

?RCS:

?RCS: Copyright (c) 1991-1997, 2004-2006, Raphael Manfredi ?RCS:

?RCS: You may redistribute only under the terms of the Artistic Licence,

?RCS: as specified in the README file that comes with the distribution.

?RCS: You may reuse parts of this distribution only within the terms of

?RCS: that same Artistic Licence; a copy of which may be found at the root

?RCS: of the source tree for dist 4.0.

?RCS:

?RCS: \$Log: lintlib.U,v \$

?RCS: Revision 3.0 1993/08/18 12:09:05 ram

?RCS: Baseline for dist 3.0 netwide release.

?RCS:

?MAKE:lintlib lintlibexp: Getfile Loc Oldconfig

?MAKE: -pick add \$@ %<

?S:lintlib:

?S: This variable holds the name of the directory in which the user wants

?S: to put public lint-library files for the package in question. It is

?S: most often a local directory such as /usr/local/lib/lint. Programs using

?S: this variable must be prepared to

deal with ~name expansion.

?S:.

?S:lintlibexp:

?S: This variable is the same as the lintlib variable, but is filename

?S: expanded at configuration time, for convenient use in your makefiles.

?S:.

: determine where public lint libraries go

case "\$lintlib" in

 $\gamma$ ) dflt=`./loc . "." /usr/local/lib/lint /usr/lib/lint /usr/lib`;;

```
*) dflt="$lintlib" ;;
```
esac

echo " "

fn= $d$ ~

rp='Where do you want to put the public lint libraries?'

. ./getfile

lintlib="\$ans"

lintlibexp="\$ansexp"

Found in path(s):

\* /opt/cola/permits/1448963027\_1666404849.0733607/0/perl-5-26-1-orig-regen-configure-1-tar-gz/metaconfig-

debian-perl-5.26.1/dist/U/lintlib.U No license file was found, but licenses were detected in source scan.

?RCS: \$Id\$ ?RCS: ?RCS: Copyright (c) 1991-1997, 2004-2006, Raphael Manfredi ?RCS: ?RCS: You may redistribute only under the terms of the Artistic License, ?RCS: as specified in the README file that comes with the distribution. ?RCS: You may reuse parts of this distribution only within the terms of ?RCS: that same Artistic License; a copy of which may be found at the root ?RCS: of the source tree for dist 4.0. ?RCS: ?RCS: \$Log: d\_safebcpy.U,v \$ ?RCS: Revision 3.0.1.4 1997/02/28 15:40:58 ram ?RCS: patch61: improved overlapping copy check ?RCS: patch61: comfort them if they have memmove ?RCS: patch61: added ?F: metalint hint ?RCS: ?RCS: Revision 3.0.1.3 1995/07/25 13:58:40 ram ?RCS: patch56: re-arranged compile line to include ldflags before objects ?RCS: ?RCS: Revision 3.0.1.2 1995/01/11 15:29:23 ram ?RCS: patch45: added 'ldflags' to the test compile line (ADO) ?RCS: ?RCS: Revision 3.0.1.1 1994/05/06 14:49:03 ram ?RCS: patch23: ensure string is not optimized in read-only memory (ADO) ?RCS: ?RCS: Revision 3.0 1993/08/18 12:06:58 ram ?RCS: Baseline for dist 3.0 netwide release. ?RCS: ?MAKE:d\_safebcpy: cat d\_bcopy +cc +optimize +ccflags +ldflags +libs rm \ d\_memmove i\_memory i\_stdlib i\_string i\_unistd Oldconfig Setvar ?MAKE: -pick add  $\$  @ %< ?S:d\_safebcpy: ?S: This variable conditionally defines the HAS\_SAFE\_BCOPY symbol if ?S: the bcopy() routine can do overlapping copies. ?S:. ?C:HAS\_SAFE\_BCOPY (SAFE\_BCOPY): ?C: This symbol, if defined, indicates that the bcopy routine is available ?C: to copy potentially overlapping memory blocks. Otherwise you should ?C: probably use memmove() or memcpy(). If neither is defined, roll your ?C: own version.  $2C$ : ?H:#\$d\_safebcpy HAS\_SAFE\_BCOPY /\*\*/ ?H:. ?F:!safebcpy

?LINT: set d\_safebcpy : can bcopy handle overlapping blocks? ?X: assume the worst val="\$undef" case "\$d\_bcopy" in "\$define") echo " " echo "Checking to see if your bcopy() can do overlapping copies..." >&4 \$cat >foo.c <<EOCP #\$i\_memory I\_MEMORY #\$i\_stdlib I\_STDLIB #\$i\_string I\_STRING #\$i\_unistd I\_UNISTD EOCP \$cat >>foo.c <<'EOCP' #include <stdio.h> #ifdef I\_MEMORY # include <memory.h> #endif #ifdef I\_STDLIB # include <stdlib.h> #endif #ifdef I\_STRING # include <string.h> #else # include <strings.h> #endif #ifdef I\_UNISTD # include <unistd.h> /\* Needed for NetBSD \*/ #endif int main() { char buf[128], abc[128]; char \*b; int len; int off; int align;

?X: Copy "abcde..." string to char abc[] so that gcc doesn't ?X: try to store the string in read-only memory. bcopy("abcdefghijklmnopqrstuvwxyz0123456789", abc, 36);

```
for (align = 7; align >= 0; align--) {
for (len = 36; len; len--) {
 b = \text{buf+align};		bcopy(abc, b, len);
 for (off = 1; off \le len; off++) {
```

```
			bcopy(b, b+off, len);
 			bcopy(b+off, b, len);
 			if (bcmp(b, abc, len))
  exit(1);		}
	}
}
exit(0);}
EOCP
	if $cc $optimize $ccflags $ldflags \
   		 -o safebcpy foo.c $libs >/dev/null 2>&1; then
 		if ./safebcpy
 2>/dev/null; then
 			echo "Yes, it can."
 			val="$define"
 		else
 			echo "It can't, sorry."
 			case "$d_memmove" in
 "$define") echo "But that's Ok since you have memmove()." ;;
 			esac
 		fi
	else
 		echo "(I can't compile the test program, so we'll assume not...)"
 		case "$d_memmove" in
 "$define") echo "But that's Ok since you have memmove()." ;;
 		esac
	fi
	;;
esac
$rm -f foo.* safebcpy core
set d_safebcpy
eval $setvar
Found in path(s):
* /opt/cola/permits/1448963027_1666404849.0733607/0/perl-5-26-1-orig-regen-configure-1-tar-gz/metaconfig-
debian-perl-5.26.1/dist/U/d_safebcpy.U
No license file was found, but licenses were detected in source scan.
?RCS: You may distribute under the terms of either the GNU General Public
?RCS: License or the Artistic License, as specified in the README file.
?RCS:
?MAKE:d_fegetround: Inlibc
?MAKE: -pick add $@ %<
?S:d_fegetround:
?S: This variable conditionally defines HAS_FEGETROUND if fegetround() is
?S: available to get the floating point rounding mode.
2S:
```
### ?C:HAS\_FEGETROUND:

?C: This symbol, if defined, indicates that the fegetround routine is ?C: available to return the macro corresponding to the current rounding ?C: mode.  $?C:$ . ?H:#\$d\_fegetround HAS\_FEGETROUND /\*\*/ ?H:. ?LINT:set d\_fegetround : see if fegetround exists set fegetround d fegetround eval \$inlibc Found in path(s): \* /opt/cola/permits/1448963027\_1666404849.0733607/0/perl-5-26-1-orig-regen-configure-1-tar-gz/metaconfigdebian-perl-5.26.1/U/perl/d\_fegetround.U No license file was found, but licenses were detected in source scan. ?RCS: \$Id\$ ?RCS: ?RCS: Copyright (c) 2000 Jarkko Hietaniemi ?RCS: ?RCS: You may distribute under the terms of either the GNU General Public ?RCS: License or the Artistic License, as specified in the README file. ?RCS: ?MAKE:d\_isnanl: Inlibc ?MAKE: -pick add \$@ %< ?S:d\_isnanl:

?S: This variable conditionally defines the HAS\_ISNANL symbol, which

?S: indicates to the C program that the isnanl() routine is available.

?S:.

?C:HAS\_ISNANL:

?C: This symbol, if defined, indicates that the isnanl routine is

?C: available to check whether a long double is a NaN.

?C:.

?H:#\$d\_isnanl HAS\_ISNANL /\*\*/

?H:.

?LINT:set d\_isnanl : see if isnanl exists set isnanl d\_isnanl eval \$inlibc

Found in path(s):

\* /opt/cola/permits/1448963027\_1666404849.0733607/0/perl-5-26-1-orig-regen-configure-1-tar-gz/metaconfigdebian-perl-5.26.1/U/perl/d\_isnanl.U No license file was found, but licenses were detected in source scan.

?RCS: \$Id\$ ?RCS:

?RCS: Copyright (c) 1999 Jarkko Hietaniemi ?RCS: ?RCS: You may distribute under the terms of either the GNU General Public ?RCS: License or the Artistic License, as specified in the README file. ?RCS: ?MAKE:d\_sqrtl: Inlibc ?MAKE: -pick add  $\%$  % < ?S:d\_sqrtl: ?S: This variable conditionally defines the HAS\_SQRTL symbol, which ?S: indicates to the C program that the sqrtl() routine is available. ?S:. ?C:HAS\_SQRTL: ?C: This symbol, if defined, indicates that the sqrtl routine is ?C: available to do long double square roots. ?C:. ?H:#\$d\_sqrtl HAS\_SQRTL /\*\*/ ?H:. ?LINT:set d\_sqrtl : see if sqrtl exists set sqrtl d\_sqrtl eval \$inlibc Found in path(s): \* /opt/cola/permits/1448963027\_1666404849.0733607/0/perl-5-26-1-orig-regen-configure-1-tar-gz/metaconfigdebian-perl-5.26.1/U/perl/d\_sqrtl.U No license file was found, but licenses were detected in source scan. ?RCS: \$Id: d\_setgrent.U,v \$ ?RCS: ?RCS: Copyright (c) 1998 Andy Dougherty ?RCS: ?RCS: You may distribute under the terms of either the GNU General Public ?RCS: License or the Artistic License, as specified in the README file. ?RCS: ?RCS: \$Log: d\_setgrent.U,v \$ ?RCS: ?MAKE:d\_setgrent: Inlibc ?MAKE: -pick add  $\$  @ %< ?S:d\_setgrent: ?S: This variable conditionally defines the HAS\_SETGRENT symbol, which ?S: indicates to the C program that the setgrent() routine is available ?S: for initializing sequential access to the group database.  $2S$ : ?C:HAS\_SETGRENT: ?C: This symbol, if defined, indicates that the setgrent routine is ?C: available for initializing sequential access of the group database.  $?C:$ . ?H:#\$d\_setgrent HAS\_SETGRENT /\*\*/

### ?H:.

?LINT:set d\_setgrent : see if setgrent exists set setgrent d\_setgrent eval \$inlibc

Found in path(s):

\* /opt/cola/permits/1448963027\_1666404849.0733607/0/perl-5-26-1-orig-regen-configure-1-tar-gz/metaconfigdebian-perl-5.26.1/U/modified/d\_setgrent.U No license file was found, but licenses were detected in source scan. ?RCS: \$Id: d\_select.U 1 2006-08-24 12:32:52Z rmanfredi \$ ?RCS: ?RCS: Copyright (c) 1991-1997, 2004-2006, Raphael Manfredi ?RCS: ?RCS: You may redistribute only under the terms of the Artistic Licence, ?RCS: as specified in the README file that comes with the distribution. ?RCS: You may reuse parts of this distribution only within the terms of ?RCS: that same Artistic Licence; a copy of which may be found at the root ?RCS: of the source tree for dist 4.0. ?RCS: ?RCS: \$Log: d\_select.U,v \$ ?RCS: Revision 3.0 1993/08/18 12:07:02 ram ?RCS: Baseline for dist 3.0 netwide release. ?RCS: ?MAKE:d\_select: Inlibc ?MAKE: -pick add  $\$  @ %< ?S:d\_select: ?S: This variable conditionally defines HAS\_SELECT if select() is ?S: available to select active file descriptors. A <sys/time.h> ?S: inclusion may be necessary for the timeout field. ?S:. ?C:HAS\_SELECT: ?C: This symbol, if defined, indicates that the select routine is ?C: available to select active file descriptors. If the timeout field ?C: is used, <sys/time.h> may need to be included. ?C:. ?H:#\$d\_select HAS\_SELECT /\*\*/  $2H$ . ?LINT:set d\_select : see if select exists set select d\_select eval \$inlibc

Found in path(s):

\* /opt/cola/permits/1448963027\_1666404849.0733607/0/perl-5-26-1-orig-regen-configure-1-tar-gz/metaconfigdebian-perl-5.26.1/dist/U/d\_select.U

No license file was found, but licenses were detected in source scan.

?RCS: \$Id: d\_getgrps.U 1 2006-08-24 12:32:52Z rmanfredi \$ ?RCS: ?RCS: Copyright (c) 1991-1997, 2004-2006, Raphael Manfredi ?RCS: ?RCS: You may redistribute only under the terms of the Artistic Licence, ?RCS: as specified in the README file that comes with the distribution. ?RCS: You may reuse parts of this distribution only within the terms of ?RCS: that same Artistic Licence; a copy of which may be found at the root ?RCS: of the source tree for dist 4.0. ?RCS: ?RCS: \$Log: d\_getgrps.U,v \$ ?RCS: Revision 3.0 1993/08/18 12:06:08 ram ?RCS: Baseline for dist 3.0 netwide release. ?RCS: ?MAKE:d\_getgrps: Inlibc ?MAKE: -pick add  $\%$  % < ?S:d\_getgrps: ?S: This variable conditionally defines the HAS\_GETGROUPS symbol, which ?S: indicates to the C program that the getgroups() routine is available ?S: to get the list of process groups. ?S:. ?C:HAS\_GETGROUPS (GETGROUPS): ?C: This symbol, if defined, indicates that the getgroups() routine is ?C: available to get the list of process groups. If unavailable, multiple ?C: groups are probably not supported.  $?C:$ . ?H:#\$d\_getgrps HAS\_GETGROUPS /\*\*/ ?H:. ?LINT:set d\_getgrps : see if getgroups exists set getgroups d\_getgrps eval \$inlibc Found in path(s): \* /opt/cola/permits/1448963027\_1666404849.0733607/0/perl-5-26-1-orig-regen-configure-1-tar-gz/metaconfigdebian-perl-5.26.1/dist/U/d\_getgrps.U No license file was found, but licenses were detected in source scan. ?RCS: \$Id: d\_pause.U 1 2006-08-24 12:32:52Z rmanfredi \$

?RCS: ?RCS: Copyright (c) 1991-1997, 2004-2006, Raphael Manfredi ?RCS: ?RCS: You may redistribute only under the terms of the Artistic Licence, ?RCS: as specified in the README file that comes with the distribution. ?RCS: You may reuse parts of this distribution only within the terms of

?RCS: that same Artistic Licence; a copy of which may be found at the root ?RCS: of the source tree for dist 4.0. ?RCS: ?RCS: Original Author: Andy Dougherty <doughera@lafcol.lafayette.edu> ?RCS: ?RCS: \$Log: d\_pause.U,v \$ ?RCS: Revision 3.0.1.1 1994/08/29 16:09:54 ram ?RCS: patch32: created by ADO ?RCS: ?MAKE:d\_pause: Inlibc ?MAKE: -pick add \$@ %< ?S:d\_pause: ?S: This variable conditionally defines the HAS\_PAUSE symbol, which ?S: indicates to the C program that the pause() routine is available ?S: to suspend a process until a signal is received. ?S:. ?C:HAS\_PAUSE : ?C: This symbol, if defined, indicates that the pause routine is ?C: available to suspend a process until a signal is received.  $?C:$ . ?H:#\$d\_pause HAS\_PAUSE /\*\*/ ?H:. ?LINT:set d\_pause : see if pause exists set pause d\_pause eval \$inlibc Found in path(s): \* /opt/cola/permits/1448963027\_1666404849.0733607/0/perl-5-26-1-orig-regen-configure-1-tar-gz/metaconfigdebian-perl-5.26.1/dist/U/d\_pause.U No license file was found, but licenses were detected in source scan. ?RCS: \$Id: usrinc.U,v 1.1 2000/06/27 00:20:28 jhi Exp \$

?RCS: ?RCS: Copyright (c) 1991-1993, Raphael Manfredi  $?RCS$ ?RCS: You may redistribute only under the terms of the Artistic License, ?RCS: as specified in the README file that comes with the distribution. ?RCS: You may reuse parts of this distribution only within the terms of ?RCS: that same Artistic License; a copy of which may be found at the root ?RCS: of the source tree for dist 3.0.  $2RCS$ ?RCS: \$Log: usrinc.U,v \$ ?RCS: Revision 1.1 2000/06/27 00:20:28 jhi ?RCS: Initial revision ?RCS: ?RCS: Revision 3.0.1.3 1997/02/28 16:27:12 ram

?RCS: patch61: don't ask for the include path unless they are on a MIPS ?RCS: ?RCS: Revision 3.0.1.2 1995/05/12 12:24:36 ram ?RCS: patch54: ensure that ./mips always exists (ADO) ?RCS: ?RCS: Revision 3.0.1.1 1994/05/06 15:18:31 ram ?RCS: patch23: ensure usrinc value is preserved across sessions (WED) ?RCS: ?RCS: Revision 3.0 1993/08/18 12:09:58 ram ?RCS: Baseline for dist 3.0 netwide release. ?RCS: ?MAKE:usrinc incpath mips\_type: test cat echo n c Getfile Guess \ Oldconfig eunicefix contains rm sysroot cc ?MAKE: -pick add \$@ %< ?S:usrinc: ?S: This variable holds the path of the include files, which is ?S: usually /usr/include. It is mainly used by other Configure units. ?S:. ?S:incpath: ?S: This variable must precede the normal include path to get the ?S: right one, as in "\$incpath/usr/include" or "\$incpath/usr/lib". ?S: Value can be "" or "/bsd43" on mips. ?S:. ?S:mips\_type: ?S: This variable holds the environment type for the mips system. ?S: Possible values are "BSD 4.3" and "System V". ?S:. ?D:usrinc='/usr/include' ?LINT:extern cppflags ?LINT:create mips ?T:xxx\_prompt ?F:./mips : What should the include directory be ? : Use sysroot if set, so findhdr looks in the right place. echo " " \$echo \$n "Hmm... \$c" dflt="\$sysroot/usr/include" incpath='' ?X: mips type is used later, to add -DSYSTYPE\_BSD43 to cppflags if needed. mips\_type="  $?X$ ?X: Cannot put the following in Guess, or we get a circular dependency.  $?X$ : if \$test -f /bin/mips && /bin/mips; then echo "Looks like a MIPS system..." \$cat >usr.c <<'EOCP'

```
#ifdef SYSTYPE_BSD43
/bsd43
#endif
EOCP
if $cc $cppflags -E usr.c > usr.out && $contains / usr.out >/dev/null 2>&1; then
 		dflt='/bsd43/usr/include'
 		incpath='/bsd43'
 		mips_type='BSD 4.3'
	else
 		mips_type='System V'
	fi
	$rm -f usr.c usr.out
	echo "and you're compiling with the $mips_type compiler and libraries."
	xxx_prompt=y
	echo "exit 0" >mips
else
	echo "Doesn't look like a MIPS system."
	xxx_prompt=n
	echo "exit 1" >mips
fi
chmod +x mips
$eunicefix mips
case "$usrinc" in
'') ;;
*) dflt="$usrinc";;
esac
case "$xxx_prompt" in
y) fn=d/	echo " "
	rp='Where are the include files you want to use?'
	. ./getfile
	usrinc="$ans"
	;;
*)	usrinc="$dflt"
	;;
esac
Found in path(s):
* /opt/cola/permits/1448963027_1666404849.0733607/0/perl-5-26-1-orig-regen-configure-1-tar-gz/metaconfig-
debian-perl-5.26.1/U/modified/usrinc.U
No license file was found, but licenses were detected in source scan.
?RCS: $Id: d_htonl.U 1 2006-08-24 12:32:52Z rmanfredi $
?RCS:
?RCS: Copyright (c) 1991-1997, 2004-2006, Raphael Manfredi
```
?RCS:

?RCS: You may redistribute only under the terms of the Artistic License,

?RCS: as specified in the README file that comes with the distribution.

?RCS: You may reuse parts of this distribution only within the terms of ?RCS: that same Artistic License; a copy of which may be found at the root ?RCS: of the source tree for dist 4.0. ?RCS: ?RCS: \$Log: d\_htonl.U,v \$ ?RCS: Revision 3.0.1.2 1994/08/29 16:09:25 ram ?RCS: patch32: now properly handles htonl() and friends when macros (ADO) ?RCS: ?RCS: Revision 3.0.1.1 1994/05/06 14:45:00 ram ?RCS: patch23: now also check for htonl() macro (ADO) ?RCS: ?RCS: Revision 3.0 1993/08/18 12:06:22 ram ?RCS: Baseline for dist 3.0 netwide release. ?RCS: ?MAKE:d\_htonl: Inlibc Setvar i\_niin i\_sysin i\_arpainet cat rm contains \ cppstdin cppflags cppminus ?MAKE: -pick add \$@ %< ?S:d\_htonl: ?S: This variable conditionally defines HAS\_HTONL if htonl() and its ?S: friends are available to do network order byte swapping. ?S:. ?C:HAS\_HTONL (HTONL): ?C: This symbol, if defined, indicates that the htonl() routine (and ?C: friends htons() ntohl() ntohs()) are available to do network ?C: order byte swapping. ?C:. ?C:HAS\_HTONS (HTONS): ?C: This symbol, if defined, indicates that the htons() routine (and ?C: friends htonl() ntohl() ntohs()) are available to do network ?C: order byte swapping. ?C:. ?C:HAS\_NTOHL (NTOHL): ?C: This symbol, if defined, indicates that the ntohl() routine (and ?C: friends htonl() htons() ntohs()) are available to do network ?C: order byte swapping.  $?C:$ . ?C:HAS\_NTOHS (NTOHS): ?C: This symbol, if defined, indicates that the ntohs() routine (and ?C: friends htonl() htons() ntohl()) are available to do network ?C: order byte swapping. ?C:. ?H:#\$d\_htonl HAS\_HTONL /\*\*/ ?H:#\$d\_htonl HAS\_HTONS /\*\*/ ?H:#\$d\_htonl HAS\_NTOHL /\*\*/ ?H:#\$d\_htonl HAS NTOHS /\*\*/  $?H:$ 

?F:!htonl.c ?LINT:set d\_htonl : see if htonl --and friends-- exists val='' set htonl val eval \$inlibc : Maybe they are macros. case "\$val" in \$undef) \$cat >htonl.c <<EOM #include <stdio.h> #include <sys/types.h> #\$i\_niin I\_NETINET\_IN #\$i\_sysin I\_SYS\_IN #\$i\_arpainet I\_ARPA\_INET #ifdef I\_NETINET\_IN #include <netinet/in.h> #endif #ifdef I\_SYS\_IN #include <sys/in.h> #endif #ifdef I\_ARPA\_INET #include <arpa/inet.h> #endif #ifdef htonl printf("Defined as a macro."); #endif EOM \$cppstdin \$cppflags \$cppminus < htonl.c >htonl.E 2>/dev/null if \$contains 'Defined as a macro' htonl.E >/dev/null 2>&1; then val="\$define" echo "But it seems to be defined as a macro." >&4 fi \$rm -f htonl.? ;; esac set d\_htonl eval \$setvar Found in path(s): \* /opt/cola/permits/1448963027\_1666404849.0733607/0/perl-5-26-1-orig-regen-configure-1-tar-gz/metaconfigdebian-perl-5.26.1/U/modified/d\_htonl.U No license file was found, but licenses were detected in source scan. ?RCS: \$Id: cf\_name.U 1 2006-08-24 12:32:52Z rmanfredi \$ ?RCS:

?RCS: Copyright (c) 1991-1997, 2004-2006, Raphael Manfredi

?RCS:

?RCS: You may redistribute only under the terms of the Artistic Licence, ?RCS: as specified in the README file that comes with the distribution. ?RCS: You may reuse parts of this distribution only within the terms of ?RCS: that same Artistic Licence; a copy of which may be found at the root ?RCS: of the source tree for dist 4.0. ?RCS: ?RCS: Original Author: Graham Stoney <greyham@research.canon.oz.au> ?RCS: ?RCS: \$Log: cf\_name.U,v \$ ?RCS: Revision 3.0.1.2 1994/05/06 14:29:36 ram ?RCS: patch23: fixed user name computation from /etc/passwd in bsd systems ?RCS: ?RCS: Revision 3.0.1.1 1994/01/24 14:05:11 ram ?RCS: patch16: created ?RCS: ?RCS: ?MAKE:+cf\_name: cf\_by passcat Filexp nametype cat test ?MAKE: -pick add \$@ %< ?S:cf\_name: ?S: Full name of the person who ran the Configure script and answered the ?S: questions. This can be used by units that require the user's full name. ?S: This variable is for internal use only. ?S:. ?T:xxx fn NAME : figure out their full name case "\$NAME" in '') case "\$nametype" in other) fn=`./filexp ~/.fullname` xxx=usg \$test -f \$fn && xxx=other ;; \*) xxx="\$nametype" ;; esac case "\$xxx" in bsd) cf\_name=`\$passcat | grep "^\$cf\_by:" |  $\setminus$ sed -e 's/^[^:]\*:[^:]\*:[^:]\*:[^:]\*:\([^:]\*\):.\*/\1/' \ -e 's/,.\*//'` ;; usg) cf\_name=`\$passcat | grep "^\$cf\_by:" |  $\setminus$ sed -e 's/^[^:]\*:[^:]\*:[^:]\*:[^:]\*:\([^:]\*\):.\*/\1/' \

 $-e$  's/[^-]\*-\(.\*\)(.\*)/\1/'` ;; \*) cf\_name=`\$cat \$fn` ;; esac ;; \*) cf\_name="\$NAME" ;; esac ?X: ?X: In the original unit, Graham asked for the user name, in case the above ?X: code was unable to figure it out correctly. Since now cf\_name has been ?X: made an internal variable only (i.e. it is not saved in config.sh), letting ?X: the user override the computed default each time would be a pain. ?X: Therefore, I have decided to trust the above code to get it right, and for ?X: those rare cases where it will fail, too bad :-) --RAM. ?X: echo " " echo "Pleased to meet you, \$cf\_name." Found in path(s): \* /opt/cola/permits/1448963027\_1666404849.0733607/0/perl-5-26-1-orig-regen-configure-1-tar-gz/metaconfigdebian-perl-5.26.1/dist/U/cf\_name.U No license file was found, but licenses were detected in source scan. ?RCS: \$Id: d\_popen.U 1 2006-08-24 12:32:52Z rmanfredi \$ ?RCS: ?RCS: Copyright (c) 1991-1997, 2004-2006, Raphael Manfredi ?RCS: ?RCS: You may redistribute only under the terms of the Artistic Licence, ?RCS: as specified in the README file that comes with the distribution. ?RCS: You may reuse parts of this distribution only within the terms of ?RCS: that same Artistic Licence; a copy of which may be found at the root ?RCS: of the source tree for dist 4.0. ?RCS:

?RCS: \$Log: d\_popen.U,v \$

?RCS: Revision 3.0 1993/08/18 12:06:47 ram

?RCS: Baseline for dist 3.0 netwide release.

?RCS:

?MAKE:d\_popen: Inlibc

?MAKE: -pick add \$@ %<

?S:d\_popen:

?S: This variable conditionally defines HAS\_POPEN if popen() is

?S: available to open a pipe from a process.

 $2S$ :

?C:HAS\_POPEN (POPEN):

?C: This symbol, if defined, indicates that the popen routine is ?C: available to open a pipe from a process. ?C:. ?H:#\$d\_popen HAS\_POPEN /\*\*/ ?H:. ?LINT:set d\_popen : see if popen exists set popen d\_popen eval \$inlibc

Found in path(s):

\* /opt/cola/permits/1448963027\_1666404849.0733607/0/perl-5-26-1-orig-regen-configure-1-tar-gz/metaconfigdebian-perl-5.26.1/dist/U/d\_popen.U

No license file was found, but licenses were detected in source scan.

?RCS: \$Id\$ ?RCS: ?RCS: Copyright (c) 1998 Jarkko Hietaniemi ?RCS:

?RCS: You may distribute under the terms of either the GNU General Public

?RCS: License or the Artistic License, as specified in the README file.

?RCS:

?MAKE:d\_readv: Inlibc

?MAKE: -pick add \$@ %<

?S:d\_readv:

?S: This variable conditionally defines the HAS\_READV symbol, which

?S: indicates to the C program that the readv() routine is available.

?S:.

?C:HAS\_READV:

?C: This symbol, if defined, indicates that the readv routine is

?C: available to do gather reads. You will also need <sys/uio.h>

?C: and there I\_SYSUIO.

?C:.

?H:#\$d\_readv HAS\_READV /\*\*/

 $2H$ .

?LINT:set d\_readv : see if readv exists set readv d\_readv

eval \$inlibc

Found in path(s):

\* /opt/cola/permits/1448963027\_1666404849.0733607/0/perl-5-26-1-orig-regen-configure-1-tar-gz/metaconfigdebian-perl-5.26.1/U/perl/d\_readv.U

No license file was found, but licenses were detected in source scan.

?RCS: \$Id: d\_internet.U 1 2006-08-24 12:32:52Z rmanfredi \$

?RCS:

?RCS: Copyright (c) 1991-1997, 2004-2006, Raphael Manfredi ?RCS: ?RCS: You may redistribute only under the terms of the Artistic Licence, ?RCS: as specified in the README file that comes with the distribution. ?RCS: You may reuse parts of this distribution only within the terms of ?RCS: that same Artistic Licence; a copy of which may be found at the root ?RCS: of the source tree for dist 4.0. ?RCS: ?RCS: \$Log: d\_internet.U,v \$ ?RCS: Revision 3.0.1.1 1993/09/13 16:02:04 ram ?RCS: patch10: most mailers support Internet addresses nowadays (WAD) ?RCS: ?RCS: Revision 3.0 1993/08/18 12:06:24 ram ?RCS: Baseline for dist 3.0 netwide release. ?RCS: ?MAKE:d\_internet: Myread Oldconfig Setvar ?MAKE: -pick add  $\%$  % < ?S:d\_internet: ?S: This variable conditionally defines the INTERNET symbol, which ?S: indicates to the C program that there is a mailer available which ?S: supports internet-style addresses (user@site.domain). ?S:. ?C:INTERNET: ?C: This symbol, if defined, indicates that there is a mailer available ?C: which supports internet-style addresses (user@site.domain).  $?C$ :. ?H:#\$d\_internet INTERNET /\*\*/ ?H:. ?LINT:set d\_internet : check for internet mailer dflt=y case "\$d\_internet" in "\$undef") dflt=n;; esac cat <<EOM

Most mailers can deliver mail to addresses of the INTERNET persuasion, such as user@host.edu. Some older mailers, however, require the complete path to the destination to be specified in the address.

## EOM

rp="Does your mailer understand INTERNET addresses?" . ./myread case "\$ans" in y\*) val="\$define";; \*) val="\$undef";;

esac set d\_internet eval \$setvar

Found in path(s):

\* /opt/cola/permits/1448963027\_1666404849.0733607/0/perl-5-26-1-orig-regen-configure-1-tar-gz/metaconfigdebian-perl-5.26.1/dist/U/d\_internet.U No license file was found, but licenses were detected in source scan.

?RCS: \$Id: i\_bfd.U,v \$ ?RCS: ?RCS: Copyright (c) 2014 H.Merijn Brand ?RCS: ?RCS: You may distribute under the terms of either the GNU General Public ?RCS: License or the Artistic License, as specified in the README file. ?RCS: ?MAKE:i\_bfd: Inhdr Hasfield ?MAKE: -pick add  $\%$  % < ?S:i\_bfd: ?S: This variable conditionally defines the I\_BFD symbol, and ?S: indicates whether a C program can include <br/> <br/>bd.h>. ?S:. ?C:I\_BFD: ?C: This symbol, if defined, indicates that <br/> \, \, b> exists and ?C: can be included. ?C:. ?H:#\$i bfd I\_BFD  $/**/$ ?H:. ?LINT:set i\_bfd : see if this is a bfd.h system set bfd.h i\_bfd eval \$inhdr

Found in path(s):

\* /opt/cola/permits/1448963027\_1666404849.0733607/0/perl-5-26-1-orig-regen-configure-1-tar-gz/metaconfigdebian-perl-5.26.1/U/perl/i\_bfd.U No license file was found, but licenses were detected in source scan.

?RCS: \$Id\$ ?RCS: ?RCS: Copyright (c) 2001 Jarkko Hietaniemi ?RCS: ?RCS: You may distribute under the terms of either the GNU General Public ?RCS: License or the Artistic License, as specified in the README file. ?RCS: ?MAKE:d\_sockatmark: Inlibc ?MAKE: -pick add  $\$ @ % < ?S:d\_sockatmark:

?S: This variable conditionally defines the HAS\_SOCKATMARK symbol, which ?S: indicates to the C program that the sockatmark() routine is available. ?S:. ?C:HAS\_SOCKATMARK: ?C: This symbol, if defined, indicates that the sockatmark routine is ?C: available to test whether a socket is at the out-of-band mark.  $?C$ :. ?H:#\$d\_sockatmark HAS\_SOCKATMARK /\*\*/ ?H:. ?LINT:set d\_sockatmark : see if sockatmark exists set sockatmark d\_sockatmark

eval \$inlibc

Found in path(s):

\* /opt/cola/permits/1448963027\_1666404849.0733607/0/perl-5-26-1-orig-regen-configure-1-tar-gz/metaconfigdebian-perl-5.26.1/U/perl/d\_sockatmark.U

No license file was found, but licenses were detected in source scan.

?RCS: \$Id: d\_getprotobyname\_r.U,v 0RCS:

?RCS: Copyright (c) 2002,2003 Jarkko Hietaniemi

?RCS:

?RCS: You may distribute under the terms of either the GNU General Public

?RCS: License or the Artistic License, as specified in the README file.

?RCS:

?RCS: Generated by the reentr.pl from the Perl 5.8 distribution.

?RCS:

?MAKE:d\_getprotobyname\_r getprotobyname\_r\_proto: Inlibc Protochk Hasproto \ i\_systypes usethreads i\_netdb extern\_C

?MAKE: -pick add \$@ %<

?S:d\_getprotobyname\_r:

?S: This variable conditionally defines the HAS\_GETPROTOBYNAME\_R symbol,

?S: which indicates to the C program that the getprotobyname $_r()$ 

?S: routine is available.

?S:.

?S:getprotobyname\_r\_proto:

?S: This variable encodes the prototype of getprotobyname\_r.

?S: It is zero if d\_getprotobyname\_r is undef, and one of the

?S: REENTRANT\_PROTO\_T\_ABC macros of reentr.h if d\_getprotobyname\_r

?S: is defined.

 $2S$ :

?C:HAS\_GETPROTOBYNAME\_R:

?C: This symbol, if

defined, indicates that the getprotobyname\_r routine

?C: is available to getprotobyname re-entrantly.

 $2C$ :

?C:GETPROTOBYNAME\_R\_PROTO:

?C: This symbol encodes the prototype of getprotobyname r.

?C: It is zero if d\_getprotobyname\_r is undef, and one of the ?C: REENTRANT\_PROTO\_T\_ABC macros of reentr.h if d\_getprotobyname\_r ?C: is defined.  $?C:$ . ?H:#\$d\_getprotobyname\_r HAS\_GETPROTOBYNAME\_R /\*\*/ ?H:#define GETPROTOBYNAME\_R\_PROTO \$getprotobyname\_r\_proto /\*\*/ ?H:. ?T:try hdrs d\_getprotobyname\_r\_proto : see if getprotobyname\_r exists set getprotobyname\_r d\_getprotobyname\_r eval \$inlibc case "\$d\_getprotobyname\_r" in "\$define") hdrs="\$i\_systypes sys/types.h define stdio.h \$i\_netdb netdb.h" case "\$d\_getprotobyname\_r\_proto:\$usethreads" in ":define") d\_getprotobyname\_r\_proto=define set d\_getprotobyname\_r\_proto getprotobyname\_r \$hdrs eval \$hasproto ;;  $*$ ) ;; esac case "\$d\_getprotobyname\_r\_proto" in define) case "\$getprotobyname\_r\_proto" in ''|0) try='int getprotobyname\_r(const char\*, struct protoent\*, char\*, size\_t, struct protoent\*\*);' ./protochk "\$extern\_C \$try" \$hdrs && getprotobyname\_r\_proto=I\_CSBWR ;; esac case "\$getprotobyname\_r\_proto" in ''|0) try='struct protoent\* getprotobyname\_r(const char\*, struct protoent\*, char\*, int);' ./protochk "\$extern\_C \$try" \$hdrs && getprotobyname\_r\_proto=S\_CSBI ;; esac case "\$getprotobyname\_r\_proto" in ''|0) try='int getprotobyname\_r(const char\*, struct protoent\*, struct protoent\_data\*);' ./protochk "\$extern\_C \$try" \$hdrs && getprotobyname\_r\_proto=I\_CSD ;; esac case "\$getprotobyname\_r\_proto" in ''|0) d\_getprotobyname\_r=undef getprotobyname\_r\_proto=0 echo "Disabling getprotobyname\_r, cannot determine prototype." >&4 ;; \* ) case "\$getprotobyname\_r\_proto" in REENTRANT\_PROTO\*) ;; \*) getprotobyname\_r\_proto="REENTRANT\_PROTO\_\$getprotobyname\_r\_proto" ;; esac echo "Prototype: \$try" ;; esac ;; \*) case "\$usethreads" in define) echo "getprotobyname r has no prototype, not using it."  $>\&4$ ;

```
		esac
 		d_getprotobyname_r=undef
 		getprotobyname_r_proto=0
 		;;
	esac
	;;
*)	getprotobyname_r_proto=0
	;;
esac
```
### Found

in path(s):

```
* /opt/cola/permits/1448963027_1666404849.0733607/0/perl-5-26-1-orig-regen-configure-1-tar-gz/metaconfig-
debian-perl-5.26.1/U/threads/d_getprotobyname_r.U
No license file was found, but licenses were detected in source scan.
```
?RCS: \$Id\$

?RCS:

?RCS: Copyright (c) 1991-1997, 2004-2006, Raphael Manfredi

?RCS:

?RCS: You may redistribute only under the terms of the Artistic License,

?RCS: as specified in the README file that comes with the distribution.

?RCS: You may reuse parts of this distribution only within the terms of

?RCS: that same Artistic License; a copy of which may be found at the root

?RCS: of the source tree for dist 4.0.

?RCS:

?RCS: \$Log: Extract.U,v \$

?RCS: Revision 3.0.1.2 1997/02/28 14:58:52 ram

?RCS: patch61: added support for src.U

?RCS:

?RCS: Revision 3.0.1.1 1994/10/29 15:51:46 ram

?RCS: patch36: added ?F: line for metalint file checking

?RCS:

?RCS: Revision 3.0 1993/08/18 12:04:52 ram

?RCS: Baseline for dist 3.0 netwide release.

?RCS:

 $\gamma$ .

?X: This unit produces a shell script which can be doted in order to extract

?X: .SH files with variable substitutions.

 $\gamma$ .

?X: When running Configure from a remote directory (\$src

is not '.'),

?X: then the files will be created in that directory, so beware!

?X:

?MAKE:Extract: Mkdirp src ?MAKE: -pick add  $\$ @ %<

?F:./extract

?T:CONFIG SRC dir file

```
: script used to extract .SH files with variable substitutions
cat >extract <<EOS
CONFIG=true
SRC="$src"
EOS
cat >>extract <<'EOS'
echo "Doing variable substitutions on .SH files..."
if test -f "$SRC/MANIFEST"; then
set x `awk '{print $1}' <$SRC/MANIFEST | grep '\.SH'`
else
	echo "(Looking for .SH files under the source directory.)"
	set x `(cd "$SRC"; find . -name "*.SH" -print)`
fi
shift
case $# in
0) set x \cdot (cd "$SRC"; echo *.SH)\cdot; shift;;
esac
if test ! -f "$SRC/$1"; then
	shift
fi
for file in $*; do
	case "$SRC" in
	".")
 		case "$file" in
 		*/*)
 			dir=`expr X$file : 'X\(.*\)/'`
 file=`expr X$file : 'X.*\wedge(.*\)'`
 			(cd $dir && . ./$file)
 			;;
 		*)
 			. ./$file
 			;;
 		esac
 		;;
	*)
?X:
?X: When running Configure remotely ($src is not '.'), we cannot source
?X: the files directly, since that would wrongly cause
 the extraction
?X: where the source lie instead of withing the current directory. Therefore,
?X: we need to 'sh <file' then, which is okay since they will source the
?X: existing config.sh file. It's not possible to use:
?X: ../src/Configure -S -O -Dsomething
?X: unfortunately since no new config.sh with the -Dsomething override
?X: will be created before running the .SH files. A minor buglet.
?X:?X: Note that we must create the directory hierarchy ourselves if it does
?X: not exist already, and that is done through a shell emulation of the
```

```
?X: 'mkdir -p' command. We don't want to use the $installdir metaconfig
?X: symbol here since that would require too much to be configured for
?X: this simple extraction task that may happen quickly with 'Configure -S'.
?X: -- RAM, 18/03/96
\gamma.
 		case "$file" in
 		*/*)
  dir=`expr X$file : 'X\(\cdot^*)/'`
  file=`expr X$file : 'X.*\wedge(.*\)'`
  			./mkdirp $dir
  			sh <"$SRC/$dir/$file"
  			;;
 		*)
  			sh <"$SRC/$file"
  			;;
 		esac
 		;;
	esac
done
if
 test -f "$SRC/config_h.SH"; then
	if test ! -f config.h; then
?X: oops, they left it out of MANIFEST, probably, so do it anyway.
 		sh <"$SRC/config_h.SH"
	fi
fi
EOS
Found in path(s):
```
\* /opt/cola/permits/1448963027\_1666404849.0733607/0/perl-5-26-1-orig-regen-configure-1-tar-gz/metaconfigdebian-perl-5.26.1/dist/U/Extract.U

No license file was found, but licenses were detected in source scan.

?RCS: \$Id: d\_fork.U 1 2006-08-24 12:32:52Z rmanfredi \$ ?RCS: ?RCS: Copyright (c) 1991-1997, 2004-2006, Raphael Manfredi ?RCS: ?RCS: You may redistribute only under the terms of the Artistic Licence, ?RCS: as specified in the README file that comes with the distribution. ?RCS: You may reuse parts of this distribution only within the terms of ?RCS: that same Artistic Licence; a copy of which may be found at the root ?RCS: of the source tree for dist 4.0. ?RCS: ?RCS: Original Author: Andy Dougherty <doughera@lafcol.lafayette.edu> ?RCS: ?RCS: \$Log: d\_fork.U,v \$ ?RCS: Revision 3.0.1.1 1994/08/29 16:07:38 ram ?RCS: patch32: created by ADO

?RCS: ?MAKE:d\_fork: Inlibc ?MAKE: -pick add \$@ %< ?S:d\_fork: ?S: This variable conditionally defines the HAS\_FORK symbol, which ?S: indicates to the C program that the fork() routine is available. ?S:. ?C:HAS\_FORK : ?C: This symbol, if defined, indicates that the fork routine is ?C: available. ?C:. ?H:#\$d\_fork HAS\_FORK /\*\*/ ?H:. ?LINT:set d\_fork : see if fork exists set fork d\_fork eval \$inlibc Found in path(s): \* /opt/cola/permits/1448963027\_1666404849.0733607/0/perl-5-26-1-orig-regen-configure-1-tar-gz/metaconfigdebian-perl-5.26.1/dist/U/d\_fork.U No license file was found, but licenses were detected in source scan. ?RCS: \$Id\$ ?RCS: ?RCS: Copyright (c) 1999 Jarkko Hietaniemi ?RCS: ?RCS: You may distribute under the terms of either the GNU General Public ?RCS: License or the Artistic License, as specified in the README file. ?RCS: ?MAKE:d\_dirname\_r: Inlibc ?MAKE: -pick add  $\%$  % < ?S:d\_dirname\_r: ?S: This variable conditionally defines the HAS\_DIRNAME\_R symbol, ?S: which indicates to the C program that the dirname<sub>r</sub>() ?S: routine is available. ?S:. ?C:HAS\_DIRNAME\_R: ?C: This symbol, if defined, indicates that the dirname r routine ?C: is available to dirname re-entrantly. ?C:. ?H:#\$d\_dirname\_r HAS\_DIRNAME\_R /\*\*/ ?H:. ?LINT:set d\_dirname\_r : see if dirname\_r exists set dirname\_r d\_dirname\_r eval \$inlibc

Found in path(s):

\* /opt/cola/permits/1448963027\_1666404849.0733607/0/perl-5-26-1-orig-regen-configure-1-tar-gz/metaconfigdebian-perl-5.26.1/U/threads/d\_dirname\_r.U No license file was found, but licenses were detected in source scan.

?RCS: \$Id: d\_pread.U 1 2006-08-24 12:32:52Z rmanfredi \$ ?RCS: ?RCS: Copyright (c) 1991-1997, 2004-2006, Raphael Manfredi ?RCS: ?RCS: You may redistribute only under the terms of the Artistic Licence, ?RCS: as specified in the README file that comes with the distribution. ?RCS: You may reuse parts of this distribution only within the terms of ?RCS: that same Artistic Licence; a copy of which may be found at the root ?RCS: of the source tree for dist 4.0. ?RCS: ?RCS: \$Log: d\_pread.U,v \$ ?RCS: ?MAKE:d\_pread: Inlibc ?MAKE: -pick add \$@ %< ?S:d\_pread: ?S: This variable conditionally defines the HAS\_PREAD symbol, which ?S: indicates to the C program that the pread() routine is available. ?S:. ?C:HAS\_PREAD : ?C: This symbol, if defined, indicates that the pread routine is ?C: available to perform reads on a file descriptor at a given offset.  $?C:$ . ?H:#\$d\_pread HAS\_PREAD /\*\*/ ?H:. ?LINT:set d\_pread : see if pread exists set pread d\_pread eval \$inlibc Found in path(s):

\* /opt/cola/permits/1448963027\_1666404849.0733607/0/perl-5-26-1-orig-regen-configure-1-tar-gz/metaconfigdebian-perl-5.26.1/dist/U/d\_pread.U

No license file was found, but licenses were detected in source scan.

?RCS: \$Id: d\_waitpid.U 1 2006-08-24 12:32:52Z rmanfredi \$ ?RCS: ?RCS: Copyright (c) 1991-1997, 2004-2006, Raphael Manfredi ?RCS: ?RCS: You may redistribute only under the terms of the Artistic Licence, ?RCS: as specified in the README file that comes with the distribution.

?RCS: You may reuse parts of this distribution only within the terms of
?RCS: that same Artistic Licence; a copy of which may be found at the root ?RCS: of the source tree for dist 4.0. ?RCS: ?RCS: \$Log: d\_waitpid.U,v \$ ?RCS: Revision 3.0 1993/08/18 12:08:02 ram ?RCS: Baseline for dist 3.0 netwide release. ?RCS: ?MAKE:d\_waitpid: Inlibc ?MAKE: -pick add  $\$  @ %< ?S:d\_waitpid: ?S: This variable conditionally defines HAS\_WAITPID if waitpid() is ?S: available to wait for child process. ?S:. ?C:HAS\_WAITPID (WAITPID): ?C: This symbol, if defined, indicates that the waitpid routine is ?C: available to wait for child process. ?C:. ?H:#\$d\_waitpid HAS\_WAITPID /\*\*/ ?H:. ?LINT:set d\_waitpid : see if waitpid exists set waitpid d\_waitpid eval \$inlibc Found in path(s):

\* /opt/cola/permits/1448963027\_1666404849.0733607/0/perl-5-26-1-orig-regen-configure-1-tar-gz/metaconfigdebian-perl-5.26.1/dist/U/d\_waitpid.U No license file was found, but licenses were detected in source scan.

?RCS: \$Id\$ ?RCS: ?RCS: Copyright (c) 1996, Andy Dougherty ?RCS: Copyright (c) 1991-1997, 2004-2006, Raphael Manfredi ?RCS: ?RCS: You may redistribute only under the terms of the Artistic License, ?RCS: as specified in the README file that comes with the distribution. ?RCS: You may reuse parts of this distribution only within the terms of ?RCS: that same Artistic License; a copy of which may be found at the root ?RCS: of the source tree for dist 4.0. ?RCS: ?RCS: \$Log: d\_strtoul.U,v \$ ?RCS: Revision 3.0.1.1 1997/02/28 15:46:43 ram ?RCS: patch61: created ?RCS:  $2RCS$ ?MAKE:d\_strtoul: Inlibc ?MAKE: -pick add  $\$ @ %<

?S:d\_strtoul:

?S: This variable conditionally defines the HAS\_STRTOUL symbol, which ?S: indicates to the C program that the strtoul() routine is available ?S: to provide conversion of strings to unsigned long. ?S:. ?C:HAS\_STRTOUL (STRTOUL): ?C: This symbol, if defined, indicates that the strtoul routine is ?C: available to provide conversion of strings to unsigned long.  $?C:$ . ?H:#\$d\_strtoul HAS\_STRTOUL /\*\*/ ?H:. ?LINT:set d\_strtoul : see if strtoul exists set strtoul d\_strtoul eval \$inlibc Found in path(s):

\* /opt/cola/permits/1448963027\_1666404849.0733607/0/perl-5-26-1-orig-regen-configure-1-tar-gz/metaconfigdebian-perl-5.26.1/dist/U/d\_strtoul.U

No license file was found, but licenses were detected in source scan.

?RCS: \$Id: baserev.U 1 2006-08-24 12:32:52Z rmanfredi \$ ?RCS: ?RCS: Copyright (c) 1991-1997, 2004-2006, Raphael Manfredi ?RCS: ?RCS: You may redistribute only under the terms of the Artistic Licence, ?RCS: as specified in the README file that comes with the distribution. ?RCS: You may reuse parts of this distribution only within the terms of ?RCS: that same Artistic Licence; a copy of which may be found at the root ?RCS: of the source tree for dist 4.0. ?RCS: ?RCS: \$Log: baserev.U,v \$ ?RCS: Revision 3.0 1993/08/18 12:05:24 ram ?RCS: Baseline for dist 3.0 netwide release. ?RCS: ?MAKE:baserev: Null ?MAKE: -pick wipe  $\%$  % < ?S:baserev: ?S: The base revision level of this package, from the .package file.  $2S$ : : set the base revision baserev=<BASEREV> Found in path(s):

\* /opt/cola/permits/1448963027\_1666404849.0733607/0/perl-5-26-1-orig-regen-configure-1-tar-gz/metaconfigdebian-perl-5.26.1/dist/U/baserev.U

No license file was found, but licenses were detected in source scan.

?RCS: \$Id: mansrc.U 1 2006-08-24 12:32:52Z rmanfredi \$ ?RCS: ?RCS: Copyright (c) 1991-1997, 2004-2006, Raphael Manfredi ?RCS: ?RCS: You may redistribute only under the terms of the Artistic Licence, ?RCS: as specified in the README file that comes with the distribution. ?RCS: You may reuse parts of this distribution only within the terms of ?RCS: that same Artistic Licence; a copy of which may be found at the root ?RCS: of the source tree for dist 4.0. ?RCS: ?RCS: \$Log: mansrc.U,v \$ ?RCS: Revision 3.0.1.9 1997/02/28 16:12:03 ram ?RCS: patch61: don't ask for AFS when they choose to not install pages ?RCS: ?RCS: Revision 3.0.1.8 1995/09/25 09:16:58 ram ?RCS: patch59: unit is now forced to the top of Configure, if possible ?RCS: ?RCS: Revision 3.0.1.7 1995/02/15 14:15:31 ram ?RCS: patch51: was mistakenly duplicating /usr/local/man/man1 (ADO) ?RCS: patch51: added /opt/man/man1 to the lookpath (ADO) ?RCS: ?RCS: Revision 3.0.1.6 1995/01/30 14:39:34 ram ?RCS: patch49: can now handle installation prefix changes (from WED) ?RCS: ?RCS: Revision 3.0.1.5 1995/01/11 15:32:25 ram ?RCS: patch45: can now use Loc variables since path stripping is deferred ?RCS: ?RCS: Revision 3.0.1.4 1994/08/29 16:30:38 ram ?RCS: patch32: now uses installation prefix for default setting ?RCS: ?RCS: Revision 3.0.1.3 1994/05/06 15:11:10 ram ?RCS: patch23: added lint hint, assuring that nroff is used ?RCS: ?RCS: Revision 3.0.1.2 1994/01/24 14:14:39 ram ?RCS: patch16: now uses \_nroff in case user asked for portability ?RCS: ?RCS: Revision 3.0.1.1 1993/09/13 16:09:31 ram ?RCS: patch10: allows for L1 man page extension (WAD) ?RCS: ?RCS: Revision 3.0 1993/08/18 12:09:14 ram ?RCS: Baseline for dist 3.0 netwide release.  $?RCS$ ?MAKE:mansrc mansrcexp manext installmansrc: afs cat nroff Loc Oldconfig \ sysman spackage test Getfile Prefixit prefixexp Prefixup ?MAKE: -pick add  $\$ @ %<

?Y:TOP

?S:mansrc:

?S: This variable

contains the name of the directory in which manual

?S: source pages are to be put. It is the responsibility of the

?S: Makefile.SH to get the value of this into the proper command.

?S: You must be prepared to do the ~name expansion yourself. ?S:.

?S:mansrcexp:

?S: This variable is the same as the mansrc variable, but is filename ?S: expanded at configuration time, for convenient use in makefiles. ?S:.

?S:installmansrc:

?S: This variable is really the same as mansrcexp, unless you are using

?S: AFS in which case it points to the read/write location whereas

?S: mansrcexp only points to the read-only access location. For extra

?S: portability, you should only use this variable within your makefiles. ?S:.

?S:manext:

?S: This variable contains the extension that the manual page should

?S: have: one of 'n', 'l', or 'l'. The Makefile must supply the '.'.

?S: See mansrc.

?S:.

?T:lookpath

: determine where manual pages go

set mansrc mansrc none eval \$prefixit

\$cat <<EOM

\$spackage has manual pages available in source form. EOM case "\$nroff" in nroff) echo "However, you don't have nroff, so they're probably useless to you." case "\$mansrc" in '') mansrc="none";; esac;; esac echo "If you don't want the manual sources installed, answer 'none'." case "\$mansrc" in '') lookpath="\$prefixexp/share/man/man1 \$prefixexp/man/man1" lookpath="\$lookpath \$prefixexp/man/u\_man/man1 \$prefixexp/man/l\_man/man1" lookpath="\$lookpath /usr/local/man/man1 /opt/man/man1 /usr/man/manl" lookpath="\$lookpath /usr/share/man/man1 /usr/local/share/man/man1" lookpath="\$lookpath /usr/man/local/man1 /usr/man/l\_man/man1" lookpath="\$lookpath /usr/local/man/u\_man/man1 /usr/local/man/l\_man/man1"

```
	lookpath="$lookpath /usr/man/man.L"
	mansrc=`./loc . $prefixexp/man/man1 $lookpath`
	if $test -d "$mansrc"; then
 		dflt="$mansrc"
	else
 		dflt="$sysman"
	fi
	set dflt
	eval $prefixup
	;;
' ') dflt=none;;
*) dflt="$mansrc"
	;;
esac
echo " "
fn=dn~
rp='Where do the manual pages (source) go?'
. ./getfile
if test
 "X$mansrcexp" != "X$ansexp"; then
	installmansrc=''
fi
mansrc="$ans"
mansrcexp="$ansexp"
case "$mansrc" in
'') mansrc=' '
	installmansrc='';;
esac
if $afs && $test "$mansrc"; then
	$cat <<EOM
```
Since you are running AFS, I need to distinguish the directory in which manual pages reside from the directory in which they are installed (and from which they are presumably copied to the former directory by occult means).

### EOM

```
	case "$installmansrc" in
	'') dflt=`echo $mansrcexp | sed 's#^/afs/#/afs/.#'`;;
	*) dflt="$installmansrc";;
	esac
	fn=de~
	rp='Where will man pages be installed?'
	. ./getfile
	installmansrc="$ans"
else
	installmansrc="$mansrcexp"
fi
```
case "\$mansrc" in ' ') manext= $'$ 0':; \*l) manext=l;; \*n) manext=n;; \*o) manext=l;; \*p) manext=n;; \*C) manext=C;; \*L) manext=L;;  $*L1$ ) manext=L1;;  $*$ ) manext=1;; esac Found in path(s): \* /opt/cola/permits/1448963027\_1666404849.0733607/0/perl-5-26-1-orig-regen-configure-1-tar-gz/metaconfigdebian-perl-5.26.1/dist/U/mansrc.U No license file was found, but licenses were detected in source scan. ?RCS: \$Id: i\_nlist.U,v \$ ?RCS: ?RCS: Copyright (c) 1998 Jarkko Hietaniemi ?RCS: ?RCS: You may distribute under the terms of either the GNU General Public ?RCS: License or the Artistic License, as specified in the README file. ?RCS: ?MAKE:i\_nlist: Inhdr Hasfield ?MAKE: -pick add \$@ %< ?S:i\_nlist: ?S: This variable conditionally defines the I\_NLIST symbol, and indicates ?S: whether a C program should include  $\langle$ nlist.h>. ?S:. ?C:I\_NLIST: ?C: This symbol, if defined, indicates that <nlist.h> exists and ?C: should be included.  $?C:$ . ?H:#\$i\_nlist I\_NLIST /\*\*/ ?H:. ?LINT:set i\_nlist : see if this is a nlist.h system set nlist.h i\_nlist eval \$inhdr Found in path(s):

\* /opt/cola/permits/1448963027\_1666404849.0733607/0/perl-5-26-1-orig-regen-configure-1-tar-gz/metaconfigdebian-perl-5.26.1/U/perl/i\_nlist.U No license file was found, but licenses were detected in source scan.

?RCS: \$Id: d\_shmctl.U 1 2006-08-24 12:32:52Z rmanfredi \$ ?RCS:

?RCS: Copyright (c) 1991-1997, 2004-2006, Raphael Manfredi ?RCS: ?RCS: You may redistribute only under the terms of the Artistic Licence, ?RCS: as specified in the README file that comes with the distribution. ?RCS: You may reuse parts of this distribution only within the terms of ?RCS: that same Artistic Licence; a copy of which may be found at the root ?RCS: of the source tree for dist 4.0. ?RCS: ?RCS: \$Log: d\_shmctl.U,v \$ ?RCS: Revision 3.0 1993/08/18 12:07:18 ram ?RCS: Baseline for dist 3.0 netwide release. ?RCS: ?MAKE:d\_shmctl: Inlibc ?MAKE: -pick add \$@ %< ?S:d\_shmctl: ?S: This variable conditionally defines the HAS\_SHMCTL symbol, which ?S: indicates to the C program that the shmctl() routine is available. ?S:. ?C:HAS\_SHMCTL: ?C: This symbol, if defined, indicates that the shmctl() routine is ?C: available to perform shared memory control operations.  $?C:$ . ?H:#\$d\_shmctl HAS\_SHMCTL /\*\*/ ?H:. ?LINT:set d\_shmctl : see if shmctl exists set shmctl d\_shmctl eval \$inlibc Found in path(s): \* /opt/cola/permits/1448963027\_1666404849.0733607/0/perl-5-26-1-orig-regen-configure-1-tar-gz/metaconfigdebian-perl-5.26.1/dist/U/d\_shmctl.U No license file was found, but licenses were detected in source scan. ?RCS: \$Id: d\_mbstowcs.U 1 2006-08-24 12:32:52Z rmanfredi \$  $?RCS$ ?RCS: Copyright (c) 1991-1997, 2004-2006, Raphael Manfredi ?RCS: ?RCS: You may redistribute only under the terms of the Artistic Licence, ?RCS: as specified in the README file that comes with the distribution. ?RCS: You may reuse parts of this distribution only within the terms of ?RCS: that same Artistic Licence; a copy of which may be found at the root ?RCS: of the source tree for dist 4.0. ?RCS: ?RCS: \$Log: d\_mbstowcs.U,v \$ ?RCS: Revision 3.0 1993/08/18 12:06:29 ram

?RCS: Baseline for dist 3.0 netwide release.

?RCS: ?MAKE:d\_mbstowcs: Inlibc ?MAKE: -pick add \$@ %< ?S:d\_mbstowcs: ?S: This variable conditionally defines the HAS\_MBSTOWCS symbol, which ?S: indicates to the C program that the mbstowcs() routine is available ?S: to convert a multibyte string into a wide character string. ?S:. ?C:HAS\_MBSTOWCS (MBSTOWCS): ?C: This symbol, if defined, indicates that the mbstowcs routine is ?C: available to convert a multibyte string into a wide character string.  $?C:$ . ?H:#\$d\_mbstowcs HAS\_MBSTOWCS /\*\*/ ?H:. ?LINT:set d\_mbstowcs : see if mbstowcs exists set mbstowcs d\_mbstowcs eval \$inlibc Found in path(s): \* /opt/cola/permits/1448963027\_1666404849.0733607/0/perl-5-26-1-orig-regen-configure-1-tar-gz/metaconfigdebian-perl-5.26.1/dist/U/d\_mbstowcs.U No license file was found, but licenses were detected in source scan. ?RCS: \$Id: d\_ftrncate.U 1 2006-08-24 12:32:52Z rmanfredi \$ ?RCS: ?RCS: Copyright (c) 1991-1997, 2004-2006, Raphael Manfredi ?RCS: ?RCS: You may redistribute only under the terms of the Artistic Licence, ?RCS: as specified in the README file that comes with the distribution. ?RCS: You may reuse parts of this distribution only within the terms of ?RCS: that same Artistic Licence; a copy of which may be found at the root ?RCS: of the source tree for dist 4.0. ?RCS: ?RCS: \$Log: d\_ftrncate.U,v \$ ?RCS: Revision 3.0 1993/08/18 12:06:07 ram ?RCS: Baseline for dist 3.0 netwide release. ?RCS: ?MAKE:d\_ftrncate: Inlibc ?MAKE: -pick add  $\%$  % < ?S:d\_ftrncate (d\_ftruncate): ?S: This variable conditionally defines the HAS\_FTRUNCATE symbol, which ?S: indicates to the C program that the ftruncate() subroutine exists.  $2S$ : ?C:HAS\_FTRUNCATE: ?C: This symbol, if defined, indicates that the ftruncate() subroutine

?C: exists.

?C:. ?H:#\$d\_ftrncate HAS\_FTRUNCATE /\*\*/ ?H:. ?LINT:set d\_ftrncate : see if ftruncate exists set ftruncate d\_ftrncate eval \$inlibc

Found in path(s):

\* /opt/cola/permits/1448963027\_1666404849.0733607/0/perl-5-26-1-orig-regen-configure-1-tar-gz/metaconfigdebian-perl-5.26.1/dist/U/d\_ftrncate.U No license file was found, but licenses were detected in source scan.

?RCS: \$Id: d\_lockf.U 1 2006-08-24 12:32:52Z rmanfredi \$ ?RCS: ?RCS: Copyright (c) 1991-1997, 2004-2006, Raphael Manfredi ?RCS: ?RCS: You may redistribute only under the terms of the Artistic Licence, ?RCS: as specified in the README file that comes with the distribution. ?RCS: You may reuse parts of this distribution only within the terms of ?RCS: that same Artistic Licence; a copy of which may be found at the root ?RCS: of the source tree for dist 4.0. ?RCS: ?RCS: Original Author: Andy Dougherty <doughera@lafcol.lafayette.edu> ?RCS: ?RCS: \$Log: d\_lockf.U,v \$ ?RCS: Revision 3.0.1.1 1994/08/29 16:09:36 ram ?RCS: patch32: created by ADO ?RCS: ?MAKE:d\_lockf: Inlibc ?MAKE: -pick add \$@ %< ?S:d\_lockf: ?S: This variable conditionally defines HAS\_LOCKF if lockf() is ?S: available to do file locking. ?S:. ?C:HAS\_LOCKF (LOCKF): ?C: This symbol, if defined, indicates that the lockf routine is ?C: available to do file locking.  $2C$ : ?H:#\$d\_lockf HAS\_LOCKF /\*\*/  $2H$ . ?LINT:set d\_lockf : see if lockf exists set lockf d\_lockf eval \$inlibc

\* /opt/cola/permits/1448963027\_1666404849.0733607/0/perl-5-26-1-orig-regen-configure-1-tar-gz/metaconfigdebian-perl-5.26.1/dist/U/d\_lockf.U

No license file was found, but licenses were detected in source scan.

```
/*
* $Id: getopt.C,v 3.0.1.1 1994/01/24 13:58:40 ram Exp ram $
*
* Copyright (c) 1991-1997, 2004-2006, Raphael Manfredi
* 
* You may redistribute only under the terms of the Artistic Licence,
* as specified in the README file that comes with the distribution.
* You may reuse parts of this distribution only within the terms of
* that same Artistic Licence; a copy of which may be found at the root
* of the source tree for dist 4.0.
*
* Original Author: unknown, got this off net.sources
*
* $Log: getopt.C,v $
* Revision 3.0.1.1 1994/01/24 13:58:40 ram
* patch16: created
*
*/
Found in path(s):
```
\* /opt/cola/permits/1448963027\_1666404849.0733607/0/perl-5-26-1-orig-regen-configure-1-tar-gz/metaconfigdebian-perl-5.26.1/dist/lib/C/fake/getopt.C No license file was found, but licenses were detected in source scan.

?RCS: \$Id\$

?RCS:

?RCS: Copyright (c) 1999 Jarkko Hietaniemi

?RCS:

?RCS: You may distribute under the terms of either the GNU General Public

?RCS: License or the Artistic License, as specified in the README file.

?RCS:

?MAKE:d\_statfs\_f\_flags: \

 Hasfield i\_sysparam i\_sysmount i\_systypes \

 i\_sysvfs i\_sysstatfs Setvar d\_statfs\_s

?MAKE: -pick add  $\$ @ %<

?S:d\_statfs\_f\_flags:

?S: This variable conditionally defines the HAS\_STRUCT\_STATFS\_F\_FLAGS

?S: symbol, which indicates to struct statfs from has f\_flags member.

?S: This kind of struct statfs is coming from sys/mount.h (BSD),

?S: not from sys/statfs.h (SYSV).

?S:.

?C:HAS\_STRUCT\_STATFS\_F\_FLAGS:

?C: This symbol, if defined, indicates that the struct statfs

```
?C:	does have the f_flags member containing the mount flags of
?C:	the filesystem containing the file.
?C: This kind of struct statfs is coming from <sys/mount.h> (BSD 4.3),
?C: not from <sys/statfs.h> (SYSV). Older BSDs
 (like Ultrix) do not
?C:	have statfs() and struct statfs, they have ustat() and getmnt()
?C:	with struct ustat and struct fs_data.
?C:.
?H:#$d_statfs_f_flags HAS_STRUCT_STATFS_F_FLAGS /**/
?H:.
?LINT:set d_statfs_f_flags
: see if struct statfs knows about f_flags
case "$d_statfs_s" in
define)
	echo " "
	echo "Checking to see if your struct statfs has f_flags field..." >&4
	set d_statfs_f_flags statfs f_flags $i_systypes sys/types.h $i_sysparam sys/param.h $i_sysmount sys/mount.h
$i_sysvfs sys/vfs.h $i_sysstatfs sys/statfs.h
	eval $hasfield
	;;
*)	val="$undef"
	set d_statfs_f_flags
	eval $setvar
	;;
esac
case "$d_statfs_f_flags" in
"$define") echo "Yes, it does." ;;
*) echo "No, it doesn't." ;;
esac
Found in path(s):
* /opt/cola/permits/1448963027_1666404849.0733607/0/perl-5-26-1-orig-regen-configure-1-tar-gz/metaconfig-
debian-perl-5.26.1/U/perl/d_statfs_f_flags.U
No license file was found, but licenses were detected in source scan.
?RCS: $Id: d_gethostbyaddr_r.U,v 0RCS:
?RCS: Copyright (c) 2002,2003 Jarkko Hietaniemi
?RCS:
?RCS: You may distribute under the terms of either the GNU General Public
?RCS: License or the Artistic License, as specified in the README file.
?RCS:
?RCS: Generated by the reentr.pl from the Perl 5.8 distribution.
?RCS:
?MAKE:d_gethostbyaddr_r gethostbyaddr_r_proto: Inlibc Protochk Hasproto \
i_systypes usethreads i_netdb extern_C
?MAKE: -pick add \@ %<
?S:d_gethostbyaddr_r:
?S: This variable conditionally defines the HAS_GETHOSTBYADDR_R symbol,
```
?S: which indicates to the C program that the gethostbyaddr $_r$ () ?S: routine is available. ?S:. ?S:gethostbyaddr\_r\_proto: ?S: This variable encodes the prototype of gethostbyaddr\_r. ?S: It is zero if d\_gethostbyaddr\_r is undef, and one of the ?S: REENTRANT\_PROTO\_T\_ABC macros of reentr.h if d\_gethostbyaddr\_r ?S: is defined. ?S:. ?C:HAS\_GETHOSTBYADDR\_R: ?C: This symbol, if defined, indicates that the gethostbyaddr\_r routine ?C: is available to gethostbyaddr re-entrantly. ?C:. ?C:GETHOSTBYADDR\_R\_PROTO: ?C: This symbol encodes the prototype of gethostbyaddr\_r. ?C: It is zero if d\_gethostbyaddr\_r is undef, and one of the ?C: REENTRANT\_PROTO\_T\_ABC macros of reentr.h if d\_gethostbyaddr\_r ?C: is defined. ?C:. ?H:#\$d\_gethostbyaddr\_r HAS\_GETHOSTBYADDR\_R /\*\*/ ?H:#define GETHOSTBYADDR\_R\_PROTO \$gethostbyaddr\_r\_proto /\*\*/ ?H:. ?T:try hdrs d\_gethostbyaddr\_r\_proto : see if gethostbyaddr\_r exists set gethostbyaddr\_r d\_gethostbyaddr\_r eval \$inlibc case "\$d\_gethostbyaddr\_r" in "\$define") hdrs="\$i\_systypes sys/types.h define stdio.h \$i\_netdb netdb.h" case "\$d\_gethostbyaddr\_r\_proto:\$usethreads" in ":define") d\_gethostbyaddr\_r\_proto=define set d\_gethostbyaddr\_r\_proto gethostbyaddr\_r \$hdrs eval \$hasproto ;;  $*$ ) :: esac case "\$d\_gethostbyaddr\_r\_proto" in define) case "\$gethostbyaddr\_r\_proto" in "|0) try='int gethostbyaddr  $r$ (const char\*, size t, int, struct hostent\*, char\*, size\_t, struct hostent\*\*, int\*);' ./protochk "\$extern\_C \$try" \$hdrs && gethostbyaddr\_r\_proto=I\_CWISBWRE ;; esac case "\$gethostbyaddr\_r\_proto" in ''|0) try='struct hostent\* gethostbyaddr\_r(const char\*, size\_t, int, struct hostent\*, char\*, size\_t, int, int\*);' ./protochk "\$extern\_C \$try" \$hdrs && gethostbyaddr\_r\_proto=S\_CWISBWIE ;; esac case "\$gethostbyaddr\_r\_proto" in

```
	''|0) try='struct hostent* gethostbyaddr_r(const char*, size_t, int, struct hostent*, char*, int, int*);'
	./protochk "$extern_C $try" $hdrs && gethostbyaddr_r_proto=S_CWISBIE ;;
	esac
	case "$gethostbyaddr_r_proto" in
	''|0) try='struct hostent* gethostbyaddr_r(const void*, size_t, int, struct hostent*, char*, int, int*);'
	./protochk "$extern_C $try" $hdrs && gethostbyaddr_r_proto=S_TWISBIE ;;
	esac
	case "$gethostbyaddr_r_proto" in
	''|0) try='struct hostent* gethostbyaddr_r(const char*, int, int, struct hostent*, char*, int, int*);'
	./protochk "$extern_C $try" $hdrs && gethostbyaddr_r_proto=S_CIISBIE ;;
	esac
	case
 "$gethostbyaddr_r_proto" in
	''|0) try='struct hostent* gethostbyaddr_r(const char*, struct hostent*, char*, int, int*);'
	./protochk "$extern_C $try" $hdrs && gethostbyaddr_r_proto=S_CSBIE ;;
	esac
	case "$gethostbyaddr_r_proto" in
	''|0) try='struct hostent* gethostbyaddr_r(const void*, struct hostent*, char*, int, int*);'
	./protochk "$extern_C $try" $hdrs && gethostbyaddr_r_proto=S_TSBIE ;;
	esac
	case "$gethostbyaddr_r_proto" in
	''|0) try='int gethostbyaddr_r(const char*, size_t, int, struct hostent*, struct hostent_data*);'
	./protochk "$extern_C $try" $hdrs && gethostbyaddr_r_proto=I_CWISD ;;
	esac
	case "$gethostbyaddr_r_proto" in
	''|0) try='int gethostbyaddr_r(const char*, int, int, struct hostent*, struct hostent_data*);'
	./protochk "$extern_C $try" $hdrs && gethostbyaddr_r_proto=I_CIISD ;;
	esac
	case "$gethostbyaddr_r_proto" in
	''|0) try='int gethostbyaddr_r(const char*, int, int);'
	./protochk "$extern_C $try" $hdrs && gethostbyaddr_r_proto=I_CII ;;
	esac
	case
 "$gethostbyaddr_r_proto" in
	''|0) try='int gethostbyaddr_r(const void*, socklen_t, int, struct hostent*, char*, size_t, struct hostent**, int*);'
	./protochk "$extern_C $try" $hdrs && gethostbyaddr_r_proto=I_TsISBWRE ;;
	esac
	case "$gethostbyaddr_r_proto" in
	''|0)	d_gethostbyaddr_r=undef
     	 gethostbyaddr_r_proto=0
echo "Disabling gethostbyaddr r, cannot determine prototype." > & 4 ;;
	* )	case "$gethostbyaddr_r_proto" in
REENTRANT_PROTO*) ;;
		*) gethostbyaddr_r_proto="REENTRANT_PROTO_$gethostbyaddr_r_proto" ;;
		esac
		echo "Prototype: $try" ;;
	esac
	;;
```

```
	*)	case "$usethreads" in
 define) echo "gethostbyaddr_r has no prototype, not using it." > &4;
 		esac
 		d_gethostbyaddr_r=undef
 		gethostbyaddr_r_proto=0
 		;;
	esac
	;;
*)	gethostbyaddr_r_proto=0
	;;
esac
```

```
* /opt/cola/permits/1448963027_1666404849.0733607/0/perl-5-26-1-orig-regen-configure-1-tar-gz/metaconfig-
debian-perl-5.26.1/U/threads/d_gethostbyaddr_r.U
No license file was found, but licenses were detected in source scan.
?RCS: $Id: yacc.U,v 3.0.1.1 1994/05/13 15:28:48 ram Exp $
?RCS:
?RCS: Copyright (c) 1991-1993, Raphael Manfredi
?RCS:
?RCS: You may redistribute only under the terms of the Artistic License,
?RCS: as specified in the README file that comes with the distribution.
?RCS: You may reuse parts of this distribution only within the terms of
?RCS: that same Artistic License; a copy of which may be found at the root
?RCS: of the source tree for dist 3.0.
?RCS:
?RCS: $Log: yacc.U,v $
?RCS: Revision 3.0.1.1 1994/05/13 15:28:48 ram
?RCS: patch27: added byacc as another alternative (ADO)
?RCS:
?RCS: Revision 3.0 1993/08/18 12:10:03 ram
?RCS: Baseline for dist 3.0 netwide release.
?RCS:
?MAKE:yacc yaccflags: Guess Myread Oldconfig byacc bison cat test _exe
?MAKE: -pick add \ @ %<
?S:yacc:
?S: This variable holds the name of the compiler compiler we
?S: want to use in the Makefile. It can be yacc, byacc, or bison -y.
?S:.
?S:yaccflags:
?S: This
 variable contains any additional yacc flags desired by the
?S:	user. It is up to the Makefile to use this.
2S:
?T:comp
: determine compiler compiler
case "$yacc" in
```

```
'')
	dflt=yacc;;
*)
	dflt="$yacc";;
esac
echo " "
comp='yacc'
if $test -f "$byacc$_exe"; then
	dflt="$byacc"
	comp="byacc or $comp"
fi
if $test -f "$bison$_exe"; then
	comp="$comp or bison -y"
fi
rp="Which compiler compiler ($comp) shall I use?"
. ./myread
yacc="$ans"
case "$yacc" in
*bis*)
	case "$yacc" in
*-y*) ;;
	*)
 		yacc="$yacc -y"
 		echo "(Adding -y option to bison to get yacc-compatible behavior.)"
 		;;
	esac
	;;
esac
@if yaccflags
: see if we need extra yacc flags
dflt="$yaccflags"
case "$dflt" in
'') dflt=none;;
esac
$cat <<EOH
Your yacc program may need extra flags to normally process the parser sources.
```
Do NOT specify any -d or -v flags here, since those are explicitly known by the various Makefiles. However, if your machine has strange/undocumented options (like -Sr# on SCO to specify the maximum number of grammar rules), then please add them here. To use no flags, specify the word "none".

## **EOH**

```
rp="Any additional yacc flags?"
. ./myread
case "$ans" in
```

```
none) yaccflags='';;
*) yaccflags="$ans";;
esac
```
@end

Found in path(s):

\* /opt/cola/permits/1448963027\_1666404849.0733607/0/perl-5-26-1-orig-regen-configure-1-tar-gz/metaconfigdebian-perl-5.26.1/U/modified/yacc.U No license file was found, but licenses were detected in source scan. ?RCS: \$Id: Config\_sh.U 1 2006-08-24 12:32:52Z rmanfredi \$ ?RCS: ?RCS: Copyright (c) 1991-1997, 2004-2006, Raphael Manfredi ?RCS: ?RCS: You may redistribute only under the terms of the Artistic License, ?RCS: as specified in the README file that comes with the distribution. ?RCS: You may reuse parts of this distribution only within the terms of ?RCS: that same Artistic License; a copy of which may be found at the root ?RCS: of the source tree for dist 4.0. ?RCS: ?RCS: \$Log: Config\_sh.U,v \$ ?RCS: Revision 3.0.1.3 1997/02/28 14:57:53 ram ?RCS: patch61: added support for src.U ?RCS: ?RCS: Revision 3.0.1.2 1995/01/11 14:53:31 ram ?RCS: patch45: moved path stripping from d\_portable.U to end of Configure ?RCS: ?RCS: Revision 3.0.1.1 1994/10/29 15:50:37 ram ?RCS: patch36: added ?F: line for metalint file checking ?RCS: ?RCS: Revision 3.0 1993/08/18 12:04:48 ram ?RCS: Baseline for dist 3.0 netwide release. ?RCS: ?X: ?X: This unit ends up producing the config.sh script, which contains all the ?X: definitions figured out by Configure. The add.Config\_sh command knows ?X: which variables need to be remembered. It also adds the EOT (ends the  $2X$ : here document redirection with variable substitution).  $?X:$ ?MAKE:Config\_sh: cf\_time cf\_by test spitshell startsh myuname Myread  $\langle \rangle$  End Obsol\_sh Loc +d\_portable package src cat ?MAKE: -pick add.Config\_sh \$@ %< ?MAKE: -pick add \$@ ./Obsol\_sh ?MAKE: -pick close.Config\_sh  $%  $\infty$$ ?F:!config.over !config.arch ?T:file temp

```
?LINT:unclosed EOT
: back to where it started
if test -d ../UU; then
	cd ..
fi
```

```
: configuration may be unconditionally patched via a 'config.arch' file
if $test -f config.arch; then
	echo "I see a config.arch file, loading it." >&4
	. ./config.arch
fi
```

```
: configuration may be patched via a 'config.over' file
if $test -f config.over; then
	echo " "
	dflt=y
	rp='I see a config.over file. Do you wish to load it?'
	. UU/myread
	case "$ans" in
	n*) echo
"OK, I'll ignore it.";;
	*)	. ./config.over
 		echo "Configuration override changes have been loaded."
 		;;
	esac
```

```
fi
```

```
@if d_portable
```
: in case they want portability, strip down executable paths ?X: ?X: Strip down paths in located executables. For each file, e.g. vi, there ?X: is a \$vi variable whose value is for instance '/usr/bin/vi'. By resetting ?X: \$vi to 'vi', we rely on the PATH variable to locate the executable... ?X: case "\$d\_portable" in "\$define") echo " " echo "Stripping down executable paths..." >&4 ?X: ?X: Previously, we used to do eval \$file="\\$file" but in order ?X: to handle things like sh Configure -Dmake=gmake, we can't do  $?X:$  that. What we \*really\* want is to strip away the absolute path ?X: and rely on the end user's \$PATH to correctly find the executable. ?X: This method assumes there is a "basename" command available. If ?X: not, replace it with the following expr-based command: ?X: expr  $\text{Stemp} : \frac{1}{2} \times \left(\frac{1}{2}\right)' \setminus \text{Stemp}$ ?X: Since this preserves the actual

 command name, we can now drop the ?X: OS/2 specific code. ?X: --Andy Dougherty August 1999 ?X: ?X: On OS/2, a special \$ar command not even named 'ar' is required, ?X: so we don't strip that name. ?X: Also, on DOS-ish systems, there might not be a ln command, but we ?X: might have ln='cp'. ?X: However, we can't set d\_portable=undef on such systems since  $?X:$  Unix-ish tools don't have standard locations there. Thus we ?X: MUST rely on the user's \$PATH. ?X: --Andy Dougherty 4/1998  $?X:$  for file in \$loclist \$trylist; do eval temp=\\$\$file eval \$file=`basename \$temp` done ;; esac @end : create config.sh file echo " " echo "Creating config.sh..." >&4 \$spitshell <<EOT >config.sh *<u>Sstartsh</u>* # # This file was produced by running the Configure script. It holds all the # definitions figured out by Configure. Should you modify one of these values, # do not forget to propagate your changes by running "Configure -der". You may # instead choose to run each of the .SH files by yourself, or "Configure -S". # # Package name : \$package # Source directory : \$src # Configuration time: \$cf\_time

```
# Configured by : $cf_by
```
# # Target system : \$myuname

## EOT

?X: Command line options are saved by the Options.U unit in the ?X: temporary file UU/cmdline.opt : Add in command line options if available \$test -f UU/cmdline.opt && \$cat UU/cmdline.opt >> config.sh

\$spitshell <<EOT >>config.sh

\* /opt/cola/permits/1448963027\_1666404849.0733607/0/perl-5-26-1-orig-regen-configure-1-tar-gz/metaconfigdebian-perl-5.26.1/U/modified/Config\_sh.U No license file was found, but licenses were detected in source scan. ?RCS: \$Id: i\_string.U 1 2006-08-24 12:32:52Z rmanfredi \$ ?RCS: ?RCS: Copyright (c) 1991-1997, 2004-2006, Raphael Manfredi ?RCS: ?RCS: You may redistribute only under the terms of the Artistic Licence, ?RCS: as specified in the README file that comes with the distribution. ?RCS: You may reuse parts of this distribution only within the terms of ?RCS: that same Artistic Licence; a copy of which may be found at the root ?RCS: of the source tree for dist 4.0. ?RCS: ?RCS: \$Log: i\_string.U,v \$ ?RCS: Revision 3.0.1.2 1993/10/16 13:50:12 ram ?RCS: patch12: special units Loc and Guess were missing from dependencies ?RCS: ?RCS: Revision 3.0.1.1 1993/09/13 16:07:26 ram ?RCS: patch10: removed "(Actually, this looks more like...)" messages (WAD) ?RCS: ?RCS: Revision 3.0 1993/08/18 12:08:28 ram ?RCS: Baseline for dist 3.0 netwide release. ?RCS: ?X: ?X: See if we should include  $\langle$ string.h $\rangle$  or  $\langle$ strings.h $\rangle$  $?X:$ ?MAKE:i\_string strings: test Setvar Findhdr Warn ?MAKE: -pick add \$@ %< ?S:i\_string: ?S: This variable conditionally defines the I\_STRING symbol, which ?S: indicates that <string.h> should be included rather than <strings.h>. ?S:. ?S:strings: ?S: This variable holds the full path of the string header that will be ?S: used. Typically /usr/include/string.h or /usr/include/strings.h. ?S:. ?C:I\_STRING: ?C: This symbol, if defined, indicates to the C program that it should ?C: include <string.h> (USG systems) instead of <strings.h> (BSD systems).  $2C$ : ?H:#\$i\_string I\_STRING /\*\*/  $?H:$ ?LINT:set i\_string : see which of string.h or strings.h is needed echo " "

```
strings=`./findhdr string.h`
if $test "$strings" && $test -r "$strings"; then
	echo "Using <string.h> instead of <strings.h>." >&4
	val="$define"
else
	val="$undef"
	strings=`./findhdr strings.h`
	if $test "$strings" && $test -r "$strings"; then
 		echo "Using <strings.h> instead of <string.h>." >&4
	else
 		./warn "No string header found -- You'll surely
 have problems."
	fi
fi
set i_string
eval $setvar
case "$i_string" in
"$undef") strings=`./findhdr strings.h`;;
*) strings=\hat{h};;
esac
```

```
* /opt/cola/permits/1448963027_1666404849.0733607/0/perl-5-26-1-orig-regen-configure-1-tar-gz/metaconfig-
debian-perl-5.26.1/dist/U/i_string.U
```
No license file was found, but licenses were detected in source scan.

?RCS: \$Id: filexp.U 1 2006-08-24 12:32:52Z rmanfredi \$

?RCS:

?RCS: Copyright (c) 1991-1997, 2004-2006, Raphael Manfredi

?RCS:

?RCS: You may redistribute only under the terms of the Artistic Licence,

?RCS: as specified in the README file that comes with the distribution.

?RCS: You may reuse parts of this distribution only within the terms of

?RCS: that same Artistic Licence; a copy of which may be found at the root

?RCS: of the source tree for dist 4.0.

?RCS:

?RCS: \$Log: filexp.U,v \$ ?RCS: Revision 3.0 1993/08/18 12:08:08 ram ?RCS: Baseline for dist 3.0 netwide release.  $?RCS$ ?MAKE:filexp: privlib ?MAKE: -pick add  $\$ @ %< ?S:filexp: ?S: This symbol contains the full pathname of the filexp script, in case we ?S: are saving the script for posterity.  $2S$ : : must not allow self reference

case "\$privlib" in

```
 /*)
	filexp=$privlib/filexp
	;;
 *)
	filexp=`pwd`/filexp
	;;
esac
```
\* /opt/cola/permits/1448963027\_1666404849.0733607/0/perl-5-26-1-orig-regen-configure-1-tar-gz/metaconfigdebian-perl-5.26.1/dist/U/filexp.U

No license file was found, but licenses were detected in source scan.

?RCS: \$Id\$ ?RCS: ?RCS: Copyright (c) 2014, H.Merijn Brand ?RCS: ?RCS: You may redistribute only under the terms of the Artistic License, ?RCS: as specified in the README file that comes with the distribution. ?RCS: You may reuse parts of this distribution only within the terms of ?RCS: that same Artistic License; a copy of which may be found at the root ?RCS: of the source tree for dist 4.0. ?RCS: ?RCS: \$Log: d\_backtrace.U,v \$ ?RCS: ?MAKE:d\_backtrace: Inlibc ?MAKE: -pick add  $\$  @ %< ?S:d\_backtrace: ?S: This variable conditionally defines the HAS\_BACKTRACE symbol, which ?S: indicates to the C program that the backtrace() routine is available ?S: to get a stack trace. ?S:. ?C:HAS\_BACKTRACE: ?C: This symbol, if defined, indicates that the backtrace() routine is ?C: available to get a stack trace. The <execinfo.h> header must be ?C: included to use this routine.  $2C$ ?H:#\$d\_backtrace HAS\_BACKTRACE /\*\*/ ?H:. ?LINT:set d\_backtrace : see if backtrace exists set backtrace d\_backtrace eval \$inlibc

Found in path(s):

\* /opt/cola/permits/1448963027\_1666404849.0733607/0/perl-5-26-1-orig-regen-configure-1-tar-gz/metaconfigdebian-perl-5.26.1/U/modified/d\_backtrace.U

No license file was found, but licenses were detected in source scan.

?RCS: \$Id: Configdir.U 1 2006-08-24 12:32:52Z rmanfredi \$ ?RCS: ?RCS: Copyright (c) 1991-1997, 2004-2006, Raphael Manfredi ?RCS: ?RCS: You may redistribute only under the terms of the Artistic Licence, ?RCS: as specified in the README file that comes with the distribution. ?RCS: You may reuse parts of this distribution only within the terms of ?RCS: that same Artistic Licence; a copy of which may be found at the root ?RCS: of the source tree for dist 4.0. ?RCS: ?RCS: \$Log: Configdir.U,v \$ ?RCS: Revision 3.0.1.1 1997/02/28 14:58:36 ram ?RCS: patch61: have README explicitly mention the package name ?RCS: ?RCS: Revision 3.0 1993/08/18 12:04:49 ram ?RCS: Baseline for dist 3.0 netwide release. ?RCS: ?MAKE:Configdir: package ?MAKE: -pick add  $\%$  % < : create .config dir to save info across Configure sessions test -d ../.config || mkdir ../.config cat >../.config/README <<EOF This directory created by Configure to save information that should persist across sessions for \$package.

You may safely delete it if you wish. EOF

Found in path(s):

\* /opt/cola/permits/1448963027\_1666404849.0733607/0/perl-5-26-1-orig-regen-configure-1-tar-gz/metaconfigdebian-perl-5.26.1/dist/U/Configdir.U No license file was found, but licenses were detected in source scan.

?RCS: \$Id: i\_dlfcn.U 1 2006-08-24 12:32:52Z rmanfredi \$ ?RCS: ?RCS: Copyright (c) 1991-1997, 2004-2006, Raphael Manfredi  $?RCS$ ?RCS: You may redistribute only under the terms of the Artistic Licence, ?RCS: as specified in the README file that comes with the distribution. ?RCS: You may reuse parts of this distribution only within the terms of ?RCS: that same Artistic Licence; a copy of which may be found at the root ?RCS: of the source tree for dist 4.0. ?RCS: ?RCS: Original Author: Andy Dougherty <doughera@lafcol.lafayette.edu> ?RCS:

?RCS: \$Log: i\_dlfcn.U,v \$ ?RCS: Revision 3.0.1.1 1994/08/29 16:21:53 ram ?RCS: patch32: created by ADO ?RCS: ?MAKE:i\_dlfcn: Inhdr ?MAKE: -pick add  $\$  @ %< ?S:i\_dlfcn: ?S: This variable conditionally defines the I\_DLFCN symbol, which ?S: indicates to the C program that <dlfcn.h> exists and should ?S: be included. ?S:. ?C:I\_DLFCN: ?C: This symbol, if defined, indicates that <dlfcn.h> exists and should ?C: be included.  $?C$ :. ?H:#\$i\_dlfcn I\_DLFCN /\*\*/ ?H:. ?LINT:set i\_dlfcn : see if dlfcn is available set dlfcn.h i\_dlfcn eval \$inhdr

Found in path(s):

\* /opt/cola/permits/1448963027\_1666404849.0733607/0/perl-5-26-1-orig-regen-configure-1-tar-gz/metaconfigdebian-perl-5.26.1/dist/U/i\_dlfcn.U

No license file was found, but licenses were detected in source scan.

?RCS: \$Id\$ ?RCS: ?RCS: Copyright (c) 1999, Jarkko Hietaniemi ?RCS: ?RCS: You may redistribute only under the terms of the Artistic License, ?RCS: as specified in the README file that comes with the distribution. ?RCS: You may reuse parts of this distribution only within the terms of ?RCS: that same Artistic License; a copy of which may be found at the root ?RCS: of the source tree for dist 3.0. ?RCS: ?MAKE:d\_nanosleep: Inlibc ?MAKE: -pick add  $\$ @ %< ?S:d\_nanosleep: ?S: This variable conditionally defines HAS\_NANOSLEEP ?S: if nanosleep() is available to sleep with 1E-9 sec accuracy. ?S:. ?C:HAS\_NANOSLEEP: ?C: This symbol, if defined, indicates that the nanosleep ?C: system call is available to sleep with 1E-9 sec accuracy.  $2C$ :

?H:#\$d\_nanosleep HAS\_NANOSLEEP /\*\*/ ?H:. ?LINT:set d\_nanosleep : see if nanosleep exists set nanosleep d\_nanosleep eval \$inlibc

Found in path(s):

\* /opt/cola/permits/1448963027\_1666404849.0733607/0/perl-5-26-1-orig-regen-configure-1-tar-gz/metaconfigdebian-perl-5.26.1/U/perl/d\_nanosleep.U No license file was found, but licenses were detected in source scan.

?RCS:

?RCS: Copyright (c) 2012 Raphael Manfredi ?RCS: ?RCS: You may redistribute only under the terms of the Artistic Licence, ?RCS: as specified in the README file that comes with the distribution. ?RCS: You may reuse parts of this distribution only within the terms of ?RCS: that same Artistic Licence; a copy of which may be found at the root ?RCS: of the source tree for dist 4.0. ?RCS: ?MAKE:ilp d\_ilp32 d\_ilp64 d\_lp64 d\_can64: Assert Myread Setvar \ cat rm +cc +ccflags echo n c intsize longsize ptrsize ?MAKE: -pick add  $\%$  % < ?S:ilp: ?S: This variable contains the largest amount of bits that the CPU supports, ?S: from the compiler's point of view. Typically 32 or 64. ?S:. ?S:d\_ilp32: ?S: This variable conditionally defines the CPU\_IS\_ILP32. ?S:. ?S:d\_ilp64: ?S: This variable conditionally defines the CPU\_IS\_ILP64. ?S:. ?S:d\_lp64: ?S: This variable conditionally defines the CPU\_IS\_LP64.  $2S$ . ?S:d\_can64: ?S: This variable conditionally defines CAN\_HANDLE\_64BITS. ?S:. ?C:CPU\_ILP\_MAXBITS: ?C: This symbol contains the largest amount of bits that the CPU natively ?C: supports from the compiler's point of view. Typically 32 or 64.  $2C$ : ?C:CPU\_IS\_ILP32: ?C: When defined, this indicates that the integer, long and pointer variables ?C: hold 32-bit values.

?C:.

?C:CPU\_IS\_ILP64:

?C: When defined, this indicates that the integer, long and pointer variables ?C: hold 64-bit values.

?C:.

?C:CPU\_IS\_LP64:

?C: When defined, this indicates that the long and pointer variables hold ?C: 64-bit values but integers are smaller (probably only 32-bit wide). ?C:.

?C:CAN\_HANDLE\_64BITS:

?C: When defined, this indicates that the compiler can handle 64-bit values ?C: despite the CPU having only 32-bit registers. These are available using ?C: the "long long" C type. It is only defined for ILP32 machines, since ?C: 64-bit support is naturally available on ILP64 and LP64 machines. ?C:. ?H:#define CPU\_ILP\_MAXBITS \$ilp ?H:#\$d\_ilp32 CPU\_IS\_ILP32 $/**/$ ?H:#\$d\_ilp64 CPU\_IS\_ILP64 /\*\*/ ?H:#\$d\_lp64 CPU\_IS\_LP64 /\*\*/ ?H:#\$d\_can64 CAN\_HANDLE\_64BITS /\*\*/ ?H:.

?LINT: set d\_ilp32 d\_ilp64 d\_lp64 d\_can64

: check for architecture type

echo " "

\$echo \$n "Computing CPU architecture type...\$c" >&4

ilp=`expr \$longsize  $\$ ^\* 8`

case "\$ptrsize" in

8)

 val=\$undef; set d\_ilp32; eval \$setvar

 case "\$intsize" in

 8) echo " ILP64." >&4

 val=\$define; set d\_ilp64; eval \$setvar

 val=\$undef; set d\_lp64; eval \$setvar

```
		;;
```

```
	*)
```
 echo " LP64." >&4 val=\$define; set d\_lp64; eval \$setvar val=\$undef; set d\_ilp64; eval \$setvar

 ;; esac ;;

```
*)
```
echo " ILP $\frac{1}{9}$ {ilp}." > & 4

 case "\$ilp" in

 32) val=\$define;;

 \*) val=\$undef;;

```
	esac
	set d_ilp32; eval $setvar
	val=$undef; set d_ilp64; eval $setvar
	val=$undef; set d_lp64; eval $setvar
	;;
esac
@if CAN_HANDLE_64BITS || d_can64
: see whether compiler supports 64-bit emulation
val=$undef
case "$ilp" in
64) val=$define;;
*)
	$cat >try.c <<EOCP
#include "static_assert.h"
long long foo;
int main()
{
	STATIC_ASSERT(8
== sizeof(foo));
	return 0;
}
EOCP
	if $cc -c $ccflags try.c >/dev/null 2>&1; then
 		echo " "
 		echo "Your compiler also supports 64-bit emulation." >&4
 		val=$define
	fi
	$rm -f try.*
	;;
esac
set d_can64
eval $setvar
```

```
@end
```
\* /opt/cola/permits/1448963027\_1666404849.0733607/0/perl-5-26-1-orig-regen-configure-1-tar-gz/metaconfigdebian-perl-5.26.1/dist/U/ilp.U

No license file was found, but licenses were detected in source scan.

?RCS: \$Id: vendorscript.U,v 1.1 1999/07/08 18:32:57 doughera Exp doughera \$ ?RCS: ?RCS: Copyright (c) 1999, Andy Dougherty ?RCS: ?RCS: You may redistribute only under the terms of the Artistic License, ?RCS: as specified in the README file that comes with the distribution. ?RCS: You may reuse parts of this distribution only within the terms of

?RCS: that same Artistic License; a copy of which may be found at the root ?RCS: of the source tree for dist 3.0. ?RCS: ?RCS: \$Log: vendorscript.U,v \$ ?RCS: Revision 1.1 1999/07/08 18:32:57 doughera ?RCS: Initial revision ?RCS: ?MAKE:d\_vendorscript vendorscript vendorscriptexp installvendorscript: Getfile \ vendorbin cat Setprefixvar Oldconfig Prefixit test vendorprefix ?MAKE: -pick add  $\$  @ %< ?Y:TOP ?S:vendorscript: ?S: This variable contains the eventual value of the VENDORSCRIPT symbol. ?S: It may have  $a \sim$  on the front. ?S: The standard distribution will put nothing in this directory. ?S: Vendors who distribute perl may wish to place additional ?S: executable scripts in this directory with ?S: MakeMaker Makefile.PL INSTALLDIRS=vendor ?S: or equivalent. See INSTALL for details. ?S:. ?S:vendorscriptexp: ?S: This variable is the ~name expanded version of vendorscript, so that you ?S: may use it directly in Makefiles or shell scripts. ?S:. ?D:installvendorscript='' ?S:installvendorscript: ?S: This variable is really the same as vendorscriptexp but may differ on ?S: those systems using AFS. For extra portability, only this variable ?S: should be used in makefiles. ?S:. ?S:d\_vendorscript: ?S: This variable conditionally defines PERL\_VENDORSCRIPT. ?S:. ?C:PERL\_VENDORSCRIPT: ?C: If defined, this symbol contains the name of a directory ?C: for holding vendor-supplied executable scripts. ?C: It may have  $a \sim$  on the front. ?C: The standard distribution will put nothing in this directory. ?C: Vendors who distribute perl may wish to place additional ?C: executable scripts in this directory with ?C: MakeMaker Makefile.PL INSTALLDIRS=vendor ?C: or equivalent. See INSTALL for details.  $2C$ : ?C:PERL\_VENDORSCRIPT\_EXP: ?C: This symbol contains the ~name expanded version of VENDORSCRIPT, to be used ?C: in programs that are not prepared to deal with  $\sim$  expansion at run-time.

?C:.

?H:#\$d\_vendorscript PERL\_VENDORSCRIPT "\$vendorscript" /\*\*/ ?H:#\$d\_vendorscript PERL\_VENDORSCRIPT\_EXP "\$vendorscriptexp" /\*\*/ ?H:. ?LINT:change prefixvar ?LINT:set installvendorscript : Set the vendorscript variables case "\$vendorprefix" in ") d\_vendorscript="\$undef" vendorscript='' vendorscriptexp='' ;; \*) d\_vendorscript="\$define" : determine where vendor-supplied scripts go. case "\$vendorscript" in '') dflt=\$vendorprefix/script \$test -d \$dflt || dflt=\$vendorbin ;; \*) dflt="\$vendorscript" ;; esac \$cat <<EOM

The installation process will create a directory for vendor-supplied scripts.

## EOM

 $fn=d$ ~+ rp='Pathname for the vendor-supplied scripts directory?' . ./getfile vendorscript="\$ans" vendorscriptexp="\$ansexp" ;; esac prefixvar=vendorscript

./installprefix

.

Found in path(s):

\* /opt/cola/permits/1448963027\_1666404849.0733607/0/perl-5-26-1-orig-regen-configure-1-tar-gz/metaconfigdebian-perl-5.26.1/U/installdirs/vendorscript.U

No license file was found, but licenses were detected in source scan.

?RCS: \$Id\$ ?RCS: ?RCS: Copyright (c) 2000 Jarkko Hietaniemi ?RCS: ?RCS: You may distribute under the terms of either the GNU General Public ?RCS: License or the Artistic License, as specified in the README file. ?RCS:

?MAKE:d\_unordered: Inlibc ?MAKE: -pick add \$@ %< ?S:d\_unordered: ?S: This variable conditionally defines the HAS\_UNORDERED symbol, which ?S: indicates to the C program that the unordered() routine is available. ?S:. ?C:HAS\_UNORDERED: ?C: This symbol, if defined, indicates that the unordered routine is ?C: available to check whether two doubles are unordered ?C: (effectively: whether either of them is NaN) ?C:. ?H:#\$d\_unordered HAS\_UNORDERED /\*\*/ ?H:. ?LINT:set d\_unordered : see if unordered exists set unordered d\_unordered eval \$inlibc Found in path(s): \* /opt/cola/permits/1448963027\_1666404849.0733607/0/perl-5-26-1-orig-regen-configure-1-tar-gz/metaconfigdebian-perl-5.26.1/U/perl/d\_unordered.U No license file was found, but licenses were detected in source scan.

?RCS: \$Id: d\_getsrvby.U,v \$

?RCS:

?RCS: Copyright (c) 1998 Andy Dougherty

?RCS:

?RCS: You may distribute under the terms of either the GNU General Public

?RCS: License or the Artistic License, as specified in the README file.

?RCS:

?MAKE:d\_getsbyname d\_getsbyport: Inlibc

?MAKE: -pick add \$@ %<

?S:d\_getsbyname:

?S: This variable conditionally defines the HAS\_GETSERVBYNAME

?S: symbol, which indicates to the C program that the

?S: getservbyname() routine is available to look up services

?S: by their name.

?S:.

?S:d\_getsbyport:

?S: This variable conditionally defines the HAS\_GETSERVBYPORT

?S: symbol, which indicates to the C program that the

?S: getservbyport() routine is available to look up services

?S: by their port.

?S:.

?C:HAS\_GETSERVBYNAME:

?C: This symbol, if defined, indicates that the getservbyname()

?C: routine is available to look up services by their name.

 $2C$ :

?C:HAS\_GETSERVBYPORT:

?C: This symbol, if defined, indicates that the getservbyport() ?C: routine is available to look up services by their port. ?C:. ?H:#\$d\_getsbyname HAS\_GETSERVBYNAME /\*\*/ ?H:#\$d\_getsbyport HAS\_GETSERVBYPORT /\*\*/ ?H:. ?LINT:set d\_getsbyname d\_getsbyport : Optional checks for getsbyname and getsbyport

@if d\_getsbyname || HAS\_GETSERVBYNAME : see if getservbyname exists set getservbyname d\_getsbyname eval \$inlibc @end

@if d\_getsbyport || HAS\_GETSERVBYPORT : see if getservbyport exists set getservbyport d\_getsbyport eval \$inlibc @end

Found in path(s):

\* /opt/cola/permits/1448963027\_1666404849.0733607/0/perl-5-26-1-orig-regen-configure-1-tar-gz/metaconfigdebian-perl-5.26.1/U/modified/d\_getsrvby.U

No license file was found, but licenses were detected in source scan.

?RCS: \$Id: i\_libutil.U,v \$ ?RCS: ?RCS: Copyright (c) 2000 Jarkko Hietaniemi ?RCS: ?RCS: You may distribute under the terms of either the GNU General Public ?RCS: License or the Artistic License, as specified in the README file. ?RCS: ?MAKE:i\_libutil: Inhdr Hasfield ?MAKE: -pick add \$@ %< ?S:i\_libutil: ?S: This variable conditionally defines the I\_LIBUTIL symbol, and indicates ?S: whether a C program should include <libutil.h>. ?S:. ?C:I\_LIBUTIL: ?C: This symbol, if defined, indicates that <libutil.h> exists and ?C: should be included.  $2C$ : ?H:#\$i\_libutil I\_LIBUTIL /\*\*/ ?H:. ?LINT:set i\_libutil

: see if this is a libutil.h system set libutil.h i\_libutil eval \$inhdr

Found in path(s):

\* /opt/cola/permits/1448963027\_1666404849.0733607/0/perl-5-26-1-orig-regen-configure-1-tar-gz/metaconfigdebian-perl-5.26.1/U/perl/i\_libutil.U No license file was found, but licenses were detected in source scan. ?RCS: \$Id: d\_strtok.U 1 2006-08-24 12:32:52Z rmanfredi \$ ?RCS: ?RCS: Copyright (c) 1991-1997, 2004-2006, Raphael Manfredi ?RCS: ?RCS: You may redistribute only under the terms of the Artistic Licence, ?RCS: as specified in the README file that comes with the distribution. ?RCS: You may reuse parts of this distribution only within the terms of ?RCS: that same Artistic Licence; a copy of which may be found at the root ?RCS: of the source tree for dist 4.0. ?RCS: ?RCS: \$Log: d\_strtok.U,v \$ ?RCS: Revision 3.0 1993/08/18 12:07:38 ram ?RCS: Baseline for dist 3.0 netwide release. ?RCS: ?X: ?X: The strtok routine now appears to be a standard one, but it was ?X: missing in early BSD systems. ?X: ?MAKE:d\_strtok: Inlibc ?MAKE: -pick add \$@ %< ?S:d\_strtok: ?S: This variable conditionally defines HAS\_STRTOK if strtok() is ?S: available to scan strings for tokens. ?S:. ?C:HAS\_STRTOK (STRTOK): ?C: This symbol, if defined, indicates that the strtok routine is ?C: available to scan strings for tokens. ?C:. ?H:#\$d\_strtok HAS\_STRTOK /\*\*/  $2H$ . ?LINT:set d\_strtok : see if strtok exists set strtok d\_strtok eval \$inlibc

Found in path(s):

\* /opt/cola/permits/1448963027\_1666404849.0733607/0/perl-5-26-1-orig-regen-configure-1-tar-gz/metaconfigdebian-perl-5.26.1/dist/U/d\_strtok.U

No license file was found, but licenses were detected in source scan.

?RCS: \$Id\$ ?RCS: ?RCS: Copyright (c) 1999, Jarkko Hietaniemi ?RCS: ?RCS: You may redistribute only under the terms of the Artistic License, ?RCS: as specified in the README file that comes with the distribution. ?RCS: You may reuse parts of this distribution only within the terms of ?RCS: that same Artistic License; a copy of which may be found at the root ?RCS: of the source tree for dist 3.0. ?RCS: ?MAKE:d\_mq\_getattr: Inlibc ?MAKE: -pick add  $\%$  % < ?S:d\_mq\_getattr: ?S: This variable conditionally defines HAS\_MQ\_GETATTR if mq\_getattr() is ?S: available to get the attributes and status of a POSIX message queue. ?S:. ?C:HAS\_MQ\_GETATTR: ?C: This symbol, if defined, indicates that the mq\_getattr system call is ?C: available to get the attributes and status of a POSIX message queue.  $?C:$ . ?H:#\$d\_mq\_getattr HAS\_MQ\_GETATTR /\*\*/ ?H:. ?LINT:set d\_mq\_getattr : see if mq\_getattr exists set mq\_getattr d\_mq\_getattr eval \$inlibc

## Found

in path(s):

\* /opt/cola/permits/1448963027\_1666404849.0733607/0/perl-5-26-1-orig-regen-configure-1-tar-gz/metaconfigdebian-perl-5.26.1/U/perl/d\_mq\_getattr.U

No license file was found, but licenses were detected in source scan.

?RCS: \$Id\$  $?RCS$ ?RCS: Copyright (c) 1999, Jarkko Hietaniemi ?RCS: ?RCS: You may redistribute only under the terms of the Artistic License, ?RCS: as specified in the README file that comes with the distribution. ?RCS: You may reuse parts of this distribution only within the terms of ?RCS: that same Artistic License; a copy of which may be found at the root ?RCS: of the source tree for dist 3.0. ?RCS: ?MAKE:d\_posix\_clock: Setvar d\_clock\_getres d\_clock\_gettime d\_clock\_settime i\_time ?MAKE: -pick add  $\$ @ %< ?S:d\_posix\_clock:

?S: This variable conditionally defines the HAS\_POSIX\_CLOCK symbol, which ?S: indicates that the entire  $\text{POSIX}$  clock\_ $*(2)$  library is present. ?S:. ?C:HAS\_POSIX\_CLOCK: ?C: This symbol, if defined, indicates that the entire POSIX clock $-*$ (2) ?C: library is supported. ?C:. ?H:#\$d\_posix\_clock HAS\_POSIX\_CLOCK /\*\*/ ?H:. ?LINT:set d\_posix\_clock : see how much of the 'POSIX clock\_\*(2)' library is present. echo  $" "$ case "\$i\_time\$d\_clock\_getres\$d\_clock\_gettime\$d\_clock\_settime" in \*"\$undef"\*) val="\$undef" ;; \*) val="\$define" ;; esac case "\$val" in "\$define") echo "You have the full POSIX clock\_\*(2) library." >&4 ;; "\$undef") echo "You don't have the full POSIX clock\_\*(2) library." >&4 ;; esac set d\_posix\_clock eval \$setvar Found in path(s): \* /opt/cola/permits/1448963027\_1666404849.0733607/0/perl-5-26-1-orig-regen-configure-1-tar-gz/metaconfigdebian-perl-5.26.1/U/perl/d\_posix\_clock.U No license file was found, but licenses were detected in source scan. ?RCS: \$Id: usethreads.U,v \$ ?RCS: ?RCS: Copyright (c) 1998-2000 Andy Dougherty ?RCS: ?RCS: You may distribute under the terms of either the GNU General Public ?RCS: License or the Artistic License, as specified in the README file. ?RCS: ?RCS: \$Log: usethreads.U,v \$ ?RCS: ?MAKE:usethreads useithreads use5005threads d\_oldpthreads usereentrant: \ Myread Oldconfig Setvar test cat patchlevel ?MAKE: -pick add  $\%$  % <

?Y:TOP

?S:usethreads:

?S: This variable conditionally defines the USE\_THREADS symbol,

?S: and indicates that Perl should be built to use threads.

 $2S$ .

?S:useithreads:

?S: This variable conditionally defines the USE\_ITHREADS symbol,

?S: and indicates that Perl should be built to use the interpreter-based

?S: threading implementation.

?S:.

?S:use5005threads:

?S: This variable conditionally defines the USE\_5005THREADS symbol,

?S: and indicates that Perl should be built to use the 5.005-based

?S: threading implementation.

Only valid up to 5.8.x.

?S:.

?X: I'm putting old pthreads in this unit because it might eventually

?X: be part of an automatic determination to see if we can use threads

?X: at all.

?S:d\_oldpthreads:

?S: This variable conditionally defines the OLD\_PTHREADS\_API symbol,

?S: and indicates that Perl should be built to use the old

?S: draft POSIX threads API. This is only potentially meaningful if

?S: usethreads is set.

?S:.

?S:usereentrant:

?S: This variable conditionally defines the USE\_REENTRANT\_API symbol,

?S: which indicates that the thread code may try to use the various

?S: \_r versions of library functions. This is only potentially

?S: meaningful if usethreads is set and is very experimental, it is

?S: not even prompted for.

?S:.

?C:USE\_ITHREADS:

?C: This symbol, if defined, indicates that Perl should be built to

?C: use the interpreter-based threading implementation.

 $?C:$ .

?C:USE\_5005THREADS:

?C: This symbol, if defined, indicates that Perl should be built to

?C: use the 5.005-based

threading implementation.

?C: Only valid up to 5.8.x.

?C:.

?C:USE\_THREADS:

?C: This symbol, if defined, indicates that Perl should

?C: be built to use threads. At present, it is a synonym for

?C: USE\_5005THREADS for perl older than 5.8 and USE\_ITHREADS

?C: for 5.8.x and newer, but eventually the source ought to be

?C: changed to use this to mean \_any\_ threading implementation.

?C:.

?C:OLD\_PTHREADS\_API:

?C: This symbol, if defined, indicates that Perl should

?C: be built to use the old draft POSIX threads API.

 $2^C$ 

?C:USE\_REENTRANT\_API:

?C: This symbol, if defined, indicates that Perl should

?C: try to use the various \_r versions of library functions. ?C: This is extremely experimental. ?C:. ?H:#\$use5005threads USE\_5005THREADS /\*\*/ ?H:#\$useithreads USE\_ITHREADS /\*\*/ ?H:?%<:#if defined(USE\_5005THREADS) && !defined(USE\_ITHREADS) ?H:?%<:#define USE THREADS  $/*$  until src is revised\*/ ?H:?%<:#endif ?H:#\$d\_oldpthreads OLD\_PTHREADS\_API /\*\*/ ?H:#\$usereentrant USE\_REENTRANT\_API /\*\*/ ?H:. ?X: [hmb] Removed LINT for use5005threads, useithreads, and ?X: usereentrant, as LINT is only run on blead ?LINT:set usethreads d\_oldpthreads ?INIT:: set usethreads on the Configure command line to enable threads. ?INIT:usereentrant='undef' ?F:!usethreads.cbu : Do we want threads support and if so, what type ?X: We should really have some explanatory text here, and some ?X: automatic setting of sensible defaults. case "\$usethreads" in  $\delta$ define|true|[yY]\*) dflt='y';; \*) # Catch case where user specified ithreads or 5005threads but # forgot -Dusethreads (A.D. 4/2002) case "\$useithreads\$use5005threads" in \*\$define\*) dflt='y';;  $*)$  dflt='n';; esac ;; esac cat <<EOM

Perl can be built to offer a form of threading support on some systems To do so, Configure can be run with -Dusethreads.

Note that Perl built with threading support runs slightly slower and uses slightly more memory than plain Perl.

```
If this doesn't make
 any sense to you, just accept the default '$dflt'.
EOM
rp='Build a threading Perl?'
. ./myread
case "$ans" in
y|Y) val="$define" ;;
*) val="\text{Sunder"};;
esac
```
set usethreads eval \$setvar

```
if $test $patchlevel -lt 9; then
  case "$usethreads" in
   $define)
	: Default to ithreads unless overridden on command line or with
	: old config.sh
	dflt='y'
	case "$use5005threads" in
 		$define|true|[yY]*)
  			echo "5.005 threads are no longer supported"
  			exit 1
 		;;
	esac
	case "$useithreads" in
 		$undef|false|[nN]*) dflt='n';;
	esac
	rp='Use the newer interpreter-based ithreads?'
	. ./myread
	case "$ans" in
	y|Y) val="$define" ;;
*) val="\text{Sunder";
	esac
	set useithreads
	eval $setvar
	: Now set use5005threads to the opposite value.
	case "$useithreads" in
	$define) val="$undef" ;;
	*) val="$define" ;;
	esac
	set use5005threads
	eval $setvar
	;;
   *)
	useithreads="$undef"
	use5005threads="$undef"
	;;
   esac
?X: This is not supposed to be possible but with some trickery,
 maybe.
   case "$useithreads$use5005threads" in
   "$define$define")
\text{Scat} > & 4 < \text{FOM}
```
You cannot have both the ithreads and the 5.005 threads enabled at the same time. Disabling the 5.005 threads since they are
much less stable than the ithreads.

```
EOM
	use5005threads="$undef"
	;;
  esac
```

```
else
: perl-5.9.x and later
```

```
if test X"\text{Subset } heads" = "X\text{Set } ine"; then
	case "$use5005threads" in
   	 $define|true|[yY]*)
\text{Scat} > \& 4 << \text{EOM}
```
5.005 threads has been removed for 5.10. Perl will be built using ithreads.

```
EOM
```

```
	 ;;
	esac
  fi
```

```
 use5005threads="$undef"
  useithreads="$usethreads"
fi
```

```
?X: Check out what kind of threads API we have
case "$d_oldpthreads" in
") : Configure tests would be welcome here. For now, assume undef.
	val="$undef" ;;
*)	val="$d_oldpthreads" ;;
esac
set d_oldpthreads
eval $setvar
```
?X: In general, -lpthread needs to come before -lc but after other

?X: libraries such as -lgdbm and such like. We assume here that -lc

?X: is present in libswanted. If that

fails to be true, then this

```
?X: can be changed to add pthread to the very end of libswanted.
```
: Look for a hint-file generated 'call-back-unit'. If the

: user has specified that a threading perl is to be built,

: we may need to set or change some other defaults.

if \$test -f usethreads.cbu; then

echo "Your platform has some specific hints regarding threaded builds, using them..."

. ./usethreads.cbu

else

```
 case "$usethreads" in
	"$define"|true|[yY]*)
 		$cat <<EOM
(Your platform does not have any specific hints for threaded builds.
Assuming POSIX threads, then.)
EOM
	;;
  esac
```
fi

Found in path(s):

\* /opt/cola/permits/1448963027\_1666404849.0733607/0/perl-5-26-1-orig-regen-configure-1-tar-gz/metaconfigdebian-perl-5.26.1/U/threads/usethreads.U

No license file was found, but licenses were detected in source scan.

?RCS: \$Id\$

?RCS:

?RCS: Copyright (c) 1999 Jarkko Hietaniemi

?RCS:

?RCS: You may redistribute only under the terms of the Artistic License,

?RCS: as specified in the README file that comes with the distribution.

?RCS: You may reuse parts of this distribution only within the terms of

?RCS: that same Artistic License; a copy of which may be found at the root

?RCS: of the source tree for dist 3.0.

?RCS:

?MAKE:siteman3dir siteman3direxp installsiteman3dir: Getfile \

 Setprefixvar prefix siteprefix man3dir sed

?MAKE: -pick add \$@ %<

?Y:TOP

?D:siteman3dir=''

?S:siteman3dir:

?S: This variable contains the name of the directory in which site-specific

?S: library man source pages are to be put. It is the responsibility of the

?S: Makefile.SH to get the value of this into the proper command.

?S: You must be prepared to do the ~name expansion yourself.

?S: The standard distribution will put nothing in this directory.

?S: After

perl has been installed, users may install their own local

?S: man3 pages in this directory with

?S: MakeMaker Makefile.PL

?S: or equivalent. See INSTALL for details.

?S:.

?D:siteman3direxp=''

?S:siteman3direxp:

?S: This variable is the same as the siteman3dir variable, but is filename

?S: expanded at configuration time, for convenient use in makefiles.

?S:.

?D:installsiteman3dir=''

?S:installsiteman3dir:

?S: This variable is really the same as siteman3direxp, unless you are using ?S: AFS in which case it points to the read/write location whereas ?S: man3direxp only points to the read-only access location. For extra ?S: portability, you should only use this variable within your makefiles. ?S:. ?LINT:change prefixvar ?LINT:set installsiteman3dir ?LINT:set siteman3dir ?LINT:set siteman3direxp : determine where add-on library man pages go case "\$siteman3dir" in ") dflt=`echo \$man3dir | \$sed "s#^\$prefix#\$siteprefix#"` ;; \*) dflt=\$siteman3dir ;; esac case "\$dflt" in ''|' ') dflt=none ;; esac  $fn=dn+\sim$ rp='Pathname where the site-specific library manual pages should be installed?' . ./getfile prefixvar=siteman3dir . ./setprefixvar

Found in path(s):

\* /opt/cola/permits/1448963027\_1666404849.0733607/0/perl-5-26-1-orig-regen-configure-1-tar-gz/metaconfigdebian-perl-5.26.1/U/installdirs/siteman3dir.U No license file was found, but licenses were detected in source scan.

?RCS:

?RCS: Copyright (c) 1999, Jarkko Hietaniemi ?RCS: ?RCS: You may redistribute only under the terms of the Artistic License, ?RCS: as specified in the README file that comes with the distribution. ?RCS: You may reuse parts of this distribution only within the terms of ?RCS: that same Artistic License; a copy of which may be found at the root ?RCS: of the source tree for dist 3.0. ?RCS: ?MAKE:d\_memchr: Inlibc ?MAKE: -pick add  $\%$  % < ?S:d\_memchr: ?S: This variable conditionally defines the HAS\_MEMCHR symbol, which ?S: indicates to the C program that the memchr() routine is available ?S: to locate characters within a C string.  $2S$ : ?C:HAS\_MEMCHR:

?C: This symbol, if defined, indicates that the memchr routine is available

?C: to locate characters within a C string.  $?C:$ . ?H:#\$d\_memchr HAS\_MEMCHR /\*\*/ ?H:. ?LINT:set d\_memchr : see if memchr exists set memchr d\_memchr eval \$inlibc

Found in path(s):

\* /opt/cola/permits/1448963027\_1666404849.0733607/0/perl-5-26-1-orig-regen-configure-1-tar-gz/metaconfigdebian-perl-5.26.1/U/modified/d\_memchr.U No license file was found, but licenses were detected in source scan.

?RCS: \$Id\$ ?RCS: ?RCS: Copyright (c) 1999, Jarkko Hietaniemi ?RCS: ?RCS: You may redistribute only under the terms of the Artistic License, ?RCS: as specified in the README file that comes with the distribution. ?RCS: You may reuse parts of this distribution only within the terms of ?RCS: that same Artistic License; a copy of which may be found at the root ?RCS: of the source tree for dist 3.0. ?RCS: ?MAKE:d\_sched\_rr\_get\_interval: Inlibc ?MAKE: -pick add  $\%$  % < ?S:d\_sched\_rr\_get\_interval: ?S: This variable conditionally defines HAS\_SCHED\_RR\_GET\_INTERVAL if ?S: sched\_rr\_get\_interval() is available to get the time quantum ?S: of the round robin scheduling. ?S:. ?C:HAS\_SCHED\_RR\_GET\_INTERVAL: ?C: This symbol, if defined, indicates that the sched\_rr\_get\_interval ?C: system call is available to get the time quantum ?C: of the round robin scheduling. ?C:. ?H:#\$d\_sched\_rr\_get\_interval HAS\_SCHED\_RR\_GET\_INTERVAL /\*\*/ ?H:. ?LINT:set d\_sched\_rr\_get\_interval : see if sched\_rr\_get\_interval exists set sched\_rr\_get\_interval d\_sched\_rr\_get\_interval eval \$inlibc

Found in path(s):

\* /opt/cola/permits/1448963027\_1666404849.0733607/0/perl-5-26-1-orig-regen-configure-1-tar-gz/metaconfigdebian-perl-5.26.1/U/perl/d\_sched\_rrgi.U

No license file was found, but licenses were detected in source scan.

?RCS: \$Id\$ ?RCS: ?RCS: Copyright (c) 1991-1997, 2004-2006, Raphael Manfredi ?RCS: ?RCS: You may redistribute only under the terms of the Artistic License, ?RCS: as specified in the README file that comes with the distribution. ?RCS: You may reuse parts of this distribution only within the terms of ?RCS: that same Artistic License; a copy of which may be found at the root ?RCS: of the source tree for dist 4.0. ?RCS: ?RCS: \$Log: charorder.U,v \$ ?RCS: Revision 3.0.1.1 1994/10/29 16:07:08 ram ?RCS: patch36: added ?F: line for metalint file checking ?RCS: ?RCS: Revision 3.0 1993/08/18 12:05:33 ram ?RCS: Baseline for dist 3.0 netwide release. ?RCS: ?MAKE:chorder\_int chorder\_short chorder\_long: Myread cat +cc +ccflags rm ?MAKE: -pick add  $\$ @ %< ?S:chorder\_short (d\_cos d\_bos): ?S: Holds the value describing the byte ordering of characters in a short. ?S: On a Big-Endian machine, that would be "c0c1". ?S:. ?S:chorder\_int (charoder): ?S: Holds the value describing the byte ordering of characters in an int. ?S: For instance, on a Big-Endian machine, this would be: "c0c1c2c3". ?S:. ?S:chorder\_long (d\_col d\_bol): ?S: Holds the value describing the byte ordering of characters in a long. ?S: On a 64 bits Big-Endian machine, that would yield: "c0c1c2c3c4c5c6c7". ?S:. ?C:CHAR\_ORDER\_SHORT: ?C: Holds the byte ordering of characters in a short. It's a string ?C: value like "c0c1" on a Big-Endian machine. ?C:. ?C:CHAR\_ORDER\_INT: ?C: Holds the byte ordering of characters in an int. It's a string ?C: value like "c0c1c2c3" on a Big-Endian machine. ?C:. ?C:CHAR\_ORDER\_LONG: ?C: Holds the byte ordering of characters in a long. It's a string ?C: value like "c0c1c2c3c4c5c6c7" on a 64 bits Big-Endian machine.  $2C$ : ?H:#define CHAR\_ORDER\_SHORT "\$chorder\_short" /\* byte order in a short \*/ ?H:#define CHAR\_ORDER\_INT "\$chorder\_int" /\* byte order in an int \*/

```
?H:#define CHAR_ORDER_LONG "$chorder_long" /* byte order in a long */
?H:.
?F:!byteorder
:
 check for character ordering
echo " "
echo "Checking out byte order..." >&4
$cat >byteorder.c <<'EOCP'
#include <stdio.h>
main(argc, argv)
	int argc;
	char *argv[]; {
	int i;
	int max;
	union {
 		short u_s;
 		int u_i;
 		long u_l;
 		char u_c[sizeof(long)];
	} u;
	switch (argv[1][0]) {
	case 'l':
 u.u_1 = 0L;		/* HMS: ASSERT: sizeof(long) < 10. */
 for(i = 0; i < sizeof(long); ++i) {
 u.u_1 *= 0x100L;
 u.u_1 += (0xc0 + i);		}
 max = sizeof(long);		break;
	case 's':
 u.u_s = 0;		/* HMS: ASSERT: sizeof(short) < 10. */
 for(i = 0; i < sizeof(short); ++i) {
 u.u_s * = 0x100L;u.u_s = (0xc0 + i);		}
 max = sizeof(short);		break;
	case 'i':
 u.ui = 0;
 \frac{\text{# RAM: ASSENT: sizeof(int)}}{\text{#1}}for(i = 0; i < sizeof(int); ++i) {
 u.u 1 * = 0x100L;
 u.u_1 += (0xc0 + i);		}
 max = sizeof(int);
```

```
		break;
	default:
 max = 0;		break;
	}
for(i = 0; i < max; i++) {
 		printf("%x", u.u_c[i] & 0x00FF);
	}
	printf("\n");
exit(0);}
EOCP
if $cc $ccflags -o
 byteorder byteorder.c >/dev/null 2>&1 ; then
	: null statement
@if chorder_short
  chorder_short=`./byteorder s`
@end
@if chorder_int
  chorder_int=`./byteorder i`
@end
@if chorder_long
  chorder_long=`./byteorder l`
@end
else
	$cat <<EOM
(I can't seem to get my test program to work. Guessing 32 bits big-endian.)
EOM
  chorder_short="c0c1"
  chorder_int="c0c1c2c3"
  chorder_long="c0c1c2c3"
fi
@if chorder_short
dflt=$chorder_short
rp='What is the order of characters in a short?'
. ./myread
chorder_short="$ans"
@end
@if chorder_int
dflt=$chorder_int
rp='What is the order of characters in an int?'
. ./myread
chorder_int="$ans"
@end
@if chorder_long
dflt=$chorder_long
rp='What is the order of characters in a long?'
. ./myread
```
chorder\_long="\$ans" @end \$rm -f byteorder\* core

Found in path(s):

\* /opt/cola/permits/1448963027\_1666404849.0733607/0/perl-5-26-1-orig-regen-configure-1-tar-gz/metaconfigdebian-perl-5.26.1/dist/U/charorder.U

No license file was found, but licenses were detected in source scan.

?RCS: \$Id\$ ?RCS: ?RCS: Copyright (c) 1991-1997, 2004-2006, Raphael Manfredi ?RCS: ?RCS: You may redistribute only under the terms of the Artistic License, ?RCS: as specified in the README file that comes with the distribution. ?RCS: You may reuse parts of this distribution only within the terms of ?RCS: that same Artistic License; a copy of which may be found at the root ?RCS: of the source tree for dist 4.0. ?RCS: ?RCS: Original Author: Andy Dougherty <doughera@lafcol.lafayette.edu> ?RCS: ?RCS: \$Log: sizetype.U,v \$ ?RCS: Revision 3.0.1.1 1994/08/29 16:32:10 ram ?RCS: patch32: created by ADO ?RCS: ?MAKE:sizetype: Myread Typedef ?MAKE: -pick add  $\$  @ %< ?S:sizetype: ?S: This variable defines sizetype to be something like size\_t, ?S: unsigned long, or whatever type is used to declare length ?S: parameters for string functions. ?S:. ?C:Size\_t: ?C: This symbol holds the type used to declare length parameters ?C: for string functions. It is usually size\_t, but may be ?C: unsigned long, int, etc. It may be necessary to include ?C: <sys/types.h> to get any typedef'ed information. ?C:. ?H:#define Size\_t \$sizetype  $\frac{\text{#} \times \text{#}}{\text{#}}$  length paramater for string functions \*/  $?H:$ : see what type is used for size\_t set size t sizetype 'unsigned int' stdio.h sys/types.h eval \$typedef dflt="\$sizetype" echo " " rp="What type is used for the length parameter for string functions?" . ./myread

sizetype="\$ans"

Found in path(s):

\* /opt/cola/permits/1448963027\_1666404849.0733607/0/perl-5-26-1-orig-regen-configure-1-tar-gz/metaconfigdebian-perl-5.26.1/dist/U/sizetype.U

No license file was found, but licenses were detected in source scan.

?RCS: \$Id: d\_gethostbyname\_r.U,v 0RCS:

?RCS: Copyright (c) 2002,2003 Jarkko Hietaniemi

?RCS:

?RCS: You may distribute under the terms of either the GNU General Public

?RCS: License or the Artistic License, as specified in the README file.

?RCS:

?RCS: Generated by the reentr.pl from the Perl 5.8 distribution.

?RCS:

?MAKE:d\_gethostbyname\_r gethostbyname\_r\_proto: Inlibc Protochk Hasproto \

 i\_systypes usethreads i\_netdb extern\_C

?MAKE: -pick add  $\%$  % <

?S:d\_gethostbyname\_r:

?S: This variable conditionally defines the HAS\_GETHOSTBYNAME\_R symbol,

?S: which indicates to the C program that the gethostbyname  $r()$ 

?S: routine is available.

?S:.

?S:gethostbyname\_r\_proto:

?S: This variable encodes the prototype of gethostbyname\_r.

?S: It is zero if d\_gethostbyname\_r is undef, and one of the

?S: REENTRANT\_PROTO\_T\_ABC macros of reentr.h if d\_gethostbyname\_r

?S: is defined.

?S:.

?C:HAS\_GETHOSTBYNAME\_R:

?C: This symbol, if defined, indicates

that the gethostbyname\_r routine

?C: is available to gethostbyname re-entrantly.

 $?C:$ .

?C:GETHOSTBYNAME\_R\_PROTO:

?C: This symbol encodes the prototype of gethostbyname\_r.

?C: It is zero if d\_gethostbyname\_r is undef, and one of the

?C: REENTRANT\_PROTO\_T\_ABC macros of reentr.h if d\_gethostbyname\_r

?C: is defined.

 $2^{\circ}$ 

?H:#\$d\_gethostbyname\_r HAS\_GETHOSTBYNAME\_R /\*\*/

?H:#define GETHOSTBYNAME\_R\_PROTO \$gethostbyname\_r\_proto /\*\*/

 $?H:$ 

?T:try hdrs d\_gethostbyname\_r\_proto

: see if gethostbyname\_r exists

set gethostbyname\_r d\_gethostbyname\_r

eval \$inlibc

case "\$d\_gethostbyname\_r" in

"\$define") hdrs="\$i\_systypes sys/types.h define stdio.h \$i\_netdb netdb.h" case "\$d\_gethostbyname\_r\_proto:\$usethreads" in ":define") d\_gethostbyname\_r\_proto=define set d\_gethostbyname\_r\_proto gethostbyname\_r \$hdrs eval \$hasproto ;;  $*$ ) ;; esac case "\$d\_gethostbyname\_r\_proto" in define) case "\$gethostbyname\_r\_proto" in ''|0) try='int gethostbyname\_r(const char\*, struct hostent\*, char\*, size\_t, struct hostent\*\*, int\*);' ./protochk "\$extern\_C \$try" \$hdrs && gethostbyname\_r\_proto=I\_CSBWRE ;; esac case "\$gethostbyname\_r\_proto" in ''|0) try='struct hostent\* gethostbyname\_r(const char\*, struct hostent\*, char\*, int, int\*);' ./protochk "\$extern\_C \$try" \$hdrs && gethostbyname\_r\_proto=S\_CSBIE ;; esac case "\$gethostbyname\_r\_proto" in ''|0) try='int gethostbyname\_r(const char\*, struct hostent\*, struct hostent\_data\*);' ./protochk "\$extern\_C \$try" \$hdrs && gethostbyname\_r\_proto=I\_CSD ;; esac case "\$gethostbyname\_r\_proto" in ''|0) d\_gethostbyname\_r=undef gethostbyname\_r\_proto=0 echo "Disabling gethostbyname\_r, cannot determine prototype." >&4 ;; \* ) case "\$gethostbyname\_r\_proto" in REENTRANT\_PROTO\*) :: \*) gethostbyname\_r\_proto="REENTRANT\_PROTO\_\$gethostbyname\_r\_proto" ;; esac echo "Prototype: \$try" ;; esac ;; \*) case "\$usethreads" in define) echo "gethostbyname\_r has no prototype, not using it." >&4 ;; esac d\_gethostbyname\_r=undef gethostbyname\_r\_proto=0 ;; esac ;; \*) gethostbyname\_r\_proto=0 ;; esac Found

in path(s):

\* /opt/cola/permits/1448963027\_1666404849.0733607/0/perl-5-26-1-orig-regen-configure-1-tar-gz/metaconfigdebian-perl-5.26.1/U/threads/d\_gethostbyname\_r.U No license file was found, but licenses were detected in source scan. ?RCS: \$Id\$ ?RCS: ?RCS: Copyright (c) 1996, Andy Dougherty ?RCS: Copyright (c) 1991-1997, 2004-2006, Raphael Manfredi ?RCS: ?RCS: You may redistribute only under the terms of the Artistic License, ?RCS: as specified in the README file that comes with the distribution. ?RCS: You may reuse parts of this distribution only within the terms of ?RCS: that same Artistic License; a copy of which may be found at the root ?RCS: of the source tree for dist 4.0. ?RCS: ?RCS: \$Log: Unix.U,v \$ ?RCS: Revision 3.0.1.1 1997/02/28 15:20:06 ram ?RCS: patch61: created ?RCS:  $?X:$ ?X: The purpose of this unit is to define things that are common across all ?X: known UNIX platforms. If Configure is ported/used on a non-UNIX ?X: environment, then some of the following variables can be redefined in hint ?X: files. ?X: ?MAKE:Unix \_a \_o firstmakefile archobjs: Oldconfig ?MAKE: -pick add \$@ %< ?S:\_a (lib\_ext): ?S: This variable defines the extension used for ordinary libraries. ?S: For unix, it is '.a'. The '.' is included. Other possible ?S: values include '.lib'. ?S:. ?S:\_o (obj\_ext): ?S: This variable defines the extension used for object files. ?S: For unix, it is '.o'. The '.' is included. Other possible ?S: values include '.obj'. ?S:. ?S:firstmakefile: ?S: This variable defines the first file searched by make. On unix, ?S: it is makefile (then Makefile). On case-insensitive systems, ?S: it might be something else. This is only used to deal with ?S: convoluted make depend tricks.  $2S$ : ?S:archobjs: ?S: This variable defines any additional objects that must be linked ?S: in with the program on this architecture. On unix, it is usually

?S: empty. It is typically used to include emulations of unix calls ?S: or other facilities. For perl on OS/2, for example, this would ?S: include os2/os2.obj. ?S:. ?INIT:: Extra object files, if any, needed on this platform. ?INIT:archobjs='' : Define several unixisms. : Hints files or command line option can be used to override them. case "\$\_a" in  $'')$  \_a='.a';; esac case "\$\_o" in  $')$  \_o='.o';; esac

@if firstmakefile

: Which makefile gets called first. This is used by make depend. case "\$firstmakefile" in '') firstmakefile='makefile';; esac

@end

Found in path(s):

\* /opt/cola/permits/1448963027\_1666404849.0733607/0/perl-5-26-1-orig-regen-configure-1-tar-gz/metaconfigdebian-perl-5.26.1/dist/U/Unix.U

No license file was found, but licenses were detected in source scan.

?RCS: \$Id: d\_gethname.U 1 2006-08-24 12:32:52Z rmanfredi \$

?RCS:

?RCS: Copyright (c) 1991-1997, 2004-2006, Raphael Manfredi

?RCS:

?RCS: You may redistribute only under the terms of the Artistic License,

?RCS: as specified in the README file that comes with the distribution.

?RCS: You may reuse parts of this distribution only within the terms of

?RCS: that same Artistic License; a copy of which may be found at the root

?RCS: of the source tree for dist 4.0.

?RCS:

?RCS: \$Log: d\_gethname.U,v \$

?RCS: Revision 3.0.1.1 1994/10/29 16:13:00 ram

?RCS: patch36: call ./xenix explicitly instead of relying on PATH

?RCS:

?RCS: Revision 3.0 1993/08/18 12:06:11 ram

?RCS: Baseline for dist 3.0 netwide release.

 $?RCS$ 

?MAKE:d\_gethname d\_uname d\_phostname aphostname: phostname cat \

myhostname package d\_portable Loc echo n c +i\_whoami +usrinc  $\setminus$ 

 Myread Guess Oldconfig Csym ?MAKE: -pick add \$@ %< ?S:d\_gethname: ?S: This variable conditionally defines the HAS\_GETHOSTNAME symbol, which ?S: indicates to the C program that the gethostname() routine may be ?S: used to derive the host name. ?S:. ?S:d\_uname: ?S: This variable conditionally defines the HAS\_UNAME symbol, which ?S: indicates to the C program that the uname() routine may be ?S: used to derive the host name. ?S:. ?S:d\_phostname: ?S: This variable conditionally defines the HAS\_PHOSTNAME symbol, which ?S: contains the shell command which, when fed to popen(), may be ?S: used to derive the host name. ?S:. ?S:aphostname:

?S: This variable contains the command which can be used to compute the

?S: host name. The command is fully qualified by its absolute path, to make

?S: it safe when used by a process with super-user privileges.

?S:.

?C:HAS\_GETHOSTNAME (GETHOSTNAME):

?C: This symbol, if defined, indicates that the C program may use the

?C: gethostname() routine to derive the host name. See also HAS\_UNAME

?C: and PHOSTNAME.

 $?C:$ .

?C:HAS\_UNAME (UNAME):

?C: This symbol,

if defined, indicates that the C program may use the

?C: uname() routine to derive the host name. See also HAS\_GETHOSTNAME

?C: and PHOSTNAME.

 $?C:$ .

?C:PHOSTNAME:

?C: This symbol, if defined, indicates the command to feed to the

?C: popen() routine to derive the host name. See also HAS\_GETHOSTNAME

?C: and HAS\_UNAME. Note that the command uses a fully qualified path,

?C: so that it is safe even if used by a process with super-user

?C: privileges.

 $?C:$ .

?C:HAS\_PHOSTNAME:

?C: This symbol, if defined, indicates that the C program may use the

?C: contents of PHOSTNAME as a command to feed to the popen() routine

?C: to derive the host name.

 $2^C$ 

?H:?%<:#\$d\_gethname HAS\_GETHOSTNAME /\*\*/

?H:?%<:#\$d\_uname HAS\_UNAME /\*\*/

```
?H:?%<:#$d_phostname HAS_PHOSTNAME /**/
?H:?%<:#ifdef HAS_PHOSTNAME
?H:?%<:#define PHOSTNAME "$aphostname" /* How to get the host name */
?H:?%<:#endif
2H.
?T:file val call
?LINT:change i_whoami
: see how we will look up host name
echo " "
call=''
@if HAS_GETHOSTNAME
if
 set gethostname val -f d_gethname; eval $csym; $val; then
	echo 'gethostname() found.' >&4
	d_gethname="$define"
	call=gethostname
fi
@end
@if HAS_UNAME
if set uname val -f d_uname; eval $csym; $val; then
	if ./xenix; then
 		$cat <<'EOM'
uname() was found, but you're running xenix, and older versions of xenix
have a broken uname(). If you don't really know whether your xenix is old
enough to have a broken system call, use the default answer.
```
EOM

```
		dflt=y
 		case "$d_uname" in
 		"$define") dflt=n;;
 		esac
 		rp='Is your uname() broken?'
 		. ./myread
 		case "$ans" in
 		n*) d_uname="$define"; call=uname;;
 		esac
	else
 		echo 'uname() found.' >&4
 		d_uname="$define"
 		case "$call" in
 		'') call=uname ;;
 		esac
	fi
fi
@end
case "$d_gethname" in
'') d_gethname="$undef";;
esac
```
case "\$d\_uname" in '') d\_uname="\$undef";; esac @if PHOSTNAME || MYHOSTNAME case "\$d\_uname\$d\_gethname" in \*define\*) dflt=n cat <<EOM

Every now and then someone has a \$call() that lies about the hostname but can't be fixed

for political or economic reasons. If you wish, I can

@if MYHOSTNAME && PHOSTNAME

pretend \$call() isn't there and maybe compile in the hostname or

compute it from the '\$phostname' command at run-time.

@elsif MYHOSTNAME

pretend \$call() isn't there and maybe compile in the hostname.

@elsif PHOSTNAME

pretend \$call() isn't there and maybe compute hostname at run-time

thanks to the '\$phostname' command.

@elsif WHOAMI

get the hostname from whomai.h (provided you have one).

@else

simply ignore your host name and use someting like "noname" instead. @end

# EOM

 rp="Shall I ignore \$call() from now on?" . ./myread case "\$ans" in y\*) d\_uname="\$undef" d\_gethname="\$undef"; \$echo \$n "Okay...\$c";; esac;; esac @end @if PHOSTNAME || aphostname ?X: Compute the full path name for the command case "\$phostname" in '') aphostname='';; \*) case "\$aphostname" in /\*) ;; \*) set X \$phostname shift file=\$1 shift file=`./loc \$file \$file \$pth` aphostname=`echo \$file \$\*` ;; esac

 ;; esac @end @if PHOSTNAME && MYHOSTNAME case "\$d\_uname\$d\_gethname" in \*define\*) ;; \*) case "\$phostname" in '') ;; \*) \$cat <<EOT

There is no gethostname() or uname() on this system. You have two possibilities at this point:

1) You can have your host name (\$myhostname) compiled into \$package, which lets \$package start up faster, but makes your binaries non-portable, or

2) you can have \$package use a

 popen("\$aphostname","r")

which will start slower but be more portable.

@ if WHOAMI

Option 1 will give you the option of using whoami.h if you have one. @ end If you want option 2 but with a different command, you can edit config.sh at

the end of this shell script.

EOT

```
		case "$d_phostname" in
		"$define") dflt=n;;
"$undef") dflt=y;;
		'')
 			case "$d_portable" in
 			"$define") dflt=n ;;
 *) dflt=y ;;
 			esac;;
		esac
		rp="Do you want your host name compiled in?"
		. ./myread
		case "$ans" in
		n*) d_phostname="$define" ;;
		*) aphostname=''; d_phostname="$undef";;
		esac;;
	esac
	case
```

```
 "$aphostname" in
	'')
@	if WHOAMI
		case "$i_whoami" in
		"$define")
 			dflt=y
 			$cat <<EOM
```
No hostname function--you can either use the whoami.h file, which has this line:

 `grep sysname \$usrinc/whoami.h`

or you can have the name we came up with earlier (\$myhostname) hardwired in. EOM

```
			rp="Use whoami.h to get hostname?"
 			. ./myread
 			case "$ans" in
 			n*) i_whoami="$undef";;
 			esac
 			;;
 		"$undef")
 			$cat <<EOM
No hostname function and no whoami.h -- hardwiring "$myhostname".
EOM
 			;;
 		esac;;
@	else
 		echo 'No hostname function -- hardwiring "'$myhostname'".' >&4;;
@	end
	esac;;
esac
@elsif PHOSTNAME
case "$d_uname$d_gethname" in
*define*) ;;
*)
	case "$phostname" in
	'')
@	if WHOAMI
 		case "$i_whoami" in
 		"$define")
 			$cat <<EOM
```
No hostname function--we'll use the whoami.h file, which has this line:

 `grep sysname \$usrinc/whoami.h`

## EOM

 ;;

```
*) echo "There will be no way for $package to get your hostname." >&4;
 		esac;;
@	else
 		echo "There will be no way
 for $package to get your hostname." >&4;;
@	end
	*)
echo "I'll use 'popen("""'$aphostname'", "r")'"' to get your hostname." > & 4
 		;;
	esac;;
esac
@elsif MYHOSTNAME
case "$d_uname$d_gethname" in
*define*) ;;
*)
@	if WHOAMI
	case "$i_whoami" in
	"$define")
 		dflt=y
 		$cat <<EOM
```
No hostname function--you can either use the whoami.h file, which has this line:

```
	`grep sysname $usrinc/whoami.h`
```
or you can have the name we came up with earlier (\$myhostname) hardwired in. EOM

```
		rp="Use whoami.h to get hostname?"
 		. ./myread
 		case "$ans" in
 		n*) i_whoami="$undef";;
 		esac
 		;;
	"$undef")
 		echo 'No whoami.h--hardwiring "'$myhostname'".' >&4;;
	esac;;
@	else
	echo 'Hardwiring "'$myhostname'".' >&4;;
@	end
esac
@end
case "$d_phostname" in
'') d_phostname="$undef";;
esac
Found in path(s):
```
\* /opt/cola/permits/1448963027\_1666404849.0733607/0/perl-5-26-1-orig-regen-configure-1-tar-gz/metaconfigdebian-perl-5.26.1/U/modified/d\_gethname.U

No license file was found, but licenses were detected in source scan.

?RCS: \$Id\$ ?RCS: ?RCS: Copyright (c) 1999, Jarkko Hietaniemi ?RCS: ?RCS: You may redistribute only under the terms of the Artistic License, ?RCS: as specified in the README file that comes with the distribution. ?RCS: You may reuse parts of this distribution only within the terms of ?RCS: that same Artistic License; a copy of which may be found at the root ?RCS: of the source tree for dist 3.0. ?RCS: ?MAKE:d\_sigwait: Inlibc ?MAKE: -pick add \$@ %< ?S:d\_sigwait: ?S: This variable conditionally defines HAS\_SIGWAIT ?S: if sigwait() is available to wait a signal. ?S:. ?C:HAS\_SIGWAIT: ?C: This symbol, if defined, indicates that the sigwait ?C: system call is available to wait a signal.  $?C:$ . ?H:#\$d\_sigwait HAS\_SIGWAIT /\*\*/ ?H:. ?LINT:set d\_sigwait : see if sigwait exists set sigwait d\_sigwait eval \$inlibc Found in path(s): \* /opt/cola/permits/1448963027\_1666404849.0733607/0/perl-5-26-1-orig-regen-configure-1-tar-gz/metaconfigdebian-perl-5.26.1/U/perl/d\_sigwait.U No license file was found, but licenses were detected in source scan. ?RCS: \$Id\$ ?RCS: ?RCS: Copyright (c) 1991-1997, 2004-2006, Raphael Manfredi ?RCS: ?RCS: You may redistribute only under the terms of the Artistic License, ?RCS: as specified in the README file that comes with the distribution. ?RCS: You may reuse parts of this distribution only within the terms of ?RCS: that same Artistic License; a copy of which may be found at the root ?RCS: of the source tree for dist 4.0. ?RCS: ?RCS: \$Log: fpostype.U,v \$ ?RCS: Revision 3.0.1.2 1994/08/29 16:20:52 ram ?RCS: patch32: now uses new Typedef unit to compute type information ?RCS:

?RCS: Revision 3.0.1.1 1994/06/20 06:59:59 ram ?RCS: patch30: created ?RCS: ?MAKE:fpostype: Myread Typedef ?MAKE: -pick add \$@ %< ?S:fpostype: ?S: This variable defines Fpos t to be something like fpost t, long, ?S: uint, or whatever type is used to declare file positions in libc. ?S:. ?C:Fpos\_t: ?C: This symbol holds the type used to declare file positions in libc. ?C: It can be fpos\_t, long, uint, etc... It may be necessary to include ?C: <sys/types.h> to get any typedef'ed information. ?C:. ?H:#define Fpos\_t \$fpostype  $\frac{\text{#}}{\text{#}}$  File position type  $\frac{\text{#}}{\text{#}}$ ?H:. : see what type file positions are declared as in the library set fpos\_t fpostype long stdio.h sys/types.h eval \$typedef echo " " dflt="\$fpostype" rp="What is the type for file position used by fsetpos()?" . ./myread fpostype="\$ans" Found in path(s): \* /opt/cola/permits/1448963027\_1666404849.0733607/0/perl-5-26-1-orig-regen-configure-1-tar-gz/metaconfigdebian-perl-5.26.1/dist/U/fpostype.U No license file was found, but licenses were detected in source scan.

?RCS: \$Id: i\_sunmath.U,v \$ ?RCS: ?RCS: Copyright (c) 2000 Jarkko Hietaniemi ?RCS: ?RCS: You may distribute under the terms of either the GNU General Public ?RCS: License or the Artistic License, as specified in the README file. ?RCS: ?MAKE:i\_sunmath: Inhdr Hasfield ?MAKE: -pick add  $\$ @ %< ?S:i\_sunmath: ?S: This variable conditionally defines the I\_SUNMATH symbol, and indicates ?S: whether a C program should include <sunmath.h>. ?S:. ?C:I\_SUNMATH: ?C: This symbol, if defined, indicates that <sunmath.h> exists and ?C: should be included.  $2C$ :

?H:#\$i\_sunmath I\_SUNMATH /\*\*/  $?H:$ ?LINT:set i\_sunmath : see if this is a sunmath.h system set sunmath.h i\_sunmath eval \$inhdr

Found in path(s):

\* /opt/cola/permits/1448963027\_1666404849.0733607/0/perl-5-26-1-orig-regen-configure-1-tar-gz/metaconfigdebian-perl-5.26.1/U/perl/i\_sunmath.U No license file was found, but licenses were detected in source scan.

?RCS: \$Id\$ ?RCS: ?RCS: Copyright (c) 1999 Jarkko Hietaniemi ?RCS: ?RCS: You may redistribute only under the terms of the Artistic License, ?RCS: as specified in the README file that comes with the distribution. ?RCS: You may reuse parts of this distribution only within the terms of ?RCS: that same Artistic License; a copy of which may be found at the root ?RCS: of the source tree for dist 3.0. ?RCS: ?MAKE:d\_mprotect: Inlibc ?MAKE: -pick add \$@ %< ?S:d\_mprotect: ?S: This variable conditionally defines HAS\_MPROTECT if mprotect() is ?S: available to modify the access protection of a memory mapped file. ?S:. ?C:HAS\_MPROTECT: ?C: This symbol, if defined, indicates that the mprotect system call is ?C: available to modify the access protection of a memory mapped file.  $?C:$ . ?H:#\$d\_mprotect HAS\_MPROTECT /\*\*/ ?H:. ?LINT:set d\_mprotect : see if mprotect exists set mprotect d\_mprotect eval \$inlibc Found in path(s): \* /opt/cola/permits/1448963027\_1666404849.0733607/0/perl-5-26-1-orig-regen-configure-1-tar-gz/metaconfigdebian-perl-5.26.1/U/perl/d\_mprotect.U

No license file was found, but licenses were detected in source scan.

?RCS: \$Id: Loc.U 14 2006-08-28 16:51:14Z rmanfredi \$ ?RCS: ?RCS: Copyright (c) 1991-1997, 2004-2006, Raphael Manfredi ?RCS:

?RCS: You may redistribute only under the terms of the Artistic License, ?RCS: as specified in the README file that comes with the distribution. ?RCS: You may reuse parts of this distribution only within the terms of ?RCS: that same Artistic License; a copy of which may be found at the root ?RCS: of the source tree for dist 4.0. ?RCS: ?RCS: \$Log: Loc.U,v \$ ?RCS: Revision 3.0.1.10 1997/02/28 15:04:16 ram ?RCS: patch61: allow users to specify paths on the command line ?RCS: patch61: will now substitute cp for ln if not supported ?RCS: ?RCS: Revision 3.0.1.9 1995/09/25 09:11:24 ram ?RCS: patch59: commented the purpose of the #un-def directive ?RCS: patch59: abort Configure run when mandatory command is missing ?RCS: ?RCS: Revision 3.0.1.8 1995/07/25 13:40:40 ram ?RCS: patch56: now knows about OS/2 platforms ?RCS: ?RCS: Revision 3.0.1.7 1995/01/11 15:13:37 ram ?RCS: patch45: protected "sh -c" within backquotes for Linux and SGI ?RCS: patch45: added path lookup for the 'comm' program ?RCS: ?RCS: Revision 3.0.1.6 1994/10/29 15:56:14 ram ?RCS: patch36: added ?F: line for metalint file checking ?RCS: patch36: be careful and guard against wildcard searching (ADO) ?RCS: ?RCS: Revision 3.0.1.5 1994/06/20 06:54:55 ram ?RCS: patch30: now locates find ?RCS: ?RCS: Revision 3.0.1.4 1994/05/13 15:18:15 ram ?RCS: patch27: added byacc to the trylist (ADO) ?RCS: patch27: lint lines reformatted (ADO) ?RCS: ?RCS: Revision 3.0.1.3 1994/01/24 14:01:44 ram ?RCS: patch16: added metalint hint on changed PATH variable  $?RCS$ ?RCS: Revision 3.0.1.2 1993/12/15 08:16:52 ram ?RCS: patch15: now set \_test variable when test is built-in ?RCS: patch15: fixed rare cases where echo is not needed ?RCS: ?RCS: Revision 3.0.1.1 1993/09/13 15:47:13 ram ?RCS: patch10: test program not always in /bin/test (WAD)  $?$ RCS $\cdot$ ?RCS: Revision 3.0 1993/08/18 12:05:05 ram ?RCS: Baseline for dist 3.0 netwide release. ?RCS:

?X:

?X: This unit produces a shell script "loc" which can be used to find out ?X: where in a list of directories something is. It then uses loc to ?X: determine the location of commonly used programs. It leaves loc sitting ?X: around for other Configure units to use, but arranges for its demise ?X: at the end of Configure. ?X: ?X: To add a new program to find, add it both to the ?MAKE: line and to either ?X: the loclist or trylist variable. ?X: ?X: I put startsh at the end of the dependency list, in order to avoid the ?X: loading of the spitshell unit before the instructions.  $?X:$ ?MAKE:Loc awk ar bash bison byacc cat chgrp chmod chown \ comm compress cp cpio cpp csh date echo egrep emacs expr find flex \ gmake gzip grep inews ksh less line lint ln lp lpr ls mail mailx  $\langle \rangle$  make mkdir more mv nm nroff perl pg pmake pr rm rmail sed sendmail \ shar sleep smail sort submit tail tar tbl tee test touch tr troff \ uname uniq uuname vi zcat zip: eunicefix n c startsh Instruct sysroot ?MAKE: -pick weed  $\%$  % < ?LINT:describe awk ar bash bison byacc cat chgrp chmod chown \ comm compress cp cpio cpp csh date echo egrep emacs expr find flex \ gmake gzip grep inews ksh less line lint ln lp lpr ls mail mailx \ make mkdir more mv nm nroff perl pg pmake pr rm rmail sed sendmail \ shar sleep smail sort submit tail tar tbl tee test touch tr troff \ uname uniq uuname vi zcat zip ?V::pth loclist trylist ?F:./loc test\_h ?T:thisthing thing xxx dir file say \_test DJGPP ?LINT:change PATH \_egrep \_ln \_make \_less ?LINT:extern exe : find out where common programs are echo " " echo "Locating common programs..." >&4 cat <<EOSC >loc *<u>Sstartsh</u>* case \\$# in 0) exit 1;; esac thing= $\$ 1 shift  $df1t=\$ shift for dir in \\$\*; do case "\\$thing" in .) if test -d \\$dir/\\$thing; then

```
		echo \$dir
 		exit 0
	fi
	;;
	*)
?X: Be careful in case thing includes wildcards that might expand
 to multiple
?X: files. Choose the last one. This happens when searching for shared
?X: libraries with version numbers. How to choose which one we want is
?X: probably an insoluble problem, in general.
?X: Some folks leave things like libc.so.orig around w/o read
?X: permission. A -r test would handle that, but since ./loc is
?X: also used to find executables (which are installed w/o read
?X: permission on SCO ODT 3.0, we can't include the -r test.
?X: If you need to use an _exe that is different from .exe
?X: you need to set it in Head.U.
	for thisthing in \$dir/\$thing; do
 		: just loop through to pick last item
	done
	if test -f \$thisthing; then
 		echo \$thisthing
 		exit 0
elif test "X$_exe" != X -a -f \$thisthing$_exe; then
 		echo \$thisthing
 		exit 0
	elif test -f \$dir/\$thing.exe; then
 		if test -n "$DJGPP"; then
 			echo \$dir/\$thing.exe
 		elif test "$eunicefix" != ":"; then
 			: on Eunice apparently
 			echo \$dir/\$thing
 		fi
 		exit 0
	fi
	;;
	esac
done
echo \$dflt
exit
 1
EOSC
chmod +x loc
$eunicefix loc
loclist="
?awk:awk
?cat:cat
?chgrp:chgrp
?chmod:chmod
```
?chown:chown ?comm:comm ?cp:cp ?echo:echo ?expr:expr ?find:find ?grep:grep ?ls:ls ?mkdir:mkdir ?mv:mv ?rm:rm ?sed:sed ?sleep:sleep ?sort:sort ?tail:tail ?touch:touch ?tr:tr ?uniq:uniq " trylist=" ?Mcc:Mcc ?ar:ar ?bash:bash ?bison:bison ?byacc:byacc ?compress:compress ?cpio:cpio ?cpp:cpp ?csh:csh ?date:date ?egrep:egrep ?emacs:emacs ?flex:flex ?gmake:gmake ?gzip:gzip ?inews:inews ?ksh:ksh ?less:less ?line:line ?lint:lint ?ln:ln ?lp:lp ?lpr:lpr ?mail:mail ?mailx:mailx ?make:make ?more:more ?nm:nm

?nroff:nroff ?perl:perl ?pg:pg ?pmake:pmake ?pr:pr ?rmail:rmail ?sendmail:sendmail ?shar:shar ?smail:smail ?submit:submit ?tar:tar ?tbl:tbl ?tee:tee ?test:test ?troff:troff ?uname:uname ?uuname:uuname ?vi:vi ?zcat:zcat ?zip:zip " ?LINT:set awk ar bash bison byacc cat chgrp chmod chown \ comm compress cp cpio cpp csh date echo emacs expr find flex \ gmake gzip grep inews ksh line lint lp lpr ls mail mailx  $\setminus$  mkdir more mv nm nroff perl pg pmake pr rm rmail sed sendmail \ shar sleep smail sort submit tail tar tbl tee touch tr troff \ uname uniq uuname vi zcat zip pth=`echo \$PATH | sed -e "s/\$p\_/ /g"` pth="\$pth \$sysroot/lib \$sysroot/usr/lib" for file in \$loclist; do ?X: ?X: Allow them to -Dmake=pmake on the command line for instance... ?X: If the file is not fully qualified, as in -Dmake=pmake, then we ?X: look the for the specified command (pmake here). If they say ?X: -Dmake=/sbin/make for instance, then we make sure the file ?X: exists, or we die... ?X: eval xxx=\\$\$file case "\$xxx" in  $/$ \*|?:[\ $\sqrt{$ ]\*) if test -f "\$xxx"; then : ok else echo "WARNING: no  $x = 1$  ignoring your setting for  $f = -8.4$  xxx=`./loc \$file \$file \$pth` fi

 ;;

```
	'') xxx=`./loc $file $file $pth`;;
	*) xxx=`./loc $xxx $xxx $pth`;;
	esac
	eval $file=$xxx$_exe
	eval _$file=$xxx
	case "$xxx" in
	/*)
 		echo $file is in $xxx.
 		;;
?X: Under OS/2, we have PC-like paths
?:[\| \ \| \		echo $file is in $xxx.
 		;;
	*)
 		echo
 "I don't know where '$file' is, and my life depends on it." >&4
 		echo "Go find a public domain implementation or fix your PATH setting!" >&4
 		exit 1
 		;;
	esac
done
echo " "
echo "Don't worry if any of the following aren't found..."
say=offhand
for file in $trylist; do
?X: Allow them to -Dmake=pmake on the command line for instance (see above)
	eval xxx=\$$file
	case "$xxx" in
/*|?:[\\sqrt{]*)
 		if test -f "$xxx"; then
 			: ok
 		else
  			echo "WARNING: no $xxx -- ignoring your setting for $file." >&4
  			xxx=`./loc $file $file $pth`
 		fi
 		;;
	'') xxx=`./loc $file $file $pth`;;
	*) xxx=`./loc $xxx $xxx $pth`;;
	esac
	eval $file=$xxx$_exe
eval $file=$xxx
	case "$xxx" in
	/*)
 		echo $file is in $xxx.
 		;;
?X: Under OS/2, we have PC-like paths
?:[\| \ \| \		echo $file is in $xxx.
```

```
		;;
	*)
 		echo "I don't see $file out there, $say."
 		say=either
 		;;
	esac
done
case "$egrep" in
egrep)
	echo "Substituting grep for egrep."
	egrep=$grep
	_egrep=$grep
	;;
esac
@if less
case "$less"
 in
\dddot{ }") ::
*) if $less -R \langle /dev/null \rangle/dev/null 2>&1; then
     	 echo "Substituting less -R for less."
     	 less="$less -R"
     	 _less=$less
	fi
	;;
esac
@end
@if ln
case "$ln" in
ln)
	echo "Substituting cp for ln."
	ln=$cp
\lfloorln=\cp
	;;
esac
@end
@if make || gmake
case "$make" in
make)
	case "$gmake" in
	gmake)
	echo "I can't find make or gmake, and my life depends on it." >&4
	echo "Go find a public domain implementation or fix your PATH setting!" >&4
	exit 1
	;;
	esac
	;;
esac
case "$gmake" in
```

```
gmake) ;;
*)	# We can't have osname yet.
	if test -f "/system/gnu_library/bin/ar.pm"; then # Stratus VOS
 		# Assume that gmake, if found, is definitely GNU make
 		# and prefer it over the system make.
 		echo "Substituting gmake for make."
 		make=$gmake
 		_make=$gmake
	fi
	;;
esac
@end
case "$test" in
test)
	echo "Hopefully test is built into your sh."
	;;
*)
if `sh -c "PATH= test true" >/dev/null 2 > & 1; then
 		echo "Using the test built into your sh."
?X:
?X: We need to set both test
 and _test, since Oldconfig.U will use the _test
?X: value to systematically restore computed paths, which may be wrong if
?X: we choose to load an old config.sh generated on another platform.
?X:
 		test=test
 		_test=test
	fi
	;;
esac
?LINT:change n c
case "$echo" in
echo)
	echo "Hopefully echo is built into your sh."
	;;
?X: For those rare cases where we don't need $echo...
'') ;;
*)
	echo " "
echo "Checking compatibility between $echo and builtin echo (if any)..." >&4
	$echo $n "hi there$c" >foo1
	echo $n "hi there$c" >foo2
if cmp foo1 foo2 >\/dev/null 2>\&1; then
 		echo "They are compatible. In fact, they may be identical."
	else
 		case "$n" in
 '-n') n=" c='\c';;
 *) n='-n' c='::
```
#### esac

#### cat <<FOO

They are not compatible! You are probably running ksh on a non-USG system. I'll have to use \$echo instead of the builtin, since Bourne shell doesn't have echo built in and we may have to run some Bourne shell scripts. That means I'll have to use '\$n\$c' to suppress newlines now. Life is ridiculous.

## FOO

```
		$echo $n "The star should be here-->$c"
 		$echo "*"
	fi
	$rm -f foo1 foo2
	;;
esac
```
?X: The next part is irrelevant to the real process # This question was auctioned at YAPC::Europe-2007 in Vienna # I never promised you could answer it. I only auctioned the question. cat <<FOO The following message is sponsored by

Dresden.pm<--The stars should be here.

Dear Perl user, system administrator or package maintainer, the Perl community sends greetings to you. Do you (emblematical) greet back [Y/n]? n

# FOO

Found in path(s):

\* /opt/cola/permits/1448963027\_1666404849.0733607/0/perl-5-26-1-orig-regen-configure-1-tar-gz/metaconfigdebian-perl-5.26.1/U/modified/Loc.U

No license file was found, but licenses were detected in source scan.

?RCS: \$Id: d\_getprotobynumber\_r.U,v 0RCS: ?RCS: Copyright (c) 2002,2003 Jarkko Hietaniemi ?RCS: ?RCS: You may distribute under the terms of either the GNU General Public ?RCS: License or the Artistic License, as specified in the README file. ?RCS: ?RCS: Generated by the reentr.pl from the Perl 5.8 distribution. ?RCS: ?MAKE:d\_getprotobynumber\_r getprotobynumber\_r\_proto: Inlibc Protochk \ Hasproto i\_systypes usethreads i\_netdb extern\_C ?MAKE: -pick add  $\%$  % < ?S:d\_getprotobynumber\_r: ?S: This variable conditionally defines the HAS\_GETPROTOBYNUMBER\_R symbol,

?S: which indicates to the C program that the getprotobynumber $_r$ () ?S: routine is available. ?S:. ?S:getprotobynumber\_r\_proto: ?S: This variable encodes the prototype of getprotobynumber\_r. ?S: It is zero if d\_getprotobynumber\_r is undef, and one of the ?S: REENTRANT\_PROTO\_T\_ABC macros of reentr.h if d\_getprotobynumber\_r ?S: is defined. ?S:. ?C:HAS\_GETPROTOBYNUMBER\_R: ?C: This symbol, if defined, indicates that the getprotobynumber\_r routine ?C: is available to getprotobynumber re-entrantly. ?C:. ?C:GETPROTOBYNUMBER\_R\_PROTO: ?C: This symbol encodes the prototype of getprotobynumber\_r. ?C: It is zero if d\_getprotobynumber\_r is undef, and one of the ?C: REENTRANT\_PROTO\_T\_ABC macros of reentr.h if d\_getprotobynumber\_r ?C: is defined.  $?C:$ . ?H:#\$d\_getprotobynumber\_r HAS\_GETPROTOBYNUMBER\_R /\*\*/ ?H:#define GETPROTOBYNUMBER\_R\_PROTO \$getprotobynumber\_r\_proto /\*\*/ ?H:. ?T:try hdrs d\_getprotobynumber\_r\_proto : see if getprotobynumber\_r exists set getprotobynumber\_r d\_getprotobynumber\_r eval \$inlibc case "\$d\_getprotobynumber\_r" in "\$define") hdrs="\$i\_systypes sys/types.h define stdio.h \$i\_netdb netdb.h" case "\$d\_getprotobynumber\_r\_proto:\$usethreads" in ":define") d\_getprotobynumber\_r\_proto=define set d\_getprotobynumber\_r\_proto getprotobynumber\_r \$hdrs eval \$hasproto ;;  $*$ ) :: esac case "\$d\_getprotobynumber\_r\_proto" in define) case "\$getprotobynumber\_r\_proto" in ''|0) try='int getprotobynumber\_r(int, struct protoent\*, char\*, size\_t, struct protoent\*\*);' ./protochk "\$extern\_C \$try" \$hdrs && getprotobynumber\_r\_proto=I\_ISBWR ;; esac case "\$getprotobynumber\_r\_proto" in ''|0) try='struct protoent\* getprotobynumber\_r(int, struct protoent\*, char\*, int);' ./protochk "\$extern\_C \$try" \$hdrs && getprotobynumber\_r\_proto=S\_ISBI ;; esac case "\$getprotobynumber\_r\_proto" in

```
	''|0) try='int getprotobynumber_r(int, struct protoent*, struct protoent_data*);'
	./protochk "$extern_C $try" $hdrs && getprotobynumber_r_proto=I_ISD ;;
	esac
	case "$getprotobynumber_r_proto" in
	''|0)	d_getprotobynumber_r=undef
     	 getprotobynumber_r_proto=0
 		echo "Disabling getprotobynumber_r, cannot determine prototype." >&4 ;;
	* )	case "$getprotobynumber_r_proto" in
 		REENTRANT_PROTO*) ;;
 		*) getprotobynumber_r_proto="REENTRANT_PROTO_$getprotobynumber_r_proto" ;;
 		esac
 		echo "Prototype: $try" ;;
	esac
	;;
	*)	case "$usethreads" in
 		define) echo
 "getprotobynumber_r has no prototype, not using it." >&4 ;;
 		esac
 		d_getprotobynumber_r=undef
 		getprotobynumber_r_proto=0
 		;;
	esac
	;;
*)	getprotobynumber_r_proto=0
	;;
esac
Found in path(s):
* /opt/cola/permits/1448963027_1666404849.0733607/0/perl-5-26-1-orig-regen-configure-1-tar-gz/metaconfig-
debian-perl-5.26.1/U/threads/d_getprotobynumber_r.U
```
No license file was found, but licenses were detected in source scan.

?RCS: \$Id\$ ?RCS: ?RCS: Copyright (c) 1999, Jarkko Hietaniemi ?RCS: ?RCS: You may redistribute only under the terms of the Artistic License, ?RCS: as specified in the README file that comes with the distribution. ?RCS: You may reuse parts of this distribution only within the terms of ?RCS: that same Artistic License; a copy of which may be found at the root ?RCS: of the source tree for dist 3.0. ?RCS: ?MAKE:d\_posix\_timer: Setvar d\_timer\_create d\_timer\_delete d\_timer\_gettime d\_timer\_settime d\_timer\_getoverrun i\_time ?MAKE: -pick add  $\$ @ %< ?S:d\_posix\_timer: ?S: This variable conditionally defines the HAS\_POSIX\_TIMER symbol, which ?S: indicates that the entire POSIX timer  $*(2)$  library is present.

?S:. ?C:HAS\_POSIX\_TIMER: ?C: This symbol, if defined, indicates that the entire POSIX timer\_ $*(2)$ ?C: library is supported. ?C:. ?H:#\$d\_posix\_timer HAS\_POSIX\_TIMER /\*\*/ ?H:. ?LINT:set d\_posix\_timer : see how much of the 'POSIX timer\_\*(2)' library is present. echo " " case "\$i\_time\$d\_timer\_create\$d\_timer\_delete\$d\_timer\_gettime\$d\_timer\_settime\$d\_timer\_getoverrun" in \*"\$undef"\*) val="\$undef" ;; \*) val="\$define" ;; esac case "\$val" in "\$define") echo "You have the full POSIX timer\_\*(2) library." >&4 ;; "\$undef") echo "You don't have the full POSIX timer\_\*(2) library." >  $&4$ ; esac set d\_posix\_timer eval \$setvar Found in path(s): \* /opt/cola/permits/1448963027\_1666404849.0733607/0/perl-5-26-1-orig-regen-configure-1-tar-gz/metaconfigdebian-perl-5.26.1/U/perl/d\_posix\_timer.U No license file was found, but licenses were detected in source scan. ?RCS: \$Id: i\_fp.U,v \$ ?RCS: ?RCS: Copyright (c) 1998 Jarkko Hietaniemi ?RCS: ?RCS: You may distribute under the terms of either the GNU General Public ?RCS: License or the Artistic License, as specified in the README file. ?RCS: ?MAKE:i\_fp: Inhdr ?MAKE: -pick add  $\$  @ %< ?S:i\_fp: ?S: This variable conditionally defines the I\_FP symbol, and indicates ?S: whether a C program should include <fp.h>.  $2S$ : ?C:I\_FP: ?C: This symbol, if defined, indicates that  $\langle$ fp.h $>$  exists and ?C: should be included. ?C:. ?H:#\$i fp I\_FP  $/**/$  $?H:$ ?LINT:set i\_fp : see if this is a fp.h system

set fp.h i\_fp eval \$inhdr

Found in path(s): \* /opt/cola/permits/1448963027\_1666404849.0733607/0/perl-5-26-1-orig-regen-configure-1-tar-gz/metaconfigdebian-perl-5.26.1/U/perl/i\_fp.U No license file was found, but licenses were detected in source scan. ?RCS: \$Id: d\_setsent.U,v 3.0 1993/08/18 12:06:09 ram Exp \$ ?RCS: ?RCS: Copyright (c) 1991-1993, Raphael Manfredi ?RCS: ?RCS: You may redistribute only under the terms of the Artistic License, ?RCS: as specified in the README file that comes with the distribution. ?RCS: You may reuse parts of this distribution only within the terms of ?RCS: that same Artistic License; a copy of which may be found at the root ?RCS: of the source tree for dist 3.0. ?RCS: ?RCS: \$Log: d\_setsent.U,v \$ ?RCS: Revision 3.0 1993/08/18 12:06:09 ram ?RCS: Baseline for dist 3.0 netwide release. ?RCS: ?MAKE:d\_setsent: Inlibc ?MAKE: -pick add \$@ %< ?S:d\_setsent: ?S: This variable conditionally defines HAS\_SETSERVENT if setservent() is ?S: available. ?S:. ?C:HAS\_SETSERVENT: ?C: This symbol, if defined, indicates that the setservent() routine is ?C: available. ?C:. ?H:#\$d\_setsent HAS\_SETSERVENT /\*\*/ ?H:. ?LINT:set d\_setsent : see if setservent exists set setservent d\_setsent eval \$inlibc Found in path(s): \* /opt/cola/permits/1448963027\_1666404849.0733607/0/perl-5-26-1-orig-regen-configure-1-tar-gz/metaconfigdebian-perl-5.26.1/U/modified/d\_setsent.U

No license file was found, but licenses were detected in source scan.

?RCS: You may distribute under the terms of either the GNU General Public ?RCS: License or the Artistic License, as specified in the README file. ?RCS:

?MAKE:d\_llrintl: Inlibc ?MAKE: -pick add \$@ %< ?S:d\_llrintl: ?S: This variable conditionally defines the HAS\_LLRINTL symbol, which ?S: indicates to the C program that the llrintl() routine is available ?S: to return the long long value closest to a long double (according ?S: to the current rounding mode). ?S:. ?C:HAS\_LLRINTL: ?C: This symbol, if defined, indicates that the llrintl routine is ?C: available to return the long long value closest to a long double ?C: (according to the current rounding mode).  $?C:$ . ?H:#\$d\_llrintl HAS\_LLRINTL /\*\*/ ?H:. ?LINT:set d\_llrintl : see if llrintl exists set llrintl d\_llrintl eval \$inlibc

Found in path(s):

\* /opt/cola/permits/1448963027\_1666404849.0733607/0/perl-5-26-1-orig-regen-configure-1-tar-gz/metaconfigdebian-perl-5.26.1/U/perl/d\_llrintl.U

No license file was found, but licenses were detected in source scan.

?RCS: \$Id: d\_getnbyad.U,v \$

?RCS:

?RCS: Copyright (c) 1998 Andy Dougherty

?RCS:

?RCS: You may distribute under the terms of either the GNU General Public

?RCS: License or the Artistic License, as specified in the README file.

?RCS:

?MAKE:d\_getnbyname: Inlibc

?MAKE: -pick add \$@ %<

?S:d\_getnbyname:

?S: This variable conditionally defines the HAS\_GETNETBYNAME symbol, which

?S: indicates to the C program that the getnetbyname() routine is available

?S: to look up networks by their names.

?S:.

### ?C:HAS\_GETNETBYNAME:

?C: This symbol, if defined, indicates that the getnetbyname() routine is

?C: available to look up networks by their names.

 $2C$ :

?H:#\$d\_getnbyname HAS\_GETNETBYNAME /\*\*/

 $?H:$ 

?LINT:set d\_getnbyname

: see if getnetbyname exists

set getnetbyname d\_getnbyname

eval \$inlibc

Found in path(s):

\* /opt/cola/permits/1448963027\_1666404849.0733607/0/perl-5-26-1-orig-regen-configure-1-tar-gz/metaconfigdebian-perl-5.26.1/U/modified/d\_getnbynm.U No license file was found, but licenses were detected in source scan.

?RCS: \$Id: d\_sitecustomize.U,v \$ ?RCS: ?RCS: Copyright (c) 2005-2006 H.Merijn Brand ?RCS: ?RCS: You may distribute under the terms of either the GNU General Public ?RCS: License or the Artistic License, as specified in the README file. ?RCS: ?RCS: \$Log: d\_sitecustomize.U,v \$ ?RCS: ?MAKE:usesitecustomize: Oldconfig Setvar ?MAKE: -pick add  $\%$  % < ?S:usesitecustomize: ?S: This variable is set to true when the user requires a mechanism that ?S: allows the sysadmin to add entries to @INC at runtime. This variable ?S: being set, makes perl run '\$sitelib/sitecustomize.pl' at startup. ?S:. ?C:USE\_SITECUSTOMIZE: ?C: This symbol, if defined, indicates that sitecustomize should ?C: be used.  $?C:$ . ?H:?%<:@if USE\_SITECUSTOMIZE ?H:?%<:#ifndef USE\_SITECUSTOMIZE ?H:?%<:#\$usesitecustomize USE\_SITECUSTOMIZE /\*\*/ ?H:?%<:#endif ?H:?%<:@end ?H:. : Check if site customization support was requested case "\$usesitecustomize" in \$define|true|[Yy]\*) usesitecustomize="\$define" ;; \*) usesitecustomize="\$undef"

 ;;

esac

Found in path(s):

\* /opt/cola/permits/1448963027\_1666404849.0733607/0/perl-5-26-1-orig-regen-configure-1-tar-gz/metaconfigdebian-perl-5.26.1/U/perl/d\_sitecustomize.U

No license file was found, but licenses were detected in source scan.
?RCS: You may distribute under the terms of either the GNU General Public ?RCS: License or the Artistic License, as specified in the README file. ?RCS: ?MAKE:d\_acosh: Inlibc ?MAKE: -pick add \$@ %< ?S:d\_acosh: ?S: This variable conditionally defines the HAS\_ACOSH symbol, which ?S: indicates to the C program that the acosh() routine is available. ?S:. ?C:HAS\_ACOSH: ?C: This symbol, if defined, indicates that the acosh routine is ?C: available to do the inverse hyperbolic cosine function.  $?C:$ . ?H:#\$d\_acosh HAS\_ACOSH /\*\*/ ?H:. ?LINT:set d\_acosh : see if acosh exists set acosh d\_acosh eval \$inlibc Found in path(s): \* /opt/cola/permits/1448963027\_1666404849.0733607/0/perl-5-26-1-orig-regen-configure-1-tar-gz/metaconfigdebian-perl-5.26.1/U/perl/d\_acosh.U No license file was found, but licenses were detected in source scan. ?RCS: \$Id\$ ?RCS: ?RCS: Copyright (c) 2001 Jarkko Hietaniemi ?RCS: ?RCS: You may distribute under the terms of either the GNU General Public ?RCS: License or the Artistic License, as specified in the README file. ?RCS: ?MAKE:d\_realpath: Inlibc ?MAKE: -pick add \$@ %< ?S:d\_realpath: ?S: This variable conditionally defines the HAS\_REALPATH symbol, which ?S: indicates to the C program that the realpath() routine is available. ?S:. ?C:HAS\_REALPATH: ?C: This symbol, if defined, indicates that the realpath routine is ?C: available to do resolve paths. ?C:. ?H:#\$d\_realpath HAS\_REALPATH /\*\*/ ?H:. ?LINT:set d\_realpath : see if realpath exists set realpath d\_realpath eval \$inlibc

Found in path(s):

\* /opt/cola/permits/1448963027\_1666404849.0733607/0/perl-5-26-1-orig-regen-configure-1-tar-gz/metaconfigdebian-perl-5.26.1/U/perl/d\_realpath.U

No license file was found, but licenses were detected in source scan.

?RCS: \$Id: d\_getopt.U 1 2006-08-24 12:32:52Z rmanfredi \$ ?RCS: ?RCS: Copyright (c) 1991-1997, 2004-2006, Raphael Manfredi ?RCS: ?RCS: You may redistribute only under the terms of the Artistic Licence, ?RCS: as specified in the README file that comes with the distribution. ?RCS: You may reuse parts of this distribution only within the terms of ?RCS: that same Artistic Licence; a copy of which may be found at the root ?RCS: of the source tree for dist 4.0. ?RCS: ?RCS: \$Log: d\_getopt.U,v \$ ?RCS: Revision 3.0 1993/08/18 12:06:13 ram ?RCS: Baseline for dist 3.0 netwide release. ?RCS: ?MAKE:d\_getopt: Inlibc ?MAKE: -pick add \$@ %< ?S:d\_getopt: ?S: This variable conditionally defines the HAS\_GETOPT symbol, which ?S: indicates that the getopt() routine exists. The getopt() routine ?S: parses command line options in a standard fashion. ?S:. ?C:HAS\_GETOPT (GETOPT): ?C: This symbol, if defined, indicates that the getopt() routine exists. ?C:. ?H:#\$d\_getopt HAS\_GETOPT /\*\*/ ?H:. ?LINT:set d\_getopt : see if getopt exists set getopt d\_getopt eval \$inlibc Found in path(s): \* /opt/cola/permits/1448963027\_1666404849.0733607/0/perl-5-26-1-orig-regen-configure-1-tar-gz/metaconfigdebian-perl-5.26.1/dist/U/d\_getopt.U No license file was found, but licenses were detected in source scan. ?RCS: \$Id\$ ?RCS: ?RCS: Copyright (c) 1999, Jarkko Hietaniemi

?RCS:

?RCS: You may redistribute only under the terms of the Artistic License,

?RCS: as specified in the README file that comes with the distribution. ?RCS: You may reuse parts of this distribution only within the terms of ?RCS: that same Artistic License; a copy of which may be found at the root ?RCS: of the source tree for dist 3.0. ?RCS: ?MAKE:full\_ar: ar ?MAKE: -pick add  $\%$  % < ?S:full\_ar: ?S: This variable contains the full pathname to 'ar', whether or ?S: not the user has specified 'portability'. This is only used 2S: in the Makefile.SH. ?S:. : Store the full pathname to the ar program for use in the C program : Respect a hint or command line value for full\_ar. case "\$full\_ar" in '') full\_ar=\$ar ;; esac Found in path(s): \* /opt/cola/permits/1448963027\_1666404849.0733607/0/perl-5-26-1-orig-regen-configure-1-tar-gz/metaconfigdebian-perl-5.26.1/U/perl/Loc\_ar.U No license file was found, but licenses were detected in source scan. ?RCS: \$Id: d\_getpwnam\_r.U,v 0RCS: ?RCS: Copyright (c) 2002,2003 Jarkko Hietaniemi ?RCS: ?RCS: You may distribute under the terms of either the GNU General Public ?RCS: License or the Artistic License, as specified in the README file. ?RCS: ?RCS: Generated by the reentr.pl from the Perl 5.8 distribution. ?RCS: ?MAKE:d\_getpwnam\_r getpwnam\_r\_proto: Inlibc Protochk Hasproto i\_systypes \ usethreads i\_pwd extern\_C ?MAKE: -pick add \$@ %< ?S:d\_getpwnam\_r: ?S: This variable conditionally defines the HAS\_GETPWNAM\_R symbol, ?S: which indicates to the C program that the getpwnam\_ $r()$ ?S: routine is available. ?S:. ?S:getpwnam\_r\_proto: ?S: This variable encodes the prototype of getpwnam r. ?S: It is zero if d\_getpwnam\_r is undef, and one of the ?S: REENTRANT\_PROTO\_T\_ABC macros of reentr.h if d\_getpwnam\_r ?S: is defined.  $2S$ : ?C:HAS\_GETPWNAM\_R: ?C: This symbol, if defined, indicates that the getpwnam\_r routine

?C: is available to

 getpwnam re-entrantly.  $?C:$ . ?C:GETPWNAM\_R\_PROTO: ?C: This symbol encodes the prototype of getpwnam\_r. ?C: It is zero if d\_getpwnam\_r is undef, and one of the ?C: REENTRANT\_PROTO\_T\_ABC macros of reentr.h if d\_getpwnam\_r ?C: is defined.  $?C:$ ?H:#\$d\_getpwnam\_r HAS\_GETPWNAM\_R /\*\*/ ?H:#define GETPWNAM\_R\_PROTO \$getpwnam\_r\_proto  $\frac{4*}{}$ ?H:. ?T:try hdrs d\_getpwnam\_r\_proto : see if getpwnam\_r exists set getpwnam\_r d\_getpwnam\_r eval \$inlibc case "\$d\_getpwnam\_r" in "\$define") hdrs="\$i\_systypes sys/types.h define stdio.h \$i\_pwd pwd.h" case "\$d\_getpwnam\_r\_proto:\$usethreads" in ":define") d\_getpwnam\_r\_proto=define set d\_getpwnam\_r\_proto getpwnam\_r \$hdrs eval \$hasproto ;;  $*$ ) ;; esac case "\$d\_getpwnam\_r\_proto" in define) case "\$getpwnam\_r\_proto" in ''|0) try='int getpwnam\_r(const char\*, struct passwd\*, char\*, size\_t, struct passwd\*\*);' ./protochk "\$extern\_C \$try" \$hdrs && getpwnam\_r\_proto=I\_CSBWR ;; esac case "\$getpwnam\_r\_proto" in ''|0) try='int getpwnam\_r(const char\*, struct passwd\*, char\*, int, struct passwd\*\*);' ./protochk "\$extern\_C \$try" \$hdrs && getpwnam\_r\_proto=I\_CSBIR ;; esac case "\$getpwnam\_r\_proto" in ''|0) try='struct passwd\* getpwnam\_r(const char\*, struct passwd\*, char\*, int);' ./protochk "\$extern\_C \$try" \$hdrs && getpwnam\_r\_proto=S\_CSBI ;; esac case "\$getpwnam\_r\_proto" in ''|0) try='int getpwnam\_r(const char\*, struct passwd\*, char\*, int);' ./protochk "\$extern\_C \$try" \$hdrs && getpwnam\_r\_proto=I\_CSBI ;; esac case "\$getpwnam\_r\_proto" in ''|0) d\_getpwnam\_r=undef getpwnam\_r\_proto=0 echo "Disabling getpwnam r, cannot determine prototype."  $> & 4$ ; \* ) case "\$getpwnam\_r\_proto" in

```
		REENTRANT_PROTO*) ;;
 		*) getpwnam_r_proto="REENTRANT_PROTO_$getpwnam_r_proto" ;;
 		esac
 		echo "Prototype: $try" ;;
	esac
	;;
	*)	case "$usethreads" in
 define) echo "getpwnam_r has no prototype, not using it." > &4;
 		esac
 		d_getpwnam_r=undef
 		getpwnam_r_proto=0
 		;;
	esac
	;;
*)	getpwnam_r_proto=0
	;;
esac
```
Found in path(s):

\* /opt/cola/permits/1448963027\_1666404849.0733607/0/perl-5-26-1-orig-regen-configure-1-tar-gz/metaconfigdebian-perl-5.26.1/U/threads/d\_getpwnam\_r.U No license file was found, but licenses were detected in source scan.

?RCS: \$Id: myhostname.U,v 3.0.1.3 1997/02/28 16:15:55 ram Exp \$ ?RCS: ?RCS: Copyright (c) 1991-1993, Raphael Manfredi ?RCS: ?RCS: You may redistribute only under the terms of the Artistic License, ?RCS: as specified in the README file that comes with the distribution. ?RCS: You may reuse parts of this distribution only within the terms of ?RCS: that same Artistic License; a copy of which may be found at the root ?RCS: of the source tree for dist 3.0. ?RCS: ?RCS: \$Log: myhostname.U,v \$ ?RCS: Revision 3.0.1.3 1997/02/28 16:15:55 ram ?RCS: patch61: improved hostname lookup by using ypmatch when NIS is used ?RCS: ?RCS: Revision 3.0.1.2 1994/10/29 16:25:43 ram ?RCS: patch36: call ./xenix explicitly instead of relying on PATH ?RCS: patch36: now uses new Tr unit to convert to/from lowercase ?RCS: ?RCS: Revision 3.0.1.1 1994/06/20 07:06:20 ram ?RCS: patch30: now a little more clever for domain name guessing ?RCS:  $?RCS$  Revision 3.0 1993/08/18 12:09:18 ram ?RCS: Baseline for dist 3.0 netwide release. ?RCS:

?MAKE:myhostname phostname mydomain: contains sed test Myread Oldconfig \

 Guess Loc awk echo sort uniq +usrinc rm hostcat Tr

?MAKE: -pick add  $\$  \omega \ll

?S:myhostname (hostname):

?S: This variable contains the eventual value of the MYHOSTNAME symbol,

?S: which is the name of the host the program is going to run on.

?S: The domain is not kept with hostname, but must be gotten from mydomain.

?S: The dot comes with mydomain, and need not be supplied by the program.

?S:.

?S:mydomain:

?S: This variable contains the eventual value of the MYDOMAIN symbol,

?S: which is the domain of the host the program is going to run on.

?S: The domain must be appended to myhostname to form a complete host name.

?S: The dot comes with mydomain, and need not be supplied by the program.

?S:.

?S:phostname:

?S: This variable contains the eventual value of the PHOSTNAME symbol,

?S: which is a command that can be fed to popen()

to get the host name.

?S: The program should probably not presume that the domain is or isn't

?S: there already.

?S:.

?C:MYHOSTNAME (HOSTNAME):

?C: This symbol contains name of the host the program is going to run on.

?C: The domain is not kept with hostname, but must be gotten from MYDOMAIN.

?C: The dot comes with MYDOMAIN, and need not be supplied by the program.

?C: If gethostname() or uname() exist, MYHOSTNAME may be ignored. If MYDOMAIN

?C: is not used, MYHOSTNAME will hold the name derived from PHOSTNAME.

?C:.

## ?C:MYDOMAIN:

?C: This symbol contains the domain of the host the program is going to

?C: run on. The domain must be appended to HOSTNAME to form a complete

?C: host name. The dot comes with MYDOMAIN, and need not be supplied by

?C: the program. If the host name is derived from PHOSTNAME, the domain

?C: may or may not already be there, and the program should check.

?C:.

?H:#define MYHOSTNAME "\$myhostname" /\*\*/ ?H:#define MYDOMAIN "\$mydomain" /\*\*/ ?H:. ?LINT:extern osname ?T:cont i tans tmp\_re : now get the host name echo " " echo "Figuring out host name..." >&4 case "\$myhostname" in '') cont=true echo 'Maybe "hostname" will work...'

```
if tans=`sh -c hostname 2 > & 1`; then
 		myhostname=$tans
 		phostname=hostname
 		cont=''
	fi
	;;
*) cont=":;
esac
if $test "$cont"; then
	if ./xenix; then
 		echo 'Oh, dear. Maybe "/etc/systemid" is the key...'
 		if tans=`cat /etc/systemid 2>&1` ; then
 			myhostname=$tans
 			phostname='cat /etc/systemid'
 			echo "Whadyaknow. Xenix always was a bit strange..."
 			cont=''
 		fi
	elif $test -r /etc/systemid; then
 		echo "(What is a non-Xenix system doing with /etc/systemid?)"
	fi
fi
if $test "$cont"; then
	echo 'No, maybe "uuname -l" will work...'
if tans=`sh -c 'uuname -l' 2 > & 1`; then
 		myhostname=$tans
 		phostname='uuname -l'
	else
 		echo 'Strange. Maybe "uname -n" will work...'
 if tans=`sh -c 'uname -n' 2 > & 1`; then
 			myhostname=$tans
 			phostname='uname -n'
 		else
 			echo 'Oh well, maybe I can mine it out of whoami.h...'
 			if
 tans=`sh -c $contains' sysname $usrinc/whoami.h' 2>&1` ; then
  myhostname=`echo "$tans" | $sed 's/^.*"\(.*\)"\wedge1/"
  phostname="sed -n -e ""/sysname/s/^.*\"\\(.*\\)\"/\1/{'"' -e p -e q -e '}' <$usrinc/whoami.h"
  			else
  				case "$myhostname" in
  				'') echo "Does this machine have an identity crisis or something?"
   					phostname='';;
  				*)
   					echo "Well, you said $myhostname before..."
   					phostname='echo $myhostname';;
  				esac
 			fi
 		fi
	fi
```
fi case "\$myhostname" in '') myhostname=noname ;; esac : you do not want to know about this set \$myhostname myhostname=\$1 : verify guess if \$test "\$myhostname" ; then dflt=y rp='Your host name appears to be "'\$myhostname'".'" Right?" . ./myread case "\$ans" in  $y^*$ ) ;; \*) myhostname='';; esac fi : bad guess or no guess while \$test "X\$myhostname" =  $X$ ; do dflt='' rp="Please type the (one word) name of your host:" . ./myread myhostname="\$ans" done : translate upper to lower if necessary case "\$myhostname" in  $*(A-Z)*$  echo "(Normalizing case in your host name)" myhostname=`echo \$myhostname | ./tr '[A-Z]' '[a-z]'` ;; esac ?X: Do not ask for domain name if this is not used later on. In that ?X: case, the hostname may keep its domain name, but it doesn't matter. @if MYDOMAIN || mydomain case "\$myhostname" in \*.\*) dflt=`expr "X\$myhostname" : "X[^.]\*\(\..\*\)"` myhostname=`expr "X\$myhostname" : "X\ $(|^{\wedge}.|^*)\$ ."` echo "(Trimming domain name from host name--host name is now \$myhostname)" ;; \*) case "\$mydomain" in '')  $?X$ :

```
?X: There is currently no way to say we do not want hostcat if mydomain is not
?X: used. One way to achieve that would be to put that code in a mydomain.U
?X: unit. However, we want to stick the sanity checks right after the domain
?X: name computation, or if none is done, right after the hostname computation.
?X:
 		{
?X: If we use NIS, try ypmatch.
 			test "X$hostcat" = "Xypcat hosts" &&
 			ypmatch "$myhostname" hosts 2>/dev/null |\
  $sed -e 's/[ \frac{1}{4} +#.*//; s/$/ /' > hosts
 && \
 			$test -s hosts
 		} || {
?X: Extract only the relevant hosts, reducing file size,
?X: remove comments, insert trailing space for later use.
?X: Test to be sure we *have* a hostcat command. os390 doesn't.
 			test "X$hostcat" != "X" &&
     \text{Shortcat} \mid \text{Ssed -n -e "s/} \mid \text{1*}\# \cdot \text{*///}; s\wedge \text{S}//
   /[ ]\Smyhostname[. ]/p'' > hosts
 		}
 tmp re="[. ]"
 		if $test -f hosts; then
 \text{Stest } x \text{ sawk} "/[0-9].*[ \text{limyhostname}{\text{time}\text{-}\text{re}}/ \text{sum++ }END { print sum }" hosts` = x1 \parallel tmp_re="[ ]"
 dflt=.`$awk "/[0-9].*[ ]$myhostname$tmp_re/ {for(i=2; i<=NF;i++) print \\\$i}" \
  hosts \vert $sort \vert $uniq \vert \setminus$sed -n -e "s/$myhostname\.\([-a-zA-Z0-9].)\)\wedge1/p"`
 			case `$echo X$dflt` in
 X^* > echo "(Several hosts in the database matched hostname)"
  				dflt=.
  				;;
 			X.) echo "(You do not have fully-qualified names in the hosts database)"
  				;;
 			esac
 		else
 			echo "(I cannot locate a hosts database anywhere)"
 			dflt=.
 		fi
 		case "$dflt" in
 		.)
 			tans=`./loc resolv.conf X /etc
 /usr/etc`
 			if $test -f "$tans"; then
  				echo "(Attempting domain name extraction from $tans)"
?X: Look for either a search or a domain directive.
  dflt=.`$sed -n -e 's/ / /g' \setminus-e 's/^search *\(\lceil ^ ]*\).*/\1/p' $tans \
    				 -e 1q 2>/dev/null`
```

```
				case "$dflt" in
  .) dflt=.`$sed -n -e 's/ / /g' \setminus-e 's/^domain *\([^ ]*\).*/\1/p' $tans \
      				 -e 1q 2>/dev/null`
    					;;
  				esac
  			fi
  			;;
 		esac
 		case "$dflt" in
 		.) echo "(No help from resolv.conf either -- attempting clever guess)"
  			dflt=.`sh -c domainname 2>/dev/null`
  			case "$dflt" in
  			'') dflt='.';;
  .nis.*|.yp.*|.main.*) dflt=`echo $dflt | $sed -e 's/^\.[^.]*//'`;;
  			esac
  			;;
 		esac
 		case "$dflt$osname" in
 		.os390) echo "(Attempting domain name extraction from //'SYS1.TCPPARMS(TCPDATA)')"
  			dflt=.`awk '/^DOMAINORIGIN/ {print $2}' "//'SYS1.TCPPARMS(TCPDATA)'" 2>/dev/null`
  			;;
 		esac
 		case "$dflt" in
 		.) echo "(Lost all hope -- silly guess then)"
  			dflt='.nonet'
  			;;
 		esac
 		$rm
 -f hosts
 		;;
	*) dflt="$mydomain";;
	esac;;
esac
echo " "
rp="What is your domain name?"
. ./myread
tans="$ans"
case "$ans" in
'') ;;
.*) ;;
*) tans=".$tans";;
esac
mydomain="$tans"
: translate upper to lower if necessary
case "$mydomain" in
*(A-Z)*
```

```
	echo "(Normalizing case in your domain name)"
	mydomain=`echo $mydomain | ./tr '[A-Z]' '[a-z]'`
	;;
esac
@end
: a little sanity check here
case "$phostname" in
'') ;;
*)
	case `$phostname | ./tr '[A-Z]' '[a-z]'` in
	$myhostname$mydomain|$myhostname) ;;
	*)
 		case "$phostname" in
 		sed*)
 			echo "(That doesn't agree with your whoami.h file, by the way.)"
 			;;
 		*)
 			echo "(That doesn't agree with your $phostname command, by the way.)"
 			;;
 		esac
	;;
	esac
	;;
esac
Found in path(s):
* /opt/cola/permits/1448963027_1666404849.0733607/0/perl-5-26-1-orig-regen-configure-1-tar-gz/metaconfig-
debian-perl-5.26.1/U/modified/myhostname.U
No license file was found, but licenses were detected in source scan.
?RCS: $Id$
?RCS:
?RCS: Copyright (c) 2009 H.Merijn Brand
?RCS:
?RCS: You may distribute under the terms of either the GNU General Public
?RCS: License or the Artistic License, as specified in the README file.
?RCS:
?MAKE:d_getnameinfo: Inlibc
?MAKE: -pick add \@ %<
?S:d_getnameinfo:
?S: This variable conditionally defines the HAS_GETNAMEINFO symbol,
?S:	which indicates to the C program that the getnameinfo() function
?S: is available.
```
 $2S$ :

?C:HAS\_GETNAMEINFO:

?C: This symbol, if defined, indicates that the getnameinfo() function

?C: is available for use.

?C:. ?H:#\$d\_getnameinfo HAS\_GETNAMEINFO /\*\*/ ?H:. ?LINT:set d\_getnameinfo : see if getnameinfo exists set getnameinfo d\_getnameinfo

eval \$inlibc

Found in path(s):

\* /opt/cola/permits/1448963027\_1666404849.0733607/0/perl-5-26-1-orig-regen-configure-1-tar-gz/metaconfigdebian-perl-5.26.1/U/perl/d\_getnameinfo.U

No license file was found, but licenses were detected in source scan.

?RCS: \$Id: h\_sysfile.U 1 2006-08-24 12:32:52Z rmanfredi \$ ?RCS: ?RCS: Copyright (c) 1991-1997, 2004-2006, Raphael Manfredi ?RCS: ?RCS: You may redistribute only under the terms of the Artistic Licence, ?RCS: as specified in the README file that comes with the distribution. ?RCS: You may reuse parts of this distribution only within the terms of ?RCS: that same Artistic Licence; a copy of which may be found at the root ?RCS: of the source tree for dist 4.0. ?RCS: ?RCS: \$Log: h\_sysfile.U,v \$ ?RCS: Revision 3.0 1993/08/18 12:08:13 ram ?RCS: Baseline for dist 3.0 netwide release. ?RCS: ?MAKE:h\_sysfile: Nothing ?MAKE: -pick add \$@ %< ?S:h\_sysfile: ?S: This is variable gets set in various places to tell i\_sys\_file that ?S: <sys/file.h> should be included. ?S:. : Initialize h\_sysfile h\_sysfile=false Found in path(s):

\* /opt/cola/permits/1448963027\_1666404849.0733607/0/perl-5-26-1-orig-regen-configure-1-tar-gz/metaconfigdebian-perl-5.26.1/dist/U/h\_sysfile.U No license file was found, but licenses were detected in source scan.

?RCS: \$Id: n.U 1 2006-08-24 12:32:52Z rmanfredi \$ ?RCS: ?RCS: Copyright (c) 1991-1997, 2004-2006, Raphael Manfredi ?RCS: ?RCS: You may redistribute only under the terms of the Artistic Licence, ?RCS: as specified in the README file that comes with the distribution. ?RCS: You may reuse parts of this distribution only within the terms of

?RCS: that same Artistic Licence; a copy of which may be found at the root ?RCS: of the source tree for dist 4.0. ?RCS: ?RCS: \$Log: n.U,v \$ ?RCS: Revision 3.0 1993/08/18 12:09:19 ram ?RCS: Baseline for dist 3.0 netwide release. ?RCS: ?MAKE:n c: contains ?MAKE: -pick add  $\$  @ %< ?S:n: ?S: This variable contains the -n flag if that is what causes the echo ?S: command to suppress newline. Otherwise it is null. Correct usage is ?S: \$echo \$n "prompt for a question: \$c". ?S:. ?S:c: ?S: This variable contains the  $\c$  string if that is what causes the echo ?S: command to suppress newline. Otherwise it is null. Correct usage is ?S: \$echo \$n "prompt for a question: \$c". ?S:. : first determine how to suppress newline on echo command echo " " echo "Checking echo to see how to suppress newlines..." (echo "hi there\c" ; echo " ") >.echotmp if \$contains c .echotmp >/dev/null 2>&1 ; then echo "...using -n." n='-n'  $c=$ " else cat <<<EOM' ...using  $\c$ EOM  $n=$ "  $c = \csc$ fi echo \$n "The star should be here-->\$c" echo '\*' rm -f .echotmp Found in path(s): \* /opt/cola/permits/1448963027\_1666404849.0733607/0/perl-5-26-1-orig-regen-configure-1-tar-gz/metaconfigdebian-perl-5.26.1/dist/U/n.U No license file was found, but licenses were detected in source scan. ?RCS: \$Id: d\_setpgid.U 1 2006-08-24 12:32:52Z rmanfredi \$

?RCS: ?RCS: Copyright (c) 1991-1997, 2004-2006, Raphael Manfredi ?RCS:

?RCS: You may redistribute only under the terms of the Artistic Licence, ?RCS: as specified in the README file that comes with the distribution. ?RCS: You may reuse parts of this distribution only within the terms of ?RCS: that same Artistic Licence; a copy of which may be found at the root ?RCS: of the source tree for dist 4.0. ?RCS: ?RCS:  $Log: d$  setpgid.U,v  $\$ ?RCS: Revision 3.0.1.2 1997/02/28 15:41:49 ram ?RCS: patch61: reworded symbol comments ?RCS: ?RCS: Revision 3.0.1.1 1994/01/24 14:06:40 ram ?RCS: patch16: created ?RCS: ?RCS: Revision 3.0 1993/08/18 12:05:56 ram ?RCS: Baseline for dist 3.0 netwide release. ?RCS: ?MAKE:d\_setpgid: Inlibc ?MAKE: -pick add  $\%$  % < ?S:d\_setpgid: ?S: This variable conditionally defines the HAS\_SETPGID symbol if the ?S: setpgid(pid, gpid) function is available to set process group ID. ?S:. ?C:HAS\_SETPGID: ?C: This symbol, if defined, indicates that the setpgid(pid, gpid) ?C: routine is available to set process group ID.  $?C:$ . ?H:#\$d\_setpgid HAS\_SETPGID /\*\*/ ?H:. ?LINT:set d\_setpgid : see if setpgid exists set setpgid d\_setpgid eval \$inlibc Found in path(s): \* /opt/cola/permits/1448963027\_1666404849.0733607/0/perl-5-26-1-orig-regen-configure-1-tar-gz/metaconfigdebian-perl-5.26.1/dist/U/d\_setpgid.U No license file was found, but licenses were detected in source scan. ?RCS: \$Id: i\_math.U 1 2006-08-24 12:32:52Z rmanfredi \$ ?RCS: ?RCS: Copyright (c) 1991-1997, 2004-2006, Raphael Manfredi ?RCS: ?RCS: You may redistribute only under the terms of the Artistic Licence, ?RCS: as specified in the README file that comes with the distribution.

?RCS: You may reuse parts of this distribution only within the terms of

?RCS: that same Artistic Licence; a copy of which may be found at the root

?RCS: of the source tree for dist 4.0.

?RCS: ?RCS: Original Author: Andy Dougherty <doughera@lafcol.lafayette.edu> ?RCS: ?RCS: \$Log: i\_math.U,v \$ ?RCS: Revision 3.0.1.1 1994/08/29 16:21:59 ram ?RCS: patch32: created by ADO ?RCS: ?MAKE:i\_math: Inhdr ?MAKE: -pick add  $\$  @ %< ?X: Are there really systems that \*DON'T\* have math.h? ?S:i\_math: ?S: This variable conditionally defines the I\_MATH symbol, and indicates ?S: whether a C program may include <math.h>. ?S:. ?C:I\_MATH: ?C: This symbol, if defined, indicates to the C program that it should ?C: include <math.h>.  $?C$ :. ?H:#\$i\_math I\_MATH /\*\*/ ?H:. ?LINT:set i\_math : see if this is a math.h system set math.h i\_math eval \$inhdr

Found in path(s):

\* /opt/cola/permits/1448963027\_1666404849.0733607/0/perl-5-26-1-orig-regen-configure-1-tar-gz/metaconfigdebian-perl-5.26.1/dist/U/i\_math.U No license file was found, but licenses were detected in source scan.

?RCS: \$Id: Csym.U,v 3.0.1.4 1995/07/25 13:36:29 ram Exp \$ ?RCS: ?RCS: Copyright (c) 1991-1993, Raphael Manfredi ?RCS: ?RCS: You may redistribute only under the terms of the Artistic License, ?RCS: as specified in the README file that comes with the distribution. ?RCS: You may reuse parts of this distribution only within the terms of ?RCS: that same Artistic License; a copy of which may be found at the root ?RCS: of the source tree for dist 3.0. ?RCS: ?RCS: \$Log: Csym.U,v \$ ?RCS: Revision 3.0.1.4 1995/07/25 13:36:29 ram ?RCS: patch56: re-arranged compile line to include ldflags before objects ?RCS: patch56: added quotes for OS/2 support ?RCS: ?RCS: Revision 3.0.1.3 1995/05/12 12:00:33 ram ?RCS: patch54: fixed C test program to bypass gcc builtin type checks (ADO)

?RCS: ?RCS: Revision 3.0.1.2 1994/10/31 09:34:13 ram ?RCS: patch44: added Options to the MAKE line since it's no longer in Init.U ?RCS: ?RCS: Revision 3.0.1.1 1993/08/25 14:00:05 ram ?RCS: patch6: added ldflags as a conditional dependency and to compile line ?RCS: patch6: a final double quote was missing in csym variable after eval ?RCS: ?RCS: Revision 3.0 1993/08/18 12:04:50 ram ?RCS: Baseline for dist 3.0 netwide release. ?RCS: ?MAKE:Csym mistrustnm extern\_C: Options contains libc libs runnm test \ +cc +optimize +ccflags +ldflags run rm\_try \_exe d\_cplusplus ?MAKE: -pick add  $\$  @ %< ?LINT:define csym ?LINT:use libc ?LINT:extern mistrustnm ?LINT:set mistrustnm ?S:csym: ?S: This shell variable is used internally by Configure to check ?S: whether a given C symbol is defined or not. A typical use is: ?S: set symbol result [-fva] [previous] ?S: eval \$csym ?S: That will set result to 'true' if the function [-f], variable [-v] ?S: or array [-a] is defined, 'false' otherwise. If a previous value is ?S: given and the -r flag was provided on the command line, that value ?S: is reused without questioning. ?S:. ?S:extern\_C: ?S: ANSI C requires 'extern' where C++ requires 'extern "C"'. This ?S: variable can be used in Configure to do the right thing. ?S:. ?S:mistrustnm: ?S: This variable can be used to establish a fallthrough for the cases ?S: where nm fails to find a symbol. If usenm is false or usenm is true ?S: and mistrustnm is false, this variable has no effect. If usenm is true ?S: and mistrustnm is "compile", a test program will be compiled to try to ?S: find any symbol that can't be located via nm lookup. If mistrustnm is ?S: "run", the test program will be run as well as being compiled. ?S:. ?V:csym ?T:tval tx tlook tf tdc ?F:!try : is a C symbol defined? csym='tlook=\$1; case "\$3" in

```
-v) tf=libc.tmp; tdc="";;
-e) tf=libc.tmp; tdc="[]";;
*) tlook="\sqrt{\$1\$"; tf=libc.list; tdc="()";;
esac;
case "$d_cplusplus" in
 \deltadefine) extern_C="extern \"C\"" ;;
  *) extern C="text{exact"} ::
esac;
tx=yes;
case "$reuseval-$4" in
true-);;
true-*) tx=no; eval "tval=\$$4"; case "$tval" in "") tx=yes;; esac;;
esac;
case
 "$tx" in
yes)
?X:
?X: Put symbol inside a printf to fool optimizing compilers...
?X:?X: We use 'short' instead of 'int' to try to circumvent overzealous
?X: optimizing compilers using built-in prototypes for commonly used
?X: routines to complain when seeing a different external declaration. For
?X: instance, gcc 2.6.3 fails if we use 'int' and we attempt a test against
?X: memcpy() on machines where sizeof(int) == sizeof(char *) (the usual return
?X: type), the compiler assuming it's a built-in declaration given that the
?X: returned size matches. At least with 'short' we are safe! -- RAM, for ADO
?X:
?X: Let's thank GNU cc for making our lives so easy! :-)
?X: (An alternative for the future would be to use our knowledge about gcc
?X: to force a -fno-builtin option in the compile test, in case the 'short'
?X: trick is obsoleted by future gcc releases). -- RAM
?X:
	tval=false;
if \text{Sets} "\text{Srunnm}" = true; then
 		if $contains $tlook $tf >/dev/null 2>&1; then
 			tval=true;
 		elif $test
"\text{\$mistrustum}" = compile -o "\text{\$mistrustum}" = run; then
 echo "$extern_C void *$1$tdc; void *(*(p()))$tdc { return &$1; } int main(int argc, char **argv) { if(p() && p() !=
(void * )argv[0] return(0); else return(1); \}' try.c;
 			$cc -o try $optimize $ccflags $ldflags try.c >/dev/null 2>&1 $libs && tval=true;
 $test "$mistrustnm" = run -a -x try && { $run ./try$ exe >/dev/null 2>&1 || tval=false; };
 			$rm_try;
 		fi;
	else
 echo "$extern_C void *$1$tdc; void *(*(p()))$tdc { return &$1; } int main(int argc, char **argv) { if(p() && p() !=
(void * )argv[0] return(0); else return(1); \}' try.c;
```
 \$cc -o try \$optimize \$ccflags \$ldflags try.c \$libs >/dev/null 2>&1 && tval=true;

```
		$rm_try;
	fi;
	;;
*)
	case "$tval" in
	$define) tval=true;;
	*) tval=false;;
	esac;
	;;
esac;
eval "$2=$tval"'
Found in path(s):
* /opt/cola/permits/1448963027_1666404849.0733607/0/perl-5-26-1-orig-regen-configure-1-tar-gz/metaconfig-
debian-perl-5.26.1/U/compline/Csym.U
No license file was found, but licenses were detected in source scan.
?RCS: $Id$
?RCS:
?RCS: Copyright (c) 2000 Jarkko Hietaniemi
?RCS:
?RCS: You may distribute under the terms of either the GNU General Public
?RCS: License or the Artistic License, as specified in the README file.
?RCS:
?MAKE:d_iconv: Inlibc
?MAKE: -pick add $@ %<
?S:d_iconv:
?S: This variable conditionally defines the HAS_ICONV symbol, which
?S: indicates to the C program that the iconv() routine is available.
?S:.
?C:HAS_ICONV:
?C: This symbol, if defined, indicates that the iconv routine is
?C:	available to do character set conversions.
?C:.
?H:#$d_iconv HAS_ICONV /**/
?H:.
?LINT:set d_iconv
: see if iconv exists
set iconv d_iconv
eval $inlibc
Found in path(s):
* /opt/cola/permits/1448963027_1666404849.0733607/0/perl-5-26-1-orig-regen-configure-1-tar-gz/metaconfig-
```
debian-perl-5.26.1/U/perl/d\_iconv.U

No license file was found, but licenses were detected in source scan.

?RCS: \$Id: d\_mknod.U,v 3.0.1.1 1994/10/29 16:14:17 ram Exp \$ ?RCS:

?RCS: Copyright (c) 1998 Andy Dougherty ?RCS: ?RCS: You may distribute under the terms of either the GNU General Public ?RCS: License or the Artistic License, as specified in the README file. ?RCS: ?RCS: Original Author: Andy Dougherty <doughera@lafayette.edu> ?RCS: ?RCS: \$Log: d\_mknod.U,v \$ ?RCS: ?MAKE:d\_mknod: Inlibc ?MAKE: -pick add \$@ %< ?S:d\_mknod: ?S: This variable conditionally defines the HAS\_MKNOD symbol, which ?S: indicates to the C program that the mknod() routine is available. ?S:. ?C:HAS\_MKNOD : ?C: This symbol, if defined, indicates that the mknod routine is ?C: available. If you just want to create FIFOs, you should try ?C: to use mkfifo instead. mknod might require super-user privileges. ?C:. ?H:#\$d\_mknod HAS\_MKNOD /\*\*/ ?H:. ?LINT:set d\_mknod : see if mknod exists set mknod d\_mknod eval \$inlibc

Found in path(s):

\* /opt/cola/permits/1448963027\_1666404849.0733607/0/perl-5-26-1-orig-regen-configure-1-tar-gz/metaconfigdebian-perl-5.26.1/U/modified/d\_mknod.U

No license file was found, but licenses were detected in source scan.

?RCS: \$Id: man3dir.U,v 3.1 1999/07/08 20:52:19 doughera Exp doughera \$ ?RCS: ?RCS: Copyright (c) 1996-1999, Andy Dougherty ?RCS: Copyright (c) 1991-1993, Raphael Manfredi  $?RCS$ ?RCS: You may redistribute only under the terms of the Artistic License, ?RCS: as specified in the README file that comes with the distribution. ?RCS: You may reuse parts of this distribution only within the terms of ?RCS: that same Artistic License; a copy of which may be found at the root ?RCS: of the source tree for dist 3.0.  $?RCS$ ?RCS: \$Log: man3dir.U,v \$ ?RCS: Revision 3.1 1999/07/08 20:52:19 doughera ?RCS: Updated for perl5.005\_5x ?RCS: ?RCS: Revision 3.0.1.1 1997/02/28 16:10:34 ram

?RCS: patch61: created ?RCS: ?X: This was originally specific to perl5. Since perl5 has man pages that ?X: go in both man1/ and man3/ directories, we need both man1dir ?X: and man3dir. This unit is basically dist's mansrc.U with ?X: man3 used instead of man everywhere. ?X: I then added various tests because perl5 has \*lots\* of man3 ?X: pages with long file names. -- ADO  $?X:$ ?MAKE:man3dir man3direxp man3ext installman3dir: cat nroff Loc Oldconfig \ sed man1dir spackage package Getfile Setprefixvar Prefixit Prefixup \ d\_flexfnam privlib Myread test ?MAKE: -pick add  $\$  @ %< ?Y:TOP ?D:man3dir='' ?S:man3dir: ?S: This variable contains the name of the directory in which manual ?S: source pages are to be put. It is the responsibility of the ?S: Makefile.SH to get the value of this into the proper command. ?S: You must be prepared to do the ~name expansion yourself. ?S:. ?D:man3direxp='' ?S:man3direxp: ?S: This variable is the same as the man3dir variable, but is filename ?S: expanded at configuration time, for convenient use in makefiles. ?S:. ?D:installman3dir='' ?S:installman3dir: ?S: This variable is really the same as man3direxp, unless you are using ?S: AFS in which case it points to the read/write location whereas ?S: man3direxp only points to the read-only access location. For extra ?S: portability, you should only use this variable within your makefiles. ?S:. ?S:man3ext: ?S: This variable contains the extension that the manual page should ?S: have: one of 'n', 'l', or '3'. The Makefile must supply the '.'. ?S: See man3dir.  $2S$ . ?T:prog tdflt ?LINT:change prefixvar ?LINT:set man3direxp : determine where library module manual pages go set man3dir man3dir none eval \$prefixit \$cat <<EOM

\$spackage has manual pages for many of the library modules. EOM

case "\$nroff" in nroff) \$cat <<<<br/>EOM' However, you don't have nroff, so they're probably useless to you. EOM case "\$man3dir" in '') man3dir="none";; esac;; esac case "\$d\_flexfnam" in undef) \$cat <<'EOM' However, your system can't handle the long file names like File::Basename.3. EOM case "\$man3dir" in '') man3dir="none";; esac;; esac echo "If you don't want the manual sources installed, answer 'none'." ?X: In 5.005\_57 and earlier, I had the following notes: ?X: We do not use /usr/local/man/man3 because some man programs will ?X: only show the /usr/local/man/man3 contents, and not the system ones, ?X: thus man less will show the perl module less.pm, but not the system ?X: less command. We might also conflict with Tcl man pages. ?X: However, something like /opt/perl/man/man3 is fine. ?X: ?X: However, opinion seems to be shifting such that 'man POSIX' ought ?X: to just work. -- Andy Dougherty July 8, 1999 ?X: ?X: remove any trailing -3.0 or other version indication from \$package prog=`echo \$package | \$sed 's/-\*[0-9.]\*\$//'` case "\$man3dir" in ") dflt=`echo "\$man1dir" | \$sed -e 's/man1/man3/g' -e 's/man\.1/man\.3/g'` if \$test -d "\$privlib/man/man3"; then  $cat < EOM > & 4$ WARNING: Previous versions of perl installed man3 pages into \$privlib/man/man3. This version will suggest a new default of \$dflt. EOM tdflt=\$dflt dflt='n'

```
		rp='Do you wish to preserve the old behavior?(y/n)'
 		. ./myread
 		case "$ans" in
 		y*) dflt="$privlib/man/man3"
 ;;
 		*) dflt=$tdflt ;;
 		esac
  fi
	;;
*) dflt="$man3dir" ;;
esac
case "$dflt" in
' ') dflt=none ;;
esac
echo " "
fn=dn+\simrp="Where do the $package library man pages (source) go?"
. ./getfile
prefixvar=man3dir
. ./setprefixvar
case "$man3dir" in
'')	man3dir=' '
	installman3dir='';;
esac
: What suffix to use on installed man pages
case "$man3dir" in
' ')
	man3ext='0'
	;;
*)
	rp="What suffix should be used for the $package library man pages?"
	case "$man3ext" in
") case "$man3dir" in
 *3) dflt=3;;
 		*3p) dflt=3p ;;
 		*3pm) dflt=3pm ;;
 *l) dflt=l;;
 *n) dflt=n;;
 *o) dflt=o;;
 *p) dflt=p;;
 *C) dflt=C;;
 *L) dflt=L;;
 *L3) dflt=L3;;
 *) dflt=3;;
 		esac
 		;;
```

```
*) dflt="$man3ext";;
	esac
	. ./myread
	man3ext="$ans"
	;;
esac
```
Found in path(s):

\* /opt/cola/permits/1448963027\_1666404849.0733607/0/perl-5-26-1-orig-regen-configure-1-tar-gz/metaconfigdebian-perl-5.26.1/U/installdirs/man3dir.U

No license file was found, but licenses were detected in source scan.

?RCS: You may distribute under the terms of either the GNU General Public

?RCS: License or the Artistic License, as specified in the README file.

?RCS:

?MAKE:d\_tgamma: Inlibc

?MAKE: -pick add \$@ %<

?S:d\_tgamma:

?S: This variable conditionally defines the HAS\_TGAMMA symbol, which

?S: indicates to the C program that the tgamma() routine is available

?S: for the gamma function. See also d\_lgamma.

?S:.

?C:HAS\_TGAMMA:

?C: This symbol, if defined, indicates that the tgamma routine is

?C: available to do the gamma function. See also HAS\_LGAMMA.

 $?C:$ .

?H:#\$d\_tgamma HAS\_TGAMMA /\*\*/

?H:.

?LINT:set d\_tgamma

: see if tgamma exists

set tgamma d\_tgamma

eval \$inlibc

Found in path(s):

\* /opt/cola/permits/1448963027\_1666404849.0733607/0/perl-5-26-1-orig-regen-configure-1-tar-gz/metaconfigdebian-perl-5.26.1/U/perl/d\_tgamma.U

No license file was found, but licenses were detected in source scan.

?RCS: You may distribute under the terms of either the GNU General Public ?RCS: License or the Artistic License, as specified in the README file. ?RCS: ?MAKE:d\_rint: Inlibc ?MAKE: -pick add  $\$ @ %< ?S:d\_rint: ?S: This variable conditionally defines the HAS\_RINT symbol, which ?S: indicates to the C program that the rint() routine is available. ?S:. ?C:HAS\_RINT:

?C: This symbol, if defined, indicates that the rint routine is ?C: available to return the nearest integral value to x as double ?C: using the current rounding mode. ?C:. ?H:#\$d\_rint HAS\_RINT /\*\*/ ?H:. ?LINT:set d\_rint : see if rint exists set rint d\_rint eval \$inlibc Found in path(s): \* /opt/cola/permits/1448963027\_1666404849.0733607/0/perl-5-26-1-orig-regen-configure-1-tar-gz/metaconfigdebian-perl-5.26.1/U/perl/d\_rint.U No license file was found, but licenses were detected in source scan. ?RCS: \$Id: i\_assert.U,v \$ ?RCS: ?RCS: Copyright (c) 2007 H.Merijn Brand ?RCS: ?RCS: You may distribute under the terms of either the GNU General Public ?RCS: License or the Artistic License, as specified in the README file. ?RCS: ?MAKE:i\_assert: Inhdr Hasfield ?MAKE: -pick add \$@ %< ?S:i\_assert: ?S: This variable conditionally defines the I\_ASSERT symbol, which ?S: indicates to the C program that <assert.h> exists and could be ?S: included. ?S:. ?C:I\_ASSERT: ?C: This symbol, if defined, indicates that <assert.h> exists and ?C: could be included by the C program to get the assert() macro. ?C:. ?H:#\$i\_assert I\_ASSERT /\*\*/ ?H:. ?LINT:set i\_assert : see if this is a assert.h system set assert.h i\_assert eval \$inhdr Found in path(s): \* /opt/cola/permits/1448963027\_1666404849.0733607/0/perl-5-26-1-orig-regen-configure-1-tar-gz/metaconfigdebian-perl-5.26.1/U/perl/i\_assert.U No license file was found, but licenses were detected in source scan.

?RCS: \$Id: modetype.U,v 3.0.1.1 1994/10/29 16:25:07 ram Exp \$ ?RCS:

?RCS: Copyright (c) 1991-1993, Raphael Manfredi ?RCS: ?RCS: You may redistribute only under the terms of the Artistic License, ?RCS: as specified in the README file that comes with the distribution. ?RCS: You may reuse parts of this distribution only within the terms of ?RCS: that same Artistic License; a copy of which may be found at the root ?RCS: of the source tree for dist 3.0. ?RCS: ?RCS: Original Author: Andy Dougherty <doughera@lafcol.lafayette.edu> ?RCS: ?RCS: \$Log: modetype.U,v \$ ?RCS: Revision 3.0.1.1 1994/10/29 16:25:07 ram ?RCS: patch36: created by ADO ?RCS: ?MAKE:modetype: Myread Typedef ?MAKE: -pick add  $\$  @ %< ?S:modetype: ?S: This variable defines modetype to be something like mode t, ?S: int, unsigned short, or whatever type is used to declare file ?S: modes for system calls. ?S:. ?C:Mode\_t: ?C: This symbol holds the type used to declare file modes ?C: for systems calls. It is usually mode\_t, but may be ?C: int or unsigned short. It may be necessary to include <sys/types.h> ?C: to get any typedef'ed information.  $?C:$ . ?H:#define Mode\_t \$modetype /\* file mode parameter for system calls \*/ ?H:. ?LINT:set modetype : see what type is used for mode\_t rp="What is the type used for file modes for system calls (e.g. fchmod())?" set mode\_t modetype int stdio.h sys/types.h eval \$typedef\_ask Found in path(s): \* /opt/cola/permits/1448963027\_1666404849.0733607/0/perl-5-26-1-orig-regen-configure-1-tar-gz/metaconfigdebian-perl-5.26.1/U/typedefs/modetype.U No license file was found, but licenses were detected in source scan. ?RCS: \$Id: d\_xdrs.U 1 2006-08-24 12:32:52Z rmanfredi \$ ?RCS:

?RCS: Copyright (c) 1991-1997, 2004-2006, Raphael Manfredi ?RCS: ?RCS: You may redistribute only under the terms of the Artistic Licence, ?RCS: as specified in the README file that comes with the distribution. ?RCS: You may reuse parts of this distribution only within the terms of

?RCS: that same Artistic Licence; a copy of which may be found at the root ?RCS: of the source tree for dist 4.0. ?RCS: ?RCS: \$Log: d\_xdrs.U,v \$ ?RCS: Revision 3.0 1993/08/18 12:08:04 ram ?RCS: Baseline for dist 3.0 netwide release. ?RCS: ?MAKE:d\_xdrs: cat Csym Setvar ?MAKE: -pick add  $\$ @ %< ?S:d\_xdrs: ?S: This symbol conditionally defines HAS\_XDRS which indicates to the C ?S: program that XDR serialization routines are available. ?S:. ?C:HAS\_XDRS (XDRS): ?C: This symbol if defined indicates to the C program that the XDR ?C: serialization routines are available to transfer data accross ?C: various architectures.  $?C$ :. ?H:#\$d\_xdrs HAS\_XDRS /\*\*/ ?H:. ?LINT:set d\_xdrs : see if XDR is available echo " " if set xdr\_int val -f d\_xdrs; eval \$csym; \$val; then echo "Ahh! You have XDR routines for network communications." >&4 val="\$define" else  $%cat >&4<<$ EOM Sigh! You do not have XDR routines -- Network communications may be hazardous. EOM val="\$undef" fi set d\_xdrs eval \$setvar Found in path(s): \* /opt/cola/permits/1448963027\_1666404849.0733607/0/perl-5-26-1-orig-regen-configure-1-tar-gz/metaconfigdebian-perl-5.26.1/dist/U/d\_xdrs.U No license file was found, but licenses were detected in source scan. ?RCS: \$Id\$ ?RCS: ?RCS: Copyright (c) 2000, Jarkko Hietaniemi ?RCS:

?RCS: You may redistribute only under the terms of the Artistic License,

?RCS: as specified in the README file that comes with the distribution.

?RCS: You may reuse parts of this distribution only within the terms of

?RCS: that same Artistic License; a copy of which may be found at the root ?RCS: of the source tree for dist 3.0. ?RCS: ?MAKE:Devel usedevel: Myread rsrc package ?MAKE: -pick wipe  $% \otimes \%$ ?T:xversion ?X: waiver of rights ?S:usedevel: ?S: This variable indicates that Perl was configured with development ?S: features enabled. This should not be done for production builds. ?S:. ?C:PERL\_USE\_DEVEL: ?C: This symbol, if defined, indicates that Perl was configured with ?C: -Dusedevel, to enable development features. This should not be ?C: done for production builds.  $?C:$ . ?H:#\$usedevel PERL\_USE\_DEVEL /\*\*/ ?H:. ?LINT:extern versiononly ?LINT:extern installusrbinperl ?LINT:change versiononly ?LINT:change installusrbinperl : See if we are using a devel version and want that xversion=`awk '/define[ ]+PERL\_VERSION/ {print \$3}' \$rsrc/patchlevel.h` case "\$usedevel" in \$define|true|[yY]\*) usedevel="\$define" ;; \*) case "\$xversion" in \*[13579])  $cat >&4 << EOH$ \*\*\* WHOA THERE!!! \*\*\*

## This is an UNSTABLE DEVELOPMENT release.

 The version of this \$package distribution is \$xversion, that is, odd, (as opposed to even) and that signifies a development release. If you want a maintenance release, you want an even-numbered version.

 Do \*\*\*NOT\*\*\* install this into production use. Data corruption and crashes are possible.

 It is most seriously suggested that you do not continue any further unless you want to help in developing and debugging Perl.

 If you \*still\* want to build perl, you can answer 'y' now, or pass -Dusedevel to Configure.

**EOH** 

```
	rp='Do you really want to continue?'
	dflt='n'
	. ./myread
	case
 "$ans" in
	[yY]) echo >&4 "Okay, continuing."
    	 usedevel="$define" ;;
*) echo > & 4 "Okay, bye."
  	 exit 1
  	 ;;
	esac
	;;
   esac
   usedevel="$undef"
   ;;
esac
case "$usedevel" in
$define|true|[yY]*)
	case "$versiononly" in
	'') versiononly="$define" ;;
	esac
	case "$installusrbinperl" in
	'') installusrbinperl="$undef" ;;
	esac
	;;
esac
```
Found in path(s):

\* /opt/cola/permits/1448963027\_1666404849.0733607/0/perl-5-26-1-orig-regen-configure-1-tar-gz/metaconfigdebian-perl-5.26.1/U/perl/Devel.U

No license file was found, but licenses were detected in source scan.

?RCS: \$Id: Getfile.U 1 2006-08-24 12:32:52Z rmanfredi \$ ?RCS: ?RCS: Copyright (c) 1991-1997, 2004-2006, Raphael Manfredi ?RCS: ?RCS: You may redistribute only under the terms of the Artistic Licence, ?RCS: as specified in the README file that comes with the distribution. ?RCS: You may reuse parts of this distribution only within the terms of ?RCS: that same Artistic Licence; a copy of which may be found at the root ?RCS: of the source tree for dist 4.0. ?RCS: ?RCS: \$Log: Getfile.U,v \$ ?RCS: Revision 3.0.1.7 1997/02/28 15:01:06 ram ?RCS: patch61: getfile script now begins with "startsh" ?RCS: ?RCS: Revision 3.0.1.6 1995/02/15 14:11:00 ram ?RCS: patch51: was not working if ~'s allowed with d\_portable on (WED)

?RCS: ?RCS: Revision 3.0.1.5 1995/01/11 15:11:25 ram ?RCS: patch45: added support for escaping answers to skip various checks ?RCS: patch45: modified message issued after file expansion  $?RCS$ ?RCS: Revision 3.0.1.4 1994/10/29 15:53:19 ram ?RCS: patch36: added ?F: line for metalint file checking ?RCS: ?RCS: Revision 3.0.1.3 1994/05/06 14:23:36 ram ?RCS: patch23: getfile could be confused by file name in "locate" requests ?RCS: patch23: new 'p' directive to assume file is in people's path (WED) ?RCS: ?RCS: Revision 3.0.1.2 1994/01/24 14:01:31 ram ?RCS: patch16: added metalint hint on changed 'ans' variable ?RCS: ?RCS: Revision 3.0.1.1 1993/09/13 15:46:27 ram ?RCS: patch10: minor format problems and misspellings fixed ?RCS: patch10: now performs from package dir and not from UU subdir ?RCS: ?RCS: Revision 3.0 1993/08/18 12:04:56 ram ?RCS: Baseline for dist 3.0 netwide release. ?RCS: ?X: ?X: This unit produces a bit of shell code that must be dotted in in order ?X: to get a file name and make some sanity checks. Optionally, a ~name ?X: expansion is performed.  $?X:$ ?X: To use this unit, \$rp and \$dflt must hold the question and the ?X: default answer, which will be passed as-is to the myread script. ?X: The \$fn variable must hold the file type (f or d, for file/directory). ?X: If \$gfpth is set to a list of space-separated list of directories, ?X: those are prefixes for the filename. Unless \$gfpthkeep is set to 'y', ?X: gfpth is cleared on return from Getfile. ?X: ?X: If is is followed by a  $\sim$ , then  $\sim$ name substitution will occur. Upon return, ?X: \$ans is set with the filename value. If a / is specified, then only a full ?X: path name is accepted (but  $\sim$  substitution occurs before, if needed). The ?X: expanded path name is returned in that case.  $?X:$  $?X: If a + is specified, the existence checks are skipped. This usually means$ ?X: the file/directory is under the full control of the program.  $?X:$ ?X: If the 'n' (none) type is used, then the user may answer none. ?X: The 'e' (expand) switch may be used to bypass d\_portable, expanding  $\sim$ name.  $?X:$ ?X: If the 'l' (locate) type is used, then it must end with a ':' and then a

?X: file name. If the answer is a directory,

the file name will be appended

?X: before testing for file existence. This is useful in locate-style

?X: questions like "where is the active file?". In that case, one should

?X: use:

?X:

?X: dflt='~news/lib'

?X: fn='l~:active'

?X: rp='Where is the active file?'

?X: . ./getfile

?X: active="\$ans"

?X:

?X: If the 'p' (path) letter is specified along with 'l', then an answer

?X: without a leading / will be expected to be found in everyone's path. ?X:

?X: It is also possible to include a comma-separated list of items within

?X: parentheses to specify which items should be accepted as-is with no

?X: further checks. This is useful when for instance a full path is expected

?X: but the user may escape out via "magical" answers.

?X:

?X: If the answer to the question is 'none', then the existence checks are

?X: skipped and the empty string is returned.

?X:

?MAKE:Getfile: d\_portable contains startsh Myread Filexp tr trnl

?MAKE: -pick add \$@ %<

?V:ansexp:fn gfpth gfpthkeep

?F:./getfile

?T:tilde

type what orig\_rp orig\_dflt fullpath already redo skip none\_ok \

 value exp\_file nopath\_ok loc\_file fp pf dir direxp

?LINT:change ans

?LINT:change gfpth

: now set up to get a file name

cat <<EOS >getfile

*<u>Sstartsh</u>* 

EOS

cat <<'EOSC' >>getfile tilde=''

fullpath=''

already='' skip=''

none\_ok=''

exp\_file=''

nopath\_ok=''

orig\_rp="\$rp"

orig\_dflt="\$dflt"

case "\$gfpth" in

'') gfpth='.' ;;

```
esac
```

```
?X: Begin by stripping out any (...) grouping.
case "$fn" in
*\sqrt{*}	: getfile will accept an answer from the comma-separated list
	: enclosed in parentheses even if it does not meet other criteria.
	expr "$fn" : '.*(\(.*\)).*' | $tr ',' $trnl >getfile.ok
fn=`echo f_n| sed 's/(.*)//'`
	;;
esac
```

```
?X: Catch up 'locate' requests early, so that we may strip the file name
?X: before looking at the one-letter commands, in case the file name contains
?X: one of them. Reported by Wayne Davison <davison@borland.com>.
case "$fn" in
*:*)
loc_{\text{file}} expr f_n : \langle \cdot, \cdot \rangle'
fn=`expr $fn : \langle (.*) :.*' \rangle	;;
esac
case
 "$fn" in
*~*) tilde=true;;
esac
case "$fn" in
*/*) fullpath=true;;
esac
case "$fn" in
*+*) skip=true;;
esac
case "$fn" in
*n*) none_ok=true;;
esac
case "$fn" in
*e*) exp_file=true;;
esac
case "$fn" in
*p*) nopath_ok=true;;
esac
case "$fn" in
*f*) type='File';;
*d*) type='Directory';;
*l*) type='Locate';;
```

```
esac
```

```
what="$type"
case "$what" in
Locate) what='File';;
esac
case "$exp_file" in
'')
	case "$d_portable" in
	"$define") ;;
	*) exp_file=true;;
	esac
	;;
esac
cd ..
while test "$type"; do
	redo=''
	rp="$orig_rp"
	dflt="$orig_dflt"
	case "$tilde" in
	true) rp="$rp (~name ok)";;
	esac
	. UU/myread
?X: check for allowed escape sequence which may be accepted verbatim.
	if test -f UU/getfile.ok && \
 		$contains "^$ans\$" UU/getfile.ok >/dev/null 2>&1
	then
 		value="$ans"
 		ansexp="$ans"
 		break
	fi
	case "$ans" in
	none)
 		value=''
 		ansexp=''
 		case "$none_ok" in
 		true) type='';;
 		esac
 		;;
	*)
 		case "$tilde" in
 		'') value="$ans"
 			ansexp="$ans";;
 		*)
  			value=`UU/filexp $ans`
 			case
 $? in
 			0)
```

```
				if test "$ans" != "$value"; then
   					echo "(That expands to $value on this system.)"
  				fi
  				;;
  			*) value="$ans";;
 			esac
 			ansexp="$value"
 			case "$exp_file" in
 			'') value="$ans";;
 			esac
 			;;
 		esac
 		case "$fullpath" in
 		true)
?X: Perform all the checks on ansexp and not value since when d_portable
?X: is defined, the original un-expanded answer which is stored in value
?X: would lead to "non-existent" error messages whilst ansexp has been
?X: properly expanded. -- Fixed by Jan.Djarv@sa.erisoft.se (Jan Djarv)
?X: Always expand ~user if '/' was requested
 			case "$ansexp" in
 			/*) value="$ansexp" ;;
?X: Allow for c:/some/path
 [a-zA-Z]:/*) value="$ansexp" ;;
  			*)
  				redo=true
  				case "$already" in
  				true)
  				echo "I shall only accept a full path name, as in /bin/ls." >&4
  				echo "Use a ! shell escape if you wish to check pathnames." >&4
   					;;
  				*)
  				echo "Please give a full path name, starting with slash." >&4
   					case "$tilde"
 in
   					true)
  				echo "Note that using ~name is ok provided it expands well." >&4
   						already=true
   						;;
   					esac
  				esac
  				;;
 			esac
  			;;
 		esac
 		case "$redo" in
 		'')
 			case "$type" in
 			File)
```

```
				for fp in $gfpth; do
  if test "X$fp" = X.; then
      					 pf="$ansexp"
   					else 
      					 pf="$fp/$ansexp"
   					fi
   					if test -f "$pf"; then
   						type=''
   					elif test -r "$pf" || (test -h "$pf") >/dev/null 2>&1
   					then
   						echo "($value is not a plain file, but that's ok.)"
   						type=''
   					fi
   if test X''$type" = X; then
      					 value="$pf"
      					 break
   					fi
  				done
  				;;
 			Directory)
  				for fp in $gfpth; do
  if test "X$fp" = X.; then
      					 dir="$ans"
      					 direxp="$ansexp"
  					else 
      					 dir="$fp/$ansexp"
      					 direxp="$fp/$ansexp"
   					fi
   					if test -d "$direxp"; then
   						type=''
   						value="$dir"
   						break
   					fi
  				done
  				;;
 			Locate)
 				if test -d "$ansexp"; then
   					echo "(Looking for $loc_file in directory
 $value.)"
   value="$value/$loc_file"
  					ansexp="$ansexp/$loc_file"
  				fi
  				if test -f "$ansexp"; then
  					type=''
  				fi
  				case "$nopath_ok" in
  				true)	case "$value" in
   					*/*) ;;
```

```
					*)	echo "Assuming $value will be in people's path."
    						type=''
    						;;
    					esac
    					;;
   				esac
   				;;
  			esac
  			case "$skip" in
  			true) type='';
  			esac
  			case "$type" in
  			'') ;;
   			*)
   				if test "$fastread" = yes; then
   					dflt=y
   				else
    					dflt=n
   				fi
   				rp="$what $value doesn't exist. Use that name anyway?"
   				. UU/myread
   				dflt=''
   				case "$ans" in
   y^*) type=";;
   				*) echo " ";;
   				esac
   				;;
  			esac
  			;;
 		esac
 		;;
 	esac
done
cd UU
ans="$value"
rp="$orig_rp"
dflt="$orig_dflt"
rm -f getfile.ok
test "X$gfpthkeep" != Xy && gfpth=""
EOSC
```

```
Found in path(s):
```
\* /opt/cola/permits/1448963027\_1666404849.0733607/0/perl-5-26-1-orig-regen-configure-1-tar-gz/metaconfigdebian-perl-5.26.1/dist/U/Getfile.U

No license file was found, but licenses were detected in source scan.

?RCS: \$Id: d\_memcpy.U 1 2006-08-24 12:32:52Z rmanfredi \$ ?RCS: ?RCS: Copyright (c) 1991-1997, 2004-2006, Raphael Manfredi ?RCS: ?RCS: You may redistribute only under the terms of the Artistic Licence, ?RCS: as specified in the README file that comes with the distribution. ?RCS: You may reuse parts of this distribution only within the terms of ?RCS: that same Artistic Licence; a copy of which may be found at the root ?RCS: of the source tree for dist 4.0. ?RCS: ?RCS: \$Log: d\_memcpy.U,v \$ ?RCS: Revision 3.0.1.1 1993/09/13 16:02:58 ram ?RCS: patch10: removed text recommending bcopy over memcpy (WAD) ?RCS: ?RCS: Revision 3.0 1993/08/18 12:06:34 ram ?RCS: Baseline for dist 3.0 netwide release. ?RCS: ?MAKE:d\_memcpy: Inlibc ?MAKE: -pick add \$@ %< ?S:d\_memcpy: ?S: This variable conditionally defines the HAS\_MEMCPY symbol, which  $?S:$  indicates to the C program that the memcpy $()$  routine is available ?S: to copy blocks of memory. ?S:. ?C:HAS\_MEMCPY (MEMCPY): ?C: This symbol, if defined, indicates that the memcpy routine is available ?C: to copy blocks of memory.  $?C:$ . ?H:#\$d\_memcpy HAS\_MEMCPY /\*\*/ ?H:. ?LINT:set d\_memcpy : see if memcpy exists set memcpy d\_memcpy eval \$inlibc Found in path(s): \* /opt/cola/permits/1448963027\_1666404849.0733607/0/perl-5-26-1-orig-regen-configure-1-tar-gz/metaconfig-

debian-perl-5.26.1/dist/U/d\_memcpy.U No license file was found, but licenses were detected in source scan.

?RCS: \$Id\$ ?RCS: ?RCS: Copyright (c) 1991-1997, 2004-2006, Raphael Manfredi ?RCS: ?RCS: You may redistribute only under the terms of the Artistic License, ?RCS: as specified in the README file that comes with the distribution. ?RCS: You may reuse parts of this distribution only within the terms of
?RCS: that same Artistic License; a copy of which may be found at the root ?RCS: of the source tree for dist 4.0. ?RCS: ?RCS: \$Log: sig\_name.U,v \$ ?RCS: Revision 3.0.1.5 1997/02/28 16:21:25 ram ?RCS: patch61: brand new algorithm for sig\_name and (new!) sig\_num ?RCS: ?RCS: Revision 3.0.1.4 1995/07/25 14:14:54 ram ?RCS: patch56: added <asm/signal.h> lookup for linux ?RCS: ?RCS: Revision 3.0.1.3 1995/05/12 12:24:11 ram ?RCS: patch54: now looks for <linux/signal.h> too (ADO) ?RCS: ?RCS: Revision 3.0.1.2 1994/06/20 07:06:57 ram ?RCS: patch30: final echo was missing to close awk-printed string ?RCS: ?RCS: Revision 3.0.1.1 1994/05/06 15:17:55 ram ?RCS: patch23: signal list now formatted to avoid scroll-ups (ADO) ?RCS: ?RCS: Revision 3.0 1993/08/18 12:09:47 ram ?RCS: Baseline for dist 3.0 netwide release. ?RCS: ?MAKE:sig\_name sig\_name\_init sig\_num sig\_num\_init sig\_count sig\_size: \ awk Signal Oldconfig rm ?MAKE: -pick add  $\%$  % < ?S:sig\_name: ?S: This variable holds the signal names, space separated. The leading ?S: SIG in signal name is removed. A ZERO is prepended to the ?S: list. This is currently not used. ?S:. ?S:sig\_name\_init: ?S: This variable holds the signal names, enclosed in double quotes and ?S: separated by commas, suitable for use in the SIG\_NAME definition ?S: below. A "ZERO" is prepended to the list, and the list is ?S: terminated with a plain 0. The leading SIG in signal names ?S: is removed. See sig\_num. ?S:. ?S:sig\_num: ?S: This variable holds the signal numbers, space separated. A ZERO is ?S: prepended to the list (corresponding to the fake SIGZERO), and ?S: the list is terminated with a 0. Those numbers correspond to ?S: the value of the signal listed in the same place within the ?S: sig\_name list. ?S:. ?S:sig\_num\_init: ?S: This variable holds the signal numbers, enclosed in double quotes and

?S: separated by commas, suitable for use in the SIG\_NUM definition

?S: below. A "ZERO" is prepended to the list, and the list is

?S: terminated with a plain 0.

?S:.

?S:sig\_count (sig\_name.U):

?S: This variable holds a number larger than the largest valid

?S: signal number. This is usually the same as the NSIG macro. ?S:.

?S:sig\_size:

?S: This variable contains the number of elements of the sig\_name

?S: and sig\_num arrays, excluding the final NULL entry.

?S:.

?C:SIG\_NAME:

?C: This symbol contains a list of signal names in order of

?C: signal number. This is intended

?C: to be used as a static array initialization, like this:

?C: char \*sig\_name[] =  $\{ SIG\_NAME \};$ 

?C: The signals in the list are separated with commas, and each signal

?C: is surrounded by double

quotes. There is no leading SIG in the signal

?C: name, i.e. SIGOUIT is known as "OUIT".

?C: Gaps in the signal numbers (up to NSIG) are filled in with NUMnn,

?C: etc., where nn is the actual signal number (e.g. NUM37).

?C: The signal number for sig\_name[i] is stored in sig\_num[i].

?C: The last element is 0 to terminate the list with a NULL. This

?C: corresponds to the 0 at the end of the sig\_num list.

 $?C:$ .

?C:SIG\_NUM:

?C: This symbol contains a list of signal numbers, in the same order as the

?C: SIG\_NAME list. It is suitable for static array initialization, as in:

?C: int sig\_num[] =  $\{$  SIG\_NUM  $\};$ 

?C: The signals in the list are separated with commas, and the indices

?C: within that list and the SIG\_NAME list match, so it's easy to compute

?C: the signal name from a number or vice versa at the price of a small

?C: dynamic linear lookup.

?C: Duplicates are allowed, but are moved to the end of the list.

?C: The signal number corresponding to sig\_name[i] is sig\_number[i].

 $?C:$  if  $(i)$ 

 $\langle$  NSIG) then sig\_number[i] == i.

?C: The last element is 0, corresponding to the 0 at the end of

?C: the sig\_name list.

?C:.

?C:SIG\_COUNT:

?C: This variable contains a number larger than the largest

?C: signal number. This is usually the same as the NSIG macro.

 $?C:$ .

?C:SIG\_SIZE:

?C: This variable contains the number of elements of the sig\_name

?C: and sig\_num arrays, excluding the final NULL entry.  $?C:$ . ?H:#define SIG\_NAME \$sig\_name\_init /\*\*/ ?H:#define SIG\_NUM \$sig\_num\_init /\*\*/ ?H:#define SIG\_COUNT \$sig\_count /\*\*/ ?H:#define SIG\_SIZE \$sig\_size /\*\*/ ?H:. ?T:i doinit ?F:!= !signal\_cmd ?X: signal.cmd creates a file signal.lst which has two columns: ?X: NAME number, e.g. ?X: HUP 1 ?X: The list is sorted on signal number, with duplicates moved to ?X: the end.. : generate list of signal names echo " " case "\$sig\_name\_init" in '') doinit=yes ;; \*) case "\$sig\_num\_init" in "|\*,\*) doinit=yes ;; esac ;; esac case "\$doinit" in yes) echo "Generating a list of signal names and numbers..." >&4 . ./signal\_cmd sig\_count=`\$awk '/^NSIG/ { printf "%d", \$2 }' signal.lst` sig\_name=`\$awk 'BEGIN { printf "ZERO " } !/^NSIG/ { printf "%s ", \$1 }' signal.lst sig\_num=`\$awk 'BEGIN { printf "0 " }  $!/^{\wedge}NSIG/$  { printf "%d ", \$2 }' signal.lst` sig\_name\_init=`\$awk 'BEGIN { printf "\"ZERO\", " } !/^NSIG/ { printf "\"%s\", ", \$1 } END { printf " $0\n\\n$ " }' signal.lst sig\_num\_init=`\$awk 'BEGIN { printf "0, " } !/^NSIG/ { printf "%d, ", \$2} END { printf " $0\langle n'' \rangle$ " signal.lst ;; esac echo "The following \$sig\_count signals are available:" echo " " echo \$sig\_name | \$awk \ 'BEGIN { linelen =  $0$  } { for  $(i = 1; i \leq NF; i++)$  { name = "SIG" \$i " "  $linelen = linelen + length(name)$ 

if (linelen  $>$  70) { printf "\n"  $linelen = length(name)$  } printf "%s", name } printf "\n" }' sig\_size=`echo \$sig\_name | awk '{print NF}'` \$rm -f signal signal.c signal.awk signal.lst signal\_cmd

Found in path(s):

\* /opt/cola/permits/1448963027\_1666404849.0733607/0/perl-5-26-1-orig-regen-configure-1-tar-gz/metaconfigdebian-perl-5.26.1/dist/U/sig\_name.U No license file was found, but licenses were detected in source scan.

?RCS: \$Id\$

?RCS:

?RCS: Copyright (c) 2000 Jarkko Hietaniemi

?RCS:

?RCS: You may distribute under the terms of either the GNU General Public

?RCS: License or the Artistic License, as specified in the README file.

?RCS:

?MAKE:d\_isinfl: Inlibc

?MAKE: -pick add \$@ %<

?S:d\_isinfl:

?S: This variable conditionally defines the HAS\_ISINFL symbol, which

?S: indicates to the C program that the isinfl() routine is available.

?S:.

## ?C:HAS\_ISINFL:

?C: This symbol, if defined, indicates that the isinfl routine is

?C: available to check whether a long double is an infinity.

?C:.

?H:#\$d\_isinfl HAS\_ISINFL /\*\*/

?H:.

?LINT:set d\_isinfl : see if isinfl exists set isinfl d\_isinfl eval \$inlibc

Found in path(s):

\* /opt/cola/permits/1448963027\_1666404849.0733607/0/perl-5-26-1-orig-regen-configure-1-tar-gz/metaconfigdebian-perl-5.26.1/U/perl/d\_isinfl.U

No license file was found, but licenses were detected in source scan.

?RCS: \$Id: d\_endsent.U,v 3.0 1993/08/18 12:06:09 ram Exp \$ ?RCS: ?RCS: Copyright (c) 1991-1993, Raphael Manfredi

?RCS:

?RCS: You may redistribute only under the terms of the Artistic License, ?RCS: as specified in the README file that comes with the distribution. ?RCS: You may reuse parts of this distribution only within the terms of ?RCS: that same Artistic License; a copy of which may be found at the root ?RCS: of the source tree for dist 3.0. ?RCS: ?RCS: \$Log: d\_endsent.U,v \$ ?RCS: Revision 3.0 1993/08/18 12:06:09 ram ?RCS: Baseline for dist 3.0 netwide release. ?RCS: ?MAKE:d\_endsent: Inlibc ?MAKE: -pick add \$@ %< ?S:d\_endsent: ?S: This variable conditionally defines HAS\_ENDSERVENT if endservent() is ?S: available to close whatever was being used for service queries. ?S:. ?C:HAS\_ENDSERVENT: ?C: This symbol, if defined, indicates that the endservent() routine is ?C: available to close whatever was being used for service queries.  $?C:$ . ?H:#\$d\_endsent HAS\_ENDSERVENT /\*\*/ ?H:. ?LINT:set d\_endsent : see if endservent exists set endservent d\_endsent eval \$inlibc Found in path(s): \* /opt/cola/permits/1448963027\_1666404849.0733607/0/perl-5-26-1-orig-regen-configure-1-tar-gz/metaconfigdebian-perl-5.26.1/U/modified/d\_endsent.U No license file was found, but licenses were detected in source scan.

?RCS: \$Id\$ ?RCS: ?RCS: Copyright (c) 1999 Jarkko Hietaniemi ?RCS: ?RCS: You may distribute under the terms of either the GNU General Public ?RCS: License or the Artistic License, as specified in the README file. ?RCS: ?MAKE:d\_msghdr\_s: Hasstruct i\_systypes d\_socket i\_sysuio Setvar ?MAKE: -pick add  $\$ @ %< ?S:d\_msghdr\_s: ?S: This variable conditionally defines the HAS\_STRUCT\_MSGHDR symbol, ?S: which indicates that the struct msghdr is supported. ?S:. ?C:HAS\_STRUCT\_MSGHDR:

```
?C: This symbol, if defined, indicates that the struct msghdr
?C: is supported.
?C:.
?H:#$d_msghdr_s HAS_STRUCT_MSGHDR /**/
?H:.
?LINT:set d_msghdr_s
: Check for msghdr_s
echo " "
echo "Checking to see if your system supports struct msghdr..." >&4
set d_msghdr_s msghdr $i_systypes sys/types.h $d_socket sys/socket.h $i_sysuio sys/uio.h
eval $hasstruct
case "$d_msghdr_s" in
"$define") echo "Yes, it does." ;;
*) echo "No, it doesn't."
 ;;
esac
```
Found in path(s):

\* /opt/cola/permits/1448963027\_1666404849.0733607/0/perl-5-26-1-orig-regen-configure-1-tar-gz/metaconfigdebian-perl-5.26.1/U/perl/d\_msghdr\_s.U

No license file was found, but licenses were detected in source scan.

?RCS: You may distribute under the terms of either the GNU General Public ?RCS: License or the Artistic License, as specified in the README file. ?RCS:

?MAKE:d\_newlocale d\_freelocale d\_uselocale d\_duplocale d\_querylocale i\_xlocale: Inlibc Inhdr ?MAKE: -pick add  $\$  @ %<

?S:d\_newlocale:

?S: This variable conditionally defines the HAS\_NEWLOCALE symbol, which

?S: indicates to the C program that the newlocale() routine is available

?S: to return a new locale object or modify an existing locale object.

?S:.

?S:d\_freelocale:

?S: This variable conditionally defines the HAS\_FREELOCALE symbol, which

?S: indicates to the C program that the freelocale() routine is available

?S: to deallocates the resources associated with a locale object.

 $2S$ .

?S:d\_uselocale:

?S: This variable conditionally defines the HAS\_USELOCALE symbol, which

?S: indicates to the C program that the uselocale() routine is available

?S: to set the current locale

for the calling thread.

?S:.

?S:d\_duplocale:

?S: This variable conditionally defines the HAS\_DUPLOCALE symbol, which

?S: indicates to the C program that the duplocale() routine is available

?S: to duplicate a locale object.

 $2S$ :

?S:d\_querylocale:

?S: This variable conditionally defines the HAS\_QUERYLOCALE symbol, which

?S: indicates to the C program that the querylocale() routine is available

?S: to return the name of the locale for a category mask.

?S:.

?S:i\_xlocale:

?S: This symbol, if defined, indicates to the C program that it should

?S: include <xlocale.h> to get uselocale() and its friends

?S:.

?C:HAS\_NEWLOCALE:

?C: This symbol, if defined, indicates that the newlocale routine is

?C: available to return a new locale object or modify an existing

?C: locale object.

?C:.

?C:HAS\_FREELOCALE:

?C: This symbol, if defined, indicates that the freelocale routine is

?C: available to deallocates the resources associated with a locale object.  $?C:$ .

?C:HAS\_USELOCALE:

?C: This symbol, if defined,

indicates that the uselocale routine is

?C: available to set the current locale for the calling thread.

?C:.

?C:HAS\_DUPLOCALE:

?C: This symbol, if defined, indicates that the duplocale routine is

?C: available to duplicate a locale object.

?C:.

?C:HAS\_QUERYLOCALE:

?C: This symbol, if defined, indicates that the querylocale routine is

?C: available to return the name of the locale for a category mask.

?C:.

?C:I\_XLOCALE:

?C: This symbol, if defined, indicates to the C program that it should

?C: include <xlocale.h> to get uselocale() and its friends.

?C:.

?H:#\$d\_newlocale HAS\_NEWLOCALE /\*\*/

?H:#\$d\_freelocale HAS\_FREELOCALE /\*\*/

?H:#\$d\_uselocale HAS\_USELOCALE /\*\*/

?H:#\$d\_duplocale HAS\_DUPLOCALE /\*\*/

?H:#\$d\_querylocale HAS\_QUERYLOCALE /\*\*/

?H:#\$i\_xlocale I\_XLOCALE /\*\*/

?H:.

?LINT:set i\_xlocale

?LINT:set d\_newlocale

?LINT:set d\_freelocale

?LINT:set d\_uselocale

?LINT:set d\_duplocale

?LINT:set d\_querylocale

: see if this is an xlocale.h system set xlocale.h i\_xlocale eval \$inhdr

 see if newlocale exists set newlocale d\_newlocale eval \$inlibc

:

: see if freelocale exists set freelocale d\_freelocale eval \$inlibc

: see if uselocale exists set uselocale d\_uselocale eval \$inlibc

: see if duplocale exists set duplocale d\_duplocale eval \$inlibc

: see if querylocale exists set querylocale d\_querylocale eval \$inlibc

Found in path(s):

\* /opt/cola/permits/1448963027\_1666404849.0733607/0/perl-5-26-1-orig-regen-configure-1-tar-gz/metaconfigdebian-perl-5.26.1/U/perl/d\_newlocale.U No license file was found, but licenses were detected in source scan.

?RCS: \$Id\$

?RCS:

?RCS: Copyright (c) 1991-1997, 2004-2006, Raphael Manfredi ?RCS: ?RCS: You may redistribute only under the terms of the Artistic License, ?RCS: as specified in the README file that comes with the distribution. ?RCS: You may reuse parts of this distribution only within the terms of ?RCS: that same Artistic License; a copy of which may be found at the root ?RCS: of the source tree for dist 4.0.  $?RCS$ ?RCS: \$Log: i\_pwd.U,v \$ ?RCS: Revision 3.0.1.2 1995/07/25 14:10:57 ram ?RCS: patch56: use setvar so hint file values can override our guesses (ADO) ?RCS: ?RCS: Revision 3.0.1.1 1994/05/06 15:03:27 ram ?RCS: patch23: had forgotten cppminus in cppstdin test (ADO) ?RCS: ?RCS: Revision 3.0 1993/08/18 12:08:25 ram

?RCS: Baseline for dist 3.0 netwide release. ?RCS: ?X: ?X: This unit checks whether there is a pwd system or not ?X: ?MAKE:i\_pwd d\_pwquota d\_pwage d\_pwchange d\_pwclass d\_pwexpire d\_pwcomment:  $\setminus$  contains rm cppstdin cppflags cppminus Inhdr Findhdr Setvar ?MAKE: -pick add  $\$  @ %< ?S:i\_pwd: ?S: This variable conditionally defines I\_PWD, which indicates ?S: to the C program that it should include  $\langle \text{pwd.h}\rangle$ . ?S:. ?S:d\_pwquota: ?S: This varaible conditionally defines PWQUOTA, which indicates ?S: that struct passwd contains pw\_quota. ?S:. ?S:d\_pwage: ?S: This varaible conditionally defines PWAGE, which indicates ?S: that struct passwd contains pw\_age. ?S:. ?S:d\_pwchange: ?S: This varaible conditionally defines PWCHANGE, which indicates ?S: that struct passwd contains pw\_change. ?S:. ?S:d\_pwclass: ?S: This varaible conditionally defines PWCLASS, which indicates ?S: that struct passwd contains pw\_class. ?S:. ?S:d\_pwexpire: ?S: This varaible conditionally defines PWEXPIRE, which indicates ?S: that struct passwd contains pw\_expire. ?S:. ?S:d\_pwcomment: ?S: This varaible conditionally defines PWCOMMENT, which indicates ?S: that struct passwd contains pw\_comment. ?S:. ?C:I\_PWD: ?C: This symbol, if defined, indicates to the C program that it should ?C: include  $\langle \text{pwd.h}\rangle$ . ?C:. ?C:PWQUOTA: ?C: This symbol, if defined, indicates to the C program that struct passwd ?C: contains pw\_quota.  $2C$ : ?C:PWAGE: ?C: This symbol, if defined, indicates to the C program that struct passwd

?C: contains pw\_age.  $?C:$ . ?C:PWCHANGE: ?C: This symbol, if defined, indicates to the C program that struct passwd ?C: contains pw\_change. ?C:. ?C:PWCLASS: ?C: This symbol, if defined, indicates to the C program that struct passwd ?C: contains pw\_class.  $?C:$ . ?C:PWEXPIRE: ?C: This symbol, if defined, indicates to the C program that struct passwd ?C: contains pw\_expire. ?C:. ?C:PWCOMMENT: ?C: This symbol, if defined, indicates to the C program that struct passwd ?C: contains pw\_comment.  $?C:$ . ?H:#\$i\_pwd I\_PWD /\*\*/ ?H:#\$d\_pwquota PWQUOTA /\*\*/ ?H:#\$d\_pwage PWAGE /\*\*/ ?H:#\$d\_pwchange PWCHANGE /\*\*/ ?H:#\$d\_pwclass PWCLASS /\*\*/ ?H:#\$d\_pwexpire PWEXPIRE /\*\*/ ?H:#\$d\_pwcomment PWCOMMENT /\*\*/ ?H:. ?LINT: set i\_pwd d\_pwquota d\_pwage d\_pwchange d\_pwclass d\_pwexpire d\_pwcomment ?T:xxx : see if this is a pwd.h system set pwd.h i\_pwd eval \$inhdr case "\$i\_pwd" in \$define) xxx=`./findhdr pwd.h` \$cppstdin \$cppflags \$cppminus < \$xxx >\$\$.h if \$contains 'pw\_quota' \$\$.h >/dev/null 2>&1; then val="\$define" else val="\$undef" fi set d\_pwquota eval \$setvar

if \$contains 'pw\_age'  $$h >/dev/null$  2>&1; then val="\$define"

```
	else
		val="$undef"
	fi
	set d_pwage
	eval $setvar
	if $contains 'pw_change' $$.h >/dev/null 2>&1; then
		val="$define"
	else
		val="$undef"
	fi
	set d_pwchange
	eval $setvar
if $contains 'pw_class' $.h >/dev/null 2>&1; then
		val="$define"
	else
		val="$undef"
	fi
	set d_pwclass
	eval $setvar
	if $contains 'pw_expire' $$.h >/dev/null 2>&1; then
		val="$define"
	else
		val="$undef"
	fi
	set d_pwexpire
	eval $setvar
	if $contains 'pw_comment' $$.h >/dev/null 2>&1; then
		val="$define"
	else
		val="$undef"
	fi
	set d_pwcomment
	eval $setvar
	$rm -f $$.h
	;;
*)
	val="$undef";
	set
 d_pwquota; eval $setvar
	set d_pwage; eval $setvar
	set d_pwchange; eval $setvar
	set d_pwclass; eval $setvar
	set d_pwexpire; eval $setvar
```

```
	set d_pwcomment; eval $setvar
	;;
esac
```
Found in path(s):

\* /opt/cola/permits/1448963027\_1666404849.0733607/0/perl-5-26-1-orig-regen-configure-1-tar-gz/metaconfigdebian-perl-5.26.1/dist/U/i\_pwd.U

No license file was found, but licenses were detected in source scan.

?RCS: \$Id: Extract.U,v 3.0.1.2 1997/02/28 14:58:52 ram Exp \$ ?RCS: ?RCS: Copyright (c) 1991-1993, Raphael Manfredi ?RCS: ?RCS: You may redistribute only under the terms of the Artistic License, ?RCS: as specified in the README file that comes with the distribution. ?RCS: You may reuse parts of this distribution only within the terms of ?RCS: that same Artistic License; a copy of which may be found at the root ?RCS: of the source tree for dist 3.0. ?RCS: ?RCS: \$Log: Extract.U,v \$ ?RCS: Revision 3.0.1.2 1997/02/28 14:58:52 ram ?RCS: patch61: added support for src.U ?RCS: ?RCS: Revision 3.0.1.1 1994/10/29 15:51:46 ram ?RCS: patch36: added ?F: line for metalint file checking ?RCS: ?RCS: Revision 3.0 1993/08/18 12:04:52 ram ?RCS: Baseline for dist 3.0 netwide release. ?RCS: ?X: ?X: This unit produces a shell script which can be doted in order to extract ?X: .SH files with variable substitutions.  $?X:$ ?X: When running Configure from a remote directory (\$src is not '.'), ?X: then the files will be created in that directory, so beware!  $\gamma$ . ?MAKE:Extract: src ?MAKE: -pick add \$@ %< ?F:./extract ?T:PERL\_CONFIG\_SH dir file name create mkdir\_p : script used to extract .SH files with variable substitutions cat >extract <<'EOS' PERL\_CONFIG\_SH=true echo "Doing variable substitutions on .SH files..." if test -f MANIFEST; then set x `awk '{print  $1$ }' < MANIFEST | grep '\.SH\$'` else

```
	echo "(Looking for .SH files under the source directory.)"
	set x `(cd "$src"; find . -name "*.SH" -print)`
fi
shift
case $# in
0) set x \cdot (cd "\src"; echo \cdot SH)\cdot; shift;;
esac
if test ! -f "$src/$1"; then
	shift
fi
?X: script to emulate mkdir -p
mkdir_p='
name=$1;
create="";
while test $name; do
	if test ! -d "$name"; then
 		create="$name $create";
 		name=`echo $name | sed -e "s|^[^/]*$||"`;
 name=`echo $name | sed -e "s|\(.*\)/.*|\1|"`;
	else
 		name="";
	fi;
done;
for file in $create; do
	mkdir $file;
done
'for file in $*;
 do
	case "$src" in
	".")
 		case "$file" in
 		*/*)
 dir=`expr X$file : 'X\(.*)/'`
  file=`expr X$file : 'X.*\wedge(.*\)'`
  			(cd "$dir" && . ./$file)
  			;;
 		*)
 			. ./$file
  			;;
 		esac
 		;;
	*)
?X:
?X: When running Configure remotely ($src is not '.'), we cannot source
?X: the files directly, since that would wrongly cause the extraction
?X: where the source lie instead of withing the current directory. Therefore,
?X: we need to 'sh <file' then, which is okay since they will source the
```
?X: existing config.sh file. It's not possible to use: ?X: ../src/Configure -S -O -Dsomething ?X: unfortunately since no new config.sh with the -Dsomething override ?X: will be created before running the .SH files. A minor buglet. ?X: ?X: Note that we must create the directory hierarchy ourselves if it does ?X: not exist already, and that is done through a shell emulation of the ?X: 'mkdir -p' command. We don't want to use the \$installdir metaconfig ?X: symbol here since that would require too much to be configured for ?X: this simple extraction task that may happen quickly with 'Configure -S'. ?X: -- RAM, 18/03/96  $?X:$  case "\$file" in \*/\*) dir=`expr X\$file : 'X\ $(\cdot^*)$ /'` file=`expr X\$file : 'X.\* $\langle$ (.\*\)'` (set x \$dir; shift; eval \$mkdir\_p) sh <"\$src/\$dir/\$file" ;; \*) sh <"\$src/\$file" ;; esac ;; esac done if test -f "\$src/config\_h.SH"; then if test ! -f config.h; then : oops, they left it out of MANIFEST, probably, so do it anyway. . "\$src/config\_h.SH" fi fi EOS

Found in path(s):

\* /opt/cola/permits/1448963027\_1666404849.0733607/0/perl-5-26-1-orig-regen-configure-1-tar-gz/metaconfigdebian-perl-5.26.1/U/modified/Extract.U

No license file was found, but licenses were detected in source scan.

?RCS: \$Id: instubperl.U,v 1.1 1999/07/08 18:32:57 doughera Exp doughera \$ ?RCS: ?RCS: Copyright (c) 1999, Jarkko Hietaniemi ?RCS: ?RCS: You may redistribute only under the terms of the Artistic License, ?RCS: as specified in the README file that comes with the distribution. ?RCS: You may reuse parts of this distribution only within the terms of ?RCS: that same Artistic License; a copy of which may be found at the root

?RCS: of the source tree for dist 3.0. ?RCS: ?MAKE:installusrbinperl: installbin cat bin Myread Setvar test Devel ?MAKE: -pick add \$@ %< ?LINT:set installusrbinperl ?Y:TOP ?S:installusrbinperl: ?S: This variable tells whether Perl should be installed also as ?S: /usr/bin/perl in addition to ?S: \$installbin/perl ?S:. ?C:INSTALL\_USR\_BIN\_PERL: ?C: This symbol, if defined, indicates that Perl is to be installed ?C: also as /usr/bin/perl. ?C:. ?H:#\$installusrbinperl INSTALL\_USR\_BIN\_PERL /\*\*/ ?H:. : determine whether to install perl also as /usr/bin/perl echo " " if \$test -d /usr/bin -a "X\$installbin"  $!=$  X/usr/bin; then \$cat <<EOM

Many scripts expect perl to be installed as /usr/bin/perl.

If you want to, I can install the perl you are about to compile as /usr/bin/perl (in addition to \$bin/perl). EOM if test -f /usr/bin/perl; then \$cat <<EOM

However, please note that because you already have a /usr/bin/perl, overwriting that with a new Perl would very probably cause problems. Therefore I'm assuming you don't want to do that (unless you insist).

## EOM

```
	 case "$installusrbinperl" in
  "$define"|[yY]*) dflt='y';;
  *) dflt='n';;	 esac
	else
  	 $cat <<EOM
```
Since you don't have a /usr/bin/perl I'm assuming creating one is okay.

## EOM

```
	 case "$installusrbinperl" in
"\text{Sunder}^{\text{m}}[nN]^*) dflt='n';;
```

```
*) dflt='y';;
   	 esac
	fi
	rp="Do you want to install perl as /usr/bin/perl?"
	. ./myread
	case "$ans" in
[yY]^*) val="$define";;
*) val="$undef" ;;
	esac
else
	val="$undef"
fi
set
 installusrbinperl
eval $setvar
```
Found in path(s):

\* /opt/cola/permits/1448963027\_1666404849.0733607/0/perl-5-26-1-orig-regen-configure-1-tar-gz/metaconfigdebian-perl-5.26.1/U/installdirs/instubperl.U No license file was found, but licenses were detected in source scan.

?RCS: \$Id\$ ?RCS: ?RCS: Copyright (c) 2000 Jarkko Hietaniemi ?RCS: ?RCS: You may distribute under the terms of either the GNU General Public ?RCS: License or the Artistic License, as specified in the README file. ?RCS: ?MAKE:d\_unorderedl: Inlibc ?MAKE: -pick add  $\$  @ %< ?S:d\_unorderedl: ?S: This variable conditionally defines the HAS\_UNORDEREDL symbol, which ?S: indicates to the C program that the unorderedl() routine is available. ?S:. ?C:HAS\_UNORDEREDL: ?C: This symbol, if defined, indicates that the unorderedl routine is ?C: available to check whether two long doubles are unorderedl ?C: (effectively: whether either of them is NaN) ?C:. ?H:#\$d\_unorderedl HAS\_UNORDEREDL /\*\*/ ?H:. ?LINT:set d\_unorderedl : see if unorderedl exists set unorderedl d\_unorderedl eval \$inlibc

Found in path(s):

\* /opt/cola/permits/1448963027\_1666404849.0733607/0/perl-5-26-1-orig-regen-configure-1-tar-gz/metaconfig-

debian-perl-5.26.1/U/perl/d\_unorderedl.U No license file was found, but licenses were detected in source scan.

?RCS: \$Id\$ ?RCS: ?RCS: Copyright (c) 1998 Jarkko Hietaniemi ?RCS: ?RCS: You may distribute under the terms of either the GNU General Public ?RCS: License or the Artistic License, as specified in the README file. ?RCS: ?MAKE:d\_eaccess: Inlibc ?MAKE: -pick add \$@ %< ?S:d\_eaccess: ?S: This variable conditionally defines the HAS\_EACCESS symbol, which ?S: indicates to the C program that the eaccess() routine is available. ?S:. ?C:HAS\_EACCESS : ?C: This symbol, if defined, indicates that the eaccess routine is ?C: available to do extended access checks. ?C:. ?H:#\$d\_eaccess HAS\_EACCESS /\*\*/ ?H:. ?LINT:set d\_eaccess : see if eaccess exists set eaccess d\_eaccess eval \$inlibc

Found in path(s):

\* /opt/cola/permits/1448963027\_1666404849.0733607/0/perl-5-26-1-orig-regen-configure-1-tar-gz/metaconfigdebian-perl-5.26.1/U/acl/d\_eaccess.U

No license file was found, but licenses were detected in source scan.

?RCS: \$Id: nblock\_io.U,v 3.0.1.2 1997/02/28 16:17:14 ram Exp \$ ?RCS: ?RCS: Copyright (c) 1991-1993, Raphael Manfredi ?RCS: ?RCS: You may redistribute only under the terms of the Artistic License, ?RCS: as specified in the README file that comes with the distribution. ?RCS: You may reuse parts of this distribution only within the terms of ?RCS: that same Artistic License; a copy of which may be found at the root ?RCS: of the source tree for dist 3.0. ?RCS: ?RCS: \$Log: nblock\_io.U,v \$ ?RCS: Revision 3.0.1.2 1997/02/28 16:17:14 ram ?RCS: patch61: simplify here document for shells that can't handle them well ?RCS: patch61: force use of "startsh" at the head of the generated script ?RCS: patch61: added new files to the ?F: metalint hint ?RCS:

?RCS: Revision 3.0.1.1 1995/07/25 14:13:22 ram ?RCS: patch56: created ?RCS:  $?X:$ ?X: Simplify here document for shells that can't handle them well. ?X: (Problem reported on FreeBSD; it's unclear if this helps.) --AD ?X: ?MAKE:o\_nonblock eagain rd\_nodata d\_eofnblk: cat rm\_try Compile run \ d\_open3 h\_sysfile h\_fcntl signal\_t hint Oldconfig Setvar \ startsh i\_unistd i\_string i\_fcntl i\_stdlib d\_fork d\_pipe d\_alarm ?MAKE: -pick add \$@ %< ?S:o\_nonblock: ?S: This variable bears the symbol value to be used during open() or fcntl() ?S: to turn on non-blocking I/O for a file descriptor. If you wish to switch ?S: between blocking and non-blocking, you may try ioctl(FIOSNBIO) instead, ?S: but that is only supported by some devices. ?S:. ?S:eagain: ?S: This variable bears the symbolic errno code set by read() when no ?S: data is present on the file and non-blocking I/O was enabled (otherwise, ?S: read() blocks naturally). ?S:. ?S:rd\_nodata: ?S: This variable holds the return code from read() when no data is ?S: present. It should be -1, but some systems return 0 when O\_NDELAY is ?S: used, which is a shame because you cannot make the difference between ?S: no data and an EOF.. Sigh! ?S:. ?S:d\_eofnblk: ?S: This variable conditionally defines EOF\_NONBLOCK if EOF can be seen ?S: when reading from a non-blocking I/O source. ?S:. ?C:VAL\_O\_NONBLOCK: ?C: This symbol is to be used during open() or fcntl(F\_SETFL) to turn on ?C: non-blocking I/O for the file descriptor. Note that there is no way ?C: back, i.e. you cannot turn it blocking again this way. If you wish to ?C: alternatively switch between blocking and non-blocking, use the ?C: ioctl(FIOSNBIO) call instead, but that is not supported by all devices.  $?C:$ . ?C:VAL\_EAGAIN: ?C: This symbol holds the errno error code set by read() when no data was ?C: present on the non-blocking file descriptor.  $2C$ : ?C:RD\_NODATA: ?C: This symbol holds the return code from read() when no data is present

?C: on the non-blocking file descriptor. Be careful! If EOF\_NONBLOCK is

?C: not defined, then you can't distinguish between no data and EOF by ?C: issuing a read(). You'll have to find another way to tell for sure! ?C:. ?C:EOF\_NONBLOCK: ?C: This symbol, if defined, indicates to the C program that a read() on ?C: a non-blocking file descriptor will return 0 on EOF, and not the value ?C: held in RD\_NODATA (-1 usually, in that case!). ?C:. ?H:#define VAL\_O\_NONBLOCK \$o\_nonblock ?H:#define VAL\_EAGAIN \$eagain ?H:#define RD\_NODATA \$rd\_nodata ?H:#\$d\_eofnblk EOF\_NONBLOCK ?H:. ?T:status ?F:!try.out !try.ret !try.err !try !mtry ?LINT:use d\_open3 : check for non-blocking I/O stuff case "\$h\_sysfile" in true) echo "#include <sys/file.h>" > head.c;; \*) case "\$h\_fcntl" in true) echo "#include <fcntl.h>" > head.c;; \*) echo "#include <sys/fcntl.h>" > head.c;; esac ;; esac echo " " echo "Figuring out the flag used by open() for non-blocking I/O..." >&4 case "\$o\_nonblock" in '') \$cat head.c > try.c \$cat >>try.c <<EOCP #include <stdio.h> #\$i\_stdlib I\_STDLIB #ifdef I\_STDLIB #include <stdlib.h> #endif #\$i\_fcntl I\_FCNTL #ifdef I\_FCNTL #include <fcntl.h> #endif int main() { #ifdef O\_NONBLOCK printf("O\_NONBLOCK\n");  $exit(0);$ #endif #ifdef

```
 O_NDELAY
	printf("O_NDELAY\n");
exit(0);#endif
?X: Stevens "Advanced Programming in the UNIX Environment" page 364 mentions
?X: the FNDELAY symbol, used in 4.3BSD (source: Paul Marquess).
#ifdef FNDELAY
	printf("FNDELAY\n");
exit(0);#endif
exit(0);}
EOCP
	set try
	if eval $compile_ok; then
 		o_nonblock=`$run ./try`
 		case "$o_nonblock" in
 		'') echo "I can't figure it out, assuming O_NONBLOCK will do.";;
 		*) echo "Seems like we can use $o_nonblock.";;
 		esac
	else
 		echo "(I can't compile the test program; pray O_NONBLOCK is right!)"
	fi
	;;
*) echo "Using $hint value $o_nonblock.";;
esac
$rm_try
echo " "
echo "Let's see what value errno gets from read() on a $o_nonblock file..." >&4
case "$eagain" in
'')
	case "$d_fork:$d_pipe:$d_alarm" in
	define:define:define)
	$cat head.c > try.c
	$cat >>try.c <<EOCP
#include <errno.h>
#include <sys/types.h>
#include <signal.h>
#include <stdio.h>
#$i_stdlib I_STDLIB
#ifdef I_STDLIB
#include <stdlib.h>
#endif
#$i_fcntl
 I_FCNTL
#ifdef I_FCNTL
#include <fcntl.h>
```

```
#endif
#define MY_O_NONBLOCK $o_nonblock
#ifndef errno /* XXX need better Configure test */
extern int errno;
#endif
#$i_unistd I_UNISTD
#ifdef I_UNISTD
#include <unistd.h>
#endif
#$i_string I_STRING
#ifdef I_STRING
#include <string.h>
#else
#include <strings.h>
#endif
$signal_t blech(int x) { exit(3); }
EOCP
	$cat >> try.c <<'EOCP'
int main()
{
	int pd[2];
	int pu[2];
	char buf[1];
	char string[100];
	int ret;
ret = pipe(pd); \frac{*}{\text{Down}}: child -> parent \frac{*}{\text{Down}}if (ret != 0)
 exit(3);ret = pipe(pu); /* Up: parent -> child */
if (ret != 0)
 exit(3);if (0 := fork()) {
 close(pd[1]); /* Parent reads from pd[0] \frac{*}{ }close(pu[0]); /* Parent writes (blocking) to pu[1] */
#ifdef F_SETFL
 if (-1 == \text{fentl}(pd[0], F\_SETFL, MY\_O\_NONBLOCK))exit(1);#else
 exit(4);#endif
 		signal(SIGALRM, blech);
 		alarm(5);
 if ((ret = read(pd[0], buf, 1)) > 0) /* Nothing to read! */
 exit(2):
 sprintf(string, "%d\n", ret);
 ret =
```

```
 write(2, string, strlen(string));
 if (ret != strlen(string))
  exit(3);		alarm(0);
#ifdef EAGAIN
 if (errno == EAGAIN) {
  			printf("EAGAIN\n");
  			goto ok;
 		}
#endif
#ifdef EWOULDBLOCK
 		if (errno == EWOULDBLOCK)
  			printf("EWOULDBLOCK\n");
#endif
	ok:
 ret = write(pu[1], buf, 1); /* Unblocks child, tell it to close our pipe */
 if (ret != 1)
  exit(3);
 sleep(2); \frac{\sqrt{8}}{2} Give it time to close our pipe \frac{\sqrt{8}}{2}		alarm(5);
 ret = read(pd[0], buf, 1); /* Should read EOF */		alarm(0);
 sprintf(string, "%d\n", ret);
 ret = write(4, string, strlen(string));if (ret != strlen(string))
 exit(3);
 exit(0);
	}
close(pd[0]); \frac{\sqrt{8}}{4} We write to pd[1] */
close(pu[1]); /* We read from pu[0] */
ret = read(pu[0], buf, 1); /* Wait for parent to signal us we may continue */
if (ret != 1)
 exit(3);close(pd[1]); \frac{\pi}{2} Pipe pd is now fully closed! */
exit(0); \frac{\partial}{\partial t} Bye bye, thank you for playing! */
}
EOCP
	set try
	if eval $compile_ok; then
?X: Use script to avoid the possible 'alarm
 call' message
 		echo "$startsh" >mtry
 		echo "$run ./try >try.out 2>try.ret 4>try.err || exit 4" >>mtry
 		chmod +x mtry
 		$run ./mtry >/dev/null 2>&1
 		case $? in
 		0) eagain=`$cat try.out`;;
```

```
		1) echo "Could not perform non-blocking setting!";;
		2) echo "I did a successful read() for something that was not there!";;
		3) echo "Hmm... non-blocking I/O does not seem to be working!";;
		4) echo "Could not find F_SETFL!";;
		*) echo "Something terribly wrong happened during testing.";;
		esac
		rd_nodata=`$cat try.ret`
		echo "A read() system call with no data present returns $rd_nodata."
		case "$rd_nodata" in
0|-1) ::
		*)
			echo "(That's peculiar, fixing that to be -1.)"
 			rd_nodata=-1
 			;;
		esac
		case "$eagain" in
		'')
 			echo "Forcing errno EAGAIN on read() with no data available."
 			eagain=EAGAIN
 			;;
		*)
 			echo "Your read() sets errno to $eagain when no data is available."
 			;;
		esac
		status=`$cat try.err`
		case "$status" in
		0) echo "And it correctly returns 0 to
 signal EOF.";;
		-1) echo "But it also returns -1 to signal EOF, so be careful!";;
		*) echo "However, your read() returns '$status' on EOF??";;
		esac
		val="$define"
if test "$status" = "$rd\_nodata"; then			echo "WARNING: you can't distinguish between EOF and no data!"
 			val="$undef"
		fi
	else
		echo "I can't compile the test program--assuming errno EAGAIN will do."
		eagain=EAGAIN
	fi
	;;
	*)	echo "Can't figure out how to test this--assuming errno EAGAIN will do."
		eagain=EAGAIN
		val="$define"
		;;
	esac
	set d_eofnblk
	eval $setvar
```
 ;; \*) echo "Using \$hint value \$eagain." echo "Your read() returns \$rd\_nodata when no data is present." case "\$d\_eofnblk" in "\$define") echo "And you can see EOF because read() returns 0.";; "\$undef") echo "But you can't see EOF status from read() returned value.";; \*) ?X: Should not happen, but if it does, assume the worst! echo "(Assuming you can't see EOF status from read anyway.)" d\_eofnblk=\$undef ;; esac ;; esac \$rm\_try head.c mtry

Found in path(s):

\* /opt/cola/permits/1448963027\_1666404849.0733607/0/perl-5-26-1-orig-regen-configure-1-tar-gz/metaconfigdebian-perl-5.26.1/U/compline/nblock\_io.U No license file was found, but licenses were detected in source scan.

?RCS: \$Id\$ ?RCS: ?RCS: Copyright (c) 1999, Jarkko Hietaniemi ?RCS: ?RCS: You may redistribute only under the terms of the Artistic License, ?RCS: as specified in the README file that comes with the distribution. ?RCS: You may reuse parts of this distribution only within the terms of ?RCS: that same Artistic License; a copy of which may be found at the root ?RCS: of the source tree for dist 3.0. ?RCS: ?MAKE:d\_posix\_shm: Setvar d\_shm\_open d\_shm\_unlink i\_sysmman ?MAKE: -pick add \$@ %< ?S:d\_posix\_shm: ?S: This variable conditionally defines the HAS\_POSIX\_SHM symbol, which ?S: indicates that the entire POSIX shm\_ $*(2)$  library is present. ?S:. ?C:HAS\_POSIX\_SHM: ?C: This symbol, if defined, indicates that the entire POSIX shm  $*(2)$ ?C: library is supported.  $2C$ : ?H:#\$d\_posix\_shm HAS\_POSIX\_SHM /\*\*/  $?H:$ ?LINT:set d\_posix\_shm : see how much of the 'POSIX shm\_\*(2)' library is present. echo " "

case "\$i\_sysmman\$d\_shm\_open\$d\_shm\_unlink" in \*"\$undef"\*) val="\$undef" ;; \*) val="\$define" ;; esac case "\$val" in "\$define") echo "You have the full POSIX shm  $*(2)$  library." >&4 ;; "\\$undef") echo "You don't have the full POSIX shm\_\*(2) library." >  $\&4$ ; esac set d\_posix\_shm eval \$setvar

Found in path(s):

\* /opt/cola/permits/1448963027\_1666404849.0733607/0/perl-5-26-1-orig-regen-configure-1-tar-gz/metaconfigdebian-perl-5.26.1/U/perl/d\_posix\_shm.U

No license file was found, but licenses were detected in source scan.

?RCS: \$Id\$

?RCS:

?RCS: Copyright (c) 2008 H.Merijn Brand

?RCS:

?RCS: You may distribute under the terms of either the GNU General Public

?RCS: License or the Artistic License, as specified in the README file.

?RCS:

?MAKE:d\_ctime64 d\_localtime64 d\_gmtime64 d\_mktime64 d\_difftime64 d\_asctime64: Inlibc ?MAKE: -pick add  $\%$  % <

?S:d\_ctime64:

?S: This variable conditionally defines the HAS\_CTIME64 symbol, which

?S: indicates to the C program that the ctime64 () routine is available.

?S:.

?S:d\_localtime64:

?S: This variable conditionally defines the HAS\_LOCALTIME64 symbol, which

?S: indicates to the C program that the localtime64 () routine is available.

?S:.

?S:d\_gmtime64:

?S: This variable conditionally defines the HAS\_GMTIME64 symbol, which

?S: indicates to the C program that the gmtime64 () routine is available.

?S:.

?S:d\_mktime64:

?S: This variable conditionally defines the HAS\_MKTIME64 symbol, which

?S: indicates to the

C program that the mktime64 () routine is available.

 $2S$ :

?S:d\_difftime64:

?S: This variable conditionally defines the HAS\_DIFFTIME64 symbol, which

?S: indicates to the C program that the difftime64 () routine is available.

?S:.

?S:d\_asctime64:

?S: This variable conditionally defines the HAS\_ASCTIME64 symbol, which ?S: indicates to the C program that the asctime64 () routine is available. ?S:. ?C:HAS\_CTIME64: ?C: This symbol, if defined, indicates that the ctime64 () routine is ?C: available to do the 64bit variant of ctime () ?C:. ?C:HAS\_LOCALTIME64: ?C: This symbol, if defined, indicates that the localtime64 () routine is

?C: available to do the 64bit variant of localtime () ?C:.

?C:HAS\_GMTIME64:

?C: This symbol, if defined, indicates that the gmtime64 () routine is

?C: available to do the 64bit variant of gmtime ()

?C:.

?C:HAS\_MKTIME64:

?C: This symbol, if defined, indicates that the mktime64 () routine is

?C: available to do the 64bit variant of mktime ()

 $?C$ :.

?C:HAS\_DIFFTIME64:

?C: This

symbol, if defined, indicates that the difftime64 () routine is

?C: available to do the 64bit variant of difftime ()

?C:.

?C:HAS\_ASCTIME64:

?C: This symbol, if defined, indicates that the asctime64 () routine is

?C: available to do the 64bit variant of asctime ()

 $?C:$ .

?H:#\$d\_ctime64 HAS\_CTIME64 /\*\*/

?H:#\$d\_localtime64 HAS\_LOCALTIME64 /\*\*/

?H:#\$d\_gmtime64 HAS\_GMTIME64 /\*\*/

?H:#\$d\_mktime64 HAS\_MKTIME64 /\*\*/

?H:#\$d\_difftime64 HAS\_DIFFTIME64 /\*\*/

?H:#\$d\_asctime64 HAS\_ASCTIME64 /\*\*/

?H:.

?LINT:set d\_ctime64 d\_localtime64 d\_gmtime64 d\_mktime64 d\_difftime64 d\_asctime64

: see if 64bit time functions exists

set ctime64 d\_ctime64 eval \$inlibc

set localtime64 d\_localtime64 eval \$inlibc

set gmtime64 d\_gmtime64 eval \$inlibc

set mktime64 d\_mktime64

eval \$inlibc

set difftime64 d\_difftime64 eval \$inlibc

set asctime64 d\_asctime64 eval \$inlibc

Found in path(s):

\* /opt/cola/permits/1448963027\_1666404849.0733607/0/perl-5-26-1-orig-regen-configure-1-tar-gz/metaconfigdebian-perl-5.26.1/U/perl/d\_timefuncs64.U

No license file was found, but licenses were detected in source scan.

?RCS: \$Id: d\_wctomb.U 1 2006-08-24 12:32:52Z rmanfredi \$ ?RCS: ?RCS: Copyright (c) 1991-1997, 2004-2006, Raphael Manfredi ?RCS: ?RCS: You may redistribute only under the terms of the Artistic Licence, ?RCS: as specified in the README file that comes with the distribution. ?RCS: You may reuse parts of this distribution only within the terms of ?RCS: that same Artistic Licence; a copy of which may be found at the root ?RCS: of the source tree for dist 4.0. ?RCS: ?RCS: Original Author: Andy Dougherty <doughera@lafcol.lafayette.edu> ?RCS: ?RCS: \$Log: d\_wctomb.U,v \$ ?RCS: Revision 3.0.1.1 1994/08/29 16:20:43 ram ?RCS: patch32: created by ADO ?RCS: ?MAKE:d\_wctomb: Inlibc ?MAKE: -pick add \$@ %< ?S:d\_wctomb: ?S: This variable conditionally defines the HAS\_WCTOMB symbol, which ?S: indicates to the C program that the wctomb() routine is available ?S: to convert a wide character to a multibyte. ?S:. ?C:HAS\_WCTOMB (WCTOMB): ?C: This symbol, if defined, indicates that the wctomb routine is available ?C: to convert a wide character to a multibyte.  $?C:$ . ?H:#\$d\_wctomb HAS\_WCTOMB\_/\*\*/  $?H:$ ?LINT:set d\_wctomb : see if wctomb exists set wctomb d\_wctomb eval \$inlibc

Found in path(s):

\* /opt/cola/permits/1448963027\_1666404849.0733607/0/perl-5-26-1-orig-regen-configure-1-tar-gz/metaconfigdebian-perl-5.26.1/dist/U/d\_wctomb.U No license file was found, but licenses were detected in source scan.

?RCS: \$Id\$ ?RCS: ?RCS: Copyright (c) 2009 H.Merijn Brand ?RCS: ?RCS: You may distribute under the terms of either the GNU General Public ?RCS: License or the Artistic License, as specified in the README file. ?RCS: ?MAKE:d\_inetpton: Inlibc ?MAKE: -pick add \$@ %< ?S:d\_inetpton: ?S: This variable conditionally defines the HAS\_INETPTON symbol, ?S: which indicates to the C program that the inet\_pton() function ?S: is available. ?S:. ?C:HAS\_INETPTON: ?C: This symbol, if defined, indicates that the inet\_pton() function ?C: is available to parse IPv4 and IPv6 strings. ?C:. ?H:#\$d\_inetpton HAS\_INETPTON /\*\*/ ?H:. ?LINT:set d\_inetpton : see if inet\_pton exists set inet\_pton d\_inetpton eval \$inlibc Found in path(s): \* /opt/cola/permits/1448963027\_1666404849.0733607/0/perl-5-26-1-orig-regen-configure-1-tar-gz/metaconfigdebian-perl-5.26.1/U/perl/d\_inetpton.U No license file was found, but licenses were detected in source scan. ?RCS: \$Id: basicshell.U 1 2006-08-24 12:32:52Z rmanfredi \$  $?RCS$ ?RCS: Copyright (c) 1991-1997, 2004-2006, Raphael Manfredi ?RCS: ?RCS: You may redistribute only under the terms of the Artistic Licence, ?RCS: as specified in the README file that comes with the distribution. ?RCS: You may reuse parts of this distribution only within the terms of ?RCS: that same Artistic Licence; a copy of which may be found at the root ?RCS: of the source tree for dist 4.0. ?RCS: ?RCS: \$Log: basicshell.U,v \$

?RCS: Revision 3.0 1993/08/18 12:05:25 ram

?RCS: Baseline for dist 3.0 netwide release.

?RCS: ?MAKE:basicshell: Getfile Oldconfig bash csh ksh sh ?MAKE: -pick add  $\$  \omega \ll ?S:basicshell: ?S: This variable contains the eventual value of the BASICSHELL symbol, ?S: which contains the full name of the basic script shell on this ?S: system. Usual values are /bin/sh, /bin/ksh, /bin/csh. ?S:. ?C:BASICSHELL: ?C: This symbol contains the full name of the basic script shell on this ?C: system. Usual values are /bin/sh, /bin/ksh, /bin/csh.  $?C:$ . ?H:#define BASICSHELL "\$basicshell" /\*\*/ ?H:. : find the most basic shell for scripts echo " " case "\$basicshell" in '') case "\$sh \$bash \$csh \$ksh" in  $*$ /sh $*$ ) dflt="\$sh" ::  $*$ /ksh $*$ ) dflt="\$ksh" ;;  $*$ /csh $*$ ) dflt="\$csh" ;; \*/bash\*) dflt="\$bash" ;;  $*)$  dflt='/bin/sh' ;; esac ;; \*) dflt="\$basicshell";; esac fn=f rp="Give the full path name of the most basic shell used on your system" . ./getfile basicshell=\$ans Found in path(s): \* /opt/cola/permits/1448963027\_1666404849.0733607/0/perl-5-26-1-orig-regen-configure-1-tar-gz/metaconfigdebian-perl-5.26.1/dist/U/basicshell.U

No license file was found, but licenses were detected in source scan.

?RCS: \$Id\$ ?RCS: ?RCS: Copyright (c) 1991-1997, 2004-2006, Raphael Manfredi ?RCS: ?RCS: You may redistribute only under the terms of the Artistic License, ?RCS: as specified in the README file that comes with the distribution. ?RCS: You may reuse parts of this distribution only within the terms of ?RCS: that same Artistic License; a copy of which may be found at the root

?RCS: of the source tree for dist 4.0. ?RCS: ?RCS: \$Log: d\_csh.U,v \$ ?RCS: Revision 3.0.1.1 1997/02/28 15:32:18 ram ?RCS: patch61: added full\_csh to preserve the full path even when portable ?RCS: ?RCS: Revision 3.0 1993/08/18 12:05:53 ram ?RCS: Baseline for dist 3.0 netwide release. ?RCS: ?MAKE:d\_csh full\_csh: csh Setvar ?MAKE: -pick add \$@ %< ?S:d\_csh: ?S: This variable conditionally defines the CSH symbol, which ?S: indicates to the C program that the C-shell exists. ?S:. ?S:full\_csh: ?S: This variable contains the full pathname to 'csh', whether or ?S: not the user has specified 'portability'. This is only used ?S: in the compiled C program, and we assume that all systems which ?S: can share this executable will have the same full pathname to ?S: 'csh.'  $2S$ :. ?X: Yes, I know about the C symbol PORTABLE, but I think csh ?X: is unlikely to move, and I'm too lazy to add all the ?X: #ifdef PORTABLE sections to the perl source. ?X: ?C:HAS\_CSH: ?C: This symbol, if defined, indicates that the C-shell exists.  $?C:$ . ?C:CSH: ?C: This symbol, if defined, contains the full pathname of csh. ?C:. ?X: Previously, I just did \$d\_csh CSH "\$full\_csh", but that caused ?X: problems on VMS where the config.sh extraction program changes ?X: \$undef to a real cpp undef, and they then had #undef CSH "" ?X: which the compiler didn't like. It's easy to work around this, ?X: so I did. --AD 3/1998. ?X: And we don't want to define CSH if !HAS\_CSH, but we don't want ?X: those lines in config.h if they don't need CSH, so protect with ?CSH ?X: and not ?%<. --RAM, 15/02/2004 ?H:?%<:#\$d\_csh HAS\_CSH /\*\*/ ?H:?CSH:#ifdef HAS\_CSH ?H:?CSH:#define CSH "\$full\_csh" /\*\*/ ?H:?CSH:#endif ?H:. ?LINT:set d\_csh

: get csh whereabouts case "\$csh" in 'csh') val="\$undef" ;; \*) val="\$define" ;; esac set d\_csh eval \$setvar : Respect a hint or command line value for full\_csh. case "\$full\_csh" in '') full\_csh=\$csh ;; esac

Found in path(s):

\* /opt/cola/permits/1448963027\_1666404849.0733607/0/perl-5-26-1-orig-regen-configure-1-tar-gz/metaconfigdebian-perl-5.26.1/U/modified/d\_csh.U No license file was found, but licenses were detected in source scan. ?RCS: \$Id: d\_mkfifo.U 1 2006-08-24 12:32:52Z rmanfredi \$ ?RCS: ?RCS: Copyright (c) 1991-1997, 2004-2006, Raphael Manfredi ?RCS: ?RCS: You may redistribute only under the terms of the Artistic Licence, ?RCS: as specified in the README file that comes with the distribution. ?RCS: You may reuse parts of this distribution only within the terms of ?RCS: that same Artistic Licence; a copy of which may be found at the root ?RCS: of the source tree for dist 4.0. ?RCS: ?RCS: Original Author: Andy Dougherty <doughera@lafcol.lafayette.edu> ?RCS: ?RCS: \$Log: d\_mkfifo.U,v \$ ?RCS: Revision 3.0.1.1 1994/10/29 16:14:17 ram ?RCS: patch36: created by ADO ?RCS: ?RCS: ?MAKE:d\_mkfifo: Inlibc ?MAKE: -pick add  $\$  @ %< ?S:d\_mkfifo: ?S: This variable conditionally defines the HAS\_MKFIFO symbol, which ?S: indicates to the C program that the mkfifo() routine is available.  $2S$ : ?C:HAS\_MKFIFO : ?C: This symbol, if defined, indicates that the mkfifo routine is ?C: available to create FIFOs. Otherwise, mknod should be able to ?C: do it for you. However, if mkfifo is there, mknod might require ?C: super-user privileges which mkfifo will not.  $?C:$ . ?H:#\$d\_mkfifo HAS\_MKFIFO /\*\*/

## ?H:.

?LINT:set d\_mkfifo : see if mkfifo exists set mkfifo d\_mkfifo eval \$inlibc

Found in path(s):

\* /opt/cola/permits/1448963027\_1666404849.0733607/0/perl-5-26-1-orig-regen-configure-1-tar-gz/metaconfigdebian-perl-5.26.1/dist/U/d\_mkfifo.U No license file was found, but licenses were detected in source scan. ?RCS: \$Id: i\_dld.U 1 2006-08-24 12:32:52Z rmanfredi \$ ?RCS: ?RCS: Copyright (c) 1991-1997, 2004-2006, Raphael Manfredi ?RCS: ?RCS: You may redistribute only under the terms of the Artistic Licence, ?RCS: as specified in the README file that comes with the distribution. ?RCS: You may reuse parts of this distribution only within the terms of ?RCS: that same Artistic Licence; a copy of which may be found at the root ?RCS: of the source tree for dist 4.0. ?RCS: ?RCS: Original Author: Andy Dougherty <doughera@lafcol.lafayette.edu> ?RCS: ?RCS: \$Log: i\_dld.U,v \$ ?RCS: Revision 3.0.1.1 1994/10/29 16:20:07 ram ?RCS: patch36: created by ADO ?RCS: ?MAKE:i\_dld: Inhdr ?MAKE: -pick add \$@ %< ?S:i\_dld: ?S: This variable conditionally defines the I\_DLD symbol, which ?S: indicates to the C program that  $\langle$ dld.h $\rangle$  (GNU dynamic loading) ?S: exists and should be included. ?S:. ?C:I\_DLD: ?C: This symbol, if defined, indicates that <dld.h> exists and should ?C: be included before using GNU dynamic loading features. ?C:. ?H:#\$i dld I DLD /\*\*/ ?H:. ?LINT:set i\_dld : see if dld is available set dld.h i\_dld eval \$inhdr

Found in path(s):

\* /opt/cola/permits/1448963027\_1666404849.0733607/0/perl-5-26-1-orig-regen-configure-1-tar-gz/metaconfig-

debian-perl-5.26.1/dist/U/i\_dld.U No license file was found, but licenses were detected in source scan. ?RCS: \$Id: d\_shm.U,v 3.0 1993/08/18 12:07:17 ram Exp \$ ?RCS:

?RCS: Copyright (c) 1991-1993, Raphael Manfredi ?RCS: ?RCS: You may redistribute only under the terms of the Artistic License, ?RCS: as specified in the README file that comes with the distribution. ?RCS: You may reuse parts of this distribution only within the terms of ?RCS: that same Artistic License; a copy of which may be found at the root ?RCS: of the source tree for dist 3.0. ?RCS: ?RCS: \$Log: d\_shm.U,v \$ ?RCS: Revision 3.0 1993/08/18 12:07:17 ram ?RCS: Baseline for dist 3.0 netwide release. ?RCS: ?MAKE:d\_shm: test d\_shmctl d\_shmget d\_shmat d\_shmdt Setvar Findhdr osname ?MAKE: -pick add \$@ %< ?S:d\_shm: ?S: This variable conditionally defines the HAS\_SHM symbol, which ?S: indicates that the entire shm $*(2)$  library is present. ?S:. ?C:HAS\_SHM: ?C: This symbol, if defined, indicates that the entire shm $*(2)$  library is ?C: supported. ?C:. ?H:#\$d\_shm HAS\_SHM /\*\*/ ?H:. ?T:h\_shm ?LINT:set d\_shm : see how much of the 'shm\*(2)' library is present. h\_shm=true echo " " case "\$d\_shmctl\$d\_shmget\$d\_shmat\$d\_shmdt" in \*"\$undef"\*) h\_shm=false;; esac case "\$osname" in freebsd) case "`ipcs 2>&1`" in "SVID shared memory"\*"not configured"\*) echo "Your \$osname does not have the shm<sup>\*</sup>(2) configured." >  $&4$  h\_shm=false val="\$undef" set shmctl d\_shmctl eval \$setvar set shmget d\_shmget

```
	eval $setvar
	set shmat d_shmat
	eval $setvar
	set shmdt d_shmdt
	eval $setvar
	;;
  esac
  ;;
esac
: we could also check for sys/ipc.h ...
if $h_shm && $test `./findhdr sys/shm.h`; then
	echo "You have the full shm*(2) library." >&4
	val="$define"
else
echo "You don't have the full shm<sup>*</sup>(2) library." > &4	val="$undef"
fi
set d_shm
eval $setvar
Found in path(s):
* /opt/cola/permits/1448963027_1666404849.0733607/0/perl-5-26-1-orig-regen-configure-1-tar-gz/metaconfig-
debian-perl-5.26.1/U/modified/d_shm.U
No license file was found, but licenses were detected in source scan.
?RCS: $Id: i_varhdr.U 1 2006-08-24 12:32:52Z rmanfredi $
?RCS:
?RCS: Copyright (c) 1991-1997, 2004-2006, Raphael Manfredi
?RCS:
?RCS: You may redistribute only under the terms of the Artistic License,
?RCS: as specified in the README file that comes with the distribution.
?RCS: You may reuse parts of this distribution only within the terms of
?RCS: that same Artistic License; a copy of which may be found at the root
?RCS: of the source tree for dist 4.0.
?RCS:
?RCS: $Log: i_varhdr.U,v $
?RCS: Revision 3.0.1.3 1997/02/28 15:54:42 ram
?RCS: patch61: varargs script now starts with leading "startsh"
?RCS:
?RCS: Revision 3.0.1.2 1994/10/29 16:21:02 ram
?RCS: patch36: added ?F: line for metalint file checking
?RCS:
?RCS: Revision 3.0.1.1 1994/05/13 15:26:05 ram
?RCS: patch27: this unit now supersedes old i_stdarg.U and i_varargs.U
?RCS: patch27: modified to avoid spurious Whoa warnings (ADO)
?RCS:
?RCS: Revision 3.0
```
 1993/08/18 12:08:49 ram ?RCS: Baseline for dist 3.0 netwide release. ?RCS: ?MAKE:i\_stdarg i\_varargs i\_varhdr: cat +cc +ccflags rm test Setvar \ Findhdr startsh \_o ?MAKE: -pick add  $\$ @ %< ?S:i\_stdarg: ?S: This variable conditionally defines the I\_STDARG symbol, which ?S: indicates to the C program that <stdarg.h> exists and should ?S: be included. ?S:. ?S:i\_varargs: ?S: This variable conditionally defines I\_VARARGS, which indicates ?S: to the C program that it should include <varargs.h>. ?S:. ?S:i\_varhdr: ?S: Contains the name of the header to be included to get va\_dcl definition. ?S: Typically one of varargs.h or stdarg.h. ?S:. ?C:I\_STDARG: ?C: This symbol, if defined, indicates that <stdarg.h> exists and should ?C: be included. ?C:. ?C:I\_VARARGS: ?C: This symbol, if defined, indicates to the C program that it should ?C: include <varargs.h>. ?C:. ?H:#\$i\_stdarg I\_STDARG /\*\*/ ?H:#\$i\_varargs I\_VARARGS /\*\*/ ?H:. ?W:%<:va\_dcl ?F:!varargs ?T:valstd ?LINT:set i\_stdarg i\_varargs ?X: ?X: Don't use setvar because the varargs test below might override these. ?X: Actually, the messages here are just informative. We don't wish to set ?X: i\_varargs or i\_stdarg to their final value before knowing which of the ?X: two we'll include. ?X: : see if stdarg is available echo " " if \$test `./findhdr stdarg.h`; then echo "<stdarg.h> found." >&4 valstd="\$define" else echo "<stdarg.h> NOT found." >&4

```
	valstd="$undef"
fi
```

```
: see if varargs is available
echo " "
if $test `./findhdr varargs.h`; then
	echo "<varargs.h> found." >&4
else
	echo "<varargs.h> NOT found, but that's ok (I hope)." >&4
fi
```
?X:

```
?X: if you have stdarg.h, you need to support prototypes to actually use it;
?X: but if stdarg.h exists and the compiler doesn't support prototypes (for some
?X: bizarre reason), we'll fall back to varargs.h anyway so it's not so bad.
?X:
: set up the varargs testing programs
$cat > varargs.c <<EOP
#ifdef I_STDARG
#include <stdarg.h>
#endif
#ifdef I_VARARGS
#include <varargs.h>
#endif
#ifdef
 I_STDARG
int f(char *p, ...)
#else
int f(va_alist)
va_dcl
#endif
{
	va_list ap;
#ifndef I_STDARG
	char *p;
#endif
#ifdef I_STDARG
	va_start(ap,p);
#else
	va_start(ap);
p = va_{arg}(ap, char^*);#endif
	va_end(ap);
	return 0;
}
EOP
$cat > varargs <<EOP
```
```
<u>Sstartsh</u>
if \csc -c \sc 2\ -D\$1 varargs.c >/dev/null 2>&1; then
	echo "true"
else
	echo "false"
fi
$rm -f varargs$_o
EOP
chmod +x varargs
: now check which varargs header should be included
echo " "
i_varhdr="
val=''
case "$valstd" in
"$define")
	if `./varargs I_STDARG`; then
 		val='stdarg.h'
	elif `./varargs I_VARARGS`; then
 		val='varargs.h'
	fi
	;;
*)
	if `./varargs I_VARARGS`; then
 		val='varargs.h'
	fi
	;;
esac
case "$val" in
'')
	echo " "
	echo "*** WHOA THERE!!! ***" >&4
echo " Your C compiler \"$cc\" doesn't seem to support stdarg or varargs!" >&4
	case "$knowitall" in
	'')
	echo " I'm giving up; maybe you can try again with a different compiler?" >&4
 		exit 1
 		;;
	esac
echo "I could not find the definition for va_dcl...
 You have problems..." >&4
val="$undef"; set i_stdarg; eval $setvar
	val="$undef"; set i_varargs; eval $setvar
	;;
*)
	set i_varhdr
	eval $setvar
	case "$i_varhdr" in
```
 stdarg.h) val="\$define"; set i\_stdarg; eval \$setvar val="\$undef"; set i\_varargs; eval \$setvar ;; varargs.h) val="\$undef"; set i\_stdarg; eval \$setvar val="\$define"; set i\_varargs; eval \$setvar ;; esac echo "We'll include <\$i\_varhdr> to get va\_dcl definition." >&4;; esac \$rm -f varargs\* Found in path(s): \* /opt/cola/permits/1448963027\_1666404849.0733607/0/perl-5-26-1-orig-regen-configure-1-tar-gz/metaconfigdebian-perl-5.26.1/U/modified/i\_varhdr.U No license file was found, but licenses were detected in source scan. ?RCS: \$Id\$ ?RCS: ?RCS: Copyright (c) 1991-1997, 2004-2006, Raphael Manfredi ?RCS: ?RCS: You may redistribute only under the terms of the Artistic License, ?RCS: as specified in the README file that comes with the distribution. ?RCS: You may reuse parts of this distribution only within the terms of ?RCS: that same Artistic License; a copy of which may be found at the root ?RCS: of the source tree for dist 4.0. ?RCS: ?RCS: \$Log: stdchar.U,v \$ ?RCS: Revision 3.0 1993/08/18 12:09:52 ram ?RCS: Baseline for dist 3.0 netwide release. ?RCS: ?MAKE:stdchar: contains Findhdr cppstdin cppminus rm ?MAKE: -pick add \$@ %< ?S:stdchar: ?S: This variable conditionally defines STDCHAR to be the type of char ?S: used in stdio.h. It has the values "unsigned char" or "char". ?S:. ?C:STDCHAR: ?C: This symbol is defined to be the type of char used in stdio.h. ?C: It has the values "unsigned char" or "char". ?C:. ?H:#define STDCHAR \$stdchar /\*\*/  $?H:$ ?F:!stdioh : see what type of char stdio uses. echo " "

?X: untangle the #include nest echo '#include <stdio.h>' | \$cppstdin \$cppminus > stdioh if \$contains 'unsigned.\*char.\*\_ptr;' stdioh >/dev/null 2>&1 ; then echo "Your stdio uses unsigned chars." >&4 stdchar="unsigned char" else echo "Your stdio uses signed chars." >&4 stdchar="char" fi \$rm -f stdioh

Found in path(s):

\* /opt/cola/permits/1448963027\_1666404849.0733607/0/perl-5-26-1-orig-regen-configure-1-tar-gz/metaconfigdebian-perl-5.26.1/dist/U/stdchar.U

No license file was found, but licenses were detected in source scan.

?RCS: \$Id: i\_systimes.U 1 2006-08-24 12:32:52Z rmanfredi \$ ?RCS: ?RCS: Copyright (c) 1991-1997, 2004-2006, Raphael Manfredi

?RCS:

?RCS: You may redistribute only under the terms of the Artistic Licence,

?RCS: as specified in the README file that comes with the distribution.

?RCS: You may reuse parts of this distribution only within the terms of

?RCS: that same Artistic Licence; a copy of which may be found at the root

?RCS: of the source tree for dist 4.0.

?RCS:

?RCS: \$Log: i\_systimes.U,v \$

?RCS: Revision 3.0 1993/08/18 12:08:39 ram

?RCS: Baseline for dist 3.0 netwide release.

?RCS:

?MAKE:i\_systimes: Inhdr

?MAKE: -pick add \$@ %<

?S:i\_systimes:

?S: This variable conditionally defines the I\_SYS\_TIMES symbol, and indicates

?S: whether a C program should include <sys/times.h>.

?S:.

?C:I\_SYS\_TIMES (I\_SYSTIMES):

?C: This symbol, if defined, indicates to the C program that it should

?C: include <sys/times.h>.

 $2C$ :

?H:#\$i\_systimes I\_SYS\_TIMES /\*\*/

?H:.

?LINT:set

i\_systimes

: see if this is a sys/times.h system

set sys/times.h i\_systimes

eval \$inhdr

Found in path(s):

\* /opt/cola/permits/1448963027\_1666404849.0733607/0/perl-5-26-1-orig-regen-configure-1-tar-gz/metaconfigdebian-perl-5.26.1/dist/U/i\_systimes.U No license file was found, but licenses were detected in source scan.

?RCS: \$Id\$ ?RCS: ?RCS: Copyright (c) 1991-1993, Raphael Manfredi ?RCS: ?RCS: You may redistribute only under the terms of the Artistic License, ?RCS: as specified in the README file that comes with the distribution. ?RCS: You may reuse parts of this distribution only within the terms of ?RCS: that same Artistic License; a copy of which may be found at the root ?RCS: of the source tree for dist 3.0. ?RCS: ?MAKE:d\_drand48proto: Hasproto i\_stdlib i\_unistd ?MAKE: -pick add \$@ %< ?S:d\_drand48proto: ?S: This variable conditionally defines the HAS\_DRAND48\_PROTO symbol, ?S: which indicates to the C program that the system provides ?S: a prototype for the drand48() function. Otherwise, it is ?S: up to the program to supply one. ?S:. ?C:HAS\_DRAND48\_PROTO: ?C: This symbol, if defined, indicates that the system provides ?C: a prototype for the drand48() function. Otherwise, it is up ?C: to the program to supply one. A good guess is ?C: extern double drand48(void);  $?C:$ . ?H:#\$d\_drand48proto HAS\_DRAND48\_PROTO /\*\*/ ?H:. ?LINT:set d\_drand48proto : see if prototype for drand48 is available echo " " set d\_drand48proto drand48 \$i\_stdlib stdlib.h \$i\_unistd unistd.h eval \$hasproto Found in path(s): \* /opt/cola/permits/1448963027\_1666404849.0733607/0/perl-5-26-1-orig-regen-configure-1-tar-gz/metaconfigdebian-perl-5.26.1/U/protos/d\_drand48proto.U No license file was found, but licenses were detected in source scan. ?RCS: \$Id\$ ?RCS: ?RCS: Copyright (c) 1999 Jarkko Hietaniemi ?RCS: ?RCS: You may redistribute only under the terms of the Artistic License,

?RCS: as specified in the README file that comes with the distribution. ?RCS: You may reuse parts of this distribution only within the terms of ?RCS: that same Artistic License; a copy of which may be found at the root ?RCS: of the source tree for dist 3.0. ?RCS: ?MAKE:d\_setspent: Inlibc ?MAKE: -pick add  $\%$  % < ?S:d\_setspent: ?S: This variable conditionally defines HAS\_SETSPENT if setspent() is ?S: available to initialize the scan of SysV shadow password entries. ?S:. ?C:HAS\_SETSPENT: ?C: This symbol, if defined, indicates that the setspent system call is ?C: available to initialize the scan of SysV shadow password entries. ?C:. ?H:#\$d\_setspent HAS\_SETSPENT /\*\*/ ?H:. ?LINT:set d\_setspent : see if setspent exists set setspent d\_setspent eval \$inlibc

Found in path(s):

\* /opt/cola/permits/1448963027\_1666404849.0733607/0/perl-5-26-1-orig-regen-configure-1-tar-gz/metaconfigdebian-perl-5.26.1/U/perl/d\_setspent.U

No license file was found, but licenses were detected in source scan.

?RCS: You may distribute under the terms of either the GNU General Public

Found in path(s):

\* /opt/cola/permits/1448963027\_1666404849.0733607/0/perl-5-26-1-orig-regen-configure-1-tar-gz/metaconfigdebian-perl-5.26.1/U/perl/time\_size.U

\* /opt/cola/permits/1448963027\_1666404849.0733607/0/perl-5-26-1-orig-regen-configure-1-tar-gz/metaconfigdebian-perl-5.26.1/U/perl/d\_isnormal.U

\* /opt/cola/permits/1448963027\_1666404849.0733607/0/perl-5-26-1-orig-regen-configure-1-tar-gz/metaconfigdebian-perl-5.26.1/U/perl/d\_printfed.U

\* /opt/cola/permits/1448963027\_1666404849.0733607/0/perl-5-26-1-orig-regen-configure-1-tar-gz/metaconfigdebian-perl-5.26.1/U/perl/d\_futimes.U

\* /opt/cola/permits/1448963027\_1666404849.0733607/0/perl-5-26-1-orig-regen-configure-1-tar-gz/metaconfigdebian-perl-5.26.1/U/threads/d\_pthread\_atfork.U

\* /opt/cola/permits/1448963027\_1666404849.0733607/0/perl-5-26-1-orig-regen-configure-1-tar-gz/metaconfigdebian-perl-5.26.1/U/perl/d\_isinf.U

\*

 /opt/cola/permits/1448963027\_1666404849.0733607/0/perl-5-26-1-orig-regen-configure-1-tar-gz/metaconfigdebian-perl-5.26.1/U/perl/d\_isless.U

\* /opt/cola/permits/1448963027\_1666404849.0733607/0/perl-5-26-1-orig-regen-configure-1-tar-gz/metaconfigdebian-perl-5.26.1/U/perl/d\_sprintf\_len.U

\* /opt/cola/permits/1448963027\_1666404849.0733607/0/perl-5-26-1-orig-regen-configure-1-tar-gz/metaconfig-

debian-perl-5.26.1/U/threads/d\_pthrattrj.U

\* /opt/cola/permits/1448963027\_1666404849.0733607/0/perl-5-26-1-orig-regen-configure-1-tar-gz/metaconfigdebian-perl-5.26.1/U/modified/d\_union\_semun.U

\* /opt/cola/permits/1448963027\_1666404849.0733607/0/perl-5-26-1-orig-regen-configure-1-tar-gz/metaconfigdebian-perl-5.26.1/U/perl/d\_statfs4.U

\* /opt/cola/permits/1448963027\_1666404849.0733607/0/perl-5-26-1-orig-regen-configure-1-tar-gz/metaconfigdebian-perl-5.26.1/U/perl/d\_ptrdiff\_t.U

\* /opt/cola/permits/1448963027\_1666404849.0733607/0/perl-5-26-1-orig-regen-configure-1-tar-gz/metaconfigdebian-perl-5.26.1/U/perl/d\_statfs3.U

\*

 /opt/cola/permits/1448963027\_1666404849.0733607/0/perl-5-26-1-orig-regen-configure-1-tar-gz/metaconfigdebian-perl-5.26.1/U/perl/d\_off64\_t.U

\* /opt/cola/permits/1448963027\_1666404849.0733607/0/perl-5-26-1-orig-regen-configure-1-tar-gz/metaconfigdebian-perl-5.26.1/U/perl/i\_stdbool.U

\* /opt/cola/permits/1448963027\_1666404849.0733607/0/perl-5-26-1-orig-regen-configure-1-tar-gz/metaconfigdebian-perl-5.26.1/U/threads/d\_pthread\_y.U

\* /opt/cola/permits/1448963027\_1666404849.0733607/0/perl-5-26-1-orig-regen-configure-1-tar-gz/metaconfigdebian-perl-5.26.1/U/perl/d\_signbit.U

\* /opt/cola/permits/1448963027\_1666404849.0733607/0/perl-5-26-1-orig-regen-configure-1-tar-gz/metaconfigdebian-perl-5.26.1/U/threads/d\_pthreadj.U

\* /opt/cola/permits/1448963027\_1666404849.0733607/0/perl-5-26-1-orig-regen-configure-1-tar-gz/metaconfigdebian-perl-5.26.1/U/perl/d\_libm\_lib\_version.U

\* /opt/cola/permits/1448963027\_1666404849.0733607/0/perl-5-26-1-orig-regen-configure-1-tar-gz/metaconfigdebian-perl-5.26.1/U/modified/d\_longlong.U

\*

 /opt/cola/permits/1448963027\_1666404849.0733607/0/perl-5-26-1-orig-regen-configure-1-tar-gz/metaconfigdebian-perl-5.26.1/U/ebcdic/ebcdic.U

\* /opt/cola/permits/1448963027\_1666404849.0733607/0/perl-5-26-1-orig-regen-configure-1-tar-gz/metaconfigdebian-perl-5.26.1/U/perl/d\_cplusplus.U

\* /opt/cola/permits/1448963027\_1666404849.0733607/0/perl-5-26-1-orig-regen-configure-1-tar-gz/metaconfigdebian-perl-5.26.1/U/perl/d\_fpos64\_t.U

\* /opt/cola/permits/1448963027\_1666404849.0733607/0/perl-5-26-1-orig-regen-configure-1-tar-gz/metaconfigdebian-perl-5.26.1/U/perl/d\_fcntl\_can\_lock.U

\* /opt/cola/permits/1448963027\_1666404849.0733607/0/perl-5-26-1-orig-regen-configure-1-tar-gz/metaconfigdebian-perl-5.26.1/U/perl/d\_dlsymun.U

\* /opt/cola/permits/1448963027\_1666404849.0733607/0/perl-5-26-1-orig-regen-configure-1-tar-gz/metaconfigdebian-perl-5.26.1/U/perl/d\_strtoll.U

\* /opt/cola/permits/1448963027\_1666404849.0733607/0/perl-5-26-1-orig-regen-configure-1-tar-gz/metaconfigdebian-perl-5.26.1/U/perl/d\_prctl.U

\*

 /opt/cola/permits/1448963027\_1666404849.0733607/0/perl-5-26-1-orig-regen-configure-1-tar-gz/metaconfigdebian-perl-5.26.1/U/perl/d\_strtouq.U

\* /opt/cola/permits/1448963027\_1666404849.0733607/0/perl-5-26-1-orig-regen-configure-1-tar-gz/metaconfigdebian-perl-5.26.1/U/perl/d\_isnan.U

\* /opt/cola/permits/1448963027\_1666404849.0733607/0/perl-5-26-1-orig-regen-configure-1-tar-gz/metaconfigdebian-perl-5.26.1/U/perl/d\_isfinite.U

\* /opt/cola/permits/1448963027\_1666404849.0733607/0/perl-5-26-1-orig-regen-configure-1-tar-gz/metaconfigdebian-perl-5.26.1/U/perl/d\_strtoull.U

No license file was found, but licenses were detected in source scan.

?RCS: \$Id: sitescriptdir.U,v \$ ?RCS: ?RCS: Copyright (c) 1999 Andy Dougherty ?RCS: ?RCS: You may redistribute only under the terms of the Artistic License, ?RCS: as specified in the README file that comes with the distribution. ?RCS: You may reuse parts of this distribution only within the terms of ?RCS: that same Artistic License; a copy of which may be found at the root ?RCS: of the source tree for dist 3.0. ?RCS: ?RCS: \$Log: sitescriptdir.U,v \$ ?RCS: ?MAKE:sitescriptdir sitescriptdirexp installsitescriptdir : Getfile \ Setprefixvar Oldconfig scriptdir prefix siteprefix sed ?MAKE: -pick add \$@ %< ?Y:TOP ?D:sitescriptdir='' ?S:sitescriptdir: ?S: This variable holds the name of the directory in which the user wants ?S: to put add-on publicly executable files for the package in question. It ?S: is most often a local directory such as /usr/local/bin. Programs using ?S: this variable must be prepared to deal with ~name substitution. ?S: The standard distribution will put nothing in this directory. ?S: After perl has been installed, users may install their own local ?S: scripts in this directory with ?S: MakeMaker Makefile.PL ?S: or equivalent. See INSTALL for details. ?S:. ?D:sitescriptdirexp='' ?S:sitescriptdirexp: ?S: This is the same as the sitescriptdir variable, but is filename expanded at ?S: configuration time, for use in your makefiles. ?S:. ?S:installsitescriptdir: ?D:installsitescriptdir='' ?S: This variable is usually the same as sitescriptdirexp, unless you are on ?S: a system running AFS, in which case they may differ slightly. You ?S: should always use this variable within your makefiles for portability. ?S:. ?LINT:change prefixvar ?LINT:set installsitescriptdir ?LINT:set sitescriptdir ?LINT:set sitescriptdirexp : determine where add-on public executables go

case "\$sitescriptdir" in

") dflt=`echo \$scriptdir | \$sed "s#^\$prefix#\$siteprefix#"` ;;

\*) dflt=\$sitescriptdir ;;

esac

fn= $d$ ~

rp='Pathname

where add-on public executable scripts should be installed?'

. ./getfile

prefixvar=sitescriptdir

. ./setprefixvar

Found in path(s):

\* /opt/cola/permits/1448963027\_1666404849.0733607/0/perl-5-26-1-orig-regen-configure-1-tar-gz/metaconfigdebian-perl-5.26.1/U/installdirs/sitescriptdir.U

No license file was found, but licenses were detected in source scan.

?RCS: \$Id\$

?RCS:

?RCS: Copyright (c) 1999 Jarkko Hietaniemi

?RCS:

?RCS: You may distribute under the terms of either the GNU General Public

?RCS: License or the Artistic License, as specified in the README file.

?RCS:

?MAKE:d\_PRId64 d\_PRIi64 d\_PRIu64 d\_PRIo64 d\_PRIx64 d\_PRIXU64 \

sPRId64 sPRIi64 sPRIu64 sPRIo64 sPRIx64 sPRIXU64:

 quadtype i\_inttypes test cat rm\_try Setvar Compile run

?MAKE: -pick add \$@ %<

?S:d\_PRId64:

?S: This variable conditionally defines the PERL\_PRId64 symbol, which

?S: indicates that stdio has a symbol to print 64-bit decimal numbers.

?S:.

?S:d\_PRIi64:

?S: This variable conditionally defines the PERL\_PRIi64 symbol, which

?S: indicates that stdio has a symbol to print 64-bit decimal numbers.

?S:.

?S:d\_PRIu64:

?S: This variable conditionally defines the PERL\_PRIu64 symbol, which

?S: indicates that stdio has a symbol to print 64-bit unsigned decimal

?S: numbers.

?S:.

?S:d\_PRIo64:

?S: This variable

conditionally defines the PERL\_PRIo64 symbol, which

?S: indicates that stdio has a symbol to print 64-bit octal numbers.

?S:.

?S:d\_PRIx64:

?S: This variable conditionally defines the PERL\_PRIx64 symbol, which

?S: indicates that stdio has a symbol to print 64-bit hexadecimal numbers.  $2S$ :

?S:d\_PRIXU64:

?S: This variable conditionally defines the PERL\_PRIXU64 symbol, which ?S: indicates that stdio has a symbol to print 64-bit hExADECimAl numbers. ?S: The 'U' in the name is to separate this from d\_PRIx64 so that even ?S: case-blind systems can see the difference. ?S:. ?S:sPRId64: ?S: This variable, if defined, contains the string used by stdio to ?S: format 64-bit decimal numbers (format 'd') for output. ?S:. ?S:sPRIi64: ?S: This variable, if defined, contains the string used by stdio to ?S: format 64-bit decimal numbers (format 'i') for output.  $?S:$ . ?S:sPRIu64: ?S: This variable, if defined, contains the string used by stdio to ?S: format 64-bit unsigned decimal numbers (format 'u') for output. ?S:. ?S:sPRIo64: ?S: This variable, if defined, contains the string used by stdio to ?S: format 64-bit octal numbers (format 'o') for output. ?S:. ?S:sPRIx64: ?S: This variable, if defined, contains the string used by stdio to ?S: format 64-bit hexadecimal numbers (format 'x') for output. ?S:. ?S:sPRIXU64: ?S: This variable, if defined, contains the string used by stdio to ?S: format 64-bit hExADECimAl numbers (format 'X') for output. ?S: The 'U' in the name is to separate this from sPRIx64 so that even ?S: case-blind systems can see the difference. ?S:. ?C:PERL\_PRId64: ?C: This symbol, if defined, contains the string used by stdio to ?C: format 64-bit decimal numbers (format 'd') for output.  $2C$ ?C:PERL\_PRIi64: ?C: This symbol, if defined, contains the string used by stdio to ?C: format 64-bit decimal numbers (format 'i') for output.  $?C:$ . ?C:PERL\_PRIu64: ?C: This symbol, if defined, contains the string used by stdio to ?C: format 64-bit unsigned decimal numbers (format 'u') for output. ?C:. ?C:PERL\_PRIo64: ?C: This symbol, if defined, contains the string used by stdio to

?C: format 64-bit octal numbers (format 'o') for output.  $?C:$ . ?C:PERL\_PRIx64: ?C: This symbol, if defined, contains the string used by stdio to ?C: format 64-bit hexadecimal numbers (format 'x') for output. ?C:. ?C:PERL\_PRIXU64: ?C: This symbol, if defined, contains the string used by stdio to ?C: format 64-bit hExADECimAl numbers (format 'X') for output.  $?C:$ . ?H:#\$d\_PRId64 PERL\_PRId64 \$sPRId64 /\*\*/ ?H:#\$d\_PRIi64 PERL\_PRIi64 \$sPRIi64 /\*\*/ ?H:#\$d\_PRIu64 PERL\_PRIu64 \$sPRIu64 /\*\*/ ?H:#\$d\_PRIo64 PERL\_PRIo64 \$sPRIo64 /\*\*/ ?H:#\$d\_PRIx64 PERL\_PRIx64 \$sPRIx64 /\*\*/ ?H:#\$d\_PRIx64 PERL\_PRIXU64 \$sPRIXU64 /\*\*/ ?H:. ?T:yyy ?F:!try : Check 64bit sizes echo " " if \$test X"\$quadtype"  $!= X$ ; then echo "Checking how to print 64-bit integers..." >&4

```
if $test X"$sPRId64" = X -a X"$quadtype" = Xint; then
	$cat >try.c <<'EOCP'
#include <sys/types.h>
#include <stdio.h>
int main() {
int q = 12345678901;
printf("%ld\<sub>n"</sub>, q);
}
EOCP
	set try
	if eval $compile; then
 		yyy=`$run ./try`
 		case "$yyy" in
 		12345678901)
 			sPRId64='"d"'; sPRIi64='"i"'; sPRIu64='"u"';
           	sPRIo64='"o"'; sPRIx64='"x"'; sPRIXU64='"X"';
 			echo "We will use %d."
 			;;
 		esac
	fi
fi
```

```
if $test X"$sPRId64" = X -a X"$quadtype" = Xlong; then
	$cat >try.c <<'EOCP'
#include <sys/types.h>
#include <stdio.h>
int main() {
long q = 12345678901;
 printf("%ld\n", q);
}
EOCP
	set try
	if eval $compile; then
 		yyy=`$run ./try`
 		case "$yyy" in
 		12345678901)
 			sPRId64='"ld"'; sPRIi64='"li"'; sPRIu64='"lu"';
           	sPRIo64='"lo"'; sPRIx64='"lx"'; sPRIXU64='"lX"';
 			echo "We will use %ld."
 			;;
 		esac
	fi
fi
if $test X"$sPRId64" = X -a X"$i_inttypes" = X"$define" -a X"$quadtype" = Xint64_t; then
	$cat >try.c <<'EOCP'
#include <sys/types.h>
#include <inttypes.h>
#include <stdio.h>
int main() {
 int64_t q = 12345678901;
 printf("%" PRId64 "\n", q);
}
EOCP
	set try
	if eval $compile; then
 		yyy=`$run
 ./try`
 		case "$yyy" in
 		12345678901)
 			sPRId64=PRId64; sPRIi64=PRIi64; sPRIu64=PRIu64;
           	sPRIo64=PRIo64; sPRIx64=PRIx64; sPRIXU64=PRIXU64;
 			echo "We will use the C9X style."
 			;;
 		esac
	fi
fi
```
if \$test X"\$sPRId64" =  $X$  -a X"\$quadtype" !=  $X$ ; then

```
	$cat >try.c <<EOCP
#include <sys/types.h>
#include <stdio.h>
int main() {
 $quadtype q = 12345678901;
 printf("%Ld\n", q);
}
EOCP
	set try
	if eval $compile; then
 		yyy=`$run ./try`
 		case "$yyy" in
 		12345678901)
 			sPRId64='"Ld"'; sPRIi64='"Li"'; sPRIu64='"Lu"';
           	sPRIo64='"Lo"'; sPRIx64='"Lx"'; sPRIXU64='"LX"';
 			echo "We will use %Ld."
 			;;
 		esac
	fi
fi
if $test X''$sPRId64" = X -a X''$quadtype" = X''long long"; then
	$cat >try.c <<'EOCP'
#include <sys/types.h>
#include <stdio.h>
int main() {
long long q = 12345678901LL; /* AIX cc requires the LL suffix. */
printf("%lld\ln", q);
}
EOCP
	set try
	if eval $compile; then
 		yyy=`$run ./try`
 		case "$yyy" in
 		12345678901)
 			sPRId64='"lld"'; sPRIi64='"lli"';
 sPRIu64='"llu"';
           	sPRIo64='"llo"'; sPRIx64='"llx"'; sPRIXU64='"llX"';
 			echo "We will use the %lld style."
 			;;
 		esac
	fi
fi
if $test X"$sPRId64" = X -a X"$quadtype" != X; then
	$cat >try.c <<EOCP
#include <sys/types.h>
#include <stdio.h>
```

```
int main() {
\text{Squadtype } q = 12345678901;printf("%qd\n\cdot", q);
}
EOCP
	set try
	if eval $compile; then
 		yyy=`$run ./try`
 		case "$yyy" in
 		12345678901)
 			sPRId64='"qd"'; sPRIi64='"qi"'; sPRIu64='"qu"';
          	sPRIo64='"qo"'; sPRIx64='"qx"'; sPRIXU64='"qX"';
 			echo "We will use %qd."
 			;;
 		esac
	fi
fi
if $test X"$sPRId64" = X; then
	echo "Cannot figure out how to print 64-bit integers." >&4
fi
$rm_try
fi
case "$sPRId64" in
") d PRId64="$undef"; d_PRIi64="$undef"; d_PRIu64="$undef";
	d_PRIo64="$undef"; d_PRIx64="$undef"; d_PRIXU64="$undef";
	;;
*) d_PRId64="$define"; d_PRIi64="$define"; d_PRIu64="$define";
	d_PRIo64="$define"; d_PRIx64="$define"; d_PRIXU64="$define";
	;;
esac
Found in path(s):
* /opt/cola/permits/1448963027_1666404849.0733607/0/perl-5-26-1-orig-regen-configure-1-tar-gz/metaconfig-
debian-perl-5.26.1/U/perl/quadfio.U
No license file was found, but licenses were detected in source scan.
?RCS: $Id: vendorhtml3.U,v 1.1 1999/07/08 18:32:57 doughera Exp doughera $
?RCS:
?RCS: Copyright (c) 1999, Andy Dougherty
?RCS:
?RCS: You may redistribute only under the terms of the Artistic License,
?RCS: as specified in the README file that comes with the distribution.
?RCS: You may reuse parts of this distribution only within the terms of
?RCS: that same Artistic License; a copy of which may be found at the root
```

```
?RCS: of the source tree for dist 3.0.
```
?RCS: ?RCS: \$Log: vendorhtml3.U,v \$ ?RCS: Revision 1.1 1999/07/08 18:32:57 doughera ?RCS: Initial revision ?RCS: ?MAKE:vendorhtml3 vendorhtml3exp installvendorhtml3: html3dir Getfile \ Oldconfig Setprefixvar Prefixit test vendorprefix prefix sed ?MAKE: -pick add  $\$  @ %< ?Y:TOP ?S:vendorhtml3: ?S: This variable contains the name of the directory for html ?S: library pages. It may have  $a \sim$  on the front. ?S: The standard distribution will put nothing in this directory. ?S: Vendors who distribute perl may wish to place their own ?S: html pages for modules and extensions in this directory with ?S: MakeMaker Makefile.PL INSTALLDIRS=vendor ?S: or equivalent. See INSTALL for details. ?S:. ?S:vendorhtml3exp: ?S: This variable is the ~name expanded version of vendorhtml3, so that you ?S: may use it directly in Makefiles or shell scripts. ?S:. ?D:installvendorhtml3='' ?S:installvendorhtml3: ?S: This variable is really the same as vendorhtml3exp but may differ on ?S: those systems using AFS. For extra portability, only this variable ?S: should be used in makefiles. ?S:. ?LINT:change prefixvar ?LINT:set installvendorhtml3 : Set the vendorhtml3 variables case "\$vendorprefix" in '') vendorhtml3='' vendorhtml3exp='' ;; \*) : determine where vendor-supplied module html pages go. : There is no standard location, so try to copy the previously-selected : directory structure for the core html pages. : XXX Better default suggestions would be welcome. case "\$vendorhtml3" in ") dflt=`echo "\$html3dir" | \$sed "s#^\$prefix#\$vendorprefix#"` ;; \*) dflt=\$vendorhtml3 ;; esac case "\$dflt" in ''|' ') dflt=none ;; esac

 $fn=dn+\sim$  rp='Pathname for the vendor-supplied html pages?' . ./getfile vendorhtml3="\$ans" vendorhtml3exp="\$ansexp" ;; esac : Use ' ' for none so value is preserved next time through Configure  $\text{Sets } X''\$  vendorhtml3" = "X" && vendorhtml3=''

prefixvar=vendorhtml3

. ./installprefix

Found in path(s):

\* /opt/cola/permits/1448963027\_1666404849.0733607/0/perl-5-26-1-orig-regen-configure-1-tar-gz/metaconfigdebian-perl-5.26.1/U/installdirs/vendorhtml3.U No license file was found, but licenses were detected in source scan.

?RCS: \$Id\$

?RCS:

?RCS: Copyright (c) 1991-1997, 2004-2006, Raphael Manfredi

?RCS:

?RCS: You may redistribute only under the terms of the Artistic License,

?RCS: as specified in the README file that comes with the distribution.

?RCS: You may reuse parts of this distribution only within the terms of

?RCS: that same Artistic License; a copy of which may be found at the root

?RCS: of the source tree for dist 4.0.

?RCS:

?RCS: \$Log: prototype.U,v \$

?RCS: Revision 3.0.1.3 1994/05/06 15:11:49 ram

?RCS: patch23: ensure cc flags used when looking for prototype support

?RCS:

?RCS: Revision 3.0.1.2 1994/01/24 14:15:36 ram

?RCS: patch16: prototype handling macros now appear only when needed ?RCS:

?RCS: Revision 3.0.1.1 1993/08/25 14:03:12 ram

?RCS: patch6: defines were referring to non-existent VOID symbol  $?RCS$ 

?RCS: Revision 3.0 1993/08/18 12:09:36 ram

?RCS: Baseline for dist 3.0 netwide release.

 $?$ RCS $\cdot$ 

?MAKE:prototype:

Myread Oldconfig cat +cc +ccflags rm Setvar

?MAKE: -pick add  $\$ @ %<

?S:prototype:

?S: This variable holds the eventual value of CAN\_PROTOTYPE, which

?S: indicates the C compiler can handle funciton prototypes.

?S:.

?C:CAN\_PROTOTYPE ~ %<:

?C: If defined, this macro indicates that the C compiler can handle

?C: function prototypes.

?C:.

?C:DOTS:

?C: This macro is used to specify the ... in function prototypes which

?C: have arbitrary additional arguments.

?C:.

?C:NXT\_ARG:

?C: This macro is used to separate arguments in the declared argument list.  $?C:$ .

?C:P\_FUNC:

?C: This macro is used to declare "private" (static) functions.

?C: It takes three arguments: the function type and name, a parenthesized

?C: traditional (comma separated) argument list, and the declared argument

?C: list (in which arguments are separated with NXT\_ARG, and additional

?C: arbitrary arguments are specified with DOTS). For example:

?C:

?C: P\_FUNC(int foo, (bar, baz), int bar NXT\_ARG char \*baz[])

 $?C$ :.

?C:P\_FUNC\_VOID:

?C: This

macro is used to declare "private" (static) functions that have

?C: no arguments. The macro takes one argument: the function type and name.

?C: For example:

 $?C:$ 

?C: P\_FUNC\_VOID(int subr)

 $?C:$ .

?C:V\_FUNC:

?C: This macro is used to declare "public" (non-static) functions.

?C: It takes three arguments: the function type and name, a parenthesized

?C: traditional (comma separated) argument list, and the declared argument

?C: list (in which arguments are separated with NXT\_ARG, and additional

?C: arbitrary arguments are specified with DOTS). For example:

 $?C:$ 

?C: V\_FUNC(int main, (argc, argv), int argc NXT\_ARG char \*argv[])

?C:.

?C:V\_FUNC\_VOID:

?C: This macro is used to declare "public" (non-static) functions that have

```
?C:	no arguments. The macro takes one argument: the function type and name.
```
?C: For example:

?C:

?C: V\_FUNC\_VOID(int fork)

 $2C$ :

 $?C: (P):$ 

?C: This macro is used to declare function parameters for folks who want

?C: to make declarations with prototypes using a

different style than

?C: the above macros. Use double parentheses. For example:

 $?C:$ ?C: int main  $((int \arg c, char * argv[]));$  $?C$ :. ?H:?%<:#\$prototype CAN\_PROTOTYPE /\*\*/ ?H:?%<:#ifdef CAN\_PROTOTYPE ?H:?NXT\_ARG:#define NXT\_ARG, ?H:?DOTS:#define DOTS , ... ?H:?V\_FUNC:#define V\_FUNC(name, arglist, args)name(args) ?H:?P\_FUNC:#define P\_FUNC(name, arglist, args)static name(args) ?H:?V\_FUNC\_VOID:#define V\_FUNC\_VOID(name)name(void) ?H:?P\_FUNC\_VOID:#define P\_FUNC\_VOID(name)static name(void) ?H:?\_:#define \_(args) args ?H:?%<:#else ?H:?NXT\_ARG:#define NXT\_ARG ; ?H:?DOTS:#define DOTS ?H:?V\_FUNC:#define V\_FUNC(name, arglist, args)name arglist args; ?H:?P\_FUNC:#define P\_FUNC(name, arglist, args)static name arglist args; ?H:?V\_FUNC\_VOID:#define V\_FUNC\_VOID(name)name() ?H:?P\_FUNC\_VOID:#define P\_FUNC\_VOID(name)static name() ?H:? $\therefore$ #define  $\angle$ (args) () ?H:?%<:#endif ?H:. ?W:%<:NXT\_ARG DOTS V\_FUNC P\_FUNC V\_FUNC\_VOID P\_FUNC\_VOID \_ ?LINT:set prototype : Cruising for prototypes echo " " echo "Checking out function prototypes..." >&4 \$cat >prototype.c <<'EOCP' int main(int argc, char \*argv[]) {  $exit(0);$ **EOCP** if \$cc \$ccflags -c prototype.c >prototype.out  $2 > \& 1$ ; then echo "Your C compiler appears to support function prototypes." val="\$define" else echo "Your C compiler doesn't seem to understand function prototypes." val="\$undef" fi set prototype eval \$setvar \$rm -f prototype\* Found in path(s): \* /opt/cola/permits/1448963027\_1666404849.0733607/0/perl-5-26-1-orig-regen-configure-1-tar-gz/metaconfig-

debian-perl-5.26.1/dist/U/prototype.U

No license file was found, but licenses were detected in source scan.

?RCS: \$Id: d\_havetlib.U 1 2006-08-24 12:32:52Z rmanfredi \$ ?RCS: ?RCS: Copyright (c) 1991-1997, 2004-2006, Raphael Manfredi ?RCS: ?RCS: You may redistribute only under the terms of the Artistic Licence, ?RCS: as specified in the README file that comes with the distribution. ?RCS: You may reuse parts of this distribution only within the terms of ?RCS: that same Artistic Licence; a copy of which may be found at the root ?RCS: of the source tree for dist 4.0. ?RCS: ?RCS: \$Log: d\_havetlib.U,v \$ ?RCS: Revision 3.0.1.2 1997/02/28 15:36:31 ram ?RCS: patch61: replaced .a with \$\_a all over the place ?RCS: patch61: likewise for .o replaced by \$\_o ?RCS: ?RCS: Revision 3.0.1.1 1994/05/06 14:44:06 ram ?RCS: patch23: added AIX support to accept shared lib stub as termlib (WED) ?RCS: ?RCS: Revision 3.0 1993/08/18 12:06:19 ram ?RCS: Baseline for dist 3.0 netwide release. ?RCS: ?MAKE:d\_havetlib termlib: cat contains Myread Loc Filexp Oldconfig libpth \ test uname a o ?MAKE: -pick add \$@ %< ?S:d\_havetlib: ?S: This variable conditionally defines the HAS\_TERMLIB symbol, which ?S: indicates to the C program that termlib-style routines are available. ?S:. ?S:termlib: ?S: This variable contains the argument to pass to the loader to get ?S: termlib-style routines. It is up to the Makefile.SH to make sure ?S: the value gets to the right command. Note that on many systems the ?S: termlib routines are emulated by the curses or terminfo library. ?S:. ?C:HAS\_TERMLIB (HAVETERMLIB): ?C: This symbol, when defined, indicates that termlib-style routines ?C: are available. There is nothing to include. ?C:. ?H:#\$d\_havetlib HAS\_TERMLIB /\*\*/  $?H:$ ?T:xxx : where do we get termlib routines from echo " "  $xxx=$ :/loc libcurses\$ a x \$libpth` case "\$xxx" in /\*) ar t \$xxx >grimble

```
	if $contains tputs$_o grimble >/dev/null 2>&1; then
 		termlib='-lcurses'
 		d_havetlib="$define"
 		echo "Terminfo library found." >&4
	elif $test "x`$uname
2>\/dev/null`" = xAIX; then
 		# Ok, do the AIX shr.o fun thing
 		/usr/ccs/bin/nm -en $xxx 2>/dev/null >grimble
 		if $contains '^tputs .*|extern|' grimble >/dev/null 2>&1; then
  			termlib='-lcurses'
  			d_havetlib="$define"
  			echo "AIX Terminfo library found." >&4
 		else
  			xxx=x
 		fi
	else
 		xxx=x
	fi
	rm -f grimble
	;;
esac
case "$xxx" in
x)
	xxx=`./loc libtermlib$_a x $libpth`
	case "$xxx" in
\langleusr/lib*\rangle/lib*)
 		termlib='-ltermlib'
 		d_havetlib="$define"
 		echo "Termlib library found." >&4
 		;;
	/*)
 		termlib="$xxx"
 		d_havetlib="$define"
 		echo "Termlib library found." >&4
 		;;
	*)
 		xxx=`./loc libtermcap$_a x $libpth`
 		case "$xxx" in
 		/usr/lib*|/lib*)
  			termlib='-ltermcap'
  			d_havetlib="$define"
  			echo "Termcap library found." >&4
  			;;
 		/*)
  			termlib="$xxx"
  			d_havetlib="$define"
  			echo "Termcap library found." >&4
  			;;
```

```
		*)
  			case "$termlib" in
  			'')
  				dflt=y
rp="Your system appears to NOT have termlib-style routines. Is this true?"
  				. ./myread
  				case "$ans"
 in
  				n*|f*) d_havetlib="$define"
   					$cat <<'EOM'
Then where are the termlib-style routines kept? Specify either -llibname
or a full pathname (~name ok).
```
### EOM

```
					dflt=''
   					rp='Specify termlib path:'
   					. ./myread
   					termlib=`./filexp $ans`
   					;;
   				*)
   					d_havetlib="$undef"
   					termlib=''
   					echo "You will have to play around with term.c then." >&4
   					;;
  				esac
  			echo " ";;
  			*) echo "You said termlib was $termlib before." >&4;;
  			esac;;
 		esac;;
	esac;;
esac
```
Found in path(s):

\* /opt/cola/permits/1448963027\_1666404849.0733607/0/perl-5-26-1-orig-regen-configure-1-tar-gz/metaconfigdebian-perl-5.26.1/dist/U/d\_havetlib.U No license file was found, but licenses were detected in source scan.

?RCS: \$Id: lex.U 1 2006-08-24 12:32:52Z rmanfredi \$

?RCS:

?RCS: Copyright (c) 1991-1997, 2004-2006, Raphael Manfredi ?RCS:

?RCS: You may redistribute only under the terms of the Artistic Licence,

?RCS: as specified in the README file that comes with the distribution.

?RCS: You may reuse parts of this distribution only within the terms of

?RCS: that same Artistic Licence; a copy of which may be found at the root

?RCS: of the source tree for dist 4.0.

?RCS:

?RCS: Orginal Author: Graham Stoney <greyham@research.canon.oz.au>

?RCS: ?RCS: \$Log: lex.U,v \$ ?RCS: Revision 3.0.1.3 1994/10/29 16:22:50 ram ?RCS: patch36: spurious single quote could cause Configure to crash ?RCS: patch36: (reported by Xavier Le Vourch <xavierl@eiffel.com>.) ?RCS: ?RCS: Revision 3.0.1.2 1994/08/29 16:27:09 ram ?RCS: patch32: added lexflags variable for lex flags setting ?RCS: ?RCS: Revision 3.0.1.1 1994/05/06 15:06:01 ram ?RCS: patch23: added trailing blank line for metalint ?RCS: ?RCS: Revision 3.0 1993/08/18 12:08:55 ram ?RCS: Baseline for dist 3.0 netwide release. ?RCS: ?MAKE:lex lexflags: Guess Myread Oldconfig flex test ?MAKE: -pick add  $\$  @ %< ?S:lex: ?S: This variable holds the name of the lexical analyser generator we ?S: want to use in the Makefile. It can be lex or flex. ?S:. ?S:lexflags: ?S: This variable holds any flags that should be passed to the lexical ?S: analyzer. It is up to the Makefile to use it. ?S:. : determine lexical analyser generator case "\$lex" in '') dflt=lex;; \*) dflt="\$lex";; esac echo " " if \$test -f "\$flex"; then rp='Which lexical analyser generator (lex or flex) shall I use?' else rp='Which lexical analyser generator shall I use?' fi . ./myread lex="\$ans" @if lexflags : if using lex this will normally be useless, but flex frequently takes args echo " " case "\$lexflags" in '') dflt='none';; \*) dflt="\$lexflags";;

```
esac
rp="What flags should be given to $lex?"
. ./myread
case "$ans"
 in
none) lexflags=";;
*) lexflags="$ans";;
esac
```
@end

Found in path(s):

\* /opt/cola/permits/1448963027\_1666404849.0733607/0/perl-5-26-1-orig-regen-configure-1-tar-gz/metaconfigdebian-perl-5.26.1/dist/U/lex.U

No license file was found, but licenses were detected in source scan.

?RCS: \$Id: inc\_version\_list.U,v \$ ?RCS: ?RCS: Copyright (c) 2000 Andy Dougherty ?RCS: ?RCS: You may redistribute only under the terms of the Artistic License, ?RCS: as specified in the README file that comes with the distribution. ?RCS: You may reuse parts of this distribution only within the terms of ?RCS: that same Artistic License; a copy of which may be found at the root ?RCS: of the source tree for dist 3.0. ?RCS: ?RCS: \$Log: inc\_version\_list.U,v \$ ?RCS: ?MAKE:inc\_version\_list inc\_version\_list\_init d\_inc\_version\_list: cat sed \ Getfile perl5 version api\_versionstring rm Myread archname \ prefix sitelib\_stem exe\_ext ?MAKE: -pick add  $\$  @ %< ?Y:TOP ?S:inc\_version\_list: ?S: This variable specifies the list of subdirectories in over ?S: which perl.c:incpush() and lib/lib.pm will automatically ?S: search when adding directories to @INC. The elements in ?S: the list are separated by spaces. This is only useful ?S: if you have a perl library directory tree structured like the ?S: default one. See INSTALL for how this works. The versioned ?S: site\_perl directory was introduced in 5.005, so that is the ?S: lowest possible value. ?S: ?S: This list includes architecture-dependent directories back to ?S: version  $\frac{20}{7}$  versionstring (e.g. 5.5.640) and ?S: architecture-independent directories all the way back to  $?S: 5.005.$ 

?S:.

?S:inc\_version\_list\_init: ?S: This variable holds the same list as inc\_version\_list, but ?S: each item is enclosed in double quotes and separated by commas, ?S: suitable for use in the PERL\_INC\_VERSION\_LIST initialization. ?S:. ?S:d\_inc\_version\_list: ?S: This variable conditionally defines PERL\_INC\_VERSION\_LIST. ?S: It is set to undef when PERL\_INC\_VERSION\_LIST is empty. ?S:. ?C:PERL\_INC\_VERSION\_LIST: ?C: This variable specifies the list of subdirectories in over ?C: which perl.c:incpush() and lib/lib.pm will automatically ?C: search when adding directories to @INC, in a format suitable ?C: for a C initialization string. See the inc\_version\_list entry ?C: in Porting/Glossary for more details.  $?C:$ . ?H:#\$d\_inc\_version\_list PERL\_INC\_VERSION\_LIST \$inc\_version\_list\_init /\*\*/ ?H:. ?T:stem : Determine list of previous versions to include in @INC \$cat > getverlist <<EOPL #!\$perl5 -w use File::Basename; \\$api\_versionstring = "\$api\_versionstring"; \\$version = "\$version"; \\$stem = "\$sitelib\_stem"; \\$archname = "\$archname"; EOPL \$cat >> getverlist <<'EOPL' # The list found is store twice for each entry: the original name, and # the binary broken down version as pack "sss", so sorting is easy and # unambiguous. This will work for all versions that have a maximum of # three digit groups, separate by '.'s or '\_'s. Names are extended with # ".0.0" to ensure at least three elements for the pack. # -- H.Merijn Brand (m)'06 23-10-2006 # Can't have leading @ because metaconfig interprets it as a command! ;@inc\_version\_list=(); # XXX Redo to do opendir/readdir? if (-d \$stem) { chdir(\$stem);  $: @$  candidates = map { [ \$, pack "sss", split m/[. ]/, "\$, 0.0" ] } glob("5.\*"); ;@candidates = sort {  $a > [1]$  cmp  $b > [1]$ } @candidates; }

```
else {
  ; @ candidates = ();
}
($pversion, $aversion, $vsn5005) = map {
   pack "sss", split m/[._]/, "$_.0.0" } $version, $api_versionstring, "5.005";
foreach $d (@candidates) {
  if (\text{Sd} > [1] lt $pversion) {
if (\text{Sd} > [1] ge \text{Saversion} {
   unshift(@inc_version_list, grep \{-d\}$d->[0]."/$archname", $d->[0]);
 	}
 	elsif ($d->[1] ge $vsn5005) {
   	 unshift(@inc_version_list, grep { -d } $d->[0]);
 	}
   }
   else {
 	# Skip newer version. I.e. don't look in
 	# 5.7.0 if we're installing 5.6.1.
   }
}
if (@inc_version_list) {
  print join(' ', @inc_version_list);
}
else {
   # Blank space to preserve value for next Configure run.
   print " ";
}
EOPL
chmod +x getverlist
case "$inc_version_list" in
") if test -x "$perl5$exe_ext"; then
 		dflt=`$perl5 getverlist`
 	else
 		dflt='none'
 	fi
 	;;
$undef) dflt='none'
 ;;
?X: Configure -Dinc version list=5.6.0/\$archname 5.6.0' ...
*) eval dflt=\lvert"$inc_version_list\lvert" ;;
esac
case "$dflt" in
''|' ') dflt=none ;;
esac
case "$dflt" in
5.005) dflt=none ;;
esac
```
### \$cat <<EOM

In order to ease the process of upgrading, this version of perl can be configured to use modules built and installed with earlier versions of perl that were installed under \$prefix. Specify here the list of earlier versions that this version of perl should check. If Configure detected no earlier versions of perl installed under \$prefix, then the list will be empty. Answer 'none' to tell perl to not search earlier versions.

The default should almost always be sensible, so if you're not sure, just accept the default. EOM

rp='List of earlier versions to include in @INC?' . ./myread case "\$ans" in [Nn]one|''|' '|\$undef) inc\_version\_list=' ' ;; \*) inc\_version\_list="\$ans" ;; esac case "\$inc\_version\_list" in ''|' ') inc\_version\_list\_init='0' d\_inc\_version\_list="\$undef" ;; \*) inc\_version\_list\_init=`echo \$inc\_version\_list | \$sed -e 's/^/"/' -e 's/ /","/g' -e 's/\$/",0/'` d\_inc\_version\_list="\$define" ;; esac \$rm -f getverlist

Found in path(s):

\* /opt/cola/permits/1448963027\_1666404849.0733607/0/perl-5-26-1-orig-regen-configure-1-tar-gz/metaconfigdebian-perl-5.26.1/U/installdirs/inc\_version\_list.U No license file was found, but licenses were detected in source scan.

?RCS: \$Id: i\_poll.U,v \$ ?RCS: ?RCS: Copyright (c) 1998 Jarkko Hietaniemi ?RCS: ?RCS: You may distribute under the terms of either the GNU General Public ?RCS: License or the Artistic License, as specified in the README file. ?RCS: ?MAKE:i\_poll: Inhdr Hasfield ?MAKE: -pick add  $\$ @ %< ?S:i\_poll:

?S: This variable conditionally defines the I\_POLL symbol, and indicates ?S: whether a C program should include <poll.h>. ?S:. ?C:I\_POLL: ?C: This symbol, if defined, indicates that <poll.h> exists and ?C: should be included. (see also HAS\_POLL) ?C:. ?H:#\$i\_poll I\_POLL /\*\*/ ?H:. ?LINT:set i\_poll : see if this is a poll.h system set poll.h i\_poll eval \$inhdr Found in path(s): \* /opt/cola/permits/1448963027\_1666404849.0733607/0/perl-5-26-1-orig-regen-configure-1-tar-gz/metaconfig-

debian-perl-5.26.1/U/perl/i\_poll.U No license file was found, but licenses were detected in source scan.

?RCS: \$Id: d\_flexfnam.U 1 2006-08-24 12:32:52Z rmanfredi \$ ?RCS: ?RCS: Copyright (c) 1991-1997, 2004-2006, Raphael Manfredi ?RCS: ?RCS: You may redistribute only under the terms of the Artistic License, ?RCS: as specified in the README file that comes with the distribution. ?RCS: You may reuse parts of this distribution only within the terms of ?RCS: that same Artistic License; a copy of which may be found at the root ?RCS: of the source tree for dist 4.0. ?RCS: ?RCS: \$Log: d\_flexfnam.U,v \$ ?RCS: Revision 3.0 1993/08/18 12:06:04 ram ?RCS: Baseline for dist 3.0 netwide release. ?RCS: ?MAKE:d\_flexfnam: cat rm test Setvar ?MAKE: -pick add  $\$  @ %< ?S:d\_flexfnam: ?S: This variable conditionally defines the FLEXFILENAMES symbol, which ?S: indicates that the system supports filenames longer than 14 characters. ?S:.

#### ?C:FLEXFILENAMES:

?C: This symbol, if defined, indicates that the system supports filenames

?C: longer than 14

characters.

?C:.

?H:#\$d\_flexfnam FLEXFILENAMES /\*\*/

 $2H$ .

?T:first

?LINT:set d\_flexfnam

: see if we can have long filenames echo " " ?X: ?X: We have to test in both /tmp and . because of NFS (remote server may allow ?X: long filenames while the local filesystem cannot support them). If at least ?X: one of those file systems cannot support long filenames, then we assume the ?X: whole system can't.  $\gamma$ . first=123456789abcdef \$rm -f \$first if (echo hi >\$first) 2>/dev/null; then if \$test -f 123456789abcde; then echo 'You cannot have filenames longer than 14 characters. Sigh.' > & 4 val="\$undef" else echo 'You can have filenames longer than 14 characters.'>&4 val="\$define" fi else \$cat <<<EOM' You can't have filenames longer than 14 chars. You can't even think about them! EOM val="\$undef" fi set d\_flexfnam eval \$setvar \$rm -rf 123456789abcde\* Found in path(s): \* /opt/cola/permits/1448963027\_1666404849.0733607/0/perl-5-26-1-orig-regen-configure-1-tar-gz/metaconfigdebian-perl-5.26.1/U/modified/d\_flexfnam.U No license file was found, but licenses were detected in source scan. ?RCS: \$Id: i\_locale.U 1 2006-08-24 12:32:52Z rmanfredi \$ ?RCS: ?RCS: Copyright (c) 1996, Andy Dougherty ?RCS: Copyright (c) 1991-1997, 2004-2006, Raphael Manfredi ?RCS: ?RCS: You may redistribute only under the terms of the Artistic Licence, ?RCS: as specified in the README file that comes with the distribution. ?RCS: You may reuse parts of this distribution only within the terms of ?RCS: that same Artistic Licence; a copy of which may be found at the root ?RCS: of the source tree for dist 4.0. ?RCS: ?RCS: \$Log: i\_locale.U,v \$ ?RCS: Revision 3.0.1.1 1997/02/28 15:48:23 ram ?RCS: patch61: created

?RCS: ?MAKE:i\_locale: Inhdr ?MAKE: -pick add  $\$  \omega \ll ?S:i\_locale: ?S: This variable conditionally defines the I\_LOCALE symbol, ?S: and indicates whether a C program should include <locale.h>. ?S:. ?C:I\_LOCALE: ?C: This symbol, if defined, indicates to the C program that it should  $?C:$  include  $<$ locale.h $>$ . ?C:. ?H:#\$i\_locale I\_LOCALE /\*\*/ ?H:. ?LINT:set i locale : see if locale.h is available set locale.h i\_locale eval \$inhdr

Found in path(s):

\* /opt/cola/permits/1448963027\_1666404849.0733607/0/perl-5-26-1-orig-regen-configure-1-tar-gz/metaconfigdebian-perl-5.26.1/dist/U/i\_locale.U

No license file was found, but licenses were detected in source scan.

?RCS: You may redistribute only under the terms of the Artistic License,

Found in path(s):

\* /opt/cola/permits/1448963027\_1666404849.0733607/0/perl-5-26-1-orig-regen-configure-1-tar-gz/metaconfigdebian-perl-5.26.1/U/compline/d\_scannl.U

\* /opt/cola/permits/1448963027\_1666404849.0733607/0/perl-5-26-1-orig-regen-configure-1-tar-gz/metaconfigdebian-perl-5.26.1/U/modified/d\_getpgrp.U

\* /opt/cola/permits/1448963027\_1666404849.0733607/0/perl-5-26-1-orig-regen-configure-1-tar-gz/metaconfigdebian-perl-5.26.1/U/perl/d\_gai\_strerror.U

\* /opt/cola/permits/1448963027\_1666404849.0733607/0/perl-5-26-1-orig-regen-configure-1-tar-gz/metaconfigdebian-perl-5.26.1/U/compline/d\_keepsig.U

\* /opt/cola/permits/1448963027\_1666404849.0733607/0/perl-5-26-1-orig-regen-configure-1-tar-gz/metaconfigdebian-perl-5.26.1/U/perl/d\_ldbl\_dig.U

\* /opt/cola/permits/1448963027\_1666404849.0733607/0/perl-5-26-1-orig-regen-configure-1-tar-gz/metaconfigdebian-perl-5.26.1/U/compline/sunscanf.U

\*

 /opt/cola/permits/1448963027\_1666404849.0733607/0/perl-5-26-1-orig-regen-configure-1-tar-gz/metaconfigdebian-perl-5.26.1/U/perl/d\_wcscmp.U

\* /opt/cola/permits/1448963027\_1666404849.0733607/0/perl-5-26-1-orig-regen-configure-1-tar-gz/metaconfigdebian-perl-5.26.1/U/typedefs/pidsign.U

\* /opt/cola/permits/1448963027\_1666404849.0733607/0/perl-5-26-1-orig-regen-configure-1-tar-gz/metaconfigdebian-perl-5.26.1/dist/U/fpu.U

\* /opt/cola/permits/1448963027\_1666404849.0733607/0/perl-5-26-1-orig-regen-configure-1-tar-gz/metaconfigdebian-perl-5.26.1/U/compline/d\_open3.U

\* /opt/cola/permits/1448963027\_1666404849.0733607/0/perl-5-26-1-orig-regen-configure-1-tar-gz/metaconfigdebian-perl-5.26.1/U/compline/d\_casti32.U

\* /opt/cola/permits/1448963027\_1666404849.0733607/0/perl-5-26-1-orig-regen-configure-1-tar-gz/metaconfigdebian-perl-5.26.1/dist/U/d\_vprintf.U

\* /opt/cola/permits/1448963027\_1666404849.0733607/0/perl-5-26-1-orig-regen-configure-1-tar-gz/metaconfigdebian-perl-5.26.1/U/perl/st\_ino\_def.U

\*

 /opt/cola/permits/1448963027\_1666404849.0733607/0/perl-5-26-1-orig-regen-configure-1-tar-gz/metaconfigdebian-perl-5.26.1/U/perl/fpossize.U

\* /opt/cola/permits/1448963027\_1666404849.0733607/0/perl-5-26-1-orig-regen-configure-1-tar-gz/metaconfigdebian-perl-5.26.1/U/perl/gccvers.U

\* /opt/cola/permits/1448963027\_1666404849.0733607/0/perl-5-26-1-orig-regen-configure-1-tar-gz/metaconfigdebian-perl-5.26.1/dist/U/alignbytes.U

\* /opt/cola/permits/1448963027\_1666404849.0733607/0/perl-5-26-1-orig-regen-configure-1-tar-gz/metaconfigdebian-perl-5.26.1/dist/U/d\_const.U

\* /opt/cola/permits/1448963027\_1666404849.0733607/0/perl-5-26-1-orig-regen-configure-1-tar-gz/metaconfigdebian-perl-5.26.1/dist/U/ptrsize.U

\* /opt/cola/permits/1448963027\_1666404849.0733607/0/perl-5-26-1-orig-regen-configure-1-tar-gz/metaconfigdebian-perl-5.26.1/dist/U/sockopt.U

\* /opt/cola/permits/1448963027\_1666404849.0733607/0/perl-5-26-1-orig-regen-configure-1-tar-gz/metaconfigdebian-perl-5.26.1/dist/U/d\_getpagsz.U

\*

 /opt/cola/permits/1448963027\_1666404849.0733607/0/perl-5-26-1-orig-regen-configure-1-tar-gz/metaconfigdebian-perl-5.26.1/dist/U/floatsize.U

\* /opt/cola/permits/1448963027\_1666404849.0733607/0/perl-5-26-1-orig-regen-configure-1-tar-gz/metaconfigdebian-perl-5.26.1/dist/U/abortsig.U

\* /opt/cola/permits/1448963027\_1666404849.0733607/0/perl-5-26-1-orig-regen-configure-1-tar-gz/metaconfigdebian-perl-5.26.1/dist/U/d\_attribut.U

\* /opt/cola/permits/1448963027\_1666404849.0733607/0/perl-5-26-1-orig-regen-configure-1-tar-gz/metaconfigdebian-perl-5.26.1/U/compline/sbrksmart.U

\* /opt/cola/permits/1448963027\_1666404849.0733607/0/perl-5-26-1-orig-regen-configure-1-tar-gz/metaconfigdebian-perl-5.26.1/dist/U/d\_strctcpy.U

\* /opt/cola/permits/1448963027\_1666404849.0733607/0/perl-5-26-1-orig-regen-configure-1-tar-gz/metaconfigdebian-perl-5.26.1/U/compline/charsize.U

\* /opt/cola/permits/1448963027\_1666404849.0733607/0/perl-5-26-1-orig-regen-configure-1-tar-gz/metaconfigdebian-perl-5.26.1/U/typedefs/gidsign.U

\*

 /opt/cola/permits/1448963027\_1666404849.0733607/0/perl-5-26-1-orig-regen-configure-1-tar-gz/metaconfigdebian-perl-5.26.1/dist/U/intsize.U

\* /opt/cola/permits/1448963027\_1666404849.0733607/0/perl-5-26-1-orig-regen-configure-1-tar-gz/metaconfigdebian-perl-5.26.1/U/perl/d\_int64\_t.U

\* /opt/cola/permits/1448963027\_1666404849.0733607/0/perl-5-26-1-orig-regen-configure-1-tar-gz/metaconfigdebian-perl-5.26.1/U/perl/d\_wcsxfrm.U

\* /opt/cola/permits/1448963027\_1666404849.0733607/0/perl-5-26-1-orig-regen-configure-1-tar-gz/metaconfigdebian-perl-5.26.1/U/compline/sockopt.U

\* /opt/cola/permits/1448963027\_1666404849.0733607/0/perl-5-26-1-orig-regen-configure-1-tar-gz/metaconfigdebian-perl-5.26.1/U/compline/d\_sgndchr.U

\* /opt/cola/permits/1448963027\_1666404849.0733607/0/perl-5-26-1-orig-regen-configure-1-tar-gz/metaconfig-

debian-perl-5.26.1/dist/U/d\_open3.U

\* /opt/cola/permits/1448963027\_1666404849.0733607/0/perl-5-26-1-orig-regen-configure-1-tar-gz/metaconfigdebian-perl-5.26.1/dist/U/doublesize.U

\*

 /opt/cola/permits/1448963027\_1666404849.0733607/0/perl-5-26-1-orig-regen-configure-1-tar-gz/metaconfigdebian-perl-5.26.1/dist/U/d\_scannl.U

\* /opt/cola/permits/1448963027\_1666404849.0733607/0/perl-5-26-1-orig-regen-configure-1-tar-gz/metaconfigdebian-perl-5.26.1/dist/U/d\_volatile.U

\* /opt/cola/permits/1448963027\_1666404849.0733607/0/perl-5-26-1-orig-regen-configure-1-tar-gz/metaconfigdebian-perl-5.26.1/U/typedefs/pidsize.U

\* /opt/cola/permits/1448963027\_1666404849.0733607/0/perl-5-26-1-orig-regen-configure-1-tar-gz/metaconfigdebian-perl-5.26.1/U/modified/i\_malloc.U

\* /opt/cola/permits/1448963027\_1666404849.0733607/0/perl-5-26-1-orig-regen-configure-1-tar-gz/metaconfigdebian-perl-5.26.1/U/compline/ssizetype.U

\* /opt/cola/permits/1448963027\_1666404849.0733607/0/perl-5-26-1-orig-regen-configure-1-tar-gz/metaconfigdebian-perl-5.26.1/U/perl/d\_dir\_dd\_fd.U

\* /opt/cola/permits/1448963027\_1666404849.0733607/0/perl-5-26-1-orig-regen-configure-1-tar-gz/metaconfigdebian-perl-5.26.1/dist/U/ebcdic.U

\*

 /opt/cola/permits/1448963027\_1666404849.0733607/0/perl-5-26-1-orig-regen-configure-1-tar-gz/metaconfigdebian-perl-5.26.1/dist/U/d\_isascii.U

\* /opt/cola/permits/1448963027\_1666404849.0733607/0/perl-5-26-1-orig-regen-configure-1-tar-gz/metaconfigdebian-perl-5.26.1/U/nullified/fpu.U

\* /opt/cola/permits/1448963027\_1666404849.0733607/0/perl-5-26-1-orig-regen-configure-1-tar-gz/metaconfigdebian-perl-5.26.1/U/perl/i\_inttypes.U

\* /opt/cola/permits/1448963027\_1666404849.0733607/0/perl-5-26-1-orig-regen-configure-1-tar-gz/metaconfigdebian-perl-5.26.1/U/typedefs/gidsize.U

\* /opt/cola/permits/1448963027\_1666404849.0733607/0/perl-5-26-1-orig-regen-configure-1-tar-gz/metaconfigdebian-perl-5.26.1/U/perl/need\_va\_copy.U

\* /opt/cola/permits/1448963027\_1666404849.0733607/0/perl-5-26-1-orig-regen-configure-1-tar-gz/metaconfigdebian-perl-5.26.1/dist/U/i\_neterrno.U

\* /opt/cola/permits/1448963027\_1666404849.0733607/0/perl-5-26-1-orig-regen-configure-1-tar-gz/metaconfigdebian-perl-5.26.1/U/compline/floatsize.U

\*

 /opt/cola/permits/1448963027\_1666404849.0733607/0/perl-5-26-1-orig-regen-configure-1-tar-gz/metaconfigdebian-perl-5.26.1/U/compline/abortsig.U

\* /opt/cola/permits/1448963027\_1666404849.0733607/0/perl-5-26-1-orig-regen-configure-1-tar-gz/metaconfigdebian-perl-5.26.1/dist/U/d\_sgndchr.U

\* /opt/cola/permits/1448963027\_1666404849.0733607/0/perl-5-26-1-orig-regen-configure-1-tar-gz/metaconfigdebian-perl-5.26.1/U/compline/alignbytes.U

\* /opt/cola/permits/1448963027\_1666404849.0733607/0/perl-5-26-1-orig-regen-configure-1-tar-gz/metaconfigdebian-perl-5.26.1/U/typedefs/sizesize.U

\* /opt/cola/permits/1448963027\_1666404849.0733607/0/perl-5-26-1-orig-regen-configure-1-tar-gz/metaconfigdebian-perl-5.26.1/U/compline/d\_eofpipe.U

\* /opt/cola/permits/1448963027\_1666404849.0733607/0/perl-5-26-1-orig-regen-configure-1-tar-gz/metaconfigdebian-perl-5.26.1/dist/U/sunscanf.U

\* /opt/cola/permits/1448963027\_1666404849.0733607/0/perl-5-26-1-orig-regen-configure-1-tar-gz/metaconfigdebian-perl-5.26.1/U/perl/d\_builtin.U

\*

 /opt/cola/permits/1448963027\_1666404849.0733607/0/perl-5-26-1-orig-regen-configure-1-tar-gz/metaconfigdebian-perl-5.26.1/dist/U/Checkcc.U

\* /opt/cola/permits/1448963027\_1666404849.0733607/0/perl-5-26-1-orig-regen-configure-1-tar-gz/metaconfigdebian-perl-5.26.1/U/perl/stdio\_streams.U

\* /opt/cola/permits/1448963027\_1666404849.0733607/0/perl-5-26-1-orig-regen-configure-1-tar-gz/metaconfigdebian-perl-5.26.1/dist/U/byteorder.U

\* /opt/cola/permits/1448963027\_1666404849.0733607/0/perl-5-26-1-orig-regen-configure-1-tar-gz/metaconfigdebian-perl-5.26.1/dist/U/randbits.U

\* /opt/cola/permits/1448963027\_1666404849.0733607/0/perl-5-26-1-orig-regen-configure-1-tar-gz/metaconfigdebian-perl-5.26.1/U/perl/d\_isblank.U

\* /opt/cola/permits/1448963027\_1666404849.0733607/0/perl-5-26-1-orig-regen-configure-1-tar-gz/metaconfigdebian-perl-5.26.1/U/compline/ptrsize.U

\* /opt/cola/permits/1448963027\_1666404849.0733607/0/perl-5-26-1-orig-regen-configure-1-tar-gz/metaconfigdebian-perl-5.26.1/dist/U/gccvers.U

\*

 /opt/cola/permits/1448963027\_1666404849.0733607/0/perl-5-26-1-orig-regen-configure-1-tar-gz/metaconfigdebian-perl-5.26.1/U/modified/i\_neterrno.U

\* /opt/cola/permits/1448963027\_1666404849.0733607/0/perl-5-26-1-orig-regen-configure-1-tar-gz/metaconfigdebian-perl-5.26.1/dist/U/bitpbyte.U

\* /opt/cola/permits/1448963027\_1666404849.0733607/0/perl-5-26-1-orig-regen-configure-1-tar-gz/metaconfigdebian-perl-5.26.1/U/modified/d\_const.U

\* /opt/cola/permits/1448963027\_1666404849.0733607/0/perl-5-26-1-orig-regen-configure-1-tar-gz/metaconfigdebian-perl-5.26.1/dist/U/ssizetype.U

\* /opt/cola/permits/1448963027\_1666404849.0733607/0/perl-5-26-1-orig-regen-configure-1-tar-gz/metaconfigdebian-perl-5.26.1/U/typedefs/uidsize.U

\* /opt/cola/permits/1448963027\_1666404849.0733607/0/perl-5-26-1-orig-regen-configure-1-tar-gz/metaconfigdebian-perl-5.26.1/dist/U/d\_getpgrp.U

\* /opt/cola/permits/1448963027\_1666404849.0733607/0/perl-5-26-1-orig-regen-configure-1-tar-gz/metaconfigdebian-perl-5.26.1/U/perl/selectminbits.U

\*

 /opt/cola/permits/1448963027\_1666404849.0733607/0/perl-5-26-1-orig-regen-configure-1-tar-gz/metaconfigdebian-perl-5.26.1/U/perl/d\_snprintf.U

\* /opt/cola/permits/1448963027\_1666404849.0733607/0/perl-5-26-1-orig-regen-configure-1-tar-gz/metaconfigdebian-perl-5.26.1/dist/U/charsize.U

\* /opt/cola/permits/1448963027\_1666404849.0733607/0/perl-5-26-1-orig-regen-configure-1-tar-gz/metaconfigdebian-perl-5.26.1/dist/U/d\_access.U

\* /opt/cola/permits/1448963027\_1666404849.0733607/0/perl-5-26-1-orig-regen-configure-1-tar-gz/metaconfigdebian-perl-5.26.1/dist/U/d\_sanemcmp.U

\* /opt/cola/permits/1448963027\_1666404849.0733607/0/perl-5-26-1-orig-regen-configure-1-tar-gz/metaconfigdebian-perl-5.26.1/dist/U/d\_sigaction.U

\* /opt/cola/permits/1448963027\_1666404849.0733607/0/perl-5-26-1-orig-regen-configure-1-tar-gz/metaconfigdebian-perl-5.26.1/U/modified/d\_mmap.U

\* /opt/cola/permits/1448963027\_1666404849.0733607/0/perl-5-26-1-orig-regen-configure-1-tar-gz/metaconfigdebian-perl-5.26.1/dist/U/d\_keepsig.U

\*

 /opt/cola/permits/1448963027\_1666404849.0733607/0/perl-5-26-1-orig-regen-configure-1-tar-gz/metaconfigdebian-perl-5.26.1/U/perl/d\_c99\_variadic.U

\* /opt/cola/permits/1448963027\_1666404849.0733607/0/perl-5-26-1-orig-regen-configure-1-tar-gz/metaconfigdebian-perl-5.26.1/U/compline/doublesize.U

\* /opt/cola/permits/1448963027\_1666404849.0733607/0/perl-5-26-1-orig-regen-configure-1-tar-gz/metaconfigdebian-perl-5.26.1/U/compline/d\_isascii.U

\* /opt/cola/permits/1448963027\_1666404849.0733607/0/perl-5-26-1-orig-regen-configure-1-tar-gz/metaconfigdebian-perl-5.26.1/U/typedefs/uidsign.U

\* /opt/cola/permits/1448963027\_1666404849.0733607/0/perl-5-26-1-orig-regen-configure-1-tar-gz/metaconfigdebian-perl-5.26.1/U/compline/d\_sigaction.U

\* /opt/cola/permits/1448963027\_1666404849.0733607/0/perl-5-26-1-orig-regen-configure-1-tar-gz/metaconfigdebian-perl-5.26.1/U/perl/d\_lc\_monetary\_2008.U

\* /opt/cola/permits/1448963027\_1666404849.0733607/0/perl-5-26-1-orig-regen-configure-1-tar-gz/metaconfigdebian-perl-5.26.1/U/compline/d\_sanemcmp.U

\*

 /opt/cola/permits/1448963027\_1666404849.0733607/0/perl-5-26-1-orig-regen-configure-1-tar-gz/metaconfigdebian-perl-5.26.1/U/modified/d\_volatile.U

\* /opt/cola/permits/1448963027\_1666404849.0733607/0/perl-5-26-1-orig-regen-configure-1-tar-gz/metaconfigdebian-perl-5.26.1/dist/U/startperl.U

\* /opt/cola/permits/1448963027\_1666404849.0733607/0/perl-5-26-1-orig-regen-configure-1-tar-gz/metaconfigdebian-perl-5.26.1/U/compline/bitpbyte.U

\* /opt/cola/permits/1448963027\_1666404849.0733607/0/perl-5-26-1-orig-regen-configure-1-tar-gz/metaconfigdebian-perl-5.26.1/dist/U/d\_eofpipe.U

\* /opt/cola/permits/1448963027\_1666404849.0733607/0/perl-5-26-1-orig-regen-configure-1-tar-gz/metaconfigdebian-perl-5.26.1/dist/U/sbrksmart.U

\* /opt/cola/permits/1448963027\_1666404849.0733607/0/perl-5-26-1-orig-regen-configure-1-tar-gz/metaconfigdebian-perl-5.26.1/U/typedefs/ssizesize.U

\*

 /opt/cola/permits/1448963027\_1666404849.0733607/0/perl-5-26-1-orig-regen-configure-1-tar-gz/metaconfigdebian-perl-5.26.1/dist/U/d\_casti32.U

\* /opt/cola/permits/1448963027\_1666404849.0733607/0/perl-5-26-1-orig-regen-configure-1-tar-gz/metaconfigdebian-perl-5.26.1/U/perl/d\_socklen\_t.U

\* /opt/cola/permits/1448963027\_1666404849.0733607/0/perl-5-26-1-orig-regen-configure-1-tar-gz/metaconfigdebian-perl-5.26.1/U/modified/d\_strtoul.U

\* /opt/cola/permits/1448963027\_1666404849.0733607/0/perl-5-26-1-orig-regen-configure-1-tar-gz/metaconfigdebian-perl-5.26.1/U/perl/d\_dirfd.U

\* /opt/cola/permits/1448963027\_1666404849.0733607/0/perl-5-26-1-orig-regen-configure-1-tar-gz/metaconfigdebian-perl-5.26.1/U/modified/d\_access.U

\* /opt/cola/permits/1448963027\_1666404849.0733607/0/perl-5-26-1-orig-regen-configure-1-tar-gz/metaconfigdebian-perl-5.26.1/U/perl/d\_u32align.U

No license file was found, but licenses were detected in source scan.

?RCS: \$Id: libperl.U,v \$

?RCS:

?RCS: Copyright (c) 1996-1998, Andy Dougherty

?RCS:

?RCS: You may distribute under the terms of either the GNU General Public

?RCS: License or the Artistic License, as specified in the README file. ?RCS:

?MAKE:libperl useshrplib shrpenv ldlibpthname: \

 Myread Oldconfig archlibexp awk cat libc \  $\alpha$  osname osvers so patchlevel subversion usedl ld \ ccdlflags installarchlib userelocatableinc ?MAKE: -pick wipe \$@ %< ?S:libperl: ?S: The perl executable is obtained by linking perlmain.c with ?S: libperl, any static extensions (usually just DynaLoader), ?S: and any other libraries needed on this system. libperl ?S: is usually libperl.a, but can also be libperl.so.xxx if ?S: the user wishes to build a perl executable with a shared ?S: library. ?S:. ?S:useshrplib: ?S: This variable is set to 'true' if the user wishes ?S: to build a shared libperl, and 'false' otherwise. ?S:. ?S:shrpenv:  $?S:$  If the user builds a shared libperl.so, then we need to tell the ?S: 'perl' executable where it will be able to find the installed libperl.so. ?S: One way to do this on some systems is to set the environment variable ?S: LD\_RUN\_PATH to the directory that will be the final location of the ?S: shared libperl.so. The makefile can use this with something like ?S: \$shrpenv \$(CC) -o perl perlmain.o \$libperl \$libs ?S: Typical values are ?S: shrpenv="env LD\_RUN\_PATH=\$archlibexp/CORE" ?S: or ?S: shrpenv='' ?S: See the main perl Makefile.SH for actual working usage. ?S: Alternatively, we might be able to use a command line option such ?S: as -R \$archlibexp/CORE (Solaris) or -Wl,-rpath ?S: \$archlibexp/CORE (Linux). ?S:. ?S:ldlibpthname: ?S: This variable holds the name of the shared library ?S: search path, often LD\_LIBRARY\_PATH. To get an empty ?S: string, the hints file must set this to 'none'. ?S:. ?T:shrpdir majonly majmin also xxx tmp\_shrpenv ?X: metalint gets confused and thinks we're actually setting LDOPTS ?X: and LD\_RUN\_PATH. ?LINT:extern LDOPTS ?LINT:change LDOPTS ?LINT:extern LD\_RUN\_PATH ?LINT:change LD\_RUN\_PATH ?LINT:change ccdlflags ?LINT:extern maintloc maintname

```
?Y:top
: Do we want a shared libperl?
also=''
case "$usedl" in
$undef)
	# No dynamic loading being used, so don't bother even to prompt.
	useshrplib='false'
	;;
*)	case "$useshrplib" in
") case "$osname" in
 		svr4*|nonstopux|dgux|dynixptx|esix|powerux|haiku|cygwin*)
  			dflt=y
  			also='Building a shared libperl is required for dynamic loading to work on your system.'
  			;;
 		*)	dflt=n
  			;;
 		esac
 		;;
	$define|true|[Yy]*)
 		dflt=y
 		;;
	*)	dflt=n
 		;;
	esac
	$cat << EOM
```
The perl executable is normally obtained by linking perlmain.c with libperl\${\_a}, any static extensions (usually just DynaLoader), and any other libraries needed on this system (such as -lm, etc.). Since your system supports dynamic loading, it is probably possible to build a shared libperl.\$so. If you will have more than one executable linked to libperl.\$so, this will significantly reduce the size of each executable, but it may have a noticeable effect on performance. The default is probably sensible for your system.

# \$also EOM

```
	rp="Build a shared libperl.$so (y/n)"
	. ./myread
	case "$ans" in
	true|$define|[Yy]*)
 		useshrplib='true' ;;
	*)	useshrplib='false' ;;
	esac
	;;
esac
```
case "\$useshrplib" in true) case "\$userelocatableinc" in true|define) echo "Cannot build with both -Duserelocatableinc and -Duseshrplib" >&4 echo "See INSTALL for an explanation why that won't work." >&4 exit 4 ;; esac case "\$libperl" in '') # Figure out a good name for libperl.so. Since it gets stored in # a version-specific architecture-dependent library, the version # number isn't really that important, except for making cc/ld happy. # # A name such as libperl.so.10.1 majmin="libperl.\$so.\$patchlevel.\$subversion" # A name such as libperl.so.100 majonly=`echo \$patchlevel \$subversion | \$awk '{printf "%d%02d", \$1, \$2}'` majonly=libperl.\$so.\$majonly # I'd prefer to keep the os-specific stuff here to a minimum, and # rely on figuring it out from the naming of libc. case "\${osname}\${osvers}" in \*linux\*|gnu\*) # ld won't link with a bare -lperl otherwise. dflt=libperl.\$so ;; cygwin\*) # ld links now against the dll directly majmin="cygperl5\_\${patchlevel}\_\${subversion}.\${so}" majonly=`echo \$patchlevel \$subversion | \$awk '{printf "%03d%03d", \$1, \$2}'` majonly=cygperl5.\$majonly.\$so dflt=\$majmin ;; \*) # Try to guess based on whether libc has major.minor. case "\$libc" in \*libc.\$so.[0-9]\*.[0-9]\*) dflt=\$majmin ;; \*libc.\$so.[0-9]\*) dflt=\$majonly ;; \*) dflt=libperl.\$so ;; esac ;; esac ;; \*) dflt=\$libperl ;; esac cat << EOM

I need to select a good name for the shared libperl. If your system uses library names with major and minor numbers, then you might want something like \$majmin. Alternatively, if your system uses a single version number

 for shared libraries, then you might want to use \$majonly. Or, your system might be quite happy with a simple libperl.\$so.

Since the shared libperl will get installed into a version-specific architecture-dependent directory, the version number of the shared perl library probably isn't important, so the default should be o.k.

## EOM

```
	rp='What name do you want to give to the shared libperl?'
	. ./myread
	libperl=$ans
	echo "Ok, I'll use $libperl"
	;;
*)
	libperl="libperl${_a}"
	;;
esac
```
# Detect old use of shrpdir via undocumented Configure -Dshrpdir case "\$shrpdir" in '') ;;

\*)  $\text{Scat} > \& 4 \ll \text{EOM}$ 

WARNING: Use of the shrpdir variable for the installation location of the shared \$libperl is not supported. It was never documented and will not work in this version. Let me  $(\langle \text{5}$ maintloc $\rangle)$ know of any problems this may cause.

## EOM

```
	case "$shrpdir" in
	"$archlibexp/CORE")
 % <b>Set</b> < <b>Set</b> < <b>Example</b>But your current setting of $shrpdir is
the default anyway, so it's harmless.
EOM
 		;;
	*)
 \text{Scat} > \& 4<<FOM
Further, your current attempted setting of $shrpdir
conflicts with the value of $archlibexp/CORE
that installperl will use.
EOM
 		;;
```
```
	esac
	;;
esac
```

```
# How will the perl executable find the installed shared $libperl?
# Add $xxx to ccdlflags.
# If we can't figure out a command-line option, use $shrpenv to
# set env LD_RUN_PATH. The main perl makefile uses this.
shrpdir=$archlibexp/CORE
xxx="tmp_shrpenv=''
if "$useshrplib"; then
  case "$osname" in
	aix)
 		# We'll set it in Makefile.SH...
 		;;
	solaris)
 		xxx="-R $shrpdir"
 		;;
	freebsd|mirbsd|netbsd|openbsd|interix|dragonfly|bitrig)
 		xxx="-Wl,-R$shrpdir"
 		;;
	bsdos|linux|irix*|dec_osf|gnu*|haiku)
 		xxx="-Wl,-rpath,$shrpdir"
 		;;
	hpux*)
 		# hpux doesn't like the default, either.
 		tmp_shrpenv="env LDOPTS=\"+s +b${shrpdir}\""
 		;;
	cygwin)
 		# cygwin needs only ldlibpth
 		;;
	*)
 		tmp_shrpenv="env LD_RUN_PATH=$shrpdir"
 		;;
	esac
	case "$xxx" in
	'') ;;
	*)
 		# Only add $xxx if it isn't already in ccdlflags.
 		case " $ccdlflags
 " in
 *" xx^*"*) ;;
 		*)	ccdlflags="$ccdlflags $xxx"
 cat << EOM > &4
```
Adding \$xxx to the flags passed to \$ld so that the perl executable will find the installed shared \$libperl.

```
EOM
 			;;
 		esac
 		;;
	esac
fi
# Fix ccdlflags in AIX for building external extensions.
# (For building Perl itself bare -bE:perl.exp is needed,
# Makefile.SH takes care of this.)
case "$osname" in
aix) ccdlflags="$ccdlflags -bE:$installarchlib/CORE/perl.exp" ;;
esac
# Respect a hint or command-line value.
case "$shrpenv" in
'') shrpenv="$tmp_shrpenv" ;;
esac
case "$ldlibpthname" in
") ldlibpthname=LD_LIBRARY_PATH ;;
none) ldlibpthname=" ;;
esac
Found in path(s):
* /opt/cola/permits/1448963027_1666404849.0733607/0/perl-5-26-1-orig-regen-configure-1-tar-gz/metaconfig-
debian-perl-5.26.1/U/perl/libperl.U
No license file was found, but licenses were detected in source scan.
?RCS: $Id: d_bzero.U 1 2006-08-24 12:32:52Z rmanfredi $
?RCS:
?RCS: Copyright (c) 1991-1997, 2004-2006, Raphael Manfredi
?RCS:
?RCS: You may redistribute only under the terms of the Artistic Licence,
?RCS: as specified in the README file that comes with the distribution.
?RCS: You may reuse parts of this distribution only within the terms of
?RCS: that same Artistic Licence; a copy of which may be found at the root
?RCS: of the source tree for dist 4.0.
?RCS:
?RCS: $Log: d_bzero.U,v $
?RCS: Revision 3.0.1.2 1993/10/16 13:48:15 ram
?RCS: patch12: added magic support for bzero()
?RCS:
?RCS: Revision 3.0.1.1 1993/09/13 16:01:33 ram
```

```
?RCS: patch10: now only defines HAS_BZERO, no macro remap on memset (WAD)
```
?RCS:

?RCS: Revision 3.0 1993/08/18 12:05:46 ram

```
?RCS: Baseline for dist 3.0 netwide release.
```
?RCS:

?MAKE:d\_bzero: Inlibc ?MAKE: -pick add \$@ %< ?S:d\_bzero: ?S: This variable conditionally defines the HAS\_BZERO symbol if ?S: the bzero() routine is available to set memory to 0. ?S:. ?C:HAS\_BZERO: ?C: This symbol is defined if the bzero() routine is available to ?C: set a memory block to 0. ?C:. ?H:#\$d\_bzero HAS\_BZERO /\*\*/ ?H:. ?M:bzero: HAS\_BZERO ?M:#ifndef HAS\_BZERO ?M:#ifndef bzero ?M:#define bzero(s,l) memset((s),0,(l)) ?M:#endif ?M:#endif ?M:. ?LINT:set d\_bzero : see if bzero exists set bzero d\_bzero eval \$inlibc

Found in path(s):

\* /opt/cola/permits/1448963027\_1666404849.0733607/0/perl-5-26-1-orig-regen-configure-1-tar-gz/metaconfigdebian-perl-5.26.1/dist/U/d\_bzero.U

No license file was found, but licenses were detected in source scan.

?RCS: You may distribute under the terms of either the GNU General Public ?RCS: License or the Artistic License, as specified in the README file. ?RCS: ?MAKE:d\_log1p: Inlibc ?MAKE: -pick add \$@ %< ?S:d\_log1p: ?S: This variable conditionally defines the HAS\_LOG1P symbol, which ?S: indicates to the C program that the  $logp1()$  routine is available ?S: to compute  $log(1 + x)$  for values of x close to zero.  $2S$ : ?C:HAS\_LOG1P: ?C: This symbol, if defined, indicates that the log1p routine is ?C: available to do the logarithm of 1 plus argument function.  $?C:$ . ?H:#\$d\_log1p HAS\_LOG1P /\*\*/  $?H:$ ?LINT:set d\_log1p : see if log1p exists

set log1p d\_log1p eval \$inlibc

Found in path(s):

\* /opt/cola/permits/1448963027\_1666404849.0733607/0/perl-5-26-1-orig-regen-configure-1-tar-gz/metaconfigdebian-perl-5.26.1/U/perl/d\_log1p.U

No license file was found, but licenses were detected in source scan.

?RCS: \$Id\$ ?RCS: ?RCS: Copyright (c) 2001 Jarkko Hietaniemi ?RCS: ?RCS: You may distribute under the terms of either the GNU General Public ?RCS: License or the Artistic License, as specified in the README file. ?RCS: ?MAKE:d\_nl\_langinfo: Inlibc i\_langinfo ?MAKE: -pick add \$@ %< ?S:d\_nl\_langinfo: ?S: This variable conditionally defines the HAS\_NL\_LANGINFO symbol, which ?S: indicates to the C program that the nl\_langinfo() routine is available. ?S:. ?C:HAS\_NL\_LANGINFO: ?C: This symbol, if defined, indicates that the nl\_langinfo routine is ?C: available to return local data. You will also need <langinfo.h> ?C: and therefore I\_LANGINFO. ?C:. ?H:#\$d\_nl\_langinfo HAS\_NL\_LANGINFO /\*\*/ ?H:. ?LINT:set d\_nl\_langinfo ?LINT:use i\_langinfo : see if nl\_langinfo exists set nl\_langinfo d\_nl\_langinfo eval \$inlibc

Found in path(s):

\* /opt/cola/permits/1448963027\_1666404849.0733607/0/perl-5-26-1-orig-regen-configure-1-tar-gz/metaconfigdebian-perl-5.26.1/U/perl/d\_nl\_langinfo.U No license file was found, but licenses were detected in source scan.

?RCS: \$Id\$

?RCS:

?RCS: Copyright (c) 1991-1997, 2004-2006, Raphael Manfredi

?RCS:

?RCS: You may redistribute only under the terms of the Artistic License,

?RCS: as specified in the README file that comes with the distribution.

?RCS: You may reuse parts of this distribution only within the terms of

?RCS: that same Artistic License; a copy of which may be found at the root

?RCS: of the source tree for dist 4.0.

?RCS: ?RCS: \$Log: Guess.U,v \$ ?RCS: Revision 3.0.1.5 1995/07/25 13:37:14 ram ?RCS: patch56: now knows about OS/2 platforms ?RCS: ?RCS: Revision 3.0.1.4 1994/10/29 15:53:55 ram ?RCS: patch36: added ?F: line for metalint file checking ?RCS: patch36: call ./xenix explicitly instead of relying on PATH ?RCS: ?RCS: Revision 3.0.1.3 1993/12/15 08:14:35 ram ?RCS: patch15: variable d\_bsd was not always set properly ?RCS: ?RCS: Revision 3.0.1.2 1993/08/30 08:57:14 ram ?RCS: patch8: fixed comment which wrongly attributed the usrinc symbol ?RCS: patch8: no more ugly messages when no /usr/include/ctype.h ?RCS: ?RCS: Revision 3.0.1.1 1993/08/27 14:37:37 ram ?RCS: patch7: added support for OSF/1 machines ?RCS: ?RCS: Revision 3.0 1993/08/18 12:04:57 ram ?RCS: Baseline for dist 3.0 netwide release. ?RCS: ?X: ?X: This unit hazards some guesses as to what the general nature of the system ?X: is. The information it collects here is used primarily to establish default ?X: answers to other questions.  $?X:$ ?MAKE:Guess d\_eunice d\_xenix d\_bsd d\_linux d\_dos d\_os2: cat test echo n c \ contains rm tr Loc eunicefix ?MAKE: -pick add \$@ %< ?S:d\_eunice: ?S: This variable conditionally defines the symbols EUNICE\_SYSTEM, which ?S: alerts the C program that it must deal with ideosyncracies of VMS. ?S:. ?S:d\_xenix: ?S: This variable conditionally defines the symbol XENIX\_SYSTEM, which alerts ?S: the C program that it runs under Xenix. ?S:. ?S:d\_dos: ?S: This symbol conditionally defines the symbol DOS\_SYSTEM when running on ?S: DOS with DJGPP or Cygwin. ?S:. ?S:d\_os2: ?S: This symbol conditionally defines the symbol OS2\_SYSTEM when running on ?S: an OS/2 system.  $2S$ :

?S:d\_bsd:

?S: This symbol conditionally defines the symbol BSD\_SYSTEM when running on a

?S: BSD system.

?S:.

?S:d\_linux:

?S: This symbol conditionally defines the symbol LINUX\_SYSTEM when running ?S: on a Linux system.

?S:.

?C:EUNICE\_SYSTEM (EUNICE):

?C: This symbol, if defined, indicates that the program is being compiled

?C: under the EUNICE package under VMS. The program will need to handle

?C: things like files that don't go away the first time you unlink them,

?C: due to version numbering. It will also need to compensate for lack

?C: of a respectable link() command.

?C:.

?C:VMS\_SYSTEM (VMS):

?C: This symbol, if defined, indicates that the program is running under

?C: VMS. It is currently only set in conjunction with the EUNICE symbol.  $?C$ :.

?C:XENIX\_SYSTEM (XENIX):

?C: This symbol, if defined, indicates that the program

is running under

?C: Xenix (at least 3.0 ?).

?C:.

?C:DOS\_SYSTEM:

?C: This symbol, if defined, indicates that the program is running under

?C: DOS with DJGPP.

 $?C:$ .

?C:OS2\_SYSTEM:

?C: This symbol, if defined, indicates that the program is running under ?C: an OS/2 system.

?C:.

?C:BSD\_SYSTEM:

?C: This symbol, if defined, indicates that the program is running under ?C: a BSD system.

?C:.

?C:LINUX\_SYSTEM:

?C: This symbol, if defined, indicates that the program is running under

?C: a Linux system.

 $2C$ :

?H:#\$d\_eunice EUNICE\_SYSTEM /\*\*/

?H:#\$d\_eunice VMS\_SYSTEM /\*\*/

?H:#\$d\_xenix XENIX\_SYSTEM /\*\*/

?H:#\$d\_dos DOS\_SYSTEM /\*\*/

?H:#\$d\_os2 OS2\_SYSTEM /\*\*/

?H:#\$d\_bsd BSD\_SYSTEM /\*\*/

?H:#\$d\_linux LINUX\_SYSTEM /\*\*/

?F:./bsd ./usg ./v7 ./osf1 ./eunice ./xenix ./venix ./dos ./os2 ./gnu ./linux ?T:xxx DJGPP MACHTYPE : make some quick guesses about what we are up against echo " " \$echo \$n "Hmm... \$c" echo exit 1 >bsd echo exit 1 >usg echo exit 1 >v7 echo exit 1 >osf1 echo exit 1 >eunice echo exit 1 >xenix echo exit 1 >venix echo exit 1 >os2 echo exit 1 >gnu echo exit 1 >linux echo exit 1 >dos d\_bsd="\$undef" d\_linux="\$undef" d\_dos="\$undef" d\_os2="\$undef" ?X: ?X: Do not use 'usrinc', or we get a circular dependency. because ?X: usrinc is defined in usrinc.U, which relies on us...  $?X:$ \$cat /usr/include/signal.h /usr/include/sys/signal.h >foo 2>/dev/null if test -f /osf\_boot || \$contains 'OSF/1' /usr/include/ctype.h >/dev/null 2>&1 then echo "Looks kind of like an OSF/1 system, but we'll see..." echo exit 0 >osf1 elif test `echo abc | \$tr a-z  $A-Z^* = Abc$ ; then xxx=`./loc addbib blurfl \$pth` if \$test -f \$xxx; then echo "Looks kind of like a USG system with BSD features, but we'll see..." echo exit 0 >bsd echo exit 0 >usg else if \$contains SIGTSTP foo >/dev/null 2>&1 ; then echo "Looks kind of like an extended USG system, but we'll see..." else echo "Looks kind of like a USG system, but we'll see..." fi echo exit 0 >usg fi elif \$contains SIGTSTP foo >/dev/null  $2 > 81$ ; then echo "Looks kind of like a BSD system, but we'll see..." d\_bsd="\$define"

```
	echo exit 0 >bsd
elif
	$rm --version 2>/dev/null >foo;
	$contains "Free Software Foundation" foo >/dev/null
then
	xxx=`uname`
	echo exit 0 >gnu
	echo "Looks kind of like a GNU/$xxx system, but we'll see..."
if \text{Sets} X\text{S}xxx = XLinux; then
 		d_linux="$define"
 		echo exit 0 >linux
	fi
else
	echo "Looks kind of like a Version 7 system, but we'll see..."
	echo exit 0 >v7
fi
case "$eunicefix" in
*unixtovms*)
	$cat <<'EOI'
There is, however, a strange, musty smell in the air that reminds me of
something...hmm...yes...I've got it...there's a VMS nearby, or I'm a Blit.
EOI
	echo exit 0 >eunice
	d_eunice="$define"
: it so happens the Eunice I know will not run shell scripts in Unix format
	;;
*)
	echo " "
	echo "Congratulations. You aren't running Eunice."
	d_eunice="$undef"
	;;
esac
case "$p_" in
:) ;;
*)
$cat <<<EOI'
I have the feeling something is not exactly right, however...don't tell me...
EOI
	if
 test -n "$DJGPP"; then
 		case "X${MACHTYPE:-nonesuchmach}" in
 		cygwin) echo "hah!... you're running under Cygwin!";;
 		*) echo "got it... you're running DOS with DJGPP!";;
 		esac
 		echo exit 0 >dos
 		d_dos="$define"
	else
 		$cat <<'EOI'
```

```
lemme think...does HAL ring a bell?...no, of course, you're only running OS/2!
EOI
 		echo exit 0 >os2
 		d_os2="$define"
	fi
	;;
esac
if test -f /xenix; then
	echo "Actually, this looks more like a XENIX system..."
	echo exit 0 >xenix
	d_xenix="$define"
else
	echo " "
	echo "It's not Xenix..."
	d_xenix="$undef"
fi
chmod +x xenix
$eunicefix xenix
if test -f /venix; then
	echo "Actually, this looks more like a VENIX system..."
	echo exit 0 >venix
else
	echo " "
	if ./xenix; then
 		: null
	else
 		echo "Nor is it Venix..."
	fi
fi
chmod +x bsd usg v7 osf1 eunice xenix venix dos os2 gnu linux
$eunicefix bsd usg v7 osf1 eunice xenix venix dos os2 gnu linux
$rm -f foo
Found in path(s):
* /opt/cola/permits/1448963027_1666404849.0733607/0/perl-5-26-1-orig-regen-configure-1-tar-gz/metaconfig-
debian-perl-5.26.1/dist/U/Guess.U
No license file was found, but licenses were detected in source scan.
?RCS: $Id: Obsol_sh.U 1 2006-08-24 12:32:52Z rmanfredi $
?RCS:
?RCS: Copyright (c) 1991-1997, 2004-2006, Raphael Manfredi
?RCS:
?RCS: You may redistribute only under the terms of the Artistic Licence,
?RCS: as specified in the README file that comes with the distribution.
?RCS: You may reuse parts of this distribution only within the terms of
?RCS: that same Artistic Licence; a copy of which may be found at the root
?RCS: of the source tree for dist 4.0.
?RCS:
```
?RCS: Revision 3.0 1993/08/18 12:05:11 ram ?RCS: Baseline for dist 3.0 netwide release. ?RCS:  $\gamma$ . ?X: This file is prepended to .MT/Obsol\_sh if that file is not empty. That file ?X: contains the necessary mappings of new symbols to obsolete ones. ?X: ?MAKE:Obsol\_sh: ?MAKE: -pick prepend \$@ ./Obsol\_sh ?LINT:nocomment # # The following symbols are obsolete. They are mapped to the the new # symbols only to ease the transition process. The sources should be # updated so as to use the new symbols only, since supporting of those # obsolete symbols may end without notice. #

Found in path(s):

?RCS: \$Log: Obsol\_sh.U,v \$

\* /opt/cola/permits/1448963027\_1666404849.0733607/0/perl-5-26-1-orig-regen-configure-1-tar-gz/metaconfigdebian-perl-5.26.1/dist/U/Obsol\_sh.U

No license file was found, but licenses were detected in source scan.

?RCS: \$Id\$

?RCS:

?RCS: Copyright (c) 1999 Jarkko Hietaniemi

?RCS:

?RCS: You may distribute under the terms of either the GNU General Public

?RCS: License or the Artistic License, as specified in the README file.

?RCS:

?X: This unit generates a \$hasstruct string that is used internally

?X: by Configure to check if this system has a field for a

?X: particular struct (of if this system has a particular struct!)

?X:

?X: To use it, say something like:

?X: set d\_statblocks stat i\_sysstat sys/stat.h

?X: eval \$hasstruct

?X: Or, for more complicated sets of headers, do something like

?X: hdrs="\$define sys/foo.h

?X: \$i\_sysbar sys/bar.h

?X: \$i\_syszot sys/zot.h

?X: \$i\_zappa zappa.h"

?X: set d\_statblocks stat \$hdrs

?X: eval \$hasstruct

 $\gamma$ .

?MAKE:Hasstruct: Setvar rm\_try test Compile

?MAKE: -pick add  $\$ @ %<

```
?T:varname struct
?V:hasstruct
: Define hasstruct macro for Configure internal use
hasstruct='varname=$1; struct=$2; shift;
 shift;
while $test $# -ge 2; do
	case "$1" in
	$define) echo "#include <$2>";;
	esac ;
  shift 2;
done > try.c;echo "int main () { struct $struct foo; }" >> try.c;
set try;
if eval $compile; then
	val="$define";
else
	val="$undef";
fi;
set $varname;
eval $setvar;
$rm_try'
```

```
Found in path(s):
```
\* /opt/cola/permits/1448963027\_1666404849.0733607/0/perl-5-26-1-orig-regen-configure-1-tar-gz/metaconfigdebian-perl-5.26.1/U/protos/Hasstruct.U

No license file was found, but licenses were detected in source scan.

?RCS: \$Id\$ ?RCS: ?RCS: Copyright (c) 1991-1997, 2004-2006, Raphael Manfredi ?RCS: ?RCS: You may redistribute only under the terms of the Artistic License, ?RCS: as specified in the README file that comes with the distribution. ?RCS: You may reuse parts of this distribution only within the terms of ?RCS: that same Artistic License; a copy of which may be found at the root ?RCS: of the source tree for dist 4.0.  $?RCS$ ?RCS: \$Log: d\_shmat.U,v \$ ?RCS: Revision 3.0.1.3 1995/07/25 14:04:23 ram ?RCS: patch56: use findhdr to find <sys/shm.h>, to get the right one (ADO) ?RCS: ?RCS: Revision 3.0.1.2 1994/05/13 15:18:56 ram ?RCS: patch27: added new symbol HAS\_SHMAT\_PROTOTYPE (ADO) ?RCS: ?RCS: Revision 3.0.1.1 1994/05/06 14:54:18 ram ?RCS: patch23: new Shmat\_t symbol to declare return type of shmat() ?RCS: ?RCS: Revision 3.0 1993/08/18 12:07:18 ram

?RCS: Baseline for dist 3.0 netwide release. ?RCS: ?MAKE:d\_shmat shmattype d\_shmatprototype: Inlibc cat +cc +ccflags \ rm cppstdin cppflags cppminus Findhdr Setvar contains ?MAKE: -pick add \$@ %< ?S:d\_shmat: ?S: This variable conditionally defines the HAS\_SHMAT symbol, which ?S: indicates to the C program that the shmat() routine is available. ?S:. ?S:shmattype: ?S: This symbol contains the type of pointer returned by shmat(). ?S: It can be 'void \*' or 'char \*'. ?S:. ?S:d\_shmatprototype: ?S: This variable conditionally defines the HAS\_SHMAT\_PROTOTYPE ?S: symbol, which indicates that sys/shm.h has a prototype for ?S: shmat. ?S:. ?C:HAS\_SHMAT: ?C: This symbol, if defined, indicates that the shmat() routine is ?C: available to attach a shared memory segment to the process space. ?C:. ?C:Shmat\_t: ?C: This symbol holds the return type of the shmat() system call. ?C: Usually set to 'void \*' or 'char \*'.  $?C:$ . ?C:HAS\_SHMAT\_PROTOTYPE: ?C: This symbol, if defined, indicates that the sys/shm.h includes ?C: a prototype for shmat(). Otherwise, it is up to the program to ?C: guess one. Shmat\_t shmat  $((int, Shmat_t, int))$  is a good guess, ?C: but not always right so it should be emitted by the program only ?C: when HAS\_SHMAT\_PROTOTYPE is not defined to avoid conflicting defs. ?C:. ?H:#\$d\_shmat HAS\_SHMAT /\*\*/ ?H:#define Shmat\_t \$shmattype /\*\*/ ?H:#\$d\_shmatprototype HAS\_SHMAT\_PROTOTYPE /\*\*/ ?H:. ?LINT:set d\_shmat d\_shmatprototype ?T:xxx : see if shmat exists set shmat d\_shmat eval \$inlibc : see what shmat returns case "\$d\_shmat" in "\$define") \$cat >shmat.c <<'END'

```
#include <sys/shm.h>
void *shmat();
END
	if $cc $ccflags -c shmat.c >/dev/null 2>&1; then
 		shmattype='void *'
	else
 		shmattype='char *'
	fi
	echo "and it returns ($shmattype)." >&4
	: see if a prototype for shmat is available
	xxx=`./findhdr sys/shm.h`
	$cppstdin $cppflags $cppminus < $xxx > shmat.c 2>/dev/null
if $contains 'shmat.*(' shmat.c >/dev/null 2 > & 1; then
 		val="$define"
	else
 		val="$undef"
	fi
	$rm -f shmat.[co]
	;;
*)
	val="$undef"
	;;
esac
set d_shmatprototype
eval $setvar
```
## Found

```
 in path(s):
```
\* /opt/cola/permits/1448963027\_1666404849.0733607/0/perl-5-26-1-orig-regen-configure-1-tar-gz/metaconfigdebian-perl-5.26.1/dist/U/d\_shmat.U

No license file was found, but licenses were detected in source scan.

?RCS: You may distribute under the terms of either the GNU General Public ?RCS: License or the Artistic License, as specified in the README file. ?RCS: ?MAKE:d\_ilogb: Inlibc ?MAKE: -pick add \$@ %< ?S:d\_ilogb: ?S: This variable conditionally defines the HAS\_ILOGB symbol, which ?S: indicates to the C program that the ilogb() routine is available ?S: for extracting the exponent of double x as a signed integer. ?S:. ?C:HAS\_ILOGB: ?C: This symbol, if defined, indicates that the ilogb routine is ?C: available to get integer exponent of a floating-point value. ?C:. ?H:#\$d\_ilogb HAS\_ILOGB /\*\*/  $?H:$ 

?LINT:set d\_ilogb : see if ilogb exists set ilogb d\_ilogb eval \$inlibc

Found in path(s):

\* /opt/cola/permits/1448963027\_1666404849.0733607/0/perl-5-26-1-orig-regen-configure-1-tar-gz/metaconfigdebian-perl-5.26.1/U/perl/d\_ilogb.U

No license file was found, but licenses were detected in source scan.

?RCS: \$Id\$

?RCS:

?RCS: Copyright (c) 1991-1997, 2004-2006, Raphael Manfredi ?RCS: ?RCS: You may redistribute only under the terms of the Artistic License, ?RCS: as specified in the README file that comes with the distribution. ?RCS: You may reuse parts of this distribution only within the terms of ?RCS: that same Artistic License; a copy of which may be found at the root ?RCS: of the source tree for dist 4.0. ?RCS: ?RCS: \$Log: d\_voidsig.U,v \$ ?RCS: Revision 3.0.1.3 1995/05/12 12:12:46 ram ?RCS: patch54: made cppflags dependency optional ?RCS: ?RCS: Revision 3.0.1.2 1994/08/29 16:20:35 ram ?RCS: patch32: now sets signal\_t only once d\_voidsig is known (WED) ?RCS: ?RCS: Revision 3.0.1.1 1994/06/20 06:59:54 ram ?RCS: patch30: now properly sets signal\_t when re-using previous value ?RCS: ?RCS: Revision 3.0 1993/08/18 12:07:56 ram ?RCS: Baseline for dist 3.0 netwide release. ?RCS: ?MAKE:d\_voidsig signal\_t: rm contains cppstdin cppminus +cppflags test Myread \ Oldconfig Setvar Findhdr ?MAKE: -pick add  $\$  @ %< ?S:d\_voidsig: ?S: This variable conditionally defines VOIDSIG if this system ?S: declares "void  $(*signal(...)()$ " in signal.h. The old way was to ?S: declare it as "int  $(*signal(...)()$ ". ?S:. ?S:signal\_t: ?S: This variable holds the type of the signal handler (void or int).  $2S$ : ?C:VOIDSIG: ?C: This symbol is defined if this system declares "void (\*signal(...))()" in ?C: signal.h. The old way was to declare it as "int  $(*signal(...)()$ ". It

?C: is up to the package author to declare things correctly based on the ?C: symbol. ?C:. ?C:Signal\_t (SIGNAL\_T): ?C: This symbol's value is either "void" or "int", corresponding to the ?C: appropriate return type of a signal handler. Thus, you can declare ?C: a signal handler using "Signal\_t (\*handler)()", and define the ?C: handler using "Signal\_t handler(sig)". ?C:. ?H:#\$d\_voidsig VOIDSIG /\*\*/ ?H:#define Signal\_t \$signal\_t /\* Signal handler's return type \*/ ?H:. ?T:xxx ?LINT:set d\_voidsig : see if signal is declared as pointer to function returning int or void echo " " xxx=`./findhdr signal.h` \$test "\$xxx" && \$cppstdin \$cppminus \$cppflags < \$xxx >\$\$.tmp 2>/dev/null if \$contains 'int.\*\\*[  $\frac{1}{2}$  \exterminglengths \text{\math}\$\$.tmp >/dev/null 2>&1; then echo "You have int (\*signal())() instead of void." >&4 val="\$undef" elif \$contains 'void.\*\\*[  $\exists$ '\*signal' \$\$.tmp >/dev/null 2>&1 ; then echo "You have void (\*signal())() instead of int." >&4 val="\$define" elif \$contains 'extern[  $\frac{1}{2}$ '(\\* $\frac{1}{2}$ '\*signal' \$\$.tmp >/dev/null 2>&1 ; then echo "You have int (\*signal())() instead of void."  $>\&4$  val="\$undef" else case "\$d\_voidsig" in '') echo "I can't determine whether signal handler returns void or int..." >&4 dflt=void rp="What type does your signal handler return?" . ./myread case "\$ans" in v\*) val="\$define";;  $*$ ) val="\$undef";; esac;; "\$define") echo "As you already told me, signal handler returns void." >&4;; \*) echo "As you already told me, signal handler returns int." >&4;; esac fi set d\_voidsig eval \$setvar

case "\$d\_voidsig" in "\$define") signal\_t="void";; \*)  $signal_t="int";$ esac \$rm -f \$\$.tmp

Found in path(s):

\* /opt/cola/permits/1448963027\_1666404849.0733607/0/perl-5-26-1-orig-regen-configure-1-tar-gz/metaconfigdebian-perl-5.26.1/dist/U/d\_voidsig.U No license file was found, but licenses were detected in source scan. ?RCS: \$Id: i\_regex.U 1 2006-08-24 12:32:52Z rmanfredi \$ ?RCS: ?RCS: Copyright (c) 1991-1997, 2004-2006, Raphael Manfredi ?RCS: ?RCS: You may redistribute only under the terms of the Artistic Licence, ?RCS: as specified in the README file that comes with the distribution. ?RCS: You may reuse parts of this distribution only within the terms of ?RCS: that same Artistic Licence; a copy of which may be found at the root ?RCS: of the source tree for dist 4.0. ?RCS: ?RCS: Original Author: Sidney C. Smith <scsmith@cbda9.apgea.army.mil> ?RCS: ?RCS:  $Log: i_regex.U.v$   $$$ ?RCS: Revision 3.0.1.1 1995/01/30 14:35:45 ram ?RCS: patch49: created ?RCS: ?RCS: ?MAKE:i\_regex: Inhdr ?MAKE: -pick add  $\$  @ %< ?S:i\_regex: ?S: This variable conditionally defines the I\_REGEX symbol, which ?S: indicates to the C program that <regex.h> exists and should ?S: be included. ?S:. ?C:I\_REGEX: ?C: This symbol, if defined, indicates that <regex.h> exists and should ?C: be included.  $2C$ ?H:#\$i\_regex I\_REGEX  $/**/$ ?H:. ?LINT:set i\_regex : see if regex is available set regex.h i\_regex eval \$inhdr Found in path(s):

\* /opt/cola/permits/1448963027\_1666404849.0733607/0/perl-5-26-1-orig-regen-configure-1-tar-gz/metaconfigdebian-perl-5.26.1/dist/U/i\_regex.U

No license file was found, but licenses were detected in source scan.

?RCS: \$Id\$ ?RCS: ?RCS: Copyright (c) 1991-1997, 2004-2006, Raphael Manfredi ?RCS: ?RCS: You may redistribute only under the terms of the Artistic License, ?RCS: as specified in the README file that comes with the distribution. ?RCS: You may reuse parts of this distribution only within the terms of ?RCS: that same Artistic License; a copy of which may be found at the root ?RCS: of the source tree for dist 4.0. ?RCS: ?RCS: Copyright (c) 1998 Andy Dougherty ?RCS: ?RCS: Original author Jarkko Hietaniemi <jhi@iki.fi> ?RCS: Merged into dist by Andy Dougherty July 13, 1998 ?RCS: ?MAKE:trnl: Nothing ?MAKE: -pick add  $\$  @ %< ?S:trnl: ?S: This variable contains the value to be passed to the  $tr(1)$ ?S: command to transliterate a newline. Typical values are ?S: '\012' and '\n'. This is needed for EBCDIC systems where ?S: newline is not necessarily '\012'. ?S:. ?T: DJGPP : Find the appropriate value for a newline for tr ?X: We can't use \$tr since that would cause a circular dependency via Myread ?X: dos digpp uses  $\langle 015 \rangle 012$ , but reportedly is happy with  $\langle 012 \rangle$  in the ?X: tr command. I don't know why it passes the '\n' test but later ?X: refuses to work correctly with it. --AD 6/14/98 if test -n "\$DJGPP"; then trnl='\012' fi if test  $X''$ \$trnl" =  $X$ ; then case "`echo foo | tr '\n' x 2>/dev/null`" in foox) trnl= $\ln$ ; esac fi if test  $X''$ \$trnl" =  $X$ ; then case "`echo foo | tr '\012' x 2>/dev/null`" in foox) trnl= $\sqrt{012}$ : esac fi if test  $X''$ \$trnl" =  $X$ ; then

```
 case "`echo foo | tr '\r\n' xy 2>/dev/null`" in
   fooxy) trnl=\ln r';;
    esac
fi
if test X''$trnl" = X; then
cat <<EOM >&2
```
\$me: Fatal Error: cannot figure out how to translate newlines with 'tr'.

## EOM

 exit 1 fi

Found in path(s):

\* /opt/cola/permits/1448963027\_1666404849.0733607/0/perl-5-26-1-orig-regen-configure-1-tar-gz/metaconfigdebian-perl-5.26.1/dist/U/trnl.U

No license file was found, but licenses were detected in source scan.

?RCS: \$Id: d\_times.U,v 3.0.1.2 1995/07/25 14:07:50 ram Exp \$ ?RCS: ?RCS: Copyright (c) 1991-1993, Raphael Manfredi ?RCS: ?RCS: You may redistribute only under the terms of the Artistic License, ?RCS: as specified in the README file that comes with the distribution. ?RCS: You may reuse parts of this distribution only within the terms of ?RCS: that same Artistic License; a copy of which may be found at the root ?RCS: of the source tree for dist 3.0. ?RCS: ?RCS: \$Log: d\_times.U,v \$ ?RCS: Revision 3.0.1.2 1995/07/25 14:07:50 ram ?RCS: patch56: typo fix, sytem -> system ?RCS: ?RCS: Revision 3.0.1.1 1994/08/29 16:14:00 ram ?RCS: patch32: now uses new Typedef unit to compute type information ?RCS: ?RCS: Revision 3.0 1993/08/18 12:07:46 ram ?RCS: Baseline for dist 3.0 netwide release. ?RCS: ?X:  $?X: What is the type returned by times()?$ ?X: ?X: Force inclusion of <sys/types.h> ?X:INC: i\_systypes ?MAKE:d\_times clocktype: Csym Myread Typedef i\_systimes ?MAKE: -pick add  $\$ @ %< ?S:d\_times: ?S: This variable conditionally defines the HAS TIMES symbol, which indicates

?S: that the times() routine exists. The times() routine is normally ?S: provided on UNIX systems. You may have to include <sys/times.h>. ?S:. ?S:clocktype: ?S: This variable holds the type returned by times(). It can be long, ?S: or clock\_t on BSD sites (in which case <sys/types.h> should be ?S: included). ?S:. ?C:HAS\_TIMES (TIMES): ?C: This symbol, if defined, indicates that the times() routine exists. ?C: Note that this became obsolete on some systems (SUNOS), which now ?C: use getrusage(). It may be necessary to include <sys/times.h>.  $?C:$ . ?C:Clock\_t (CLOCKTYPE): ?C: This symbol holds the type returned by times(). It can be long, ?C: or clock\_t on BSD sites (in which case <sys/types.h> should be ?C: included).  $?C:$ . ?H:#\$d\_times HAS\_TIMES /\*\*/ ?H:#define Clock\_t \$clocktype /\* Clock time \*/ ?H:. ?T:val inc : see if times exists echo " " if set times val -f d\_times; eval \$csym; \$val; then echo 'times() found.' >&4 d\_times="\$define" inc='' case "\$i\_systimes" in "\$define") inc='sys/times.h';; esac rp="What is the type returned by times() on this system?" set clock\_t clocktype long stdio.h sys/types.h \$inc eval \$typedef\_ask else echo 'times() NOT found, hope that will do.' >&4 d\_times="\$undef" ?X: The following is needed for typedef (won't like an empty variable) clocktype='int' fi Found in path(s):

\* /opt/cola/permits/1448963027\_1666404849.0733607/0/perl-5-26-1-orig-regen-configure-1-tar-gz/metaconfigdebian-perl-5.26.1/U/typedefs/d\_times.U No license file was found, but licenses were detected in source scan.

?RCS: \$Id\$

?RCS: ?RCS: Copyright (c) 1999, Jarkko Hietaniemi ?RCS: ?RCS: This file is included with or a derivative work of a file included ?RCS: with the metaconfig program of Raphael Manfredi's "dist" distribution. ?RCS: In accordance with clause 7 of dist's modified Artistic License: ?RCS: ?RCS: You may distribute under the terms of either the GNU General Public ?RCS: License or the Artistic License, as specified in the README file. ?RCS: ?MAKE:multiarch: osname ?MAKE: -pick add \$@ %< ?S:multiarch: ?S: This variable conditionally defines the MULTIARCH symbol ?S: which signifies the presence of multiplatform files. ?S: This is normally set by hints files. ?S:. ?C:MULTIARCH: ?C: This symbol, if defined, signifies that the build ?C: process will produce some binary files that are going to be ?C: used in a cross-platform environment. This is the case for ?C: example with the NeXT "fat" binaries that contain executables ?C: for several CPUs.  $?C$ :. ?H:#\$multiarch MULTIARCH /\*\*/ ?H:. : Check if is a multiplatform env case "\$osname" in darwin) multiarch="\$define" ;; esac case "\$multiarch" in  $\sqrt{\lfloor nN \rfloor^*}$  multiarch="\$undef" ;; esac Found in path(s):

\* /opt/cola/permits/1448963027\_1666404849.0733607/0/perl-5-26-1-orig-regen-configure-1-tar-gz/metaconfigdebian-perl-5.26.1/U/a\_dvisory/multiarch.U

No license file was found, but licenses were detected in source scan.

?RCS: \$Id\$ ?RCS: ?RCS: Copyright (c) 2000 Jarkko Hietaniemi ?RCS: ?RCS: You may redistribute only under the terms of the Artistic License, ?RCS: as specified in the README file that comes with the distribution. ?RCS: You may reuse parts of this distribution only within the terms of ?RCS: that same Artistic License; a copy of which may be found at the root

?RCS: of the source tree for dist 3.0. ?RCS: ?MAKE:d\_\_fwalk: Inlibc ?MAKE: -pick add \$@ %< ?S:d\_\_fwalk: ?S: This variable conditionally defines HAS\_FWALK if \_fwalk() is ?S: available to apply a function to all the file handles. ?S:. ?C:HAS\_\_FWALK: ?C: This symbol, if defined, indicates that the fwalk system call is ?C: available to apply a function to all the file handles. ?C:. ?H:#\$d fwalk HAS FWALK /\*\*/ ?H:. ?LINT:set d\_\_fwalk : see if \_fwalk exists set fwalk d\_\_fwalk eval \$inlibc Found in path(s): \* /opt/cola/permits/1448963027\_1666404849.0733607/0/perl-5-26-1-orig-regen-configure-1-tar-gz/metaconfigdebian-perl-5.26.1/U/perl/d\_\_fwalk.U No license file was found, but licenses were detected in source scan. ?RCS: \$Id\$ ?RCS: ?RCS: Copyright (c) 1991-1997, 2004-2006, Raphael Manfredi ?RCS: ?RCS: You may redistribute only under the terms of the Artistic License, ?RCS: as specified in the README file that comes with the distribution. ?RCS: You may reuse parts of this distribution only within the terms of ?RCS: that same Artistic License; a copy of which may be found at the root ?RCS: of the source tree for dist 4.0. ?RCS: ?RCS: \$Log: d\_getpwent.U,v \$ ?RCS: Revision 3.0 1993/08/18 12:06:17 ram ?RCS: Baseline for dist 3.0 netwide release. ?RCS: ?MAKE:d\_getpwent: Csym Setvar ?MAKE: -pick add  $\$ @ %< ?S:d\_getpwent: ?S: This variable conditionally defines the HAS\_GETPWENT symbol, which ?S: indicates to the C program that it should use the getpwent() ?S: routine instead of the getpw() routine.  $2S$ :

?C:HAS\_GETPWENT (GETPWENT):

?C: This symbol, if defined, indicates that the getpwent() routine

?C: should be used instead of the getpw()

 routine.  $?C$ :. ?H:#\$d\_getpwent HAS\_GETPWENT /\*\*/ ?H:. ?LINT:set d\_getpwent : see if there is a getpwent echo " " if set getpwent val -f d\_getpwent; eval \$csym; \$val; then echo "getpwent() found." >&4 val="\$define" else echo "No getpwent() found -- will use getpw() instead." >&4 val="\$undef" fi set d\_getpwent eval \$setvar Found in path(s): \* /opt/cola/permits/1448963027\_1666404849.0733607/0/perl-5-26-1-orig-regen-configure-1-tar-gz/metaconfigdebian-perl-5.26.1/dist/U/d\_getpwent.U No license file was found, but licenses were detected in source scan. ?RCS: \$Id: i\_socks.U,v \$ ?RCS: ?RCS: Copyright (c) 1999 Jarkko Hietaniemi ?RCS: ?RCS: You may distribute under the terms of either the GNU General Public ?RCS: License or the Artistic License, as specified in the README file. ?RCS: ?MAKE:i\_socks: Inhdr Hasfield ?MAKE: -pick add \$@ %< ?S:i\_socks: ?S: This variable conditionally defines the I\_SOCKS symbol, and indicates ?S: whether a C program should include <socks.h>. ?S:. ?C:I\_SOCKS: ?C: This symbol, if defined, indicates that <socks.h> exists and ?C: should be included.  $?C:$ . ?H:#\$i\_socks I\_SOCKS /\*\*/  $?H:$ ?LINT:set i\_socks : see if this is a socks.h system set socks.h i\_socks eval \$inhdr

Found in path(s):

\* /opt/cola/permits/1448963027\_1666404849.0733607/0/perl-5-26-1-orig-regen-configure-1-tar-gz/metaconfig-

debian-perl-5.26.1/U/perl/i\_socks.U No license file was found, but licenses were detected in source scan.

?RCS: \$Id\$ ?RCS: ?RCS: Copyright (c) 1991-1997, 2004-2006, Raphael Manfredi ?RCS: ?RCS: You may redistribute only under the terms of the Artistic License, ?RCS: as specified in the README file that comes with the distribution. ?RCS: You may reuse parts of this distribution only within the terms of ?RCS: that same Artistic License; a copy of which may be found at the root ?RCS: of the source tree for dist 4.0. ?RCS: ?RCS: \$Log: Myinit.U,v \$ ?RCS: Revision 3.0.1.1 1994/10/31 09:47:29 ram ?RCS: patch44: leading comment states this unit comes before option processing ?RCS: ?RCS: Revision 3.0 1993/08/18 12:05:07 ram ?RCS: Baseline for dist 3.0 netwide release. ?RCS:  $?X:$ ?X: If you want to initialize any default values, copy this unit to your ?X: personal U directory and add the assignments to the end. This file ?X: is included after variables are initialized but before any old ?X: config.sh file is read in and before any Configure switch processing. ?X: ?MAKE:Myinit: Init ?MAKE: -pick add  $\%$  % < ?LINT: nocomment Found in path(s): \* /opt/cola/permits/1448963027\_1666404849.0733607/0/perl-5-26-1-orig-regen-configure-1-tar-gz/metaconfigdebian-perl-5.26.1/dist/U/Myinit.U No license file was found, but licenses were detected in source scan. ?RCS: \$Id: d\_semget.U 1 2006-08-24 12:32:52Z rmanfredi \$ ?RCS: ?RCS: Copyright (c) 1991-1997, 2004-2006, Raphael Manfredi  $?RCS$ ?RCS: You may redistribute only under the terms of the Artistic Licence, ?RCS: as specified in the README file that comes with the distribution. ?RCS: You may reuse parts of this distribution only within the terms of ?RCS: that same Artistic Licence; a copy of which may be found at the root ?RCS: of the source tree for dist 4.0.  $?RCS$ ?RCS:  $Log: d$  semget.U,v  $\$ ?RCS: Revision 3.0 1993/08/18 12:07:05 ram

?RCS: Baseline for dist 3.0 netwide release. ?RCS: ?MAKE:d\_semget: Inlibc ?MAKE: -pick add \$@ %< ?S:d\_semget: ?S: This variable conditionally defines the HAS\_SEMGET symbol, which ?S: indicates to the C program that the semget() routine is available. ?S:. ?C:HAS\_SEMGET: ?C: This symbol, if defined, indicates that the semget() routine is ?C: available to get a set of semaphores. ?C:. ?H:#\$d\_semget HAS\_SEMGET /\*\*/ ?H:. ?LINT:set d\_semget : see if semget exists set semget d\_semget eval \$inlibc Found in path(s): \* /opt/cola/permits/1448963027\_1666404849.0733607/0/perl-5-26-1-orig-regen-configure-1-tar-gz/metaconfigdebian-perl-5.26.1/dist/U/d\_semget.U No license file was found, but licenses were detected in source scan. ?RCS: \$Id\$ ?RCS: ?RCS: Copyright (c) 2000 Jarkko Hietaniemi ?RCS: ?RCS: You may distribute under the terms of either the GNU General Public ?RCS: License or the Artistic License, as specified in the README file. ?RCS: ?MAKE:d\_fp\_classl: Inlibc ?MAKE: -pick add \$@ %< ?S:d\_fp\_classl: ?S: This variable conditionally defines the HAS\_FP\_CLASSL symbol, which ?S: indicates to the C program that the fp\_classl() routine is available. ?S:. ?C:HAS\_FP\_CLASSL: ?C: This symbol, if defined, indicates that the fp\_classl routine is ?C: available to classify long doubles. Available for example in ?C: Digital UNIX. See for possible values HAS FP\_CLASS.  $2C$ : ?H:#\$d\_fp\_classl HAS\_FP\_CLASSL /\*\*/  $?H:$ ?LINT:set d\_fp\_classl : see if fp\_classl exists set fp\_classl d\_fp\_classl

eval \$inlibc

Found in path(s):

\* /opt/cola/permits/1448963027\_1666404849.0733607/0/perl-5-26-1-orig-regen-configure-1-tar-gz/metaconfigdebian-perl-5.26.1/U/perl/d\_fp\_classl.U

No license file was found, but licenses were detected in source scan.

?RCS: \$Id\$ ?RCS: ?RCS: Copyright (c) 2000 Jarkko Hietaniemi ?RCS: ?RCS: You may distribute under the terms of either the GNU General Public ?RCS: License or the Artistic License, as specified in the README file. ?RCS: ?MAKE:d\_fpclass: Inlibc ?MAKE: -pick add  $\$  @ %< ?S:d\_fpclass: ?S: This variable conditionally defines the HAS\_FPCLASS symbol, which ?S: indicates to the C program that the fpclass() routine is available. ?S:. ?C:HAS\_FPCLASS: ?C: This symbol, if defined, indicates that the fpclass routine is ?C: available to classify doubles. Available for example in Solaris/SVR4. ?C: The returned values are defined in <ieeefp.h> and are:  $?C:$ ?C: FP\_SNAN signaling NaN ?C: FP\_QNAN quiet NaN ?C: FP\_NINF negative infinity ?C: FP\_PINF positive infinity ?C: FP\_NDENORM negative denormalized non-zero ?C: FP\_PDENORM positive denormalized non-zero ?C: FP\_NZERO negative zero ?C: FP\_PZERO positive zero ?C: FP\_NNORM negative normalized non-zero ?C: FP\_PNORM positive normalized non-zero  $2C$ ?H:#\$d\_fpclass HAS\_FPCLASS /\*\*/ ?H:. ?LINT:set d\_fpclass : see if fpclass exists set fpclass d\_fpclass eval \$inlibc

Found in path(s):

\* /opt/cola/permits/1448963027\_1666404849.0733607/0/perl-5-26-1-orig-regen-configure-1-tar-gz/metaconfigdebian-perl-5.26.1/U/perl/d\_fpclass.U

No license file was found, but licenses were detected in source scan.

?RCS: \$Id\$ ?RCS: ?RCS: Copyright (c) 2000, Jarkko Hietaniemi ?RCS: ?RCS: You may redistribute only under the terms of the Artistic License, ?RCS: as specified in the README file that comes with the distribution. ?RCS: You may reuse parts of this distribution only within the terms of ?RCS: that same Artistic License; a copy of which may be found at the root ?RCS: of the source tree for dist 3.0. ?RCS: ?MAKE:d\_lseekproto: Hasproto i\_systypes i\_unistd ?MAKE: -pick add \$@ %< ?S:d\_lseekproto: ?S: This variable conditionally defines the HAS\_LSEEK\_PROTO symbol, ?S: which indicates to the C program that the system provides ?S: a prototype for the lseek() function. Otherwise, it is ?S: up to the program to supply one. ?S:. ?C:HAS\_LSEEK\_PROTO: ?C: This symbol, if defined, indicates that the system provides ?C: a prototype for the lseek() function. Otherwise, it is up ?C: to the program to supply one. A good guess is ?C: extern off t lseek(int, off t, int);  $?C:$ . ?H:#\$d\_lseekproto HAS\_LSEEK\_PROTO /\*\*/ ?H:. ?LINT:set d\_lseekproto : see if prototype for lseek is available echo " " set d\_lseekproto lseek \$i\_systypes sys/types.h \$i\_unistd unistd.h eval \$hasproto Found in path(s): \* /opt/cola/permits/1448963027\_1666404849.0733607/0/perl-5-26-1-orig-regen-configure-1-tar-gz/metaconfigdebian-perl-5.26.1/U/protos/d\_lseekproto.U No license file was found, but licenses were detected in source scan. ?RCS: You may distribute under the terms of either the GNU General Public ?RCS: License or the Artistic License, as specified in the README file. ?RCS: ?MAKE:d\_strerror\_l: Inlibc ?MAKE: -pick add  $\$ @ %< ?S:d\_strerror\_l: ?S: This variable conditionally defines the HAS\_STRERROR\_L symbol, which

?S: indicates to the C program that the strerror  $l$ () routine is available

?S: to return the error message for a given errno value in a particular ?S: locale (identified by a locale\_t object). ?S:. ?C:HAS\_STRERROR\_L: ?C: This symbol, if defined, indicates that the strerror\_l routine is ?C: available to return the error message for a given errno value in ?C: a particular locale (identified by a locale\_t object). ?C:. ?H:#\$d\_strerror\_l HAS\_STRERROR\_L /\*\*/ ?H:. ?LINT:set d\_strerror\_l : see if strerror\_l exists set strerror\_l d\_strerror\_l eval \$inlibc Found in path(s):

\* /opt/cola/permits/1448963027\_1666404849.0733607/0/perl-5-26-1-orig-regen-configure-1-tar-gz/metaconfigdebian-perl-5.26.1/U/perl/d\_strerror\_l.U

No license file was found, but licenses were detected in source scan.

?RCS: \$Id\$ ?RCS: ?RCS: Copyright (c) 1999 Jarkko Hietaniemi ?RCS: ?RCS: You may distribute under the terms of either the GNU General Public ?RCS: License or the Artistic License, as specified in the README file. ?RCS: ?MAKE:d\_fs\_data\_s: Hasstruct i\_sysparam i\_sysmount i\_systypes Setvar ?MAKE: -pick add  $\%$  % < ?S:d\_fs\_data\_s: ?S: This variable conditionally defines the HAS\_STRUCT\_FS\_DATA symbol, ?S: which indicates that the struct fs\_data is supported. ?S:. ?C:HAS\_STRUCT\_FS\_DATA: ?C: This symbol, if defined, indicates that the struct fs\_data ?C: to do statfs() is supported.  $?C:$ . ?H:#\$d\_fs\_data\_s HAS\_STRUCT\_FS\_DATA /\*\*/ ?H:. ?LINT:set d\_fs\_data\_s : Check for fs\_data\_s echo " " echo "Checking to see if your system supports struct fs\_data..."  $>\&4$ set d\_fs\_data\_s fs\_data \$i\_systypes sys/types.h \$i\_sysparam sys/param.h \$i\_sysmount sys/mount.h eval \$hasstruct case "\$d\_fs\_data\_s" in "\$define") echo "Yes, it does." ;; \*)

echo "No, it doesn't." ;;

esac

Found in path(s): \* /opt/cola/permits/1448963027\_1666404849.0733607/0/perl-5-26-1-orig-regen-configure-1-tar-gz/metaconfigdebian-perl-5.26.1/U/perl/d\_fs\_data\_s.U No license file was found, but licenses were detected in source scan. ?RCS: You may distribute under the terms of either the GNU General Public ?RCS: License or the Artistic License, as specified in the README file. ?RCS: ?MAKE:d\_lgamma: Inlibc ?MAKE: -pick add \$@ %< ?S:d\_lgamma: ?S: This variable conditionally defines the HAS\_LGAMMA symbol, which ?S: indicates to the C program that the lgamma() routine is available ?S: for the log gamma function. See also d\_tgamma and d\_lgamma\_r. ?S:. ?C:HAS\_LGAMMA: ?C: This symbol, if defined, indicates that the lgamma routine is ?C: available to do the log gamma function. See also HAS\_TGAMMA and ?C: HAS\_LGAMMA\_R. ?C:. ?H:#\$d\_lgamma HAS\_LGAMMA /\*\*/ ?H:. ?LINT:set d\_lgamma : see if lgamma exists set lgamma d\_lgamma eval \$inlibc Found in path(s): \* /opt/cola/permits/1448963027\_1666404849.0733607/0/perl-5-26-1-orig-regen-configure-1-tar-gz/metaconfigdebian-perl-5.26.1/U/perl/d\_lgamma.U No license file was found, but licenses were detected in source scan. ?RCS: \$Id\$  $?RCS$ ?RCS: Copyright (c) 1991-1997, 2004-2006, Raphael Manfredi ?RCS: ?RCS: You may redistribute only under the terms of the Artistic License, ?RCS: as specified in the README file that comes with the distribution. ?RCS: You may reuse parts of this distribution only within the terms of ?RCS: that same Artistic License; a copy of which may be found at the root ?RCS: of the source tree for dist 4.0. ?RCS:

?RCS: Copyright (c) 1998 Andy Dougherty

?RCS:

?RCS: You may distribute under the terms of either the GNU General Public

?RCS: License or the Artistic License, as specified in the README file. ?RCS: ?RCS: ?X: ?X: This unit is just a quick shorthand for the compile command ?X: to be used in all the other metaconfig units. ?X: ?MAKE:Compile: +cc +optimize +ccflags +ldflags +libs ?MAKE: -pick add  $\$  @ %< ?LINT:define compile compile\_ok ?V:compile compile\_ok mc\_file ?S:compile: ?S: This shell variable is used internally by Configure to provide ?S: a convenient shorthand for the typical compile command, namely ?S: \$cc \$optimize \$ccflags \$ldflags -o \$1 \$1.c \$libs > /dev/null  $2 > & 1$ ?S: Note that the output filename does \_not\_ include the \_exe ?S: extension. Instead we assume that the linker will be ?S: "helpful" and automatically appending the correct suffix. ?S: OS/2 users will apparently need to supply the -Zexe flag to ?S: get this behavior. ?S: ?S: To use this variable, say something like: ?S: echo 'int main() {  $exit(0)$ ; }' > try.c ?S: set try ?S: if eval \$compile; then ?S: echo "success"  $\#$  and do whatever . . . ?S: else ?S: echo "failure"  $\#$  and do whatever . . .  $?S:$  fi ?S: To add extra flags cc flags (e.g. -DWHATEVER) just put them  $?S:$  in  $\frac{4}{5}$ , e.g. ?S: set try -DTRY\_THIS\_FLAG ?S:. ?S:compile\_ok: ?S: This shell variable is used internally by Configure to provide ?S: a convenient shorthand for the typical compile command that you ?S: expect to work ok. It is the same as \$compile, except we ?S: deliberately let the user see any error messages. ?S:. : define a shorthand compile call compile=' mc\_file=\$1; shift; \$cc -o  $\{\text{mc file}\}\$  \$optimize \$ccflags \$ldflags  $\frac{\pi}{3}$  \ \end{math} 6. \text{dev/null 2>&1;' : define a shorthand compile call for compilations that should be ok.

compile\_ok='

mc\_file=\$1; shift; \$cc -o \${mc\_file} \$optimize \$ccflags \$ldflags \$\* \${mc\_file}.c \$libs;'

Found in path(s):

\* /opt/cola/permits/1448963027\_1666404849.0733607/0/perl-5-26-1-orig-regen-configure-1-tar-gz/metaconfigdebian-perl-5.26.1/dist/U/Compile.U

No license file was found, but licenses were detected in source scan.

?RCS: \$Id: Tr.U,v 3.0.1.2 1994/10/29 18:00:54 ram Exp \$ ?RCS: ?RCS: Copyright (c) 1991-1993, Raphael Manfredi ?RCS: ?RCS: You may redistribute only under the terms of the Artistic License, ?RCS: as specified in the README file that comes with the distribution. ?RCS: You may reuse parts of this distribution only within the terms of ?RCS: that same Artistic License; a copy of which may be found at the root ?RCS: of the source tree for dist 3.0. ?RCS: ?RCS: \$Log: Tr.U,v \$ ?RCS: Revision 3.0.1.2 1994/10/29 18:00:54 ram ?RCS: patch43: forgot to quote \$@ to protect against "evil" characters ?RCS: ?RCS: Revision 3.0.1.1 1994/10/29 15:58:35 ram ?RCS: patch36: created ?RCS: ?X: ?X: This unit produces a bit of shell code that must be dotted in in order ?X: to do a character translation. It catches translations to uppercase or ?X: to lowercase, and then invokes the real tr to perform the job. ?X: ?X: This unit is necessary on HP machines (HP strikes again!) with non-ascii ?X: ROMAN8-charset, where normal letters are not arranged in a row, so a-z ?X: covers not the whole alphabet but lots of special chars. This was reported ?X: by Andreas Sahlbach <a.sahlbach@tu-bs.de>.  $\gamma$ . ?X: Units performing a tr '[A-Z]' '[a-z]' or the other way round should include ?X: us in their dependency and use ./tr instead.  $\gamma$ . ?MAKE:Tr: startsh tr eunicefix ?MAKE: -pick add  $\%$  % <  $?F$ :/tr ?T:up low : see whether [:lower:] and [:upper:] are supported character classes echo " " case "`echo AbyZ | \$tr '[:lower:]' '[:upper:]' 2>/dev/null`"-"`echo AbyZ | \$tr '[:upper:]' '[:lower:]' 2>/dev/null`" in ABYZ-abyz)

```
	echo "Good, your tr supports [:lower:] and [:upper:] to convert case." >&4
	up='[:upper:]'
	low='[:lower:]'
	;;
*)	# There is a discontinuity in EBCDIC between 'R' and 'S'
	# (0xd9 and 0xe2), therefore that is a nice testing point.
if test "X\up" = X -o "X\slow" = X; then
   	 case "`echo RS | $tr '[R-S]' '[r-s]' 2>/dev/null`"
 in
   rs) up=[A-Z]'low=[a-z]'		;;
   	 esac
	fi
if test "X\up" = X -o "X\slow" = X; then
   	 case "`echo RS | $tr R-S r-s 2>/dev/null`" in
   	 rs) up='A-Z'
 		low='a-z'
 		;;
   	 esac
	fi
if test "X\up" = X -o "X\slow" = X; then
   	 case "`echo RS | od -x 2>/dev/null`" in
   	 *D9E2*|*d9e2*)
 		echo "Hey, this might be EBCDIC." >&4
 if test "X\up" = X -o "X\low" = X; then
   		 case "`echo RS | $tr '[A-IJ-RS-Z]' '[a-ij-rs-z]' 2>/dev/null`" in
   		 rs) up='[A-IJ-RS-Z]'
  			low='[a-ij-rs-z]'
  			;;
   		 esac
 		fi
 if test "X\up" = X -o "X\slow" = X; then
   		 case "`echo RS | $tr A-IJ-RS-Z a-ij-rs-z 2>/dev/null`" in
   		 rs) up='A-IJ-RS-Z'
  			low='a-ij-rs-z'
  			;;
   		 esac
 		fi
 		;;
   	 esac
	fi
esac
case "`echo RS | $tr \"$up\" \"$low\" 2>/dev/null`" in
rs)
  echo "Using $up and $low to convert case." >&4
   ;;
*)
```

```
 echo "I don't know how to translate letters from upper to lower case." >&4
  echo "Your tr is not acting any way I know of." >&4
  exit 1
  ;;
esac
:
 set up the translation script tr, must be called with ./tr of course
cat >tr <<EOSC
<u>Sstartsh</u>
case "\$1\$2" in
'[A-Z][a-z]') exec $tr '$up' '$low';;
'[a-z][A-Z]') exec $tr '$low' '$up';;
esac
exec $tr "\$@"
EOSC
chmod +x tr
$eunicefix tr
Found in path(s):
* /opt/cola/permits/1448963027_1666404849.0733607/0/perl-5-26-1-orig-regen-configure-1-tar-gz/metaconfig-
debian-perl-5.26.1/U/modified/Tr.U
No license file was found, but licenses were detected in source scan.
?RCS: $Id: d_shmget.U 1 2006-08-24 12:32:52Z rmanfredi $
?RCS:
?RCS: Copyright (c) 1991-1997, 2004-2006, Raphael Manfredi
?RCS:
?RCS: You may redistribute only under the terms of the Artistic Licence,
?RCS: as specified in the README file that comes with the distribution.
?RCS: You may reuse parts of this distribution only within the terms of
?RCS: that same Artistic Licence; a copy of which may be found at the root
?RCS: of the source tree for dist 4.0.
?RCS:
?RCS: $Log: d_shmget.U,v $
?RCS: Revision 3.0 1993/08/18 12:07:20 ram
?RCS: Baseline for dist 3.0 netwide release.
?RCS?MAKE:d_shmget: Inlibc
?MAKE: -pick add $@ %<
?S:d_shmget:
?S: This variable conditionally defines the HAS_SHMGET symbol, which
?S:	indicates to the C program that the shmget() routine is available.
2S:
?C:HAS_SHMGET:
?C:	This symbol, if defined, indicates that the shmget() routine is
?C:	available to request a shared memory segment from
 the kernel.
2C:
```
?H:#\$d\_shmget HAS\_SHMGET /\*\*/ ?H:. ?LINT:set d\_shmget : see if shmget exists set shmget d\_shmget

eval \$inlibc

Found in path(s):

\* /opt/cola/permits/1448963027\_1666404849.0733607/0/perl-5-26-1-orig-regen-configure-1-tar-gz/metaconfigdebian-perl-5.26.1/dist/U/d\_shmget.U No license file was found, but licenses were detected in source scan.

?RCS: \$Id\$ ?RCS: ?RCS: Copyright (c) 1996, Andy Dougherty ?RCS: Copyright (c) 1991-1997, 2004-2006, Raphael Manfredi ?RCS: ?RCS: You may redistribute only under the terms of the Artistic License, ?RCS: as specified in the README file that comes with the distribution. ?RCS: You may reuse parts of this distribution only within the terms of ?RCS: that same Artistic License; a copy of which may be found at the root ?RCS: of the source tree for dist 4.0. ?RCS: ?RCS: You may distribute under the terms of either the GNU General Public ?RCS: License or the Artistic License, as specified in the README file. ?RCS: ?RCS:  $Log: d$  sigsetimp.U,v  $\$ ?RCS: Revision 3.0.1.1 1997/02/28 15:44:33 ram ?RCS: patch61: created ?RCS: ?MAKE:d\_sigsetjmp: Setvar cat +cc +ccflags +ldflags libs rm ?MAKE: -pick add \$@ %< ?S:d\_sigsetjmp: ?S: This variable conditionally defines the HAS SIGSETJMP symbol, ?S: which indicates that the sigsetjmp() routine is available to ?S: call setjmp() and optionally save the process's signal mask. ?S:. ?C:HAS\_SIGSETJMP: ?C: This variable indicates to the C program that the sigsetimp() ?C: routine is available to save the calling process's registers ?C: and stack environment for later use by siglongjmp(), and ?C: to optionally save the process's signal mask. See ?C: Sigjmp\_buf, Sigsetjmp, and Siglongjmp.  $2C$ : ?C:Sigjmp\_buf: ?C: This is the buffer type to be used with Sigsetjmp and Siglongjmp.  $?C$ :

?C:Sigsetjmp:

```
?C: This macro is used in the same way as sigsetjmp(), but will invoke
?C:	traditional setjmp() if sigsetjmp isn't available.
?C: See HAS_SIGSETJMP.
?C:.
?C:Siglongjmp:
?C:	This macro is used in the same way as siglongjmp(), but will invoke
?C: traditional longjmp() if siglongjmp isn't available.
?C: See HAS_SIGSETJMP.
?C:.
?H:?%<:#$d_sigsetjmp HAS_SIGSETJMP /**/
?H:?%<:#ifdef HAS_SIGSETJMP
?H:?%<:#define Sigjmp_buf sigjmp_buf
?H:?%<:#define Sigsetjmp(buf,save_mask) sigsetjmp((buf),(save_mask))
?H:?%<:#define
 Siglongjmp(buf,retval) siglongjmp((buf),(retval))
?H:?%<:#else
?H:?%<:#define Sigjmp_buf jmp_buf
?H:?%<:#define Sigsetjmp(buf,save_mask) setjmp((buf))
?H:?%<:#define Siglongjmp(buf,retval) longjmp((buf),(retval))
?H:?%<:#endif
?H:.
?W:%<:Sigjmp_buf Sigsetjmp Siglongjmp
?F:!set
?LINT:set d_sigsetjmp
: see if sigsetjmp exists
?X: We can't check for these symbols with Inlibc because sigsetjmp
?X: is (sometimes? always?) a macro under GCC
echo " "
case "$d_sigsetjmp" in
'')
	$cat >set.c <<'EOP'
#include <setjmp.h>
sigjmp_buf env;
int set = 1;
int main()
{
	if (sigsetjmp(env,1))
 		exit(set);
set = 0;
	siglongjmp(env, 1);
exit(1):
}
EOP
if $cc $ccflags $ldflags -o set set.c $libs > /dev/null 2 > & 1; then
 		if ./set >/dev/null 2>&1; then
 			echo "POSIX sigsetjmp found." >&4
 			val="$define"
```

```
		else
 \text{Scat} >& 4 <<EOM
Uh-Oh! You have POSIX sigsetjmp and siglongjmp, but they do not work properly!!
I'll ignore them.
EOM
 			val="$undef"
 		fi
	else
 		echo "sigsetjmp not found."
>\&4		val="$undef"
	fi
	;;
*) val="$d_sigsetjmp"
	case "$d_sigsetjmp" in
	$define) echo "POSIX sigsetjmp found." >&4;;
	$undef) echo "sigsetjmp not found." >&4;;
	esac
	;;
esac
set d_sigsetjmp
eval $setvar
$rm -f set.c set
Found in path(s):
* /opt/cola/permits/1448963027_1666404849.0733607/0/perl-5-26-1-orig-regen-configure-1-tar-gz/metaconfig-
debian-perl-5.26.1/dist/U/d_sigsetjmp.U
No license file was found, but licenses were detected in source scan.
?RCS: $Id: localarch.U,v 1.1 1999/07/08 18:32:57 doughera Exp doughera $
?RCS:
?RCS: Copyright (c) 1999, Jarkko Hietaniemi
?RCS:
?RCS: You may redistribute only under the terms of the Artistic License,
?RCS: as specified in the README file that comes with the distribution.
?RCS: You may reuse parts of this distribution only within the terms of
?RCS: that same Artistic License; a copy of which may be found at the root
?RCS: of the source tree for dist 3.0.
?RCS:
?RCS?MAKE:localarch localarchexp installlocalarch installlocalarchexp: \
	afs cat Getfile \
	Oldconfig Prefixit test archname uselocallib locallib sitearch
?MAKE: -pick add $@ %<
?Y:TOP
```
?S:localarch:

?S: This variable contains the eventual value of the LOCALARCH symbol,

?S: which is the name of the private library for this package. It may

?S: have  $a \sim$  on the front. It is up to the makefile to eventually create

?S: this directory while performing installation

(with  $\sim$  substitution).

?S: This differs from \$sitearch in that \$sitearch is often

?S: a shared network directory while \$localarch is

?S: at a local disk, because of policy/administrative issues

?S: like for example caching (performance), licensing, or security.

?S:.

?S:localarchexp:

?S: This variable is the ~name expanded version of localarch, so that you

?S: may use it directly in Makefiles or shell scripts.

?S:.

?S:installlocalarch:

?S: This variable is really the same as localarchexp but may differ on

?S: those systems using AFS. For extra portability, only this variable

?S: should be used in makefiles.

?S:.

?S:installlocalarchexp:

?S: This variable is the ~name expanded version of installlocalarch,

?S: so that you may use it directly in Makefiles or shell scripts.

?S:.

?C:LOCALARCH:

?C: This symbol contains the name of the private library for this package.

?C: The library is private in the sense that it needn't be in anyone's

?C: execution path, but it should be accessible by the

world. The program

?C: should be prepared to do  $\sim$  expansion.

?C: The standard distribution will put nothing in this directory.

?C: Local administration may place extensions and modules in

?C: this directory.

?C: This differs from SITEARCH in that SITEARCH is often

?C: a shared network directory while LOCALARCH is

?C: at a local disk, because of policy/administrative issues

?C: like for example caching (performance), licensing, or security. ?C:.

?C:LOCALARCH\_EXP:

?C: This symbol contains the ~name expanded version of LOCALARCH,

?C: to be used in programs that are not prepared to deal with  $\sim$ 

?C: expansion at run-time.

 $2C$ :

?H:#define LOCALARCH "\$localarch" /\*\*/

?H:#define LOCALARCH\_EXP "\$localarchexp" /\*\*/

 $2H$ .

?T:tdflt

?LINT:extern sitearch

: Set the localarch variables

case "\$uselocallib" in

"\$define")
case "\$sitearch" in '') tdflt="\$tdflt/\$archname" set sitearch sitearch none eval \$prefixit dflt="\$tdflt" ;; \*) dflt="\$sitearch" ;; esac \$cat <<EOM

The installation process will also create a directory for architecture-dependent extensions and modules to be installed alongside \$locallib.

# EOM

 $fn=nd \sim +$  rp='Pathname for local architecture-dependent library files?' . ./getfile if \$test "X\$localarchexp" != "X\$ansexp"; then installlocalarch='' fi localarch="\$ans" localarchexp="\$ansexp" if \$afs; then \$cat <<EOM

Since you are running AFS, I need to distinguish the directory in which locally installed architecture-dependent library files reside from the directory in which they are installed (and from which they are presumably copied to the former directory by occult means).

### EOM

```
		case "$installlocalarch" in
 		'') dflt=`echo $localarchexp | sed 's#^/afs/#/afs/.#'`;;
 		*) dflt="$installlocalarch";;
 		esac
 fn = de~		rp='Where will local architecture-dependent files be installed?'
 		. ./getfile
		installlocalarch="$ans"
	else
		installlocalarch="$localarchexp"
	fi
	;;
*)
	localarch=""
	localarchexp=""
	installlocalarch=""
```
### installlocalarchexp=""

 ;;

esac

# Found

in path(s):

\* /opt/cola/permits/1448963027\_1666404849.0733607/0/perl-5-26-1-orig-regen-configure-1-tar-gz/metaconfigdebian-perl-5.26.1/U/installdirs/localarch.U

No license file was found, but licenses were detected in source scan.

?RCS: \$Id\$

?RCS:

?RCS: Copyright (c) 1999 Jarkko Hietaniemi

?RCS:

?RCS: You may redistribute only under the terms of the Artistic License,

?RCS: as specified in the README file that comes with the distribution.

?RCS: You may reuse parts of this distribution only within the terms of

?RCS: that same Artistic License; a copy of which may be found at the root

?RCS: of the source tree for dist 3.0.

?RCS:

?MAKE:d\_endspent: Inlibc

?MAKE: -pick add \$@ %<

?S:d\_endspent:

?S: This variable conditionally defines HAS\_ENDSPENT if endspent() is

?S: available to finalize the scan of SysV shadow password entries.

?S:.

?C:HAS\_ENDSPENT:

?C: This symbol, if defined, indicates that the endspent system call is

?C: available to finalize the scan of SysV shadow password entries.

 $?C:$ .

?H:#\$d\_endspent HAS\_ENDSPENT /\*\*/

?H:.

?LINT:set d\_endspent

: see if endspent exists

set endspent d\_endspent eval \$inlibc

Found in path(s):

\* /opt/cola/permits/1448963027\_1666404849.0733607/0/perl-5-26-1-orig-regen-configure-1-tar-gz/metaconfigdebian-perl-5.26.1/U/perl/d\_endspent.U

No license file was found, but licenses were detected in source scan.

?RCS: \$Id\$ ?RCS: ?RCS: Copyright (c) 1999 Jarkko Hietaniemi ?RCS: ?RCS: You may redistribute only under the terms of the Artistic License, ?RCS: as specified in the README file that comes with the distribution. ?RCS: You may reuse parts of this distribution only within the terms of

?RCS: that same Artistic License; a copy of which may be found at the root

?RCS: of the source tree for dist 3.0.

?RCS:

?MAKE:siteman1dir siteman1direxp installsiteman1dir: Getfile \

 Setprefixvar prefix siteprefix man1dir sed

?MAKE: -pick add  $\$  @ %<

?Y:TOP

?D:siteman1dir=''

?S:siteman1dir:

?S: This variable contains the name of the directory in which site-specific

?S: manual source pages are to be put. It is the responsibility of the

?S: Makefile.SH to get the value of this into the proper command.

?S: You must be prepared to do the ~name expansion yourself.

?S: The standard distribution will put nothing in this directory.

?S: After perl

has been installed, users may install their own local

?S: man1 pages in this directory with

?S: MakeMaker Makefile.PL

?S: or equivalent. See INSTALL for details.

?S:.

?D:siteman1direxp=''

?S:siteman1direxp:

?S: This variable is the same as the siteman1dir variable, but is filename

?S: expanded at configuration time, for convenient use in makefiles.

?S:.

?D:installsiteman1dir=''

?S:installsiteman1dir:

?S: This variable is really the same as siteman1direxp, unless you are using

?S: AFS in which case it points to the read/write location whereas

?S: man1direxp only points to the read-only access location. For extra

?S: portability, you should only use this variable within your makefiles. ?S:.

?LINT:change prefixvar

?LINT:set installsiteman1dir

?LINT:set siteman1dir

?LINT:set siteman1direxp

: determine where add-on manual pages go

case "\$siteman1dir" in

")  $dflt=$  echo \$man1dir | \$sed "s#^\$prefix#\$siteprefix#"` ;;

\*) dflt=\$siteman1dir ;;

esac

case "\$dflt" in

''|' ') dflt=none ;;

esac

 $fn=dn+\sim$ 

rp='Pathname

where the site-specific manual pages should be installed?'

. ./getfile

prefixvar=siteman1dir

. ./setprefixvar

Found in path(s):

\* /opt/cola/permits/1448963027\_1666404849.0733607/0/perl-5-26-1-orig-regen-configure-1-tar-gz/metaconfigdebian-perl-5.26.1/U/installdirs/siteman1dir.U

No license file was found, but licenses were detected in source scan.

?RCS: \$Id\$

?RCS:

?RCS: Copyright (c) 1998, Jarkko Hietaniemi

?RCS:

?RCS: You may redistribute only under the terms of the Artistic License,

?RCS: as specified in the README file that comes with the distribution.

?RCS: You may reuse parts of this distribution only within the terms of

?RCS: that same Artistic License; a copy of which may be found at the root

?RCS: of the source tree for dist 3.0.

?RCS:

?MAKE:i\_pthread: Inhdr

?MAKE: -pick add \$@ %<

?S:i\_pthread:

?S: This variable conditionally defines the I\_PTHREAD symbol,

?S: and indicates whether a C program should include <pthread.h>.

?S:.

?C:I\_PTHREAD:

?C: This symbol, if defined, indicates to the C program that it should

?C: include <pthread.h>.

 $?C$ :.

?H:#\$i\_pthread I\_PTHREAD /\*\*/

?H:.

?LINT:set i\_pthread

: see if POSIX threads are available

set pthread.h i\_pthread

eval \$inhdr

Found in path(s):

\* /opt/cola/permits/1448963027\_1666404849.0733607/0/perl-5-26-1-orig-regen-configure-1-tar-gz/metaconfigdebian-perl-5.26.1/U/threads/i\_pthread.U

No license file was found, but licenses were detected in source scan.

?RCS: You may distribute under the terms of either the GNU General Public ?RCS: License or the Artistic License, as specified in the README file. ?RCS: ?MAKE:d\_llroundl: Inlibc ?MAKE: -pick add  $\$ @ % < ?S:d\_llroundl:

?S: This variable conditionally defines the HAS\_LLROUNDL symbol, which ?S: indicates to the C program that the llroundl() routine is available ?S: to return the long long value nearest to x away from zero. ?S:. ?C:HAS\_LLROUNDL: ?C: This symbol, if defined, indicates that the llroundl routine is ?C: available to return the nearest long long value away from zero of ?C: the long double argument value. ?C:. ?H:#\$d\_llroundl HAS\_LLROUNDL /\*\*/ ?H:. ?LINT:set d\_llroundl : see if llroundl exists set llroundl d\_llroundl eval \$inlibc Found in path(s):

\* /opt/cola/permits/1448963027\_1666404849.0733607/0/perl-5-26-1-orig-regen-configure-1-tar-gz/metaconfigdebian-perl-5.26.1/U/perl/d\_llroundl.U No license file was found, but licenses were detected in source scan.

?RCS: \$Id\$ ?RCS: ?RCS: Copyright (c) 1999 Jarkko Hietaniemi ?RCS: ?RCS: You may distribute under the terms of either the GNU General Public ?RCS: License or the Artistic License, as specified in the README file. ?RCS: ?MAKE:d\_getmntinfo\_r: Inlibc ?MAKE: -pick add  $\$  @ %< ?S:d\_getmntinfo\_r: ?S: This variable conditionally defines the HAS\_GETMNTINFO\_R symbol, ?S: which indicates to the C program that the getmntinfo $r()$ ?S: routine is available. ?S:. ?C:HAS\_GETMNTINFO\_R: ?C: This symbol, if defined, indicates that the getmntinfo\_r routine ?C: is available to getmntinfo re-entrantly. ?C:. ?H:#\$d\_getmntinfo\_r HAS\_GETMNTINFO\_R /\*\*/  $?H:$ ?LINT:set d\_getmntinfo\_r : see if getmntinfo\_r exists set getmntinfo\_r d\_getmntinfo\_r eval \$inlibc

Found in path(s):

\* /opt/cola/permits/1448963027\_1666404849.0733607/0/perl-5-26-1-orig-regen-configure-1-tar-gz/metaconfig-

debian-perl-5.26.1/U/threads/d\_getmntinfo\_r.U No license file was found, but licenses were detected in source scan. ?RCS: \$Id: d\_sysconf.U 1 2006-08-24 12:32:52Z rmanfredi \$ ?RCS: ?RCS: Copyright (c) 1991-1997, 2004-2006, Raphael Manfredi ?RCS: ?RCS: You may redistribute only under the terms of the Artistic Licence, ?RCS: as specified in the README file that comes with the distribution. ?RCS: You may reuse parts of this distribution only within the terms of ?RCS: that same Artistic Licence; a copy of which may be found at the root ?RCS: of the source tree for dist 4.0. ?RCS: ?RCS: Original Author: Andy Dougherty <doughera@lafcol.lafayette.edu> ?RCS: ?RCS: \$Log: d\_sysconf.U,v \$ ?RCS: Revision 3.0.1.1 1994/10/29 16:15:57 ram ?RCS: patch36: created by ADO ?RCS: ?MAKE:d\_sysconf: Inlibc ?MAKE: -pick add  $\%$  % < ?S:d\_sysconf: ?S: This variable conditionally defines the HAS\_SYSCONF symbol, which ?S: indicates to the C program that the sysconf() routine is available ?S: to determine system related limits and options. ?S:. ?C:HAS\_SYSCONF: ?C: This symbol, if defined, indicates that sysconf() is available ?C: to determine system related limits and options. ?C:. ?H:#\$d\_sysconf HAS\_SYSCONF /\*\*/ ?H:. ?LINT:set d\_sysconf : see if sysconf exists set sysconf d\_sysconf eval \$inlibc Found in path(s): \* /opt/cola/permits/1448963027\_1666404849.0733607/0/perl-5-26-1-orig-regen-configure-1-tar-gz/metaconfigdebian-perl-5.26.1/dist/U/d\_sysconf.U No license file was found, but licenses were detected in source scan. ?RCS: \$Id\$ ?RCS: ?RCS: Copyright (c) 1999, Jarkko Hietaniemi

?RCS:

?RCS: You may redistribute only under the terms of the Artistic License,

?RCS: as specified in the README file that comes with the distribution. ?RCS: You may reuse parts of this distribution only within the terms of ?RCS: that same Artistic License; a copy of which may be found at the root ?RCS: of the source tree for dist 3.0. ?RCS: ?MAKE:d\_sched\_getparam: Inlibc ?MAKE: -pick add  $\%$  % < ?S:d\_sched\_getparam: ?S: This variable conditionally defines HAS\_SCHED\_GETPARAM if ?S: sched\_getparam() is available to get the scheduling parameters. ?S:. ?C:HAS\_SCHED\_GETPARAM: ?C: This symbol, if defined, indicates that the sched\_getparam ?C: system call is available to get the scheduling parameters. ?C:. ?H:#\$d\_sched\_getparam HAS\_SCHED\_GETPARAM /\*\*/ ?H:. ?LINT:set d\_sched\_getparam : see if sched\_getparam exists set sched\_getparam d\_sched\_getparam eval \$inlibc

#### Found

in path(s):

\* /opt/cola/permits/1448963027\_1666404849.0733607/0/perl-5-26-1-orig-regen-configure-1-tar-gz/metaconfigdebian-perl-5.26.1/U/perl/d\_sched\_getparam.U

No license file was found, but licenses were detected in source scan.

?RCS: \$Id\$

?RCS:

?RCS: Copyright (c) 1999, Jarkko Hietaniemi

?RCS:

?RCS: You may redistribute only under the terms of the Artistic License,

?RCS: as specified in the README file that comes with the distribution.

?RCS: You may reuse parts of this distribution only within the terms of

?RCS: that same Artistic License; a copy of which may be found at the root

?RCS: of the source tree for dist 3.0.

?RCS:

?MAKE:d\_sigtimedwait: Inlibc

?MAKE: -pick add  $\$ @ %<

?S:d\_sigtimedwait:

?S: This variable conditionally defines HAS\_SIGTIMEDWAIT

?S: if sigtimedwait() is available to wait a signal and additional

?S: information, with a timeout.

 $2S$ :

?C:HAS\_SIGTIMEDWAIT:

?C: This symbol, if defined, indicates that the sigtimedwait

?C: system call is available to wait a signal and additional information,

?C: with a timeout.  $?C:$ . ?H:#\$d\_sigtimedwait HAS\_SIGTIMEDWAIT /\*\*/ ?H:. ?LINT:set d\_sigtimedwait : see if sigtimedwait exists set sigtimedwait d\_sigtimedwait eval \$inlibc Found in path(s): \* /opt/cola/permits/1448963027\_1666404849.0733607/0/perl-5-26-1-orig-regen-configure-1-tar-gz/metaconfigdebian-perl-5.26.1/U/perl/d\_sigtimedwait.U No license file was found, but licenses were detected in source scan. ?RCS: \$Id\$ ?RCS: ?RCS: Copyright (c) 1999 Jarkko Hietaniemi ?RCS: ?RCS: You may distribute under the terms of either the GNU General Public ?RCS: License or the Artistic License, as specified in the README file. ?RCS: ?MAKE:uselargefiles \ ccflags\_uselargefiles \ ldflags\_uselargefiles \ libswanted uselargefiles: \ Myread Oldconfig Setvar test lseeksize fpossize \ fpostype Compile echo n c cat lseektype rm\_try run \ use64bitint use64bitall i\_stdlib ?MAKE: -pick add \$@ %< ?Y:TOP ?S:uselargefiles: ?S: This variable conditionally defines the USE\_LARGE\_FILES symbol, ?S: and indicates that large file interfaces should be used when ?S: available. ?S:. ?S:ccflags\_uselargefiles: ?S: This variable contains the compiler flags needed by large file builds ?S: and added to ccflags by hints files.  $2S$ : ?S:ldflags\_uselargefiles: ?S: This variable contains the loader flags needed by large file builds ?S: and added to ldflags by hints files.  $2S$ : ?S:libswanted\_uselargefiles: ?S: This variable contains the libraries needed by large file builds

?S: and added to ldflags by hints files. It is a space separated list

?S: of the library names without the "lib" prefix or any suffix, just ?S: like libswanted.. ?S:. ?C:USE\_LARGE\_FILES: ?C: This symbol, if defined, indicates that large file support ?C: should be used when available. ?C:. ?H:?%<:#ifndef USE\_LARGE\_FILES ?H:?%<:#\$uselargefiles USE\_LARGE\_FILES /\*\*/ ?H:?%<:#endif ?H:. ?INIT:ccflags\_uselargefiles='' ?INIT:ldflags\_uselargefiles='' ?INIT:libswanted\_uselargefiles='' ?T:yyy zzz ?F:!uselargefiles.cbu !try ?LINT:change lseeksize ?LINT:change fpossize ?LINT:extern uselfs ?LINT:use use64bitint ?LINT:use use64bitall : Check for large file support # Backward compatibility (uselfs is deprecated). case "\$uselfs" in "\$define"|true|[yY]\*) cat <<EOM >&4 \*\*\* Configure -Duselfs is deprecated, using -Duselargefiles instead. EOM uselargefiles="\$define" ;; esac case "\$lseeksize:\$fpossize" in 8:8) cat <<EOM You can have files larger than 2 gigabytes. EOM val="\$define" ;; \*) case "\$uselargefiles" in "\$undef"|false|[nN]\*) dflt='n' ;;  $*$ ) dflt='y' ;; esac

cat <<EOM

Perl can be built to understand large files (files larger than 2 gigabytes) on some systems. To do so, Configure can be run with -Duselargefiles.

```
If this doesn't make any sense to you, just accept the default '$dflt'.
EOM
  rp='Try to understand large files, if available?'
  . ./myread
  case "$ans" in
 y|Y) val="$define" ;;
 *) val="$undef";;
  esac
  ;;
esac
set uselargefiles
eval $setvar
: Look for a hint-file generated 'call-back-unit'. If the
: user has specified that a large files perl is to be built,
: we may need to set or change some other defaults.
if $test -f uselargefiles.cbu; then
	echo "Your platform has some specific hints regarding large file builds, using them..."
	. ./uselargefiles.cbu
fi
case "$uselargefiles" in
"$define")
	if $test -f uselargefiles.cbu;
 then
 		echo " "
 		echo "Rechecking to see how big your file offsets are..." >&4
 		$cat >try.c <<EOCP
#include <sys/types.h>
#include <stdio.h>
int main()
{
   printf("%d\n", (int)sizeof($lseektype));
  return(0);}
EOCP
 		set try
 		if eval $compile_ok; then
  			lseeksize=`$run ./try`
  			$echo "Your file offsets are now $lseeksize bytes long."
 		else
  			dflt="$lseeksize"
 			echo " "
  			echo "(I can't seem to compile the test program. Guessing...)"
  			rp="What is the size of your file offsets (in bytes)?"
  			. ./myread
  			lseeksize="$ans"
 		fi
 		case "$fpostype" in
```

```
*_t) zzz="$fpostype" ;;
 *) zzz="fpos_t";;
 		esac
 		$echo $n "Rechecking the size of $zzz...$c" >&4
 		$cat > try.c <<EOCP
#include <sys/types.h>
#include <stdio.h>
#$i_stdlib I_STDLIB
#ifdef I_STDLIB
#include <stdlib.h>
#endif
int main() {
   printf("%d\n", (int)sizeof($fpostype));
   return(0);
}
EOCP
 		set try
 		if eval $compile_ok; then
 			yyy=`$run ./try`
  			dflt="$lseeksize"
  			case "$yyy" in
  			'')	echo
\cdots				echo "(I can't execute the test program--guessing $fpossize.)" >&4
  				;;
  			*)	fpossize=$yyy
  				echo " $fpossize bytes." >&4
  				;;
  			esac
 		else
  			dflt="$fpossize"
  			echo " "
  			echo "(I can't compile the test program. Guessing...)" >&4
  			rp="What is the size of your file positions (in bytes)?"
  			. ./myread
  			fpossize="$ans"
 		fi
 		$rm_try
	fi
	;;
esac
```

```
Found in path(s):
```
\* /opt/cola/permits/1448963027\_1666404849.0733607/0/perl-5-26-1-orig-regen-configure-1-tar-gz/metaconfigdebian-perl-5.26.1/U/perl/uselfs.U

No license file was found, but licenses were detected in source scan.

?RCS: \$Id\$

?RCS:

?RCS: Copyright (c) 2000 Jarkko Hietaniemi ?RCS: ?RCS: You may distribute under the terms of either the GNU General Public ?RCS: License or the Artistic License, as specified in the README file. ?RCS: ?MAKE:d\_fp\_class: Inlibc ?MAKE: -pick add \$@ %< ?S:d\_fp\_class: ?S: This variable conditionally defines the HAS\_FP\_CLASS symbol, which ?S: indicates to the C program that the fp\_class() routine is available. ?S:. ?C:HAS\_FP\_CLASS: ?C: This symbol, if defined, indicates that the fp\_class routine is ?C: available to classify doubles. Available for example in Digital UNIX.  $?C:$  The returned values are defined in  $\langle$  math.h $\rangle$  and are: ?C: ?C: FP\_SNAN Signaling NaN (Not-a-Number) ?C: FP\_QNAN Quiet NaN (Not-a-Number) ?C: FP\_POS\_INF +infinity ?C: FP\_NEG\_INF -infinity ?C: FP\_POS\_NORM Positive normalized ?C: FP\_NEG\_NORM Negative normalized ?C: FP\_POS\_DENORM Positive denormalized ?C: FP\_NEG\_DENORM Negative denormalized ?C: FP\_POS\_ZERO  $+0.0$  (positive zero) ?C: FP\_NEG\_ZERO -0.0 (negative zero)  $?C:$ . ?H:#\$d\_fp\_class HAS\_FP\_CLASS /\*\*/ ?H:. ?LINT:set d\_fp\_class : see if fp\_class exists set fp\_class d\_fp\_class eval \$inlibc Found in path(s):

\* /opt/cola/permits/1448963027\_1666404849.0733607/0/perl-5-26-1-orig-regen-configure-1-tar-gz/metaconfigdebian-perl-5.26.1/U/perl/d\_fp\_class.U No license file was found, but licenses were detected in source scan.

?RCS: \$Id: d\_safebcpy.U,v 3.0.1.4 1997/02/28 15:40:58 ram Exp \$ ?RCS: ?RCS: Copyright (c) 1991-1993, Raphael Manfredi ?RCS: ?RCS: You may redistribute only under the terms of the Artistic License, ?RCS: as specified in the README file that comes with the distribution. ?RCS: You may reuse parts of this distribution only within the terms of

?RCS: that same Artistic License; a copy of which may be found at the root ?RCS: of the source tree for dist 3.0. ?RCS: ?RCS: \$Log: d\_safebcpy.U,v \$ ?RCS: Revision 3.0.1.4 1997/02/28 15:40:58 ram ?RCS: patch61: improved overlapping copy check ?RCS: patch61: comfort them if they have memmove ?RCS: patch61: added ?F: metalint hint ?RCS: ?RCS: Revision 3.0.1.3 1995/07/25 13:58:40 ram ?RCS: patch56: re-arranged compile line to include ldflags before objects ?RCS: ?RCS: Revision 3.0.1.2 1995/01/11 15:29:23 ram ?RCS: patch45: added 'ldflags' to the test compile line (ADO) ?RCS: ?RCS: Revision 3.0.1.1 1994/05/06 14:49:03 ram ?RCS: patch23: ensure string is not optimized in read-only memory (ADO) ?RCS: ?RCS: Revision 3.0 1993/08/18 12:06:58 ram ?RCS: Baseline for dist 3.0 netwide release. ?RCS: ?MAKE:d\_safebcpy: cat d\_bcopy Compile rm\_try run \ d\_memmove i\_memory i\_stdlib i\_string i\_unistd Oldconfig Setvar ?MAKE: -pick add \$@ %< ?S:d\_safebcpy: ?S: This variable conditionally defines the HAS\_SAFE\_BCOPY symbol if ?S: the bcopy() routine can do overlapping copies. Normally, you ?S: should probably use memmove(). ?S:. ?C:HAS\_SAFE\_BCOPY (SAFE\_BCOPY): ?C: This symbol, if defined, indicates that the bcopy routine is available ?C: to copy potentially overlapping memory blocks. Normally, you should ?C: probably use memmove() or memcpy(). If neither is defined, roll your ?C: own version.  $?C:$ . ?H:#\$d\_safebcpy HAS\_SAFE\_BCOPY /\*\*/ ?H:. ?F:!try ?LINT: set d\_safebcpy : can bcopy handle overlapping blocks? echo " " ?X: assume the worst. val="\$undef" case "\$d\_memmove" in "\$define") echo "I'll use memmove() instead of bcopy() for overlapping copies." ;; \*) case "\$d\_bcopy" in

 "\$define") echo "Checking to see if bcopy() can do overlapping copies..." >&4 \$cat >try.c <<EOCP #\$i\_memory I\_MEMORY #\$i\_stdlib I\_STDLIB #\$i\_string I\_STRING #\$i\_unistd I\_UNISTD EOCP \$cat >>try.c <<'EOCP' #include <stdio.h> #ifdef I\_MEMORY # include <memory.h> #endif #ifdef I\_STDLIB # include <stdlib.h> #endif #ifdef I\_STRING # include <string.h> #else # include <strings.h> #endif #ifdef I\_UNISTD # include <unistd.h> /\* Needed for NetBSD \*/ #endif int main() { char buf[128], abc[128]; char \*b; int len; int off; int align;

/\* Copy "abcde..." string to char abc[] so that gcc doesn't try to store the string in read-only memory. \*/ bcopy("abcdefghijklmnopqrstuvwxyz0123456789", abc, 36);

```
for (align = 7; align >= 0; align--) {
for (len = 36; len; len--) {
 b = \text{buf}+align;		bcopy(abc, b, len);
 for (off = 1; off \le len; off\pm) {
 			bcopy(b, b+off, len);
 			bcopy(b+off,
 b, len);
 			if (bcmp(b, abc, len))
  exit(1);		}
	}
```

```
}
exit(0);
}
EOCP
 		set try
 		if eval $compile_ok; then
  			if $run ./try 2>/dev/null; then
  				echo "Yes, it can."
  				val="$define"
  			else
  				echo "It can't, sorry."
  			fi
 		else
  			echo "(I can't compile the test program, so we'll assume not...)"
 		fi
 		;;
	esac
	$rm_try
	;;
esac
set d_safebcpy
eval $setvar
```
Found in path(s):

\* /opt/cola/permits/1448963027\_1666404849.0733607/0/perl-5-26-1-orig-regen-configure-1-tar-gz/metaconfigdebian-perl-5.26.1/U/compline/d\_safebcpy.U

No license file was found, but licenses were detected in source scan.

?RCS: \$Id: Cppsym.U,v 3.0.1.5 1995/05/12 11:59:11 ram Exp \$ ?RCS: ?RCS: Copyright (c) 1991-1993, Raphael Manfredi ?RCS: ?RCS: You may redistribute only under the terms of the Artistic License, ?RCS: as specified in the README file that comes with the distribution. ?RCS: You may reuse parts of this distribution only within the terms of ?RCS: that same Artistic License; a copy of which may be found at the root ?RCS: of the source tree for dist 3.0. ?RCS: ?RCS: \$Log: Cppsym.U,v \$ ?RCS: Revision 3.0.1.5 1995/05/12 11:59:11 ram ?RCS: patch54: split awk command onto two lines for older awk's (ADO) ?RCS: ?RCS: Revision 3.0.1.4 1995/01/11 14:55:57 ram ?RCS: patch45: new cc vs. cpp symbol checking suggested by JHI ?RCS: patch45: added more cpp symbols (JHI) ?RCS: ?RCS: Revision 3.0.1.3 1994/10/29 15:51:32 ram ?RCS: patch36: added ?F: line for metalint file checking

?RCS: patch36: new symbols ardent and titan (ADO) ?RCS: ?RCS: Revision 3.0.1.2 1994/06/20 06:53:32 ram ?RCS: patch30: extended cpp symbol lookup list (JHI) ?RCS: patch30: renamed attrlist symbol into al for brevity ?RCS: ?RCS: Revision 3.0.1.1 1993/12/15 08:14:14 ram ?RCS: patch15: added new cpp symbols \_\_bsdi\_\_ and BSD\_NET2 ?RCS: ?RCS: Revision 3.0 1993/08/18 12:04:50 ram ?RCS: Baseline for dist 3.0 netwide release. ?RCS: ?X: This unit produces a shell script called Cppsym, which can be used to ?X: determine whether any in a list of symbols is defined by the C compilation ?X: chain (C preprocessor symbols plus C compiler native ones). ?X: It can determine the status of any symbol, though the symbols in \$al ?X: are more easily determined. If you want to add to \$al you can do ?X: it in Myinit.U. ?MAKE:Cppsym ccsymbols cppsymbols cppccsymbols: run \ eunicefix Guess awk cat tr sed sort rm rm\_try startsh osname \ +cc +gccversion test comm uniq echo Options trnl \ optimize ccflags ldflags libs cpp\_stuff cpp ?MAKE: -pick add  $\$ @ %< ?T:also symbols i postprocess\_cc\_v tHdrH ?X: ?X: The symbol list is in alpha order for ease of maintenance... ?X: ?X: Lots of new symbols (mostly rummaged from gcc), courtesy of ?X: Jarkko Hietaniemi <jhi@snakemail.hut.fi> -- RAM, 06/06/94 ?X: ?S:ccsymbols: ?S: The variable contains the symbols defined by the C compiler alone. ?S: The symbols defined by cpp or by cc when it calls cpp are not in ?S: this list, see cppsymbols and cppccsymbols. ?S: The list is a space-separated list of symbol=value tokens. ?S:. ?S:cppsymbols: ?S: The variable contains the symbols defined by the C preprocessor ?S: alone. The symbols defined by cc or by cc when it calls cpp are ?S: not in this list, see ccsymbols and cppccsymbols. ?S: The list is a space-separated list of symbol=value tokens. ?S:. ?S:cppccsymbols: ?S: The variable contains the symbols defined by the C compiler ?S: when it calls cpp. The symbols defined by the cc alone or cpp

?S: alone are not in this list, see ccsymbols and cppsymbols.

?S: The list is a space-separated list of symbol=value tokens. ?S:. ?F:./Cppsym ?F:./Cppsym.know ?F:!Cppsym.true ?F:!ccsym.com ?F:!ccsym.cpp ?F:!ccsym.own ?X: fake LINT hints ?LINT:change ccflags ?LINT:extern s ?LINT:extern s\_\_ : Preprocessor symbols echo " " \$echo "Guessing which symbols your C compiler and preprocessor define..." >&4 ?X: If your symbol is mixed case, just add it as-is. ?X: All symbols will be transformed to both all-lower and all-upper. ?X: Also drop any leading/trailing underscores, the scan will try all those. \$cat <<'EOSH' > Cppsym.know a29k aarch64 ABI64 aegis AES\_SOURCE AIX AIX32 AIX370 AIX41 AIX42 AIX43 aixpc AIX\_SOURCE alliant ALL\_SOURCE alpha AM29000 am29000 AMD64 amd64 amiga AMIGAOS AMIX ansi ANSI\_C\_SOURCE apollo arch\_ppc arch\_pwr ardent ARM ARM32 atarist att386 att3b BeOS BIG\_ENDIAN BIT\_MSF BSD bsd bsd43 bsd4\_2 BSD4\_3 bsd4\_3 bsd4\_4 BSDCOMPAT bsdi BSD\_4\_3 BSD\_4\_4 BSD\_NET2 BSD\_TIME BSD\_TYPES bull byteorder byte\_order c cadmus clang clipper CMU COFF COMPILER\_VERSION concurrent convex cpu CRAY cray CRAYMPP ctix CX\_UX CYGWIN DECC DGUX DGUX\_SOURCE DJGPP dmert DOLPHIN DPX2 DSO Dynix DynixPTX ELF encore EPI EXTENSIONS FAVOR\_BSD FILE\_OFFSET\_BITS FORTIFY\_SOURCE FreeBSD GCC\_NEW\_VARARGS gcos gcx gimpel GLIBC GLIBC\_MINOR GNUC GNUC\_MINOR GNU\_LIBRARY GNU\_SOURCE GO32 gould GOULD\_PN H3050R H3050RX hbullx20 hcx host\_mips hp200 hp300 HP700 hp700 hp800 hp9000 hp9000s200 hp9000s300 hp9000s400 hp9000s500 hp9000s700 hp9000s800 hp9k8 hppa hpux HPUX\_SOURCE hp\_osf i186 i286 i386 i486 i586 i686 i8086 i80960 i860 I960 IA32 IA64 iAPX286 ibm ibm032 ibmesa IBMR2 ibmrt ILP32 ILP64 INLINE\_INTRINSICS INT64 INTEL interdata INTRINSICS is68k itanium ksr1 LANGUAGE C LARGEFILE64\_SOURCE LARGEFILE\_SOURCE LARGE\_FILE\_API LFS64\_LARGEFILE LFS\_LARGEFILE LIBCATAMOUNT Linux LITTLE\_ENDIAN LONG64 LONGDOUBLE LONGLONG LONG\_DOUBLE LONG\_LONG LP64 luna luna88k Lynx M68000 m68k m88100 m88k M88KBCS\_TARGET MACH machine MachTen MATH\_HAS\_NO\_SIDE\_EFFECTS mc300 mc500 mc68000 mc68010 mc68020

### mc68030

 mc68040 mc68060 mc68k mc68k32 mc700 mc88000 mc88100 merlin mert MiNT mips MIPSEB MIPSEL MIPS\_FPSET MIPS\_ISA MIPS\_SIM MIPS\_SZINT MIPS\_SZLONG MIPS\_SZPTR MODERN\_C motorola mpeix MSDOS MTXINU MULTIMAX MVS mvs M\_AMD64 M\_ARM M\_ARMT M\_COFF M\_I186 M\_I286 M\_I386 M\_I8086 M\_I86 M\_I86SM M\_IA64 M\_IX86 M\_PPC M\_SYS3 M\_SYS5 M\_SYSIII M\_SYSV M\_UNIX M\_X86 M\_XENIX n16 ncl\_el ncl\_mr NetBSD news1500 news1700 news1800 news1900 news3700 news700 news800 news900 NeXT NLS nonstopux ns16000 ns32000 ns32016 ns32332 ns32k nsc32000 OCS88 OEMVS OpenBSD os OS2 OS390 osf OSF1 OSF\_SOURCE PARAGON parisc pa\_risc PA\_RISC1\_1 PA\_RISC2\_0 pc532 pdp11 PGC PIC plexus PORTAR posix POSIX1B\_SOURCE POSIX2\_SOURCE POSIX4\_SOURCE POSIX\_C\_SOURCE POSIX\_SOURCE POWER powerpc ppc PROTOTYPES PWB pyr QK\_USER QNX R3000 REENTRANT RES Rhapsody RISC6000 riscix riscos RT S390 S390x SA110 SCO scs sequent sgi SGI\_SOURCE SH SH3 sinix SIZE\_INT SIZE\_LONG SIZE\_PTR SOCKETS\_SOURCE SOCKET\_SOURCE sony sonyrisc sony\_news sparc sparclite sparcv8 sparcv9 spectrum stardent stdc STDC\_EXT stratos sun sun3 sun386 Sun386i svr3 svr4 SVR4\_2 SVR4\_SOURCE svr5 SX system SYSTYPE\_BSD SYSTYPE\_BSD43 SYSTYPE\_BSD44 SYSTYPE\_SVR4 SYSTYPE\_SVR5 SYSTYPE\_SYSV SYSV SYSV3 SYSV4 SYSV5 sysV68 sysV88 Tek4132 Tek4300 thumb thw\_370 thw\_intel thw\_rs6000 titan TM3200 TM5400 TM5600 tower tower32 tower32\_200 tower32\_600 tower32\_700 tower32\_800 tower32\_850 tss u370 u3b u3b2 u3b20 u3b200 u3b20d u3b5 ultrix UMAXV UnicomPBB UnicomPBD UNICOS UNICOSMK unix UNIX95 UNIX99 unixpc unos USE\_BSD USE\_FILE\_OFFSET64 USE\_GNU USE\_ISOC9X USE\_LARGEFILE USE\_LARGEFILE64 USE\_MISC USE\_POSIX USE\_POSIX199309 USE\_POSIX199506 USE\_POSIX2 USE\_REENTRANT USE\_SVID USE\_UNIX98 USE\_XOPEN USE\_XOPEN\_EXTENDED USGr4 USGr4\_2 UTek Utek UTS UWIN uxpm uxps vax venix VMESA vms x86\_64 xenix Xenix286 XOPEN\_SOURCE XOPEN\_SOURCE\_EXTENDED XPG2 XPG2\_EXTENDED XPG3 XPG3\_EXTENDED XPG4 XPG4\_EXTENDED z8000 zarch EOSH # Maybe put other stuff here too. ?X:Some OS's will have a dash in their \$osname ?X:e.g. Android is known as linux-android ?X:The preprocessor will interpret the dash as a minus ./tr '-' '  $\leq$  <<EOSH >>Cppsym.know \$osname EOSH ./tr  $[a-z]'$   $[A-Z]' < Cppsym.know > Cppsym.a$ 

```
./tr '[A-Z]' '[a-z]' < Cppsym.know > Cppsym.b
$cat Cppsym.know > Cppsym.c
$cat Cppsym.a Cppsym.b Cppsym.c | $tr ' ' $trnl | $sort | $uniq > Cppsym.know
$rm -f Cppsym.a Cppsym.b Cppsym.c
cat <<EOSH > Cppsym
<u>Sstartsh</u>
if \text{Sets} + \text{gt} 0; then
  echo \$* | $tr " " "$trnl" | ./Cppsym.try > Cppsym.got
  if $test -s Cppsym.got; then
	$rm -f Cppsym.got
	exit 0
  fi
  $rm -f Cppsym.got
  exit 1
else
  $tr " " "$trnl" | ./Cppsym.try
  exit 0
fi
EOSH
chmod +x Cppsym
$eunicefix Cppsym
?X: The below awk script will die a horrible death if
?X: some of the tested symbols are not long ints.
?X: Also, we do not make difference between just defined and defined zero.
cat <<EOSH > Cppsym.try
$startsh
cat \ll'EOCP' > try.c#include <stdio.h>
#if cpp_stuff == 1#define STRINGIFY(a) "a"
#endif
#if cpp_stuff == 42#define StGiFy(a) #a
#define
 STRINGIFY(a) StGiFy(a)
#endif
#if \text{Grp}_\text{stuff} := 1 \& \& \text{Grp}_\text{stuff} := 42# include "Bletch: How does this C preprocessor stringify macros?"
#endif
int main() {
EOCP
?X: The length($1) command guards against possible empty entries.
?X: The awk snippet is know to give heartburn to UNICOS/mk awk.
$awk \\
EOSH
cat <<'EOSH' >> Cppsym.try
length(<math>1</math>) > 0 {
 printf "#ifdef %s\nprintf(\"%s=%%s\\n\", STRINGIFY(%s));\n#endif\n", $1, $1, $1
```

```
printf "#ifdef _%s\nprintf(\"_%s=%%s\\n\", STRINGIFY(_%s));\n#endif\n", $1, $1, $1
 printf "#ifdef _%s\nprintf(\"_%s=%%s\\n\", STRINGIFY(_%s));\n#endif\n", $1, $1, $1
 printf "#ifdef \&s \nprintf(\" \ %s = %%s\\n\", STRINGIFY( \ %s \);\n#endif\n", $1, $1, $1
\}' >> try.c
echo 'return 0; }' >> try.c
EOSH
cat <<EOSH >> Cppsym.try
ccflags="$ccflags"
case "$osname-$gccversion" in
irix-) ccflags="\$ccflags -woff 1178" ;;
os2-*) ccflags="\$ccflags -Zlinker /PM:VIO" ;;
esac
$cc -o try -Dcpp_stuff=$cpp_stuff $optimize \$ccflags $ldflags try.c
\frac{\sinh s}{2} /dev/null && \frac{\sinh s}{\sinh s} /try | \frac{\sinh s}{\sinh s}EOSH
chmod +x Cppsym.try
$eunicefix Cppsym.try
./Cppsym < Cppsym.know | $sort | $uniq > Cppsym.true
: Add in any Linux cpp "predefined macros":
case "$osname::$gccversion" in
 *linux*::*.*|*gnukfreebsd*::*.*|gnu::*.*)
  tHdrH=_tmpHdr
  rm -f $tHdrH'.h' $tHdrH
  touch $tHdrH'.h'
  # Filter out macro arguments, such as Linux's __INT8_C(c)
  if $cpp -dM $tHdrH'.h' > $tHdrH'_cppsym.h' && [ -s $tHdrH'_cppsym.h' ]; then
    sed -e 's/#define[\ \ ]*//;s/[\ \ ].*$//' -e 's/(.*//' <$tHdrH'_cppsym.h' >$tHdrH'_cppsym.real'
    if [ -s $tHdrH'_cppsym.real' ]; then
 	 cat $tHdrH'_cppsym.real' Cppsym.know | sort | uniq | ./Cppsym | sort | uniq > Cppsym.true
    fi
  fi
  rm -f $tHdrH'.h' $tHdrH'_cppsym.h' $tHdrH'_cppsym.real'
 ;;
esac
: now check the C compiler for additional symbols
?X: suggested by Jarkko Hietaniemi <jhi@snakemail.hut.fi>, thanks!
postprocess_cc_v=''
case "$osname" in
aix) postprocess_cc_v="|$tr , '
 '" ;;
esac
$cat >ccsym <<EOS
<u>Sstartsh</u>
$cat >tmp.c <<EOF
extern int foo;
EOF
for i in \scc -v -c tmp.c 2>&1 $postprocess cc v\angledo
```

```
	case "\$i" in
-D^*) echo "\$i" | $sed 's/^-D//';;
-A*) $test "$gccversion" && echo "\$i" | $sed 's/^-A//' | $sed 's/\(.*\))(\(.*\))/\1=\2/';;
	esac
done
$rm_try
EOS
postprocess_cc_v=''
chmod +x ccsym
$eunicefix ccsym
./ccsym > ccsym1.raw
?X: AIX complains if $uniq is passed an empty file. ($sort apparently
?X: doesn't care.) --AD 14 July 1998
if $test -s ccsym1.raw; then
   $sort ccsym1.raw | $uniq >ccsym.raw
else
   mv ccsym1.raw ccsym.raw
fi
```
?X: canonicalize symbols for easier sort/uniq/comm usage: append =1 if no = sign

```
?X: the awk script must be on two lines for older awk programs, sigh! -- ADO
\text{Sawk } \left( \frac{1}{2} \right) { print $0; next }
\{ print 0"=1" \}' ccsym.raw >ccsym.list
$comm -13 Cppsym.true ccsym.list >ccsym.own
$comm -12 Cppsym.true ccsym.list >ccsym.com
$comm -23 Cppsym.true ccsym.list >ccsym.cpp
also=''
if $test -z ccsym.raw; then
	echo "Your C compiler
 doesn't seem to define any symbols!" >&4
	echo " "
	echo "However, your C preprocessor defines the following symbols:"
	$cat Cppsym.true
	ccsymbols=''
	cppsymbols=`$cat Cppsym.true`
	cppsymbols=`echo $cppsymbols`
	cppccsymbols="$cppsymbols"
else
	if $test -s ccsym.com; then
 		echo "Your C compiler and pre-processor define these symbols:"
 \		also='also '
 		symbols='ones'
 		cppccsymbols=`$cat ccsym.com`
 		cppccsymbols=`echo $cppccsymbols`
 		$test "$silent" || sleep 1
	fi
	if $test -s ccsym.cpp; then
```

```
		$test "$also" && echo " "
 		echo "Your C pre-processor ${also}defines the following symbols:"
 \		also='further '
 		cppsymbols=`$cat ccsym.cpp`
 		cppsymbols=`echo $cppsymbols`
 		$test "$silent" || sleep 1
	fi
	if $test -s ccsym.own; then
 		$test "$also" && echo " "
 		echo "Your C compiler ${also}defines the following cpp symbols:"
 \sed -e 's\wedge(..*\)=1\wedge1/' ccsym.own
 \sed -e 's\land(..*\)=.*\land1/' ccsym.own | $uniq
 >>Cppsym.true
 		ccsymbols=`$cat ccsym.own`
 		ccsymbols=`echo $ccsymbols`
 		$test "$silent" || sleep 1
	fi
fi
: add -D_FORTIFY_SOURCE if feasible and not already there
case "$gccversion" in
[4567].*) case "$optimize$ccflags" in
	*-O*)	case "$ccflags$cppsymbols" in
 		*_FORTIFY_SOURCE=*) # Don't add it again.
 			echo "You seem to have -D_FORTIFY_SOURCE already, not adding it." >&4
 			;;
 		*)	echo "Adding -D_FORTIFY_SOURCE=2 to ccflags..." >&4
 			ccflags="$ccflags -D_FORTIFY_SOURCE=2"
 			;;
 		esac
 		;;
	*)	echo "You have gcc 4.* or later but not optimizing, not adding -D_FORTIFY_SOURCE." >&4
 		;;
	esac
	;;
*)	echo "You seem not to have gcc 4.* or later, not adding -D_FORTIFY_SOURCE." >&4
	;;
esac
Found in path(s):
* /opt/cola/permits/1448963027_1666404849.0733607/0/perl-5-26-1-orig-regen-configure-1-tar-gz/metaconfig-
debian-perl-5.26.1/U/modified/Cppsym.U
No license file was found, but licenses were detected in source scan.
```
?RCS: \$Id\$ ?RCS: ?RCS: Copyright (c) 1991-1997, 2004-2006, Raphael Manfredi ?RCS:

?RCS: You may redistribute only under the terms of the Artistic License, ?RCS: as specified in the README file that comes with the distribution. ?RCS: You may reuse parts of this distribution only within the terms of ?RCS: that same Artistic License; a copy of which may be found at the root ?RCS: of the source tree for dist 4.0. ?RCS: ?RCS: \$Log: d\_vfork.U,v \$ ?RCS: Revision 3.0.1.6 1994/08/29 16:18:21 ram ?RCS: patch32: set default to 'y' the first time ?RCS: ?RCS: Revision 3.0.1.5 1994/06/20 06:59:14 ram ?RCS: patch30: usevfork was not always properly set ?RCS: ?RCS: Revision 3.0.1.4 1994/05/13 15:20:56 ram ?RCS: patch27: modified to avoid spurious Whoa warnings (ADO) ?RCS: ?RCS: Revision 3.0.1.3 1994/05/06 14:59:09 ram ?RCS: patch23: now explicitly ask whether vfork() should be used (ADO) ?RCS: ?RCS: Revision 3.0.1.2 1993/10/16 13:49:39 ram ?RCS: patch12: added magic for vfork() ?RCS: ?RCS: Revision 3.0.1.1 1993/09/13 16:06:57 ram ?RCS: patch10: removed automatic remapping of vfork on fork (WAD) ?RCS: patch10: added compatibility code for older config.sh (WAD) ?RCS: ?RCS: Revision 3.0 1993/08/18 12:07:55 ram ?RCS: Baseline for dist 3.0 netwide release. ?RCS: ?MAKE:d\_vfork usevfork: Inlibc Myread Oldconfig Setvar ?MAKE: -pick add  $\%$  % < ?S:d\_vfork: ?S: This variable conditionally defines the HAS\_VFORK symbol, which ?S: indicates the vfork() routine is available.  $2S$ . ?S:usevfork: ?S: This variable is set to true when the user accepts to use vfork. ?S: It is set to false when no vfork is available or when the user ?S: explicitly requests not to use vfork. ?S:. ?C:HAS\_VFORK (VFORK): ?C: This symbol, if defined, indicates that vfork() exists.  $2C$ : ?H:#\$d\_vfork HAS\_VFORK /\*\*/ ?H:. ?M:vfork: HAS\_VFORK

```
?M:#ifndef HAS_VFORK
?M:#define vfork fork
?M:#endif
?M:.
?LINT:set d_vfork
: see if there is a vfork
val=''
set
 vfork val
eval $inlibc
: Ok, but do we want to use it. vfork is reportedly unreliable in
: perl on Solaris 2.x, and probably elsewhere.
case "$val" in
$define)
	echo " "
	case "$usevfork" in
false) dflt='n':;
*) dflt='y';;
	esac
	rp="Some systems have problems with vfork(). Do you want to use it?"
	. ./myread
	case "$ans" in
y|Y) ;;
	*)
 		echo "Ok, we won't use vfork()."
 		val="$undef"
 		;;
	esac
	;;
esac
?X:
?X: Only set it when final value is known to avoid spurious Whoas
?X: Then set usevfork accordingly to the current value, for next run
?X:
set d_vfork
eval $setvar
case "$d_vfork" in
$define) usevfork='true';;
*) usevfork='false';;
esac
Found in path(s):
* /opt/cola/permits/1448963027_1666404849.0733607/0/perl-5-26-1-orig-regen-configure-1-tar-gz/metaconfig-
debian-perl-5.26.1/dist/U/d_vfork.U
```
No license file was found, but licenses were detected in source scan.

?RCS: \$Id: vendorlib.U,v 1.1 1999/07/08 18:32:57 doughera Exp doughera \$

?RCS:

?RCS: Copyright (c) 1999, Andy Dougherty

?RCS:

?RCS: You may redistribute only under the terms of the Artistic License,

?RCS: as specified in the README file that comes with the distribution.

?RCS: You may reuse parts of this distribution only within the terms of

?RCS: that same Artistic License; a copy of which may be found at the root

?RCS: of the source tree for dist 3.0.

?RCS:

?RCS: \$Log: vendorlib.U,v \$

?RCS: Revision 1.1 1999/07/08 18:32:57 doughera

?RCS: Initial revision

?RCS:

?MAKE:d\_vendorlib vendorlib vendorlibexp installvendorlib vendorlib\_stem: \

 Getfile Setprefixvar Oldconfig Prefixit package vendorprefix sed \

 installstyle version

?MAKE: -pick add \$@ %<

?Y:TOP

?S:vendorlib:

?S: This variable contains the eventual value of the VENDORLIB symbol,

?S: which is the name of the private library for this package.

?S: The standard

distribution will put nothing in this directory.

?S: Vendors who distribute perl may wish to place their own

?S: modules in this directory with

?S: MakeMaker Makefile.PL INSTALLDIRS=vendor

?S: or equivalent. See INSTALL for details.

?S:.

?S:vendorlibexp:

?S: This variable is the ~name expanded version of vendorlib, so that you

?S: may use it directly in Makefiles or shell scripts.

?S:.

?D:installvendorlib=''

?S:installvendorlib:

?S: This variable is really the same as vendorlibexp but may differ on

?S: those systems using AFS. For extra portability, only this variable

?S: should be used in makefiles.

?S:.

?S:d\_vendorlib:

?S: This variable conditionally defines PERL\_VENDORLIB.

?S:.

?S:vendorlib\_stem:

?S: This variable is \$vendorlibexp with any trailing version-specific component

?S: removed. The elements in inc\_version\_list (inc\_version\_list.U) can

?S: be tacked onto this variable to generate a list of directories to search.

 $2S$ :

?C:PERL\_VENDORLIB:

?C: If defined, this symbol contains

the name of a private library.

?C: The library is private in the sense that it needn't be in anyone's

?C: execution path, but it should be accessible by the world. The program

?C: should be prepared to do  $\sim$  expansion.

?C: The standard distribution will put nothing in this directory.

?C: Vendors who distribute perl may wish to place their own

?C: modules in this directory with

?C: MakeMaker Makefile.PL INSTALLDIRS=vendor

?C: or equivalent. See INSTALL for details.

 $?C:$ .

?C:PERL\_VENDORLIB\_EXP:

?C: This symbol contains the ~name expanded version of VENDORLIB, to be used

?C: in programs that are not prepared to deal with  $\sim$  expansion at run-time.

?C:.

?C:PERL\_VENDORLIB\_STEM:

?C: This define is PERL\_VENDORLIB\_EXP with any trailing version-specific component

?C: removed. The elements in inc\_version\_list (inc\_version\_list.U) can

```
?C:	be tacked onto this variable to generate a list of directories to search.
?C:.
```
?H:#\$d\_vendorlib PERL\_VENDORLIB "\$vendorlib" /\*\*/

?H:#\$d\_vendorlib PERL\_VENDORLIB\_EXP

"\$vendorlibexp" /\*\*/

?H:#\$d\_vendorlib PERL\_VENDORLIB\_STEM "\$vendorlib\_stem" /\*\*/

?H:.

?T:prog ?LINT:change prefixvar

?LINT:set installvendorlib

: Set the vendorlib variables

case "\$vendorprefix" in

") d vendorlib="\$undef"

 vendorlib=''

 vendorlibexp=''

 ;;

\*) d\_vendorlib="\$define"

 : determine where vendor-supplied modules go.

 : Usual default is /usr/local/lib/perl5/vendor\_perl/\$version

```
	case "$vendorlib" in
```
 '')

?X: remove any trailing -3.0 or other version identification

 prog=`echo \$package | \$sed 's/-\*[0-9.]\*\$//'`

 case "\$installstyle" in

 \*lib/perl5\*) dflt=\$vendorprefix/lib/\$package/vendor\_\$prog/\$version ;;

 \*) dflt=\$vendorprefix/lib/vendor\_\$prog/\$version ;;

```
		esac
```
 ;; \*) dflt="\$vendorlib"

 ;;

```
	esac
```
 $fn=d$ ~+ rp='Pathname for the vendor-supplied library files?' . ./getfile vendorlib="\$ans" vendorlibexp="\$ansexp" ;; esac vendorlib\_stem=`echo "\$vendorlibexp" | sed "s,/\$version\$,,"` prefixvar=vendorlib . ./installprefix

Found in path(s):

\* /opt/cola/permits/1448963027\_1666404849.0733607/0/perl-5-26-1-orig-regen-configure-1-tar-gz/metaconfigdebian-perl-5.26.1/U/installdirs/vendorlib.U

No license file was found, but licenses were detected in source scan.

?RCS: \$Id: Chk\_MANI.U 1 2006-08-24 12:32:52Z rmanfredi \$ ?RCS: ?RCS: Copyright (c) 1991-1997, 2004-2006, Raphael Manfredi ?RCS: ?RCS: You may redistribute only under the terms of the Artistic Licence, ?RCS: as specified in the README file that comes with the distribution. ?RCS: You may reuse parts of this distribution only within the terms of ?RCS: that same Artistic Licence; a copy of which may be found at the root ?RCS: of the source tree for dist 4.0. ?RCS: ?RCS: \$Log: Chk\_MANI.U,v \$ ?RCS: Revision 3.0.1.2 1997/02/28 14:57:25 ram ?RCS: patch61: added support for src.U ?RCS: ?RCS: Revision 3.0.1.1 1994/10/31 09:33:14 ram ?RCS: patch44: now lists Begin instead of Myinit in its dependencies ?RCS: patch44: leading comment now explains how this unit is included ?RCS: ?RCS: Revision 3.0 1993/08/18 12:04:45 ram ?RCS: Baseline for dist 3.0 netwide release.  $?RCS$ ?X: ?X: This unit checks the package by making sure every file listed in MANIFEST ?X: is present. It is systematically "included" via the Finish unit (which ?X: is always present in every Configure script), although it may result in ?X: an empty inclusion when no MANIFEST is present. ?X: ?MAKE:Chk\_MANI: Begin c n rsrc ?MAKE: -pick wipe  $% \mathcal{A}$  %  $\lt$ ?T:filelist ans tmppwd ?X: This check happens at metaconfig-time, so it's ok to hard-code the path.

@if {test -f ../MANIFEST} : Now test for existence of everything in MANIFEST echo " " if test -f "\$rsrc/MANIFEST"; then echo "First let's make sure your kit is complete. Checking..." >&4 ?X: ?X: Files spelled uppercased and beginning with PACK are produced by the ?X: shell archive builder and may be removed by the user. Usually, they are ?X: not listed in the MANIFEST file, but you never know... ?X: ?X: "split -l" is the new way of running a split, but we also try the older way ?X: awk '\$1 !~ /PACK[A-Z]+/ {print \$1}' "\$rsrc/MANIFEST" | \ (split -l 50 2>/dev/null || split -50) rm -f missing tmppwd=`pwd` for filelist in x??; do (cd "\$rsrc"; ls `cat "\$tmppwd/\$filelist"` \ >/dev/null 2>>"\$tmppwd/missing") done if test -s missing; then cat missing >&4 cat > & 4 << 'EOM'

# THIS PACKAGE SEEMS TO BE INCOMPLETE.

You have the option of continuing the configuration process, despite the distinct possibility that your kit is damaged, by typing 'y'es. If you do, don't blame me if something goes wrong. I advise you to type 'n'o and contact the author (<MAINTLOC>).

### EOM

```
?X: Can't use $echo at this early stage
 		echo $n "Continue? [n] $c" >&4
 		read ans
 		case "$ans" in
 		y*)
 			echo "Continuing..." >&4
 			rm -f missing
 			;;
 		*)
?X:?X: Use kill and not exit, so that the trap gets executed to clean up
?X:
 			echo "ABORTING..." >&4
 			kill $$
 			;;
```

```
		esac
	else
 		echo "Looks good..."
	fi
else
	echo "There is no MANIFEST file. I hope your kit is complete !"
fi
rm -f missing x??
@end
Found in path(s):
* /opt/cola/permits/1448963027_1666404849.0733607/0/perl-5-26-1-orig-regen-configure-1-tar-gz/metaconfig-
debian-perl-5.26.1/dist/U/Chk_MANI.U
No license file was found, but licenses were detected in source scan.
?RCS: $Id: registers.U 1 2006-08-24 12:32:52Z rmanfredi $
?RCS:
?RCS: Copyright (c) 1991-1997, 2004-2006, Raphael Manfredi
?RCS:
?RCS: You may redistribute only under the terms of the Artistic Licence,
?RCS: as specified in the README file that comes with the distribution.
?RCS: You may reuse parts of this distribution only within the terms of
?RCS: that same Artistic Licence; a copy of which may be found at the root
?RCS: of the source tree for dist 4.0.
?RCS:
?RCS: $Log: registers.U,v $
?RCS: Revision 3.0.1.2 1997/02/28 16:19:41 ram
?RCS: patch61: removed empty ?LINT lines
?RCS:
?RCS: Revision 3.0.1.1 1994/10/29 16:28:33 ram
?RCS: patch36: call ./Cppsym explicitly instead of relying on PATH
?RCS:
?RCS: Revision 3.0 1993/08/18 12:09:41 ram
?RCS: Baseline for dist 3.0 netwide release.
?RCS:
?MAKE:registers reg1 reg2 reg3 reg4 reg5 reg6 reg7 reg8 reg9 reg10 reg11 \
	reg12 reg13 reg14 reg15 reg16: awk rm Cppsym
 Myread Oldconfig
?MAKE: -pick add \@ %<
?S:registers:
?S:	This variable contains the number of register declarations paid
?S:	attention to by the C compiler.
?S:.
?S:reg1:
?S:	This variable, along with reg2, reg3, etc. contains the eventual
?S:	value for the symbols register1, register2, register3, etc. It has
```
?S: either the value "register" or is null.

### ?S:.

?C:register1:

?C: This symbol, along with register2, register3, etc. is either the word ?C: "register" or null, depending on whether the C compiler pays attention ?C: to this many register declarations. The intent is that you don't have ?C: to order your register declarations in the order of importance, so you ?C: can freely declare register variables in sub-blocks of code and as ?C: function parameters. Do not use register<n> more than once per routine. ?C:. ?LINT:describe reg2 reg3 reg4 reg5 reg6 reg7 reg8 reg9 reg10 reg11 ?LINT:describe reg12 reg13 reg14 reg15 reg16 ?LINT:known register2 register3 register4 register5 register6 register7 ?LINT:known register8 register9 register10 register11 register12 register13 ?LINT:known register14 register15 register16 ?H:#define register1 \$reg1 /\*\*/ ?H:#define register2 \$reg2 /\*\*/ ?H:#define register3  $\frac{2 \times 2}{7}$ ?H:#define register4 \$reg4 /\*\*/ ?H:#define register5 \$reg5 /\*\*/ ?H:#define register6 \$reg6 /\*\*/ ?H:#define register7 \$reg7 /\*\*/ ?H:#define register8 \$reg8 /\*\*/ ?H:#define register9  $\frac{\text{e}}{\text{e}}$ ?H:#define register10 \$reg10 /\*\*/ ?H:#define register11 \$reg11 /\*\*/ ?H:#define register12 \$reg12 /\*\*/ ?H:#define register13 \$reg13 /\*\*/ ?H:#define register14 \$reg14 /\*\*/ ?H:#define register15 \$reg15 /\*\*/ ?H:#define register16 \$reg16 /\*\*/ ?H:. ?F:!.foo : see how many register declarations we want to use case "\$registers" in '') if ./Cppsym vax; then dflt=6 elif ./Cppsym sun mc68000 mips; then  $df$ <sub> $t=10$ </sub> elif ./Cppsym pyr; then  $dflt=14$  elif ./Cppsym ns32000 ns16000; then dflt=5 elif ./Cppsym \$smallmach; then  $df$ <sup> $=$ 3</sup> else : if you have any other numbers

 for me, please send them in dflt=6 fi;; \*) dflt=\$registers ;; esac ?LINT:set reg2 reg3 reg4 reg5 reg6 reg7 reg8 reg9 reg10 reg11 ?LINT:set reg12 reg13 reg14 reg15 reg16 cat <<EOM

Different C compilers on different machines pay attention to different numbers of register declarations. About how many register declarations in each routine does your C compiler pay attention to? (OK to guess)

### EOM

```
rp="Maximum register declarations?"
. ./myread
registers=$ans
reg1="\text{3awk} "BEGIN { for (i=1; i<=16; i++) printf \"reg%d="\n\", i}" \
	</dev/null >.foo
. ./.foo
$awk "BEGIN { for (i=1; i<=$registers; i++) printf \"reg%d=register\n\", i}" \
	</dev/null >.foo
. ./.foo
$rm -f .foo
```
Found in path(s):

\* /opt/cola/permits/1448963027\_1666404849.0733607/0/perl-5-26-1-orig-regen-configure-1-tar-gz/metaconfigdebian-perl-5.26.1/dist/U/registers.U No license file was found, but licenses were detected in source scan.

?RCS: \$Id: d\_scorfl.U 1 2006-08-24 12:32:52Z rmanfredi \$ ?RCS: ?RCS: Copyright (c) 1991-1997, 2004-2006, Raphael Manfredi ?RCS: ?RCS: You may redistribute only under the terms of the Artistic Licence, ?RCS: as specified in the README file that comes with the distribution. ?RCS: You may reuse parts of this distribution only within the terms of ?RCS: that same Artistic Licence; a copy of which may be found at the root ?RCS: of the source tree for dist 4.0. ?RCS: ?RCS: \$Log: d\_scorfl.U,v \$ ?RCS: Revision 3.0 1993/08/18 12:07:01 ram ?RCS: Baseline for dist 3.0 netwide release. ?RCS: ?MAKE:d scorfl: cat Myread Oldconfig nametype Setvar ?MAKE: -pick add  $\$ @ %< ?S:d\_scorfl:

?S: This variable conditionally defines the SCOREFULL symbol, which ?S: indicates to the C program that any scoreboard kept by the program ?S: should be kept on the basis of the user's full name as opposed to ?S: the user's login name. ?S:. ?C:SCOREFULL: ?C: This symbol, if defined, indicates that any scoreboard kept by the ?C: program should be kept on the basis of the user's full name as opposed ?C: to the user's login name. If the user can change his full name he ?C: can enter multiple scores if this is defined. ?C:. ?H:#\$d\_scorfl SCOREFULL /\*\*/ ?H:. ?LINT:set d\_scorfl : see how they want the scoreboard kept case "\$d\_scorfl" in "\$define") dflt=y ;;  $*$ ) dfl $t=n$  :: esac case "\$nametype" in other) val="\$undef" ;; \*) \$cat <<<EOM'

The scoreboard can be kept with one score per login name, or one score per full name. If users can change their full name, or if there is more than one person on your system with the same full name, you should keep the score by login name (the full name is still printed).

## EOM

```
	rp='Do you want the scoreboard kept by full name?'
	. ./myread
	case "$ans" in
	y*) val="$define" ;;
*) val="$undef" ;;
	esac
	;;
esac
set d_scorfl
eval $setvar
```
Found in path(s):

\* /opt/cola/permits/1448963027\_1666404849.0733607/0/perl-5-26-1-orig-regen-configure-1-tar-gz/metaconfigdebian-perl-5.26.1/dist/U/d\_scorfl.U

No license file was found, but licenses were detected in source scan.

?RCS: \$Id: d\_endnent.U,v 3.0 1993/08/18 12:06:09 ram Exp \$

?RCS: ?RCS: Copyright (c) 1991-1993, Raphael Manfredi ?RCS: ?RCS: You may redistribute only under the terms of the Artistic License, ?RCS: as specified in the README file that comes with the distribution. ?RCS: You may reuse parts of this distribution only within the terms of ?RCS: that same Artistic License; a copy of which may be found at the root ?RCS: of the source tree for dist 3.0. ?RCS: ?RCS: \$Log: d\_endnent.U,v \$ ?RCS: Revision 3.0 1993/08/18 12:06:09 ram ?RCS: Baseline for dist 3.0 netwide release. ?RCS: ?MAKE:d\_endnent: Inlibc ?MAKE: -pick add \$@ %< ?S:d\_endnent: ?S: This variable conditionally defines HAS\_ENDNETENT if endnetent() is ?S: available to close whatever was being used for network queries. ?S:. ?C:HAS\_ENDNETENT: ?C: This symbol, if defined, indicates that the endnetent() routine is ?C: available to close whatever was being used for network queries. ?C:. ?H:#\$d\_endnent HAS\_ENDNETENT /\*\*/ ?H:. ?LINT:set d\_endnent : see if endnetent exists set endnetent d\_endnent eval \$inlibc Found in path(s): \* /opt/cola/permits/1448963027\_1666404849.0733607/0/perl-5-26-1-orig-regen-configure-1-tar-gz/metaconfigdebian-perl-5.26.1/U/modified/d\_endnent.U No license file was found, but licenses were detected in source scan. ?RCS: \$Id\$

?RCS: ?RCS: Copyright (c) 2001 Jarkko Hietaniemi ?RCS: ?RCS: You may redistribute only under the terms of the Artistic License, ?RCS: as specified in the README file that comes with the distribution. ?RCS: You may reuse parts of this distribution only within the terms of ?RCS: that same Artistic License; a copy of which may be found at the root ?RCS: of the source tree for dist 3.0.  $?RCS$ ?MAKE:d\_dbminitproto: Hasproto i\_dbm ?MAKE: -pick add  $\$ @ %<

?S:d\_dbminitproto:

?S: This variable conditionally defines the HAS\_DBMINIT\_PROTO symbol, ?S: which indicates to the C program that the system provides ?S: a prototype for the dbminit() function. Otherwise, it is ?S: up to the program to supply one. ?S:. ?C:HAS\_DBMINIT\_PROTO: ?C: This symbol, if defined, indicates that the system provides ?C: a prototype for the dbminit() function. Otherwise, it is up ?C: to the program to supply one. A good guess is ?C: extern int dbminit(char \*);  $?C:$ . ?H:#\$d\_dbminitproto HAS\_DBMINIT\_PROTO /\*\*/ ?H:. ?LINT:set d\_dbminitproto : see if prototype for dbminit is available echo " " set d\_dbminitproto dbminit \$i\_dbm dbm.h eval \$hasproto

Found in path(s):

\* /opt/cola/permits/1448963027\_1666404849.0733607/0/perl-5-26-1-orig-regen-configure-1-tar-gz/metaconfigdebian-perl-5.26.1/U/perl/d\_dbminitproto.U

No license file was found, but licenses were detected in source scan.

?RCS: \$Id: sitearch.U,v 3.1 1999/07/08 18:32:29 doughera Exp doughera \$ ?RCS: ?RCS: Copyright (c) 1996-1998, Andy Dougherty ?RCS: Copyright (c) 1991-1993, Raphael Manfredi ?RCS: ?RCS: You may redistribute only under the terms of the Artistic License, ?RCS: as specified in the README file that comes with the distribution. ?RCS: You may reuse parts of this distribution only within the terms of ?RCS: that same Artistic License; a copy of which may be found at the root ?RCS: of the source tree for dist 3.0.  $?RCS$ ?RCS: \$Log: sitearch.U,v \$ ?RCS: Revision 3.1 1999/07/08 18:32:29 doughera ?RCS: Updated for perl5.005\_5x ?RCS: ?RCS: Revision 3.0.1.1 1997/02/28 16:21:30 ram ?RCS: patch61: created ?RCS: ?MAKE: sitearch sitearchexp installsitearch d\_sitearch: cat sed Getfile \ Oldconfig Setprefixvar Prefixit test archname sitelib ?MAKE: -pick add  $\$  @ %< ?Y:TOP

?D:sitearch=''

?S:sitearch:

?S: This variable contains the eventual

value of the SITEARCH symbol,

?S: which is the name of the private library for this package. It may

?S: have a  $\sim$  on the front. It is up to the makefile to eventually create

?S: this directory while performing installation (with  $\sim$  substitution).

?S: The standard distribution will put nothing in this directory.

?S: After perl has been installed, users may install their own local

?S: architecture-dependent modules in this directory with

?S: MakeMaker Makefile.PL

?S: or equivalent. See INSTALL for details.

?S:.

?D:sitearchexp=''

?S:sitearchexp:

?S: This variable is the ~name expanded version of sitearch, so that you

?S: may use it directly in Makefiles or shell scripts.

?S:.

?D:installsitearch=''

?S:installsitearch:

?S: This variable is really the same as sitearchexp but may differ on

?S: those systems using AFS. For extra portability, only this variable

?S: should be used in makefiles.

?S:.

?D:d\_sitearch=''

?S:d\_sitearch:

?S: This variable conditionally defines SITEARCH to hold the

pathname

?S: of architecture-dependent library files for \$package. If

?S: \$sitearch is the same as \$archlib, then this is set to undef.

?S:.

?C:SITEARCH:

?C: This symbol contains the name of the private library for this package.

?C: The library is private in the sense that it needn't be in anyone's

?C: execution path, but it should be accessible by the world. The program

?C: should be prepared to do  $\sim$  expansion.

?C: The standard distribution will put nothing in this directory.

?C: After perl has been installed, users may install their own local

?C: architecture-dependent modules in this directory with

?C: MakeMaker Makefile.PL

?C: or equivalent. See INSTALL for details.

?C:.

?C:SITEARCH\_EXP:

?C: This symbol contains the ~name expanded version of SITEARCH, to be used ?C: in programs that are not prepared to deal with  $\sim$  expansion at run-time.  $2C$ :

?H:#\$d\_sitearch SITEARCH "\$sitearch" /\*\*/

?H:#\$d\_sitearch SITEARCH\_EXP "\$sitearchexp" /\*\*/

?H:. ?LINT:change prefixvar ?LINT:set installsitearch ?LINT:set sitearch ?LINT:set sitearchexp : determine where site specific architecture-dependent libraries go. : sitelib default is /usr/local/lib/perl5/site\_perl/\$version : sitearch default is /usr/local/lib/perl5/site\_perl/\$version/\$archname : sitelib may have an optional trailing /share. case "\$sitearch" in '') dflt=`echo \$sitelib | \$sed 's,/share\$,,'` dflt="\$dflt/\$archname" ;; \*) dflt="\$sitearch" ;; esac set sitearch sitearch none eval \$prefixit \$cat <<EOM

The installation process will also create a directory for architecture-dependent site-specific extensions and modules.

### EOM

 $fn=d$ ~+ rp='Pathname for the site-specific architecture-dependent library files?' . ./getfile prefixvar=sitearch . ./setprefixvar if \$test  $X''$ \$sitearch" =  $X''$ \$sitelib"; then d\_sitearch="\$undef" else d\_sitearch="\$define" fi

Found in path(s):

\* /opt/cola/permits/1448963027\_1666404849.0733607/0/perl-5-26-1-orig-regen-configure-1-tar-gz/metaconfigdebian-perl-5.26.1/U/installdirs/sitearch.U

No license file was found, but licenses were detected in source scan.

?RCS: \$Id\$ ?RCS: ?RCS: Copyright (c) 1991-1997, 2004-2006, Raphael Manfredi ?RCS: ?RCS: You may redistribute only under the terms of the Artistic License, ?RCS: as specified in the README file that comes with the distribution. ?RCS: You may reuse parts of this distribution only within the terms of
?RCS: that same Artistic License; a copy of which may be found at the root ?RCS: of the source tree for dist 4.0. ?RCS: ?RCS: Tye McQueen <tye@metronet.com> added safe setuid script checks. ?RCS: ?RCS: \$Log: d\_dosuid.U,v \$ ?RCS: Revision 3.0.1.2 1997/02/28 15:33:03 ram ?RCS: patch61: moved unit to TOP via a ?Y: layout directive ?RCS: patch61: tell them /dev/fd is not about floppy disks ?RCS: ?RCS: Revision 3.0.1.1 1994/10/29 16:12:08 ram ?RCS: patch36: added checks for secure setuid scripts (Tye McQueen) ?RCS: ?RCS: Revision 3.0 1993/08/18 12:05:55 ram ?RCS: Baseline for dist 3.0 netwide release. ?RCS: ?MAKE:d\_dosuid d suidsafe: cat contains ls rm test Myread Setvar \ Oldconfig Guess package hint ?MAKE: -pick add  $\$  @ %< ?S:d\_suidsafe: ?S: This variable conditionally defines SETUID\_SCRIPTS\_ARE\_SECURE\_NOW ?S: if setuid scripts can be secure. This test looks in /dev/fd/. ?S:. ?S:d\_dosuid: ?S: This variable conditionally defines the symbol DOSUID, which ?S: tells the C program that it should insert setuid emulation code ?S: on hosts which have setuid #! scripts disabled. ?S:. ?C:SETUID\_SCRIPTS\_ARE\_SECURE\_NOW: ?C: This symbol, if defined, indicates that the bug that prevents ?C: setuid scripts from being secure is not present in this kernel.  $?C:$ . ?C:DOSUID: ?C: This symbol, if defined, indicates that the C program should ?C: check the script that it is executing for setuid/setgid bits, and ?C: attempt to emulate setuid/setgid on systems that have disabled ?C: setuid #! scripts because the kernel can't do it securely. ?C: It is up to the package designer to make sure that this emulation ?C: is done securely. Among other things, it should do an fstat on ?C: the script it just opened to make sure it really is a setuid/setgid ?C: script, it should make sure the arguments passed correspond exactly ?C: to the argument on the #! line, and it should not trust any ?C: subprocesses to which it must pass the filename rather than the ?C: file descriptor of the script to be executed.  $?C:$ . ?H:#\$d\_suidsafe SETUID\_SCRIPTS\_ARE\_SECURE\_NOW /\*\*/

?H:#\$d\_dosuid DOSUID /\*\*/ ?H:. ?Y:TOP ?F:!reflect ?LINT: set d\_suidsafe ?LINT: set d\_dosuid : see if setuid scripts can be secure \$cat <<EOM

Some kernels have a bug that prevents setuid #! scripts from being secure. Some sites have disabled setuid #! scripts because of this.

First let's decide if your kernel supports secure setuid #! scripts. (If setuid #! scripts would be secure but have been disabled anyway, don't say that they are secure if asked.)

## EOM

val="\$undef" if \$test -d /dev/fd; then echo "#!\$ls" >reflect chmod +x,u+s reflect ./reflect >flect 2>&1 if \$contains "/dev/fd" flect >/dev/null; then echo "Congratulations, your kernel has secure setuid scripts!" >&4 val="\$define" else \$cat <<EOM If you are not sure if they are secure, I can check but I'll need a

username and password different from the one you are using right now. If you don't have such a username or don't want me to test, simply enter 'none'.

### EOM

 rp='Other username to test security of setuid scripts with?' dflt='none' . ./myread case "\$ans" in n|none) case "\$d\_suidsafe" in ") echo "I'll assume setuid scripts are  $*$ not $*$  secure." >  $\&4$  dflt=n;; "\$undef") echo "Well, the \$hint value is \*not\* secure." >&4 dflt=n;; \*) echo "Well, the \$hint value \*is\* secure."  $>8.4$  dflt=y;;

```
			esac
  			;;
 		*)
  			$rm -f reflect flect
  			echo "#!$ls" >reflect
  			chmod +x,u+s reflect
  			echo >flect
  			chmod a+w flect
  			echo '"su" will (probably) prompt you for '"$ans's password."
  			su $ans -c './reflect >flect'
 			if $contains "/dev/fd" flect
 >/dev/null; then
  				echo "Okay, it looks like setuid scripts are secure." >&4
  				dflt=y
  			else
  				echo "I don't think setuid scripts are secure." >&4
  				dflt=n
  			fi
  			;;
 		esac
 		rp='Does your kernel have *secure* setuid scripts?'
 		. ./myread
 		case "$ans" in
 [yY]^*) val="$define";;
 *) val="$undef";;
 		esac
	fi
else
	echo "I don't think setuid scripts are secure (no /dev/fd directory)." >&4
	echo "(That's for file descriptors, not floppy disks.)"
	val="$undef"
fi
set d_suidsafe
eval $setvar
$rm -f reflect flect
: now see if they want to do setuid emulation
echo " "
val="$undef"
case "$d_suidsafe" in
"$define")
	val="$undef"
	echo "No need to emulate SUID scripts since they are secure here." >& 4
	;;
*)
	$cat <<EOM
Some systems have disabled setuid scripts, especially systems where
```
setuid scripts cannot be secure. On systems where setuid scripts have been disabled, the setuid/setgid bits on scripts are currently useless. It is possible for \$package to detect those bits and emulate setuid/setgid in a secure fashion. This emulation will only work if setuid scripts have been disabled in your kernel.

#### EOM

```
	case "$d_dosuid" in
	"$define") dflt=y ;;
*) dflt=n ;;
	esac
	rp="Do you want to do setuid/setgid emulation?"
	. ./myread
	case "$ans" in
[yY]^*) val="$define";;
*) val="$undef";;
	esac
	;;
esac
set d_dosuid
eval $setvar
```
#### Found in path(s):

\* /opt/cola/permits/1448963027\_1666404849.0733607/0/perl-5-26-1-orig-regen-configure-1-tar-gz/metaconfigdebian-perl-5.26.1/dist/U/d\_dosuid.U

No license file was found, but licenses were detected in source scan.

?RCS: \$Id\$ ?RCS: ?RCS: Copyright (c) 2000 Jarkko Hietaniemi ?RCS: ?RCS: You may distribute under the terms of either the GNU General Public ?RCS: License or the Artistic License, as specified in the README file. ?RCS: ?MAKE:d\_isfinitel: Inlibc ?MAKE: -pick add \$@ %< ?S:d\_isfinitel: ?S: This variable conditionally defines the HAS\_ISFINITEL symbol, which ?S: indicates to the C program that the isfinitel() routine is available. ?S:. ?C:HAS\_ISFINITEL: ?C: This symbol, if defined, indicates that the isfinitel routine is ?C: available to check whether a long double is finite. ?C: (non-infinity non-NaN). ?C:. ?H:#\$d\_isfinitel HAS\_ISFINITEL /\*\*/  $?H:$ 

?LINT:set d\_isfinitel : see if isfinitel exists set isfinitel d\_isfinitel eval \$inlibc

Found in path(s):

\* /opt/cola/permits/1448963027\_1666404849.0733607/0/perl-5-26-1-orig-regen-configure-1-tar-gz/metaconfigdebian-perl-5.26.1/U/perl/d\_isfinitel.U

No license file was found, but licenses were detected in source scan.

?RCS: \$Id\$

?RCS:

?RCS: Copyright (c) 1991-1997, 2004-2006, Raphael Manfredi

?RCS:

?RCS: You may redistribute only under the terms of the Artistic License,

?RCS: as specified in the README file that comes with the distribution.

?RCS: You may reuse parts of this distribution only within the terms of

?RCS: that same Artistic License; a copy of which may be found at the root

?RCS: of the source tree for dist 4.0.

?RCS:

?RCS: Copyright (c) 2001 Jarkko Hietaniemi

?RCS:

?MAKE:run to from targetarch usecrosscompile: src awk cat grep test rm \

 echo sed mkdir cp touch chmod

?MAKE: -pick add \$@ %<

?Y:TOP

?S:usecrosscompile:

?S: This variable conditionally defines the USE\_CROSS\_COMPILE symbol,

?S: and indicates that our package has been cross-compiled.

?S:.

?S:run:

?S: This variable contains the command used by Configure

?S: to copy and execute a cross-compiled executable in the

?S: target host. Useful and available only during

the build.

?S: Empty string " if not cross-compiling.

 $2S$ .

?S:from:

?S: This variable contains the command used by Configure

?S: to copy files from the target host. Useful and available

?S: only during the build.

?S: The string ':' if not cross-compiling.

 $2S$ :

?S:to:

?S: This variable contains the command used by Configure

?S: to copy to from the target host. Useful and available

?S: only during the build.

?S: The string ':' if not cross-compiling.

?S:targetarch: ?S: If cross-compiling, this variable contains the target architecture. ?S: If not, this will be empty. ?S:. ?C:USE\_CROSS\_COMPILE: ?C: This symbol, if defined, indicates that the package is being ?C: cross-compiled. ?C:. ?C:CROSS\_TARGET\_ARCH: ?C: This symbol, if defined, indicates the target architecture ?C: the package has been cross-compiled to. ?C: Undefined if not a cross-compile. ?C:. ?H:?usecrosscompile:#ifndef USE\_CROSS\_COMPILE ?H:?usecrosscompile:#\$usecrosscompile USE\_CROSS\_COMPILE /\*\*/ ?H:?usecrosscompile:#define CROSS\_TARGET\_ARCH "\$targetarch" /\*\*/ ?H:?usecrosscompile:#endif ?H:. ?T:croak pwd exe f q i j cwd ?LINT:extern usecrosscompile ?LINT:extern cc ?LINT:extern usrinc ?LINT:change usrinc ?LINT:change ar ?LINT:change nm ?LINT:change ranlib ?LINT:extern targethost ?LINT:extern targetdir ?LINT:change targetdir ?LINT:extern targetuser ?LINT:change targetuser ?LINT:extern targetrun ?LINT:extern targetfrom ?LINT:extern targetto ?LINT:extern targetmkdir ?LINT:change targetrun ?LINT:change targetfrom ?LINT:change targetto ?LINT:change targetmkdir ?LINT:extern incpth ?LINT:extern libpth ?LINT:change incpth ?LINT:change libpth ?LINT:extern locincpth ?LINT:extern loclibpth ?LINT:change locincpth

?S:.

?LINT:change loclibpth ?LINT:extern TMPDIR : setup for possible cross-compilation run=''  $to=$ : from=: usecrosscompile='undef' targetarch='' case "\$usecrosscompile" in \$define|true|[yY]\*) @if { test -d ../Cross } ?X: ?X: Cross-compilation is enabled when there is a 'Cross' directory found ?X: at the root of the package. This directory must contain the following ?X: entries for defining the cross-compilation process: ?X: ?X: FIXME FIXME ?X: WE MUST DISTINGUISH BETWEEN LOCAL cross-compiling AND REMOTE ONE ?X: ACTUALLY, REMOTE COMPILATION SHOULD BE CONFIGURED INTERACTIVELY ?X: IT WILL COPY ALL THE FILES FROM THE MANIFEST DOWN TO THE REMOTE DIR... ?X: (and copy things like 'mkdep', etc...) ?X: \$echo "Cross-compiling..." croak='' case "\$cc" in  $*-*-gcc)$ ?X: A cross-compiling gcc, probably. targetarch=`\$echo \$cc|\$sed 's/-gcc\$//'` ar=\$targetarch-ar ?X: leave out ld, choosing it is more complex nm=\$targetarch-nm ranlib=\$targetarch-ranlib \$echo 'extern int foo;' > try.c set X `\$cc -v -E try.c  $2 > 2$  | \ \$awk '/^#include </,/^End of search /'|\$grep '/include'` shift if \$test \$# -gt 0; then incpth="\$incpth \$\*" incpth="`\$echo \$incpth|\$sed 's/^ //'`" echo "Guessing incpth '\$incpth'." >&4 for i in \$\*; do j="`\$echo \$i|\$sed 's,/include\$,/lib,'`" if \$test -d \$j; then libpth="\$libpth \$j" fi done

```
			libpth="`$echo $libpth|$sed 's/^ //'`"
 			echo "Guessing libpth '$libpth'." >&4
  	 fi
  	 $rm -f try.c
  	 ;;
	esac
	case "$targetarch" in
	'') echo "Targetarch not defined." >&4; croak=y ;;
	*) echo "Using targetarch $targetarch." >&4 ;;
	esac
	case "$incpth" in
	'') echo "Incpth not defined." >&4; croak=y ;;
*) echo "Using incpth '$incpth'." > &4;
	esac
	case "$libpth" in
	'') echo "Libpth not defined." >&4; croak=y ;;
*) echo "Using libpth '$libpth'." > &4;;
	esac
	case "$usrinc" in
	'')
		for i in $incpth; do
 			if $test -f $i/errno.h -a -f $i/stdio.h -a -f $i/time.h; then
  				usrinc=$i
  				echo "Guessing usrinc $usrinc." >&4
  				break
 			fi
  	 done
  	 case "$usrinc" in
  	 '') echo "Usrinc not defined." >&4; croak=y ;;
  	 esac
		;;
*) echo "Using usrinc $usrinc." > &4;
	esac
	case "$targethost" in
	'') echo "Targethost not defined." >&4; croak=y ;;
	*) echo "Using targethost $targethost."
>8.4	esac
	locincpth=' '
	loclibpth=' '
	case "$croak" in
y) echo "Cannot continue, aborting." >\& 4; exit 1 ;;
	esac
	case "$src" in
	/*) run=$src/Cross/run
  	 targetmkdir=$src/Cross/mkdir
  	 to=$src/Cross/to
  	 from=$src/Cross/from
```

```
	 ;;
	*) pwd=`$test -f ../Configure & cd ..; pwd`
   	 run=$pwd/Cross/run
   	 targetmkdir=$pwd/Cross/mkdir
   	 to=$pwd/Cross/to
   	 from=$pwd/Cross/from
   	 ;;
	esac
	case "$targetrun" in
	'') targetrun=ssh ;;
	esac
	case "$targetto" in
	'') targetto=scp ;;
	esac
	case "$targetfrom" in
	'') targetfrom=scp ;;
	esac
	run=$run-$targetrun
	to=$to-$targetto
	from=$from-$targetfrom
	case "$targetdir" in
	'')
 		targetdir="${TMPDIR:-/tmp}"
 		echo "Guessing targetdir $targetdir." >&4
 		;;
	esac
	case "$targetuser" in
	'')
 		targetuser=root
 		echo "Guessing targetuser $targetuser." >&4
 		;;
	esac
	case "$targetfrom" in
scp) q=-q;;
*) q=" ;;
	esac
	case "$targetrun" in
	ssh|rsh)
 		$cat >$run <<EOF
#!/bin/sh
case "\$1" in
-cwd)
 shift
cwd=\$1
  shift
 ;;
esac
case "\$cwd" in
```

```
'') cwd=$targetdir ;;
esac
exe=\$1
shift
if $test ! -f \$exe.xok; then
 $to \$exe
 $touch \$exe.xok
fi
$targetrun -l $targetuser $targethost "cd \$cwd && ./\$exe \$@"
EOF
 		;;
	*) echo "Unknown targetrun '$targetrun'" >&4
   	 exit 1
   	 ;;
	esac
	case "$targetmkdir" in
	*/Cross/mkdir)
 		$cat >$targetmkdir <<EOF
#!/bin/sh
$targetrun -l $targetuser $targethost "mkdir -p \$@"
EOF
   	 $chmod a+rx $targetmkdir
   	 ;;
	*) echo "Unknown targetmkdir '$targetmkdir'" >&4
   	 exit 1
   	 ;;
	esac
	case "$targetto" in
	scp|rcp)
   	 $cat >$to <<EOF
#!/bin/sh
for f in \do
 case "\$f" in
 /*)
  $targetmkdir \`dirname \$f\`
 $targetto $q \$f $targetuser@$targethost:\$f || exit 1
  ;;
 *)
  $targetmkdir $targetdir/\`dirname \$f\`
  $targetto $q \$f $targetuser@$targethost:$targetdir/\$f || exit 1
  ;;
 esac
done
exit 0
EOF
   	 ;;
	cp) $cat >$to <<EOF
```

```
#!/bin/sh
for f in \@
do
 case "\$f" in
 /*)
   $mkdir -p $targetdir/\`dirname
  \$f\`
   $cp \$f $targetdir/\$f || exit 1
   ;;
  *)
   $targetmkdir $targetdir/\`dirname \$f\`
   $cp \$f $targetdir/\$f || exit 1
   ;;
  esac
done
exit 0
EOF
   	 ;;
 	*) echo "Unknown targetto '$targetto'" >&4
   	 exit 1
   	 ;;
 	esac
 	case "$targetfrom" in
 	scp|rcp)
  	 $cat >$from <<EOF
#!/bin/sh
for f in \@
do
 $rm -f \$f
 $targetfrom $q $targetuser@$targethost:$targetdir/\$f . || exit 1
done
exit 0
EOF
   	 ;;
	cp) $cat >$from <<EOF
#!/bin/sh
for f in \ \@
do
\rm Srm -f \$f
 cp $targetdir/\$f . || exit 1
done
exit 0
EOF
   	 ;;
 	*) echo "Unknown targetfrom '$targetfrom'" >&4
   	 exit 1
   	 ;;
 	esac
```

```
	if $test ! -f $run; then
   	 echo "Target 'run' script '$run' not found." >&4
	else
   	 $chmod a+rx $run
	fi
	if $test ! -f $to; then
   	 echo "Target 'to' script '$to' not found." >&4
	else
   	 $chmod a+rx $to
	fi
	if $test ! -f $from; then
   	 echo "Target 'from' script '$from' not found." >&4
	else
   	 $chmod a+rx $from
	fi
	if $test ! -f $run -o ! -f $to -o !
 -f $from; then
   	 exit 1
	fi
\text{Scat} > \& 4 < \text{EOF}Using '$run' for remote execution,
and '$from' and '$to'
for remote file transfer.
EOF
@else
	echo "Cross-compilation is not supported for this package." >&4
	exit 1
@end
	;;
esac
Found in path(s):
* /opt/cola/permits/1448963027_1666404849.0733607/0/perl-5-26-1-orig-regen-configure-1-tar-gz/metaconfig-
debian-perl-5.26.1/dist/U/Cross.U
No license file was found, but licenses were detected in source scan.
?RCS: $Id$
?RCS:
?RCS: Copyright (c) 1991-1997, 2004-2006, Raphael Manfredi
?RCS:
?RCS: You may redistribute only under the terms of the Artistic License,
?RCS: as specified in the README file that comes with the distribution.
?RCS: You may reuse parts of this distribution only within the terms of
?RCS: that same Artistic License; a copy of which may be found at the root
?RCS: of the source tree for dist 4.0.
?RCS:
?RCS: $Log: myhostname.U,v $
?RCS: Revision 3.0.1.3 1997/02/28 16:15:55 ram
```
?RCS: patch61: improved hostname lookup by using ypmatch when NIS is used ?RCS:

?RCS: Revision 3.0.1.2 1994/10/29 16:25:43 ram

?RCS: patch36: call ./xenix explicitly instead of relying on PATH

?RCS: patch36: now uses new Tr unit to convert to/from lowercase ?RCS:

?RCS: Revision 3.0.1.1 1994/06/20 07:06:20 ram

?RCS: patch30: now a little more clever for domain name guessing

?RCS:

?RCS: Revision 3.0 1993/08/18 12:09:18 ram

?RCS:

Baseline for dist 3.0 netwide release.

 $?RCS$ 

?MAKE:myhostname phostname mydomain: contains sed test Myread Oldconfig \

 Guess Loc awk echo sort uniq +usrinc rm hostcat Tr osname

?MAKE: -pick add  $\$  @ %<

?S:myhostname (hostname):

?S: This variable contains the eventual value of the MYHOSTNAME symbol,

?S: which is the name of the host the program is going to run on.

?S: The domain is not kept with hostname, but must be gotten from mydomain.

?S: The dot comes with mydomain, and need not be supplied by the program.

?S:.

?S:mydomain:

?S: This variable contains the eventual value of the MYDOMAIN symbol,

?S: which is the domain of the host the program is going to run on.

?S: The domain must be appended to myhostname to form a complete host name.

?S: The dot comes with mydomain, and need not be supplied by the program.

?S:.

?S:phostname:

?S: This variable contains the eventual value of the PHOSTNAME symbol,

?S: which is a command that can be fed to popen() to get the host name.

?S: The program

should probably not presume that the domain is or isn't

?S: there already.

?S:.

# ?C:MYHOSTNAME (HOSTNAME):

?C: This symbol contains name of the host the program is going to run on.

?C: The domain is not kept with hostname, but must be gotten from MYDOMAIN.

?C: The dot comes with MYDOMAIN, and need not be supplied by the program.

?C: If gethostname() or uname() exist, MYHOSTNAME may be ignored. If MYDOMAIN

?C: is not used, MYHOSTNAME will hold the name derived from PHOSTNAME.

 $2C$ :

# ?C:MYDOMAIN:

?C: This symbol contains the domain of the host the program is going to

?C: run on. The domain must be appended to HOSTNAME to form a complete

?C: host name. The dot comes with MYDOMAIN, and need not be supplied by

?C: the program. If the host name is derived from PHOSTNAME, the domain

?C: may or may not already be there, and the program should check.

```
?C:.
?H:#define MYHOSTNAME "$myhostname" /**/
?H:#define MYDOMAIN "$mydomain" /**/
?H:.
?T:cont i tans tmp_re file
: now get the host name
echo
^{\prime\prime} "
echo "Figuring out host name..." >&4
case "$myhostname" in
'') cont=true
	echo 'Maybe "hostname" will work...'
if tans=`sh -c hostname 2 > & 1`; then
 		myhostname=$tans
 		phostname=hostname
 		cont=''
	fi
	;;
*) cont=";;
esac
if $test "$cont"; then
	if ./xenix; then
 		echo 'Oh, dear. Maybe "/etc/systemid" is the key...'
 		if tans=`cat /etc/systemid 2>&1` ; then
 			myhostname=$tans
 			phostname='cat /etc/systemid'
 			echo "Whadyaknow. Xenix always was a bit strange..."
 			cont=''
 		fi
	elif $test -r /etc/systemid; then
 		echo "(What is a non-Xenix system doing with /etc/systemid?)"
	fi
fi
if $test "$cont"; then
	echo 'No, maybe "uuname -l" will work...'
if tans=`sh -c 'uuname -l' 2 > & 1`; then
 		myhostname=$tans
 		phostname='uuname -l'
	else
 		echo 'Strange. Maybe "uname -n" will work...'
 if tans=`sh -c 'uname -n' 2 > & 1`; then
 			myhostname=$tans
 			phostname='uname -n'
 		else
 			echo 'Oh well, maybe I can mine it out of whoami.h...'
 			if tans=`sh -c $contains' sysname $usrinc/whoami.h'
2 > & 1; then
  myhostname=`echo "$tans" | $sed 's/^.*"\(.*\)"\wedge1/"
```

```
phostname="sed -n -e ""/sysname/s/^.*\"\\(.*\\)\"/\1/{'"' -e p -e q -e '}' <$usrinc/whoami.h"
  			else
  				case "$myhostname" in
  				'') echo "Does this machine have an identity crisis or something?"
   					phostname='';;
  				*)
   					echo "Well, you said $myhostname before..."
   					phostname='echo $myhostname';;
  				esac
 			fi
 		fi
	fi
fi
case "$myhostname" in
'') myhostname=noname ;;
esac
: you do not want to know about this
set $myhostname
myhostname=$1
: verify guess
if $test "$myhostname" ; then
	dflt=y
	rp='Your host name appears to be "'$myhostname'".'" Right?"
	. ./myread
	case "$ans" in
	y*) ;;
	*) myhostname='';;
	esac
fi
: bad guess or no guess
while $test "X$myhostname" = X; do
	dflt=''
	rp="Please type the (one word) name of your host:"
	. ./myread
	myhostname="$ans"
done
: translate upper to lower if necessary
case "$myhostname" in
*(A-Z)*	echo "(Normalizing case in your host name)"
	myhostname=`echo
 $myhostname | ./tr '[A-Z]' '[a-z]'`
	;;
esac
```

```
?X: Do not ask for domain name if this is not used later on. In that
?X: case, the hostname may keep its domain name, but it doesn't matter.
@if MYDOMAIN || mydomain
case "$myhostname" in
*.*)
dflt=`expr "X$myhostname" : "X[^.]*\(\..*\)"`
myhostname=`expr "X$myhostname" : "X\(|^{\wedge}.|^*)\."`
	echo "(Trimming domain name from host name--host name is now $myhostname)"
	;;
*) case "$mydomain" in
	'')
?X:
?X: There is currently no way to say we do not want hostcat if mydomain is not
?X: used. One way to achieve that would be to put that code in a mydomain.U
?X: unit. However, we want to stick the sanity checks right after the domain
?X: name computation, or if none is done, right after the hostname computation.
?X:
 		{
?X: If we use NIS, try ypmatch.
 			test "X$hostcat" = "Xypcat hosts" &&
 			ypmatch "$myhostname" hosts 2>/dev/null |\
  $sed -e 's/[ \left| \frac{**}{*} \right|: s/$/ /' > hosts && \
 			$test -s hosts
 		} || {
?X: Extract only
 the relevant hosts, reducing file size,
?X: remove comments, insert trailing space for later use.
     		 	$hostcat | $sed -n -e "s/[	 ]*#.*//; s/\$/ /
   /[ ]\$myhostname[ . ]/p" > hosts		}
 tmp_re="[ . ]"\text{Stest } x \text{ sawk} "/[0-9].*[ \text{W} \text{ is } 1 \text{ W} ]$myhostname$tmp_re/ { sum++ }
     END { print sum }" hosts \geq = x1 || tmp_re="[ ]"
 dflt=.`$awk \
 "/[0-9].*[ ]\$myhostname$tmp_re/ {for(i=2; i<=NF;i++) print \\\$i}'' \			hosts | $sort | $uniq | \
 $sed -n -e "s/$myhostname\.\([-a-zA-Z0-9............))\wedge1/p"`
 		case `$echo X$dflt` in
 X^* > echo "(Several hosts in /etc/hosts matched hostname)"
 dft=.
 			;;
?X: There is no /etc/hosts on os390
 X.)
 			if $test -f /etc/hosts; then
  				echo "(You do not have fully-qualified names in /etc/hosts)"
 			else
  				echo "(I cannot locate a hosts database anywhere)"
 			fi
```

```
			;;
 		esac
 		case "$dflt" in
 		.)
  			tans=`./loc resolv.conf X /etc /usr/etc`
  			if $test -f "$tans"; then
   				echo "(Attempting domain name extraction from $tans)"
?X: Look for either a search
  or a domain directive.
   dflt=.`$sed -n -e 's/ / /g' \setminus-e 's/^search *\(\lceil \elleq \elleq \elleq \elleq \elleq \elleq \elleq \elleq \elleq \elleq \elleq \elleq \elleq \elleq \elleq \elleq \elleq \elleq \elleq \elleq \elleq \elleq \elleq \elleq \elleq \elleq \elleq \elleq \e
    				 | ./tr '[A-Z]' '[a-z]' 2>/dev/null`
   				case "$dflt" in
   .) dflt=.`$sed -n -e 's/ / /g' \setminus-e 's/^domain *\(\lceil^ ]*\).*\wedge1/p' $tans \
       				 | ./tr '[A-Z]' '[a-z]' 2>/dev/null`
     					;;
   				esac
  			fi
  			;;
 		esac
 		case "$dflt" in
 		.) echo "(No help from resolv.conf either -- attempting clever guess)"
  			dflt=.`sh -c domainname 2>/dev/null`
  			case "$dflt" in
  			'') dflt='.';;
  			.nis.*|.yp.*|.main.*) dflt=`echo $dflt | $sed -e 's/^\.[^.]*//'`;;
  			esac
  			;;
 		esac
 		case "$dflt$osname" in
 		.os390)
  			file="//'SYS1.TCPPARMS(TCPDATA)'"
  			echo "(Attempting domain name extraction from $file)"
  			dflt=.`awk '/^DOMAINORIGIN/ {print $2}' "$file" 2>/dev/null`
  			;;
  			esac
 		case "$dflt" in
 		.) echo "(Lost all hope -- silly guess then)"
  			dflt='.nonet'
  			;;
 		esac
 		$rm -f hosts
 		;;
 	*) dflt="$mydomain";;
 	esac;;
esac
echo " "
```

```
rp="What is your domain name?"
.
 ./myread
tans="$ans"
case "$ans" in
'') ;;
.*) ;;
*) tans=".$tans";;
esac
mydomain="$tans"
: translate upper to lower if necessary
case "$mydomain" in
*(A-Z)*	echo "(Normalizing case in your domain name)"
	mydomain=`echo $mydomain | ./tr '[A-Z]' '[a-z]'`
	;;
esac
@end
: a little sanity check here
case "$phostname" in
'') ;;
*)
	case `$phostname | ./tr '[A-Z]' '[a-z]'` in
	$myhostname$mydomain|$myhostname) ;;
	*)
 		case "$phostname" in
 		sed*)
 			echo "(That doesn't agree with your whoami.h file, by the way.)"
 			;;
 		*)
 			echo "(That doesn't agree with your $phostname command, by the way.)"
 			;;
 		esac
	;;
	esac
	;;
esac
Found in path(s):
* /opt/cola/permits/1448963027_1666404849.0733607/0/perl-5-26-1-orig-regen-configure-1-tar-gz/metaconfig-
debian-perl-5.26.1/dist/U/myhostname.U
No license file was found, but licenses were detected in source scan.
?RCS: $Id$
```
?RCS: ?RCS: Copyright (c) 1996, Cygnus Support

?RCS: Copyright (c) 1991-1997, 2004-2006, Raphael Manfredi ?RCS: ?RCS: You may redistribute only under the terms of the Artistic License, ?RCS: as specified in the README file that comes with the distribution. ?RCS: You may reuse parts of this distribution only within the terms of ?RCS: that same Artistic License; a copy of which may be found at the root ?RCS: of the source tree for dist 4.0. ?RCS: ?RCS: Original Author: Tom Tromey <tromey@cygnus.com> ?RCS: ?RCS: \$Log: src.U,v \$ ?RCS: Revision 3.0.1.1 1997/02/28 16:23:54 ram ?RCS: patch61: created ?RCS: ?MAKE:src +rsrc: Options package contains ?MAKE: -pick add  $\$  @ %< ?Y:TOP ?S:src (srcdir): ?S: This variable holds the (possibly relative) path of the package source. ?S: It is up to the Makefile to use this variable and set VPATH accordingly ?S: to find the sources remotely. Use \$pkgsrc to have an absolute path. ?S:. ?S:rsrc (relsrcdir): ?S: This variable holds a potentially relative path to the package ?S: source. The contents are correct for the configuration environment, ?S: i.e. there might be an extra .. prepended to get out of the UU dir. ?S: Configure units should use this, not the src variable. ?S:. : Find the path to the source tree case "\$src" in '') case "\$0" in \*/\*)  $src='echo $0 | sed-e's\%/[^/\]^*$\%$  %'` case "\$src" in  $/$ \*) ;; .)  $\vdots$ \*)  $src='cd$  ../\$src && pwd` ;; esac ;; \*)  $src='::;$  esac;; esac case "\$src" in ")  $src=$  rsrc=/ ;;  $/*$ ) rsrc="\$src";; \*)  $rsrc="../$src";$ 

```
esac
```
 $?X:$ 

?X: Now check whether we have found the right source tree (i.e. the one for the ?X: package we're about to configure). The original unit from Tom Tromey forced ?X: the user to pick a unique file from his distribution, and we were merely ?X: checking the existence of that file. I prefer to rely on Configure (which ?X: we know \*is\* present since this unit is part of it!) and look for the ?X: definition of the package variable, making sure it's the same as ours. ?X: If it matches, we know we found the right source tree. -- RAM, 15/03/96 ?X: if test -f \$rsrc/Configure && \ \$contains "^package='\$package'\\$" \$rsrc/Configure >/dev/null 2>&1 then : found it, so we are ok. else ?X: Otherwise try "." and up to 4 parent directories... ?X: Note that we prepend a ".." to get out of the configuration environment. rsrc='' for src in . .. ../.. ../../.. ../../../..; do if test -f ../\$src/Configure && \ \$contains "^package=\$package\$" ../\$src/Configure >/dev/null 2>&1 then rsrc=../\$src break fi done fi case "\$rsrc" in '') cat <<EOM >&4

Sorry, I can't seem to locate the source dir for \$package. Please start Configure with an explicit path -- i.e. /some/path/Configure.

# EOM

```
	exit 1
	;;
?X: Don't echo anything if the sources are in . -- they should know already ;-)
?X: In that case, rsrc is ../. since we lookup from within UU
../.) rsrc ='.;;
*)
	echo
^{\prime\prime} ^{\prime\prime}	echo "Sources for $package found in \"$src\"." >&4
	;;
esac
```
Found in path(s):

\* /opt/cola/permits/1448963027\_1666404849.0733607/0/perl-5-26-1-orig-regen-configure-1-tar-gz/metaconfigdebian-perl-5.26.1/dist/U/src.U No license file was found, but licenses were detected in source scan.

?RCS: \$Id: d\_getlogin\_r.U,v 0RCS: ?RCS: Copyright (c) 2002,2003 Jarkko Hietaniemi ?RCS: ?RCS: You may distribute under the terms of either the GNU General Public ?RCS: License or the Artistic License, as specified in the README file. ?RCS: ?RCS: Generated by the reentr.pl from the Perl 5.8 distribution. ?RCS: ?MAKE:d\_getlogin\_r getlogin\_r\_proto: Inlibc Protochk Hasproto i\_systypes \ usethreads i\_unistd extern\_C ?MAKE: -pick add \$@ %< ?S:d\_getlogin\_r: ?S: This variable conditionally defines the HAS GETLOGIN R symbol, ?S: which indicates to the C program that the getlogin $_r()$ ?S: routine is available. ?S:. ?S:getlogin\_r\_proto: ?S: This variable encodes the prototype of getlogin\_r. ?S: It is zero if d\_getlogin\_r is undef, and one of the ?S: REENTRANT\_PROTO\_T\_ABC macros of reentr.h if d\_getlogin\_r ?S: is defined. ?S:. ?C:HAS\_GETLOGIN\_R: ?C: This symbol, if defined, indicates that the getlogin\_r routine ?C: is available to getlogin re-entrantly. ?C:. ?C:GETLOGIN\_R\_PROTO: ?C: This symbol encodes the prototype of getlogin\_r. ?C: It is zero if d\_getlogin\_r is undef, and one of the ?C: REENTRANT\_PROTO\_T\_ABC macros of reentr.h if d\_getlogin\_r ?C: is defined. ?C:. ?H:#\$d\_getlogin\_r HAS\_GETLOGIN\_R /\*\*/ ?H:#define GETLOGIN\_R\_PROTO \$getlogin\_r\_proto  $/**/$ ?H:. ?T:try hdrs d\_getlogin\_r\_proto : see if getlogin\_r exists set getlogin\_r d\_getlogin\_r eval \$inlibc case "\$d\_getlogin\_r" in "\$define") hdrs="\$i\_systypes sys/types.h define stdio.h \$i\_unistd unistd.h"

```
	case "$d_getlogin_r_proto:$usethreads" in
":define") d_getlogin_r_proto=define
 		set d_getlogin_r_proto getlogin_r $hdrs
 		eval $hasproto ;;
*) ;;
	esac
	case "$d_getlogin_r_proto" in
	define)
	case "$getlogin_r_proto" in
	''|0) try='int getlogin_r(char*, size_t);'
	./protochk "$extern_C $try" $hdrs && getlogin_r_proto=I_BW ;;
	esac
	case "$getlogin_r_proto" in
	''|0) try='int getlogin_r(char*, int);'
	./protochk "$extern_C $try" $hdrs && getlogin_r_proto=I_BI
 ;;
	esac
	case "$getlogin_r_proto" in
	''|0) try='char* getlogin_r(char*, size_t);'
	./protochk "$extern_C $try" $hdrs && getlogin_r_proto=B_BW ;;
	esac
	case "$getlogin_r_proto" in
	''|0) try='char* getlogin_r(char*, int);'
	./protochk "$extern_C $try" $hdrs && getlogin_r_proto=B_BI ;;
	esac
	case "$getlogin_r_proto" in
	''|0)	d_getlogin_r=undef
     	 getlogin_r_proto=0
		echo "Disabling getlogin_r, cannot determine prototype." >&4 ;;
	* )	case "$getlogin_r_proto" in
 		REENTRANT_PROTO*) ;;
 		*) getlogin_r_proto="REENTRANT_PROTO_$getlogin_r_proto" ;;
 		esac
		echo "Prototype: $try" ;;
	esac
	;;
	*)	case "$usethreads" in
 define) echo "getlogin_r has no prototype, not using it." >\&4;
 		esac
 		d_getlogin_r=undef
 		getlogin_r_proto=0
		;;
	esac
	;;
*)	getlogin_r_proto=0
	;;
esac
```
Found in path(s):

\* /opt/cola/permits/1448963027\_1666404849.0733607/0/perl-5-26-1-orig-regen-configure-1-tar-gz/metaconfigdebian-perl-5.26.1/U/threads/d\_getlogin\_r.U No license file was found, but licenses were detected in source scan. ?RCS: \$Id\$ ?RCS: ?RCS: Copyright (c) 1991-1997, 2004-2006, Raphael Manfredi ?RCS: ?RCS: You may redistribute only under the terms of the Artistic License, ?RCS: as specified in the README file that comes with the distribution. ?RCS: You may reuse parts of this distribution only within the terms of ?RCS: that same Artistic License; a copy of which may be found at the root ?RCS: of the source tree for dist 4.0. ?RCS: ?RCS: Original Author: Andy Dougherty <doughera@lafcol.lafayette.edu> ?RCS: ?RCS: \$Log: lns.U,v \$ ?RCS: Revision 3.0.1.1 1994/06/20 07:05:52 ram ?RCS: patch30: created by ADO ?RCS: ?X: ?X: This unit checks whether symbolic links are really supported. ?X: We can't rely on d\_symlink because that may be listed in the ?X: C library but unimplemented. ?X: ?MAKE:lns: ln rm touch test ?MAKE: -pick add  $\$  @ %< ?S:lns: ?S: This variable holds the name of the command to make ?S: symbolic links (if they are supported). It can be used ?S: in the Makefile. It is either 'ln -s' or 'ln' ?S:. : determine whether symbolic links are supported echo " " \$rm -f blurfl sym \$touch blurfl if \$ln -s blurfl sym > /dev/null  $2 > 2$  &  $8$  & \$test -f sym; then echo "Symbolic links are supported." >&4 lns="\$ln -s" else echo "Symbolic links are NOT supported." >&4 lns="\$ln" fi \$rm -f blurfl sym Found in path(s):

\* /opt/cola/permits/1448963027\_1666404849.0733607/0/perl-5-26-1-orig-regen-configure-1-tar-gz/metaconfigdebian-perl-5.26.1/dist/U/lns.U No license file was found, but licenses were detected in source scan.

?RCS: \$Id: socksizetype.U,v \$ ?RCS: ?RCS: Copyright (c) 2000 Jarkko Hietaniemi ?RCS: ?RCS: You may distribute under the terms of either the GNU General Public ?RCS: License or the Artistic License, as specified in the README file. ?RCS: ?MAKE:socksizetype: \ Protochk Oldconfig Myread cat d\_socket d\_socklen\_t sizetype \ usesocks i\_socks i\_systypes extern\_C ?MAKE: -pick add \$@ %< ?S:socksizetype: ?S: This variable holds the type used for the size argument ?S: for various socket calls like accept. Usual values include ?S: socklen\_t, size\_t, and int. ?S:. ?C:Sock\_size\_t: ?C: This symbol holds the type used for the size argument of ?C: various socket calls (just the base type, not the pointer-to). ?C:. ?H:#define Sock\_size\_t \$socksizetype /\*\*/ ?H:. ?T:xxx yyy try @if Sock\_size\_t : check for type of the size argument to socket calls case "\$d\_socket" in "\$define") \$cat <<EOM Checking to see what type is the last argument of accept(). EOM yyy='' case "\$d\_socklen\_t" in "\$define") yyy="\$yyy socklen\_t" esac yyy="\$yyy \$sizetype int long unsigned" for xxx in \$yyy; do case "\$socksizetype" in ") try="\$extern\_C int accept(int, struct sockaddr \*, \$xxx \*);" case "\$usesocks" in "\$define") if ./protochk "\$try" \$i\_systypes sys/types.h \$d\_socket sys/socket.h literal '#define INCLUDE\_PROTOTYPES' \$i\_socks socks.h.; then

```
					echo "Your system accepts '$xxx *' for the last argument of accept()."
   					socksizetype="$xxx"
  				fi
  				;;
  			*)	if ./protochk "$try" $i_systypes sys/types.h $d_socket sys/socket.h; then
   					echo "Your system accepts '$xxx *' for the last argument of accept()."
   					socksizetype="$xxx"
  				fi
  				;;
 			esac
 			;;
 		esac
	done
: In case none of those worked, prompt the user.
	case "$socksizetype" in
") rp='What is the type for socket address structure sizes?'
 		dflt='int'
 		. ./myread
 		socksizetype=$ans
 		;;
	esac
	;;
*)	: no sockets, so pick relatively harmless default
	socksizetype='int'
	;;
esac
@end
Found
 in path(s):
* /opt/cola/permits/1448963027_1666404849.0733607/0/perl-5-26-1-orig-regen-configure-1-tar-gz/metaconfig-
debian-perl-5.26.1/U/protos/socksizetype.U
No license file was found, but licenses were detected in source scan.
?RCS: $Id$
?RCS:
?RCS: Copyright (c) 1991-1997, 2004-2006, Raphael Manfredi
?RCS:
?RCS: You may redistribute only under the terms of the Artistic License,
?RCS: as specified in the README file that comes with the distribution.
?RCS: You may reuse parts of this distribution only within the terms of
?RCS: that same Artistic License; a copy of which may be found at the root
?RCS: of the source tree for dist 4.0.
?RCS:
?RCS: $Log: d_wifstat.U,v $
?RCS: Revision 3.0.1.3 1997/02/28 15:47:43 ram
?RCS: patch61: added a ?F: metalint hint
?RCS:
```
?RCS: Revision 3.0.1.2 1995/07/25 14:09:10 ram ?RCS: patch56: re-arranged compile line to include ldflags before objects ?RCS: ?RCS: Revision 3.0.1.1 1995/03/21 08:47:46 ram ?RCS: patch52: created ?RCS: ?MAKE:d\_wifstat: d\_uwait +cc +ccflags +ldflags +libs Oldconfig cat rm ?MAKE: -pick add \$@ %< ?S:d\_wifstat: ?S: This symbol conditionally defines USE\_WIFSTAT if the C program can ?S: safely use the WIFxxx macros with the kind of wait() parameter ?S: declared in the program (see UNION\_WAIT), or if it can't. Should ?S: only matter on HP-UX, where the macros are incorrectly written and ?S: therefore cause programs using them with an 'union wait' variable ?S: to not compile properly. ?S:. ?C:USE\_WIFSTAT: ?C: This symbol, if defined, indicates to the C program that the argument ?C: for the WIFxxx set of macros such as WIFSIGNALED or WIFEXITED can ?C: be of the same kind as the one used to hold the wait() status. Should ?C: only matter on HP-UX, where the macros are incorrectly written and ?C: therefore cause programs using them with an 'union wait' variable ?C: to not compile properly. See also UNION\_WAIT. ?C:. ?H:#\$d\_wifstat USE\_WIFSTAT /\*\*/ ?H:. ?T:type  $2F·1$ foo : see if we can use WIFxxx macros echo " " case "\$d\_wifstat" in "\$define") echo "As before, you can safely use WIFEXITED and friends!" >&4;; "\$undef") echo "You still can't use WIFEXITED and friends!" >&4;; \*) echo "Let's see whether you can use the WIFEXITED(status) macro and its" case "\$d\_uwait" in "\$define") type='union wait';;  $*$ ) type='int';; esac echo "friends with status declared as '\$type status'..." \$cat >foo.c <<EOCP #include <sys/types.h> #include <sys/wait.h> int main() {

```
	$type status;
int e = 0;
#ifdef WIFEXITED
	if (WIFEXITED(status))
 printf("\n|n");
exit(0);
#else
exit(2);#endif
}
EOCP
	d_wifstat="$undef"
	if $cc $ccflags $ldflags -o foo foo.c $libs >/dev/null 2>&1; then
 		if ./foo >/dev/null; then
 			echo "Great! Looks like we can use the WIFxxx macros." >&4
 			d_wifstat="$define"
 		else
 			echo "You don't seem to have WIFxxx macros, but that's ok." >&4
 		fi
	else
 		echo "Apparently you can't use WIFxxx macros properly." >&4
	fi
	$rm -f foo.* foo core
	;;
esac
Found in path(s):
```
\* /opt/cola/permits/1448963027\_1666404849.0733607/0/perl-5-26-1-orig-regen-configure-1-tar-gz/metaconfigdebian-perl-5.26.1/dist/U/d\_wifstat.U No license file was found, but licenses were detected in source scan.

?RCS: \$Id: i\_sysdir.U 1 2006-08-24 12:32:52Z rmanfredi \$ ?RCS: ?RCS: Copyright (c) 1991-1997, 2004-2006, Raphael Manfredi ?RCS: ?RCS: You may redistribute only under the terms of the Artistic Licence, ?RCS: as specified in the README file that comes with the distribution. ?RCS: You may reuse parts of this distribution only within the terms of ?RCS: that same Artistic Licence; a copy of which may be found at the root ?RCS: of the source tree for dist 4.0. ?RCS: ?RCS: \$Log: i\_sysdir.U,v \$ ?RCS: Revision 3.0.1.1 1994/08/29 16:22:30 ram ?RCS: patch32: fixed typo in I\_SYS\_DIR symbol name ?RCS: ?RCS: Revision 3.0 1993/08/18 12:08:30 ram ?RCS: Baseline for dist 3.0 netwide release.

?RCS: ?MAKE:i\_sysdir: Inhdr ?MAKE: -pick add  $\$  \omega \ll ?S:i\_sysdir: ?S: This variable conditionally defines the I\_SYS\_DIR symbol, and indicates ?S: whether a C program should include <sys/dir.h>. ?S:. ?C:I\_SYS\_DIR (I\_SYSDIR): ?C: This symbol, if defined, indicates to the C program that it should ?C: include <sys/dir.h>. ?C:. ?H:#\$i\_sysdir I\_SYS\_DIR /\*\*/ ?H:. ?LINT:set i\_sysdir : see if this is an sysdir system set sys/dir.h i\_sysdir eval \$inhdr Found in path(s): \* /opt/cola/permits/1448963027\_1666404849.0733607/0/perl-5-26-1-orig-regen-configure-1-tar-gz/metaconfigdebian-perl-5.26.1/dist/U/i\_sysdir.U No license file was found, but licenses were detected in source scan. ?RCS: \$Id: i\_sysmode.U,v \$ ?RCS: ?RCS: Copyright (c) 2000 Jarkko Hietaniemi ?RCS: ?RCS: You may distribute under the terms of either the GNU General Public ?RCS: License or the Artistic License, as specified in the README file. ?RCS: ?MAKE:i\_sysmode: Inhdr Hasfield ?MAKE: -pick add  $\%$  % < ?S:i\_sysmode: ?S: This variable conditionally defines the I\_SYSMODE symbol, ?S: and indicates whether a C program should include <sys/mode.h>. ?S:. ?C:I\_SYSMODE: ?C: This symbol, if defined, indicates that <sys/mode.h> exists and ?C: should be included.  $?C:$ . ?H:#\$i\_sysmode I\_SYSMODE /\*\*/  $?H:$ ?LINT:set i\_sysmode : see if this is a sys/mode.h system set sys/mode.h i\_sysmode eval \$inhdr

Found in path(s):

\* /opt/cola/permits/1448963027\_1666404849.0733607/0/perl-5-26-1-orig-regen-configure-1-tar-gz/metaconfigdebian-perl-5.26.1/U/perl/i\_sysmode.U No license file was found, but licenses were detected in source scan.

?RCS: \$Id\$ ?RCS: ?RCS: Copyright (c) 2003, Jarkko Hietaniemi ?RCS: ?RCS: You may redistribute only under the terms of the Artistic License, ?RCS: as specified in the README file that comes with the distribution. ?RCS: You may reuse parts of this distribution only within the terms of ?RCS: that same Artistic License; a copy of which may be found at the root ?RCS: of the source tree for dist 3.0. ?RCS: ?MAKE:d\_pthread\_attr\_setscope: Inlibc ?MAKE: -pick add \$@ %< ?S:d\_pthread\_attr\_setscope: ?S: This variable conditionally defines HAS\_PTHREAD\_ATTR\_SETSCOPE if ?S: pthread\_attr\_setscope() is available to set the contention scope ?S: attribute of a thread attribute object. ?S:. ?C:HAS\_PTHREAD\_ATTR\_SETSCOPE: ?C: This symbol, if defined, indicates that the pthread\_attr\_setscope ?C: system call is available to set the contention scope attribute of ?C: a thread attribute object.  $?C:$ . ?H:#\$d\_pthread\_attr\_setscope HAS\_PTHREAD\_ATTR\_SETSCOPE /\*\*/  $2H$ . ?LINT:set d\_pthread\_attr\_setscope : see if pthread\_attr\_setscope exists set pthread\_attr\_setscope d\_pthread\_attr\_setscope eval \$inlibc Found in path(s): \* /opt/cola/permits/1448963027\_1666404849.0733607/0/perl-5-26-1-orig-regen-configure-1-tar-gz/metaconfigdebian-perl-5.26.1/U/perl/d\_pthread\_attr\_ss.U No license file was found, but licenses were detected in source scan. ?RCS: \$Id: d\_lstat.U 1 2006-08-24 12:32:52Z rmanfredi \$

?RCS:

?RCS:

?RCS: You may redistribute only under the terms of the Artistic Licence,

?RCS: Copyright (c) 1991-1997, 2004-2006, Raphael Manfredi

?RCS: as specified in the README file that comes with the distribution.

?RCS: You may reuse parts of this distribution only within the terms of

?RCS: that same Artistic Licence; a copy of which may be found at the root

?RCS: of the source tree for dist 4.0. ?RCS: ?RCS: \$Log: d\_lstat.U,v \$ ?RCS: Revision 3.0 1993/08/18 12:06:28 ram ?RCS: Baseline for dist 3.0 netwide release. ?RCS: ?MAKE:d\_lstat: Inlibc ?MAKE: -pick add \$@ %< ?S:d\_lstat: ?S: This variable conditionally defines HAS\_LSTAT if lstat() is ?S: available to do file stats on symbolic links. ?S:. ?C:HAS\_LSTAT (LSTAT): ?C: This symbol, if defined, indicates that the lstat routine is ?C: available to do file stats on symbolic links.  $?C$ :. ?H:#\$d\_lstat HAS\_LSTAT /\*\*/ ?H:. ?LINT:set d\_lstat : see if lstat exists set lstat d\_lstat eval \$inlibc

```
Found in path(s):
```
\* /opt/cola/permits/1448963027\_1666404849.0733607/0/perl-5-26-1-orig-regen-configure-1-tar-gz/metaconfigdebian-perl-5.26.1/dist/U/d\_lstat.U No license file was found, but licenses were detected in source scan.

?RCS: \$Id: i\_niin.U 1 2006-08-24 12:32:52Z rmanfredi \$

?RCS:

?RCS: Copyright (c) 1991-1997, 2004-2006, Raphael Manfredi

?RCS:

?RCS: You may redistribute only under the terms of the Artistic Licence,

?RCS: as specified in the README file that comes with the distribution.

?RCS: You may reuse parts of this distribution only within the terms of

?RCS: that same Artistic Licence; a copy of which may be found at the root

?RCS: of the source tree for dist 4.0.

?RCS:

?RCS: \$Log: i\_niin.U,v \$

?RCS: Revision 3.0 1993/08/18 12:08:24 ram

?RCS: Baseline for dist 3.0 netwide release.

 $2RCS$ 

 $?X$ 

 $?X:$  This unit looks wether  $\langle$  netinet/in.h  $>$  is available or not  $\gamma$ .

?MAKE:i\_niin i\_sysin: Inhdr

?MAKE: -pick add  $\$ @ %<

?S:i\_niin:

?S: This variable conditionally defines I\_NETINET\_IN, which indicates ?S: to the C program that it should include <netinet/in.h>. Otherwise, ?S: you may try <sys/in.h>. ?S:. ?S:i\_sysin: ?S: This variable conditionally defines I\_SYS\_IN, which indicates ?S: to the C program that it should include <sys/in.h> instead of ?S: <netinet/in.h>. ?S:. ?C:I\_NETINET\_IN: ?C: This symbol, if defined, indicates to the C program that it should ?C: include <netinet/in.h>. Otherwise, you may try <sys/in.h>. ?C:. ?C:I\_SYS\_IN (I\_SYSIN): ?C: This symbol, if defined, indicates to the C program that it should ?C: include  $\langle$ sys/in.h $>$  instead of  $\langle$ netinet/in.h $>$ .  $?C$ :. ?H:#\$i\_niin I\_NETINET\_IN /\*\*/ ?H:#\$i\_sysin I\_SYS\_IN  $/**/$ ?H:. ?LINT:set i\_niin i\_sysin : see if this is a netinet/in.h or sys/in.h system set netinet/in.h i\_niin sys/in.h i\_sysin eval \$inhdr

Found in path(s):

\* /opt/cola/permits/1448963027\_1666404849.0733607/0/perl-5-26-1-orig-regen-configure-1-tar-gz/metaconfigdebian-perl-5.26.1/dist/U/i\_niin.U

No license file was found, but licenses were detected in source scan.

?RCS: \$Id: d\_semop.U 1 2006-08-24 12:32:52Z rmanfredi \$ ?RCS: ?RCS: Copyright (c) 1991-1997, 2004-2006, Raphael Manfredi ?RCS: ?RCS: You may redistribute only under the terms of the Artistic Licence, ?RCS: as specified in the README file that comes with the distribution. ?RCS: You may reuse parts of this distribution only within the terms of ?RCS: that same Artistic Licence; a copy of which may be found at the root ?RCS: of the source tree for dist 4.0. ?RCS: ?RCS:  $Log: d$  semop.U,v  $$$ ?RCS: Revision 3.0 1993/08/18 12:07:05 ram ?RCS: Baseline for dist 3.0 netwide release. ?RCS: ?MAKE:d\_semop: Inlibc ?MAKE: -pick add  $\$ @ %<

?S:d\_semop:

?S: This variable conditionally defines the HAS\_SEMOP symbol, which ?S: indicates to the C program that the semop() routine is available. ?S:. ?C:HAS\_SEMOP: ?C: This symbol, if defined, indicates that the semop() routine is ?C: available to execute semaphore operations. ?C:. ?H:#\$d\_semop HAS SEMOP /\*\*/ ?H:. ?LINT:set d\_semop : see if semop exists set semop d\_semop eval \$inlibc

Found in path(s):

\* /opt/cola/permits/1448963027\_1666404849.0733607/0/perl-5-26-1-orig-regen-configure-1-tar-gz/metaconfigdebian-perl-5.26.1/dist/U/d\_semop.U No license file was found, but licenses were detected in source scan.

?RCS: \$Id: d\_byacc.U 1 2006-08-24 12:32:52Z rmanfredi \$ ?RCS: ?RCS: Copyright (c) 1996, Andy Dougherty ?RCS: Copyright (c) 1991-1997, 2004-2006, Raphael Manfredi ?RCS: ?RCS: You may redistribute only under the terms of the Artistic Licence, ?RCS: as specified in the README file that comes with the distribution. ?RCS: You may reuse parts of this distribution only within the terms of ?RCS: that same Artistic Licence; a copy of which may be found at the root ?RCS: of the source tree for dist 4.0. ?RCS: ?RCS: \$Log: d\_byacc.U,v \$ ?RCS: Revision 3.0.1.1 1997/02/28 15:31:14 ram ?RCS: patch61: created ?RCS: ?MAKE:d\_byacc: byacc Setvar ?MAKE: -pick add  $\$  \omega \ ?S:d\_byacc: ?S: This variable indicates whether byacc is available. ?S: If the user has specified 'portability', then Makefile.SH ?S: sees \$byacc='byacc' whether or not the user actually has ?S: byacc. This variable allows us to determine in a makefile ?S: if we really have byacc.  $2S$ : ?LINT:set d\_byacc : Check if we really have byacc

case "\$byacc" in ''|'byacc') val="\$undef" ;; \*) val="\$define" ;; esac set d\_byacc eval \$setvar

Found in path(s):

\* /opt/cola/permits/1448963027\_1666404849.0733607/0/perl-5-26-1-orig-regen-configure-1-tar-gz/metaconfigdebian-perl-5.26.1/dist/U/d\_byacc.U No license file was found, but licenses were detected in source scan.

?RCS: \$Id: usecbacktrace.U,v \$ ?RCS: ?RCS: Copyright (c) 2014 H.Merijn Brand ?RCS: ?RCS: You may distribute under the terms of either the GNU General Public ?RCS: License or the Artistic License, as specified in the README file. ?RCS: ?RCS: \$Log: usecbacktrace.U,v \$ ?RCS: ?MAKE:usecbacktrace: Myread Oldconfig Setvar Getfile d\_backtrace ?MAKE: -pick add \$@ %< ?Y:TOP ?S:usecbacktrace: ?S: This variable indicates whether we are compiling with backtrace ?S: support. ?S:. ?C:USE\_CBACKTRACE: ?C: This symbol, if defined, indicates that Perl should ?C: be built with support for backtrace. ?C:. ?H:#\$usecbacktrace USE\_CBACKTRACE /\*\*/ ?H:. ?LINT:extern ccflags ?LINT:change ccflags : add flags if using c backtrace case "\$usecbacktrace" in "") usecbacktrace=\$undef ;; [yY]\*|true|\$define) case "\$d\_backtrace" in [yY]\*|true|\$define) case " \$ccflags " in \*" -DUSE\_C\_BACKTRACE "\*) ;; # Already there. \*) ccflags="\$ccflags -DUSE C\_BACKTRACE -g" ;; esac ;;

```
 *)
    echo "This system does not support backtrace" >&4
    usecbacktrace=$undef
    ;;
   esac
  ;;
 esac
```
Found in path(s):

\* /opt/cola/permits/1448963027\_1666404849.0733607/0/perl-5-26-1-orig-regen-configure-1-tar-gz/metaconfigdebian-perl-5.26.1/U/perl/usebacktrace.U

No license file was found, but licenses were detected in source scan.

?RCS: \$Id: d\_wait4.U 1 2006-08-24 12:32:52Z rmanfredi \$ ?RCS: ?RCS: Copyright (c) 1991-1997, 2004-2006, Raphael Manfredi ?RCS: ?RCS: You may redistribute only under the terms of the Artistic Licence, ?RCS: as specified in the README file that comes with the distribution. ?RCS: You may reuse parts of this distribution only within the terms of ?RCS: that same Artistic Licence; a copy of which may be found at the root ?RCS: of the source tree for dist 4.0. ?RCS: ?RCS: \$Log: d\_wait4.U,v \$ ?RCS: Revision 3.0 1993/08/18 12:08:01 ram ?RCS: Baseline for dist 3.0 netwide release. ?RCS: ?MAKE:d\_wait4: Inlibc ?MAKE: -pick add \$@ %< ?S:d\_wait4: ?S: This variable conditionally defines the HAS\_WAIT4 symbol, which ?S: indicates the wait4() routine is available. ?S:. ?C:HAS\_WAIT4 (WAIT4): ?C: This symbol, if defined, indicates that wait4() exists. ?C:. ?H:#\$d\_wait4 HAS\_WAIT4 /\*\*/ ?H:. ?LINT:set d\_wait4 : see if there is a wait4 set wait4 d\_wait4 eval \$inlibc

Found in path(s):

\* /opt/cola/permits/1448963027\_1666404849.0733607/0/perl-5-26-1-orig-regen-configure-1-tar-gz/metaconfigdebian-perl-5.26.1/dist/U/d\_wait4.U

No license file was found, but licenses were detected in source scan.

?RCS: \$Id\$ ?RCS: ?RCS: Copyright (c) 2005 H.Merijn Brand ?RCS: ?RCS: You may distribute under the terms of either the GNU General Public ?RCS: License or the Artistic License, as specified in the README file. ?RCS: ?MAKE:d\_unsetenv: Inlibc ?MAKE: -pick add \$@ %< ?S:d\_unsetenv: ?S: This variable conditionally defines the HAS\_UNSETENV symbol, which ?S: indicates to the C program that the unsetenv () routine is available. ?S:. ?C:HAS\_UNSETENV: ?C: This symbol, if defined, indicates that the unsetenv () routine is ?C: available for use.  $?C$ :. ?H:#\$d\_unsetenv HAS\_UNSETENV /\*\*/ ?H:. ?LINT:set d\_unsetenv : see if unsetenv exists set unsetenv d\_unsetenv eval \$inlibc Found in path(s): \* /opt/cola/permits/1448963027\_1666404849.0733607/0/perl-5-26-1-orig-regen-configure-1-tar-gz/metaconfigdebian-perl-5.26.1/U/perl/d\_unsetenv.U No license file was found, but licenses were detected in source scan.

?RCS: \$Id: mailer.U 1 2006-08-24 12:32:52Z rmanfredi \$ ?RCS: ?RCS: Copyright (c) 1991-1997, 2004-2006, Raphael Manfredi ?RCS: ?RCS: You may redistribute only under the terms of the Artistic Licence, ?RCS: as specified in the README file that comes with the distribution. ?RCS: You may reuse parts of this distribution only within the terms of ?RCS: that same Artistic Licence; a copy of which may be found at the root ?RCS: of the source tree for dist 4.0. ?RCS: ?RCS: \$Log: mailer.U,v \$ ?RCS: Revision 3.0.1.3 1995/01/11 15:32:11 ram ?RCS: patch45: can now use Loc variables since path stripping is deferred ?RCS: ?RCS: Revision 3.0.1.2 1994/05/06 15:10:04 ram ?RCS: patch23: ensure full path value is used for rmail also ?RCS:

?RCS: Revision 3.0.1.1 1994/01/24 14:14:18 ram ?RCS: patch16: now use \_sendmail vars and friends for portability issues ?RCS: ?RCS: Revision 3.0 1993/08/18 12:09:10 ram ?RCS: Baseline for dist 3.0 netwide release. ?RCS: ?MAKE:mailer: test cat rmail mail smail sendmail Getfile Oldconfig ?MAKE: -pick add  $\$  @ %< ?S:mailer: ?S: This variable contains the full pathname of a reasonable mailer. ?S: By reasonable, we mean some program which can understand internet ?S: addresses or at least forward them to some internet router. This ?S: mailer should be invoked as "mailer [options] recipients <mail". ?S:. : determine the name of a reasonable mailer case "\$mailer" in '') if \$test -f "\$sendmail"; then dflt="\$sendmail" elif \$test -f "\$smail"; then dflt="\$smail" elif \$test -f "\$rmail"; then dflt="\$rmail" elif \$test -f /bin/mail; then dflt=/bin/mail else dflt=\$mail fi ;; \*) dflt="\$mailer";; esac \$cat <<EOM

I need the full pathname of the program used to deliver mail on your system. A typical answer would be /usr/lib/sendmail or /bin/rmail, but you may choose any other program, as long as it can be fed from standard input and will honour any user-supplied headers.

# EOM fn=f rp='Mail transport agent to be used?' . ./getfile mailer="\$ans"

## Found in path(s):

\* /opt/cola/permits/1448963027\_1666404849.0733607/0/perl-5-26-1-orig-regen-configure-1-tar-gz/metaconfig-
debian-perl-5.26.1/dist/U/mailer.U No license file was found, but licenses were detected in source scan.

?RCS: \$Id: mandirs.U,v \$ ?RCS: ?RCS: Copyright (c) 2000, Andy Dougherty ?RCS: ?RCS: You may redistribute only under the terms of the Artistic License, ?RCS: as specified in the README file that comes with the distribution. ?RCS: You may reuse parts of this distribution only within the terms of ?RCS: that same Artistic License; a copy of which may be found at the root ?RCS: of the source tree for dist 3.0. ?RCS: ?RCS: \$Log: mandirs.U,v \$ ?RCS: ?MAKE: man1 man2 man3 man4 man5 man6 man7 man8 \ man2ext man4ext man5ext man6ext man7ext man8ext: \ mandirstyle man1dir man1ext man3dir prefix sed ?MAKE: -pick add \$@ %< ?Y:TOP ?X: This unit just provides convenient definitions so that ?X: MakeMaker can sensibly assume that man5 pages go in ?X: \$prefix/man/\$man5 (or \$siteprefix/man/\$man5 as appropriate) ?X: and the BSD vs. SVR4 directory naming conventions will be ?X: handled automatically, as will older System V ?X: \$prefix/man/u\_man style directories.  $?X:$ ?S:man1: ?S: Man 1 pages will normally be installed in \$prefix/man/\$man1. ?S: This variable handles SysV/SVR4/BSD conventions appropriately. ?S: See mandirstyle. ?S:. ?S:man2: ?S: Man 2 pages will normally be installed in \$prefix/man/\$man2. ?S: This variable handles SysV/SVR4/BSD conventions appropriately. ?S: See mandirstyle. ?S:. ?S:man2ext: ?S: Extension for man2 pages, typically just '2'. See mandirstyle.  $2S$ : ?S:man3: ?S: Man 3 pages will normally be installed in \$prefix/man/\$man3. ?S: This variable handles SysV/SVR4/BSD conventions appropriately. ?S: See mandirstyle.  $2S$ : ?S:man4: ?S: Man 4 pages will normally be installed in \$prefix/man/\$man4.

?S: This variable handles SysV/SVR4/BSD conventions appropriately. ?S: See mandirstyle. ?S:. ?S:man4ext: ?S: Extension for man4 pages, typically just '4'. See mandirstyle. ?S:. ?S:man5: ?S: Man 5 pages will normally be installed in \$prefix/man/\$man5. ?S: This variable handles SysV/SVR4/BSD conventions appropriately. ?S: See mandirstyle. ?S:. ?S:man5ext: ?S: Extension for man5 pages, typically just '5'. See mandirstyle. ?S:. ?S:man6: ?S: Man 6 pages will normally be installed in \$prefix/man/\$man6. ?S: This variable handles SysV/SVR4/BSD conventions appropriately. ?S: See mandirstyle. ?S:. ?S:man6ext: ?S: Extension for man6 pages, typically just '6'. See mandirstyle. ?S:. ?S:man7: ?S: Man 7 pages will normally be installed in \$prefix/man/\$man7. ?S: This variable handles SysV/SVR4/BSD conventions appropriately. ?S: See mandirstyle. ?S:. ?S:man7ext: ?S: Extension for man7 pages, typically just '7'. See mandirstyle. ?S:. ?S:man8: ?S: Man 8 pages will normally be installed in \$prefix/man/\$man8. ?S: This variable handles SysV/SVR4/BSD conventions appropriately. ?S: See mandirstyle. ?S:. ?S:man8ext: ?S: Extension for man8 pages, typically just '8'. See mandirstyle. ?S:. ?LINT: set man2 man4 man5 man6 man7 man8 ?LINT: set man2ext man4ext ?LINT: set man5ext man6ext man7ext man8ext ?T: num s ts text ?X: eval fools metalint ?T: man : Determine locations for other man pages. For example, programs

: should place man4 pages in \$prefix/man/\$man4 with an extension

```
: of $man4ext. Use bsd naming conventions. See mandirstyle.
: man1 and man3 are handled separately above.
echo "Deducing locations for other man pages for future use."
: Deduce man1 and man3 from existing variables. Keep them for completeness.
: This approach preserves an existing SystemV-style
: /usr/local/man/l_man/man1 hierarchy.
man1=`echo $man1dir | $sed -e "s!$prefix/man/!!"`
man3=`echo $man3dir | $sed -e "s!$prefix/man/!!"`
for num in 2 4 5 6 7 8; do
	s=$num
	case "$mandirstyle" in
	sysv|svr4)
 		case "$num" in
 4) s=7;;
 5) s=4' ;;
 7) s=5' ;;
 8) s=1M';;
 		esac
 		;;
	esac
	eval "ts=\"\$man${num}\""
	eval "text=\"\$man${num}ext\""
	case "$ts" in
") ts=`echo $man1 |$sed -e "s/1/$s/g"` ;;
none|$undef) ts=' ' ;;
	esac
	case "$text" in
	'') text=`echo $man1ext | $sed -e "s/1/$s/g"` ;;
	none|$undef)
text=' :;
	esac
	: Use extra quotes to preserve an empty ' ' value.
eval "man${num}=\"$ts\""
	eval "man${num}ext=\"$text\""
done
Found in path(s):
* /opt/cola/permits/1448963027_1666404849.0733607/0/perl-5-26-1-orig-regen-configure-1-tar-gz/metaconfig-
debian-perl-5.26.1/U/perl/mandirs.U
No license file was found, but licenses were detected in source scan.
?RCS: $Id: cc.U 1 2006-08-24 12:32:52Z rmanfredi $
```
?RCS: ?RCS: Copyright (c) 1991-1997, 2004-2006, Raphael Manfredi ?RCS: ?RCS: You may redistribute only under the terms of the Artistic Licence, ?RCS: as specified in the README file that comes with the distribution. ?RCS: You may reuse parts of this distribution only within the terms of

?RCS: that same Artistic Licence; a copy of which may be found at the root ?RCS: of the source tree for dist 4.0. ?RCS: ?RCS: \$Log: cc.U,v \$ ?RCS: Revision 3.0.1.4 1995/05/12 12:06:47 ram ?RCS: patch54: may now abort Configure when cc does not work ?RCS: ?RCS: Revision 3.0.1.3 1995/01/11 15:20:11 ram ?RCS: patch45: changed gcc checking message to a more explicit one (WED) ?RCS: ?RCS: Revision 3.0.1.2 1994/10/29 16:04:29 ram ?RCS: patch36: detect gcc even when not called as 'gcc' (ADO) ?RCS: patch36: simplified gcc version checking (ADO) ?RCS: patch36: added ?F: line for metalint file checking ?RCS: ?RCS: Revision 3.0.1.1 1994/05/06 14:26:06 ram ?RCS: patch23: added support for gcc version (ADO) ?RCS: ?RCS: Revision 3.0 1993/08/18 12:05:30 ram ?RCS: Baseline for dist 3.0 netwide release. ?RCS: ?MAKE:cc: Myread Oldconfig Checkcc test ?MAKE: -pick add \$@ %< ?S:cc: ?S: This variable holds the name of a command to execute a C compiler which ?S: can resolve multiple global references that happen to have the same ?S: name. Usual values are 'cc' and 'gcc'. ?S: Fervent ANSI compilers may be called 'c89'. AIX has xlc. ?S:. ?F:!cc.cbu ?D:cc='cc' : Determine the C compiler to be used echo " " case "\$cc" in '') dflt=cc;; \*) dflt="\$cc";; esac rp="Use which C compiler?" . ./myread cc="\$ans" : See whether they have no cc but they do have gcc . ./trygcc ?X: Look for a hint-file generated 'call-back-unit'. Now that the ?X: user has specified the compiler, we may need to set or change some ?X: other defaults.

if \$test -f cc.cbu; then

```
 . ./cc.cbu
```
# fi

. ./checkcc

# Found

in path(s):

\* /opt/cola/permits/1448963027\_1666404849.0733607/0/perl-5-26-1-orig-regen-configure-1-tar-gz/metaconfigdebian-perl-5.26.1/dist/U/cc.U

No license file was found, but licenses were detected in source scan.

?RCS: \$Id: d\_getpgid.U 1 2006-08-24 12:32:52Z rmanfredi \$ ?RCS: ?RCS: Copyright (c) 1996, Andy Dougherty ?RCS: Copyright (c) 1991-1997, 2004-2006, Raphael Manfredi ?RCS: ?RCS: You may redistribute only under the terms of the Artistic Licence, ?RCS: as specified in the README file that comes with the distribution. ?RCS: You may reuse parts of this distribution only within the terms of ?RCS: that same Artistic Licence; a copy of which may be found at the root ?RCS: of the source tree for dist 4.0. ?RCS: ?RCS: \$Log: d\_getpgid.U,v \$ ?RCS: Revision 3.0.1.1 1997/02/28 15:33:44 ram ?RCS: patch61: created ?RCS: ?MAKE:d\_getpgid: Inlibc ?MAKE: -pick add  $\$  @ %< ?S:d\_getpgid: ?S: This variable conditionally defines the HAS\_GETPGID symbol, which ?S: indicates to the C program that the getpgid(pid) function ?S: is available to get the process group id. ?S:. ?C:HAS\_GETPGID: ?C: This symbol, if defined, indicates to the C program that ?C: the getpgid(pid) function is available to get the ?C: process group id. ?C:. ?H:#\$d\_getpgid HAS\_GETPGID /\*\*/  $?H:$ ?LINT:set d\_getpgid : see if getpgid exists set getpgid d\_getpgid eval \$inlibc

Found in path(s):

\* /opt/cola/permits/1448963027\_1666404849.0733607/0/perl-5-26-1-orig-regen-configure-1-tar-gz/metaconfigdebian-perl-5.26.1/dist/U/d\_getpgid.U

No license file was found, but licenses were detected in source scan.

Perl5 Metaconfig Units

 Copyright (c) 1996-1998, Andy Dougherty Copyright (c) 1999-2011, H.Merijn Brand All rights reserved.

These units are the ones I used to build Configure and config\_h.SH in the Perl5 distribution.

The Configure script and config\_h.SH file in the Perl distribution are generated by a program called metaconfig. To run metaconfig, you will need the full dist 3.0 distribution, maintained by Raphael Manfredi. As of this writing, the current version is dist3.0, patchlevel 70. Dist version dist-3.0@70.tar.gz is available on CPAN (the Comprehensive Perl Archive Network) as <http://www.perl.com/perl/CPAN/authors/id/RAM/dist-3.0@70.tar.gz>.

Instructions:

1. Unpack the full perl5 sources. Execute the following command

 chmod +w Configure config\_h.SH Porting/Glossary Porting/config\*

- 2. Unpack the archive containing this file in the perl5 source directory. This will create a directory 'U' under the perl5 sources. That directory will contain the metaconfig units for perl5. This will also create two files in the perl5 source tree: MANIFEST.new and .package.
- 3. Apply any patches to perl in the perl\_patches/ directory. (This may well be empty.)
- 4. Obtain and install dist-3.0pl70.
- 4. Apply any patches to dist under the dist\_patches subdirectory.
- 5. From your main perl5 source directory, run packinit to regenerate the .package file. IMPORTANT: Change the name and address of the maintainer to your own name and address. I don't want bug reports intended for you coming to me.
- 6. From your main perl5 source directory, run

 metalint (or mlint)

and repair every failure it reports.

7. From your main perl5 source directory, run

 metaconfig -m (or mconfig -m)

8. Edit U/mkglossary and/or U/mkgloss.pl to point to your dist-3.0pl70 location. (See comments at the top.)

9. Run the U/mksample script to update the contents of the Porting/ subdirectory, or run all parts by hand. (see README)

10. Let me know about any changes, corrections, or enhancements.

Things to watch out for:

1. The Configure in 5.005 is a hand-patched version of that supplied with perl5.004\_74 or so. Most of the patches had to do with supporting MPE/iX and EBCDIC systems. I have re-integrated most of the changes back into metaconfig, but I don't really undertand why MPE/iX needed some of the patches, so I may have missed something important. I did try to flag questionable changes in the individual units.

 The Configure as generated in the 5.9.x branch leading towards 5.10, is also used exactly as is without changes in the 5.8.x and 5.6.x branches, so do not remove support for features that are availabvle in those branches, but are removed from devel (e.g. perl5005threads).

- 2. Future support of better random number generators should probably start with the randfunc.U unit included
- here. It's currently

broken, but well commented and probably a good place to start.

Descriptions:

The units and other related files have been broken up into the following directories:

acl/

 This is an old patch to begin to detect and use ACL (access control list) file protection schemes.

compline/

 These are similar to the standard units, but I have modified them to have a more uniform compile command line, usually using the new Compile.U unit. I have submitted these for inclusion into the

 regular dist distribution. (The ccflags.U unit is actually perl-specific since it mentions -DDEBUGGING and -DPOSIX\_SOURCE, but that's the only place it is perl-specific.)

#### dist\_patches/

 These are patches to dist that must be applied before it is built and installed. I have submitted these for inclusion in the regular dist distribution.

# modified/

 These are modified versions of the standard units. Also included in this directory are new units that are clearly derived from existing units. I have submitted these for inclusion in the regular dist distribution.

### perl/

 These are specific to perl. Some are heavily derived from original dist units, and are marked as such. Others are original.

## perl\_patches/

 These are patches to the perl source. This directory should ordinarily be empty, but there may have been drift between the standard version of perl and the one associated with these units.

#### protos/

 These are units modified to use the new Hasproto.U or Protochk.U units to check for prototypes. I have submitted these for inclusion into the regular dist distribution.

#### target/

 This is the very, very beginning of cross-compiler support. It doesn't work yet, and many standard units will need modification.

### typedefs/

 These are standard units modified to use the modified Typedef.U unit to check for typedefs. (The modified Typdef.U includes a function to

 avoid unnecessary prompts if the typdef being searched for exists.) I have submitted these for inclusion into the regular dist distribution.

# threads/

These are specific to threading perl.

### Copyright Information:

Unless otherwise indicated, the files contained in this distribution are:

Copyright (c) 1996-1998, Andy Dougherty

The following licensing terms apply to all files contained in this distribution:

You may distribute the files contained in this distribution under the terms of either

a) the "Artistic License" which comes with Perl, or

b) the "Artistic License" which comes with dist, or

 c) the GNU General Public License as published by the Free Software Foundation; either version 1, or (at your option) any later version (see the file "Copying" that comes with the Perl distribution).

Which one to use is your choice.

The units in the "modified" directory have been derived from units associated with the metaconfig program of Raphael Manfredi's "dist" distribution. These units list Raphael Manfredi as the Copyright holder.

dist is distributed under a modified version of the Perl Artistic License. Clause 7 of this modified license as contained in dist-3.0-pl60 provides:

 7. You may reuse parts of this Package in your own programs, provided that you explicitly state where you got them from, in the source code (and, left to your courtesy, in the documentation), duplicating all the associated copyright notices and disclaimers. Besides your changes, if any, must be clearly marked as such. Parts reused that way will no longer fall under this license if, and only if, the name of your program(s) have no immediate connection with the name of the Package itself or its associated programs. You may then apply whatever restrictions you wish on the reused parts or choose to place them in the Public Domain--this will apply only within the context of your package.

In accordance with this

 clause, the versions of these units contained here are made available under the same terms as the rest of the units.

If you have any questions about the use of these units or about

the differences between these units and the standard versions, please feel free to ask.

Andy Dougherty doughera@lafayette.edu Dept. of Physics Lafayette College Easton, PA 18042-1782

Found in path(s):

Found in path(s):

\* /opt/cola/permits/1448963027\_1666404849.0733607/0/perl-5-26-1-orig-regen-configure-1-tar-gz/metaconfigdebian-perl-5.26.1/U/README.dist

No license file was found, but licenses were detected in source scan.

?RCS: \$Id: Obsol\_h.U 1 2006-08-24 12:32:52Z rmanfredi \$ ?RCS: ?RCS: Copyright (c) 1991-1997, 2004-2006, Raphael Manfredi ?RCS: ?RCS: You may redistribute only under the terms of the Artistic Licence, ?RCS: as specified in the README file that comes with the distribution. ?RCS: You may reuse parts of this distribution only within the terms of ?RCS: that same Artistic Licence; a copy of which may be found at the root ?RCS: of the source tree for dist 4.0. ?RCS: ?RCS: \$Log: Obsol\_h.U,v \$ ?RCS: Revision 3.0 1993/08/18 12:05:11 ram ?RCS: Baseline for dist 3.0 netwide release. ?RCS:  $?X:$ ?X: This file is prepended to .MT/Obsol\_h if that file is not empty. That file ?X: contains the necessary mappings of new symbols to obsolete ones. ?X: ?MAKE:Obsol\_h: ?MAKE: -pick prepend \$@ ./Obsol\_h ?LINT:nocomment /\* \* The following symbols are obsolete. They are mapped to the the new \* symbols only to ease the transition process. The sources should be \* updated so as to use the new symbols only, as the support for these \* obsolete symbols may end without notice. \*/

\* /opt/cola/permits/1448963027\_1666404849.0733607/0/perl-5-26-1-orig-regen-configure-1-tar-gz/metaconfigdebian-perl-5.26.1/dist/U/Obsol\_h.U

No license file was found, but licenses were detected in source scan.

?RCS: \$Id: groupstype.U 1 2006-08-24 12:32:52Z rmanfredi \$

?RCS:

?RCS: Copyright (c) 1991-1997, 2004-2006, Raphael Manfredi ?RCS: ?RCS: You may redistribute only under the terms of the Artistic Licence, ?RCS: as specified in the README file that comes with the distribution. ?RCS: You may reuse parts of this distribution only within the terms of ?RCS: that same Artistic Licence; a copy of which may be found at the root ?RCS: of the source tree for dist 4.0. ?RCS: ?RCS: Original Author: Andy Dougherty <doughera@lafcol.lafayette.edu> ?RCS: ?RCS: \$Log: groupstype.U,v \$ ?RCS: Revision 3.0.1.2 1994/10/29 16:18:08 ram ?RCS: patch36: no longer uses Setvar to set 'groupstype' (ADO) ?RCS: patch36: typo fix in the word 'argument' (ADO) ?RCS: ?RCS: Revision 3.0.1.1 1994/06/20 07:00:18 ram ?RCS: patch30: created by ADO ?RCS: ?MAKE:groupstype: gidtype d\_getgrps Myread Oldconfig Findhdr cat d\_setgrps ?MAKE: -pick add  $\$ @ %< ?INIT:groupstype='' ?S:groupstype: ?S: This variable defines Groups\_t to be something like gid\_t, int, ?S: ushort, or whatever type is used for the second argument to ?S: getgroups() and setgroups(). Usually, this is the same as ?S: gidtype (gid\_t), but sometimes it isn't. ?S:. ?C:Groups\_t (GROUPSTYPE): ?C: This symbol holds the type used for the second argument to ?C: getgroups() and setgroups(). Usually, this is the same as ?C: gidtype (gid\_t) , but sometimes it isn't. ?C: It can be int, ushort, gid t, etc... ?C: It may be necessary to include <sys/types.h> to get any ?C: typedef'ed information. This is only required if you have ?C: getgroups() or setgroups().. ?C:. ?H:?%<:#if defined(HAS\_GETGROUPS) || defined(HAS\_SETGROUPS) ?H:?%<:#define Groups t \$groupstype /\* Type for 2nd arg to [sg]etgroups()  $\frac{*}{'}$ ?H:?%<:#endif  $?H:$ ?W:%<:getgroups HAS\_GETGROUPS setgroups HAS\_SETGROUPS : Find type of 2nd arg to 'getgroups()' and 'setgroups()' echo " " case "\$d\_getgrps\$d\_setgrps" in \*define\*) case

```
 "$groupstype" in
	'') dflt="$gidtype" ;;
	*) dflt="$groupstype" ;;
	esac
	$cat <<EOM
What type of pointer is the second argument to getgroups() and setgroups()?
Usually this is the same as group ids, $gidtype, but not always.
```
# EOM

```
	rp='What type pointer is the second argument to getgroups() and setgroups()?'
	. ./myread
	groupstype="$ans"
	;;
*) groupstype="$gidtype";;
esac
```
Found in path(s):

\* /opt/cola/permits/1448963027\_1666404849.0733607/0/perl-5-26-1-orig-regen-configure-1-tar-gz/metaconfigdebian-perl-5.26.1/dist/U/groupstype.U

No license file was found, but licenses were detected in source scan.

?RCS: \$Id\$

?RCS:

?RCS: Copyright (c) 1991-1997, 2004-2006, Raphael Manfredi ?RCS: ?RCS: You may redistribute only under the terms of the Artistic License, ?RCS: as specified in the README file that comes with the distribution. ?RCS: You may reuse parts of this distribution only within the terms of ?RCS: that same Artistic License; a copy of which may be found at the root ?RCS: of the source tree for dist 4.0. ?RCS: ?RCS: \$Log: Config\_h.U,v \$ ?RCS: Revision 3.0.1.5 1997/02/28 14:57:43 ram ?RCS: patch61: added support for src.U ?RCS: ?RCS: Revision 3.0.1.4 1995/09/25 09:10:49 ram ?RCS: patch59: commented the purpose of the #un-def directive ?RCS: ?RCS: Revision 3.0.1.3 1995/01/30 14:25:39 ram ?RCS: patch49: typo fixes in leading config.h comment (WED) ?RCS: ?RCS: Revision 3.0.1.2 1993/08/24 12:13:20 ram ?RCS: patch3: added TOP as a local shell temporary variable ?RCS: ?RCS: Revision 3.0.1.1 1993/08/19 06:42:20 ram ?RCS: patch1: leading config.sh searching was not aborting properly ?RCS:

?RCS: Baseline for dist 3.0 netwide release. ?RCS: ?X: ?X: This file ends up producing the config\_h.SH script, which is run to produce ?X: the config.h file. The file ./.Config\_h below contains all the ?H: lines ?X: extracted out of all the units. Metaconfig itself adds the !GROK!THIS!. ?X: Note that this code isn't included into Configure, but must be shipped with. ?X: ?X: For those who wish to know why the file is config\_h.SH instead of the more ?X: natural config.h.SH, well... it is to support systems like MS-DOG. Only one ?X: 'dot' is allowed within the file name, as it is part of the "extension" of ?X: the file. MS-DOG will not let you have two 'dots' because that would mean ?X: two "extensions". ?X: ?MAKE:Config\_h: Id End Config\_sh Obsol\_h myuname cf\_time cf\_by package src ?MAKE: -pick c\_h\_weed \$@ %< ?MAKE: -pick c\_h\_weed \$@ ./Config\_h ?MAKE: -pick c\_h\_weed \$@ ./Obsol\_h ?T:CONFIG TOP ?LINT:unclosed !GROK!THIS! ?LINT:extern CONFIG\_H CONFIG\_SH ?LINT:change CONFIG\_H CONFIG\_SH ?LINT:nocomment case "\$CONFIG\_SH" in '') CONFIG\_SH=config.sh;; esac case "\$CONFIG\_H" in '') CONFIG\_H=config.h;; esac case \$CONFIG in '') if test -f \$CONFIG\_SH; then TOP=.; elif test -f ../\$CONFIG\_SH; then TOP=..; elif test -f ../../\$CONFIG\_SH; then TOP=../..; elif test -f ../../../\$CONFIG\_SH; then TOP=../../..; elif test -f ../../../../\$CONFIG\_SH; then TOP=../../../..; else echo "Can't find \$CONFIG\_SH."; exit 1 fi . \$TOP/\$CONFIG\_SH ;; esac ?X: Make sure we are in the directory where the .SH file is located. case "\$0" in \*/\*) cd `expr  $X$0 : 'X \ (.*\) / '':$ esac

?RCS: Revision 3.0 1993/08/18 12:04:47 ram

```
echo "Extracting $CONFIG_H (with variable substitutions)"
```

```
?X:
```
?X: Since we unconditionally translate leading #undef into /\*#define, we're

?X: stuck when we really want to have a #undef in config.h. That's why there

```
?X: is provision here for #un-def, which is translated back into #undef after
?X:
```
all original #undef have been processed.

```
?X:
```
?X: Previously, we changed all

```
?X: #undef FOO /**/
```
 $?X:$  into

?X: /\*#define FOO /\*\*/

?X: The xlc compiler (available on IBM's AIX) complains that this is

?X: an illegal attempt to write a nested comment, and warns against it.

?X: There's apparently no way to shut the compiler up, either.

?X: This sed command from Hallvard B Furuseth <h.b.furuseth@usit.uio.no>

?X: changes it to

```
?X: /*#define FOO / **/
```

```
sed <<!GROK!THIS! >$CONFIG_H -e 's!^#undef\(.*/\)\*!/\*#define\1 \*!' -e 's!^#un-def!#undef!'
/*
```
\* This file was produced by running the config\_h.SH script, which

\* gets its values from \$CONFIG\_SH, which is generally produced by

```
* running Configure.
```
\*

\* Feel free to modify any of this as the need arises. Note, however,

\* that running config\_h.SH again will wipe out any changes you've made.

```
* For a more permanent change edit $CONFIG_SH and rerun config_h.SH.
```
\*

\* \\$Id: Config\_h.U 1 2006-08-24 12:32:52Z rmanfredi \$

```
*/
```
/\*

```
* Package name
```
: \$package

```
* Source directory : $src
```

```
* Configuration time: $cf_time
```

```
* Configured by : $cf_by
```

```
* Target system : $myuname
```

```
*/
```
#ifndef config h #define config h

```
Found in path(s):
```
\* /opt/cola/permits/1448963027\_1666404849.0733607/0/perl-5-26-1-orig-regen-configure-1-tar-gz/metaconfigdebian-perl-5.26.1/dist/U/Config\_h.U

No license file was found, but licenses were detected in source scan.

?RCS: \$Id: d\_gethostprotos.U,v \$ ?RCS: ?RCS: Copyright (c) 1991-1993, Raphael Manfredi ?RCS: ?RCS: You may redistribute only under the terms of the Artistic License, ?RCS: as specified in the README file that comes with the distribution. ?RCS: You may reuse parts of this distribution only within the terms of ?RCS: that same Artistic License; a copy of which may be found at the root ?RCS: of the source tree for dist 3.0. ?RCS: ?MAKE:d\_gethostprotos : Hasproto i\_netdb ?MAKE: -pick add \$@ %< ?S:d\_gethostprotos: ?S: This variable conditionally defines the HAS\_GETHOST\_PROTOS symbol, ?S: which indicates to the C program that <netdb.h> supplies

?S: prototypes for the various gethost\*() functions.

?S: See also netdbtype.U for probing for various netdb types.

?S:.

?C:HAS\_GETHOST\_PROTOS:

?C: This symbol, if defined, indicates that <netdb.h> includes

?C: prototypes for gethostent(), gethostbyname(), and

?C: gethostbyaddr(). Otherwise,

it is up to the program to guess

?C: them. See netdbtype.U for probing for various Netdb xxx t types.

 $?C$ :.

?H:#\$d\_gethostprotos HAS\_GETHOST\_PROTOS /\*\*/

?H:.

?LINT:set d\_gethostprotos

?X: This test actually only checks for gethostent() and assumes the

?X: others follow suit. This test fails for ChorusOS, which has

?X: gethostbyname and gethostbyaddr, but not gethostent.

: see if prototypes for various gethostxxx netdb.h functions are available echo " "

set d\_gethostprotos gethostent \$i\_netdb netdb.h

eval \$hasproto

Found in path(s):

\* /opt/cola/permits/1448963027\_1666404849.0733607/0/perl-5-26-1-orig-regen-configure-1-tar-gz/metaconfigdebian-perl-5.26.1/U/protos/d\_gethostprotos.U

No license file was found, but licenses were detected in source scan.

?RCS: \$Id: manfmt.U 1 2006-08-24 12:32:52Z rmanfredi \$

?RCS:

?RCS: Copyright (c) 1991-1997, 2004-2006, Raphael Manfredi ?RCS:

?RCS: You may redistribute only under the terms of the Artistic Licence,

?RCS: as specified in the README file that comes with the distribution.

?RCS: You may reuse parts of this distribution only within the terms of

?RCS: that same Artistic Licence; a copy of which may be found at the root ?RCS: of the source tree for dist 4.0. ?RCS: ?RCS: \$Log: manfmt.U,v \$ ?RCS: Revision 3.0.1.5 1997/02/28 16:11:57 ram ?RCS: patch61: don't ask for AFS when they choose to not install pages ?RCS: ?RCS: Revision 3.0.1.4 1995/09/25 09:16:52 ram ?RCS: patch59: unit is now forced to the top of Configure, if possible ?RCS: ?RCS: Revision 3.0.1.3 1995/01/30 14:39:20 ram ?RCS: patch49: new installmanfmt and AFS-lookup for formatted man pages ?RCS: patch49: can now handle installation prefix changes (from WED) ?RCS: ?RCS: Revision 3.0.1.2 1994/08/29 16:30:31 ram ?RCS: patch32: now uses installation prefix for default setting ?RCS: ?RCS: Revision 3.0.1.1 1993/09/13 16:09:22 ram ?RCS: patch10: allows for L1 man page extension (WAD) ?RCS: ?RCS: Revision 3.0 1993/08/18 12:09:13 ram ?RCS: Baseline for dist 3.0 netwide release. ?RCS: ?MAKE:manfmt manfmtexp installmanfmt: Getfile Loc Oldconfig cat manext \ spackage Prefixit prefixexp Prefixup afs test ?MAKE: -pick add  $\%$  % < ?Y:TOP ?S:manfmt: ?S: This variable contains the name of the directory in which formatted ?S: manual pages are to be put. It is the responsibility of the ?S: Makefile.SH to get the value of this into the proper command. Note ?S: that you may have to do ~name substitution. Use manfmtexp otherwise. ?S:. ?S:manfmtexp: ?S: This is the same as the manfmt variable, but is filename expanded ?S: at configuration time, for programs not willing to deal with it at ?S: run-time. ?S:. ?S:installmanfmt: ?S: This variable is really the same as manfmtexp, unless you are using ?S: AFS in which case it points to the read/write location whereas ?S: mansrcexp only points to the read-only access location. For extra ?S: portability, you should only use this variable within your makefiles.  $2S$ : ?LINT:change manext ?T:lookpath

: determine where manual pages go set manfmt manfmt eval \$prefixit \$cat <<EOM

\$spackage has pre-formatted manual pages. If you don't want these installed, answer 'none' to the next question.

## EOM

```
case "$manfmt" in
'')
	lookpath="$prefixexp/catman/man1 $prefixexp/man/cat1"
	lookpath="$lookpath $prefixexp/catman/u_man/man1"
	lookpath="$lookpath $prefixexp/catman/l_man/man1"
	lookpath="$lookpath $prefixexp/catman/cat1 /usr/catman/local/man1"
	lookpath="$lookpath /usr/catman/manl /usr/man/cat1"
	lookpath="$lookpath /usr/catman/mann /usr/catman/l_man/man1"
	lookpath="$lookpath /usr/catman/u_man/man1 /usr/catman/man1"
	dflt=`./loc . none $lookpath`
	set dflt
	eval $prefixup
	;;
*) dflt="$manfmt"
	;;
esac
fn=dn~
rp='Where
 do pre-formatted manual pages go?'
. ./getfile
if test "X$manfmtexp" != "X$ansexp"; then
	installmanfmt=''
fi
manfmt="$ans"
manfmtexp="$ansexp"
if $afs && $test "$manfmt"; then
	$cat <<EOM
```
Since you are running AFS, I need to distinguish the directory in which manual pages reside from the directory in which they are installed (and from which they are presumably copied to the former directory by occult means).

# EOM

 case "\$installmanfmt" in '') dflt=`echo \$manfmtexp | sed 's#^/afs/#/afs/.#'`;; \*) dflt="\$installmanfmt";; esac fn=de~ rp='Where will pre-formatted man pages be installed?'

```
	. ./getfile
	installmanfmt="$ans"
else
	installmanfmt="$manfmtexp"
fi
```

```
case "$manfmt" in
'') manext='0';;
*l) manext=l;;
*n) manext=n;;
*o) manext=l;;
*p) manext=n;;
*C) manext=C;;
*L) manext=L;;
*L1) manext=L1;;
*) manext=1;;
esac
```
Found in path(s):

\* /opt/cola/permits/1448963027\_1666404849.0733607/0/perl-5-26-1-orig-regen-configure-1-tar-gz/metaconfigdebian-perl-5.26.1/dist/U/manfmt.U

No license file was found, but licenses were detected in source scan.

?RCS: \$Id: afs.U 1 2006-08-24 12:32:52Z rmanfredi \$ ?RCS: ?RCS: Copyright (c) 1991-1997, 2004-2006, Raphael Manfredi ?RCS: ?RCS: You may redistribute only under the terms of the Artistic Licence, ?RCS: as specified in the README file that comes with the distribution. ?RCS: You may reuse parts of this distribution only within the terms of ?RCS: that same Artistic Licence; a copy of which may be found at the root ?RCS: of the source tree for dist 4.0. ?RCS: ?RCS: \$Log: afs.U,v \$ ?RCS: Revision 3.0.1.2 1997/02/28 15:23:06 ram ?RCS: patch61: can now explicitly tell Configure whether AFS is running ?RCS: ?RCS: Revision 3.0.1.1 1993/08/24 12:24:43 ram ?RCS: patch3: created ?RCS: ?MAKE:afs afsroot: test ?MAKE: -pick add  $\$ @ %< ?S:afs: ?S: This variable is set to 'true' if AFS (Andrew File System) is used ?S: on the system, 'false' otherwise. It is possible to override this ?S: with a hint value or command line option, but you'd better know ?S: what you are doing.

```
?S:.
```
?S:afsroot:

?S: This variable is by default set to '/afs'. In the unlikely case ?S: this is not the correct root, it is possible to override this with ?S: a hint value or command line option. This will be used in subsequent ?S: tests for AFSness in the configure and test process. ?S:. : allow them to override the AFS root case "\$afsroot" in ") afsroot=/afs :: \*) afsroot=\$afsroot ;; esac : is AFS running? echo " " case "\$afs" in \$define|true) afs=true ;; \$undef|false) afs=false :: \*) if \$test -d \$afsroot; then afs=true else afs=false fi ;; esac if \$afs; then echo "AFS may be running... I'll be extra cautious then..." >&4 else echo "AFS does not seem to be running..." >&4 fi Found in path(s): \* /opt/cola/permits/1448963027\_1666404849.0733607/0/perl-5-26-1-orig-regen-configure-1-tar-gz/metaconfigdebian-perl-5.26.1/dist/U/afs.U No license file was found, but licenses were detected in source scan. ?RCS: \$Id: i\_sysstatfs.U,v \$

?RCS: ?RCS: Copyright (c) 1999 Jarkko Hietaniemi ?RCS: ?RCS: You may distribute under the terms of either the GNU General Public ?RCS: License or the Artistic License, as specified in the README file. ?RCS: ?MAKE:i\_sysstatfs: Inhdr Hasfield ?MAKE: -pick add  $\$ @ %< ?S:i\_sysstatfs: ?S: This variable conditionally defines the I\_SYSSTATFS symbol,

?S: and indicates whether a C program should include <sys/statfs.h>.

?S:. ?C:I\_SYS\_STATFS: ?C: This symbol, if defined, indicates that <sys/statfs.h> exists. ?C:. ?H:#\$i\_sysstatfs I\_SYS\_STATFS /\*\*/ ?H:. ?LINT:set i\_sysstatfs : see if this is a sys/statfs.h system set sys/statfs.h i\_sysstatfs eval \$inhdr

Found in path(s):

\* /opt/cola/permits/1448963027\_1666404849.0733607/0/perl-5-26-1-orig-regen-configure-1-tar-gz/metaconfigdebian-perl-5.26.1/U/perl/i\_sysstatfs.U No license file was found, but licenses were detected in source scan.

?RCS: You may distribute under the terms of either the GNU General Public ?RCS: License or the Artistic License, as specified in the README file. ?RCS: ?MAKE:d\_nextafter: Inlibc ?MAKE: -pick add  $\%$  % < ?S:d\_nextafter: ?S: This variable conditionally defines HAS\_NEXTAFTER if nextafter() ?S: is available to return the next machine representable double from ?S: x in direction y. ?S:. ?C:HAS\_NEXTAFTER: ?C: This symbol, if defined, indicates that the nextafter routine is ?C: available to return the next machine representable double from ?C: x in direction y. ?C:. ?H:#\$d\_nextafter HAS\_NEXTAFTER /\*\*/ ?H:. ?LINT:set d\_nextafter : see if nextafter exists set nextafter d\_nextafter eval \$inlibc Found in path(s): \* /opt/cola/permits/1448963027\_1666404849.0733607/0/perl-5-26-1-orig-regen-configure-1-tar-gz/metaconfigdebian-perl-5.26.1/U/perl/d\_nextafter.U No license file was found, but licenses were detected in source scan. ?RCS: \$Id: d\_socket.U,v 3.0.1.2 1997/02/28 15:46:00 ram Exp \$ ?RCS: ?RCS: Copyright (c) 1991-1993, Raphael Manfredi ?RCS:

?RCS: You may redistribute only under the terms of the Artistic License,

?RCS: as specified in the README file that comes with the distribution. ?RCS: You may reuse parts of this distribution only within the terms of ?RCS: that same Artistic License; a copy of which may be found at the root ?RCS: of the source tree for dist 3.0. ?RCS: ?RCS: \$Log: d\_socket.U,v \$ ?RCS: Revision 3.0.1.2 1997/02/28 15:46:00 ram ?RCS: patch61: replaced .a with \$\_a all over the place ?RCS: ?RCS: Revision 3.0.1.1 1994/01/24 14:08:04 ram ?RCS: patch16: can now safely declare private nm\_extract in dependencies ?RCS: ?RCS: Revision 3.0 1993/08/18 12:07:26 ram ?RCS: Baseline for dist 3.0 netwide release. ?RCS: ?MAKE:d\_socket d\_oldsock d\_sockpair socketlib sockethdr \ d\_msg\_ctrunc d\_msg\_dontroute d\_msg\_oob d\_msg\_peek d msg proxy  $\langle$  d\_scm\_rights d\_sockaddr\_sa\_len d\_sockaddr\_in6 d\_sin6\_scope\_id \ d\_ip\_mreq d\_ip\_mreq\_source d\_ipv6\_mreq d\_ipv6\_mreq\_source: \ contains echo n c ar nm nm\_opt nm\_extract Inlibc Csym \_a  $\langle$  Compile cat rm\_try Setvar Hasfield sysroot ?MAKE: -pick add \$@ %< ?S:d\_socket: ?S: This variable conditionally defines HAS\_SOCKET, which indicates ?S: that the BSD socket interface is supported. ?S:. ?S:d\_sockpair: ?S: This variable conditionally defines the HAS\_SOCKETPAIR symbol, which ?S: indicates that the BSD socketpair() is supported. ?S:. ?S:d\_oldsock: ?S: This variable conditionally defines the OLDSOCKET symbol, which ?S: indicates that the BSD socket interface is based on 4.1c and not 4.2. ?S:. ?S:d\_msg\_ctrunc: ?S: This variable conditionally defines the HAS\_MSG\_CTRUNC symbol, ?S: which indicates that the MSG\_CTRUNC is available. #ifdef is ?S: not enough because it may be an enum, glibc has been known to do this.  $2S$ : ?S:d\_msg\_dontroute: ?S: This variable conditionally defines the HAS\_MSG\_DONTROUTE symbol, ?S: which indicates that the MSG\_DONTROUTE is available. #ifdef is ?S: not enough because it may be an enum, glibc has been known to do this. ?S:. ?S:d\_msg\_oob: ?S: This variable conditionally defines the HAS MSG\_OOB symbol,

?S: which indicates that the MSG\_OOB is available. #ifdef is ?S: not enough because it may be an enum, glibc has been known to do this. ?S:. ?S:d\_msg\_peek: ?S: This variable conditionally defines the HAS\_MSG\_PEEK symbol, ?S: which indicates that the MSG\_PEEK is available. #ifdef is ?S: not enough because it may be an enum, glibc has been known to do this. ?S:. ?S:d\_msg\_proxy: ?S: This variable conditionally defines the HAS\_MSG\_PROXY symbol, ?S: which indicates that the MSG\_PROXY is available. #ifdef is ?S: not enough because it may be an enum, glibc has been known to do this. ?S:. ?S:d\_scm\_rights: ?S: This variable conditionally defines the HAS\_SCM\_RIGHTS symbol, ?S: which indicates that the SCM\_RIGHTS is available. #ifdef is ?S: not enough because it may be an enum, glibc has been known to do this. ?S:. ?S:d\_sockaddr\_sa\_len: ?S: This variable conditionally defines the HAS\_SOCKADDR\_SA\_LEN symbol, ?S: which indicates that a struct sockaddr structure has the sa\_len ?S: member. ?S:. ?S:d\_sockaddr\_in6: ?S: This variable conditionally defines the HAS\_SOCKADDR\_IN6 symbol, which ?S: indicates the availability of a struct sockaddr\_in6. ?S:. ?S:d\_sin6\_scope\_id: ?S: This variable conditionally defines the HAS\_SIN6\_SCOPE\_ID symbol, which ?S: indicates that a struct sockaddr\_in6 structure has the sin6\_scope\_id ?S: member. ?S:. ?S:d\_ip\_mreq: ?S: This variable conditionally defines the HAS\_IP\_MREQ symbol, which ?S: indicates the availability of a struct ip\_mreq. ?S:. ?S:d\_ip\_mreq\_source: ?S: This variable conditionally defines the HAS\_IP\_MREQ\_SOURCE symbol, ?S: which indicates the availability of a struct ip\_mreq\_source. ?S:. ?S:d\_ipv6\_mreq: ?S: This variable conditionally defines the HAS\_IPV6\_MREQ symbol, which ?S: indicates the availability of a struct ipv6 mreq. ?S:. ?S:d\_ipv6\_mreq\_source: ?S: This variable conditionally defines the HAS\_IPV6\_MREQ\_SOURCE symbol,

?S: which indicates the availability of a struct ipv6\_mreq\_source.

 $2S$ :

?S:socketlib:

?S: This variable has the names of any libraries needed for socket support.  $2S$ .

?S:sockethdr:

?S: This variable has any cpp '-I' flags needed for socket support.

?S:.

?C:HAS\_SOCKET (SOCKET):

?C: This symbol, if defined, indicates that the BSD socket interface is

?C: supported.

?C:.

?C:HAS\_SOCKETPAIR (SOCKETPAIR):

?C: This symbol, if defined, indicates that the BSD socketpair() call is

?C: supported.

 $?C:$ .

?C:USE\_OLDSOCKET (OLDSOCKET):

?C: This symbol, if defined, indicates that the 4.1c BSD socket interface

?C: is supported instead of the 4.2/4.3 BSD socket interface. For instance,

?C: there is no setsockopt() call.

 $?C:$ .

?C:HAS\_MSG\_CTRUNC:

?C: This symbol, if defined, indicates that the MSG\_CTRUNC is supported.

?C: Checking just with #ifdef might not be enough

because this symbol

?C: has been known to be an enum.

 $?C:$ .

?C:HAS\_MSG\_DONTROUTE:

?C: This symbol, if defined, indicates that the MSG\_DONTROUTE is supported.

?C: Checking just with #ifdef might not be enough because this symbol

?C: has been known to be an enum.

?C:.

?C:HAS\_MSG\_OOB:

?C: This symbol, if defined, indicates that the MSG\_OOB is supported.

?C: Checking just with #ifdef might not be enough because this symbol

?C: has been known to be an enum.

 $2C$ 

?C:HAS\_MSG\_PEEK:

?C: This symbol, if defined, indicates that the MSG\_PEEK is supported.

?C: Checking just with #ifdef might not be enough because this symbol

?C: has been known to be an enum.

 $2C$ :

?C:HAS\_MSG\_PROXY:

?C: This symbol, if defined, indicates that the MSG\_PROXY is supported.

?C: Checking just with #ifdef might not be enough because this symbol

?C: has been known to be an enum.

 $?C:$ .

?C:HAS\_SCM\_RIGHTS:

?C: This symbol, if defined, indicates that the SCM\_RIGHTS is supported. ?C: Checking just with #ifdef might not be enough because this symbol ?C: has been known to be an enum.  $?C:$ . ?C:HAS\_SOCKADDR\_SA\_LEN: ?C: This symbol, if defined, indicates that the struct sockaddr ?C: structure has a member called sa\_len, indicating the length of ?C: the structure.  $?C:$ . ?C:HAS\_SOCKADDR\_IN6: ?C: This symbol, if defined, indicates the availability of ?C: struct sockaddr\_in6; ?C:. ?C:HAS\_SIN6\_SCOPE\_ID: ?C: This symbol, if defined, indicates that the struct sockaddr\_in6 ?C: structure has a member called sin6\_scope\_id.  $?C:$ . ?C:HAS\_IP\_MREQ: ?C: This symbol, if defined, indicates the availability of ?C: struct ip\_mreq;  $?C:$ . ?C:HAS\_IP\_MREQ\_SOURCE: ?C: This symbol, if defined, indicates the availability of ?C: struct ip\_mreq\_source; ?C:. ?C:HAS\_IPV6\_MREQ: ?C: This symbol, if defined, indicates the availability of ?C: struct ipv6\_mreq; ?C:. ?C:HAS\_IPV6\_MREQ\_SOURCE: ?C: This symbol, if defined, indicates the availability of ?C: struct ipv6\_mreq\_source; ?C:. ?H:#\$d\_socket HAS\_SOCKET /\*\*/ ?H:#\$d\_sockpair HAS\_SOCKETPAIR /\*\*/ ?H:#\$d\_sockaddr\_sa\_len HAS\_SOCKADDR\_SA\_LEN /\*\*/ ?H:#\$d\_oldsock USE\_OLDSOCKET /\*\*/ ?H:#\$d\_msg\_ctrunc HAS\_MSG\_CTRUNC /\*\*/ ?H:#\$d\_msg\_dontroute HAS\_MSG\_DONTROUTE /\*\*/ ?H:#\$d\_msg\_oob HAS\_MSG\_OOB /\*\*/ ?H:#\$d\_msg\_peek HAS\_MSG\_PEEK /\*\*/ ?H:#\$d\_msg\_proxy HAS\_MSG\_PROXY /\*\*/ ?H:#\$d\_scm\_rights HAS\_SCM\_RIGHTS /\*\*/ ?H:#\$d\_sockaddr\_in6 HAS\_SOCKADDR\_IN6 /\*\*/ ?H:#\$d\_sin6\_scope\_id HAS\_SIN6\_SCOPE\_ID /\*\*/ ?H:#\$d\_ip\_mreq HAS\_IP\_MREQ /\*\*/ ?H:#\$d\_ip\_mreq\_source HAS\_IP\_MREQ\_SOURCE /\*\*/

?H:#\$d\_ipv6\_mreq HAS\_IPV6\_MREQ /\*\*/ ?H:#\$d\_ipv6\_mreq\_source HAS\_IPV6\_MREQ\_SOURCE /\*\*/ ?H:. ?T:val net ENUM enum ?LINT:set d\_sockpair d\_sockaddr\_sa\_len ?LINT:set d\_msg\_ctrunc d\_msg\_dontroute d\_msg\_oob d\_msg\_peek d\_msg\_proxy ?LINT:set d\_scm\_rights d\_sockaddr\_in6 d\_sin6\_scope\_id d\_ip\_mreq ?LINT:set d\_ip\_mreq\_source d\_ipv6\_mreq d\_ipv6\_mreq\_source : see whether socket exists socketlib='' sockethdr='' echo " " \$echo \$n "Hmm... \$c" >&4 if set socket val -f d\_socket; eval \$csym; \$val; then echo "Looks like you have Berkeley networking support." >&4 d\_socket="\$define" ?X: now check for advanced features if set setsockopt val -f; eval \$csym; \$val; then d\_oldsock="\$undef" else echo "...but it uses the old BSD 4.1c interface, rather than 4.2." >&4 d\_oldsock="\$define" fi else ?X: HP-UX, for one, puts all the socket stuff in socklib.o. Note that if we ?X: come here on HP-UX, then we must have used nm to get symbols, or we really ?X: don't have sockets anyway... if \$contains socklib libc.list >/dev/null 2>&1; then echo "Looks like you have Berkeley networking support." >&4 d\_socket="\$define" : we will have to assume that it supports the 4.2 BSD interface d\_oldsock="\$undef" else echo "You don't have Berkeley networking in libc\$\_a..." >&4 ?X: look for optional networking libraries if test "X\$d\_socket" = "X\$define"; then echo "...but you seem to believe that you have sockets." >&4 else for net in net socket do if test -f \$sysroot/usr/lib/lib\$net\$\_a; then ?X: space between two '(' needed for ksh ( ( $\text{\$nm\$nm\}$  opt  $\text{\$sysroot/usr/lib/lib$net$a | eval$nm\text{ extract}}$  || \ \$ar t \$sysroot/usr/lib/lib\$net\$\_a) 2>/dev/null >> libc.list if \$contains socket libc.list  $>\angle$  dev/null 2 $>\&$ 1; then

```
			d_socket="$define"
 			socketlib="-l$net"
 			case "$net" in
 			net)
    			 echo "...but the Wollongong group seems to have hacked it in." >&4
    			 sockethdr="-I$sysroot/usr/netinclude"
    			 ;;
 			esac
 			echo "Found Berkeley sockets interface in lib$net." >&4
?X: now check for advanced features
 			if $contains setsockopt libc.list >/dev/null 2>&1; then
    			 d_oldsock="$undef"
 			else
    			 echo "...using the old BSD 4.1c interface, rather than 4.2." >&4
    			 d_oldsock="$define"
 			fi
 			break
   		 fi
 		fi
   	 done
   	 if test "X$d_socket" != "X$define"; then
     	 echo "or anywhere else I see." >&4
     	 d_socket="$undef"
     	 d_oldsock="$undef"
   	 fi
	fi
  fi
fi
@if HAS_SOCKETPAIR || d_sockpair
: see if socketpair exists
set socketpair d_sockpair
eval
Sinlibc
@end
echo " "
?X: ...
echo "Checking the availability sa_len in the sock struct ..." >&4
$cat >try.c <<EOF
#include <sys/types.h>
#include <sys/socket.h>
int main() {
struct sockaddr sa;
return (sa.sa_len);
}
EOF
```

```
val="$undef"
set try; if eval $compile; then
   val="$define"
fi
set d_sockaddr_sa_len; eval $setvar
$rm_try
echo " "
?X: ...
echo "Checking the availability struct sockaddr_in6 ..." >&4
$cat >try.c <<EOF
#include <sys/types.h>
#include <sys/socket.h>
#include <netinet/in.h>
int main() {
struct sockaddr_in6 sin6;
return (sin6.sin6_family);
}
EOF
val="$undef"
set try; if eval $compile; then
   val="$define"
fi
set d_sockaddr_in6; eval $setvar
$rm_try
echo " "
?X: ...
echo "Checking the availability sin6_scope_id in struct sockaddr_in6 ..." >&4
$cat >try.c <<EOF
#include <sys/types.h>
#include <sys/socket.h>
#include <netinet/in.h>
int main() {
struct sockaddr_in6 sin6;
return (sin6.sin6_scope_id);
}
EOF
val="$undef"
set try; if eval $compile; then
   val="$define"
fi
set
 d_sin6_scope_id; eval $setvar
$rm_try
echo " "
?X: ...
```
echo "Checking the availability struct ip\_mreq ..." >&4 \$cat >try.c <<EOF #include <sys/types.h> #include <sys/socket.h> #include <netinet/in.h> int main() { struct ip\_mreq mreq; return (mreq.imr\_multiaddr.s\_addr); } EOF val="\$undef" set try; if eval \$compile; then val="\$define" fi set d\_ip\_mreq; eval \$setvar \$rm\_try echo " "  $?X: ...$ echo "Checking the availability struct ip\_mreq\_source ..." >&4 \$cat >try.c <<EOF #include <sys/types.h> #include <sys/socket.h> #include <netinet/in.h> int main() { struct ip\_mreq\_source mreq; return (mreq.imr\_multiaddr.s\_addr); } EOF val="\$undef" set try; if eval \$compile; then val="\$define" fi set d\_ip\_mreq\_source; eval \$setvar \$rm\_try echo " " ?X: ... echo "Checking the availability struct ipv6\_mreq ..." >&4 \$cat >try.c <<EOF #include <sys/types.h> #include <sys/socket.h> #include <netinet/in.h> int main() { struct ipv6\_mreq mreq; return (mreq.ipv6mr\_interface); } EOF

```
val="$undef"
set
 try; if eval $compile; then
  val="$define"
fi
set d_ipv6_mreq; eval $setvar
$rm_try
echo " "
?X: ...echo "Checking the availability struct ipv6_mreq_source ..." >&4
$cat >try.c <<EOF
#include <sys/types.h>
#include <sys/socket.h>
#include <netinet/in.h>
int main() {
struct ipv6_mreq_source mreq;
return (mreq.imr_multiaddr.s_addr);
}
EOF
val="$undef"
set try; if eval $compile; then
    val="$define"
fi
set d_ipv6_mreq_source; eval $setvar
$rm_try
echo " "
?X: these constants are known to be troublesomely defined as enums
?X: so that ifdef will not work for detecting their presence.
echo "Checking the availability of certain socket constants..." >&4
for ENUM in MSG_CTRUNC MSG_DONTROUTE MSG_OOB MSG_PEEK MSG_PROXY SCM_RIGHTS; do
  enum=`$echo $ENUM|./tr '[A-Z]' '[a-z]'`
  $cat >try.c <<EOF
#include <sys/types.h>
#include <sys/socket.h>
int main() {
 int i = $ENUM;}
EOF
  val="$undef"
  set try; if eval $compile; then
	val="$define"
  fi
 set d_${enum};
 eval $setvar
  $rm_try
done
```
Found in path(s):

\* /opt/cola/permits/1448963027\_1666404849.0733607/0/perl-5-26-1-orig-regen-configure-1-tar-gz/metaconfigdebian-perl-5.26.1/U/modified/d\_socket.U

No license file was found, but licenses were detected in source scan.

?RCS: \$Id: d\_pathconf.U 1 2006-08-24 12:32:52Z rmanfredi \$ ?RCS: ?RCS: Copyright (c) 1991-1997, 2004-2006, Raphael Manfredi

?RCS:

?RCS: You may redistribute only under the terms of the Artistic Licence,

?RCS: as specified in the README file that comes with the distribution.

?RCS: You may reuse parts of this distribution only within the terms of

?RCS: that same Artistic Licence; a copy of which may be found at the root

?RCS: of the source tree for dist 4.0.

?RCS:

?RCS: Original Author: Andy Dougherty <doughera@lafcol.lafayette.edu> ?RCS:

?RCS: \$Log: d\_pathconf.U,v \$

?RCS: Revision 3.0.1.1 1994/10/29 16:14:54 ram

?RCS: patch36: created by ADO

?RCS:

?MAKE:d\_pathconf d\_fpathconf: Inlibc

?MAKE: -pick add  $\$ @ %<

?S:d\_pathconf:

?S: This variable conditionally defines the HAS\_PATHCONF symbol, which

?S: indicates to the C program that the pathconf() routine is available

?S: to determine file-system related limits and options

associated

?S: with a given filename.

?S:.

?S:d\_fpathconf:

?S: This variable conditionally defines the HAS\_FPATHCONF symbol, which

?S: indicates to the C program that the pathconf() routine is available

?S: to determine file-system related limits and options associated

?S: with a given open file descriptor.

 $2S$ .

?C:HAS\_PATHCONF:

?C: This symbol, if defined, indicates that pathconf() is available

?C: to determine file-system related limits and options associated

?C: with a given filename.

?C:.

?C:HAS\_FPATHCONF:

?C: This symbol, if defined, indicates that pathconf() is available

?C: to determine file-system related limits and options associated

?C: with a given open file descriptor.

 $?C:$ .

?H:#\$d\_pathconf HAS\_PATHCONF /\*\*/

?H:#\$d\_fpathconf HAS\_FPATHCONF /\*\*/ ?H:. ?LINT:set d\_pathconf ?LINT:set d\_fpathconf : see if pathconf exists set pathconf d\_pathconf eval \$inlibc

@if d\_fpathconf || HAS\_FPATHCONF : see if fpathconf exists set fpathconf d\_fpathconf eval \$inlibc

@end

Found in path(s):

\*

 /opt/cola/permits/1448963027\_1666404849.0733607/0/perl-5-26-1-orig-regen-configure-1-tar-gz/metaconfigdebian-perl-5.26.1/dist/U/d\_pathconf.U No license file was found, but licenses were detected in source scan.

?RCS: \$Id: i\_limits.U 1 2006-08-24 12:32:52Z rmanfredi \$ ?RCS: ?RCS: Copyright (c) 1991-1997, 2004-2006, Raphael Manfredi ?RCS: ?RCS: You may redistribute only under the terms of the Artistic Licence, ?RCS: as specified in the README file that comes with the distribution. ?RCS: You may reuse parts of this distribution only within the terms of ?RCS: that same Artistic Licence; a copy of which may be found at the root ?RCS: of the source tree for dist 4.0. ?RCS: ?RCS: \$Log: i\_limits.U,v \$ ?RCS: Revision 3.0 1993/08/18 12:08:20 ram ?RCS: Baseline for dist 3.0 netwide release. ?RCS: ?MAKE:i\_limits: Inhdr ?MAKE: -pick add \$@ %< ?S:i\_limits: ?S: This variable conditionally defines the I\_LIMITS symbol, and indicates ?S: whether a C program may include <limits.h> to get symbols like WORD\_BIT ?S: and friends. ?S:. ?C:I\_LIMITS: ?C: This symbol, if defined, indicates to the C program that it should  $?C:$  include  $\langle$ limits.h $>$  to get definition of symbols like WORD\_BIT or ?C: LONG MAX, i.e. machine dependant limitations.  $2C$ :

?H:#\$i\_limits I\_LIMITS /\*\*/ ?H:. ?LINT:set i\_limits : see if this is a limits.h system set limits.h i\_limits eval \$inhdr

Found in path(s):

\* /opt/cola/permits/1448963027\_1666404849.0733607/0/perl-5-26-1-orig-regen-configure-1-tar-gz/metaconfigdebian-perl-5.26.1/dist/U/i\_limits.U No license file was found, but licenses were detected in source scan.

?RCS: \$Id: d\_rdchk.U 1 2006-08-24 12:32:52Z rmanfredi \$ ?RCS: ?RCS: Copyright (c) 1991-1997, 2004-2006, Raphael Manfredi ?RCS: ?RCS: You may redistribute only under the terms of the Artistic Licence, ?RCS: as specified in the README file that comes with the distribution. ?RCS: You may reuse parts of this distribution only within the terms of ?RCS: that same Artistic Licence; a copy of which may be found at the root ?RCS: of the source tree for dist 4.0. ?RCS: ?RCS: \$Log: d\_rdchk.U,v \$ ?RCS: Revision 3.0 1993/08/18 12:06:51 ram ?RCS: Baseline for dist 3.0 netwide release. ?RCS: ?MAKE:d\_rdchk: Inlibc ?MAKE: -pick add \$@ %< ?S:d\_rdchk: ?S: This variable conditionally defines the HAS\_RDCHK symbol, which ?S: indicates to the C program that the rdchk() routine is available ?S: to find out if there is input pending on an IO channel. ?S:. ?C:HAS\_RDCHK (RDCHK): ?C: This symbol, if defined, indicates that the rdchk routine is available ?C: to find out if there is input pending on an IO channel. Generally ?C: the routine is used only if FIONREAD and O\_NDELAY aren't available. ?C:. ?H:#\$d\_rdchk HAS\_RDCHK /\*\*/ ?H:. ?LINT:set d\_rdchk : see if rdchk exists set rdchk d\_rdchk eval \$inlibc

Found in path(s):

\* /opt/cola/permits/1448963027\_1666404849.0733607/0/perl-5-26-1-orig-regen-configure-1-tar-gz/metaconfig-

debian-perl-5.26.1/dist/U/d\_rdchk.U No license file was found, but licenses were detected in source scan.

?RCS: \$Id\$ ?RCS: ?RCS: Copyright (c) 2014 Jarkko Hietaniemi & H.Merijn Brand ?RCS: ?RCS: You may distribute under the terms of either the GNU General Public ?RCS: License or the Artistic License, as specified in the README file. ?RCS: ?MAKE:d\_copysign: Inlibc ?MAKE: -pick add \$@ %< ?S:d\_copysign: ?S: This variable conditionally defines the HAS\_COPYSIGN symbol, which ?S: indicates to the C program that the copysign() routine is available. ?S:. ?C:HAS\_COPYSIGN: ?C: This symbol, if defined, indicates that the copysign routine is ?C: available to do the copysign function. ?C:. ?H:#\$d\_copysign HAS\_COPYSIGN /\*\*/ ?H:. ?LINT:set d\_copysign : see if copysign exists set copysign d\_copysign eval \$inlibc

Found in path(s):

\* /opt/cola/permits/1448963027\_1666404849.0733607/0/perl-5-26-1-orig-regen-configure-1-tar-gz/metaconfigdebian-perl-5.26.1/U/perl/d\_copysign.U

No license file was found, but licenses were detected in source scan.

?RCS: You may distribute under the terms of either the GNU General Public ?RCS: License or the Artistic License, as specified in the README file. ?RCS: ?MAKE:d\_llrint: Inlibc ?MAKE: -pick add \$@ %< ?S:d\_llrint: ?S: This variable conditionally defines the HAS\_LLRINT symbol, which ?S: indicates to the C program that the llrint() routine is available ?S: to return the long long value closest to a double (according ?S: to the current rounding mode).  $2S$ : ?C:HAS\_LLRINT: ?C: This symbol, if defined, indicates that the llrint routine is ?C: available to return the long long value closest to a double

?C: (according to the current rounding mode).

 $2C$ :

?H:#\$d\_llrint HAS\_LLRINT /\*\*/  $?H:$ ?LINT:set d\_llrint : see if llrint exists set llrint d\_llrint eval \$inlibc

Found in path(s):

\* /opt/cola/permits/1448963027\_1666404849.0733607/0/perl-5-26-1-orig-regen-configure-1-tar-gz/metaconfigdebian-perl-5.26.1/U/perl/d\_llrint.U

No license file was found, but licenses were detected in source scan.

?RCS: You may redistribute only under the terms of the Artistic Licence,

Found in path(s):

\* /opt/cola/permits/1448963027\_1666404849.0733607/0/perl-5-26-1-orig-regen-configure-1-tar-gz/metaconfigdebian-perl-5.26.1/dist/U/Magic\_h.U

\* /opt/cola/permits/1448963027\_1666404849.0733607/0/perl-5-26-1-orig-regen-configure-1-tar-gz/metaconfigdebian-perl-5.26.1/dist/U/d\_brokstat.U

\* /opt/cola/permits/1448963027\_1666404849.0733607/0/perl-5-26-1-orig-regen-configure-1-tar-gz/metaconfigdebian-perl-5.26.1/dist/U/mkdep.U

\* /opt/cola/permits/1448963027\_1666404849.0733607/0/perl-5-26-1-orig-regen-configure-1-tar-gz/metaconfigdebian-perl-5.26.1/dist/U/d\_ckeypad.U

\* /opt/cola/permits/1448963027\_1666404849.0733607/0/perl-5-26-1-orig-regen-configure-1-tar-gz/metaconfigdebian-perl-5.26.1/dist/U/nlist\_pfx.U

\* /opt/cola/permits/1448963027\_1666404849.0733607/0/perl-5-26-1-orig-regen-configure-1-tar-gz/metaconfigdebian-perl-5.26.1/dist/U/d\_nolnbuf.U

\*

 /opt/cola/permits/1448963027\_1666404849.0733607/0/perl-5-26-1-orig-regen-configure-1-tar-gz/metaconfigdebian-perl-5.26.1/dist/U/d\_pidcheck.U

\* /opt/cola/permits/1448963027\_1666404849.0733607/0/perl-5-26-1-orig-regen-configure-1-tar-gz/metaconfigdebian-perl-5.26.1/dist/U/d\_PORTAR.U

\* /opt/cola/permits/1448963027\_1666404849.0733607/0/perl-5-26-1-orig-regen-configure-1-tar-gz/metaconfigdebian-perl-5.26.1/dist/U/d\_charsprf.U

\* /opt/cola/permits/1448963027\_1666404849.0733607/0/perl-5-26-1-orig-regen-configure-1-tar-gz/metaconfigdebian-perl-5.26.1/dist/U/d\_bsdjmp.U

\* /opt/cola/permits/1448963027\_1666404849.0733607/0/perl-5-26-1-orig-regen-configure-1-tar-gz/metaconfigdebian-perl-5.26.1/dist/U/d\_dbl\_dig.U

No license file was found, but licenses were detected in source scan.

?RCS: You may distribute under the terms of either the GNU General Public

?RCS: License or the Artistic License, as specified in the README file.

?RCS:

?MAKE:d\_lroundl: Inlibc

?MAKE: -pick add  $\$ @ %<

?S:d\_lroundl:

?S: This variable conditionally defines the HAS\_LROUNDL symbol, which

?S: indicates to the C program that the lroundl() routine is available

?S: to return the integral value nearest to x away from zero. ?S:. ?C:HAS\_LROUNDL:

?C: This symbol, if defined, indicates that the lroundl routine is ?C: available to return the nearest integral value away from zero of ?C: the long double argument value. ?C:. ?H:#\$d\_lroundl HAS\_LROUNDL /\*\*/ ?H:. ?LINT:set d\_lroundl : see if lroundl exists set lroundl d\_lroundl eval \$inlibc

Found in path(s):

\* /opt/cola/permits/1448963027\_1666404849.0733607/0/perl-5-26-1-orig-regen-configure-1-tar-gz/metaconfigdebian-perl-5.26.1/U/perl/d\_lroundl.U

No license file was found, but licenses were detected in source scan.

?RCS: \$Id: d\_endpwent\_r.U,v 0RCS:

?RCS: Copyright (c) 2002,2003 Jarkko Hietaniemi

?RCS:

?RCS: You may distribute under the terms of either the GNU General Public

?RCS: License or the Artistic License, as specified in the README file.

?RCS:

?RCS: Generated by the reentr.pl from the Perl 5.8 distribution.

?RCS:

?MAKE:d\_endpwent\_r endpwent\_r\_proto: Inlibc Protochk Hasproto i\_systypes \ usethreads i\_pwd extern\_C

?MAKE: -pick add \$@ %<

?S:d\_endpwent\_r:

?S: This variable conditionally defines the HAS\_ENDPWENT\_R symbol,

?S: which indicates to the C program that the endpwent $r()$ 

?S: routine is available.

?S:.

?S:endpwent\_r\_proto:

?S: This variable encodes the prototype of endpwent\_r.

?S: It is zero if d\_endpwent\_r is undef, and one of the

?S: REENTRANT\_PROTO\_T\_ABC macros of reentr.h if d\_endpwent\_r

?S: is defined.

?S:.

?C:HAS\_ENDPWENT\_R:

?C: This symbol, if defined, indicates that the endpwent r routine

?C: is available to

endpwent re-entrantly.

 $2C$ :

?C:ENDPWENT\_R\_PROTO:

?C: This symbol encodes the prototype of endpwent r.

?C: It is zero if d\_endpwent\_r is undef, and one of the ?C: REENTRANT\_PROTO\_T\_ABC macros of reentr.h if d\_endpwent\_r ?C: is defined. ?C:. ?H:#\$d\_endpwent\_r HAS\_ENDPWENT\_R /\*\*/ ?H:#define ENDPWENT\_R\_PROTO \$endpwent\_r\_proto /\*\*/ ?H:. ?T:try hdrs d\_endpwent\_r\_proto : see if endpwent\_r exists set endpwent\_r d\_endpwent\_r eval \$inlibc case "\$d\_endpwent\_r" in "\$define") hdrs="\$i\_systypes sys/types.h define stdio.h \$i\_pwd pwd.h" case "\$d\_endpwent\_r\_proto:\$usethreads" in ":define") d\_endpwent\_r\_proto=define set d\_endpwent\_r\_proto endpwent\_r \$hdrs eval \$hasproto ;;  $*$ ) ;; esac case "\$d\_endpwent\_r\_proto" in define) case "\$endpwent\_r\_proto" in ''|0) try='int endpwent\_r(FILE\*\*);' ./protochk "\$extern\_C \$try" \$hdrs && endpwent\_r\_proto=I\_H ;; esac case "\$endpwent\_r\_proto" in ''|0) try='void endpwent\_r(FILE\*\*);' ./protochk "\$extern\_C \$try" \$hdrs && endpwent\_r\_proto=V\_H ;; esac case "\$endpwent\_r\_proto" in ''|0) d\_endpwent\_r=undef endpwent\_r\_proto=0 echo "Disabling endpwent\_r, cannot determine prototype." >&4 ;; \* ) case "\$endpwent\_r\_proto" in REENTRANT\_PROTO\*) ;; \*) endpwent\_r\_proto="REENTRANT\_PROTO\_\$endpwent\_r\_proto" ;; esac echo "Prototype: \$try" ;; esac ;; \*) case "\$usethreads" in define) echo "endpwent\_r has no prototype, not using it."  $>$ &4 ;; esac d\_endpwent\_r=undef endpwent\_r\_proto=0 ;;
```
	esac
	;;
*)	endpwent_r_proto=0
	;;
esac
```

```
Found in path(s):
```
\* /opt/cola/permits/1448963027\_1666404849.0733607/0/perl-5-26-1-orig-regen-configure-1-tar-gz/metaconfigdebian-perl-5.26.1/U/threads/d\_endpwent\_r.U No license file was found, but licenses were detected in source scan. ?RCS: \$Id: d\_getwd.U 1 2006-08-24 12:32:52Z rmanfredi \$ ?RCS: ?RCS: Copyright (c) 1991-1997, 2004-2006, Raphael Manfredi ?RCS: ?RCS: You may redistribute only under the terms of the Artistic Licence, ?RCS: as specified in the README file that comes with the distribution. ?RCS: You may reuse parts of this distribution only within the terms of ?RCS: that same Artistic Licence; a copy of which may be found at the root ?RCS: of the source tree for dist 4.0. ?RCS: ?RCS: \$Log: d\_getwd.U,v \$ ?RCS: Revision 3.0 1993/08/18 12:06:18 ram ?RCS: Baseline for dist 3.0 netwide release. ?RCS: ?MAKE:d\_getwd: Csym Setvar ?MAKE: -pick add  $\$  @ %< ?S:d\_getwd: ?S: This variable conditionally defines HAS\_GETWD if getwd() is ?S: available to get working directory. If not, you should ?S: probably use getcwd(). ?S:. ?C:HAS\_GETWD (GETWD): ?C: This symbol, if defined, indicates that the getwd routine is ?C: available to get working directory. If not, you should ?C: probably use getcwd(). ?C:. ?H:#\$d\_getwd HAS\_GETWD /\*\*/  $?H:$ ?LINT:set d\_getwd : see if getwd exists echo " " if set getwd val -f d\_getwd; eval \$csym; \$val; then echo 'getwd() found.' >&4 val="\$define" else

 echo 'getwd() not found. Assuming getcwd() exists.' >&4

 val="\$undef" fi set d\_getwd eval \$setvar

Found in path(s):

\* /opt/cola/permits/1448963027\_1666404849.0733607/0/perl-5-26-1-orig-regen-configure-1-tar-gz/metaconfigdebian-perl-5.26.1/dist/U/d\_getwd.U No license file was found, but licenses were detected in source scan. ?RCS: \$Id: libyacc.U 1 2006-08-24 12:32:52Z rmanfredi \$ ?RCS: ?RCS: Copyright (c) 1991-1997, 2004-2006, Raphael Manfredi ?RCS: ?RCS: You may redistribute only under the terms of the Artistic Licence, ?RCS: as specified in the README file that comes with the distribution. ?RCS: You may reuse parts of this distribution only within the terms of ?RCS: that same Artistic Licence; a copy of which may be found at the root ?RCS: of the source tree for dist 4.0. ?RCS: ?RCS: \$Log: libyacc.U,v \$ ?RCS: Revision 3.0.1.4 1997/02/28 16:09:19 ram ?RCS: patch61: replaced .a with \$\_a all over the place ?RCS: ?RCS: Revision 3.0.1.3 1994/05/13 15:27:12 ram ?RCS: patch27: added byacc case (ADO) ?RCS: ?RCS: Revision 3.0.1.2 1994/05/06 15:09:01 ram ?RCS: patch23: now uses full library path instead of -l notation ?RCS: ?RCS: Revision 3.0.1.1 1994/01/24 14:13:49 ram ?RCS: patch16: un-obsoleted this unit for smooth yacc compilations ?RCS: ?RCS: Revision 3.0 1993/08/18 12:09:04 ram ?RCS: Baseline for dist 3.0 netwide release.  $?RCS$ ?MAKE:libyacc: Loc yacc libpth \_a ?MAKE: -pick add \$@ %< ?S:libyacc: ?S: This variable contains the argument to pass to the loader in order ?S: to get the yacc library routines. If there is no yacc or yacc ?S: library, it is null. ?S:. ?T:xxx : see if we should include -ly echo " " case "\$yacc" in

```
*byacc*)
	echo "You are using byacc, so I won't look for a yacc library." >&4
	libyacc=''
	;;
*yacc)
xxx = \ldots/loc liby \qquad_a x \in \mathbb{R}	case "$xxx" in
	x)
 		echo "No yacc library found." >&4
 		libyacc=''
 		;;
	*)
 		echo "yacc library found in $xxx." >&4
 		libyacc="$xxx"
 		;;
	esac
	;;
*bison*)
	echo "You are using bison, so I won't look for a yacc library." >&4
	libyacc=''
	;;
*)
echo "You don't seem to have yacc, so I won't look for the yacc library." >&4
	libyacc=''
	;;
esac
Found in path(s):
* /opt/cola/permits/1448963027_1666404849.0733607/0/perl-5-26-1-orig-regen-configure-1-tar-gz/metaconfig-
debian-perl-5.26.1/dist/U/libyacc.U
No license file was found, but licenses were detected in source scan.
?RCS: $Id: d_setegid.U 1 2006-08-24 12:32:52Z rmanfredi $
?RCS:
?RCS: Copyright (c) 1991-1997, 2004-2006, Raphael Manfredi
?RCS:
?RCS: You may redistribute only under the terms of the Artistic Licence,
?RCS: as specified in the README file that comes with the distribution.
?RCS: You may reuse parts of this distribution only within the terms of
?RCS: that same Artistic Licence; a copy of which may be found at the root
?RCS: of the source tree for dist 4.0.
?RCS:
?RCS: $Log: d_setegid.U,v $
?RCS: Revision 3.0 1993/08/18 12:07:07 ram
?RCS: Baseline for dist 3.0 netwide release.
?RCS:
```

```
?MAKE:d setegid: Inlibc
```

```
?MAKE: -pick add \@ %<
```
?S:d\_setegid:

?S: This variable conditionally defines the HAS\_SETEGID symbol, which ?S: indicates to the C program that the setegid() routine is available ?S: to change the effective gid of the current program. ?S:. ?C:HAS\_SETEGID (SETEGID): ?C: This symbol, if defined, indicates that the setegid routine is available ?C: to change the effective gid of the current program.  $?C:$ . ?H:#\$d\_setegid HAS\_SETEGID /\*\*/ ?H:. ?LINT:set d\_setegid : see if setegid exists set setegid d\_setegid eval \$inlibc

Found in path(s):

\* /opt/cola/permits/1448963027\_1666404849.0733607/0/perl-5-26-1-orig-regen-configure-1-tar-gz/metaconfigdebian-perl-5.26.1/dist/U/d\_setegid.U

No license file was found, but licenses were detected in source scan.

?RCS: \$Id\$

?RCS:

?RCS: Copyright (c) 2015 Jarkko Hietaniemi, H.Merijn Brand

?RCS:

?RCS: You may distribute under the terms of either the GNU General Public

?RCS: License or the Artistic License, as specified in the README file.

?RCS:

?MAKE:longdblmantbits doublemantbits nvmantbits: Inlibc cat Compile run \

 rm\_try Setvar echo i\_float i\_sunmath usequadmath \

 d\_longdbl longdblkind nvsize doublesize longdblsize

?MAKE: -pick add  $\$ @ %<

?S:doublemantbits:

?S: This symbol, if defined, tells how many mantissa bits

?S: there are in double precision floating point format.

?S: Note that this is usually DBL\_MANT\_DIG minus one, since

?S: with the standard IEEE 754 formats DBL\_MANT\_DIG includes

?S: the implicit bit which doesn't really exist.

 $2S$ :

?S:longdblmantbits:

?S: This symbol, if defined, tells how many mantissa bits

?S: there are in long double precision floating point format.

?S: Note that this can be LDBL\_MANT\_DIG minus

one,

?S: since LDBL\_MANT\_DIG can include the IEEE 754 implicit bit.

?S: The common x86-style 80-bit long double does not have

?S: an implicit bit.

?S:.

?S:nvmantbits:

?S: This variable tells how many bits the mantissa of a Perl NV has,

?S: not including the possible implicit bit.

?S:.

?C:DOUBLEMANTBITS:

?C: This symbol, if defined, tells how many mantissa bits

?C: there are in double precision floating point format.

?C: Note that this is usually DBL\_MANT\_DIG minus one, since

?C: with the standard IEEE 754 formats DBL\_MANT\_DIG includes

?C: the implicit bit, which doesn't really exist.

?C:.

?C:LONGDBLMANTBITS:

?C: This symbol, if defined, tells how many mantissa bits

?C: there are in long double precision floating point format.

?C: Note that this can be LDBL\_MANT\_DIG minus one,

?C: since LDBL\_MANT\_DIG can include the IEEE 754 implicit bit.

?C: The common x86-style 80-bit long double does not have

?C: an implicit bit.

?C:.

# ?C:NVMANTBITS:

?C: This symbol, if defined, tells how many mantissa

bits

?C: (not including implicit bit) there are in a Perl NV.

?C: This depends on which floating point type was chosen.

?C:.

?H:#define DOUBLEMANTBITS \$doublemantbits

?H:#define LONGDBLMANTBITS \$longdblmantbits

?H:#define NVMANTBITS \$nvmantbits

?H:.

?F:!try

: Check the length of the double mantissa

\$echo "Checking how many mantissa bits your doubles have..." >&4

\$cat >try.c <<EOP

#\$i\_float I\_FLOAT

#\$i\_sunmath I\_SUNMATH

#ifdef I\_FLOAT

# include <float.h>

#endif

#ifdef I\_SUNMATH

# include  $\langle$ sunmath.h $>$ 

#endif

#ifdef DBL\_MANT\_DIG

# define BITS (DBL\_MANT\_DIG - 1) /\* the implicit bit does not count \*/

#endif

#include <stdio.h>

int main(int argc, char \*argv[]) {

#ifdef BITS

```
 printf("%d\n", BITS);
#endif
 return 0;
}
EOP
set try
if eval $compile; then
  doublemantbits=`$run ./try`
else
  doublemantbits="$undef"
fi
$rm_try
```
: Check the length of the longdouble mantissa \$echo "Checking how many mantissa bits your long doubles have..." >&4 \$cat >try.c <<EOP #\$i\_float I\_FLOAT #\$i\_sunmath I\_SUNMATH #ifdef I\_FLOAT # include <float.h> #endif #ifdef I\_SUNMATH # include <sunmath.h> #endif #\$d\_longdbl HAS\_LONG\_DOUBLE #if defined(HAS\_LONG\_DOUBLE) && defined(LDBL\_MANT\_DIG) # if (\$longdblkind == 3) || (\$longdblkind == 4) /\* 80-bit extended precision \*/ /\* This format has no implicit bit. Beware, however, that for \* this format the bare LDBL\_MANT\_DIG is misleading for inf/nan: \* the top three bits are used for inf  $(100)$  / qnan  $(11x)$  / snan  $(101)$ , \* and the top bit must have been one since 387, zero is plain invalid. \* For normal fp values, the LDBL\_MANT\_DIG is fine, though. \*/ # define BITS LDBL\_MANT\_DIG # elif (\$longdblkind == 5 || \$longdblkind == 6 || \$longdblkind == 7 || \$longdblkind == 8) /\* double double \*/ /\* LDBL\_MANT\_DIG of 106 (twice 53) would be logical, but for some \* reason e.g. Irix thinks 107. But in any case, we want only \* the number of real bits, the implicit bits are of no interest. \*/ # define BITS 2 \* (DBL\_MANT\_DIG - 1) # else # define BITS (LDBL\_MANT\_DIG - 1) /\* the implicit bit does not count \*/ # endif #endif #include <stdio.h> int main(int argc, char \*argv[]) {

#ifdef BITS

```
 printf("%d\n", BITS);
```

```
#endif
 return 0;
}
EOP
set try
if eval $compile; then
  longdblmantbits=`$run ./try`
else
  longdblmantbits="$undef"
fi
$rm_try
```

```
: Check the length of the NV mantissa
$echo "Checking how many mantissa bits your NVs have..." >&4
if test "X$usequadmath" = "X$define"; then
 nvmantbits=112 # 128-1-15
else
if test "X\text{Swsize}" = "X\text{Sdoublesize}"; then
  nvmantbits="$doublemantbits"
 else
  if test "X\text{\$nvisize}" = "X\text{\$longdblsize}"; then
    nvmantbits="$longdblmantbits"
   else
    nvmantbits="$undef"
   fi
 fi
fi
```
Found in path(s):

\* /opt/cola/permits/1448963027\_1666404849.0733607/0/perl-5-26-1-orig-regen-configure-1-tar-gz/metaconfigdebian-perl-5.26.1/U/perl/mantbits.U

No license file was found, but licenses were detected in source scan.

?RCS: \$Id: d\_getnbyad.U,v \$ ?RCS: ?RCS: Copyright (c) 1998 Andy Dougherty ?RCS: ?RCS: You may distribute under the terms of either the GNU General Public ?RCS: License or the Artistic License, as specified in the README file. ?RCS: ?MAKE:d\_getnbyaddr: Inlibc ?MAKE: -pick add  $\$ @ %< ?S:d\_getnbyaddr: ?S: This variable conditionally defines the HAS\_GETNETBYADDR symbol, which ?S: indicates to the C program that the getnetbyaddr() routine is available ?S: to look up networks by their IP addresses. ?S:. ?C:HAS\_GETNETBYADDR:

?C: This symbol, if defined, indicates that the getnetbyaddr() routine is ?C: available to look up networks by their IP addresses. ?C:. ?H:#\$d\_getnbyaddr HAS\_GETNETBYADDR /\*\*/ ?H:. ?LINT:set d\_getnbyaddr : see if getnetbyaddr exists set getnetbyaddr d\_getnbyaddr eval \$inlibc Found in path(s): \* /opt/cola/permits/1448963027\_1666404849.0733607/0/perl-5-26-1-orig-regen-configure-1-tar-gz/metaconfigdebian-perl-5.26.1/U/modified/d\_getnbyad.U No license file was found, but licenses were detected in source scan. ?RCS: \$Id\$ ?RCS: ?RCS: Copyright (c) 1991-1997, 2004-2006, Raphael Manfredi ?RCS: ?RCS: You may redistribute only under the terms of the Artistic License, ?RCS: as specified in the README file that comes with the distribution. ?RCS: You may reuse parts of this distribution only within the terms of ?RCS: that same Artistic License; a copy of which may be found at the root ?RCS: of the source tree for dist 4.0. ?RCS: ?RCS: Original Author: Andy Dougherty <doughera@lafcol.lafayette.edu> ?RCS: ?RCS: \$Log: d\_closedir.U,v \$ ?RCS: Revision 3.0.1.3 1997/02/28 15:31:26 ram ?RCS: patch61: added ?F: metalint hint ?RCS: ?RCS: Revision 3.0.1.2 1994/10/29 16:11:18 ram ?RCS: patch36: added 'ldflags' to the test compile line (ADO) ?RCS: ?RCS: Revision 3.0.1.1 1994/08/29 16:07:21 ram ?RCS: patch32: created by ADO ?RCS: ?MAKE:d\_closedir d\_void\_closedir: Inlibc i\_dirent i\_sysdir i\_sysndir \ cc ccflags ldflags libs Setvar rm ?MAKE: -pick add \$@ %< ?S:d\_closedir: ?S: This variable conditionally defines HAS\_CLOSEDIR if closedir() is ?S: available.  $2S$ : ?C:HAS\_CLOSEDIR: ?C: This symbol, if defined, indicates that the closedir() routine is ?C: available.

?C:. ?H:#\$d\_closedir HAS\_CLOSEDIR /\*\*/ ?H:. ?S:d\_void\_closedir: ?S: This variable conditionally defines VOID\_CLOSEDIR if closedir() ?S: does not return a value. ?S:. ?C:VOID\_CLOSEDIR: ?C: This symbol, if defined, indicates that the closedir() routine ?C: does not return a value. ?C:. ?H:#\$d\_void\_closedir VOID\_CLOSEDIR /\*\*/ ?H:. ?F:!closedir ?LINT:set d\_closedir d\_void\_closedir : see if closedir exists set closedir d\_closedir eval \$inlibc

@if VOID\_CLOSEDIR || d\_void\_closedir

?X: The following contortions are designed so we can call closedir() ?X: and check whether it returns a value. The contortions are designed ?X: to portably pick up the correct directory header, for those ?X: systems that support various mutually incompatible directory functions. ?X: This is from perl5's perl.h case "\$d\_closedir" in "\$define") echo " " echo "Checking whether closedir() returns a status..." >&4 cat > closedir.c <<EOM #\$i\_dirent I\_DIRENT /\*\*/ #\$i\_sysdir I\_SYS\_DIR /\*\*/ #\$i\_sysndir I\_SYS\_NDIR /\*\*/

#if defined(I\_DIRENT) #include <dirent.h> #if defined(NeXT) && defined(I\_SYS\_DIR) /\* NeXT needs dirent + sys/dir.h \*/ #include <sys/dir.h> #endif #else #ifdef I\_SYS\_NDIR #include <sys/ndir.h> #else #ifdef I\_SYS\_DIR #ifdef hp9000s500 #include  $\langle \text{ndir.h}\rangle$  /\* may be wrong in the future \*/ #else

```
#include <sys/dir.h>
#endif
#endif
#endif
#endif
int main() { return closedir(opendir(".")); }
EOM
if $cc $ccflags $ldflags -o closedir closedir.c $libs > /dev/null 2 > & 1; then
 if \ellclosedir > /dev/null 2>&1; then
 			echo "Yes, it does."
 			val="$undef"
 		else
 			echo "No, it doesn't."
 			val="$define"
 		fi
	else
 		echo "(I can't seem to compile the test program--assuming it doesn't)"
 		val="$define"
	fi
	;;
*)
	val="$undef";
	;;
esac
set d_void_closedir
eval $setvar
$rm
 -f closedir*
@end
Found in path(s):
* /opt/cola/permits/1448963027_1666404849.0733607/0/perl-5-26-1-orig-regen-configure-1-tar-gz/metaconfig-
debian-perl-5.26.1/dist/U/d_closedir.U
No license file was found, but licenses were detected in source scan.
?RCS: $Id$
?RCS:
?RCS: Copyright (c) 2000 Jarkko Hietaniemi
?RCS:
?RCS: You may distribute under the terms of either the GNU General Public
?RCS: License or the Artistic License, as specified in the README file.
?RCS:
?MAKE:d_socks5_init: Inlibc
?MAKE: -pick add $@ %<
?S:d_socks5_init:
?S: This variable conditionally defines the HAS_SOCKS5_INIT symbol, which
?S: indicates to the C program that the socks5_init() routine is available.
2S:
```
?C:HAS\_SOCKS5\_INIT: ?C: This symbol, if defined, indicates that the socks5\_init routine is ?C: available to initialize SOCKS 5.  $?C:$ . ?H:#\$d\_socks5\_init HAS\_SOCKS5\_INIT /\*\*/ ?H:. ?LINT:set d\_socks5\_init : see if socks5\_init exists set socks5\_init d\_socks5\_init eval \$inlibc Found in path(s): \* /opt/cola/permits/1448963027\_1666404849.0733607/0/perl-5-26-1-orig-regen-configure-1-tar-gz/metaconfigdebian-perl-5.26.1/U/perl/d\_socks5\_init.U No license file was found, but licenses were detected in source scan. ?RCS: \$Id: d\_setlocale\_r.U,v 0RCS: ?RCS: Copyright (c) 2002,2003 Jarkko Hietaniemi ?RCS: ?RCS: You may distribute under the terms of either the GNU General Public ?RCS: License or the Artistic License, as specified in the README file. ?RCS: ?RCS: Generated by the reentr.pl from the Perl 5.8 distribution. ?RCS: ?MAKE:d\_setlocale\_r setlocale\_r\_proto: Inlibc Protochk Hasproto i\_systypes \ usethreads i\_locale extern\_C ?MAKE: -pick add  $\%$  % < ?S:d\_setlocale\_r: ?S: This variable conditionally defines the HAS\_SETLOCALE\_R symbol, ?S: which indicates to the C program that the setlocale\_ $r()$ ?S: routine is available. ?S:. ?S:setlocale\_r\_proto: ?S: This variable encodes the prototype of setlocale\_r. ?S: It is zero if d\_setlocale\_r is undef, and one of the ?S: REENTRANT\_PROTO\_T\_ABC macros of reentr.h if d\_setlocale\_r ?S: is defined. ?S:. ?C:HAS\_SETLOCALE\_R: ?C: This symbol, if defined, indicates that the setlocale r routine  $?C:$  is available to setlocale re-entrantly.  $2C$ : ?C:SETLOCALE\_R\_PROTO: ?C: This symbol encodes the prototype of setlocale r. ?C: It is zero if d\_setlocale\_r is undef, and one of the ?C: REENTRANT\_PROTO\_T\_ABC macros of reentr.h if d\_setlocale\_r ?C: is defined.

?C:. ?H:#\$d\_setlocale\_r HAS\_SETLOCALE\_R /\*\*/ ?H:#define SETLOCALE\_R\_PROTO \$setlocale\_r\_proto /\*\*/ ?H:. ?T:try hdrs d\_setlocale\_r\_proto : see if setlocale\_r exists set setlocale\_r d\_setlocale\_r eval \$inlibc case "\$d\_setlocale\_r" in "\$define") hdrs="\$i\_systypes sys/types.h define stdio.h \$i\_locale locale.h" case "\$d\_setlocale\_r\_proto:\$usethreads" in ":define") d\_setlocale\_r\_proto=define set d\_setlocale\_r\_proto setlocale\_r \$hdrs eval \$hasproto ;;  $*$ ) ;; esac case "\$d\_setlocale\_r\_proto" in define) case "\$setlocale\_r\_proto" in ''|0) try='int setlocale\_r(int, const char\*, char\*, int);' ./protochk "\$extern\_C \$try" \$hdrs && setlocale\_r\_proto=I\_ICBI ;; esac case "\$setlocale\_r\_proto" in ''|0) d\_setlocale\_r=undef setlocale\_r\_proto=0 echo "Disabling setlocale\_r, cannot determine prototype." >&4 ;; \* ) case "\$setlocale\_r\_proto" in REENTRANT\_PROTO\*) ;; \*) setlocale\_r\_proto="REENTRANT\_PROTO\_\$setlocale\_r\_proto" ;; esac echo "Prototype: \$try" ;; esac ;; \*) case "\$usethreads" in define) echo "setlocale\_r has no prototype, not using it." > & 4 ;; esac d\_setlocale\_r=undef setlocale r proto=0 ;; esac ;; \*) setlocale\_r\_proto=0 ;; esac Found in path(s):

\* /opt/cola/permits/1448963027\_1666404849.0733607/0/perl-5-26-1-orig-regen-configure-1-tar-gz/metaconfigdebian-perl-5.26.1/U/threads/d\_setlocale\_r.U No license file was found, but licenses were detected in source scan.

?RCS: \$Id\$ ?RCS: ?RCS: Copyright (c) 2009 H.Merijn Brand ?RCS: ?RCS: You may distribute under the terms of either the GNU General Public ?RCS: License or the Artistic License, as specified in the README file. ?RCS: ?MAKE:d\_getaddrinfo: Inlibc ?MAKE: -pick add \$@ %< ?S:d\_getaddrinfo: ?S: This variable conditionally defines the HAS\_GETADDRINFO symbol, ?S: which indicates to the C program that the getaddrinfo() function ?S: is available. ?S:. ?C:HAS\_GETADDRINFO: ?C: This symbol, if defined, indicates that the getaddrinfo() function ?C: is available for use.  $?C:$ . ?H:#\$d\_getaddrinfo HAS\_GETADDRINFO /\*\*/ ?H:. ?LINT:set d\_getaddrinfo : see if getaddrinfo exists set getaddrinfo d\_getaddrinfo eval \$inlibc Found in path(s): \* /opt/cola/permits/1448963027\_1666404849.0733607/0/perl-5-26-1-orig-regen-configure-1-tar-gz/metaconfigdebian-perl-5.26.1/U/perl/d\_getaddrinfo.U No license file was found, but licenses were detected in source scan. ?RCS: \$Id\$ ?RCS: ?RCS: Copyright (c) 1999, Jarkko Hietaniemi ?RCS: ?RCS: You may redistribute only under the terms of the Artistic License, ?RCS: as specified in the README file that comes with the distribution. ?RCS: You may reuse parts of this distribution only within the terms of ?RCS: that same Artistic License; a copy of which may be found at the root ?RCS: of the source tree for dist 3.0. ?RCS: ?MAKE:d\_clock\_getres: Inlibc ?MAKE: -pick add  $\%$  % < ?S:d\_clock\_getres: ?S: This variable conditionally defines HAS\_CLOCK\_GETRES

?S: if clock\_getres() is available to get the resolution of a POSIX clock. ?S:. ?C:HAS\_CLOCK\_GETRES:

?C: This symbol, if defined, indicates that the clock\_getres ?C: system call is available to get the resolution of a POSIX clock. ?C:. ?H:#\$d\_clock\_getres HAS\_CLOCK\_GETRES /\*\*/ ?H:. ?LINT:set d\_clock\_getres : see if clock\_getres exists set clock\_getres d\_clock\_getres eval \$inlibc

Found in path(s):

\*

 /opt/cola/permits/1448963027\_1666404849.0733607/0/perl-5-26-1-orig-regen-configure-1-tar-gz/metaconfigdebian-perl-5.26.1/U/perl/d\_clock\_getres.U

No license file was found, but licenses were detected in source scan.

?RCS: \$Id: d\_memcmp.U 1 2006-08-24 12:32:52Z rmanfredi \$ ?RCS: ?RCS: Copyright (c) 1991-1997, 2004-2006, Raphael Manfredi ?RCS: ?RCS: You may redistribute only under the terms of the Artistic Licence, ?RCS: as specified in the README file that comes with the distribution. ?RCS: You may reuse parts of this distribution only within the terms of ?RCS: that same Artistic Licence; a copy of which may be found at the root ?RCS: of the source tree for dist 4.0. ?RCS: ?RCS: \$Log: d\_memcmp.U,v \$ ?RCS: Revision 3.0.1.1 1993/09/13 16:02:35 ram ?RCS: patch10: removed text recommending bcmp over memcmp (WAD) ?RCS: ?RCS: Revision 3.0 1993/08/18 12:06:33 ram ?RCS: Baseline for dist 3.0 netwide release. ?RCS: ?MAKE:d\_memcmp: Inlibc ?MAKE: -pick add  $\$  \omega \ ?S:d\_memcmp: ?S: This variable conditionally defines the HAS\_MEMCMP symbol, which ?S: indicates to the C program that the memcmp() routine is available ?S: to compare blocks of memory. ?S:. ?C:HAS\_MEMCMP (MEMCMP): ?C: This symbol, if defined, indicates that the memcmp routine is available

?C: to compare blocks of memory.

 $2C$ :

?H:#\$d\_memcmp HAS\_MEMCMP /\*\*/ ?H:. ?LINT:set d\_memcmp : see if memcmp exists set memcmp d\_memcmp eval \$inlibc

Found in path(s):

\* /opt/cola/permits/1448963027\_1666404849.0733607/0/perl-5-26-1-orig-regen-configure-1-tar-gz/metaconfigdebian-perl-5.26.1/dist/U/d\_memcmp.U No license file was found, but licenses were detected in source scan.

?RCS: \$Id: d\_normsig.U 1 2006-08-24 12:32:52Z rmanfredi \$ ?RCS: ?RCS: Copyright (c) 1991-1997, 2004-2006, Raphael Manfredi ?RCS: ?RCS: You may redistribute only under the terms of the Artistic Licence, ?RCS: as specified in the README file that comes with the distribution. ?RCS: You may reuse parts of this distribution only within the terms of ?RCS: that same Artistic Licence; a copy of which may be found at the root ?RCS: of the source tree for dist 4.0. ?RCS: ?RCS: \$Log: d\_normsig.U,v \$ ?RCS: Revision 3.0.1.2 1997/02/28 15:37:03 ram ?RCS: patch61: replaced .a with \$\_a all over the place ?RCS: ?RCS: Revision 3.0.1.1 1994/10/29 16:14:48 ram ?RCS: patch36: call ./bsd explicitly instead of relying on PATH ?RCS: ?RCS: Revision 3.0 1993/08/18 12:06:44 ram ?RCS: Baseline for dist 3.0 netwide release. ?RCS: ?MAKE:d\_normsig jobslib: test Setvar Guess \_a ?MAKE: -pick add \$@ %< ?S:d\_normsig: ?S: This variable conditionally defines the NORMSIG symbol, which ?S: indicates to the C program that the normal signal handling routines ?S: should be used, as opposed to the ones in 4.1bsd (sigset, etc.).  $2S$ : ?S:jobslib: ?S: This variable holds the argument to be passed to the loader to include ?S: the strange signal handling routines from 4.1bsd. On systems that ?S: have NORMSIG defined this variable is null.  $2S$ . ?C:NORMSIG: ?C: This symbol, if defined, indicates that normal signal handling routines ?C: should be used, as opposed to the ones in 4.1bsd (sigset, etc.).

```
?C:.
?H:#$d_normsig NORMSIG /**/
?H:.
?LINT:set d_normsig
: see if we need -ljobs and if we have sigset, etc.
echo " "
if $test -r /usr/lib/libjobs$_a || $test -r /usr/local/lib/libjobs$_a ; then
	echo "Jobs library found." >&4
	val="$undef"
	jobslib='-ljobs'
else
	if ./bsd; then
 		echo "No jobs library found. (I suppose this is at least 4.2...)" >&4
	else
 		echo "No jobs library found. (That's okay, we all have our faults.)" >&4
	fi
	val="$define"
	jobslib=''
fi
set
 d_normsig
eval $setvar
```
Found in path(s):

\* /opt/cola/permits/1448963027\_1666404849.0733607/0/perl-5-26-1-orig-regen-configure-1-tar-gz/metaconfigdebian-perl-5.26.1/dist/U/d\_normsig.U

No license file was found, but licenses were detected in source scan.

?RCS: You may distribute under the terms of either the GNU General Public ?RCS: License or the Artistic License, as specified in the README file. ?RCS: ?MAKE:d\_remainder: Inlibc ?MAKE: -pick add  $\%$  % < ?S:d\_remainder: ?S: This variable conditionally defines the HAS\_REMAINDER symbol, which ?S: indicates to the C program that the remainder() routine is available. ?S:. ?C:HAS\_REMAINDER: ?C: This symbol, if defined, indicates that the remainder routine is ?C: available to return the floating-point remainder.  $?C:$ . ?H:#\$d\_remainder HAS\_REMAINDER /\*\*/  $?H:$ ?LINT:set d\_remainder : see if remainder exists set remainder d\_remainder eval \$inlibc

Found in path(s):

\* /opt/cola/permits/1448963027\_1666404849.0733607/0/perl-5-26-1-orig-regen-configure-1-tar-gz/metaconfigdebian-perl-5.26.1/U/perl/d\_remainder.U No license file was found, but licenses were detected in source scan. ?RCS: \$Id: d\_fcntl.U 1 2006-08-24 12:32:52Z rmanfredi \$ ?RCS: ?RCS: Copyright (c) 1991-1997, 2004-2006, Raphael Manfredi ?RCS: ?RCS: You may redistribute only under the terms of the Artistic Licence, ?RCS: as specified in the README file that comes with the distribution. ?RCS: You may reuse parts of this distribution only within the terms of ?RCS: that same Artistic Licence; a copy of which may be found at the root ?RCS: of the source tree for dist 4.0. ?RCS: ?RCS: \$Log: d\_fcntl.U,v \$ ?RCS: Revision 3.0 1993/08/18 12:06:01 ram ?RCS: Baseline for dist 3.0 netwide release. ?RCS: ?MAKE:d\_fcntl: Inlibc ?MAKE: -pick add \$@ %< ?S:d\_fcntl: ?S: This variable conditionally defines the HAS\_FCNTL symbol, and indicates ?S: whether the fcntl() function exists ?S:. ?C:HAS\_FCNTL: ?C: This symbol, if defined, indicates to the C program that ?C: the fcntl() function exists. ?C:. ?H:#\$d\_fcntl HAS\_FCNTL /\*\*/ ?H:. ?LINT:set d\_fcntl : see if this is an fcntl system set fcntl d fcntl eval \$inlibc Found in path(s): \* /opt/cola/permits/1448963027\_1666404849.0733607/0/perl-5-26-1-orig-regen-configure-1-tar-gz/metaconfigdebian-perl-5.26.1/dist/U/d\_fcntl.U No license file was found, but licenses were detected in source scan. ?RCS: \$Id: d\_attribut.U 1 2006-08-24 12:32:52Z rmanfredi \$ ?RCS: ?RCS: Copyright (c) 1991-1997, 2004-2006, Raphael Manfredi ?RCS: ?RCS: You may redistribute only under the terms of the Artistic License,

?RCS: as specified in the README file that comes with the distribution.

?RCS: You may reuse parts of this distribution only within the terms of ?RCS: that same Artistic License; a copy of which may be found at the root ?RCS: of the source tree for dist 3.0. ?RCS: ?RCS: Original Author: Andy Dougherty <doughera@lafcol.lafayette.edu> ?RCS: ?RCS: \$Log: d\_attribut.U,v \$ ?RCS: Revision 3.0.1.3 1995/01/30 14:33:45 ram ?RCS: patch49: test C program now includes <stdio.h> (WED) ?RCS: ?RCS: Revision 3.0.1.2 1995/01/11 15:25:47 ram ?RCS: patch45: fixed typo in the d\_attribut variable (ADO) ?RCS: ?RCS: Revision 3.0.1.1 1994/10/29 16:08:55 ram ?RCS: patch36: created by ADO ?RCS: ?MAKE:d\_attribute\_deprecated d\_attribute\_format d attribute malloc \ d\_attribute\_nonnull d\_attribute\_noreturn d\_attribute\_pure \ d\_attribute\_unused d\_attribute\_warn\_unused\_result \ d\_printf\_format\_null:  $\setminus$  Myread Oldconfig cat cc ccflags rm Setvar contains i\_stdlib run ?MAKE: -pick add  $\$  @ %< ?S:d\_attribute\_format: ?S: This variable conditionally defines HASATTRIBUTE\_FORMAT, which ?S: indicates the C compiler can check for printf-like formats. ?S:. ?S:d\_attribute\_deprecated: ?S: This variable conditionally defines HASATTRIBUTE\_DEPRECATED, which ?S: indicates that GCC can handle the attribute for marking deprecated ?S: APIs ?S:. ?S:d\_printf\_format\_null: ?S: This variable conditionally defines PRINTF\_FORMAT\_NULL\_OK, which ?S: indicates the C compiler allows printf-like formats to be null. ?S:. ?S:d\_attribute\_malloc: ?S: This variable conditionally defines HASATTRIBUTE\_MALLOC, which ?S: indicates the C compiler can understand functions as having ?S: malloc-like semantics. ?S:. ?S:d\_attribute\_nonnull: ?S: This variable conditionally defines HASATTRIBUTE\_NONNULL, which ?S: indicates that the C compiler can know that certain arguments ?S: must not be NULL, and will check accordingly at compile time. ?S:. ?S:d\_attribute\_noreturn:

?S: This variable conditionally defines HASATTRIBUTE\_NORETURN, which ?S: indicates that the C compiler can know that certain functions ?S: are guaranteed never to return. ?S:. ?S:d\_attribute\_pure: ?S: This variable conditionally defines HASATTRIBUTE\_PURE, which ?S: indicates that the C compiler can know that certain functions ?S: are "pure" functions, meaning that they have no side effects, and ?S: only rely on function input and/or global data for their results. ?S:. ?S:d\_attribute\_unused: ?S: This variable conditionally defines HASATTRIBUTE\_UNUSED, which ?S: indicates that the C compiler can know that certain variables ?S: and arguments may not always be used, and to not throw warnings ?S: if they don't get used. ?S:. ?S:d\_attribute\_warn\_unused\_result: ?S: This variable conditionally defines ?S: HASATTRIBUTE\_WARN\_UNUSED\_RESULT, which indicates that the C ?S: compiler can know that certain functions have a return values ?S: that must not be ignored, such as malloc() or open(). ?S:. ?C:HASATTRIBUTE\_FORMAT ~ %< (GNUC\_ATTRIBUTE\_CHECK): ?C: Can we handle GCC attribute for checking printf-style formats  $?C:$ . ?C:PRINTF\_FORMAT\_NULL\_OK: ?C: Allows \_\_printf\_\_ format to be null when checking printf-style ?C:. ?C:HASATTRIBUTE\_MALLOC: ?C: Can we handle GCC attribute for malloc-style functions. ?C:. ?C:HASATTRIBUTE\_NONNULL: ?C: Can we handle GCC attribute for nonnull function parms.  $?C:$ . ?C:HASATTRIBUTE\_NORETURN: ?C: Can we handle GCC attribute for functions that do not return ?C:. ?C:HASATTRIBUTE\_PURE: ?C: Can we handle GCC attribute for pure functions  $?C:$ . ?C:HASATTRIBUTE\_UNUSED: ?C: Can we handle GCC attribute for unused variables and arguments  $?C:$ . ?C:HASATTRIBUTE\_DEPRECATED:

?C: Can we handle GCC attribute for marking deprecated APIs  $?C:$ .

?C:HASATTRIBUTE\_WARN\_UNUSED\_RESULT

 ~ %< (HASATTRIBUTE): ?C: Can we handle GCC attribute for warning on unused results ?C:. ?H:?%<:#\$d\_attribute\_deprecated HASATTRIBUTE\_DEPRECATED /\*\*/ ?H:?%<:#\$d\_attribute\_format HASATTRIBUTE\_FORMAT /\*\*/ ?H:?%<:#\$d\_printf\_format\_null PRINTF\_FORMAT\_NULL\_OK /\*\*/ ?H:?%<:#\$d\_attribute\_noreturn HASATTRIBUTE\_NORETURN /\*\*/ ?H:?%<:#\$d\_attribute\_malloc HASATTRIBUTE\_MALLOC /\*\*/ ?H:?%<:#\$d\_attribute\_nonnull HASATTRIBUTE\_NONNULL /\*\*/ ?H:?%<:#\$d\_attribute\_pure HASATTRIBUTE\_PURE /\*\*/ ?H:?%<:#\$d\_attribute\_unused HASATTRIBUTE\_UNUSED /\*\*/ ?H:?%<:#\$d\_attribute\_warn\_unused\_result HASATTRIBUTE\_WARN\_UNUSED\_RESULT /\*\*/ ?H:. ?F:!attrib !attrib.out !attrib.c ?LINT:set d\_attribute\_deprecated ?LINT:set d\_attribute\_format ?LINT:set d\_printf\_format\_null ?LINT:set d\_attribute\_malloc ?LINT:set d\_attribute\_nonnull ?LINT:set d\_attribute\_noreturn ?LINT:set d\_attribute\_pure ?LINT:set d\_attribute\_unused ?LINT:set d\_attribute\_warn\_unused\_result : Look for GCC-style attribute format case "\$d\_attribute\_format" in '') echo  $^{\prime\prime}$  " echo "Checking whether your compiler can handle \_\_attribute\_\_((format)) ..." >&4 \$cat >attrib.c <<'EOCP' #include <stdio.h> void my\_special\_printf(char\* pat,...) \_\_attribute\_((\_\_format\_(\_\_printf\_\_,1,2))); **EOCP** if \$cc \$ccflags -c attrib.c >attrib.out 2>&1 ; then if \$contains 'warning' attrib.out >/dev/null  $2 > & 1$ ; then echo "Your C compiler doesn't support \_\_attribute\_\_((format))." val="\$undef" else echo "Your C compiler supports \_\_attribute\_\_((format))." val="\$define" fi else echo "Your C compiler doesn't seem to understand \_\_attribute\_\_ at all." val="\$undef" fi ;; \*) val="\$d\_attribute\_format" ;; esac

set d\_attribute\_format eval \$setvar \$rm -f attrib\*

: Look for GCC-style attribute format with null format allowed case "\$d\_printf\_format\_null" in '') case "\$d\_attribute\_format" in \$define) echo " " echo "Checking whether your compiler allows \_\_printf\_\_ format to be null ..." >&4 \$cat >attrib.c <<EOCP #include <stdio.h> #\$i\_stdlib I\_STDLIB #ifdef I\_STDLIB #include <stdlib.h> #endif int null\_printf  $(char * pat,...)$  \_\_attribute\_((\_\_format\_(\_\_printf\_\_,1,2))); int null\_printf (char\* pat,...) { return (int)pat; } int main () { exit(null\_printf(NULL)); } **EOCP**  if \$cc \$ccflags -o attrib attrib.c >attrib.out 2>&1 ; then : run the executable in case it produces a run-time warning if \$run ./attrib >>attrib.out 2>&1; then if \$contains 'warning' attrib.out >/dev/null 2>&1; then echo "Your C compiler doesn't allow \_\_printf\_\_ format to be null." val="\$undef" else echo "Your C compiler allows \_\_printf\_\_ format to be null." val="\$define" fi else echo "Your C compiler executable failed with \_\_printf\_\_ format null." val="\$undef" fi else echo "Your C compiler fails with \_\_printf\_\_ format null." val="\$undef" fi ;; \*) val=" $\text{Sunder"$ ; esac ;; \*) val="\$d\_printf\_format\_null" ;; esac set d\_printf\_format\_null eval \$setvar \$rm -f attrib\*

```
: Look for GCC-style attribute malloc
case "$d_attribute_malloc"
 in
'')
echo " "
echo "Checking whether your compiler can handle attribute ((\text{malloc})) ..." >&4
$cat >attrib.c <<'EOCP'
#include <stdio.h>
char *go_get_some_memory( int how_many_bytes ) __attribute_((malloc));
EOCP
if $cc $ccflags -c attrib.c >attrib.out 2>&1 ; then
	if $contains 'warning' attrib.out >/dev/null 2>&1; then
 		echo "Your C compiler doesn't support __attribute__((malloc))."
 		val="$undef"
	else
 		echo "Your C compiler supports __attribute__((malloc))."
 		val="$define"
	fi
else
	echo "Your C compiler doesn't seem to understand __attribute__ at all."
	val="$undef"
fi
;;
*) val="$d_attribute_malloc" ;;
esac
set d_attribute_malloc
eval $setvar
$rm -f attrib*
: Look for GCC-style attribute nonnull
case "$d_attribute_nonnull" in
'')
echo " "
echo "Checking whether your compiler can handle __attribute__((nonnull(1))) ..." > \& 4
$cat >attrib.c <<'EOCP'
#include <stdio.h>
void do_something (char *some_pointer,...) __attribute_((nonnull(1)));
EOCP
if $cc $ccflags -c attrib.c
 >attrib.out 2>&1 ; then
	if $contains 'warning' attrib.out >/dev/null 2>&1; then
 		echo "Your C compiler doesn't support __attribute__((nonnull))."
 		val="$undef"
	else
 		echo "Your C compiler supports __attribute__((nonnull))."
 		val="$define"
	fi
```

```
else
	echo "Your C compiler doesn't seem to understand __attribute__ at all."
	val="$undef"
fi
;;
*) val="$d_attribute_nonnull" ;;
esac
set d_attribute_nonnull
eval $setvar
$rm -f attrib*
: Look for GCC-style attribute noreturn
case "$d_attribute_noreturn" in
'')
echo " "
echo "Checking whether your compiler can handle __attribute__((noreturn)) ..." >&4
$cat >attrib.c <<'EOCP'
#include <stdio.h>
void fall_over_dead( void ) __attribute_((noreturn));
EOCP
if $cc $ccflags -c attrib.c >attrib.out 2 > & 1; then
	if $contains 'warning' attrib.out >/dev/null 2>&1; then
 		echo "Your C compiler doesn't support __attribute__((noreturn))."
 		val="$undef"
	else
 		echo "Your C compiler supports __attribute__((noreturn))."
 		val="$define"
	fi
else
	echo
 "Your C compiler doesn't seem to understand __attribute__ at all."
	val="$undef"
fi
;;
*) val="$d_attribute_noreturn" ;;
esac
set d_attribute_noreturn
eval $setvar
$rm -f attrib*
: Look for GCC-style attribute pure
case "$d_attribute_pure" in
'')
echo " "
echo "Checking whether your compiler can handle attribute ((pure)) ..." > & 4
$cat >attrib.c <<'EOCP'
#include <stdio.h>
int square( int n ) __attribute_((pure));
```
# EOCP

```
if $cc $ccflags -c attrib.c >attrib.out 2 > & 1; then
if $contains 'warning' attrib.out >\/dev/null 2\&1; then
 		echo "Your C compiler doesn't support __attribute__((pure))."
 		val="$undef"
	else
 		echo "Your C compiler supports __attribute__((pure))."
 		val="$define"
	fi
else
	echo "Your C compiler doesn't seem to understand __attribute__ at all."
	val="$undef"
fi
;;
*) val="$d_attribute_pure" ;;
esac
set d_attribute_pure
eval $setvar
$rm -f attrib*
: Look for GCC-style attribute unused
case "$d_attribute_unused" in
'')
echo " "
echo "Checking whether your compiler
can handle _{\text{attribute}} ((unused)) ..." >&4
$cat >attrib.c <<'EOCP'
#include <stdio.h>
int do_something( int dummy __attribute __((unused)), int n );
EOCP
if $cc $ccflags -c attrib.c >attrib.out 2>&1 ; then
	if $contains 'warning' attrib.out >/dev/null 2>&1; then
 		echo "Your C compiler doesn't support __attribute__((unused))."
 		val="$undef"
	else
 		echo "Your C compiler supports __attribute__((unused))."
 		val="$define"
	fi
else
	echo "Your C compiler doesn't seem to understand __attribute__ at all."
	val="$undef"
fi
;;
*) val="$d_attribute_unused" ;;
esac
set d_attribute_unused
eval $setvar
$rm -f attrib*
```

```
: Look for GCC-style attribute deprecated
case "$d_attribute_deprecated" in
'')
echo " "
echo "Checking whether your compiler can handle __attribute__((deprecated)) ..." >&4
$cat >attrib.c <<'EOCP'
#include <stdio.h>
int I_am_deprecated(void) __attribute__((deprecated));
EOCP
if $cc $ccflags -c attrib.c >attrib.out 2 > & 1; then
	if $contains 'warning' attrib.out >/dev/null 2>&1;
 then
 		echo "Your C compiler doesn't support __attribute__((deprecated))."
 		val="$undef"
	else
 		echo "Your C compiler supports __attribute__((deprecated))."
 		val="$define"
	fi
else
	echo "Your C compiler doesn't seem to understand __attribute__ at all."
	val="$undef"
fi
;;
*) val="$d_attribute_deprecated" ;;
esac
set d_attribute_deprecated
eval $setvar
$rm -f attrib*
: Look for GCC-style attribute warn_unused_result
case "$d_attribute_warn_unused_result" in
'')
echo " "
echo "Checking whether your compiler can handle __attribute__((warn_unused_result)) ..." >&4
$cat >attrib.c <<'EOCP'
#include <stdio.h>
int I_will_not_be_ignored(void) __attribute__((warn_unused_result));
EOCP
if $cc $ccflags -c attrib.c >attrib.out 2 > & 1; then
if $contains 'warning' attrib.out >/dev/null 2 > & 1; then
 		echo "Your C compiler doesn't support __attribute__((warn_unused_result))."
 		val="$undef"
	else
 		echo "Your C compiler supports __attribute__((warn_unused_result))."
 		val="$define"
	fi
else
```

```
	echo
 "Your C compiler doesn't seem to understand __attribute__ at all."
	val="$undef"
fi
;;
*) val="$d_attribute_warn_unused_result" ;;
esac
set d_attribute_warn_unused_result
eval $setvar
$rm -f attrib*
Found in path(s):
* /opt/cola/permits/1448963027_1666404849.0733607/0/perl-5-26-1-orig-regen-configure-1-tar-gz/metaconfig-
debian-perl-5.26.1/U/modified/d_attribut.U
No license file was found, but licenses were detected in source scan.
?RCS: $Id: d_strchr.U 1 2006-08-24 12:32:52Z rmanfredi $
?RCS:
?RCS: Copyright (c) 1991-1997, 2004-2006, Raphael Manfredi
?RCS:
?RCS: You may redistribute only under the terms of the Artistic Licence,
?RCS: as specified in the README file that comes with the distribution.
?RCS: You may reuse parts of this distribution only within the terms of
?RCS: that same Artistic Licence; a copy of which may be found at the root
?RCS: of the source tree for dist 4.0.
?RCS:
?RCS: $Log: d_strchr.U,v $
?RCS: Revision 3.0.1.2 1993/10/16 13:49:20 ram
?RCS: patch12: added support for HAS_INDEX
?RCS: patch12: added magic for index() and rindex()
?RCS:
?RCS: Revision 3.0.1.1 1993/09/13 16:05:26 ram
?RCS: patch10: now only defines HAS_STRCHR, no macro remap of index (WAD)
?RCS:
?RCS: Revision 3.0 1993/08/18 12:07:32 ram
?RCS: Baseline for dist 3.0 netwide release.
?RCS?MAKE:d_strchr d_index: contains strings Setvar Myread Oldconfig
 Csym
?MAKE: -pick add \@ %<
?S:d_strchr:
?S:	This variable conditionally defines HAS_STRCHR if strchr() and
?S:	strrchr() are available for string searching.
?S:.
?S:d_index:
?S: This variable conditionally defines HAS_INDEX if index() and
?S: rindex() are available for string searching.
2S:
```
?C:HAS\_STRCHR:

?C: This symbol is defined to indicate that the strchr()/strrchr() ?C: functions are available for string searching. If not, try the ?C: index()/rindex() pair. ?C:. ?C:HAS\_INDEX: ?C: This symbol is defined to indicate that the index()/rindex() ?C: functions are available for string searching. ?C:. ?H:#\$d\_strchr HAS\_STRCHR /\*\*/ ?H:#\$d\_index HAS\_INDEX /\*\*/ ?H:. ?M:index: HAS\_INDEX ?M:#ifndef HAS\_INDEX ?M:#ifndef index ?M:#define index strchr ?M:#endif ?M:#endif ?M:. ?M:rindex: HAS\_INDEX ?M:#ifndef HAS\_INDEX ?M:#ifndef rindex ?M:#define rindex strrchr ?M:#endif ?M:#endif ?M:. ?T:vali ?LINT:set d\_strchr d\_index : index or strchr echo " " if set index val -f; eval \$csym; \$val; then if set strchr val -f d\_strchr; eval \$csym; \$val; then if \$contains strchr "\$strings" >/dev/null 2>&1 ; then ?X: has index, strchr, and strchr in string header val="\$define" vali="\$undef" echo "strchr() found." >&4 else ?X: has index, strchr, and no strchr in string header val="\$undef" vali="\$define" echo "index() found." >&4 fi else ?X: has only index, no strchr, string header is a moot point val="\$undef" vali="\$define"

```
	fi
else
	if set strchr val -f d_strchr; eval $csym; $val; then
 		val="$define"
 		vali="$undef"
 		echo "strchr() found." >&4
	else
 		echo "No index() or strchr() found!" >&4
 		val="$undef"
 		vali="$undef"
	fi
fi
set d_strchr; eval $setvar
val="$vali"
set d_index; eval $setvar
Found in path(s):
* /opt/cola/permits/1448963027_1666404849.0733607/0/perl-5-26-1-orig-regen-configure-1-tar-gz/metaconfig-
debian-perl-5.26.1/dist/U/d_strchr.U
No license file was found, but licenses were detected in source scan.
```
 echo "index() found." >&4

?RCS: \$Id: d\_psignal.U 1 2006-08-24 12:32:52Z rmanfredi \$ ?RCS: ?RCS: Copyright (c) 1991-1997, 2004-2006, Raphael Manfredi ?RCS: ?RCS: You may redistribute only under the terms of the Artistic Licence, ?RCS: as specified in the README file that comes with the distribution. ?RCS: You may reuse parts of this distribution only within the terms of ?RCS: that same Artistic Licence; a copy of which may be found at the root ?RCS: of the source tree for dist 4.0. ?RCS: ?RCS: \$Log: d\_psignal.U,v \$ ?RCS: Revision 3.0 1993/08/18 12:06:49 ram ?RCS: Baseline for dist 3.0 netwide release. ?RCS: ?MAKE:d\_psignal: Inlibc ?MAKE: -pick add  $\$  \omega \ ?S:d\_psignal: ?S: This variable conditionally defines the HAS\_PSIGNAL symbol, which ?S: indicates that the psignal() routine exists. The psignal() routine ?S: prints a description of a signal on the standard error output.  $2S$ : ?C:HAS\_PSIGNAL (PSIGNAL): ?C: This symbol, if defined, indicates that the psignal() routine exists.  $?C:$ . ?H:#\$d\_psignal HAS\_PSIGNAL /\*\*/

# ?H:.

?LINT:set d\_psignal : see if psignal exists set psignal d\_psignal eval \$inlibc

Found in path(s):

\* /opt/cola/permits/1448963027\_1666404849.0733607/0/perl-5-26-1-orig-regen-configure-1-tar-gz/metaconfigdebian-perl-5.26.1/dist/U/d\_psignal.U

No license file was found, but licenses were detected in source scan.

?RCS: You may distribute under the terms of either the GNU General Public

?RCS: License or the Artistic License, as specified in the README file.

?RCS:

?MAKE:d\_memmem: Inlibc

?MAKE: -pick add  $\$  @ %<

?S:d\_memmem:

?S: This variable conditionally defines the HAS\_MEMMEM symbol, which

?S: indicates to the C program that the memmem() routine is available

?S: to return a pointer to the start of the first occurance of a

?S: substring in a memory area (or NULL if not found).

?S:.

?C:HAS\_MEMMEM:

?C: This symbol, if defined, indicates that the memmem routine is

?C: available to return a pointer to the start of the first occurance

?C: of a substring in a memory area (or NULL if not found).

 $?C:$ .

?H:#\$d\_memmem HAS\_MEMMEM /\*\*/

?H:.

?LINT:set d\_memmem

: see if memmem exists

set memmem d\_memmem

eval \$inlibc

Found in path(s):

\* /opt/cola/permits/1448963027\_1666404849.0733607/0/perl-5-26-1-orig-regen-configure-1-tar-gz/metaconfigdebian-perl-5.26.1/U/perl/d\_memmem.U

No license file was found, but licenses were detected in source scan.

?RCS: \$Id\$ ?RCS: ?RCS: Copyright (c) 1999 Jarkko Hietaniemi ?RCS: ?RCS: You may distribute under the terms of either the GNU General Public ?RCS: License or the Artistic License, as specified in the README file. ?RCS: ?MAKE:d\_getmntent: Inlibc ?MAKE: -pick add  $\$ @ %<

?S:d\_getmntent:

?S: This variable conditionally defines the HAS\_GETMNTENT symbol, which ?S: indicates to the C program that the getmntent() routine is available ?S: to iterate through mounted files to get their mount info. ?S:. ?C:HAS\_GETMNTENT: ?C: This symbol, if defined, indicates that the getmntent routine is ?C: available to iterate through mounted file systems to get their info. ?C:. ?H:#\$d\_getmntent HAS\_GETMNTENT /\*\*/ ?H:. ?LINT:set d\_getmntent : see if getmntent exists set getmntent d\_getmntent eval \$inlibc

Found in path(s):

\* /opt/cola/permits/1448963027\_1666404849.0733607/0/perl-5-26-1-orig-regen-configure-1-tar-gz/metaconfigdebian-perl-5.26.1/U/perl/d\_getmntent.U No license file was found, but licenses were detected in source scan.

?RCS: \$Id: d\_inetd.U 1 2006-08-24 12:32:52Z rmanfredi \$ ?RCS: ?RCS: Copyright (c) 1991-1997, 2004-2006, Raphael Manfredi ?RCS: ?RCS: You may redistribute only under the terms of the Artistic Licence, ?RCS: as specified in the README file that comes with the distribution. ?RCS: You may reuse parts of this distribution only within the terms of ?RCS: that same Artistic Licence; a copy of which may be found at the root ?RCS: of the source tree for dist 4.0. ?RCS: ?RCS: \$Log: d\_inetd.U,v \$ ?RCS: Revision 3.0 1993/08/18 12:06:23 ram ?RCS: Baseline for dist 3.0 netwide release. ?RCS: ?MAKE:d\_inetd: cat test package Myread Setvar ?MAKE: -pick add \$@ %< ?S:d\_inetd: ?S: This symbol conditionally defines USE\_INETD which indicates to the C ?S: program that the initial socket connection will be done via inetd. ?S:. ?C:USE\_INETD (INETD): ?C: This symbol if defined indicates to the C program that inetd will be ?C: in charge of the initial socket connection. The file descriptors 0 and ?C: 1 have been dup()ed from the original connected socket descriptor and ?C: are ready for send() and recv().  $2C$ :

?H:#\$d\_inetd USE\_INETD /\*\*/ ?H:. ?LINT:set d\_inetd : ask whether initial socket connection is to be done via inetd echo " " dflt=n case "\$d\_inetd" in '') if \$test -f /etc/inetd.conf; then \$cat <<EOM

Your system provides a so called "Internet super-server", the inetd daemon. Network services like ftp or rlogin are usually handled via ftpd and rlogind daemons. Without inetd, these daemons must always be running for the service to be on. On the contrary, inetd listens to specific ports defined in file /etc/inetd.conf and will run the appropriate daemon upon request. This scheme avoids eating up the process table and memory with useless daemons.

I can set up things so that internet connections for \$package will be done using inetd, in which case you will have to edit /etc/inetd.conf to add some specific informations.

EOM dflt=y else **Scat**  $<<$ EOM

I do not see any trace of a configuration file for inetd, hence I assume your system does not support the so called "Internet super-server". This means \$package will need to have a daemon process running on this machine to allow network connections.

# EOM

```
	fi;;
*) case "$d_inetd" in
	"$define") dflt=y;;
	esac;;
esac
rp='Do you wish to use inetd for network connections?'
. ./myread
val="$undef"
case "$ans" in
y*|Y*) val="$define";;
esac
set d_inetd
eval $setvar
```
Found in path(s):

\* /opt/cola/permits/1448963027\_1666404849.0733607/0/perl-5-26-1-orig-regen-configure-1-tar-gz/metaconfigdebian-perl-5.26.1/dist/U/d\_inetd.U

No license file was found, but licenses were detected in source scan.

?RCS: \$Id\$ ?RCS: ?RCS: Copyright (c) 1998, Jarkko Hietaniemi ?RCS: ?RCS: You may redistribute only under the terms of the Artistic License, ?RCS: as specified in the README file that comes with the distribution. ?RCS: You may reuse parts of this distribution only within the terms of ?RCS: that same Artistic License; a copy of which may be found at the root ?RCS: of the source tree for dist 3.0. ?X: ?X: Useless unit dropped. Use randfunc instead. ?X: ?LINT:empty Found in path(s): \* /opt/cola/permits/1448963027\_1666404849.0733607/0/perl-5-26-1-orig-regen-configure-1-tar-gz/metaconfigdebian-perl-5.26.1/U/compline/randbits.U No license file was found, but licenses were detected in source scan. ?RCS: \$Id\$ ?RCS: ?RCS: Copyright (c) 1999, Jarkko Hietaniemi ?RCS: ?RCS: You may redistribute only under the terms of the Artistic License, ?RCS: as specified in the README file that comes with the distribution. ?RCS: You may reuse parts of this distribution only within the terms of ?RCS: that same Artistic License; a copy of which may be found at the root ?RCS: of the source tree for dist 3.0. ?RCS: ?MAKE:d\_timer\_getoverrun: Inlibc ?MAKE: -pick add  $\$ @ %< ?S:d\_timer\_getoverrun: ?S: This variable conditionally defines HAS\_TIMER\_GETOVERRUN ?S: if timer\_getoverrun() is available to get the number of ?S: overruns of a POSIX timer. ?S:. ?C:HAS\_TIMER\_GETOVERRUN: ?C: This symbol, if defined, indicates that the timer\_getoverrun ?C: system call is available to get the number of overruns of ?C: a POSIX timer.  $2^C$ ?H:#\$d\_timer\_getoverrun HAS\_TIMER\_GETOVERRUN /\*\*/  $?H:$ ?LINT:set d\_timer\_getoverrun : see if timer\_getoverrun exists set

 timer\_getoverrun d\_timer\_getoverrun eval \$inlibc

Found in path(s):

\* /opt/cola/permits/1448963027\_1666404849.0733607/0/perl-5-26-1-orig-regen-configure-1-tar-gz/metaconfigdebian-perl-5.26.1/U/perl/d\_timer\_getoverrun.U No license file was found, but licenses were detected in source scan.

Perl5 Metaconfig Units

 Copyright (c) 1996-1998, Andy Dougherty Copyright (c) 1999-2011, H.Merijn Brand All rights reserved.

These units are the ones used to build Configure and config\_h.SH in the Perl5 distribution.

metaconfig will first look in its standard locations (specified when you installed dist). It will then recurse through the 'U' subdirectory and find any additional "private" units. Private units override standard ones supplied with metaconfig.

Files in this directory:

README

This file.

Glossary.patch

 The standard dist units contain some strings that make pod2man complain. This patch silences those warnings. As new units are added and Configure is regenerated, this patch may need more and more 'fuzz' to be applied. It should be freshly regenerated every once in a while. See also mkgloss.pl

ln-all.pl Re-generate the all/ folder

## mkglossary

A script

 to regenerate Porting/Glossary. You have to manually edit the top of the script to point the location of your metaconfig units. It is called automatically by 'mksample'. See also mkgloss.pl

mkgloss.pl

 A perl script that calls U/mkglossary from the perl source tree, sorts the list of symbols, and applies the patch mentioned in Glossary.patch. When called on its own, redirect the output to a temporary file, and compare that file to Porting/Glossary before applying.

### mksample

 A script to regenerate Porting/config.sh and Porting/config.H. It also calls mkglossary, if necessary.

# Subdirectories:

The units and other related files have been broken up into the following directories.

### a\_dvisory/

 These are units that have to go first in the generated config\_h.SH. A word of explanation: Configure and config\_h.SH are generated from 'Units' (the \*.U files). Files indicate dependencies (using make(1)), and Configure is built to follow those dependencies. However, config\_h.SH is simply built by putting all the units in alphabetical order and extracting the relevant lines. (This could be fixed, I suppose, but it wasn't trivial the one time I looked.) The a\_dvisory/ directory, then, is a place to put units that need to be early in config\_h.SH. (Most units are self-contained and ought to be able to go anywhere. However, some things, like byteorder, need to have the #defines from multiarch available.)

### acl/

 This is an old patch to begin to detect and use ACL (access control list) file protection schemes.

### all/

 A folder that conveniently holds symbolic links to all the modules that are used to build the current Configure and config\_h.SH.

#### compline/

 These are similar to the standard units, but I have modified them to have a more uniform compile command line, usually using the new Compile.U unit. (The ccflags.U unit is perl-specific since it mentions -DDEBUGGING and

 -DPOSIX\_SOURCE, but that's the only place it is perl-specific.)

dist patches/

 These are patches to dist that must be applied before it is built and installed. I have submitted these for inclusion in the regular dist distribution. They have already been applied to the ../dist-3.0at70b directory.

#### ebcdic/

These are units that had to be specially modified to work under

### either EBCDIC or ASCII.

# installdirs/

 These are units to handle perl's installation directories and related issues.

# modified/

 These are modified versions of the standard units. Also included in this directory are new units that are clearly derived from existing units. I have submitted these for inclusion in the regular dist distribution.

### nullified/

 These are null units that replace units in the standard distribution. Typically they are there because some part of the perl source accidentally uses a symbol that metaconfig means we want the corresponding unit.

#### perl/

 These are specific to perl. Some are heavily derived from original dist units, and are marked as such. Others are original.

# perl\_patches/

 These are patches to the perl source. This directory should ordinarily be empty, but there may have been drift between the standard version of perl and the one associated with these units.

#### protos/

 These are units modified to use the new Hasproto.U or Protochk.U units to check for prototypes.

### threads/

These are specific to threading perl.

### typedefs/

 These are standard units modified to use the modified Typedef.U unit to check for typedefs. (The modified Typdef.U includes a function to avoid unnecessary prompts if the typdef being searched for exists.)

Where appropriate, I submitted these units for inclusion into the regular dist distribution. However, since dist is no longer actively maintained, and the alternative is for \*me\* to actively maintain it, the units just sit here.

Copyright Information:

Unless otherwise indicated, the files contained in this distribution are:

Copyright (c) 1996-1998, Andy Dougherty

The following licensing terms apply to all files contained in this distribution:

You may distribute the files contained in this distribution under the terms of either

a) the "Artistic License" which comes with Perl, or

b) the "Artistic License" which comes with dist, or

 c) the GNU General Public License as published by the Free Software Foundation; either version 1, or (at your option) any later version (see the file "Copying" that comes with the Perl distribution).

Which one to use is your choice.

The units in the "modified" directory have been derived from units associated with the metaconfig program of Raphael Manfredi's "dist" distribution. These units list Raphael Manfredi as the Copyright holder. dist is distributed under a modified version of the Perl Artistic License. Clause 7 of this modified license as contained in dist-3.0-pl60 provides:

 7. You may reuse parts of this Package in your own programs, provided that you explicitly state where you got them from, in the source code (and, left to your courtesy, in the documentation), duplicating all the associated copyright notices and disclaimers. Besides your changes, if any, must be clearly marked as such. Parts reused that way will no longer fall under this license if, and only if, the name of your program(s) have no immediate connection with the name of the Package itself or its associated programs. You may then apply whatever restrictions you wish on the reused parts or choose to place them in the Public Domain--this will apply only within the context of your package.

In accordance with this clause, the versions of these units contained here are made available under the same terms as the rest of the units.
If you have any questions about the use of these units or about the differences between these units and the standard versions, please feel free to ask.

Andy Dougherty doughera@lafayette.edu Dept. of Physics Lafayette College Easton, PA 18042-1782

Found in path(s):

\* /opt/cola/permits/1448963027\_1666404849.0733607/0/perl-5-26-1-orig-regen-configure-1-tar-gz/metaconfigdebian-perl-5.26.1/U/README

No license file was found, but licenses were detected in source scan.

?RCS: \$Id: d\_getlogin.U 1 2006-08-24 12:32:52Z rmanfredi \$ ?RCS: ?RCS: Copyright (c) 1991-1997, 2004-2006, Raphael Manfredi ?RCS: ?RCS: You may redistribute only under the terms of the Artistic Licence, ?RCS: as specified in the README file that comes with the distribution. ?RCS: You may reuse parts of this distribution only within the terms of ?RCS: that same Artistic Licence; a copy of which may be found at the root ?RCS: of the source tree for dist 4.0. ?RCS: ?RCS: Original Author: Andy Dougherty <doughera@lafcol.lafayette.edu> ?RCS: ?RCS: \$Log: d\_getlogin.U,v \$ ?RCS: Revision 3.0.1.1 1994/08/29 16:07:41 ram ?RCS: patch32: created by ADO ?RCS: ?MAKE:d\_getlogin: Inlibc ?MAKE: -pick add  $\%$  % < ?S:d\_getlogin: ?S: This variable conditionally defines the HAS\_GETLOGIN symbol, which ?S: indicates to the C program that the getlogin() routine is available ?S: to get the login name. ?S:. ?C:HAS\_GETLOGIN : ?C: This symbol, if defined, indicates that the getlogin routine is ?C: available to get the login name.  $2C$ : ?H:#\$d\_getlogin HAS\_GETLOGIN /\*\*/  $?H:$ ?LINT:set d\_getlogin : see if getlogin exists set getlogin d\_getlogin

#### eval \$inlibc

Found in path(s):

\* /opt/cola/permits/1448963027\_1666404849.0733607/0/perl-5-26-1-orig-regen-configure-1-tar-gz/metaconfigdebian-perl-5.26.1/dist/U/d\_getlogin.U

No license file was found, but licenses were detected in source scan.

?RCS:  $$Id: i_n$  netdb.U,v  $$$ ?RCS: ?RCS: Copyright (c) 1998 Andy Dougherty ?RCS: ?RCS: You may distribute under the terms of either the GNU General Public ?RCS: License or the Artistic License, as specified in the README file. ?RCS: ?MAKE:i\_netdb: Inhdr ?MAKE: -pick add \$@ %< ?S:i\_netdb: ?S: This variable conditionally defines the I\_NETDB symbol, and indicates ?S: whether a C program should include <netdb.h>. ?S:. ?C:I\_NETDB: ?C: This symbol, if defined, indicates that <netdb.h> exists and ?C: should be included.  $2^{\circ}$ ?H:#\$i\_netdb I\_NETDB /\*\*/ ?H:. ?LINT:set i\_netdb : see if this is a netdb.h system set netdb.h i\_netdb eval \$inhdr Found in path(s): \* /opt/cola/permits/1448963027\_1666404849.0733607/0/perl-5-26-1-orig-regen-configure-1-tar-gz/metaconfigdebian-perl-5.26.1/U/modified/i\_netdb.U No license file was found, but licenses were detected in source scan. ?RCS: \$Id: d\_bcmp.U 1 2006-08-24 12:32:52Z rmanfredi \$ ?RCS: ?RCS: Copyright (c) 1991-1997, 2004-2006, Raphael Manfredi ?RCS: ?RCS: You may redistribute only under the terms of the Artistic Licence, ?RCS: as specified in the README file that comes with the distribution. ?RCS: You may reuse parts of this distribution only within the terms of ?RCS: that same Artistic Licence; a copy of which may be found at the root ?RCS: of the source tree for dist 4.0.  $2RCS$ ?RCS: \$Log: d\_bcmp.U,v \$ ?RCS: Revision 3.0.1.2 1993/10/16 13:47:52 ram

?RCS: patch12: added magic support for bcmp() ?RCS: ?RCS: Revision 3.0.1.1 1993/09/13 16:00:44 ram ?RCS: patch10: now only defines HAS\_BCMP, no macro remap on memcmp (WAD) ?RCS: ?RCS: Revision 3.0 1993/08/18 12:05:42 ram ?RCS: Baseline for dist 3.0 netwide release. ?RCS: ?MAKE:d\_bcmp: Inlibc ?MAKE: -pick add  $\%$  % < ?S:d\_bcmp: ?S: This variable conditionally defines the HAS\_BCMP symbol if ?S: the bcmp() routine is available to compare strings. ?S:. ?C:HAS\_BCMP: ?C: This symbol is defined if the bcmp() routine is available to ?C: compare blocks of memory.  $?C$ :. ?H:#\$d\_bcmp HAS\_BCMP /\*\*/ ?H:. ?M:bcmp: HAS\_BCMP ?M:#ifndef HAS\_BCMP ?M:#ifndef bcmp ?M:#define bcmp(s,d,l) memcmp((s),(d),(l)) ?M:#endif ?M:#endif ?M:. ?LINT:set d\_bcmp : see if bcmp exists set bcmp d\_bcmp eval \$inlibc Found in path(s): \* /opt/cola/permits/1448963027\_1666404849.0733607/0/perl-5-26-1-orig-regen-configure-1-tar-gz/metaconfigdebian-perl-5.26.1/dist/U/d\_bcmp.U No license file was found, but licenses were detected in source scan. ?RCS: \$Id: sizetype.U,v 3.0.1.1 1994/08/29 16:32:10 ram Exp \$

?RCS: ?RCS: Copyright (c) 1991-1993, Raphael Manfredi ?RCS: ?RCS: You may redistribute only under the terms of the Artistic License, ?RCS: as specified in the README file that comes with the distribution. ?RCS: You may reuse parts of this distribution only within the terms of ?RCS: that same Artistic License; a copy of which may be found at the root ?RCS: of the source tree for dist 3.0. ?RCS:

?RCS: Original Author: Andy Dougherty <doughera@lafcol.lafayette.edu> ?RCS: ?RCS: \$Log: sizetype.U,v \$ ?RCS: Revision 3.0.1.1 1994/08/29 16:32:10 ram ?RCS: patch32: created by ADO ?RCS: ?MAKE:sizetype: Myread Typedef ?MAKE: -pick add \$@ %< ?S:sizetype: ?S: This variable defines sizetype to be something like size t, ?S: unsigned long, or whatever type is used to declare length ?S: parameters for string functions. ?S:. ?C:Size\_t: ?C: This symbol holds the type used to declare length parameters ?C: for string functions. It is usually size\_t, but may be ?C: unsigned long, int, etc. It may be necessary to include ?C: <sys/types.h> to get any typedef'ed information. ?C:. ?H:#define Size\_t \$sizetype  $\frac{\partial f}{\partial x}$  length parameter for string functions \*/ ?H:. ?LINT: set sizetype : see what type is used for size\_t rp="What is the type used for the length parameter for string functions?" set size\_t sizetype 'unsigned int' stdio.h sys/types.h eval \$typedef\_ask

Found in path(s):

\* /opt/cola/permits/1448963027\_1666404849.0733607/0/perl-5-26-1-orig-regen-configure-1-tar-gz/metaconfigdebian-perl-5.26.1/U/typedefs/sizetype.U No license file was found, but licenses were detected in source scan.

?RCS: \$Id\$ ?RCS: ?RCS: Copyright (c) 1999 Jarkko Hietaniemi  $?RCS$ ?RCS: You may distribute under the terms of either the GNU General Public ?RCS: License or the Artistic License, as specified in the README file.  $?RCS$ ?MAKE:d\_cmsghdr\_s: Hasstruct i\_systypes d\_socket i\_sysuio Setvar ?MAKE: -pick add  $\$ @ %< ?S:d\_cmsghdr\_s: ?S: This variable conditionally defines the HAS\_STRUCT\_CMSGHDR symbol, ?S: which indicates that the struct cmsghdr is supported.  $2S$ : ?C:HAS\_STRUCT\_CMSGHDR:

?C: This symbol, if defined, indicates that the struct cmsghdr

```
?C: is supported.
?C:.
?H:#$d_cmsghdr_s HAS_STRUCT_CMSGHDR /**/
?H:.
?LINT:set d_cmsghdr_s
: Check for cmsghdr support
echo " "
echo "Checking to see if your system supports struct cmsghdr..." >&4
set d_cmsghdr_s cmsghdr $i_systypes sys/types.h $d_socket sys/socket.h $i_sysuio sys/uio.h
eval $hasstruct
case "$d_cmsghdr_s" in
"$define") echo "Yes, it does." ;;
*) echo
 "No, it doesn't." ;;
esac
```

```
Found in path(s):
```
\* /opt/cola/permits/1448963027\_1666404849.0733607/0/perl-5-26-1-orig-regen-configure-1-tar-gz/metaconfigdebian-perl-5.26.1/U/perl/d\_cmsghdr\_s.U No license file was found, but licenses were detected in source scan.

?RCS: \$Id: i\_shadow.U,v \$ ?RCS: ?RCS: Copyright (c) 2000 Jarkko Hietaniemi ?RCS: ?RCS: You may distribute under the terms of either the GNU General Public ?RCS: License or the Artistic License, as specified in the README file. ?RCS: ?MAKE:i\_prot: Inhdr Hasfield ?MAKE: -pick add  $\$  @ %< ?S:i\_prot: ?S: This variable conditionally defines the I\_PROT symbol, and indicates ?S: whether a C program should include  $\langle$ prot.h $>$ . ?S:. ?C:I\_PROT: ?C: This symbol, if defined, indicates that <prot.h> exists and ?C: should be included. ?C:. ?H:#\$i\_prot I\_PROT /\*\*/  $?H:$ ?LINT:set i\_prot : see if this is a prot.h system set prot.h i\_prot eval \$inhdr

Found in path(s):

\* /opt/cola/permits/1448963027\_1666404849.0733607/0/perl-5-26-1-orig-regen-configure-1-tar-gz/metaconfigdebian-perl-5.26.1/U/perl/i\_prot.U

No license file was found, but licenses were detected in source scan.

?RCS: \$Id: etc.U 1 2006-08-24 12:32:52Z rmanfredi \$ ?RCS: ?RCS: Copyright (c) 1991-1997, 2004-2006, Raphael Manfredi ?RCS: ?RCS: You may redistribute only under the terms of the Artistic Licence, ?RCS: as specified in the README file that comes with the distribution. ?RCS: You may reuse parts of this distribution only within the terms of ?RCS: that same Artistic Licence; a copy of which may be found at the root ?RCS: of the source tree for dist 4.0. ?RCS: ?RCS: \$Log: etc.U,v \$ ?RCS: Revision 3.0 1993/08/18 12:08:07 ram ?RCS: Baseline for dist 3.0 netwide release. ?RCS: ?MAKE:etc etcexp: Getfile Loc Oldconfig ?MAKE: -pick add  $\%$  % < ?S:etc: ?S: This variable holds the name of the directory in which the user wants ?S: to put "administrative" executable images for the package in question. ?S: It is most often a local directory such as /usr/local/etc. Programs ?S: relying on this variable must be prepared to deal with ~name ?S: substitutions. ?S:. ?S:etcexp: ?S: This is the same as the etc variable, but is filename expanded at ?S: configuration time, for convenient use in makefiles. ?S:. : determine where administrative executables go case "\$etc" in '') dflt=`./loc . /local/etc /usr/local/etc /local/etc /usr/etc /etc` ;; \*) dflt="\$etc" ;; esac fn= $d$ ~ rp='Where should the administrative executables go?' . ./getfile etc="\$ans" etcexp="\$ansexp" Found in path(s):

\* /opt/cola/permits/1448963027\_1666404849.0733607/0/perl-5-26-1-orig-regen-configure-1-tar-gz/metaconfigdebian-perl-5.26.1/dist/U/etc.U

No license file was found, but licenses were detected in source scan.

?RCS: \$Id: cpp\_stuff.U 1 2006-08-24 12:32:52Z rmanfredi \$ ?RCS: ?RCS: Copyright (c) 1991-1997, 2004-2006, Raphael Manfredi ?RCS: ?RCS: You may redistribute only under the terms of the Artistic License, ?RCS: as specified in the README file that comes with the distribution. ?RCS: You may reuse parts of this distribution only within the terms of ?RCS: that same Artistic License; a copy of which may be found at the root ?RCS: of the source tree for dist 4.0. ?RCS: ?RCS: \$Log: cpp\_stuff.U,v \$ ?RCS: Revision 3.0.1.1 1994/10/29 16:08:24 ram ?RCS: patch36: now uses cppstdin instead of plain cpp for consistency (ADO) ?RCS: patch36: remove temporary files when done ?RCS: ?RCS: Revision 3.0 1993/08/18 12:05:36 ram ?RCS: Baseline for dist 3.0 netwide release. ?RCS: ?MAKE:cpp\_stuff: cat contains cppstdin cppflags cppminus rm ?MAKE: -pick add \$@ %< ?S:cpp\_stuff: ?S: This variable contains an identification of the concatenation mechanism ?S: used by the C preprocessor. ?S:. ?C:CAT2: ?C: This macro concatenates 2 tokens together.  $?C$ :. ?C:CAT3: ?C: This macro concatenates 3 tokens together.  $?C$ :. ?C:CAT4: ?C: This macro concatenates 4 tokens together. ?C:.  $?C:CAT5$ ?C: This macro concatenates 5 tokens together.  $?C:$ . ?C:STRINGIFY: ?C: This macro surrounds its token with double quotes.  $?C:$ . ?C:SCAT2: ?C: This macro concatenates 2 tokens together and stringifies the result. ?C: It might not exist, so #ifdef it in your code!  $2C$ : ?C:SCAT3: ?C: This macro concatenates 3 tokens together and stringifies the result.

?C: It might not exist, so #ifdef it in your code!

 $2C$ :

?C:SCAT4:

?C: This macro concatenates 4 tokens together and stringifies the result.

?C: It might not exist, so #ifdef it in your code!

?C:.

?C:SCAT5:

?C: This macro concatenates 5 tokens together and stringifies the result.

?C: It might not exist, so #ifdef it in your code!

 $?C:$ .

 $?X:$  Dist pl70 included the following, but AIX's xlc compiler

?X: (which

is ANSI-ish and has  $cpp_stitr = 42$ ) rejects

?X: The SQuoTe/EQuoTe stuff because the string literals are on

?X: separate lines. Sigh.

?X: Andy Dougherty 24 Feb 1998

?X: ?H:?% $\lt$ :#if \$cpp\_stuff == 1

?X: ?H:?CAT2:#define CAT2(a,b)a/\*\*/b

?X: ?H:?CAT3:#define CAT3(a,b,c)a $\frac{\ast \ast}{b}$ / $\frac{\ast \ast}{c}$ 

?X: ?H:?CAT4:#define CAT4(a,b,c,d)a/\*\*/b/\*\*/c/\*\*/d

?X: ?H:?CAT5:#define CAT5(a,b,c,d,e)a/\*\*/b/\*\*/c/\*\*/d/\*\*/e

?X: ?H:?STRINGIFY:#define STRINGIFY(a)"a"

?X: ?H:?%<:#define SQuoTe(a)"a

?X: ?H:?%<:#define EQuoTe(a)a"

?X: ?H:?SCAT2:#define SCAT2(a,b)EQuoTe(SQuoTe(a)b)

?X: ?H:?SCAT3:#define SCAT3(a,b,c)EQuoTe(SQuoTe(a)b/\*\*/c)

?X: ?H:?SCAT4:#define SCAT4(a,b,c,d)EQuoTe(SQuoTe(a)b/\*\*/c/\*\*/d)

?X: ?H:?SCAT5:#define SCAT5(a,b,c,d,e)EQuoTe(SQuoTe(a)b/\*\*/c/\*\*/d/\*\*/e)

?X: ?H:?% <: #endif

?H:?% $\lt$ :#if \$cpp\_stuff == 1

?H:?CAT2:#define CAT2(a,b) a/\*\*/b

?H:?CAT3:#define CAT3(a,b,c)  $a^{**}/b^{**}/c$ 

?H:?CAT4:#define CAT4(a,b,c,d)  $a^{**}/b^{**}/c^{**}/d$ 

?H:?CAT5:#define CAT5(a,b,c,d,e)  $a^{**}/b^{**}/c^{**}/d^{**}/e$ 

?H:?STRINGIFY:#define STRINGIFY(a) "a"

 $?X:$  If

you can get stringification with catify, tell me how!

?H:?%<:#endif

?H:?% $\lt$ :#if \$cpp\_stuff == 42

?H:?% $\lt$ :#define PeRl\_CaTiFy(a, b) a ## b

?H:?%<:#define PeRl\_StGiFy(a) #a

?X: The additional level of indirection enables these macros to be

?X: used as arguments to other macros. See K&R 2nd ed., page 231.

?H:?CAT2:#define CAT2(a,b) PeRl\_CaTiFy(a,b)

?H:?CAT3:#define CAT3(a,b,c) CAT2(PeRl CaTiFy(a,b),c)

?H:?CAT4:#define CAT4(a,b,c,d) CAT2(CAT3(a,b,c),d)

?H:?CAT5:#define CAT5(a,b,c,d,e) CAT2(CAT4(a,b,c,d),e)

?H:?%<:#define StGiFy(a) PeRl\_StGiFy(a)

```
?H:?STRINGIFY:#define STRINGIFY(a) PeRl_StGiFy(a)
?H:?SCAT2:#define SCAT2(a,b)	PeRl_StGiFy(a) PeRl_StGiFy(b)
?H:?SCAT3:#define SCAT3(a,b,c)	PeRl_StGiFy(a) PeRl_StGiFy(b) PeRl_StGiFy(c)
?H:?SCAT4:#define SCAT4(a,b,c,d)	PeRl_StGiFy(a) PeRl_StGiFy(b) PeRl_StGiFy(c) PeRl_StGiFy(d)
?H:?SCAT5:#define SCAT5(a,b,c,d,e)	PeRl_StGiFy(a) PeRl_StGiFy(b) PeRl_StGiFy(c) PeRl_StGiFy(d)
PeRl_StGiFy(e)
?H:?%<:#endif
?H:?%\lt:#if $cpp_stuff != 1 && $cpp_stuff
!= 42?H:?%<:#include "Bletch: How does this C preprocessor concatenate tokens?"
?H:?%<:#endif
?H:.
?W:%<:CAT2 CAT3 CAT4 CAT5 STRINGIFY SCAT2 SCAT3 SCAT4 SCAT5
?F:!cpp_stuff.c
?LINT:known StGiFy
?LINT:known PeRl_CaTiFy
?LINT:known PeRl_StGiFy
: how do we concatenate cpp tokens here?
echo " "
echo "Checking to see how your cpp does stuff like concatenate tokens..." >&4
$cat >cpp_stuff.c <<'EOCP'
#define RCAT(a,b)a/**/b
#define ACAT(a,b)a ## b
RCAT(Rei,ser)
ACAT(Cir,cus)
EOCP
$cppstdin $cppflags $cppminus <cpp_stuff.c >cpp_stuff.out 2>&1
if $contains 'Circus' cpp_stuff.out >/dev/null 2>&1; then
	echo "Oh! Smells like ANSI's been here." >&4
	echo "We can catify or stringify, separately or together!"
	cpp_stuff=42
elif $contains 'Reiser' cpp_stuff.out >/dev/null 2>&1; then
	echo "Ah, yes! The good old days!" >&4
	echo "However, in the good old days we don't know how to stringify and"
	echo "catify at the same time."
cpp_stuff=1
else
$cat >&4 << EOM$Hmm, I don't seem to be able to concatenate
 tokens with your cpp.
You're going to have to edit the values of CAT[2-5] in config.h...
EOM
?X: It would be nice to have configure remind us at the end that some manual
?X: intervention is needed -- FIXME
cpp_stuff="/* Help! How do we handle cpp_stuff? */*/"
fi
$rm -f cpp_stuff.*
```
Found in path(s):

\* /opt/cola/permits/1448963027\_1666404849.0733607/0/perl-5-26-1-orig-regen-configure-1-tar-gz/metaconfigdebian-perl-5.26.1/U/modified/cpp\_stuff.U No license file was found, but licenses were detected in source scan.

?RCS: \$Id\$ ?RCS: ?RCS: Copyright (c) 2003 Jarkko Hietaniemi ?RCS: ?RCS: You may distribute under the terms of either the GNU General Public ?RCS: License or the Artistic License, as specified in the README file. ?RCS: ?MAKE:d\_copysignl: Inlibc ?MAKE: -pick add \$@ %< ?S:d\_copysignl: ?S: This variable conditionally defines the HAS\_COPYSIGNL symbol, which ?S: indicates to the C program that the copysignl() routine is available. ?S: If aintl is also present we can emulate modfl. ?S:. ?C:HAS\_COPYSIGNL: ?C: This symbol, if defined, indicates that the copysignl routine is ?C: available. If aintl is also present we can emulate modfl. ?C:. ?H:#\$d\_copysignl HAS\_COPYSIGNL /\*\*/ ?H:. ?LINT:set d\_copysignl : see if copysignl exists set copysignl d\_copysignl eval \$inlibc Found in path(s): \* /opt/cola/permits/1448963027\_1666404849.0733607/0/perl-5-26-1-orig-regen-configure-1-tar-gz/metaconfigdebian-perl-5.26.1/U/perl/d\_copysignl.U No license file was found, but licenses were detected in source scan. ?RCS: \$Id: d\_getprotby.U,v \$ ?RCS: ?RCS: Copyright (c) 1998 Andy Dougherty ?RCS: ?RCS: You may distribute under the terms of either the GNU General Public ?RCS: License or the Artistic License, as specified in the README file. ?RCS:

?MAKE:d\_getpbyname d\_getpbynumber: Inlibc

?MAKE: -pick add \$@ %<

?S:d\_getpbyname:

?S: This variable conditionally defines the HAS\_GETPROTOBYNAME

?S: symbol, which indicates to the C program that the

?S: getprotobyname() routine is available to look up protocols

?S: by their name.

?S:.

?S:d\_getpbynumber:

?S: This variable conditionally defines the HAS\_GETPROTOBYNUMBER

?S: symbol, which indicates to the C program that the

?S: getprotobynumber() routine is available to look up protocols

?S: by their number.

?S:.

?C:HAS\_GETPROTOBYNAME:

?C: This symbol, if defined, indicates that the getprotobyname()

?C: routine is available to look up protocols by their name.

?C:.

?C:HAS\_GETPROTOBYNUMBER:

?C: This

symbol, if defined, indicates that the getprotobynumber()

?C: routine is available to look up protocols by their number.

?C:.

?H:#\$d\_getpbyname HAS\_GETPROTOBYNAME /\*\*/

?H:#\$d\_getpbynumber HAS\_GETPROTOBYNUMBER /\*\*/ ?H:.

?LINT:set d\_getpbyname d\_getpbynumber

: Optional checks for getprotobyname and getprotobynumber

@if d\_getpbyname || HAS\_GETPROTOBYNAME

: see if getprotobyname exists set getprotobyname d\_getpbyname eval \$inlibc @end

@if d\_getpbynumber || HAS\_GETPROTOBYNUMBER

: see if getprotobynumber exists set getprotobynumber d\_getpbynumber eval \$inlibc

@end

Found in path(s):

\* /opt/cola/permits/1448963027\_1666404849.0733607/0/perl-5-26-1-orig-regen-configure-1-tar-gz/metaconfigdebian-perl-5.26.1/U/modified/d\_getprotby.U No license file was found, but licenses were detected in source scan.

?RCS: \$Id\$ ?RCS: ?RCS: Copyright (c) 1991-1997, 2004-2006, Raphael Manfredi ?RCS: ?RCS: You may redistribute only under the terms of the Artistic License, ?RCS: as specified in the README file that comes with the distribution. ?RCS: You may reuse parts of this distribution only within the terms of ?RCS: that same Artistic License; a copy of which may be found at the root

?RCS: of the source tree for dist 4.0. ?RCS: ?RCS: \$Log: Signal.U,v \$ ?RCS: Revision 3.0.1.1 1997/02/28 15:20:01 ram ?RCS: patch61: created ?RCS: ?X: ?X: This unit produces three files: ?X: ?X: 1- A signal.c file, which, when compiled and run, produces an output like: ?X: ?X: HUP 1 ?X: INT 2 ?X: QUIT 3 ?X: etc...  $?X:$ ?X: 2- A signal.awk script to parse the output of signal.c, fill ?X: in gaps (up to NSIG) and move duplicates to the end.  $?X:$ ?X: 3- A signal\_cmd script to compile signal.c and run it ?X: through sort -n -k  $2 \mid \text{uniq} \mid \text{awk}$  -f signal.awk. ?X: (we try also sort -n +1 since some old hosts don't grok sort -k) ?X: (This is called signal\_cmd to avoid OS/2 confusion with ?X: signal.cmd vs. signal. ?X: The signal\_cmd script also falls back on checking signals one at a ?X: time in case the signal.c program fails. On at least one version of ?X: Linux 2.1.x, the header file #define'd SIGRTMAX to a symbol that ?X: is not defined by the compiler/linker. :-(. Further, on that same ?X: version of Linux, the user had a defective C-shell that gave an ?X: incorrect list for kill -l, so the fall-back didn't work. ?X: ?X: This unit is then used by sig\_name.U.  $?X:$ ?MAKE:Signal: test tr rm awk cat grep startsh eunicefix sed sort uniq \ Findhdr cppstdin +cppflags cppminus Compile trnl run ?MAKE: -pick add  $\$  @ %< ?X:all files declared as "public" since they're used from other units ?F:signal.c signal\_cmd signal.lst signal signal.awk ?T: xx xxx xxxfiles ?LINT:use rm run : Trace out the files included by signal.h, then look for SIGxxx names. ?X: Remove SIGARRAYSIZE used by HPUX. ?X: Remove SIGSTKSIZE used by Linux. ?X: Remove SIGSTKSZ used by Posix. ?X: Remove SIGTYP void lines used by OS2. ?X: Some cpps, like os390, dont give the file name anywhere

```
if [ "X$fieldn" = X ]; then
	: Just make some guesses. We check them later.
	xxx='/usr/include/signal.h /usr/include/sys/signal.h'
else
	xxx=`echo '#include <signal.h>' |
	$cppstdin $cppminus $cppflags 2>/dev/null |
\text{Serep '^[ ]**#.*}include' |
	$awk "{print \\$$fieldn}" | $sed 's!"!!g' |\
 		$sed 's!\\\\\\\\!/!g' | $sort | $uniq`
fi
?X: Check this list of files to be sure we have parsed the cpp output ok.
?X: This will also avoid potentially non-existent files, such
?X: as ../foo/bar.h
xxxfiles=''
?X: Add /dev/null in case the $xxx list is empty.
for xx in $xxx /dev/null ; do
	$test -f "$xx" && xxxfiles="$xxxfiles $xx"
done
?X: If we have found no files, at least try signal.h
case "$xxxfiles" in
") xxxfiles='./findhdr signal.h` ;;
esac
xxx=`awk '
$1 ~ /^#define$/ &&
 $2 ~ /^SIG[A-Z0-9]*$/ && $2 !~ /SIGARRAYSIZE/ && $2 !~ /SIGSTKSIZE/ && $2 !~ /SIGSTKSZ/ && $3 !~
/void/ {
	print substr($2, 4, 20)
}
$1 = "#" && $2 \sim / \text{define} && $3 \sim / \text{NSIG}[A-Z0-9]*$/ && $3! \sim / \text{SIGARRAYSIZE}/ && $4! \sim / \text{void}/$	print substr($3, 4, 20)
}' $xxxfiles`
: Append some common names just in case the awk scan failed.
xxx="$xxx ABRT ALRM BUS CANCEL CHLD CLD CONT DIL EMT FPE"
xxx="$xxx FREEZE HUP ILL INT IO IOT KILL LOST LWP PHONE"
xxx="$xxx PIPE POLL PROF PWR QUIT RTMAX RTMIN SEGV STKFLT STOP"
xxx="$xxx SYS TERM THAW TRAP TSTP TTIN TTOU URG USR1 USR2"
xxx="$xxx USR3 USR4 VTALRM WAITING WINCH WIND WINDOW XCPU XFSZ"
: generate a few handy files for later
\text{Scat} > \text{signal.c} << \text{EOCP}'#include <sys/types.h>
#include <signal.h>
#include <stdio.h>
int main() {
/* Strange style to avoid deeply-nested #if/#else/#endif */
```
#ifndef NSIG

# ifdef NSIG

```
# define NSIG (_NSIG)
# endif
#endif
#ifndef NSIG
# ifdef SIGMAX
# define NSIG (SIGMAX+1)
# endif
#endif
#ifndef NSIG
# ifdef SIG_MAX
#
   define NSIG (SIG_MAX+1)
# endif
#endif
#ifndef NSIG
# ifdef MAXSIG
# define NSIG (MAXSIG+1)
# endif
#endif
#ifndef NSIG
# ifdef MAX_SIG
# define NSIG (MAX_SIG+1)
# endif
#endif
#ifndef NSIG
# ifdef SIGARRAYSIZE
# define NSIG (SIGARRAYSIZE+1) /* Not sure of the +1 */
# endif
#endif
#ifndef NSIG
# ifdef _sys_nsig
# define NSIG (_sys_nsig) /* Solaris 2.5 */
# endif
#endif
/* Default to some arbitrary number that's big enough to get most
  of the common signals.
*/
#ifndef NSIG
# define NSIG 50
#endif
```

```
printf("NSIG %d\n", NSIG);
```

```
#ifndef JUST_NSIG
```
# EOCP

```
echo $xxx | $tr ' ' $trnl | $sort | $uniq | $awk '
{
printf "#ifdef SIG"; printf $1; printf "\n"
printf "printf(\""; printf $1; printf " %%d\\n\",SIG";
printf $1; printf ");\n"
	printf "#endif\n"
}
END {
printf "#endif /* JUST_NSIG */\n";
printf "exit(0);\n\ln}\n\frac{\ln}{3};
}
' >>signal.c
$cat >signal.awk <<'EOP'
BEGIN { ndups = 0 }
$1 \sim /^NSIG$/ { nsig = $2 }
$1 !~ /^NSIG$/) && (NF == 2) {
 if \$2 >maxsig) { maxsig = $2 }
  if (sig_name[$2]) {
dup_name[ndups] = $1dup_number] = $2	ndups++
  }
  else {
sig_name[$2] = $1sig\_num[$2] = $2 }
}
END {
 if (nsig == 0) {
  nsig = maxsig + 1 }
  printf("NSIG %d\n", nsig);
 for (n = 1; n < nsig; n++) {
if (sig_name[n]) {
   	 printf("%s %d\n", sig_name[n], sig_num[n])
	}
	else {
   printf("NUM%d %d\n", n, n)
	}
   }
 for (n = 0; n < ndups; n++) {
```

```
	printf("%s %d\n", dup_name[n], dup_num[n])
   }
}
EOP
$cat >signal_cmd <<EOS
$startsh
if $test -s signal.lst; then
  echo "Using your existing signal.lst file"
	exit 0
fi
xxx="$xxx"
EOS
?X: Avoid variable interpolation problems, especially with
?X: xxx, which contains newlines.
$cat >>signal_cmd <<'EOS'
set signal
if eval $compile_ok; then
	$run ./signal$_exe | ($sort -n -k 2 2>/dev/null || $sort -n +1) |\
 		$uniq | $awk -f signal.awk >signal.lst
else
	echo "(I can't seem be able to compile the whole test program)" >&4
	echo "(I'll try it in little
 pieces.)" >&4
	set signal -DJUST_NSIG
	if eval $compile_ok; then
 		$run ./signal$_exe > signal.nsg
 		$cat signal.nsg
	else
 		echo "I can't seem to figure out how many signals you have." >&4
 		echo "Guessing 50." >&4
 		echo 'NSIG 50' > signal.nsg
	fi
	: Now look at all the signal names, one at a time.
	for xx in `echo $xxx | $tr ' ' $trnl | $sort | $uniq`; do
 \text{Scat} > \text{signal.c} < \text{EOCP}#include <sys/types.h>
#include <signal.h>
#include <stdio.h>
int main() {
printf("$xx %d\n", SIG${xx});
return 0;
}
EOCP
 		set signal
 		if eval $compile; then
 			echo "SIG${xx} found."
 $run /signal$ exe > signal.ls1
```

```
		else
 			echo "SIG${xx} NOT found."
 		fi
	done
	if $test -s signal.ls1; then
 		$cat signal.nsg signal.ls1 |
 			$sort -n | $uniq | $awk -f signal.awk >signal.lst
	fi
fi
if $test -s signal.lst; then
	:
else
	echo "(AAK! I can't compile the test programs -- Guessing)" >&4
	echo 'kill -l' >signal
set X `csh -f <signal`
	$rm -f signal
	shift
	case $# in
	0) set HUP INT QUIT ILL TRAP ABRT
 EMT FPE KILL BUS SEGV SYS PIPE ALRM TERM;;
	esac
	echo $@ | $tr ' ' $trnl | \
   	 $awk '{ printf "%s %d\n", $1, ++s; }
  		 END { printf "NSIG %d\n", ++s }' >signal.lst
fi
$rm -f signal.c signal$_exe signal$_o signal.nsg signal.ls1
EOS
chmod a+x signal_cmd
$eunicefix signal_cmd
Found in path(s):
* /opt/cola/permits/1448963027_1666404849.0733607/0/perl-5-26-1-orig-regen-configure-1-tar-gz/metaconfig-
debian-perl-5.26.1/dist/U/Signal.U
No license file was found, but licenses were detected in source scan.
?RCS: $Id: d_memccpy.U 1 2006-08-24 12:32:52Z rmanfredi $
?RCS:
?RCS: Copyright (c) 1991-1997, 2004-2006, Raphael Manfredi
?RCS:
?RCS: You may redistribute only under the terms of the Artistic Licence,
?RCS: as specified in the README file that comes with the distribution.
?RCS: You may reuse parts of this distribution only within the terms of
?RCS: that same Artistic Licence; a copy of which may be found at the root
?RCS: of the source tree for dist 4.0.
?RCS:
?RCS: $Log: d_memccpy.U,v $
?RCS: Revision 3.0 1993/08/18 12:06:31 ram
```
?RCS: Baseline for dist 3.0 netwide release. ?RCS: ?MAKE:d\_memccpy: Inlibc ?MAKE: -pick add \$@ %< ?S:d\_memccpy: ?S: This variable conditionally defines the HAS\_MEMCCPY symbol, which ?S: indicates to the C program that the memccpy() routine is available ?S: to copy a character into a block of memory. ?S:. ?C:HAS\_MEMCCPY (MEMCCPY): ?C: This symbol, if defined, indicates that the memccpy routine is available ?C: to copy a character into a block of memory. Otherwise you should ?C: roll your own. ?C:. ?H:#\$d\_memccpy HAS\_MEMCCPY /\*\*/ ?H:. ?LINT:set d\_memccpy : see if memccpy exists set memccpy d\_memccpy eval \$inlibc Found in path(s): \* /opt/cola/permits/1448963027\_1666404849.0733607/0/perl-5-26-1-orig-regen-configure-1-tar-gz/metaconfigdebian-perl-5.26.1/dist/U/d\_memccpy.U No license file was found, but licenses were detected in source scan. ?RCS: \$Id: d\_readlink.U 1 2006-08-24 12:32:52Z rmanfredi \$ ?RCS: ?RCS: Copyright (c) 1991-1997, 2004-2006, Raphael Manfredi ?RCS: ?RCS: You may redistribute only under the terms of the Artistic Licence, ?RCS: as specified in the README file that comes with the distribution. ?RCS: You may reuse parts of this distribution only within the terms of ?RCS: that same Artistic Licence; a copy of which may be found at the root ?RCS: of the source tree for dist 4.0.  $?RCS$ ?RCS: Original Author: Andy Dougherty <doughera@lafcol.lafayette.edu> ?RCS: ?RCS: \$Log: d\_readlink.U,v \$ ?RCS: Revision 3.0.1.1 1994/08/29 16:11:52 ram ?RCS: patch32: created by ADO ?RCS: ?MAKE:d\_readlink: Inlibc ?MAKE: -pick add  $\$ @ %< ?S:d\_readlink: ?S: This variable conditionally defines the HAS\_READLINK symbol, which ?S: indicates to the C program that the readlink() routine is available

?S: to read the value of a symbolic link. ?S:. ?C:HAS\_READLINK : ?C: This symbol, if defined, indicates that the readlink routine is ?C: available to read the value of a symbolic link. ?C:. ?H:#\$d\_readlink HAS\_READLINK /\*\*/ ?H:. ?LINT:set d\_readlink : see if readlink exists set readlink d\_readlink eval \$inlibc

Found in path(s):

\* /opt/cola/permits/1448963027\_1666404849.0733607/0/perl-5-26-1-orig-regen-configure-1-tar-gz/metaconfigdebian-perl-5.26.1/dist/U/d\_readlink.U

No license file was found, but licenses were detected in source scan.

?RCS: \$Id: patchlevel.U,v 3.0.1.1 1997/02/28 16:18:41 ram Exp \$ ?RCS: ?RCS: Copyright (c) 1991-1993, Raphael Manfredi ?RCS: ?RCS: This file is included with or a derivative work of a file included ?RCS: with the metaconfig program of Raphael Manfredi's "dist" distribution. ?RCS: In accordance with clause 7 of dist's modified Artistic License: ?RCS: ?RCS: You may distribute under the terms of either the GNU General Public ?RCS: License or the Artistic License, as specified in the README file. ?RCS: ?RCS: \$Log: patchlevel.U,v \$ ?RCS: Revision 3.0.1.1 1997/02/28 16:18:41 ram ?RCS: patch61: added support for src.U ?RCS: ?RCS: Revision 3.0 1993/08/18 12:09:31 ram ?RCS: Baseline for dist 3.0 netwide release.  $?RCS$ ?MAKE:patchlevel revision version subversion \ perl\_patchlevel version\_patchlevel\_string \ api revision api version api subversion api versionstring:  $\langle \rangle$  package test rsrc echo awk osname ?MAKE: -pick add \$@ %< ?S:revision: ?S: The value of revision comes from the patchlevel.h file. ?S: In a version number such as 5.6.1, this is the "5". ?S: In patchlevel.h, this is referred to as "PERL\_REVISION".  $2S$ :

?S:patchlevel:

?S: The patchlevel level of this package.

?S: The value of patchlevel comes from the patchlevel.h file.

?S: In a version number such as 5.6.1, this is the "6".

?S: In patchlevel.h, this is referred to as "PERL\_VERSION".

?S:.

?S:subversion:

?S: The subversion level of this package.

?S: The value of subversion comes from the patchlevel.h file.

?S: In a version number such as 5.6.1, this is the "1".

?S: In patchlevel.h, this is referred to as "PERL\_SUBVERSION".

?S: This is unique to perl.

?S:.

?S:version:

?S: The full version number of this package, such as  $5.6.1$  (or  $5\_6\_1$ ).

?S: This combines revision, patchlevel, and subversion to get the

?S: full version number, including any possible subversions.

?S: This is suitable for use as a directory name, and hence is

?S: filesystem

dependent.

?S:.

?S:api\_revision:

?S: The three variables, api\_revision, api\_version, and

?S: api\_subversion, specify the version of the oldest perl binary

?S: compatible with the present perl. In a full version string

 $?S: such as '5.6.1', api$  revision is the '5'.

?S: Prior to 5.5.640, the format was a floating point number,

?S: like 5.00563.

?S:

?S: perl.c:incpush() and lib/lib.pm will automatically search in

?S: \$sitelib/.. for older directories back to the limit specified

?S: by these api\_ variables. This is only useful if you have a

?S: perl library directory tree structured like the default one.

?S: See INSTALL for how this works. The versioned site\_perl

?S: directory was introduced in 5.005, so that is the lowest

?S: possible value. The version list appropriate for the current

?S: system is determined in inc\_version\_list.U.

?S:

?S: XXX To do: Since compatibility can depend on compile time

?S: options (such as bincompat, longlong, etc.) it should

?S: (perhaps) be set by

Configure, but currently it isn't.

?S: Currently, we read a hard-wired value from patchlevel.h.

?S: Perhaps what we ought to do is take the hard-wired value from

?S: patchlevel.h but then modify it if the current Configure

?S: options warrant. patchlevel.h then would use an #ifdef guard. ?S:.

?S:api\_version:

?S: The three variables, api\_revision, api\_version, and ?S: api\_subversion, specify the version of the oldest perl binary ?S: compatible with the present perl. In a full version string ?S: such as '5.6.1', api\_version is the '6'. See api\_revision for ?S: full details. As a special case, 5.5.0 is rendered in the ?S: old-style as 5.005. (In the 5.005\_0x maintenance series, ?S: this was the only versioned directory in \$sitelib.) ?S:. ?S:api\_subversion: ?S: The three variables, api\_revision, api\_version, and ?S: api\_subversion, specify the version of the oldest perl binary ?S: compatible with the present perl. In a full version string ?S: such as '5.6.1', api\_subversion is the '1'. See api\_revision for ?S: full details. ?S:. ?S:api\_versionstring: ?S: This variable combines api\_revision, api\_version, and ?S: api\_subversion in a format such as  $5.6.1$  (or  $5\_6\_1$ ) suitable ?S: for use as a directory name. This is filesystem dependent. ?S:. ?S:perl\_patchlevel: ?S: This is the Perl patch level, a numeric change identifier, ?S: as defined by whichever source code maintenance system ?S: is used to maintain the patches; currently Perforce. ?S: It does not correlate with the Perl version numbers or ?S: the maintenance versus development dichotomy except ?S: by also being increasing. ?S:. ?S:version\_patchlevel\_string: ?S: This is a string combining version, subversion and ?S: perl\_patchlevel (if perl\_patchlevel is non-zero). ?S: It is typically something like ?S: 'version 7 subversion 1' or ?S: 'version 7 subversion 1 patchlevel 11224' ?S: It is computed here to avoid duplication of code in myconfig.SH ?S: and lib/Config.pm. ?S:. ?LINT:extern LC\_ALL ?LINT:extern LANGUAGE : get the patchlevel echo " " echo "Getting the current patchlevel..." >&4 if \$test -r \$rsrc/patchlevel.h;then revision=`awk '/define[ ]+PERL\_REVISION/ {print \$3}' \$rsrc/patchlevel.h` patchlevel=`awk '/define[ ]+PERL\_VERSION/ {print \$3}' \$rsrc/patchlevel.h` subversion=`awk '/define[ ]+PERL\_SUBVERSION/ {print \$3}' \$rsrc/patchlevel.h`

```
	api_revision=`awk '/define[ 	]+PERL_API_REVISION/ {print $3}' $rsrc/patchlevel.h`
	api_version=`awk '/define[ 	]+PERL_API_VERSION/ {print $3}' $rsrc/patchlevel.h`
api_subversion=`awk '/define[ ]+PERL_API_SUBVERSION/ {print $3}' $rsrc/patchlevel.h`
perl_patchlevel=`egrep ',"(MAINT|SMOKE)[0-9][0-9]*"' $rsrc/patchlevel.h|tail -1|sed 's/[^0-9]//g'`
else
	revision=0
	patchlevel=0
	subversion=0
	api_revision=0
api version=0
	api_subversion=0
	perl_patchlevel=0
	$echo "(You do not have patchlevel.h. Eek.)"
fi
: Define a handy string here to avoid duplication in myconfig.SH and configpm.
version_patchlevel_string="version $patchlevel subversion $subversion"
case
 "$perl_patchlevel" in
0|") ::
*) perl_patchlevel=`echo $perl_patchlevel | sed 's/.* //'`
  version_patchlevel_string="$version_patchlevel_string patch $perl_patchlevel"
  ;;
esac
$echo "(You have $package $version_patchlevel_string.)"
case "$osname" in
dos|vms)
	: XXX Should be a Configure test for double-dots in filenames.
	version=`echo $revision $patchlevel $subversion | \
 		 $awk '{ printf "%d_%d_%d", $1, $2, $3 }'`
	api_versionstring=`echo $api_revision $api_version $api_subversion | \
 		 $awk '{ printf "%d_%d_%d", $1, $2, $3 }'`
	;;
*)
	version=`echo $revision $patchlevel $subversion | \
 		 $awk '{ printf "%d.%d.%d", $1, $2, $3 }'`
	api_versionstring=`echo $api_revision $api_version $api_subversion | \
 		 $awk '{ printf "%d.%d.%d", $1, $2, $3 }'`
	;;
esac
: Special case the 5.005_xx maintenance series, which used 5.005
: without any subversion label as a subdirectory in $sitelib
if test "\{\pi\ [api_revision \{\pi\} [api_version \ [api_subversion \ " = "550"; then
	api_versionstring='5.005'
fi
```

```
Found
```
in path(s):

\* /opt/cola/permits/1448963027\_1666404849.0733607/0/perl-5-26-1-orig-regen-configure-1-tar-gz/metaconfigdebian-perl-5.26.1/U/perl/patchlevel.U No license file was found, but licenses were detected in source scan.

?RCS: \$Id\$ ?RCS: ?RCS: Copyright (c) 2000, Andy Dougherty ?RCS: ?RCS: You may redistribute only under the terms of the Artistic License, ?RCS: as specified in the README file that comes with the distribution. ?RCS: You may reuse parts of this distribution only within the terms of ?RCS: that same Artistic License; a copy of which may be found at the root ?RCS: of the source tree for dist 3.0. ?RCS: ?MAKE:versiononly: cat Myread Setvar Devel ?MAKE: -pick add \$@ %< ?LINT:set versiononly ?Y:TOP ?S:versiononly: ?S: If set, this symbol indicates that only the version-specific ?S: components of a perl installation should be installed. ?S: This may be useful for making a test installation of a new ?S: version without disturbing the existing installation. ?S: Setting versiononly is equivalent to setting installperl's -v option. ?S: In particular, the non-versioned scripts and programs such as ?S: a2p, c2ph, h2xs, pod2\*, and perldoc are not installed ?S: (see INSTALL for a more complete list). Nor are the man ?S: pages installed. ?S: Usually, this is undef. ?S:. ?LINT:extern inc\_version\_list ?LINT:change inc\_version\_list ?LINT:extern inc\_version\_list\_init ?LINT:change inc\_version\_list\_init ?LINT:extern version : determine whether to use a version number suffix for installed binaries echo " " \$cat <<EOM Do you want to use a version number suffix for installed binaries? This will install 'perl\$version' instead of 'perl', and likewise for other binaries like 'perldoc' and 'cpan'. This allows many versions of perl to be installed side-by-side. Unless you are a developer, you probably do \*not\* want to do this. EOM case "\$versiononly" in "\$define"|[Yy]\*|true) dflt='y' ;;

```
*) dflt='n';
esac
rp="Do you want to use a version number suffix for installed binaries?"
. ./myread
case "$ans" in
[yY]^*) val="$define";;
*) val="Sumdef" ::
esac
set versiononly
eval $setvar
case "$versiononly" in
"$define") inc_version_list=''
       inc_version_list_init=0
       ;;
esac
```
Found in path(s):

\* /opt/cola/permits/1448963027\_1666404849.0733607/0/perl-5-26-1-orig-regen-configure-1-tar-gz/metaconfigdebian-perl-5.26.1/U/perl/versiononly.U

No license file was found, but licenses were detected in source scan.

?RCS: \$Id: d\_chsize.U 1 2006-08-24 12:32:52Z rmanfredi \$ ?RCS: ?RCS: Copyright (c) 1991-1997, 2004-2006, Raphael Manfredi ?RCS: ?RCS: You may redistribute only under the terms of the Artistic Licence, ?RCS: as specified in the README file that comes with the distribution. ?RCS: You may reuse parts of this distribution only within the terms of ?RCS: that same Artistic Licence; a copy of which may be found at the root ?RCS: of the source tree for dist 4.0. ?RCS: ?RCS: \$Log: d\_chsize.U,v \$ ?RCS: Revision 3.0 1993/08/18 12:05:50 ram ?RCS: Baseline for dist 3.0 netwide release. ?RCS: ?MAKE:d\_chsize: Inlibc ?MAKE: -pick add  $\$  @ %< ?S:d\_chsize: ?S: This variable conditionally defines the CHSIZE symbol, which ?S: indicates to the C program that the chsize() routine is available ?S: to truncate files. You might need a -lx to get this routine.  $2S$ : ?C:HAS\_CHSIZE (CHSIZE): ?C: This symbol, if defined, indicates that the chsize routine is available ?C: to truncate files. You might need a -lx to get this routine.  $2C$ :

?H:#\$d\_chsize HAS\_CHSIZE /\*\*/ ?H:. ?LINT:set d\_chsize : see if chsize exists set chsize d\_chsize

eval \$inlibc

Found in path(s):

\* /opt/cola/permits/1448963027\_1666404849.0733607/0/perl-5-26-1-orig-regen-configure-1-tar-gz/metaconfigdebian-perl-5.26.1/dist/U/d\_chsize.U No license file was found, but licenses were detected in source scan.

?RCS: \$Id\$ ?RCS: ?RCS: Copyright (c) 1999, Jarkko Hietaniemi ?RCS: ?RCS: You may redistribute only under the terms of the Artistic License, ?RCS: as specified in the README file that comes with the distribution. ?RCS: You may reuse parts of this distribution only within the terms of ?RCS: that same Artistic License; a copy of which may be found at the root ?RCS: of the source tree for dist 3.0. ?RCS: ?MAKE:d\_sched\_getscheduler: Inlibc ?MAKE: -pick add  $\$ @ %< ?S:d\_sched\_getscheduler: ?S: This variable conditionally defines HAS\_SCHED\_GETSCHEDULER if ?S: sched\_getscheduler() is available to get the scheduling policy. ?S:. ?C:HAS\_SCHED\_GETSCHEDULER: ?C: This symbol, if defined, indicates that the sched\_getscheduler ?C: system call is available to get the scheduling policy.  $?C:$ . ?H:#\$d\_sched\_getscheduler HAS\_SCHED\_GETSCHEDULER /\*\*/ ?H:. ?LINT:set d\_sched\_getscheduler : see if sched\_getscheduler exists set sched\_getscheduler d\_sched\_getscheduler eval \$inlibc Found in path(s): \* /opt/cola/permits/1448963027\_1666404849.0733607/0/perl-5-26-1-orig-regen-configure-1-tar-gz/metaconfigdebian-perl-5.26.1/U/perl/d\_sched\_getscheduler.U

No license file was found, but licenses were detected in source scan.

?RCS: \$Id\$ ?RCS: ?RCS: Copyright (c) 1998 Andy Dougherty ?RCS:

?RCS: You may distribute under the terms of either the GNU General Public ?RCS: License or the Artistic License, as specified in the README file. ?RCS: ?MAKE:uselongdouble: Myread Oldconfig Setvar cat test usemorebits ?MAKE: -pick add  $\%$  % < ?Y:TOP ?S:uselongdouble: ?S: This variable conditionally defines the USE\_LONG\_DOUBLE symbol, ?S: and indicates that long doubles should be used when available. ?S:. ?C:USE\_LONG\_DOUBLE: ?C: This symbol, if defined, indicates that long doubles should ?C: be used when available. ?C:. ?H:?%<:#ifndef USE\_LONG\_DOUBLE ?H:?%<:#\$uselongdouble USE\_LONG\_DOUBLE /\*\*/ ?H:?%<:#endif ?H:. ?LINT:extern ccflags ?LINT:use usemorebits ?F:!uselongdouble.cbu : Check for uselongdouble support case "\$ccflags" in \*-DUSE\_LONG\_DOUBLE\*|\*-DUSE\_MORE\_BITS\*) uselongdouble="\$define" ;; esac

```
case "$uselongdouble" in
\deltadefine|true|[yY]*) dflt='y';;
*)
 dflt='n';;
esac
cat <<EOM
```
Perl can be built to take advantage of long doubles which (if available) may give more accuracy and range for floating point numbers.

If this doesn't make any sense to you, just accept the default '\$dflt'. EOM rp='Try to use long doubles if available?' . ./myread case "\$ans" in  $y|Y$ )  $val = "\$define"$  ;; \*) val=" $\text{Sunder"$ ;; esac set uselongdouble eval \$setvar

```
case "$uselongdouble" in
true|[yY]^*) uselongdouble="$define" ;;
esac
```
: Look for a hint-file generated 'call-back-unit'. If the : user has specified that long doubles should be used, : we may need to set or change some other defaults. if \$test -f uselongdouble.cbu; then echo "Your platform has some specific hints regarding long doubles, using them..." . ./uselongdouble.cbu else case "\$uselongdouble" in \$define) \$cat <<EOM (Your platform does not have any specific hints for long doubles.) EOM ;; esac fi

Found in path(s):

\* /opt/cola/permits/1448963027\_1666404849.0733607/0/perl-5-26-1-orig-regen-configure-1-tar-gz/metaconfigdebian-perl-5.26.1/U/perl/uselongdbl.U

No license file was found, but licenses were detected in source scan.

?RCS: \$Id\$

?RCS:

?RCS: Copyright (c) 2000 Jarkko Hietaniemi

?RCS:

?RCS: You may distribute under the terms of either the GNU General Public

?RCS: License or the Artistic License, as specified in the README file.

?RCS:

?MAKE:d\_mkdtemp: Inlibc

?MAKE: -pick add \$@ %<

?S:d\_mkdtemp:

?S: This variable conditionally defines the HAS\_MKDTEMP symbol, which

?S: indicates to the C program that the mkdtemp() routine is available

?S: to exclusively create a uniquely named temporary directory.

?S:.

### ?C:HAS\_MKDTEMP :

?C: This symbol, if defined, indicates that the mkdtemp routine is

?C: available to exclusively create a uniquely named temporary directory.

 $2C$ :

?H:#\$d\_mkdtemp HAS\_MKDTEMP /\*\*/

 $?H:$ 

?LINT:set d\_mkdtemp

: see if mkdtemp exists

set mkdtemp d\_mkdtemp

#### eval \$inlibc

Found in path(s):

\* /opt/cola/permits/1448963027\_1666404849.0733607/0/perl-5-26-1-orig-regen-configure-1-tar-gz/metaconfigdebian-perl-5.26.1/U/perl/d\_mkdtemp.U

No license file was found, but licenses were detected in source scan.

?RCS: \$Id: d\_cuserid.U 1 2006-08-24 12:32:52Z rmanfredi \$ ?RCS: ?RCS: Copyright (c) 1991-1997, 2004-2006, Raphael Manfredi ?RCS: ?RCS: You may redistribute only under the terms of the Artistic Licence, ?RCS: as specified in the README file that comes with the distribution. ?RCS: You may reuse parts of this distribution only within the terms of ?RCS: that same Artistic Licence; a copy of which may be found at the root ?RCS: of the source tree for dist 4.0. ?RCS: ?RCS: Original Author: Andy Dougherty <doughera@lafcol.lafayette.edu> ?RCS: ?RCS: \$Log: d\_cuserid.U,v \$ ?RCS: Revision 3.0.1.1 1994/08/29 16:07:25 ram ?RCS: patch32: created by ADO ?RCS: ?MAKE:d\_cuserid: Inlibc ?MAKE: -pick add \$@ %< ?S:d\_cuserid: ?S: This variable conditionally defines the HAS\_CUSERID symbol, which ?S: indicates to the C program that the cuserid() routine is available ?S: to get character login names. ?S:. ?C:HAS\_CUSERID : ?C: This symbol, if defined, indicates that the cuserid routine is ?C: available to get character login names. ?C:. ?H:#\$d\_cuserid HAS\_CUSERID /\*\*/  $2H$ . ?LINT:set d\_cuserid : see if cuserid exists set cuserid d\_cuserid eval \$inlibc Found in path(s):

\* /opt/cola/permits/1448963027\_1666404849.0733607/0/perl-5-26-1-orig-regen-configure-1-tar-gz/metaconfigdebian-perl-5.26.1/dist/U/d\_cuserid.U

No license file was found, but licenses were detected in source scan.

?RCS: You may distribute under the terms of either the GNU General Public

?RCS: License or the Artistic License, as specified in the README file. ?RCS: ?MAKE:d\_nexttoward: Inlibc ?MAKE: -pick add \$@ %< ?S:d\_nexttoward: ?S: This variable conditionally defines HAS\_NEXTTOWARD if nexttoward() ?S: is available to return the next machine representable long double from ?S: x in direction y. ?S:. ?C:HAS\_NEXTTOWARD: ?C: This symbol, if defined, indicates that the nexttoward routine is ?C: available to return the next machine representable long double from ?C: x in direction y. ?C:. ?H:#\$d\_nexttoward HAS\_NEXTTOWARD /\*\*/ ?H:. ?LINT:set d\_nexttoward : see if nexttoward exists set nexttoward d\_nexttoward eval \$inlibc Found in path(s): \* /opt/cola/permits/1448963027\_1666404849.0733607/0/perl-5-26-1-orig-regen-configure-1-tar-gz/metaconfigdebian-perl-5.26.1/U/perl/d\_nexttoward.U No license file was found, but licenses were detected in source scan. ?RCS: \$Id\$

?RCS: ?RCS: Copyright (c) 1991-1997, 2004-2006, Raphael Manfredi ?RCS: ?RCS: You may redistribute only under the terms of the Artistic License, ?RCS: as specified in the README file that comes with the distribution. ?RCS: You may reuse parts of this distribution only within the terms of ?RCS: that same Artistic License; a copy of which may be found at the root ?RCS: of the source tree for dist 4.0. ?RCS: ?RCS: \$Log: d\_portable.U,v \$ ?RCS: Revision 3.0.1.2 1995/01/11 15:28:52 ram ?RCS: patch45: executable path stripping moved to the end in Config\_sh.U ?RCS: ?RCS: Revision 3.0.1.1 1993/12/15 08:21:17 ram ?RCS: patch15: did not strip variables properly when needed ?RCS: patch15: now also strips down variables from trylist ?RCS: ?RCS: Revision 3.0 1993/08/18 12:06:48 ram ?RCS: Baseline for dist 3.0 netwide release. ?RCS:  $?X$ :

?X: The Loc unit is wanted to get the definition of all the locating variables.  $?X:$ ?MAKE:d\_portable: cat Loc Myread Oldconfig ?MAKE: -pick add \$@ %< ?S:d\_portable: ?S: This variable conditionally defines the PORTABLE symbol, which ?S: indicates to the C program that it should not assume that it is ?S: running on the machine it was compiled on. ?S:. ?C:PORTABLE: ?C: This symbol, if defined, indicates to the C program that it should ?C: not assume that it is running on the machine it was compiled on. ?C: The program should be prepared to look up the host name, translate ?C: generic filenames, use PATH, etc.  $?C:$ . ?H:#\$d\_portable PORTABLE /\*\*/ ?H:. ?D:d\_portable='' : decide how portable to be case "\$d\_portable" in "\$define") dflt=y;;  $*$ ) dflt=n;; esac \$cat <<'EOH'

I can set things up so that your shell scripts and binaries are more portable, at what may be a noticable cost in performance. In particular, if you ask to be portable, the following happens:

 1) Shell scripts will rely on the PATH variable rather than using the paths derived above.

2) ~username

interpretations will be done at run time rather than

 by Configure.

@if PHOSTNAME

 3) The system name will be determined at run time, if at all possible. @end

## **EOH**

rp="Do you expect to run these scripts and binaries on multiple machines?" . ./myread case "\$ans" in y\*) d\_portable="\$define"  $?X:$ ?X: Paths will be stripped down  $\langle \text{usr/bin/vi} \rangle$  in Config\_sh.U if needed. ?X: ;;

```
	*) d_portable="$undef" ;;
esac
```
Found in path(s): \* /opt/cola/permits/1448963027\_1666404849.0733607/0/perl-5-26-1-orig-regen-configure-1-tar-gz/metaconfigdebian-perl-5.26.1/dist/U/d\_portable.U No license file was found, but licenses were detected in source scan. ?RCS: \$Id: d\_setsid.U 1 2006-08-24 12:32:52Z rmanfredi \$ ?RCS: ?RCS: Copyright (c) 1991-1997, 2004-2006, Raphael Manfredi ?RCS: ?RCS: You may redistribute only under the terms of the Artistic Licence, ?RCS: as specified in the README file that comes with the distribution. ?RCS: You may reuse parts of this distribution only within the terms of ?RCS: that same Artistic Licence; a copy of which may be found at the root ?RCS: of the source tree for dist 4.0. ?RCS: ?RCS: \$Log: d\_setsid.U,v \$ ?RCS: Revision 3.0.1.1 1994/01/24 14:06:49 ram ?RCS: patch16: created ?RCS: ?RCS: Revision 3.0 1993/08/18 12:05:56 ram ?RCS: Baseline for dist 3.0 netwide release. ?RCS: ?MAKE:d\_setsid: Inlibc ?MAKE: -pick add  $\$  @ %< ?S:d\_setsid: ?S: This variable conditionally defines HAS\_SETSID if setsid() is ?S: available to set the process group ID. ?S:. ?C:HAS\_SETSID: ?C: This symbol, if defined, indicates that the setsid routine is ?C: available to set the process group ID. ?C:. ?H:#\$d\_setsid HAS\_SETSID /\*\*/ ?H:. ?LINT:set d\_setsid : see if setsid exists set setsid d setsid eval \$inlibc

Found in path(s):

\* /opt/cola/permits/1448963027\_1666404849.0733607/0/perl-5-26-1-orig-regen-configure-1-tar-gz/metaconfigdebian-perl-5.26.1/dist/U/d\_setsid.U

No license file was found, but licenses were detected in source scan.

?RCS: \$Id: dlsrc.U,v\$ ?RCS: ?RCS: Copyright (c) 1996-1998, Andy Dougherty ?RCS: ?RCS: You may distribute under the terms of either the GNU General Public ?RCS: License or the Artistic License, as specified in the README file. ?RCS: ?RCS: \$Log: dlext.U,v \$ ?RCS: ?X: hpux support thanks to Jeff Okamoto <okamoto@hpcc101.corp.hp.com> ?X: ?X: To create a shared library, you must compile ALL source files in the ?X: library with  $+z$  (or possibly  $+Z$  if the library is whopping huge), ?X: then link the library with -b. Example: ? $X:$  cc -c +z module\_a.c ? $X:$  cc -c +z module\_b.c ?X: ld -b module\_a.o module\_b.o -o module.sl  $?X:$ ?MAKE:dlext: \ Getfile Myread cat usedl so ?MAKE: -pick add  $\%$  % < ?Y:BOTTOM ?S:dlext: ?S: This variable contains the extension that is to be used for the ?S: dynamically loaded modules that perl generates. ?S:. : Check what extension to use for shared libs case "\$usedl" in \$define|y|true)  $\text{Scat} \ll$ EOM

On a few systems, the dynamically loaded modules that perl generates and uses will need a different extension than shared libs. The default will probably be appropriate.

# EOM

```
	case "$dlext" in
	'')	dflt="$so" ;;
*) dflt="$dlext" ;;
	esac
	rp='What is the extension of dynamically loaded modules'
	. ./myread
	dlext="$ans"
	;;
*)
	dlext="none"
	;;
```
#### esac

Found in path(s):

\* /opt/cola/permits/1448963027\_1666404849.0733607/0/perl-5-26-1-orig-regen-configure-1-tar-gz/metaconfigdebian-perl-5.26.1/U/perl/dlext.U

No license file was found, but licenses were detected in source scan.

?RCS: \$Id: d\_srandom\_r.U,v 0RCS:

?RCS: Copyright (c) 2002,2003 Jarkko Hietaniemi

?RCS:

?RCS: You may distribute under the terms of either the GNU General Public

?RCS: License or the Artistic License, as specified in the README file.

?RCS:

?RCS: Generated by the reentr.pl from the Perl 5.8 distribution.

?RCS:

?MAKE:d\_srandom\_r srandom\_r\_proto: Inlibc Protochk Hasproto i\_systypes \ usethreads i\_stdlib extern\_C

?MAKE: -pick add  $\%$  % <

?S:d\_srandom\_r:

?S: This variable conditionally defines the HAS\_SRANDOM\_R symbol,

?S: which indicates to the C program that the srandom  $r()$ 

?S: routine is available.

?S:.

?S:srandom\_r\_proto:

?S: This variable encodes the prototype of srandom\_r.

?S: It is zero if d\_srandom\_r is undef, and one of the

?S: REENTRANT\_PROTO\_T\_ABC macros of reentr.h if d\_srandom\_r

?S: is defined.

?S:.

?C:HAS\_SRANDOM\_R:

?C: This symbol, if defined, indicates that the srandom\_r routine

?C: is available to srandom re-entrantly.

?C:.

?C:SRANDOM\_R\_PROTO:

?C: This

symbol encodes the prototype of srandom\_r.

?C: It is zero if d\_srandom\_r is undef, and one of the

?C: REENTRANT\_PROTO\_T\_ABC macros of reentr.h if d\_srandom\_r

?C: is defined.

 $2^{\circ}$ 

?H:#\$d\_srandom\_r HAS\_SRANDOM\_R /\*\*/

?H:#define SRANDOM\_R\_PROTO \$srandom\_r\_proto /\*\*/

 $?H:$ 

?T:try hdrs d\_srandom\_r\_proto

: see if srandom\_r exists

set srandom r d srandom r

eval \$inlibc

case "\$d\_srandom\_r" in

```
"$define")
	hdrs="$i_systypes sys/types.h define stdio.h $i_stdlib stdlib.h"
	case "$d_srandom_r_proto:$usethreads" in
":define") d_srandom_r_proto=define
 		set d_srandom_r_proto srandom_r $hdrs
 		eval $hasproto ;;
*) ;;
	esac
	case "$d_srandom_r_proto" in
	define)
	case "$srandom_r_proto" in
	''|0) try='int srandom_r(unsigned int, struct random_data*);'
	./protochk "$extern_C $try" $hdrs && srandom_r_proto=I_TS ;;
	esac
	case "$srandom_r_proto" in
	''|0)	d_srandom_r=undef
     srandom_r_proto=0
 		echo "Disabling srandom_r, cannot determine prototype."
>8.4 ::
	* )	case "$srandom_r_proto" in
 REENTRANT_PROTO*) ::
 		*) srandom_r_proto="REENTRANT_PROTO_$srandom_r_proto" ;;
 		esac
 		echo "Prototype: $try" ;;
	esac
	;;
	*)	case "$usethreads" in
 		define) echo "srandom_r has no prototype, not using it." >&4 ;;
 		esac
 		d_srandom_r=undef
 		srandom_r_proto=0
 		;;
	esac
	;;
*)	srandom_r_proto=0
	;;
esac
Found in path(s):
* /opt/cola/permits/1448963027_1666404849.0733607/0/perl-5-26-1-orig-regen-configure-1-tar-gz/metaconfig-
debian-perl-5.26.1/U/threads/d_srandom_r.U
No license file was found, but licenses were detected in source scan.
?RCS: $Id: Warn_v7ND.U 1 2006-08-24 12:32:52Z rmanfredi $
?RCS:
?RCS: Copyright (c) 1991-1997, 2004-2006, Raphael Manfredi
?RCS:
?RCS: You may redistribute only under the terms of the Artistic Licence,
```
?RCS: as specified in the README file that comes with the distribution. ?RCS: You may reuse parts of this distribution only within the terms of ?RCS: that same Artistic Licence; a copy of which may be found at the root ?RCS: of the source tree for dist 4.0. ?RCS: ?RCS: \$Log: Warn\_v7ND.U,v \$ ?RCS: Revision 3.0.1.1 1994/10/29 16:01:46 ram ?RCS: patch36: call ./v7 explicitly instead of relying on PATH ?RCS: ?RCS: Revision 3.0 1993/08/18 12:05:18 ram ?RCS: Baseline for dist 3.0 netwide release. ?RCS: ?X: ?X: This unit warns V7 sites that they may not have a non-blocking read. ?X: This unit needs to be mentioned in End.U to get included. ?X: ?MAKE:Warn\_v7ND: package Guess ?MAKE: -pick add  $\%$  % < : Warnings if ./v7; then cat <<EOM

NOTE: many V7 systems do not have a way to do a non-blocking read. If you don't have any of FIONREAD, O\_NDELAY, or rdchk(), the \$package package may not work as well as it might. It might not work at all. EOM

fi

Found in path(s):

\* /opt/cola/permits/1448963027\_1666404849.0733607/0/perl-5-26-1-orig-regen-configure-1-tar-gz/metaconfigdebian-perl-5.26.1/dist/U/Warn\_v7ND.U

No license file was found, but licenses were detected in source scan.

?RCS: Copyright (c) 2000,2014 Jarkko Hietaniemi

?RCS:

?RCS: You may distribute under the terms of either the GNU General Public ?RCS: License or the Artistic License, as specified in the README file. ?RCS:

?MAKE:d\_fpclassify d\_fp\_classify: Inlibc cat i\_math Compile rm\_try Setvar ?MAKE: -pick add  $\%$  % <

?X:the short story is that C99 says use fpclassify. But the story is confused ?X:by systems "partially C99" (or fully "pre C99") which either user fpclassify ?X:but with different return values, or they use fp\_classify (with the expected) ?X:return values, or they use some other spelling of \*fp\*class\* (sometimes even ?X:without the  $*fp*$  part), with yet another set(s) of return values ... ?S:d\_fpclassify:

?S: This variable conditionally defines the HAS\_FPCLASSIFY symbol, which

?S: indicates to the C program that the fpclassify() routine is available. ?S:. ?S:d\_fp\_classify: ?S: This variable conditionally defines the HAS\_FP\_CLASSIFY symbol, which ?S: indicates to the C program that the fp\_classify() routine is available. ?S:. ?C:HAS\_FPCLASSIFY: ?C: This symbol, if defined, indicates that the fpclassify routine is ?C: available to classify doubles. Available for example in HP-UX. ?C: The returned values are defined in <math.h> and are ?C: ?C: FP\_NORMAL Normalized ?C: FP\_ZERO Zero ?C: FP\_INFINITE Infinity ?C: FP\_SUBNORMAL Denormalized ?C: FP\_NAN NaN  $2C:$  $?C:$ . ?C:HAS\_FP\_CLASSIFY: ?C: This symbol, if defined, indicates that the fp\_classify routine is ?C: available to classify doubles. The values are defined in <math.h> ?C: ?C: FP\_NORMAL Normalized ?C: FP\_ZERO Zero ?C: FP\_INFINITE Infinity ?C: FP\_SUBNORMAL Denormalized ?C: FP\_NAN NaN ?C:  $?C:$ . ?H:#\$d\_fpclassify HAS\_FPCLASSIFY /\*\*/ ?H:#\$d\_fp\_classify HAS\_FP\_CLASSIFY /\*\*/ ?H:. ?LINT:set d\_fpclassify ?LINT:set d\_fp\_classify : check for fpclassify ?X:classified (Comment by jhi) ?X:fpclassify i\_math ?X:fp\_classify i\_math ? $X:$ fpclass i\_math i\_ieeefp i\_fp ?X:fp\_class i\_math i\_fp\_class  $?X: No i f p class yet. But the systems that have$ ?X: this (Tru64 and IRIX) both had  $\langle$ fp\_class.h $>$ ?X:class i\_math echo "Checking to see if you have fpclassify..." >&4 \$cat >try.c <<EOCP #\$i\_math I\_MATH
#ifdef I\_MATH #include <math.h> #endif int main() { return fpclassify(1.0) == FP\_NORMAL ?  $0:1;$  } **EOCP** set try if eval \$compile; then val="\$define" echo "You have fpclassify." else val="\$undef" echo "You do not have fpclassify." fi \$rm\_try set d\_fpclassify eval \$setvar : see if fp\_classify exists set fp\_classify d\_fp\_classify eval \$inlibc Found in path(s): \* /opt/cola/permits/1448963027\_1666404849.0733607/0/perl-5-26-1-orig-regen-configure-1-tar-gz/metaconfigdebian-perl-5.26.1/U/perl/d\_fpclassify.U No license file was found, but licenses were detected in source scan.

?RCS: \$Id: d\_portable.U,v 3.0.1.2 1995/01/11 15:28:52 ram Exp \$ ?RCS: ?RCS: Copyright (c) 1991-1993, Raphael Manfredi ?RCS: ?RCS: This file is included with or a derivative work of a file included ?RCS: with the metaconfig program of Raphael Manfredi's "dist" distribution. ?RCS: In accordance with clause 7 of dist's modified Artistic License: ?RCS: ?RCS: You may distribute under the terms of either the GNU General Public ?RCS: License or the Artistic License, as specified in the README file.  $?RCS$ ?RCS: \$Log: d\_portable.U,v \$ ?RCS: Revision 3.0.1.2 1995/01/11 15:28:52 ram ?RCS: patch45: executable path stripping moved to the end in Config\_sh.U ?RCS: ?RCS: Revision 3.0.1.1 1993/12/15 08:21:17 ram ?RCS: patch15: did not strip variables properly when needed ?RCS: patch15: now also strips down variables from trylist ?RCS: ?RCS: Revision 3.0 1993/08/18 12:06:48 ram ?RCS: Baseline for dist 3.0 netwide release. ?RCS:

?X:

This is the same as the dist version, except I don't bother

?X: prompting people since it makes no difference for perl5,

?X: and only confuses people.

?X:

?X: The Loc unit is wanted to get the definition of all the locating variables.

?X:

?MAKE:d\_portable: Loc Oldconfig

?MAKE: -pick add  $\$ @ %<

?S:d\_portable:

?S: This variable conditionally defines the PORTABLE symbol, which

?S: indicates to the C program that it should not assume that it is

?S: running on the machine it was compiled on.

 $?S:$ .

?C:PORTABLE:

?C: This symbol, if defined, indicates to the C program that it should

?C: not assume that it is running on the machine it was compiled on.

?C: The program should be prepared to look up the host name, translate

?C: generic filenames, use PATH, etc.

?C:.

?H:#\$d\_portable PORTABLE /\*\*/

?H:.

?D:d\_portable=''

: decide how portable to be. Allow command line overrides.

case "\$d\_portable" in

"\$undef") ;;

\*) d\_portable="\$define" ;;

esac

Found in path(s):

\* /opt/cola/permits/1448963027\_1666404849.0733607/0/perl-5-26-1-orig-regen-configure-1-tar-gz/metaconfigdebian-perl-5.26.1/U/perl/d\_portable.U

No license file was found, but licenses were detected in source scan.

?RCS: \$Id: d\_setpwent.U,v \$ ?RCS: ?RCS: Copyright (c) 1998 Andy Dougherty ?RCS: ?RCS: You may distribute under the terms of either the GNU General Public ?RCS: License or the Artistic License, as specified in the README file. ?RCS: ?RCS: \$Log: d\_setpwent.U,v \$ ?RCS: ?MAKE:d\_setpwent: Inlibc ?MAKE: -pick add  $\$ @ %< ?S:d\_setpwent: ?S: This variable conditionally defines the HAS\_SETPWENT symbol, which ?S: indicates to the C program that the setpwent() routine is available

?S: for initializing sequential access to the passwd database. ?S:.

?C:HAS\_SETPWENT:

?C: This symbol, if defined, indicates that the setpwent routine is

?C: available for initializing sequential access of the passwd database.

?C:.

?H:#\$d\_setpwent HAS\_SETPWENT /\*\*/

?H:.

?LINT:set d\_setpwent : see if setpwent exists set setpwent d\_setpwent eval \$inlibc

Found in path(s):

\* /opt/cola/permits/1448963027\_1666404849.0733607/0/perl-5-26-1-orig-regen-configure-1-tar-gz/metaconfigdebian-perl-5.26.1/U/modified/d\_setpwent.U No license file was found, but licenses were detected in source scan. ?RCS: \$Id: prefshell.U 1 2006-08-24 12:32:52Z rmanfredi \$ ?RCS: ?RCS: Copyright (c) 1991-1997, 2004-2006, Raphael Manfredi ?RCS: ?RCS: You may redistribute only under the terms of the Artistic Licence, ?RCS: as specified in the README file that comes with the distribution. ?RCS: You may reuse parts of this distribution only within the terms of ?RCS: that same Artistic Licence; a copy of which may be found at the root ?RCS: of the source tree for dist 4.0. ?RCS: ?RCS: \$Log: prefshell.U,v \$ ?RCS: Revision 3.0.1.2 1994/10/29 16:28:13 ram ?RCS: patch36: added SHELL temporary since metalint now sees \${SHELL} ?RCS: ?RCS: Revision 3.0.1.1 1993/09/13 16:11:47 ram ?RCS: patch10: non-portable var substitution was used (WAD) ?RCS: ?RCS: Revision 3.0 1993/08/18 12:09:34 ram ?RCS: Baseline for dist 3.0 netwide release. ?RCS: ?MAKE:prefshell: cat package Getfile Oldconfig ksh csh bash ?MAKE: -pick add  $\$ @ %< ?S:prefshell: ?S: This variable contains the eventual value of the PREFSHELL symbol, ?S: which contains the full name of the preferred user shell on this ?S: system. Usual values are /bin/csh, /bin/ksh, /bin/sh.  $2S$ : ?C:PREFSHELL: ?C: This symbol contains the full name of the preferred user shell on this

```
?C: system. Usual values are /bin/csh, /bin/ksh, /bin/sh.
?C:.
?H:#define PREFSHELL "$prefshell" /**/
?H:.
?T:SHELL
: find out which shell people like to use most
case "$prefshell" in
'')
	case "$ksh $bash $csh" in
*/ksh*) dflt="$ksh" ;;
	*/bash*) dflt="$bash" ;;
*/csh*) dflt="$csh" ;;
*) dflt='/bin/sh' ;;
	esac
	;;
*) dflt="$prefshell";;
esac
?X: Some shells (Ultrix) do not understand ${SHELL:-/bin/sh}, sigh!
$cat <<EOM
```
Give the full path name of the shell most people like to use on your system. This will be used by \$package whenever the user wants to get a shell escape (for instance) and is not necessarily the same as the shell you are currently using (\${SHELL-/bin/sh}).

## EOM

 $fn=f/\sim$ rp='Preferred shell to be used?' . ./getfile prefshell=\$ans

Found in path(s):

\* /opt/cola/permits/1448963027\_1666404849.0733607/0/perl-5-26-1-orig-regen-configure-1-tar-gz/metaconfigdebian-perl-5.26.1/dist/U/prefshell.U No license file was found, but licenses were detected in source scan.

?RCS: \$Id: d\_setservent\_r.U,v 0RCS:

?RCS: Copyright (c) 2002,2003 Jarkko Hietaniemi

?RCS:

?RCS: You may distribute under the terms of either the GNU General Public

?RCS: License or the Artistic License, as specified in the README file.

?RCS:

?RCS: Generated by the reentr.pl from the Perl 5.8 distribution.

?RCS:

?MAKE:d\_setservent\_r setservent\_r\_proto: Inlibc Protochk Hasproto i\_systypes \

usethreads i\_netdb extern\_C

?MAKE: -pick add  $\$ @ %<

?S:d\_setservent\_r: ?S: This variable conditionally defines the HAS\_SETSERVENT\_R symbol, ?S: which indicates to the C program that the setservent $_r()$ ?S: routine is available. ?S:. ?S:setservent\_r\_proto: ?S: This variable encodes the prototype of setservent r. ?S: It is zero if d\_setservent\_r is undef, and one of the ?S: REENTRANT\_PROTO\_T\_ABC macros of reentr.h if d\_setservent\_r ?S: is defined. ?S:. ?C:HAS\_SETSERVENT\_R: ?C: This symbol, if defined, indicates that the setservent\_r routine ?C: is available to setservent re-entrantly.  $?C$ :. ?C:SETSERVENT\_R\_PROTO:  $?C:$  This symbol encodes the prototype of setservent  $r.$ ?C: It is zero if d\_setservent\_r is undef, and one of the ?C: REENTRANT\_PROTO\_T\_ABC macros of reentr.h if d\_setservent\_r ?C: is defined. ?C:. ?H:#\$d\_setservent\_r HAS\_SETSERVENT\_R /\*\*/ ?H:#define SETSERVENT\_R\_PROTO \$setservent\_r\_proto /\*\*/ ?H:. ?T:try hdrs d\_setservent\_r\_proto : see if setservent\_r exists set setservent\_r d\_setservent\_r eval \$inlibc case "\$d\_setservent\_r" in "\$define") hdrs="\$i\_systypes sys/types.h define stdio.h \$i\_netdb netdb.h" case "\$d\_setservent\_r\_proto:\$usethreads" in ":define") d\_setservent\_r\_proto=define set d\_setservent\_r\_proto setservent\_r \$hdrs eval \$hasproto ;;  $*$ ) ;; esac case "\$d\_setservent\_r\_proto" in define) case "\$setservent\_r\_proto" in ''|0) try='int setservent\_r(int, struct servent\_data\*);' ./protochk "\$extern\_C \$try" \$hdrs && setservent\_r\_proto=I\_ID ;; esac case "\$setservent\_r\_proto" in ''|0) try='void setservent r(int, struct servent data\*);' ./protochk "\$extern\_C \$try" \$hdrs && setservent\_r\_proto=V\_ID ;;

```
	case "$setservent_r_proto" in
	''|0)	d_setservent_r=undef
     	 setservent_r_proto=0
 		echo "Disabling setservent_r, cannot determine prototype." >&4 ;;
	* )	case "$setservent_r_proto" in
 REENTRANT_PROTO*) ::
 		*) setservent_r_proto="REENTRANT_PROTO_$setservent_r_proto" ;;
 		esac
 		echo "Prototype: $try" ;;
	esac
	;;
	*)	case "$usethreads" in
 define) echo "setservent_r has no prototype, not using it." > & 4 ;;
 		esac
 		d_setservent_r=undef
 		setservent_r_proto=0
 		;;
	esac
	;;
*)	setservent_r_proto=0
	;;
esac
Found in path(s):
* /opt/cola/permits/1448963027_1666404849.0733607/0/perl-5-26-1-orig-regen-configure-1-tar-gz/metaconfig-
debian-perl-5.26.1/U/threads/d_setservent_r.U
No license file was found, but licenses were detected in source scan.
```
 esac

?RCS: \$Id\$ ?RCS: ?RCS: Copyright (c) 1991-1997, 2004-2006, Raphael Manfredi ?RCS: ?RCS: You may redistribute only under the terms of the Artistic License, ?RCS: as specified in the README file that comes with the distribution. ?RCS: You may reuse parts of this distribution only within the terms of ?RCS: that same Artistic License; a copy of which may be found at the root ?RCS: of the source tree for dist 4.0. ?RCS: ?RCS: \$Log: Csym.U,v \$ ?RCS: Revision 3.0.1.4 1995/07/25 13:36:29 ram ?RCS: patch56: re-arranged compile line to include ldflags before objects ?RCS: patch56: added quotes for OS/2 support ?RCS: ?RCS: Revision 3.0.1.3 1995/05/12 12:00:33 ram ?RCS: patch54: fixed C test program to bypass gcc builtin type checks (ADO) ?RCS: ?RCS: Revision 3.0.1.2 1994/10/31 09:34:13 ram

```
?RCS: patch44: added Options to the MAKE line since it's no longer in Init.U
?RCS:
?RCS: Revision 3.0.1.1 1993/08/25 14:00:05 ram
?RCS:
 patch6: added ldflags as a conditional dependency and to compile line
?RCS: patch6: a final double quote was missing in csym variable after eval
?RCS:
?RCS: Revision 3.0 1993/08/18 12:04:50 ram
?RCS: Baseline for dist 3.0 netwide release.
?RCS:
?MAKE:Csym: Options contains libc libs runnm +cc +ccflags +ldflags rm
?MAKE: -pick add $@ %<
?LINT:define csym
?LINT:use libc
?S:csym:
?S: This shell variable is used internally by Configure to check
?S: wether a given C symbol is defined or not. A typical use is:
?S:		set symbol result [-fva] [previous]
?S: eval $csym
?S: That will set result to 'true' if the function [-f], variable [-v]
?S:	or array [-a] is defined, 'false' otherwise. If a previous value is
?S: given and the -r flag was provided on the command line, that value
?S: is reused without questioning.
?S:.
?V:csym
?T:tval tx tlook tf tdc tc
: is a C symbol defined?
csym='tlook=$1;
case "$3" in
-v) tf=libc.tmp; tc=""; tdc="";;
-e) tf=libc.tmp; tc="[0]"; tdc="[]";;
*) tlook="^$1\$";
tf=libc.list; tc=""; tdc="()";;
esac;
tx=yes;
case "$reuseval-$4" in
true-) ::
true-*) tx=no; eval "tval=\$4"; case "$tval" in "") tx=yes;; esac;;
esac;
case "$tx" in
yes)
	case "$runnm" in
	true)
 		if $contains $tlook $tf >/dev/null 2>&1;
 		then tval=true;
 		else tval=false;
 		fi;;
	*)
```

```
?X:
```
?X: We use 'char' instead of 'int' to try to circumvent overzealous ?X: optimizing compilers using built-in prototypes for commonly used ?X: routines to complain when seeing a different external declaration. For ?X: instance, gcc 2.6.3 fails if we use 'int' and we attempt a test against ?X: memcpy() on machines where sizeof(int) == sizeof(char  $*$ ) (the usual return ?X: type), the compiler assuming it's a built-in declaration given that the ?X: returned size matches. At least with 'char' we are safe! -- RAM, for ADO ?X: ?X: Let's thank GNU cc for making our lifes so easy! :-) ?X: (An alternative for the future would be to use our knowledge about gcc ?X: to force a -fno-builtin option in the compile test, in case the 'char' ?X: trick is obsoleted by future gcc releases). -- RAM ?X: ?X: Lastly, gcc 3.4 otimizes &missing  $== 0$  away, so we use  $+ 2$  instead now. ?X: The GNU folks like to do weird things, don't they? -- RAM, 2004-06-05 ?X: echo "extern char \$1\$tdc; int main() { return  $&$1$$ tc + 2; }" > t.c; if \$cc \$ccflags \$ldflags -o t t.c \$libs >/dev/null 2>&1; then tval=true; else tval=false; fi; \$rm -f t t.c;; esac;; \*) case "\$tval" in \$define) tval=true;; \*) tval=false;; esac;; esac; eval "\$2=\$tval"' Found in path(s): \* /opt/cola/permits/1448963027\_1666404849.0733607/0/perl-5-26-1-orig-regen-configure-1-tar-gz/metaconfigdebian-perl-5.26.1/dist/U/Csym.U No license file was found, but licenses were detected in source scan. ?RCS: \$Id: i\_sysstatvfs.U,v \$ ?RCS: ?RCS: Copyright (c) 1999 Jarkko Hietaniemi ?RCS: ?RCS: You may distribute under the terms of either the GNU General Public ?RCS: License or the Artistic License, as specified in the README file. ?RCS: ?MAKE:i\_sysstatvfs: Inhdr Hasfield ?MAKE: -pick add  $\$ @ % <

?S:i\_sysstatvfs:

?S: This variable conditionally defines the I\_SYSSTATVFS symbol, ?S: and indicates whether a C program should include <sys/statvfs.h>. ?S:. ?C:I\_SYS\_STATVFS: ?C: This symbol, if defined, indicates that <sys/statvfs.h> exists and ?C: should be included.  $?C:$ . ?H:#\$i\_sysstatvfs I\_SYS\_STATVFS /\*\*/ ?H:. ?LINT:set i\_sysstatvfs : see if this is a sys/statvfs.h system set sys/statvfs.h i\_sysstatvfs eval \$inhdr Found in path(s):

\* /opt/cola/permits/1448963027\_1666404849.0733607/0/perl-5-26-1-orig-regen-configure-1-tar-gz/metaconfigdebian-perl-5.26.1/U/perl/i\_sysstatvfs.U No license file was found, but licenses were detected in source scan.

?RCS: \$Id: d\_setrgid.U 1 2006-08-24 12:32:52Z rmanfredi \$ ?RCS: ?RCS: Copyright (c) 1991-1997, 2004-2006, Raphael Manfredi ?RCS: ?RCS: You may redistribute only under the terms of the Artistic Licence, ?RCS: as specified in the README file that comes with the distribution. ?RCS: You may reuse parts of this distribution only within the terms of ?RCS: that same Artistic Licence; a copy of which may be found at the root ?RCS: of the source tree for dist 4.0. ?RCS: ?RCS: \$Log: d\_setrgid.U,v \$ ?RCS: Revision 3.0 1993/08/18 12:07:14 ram ?RCS: Baseline for dist 3.0 netwide release. ?RCS: ?MAKE:d\_setrgid: Inlibc ?MAKE: -pick add \$@ %< ?S:d\_setrgid: ?S: This variable conditionally defines the HAS\_SETRGID symbol, which ?S: indicates to the C program that the setrgid() routine is available ?S: to change the real gid of the current program.  $2S$ : ?C:HAS\_SETRGID (SETRGID): ?C: This symbol, if defined, indicates that the setrgid routine is available ?C: to change the real gid of the current program.  $2C$ : ?H:#\$d\_setrgid HAS\_SETRGID /\*\*/ ?H:. ?LINT:set d\_setrgid

: see if setrgid exists set setrgid d\_setrgid eval \$inlibc

Found in path(s):

\* /opt/cola/permits/1448963027\_1666404849.0733607/0/perl-5-26-1-orig-regen-configure-1-tar-gz/metaconfigdebian-perl-5.26.1/dist/U/d\_setrgid.U

No license file was found, but licenses were detected in source scan.

?RCS: \$Id: Setvar.U 1 2006-08-24 12:32:52Z rmanfredi \$ ?RCS: ?RCS: Copyright (c) 1991-1997, 2004-2006, Raphael Manfredi ?RCS: ?RCS: You may redistribute only under the terms of the Artistic Licence, ?RCS: as specified in the README file that comes with the distribution. ?RCS: You may reuse parts of this distribution only within the terms of ?RCS: that same Artistic Licence; a copy of which may be found at the root ?RCS: of the source tree for dist 4.0. ?RCS: ?RCS: \$Log: Setvar.U,v \$ ?RCS: Revision 3.0.1.1 1994/10/29 15:58:28 ram ?RCS: patch36: call ./whoa explicitly instead of relying on PATH ?RCS: ?RCS: Revision 3.0 1993/08/18 12:05:16 ram ?RCS: Baseline for dist 3.0 netwide release. ?RCS: ?X: ?X: This unit produces a variable that is intended to be eval'ed in ?X: order to define/undefine a symbol. A consistency check is made ?X: regarding any previous value and a warning is issued if there ?X: is any discrepancy. ?X:  $?X:$  To use it, say: ?X: val=<value> ?X: set d\_variable ?X: eval \$setvar  $\gamma$ . ?MAKE:Setvar: Whoa ?MAKE: -pick add  $\$ @ %< ?LINT:define setvar ?S:setvar: ?S: This shell variable is used internally by Configure to set a value ?S: to a given symbol that is defined or not. A typical use is: ?S: val=<value computed> ?S: set d\_variable ?S: eval \$setvar ?S: That will print a message in case the \$val value is not the same

?S: as the previous value of \$d\_variable.  $2S$ : ?V:setvar:val ?T:var was td tu : function used to set '\$1' to '\$val' setvar='var=\$1; eval "was=\\$\$1"; td=\$define; tu=\$undef; case "\$val\$was" in \$define\$undef) . ./whoa; eval "\$var=\\$td";; \$undef\$define) . ./whoa; eval "\$var=\\$tu";; \*) eval "\$var=\$val";; esac'

Found in path(s):

\* /opt/cola/permits/1448963027\_1666404849.0733607/0/perl-5-26-1-orig-regen-configure-1-tar-gz/metaconfigdebian-perl-5.26.1/dist/U/Setvar.U

No license file was found, but licenses were detected in source scan.

?RCS: \$Id: d\_SHM\_MAC.U 1 2006-08-24 12:32:52Z rmanfredi \$ ?RCS:

?RCS: Copyright (c) 1991-1997, 2004-2006, Raphael Manfredi

?RCS:

?RCS: You may redistribute only under the terms of the Artistic Licence,

?RCS: as specified in the README file that comes with the distribution.

?RCS: You may reuse parts of this distribution only within the terms of

?RCS: that same Artistic Licence; a copy of which may be found at the root

?RCS: of the source tree for dist 4.0. ?RCS:

?RCS: \$Log: d\_SHM\_MAC.U,v \$

?RCS: Revision 3.0 1993/08/18 12:05:41 ram

?RCS: Baseline for dist 3.0 netwide release.

?RCS:

?MAKE:d\_SHM\_MAC d\_SHM\_PRM d\_SHM\_SEG d\_SHM\_IMMU: cat d\_shm test rm +cc +ccflags ?MAKE: -pick add  $\%$  % <

?S:d\_SHM\_MAC:

?S: Sometimes, the SHMLBA manifest needs sys/sysmacros.h, usually for

?S: the ctob() macro.

?S:.

?S:d\_SHM\_PRM:

?S: Sometimes, the SHMLBA manifest needs sys/param.h, usually for the

?S: NBPC constant.

?S:.

?S:d\_SHM\_SEG:

?S: Sometimes,

the SHMLBA manifest needs sys/seg.h, usually for the

?S: SNUMSHFT constant.

 $2S$ :

?S:d\_SHM\_IMMU:

?S: Sometimes, the SHMLBA manifest needs sys/immu.h, usually for the

?S: stob() macro.

?S:.

?C:SHMLBA\_WANTS\_SYSMACROS:

?C: This value tells us to include <sys/sysmacros.h> because SHMLBA

?C: needs something from there, probably the ctob() macro.

?C:.

?C:SHMLBA\_WANTS\_PARAM:

?C: This value tells us to include <sys/param.h> because SHMLBA needs

?C: something from there, probably the NBPC constant.

 $?C:$ .

?C:SHMLBA\_WANTS\_SEG:

?C: This value tells us to include <sys/seg.h> because SHMLBA needs

?C: something from there, probably the SNUMSHFT constant.

?C:.

?C:SHMLBA\_WANTS\_IMMU:

?C: This value tells us to include <sys/immu.h> because SHMLBA needs ?C: something from there, probably the stob() macro. (tower\_600 only?)  $?C:$ .

?H:#\$d\_SHM\_MAC SHMLBA\_WANTS\_SYSMACROS /\* SHMLBA wants ctob()? \*/

?H:#\$d\_SHM\_PRM SHMLBA\_WANTS\_PARAM /\* SHMLBA wants NBPC? \*/

?H:#\$d\_SHM\_SEG SHMLBA\_WANTS\_SEG /\* SHMLBA wants

SNUMSHFT? \*/

?H:#\$d\_SHM\_IMMU SHMLBA\_WANTS\_IMMU /\* SHMLBA wants stob()? \*/

?H:.

?T:flags D\_sys\_immu D\_sys\_seg D\_sys\_sysmacros D\_sys\_param

: check for SHMLBA braindamage

d\_SHM\_MAC="\$undef"

d\_SHM\_PRM="\$undef"

d\_SHM\_SEG="\$undef"

d\_SHM\_IMMU="\$undef"

if \$test "\$d\_shm" = "\$define" ; then

 echo " "

 $% **Set** < **Set** < **Example**$ 

Checking to see if SHMLBA needs additional headers.

The headers I'll be checking are:

 sys/macros.h (for the ctob() macro) sys/param.h (for NBPC) sys/seg.h (for SNUMSHFT) sys/immu.h (for the stob() macro)

## EOM

 \$cat >shm\_mac.c <<'EOCP' #include <sys/types.h> #include <sys/ipc.h> #include <sys/shm.h> #ifdef I\_SYS\_IMMU #include <sys/immu.h>

```
#endif
#ifdef I_SYS_SYSMACROS
#include <sys/sysmacros.h>
#endif
#ifdef I_SYS_PARAM
#include <sys/param.h>
#endif
#ifdef I_SYS_SEG
#include <sys/seg.h>
#endif
int main() {
	int foo = SHMLBA ;
	}
EOCP
	flags='xxx'
	for D_sys_immu in '' '-DI_SYS_IMMU'; do
	for D_sys_seg in '' '-DI_SYS_SEG'; do
	for D_sys_sysmacros in '' '-DI_SYS_SYSMACROS';
 do
	for D_sys_param in '' '-DI_SYS_PARAM'; do
 		case "$flags" in
 		'xxx')
 			case "$D_sys_immu$D_sys_param$D_sys_sysmacros$D_sys_seg" in
 			'')
  				echo "Trying it normally..."
  				;;
  			*)
 			echo "Trying $D_sys_immu $D_sys_param $D_sys_sysmacros $D_sys_seg"
 			;;
 			esac
 			if $cc $ccflags \
 			$D_sys_immu $D_sys_param $D_sys_sysmacros $D_sys_seg \
  			-o shm_mac shm_mac.c >/dev/null 2>&1 ; then
  				set X $D_sys_immu $D_sys_param $D_sys_sysmacros $D_sys_seg
  				shift
  				flags="$*"
  				echo "Succeeded with $flags"
 			fi
  			;;
 		esac
	done
	done
	done
	done
	case "$flags" in
	xxx)
 		echo "I don't know how to keep SHMLBA happy. Good luck!"
```
 ;; esac case "\$flags" in \*I\_SYS\_PARAM\*) d\_SHM\_PRM="\$define";; esac case "\$flags" in \*I\_SYS\_SYSMACROS\*) d\_SHM\_MAC="\$define";; esac case "\$flags" in \*I\_SYS\_SEG\*) d\_SHM\_SEG="\$define";; esac case "\$flags" in \*I\_SYS\_IMMU\*) d\_SHM\_IMMU="\$define";; esac fi \$rm -f shm\_mac\*

Found in path(s):

\* /opt/cola/permits/1448963027\_1666404849.0733607/0/perl-5-26-1-orig-regen-configure-1-tar-gz/metaconfigdebian-perl-5.26.1/dist/U/d\_SHM\_MAC.U

No license file was found, but licenses were detected in source scan.

?RCS: \$Id: d\_gethbyad.U,v \$

?RCS:

?RCS: Copyright (c) 1998 Andy Dougherty

?RCS:

?RCS: You may distribute under the terms of either the GNU General Public

?RCS: License or the Artistic License, as specified in the README file.

?RCS:

?MAKE:d\_gethbyaddr: Inlibc

?MAKE: -pick add \$@ %<

?S:d\_gethbyaddr:

?S: This variable conditionally defines the HAS\_GETHOSTBYADDR symbol, which

?S: indicates to the C program that the gethostbyaddr() routine is available

?S: to look up hosts by their IP addresses.

?S:.

## ?C:HAS\_GETHOSTBYADDR:

?C: This symbol, if defined, indicates that the gethostbyaddr() routine is

?C: available to look up hosts by their IP addresses.

 $2C$ :

?H:#\$d\_gethbyaddr HAS\_GETHOSTBYADDR /\*\*/

?H:.

?LINT:set d\_gethbyaddr

: see if gethostbyaddr exists

set gethostbyaddr d\_gethbyaddr

eval \$inlibc

Found in path(s):

\* /opt/cola/permits/1448963027\_1666404849.0733607/0/perl-5-26-1-orig-regen-configure-1-tar-gz/metaconfigdebian-perl-5.26.1/U/modified/d\_gethbyad.U

No license file was found, but licenses were detected in source scan.

?RCS: \$Id: locdist.U 1 2006-08-24 12:32:52Z rmanfredi \$ ?RCS: ?RCS: Copyright (c) 1991-1997, 2004-2006, Raphael Manfredi ?RCS: ?RCS: You may redistribute only under the terms of the Artistic Licence, ?RCS: as specified in the README file that comes with the distribution. ?RCS: You may reuse parts of this distribution only within the terms of ?RCS: that same Artistic Licence; a copy of which may be found at the root ?RCS: of the source tree for dist 4.0. ?RCS: ?RCS: \$Log: locdist.U,v \$ ?RCS: Revision 3.0.1.1 1994/05/06 15:09:20 ram ?RCS: patch23: added support for multi-state regions (WED) ?RCS: ?RCS: Revision 3.0 1993/08/18 12:09:06 ram ?RCS: Baseline for dist 3.0 netwide release. ?RCS: ?MAKE:locdist orgdist citydist statedist multistatedist cntrydist contdist: \ test newslibexp cat Myread Oldconfig ?MAKE: -pick add  $\%$  % < ?S:locdist: ?S: This variable contains the eventual value of the LOCDIST symbol, ?S: which is the local organization's distribution name for news. ?S:. ?S:orgdist: ?S: This variable contains the eventual value of the ORGDIST symbol, ?S: which is the organization's distribution name for news. ?S:. ?S:citydist: ?S: This variable contains the eventual value of the CITYDIST symbol, ?S: which is the city's distribution name for news.  $2S$ . ?S:statedist: ?S: This variable contains the eventual value of the STATEDIST symbol, ?S: which is the state's or province's distribution name for news.  $2S$ : ?S:multistatedist: ?S: This variable contains the eventual value of the MULTISTATEDIST symbol, ?S: which is the news distribution code for multi-state region.  $2S$ : ?S:cntrydist: ?S: This variable contains the eventual value of the CNTRYDIST symbol, ?S: which is the country's distribution name for news.

?S:.

?S:contdist:

?S: This variable contains the eventual value of the CONTDIST symbol,

?S: which is the continent's distribution name for news.

 $2S$ .

?C:LOCDIST:

?C: This symbol contains the

distribution name for the news system that

?C: restricts article distribution to the local organization.

 $?C$ :.

?C:ORGDIST:

?C: This symbol contains the distribution name for the news system that

?C: restricts article distribution to the organization.

?C:.

?C:CITYDIST:

?C: This symbol contains the distribution name for the news system that

?C: restricts article distribution to the city.

 $?C:$ .

?C:STATEDIST:

?C: This symbol contains the distribution name for the news system that

?C: restricts article distribution to the state or province.

 $?C:$ .

?C:MULTISTATEDIST:

?C: This symbol contains the distribution name for the news system that

?C: restricts article distribution to a multi-state region.

?C:.

?C:CNTRYDIST:

?C: This symbol contains the distribution name for the news system that

?C: restricts article distribution to the country.

 $?C$ :.

?C:CONTDIST:

?C: This symbol contains the distribution name for the news system that

?C: restricts article distribution to the continent.

 $?C$ :.

?H:#define LOCDIST

"\$locdist" /\*\*/

?H:#define ORGDIST "\$orgdist" /\*\*/

?H:#define CITYDIST "\$citydist" /\*\*/

?H:#define MULTISTATEDIST "\$multistatedist" /\*\*/

?H:#define STATEDIST "\$statedist" /\*\*/

?H:#define CNTRYDIST "\$cntrydist" /\*\*/

?H:#define CONTDIST "\$contdist" /\*\*/

 $2H$ .

: get the local distributions

\$cat <<'EOH'

Distribution groups are the things you use on the Distribution line to limit where an article will go to. You are likely to be a member of several

distribution groups, such as organization, city, state, province, country, continent, etc. For example, Los Angeles has the distribution code "la", New Jersey has the code "nj", and Europe has the code "eunet".

The categories you will be asked are:

local organization (Could be just one machine or a cluster or an office) organization att, dec, kgb, ... city la, ny, mosc, ... state/province  $ca$ , nj, bc, ... multi-state region pnw, ne, ... country usa, can, rok, whatever continent na (North America), asia, etc.

## EOH

```
if $test
 -f $newslibexp/distributions; then
	case "$silent" in
	true) ;;
	*)	dflt='Hit return to continue'
 		rp=''
 		. ./myread
 		;;
	esac
	echo "Here is your distributions file:" >&4
	echo " " >&4
	$cat >&4 $newslibexp/distributions
	echo " " >&4
fi
echo "Use 'none' for any distributions you don't have."
echo " "
case "$locdist" in
'') dflt="none";;
*) dflt="$locdist";;
esac
rp="What is the distribution code for your local organization?"
. ./myread
locdist="$ans"
case "$orgdist" in
'') dflt="none";;
*) dflt="$orgdist";;
esac
rp="What is the distribution code for your organization?"
. ./myread
orgdist="$ans"
case "$citydist" in
'') dflt="none";;
*) dflt="$citydist";;
```

```
esac
rp="What is the distribution code for your city?"
. ./myread
citydist="$ans"
case "$statedist" in
'') dflt="none";;
*) dflt="$statedist";;
esac
rp="What is the distribution code for your state/province?"
. ./myread
statedist="$ans"
case "$multistatedist" in
'') dflt="none";;
*) dflt="$multistatedist";;
esac
rp="What is the
 distribution code for your multi-state region?"
. ./myread
multistatedist="$ans"
case "$cntrydist" in
") dflt="none"::
*) dflt="$cntrydist";;
esac
rp="What is the distribution code for your country?"
. ./myread
cntrydist="$ans"
case "$contdist" in
'') dflt="none";;
*) dflt="$contdist";;
esac
rp="What is the distribution code for your continent?"
. ./myread
contdist="$ans"
$cat <<'EOM'
If you have any other distribution groups you will need to edit Pnews
and newsetup to add them.
EOM
Found in path(s):
* /opt/cola/permits/1448963027_1666404849.0733607/0/perl-5-26-1-orig-regen-configure-1-tar-gz/metaconfig-
debian-perl-5.26.1/dist/U/locdist.U
No license file was found, but licenses were detected in source scan.
?RCS: $Id: rcs_branch.U 1 2006-08-24 12:32:52Z rmanfredi $
?RCS:
?RCS: Copyright (c) 1991-1997, 2004-2006, Raphael Manfredi
```

```
?RCS:
```
?RCS: You may redistribute only under the terms of the Artistic Licence, ?RCS: as specified in the README file that comes with the distribution. ?RCS: You may reuse parts of this distribution only within the terms of ?RCS: that same Artistic Licence; a copy of which may be found at the root ?RCS: of the source tree for dist 4.0. ?RCS: ?RCS: \$Log: rcs\_branch.U,v \$ ?RCS: Revision 3.0 1993/08/18 12:09:40 ram ?RCS: Baseline for dist 3.0 netwide release. ?RCS: ?MAKE:rcs\_branch: Myread contains Loc ?MAKE: -pick add \$@ %< ?S:rcs\_branch: ?S: This variable will hold "true" if rcs can take the -b<revision> ?S: option, which can make Life Easier on those folks who like to run ?S: rcsdiff manually. ?S:. ?T:xxx : Tra la la la la echo " " echo "Checking to see if RCS understands the -b switch..." >&4 xxx=`./loc rcs '' \$pth` case "\$xxx" in '') rcs\_branch=false echo "Oh. You don't seem to have RCS here." ;; \*) rcs > rcsbranch.out 2>&1 if \$contains 'b\[rev\]' rcsbranch.out >/dev/null 2>&1 ; then rcs\_branch=true echo "Nice! Your RCS is spiffy!" else rcs branch=false echo "Well, at least you have RCS. You know, a newer version is available." fi ;; esac Found in path(s): \* /opt/cola/permits/1448963027\_1666404849.0733607/0/perl-5-26-1-orig-regen-configure-1-tar-gz/metaconfig-

debian-perl-5.26.1/dist/U/rcs\_branch.U

No license file was found, but licenses were detected in source scan.

?RCS: You may distribute under the terms of either the GNU General Public ?RCS: License or the Artistic License, as specified in the README file. ?RCS:

?MAKE:d\_exp2: Inlibc ?MAKE: -pick add \$@ %< ?S:d\_exp2: ?S: This variable conditionally defines the HAS\_EXP2 symbol, which ?S: indicates to the C program that the exp2() routine is available. ?S:. ?C:HAS\_EXP2: ?C: This symbol, if defined, indicates that the exp2 routine is ?C: available to do the  $2**x$  function.  $?C:$ . ?H:#\$d\_exp2 HAS\_EXP2 /\*\*/ ?H:. ?LINT:set d\_exp2 : see if exp2 exists set exp2 d\_exp2 eval \$inlibc

Found in path(s):

\* /opt/cola/permits/1448963027\_1666404849.0733607/0/perl-5-26-1-orig-regen-configure-1-tar-gz/metaconfigdebian-perl-5.26.1/U/perl/d\_exp2.U

No license file was found, but licenses were detected in source scan.

?RCS: \$Id: vendorman1dir.U,v 1.1 1999/07/08 18:32:57 doughera Exp doughera \$ ?RCS: ?RCS: Copyright (c) 1999, Andy Dougherty ?RCS: ?RCS: You may redistribute only under the terms of the Artistic License, ?RCS: as specified in the README file that comes with the distribution. ?RCS: You may reuse parts of this distribution only within the terms of ?RCS: that same Artistic License; a copy of which may be found at the root ?RCS: of the source tree for dist 3.0. ?RCS: ?RCS: \$Log: vendorman1dir.U,v \$ ?RCS: Revision 1.1 1999/07/08 18:32:57 doughera ?RCS: Initial revision ?RCS: ?MAKE:vendorman1dir vendorman1direxp installvendorman1dir: man1dir Getfile \ Oldconfig Setprefixvar Prefixit test vendorprefix prefix sed ?MAKE: -pick add  $\%$  % < ?Y:TOP ?S:vendorman1dir: ?S: This variable contains the name of the directory for man1 ?S: pages. It may have a  $\sim$  on the front. ?S: The standard distribution will put nothing in this directory. ?S: Vendors who distribute perl may wish to place their own ?S: man1 pages in this directory with ?S: MakeMaker Makefile.PL INSTALLDIRS=vendor

```
?S: or equivalent. See INSTALL for details.
?S:.
?S:vendorman1direxp:
?S: This variable is the ~name expanded version of vendorman1dir, so that you
?S: may use it directly in Makefiles or shell scripts.
?S:.
?D:installvendorman1dir=''
?S:installvendorman1dir:
?S: This variable is really the same as vendorman1direxp but may differ on
?S:	those systems using AFS. For extra portability, only this variable
?S:	should be used in makefiles.
?S:.
?LINT:change prefixvar
?LINT:set installvendorman1dir
: Set the vendorman1dir variables
case "$vendorprefix" in
") vendorman1dir="
	vendorman1direxp=''
	;;
*)	: determine where vendor-supplied manual pages go.
	case "$vendorman1dir" in
	'') dflt=`echo "$man1dir" | $sed "s#^$prefix#$vendorprefix#"` ;;
	*)	dflt=$vendorman1dir ;;
	esac
	case "$dflt" in
	''|' ') dflt=none ;;
	esac
fn=nd \sim +	rp='Pathname for
 the vendor-supplied manual section 1 pages?'
	. ./getfile
	vendorman1dir="$ans"
	vendorman1direxp="$ansexp"
	;;
esac
: Use '' for none so value is preserved next time through Configure
$test X"$vendorman1dir" = "X" && vendorman1dir=''
prefixvar=vendorman1dir
. ./installprefix
Found in path(s):
* /opt/cola/permits/1448963027_1666404849.0733607/0/perl-5-26-1-orig-regen-configure-1-tar-gz/metaconfig-
debian-perl-5.26.1/U/installdirs/vendorman1dir.U
No license file was found, but licenses were detected in source scan.
```
?RCS: \$Id\$ ?RCS: ?RCS: Copyright (c) 2005 H.Merijn Brand ?RCS:

?RCS: You may distribute under the terms of either the GNU General Public ?RCS: License or the Artistic License, as specified in the README file. ?RCS: ?MAKE:d\_clearenv: Inlibc ?MAKE: -pick add  $\$ @ %< ?S:d\_clearenv: ?S: This variable conditionally defines the HAS\_CLEARENV symbol, which ?S: indicates to the C program that the clearenv () routine is available. ?S:. ?C:HAS\_CLEARENV: ?C: This symbol, if defined, indicates that the clearenv () routine is ?C: available for use. ?C:. ?H:#\$d\_clearenv HAS\_CLEARENV /\*\*/ ?H:. ?LINT:set d\_clearenv : see if clearenv exists set clearenv d\_clearenv eval \$inlibc Found in path(s):

\* /opt/cola/permits/1448963027\_1666404849.0733607/0/perl-5-26-1-orig-regen-configure-1-tar-gz/metaconfigdebian-perl-5.26.1/U/perl/d\_clearenv.U No license file was found, but licenses were detected in source scan.

?RCS: \$Id: Compile.U,v \$

?RCS:

?RCS: Copyright (c) 1998 Andy Dougherty

?RCS:

?RCS: You may distribute under the terms of either the GNU General Public

?RCS: License or the Artistic License, as specified in the README file.

?RCS:

?RCS:

?X:

?X: This unit is just a quick shorthand for the compile command

?X: to be used in all the other metaconfig units.

 $?X:$ 

?MAKE:Compile: +cc +optimize +ccflags +ldflags +libs test

?MAKE: -pick add  $\$ @ %<

?LINT:extern usedevel

?LINT:define compile compile\_ok

?V:compile compile\_ok mc\_file

?S:compile:

?S: This shell variable is used internally by Configure to provide

?S: a convenient shorthand for the typical compile command, namely

?S: \$cc \$optimize \$ccflags \$ldflags -o \$1 \$1.c \$libs > /dev/null  $2 > \& 1$ 

?S: Note that the output filename does \_not\_ include the \_exe

?S: extension. Instead we assume that the linker will be ?S: "helpful" and automatically appending the correct suffix. ?S: OS/2 users will apparently need to supply the -Zexe flag to ?S: get this behavior. ?S: ?S: To use this variable, say something like: ?S: echo 'int main() {  $exit(0)$ ; }' > try.c ?S: set try ?S: if eval \$compile; then ?S: echo "success"  $\#$  and do whatever ... ?S: else ?S: echo "failure"  $\#$  and do whatever . . .  $?S:fi$ ?S: To add extra flags cc flags (e.g. -DWHATEVER) just put them  $?S:$  in  $\$ ^\*, e.g. ?S: set try -DTRY\_THIS\_FLAG ?S:. ?S:compile\_ok: ?S: This shell variable is used internally by Configure to provide ?S: a convenient shorthand for the typical compile command that you ?S: expect to work ok. It is the same as \$compile, except we ?S: deliberately let the user see any error messages. ?S:. : define a shorthand compile call compile=' mc\_file=\$1; shift; case "\$usedevel" in \$define|true|[yY]\*) if \$test ! -f "\${mc\_file}.c"; then echo "Internal Configure script bug - compiler test file \${mc\_file}.c is missing. Please report this to perlbug@perl.org" >&4; exit 1; fi; esac; \$cc -o \${mc\_file} \$optimize \$ccflags \$ldflags \$\* \${mc\_file}.c \$libs > /dev/null 2>&1;' : define a shorthand compile call for compilations that should be ok. compile\_ok=' mc\_file=\$1; shift; \$cc -o \${mc\_file} \$optimize \$ccflags \$ldflags \$\* \${mc\_file}.c \$libs;' Found in path(s): \* /opt/cola/permits/1448963027\_1666404849.0733607/0/perl-5-26-1-orig-regen-configure-1-tar-gz/metaconfig-

debian-perl-5.26.1/U/compline/Compile.U

No license file was found, but licenses were detected in source scan.

?RCS: \$Id: d\_setprior.U 1 2006-08-24 12:32:52Z rmanfredi \$

?RCS: ?RCS: Copyright (c) 1991-1997, 2004-2006, Raphael Manfredi ?RCS: ?RCS: You may redistribute only under the terms of the Artistic Licence, ?RCS: as specified in the README file that comes with the distribution. ?RCS: You may reuse parts of this distribution only within the terms of ?RCS: that same Artistic Licence; a copy of which may be found at the root ?RCS: of the source tree for dist 4.0. ?RCS: ?RCS: \$Log: d\_setprior.U,v \$

?RCS: Revision 3.0 1993/08/18 12:07:11 ram

?RCS: Baseline for dist 3.0 netwide release.

?RCS:

?MAKE:d\_setprior: Inlibc

?MAKE: -pick add  $\$  @ %<

?S:d\_setprior:

?S: This variable conditionally defines HAS\_SETPRIORITY if setpriority()

?S: is available to set a process's priority.

?S:.

?C:HAS\_SETPRIORITY (SETPRIORITY):

?C: This symbol, if defined, indicates that the setpriority routine is

?C: available to set a process's priority.

?C:.

?H:#\$d\_setprior HAS\_SETPRIORITY /\*\*/ ?H:. ?LINT:set d\_setprior : see if setpriority exists set setpriority d\_setprior

eval \$inlibc

Found in path(s):

\* /opt/cola/permits/1448963027\_1666404849.0733607/0/perl-5-26-1-orig-regen-configure-1-tar-gz/metaconfigdebian-perl-5.26.1/dist/U/d\_setprior.U No license file was found, but licenses were detected in source scan.

?RCS: \$Id: i\_sysmount.U,v \$ ?RCS: ?RCS: Copyright (c) 1999 Jarkko Hietaniemi  $?RCS$ ?RCS: You may distribute under the terms of either the GNU General Public ?RCS: License or the Artistic License, as specified in the README file. ?RCS: ?MAKE:i\_sysmount: Inhdr Hasfield ?MAKE: -pick add  $\$ @ %< ?S:i\_sysmount: ?S: This variable conditionally defines the I\_SYSMOUNT symbol, ?S: and indicates whether a C program should include <sys/mount.h>.

?S:. ?C:I\_SYS\_MOUNT: ?C: This symbol, if defined, indicates that <sys/mount.h> exists and ?C: should be included.  $?C:$ . ?H:#\$i\_sysmount I\_SYS\_MOUNT /\*\*/ ?H:. ?LINT:set i\_sysmount : see if this is a sys/mount.h system set sys/mount.h i\_sysmount eval \$inhdr Found in path(s): \* /opt/cola/permits/1448963027\_1666404849.0733607/0/perl-5-26-1-orig-regen-configure-1-tar-gz/metaconfigdebian-perl-5.26.1/U/perl/i\_sysmount.U No license file was found, but licenses were detected in source scan. ?RCS: \$Id: d\_getppid.U 1 2006-08-24 12:32:52Z rmanfredi \$ ?RCS: ?RCS: Copyright (c) 1991-1997, 2004-2006, Raphael Manfredi ?RCS: ?RCS: You may redistribute only under the terms of the Artistic Licence, ?RCS: as specified in the README file that comes with the distribution. ?RCS: You may reuse parts of this distribution only within the terms of ?RCS: that same Artistic Licence; a copy of which may be found at the root ?RCS: of the source tree for dist 4.0. ?RCS: ?RCS: Original Author: Andy Dougherty <doughera@lafcol.lafayette.edu> ?RCS: ?RCS: \$Log: d\_getppid.U,v \$ ?RCS: Revision 3.0.1.1 1994/08/29 16:07:45 ram ?RCS: patch32: created by ADO ?RCS: ?MAKE:d\_getppid: Inlibc ?MAKE: -pick add  $\$  @ %< ?S:d\_getppid: ?S: This variable conditionally defines the HAS\_GETPPID symbol, which ?S: indicates to the C program that the getppid() routine is available ?S: to get the parent process ID.  $2S$ : ?C:HAS\_GETPPID : ?C: This symbol. if defined, indicates that the getppid routine is ?C: available to get the parent process ID.  $2C$ : ?H:#\$d\_getppid HAS\_GETPPID /\*\*/ ?H:.

?LINT:set d\_getppid

: see if getppid exists set getppid d\_getppid eval \$inlibc

Found in path(s):

\* /opt/cola/permits/1448963027\_1666404849.0733607/0/perl-5-26-1-orig-regen-configure-1-tar-gz/metaconfigdebian-perl-5.26.1/dist/U/d\_getppid.U

No license file was found, but licenses were detected in source scan.

?RCS: \$Id: h\_fcntl.U 1 2006-08-24 12:32:52Z rmanfredi \$ ?RCS: ?RCS: Copyright (c) 1991-1997, 2004-2006, Raphael Manfredi ?RCS: ?RCS: You may redistribute only under the terms of the Artistic Licence, ?RCS: as specified in the README file that comes with the distribution. ?RCS: You may reuse parts of this distribution only within the terms of ?RCS: that same Artistic Licence; a copy of which may be found at the root ?RCS: of the source tree for dist 4.0. ?RCS: ?RCS: \$Log: h\_fcntl.U,v \$ ?RCS: Revision 3.0 1993/08/18 12:08:12 ram ?RCS: Baseline for dist 3.0 netwide release. ?RCS: ?MAKE:h\_fcntl: Nothing ?MAKE: -pick add \$@ %< ?S:h\_fcntl: ?S: This is variable gets set in various places to tell i\_fcntl that ?S: <fcntl.h> should be included. ?S:. : Initialize h fcntl h\_fcntl=false

Found in path(s):

\* /opt/cola/permits/1448963027\_1666404849.0733607/0/perl-5-26-1-orig-regen-configure-1-tar-gz/metaconfigdebian-perl-5.26.1/dist/U/h\_fcntl.U No license file was found, but licenses were detected in source scan.

?RCS: \$Id: i\_db.U,v 3.0.1.3 1995/07/25 14:10:22 ram Exp \$ ?RCS: ?RCS: Copyright (c) 1991-1993, Raphael Manfredi ?RCS: ?RCS: You may redistribute only under the terms of the Artistic License, ?RCS: as specified in the README file that comes with the distribution. ?RCS: You may reuse parts of this distribution only within the terms of ?RCS: that same Artistic License; a copy of which may be found at the root ?RCS: of the source tree for dist 3.0. ?RCS: ?RCS: Original Author: Andy Dougherty <doughera@lafcol.lafayette.edu>

?RCS: ?RCS: \$Log: i\_db.U,v \$ ?RCS: Revision 3.0.1.3 1995/07/25 14:10:22 ram ?RCS: patch56: conditionally use const in test programs (ADO) ?RCS: ?RCS: Revision 3.0.1.2 1995/05/12 12:14:42 ram ?RCS: patch54: extended for more intimate DB probing (ADO) ?RCS: ?RCS: Revision 3.0.1.1 1994/08/29 16:21:50 ram ?RCS: patch32: created by ADO ?RCS: ?MAKE:i\_db db\_hashtype db\_prefixtype \ db\_version\_major db\_version\_minor db\_version\_patch : \ Inhdr +cc +ccflags rm\_try contains cat  $\langle$  Compile d\_const libs sed run i\_stdlib ?MAKE: -pick add \$@ %< ?S:i\_db: ?S: This variable conditionally defines the I\_DB symbol, and indicates ?S: whether a C program may include Berkeley's DB include file <db.h>. ?S:. ?S:db\_hashtype: ?S: This variable contains the type of the hash structure element ?S: in the <db.h> header file. In older versions of DB, it was ?S: int, while in newer ones it is u\_int32\_t. ?S:. ?S:db\_prefixtype: ?S: This variable contains the type of the prefix structure element ?S: in the <db.h> header file. In older versions of DB, it was ?S: int, while in newer ones it is size t. ?S:. ?S:db\_version\_major: ?S: This variable contains the major version number of ?S: Berkeley DB found in the <db.h> header file. ?S:. ?S:db\_version\_minor: ?S: This variable contains the minor version number of ?S: Berkeley DB found in the <db.h> header file. ?S: For DB version 1 this is always 0.  $2S$ : ?S:db\_version\_patch: ?S: This variable contains the patch version number of ?S: Berkeley DB found in the <db.h> header file. ?S: For DB version 1 this is always 0. ?S:. ?C:I\_DB: ?C: This symbol, if defined, indicates to the C program that it should

?C: include Berkeley's DB include file <db.h>.

 $?C:$ .

?C:DB\_Prefix\_t:

?C: This symbol contains the type of the prefix structure element

?C: in the <db.h> header file. In older versions of DB, it was

?C: int, while in newer ones it is u\_int32\_t.

?C:.

?C:DB\_Hash\_t:

?C: This symbol contains the type of the prefix structure element

 $?C$ : in the  $\langle$ db.h $>$  header file. In older versions of DB, it was

?C: int, while in newer ones it is size\_t.

?C:.

?C:DB\_VERSION\_MAJOR\_CFG:

?C: This symbol, if defined, defines the major version number of

?C: Berkeley DB found in the <db.h> header when Perl was configured.

 $?C:$ .

?C:DB\_VERSION\_MINOR\_CFG:

?C: This symbol, if defined, defines the minor version number of

?C: Berkeley DB found in the <db.h> header when Perl was configured.

?C: For

DB version 1 this is always 0.

 $?C:$ .

?C:DB\_VERSION\_PATCH\_CFG:

?C: This symbol, if defined, defines the patch version number of

?C: Berkeley DB found in the <db.h> header when Perl was configured.

?C: For DB version 1 this is always 0.

 $?C:$ .

?H:#\$i\_db I\_DB /\*\*/

?H:#define DB\_Hash\_t \$db\_hashtype  $/**/$ 

?H:#define DB\_Prefix\_t \$db\_prefixtype /\*\*/

?H:#define DB\_VERSION\_MAJOR\_CFG \$db\_version\_major /\*\*/

?H:#define DB\_VERSION\_MINOR\_CFG \$db\_version\_minor /\*\*/

?H:#define DB\_VERSION\_PATCH\_CFG \$db\_version\_patch /\*\*/

?H:.

?F:!try ?LINT:change libs : see if this is a db.h system

set db.h i\_db

eval \$inhdr

case "\$i\_db" in \$define) : Check db version. echo " " echo "Checking Berkeley DB version ..." >&4 \$cat >try.c <<EOCP #\$d\_const HASCONST #ifndef HASCONST

```
#define const
#endif
#include <sys/types.h>
#include <stdio.h>
#$i_stdlib I_STDLIB
#ifdef I_STDLIB
#include <stdlib.h>
#endif
#include <db.h>
int main(int argc, char *argv[])
{
#ifdef DB_VERSION_MAJOR /* DB version >= 2 */
  int Major, Minor, Patch ;
  unsigned long Version ;
  (void)db_version(&Major, &Minor, &Patch) ;
 if (argc == 2) {
    printf("%d %d %d %d %d %d\n",
        DB_VERSION_MAJOR, DB_VERSION_MINOR, DB_VERSION_PATCH,
        Major, Minor, Patch);
   exit(0);
   }
  printf("You have Berkeley DB Version 2 or greater.\n");
 printf("db.h is from Berkeley DB Version %d.%d.%d\n",
 		DB_VERSION_MAJOR, DB_VERSION_MINOR, DB_VERSION_PATCH);
  printf("libdb is from Berkeley DB Version %d.%d.%d\n",
 		Major, Minor, Patch) ;
 /* check that db.h & libdb are compatible */ if (DB_VERSION_MAJOR != Major || DB_VERSION_MINOR != Minor || DB_VERSION_PATCH != Patch) {
	printf("db.h and libdb are incompatible.\n") ;
   exit(3); }
  printf("db.h and libdb are compatible.\n") ;
  Version = DB_VERSION_MAJOR * 1000000 + DB_VERSION_MINOR * 1000
 		+ DB_VERSION_PATCH ;
 /* needs to be \ge = 2.3.4 */
  if (Version < 2003004) {
 /* if (DB_VERSION_MAJOR ==
2 && DB_VERSION_MINOR == 0 && DB_VERSION_PATCH < 5) { */
	printf("Perl needs Berkeley DB 2.3.4 or greater.\n") ;
   exit(2); }
```

```
exit(0);
#else
#if defined(_DB_H_) && defined(BTREEMAGIC) && defined(HASHMAGIC)
 if (argc == 2) {
     printf("1 0 0\n");
    exit(0); }
  printf("You have Berkeley DB Version 1.\n");
 exit(0); /* DB version < 2: the coast is clear. */
#else
 exit(1); /* <db.h> not Berkeley DB? */
#endif
#endif
}
EOCP
	set try
	if eval $compile_ok && $run ./try; then
 		echo 'Looks OK.' >&4
 set `$run ./try 1`
 		db_version_major=$1
 		db_version_minor=$2
 		db_version_patch=$3
	else
 		echo "I can't use Berkeley DB with your <db.h>. I'll disable Berkeley DB." >&4
 		i_db=$undef
 		case " $libs " in
 		*"-ldb "*)
 			: Remove db from list of libraries to use
 			echo "Removing unusable -ldb from library list" >&4
 			set `echo X $libs | $sed -e 's/-ldb / /' -e 's/-ldb$//'`
 			shift
 			libs="$*"
 echo "libs = $libs" > \&4			;;
 		esac
	fi
	$rm_try
	;;
esac
@if
DB_Hash_t
case "$i_db" in
define)
	: Check the return type needed for hash
	echo " "
	echo "Checking return type needed for hash for Berkeley DB ..." >&4
	$cat >try.c <<EOCP
```

```
#$d_const HASCONST
#ifndef HASCONST
#define const
#endif
#include <sys/types.h>
#include <db.h>
#ifndef DB_VERSION_MAJOR
u_int32_t hash_cb (const void* ptr, size_t size)
{
}
HASHINFO info;
int main()
{
info.hash = hash_cb;}
#endif
EOCP
	if $cc $ccflags -c try.c >try.out 2>&1 ; then
 		if $contains warning try.out >>/dev/null 2>&1 ; then
 			db_hashtype='int'
 		else
 			db_hashtype='u_int32_t'
 		fi
	else
 		: XXX Maybe we should just give up here.
 		db_hashtype=u_int32_t
 		$cat try.out >&4
 		echo "Help: I can't seem to compile the db test program." >&4
 		echo "Something's wrong, but I'll assume you use $db_hashtype." >&4
	fi
	$rm_try
	echo "Your version of Berkeley DB uses $db_hashtype for hash."
	;;
*)	db_hashtype=u_int32_t
	;;
esac
@end
@if DB_Prefix_t
case "$i_db" in
define)
	: Check the return type needed
 for prefix
	echo " "
	echo "Checking return type needed for prefix for Berkeley DB ..." >&4
cat >try.c <<EOCP
#$d_const HASCONST
#ifndef HASCONST
```

```
#define const
#endif
#include <sys/types.h>
#include <db.h>
#ifndef DB_VERSION_MAJOR
size_t prefix_cb (const DBT *key1, const DBT *key2)
{
}
BTREEINFO info;
int main()
{
info.prefix = prefix_cb;}
#endif
EOCP
	if $cc $ccflags -c try.c >try.out 2>&1 ; then
 if $contains warning try.out \gg/dev/null 2\gg&1; then
 			db_prefixtype='int'
 		else
 			db_prefixtype='size_t'
 		fi
	else
 		db_prefixtype='size_t'
 		: XXX Maybe we should just give up here.
 		$cat try.out >&4
 		echo "Help: I can't seem to compile the db test program." >&4
 		echo "Something's wrong, but I'll assume you use $db_prefixtype." >&4
	fi
	$rm_try
	echo "Your version of Berkeley DB uses $db_prefixtype for prefix."
	;;
*)	db_prefixtype='size_t'
	;;
esac
@end
Found in path(s):
* /opt/cola/permits/1448963027_1666404849.0733607/0/perl-5-26-1-orig-regen-configure-1-tar-gz/metaconfig-
debian-perl-5.26.1/U/perl/i_db.U
No license file was found, but licenses were detected in source scan.
?RCS: $Id: i_syslog.U,v $?RCS:
?RCS: Copyright (c) 2000 Jarkko Hietaniemi
?RCS:
?RCS: You may distribute under the terms of either the GNU General Public
?RCS: License or the Artistic License, as specified in the README file.
```
?RCS: ?MAKE:i\_syslog: Inhdr Hasfield ?MAKE: -pick add \$@ %< ?S:i\_syslog: ?S: This variable conditionally defines the I\_SYSLOG symbol, ?S: and indicates whether a C program should include <syslog.h>. ?S:. ?C:I\_SYSLOG: ?C: This symbol, if defined, indicates that <syslog.h> exists and ?C: should be included. ?C:. ?H:#\$i\_syslog I\_SYSLOG /\*\*/ ?H:. ?LINT:set i\_syslog : see if this is a syslog.h system set syslog.h i\_syslog eval \$inhdr

Found in path(s):

\* /opt/cola/permits/1448963027\_1666404849.0733607/0/perl-5-26-1-orig-regen-configure-1-tar-gz/metaconfigdebian-perl-5.26.1/U/perl/i\_syslog.U No license file was found, but licenses were detected in source scan.

?RCS: \$Id\$ ?RCS: ?RCS: Copyright (c) 1991-1997, 2004-2006, Raphael Manfredi ?RCS: ?RCS: You may redistribute only under the terms of the Artistic License, ?RCS: as specified in the README file that comes with the distribution. ?RCS: You may reuse parts of this distribution only within the terms of ?RCS: that same Artistic License; a copy of which may be found at the root ?RCS: of the source tree for dist 4.0. ?RCS: ?RCS: \$Log: cf\_who.U,v \$ ?RCS: Revision 3.0.1.2 1997/02/28 15:28:50 ram ?RCS: patch61: new computation method avoiding use of temporary file ?RCS: ?RCS: Revision 3.0.1.1 1994/05/06 14:42:34 ram ?RCS: patch23: login name now computed the hard way  $?RCS$ ?RCS: Revision 3.0 1993/08/18 12:05:32 ram ?RCS: Baseline for dist 3.0 netwide release.  $?RCS$ ?X: ?X: Oldconfig dependency is there to ensure computation occurs after old values ?X: from config.sh have been loaded, so that we can supersede them. ?X: ?MAKE:cf\_time

 cf\_by: date Oldconfig ?MAKE: -pick add  $\$  @ %< ?S:cf\_time: ?S: Holds the output of the "date" command when the configuration file was ?S: produced. This is used to tag both config.sh and config\_h.SH. ?S:. ?S:cf\_by: ?S: Login name of the person who ran the Configure script and answered the ?S: questions. This is used to tag both config.sh and config\_h.SH. ?S:. ?LINT:change LC\_ALL LANGUAGE : who configured the system ?X: Ensure English date -- Jarkko Hietaniemi cf\_time=`LC\_ALL=C; LANGUAGE=C; export LC\_ALL; export LANGUAGE; \$date 2>&1` ?X: ?X: Leave a white space between first two '(' for ksh. The sub-shell is needed ?X: on some machines to avoid the error message when logname is not found; e.g. ?X: on SUN-OS 3.2, (logname || whoami) would not execute whoami if logname was ?X: not found. Sigh! ?X: ?X: Convex had a broken logname executable which returned a non-zero status, ?X: and that broke the previous: ?X: cf\_by=`( (logname)  $2$ >/dev/null || whoami)  $2$ >&1` ?X: Switch to emergency mode... -- RAM, 19/04/94 ?X: ?X: Parentheses needed to avoid error message if the program does not exist. ?X: Uses case instead of \$test so it can be put before \$test is defined. ?X: Don't redirect to a file because on Ultrix (under script?) logname ?X: outputs a blank line first. This method will apparently work. case "\$cf\_by" in "") cf\_by=`(logname) 2>/dev/null` case "\$cf\_by" in "") cf\_by=`(whoami) 2>/dev/null` case "\$cf\_by" in "") cf\_by=unknown ;; esac ;; esac ;; esac Found in path(s): \* /opt/cola/permits/1448963027\_1666404849.0733607/0/perl-5-26-1-orig-regen-configure-1-tar-gz/metaconfig-

debian-perl-5.26.1/dist/U/cf\_who.U

\* /opt/cola/permits/1448963027\_1666404849.0733607/0/perl-5-26-1-orig-regen-configure-1-tar-gz/metaconfigdebian-perl-5.26.1/U/modified/cf\_who.U

No license file was found, but licenses were detected in source scan.

?RCS: \$Id: ansi2knr.U,v 3.0.1.3 1994/05/06 15:11:49 ram Exp \$ ?RCS: ?RCS: Copyright (c) 1998 Andy Dougherty ?RCS: ?RCS: You may distribute under the terms of either the GNU General Public ?RCS: License or the Artistic License, as specified in the README file. ?RCS: ?MAKE:ansi2knr: prototype +cc +ccflags package ?MAKE: -pick add \$@ %< ?S:ansi2knr: ?S: This variable is set if the user needs to run ansi2knr. ?S: Currently, this is not supported, so we just abort. ?S:. ?Y:TOP : Check if ansi2knr is required case "\$prototype" in "\$define") ;; \*) ansi2knr='ansi2knr' echo " " cat <<EOM >&4

```
$me: FATAL ERROR:
```
This version of \$package can only be compiled by a compiler that understands function prototypes. Unfortunately, your C compiler \$cc \$ccflags doesn't seem to understand them. Sorry about that.

If GNU cc is available for your system, perhaps you could try that instead.

Eventually, we hope to support building Perl with pre-ANSI compilers. If you would like to help in that effort, please contact  $\langle$  perlbug@perl.org $\rangle$ .

```
Aborting Configure now.
EOM
	exit 2
	;;
esac
```
Found in path(s):

\* /opt/cola/permits/1448963027\_1666404849.0733607/0/perl-5-26-1-orig-regen-configure-1-tar-gz/metaconfigdebian-perl-5.26.1/U/perl/ansi2knr.U

No license file was found, but licenses were detected in source scan.

?RCS: \$Id\$ ?RCS:

?RCS: Copyright (c) 1991-1997, 2004-2006, Raphael Manfredi ?RCS: ?RCS: You may redistribute only under the terms of the Artistic License, ?RCS: as specified in the README file that comes with the distribution. ?RCS: You may reuse parts of this distribution only within the terms of ?RCS: that same Artistic License; a copy of which may be found at the root ?RCS: of the source tree for dist 4.0. ?RCS: ?RCS: \$Log: d\_csh.U,v \$ ?RCS: Revision 3.0.1.1 1997/02/28 15:32:18 ram ?RCS: patch61: added full\_csh to preserve the full path even when portable ?RCS: ?RCS: Revision 3.0 1993/08/18 12:05:53 ram ?RCS: Baseline for dist 3.0 netwide release. ?RCS: ?MAKE:d\_csh full\_csh: csh Setvar ?MAKE: -pick add \$@ %< ?S:d\_csh: ?S: This variable conditionally defines the CSH symbol, which ?S: indicates to the C program that the C-shell exists. ?S:. ?S:full\_csh: ?S: This variable contains the full pathname to 'csh', whether or ?S: not the user has specified 'portability'. This is only used ?S: in the compiled C program, and we assume that all systems which ?S: can share this executable will have the same full pathname to ?S: 'csh.' ?S:. ?C:HAS\_CSH: ?C: This symbol, if defined, indicates that the C-shell exists. ?C:. ?C:CSH: ?C: This symbol, if defined, contains the full pathname of csh. ?C:. ?X: Previously, I just did \$d\_csh CSH "\$full\_csh", but that caused ?X: problems on VMS where the config.sh extraction program changes ?X: \$undef to a real cpp undef, and they then had #undef CSH "" ?X: which the compiler didn't like. It's easy to work around this, ?X: so I did. --AD 3/1998. ?X: And we don't want to define CSH if !HAS\_CSH, but we don't want ?X: those lines in config.h if they don't need CSH, so protect with ?CSH ?X: and not ?%<. --RAM, 15/02/2004 ?H:?%<:#\$d\_csh HAS\_CSH /\*\*/ ?H:?CSH:#ifdef HAS\_CSH ?H:?CSH:#define CSH "\$full\_csh" /\*\*/ ?H:?CSH:#endif  $?H:$
?LINT:set d\_csh : get csh whereabouts case "\$csh" in 'csh') val="\$undef" ;;  $*$ ) val="\$define" ;; esac set d\_csh eval \$setvar : Respect a hint or command line value for full\_csh. case "\$full\_csh" in '') full\_csh=\$csh ;; esac

Found in path(s):

\* /opt/cola/permits/1448963027\_1666404849.0733607/0/perl-5-26-1-orig-regen-configure-1-tar-gz/metaconfigdebian-perl-5.26.1/dist/U/d\_csh.U

No license file was found, but licenses were detected in source scan.

?RCS: You may distribute under the terms of either the GNU General Public

?RCS: License or the Artistic License, as specified in the README file. ?RCS: ?MAKE:d\_llround: Inlibc ?MAKE: -pick add \$@ %< ?S:d\_llround: ?S: This variable conditionally defines the HAS\_LLROUND symbol, which ?S: indicates to the C program that the llround() routine is available ?S: to return the long long value nearest to x. ?S:. ?C:HAS\_LLROUND: ?C: This symbol, if defined, indicates that the llround routine is ?C: available to return the nearest long long value. ?C:. ?H:#\$d\_llround HAS\_LLROUND /\*\*/ ?H:. ?LINT:set d\_llround : see if llround exists set llround d\_llround

Found in path(s):

eval \$inlibc

\* /opt/cola/permits/1448963027\_1666404849.0733607/0/perl-5-26-1-orig-regen-configure-1-tar-gz/metaconfigdebian-perl-5.26.1/U/perl/d\_llround.U

No license file was found, but licenses were detected in source scan.

?RCS: \$Id: usenm.U,v 3.0.1.1 1997/02/28 16:26:40 ram Exp \$ ?RCS: ?RCS: Copyright (c) 1991-1993, Raphael Manfredi

?RCS:

?RCS: You may redistribute only under the terms of the Artistic License,

?RCS: as specified in the README file that comes with the distribution.

?RCS: You may reuse parts of this distribution only within the terms of

?RCS: that same Artistic License; a copy of which may be found at the root

?RCS: of the source tree for dist 3.0.

?RCS:

?RCS: \$Log: usenm.U,v \$

?RCS: Revision 3.0.1.1 1997/02/28 16:26:40 ram

?RCS: patch61: don't use nm with the GNU C library

?RCS: patch61: added support for Linux shared libs

?RCS:

?RCS: Revision 3.0 1993/08/18 12:09:57 ram

?RCS: Baseline for dist 3.0 netwide release.

?RCS:

?MAKE:usenm runnm nm\_opt nm\_so\_opt: cat test Myread Oldconfig myuname grep \

 nm d\_gnulibc osname egrep rsrc

?MAKE: -pick add  $\%$  % <

?S:usenm:

?S: This variable contains 'true' or 'false' depending

whether the

?S: nm extraction is wanted or not.

?S:.

?S:runnm:

?S: This variable contains 'true' or 'false' depending whether the

?S: nm extraction should be performed or not, according to the value

?S: of usenm and the flags on the Configure command line.

?S:.

?S:nm\_opt:

?S: This variable holds the options that may be necessary for nm.

?S:.

?S:nm\_so\_opt:

?S: This variable holds the options that may be necessary for nm

?S: to work on a shared library but that can not be used on an

?S: archive library. Currently, this is only used by Linux, where

?S: nm --dynamic is \*required\* to get symbols from an ELF library which

?S: has been stripped, but nm --dynamic is \*fatal\* on an archive library.

?S: Maybe Linux should just always set usenm=false.

?S:.

: see if nm is to be used to determine whether a symbol is defined or not

?X: If there is enough inquiries, it might be worth to wait for the nm

?X: extraction. Otherwise, the C compilations might be a better deal.  $\gamma$ .

?X: Don't bother if we're using GNU libc -- skimo ?LINT:extern PASE case "\$usenm" in '')

```
	dflt=''
	case "$d_gnulibc" in
	"$define")
 		echo " "
 		echo "nm probably won't work on the GNU C Library." >&4
 		dflt=n
 		;;
	esac
	case "$dflt" in
	'')
 		if $test "$osname" = aix -a "X$PASE" != "Xdefine" -a ! -f /lib/syscalls.exp; then
 			echo " "
 			echo "Whoops! This is an AIX system without /lib/syscalls.exp!" >&4
 			echo "'nm' won't be sufficient on this system." >&4
 			dflt=n
 		fi
 		;;
	esac
	case "$dflt" in
	'') dflt=`$egrep 'inlibc|csym' $rsrc/Configure | wc -l 2>/dev/null`
 		if $test $dflt -gt 20; then
 			dflt=y
 		else
 			dflt=n
 		fi
 		;;
	esac
	;;
*)
	case "$usenm" in
	true|$define) dflt=y;;
*) dflt=n;;
	esac
	;;
esac
$cat <<EOM
```
I can use \$nm to extract the symbols from your C libraries. This is a time consuming task which may generate huge output on the disk (up to 3 megabytes) but that should make the symbols extraction faster. The alternative is to skip the 'nm' extraction part and to compile a small test

 program instead to determine whether each symbol is present. If you have a fast C compiler and/or if your 'nm' output cannot be parsed, this may be the best solution.

You probably shouldn't let me use 'nm' if you are using the GNU C Library.

```
EOM
rp="Shall I use $nm to extract C symbols from the libraries?"
. ./myread
case "$ans" in
[Nn]*) usenm=false;;
*) usenm=true;;
esac
?X: Name extraction is to be run if 'nm' usage is wanted and if no -r flag
?X: was provided to configure (in which case we simply re-use the previous
?X: values).
runnm=$usenm
case "$reuseval" in
true) runnm=false;;
esac
: nm options which may be necessary
case "$nm_opt" in
'') if $test -f /mach_boot; then
 nm_opt="#Mach
	elif $test -d /usr/ccs/lib; then
 nm_opt='-p' # Solaris (and SunOS?)
	elif $test -f /dgux; then
 nm\_opt='-p' # DG-UX	elif $test -f /lib64/rld; then
 nm\_opt='-p' \# 64-bit Irix	else
 		nm_opt=''
	fi;;
esac
: nm options which may be necessary for shared libraries but illegal
: for archive
 libraries. Thank you, Linux.
case "$nm_so_opt" in
") case "$myuname" in
	*linux*|gnu*)
 if \text{\$nm -help} | \text{\$grep'}\text{dynamic'} > \text{/dev/null} 2>&1; then
 			nm_so_opt='--dynamic'
 		fi
 		;;
	esac
	;;
esac
```
Found in path(s):

\* /opt/cola/permits/1448963027\_1666404849.0733607/0/perl-5-26-1-orig-regen-configure-1-tar-gz/metaconfigdebian-perl-5.26.1/U/modified/usenm.U

No license file was found, but licenses were detected in source scan.

?RCS: You may distribute under the terms of either the GNU General Public ?RCS: License or the Artistic License, as specified in the README file. ?RCS: ?MAKE:d\_atanh: Inlibc ?MAKE: -pick add  $\%$  % < ?S:d\_atanh: ?S: This variable conditionally defines the HAS\_ATANH symbol, which ?S: indicates to the C program that the atanh() routine is available. ?S:. ?C:HAS\_ATANH: ?C: This symbol, if defined, indicates that the atanh routine is ?C: available to do the inverse hyperbolic tangent function. ?C:. ?H:#\$d\_atanh HAS\_ATANH /\*\*/ ?H:. ?LINT:set d\_atanh : see if atanh exists set atanh d\_atanh eval \$inlibc Found in path(s): \* /opt/cola/permits/1448963027\_1666404849.0733607/0/perl-5-26-1-orig-regen-configure-1-tar-gz/metaconfigdebian-perl-5.26.1/U/perl/d\_atanh.U No license file was found, but licenses were detected in source scan. ?RCS: \$Id\$ ?RCS: ?RCS: Copyright (c) 1991-1997, 2004-2006, Raphael Manfredi ?RCS: ?RCS: You may redistribute only under the terms of the Artistic License, ?RCS: as specified in the README file that comes with the distribution. ?RCS: You may reuse parts of this distribution only within the terms of ?RCS: that same Artistic License; a copy of which may be found at the root ?RCS: of the source tree for dist 4.0.  $?RCS$ ?RCS: \$Log: libs.U,v \$ ?RCS: Revision 3.0.1.6 1997/02/28 16:09:11 ram ?RCS: patch61: replaced .a with \$\_a all over the place ?RCS: ?RCS: Revision 3.0.1.5 1995/07/25 14:12:05 ram ?RCS: patch56: now knows about OS/2 platforms ?RCS: ?RCS: Revision 3.0.1.4 1994/10/29 16:24:22 ram ?RCS: patch36: removed old broken thislib/thatlib processing (ADO) ?RCS: ?RCS: Revision 3.0.1.3 1994/06/20 07:05:44 ram

?RCS: patch30: code cleanup with if/elif by ADO and RAM ?RCS: patch30: undone patch23 for libswanted default setting ?RCS: ?RCS: Revision 3.0.1.2 1994/05/06 15:08:45 ram ?RCS: patch23: now includes ordered default libswanted variable (ADO) ?RCS: patch23: major cleanup for library lookups (ADO) ?RCS: ?RCS: Revision 3.0.1.1 1993/08/25 14:02:31 ram ?RCS: patch6: added default for libs ?RCS: ?RCS: Revision 3.0 1993/08/18 12:09:03 ram ?RCS: Baseline for dist 3.0 netwide release. ?RCS: ?MAKE:libs libsfound libsfiles libsdirs libspath libscheck: \ test cat Myread Oldconfig Loc libpth package xlibpth so  $\alpha \setminus \alpha$  +usesocks sed +cc +ccflags +ldflags rm ?MAKE: -pick add  $\%$  % < ?S:libs: ?S: This variable holds the additional libraries we want to use. ?S: It is up to the Makefile to deal with it. The list can be empty. ?S:. ?S:libsfound: ?S: This variable holds the full pathnames of the libraries ?S: we found and accepted. ?S:. ?S:libsfiles: ?S: This variable holds the filenames aka basenames of the libraries ?S: we found and accepted. ?S:. ?S:libsdirs: ?S: This variable holds the directory names aka dirnames of the libraries ?S: we found and accepted, duplicates are removed. ?S:. ?S:libspath: ?S: This variable holds the directory names probed for libraries. ?S:. ?S:libscheck: ?S: This variable is intended to be set by hint files, if needed. ?S: It should contain shell code that will be eval'ed with \$xxx holding ?S: some library file. It may change \$xxx if needed. ?S: For instance, on an Irix platform, you may make sure the right ?S: library file is used depending on the cc command line, so that the ?S: correct library is used depending on the selected ABI (for 32 and ?S: 64-bit compilations). ?S: ?S: Here is an example of code that could be found in a hint file on Irix

?S: when the selected compiler was for 32-bit -- that code is put in the ?S: cc.cbu call-back unit to be invoked AFTER the C compiler and its ?S: flags have been chosen: ?S: ?S: libscheck='case "\$xxx" in ?S:  $*$ .a) /bin/ar p  $x \times \binom{1}{0}$ in/ar t  $x \times x$  | sed q >  $*$ \$.o; ?S: case "`/usr/bin/file \$\$.o`" in  $?S: *N32*)$  rm -f \$\$.o ;; ?S:  $*$ ) rm -f \$\$.o; xxx=/no/n32\$xxx ;; ?S:  $\text{esac}$ ;; ?S: \*) case "`/usr/bin/file \$xxx`" in ?S:  $*$ N32 $*$ ) ;; ?S:  $*$ ) xxx=/no/n32\$xxx ;; ?S:  $\text{esac}$ ;; ?S: esac' ?S:. ?D:libs='' ?LINT:extern libswanted ?LINT:change libswanted ?INIT:: default library list ?INIT:libswanted='' ?X: This order is chosen so that libraries -lndir, -ldir, -lucb, -lbsd, ?X: -lBSD, -lPW, and -lx only get used if there are unresolved ?X: routines at link time. Usually, these are backwards compatability ?X: libraries, and may not be as reliable as the standard c library. ?X: ?X: The -lsocket -linet -lnsl order has been reported to be necessary ?X: for at least one SVR4 implementation. ?X: -lc must proceed -lucb or -lbsd for most Solaris applications. ?X: -lc\_s proceeds -lc so we pick up the shared library version, if ?X: it is available.  $?X:$ ?X: The ordering of c, posix, and cposix is a guess and almost ?X: certainly wrong on about half of all systems. ?X: ?X: Set proper libswanted in your private Myinit.U if needed. ?X: ?X:: default ordered library list ?X:libswanted='net socket inet bind nsl nm sdbm gdbm ndbm dbm malloc dl' ?X:libswanted="\$libswanted dld sun m c\_s c posix cposix ndir dir ucb" ?X:libswanted="\$libswanted bsd BSD PW x" ?X: ?INIT:: should be set by hint files if needed ?INIT:libscheck='' ?T:xxx yyy thislib thisdir libstyle linkmsg ?F:lt.c lt

```
: Looking for optional libraries
echo " "
echo "Checking for optional libraries..." > & 4
case "$libs" in
' '|") dflt=";;
*) dflt="$libs";;
esac
case "$libswanted" in
") libswanted=c_s;;
esac
?X: libsocks has nasty naming scheme.
?X: This does not work if somebody wants SOCKS 4.
case "$usesocks" in
"$define") libswanted="$libswanted socks5 socks5_sh" ;;
esac
?X: Used later for link checks
echo "extern char printf(); int main() { printf(); return 0; }" > lt.c
libsfound="
libsfiles="
libsdirs="
libspath="
for thisdir in $libpth $xlibpth; do
test -d $thisdir && libspath="$libspath $thisdir"
done
for thislib in $libswanted:
d<sub>o</sub>for thisdir in $libspath; do
   xxx ="
  if $test ! -f "$xxx"; then
 xxx='ls $thisdir/lib$thislib.$so.[0-9]* 2>/dev/null | $sed -n '1p'
  $test -f "$xxx" && eval $libscheck
 $test -f "$xxx" && libstyle=shared
   fiif test ! -f "$xxx"; then
 xxx=$thisdir/lib$thislib.$so
  $test -f "$xxx" && eval $libscheck
  $test -f "$xxx" && libstyle=shared
   fiif test ! -f "$xxx"; then
 xxx=$thisdir/lib$thislib$ a
     $test -f "$xxx" && eval $libscheck
 $test -f "$xxx" && libstyle=static
   fiif test ! -f "$xxx"; then
 xxx = $thisdir/$thislib$ a$test -f "$xxx" && eval $libscheck
 $test -f "$xxx" && libstyle=static
   fi
```

```
if test ! -f "$xxx"; then
 xxx = $thisdir/lib${thislib}<sub>s</sub>$_a
     $test -f "$xxx" && eval $libscheck
 $test -f "$xxx" && libstyle=static
 $test -f "$xxx" && thislib=${thislib} s
   fiif test ! -f "$xxx"; then
 xxx=$thisdir/Slib$thislib$_a
     $test -f "$xxx" && eval $libscheck
 Stest
-f "$xxx" && libstyle=static
   fiif $test -f "$xxx"; then
?X:?X: It is not sufficient to find a .so on the disk. We must make sure
?X: that we can indeed supply the -lfoo line on the cc line to link against
?X: that library. On Linux for instance, a versionned .so will not be
?X: implicitly linked against, whereas it will work fine on Solaris 2.6.
?X: --RAM, 10/10/2003
?X:if $cc -o lt $ccflags $1dflags lt.c -1$thislib >/dev/null 2 > & 1;
 then
  linkmsg=""
 else
  linkmsg=" but I can't link against it"
 fi
 case "$libstyle" in
 shared) echo "Found -1$thislib (shared)$linkmsg." ;;
 static) echo "Found -1$thislib$linkmsg." ;;
       echo "Found -1$thislib ($libstyle)$linkmsg.";
  ^*)esac
 case " $dflt " in
  *"-1$thislib "*);;
  *)case "$linkmsg" in
  "dflt="$dflt-1$thislib"
   libsfound="$libsfound $xxx"
   yyy='basename $xxx'
   libsfiles="$libsfiles $yyy"
   yyy=`echo xxx|$sed -e "s%/$yyy\\$%%"`
   case " $libsdirs
" in*" \frac{6}{3}yyy "*);;
   *) libsdirs="$libsdirs \gamma y y' ::
   esac
    \ddot{\cdot}esac
```

```
				;;
  			esac
  			break
   	 fi	
	done
	if $test ! -f "$xxx"; then
   	 echo "No -l$thislib."
	fi
done
set X $dflt
shift
dflt="$*"
case "$libs" in
'') dflt="$dflt";;
*) dflt="$libs";;
esac
case "$dflt" in
' '|'') dflt='none';;
esac
$rm -f lt.c lt
```

```
$cat <<EOM
```
In order to compile \$package on your machine, a number of libraries are usually needed. Include any other special libraries here as well. Say "none" for none. The default list is almost always right. EOM

```
echo " "
rp="Which libraries to use?"
. ./myread
case "$ans" in
none) libs=' ';;
*) libs="$ans";;
esac
```
Found in path(s):

\* /opt/cola/permits/1448963027\_1666404849.0733607/0/perl-5-26-1-orig-regen-configure-1-tar-gz/metaconfigdebian-perl-5.26.1/dist/U/libs.U

No license file was found, but licenses were detected in source scan.

?RCS: \$Id: libc.U 1 2006-08-24 12:32:52Z rmanfredi \$ ?RCS: ?RCS: Copyright (c) 1991-1997, 2004-2006, Raphael Manfredi ?RCS: ?RCS: You may redistribute only under the terms of the Artistic License, ?RCS: as specified in the README file that comes with the distribution. ?RCS: You may reuse parts of this distribution only within the terms of

?RCS: that same Artistic License; a copy of which may be found at the root ?RCS: of the source tree for dist 4.0. ?RCS: ?RCS: \$Log: libc.U,v \$ ?RCS: Revision 3.0.1.10 1997/02/28 15:56:48 ram ?RCS: patch61: replaced .a with \$\_a all over the place ?RCS: patch61: added support for HPUX-10 nm output ?RCS: ?RCS: Revision 3.0.1.9 1995/07/25 14:11:56 ram ?RCS: patch56: now knows about OS/2 platforms ?RCS: ?RCS: Revision 3.0.1.8 1995/05/12 12:20:47 ram ?RCS: patch54: made sure only most recent version of shared lib is picked ?RCS: patch54: final "nm -p" check now uses xscan and xrun like everybody ?RCS: patch54: can now grok Linux nm output with lead \_\_IO (ADO) ?RCS: patch54: added support for Linux ELF output, using 'W' for alias (ADO) ?RCS: ?RCS: Revision 3.0.1.7 1994/10/29 16:23:40 ram ?RCS: patch36: now looks for shared libraries before anything else (ADO) ?RCS: patch36: added new nm output format (ADO) ?RCS: ?RCS: Revision 3.0.1.6 1994/08/29 16:28:10 ram ?RCS: patch32: added I-type symbols for nm output parsing on Linux ?RCS: ?RCS: Revision 3.0.1.5 1994/06/20 07:03:24 ram ?RCS: patch30: checks are now presented by succession of if/elif ?RCS: patch30: uniformized checks for shared objects with new so symbol ?RCS: ?RCS: Revision 3.0.1.4 1994/05/06 15:06:33 ram ?RCS: patch23: added shared library knowledge (ADO and WED) ?RCS: ?RCS: Revision 3.0.1.3 1994/01/24 14:12:17 ram ?RCS: patch16: can now export nm\_extract as an internal-use only variable ?RCS: ?RCS: Revision 3.0.1.2 1993/09/13 16:09:03 ram ?RCS: patch10: added special handling for Apollo systems (WAD) ?RCS: ?RCS: Revision 3.0.1.1 1993/08/27 14:40:03 ram ?RCS: patch7: added entry for /usr/shlib/libc.so (OSF/1 machines) ?RCS: ?RCS: Revision 3.0 1993/08/18 12:08:57 ram ?RCS: Baseline for dist 3.0 netwide release. ?RCS: ?MAKE:libc +nm\_extract: echo n c rm test grep Getfile Myread Oldconfig Loc \ sed libs incpath libpth ar runnm nm nm\_opt nm\_so\_opt contains xlibpth  $\setminus$ so a o osname trnl tr sort uniq sysroot

?MAKE: -pick add \$@ %< ?S:libc: ?S: This variable contains the location of the C library.  $?S:$ ?S:nm\_extract: ?S: This variable holds the name of the extraction command used to process ?S: the output of nm and yield the list of defined symbols. It is used ?S: internally by Configure.  $?S:$ ?T:thislib try libnames xxx xscan xrun thisname com tans file ?F:!libnames !libc.tmp !tmp.imp ?LINT:extern PASE ?LINT: extern libnames ?LINT:change nm\_opt ?INIT:libnames=" : Figure out where the libc is located case "\$runnm" in true) ?X: indentation is wrong on purpose--RAM  $\ddot{\cdot}$ get list of predefined functions in a handy place echo " " case "\$libc" in ") libc=unknown case "\$libs" in \*-lc\_s\*) libc=`./loc libc\_s\$\_a \$libc \$libpth` esac  $\vdots$ esac case "\$libs" in ") :: \*) for thislib in \$libs; do case "\$thislib" in  $-lc$  $-lc$ <sub> $s$ </sub> $)$ : Handle C library specially below.  $\vdots$  $-1^{*}$ thislib=`echo \$thislib | \$sed -e 's/^-1//'` if try=`./loc lib\$thislib.\$so.'\*' X \$libpth`; \$test -f "\$try"; then  $\ddot{\phantom{0}}$ elif try=`./loc lib\$thislib.\$so X \$libpth`; \$test -f "\$try"; then elif try=`./loc lib\$thislib\$ a X \$libpth`; \$test -f "\$try"; then elif try=`./loc \$thislib\$ a  $X$  \$libpth`; \$test -f "\$try"; then  $\ddot{\phantom{a}}$ elif try=`./loc lib\$thislib X \$libpth`; \$test -f "\$try"; then  $\cdot$ 

```
elif try=`./loc $thislib X $libpth`; $test -f "$try"; then
\cdot:
 		elif try=`./loc Slib$thislib$_a X $xlibpth`; $test -f "$try"; then
 			:
 		else
 			try=''
 		fi
 		libnames="$libnames $try"
 		;;
	*) libnames="$libnames $thislib" ;;
	esac
	done
	;;
esac
?X:
?X: Some systems (e.g. DG/UX) use
 "environmental" links, which make the test
?X: -f fail. Ditto for symbolic links. So in order to reliably check the
?X: existence of a file, we use test -r. It will still fail with DG/UX links
?X: though, but at least it will detect symbolic links. At some strategic
?X: points, we make use of (test -h), using a sub-shell in case builtin test
?X: does not implement the -h check for symbolic links. This makes it
?X: possible to preset libc in a hint file for instance and have it show up
?X: as-is in the question.
?X:xxx=normal
case "$libc" in
unknown)
\gamma.
?X: The sed below transforms .so.9 .so.12 into something like .so.0009 .so.0012,
?X: then sorts on it to allow keeping .so.12 instead of .so.9 as the latest
?X: up-to-date library. The initial filename (before sed munging, saved in hold
?X: space via 'h') is appended via 'G' before sorting, then the leading munged
?X: part is removed after sorting. Nice efficient work from Tye McQueen.
?X: The initial blurfl is here to prevent the trailing
 pipe from producing an
?X: empty string, causing Configure to output all its set variables!
?X:	set /lib/libc.$so
	for xxx in $libpth; do
 		$test -r $1 || set $xxx/libc.$so
 		: The messy sed command sorts on library version numbers.
 $test -r $1 || \setminusset `echo blurfl; echo $xxx/libc.$so.[0-9]* | \
 			tr ' ' $trnl | egrep -v '\.[A-Za-z]*$' | $sed -e '
  				h
  				s/[0-9][0-9]*/0000&/g
  				s/0*\([0-9][0-9][0-9][0-9][0-9]\)/\1/g
```

```
				G
  s/\sqrt{N}/ |\ \rangle			 $sort | $sed -e 's/^.* //'`
 		eval set \$$#
	done
	$test -r $1 || set $sysroot/usr/ccs/lib/libc.$so
	$test -r $1 || set $sysroot/lib/libsys_s$_a
	;;
*)
?X: ensure the test below for the (shared) C library will fail
	set blurfl
	;;
esac
if $test -r "$1"; then
	echo "Your (shared) C library seems to be in $1."
	libc="$1"
elif $test -r /lib/libc && $test -r /lib/clib; then
?X:
?X: Apollo has its C library in /lib/clib AND /lib/libc
?X: not to mention its math library in /lib/syslib...
?X:
	echo "Your C library seems to be in both /lib/clib
 and /lib/libc."
	xxx=apollo
	libc='/lib/clib /lib/libc'
	if $test -r /lib/syslib; then
 		echo "(Your math library is in /lib/syslib.)"
?X: Put syslib in libc -- not quite right, but won't hurt
 		libc="$libc /lib/syslib"
	fi
elif $test -r "$libc" || (test -h "$libc") >/dev/null 2>&1; then
	echo "Your C library seems to be in $libc, as you said before."
?X: For mips, and...
elif $test -r $incpath/usr/lib/libc$_a; then
	libc=$incpath/usr/lib/libc$_a;
	echo "Your C library seems to be in $libc. That's fine."
elif $test -r /lib/libc$_a; then
	libc=/lib/libc$_a;
	echo "Your C library seems to be in $libc. You're normal."
else
	if tans=`./loc libc$_a blurfl/dyick $libpth`; $test -r "$tans"; then
		:
	elif tans=`./loc libc blurfl/dyick $libpth`; $test -r "$tans"; then
 		libnames="$libnames "`./loc clib blurfl/dyick $libpth`
	elif tans=`./loc clib blurfl/dyick $libpth`; $test -r "$tans"; then
 		:
elif tans=`./loc Slibc$ a blurfl/dyick $xlibpth`; $test -r "$tans"; then
 		:
```

```
	elif tans=`./loc
 Mlibc$_a blurfl/dyick $xlibpth`; $test -r "$tans"; then
 		:
	else
 		tans=`./loc Llibc$_a blurfl/dyick $xlibpth`
	fi
	if $test -r "$tans"; then
 		echo "Your C library seems to be in $tans, of all places."
 		libc=$tans
	else
 		libc='blurfl'
	fi
fi
if $test $xxx = apollo -o -r "$libc" || (test -h "$libc") >/dev/null 2 > & 1; then
	dflt="$libc"
	cat <<EOM
```
If the guess above is wrong (which it might be if you're using a strange compiler, or your machine supports multiple models), you can override it here.

## EOM

else dflt='' echo \$libpth | \$tr ' ' \$trnl | \$sort | \$uniq > libpath  $cat >&4 << EOM$ I can't seem to find your C library. I've looked in the following places:

## EOM

\$sed 's/^/ /' libpath cat <<EOM

None of these seems to contain your C library. I need to get its name...

## EOM

```
fi
fn=f
rp='Where is your C library?'
. ./getfile
libc="$ans"
```

```
echo " "
echo $libc $libnames | $tr ' ' $trnl | $sort | $uniq > libnames
set X `cat libnames`
shift
xxx=files
case $# in 1) xxx=file; esac
echo
```
 "Extracting names from the following \$xxx for later perusal:" >&4 echo " " \$sed 's/^/ /' libnames >&4 echo " " \$echo \$n "This may take a while...\$c" >&4 ?X:

?X: Linux may need the special Dynamic option to nm for shared libraries. ?X: In general, this is stored in the nm\_so\_opt variable. ?X: Unfortunately, that option may be fatal on non-shared libraries. ?X: for file in \$\*; do case \$file in \*\$so\*) \$nm \$nm\_so\_opt \$nm\_opt \$file 2>/dev/null;; \*) \$nm \$nm\_opt \$file 2>/dev/null;; esac done >libc.tmp \$echo \$n ".\$c" ?X: ?X: To accelerate processing, we look at the correct 'sed' command ?X: by using a small subset of libc.tmp, i.e. fprintf function. ?X: When we know which sed command to use, do the name extraction ?X: \$grep fprintf libc.tmp > libc.ptf ?X: ?X: In order to enhance readability and save some space, we define ?X: some variables that will be "eval"ed.  $\gamma$ . xscan='eval "<libc.ptf \$com >libc.list"; \$echo \$n ".\$c" >&4' xrun='eval "<libc.tmp \$com >libc.list"; echo "done." >&4' ?X: BSD-like output, I and W types added for Linux ?X: Some versions of Linux include a leading \_\_IO in the symbol name. ?X: HP-UX 10 reportedly has trailing spaces, though I'm surprised it has ?X: BSD-like output. (AD). ?X: GNU extension: i is "indirect function" xxx='[ADTSIWi]' if com="\$sed -n -e 's/\_IO//' -e 's/^.\* \$xxx \*//p'"; eval \$xscan;\ \$contains '^fprintf\$' libc.list >/dev/null 2>&1; then eval \$xrun ?X: SYSV-like output elif com="\$sed -n -e 's/^\_\_\*//' -e 's/^\([a-zA-Z\_0-9\$]\*\).\*xtern.\*/\1/p'";\ eval \$xscan;\ \$contains '^fprintf\$' libc.list >/dev/null 2>&1; then eval \$xrun elif com="\$sed -n -e '/|UNDEF/d' -e '/FUNC..GL/s/^.\*|\_\_\*//p'";\

```
	eval $xscan;\
	$contains '^fprintf$' libc.list >/dev/null 2>&1; then
 		eval $xrun
elif com="$sed -n -e 's/^.* D __*//p' -e 's/^.* D //p'";\
	eval $xscan;\
	$contains '^fprintf$' libc.list >/dev/null 2>&1; then
 		eval $xrun
elif com="$sed -n -e 's/^_//' -e 's/^\([a-zA-Z_0-9]*\).*xtern.*text.*/\1/p''';\
	eval $xscan;\
	$contains '^fprintf$'
 libc.list >/dev/null 2>&1; then
 		eval $xrun
elif com="$sed -n -e 's/^.*|FUNC |GLOB .*|//p'";\
	eval $xscan;\
	$contains '^fprintf$' libc.list >/dev/null 2>&1; then
 		eval $xrun
elif com="$grep '|' | $sed -n -e '/|COMMON/d' -e '/|DATA/d' \
  -e \frac{1}{2} file/d' -e \frac{1}{2} s/^\([^ \]*\).*/\1/p'";\
	eval $xscan;\
	$contains '^fprintf$' libc.list >/dev/null 2>&1; then
 		eval $xrun
elif com="$sed -n -e 's/^.*|FUNC |GLOB .*|//p' -e 's/^.*|FUNC |WEAK .*|//p''';\
	eval $xscan;\
	$contains '^fprintf$' libc.list >/dev/null 2>&1; then
 		eval $xrun
?X: mips nm output (sysV)
elif com="$sed -n -e 's/^__//' -e '/|Undef/d' -e '/|Proc/s/ .*//p'";
	eval $xscan;\
	$contains '^fprintf$' libc.list >/dev/null 2>&1; then
 		eval $xrun
elif com="$sed -n -e 's/^.*|Proc .*|Text *| *//p'";\
	eval $xscan;\
	$contains '^fprintf$' libc.list >/dev/null 2>&1; then
 		eval $xrun
elif com="$sed -n -e '/Def. Text/s/.* \([^ ]*\)\$/\1/p'";\
	eval $xscan;\
	$contains '^fprintf$' libc.list >/dev/null 2>&1; then
 		eval $xrun
?X: OS/2
 nm output
elif com="$sed -n -e 's/^[-0-9a-f ]* \(.*\)=.*/\1/p'";\
	eval $xscan;\
	$contains '^fprintf$' libc.list >/dev/null 2>&1; then
 		eval $xrun
elif com="$sed -n -e 's/.*\.text n\ \ \ \.//p'";\)
	eval $xscan;\
	$contains '^fprintf$' libc.list >/dev/null 2>&1; then
 		eval $xrun
```

```
?X: AIX nm output
elif com="sed -n -e 's/^__.*//' -e 's/[ ]*D[ ]*[0-9]*.*//p"';
eval $xscan;
$contains '^fprintf$' libc.list >/dev/null 2>&1; then
 eval $xrun
else
\text{\$nm -p \$*2 >/dev/null >libc.tmp}\{gepp} fprintf libc.tmp > libc.ptf
if com="$sed -n -e 's/^.* [ADTSIW] *_[_.]*//p' -e 's/^.* [ADTSIW] //p''';
 eval $xscan; $contains '^fprintf$' libc.list >/dev/null 2>&1
then
 nm_opt='-p'
 eval $xrun
else
 echo " "
 echo "$nm didn't seem to work right. Trying $ar instead..." > & 4
 com="
 if $ar t $libc > libc.tmp && \
 $contains '^fprintf$' libc.tmp >/dev/null 2>&1
 then
 for thisname in $libnames $libc; do
  $ar t $thisname >>libc.tmp
 done
 $sed -e "s/\\$_o\$//" < libc.tmp > libc.list
 echo
"Ok." > &4elif test "X$osname" = "Xos2" && $ar tv $libc > libc.tmp; then
?X: Repeat libc to extract forwarders to DLL entries too
 for thisname in $libnames $libc; do
  $ar tv $thisname >>libc.tmp
?X: Revision 50 of EMX has bug in ar: it will not extract forwarders
?X: to DLL entries. Use emximp which will extract exactly them.
  emximp -o tmp.imp $thisname
     2 >/dev/null & & \
     $sed -e 's/^\([_a-zA-Z0-9]*\) .*$/\1/p'\
     < tmp.imp >-libc.tmp
  $rm -f tmp.imp
  done
  $sed -e "s/\\$_o\$//" -e 's/^ \+//' < libc.tmp > libc.list
 echo "Ok." >&4else
 echo "$ar didn't seem to work right." > & 4
 echo "Maybe this is a Cray...trying bld instead..." > &84if bld t \|libc |\$sed -e 's/.*\///' -e "s/\\$ o:.*\$//" > libc.list &&
  $test -s libc.list
  then
  for this name in $libnames: do
```

```
					bld t $libnames | \
   					$sed -e 's/.*\///' -e "s/\\$_o:.*\$//" >>libc.list
   					$ar t $thisname >>libc.tmp
  				done
  				echo "Ok." >&4
 			else
  				echo
 "That didn't work either. Giving up." >&4
  				exit 1
 			fi
 		fi
	fi
fi
nm_extract="$com"
case "$PASE" in
define)
  echo " "
  echo "Since you are compiling for PASE, extracting more symbols from libc.a ...">&4
  dump -Tv /lib/libc.a | awk '$7 == "/unix" {print $5 " " $8}' | grep "^SV" | awk '{print $2}' >> libc.list
  ;;
*) if $test -f /lib/syscalls.exp; then
	echo " "
	echo "Also extracting names from /lib/syscalls.exp for good ole AIX..." >&4
\ sed -n 's/^\([^ ]*\)[ ]*syscall[0-9]*[ ]*$\\\1/ p' \		/lib/syscalls.exp >>libc.list
  fi
  ;;
esac
;;
esac
$rm -f libnames libpath
Found in path(s):
* /opt/cola/permits/1448963027_1666404849.0733607/0/perl-5-26-1-orig-regen-configure-1-tar-gz/metaconfig-
debian-perl-5.26.1/U/modified/libc.U
No license file was found, but licenses were detected in source scan.
?RCS: $Id: d_getpent.U,v 3.0 1993/08/18 12:06:09 ram Exp $
?RCS:
?RCS: Copyright (c) 1991-1993, Raphael Manfredi
?RCS:
?RCS: You may redistribute only under the terms of the Artistic License,
?RCS: as specified in the README file that comes with the distribution.
?RCS: You may reuse parts of this distribution only within the terms of
?RCS: that same Artistic License; a copy of which may be found at the root
?RCS: of the source tree for dist 3.0.
?RCS:
?RCS: $Log: d_getpent.U,v $
```
?RCS: Revision 3.0 1993/08/18 12:06:09 ram ?RCS: Baseline for dist 3.0 netwide release. ?RCS: ?MAKE:d\_getpent: Inlibc ?MAKE: -pick add \$@ %< ?S:d\_getpent: ?S: This variable conditionally defines HAS\_GETPROTOENT if getprotoent() is ?S: available to look up protocols in some data base or another. ?S:. ?C:HAS\_GETPROTOENT: ?C: This symbol, if defined, indicates that the getprotoent() routine is ?C: available to look up protocols in some data base or another. ?C:. ?H:#\$d\_getpent HAS\_GETPROTOENT /\*\*/ ?H:. ?LINT:set d\_getpent : see if getprotoent exists set getprotoent d\_getpent eval \$inlibc Found in path(s): \* /opt/cola/permits/1448963027\_1666404849.0733607/0/perl-5-26-1-orig-regen-configure-1-tar-gz/metaconfigdebian-perl-5.26.1/U/modified/d\_getpent.U No license file was found, but licenses were detected in source scan. ?RCS: \$Id: d\_setprotoent\_r.U,v 0RCS: ?RCS: Copyright (c) 2002,2003 Jarkko Hietaniemi

?RCS:

?RCS: You may distribute under the terms of either the GNU General Public

?RCS: License or the Artistic License, as specified in the README file.

?RCS:

?RCS: Generated by the reentr.pl from the Perl 5.8 distribution.

?RCS:

?MAKE:d\_setprotoent\_r setprotoent\_r\_proto: Inlibc Protochk Hasproto \

 i\_systypes usethreads i\_netdb extern\_C

?MAKE: -pick add \$@ %<

?S:d\_setprotoent\_r:

?S: This variable conditionally defines the HAS\_SETPROTOENT\_R symbol,

?S: which indicates to the C program that the setprotoent  $r()$ 

?S: routine is available.

 $2S$ :

?S:setprotoent\_r\_proto:

?S: This variable encodes the prototype of setprotoent\_r.

?S: It is zero if d\_setprotoent\_r is undef, and one of the

?S: REENTRANT\_PROTO\_T\_ABC macros of reentr.h if d\_setprotoent\_r

?S: is defined.

 $2S$ :

?C:HAS\_SETPROTOENT\_R: ?C: This symbol, if defined, indicates that the setprotoent\_r routine ?C: is available to setprotoent re-entrantly.  $2C:$ ?C:SETPROTOENT\_R\_PROTO: ?C: This symbol encodes the prototype of setprotoent r. ?C: It is zero if d\_setprotoent\_r is undef, and one of the ?C: REENTRANT\_PROTO\_T\_ABC macros of reentr.h if d\_setprotoent\_r ?C: is defined.  $2C:$ ?H:#\$d\_setprotoent\_r HAS\_SETPROTOENT\_R /\*\*/ ?H:#define SETPROTOENT\_R\_PROTO \$setprotoent\_r\_proto /\*\*/  $?H:$ ?T:try hdrs d\_setprotoent\_r\_proto : see if setprotoent\_r exists set setprotoent\_r d\_setprotoent\_r eval \$inlibc case "\$d\_setprotoent\_r" in "\$define") hdrs="\$i systypes sys/types.h define stdio.h \$i netdb netdb.h" case "\$d\_setprotoent\_r\_proto:\$usethreads" in ":define") d\_setprotoent\_r\_proto=define set d\_setprotoent\_r\_proto setprotoent\_r \$hdrs eval \$hasproto ;; \*) :: esac case "\$d\_setprotoent\_r\_proto" in define) case "\$setprotoent\_r\_proto" in "|0) try='int setprotoent\_r(int, struct protoent\_data\*);' ./protochk "\$extern\_C \$try" \$hdrs && setprotoent\_r\_proto=I\_ID ;; esac case "\$setprotoent\_r\_proto" in "|0) try='void setprotoent\_r(int, struct protoent\_data\*);' ./protochk "\$extern\_C \$try" \$hdrs && setprotoent\_r\_proto=V\_ID ;; esac case "\$setprotoent\_r\_proto" in "|0) d\_setprotoent\_r=undef setprotoent  $r$  proto=0 echo "Disabling setprotoent r, cannot determine prototype."  $>$ &4 : \*) case "\$setprotoent r proto" in REENTRANT\_PROTO\*);; \*) setprotoent r proto="REENTRANT PROTO \$setprotoent r proto" :: esac echo "Prototype: \$try" ;; esac

```
	*)	case "$usethreads" in
 		define) echo "setprotoent_r has no prototype, not using it." >&4 ;;
 		esac
 		d_setprotoent_r=undef
 		setprotoent_r_proto=0
 		;;
	esac
	;;
*)	setprotoent_r_proto=0
	;;
esac
```
Found in path(s): \* /opt/cola/permits/1448963027\_1666404849.0733607/0/perl-5-26-1-orig-regen-configure-1-tar-gz/metaconfigdebian-perl-5.26.1/U/threads/d\_setprotoent\_r.U No license file was found, but licenses were detected in source scan. ?RCS: \$Id\$ ?RCS: ?RCS: Copyright (c) 1999 Jarkko Hietaniemi ?RCS: ?RCS: You may distribute under the terms of either the GNU General Public ?RCS: License or the Artistic License, as specified in the README file. ?RCS: ?MAKE:d\_statvfs d\_fstatvfs: Inlibc ?MAKE: -pick add  $\$  @ %< ?S:d\_statvfs: ?S: This variable conditionally defines the HAS\_STATVFS symbol, which ?S: indicates to the C program that the statvfs() routine is available. ?S:. ?S:d\_fstatvfs: ?S: This variable conditionally defines the HAS\_FSTATVFS symbol, which ?S: indicates to the C program that the fstatvfs() routine is available.  $?S:$ . ?C:HAS\_STATVFS: ?C: This symbol, if defined, indicates that the statvfs routine is ?C: available to stat filesystems by filenames. ?C:. ?C:HAS\_FSTATVFS: ?C: This symbol, if defined, indicates that the fstatvfs routine is

?C: available to stat filesystems by file descriptors.

 $2C$ :

 ;;

?H:#\$d\_statvfs HAS\_STATVFS /\*\*/ ?H:#\$d\_fstatvfs HAS\_FSTATVFS /\*\*/ ?H:. ?LINT:set d\_statvfs

?LINT:set d\_fstatvfs : see if statvfs exists set statvfs d\_statvfs eval \$inlibc

: see if fstatvfs exists set fstatvfs d\_fstatvfs eval \$inlibc

Found in path(s):

\* /opt/cola/permits/1448963027\_1666404849.0733607/0/perl-5-26-1-orig-regen-configure-1-tar-gz/metaconfigdebian-perl-5.26.1/U/perl/d\_statvfs.U No license file was found, but licenses were detected in source scan.

?RCS: \$Id\$ ?RCS: ?RCS: Copyright (c) 2000 Jarkko Hietaniemi ?RCS: ?RCS: You may distribute under the terms of either the GNU General Public ?RCS: License or the Artistic License, as specified in the README file. ?RCS: ?MAKE:d\_fchdir: Inlibc ?MAKE: -pick add \$@ %< ?S:d\_fchdir: ?S: This variable conditionally defines the HAS\_FCHDIR symbol, which ?S: indicates to the C program that the fchdir() routine is available. ?S:. ?C:HAS\_FCHDIR: ?C: This symbol, if defined, indicates that the fchdir routine is ?C: available to change directory using a file descriptor. ?C:. ?H:#\$d\_fchdir HAS\_FCHDIR /\*\*/ ?H:. ?LINT:set d\_fchdir : see if fchdir exists set fchdir d fchdir eval \$inlibc Found in path(s): \* /opt/cola/permits/1448963027\_1666404849.0733607/0/perl-5-26-1-orig-regen-configure-1-tar-gz/metaconfigdebian-perl-5.26.1/U/perl/d\_fchdir.U No license file was found, but licenses were detected in source scan.

?RCS: You may distribute under the terms of either the GNU General Public ?RCS: License or the Artistic License, as specified in the README file. ?RCS: ?MAKE:d\_nearbyint: Inlibc ?MAKE: -pick add  $\$ @ %<

?S:d\_nearbyint:

?S: This variable conditionally defines HAS\_NEARBYINT if nearbyint() ?S: is available to return the integral value closest to (according to ?S: the current rounding mode) to x. ?S:. ?C:HAS\_NEARBYINT: ?C: This symbol, if defined, indicates that the nearbyint routine is ?C: available to return the integral value closest to (according to ?C: the current rounding mode) to x.  $?C:$ . ?H:#\$d\_nearbyint HAS\_NEARBYINT /\*\*/ ?H:. ?LINT:set d\_nearbyint : see if nearbyint exists set nearbyint d\_nearbyint eval \$inlibc Found in path(s):

\* /opt/cola/permits/1448963027\_1666404849.0733607/0/perl-5-26-1-orig-regen-configure-1-tar-gz/metaconfigdebian-perl-5.26.1/U/perl/d\_nearbyint.U

No license file was found, but licenses were detected in source scan.

?RCS: \$Id\$ ?RCS: ?RCS: Copyright (c) 1999 Jarkko Hietaniemi ?RCS: ?RCS: You may distribute under the terms of either the GNU General Public ?RCS: License or the Artistic License, as specified in the README file. ?RCS: ?MAKE:d\_getmntent\_r: Inlibc ?MAKE: -pick add \$@ %< ?S:d\_getmntent\_r: ?S: This variable conditionally defines the HAS\_GETMNTENT\_R symbol, ?S: which indicates to the C program that the getmntent $_r()$ ?S: routine is available. ?S:. ?C:HAS\_GETMNTENT\_R: ?C: This symbol, if defined, indicates that the getmntent\_r routine ?C: is available to getmntent re-entrantly.  $2C$ : ?H:#\$d\_getmntent\_r HAS\_GETMNTENT\_R /\*\*/ ?H:. ?LINT:set d\_getmntent\_r : see if getmntent\_r exists set getmntent r d\_getmntent r eval \$inlibc Found in path(s):

\* /opt/cola/permits/1448963027\_1666404849.0733607/0/perl-5-26-1-orig-regen-configure-1-tar-gz/metaconfigdebian-perl-5.26.1/U/threads/d\_getmntent\_r.U No license file was found, but licenses were detected in source scan.

?RCS: \$Id\$ ?RCS: ?RCS: Copyright (c) 1999, Jarkko Hietaniemi ?RCS: ?RCS: You may redistribute only under the terms of the Artistic License, ?RCS: as specified in the README file that comes with the distribution. ?RCS: You may reuse parts of this distribution only within the terms of ?RCS: that same Artistic License; a copy of which may be found at the root ?RCS: of the source tree for dist 3.0. ?RCS: ?MAKE:d\_posix\_sem: Setvar d\_sem\_open d\_sem\_unlink d\_sem\_close d\_sem\_destroy d\_sem\_getvalue d\_sem\_post d\_sem\_wait d\_sem\_init d\_sem\_trywait i\_semaphore ?MAKE: -pick add \$@ %< ?S:d\_posix\_sem: ?S: This variable conditionally defines the HAS\_POSIX\_SEM symbol, which ?S: indicates that the entire sem\*(2) library is present. ?S:. ?C:HAS\_POSIX\_SEM: ?C: This symbol, if defined, indicates that the entire POSIX sem\_ $*(2)$ ?C: library is supported.  $?C$ :. ?H:#\$d\_posix\_sem HAS\_POSIX\_SEM /\*\*/ ?H:. ?LINT:set d\_posix\_sem : see how much of the 'POSIX sem\_\*(2)' library is present. echo " " case "\$i\_semaphore\$d\_sem\_open\$d\_sem\_close\$d\_sem\_destroy\$d\_sem\_getvalue\$d\_sem\_post\$d\_sem\_wait\$d\_sem\_try wait\$d\_sem\_init\$d\_sem\_unlink" in \*"\$undef"\*) val="\$undef" ;;  $*$ ) val="\$define" :: esac case "\$val" in "\$define") echo "You have the full POSIX sem\_\*(2) library." >&4 ;; "\\$undef") echo "You don't have the full POSIX sem  $*(2)$  library." > & 4 ;; esac set d\_posix\_sem eval \$setvar Found in path(s): \* /opt/cola/permits/1448963027\_1666404849.0733607/0/perl-5-26-1-orig-regen-configure-1-tar-gz/metaconfig-

debian-perl-5.26.1/U/perl/d\_posix\_sem.U

No license file was found, but licenses were detected in source scan.

?RCS: \$Id\$ ?RCS: ?RCS: Copyright (c) 2000 Jarkko Hietaniemi ?RCS: ?RCS: You may redistribute only under the terms of the Artistic License, ?RCS: as specified in the README file that comes with the distribution. ?RCS: You may reuse parts of this distribution only within the terms of ?RCS: that same Artistic License; a copy of which may be found at the root ?RCS: of the source tree for dist 3.0. ?RCS: ?MAKE:d\_getprpwnam: Inlibc ?MAKE: -pick add  $\$  @ %< ?S:d\_getprpwnam: ?S: This variable conditionally defines HAS\_GETPRPWNAM if getprpwnam() is ?S: available to retrieve protected (shadow) password entries by name. ?S:. ?C:HAS\_GETPRPWNAM: ?C: This symbol, if defined, indicates that the getprpwnam system call is ?C: available to retrieve protected (shadow) password entries by name.  $?C:$ . ?H:#\$d\_getprpwnam HAS\_GETPRPWNAM /\*\*/ ?H:. ?LINT:set d\_getprpwnam : see if getprpwnam exists set getprpwnam d\_getprpwnam eval \$inlibc Found in path(s): \* /opt/cola/permits/1448963027\_1666404849.0733607/0/perl-5-26-1-orig-regen-configure-1-tar-gz/metaconfigdebian-perl-5.26.1/U/perl/d\_getprpwnam.U

No license file was found, but licenses were detected in source scan.

?RCS: \$Id\$

 $?RCS$ ?RCS: You may distribute under the terms of either the GNU General Public ?RCS: License or the Artistic License, as specified in the README file. ?RCS: ?MAKE:sysroot: Head ?MAKE: -pick add  $\$ @ %< ?S:sysroot: ?S: This variable is empty unless supplied by the Configure user. ?S: It can contain a path to an alternative root directory, under which ?S: headers and libraries for the compilation target can be found. This ?S: is generally used when cross-compiling using a gcc-like compiler.  $2S$ :

```
?LINT:extern cc
?LINT:extern cppflags
?LINT:change cppflags
?LINT:extern ccflags
?LINT:change ccflags
?LINT:extern ldflags
?LINT:change ldflags
?LINT:extern cccdlflags
?X: _sysroot is later used in ccflags, but we do not want it in config.sh
?T:var xxx path _sysroot
: Set 'sysroot' to change the logical root directory to your headers and libraries see man gcc
: This is primarily meant for cross-compile environments, and
 may fail to be useful in other cases
if test "X$sysroot" = X; then
   sysroot=""
else
  case "$cc" in
*gcc*|*g++*)
   	 echo "Using $sysroot to find your headers and libraries, adding to ccflags"
   	 # _sysroot is used in places where we need --sysroot=foo
   	 # but using the rest of the flags could cause issues.
   	 _sysroot="--sysroot=$sysroot";
   	 case "$ccflags" in
 		*sysroot*) ;;
 		'undef'|*)
 		ccflags="$ccflags $_sysroot"
   	 esac
   	 case "$ldflags" in
 		*sysroot*) ;;
 		'undef'|*)
 		ldflags="$ldflags $_sysroot"
   	 esac
   	 case "$cppflags" in
 		*sysroot*) ;;
 		'undef'|*)
 		cppflags="$cppflags $_sysroot"
   	 esac
   	 # lddlflags updated below in lddlflags section;
   	 # same with cccdlflags
   	 ;;
  esac
  # Adjust some defaults to also use $sysroot
  for var in xlibpth loclibpth locincpth glibpth; do
	eval xxx=\$$var
	eval $var=''
	for path in $xxx; do
```

```
	 eval $var=\"\$$var $sysroot$path\"
```
 done done

## fi

Found in path(s):

\* /opt/cola/permits/1448963027\_1666404849.0733607/0/perl-5-26-1-orig-regen-configure-1-tar-gz/metaconfigdebian-perl-5.26.1/U/perl/Sysroot.U

No license file was found, but licenses were detected in source scan.

?RCS: \$Id\$

?RCS:

?RCS: Copyright (c) 1999, Jarkko Hietaniemi

?RCS:

?RCS: You may redistribute only under the terms of the Artistic License,

?RCS: as specified in the README file that comes with the distribution.

?RCS: You may reuse parts of this distribution only within the terms of

?RCS: that same Artistic License; a copy of which may be found at the root

?RCS: of the source tree for dist 3.0.

?RCS:

?MAKE:d\_mq\_unlink: Inlibc

?MAKE: -pick add \$@ %<

?S:d\_mq\_unlink:

?S: This variable conditionally defines HAS\_MQ\_UNLINK if mq\_unlink() is

?S: available to unlink a POSIX message queue.

?S:.

?C:HAS\_MQ\_UNLINK:

?C: This symbol, if defined, indicates that the mq\_unlink system call is

?C: available to unlink a POSIX message queue.

 $?C:$ .

?H:#\$d\_mq\_unlink HAS\_MQ\_UNLINK /\*\*/

?H:.

?LINT:set d\_mq\_unlink

: see if mq\_unlink exists

set mq\_unlink d\_mq\_unlink

eval \$inlibc

Found in path(s):

\* /opt/cola/permits/1448963027\_1666404849.0733607/0/perl-5-26-1-orig-regen-configure-1-tar-gz/metaconfigdebian-perl-5.26.1/U/perl/d\_mq\_unlink.U

No license file was found, but licenses were detected in source scan.

?RCS: \$Id\$ ?RCS: ?RCS: Copyright (c) 1998 Jarkko Hietaniemi ?RCS: ?RCS: You may distribute under the terms of either the GNU General Public ?RCS: License or the Artistic License, as specified in the WRITEME file.

?RCS: ?MAKE:d\_writev: Inlibc ?MAKE: -pick add  $\$  \omega \ll ?S:d\_writev: ?S: This variable conditionally defines the HAS\_WRITEV symbol, which ?S: indicates to the C program that the writev() routine is available. ?S:. ?C:HAS\_WRITEV: ?C: This symbol, if defined, indicates that the writev routine is ?C: available to do scatter writes. ?C:. ?H:#\$d\_writev HAS\_WRITEV /\*\*/ ?H:. ?LINT:set d\_writev : see if writev exists set writev d\_writev eval \$inlibc Found in path(s): \* /opt/cola/permits/1448963027\_1666404849.0733607/0/perl-5-26-1-orig-regen-configure-1-tar-gz/metaconfigdebian-perl-5.26.1/U/perl/d\_writev.U No license file was found, but licenses were detected in source scan. ?RCS: \$Id: d\_safemcpy.U,v 3.0.1.5 1997/02/28 15:41:12 ram Exp \$ ?RCS: ?RCS: Copyright (c) 1991-1993, Raphael Manfredi ?RCS: ?RCS: You may redistribute only under the terms of the Artistic License, ?RCS: as specified in the README file that comes with the distribution. ?RCS: You may reuse parts of this distribution only within the terms of ?RCS: that same Artistic License; a copy of which may be found at the root ?RCS: of the source tree for dist 3.0. ?RCS: ?RCS: \$Log: d\_safemcpy.U,v \$ ?RCS: Revision 3.0.1.5 1997/02/28 15:41:12 ram ?RCS: patch61: improved overlapping copy check ?RCS: patch61: comfort them if they have memmove ?RCS: patch61: added ?F: metalint hint ?RCS: ?RCS: Revision 3.0.1.4 1995/07/25 13:58:46 ram ?RCS: patch56: re-arranged compile line to include ldflags before objects ?RCS: ?RCS: Revision 3.0.1.3 1995/03/21 08:47:26 ram ?RCS: patch52: swapped two first arguments of memcpy() calls ?RCS:  $?RCS$ 

 Revision 3.0.1.2 1994/10/29 16:15:10 ram ?RCS: patch36: added 'ldflags' to the test compile line (ADO)

?RCS: ?RCS: Revision 3.0.1.1 1994/05/06 14:53:12 ram ?RCS: patch23: ensure string is not optimized in read-only memory (ADO) ?RCS: ?RCS: Revision 3.0 1993/08/18 12:06:58 ram ?RCS: Baseline for dist 3.0 netwide release. ?RCS: ?MAKE:d\_safemcpy: Compile cat d\_memcpy rm\_try run \ d\_memmove i\_memory i\_stdlib i\_string i\_unistd Oldconfig Setvar ?MAKE: -pick add  $\$  @ %< ?S:d\_safemcpy: ?S: This variable conditionally defines the HAS\_SAFE\_MEMCPY symbol if ?S: the memcpy() routine can do overlapping copies. ?S: For overlapping copies, memmove() should be used, if available. ?S:. ?C:HAS\_SAFE\_MEMCPY (SAFE\_MEMCPY): ?C: This symbol, if defined, indicates that the memcpy routine is available ?C: to copy potentially overlapping memory blocks. If you need to ?C: copy overlapping memory blocks, you should check HAS\_MEMMOVE and ?C: use memmove() instead, if available.  $?C:$ . ?H:#\$d\_safemcpy HAS\_SAFE\_MEMCPY /\*\*/ ?H:. ?F:!try ?LINT: set d\_safemcpy : can memcpy handle overlapping blocks? echo " " ?X: assume the worst val="\$undef" case "\$d\_memmove" in "\$define") echo "I'll use memmove() instead of memcpy() for overlapping copies." ;; \*) case "\$d\_memcpy" in "\$define") echo "Checking to see if memcpy() can do overlapping copies..." >&4 \$cat >try.c <<EOCP #\$i\_memory I\_MEMORY #\$i\_stdlib I\_STDLIB #\$i\_string I\_STRING #\$i\_unistd I\_UNISTD EOCP \$cat >>try.c <<'EOCP' #include <stdio.h> #ifdef I\_MEMORY # include <memory.h> #endif #ifdef I\_STDLIB  $#$  include  $\lt$ stdlib.h  $>$ 

```
#endif
#ifdef I_STRING
# include <string.h>
#else
# include <strings.h>
#endif
#ifdef I_UNISTD
# include <unistd.h> /* Needed for NetBSD */
#endif
int main()
{
char buf[128], abc[128];
char *b;
int len;
int off;
int align;
```
/\* Copy "abcde..." string to char abc[] so that gcc doesn't try to store the string in read-only memory. \*/ memcpy(abc, "abcdefghijklmnopqrstuvwxyz0123456789", 36);

```
for (align = 7; align >= 0; align--) {
 for (len = 36; len; len--) {
 b = \text{buf+align};		memcpy(b, abc, len);
 for (off = 1; off \le len; off\leftarrow) {
  			memcpy(b+off, b, len);
  			memcpy(b, b+off, len);
  			if (memcmp(b, abc, len))
  exit(1);		}
 	}
}
exit(0);}
EOCP
 		set try
 		if eval $compile_ok; then
  			if $run ./try 2>/dev/null; then
   				echo "Yes, it can."
   				val="$define"
  			else
   				echo "It can't, sorry."
  			fi
 		else
  			echo "(I can't compile the test program, so we'll assume not...)"
 		fi
```

```
		;;
	esac
	$rm_try
	;;
esac
set d_safemcpy
eval $setvar
```
Found in path(s):

\* /opt/cola/permits/1448963027\_1666404849.0733607/0/perl-5-26-1-orig-regen-configure-1-tar-gz/metaconfigdebian-perl-5.26.1/U/compline/d\_safemcpy.U No license file was found, but licenses were detected in source scan.

?RCS: You may distribute under the terms of either the GNU General Public ?RCS: License or the Artistic License, as specified in the README file. ?RCS: ?MAKE:d\_fdclose: Inlibc ?MAKE: -pick add  $\%$  % < ?S:d\_fdclose: ?S: This variable conditionally defines the HAS\_FDCLOSE symbol, which ?S: indicates to the C program that the fdclose() routine is available. ?S:. ?C:HAS\_FDCLOSE: ?C: This symbol, if defined, indicates that the fdclose routine is ?C: available to free a FILE structure without closing the underlying ?C: file descriptor. This function appeared in FreeBSD 10.2.  $?C:$ . ?H:#\$d\_fdclose HAS\_FDCLOSE /\*\*/ ?H:. ?LINT:set d\_fdclose : see if fdclose exists set fdclose d fdclose eval \$inlibc Found in path(s):

\* /opt/cola/permits/1448963027\_1666404849.0733607/0/perl-5-26-1-orig-regen-configure-1-tar-gz/metaconfigdebian-perl-5.26.1/U/perl/d\_fdclose.U No license file was found, but licenses were detected in source scan.

?RCS: \$Id: vendorman3dir.U,v 1.1 1999/07/08 18:32:57 doughera Exp doughera \$ ?RCS:

?RCS: Copyright (c) 1999-2000, Andy Dougherty

?RCS:

?RCS: You may redistribute only under the terms of the Artistic License,

?RCS: as specified in the README file that comes with the distribution.

?RCS: You may reuse parts of this distribution only within the terms of

?RCS: that same Artistic License; a copy of which may be found at the root

?RCS: of the source tree for dist 3.0.

?RCS: \$Log: vendorman3dir.U,v \$ ?RCS: Revision 1.1 1999/07/08 18:32:57 doughera ?RCS: Initial revision ?RCS: ?MAKE:vendorman3dir vendorman3direxp installvendorman3dir: man3dir Getfile \ Oldconfig Setprefixvar Prefixit test vendorprefix prefix sed ?MAKE: -pick add \$@ %< ?Y:TOP ?S:vendorman3dir: ?S: This variable contains the name of the directory for man3 ?S: pages. It may have  $a \sim$  on the front. ?S: The standard distribution will put nothing in this directory. ?S: Vendors who distribute perl may wish to place their own ?S: man3 pages in this directory with ?S: MakeMaker Makefile.PL INSTALLDIRS=vendor ?S: or equivalent. See INSTALL for details. ?S:. ?S:vendorman3direxp: ?S: This variable is the ~name expanded version of vendorman3dir, so that you ?S: may use it directly in Makefiles or shell scripts. ?S:. ?D:installvendorman3dir='' ?S:installvendorman3dir: ?S: This variable is really the same as vendorman3direxp but may differ on ?S: those systems using AFS. For extra portability, only this variable ?S: should be used in makefiles. ?S:. ?LINT:change prefixvar ?LINT:set installvendorman3dir : Set the vendorman3dir variables case "\$vendorprefix" in '') vendorman3dir='' vendorman3direxp='' ;; \*) : determine where vendor-supplied module manual pages go. case "\$vendorman3dir" in '') dflt=`echo "\$man3dir" | \$sed "s#^\$prefix#\$vendorprefix#"` ;; \*) dflt=\$vendorman3dir ;; esac case "\$dflt" in ''|' ') dflt=none ;; esac  $fn=nd \sim +$  rp='Pathname for the vendor-supplied manual section 3 pages?' . ./getfile

?RCS:

 vendorman3dir="\$ans" vendorman3direxp="\$ansexp" ;; esac : Use ' ' for none so value is preserved next time through Configure \$test X"\$vendorman3dir" = "X" && vendorman3dir='' prefixvar=vendorman3dir . ./installprefix

Found in path(s):

\* /opt/cola/permits/1448963027\_1666404849.0733607/0/perl-5-26-1-orig-regen-configure-1-tar-gz/metaconfigdebian-perl-5.26.1/U/installdirs/vendorman3dir.U No license file was found, but licenses were detected in source scan.

?RCS: \$Id\$ ?RCS: ?RCS: Copyright (c) 1999 Jarkko Hietaniemi ?RCS: ?RCS: You may redistribute only under the terms of the Artistic License, ?RCS: as specified in the README file that comes with the distribution. ?RCS: You may reuse parts of this distribution only within the terms of ?RCS: that same Artistic License; a copy of which may be found at the root ?RCS: of the source tree for dist 3.0. ?RCS: ?MAKE:sitehtml3 sitehtml3exp installsitehtml3: Getfile Setprefixvar \ prefix siteprefix html3dir sed ?MAKE: -pick add  $\$ @ %< ?Y:TOP ?D:sitehtml3='' ?S:sitehtml3: ?S: This variable contains the name of the directory in which site-specific ?S: library html source pages are to be put. It is the responsibility of the ?S: Makefile.SH to get the value of this into the proper command. ?S: You must be prepared to do the ~name expansion yourself. ?S: The standard distribution will put nothing in this directory. ?S: After perl has been installed, users may install their own local ?S: library html pages in this directory with ?S: MakeMaker Makefile.PL ?S: or equivalent. See INSTALL for details. ?S:. ?D:sitehtml3exp='' ?S:sitehtml3exp: ?S: This variable is the same as the sitehtml3 variable, but is filename ?S: expanded at configuration time, for convenient use in makefiles.  $2S$ : ?D:installsitehtml3='' ?S:installsitehtml3:

?S: This variable is really the same as sitehtml3exp, unless you are using ?S: AFS in which case it points to the read/write location whereas ?S: html3direxp only points to the read-only access location. For extra ?S: portability, you should only use this variable within your makefiles. ?S:. ?LINT:change prefixvar ?LINT:set installsitehtml3 ?LINT:set sitehtml3 ?LINT:set sitehtml3exp : determine where add-on library html pages go : There is no standard location, so try to copy the previously-selected : directory structure for the core html pages. case "\$sitehtml3" in '') dflt=`echo "\$html3dir" | \$sed "s#^\$prefix#\$siteprefix#"` ;; \*) dflt=\$sitehtml3 ;; esac case "\$dflt" in ''|' ') dflt=none ;; esac  $fn=dn+\sim$ rp='Pathname where the site-specific library html pages should be installed?' . ./getfile prefixvar=sitehtml3 . ./setprefixvar Found in path(s): \* /opt/cola/permits/1448963027\_1666404849.0733607/0/perl-5-26-1-orig-regen-configure-1-tar-gz/metaconfigdebian-perl-5.26.1/U/installdirs/sitehtml3.U No license file was found, but licenses were detected in source scan. ?RCS: \$Id: d\_asctime\_r.U,v 0RCS: ?RCS: Copyright (c) 2002,2003 Jarkko Hietaniemi

?RCS: ?RCS: You may distribute under the terms of either the GNU General Public ?RCS: License or the Artistic License, as specified in the README file. ?RCS: ?RCS: Generated by the reentr.pl from the Perl 5.8 distribution. ?RCS: ?MAKE:d\_asctime\_r asctime\_r\_proto: Inlibc Protochk Hasproto i\_systypes \ usethreads i\_time i\_systime extern\_C ?MAKE: -pick add  $\$ @ %< ?S:d\_asctime\_r: ?S: This variable conditionally defines the HAS\_ASCTIME\_R symbol, ?S: which indicates to the C program that the asctime  $r()$ ?S: routine is available. ?S:.

?S: This variable encodes the prototype of asctime\_r. ?S: It is zero if d\_asctime\_r is undef, and one of the ?S: REENTRANT\_PROTO\_T\_ABC macros of reentr.h if d\_asctime\_r ?S: is defined.  $2S$ : ?C:HAS\_ASCTIME\_R: ?C: This symbol, if defined, indicates that the asctime r routine ?C: is available to asctime re-entrantly.  $2C:$ ?C:ASCTIME\_R\_PROTO: ?C: This symbol encodes the prototype of asctime\_r. ?C: It is zero if d\_asctime\_r is undef, and one of the ?C: REENTRANT\_PROTO\_T\_ABC macros of reentr.h if d\_asctime\_r ?C: is defined.  $?C:$ ?H:#\$d\_asctime\_r HAS\_ASCTIME\_R /\*\*/ ?H:#define ASCTIME R PROTO \$asctime r proto /\*\*/  $?H:$ ?T:try hdrs d\_asctime\_r\_proto : see if asctime r exists set asctime\_r d\_asctime\_r eval \$inlibc case "\$d asctime r" in "\$define") hdrs="\$i\_systypes sys/types.h define stdio.h \$i\_time time.h \$i\_systime sys/time.h" case "\$d\_asctime\_r\_proto:\$usethreads" in ":define") d\_asctime\_r\_proto=define set d\_asctime\_r\_proto asctime\_r \$hdrs eval \$hasproto ;; \*) :: esac case "\$d\_asctime\_r\_proto" in define) case "\$asctime\_r\_proto" in "|0) try='char\* asctime\_r(const struct tm\*, char\*);' ./protochk "\$extern\_C \$try" \$hdrs && asctime\_r\_proto=B\_SB ;; esac case "\$asctime\_r\_proto" in "|0) try='char\* asctime  $r$ (const struct tm\*, char\*, int);' ./protochk "\$extern C \$try" \$hdrs && asctime r proto= $B$  SBI :: esac case "\$asctime\_r\_proto" in "|0) try='int asctime  $r$ (const struct tm\*, char\*);' ./protochk "\$extern C \$try" \$hdrs && asctime r proto=I SB ;; esac case "\$asctime r proto" in
```
	''|0) try='int asctime_r(const struct tm*, char*, int);'
	./protochk "$extern_C $try" $hdrs && asctime_r_proto=I_SBI ;;
	esac
	case "$asctime_r_proto" in
	''|0)	d_asctime_r=undef
     	 asctime_r_proto=0
 		echo "Disabling asctime_r, cannot determine prototype." >&4 ;;
	* )	case "$asctime_r_proto" in
 		REENTRANT_PROTO*) ;;
 		*) asctime_r_proto="REENTRANT_PROTO_$asctime_r_proto" ;;
 		esac
 		echo "Prototype: $try" ;;
	esac
	;;
	*)	case "$usethreads" in
 define) echo "asctime_r has no prototype, not using it." >\&4;
 		esac
 		d_asctime_r=undef
 		asctime_r_proto=0
 		;;
	esac
	;;
*)	asctime_r_proto=0
	;;
esac
Found in path(s):
* /opt/cola/permits/1448963027_1666404849.0733607/0/perl-5-26-1-orig-regen-configure-1-tar-gz/metaconfig-
debian-perl-5.26.1/U/threads/d_asctime_r.U
```
No license file was found, but licenses were detected in source scan.

?RCS: \$Id: d\_syscall.U 1 2006-08-24 12:32:52Z rmanfredi \$ ?RCS: ?RCS: Copyright (c) 1991-1997, 2004-2006, Raphael Manfredi ?RCS: ?RCS: You may redistribute only under the terms of the Artistic Licence, ?RCS: as specified in the README file that comes with the distribution. ?RCS: You may reuse parts of this distribution only within the terms of ?RCS: that same Artistic Licence; a copy of which may be found at the root ?RCS: of the source tree for dist 4.0. ?RCS: ?RCS: \$Log: d\_syscall.U,v \$ ?RCS: Revision 3.0 1993/08/18 12:07:42 ram ?RCS: Baseline for dist 3.0 netwide release. ?RCS: ?MAKE:d\_syscall: Inlibc ?MAKE: -pick add  $\$ @ %< ?S:d\_syscall:

?S: This variable conditionally defines HAS\_SYSCALL if syscall() is ?S: available call arbitrary system calls. ?S:. ?C:HAS\_SYSCALL (SYSCALL): ?C: This symbol, if defined, indicates that the syscall routine is ?C: available to call arbitrary system calls. If undefined, that's tough. ?C:. ?H:#\$d\_syscall HAS\_SYSCALL /\*\*/ ?H:. ?LINT:set d\_syscall : see if syscall exists set syscall d\_syscall eval \$inlibc

Found in path(s):

\* /opt/cola/permits/1448963027\_1666404849.0733607/0/perl-5-26-1-orig-regen-configure-1-tar-gz/metaconfigdebian-perl-5.26.1/dist/U/d\_syscall.U

No license file was found, but licenses were detected in source scan.

?RCS: \$Id\$

?RCS:

?RCS: Copyright (c) 1991-1997, 2004-2006, Raphael Manfredi

?RCS:

?RCS: You may redistribute only under the terms of the Artistic License,

?RCS: as specified in the README file that comes with the distribution.

?RCS: You may reuse parts of this distribution only within the terms of

?RCS: that same Artistic License; a copy of which may be found at the root

?RCS: of the source tree for dist 4.0.

?RCS:

?RCS: \$Log: d\_socket.U,v \$

?RCS: Revision 3.0.1.2 1997/02/28 15:46:00 ram

?RCS: patch61: replaced .a with \$\_a all over the place

?RCS:

?RCS: Revision 3.0.1.1 1994/01/24 14:08:04 ram

?RCS: patch16: can now safely declare private nm\_extract in dependencies

 $?RCS$ 

?RCS: Revision 3.0 1993/08/18 12:07:26 ram

?RCS: Baseline for dist 3.0 netwide release.

 $?RCS$ 

?MAKE:d\_socket d\_oldsock d\_sockpair socketlib sockethdr: contains libc \

 echo n c nm\_opt nm\_extract Inlibc Csym \_a

?MAKE: -pick add  $\$ @ %<

?S:d\_socket:

2S: This

variable conditionally defines HAS\_SOCKET, which indicates

?S: that the BSD socket interface is supported.

 $2S$ :

?S:d\_sockpair:

?S: This variable conditionally defines the HAS\_SOCKETPAIR symbol, which

?S: indicates that the BSD socketpair() is supported.

?S:.

?S:d\_oldsock:

?S: This variable conditionally defines the OLDSOCKET symbol, which

?S: indicates that the BSD socket interface is based on 4.1c and not 4.2. ?S:.

?S:socketlib:

?S: This variable has the names of any libraries needed for socket support.  $?S:$ .

?S:sockethdr:

?S: This variable has any cpp -I flags needed for socket support.

?S:.

?C:HAS\_SOCKET (SOCKET):

?C: This symbol, if defined, indicates that the BSD socket interface is

?C: supported.

?C:.

?C:HAS\_SOCKETPAIR (SOCKETPAIR):

?C: This symbol, if defined, indicates that the BSD socketpair() call is

?C: supported.

 $?C:$ .

?C:USE\_OLDSOCKET (OLDSOCKET):

?C: This symbol, if defined, indicates that the 4.1c BSD socket interface

?C: is supported instead of the 4.2/4.3 BSD

socket interface. For instance,

?C: there is no setsockopt() call.

?C:.

?H:#\$d\_socket HAS\_SOCKET /\*\*/

?H:#\$d\_sockpair HAS\_SOCKETPAIR /\*\*/

?H:#\$d\_oldsock USE\_OLDSOCKET /\*\*/

?H:.

?T:val

?LINT:use libc

?LINT:set d\_sockpair

: see whether socket exists

socketlib=''

sockethdr=''

echo " "

\$echo \$n "Hmm... \$c" >&4

if set socket val -f d\_socket; eval \$csym; \$val; then

 echo "Looks like you have Berkeley networking support." >&4

 d\_socket="\$define"

?X: now check for advanced features

 if set setsockopt val -f; eval \$csym; \$val; then

 d\_oldsock="\$undef"

 else

echo "...but it uses the old 4.1c interface, rather than  $4.2$ "  $>$ &4

```
		d_oldsock="$define"
	fi
else
?X: HP-UX, for one, puts all the socket stuff in socklib.o. Note that if we
?X: come here on HP-UX, then we must have used nm to get symbols, or we really
?X: don't have sockets anyway...
	if $contains socklib libc.list >/dev/null 2>&1; then
 		echo "Looks like you have Berkeley networking support." >&4
 		d_socket="$define"
 		: we will have
 to assume that it supports the 4.2 BSD interface
 		d_oldsock="$undef"
	else
 		echo "You don't have Berkeley networking in libc$_a..." >&4
?X: look for an optional networking library
 		if test -f /usr/lib/libnet$_a; then
?X: space between two '(' needed for ksh
 ( (nm \gamma) (nm \gamma) ( /usr/lib/libnet \gamma | eval \gamma) \gamma			ar t /usr/lib/libnet$_a) 2>/dev/null >> libc.list
 			if $contains socket libc.list >/dev/null 2>&1; then
 			echo "...but the Wollongong group seems to have hacked it in." >&4
  				socketlib="-lnet"
  				sockethdr="-I/usr/netinclude"
  				d_socket="$define"
?X: now check for advanced features
  				if $contains setsockopt libc.list >/dev/null 2>&1; then
   					d_oldsock="$undef"
  				else
   					echo "...using the old 4.1c interface, rather than 4.2" >&4
   					d_oldsock="$define"
  				fi
  			else
  				echo "or even in libnet$_a, which is peculiar." >&4
  				d_socket="$undef"
  				d_oldsock="$undef"
 			fi
 		else
 			echo "or anywhere else I see." >&4
 			d_socket="$undef"
 			d_oldsock="$undef"
 		fi
	fi
fi
@if
HAS_SOCKETPAIR || d_sockpair
: see if socketpair exists
set socketpair d_sockpair
```
### eval \$inlibc

#### @end

Found in path(s):

\* /opt/cola/permits/1448963027\_1666404849.0733607/0/perl-5-26-1-orig-regen-configure-1-tar-gz/metaconfigdebian-perl-5.26.1/dist/U/d\_socket.U

No license file was found, but licenses were detected in source scan.

?RCS: \$Id\$ ?RCS: ?RCS: Copyright (c) 2009 H.Merijn Brand ?RCS: ?RCS: You may distribute under the terms of either the GNU General Public ?RCS: License or the Artistic License, as specified in the README file. ?RCS: ?MAKE:d\_inetntop: Inlibc ?MAKE: -pick add  $\%$  % < ?S:d\_inetntop: ?S: This variable conditionally defines the HAS\_INETNTOP symbol, ?S: which indicates to the C program that the inet\_ntop() function ?S: is available.  $2S$ :. ?C:HAS\_INETNTOP: ?C: This symbol, if defined, indicates that the inet\_ntop() function ?C: is available to parse IPv4 and IPv6 strings.  $?C:$ . ?H:#\$d\_inetntop HAS\_INETNTOP /\*\*/ ?H:. ?LINT:set d\_inetntop : see if inet\_ntop exists set inet\_ntop d\_inetntop eval \$inlibc Found in path(s): \* /opt/cola/permits/1448963027\_1666404849.0733607/0/perl-5-26-1-orig-regen-configure-1-tar-gz/metaconfigdebian-perl-5.26.1/U/perl/d\_inetntop.U

No license file was found, but licenses were detected in source scan.

?RCS: \$Id\$ ?RCS: ?RCS: Copyright (c) 1999, Jarkko Hietaniemi ?RCS: ?RCS: You may redistribute only under the terms of the Artistic License, ?RCS: as specified in the README file that comes with the distribution. ?RCS: You may reuse parts of this distribution only within the terms of ?RCS: that same Artistic License; a copy of which may be found at the root ?RCS: of the source tree for dist 3.0.

?RCS: ?MAKE:d\_clock\_gettime: Inlibc ?MAKE: -pick add \$@ %< ?S:d\_clock\_gettime: ?S: This variable conditionally defines HAS\_CLOCK\_GETTIME ?S: if clock\_gettime() is available to get the time of a POSIX clock. ?S:. ?C:HAS\_CLOCK\_GETTIME: ?C: This symbol, if defined, indicates that the clock\_gettime ?C: system call is available to get the time of a POSIX clock. ?C:. ?H:#\$d\_clock\_gettime HAS\_CLOCK\_GETTIME /\*\*/ ?H:. ?LINT:set d\_clock\_gettime : see if clock\_gettime exists set clock\_gettime d\_clock\_gettime eval \$inlibc

Found in path(s):

\*

 /opt/cola/permits/1448963027\_1666404849.0733607/0/perl-5-26-1-orig-regen-configure-1-tar-gz/metaconfigdebian-perl-5.26.1/U/perl/d\_clock\_gettime.U

No license file was found, but licenses were detected in source scan.

?RCS: \$Id\$

?RCS:

?RCS: Copyright (c) 1999, Jarkko Hietaniemi

?RCS:

?RCS: You may redistribute only under the terms of the Artistic License,

?RCS: as specified in the README file that comes with the distribution.

?RCS: You may reuse parts of this distribution only within the terms of

?RCS: that same Artistic License; a copy of which may be found at the root

?RCS: of the source tree for dist 3.0.

?RCS:

?MAKE:d\_posix\_sched: Setvar d\_sched\_getparam d\_sched\_setparam d\_sched\_getscheduler d\_sched\_setscheduler d\_sched\_rr\_get\_interval d\_sched\_get\_priority\_min d\_sched\_get\_priority\_max i\_sched

?MAKE: -pick add \$@ %<

?S:d\_posix\_sched:

?S: This variable conditionally defines the HAS\_POSIX\_SCHED symbol, which

?S: indicates that the entire POSIX sched  $*(2)$  library is present.

?S:.

?C:HAS\_POSIX\_SCHED:

?C: This symbol, if defined, indicates that the entire POSIX sched  $*(2)$ 

?C: library is supported.

 $2C$ :

?H:#\$d\_posix\_sched HAS\_POSIX\_SCHED /\*\*/

?H:.

?LINT:set

 d\_posix\_sched : see how much of the 'POSIX sched\_\*(2)' library is present. echo " " case "\$i\_sched\$d\_sched\_getparam\$d\_sched\_getscheduler\$d\_sched\_setscheduler\$d\_sched\_rr\_get\_interval\$d\_sched\_get\_ priority\_min\$d\_sched\_get\_priority\_max\$d\_sched\_setparam" in \*"\$undef"\*) val="\$undef" ;;  $*$ ) val="\$define" ;; esac case "\$val" in "\$define") echo "You have the full POSIX sched\_\*(2) library." >&4 ;; "\$undef") echo "You don't have the full POSIX sched\_\*(2) library." >&4 ;; esac set d\_posix\_sched eval \$setvar Found in path(s): \* /opt/cola/permits/1448963027\_1666404849.0733607/0/perl-5-26-1-orig-regen-configure-1-tar-gz/metaconfigdebian-perl-5.26.1/U/perl/d\_posix\_sched.U No license file was found, but licenses were detected in source scan. ?RCS: \$Id\$ ?RCS: ?RCS: Copyright (c) 2001 Jarkko Hietaniemi ?RCS: ?RCS: You may redistribute only under the terms of the Artistic License, ?RCS: as specified in the README file that comes with the distribution. ?RCS: You may reuse parts of this distribution only within the terms of ?RCS: that same Artistic License; a copy of which may be found at the root

?RCS: of the source tree for dist 3.0.

?RCS:

?MAKE:d\_sresuproto: Hasproto i\_unistd

?MAKE: -pick add  $\%$  % <

?S:d\_sresuproto:

?S: This variable conditionally defines the HAS\_SETRESUID\_PROTO symbol,

?S: which indicates to the C program that the system provides

?S: a prototype for the setresuid() function. Otherwise, it is

?S: up to the program to supply one.

?S:.

# ?C:HAS\_SETRESUID\_PROTO:

?C: This symbol, if defined, indicates that the system provides

?C: a prototype for the setresuid() function. Otherwise, it is up

?C: to the program to supply one. Good guesses are

?C: extern

int setresuid(uid\_t ruid, uid\_t euid, uid\_t suid);

 $2C$ :

?H:#\$d\_sresuproto HAS\_SETRESUID\_PROTO /\*\*/  $?H:$ 

?LINT:set d\_sresuproto : see if prototype for setresuid is available echo " " set d\_sresuproto setresuid \$i\_unistd unistd.h eval \$hasproto

Found in path(s):

\* /opt/cola/permits/1448963027\_1666404849.0733607/0/perl-5-26-1-orig-regen-configure-1-tar-gz/metaconfigdebian-perl-5.26.1/U/perl/d\_sresuproto.U No license file was found, but licenses were detected in source scan.

?RCS: \$Id\$

?RCS:

?RCS: Copyright (c) 2001 Jarkko Hietaniemi

?RCS:

?RCS: You may redistribute only under the terms of the Artistic License,

?RCS: as specified in the README file that comes with the distribution.

?RCS: You may reuse parts of this distribution only within the terms of

?RCS: that same Artistic License; a copy of which may be found at the root

?RCS: of the source tree for dist 3.0.

?RCS:

?MAKE:d\_flockproto: Hasproto i\_sysfile

?MAKE: -pick add \$@ %<

?S:d\_flockproto:

?S: This variable conditionally defines the HAS\_FLOCK\_PROTO symbol,

?S: which indicates to the C program that the system provides

?S: a prototype for the flock() function. Otherwise, it is

?S: up to the program to supply one.

?S:.

## ?C:HAS\_FLOCK\_PROTO:

?C: This symbol, if defined, indicates that the system provides

?C: a prototype for the flock() function. Otherwise, it is up

?C: to the program to supply one. A good guess is

?C: extern int flock(int,

int);

?C:.

?H:#\$d\_flockproto HAS\_FLOCK\_PROTO /\*\*/

?H:.

?LINT:set d\_flockproto

: see if prototype for flock is available

echo " "

set d\_flockproto flock \$i\_sysfile sys/file.h

eval \$hasproto

Found in path(s):

\* /opt/cola/permits/1448963027\_1666404849.0733607/0/perl-5-26-1-orig-regen-configure-1-tar-gz/metaconfigdebian-perl-5.26.1/U/perl/d\_flockproto.U

No license file was found, but licenses were detected in source scan.

?RCS: \$Id: d\_killpg.U 1 2006-08-24 12:32:52Z rmanfredi \$ ?RCS: ?RCS: Copyright (c) 1991-1997, 2004-2006, Raphael Manfredi ?RCS: ?RCS: You may redistribute only under the terms of the Artistic Licence, ?RCS: as specified in the README file that comes with the distribution. ?RCS: You may reuse parts of this distribution only within the terms of ?RCS: that same Artistic Licence; a copy of which may be found at the root ?RCS: of the source tree for dist 4.0. ?RCS: ?RCS: \$Log: d\_killpg.U,v \$ ?RCS: Revision 3.0 1993/08/18 12:06:27 ram ?RCS: Baseline for dist 3.0 netwide release. ?RCS: ?MAKE:d\_killpg: Inlibc ?MAKE: -pick add  $\$  @ %< ?S:d\_killpg: ?S: This variable conditionally defines the HAS\_KILLPG symbol, which ?S: indicates to the C program that the killpg() routine is available ?S: to kill process groups. ?S:. ?C:HAS\_KILLPG (KILLPG): ?C: This symbol, if defined, indicates that the killpg routine is available ?C: to kill process groups. If unavailable, you probably should use kill ?C: with a negative process number.  $?C:$ . ?H:#\$d\_killpg HAS\_KILLPG /\*\*/ ?H:. ?LINT:set d\_killpg : see if killpg exists set killpg d\_killpg eval \$inlibc Found in path(s): \* /opt/cola/permits/1448963027\_1666404849.0733607/0/perl-5-26-1-orig-regen-configure-1-tar-gz/metaconfig-

debian-perl-5.26.1/dist/U/d\_killpg.U

No license file was found, but licenses were detected in source scan.

?RCS: \$Id\$ ?RCS: ?RCS: Copyright (c) 2008 H.Merijn Brand ?RCS: ?RCS: You may distribute under the terms of either the GNU General Public ?RCS: License or the Artistic License, as specified in the README file. ?RCS:

?MAKE:d\_timegm: Inlibc ?MAKE: -pick add \$@ %< ?S:d\_timegm: ?S: This variable conditionally defines the HAS\_TIMEGM symbol, which ?S: indicates to the C program that the timegm () routine is available. ?S:. ?C:HAS\_TIMEGM: ?C: This symbol, if defined, indicates that the timegm routine is ?C: available to do the opposite of gmtime ()  $?C:$ . ?H:#\$d\_timegm HAS\_TIMEGM /\*\*/ ?H:. ?LINT:set d\_timegm : see if timegm exists set timegm d\_timegm eval \$inlibc

Found in path(s):

\* /opt/cola/permits/1448963027\_1666404849.0733607/0/perl-5-26-1-orig-regen-configure-1-tar-gz/metaconfigdebian-perl-5.26.1/U/perl/d\_timegm.U

No license file was found, but licenses were detected in source scan.

?RCS: \$Id\$

?RCS:

?RCS: Copyright (c) 1991-1997, 2004-2006, Raphael Manfredi ?RCS:

?RCS: You may redistribute only under the terms of the Artistic License,

?RCS: as specified in the README file that comes with the distribution. ?RCS: You may reuse parts of this distribution only within the terms of

?RCS: that same Artistic License; a copy of which may be found at the root

?RCS: of the source tree for dist 4.0.

?RCS:

?RCS: \$Log: Loc.U,v \$

?RCS: Revision 3.0.1.10 1997/02/28 15:04:16 ram

?RCS: patch61: allow users to specify paths on the command line

?RCS: patch61: will now substitute cp for ln if not supported

 $?RCS$ 

?RCS: Revision 3.0.1.9 1995/09/25 09:11:24 ram

?RCS: patch59: commented the purpose of the #un-def directive

?RCS: patch59: abort Configure run when mandatory command is missing ?RCS:

?RCS: Revision 3.0.1.8 1995/07/25 13:40:40 ram

?RCS: patch56: now knows about OS/2 platforms

?RCS:

?RCS: Revision 3.0.1.7

1995/01/11 15:13:37 ram

?RCS: patch45: protected "sh -c" within backquotes for Linux and SGI

?RCS: patch45: added path lookup for the 'comm' program

?RCS: ?RCS: Revision 3.0.1.6 1994/10/29 15:56:14 ram ?RCS: patch36: added ?F: line for metalint file checking ?RCS: patch36: be careful and guard against wildcard searching (ADO) ?RCS: ?RCS: Revision 3.0.1.5 1994/06/20 06:54:55 ram ?RCS: patch30: now locates find ?RCS: ?RCS: Revision 3.0.1.4 1994/05/13 15:18:15 ram ?RCS: patch27: added byacc to the trylist (ADO) ?RCS: patch27: lint lines reformatted (ADO) ?RCS: ?RCS: Revision 3.0.1.3 1994/01/24 14:01:44 ram ?RCS: patch16: added metalint hint on changed PATH variable ?RCS: ?RCS: Revision 3.0.1.2 1993/12/15 08:16:52 ram ?RCS: patch15: now set \_test variable when test is built-in ?RCS: patch15: fixed rare cases where echo is not needed ?RCS: ?RCS: Revision 3.0.1.1 1993/09/13 15:47:13 ram ?RCS: patch10: test program not always in /bin/test (WAD) ?RCS: ?RCS: Revision 3.0 1993/08/18 12:05:05 ram ?RCS: Baseline for dist 3.0 netwide release. ?RCS:  $?X:$ ?X: This unit produces a shell script "loc" which can be used to find out ?X: where in a list of directories something is. It then uses loc to ?X: determine the location of commonly used programs. It leaves loc sitting ?X: around for other Configure units to use, but arranges for its demise ?X: at the end of Configure.  $?X:$ ?X: To add a new program to find, add it both to the ?MAKE: line and to either ?X: the loclist or trylist variable. ?X: ?X: I put startsh at the end of the dependency list, in order to avoid the ?X: loading of the spitshell unit before the instructions. ?X: ?MAKE:Loc awk ar bash bison byacc cat chgrp chmod chown \ comm compress cp cpio cpp csh date echo egrep emacs expr find flex \ gmake gzip grep inews ksh less line lint ln lp lpr ls mail mailx  $\langle \rangle$  make mkdir more mv nm nroff perl pg pmake pr rm rmail sed sendmail \ shar sleep smail sort submit tail tar tbl tee test touch tr troff  $\setminus$  uname uniq uuname vi zcat zip: eunicefix n c startsh Instruct Warn ?MAKE: -pick weed  $\%$  % <

?LINT:describe awk ar bash bison byacc cat chgrp chmod chown \

 comm compress cp cpio cpp csh date echo egrep emacs expr find flex \ gmake gzip grep inews ksh less line lint ln lp lpr ls mail mailx  $\langle \rangle$  make mkdir more mv nm nroff perl pg pmake pr rm rmail sed sendmail \ shar sleep smail sort submit tail tar tbl tee test touch tr troff \ uname uniq uuname vi zcat zip ?V::pth loclist trylist ?F:./loc ?T:thisthing thing xxx dir file say DJGPP ?T:\_test \_grep \_cp \_gmake \_egrep \_ln \_make dflt ?LINT: change PATH : find out where common programs are echo " " echo "Locating common programs..." >&4 cat <<EOSC >loc *<u>Sstartsh</u>* case \\$# in 0) exit 1;; esac thing=\\$1 shift  $dflt=\$  $$1$ shift for dir in  $\$ ; do case "\\$thing" in .) if test -d \\$dir/\\$thing; then echo \\$dir exit 0 fi ;; \*) ?X: Be careful in case thing includes wildcards that might expand to multiple ?X: files. Choose the last one. This happens when searching for shared ?X: libraries with version numbers. How to choose which one we want is ?X: probably an insoluble problem, in general. ?X: Some folks leave things like libc.so.orig around w/o read ?X: permission. A -r test would handle that, but since ./loc is ?X: also used to find executables (which are installed w/o read ?X: permission on SCO ODT 3.0, we can't include the -r test. for thisthing in \\$dir/\\$thing; do : just loop through to pick last item done if test -f \\$thisthing; then echo \\$thisthing exit 0 elif test -f \\$thisthing\$ exe; then echo \\$thisthing

 exit 0 elif test -f \\$dir/\\$thing.exe; then if test -n "\$DJGPP"; then echo \\$dir/\\$thing.exe else : on Eunice apparently echo \\$dir/\\$thing fi exit 0 fi ;; esac done echo \\$dflt exit 1 EOSC chmod +x loc \$eunicefix loc loclist=" ?awk:awk ?cat:cat ?chgrp:chgrp ?chmod:chmod ?chown:chown ?comm:comm ?cp:cp ?echo:echo ?expr:expr ?find:find ?grep:grep ?ls:ls ?mkdir:mkdir ?mv:mv ?rm:rm ?sed:sed ?sleep:sleep ?sort:sort ?tail:tail ?touch:touch ?tr:tr ?uniq:uniq " trylist=" ?Mcc:Mcc ?ar:ar ?bash:bash ?bison:bison ?byacc:byacc

?compress:compress ?cpio:cpio ?cpp:cpp ?csh:csh ?date:date ?egrep:egrep ?emacs:emacs ?flex:flex ?gmake:gmake ?gzip:gzip ?inews:inews ?ksh:ksh ?less:less ?line:line ?lint:lint ?ln:ln ?lp:lp ?lpr:lpr ?mail:mail ?mailx:mailx ?make:make ?more:more ?nm:nm ?nroff:nroff ?perl:perl ?pg:pg ?pmake:pmake ?pr:pr ?rmail:rmail ?sendmail:sendmail ?shar:shar ?smail:smail ?submit:submit ?tar:tar ?tbl:tbl ?tee:tee ?test:test ?troff:troff ?uname:uname ?uuname:uuname ?vi:vi ?zcat:zcat ?zip:zip " ?LINT:set

 awk ar bash bison byacc cat chgrp chmod chown \ comm compress cp cpio cpp csh date echo emacs expr find flex \ gmake gzip grep inews ksh less line lint lp lpr ls mail mailx \

```
	mkdir more mv nm nroff perl pg pmake pr rm rmail sed sendmail \
	shar sleep smail sort submit tail tar tbl tee touch tr troff \
	uname uniq uuname vi zcat zip
pth=`echo $PATH | sed
 -e "s/$p_/ /g"`
pth="$pth /lib /usr/lib"
for file in $loclist; do
?X:
?X: Allow them to -Dmake=pmake on the command line for instance...
?X: If the file is not fully qualified, as in -Dmake=pmake, then we
?X: look the for the specified command (pmake here). If they say
?X: -Dmake=/sbin/make for instance, then we make sure the file
?X: exists, or we die...
?X:
	eval xxx=\$$file
	case "$xxx" in
/*|?:[\\vee]*)
 		if test -f "$xxx"; then
 			: ok
 		else
 			./warn "no $xxx -- ignoring your setting for $file."
 			xxx=`./loc $file $file $pth`
 		fi
 		;;
	'') xxx=`./loc $file $file $pth`;;
	*) xxx=`./loc $xxx $xxx $pth`;;
	esac
	eval $file=$xxx$_exe
	eval _$file=$xxx
	case "$xxx" in
	/*)
 		echo $file is in $xxx.
 		;;
?X: Under OS/2, we have PC-like paths
?:[\| \ \| \		echo $file is in $xxx.
 		;;
	*)
 		echo "I don't know where '$file' is, and my life depends on it." >&4
 		echo "Go find a public domain implementation or fix your PATH setting!" >&4
 		exit 1
 		;;
	esac
done
echo " "
echo "Don't worry
 if any of the following aren't found..."
say=offhand
```

```
for file in $trylist; do
?X: Allow them to -Dmake=pmake on the command line for instance (see above)
	eval xxx=\$$file
	case "$xxx" in
	/*|?:[\\/]*)
 		if test -f "$xxx"; then
 			: ok
 		else
  			./warn "no $xxx -- ignoring your setting for $file."
 			xxx=`./loc $file $file $pth`
 		fi
 		;;
	'') xxx=`./loc $file $file $pth`;;
	*) xxx=`./loc $xxx $xxx $pth`;;
	esac
	eval $file=$xxx$_exe
	eval _$file=$xxx
	case "$xxx" in
	/*)
 		echo $file is in $xxx.
 		;;
?X: Under OS/2, we have PC-like paths
?:[\| \]
 		echo $file is in $xxx.
 		;;
	*)
 		echo "I don't see $file out there, $say."
 		say=either
 		;;
	esac
done
case "$egrep" in
egrep)
	echo "Substituting grep for egrep."
	egrep=$grep
	_egrep=$_grep
	;;
esac
@if ln
case "$ln" in
ln)
	echo "Substituting cp for ln."
	ln=$cp
\lfloorln=$\lfloorcp
	;;
esac
@end
@if make || gmake
```

```
case "$make" in
make)
	case "$gmake" in
	gmake)
	echo "I can't find make or gmake, and my life depends on it." >&4
	echo "Go find a
 public domain implementation or fix your PATH setting!" >&4
	exit 1
	;;
	esac
	;;
esac
case "$gmake" in
gmake) ;;
*)	# We can't have osname yet.
	if test -f "/system/gnu_library/bin/ar.pm"; then # Stratus VOS
 		# Assume that gmake, if found, is definitely GNU make
 		# and prefer it over the system make.
 		echo "Substituting gmake for make."
 		make=$gmake
 		_make=$_gmake
	fi
	;;
esac
@end
case "$test" in
test)
	echo "Hopefully test is built into your sh."
	;;
*)
	if `sh -c "PATH= test true" >/dev/null 2>&1`; then
 		echo "Using the test built into your sh."
?X:
?X: We need to set both test and _test, since Oldconfig.U will use the _test
?X: value to systematically restore computed paths, which may be wrong if
?X: we choose to load an old config.sh generated on another platform.
\gamma.
 		test=test
 		_test=test
	fi
	;;
esac
?LINT:change n c
case "$echo" in
echo)
	echo "Hopefully echo is built into your sh."
	;;
?X: For those rare cases where we don't need $echo...
```
'') ;; \*) echo " " echo "Checking compatibility between \$echo and builtin echo (if any)..." $>$ &4 \$echo \$n "hi there\$c" >foo1 echo \$n "hi there\$c" >foo2 if cmp foo1 foo2 >/dev/null 2>&1; then echo "They are compatible. In fact, they may be identical." else case "\$n" in '-n')  $n=$ " c='\c';; \*)  $n='-n' c='$ ;; esac cat <<FOO

They are not compatible! You are probably running ksh on a non-USG system. I'll have to use \$echo instead of the builtin, since Bourne shell doesn't have echo built in and we may have to run some Bourne shell scripts. That means I'll have to use '\$n\$c' to suppress newlines now. Life is ridiculous.

# FOO

```
		$echo $n "The star should be here-->$c"
 		$echo "*"
	fi
	$rm -f foo1 foo2
	;;
esac
```
Found in path(s):

\* /opt/cola/permits/1448963027\_1666404849.0733607/0/perl-5-26-1-orig-regen-configure-1-tar-gz/metaconfigdebian-perl-5.26.1/dist/U/Loc.U

No license file was found, but licenses were detected in source scan.

?RCS: \$Id\$ ?RCS: ?RCS: Copyright (c) 2001 Jarkko Hietaniemi  $?RCS$ ?RCS: You may redistribute only under the terms of the Artistic License, ?RCS: as specified in the README file that comes with the distribution. ?RCS: You may reuse parts of this distribution only within the terms of ?RCS: that same Artistic License; a copy of which may be found at the root ?RCS: of the source tree for dist 3.0.  $?RCS$ ?MAKE:d\_sockatmarkproto: Hasproto d\_socket ?MAKE: -pick add  $\$ @ %< ?S:d\_sockatmarkproto: ?S: This variable conditionally defines the HAS\_SOCKATMARK\_PROTO symbol, ?S: which indicates to the C program that the system provides

?S: a prototype for the sockatmark() function. Otherwise, it is ?S: up to the program to supply one. ?S:. ?C:HAS\_SOCKATMARK\_PROTO: ?C: This symbol, if defined, indicates that the system provides ?C: a prototype for the sockatmark() function. Otherwise, it is up ?C: to the program to supply one. A good guess is ?C: extern int sockatmark(int);  $?C$ :. ?H:#\$d\_sockatmarkproto HAS\_SOCKATMARK\_PROTO /\*\*/ ?H:. ?LINT:set d\_sockatmarkproto : see if prototype for sockatmark is available echo " " set d\_sockatmarkproto sockatmark \$d\_socket sys/socket.h eval \$hasproto Found in path(s): \* /opt/cola/permits/1448963027\_1666404849.0733607/0/perl-5-26-1-orig-regen-configure-1-tar-gz/metaconfigdebian-perl-5.26.1/U/perl/d\_sockatmarkproto.U No license file was found, but licenses were detected in source scan. ?RCS: \$Id: d\_ctime\_r.U,v 0RCS: ?RCS: Copyright (c) 2002,2003 Jarkko Hietaniemi ?RCS: ?RCS: You may distribute under the terms of either the GNU General Public ?RCS: License or the Artistic License, as specified in the README file. ?RCS: ?RCS: Generated by the reentr.pl from the Perl 5.8 distribution. ?RCS: ?MAKE:d\_ctime\_r ctime\_r\_proto: Inlibc Protochk Hasproto i\_systypes \ usethreads i\_time i\_systime extern\_C ?MAKE: -pick add \$@ %< ?S:d\_ctime\_r: ?S: This variable conditionally defines the HAS\_CTIME\_R symbol, ?S: which indicates to the C program that the ctime\_r() ?S: routine is available. ?S:. ?S:ctime\_r\_proto: ?S: This variable encodes the prototype of ctime r. ?S: It is zero if d\_ctime\_r is undef, and one of the ?S: REENTRANT\_PROTO\_T\_ABC macros of reentr.h if d\_ctime\_r

?S: is defined.

 $2S$ :

?C:HAS\_CTIME\_R:

?C: This symbol, if defined, indicates that the ctime r routine

?C: is available to ctime re-entrantly.

?C:. ?C:CTIME\_R\_PROTO: ?C: This symbol encodes the prototype of ctime\_r. ?C: It is zero if d\_ctime\_r is undef, and one of the ?C: REENTRANT\_PROTO\_T\_ABC macros of reentr.h if d\_ctime\_r ?C: is defined. ?C:. ?H:#\$d\_ctime\_r HAS\_CTIME\_R /\*\*/ ?H:#define CTIME\_R\_PROTO \$ctime\_r\_proto /\*\*/ ?H:. ?T:try hdrs d\_ctime\_r\_proto : see if ctime\_r exists set ctime\_r d\_ctime\_r eval \$inlibc case "\$d\_ctime\_r" in "\$define") hdrs="\$i\_systypes sys/types.h define stdio.h \$i\_time time.h \$i\_systime sys/time.h" case "\$d\_ctime\_r\_proto:\$usethreads" in ":define") d\_ctime\_r\_proto=define set d\_ctime\_r\_proto ctime\_r \$hdrs eval \$hasproto ;;  $*$ ) ;; esac case "\$d\_ctime\_r\_proto" in define) case "\$ctime\_r\_proto" in ''|0) try='char\* ctime\_r(const time\_t\*, char\*);' ./protochk "\$extern\_C \$try" \$hdrs && ctime\_r\_proto=B\_SB ;; esac case "\$ctime\_r\_proto" in ''|0) try='char\* ctime\_r(const time\_t\*, char\*, int);' ./protochk "\$extern\_C \$try" \$hdrs && ctime\_r\_proto=B\_SBI ;; esac case "\$ctime\_r\_proto" in  $'$ |0) try='int ctime\_r(const time\_t\*, char\*);' ./protochk "\$extern\_C \$try" \$hdrs && ctime\_r\_proto=I\_SB ;; esac case "\$ctime\_r\_proto" in  $\vert$ ''|0) try='int ctime r(const time t\*, char\*, int);' ./protochk "\$extern\_C \$try" \$hdrs && ctime\_r\_proto=I\_SBI ;; esac case "\$ctime\_r\_proto" in ''|0) d\_ctime\_r=undef ctime\_r\_proto=0 echo "Disabling ctime r, cannot determine prototype."  $>\&4$ ; \* ) case "\$ctime\_r\_proto" in

```
		REENTRANT_PROTO*) ;;
 		*) ctime_r_proto="REENTRANT_PROTO_$ctime_r_proto" ;;
 		esac
 		echo "Prototype: $try" ;;
	esac
	;;
	*)	case "$usethreads" in
 		define) echo "ctime_r has no prototype, not using it." >&4 ;;
 		esac
 		d_ctime_r=undef
 		ctime_r_proto=0
 		;;
	esac
	;;
*) ctime_r_proto=0
	;;
esac
```
Found in path(s):

\* /opt/cola/permits/1448963027\_1666404849.0733607/0/perl-5-26-1-orig-regen-configure-1-tar-gz/metaconfigdebian-perl-5.26.1/U/threads/d\_ctime\_r.U No license file was found, but licenses were detected in source scan.

?RCS: \$Id: inc.U 1 2006-08-24 12:32:52Z rmanfredi \$ ?RCS: ?RCS: Copyright (c) 1991-1997, 2004-2006, Raphael Manfredi ?RCS: ?RCS: You may redistribute only under the terms of the Artistic Licence, ?RCS: as specified in the README file that comes with the distribution. ?RCS: You may reuse parts of this distribution only within the terms of ?RCS: that same Artistic Licence; a copy of which may be found at the root ?RCS: of the source tree for dist 4.0. ?RCS: ?RCS: \$Log: inc.U,v \$ ?RCS: Revision 3.0 1993/08/18 12:08:51 ram ?RCS: Baseline for dist 3.0 netwide release.  $?RCS$ ?MAKE:inc incexp: Loc Oldconfig Getfile usrinc ?MAKE: -pick add \$@ %< ?S:inc: ?S: This variable holds the name of the directory in which the user wants ?S: to put public header files for the package in question. It is most ?S: often a local directory such as /usr/local/include. ?S:. ?S:incexp: ?S: This is the same as the inc variable, but is filename expaned ?S: at configuration time for convenient use in your makefiles.

```
?S:.
: determine where public header files go
case "$inc" in
'')
	dflt=`./loc . "." /usr/local/include /usr/include/local $usrinc`
	;;
*) dflt="$inc"
	;;
esac
fn=d~
rp='Where do you want to put the public header files?'
. ./getfile
inc="$ans"
incexp="$ansexp"
Found in path(s):
* /opt/cola/permits/1448963027_1666404849.0733607/0/perl-5-26-1-orig-regen-configure-1-tar-gz/metaconfig-
debian-perl-5.26.1/dist/U/inc.U
No license file was found, but licenses were detected in source scan.
?RCS: $Id: usedtrace.U,v $
?RCS:
?RCS: Copyright (c) 2008 H.Merijn Brand
?RCS:
?RCS: You may distribute under the terms of either the GNU General Public
?RCS: License or the Artistic License, as specified in the README file.
?RCS:
?RCS: $Log: usedtrace.U,v $
?RCS:
?MAKE:usedtrace dtrace: Myread Oldconfig Setvar Getfile test
?MAKE: -pick add $@ %<
?Y:TOP
?S:usedtrace:
?S: This variable indicates whether we are compiling with dtrace
?S: support. See also dtrace.
?S:.
?S:dtrace:
?S: This variable holds the location of the dtrace executable.
?S:.
?C:USE_DTRACE:
?C:	This symbol, if defined, indicates that Perl should
?C:	be built with support for DTrace.
2C:
?H:#$usedtrace USE_DTRACE /**/
?H:?T:dflt_dtrace
?LINT:set usedtrace
?LINT:set dtrace
```
: DTrace support dflt\_dtrace='/usr/sbin/dtrace' \$test -x /usr/bin/dtrace && dflt\_dtrace='/usr/bin/dtrace'

cat <<EOM

Perl can be built to support DTrace on platforms that support it. DTrace is a diagnosis and performance analysis tool from Sun.

If this doesn't make any sense to you, just accept the default. EOM

```
while $test 1 ; do
	case "$usedtrace" in
	$define|true|[yY]*)
 		dflt='y'
 		;;
	?*)
 		dflt='y'
 		dflt_dtrace=$usedtrace
 		;;
	*)
 		dflt='n'
 		;;
	esac
	rp='Support DTrace if available?'
	. ./myread
	case "$ans" in
y|Y) val="$define" ;;
*) val="\text{Sunder";
	esac
	set usedtrace
	eval $setvar
	test "X$usedtrace" != "X$define" && break
	echo " "
	rp='Where is the dtrace executable?'
	dflt=$dflt_dtrace
	. ./getfile
	val="$ans"
set dtrace
	eval $setvar
	if $test -f $dtrace
	then
```

```
		if $dtrace -h -s ../perldtrace.d \
  -o perldtrace.tmp >\/dev/null 2>\&1 \setminus			&& rm -f perldtrace.tmp
 		then
 			echo " "
  			echo "Good: your $dtrace knows about the -h flag."
 		else
  cat >&2</code> << <math>EOM</math>*** $me: Fatal Error: $dtrace doesn't support -h flag
***
*** Your installed dtrace doesn't support the -h switch to compile a D
*** program into a C header. Can't continue.
EOM
  			exit
 1
 		fi
 		break;
	fi
	case "$fastread" in
	yes)
 cat >&2</code> <<<math>EOM</math>*** $me: Fatal Error: $dtrace not found.
*** Can't continue.
EOM
 		exit 1
 		;;
	*)
 		echo "*** $dtrace was not found."
 		echo " "
 		;;
	esac
done
Found in path(s):
* /opt/cola/permits/1448963027_1666404849.0733607/0/perl-5-26-1-orig-regen-configure-1-tar-gz/metaconfig-
debian-perl-5.26.1/U/perl/usedtrace.U
No license file was found, but licenses were detected in source scan.
?RCS: $Id: perlxv.U,v 1.1 2000/08/31 17:53:56 jhi Exp jhi $
```

```
?RCS:
?RCS: Copyright (c) 1999 Jarkko Hietaniemi
?RCS:
?RCS: You may distribute under the terms of either the GNU General Public
```
?RCS: License or the Artistic License, as specified in the README file. ?RCS: ?MAKE:ivtype uvtype nvtype ivsize uvsize nvsize \ i8type u8type i16type u16type i32type u32type i64type u64type \ i8size u8size i16size u16size i32size u32size i64size u64size \ d\_nv\_preserves\_uv nv\_preserves\_uv\_bits nv\_overflows\_integers\_at \ d nv zero is all bits zero:  $\setminus$ echo rm\_try use64bitint d\_quad quadtype uquadtype usequadmath \ d\_longdbl uselongdouble longdblsize doublesize i\_quadmath \ shortsize intsize longsize i\_stdlib i\_string libs gccversion \ cat Compile i\_inttypes test d\_volatile signal\_t run ?MAKE: -pick add \$@ %< ?S:ivtype: ?S: This variable contains the C type used for Perl's IV. ?S:. ?S:uvtype: ?S: This variable contains the C type used for Perl's UV. ?S:. ?S:nvtype: ?S: This variable contains the C type used for Perl's NV. ?S:. ?S:i8type: ?S: This variable contains the C type used for Perl's I8. ?S:. ?S:u8type: ?S: This variable contains the C type used for Perl's U8. ?S:. ?S:i16type: ?S: This variable contains the C type used for Perl's I16. ?S:. ?S:u16type: ?S: This variable contains the C type used for Perl's U16. ?S:. ?S:i32type: ?S: This variable contains the C type used for Perl's I32.  $2S$ . ?S:u32type: ?S: This variable contains the C type used for Perl's U32.  $2S$ : ?S:i64type: ?S: This variable contains the C type used for Perl's I64.  $2S$ : ?S:u64type: ?S: This variable contains the C type used for Perl's U64.  $2S$ : ?S:ivsize: ?S: This variable is the size of an IV in bytes.

?S:. ?S:uvsize: ?S: This variable is the size of a UV in bytes. ?S:. ?S:i8size: ?S: This variable is the size of an I8 in bytes. ?S:. ?S:u8size: ?S: This variable is the size of an U8 in bytes. ?S:. ?S:i16size: ?S: This variable is the size of an I16 in bytes. ?S:. ?S:u16size: ?S: This variable is the size of an U16 in bytes. ?S:. ?S:i32size: ?S: This variable is the size of an I32 in bytes. ?S:. ?S:u32size: ?S: This variable is the size of an U32 in bytes. ?S:. ?S:i64size: ?S: This variable is the size of an I64 in bytes. ?S:. ?S:u64size: ?S: This variable is the size of an U64 in bytes. ?S:. ?S:nvsize: ?S: This variable is the size of a Perl NV in bytes. ?S: Note that some floating point formats have unused bytes. ?S:. ?S:d\_nv\_preserves\_uv: ?S: This variable indicates whether a variable of type nvtype ?S: can preserve all the bits a variable of type uvtype. ?S:. ?S:nv\_preserves\_uv\_bits: ?S: This variable indicates how many of bits type uvtype ?S: a variable nvtype can preserve. ?S:. ?S:nv\_overflows\_integers\_at: ?S: This variable gives the largest integer value that NVs can hold ?S: as a constant floating point expression. ?S: If it could not be determined, it holds the value 0.  $2S$ . ?S:d\_nv\_zero\_is\_allbits\_zero: 2S: This

 variable indicates whether a variable of type nvtype ?S: stores 0.0 in memory as all bits zero. ?S:. ?C:IVTYPE: ?C: This symbol defines the C type used for Perl's IV. ?C:. ?C:UVTYPE: ?C: This symbol defines the C type used for Perl's UV. ?C:. ?C:I8TYPE: ?C: This symbol defines the C type used for Perl's I8. ?C:. ?C:U8TYPE: ?C: This symbol defines the C type used for Perl's U8. ?C:. ?C:I16TYPE: ?C: This symbol defines the C type used for Perl's I16.  $?C:$ . ?C:U16TYPE: ?C: This symbol defines the C type used for Perl's U16.  $?C:$ . ?C:I32TYPE: ?C: This symbol defines the C type used for Perl's I32. ?C:. ?C:U32TYPE: ?C: This symbol defines the C type used for Perl's U32. ?C:. ?C:I64TYPE: ?C: This symbol defines the C type used for Perl's I64. ?C:. ?C:U64TYPE: ?C: This symbol defines the C type used for Perl's U64. ?C:. ?C:NVTYPE: ?C: This symbol defines the C type used for Perl's NV. ?C:. ?C:IVSIZE: ?C: This symbol contains the sizeof(IV). ?C:. ?C:UVSIZE: ?C: This symbol contains the sizeof(UV).  $2C$ : ?C:I8SIZE: ?C: This symbol contains the sizeof(I8).  $2C$ : ?C:U8SIZE: ?C: This symbol contains the sizeof(U8).

?C:. ?C:I16SIZE: ?C: This symbol contains the sizeof(I16). ?C:. ?C:U16SIZE: ?C: This symbol contains the size of  $(U16)$ . ?C:. ?C:I32SIZE: ?C: This symbol contains the sizeof(I32).  $?C:$ . ?C:U32SIZE: ?C: This symbol contains the sizeof(U32).  $?C:$ . ?C:I64SIZE: ?C: This symbol contains the sizeof(I64).  $?C$ :. ?C:U64SIZE: ?C: This symbol contains the sizeof(U64).  $?C$ :. ?C:NVSIZE: ?C: This symbol contains the sizeof(NV). ?C: Note that some floating point formats have unused bytes. ?C: The most notable example is the x86\* 80-bit extended precision ?C: which comes in byte sizes of 12 and 16 (for 32 and 64 bit ?C: platforms, respectively), but which only uses 10 bytes. ?C: Perl compiled with -Duselongdouble on  $x86*$  is like this. ?C:. ?C:NV\_PRESERVES\_UV: ?C: This symbol, if defined, indicates that a variable of type NVTYPE ?C: can preserve all the bits of a variable of type UVTYPE. ?C:. ?C:NV\_PRESERVES\_UV\_BITS: ?C: This symbol contains the number of bits a variable of type NVTYPE ?C: can preserve of a variable of type UVTYPE. ?C:. ?C:NV\_OVERFLOWS\_INTEGERS\_AT: ?C: This symbol gives the largest integer value that NVs can hold. This ?C: value  $+1.0$  cannot be stored accurately. It is expressed as constant ?C: floating point expression to reduce the chance of decimal/binary ?C: conversion issues. If it can not be determined, the value 0 is given. ?C:. ?C:NV\_ZERO\_IS\_ALLBITS\_ZERO: ?C: This symbol, if defined, indicates that a variable of type NVTYPE ?C: stores 0.0 in memory as all bits zero.  $2C$ : ?H:#define IVTYPE  $$i$ vtype /\*\*/ ?H:#define UVTYPE \$uvtype /\*\*/

?H:#define I8TYPE \$i8type /\*\*/ ?H:#define U8TYPE \$u8type /\*\*/ ?H:#define I16TYPE \$i16type /\*\*/ ?H:#define U16TYPE \$u16type /\*\*/ ?H:#define I32TYPE \$i32type /\*\*/ ?H:#define U32TYPE \$u32type /\*\*/ ?H:?%<:#ifdef HAS\_QUAD ?H:?%<:#define I64TYPE \$i64type /\*\*/ ?H:?%<:#define U64TYPE \$u64type /\*\*/ ?H:?%<:#endif ?H:#define NVTYPE \$nvtype /\*\*/ ?H:#define IVSIZE \$ivsize /\*\*/ ?H:#define UVSIZE \$uvsize /\*\*/ ?H:#define I8SIZE  $$i8size$  /\*\*/ ?H:#define U8SIZE \$u8size /\*\*/ ?H:#define I16SIZE  $$i16size$  /\*\*/ ?H:#define U16SIZE \$u16size /\*\*/ ?H:#define I32SIZE  $$i32size$  /\*\*/ ?H:#define U32SIZE  $\text{Su32size}$  /\*\*/ ?H:?%<:#ifdef HAS OUAD ?H:?% $\lt$ :#define I64SIZE \$i64size /\*\*/ ?H:?%<:#define U64SIZE \$u64size /\*\*/ ?H:?%<:#endif ?H:#define NVSIZE \$nvsize /\*\*/ ?H:#\$d\_nv\_preserves\_uv NV\_PRESERVES\_UV ?H:#define NV\_PRESERVES\_UV\_BITS \$nv\_preserves\_uv\_bits ?H:#define NV\_OVERFLOWS\_INTEGERS\_AT \$nv\_overflows\_integers\_at ?H:#\$d\_nv\_zero\_is\_allbits\_zero NV\_ZERO\_IS\_ALLBITS\_ZERO ?H:?%  $lt$ :#if UVSIZE  $== 8$ ?H:?%<:# ifdef BYTEORDER ?H:?% $\lt:$ :# if BYTEORDER == 0x1234 ?H:?%<:# undef BYTEORDER ?H:?%<:# define BYTEORDER 0x12345678 ?H:?%<:# else  $?H:?% < :#$  if BYTEORDER = 0x4321 ?H:?%<:# undef BYTEORDER ?H:?%<:# define BYTEORDER 0x87654321 ?H:?%<:# endif ?H:?%<:# endif ?H:?%<:# endif ?H:?%<:#endif ?H:. ?T:volatile ?T:xxx ?T:d ?F:!try

```
: Check basic sizes
echo " "
$echo "Choosing the C types to be used for Perl's internal types..." >&4
case "$use64bitint:$d_quad:$quadtype" in
define:define:?*)
	ivtype="$quadtype"
	uvtype="$uquadtype"
	ivsize=8
	uvsize=8
	;;
*)	ivtype="long"
```

```
	uvtype="unsigned long"
	ivsize=$longsize
	uvsize=$longsize
	;;
esac
case "$uselongdouble:$d_longdbl" in
define:define)
	nvtype="long double"
	nvsize=$longdblsize
	;;
*)	nvtype=double
	nvsize=$doublesize
	;;
esac
case "$usequadmath:$i_quadmath" in
```

```
define:define)
 nvtype="__float128"
 nvsize=16
 case "$libs" in
 *quadmath*) ;;
 *) $cat <<EOM >&4
```

```
*** You requested the use of the quadmath library, but you
*** do not seem to have the quadmath library installed.
*** Cannot continue, aborting.
EOM
   exit 1
   ;;
 esac
 ;;
define:*) $cat <<EOM >&4
*** You requested the use of the quadmath library, but you
*** do not seem to
```

```
 have the required header, <quadmath.h>.
EOM
 case "$gccversion" in
[23].*|4.[0-5]*\text{Scat} << \text{EOM} > \& 4*** Your gcc looks a bit old:
*** $gccversion
EOM
   ;;
 '')
 \text{Scat} << \text{EOM} > \& 4*** You are not running a gcc.
EOM
   ;;
 esac
%cat < < <b>COM</b> > & 4*** For the quadmath library you need at least gcc 4.6.
*** Cannot continue, aborting.
EOM
 exit 1
 ;;
esac
```

```
$echo "(IV will be "$ivtype", $ivsize bytes)"
$echo "(UV will be "$uvtype", $uvsize bytes)"
$echo "(NV will be "$nvtype", $nvsize bytes)"
```

```
$cat >try.c <<EOCP
#$i_inttypes I_INTTYPES
#ifdef I_INTTYPES
#include <inttypes.h>
#endif
#include <stdio.h>
int main() {
#ifdef INT8
 int8_t i = INT8_MAX;uint8_t u = UINT8_MAX;printf("int8_t\n");
#endif
#ifdef INT16
 int16 t i = INT16 MAX;
uint16 t u = UINT16 MAX;
printf("int16_t\n");
#endif
#ifdef INT32
 int32 t i = INT32 MAX;uint32 t u = UINT32 MAX;
 printf("int32_t\n");
```

```
#endif
}
EOCP
i8type="signed char"
u8type="unsigned char"
i8size=1
u8size=1
case "$i16type" in
'')	case
 "$shortsize" in
	2)	i16type=short
 		u16type="unsigned short"
 		i16size=$shortsize
 		u16size=$shortsize
 		;;
	esac
	;;
esac
case "$i16type" in
") set try -DINT16
	if eval $compile; then
 		case "`$run ./try`" in
 int16_t			i16type=int16_t
  			u16type=uint16_t
  			i16size=2
  			u16size=2
  			;;
 		esac
	fi
	;;
esac
case "$i16type" in
") if $test $shortsize -ge 2; then
 		i16type=short
 		u16type="unsigned short"
 		i16size=$shortsize
 		u16size=$shortsize
	fi
	;;
esac
case "$i32type" in
") case "$longsize" in
	4)	i32type=long
 		u32type="unsigned long"
```

```
		i32size=$longsize
 		u32size=$longsize
 		;;
	*)	case "$intsize" in
 		4)	i32type=int
 			u32type="unsigned int"
  			i32size=$intsize
  			u32size=$intsize
  			;;
 		esac
 		;;
	esac
	;;
esac
case "$i32type" in
") set try -DINT32
	if eval $compile; then
 		case "`$run ./try`" in
 int32_t			i32type=int32_t
  			u32type=uint32_t
 			i32size=4
  			u32size=4
  			;;
 		esac
	fi
	;;
esac
case "$i32type" in
") if $test $intsize -ge 4; then
 		i32type=int
 		u32type="unsigned
 int"
 		i32size=$intsize
 		u32size=$intsize
	fi
	;;
esac
case "$i64type" in
") case "$d_quad:$quadtype" in
	define:?*)
 		i64type="$quadtype"
 		u64type="$uquadtype"
 		i64size=8
 		u64size=8
 		;;
	esac
```

```
	;;
esac
```

```
$echo "Checking how many bits of your UVs your NVs can preserve..." >&4
: volatile so that the compiler has to store it out to memory.
if test X''\d_volatile" = X''\define"; then
	volatile=volatile
fi
$cat <<EOP >try.c
#include <stdio.h>
#$i_stdlib I_STDLIB
#ifdef I_STDLIB
#include <stdlib.h>
#endif
#include <sys/types.h>
#include <signal.h>
#ifdef SIGFPE
Svolatile int bletched = 0;
$signal_t blech(int s) { bletched = 1; }
#endif
int main() {
 $uvtype u = 0;
  $nvtype d;
 int n = 8 * $uvsize;
  int i;
#ifdef SIGFPE
  signal(SIGFPE, blech);
#endif
 for (i = 0; i < n; i++) {
   u = u \ll 1 | ($uvtype)1;
   d = ($nvtype)u;
   if ((\text{Subtype})d := u) break;
   if (d \leq 0)	break;
   d = (\text{Shvtype})(u - 1); if (($uvtype)d
!=(u-1)) break;
#ifdef SIGFPE
    if (bletched)
	break;
#endif
   }
 printf("%d\n", ((i == n) ? -n : i));exit(0);}
```
EOP set try

```
d_nv_preserves_uv="$undef"
if eval $compile; then
	nv_preserves_uv_bits="`$run ./try`"
fi
case "$nv_preserves_uv_bits" in
\{-[1-9]^{*}\}	nv_preserves_uv_bits=`expr 0 - $nv_preserves_uv_bits`
	$echo "Your NVs can preserve all $nv_preserves_uv_bits bits of your UVs." 2>&1
	d_nv_preserves_uv="$define"
	;;
[1-9]*)	$echo "Your NVs can preserve only $nv_preserves_uv_bits bits of your UVs." 2>&1
	d_nv_preserves_uv="$undef" ;;
*) $echo "Can't figure out how many bits your NVs preserve." 2 > \& 1	nv_preserves_uv_bits="0" ;;
esac
$rm_try
$echo "Checking to find the largest integer value your NVs can hold..." > & 4
: volatile so that the compiler has to store it out to memory.
if test X''\d_volatile" = X''\define"; then
	volatile=volatile
fi
$cat <<EOP >try.c
#include <stdio.h>
typedef $nvtype NV;
int
main() {
NV value = 2;
int count = 1;
 while(count
< 256} {
 $volatile NV up = value + 1.0;
  $volatile NV negated = -value;
 \text{Svolatile NV} down = negated - 1.0;
 $volatile NV got up = up - value;
 int up good = got up == 1.0;
 int got down = down - negated;int down_good = got_down == -1.0;
 if (down\_good != up\_good) {
    fprintf(stderr,
    "Inconsistency - up %d %f; down %d %f; for 2^{**}\%d (%.20f)\n",
```

```
	 up_good, (double) got_up, down_good, (double) got_down,
    	 count, (double) value);
    return 1;
   }
   if (!up_good) {
   while (1) {
if (count > 8) {
  count = 8;
  	 fputs("256.0", stdout);
	} else {
 	 count--;
  	 fputs("2.0", stdout);
	}
	if (!count) {
  	 puts("");
 	 return 0;
	}
	fputs("*", stdout);
    }
   }
  value * = 2;
   ++count;
 }
 fprintf(stderr, "Cannot overflow integer range, even at 2**%d (%.20f)\n",
 	 count, (double) value);
 return 1;
}
EOP
set try
nv_overflows_integers_at='0'
if eval $compile; then
  xxx="`$run ./try`"
  case "$?" in
	0)
 case "$xxx" in
 2*) cat > &4 <<EOM
The largest integer your NVs can preserve is equal to $xxx
EOM
    		 nv_overflows_integers_at="$xxx"
   		 ;;
 *) cat > &4 \leq EOM
Cannot determine the largest integer value your NVs can hold, unexpected output
'$xxx'
EOM
   		 ;;
   	 esac
```
```
	 ;;
*) cat > &4 < EOMCannot determine the largest integer value your NVs can hold
EOM
  	 ;;
  esac
fi
$rm_try
$echo "Checking whether NV 0.0 is all bits zero in memory..." >&4
: volatile so that the compiler has to store it out to memory.
if test X''\d_volatile" = X''\define"; then
	volatile=volatile
fi
$cat <<EOP >try.c
#include <stdio.h>
#$i_stdlib I_STDLIB
#ifdef I_STDLIB
#include <stdlib.h>
#endif
#$i_string I_STRING
#ifdef I_STRING
# include <string.h>
#else
# include <strings.h>
#endif
#include <sys/types.h>
#include <signal.h>
#ifdef SIGFPE
\text{Svolatile} int bletched = 0;
\sigma = 1; \beta#endif
int checkit($nvtype d, const char *where) {
 void *v = \&d; unsigned char *p
= (unsigned char *)v;
 unsigned char *end = p + sizeof(d);
 int fail = 0;
 while (p < end)fail += *p++;
  if (!fail)
	return 0;
 p =(unsigned char *)v;
  printf("No - %s: 0x", where);
```

```
while (p < end)	printf ("%02X", *p++);
  printf("\n");
  return 1;
}
int main(int argc, char **argv) {
 $nvtype d = 0.0;int fail = 0;
 fail += checkit(d, "0.0");
 /* The compiler shouldn't be assuming that bletched is 0 */
 d = \text{hletched}:
 fail += checkit(d, "bleched");
#ifdef SIGFPE
   signal(SIGFPE, blech);
#endif
  /* Paranoia - the compiler should have no way of knowing that ANSI says
    that argv[argc] will always be NULL. Actually, if it did assume this it
    would be buggy, as this is C and main() can be called from elsewhere in
    the program. */
 d = \arg v[\arg c] ? 1 : 0;
 if (d) {
	printf("Odd argv[argc]=%p, d=%g\n", argv[argc], d);
   }
 fail += checkit(d, "ternary");
  memset(&d, sizeof(d), argv[argc] ? 1 :
 0);
 if (d != 0.0) {
	printf("No - memset doesn't give 0.0\n");
	/* This might just blow up: */
printf("(gives %g)\n", d);
	return 1;
  }
#ifdef SIGFPE
  if (bletched) {
	printf("No - something bleched\n");
	return 1;
   }
#endif
```

```
 if (fail) {
    printf("No - %d fail(s)\n", fail);
    return 1;
   }
   printf("Yes\n");
   return 0;
}
EOP
set try
d_nv_zero_is_allbits_zero="$undef"
if eval $compile; then
   xxx="`$run ./try`"
  case "$?" in
	0)
   	 case "$xxx" in
 Yes) cat > &4 <<EOM
0.0 is represented as all bits zero in memory
EOM
    		 d_nv_zero_is_allbits_zero="$define"
    		 ;;
 *) cat > &4 \leq EOM
0.0 is not represented as all bits zero in memory
EOM
   		 d_nv_zero_is_allbits_zero="$undef"
   		 ;;
   	 esac
   	 ;;
*) cat > &4 <<EOM
0.0 is not represented as all bits zero in memory
EOM
   	 d_nv_zero_is_allbits_zero="$undef"
   	 ;;
   esac
fi
$rm_try
Found in path(s):
* /opt/cola/permits/1448963027_1666404849.0733607/0/perl-5-26-1-orig-regen-configure-1-tar-gz/metaconfig-
debian-perl-5.26.1/U/perl/perlxv.U
No license file was found, but licenses were detected in source scan.
?RCS: $Id$
```
?RCS: ?RCS: Copyright (c) 2000 Jarkko Hietaniemi ?RCS: ?RCS: You may distribute under the terms of either the GNU General Public ?RCS: License or the Artistic License, as specified in the README file.

?RCS: ?MAKE:d\_lchmod: Inlibc ?MAKE: -pick add  $\$  \omega \ll ?S:d\_lchmod: ?S: This variable conditionally defines the HAS\_LCHMOD symbol, which ?S: indicates to the C program that the lchmod() routine is available. ?S:. ?C:HAS\_LCHMOD: ?C: This symbol, if defined, indicates that the lchmod routine is ?C: available to change symbolic link modes. ?C:. ?H:#\$d\_lchmod HAS\_LCHMOD /\*\*/ ?H:. ?LINT:set d\_lchmod : see if lchmod exists set lchmod d\_lchmod eval \$inlibc Found in path(s): \* /opt/cola/permits/1448963027\_1666404849.0733607/0/perl-5-26-1-orig-regen-configure-1-tar-gz/metaconfigdebian-perl-5.26.1/U/perl/d\_lchmod.U No license file was found, but licenses were detected in source scan. ?RCS: \$Id: d\_tcstpgrp.U 1 2006-08-24 12:32:52Z rmanfredi \$ ?RCS: ?RCS: Copyright (c) 1991-1997, 2004-2006, Raphael Manfredi ?RCS: ?RCS: You may redistribute only under the terms of the Artistic Licence, ?RCS: as specified in the README file that comes with the distribution. ?RCS: You may reuse parts of this distribution only within the terms of ?RCS: that same Artistic Licence; a copy of which may be found at the root ?RCS: of the source tree for dist 4.0. ?RCS: ?RCS: Original Author: Andy Dougherty <doughera@lafcol.lafayette.edu> ?RCS: ?RCS: \$Log: d\_tcstpgrp.U,v \$ ?RCS: Revision 3.0.1.1 1994/08/29 16:12:11 ram ?RCS: patch32: created by ADO ?RCS: ?MAKE:d\_tcsetpgrp: Inlibc ?MAKE: -pick add  $\%$  % < ?S:d\_tcsetpgrp: ?S: This variable conditionally defines the HAS\_TCSETPGRP symbol, which ?S: indicates to the C program that the tcsetpgrp() routine is available ?S: to set foreground process group ID.

?S:.

?C:HAS\_TCSETPGRP

 : ?C: This symbol, if defined, indicates that the tcsetpgrp routine is ?C: available to set foreground process group ID. ?C:. ?H:#\$d\_tcsetpgrp HAS\_TCSETPGRP /\*\*/ ?H:. ?LINT:set d\_tcsetpgrp : see if tcsetpgrp exists set tcsetpgrp d\_tcsetpgrp eval \$inlibc Found in path(s): \* /opt/cola/permits/1448963027\_1666404849.0733607/0/perl-5-26-1-orig-regen-configure-1-tar-gz/metaconfigdebian-perl-5.26.1/dist/U/d\_tcstpgrp.U No license file was found, but licenses were detected in source scan. ?RCS: \$Id: Warn\_v7EXT.U 1 2006-08-24 12:32:52Z rmanfredi \$ ?RCS: ?RCS: Copyright (c) 1991-1997, 2004-2006, Raphael Manfredi ?RCS: ?RCS: You may redistribute only under the terms of the Artistic Licence, ?RCS: as specified in the README file that comes with the distribution. ?RCS: You may reuse parts of this distribution only within the terms of ?RCS: that same Artistic Licence; a copy of which may be found at the root

?RCS: of the source tree for dist 4.0.

?RCS:

?RCS: \$Log: Warn\_v7EXT.U,v \$

?RCS: Revision 3.0.1.1 1994/10/29 16:01:42 ram

?RCS: patch36: call ./v7 explicitly instead of relying on PATH

?RCS:

?RCS: Revision 3.0 1993/08/18 12:05:17 ram

?RCS: Baseline for dist 3.0 netwide release.

?RCS:

 $?X:$ 

?X: This unit issues warnings to V7 sites that they are living dangerously.

?X: This unit needs to get mentioned in End.U to get included.

 $\gamma$ .

?MAKE:Warn\_v7EXT: package Guess

?MAKE: -pick add \$@ %<

: Warnings

if ./v7;

then

 cat <<EOM

NOTE: the V7 compiler may ignore some #undefs that \$package uses. If so, you may get messages about redefining EXT. Some V7 compilers also have difficulties with #defines near buffer boundaries, so beware. You may have to play with the spacing in some .h files, believe it or not.

EOM fi

Found in path(s):

\* /opt/cola/permits/1448963027\_1666404849.0733607/0/perl-5-26-1-orig-regen-configure-1-tar-gz/metaconfigdebian-perl-5.26.1/dist/U/Warn\_v7EXT.U No license file was found, but licenses were detected in source scan. ?RCS: \$Id: MailAuthor.U 1 2006-08-24 12:32:52Z rmanfredi \$ ?RCS: ?RCS: Copyright (c) 1991-1997, 2004-2006, Raphael Manfredi ?RCS: ?RCS: You may redistribute only under the terms of the Artistic Licence, ?RCS: as specified in the README file that comes with the distribution. ?RCS: You may reuse parts of this distribution only within the terms of ?RCS: that same Artistic Licence; a copy of which may be found at the root ?RCS: of the source tree for dist 4.0. ?RCS: ?RCS: Original Author: Graham Stoney <greyham@research.canon.oz.au> ?RCS: ?RCS: \$Log: MailAuthor.U,v \$ ?RCS: Revision 3.0.1.5 1997/02/28 15:04:41 ram ?RCS: patch61: added support for src.U ?RCS: ?RCS: Revision 3.0.1.4 1994/08/29 16:05:09 ram ?RCS: patch32: avoid message sending if they said no previously ?RCS: ?RCS: Revision 3.0.1.3 1993/10/16 13:47:30 ram ?RCS: patch12: now makes sure user-specified address is in Internet format ?RCS: ?RCS: Revision 3.0.1.2 1993/09/13 15:48:49 ram ?RCS: patch10: reverted to original intent by the Author himself ?RCS: ?RCS: Revision 3.0.1.1 1993/08/27 14:38:38 ram ?RCS: patch7: now prompts user for its e-mail address ?RCS: patch7: no longer silent when mail has been sent ?RCS: ?RCS: Revision 3.0 1993/08/18 12:05:06 ram ?RCS: Baseline for dist 3.0 netwide release. ?RCS: ?RCS:  $\gamma$ . ?X: This unit asks the user to please send a message to the author. ?X: To force inclusion of this unit, you must add it's name to the ?X: dependancies on the MAKE line in your private copy of End.U. ?X: This allows a smart mailagent program to automatically let users know

?X: any future patches.

### $?X:$

?MAKE:MailAuthor mailpatches notifypatches usermail: test cat mailer \ package Myread patchlevel baserev rm rsrc Oldconfig Configdir ?MAKE: -pick wipe  $% \otimes \%$ ?S:mailpatches: ?S: Indicates whether the user would like future patches to be mailed ?S: directly to them. ?S:. ?S:notifypatches: ?S: Indicates whether the user would like notification of future patches ?S: mailed to them. ?S:. ?S:usermail: ?S: This variable is used internally by Configure to keep track of the ?S: user e-mail address, where notifications or patches should be sent. ?S: A '-' value means the return address will be extracted by parsing ?S: the mail headers. ?S:. ?T:opt mailpatches notifypatches atsh status : notify author that his package is used if \$test -f ../.config/mailauthor && cmp \$rsrc/patchlevel.h ../.config/mailauthor >/dev/null 2>&1 then status="say that you're using \$package"; case "\$mailpatches" in true) status='have patches mailed to you as they are issued';; esac case "\$notifypatches" in true) status='be notified when new patches are issued';; esac \$cat <<EOM

You have already sent the author of \$package (<MAINTLOC>) mail to \$status. If you wish, you may modify your previous request by sending a new mail with different options.

# EOM

 rp='Should I send a status update to <MAINTLOC>?' dflt=n else \$cat <<EOM

If you are able to send mail to the Internet, the author of \$package would really appreciate you letting me send off a quick note, just to say that you've tried it. The author is more likely to spend time maintaining \$package if it's

known that many people are using it, and you can even ask to get sent new patches automagically this way if you wish. To protect your privacy, all I'll say in the mail is the version of \$package that you're using.

### EOM

 rp='Should I send mail to <MAINTLOC>?' dflt=y ?X: Ensure default is 'n' if question has been asked already, in case they ?X: run Configure -d next time and answered 'n' the first time. Therefore, ?X: an empty nomail will be created later on even if no mail is sent. \$test -f ../.config/nomail && dflt=n fi . ./myread case "\$ans" in  $[yY]^{*}$  echo " " echo "Great! Your cooperation is really appreciated." \$cat <<EOM

Some braindead sites do not set a proper return

address in the From: header of

their outgoing mail, making it impossible to reply to mail they generate. If your site is broken in this way, write to your system administrator and get it fixed!!! In the mean time, you can manually specify the Internet e-mail address by which the author can get back to you, should there be a need to do so. If manually specified, it should be something like "user@domain.top". If your mail system generates addresses correctly, specify "none".

### EOM

```
	case "$usermail" in
	'-'|'') dflt=none;;
	*) dflt="$usermail";;
	esac
	rp='Manually specify a return address to use:'
	. ./myread
	case "$ans" in
none|^*\omega^*.		case "$ans" in
 		none) usermail='-';;
 		*) usermail="$ans";;
 		esac
 		;;
	*)
 		echo "(Address does not look like an Internet one -- ignoring it.)"
?X:
?X: If we can't trust their mailer or their return address, it's highly
?X: suggested that they only register and don't ask to get anything from
```
?X: the author, since it's likely to bounce in null-land --

```
 RAM.
?X:
 		usermail='-'
 		mailpatches=false
 		notifypatches=false
 		;;
	esac
	echo " "
	opt=''
	rp='Would you like to have new patches automatically mailed to you?'
	case "$mailpatches" in
	true) dflt=y;;
*) dflt=n;;
	esac
	. ./myread
	case "$ans" in
[yY]*) opt=' mailpatches'; mailpatches=true;;
	*)
 		mailpatches=false
 		echo " "
 		rp='Ok, would you like to simply be notified of new patches?'
 		case "$notifypatches" in
 false) dflt=n;;
 *) dflt=y;;
 		esac
 		. ./myread
 		echo " "
 		case "$ans" in
 [yY]^*) opt=' notifypatches'; notifypatches=true;;
 		*)
 			echo "Fine, I'll simply say that you've tried it then."
 			notifypatches=false
 			;;
 		esac
 		;;
	esac
	echo "Sending mail to <MAINTLOC>..." >&4
?X: Bizarre hack here. We can't just put @SH in the hereis lines below, because
?X: metaconfig will interpret it as a command, and there's no quoting mechanism.
?X: Do it via a variable instead.
	atsh='@SH'
	$mailer <MAINTLOC> <<EOM >/dev/null 2>&1
Subject: Command
Precedence: junk
To: <MAINTLOC>
```

```
<u>Satsh</u>
```

```
 package $usermail $package $baserev $patchlevel$opt
EOM
	$rm -f ../.config/mailauthor ../.config/nomail
	cp $rsrc/patchlevel.h ../.config/mailauthor
	;;
*)
	case "$dflt" in
	"y")
 		echo "Oh well, maybe next time."
 		cp /dev/null ../.config/nomail
 		;;
	esac
	;;
esac
Found in path(s):
* /opt/cola/permits/1448963027_1666404849.0733607/0/perl-5-26-1-orig-regen-configure-1-tar-gz/metaconfig-
debian-perl-5.26.1/dist/U/MailAuthor.U
No license file was found, but licenses were detected in source scan.
?RCS: $Id$
?RCS:
?RCS: Copyright (c) 1999 Jarkko Hietaniemi
?RCS:
```
?RCS: You may distribute under the terms of either the GNU General Public

?RCS: License or the Artistic License, as specified in the README file.

?RCS:

?MAKE:d\_iovec\_s: i\_sysuio Hasfield

?MAKE: -pick add \$@ %<

?S:d\_iovec\_s:

?S: This variable conditionally defines the HAS\_STRUCT\_IOVEC symbol,

?S: which indicates that the struct iovec is supported.

?S:.

?C:HAS\_STRUCT\_IOVEC:

?C: This symbol, if defined, indicates that the struct iovec

?C: to do scatter writes/gather reads is supported.

 $?C:$ .

?H:#\$d\_iovec\_s HAS\_STRUCT\_IOVEC /\*\*/

?H:.

?LINT:set d\_iovec\_s

: Check for iovec\_s

echo "Checking to see if your system supports struct iovec..." >&4

set d\_iovec\_s iovec iov\_base \$i\_sysuio sys/uio.h

eval \$hasfield

case "\$d\_iovec\_s" in

```
"$define") echo "Yup, it does." ;;
```

```
*) echo "Nope, it doesn't." ;;
```

```
esac
```
Found in path(s):

\* /opt/cola/permits/1448963027\_1666404849.0733607/0/perl-5-26-1-orig-regen-configure-1-tar-gz/metaconfigdebian-perl-5.26.1/U/perl/d\_iovec\_s.U

No license file was found, but licenses were detected in source scan.

?RCS: \$Id: d\_gnulibc.U,v 3.0.1.1 1997/02/28 15:34:33 ram Exp \$ ?RCS: ?RCS: Copyright (c) 1996,1998 Andy Dougherty ?RCS: Copyright (c) 1996, Sven Verdoolaege ?RCS: Copyright (c) 1991-1993, Raphael Manfredi ?RCS: ?RCS: You may redistribute only under the terms of the Artistic License, ?RCS: as specified in the README file that comes with the distribution. ?RCS: You may reuse parts of this distribution only within the terms of ?RCS: that same Artistic License; a copy of which may be found at the root ?RCS: of the source tree for dist 3.0. ?RCS: ?RCS: \$Log: d\_gnulibc.U,v \$ ?RCS: Revision 3.0.1.1 1997/02/28 15:34:33 ram ?RCS: patch61: created ?RCS: ?MAKE:d\_gnulibc gnulibc\_version: Myread Oldconfig Setvar rm\_try \ cat Compile run ?MAKE: -pick add \$@ %< ?S:d\_gnulibc: ?S: Defined if we're dealing with the GNU C Library. ?S:. ?S:gnulibc\_version: ?S: This variable contains the version number of the GNU C library. ?S: It is usually something like '2.2.5'. It is a plain '' if this ?S: is not the GNU C library, or if the version is unknown. ?S:. ?C:HAS\_GNULIBC: ?C: This symbol, if defined, indicates to the C program that ?C: the GNU C library is being used. A better check is to use ?C: the GLIBC and GLIBC MINOR symbols supplied with glibc. ?C:. ?H:#\$d\_gnulibc HAS\_GNULIBC\_/\*\*/ ?H:?%<:#if defined(HAS\_GNULIBC) && !defined(\_GNU\_SOURCE) ?H:?%<:# define \_GNU\_SOURCE ?H:?%<:#endif ?H:. ?F:!glibc.ver !try ?LINT: set d\_gnulibc  $?X:$  gnulibc can be executed by calling — libc main(). ?X: Ulrich Drepper doesn't think any other libc does that,

```
?X: but we check if it says 'GNU C Library' to be sure.
?X:
?X: Alas, as of 3/1998 glibc 2.0.7 reportedly isn't going to
?X: have __libc_main() anymore. :-(. Fortunately, all released
?X: versions of glibc 2.x.x _do_ have CPP variables. For 2.0.6,
?X: they are:
?X: #define GLIBC 2
?X: #define__GLIBC_MINOR__ 0.
?X: (The '6' isn't available :-(.
?X: glibc2.1 will
 also have
?X: extern const char * _gnu_get_libc_release(void);
?X: extern const char * _gnu_get_libc_version(void);
?X: functions. --thanks to Andreas Jaeger. --AD 6/1998.
?X: Although the exact format isn't documented, __gnu_get_libc_version()
?X: returns a simple string '2.1.3' in glibc 2.1.3.
?X:
: Check if we are using the GNU C library
echo " "
echo "Checking for GNU C Library..." >&4
cat >try.c <<<EOCP'
/* Find out version of GNU C library. __GLIBC__ and __GLIBC_MINOR__
  alone are insufficient to distinguish different versions, such as
  2.0.6 and 2.0.7. The function gnu_get_libc_version() appeared in
  libc version 2.1.0. A. Dougherty, June 3, 2002.
*/
#include <stdio.h>
int main(void)
{
#ifdef __GLIBC__
# ifdef __GLIBC_MINOR__
# if _GLIBC \implies 2 \&\& \_GLIBC \_MINOR \implies 1 \&\& \_ledfined(\_cplus \_cplus \_c)# include <gnu/libc-version.h>
   	 printf("%s\n", gnu_get_libc_version());
# else
   printf("%d.%d\n", _GLIBC_, _GLIBC_MINOR_);
# 
    endif
# else
printf("%d\n", \_\_GLIBC\_\);
# endif
  return 0;
#else
  return 1;
#endif
}
EOCP
set try
```
if eval \$compile\_ok && \$run ./try > glibc.ver; then val="\$define" gnulibc\_version=`\$cat glibc.ver` echo "You are using the GNU C Library version \$gnulibc\_version" else val="\$undef" gnulibc\_version='' echo "You are not using the GNU C Library" fi \$rm\_try glibc.ver set d\_gnulibc eval \$setvar Found in path(s): \* /opt/cola/permits/1448963027\_1666404849.0733607/0/perl-5-26-1-orig-regen-configure-1-tar-gz/metaconfigdebian-perl-5.26.1/U/compline/d\_gnulibc.U No license file was found, but licenses were detected in source scan. ?RCS: \$Id: d\_getnent.U,v 3.0 1993/08/18 12:06:09 ram Exp \$

?RCS:

?RCS: Copyright (c) 1991-1993, Raphael Manfredi

?RCS:

?RCS: You may redistribute only under the terms of the Artistic License,

?RCS: as specified in the README file that comes with the distribution.

?RCS: You may reuse parts of this distribution only within the terms of

?RCS: that same Artistic License; a copy of which may be found at the root

?RCS: of the source tree for dist 3.0.

?RCS:

?RCS: \$Log: d\_getnent.U,v \$

?RCS: Revision 3.0 1993/08/18 12:06:09 ram

?RCS: Baseline for dist 3.0 netwide release.

?RCS:

?MAKE:d\_getnent: Inlibc

?MAKE: -pick add \$@ %<

?S:d\_getnent:

?S: This variable conditionally defines HAS\_GETNETENT if getnetent() is

?S: available to look up network names in some data base or another.

?S:.

?C:HAS\_GETNETENT:

?C: This symbol, if defined, indicates that the getnetent() routine is

?C: available to look up network names in some data base

or another.

 $2^{\circ}$ 

?H:#\$d\_getnent HAS\_GETNETENT /\*\*/

 $?H:$ 

?LINT:set d\_getnent

: see if getnetent exists

set getnetent d\_getnent

### eval \$inlibc

Found in path(s):

\* /opt/cola/permits/1448963027\_1666404849.0733607/0/perl-5-26-1-orig-regen-configure-1-tar-gz/metaconfigdebian-perl-5.26.1/U/modified/d\_getnent.U

No license file was found, but licenses were detected in source scan.

?RCS: \$Id\$ ?RCS: ?RCS: Copyright (c) 1991-1997, 2004-2006, Raphael Manfredi ?RCS: ?RCS: You may redistribute only under the terms of the Artistic License, ?RCS: as specified in the README file that comes with the distribution. ?RCS: You may reuse parts of this distribution only within the terms of ?RCS: that same Artistic License; a copy of which may be found at the root ?RCS: of the source tree for dist 4.0. ?RCS: ?RCS: \$Log: d\_time.U,v \$ ?RCS: Revision 3.0.1.2 1995/07/25 14:07:43 ram ?RCS: patch56: typo fix, sytem -> system ?RCS: ?RCS: Revision 3.0.1.1 1994/10/29 16:16:38 ram ?RCS: patch36: now uses new Typedef unit to compute type information (ADO) ?RCS: ?RCS: Revision 3.0 1993/08/18 12:07:45 ram ?RCS: Baseline for dist 3.0 netwide release. ?RCS: ?X: Maybe <sys/types.h> should be included? ?X:INC: i\_systypes ?MAKE:d\_time timetype: Csym Setvar Findhdr Myread Typedef ?MAKE: -pick add \$@ %< ?S:d\_time: ?S: This variable conditionally defines the HAS\_TIME symbol, which indicates ?S: that the time() routine exists. The time() routine is normally ?S: provided on UNIX systems. ?S:. ?S:timetype: ?S: This variable holds the type returned by time(). It can be long, ?S: or time t on BSD sites (in which case <sys/types.h> should be ?S: included). Anyway, the type Time t should be used. ?S:. ?C:HAS\_TIME (TIMER): ?C: This symbol, if defined, indicates that the time() routine exists.  $2C$ : ?C:Time\_t (TIMETYPE): ?C: This symbol holds the type returned by time(). It can be long, ?C: or time\_t on BSD sites (in which case <sys/types.h> should be

```
?C: included).
?C:.
?H:#$d_time HAS_TIME /**/
?H:#define Time_t $timetype /* Time type */
?H:.
?LINT:set d_time
: see if time exists
echo " "
if set time val -f d_time; eval $csym; $val; then
	echo 'time() found.' >&4
	val="$define"
	set time_t timetype long stdio.h sys/types.h
	eval $typedef
	dflt="$timetype"
	echo " "
	rp="What type is returned by time() on this
 system?"
	. ./myread
	timetype="$ans"
else
	echo 'time() not found, hope that will do.' >&4
	val="$undef"
timetype='int';
fi
set d_time
eval $setvar
```
Found in path(s):

\* /opt/cola/permits/1448963027\_1666404849.0733607/0/perl-5-26-1-orig-regen-configure-1-tar-gz/metaconfigdebian-perl-5.26.1/dist/U/d\_time.U

No license file was found, but licenses were detected in source scan.

\* You may redistribute only under the terms of the Artistic Licence,

Found in path(s):

\* /opt/cola/permits/1448963027\_1666404849.0733607/0/perl-5-26-1-orig-regen-configure-1-tar-gz/metaconfigdebian-perl-5.26.1/dist/files/Jmake.tmpl No license file was found, but licenses were detected in source scan.

?RCS: \$Id\$ ?RCS: ?RCS: Copyright (c) 1998 Andy Dougherty ?RCS: ?RCS: You may distribute under the terms of either the GNU General Public ?RCS: License or the Artistic License, as specified in the README file. ?RCS: ?MAKE:use64bitint use64bitall archname64: Myread Oldconfig Setvar test \ usemorebits longsize ccflags d\_quad uquadtype Compile rm\_try run

?MAKE: -pick add  $\$ @ %<

?Y:TOP

?S:use64bitint:

?S: This variable conditionally defines the USE\_64\_BIT\_INT symbol,

?S: and indicates that 64-bit integer types should be used

?S: when available. The minimal possible 64-bitness

?S: is employed, just enough to get 64-bit integers into Perl.

?S: This may mean using for example "long longs", while your memory

?S: may still be limited to 2 gigabytes.

?S:.

?S:use64bitall:

?S: This variable conditionally defines the USE\_64\_BIT\_ALL symbol,

?S: and indicates that 64-bit integer types should be used

?S: when available. The maximal

possible

?S: 64-bitness is employed: LP64 or ILP64, meaning that you will

?S: be able to use more than 2 gigabytes of memory. This mode is

?S: even more binary incompatible than USE\_64\_BIT\_INT. You may not

?S: be able to run the resulting executable in a 32-bit CPU at all or

?S: you may need at least to reboot your OS to 64-bit mode.

?S:.

?S:archname64:

?S: This variable is used for the 64-bitness part of \$archname. ?S:.

?C:USE\_64\_BIT\_INT:

?C: This symbol, if defined, indicates that 64-bit integers should

?C: be used when available. If not defined, the native integers

?C: will be employed (be they 32 or 64 bits). The minimal possible

?C: 64-bitness is used, just enough to get 64-bit integers into Perl.

?C: This may mean using for example "long longs", while your memory

?C: may still be limited to 2 gigabytes.

?C:.

?C:USE\_64\_BIT\_ALL:

?C: This symbol, if defined, indicates that 64-bit integers should

?C: be used when available. If not defined, the native integers

?C: will be used (be

they 32 or 64 bits). The maximal possible

?C: 64-bitness is employed: LP64 or ILP64, meaning that you will

?C: be able to use more than 2 gigabytes of memory. This mode is

?C: even more binary incompatible than USE\_64\_BIT\_INT. You may not

?C: be able to run the resulting executable in a 32-bit CPU at all or

?C: you may need at least to reboot your OS to 64-bit mode.

 $2C$ :

?H:?%<:#ifndef USE\_64\_BIT\_INT

 $?H:?% < :#$ Suse64bitint USE 64 BIT INT /\*\*/

?H:?%<:#endif

?H:?%<:#ifndef USE\_64\_BIT\_ALL

?H:?%<:#\$use64bitall USE\_64\_BIT\_ALL  $/*$ 

```
?H:?%<:#endif
?H:?INIT:archname64=''
?LINT:extern ccflags
?LINT:use usemorebits
?LINT:extern use64bits
?LINT:extern uselonglong
?LINT:extern uselonglongs
?LINT:extern use64bitints
?LINT:extern use64bitsint
?LINT:extern use64bitsall
?T:libcquad
?F:!try
?F:!use64bitint.cbu
?F:!use64bitall.cbu
: Do we want 64bit support
case "$uselonglong" in
"$define"|true|[yY]*)
cat << EOM > & 4*** Configure -Duselonglong is deprecated, using -Duse64bitint instead.
EOM
	use64bitint="$define"
	;;
esac
case
```

```
 "$use64bits" in
"$define"|true|[yY]*)
cat <<EOM >&4
```

```
*** Configure -Duse64bits is deprecated, using -Duse64bitint instead.
EOM
	use64bitint="$define"
	;;
esac
case "$use64bitints" in
"$define"|true|[yY]*)
cat <<EOM >&4
*** There is no Configure -Duse64bitints, using -Duse64bitint instead.
```

```
EOM
	use64bitint="$define"
	;;
esac
case "$use64bitsint" in
"$define"|true|[yY]*)
cat <<EOM >&4
```

```
*** There is no Configure -Duse64bitsint, using -Duse64bitint instead.
EOM
	use64bitint="$define"
	;;
esac
case "$uselonglongs" in
"$define"|true|[yY]*)
cat <<EOM >&4
*** There is no Configure -Duselonglongs, using -Duse64bitint instead.
EOM
	use64bitint="$define"
	;;
esac
case "$use64bitsall" in
"$define"|true|[yY]*)
cat <<EOM >&4
*** There is no Configure -Duse64bitsall, using -Duse64bitall instead.
EOM
	use64bitall="$define"
	;;
esac
case "$ccflags" in
*-DUSE_LONG_LONG*|*-DUSE_64_BIT_INT*|*-DUSE_64_BIT_ALL*) use64bitint="$define";;
esac
case "$use64bitall" in
"$define"|true|[yY]*)
 use64bitint="$define" ;;
esac
case "$longsize" in
8) cat <<EOM
You have natively 64-bit long integers.
EOM
  val="$define"
  ;;
*) case "$use64bitint" in
  "$define"|true|[yY]*) dflt='y';;
 *) dflt='n'::
  esac
  case "$d_quad" in
  "$define") ;;
 *) dflt='n' ;;
  esac
  cat <<EOM
```
Perl can be built to take advantage of 64-bit integer types on some systems. To do so, Configure can be run with -Duse64bitint. Choosing this option will most probably introduce binary incompatibilities.

```
If this doesn't make any sense to you, just accept the default '$dflt'.
(The default has been chosen based on your configuration.)
EOM
  rp='Try to use 64-bit integers, if available?'
  . ./myread
  case "$ans" in
 [yY]^*) val="$define" ;;
 *) val="\text{Sunder"};
  esac
  ;;
esac
set use64bitint
eval $setvar
case "$use64bitall" in
"$define"|true|[yY]*) dflt='y' ;;
*) case "$longsize" in
 8) dflt='y' ;;
 *) dflt='n' ::
  esac
  ;;
esac
cat <<EOM
```
#### You may also

 choose to try maximal 64-bitness. It means using as much 64-bitness as possible on the platform. This in turn means even more binary incompatibilities. On the other hand, your platform may not have any more 64-bitness available than what you already have chosen.

```
If this doesn't make any sense to you, just accept the default '$dflt'.
(The default has been chosen based on your configuration.)
EOM
rp='Try to use maximal 64-bit support, if available?'
. ./myread
case "$ans" in
[yY]^*) val="$define" ::
*) val="\text{Sunder"} ;;
esac
set use64bitall
eval $setvar
case "$use64bitall" in
"$define")
```

```
	case "$use64bitint" in
	"$undef")
		cat <<EOM
```
Since you have chosen a maximally 64-bit build, I'm also turning on the use of 64-bit integers. EOM use64bitint="\$define" ;; esac ;; esac : Look for a hint-file generated 'call-back-unit'. If the : user has specified that a 64-bit perl is to be built, : we may need to set or change some other defaults. if \$test -f use64bitint.cbu; then echo "Your platform has some specific hints regarding 64-bit integers, using them..." . ./use64bitint.cbu fi case "\$use64bitint" in "\$define"|true|[yY]\*) : This test was common to all the OpenBSD forks, and seems harmless for : other platforms: echo " " echo "Checking if your C library has broken 64-bit functions..." >&4 cat >try.c <<EOCP #include <stdio.h> typedef \$uquadtype myULL; int main (void) { struct { double d; myULL u;  $\}$  \*p, test[] = { {4294967303.15, 4294967303ULL}, {4294967294.2, 4294967294ULL}, {4294967295.7, 4294967295ULL},  ${0.0, 0ULL}$  }; for  $(p = test; p > u; p++)$  {  $myULL x = (myULL)p > d;$ if  $(x != p > u)$  { printf("buggy\n"); return 0; } }

```
 printf("ok\n");
```

```
 return 0;
}
EOCP
	set try
	if eval $compile_ok; then
   libcquad=`$run ./try`
   	 echo "Your C library's 64-bit functions are $libcquad."
	else
   	 echo "(I can't seem to compile the test program.)"
   	 echo "Assuming that your C library's 64-bit functions are ok."
   	 libcquad="ok"
	fi
	$rm_try
	case
 "$libcquad" in
```

```
	 buggy*)
cat >&4 << EOM
```
\*\*\* You have a C library with broken 64-bit functions.

\*\*\* 64-bit support does not work reliably in this configuration.

\*\*\* Please rerun Configure without -Duse64bitint and/or -Dusemorebits.

```
*** Cannot continue, aborting.
```
### EOM

```
		exit 1
 		;;
	esac
	case "$longsize" in
	4) case "$archname64" in
  	 '') archname64=64int ;;
  	 esac
  	 ;;
	esac
	;;
esac
: Look for a hint-file generated 'call-back-unit'. If the
: user has specified that a maximally 64-bit perl is to be built,
: we may need to set or change some other defaults.
if $test -f use64bitall.cbu; then
	echo "Your platform has some specific hints regarding 64-bit builds, using them..."
	. ./use64bitall.cbu
fi
case "$use64bitall" in
"$define"|true|[yY]*)
	case "$longsize" in
	4) case "$archname64" in
```

```
	 ''|64int) archname64=64all ;;
  	 esac
  	 ;;
	esac
	;;
```
esac

case "\$d\_quad:\$use64bitint" in \$undef:\$define)  $cat > & 4 < \text{EOF}$ 

\*\*\* You have chosen to use 64-bit

integers,

\*\*\* but none can be found.

\*\*\* Please rerun Configure without -Duse64bitint and/or -Dusemorebits.

```
*** Cannot continue, aborting.
```
# EOF

 exit 1 ;;

esac

Found in path(s):

\* /opt/cola/permits/1448963027\_1666404849.0733607/0/perl-5-26-1-orig-regen-configure-1-tar-gz/metaconfigdebian-perl-5.26.1/U/perl/use64bits.U

No license file was found, but licenses were detected in source scan.

?RCS: \$Id: d\_getgrent\_r.U,v 0RCS:

?RCS: Copyright (c) 2002,2003 Jarkko Hietaniemi

?RCS:

?RCS: You may distribute under the terms of either the GNU General Public

?RCS: License or the Artistic License, as specified in the README file.

?RCS:

?RCS: Generated by the reentr.pl from the Perl 5.8 distribution.

?RCS:

?MAKE:d\_getgrent\_r getgrent\_r\_proto: Inlibc Protochk Hasproto i\_systypes \

 usethreads i\_grp extern\_C

?MAKE: -pick add \$@ %<

?S:d\_getgrent\_r:

?S: This variable conditionally defines the HAS\_GETGRENT\_R symbol,

?S: which indicates to the C program that the getgrent  $r()$ 

?S: routine is available.

 $2S$ .

?S:getgrent\_r\_proto:

?S: This variable encodes the prototype of getgrent r.

?S: It is zero if d getgrent  $r$  is undef, and one of the

?S: REENTRANT\_PROTO\_T\_ABC macros of reentr.h if d\_getgrent\_r

?S: is defined.

?S:. ?C:HAS\_GETGRENT\_R: ?C: This symbol, if defined, indicates that the getgrent\_r routine ?C: is available to getgrent re-entrantly. ?C:. ?C:GETGRENT\_R\_PROTO: ?C: This symbol encodes the prototype of getgrent\_r. ?C: It is zero if d\_getgrent\_r is undef, and one of the ?C: REENTRANT\_PROTO\_T\_ABC macros of reentr.h if d\_getgrent\_r ?C: is defined.  $?C:$ . ?H:#\$d\_getgrent\_r HAS\_GETGRENT\_R /\*\*/ ?H:#define GETGRENT\_R\_PROTO \$getgrent\_r\_proto /\*\*/ ?H:. ?T:try hdrs d\_getgrent\_r\_proto : see if getgrent\_r exists set getgrent\_r d\_getgrent\_r eval \$inlibc case "\$d\_getgrent\_r" in "\$define") hdrs="\$i\_systypes sys/types.h define stdio.h \$i\_grp grp.h" case "\$d\_getgrent\_r\_proto:\$usethreads" in ":define") d\_getgrent\_r\_proto=define set d\_getgrent\_r\_proto getgrent\_r \$hdrs eval \$hasproto ;;  $*$ ) :: esac case "\$d\_getgrent\_r\_proto" in define) case "\$getgrent\_r\_proto" in ''|0) try='int getgrent\_r(struct group\*, char\*, size\_t, struct group\*\*);' ./protochk "\$extern\_C \$try" \$hdrs && getgrent\_r\_proto=I\_SBWR ;; esac case "\$getgrent\_r\_proto" in ''|0) try='int getgrent\_r(struct group\*, char\*, int, struct group\*\*);' ./protochk "\$extern\_C \$try" \$hdrs && getgrent\_r\_proto=I\_SBIR ;; esac case "\$getgrent\_r\_proto" in  $\vert$ ''|0) try='struct group\* getgrent r(struct group\*, char\*, size t);' ./protochk "\$extern\_C \$try" \$hdrs && getgrent r\_proto=S\_SBW ;; esac case "\$getgrent\_r\_proto" in  $\vert$ ''|0) try='struct group\* getgrent r(struct group\*, char\*, int);' ./protochk "\$extern\_C \$try" \$hdrs && getgrent r\_proto=S\_SBI ;; esac case "\$getgrent\_r\_proto" in

```
	''|0) try='int getgrent_r(struct group*, char*, int);'
	./protochk "$extern_C $try" $hdrs && getgrent_r_proto=I_SBI ;;
	esac
	case "$getgrent_r_proto" in
	''|0) try='int getgrent_r(struct group*, char*, int, FILE**);'
	./protochk "$extern_C $try" $hdrs && getgrent_r_proto=I_SBIH ;;
	esac
	case "$getgrent_r_proto" in
	''|0)	d_getgrent_r=undef
     	 getgrent_r_proto=0
 		echo "Disabling getgrent_r, cannot determine prototype." >&4 ;;
	* )	case "$getgrent_r_proto" in
 		REENTRANT_PROTO*) ;;
 		*) getgrent_r_proto="REENTRANT_PROTO_$getgrent_r_proto" ;;
 		esac
 		echo
 "Prototype: $try" ;;
	esac
	;;
	*)	case "$usethreads" in
 define) echo "getgrent_r has no prototype, not using it." >&4;
 		esac
 		d_getgrent_r=undef
 		getgrent_r_proto=0
 		;;
	esac
	;;
*)	getgrent_r_proto=0
	;;
esac
Found in path(s):
* /opt/cola/permits/1448963027_1666404849.0733607/0/perl-5-26-1-orig-regen-configure-1-tar-gz/metaconfig-
debian-perl-5.26.1/U/threads/d_getgrent_r.U
No license file was found, but licenses were detected in source scan.
?RCS: $Id$
?RCS:
?RCS: Copyright (c) 2000 Jarkko Hietaniemi
?RCS:
?RCS: You may distribute under the terms of either the GNU General Public
?RCS: License or the Artistic License, as specified in the README file.
?RCS:
```

```
?MAKE:d_finite: Inlibc
```
?MAKE: -pick add  $\$ @ %<

?S:d\_finite:

?S: This variable conditionally defines the HAS\_FINITE symbol, which

?S: indicates to the C program that the finite() routine is available.

?S:.

?C:HAS\_FINITE:

?C: This symbol, if defined, indicates that the finite routine is ?C: available to check whether a double is finite (non-infinity non-NaN). ?C:. ?H:#\$d\_finite HAS\_FINITE /\*\*/ ?H:. ?LINT:set d\_finite : see if finite exists set finite d\_finite eval \$inlibc

Found in path(s):

\* /opt/cola/permits/1448963027\_1666404849.0733607/0/perl-5-26-1-orig-regen-configure-1-tar-gz/metaconfigdebian-perl-5.26.1/U/perl/d\_finite.U

No license file was found, but licenses were detected in source scan.

?RCS: \$Id\$

?RCS:

?RCS: Copyright (c) 2000 Jarkko Hietaniemi

?RCS:

?RCS: You may distribute under the terms of either the GNU General Public

?RCS: License or the Artistic License, as specified in the README file.

?RCS:

?MAKE:d\_getrlimit: Inlibc

?MAKE: -pick add \$@ %<

?S:d\_getrlimit:

?S: This variable conditionally defines the HAS\_GETRLIMIT symbol, which

?S: indicates to the C program that the getrlimit() routine is available.

?S:.

?C:HAS\_GETRLIMIT:

?C: This symbol, if defined, indicates that the getrlimit routine is

?C: available to get process resource limits.

?C:.

?H:#\$d\_getrlimit HAS\_GETRLIMIT /\*\*/

?H:.

?LINT:set d\_getrlimit

: see if getrlimit exists

set getrlimit d\_getrlimit

eval \$inlibc

Found in path(s):

\* /opt/cola/permits/1448963027\_1666404849.0733607/0/perl-5-26-1-orig-regen-configure-1-tar-gz/metaconfigdebian-perl-5.26.1/U/perl/d\_getrlimit.U

# **1.291 go-autorest-logging 0.2.1 1.291.1 Available under license :**

 Apache License Version 2.0, January 2004 http://www.apache.org/licenses/

## TERMS AND CONDITIONS FOR USE, REPRODUCTION, AND DISTRIBUTION

1. Definitions.

 "License" shall mean the terms and conditions for use, reproduction, and distribution as defined by Sections 1 through 9 of this document.

 "Licensor" shall mean the copyright owner or entity authorized by the copyright owner that is granting the License.

 "Legal Entity" shall mean the union of the acting entity and all other entities that control, are controlled by, or are under common control with that entity. For the purposes of this definition, "control" means (i) the power, direct or indirect, to cause the direction or management of such entity, whether by contract or otherwise, or (ii) ownership of fifty percent (50%) or more of the outstanding shares, or (iii) beneficial ownership of such entity.

 "You" (or "Your") shall mean an individual or Legal Entity exercising permissions granted by this License.

 "Source" form shall mean the preferred form for making modifications, including but not limited to software source code, documentation source, and configuration files.

 "Object" form shall mean any form resulting from mechanical transformation or translation of a Source form, including but not limited to compiled object code, generated documentation, and conversions to other media types.

 "Work" shall mean the work of authorship, whether in Source or Object form, made available under the License, as indicated by a copyright notice that is included in or attached to the work (an example is provided in the Appendix below).

 "Derivative Works" shall mean any work, whether in Source or Object form, that is based on (or derived from) the Work and for which the editorial

 revisions, annotations, elaborations, or other modifications represent, as a whole, an original work of authorship. For the purposes of this License, Derivative Works shall not include works that remain separable from, or merely link (or bind by name) to the interfaces of, the Work and Derivative Works thereof.

 "Contribution" shall mean any work of authorship, including the original version of the Work and any modifications or additions to that Work or Derivative Works thereof, that is intentionally submitted to Licensor for inclusion in the Work by the copyright owner or by an individual or Legal Entity authorized to submit on behalf of the copyright owner. For the purposes of this definition, "submitted" means any form of electronic, verbal, or written communication sent to the Licensor or its representatives, including but not limited to communication on electronic mailing lists, source code control systems, and issue tracking systems that are managed by, or on behalf of, the Licensor for the purpose of discussing and improving the Work, but excluding communication that is conspicuously marked or otherwise designated in writing by the copyright owner as "Not a Contribution."

 "Contributor" shall mean Licensor and any individual or Legal Entity on behalf of whom a Contribution has been received by Licensor and subsequently incorporated within the Work.

- 2. Grant of Copyright License. Subject to the terms and conditions of this License, each Contributor hereby grants to You a perpetual, worldwide, non-exclusive, no-charge, royalty-free, irrevocable copyright license to reproduce, prepare Derivative Works of, publicly display, publicly perform, sublicense, and distribute the Work and such Derivative Works in Source or Object form.
- 3. Grant of Patent License. Subject to the terms and conditions of this
- License, each Contributor hereby grants to You a perpetual, worldwide, non-exclusive, no-charge, royalty-free, irrevocable (except as stated in this section) patent license to make, have made, use, offer to sell, sell, import, and otherwise transfer the Work, where such license applies only to those patent claims licensable by such Contributor that are necessarily infringed by their Contribution(s) alone or by combination of their Contribution(s) with the Work to which such Contribution(s) was submitted. If You institute patent litigation against any entity (including a cross-claim or counterclaim in a lawsuit) alleging that the Work or a Contribution incorporated within the Work constitutes direct or contributory patent infringement, then any patent licenses granted to You under this License for that Work shall terminate as of the date such litigation is filed.

 4. Redistribution. You may reproduce and distribute copies of the

 Work or Derivative Works thereof in any medium, with or without modifications, and in Source or Object form, provided that You meet the following conditions:

- (a) You must give any other recipients of the Work or Derivative Works a copy of this License; and
- (b) You must cause any modified files to carry prominent notices stating that You changed the files; and
- (c) You must retain, in the Source form of any Derivative Works that You distribute, all copyright, patent, trademark, and attribution notices from the Source form of the Work, excluding those notices that do not pertain to any part of the Derivative Works; and
- (d) If the Work includes a "NOTICE" text file as part of its distribution, then any Derivative Works that You distribute must include a readable copy of the attribution notices contained within such NOTICE file, excluding

those notices that do not

 pertain to any part of the Derivative Works, in at least one of the following places: within a NOTICE text file distributed as part of the Derivative Works; within the Source form or documentation, if provided along with the Derivative Works; or, within a display generated by the Derivative Works, if and wherever such third-party notices normally appear. The contents of the NOTICE file are for informational purposes only and do not modify the License. You may add Your own attribution notices within Derivative Works that You distribute, alongside or as an addendum to the NOTICE text from the Work, provided that such additional attribution notices cannot be construed as modifying the License.

 You may add Your own copyright statement to Your modifications and may provide additional or different license terms and conditions

- for use, reproduction, or distribution of Your modifications, or for any such Derivative Works as a whole, provided Your use, reproduction, and distribution of the Work otherwise complies with the conditions stated in this License.
- 5. Submission of Contributions. Unless You explicitly state otherwise, any Contribution intentionally submitted for inclusion in the Work by You to the Licensor shall be under the terms and conditions of this License, without any additional terms or conditions.

 Notwithstanding the above, nothing herein shall supersede or modify the terms of any separate license agreement you may have executed with Licensor regarding such Contributions.

- 6. Trademarks. This License does not grant permission to use the trade names, trademarks, service marks, or product names of the Licensor, except as required for reasonable and customary use in describing the origin of the Work and reproducing the content of the NOTICE file.
- 7. Disclaimer of Warranty. Unless required by applicable law or agreed to in writing, Licensor provides the Work (and each Contributor provides its Contributions) on an "AS IS" BASIS, WITHOUT WARRANTIES OR CONDITIONS OF ANY KIND, either express or implied, including, without limitation, any warranties or conditions of TITLE, NON-INFRINGEMENT, MERCHANTABILITY, or FITNESS FOR A PARTICULAR PURPOSE. You are solely responsible for determining the appropriateness of using or redistributing the Work and assume any risks associated with Your exercise of permissions under this License.
- 8. Limitation of Liability. In no event and under no legal theory, whether in tort (including negligence), contract, or otherwise, unless required by applicable law (such as deliberate and grossly negligent acts) or agreed to in writing, shall any Contributor be liable to You for damages, including any direct,

indirect, special,

 incidental, or consequential damages of any character arising as a result of this License or out of the use or inability to use the Work (including but not limited to damages for loss of goodwill, work stoppage, computer failure or malfunction, or any and all other commercial damages or losses), even if such Contributor has been advised of the possibility of such damages.

 9. Accepting Warranty or Additional Liability. While redistributing the Work or Derivative Works thereof, You may choose to offer, and charge a fee for, acceptance of support, warranty, indemnity, or other liability obligations and/or rights consistent with this License. However, in accepting such obligations, You may act only on Your own behalf and on Your sole responsibility, not on behalf of any other Contributor, and only if You agree to indemnify, defend, and hold each Contributor harmless for any liability incurred by, or claims asserted against, such Contributor by reason of your accepting any such warranty or additional liability.

### END OF TERMS AND CONDITIONS

Copyright 2015 Microsoft Corporation

 Licensed under the Apache License, Version 2.0 (the "License"); you may not use this file except in compliance with the License. You may obtain a copy of the License at

http://www.apache.org/licenses/LICENSE-2.0

 Unless required by applicable law or agreed to in writing, software distributed under the License is distributed on an "AS IS" BASIS, WITHOUT WARRANTIES OR CONDITIONS OF ANY KIND, either express or implied. See the License for the specific language governing permissions and limitations under the License.

# **1.292 gmp 2:6.1.2+dfsg-2ubuntu0.1**

# **1.292.1 Available under license :**

 GNU GENERAL PUBLIC LICENSE Version 2, June 1991

Copyright (C) 1989, 1991 Free Software Foundation, Inc., 51 Franklin Street, Fifth Floor, Boston, MA 02110-1301 USA Everyone is permitted to copy and distribute verbatim copies of this license document, but changing it is not allowed.

### Preamble

 The licenses for most software are designed to take away your freedom to share and change it. By contrast, the GNU General Public License is intended to guarantee your freedom to share and change free software--to make sure the software is free for all its users. This General Public License applies to most of the Free Software Foundation's software and to any other program whose authors commit to using it. (Some other Free Software Foundation software is covered by the GNU Lesser General Public License instead.) You can apply it to your programs, too.

 When we speak of free software, we are referring to freedom, not price.

 Our General Public Licenses are designed to make sure that you have the freedom to distribute copies of free software (and charge for this service if you wish), that you receive source code or can get it if you want it, that you can change the software or use pieces of it in new free programs; and that you know you can do these things.

 To protect your rights, we need to make restrictions that forbid anyone to deny you these rights or to ask you to surrender the rights. These restrictions translate to certain responsibilities for you if you distribute copies of the software, or if you modify it.

 For example, if you distribute copies of such a program, whether gratis or for a fee, you must give the recipients all the rights that you have. You must make sure that they, too, receive or can get the source code. And you must show them these terms so they know their rights.

We protect your rights with two steps: (1) copyright the software, and (2) offer you this license which gives you legal permission to copy, distribute and/or modify the software.

 Also, for each author's protection and ours, we want to make certain that everyone understands that there is no warranty for this free software. If the software is modified by someone else and passed on, we want its recipients to know that what they have is not the original, so that any problems introduced by others will not reflect on the original authors' reputations.

 Finally, any free program is threatened constantly by software patents. We wish to avoid the danger that redistributors of a free program will individually obtain patent licenses, in effect making the program proprietary. To prevent this, we have made it clear that any patent must be licensed for everyone's free use or not licensed at all.

 The precise terms and conditions for copying, distribution and modification follow.

# GNU GENERAL PUBLIC LICENSE TERMS AND CONDITIONS FOR COPYING, DISTRIBUTION AND MODIFICATION

 0. This License applies to any program or other work which contains a notice placed by the copyright holder saying it may be distributed under the terms of this General Public License. The "Program", below, refers to any such program or work, and a "work based on the Program" means either the Program or any derivative work under copyright law: that is to say, a work containing the Program or a portion of it, either verbatim or with modifications and/or translated into another language. (Hereinafter, translation is included without limitation in the term "modification".) Each licensee is addressed as "you".

Activities other than copying, distribution and modification are not covered by this License; they are outside its scope. The act of running the Program is not restricted, and the output from the Program is covered only if its contents constitute a work based on the Program (independent of having been made by running the Program). Whether that is true depends on what the

### Program does.

 1. You may copy and distribute verbatim copies of the Program's source code as you receive it, in any medium, provided that you conspicuously and appropriately publish on each copy an appropriate copyright notice and disclaimer of warranty; keep intact all the notices that refer to this License and to the absence of any warranty; and give any other recipients of the Program a copy of this License along with the Program.

You may charge a fee for the physical act of transferring a copy, and you may at your option offer warranty protection in exchange for a fee.

 2. You may modify your copy or copies of the Program or any portion of it, thus forming a work based on the Program, and copy and distribute such modifications or work under the terms of Section 1 above, provided that you also meet all of these conditions:

 a) You must cause the modified files to carry prominent notices stating that you changed the files and the date of any change.

### b) You must cause

 any work that you distribute or publish, that in whole or in part contains or is derived from the Program or any part thereof, to be licensed as a whole at no charge to all third parties under the terms of this License.

 c) If the modified program normally reads commands interactively when run, you must cause it, when started running for such interactive use in the most ordinary way, to print or display an announcement including an appropriate copyright notice and a notice that there is no warranty (or else, saying that you provide a warranty) and that users may redistribute the program under these conditions, and telling the user how to view a copy of this License. (Exception: if the Program itself is interactive but does not normally print such an announcement, your work based on the Program is not required to print an announcement.)

These requirements apply to the modified work as a whole. If identifiable sections of that work

are not derived from the Program,

and can be reasonably considered independent and separate works in themselves, then this License, and its terms, do not apply to those sections when you distribute them as separate works. But when you distribute the same sections as part of a whole which is a work based on the Program, the distribution of the whole must be on the terms of this License, whose permissions for other licensees extend to the entire whole, and thus to each and every part regardless of who wrote it. Thus, it is not the intent of this section to claim rights or contest your rights to work written entirely by you; rather, the intent is to exercise the right to control the distribution of derivative or collective works based on the Program.

In addition, mere aggregation of another work not based on the Program with the Program (or with a work based on the Program) on a volume of a storage or distribution medium does not bring the other work under the scope of this License.

 3. You may copy and distribute the Program (or a work based on it, under Section 2) in object code or executable form under the terms of Sections 1 and 2 above provided that you also do one of the following:

 a) Accompany it with the complete corresponding machine-readable source code, which must be distributed under the terms of Sections 1 and 2 above on a medium customarily used for software interchange; or,

 b) Accompany it with a written offer, valid for at least three years, to give any third party, for a charge no more than your cost of physically performing source distribution, a complete machine-readable copy of the corresponding source code, to be distributed under the terms of Sections 1 and 2 above on a medium customarily used for software interchange; or,

 c) Accompany it with the information you received as to the offer to distribute corresponding source code. (This alternative is allowed only for noncommercial distribution and only if you

 received the program in object code or executable form with such an offer, in accord with Subsection b above.)

The source code for a work means the preferred form of the work for making modifications to it. For an executable work, complete source code means all the source code for all modules it contains, plus any associated interface definition files, plus the scripts used to control compilation and installation of the executable. However, as a special exception, the source code distributed need not include anything that is normally distributed (in either source or binary form) with the major components (compiler, kernel, and so on) of the operating system on which the executable runs, unless that component itself accompanies the executable.

If distribution of executable or object code is made by offering access to copy from a designated place, then offering equivalent access to copy the source code from the same place counts as distribution of the source

 code, even though third parties are not compelled to copy the source along with the object code.

 4. You may not copy, modify, sublicense, or distribute the Program except as expressly provided under this License. Any attempt otherwise to copy, modify, sublicense or distribute the Program is void, and will automatically terminate your rights under this License. However, parties who have received copies, or rights, from you under this License will not have their licenses terminated so long as such parties remain in full compliance.

 5. You are not required to accept this License, since you have not signed it. However, nothing else grants you permission to modify or distribute the Program or its derivative works. These actions are prohibited by law if you do not accept this License. Therefore, by modifying or distributing the Program (or any work based on the Program), you indicate your acceptance of this License to do so, and all its terms and conditions for copying, distributing or modifying the Program or works based on it.

 6. Each time you redistribute the Program (or any work based on the Program), the recipient automatically receives a license from the original licensor to copy, distribute or modify the Program subject to these terms and conditions. You may not impose any further restrictions on the recipients' exercise of the rights granted herein. You are not responsible for enforcing compliance by third parties to this License.

 7. If, as a consequence of a court judgment or allegation of patent infringement or for any other reason (not limited to patent issues), conditions are imposed on you (whether by court order, agreement or otherwise) that contradict the conditions of this License, they do not excuse you from the conditions of this License. If you cannot distribute so as to satisfy simultaneously your obligations under this License and any other pertinent obligations, then as a consequence you may not distribute the Program at all. For example, if a patent

license would not permit royalty-free redistribution of the Program by all those who receive copies directly or indirectly through you, then the only way you could satisfy both it and this License would be to refrain entirely from distribution of the Program.

If any portion of this section is held invalid or unenforceable under any particular circumstance, the balance of the section is intended to apply and the section as a whole is intended to apply in other circumstances.

It is not the purpose of this section to induce you to infringe any patents or other property right claims or to contest validity of any such claims; this section has the sole purpose of protecting the integrity of the free software distribution system, which is implemented by public license practices. Many people have made generous contributions to the wide range of software distributed through that system in reliance on consistent application of that system; it is up to the author/donor to decide if he or she is willing to distribute software through any other system and a licensee cannot impose that choice.

This section is intended to make thoroughly clear what is believed to be a consequence of the rest of this License.

 8. If the distribution and/or use of the Program is restricted in certain countries either by patents or by copyrighted interfaces, the original copyright holder who places the Program under this License may add an explicit geographical distribution limitation excluding those countries, so that distribution is permitted only in or among countries not thus excluded. In such case, this License incorporates the limitation as if written in the body of this License.

 9. The Free Software Foundation may publish revised and/or new versions of the General Public License from time to time. Such new versions will be similar in spirit to the present version, but may differ in detail to address new problems or concerns.

Each version is given a distinguishing

version number. If the Program

specifies a version number of this License which applies to it and "any later version", you have the option of following the terms and conditions either of that version or of any later version published by the Free Software Foundation. If the Program does not specify a version number of this License, you may choose any version ever published by the Free Software Foundation.

 10. If you wish to incorporate parts of the Program into other free programs whose distribution conditions are different, write to the author to ask for permission. For software which is copyrighted by the Free Software Foundation, write to the Free Software Foundation; we sometimes make exceptions for this. Our decision will be guided by the two goals of preserving the free status of all derivatives of our free software and of promoting the sharing and reuse of software generally.

### NO WARRANTY

### 11. BECAUSE THE PROGRAM IS LICENSED FREE OF CHARGE,

# THERE IS NO WARRANTY

FOR THE PROGRAM, TO THE EXTENT PERMITTED BY APPLICABLE LAW. EXCEPT WHEN OTHERWISE STATED IN WRITING THE COPYRIGHT HOLDERS AND/OR OTHER PARTIES PROVIDE THE PROGRAM "AS IS" WITHOUT WARRANTY OF ANY KIND, EITHER EXPRESSED OR IMPLIED, INCLUDING, BUT NOT LIMITED TO, THE IMPLIED WARRANTIES OF MERCHANTABILITY AND FITNESS FOR A PARTICULAR PURPOSE. THE ENTIRE RISK AS TO THE QUALITY AND PERFORMANCE OF THE PROGRAM IS WITH YOU. SHOULD THE PROGRAM PROVE DEFECTIVE, YOU ASSUME THE COST OF ALL NECESSARY SERVICING, REPAIR OR CORRECTION.

 12. IN NO EVENT UNLESS REQUIRED BY APPLICABLE LAW OR AGREED TO IN WRITING WILL ANY COPYRIGHT HOLDER, OR ANY OTHER PARTY WHO MAY MODIFY AND/OR REDISTRIBUTE THE PROGRAM AS PERMITTED ABOVE, BE LIABLE TO YOU FOR DAMAGES, INCLUDING ANY GENERAL, SPECIAL, INCIDENTAL OR CONSEQUENTIAL DAMAGES ARISING OUT OF THE USE OR INABILITY TO USE THE PROGRAM (INCLUDING BUT NOT LIMITED TO LOSS OF DATA OR DATA BEING RENDERED INACCURATE OR LOSSES SUSTAINED BY YOU OR

 THIRD PARTIES OR A FAILURE OF THE PROGRAM TO OPERATE WITH ANY OTHER PROGRAMS), EVEN IF SUCH HOLDER OR OTHER PARTY HAS BEEN ADVISED OF THE POSSIBILITY OF SUCH DAMAGES.

## END OF TERMS AND CONDITIONS

How to Apply These Terms to Your New Programs

 If you develop a new program, and you want it to be of the greatest possible use to the public, the best way to achieve this is to make it free software which everyone can redistribute and change under these terms.

 To do so, attach the following notices to the program. It is safest to attach them to the start of each source file to most effectively convey the exclusion of warranty; and each file should have at least the "copyright" line and a pointer to where the full notice is found.

 <one line to give the program's name and a brief idea of what it does.> Copyright  $(C)$  <year > <name of author>

 This program is free software; you can redistribute it and/or modify it under the terms of the GNU General Public License as published by the Free Software Foundation; either version 2 of the License, or

(at your option) any later version.

 This program is distributed in the hope that it will be useful, but WITHOUT ANY WARRANTY; without even the implied warranty of MERCHANTABILITY or FITNESS FOR A PARTICULAR PURPOSE. See the GNU General Public License for more details.
You should have received a copy of the GNU General Public License along with this program; if not, write to the Free Software Foundation, Inc., 51 Franklin Street, Fifth Floor, Boston, MA 02110-1301 USA.

Also add information on how to contact you by electronic and paper mail.

If the program is interactive, make it output a short notice like this when it starts in an interactive mode:

 Gnomovision version 69, Copyright (C) year name of author Gnomovision comes with ABSOLUTELY NO WARRANTY; for details type `show w'. This is free software, and you are welcome to redistribute it

under certain conditions; type `show c' for details.

The hypothetical commands `show w' and `show c' should show the appropriate parts of the General Public License. Of course, the commands you use may be called something other than `show w' and `show c'; they could even be mouse-clicks or menu items--whatever suits your program.

You should also get your employer (if you work as a programmer) or your school, if any, to sign a "copyright disclaimer" for the program, if necessary. Here is a sample; alter the names:

 Yoyodyne, Inc., hereby disclaims all copyright interest in the program `Gnomovision' (which makes passes at compilers) written by James Hacker.

 <signature of Ty Coon>, 1 April 1989 Ty Coon, President of Vice

This General Public License does not permit incorporating your program into proprietary programs. If your program is a subroutine library, you may consider it more useful to permit linking proprietary applications with the library. If this

 is what you want to do, use the GNU Lesser General Public License instead of this License.

> GNU GENERAL PUBLIC LICENSE Version 3, 29 June 2007

Copyright (C) 2007 Free Software Foundation, Inc. <http://fsf.org/> Everyone is permitted to copy and distribute verbatim copies of this license document, but changing it is not allowed.

Preamble

 The GNU General Public License is a free, copyleft license for software and other kinds of works.

 The licenses for most software and other practical works are designed to take away your freedom to share and change the works. By contrast, the GNU General Public License is intended to guarantee your freedom to share and change all versions of a program--to make sure it remains free software for all its users. We, the Free Software Foundation, use the GNU General Public License for most of our software; it applies also to any other work released this way by its authors. You can apply it to your programs, too.

 When we speak of free software, we are referring to freedom, not

price. Our General Public Licenses are designed to make sure that you have the freedom to distribute copies of free software (and charge for them if you wish), that you receive source code or can get it if you want it, that you can change the software or use pieces of it in new free programs, and that you know you can do these things.

 To protect your rights, we need to prevent others from denying you these rights or asking you to surrender the rights. Therefore, you have certain responsibilities if you distribute copies of the software, or if you modify it: responsibilities to respect the freedom of others.

 For example, if you distribute copies of such a program, whether gratis or for a fee, you must pass on to the recipients the same freedoms that you received. You must make sure that they, too, receive or can get the source code. And you must show them these terms so they know their rights.

 Developers that use the GNU GPL protect your rights with two steps: (1)

 assert copyright on the software, and (2) offer you this License giving you legal permission to copy, distribute and/or modify it.

 For the developers' and authors' protection, the GPL clearly explains that there is no warranty for this free software. For both users' and authors' sake, the GPL requires that modified versions be marked as changed, so that their problems will not be attributed erroneously to authors of previous versions.

 Some devices are designed to deny users access to install or run modified versions of the software inside them, although the manufacturer can do so. This is fundamentally incompatible with the aim of protecting users' freedom to change the software. The systematic pattern of such abuse occurs in the area of products for individuals to use, which is precisely where it is most unacceptable. Therefore, we have designed this version of the GPL to prohibit the practice for those products. If such problems arise substantially in other domains, we stand

 ready to extend this provision to those domains in future versions of the GPL, as needed to protect the freedom of users.

 Finally, every program is threatened constantly by software patents. States should not allow patents to restrict development and use of software on general-purpose computers, but in those that do, we wish to avoid the special danger that patents applied to a free program could make it effectively proprietary. To prevent this, the GPL assures that patents cannot be used to render the program non-free.

 The precise terms and conditions for copying, distribution and modification follow.

#### TERMS AND CONDITIONS

0. Definitions.

"This License" refers to version 3 of the GNU General Public License.

 "Copyright" also means copyright-like laws that apply to other kinds of works, such as semiconductor masks.

 "The Program" refers to any copyrightable work licensed under this License. Each licensee is addressed as "you". "Licensees" and

"recipients" may be individuals or organizations.

 To "modify" a work means to copy from or adapt all or part of the work in a fashion requiring copyright permission, other than the making of an exact copy. The resulting work is called a "modified version" of the earlier work or a work "based on" the earlier work.

 A "covered work" means either the unmodified Program or a work based on the Program.

 To "propagate" a work means to do anything with it that, without permission, would make you directly or secondarily liable for infringement under applicable copyright law, except executing it on a computer or modifying a private copy. Propagation includes copying, distribution (with or without modification), making available to the public, and in some countries other activities as well.

 To "convey" a work means any kind of propagation that enables other parties to make or receive copies. Mere interaction with a user through a computer network, with no transfer of a copy, is not conveying.

An interactive user interface displays "Appropriate Legal Notices"

to the extent that it includes a convenient and prominently visible feature that (1) displays an appropriate copyright notice, and (2) tells the user that there is no warranty for the work (except to the extent that warranties are provided), that licensees may convey the work under this License, and how to view a copy of this License. If the interface presents a list of user commands or options, such as a menu, a prominent item in the list meets this criterion.

#### 1. Source Code.

 The "source code" for a work means the preferred form of the work for making modifications to it. "Object code" means any non-source form of a work.

 A "Standard Interface" means an interface that either is an official standard defined by a recognized standards body, or, in the case of interfaces specified for a particular programming language, one that is widely used among developers working in that language.

#### The

 "System Libraries" of an executable work include anything, other than the work as a whole, that (a) is included in the normal form of packaging a Major Component, but which is not part of that Major Component, and (b) serves only to enable use of the work with that Major Component, or to implement a Standard Interface for which an implementation is available to the public in source code form. A "Major Component", in this context, means a major essential component (kernel, window system, and so on) of the specific operating system (if any) on which the executable work runs, or a compiler used to produce the work, or an object code interpreter used to run it.

 The "Corresponding Source" for a work in object code form means all the source code needed to generate, install, and (for an executable work) run the object code and to modify the work, including scripts to control those activities. However, it does not include the work's System Libraries, or general-purpose tools or generally available free

programs which are used unmodified in performing those activities but which are not part of the work. For example, Corresponding Source includes interface definition files associated with source files for the work, and the source code for shared libraries and dynamically linked subprograms that the work is specifically designed to require, such as by intimate data communication or control flow between those subprograms and other parts of the work.

 The Corresponding Source need not include anything that users can regenerate automatically from other parts of the Corresponding Source.

 The Corresponding Source for a work in source code form is that same work.

#### 2. Basic Permissions.

 All rights granted under this License are granted for the term of copyright on the Program, and are irrevocable provided the stated conditions are met. This License explicitly affirms your unlimited permission to run the unmodified Program. The output from running a covered work is covered

 by this License only if the output, given its content, constitutes a covered work. This License acknowledges your rights of fair use or other equivalent, as provided by copyright law.

 You may make, run and propagate covered works that you do not convey, without conditions so long as your license otherwise remains in force. You may convey covered works to others for the sole purpose of having them make modifications exclusively for you, or provide you with facilities for running those works, provided that you comply with the terms of this License in conveying all material for which you do not control copyright. Those thus making or running the covered works for you must do so exclusively on your behalf, under your direction and control, on terms that prohibit them from making any copies of your copyrighted material outside their relationship with you.

 Conveying under any other circumstances is permitted solely under the conditions stated below. Sublicensing is not allowed; section 10 makes it unnecessary.

3. Protecting Users' Legal Rights From Anti-Circumvention Law.

 No covered work shall be deemed part of an effective technological measure under any applicable law fulfilling obligations under article 11 of the WIPO copyright treaty adopted on 20 December 1996, or similar laws prohibiting or restricting circumvention of such measures.

 When you convey a covered work, you waive any legal power to forbid circumvention of technological measures to the extent such circumvention is effected by exercising rights under this License with respect to the covered work, and you disclaim any intention to limit operation or modification of the work as a means of enforcing, against the work's users, your or third parties' legal rights to forbid circumvention of technological measures.

4. Conveying Verbatim Copies.

 You may convey verbatim copies of the Program's source code as you receive it, in any medium, provided that you conspicuously and appropriately

 publish on each copy an appropriate copyright notice; keep intact all notices stating that this License and any non-permissive terms added in accord with section 7 apply to the code; keep intact all notices of the absence of any warranty; and give all recipients a copy of this License along with the Program.

 You may charge any price or no price for each copy that you convey, and you may offer support or warranty protection for a fee.

5. Conveying Modified Source Versions.

 You may convey a work based on the Program, or the modifications to produce it from the Program, in the form of source code under the terms of section 4, provided that you also meet all of these conditions:

 a) The work must carry prominent notices stating that you modified it, and giving a relevant date.

 b) The work must carry prominent notices stating that it is released under this License and any conditions added under section 7. This requirement modifies the requirement in section 4 to

"keep intact all notices".

 c) You must license the entire work, as a whole, under this License to anyone who comes into possession of a copy. This License will therefore apply, along with any applicable section 7 additional terms, to the whole of the work, and all its parts, regardless of how they are packaged. This License gives no permission to license the work in any other way, but it does not invalidate such permission if you have separately received it.

 d) If the work has interactive user interfaces, each must display Appropriate Legal Notices; however, if the Program has interactive interfaces that do not display Appropriate Legal Notices, your work need not make them do so.

 A compilation of a covered work with other separate and independent works, which are not by their nature extensions of the covered work, and which are not combined with it such as to form a larger program, in or on a volume of a storage or distribution

medium, is called an

"aggregate" if the compilation and its resulting copyright are not used to limit the access or legal rights of the compilation's users

beyond what the individual works permit. Inclusion of a covered work in an aggregate does not cause this License to apply to the other parts of the aggregate.

6. Conveying Non-Source Forms.

 You may convey a covered work in object code form under the terms of sections 4 and 5, provided that you also convey the machine-readable Corresponding Source under the terms of this License, in one of these ways:

 a) Convey the object code in, or embodied in, a physical product (including a physical distribution medium), accompanied by the Corresponding Source fixed on a durable physical medium customarily used for software interchange.

 b) Convey the object code in, or embodied in, a physical product (including a physical distribution medium), accompanied by a written offer, valid for at least three years and valid for as

 long as you offer spare parts or customer support for that product model, to give anyone who possesses the object code either (1) a copy of the Corresponding Source for all the software in the product that is covered by this License, on a durable physical medium customarily used for software interchange, for a price no more than your reasonable cost of physically performing this conveying of source, or (2) access to copy the Corresponding Source from a network server at no charge.

 c) Convey individual copies of the object code with a copy of the written offer to provide the Corresponding Source. This alternative is allowed only occasionally and noncommercially, and only if you received the object code with such an offer, in accord with subsection 6b.

 d) Convey the object code by offering access from a designated place (gratis or for a charge), and offer equivalent access to the Corresponding Source in

the same way through the same place at no

 further charge. You need not require recipients to copy the Corresponding Source along with the object code. If the place to copy the object code is a network server, the Corresponding Source may be on a different server (operated by you or a third party) that supports equivalent copying facilities, provided you maintain clear directions next to the object code saying where to find the Corresponding Source. Regardless of what server hosts the Corresponding Source, you remain obligated to ensure that it is available for as long as needed to satisfy these requirements.

 e) Convey the object code using peer-to-peer transmission, provided you inform other peers where the object code and Corresponding Source of the work are being offered to the general public at no charge under subsection 6d.

 A separable portion of the object code, whose source code is excluded from the Corresponding Source as a System Library, need not be included in conveying the object code work.

 A "User Product" is either (1) a "consumer product", which means any tangible personal property which is normally used for personal, family, or household purposes, or (2) anything designed or sold for incorporation into a dwelling. In determining whether a product is a consumer product, doubtful cases shall be resolved in favor of coverage. For a particular product received by a particular user, "normally used" refers to a typical or common use of that class of product, regardless of the status of the particular user or of the way in which the particular user actually uses, or expects or is expected to use, the product. A product is a consumer product regardless of whether the product has substantial commercial, industrial or non-consumer uses, unless such uses represent the only significant mode of use of the product.

 "Installation Information" for a User Product means any methods, procedures, authorization

keys, or other information required to install

and execute modified versions of a covered work in that User Product from a modified version of its Corresponding Source. The information must suffice to ensure that the continued functioning of the modified object code is in no case prevented or interfered with solely because modification has been made.

 If you convey an object code work under this section in, or with, or specifically for use in, a User Product, and the conveying occurs as part of a transaction in which the right of possession and use of the User Product is transferred to the recipient in perpetuity or for a fixed term (regardless of how the transaction is characterized), the Corresponding Source conveyed under this section must be accompanied by the Installation Information. But this requirement does not apply if neither you nor any third party retains the ability to install modified object code on the User Product (for example, the work has been installed in ROM).

 The requirement to provide Installation Information does not include a requirement to continue to provide support service, warranty, or updates for a work that has been modified or installed by the recipient, or for

the User Product in which it has been modified or installed. Access to a network may be denied when the modification itself materially and adversely affects the operation of the network or violates the rules and protocols for communication across the network.

 Corresponding Source conveyed, and Installation Information provided, in accord with this section must be in a format that is publicly documented (and with an implementation available to the public in source code form), and must require no special password or key for unpacking, reading or copying.

#### 7. Additional Terms.

 "Additional permissions" are terms that supplement the terms of this License by making exceptions from one or more of its conditions. Additional permissions that are applicable to the entire Program shall

be treated as though they were included in this License, to the extent that they are valid under applicable law. If additional permissions apply only to part of the Program, that part may be used separately under those permissions, but the entire Program remains governed by this License without regard to the additional permissions.

 When you convey a copy of a covered work, you may at your option remove any additional permissions from that copy, or from any part of it. (Additional permissions may be written to require their own removal in certain cases when you modify the work.) You may place additional permissions on material, added by you to a covered work, for which you have or can give appropriate copyright permission.

 Notwithstanding any other provision of this License, for material you add to a covered work, you may (if authorized by the copyright holders of that material) supplement the terms of this License with terms:

 a) Disclaiming warranty or limiting liability differently from the terms of sections 15 and 16 of this License; or

 b) Requiring preservation of specified reasonable legal notices or author attributions in that material or in the Appropriate Legal Notices displayed by works containing it; or

 c) Prohibiting misrepresentation of the origin of that material, or requiring that modified versions of such material be marked in reasonable ways as different from the original version; or

 d) Limiting the use for publicity purposes of names of licensors or authors of the material; or

 e) Declining to grant rights under trademark law for use of some trade names, trademarks, or service marks; or

 f) Requiring indemnification of licensors and authors of that material by anyone who conveys the material (or modified versions of it) with contractual assumptions of liability to the recipient, for any liability that these contractual assumptions directly impose on

those licensors and authors.

 All other non-permissive additional terms are considered "further restrictions" within the meaning of section 10. If the Program as you received it, or any part of it, contains a notice stating that it is governed by this License along with a term that is a further restriction, you may remove that term. If a license document contains a further restriction but permits relicensing or conveying under this License, you may add to a covered work material governed by the terms of that license document, provided that the further restriction does not survive such relicensing or conveying.

 If you add terms to a covered work in accord with this section, you must place, in the relevant source files, a statement of the additional terms that apply to those files, or a notice indicating where to find the applicable terms.

 Additional terms, permissive or non-permissive, may be stated in the form of a separately written license, or stated as exceptions; the above requirements apply either way.

#### 8. Termination.

 You may not propagate or modify a covered work except as expressly provided under this License. Any attempt otherwise to propagate or modify it is void, and will automatically terminate your rights under this License (including any patent licenses granted under the third paragraph of section 11).

 However, if you cease all violation of this License, then your license from a particular copyright holder is reinstated (a) provisionally, unless and until the copyright holder explicitly and finally terminates your license, and (b) permanently, if the copyright holder fails to notify you of the violation by some reasonable means prior to 60 days after the cessation.

 Moreover, your license from a particular copyright holder is reinstated permanently if the copyright holder notifies you of the

violation by some reasonable means, this is the first time you have received notice of violation of this License (for any work) from that copyright

 holder, and you cure the violation prior to 30 days after your receipt of the notice.

 Termination of your rights under this section does not terminate the licenses of parties who have received copies or rights from you under this License. If your rights have been terminated and not permanently reinstated, you do not qualify to receive new licenses for the same material under section 10.

#### 9. Acceptance Not Required for Having Copies.

 You are not required to accept this License in order to receive or run a copy of the Program. Ancillary propagation of a covered work occurring solely as a consequence of using peer-to-peer transmission to receive a copy likewise does not require acceptance. However, nothing other than this License grants you permission to propagate or modify any covered work. These actions infringe copyright if you do not accept this License. Therefore, by modifying or propagating a covered work, you indicate your acceptance of this License to do so.

#### 10. Automatic Licensing of Downstream Recipients.

 Each time you convey a covered work, the recipient automatically receives a license from the original licensors, to run, modify and propagate that work, subject to this License. You are not responsible for enforcing compliance by third parties with this License.

 An "entity transaction" is a transaction transferring control of an organization, or substantially all assets of one, or subdividing an organization, or merging organizations. If propagation of a covered work results from an entity transaction, each party to that transaction who receives a copy of the work also receives whatever licenses to the work the party's predecessor in interest had or could give under the previous paragraph, plus a right to possession of the Corresponding Source of the work from the predecessor in interest, if the predecessor has it or can get it with reasonable efforts.

 You may not impose any further restrictions on the exercise of the rights

 granted or affirmed under this License. For example, you may not impose a license fee, royalty, or other charge for exercise of rights granted under this License, and you may not initiate litigation (including a cross-claim or counterclaim in a lawsuit) alleging that any patent claim is infringed by making, using, selling, offering for

sale, or importing the Program or any portion of it.

11. Patents.

 A "contributor" is a copyright holder who authorizes use under this License of the Program or a work on which the Program is based. The work thus licensed is called the contributor's "contributor version".

 A contributor's "essential patent claims" are all patent claims owned or controlled by the contributor, whether already acquired or hereafter acquired, that would be infringed by some manner, permitted by this License, of making, using, or selling its contributor version, but do not include claims that would be infringed only as a consequence of further modification of the contributor version. For

purposes of this definition, "control" includes the right to grant patent sublicenses in a manner consistent with the requirements of this License.

 Each contributor grants you a non-exclusive, worldwide, royalty-free patent license under the contributor's essential patent claims, to make, use, sell, offer for sale, import and otherwise run, modify and propagate the contents of its contributor version.

 In the following three paragraphs, a "patent license" is any express agreement or commitment, however denominated, not to enforce a patent (such as an express permission to practice a patent or covenant not to sue for patent infringement). To "grant" such a patent license to a party means to make such an agreement or commitment not to enforce a patent against the party.

 If you convey a covered work, knowingly relying on a patent license, and the Corresponding Source of the work is not available for anyone to copy, free of charge and under the terms of this License, through a

publicly available network server or other readily accessible means, then you must either (1) cause the Corresponding Source to be so available, or (2) arrange to deprive yourself of the benefit of the patent license for this particular work, or (3) arrange, in a manner consistent with the requirements of this License, to extend the patent license to downstream recipients. "Knowingly relying" means you have actual knowledge that, but for the patent license, your conveying the covered work in a country, or your recipient's use of the covered work in a country, would infringe one or more identifiable patents in that country that you have reason to believe are valid.

 If, pursuant to or in connection with a single transaction or arrangement, you convey, or propagate by procuring conveyance of, a covered work, and grant a patent license to some of the parties receiving the covered work authorizing them to use, propagate, modify or convey a specific copy of the covered work, then the patent license you grant is automatically extended to all recipients of the covered work and works based on it.

 A patent license is "discriminatory" if it does not include within the scope of its coverage, prohibits the exercise of, or is conditioned on the non-exercise of one or more of the rights that are specifically granted under this License. You may not convey a covered work if you are a party to an arrangement with a third party that is in the business of distributing software, under which you make payment to the third party based on the extent of your activity of conveying the work, and under which the third party grants, to any of the parties who would receive the covered work from you, a discriminatory patent license (a) in connection with copies of the covered work conveyed by you (or copies made from those copies), or (b) primarily for and in connection with specific products or compilations that contain the covered work, unless you entered into that arrangement, or

that patent license was granted, prior to 28 March 2007.

 Nothing in this License shall be construed as excluding or limiting any implied license or other defenses to infringement that may otherwise be available to you under applicable patent law.

12. No Surrender of Others' Freedom.

 If conditions are imposed on you (whether by court order, agreement or otherwise) that contradict the conditions of this License, they do not excuse you from the conditions of this License. If you cannot convey a covered work so as to satisfy simultaneously your obligations under this License and any other pertinent obligations, then as a consequence you may not convey it at all. For example, if you agree to terms that obligate you to collect a royalty for further conveying from those to whom you convey the Program, the only way you could satisfy both those terms and this License would be to refrain entirely from conveying the Program.

13. Use with the GNU Affero General Public License.

 Notwithstanding any other provision of this License, you have permission to link or combine any covered work with a work licensed under version 3 of the GNU Affero General Public License into a single combined work, and to convey the resulting work. The terms of this License will continue to apply to the part which is the covered work, but the special requirements of the GNU Affero General Public License, section 13, concerning interaction through a network will apply to the

combination as such.

14. Revised Versions of this License.

 The Free Software Foundation may publish revised and/or new versions of the GNU General Public License from time to time. Such new versions will be similar in spirit to the present version, but may differ in detail to address new problems or concerns.

 Each version is given a distinguishing version number. If the Program specifies that a certain numbered version of the GNU General Public License "or any later version" applies to it, you have the option of following the terms and conditions either of that numbered version or of any later version published by the Free Software Foundation. If the Program does not specify a version number of the

GNU General Public License, you may choose any version ever published by the Free Software Foundation.

 If the Program specifies that a proxy can decide which future versions of the GNU General Public License can be used, that proxy's public statement of acceptance of a version permanently authorizes you to choose that version for the Program.

 Later license versions may give you additional or different permissions. However, no additional obligations are imposed on any author or copyright holder as a result of your choosing to follow a later version.

15. Disclaimer of Warranty.

### THERE IS NO WARRANTY FOR THE PROGRAM, TO THE EXTENT PERMITTED BY APPLICABLE LAW. EXCEPT WHEN OTHERWISE STATED IN WRITING THE COPYRIGHT HOLDERS AND/OR OTHER PARTIES PROVIDE THE PROGRAM "AS IS" WITHOUT WARRANTY

OF ANY KIND, EITHER EXPRESSED OR IMPLIED, INCLUDING, BUT NOT LIMITED TO, THE IMPLIED WARRANTIES OF MERCHANTABILITY AND FITNESS FOR A PARTICULAR PURPOSE. THE ENTIRE RISK AS TO THE QUALITY AND PERFORMANCE OF THE PROGRAM IS WITH YOU. SHOULD THE PROGRAM PROVE DEFECTIVE, YOU ASSUME THE COST OF ALL NECESSARY SERVICING, REPAIR OR CORRECTION.

16. Limitation of Liability.

 IN NO EVENT UNLESS REQUIRED BY APPLICABLE LAW OR AGREED TO IN WRITING WILL ANY COPYRIGHT HOLDER, OR ANY OTHER PARTY WHO MODIFIES AND/OR CONVEYS THE PROGRAM AS PERMITTED ABOVE, BE LIABLE TO YOU FOR DAMAGES, INCLUDING ANY GENERAL, SPECIAL, INCIDENTAL OR CONSEQUENTIAL DAMAGES ARISING OUT OF THE USE OR INABILITY TO USE THE PROGRAM (INCLUDING BUT NOT LIMITED TO LOSS OF

DATA OR DATA BEING RENDERED INACCURATE OR LOSSES SUSTAINED BY YOU OR THIRD PARTIES OR A FAILURE OF THE PROGRAM TO OPERATE WITH ANY OTHER PROGRAMS), EVEN IF SUCH HOLDER OR OTHER PARTY HAS BEEN ADVISED OF THE POSSIBILITY OF SUCH DAMAGES.

 17. Interpretation of Sections 15 and 16.

 If the disclaimer of warranty and limitation of liability provided above cannot be given local legal effect according to their terms, reviewing courts shall apply local law that most closely approximates an absolute waiver of all civil liability in connection with the Program, unless a warranty or assumption of liability accompanies a copy of the Program in return for a fee.

#### END OF TERMS AND CONDITIONS

How to Apply These Terms to Your New Programs

 If you develop a new program, and you want it to be of the greatest possible use to the public, the best way to achieve this is to make it free software which everyone can redistribute and change under these terms.

 To do so, attach the following notices to the program. It is safest to attach them to the start of each source file to most effectively state the exclusion of warranty; and each file should have at least the "copyright" line and a pointer to where the full notice is found.

 <one line to give the program's name and a brief idea of what it does.> Copyright  $(C)$  <year > <name of author>

 This program is free software: you can redistribute it and/or modify it under the terms of the GNU General Public License as published by the Free Software Foundation, either version 3 of the License, or (at your option) any later version.

 This program is distributed in the hope that it will be useful, but WITHOUT ANY WARRANTY; without even the implied warranty of MERCHANTABILITY or FITNESS FOR A PARTICULAR PURPOSE. See the GNU General Public License for more details.

 You should have received a copy of the GNU General Public License along with this program. If not, see <http://www.gnu.org/licenses/>.

Also add information on how to contact you by electronic and paper mail.

If the program does terminal interaction, make it output a short

 $<$ program> Copyright (C) $<$ year>  $<$ name of author> This program comes with ABSOLUTELY NO WARRANTY; for details type `show w'. This is free software, and you are welcome to redistribute it under certain conditions; type `show c' for details.

The hypothetical commands `show w' and `show c' should show the appropriate parts of the General Public License. Of course, your program's commands might be different; for a GUI interface, you would use an "about box".

 You should also get your employer (if you work as a programmer) or school, if any, to sign a "copyright disclaimer" for the program, if necessary. For more information on this, and how to apply and follow the GNU GPL, see <http://www.gnu.org/licenses/>.

 The GNU General Public License does not permit incorporating your program into proprietary programs. If your program is a subroutine library, you may consider it more useful to permit linking proprietary applications with the library. If this is what you want to do, use the GNU Lesser General Public License instead of this License. But first, please read <http://www.gnu.org/philosophy/why-not-lgpl.html>. GNU LESSER GENERAL PUBLIC LICENSE Version 3, 29 June 2007

Copyright (C) 2007 Free Software Foundation, Inc. <http://fsf.org/> Everyone is permitted to copy and distribute verbatim copies of this license document, but changing it is not allowed.

 This version of the GNU Lesser General Public License incorporates the terms and conditions of version 3 of the GNU General Public License, supplemented by the additional permissions listed below.

0. Additional Definitions.

 As used herein, "this License" refers to version 3 of the GNU Lesser General Public License, and the "GNU GPL" refers to version 3 of the GNU General Public License.

 "The Library" refers to a covered work governed by this License, other than an Application or a Combined Work as defined below.

 An "Application" is any work that makes use of an interface provided by the Library, but which is not otherwise based on the Library. Defining a subclass of a class defined by the Library is

 deemed a mode of using an interface provided by the Library.

 A "Combined Work" is a work produced by combining or linking an Application with the Library. The particular version of the Library with which the Combined Work was made is also called the "Linked Version".

 The "Minimal Corresponding Source" for a Combined Work means the Corresponding Source for the Combined Work, excluding any source code for portions of the Combined Work that, considered in isolation, are based on the Application, and not on the Linked Version.

 The "Corresponding Application Code" for a Combined Work means the object code and/or source code for the Application, including any data and utility programs needed for reproducing the Combined Work from the Application, but excluding the System Libraries of the Combined Work.

1. Exception to Section 3 of the GNU GPL.

 You may convey a covered work under sections 3 and 4 of this License without being bound by section 3 of the GNU GPL.

 2. Conveying Modified Versions.

 If you modify a copy of the Library, and, in your modifications, a facility refers to a function or data to be supplied by an Application that uses the facility (other than as an argument passed when the facility is invoked), then you may convey a copy of the modified version:

 a) under this License, provided that you make a good faith effort to ensure that, in the event an Application does not supply the function or data, the facility still operates, and performs whatever part of its purpose remains meaningful, or

 b) under the GNU GPL, with none of the additional permissions of this License applicable to that copy.

3. Object Code Incorporating Material from Library Header Files.

 The object code form of an Application may incorporate material from a header file that is part of the Library. You may convey such object code under terms of your choice, provided that, if the incorporated material is not limited to numerical parameters, data structure

layouts and accessors, or small macros, inline functions and templates

(ten or fewer lines in length), you do both of the following:

 a) Give prominent notice with each copy of the object code that the Library is used in it and that the Library and its use are covered by this License.

 b) Accompany the object code with a copy of the GNU GPL and this license document.

4. Combined Works.

 You may convey a Combined Work under terms of your choice that, taken together, effectively do not restrict modification of the portions of the Library contained in the Combined Work and reverse engineering for debugging such modifications, if you also do each of the following:

 a) Give prominent notice with each copy of the Combined Work that the Library is used in it and that the Library and its use are covered by this License.

 b) Accompany the Combined Work with a copy of the GNU GPL and this license document.

 c) For a Combined Work that displays copyright notices during execution, include the copyright notice for the Library among these notices, as well as a reference directing the user to the copies of the GNU GPL and this license document.

d) Do one of the following:

 0) Convey the Minimal Corresponding Source under the terms of this License, and the Corresponding Application Code in a form suitable for, and under terms that permit, the user to recombine or relink the Application with a modified version of the Linked Version to produce a modified Combined Work, in the manner specified by section 6 of the GNU GPL for conveying Corresponding Source.

 1) Use a suitable shared library mechanism for linking with the Library. A suitable mechanism is one that (a) uses at run time a copy of the Library already present on the user's computer system, and (b) will operate properly with a modified version of the Library that is interface-compatible with the Linked Version.

 e) Provide Installation Information, but only if you would otherwise be required to provide such information under section 6 of the GNU GPL, and only to the extent that such information is necessary to install and execute a modified version of the Combined Work produced by recombining or relinking the Application with a modified version of the Linked Version. (If you use option 4d0, the Installation Information must accompany the Minimal Corresponding Source and Corresponding Application Code. If you use option 4d1, you must provide the Installation Information in the manner specified by section 6 of the GNU GPL for conveying Corresponding Source.)

#### 5. Combined Libraries.

 You may place library facilities that are a work based on the Library side by side in a single library together with other library facilities that are not Applications and are not covered by this License, and convey such a combined library under terms of your choice, if you do both of the following:

 a) Accompany the combined library with a copy of the same work based on the Library, uncombined with any other library facilities, conveyed under the terms of this License.

 b) Give prominent notice with the combined library that part of it is a work based on the Library, and explaining where to find the accompanying uncombined form of the same work.

6. Revised Versions of the GNU Lesser General Public License.

 The Free Software Foundation may publish revised and/or new versions of the GNU Lesser General Public License from time to time. Such new versions will be similar in spirit to the present version, but may differ in detail to address new problems or concerns.

 Each version is given a distinguishing version number. If the Library as you received it specifies that a certain numbered version of the GNU Lesser General Public License "or any later version" applies to it, you have the option of following the terms and conditions either of that published version or of any later version published by the Free Software Foundation. If the Library as you received it does not specify a version number of the GNU Lesser General Public License, you may choose any version of the GNU Lesser General Public License ever published by the Free Software Foundation.

If the Library as you received it specifies that a proxy can decide

whether future versions of the GNU Lesser General Public License shall apply, that proxy's public statement of acceptance of any version is permanent authorization for you to choose that version for the Library.

> GNU GENERAL PUBLIC LICENSE Version 3, 29 June 2007

Copyright (C) 2007 Free Software Foundation, Inc. <http://fsf.org/> Everyone is permitted to copy and distribute verbatim copies of this license document, but changing it is not allowed.

#### Preamble

 The GNU General Public License is a free, copyleft license for software and other kinds of works.

 The licenses for most software and other practical works are designed to take away your freedom to share and change the works. By contrast, the GNU General Public License is intended to guarantee your freedom to share and change all versions of a program--to make sure it remains free software for all its users. We, the Free Software Foundation, use the GNU General Public License for most of our software; it applies also to any other work released this way by its authors. You can apply it to your programs, too.

 When we speak of free software, we are referring to freedom, not

price. Our General Public Licenses are designed to make sure that you have the freedom to distribute copies of free software (and charge for them if you wish), that you receive source code or can get it if you want it, that you can change the software or use pieces of it in new free programs, and that you know you can do these things.

 To protect your rights, we need to prevent others from denying you these rights or asking you to surrender the rights. Therefore, you have certain responsibilities if you distribute copies of the software, or if you modify it: responsibilities to respect the freedom of others.

 For example, if you distribute copies of such a program, whether gratis or for a fee, you must pass on to the recipients the same freedoms that you received. You must make sure that they, too, receive or can get the source code. And you must show them these terms so they know their rights.

 Developers that use the GNU GPL protect your rights with two steps: (1)

 assert copyright on the software, and (2) offer you this License giving you legal permission to copy, distribute and/or modify it.

 For the developers' and authors' protection, the GPL clearly explains that there is no warranty for this free software. For both users' and authors' sake, the GPL requires that modified versions be marked as changed, so that their problems will not be attributed erroneously to authors of previous versions.

 Some devices are designed to deny users access to install or run modified versions of the software inside them, although the manufacturer can do so. This is fundamentally incompatible with the aim of protecting users' freedom to change the software. The systematic pattern of such abuse occurs in the area of products for individuals to use, which is precisely where it is most unacceptable. Therefore, we have designed this version of the GPL to prohibit the practice for those products. If such problems arise substantially in other domains, we stand

 ready to extend this provision to those domains in future versions of the GPL, as needed to protect the freedom of users.

 Finally, every program is threatened constantly by software patents. States should not allow patents to restrict development and use of software on general-purpose computers, but in those that do, we wish to avoid the special danger that patents applied to a free program could make it effectively proprietary. To prevent this, the GPL assures that patents cannot be used to render the program non-free.

 The precise terms and conditions for copying, distribution and modification follow.

#### TERMS AND CONDITIONS

0. Definitions.

"This License" refers to version 3 of the GNU General Public License.

 "Copyright" also means copyright-like laws that apply to other kinds of works, such as semiconductor masks.

 "The Program" refers to any copyrightable work licensed under this License. Each licensee is addressed as "you". "Licensees" and "recipients" may be individuals or organizations.

 To "modify" a work means to copy from or adapt all or part of the work in a fashion requiring copyright permission, other than the making of an exact copy. The resulting work is called a "modified version" of the earlier work or a work "based on" the earlier work.

 A "covered work" means either the unmodified Program or a work based on the Program.

 To "propagate" a work means to do anything with it that, without permission, would make you directly or secondarily liable for infringement under applicable copyright law, except executing it on a computer or modifying a private copy. Propagation includes copying, distribution (with or without modification), making available to the public, and in some countries other activities as well.

 To "convey" a work means any kind of propagation that enables other parties to make or receive copies. Mere interaction with a user through a computer network, with no transfer of a copy, is not conveying.

 An interactive user interface displays "Appropriate Legal Notices" to the extent that it includes a convenient and prominently visible feature that (1) displays an appropriate copyright notice, and (2) tells the user that there is no warranty for the work (except to the extent that warranties are provided), that licensees may convey the work under this License, and how to view a copy of this License. If the interface presents a list of user commands or options, such as a menu, a prominent item in the list meets this criterion.

1. Source Code.

 The "source code" for a work means the preferred form of the work for making modifications to it. "Object code" means any non-source form of a work.

 A "Standard Interface" means an interface that either is an official standard defined by a recognized standards body, or, in the case of interfaces specified for a particular programming language, one that is widely used among developers working in that language.

#### The

 "System Libraries" of an executable work include anything, other than the work as a whole, that (a) is included in the normal form of packaging a Major Component, but which is not part of that Major Component, and (b) serves only to enable use of the work with that Major Component, or to implement a Standard Interface for which an implementation is available to the public in source code form. A "Major Component", in this context, means a major essential component (kernel, window system, and so on) of the specific operating system (if any) on which the executable work runs, or a compiler used to produce the work, or an object code interpreter used to run it.

The "Corresponding Source" for a work in object code form means all

the source code needed to generate, install, and (for an executable work) run the object code and to modify the work, including scripts to control those activities. However, it does not include the work's System Libraries, or general-purpose tools or generally available free

programs which are used unmodified in performing those activities but which are not part of the work. For example, Corresponding Source includes interface definition files associated with source files for the work, and the source code for shared libraries and dynamically linked subprograms that the work is specifically designed to require, such as by intimate data communication or control flow between those subprograms and other parts of the work.

 The Corresponding Source need not include anything that users can regenerate automatically from other parts of the Corresponding Source.

 The Corresponding Source for a work in source code form is that same work.

2. Basic Permissions.

 All rights granted under this License are granted for the term of copyright on the Program, and are irrevocable provided the stated conditions are met. This License explicitly affirms your unlimited permission to run the unmodified Program. The output from running a covered work is covered

by this License only if the output, given its

content, constitutes a covered work. This License acknowledges your rights of fair use or other equivalent, as provided by copyright law.

 You may make, run and propagate covered works that you do not convey, without conditions so long as your license otherwise remains in force. You may convey covered works to others for the sole purpose of having them make modifications exclusively for you, or provide you with facilities for running those works, provided that you comply with the terms of this License in conveying all material for which you do not control copyright. Those thus making or running the covered works for you must do so exclusively on your behalf, under your direction and control, on terms that prohibit them from making any copies of your copyrighted material outside their relationship with you.

 Conveying under any other circumstances is permitted solely under the conditions stated below. Sublicensing is not allowed; section 10 makes it unnecessary.

3. Protecting Users' Legal Rights From Anti-Circumvention Law.

 No covered work shall be deemed part of an effective technological measure under any applicable law fulfilling obligations under article 11 of the WIPO copyright treaty adopted on 20 December 1996, or similar laws prohibiting or restricting circumvention of such measures.

 When you convey a covered work, you waive any legal power to forbid circumvention of technological measures to the extent such circumvention is effected by exercising rights under this License with respect to the covered work, and you disclaim any intention to limit operation or modification of the work as a means of enforcing, against the work's users, your or third parties' legal rights to forbid circumvention of technological measures.

4. Conveying Verbatim Copies.

 You may convey verbatim copies of the Program's source code as you receive it, in any medium, provided that you conspicuously and appropriately publish on each copy an appropriate copyright notice; keep intact all notices stating that this License and any non-permissive terms added in accord with section 7 apply to the code; keep intact all notices of the absence of any warranty; and give all recipients a copy of this License along with the Program.

 You may charge any price or no price for each copy that you convey, and you may offer support or warranty protection for a fee.

5. Conveying Modified Source Versions.

 You may convey a work based on the Program, or the modifications to produce it from the Program, in the form of source code under the terms of section 4, provided that you also meet all of these conditions:

 a) The work must carry prominent notices stating that you modified it, and giving a relevant date.

 b) The work must carry prominent notices stating that it is released under this License and any conditions added under section 7. This requirement modifies the requirement in section 4 to

"keep intact all notices".

 c) You must license the entire work, as a whole, under this License to anyone who comes into possession of a copy. This License will therefore apply, along with any applicable section 7 additional terms, to the whole of the work, and all its parts,

 regardless of how they are packaged. This License gives no permission to license the work in any other way, but it does not invalidate such permission if you have separately received it.

 d) If the work has interactive user interfaces, each must display Appropriate Legal Notices; however, if the Program has interactive interfaces that do not display Appropriate Legal Notices, your work need not make them do so.

 A compilation of a covered work with other separate and independent works, which are not by their nature extensions of the covered work, and which are not combined with it such as to form a larger program, in or on a volume of a storage or distribution medium, is called an "aggregate" if the compilation and its resulting copyright are not

used to limit the access or legal rights of the compilation's users beyond what the individual works permit. Inclusion of a covered work in an aggregate does not cause this License to apply to the other parts of the aggregate.

6. Conveying Non-Source Forms.

 You may convey a covered work in object code form under the terms of sections 4 and 5, provided that you also convey the machine-readable Corresponding Source under the terms of this License, in one of these ways:

 a) Convey the object code in, or embodied in, a physical product (including a physical distribution medium), accompanied by the Corresponding Source fixed on a durable physical medium customarily used for software interchange.

 b) Convey the object code in, or embodied in, a physical product (including a physical distribution medium), accompanied by a written offer, valid for at least three years and valid for as

 long as you offer spare parts or customer support for that product model, to give anyone who possesses the object code either (1) a copy of the Corresponding Source for all the software in the product that is covered by this License, on a durable physical medium customarily used for software interchange, for a price no more than your reasonable cost of physically performing this conveying of source, or (2) access to copy the Corresponding Source from a network server at no charge.

 c) Convey individual copies of the object code with a copy of the written offer to provide the Corresponding Source. This alternative is allowed only occasionally and noncommercially, and  only if you received the object code with such an offer, in accord with subsection 6b.

 d) Convey the object code by offering access from a designated place (gratis or for a charge), and offer equivalent access to the Corresponding Source in

the same way through the same place at no

 further charge. You need not require recipients to copy the Corresponding Source along with the object code. If the place to copy the object code is a network server, the Corresponding Source may be on a different server (operated by you or a third party) that supports equivalent copying facilities, provided you maintain clear directions next to the object code saying where to find the Corresponding Source. Regardless of what server hosts the Corresponding Source, you remain obligated to ensure that it is available for as long as needed to satisfy these requirements.

 e) Convey the object code using peer-to-peer transmission, provided you inform other peers where the object code and Corresponding Source of the work are being offered to the general public at no charge under subsection 6d.

 A separable portion of the object code, whose source code is excluded from the Corresponding Source as a System Library, need not be included in conveying the object code work.

 A "User Product" is either (1) a "consumer product", which means any tangible personal property which is normally used for personal, family, or household purposes, or (2) anything designed or sold for incorporation into a dwelling. In determining whether a product is a consumer product, doubtful cases shall be resolved in favor of coverage. For a particular product received by a particular user, "normally used" refers to a typical or common use of that class of product, regardless of the status of the particular user or of the way in which the particular user actually uses, or expects or is expected to use, the product. A product is a consumer product regardless of whether the product has substantial commercial, industrial or non-consumer uses, unless such uses represent the only significant mode of use of the product.

 "Installation Information" for a User Product means any methods, procedures, authorization

 keys, or other information required to install and execute modified versions of a covered work in that User Product from a modified version of its Corresponding Source. The information must suffice to ensure that the continued functioning of the modified object code is in no case prevented or interfered with solely because modification has been made.

 If you convey an object code work under this section in, or with, or specifically for use in, a User Product, and the conveying occurs as part of a transaction in which the right of possession and use of the User Product is transferred to the recipient in perpetuity or for a fixed term (regardless of how the transaction is characterized), the Corresponding Source conveyed under this section must be accompanied by the Installation Information. But this requirement does not apply if neither you nor any third party retains the ability to install modified object code on the User Product (for example, the work has been installed in

ROM).

 The requirement to provide Installation Information does not include a requirement to continue to provide support service, warranty, or updates for a work that has been modified or installed by the recipient, or for the User Product in which it has been modified or installed. Access to a network may be denied when the modification itself materially and adversely affects the operation of the network or violates the rules and protocols for communication across the network.

 Corresponding Source conveyed, and Installation Information provided, in accord with this section must be in a format that is publicly documented (and with an implementation available to the public in source code form), and must require no special password or key for unpacking, reading or copying.

#### 7. Additional Terms.

 "Additional permissions" are terms that supplement the terms of this License by making exceptions from one or more of its conditions. Additional permissions that are applicable to the entire Program shall

be treated as though they were included in this License, to the extent that they are valid under applicable law. If additional permissions apply only to part of the Program, that part may be used separately under those permissions, but the entire Program remains governed by this License without regard to the additional permissions.

 When you convey a copy of a covered work, you may at your option remove any additional permissions from that copy, or from any part of it. (Additional permissions may be written to require their own removal in certain cases when you modify the work.) You may place additional permissions on material, added by you to a covered work, for which you have or can give appropriate copyright permission.

 Notwithstanding any other provision of this License, for material you add to a covered work, you may (if authorized by the copyright holders of that material) supplement the terms of this License with terms:

 a) Disclaiming warranty or limiting liability differently from the terms of sections 15 and 16 of this License; or

 b) Requiring preservation of specified reasonable legal notices or author attributions in that material or in the Appropriate Legal Notices displayed by works containing it; or

 c) Prohibiting misrepresentation of the origin of that material, or requiring that modified versions of such material be marked in reasonable ways as different from the original version; or

 d) Limiting the use for publicity purposes of names of licensors or authors of the material; or

 e) Declining to grant rights under trademark law for use of some trade names, trademarks, or service marks; or

 f) Requiring indemnification of licensors and authors of that material by anyone who conveys the material (or modified versions of it) with contractual assumptions of liability to the recipient, for any liability that these contractual assumptions directly impose on

those licensors and authors.

 All other non-permissive additional terms are considered "further restrictions" within the meaning of section 10. If the Program as you received it, or any part of it, contains a notice stating that it is governed by this License along with a term that is a further restriction, you may remove that term. If a license document contains a further restriction but permits relicensing or conveying under this License, you may add to a covered work material governed by the terms of that license document, provided that the further restriction does not survive such relicensing or conveying.

 If you add terms to a covered work in accord with this section, you must place, in the relevant source files, a statement of the additional terms that apply to those files, or a notice indicating where to find the applicable terms.

 Additional terms, permissive or non-permissive, may be stated in the form of a separately written license, or stated as exceptions; the above requirements apply either way.

8. Termination.

 You may not propagate or modify a covered work except as expressly provided under this License. Any attempt otherwise to propagate or modify it is void, and will automatically terminate your rights under this License (including any patent licenses granted under the third paragraph of section 11).

 However, if you cease all violation of this License, then your license from a particular copyright holder is reinstated (a) provisionally, unless and until the copyright holder explicitly and finally terminates your license, and (b) permanently, if the copyright holder fails to notify you of the violation by some reasonable means prior to 60 days after the cessation.

 Moreover, your license from a particular copyright holder is reinstated permanently if the copyright holder notifies you of the violation by some reasonable means, this is the first time you have received notice of violation of this License (for any work) from that copyright

 holder, and you cure the violation prior to 30 days after your receipt of the notice.

 Termination of your rights under this section does not terminate the licenses of parties who have received copies or rights from you under this License. If your rights have been terminated and not permanently reinstated, you do not qualify to receive new licenses for the same material under section 10.

9. Acceptance Not Required for Having Copies.

 You are not required to accept this License in order to receive or run a copy of the Program. Ancillary propagation of a covered work occurring solely as a consequence of using peer-to-peer transmission to receive a copy likewise does not require acceptance. However, nothing other than this License grants you permission to propagate or modify any covered work. These actions infringe copyright if you do not accept this License. Therefore, by modifying or propagating a covered work, you indicate your acceptance of this License to do so.

10. Automatic Licensing of Downstream Recipients.

 Each time you convey a covered work, the recipient automatically receives a license from the original licensors, to run, modify and propagate that work, subject to this License. You are not responsible for enforcing compliance by third parties with this License.

An "entity transaction" is a transaction transferring control of an

organization, or substantially all assets of one, or subdividing an organization, or merging organizations. If propagation of a covered work results from an entity transaction, each party to that transaction who receives a copy of the work also receives whatever licenses to the work the party's predecessor in interest had or could give under the previous paragraph, plus a right to possession of the Corresponding Source of the work from the predecessor in interest, if the predecessor has it or can get it with reasonable efforts.

 You may not impose any further restrictions on the exercise of the rights

 granted or affirmed under this License. For example, you may not impose a license fee, royalty, or other charge for exercise of rights granted under this License, and you may not initiate litigation (including a cross-claim or counterclaim in a lawsuit) alleging that any patent claim is infringed by making, using, selling, offering for sale, or importing the Program or any portion of it.

11. Patents.

 A "contributor" is a copyright holder who authorizes use under this License of the Program or a work on which the Program is based. The work thus licensed is called the contributor's "contributor version".

 A contributor's "essential patent claims" are all patent claims owned or controlled by the contributor, whether already acquired or hereafter acquired, that would be infringed by some manner, permitted by this License, of making, using, or selling its contributor version, but do not include claims that would be infringed only as a consequence of further modification of the contributor version. For

purposes of this definition, "control" includes the right to grant patent sublicenses in a manner consistent with the requirements of this License.

 Each contributor grants you a non-exclusive, worldwide, royalty-free patent license under the contributor's essential patent claims, to make, use, sell, offer for sale, import and otherwise run, modify and propagate the contents of its contributor version.

 In the following three paragraphs, a "patent license" is any express agreement or commitment, however denominated, not to enforce a patent (such as an express permission to practice a patent or covenant not to sue for patent infringement). To "grant" such a patent license to a party means to make such an agreement or commitment not to enforce a patent against the party.

If you convey a covered work, knowingly relying on a patent license,

and the Corresponding Source of the work is not available for anyone to copy, free of charge and under the terms of this License, through a

publicly available network server or other readily accessible means, then you must either (1) cause the Corresponding Source to be so available, or (2) arrange to deprive yourself of the benefit of the patent license for this particular work, or (3) arrange, in a manner consistent with the requirements of this License, to extend the patent license to downstream recipients. "Knowingly relying" means you have actual knowledge that, but for the patent license, your conveying the covered work in a country, or your recipient's use of the covered work in a country, would infringe one or more identifiable patents in that country that you have reason to believe are valid.

 If, pursuant to or in connection with a single transaction or arrangement, you convey, or propagate by procuring conveyance of, a covered work, and grant a patent license to some of the parties receiving the covered work authorizing them to use, propagate, modify or convey a specific copy of the covered work, then the patent license you grant is automatically extended to all recipients of the covered work and works based on it.

 A patent license is "discriminatory" if it does not include within the scope of its coverage, prohibits the exercise of, or is conditioned on the non-exercise of one or more of the rights that are specifically granted under this License. You may not convey a covered work if you are a party to an arrangement with a third party that is in the business of distributing software, under which you make payment to the third party based on the extent of your activity of conveying the work, and under which the third party grants, to any of the parties who would receive the covered work from you, a discriminatory patent license (a) in connection with copies of the covered work conveyed by you (or copies made from those copies), or (b) primarily for and in connection with specific products or compilations that contain the covered work, unless you entered into that arrangement, or

that patent license was granted, prior to 28 March 2007.

 Nothing in this License shall be construed as excluding or limiting any implied license or other defenses to infringement that may otherwise be available to you under applicable patent law.

12. No Surrender of Others' Freedom.

 If conditions are imposed on you (whether by court order, agreement or otherwise) that contradict the conditions of this License, they do not excuse you from the conditions of this License. If you cannot convey a

covered work so as to satisfy simultaneously your obligations under this License and any other pertinent obligations, then as a consequence you may not convey it at all. For example, if you agree to terms that obligate you to collect a royalty for further conveying from those to whom you convey the Program, the only way you could satisfy both those terms and this License would be to refrain entirely from conveying the Program.

13. Use with the GNU Affero General Public License.

 Notwithstanding any other provision of this License, you have permission to link or combine any covered work with a work licensed under version 3 of the GNU Affero General Public License into a single combined work, and to convey the resulting work. The terms of this License will continue to apply to the part which is the covered work, but the special requirements of the GNU Affero General Public License, section 13, concerning interaction through a network will apply to the combination as such.

14. Revised Versions of this License.

 The Free Software Foundation may publish revised and/or new versions of the GNU General Public License from time to time. Such new versions will be similar in spirit to the present version, but may differ in detail to address new problems or concerns.

 Each version is given a distinguishing version number. If the Program specifies that a certain numbered version of the GNU General Public License "or any later version" applies to it, you have the option of following the terms and conditions either of that numbered version or of any later version published by the Free Software Foundation. If the Program does not specify a version number of the GNU General Public License, you may choose any version ever published by the Free Software Foundation.

 If the Program specifies that a proxy can decide which future versions of the GNU General Public License can be used, that proxy's public statement of acceptance of a version permanently authorizes you to choose that version for the Program.

 Later license versions may give you additional or different permissions. However, no additional obligations are imposed on any author or copyright holder as a result of your choosing to follow a later version.

15. Disclaimer of Warranty.

THERE IS NO WARRANTY FOR THE PROGRAM, TO THE EXTENT PERMITTED BY

APPLICABLE LAW. EXCEPT WHEN OTHERWISE STATED IN WRITING THE COPYRIGHT HOLDERS AND/OR OTHER PARTIES PROVIDE THE PROGRAM "AS IS" WITHOUT WARRANTY

OF ANY KIND, EITHER EXPRESSED OR IMPLIED, INCLUDING, BUT NOT LIMITED TO, THE IMPLIED WARRANTIES OF MERCHANTABILITY AND FITNESS FOR A PARTICULAR PURPOSE. THE ENTIRE RISK AS TO THE QUALITY AND PERFORMANCE OF THE PROGRAM IS WITH YOU. SHOULD THE PROGRAM PROVE DEFECTIVE, YOU ASSUME THE COST OF ALL NECESSARY SERVICING, REPAIR OR CORRECTION.

16. Limitation of Liability.

 IN NO EVENT UNLESS REQUIRED BY APPLICABLE LAW OR AGREED TO IN WRITING WILL ANY COPYRIGHT HOLDER, OR ANY OTHER PARTY WHO MODIFIES AND/OR CONVEYS THE PROGRAM AS PERMITTED ABOVE, BE LIABLE TO YOU FOR DAMAGES, INCLUDING ANY GENERAL, SPECIAL, INCIDENTAL OR CONSEQUENTIAL DAMAGES ARISING OUT OF THE USE OR INABILITY TO USE THE PROGRAM (INCLUDING BUT NOT LIMITED TO LOSS OF DATA OR DATA BEING RENDERED INACCURATE OR LOSSES SUSTAINED BY YOU OR THIRD PARTIES OR A FAILURE OF THE PROGRAM TO OPERATE WITH ANY OTHER PROGRAMS), EVEN IF SUCH HOLDER OR OTHER PARTY HAS BEEN ADVISED OF THE POSSIBILITY OF SUCH DAMAGES.

 17. Interpretation of Sections 15 and 16.

 If the disclaimer of warranty and limitation of liability provided above cannot be given local legal effect according to their terms, reviewing courts shall apply local law that most closely approximates an absolute waiver of all civil liability in connection with the Program, unless a warranty or assumption of liability accompanies a copy of the Program in return for a fee.

#### END OF TERMS AND CONDITIONS

How to Apply These Terms to Your New Programs

 If you develop a new program, and you want it to be of the greatest possible use to the public, the best way to achieve this is to make it free software which everyone can redistribute and change under these terms.

 To do so, attach the following notices to the program. It is safest to attach them to the start of each source file to most effectively state the exclusion of warranty; and each file should have at least the "copyright" line and a pointer to where the full notice is found.

 <one line to give the program's name and a brief idea of what it does.> Copyright  $(C)$  <year > <name of author>

 This program is free software: you can redistribute it and/or modify it under the terms of the GNU General Public License as published by the Free Software Foundation, either version 3 of the License, or (at your option) any later version.

 This program is distributed in the hope that it will be useful, but WITHOUT ANY WARRANTY; without even the implied warranty of MERCHANTABILITY or FITNESS FOR A PARTICULAR PURPOSE. See the GNU General Public License for more details.

 You should have received a copy of the GNU General Public License along with this program. If not, see <https://www.gnu.org/licenses/>.

Also add information on how to contact you by electronic and paper mail.

 If the program does terminal interaction, make it output a short notice like this when it starts in an interactive mode:

 $\langle$  sprogram> Copyright (C)  $\langle$  year>  $\langle$  name of author> This program comes with ABSOLUTELY NO WARRANTY; for details type `show w'. This is free software, and you are welcome to redistribute it under certain conditions; type `show c' for details.

The hypothetical commands `show w' and `show c' should show the appropriate parts of the General Public License. Of course, your program's commands might be different; for a GUI interface, you would use an "about box".

 You should also get your employer (if you work as a programmer) or school, if any, to sign a "copyright disclaimer" for the program, if necessary. For more information on this, and how to apply and follow the GNU GPL, see <https://www.gnu.org/licenses/>.

 The GNU General Public License does not permit incorporating your program into proprietary programs. If your program is a subroutine library, you may consider it more useful to permit linking proprietary applications with the library. If this is what you want to do, use the GNU Lesser General Public License instead of this License. But first, please read <https://www.gnu.org/philosophy/why-not-lgpl.html>. GMP Debian Package

 ------------------

This gmp package was built for Debian by

 Steve M. Robbins <smr@debian.org> Philipp Matthias Hahn <pmhahn@debian.org>

from sources obtained at http://gmplib.org/ .

 GMP Source Code

 ---------------

Copyright 1991, 1996, 1999, 2000, 2007 Free Software Foundation, Inc.

This file is part of the GNU MP Library.

The GNU MP Library is free software; you can redistribute it and/or modify it under the terms of either:

 \* the GNU Lesser General Public License as published by the Free Software Foundation; either version 3 of the License, or (at your option) any later version.

or

 \* the GNU General Public License as published by the Free Software Foundation; either version 2 of the License, or (at your option) any later version.

or both in parallel, as here.

The GNU MP Library is distributed in the hope that it will be useful, but WITHOUT ANY WARRANTY; without even the implied warranty of MERCHANTABILITY or FITNESS FOR A PARTICULAR PURPOSE. See the GNU General Public License for more details.

You should have received copies of the GNU General Public License and the GNU Lesser General Public License along with the GNU MP Library. If not, see https://www.gnu.org/licenses/.

The GNU Lesser General Public License v3 text is contained in /usr/share/common-licenses/LGPL-3. The GNU General Public License v2 text is contained in /usr/share/common-licenses/GPL-2. The GNU General Public License v3 text is contained in /usr/share/common-licenses/GPL-3.

#### GMP Documentation

 -----------------

The documentation is released under the GNU Free Documentation License (GFDL) and it has cover texts. As such, it has been determined not to meet the Debian Free Software Guidelines, and is not shipped in the debian packages.

The demo code in the -doc package is covered either by the LGPL, or under the GNU General Public License /usr/share/common-licenses/GPL. See the individual source files to determine the license under which it falls.

# **1.293 x-net v0.0.0-20211216030914 fe4d6282115f**

### **1.293.1 Available under license :**

Copyright (c) 2009 The Go Authors. All rights reserved.

Redistribution and use in source and binary forms, with or without modification, are permitted provided that the following conditions are met:

 \* Redistributions of source code must retain the above copyright notice, this list of conditions and the following disclaimer.

 \* Redistributions in binary form must reproduce the above copyright notice, this list of conditions and the following disclaimer in the documentation and/or other materials provided with the distribution.

 \* Neither the name of Google Inc. nor the names of its contributors may be used to endorse or promote products derived from this software without specific prior written permission.

THIS SOFTWARE IS PROVIDED BY THE COPYRIGHT HOLDERS AND CONTRIBUTORS "AS IS" AND ANY EXPRESS OR IMPLIED WARRANTIES, INCLUDING, BUT NOT LIMITED TO, THE IMPLIED WARRANTIES OF MERCHANTABILITY AND FITNESS FOR A PARTICULAR PURPOSE ARE DISCLAIMED. IN NO EVENT SHALL THE COPYRIGHT **OWNER** 

 OR CONTRIBUTORS BE LIABLE FOR ANY DIRECT, INDIRECT, INCIDENTAL, SPECIAL, EXEMPLARY, OR CONSEQUENTIAL DAMAGES (INCLUDING, BUT NOT LIMITED TO, PROCUREMENT OF SUBSTITUTE GOODS OR SERVICES; LOSS OF USE, DATA, OR PROFITS; OR BUSINESS INTERRUPTION) HOWEVER CAUSED AND ON ANY THEORY OF LIABILITY, WHETHER IN CONTRACT, STRICT LIABILITY, OR TORT (INCLUDING NEGLIGENCE OR OTHERWISE) ARISING IN ANY WAY OUT OF THE USE OF THIS SOFTWARE, EVEN IF ADVISED OF THE POSSIBILITY OF SUCH DAMAGE.

## **1.294 x-crypto v0.0.0-20211215165025 cf75a172585e**
## **1.294.1 Available under license :**

Copyright (c) 2009 The Go Authors. All rights reserved.

Redistribution and use in source and binary forms, with or without modification, are permitted provided that the following conditions are met:

 \* Redistributions of source code must retain the above copyright notice, this list of conditions and the following disclaimer.

 \* Redistributions in binary form must reproduce the above copyright notice, this list of conditions and the following disclaimer in the documentation and/or other materials provided with the distribution.

 \* Neither the name of Google Inc. nor the names of its contributors may be used to endorse or promote products derived from this software without specific prior written permission.

THIS SOFTWARE IS PROVIDED BY THE COPYRIGHT HOLDERS AND CONTRIBUTORS "AS IS" AND ANY EXPRESS OR IMPLIED WARRANTIES, INCLUDING, BUT NOT LIMITED TO, THE IMPLIED WARRANTIES OF MERCHANTABILITY AND FITNESS FOR A PARTICULAR PURPOSE ARE DISCLAIMED. IN NO EVENT SHALL THE COPYRIGHT **OWNER** 

 OR CONTRIBUTORS BE LIABLE FOR ANY DIRECT, INDIRECT, INCIDENTAL, SPECIAL, EXEMPLARY, OR CONSEQUENTIAL DAMAGES (INCLUDING, BUT NOT LIMITED TO, PROCUREMENT OF SUBSTITUTE GOODS OR SERVICES; LOSS OF USE, DATA, OR PROFITS; OR BUSINESS INTERRUPTION) HOWEVER CAUSED AND ON ANY THEORY OF LIABILITY, WHETHER IN CONTRACT, STRICT LIABILITY, OR TORT (INCLUDING NEGLIGENCE OR OTHERWISE) ARISING IN ANY WAY OUT OF THE USE OF THIS SOFTWARE, EVEN IF ADVISED OF THE POSSIBILITY OF SUCH DAMAGE.

# This source code was written by the Go contributors.

# The master list of contributors is in the main Go distribution,

# visible at https://tip.golang.org/CONTRIBUTORS.

## **1.295 shadow 4.5-1ubuntu2.5**

### **1.295.1 Available under license :**

### NOTE:

 This license has been obsoleted by the change to the BSD-style copyright. You may continue to use this license if you wish, but you are under no obligation to do so.

### (\*

This document is freely plagiarised from the 'Artistic Licence', distributed as part of the Perl v4.0 kit by Larry Wall, which is available from most major archive sites. I stole it from CrackLib.

 \$Id\$

This documents purpose is to state the conditions under which this Package (See definition below) viz: "Shadow", the Shadow Password Suite which is held by Julianne Frances Haugh, may be copied, such that the copyright holder maintains some semblance of artistic control over the development of the package, while giving the users of the package the right to use and distribute the Package in a more-or-less customary fashion, plus the right to make reasonable modifications.

So there.

\*\*\*\*\*\*\*\*\*\*\*\*\*\*\*\*\*\*\*\*\*\*\*\*\*\*\*\*\*\*\*\*\*\*\*\*\*\*\*\*\*\*\*\*\*\*\*\*\*\*\*\*\*\*\*\*\*\*\*\*\*\*\*\*\*\*\*\*\*\*\*\*\*\*\*

Definitions:

A "Package" refers to the collection of files distributed by the Copyright Holder, and derivatives of that collection of files created through textual modification, or segments thereof.

"Standard Version" refers to such a Package if it has not been modified, or has been modified in accordance with the wishes of the Copyright Holder.

"Copyright Holder" is whoever is named in the copyright or copyrights for the package.

"You" is you, if you're thinking about copying or distributing this Package.

"Reasonable copying fee" is whatever you can justify on the basis of media cost, duplication charges, time of people involved, and so on. (You will not be required to justify it to the Copyright Holder, but only to the computing community at large as a market that must bear the fee.)

"Freely Available" means that no fee is charged for the item itself, though there may be fees involved in handling the item. It also means that recipients of the item may redistribute it under the same conditions they received it.

### 1. You

 may make and give away verbatim copies of the source form of the Standard Version of this Package without restriction, provided that you duplicate all of the original copyright notices and associated

disclaimers.

2. You may apply bug fixes, portability fixes and other modifications derived from the Public Domain or from the Copyright Holder. A Package modified in such a way shall still be considered the Standard Version.

3. You may otherwise modify your copy of this Package in any way, provided that you insert a prominent notice in each changed file stating how and when AND WHY you changed that file, and provided that you do at least ONE of the following:

a) place your modifications in the Public Domain or otherwise make them Freely Available, such as by posting said modifications to Usenet or an equivalent medium, or placing the modifications on a major archive site such as uunet.uu.net, or by allowing the Copyright Holder to include your modifications in the Standard Version of the Package.

b) use the modified Package only within your corporation or organization.

c) rename any non-standard executables so the names do not conflict with standard executables, which must also be provided, and provide separate documentation for each non-standard executable that clearly documents how it differs from the Standard Version.

d) make other distribution arrangements with the Copyright Holder.

4. You may distribute the programs of this Package in object code or executable form, provided that you do at least ONE of the following:

a) distribute a Standard Version of the executables and library files, together with instructions (in the manual page or equivalent) on where to get the Standard Version.

b) accompany the distribution with the machine-readable source of the Package with your modifications.

c) accompany any non-standard executables with their corresponding Standard Version executables, giving the non-standard executables non-standard names, and clearly documenting the differences in manual pages (or equivalent), together with instructions on where to get the Standard Version.

d) make other distribution arrangements with the Copyright Holder.

5. You may charge a reasonable copying fee for any distribution of this Package. You may charge any fee you choose for support of this Package.

YOU MAY NOT CHARGE A FEE FOR THIS PACKAGE ITSELF. However, you may distribute this Package in aggregate with other (possibly commercial) programs as part of a larger (possibly commercial) software distribution provided that YOU DO NOT ADVERTISE this package as a product of your own.

6. The name of the Copyright Holder may not be used to endorse or promote products derived from this software without specific prior written permission.

7. THIS PACKAGE IS PROVIDED "AS IS" AND WITHOUT ANY EXPRESS OR IMPLIED WARRANTIES, INCLUDING, WITHOUT LIMITATION, THE IMPLIED WARRANTIES OF MERCHANTIBILITY AND FITNESS FOR A PARTICULAR PURPOSE.

 The End GNU GENERAL PUBLIC LICENSE Version 2, June 1991

Copyright (C) 1989, 1991 Free Software Foundation, Inc. 675 Mass Ave, Cambridge, MA 02139, USA Everyone is permitted to copy and distribute verbatim copies of this license document, but changing it is not allowed.

### Preamble

 The licenses for most software are designed to take away your freedom to share and change it. By contrast, the GNU General Public License is intended to guarantee your freedom to share and change free software--to make sure the software is free for all its users. This General Public License applies to most of the Free Software Foundation's software and to any other program whose authors commit to using it. (Some other Free Software Foundation software is covered by the GNU Library General Public License instead.) You can apply it to your programs, too.

 When we speak of free software, we are referring to freedom, not price. Our General Public Licenses are designed to make sure that you have the freedom to distribute copies of free software (and charge for

this service if you wish), that you receive source code or can get it if you want it, that you can change the software or use pieces of it in new free programs; and that you know you can do these things.

 To protect your rights, we need to make restrictions that forbid anyone to deny you these rights or to ask you to surrender the rights. These restrictions translate to certain responsibilities for you if you distribute copies of the software, or if you modify it.

 For example, if you distribute copies of such a program, whether gratis or for a fee, you must give the recipients all the rights that you have. You must make sure that they, too, receive or can get the source code. And you must show them these terms so they know their rights.

We protect your rights with two steps: (1) copyright the software, and (2) offer you this license which gives you legal permission to copy, distribute and/or modify the software.

 Also, for each author's protection and ours, we want to make certain that everyone understands that there is no warranty for this free software. If the software is modified by someone else and passed on, we want its recipients to know that what they have is not the original, so that any problems introduced by others will not reflect on the original authors' reputations.

 Finally, any free program is threatened constantly by software patents. We wish to avoid the danger that redistributors of a free program will individually obtain patent licenses, in effect making the program proprietary. To prevent this, we have made it clear that any patent must be licensed for everyone's free use or not licensed at all.

 The precise terms and conditions for copying, distribution and modification follow.

### GNU GENERAL PUBLIC LICENSE TERMS AND CONDITIONS FOR COPYING, DISTRIBUTION AND MODIFICATION

### 0. This License applies to any program or other work which contains

a notice placed by the copyright holder saying it may be distributed under the terms of this General Public License. The "Program", below, refers to any such program or work, and a "work based on the Program" means either the Program or any derivative work under copyright law: that is to say, a work containing the Program or a portion of it, either verbatim or with modifications and/or translated into another language. (Hereinafter, translation is included without limitation in the term "modification".) Each licensee is addressed as "you".

Activities other than copying, distribution and modification are not covered by this License; they are outside its scope. The act of running the Program is not restricted, and the output from the Program is covered only if its contents constitute a work based on the Program (independent of having been made by running the Program). Whether that is true depends on what the Program does.

### 1. You may copy and distribute verbatim copies of the Program's

source code as you receive it, in any medium, provided that you conspicuously and appropriately publish on each copy an appropriate copyright notice and disclaimer of warranty; keep intact all the notices that refer to this License and to the absence of any warranty; and give any other recipients of the Program a copy of this License along with the Program.

You may charge a fee for the physical act of transferring a copy, and you may at your option offer warranty protection in exchange for a fee.

 2. You may modify your copy or copies of the Program or any portion of it, thus forming a work based on the Program, and copy and distribute such modifications or work under the terms of Section 1 above, provided that you also meet all of these conditions:

 a) You must cause the modified files to carry prominent notices stating that you changed the files and the date of any change.

 b) You must cause any work that you distribute or publish, that in whole

 or in part contains or is derived from the Program or any part thereof, to be licensed as a whole at no charge to all third parties under the terms of this License.

 c) If the modified program normally reads commands interactively when run, you must cause it, when started running for such interactive use in the most ordinary way, to print or display an announcement including an appropriate copyright notice and a notice that there is no warranty (or else, saying that you provide a warranty) and that users may redistribute the program under these conditions, and telling the user how to view a copy of this License. (Exception: if the Program itself is interactive but does not normally print such an announcement, your work based on the Program is not required to print an announcement.)

These requirements apply to the modified work as a whole. If identifiable sections of that work are not derived from the Program, and can be reasonably

 considered independent and separate works in themselves, then this License, and its terms, do not apply to those sections when you distribute them as separate works. But when you distribute the same sections as part of a whole which is a work based on the Program, the distribution of the whole must be on the terms of this License, whose permissions for other licensees extend to the entire whole, and thus to each and every part regardless of who wrote it. Thus, it is not the intent of this section to claim rights or contest your rights to work written entirely by you; rather, the intent is to exercise the right to control the distribution of derivative or collective works based on the Program.

In addition, mere aggregation of another work not based on the Program with the Program (or with a work based on the Program) on a volume of a storage or distribution medium does not bring the other work under the scope of this License.

 3. You may copy and distribute the Program (or a work based on it,

under Section 2) in object code or executable form under the terms of Sections 1 and 2 above provided that you also do one of the following:

 a) Accompany it with the complete corresponding machine-readable source code, which must be distributed under the terms of Sections 1 and 2 above on a medium customarily used for software interchange; or,

 b) Accompany it with a written offer, valid for at least three years, to give any third party, for a charge no more than your cost of physically performing source distribution, a complete machine-readable copy of the corresponding source code, to be distributed under the terms of Sections 1 and 2 above on a medium customarily used for software interchange; or,

 c) Accompany it with the information you received as to the offer to distribute corresponding source code. (This alternative is allowed only for noncommercial distribution and only if you received the program in object code or executable form with such an offer, in accord with Subsection b above.)

The source code for a work means the preferred form of the work for making modifications to it. For an executable work, complete source code means all the source code for all modules it contains, plus any associated interface definition files, plus the scripts used to control compilation and installation of the executable. However, as a special exception, the source code distributed need not include anything that is normally distributed (in either source or binary form) with the major components (compiler, kernel, and so on) of the operating system on which the executable runs, unless that component itself accompanies the executable.

If distribution of executable or object code is made by offering access to copy from a designated place, then offering equivalent access to copy the source code from the same place counts as distribution of the source code, even though third parties are not

compelled to copy the source along with the object code.

 4. You may not copy, modify, sublicense, or distribute the Program except as expressly provided under this License. Any attempt otherwise to copy, modify, sublicense or distribute the Program is void, and will automatically terminate your rights under this License. However, parties who have received copies, or rights, from you under this License will not have their licenses terminated so long as such parties remain in full compliance.

 5. You are not required to accept this License, since you have not signed it. However, nothing else grants you permission to modify or distribute the Program or its derivative works. These actions are prohibited by law if you do not accept this License. Therefore, by modifying or distributing the Program (or any work based on the Program), you indicate your acceptance of this License to do so, and all its terms and conditions for copying, distributing or modifying the Program or works based on it.

### 6.

 Each time you redistribute the Program (or any work based on the Program), the recipient automatically receives a license from the original licensor to copy, distribute or modify the Program subject to these terms and conditions. You may not impose any further restrictions on the recipients' exercise of the rights granted herein. You are not responsible for enforcing compliance by third parties to this License.

 7. If, as a consequence of a court judgment or allegation of patent infringement or for any other reason (not limited to patent issues), conditions are imposed on you (whether by court order, agreement or otherwise) that contradict the conditions of this License, they do not excuse you from the conditions of this License. If you cannot distribute so as to satisfy simultaneously your obligations under this License and any other pertinent obligations, then as a consequence you may not distribute the Program at all. For example, if a patent license would not permit royalty-free redistribution of the Program by all those who receive copies directly or indirectly through you, then the only way you could satisfy both it and this License would be to refrain entirely from distribution of the Program.

If any portion of this section is held invalid or unenforceable under any particular circumstance, the balance of the section is intended to apply and the section as a whole is intended to apply in other circumstances.

It is not the purpose of this section to induce you to infringe any patents or other property right claims or to contest validity of any such claims; this section has the sole purpose of protecting the integrity of the free software distribution system, which is implemented by public license practices. Many people have made generous contributions to the wide range of software distributed through that system in reliance on consistent application of that system; it is up to the author/donor to decide if he or she is willing to distribute software through any other system and a licensee cannot impose that choice.

This section is intended to make thoroughly clear what is believed to be a consequence of the rest of this License.

 8. If the distribution and/or use of the Program is restricted in certain countries either by patents or by copyrighted interfaces, the original copyright holder who places the Program under this License may add an explicit geographical distribution limitation excluding those countries, so that distribution is permitted only in or among countries not thus excluded. In such case, this License incorporates the limitation as if written in the body of this License.

 9. The Free Software Foundation may publish revised and/or new versions of the General Public License from time to time. Such new versions will be similar in spirit to the present version, but may differ in detail to address new problems or concerns.

Each version is given a distinguishing version number. If the Program specifies a version number of this License which applies to it and "any later version", you have the option of following the terms and conditions either of that version or of any later version published by the Free Software Foundation. If the Program does not specify a version number of this License, you may choose any version ever published by the Free Software Foundation.

 10. If you wish to incorporate parts of the Program into other free programs whose distribution conditions are different, write to the author to ask for permission. For software which is copyrighted by the Free Software Foundation, write to the Free Software Foundation; we sometimes make exceptions for this. Our decision will be guided by the two goals of preserving the free status of all derivatives of our free software and of promoting the sharing and reuse of software generally.

### NO WARRANTY

11. BECAUSE THE PROGRAM IS LICENSED FREE OF CHARGE, THERE IS NO WARRANTY

FOR THE PROGRAM, TO THE EXTENT PERMITTED BY APPLICABLE LAW. EXCEPT WHEN

OTHERWISE STATED IN WRITING THE COPYRIGHT HOLDERS AND/OR OTHER PARTIES PROVIDE THE PROGRAM "AS IS" WITHOUT WARRANTY OF ANY KIND, EITHER EXPRESSED OR IMPLIED, INCLUDING, BUT NOT LIMITED TO, THE IMPLIED WARRANTIES OF MERCHANTABILITY AND FITNESS FOR A PARTICULAR PURPOSE. THE ENTIRE RISK AS TO THE QUALITY AND PERFORMANCE OF THE PROGRAM IS WITH YOU. SHOULD THE PROGRAM PROVE DEFECTIVE, YOU ASSUME THE COST OF ALL NECESSARY SERVICING, REPAIR OR CORRECTION.

 12. IN NO EVENT UNLESS REQUIRED BY APPLICABLE LAW OR AGREED TO IN WRITING WILL ANY COPYRIGHT HOLDER, OR ANY OTHER PARTY WHO MAY MODIFY AND/OR REDISTRIBUTE THE PROGRAM AS PERMITTED ABOVE, BE LIABLE TO YOU FOR DAMAGES, INCLUDING ANY GENERAL, SPECIAL, INCIDENTAL OR CONSEQUENTIAL DAMAGES ARISING OUT OF THE USE OR INABILITY TO USE THE PROGRAM (INCLUDING BUT NOT LIMITED TO LOSS OF DATA OR DATA BEING RENDERED INACCURATE OR LOSSES SUSTAINED BY YOU OR THIRD PARTIES OR A FAILURE OF THE PROGRAM TO OPERATE WITH ANY OTHER PROGRAMS),

 EVEN IF SUCH HOLDER OR OTHER PARTY HAS BEEN ADVISED OF THE POSSIBILITY OF SUCH DAMAGES.

 END OF TERMS AND CONDITIONS

# **1.296 shadow 4.8.1-1ubuntu5.20.04.4 1.296.1 Available under license :**

NOTE:

 This license has been obsoleted by the change to the BSD-style copyright. You may continue to use this license if you wish, but you are under no obligation to do so.

(\*

This document is freely plagiarised from the 'Artistic Licence', distributed as part of the Perl v4.0 kit by Larry Wall, which is available from most major archive sites. I stole it from CrackLib.

 \$Id\$

\*)

This documents purpose is to state the conditions under which this Package (See definition below) viz: "Shadow", the Shadow Password Suite which is held by Julianne Frances Haugh, may be copied, such that the copyright holder maintains some semblance of artistic control over the development of the package, while giving the users of the package the right to use and distribute the Package in a more-or-less customary fashion, plus the right to make reasonable modifications.

So there.

\*\*\*\*\*\*\*\*\*\*\*\*\*\*\*\*\*\*\*\*\*\*\*\*\*\*\*\*\*\*\*\*\*\*\*\*\*\*\*\*\*\*\*\*\*\*\*\*\*\*\*\*\*\*\*\*\*\*\*\*\*\*\*\*\*\*\*\*\*\*\*\*\*\*\*

Definitions:

A "Package" refers to the collection of files distributed by the Copyright Holder, and derivatives of that collection of files created through textual modification, or segments thereof.

"Standard Version" refers to such a Package if it has not been modified, or has been modified in accordance with the wishes of the Copyright Holder.

"Copyright Holder" is whoever is named in the copyright or copyrights for the package.

"You" is you, if you're thinking about copying or distributing this Package.

"Reasonable copying fee" is whatever you can justify on the basis of media cost, duplication charges, time of people involved, and so on. (You will not be required to justify it to the Copyright Holder, but only to the computing community at large as a market that must bear the fee.)

"Freely Available" means that no fee is charged for the item itself, though there may be fees involved in handling the item. It also means that recipients of the item may redistribute it under the same conditions they received it.

### 1. You

 may make and give away verbatim copies of the source form of the Standard Version of this Package without restriction, provided that you duplicate all of the original copyright notices and associated disclaimers.

2. You may apply bug fixes, portability fixes and other modifications derived from the Public Domain or from the Copyright Holder. A Package modified in such a way shall still be considered the Standard Version.

3. You may otherwise modify your copy of this Package in any way, provided that you insert a prominent notice in each changed file stating how and when AND WHY you changed that file, and provided that you do at least ONE of the following:

a) place your modifications in the Public Domain or otherwise make them Freely Available, such as by posting said modifications to Usenet or an equivalent medium, or placing the modifications on a major archive site such as uunet.uu.net, or by allowing the Copyright Holder to include your modifications in the Standard Version of the Package.

b) use the modified Package only within your corporation or organization.

c) rename any non-standard executables so the names do not conflict with standard executables, which must also be provided, and provide separate documentation for each non-standard executable that clearly documents how it differs from the Standard Version.

d) make other distribution arrangements with the Copyright Holder.

4. You may distribute the programs of this Package in object code or executable form, provided that you do at least ONE of the following:

a) distribute a Standard Version of the executables and library files, together with instructions (in the manual page or equivalent) on where to get the Standard Version.

b) accompany the distribution with the machine-readable source of the Package with your modifications.

c) accompany any non-standard executables with their corresponding Standard Version executables, giving the non-standard executables non-standard names, and clearly documenting the differences in manual pages (or equivalent), together with instructions on where to get the Standard Version.

d) make other distribution arrangements with the Copyright Holder.

5. You may charge a reasonable copying fee for any distribution of this Package. You may charge any fee you choose for support of this Package. YOU MAY NOT CHARGE A FEE FOR THIS PACKAGE ITSELF. However, you may distribute this Package in aggregate with other (possibly commercial) programs as part of a larger (possibly commercial) software distribution provided that YOU DO NOT ADVERTISE this package as a product of your own.

6. The name of the Copyright Holder may not be used to endorse or promote products derived from this software without specific prior written permission.

### 7. THIS PACKAGE IS PROVIDED "AS IS" AND WITHOUT ANY EXPRESS OR IMPLIED WARRANTIES, INCLUDING, WITHOUT LIMITATION, THE IMPLIED WARRANTIES OF MERCHANTIBILITY AND FITNESS FOR A PARTICULAR PURPOSE.

 The End GNU GENERAL PUBLIC LICENSE Version 2, June 1991

Copyright (C) 1989, 1991 Free Software Foundation, Inc. 675 Mass Ave, Cambridge, MA 02139, USA Everyone is permitted to copy and distribute verbatim copies of this license document, but changing it is not allowed.

### Preamble

 The licenses for most software are designed to take away your freedom to share and change it. By contrast, the GNU General Public License is intended to guarantee your freedom to share and change free software--to make sure the software is free for all its users. This General Public License applies to most of the Free Software Foundation's software and to any other program whose authors commit to using it. (Some other Free Software Foundation software is covered by the GNU Library General Public License instead.) You can apply it to your programs, too.

 When we speak of free software, we are referring to freedom, not price. Our General Public Licenses are designed

to make sure that you

have the freedom to distribute copies of free software (and charge for this service if you wish), that you receive source code or can get it if you want it, that you can change the software or use pieces of it in new free programs; and that you know you can do these things.

 To protect your rights, we need to make restrictions that forbid anyone to deny you these rights or to ask you to surrender the rights. These restrictions translate to certain responsibilities for you if you distribute copies of the software, or if you modify it.

 For example, if you distribute copies of such a program, whether gratis or for a fee, you must give the recipients all the rights that you have. You must make sure that they, too, receive or can get the source code. And you must show them these terms so they know their rights.

We protect your rights with two steps: (1) copyright the software, and (2) offer you this license which gives you legal permission to copy, distribute

and/or modify the software.

 Also, for each author's protection and ours, we want to make certain that everyone understands that there is no warranty for this free software. If the software is modified by someone else and passed on, we want its recipients to know that what they have is not the original, so that any problems introduced by others will not reflect on the original authors' reputations.

 Finally, any free program is threatened constantly by software patents. We wish to avoid the danger that redistributors of a free program will individually obtain patent licenses, in effect making the program proprietary. To prevent this, we have made it clear that any patent must be licensed for everyone's free use or not licensed at all.

 The precise terms and conditions for copying, distribution and modification follow.

### GNU GENERAL PUBLIC LICENSE TERMS AND CONDITIONS FOR COPYING, DISTRIBUTION AND MODIFICATION

 0. This License applies to any program or other work which contains

a notice placed by the copyright holder saying it may be distributed under the terms of this General Public License. The "Program", below, refers to any such program or work, and a "work based on the Program" means either the Program or any derivative work under copyright law: that is to say, a work containing the Program or a portion of it, either verbatim or with modifications and/or translated into another language. (Hereinafter, translation is included without limitation in the term "modification".) Each licensee is addressed as "you".

Activities other than copying, distribution and modification are not covered by this License; they are outside its scope. The act of running the Program is not restricted, and the output from the Program is covered only if its contents constitute a work based on the Program (independent of having been made by running the Program). Whether that is true depends on what the Program does.

## 1. You may copy and distribute verbatim

copies of the Program's

source code as you receive it, in any medium, provided that you conspicuously and appropriately publish on each copy an appropriate copyright notice and disclaimer of warranty; keep intact all the notices that refer to this License and to the absence of any warranty; and give any other recipients of the Program a copy of this License along with the Program.

You may charge a fee for the physical act of transferring a copy, and you may at your option offer warranty protection in exchange for a fee.

 2. You may modify your copy or copies of the Program or any portion of it, thus forming a work based on the Program, and copy and distribute such modifications or work under the terms of Section 1 above, provided that you also meet all of these conditions:

 a) You must cause the modified files to carry prominent notices stating that you changed the files and the date of any change.

 b) You must cause any work that you distribute or publish, that in whole

 or in part contains or is derived from the Program or any part thereof, to be licensed as a whole at no charge to all third parties under the terms of this License.

 c) If the modified program normally reads commands interactively when run, you must cause it, when started running for such interactive use in the most ordinary way, to print or display an announcement including an appropriate copyright notice and a notice that there is no warranty (or else, saying that you provide a warranty) and that users may redistribute the program under these conditions, and telling the user how to view a copy of this License. (Exception: if the Program itself is interactive but does not normally print such an announcement, your work based on the Program is not required to print an announcement.)

These requirements apply to the modified work as a whole. If identifiable sections of that work are not derived from the Program, and can be reasonably

 considered independent and separate works in themselves, then this License, and its terms, do not apply to those sections when you distribute them as separate works. But when you distribute the same sections as part of a whole which is a work based on the Program, the distribution of the whole must be on the terms of this License, whose permissions for other licensees extend to the entire whole, and thus to each and every part regardless of who wrote it.

Thus, it is not the intent of this section to claim rights or contest your rights to work written entirely by you; rather, the intent is to exercise the right to control the distribution of derivative or collective works based on the Program.

In addition, mere aggregation of another work not based on the Program with the Program (or with a work based on the Program) on a volume of a storage or distribution medium does not bring the other work under the scope of this License.

 3. You may copy and distribute the Program (or a work based on it,

under Section 2) in object code or executable form under the terms of Sections 1 and 2 above provided that you also do one of the following:

 a) Accompany it with the complete corresponding machine-readable source code, which must be distributed under the terms of Sections 1 and 2 above on a medium customarily used for software interchange; or,

 b) Accompany it with a written offer, valid for at least three years, to give any third party, for a charge no more than your cost of physically performing source distribution, a complete machine-readable copy of the corresponding source code, to be distributed under the terms of Sections 1 and 2 above on a medium customarily used for software interchange; or,

 c) Accompany it with the information you received as to the offer to distribute corresponding source code. (This alternative is allowed only for noncommercial distribution and only if you received the program in object code or executable form with such an offer, in accord with Subsection b above.)

The source code for a work means the preferred form of the work for making modifications to it. For an executable work, complete source code means all the source code for all modules it contains, plus any associated interface definition files, plus the scripts used to control compilation and installation of the executable. However, as a special exception, the source code distributed need not include anything that is normally distributed (in either source or binary form) with the major components (compiler, kernel, and so on) of the operating system on which the executable runs, unless that component itself accompanies the executable.

If distribution of executable or object code is made by offering access to copy from a designated place, then offering equivalent access to copy the source code from the same place counts as distribution of the source code, even though third parties are not compelled to copy

the source along with the object code.

 4. You may not copy, modify, sublicense, or distribute the Program except as expressly provided under this License. Any attempt otherwise to copy, modify, sublicense or distribute the Program is void, and will automatically terminate your rights under this License. However, parties who have received copies, or rights, from you under this License will not have their licenses terminated so long as such

parties remain in full compliance.

 5. You are not required to accept this License, since you have not signed it. However, nothing else grants you permission to modify or distribute the Program or its derivative works. These actions are prohibited by law if you do not accept this License. Therefore, by modifying or distributing the Program (or any work based on the Program), you indicate your acceptance of this License to do so, and all its terms and conditions for copying, distributing or modifying the Program or works based on it.

### 6.

 Each time you redistribute the Program (or any work based on the Program), the recipient automatically receives a license from the original licensor to copy, distribute or modify the Program subject to these terms and conditions. You may not impose any further restrictions on the recipients' exercise of the rights granted herein. You are not responsible for enforcing compliance by third parties to this License.

 7. If, as a consequence of a court judgment or allegation of patent infringement or for any other reason (not limited to patent issues), conditions are imposed on you (whether by court order, agreement or otherwise) that contradict the conditions of this License, they do not excuse you from the conditions of this License. If you cannot distribute so as to satisfy simultaneously your obligations under this License and any other pertinent obligations, then as a consequence you may not distribute the Program at all. For example, if a patent license would not permit royalty-free redistribution of the Program by all those who receive copies directly or indirectly through you, then the only way you could satisfy both it and this License would be to refrain entirely from distribution of the Program.

If any portion of this section is held invalid or unenforceable under any particular circumstance, the balance of the section is intended to apply and the section as a whole is intended to apply in other circumstances.

It is not the purpose of this section to induce you to infringe any patents or other property right claims or to contest validity of any such claims; this section has the sole purpose of protecting the integrity of the free software distribution system, which is implemented by public license practices. Many people have made generous contributions to the wide range of software distributed through that system in reliance on consistent application of that system; it is up to the author/donor to decide if he or she is willing to distribute software through

 any other system and a licensee cannot impose that choice.

This section is intended to make thoroughly clear what is believed to be a consequence of the rest of this License.

 8. If the distribution and/or use of the Program is restricted in certain countries either by patents or by copyrighted interfaces, the original copyright holder who places the Program under this License may add an explicit geographical distribution limitation excluding those countries, so that distribution is permitted only in or among countries not thus excluded. In such case, this License incorporates the limitation as if written in the body of this License.

 9. The Free Software Foundation may publish revised and/or new versions of the General Public License from time to time. Such new versions will be similar in spirit to the present version, but may differ in detail to address new problems or concerns.

Each version is given a distinguishing version number. If the Program specifies a version number of this License which applies to it and "any later version", you have the option of following the terms and conditions either of that version or of any later version published by the Free Software Foundation. If the Program does not specify a version number of this License, you may choose any version ever published by the Free Software Foundation.

 10. If you wish to incorporate parts of the Program into other free programs whose distribution conditions are different, write to the author to ask for permission. For software which is copyrighted by the Free Software Foundation, write to the Free Software Foundation; we sometimes make exceptions for this. Our decision will be guided by the two goals of preserving the free status of all derivatives of our free software and of promoting the sharing and reuse of software generally.

### NO WARRANTY

### 11. BECAUSE THE PROGRAM IS LICENSED FREE OF CHARGE, THERE IS NO WARRANTY FOR THE PROGRAM, TO THE EXTENT PERMITTED BY APPLICABLE LAW. EXCEPT WHEN

OTHERWISE STATED IN WRITING THE COPYRIGHT HOLDERS AND/OR OTHER PARTIES PROVIDE THE PROGRAM "AS IS" WITHOUT WARRANTY OF ANY KIND, EITHER EXPRESSED OR IMPLIED, INCLUDING, BUT NOT LIMITED TO, THE IMPLIED WARRANTIES OF MERCHANTABILITY AND FITNESS FOR A PARTICULAR PURPOSE. THE ENTIRE RISK AS TO THE QUALITY AND PERFORMANCE OF THE PROGRAM IS WITH YOU. SHOULD THE PROGRAM PROVE DEFECTIVE, YOU ASSUME THE COST OF ALL NECESSARY SERVICING, REPAIR OR CORRECTION.

 12. IN NO EVENT UNLESS REQUIRED BY APPLICABLE LAW OR AGREED TO IN WRITING WILL ANY COPYRIGHT HOLDER, OR ANY OTHER PARTY WHO MAY MODIFY AND/OR REDISTRIBUTE THE PROGRAM AS PERMITTED ABOVE, BE LIABLE TO YOU FOR DAMAGES, INCLUDING ANY GENERAL, SPECIAL, INCIDENTAL OR CONSEQUENTIAL DAMAGES ARISING OUT OF THE USE OR INABILITY TO USE THE PROGRAM (INCLUDING BUT NOT LIMITED TO LOSS OF DATA OR DATA BEING RENDERED INACCURATE OR LOSSES SUSTAINED BY YOU OR THIRD PARTIES OR A FAILURE OF THE PROGRAM TO OPERATE WITH ANY OTHER PROGRAMS),

 EVEN IF SUCH HOLDER OR OTHER PARTY HAS BEEN ADVISED OF THE POSSIBILITY OF SUCH DAMAGES.

 END OF TERMS AND CONDITIONS

# **1.297 login 1:4.5-1ubuntu2.5**

## **1.297.1 Available under license :**

NOTE:

 This license has been obsoleted by the change to the BSD-style copyright. You may continue to use this license if you wish, but you are under no obligation to do so.

(\*

This document is freely plagiarised from the 'Artistic Licence', distributed as part of the Perl v4.0 kit by Larry Wall, which is available from most major archive sites. I stole it from CrackLib.

 \$Id\$

\*)

This documents purpose is to state the conditions under which this Package (See definition below) viz: "Shadow", the Shadow Password Suite which is held by Julianne Frances Haugh, may be copied, such that the copyright holder maintains some semblance of artistic control over the development of the package, while giving the users of the package the right to use and distribute the Package in a more-or-less customary fashion, plus the right to make reasonable modifications.

So there.

\*\*\*\*\*\*\*\*\*\*\*\*\*\*\*\*\*\*\*\*\*\*\*\*\*\*\*\*\*\*\*\*\*\*\*\*\*\*\*\*\*\*\*\*\*\*\*\*\*\*\*\*\*\*\*\*\*\*\*\*\*\*\*\*\*\*\*\*\*\*\*\*\*\*\*

Definitions:

A "Package" refers to the collection

 of files distributed by the Copyright Holder, and derivatives of that collection of files created through textual modification, or segments thereof.

"Standard Version" refers to such a Package if it has not been modified, or has been modified in accordance with the wishes of the Copyright Holder.

"Copyright Holder" is whoever is named in the copyright or copyrights for the package.

"You" is you, if you're thinking about copying or distributing this Package.

"Reasonable copying fee" is whatever you can justify on the basis of media cost, duplication charges, time of people involved, and so on. (You will not be required to justify it to the Copyright Holder, but only to the computing community at large as a market that must bear the fee.)

"Freely Available" means that no fee is charged for the item itself, though there may be fees involved in handling the item. It also means that recipients of the item may redistribute it under the same conditions they received it.

### 1. You

 may make and give away verbatim copies of the source form of the Standard Version of this Package without restriction, provided that you duplicate all of the original copyright notices and associated disclaimers.

2. You may apply bug fixes, portability fixes and other modifications derived from the Public Domain or from the Copyright Holder. A Package modified in such a way shall still be considered the Standard Version.

3. You may otherwise modify your copy of this Package in any way, provided that you insert a prominent notice in each changed file stating how and when AND WHY you changed that file, and provided that you do at least ONE of the following:

a) place your modifications in the Public Domain or otherwise make them Freely Available, such as by posting said modifications to Usenet or an equivalent medium, or placing the modifications on a major archive site such as uunet.uu.net, or by allowing the Copyright Holder to include your modifications in the Standard Version of the Package.

b) use the modified Package only within your corporation or organization.

c) rename any non-standard executables so the names do not conflict with standard executables, which must also be provided, and provide separate documentation for each non-standard executable that clearly documents how it differs from the Standard Version.

d) make other distribution arrangements with the Copyright Holder.

4. You may distribute the programs of this Package in object code or executable form, provided that you do at least ONE of the following:

a) distribute a Standard Version of the executables and library files, together with instructions (in the manual page or equivalent) on where to get the Standard Version.

b) accompany the distribution with the machine-readable source of the Package with your modifications.

c) accompany any non-standard executables with their corresponding Standard Version executables, giving the non-standard executables non-standard names, and clearly documenting the differences in manual pages (or equivalent), together with instructions on where to get the Standard Version.

d) make other distribution arrangements with the Copyright Holder.

5. You may charge a reasonable copying fee for any distribution of this Package. You may charge any fee you choose for support of this Package. YOU MAY NOT CHARGE A FEE FOR THIS PACKAGE ITSELF. However, you may distribute this Package in aggregate with other (possibly commercial) programs as part of a larger (possibly commercial) software distribution provided that YOU DO NOT ADVERTISE this package as a product of your own.

6. The name of the Copyright Holder may not be used to endorse or promote products derived from this software without specific prior written permission.

7. THIS PACKAGE IS PROVIDED "AS IS" AND WITHOUT ANY EXPRESS OR IMPLIED WARRANTIES, INCLUDING, WITHOUT LIMITATION, THE IMPLIED WARRANTIES OF MERCHANTIBILITY AND FITNESS FOR A PARTICULAR PURPOSE.

 The End GNU GENERAL PUBLIC LICENSE Version 2, June 1991

Copyright (C) 1989, 1991 Free Software Foundation, Inc.

 675 Mass Ave, Cambridge, MA 02139, USA Everyone is permitted to copy and distribute verbatim copies of this license document, but changing it is not allowed.

### Preamble

 The licenses for most software are designed to take away your freedom to share and change it. By contrast, the GNU General Public License is intended to guarantee your freedom to share and change free software--to make sure the software is free for all its users. This General Public License applies to most of the Free Software Foundation's software and to any other program whose authors commit to using it. (Some other Free Software Foundation software is covered by the GNU Library General Public License instead.) You can apply it to your programs, too.

 When we speak of free software, we are referring to freedom, not price. Our General Public Licenses are designed to make sure that you have the freedom to distribute copies of free software (and charge for

this service if you wish), that you receive source code or can get it if you want it, that you can change the software or use pieces of it in new free programs; and that you know you can do these things.

 To protect your rights, we need to make restrictions that forbid anyone to deny you these rights or to ask you to surrender the rights. These restrictions translate to certain responsibilities for you if you distribute copies of the software, or if you modify it.

 For example, if you distribute copies of such a program, whether gratis or for a fee, you must give the recipients all the rights that you have. You must make sure that they, too, receive or can get the source code. And you must show them these terms so they know their rights.

We protect your rights with two steps: (1) copyright the software, and (2) offer you this license which gives you legal permission to copy, distribute

and/or modify the software.

 Also, for each author's protection and ours, we want to make certain that everyone understands that there is no warranty for this free software. If the software is modified by someone else and passed on, we want its recipients to know that what they have is not the original, so that any problems introduced by others will not reflect on the original authors' reputations.

 Finally, any free program is threatened constantly by software patents. We wish to avoid the danger that redistributors of a free program will individually obtain patent licenses, in effect making the program proprietary. To prevent this, we have made it clear that any patent must be licensed for everyone's free use or not licensed at all.

 The precise terms and conditions for copying, distribution and modification follow.

### GNU GENERAL PUBLIC LICENSE TERMS AND CONDITIONS FOR COPYING, DISTRIBUTION AND MODIFICATION

 0. This License applies to any program or other work which contains

a notice placed by the copyright holder saying it may be distributed under the terms of this General Public License. The "Program", below, refers to any such program or work, and a "work based on the Program" means either the Program or any derivative work under copyright law: that is to say, a work containing the Program or a portion of it, either verbatim or with modifications and/or translated into another language. (Hereinafter, translation is included without limitation in the term "modification".) Each licensee is addressed as "you".

Activities other than copying, distribution and modification are not covered by this License; they are outside its scope. The act of running the Program is not restricted, and the output from the Program is covered only if its contents constitute a work based on the Program (independent of having been made by running the Program). Whether that is true depends on what the Program does.

### 1. You may copy and distribute verbatim

### copies of the Program's

source code as you receive it, in any medium, provided that you conspicuously and appropriately publish on each copy an appropriate copyright notice and disclaimer of warranty; keep intact all the notices that refer to this License and to the absence of any warranty; and give any other recipients of the Program a copy of this License along with the Program.

You may charge a fee for the physical act of transferring a copy, and you may at your option offer warranty protection in exchange for a fee.

 2. You may modify your copy or copies of the Program or any portion of it, thus forming a work based on the Program, and copy and distribute such modifications or work under the terms of Section 1 above, provided that you also meet all of these conditions:

a) You must cause the modified files to carry prominent notices

stating that you changed the files and the date of any change.

 b) You must cause any work that you distribute or publish, that in whole

 or in part contains or is derived from the Program or any part thereof, to be licensed as a whole at no charge to all third parties under the terms of this License.

 c) If the modified program normally reads commands interactively when run, you must cause it, when started running for such interactive use in the most ordinary way, to print or display an announcement including an appropriate copyright notice and a notice that there is no warranty (or else, saying that you provide a warranty) and that users may redistribute the program under these conditions, and telling the user how to view a copy of this License. (Exception: if the Program itself is interactive but does not normally print such an announcement, your work based on the Program is not required to print an announcement.)

These requirements apply to the modified work as a whole. If identifiable sections of that work are not derived from the Program, and can be reasonably

 considered independent and separate works in themselves, then this License, and its terms, do not apply to those sections when you distribute them as separate works. But when you distribute the same sections as part of a whole which is a work based on the Program, the distribution of the whole must be on the terms of this License, whose permissions for other licensees extend to the entire whole, and thus to each and every part regardless of who wrote it.

Thus, it is not the intent of this section to claim rights or contest your rights to work written entirely by you; rather, the intent is to exercise the right to control the distribution of derivative or collective works based on the Program.

In addition, mere aggregation of another work not based on the Program with the Program (or with a work based on the Program) on a volume of a storage or distribution medium does not bring the other work under the scope of this License.

 3. You may copy and distribute the Program (or a work based on it,

under Section 2) in object code or executable form under the terms of Sections 1 and 2 above provided that you also do one of the following:

 a) Accompany it with the complete corresponding machine-readable source code, which must be distributed under the terms of Sections 1 and 2 above on a medium customarily used for software interchange; or,  b) Accompany it with a written offer, valid for at least three years, to give any third party, for a charge no more than your cost of physically performing source distribution, a complete machine-readable copy of the corresponding source code, to be distributed under the terms of Sections 1 and 2 above on a medium customarily used for software interchange; or,

 c) Accompany it with the information you received as to the offer to distribute corresponding source code. (This alternative is allowed only for noncommercial distribution and only if you received the program in object code or executable form with such an offer, in accord with Subsection b above.)

The source code for a work means the preferred form of the work for making modifications to it. For an executable work, complete source code means all the source code for all modules it contains, plus any associated interface definition files, plus the scripts used to control compilation and installation of the executable. However, as a special exception, the source code distributed need not include anything that is normally distributed (in either source or binary form) with the major components (compiler, kernel, and so on) of the operating system on which the executable runs, unless that component itself accompanies the executable.

If distribution of executable or object code is made by offering access to copy from a designated place, then offering equivalent access to copy the source code from the same place counts as distribution of the source code, even though third parties are not compelled to copy

the source along with the object code.

 4. You may not copy, modify, sublicense, or distribute the Program except as expressly provided under this License. Any attempt otherwise to copy, modify, sublicense or distribute the Program is void, and will automatically terminate your rights under this License. However, parties who have received copies, or rights, from you under this License will not have their licenses terminated so long as such parties remain in full compliance.

 5. You are not required to accept this License, since you have not signed it. However, nothing else grants you permission to modify or distribute the Program or its derivative works. These actions are prohibited by law if you do not accept this License. Therefore, by modifying or distributing the Program (or any work based on the Program), you indicate your acceptance of this License to do so, and all its terms and conditions for copying, distributing or modifying

the Program or works based on it.

6.

 Each time you redistribute the Program (or any work based on the Program), the recipient automatically receives a license from the original licensor to copy, distribute or modify the Program subject to these terms and conditions. You may not impose any further restrictions on the recipients' exercise of the rights granted herein. You are not responsible for enforcing compliance by third parties to this License.

 7. If, as a consequence of a court judgment or allegation of patent infringement or for any other reason (not limited to patent issues), conditions are imposed on you (whether by court order, agreement or otherwise) that contradict the conditions of this License, they do not excuse you from the conditions of this License. If you cannot distribute so as to satisfy simultaneously your obligations under this License and any other pertinent obligations, then as a consequence you may not distribute the Program at all. For example, if a patent license would not permit royalty-free redistribution of the Program by

all those who receive copies directly or indirectly through you, then the only way you could satisfy both it and this License would be to refrain entirely from distribution of the Program.

If any portion of this section is held invalid or unenforceable under any particular circumstance, the balance of the section is intended to apply and the section as a whole is intended to apply in other circumstances.

It is not the purpose of this section to induce you to infringe any patents or other property right claims or to contest validity of any such claims; this section has the sole purpose of protecting the integrity of the free software distribution system, which is implemented by public license practices. Many people have made generous contributions to the wide range of software distributed through that system in reliance on consistent application of that system; it is up to the author/donor to decide if he or she is willing to distribute software through any other system and a licensee cannot

impose that choice.

This section is intended to make thoroughly clear what is believed to be a consequence of the rest of this License.

 8. If the distribution and/or use of the Program is restricted in certain countries either by patents or by copyrighted interfaces, the original copyright holder who places the Program under this License

may add an explicit geographical distribution limitation excluding those countries, so that distribution is permitted only in or among countries not thus excluded. In such case, this License incorporates the limitation as if written in the body of this License.

 9. The Free Software Foundation may publish revised and/or new versions of the General Public License from time to time. Such new versions will be similar in spirit to the present version, but may differ in detail to address new problems or concerns.

Each version is given a distinguishing version number. If the Program specifies a version number of this License which applies to it and "any later version", you have the option of following the terms and conditions either of that version or of any later version published by the Free Software Foundation. If the Program does not specify a version number of this License, you may choose any version ever published by the Free Software Foundation.

 10. If you wish to incorporate parts of the Program into other free programs whose distribution conditions are different, write to the author to ask for permission. For software which is copyrighted by the Free Software Foundation, write to the Free Software Foundation; we sometimes make exceptions for this. Our decision will be guided by the two goals of preserving the free status of all derivatives of our free software and of promoting the sharing and reuse of software generally.

### NO WARRANTY

### 11. BECAUSE THE PROGRAM IS LICENSED FREE OF CHARGE, THERE IS NO WARRANTY FOR THE PROGRAM, TO THE EXTENT PERMITTED BY APPLICABLE LAW. EXCEPT WHEN

OTHERWISE STATED IN WRITING THE COPYRIGHT HOLDERS AND/OR OTHER PARTIES PROVIDE THE PROGRAM "AS IS" WITHOUT WARRANTY OF ANY KIND, EITHER EXPRESSED OR IMPLIED, INCLUDING, BUT NOT LIMITED TO, THE IMPLIED WARRANTIES OF MERCHANTABILITY AND FITNESS FOR A PARTICULAR PURPOSE. THE ENTIRE RISK AS TO THE QUALITY AND PERFORMANCE OF THE PROGRAM IS WITH YOU. SHOULD THE PROGRAM PROVE DEFECTIVE, YOU ASSUME THE COST OF ALL NECESSARY SERVICING, REPAIR OR CORRECTION.

 12. IN NO EVENT UNLESS REQUIRED BY APPLICABLE LAW OR AGREED TO IN WRITING WILL ANY COPYRIGHT HOLDER, OR ANY OTHER PARTY WHO MAY MODIFY AND/OR REDISTRIBUTE THE PROGRAM AS PERMITTED ABOVE, BE LIABLE TO YOU FOR DAMAGES, INCLUDING ANY GENERAL, SPECIAL, INCIDENTAL OR CONSEQUENTIAL DAMAGES ARISING OUT OF THE USE OR INABILITY TO USE THE PROGRAM (INCLUDING BUT NOT LIMITED TO LOSS OF DATA OR DATA BEING RENDERED INACCURATE OR LOSSES SUSTAINED BY YOU OR THIRD PARTIES OR A FAILURE OF THE PROGRAM TO OPERATE WITH ANY OTHER PROGRAMS),

 END OF TERMS AND CONDITIONS

# **1.298 passwd 1:4.5-1ubuntu2.5**

## **1.298.1 Available under license :**

### NOTE:

 This license has been obsoleted by the change to the BSD-style copyright. You may continue to use this license if you wish, but you are under no obligation to do so.

### (\*

This document is freely plagiarised from the 'Artistic Licence', distributed as part of the Perl v4.0 kit by Larry Wall, which is available from most major archive sites. I stole it from CrackLib.

### \$Id\$

\*)

This documents purpose is to state the conditions under which this Package (See definition below) viz: "Shadow", the Shadow Password Suite which is held by Julianne Frances Haugh, may be copied, such that the copyright holder maintains some semblance of artistic control over the development of the package, while giving the users of the package the right to use and distribute the Package in a more-or-less customary fashion, plus the right to make reasonable modifications.

So there.

\*\*\*\*\*\*\*\*\*\*\*\*\*\*\*\*\*\*\*\*\*\*\*\*\*\*\*\*\*\*\*\*\*\*\*\*\*\*\*\*\*\*\*\*\*\*\*\*\*\*\*\*\*\*\*\*\*\*\*\*\*\*\*\*\*\*\*\*\*\*\*\*\*\*\*

Definitions:

A "Package" refers to the collection of files distributed by the Copyright Holder, and derivatives of that collection of files created through textual modification, or segments thereof.

"Standard Version" refers to such a Package if it has not been modified, or has been modified in accordance with the wishes of the Copyright Holder.

"Copyright Holder" is whoever is named in the copyright or copyrights for the package.

"You" is you, if you're thinking about copying or distributing this Package.

"Reasonable copying fee" is whatever you can justify on the basis of media cost, duplication charges, time of people involved, and so on. (You will not be required to justify it to the Copyright Holder, but only to the computing community at large as a market that must bear the fee.)

"Freely Available" means that no fee is charged for the item itself, though there may be fees involved in handling the item. It also means that recipients of the item may redistribute it under the same conditions they received it.

### 1. You

 may make and give away verbatim copies of the source form of the Standard Version of this Package without restriction, provided that you duplicate all of the original copyright notices and associated disclaimers.

2. You may apply bug fixes, portability fixes and other modifications derived from the Public Domain or from the Copyright Holder. A Package modified in such a way shall still be considered the Standard Version.

3. You may otherwise modify your copy of this Package in any way, provided that you insert a prominent notice in each changed file stating how and when AND WHY you changed that file, and provided that you do at least ONE of the following:

a) place your modifications in the Public Domain or otherwise make them Freely Available, such as by posting said modifications to Usenet or an equivalent medium, or placing the modifications on a major archive site such as uunet.uu.net, or by allowing the Copyright Holder to include your modifications in the Standard Version of the Package.

b) use the modified Package only within your corporation or organization.

c) rename any non-standard executables so the names do not conflict with standard executables, which must also be provided, and provide separate documentation for each non-standard executable that clearly documents how it differs from the Standard Version.

d) make other distribution arrangements with the Copyright Holder.

4. You may distribute the programs of this Package in object code or

executable form, provided that you do at least ONE of the following:

a) distribute a Standard Version of the executables and library files, together with instructions (in the manual page or equivalent) on where to get the Standard Version.

b) accompany the distribution with the machine-readable source of the Package with your modifications.

c) accompany any non-standard executables with their corresponding Standard Version executables, giving the non-standard executables non-standard names, and clearly documenting the differences in manual pages (or equivalent), together with instructions on where to get the Standard Version.

d) make other distribution arrangements with the Copyright Holder.

5. You may charge a reasonable copying fee for any distribution of this Package. You may charge any fee you choose for support of this Package. YOU MAY NOT CHARGE A FEE FOR THIS PACKAGE ITSELF. However, you may distribute this Package in aggregate with other (possibly commercial) programs as part of a larger (possibly commercial) software distribution provided that YOU DO NOT ADVERTISE this package as a product of your own.

6. The name of the Copyright Holder may not be used to endorse or promote products derived from this software without specific prior written permission.

### 7. THIS PACKAGE IS PROVIDED "AS IS" AND WITHOUT ANY EXPRESS OR IMPLIED WARRANTIES, INCLUDING, WITHOUT LIMITATION, THE IMPLIED WARRANTIES OF MERCHANTIBILITY AND FITNESS FOR A PARTICULAR PURPOSE.

 The End GNU GENERAL PUBLIC LICENSE Version 2, June 1991

Copyright (C) 1989, 1991 Free Software Foundation, Inc. 675 Mass Ave, Cambridge, MA 02139, USA Everyone is permitted to copy and distribute verbatim copies of this license document, but changing it is not allowed.

 Preamble

 The licenses for most software are designed to take away your freedom to share and change it. By contrast, the GNU General Public License is intended to guarantee your freedom to share and change free

software--to make sure the software is free for all its users. This General Public License applies to most of the Free Software Foundation's software and to any other program whose authors commit to using it. (Some other Free Software Foundation software is covered by the GNU Library General Public License instead.) You can apply it to your programs, too.

 When we speak of free software, we are referring to freedom, not price. Our General Public Licenses are designed to make sure that you have the freedom to distribute copies of free software (and charge for this service if you wish), that you receive source code or can get it if you want it, that you can change the software or use pieces of it in new free programs; and that you know you can do these things.

 To protect your rights, we need to make restrictions that forbid anyone to deny you these rights or to ask you to surrender the rights. These restrictions translate to certain responsibilities for you if you distribute copies of the software, or if you modify it.

 For example, if you distribute copies of such a program, whether gratis or for a fee, you must give the recipients all the rights that you have. You must make sure that they, too, receive or can get the source code. And you must show them these terms so they know their rights.

We protect your rights with two steps: (1) copyright the software, and (2) offer you this license which gives you legal permission to copy, distribute and/or modify the software.

 Also, for each author's protection and ours, we want to make certain that everyone understands that there is no warranty for this free software. If the software is modified by someone else and passed on, we want its recipients to know that what they have is not the original, so that any problems introduced by others will not reflect on the original authors' reputations.

 Finally, any free program is threatened constantly by software patents. We wish to avoid the danger that redistributors of a free program will individually obtain patent licenses, in effect making the program proprietary. To prevent this, we have made it clear that any patent must be licensed for everyone's free use or not licensed at all.

 The precise terms and conditions for copying, distribution and modification follow.

 GNU GENERAL PUBLIC LICENSE

 0. This License applies to any program or other work which contains

a notice placed by the copyright holder saying it may be distributed under the terms of this General Public License. The "Program", below, refers to any such program or work, and a "work based on the Program" means either the Program or any derivative work under copyright law: that is to say, a work containing the Program or a portion of it, either verbatim or with modifications and/or translated into another language. (Hereinafter, translation is included without limitation in the term "modification".) Each licensee is addressed as "you".

Activities other than copying, distribution and modification are not covered by this License; they are outside its scope. The act of running the Program is not restricted, and the output from the Program is covered only if its contents constitute a work based on the Program (independent of having been made by running the Program). Whether that is true depends on what the Program does.

1. You may copy and distribute verbatim

copies of the Program's

source code as you receive it, in any medium, provided that you conspicuously and appropriately publish on each copy an appropriate copyright notice and disclaimer of warranty; keep intact all the notices that refer to this License and to the absence of any warranty; and give any other recipients of the Program a copy of this License along with the Program.

You may charge a fee for the physical act of transferring a copy, and you may at your option offer warranty protection in exchange for a fee.

 2. You may modify your copy or copies of the Program or any portion of it, thus forming a work based on the Program, and copy and distribute such modifications or work under the terms of Section 1 above, provided that you also meet all of these conditions:

 a) You must cause the modified files to carry prominent notices stating that you changed the files and the date of any change.

 b) You must cause any work that you distribute or publish, that in whole

 or in part contains or is derived from the Program or any part thereof, to be licensed as a whole at no charge to all third parties under the terms of this License.

 c) If the modified program normally reads commands interactively when run, you must cause it, when started running for such

 interactive use in the most ordinary way, to print or display an announcement including an appropriate copyright notice and a notice that there is no warranty (or else, saying that you provide a warranty) and that users may redistribute the program under these conditions, and telling the user how to view a copy of this License. (Exception: if the Program itself is interactive but does not normally print such an announcement, your work based on the Program is not required to print an announcement.)

These requirements apply to the modified work as a whole. If identifiable sections of that work are not derived from the Program, and can be reasonably

 considered independent and separate works in themselves, then this License, and its terms, do not apply to those sections when you distribute them as separate works. But when you distribute the same sections as part of a whole which is a work based on the Program, the distribution of the whole must be on the terms of this License, whose permissions for other licensees extend to the entire whole, and thus to each and every part regardless of who wrote it.

Thus, it is not the intent of this section to claim rights or contest your rights to work written entirely by you; rather, the intent is to exercise the right to control the distribution of derivative or collective works based on the Program.

In addition, mere aggregation of another work not based on the Program with the Program (or with a work based on the Program) on a volume of a storage or distribution medium does not bring the other work under the scope of this License.

 3. You may copy and distribute the Program (or a work based on it,

under Section 2) in object code or executable form under the terms of Sections 1 and 2 above provided that you also do one of the following:

 a) Accompany it with the complete corresponding machine-readable source code, which must be distributed under the terms of Sections 1 and 2 above on a medium customarily used for software interchange; or,

 b) Accompany it with a written offer, valid for at least three years, to give any third party, for a charge no more than your cost of physically performing source distribution, a complete machine-readable copy of the corresponding source code, to be distributed under the terms of Sections 1 and 2 above on a medium customarily used for software interchange; or,

 c) Accompany it with the information you received as to the offer to distribute corresponding source code. (This alternative is

 allowed only for noncommercial distribution and only if you received the program in object code or executable form with such an offer, in accord with Subsection b above.)

The source code for a work means the preferred form of the work for making modifications to it. For an executable work, complete source code means all the source code for all modules it contains, plus any associated interface definition files, plus the scripts used to control compilation and installation of the executable. However, as a special exception, the source code distributed need not include anything that is normally distributed (in either source or binary form) with the major components (compiler, kernel, and so on) of the operating system on which the executable runs, unless that component itself accompanies the executable.

If distribution of executable or object code is made by offering access to copy from a designated place, then offering equivalent access to copy the source code from the same place counts as distribution of the source code, even though third parties are not compelled to copy

the source along with the object code.

 4. You may not copy, modify, sublicense, or distribute the Program except as expressly provided under this License. Any attempt otherwise to copy, modify, sublicense or distribute the Program is void, and will automatically terminate your rights under this License. However, parties who have received copies, or rights, from you under this License will not have their licenses terminated so long as such parties remain in full compliance.

 5. You are not required to accept this License, since you have not signed it. However, nothing else grants you permission to modify or distribute the Program or its derivative works. These actions are prohibited by law if you do not accept this License. Therefore, by modifying or distributing the Program (or any work based on the Program), you indicate your acceptance of this License to do so, and all its terms and conditions for copying, distributing or modifying the Program or works based on it.

### 6.

 Each time you redistribute the Program (or any work based on the Program), the recipient automatically receives a license from the original licensor to copy, distribute or modify the Program subject to these terms and conditions. You may not impose any further restrictions on the recipients' exercise of the rights granted herein. You are not responsible for enforcing compliance by third parties to this License.

 7. If, as a consequence of a court judgment or allegation of patent infringement or for any other reason (not limited to patent issues), conditions are imposed on you (whether by court order, agreement or otherwise) that contradict the conditions of this License, they do not excuse you from the conditions of this License. If you cannot distribute so as to satisfy simultaneously your obligations under this License and any other pertinent obligations, then as a consequence you may not distribute the Program at all. For example, if a patent license would not permit royalty-free redistribution of the Program by all those who receive copies directly or indirectly through you, then the only way you could satisfy both it and this License would be to refrain entirely from distribution of the Program.

If any portion of this section is held invalid or unenforceable under any particular circumstance, the balance of the section is intended to apply and the section as a whole is intended to apply in other circumstances.

It is not the purpose of this section to induce you to infringe any patents or other property right claims or to contest validity of any such claims; this section has the sole purpose of protecting the integrity of the free software distribution system, which is implemented by public license practices. Many people have made generous contributions to the wide range of software distributed through that system in reliance on consistent application of that system; it is up to the author/donor to decide if he or she is willing to distribute software through any other system and a licensee cannot impose that choice.

This section is intended to make thoroughly clear what is believed to be a consequence of the rest of this License.

 8. If the distribution and/or use of the Program is restricted in certain countries either by patents or by copyrighted interfaces, the original copyright holder who places the Program under this License may add an explicit geographical distribution limitation excluding those countries, so that distribution is permitted only in or among countries not thus excluded. In such case, this License incorporates the limitation as if written in the body of this License.

 9. The Free Software Foundation may publish revised and/or new versions of the General Public License from time to time. Such new versions will be similar in spirit to the present version, but may differ in detail to address new problems or concerns.

Each version is given a distinguishing version number. If the Program specifies a version number

of this License which applies to it and "any

later version", you have the option of following the terms and conditions either of that version or of any later version published by the Free Software Foundation. If the Program does not specify a version number of this License, you may choose any version ever published by the Free Software Foundation.

 10. If you wish to incorporate parts of the Program into other free programs whose distribution conditions are different, write to the author to ask for permission. For software which is copyrighted by the Free Software Foundation, write to the Free Software Foundation; we sometimes make exceptions for this. Our decision will be guided by the two goals of preserving the free status of all derivatives of our free software and of promoting the sharing and reuse of software generally.

### NO WARRANTY

 11. BECAUSE THE PROGRAM IS LICENSED FREE OF CHARGE, THERE IS NO WARRANTY FOR THE PROGRAM, TO THE EXTENT PERMITTED BY APPLICABLE LAW. EXCEPT WHEN

OTHERWISE STATED IN WRITING THE COPYRIGHT HOLDERS AND/OR OTHER PARTIES PROVIDE THE PROGRAM "AS IS" WITHOUT WARRANTY OF ANY KIND, EITHER EXPRESSED OR IMPLIED, INCLUDING, BUT NOT LIMITED TO, THE IMPLIED WARRANTIES OF MERCHANTABILITY AND FITNESS FOR A PARTICULAR PURPOSE. THE ENTIRE RISK AS TO THE QUALITY AND PERFORMANCE OF THE PROGRAM IS WITH YOU. SHOULD THE PROGRAM PROVE DEFECTIVE, YOU ASSUME THE COST OF ALL NECESSARY SERVICING, REPAIR OR CORRECTION.

 12. IN NO EVENT UNLESS REQUIRED BY APPLICABLE LAW OR AGREED TO IN WRITING WILL ANY COPYRIGHT HOLDER, OR ANY OTHER PARTY WHO MAY MODIFY AND/OR REDISTRIBUTE THE PROGRAM AS PERMITTED ABOVE, BE LIABLE TO YOU FOR DAMAGES, INCLUDING ANY GENERAL, SPECIAL, INCIDENTAL OR CONSEQUENTIAL DAMAGES ARISING OUT OF THE USE OR INABILITY TO USE THE PROGRAM (INCLUDING BUT NOT LIMITED TO LOSS OF DATA OR DATA BEING RENDERED INACCURATE OR LOSSES SUSTAINED BY YOU OR THIRD PARTIES OR A FAILURE OF THE PROGRAM TO OPERATE WITH ANY OTHER PROGRAMS),

 EVEN IF SUCH HOLDER OR OTHER PARTY HAS BEEN ADVISED OF THE POSSIBILITY OF SUCH DAMAGES.

 END OF TERMS AND CONDITIONS

# **1.299 ca-certificates 20211016ubuntu0.18.04.1**
# **1.299.1 Available under license :**

.

.

.

Format: http://www.debian.org/doc/packaging-manuals/copyright-format/1.0/

Files: \* Copyright: 2013 System Administrator <root@localhost.localdomain> License: ... Format: https://www.debian.org/doc/packaging-manuals/copyright-format/1.0/ Source: http://ftp.debian.org/debian/pool/main/c/ca-certificates/

Files: debian/\* examples/\* Makefile mozilla/\* sbin/\* Copyright: 2003 Fumitoshi UKAI <ukai@debian.or.jp> 2009 Philipp Kern <pkern@debian.org> 2011 Michael Shuler <michael@pbandjelly.org> Various Debian Contributors License: GPL-2+

This program is free software; you can redistribute it and/or modify it under the terms of the GNU General Public License as published by the Free Software Foundation; either version 2 of the License, or (at your option) any later version.

This program is distributed in the hope that it will be useful, but WITHOUT ANY WARRANTY; without even the implied warranty of MERCHANTABILITY or FITNESS FOR A PARTICULAR PURPOSE. See the GNU General Public License for more details.

You should have received a copy of the GNU General Public License along with this program; if not, write to the Free Software Foundation, Inc., 51 Franklin St, Fifth Floor, Boston, MA 02110-1301, USA.

On Debian GNU/Linux systems, the complete text of the GNU General Public License can be found in '/usr/share/common-licenses/GPL-2'.

Files: mozilla/certdata.txt mozilla/nssckbi.h Copyright: Mozilla Contributors Comment: Original Copyright: 1994-2000 Netscape Communications Corporation (certdata.txt <= CVS Revision: 1.82) NSS no longer contains explicit copyright. Upstream indicates that "Mozilla Contributors" is an appropriate attibution for the required Copyright: field in Debian's machine-readable format. https://bugzilla.mozilla.org/show\_bug.cgi?id=850003 License: MPL-2.0

==================================

### 1. Definitions

--------------

.

.

.

.

.

.

.

.

.

.

.

.

## 1.1. "Contributor"

 means each individual or legal entity that creates, contributes to the creation

of, or owns Covered Software.

## 1.2. "Contributor Version"

 means the combination of the Contributions of others (if any) used by a Contributor and that particular Contributor's Contribution.

1.3. "Contribution"

means Covered Software of a particular Contributor.

## 1.4. "Covered Software"

 means Source Code Form to which the initial Contributor has attached the notice in Exhibit A, the Executable Form of such Source Code Form, and Modifications of such Source Code Form, in each case including portions thereof.

1.5. "Incompatible With Secondary Licenses" means

 (a) that the initial Contributor has attached the notice described in Exhibit B to the Covered Software; or

 (b) that the Covered Software was made available under the terms of version 1.1 or earlier of the License, but not also under the terms of a Secondary License.

## 1.6. "Executable Form"

means any form of the work other than Source Code Form.

## 1.7. "Larger Work"

 means a work that combines Covered Software with other material, in a separate file or files, that is not Covered Software.

## 1.8. "License"

means this document.

1.9. "Licensable"

 means having the right to grant, to the maximum extent possible, whether at the time of the initial grant or subsequently, any and all of the rights conveyed by this License.

1.10. "Modifications"

.

.

.

.

.

.

.

means any of the following:

 (a) any file in Source Code Form that results from an addition to, deletion from, or modification of the contents of Covered Software; or

 (b) any new file in Source Code Form that contains any Covered Software.

1.11. "Patent Claims" of a Contributor

 means any patent claim(s), including without limitation, method, process, and apparatus claims, in any patent Licensable by such Contributor that would be infringed, but for the grant of the License, by the making, using, selling, offering

for sale, having

 made, import, or transfer of either its Contributions or its Contributor Version.

1.12. "Secondary License"

 means either the GNU General Public License, Version 2.0, the GNU Lesser General Public License, Version 2.1, the GNU Affero General Public License, Version 3.0, or any later versions of those licenses.

1.13. "Source Code Form"

means the form of the work preferred for making modifications.

1.14. "You" (or "Your")

 means an individual or a legal entity exercising rights under this License. For legal entities, "You" includes any entity that controls, is controlled by, or is under common control with You. For purposes of this definition, "control" means (a) the power, direct or indirect, to cause the direction or management of such entity, whether by contract or otherwise, or (b) ownership of more than fifty percent (50%) of the outstanding shares or beneficial ownership of

such entity.

.

.

.

.

2. License Grants and Conditions

--------------------------------

2.1. Grants

Each Contributor hereby grants You a world-wide, royalty-free, non-exclusive license:

- (a) under intellectual property rights (other than patent or trademark) Licensable by such Contributor to use, reproduce, make available, modify, display, perform, distribute, and otherwise exploit its Contributions, either on an unmodified basis, with Modifications, or as part of a Larger Work; and
- (b) under Patent Claims of such Contributor to make, use, sell, offer for sale, have made, import, and otherwise transfer either its Contributions or its Contributor Version.

2.2. Effective Date

.

.

.

.

.

.

.

.

.

.

.

.

The licenses granted in Section 2.1 with respect to any Contribution become effective for each Contribution on the date the Contributor first distributes such Contribution.

2.3. Limitations on Grant Scope

The licenses granted in this Section 2 are the only rights granted under

this License. No additional rights or licenses will be implied from the distribution or licensing of Covered Software under this License. Notwithstanding Section 2.1(b) above, no patent license is granted by a Contributor:

(a) for any code that a Contributor has removed from Covered Software; or

(b) for infringements caused by: (i) Your and any other third party's modifications of Covered Software, or (ii) the combination of its Contributions with other software (except as part of its Contributor Version); or

(c) under Patent Claims infringed by Covered Software in the absence of its Contributions.

This License does not grant any rights in the trademarks, service marks, or logos of any Contributor (except as may be necessary to comply with the notice requirements in Section 3.4).

2.4. Subsequent Licenses

No Contributor makes additional grants as a result of Your choice to distribute the Covered Software under a subsequent version of this License (see Section 10.2) or under the terms of a Secondary License (if

permitted under the terms of Section 3.3).

2.5. Representation

Each Contributor represents that the Contributor believes its Contributions are its original creation(s) or it has sufficient rights to grant the rights to its Contributions conveyed by this License.

2.6. Fair Use

.

.

.

.

.

.

.

.

.

.

.

.

.

.

This License is not intended to limit any rights You have under applicable copyright doctrines of fair use, fair dealing, or other equivalents.

2.7. Conditions

Sections 3.1, 3.2, 3.3, and 3.4 are conditions of the licenses granted in Section 2.1.

3. Responsibilities

-------------------

3.1. Distribution of Source Form

All distribution of Covered Software in Source Code Form, including any Modifications that You create or to which You contribute, must be under the terms of this License. You must inform recipients that the Source Code Form of the Covered Software is governed by the terms of this

License, and how they can obtain a copy of this License. You may not attempt to alter or restrict the recipients' rights in the Source Code Form.

3.2. Distribution of Executable Form

If You distribute Covered Software in Executable Form then:

- (a) such Covered Software must also be made available in Source Code Form, as described in Section 3.1, and You must inform recipients of the Executable Form how they can obtain a copy of such Source Code Form by reasonable means in a timely manner, at a charge no more than the cost of distribution to the recipient; and
- (b) You may distribute such Executable Form under the terms of this License, or sublicense it under different terms, provided that the license for the Executable Form does not attempt to limit or alter the recipients' rights in the Source Code Form under this License.

3.3. Distribution of a Larger Work

You may create and distribute a Larger Work under terms of Your choice,

provided that You also comply with the requirements of this License for the Covered Software. If the Larger Work is a combination of Covered Software with a work governed by one or more Secondary Licenses, and the Covered Software is not Incompatible With Secondary Licenses, this License permits You to additionally distribute such Covered Software under the terms of such Secondary License(s), so that the recipient of the Larger Work may, at their option, further distribute the Covered Software under the terms of either this License or such Secondary License(s).

## 3.4. Notices

.

.

.

.

.

.

.

You may not remove or alter the substance of any license notices (including copyright notices, patent notices, disclaimers of warranty, or limitations of liability) contained within the Source Code Form of the Covered Software, except that You may alter any license notices to the extent required to remedy known factual inaccuracies.

## 3.5. Application of Additional Terms

You may choose to offer, and to charge a fee for, warranty, support, indemnity or liability obligations to one or more recipients of Covered Software. However, You may do so only on Your own behalf, and not on behalf of any Contributor. You must make it absolutely clear that any such warranty, support, indemnity, or liability obligation is offered by You alone, and You hereby agree to indemnify every Contributor for any liability incurred by such Contributor as a result of warranty, support, indemnity or liability terms You offer. You may include additional disclaimers of warranty and limitations of liability specific to any jurisdiction.

4. Inability to Comply Due to Statute or Regulation ---------------------------------------------------

If it is impossible for You to comply with any of the terms of this License with respect to some or all of the Covered Software due to statute, judicial order, or regulation then You must: (a) comply with the terms

 of this License to the maximum extent possible; and (b) describe the limitations and the code they affect. Such description must be placed in a text file included with all distributions of the Covered Software under this License. Except to the extent prohibited by statute or regulation, such description must be sufficiently detailed for a recipient of ordinary skill to be able to understand it.

#### 5. Termination

--------------

.

.

.

.

5.1. The rights granted under this License will terminate automatically if You fail to comply with any of its terms. However, if You become compliant, then the rights granted under this License from a particular Contributor are reinstated (a) provisionally, unless and until such Contributor explicitly and finally terminates Your grants, and (b) on an ongoing basis, if such Contributor fails to notify You of the non-compliance by some reasonable means prior to 60 days after You have come back into compliance. Moreover, Your grants from a particular Contributor are reinstated on an ongoing basis if such Contributor notifies You of the non-compliance by some reasonable means, this is the first time You have received notice of non-compliance with this License from such Contributor, and You become compliant prior to 30 days after Your receipt of the notice.

5.2. If You initiate litigation against any entity by asserting a patent infringement claim (excluding declaratory judgment actions, counter-claims, and cross-claims) alleging that a Contributor Version directly or indirectly infringes any patent, then the rights granted to You by any and all Contributors for the Covered Software under Section 2.1 of this License shall terminate.

5.3. In the event of termination under Sections 5.1 or 5.2 above, all end user license agreements (excluding distributors and resellers) which have been validly granted by You or Your distributors under this License prior to termination shall survive termination.

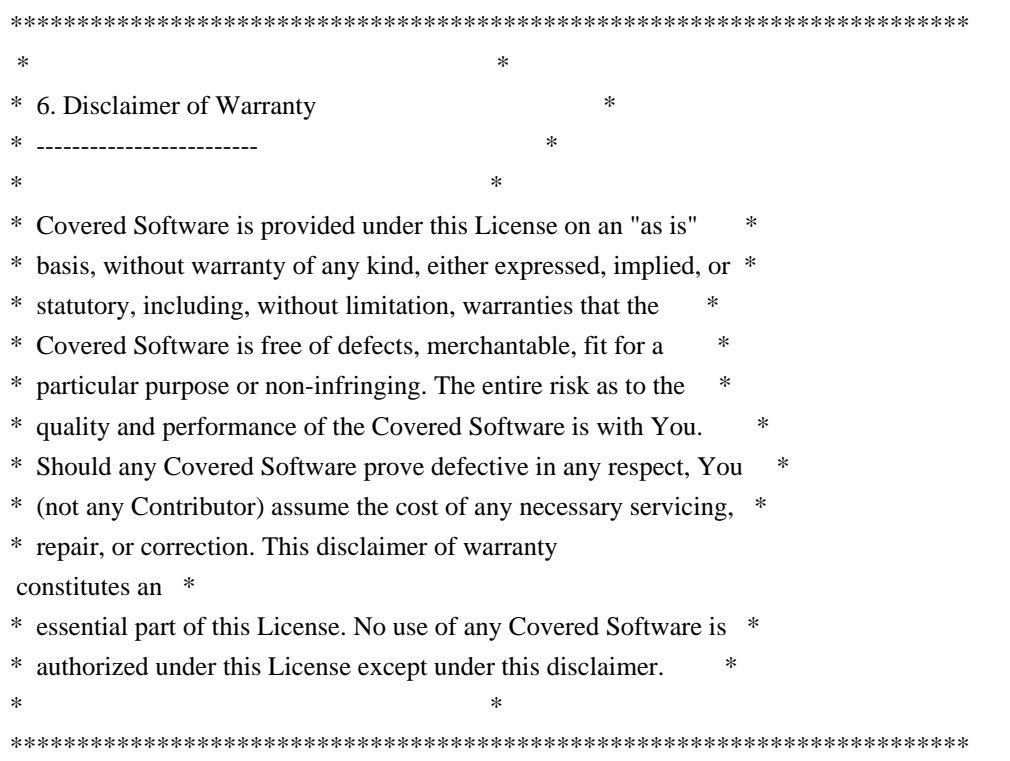

\*\*\*\*\*\*\*\*\*\*\*\*\*\*\*\*\*\*\*\*\*\*\*\*\*\*\*\*\*\*\*\*\*\*\*\*\*\*\*\*\*\*\*\*\*\*\*\*\*\*\*\*\*\*\*\*\*\*\*\*\*\*\*\*\*\*\*\*\*\*\*\*  $*$ \* 7. Limitation of Liability \* \* -------------------------- \*  $*$ \* Under no circumstances and under no legal theory, whether tort \* \* (including negligence), contract, or otherwise, shall any \* \* Contributor, or anyone who distributes Covered Software as \* \* permitted above, be liable to You for any direct, indirect, \* \* special, incidental, or consequential damages of any character \* \* including, without limitation, damages for lost profits, loss of \* \* goodwill, work stoppage, computer failure or malfunction, or any \* \* and all other commercial damages or losses, even if such party \* \* shall have been informed of the possibility of such damages. This \* \* limitation of liability shall not apply to liability for death or \* personal injury resulting from such party's negligence to the \* extent applicable law prohibits such limitation. Some \* \* jurisdictions do not allow the exclusion or limitation of \* \* incidental or consequential damages, so this exclusion and \* \* limitation may not apply to You. \*  $*$ \*\*\*\*\*\*\*\*\*\*\*\*\*\*\*\*\*\*\*\*\*\*\*\*\*\*\*\*\*\*\*\*\*\*\*\*\*\*\*\*\*\*\*\*\*\*\*\*\*\*\*\*\*\*\*\*\*\*\*\*\*\*\*\*\*\*\*\*\*\*\*\*

## 8. Litigation

.

.

.

.

.

.

-------------

## Any litigation

 relating to this License may be brought only in the courts of a jurisdiction where the defendant maintains its principal place of business and such litigation shall be governed by laws of that jurisdiction, without reference to its conflict-of-law provisions. Nothing in this Section shall prevent a party's ability to bring cross-claims or counter-claims.

#### 9. Miscellaneous

----------------

This License represents the complete agreement concerning the subject matter hereof. If any provision of this License is held to be unenforceable, such provision shall be reformed only to the extent necessary to make it enforceable. Any law or regulation which provides that the language of a contract shall be construed against the drafter shall not be used to construe this License against a Contributor.

10. Versions of the License

---------------------------

## 10.1. New Versions

.

.

.

.

.

.

.

.

.

.

.

.

.

Mozilla Foundation is the license steward. Except as provided in Section 10.3, no one other than the license steward has the right to modify or publish new versions of this License. Each version will be given a distinguishing version number.

10.2. Effect of New Versions

You may distribute the Covered Software under the terms of the version of the License under which You originally received the Covered Software, or under the terms of any subsequent version published by the license steward.

10.3. Modified Versions

If you create software not governed by this License, and you want to create a new license for such software, you may create and use a modified version of this License if you rename the license and remove any references to the name of the license steward (except to note that such modified license differs from this License).

10.4. Distributing Source Code Form that is Incompatible With Secondary Licenses

If You choose to distribute Source Code Form that is Incompatible With Secondary Licenses under the terms of this version of the License, the

notice described in Exhibit B of this License must be attached.

Exhibit A - Source Code Form License Notice -------------------------------------------

 This Source Code Form is subject to the terms of the Mozilla Public License, v. 2.0. If a copy of the MPL was not distributed with this file, You can obtain one at http://mozilla.org/MPL/2.0/.

If it is not possible or desirable to put the notice in a particular file, then You may include the notice in a location (such as a LICENSE file in a relevant directory) where a recipient would be likely to look for such a notice.

You may add additional accurate notices of copyright ownership.

Exhibit B - "Incompatible With Secondary Licenses" Notice ---------------------------------------------------------

 This Source Code Form is "Incompatible With Secondary Licenses", as defined by the Mozilla Public License, v. 2.0.

# **1.300 ca-certificates 20211016ubuntu0.20.04.1**

## **1.300.1 Available under license :**

Format: http://www.debian.org/doc/packaging-manuals/copyright-format/1.0/

Files: \*

.

Copyright: 2013 System Administrator <root@localhost.localdomain> License: ... Format: https://www.debian.org/doc/packaging-manuals/copyright-format/1.0/

Source: http://ftp.debian.org/debian/pool/main/c/ca-certificates/

Files: debian/\*

 examples/\* Makefile mozilla/\* sbin/\*

Copyright: 2003 Fumitoshi UKAI <ukai@debian.or.jp>

2009 Philipp Kern <pkern@debian.org>

2011 Michael Shuler <michael@pbandjelly.org>

Various Debian Contributors

License: GPL-2+

.

.

.

This program is free software; you can redistribute it and/or modify it under the terms of the GNU General Public License as published by the Free Software Foundation; either version 2 of the License, or (at your option) any later version.

This program is distributed in the hope that it will be useful, but WITHOUT ANY WARRANTY; without even the implied warranty of MERCHANTABILITY or FITNESS FOR A PARTICULAR PURPOSE. See the GNU General Public License for more details.

You should have received a copy of the GNU General Public License along with this program; if not, write to the Free Software Foundation, Inc., 51 Franklin St, Fifth Floor, Boston, MA 02110-1301, USA.

On Debian GNU/Linux systems, the complete text of the GNU General Public License can be found in '/usr/share/common-licenses/GPL-2'.

Files: mozilla/certdata.txt mozilla/nssckbi.h Copyright: Mozilla Contributors Comment: Original Copyright: 1994-2000 Netscape Communications Corporation (certdata.txt <= CVS Revision: 1.82)

 NSS no longer contains explicit copyright. Upstream indicates that "Mozilla Contributors" is an appropriate attibution for the required Copyright: field in Debian's machine-readable format. https://bugzilla.mozilla.org/show\_bug.cgi?id=850003

License: MPL-2.0

Mozilla Public License Version 2.0

==================================

## 1. Definitions

--------------

.

.

.

.

.

.

.

.

.

.

.

## 1.1. "Contributor"

 means each individual or legal entity that creates, contributes to the creation

of, or owns Covered Software.

## 1.2. "Contributor Version"

 means the combination of the Contributions of others (if any) used by a Contributor and that particular Contributor's Contribution.

1.3. "Contribution"

means Covered Software of a particular Contributor.

## 1.4. "Covered Software"

 means Source Code Form to which the initial Contributor has attached the notice in Exhibit A, the Executable Form of such Source Code Form, and Modifications of such Source Code Form, in each case including portions thereof.

1.5. "Incompatible With Secondary Licenses" means

 (a) that the initial Contributor has attached the notice described in Exhibit B to the Covered Software; or

 (b) that the Covered Software was made available under the terms of version 1.1 or earlier of the License, but not also under the terms of a Secondary License.

## 1.6. "Executable Form"

means any form of the work other than Source Code Form.

1.7. "Larger Work"

 means a work that combines Covered Software with other material, in a separate file or files, that is not Covered Software.

## 1.8. "License"

.

.

.

.

.

.

.

.

.

means this document.

1.9. "Licensable"

 means having the right to grant, to the maximum extent possible, whether at the time of the initial grant or subsequently, any and all of the rights conveyed by this License.

1.10. "Modifications"

means any of the following:

 (a) any file in Source Code Form that results from an addition to, deletion from, or modification of the contents of Covered Software; or

 (b) any new file in Source Code Form that contains any Covered Software.

## 1.11. "Patent Claims" of a Contributor

 means any patent claim(s), including without limitation, method, process, and apparatus claims, in any patent Licensable by such Contributor that would be infringed, but for the grant of the License, by the making, using, selling, offering

for sale, having

 made, import, or transfer of either its Contributions or its Contributor Version.

1.12. "Secondary License"

 means either the GNU General Public License, Version 2.0, the GNU Lesser General Public License, Version 2.1, the GNU Affero General Public License, Version 3.0, or any later versions of those licenses.

## 1.13. "Source Code Form"

means the form of the work preferred for making modifications.

1.14. "You" (or "Your")

 means an individual or a legal entity exercising rights under this License. For legal entities, "You" includes any entity that controls, is controlled by, or is under common control with You. For purposes of this definition, "control" means (a) the power, direct or indirect, to cause the direction or management of such entity, whether by contract or otherwise, or (b) ownership of more than fifty percent (50%) of the outstanding shares or beneficial ownership of such entity.

2. License Grants and Conditions

## --------------------------------

## 2.1. Grants

.

.

.

.

.

.

.

.

.

.

.

.

.

Each Contributor hereby grants You a world-wide, royalty-free, non-exclusive license:

- (a) under intellectual property rights (other than patent or trademark) Licensable by such Contributor to use, reproduce, make available, modify, display, perform, distribute, and otherwise exploit its Contributions, either on an unmodified basis, with Modifications, or as part of a Larger Work; and
- (b) under Patent Claims of such Contributor to make, use, sell, offer for sale, have made, import, and otherwise transfer either its Contributions or its Contributor Version.

2.2. Effective Date

The licenses granted in Section 2.1 with respect to any Contribution become effective for each Contribution on the date the Contributor first distributes such Contribution.

2.3. Limitations on Grant Scope

The licenses granted in this Section 2 are the only rights granted under

this License. No additional rights or licenses will be implied from the distribution or licensing of Covered Software under this License. Notwithstanding Section 2.1(b) above, no patent license is granted by a Contributor:

(a) for any code that a Contributor has removed from Covered Software; or

- (b) for infringements caused by: (i) Your and any other third party's modifications of Covered Software, or (ii) the combination of its Contributions with other software (except as part of its Contributor Version); or
- (c) under Patent Claims infringed by Covered Software in the absence of its Contributions.

This License does not grant any rights in the trademarks, service marks, or logos of any Contributor (except as may be necessary to comply with the notice requirements in Section 3.4).

2.4. Subsequent Licenses

No Contributor makes additional grants as a result of Your choice to distribute the Covered Software under a subsequent version of this License (see Section 10.2) or under the terms of a Secondary License (if permitted under the terms of Section 3.3).

2.5. Representation

.

.

.

.

.

.

.

.

.

.

.

.

.

.

Each Contributor represents that the Contributor believes its Contributions are its original creation(s) or it has sufficient rights to grant the rights to its Contributions conveyed by this License.

2.6. Fair Use

This License is not intended to limit any rights You have under applicable copyright doctrines of fair use, fair dealing, or other equivalents.

2.7. Conditions

Sections 3.1, 3.2, 3.3, and 3.4 are conditions of the licenses granted in Section 2.1.

3. Responsibilities

-------------------

3.1. Distribution of Source Form

All distribution of Covered Software in Source Code Form, including any Modifications that You create or to which You contribute, must be under the terms of this License. You must inform recipients that the Source Code Form of the Covered Software is governed

by the terms of this

License, and how they can obtain a copy of this License. You may not attempt to alter or restrict the recipients' rights in the Source Code Form.

3.2. Distribution of Executable Form

If You distribute Covered Software in Executable Form then:

(a) such Covered Software must also be made available in Source Code Form, as described in Section 3.1, and You must inform recipients of the Executable Form how they can obtain a copy of such Source Code Form by reasonable means in a timely manner, at a charge no more than the cost of distribution to the recipient; and

(b) You may distribute such Executable Form under the terms of this License, or sublicense it under different terms, provided that the license for the Executable Form does not attempt to limit or alter the recipients' rights in the Source Code Form under this License.

## 3.3. Distribution of a Larger Work

You may create and distribute a Larger Work under terms of Your choice,

provided that You also comply with the requirements of this License for the Covered Software. If the Larger Work is a combination of Covered Software with a work governed by one or more Secondary Licenses, and the Covered Software is not Incompatible With Secondary Licenses, this License permits You to additionally distribute such Covered Software under the terms of such Secondary License(s), so that the recipient of the Larger Work may, at their option, further distribute the Covered Software under the terms of either this License or such Secondary License(s).

## 3.4. Notices

.

.

.

.

.

.

.

.

You may not remove or alter the substance of any license notices (including copyright notices, patent notices, disclaimers of warranty, or limitations of liability) contained within the Source Code Form of the Covered Software, except that You may alter any license notices to the extent required to remedy known factual inaccuracies.

## 3.5. Application of Additional Terms

You may choose to offer, and to charge a fee for, warranty, support, indemnity or liability obligations to one or more recipients of Covered Software. However, You may do so only on Your own behalf, and not on behalf of any Contributor. You must make it absolutely clear that any such warranty, support, indemnity, or liability obligation is offered by You alone, and You hereby agree to indemnify every Contributor for any liability incurred by such Contributor as a result of warranty, support, indemnity or liability terms You offer. You may include additional disclaimers of warranty and limitations of liability specific to any jurisdiction.

4. Inability to Comply Due to Statute or Regulation

---------------------------------------------------

If it is impossible for You to comply with any of the terms of this License with respect to some or all of the Covered Software due to statute, judicial order, or regulation then You must: (a) comply with the terms

 of this License to the maximum extent possible; and (b) describe the limitations and the code they affect. Such description must be placed in a text file included with all distributions of the Covered Software under this License. Except to the extent prohibited by statute or regulation, such description must be sufficiently detailed for a recipient of ordinary skill to be able to understand it.

### 5. Termination

--------------

.

.

.

.

5.1. The rights granted under this License will terminate automatically if You fail to comply with any of its terms. However, if You become compliant, then the rights granted under this License from a particular Contributor are reinstated (a) provisionally, unless and until such Contributor explicitly and finally terminates Your grants, and (b) on an ongoing basis, if such Contributor fails to notify You of the non-compliance by some reasonable means prior to 60 days after You have come back into compliance. Moreover, Your grants from a particular Contributor are reinstated on an ongoing basis if such Contributor notifies You of the non-compliance by some reasonable means, this is the first time You have received notice of non-compliance with this License from such Contributor, and You become compliant prior to 30 days after Your receipt of the notice.

5.2. If You initiate litigation against any entity by asserting a patent infringement claim (excluding declaratory judgment actions, counter-claims, and cross-claims) alleging that a Contributor Version directly or indirectly infringes any patent, then the rights granted to You by any and all Contributors for the Covered Software under Section 2.1 of this License shall terminate.

5.3. In the event of termination under Sections 5.1 or 5.2 above, all end user license agreements (excluding distributors and resellers) which have been validly granted by You or Your distributors under this License prior to termination shall survive termination.

. \*\*\*\*\*\*\*\*\*\*\*\*\*\*\*\*\*\*\*\*\*\*\*\*\*\*\*\*\*\*\*\*\*\*\*\*\*\*\*\*\*\*\*\*\*\*\*\*\*\*\*\*\*\*\*\*\*\*\*\*\*\*\*\*\*\*\*\*\*\*\*\*  $*$  \* \* 6. Disclaimer of Warranty \*  $*$  $*$ \* Covered Software is provided under this License on an "as is" \* \* basis, without warranty of any kind, either expressed, implied, or \* \* statutory, including, without limitation, warranties that the \* \* Covered Software is free of defects, merchantable, fit for a \* \* particular purpose or non-infringing. The entire risk as to the \* \* quality and performance of the Covered Software is with You. \* \* Should any Covered Software prove defective in any respect, You \*

\* (not any Contributor) assume the cost of any necessary servicing, \* \* repair, or correction. This disclaimer of warranty constitutes an \* \* essential part of this License. No use of any Covered Software is \* \* authorized under this License except under this disclaimer. \*  $*$ \*\*\*\*\*\*\*\*\*\*\*\*\*\*\*\*\*\*\*\*\*\*\*\*\*\*\*\*\*\*\*\*\*\*\*\*\*\*\*\*\*\*\*\*\*\*\*\*\*\*\*\*\*\*\*\*\*\*\*\*\*\*\*\*\*\*\*\*\*\*\*\* . \*\*\*\*\*\*\*\*\*\*\*\*\*\*\*\*\*\*\*\*\*\*\*\*\*\*\*\*\*\*\*\*\*\*\*\*\*\*\*\*\*\*\*\*\*\*\*\*\*\*\*\*\*\*\*\*\*\*\*\*\*\*\*\*\*\*\*\*\*\*\*\*  $*$ \* 7. Limitation of Liability \* \* -------------------------- \*  $*$ \* Under no circumstances and under no legal theory, whether tort \* \* (including negligence), contract, or otherwise, shall any \* \* Contributor, or anyone who distributes Covered Software as \* \* permitted above, be liable to You for any direct, indirect, \* \* special, incidental, or consequential damages of any character \* \* including, without limitation, damages for lost profits, loss of \* \* goodwill, work stoppage, computer failure or malfunction, or any \* \* and all other commercial damages or losses, even if such party \* \* shall have been informed of the possibility of such damages. This \* \* limitation of liability shall not apply to liability for death or \* \* personal injury resulting from such party's negligence to the \* \* extent applicable law prohibits such limitation. Some \* \* jurisdictions do not allow the exclusion or limitation of \* \* incidental or consequential damages, so this exclusion and \* \* limitation may not apply to You. \*  $*$ \*\*\*\*\*\*\*\*\*\*\*\*\*\*\*\*\*\*\*\*\*\*\*\*\*\*\*\*\*\*\*\*\*\*\*\*\*\*\*\*\*\*\*\*\*\*\*\*\*\*\*\*\*\*\*\*\*\*\*\*\*\*\*\*\*\*\*\*\*\*\*\* . 8. Litigation

-------------

.

.

.

## Any litigation

 relating to this License may be brought only in the courts of a jurisdiction where the defendant maintains its principal place of business and such litigation shall be governed by laws of that jurisdiction, without reference to its conflict-of-law provisions. Nothing in this Section shall prevent a party's ability to bring cross-claims or counter-claims.

9. Miscellaneous

----------------

This License represents the complete agreement concerning the subject matter hereof. If any provision of this License is held to be

unenforceable, such provision shall be reformed only to the extent necessary to make it enforceable. Any law or regulation which provides that the language of a contract shall be construed against the drafter shall not be used to construe this License against a Contributor.

10. Versions of the License

---------------------------

.

.

.

.

.

.

.

.

.

.

.

.

10.1. New Versions

Mozilla Foundation is the license steward. Except as provided in Section 10.3, no one other than the license steward has the right to modify or publish new versions of this License. Each version will be given a distinguishing version number.

10.2. Effect of New Versions

You may distribute the Covered Software under the terms of the version of the License under which You originally received the Covered Software, or under the terms of any subsequent version published by the license steward.

10.3. Modified Versions

If you create software not governed by this License, and you want to create a new license for such software, you may create and use a modified version of this License if you rename the license and remove any references to the name of the license steward (except to note that such modified license differs from this License).

10.4. Distributing Source Code Form that is Incompatible With Secondary Licenses

If You choose to distribute Source Code Form that is Incompatible With Secondary Licenses under the terms of this version of the License, the

notice described in Exhibit B of this License must be attached.

Exhibit A - Source Code Form License Notice

-------------------------------------------

 This Source Code Form is subject to the terms of the Mozilla Public License, v. 2.0. If a copy of the MPL was not distributed with this file, You can obtain one at http://mozilla.org/MPL/2.0/.

If it is not possible or desirable to put the notice in a particular file, then You may include the notice in a location (such as a LICENSE file in a relevant directory) where a recipient would be likely to look for such a notice.

You may add additional accurate notices of copyright ownership.

Exhibit B - "Incompatible With Secondary Licenses" Notice

---------------------------------------------------------

.

.

.

 This Source Code Form is "Incompatible With Secondary Licenses", as defined by the Mozilla Public License, v. 2.0.

# **1.301 go.uber.org/atomi 1.9.0 1.301.1 Available under license :**

Copyright (c) 2016 Uber Technologies, Inc.

Permission is hereby granted, free of charge, to any person obtaining a copy of this software and associated documentation files (the "Software"), to deal in the Software without restriction, including without limitation the rights to use, copy, modify, merge, publish, distribute, sublicense, and/or sell copies of the Software, and to permit persons to whom the Software is furnished to do so, subject to the following conditions:

The above copyright notice and this permission notice shall be included in all copies or substantial portions of the Software.

THE SOFTWARE IS PROVIDED "AS IS", WITHOUT WARRANTY OF ANY KIND, EXPRESS OR IMPLIED, INCLUDING BUT NOT LIMITED TO THE WARRANTIES OF MERCHANTABILITY, FITNESS FOR A PARTICULAR PURPOSE AND NONINFRINGEMENT. IN NO EVENT SHALL THE AUTHORS OR COPYRIGHT HOLDERS BE LIABLE FOR ANY CLAIM, DAMAGES OR OTHER LIABILITY, WHETHER IN AN ACTION OF CONTRACT, TORT OR OTHERWISE, ARISING FROM, OUT OF OR IN CONNECTION WITH THE SOFTWARE OR THE USE OR OTHER DEALINGS IN THE SOFTWARE.

# **1.302 sigs.k8s.io-json 0.0.0-20211020170558 c049b76a60c6**

## **1.302.1 Available under license :**

Files other than internal/golang/\* licensed under:

 Apache License Version 2.0, January 2004 http://www.apache.org/licenses/

## 1. Definitions.

 "License" shall mean the terms and conditions for use, reproduction, and distribution as defined by Sections 1 through 9 of this document.

 "Licensor" shall mean the copyright owner or entity authorized by the copyright owner that is granting the License.

 "Legal Entity" shall mean the union of the acting entity and all other entities that control, are controlled by, or are under common control with that entity. For the purposes of this definition, "control" means (i) the power, direct or indirect, to cause the direction or management of such entity, whether by contract or otherwise, or (ii) ownership of fifty percent (50%) or more of the outstanding shares, or (iii) beneficial ownership of such entity.

 "You" (or "Your") shall mean an individual or Legal Entity exercising permissions granted by this License.

 "Source" form shall mean the preferred form for making modifications, including but not limited to software source code, documentation source, and configuration files.

 "Object" form shall mean any form resulting from mechanical transformation or translation of a Source form, including but not limited to compiled object code, generated documentation, and conversions to other media types.

 "Work" shall mean the work of authorship, whether in Source or Object form, made available under the License, as indicated by a copyright notice that is included in or attached to the work (an example is provided in the Appendix below).

 "Derivative Works" shall mean any work, whether in Source or Object form, that is based on (or derived

from) the Work and for which the

 editorial revisions, annotations, elaborations, or other modifications represent, as a whole, an original work of authorship. For the purposes of this License, Derivative Works shall not include works that remain separable from, or merely link (or bind by name) to the interfaces of, the Work and Derivative Works thereof.

 "Contribution" shall mean any work of authorship, including the original version of the Work and any modifications or additions to that Work or Derivative Works thereof, that is intentionally

 submitted to Licensor for inclusion in the Work by the copyright owner or by an individual or Legal Entity authorized to submit on behalf of the copyright owner. For the purposes of this definition, "submitted" means any form of electronic, verbal, or written communication sent to the Licensor or its representatives, including but not limited to communication

on electronic mailing lists, source code control systems,

 and issue tracking systems that are managed by, or on behalf of, the Licensor for the purpose of discussing and improving the Work, but excluding communication that is conspicuously marked or otherwise designated in writing by the copyright owner as "Not a Contribution."

 "Contributor" shall mean Licensor and any individual or Legal Entity on behalf of whom a Contribution has been received by Licensor and subsequently incorporated within the Work.

 2. Grant of Copyright License. Subject to the terms and conditions of this License, each Contributor hereby grants to You a perpetual, worldwide, non-exclusive, no-charge, royalty-free, irrevocable copyright license to reproduce, prepare Derivative Works of, publicly display, publicly perform, sublicense, and distribute the Work and such Derivative Works in Source or Object form.

## 3. Grant of Patent License.

Subject to the terms and conditions of

 this License, each Contributor hereby grants to You a perpetual, worldwide, non-exclusive, no-charge, royalty-free, irrevocable (except as stated in this section) patent license to make, have made, use, offer to sell, sell, import, and otherwise transfer the Work, where such license applies only to those patent claims licensable by such Contributor that are necessarily infringed by their Contribution(s) alone or by combination of their Contribution(s) with the Work to which such Contribution(s) was submitted. If You institute patent litigation against any entity (including a cross-claim or counterclaim in a lawsuit) alleging that the Work or a Contribution incorporated within the Work constitutes direct or contributory patent infringement, then any patent licenses granted to You under this License for that Work shall terminate as of the date such litigation is filed.

- 4. Redistribution. You may reproduce and distribute copies of the Work or Derivative Works thereof in any medium, with or without modifications, and in Source or Object form, provided that You meet the following conditions:
- (a) You must give any other recipients of the Work or Derivative Works a copy of this License; and
- (b) You must cause any modified files to carry prominent notices stating that You changed the files; and
- (c) You must retain, in the Source form of any Derivative Works that You distribute, all copyright, patent, trademark, and attribution notices from the Source form of the Work, excluding those notices that do not pertain to any part of the Derivative Works; and
- (d) If the Work includes a "NOTICE" text file as part of its distribution, then any Derivative Works that You distribute must include a readable copy of the attribution notices

contained

 within such NOTICE file, excluding those notices that do not pertain to any part of the Derivative Works, in at least one of the following places: within a NOTICE text file distributed as part of the Derivative Works; within the Source form or documentation, if provided along with the Derivative Works; or, within a display generated by the Derivative Works, if and wherever such third-party notices normally appear. The contents of the NOTICE file are for informational purposes only and do not modify the License. You may add Your own attribution notices within Derivative Works that You distribute, alongside or as an addendum to the NOTICE text from the Work, provided that such additional attribution notices cannot be construed as modifying the License.

 You may add Your own copyright statement to Your modifications and may provide additional

or different license terms and conditions

 for use, reproduction, or distribution of Your modifications, or for any such Derivative Works as a whole, provided Your use, reproduction, and distribution of the Work otherwise complies with the conditions stated in this License.

- 5. Submission of Contributions. Unless You explicitly state otherwise, any Contribution intentionally submitted for inclusion in the Work by You to the Licensor shall be under the terms and conditions of this License, without any additional terms or conditions. Notwithstanding the above, nothing herein shall supersede or modify the terms of any separate license agreement you may have executed with Licensor regarding such Contributions.
- 6. Trademarks. This License does not grant permission to use the trade names, trademarks, service marks, or product names of the Licensor, except as required for reasonable and customary use in describing the
	- origin of the Work and reproducing the content of the NOTICE file.

 7. Disclaimer of Warranty. Unless required by applicable law or agreed to in writing, Licensor provides the Work (and each Contributor provides its Contributions) on an "AS IS" BASIS, WITHOUT WARRANTIES OR CONDITIONS OF ANY KIND, either express or implied, including, without limitation, any warranties or conditions of TITLE, NON-INFRINGEMENT, MERCHANTABILITY, or FITNESS FOR A PARTICULAR PURPOSE. You are solely responsible for determining the appropriateness of using or redistributing the Work and assume any risks associated with Your exercise of permissions under this License.

 8. Limitation of Liability. In no event and under no legal theory, whether in tort (including negligence), contract, or otherwise, unless required by applicable law (such as deliberate and grossly negligent acts) or agreed to in writing, shall any Contributor

## be

 liable to You for damages, including any direct, indirect, special, incidental, or consequential damages of any character arising as a result of this License or out of the use or inability to use the Work (including but not limited to damages for loss of goodwill, work stoppage, computer failure or malfunction, or any and all other commercial damages or losses), even if such Contributor has been advised of the possibility of such damages.

 9. Accepting Warranty or Additional Liability. While redistributing the Work or Derivative Works thereof, You may choose to offer, and charge a fee for, acceptance of support, warranty, indemnity, or other liability obligations and/or rights consistent with this License. However, in accepting such obligations, You may act only on Your own behalf and on Your sole responsibility, not on behalf of any other Contributor, and only if You agree to indemnify, defend, and

 hold each Contributor harmless for any liability incurred by, or claims asserted against, such Contributor by reason of your accepting any such warranty or additional liability.

## END OF TERMS AND CONDITIONS

APPENDIX: How to apply the Apache License to your work.

 To apply the Apache License to your work, attach the following boilerplate notice, with the fields enclosed by brackets "{}" replaced with your own identifying information. (Don't include the brackets!) The text should be enclosed in the appropriate comment syntax for the file format. We also recommend that a file or class name and description of purpose be included on the same "printed page" as the copyright notice for easier identification within third-party archives.

Copyright {yyyy} {name of copyright owner}

 Licensed under the Apache License, Version 2.0 (the "License"); you may not use this file except in compliance with the License. You may obtain a copy of the License at

http://www.apache.org/licenses/LICENSE-2.0

 Unless required by applicable law or agreed to in writing, software distributed under the License is distributed on an "AS IS" BASIS, WITHOUT WARRANTIES OR CONDITIONS OF ANY KIND, either express or implied. See the License for the specific language governing permissions and limitations under the License.

------------------

internal/golang/\* files licensed under:

Copyright (c) 2009 The Go Authors. All rights reserved.

Redistribution and use in source and binary forms, with or without modification, are permitted provided that the following conditions are met:

 \* Redistributions of source code must retain the above copyright notice, this list of conditions and the following disclaimer.

 \* Redistributions in binary form must reproduce the above copyright notice, this list of conditions and the following disclaimer in the documentation and/or other materials provided with the distribution.

 \* Neither the name of Google Inc. nor the names of its contributors may be used to endorse or promote products derived from this software without specific prior written permission.

THIS SOFTWARE IS PROVIDED BY THE COPYRIGHT HOLDERS AND CONTRIBUTORS "AS IS" AND ANY EXPRESS OR IMPLIED WARRANTIES, INCLUDING, BUT NOT LIMITED TO, THE IMPLIED WARRANTIES OF MERCHANTABILITY AND FITNESS FOR A PARTICULAR PURPOSE ARE DISCLAIMED. IN NO EVENT SHALL THE COPYRIGHT OWNER OR CONTRIBUTORS BE LIABLE FOR ANY DIRECT, INDIRECT, INCIDENTAL, SPECIAL, EXEMPLARY, OR CONSEQUENTIAL DAMAGES (INCLUDING, BUT NOT LIMITED TO, PROCUREMENT OF SUBSTITUTE GOODS OR SERVICES; LOSS OF USE, DATA, OR PROFITS; OR BUSINESS INTERRUPTION) HOWEVER CAUSED AND ON ANY THEORY OF LIABILITY, WHETHER IN CONTRACT, STRICT LIABILITY, OR TORT (INCLUDING NEGLIGENCE OR OTHERWISE) ARISING IN ANY WAY OUT OF THE USE

# **1.303 perks 1.0.1 1.303.1 Available under license :**

 GNU GENERAL PUBLIC LICENSE Version 2, June 1991

Copyright (C) 1989, 1991 Free Software Foundation, Inc., <http://fsf.org/> 51 Franklin Street, Fifth Floor, Boston, MA 02110-1301 USA Everyone is permitted to copy and distribute verbatim copies of this license document, but changing it is not allowed.

## Preamble

 The licenses for most software are designed to take away your freedom to share and change it. By contrast, the GNU General Public License is intended to guarantee your freedom to share and change free software--to make sure the software is free for all its users. This General Public License applies to most of the Free Software Foundation's software and to any other program whose authors commit to using it. (Some other Free Software Foundation software is covered by the GNU Lesser General Public License instead.) You can apply it to your programs, too.

 When we speak of free software, we are referring to freedom, not

price. Our General Public Licenses are designed to make sure that you have the freedom to distribute copies of free software (and charge for this service if you wish), that you receive source code or can get it if you want it, that you can change the software or use pieces of it in new free programs; and that you know you can do these things.

 To protect your rights, we need to make restrictions that forbid anyone to deny you these rights or to ask you to surrender the rights. These restrictions translate to certain responsibilities for you if you distribute copies of the software, or if you modify it.

 For example, if you distribute copies of such a program, whether gratis or for a fee, you must give the recipients all the rights that you have. You must make sure that they, too, receive or can get the source code. And you must show them these terms so they know their rights.

We protect your rights with two steps: (1) copyright the software, and (2) offer you

 this license which gives you legal permission to copy, distribute and/or modify the software.

 Also, for each author's protection and ours, we want to make certain that everyone understands that there is no warranty for this free software. If the software is modified by someone else and passed on, we want its recipients to know that what they have is not the original, so that any problems introduced by others will not reflect on the original authors' reputations.

 Finally, any free program is threatened constantly by software patents. We wish to avoid the danger that redistributors of a free program will individually obtain patent licenses, in effect making the program proprietary. To prevent this, we have made it clear that any patent must be licensed for everyone's free use or not licensed at all.

 The precise terms and conditions for copying, distribution and modification follow.

## GNU GENERAL PUBLIC LICENSE TERMS AND CONDITIONS FOR COPYING, DISTRIBUTION AND MODIFICATION

 0. This License applies to any program or other work which contains a notice placed by the copyright holder saying it may be distributed under the terms of this General Public License. The "Program", below, refers to any such program or work, and a "work based on the Program" means either the Program or any derivative work under copyright law: that is to say, a work containing the Program or a portion of it, either verbatim or with modifications and/or translated into another language. (Hereinafter, translation is included without limitation in the term "modification".) Each licensee is addressed as "you".

Activities other than copying, distribution and modification are not covered by this License; they are outside its scope. The act of running the Program is not restricted, and the output from the Program is covered only if its contents constitute a work based on the Program (independent of having been made by running the Program). Whether that is true depends on what the Program does.

 1. You may copy and distribute verbatim copies of the Program's source code as you receive it, in any medium, provided that you conspicuously and appropriately publish on each copy an appropriate copyright notice and disclaimer of warranty; keep intact all the notices that refer to this License and to the absence of any warranty; and give any other recipients of the Program a copy of this License along with the Program.

You may charge a fee for the physical act of transferring a copy, and you may at your option offer warranty protection in exchange for a fee.

 2. You may modify your copy or copies of the Program or any portion of it, thus forming a work based on the Program, and copy and distribute such modifications or work under the terms of Section 1 above, provided that you also meet all of these conditions:

 a) You must cause the modified files to carry prominent notices stating that you changed the files and the date of any change.

 b) You must cause any work that you distribute or publish, that in whole or in part contains or is derived from the Program or any part thereof, to be licensed as a whole at no charge to all third parties under the terms of this License.

 c) If the modified program normally reads commands interactively when run, you must cause it, when started running for such interactive use in the most ordinary way, to print or display an announcement including an appropriate copyright notice and a notice that there is no warranty (or else, saying that you provide a warranty) and that users may redistribute the program under these conditions, and telling the user how to view a copy of this License. (Exception: if the Program itself is interactive but does not normally print such an announcement, your work based on the Program is not required to print an announcement.)

These requirements apply to the modified work as a whole. If identifiable sections

 of that work are not derived from the Program, and can be reasonably considered independent and separate works in themselves, then this License, and its terms, do not apply to those sections when you distribute them as separate works. But when you distribute the same sections as part of a whole which is a work based on the Program, the distribution of the whole must be on the terms of this License, whose permissions for other licensees extend to the entire whole, and thus to each and every part regardless of who wrote it.

Thus, it is not the intent of this section to claim rights or contest your rights to work written entirely by you; rather, the intent is to exercise the right to control the distribution of derivative or collective works based on the Program.

In addition, mere aggregation of another work not based on the Program with the Program (or with a work based on the Program) on a volume of a storage or distribution medium does not bring the other work under the scope

of this License.

 3. You may copy and distribute the Program (or a work based on it, under Section 2) in object code or executable form under the terms of Sections 1 and 2 above provided that you also do one of the following:

 a) Accompany it with the complete corresponding machine-readable source code, which must be distributed under the terms of Sections 1 and 2 above on a medium customarily used for software interchange; or,

 b) Accompany it with a written offer, valid for at least three years, to give any third party, for a charge no more than your cost of physically performing source distribution, a complete machine-readable copy of the corresponding source code, to be distributed under the terms of Sections 1 and 2 above on a medium customarily used for software interchange; or,

 c) Accompany it with the information you received as to the offer to distribute corresponding source code. (This alternative is allowed only for noncommercial distribution and only if you received the program in object code or executable form with such

an offer, in accord with Subsection b above.)

The source code for a work means the preferred form of the work for making modifications to it. For an executable work, complete source code means all the source code for all modules it contains, plus any associated interface definition files, plus the scripts used to control compilation and installation of the executable. However, as a special exception, the source code distributed need not include anything that is normally distributed (in either source or binary form) with the major components (compiler, kernel, and so on) of the operating system on which the executable runs, unless that component itself accompanies the executable.

If distribution of executable or object code is made by offering access to copy from a designated place, then offering equivalent access to copy the source code from the same place counts as distribution

 of the source code, even though third parties are not compelled to copy the source along with the object code.

 4. You may not copy, modify, sublicense, or distribute the Program except as expressly provided under this License. Any attempt otherwise to copy, modify, sublicense or distribute the Program is void, and will automatically terminate your rights under this License. However, parties who have received copies, or rights, from you under this License will not have their licenses terminated so long as such

parties remain in full compliance.

 5. You are not required to accept this License, since you have not signed it. However, nothing else grants you permission to modify or distribute the Program or its derivative works. These actions are prohibited by law if you do not accept this License. Therefore, by modifying or distributing the Program (or any work based on the Program), you indicate your acceptance of this License to do so, and all its terms and conditions for copying, distributing or modifying the Program or works based on it.

 6. Each time you redistribute the Program (or any work based on the Program), the recipient automatically receives a license from the original licensor to copy, distribute or modify the Program subject to these terms and conditions. You may not impose any further restrictions on the recipients' exercise of the rights granted herein. You are not responsible for enforcing compliance by third parties to this License.

 7. If, as a consequence of a court judgment or allegation of patent infringement or for any other reason (not limited to patent issues), conditions are imposed on you (whether by court order, agreement or otherwise) that contradict the conditions of this License, they do not excuse you from the conditions of this License. If you cannot distribute so as to satisfy simultaneously your obligations under this License and any other pertinent obligations, then as a consequence you may not distribute the Program at all. For example, if a patent

license would not permit royalty-free redistribution of the Program by all those who receive copies directly or indirectly through you, then the only way you could satisfy both it and this License would be to refrain entirely from distribution of the Program.

If any portion of this section is held invalid or unenforceable under any particular circumstance, the balance of the section is intended to apply and the section as a whole is intended to apply in other circumstances.

It is not the purpose of this section to induce you to infringe any patents or other property right claims or to contest validity of any such claims; this section has the sole purpose of protecting the integrity of the free software distribution system, which is implemented by public license practices. Many people have made generous contributions to the wide range of software distributed through that system in reliance on consistent application of that system; it is up to

 the author/donor to decide if he or she is willing to distribute software through any other system and a licensee cannot impose that choice.

This section is intended to make thoroughly clear what is believed to be a consequence of the rest of this License.

 8. If the distribution and/or use of the Program is restricted in certain countries either by patents or by copyrighted interfaces, the original copyright holder who places the Program under this License may add an explicit geographical distribution limitation excluding those countries, so that distribution is permitted only in or among countries not thus excluded. In such case, this License incorporates the limitation as if written in the body of this License.

 9. The Free Software Foundation may publish revised and/or new versions of the General Public License from time to time. Such new versions will be similar in spirit to the present version, but may differ in detail to address new problems or concerns.

## Each version is

 given a distinguishing version number. If the Program specifies a version number of this License which applies to it and "any later version", you have the option of following the terms and conditions either of that version or of any later version published by the Free Software Foundation. If the Program does not specify a version number of this License, you may choose any version ever published by the Free Software Foundation.

 10. If you wish to incorporate parts of the Program into other free programs whose distribution conditions are different, write to the author to ask for permission. For software which is copyrighted by the Free Software Foundation, write to the Free Software Foundation; we sometimes make exceptions for this. Our decision will be guided by the two goals of preserving the free status of all derivatives of our free software and of promoting the sharing and reuse of software generally.

## NO WARRANTY

## 11. BECAUSE THE PROGRAM IS LICENSED

## FREE OF CHARGE, THERE IS NO WARRANTY

FOR THE PROGRAM, TO THE EXTENT PERMITTED BY APPLICABLE LAW. EXCEPT WHEN OTHERWISE STATED IN WRITING THE COPYRIGHT HOLDERS AND/OR OTHER PARTIES PROVIDE THE PROGRAM "AS IS" WITHOUT WARRANTY OF ANY KIND, EITHER EXPRESSED OR IMPLIED, INCLUDING, BUT NOT LIMITED TO, THE IMPLIED WARRANTIES OF MERCHANTABILITY AND FITNESS FOR A PARTICULAR PURPOSE. THE ENTIRE RISK AS TO THE QUALITY AND PERFORMANCE OF THE PROGRAM IS WITH YOU. SHOULD THE PROGRAM PROVE DEFECTIVE, YOU ASSUME THE COST OF ALL NECESSARY SERVICING,

REPAIR OR CORRECTION.

 12. IN NO EVENT UNLESS REQUIRED BY APPLICABLE LAW OR AGREED TO IN WRITING WILL ANY COPYRIGHT HOLDER, OR ANY OTHER PARTY WHO MAY MODIFY AND/OR REDISTRIBUTE THE PROGRAM AS PERMITTED ABOVE, BE LIABLE TO YOU FOR DAMAGES, INCLUDING ANY GENERAL, SPECIAL, INCIDENTAL OR CONSEQUENTIAL DAMAGES ARISING OUT OF THE USE OR INABILITY TO USE THE PROGRAM (INCLUDING BUT NOT LIMITED TO LOSS OF DATA OR DATA BEING RENDERED INACCURATE OR LOSSES SUSTAINED BY

YOU OR THIRD PARTIES OR A FAILURE OF THE PROGRAM TO OPERATE WITH ANY OTHER PROGRAMS), EVEN IF SUCH HOLDER OR OTHER PARTY HAS BEEN ADVISED OF THE POSSIBILITY OF SUCH DAMAGES.

## END OF TERMS AND CONDITIONS

How to Apply These Terms to Your New Programs

 If you develop a new program, and you want it to be of the greatest possible use to the public, the best way to achieve this is to make it free software which everyone can redistribute and change under these terms.

 To do so, attach the following notices to the program. It is safest to attach them to the start of each source file to most effectively convey the exclusion of warranty; and each file should have at least the "copyright" line and a pointer to where the full notice is found.

 {description} Copyright (C) {year} {fullname}

 This program is free software; you can redistribute it and/or modify it under the terms of the GNU General Public License as published by

 the Free Software Foundation; either version 2 of the License, or (at your option) any later version.

 This program is distributed in the hope that it will be useful, but WITHOUT ANY WARRANTY; without even the implied warranty of MERCHANTABILITY or FITNESS FOR A PARTICULAR PURPOSE. See the GNU General Public License for more details.

 You should have received a copy of the GNU General Public License along with this program; if not, write to the Free Software Foundation, Inc., 51 Franklin Street, Fifth Floor, Boston, MA 02110-1301 USA.

Also add information on how to contact you by electronic and paper mail.

If the program is interactive, make it output a short notice like this when it starts in an interactive mode:

 Gnomovision version 69, Copyright (C) year name of author Gnomovision comes with ABSOLUTELY NO WARRANTY; for details type `show w'. This is free software, and you are welcome to redistribute it under certain conditions; type `show c' for details.

The hypothetical commands `show w' and `show c' should show the appropriate parts of the General Public License. Of course, the commands you use may be called something other than `show w' and `show c'; they could even be mouse-clicks or menu items--whatever suits your program.

You should also get your employer (if you work as a programmer) or your school, if any, to sign a "copyright disclaimer" for the program, if necessary. Here is a sample; alter the names:

 Yoyodyne, Inc., hereby disclaims all copyright interest in the program `Gnomovision' (which makes passes at compilers) written by James Hacker.

 {signature of Ty Coon}, 1 April 1989 Ty Coon, President of Vice

This General Public License does not permit incorporating your program into proprietary programs. If your program is a subroutine library, you may consider it more useful to permit linking proprietary applications with the library. If this is what you want to do, use the GNU Lesser General Public

License instead of this License.

# **1.304 golang 1.18.10**

# **1.304.1 Available under license :**

 Apache License Version 2.0, January 2004 http://www.apache.org/licenses/

## TERMS AND CONDITIONS FOR USE, REPRODUCTION, AND DISTRIBUTION

1. Definitions.

 "License" shall mean the terms and conditions for use, reproduction, and distribution as defined by Sections 1 through 9 of this document.

 "Licensor" shall mean the copyright owner or entity authorized by the copyright owner that is granting the License.

"Legal Entity" shall mean the union of the acting entity and all

 other entities that control, are controlled by, or are under common control with that entity. For the purposes of this definition, "control" means (i) the power, direct or indirect, to cause the direction or management of such entity, whether by contract or otherwise, or (ii) ownership of fifty percent (50%) or more of the outstanding shares, or (iii) beneficial ownership of such entity.

 "You" (or "Your") shall mean an individual or Legal Entity exercising permissions granted by this License.

 "Source" form shall mean the preferred form for making modifications, including but not limited to software source code, documentation source, and configuration files.

 "Object" form shall mean any form resulting from mechanical transformation or translation of a Source form, including but not limited to compiled object code, generated documentation, and conversions to other media types.

 "Work" shall mean the work of authorship, whether in Source or Object form, made available under the License, as indicated by a copyright notice that is included in or attached to the work (an example is provided in the Appendix below).

 "Derivative Works" shall mean any work, whether in Source or Object form, that is based on (or derived from) the Work and for which the editorial

 revisions, annotations, elaborations, or other modifications represent, as a whole, an original work of authorship. For the purposes of this License, Derivative Works shall not include works that remain separable from, or merely link (or bind by name) to the interfaces of, the Work and Derivative Works thereof.

 "Contribution" shall mean any work of authorship, including the original version of the Work and any modifications or additions to that Work or Derivative Works thereof, that is intentionally submitted to Licensor for inclusion in the Work by the copyright owner or by an individual or Legal Entity authorized to submit on behalf of the copyright owner. For the purposes of this definition, "submitted" means any form of electronic, verbal, or written communication sent to the Licensor or its representatives, including but not limited to communication on electronic mailing lists, source code control systems, and issue tracking systems that are managed by, or on behalf of, the Licensor for the purpose of discussing and improving the Work, but excluding communication that is conspicuously marked or otherwise designated in writing by the copyright owner as "Not a Contribution."

 "Contributor" shall mean Licensor and any individual or Legal Entity on behalf of whom a Contribution has been received by Licensor and subsequently incorporated within the Work.

- 2. Grant of Copyright License. Subject to the terms and conditions of this License, each Contributor hereby grants to You a perpetual, worldwide, non-exclusive, no-charge, royalty-free, irrevocable copyright license to reproduce, prepare Derivative Works of, publicly display, publicly perform, sublicense, and distribute the Work and such Derivative Works in Source or Object form.
- 3. Grant of Patent License. Subject to the terms and conditions of this License,

each Contributor hereby grants to You a perpetual,

 worldwide, non-exclusive, no-charge, royalty-free, irrevocable (except as stated in this section) patent license to make, have made, use, offer to sell, sell, import, and otherwise transfer the Work, where such license applies only to those patent claims licensable by such Contributor that are necessarily infringed by their Contribution(s) alone or by combination of their Contribution(s) with the Work to which such Contribution(s) was submitted. If You institute patent litigation against any entity (including a cross-claim or counterclaim in a lawsuit) alleging that the Work or a Contribution incorporated within the Work constitutes direct or contributory patent infringement, then any patent licenses granted to You under this License for that Work shall terminate as of the date such litigation is filed.

## 4. Redistribution. You may reproduce and distribute copies of the

 Work or Derivative Works thereof in any medium, with or without modifications, and in Source or Object form, provided that You meet the following conditions:

- (a) You must give any other recipients of the Work or Derivative Works a copy of this License; and
- (b) You must cause any modified files to carry prominent notices stating that You changed the files; and
- (c) You must retain, in the Source form of any Derivative Works that You distribute, all copyright, patent, trademark, and attribution notices from the Source form of the Work, excluding those notices that do not pertain to any part of the Derivative Works; and
- (d) If the Work includes a "NOTICE" text file as part of its distribution, then any Derivative Works that You distribute must

 include a readable copy of the attribution notices contained within such NOTICE file, excluding

those notices that do not

 pertain to any part of the Derivative Works, in at least one of the following places: within a NOTICE text file distributed as part of the Derivative Works; within the Source form or documentation, if provided along with the Derivative Works; or, within a display generated by the Derivative Works, if and wherever such third-party notices normally appear. The contents of the NOTICE file are for informational purposes only and do not modify the License. You may add Your own attribution notices within Derivative Works that You distribute, alongside or as an addendum to the NOTICE text from the Work, provided that such additional attribution notices cannot be construed as modifying the License.

 You may add Your own copyright statement to Your modifications and may provide additional or different license terms and conditions

- for use, reproduction, or distribution of Your modifications, or for any such Derivative Works as a whole, provided Your use, reproduction, and distribution of the Work otherwise complies with the conditions stated in this License.
- 5. Submission of Contributions. Unless You explicitly state otherwise, any Contribution intentionally submitted for inclusion in the Work by You to the Licensor shall be under the terms and conditions of this License, without any additional terms or conditions. Notwithstanding the above, nothing herein shall supersede or modify the terms of any separate license agreement you may have executed with Licensor regarding such Contributions.
- 6. Trademarks. This License does not grant permission to use the trade names, trademarks, service marks, or product names of the Licensor, except as required for reasonable and customary use in describing the origin of the Work and reproducing the content of the NOTICE file.
- 7. Disclaimer of Warranty. Unless required by applicable law or agreed to in writing, Licensor provides the Work (and each Contributor provides its Contributions) on an "AS IS" BASIS, WITHOUT WARRANTIES OR CONDITIONS OF ANY KIND, either express or implied, including, without limitation, any warranties or conditions of TITLE, NON-INFRINGEMENT, MERCHANTABILITY, or FITNESS FOR A PARTICULAR PURPOSE. You are solely responsible for determining the appropriateness of using or redistributing the Work and assume any risks associated with Your exercise of permissions under this License.

 8. Limitation of Liability. In no event and under no legal theory, whether in tort (including negligence), contract, or otherwise, unless required by applicable law (such as deliberate and grossly negligent acts) or agreed to in writing, shall any Contributor be liable to You for damages, including any direct,

## indirect, special,

 incidental, or consequential damages of any character arising as a result of this License or out of the use or inability to use the Work (including but not limited to damages for loss of goodwill, work stoppage, computer failure or malfunction, or any and all other commercial damages or losses), even if such Contributor has been advised of the possibility of such damages.

 9. Accepting Warranty or Additional Liability. While redistributing the Work or Derivative Works thereof, You may choose to offer, and charge a fee for, acceptance of support, warranty, indemnity, or other liability obligations and/or rights consistent with this License. However, in accepting such obligations, You may act only on Your own behalf and on Your sole responsibility, not on behalf of any other Contributor, and only if You agree to indemnify, defend, and hold each Contributor harmless for any liability incurred by, or claims asserted against, such Contributor by reason of your accepting any such warranty or additional liability.

## END OF TERMS AND CONDITIONS

APPENDIX: How to apply the Apache License to your work.

 To apply the Apache License to your work, attach the following boilerplate notice, with the fields enclosed by brackets "{}" replaced with your own identifying information. (Don't include the brackets!) The text should be enclosed in the appropriate comment syntax for the file format. We also recommend that a file or class name and description of purpose be included on the same "printed page" as the copyright notice for easier identification within third-party archives.

## Copyright {yyyy} {name of copyright owner}

 Licensed under the Apache License, Version 2.0 (the "License"); you may not use this file except in compliance with the License. You may obtain a copy of the License at

http://www.apache.org/licenses/LICENSE-2.0

 Unless required by applicable law or agreed to in writing, software distributed under the License is distributed on an "AS IS" BASIS, WITHOUT WARRANTIES OR CONDITIONS OF ANY KIND, either express or implied.
See the License for the specific language governing permissions and limitations under the License.

# This source code was written by the Go contributors.

# The master list of contributors is in the main Go distribution,

# visible at http://tip.golang.org/CONTRIBUTORS.

# This is the official list of people who can contribute

# (and typically have contributed) code to the Go repository.

# The AUTHORS file lists the copyright holders; this file

# lists people. For example, Google employees are listed here

# but not in AUTHORS, because Google holds the copyright. #

# Names should be added to this file only after verifying that # the individual or the individual's organization has agreed to

# the appropriate Contributor License Agreement, found here:

# http://code.google.com/legal/individual-cla-v1.0.html

# http://code.google.com/legal/corporate-cla-v1.0.html

#

#

# The agreement for individuals can be filled out on the web.

# Names should be added to this file like so:

# Individual's name <submission email address>

# Individual's name <submission email address> <email2> <emailN>

#

# An entry with multiple email addresses specifies that the

# first address should be used in the submit logs and

# that the other addresses should be recognized

as the

# same person when interacting with Gerrit.

# Please keep the list sorted.

Aamir Khan <syst3m.w0rm@gmail.com>

Aaron Beitch <aaronb@arista.com>

Aaron Bieber <deftly@gmail.com>

Aaron Cannon <cannona@fireantproductions.com>

Aaron France <aaron.l.france@gmail.com>

Aaron Jacobs <jacobsa@google.com>

Aaron Jensen <jensen.aaro@gmail.com>

Aaron Kemp < kemp.aaron@gmail.com>

Aaron Patterson <tenderlove@ruby-lang.org>

Aaron Sheah  $\alpha$ aronsheah@gmail.com>

Aaron Stein <aaronstein12@gmail.com>

Aaron Torres <tcboox@gmail.com>

Aaron Zinman <aaron@azinman.com>

Aarti Parikh <aarti.parikh@gmail.com>

Abdullah Al Maruf <mymail.maruf@gmail.com>

Abe Haskins <abeisgreat@abeisgreat.com>

Abhinav Gupta <abhinav.g90@gmail.com> Adam Azarchs <adam.azarchs@10xgenomics.com> Adam Bender <abender@google.com> Adam Eijdenberg <adam@continusec.com> Adam Harvey <aharvey@php.net> Adam Kisala <adam.kisala@gmail.com> Adam Langley <agl@golang.org> Adam Medzinski <adam.medzinski@gmail.com> Adam Mitha <adam.mitha@gmail.com> Adam Shannon <adamkshannon@gmail.com> Adam Shelton <aashelt90@gmail.com> Adam Sindelar <adamsh@google.com> Adam Thomason <athomason@gmail.com> Adam Williams <pwnfactory@gmail.com> Adam Woodbeck  $\langle \text{adam@woodbeck.net} \rangle$ Adarsh Ravichandran <adarshravichandran91@gmail.com> Adel Rodrguez <adel.rodriguez@leftfieldlabs.com> Adin Scannell <ascannell@google.com> Aditya Harindar <aditya.harindar@gmail.com> Aditya Mukerjee <dev@chimeracoder.net> Adrian Hesketh <adrianhesketh@hushmail.com> Adrian Nos <nos.adrian@gmail.com> Adrian O'Grady <elpollouk@gmail.com> Adrien Bustany <adrien-xx-google@bustany.org> Adrien Delorme <adrien.delorme@icloud.com> Adrien Petel <peteladrien@gmail.com> Acio Jnior <aeciodantasjunior@gmail.com> Aeneas Rekkas (arekkas) <aeneas@ory.am> Afanasev Stanislav <phpprogger@gmail.com> Agis Anastasopoulos <agis.anast@gmail.com> Agniva De Sarker <agnivade@yahoo.co.in> Ahmed W. Mones <oneofone@gmail.com> Ahmet Aktrk <aakturk000@gmail.com> Ahmet Alp Balkan <ahmetb@google.com> Ahmet Soormally <ahmet@mangomm.co.uk> Ahmy Yulrizka <yulrizka@gmail.com> Ahsun Ahmed <ahmed.ahsun@gmail.com> Aidan Coyle <packrat386@gmail.com> Aiden Scandella <ai@uber.com> Ainar Garipov <gugl.zadolbal@gmail.com> Aishraj Dahal <aishraj@users.noreply.github.com> Ajanthan Balachandran <balaajanthan@gmail.com> Akhil Indurti <aindurti@gmail.com> Akihiro Suda <suda.kyoto@gmail.com> Akshat Kumar <seed@mail.nanosouffle.net> Al Cutter <al@google.com>

Alan Braithwaite <alan@ipaddr.org> Alan Donovan <adonovan@google.com> Alan Shreve <alan@inconshreveable.com> Albert Nigmatzianov <albertnigma@gmail.com> Albert Strasheim <fullung@gmail.com> Albert Teoh <albert.teoh@gmail.com> Albert Yu <yukinying@gmail.com> Alberto Bertogli <albertito@blitiri.com.ar> Alberto Donizetti <alb.donizetti@gmail.com> Alberto Garca Hierro <alberto@garciahierro.com> <alberto.garcia.hierro@gmail.com> Alec Benzer <alec.benzer@gmail.com> Alejandro Garca Montoro <alejandro.garciamontoro@gmail.com> Aleksa Sarai <cyphar@cyphar.com> Aleksandar Dezelin <dezelin@gmail.com> Aleksandr Lukinykh <a.lukinykh@xsolla.com> Aleksandr Razumov <ar@cydev.ru> Alekseev Artem <a.artem060@gmail.com> Aleksei Tirman <aleksei.tirman@jetbrains.com> Alessandro Arzilli <alessandro.arzilli@gmail.com> Alessandro Baffa <alessandro.baffa@gmail.com> Alex A Skinner  $\langle \text{alex} \mathcal{Q} \text{lx} \rangle$ . Alex Brainman <alex.brainman@gmail.com> Alex Bramley <abramley@google.com> Alex Browne <stephenalexbrowne@gmail.com> Alex Buchanan <buchanae@gmail.com> Alex Carol <alex.carol.c@gmail.com> Alex Gaynor <alex@alloy.us> Alex Harford <alex.harford@saucelabs.com> Alex Hays <alex.hays@leftfieldlabs.com> Alex Jin <toalexjin@gmail.com> Alex Kohler <alexjohnkohler@gmail.com> Alex Myasoedov <msoedov@gmail.com> Alex Opie <amtopie@gmail.com> Alex Plugaru <alex@plugaru.org> <alexandru.plugaru@gmail.com> Alex Schade <39062967+aschade92@users.noreply.github.com> Alex Schroeder <alex@gnu.org> Alex Sergeyev <abc@alexsergeyev.com> Alex Tokarev <aleksator@gmail.com> Alex Vaghin <crhyme@google.com> Alex Zhirov <azhirov@google.com> Alexander Demakin <alexander.demakin@gmail.com> Alexander Dring <email@alexd.ch> Alexander F Rdseth <alexander.rodseth@appearty.com> Alexander Greim <alexxx@iltempo.de> Alexander Guz <kalimatas@gmail.com> Alexander Kauer <alexander@affine.space>

Alexander Klauer <Alexander.Klauer@googlemail.com> Alexander Kucherenko <alxkchr@gmail.com> Alexander Larsson <alexander.larsson@gmail.com> Alexander Lourier <aml@rulezz.ru> Alexander Melentyev <alexander@melentyev.org> Alexander Menzhinsky <amenzhinsky@gmail.com> Alexander Morozov <lk4d4math@gmail.com> Alexander Neumann <alexander@bumpern.de> Alexander Nohe <alex.nohe427@gmail.com> Alexander Orlov <alexander.orlov@loxal.net> Alexander Pantyukhin <apantykhin@gmail.com> Alexander Polcyn <apolcyn@google.com> Alexander Rakoczy <alex@golang.org> Alexander Reece <awreece@gmail.com> Alexander Surma <surma@surmair.de> Alexander Yastrebov <yastrebov.alex@gmail.com> Alexander Zhavnerchik <alex.vizor@gmail.com> Alexander Zillion  $\langle \text{alex}\right| @$  alexzillion.com $>$ Alexander Zolotov <goldifit@gmail.com> Alexandr Mayorskiy <a.mayorskiy@corp.mail.ru> Alexandre Cesaro <alexandre.cesaro@gmail.com> Alexandre Fiori <fiorix@gmail.com> Alexandre Maari <draeron@gmail.com> Alexandre Normand <alexandre.normand@gmail.com> Alexandre Parentea <aubonbeurre@gmail.com> Alexandre Viau <alexandre@alexandreviau.net> Alexandru Mooi <brtzsnr@gmail.com> Alexei Sholik <alcosholik@gmail.com> Alexey Alexandrov <aalexand@google.com> Alexey Borzenkov <snaury@gmail.com> Alexey Naidonov <alexey.naidyonov@gmail.com> Alexey Neganov <neganovalexey@gmail.com> Alexey Palazhchenko <alexey.palazhchenko@gmail.com> Alexey Semenyuk <alexsemenyuk88@gmail.com> Alexey Vilenskiy <bynovhack@gmail.com> Alexis Hildebrandt <surryhill@gmail.com> Alexis Hunt <lexer@google.com> Alexis Imperial-Legrand <ail@google.com> Ali Farooq <ali.farooq0@pm.me> Ali Rizvi-Santiago <arizvisa@gmail.com> Aliaksandr Valialkin <valyala@gmail.com> Alice Merrick <amerrick@google.com> Alif Rachmawadi <subosito@gmail.com> Allan Guwatudde <guwats10@gmail.com> Allan Simon <allan.simon@supinfo.com> Allen Li <ayatane@google.com>

Alok Menghrajani <alok.menghrajani@gmail.com> Alwin Doss <alwindoss84@gmail.com> Aman Gupta <aman@tmm1.net> Amarjeet Anand <amarjeetanandsingh@gmail.com> Amelia Downs <adowns@vmware.com> Amir Mohammad Saied <amir@gluegadget.com> Amit Kumar <mittalmailbox@gmail.com> Amr Mohammed <merodiro@gmail.com> Amrut Joshi <amrut.joshi@gmail.com> An Long <aisk1988@gmail.com> An Xiao <hac@zju.edu.cn> Anand K. Mistry <anand@mistry.ninja> Ananya Saxena <ananyasaxena1@gmail.com> Anatol Pomozov <anatol.pomozov@gmail.com> Anders Pearson <anders@columbia.edu> Anderson Queiroz <contato@andersonq.eti.br> Andr Carvalho <asantostc@gmail.com> Andre Marianiello <andremarianiello@users.noreply.github.com> Andr Martins <aanm90@gmail.com> Andre Nathan <andrenth@gmail.com> Andrea Nodari <andrea.nodari91@gmail.com> Andrea Simonini <andrea.simonini@gmail.com> Andrea Spadaccini <spadaccio@google.com> Andreas Auernhammer <aead@mail.de> Andreas Jellinghaus <andreas@ionisiert.de> <anj@google.com> Andreas Litt <andreas.litt@gmail.com> Andrei Enshin <b1os@bk.ru> Andrei Gherzan <andrei@resin.io> Andrei Korzhevskii <a.korzhevskiy@gmail.com> Andrei Matei <andrei@cockroachlabs.com> Andrei Tudor Clin <mail@acln.ro> Andrei Vagin <avagin@google.com> Andrei Vieru <euvieru@gmail.com> Andres Erbsen <andreser@google.com> Andres Lowrie <andres.lowrie@gmail.com> Andrew Austin <andrewaclt@gmail.com> Andrew Balholm <andybalholm@gmail.com> Andrew Benton <andrewmbenton@gmail.com> Andrew Bonventre <andybons@chromium.org> Andrew Braunstein <awbraunstein@gmail.com> Andrew Bursavich <abursavich@gmail.com> Andrew Ekstedt <andrew.ekstedt@gmail.com> Andrew Etter <andrew.etter@gmail.com> Andrew G. Morgan <agm@google.com> Andrew Gerrand  $\langle \text{adg} \omega \text{g} \text{olang.org} \rangle$ Andrew Harding <andrew@spacemonkey.com> Andrew Jackura <ajackura@google.com>

Andrew Kemm <andrewkemm@gmail.com> Andrew LeFevre <capnspacehook@gmail.com> Andrew Louis <alouis@digitalocean.com> Andrew Lutomirski <andy@luto.us> Andrew Medvedev <andrew.y.medvedev@gmail.com> Andrew Pilloud <andrewpilloud@igneoussystems.com> Andrew Pogrebnoy <absourd.noise@gmail.com> Andrew Poydence <apoydence@pivotal.io> Andrew Pritchard <awpritchard@gmail.com> Andrew Radev <andrey.radev@gmail.com> Andrew Skiba <skibaa@gmail.com> Andrew Stormont <astormont@racktopsystems.com> Andrew Stribblehill <ads@wompom.org> Andrew Szeto <andrew@jabagawee.com> Andrew Todd  $\langle$  andrew.todd@wework.com $>$ Andrew Wansink <wansink@uber.com> Andrew Werner <andrew@upthere.com> <awerner32@gmail.com> Andrew Wilkins <axwalk@gmail.com> Andrew Williams <williams.andrew@gmail.com> Andrew Z Allen <me@andrewzallen.com> Andrey Bokhanko <andreybokhanko@gmail.com> Andrey Mirtchovski <mirtchovski@gmail.com> Andrey Petrov <andrey.petrov@shazow.net> Andrii Soldatenko <andrii.soldatenko@gmail.com> Andrii Soluk <isoluchok@gmail.com> Andriy Lytvynov <lytvynov.a.v@gmail.com> Andrzej eel <andrii.zhezhel@gmail.com> Andy Balholm <andy@balholm.com> Andy Davis <andy@bigandian.com> Andy Finkenstadt <afinkenstadt@zynga.com> Andy Lindeman <andy@lindeman.io> Andy Maloney <asmaloney@gmail.com> Andy Pan <panjf2000@gmail.com> <panjf2000@golangcn.org> <i@andypan.me> Andy Walker <walkeraj@gmail.com> Andy Wang <cbeuw.andy@gmail.com> Andy Williams  $\langle \text{andy} \mathcal{Q} \text{andy} \rangle$ .xyz> Andy Zhao <andyzhao@google.com> Andzej Maciusovic <andzej.maciusovic@gmail.com> Anfernee Yongkun Gui <anfernee.gui@gmail.com> Angelo Bulfone <mbulfone@gmail.com> Anh Hai Trinh <anh.hai.trinh@gmail.com> Anit Gandhi <anitgandhi@gmail.com> Ankit Goyal <ankit3goyal@gmail.com> Anmol Sethi <anmol@aubble.com> Annirudh Prasad <annirudh@wandb.com> Anschel Schaffer-Cohen <anschelsc@gmail.com>

Anthony Alves <cvballa3g0@gmail.com> Anthony Canino <anthony.canino1@gmail.com> Anthony Eufemio <anthony.eufemio@gmail.com> Anthony Fok <foka@debian.org> Anthony Martin <ality@pbrane.org> Anthony Sottile <asottile@umich.edu> Anthony Starks <ajstarks@gmail.com> Anthony Voutas <voutasaurus@gmail.com> Anthony Woods <awoods@raintank.io> Antoine GIRARD <sapk@sapk.fr> Antoine Martin <antoine97.martin@gmail.com> Anton Gyllenberg <anton@iki.fi> Anton Kuklin <anton.a.kuklin@gmail.com> Antonin Amand <antonin.amand@gmail.com> Antonio Antelo <aantelov87@gmail.com> Antonio Bibiano <antbbn@gmail.com> Antonio Garcia <garcia.olais@gmail.com> Antonio Huete Jimenez <tuxillo@quantumachine.net> Antonio Murdaca <runcom@redhat.com> Antonio Ojea <antonio.ojea.garcia@gmail.com> Antonio Troina <thoeni@gmail.com> Anze Kolar <me@akolar.com> Aofei Sheng <aofei@aofeisheng.com> Apisak Darakananda <pongad@gmail.com> Aram Hvrneanu <aram@mgk.ro> Araragi Hokuto <kanseihonbucho@protonmail.com> Arash Bina <arash@arash.io> Archana Ravindar <aravind5@in.ibm.com> Arda Gl <ardaguclu@gmail.com> Areski Belaid <areski@gmail.com> Ariel Mashraki <ariel@mashraki.co.il> Arkadi Pyuro <arkadi@google.com> Arlo Breault <arlolra@gmail.com> Arnaud Ysmal <arnaud.ysmal@gmail.com> Arne Hormann <amehormann@gmail.com> Arnout Engelen <arnout@bzzt.net> Aron Nopanen <aron.nopanen@gmail.com> Arran Walker <arran.walker@fiveturns.org> Artem Alekseev <artem.alekseev@intel.com> Artem Khvastunov <artem.khvastunov@jetbrains.com> Artem Kolin <artemkaxboy@gmail.com> Arthur Fabre <arthur@arthurfabre.com> Arthur Khashaev <arthur@khashaev.ru> Artur M. Wolff <artur.m.wolff@gmail.com> Artyom Pervukhin <artyom.pervukhin@gmail.com> Arvindh Rajesh Tamilmani <art@a-30.net>

Ashish Bhate <ab.listsubs@gmail.com> Ashish Gandhi <ag@ashishgandhi.org> Asim Shankar <asimshankar@gmail.com> Assel Meher <asselmeher@gmail.com> Atin Malaviya <amalaviy@akamai.com> Ato Araki <ato.araki@gmail.com> Atsushi Toyama <atsushi.tohyama.160.333@gmail.com> Audrey Lim <audreylh@gmail.com> Audrius Butkevicius <audrius.butkevicius@gmail.com> Augusto Roman <aroman@gmail.com> Aulus Egnatius Varialus <varialus@gmail.com> Aurlien Rainone <aurelien.rainone@gmail.com> Aurlio A. Heckert <aurium@gmail.com> Austin Clements <austin@google.com> <aclements@csail.mit.edu> Avi Flax <avi@timehop.com> Aviv Klasquin Komissar <avivklas@gmail.com> awaw fumin <awawfumin@gmail.com> Awn Umar <awn@cryptolosophy.io> Axel Wagner <axel.wagner.hh@googlemail.com> Ayan George <ayan@ayan.net> Ayanamist Yang <ayanamist@gmail.com> Ayke van Laethem <aykevanlaethem@gmail.com> Aymerick Jhanne <aymerick@jehanne.org> Ayzat Sadykov <ayzat.ziko.93@gmail.com> Azat Kaumov <kaumov.a.r@gmail.com> Baiju Muthukadan <br/> <br/> <br/> <br/> Angle and  $\&$  and  $\&$ Balaram Makam <br/>bmakam.qdt@qualcommdatacenter.com> Balazs Lecz <leczb@google.com> Baokun Lee <nototon@gmail.com> <br/> <br/> <br/> <br/> <br/>e<br/>alominations>> Barnaby Keene <accounts@southcla.ws> Bartomiej Klimczak <bartlomiej.klimczak88@gmail.com> Bartosz Grzybowski <melkorm@gmail.com> Bartosz Oler <brtsz@google.com> Bassam Ojeil <br/> <br/>bojeil@google.com> Bastian Ike <br/>bastian.ike@gmail.com> Ben Burkert <ben@benburkert.com> Ben Cartwright-Cox <Ben@Benjojo.co.uk> Ben Eitzen <eitzenb@golang.org> Ben Fried <ben.fried@gmail.com> Ben Haines <bhainesva@gmail.com> Ben Hoyt <br/> <br/>benhoyt@gmail.com> Ben Hutchings <ben.hutchings@essensium.com> Ben Kraft <benkraft@khanacademy.org> Ben Laurie <ben@links.org> <benl@google.com> Ben Lubar <ben.lubar@gmail.com> Ben Lynn <br/> <br/> <br/> <br/> <br/> <br/> <br/> <br/> <br/> <br/> <br/> <br/> <br/> <br/> <br/> <br/> <br/> <br/> <br/><br/><<br/><<br/><<br/><<br/><<br/><<br/><<br/><<br/><t<br/>al.com<br/>><br/>
<<t<t<t<t<t<t<t<t<t<t<

Ben Olive <sionide21@gmail.com> Ben Schwartz <br/>bemasc@google.com> Ben Shi <powerman1st@163.com> Ben Toews <mastahyeti@gmail.com> Benjamin Barenblat <bbaren@google.com> Benjamin Black <br/>b@b3k.us> Benjamin Cable <cable.benjamin@gmail.com> Benjamin Hsieh <tanookiben@users.noreply.github.com> Benjamin Peterson <br/>benjamin@python.org> Benjamin Prosnitz <br/> <br/> <br/> <br/>Sprosnitz@google.com> Benjamin Wester <bwester@squareup.com> Benjamin Wuethrich <benjamin.wuethrich@gmail.com> Benny Siegert <bsiegert@gmail.com> Benoit Sigoure <tsunanet@gmail.com> Berengar Lehr <Berengar.Lehr@gmx.de> Berkant Ipek <41230766+0xbkt@users.noreply.github.com> Beth Brown <ecbrown@google.com> Bharath Kumar Uppala <uppala.bharath@gmail.com> Bharath Thiruveedula <tbharath91@gmail.com> Bhavin Gandhi <br/>bhavin7392@gmail.com> Bill Neubauer <wcn@golang.org> <wcn@google.com> <bill.neubauer@gmail.com> Bill O'Farrell <billo@ca.ibm.com> Bill Prin <waprin@google.com> Bill Thiede <couchmoney@gmail.com> Bill Zissimopoulos <billziss@navimatics.com> Billie Harold Cleek <br/> <br/>bhcleek@gmail.com> Billy Lynch <wlynch@google.com> Billy Zaelani Malik <m.billyzaelani@gmail.com> Bjrn Erik Pedersen <bjorn.erik.pedersen@gmail.com> Bjorn Tillenius <bjorn@tillenius.me> Bjorn Tipling <bjorn.tipling@gmail.com> Blain Smith <rebelgeek@blainsmith.com> Blake Gentry <br/> <br/>blakesgentry@gmail.com> Blake Mesdag <blakemesdag@gmail.com> Blake Mizerany <blake.mizerany@gmail.com> Blixt <me@blixt.nyc> Bob Briski <rbriski@gmail.com> Bob McNaughton <br/> <br/>bobmcn@gmail.com> Bob Potter <br/> <br/>bbby.potter@gmail.com> Bobby DeSimone <br/> <br/>bobbydesimone@gmail.com> Bobby Powers <bobbypowers@gmail.com> Boqin Qin  $\lt$ bobbqqin@gmail.com> Boris Nagaev <nagaev@google.com> Boria Clemente <boria.clemente@gmail.com> Boshi Lian <br/> <br/>bolian@microsoft.com> Brad Burch

 <brad.burch@gmail.com> Brad Erickson <bderickson@gmail.com> Brad Fitzpatrick <bradfitz@golang.org> <bradfitz@gmail.com> Brad Garcia <br/>bgarcia@golang.org> Brad Jones <rbjones@google.com> Brad Morgan <br/> <br/> <br/>d@morgabra.com> Brad Whitaker <bwhitaker@fastly.com> Braden Bassingthwaite <br/>bbassingthwaite@vendasta.com> Bradford Lamson-Scribner <brad.lamson@gmail.com> Bradley Falzon <brad@teambrad.net> Brady Catherman <br/> <br/> <br/> <br/> <br/> <br/>edy@gmail.com> Brady Sullivan <brady@bsull.com> Branden J. Brown <zephyrtronium@gmail.com> Brandon Bennett <br/>bbennett@fb.com> Brandon Gilmore <varz@google.com> Brandon Philips <br/> <br/> <br/> <br/> <br/> <br/> $\langle \mathbf{G} \rangle = \langle \mathbf{G} \rangle$ Brandon Ryan <bjryan19@gmail.com> Brave Cow <rsr715@gmail.com> Brayden Cloud <br/> <br/>cloud@google.com> Brendan Daniel Tracey <tracey.brendan@gmail.com> Brendan O'Dea <br/>bod@golang.org> Brett Cannon <br/> <br/>bcannon@gmail.com> Brett Merrill <br/> <br/>brett.j.merrill94@gmail.com> Brian Dellisanti <br/> <br/> <br/> <br/> <br/> <br/> <br/> $\Delta$ <br/> $\Omega$ <br/> $\Omega$ <br/> $\Omega$ <br/> $\Omega$ <br/> $\Omega$ <br/> $\Omega$ <br/> $\Omega$ <br/> $\Omega$ <br/> $\Omega$  <br/> $\Omega$ Brian Downs <brian.downs@gmail.com> Brian Falk <falk@logicparty.org> Brian G. Merrell <br/> <br/> <br/> <br/> <br/>Superrell@gmail.com> Brian Gitonga Marete <marete@toshnix.com> <br/> <br/>bgmarete@gmail.com> <br/> <br/> <br/> <br/><br/>egmaning open-Brian Kennedy <btkennedy@gmail.com> Brian Kessler <brian.m.kessler@gmail.com> Brian Ketelsen <bketelsen@gmail.com> Brian Slesinsky <skybrian@google.com> Brian Smith <ohohvi@gmail.com> Brian Starke <brian.starke@gmail.com> Bruce Huang <helbingxxx@gmail.com> Bryan Alexander <Kozical@msn.com> Bryan Boreham <bjboreham@gmail.com> Bryan C. Mills <br/> <br/>bemills@google.com> Bryan Chan <br/> <br/> <br/> <br/> <br/>Stan @ca.ibm.com> Bryan Ford <br/> <br/> <br/> <br/> <br/> <br/> <br/> $\Box$ <br/> $\Box$ <br/> $\Box$ Bryan Heden <b.heden@gmail.com> Bulat Gaifullin <gaifullinbf@gmail.com> Burak Guven <br/> <br/> <br/> <br/> <br/>Suven@gmail.com> Caine Tighe <arctanofyourface@gmail.com> Caio Marcelo de Oliveira Filho <caio.oliveira@intel.com> Caleb Martinez <accounts@calebmartinez.com> Caleb Spare <cespare@gmail.com>

Carl Chatfield <carlchatfield@gmail.com> Carl Henrik Lunde <chlunde@ifi.uio.no> Carl Jackson <carl@stripe.com> Carl Johnson <me@carlmjohnson.net> Carl Mastrangelo <notcarl@google.com> Carl Menezes <carleeto@gmail.com> Carl Shapiro <cshapiro@google.com> <cshapiro@golang.org> Carlisia Campos <carlisia@grokkingtech.io> Carlo Alberto Ferraris <cafxx@strayorange.com> Carlos Alexandro Becker <caarlos0@gmail.com> Carlos Amedee <carlos@golang.org> Carlos Castillo <cookieo9@gmail.com> Carlos Cirello <uldericofilho@gmail.com> Carlos Eduardo <me@carlosedp.com> Carlos Eduardo Seo <cseo@linux.vnet.ibm.com> Carlos Iriarte <ciriarte@gmail.com> Carlos Souza <carloshrsouza@gmail.com> Carolyn Van Slyck <me@carolynvanslyck.com> Carrie Bynon <cbynon@gmail.com> Carson Hoffman <c@rsonhoffman.com> Cary Hull <chull@google.com> Case Nelson <case.nelson@gmail.com> Casey Callendrello <squeed@gmail.com> Casey Marshall <casey.marshall@gmail.com> Catalin Nicutar <cnicutar@google.com> Catalin Patulea <catalinp@google.com> Cathal O'Callaghan <cathalsocallaghan@gmail.com> Cedric Staub <cs@squareup.com> Cezar S Espinola <cezarsa@gmail.com> Chad Rosier <mrosier.qdt@qualcommdatacenter.com> ChaiShushan <chaishushan@gmail.com> Changkun Ou <hi@changkun.us> Channing Kimble-Brown <channing@golang.org> Chao Xu <xuchao@google.com> Chaoqun Han <hanssccv@gmail.com> Charles Fenwick Elliott <Charles@FenwickElliott.io> Charles Kenney <charlesc.kenney@gmail.com> Charles L. Dorian <cldorian@gmail.com> Charles Lee <zombie.fml@gmail.com> Charles Weill <weill@google.com> Charlie Getzen <charlie@bolt.com> Charlie Moog <moogcharlie@gmail.com> Charlotte Brandhorst-Satzkorn <catzkorn@gmail.com> Chauncy Cullitan <chauncyc@google.com> Chen Zhidong <njutczd@gmail.com> Chen Zhihan <energiehund@gmail.com>

Cheng Wang <wangchengiscool@gmail.com> Cherry Mui <cherryyz@google.com> Chew Choon Keat <choonkeat@gmail.com> Chia-Chi Hsu <wuchi5457@gmail.com> Chiawen Chen <golopot@gmail.com> Chirag Sukhala <cchirag77@gmail.com> Cholerae Hu <choleraehyq@gmail.com> Chotepud Teo <AlexRouSg@users.noreply.github.com> Chressie Himpel <chressie@google.com> Chris Ball <chris@printf.net> Chris Biscardi <chris@christopherbiscardi.com> Chris Broadfoot <cbro@golang.org> Chris Dollin <ehog.hedge@gmail.com> Chris Farmiloe <chrisfarms@gmail.com> Chris Hines <chris.cs.guy@gmail.com> Chris Howey <howeyc@gmail.com> Chris Hundt <hundt@google.com> Chris Jones <chris@cjones.org> <chris.jones.yar@gmail.com> Chris Kastorff <encryptio@gmail.com> Chris Le Roy <brompwnie@users.noreply.github.com> Chris Lennert <calennert@gmail.com> Chris Liles <caveryliles@gmail.com> Chris Manghane <cmang@golang.org> Chris Marchesi <chrism@vancluevertech.com> Chris McGee <sirnewton 01@yahoo.ca> <newton688@gmail.com> Chris Raynor <raynor@google.com> Chris Roche <rodaine@gmail.com> Chris Smith <chrsmith@users.noreply.github.com> Chris Stockton <chrisstocktonaz@gmail.com> Chris Taylor <taylorza@gmail.com> Chris Waldon <christopher.waldon.dev@gmail.com> Chris Zou <chriszou@ca.ibm.com> Christian Alexander <christian@linux.com> Christian Couder <chriscool@tuxfamily.org> Christian Himpel <chressie@googlemail.com> <chressie@gmail.com> Christian Muehlhaeuser <muesli@gmail.com> Christian Pellegrin <chri@evolware.org> Christian R. Petrin <christianpetrin@gmail.com> Christian Svensson <blue@cmd.nu> Christine Hansmann <chhansmann@gmail.com> Christoffer Buchholz <christoffer.buchholz@gmail.com> Christoph Blecker <admin@toph.ca> Christoph Hack <christoph@tux21b.org> Christopher Cahoon <chris.cahoon@gmail.com> Christopher Guiney <chris@guiney.net> Christopher Henderson <chris@chenderson.org>

Christopher Hlubek <christopher.hlubek@networkteam.com> Christopher Koch <chrisko@google.com> Christopher Loessl <cloessl+github@gmail.com> Christopher Nelson <nadiasvertex@gmail.com> Christopher Nielsen <m4dh4tt3r@gmail.com> Christopher Redden <christopher.redden@gmail.com> Christopher Swenson <cswenson@google.com> Christopher Thomas <53317512+chrisssthomas@users.noreply.github.com> Christopher Wedgwood <cw@f00f.org> Christos Zoulas <christos@zoulas.com> <zoulasc@gmail.com> Christy Perez <christy@linux.vnet.ibm.com> CL Sung <clsung@gmail.com> <cl\_sung@htc.com> Clment Chigot <clement.chigot@atos.net> Clement Skau <clementskau@gmail.com> Clint J. Edwards <clint.j.edwards@gmail.com> Cody Oss <the.cody.oss@gmail.com> Colby Ranger <cranger@google.com> Colin Arnott <colin@urandom.co.uk> Colin Cross <ccross@android.com> Colin Edwards <colin@recursivepenguin.com> Colin Kennedy <moshen.colin@gmail.com> Colin Nelson <colnnelson@google.com> Colin Rice <clr@google.com> Conrad Irwin <conrad.irwin@gmail.com> Conrad Meyer <cemeyer@cs.washington.edu> Conrado Gouvea <conradoplg@gmail.com> Constantin Konstantinidis <constantinkonstantinidis@gmail.com> Corey Thomasson <cthom.lists@gmail.com> Corne van der Plas <vdplas@gmail.com> Cosmos Nicolaou <cnicolaou@google.com> Costin Chirvasuta <ctin@google.com> Craig Citro <craigcitro@google.com> Cristian Staretu <unclejacksons@gmail.com> Cristo Garca <cgg.code@gmail.com> cui fliter <imcusg@gmail.com> Cuihtlauac ALVARADO <cuihtlauac.alvarado@orange.com> Cuong Manh Le <cuong@orijtech.com> Curtis La Graff <curtis@lagraff.me> Cyrill Schumacher <cyrill@schumacher.fm> Dai Jie <gzdaijie@gmail.com> Dai Wentao <dwt136@gmail.com> Daisuke Fujita <dtanshi45@gmail.com> Daisuke Suzuki <daisuzu@gmail.com> Daker Fernandes Pinheiro <daker.fernandes.pinheiro@intel.com> Damian Gryski <dgryski@gmail.com> Damien Lespiau <damien.lespiau@gmail.com> <damien.lespiau@intel.com> Damien Mathieu <42@dmathieu.com> Damien Neil <dneil@google.com> Damien Tournoud <damien@platform.sh> Dan Ballard <dan@mindstab.net> Dan Caddigan <goldcaddy77@gmail.com> Dan Callahan <dan.callahan@gmail.com> Dan Harrington <harringtond@google.com> Dan Jacques <dnj@google.com> Dan Johnson <computerdruid@google.com> Dan McArdle <dmcardle@google.com> Dan Peterson <dpiddy@gmail.com> Dan Pupius <dan@medium.com> Dan Scales <danscales@google.com> Dan Sinclair <dan.sinclair@gmail.com> Daniel Cohen <dcohen@gatech.edu> Daniel Cormier <danielc@knowbe4.com> Danil de Kok <me@danieldk.eu> Daniel Fleischman <danielfleischman@gmail.com> Daniel Ingram <ingramds@appstate.edu> Daniel Johansson <dajo2002@gmail.com> Daniel Kerwin <d.kerwin@gini.net> Daniel Kessler <dkess@google.com> Daniel Krech <eikeon@eikeon.com> Daniel Kumor <rdkumor@gmail.com> Daniel Langner <s8572327@gmail.com> Daniel Lidn <daniel.liden.87@gmail.com> Daniel Lublin <daniel@lublin.se> Daniel Mangum <georgedanielmangum@gmail.com> Daniel Marshall <daniel.marshall2@ibm.com> Daniel Mart <mvdan@mvdan.cc> Daniel McCarney <cpu@letsencrypt.org> Daniel Morsing <daniel.morsing@gmail.com> Daniel Nadasi <dnadasi@google.com> Daniel Nephin <dnephin@gmail.com> Daniel Ortiz Pereira da Silva <daniel.particular@gmail.com> Daniel S. Fava <danielsfava@gmail.com> Daniel Skinner <daniel@dasa.cc> Daniel Speichert <daniel@speichert.pl> Daniel Theophanes <kardianos@gmail.com> Daniel Upton <daniel@floppy.co> Daniela Petruzalek <daniela.petruzalek@gmail.com> Danish Dua <danishdua@google.com> Danish Prakash <grafitykoncept@gmail.com> Danny Rosseau <daniel.rosseau@gmail.com> Daria Kolistratova <daria.kolistratova@intel.com> Darien

Raymond <admin@v2ray.com> Darren Elwood <darren@textnode.com> Darren Grant <darren.e.grant@gmail.com> Darren McCleary <darren.rmc@gmail.com> Darshan Parajuli <parajulidarshan@gmail.com> Datong Sun <dndx@idndx.com> Dave Borowitz <dborowitz@google.com> Dave Bort <dbort@golang.org> Dave Cheney <dave@cheney.net> Dave Day <did@golang.org> Dave Grijalva <dgrijalva@ngmoco.com> Dave MacFarlane <driusan@gmail.com> Dave Pifke <dave@pifke.org> Dave Russell <forfuncsake@gmail.com> David Anderson <danderson@google.com> David Barnett <dbarnett@google.com> David Benjamin <davidben@google.com> David Black <dblack@atlassian.com> David Bond <davidsbond93@gmail.com> David Brophy <dave@brophy.uk> David Brgin <676c7473@gmail.com> David Calavera <david.calavera@gmail.com> David Carlier <devnexen@gmail.com> David Carter <fresco.raja@gmail.com> David Chase <drchase@google.com> David Covert <davidhcovert@gmail.com> David Crawshaw <david.crawshaw@zentus.com> <crawshaw@google.com> <crawshaw@golang.org> David du Colombier <0intro@gmail.com> David Finkel <david.finkel@gmail.com> David Forsythe <dforsythe@gmail.com> David G. Andersen <dave.andersen@gmail.com> David Glasser <glasser@meteor.com> David Golden <david@autopragmatic.com> David Heuschmann <heuschmann.d@gmail.com> David Howden <dhowden@gmail.com> David Hubbard <dsp@google.com> David Jakob Fritz <david.jakob.fritz@gmail.com> David Jones <dxjones@gmail.com> David Lazar <lazard@golang.org> David Leon Gil <coruus@gmail.com> David McLeish <davemc@google.com> David Ndungu <dnjuguna@gmail.com> David NewHamlet <david@newhamlet.com> David Presotto <presotto@gmail.com> David Qu <davidqu12345@gmail.com> David R. Jenni <david.r.jenni@gmail.com> David Sansome <me@davidsansome.com>

David Stainton <dstainton415@gmail.com> David Symonds <dsymonds@golang.org> David Thomas <davidthomas426@gmail.com> David Timm <dtimm@pivotal.io> David Titarenco <david.titarenco@gmail.com> David Tolpin <david.tolpin@gmail.com> David Url <david@urld.io> David Volquartz Lebech <david@lebech.info> David Wimmer <davidlwimmer@gmail.com> Davies Liu <davies.liu@gmail.com> Davor Kapsa <davor.kapsa@gmail.com> Dean Eigenmann <7621705+decanus@users.noreply.github.com> Dean Prichard <dean.prichard@gmail.com> Deepak Jois <deepak.jois@gmail.com> Deepak S <deepakspavoodath@gmail.com> Denis Bernard <db047h@gmail.com> Denis Brandolini <denis.brandolini@gmail.com> Denis Isaev <idenx@yandex.com> Denis Nagorny <denis.nagorny@intel.com> Dennis Kuhnert <mail.kuhnert@gmail.com> Denys Honsiorovskyi <honsiorovskyi@gmail.com> Denys Smirnov <denis.smirnov.91@gmail.com> Derek Buitenhuis <derek.buitenhuis@gmail.com> Derek Che <drc@yahoo-inc.com> Derek McGowan <derek@mcgstyle.net> Derek Parker <parkerderek86@gmail.com> Derek Phan <derekphan94@gmail.com> Derek Shockey <derek.shockey@gmail.com> Dev Ojha <dojha12@gmail.com> Dev Zhoujun <dev.zhoujun@gmail.com> Devon H. O'Dell <devon.odell@gmail.com> Dhaivat Pandit <dhaivatpandit@gmail.com> Dhananjay Nakrani <dhananjayn@google.com> Dhiru Kholia <dhiru.kholia@gmail.com> Dhruvdutt Jadhav <dhruvdutt.jadhav@gmail.com> Di Xiao <dixiao@google.com> Didier Spezia <didier.06@gmail.com> Diego Medina <fmpwizard@gmail.com> Diego Siqueira <diego9889@gmail.com> Dieter Plaetinck <dieter@raintank.io> Dilyn Corner <dilyn.corner@gmail.com> Dimitri Sokolyuk <sokolyuk@gmail.com> Dimitri Tcaciuc <dtcaciuc@gmail.com> Dina Garmash <dgrmsh@gmail.com> Diogo Pinela <diogoid7400@gmail.com> Dirk Gadsden <dirk@esherido.com>

Diwaker Gupta <diwakergupta@gmail.com> Dmitri Goutnik <dgoutnik@gmail.com> Dmitri Popov <operator@cv.dp-net.com> Dmitri Shuralyov <dmitshur@golang.org> <dmitri@shuralyov.com> Dmitrii Okunev <xaionaro@gmail.com> Dmitriy Cherchenko <dcherchenko@gmail.com> Dmitriy Dudkin <dudkin.dmitriy@gmail.com> Dmitriy Shelenin <deemok@googlemail.com> <deemok@gmail.com> Dmitriy Vyukov <dvyukov@google.com> Dmitry Chestnykh <dchest@gmail.com> Dmitry Doroginin <doroginin@gmail.com> Dmitry Mottl <dmitry.mottl@gmail.com> Dmitry Neverov <dmitry.neverov@gmail.com> Dmitry Savintsev <dsavints@gmail.com> Dmitry Yakunin <nonamezeil@gmail.com> Dmytro Shynkevych <dm.shynk@gmail.com> Doga Fincan <doga@icloud.com> Domas Tamaauskas <puerdomus@gmail.com> Domen Ipavec <domen@ipavec.net> Dominic Della Valle <ddvpublic@Gmail.com> Dominic Green <dominicgreen1@gmail.com> Dominik Honnef <dominik.honnef@gmail.com> Dominik Vogt <vogt@linux.vnet.ibm.com> Don Byington <don@dbyington.com> Donald Huang <don.hcd@gmail.com> Dong-hee Na <donghee.na92@gmail.com> Donovan Hide <donovanhide@gmail.com> Doug Anderson <douga@google.com> Doug Fawley <dfawley@google.com> Douglas Danger Manley <doug.manley@gmail.com> Drew Flower <drewvanstone@gmail.com> Drew Hintz <adhintz@google.com> Drew Richardson <drewrichardson@gmail.com> Duco van Amstel <duco.vanamstel@gmail.com> Duncan Holm <mail@frou.org> Dustin Carlino <dcarlino@google.com> Dustin Herbison <djherbis@gmail.com> Dustin Long <dustmop@gmail.com> Dustin Sallings <dsallings@gmail.com> Dustin Shields-Cloues <dcloues@gmail.com> Dustin Spicuzza <dustin.spicuzza@gmail.com> Dvir Volk <dvir@everything.me> <dvirsky@gmail.com> Dylan Waits <dylan@waits.io> Ed Schouten  $\langle$ ed@nuxi.nl $\rangle$ Edan Bedrik <3d4nb3@gmail.com> Eddie Scholtz <escholtz@google.com>

Eden Li <eden.li@gmail.com> Eduard Urbach <e.urbach@gmail.com> Eduardo Ramalho <eduardo.ramalho@gmail.com> Eduardo Villaseor <evillasrmx@gmail.com> Edward Muller <edwardam@interlix.com> Egon Elbre <egonelbre@gmail.com> Ehren Kret <ehren.kret@gmail.com> Eitan Adler <lists@eitanadler.com> Eivind Uggedal <eivind@uggedal.com> El Mostafa Idrassi <el.mostafa.idrassi@gmail.com> Elbert Fliek <efliek@gmail.com> Eldar Rakhimberdin <ibeono@gmail.com> Elena Grahovac <elena@grahovac.me> Eli Bendersky <eliben@google.com> Elias Naur <mail@eliasnaur.com> <elias.naur@gmail.com> Elliot Morrison-Reed <elliotmr@gmail.com> Ellison Leao <ellisonleao@gmail.com> Elvina Yakubova <elvinayakubova@gmail.com> Emerson Lin <linyintor@gmail.com> Emil Bektimirov <lefelys@gmail.com> Emil Hessman <emil@hessman.se> Emil Mursalimov <mursalimovemeel@gmail.com> Emilien Kenler <hello@emilienkenler.com> Emmanuel Odeke <emm.odeke@gmail.com> <odeke@ualberta.ca> Emrecan Bati <emrecanbati@gmail.com> Eno Compton <enocom@google.com> Eoghan Sherry <ejsherry@gmail.com> Eric Biggers <ebiggers@google.com> Eric Brown <browne@vmware.com> Eric Chiang <eric.chiang.m@gmail.com> Eric Clark <zerohp@gmail.com> Eric Daniels <eric@erdaniels.com> Eric Engestrom <eric@engestrom.ch> Eric Garrido <ekg@google.com> Eric Koleda <ekoleda+devrel@google.com> Eric Lagergren <ericscottlagergren@gmail.com> Eric Milliken <emilliken@gmail.com> Eric Pauley <eric@pauley.me> Eric Ponce <tricokun@gmail.com> Eric Rescorla <ekr@rtfm.com> Eric Roshan-Eisner <eric.d.eisner@gmail.com> Eric Rutherford <erutherford@gmail.com> Eric Rykwalder <e.rykwalder@gmail.com> Eric Wang <wangchaogo1990@gmail.com> Erick Tryzelaar <etryzelaar@google.com> Erik Aigner <aigner.erik@gmail.com> Erik Dubbelboer <erik@dubbelboer.com>

## Erik

St. Martin <alakriti@gmail.com> Erik Staab <estaab@google.com> Erik Westrup <erik.westrup@gmail.com> Erin Masatsugu <erin.masatsugu@gmail.com> Ernest Chiang <ernest\_chiang@htc.com> Erwin Oegema <blablaechthema@hotmail.com> Esko Luontola <esko.luontola@gmail.com> Ethan Anderson <eanderson@atlassian.com> Ethan Burns <eaburns@google.com> Ethan Hur <ethan0311@gmail.com> Ethan Miller <eamiller@us.ibm.com> Ethan Reesor <ethan.reesor@gmail.com> Euan Kemp <euank@euank.com> Eugene Formanenko <mo4islona@gmail.com> Eugene Kalinin <e.v.kalinin@gmail.com> Evan Broder <evan@stripe.com> Evan Brown <evanbrown@google.com> Evan Digby <evandigby@gmail.com> Evan Hicks <evan.hicks2@gmail.com> Evan Jones <ej@evanjones.ca> Evan Klitzke <evan@eklitzke.org> Evan Kroske <evankroske@google.com> Evan Martin <evan.martin@gmail.com> Evan Phoenix <evan@phx.io> Evan Shaw <chickencha@gmail.com> Evgeniy Kulikov <tuxuls@gmail.com> Evgeniy Polyakov <zbr@ioremap.net> Ewan Chou <coocood@gmail.com> Ewan Valentine <ewan.valentine89@gmail.com> Eyal Posener <posener@gmail.com> F. Talha Altnel <talhaaltinel@hotmail.com> Fabian Wickborn <fabian@wickborn.net> Fabian Zaremba <fabian@youremail.eu> Fabio Falzoi <fabio.falzoi84@gmail.com> Fabrizio Milo <mistobaan@gmail.com> Faiyaz Ahmed <ahmedf@vmware.com> Fan Hongjian <fan.howard@gmail.com> Fangming Fang <fangming.fang@arm.com> Fannie Zhang <fannie.zhang@arm.com> Fatih Arslan <fatih@arslan.io> Fazal Majid <majid@apsalar.com> Fazlul Shahriar <fshahriar@gmail.com> Federico Bond <federicobond@gmail.com> Federico Guerinoni <guerinoni.federico@gmail.com> Federico Simoncelli <fsimonce@redhat.com>

Fedor Korotkiy <dartslon@gmail.com> Felipe Oliveira <felipeweb.programador@gmail.com> Felix Bnemann <Felix.Buenemann@gmail.com> Felix Cornelius <9767036+fcornelius@users.noreply.github.com> Felix Geisendrfer <haimuiba@gmail.com> Felix Kollmann <fk@konsorten.de> Ferenc Szabo <frncmx@gmail.com> Fernandez Ludovic <lfernandez.dev@gmail.com> Filip Gruszczyski <gruszczy@gmail.com> Filip Haglund <drathier@users.noreply.github.com> Filip Stanis <fstanis@google.com> Filippo Valsorda <filippo@golang.org> <filippo@cloudflare.com> <hi@filippo.io> Firmansyah Adiputra <frm.adiputra@gmail.com> Florian Forster <octo@google.com> Florian Uekermann <florian@uekermann-online.de> <f1@uekermann-online.de> Florian Weimer <fw@deneb.enyo.de> Florin Papa <fpapa@google.com> Florin Patan <florinpatan@gmail.com> Folke Behrens <folke@google.com> Ford Hurley <ford.hurley@gmail.com> Forest Johnson <forest.n.johnson@gmail.com> Francesc Campoy <campoy@golang.org> Francesco Guardiani <francescoguard@gmail.com> Francesco Renzi <rentziass@gmail.com> Francisco Claude <fclaude@recoded.cl> Francisco Rojas <francisco.rojas.gallegos@gmail.com> Francisco Souza <franciscossouza@gmail.com> Frank Chiarulli Jr <frank@frankchiarulli.com> Frank Schroeder <frank.schroeder@gmail.com> Frank Somers <fsomers@arista.com> Frederic Guillot <frederic.guillot@gmail.com> Frederick Kelly Mayle III <frederickmayle@gmail.com> Frederik Ring <frederik.ring@gmail.com> Frederik Zipp <fzipp@gmx.de> Frediano Ziglio <freddy77@gmail.com> Fredrik Enestad <fredrik.enestad@soundtrackyourbrand.com> Fredrik Forsmo <fredrik.forsmo@gmail.com> Fredrik Wallgren <fredrik.wallgren@gmail.com> Frew Schmidt <github@frew.co> Frithiof Schulze <schulze@math.uni-hannover.de> <sfrithiof@gmail.com> Frits van Bommel <fvbommel@gmail.com> Fujimoto Kyosuke <kyoro.f@gmail.com> Fumitoshi Ukai <ukai@google.com> G. Hussain Chinoy <ghchinoy@gmail.com> Gaal Yahas <gaal@google.com> Gabrel Arthr Ptursson <gabriel@system.is>

Gabriel Aszalos <gabriel.aszalos@gmail.com> Gabriel Guzman <gabe.guzman@gmail.com> Gabriel Nelle <tehsphinx@web.de> Gabriel Nicolas Avellaneda <avellaneda.gabriel@gmail.com> Gabriel Rosenhouse <rosenhouse@gmail.com> Gabriel Russell <gabriel.russell@gmail.com> Gabriel Vasile <gabriel.vasile0793@gmail.com> Gareth Paul Jones <gpj@foursquare.com> Garret Kelly <gdk@google.com> Garrick Evans <garrick@google.com> Garry McNulty <garrmcnu@gmail.com> Gary Burd <gary@beagledreams.com> <gary.burd@gmail.com> Gary Elliott <garyelliott@google.com> Gaurav Singh <gaurav1086@gmail.com> Gaurish Sharma <contact@gaurishsharma.com> Gautham Thambidorai <gautham.dorai@gmail.com> Gauthier Jolly <gauthier.jolly@gmail.com> Gawen Arab <gawen.arab@c.zen.ly> Geert-Johan Riemer <gjr19912@gmail.com> Genevieve Luyt <genevieve.luyt@gmail.com> Gengliang Wang <ltnwgl@gmail.com> Geoff Berry <gberry.qdt@qualcommdatacenter.com> Geoffroy Lorieux <lorieux.g@gmail.com> Geon Kim <geon0250@gmail.com> Georg Reinke <guelfey@gmail.com> George Gkirtsou <ggirtsou@gmail.com> George Hartzell <hartzell@alerce.com> George Looshch <looshch@loosh.ch> George Shammas <george@shamm.as> <georgyo@gmail.com> George Tsilias <tsiliasg@gmail.com> Gerasimos (Makis) Maropoulos <kataras2006@hotmail.com> Gerasimos Dimitriadis <gedimitr@gmail.com> Gergely Brautigam <skarlso777@gmail.com> Gernot Vormayr <gvormayr@gmail.com> Gert Cuykens <gert.cuykens@gmail.com> Getulio Snchez <valentin2507@gmail.com> Ghazni Nattarshah <ghazni.nattarshah@gmail.com> Gianguido Sora` <g.sora4@gmail.com> Gideon Jan-Wessel Redelinghuys <gjredelinghuys@gmail.com> Giles Lean <giles.lean@pobox.com> Giovanni Bajo <rasky@develer.com> GitHub User @180909 (70465953) <734461790@qq.com> GitHub User @6543 (24977596) <6543@obermui.de> GitHub User @aca (50316549) < $acadx0@gmail.com$ GitHub User @ajnirp (1688456) <ajnirp@users.noreply.github.com> GitHub User @ajz01 (4744634) <ajzdenek@gmail.com>

GitHub User @alkesh26 (1019076) <alkesh26@gmail.com> GitHub User @andig (184815) <cpuidle@gmx.de> GitHub User @andrius4669 (4699695) <andrius4669@gmail.com> GitHub User @as (8127015) <as.utf8@gmail.com> GitHub User @bakape (7851952) <br/>bakape@gmail.com> GitHub User @bgadrian (830001) <aditza8@gmail.com> GitHub User @bontequero (2674999) <br/>bontequero@gmail.com> GitHub User @cch123 (384546) <br/>buaa.cch@gmail.com> GitHub User @chainhelen (7046329) <chainhelen@gmail.com> **GitHub**  User @chanxuehong (3416908) <chanxuehong@gmail.com> GitHub User @Cluas (10056928) <Cluas@live.cn> GitHub User @cncal (23520240) <flycalvin@qq.com> GitHub User @DQNEO (188741) <dqneoo@gmail.com> GitHub User @Dreamacro (8615343) <chuainian@gmail.com> GitHub User @dupoxy (1143957) <dupoxy@users.noreply.github.com> GitHub User @EndlessCheng (7086966) <loli.con@qq.com> GitHub User @erifan (31343225) <eric.fang@arm.com> GitHub User @esell (9735165) <eujon.sellers@gmail.com> GitHub User @fatedier (7346661) <fatedier@gmail.com> GitHub User @frennkie (6499251) <mail@rhab.de> GitHub User @geedchin (11672310) <geedchin@gmail.com> GitHub User @GrigoriyMikhalkin (3637857) <grigoriymikhalkin@gmail.com> GitHub User @Gusted (25481501) <williamzijl7@hotmail.com> GitHub User @hengwu0 (41297446) <41297446+hengwu0@users.noreply.github.com> GitHub User @hitzhangjie (3725760) <hit.zhangjie@gmail.com> GitHub User @hkhere (33268704) <33268704+hkhere@users.noreply.github.com> GitHub User @hopehook (7326168) <hopehook.com@gmail.com> GitHub User @hqpko (13887251) <whaibin01@hotmail.com> GitHub User @Illirgway (5428603) <illirgway@gmail.com> GitHub User @itchyny (375258) <itchyny@hatena.ne.jp> GitHub User @jinmiaoluo (39730824) <jinmiaoluo@icloud.com> GitHub User @jopbrown (6345470) <msshane2008@gmail.com> GitHub User @kazyshr (30496953) <kazyshr0301@gmail.com> GitHub User @kc1212 (1093806) <kc1212@users.noreply.github.com> GitHub User @komisan19 (18901496) <komiyama6219@gmail.com> GitHub User @korzhao (64203902) <korzhao95@gmail.com> GitHub User @Kropekk (13366453) <kamilkropiewnicki@gmail.com> GitHub User @lgbgbl  $(65756378)$  <lgbgbl@qq.com> GitHub User @lhl2617 (33488131) <l.h.lee2617@gmail.com> GitHub User @linguohua (3434367) <lghchinaidea@gmail.com> GitHub User @lloydchang (1329685) <lloydchang@gmail.com> GitHub User @LotusFenn (13775899) <fenn.lotus@gmail.com> GitHub User @luochuanhang (96416201) <chuanhangluo@gmail.com> GitHub User @ly303550688 (11519839) <yang.liu636@gmail.com> **GitHub** 

 User @madiganz (18340029) <zacharywmadigan@gmail.com> GitHub User @maltalex (10195391) <code@bit48.net> GitHub User @markruler (38225900) <csu0414@gmail.com> GitHub User @Matts966 (28551465) <Matts966@users.noreply.github.com> GitHub User @micnncim (21333876) <micnncim@gmail.com> GitHub User @mkishere (224617) <224617+mkishere@users.noreply.github.com> GitHub User @nu50218 (40682920) <nu\_ll@icloud.com> GitHub User @OlgaVlPetrova (44112727) <OVPpetrova@gmail.com> GitHub User @pierwill (19642016) <pierwill@users.noreply.github.com> GitHub User @pityonline  $(438222)$  <pityonline@gmail.com> GitHub User @po3rin (29445112) <abctail30@gmail.com> GitHub User @pokutuna (57545) <popopopopokutuna@gmail.com> GitHub User @povsister (11040951) <pov@mahou-shoujo.moe> GitHub User @pytimer (17105586) <lixin20101023@gmail.com> GitHub User @qcrao (7698088) <qcrao91@gmail.com> GitHub User @ramenjuniti (32011829) <ramenjuniti@gmail.com> GitHub User @renthraysk (30576707) <renthraysk@gmail.com> GitHub User @roudkerk (52280478) <roudkerk@google.com> GitHub User @saitarunreddy (21041941) <saitarunreddypalla@gmail.com> GitHub User @SataQiu (9354727) <shidaqiu2018@gmail.com> GitHub User @seifchen (23326132) <chenxuefeng1207@gmail.com> GitHub User @shogo-ma (9860598) <Choroma194@gmail.com> GitHub User @sivchari (55221074) <shibuuuu5@gmail.com> GitHub User @skanehira (7888591) <sho19921005@gmail.com> GitHub User @soolaugust (10558124) <soolaugust@gmail.com> GitHub User @surechen (7249331) <surechen17@gmail.com> GitHub User @syumai (6882878) <syumai@gmail.com> GitHub User @tangxi666 (48145175) <tx1275044634@gmail.com> GitHub User @tatsumack (4510569) <tatsu.mack@gmail.com> GitHub User @tell-k (26263) <ffk2005@gmail.com> GitHub User @tennashi (10219626) <tennashio@gmail.com> GitHub User @uhei (2116845) <uhei@users.noreply.github.com> GitHub User @uji (49834542) <ujiprog@gmail.com> GitHub User @unbyte (5772358) <i@shangyes.net> GitHub User @uropek (39370426) <uropek@gmail.com> GitHub User @utkarsh-extc (53217283) <utkarsh.extc@gmail.com> GitHub User @witchard (4994659) <witchard@hotmail.co.uk> GitHub User @wmdngngng (22067700) <wangmingdong@gmail.com> GitHub User @wolf1996 (5901874) <ksgiv37@gmail.com> GitHub User @yah01 (12216890) <kagaminehuan@gmail.com> GitHub User @yuanhh (1298735) <yuan415030@gmail.com> GitHub User @zikaeroh (48577114) <zikaeroh@gmail.com> GitHub User @ZZMarquis (7624583) <zhonglingjian3821@163.com> Giulio Iotti <dullgiulio@gmail.com> Giulio Micheloni <giulio.micheloni@gmail.com> Giuseppe Valente <gvalente@arista.com>

Gleb Stepanov <glebstepanov1992@gmail.com> Glenn Brown <glennb@google.com> Glenn Lewis <gmlewis@google.com> Gordon Klaus <gordon.klaus@gmail.com> Gordon Tyler <gordon@doxxx.net> Grace Han <hgrace503@gmail.com> Graham King <graham4king@gmail.com> Graham Miller <graham.miller@gmail.com> Grant Griffiths <ggp493@gmail.com> Green Lightning <GreenLightning.git@googlemail.com> Greg Poirier <greg.istehbest@gmail.com> Greg Steuck <gnezdo+github@google.com> Greg Thelen <gthelen@google.com> Greg Ward <greg@gerg.ca> Grgoire Delattre <gregoire.delattre@gmail.com> Gregory Man <man.gregory@gmail.com> Gregory Petrosyan <gregory.petrosyan@gmail.com> Guilherme Caruso <gui.martinscaruso@gmail.com> Guilherme Garnier <guilherme.garnier@gmail.com> Guilherme Goncalves  $\langle$  guilhermeaugustosg@gmail.com $>$ Guilherme Rezende <guilhermebr@gmail.com> Guilherme Souza <32180229+gqgs@users.noreply.github.com> Guillaume Blaquiere <guillaume.blaquiere@gmail.com> Guillaume J. Charmes <guillaume@charmes.net> Guillaume Sottas <guillaumesottas@gmail.com> Gnther Noack <gnoack@google.com> Guobiao Mei <meiguobiao@gmail.com> Guodong Li <guodongli@google.com> Guoliang Wang <iamwgliang@gmail.com> Guoqi Chen <chenguoqi@loongson.cn> Gustav Paul <gustav.paul@gmail.com> Gustav Westling <gustav@westling.xyz> Gustavo Franco <gustavorfranco@gmail.com> Gustavo Niemeyer <gustavo@niemeyer.net> <n13m3y3r@gmail.com> Gwenael Treguier <gwenn.kahz@gmail.com> Gyu-Ho Lee <gyuhox@gmail.com> H. brahim Gngr <igungor@gmail.com> Hajime Hoshi <hajimehoshi@gmail.com> Hallgrimur Gunnarsson <halg@google.com> HAMANO Tsukasa <hamano@osstech.co.jp> Han-Wen Nienhuys <hanwen@google.com> Hang Qian <hangqian90@gmail.com> Hanjun Kim <hallazzang@gmail.com> Hanlin He  $\triangle$ hanling.he@gmail.com> Hanlin Shi <shihanlin9@gmail.com> Hans Nielsen <hans@stackallocated.com>

Hao Mou <mouhao.mu@gmail.com> Haoran Luo <haoran.luo@chaitin.com> Haosdent Huang <haosdent@gmail.com> Harald Nordgren <haraldnordgren@gmail.com> Hari haran <hariharan.uno@gmail.com> Hariharan Srinath <srinathh@gmail.com> Harley Laue <losinggeneration@gmail.com> Harry Moreno <morenoh149@gmail.com> Harshavardhana <hrshvardhana@gmail.com> Hasan Ozgan <hasan@ozgan.net> Hasit Bhatt <hasit.p.bhatt@gmail.com> Hauke Lffler <hloeffler@users.noreply.github.com> Hvard Haugen <havard.haugen@gmail.com> He Liu <liulonnie@gmail.com> Hector Chu <hectorchu@gmail.com> Hector Martin Cantero <hector@marcansoft.com> Hein Khant Zaw <heinkhantzaw1@gmail.com> Henning Schmiedehausen <henning@schmiedehausen.org> Henrik Edwards <henrik.edwards@gmail.com> Henrik Hodne <henrik@hodne.io> Henrique Vicente <henriquevicente@gmail.com> Henry Adi Sumarto <henry.adisumarto@gmail.com> Henry Bubert <google@mindeco.de> Henry Chang <mr.changyuheng@gmail.com> Henry Clifford <h.a.clifford@gmail.com> Henry Wong <liushuai.wang@elastic.co> Herbert Georg Fischer <herbert.fischer@gmail.com> Herbie Ong <herbie@google.com> Heschi Kreinick <heschi@google.com> Hidetatsu Yaginuma <ygnmhdtt@gmail.com> Hilko Bengen <br/>bengen@hilluzination.de> Himanshu Kishna Srivastava <28himanshu@gmail.com> Hiroaki Nakamura <hnakamur@gmail.com> Hiromichi Ema <ema.hiro@gmail.com> Hironao OTSUBO <motemen@gmail.com> Hiroshi Ioka <hirochachacha@gmail.com> Hitoshi Mitake <mitake.hitoshi@gmail.com> Holden Huang <ttyh061@gmail.com> Hong Ruiqi <hongruiqi@gmail.com> Hongfei Tan <feilengcui008@gmail.com> Horacio Duran <horacio.duran@gmail.com> Horst Rutter <hhrutter@gmail.com> Hossein Sheikh Attar <hattar@google.com> Hossein Zolfi <hossein.zolfi@gmail.com> Howard Zhang <howard.zhang@arm.com> Hsin Tsao <tsao@google.com>

Hsin-Ho Yeh <yhh92u@gmail.com> Hu Keping <hukeping@huawei.com> Huan Du <i@huandu.me> Hugues Bruant <hugues.bruant@gmail.com> Huy Le <huy.dinh.le.89@gmail.com> Hyang-Ah Hana Kim <hakim@google.com> <hyangah@gmail.com> Hyoyoung Chang <hyoyoung@gmail.com> Ian Cottrell <iancottrell@google.com> Ian Davis <nospam@iandavis.com> Ian Gudger <ian@loosescre.ws> Ian Haken <ihaken@netflix.com> Ian Kent <iankent85@gmail.com> Ian Lance Taylor <iant@golang.org> Ian Leue <ian@appboy.com> Ian Mckay <iann0036@gmail.com> Ian Tay <iantay@google.com> Ian Zapolsky <ianzapolsky@gmail.com> Ibrahim AshShohail <ibra.sho@gmail.com> Icarus Sparry <golang@icarus.freeuk.com> Iccha Sethi <icchasethi@gmail.com> Ichinose Shogo <shogo82148@gmail.com> Idora Shinatose <idora.shinatose@gmail.com> Ignacio Hagopian <jsign.uy@gmail.com> Igor Bernstein <igorbernstein@google.com> Igor Bolotnikov <igor.v.bolotnikov@gmail.com> Igor Dolzhikov <bluesriverz@gmail.com> Igor Vashyst <ivashyst@gmail.com> Igor Zhilianin <igor.zhilianin@gmail.com> Ikko Ashimine <eltociear@gmail.com> Illya Yalovyy <yalovoy@gmail.com> Ilya Chukov <56119080+Elias506@users.noreply.github.com> Ilya Mateyko <me@astrophena.name> Ilya Sinelnikov <sidhmangh@gmail.com> Ilya Tocar <ilya.tocar@intel.com> INADA Naoki <songofacandy@gmail.com> Inanc Gumus  $\langle m@inanc.io\rangle$ Ingo Gottwald <in.gottwald@gmail.com> Ingo Krabbe <ikrabbe.ask@gmail.com> Ingo Oeser <nightlyone@googlemail.com> <nightlyone@gmail.com> Ioannis Georgoulas <geototti21@hotmail.com> Irbe Krumina <irbekrm@gmail.com> Irfan Sharif <irfanmahmoudsharif@gmail.com> Irieda Noboru <irieda@gmail.com> Isaac Ardis <isaac.ardis@gmail.com> Isaac Wagner <ibw@isaacwagner.me> Isfan Azhabil <isfanazhabil@gmail.com> Iskander Sharipov <iskander.sharipov@intel.com> <quasilyte@gmail.com> Issac Trotts <issactrotts@google.com> Ivan Babrou <ivan@cloudflare.com> Ivan Bertona <ivan.bertona@gmail.com> Ivan Krasin <krasin@golang.org> Ivan Kutuzov <arbrix@gmail.com> Ivan Markin <sw@nogoegst.net> Ivan Moscoso <moscoso@gmail.com> Ivan Osadchiy <ivan.osadchii@gmail.com> Ivan Sharavuev <shpiwan@gmail.com> Ivan Trubach <mr.trubach@icloud.com> Ivan Ukhov <ivan.ukhov@gmail.com> Ivy Evans <ivy@ivyevans.net> Jaana Burcu Dogan <jbd@google.com> <jbd@golang.org> <br/> <br/> <br/> <br/> <br/>com $\geq$ Jaap Aarts <jaap.aarts1@gmail.com> Jack Britton <jackxbritton@gmail.com> Jack Lindamood <jlindamo@justin.tv> Jack You <jamesyou@google.com> Jacob Baskin <jbaskin@google.com> Jacob Blain Christen <dweomer5@gmail.com> Jacob H. Haven <jacob@cloudflare.com> Jacob Hoffman-Andrews <github@hoffman-andrews.com> Jacob Walker <jacobwalker0814@gmail.com> Jaden Teng <long.asyn@gmail.com> Jae Kwon <jae@tendermint.com> Jake B <doogie1012@gmail.com> Jake Ciolek <jakub@ciolek.dev> Jakob Borg <jakob@nym.se> Jakob Weisblat <jakobw@mit.edu> Jakub ajka <jcajka@redhat.com> Jakub Kaczmarzyk <jakubk@mit.edu> Jakub Ryszard Czarnowicz <j.czarnowicz@gmail.com> Jakub Warczarek <jakub.warczarek@gmail.com> Jamal Carvalho <jamal.a.carvalho@gmail.com> James Aguilar <jaguilar@google.com> James Bardin <j.bardin@gmail.com> James Chacon <jchacon@google.com> James Clarke <jrtc27@jrtc27.com> James Cowgill <James.Cowgill@imgtec.com> James Craig Burley <james-github@burleyarch.com> James David Chalfant <iames.chalfant@gmail.com> James Eady <jmeady@google.com> James Fennell <jpfennell@google.com> James Fysh <iames.fysh@gmail.com> James Gray <james@james4k.com> James Harris <mailjamesharris@gmail.com> James Hartig <fastest963@gmail.com>

James Kasten <jdkasten@google.com> James Lawrence <iliatone@gmail.com> James Meneghello <rawrz0r@gmail.com> James Myers <jfmyers9@gmail.com> James Naftel <james.naftel@gmail.com> James Neve <jamesoneve@gmail.com> James Nugent <james@jen20.com> James P. Cooper <jamespcooper@gmail.com> James Robinson <jamesr@google.com> <jamesr.gatech@gmail.com> James Schofield <james@shoeboxapp.com> James Smith <jrs1995@icloud.com> James Sweet <james.sweet88@googlemail.com> James Toy <nil@opensesame.st> James Treanor <itreanor3@gmail.com> James Tucker <raggi@google.com> James Whitehead <jnwhiteh@gmail.com> Jamie Beverly <jamie.r.beverly@gmail.com> Jamie Gennis <jgennis@google.com> <jgennis@gmail.com> Jamie Kerr <jkerr113@googlemail.com> Jamie Liu <jamieliu@google.com> Jamie Stackhouse <contin673@gmail.com> Jamie Turner <jamwt@dropbox.com> Jamie Wilkinson <jag@spacepants.org> Jamil Djadala <djadala@gmail.com> Jan Berktold <jan@berktold.co> Jan H. Hosang <jan.hosang@gmail.com> Jan Kratochvil <jan.kratochvil@redhat.com> Jan Lehnardt <jan@apache.org> Jan Mercl <0xjnml@gmail.com> <befelemepeseveze@gmail.com> Jan Newmarch <jan.newmarch@gmail.com> Jan Pilzer <jan.pilzer@gmx.de> Jan Steinke <jan.steinke@gmail.com> Jan Ziak <0xe2.0x9a.0x9b@gmail.com> Jani Monoses <jani.monoses@ubuntu.com> <jani.monoses@gmail.com> Jannis Andrija Schnitzer <jannis@schnitzer.im> Jared Allard <jaredallard@users.noreply.github.com> Jared Culp <jculp14@gmail.com> Jaroslavas Poepko <jp@webmaster.ms> Jason A. Donenfeld <Jason@zx2c4.com> Jason Baker <iason-baker@users.noreply.github.com> Jason Barnett <jason.w.barnett@gmail.com> Jason Buberel <jbuberel@google.com> Jason Chu <iasonchuic@gmail.com> Jason Del Ponte <delpontej@gmail.com> Jason Hall <jasonhall@google.com> Jason Keene <jasonkeene@gmail.com>

Jason LeBrun <jblebrun@gmail.com> Jason Smale <jsmale@zendesk.com> Jason Travis <infomaniac7@gmail.com> Jason Wangsadinata <jwangsadinata@gmail.com> Javier Kohen <jkohen@google.com> Javier Revillas <jrevillas@massivedynamic.io> Javier Segura <javism@gmail.com> Jay Chen <chenjie@chenjie.info> Jay Conrod <jayconrod@google.com> Jay Lee <BusyJayLee@gmail.com> Jay Taylor <outtatime@gmail.com> Jay Weisskopf <jay@jayschwa.net> Jean de Klerk <deklerk@google.com> Jean-Andr Santoni <jean.andre.santoni@gmail.com> Jean-Franois Bustarret <jf@bustarret.com> Jean-Francois Cantin <jfcantin@gmail.com> Jean-Hadrien Chabran <ih@chabran.fr> Jean-Marc Eurin <jmeurin@google.com> Jean-Nicolas Moal <jn.moal@gmail.com> Jed Denlea <jed@fastly.com> Jdrzej Szczepaniak <jbszczepaniak@gmail.com> Jeet Parekh <jeetparekh96@gmail.com> Jeevanandam M <jeeva@myjeeva.com> Jeff (Zhefu) Jiang <jeffjiang@google.com> Jeff Craig <jeffcraig@google.com> Jeff Dupont <jeff.dupont@gmail.com> Jeff Hodges <jeff@somethingsimilar.com> Jeff Johnson <jrjohnson@google.com> Jeff R. Allen <jra@nella.org> <jeff.allen@gmail.com> Jeff Sickel <jas@corpus-callosum.com> Jeff Wendling <jeff@spacemonkey.com> Jeff Wentworth <j.wentworth@gmail.com> Jeff Widman <jeff@jeffwidman.com> Jeffrey H <jeffreyh192@gmail.com> Jelte Fennema <github-tech@jeltef.nl> Jens Frederich <jfrederich@gmail.com> Jeremiah Harmsen <jeremiah@google.com> Jeremy Banks <\_@jeremy.ca> Jeremy Canady <jcanady@gmail.com> Jeremy Faller <jeremy@golang.org> Jeremy Jackins <jeremyjackins@gmail.com> Jeremy Jay <jeremy@pbnjay.com> Jeremy Schlatter <jeremy.schlatter@gmail.com> Jero Bado <tokidokitalkyou@gmail.com> Jeroen Bobbeldijk <jerbob92@gmail.com> Jeroen Simonetti <jeroen@simonetti.nl>

Jrme Doucet <jerdct@gmail.com> Jerrin Shaji George <jerrinsg@gmail.com> Jess Frazelle <me@jessfraz.com> Jesse Szwedko <jesse.szwedko@gmail.com> Jess Espino <jespinog@gmail.com> Jia Zhan <jzhan@uber.com> Jiacai Liu <jiacai2050@gmail.com> Jiahao Lu <lujjjh@gmail.com> Jiahua Wang <wjh180909@gmail.com> Jianing Yu <inyu@google.com> Jianqiao Li <jianqiaoli@google.com> Jiayu Yi <yijiayu@gmail.com> Jie Ma <jienius@outlook.com> Jihyun Yu <yjh0502@gmail.com> Jim Cote <jfcote87@gmail.com> Jim Kingdon <jim@bolt.me> Jim McGrath <jimmc2@gmail.com> Jim Minter <jminter@redhat.com> Jimmy Frasche <soapboxcicero@gmail.com> Jimmy Zelinskie <jimmyzelinskie@gmail.com> Jin-wook Jeong <jeweljar@hanmail.net> Jingcheng Zhang <diogin@gmail.com> Jingguo Yao <yaojingguo@gmail.com> Jingnan Si <jingnan.si@gmail.com> Jinkun Zhang <franksnolf@gmail.com> Jinwen Wo <wojinwen@huawei.com> Jiong Du <londevil@gmail.com> Jirka Dank <dnk@mail.muni.cz>

Jiulong Wang <jiulongw@gmail.com> Joakim Sernbrant <serbaut@gmail.com> Jochen Weber <jochen.weber80@gmail.com> Joe Bowbeer <joe.bowbeer@gmail.com> Joe Cortopassi <joe@joecortopassi.com> Joe Farrell <joe2farrell@gmail.com> Joe Harrison <joehazzers@gmail.com> Joe Henke <joed.henke@gmail.com> Joe Kyo <xunianzu@gmail.com> Joe Poirier <jdpoirier@gmail.com> Joe Richey <joerichey@google.com> Joe Shaw <joe@joeshaw.org> Joe Sylve <joe.sylve@gmail.com> Joe Tsai <joetsai@digital-static.net> Joel Courtney <euphemize@gmail.com> Joel Ferrier <joelferrier@google.com> Joel Sing <joel@sing.id.au> <jsing@google.com> Jol Stemmer <jstemmer@google.com> Joel Stemmer <stemmertech@gmail.com>

Joey Geiger <jgeiger@users.noreply.github.com> Johan Brandhorst <johan.brandhorst@gmail.com> Johan Euphrosine <proppy@google.com> Johan Jansson <johan.jansson@iki.fi> Johan Knutzen <johan@senri.se> Johan Sageryd <j@1616.se> Johannes Altmanninger <aclopte@gmail.com> Johannes Huning <johannes.huning@gmail.com> John Asmuth <jasmuth@gmail.com> John Bampton <jbampton@gmail.com> John Beisley <huin@google.com> John C Barstow <jbowtie@amathaine.com> John DeNero <denero@google.com> John Dethridge <jcd@golang.org> John Gibb <johngibb@gmail.com> John Gilik <john@jgilik.com> John Graham-Cumming <jgc@jgc.org> <jgrahamc@gmail.com> John Howard Palevich <jack.palevich@gmail.com> John Jago <johnjago@protonmail.com> John Jeffery <jjeffery@sp.com.au> John Jenkins <twodopeshaggy@gmail.com> John Kelly <jkelly@squarespace.com> John Leidegren <john.leidegren@gmail.com> John McCabe <john@johnmccabe.net> John Moore <johnkenneth.moore@gmail.com> John Newlin <jnewlin@google.com> John Olheiser <john.olheiser@gmail.com> John Papandriopoulos <jpap.code@gmail.com> John Potocny <johnp@vividcortex.com> John R. Lenton <jlenton@gmail.com> John Schnake <schnake.john@gmail.com> John Shahid <jvshahid@gmail.com> John Tuley <john@tuley.org> John Weldon <johnweldon4@gmail.com> Johnny Luo <johnnyluo1980@gmail.com> Jon Chen  $\leq$ jchen@justin.tv> Jon Johnson <jonjohnson@google.com> Jonas Bernoulli <jonas@bernoul.li> Jonathan Albrecht <jonathan.albrecht@ibm.com> Jonathan Allie <ionallie@google.com> Jonathan Amsterdam <jba@google.com> Jonathan Boulle <jonathanboulle@gmail.com> Jonathan Chen <dijonkitchen@users.noreply.github.com> Jonathan Feinberg <feinberg@google.com> Jonathan Gold <jgold.bg@gmail.com> Jonathan Hseu <jhseu@google.com>

Jonathan Mark <jhmark@xenops.com> <jhmark000@gmail.com> Jonathan Nieder <jrn@google.com> Jonathan Pentecost <pentecostjonathan@gmail.com> Jonathan Pittman <jmpittman@google.com> <jonathan.mark.pittman@gmail.com> Jonathan Rudenberg <jonathan@titanous.com> Jonathan Stacks <jonstacks13@gmail.com> Jonathan Swinney <jswinney@amazon.com> Jonathan Wills <runningwild@gmail.com> Jonathon Lacher <jonathon.lacher@gmail.com> Jongmin Kim <atomaths@gmail.com> Joonas Kuorilehto <joneskoo@derbian.fi> Joop Kiefte <ikojba@gmail.com> <joop@kiefte.net> Jordan Christiansen <xordspar0@gmail.com> Jordan Krage <jmank88@gmail.com> Jordan Lewis <jordanthelewis@gmail.com> Jordan Liggitt <liggitt@google.com> Jordan Rhee <jordanrh@microsoft.com> Jordan Rupprecht <rupprecht@google.com> Jordi Martin <jordimartin@gmail.com> Jorge Araya <jorgejavieran@yahoo.com.mx> Jorge L. Fatta <jorge.fatta@auth0.com> Jorge Troncoso <jatron@google.com> Jos Visser <josv@google.com> Josa Gesell <josa@gesell.me> Jose Luis Vzquez Gonzlez <josvazg@gmail.com> Joseph Bonneau <jcb@google.com> Joseph Holsten <joseph@josephholsten.com> Joseph Morag <sefim96@gmail.com> Josh Baum <joshbaum@google.com> Josh Bleecher Snyder <josharian@gmail.com> Josh Chorlton <jchorlton@gmail.com> Josh Deprez <josh.deprez@gmail.com> Josh Goebel <dreamer3@gmail.com> Josh Hoak <jhoak@google.com> Josh Holland <jrh@joshh.co.uk> Josh Rickmar <jrick@companyzero.com> Josh Roppo <joshroppo@gmail.com> Josh Varga <josh.varga@gmail.com> Joshua Bezaleel Abednego <joshua.bezaleel@gmail.com> Joshua Boelter <joshua.boelter@intel.com> Joshua Chase <jcjoshuachase@gmail.com> Joshua Crowgey <jcrowgey@uw.edu> Joshua Harshman <joshgreyhat@gmail.com> Joshua M. Clulow <josh.clulow@joyent.com> Joshua Rubin <joshua@rubixconsulting.com> Josselin Costanzi <josselin@costanzi.fr>

Jostein Stuhaug <js@solidsystem.no> JP Sugarbroad <jpsugar@google.com> JT Olds <jtolds@xnet5.com> JT Olio <hello@jtolio.com> Juan Carlos <juanjcsr@gmail.com> Juan Pablo Civile <elementohb@gmail.com> Jude Pereira <judebpereira@gmail.com> Jukka-Pekka Kekkonen <karatepekka@gmail.com> Julia Hansbrough <flowerhack@google.com> Julian Kornberger <jk+github@digineo.de> Julian Pastarmov <pastarmovj@google.com> Julian Phillips <julian@quantumfyre.co.uk> Julian Tibble <julian.tibble@gmail.com> Julie Qiu <julie@golang.org> Julien Kauffmann <julien.kauffmann@freelan.org> Julien Salleyron <julien.salleyron@gmail.com> Julien Schmidt <google@julienschmidt.com> Julien Tant <julien@craftyx.fr> Julio Montes <julio.montes@intel.com> Jun Zhang <jim.zoumo@gmail.com> Junchen Li <junchen.li@arm.com> Junda Liu <junda@celer.network> Jungho Ahn <jhahn@google.com> Junya Hayashi <ledmonster@gmail.com> Juraj Sukop <sukop@users.noreply.github.com> Jure Ham <jure.ham@zemanta.com> Justin Gracenin <jgracenin@gmail.com> Justin Li  $\langle$ git@justinli.net $\rangle$ Justin Nu <nuss.justin@gmail.com> Justyn Temme <justyntemme@gmail.com> Kai Backman <kaib@golang.org> Kai Dong <dokia2357@gmail.com> Kai Lke <kai@kinvolk.io> Kai Trukenmller <ktye78@gmail.com> Kale Blankenship <kale@lemnisys.com> Kaleb Elwert <kelwert@atlassian.com> Kalman Bekesi <kalmanb@google.com> Kamal Aboul-Hosn <aboulhosn@google.com> Kamil Chmielewski <kamil.chm@gmail.com> Kamil Kisiel <kamil@kamilkisiel.net> <kamil.kisiel@gmail.com> Kamil Rytarowski <krytarowski@users.noreply.github.com> Kang Hu <hukangustc@gmail.com> Kanta Ebihara <kantaebihara@gmail.com> Karan Dhiman <karandhi@ca.ibm.com> Karel Pazdera <pazderak@gmail.com> Karoly Negyesi <chx1975@gmail.com> Karsten Khler <karsten.koehler95@gmail.com>

## Karthik

 Nayak <karthik.188@gmail.com> Kashav Madan <kshvmdn@gmail.com> Kate Manson <kate.manson@izettle.com> Katharine Berry <ktbry@google.com> Katie Hockman <katie@golang.org> Kato Kazuyoshi <kato.kazuyoshi@gmail.com> Katrina Owen <katrina.owen@gmail.com> Kaviraj Kanagaraj <kavirajkanagaraj@gmail.com> Kay Zhu <kayzhu@google.com> Kazuhiro Sera <seratch@gmail.com> KB Sriram <kbsriram@google.com> Keegan Carruthers-Smith <keegan.csmith@gmail.com> Kei Son <hey.calmdown@gmail.com> Keiichi Hirobe <chalenge.akane@gmail.com> Keiji Yoshida <keijiyoshida.mail@gmail.com> Keisuke Kishimoto <keisuke.kishimoto@gmail.com> Keith Ball <inflatablewoman@gmail.com> Keith Randall <khr@golang.org> Keith Rarick <kr@xph.us> Kelly Heller <pestophagous@gmail.com> Kelsey Hightower <kelsey.hightower@gmail.com> Kelvin Foo Chuan Lyi <vmirage@gmail.com> Kemal Elmizan <kemalelmizan@gmail.com> Ken Friedenbach <kenliz@cruzio.com> Ken Rockot <ken@oz.gs> <ken.rockot@gmail.com> Ken Sedgwick <ken@bonsai.com> Ken Thompson  $\langle \text{ken@golang.org} \rangle$ Kenichi Tsunokawa <kenichi.tsunokawa@gmail.com> Kenji Kaneda <kenji.kaneda@gmail.com> Kenji Yano <kenji.yano@gmail.com> Kenneth Shaw <kenshaw@gmail.com> Kenny Grant <kennygrant@gmail.com> Kensei Nakada <handbomusic@gmail.com> Kenta Mori <zoncoen@gmail.com> Kerollos Magdy <kerolloz@yahoo.com> Ketan Parmar <ketanbparmar@gmail.com> Kevan Swanberg <kevswanberg@gmail.com> Kevin Albertson <kevin.albertson@mongodb.com> Kevin Ballard <kevin@sb.org> Kevin Burke <key@inburke.com> Kvin Dunglas <dunglas@gmail.com> Kevin Gillette <extemporalgenome@gmail.com> Kevin Herro <kevin109104@gmail.com> Kevin Kirsche <kev.kirsche@gmail.com> Kevin Klues <klueska@gmail.com> <klueska@google.com> Kevin Malachowski <chowski@google.com>

Kevin Parsons <kevpar@microsoft.com> Kevin Ruffin <kruffin@gmail.com> Kevin Vu <kevin.m.vu@gmail.com> Kevin Zita <br/>bleedgreenandgold@gmail.com> Keyan Pishdadian <kpishdadian@gmail.com> Keyuan Li <keyuanli123@gmail.com> Kezhu Wang <kezhuw@gmail.com> Khosrow Moossavi <khos2ow@gmail.com> Kieran Colford <kieran@kcolford.com> Kieran Gorman <kieran.j.gorman@gmail.com> Kim Shrier <kshrier@racktopsystems.com> Kim Yongbin <kybinz@gmail.com> Kir Kolyshkin <kolyshkin@gmail.com> Kirill Korotaev <kirillx@gmail.com> Kirill Motkov <Motkov.Kirill@gmail.com> Kirill Smelkov <kirr@nexedi.com> Kirill Tatchihin <kirabsuir@gmail.com> Kirk Han <kirk91.han@gmail.com> Kirklin McDonald <kirklin.mcdonald@gmail.com> KJ Tsanaktsidis <ktsanaktsidis@zendesk.com> Klaus Post <klauspost@gmail.com> Kodie Goodwin <kodiegoodwin@gmail.com> Koichi Shiraishi <zchee.io@gmail.com> Koki Ide <niconegoto@yahoo.co.jp> Koki Tomoshige <tomocy.dev@gmail.com> Komu Wairagu <komuw05@gmail.com> Konstantin < konstantin 8105@gmail.com> Konstantin Shaposhnikov <k.shaposhnikov@gmail.com> Koya IWAMURA <kiwamura0314@gmail.com> Kris Kwiatkowski <kris@cloudflare.com> Kris Nova <kris@nivenly.com> Kris Rousey <krousey@google.com> Krishna Birla <krishnabirla16@gmail.com> Kristopher Watts <traetox@gmail.com> Krzysztof Dbrowski <krzysdabro@live.com> Kshitij Saraogi <kshitijsaraogi@gmail.com> Kun Li <likunarmstrong@gmail.com> Kunpei Sakai <namusyaka@gmail.com> Kuntal Majumder <hellozee@disroot.org> Kush Patel <kush.patel@hootsuite.com> Kyle Consalus  $\langle \text{consalus} \, \text{g} \rangle$  gmail.com Kyle Isom <kyle@gokyle.net> Kyle Jones <kyle@kyledj.com> Kyle Lemons <kyle@kylelemons.net> <kevlar@google.com> Kyle Nusbaum <kyle@datadog.com> Kyle Shannon <kyle@pobox.com>

Kyle Spiers <eiais@google.com> Kyle Wood <kyle@kylewood.cc> Kyohei Kadota <lufia@lufia.org> Kyrylo Silin <silin@kyrylo.org> L Campbell <unpantsu@gmail.com> Lai Jiangshan <eag0628@gmail.com> Lajos Papp <lalyos@yahoo.com> Lakshay Garg <lakshay.garg.1996@gmail.com> Lann Martin <lannm@google.com> Lanre Adelowo <yo@lanre.wtf> Lapo Luchini <lapo@lapo.it> Larry Clapp <larry@theclapp.org> Larry Hosken <lahosken@golang.org> Lars Jeppesen <jeppesen.lars@gmail.com> Lars Lehtonen <lars.lehtonen@gmail.com> Lars Wiegman <lars@namsral.com> Larz Conwell <larzconwell@gmail.com> Laurent Voisin <lpvoisin@gmail.com> Laurie Clark-Michalek <laurie@qubit.com> LE Manh Cuong <cuong.manhle.vn@gmail.com> Lee Hinman <hinman@gmail.com> Lee Packham <lpackham@gmail.com> Lehner Florian <dev@der-flo.net> Leigh McCulloch <leighmcc@gmail.com> Leo Antunes <leo@costela.net> Leo Rudberg <ljr@google.com> Leon Klingele <git@leonklingele.de> Leonard Wang <wangdeyu0907@gmail.com> <wangdeyu@golangcn.org> Leonardo Comelli <leonardo.comelli@gmail.com> Leonel Quinteros <leonel.quinteros@gmail.com> Lev Shamardin <shamardin@gmail.com> Lewin Bormann <lewin.bormann@gmail.com> Lewis Waddicor <nemesismk2@gmail.com> Li-Yu Yu <aaronyu@google.com> Liam Haworth <liam@haworth.id.au> Lily Chung <lilithkchung@gmail.com> Lingchao Xin <douglarek@gmail.com> Lion Yang <lion@aosc.xyz> Liz Rice <liz@lizrice.com> Lize Cai <lizzzcai1@gmail.com> Lloyd Dewolf <foolswisdom@gmail.com> Llus Batlle i Rossell <viric@viric.name> Lorenz Bauer <lmb@cloudflare.com> Lorenz Brun <lorenz@brun.one> Lorenz Nickel <mail@lorenznickel.de> Lorenzo
Masini <rugginoso@develer.com> Lorenzo Stoakes <lstoakes@gmail.com> Louis Kruger <louisk@google.com> Luan Santos <cfcluan@gmail.com> Lubomir I. Ivanov <neolit123@gmail.com> Luca Bruno <luca.bruno@coreos.com> Luca Greco <luca.greco@alcacoop.it> Luca Spiller <luca@stackednotion.com> Lucas Bremgartner <lucas.bremgartner@gmail.com> Lucas Clemente <lclemente@google.com> Lucien Stuker <lucien.stuker@gmail.com> Lucio De Re <lucio.dere@gmail.com> Ludi Rehak <ludi317@gmail.com> Luigi Riefolo <luigi.riefolo@gmail.com> Luit van Drongelen <luitvd@gmail.com> Luka Zakrajek <tr00.g33k@gmail.com> Luka Zitnik <luka.zitnik@gmail.com> Lukasz Milewski <lmmilewski@gmail.com> Luke Champine <luke.champine@gmail.com> Luke Curley <qpingu@gmail.com> Luke Granger-Brown <git@lukegb.com> Luke Shumaker <lukeshu@datawire.io> Luke Young <br/>bored-engineer@users.noreply.github.com> Luna Duclos <luna.duclos@palmstonegames.com> Luuk van Dijk <lvd@golang.org> <lvd@google.com> Lyle Franklin <lylejfranklin@gmail.com> Lynn Boger <laboger@linux.vnet.ibm.com> Ma Peiqi <mapeiqi2017@gmail.com> Maarten Bezemer <maarten.bezemer@gmail.com> Maciej Dbski <maciejd@google.com> Madhu Rajanna <madhupr007@gmail.com> Magnus Hiie <magnus.hiie@gmail.com> Mahdi Hosseini Moghaddam <seyed.mahdi.hosseini.moghaddam@ibm.com> Maia Lee <maia.lee@leftfieldlabs.com> Maicon Costa <maiconscosta@gmail.com> Mak Kolybabi <mak@kolybabi.com> Maksym Trykur <maksym.trykur@gmail.com> Mal Curtis <mal@mal.co.nz> Manfred Touron  $\langle m@42.am \rangle$ Manigandan Dharmalingam <manigandan.jeff@gmail.com> Manish Goregaokar <manishsmail@gmail.com> Manlio Perillo <manlio.perillo@gmail.com> Manoj Dayaram <platform-dev@moovweb.com> <manoj.dayaram@moovweb.com> Mansour Rahimi <rahimi.mnr@gmail.com> Manu Garg <manugarg@google.com> Manu S Ajith <neo@codingarena.in> Manuel Mendez <mmendez534@gmail.com>

Marat Khabibullin <marat.khabibullin@jetbrains.com> Marc Sanmiquel <marcsanmiquel@gmail.com> Marc Weistroff <marc@weistroff.net> Marc-Antoine Ruel <maruel@chromium.org> Marcel Edmund Franke <marcel.edmund.franke@gmail.com> Marcel van Lohuizen <mpvl@golang.org> Marcelo Cantos <marcelo.cantos@gmail.com> Marcelo E. Magallon <marcelo.magallon@gmail.com> Marco Gazerro <gazerro@open2b.com> Marco Hennings <marco.hennings@freiheit.com> Marcus Weiner <marcus.weiner@gmail.com> Marcus Willock <crazcalm@gmail.com> Marga Manterola <marga@google.com> Mariano Cano <mariano@smallstep.com> Marin Bai <marin.basic02@gmail.com> Mario Arranz <marioarranzr@gmail.com> Marius A. Eriksen <marius@grailbio.com> Marius Nuennerich <mnu@google.com> Mark Adams <mark@markadams.me> Mark Bucciarelli <mkbucc@gmail.com> Mark Dain <mark@markdain.net> Mark Glines <mark@glines.org> Mark Hansen <markhansen@google.com> Mark Harrison <marhar@google.com> Mark Jeffery <dandare100@gmail.com> Mark Percival <m@mdp.im> Mark Pulford <mark@kyne.com.au> Mark Rushakoff <mark.rushakoff@gmail.com> Mark Ryan <mark.d.ryan@intel.com> Mark Severson <miquella@gmail.com> Mark Theunissen <mark.theunissen@gmail.com> Mark Villacampa <m@markvillacampa.com> Mark Wolfe <mark@wolfe.id.au> Mark Zavislak <zavislak@google.com> Marko Juhani Silokunnas <marko.silokunnas@gmail.com> Marko Kevac <marko@kevac.org> Marko Kungla <marko.kungla@gmail.com> Marko Mikulicic <mkm@google.com> Marko Mudrinic <mudrinic.mare@gmail.com> Marko Tiikkaja <marko@joh.to> Markus Duft <markus.duft@salomon.at> Markus Sonderegger <marraison@gmail.com> Markus Zimmermann <zimmski@gmail.com> Marten Seemann <martenseemann@gmail.com> Martin Asquino <martin.asquino@gmail.com> Martin Bertschler <mbertschler@gmail.com>

Martin Garton <garton@gmail.com> Martin Habbecke <marhab@google.com> Martin Hamrle <martin.hamrle@gmail.com> Martin Hoefling <martin.hoefling@gmx.de> Martin Kreichgauer <martinkr@google.com> Martin Kunc <martinkunc@users.noreply.github.com> Martin Lindhe <martin.j.lindhe@gmail.com> Martin Mhrmann <martin@golang.org> <moehrmann@google.com> <martisch@uos.de> Martin Neubauer <m.ne@gmx.net> Martin Olsen <github.com@martinolsen.net> Martin Olsson  $\langle$ martin@minimum.se $\rangle$ Martin Probst <martin@probst.io> Martin Sucha <anty.sk+git@gmail.com> Martin Tournoij <martin@arp242.net> Martins Sipenko <martins.sipenko@gmail.com> Martynas Budrinas <mabu@google.com> Marvin Stenger <marvin.stenger94@gmail.com> Marwan Sulaiman  $\langle$ marwan.sulaiman@work.co $>$ Maryan Hratson <gmarik@gmail.com> Masahiro Furudate <masahiro.furudate@gmail.com> Masahiro Wakame <vvakame@gmail.com> Masaki Yoshida <yoshida.masaki@gmail.com> Masaya Watanabe <sfbgwm30@gmail.com> Mat Byczkowski <mbyczkowski@gmail.com> Mat Ryer <thatmatryer@gmail.com> Mt Gulys <mgulyas86@gmail.com> Matej Bao <matejbaco@gmail.com> Mateus Amin <mateus.amin@gmail.com> Mateusz Czapliski <czapkofan@gmail.com> Matheus Alcantara <matheusssilv97@gmail.com> Mathias Beke <git@denbeke.be> Mathias Hall-Andersen <mathias@hall-andersen.dk> Mathias Leppich <mleppich@muhqu.de> Mathieu Lonjaret <mathieu.lonjaret@gmail.com> Mats Lidell <mats.lidell@cag.se> <mats.lidell@gmail.com> Matt Aimonetti <mattaimonetti@gmail.com> Matt Blair <me@matthewblair.net> Matt Bostock <matt@mattbostock.com> Matt Brown <mdbrown@google.com> Matt Dee <mdee@hioscar.com> Matt Drollette <matt@drollette.com> Matt Harden <matt.harden@gmail.com> Matt Jibson <matt.jibson@gmail.com> Matt Joiner <anacrolix@gmail.com> Matt Jones <mriones@google.com> Matt Juran <thepciet@gmail.com>

Matt Layher <mdlayher@gmail.com> Matt Masurka <masurka@google.com> Matt Pearring <br/> <br/> <br/> <br/> <br/> <br/>ears @google.com> Matt Reiferson <mreiferson@gmail.com> Matt Robenolt <matt@ydekproductions.com> Matt Strong <mstrong1341@gmail.com> Matt T. Proud <matt.proud@gmail.com> Matt Williams <gh@mattyw.net> <mattyjwilliams@gmail.com> Matthew Brennan <matty.brennan@gmail.com> Matthew Broberg <matthewbbroberg@gmail.com> Matthew Cottingham  $\langle$  mattcottingham@gmail.com> Matthew Dempsky <mdempsky@google.com> Matthew Denton <mdenton@skyportsystems.com> Matthew Holt <Matthew.Holt+git@gmail.com> Matthew Horsnell <matthew.horsnell@gmail.com> Matthew Waters <mwwaters@gmail.com> Matthias Dtsch <matze@mdoetsch.de> Matthias Frei  $\langle$ matthias.frei@inf.ethz.ch> Matthieu Hauglustaine <matt.hauglustaine@gmail.com> Matthieu Olivier < olivier.matthieu@gmail.com> Matthijs Kooijman <matthijs@stdin.nl> Mattias Appelgren <mattias@ppelgren.se> Mauricio Alvarado <mauricio.alvarado@leftfieldlabs.com> Max Drosdo.www <g1ran1q@gmail.com> Max Riveiro <kavu13@gmail.com> Max Schmitt <max@schmitt.mx> Max Semenik <maxsem.wiki@gmail.com> Max Ushakov <ushmax@gmail.com> Maxim Eryomenko <moeryomenko@gmail.com> Maxim Khitrov <max@mxcrypt.com> Maxim Pimenov <mpimenov@google.com> Maxim Pugachev <pugachev.mm@gmail.com> Maxim Ushakov <ushakov@google.com> Maxime de Roucy <maxime.deroucy@gmail.com> Mximo Cuadros Ortiz <mcuadros@gmail.com> Maxwell Krohn <themax@gmail.com> Maya Rashish <maya@NetBSD.org> Mayank Kumar <krmayankk@gmail.com> Mehrad Sadeghi <2012.linkinpark@gmail.com> Meir Fischer <meirfischer@gmail.com> Meng Zhuo <mengzhuo1203@gmail.com> <mzh@golangcn.org> Mhd Sulhan <m.shulhan@gmail.com> Mia Zhu <CrystalZhu1025getu@gmail.com> Micah Stetson <micah.stetson@gmail.com> Michael Anthony Knyszek <mknyszek@google.com> Michael Brandenburg <mbrandenburg@bolste.com>

Michael Chaten <mchaten@gmail.com> Michael Cook <code@mdcook.net> Michael Darakananda <pongad@google.com> Michael Dorner <mail@michaeldorner.de> Michael Edwards <medwards@walledcity.ca> Michael Elkins <michael.elkins@gmail.com> Michael Ellis <micellis@justin.tv> Michael Fraenkel <michael.fraenkel@gmail.com> Michael Fromberger <michael.j.fromberger@gmail.com> Michael Gehring <mg@ebfe.org> <gnirheg.leahcim@gmail.com> Michael Henderson <mdhender@users.noreply.github.com> Michael Hendricks <michael@ndrix.org> Michael Hoisie <hoisie@gmail.com> Michael Hudson-Doyle <michael.hudson@linaro.org> Michael Kasch <michael.kasch@gmail.com> Michael Kufl <golang@c.michael-kaeufl.de> Michael Kelly <mjk@google.com> Michal Lvesque-Dion <mlevesquedion@google.com> Michael Lewis <mikelikespie@gmail.com> Michael MacInnis <Michael.P.MacInnis@gmail.com> Michael Marineau <michael.marineau@coreos.com> Michael Matloob <matloob@google.com> Michael McConville <momcconville@gmail.com> Michael McGreevy <mcgreevy@golang.org> Michael McLoughlin  $\langle$ mmcloughlin@gmail.com> Michael Munday <mike.munday@ibm.com> Michael Pearson <mipearson@gmail.com> Michael Piatek <piatek@google.com> Michael Pratt <mpratt@google.com> Michael Schaller <michael@5challer.de> Michael Schurter <michael.schurter@gmail.com> Michael Shields <mshields@google.com> Michael Stapelberg <michael@stapelberg.de> <mstplbrg@googlemail.com> Michael Steinert <mike.steinert@gmail.com> Michael T. Jones <mtj@google.com> <michael.jones@gmail.com> Michael Teichgrber <mteichgraeber@gmx.de> <mt4swm@googlemail.com> Michael Traver <mtraver@google.com> Michael Vetter <g.bluehut@gmail.com> Michael Vogt <mvo@ubuntu.com> Michail Kargakis <mkargaki@redhat.com> Michal Bohuslvek <mbohuslavek@gmail.com> Michal Cierniak <cierniak@google.com> Micha Derkacz <ziutek@lnet.pl> Michal Franc <lam.michal.franc@gmail.com> Michal Hruby <michal@axiom.co> Micha owicki <mlowicki@gmail.com>

Michal Pristas <michal.pristas@gmail.com> Michal Rostecki <mrostecki@suse.de> Michal Stokluska <mstoklus@redhat.com> Michalis Kargakis <michaliskargakis@gmail.com> Michel Lespinasse <walken@google.com> Michel Levieux <mlevieux42@gmail.com> Michele Di Pede <michele.di.pede@gmail.com> Mickael Kerjean <mickael.kerjean@gmail.com> Mickey Reiss <mickeyreiss@gmail.com> Miek Gieben <miek@miek.nl> <remigius.gieben@gmail.com> Miguel Acero <acero@google.com> Miguel Mendez <stxmendez@gmail.com> Miguel Molina <hi@mvader.me> Mihai Borobocea <MihaiBorobocea@gmail.com> Mihai Moldovan <ionic@ionic.de> Mihai Todor <todormihai@gmail.com> Mihail Minaev <minaev.mike@gmail.com> Mikael Tillenius <mikti42@gmail.com> Mike Andrews  $\langle mra@xoba.com\rangle$ Mike Appleby <mike@app.leby.org> Mike Danese <mikedanese@google.com> Mike Houston <mike@kothar.net> Mike Kabischev <kabischev@gmail.com> Mike Rosset <mike.rosset@gmail.com> Mike Samuel <mikesamuel@gmail.com> Mike Solomon <msolo@gmail.com> Mike Strosaker <strosake@us.ibm.com> Mike Tsao <mike@sowbug.com> Mike Wiacek <mjwiacek@google.com> Mikhail Faraponov <11322032+moredure@users.noreply.github.com> Mikhail Fesenko <proggga@gmail.com> Mikhail Gusarov <dottedmag@dottedmag.net> Mikhail Panchenko <m@mihasya.com> Miki Tebeka <miki.tebeka@gmail.com> Mikio Hara <mikioh.mikioh@gmail.com> Mikkel Krautz <mikkel@krautz.dk> <krautz@gmail.com> Mikoaj Baranowski <mikolajb@gmail.com> Milan Knezevic <milan.knezevic@mips.com> Milan Patel <bicelot3@gmail.com> Milutin Jovanovic <jovanovic.milutin@gmail.com> MinJae Kwon <mingrammer@gmail.com> Miquel Sabat Sol <mikisabate@gmail.com> Mirko Hansen <br/>baaazen@gmail.com> Miroslav Genov <mgenov@gmail.com> Misty De Meo <mistydemeo@gmail.com> Mohamed Attahri <mohamed@attahri.com> Mohit Agarwal <mohit@sdf.org>

Mohit kumar Bajoria <mohitbajo36@gmail.com> Mohit Verma <vmohit.93@gmail.com> Momchil Velikov <momchil.velikov@gmail.com> Monis Khan <mkhan@redhat.com> Monty Taylor <mordred@inaugust.com> Moritz Fain <moritz@fain.io> Moriyoshi Koizumi <mozo@mozo.jp> Morten Siebuhr <sbhr@sbhr.dk> Mshe van der Sterre <moshevds@gmail.com> Mostafa Solati <mostafa.solati@gmail.com> Mostyn Bramley-Moore <mostyn@antipode.se> Mrunal Patel <mrunalp@gmail.com> Muhammad Falak R Wani <falakreyaz@gmail.com> Muhammad Hamza Farrukh <hamzafarrukh141@gmail.com> Muhammed Uluyol <uluyol0@gmail.com> Muir Manders <muir@mnd.rs> Mukesh Sharma <sharma.mukesh439@gmail.com> Mura Li <mura\_li@castech.com.tw> Mykhailo Lesyk <mikhail@lesyk.org> Nahum Shalman <nahamu@gmail.com> Naman Aggarwal <aggarwal.nam@gmail.com> Naman Gera <namangera15@gmail.com> Nan Deng <montand@gmail.com> Nao Yonashiro <owan.orisano@gmail.com> Naoki Kanatani <k12naoki@gmail.com> Natanael Copa <ncopa@mirantis.com> Nate Wilkinson <nathanwilk7@gmail.com> Nathan Cantelmo <n.cantelmo@gmail.com> Nathan Caza <mastercactapus@gmail.com> Nathan Dias <nathan.dias@orijtech.com> Nathan Fiscaletti <nathan.fiscaletti@vrazo.com> Nathan Humphreys <nkhumphreys@gmail.com> Nathan John Youngman <nj@nathany.com> Nathan Otterness <otternes@cs.unc.edu> Nathan P Finch <nate.finch@gmail.com> Nathan VanBenschoten <nvanbenschoten@gmail.com> Nathan Youngman <git@nathany.com> Nathan(yinian) Hu <nathanhu@google.com> Nathaniel Cook <nvcook42@gmail.com> Naveen Kumar Sangi <naveenkumarsangi@protonmail.com> Neeilan Selvalingam <neeilan96@gmail.com> Neelesh Chandola <neelesh.c98@gmail.com> Nehal J Wani <nehaljw.kkd1@gmail.com> Neil Alexander <neilalexander@neilalexander.dev> Neil Lyons <nwjlyons@googlemail.com> Neuman Vong <neuman.vong@gmail.com>

Neven Sajko <nsajko@gmail.com> Nevins Bartolomeo <nevins.bartolomeo@gmail.com> Niall Sheridan <nsheridan@gmail.com> Nic Day <nic.day@me.com> Nicholas Asimov <nicholas@asimov.me> Nicholas Katsaros <nick@nickkatsaros.com> Nicholas Maniscalco <nicholas@maniscalco.com> Nicholas Ng <nickng@nickng.io> Nicholas Presta <nick@nickpresta.ca> <nick1presta@gmail.com> Nicholas Sullivan <nicholas.sullivan@gmail.com> Nicholas Waples <nwaples@gmail.com> Nick Anthony <Liberatys@outlook.com> Nick Cooper <nmvc@google.com> Nick Craig-Wood <nick@craig-wood.com> <nickcw@gmail.com> Nick Harper <nharper@google.com> Nick Kubala <nkubala@google.com> Nick Leli <nicholasleli@gmail.com> Nick Miyake <nmiyake@users.noreply.github.com> Nick Patavalis <nick.patavalis@gmail.com> Nick Petroni <npetroni@cs.umd.edu> Nick Robinson <nrobinson13@gmail.com> Nick Sherron <nsherron90@gmail.com> Nick Smolin <nick27surgut@gmail.com> Nicolas BRULEZ <n.brulez@gmail.com> Nicolas Kaiser <nikai@nikai.net> Nicolas Owens <mischief@offblast.org> Nicolas S. Dade <nic.dade@gmail.com> Niek Sanders <niek.sanders@gmail.com> Niels Widger <niels.widger@gmail.com> Nigel Kerr <nigel.kerr@gmail.com> Nigel Tao <nigeltao@golang.org> Nik Nyby <nnyby@columbia.edu> Nikhil Benesch <nikhil.benesch@gmail.com> Nikita Gillmann <nikita@n0.is> <ng0@n0.is> Nikita Kryuchkov <nkryuchkov10@gmail.com> Nikita Melekhin <nimelehin@gmail.com> Nikita Vanyasin <nikita.vanyasin@gmail.com> Niklas Schnelle <niklas.schnelle@gmail.com> Niko Dziemba <niko@dziemba.com> Nikolay Turpitko <nikolay@turpitko.com> Nikson Kanti Paul <nikson.sust@gmail.com> Nils Larsgrd <nilsmagnus@gmail.com> Nir Soffer <nirsof@gmail.com> Niranjan Godbole <niranjan8192@gmail.com> Nishanth Shanmugham <nishanth.gerrard@gmail.com> Noah Campbell <noahcampbell@gmail.com>

Noah Goldman <noahg34@gmail.com> Noah Santschi-Cooney <noah@santschi-cooney.ch> Noble Johnson <noblepoly@gmail.com> Nodir Turakulov <nodir@google.com> Noel Georgi <git@frezbo.com> Nooras Saba <saba@golang.org> Norberto Lopes <nlopes.ml@gmail.com> Norman B. Lancaster <qbradq@gmail.com> Nuno Cruces <ncruces@users.noreply.github.com> Obei Sideg < obei.sideg@gmail.com> Obeyda Djeffal <djefobey@gmail.com> Odin Ugedal <odin@ugedal.com> Oleg Bulatov <dmage@yandex-team.ru> Oleg Vakheta <helginet@gmail.com> Oleku Konko <oleku.konko@gmail.com> Oling Cat <olingcat@gmail.com> **Oliver** Hookins <ohookins@gmail.com> Oliver Powell <oliverpowell84@gmail.com> Oliver Stenbom <ostenbom@pivotal.io> Oliver Tan <otan@cockroachlabs.com> Oliver Tonnhofer <olt@bogosoft.com> Olivier Antoine <olivier.antoine@gmail.com> Olivier Duperray <duperray.olivier@gmail.com> Olivier Mengu <olivier.mengue@gmail.com> Olivier Poitrey <rs@dailymotion.com> Olivier Saingre <osaingre@gmail.com> Olivier Wulveryck <olivier.wulveryck@gmail.com> Omar Jarjur <ojarjur@google.com> Onkar Jadhav <omjadhav2610@gmail.com> Ori Bernstein <ori@eigenstate.org> Ori Rawlings <orirawlings@gmail.com> Oryan Moshe <iamoryanmoshe@gmail.com> Osamu TONOMORI <osamingo@gmail.com> Oscar Sderlund <oscar.soderlund@einride.tech> zgr Kesim <oec-go@kesim.org> Pablo Caderno <kaderno@gmail.com> Pablo Lalloni <plalloni@gmail.com> Pablo Rozas Larraondo <pablo.larraondo@anu.edu.au> Pablo Santiago Blum de Aguiar <scorphus@gmail.com> Padraig Kitterick <padraigkitterick@gmail.com> Pallat Anchaleechamaikorn <yod.pallat@gmail.com> Pan Chenglong <1004907659@qq.com> Panos Georgiadis <pgeorgiadis@suse.de> Pantelis Sampaziotis <psampaz@gmail.com> Paolo Giarrusso <p.giarrusso@gmail.com> Paolo Martini <mrtnpaolo@gmail.com>

Parker Moore <parkrmoore@gmail.com> Parminder Singh <parmsingh101@gmail.com> Pascal Dierich <pascal@pascaldierich.com> Pascal S. de Kloe <pascal@quies.net> Paschalis Tsilias <paschalis.tsilias@gmail.com> Pasi Thkp <pasi.tahkapaa@gmail.com> Pat Moroney <pat@pat.email> Patrick Barker <barkerp@vmware.com> Patrick Crosby <patrick@stathat.com> Patrick Gavlin <pgavlin@gmail.com> Patrick Gundlach <gundlach@speedata.de> Patrick Higgins <patrick.allen.higgins@gmail.com> Patrick Jones <ithuriel@google.com> Patrick Lee <pattyshack101@gmail.com> Patrick Mzard <patrick@mezard.eu> Patrick Mylund Nielsen <patrick@patrickmn.com> Patrick Pelletier <pp.pelletier@gmail.com> Patrick Riley <pfr@google.com> Patrick Smith <pat42smith@gmail.com> Patrik Lundin <patrik@sigterm.se> Patrik Nyblom <pnyb@google.com> Paul A Querna <paul.querna@gmail.com> Paul Borman <borman@google.com> Paul Boyd <br/> <br/> <br/> <br/> <br/>paul2@gmail.com> Paul Chang <paulchang@google.com> Paul D. Weber <x0bdev@gmail.com> Paul Davis <43160081+Pawls@users.noreply.github.com> Paul E. Murphy <murp@ibm.com> Paul Forgey <paulf@tessier-ashpool.net> Paul Hammond <paul@paulhammond.org> Paul Hankin <paulhankin@google.com> Paul Jolly <paul@myitcv.org.uk> Paul Lalonde <paul.a.lalonde@gmail.com> Paul M Furley <paul@paulfurley.com> Paul Marks <pmarks@google.com> Paul Meyer <paul.meyer@microsoft.com> Paul Nasrat <pnasrat@google.com> Paul PISCUC <paul.piscuc@gmail.com> Paul Querna <pquerna@apache.org> Paul Rosania <paul.rosania@gmail.com> Paul Ruest <pruest@gmail.com> Paul Sbarra <Sbarra.Paul@gmail.com> Paul Smith <paulsmith@pobox.com> <paulsmith@gmail.com> Paul Tyng  $\langle$ paul@paultyng.net $\rangle$ Paul van Brouwershaven <paul@vanbrouwershaven.com> Paul Wankadia <junyer@google.com> Paulo Casaretto <pcasaretto@gmail.com>

Paulo Flabiano Smorigo <pfsmorigo@linux.vnet.ibm.com> Paulo

Gomes <paulo.gomes.uk@gmail.com> Pavel Kositsyn <kositsyn.pa@phystech.edu> Pavel Paulau <pavel.paulau@gmail.com> Pavel Watson <watsonpavel@gmail.com> Pavel Zinovkin <pavel.zinovkin@gmail.com> Pavlo Sumkin <ymkins@gmail.com> Pawel Knap <pawelknap88@gmail.com> Pawel Szczur <filemon@google.com> Pawe Szulik <pawel.szulik@intel.com> Pedro Lopez Mareque <pedro.lopez.mareque@gmail.com> Pei Xian Chee <luciolas1991@gmail.com> Pei-Ming Wu <p408865@gmail.com> Pen Tree <appletree2479@outlook.com> Peng Gao <peng.gao.dut@gmail.com> Percy Wegmann <ox.to.a.cart@gmail.com> Perry Abbott <perry.j.abbott@gmail.com> Petar Dambovaliev <petar.atanasov.1987@gmail.com> Petar Maymounkov <petarm@gmail.com> Peter Armitage <peter.armitage@gmail.com> Peter Bourgon <peter@bourgon.org> Peter Collingbourne <pcc@google.com> Peter Conerly <pconerly@gmail.com> Peter Dotchev <dotchev@gmail.com> Peter Froehlich <peter.hans.froehlich@gmail.com> Peter Gonda <pgonda@google.com> Peter Hoyes <pahoyes@gmail.com> Peter Kleiweg <pkleiweg@xs4all.nl> Peter McKenzie <petermck@google.com> Peter Moody <pmoody@uber.com> Peter Morjan <pmorjan@gmail.com> Peter Mundy <go.peter.90@gmail.com> Peter Nguyen <peter@mictis.com> Pter Surnyi <speter.go1@gmail.com> Pter Szab <pts@google.com> Pter Szilgyi <peterke@gmail.com> Peter Teichman <pteichman@fastly.com> Peter Tseng <ptseng@squareup.com> Peter Waldschmidt <peter@waldschmidt.com> Peter Waller <peter.waller@gmail.com> Peter Weinberger <pjw@golang.org> Peter Williams <pwil3058@gmail.com> Peter Wu <pwu@cloudflare.com> Peter Zhang <i@ddatsh.com> Petr Jedin <petr.jediny@gmail.com> Petrica Voicu <pvoicu@paypal.com>

Phil Pearl <philip.j.r.pearl@gmail.com> Phil Pennock <pdp@golang.org> Philip Brgesen <philip.borgesen@gmail.com> Philip Brown <phil@bolthole.com> Philip Hofer <phofer@umich.edu> Philip K. Warren <pkwarren@gmail.com> Philip Nelson <me@pnelson.ca> Philipp Sauter <sauterp@protonmail.com> Philipp Stephani <phst@google.com> Phillip Campbell <15082+phillc@users.noreply.github.com> Pierre Carru <pierre.carru@eshard.com> Pierre Durand <pierredurand@gmail.com> Pierre Prinetti <pierreprinetti@gmail.com> Pierre Roullon <pierre.roullon@gmail.com> Piers <google@hellopiers.pro> Pieter Droogendijk <pieter@binky.org.uk> Pietro Gagliardi <pietro10@mac.com> Piyush Mishra <piyush@codeitout.com> Plekhanov Maxim <kishtatix@gmail.com> Poh Zi How <poh.zihow@gmail.com> Polina Osadcha <polliosa@google.com> Pontus Leitzler <leitzler@gmail.com> Povilas Versockas <p.versockas@gmail.com> Prajwal Koirala <16564273+Prajwal-Koirala@users.noreply.github.com> Prasanga Siripala <pj@pjebs.com.au> Prasanna Swaminathan <prasanna@mediamath.com> Prashant Agrawal <prashant.a.vjti@gmail.com> Prashant Varanasi <prashant@prashantv.com> Praveen Kumar <praveen+git@kumar.in> Pravendra Singh <hackpravj@gmail.com> Preetam Jinka <pj@preet.am> Pure White <wu.purewhite@gmail.com> Qais Patankar <qaisjp@gmail.com> Qiuxuan Zhu <ilsh1022@gmail.com> Quan Tran <qeed.quan@gmail.com> Quan Yong Zhai <qyzhai@gmail.com> Quentin Perez <qperez@ocs.online.net> Quentin Renard <contact@asticode.com> Quentin Smith <quentin@golang.org> Quey-Liang Kao <s101062801@m101.nthu.edu.tw> Quim Muntal  $\langle$ quimmuntal@gmail.com $>$ Quinn Slack <sqs@sourcegraph.com> Quinten Yearsley <qyearsley@chromium.org> Quoc-Viet Nguyen <afelion@gmail.com> Rabin Gaire <rabingaire20@gmail.com> Radek Simko <radek.simko@gmail.com>

Radek Sohlich <sohlich@gmail.com> Radu Berinde <radu@cockroachlabs.com> Rafal Jeczalik <rjeczalik@gmail.com> Raghavendra Nagaraj <jamdagni86@gmail.com> Rahul Bajaj <rahulrb0509@gmail.com> Rahul Chaudhry <rahulchaudhry@chromium.org> Rahul Wadhwani <rahulwadhwani21@gmail.com> Raif S. Naffah <go@naffah-raif.name> Rajat Goel <rajat.goel2010@gmail.com> Rajath Agasthya <rajathagasthya@gmail.com> Rajender Reddy Kompally <rajenderreddykompally@gmail.com> Ralph Corderoy <ralph@inputplus.co.uk> Ramazan AYYILDIZ <rayyildiz@gmail.com> Ramesh Dharan <dharan@google.com> Randy Reddig <randy@alta.software> Raph Levien <raph@google.com> Raphael Geronimi <raphael.geronimi@gmail.com> Raul Silvera <rsilvera@google.com> Ravil Bikbulatov <weeellz12@gmail.com> RaviTeja Pothana <ravi.tezu@gmail.com> Ray Tung <rtung@thoughtworks.com> Ray Wu <ray@liftoff.io> Raymond Kazlauskas <raima220@gmail.com> Rebecca Stambler <rstambler@golang.org> Reilly Watson <reillywatson@gmail.com> Reinaldo de Souza Jr <juniorz@gmail.com> Remi Gillig <remigillig@gmail.com> Rmy Oudompheng <oudomphe@phare.normalesup.org> <remyoudompheng@gmail.com> Ren Ogaki <re.yuz77777@gmail.com> Rens Rikkerink <Ikkerens@users.noreply.github.com> Rhys Hiltner <rhys@justin.tv> Ricardo Padilha <ricardospadilha@gmail.com> Ricardo Pchevuzinske Katz <ricardo.katz@serpro.gov.br> Ricardo Seriani <ricardo.seriani@gmail.com> Rich Hong <hong.rich@gmail.com> Richard Barnes <rlb@ipv.sx> Richard Crowley <r@rcrowley.org> Richard Dingwall <rdingwall@gmail.com> Richard Eric Gavaletz <gavaletz@gmail.com> Richard Gibson <richard.gibson@gmail.com> Richard Miller <miller.research@gmail.com> Richard Musiol <mail@richard-musiol.de> <neelance@gmail.com> Richard Pickering <richard.pickering@hotmail.co.uk> Richard Ulmer <codesoap@mailbox.org> Richard Wilkes <wilkes@me.com> Rick Arnold <rickarnoldjr@gmail.com>

Rick Hudson <rlh@golang.org> Rick Sayre <whorfin@gmail.com> Rijnard van Tonder <rvantonder@gmail.com> Riku Voipio <riku.voipio@linaro.org> Riley Avron <ra.git@posteo.net> Risto Jaakko Saarelma <rsaarelm@gmail.com> Rob Earhart <earhart@google.com> Rob Findley <rfindley@google.com> Rob Norman <rob.norman@infinitycloud.com> Rob Phoenix <rob@robphoenix.com> Rob Pike  $\langle r \mathcal{Q}$  golang.org  $>$ Robert Ayrapetyan <robert.ayrapetyan@gmail.com> Robert Burke <rebo@google.com> Robert Daniel Kortschak <dan.kortschak@adelaide.edu.au> <dan@kortschak.io> Robert Dinu  $\langle r@varp.se \rangle$ Robert Engels <rengels@ix.netcom.com> Robert Figueiredo <robfig@gmail.com> Robert Griesemer <gri@golang.org> Robert Hencke <robert.hencke@gmail.com> Robert Iannucci <iannucci@google.com> Robert Kuska <rkuska@gmail.com> Robert Obryk <robryk@gmail.com> Robert Sesek <rsesek@google.com> Robert Snedegar <roberts@google.com> Robert Stepanek <robert.stepanek@gmail.com> Robert van Gent <rvangent@google.com> Robert-Andr Mauchin <zebob.m@gmail.com> Roberto Clapis <robclap8@gmail.com> Roberto Selbach <roberto@selbach.ca> Robin Eklind <r.eklind.87@gmail.com> Robin Zhong <robin@robinzhong.co> Rodolfo Carvalho <rhcarvalho@gmail.com> Rodolfo Rodriguez <rodolfobgibson@gmail.com> Rodrigo Moraes de Oliveira <rodrigo.moraes@gmail.com> Rodrigo Rafael Monti Kochenburger <divoxx@gmail.com> Roger Pau Monn <royger@gmail.com> Roger Peppe <rogpeppe@gmail.com> Rohan Challa <rohan@golang.org> Rohan Verma <rohanverma2004@gmail.com> Rohith Ravi <entombedvirus@gmail.com> Roi Martin <iroi.martin@gmail.com> Roland Illig  $\langle$ roland.illig@gmx.de $\rangle$ Roland Shoemaker <rolandshoemaker@gmail.com> Romain Baugue <romain.baugue@elwinar.com> Roman Budnikov <romanyx90@yandex.ru> Roman Kollr <roman.kollar.0@gmail.com> Roman

Shchekin <mrqtros@gmail.com> Ron Hashimoto <mail@h2so5.net> Ron Minnich <rminnich@gmail.com> Ronnie Ebrin <ebrin.ronnie@protonmail.com> Ross Chater <rdchater@gmail.com> Ross Kinsey <rossikinsey@gmail.com> Ross Light <light@google.com> <rlight2@gmail.com> Ross Smith II <ross@smithii.com> Rowan Marshall <rowanajmarshall@gmail.com> Rowan Worth <sqweek@gmail.com> Rudi Kramer <rudi.kramer@gmail.com> Rui Ueyama <ruiu@google.com> Ruixin Bao  $\langle$ ruixin.bao@ibm.com> Ruslan Andreev <ruslan.andreev@huawei.com> Ruslan Nigmatullin <elessar@dropbox.com> Russ Cox <rsc@golang.org> Russell Haering <russellhaering@gmail.com> Ryan Bagwell <ryanbagwell@outlook.com> Ryan Barrett <ryanb@google.com> Ryan Boehning <ryan.boehning@apcera.com> Ryan Brown <ribrdb@google.com> Ryan Canty <jrcanty@gmail.com> Ryan Dahl <ry@tinyclouds.org> Ryan Hitchman <hitchmanr@gmail.com> Ryan Kohler <ryankohler@google.com> Ryan Leung <rleungx@gmail.com> Ryan Lower <rpjlower@gmail.com> Ryan Roden-Corrent <ryan@rcorre.net> Ryan Seys <ryan@ryanseys.com> Ryan Slade <ryanslade@gmail.com> Ryan Zhang <ryan.zhang@docker.com> Ryoichi KATO <ryo1kato@gmail.com> Ryoya Sekino <ryoyasekino1993@gmail.com> Ryuji Iwata <qt.luigi@gmail.com> Ryuma Yoshida <ryuma.y1117@gmail.com> Ryuzo Yamamoto <ryuzo.yamamoto@gmail.com> S.alar Onur <caglar@10ur.org> Sabin Mihai Rapan <sabin.rapan@gmail.com> Sad Pencil <qh06@qq.com> Sai Cheemalapati <saicheems@google.com> Sai Kiran Dasika <kirandasika30@gmail.com> Sakeven Jiang <jc5930@sina.cn> Salaheddin M. Mahmud  $\langle$ salah.mahmud@gmail.com> Salmn Aljammz  $\langle s@0x65.net \rangle$ Sam Arnold <sarnold64@bloomberg.net> Sam Boyer <tech@samboyer.org> Sam Chen <chenxsan@gmail.com>

Sam Cross <samgcdev@gmail.com> Sam Ding <samding@ca.ibm.com> Sam Hug <samuel.b.hug@gmail.com> Sam Thorogood <thorogood@google.com> <sam.thorogood@gmail.com> Sam Whited <sam@samwhited.com> Sam Xie <xsambundy@gmail.com> Sameer Ajmani <sameer@golang.org> <ajmani@gmail.com> Sami Commerot <samic@google.com> Sami Pnknen <sami.ponkanen@gmail.com> Samuel Kelemen <SCKelemen@users.noreply.github.com> Samuel Tan <samueltan@google.com> Samuele Pedroni <pedronis@lucediurna.net> San Ye <xyesan@gmail.com> Sander van Harmelen <sander@vanharmelen.nl> Sanjay Menakuru <br/>balasanjay@gmail.com> Santhosh Kumar Tekuri <santhosh.tekuri@gmail.com> Santiago De la Cruz <51337247+xhit@users.noreply.github.com> Sarah Adams <shadams@google.com> Sardorbek Pulatov <sardorbek.pulatov@outlook.com> Sascha Brawer <sascha@brawer.ch> Sasha Lionheart <lionhearts@google.com> Sasha Sobol <sasha@scaledinference.com> Satoru Kitaguchi <rule.the.fate.myfirststory@gmail.com> Scott Barron <scott.barron@github.com> Scott Bell <scott@sctsm.com> Scott Cotton <scott@mindowl.com> Scott Crunkleton <crunk1@gmail.com> Scott Ferguson <scottwferg@gmail.com> Scott Lawrence <bytbox@gmail.com> Scott Mansfield <smansfield@netflix.com> Scott Ragan <ragansa@fb.com> Scott Schwartz <scotts@golang.org> Scott Van Woudenberg <scottvw@google.com> Sean Burford <sburford@google.com> Sean Chen  $<$ oohcode@gmail.com $>$ Sean Chittenden <seanc@joyent.com> Sean Christopherson <sean.j.christopherson@intel.com> Sean Dolphin <Sean.Dolphin@kpcompass.com> Sean Harger <sharger@google.com> Sean Harrington <sean.harrington@leftfieldlabs.com> Sean Hildebrand <seanwhildebrand@gmail.com> Sean Liao <seankhliao@gmail.com> Sean Rees <sean@erifax.org> Sebastiaan van Stijn <github@gone.nl> Sebastian Chlopecki <sebsebmc@gmail.com> Sebastian Kinne <skinne@google.com>

Sebastian Schmidt <yath@google.com> Sebastien Binet <seb.binet@gmail.com> Sbastien Paolacci <sebastien.paolacci@gmail.com> Sebastien Williams-Wynn <sebastien@cytora.com> Segev Finer <segev208@gmail.com> Seiji Takahashi <timaki.st@gmail.com> Sergei Lemeshkin <sergeilem@gmail.com> Sergei Skorobogatov <skorobo@rambler.ru> Sergei Zagurskii <gvozdoder@gmail.com> Sergey 'SnakE' Gromov <snake.scaly@gmail.com> Sergey Arseev <sergey.arseev@intel.com> Sergey Dobrodey <sergey.dobrodey@synesis.ru> Sergey Frolov <sfrolov@google.com> Sergey Glushchenko <gsserge@gmail.com> Sergey Ivanov <ser1325@gmail.com> Sergey Kacheev <S.Kacheev@gmail.com> Sergey Lukjanov <me@slukjanov.name> Sergey Mishin <sergeymishine@gmail.com> Sergey Mudrik <sergey.mudrik@gmail.com> Sergey Semin <gray12511@gmail.com> Sergey Yanykin <syanykin@ozon.ru> Sergio Luis O. B. Correia <sergio@correia.cc> Sergiusz Bazanski <br/> <br/> <br/> <br/> <br/> <br/> <br/> <br/> <br/> $\leq$ Serhat Giydiren <serhatgiydiren@gmail.com> Serhii Aheienko <serhii.aheienko@gmail.com> Seth Hoenig <seth.a.hoenig@gmail.com> Seth Vargo <sethvargo@gmail.com> Shaba Abhiram <shabarivas.abhiram@gmail.com> Shahar Kohanim <skohanim@gmail.com> Shailesh Suryawanshi <ss.shailesh28@gmail.com> Shamil Garatuev <garatuev@gmail.com> Shamim Akhtar <shamim.rhce@gmail.com> Shane Hansen <shanemhansen@gmail.com> Shang Jian Ding <sding3@ncsu.edu> Shaozhen Ding <dsz0111@gmail.com> Shaquille Que <shaquille@golang.org> Shaquille Wyan Que <shaqqywyan@gmail.com> Shaun Dunning <shaun.dunning@uservoice.com> Shawn Elliott <selliott@microsoft.com> Shawn Ledbetter <sledbetter@google.com> Shawn Smith  $\langle$ shawn.p.smith@gmail.com> Shawn Walker-Salas <shawn.walker@oracle.com> Shenghou Ma  $\langle$ minux@golang.org>  $\langle$ minux.ma@gmail.com> Shengjing Zhu  $\langle zsi|$ 950618@gmail.com> Shengyu Zhang <shengyu.zhang@chaitin.com> Shi Han Ng <shihanng@gmail.com>

ShihCheng Tu <mrtoastcheng@gmail.com> Shijie Hao <haormj@gmail.com> Shin Fan <shinfan@google.com> Shinji Tanaka <shinji.tanaka@gmail.com> Shinnosuke Sawada <6warashi9@gmail.com> Shintaro Kaneko <kaneshin0120@gmail.com> Shivakumar GN <shivakumar.gn@gmail.com> Shivani Singhal <shivani.singhal2804@gmail.com> Shivansh Rai <shivansh@freebsd.org> Shivashis Padhi <shivashispadhi@gmail.com> Shoshin Nikita <shoshin\_nikita@fastmail.com> Shota Sugiura <s.shota.710.3506@gmail.com> Shubham Sharma <shubham.sha12@gmail.com> Shuhei Takahashi <nya@chromium.org> Shun Fan <sfan@google.com> Silvan Jegen <s.jegen@gmail.com> Simo Gomes Viana <simaogmv@gmail.com> Simarpreet Singh <simar@linux.com> Simon Drake <simondrake1990@gmail.com> Simon Ferquel <simon.ferquel@docker.com> Simon Frei <freisim93@gmail.com> Simon Jefford <simon.jefford@gmail.com> Simon Law <sfllaw@sfllaw.ca> Simon Rawet <simon@rawet.se> Simon Rozman <simon@rozman.si> Simon Ser <contact@emersion.fr> Simon Thulbourn <simon+github@thulbourn.com> Simon Whitehead <chemnova@gmail.com> Sina Siadat <siadat@gmail.com> Sjoerd Siebinga <sjoerd.siebinga@gmail.com> Sokolov Yura <funny.falcon@gmail.com> Song Gao <song@gao.io> Song Lim <songlim327@gmail.com> Songjiayang <songjiayang1@gmail.com> Songlin Jiang <hollowman@hollowman.ml> Soojin Nam <jsunam@gmail.com> Sren L. Hansen <soren@linux2go.dk> Sparrow Li <liyuancylx@gmail.com> Spencer Kocot <spencerkocot@gmail.com> Spencer Nelson <s@spenczar.com> Spencer Tung <spencertung@google.com> Spenser Black <spenserblack01@gmail.com> Spring Mc <heresy.mc@gmail.com> Srdjan Petrovic <spetrovic@google.com> Sridhar Venkatakrishnan <sridhar@laddoo.net> Srinidhi Kaushik <shrinidhi.kaushik@gmail.com> StalkR <stalkr@stalkr.net>

#### Stan

 Hu <stanhu@gmail.com> Stan Schwertly <stan@schwertly.com> Stanislav Afanasev <php.progger@gmail.com> Steeve Morin <steeve.morin@gmail.com> Stefan Baebler <sbaebler@outbrain.com> Stefan Nilsson <snilsson@nada.kth.se> <trolleriprofessorn@gmail.com> Stepan Shabalin <neverliberty@gmail.com> Stephan Klatt <stephan.klatt@gmail.com> Stephan Renatus <srenatus@chef.io> Stephan Zuercher <zuercher@gmail.com> Stphane Travostino <stephane.travostino@gmail.com> Stephen Lewis <stephen@sock.org.uk> Stephen Lu <steuhs@users.noreply.github.com> Stephen Ma <stephenm@golang.org> Stephen McQuay <stephen@mcquay.me> Stephen Searles <stephens2424@gmail.com> Stephen Weinberg <stephen@q5comm.com> Steve Francia <spf@golang.org> Steve Gilbert <stevegilbert23@gmail.com> Steve LoFurno <slofurno@gmail.com> Steve McCoy <mccoyst@gmail.com> Steve Mynott <steve.mynott@gmail.com> Steve Newman <snewman@google.com> Steve Phillips <elimisteve@gmail.com> Steve Streeting <steve@stevestreeting.com> Steve Traut <straut@google.com> Steven Buss <sbuss@google.com> Steven Elliot Harris <seharris@gmail.com> Steven Erenst <stevenerenst@gmail.com> Steven Hartland <steven.hartland@multiplay.co.uk> Steven Littiebrant <imgroxx@gmail.com> Steven Maude <git@stevenmaude.co.uk> Steven Wilkin <stevenwilkin@gmail.com> Stuart Jansen <sjansen@buscaluz.org> Subham Sarkar <sarkar.subhams2@gmail.com> Sue Spence <virtuallysue@gmail.com> Sugu Sougoumarane <ssougou@gmail.com> Suharsh Sivakumar <suharshs@google.com> Sukrit Handa <sukrit.handa@utoronto.ca> Sunny <me@darkowlzz.space> Suriyaa Sundararuban <suriyaasundararuban@gmail.com> Suvaditya Sur <suvaditya.sur@gmail.com> Suyash <dextrous93@gmail.com> Suzy Mueller <suzmue@golang.org> Sven Almgren <sven@tras.se> Sven Blumenstein <svbl@google.com>

Sven Lee <lee1300394324@gmail.com> Sven Taute <sven.taute@gmail.com> Sylvain Zimmer <sylvain@sylvainzimmer.com> Syohei YOSHIDA <syohex@gmail.com> Szabolcs Nagy <nsz@port70.net> Taavi Kivisik <taavi.kivisik@gmail.com> Tad Fisher <tadfisher@gmail.com> Tad

 Glines <tad.glines@gmail.com> Tadas Valiukas <tadovas@gmail.com> Tadeo Kondrak <me@tadeo.ca> Taesu Pyo <pyotaesu@gmail.com> Tai Le <letientai299@gmail.com> Taj Khattra <taj.khattra@gmail.com> Takashi Matsuo <tmatsuo@google.com> Takashi Mima <tks.m1205@gmail.com> Takayoshi Nishida <takayoshi.nishida@gmail.com> Takeshi YAMANASHI <9.nashi@gmail.com> Takuto Ikuta <tikuta@google.com> Takuya Ueda <uedatakuya@gmail.com> Tal Shprecher <tshprecher@gmail.com> Tams Gulcsi <tgulacsi78@gmail.com> Tamir Duberstein <tamird@gmail.com> Tao Qingyun <qingyunha@gmail.com> Tao Shen <shentaoskyking@gmail.com> Tao Wang <twang2218@gmail.com> Tarmigan Casebolt <tarmigan@gmail.com> Taro Aoki <aizu.s1230022@gmail.com> Taru Karttunen <taruti@taruti.net> Tatsuhiro Tsujikawa <tatsuhiro.t@gmail.com> Tatsuya Kaneko <m.ddotx.f@gmail.com> Taufiq Rahman <taufiqrx8@gmail.com> Teague Cole <tnc1443@gmail.com> Ted Kornish <golang@tedkornish.com> Tejasvi Nareddy <tejunareddy@gmail.com> Terin Stock <terinjokes@gmail.com> Terrel Shumway <gopher@shumway.us> Tetsuo Kiso <tetsuokiso9@gmail.com> Than McIntosh <thanm@google.com> Thanabodee Charoenpiriyakij <wingyminus@gmail.com> Thanatat Tamtan <acoshift@gmail.com> The Hatsune Daishi <nao20010128@gmail.com> Thiago Avelino <t@avelino.xxx> Thiago Fransosi Farina <thiago.farina@gmail.com> <tfarina@chromium.org> Thom Wiggers <thom@thomwiggers.nl> Thomas Alan Copeland <talan.copeland@gmail.com> Thomas Bonfort <thomas.bonfort@gmail.com>

Thomas Bouldin <inlined@google.com> Thomas Bruyelle <thomas.bruyelle@gmail.com> Thomas Bushnell, BSG <tbushnell@google.com> Thomas de Zeeuw <thomasdezeeuw@gmail.com> Thomas Desrosiers <thomasdesr@gmail.com> Thomas Habets <habets@google.com> Thomas Kappler <tkappler@gmail.com> Thomas Meson <zllak@hycik.org> Thomas Symborski <thomas.symborski@gmail.com> Thomas Wanielista <tomwans@gmail.com> Thorben Krueger <thorben.krueger@gmail.com> Thordur Bjornsson <thorduri@secnorth.net> Tiago Peczenyj <tpeczenyj@weborama.com> Tiago Queiroz <contato@tiago.eti.br> Tianji Wu <the729@gmail.com> Tianon Gravi <admwiggin@gmail.com> Tilman Dilo <tilman.dilo@gmail.com> Tim Cooijmans <timcooijmans@gmail.com> Tim Cooper <tim.cooper@layeh.com> Tim Ebringer <tim.ebringer@gmail.com> Tim Heckman <t@heckman.io> Tim Henderson <tim.tadh@gmail.com> Tim Hockin <thockin@google.com> Tim King <taking@google.com> Tim Mhlmann <muhlemmer@gmail.com> Tim Swast <swast@google.com> Tim Wright <tenortim@gmail.com> Tim Xu <xiaoxubeii@gmail.com> Timmy Douglas <timmyd983@gmail.com> Timo Savola <timo.savola@gmail.com> Timo Truyts <alkaloid.btx@gmail.com> Timothy Gu <timothygu99@gmail.com> Timothy Studd <tim@timstudd.com> Tipp Moseley <tipp@google.com> Tiwei Bie <tiwei.btw@antgroup.com> Tobias Assarsson <tobias.assarsson@gmail.com> Tobias Columbus <tobias.columbus@gmail.com> <tobias.columbus@googlemail.com> Tobias Klauser <tklauser@distanz.ch> Tobias Kohlbau <tobias@kohlbau.de> Toby Burress <kurin@google.com> Todd Kulesza <tkulesza@google.com> Todd Neal <todd@tneal.org> Todd Wang <toddwang@gmail.com> Tom Anthony <git@tomanthony.co.uk> Tom Bergan <tombergan@google.com> Tom Freudenberg <tom.freudenberg@4commerce.de>

Tom Heng <zhm20070928@gmail.com> Tom Lanyon <tomlanyon@google.com> Tom Levy <tomlevy93@gmail.com> Tom Limoncelli <tal@whatexit.org> Tom Linford <tomlinford@gmail.com> Tom Panton <tom@tomandtally.co.uk> Tom Parkin <tom.parkin@gmail.com> Tom Payne <twpayne@gmail.com> Tom Szymanski <tgs@google.com> Tom Thorogood <me+google@tomthorogood.co.uk> Tom Wilkie <tom@weave.works> Tom Zierbock <tomzierbock@gmail.com> Tomas Dabasinskas <tomas@dabasinskas.net> Tommy Schaefer <tommy.schaefer@teecom.com> Tomohiro Kusumoto <zabio1192@gmail.com> Tomoya Ishizaki <zaq1tomo@gmail.com> Tonis Tiigi <tonistiigi@gmail.com> Tony Reix <tony.reix@bull.net> Tony Walker <walkert.uk@gmail.com> Tooru Takahashi <tooru.takahashi134@gmail.com> Tor Andersson <tor.andersson@gmail.com> Torben Schinke <torben.schinke@neotos.de> Tormod Erevik Lea <tormodlea@gmail.com> Toshihiro Shiino <shiino.toshihiro@gmail.com> Toshiki Shima <hayabusa1419@gmail.com> Totoro W <tw19881113@gmail.com> Travis Bischel <travis.bischel@gmail.com> Travis Cline <travis.cline@gmail.com> Trevor Dixon <trevordixon@gmail.com> Trevor Strohman <trevor.strohman@gmail.com> Trey Lawrence <lawrence.trey@gmail.com> Trey Roessig <trey.roessig@gmail.com> Trey Tacon <ttacon@gmail.com> Tristan Amini <tamini01@ca.ibm.com> Tristan Colgate <tcolgate@gmail.com> Tristan Ooohry <ooohry@gmail.com> Tristan Rice <rice@fn.lc> Troels Thomsen <troels@thomsen.io> Trong Bui <trong.buiquoc@gmail.com> Trung Nguyen <trung.n.k@gmail.com> Tsuji Daishiro <dram.dt.shonan@gmail.com> Tudor Golubenco <tudor.g@gmail.com> Tugdual Saunier <tugdual.saunier@gmail.com> Tuo Shan <sturbo89@gmail.com> <shantuo@google.com> Tyler Bui-Palsulich <tpalsulich@google.com> Tyler Bunnell <tylerbunnell@gmail.com> Tyler Treat <ttreat31@gmail.com>

Tyson Andre <tysonandre775@gmail.com> Tzach Shabtay <tzachshabtay@gmail.com> Tzu-Chiao Yeh <su3g4284zo6y7@gmail.com> Tzu-Jung Lee <roylee17@currant.com> Udalov Max <re.udalov@gmail.com> Uddeshya Singh  $\langle$ singhuddeshyaofficial@gmail.com> Ugorji Nwoke <ugorji@gmail.com> Ulf Holm Nielsen <doktor@dyregod.dk> Ulrich Kunitz <uli.kunitz@gmail.com> Umang Parmar <umangjparmar@gmail.com> Uriel Mangado <uriel@berlinblue.org> Urvil Patel <patelurvil38@gmail.com> Utkarsh Dixit <53217283+utkarsh-extc@users.noreply.github.com> Uttam C Pawar <uttam.c.pawar@intel.com> Vadim Grek <vadimprog@gmail.com> Vadim Vygonets <unixdj@gmail.com> Val Polouchkine <vpolouch@justin.tv> Valentin Vidic <vvidic@valentin-vidic.from.hr> Vaughn Iverson <vsivsi@yahoo.com> Vee Zhang <veezhang@126.com> <vveezhang@gmail.com> Vega Garcia Luis Alfonso <vegacom@gmail.com> Venil Noronha <veniln@vmware.com> Veselkov Konstantin <kostozyb@gmail.com> Viacheslav Poturaev <vearutop@gmail.com> Victor Chudnovsky <vchudnov@google.com> Victor Michel <victor@optimyze.cloud> Victor Vrantchan <vrancean+github@gmail.com> Vignesh Ramachandra <vickyramachandra@gmail.com> Vikas Kedia <vikask@google.com> Ville Skytt <ville.skytta@iki.fi> Vincent Ambo <tazjin@googlemail.com> Vincent Batts <vbatts@hashbangbash.com> <vbatts@gmail.com> Vincent Vanackere <vincent.vanackere@gmail.com> Vinu Rajashekhar <vinutheraj@gmail.com> Vish Subramanian <vish@google.com> Vishal Dalwadi <dalwadivishal26@gmail.com> Vishvananda Ishaya <vishvananda@gmail.com> Visweswara R <r.visweswara@gmail.com> Vitaly Zdanevich <zdanevich.vitaly@ya.ru> Vitor De Mario <vitordemario@gmail.com> Vivek Sekhar <vsekhar@google.com> Vivek V <iamvivekv96@gmail.com> Vivian Liang <vliang88@gmail.com> Vlad Krasnov <vlad@cloudflare.com> Vladimir Evgrafov <evgrafov.vladimir@gmail.com> Vladimir Kovpak <cn007b@gmail.com>

Vladimir Kuzmin <vkuzmin@uber.com> Vladimir Mihailenco <vladimir.webdev@gmail.com> Vladimir Nikishenko <vova616@gmail.com> Vladimir Stefanovic <vladimir.stefanovic@imgtec.com> Vladimir Varankin <nek.narqo@gmail.com> Vojtech Bocek <vbocek@gmail.com> Volker Dobler <dr.volker.dobler@gmail.com> Volodymyr Paprotski <vpaprots@ca.ibm.com> Vyacheslav Pachkov <slava.pach@gmail.com> W. Trevor King <wking@tremily.us> Wade Simmons <wade@wades.im> Wagner Riffel <wgrriffel@gmail.com> Walt Della <walt@javins.net> Walter Poupore <wpoupore@google.com> Wander Lairson Costa <wcosta@mozilla.com> Wang Xuerui <git@xen0n.name> Warren Fernandes <warren.f.fernandes@gmail.com> Wayne Ashley Berry <wayneashleyberry@gmail.com> Wedson Almeida Filho <wedsonaf@google.com> Weerasak Chongnguluam <singpor@gmail.com> Wi Cngru <crvv.mail@gmail.com> Wei Fu <fhfuwei@163.com> Wei Guangjing <vcc.163@gmail.com> Wei Xiao <wei.xiao@arm.com> Wei Xikai <xykwei@gmail.com> Weichao Tang <tevic.tt@gmail.com> Weilu Jia <optix2000@gmail.com> Weixie Cui <cuiweixie@gmail.com> <523516579@qq.com> Wembley G. Leach, Jr <wembley.gl@gmail.com> Wenlei (Frank) He <wlhe@google.com> Wenzel Lowe < lowewenzel@gmail.com> Wil Selwood <wselwood@gmail.com> Wilfried Teiken <wteiken@google.com> Will Beason <willbeason@gmail.com> Will Chan <willchan@google.com> Will Faught <will.faught@gmail.com> Will Morrow <wmorrow.qdt@qualcommdatacenter.com> Will Norris <willnorris@google.com> Will Storey <will@summercat.com> Willem van der Schyff <willemvds@gmail.com> William Chan <willchan@chromium.org> William Chang <mr.williamchang@gmail.com> William Josephson <wjosephson@gmail.com> William Langford <wlangfor@gmail.com> William Orr <will@worrbase.com> <ay1244@gmail.com> William Poussier <william.poussier@gmail.com>

Wisdom Omuya <deafgoat@gmail.com> Wu Yunzhou <yunzhouwu@gmail.com> Xi Ruoyao <xry23333@gmail.com> Xia Bin <snyh@snyh.org> Xiangdong Ji <xiangdong.ji@arm.com> Xiaodong Liu <teaofmoli@gmail.com> Xing Gao <18340825824@163.com> Xing Xing <mikespook@gmail.com> Xingqang Bai <bxq2011hust@qq.com> Xu Fei <badgangkiller@gmail.com> Xudong Zhang <felixmelon@gmail.com> Xudong Zheng <7pkvm5aw@slicealias.com> Xuyang Kang <xuyangkang@gmail.com> Yamagishi Kazutoshi <ykzts@desire.sh> Yan Zou <yzou@google.com> Yang Hau <vulxj0j8j8@gmail.com> Yang Tian <linuxty@gmail.com> Yann Hodique <yhodique@google.com> Yann Kerherv <yann.kerherve@gmail.com> Yann Salan <yannsalaun1@gmail.com> Yannic Bonenberger <contact@yannic-bonenberger.com> Yao Zhang <lunaria21@gmail.com> Yaron de Leeuw <*jarondl@google.com*> Yaroslav Vorobiov <yar.vorobiov@gmail.com> Yasha Bubnov <girokompass@gmail.com> Yasser Abdolmaleki <yasser@yasser.ca> Yasuharu Goto <matope.ono@gmail.com> Yasuhiro Matsumoto <mattn.jp@gmail.com> Yasutaka Shinzaki <shinzaki@yasu26.tech> Yasuyuki Oka <yasuyk@gmail.com> Yazen Shunnar <yazen.shunnar@gmail.com> Yestin Sun <ylh@pdx.edu> Yesudeep Mangalapilly <yesudeep@google.com> Yissakhar Z. Beck <yissakhar.beck@gmail.com> Yo-An Lin <yoanlin93@gmail.com> Yohei Takeda <yo.tak0812@gmail.com> Yongjian Xu <i3dmaster@gmail.com> Yorman Arias <cixtords@gmail.com> Yoshiyuki Kanno <nekotaroh@gmail.com> <yoshiyuki.kanno@stoic.co.jp> Yoshiyuki Mineo <yoshiyuki.mineo@gmail.com> Yosuke Akatsuka <yosuke.akatsuka@gmail.com> Youfu Zhang <zhangyoufu@gmail.com> Yu Heng Zhang <annita.zhang@cn.ibm.com> Yu Xuan Zhang <zyxsh@cn.ibm.com> Yu, Li-Yu <afg984@gmail.com> Yuichi Kishimoto <yk2220s@gmail.com>

Yuichi Nishiwaki <yuichi.nishiwaki@gmail.com> Yuji Yaginuma <yuuji.yaginuma@gmail.com> Yuki Ito <mrno110y@gmail.com> Yuki OKUSHI <huyuumi.dev@gmail.com> Yuki Osaki <yuki.osaki7@gmail.com> Yuki Yugui Sonoda <yugui@google.com> Yukihiro Nishinaka <6elpinal@gmail.com> YunQiang Su <syq@debian.org> Yuntao Wang <ytcoode@gmail.com> Yury Smolsky <yury@smolsky.by> Yusuke Kagiwada <block.rxckin.beats@gmail.com> Yuusei Kuwana <kuwana@kumama.org> Yuval Pavel Zholkover <paulzhol@gmail.com> Yves Junqueira <yvesj@google.com> <yves.junqueira@gmail.com> Zac Bergquist <zbergquist99@gmail.com> Zach Bintliff <zbintliff@gmail.com> Zach Gershman <zachgersh@gmail.com> Zach Hoffman <zrhoffman@apache.org> Zach Jones <zachj1@gmail.com> Zachary Amsden <zach@thundertoken.com> Zachary Burkett <zburkett@splitcubestudios.com> Zachary Gershman <zgershman@pivotal.io> Zaiyang Li <zaiyangli777@gmail.com> Zak <zrjknill@gmail.com> Zakatell Kanda <hi@zkanda.io> Zellyn Hunter <zellyn@squareup.com> <zellyn@gmail.com> Zev Goldstein <zev.goldstein@gmail.com> Zhang Boyang <zhangboyang.id@gmail.com> Zheng Dayu <davidzheng23@gmail.com> Zheng Xu <zheng.xu@arm.com> Zhengyu He <hzy@google.com> Zhi Zheng <zhi.zheng052@gmail.com> Zhongpeng Lin <zplin@uber.com> Zhongtao Chen <chenzhongtao@126.com> Zhongwei Yao <zhongwei.yao@arm.com> Zhou Guangyuan <zhouguangyuan.xian@gmail.com> Zhou Peng <p@ctriple.cn> Ziad Hatahet <hatahet@gmail.com> Ziheng Liu <lzhfromustc@gmail.com> Zizhao Zhang <btw515wolf2@gmail.com> Zorion Arrizabalaga <zorionk@gmail.com> Zvonimir Pavlinovic <zpavlinovic@google.com> Zyad A. Ali <zyad.ali.me@gmail.com> <a.maksadbek@gmail.com> <max.faceless.frei@gmail.com>  $<$ hagen1778@gmail.com> <tbunyk@gmail.com>

 <faxriddinjon@gmail.com>  $<$ zs349596@gmail.com> <bronze1man@gmail.com> Copyright 2010-2021 Mike Bostock

Permission to use, copy, modify, and/or distribute this software for any purpose with or without fee is hereby granted, provided that the above copyright notice and this permission notice appear in all copies.

THE SOFTWARE IS PROVIDED "AS IS" AND THE AUTHOR DISCLAIMS ALL WARRANTIES WITH REGARD TO THIS SOFTWARE INCLUDING ALL IMPLIED WARRANTIES OF MERCHANTABILITY AND FITNESS. IN NO EVENT SHALL THE AUTHOR BE LIABLE FOR ANY SPECIAL, DIRECT, INDIRECT, OR CONSEQUENTIAL DAMAGES OR ANY DAMAGES WHATSOEVER RESULTING FROM LOSS

OF USE, DATA OR PROFITS, WHETHER IN AN ACTION OF CONTRACT, NEGLIGENCE OR OTHER TORTIOUS ACTION, ARISING OUT OF OR IN CONNECTION WITH THE USE OR PERFORMANCE OF THIS SOFTWARE.

# People who have agreed to one of the CLAs and can contribute patches.

# The AUTHORS file lists the copyright holders; this file

# lists people. For example, Google employees are listed here

# but not in AUTHORS, because Google holds the copyright.

#

# https://developers.google.com/open-source/cla/individual

# https://developers.google.com/open-source/cla/corporate

#

# Names should be added to this file as:

# Name <email address>

Raul Silvera <rsilvera@google.com>

Tipp Moseley <tipp@google.com>

Hyoun Kyu Cho <netforce@google.com>

Martin Spier <spiermar@gmail.com>

Taco de Wolff <tacodewolff@gmail.com>

Andrew Hunter <andrewhhunter@gmail.com>

Copyright (c) 2009 The Go Authors. All rights reserved.

Redistribution and use in source and binary forms, with or without modification, are permitted provided that the following conditions are met:

 \* Redistributions of source code must retain the above copyright notice, this list of conditions and the following disclaimer.

 \* Redistributions in binary form must reproduce the above copyright notice, this list of conditions and the following disclaimer in the documentation and/or other materials provided with the distribution.

 \* Neither the name of Google Inc. nor the names of its contributors may be used to endorse or promote products derived from this software without specific prior written permission.

THIS SOFTWARE IS PROVIDED BY THE COPYRIGHT HOLDERS AND CONTRIBUTORS "AS IS" AND ANY EXPRESS OR IMPLIED WARRANTIES, INCLUDING, BUT NOT LIMITED TO, THE IMPLIED WARRANTIES OF MERCHANTABILITY AND FITNESS FOR A PARTICULAR PURPOSE ARE DISCLAIMED. IN NO EVENT SHALL THE COPYRIGHT OWNER

 OR CONTRIBUTORS BE LIABLE FOR ANY DIRECT, INDIRECT, INCIDENTAL, SPECIAL, EXEMPLARY, OR CONSEQUENTIAL DAMAGES (INCLUDING, BUT NOT LIMITED TO, PROCUREMENT OF SUBSTITUTE GOODS OR SERVICES; LOSS OF USE, DATA, OR PROFITS; OR BUSINESS INTERRUPTION) HOWEVER CAUSED AND ON ANY THEORY OF LIABILITY, WHETHER IN CONTRACT, STRICT LIABILITY, OR TORT (INCLUDING NEGLIGENCE OR OTHERWISE) ARISING IN ANY WAY OUT OF THE USE OF THIS SOFTWARE, EVEN IF ADVISED OF THE POSSIBILITY OF SUCH DAMAGE.

# This source code was written by the Go contributors.

# The master list of contributors is in the main Go distribution,

# visible at https://tip.golang.org/CONTRIBUTORS.

 Apache License Version 2.0, January 2004 http://www.apache.org/licenses/

#### TERMS AND CONDITIONS FOR USE, REPRODUCTION, AND DISTRIBUTION

#### 1. Definitions.

 "License" shall mean the terms and conditions for use, reproduction, and distribution as defined by Sections 1 through 9 of this document.

 "Licensor" shall mean the copyright owner or entity authorized by the copyright owner that is granting the License.

 "Legal Entity" shall mean the union of the acting entity and all other entities that control, are controlled by, or are under common control with that entity. For the purposes of this definition, "control" means (i) the power, direct or indirect, to cause the direction or management of such entity, whether by contract or otherwise, or (ii) ownership of fifty percent (50%) or more of the outstanding shares, or (iii) beneficial ownership of such entity.

 "You" (or "Your") shall mean an individual or Legal Entity exercising permissions granted by this License.

 "Source" form shall mean the preferred form for making modifications, including but not limited to software source code, documentation source, and configuration files.

"Object" form shall mean any form resulting from mechanical

 transformation or translation of a Source form, including but not limited to compiled object code, generated documentation, and conversions to other media types.

 "Work" shall mean the work of authorship, whether in Source or Object form, made available under the License, as indicated by a copyright notice that is included in or attached to the work (an example is provided in the Appendix below).

 "Derivative Works" shall mean any work, whether in Source or Object form, that is based on (or derived from) the Work and for which the editorial

 revisions, annotations, elaborations, or other modifications represent, as a whole, an original work of authorship. For the purposes of this License, Derivative Works shall not include works that remain separable from, or merely link (or bind by name) to the interfaces of, the Work and Derivative Works thereof.

 "Contribution" shall mean any work of authorship, including the original version of the Work and any modifications or additions to that Work or Derivative Works thereof, that is intentionally submitted to Licensor for inclusion in the Work by the copyright owner or by an individual or Legal Entity authorized to submit on behalf of the copyright owner. For the purposes of this definition, "submitted" means any form of electronic, verbal, or written communication sent to the Licensor or its representatives, including but not limited to communication on electronic mailing lists, source code control systems, and issue tracking systems that are managed by, or on behalf of, the Licensor for the purpose of discussing and improving the Work, but excluding communication that is conspicuously marked or otherwise designated in writing by the copyright owner as "Not a Contribution."

 "Contributor" shall mean Licensor and any individual or Legal Entity on behalf of whom a Contribution has been received by Licensor and subsequently incorporated within the Work.

- 2. Grant of Copyright License. Subject to the terms and conditions of this License, each Contributor hereby grants to You a perpetual, worldwide, non-exclusive, no-charge, royalty-free, irrevocable copyright license to reproduce, prepare Derivative Works of, publicly display, publicly perform, sublicense, and distribute the Work and such Derivative Works in Source or Object form.
- 3. Grant of Patent License. Subject to the terms and conditions of this
- License, each Contributor hereby grants to You a perpetual, worldwide, non-exclusive, no-charge, royalty-free, irrevocable (except as stated in this section) patent license to make, have made,

 use, offer to sell, sell, import, and otherwise transfer the Work, where such license applies only to those patent claims licensable by such Contributor that are necessarily infringed by their Contribution(s) alone or by combination of their Contribution(s) with the Work to which such Contribution(s) was submitted. If You institute patent litigation against any entity (including a cross-claim or counterclaim in a lawsuit) alleging that the Work or a Contribution incorporated within the Work constitutes direct or contributory patent infringement, then any patent licenses granted to You under this License for that Work shall terminate as of the date such litigation is filed.

 4. Redistribution. You may reproduce and distribute copies of the

 Work or Derivative Works thereof in any medium, with or without modifications, and in Source or Object form, provided that You meet the following conditions:

- (a) You must give any other recipients of the Work or Derivative Works a copy of this License; and
- (b) You must cause any modified files to carry prominent notices stating that You changed the files; and
- (c) You must retain, in the Source form of any Derivative Works that You distribute, all copyright, patent, trademark, and attribution notices from the Source form of the Work, excluding those notices that do not pertain to any part of the Derivative Works; and
- (d) If the Work includes a "NOTICE" text file as part of its distribution, then any Derivative Works that You distribute must include a readable copy of the attribution notices contained within such NOTICE file, excluding

those notices that do not

 pertain to any part of the Derivative Works, in at least one of the following places: within a NOTICE text file distributed as part of the Derivative Works; within the Source form or documentation, if provided along with the Derivative Works; or, within a display generated by the Derivative Works, if and wherever such third-party notices normally appear. The contents of the NOTICE file are for informational purposes only and do not modify the License. You may add Your own attribution notices within Derivative Works that You distribute, alongside or as an addendum to the NOTICE text from the Work, provided that such additional attribution notices cannot be construed as modifying the License.

 You may add Your own copyright statement to Your modifications and may provide additional or different license terms and conditions

 for use, reproduction, or distribution of Your modifications, or for any such Derivative Works as a whole, provided Your use, reproduction, and distribution of the Work otherwise complies with the conditions stated in this License.

- 5. Submission of Contributions. Unless You explicitly state otherwise, any Contribution intentionally submitted for inclusion in the Work by You to the Licensor shall be under the terms and conditions of this License, without any additional terms or conditions. Notwithstanding the above, nothing herein shall supersede or modify the terms of any separate license agreement you may have executed with Licensor regarding such Contributions.
- 6. Trademarks. This License does not grant permission to use the trade names, trademarks, service marks, or product names of the Licensor, except as required for reasonable and customary use in describing the origin of the Work and reproducing the content of the NOTICE file.
- 7. Disclaimer of Warranty. Unless required by applicable law or agreed to in writing, Licensor provides the Work (and each Contributor provides its Contributions) on an "AS IS" BASIS, WITHOUT WARRANTIES OR CONDITIONS OF ANY KIND, either express or implied, including, without limitation, any warranties or conditions of TITLE, NON-INFRINGEMENT, MERCHANTABILITY, or FITNESS FOR A PARTICULAR PURPOSE. You are solely responsible for determining the appropriateness of using or redistributing the Work and assume any risks associated with Your exercise of permissions under this License.
- 8. Limitation of Liability. In no event and under no legal theory, whether in tort (including negligence), contract, or otherwise, unless required by applicable law (such as deliberate and grossly negligent acts) or agreed to in writing, shall any Contributor be liable to You for damages, including any direct,

#### indirect, special,

 incidental, or consequential damages of any character arising as a result of this License or out of the use or inability to use the Work (including but not limited to damages for loss of goodwill, work stoppage, computer failure or malfunction, or any and all other commercial damages or losses), even if such Contributor has been advised of the possibility of such damages.

 9. Accepting Warranty or Additional Liability. While redistributing the Work or Derivative Works thereof, You may choose to offer, and charge a fee for, acceptance of support, warranty, indemnity,

 or other liability obligations and/or rights consistent with this License. However, in accepting such obligations, You may act only on Your own behalf and on Your sole responsibility, not on behalf of any other Contributor, and only if You agree to indemnify, defend, and hold each Contributor harmless for any liability incurred by, or claims asserted against, such Contributor by reason of your accepting any such warranty or additional liability.

#### END OF TERMS AND CONDITIONS

APPENDIX: How to apply the Apache License to your work.

 To apply the Apache License to your work, attach the following boilerplate notice, with the fields enclosed by brackets "[]" replaced with your own identifying information. (Don't include the brackets!) The text should be enclosed in the appropriate comment syntax for the file format. We also recommend that a file or class name and description of purpose be included on the same "printed page" as the copyright notice for easier identification within third-party archives.

Copyright [yyyy] [name of copyright owner]

 Licensed under the Apache License, Version 2.0 (the "License"); you may not use this file except in compliance with the License. You may obtain a copy of the License at

http://www.apache.org/licenses/LICENSE-2.0

 Unless required by applicable law or agreed to in writing, software distributed under the License is distributed on an "AS IS" BASIS, WITHOUT WARRANTIES OR CONDITIONS OF ANY KIND, either express or implied. See the License for the specific language governing permissions and limitations under the License. Copyright (c) 2019 The Go Authors. All rights reserved.

Redistribution and use in source and binary forms, with or without modification, are permitted provided that the following conditions are met:

 \* Redistributions of source code must retain the above copyright notice, this list of conditions and the following disclaimer.

 \* Redistributions in binary form must reproduce the above copyright notice, this list of conditions and the following disclaimer in the documentation and/or other materials provided with the distribution.

 \* Neither the name of Google Inc. nor the names of its contributors may be used to endorse or promote products derived from this software without specific prior written permission.

THIS SOFTWARE IS PROVIDED BY THE COPYRIGHT HOLDERS AND CONTRIBUTORS "AS IS" AND ANY EXPRESS OR IMPLIED WARRANTIES, INCLUDING, BUT NOT LIMITED TO, THE IMPLIED WARRANTIES OF MERCHANTABILITY AND FITNESS FOR A PARTICULAR PURPOSE ARE DISCLAIMED. IN NO EVENT SHALL THE COPYRIGHT **OWNER** 

 OR CONTRIBUTORS BE LIABLE FOR ANY DIRECT, INDIRECT, INCIDENTAL, SPECIAL, EXEMPLARY, OR CONSEQUENTIAL DAMAGES (INCLUDING, BUT NOT LIMITED TO, PROCUREMENT OF SUBSTITUTE GOODS OR SERVICES; LOSS OF USE, DATA, OR PROFITS; OR BUSINESS INTERRUPTION) HOWEVER CAUSED AND ON ANY THEORY OF LIABILITY, WHETHER IN CONTRACT, STRICT LIABILITY, OR TORT (INCLUDING NEGLIGENCE OR OTHERWISE) ARISING IN ANY WAY OUT OF THE USE OF THIS SOFTWARE, EVEN IF ADVISED OF THE POSSIBILITY OF SUCH DAMAGE. Copyright (c) 2015 The Go Authors. All rights reserved.

Redistribution and use in source and binary forms, with or without modification, are permitted provided that the following conditions are met:

 \* Redistributions of source code must retain the above copyright notice, this list of conditions and the following disclaimer.

 \* Redistributions in binary form must reproduce the above copyright notice, this list of conditions and the following disclaimer in the documentation and/or other materials provided with the distribution.

 \* Neither the name of Google Inc. nor the names of its contributors may be used to endorse or promote products derived from this software without specific prior written permission.

THIS SOFTWARE IS PROVIDED BY THE COPYRIGHT HOLDERS AND CONTRIBUTORS "AS IS" AND ANY EXPRESS OR IMPLIED WARRANTIES, INCLUDING, BUT NOT LIMITED TO, THE IMPLIED WARRANTIES OF MERCHANTABILITY AND FITNESS FOR A PARTICULAR PURPOSE ARE DISCLAIMED. IN NO EVENT SHALL THE COPYRIGHT **OWNER** 

 OR CONTRIBUTORS BE LIABLE FOR ANY DIRECT, INDIRECT, INCIDENTAL, SPECIAL, EXEMPLARY, OR CONSEQUENTIAL DAMAGES (INCLUDING, BUT NOT LIMITED TO, PROCUREMENT OF SUBSTITUTE GOODS OR SERVICES; LOSS OF USE, DATA, OR PROFITS; OR BUSINESS INTERRUPTION) HOWEVER CAUSED AND ON ANY THEORY OF LIABILITY, WHETHER IN CONTRACT, STRICT LIABILITY, OR TORT (INCLUDING NEGLIGENCE OR OTHERWISE) ARISING IN ANY WAY OUT OF THE USE OF THIS SOFTWARE, EVEN IF ADVISED OF THE POSSIBILITY OF SUCH DAMAGE. Copyright 2009-2017 Andrea Leofreddi <a.leofreddi@vleo.net>. All rights reserved.

Redistribution and use in source and binary forms, with or without modification, are permitted provided that the following conditions are met:

1. Redistributions of source code must retain the above copyright

notice, this list of conditions and the following disclaimer.

- 2. Redistributions in binary form must reproduce the above copyright notice, this list of conditions and the following disclaimer in the documentation and/or other materials provided with the distribution.
- 3. Neither the name of the copyright holder nor the names of its contributors may be used to endorse or promote products derived from this software without specific prior written permission.

THIS SOFTWARE IS PROVIDED BY COPYRIGHT HOLDERS AND CONTRIBUTORS ``AS IS'' AND ANY **EXPRESS** 

OR IMPLIED WARRANTIES, INCLUDING, BUT NOT LIMITED TO, THE IMPLIED WARRANTIES OF MERCHANTABILITY

AND FITNESS FOR A PARTICULAR

 PURPOSE ARE DISCLAIMED. IN NO EVENT SHALL COPYRIGHT HOLDERS OR CONTRIBUTORS BE LIABLE FOR ANY DIRECT, INDIRECT, INCIDENTAL, SPECIAL, EXEMPLARY, OR CONSEQUENTIAL DAMAGES (INCLUDING, BUT NOT LIMITED TO, PROCUREMENT OF SUBSTITUTE GOODS OR

SERVICES; LOSS OF USE, DATA, OR PROFITS; OR BUSINESS INTERRUPTION) HOWEVER CAUSED AND ON

ANY THEORY OF LIABILITY, WHETHER IN CONTRACT, STRICT LIABILITY, OR TORT (INCLUDING NEGLIGENCE OR OTHERWISE) ARISING IN ANY WAY OUT OF THE USE OF THIS SOFTWARE, EVEN IF

ADVISED OF THE POSSIBILITY OF SUCH DAMAGE.

The views and conclusions contained in the software and documentation are those of the authors and should not be interpreted as representing official policies, either expressed or implied, of Andrea Leofreddi.

# **1.305 prometheus-client 0.2.0**

### **1.305.1 Available under license :**

The MIT License (MIT)

Copyright (c) 2017 tweede golf

Permission is hereby granted, free of charge, to any person obtaining a copy of this software and associated documentation files (the "Software"), to deal in the Software without restriction, including without limitation the rights to use, copy, modify, merge, publish, distribute, sublicense, and/or sell copies of the Software, and to permit persons to whom the Software is furnished to do so, subject to the following conditions:

The above copyright notice and this permission notice shall be included in all copies or substantial portions of the Software.

THE SOFTWARE IS PROVIDED "AS IS", WITHOUT WARRANTY OF ANY KIND, EXPRESS OR IMPLIED, INCLUDING BUT NOT LIMITED TO THE WARRANTIES OF MERCHANTABILITY,

FITNESS FOR A PARTICULAR PURPOSE AND NONINFRINGEMENT. IN NO EVENT SHALL THE AUTHORS OR COPYRIGHT HOLDERS BE LIABLE FOR ANY CLAIM, DAMAGES OR OTHER LIABILITY, WHETHER IN AN ACTION OF CONTRACT, TORT OR OTHERWISE, ARISING FROM, OUT OF OR IN CONNECTION WITH THE SOFTWARE OR THE USE OR OTHER DEALINGS IN

THE SOFTWARE.

## **1.306 sudo 1.8.21p2-3ubuntu1.5**

## **1.306.1 Available under license :**

Sudo is distributed under the following license:

 Copyright (c) 1994-1996, 1998-2017 Todd C. Miller <Todd.Miller@courtesan.com>

 Permission to use, copy, modify, and distribute this software for any purpose with or without fee is hereby granted, provided that the above copyright notice and this permission notice appear in all copies.

 THE SOFTWARE IS PROVIDED "AS IS" AND THE AUTHOR DISCLAIMS ALL WARRANTIES WITH REGARD TO THIS SOFTWARE INCLUDING ALL IMPLIED WARRANTIES OF MERCHANTABILITY AND FITNESS. IN NO EVENT SHALL THE AUTHOR BE LIABLE FOR ANY SPECIAL, DIRECT, INDIRECT, OR CONSEQUENTIAL DAMAGES OR ANY DAMAGES WHATSOEVER RESULTING FROM LOSS OF USE, DATA OR PROFITS, WHETHER IN AN ACTION OF CONTRACT, NEGLIGENCE OR OTHER TORTIOUS ACTION, ARISING OUT OF OR IN CONNECTION WITH THE USE OR PERFORMANCE OF THIS SOFTWARE.

 Sponsored in part by the Defense Advanced Research Projects Agency (DARPA) and Air Force Research Laboratory, Air Force Materiel Command, USAF, under agreement number F39502-99-1-0512.

The file redblack.c bears the following license:

Copyright (c) 2001 Emin Martinian

 Redistribution and use in source and binary forms, with or without modification, are permitted provided that neither the name of Emin Martinian nor the names of any contributors are be used to endorse or promote products derived from this software without specific prior written permission.

 THIS SOFTWARE IS PROVIDED BY THE COPYRIGHT HOLDERS AND CONTRIBUTORS "AS IS" AND ANY EXPRESS OR IMPLIED WARRANTIES, INCLUDING, BUT NOT LIMITED TO, THE IMPLIED WARRANTIES OF MERCHANTABILITY AND FITNESS FOR A PARTICULAR PURPOSE ARE DISCLAIMED. IN NO EVENT SHALL THE COPYRIGHT OWNER OR CONTRIBUTORS BE LIABLE FOR ANY DIRECT, INDIRECT, INCIDENTAL,

 SPECIAL, EXEMPLARY, OR CONSEQUENTIAL DAMAGES (INCLUDING, BUT NOT LIMITED TO, PROCUREMENT OF SUBSTITUTE GOODS OR SERVICES; LOSS OF USE, DATA, OR PROFITS; OR BUSINESS INTERRUPTION) HOWEVER CAUSED AND ON ANY THEORY OF LIABILITY, WHETHER IN CONTRACT, STRICT LIABILITY, OR TORT (INCLUDING NEGLIGENCE OR OTHERWISE) ARISING IN ANY WAY OUT OF THE USE OF THIS SOFTWARE, EVEN IF ADVISED OF THE POSSIBILITY OF SUCH DAMAGE.

The file reallocarray.c bears the following license:

Copyright (c) 2008 Otto Moerbeek <otto@drijf.net>

 Permission to use, copy, modify, and distribute this software for any purpose with or without fee is hereby granted, provided that the above copyright notice and this permission notice appear in all copies.

 THE SOFTWARE IS PROVIDED "AS IS" AND THE AUTHOR DISCLAIMS ALL WARRANTIES WITH REGARD TO THIS SOFTWARE INCLUDING ALL IMPLIED WARRANTIES OF MERCHANTABILITY AND FITNESS. IN NO EVENT SHALL THE AUTHOR BE LIABLE FOR ANY SPECIAL, DIRECT, INDIRECT, OR CONSEQUENTIAL DAMAGES OR ANY DAMAGES WHATSOEVER RESULTING FROM LOSS OF USE, DATA OR PROFITS, WHETHER IN AN ACTION OF CONTRACT, NEGLIGENCE OR OTHER TORTIOUS ACTION, ARISING OUT OF OR IN CONNECTION WITH THE USE OR PERFORMANCE OF THIS SOFTWARE.

The files getcwd.c, glob.c, glob.h, snprintf.c and sudo\_queue.h bear the following license:

Copyright (c) 1989, 1990, 1991, 1993

The Regents of the University of California. All rights reserved.

 Redistribution and use in source and binary forms, with or without modification, are permitted provided that the following conditions are met:

- 1. Redistributions of source code must retain the above copyright notice, this list of conditions and the following disclaimer.
- 2. Redistributions in binary form must reproduce the above copyright notice, this list of conditions and the following disclaimer in the documentation and/or other materials provided with the distribution.
- 3. Neither the name of the University nor the names of its contributors may be used to endorse or promote products derived from this software without specific prior written permission.

 THIS SOFTWARE IS PROVIDED BY THE REGENTS AND CONTRIBUTORS ``AS IS'' AND ANY EXPRESS OR IMPLIED WARRANTIES, INCLUDING, BUT NOT LIMITED TO, THE IMPLIED WARRANTIES OF MERCHANTABILITY AND FITNESS FOR A PARTICULAR PURPOSE ARE DISCLAIMED. IN NO EVENT SHALL THE REGENTS OR CONTRIBUTORS BE LIABLE FOR ANY DIRECT, INDIRECT, INCIDENTAL, SPECIAL, EXEMPLARY, OR CONSEQUENTIAL
DAMAGES (INCLUDING, BUT NOT LIMITED TO, PROCUREMENT OF SUBSTITUTE GOODS OR SERVICES; LOSS OF USE, DATA, OR PROFITS; OR BUSINESS INTERRUPTION) HOWEVER CAUSED AND ON ANY THEORY OF LIABILITY, WHETHER IN CONTRACT, STRICT LIABILITY, OR TORT (INCLUDING NEGLIGENCE OR OTHERWISE) ARISING IN ANY WAY OUT OF THE USE OF THIS SOFTWARE, EVEN IF ADVISED OF THE POSSIBILITY OF SUCH DAMAGE.

The file fnmatch.c bears the following license:

 Copyright (c) 2011, VMware, Inc. All rights reserved.

 Redistribution and use in source and binary forms, with or without modification, are permitted provided

that the following conditions are met:

- \* Redistributions of source code must retain the above copyright notice, this list of conditions and the following disclaimer.
- \* Redistributions in binary form must reproduce the above copyright notice, this list of conditions and the following disclaimer in the documentation and/or other materials provided with the distribution.
- \* Neither the name of the VMware, Inc. nor the names of its contributors may be used to endorse or promote products derived from this software without specific prior written permission.

 THIS SOFTWARE IS PROVIDED BY THE COPYRIGHT HOLDERS AND CONTRIBUTORS "AS IS" AND ANY EXPRESS OR IMPLIED WARRANTIES, INCLUDING, BUT NOT LIMITED TO, THE IMPLIED WARRANTIES OF MERCHANTABILITY AND FITNESS FOR A PARTICULAR PURPOSE ARE DISCLAIMED. IN NO EVENT SHALL VMWARE, INC. OR CONTRIBUTORS BE LIABLE FOR ANY DIRECT, INDIRECT, INCIDENTAL, SPECIAL, EXEMPLARY, OR

CONSEQUENTIAL DAMAGES

 (INCLUDING, BUT NOT LIMITED TO, PROCUREMENT OF SUBSTITUTE GOODS OR SERVICES; LOSS OF USE, DATA, OR PROFITS; OR BUSINESS INTERRUPTION) HOWEVER CAUSED AND ON ANY THEORY OF LIABILITY, WHETHER IN CONTRACT, STRICT LIABILITY, OR TORT (INCLUDING NEGLIGENCE OR OTHERWISE) ARISING IN ANY WAY OUT OF THE USE OF THIS SOFTWARE, EVEN IF ADVISED OF THE POSSIBILITY OF SUCH DAMAGE.

The file getopt\_long.c bears the following license:

/\*-

- \* Copyright (c) 2000 The NetBSD Foundation, Inc.
- \* All rights reserved.
- \*
- \* This code is derived from software contributed to The NetBSD Foundation
- \* by Dieter Baron and Thomas Klausner.
- \*
- \* Redistribution and use in source and binary forms, with or without
- \* modification, are permitted provided that the following conditions
- \* are met:
- \* 1. Redistributions of source code must retain the above copyright
- \* notice, this list of conditions and the following disclaimer.
- \* 2. Redistributions in binary form must reproduce

the above copyright

- \* notice, this list of conditions and the following disclaimer in the
- documentation and/or other materials provided with the distribution.

\*

\* THIS SOFTWARE IS PROVIDED BY THE NETBSD FOUNDATION, INC. AND CONTRIBUTORS \* ``AS IS'' AND ANY EXPRESS OR IMPLIED WARRANTIES, INCLUDING, BUT NOT LIMITED \* TO, THE IMPLIED WARRANTIES OF MERCHANTABILITY AND FITNESS FOR A PARTICULAR \* PURPOSE ARE DISCLAIMED. IN NO EVENT SHALL THE FOUNDATION OR CONTRIBUTORS \* BE LIABLE FOR ANY DIRECT, INDIRECT, INCIDENTAL, SPECIAL, EXEMPLARY, OR \* CONSEQUENTIAL DAMAGES (INCLUDING, BUT NOT LIMITED TO, PROCUREMENT OF \* SUBSTITUTE GOODS OR SERVICES; LOSS OF USE, DATA, OR PROFITS; OR BUSINESS \* INTERRUPTION) HOWEVER CAUSED AND ON ANY THEORY OF LIABILITY, WHETHER IN \* CONTRACT, STRICT LIABILITY, OR TORT (INCLUDING NEGLIGENCE OR OTHERWISE) \* ARISING IN ANY WAY OUT OF THE USE OF THIS SOFTWARE, EVEN IF ADVISED OF THE \* POSSIBILITY OF SUCH DAMAGE. \*/

The file inet pton.c bears the following license:

/\* Copyright (c) 1996 by Internet Software Consortium.

\*

\* Permission to use, copy, modify, and distribute this software for any

\* purpose with or without fee is hereby granted, provided that the above

\* copyright notice and this permission notice appear in all copies.

\*

\* THE SOFTWARE IS PROVIDED "AS IS" AND INTERNET SOFTWARE CONSORTIUM DISCLAIMS

\* ALL WARRANTIES WITH REGARD TO THIS SOFTWARE INCLUDING ALL IMPLIED WARRANTIES

\* OF MERCHANTABILITY AND FITNESS. IN NO EVENT SHALL INTERNET SOFTWARE

\* CONSORTIUM BE LIABLE FOR ANY SPECIAL, DIRECT, INDIRECT, OR CONSEQUENTIAL

\* DAMAGES OR ANY DAMAGES WHATSOEVER RESULTING FROM LOSS OF USE, DATA OR

\* PROFITS, WHETHER IN AN ACTION OF CONTRACT, NEGLIGENCE OR OTHER TORTIOUS

\* ACTION, ARISING OUT OF OR IN CONNECTION WITH THE USE OR PERFORMANCE OF THIS \* SOFTWARE.

\*/

The embedded copy of zlib bears the following license:

Copyright (C) 1995-2017 Jean-loup Gailly and Mark Adler

 This software is provided 'as-is', without any express or implied warranty. In no event will the authors be held liable for any damages arising from the use of this software.

 Permission is granted to anyone to use this software for any purpose, including commercial applications, and to alter it and redistribute it freely, subject to the following restrictions:

- 1. The origin of this software must not be misrepresented; you must not claim that you wrote the original software. If you use this software in a product, an acknowledgment in the product documentation would be appreciated but is not required.
- 2. Altered source versions must be plainly marked as such, and must not be misrepresented as being the original software.
- 3. This notice may not be removed or altered from any source distribution.

 Jean-loup Gailly Mark Adler jloup@gzip.org madler@alumni.caltech.edu The following list of people, sorted by last name, have contributed code or patches to this implementation of sudo since I began maintaining it in 1993. This list is known to be incomplete--if you believe you should be listed, please send a note to sudo@sudo.ws.

 Ackeret, Matt Adler, Mark Allbery, Russ Anderson, Jamie Andrew, Nick Andric, Dimitry Barron, Danny Bates, Tom Behan, Zdenk Bellis, Ray Benali, Elias Beverly, Jamie Boardman, Spider Bostley, P.J. Bowes, Keith Boyce, Keith Garry Brantley, Michael Braun, Rob Bezina, Pavel Brooks, Piete Brown, Jerry Burr, Michael E Burton, Ross Bussjaeger, Andreas Calvin, Gary Campbell, Aaron Chazelas, Stephane ek, Vtzslav Coleman, Chris

 Corzine, Deven T. Cusack, Frank Dai, Wei Dill, David Earickson, Jeff Eckhardt, Drew Edgington, Ben Esipovich, Marc Espie, Marc Faigon, Ariel Farrell, Brian Fobes, Steve Frysinger, Mike G., Daniel Richard Gailly, Jean-loup Gelman, Stephen Gerraty, Simon J. Graber, Stephane Guillory, B. Hayman, Randy M. Henke, Joachim Hideaki, YOSHIFUJI Hieb, Dave Holloway, Nick Hoover, Adam Hunter, Michael T. Hutchings, Ben Irrgang, Eric Jackson, Brian Jackson, John R. Jackson, Richard L., Jr. Janssen, Mark Jepeway, Chris Jorge, Joel Pele Pele Jorge, Joel Juhani, Timo KIKUCHI, Ayamura Kadow, Kevin Kasal, Stepan Kienenberger, Mike King, Dale King, Michael Klyachkin, Andrey Knoble, Jim Knox, Tim Komarnitsky, Alek O. Kondrashov, Nikolai Kopeek, Daniel

 Kranenburg, Paul Krause, David Lakin, Eric Larsen, Case Levin, Dmitry V. Libby, Kendall Lobbes, Phillip E. McIntyre, Jason MacKenzie, David J. McLaughlin, Tom Makey, Jeff Marchionna, Michael D. Markham, Paul Martinian, Emin Meskes, Michael Michael, David Miller, Todd C. Minier, Loc Moffat, Darren Moldung, Jan Thomas Morris, Charles Mueller, Andreas Mller, Dworkin Nieusma, Jeff Nikitser, Peter A. Nussel, Ludwig Ouellet, Jean-Philippe Paquet, Eric Paradis, Chantal Percival, Ted Perera, Andres Peron, Christian S.J. Peschel, Aaron Peslyak, Alexander Peterson, Toby Petten, Diego Elio Pickett, Joel Plotnick, Alex de Raadt, Theo Rasch, Gudleik Reid, Steve Richards, Matt Rossum, Guido van Rouillard, John P. Rowe, William A., Jr. Roy, Alain Ruusame, Elan

 Ryabinkin, Eygene SATO, Yuichi Snchez, Wilfredo Saucier, Jean-Francois Schoenfeld, Patrick Schuring, Arno Schwarze, Ingo Scott, Dougal Sieger, Nick Simon, Thor Lancelot Slemko, Marc Smith, Andy Sobrado, Igor Soulen, Steven Spangler, Aaron Spradling, Cloyce D. Stier, Matthew Stoeckmann, Tobias Street, Russell Stritzky, Tilo Stroucken, Michael Tarrall, Robert Thomas, Matthew Todd, Giles Toft, Martin Torek, Chris Tucker, Darren Uhl, Robert Uzel, Petr Valery, Reznic Van Dinter, Theo Venckus, Martynas de Vries, Maarten Wagner, Klaus Walsh, Dan Warburton, John Webb, Kirk Wetzel, Timm Wieringen, Marco van Wilk, Jakub Winiger, Gary Wood, David Zacarias, Gustavo Zolnowsky, John

The following people have worked to translate sudo into other languages:

 Blttermann, Mario Bogusz, Jakub Casagrande, Milo Castro, Felipe Cho, Seong-ho Chornoivan, Yuri Diguez, Francisco Ferreira, Rafael Garca-Fontes, Walter Gezer, Volkan Hamasaki, Takeshi Hamming, Peter Hansen, Joe Hantrais, Frdric Hein, Jochen Hufthammer, Karl Ove Jerovek, Damir Karvonen, Jorma Kazik, Duan Kelemen, Gbor Koir, Klemen Kozlov, Yuri Kramer, Jakob Krznar, Tomislav Marchal, Frdric Margeviius, Algimantas Maryanov, Pavel Nikoli, Miroslav Nylander, Daniel Psa, Petr Qun, Trn Ngc Regueiro, Leandro Sarer, zgr Sendn, Abel Sikrom, ka Spingos, Dimitris Taniguchi, Yasuaki Tomat, Fbio Uranga, Mikel Olasagasti Vorotnikov, Artem Wang, Wylmer

# **1.307 fdisk 2.34.0**

# **1.307.1 Available under license :**

 GNU LESSER GENERAL PUBLIC LICENSE Version 2.1, February 1999

Copyright (C) 1991, 1999 Free Software Foundation, Inc. 51 Franklin Street, Fifth Floor, Boston, MA 02110-1301 USA Everyone is permitted to copy and distribute verbatim copies of this license document, but changing it is not allowed.

[This is the first released version of the Lesser GPL. It also counts as the successor of the GNU Library Public License, version 2, hence the version number 2.1.]

### Preamble

 The licenses for most software are designed to take away your freedom to share and change it. By contrast, the GNU General Public Licenses are intended to guarantee your freedom to share and change free software--to make sure the software is free for all its users.

 This license, the Lesser General Public License, applies to some specially designated software packages--typically libraries--of the Free Software Foundation and other authors who decide to use it. You

can use it too, but we suggest you first think carefully about whether this license or the ordinary General Public License is the better strategy to use in any particular case, based on the explanations below.

 When we speak of free software, we are referring to freedom of use, not price. Our General Public Licenses are designed to make sure that you have the freedom to distribute copies of free software (and charge for this service if you wish); that you receive source code or can get it if you want it; that you can change the software and use pieces of it in new free programs; and that you are informed that you can do these things.

 To protect your rights, we need to make restrictions that forbid distributors to deny you these rights or to ask you to surrender these rights. These restrictions translate to certain responsibilities for you if you distribute copies of the library or if you modify it.

 For example, if you distribute copies of the library, whether gratis

or for a fee, you must give the recipients all the rights that we gave you. You must make sure that they, too, receive or can get the source code. If you link other code with the library, you must provide complete object files to the recipients, so that they can relink them with the library after making changes to the library and recompiling

it. And you must show them these terms so they know their rights.

 We protect your rights with a two-step method: (1) we copyright the library, and (2) we offer you this license, which gives you legal permission to copy, distribute and/or modify the library.

 To protect each distributor, we want to make it very clear that there is no warranty for the free library. Also, if the library is modified by someone else and passed on, the recipients should know that what they have is not the original version, so that the original author's reputation will not be affected by problems that might be introduced by others.

#### Finally, software

 patents pose a constant threat to the existence of any free program. We wish to make sure that a company cannot effectively restrict the users of a free program by obtaining a restrictive license from a patent holder. Therefore, we insist that any patent license obtained for a version of the library must be consistent with the full freedom of use specified in this license.

 Most GNU software, including some libraries, is covered by the ordinary GNU General Public License. This license, the GNU Lesser General Public License, applies to certain designated libraries, and is quite different from the ordinary General Public License. We use this license for certain libraries in order to permit linking those libraries into non-free programs.

 When a program is linked with a library, whether statically or using a shared library, the combination of the two is legally speaking a combined work, a derivative of the original library. The ordinary General Public License therefore permits such linking only if the entire combination fits its criteria of freedom. The Lesser General Public License permits more lax criteria for linking other code with

the library.

 We call this license the "Lesser" General Public License because it does Less to protect the user's freedom than the ordinary General Public License. It also provides other free software developers Less of an advantage over competing non-free programs. These disadvantages are the reason we use the ordinary General Public License for many libraries. However, the Lesser license provides advantages in certain special circumstances.

 For example, on rare occasions, there may be a special need to encourage the widest possible use of a certain library, so that it becomes a de-facto standard. To achieve this, non-free programs must be

allowed to use the library. A more frequent case is that a free library does the same job as widely used non-free libraries. In this case, there is little to gain by limiting the free library to free software only, so we use the Lesser General Public License.

 In other cases, permission to use a particular library in non-free programs enables a greater number of people to use a large body of free software. For example, permission to use the GNU C Library in non-free programs enables many more people to use the whole GNU operating system, as well as its variant, the GNU/Linux operating system.

 Although the Lesser General Public License is Less protective of the users' freedom, it does ensure that the user of a program that is linked with the Library has the freedom and the wherewithal to run that program using a modified version of the Library.

 The precise terms and conditions for copying, distribution and modification follow. Pay close attention to the difference between a "work based on the library" and a "work that uses the library". The former contains code derived from the library, whereas the latter must be combined with the library in order to run.

# GNU LESSER GENERAL PUBLIC LICENSE TERMS AND CONDITIONS FOR COPYING, DISTRIBUTION AND MODIFICATION

 0. This License Agreement applies to any software library or other program which contains a notice placed by the copyright holder or other authorized party saying it may be distributed under the terms of this Lesser General Public License (also called "this License"). Each licensee is addressed as "you".

 A "library" means a collection of software functions and/or data prepared so as to be conveniently linked with application programs (which use some of those functions and data) to form executables.

 The "Library", below, refers to any such software library or work which has been distributed under these terms. A "work based on the Library" means either the Library or any derivative work under copyright law: that is to say, a work containing the Library or a portion of it, either verbatim or with modifications and/or translated straightforwardly into another language. (Hereinafter, translation is included without limitation in the term "modification".)

"Source code" for a work means the preferred form of the work for

making modifications to it. For a library, complete source code means all the source code for all modules it contains, plus any associated interface definition files, plus the scripts used to control compilation and installation of the library.

 Activities other than copying, distribution and modification are not covered by this License; they are outside its scope. The act of running a program using the Library is not restricted, and output from such a program is covered only if its contents constitute a work based on the Library (independent of the use of the Library in a tool for writing it). Whether that is true depends on what the Library does and what the program that uses the Library does.

 1. You may copy and distribute verbatim copies of the Library's complete source code as you receive it, in any medium, provided that

you conspicuously and appropriately publish on each copy an appropriate copyright notice and disclaimer of warranty; keep intact all the notices that refer to this License and to the absence of any warranty; and distribute a copy of this License along with the Library.

 You may charge a fee for the physical act of transferring a copy, and you may at your option offer warranty protection in exchange for a fee.

 2. You may modify your copy or copies of the Library or any portion of it, thus forming a work based on the Library, and copy and distribute such modifications or work under the terms of Section 1 above, provided that you also meet all of these conditions:

a) The modified work must itself be a software library.

 b) You must cause the files modified to carry prominent notices stating that you changed the files and the date of any change.

 c) You must cause the whole of the work to be licensed at no charge to all third parties under the terms of this License.

 d) If a facility in the modified Library refers to a function or a table of data to be supplied by an application program that uses the facility, other than as an argument passed when the facility is invoked, then you must make a good faith effort to ensure that, in the event an application does not supply such function or table, the facility still operates, and performs whatever part of its purpose remains meaningful.

 (For example, a function in a library to compute square roots has a purpose that is entirely well-defined independent of the application. Therefore, Subsection 2d requires that any application-supplied function or table used by this function must be optional: if the application does not supply it, the square root function must still compute square roots.)

These requirements apply to the modified work as a whole. If identifiable sections of that work are not derived from the Library, and can be

 reasonably considered independent and separate works in themselves, then this License, and its terms, do not apply to those sections when you distribute them as separate works. But when you distribute the same sections as part of a whole which is a work based on the Library, the distribution of the whole must be on the terms of this License, whose permissions for other licensees extend to the entire whole, and thus to each and every part regardless of who wrote it.

Thus, it is not the intent of this section to claim rights or contest your rights to work written entirely by you; rather, the intent is to exercise the right to control the distribution of derivative or collective works based on the Library.

In addition, mere aggregation of another work not based on the Library with the Library (or with a work based on the Library) on a volume of a storage or distribution medium does not bring the other work under the scope of this License.

3. You may opt to apply the terms of the ordinary

# GNU General Public

License instead of this License to a given copy of the Library. To do this, you must alter all the notices that refer to this License, so that they refer to the ordinary GNU General Public License, version 2, instead of to this License. (If a newer version than version 2 of the ordinary GNU General Public License has appeared, then you can specify that version instead if you wish.) Do not make any other change in these notices.

 Once this change is made in a given copy, it is irreversible for that copy, so the ordinary GNU General Public License applies to all subsequent copies and derivative works made from that copy.

 This option is useful when you wish to copy part of the code of the Library into a program that is not a library.

 4. You may copy and distribute the Library (or a portion or derivative of it, under Section 2) in object code or executable form

under the terms of Sections 1 and 2 above provided that you accompany it with the complete corresponding machine-readable source code, which must be distributed under the terms of Sections 1 and 2 above on a medium customarily used for software interchange.

 If distribution of object code is made by offering access to copy from a designated place, then offering equivalent access to copy the source code from the same place satisfies the requirement to distribute the source code, even though third parties are not compelled to copy the source along with the object code.

 5. A program that contains no derivative of any portion of the Library, but is designed to work with the Library by being compiled or linked with it, is called a "work that uses the Library". Such a work, in isolation, is not a derivative work of the Library, and therefore falls outside the scope of this License.

 However, linking a "work that uses the Library" with the Library creates an executable that is a derivative of the Library (because it contains portions of the Library), rather than a "work that uses the

library". The executable is therefore covered by this License. Section 6 states terms for distribution of such executables.

 When a "work that uses the Library" uses material from a header file that is part of the Library, the object code for the work may be a derivative work of the Library even though the source code is not. Whether this is true is especially significant if the work can be linked without the Library, or if the work is itself a library. The threshold for this to be true is not precisely defined by law.

 If such an object file uses only numerical parameters, data structure layouts and accessors, and small macros and small inline functions (ten lines or less in length), then the use of the object file is unrestricted, regardless of whether it is legally a derivative work. (Executables containing this object code plus portions of the Library will still fall under Section 6.)

 Otherwise, if the work is a derivative of the Library, you may distribute the

 object code for the work under the terms of Section 6. Any executables containing that work also fall under Section 6, whether or not they are linked directly with the Library itself.

 6. As an exception to the Sections above, you may also combine or link a "work that uses the Library" with the Library to produce a work containing portions of the Library, and distribute that work

under terms of your choice, provided that the terms permit modification of the work for the customer's own use and reverse engineering for debugging such modifications.

 You must give prominent notice with each copy of the work that the Library is used in it and that the Library and its use are covered by this License. You must supply a copy of this License. If the work during execution displays copyright notices, you must include the copyright notice for the Library among them, as well as a reference directing the user to the copy of this License. Also, you must do one of these things:

### a) Accompany

the work with the complete corresponding

 machine-readable source code for the Library including whatever changes were used in the work (which must be distributed under Sections 1 and 2 above); and, if the work is an executable linked with the Library, with the complete machine-readable "work that uses the Library", as object code and/or source code, so that the user can modify the Library and then relink to produce a modified executable containing the modified Library. (It is understood that the user who changes the contents of definitions files in the Library will not necessarily be able to recompile the application to use the modified definitions.)

 b) Use a suitable shared library mechanism for linking with the Library. A suitable mechanism is one that (1) uses at run time a copy of the library already present on the user's computer system, rather than copying library functions into the executable, and (2) will operate

 properly with a modified version of the library, if the user installs one, as long as the modified version is interface-compatible with the version that the work was made with.

 c) Accompany the work with a written offer, valid for at least three years, to give the same user the materials specified in Subsection 6a, above, for a charge no more than the cost of performing this distribution.

 d) If distribution of the work is made by offering access to copy from a designated place, offer equivalent access to copy the above specified materials from the same place.

 e) Verify that the user has already received a copy of these materials or that you have already sent this user a copy.

 For an executable, the required form of the "work that uses the Library" must include any data and utility programs needed for

reproducing the executable from it. However, as a special exception, the materials to be distributed need not include anything that is normally

 distributed (in either source or binary form) with the major components (compiler, kernel, and so on) of the operating system on which the executable runs, unless that component itself accompanies the executable.

 It may happen that this requirement contradicts the license restrictions of other proprietary libraries that do not normally accompany the operating system. Such a contradiction means you cannot use both them and the Library together in an executable that you distribute.

 7. You may place library facilities that are a work based on the Library side-by-side in a single library together with other library facilities not covered by this License, and distribute such a combined library, provided that the separate distribution of the work based on the Library and of the other library facilities is otherwise permitted, and provided that you do these two things:

 a) Accompany the combined library with a copy of the same work based on the Library, uncombined with any other library facilities. This must be distributed under the terms of the

Sections above.

 b) Give prominent notice with the combined library of the fact that part of it is a work based on the Library, and explaining where to find the accompanying uncombined form of the same work.

 8. You may not copy, modify, sublicense, link with, or distribute the Library except as expressly provided under this License. Any attempt otherwise to copy, modify, sublicense, link with, or distribute the Library is void, and will automatically terminate your rights under this License. However, parties who have received copies, or rights, from you under this License will not have their licenses terminated so long as such parties remain in full compliance.

 9. You are not required to accept this License, since you have not signed it. However, nothing else grants you permission to modify or distribute the Library or its derivative works. These actions are prohibited by law if

 you do not accept this License. Therefore, by modifying or distributing the Library (or any work based on the Library), you indicate your acceptance of this License to do so, and all its terms and conditions for copying, distributing or modifying the Library or works based on it.

 10. Each time you redistribute the Library (or any work based on the Library), the recipient automatically receives a license from the original licensor to copy, distribute, link with or modify the Library subject to these terms and conditions. You may not impose any further restrictions on the recipients' exercise of the rights granted herein. You are not responsible for enforcing compliance by third parties with this License.

 11. If, as a consequence of a court judgment or allegation of patent infringement or for any other reason (not limited to patent issues), conditions are imposed on you (whether by court order, agreement or otherwise) that contradict the conditions of this License, they do not excuse

 you from the conditions of this License. If you cannot distribute so as to satisfy simultaneously your obligations under this License and any other pertinent obligations, then as a consequence you may not distribute the Library at all. For example, if a patent license would not permit royalty-free redistribution of the Library by all those who receive copies directly or indirectly through you, then the only way you could satisfy both it and this License would be to refrain entirely from distribution of the Library.

If any portion of this section is held invalid or unenforceable under any particular circumstance, the balance of the section is intended to apply, and the section as a whole is intended to apply in other circumstances.

It is not the purpose of this section to induce you to infringe any patents or other property right claims or to contest validity of any such claims; this section has the sole purpose of protecting the integrity of the free software distribution system which is

implemented by public license practices. Many people have made generous contributions to the wide range of software distributed through that system in reliance on consistent application of that system; it is up to the author/donor to decide if he or she is willing to distribute software through any other system and a licensee cannot impose that choice.

This section is intended to make thoroughly clear what is believed to be a consequence of the rest of this License.

 12. If the distribution and/or use of the Library is restricted in certain countries either by patents or by copyrighted interfaces, the original copyright holder who places the Library under this License may add an explicit geographical distribution limitation excluding those countries, so that distribution is permitted only in or among countries not thus excluded. In such case, this License incorporates the limitation as if

written in the body of this License.

 13. The Free Software Foundation may publish revised and/or new versions of the Lesser General Public License from time to time. Such new versions will be similar in spirit to the present version, but may differ in detail to address new problems or concerns.

Each version is given a distinguishing version number. If the Library specifies a version number of this License which applies to it and "any later version", you have the option of following the terms and conditions either of that version or of any later version published by the Free Software Foundation. If the Library does not specify a license version number, you may choose any version ever published by the Free Software Foundation.

 14. If you wish to incorporate parts of the Library into other free programs whose distribution conditions are incompatible with these, write to the author to ask for permission. For software which is copyrighted by the Free Software Foundation, write to the Free Software Foundation; we sometimes make exceptions for this. Our decision

 will be guided by the two goals of preserving the free status of all derivatives of our free software and of promoting the sharing and reuse of software generally.

## NO WARRANTY

 15. BECAUSE THE LIBRARY IS LICENSED FREE OF CHARGE, THERE IS NO WARRANTY FOR THE LIBRARY, TO THE EXTENT PERMITTED BY APPLICABLE LAW. EXCEPT WHEN OTHERWISE STATED IN WRITING THE COPYRIGHT HOLDERS AND/OR OTHER PARTIES PROVIDE THE LIBRARY "AS IS" WITHOUT WARRANTY OF ANY KIND, EITHER EXPRESSED OR IMPLIED, INCLUDING, BUT NOT LIMITED TO, THE IMPLIED WARRANTIES OF MERCHANTABILITY AND FITNESS FOR A PARTICULAR PURPOSE. THE ENTIRE RISK AS TO THE QUALITY AND PERFORMANCE OF THE LIBRARY IS WITH YOU. SHOULD THE LIBRARY PROVE DEFECTIVE, YOU ASSUME THE COST OF ALL NECESSARY SERVICING, REPAIR OR CORRECTION.

 16. IN NO EVENT UNLESS REQUIRED BY APPLICABLE LAW OR AGREED TO IN WRITING WILL ANY COPYRIGHT HOLDER, OR ANY OTHER PARTY WHO MAY MODIFY AND/OR REDISTRIBUTE THE LIBRARY AS PERMITTED ABOVE, BE LIABLE TO YOU

FOR DAMAGES, INCLUDING ANY GENERAL, SPECIAL, INCIDENTAL OR CONSEQUENTIAL DAMAGES ARISING OUT OF THE USE OR INABILITY TO USE THE LIBRARY (INCLUDING BUT NOT LIMITED TO LOSS OF DATA OR DATA BEING RENDERED INACCURATE OR LOSSES SUSTAINED BY YOU OR THIRD PARTIES OR A FAILURE OF THE LIBRARY TO OPERATE WITH ANY OTHER SOFTWARE), EVEN IF SUCH HOLDER OR OTHER PARTY HAS BEEN ADVISED OF THE POSSIBILITY OF SUCH

# DAMAGES.

# END OF TERMS AND CONDITIONS

## How to Apply These Terms to Your New Libraries

 If you develop a new library, and you want it to be of the greatest possible use to the public, we recommend making it free software that everyone can redistribute and change. You can do so by permitting redistribution under these terms (or, alternatively, under the terms of the ordinary General Public License).

 To apply these terms, attach the following notices to the library. It is safest to attach them to the start of each source file to most effectively convey

 the exclusion of warranty; and each file should have at least the "copyright" line and a pointer to where the full notice is found.

 <one line to give the library's name and a brief idea of what it does.> Copyright  $(C)$  <year > <name of author>

 This library is free software; you can redistribute it and/or modify it under the terms of the GNU Lesser General Public License as published by the Free Software Foundation; either version 2.1 of the License, or (at your option) any later version.

 This library is distributed in the hope that it will be useful, but WITHOUT ANY WARRANTY; without even the implied warranty of MERCHANTABILITY or FITNESS FOR A PARTICULAR PURPOSE. See the GNU Lesser General Public License for more details.

 You should have received a copy of the GNU Lesser General Public License along with this library; if not, write to the Free Software Foundation, Inc., 51 Franklin Street, Fifth Floor, Boston, MA 02110-1301 USA

Also add information on how to contact you by electronic and paper mail.

You should also get your employer (if you work as a programmer) or your school, if any, to sign a "copyright disclaimer" for the library, if necessary. Here is a sample; alter the names:

 Yoyodyne, Inc., hereby disclaims all copyright interest in the library `Frob' (a library for tweaking knobs) written by James Random Hacker.

 <signature of Ty Coon>, 1 April 1990 Ty Coon, President of Vice

#### That's all there is to it!

# GNU GENERAL PUBLIC LICENSE Version 2, June 1991

Copyright (C) 1989, 1991 Free Software Foundation, Inc., 51 Franklin Street, Fifth Floor, Boston, MA 02110-1301 USA Everyone is permitted to copy and distribute verbatim copies of this license document, but changing it is not allowed.

## Preamble

 The licenses for most software are designed to take away your freedom to share and change it. By contrast, the GNU General Public License is intended to guarantee your freedom to share and change free software--to make sure the software is free for all its users. This General Public License applies to most of the Free Software Foundation's software and to any other program whose authors commit to using it. (Some other Free Software Foundation software is covered by the GNU Lesser General Public License instead.) You can apply it to your programs, too.

 When we speak of free software, we are referring to freedom, not price.

 Our General Public Licenses are designed to make sure that you have the freedom to distribute copies of free software (and charge for this service if you wish), that you receive source code or can get it if you want it, that you can change the software or use pieces of it in new free programs; and that you know you can do these things.

 To protect your rights, we need to make restrictions that forbid anyone to deny you these rights or to ask you to surrender the rights. These restrictions translate to certain responsibilities for you if you distribute copies of the software, or if you modify it.

 For example, if you distribute copies of such a program, whether gratis or for a fee, you must give the recipients all the rights that you have. You must make sure that they, too, receive or can get the source code. And you must show them these terms so they know their rights.

We protect your rights with two steps: (1) copyright the software, and (2) offer you this license which gives you legal permission to copy, distribute and/or modify the software.

 Also, for each author's protection and ours, we want to make certain that everyone understands that there is no warranty for this free software. If the software is modified by someone else and passed on, we want its recipients to know that what they have is not the original, so that any problems introduced by others will not reflect on the original authors' reputations.

 Finally, any free program is threatened constantly by software patents. We wish to avoid the danger that redistributors of a free program will individually obtain patent licenses, in effect making the program proprietary. To prevent this, we have made it clear that any patent must be licensed for everyone's free use or not licensed at all.

 The precise terms and conditions for copying, distribution and modification follow.

# GNU GENERAL PUBLIC LICENSE TERMS AND CONDITIONS FOR COPYING, DISTRIBUTION AND MODIFICATION

 0. This License applies to any program or other work which contains a notice placed by the copyright holder saying it may be distributed under the terms of this General Public License. The "Program", below, refers to any such program or work, and a "work based on the Program" means either the Program or any derivative work under copyright law: that is to say, a work containing the Program or a portion of it, either verbatim or with modifications and/or translated into another language. (Hereinafter, translation is included without limitation in the term "modification".) Each licensee is addressed as "you".

Activities other than copying, distribution and modification are not covered by this License; they are outside its scope. The act of running the Program is not restricted, and the output from the Program is covered only if its contents constitute a work based on the Program (independent of having been made by running the Program). Whether that is true depends on what the Program does.

 1. You may copy and distribute verbatim copies of the Program's source code as you receive it, in any medium, provided that you conspicuously and appropriately publish on each copy an appropriate copyright notice and disclaimer of warranty; keep intact all the notices that refer to this License and to the absence of any warranty; and give any other recipients of the Program a copy of this License along with the Program.

You may charge a fee for the physical act of transferring a copy, and you may at your option offer warranty protection in exchange for a fee.

 2. You may modify your copy or copies of the Program or any portion of it, thus forming a work based on the Program, and copy and distribute such modifications or work under the terms of Section 1

 a) You must cause the modified files to carry prominent notices stating that you changed the files and the date of any change.

b) You must cause

 any work that you distribute or publish, that in whole or in part contains or is derived from the Program or any part thereof, to be licensed as a whole at no charge to all third parties under the terms of this License.

 c) If the modified program normally reads commands interactively when run, you must cause it, when started running for such interactive use in the most ordinary way, to print or display an announcement including an appropriate copyright notice and a notice that there is no warranty (or else, saying that you provide a warranty) and that users may redistribute the program under these conditions, and telling the user how to view a copy of this License. (Exception: if the Program itself is interactive but does not normally print such an announcement, your work based on the Program is not required to print an announcement.)

These requirements apply to the modified work as a whole. If identifiable sections of that work

are not derived from the Program,

and can be reasonably considered independent and separate works in themselves, then this License, and its terms, do not apply to those sections when you distribute them as separate works. But when you distribute the same sections as part of a whole which is a work based on the Program, the distribution of the whole must be on the terms of this License, whose permissions for other licensees extend to the entire whole, and thus to each and every part regardless of who wrote it.

Thus, it is not the intent of this section to claim rights or contest your rights to work written entirely by you; rather, the intent is to exercise the right to control the distribution of derivative or collective works based on the Program.

In addition, mere aggregation of another work not based on the Program with the Program (or with a work based on the Program) on a volume of a storage or distribution medium does not bring the other work under the scope of this License.

 3. You may copy and distribute the Program (or a work based on it, under Section 2) in object code or executable form under the terms of Sections 1 and 2 above provided that you also do one of the following:

a) Accompany it with the complete corresponding machine-readable

 source code, which must be distributed under the terms of Sections 1 and 2 above on a medium customarily used for software interchange; or,

 b) Accompany it with a written offer, valid for at least three years, to give any third party, for a charge no more than your cost of physically performing source distribution, a complete machine-readable copy of the corresponding source code, to be distributed under the terms of Sections 1 and 2 above on a medium customarily used for software interchange; or,

 c) Accompany it with the information you received as to the offer to distribute corresponding source code. (This alternative is allowed only for noncommercial distribution and only if you

 received the program in object code or executable form with such an offer, in accord with Subsection b above.)

The source code for a work means the preferred form of the work for making modifications to it. For an executable work, complete source code means all the source code for all modules it contains, plus any associated interface definition files, plus the scripts used to control compilation and installation of the executable. However, as a special exception, the source code distributed need not include anything that is normally distributed (in either source or binary form) with the major components (compiler, kernel, and so on) of the operating system on which the executable runs, unless that component itself accompanies the executable.

If distribution of executable or object code is made by offering access to copy from a designated place, then offering equivalent access to copy the source code from the same place counts as distribution of the source code, even though third parties are not compelled to copy the source along with the object code.

 4. You may not copy, modify, sublicense, or distribute the Program except as expressly provided under this License. Any attempt otherwise to copy, modify, sublicense or distribute the Program is void, and will automatically terminate your rights under this License. However, parties who have received copies, or rights, from you under this License will not have their licenses terminated so long as such parties remain in full compliance.

 5. You are not required to accept this License, since you have not signed it. However, nothing else grants you permission to modify or distribute the Program or its derivative works. These actions are prohibited by law if you do not accept this License. Therefore, by modifying or distributing the Program (or any work based on the

Program), you indicate your acceptance of this License to do so, and all its terms and conditions for copying, distributing or modifying the Program or works based on it.

 6. Each time you redistribute the Program (or any work based on the Program), the recipient automatically receives a license from the original licensor to copy, distribute or modify the Program subject to these terms and conditions. You may not impose any further restrictions on the recipients' exercise of the rights granted herein. You are not responsible for enforcing compliance by third parties to this License.

 7. If, as a consequence of a court judgment or allegation of patent infringement or for any other reason (not limited to patent issues), conditions are imposed on you (whether by court order, agreement or otherwise) that contradict the conditions of this License, they do not excuse you from the conditions of this License. If you cannot distribute so as to satisfy simultaneously your obligations under this License and any other pertinent obligations, then as a consequence you may not distribute the Program at all. For

example, if a patent

license would not permit royalty-free redistribution of the Program by all those who receive copies directly or indirectly through you, then the only way you could satisfy both it and this License would be to refrain entirely from distribution of the Program.

If any portion of this section is held invalid or unenforceable under any particular circumstance, the balance of the section is intended to apply and the section as a whole is intended to apply in other circumstances.

It is not the purpose of this section to induce you to infringe any patents or other property right claims or to contest validity of any such claims; this section has the sole purpose of protecting the integrity of the free software distribution system, which is implemented by public license practices. Many people have made generous contributions to the wide range of software distributed through that system in reliance on consistent application of that system; it is up to the author/donor to decide if he or she is willing to distribute software through any other system and a licensee cannot impose that choice.

This section is intended to make thoroughly clear what is believed to be a consequence of the rest of this License.

8. If the distribution and/or use of the Program is restricted in

certain countries either by patents or by copyrighted interfaces, the original copyright holder who places the Program under this License may add an explicit geographical distribution limitation excluding those countries, so that distribution is permitted only in or among countries not thus excluded. In such case, this License incorporates the limitation as if written in the body of this License.

 9. The Free Software Foundation may publish revised and/or new versions of the General Public License from time to time. Such new versions will be similar in spirit to the present version, but may differ in detail to address new problems or concerns.

Each version is given a distinguishing

version number. If the Program

specifies a version number of this License which applies to it and "any later version", you have the option of following the terms and conditions either of that version or of any later version published by the Free Software Foundation. If the Program does not specify a version number of this License, you may choose any version ever published by the Free Software Foundation.

 10. If you wish to incorporate parts of the Program into other free programs whose distribution conditions are different, write to the author to ask for permission. For software which is copyrighted by the Free Software Foundation, write to the Free Software Foundation; we sometimes make exceptions for this. Our decision will be guided by the two goals of preserving the free status of all derivatives of our free software and of promoting the sharing and reuse of software generally.

## NO WARRANTY

# 11. BECAUSE THE PROGRAM IS LICENSED FREE OF CHARGE, THERE IS NO WARRANTY

FOR THE PROGRAM, TO THE EXTENT PERMITTED BY APPLICABLE LAW. EXCEPT WHEN OTHERWISE STATED IN WRITING THE COPYRIGHT HOLDERS AND/OR OTHER PARTIES PROVIDE THE PROGRAM "AS IS" WITHOUT WARRANTY OF ANY KIND, EITHER EXPRESSED OR IMPLIED, INCLUDING, BUT NOT LIMITED TO, THE IMPLIED WARRANTIES OF MERCHANTABILITY AND FITNESS FOR A PARTICULAR PURPOSE. THE ENTIRE RISK AS TO THE QUALITY AND PERFORMANCE OF THE PROGRAM IS WITH YOU. SHOULD THE PROGRAM PROVE DEFECTIVE, YOU ASSUME THE COST OF ALL NECESSARY SERVICING, REPAIR OR CORRECTION.

 12. IN NO EVENT UNLESS REQUIRED BY APPLICABLE LAW OR AGREED TO IN WRITING WILL ANY COPYRIGHT HOLDER, OR ANY OTHER PARTY WHO MAY MODIFY AND/OR REDISTRIBUTE THE PROGRAM AS PERMITTED ABOVE, BE LIABLE TO YOU FOR DAMAGES, INCLUDING ANY GENERAL, SPECIAL, INCIDENTAL OR CONSEQUENTIAL DAMAGES ARISING OUT OF THE USE OR INABILITY TO USE THE PROGRAM (INCLUDING BUT NOT LIMITED TO LOSS OF DATA OR DATA BEING RENDERED INACCURATE OR LOSSES SUSTAINED BY

#### YOU OR

# THIRD PARTIES OR A FAILURE OF THE PROGRAM TO OPERATE WITH ANY OTHER PROGRAMS), EVEN IF SUCH HOLDER OR OTHER PARTY HAS BEEN ADVISED OF THE POSSIBILITY OF SUCH DAMAGES.

# END OF TERMS AND CONDITIONS

How to Apply These Terms to Your New Programs

 If you develop a new program, and you want it to be of the greatest possible use to the public, the best way to achieve this is to make it free software which everyone can redistribute and change under these terms.

 To do so, attach the following notices to the program. It is safest to attach them to the start of each source file to most effectively convey the exclusion of warranty; and each file should have at least the "copyright" line and a pointer to where the full notice is found.

 <one line to give the program's name and a brief idea of what it does.> Copyright  $(C)$  <year > <name of author>

 This program is free software; you can redistribute it and/or modify it under the terms of the GNU General Public License as published by the Free Software Foundation; either version 2 of the License, or (at your option) any later version.

 This program is distributed in the hope that it will be useful, but WITHOUT ANY WARRANTY; without even the implied warranty of MERCHANTABILITY or FITNESS FOR A PARTICULAR PURPOSE. See the GNU General Public License for more details.

 You should have received a copy of the GNU General Public License along with this program; if not, write to the Free Software Foundation, Inc., 51 Franklin Street, Fifth Floor, Boston, MA 02110-1301 USA.

Also add information on how to contact you by electronic and paper mail.

If the program is interactive, make it output a short notice like this when it starts in an interactive mode:

 Gnomovision version 69, Copyright (C) year name of author Gnomovision comes with ABSOLUTELY NO WARRANTY; for details type `show w'. This is free software, and you are welcome to redistribute it

under certain conditions; type `show c' for details.

The hypothetical commands `show w' and `show c' should show the appropriate

parts of the General Public License. Of course, the commands you use may be called something other than `show w' and `show c'; they could even be mouse-clicks or menu items--whatever suits your program.

You should also get your employer (if you work as a programmer) or your school, if any, to sign a "copyright disclaimer" for the program, if necessary. Here is a sample; alter the names:

 Yoyodyne, Inc., hereby disclaims all copyright interest in the program `Gnomovision' (which makes passes at compilers) written by James Hacker.

 <signature of Ty Coon>, 1 April 1989 Ty Coon, President of Vice

This General Public License does not permit incorporating your program into proprietary programs. If your program is a subroutine library, you may consider it more useful to permit linking proprietary applications with the library. If this

 is what you want to do, use the GNU Lesser General Public License instead of this License.

WEV @@ WEVIB "1

Redistribution and use in source and binary forms, with or without modification, are permitted provided that the following conditions are met:

- 1. Redistributions of source code must retain the above copyright notice, and the entire permission notice in its entirety, including the disclaimer of warranties.
- 2. Redistributions in binary form must reproduce the above copyright notice, this list of conditions and the following disclaimer in the documentation and/or other materials provided with the distribution.
- 3. The name of the author may not be used to endorse or promote products derived from this software without specific prior written permission.

THIS SOFTWARE IS PROVIDED ``AS IS'' AND ANY EXPRESS OR IMPLIED WARRANTIES, INCLUDING, BUT NOT LIMITED TO, THE IMPLIED WARRANTIES OF MERCHANTABILITY AND FITNESS FOR A PARTICULAR PURPOSE, ALL OF WHICH ARE HEREBY DISCLAIMED. IN NO EVENT SHALL THE AUTHOR BE LIABLE FOR ANY DIRECT, INDIRECT, INCIDENTAL, SPECIAL, EXEMPLARY, OR **CONSEQUENTIAL** 

 DAMAGES (INCLUDING, BUT NOT LIMITED TO, PROCUREMENT OF SUBSTITUTE GOODS OR SERVICES; LOSS OF USE, DATA, OR PROFITS; OR BUSINESS INTERRUPTION) HOWEVER CAUSED AND ON ANY THEORY OF LIABILITY, WHETHER IN CONTRACT, STRICT LIABILITY, OR TORT (INCLUDING NEGLIGENCE OR OTHERWISE) ARISING IN ANY WAY OUT OF THE USE OF THIS SOFTWARE, EVEN IF NOT ADVISED OF THE POSSIBILITY OF SUCH DAMAGE.

x ?"U@,5 @mISmIN<GimCN7g1u|E 43mI,5WEV @@ WEV @mImImIAmImImI0mImImI\*mImI A0mImImI... lost+found...

#### ;9GimCN7g

!"#\$%&'()\*+,-

```
./0123456789:;<=>?@ABCDEFGHIJKLMNOPQRSTUVWXYZ[\]^_`abcdefghijklmnopqrstuvwxyz{|}~
```
!"#\$%&'()\*+,-

```
./0123456789:;<=>?@ABCDEFGHIJKLMNOPQRSTUVWXYZ[\]^_`abcdefghijklmnopqrstuvwxyz{|}~
```
!"#\$%&'()\*+,-

```
./0123456789:;<=>?@ABCDEFGHIJKLMNOPQRSTUVWXYZ[\]^_`abcdefghijklmnopqrstuvwxyz{|}~
```
!"#\$%&'()\*+,-

./0123456789:;<=>?@ABCDEFGHIJKLMNOPQRSTUVWXYZ[\]^\_`abcdefghijklmnopqrstuvwxyz{|}~WEV @@ WEV<sub>[B</sub>  $"1$ ]

This library is free software; you can redistribute it and/or modify it under the terms of the Modified BSD License.

The complete text of the license is available in the ../Documentation/licenses/COPYING.BSD-3-Clause file. Permission to use, copy, modify, and/or distribute this software for any purpose with or without fee is hereby granted, provided that the above copyright notice and this permission notice appear in all copies.

THE SOFTWARE IS PROVIDED "AS IS" AND THE AUTHOR DISCLAIMS ALL WARRANTIES WITH REGARD TO THIS SOFTWARE INCLUDING ALL IMPLIED WARRANTIES OF MERCHANTABILITY AND FITNESS. IN NO EVENT SHALL THE AUTHOR BE LIABLE FOR ANY SPECIAL, DIRECT, INDIRECT, OR CONSEQUENTIAL DAMAGES OR ANY DAMAGES WHATSOEVER RESULTING FROM LOSS OF USE, DATA OR PROFITS, WHETHER IN AN ACTION OF CONTRACT, NEGLIGENCE OR OTHER TORTIOUS ACTION, ARISING OUT OF OR IN CONNECTION WITH THE USE OR PERFORMANCE OF THIS SOFTWARE. This library is free software; you can redistribute it and/or modify it under the terms of the GNU Lesser General Public License as published by the Free Software Foundation; either version 2.1 of the License, or (at your option) any later version.

The complete text of the license is available in the ../Documentation/licenses/COPYING.LGPL-2.1-or-later This library is free software; you can redistribute it and/or modify it under the terms of the GNU Lesser General Public License as published by the Free Software Foundation; either version 2.1 of the License, or (at your option) any later version.

The complete text of the license is available in the

../Documentation/licenses/COPYING.LGPL-2.1-or-later file.

/\*

\* Copyright (c) 1989 The Regents of the University of California.

\* All rights reserved.

\*

- \* Redistribution and use in source and binary forms, with or without
- \* modification, are permitted provided that the following conditions
- \* are met:
- \* 1. Redistributions of source code must retain the above copyright
- notice, this list of conditions and the following disclaimer.
- \* 2. Redistributions in binary form must reproduce the above copyright
- \* notice, this list of conditions and the following disclaimer in the
- documentation and/or other materials provided with the distribution.
- \* 3. All advertising materials mentioning features or use of this software
- \* must display the following acknowledgement:
- \* This product includes software developed by the University of
- \* California, Berkeley and its contributors.
- \* 4. Neither the name of the University nor the names of its contributors
- may be used to endorse or promote products derived from this software
- without specific prior written permission.
- \*

\*

\* THIS SOFTWARE IS PROVIDED BY THE REGENTS AND CONTRIBUTORS ``AS IS'' AND \* ANY EXPRESS OR IMPLIED WARRANTIES, INCLUDING, BUT NOT LIMITED TO, THE \* IMPLIED WARRANTIES OF MERCHANTABILITY AND FITNESS FOR A PARTICULAR PURPOSE \* ARE DISCLAIMED. IN NO EVENT SHALL THE REGENTS OR CONTRIBUTORS BE LIABLE \* FOR ANY DIRECT, INDIRECT, INCIDENTAL, SPECIAL, EXEMPLARY, OR CONSEQUENTIAL \* DAMAGES (INCLUDING, BUT NOT LIMITED TO, PROCUREMENT OF SUBSTITUTE GOODS \* OR SERVICES; LOSS OF USE, DATA, OR PROFITS; OR BUSINESS INTERRUPTION) \* HOWEVER CAUSED AND ON ANY THEORY OF LIABILITY, WHETHER IN CONTRACT, STRICT \* LIABILITY, OR TORT (INCLUDING NEGLIGENCE OR OTHERWISE) ARISING IN ANY WAY \* OUT OF THE USE OF THIS SOFTWARE, EVEN IF ADVISED OF THE POSSIBILITY OF \* SUCH DAMAGE.

\*/

# **1.308 pam 1.1.8-3.6ubuntu2.18.04.6 1.308.1 Available under license :**

Unless otherwise \*explicitly\* stated the following text describes the licensed conditions under which the contents of this Linux-PAM release may be distributed:

-------------------------------------------------------------------------

Redistribution and use in source and binary forms of Linux-PAM, with or without modification, are permitted provided that the following

conditions are met:

- 1. Redistributions of source code must retain any existing copyright notice, and this entire permission notice in its entirety, including the disclaimer of warranties.
- 2. Redistributions in binary form must reproduce all prior and current copyright notices, this list of conditions, and the following disclaimer in the documentation and/or other materials provided with the distribution.
- 3. The name of any author may not be used to endorse or promote products derived from this software without their specific prior written permission.

ALTERNATIVELY, this product may be distributed under the terms of the GNU General Public License, in which case the provisions of the GNU GPL are required INSTEAD OF the above restrictions. (This clause is necessary due to a potential conflict between the GNU GPL and the restrictions contained in a BSD-style copyright.)

THIS SOFTWARE IS PROVIDED "AS IS" AND ANY EXPRESS OR IMPLIED WARRANTIES, INCLUDING, BUT NOT LIMITED TO, THE IMPLIED WARRANTIES OF MERCHANTABILITY AND FITNESS FOR A PARTICULAR PURPOSE ARE DISCLAIMED. IN NO EVENT SHALL THE AUTHOR(S) BE LIABLE FOR ANY DIRECT, INDIRECT, INCIDENTAL, SPECIAL, EXEMPLARY, OR CONSEQUENTIAL DAMAGES (INCLUDING, BUT NOT LIMITED TO, PROCUREMENT OF SUBSTITUTE GOODS OR SERVICES; LOSS OF USE, DATA, OR PROFITS; OR BUSINESS INTERRUPTION) HOWEVER CAUSED AND ON ANY THEORY OF LIABILITY, WHETHER IN CONTRACT, STRICT LIABILITY, OR TORT (INCLUDING NEGLIGENCE OR OTHERWISE) ARISING IN ANY WAY OUT OF THE USE OF THIS SOFTWARE, EVEN IF ADVISED OF THE POSSIBILITY OF SUCH DAMAGE.

-------------------------------------------------------------------------

Unless otherwise \*explicitly\* stated the following text describes the licensed conditions under which the contents of this libpamc release may be distributed:

------------------------------------------------------------------------- Redistribution and use in source and binary forms of libpamc, with or without modification, are permitted provided that the following conditions are met:

1. Redistributions of source code must retain any existing copyright notice, and this entire permission notice in its entirety, including the disclaimer of warranties.

2. Redistributions in binary form must reproduce all prior and current

 copyright notices, this list of conditions, and the following disclaimer in the documentation and/or other materials provided with the distribution.

3. The name of any author may not be used to endorse or promote products derived from this software without their specific prior written permission.

ALTERNATIVELY, this product may be distributed under the terms of the GNU Library General Public License (LGPL), in which case the

provisions of the GNU LGPL are required INSTEAD OF the above restrictions. (This clause is necessary due to a potential conflict between the GNU LGPL and the restrictions contained in a BSD-style copyright.)

THIS SOFTWARE IS PROVIDED ``AS IS'' AND ANY EXPRESS OR IMPLIED WARRANTIES, INCLUDING, BUT NOT LIMITED TO, THE IMPLIED WARRANTIES OF MERCHANTABILITY AND FITNESS FOR A PARTICULAR PURPOSE ARE DISCLAIMED. IN NO EVENT SHALL THE AUTHOR(S) BE LIABLE FOR ANY DIRECT, INDIRECT, INCIDENTAL, SPECIAL, EXEMPLARY, OR CONSEQUENTIAL DAMAGES (INCLUDING, BUT NOT LIMITED TO, PROCUREMENT OF SUBSTITUTE GOODS OR SERVICES; LOSS OF USE, DATA, OR PROFITS; OR BUSINESS INTERRUPTION) HOWEVER CAUSED AND ON ANY THEORY OF LIABILITY, WHETHER IN CONTRACT, STRICT LIABILITY, OR TORT (INCLUDING NEGLIGENCE OR OTHERWISE) ARISING IN ANY WAY OUT OF THE USE OF THIS SOFTWARE, EVEN IF ADVISED OF THE POSSIBILITY OF SUCH DAMAGE.

===================================================================

-------------------------------------------------------------------------

Patch for Ubuntu bug #399071

Display the contents of /etc/legal as part of the MOTD, the first time the user logs in, and set a flag in the user's homedir if possible to prevent repeat displays.

Authors: Dustin Kirkland <kirkland@canonical.com>

Upstream status: Ubuntu-specific, maybe submit to Debian

Index: pam.ubuntu/modules/pam\_motd/pam\_motd.c

--- pam.ubuntu.orig/modules/pam\_motd/pam\_motd.c +++ pam.ubuntu/modules/pam\_motd/pam\_motd.c  $@ @ -73.6 + 73.61 @ @$  close(fd); } +int display legal(pam\_handle\_t \*pamh)

```
+ int retval = PAM_IGNORE, rc;
+ char *user = NULL;
+ char *dir = NULL;
+ char *flag = NULL;
+ struct passwd *pwd = NULL;
+ struct stat s;
+ int f;
+ /* Get the user name to determine if we need to print the disclaimer */
+ rc = pam_get_item(pamh, PAM_USER, &user);
+ if (rc == PAM_SUCCESS && user != NULL && *(const char *)user != \langle 0' \rangle+ {
+ PAM_MODUTIL_DEF_PRIVS(privs);
^{+}+
    /* Get the password entry */
+ pwd = pam_modutil_getpwnam (pamh, user);
+ if (pwd != NULL)
+ {
+ if (pam_modutil_drop_priv(pamh, &privs, pwd)) {
+ pam_syslog(pamh, LOG_ERR,
+ "Unable to change UID to %d temporarily\n",
+ pwd->pw_uid);
+ retval = PAM_SESSION_ERR;
+ goto finished;
+ }
+
+ if (asprintf(&dir, "%s/.cache", pwd->pw_dir) == -1 || !dir)
+ goto finished;
+ if (asprintf(&flag, "%s/motd.legal-displayed", dir) == -1 || !flag)
+ goto finished;
^{+}+ if (stat(flag, \&s) != 0)
+ {
+ display_file(pamh, "/etc/legal");
+ mkdir(dir, 0700);
+ f = open(flag, O_WRONLY|O_CREAT|O_EXCL,
+ S_IRUSR|S_IWUSR|S_IRGRP|S_IROTH);
+ if (f>=0) close(f);
+ }
\pm+finished:
+ if (pam_modutil_regain_priv(pamh,
 &privs)) {
+ pam_syslog(pamh, LOG_ERR,
+ "Unable to change UID back to %d\n", privs.old uid);
+ retval = PAM_SESSION_ERR;
+ }
^{+}
```

```
+ _pam_drop(flag);
+ _pam_drop(dir);
+ }
+ }
+ return retval;
+}
^{+}PAM_EXTERN
int pam_sm_open_session(pam_handle_t *pamh, int flags,
 			int argc, const char **argv)
@@-116,6+171,9@@ /* Display the updated motd */
   display_file(pamh, motd_path);
+ /* Display the legal disclaimer only if necessary */
+ retval = display_legal(pamh);
+ return retval;
```
}

This package was debianized by J.H.M. Dassen (Ray) jdassen@debian.org on Wed, 23 Sep 1998 20:29:32 +0200.

It was downloaded from ftp://ftp.kernel.org/pub/linux/libs/pam/pre/

Copyright (C) 1994, 1995, 1996 Olaf Kirch, <okir@monad.swb.de>

Copyright (C) 1995 Wietse Venema

Copyright (C) 1995, 2001-2008 Red Hat, Inc.

Copyright (C) 1996-1999, 2000-2003, 2005 Andrew G. Morgan <morgan@kernel.org>

Copyright (C) 1996, 1997, 1999 Cristian Gafton <gafton@redhat.com>

Copyright (C) 1996, 1999 Theodore Ts'o

Copyright (C) 1996 Alexander O. Yuriev

Copyright (C) 1996 Elliot Lee

Copyright (C) 1997 Philip W. Dalrymple <pwd@mdtsoft.com>

Copyright (C) 1999 Jan Rkorajski

Copyright (C) 1999 Ben Collins <bcollins@debian.org>

Copyright (C) 2000-2001, 2003, 2005, 2007 Steve Langasek

Copyright (C) 2003, 2005 IBM Corporation

Copyright (C) 2003, 2006 SuSE Linux AG.

Copyright (C) 2003 Nalin Dahyabhai <nalin@redhat.com>

Copyright (C) 2005-2008 Thorsten Kukuk <kukuk@thkukuk.de>

Copyright (C) 2005 Darren Tucker

## Unless

 otherwise \*explicitly\* stated the following text describes the licensed conditions under which the contents of this Linux-PAM release may be distributed:

Redistribution and use in source and binary forms of Linux-PAM, with or without modification, are permitted provided that the following conditions are met:

-------------------------------------------------------------------------

- 1. Redistributions of source code must retain any existing copyright notice, and this entire permission notice in its entirety, including the disclaimer of warranties.
- 2. Redistributions in binary form must reproduce all prior and current copyright notices, this list of conditions, and the following disclaimer in the documentation and/or other materials provided with the distribution.
- 3. The name of any author may not be used to endorse or promote products derived from this software without their specific prior written permission.

ALTERNATIVELY, this product may be distributed under the terms of the

GNU General Public License, in which case the provisions of the GNU GPL are required INSTEAD OF the above restrictions. (This clause is necessary due to a potential conflict between the GNU GPL and the restrictions contained in a BSD-style copyright.)

THIS SOFTWARE IS PROVIDED ``AS IS'' AND ANY EXPRESS OR IMPLIED WARRANTIES, INCLUDING, BUT NOT LIMITED TO, THE IMPLIED WARRANTIES OF MERCHANTABILITY AND FITNESS FOR A PARTICULAR PURPOSE ARE DISCLAIMED. IN NO EVENT SHALL THE AUTHOR(S) BE LIABLE FOR ANY DIRECT, INDIRECT, INCIDENTAL, SPECIAL, EXEMPLARY, OR CONSEQUENTIAL DAMAGES (INCLUDING, BUT NOT LIMITED TO, PROCUREMENT OF SUBSTITUTE GOODS OR SERVICES; LOSS OF USE, DATA, OR PROFITS; OR BUSINESS INTERRUPTION) HOWEVER CAUSED AND ON ANY THEORY OF LIABILITY, WHETHER IN CONTRACT, STRICT LIABILITY, OR TORT (INCLUDING NEGLIGENCE OR OTHERWISE) ARISING IN ANY WAY OUT OF THE USE OF THIS SOFTWARE, EVEN IF ADVISED OF THE POSSIBILITY OF SUCH DAMAGE.

-------------------------------------------------------------------------

On

 Debian GNU/Linux systems, the complete text of the GNU General Public License can be found in `/usr/share/common-licenses/GPL'.

# **1.309 pam 1.3.1-5ubuntu4.6**

# **1.309.1 Available under license :**

Unless otherwise \*explicitly\* stated the following text describes the licensed conditions under which the contents of this Linux-PAM release may be distributed:

Redistribution and use in source and binary forms of Linux-PAM, with or without modification, are permitted provided that the following conditions are met:

 $-$ 

- 1. Redistributions of source code must retain any existing copyright notice, and this entire permission notice in its entirety, including the disclaimer of warranties.
- 2. Redistributions in binary form must reproduce all prior and current copyright notices, this list of conditions, and the following disclaimer in the documentation and/or other materials provided with the distribution.
- 3. The name of any author may not be used to endorse or promote products derived from this software without their specific prior written permission.

ALTERNATIVELY, this product may be distributed under the terms of the GNU General Public License, in which case the provisions of the GNU GPL are required INSTEAD OF the above restrictions. (This clause is necessary due to a potential conflict between the GNU GPL and the

restrictions contained in a BSD-style copyright.)

THIS SOFTWARE IS PROVIDED ``AS IS'' AND ANY EXPRESS OR IMPLIED WARRANTIES, INCLUDING, BUT NOT LIMITED TO, THE IMPLIED WARRANTIES OF MERCHANTABILITY AND FITNESS FOR A PARTICULAR PURPOSE ARE DISCLAIMED. IN NO EVENT SHALL THE AUTHOR(S) BE LIABLE FOR ANY DIRECT, INDIRECT, INCIDENTAL, SPECIAL, EXEMPLARY, OR CONSEQUENTIAL DAMAGES (INCLUDING, BUT NOT LIMITED TO, PROCUREMENT OF SUBSTITUTE GOODS OR SERVICES; LOSS OF USE, DATA, OR PROFITS; OR BUSINESS INTERRUPTION) HOWEVER CAUSED AND ON ANY THEORY OF LIABILITY, WHETHER IN CONTRACT, STRICT LIABILITY, OR TORT (INCLUDING NEGLIGENCE OR OTHERWISE) ARISING IN ANY WAY OUT OF THE USE OF THIS SOFTWARE, EVEN IF ADVISED OF THE POSSIBILITY OF SUCH DAMAGE.

-------------------------------------------------------------------------

Unless otherwise \*explicitly\* stated the following text describes the licensed conditions under which the contents of this libpamc release may be distributed:

-------------------------------------------------------------------------

Redistribution and use in source and binary forms of libpamc,

with or without modification, are permitted provided that the following conditions are met:

- 1. Redistributions of source code must retain any existing copyright notice, and this entire permission notice in its entirety, including the disclaimer of warranties.
- 2. Redistributions in binary form must reproduce all prior and current copyright notices, this list of conditions, and the following disclaimer in the documentation and/or other materials provided with the distribution.
- 3. The name of any author may not be used to endorse or promote products derived from this software without their specific prior written permission.

ALTERNATIVELY, this product may be distributed under the terms of the GNU Library General Public License (LGPL), in which case the provisions of the GNU LGPL are required INSTEAD OF the above restrictions. (This clause is necessary due to a potential conflict between the GNU LGPL and the restrictions contained in a BSD-style copyright.)

THIS SOFTWARE IS PROVIDED ``AS IS'' AND ANY EXPRESS OR IMPLIED WARRANTIES, INCLUDING, BUT NOT LIMITED TO, THE IMPLIED WARRANTIES OF MERCHANTABILITY AND FITNESS FOR A PARTICULAR PURPOSE ARE DISCLAIMED. IN NO EVENT SHALL THE AUTHOR(S) BE LIABLE FOR ANY DIRECT, INDIRECT, INCIDENTAL, SPECIAL, EXEMPLARY, OR CONSEQUENTIAL DAMAGES (INCLUDING, BUT NOT LIMITED TO, PROCUREMENT OF SUBSTITUTE GOODS OR SERVICES; LOSS OF USE, DATA, OR PROFITS; OR BUSINESS INTERRUPTION) HOWEVER CAUSED AND ON ANY THEORY OF LIABILITY, WHETHER IN CONTRACT, STRICT LIABILITY, OR TORT (INCLUDING NEGLIGENCE OR OTHERWISE) ARISING IN ANY WAY OUT OF THE USE OF THIS SOFTWARE, EVEN IF ADVISED OF THE POSSIBILITY OF SUCH DAMAGE.

-------------------------------------------------------------------------

# **1.310 testify 1.7.0 1.310.1 Available under license :**

 Apache License Version 2.0, January 2004 http://www.apache.org/licenses/

# TERMS AND CONDITIONS FOR USE, REPRODUCTION, AND DISTRIBUTION

1. Definitions.

 "License" shall mean the terms and conditions for use, reproduction, and distribution as defined by Sections 1 through 9 of this document.

 "Licensor" shall mean the copyright owner or entity authorized by the copyright owner that is granting the License.

 "Legal Entity" shall mean the union of the acting entity and all other entities that control, are controlled by, or are under common control with that entity. For the purposes of this definition, "control" means (i) the power, direct or indirect, to cause the direction or management of such entity, whether by contract or otherwise, or (ii) ownership of fifty percent (50%) or more of the outstanding shares, or (iii) beneficial ownership of such entity.

 "You" (or "Your") shall mean an individual or Legal Entity exercising permissions granted by this License.

 "Source" form shall mean the preferred form for making modifications, including but not limited to software source code, documentation source, and configuration files.

 "Object" form shall mean any form resulting from mechanical transformation or translation of a Source form, including but not limited to compiled object code, generated documentation, and conversions to other media types.

 "Work" shall mean the work of authorship, whether in Source or Object form, made available under the License, as indicated by a copyright notice that is included in or attached to the work (an example is provided in the Appendix below).

 "Derivative Works" shall mean any work, whether in Source or Object form, that is based on (or derived from) the Work and for which the editorial

 revisions, annotations, elaborations, or other modifications represent, as a whole, an original work of authorship. For the purposes of this License, Derivative Works shall not include works that remain separable from, or merely link (or bind by name) to the interfaces of, the Work and Derivative Works thereof.

 "Contribution" shall mean any work of authorship, including the original version of the Work and any modifications or additions to that Work or Derivative Works thereof, that is intentionally submitted to Licensor for inclusion in the Work by the copyright owner or by an individual or Legal Entity authorized to submit on behalf of the copyright owner. For the purposes of this definition, "submitted"
means any form of electronic, verbal, or written communication sent to the Licensor or its representatives, including but not limited to communication on electronic mailing lists, source code control systems, and issue tracking systems that are managed by, or on behalf of, the Licensor for the purpose of discussing and improving the Work, but excluding communication that is conspicuously marked or otherwise designated in writing by the copyright owner as "Not a Contribution."

 "Contributor" shall mean Licensor and any individual or Legal Entity on behalf of whom a Contribution has been received by Licensor and subsequently incorporated within the Work.

- 2. Grant of Copyright License. Subject to the terms and conditions of this License, each Contributor hereby grants to You a perpetual, worldwide, non-exclusive, no-charge, royalty-free, irrevocable copyright license to reproduce, prepare Derivative Works of, publicly display, publicly perform, sublicense, and distribute the Work and such Derivative Works in Source or Object form.
- 3. Grant of Patent License. Subject to the terms and conditions of this License,

each Contributor hereby grants to You a perpetual,

 worldwide, non-exclusive, no-charge, royalty-free, irrevocable (except as stated in this section) patent license to make, have made, use, offer to sell, sell, import, and otherwise transfer the Work, where such license applies only to those patent claims licensable by such Contributor that are necessarily infringed by their Contribution(s) alone or by combination of their Contribution(s) with the Work to which such Contribution(s) was submitted. If You institute patent litigation against any entity (including a cross-claim or counterclaim in a lawsuit) alleging that the Work or a Contribution incorporated within the Work constitutes direct or contributory patent infringement, then any patent licenses granted to You under this License for that Work shall terminate as of the date such litigation is filed.

 4. Redistribution. You may reproduce and distribute copies of the

 Work or Derivative Works thereof in any medium, with or without modifications, and in Source or Object form, provided that You meet the following conditions:

- (a) You must give any other recipients of the Work or Derivative Works a copy of this License; and
- (b) You must cause any modified files to carry prominent notices stating that You changed the files; and
- (c) You must retain, in the Source form of any Derivative Works that You distribute, all copyright, patent, trademark, and attribution notices from the Source form of the Work, excluding those notices that do not pertain to any part of the Derivative Works; and
- (d) If the Work includes a "NOTICE" text file as part of its distribution, then any Derivative Works that You distribute must include a readable copy of the attribution notices contained within such NOTICE file, excluding

### those notices that do not

 pertain to any part of the Derivative Works, in at least one of the following places: within a NOTICE text file distributed as part of the Derivative Works; within the Source form or documentation, if provided along with the Derivative Works; or, within a display generated by the Derivative Works, if and wherever such third-party notices normally appear. The contents of the NOTICE file are for informational purposes only and do not modify the License. You may add Your own attribution notices within Derivative Works that You distribute, alongside or as an addendum to the NOTICE text from the Work, provided that such additional attribution notices cannot be construed as modifying the License.

 You may add Your own copyright statement to Your modifications and may provide additional or different license terms and conditions

- for use, reproduction, or distribution of Your modifications, or for any such Derivative Works as a whole, provided Your use, reproduction, and distribution of the Work otherwise complies with the conditions stated in this License.
- 5. Submission of Contributions. Unless You explicitly state otherwise, any Contribution intentionally submitted for inclusion in the Work by You to the Licensor shall be under the terms and conditions of this License, without any additional terms or conditions. Notwithstanding the above, nothing herein shall supersede or modify the terms of any separate license agreement you may have executed with Licensor regarding such Contributions.
- 6. Trademarks. This License does not grant permission to use the trade names, trademarks, service marks, or product names of the Licensor, except as required for reasonable and customary use in describing the origin of the Work and reproducing the content of the NOTICE file.
- 7. Disclaimer of Warranty. Unless required by applicable law or agreed to in writing, Licensor provides the Work (and each

 Contributor provides its Contributions) on an "AS IS" BASIS, WITHOUT WARRANTIES OR CONDITIONS OF ANY KIND, either express or implied, including, without limitation, any warranties or conditions of TITLE, NON-INFRINGEMENT, MERCHANTABILITY, or FITNESS FOR A PARTICULAR PURPOSE. You are solely responsible for determining the appropriateness of using or redistributing the Work and assume any risks associated with Your exercise of permissions under this License.

- 8. Limitation of Liability. In no event and under no legal theory, whether in tort (including negligence), contract, or otherwise, unless required by applicable law (such as deliberate and grossly negligent acts) or agreed to in writing, shall any Contributor be liable to You for damages, including any direct,
- indirect, special,

 incidental, or consequential damages of any character arising as a result of this License or out of the use or inability to use the Work (including but not limited to damages for loss of goodwill, work stoppage, computer failure or malfunction, or any and all other commercial damages or losses), even if such Contributor has been advised of the possibility of such damages.

 9. Accepting Warranty or Additional Liability. While redistributing the Work or Derivative Works thereof, You may choose to offer, and charge a fee for, acceptance of support, warranty, indemnity, or other liability obligations and/or rights consistent with this License. However, in accepting such obligations, You may act only on Your own behalf and on Your sole responsibility, not on behalf of any other Contributor, and only if You agree to indemnify, defend, and hold each Contributor harmless for any liability incurred by, or claims asserted against, such Contributor by reason of your accepting any such warranty or additional liability.

### END OF TERMS AND CONDITIONS

APPENDIX: How to apply the Apache License to your work.

 To apply the Apache License to your work, attach the following boilerplate notice, with the fields enclosed by brackets "{}" replaced with your own identifying information. (Don't include the brackets!) The text should be enclosed in the appropriate comment syntax for the file format. We also recommend that a file or class name and description of purpose be included on the same "printed page" as the copyright notice for easier identification within third-party archives.

Copyright {yyyy} {name of copyright owner}

Licensed under the Apache License, Version 2.0 (the "License");

 you may not use this file except in compliance with the License. You may obtain a copy of the License at

http://www.apache.org/licenses/LICENSE-2.0

 Unless required by applicable law or agreed to in writing, software distributed under the License is distributed on an "AS IS" BASIS, WITHOUT WARRANTIES OR CONDITIONS OF ANY KIND, either express or implied. See the License for the specific language governing permissions and limitations under the License.

## **1.311 fsnotify 1.5.1**

### **1.311.1 Available under license :**

Copyright (c) 2012 The Go Authors. All rights reserved. Copyright (c) 2012-2019 fsnotify Authors. All rights reserved.

Redistribution and use in source and binary forms, with or without modification, are permitted provided that the following conditions are met:

 \* Redistributions of source code must retain the above copyright notice, this list of conditions and the following disclaimer.

 \* Redistributions in binary form must reproduce the above copyright notice, this list of conditions and the following disclaimer in the documentation and/or other materials provided with the distribution.

 \* Neither the name of Google Inc. nor the names of its contributors may be used to endorse or promote products derived from this software without specific prior written permission.

THIS SOFTWARE IS PROVIDED BY THE COPYRIGHT HOLDERS AND CONTRIBUTORS "AS IS" AND ANY EXPRESS OR IMPLIED WARRANTIES, INCLUDING, BUT NOT LIMITED TO, THE IMPLIED WARRANTIES OF MERCHANTABILITY AND FITNESS FOR A PARTICULAR

 PURPOSE ARE DISCLAIMED. IN NO EVENT SHALL THE COPYRIGHT OWNER OR CONTRIBUTORS BE LIABLE FOR ANY DIRECT, INDIRECT, INCIDENTAL, SPECIAL, EXEMPLARY, OR CONSEQUENTIAL DAMAGES (INCLUDING, BUT NOT LIMITED TO, PROCUREMENT OF SUBSTITUTE GOODS OR SERVICES; LOSS OF USE, DATA, OR PROFITS; OR BUSINESS INTERRUPTION) HOWEVER CAUSED AND ON ANY THEORY OF LIABILITY, WHETHER IN CONTRACT, STRICT LIABILITY, OR TORT (INCLUDING NEGLIGENCE OR OTHERWISE) ARISING IN ANY WAY OUT OF THE USE OF THIS SOFTWARE, EVEN IF ADVISED OF THE POSSIBILITY OF SUCH DAMAGE.

# **1.312 openssl 1.1.1f-1ubuntu2.17**

### **1.312.1 Available under license :**

This package was debianized by Christoph Martin martin@uni-mainz.de on Fri, 22 Nov 1996 21:29:51 +0100.

Copyright (c) 1998-2004 The OpenSSL Project Copyright (c) 1995-1998 Eric A. Young, Tim J. Hudson

The upstream sources were obtained from https://www.openssl.org/

### LICENSE ISSUES

==============

 The OpenSSL toolkit stays under a dual license, i.e. both the conditions of the OpenSSL License and the original SSLeay license apply to the toolkit. See below for the actual license texts. Actually both licenses are BSD-style Open Source licenses. In case of any license issues related to OpenSSL please contact openssl-core@openssl.org.

 OpenSSL License ---------------

/\* ==================================================================== \* Copyright (c) 1998-2004 The OpenSSL Project. All rights reserved. \* \* Redistribution and use in source and binary forms, with or without \* modification, are permitted provided that the following conditions \* are met: \* \* 1. Redistributions of source code must retain the above copyright \* notice, this list of conditions and the following disclaimer. \* \* 2. Redistributions in binary form must reproduce the above copyright \* notice, this list of conditions and the following disclaimer in \* the documentation and/or other materials provided with the \* distribution. \* \* 3. All advertising materials mentioning features or use of this \* software must display the following acknowledgment: \* "This product includes software developed by the OpenSSL Project \* for use in the OpenSSL Toolkit. (http://www.openssl.org/)"  $\ddot{\phantom{a}}$ \* 4. The names "OpenSSL Toolkit" and "OpenSSL Project" must not be used to endorse or promote products derived from this software without

- prior written permission. For written permission, please contact
- openssl-core@openssl.org.

\*

- \* 5. Products derived from this software may not be called "OpenSSL"
- \* nor may "OpenSSL" appear in their names without

prior written

- \* permission of the OpenSSL Project.
- \*
- \* 6. Redistributions of any form whatsoever must retain the following
- \* acknowledgment:
- \* "This product includes software developed by the OpenSSL Project
- \* for use in the OpenSSL Toolkit (http://www.openssl.org/)"

\*

\* THIS SOFTWARE IS PROVIDED BY THE OpenSSL PROJECT ``AS IS'' AND ANY

```
* EXPRESSED OR IMPLIED WARRANTIES, INCLUDING, BUT NOT LIMITED TO, THE
```
\* IMPLIED WARRANTIES OF MERCHANTABILITY AND FITNESS FOR A PARTICULAR

```
* PURPOSE ARE DISCLAIMED. IN NO EVENT SHALL THE OpenSSL PROJECT OR
```
\* ITS CONTRIBUTORS BE LIABLE FOR ANY DIRECT, INDIRECT, INCIDENTAL,

```
* SPECIAL, EXEMPLARY, OR CONSEQUENTIAL DAMAGES (INCLUDING, BUT
```
\* NOT LIMITED TO, PROCUREMENT OF SUBSTITUTE GOODS OR SERVICES;

- \* LOSS OF USE, DATA, OR PROFITS; OR BUSINESS INTERRUPTION)
- \* HOWEVER CAUSED AND ON ANY THEORY OF LIABILITY, WHETHER IN CONTRACT,
- \* STRICT LIABILITY, OR TORT (INCLUDING NEGLIGENCE OR OTHERWISE)
- \* ARISING IN ANY WAY OUT OF THE USE OF
- THIS SOFTWARE, EVEN IF ADVISED
- \* OF THE POSSIBILITY OF SUCH DAMAGE.

```
* ====================================================================
```
\*

\* This product includes cryptographic software written by Eric Young

\* (eay@cryptsoft.com). This product includes software written by Tim

- \* Hudson (tjh@cryptsoft.com).
- \*
- \*/

Original SSLeay License

-----------------------

/\* Copyright (C) 1995-1998 Eric Young (eay@cryptsoft.com)

```
*
```
- \* This package is an SSL implementation written
- \* by Eric Young (eay@cryptsoft.com).
- \* The implementation was written so as to conform with Netscapes SSL.
- \*
- \* This library is free for commercial and non-commercial use as long as
- \* the following conditions are aheared to. The following conditions
- \* apply to all code found in this distribution, be it the RC4, RSA,
- \* lhash, DES, etc., code; not just the SSL code. The SSL documentation

<sup>\*</sup> All rights reserved.

\* included with this distribution is covered by the same copyright terms

\* except that the

holder is Tim Hudson (tjh@cryptsoft.com).

\*

- \* Copyright remains Eric Young's, and as such any Copyright notices in
- \* the code are not to be removed.
- \* If this package is used in a product, Eric Young should be given attribution
- \* as the author of the parts of the library used.
- \* This can be in the form of a textual message at program startup or
- \* in documentation (online or textual) provided with the package.

\*

- \* Redistribution and use in source and binary forms, with or without
- \* modification, are permitted provided that the following conditions \* are met:
- \* 1. Redistributions of source code must retain the copyright
- \* notice, this list of conditions and the following disclaimer.
- \* 2. Redistributions in binary form must reproduce the above copyright
- notice, this list of conditions and the following disclaimer in the
- \* documentation and/or other materials provided with the distribution.
- \* 3. All advertising materials mentioning features or use of this software
- must display the following acknowledgement:
- \* "This product includes cryptographic software written by
- \* Eric Young (eay@cryptsoft.com)"
- \* The word 'cryptographic' can be left out if the rouines from the library
- \* being used are not cryptographic related :-).
- \* 4. If you include any Windows specific code (or a derivative thereof) from
- the apps directory (application code) you must include an acknowledgement:
- \* "This product includes software written by Tim Hudson (tjh@cryptsoft.com)"

\*

\* THIS SOFTWARE IS PROVIDED BY ERIC YOUNG ``AS IS'' AND

\* ANY EXPRESS OR IMPLIED WARRANTIES, INCLUDING, BUT NOT LIMITED TO, THE

\* IMPLIED WARRANTIES OF MERCHANTABILITY AND FITNESS FOR A PARTICULAR PURPOSE

\* ARE DISCLAIMED. IN NO EVENT SHALL THE AUTHOR OR CONTRIBUTORS BE LIABLE

\* FOR ANY DIRECT, INDIRECT, INCIDENTAL, SPECIAL, EXEMPLARY, OR CONSEQUENTIAL

\* DAMAGES (INCLUDING, BUT NOT LIMITED TO, PROCUREMENT OF SUBSTITUTE GOODS

\* OR SERVICES; LOSS OF USE,

DATA, OR PROFITS; OR BUSINESS INTERRUPTION)

\* HOWEVER CAUSED AND ON ANY THEORY OF LIABILITY, WHETHER IN CONTRACT, STRICT

- \* LIABILITY, OR TORT (INCLUDING NEGLIGENCE OR OTHERWISE) ARISING IN ANY WAY
- \* OUT OF THE USE OF THIS SOFTWARE, EVEN IF ADVISED OF THE POSSIBILITY OF
- \* SUCH DAMAGE.
- \*

\* The licence and distribution terms for any publically available version or

\* derivative of this code cannot be changed. i.e. this code cannot simply be

- \* copied and put under another distribution licence
- \* [including the GNU Public Licence.]
- \*/

## **1.313 openssl 1.1.1-1ubuntu2.1~18.04.21 1.313.1 Available under license :**

### LICENSE ISSUES

==============

 The OpenSSL toolkit stays under a double license, i.e. both the conditions of the OpenSSL License and the original SSLeay license apply to the toolkit. See below for the actual license texts.

OpenSSL License

---------------

/\* ==================================================================== \* Copyright (c) 1998-2018 The OpenSSL Project. All rights reserved. \* \* Redistribution and use in source and binary forms, with or without \* modification, are permitted provided that the following conditions \* are met: \* \* 1. Redistributions of source code must retain the above copyright \* notice, this list of conditions and the following disclaimer. \* \* 2. Redistributions in binary form must reproduce the above copyright \* notice, this list of conditions and the following disclaimer in \* the documentation and/or other materials provided with the \* distribution. \* \* 3. All advertising materials mentioning features or use of this \* software must display the following acknowledgment: \* "This product includes software developed by the OpenSSL Project \* for use in the OpenSSL Toolkit. (http://www.openssl.org/)" \* \* 4. The names "OpenSSL Toolkit" and "OpenSSL Project" must not be used to endorse or promote products derived from this software without prior written permission. For written permission, please contact \* openssl-core@openssl.org. \* \* 5. Products derived from this software may not be called "OpenSSL" \* nor may "OpenSSL" appear in their names without prior written permission of the OpenSSL Project.

\*

- \* 6. Redistributions of any form whatsoever must retain the following
- acknowledgment:
- \* "This product includes software developed by the OpenSSL Project
- for use in the OpenSSL Toolkit (http://www.openssl.org/)"
- \*

\* THIS SOFTWARE IS PROVIDED BY THE OpenSSL PROJECT ``AS IS'' AND ANY \* EXPRESSED OR IMPLIED WARRANTIES, INCLUDING, BUT NOT LIMITED

TO, THE

\* IMPLIED WARRANTIES OF MERCHANTABILITY AND FITNESS FOR A PARTICULAR

- \* PURPOSE ARE DISCLAIMED. IN NO EVENT SHALL THE OpenSSL PROJECT OR
- \* ITS CONTRIBUTORS BE LIABLE FOR ANY DIRECT, INDIRECT, INCIDENTAL,

\* SPECIAL, EXEMPLARY, OR CONSEQUENTIAL DAMAGES (INCLUDING, BUT

\* NOT LIMITED TO, PROCUREMENT OF SUBSTITUTE GOODS OR SERVICES;

\* LOSS OF USE, DATA, OR PROFITS; OR BUSINESS INTERRUPTION)

\* HOWEVER CAUSED AND ON ANY THEORY OF LIABILITY, WHETHER IN CONTRACT,

\* STRICT LIABILITY, OR TORT (INCLUDING NEGLIGENCE OR OTHERWISE)

\* ARISING IN ANY WAY OUT OF THE USE OF THIS SOFTWARE, EVEN IF ADVISED

- \* OF THE POSSIBILITY OF SUCH DAMAGE.
- \* ====================================================================
- \*

\* This product includes cryptographic software written by Eric Young

- \* (eay@cryptsoft.com). This product includes software written by Tim
- \* Hudson (tjh@cryptsoft.com).
- \*
- \*/

Original SSLeay License

-----------------------

/\* Copyright (C) 1995-1998 Eric Young (eay@cryptsoft.com)

- \* All rights reserved.
- \*

\* This package is an SSL implementation written

- \* by Eric Young (eay@cryptsoft.com).
- \* The implementation was written so as to conform with Netscapes SSL.
- \*

\* This library is free for commercial and non-commercial use as long as

- \* the following conditions are aheared to. The following conditions
- \* apply to all code found in this distribution, be it the RC4, RSA,
- \* lhash, DES, etc., code; not just the SSL code. The SSL documentation
- \* included with this distribution is covered by the same copyright terms

\* except that the holder is Tim Hudson (tjh@cryptsoft.com).

\*

\* Copyright remains Eric Young's, and as such any Copyright notices in

- \* the code are not to be removed.
- \* If this package is used in a product, Eric Young should be given attribution
- \* as the author of the parts of the library used.
- \* This can be in the form of a textual message at program startup or
- \* in documentation (online or textual) provided with the package.
- \*
- \* Redistribution and use in source and binary forms, with or without
- \* modification, are permitted provided that the following conditions

\* are met:

- \* 1. Redistributions of source code must retain the copyright
- notice, this list of conditions and the following disclaimer.
- \* 2. Redistributions in binary form must reproduce the above copyright
- \* notice, this list of conditions and the following disclaimer in the
- documentation and/or other materials provided with the distribution.
- \* 3. All advertising materials mentioning features or use of this software
- \* must display the following acknowledgement:
- "This product includes cryptographic software written by
- \* Eric Young (eay@cryptsoft.com)"
- \* The word 'cryptographic' can be left out if the rouines from the library
- \* being used are not cryptographic related :-).
- \* 4. If you include any Windows specific code (or a derivative thereof) from
- \* the apps directory (application code) you must

include an acknowledgement:

\* "This product includes software written by Tim Hudson (tjh@cryptsoft.com)" \*

\* THIS SOFTWARE IS PROVIDED BY ERIC YOUNG ``AS IS'' AND

\* ANY EXPRESS OR IMPLIED WARRANTIES, INCLUDING, BUT NOT LIMITED TO, THE

\* IMPLIED WARRANTIES OF MERCHANTABILITY AND FITNESS FOR A PARTICULAR PURPOSE

- \* ARE DISCLAIMED. IN NO EVENT SHALL THE AUTHOR OR CONTRIBUTORS BE LIABLE
- \* FOR ANY DIRECT, INDIRECT, INCIDENTAL, SPECIAL, EXEMPLARY, OR CONSEQUENTIAL
- \* DAMAGES (INCLUDING, BUT NOT LIMITED TO, PROCUREMENT OF SUBSTITUTE GOODS
- \* OR SERVICES; LOSS OF USE, DATA, OR PROFITS; OR BUSINESS INTERRUPTION)
- \* HOWEVER CAUSED AND ON ANY THEORY OF LIABILITY, WHETHER IN CONTRACT, STRICT

\* LIABILITY, OR TORT (INCLUDING NEGLIGENCE OR OTHERWISE) ARISING IN ANY WAY

\* OUT OF THE USE OF THIS SOFTWARE, EVEN IF ADVISED OF THE POSSIBILITY OF

\* SUCH DAMAGE.

\*

\* The licence and distribution terms for any publically available version or

\* derivative of this code cannot be changed. i.e.

this code cannot simply be

\* copied and put under another distribution licence

\* [including the GNU Public Licence.]

\*/

### GNU GENERAL PUBLIC LICENSE

 Version 2, June 1991

Copyright (C) 1989, 1991 Free Software Foundation, Inc.

 59 Temple Place - Suite 330, Boston, MA 02111-1307, USA.

Everyone is permitted to copy and distribute verbatim copies of this license document, but changing it is not allowed.

 Preamble

 The licenses for most software are designed to take away your freedom to share and change it. By contrast, the GNU General Public License is intended to guarantee your freedom to share and change free software--to make sure the software is free for all its users. This General Public License applies to most of the Free Software Foundation's software and to any other program whose authors commit to using it. (Some other Free Software Foundation software is covered by the GNU Library General Public License instead.) You can apply it to your programs, too.

 When we speak of free software, we are referring to freedom, not price.

 Our General Public Licenses are designed to make sure that you have the freedom to distribute copies of free software (and charge for this service if you wish), that you receive source code or can get it if you want it, that you can change the software or use pieces of it in new free programs; and that you know you can do these things.

 To protect your rights, we need to make restrictions that forbid anyone to deny you these rights or to ask you to surrender the rights. These restrictions translate to certain responsibilities for you if you distribute copies of the software, or if you modify it.

 For example, if you distribute copies of such a program, whether gratis or for a fee, you must give the recipients all the rights that you have. You must make sure that they, too, receive or can get the source code. And you must show them these terms so they know their rights.

We protect your rights with two steps: (1) copyright the software, and (2) offer you this license which gives you legal permission to copy, distribute and/or modify the software.

 Also, for each author's protection and ours, we want to make certain that everyone understands that there is no warranty for this free software. If the software is modified by someone else and passed on, we want its recipients to know that what they have is not the original, so that any problems introduced by others will not reflect on the original authors' reputations.

 Finally, any free program is threatened constantly by software patents. We wish to avoid the danger that redistributors of a free program will individually obtain patent licenses, in effect making the program proprietary. To prevent this, we have made it clear that any patent must be licensed for everyone's free use or not licensed at all.

 The precise terms and conditions for copying, distribution and modification follow.

### GNU GENERAL PUBLIC LICENSE TERMS AND CONDITIONS FOR COPYING, DISTRIBUTION AND MODIFICATION

### 0. This

 License applies to any program or other work which contains a notice placed by the copyright holder saying it may be distributed under the terms of this General Public License. The "Program", below, refers to any such program or work, and a "work based on the Program" means either the Program or any derivative work under copyright law: that is to say, a work containing the Program or a portion of it, either verbatim or with modifications and/or translated into another language. (Hereinafter, translation is included without limitation in the term "modification".) Each licensee is addressed as "you".

Activities other than copying, distribution and modification are not covered by this License; they are outside its scope. The act of running the Program is not restricted, and the output from the Program is covered only if its contents constitute a work based on the Program (independent of having been made by running the Program). Whether that is true depends on what the Program does.

 1. You may copy and distribute verbatim copies of the Program's source code as you receive it, in any medium, provided that you conspicuously and appropriately publish on each copy an appropriate copyright notice and disclaimer of warranty; keep intact all the notices that refer to this License and to the absence of any warranty; and give any other recipients of the Program a copy of this License along with the Program.

You may charge a fee for the physical act of transferring a copy, and you may at your option offer warranty protection in exchange for a fee.

 2. You may modify your copy or copies of the Program or any portion of it, thus forming a work based on the Program, and copy and distribute such modifications or work under the terms of Section 1 above, provided that you also meet all of these conditions:

 a) You must cause the modified files to carry prominent notices stating that you changed the files and the date of any change.

b) You must cause any work that

you distribute or publish, that in

 whole or in part contains or is derived from the Program or any part thereof, to be licensed as a whole at no charge to all third parties under the terms of this License.

 c) If the modified program normally reads commands interactively when run, you must cause it, when started running for such interactive use in the most ordinary way, to print or display an announcement including an appropriate copyright notice and a notice that there is no warranty (or else, saying that you provide a warranty) and that users may redistribute the program under these conditions, and telling the user how to view a copy of this License. (Exception: if the Program itself is interactive but does not normally print such an announcement, your work based on the Program is not required to print an announcement.)

These requirements apply to the modified work as a whole. If identifiable sections of that work are not derived from the Program,

and can be reasonably considered independent and separate works in themselves, then this License, and its terms, do not apply to those sections when you distribute them as separate works. But when you distribute the same sections as part of a whole which is a work based on the Program, the distribution of the whole must be on the terms of this License, whose permissions for other licensees extend to the entire whole, and thus to each and every part regardless of who wrote it.

Thus, it is not the intent of this section to claim rights or contest your rights to work written entirely by you; rather, the intent is to exercise the right to control the distribution of derivative or collective works based on the Program.

In addition, mere aggregation of another work not based on the Program with the Program (or with a work based on the Program) on a volume of a storage or distribution medium does not bring the other work under the scope of this License.

### 3. You may

 copy and distribute the Program (or a work based on it, under Section 2) in object code or executable form under the terms of Sections 1 and 2 above provided that you also do one of the following:

 a) Accompany it with the complete corresponding machine-readable source code, which must be distributed under the terms of Sections 1 and 2 above on a medium customarily used for software interchange; or,

 b) Accompany it with a written offer, valid for at least three years, to give any third party, for a charge no more than your cost of physically performing source distribution, a complete machine-readable copy of the corresponding source code, to be distributed under the terms of Sections 1 and 2 above on a medium customarily used for software interchange; or,

 c) Accompany it with the information you received as to the offer to distribute corresponding source code. (This alternative is allowed only for noncommercial distribution and only if you

 received the program in object code or executable form with such an offer, in accord with Subsection b above.)

The source code for a work means the preferred form of the work for making modifications to it. For an executable work, complete source code means all the source code for all modules it contains, plus any associated interface definition files, plus the scripts used to control compilation and installation of the executable. However, as a special exception, the source code distributed need not include anything that is normally distributed (in either source or binary form) with the major components (compiler, kernel, and so on) of the operating system on which the executable runs, unless that component itself accompanies the executable.

If distribution of executable or object code is made by offering access to copy from a designated place, then offering equivalent access to copy the source code from the same place counts as distribution of the source code, even though third parties are not compelled to copy the source along with the object code.

 4. You may not copy, modify, sublicense, or distribute the Program except as expressly provided under this License. Any attempt otherwise to copy, modify, sublicense or distribute the Program is void, and will automatically terminate your rights under this License. However, parties who have received copies, or rights, from you under this License will not have their licenses terminated so long as such parties remain in full compliance.

 5. You are not required to accept this License, since you have not signed it. However, nothing else grants you permission to modify or distribute the Program or its derivative works. These actions are prohibited by law if you do not accept this License. Therefore, by modifying or distributing the Program (or any work based on the Program), you indicate your acceptance of this License to do so, and all its terms and conditions for copying, distributing or modifying the

Program or works based on it.

 6. Each time you redistribute the Program (or any work based on the Program), the recipient automatically receives a license from the original licensor to copy, distribute or modify the Program subject to these terms and conditions. You may not impose any further

restrictions on the recipients' exercise of the rights granted herein. You are not responsible for enforcing compliance by third parties to this License.

 7. If, as a consequence of a court judgment or allegation of patent infringement or for any other reason (not limited to patent issues), conditions are imposed on you (whether by court order, agreement or otherwise) that contradict the conditions of this License, they do not excuse you from the conditions of this License. If you cannot distribute so as to satisfy simultaneously your obligations under this License and any other pertinent obligations, then as a consequence you may not distribute the Program at all. For example, if a patent

license would not permit royalty-free redistribution of the Program by all those who receive copies directly or indirectly through you, then the only way you could satisfy both it and this License would be to refrain entirely from distribution of the Program.

If any portion of this section is held invalid or unenforceable under any particular circumstance, the balance of the section is intended to apply and the section as a whole is intended to apply in other circumstances.

It is not the purpose of this section to induce you to infringe any patents or other property right claims or to contest validity of any such claims; this section has the sole purpose of protecting the integrity of the free software distribution system, which is implemented by public license practices. Many people have made generous contributions to the wide range of software distributed through that system in reliance on consistent application of that system; it is up to the author/donor to decide if he or she is willing

to distribute software through any other system and a licensee cannot impose that choice.

This section is intended to make thoroughly clear what is believed to be a consequence of the rest of this License.

 8. If the distribution and/or use of the Program is restricted in certain countries either by patents or by copyrighted interfaces, the original copyright holder who places the Program under this License may add an explicit geographical distribution limitation excluding those countries, so that distribution is permitted only in or among countries not thus excluded. In such case, this License incorporates the limitation as if written in the body of this License.

 9. The Free Software Foundation may publish revised and/or new versions of the General Public License from time to time. Such new versions will

be similar in spirit to the present version, but may differ in detail to address new problems or concerns.

Each version is given a distinguishing version number.

If the Program

specifies a version number of this License which applies to it and "any later version", you have the option of following the terms and conditions either of that version or of any later version published by the Free Software Foundation. If the Program does not specify a version number of this License, you may choose any version ever published by the Free Software Foundation.

 10. If you wish to incorporate parts of the Program into other free programs whose distribution conditions are different, write to the author to ask for permission. For software which is copyrighted by the Free Software Foundation, write to the Free Software Foundation; we sometimes make exceptions for this. Our decision will be guided by the two goals of preserving the free status of all derivatives of our free software and of promoting the sharing and reuse of software generally.

### NO WARRANTY

 11. BECAUSE THE PROGRAM IS LICENSED FREE OF CHARGE, THERE IS NO WARRANTY FOR THE PROGRAM,

 TO THE EXTENT PERMITTED BY APPLICABLE LAW. EXCEPT WHEN OTHERWISE STATED IN WRITING THE COPYRIGHT HOLDERS AND/OR OTHER PARTIES PROVIDE THE PROGRAM "AS IS" WITHOUT WARRANTY OF ANY KIND, EITHER EXPRESSED OR IMPLIED, INCLUDING, BUT NOT LIMITED TO, THE IMPLIED WARRANTIES OF MERCHANTABILITY AND FITNESS FOR A PARTICULAR PURPOSE. THE ENTIRE RISK AS TO THE QUALITY AND PERFORMANCE OF THE PROGRAM IS WITH YOU. SHOULD THE PROGRAM PROVE DEFECTIVE, YOU ASSUME THE COST OF ALL NECESSARY SERVICING, REPAIR OR CORRECTION.

 12. IN NO EVENT UNLESS REQUIRED BY APPLICABLE LAW OR AGREED TO IN WRITING WILL ANY COPYRIGHT HOLDER, OR ANY OTHER PARTY WHO MAY MODIFY AND/OR REDISTRIBUTE THE PROGRAM AS PERMITTED ABOVE, BE LIABLE TO YOU FOR DAMAGES, INCLUDING ANY GENERAL, SPECIAL, INCIDENTAL OR CONSEQUENTIAL DAMAGES ARISING OUT OF THE USE OR INABILITY TO USE THE PROGRAM (INCLUDING BUT NOT LIMITED TO LOSS OF DATA OR DATA BEING RENDERED INACCURATE OR LOSSES SUSTAINED BY YOU OR THIRD PARTIES OR A FAILURE OF THE PROGRAM TO OPERATE WITH ANY OTHER PROGRAMS), EVEN IF SUCH HOLDER OR OTHER PARTY HAS BEEN ADVISED OF THE POSSIBILITY OF SUCH DAMAGES.

### END OF TERMS AND CONDITIONS

 Appendix: How to Apply These Terms to Your New Programs

 If you develop a new program, and you want it to be of the greatest possible use to the public, the best way to achieve this is to make it free software which everyone can redistribute and change under these terms.

 To do so, attach the following notices to the program. It is safest to attach them to the start of each source file to most effectively convey the exclusion of warranty; and each file should have at least the "copyright" line and a pointer to where the full notice is found.

 <one line to give the program's name and a brief idea of what it does.> Copyright (C)  $19yy$  <name of author>

 This program is free software; you can redistribute it and/or modify it under the terms of the GNU General Public License as published by the Free

 Software Foundation; either version 2 of the License, or (at your option) any later version.

 This program is distributed in the hope that it will be useful, but WITHOUT ANY WARRANTY; without even the implied warranty of MERCHANTABILITY or FITNESS FOR A PARTICULAR PURPOSE. See the GNU General Public License for more details.

 You should have received a copy of the GNU General Public License along with this program; if not, write to the Free Software Foundation, Inc., 59 Temple Place - Suite 330, Boston, MA 02111-1307, USA.

Also add information on how to contact you by electronic and paper mail.

If the program is interactive, make it output a short notice like this when it starts in an interactive mode:

 Gnomovision version 69, Copyright (C) 19yy name of author Gnomovision comes with ABSOLUTELY NO WARRANTY; for details type `show w'. This is free software, and you are welcome to redistribute it under certain conditions; type `show c' for details.

The hypothetical commands `show w' and `show c' should show the appropriate parts of the General Public License. Of course, the commands you use may be called something other than `show w' and `show c'; they could even be mouse-clicks or menu items--whatever suits your program.

You should also get your employer (if you work as a programmer) or your school, if any, to sign a "copyright disclaimer" for the program, if necessary. Here is a sample; alter the names:

Yoyodyne, Inc., hereby disclaims all copyright interest in the program

`Gnomovision' (which makes passes at compilers) written by James Hacker.

 <signature of Ty Coon>, 1 April 1989 Ty Coon, President of Vice

This General Public License does not permit incorporating your program into proprietary programs. If your program is a subroutine library, you may consider it more useful to permit linking proprietary applications with the library. If this is what you want to do, use the GNU Library General Public

License instead of this License.

 The "Artistic License"

 Preamble

The intent of this document is to state the conditions under which a Package may be copied, such that the Copyright Holder maintains some semblance of artistic control over the development of the package, while giving the users of the package the right to use and distribute the Package in a more-or-less customary fashion, plus the right to make reasonable modifications.

#### Definitions:

 "Package" refers to the collection of files distributed by the Copyright Holder, and derivatives of that collection of files created through textual modification.

 "Standard Version" refers to such a Package if it has not been modified, or has been modified in accordance with the wishes of the Copyright Holder as specified below.

 "Copyright Holder" is whoever is named in the copyright or copyrights for the package.

 "You" is you, if you're thinking about copying or distributing this Package.

 "Reasonable copying fee" is whatever you can justify on the basis

 of media cost, duplication charges, time of people involved, and so on. (You will not be required to justify it to the Copyright Holder, but only to the computing community at large as a market that must bear the fee.)

 "Freely Available" means that no fee is charged for the item itself, though there may be fees involved in handling the item. It also means that recipients of the item may redistribute it under the same conditions they received it.

1. You may make and give away verbatim copies of the source form of the Standard Version of this Package without restriction, provided that you duplicate all of the original copyright notices and associated disclaimers.

2. You may apply bug fixes, portability fixes and other modifications derived from the Public Domain or from the Copyright Holder. A Package modified in such a way shall still be considered the Standard Version.

3. You may otherwise modify your copy of this Package in any way, provided that you insert a prominent notice in each changed file stating how and when you changed that file, and provided that you do at least ONE of the following:

 a) place your modifications in the Public Domain or otherwise make them Freely Available, such as by posting said modifications to Usenet or an equivalent medium, or placing the modifications on a major archive site such as uunet.uu.net, or by allowing the Copyright Holder to include your modifications in the Standard Version of the Package.

b) use the modified Package only within your corporation or organization.

 c) rename any non-standard executables so the names do not conflict with standard executables, which must also be provided, and provide a separate manual page for each non-standard executable that clearly documents how it differs from the Standard Version.

d) make other distribution arrangements with the Copyright Holder.

4. You may distribute the programs of this Package in object code or executable

form, provided that you do at least ONE of the following:

 a) distribute a Standard Version of the executables and library files, together with instructions (in the manual page or equivalent) on where to get the Standard Version.

 b) accompany the distribution with the machine-readable source of the Package with your modifications.

 c) give non-standard executables non-standard names, and clearly document the differences in manual pages (or equivalent), together with instructions on where to get the Standard Version.

d) make other distribution arrangements with the Copyright Holder.

5. You may charge a reasonable copying fee for any distribution of this Package. You may charge any fee you choose for support of this Package. You may not charge a fee for this Package itself. However, you may distribute this Package in aggregate with other (possibly commercial) programs as part of a larger (possibly commercial) software distribution provided

 that you do not advertise this Package as a product of your own. You may embed this Package's interpreter within an executable of yours (by linking); this shall be construed as a mere form of aggregation, provided that the complete Standard Version of the interpreter is so embedded.

6. The scripts and library files supplied as input to or produced as output from the programs of this Package do not automatically fall under the copyright of this Package, but belong to whoever generated them, and may be sold commercially, and may be aggregated with this Package. If such scripts or library files are aggregated with this Package via the so-called "undump" or "unexec" methods of producing a binary executable image, then distribution of such an image shall neither be construed as a distribution of this Package nor shall it fall under the restrictions of Paragraphs 3 and 4, provided that you do not represent such an executable image as a Standard Version of this Package.

### 7. C subroutines

 (or comparably compiled subroutines in other languages) supplied by you and linked into this Package in order to emulate subroutines and variables of the language defined by this Package shall not be considered part of this Package, but are the equivalent of input as in Paragraph 6, provided these subroutines do not change the language in any way that would cause it to fail the regression tests for the language.

8. Aggregation of this Package with a commercial distribution is always permitted provided that the use of this Package is embedded; that is, when no overt attempt is made to make this Package's interfaces visible to the end user of the commercial distribution. Such use shall not be construed as a distribution of this Package.

9. The name of the Copyright Holder may not be used to endorse or promote products derived from this software without specific prior written permission.

10. THIS PACKAGE IS PROVIDED "AS IS" AND WITHOUT ANY EXPRESS OR IMPLIED WARRANTIES, INCLUDING, WITHOUT

 The End

# **1.314 go-autorest 0.11.18**

**1.314.1 Available under license :** 

 Apache License Version 2.0, January 2004 http://www.apache.org/licenses/

### TERMS AND CONDITIONS FOR USE, REPRODUCTION, AND DISTRIBUTION

1. Definitions.

 "License" shall mean the terms and conditions for use, reproduction, and distribution as defined by Sections 1 through 9 of this document.

 "Licensor" shall mean the copyright owner or entity authorized by the copyright owner that is granting the License.

 "Legal Entity" shall mean the union of the acting entity and all other entities that control, are controlled by, or are under common control with that entity. For the purposes of this definition, "control" means (i) the power, direct or indirect, to cause the direction or management of such entity, whether by contract or otherwise, or (ii) ownership of fifty percent (50%) or more of the outstanding shares, or (iii) beneficial ownership of such entity.

 "You" (or "Your") shall mean an individual or Legal Entity exercising permissions granted by this License.

 "Source" form shall mean the preferred form for making modifications, including but not limited to software source code, documentation source, and configuration files.

 "Object" form shall mean any form resulting from mechanical transformation or translation of a Source form, including but not limited to compiled object code, generated documentation, and conversions to other media types.

 "Work" shall mean the work of authorship, whether in Source or Object form, made available under the License, as indicated by a copyright notice that is included in or attached to the work

(an example is provided in the Appendix below).

 "Derivative Works" shall mean any work, whether in Source or Object form, that is based on (or derived from) the Work and for which the editorial

 revisions, annotations, elaborations, or other modifications represent, as a whole, an original work of authorship. For the purposes of this License, Derivative Works shall not include works that remain separable from, or merely link (or bind by name) to the interfaces of, the Work and Derivative Works thereof.

 "Contribution" shall mean any work of authorship, including the original version of the Work and any modifications or additions to that Work or Derivative Works thereof, that is intentionally submitted to Licensor for inclusion in the Work by the copyright owner or by an individual or Legal Entity authorized to submit on behalf of the copyright owner. For the purposes of this definition, "submitted" means any form of electronic, verbal, or written communication sent to the Licensor or its representatives, including but not limited to communication on electronic mailing lists, source code control systems, and issue tracking systems that are managed by, or on behalf of, the Licensor for the purpose of discussing and improving the Work, but excluding communication that is conspicuously marked or otherwise designated in writing by the copyright owner as "Not a Contribution."

 "Contributor" shall mean Licensor and any individual or Legal Entity on behalf of whom a Contribution has been received by Licensor and subsequently incorporated within the Work.

- 2. Grant of Copyright License. Subject to the terms and conditions of this License, each Contributor hereby grants to You a perpetual, worldwide, non-exclusive, no-charge, royalty-free, irrevocable copyright license to reproduce, prepare Derivative Works of, publicly display, publicly perform, sublicense, and distribute the Work and such Derivative Works in Source or Object form.
- 3. Grant of Patent License. Subject to the terms and conditions of this

 License, each Contributor hereby grants to You a perpetual, worldwide, non-exclusive, no-charge, royalty-free, irrevocable (except as stated in this section) patent license to make, have made, use, offer to sell, sell, import, and otherwise transfer the Work, where such license applies only to those patent claims licensable by such Contributor that are necessarily infringed by their Contribution(s) alone or by combination of their Contribution(s) with the Work to which such Contribution(s) was submitted. If You institute patent litigation against any entity (including a cross-claim or counterclaim in a lawsuit) alleging that the Work

 or a Contribution incorporated within the Work constitutes direct or contributory patent infringement, then any patent licenses granted to You under this License for that Work shall terminate as of the date such litigation is filed.

### 4. Redistribution. You may reproduce and distribute copies of the

 Work or Derivative Works thereof in any medium, with or without modifications, and in Source or Object form, provided that You meet the following conditions:

- (a) You must give any other recipients of the Work or Derivative Works a copy of this License; and
- (b) You must cause any modified files to carry prominent notices stating that You changed the files; and
- (c) You must retain, in the Source form of any Derivative Works that You distribute, all copyright, patent, trademark, and attribution notices from the Source form of the Work, excluding those notices that do not pertain to any part of the Derivative Works; and
- (d) If the Work includes a "NOTICE" text file as part of its distribution, then any Derivative Works that You distribute must include a readable copy of the attribution notices contained within such NOTICE file, excluding

those notices that do not

 pertain to any part of the Derivative Works, in at least one of the following places: within a NOTICE text file distributed as part of the Derivative Works; within the Source form or documentation, if provided along with the Derivative Works; or, within a display generated by the Derivative Works, if and wherever such third-party notices normally appear. The contents of the NOTICE file are for informational purposes only and do not modify the License. You may add Your own attribution notices within Derivative Works that You distribute, alongside or as an addendum to the NOTICE text from the Work, provided that such additional attribution notices cannot be construed as modifying the License.

 You may add Your own copyright statement to Your modifications and may provide additional or different license terms and conditions

 for use, reproduction, or distribution of Your modifications, or for any such Derivative Works as a whole, provided Your use, reproduction, and distribution of the Work otherwise complies with the conditions stated in this License.

- 5. Submission of Contributions. Unless You explicitly state otherwise, any Contribution intentionally submitted for inclusion in the Work by You to the Licensor shall be under the terms and conditions of this License, without any additional terms or conditions. Notwithstanding the above, nothing herein shall supersede or modify the terms of any separate license agreement you may have executed with Licensor regarding such Contributions.
- 6. Trademarks. This License does not grant permission to use the trade names, trademarks, service marks, or product names of the Licensor, except as required for reasonable and customary use in describing the origin of the Work and reproducing the content of the NOTICE file.
- 7. Disclaimer of Warranty. Unless required by applicable law or agreed to in writing, Licensor provides the Work (and each Contributor provides its Contributions) on an "AS IS" BASIS, WITHOUT WARRANTIES OR CONDITIONS OF ANY KIND, either express or implied, including, without limitation, any warranties or conditions of TITLE, NON-INFRINGEMENT, MERCHANTABILITY, or FITNESS FOR A PARTICULAR PURPOSE. You are solely responsible for determining the appropriateness of using or redistributing the Work and assume any risks associated with Your exercise of permissions under this License.
- 8. Limitation of Liability. In no event and under no legal theory, whether in tort (including negligence), contract, or otherwise, unless required by applicable law (such as deliberate and grossly negligent acts) or agreed to in writing, shall any Contributor be liable to You for damages, including any direct,

indirect, special,

 incidental, or consequential damages of any character arising as a result of this License or out of the use or inability to use the Work (including but not limited to damages for loss of goodwill, work stoppage, computer failure or malfunction, or any and all other commercial damages or losses), even if such Contributor has been advised of the possibility of such damages.

 9. Accepting Warranty or Additional Liability. While redistributing the Work or Derivative Works thereof, You may choose to offer, and charge a fee for, acceptance of support, warranty, indemnity, or other liability obligations and/or rights consistent with this License. However, in accepting such obligations, You may act only on Your own behalf and on Your sole responsibility, not on behalf of any other Contributor, and only if You agree to indemnify, defend, and hold each Contributor harmless for any liability incurred by, or claims asserted against, such Contributor by reason of your accepting any such warranty or additional liability.

### END OF TERMS AND CONDITIONS

Copyright 2015 Microsoft Corporation

 Licensed under the Apache License, Version 2.0 (the "License"); you may not use this file except in compliance with the License. You may obtain a copy of the License at

http://www.apache.org/licenses/LICENSE-2.0

 Unless required by applicable law or agreed to in writing, software distributed under the License is distributed on an "AS IS" BASIS, WITHOUT WARRANTIES OR CONDITIONS OF ANY KIND, either express or implied. See the License for the specific language governing permissions and limitations under the License.

### **1.315 libssl 1.1.1-1ubuntu2.1~18.04.21 1.315.1 Available under license :**

### LICENSE ISSUES

==============

 The OpenSSL toolkit stays under a double license, i.e. both the conditions of the OpenSSL License and the original SSLeay license apply to the toolkit. See below for the actual license texts.

OpenSSL License

---------------

\* Copyright (c) 1998-2018 The OpenSSL Project. All rights reserved.

/\* ====================================================================

\* Redistribution and use in source and binary forms, with or without

\* modification, are permitted provided that the following conditions

\* are met:

\*

\*

\* 1. Redistributions of source code must retain the above copyright

\* notice, this list of conditions and the following disclaimer.

\*

\* 2. Redistributions in binary form must reproduce the above copyright

- \* notice, this list of conditions and the following disclaimer in
- \* the documentation and/or other materials provided with the
- \* distribution.

\*

\* 3. All advertising materials mentioning features or use

of this

- \* software must display the following acknowledgment:
- "This product includes software developed by the OpenSSL Project
- \* for use in the OpenSSL Toolkit. (http://www.openssl.org/)"

\*

- \* 4. The names "OpenSSL Toolkit" and "OpenSSL Project" must not be used to
- \* endorse or promote products derived from this software without
- prior written permission. For written permission, please contact
- \* openssl-core@openssl.org.

\*

- \* 5. Products derived from this software may not be called "OpenSSL"
- nor may "OpenSSL" appear in their names without prior written
- \* permission of the OpenSSL Project.
- \*

\* 6. Redistributions of any form whatsoever must retain the following

- \* acknowledgment:
- \* "This product includes software developed by the OpenSSL Project
- \* for use in the OpenSSL Toolkit (http://www.openssl.org/)"

\*

\* THIS SOFTWARE IS PROVIDED BY THE OpenSSL PROJECT ``AS IS'' AND ANY \* EXPRESSED OR IMPLIED WARRANTIES, INCLUDING, BUT NOT LIMITED TO, THE

\* IMPLIED WARRANTIES OF MERCHANTABILITY AND FITNESS FOR A PARTICULAR

\* PURPOSE ARE DISCLAIMED. IN NO EVENT SHALL THE OpenSSL PROJECT OR

- \* ITS CONTRIBUTORS BE LIABLE FOR ANY DIRECT, INDIRECT, INCIDENTAL,
- \* SPECIAL, EXEMPLARY, OR CONSEQUENTIAL DAMAGES (INCLUDING, BUT

\* NOT LIMITED TO, PROCUREMENT OF SUBSTITUTE GOODS OR SERVICES;

- \* LOSS OF USE, DATA, OR PROFITS; OR BUSINESS INTERRUPTION)
- \* HOWEVER CAUSED AND ON ANY THEORY OF LIABILITY, WHETHER IN CONTRACT,
- \* STRICT LIABILITY, OR TORT (INCLUDING NEGLIGENCE OR OTHERWISE)

\* ARISING IN ANY WAY OUT OF THE USE OF THIS SOFTWARE, EVEN IF ADVISED

\* OF THE POSSIBILITY OF SUCH DAMAGE.

\* ====================================================================

\*

- \* This product includes cryptographic software written by Eric Young
- \* (eay@cryptsoft.com). This product includes software written by Tim
- \* Hudson (tjh@cryptsoft.com).
- \*
- \*/

Original SSLeay License

-----------------------

/\* Copyright (C) 1995-1998 Eric Young (eay@cryptsoft.com)

- \* All rights reserved.
- \*
- \* This package is an SSL implementation written
- \* by Eric Young (eay@cryptsoft.com).

\* The implementation was written so as to conform with Netscapes SSL.

\*

\* This library is free for commercial and non-commercial use as long as

\* the following conditions are aheared to. The following conditions

\* apply to all code found in this distribution, be it the RC4, RSA,

\* lhash, DES, etc., code; not just the SSL code. The SSL documentation

\* included with this distribution is covered by the same copyright terms

\* except that the holder is Tim Hudson (tjh@cryptsoft.com).

\*

\* Copyright remains Eric Young's, and as such any Copyright notices in

\* the code are not to be removed.

- \* If this package is used in a product, Eric Young should be given attribution \* as the author of the parts of the library used.
- \* This can be in the form of a textual message at program startup or
- \* in documentation (online or textual) provided with the package.

\*

- \* Redistribution and use in source and binary forms, with or without
- \* modification, are permitted provided that the following conditions

\* are met:

\* 1. Redistributions of source code must retain the copyright

- notice, this list of conditions and the following disclaimer.
- \* 2. Redistributions in binary form must reproduce the above copyright
- \* notice, this list of conditions and the following disclaimer in the
- \* documentation and/or other materials provided with the distribution.
- \* 3. All advertising materials mentioning features or use of this software
- \* must display the following acknowledgement:
- \* "This product includes cryptographic software written by
- \* Eric Young (eay@cryptsoft.com)"
- \* The word 'cryptographic' can be left out if the rouines from the library
- \* being used are not cryptographic related :-).
- \* 4. If you include any Windows specific code (or a derivative thereof) from
- \* the apps directory (application code) you must
- include an acknowledgement:

\* "This product includes software written by Tim Hudson (tjh@cryptsoft.com)" \*

\* THIS SOFTWARE IS PROVIDED BY ERIC YOUNG ``AS IS'' AND

\* ANY EXPRESS OR IMPLIED WARRANTIES, INCLUDING, BUT NOT LIMITED TO, THE

\* IMPLIED WARRANTIES OF MERCHANTABILITY AND FITNESS FOR A PARTICULAR PURPOSE

- \* ARE DISCLAIMED. IN NO EVENT SHALL THE AUTHOR OR CONTRIBUTORS BE LIABLE
- \* FOR ANY DIRECT, INDIRECT, INCIDENTAL, SPECIAL, EXEMPLARY, OR CONSEQUENTIAL
- \* DAMAGES (INCLUDING, BUT NOT LIMITED TO, PROCUREMENT OF SUBSTITUTE GOODS
- \* OR SERVICES; LOSS OF USE, DATA, OR PROFITS; OR BUSINESS INTERRUPTION)
- \* HOWEVER CAUSED AND ON ANY THEORY OF LIABILITY, WHETHER IN CONTRACT, STRICT
- \* LIABILITY, OR TORT (INCLUDING NEGLIGENCE OR OTHERWISE) ARISING IN ANY WAY

\* OUT OF THE USE OF THIS SOFTWARE, EVEN IF ADVISED OF THE POSSIBILITY OF

\* SUCH DAMAGE.

\*

\* The licence and distribution terms for any publically available version or

\* derivative of this code cannot be changed. i.e. this code cannot simply be

\* copied and put under another distribution licence

```
* [including the GNU Public Licence.]
*/
```
 GNU GENERAL PUBLIC LICENSE Version 2, June 1991

Copyright (C) 1989, 1991 Free Software Foundation, Inc. 59 Temple Place - Suite 330, Boston, MA 02111-1307, USA.

Everyone is permitted to copy and distribute verbatim copies of this license document, but changing it is not allowed.

### Preamble

 The licenses for most software are designed to take away your freedom to share and change it. By contrast, the GNU General Public License is intended to guarantee your freedom to share and change free software--to make sure the software is free for all its users. This General Public License applies to most of the Free Software Foundation's software and to any other program whose authors commit to using it. (Some other Free Software Foundation software is covered by the GNU Library General Public License instead.) You can apply it to your programs, too.

 When we speak of free software, we are referring to freedom, not price.

 Our General Public Licenses are designed to make sure that you have the freedom to distribute copies of free software (and charge for this service if you wish), that you receive source code or can get it if you want it, that you can change the software or use pieces of it in new free programs; and that you know you can do these things.

 To protect your rights, we need to make restrictions that forbid anyone to deny you these rights or to ask you to surrender the rights. These restrictions translate to certain responsibilities for you if you distribute copies of the software, or if you modify it.

 For example, if you distribute copies of such a program, whether gratis or for a fee, you must give the recipients all the rights that you have. You must make sure that they, too, receive or can get the source code. And you must show them these terms so they know their rights.

We protect your rights with two steps: (1) copyright the software, and (2) offer you this license which

 gives you legal permission to copy, distribute and/or modify the software.

 Also, for each author's protection and ours, we want to make certain that everyone understands that there is no warranty for this free software. If the software is modified by someone else and passed on, we want its recipients to know that what they have is not the original, so that any problems introduced by others will not reflect on the original authors' reputations.

 Finally, any free program is threatened constantly by software patents. We wish to avoid the danger that redistributors of a free program will individually obtain patent licenses, in effect making the program proprietary. To prevent this, we have made it clear that any patent must be licensed for everyone's free use or not licensed at all.

 The precise terms and conditions for copying, distribution and modification follow.

### GNU GENERAL PUBLIC LICENSE TERMS AND CONDITIONS FOR COPYING, DISTRIBUTION AND MODIFICATION

### 0. This

 License applies to any program or other work which contains a notice placed by the copyright holder saying it may be distributed under the terms of this General Public License. The "Program", below, refers to any such program or work, and a "work based on the Program" means either the Program or any derivative work under copyright law: that is to say, a work containing the Program or a portion of it, either verbatim or with modifications and/or translated into another language. (Hereinafter, translation is included without limitation in the term "modification".) Each licensee is addressed as "you".

Activities other than copying, distribution and modification are not covered by this License; they are outside its scope. The act of running the Program is not restricted, and the output from the Program is covered only if its contents constitute a work based on the Program (independent of having been made by running the Program). Whether that is true depends on what the Program does.

 1. You may copy and distribute verbatim copies of the Program's source code as you receive it, in any medium, provided that you conspicuously and appropriately publish on each copy an appropriate copyright notice and disclaimer of warranty; keep intact all the notices that refer to this License and to the absence of any warranty; and give any other recipients of the Program a copy of this License along with the Program.

You may charge a fee for the physical act of transferring a copy, and you may at your option offer warranty protection in exchange for a fee.

 2. You may modify your copy or copies of the Program or any portion of it, thus forming a work based on the Program, and copy and distribute such modifications or work under the terms of Section 1 above, provided that you also meet all of these conditions:

 a) You must cause the modified files to carry prominent notices stating that you changed the files and the date of any change.

 b) You must cause any work that you distribute or publish, that in

 whole or in part contains or is derived from the Program or any part thereof, to be licensed as a whole at no charge to all third parties under the terms of this License.

 c) If the modified program normally reads commands interactively when run, you must cause it, when started running for such interactive use in the most ordinary way, to print or display an announcement including an appropriate copyright notice and a notice that there is no warranty (or else, saying that you provide a warranty) and that users may redistribute the program under these conditions, and telling the user how to view a copy of this License. (Exception: if the Program itself is interactive but does not normally print such an announcement, your work based on the Program is not required to print an announcement.)

These requirements apply to the modified work as a whole. If identifiable sections of that work are not derived from the Program,

and can be reasonably considered independent and separate works in themselves, then this License, and its terms, do not apply to those sections when you distribute them as separate works. But when you distribute the same sections as part of a whole which is a work based on the Program, the distribution of the whole must be on the terms of this License, whose permissions for other licensees extend to the entire whole, and thus to each and every part regardless of who wrote it.

Thus, it is not the intent of this section to claim rights or contest your rights to work written entirely by you; rather, the intent is to exercise the right to control the distribution of derivative or collective works based on the Program.

In addition, mere aggregation of another work not based on the Program with the Program (or with a work based on the Program) on a volume of a storage or distribution medium does not bring the other work under the scope of this License.

### 3. You may

 copy and distribute the Program (or a work based on it, under Section 2) in object code or executable form under the terms of Sections 1 and 2 above provided that you also do one of the following:

 a) Accompany it with the complete corresponding machine-readable source code, which must be distributed under the terms of Sections 1 and 2 above on a medium customarily used for software interchange; or,

 b) Accompany it with a written offer, valid for at least three years, to give any third party, for a charge no more than your cost of physically performing source distribution, a complete machine-readable copy of the corresponding source code, to be distributed under the terms of Sections 1 and 2 above on a medium customarily used for software interchange; or,

 c) Accompany it with the information you received as to the offer to distribute corresponding source code. (This alternative is allowed only for noncommercial distribution and only if you

 received the program in object code or executable form with such an offer, in accord with Subsection b above.)

The source code for a work means the preferred form of the work for making modifications to it. For an executable work, complete source code means all the source code for all modules it contains, plus any associated interface definition files, plus the scripts used to control compilation and installation of the executable. However, as a special exception, the source code distributed need not include anything that is normally distributed (in either source or binary form) with the major components (compiler, kernel, and so on) of the operating system on which the executable runs, unless that component itself accompanies the executable.

If distribution of executable or object code is made by offering access to copy from a designated place, then offering equivalent access to copy the source code from the same place counts as distribution of the source code, even though third parties are not compelled to copy the source along with the object code.

 4. You may not copy, modify, sublicense, or distribute the Program except as expressly provided under this License. Any attempt otherwise to copy, modify, sublicense or distribute the Program is void, and will automatically terminate your rights under this License. However, parties who have received copies, or rights, from you under this License will not have their licenses terminated so long as such

parties remain in full compliance.

 5. You are not required to accept this License, since you have not signed it. However, nothing else grants you permission to modify or distribute the Program or its derivative works. These actions are prohibited by law if you do not accept this License. Therefore, by modifying or distributing the Program (or any work based on the Program), you indicate your acceptance of this License to do so, and all its terms and conditions for copying, distributing or modifying the

Program or works based on it.

 6. Each time you redistribute the Program (or any work based on the Program), the recipient automatically receives a license from the original licensor to copy, distribute or modify the Program subject to these terms and conditions. You may not impose any further restrictions on the recipients' exercise of the rights granted herein. You are not responsible for enforcing compliance by third parties to this License.

 7. If, as a consequence of a court judgment or allegation of patent infringement or for any other reason (not limited to patent issues), conditions are imposed on you (whether by court order, agreement or otherwise) that contradict the conditions of this License, they do not excuse you from the conditions of this License. If you cannot distribute so as to satisfy simultaneously your obligations under this License and any other pertinent obligations, then as a consequence you may not distribute the Program at all. For example, if a patent

license would not permit royalty-free redistribution of the Program by all those who receive copies directly or indirectly through you, then the only way you could satisfy both it and this License would be to refrain entirely from distribution of the Program.

If any portion of this section is held invalid or unenforceable under any particular circumstance, the balance of the section is intended to apply and the section as a whole is intended to apply in other circumstances.

It is not the purpose of this section to induce you to infringe any patents or other property right claims or to contest validity of any such claims; this section has the sole purpose of protecting the integrity of the free software distribution system, which is implemented by public license practices. Many people have made generous contributions to the wide range of software distributed through that system in reliance on consistent application of that system; it is up to the author/donor to decide if he

or she is willing

to distribute software through any other system and a licensee cannot impose that choice.

This section is intended to make thoroughly clear what is believed to be a consequence of the rest of this License.

 8. If the distribution and/or use of the Program is restricted in certain countries either by patents or by copyrighted interfaces, the original copyright holder who places the Program under this License may add an explicit geographical distribution limitation excluding those countries, so that distribution is permitted only in or among countries not thus excluded. In such case, this License incorporates the limitation as if written in the body of this License.

 9. The Free Software Foundation may publish revised and/or new versions of the General Public License from time to time. Such new versions will be similar in spirit to the present version, but may differ in detail to address new problems or concerns.

Each version is given a distinguishing version number.

If the Program

specifies a version number of this License which applies to it and "any later version", you have the option of following the terms and conditions either of that version or of any later version published by the Free Software Foundation. If the Program does not specify a version number of this License, you may choose any version ever published by the Free Software Foundation.

 10. If you wish to incorporate parts of the Program into other free programs whose distribution conditions are different, write to the author to ask for permission. For software which is copyrighted by the Free Software Foundation, write to the Free Software Foundation; we sometimes make exceptions for this. Our decision will be guided by the two goals of preserving the free status of all derivatives of our free software and of promoting the sharing and reuse of software generally.

### NO WARRANTY

 11. BECAUSE THE PROGRAM IS LICENSED FREE OF CHARGE, THERE IS NO WARRANTY FOR THE PROGRAM,

 TO THE EXTENT PERMITTED BY APPLICABLE LAW. EXCEPT WHEN OTHERWISE STATED IN WRITING THE COPYRIGHT HOLDERS AND/OR OTHER PARTIES PROVIDE THE PROGRAM "AS IS" WITHOUT WARRANTY OF ANY KIND, EITHER EXPRESSED OR IMPLIED, INCLUDING, BUT NOT LIMITED TO, THE IMPLIED WARRANTIES OF MERCHANTABILITY AND FITNESS FOR A PARTICULAR PURPOSE. THE ENTIRE RISK AS TO THE QUALITY AND PERFORMANCE OF THE PROGRAM IS WITH YOU. SHOULD THE PROGRAM PROVE DEFECTIVE, YOU ASSUME THE COST OF ALL NECESSARY SERVICING,

REPAIR OR CORRECTION.

 12. IN NO EVENT UNLESS REQUIRED BY APPLICABLE LAW OR AGREED TO IN WRITING WILL ANY COPYRIGHT HOLDER, OR ANY OTHER PARTY WHO MAY MODIFY AND/OR REDISTRIBUTE THE PROGRAM AS PERMITTED ABOVE, BE LIABLE TO YOU FOR DAMAGES, INCLUDING ANY GENERAL, SPECIAL, INCIDENTAL OR CONSEQUENTIAL DAMAGES ARISING OUT OF THE USE OR INABILITY TO USE THE PROGRAM (INCLUDING BUT NOT LIMITED TO LOSS OF DATA OR DATA BEING RENDERED INACCURATE OR LOSSES SUSTAINED BY YOU OR THIRD PARTIES OR A FAILURE OF THE PROGRAM TO OPERATE WITH ANY OTHER PROGRAMS), EVEN IF SUCH HOLDER OR OTHER PARTY HAS BEEN ADVISED OF THE POSSIBILITY OF SUCH DAMAGES.

### END OF TERMS AND CONDITIONS

 Appendix: How to Apply These Terms to Your New Programs

 If you develop a new program, and you want it to be of the greatest possible use to the public, the best way to achieve this is to make it free software which everyone can redistribute and change under these terms.

 To do so, attach the following notices to the program. It is safest to attach them to the start of each source file to most effectively convey the exclusion of warranty; and each file should have at least the "copyright" line and a pointer to where the full notice is found.

 <one line to give the program's name and a brief idea of what it does.> Copyright (C)  $19yy$  <name of author>

 This program is free software; you can redistribute it and/or modify it under the terms of the GNU General Public License as published by the Free

 Software Foundation; either version 2 of the License, or (at your option) any later version.

 This program is distributed in the hope that it will be useful, but WITHOUT ANY WARRANTY; without even the implied warranty of MERCHANTABILITY or FITNESS FOR A PARTICULAR PURPOSE. See the GNU General Public License for more details.

 You should have received a copy of the GNU General Public License along with this program; if not, write to the Free Software Foundation, Inc., 59 Temple Place - Suite 330, Boston, MA 02111-1307, USA.

Also add information on how to contact you by electronic and paper mail.

If the program is interactive, make it output a short notice like this when it starts in an interactive mode:

 Gnomovision version 69, Copyright (C) 19yy name of author Gnomovision comes with ABSOLUTELY NO WARRANTY; for details type `show w'. This is free software, and you are welcome to redistribute it under certain conditions; type `show c' for details.

The hypothetical commands `show w' and `show c' should show the appropriate parts of the General Public License. Of course, the commands you use may be called something other than `show w' and `show c'; they could even be mouse-clicks or menu items--whatever suits your program.

You should also get your employer (if you work as a programmer) or your school, if any, to sign a "copyright disclaimer" for the program, if necessary. Here is a sample; alter the names:

 Yoyodyne, Inc., hereby disclaims all copyright interest in the program `Gnomovision' (which makes passes at compilers) written by James Hacker.

 <signature of Ty Coon>, 1 April 1989 Ty Coon, President of Vice

This General Public License does not permit incorporating your program into proprietary programs. If your program is a subroutine library, you may consider it more useful to permit linking proprietary applications with the library. If this is what you want to do, use the GNU Library General Public

License instead of this License.

 The "Artistic License"

### Preamble

The intent of this document is to state the conditions under which a Package may be copied, such that the Copyright Holder maintains some semblance of artistic control over the development of the package, while giving the users of the package the right to use and distribute the Package in a more-or-less customary fashion, plus the right to make reasonable modifications.

### Definitions:

 "Package" refers to the collection of files distributed by the Copyright Holder, and derivatives of that collection of files created through textual modification.

 "Standard Version" refers to such a Package if it has not been modified, or has been modified in accordance with the wishes of the Copyright Holder as specified below.

 "Copyright Holder" is whoever is named in the copyright or copyrights for the package.

 "You" is you, if you're thinking about copying or distributing this Package.

 "Reasonable copying fee" is whatever you can justify on the basis of media cost, duplication charges, time of people involved, and so on. (You will not be required to justify it to the

 Copyright Holder, but only to the computing community at large as a market that must bear the fee.)

 "Freely Available" means that no fee is charged for the item itself, though there may be fees involved in handling the item. It also means that recipients of the item may redistribute it under the same conditions they received it.

1. You may make and give away verbatim copies of the source form of the Standard Version of this Package without restriction, provided that you duplicate all of the original copyright notices and associated disclaimers.

2. You may apply bug fixes, portability fixes and other modifications derived from the Public Domain or from the Copyright Holder. A Package modified in such a way shall still be considered the Standard Version.

3. You may otherwise modify your copy of this Package in any way, provided that you insert a prominent notice in each changed file stating how and when you changed that file, and provided that you do at least ONE of the following:

 a) place your modifications in the Public Domain or otherwise make them Freely Available, such as by posting said modifications to Usenet or an equivalent medium, or placing the modifications on a major archive site such as uunet.uu.net, or by allowing the Copyright Holder to include your modifications in the Standard Version of the Package.

b) use the modified Package only within your corporation or organization.

 c) rename any non-standard executables so the names do not conflict with standard executables, which must also be provided, and provide a separate manual page for each non-standard executable that clearly
documents how it differs from the Standard Version.

d) make other distribution arrangements with the Copyright Holder.

4. You may distribute the programs of this Package in object code or executable

form, provided that you do at least ONE of the following:

 a) distribute a Standard Version of the executables and library files, together with instructions (in the manual page or equivalent) on where to get the Standard Version.

 b) accompany the distribution with the machine-readable source of the Package with your modifications.

 c) give non-standard executables non-standard names, and clearly document the differences in manual pages (or equivalent), together with instructions on where to get the Standard Version.

d) make other distribution arrangements with the Copyright Holder.

5. You may charge a reasonable copying fee for any distribution of this Package. You may charge any fee you choose for support of this Package. You may not charge a fee for this Package itself. However, you may distribute this Package in aggregate with other (possibly commercial) programs as part of a larger (possibly commercial) software distribution provided

 that you do not advertise this Package as a product of your own. You may embed this Package's interpreter within an executable of yours (by linking); this shall be construed as a mere

form of aggregation, provided that the complete Standard Version of the interpreter is so embedded.

6. The scripts and library files supplied as input to or produced as output from the programs of this Package do not automatically fall under the copyright of this Package, but belong to whoever generated them, and may be sold commercially, and may be aggregated with this Package. If such scripts or library files are aggregated with this Package via the so-called "undump" or "unexec" methods of producing a binary executable image, then distribution of such an image shall neither be construed as a distribution of this Package nor shall it fall under the restrictions of Paragraphs 3 and 4, provided that you do not represent such an executable image as a Standard Version of this Package.

#### 7. C subroutines

 (or comparably compiled subroutines in other languages) supplied by you and linked into this Package in order to emulate subroutines and variables of the language defined by this Package shall not be considered part of this Package, but are the equivalent of input as in Paragraph 6, provided these subroutines do not change the language in any way that would cause it to fail the regression tests for the language.

8. Aggregation of this Package with a commercial distribution is always permitted provided that the use of this Package is embedded; that is, when no overt attempt is made to make this Package's interfaces visible to the end user of the commercial distribution. Such use shall not be construed as a distribution of this Package.

9. The name of the Copyright Holder may not be used to endorse or promote products derived from this software without specific prior written permission.

10. THIS PACKAGE IS PROVIDED "AS IS" AND WITHOUT ANY EXPRESS OR IMPLIED WARRANTIES, INCLUDING, WITHOUT LIMITATION, THE IMPLIED WARRANTIES OF MERCHANTIBILITY AND FITNESS FOR A PARTICULAR PURPOSE.

 The End

## **1.316 libpamg 1.1.8-3.6ubuntu2.18.04.6 1.316.1 Available under license :**

Unless otherwise \*explicitly\* stated the following text describes the licensed conditions under which the contents of this Linux-PAM release may be distributed:

-------------------------------------------------------------------------

Redistribution and use in source and binary forms of Linux-PAM, with or without modification, are permitted provided that the following conditions are met:

1. Redistributions of source code must retain any existing copyright notice, and this entire permission notice in its entirety, including the disclaimer of warranties.

- 2. Redistributions in binary form must reproduce all prior and current copyright notices, this list of conditions, and the following disclaimer in the documentation and/or other materials provided with the distribution.
- 3. The name of any author may not be used to endorse or promote products derived from this software without their specific prior written permission.

ALTERNATIVELY, this product may be distributed under the terms of the GNU General Public License, in which case the provisions of the GNU GPL are required INSTEAD OF the above restrictions. (This clause is necessary due to a potential conflict between the GNU GPL and the restrictions contained in a BSD-style copyright.)

THIS SOFTWARE IS PROVIDED ``AS IS'' AND ANY EXPRESS OR IMPLIED WARRANTIES, INCLUDING, BUT NOT LIMITED TO, THE IMPLIED WARRANTIES OF MERCHANTABILITY AND FITNESS FOR A PARTICULAR PURPOSE ARE DISCLAIMED. IN NO EVENT SHALL THE AUTHOR(S) BE LIABLE FOR ANY DIRECT, INDIRECT, INCIDENTAL, SPECIAL, EXEMPLARY, OR CONSEQUENTIAL DAMAGES (INCLUDING, BUT NOT LIMITED TO, PROCUREMENT OF SUBSTITUTE GOODS OR SERVICES; LOSS OF USE, DATA, OR PROFITS; OR BUSINESS INTERRUPTION) HOWEVER CAUSED AND ON ANY THEORY OF LIABILITY, WHETHER IN CONTRACT, STRICT LIABILITY, OR TORT (INCLUDING NEGLIGENCE OR OTHERWISE) ARISING IN ANY WAY OUT OF THE USE OF THIS SOFTWARE, EVEN IF ADVISED OF THE POSSIBILITY OF SUCH DAMAGE.

-------------------------------------------------------------------------

Unless otherwise \*explicitly\* stated the following text describes the licensed conditions under which the contents of this libpamc release may be distributed:

-------------------------------------------------------------------------

Redistribution and use in source and binary forms of libpamc, with or without modification, are permitted provided that the following conditions are met:

- 1. Redistributions of source code must retain any existing copyright notice, and this entire permission notice in its entirety, including the disclaimer of warranties.
- 2. Redistributions in binary form must reproduce all prior and current copyright notices, this list of conditions, and the following disclaimer in the documentation and/or other materials provided with the distribution.
- 3. The name of any author may not be used to endorse or promote products derived from this software without their specific prior written permission.

ALTERNATIVELY, this product may be distributed under the terms of the

GNU Library General Public License (LGPL), in which case the provisions of the GNU LGPL are required INSTEAD OF the above restrictions. (This clause is necessary due to a potential conflict between the GNU LGPL and the restrictions contained in a BSD-style copyright.)

THIS SOFTWARE IS PROVIDED ``AS IS'' AND ANY EXPRESS OR IMPLIED WARRANTIES, INCLUDING, BUT NOT LIMITED TO, THE IMPLIED WARRANTIES OF MERCHANTABILITY AND FITNESS FOR A PARTICULAR PURPOSE ARE DISCLAIMED. IN NO EVENT SHALL THE AUTHOR(S) BE LIABLE FOR ANY DIRECT, INDIRECT, INCIDENTAL, SPECIAL, EXEMPLARY, OR CONSEQUENTIAL DAMAGES (INCLUDING, BUT NOT LIMITED TO, PROCUREMENT OF SUBSTITUTE GOODS OR SERVICES; LOSS OF USE, DATA, OR PROFITS; OR BUSINESS INTERRUPTION) HOWEVER CAUSED AND ON ANY THEORY OF LIABILITY, WHETHER IN CONTRACT, STRICT LIABILITY, OR TORT (INCLUDING NEGLIGENCE OR OTHERWISE) ARISING IN ANY WAY OUT OF THE USE OF THIS SOFTWARE, EVEN IF ADVISED OF THE POSSIBILITY OF SUCH DAMAGE.

-------------------------------------------------------------------------

Patch for Ubuntu bug #399071

Display the contents of /etc/legal as part of the MOTD, the first time the user logs in, and set a flag in the user's homedir if possible to prevent repeat displays.

Authors: Dustin Kirkland <kirkland@canonical.com>

Upstream status: Ubuntu-specific, maybe submit to Debian

Index: pam.ubuntu/modules/pam\_motd/pam\_motd.c

```
===================================================================
```

```
--- pam.ubuntu.orig/modules/pam_motd/pam_motd.c
+++ pam.ubuntu/modules/pam_motd/pam_motd.c
@@ -73,6 +73,61 @@
	close(fd);
```

```
}
```
+int display\_legal(pam\_handle\_t \*pamh)

```
+{
```
- + int retval = PAM\_IGNORE, rc;
- $+$  char \*user = NULL;
- $+$  char  $*dir = NULL;$
- $+$  char \*flag = NULL;
- + struct passwd \*pwd = NULL;
- + struct stat s;
- $+$  int f:
- + /\* Get the user name to determine if we need to print the disclaimer \*/
- +  $rc = pam$  get item(pamh, PAM\_USER, &user);
- + if (rc == PAM\_SUCCESS && user != NULL && \*(const char \*)user != '\0')

```
+ {
```
+ PAM\_MODUTIL\_DEF\_PRIVS(privs);

```
+
```
+

```
 /* Get the password entry */
+ pwd = pam_modutil_getpwnam (pamh, user);
+ if (pwd != NULL)
+ {
+ if (pam_modutil_drop_priv(pamh, &privs, pwd)) {
+ pam_syslog(pamh, LOG_ERR,
+ "Unable to change UID to %d temporarily\n",
+ pwd->pw_uid);
+ retval = PAM_SESSION_ERR;
+ goto finished;
+ }
+
+ if (asprintf(&dir, "%s/.cache", pwd->pw_dir) == -1 || !dir)
+ goto finished;
+ if (asprintf(&flag, "%s/motd.legal-displayed", dir) == -1 || !flag)
+ goto finished;
+
+ if (stat(flag, \&s) != 0)
+ {
+ display_file(pamh, "/etc/legal");
+ mkdir(dir, 0700);
+ f = open(flag, O_WRONLY|O_CREAT|O_EXCL,
+ S_IRUSR|S_IWUSR|S_IRGRP|S_IROTH);
+ if (f>=0) close(f);
+ }
^{+}+finished:
+ if (pam_modutil_regain_priv(pamh,
 &privs)) {
+ pam_syslog(pamh, LOG_ERR,
+ "Unable to change UID back to %d\n", privs.old_uid);
+ retval = PAM_SESSION_ERR;
+ }
+
+ _pam_drop(flag);
+ _pam_drop(dir);
+ }
+ }
+ return retval;
+}
+
PAM_EXTERN
int pam_sm_open_session(pam_handle_t *pamh, int flags,
 			int argc, const char **argv)
@ @ -116, 6 +171, 9 @ @ /* Display the updated motd */
   display_file(pamh, motd_path);
```

```
+ /* Display the legal disclaimer only if necessary */
```

```
+ retval = display_legal(pamh);
```
+

```
 return retval;
```
}

```
This package was debianized by J.H.M. Dassen (Ray) jdassen@debian.org on
Wed, 23 Sep 1998 20:29:32 +0200.
```
It was downloaded from ftp://ftp.kernel.org/pub/linux/libs/pam/pre/

Copyright (C) 1994, 1995, 1996 Olaf Kirch, <okir@monad.swb.de>

Copyright (C) 1995 Wietse Venema

Copyright (C) 1995, 2001-2008 Red Hat, Inc.

Copyright (C) 1996-1999, 2000-2003, 2005 Andrew G. Morgan <morgan@kernel.org>

Copyright (C) 1996, 1997, 1999 Cristian Gafton <gafton@redhat.com>

Copyright (C) 1996, 1999 Theodore Ts'o

Copyright (C) 1996 Alexander O. Yuriev

Copyright (C) 1996 Elliot Lee

Copyright (C) 1997 Philip W. Dalrymple <pwd@mdtsoft.com>

Copyright (C) 1999 Jan Rkorajski

Copyright (C) 1999 Ben Collins <br/>boollins@debian.org>

- Copyright (C) 2000-2001, 2003, 2005, 2007 Steve Langasek
- Copyright (C) 2003, 2005 IBM Corporation
- Copyright (C) 2003, 2006 SuSE Linux AG.
- Copyright (C) 2003 Nalin Dahyabhai <nalin@redhat.com>

Copyright (C) 2005-2008 Thorsten Kukuk <kukuk@thkukuk.de>

Copyright (C) 2005 Darren Tucker

#### Unless

 otherwise \*explicitly\* stated the following text describes the licensed conditions under which the contents of this Linux-PAM release may be distributed:

-------------------------------------------------------------------------

Redistribution and use in source and binary forms of Linux-PAM, with or without modification, are permitted provided that the following conditions are met:

- 1. Redistributions of source code must retain any existing copyright notice, and this entire permission notice in its entirety, including the disclaimer of warranties.
- 2. Redistributions in binary form must reproduce all prior and current copyright notices, this list of conditions, and the following disclaimer in the documentation and/or other materials provided with the distribution.

3. The name of any author may not be used to endorse or promote products derived from this software without their specific prior written permission.

ALTERNATIVELY, this product may be distributed under the terms of the

GNU General Public License, in which case the provisions of the GNU GPL are required INSTEAD OF the above restrictions. (This clause is necessary due to a potential conflict between the GNU GPL and the restrictions contained in a BSD-style copyright.)

THIS SOFTWARE IS PROVIDED ``AS IS'' AND ANY EXPRESS OR IMPLIED WARRANTIES, INCLUDING, BUT NOT LIMITED TO, THE IMPLIED WARRANTIES OF MERCHANTABILITY AND FITNESS FOR A PARTICULAR PURPOSE ARE DISCLAIMED. IN NO EVENT SHALL THE AUTHOR(S) BE LIABLE FOR ANY DIRECT, INDIRECT, INCIDENTAL, SPECIAL, EXEMPLARY, OR CONSEQUENTIAL DAMAGES (INCLUDING, BUT NOT LIMITED TO, PROCUREMENT OF SUBSTITUTE GOODS OR SERVICES; LOSS OF USE, DATA, OR PROFITS; OR BUSINESS INTERRUPTION) HOWEVER CAUSED AND ON ANY THEORY OF LIABILITY, WHETHER IN CONTRACT, STRICT LIABILITY, OR TORT (INCLUDING NEGLIGENCE OR OTHERWISE) ARISING IN ANY WAY OUT OF THE USE OF THIS SOFTWARE, EVEN IF ADVISED OF THE POSSIBILITY OF SUCH DAMAGE.

 $-$ 

#### On

 Debian GNU/Linux systems, the complete text of the GNU General Public License can be found in `/usr/share/common-licenses/GPL'.

# **1.317 libpammodulesbin 1.1.8- 3.6ubuntu2.18.04.6**

-------------------------------------------------------------------------

## **1.317.1 Available under license :**

Unless otherwise \*explicitly\* stated the following text describes the licensed conditions under which the contents of this Linux-PAM release may be distributed:

Redistribution and use in source and binary forms of Linux-PAM, with or without modification, are permitted provided that the following conditions are met:

1. Redistributions of source code must retain any existing copyright notice, and this entire permission notice in its entirety, including the disclaimer of warranties.

2. Redistributions in binary form must reproduce all prior and current

 copyright notices, this list of conditions, and the following disclaimer in the documentation and/or other materials provided with the distribution.

3. The name of any author may not be used to endorse or promote products derived from this software without their specific prior written permission.

ALTERNATIVELY, this product may be distributed under the terms of the GNU General Public License, in which case the provisions of the GNU GPL are required INSTEAD OF the above restrictions. (This clause is necessary due to a potential conflict between the GNU GPL and the restrictions contained in a BSD-style copyright.)

#### THIS SOFTWARE IS PROVIDED ``AS IS'' AND ANY EXPRESS OR IMPLIED

WARRANTIES, INCLUDING, BUT NOT LIMITED TO, THE IMPLIED WARRANTIES OF MERCHANTABILITY AND FITNESS FOR A PARTICULAR PURPOSE ARE DISCLAIMED. IN NO EVENT SHALL THE AUTHOR(S) BE LIABLE FOR ANY DIRECT, INDIRECT, INCIDENTAL, SPECIAL, EXEMPLARY, OR CONSEQUENTIAL DAMAGES (INCLUDING, BUT NOT LIMITED TO, PROCUREMENT OF SUBSTITUTE GOODS OR SERVICES; LOSS OF USE, DATA, OR PROFITS; OR BUSINESS INTERRUPTION) HOWEVER CAUSED AND ON ANY THEORY OF LIABILITY, WHETHER IN CONTRACT, STRICT LIABILITY, OR TORT (INCLUDING NEGLIGENCE OR OTHERWISE) ARISING IN ANY WAY OUT OF THE USE OF THIS SOFTWARE, EVEN IF ADVISED OF THE POSSIBILITY OF SUCH **DAMAGE** 

-------------------------------------------------------------------------

## **1.318 gnutls 3.6.13-2ubuntu1.8**

## **1.318.1 Available under license :**

 GNU LESSER GENERAL PUBLIC LICENSE Version 2.1, February 1999

Copyright (C) 1991, 1999 Free Software Foundation, Inc.

 51 Franklin St, Fifth Floor, Boston, MA 02110-1301 USA Everyone is permitted to copy and distribute verbatim copies of this license document, but changing it is not allowed.

[This is the first released version of the Lesser GPL. It also counts as the successor of the GNU Library Public License, version 2, hence the version number 2.1.]

 Preamble

 The licenses for most software are designed to take away your freedom to share and change it. By contrast, the GNU General Public Licenses are intended to guarantee your freedom to share and change free software--to make sure the software is free for all its users.

 This license, the Lesser General Public License, applies to some specially designated software packages--typically libraries--of the Free Software Foundation and other authors who decide to use it. You can use it too, but we suggest you first think carefully about whether this license or the ordinary General Public License is the better strategy to use in any particular case, based on the explanations below.

 When we speak of free software, we are referring to freedom of use, not price. Our General Public Licenses are designed to make sure that you have the freedom to distribute copies of free software (and charge for this service if you wish); that you receive source code or can get it if you want it; that you can change the software and use pieces of it in new free programs; and that you are informed that you can do these things.

 To protect your rights, we need to make restrictions that forbid distributors to deny you these rights or to ask you to surrender these rights. These restrictions translate to certain responsibilities for you if you distribute copies of the library or if you modify it.

 For example, if you distribute copies of the library, whether gratis or for a fee, you must give the recipients

all the rights that we gave

you. You must make sure that they, too, receive or can get the source code. If you link other code with the library, you must provide complete object files to the recipients, so that they can relink them with the library after making changes to the library and recompiling it. And you must show them these terms so they know their rights.

 We protect your rights with a two-step method: (1) we copyright the library, and (2) we offer you this license, which gives you legal permission to copy, distribute and/or modify the library.

 To protect each distributor, we want to make it very clear that there is no warranty for the free library. Also, if the library is modified by someone else and passed on, the recipients should know that what they have is not the original version, so that the original author's reputation will not be affected by problems that might be introduced by others.

 Finally, software patents pose a constant threat to the existence  $\alpha$ f

any free program. We wish to make sure that a company cannot effectively restrict the users of a free program by obtaining a

restrictive license from a patent holder. Therefore, we insist that any patent license obtained for a version of the library must be consistent with the full freedom of use specified in this license.

 Most GNU software, including some libraries, is covered by the ordinary GNU General Public License. This license, the GNU Lesser General Public License, applies to certain designated libraries, and is quite different from the ordinary General Public License. We use this license for certain libraries in order to permit linking those libraries into non-free programs.

 When a program is linked with a library, whether statically or using a shared library, the combination of the two is legally speaking a combined work, a derivative of the original library. The ordinary General Public License therefore permits such linking only if the entire combination fits its criteria of freedom. The Lesser General Public License permits more lax criteria for linking other code with the library.

 We call this license the "Lesser" General Public License because it does Less to protect the user's freedom than the ordinary General Public License. It also provides other free software developers Less of an advantage over competing non-free programs. These disadvantages are the reason we use the ordinary General Public License for many libraries. However, the Lesser license provides advantages in certain special circumstances.

 For example, on rare occasions, there may be a special need to encourage the widest possible use of a certain library, so that it becomes a de-facto standard. To achieve this, non-free programs must be allowed to use the library. A more frequent case is that a free library does the same job as widely used non-free libraries. In this case, there is little to gain by limiting the free library to free software only, so we use the Lesser General Public License.

 In other cases, permission to use a particular library in non-free programs enables a greater number of people to use a large body of free software. For example, permission to use the GNU C Library in non-free programs enables many more people to use the whole GNU operating system, as well as its variant, the GNU/Linux operating system.

 Although the Lesser General Public License is Less protective of the users' freedom, it does ensure that the user of a program that is linked with the Library has the freedom and the wherewithal to run that program using a modified version of the Library.

 The precise terms and conditions for copying, distribution and modification follow. Pay close attention to the difference between a "work based on the library" and a "work that uses the library". The former contains code derived from the library, whereas the latter must be combined with the library in order to run.

#### GNU LESSER GENERAL PUBLIC LICENSE TERMS AND CONDITIONS FOR COPYING, DISTRIBUTION AND MODIFICATION

 0. This License Agreement applies to any software library or other program which contains a notice placed by the copyright holder or other authorized party saying it may be distributed under the terms of this Lesser General Public License (also called "this License"). Each licensee is addressed as "you".

 A "library" means a collection of software functions and/or data prepared so as to be conveniently linked with application programs (which use some of those functions and data) to form executables.

 The "Library", below, refers to any such software library or work which has been distributed under these terms. A "work based on the Library" means either the Library or any derivative work under copyright law: that is to say, a work containing the Library or a portion of it, either verbatim or with modifications and/or translated straightforwardly into another language. (Hereinafter, translation is included without

limitation in the term "modification".)

 "Source code" for a work means the preferred form of the work for making modifications to it. For a library, complete source code means all the source code for all modules it contains, plus any associated interface definition files, plus the scripts used to control compilation and installation of the library.

 Activities other than copying, distribution and modification are not covered by this License; they are outside its scope. The act of running a program using the Library is not restricted, and output from such a program is covered only if its contents constitute a work based on the Library (independent of the use of the Library in a tool for writing it). Whether that is true depends on what the Library does and what the program that uses the Library does.

 1. You may copy and distribute verbatim copies of the Library's complete source code as you receive it, in any medium, provided that you conspicuously and appropriately publish on each copy an appropriate copyright notice and disclaimer of warranty; keep intact

all the notices that refer to this License and to the absence of any warranty; and distribute a copy of this License along with the Library.

 You may charge a fee for the physical act of transferring a copy, and you may at your option offer warranty protection in exchange for a fee.

 2. You may modify your copy or copies of the Library or any portion of it, thus forming a work based on the Library, and copy and distribute such modifications or work under the terms of Section 1 above, provided that you also meet all of these conditions:

a) The modified work must itself be a software library.

 b) You must cause the files modified to carry prominent notices stating that you changed the files and the date of any change.

 c) You must cause the whole of the work to be licensed at no charge to all third parties under the terms of this License.

#### d) If a facility in the modified

Library refers to a function or a

 table of data to be supplied by an application program that uses the facility, other than as an argument passed when the facility is invoked, then you must make a good faith effort to ensure that, in the event an application does not supply such function or table, the facility still operates, and performs whatever part of its purpose remains meaningful.

 (For example, a function in a library to compute square roots has a purpose that is entirely well-defined independent of the application. Therefore, Subsection 2d requires that any application-supplied function or table used by this function must be optional: if the application does not supply it, the square root function must still compute square roots.)

These requirements apply to the modified work as a whole. If identifiable sections of that work are not derived from the Library, and can be reasonably considered independent and separate works in themselves,

 then this License, and its terms, do not apply to those sections when you distribute them as separate works. But when you distribute the same sections as part of a whole which is a work based on the Library, the distribution of the whole must be on the terms of this License, whose permissions for other licensees extend to the entire whole, and thus to each and every part regardless of who wrote it.

Thus, it is not the intent of this section to claim rights or contest your rights to work written entirely by you; rather, the intent is to exercise the right to control the distribution of derivative or collective works based on the Library.

In addition, mere aggregation of another work not based on the Library with the Library (or with a work based on the Library) on a volume of a storage or distribution medium does not bring the other work under the scope of this License.

 3. You may opt to apply the terms of the ordinary GNU General Public License instead of this License to a given copy of the Library. To do this, you must alter all the notices that refer to this License, so that they refer to the ordinary GNU General Public License, version 2, instead of to this License. (If a newer version than version 2 of the ordinary GNU General Public License has appeared, then you can specify that version instead if you wish.) Do not make any other change in these notices.

 Once this change is made in a given copy, it is irreversible for that copy, so the ordinary GNU General Public License applies to all subsequent copies and derivative works made from that copy.

 This option is useful when you wish to copy part of the code of the Library into a program that is not a library.

 4. You may copy and distribute the Library (or a portion or derivative of it, under Section 2) in object code or executable form under the terms of Sections 1 and 2 above provided that you accompany it with the complete corresponding machine-readable source code, which must be distributed under the terms of Sections 1 and 2 above on a

medium customarily used for software interchange.

 If distribution of object code is made by offering access to copy from a designated place, then offering equivalent access to copy the source code from the same place satisfies the requirement to distribute the source code, even though third parties are not compelled to copy the source along with the object code.

 5. A program that contains no derivative of any portion of the Library, but is designed to work with the Library by being compiled or linked with it, is called a "work that uses the Library". Such a work, in isolation, is not a derivative work of the Library, and therefore falls outside the scope of this License.

 However, linking a "work that uses the Library" with the Library creates an executable that is a derivative of the Library (because it contains portions of the Library), rather than a "work that uses the library". The executable is therefore covered by this License.

Section 6 states terms for distribution of such executables.

 When a "work that uses the Library" uses material from a header file that is part of the Library, the object code for the work may be a derivative work of the Library even though the source code is not. Whether this is true is especially significant if the work can be linked without the Library, or if the work is itself a library. The threshold for this to be true is not precisely defined by law.

 If such an object file uses only numerical parameters, data structure layouts and accessors, and small macros and small inline functions (ten lines or less in length), then the use of the object file is unrestricted, regardless of whether it is legally a derivative work. (Executables containing this object code plus portions of the Library will still fall under Section 6.)

 Otherwise, if the work is a derivative of the Library, you may distribute the object code for the work under the terms of Section 6. Any executables containing that work also fall under Section 6, whether or not they are linked directly with the Library itself.

 6. As an exception to the Sections above, you may also combine or link a "work that uses the Library" with the Library to produce a work containing portions of the Library, and distribute that work under terms of your choice, provided that the terms permit modification of the work for the customer's own use and reverse engineering for debugging such modifications.

 You must give prominent notice with each copy of the work that the Library is used in it and that the Library and its use are covered by this License. You must supply a copy of this License. If the work during execution displays copyright notices, you must include the copyright notice for the Library among them, as well as a reference directing the user to the copy of this License. Also, you must do one of these things:

 a) Accompany the work with the complete corresponding machine-readable

source code for the Library including whatever

 changes were used in the work (which must be distributed under Sections 1 and 2 above); and, if the work is an executable linked with the Library, with the complete machine-readable "work that

 uses the Library", as object code and/or source code, so that the user can modify the Library and then relink to produce a modified executable containing the modified Library. (It is understood that the user who changes the contents of definitions files in the Library will not necessarily be able to recompile the application to use the modified definitions.)

 b) Use a suitable shared library mechanism for linking with the Library. A suitable mechanism is one that (1) uses at run time a copy of the library already present on the user's computer system, rather than copying library functions into the executable, and (2) will operate properly with a modified version of the library, if the user

 installs one, as long as the modified version is interface-compatible with the version that the work was made with.

 c) Accompany the work with a written offer, valid for at least three years, to give the same user the materials specified in Subsection 6a, above, for a charge no more than the cost of performing this distribution.

 d) If distribution of the work is made by offering access to copy from a designated place, offer equivalent access to copy the above specified materials from the same place.

 e) Verify that the user has already received a copy of these materials or that you have already sent this user a copy.

 For an executable, the required form of the "work that uses the Library" must include any data and utility programs needed for reproducing the executable from it. However, as a special exception, the materials to be distributed need not include anything that is normally distributed (in either source or binary form) with the major

components (compiler, kernel, and so on) of the operating system on which the executable runs, unless that component itself accompanies the executable.

 It may happen that this requirement contradicts the license restrictions of other proprietary libraries that do not normally accompany the operating system. Such a contradiction means you cannot use both them and the Library together in an executable that you distribute.

 7. You may place library facilities that are a work based on the Library side-by-side in a single library together with other library facilities not covered by this License, and distribute such a combined library, provided that the separate distribution of the work based on

the Library and of the other library facilities is otherwise permitted, and provided that you do these two things:

 a) Accompany the combined library with a copy of the same work based on the Library, uncombined with any other library facilities. This must be distributed under the terms of the Sections above.

 b) Give prominent notice with the combined library of the fact that part of it is a work based on the Library, and explaining where to find the accompanying uncombined form of the same work.

 8. You may not copy, modify, sublicense, link with, or distribute the Library except as expressly provided under this License. Any attempt otherwise to copy, modify, sublicense, link with, or distribute the Library is void, and will automatically terminate your rights under this License. However, parties who have received copies, or rights, from you under this License will not have their licenses terminated so long as such parties remain in full compliance.

 9. You are not required to accept this License, since you have not signed it. However, nothing else grants you permission to modify or distribute the Library or its derivative works. These actions are prohibited by law if you do not accept this License. Therefore, by modifying or distributing

the Library (or any work based on the

Library), you indicate your acceptance of this License to do so, and all its terms and conditions for copying, distributing or modifying the Library or works based on it.

 10. Each time you redistribute the Library (or any work based on the Library), the recipient automatically receives a license from the original licensor to copy, distribute, link with or modify the Library subject to these terms and conditions. You may not impose any further restrictions on the recipients' exercise of the rights granted herein. You are not responsible for enforcing compliance by third parties with this License.

 11. If, as a consequence of a court judgment or allegation of patent infringement or for any other reason (not limited to patent issues), conditions are imposed on you (whether by court order, agreement or otherwise) that contradict the conditions of this License, they do not excuse you from the conditions of this License. If you cannot distribute

 so as to satisfy simultaneously your obligations under this License and any other pertinent obligations, then as a consequence you may not distribute the Library at all. For example, if a patent

license would not permit royalty-free redistribution of the Library by all those who receive copies directly or indirectly through you, then the only way you could satisfy both it and this License would be to refrain entirely from distribution of the Library.

If any portion of this section is held invalid or unenforceable under any particular circumstance, the balance of the section is intended to apply, and the section as a whole is intended to apply in other circumstances.

It is not the purpose of this section to induce you to infringe any patents or other property right claims or to contest validity of any such claims; this section has the sole purpose of protecting the integrity of the free software distribution system which is implemented by public license practices. Many people have made

generous contributions to the wide range of software distributed through that system in reliance on consistent application of that system; it is up to the author/donor to decide if he or she is willing to distribute software through any other system and a licensee cannot impose that choice.

This section is intended to make thoroughly clear what is believed to be a consequence of the rest of this License.

 12. If the distribution and/or use of the Library is restricted in certain countries either by patents or by copyrighted interfaces, the original copyright holder who places the Library under this License may add an explicit geographical distribution limitation excluding those countries, so that distribution is permitted only in or among countries not thus excluded. In such case, this License incorporates the limitation as if written in the body of this License.

 13. The Free Software Foundation may publish revised and/or new versions of the Lesser General Public License from time to time. Such new versions will be similar in spirit to the present version, but may differ in detail to address new problems or concerns.

Each version is given a distinguishing version number. If the Library specifies a version number of this License which applies to it and "any later version", you have the option of following the terms and conditions either of that version or of any later version published by the Free Software Foundation. If the Library does not specify a license version number, you may choose any version ever published by the Free Software Foundation.

 14. If you wish to incorporate parts of the Library into other free programs whose distribution conditions are incompatible with these,

write to the author to ask for permission. For software which is copyrighted by the Free Software Foundation, write to the Free Software Foundation; we sometimes make exceptions for this. Our decision will be guided by the two goals of preserving the free status of

 all derivatives of our free software and of promoting the sharing and reuse of software generally.

#### NO WARRANTY

 15. BECAUSE THE LIBRARY IS LICENSED FREE OF CHARGE, THERE IS NO WARRANTY FOR THE LIBRARY, TO THE EXTENT PERMITTED BY APPLICABLE LAW. EXCEPT WHEN OTHERWISE STATED IN WRITING THE COPYRIGHT HOLDERS AND/OR OTHER PARTIES PROVIDE THE LIBRARY "AS IS" WITHOUT WARRANTY OF ANY KIND, EITHER EXPRESSED OR IMPLIED, INCLUDING, BUT NOT LIMITED TO, THE IMPLIED WARRANTIES OF MERCHANTABILITY AND FITNESS FOR A PARTICULAR PURPOSE. THE ENTIRE RISK AS TO THE QUALITY AND PERFORMANCE OF THE LIBRARY IS WITH YOU. SHOULD THE LIBRARY PROVE DEFECTIVE, YOU ASSUME THE COST OF ALL NECESSARY SERVICING, REPAIR OR CORRECTION.

 16. IN NO EVENT UNLESS REQUIRED BY APPLICABLE LAW OR AGREED TO IN WRITING WILL ANY COPYRIGHT HOLDER, OR ANY OTHER PARTY WHO MAY MODIFY AND/OR REDISTRIBUTE THE LIBRARY AS PERMITTED ABOVE, BE LIABLE TO YOU FOR DAMAGES, INCLUDING ANY GENERAL, SPECIAL, INCIDENTAL OR CONSEQUENTIAL

 DAMAGES ARISING OUT OF THE USE OR INABILITY TO USE THE LIBRARY (INCLUDING BUT NOT LIMITED TO LOSS OF DATA OR DATA BEING RENDERED INACCURATE OR LOSSES SUSTAINED BY YOU OR THIRD PARTIES OR A FAILURE OF THE LIBRARY TO OPERATE WITH ANY OTHER SOFTWARE), EVEN IF SUCH HOLDER OR OTHER PARTY HAS BEEN ADVISED OF THE POSSIBILITY OF SUCH DAMAGES.

#### END OF TERMS AND CONDITIONS

How to Apply These Terms to Your New Libraries

 If you develop a new library, and you want it to be of the greatest possible use to the public, we recommend making it free software that everyone can redistribute and change. You can do so by permitting redistribution under these terms (or, alternatively, under the terms of the ordinary General Public License).

 To apply these terms, attach the following notices to the library. It is safest to attach them to the start of each source file to most effectively convey the exclusion of warranty; and each file should have at least the "copyright" line

and a pointer to where the full notice is found.

 <one line to give the library's name and a brief idea of what it does.> Copyright  $(C)$  <year > <name of author>

 This library is free software; you can redistribute it and/or modify it under the terms of the GNU Lesser General Public License as published by the Free Software Foundation; either version 2.1 of the License, or (at your option) any later version.

 This library is distributed in the hope that it will be useful, but WITHOUT ANY WARRANTY; without even the implied warranty of MERCHANTABILITY or FITNESS FOR A PARTICULAR PURPOSE. See the GNU Lesser General Public License for more details.

 You should have received a copy of the GNU Lesser General Public License along with this library; if not, write to the Free Software Foundation, Inc., 51 Franklin St, Fifth Floor, Boston, MA 02110-1301 USA

Also add information on how to contact you by electronic and paper mail.

#### You should

 also get your employer (if you work as a programmer) or your school, if any, to sign a "copyright disclaimer" for the library, if necessary. Here is a sample; alter the names:

 Yoyodyne, Inc., hereby disclaims all copyright interest in the library `Frob' (a library for tweaking knobs) written by James Random Hacker.

 <signature of Ty Coon>, 1 April 1990 Ty Coon, President of Vice

That's all there is to it! Statement of Purpose

The laws of most jurisdictions throughout the world automatically confer exclusive Copyright and Related Rights (defined below) upon the creator and subsequent owner(s) (each and all, an "owner") of an original work of authorship and/or a database (each, a "Work").

Certain owners wish to permanently relinquish those rights to a Work for the purpose of contributing to a commons of creative, cultural and scientific works ("Commons") that the public can reliably and without fear of later claims of infringement build upon, modify, incorporate in other works, reuse and redistribute as freely as possible in any form whatsoever and for any purposes, including without limitation commercial purposes. These owners may contribute to the Commons to promote the ideal of a free culture and the further production of creative, cultural and scientific works, or to gain reputation or greater distribution for their Work in part through the use and efforts of others.

#### For these and/or

 other purposes and motivations, and without any expectation of additional consideration or compensation, the person associating CC0 with a Work (the "Affirmer"), to the extent that he or she is an owner of Copyright and Related Rights in the Work, voluntarily elects to apply CC0 to the Work and publicly distribute the Work under its

terms, with knowledge of his or her Copyright and Related Rights in the Work and the meaning and intended legal effect of CC0 on those rights.

1. Copyright and Related Rights. A Work made available under CC0 may be protected by copyright and related or neighboring rights ("Copyright and Related Rights"). Copyright and Related Rights include, but are not limited to, the following:

the right to reproduce, adapt, distribute, perform, display, communicate, and translate a Work;

moral rights retained by the original author(s) and/or performer(s);

 publicity and privacy rights pertaining to a person's image or likeness depicted in a Work; rights

 protecting against unfair competition in regards to a Work, subject to the limitations in paragraph 4(a), below; rights protecting the extraction, dissemination, use and reuse of data in a Work;

 database rights (such as those arising under Directive 96/9/EC of the European Parliament and of the Council of 11 March 1996 on the legal protection of databases, and under any national implementation thereof, including any amended or successor version of such directive); and

 other similar, equivalent or corresponding rights throughout the world based on applicable law or treaty, and any national implementations thereof.

2. Waiver. To the greatest extent permitted by, but not in contravention of, applicable law, Affirmer hereby overtly, fully, permanently, irrevocably and unconditionally waives, abandons, and surrenders all of Affirmer's Copyright and Related Rights and associated claims and causes of action, whether now known or unknown (including existing as well as future claims

 and causes of action), in the Work (i) in all territories worldwide, (ii) for the maximum duration provided by applicable law or treaty (including future time extensions), (iii) in any current or future medium and for any number of copies, and (iv) for any purpose whatsoever, including without limitation commercial, advertising or promotional purposes (the "Waiver"). Affirmer makes the Waiver for the benefit of each member of the public at large and to the detriment of Affirmer's heirs and successors, fully intending that such Waiver shall not be subject to revocation, rescission, cancellation, termination, or any other legal or equitable action to disrupt the quiet enjoyment of the Work by the public as contemplated by Affirmer's express Statement of Purpose.

3. Public License Fallback. Should any part of the Waiver for any reason be judged legally invalid or ineffective under applicable law, then the Waiver shall be preserved to the maximum extent permitted taking into account Affirmer's

 express Statement of Purpose. In addition, to the extent the Waiver is so judged Affirmer hereby grants to each affected person a royalty-free, non transferable, non sublicensable, non exclusive, irrevocable and unconditional license to exercise Affirmer's Copyright and Related Rights in the Work (i) in all territories worldwide, (ii) for the maximum duration provided by applicable law or treaty (including future time extensions), (iii) in any current or future medium and for any number of copies, and (iv) for any purpose whatsoever, including without limitation commercial, advertising or promotional purposes (the "License"). The License shall be deemed effective as of the date CC0 was applied by Affirmer to the Work. Should any part of the License for any reason be judged legally invalid or ineffective under applicable law, such partial invalidity or ineffectiveness shall not invalidate the remainder of the License, and in such case Affirmer hereby affirms that he or she will

 not (i) exercise any of his or her remaining Copyright and Related Rights in the Work or (ii) assert any associated claims and causes of action with respect to the Work, in either case contrary to Affirmer's express Statement of Purpose.

4. Limitations and Disclaimers.

 No trademark or patent rights held by Affirmer are waived, abandoned, surrendered, licensed or otherwise affected by this document.

 Affirmer offers the Work as-is and makes no representations or warranties of any kind concerning the Work, express, implied, statutory or otherwise, including without limitation warranties of title, merchantability, fitness for a particular purpose, non infringement, or the absence of latent or other defects, accuracy, or the present or absence of errors, whether or not discoverable, all to the greatest extent permissible under applicable law.

 Affirmer disclaims responsibility for clearing rights of other persons that may apply to the Work or any use thereof, including without

 limitation any person's Copyright and Related Rights in the Work. Further, Affirmer disclaims responsibility for obtaining any necessary consents, permissions or other rights required for any use of the Work.

 Affirmer understands and acknowledges that Creative Commons is not a party to this document and has no duty or obligation with respect to this CC0 or use of the Work.

The "inih" library is distributed under the New BSD license:

Copyright (c) 2009, Ben Hoyt All rights reserved.

Redistribution and use in source and binary forms, with or without modification, are permitted provided that the following conditions are met:

- \* Redistributions of source code must retain the above copyright notice, this list of conditions and the following disclaimer.
- \* Redistributions in binary form must reproduce the above copyright notice, this list of conditions and the following disclaimer in the documentation and/or other materials provided with the distribution.
- \* Neither the name of Ben Hoyt nor the names of its contributors may be used to endorse or promote products derived from this software without specific prior written permission.

### THIS SOFTWARE IS PROVIDED BY BEN HOYT ''AS IS'' AND ANY EXPRESS OR IMPLIED WARRANTIES, INCLUDING, BUT NOT LIMITED TO, THE IMPLIED WARRANTIES OF MERCHANTABILITY AND FITNESS FOR A PARTICULAR PURPOSE ARE

DISCLAIMED. IN NO EVENT SHALL BEN HOYT BE LIABLE FOR ANY DIRECT, INDIRECT, INCIDENTAL, SPECIAL, EXEMPLARY, OR CONSEQUENTIAL DAMAGES (INCLUDING, BUT NOT LIMITED TO, PROCUREMENT OF SUBSTITUTE GOODS OR SERVICES; LOSS OF USE, DATA, OR PROFITS; OR BUSINESS INTERRUPTION) HOWEVER CAUSED AND ON ANY THEORY OF LIABILITY, WHETHER IN CONTRACT, STRICT LIABILITY, OR TORT (INCLUDING NEGLIGENCE OR OTHERWISE) ARISING IN ANY WAY OUT OF THE USE OF THIS SOFTWARE, EVEN IF ADVISED OF THE POSSIBILITY OF SUCH DAMAGE. LICENSING

=========

Since GnuTLS version 3.1.10, the core library is released under the GNU Lesser General Public License (LGPL) version 2.1 or later (see doc/COPYING.LESSER for the license terms).

The GNU LGPL applies to the main GnuTLS library, while the included applications as well as gnutls-openssl library are under the GNU GPL version 3. The gnutls library is located in the lib/ and libdane/ directories, while the applications in src/ and, the gnutls-openssl library is at extra/.

The documentation in doc/ is under the GNU FDL license 1.3.

Note, however, that the nettle and the gmp libraries which are GnuTLS dependencies, they are distributed under a LGPLv3+ or GPLv2+ dual license. As such binaries linking to them need to adhere to either LGPLv3+ or the GPLv2+ license.

For any copyright year range specified as YYYY-ZZZZ in this package note that the range specifies every single year in that closed interval. GNU LESSER GENERAL PUBLIC LICENSE Version 3, 29 June 2007

Copyright (C) 1992-2015 by Bruce Korb - all rights reserved Everyone is permitted to copy and distribute verbatim copies of this license document, but changing it is not allowed.

 This version of the GNU Lesser General Public License incorporates the terms and conditions of version 3 of the GNU General Public License, supplemented by the additional permissions listed below.

0. Additional Definitions.

 As used herein, "this License" refers to version 3 of the GNU Lesser General Public License, and the "GNU GPL" refers to version 3 of the GNU General Public License.

 "The Library" refers to a covered work governed by this License, other than an Application or a Combined Work as defined below.

 An "Application" is any work that makes use of an interface provided by the Library, but which is not otherwise based on the Library. Defining a subclass of a class defined by the Library is deemed a mode of using an interface provided by the Library.

 A "Combined Work" is a work produced by combining or linking an Application with the Library. The particular version of the Library with which the Combined Work was made is also called the "Linked Version".

 The "Minimal Corresponding Source" for a Combined Work means the Corresponding Source for the Combined Work, excluding any source code for portions of the Combined Work that, considered in isolation, are based on the Application, and not on the Linked Version.

 The "Corresponding Application Code" for a Combined Work means the object code and/or source code for the Application, including any data and utility programs needed for reproducing the Combined Work from the Application, but excluding the System Libraries of the Combined Work.

1. Exception to Section 3 of the GNU GPL.

 You may convey a covered work under sections 3 and 4 of this License without being bound by section 3 of the GNU GPL.

 2. Conveying Modified Versions.

 If you modify a copy of the Library, and, in your modifications, a facility refers to a function or data to be supplied by an Application that uses the facility (other than as an argument passed when the facility is invoked), then you may convey a copy of the modified version:

 a) under this License, provided that you make a good faith effort to ensure that, in the event an Application does not supply the function or data, the facility still operates, and performs whatever part of its purpose remains meaningful, or

 b) under the GNU GPL, with none of the additional permissions of this License applicable to that copy.

3. Object Code Incorporating Material from Library Header Files.

 The object code form of an Application may incorporate material from a header file that is part of the Library. You may convey such object code under terms of your choice, provided that, if the incorporated material is not limited to numerical parameters, data structure layouts

 and accessors, or small macros, inline functions and templates (ten or fewer lines in length), you do both of the following:

 a) Give prominent notice with each copy of the object code that the Library is used in it and that the Library and its use are covered by this License.

 b) Accompany the object code with a copy of the GNU GPL and this license document.

#### 4. Combined Works.

 You may convey a Combined Work under terms of your choice that, taken together, effectively do not restrict modification of the portions of the Library contained in the Combined Work and reverse engineering for debugging such modifications, if you also do each of the following:

 a) Give prominent notice with each copy of the Combined Work that the Library is used in it and that the Library and its use are covered by this License.

 b) Accompany the Combined Work with a copy of the GNU GPL and this license document.

 c) For a Combined Work that displays copyright notices during execution, include the copyright notice for the Library among these notices, as well as a reference directing the user to the copies of the GNU GPL and this license document.

d) Do one of the following:

 0) Convey the Minimal Corresponding Source under the terms of this License, and the Corresponding Application Code in a form suitable for, and under terms that permit, the user to recombine or relink the Application with a modified version of the Linked Version to produce a modified Combined Work, in the manner specified by section 6 of the GNU GPL for conveying Corresponding Source.

 1) Use a suitable shared library mechanism for linking with the Library. A suitable mechanism is one that (a) uses at run time a copy of the Library already present on the user's computer system, and (b) will operate properly with a modified version of the Library that is interface-compatible with the Linked

Version.

 e) Provide Installation Information, but only if you would otherwise be required to provide such information under section 6 of the GNU GPL, and only to the extent that such information is necessary to install and execute a modified version of the Combined Work produced by recombining or relinking the Application with a modified version of the Linked Version. (If you use option 4d0, the Installation Information must accompany the Minimal Corresponding Source and Corresponding Application

 Code. If you use option 4d1, you must provide the Installation Information in the manner specified by section 6 of the GNU GPL for conveying Corresponding Source.)

5. Combined Libraries.

 You may place library facilities that are a work based on the Library side by side in a single library together with other library facilities that are not Applications and are not covered by this License, and convey such a combined library under terms of your choice, if you do both of the following:

 a) Accompany the combined library with a copy of the same work based on the Library, uncombined with any other library facilities, conveyed under the terms of this License.

 b) Give prominent notice with the combined library that part of it is a work based on the Library, and explaining where to find the accompanying uncombined form of the same work.

6. Revised Versions of the GNU Lesser General Public License.

 The Free Software Foundation may publish revised and/or new versions of the GNU Lesser General Public License from time to time. Such new versions will be similar in spirit to the present version, but may differ in detail to address new problems or concerns.

 Each version is given a distinguishing version number. If the Library as you received it specifies that a certain numbered version of the GNU Lesser General Public License "or any later version" applies to it, you have the option of following the terms and

conditions either of that published version or of any later version published by the Free Software Foundation. If the Library as you received it does not specify a version number of the GNU Lesser General Public License, you may choose any version of the GNU Lesser General Public License ever published by the Free Software Foundation.

 If the Library as you received it specifies that a proxy can decide whether future versions of the GNU Lesser General Public License shall apply, that proxy's public statement of acceptance of any version is permanent authorization for you to choose that version for the Library.

Written by Andy Polyakov <appro@fy.chalmers.se> for the OpenSSL project. The module is, however, dual licensed under OpenSSL and CRYPTOGAMS licenses depending on where you obtain it. For further

====================================================================

====================================================================

Copyright (c) 2006-2012, CRYPTOGAMS by <appro@openssl.org> All rights reserved.

Redistribution and use in source and binary forms, with or without modification, are permitted provided that the following conditions are met:

 \* Redistributions of source code must retain copyright notices, this list of conditions and the following disclaimer.

 \* Redistributions in binary form must reproduce the above copyright notice, this list of conditions and the following disclaimer in the documentation and/or other materials provided with the distribution.

 \* Neither the name of the CRYPTOGAMS nor the names of its copyright holder and contributors may be used to endorse or promote products derived from this software without specific prior written permission.

ALTERNATIVELY, provided that this notice is retained in full, this product may be distributed under the terms of the GNU General Public License (GPL), in which case the provisions of the GPL apply INSTEAD OF those given above.

THIS SOFTWARE IS PROVIDED BY THE COPYRIGHT HOLDER AND CONTRIBUTORS "AS IS" AND ANY EXPRESS OR IMPLIED WARRANTIES, INCLUDING, BUT NOT LIMITED TO, THE IMPLIED WARRANTIES OF MERCHANTABILITY AND FITNESS FOR A PARTICULAR PURPOSE ARE DISCLAIMED. IN NO EVENT SHALL THE COPYRIGHT OWNER OR CONTRIBUTORS BE LIABLE FOR ANY DIRECT, INDIRECT, INCIDENTAL, SPECIAL, EXEMPLARY, OR CONSEQUENTIAL DAMAGES (INCLUDING, BUT NOT LIMITED TO, PROCUREMENT OF SUBSTITUTE GOODS OR SERVICES; LOSS OF USE, DATA, OR PROFITS; OR BUSINESS INTERRUPTION) HOWEVER CAUSED AND ON ANY THEORY OF LIABILITY, WHETHER IN CONTRACT, STRICT LIABILITY, OR TORT

(INCLUDING NEGLIGENCE OR OTHERWISE) ARISING IN ANY WAY OUT OF THE USE OF THIS SOFTWARE, EVEN IF ADVISED OF THE POSSIBILITY OF SUCH DAMAGE.

###################################################################### ## Constant-time SSSE3 AES core implementation. ## version 0.1  $#H$ ## By Mike Hamburg (Stanford University), 2009

## Public domain.

##

## For details see https://shiftleft.org/papers/vector\_aes/ and ## https://crypto.stanford.edu/vpaes/. Copyright (C) 1992-2015 by Bruce Korb - all rights reserved Redistribution and use in source and binary forms, with or without modification, are permitted provided that the following conditions are met:

- 1. Redistributions of source code must retain the above copyright notice, this list of conditions and the following disclaimer.
- 2. Redistributions in binary form must reproduce the above copyright notice, this list of conditions and the following disclaimer in the documentation and/or other materials provided with the distribution.
- 3. The name of the author may not be used to endorse or promote products derived from this software without specific prior written permission.

THIS SOFTWARE IS PROVIDED BY THE AUTHOR ``AS IS'' AND ANY EXPRESS OR IMPLIED WARRANTIES, INCLUDING, BUT NOT LIMITED TO, THE IMPLIED WARRANTIES OF MERCHANTABILITY AND FITNESS FOR A PARTICULAR PURPOSE ARE DISCLAIMED. IN NO EVENT SHALL THE AUTHOR BE LIABLE FOR ANY DIRECT, INDIRECT,

 INCIDENTAL, SPECIAL, EXEMPLARY, OR CONSEQUENTIAL DAMAGES (INCLUDING, BUT NOT LIMITED TO, PROCUREMENT OF SUBSTITUTE GOODS OR SERVICES; LOSS OF USE, DATA, OR PROFITS; OR BUSINESS INTERRUPTION) HOWEVER CAUSED AND ON ANY THEORY OF LIABILITY, WHETHER IN CONTRACT, STRICT LIABILITY, OR TORT (INCLUDING NEGLIGENCE OR OTHERWISE) ARISING IN ANY WAY OUT OF THE USE OF THIS SOFTWARE, EVEN IF ADVISED OF THE POSSIBILITY OF SUCH DAMAGE. The MIT License (MIT)

Copyright (c) 2016 Wrymouth Innovation Ltd

Permission is hereby granted, free of charge, to any person obtaining a copy of this software and associated documentation files (the "Software"), to deal in the Software without restriction, including without limitation the rights to use, copy, modify, merge, publish, distribute, sublicense, and/or sell copies of the Software, and to permit persons to whom the Software is furnished to do so, subject to the following conditions:

The above copyright notice and this permission notice shall be included in all copies or substantial portions of the Software.

## THE SOFTWARE IS PROVIDED "AS IS", WITHOUT WARRANTY OF ANY KIND, EXPRESS OR IMPLIED, INCLUDING BUT NOT LIMITED TO THE WARRANTIES OF MERCHANTABILITY,

## FITNESS FOR A PARTICULAR PURPOSE AND NONINFRINGEMENT. IN NO EVENT SHALL THE AUTHORS OR COPYRIGHT HOLDERS BE LIABLE FOR ANY CLAIM, DAMAGES OR OTHER LIABILITY, WHETHER IN AN ACTION OF CONTRACT, TORT OR OTHERWISE, ARISING FROM,

 OUT OF OR IN CONNECTION WITH THE SOFTWARE OR THE USE OR OTHER DEALINGS IN THE SOFTWARE.

> GNU GENERAL PUBLIC LICENSE Version 3, 29 June 2007

Copyright (C) 1992-2015 by Bruce Korb - all rights reserved Everyone is permitted to copy and distribute verbatim copies of this license document, but changing it is not allowed.

Preamble

 The GNU General Public License is a free, copyleft license for software and other kinds of works.

 The licenses for most software and other practical works are designed to take away your freedom to share and change the works. By contrast, the GNU General Public License is intended to guarantee your freedom to share and change all versions of a program--to make sure it remains free software for all its users. We, the Free Software Foundation, use the GNU General Public License for most of our software; it applies also to any other work released this way by its authors. You can apply it to your programs, too.

 When we speak of free software, we are referring to freedom, not

price. Our General Public Licenses are designed to make sure that you have the freedom to distribute copies of free software (and charge for them if you wish), that you receive source code or can get it if you want it, that you can change the software or use pieces of it in new free programs, and that you know you can do these things.

 To protect your rights, we need to prevent others from denying you these rights or asking you to surrender the rights. Therefore, you have certain responsibilities if you distribute copies of the software, or if you modify it: responsibilities to respect the freedom of others.

 For example, if you distribute copies of such a program, whether gratis or for a fee, you must pass on to the recipients the same freedoms that you received. You must make sure that they, too, receive or can get the source code. And you must show them these terms so they know their rights.

 Developers that use the GNU GPL protect your rights with two steps: (1) assert

 copyright on the software, and (2) offer you this License giving you legal permission to copy, distribute and/or modify it.

 For the developers' and authors' protection, the GPL clearly explains that there is no warranty for this free software. For both users' and authors' sake, the GPL requires that modified versions be marked as changed, so that their problems will not be attributed erroneously to authors of previous versions.

 Some devices are designed to deny users access to install or run modified versions of the software inside them, although the manufacturer can do so. This is fundamentally incompatible with the aim of protecting users' freedom to change the software. The systematic pattern of such abuse occurs in the area of products for individuals to use, which is precisely where it is most unacceptable. Therefore, we have designed this version of the GPL to prohibit the practice for those products. If such problems arise substantially in other domains, we stand ready

 to extend this provision to those domains in future versions of the GPL, as needed to protect the freedom of users.

 Finally, every program is threatened constantly by software patents. States should not allow patents to restrict development and use of software on general-purpose computers, but in those that do, we wish to avoid the special danger that patents applied to a free program could make it effectively proprietary. To prevent this, the GPL assures that patents cannot be used to render the program non-free.

 The precise terms and conditions for copying, distribution and modification follow.

#### TERMS AND CONDITIONS

0. Definitions.

"This License" refers to version 3 of the GNU General Public License.

 "Copyright" also means copyright-like laws that apply to other kinds of works, such as semiconductor masks.

 "The Program" refers to any copyrightable work licensed under this License. Each licensee is addressed as "you". "Licensees" and "recipients"

may be individuals or organizations.

 To "modify" a work means to copy from or adapt all or part of the work in a fashion requiring copyright permission, other than the making of an exact copy. The resulting work is called a "modified version" of the

earlier work or a work "based on" the earlier work.

 A "covered work" means either the unmodified Program or a work based on the Program.

 To "propagate" a work means to do anything with it that, without permission, would make you directly or secondarily liable for infringement under applicable copyright law, except executing it on a computer or modifying a private copy. Propagation includes copying, distribution (with or without modification), making available to the public, and in some countries other activities as well.

 To "convey" a work means any kind of propagation that enables other parties to make or receive copies. Mere interaction with a user through a computer network, with no transfer of a copy, is not conveying.

 An interactive user interface displays "Appropriate Legal Notices" to the extent that it includes a convenient and prominently visible feature that (1) displays an appropriate copyright notice, and (2) tells the user that there is no warranty for the work (except to the extent that warranties are provided), that licensees may convey the work under this License, and how to view a copy of this License. If the interface presents a list of user commands or options, such as a menu, a prominent item in the list meets this criterion.

#### 1. Source Code.

 The "source code" for a work means the preferred form of the work for making modifications to it. "Object code" means any non-source form of a work.

 A "Standard Interface" means an interface that either is an official standard defined by a recognized standards body, or, in the case of interfaces specified for a particular programming language, one that is widely used among developers working in that language.

#### The "System

 Libraries" of an executable work include anything, other than the work as a whole, that (a) is included in the normal form of packaging a Major Component, but which is not part of that Major Component, and (b) serves only to enable use of the work with that Major Component, or to implement a Standard Interface for which an implementation is available to the public in source code form. A "Major Component", in this context, means a major essential component (kernel, window system, and so on) of the specific operating system (if any) on which the executable work runs, or a compiler used to produce the work, or an object code interpreter used to run it.

 The "Corresponding Source" for a work in object code form means all the source code needed to generate, install, and (for an executable work) run the object code and to modify the work, including scripts to control those activities. However, it does not include the work's System Libraries, or general-purpose tools or generally available free

programs which are used unmodified in performing those activities but which are not part of the work. For example, Corresponding Source includes interface definition files associated with source files for the work, and the source code for shared libraries and dynamically linked subprograms that the work is specifically designed to require, such as by intimate data communication or control flow between those subprograms and other parts of the work.

 The Corresponding Source need not include anything that users can regenerate automatically from other parts of the Corresponding Source.

 The Corresponding Source for a work in source code form is that same work.

#### 2. Basic Permissions.

 All rights granted under this License are granted for the term of copyright on the Program, and are irrevocable provided the stated conditions are met. This License explicitly affirms your unlimited permission to run the unmodified Program. The output from running a covered work is covered by

this License only if the output, given its

content, constitutes a covered work. This License acknowledges your rights of fair use or other equivalent, as provided by copyright law.

 You may make, run and propagate covered works that you do not convey, without conditions so long as your license otherwise remains in force. You may convey covered works to others for the sole purpose of having them make modifications exclusively for you, or provide you with facilities for running those works, provided that you comply with the terms of this License in conveying all material for which you do not control copyright. Those thus making or running the covered works for you must do so exclusively on your behalf, under your direction and control, on terms that prohibit them from making any copies of your copyrighted material outside their relationship with you.

 Conveying under any other circumstances is permitted solely under the conditions stated below. Sublicensing is not allowed; section 10 makes it unnecessary.

3. Protecting Users' Legal Rights From Anti-Circumvention Law.

 No covered work shall be deemed part of an effective technological measure under any applicable law fulfilling obligations under article 11 of the WIPO copyright treaty adopted on 20 December 1996, or similar laws prohibiting or restricting circumvention of such measures.

 When you convey a covered work, you waive any legal power to forbid circumvention of technological measures to the extent such circumvention is effected by exercising rights under this License with respect to the covered work, and you disclaim any intention to limit operation or modification of the work as a means of enforcing, against the work's users, your or third parties' legal rights to forbid circumvention of technological measures.

4. Conveying Verbatim Copies.

 You may convey verbatim copies of the Program's source code as you receive it, in any medium, provided that you conspicuously and appropriately publish on each copy an appropriate copyright notice; keep intact all notices stating that this License and any non-permissive terms added in accord with section 7 apply to the code; keep intact all notices of the absence of any warranty; and give all recipients a copy of this License along with the Program.

 You may charge any price or no price for each copy that you convey, and you may offer support or warranty protection for a fee.

5. Conveying Modified Source Versions.

 You may convey a work based on the Program, or the modifications to produce it from the Program, in the form of source code under the terms of section 4, provided that you also meet all of these conditions:

 a) The work must carry prominent notices stating that you modified it, and giving a relevant date.

 b) The work must carry prominent notices stating that it is released under this License and any conditions added under section 7. This requirement modifies the requirement in section 4 to "keep intact all notices".

 c) You must license the entire work, as a whole, under this License to anyone who comes into possession of a copy. This License will therefore apply, along with any applicable section 7 additional terms, to the whole of the work, and all its parts,

 regardless of how they are packaged. This License gives no permission to license the work in any other way, but it does not invalidate such permission if you have separately received it.

 d) If the work has interactive user interfaces, each must display Appropriate Legal Notices; however, if the Program has interactive interfaces that do not display Appropriate Legal Notices, your work need not make them do so.

 A compilation of a covered work with other separate and independent works, which are not by their nature extensions of the covered work, and which are not combined with it such as to form a larger program, in or on a volume of a storage or distribution medium, is called an

"aggregate" if the compilation and its resulting copyright are not used to limit the access or legal rights of the compilation's users beyond what the individual works permit. Inclusion of a covered work in an aggregate does not cause this License to apply to the other parts of the aggregate.

6. Conveying Non-Source Forms.

 You may convey a covered work in object code form under the terms of sections 4 and 5, provided that you also convey the machine-readable Corresponding Source under the terms of this License, in one of these ways:

 a) Convey the object code in, or embodied in, a physical product (including a physical distribution medium), accompanied by the Corresponding Source fixed on a durable physical medium customarily used for software interchange.

 b) Convey the object code in, or embodied in, a physical product (including a physical distribution medium), accompanied by a written offer, valid for at least three years and valid for as

 long as you offer spare parts or customer support for that product model, to give anyone who possesses the object code either (1) a copy of the Corresponding Source for all the software in the product that is covered by this License, on a durable physical medium customarily used for software interchange, for a price no more than your reasonable cost of physically performing this conveying of source, or (2) access to copy the Corresponding Source from a network server at no charge.

 c) Convey individual copies of the object code with a copy of the written offer to provide the Corresponding Source. This alternative is allowed only occasionally and noncommercially, and  only if you received the object code with such an offer, in accord with subsection 6b.

 d) Convey the object code by offering access from a designated place (gratis or for a charge), and offer equivalent access to the Corresponding Source in the same way through the same place at no

 further charge. You need not require recipients to copy the Corresponding Source along with the object code. If the place to copy the object code is a network server, the Corresponding Source may be on a different server (operated by you or a third party) that supports equivalent copying facilities, provided you maintain clear directions next to the object code saying where to find the Corresponding Source. Regardless of what server hosts the

 Corresponding Source, you remain obligated to ensure that it is available for as long as needed to satisfy these requirements.

 e) Convey the object code using peer-to-peer transmission, provided you inform other peers where the object code and Corresponding Source of the work are being offered to the general public at no charge under subsection 6d.

 A separable portion of the object code, whose source code is excluded from the Corresponding Source as a System Library, need not be included in conveying the object code work.

 A "User Product" is either (1) a "consumer product", which means any tangible personal property which is normally used for personal, family, or household purposes, or (2) anything designed or sold for incorporation into a dwelling. In determining whether a product is a consumer product, doubtful cases shall be resolved in favor of coverage. For a particular product received by a particular user, "normally used" refers to a typical or common use of that class of product, regardless of the status of the particular user or of the way in which the particular user actually uses, or expects or is expected to use, the product. A product is a consumer product regardless of whether the product has substantial commercial, industrial or non-consumer uses, unless such uses represent the only significant mode of use of the product.

 "Installation Information" for a User Product means any methods, procedures, authorization

 keys, or other information required to install and execute modified versions of a covered work in that User Product from a modified version of its Corresponding Source. The information must suffice to ensure that the continued functioning of the modified object code is in no case prevented or interfered with solely because modification has been made.

 If you convey an object code work under this section in, or with, or specifically for use in, a User Product, and the conveying occurs as part of a transaction in which the right of possession and use of the User Product is transferred to the recipient in perpetuity or for a fixed term (regardless of how the transaction is characterized), the Corresponding Source conveyed under this section must be accompanied by the Installation Information. But this requirement does not apply if neither you nor any third party retains the ability to install modified object code on the User Product (for example, the work has been installed in ROM).

 The requirement to provide Installation Information does not include a requirement to continue to provide support service, warranty, or updates for a work that has been modified or installed by the recipient, or for the User Product in which it has been modified or installed. Access to a network may be denied when the modification itself materially and adversely affects the operation of the network or violates the rules and protocols for communication across the network.

 Corresponding Source conveyed, and Installation Information provided, in accord with this section must be in a format that is publicly documented (and with an implementation available to the public in source code form), and must require no special password or key for unpacking, reading or copying.

#### 7. Additional Terms.

 "Additional permissions" are terms that supplement the terms of this License by making exceptions from one or more of its conditions. Additional permissions that are applicable to the entire Program shall

be treated as though they were included in this License, to the extent that they are valid under applicable law. If additional permissions apply only to part of the Program, that part may be used separately under those permissions, but the entire Program remains governed by this License without regard to the additional permissions.

 When you convey a copy of a covered work, you may at your option remove any additional permissions from that copy, or from any part of it. (Additional permissions may be written to require their own removal in certain cases when you modify the work.) You may place additional permissions on material, added by you to a covered work, for which you have or can give appropriate copyright permission.

 Notwithstanding any other provision of this License, for material you add to a covered work, you may (if authorized by the copyright holders of that material) supplement the terms of this License with terms:

 a) Disclaiming warranty or limiting liability differently from the terms of sections 15 and 16 of this License; or

 b) Requiring preservation of specified reasonable legal notices or author attributions in that material or in the Appropriate Legal Notices displayed by works containing it; or

 c) Prohibiting misrepresentation of the origin of that material, or requiring that modified versions of such material be marked in reasonable ways as different from the original version; or

 d) Limiting the use for publicity purposes of names of licensors or authors of the material; or

 e) Declining to grant rights under trademark law for use of some trade names, trademarks, or service marks; or

 f) Requiring indemnification of licensors and authors of that material by anyone who conveys the material (or modified versions of it) with contractual assumptions of liability to the recipient, for any liability that these contractual assumptions directly impose on those licensors and authors.

 All other non-permissive additional terms are considered "further restrictions" within the meaning of section 10. If the Program as you received it, or any part of it, contains a notice stating that it is governed by this License along with a term that is a further restriction, you may remove that term. If a license document contains a further restriction but permits relicensing or conveying under this License, you may add to a covered work material governed by the terms of that license document, provided that the further restriction does not survive such relicensing or conveying.

 If you add terms to a covered work in accord with this section, you must place, in the relevant source files, a statement of the additional terms that apply to those files, or a notice indicating where to find the applicable terms.

 Additional terms, permissive or non-permissive, may be stated in the form of a separately written license, or stated as exceptions; the above requirements apply either way.

8. Termination.
You may not propagate or modify a covered work except as expressly provided under this License. Any attempt otherwise to propagate or modify it is void, and will automatically terminate your rights under this License (including any patent licenses granted under the third paragraph of section 11).

 However, if you cease all violation of this License, then your license from a particular copyright holder is reinstated (a) provisionally, unless and until the copyright holder explicitly and finally terminates your license, and (b) permanently, if the copyright holder fails to notify you of the violation by some reasonable means prior to 60 days after the cessation.

 Moreover, your license from a particular copyright holder is reinstated permanently if the copyright holder notifies you of the violation by some reasonable means, this is the first time you have received notice of violation of this License (for any work) from that copyright holder,

 and you cure the violation prior to 30 days after your receipt of the notice.

 Termination of your rights under this section does not terminate the licenses of parties who have received copies or rights from you under this License. If your rights have been terminated and not permanently reinstated, you do not qualify to receive new licenses for the same material under section 10.

9. Acceptance Not Required for Having Copies.

 You are not required to accept this License in order to receive or run a copy of the Program. Ancillary propagation of a covered work occurring solely as a consequence of using peer-to-peer transmission to receive a copy likewise does not require acceptance. However, nothing other than this License grants you permission to propagate or modify any covered work. These actions infringe copyright if you do not accept this License. Therefore, by modifying or propagating a covered work, you indicate your acceptance of this License to do so.

10. Automatic

Licensing of Downstream Recipients.

 Each time you convey a covered work, the recipient automatically receives a license from the original licensors, to run, modify and propagate that work, subject to this License. You are not responsible for enforcing compliance by third parties with this License.

 An "entity transaction" is a transaction transferring control of an organization, or substantially all assets of one, or subdividing an

organization, or merging organizations. If propagation of a covered work results from an entity transaction, each party to that transaction who receives a copy of the work also receives whatever licenses to the work the party's predecessor in interest had or could give under the previous paragraph, plus a right to possession of the Corresponding Source of the work from the predecessor in interest, if the predecessor has it or can get it with reasonable efforts.

 You may not impose any further restrictions on the exercise of the rights granted

 or affirmed under this License. For example, you may not impose a license fee, royalty, or other charge for exercise of rights granted under this License, and you may not initiate litigation (including a cross-claim or counterclaim in a lawsuit) alleging that any patent claim is infringed by making, using, selling, offering for sale, or importing the Program or any portion of it.

11. Patents.

 A "contributor" is a copyright holder who authorizes use under this License of the Program or a work on which the Program is based. The work thus licensed is called the contributor's "contributor version".

 A contributor's "essential patent claims" are all patent claims owned or controlled by the contributor, whether already acquired or hereafter acquired, that would be infringed by some manner, permitted by this License, of making, using, or selling its contributor version, but do not include claims that would be infringed only as a consequence of further modification of the contributor version. For

purposes of this definition, "control" includes the right to grant patent sublicenses in a manner consistent with the requirements of this License.

 Each contributor grants you a non-exclusive, worldwide, royalty-free patent license under the contributor's essential patent claims, to make, use, sell, offer for sale, import and otherwise run, modify and propagate the contents of its contributor version.

 In the following three paragraphs, a "patent license" is any express agreement or commitment, however denominated, not to enforce a patent (such as an express permission to practice a patent or covenant not to sue for patent infringement). To "grant" such a patent license to a party means to make such an agreement or commitment not to enforce a patent against the party.

 If you convey a covered work, knowingly relying on a patent license, and the Corresponding Source of the work is not available for anyone

to copy, free of charge and under the terms of this License, through a

publicly available network server or other readily accessible means, then you must either (1) cause the Corresponding Source to be so available, or (2) arrange to deprive yourself of the benefit of the patent license for this particular work, or (3) arrange, in a manner consistent with the requirements of this License, to extend the patent license to downstream recipients. "Knowingly relying" means you have actual knowledge that, but for the patent license, your conveying the covered work in a country, or your recipient's use of the covered work in a country, would infringe one or more identifiable patents in that country that you have reason to believe are valid.

 If, pursuant to or in connection with a single transaction or arrangement, you convey, or propagate by procuring conveyance of, a covered work, and grant a patent license to some of the parties receiving the covered work authorizing them to use, propagate, modify or convey a specific copy of the covered work, then the patent license you grant is automatically extended to all recipients of the covered

work and works based on it.

 A patent license is "discriminatory" if it does not include within the scope of its coverage, prohibits the exercise of, or is conditioned on the non-exercise of one or more of the rights that are specifically granted under this License. You may not convey a covered work if you are a party to an arrangement with a third party that is in the business of distributing software, under which you make payment to the third party based on the extent of your activity of conveying the work, and under which the third party grants, to any of the parties who would receive the covered work from you, a discriminatory patent license (a) in connection with copies of the covered work conveyed by you (or copies made from those copies), or (b) primarily for and in connection with specific products or compilations that contain the covered work, unless you entered into that arrangement, or

that patent license was granted, prior to 28 March 2007.

 Nothing in this License shall be construed as excluding or limiting any implied license or other defenses to infringement that may otherwise be available to you under applicable patent law.

12. No Surrender of Others' Freedom.

 If conditions are imposed on you (whether by court order, agreement or otherwise) that contradict the conditions of this License, they do not excuse you from the conditions of this License. If you cannot convey a covered work so as to satisfy simultaneously your obligations under this

License and any other pertinent obligations, then as a consequence you may not convey it at all. For example, if you agree to terms that obligate you to collect a royalty for further conveying from those to whom you convey the Program, the only way you could satisfy both those terms and this License would be to refrain entirely from conveying the Program.

#### 13. Use with the GNU Affero General Public License.

 Notwithstanding any other provision of this License, you have permission to link or combine any covered work with a work licensed under version 3 of the GNU Affero General Public License into a single combined work, and to convey the resulting work. The terms of this License will continue to apply to the part which is the covered work, but the special requirements of the GNU Affero General Public License, section 13, concerning interaction through a network will apply to the combination as such.

14. Revised Versions of this License.

 The Free Software Foundation may publish revised and/or new versions of the GNU General Public License from time to time. Such new versions will be similar in spirit to the present version, but may differ in detail to address new problems or concerns.

 Each version is given a distinguishing version number. If the Program specifies that a certain numbered version of the GNU General Public License "or any later version" applies to it, you have the option

 of following the terms and conditions either of that numbered version or of any later version published by the Free Software Foundation. If the Program does not specify a version number of the GNU General Public License, you may choose any version ever published by the Free Software Foundation.

 If the Program specifies that a proxy can decide which future versions of the GNU General Public License can be used, that proxy's public statement of acceptance of a version permanently authorizes you to choose that version for the Program.

 Later license versions may give you additional or different permissions. However, no additional obligations are imposed on any author or copyright holder as a result of your choosing to follow a later version.

15. Disclaimer of Warranty.

## THERE IS NO WARRANTY FOR THE PROGRAM, TO THE EXTENT PERMITTED BY APPLICABLE LAW. EXCEPT WHEN OTHERWISE STATED IN WRITING THE COPYRIGHT

### HOLDERS AND/OR OTHER PARTIES PROVIDE THE PROGRAM "AS IS" WITHOUT WARRANTY

OF ANY KIND, EITHER EXPRESSED OR IMPLIED, INCLUDING, BUT NOT LIMITED TO, THE IMPLIED WARRANTIES OF MERCHANTABILITY AND FITNESS FOR A PARTICULAR PURPOSE. THE ENTIRE RISK AS TO THE QUALITY AND PERFORMANCE OF THE PROGRAM IS WITH YOU. SHOULD THE PROGRAM PROVE DEFECTIVE, YOU ASSUME THE COST OF ALL NECESSARY SERVICING, REPAIR OR CORRECTION.

16. Limitation of Liability.

 IN NO EVENT UNLESS REQUIRED BY APPLICABLE LAW OR AGREED TO IN WRITING WILL ANY COPYRIGHT HOLDER, OR ANY OTHER PARTY WHO MODIFIES AND/OR CONVEYS THE PROGRAM AS PERMITTED ABOVE, BE LIABLE TO YOU FOR DAMAGES, INCLUDING ANY GENERAL, SPECIAL, INCIDENTAL OR CONSEQUENTIAL DAMAGES ARISING OUT OF THE USE OR INABILITY TO USE THE PROGRAM (INCLUDING BUT NOT LIMITED TO LOSS OF DATA OR DATA BEING RENDERED INACCURATE OR LOSSES SUSTAINED BY YOU OR THIRD PARTIES OR A FAILURE OF THE PROGRAM TO OPERATE WITH ANY OTHER PROGRAMS), EVEN IF SUCH HOLDER OR OTHER PARTY HAS BEEN ADVISED OF THE POSSIBILITY OF SUCH DAMAGES.

 17. Interpretation of Sections 15 and 16.

 If the disclaimer of warranty and limitation of liability provided above cannot be given local legal effect according to their terms, reviewing courts shall apply local law that most closely approximates an absolute waiver of all civil liability in connection with the Program, unless a warranty or assumption of liability accompanies a copy of the Program in return for a fee.

#### END OF TERMS AND CONDITIONS

How to Apply These Terms to Your New Programs

 If you develop a new program, and you want it to be of the greatest possible use to the public, the best way to achieve this is to make it free software which everyone can redistribute and change under these terms.

 To do so, attach the following notices to the program. It is safest to attach them to the start of each source file to most effectively state the exclusion of warranty; and each file should have at least the "copyright" line and a pointer to where the full notice is found.

 $\leq$  one line to give the program's name and a brief idea of what it does. $\geq$ Copyright (C) by Bruce Korb - all rights reserved

This program is free software: you can redistribute it and/or modify

 it under the terms of the GNU General Public License as published by the Free Software Foundation, either version 3 of the License, or (at your option) any later version.

 This program is distributed in the hope that it will be useful, but WITHOUT ANY WARRANTY; without even the implied warranty of MERCHANTABILITY or FITNESS FOR A PARTICULAR PURPOSE. See the GNU General Public License for more details.

 You should have received a copy of the GNU General Public License along with this program. If not, see <https://www.gnu.org/licenses/>.

Also add information on how to contact you by electronic and paper mail.

 If the program does terminal interaction, make it output a short notice like this when it starts in an interactive mode:

 $<$ program $>$  Copyright (C) by Bruce Korb - all rights reserved This program comes with ABSOLUTELY NO WARRANTY; for details type `show w'. This is free software, and you are welcome to redistribute it under certain conditions; type `show c' for details.

The hypothetical commands `show w' and `show c' should show the appropriate parts of the General Public License. Of course, your program's commands might be different; for a GUI interface, you would use an "about box".

 You should also get your employer (if you work as a programmer) or school, if any, to sign a "copyright disclaimer" for the program, if necessary. For more information on this, and how to apply and follow the GNU GPL, see <https://www.gnu.org/licenses/>.

 The GNU General Public License does not permit incorporating your program into proprietary programs. If your program is a subroutine library, you may consider it more useful to permit linking proprietary applications with the library. If this is what you want to do, use the GNU Lesser General Public License instead of this License. But first, please read <https://www.gnu.org/philosophy/why-not-lgpl.html>. GNU GENERAL PUBLIC LICENSE

Version 3, 29 June 2007

Copyright (C) 2007 Free Software Foundation, Inc. <https://fsf.org/> Everyone is permitted to copy and distribute verbatim copies of this license document, but changing it is not allowed.

Preamble

The GNU General Public License is a free, copyleft license for

software and other kinds of works.

 The licenses for most software and other practical works are designed to take away your freedom to share and change the works. By contrast, the GNU General Public License is intended to guarantee your freedom to share and change all versions of a program--to make sure it remains free software for all its users. We, the Free Software Foundation, use the GNU General Public License for most of our software; it applies also to any other work released this way by its authors. You can apply it to your programs, too.

 When we speak of free software, we are referring to freedom, not

price. Our General Public Licenses are designed to make sure that you have the freedom to distribute copies of free software (and charge for them if you wish), that you receive source code or can get it if you want it, that you can change the software or use pieces of it in new free programs, and that you know you can do these things.

 To protect your rights, we need to prevent others from denying you these rights or asking you to surrender the rights. Therefore, you have certain responsibilities if you distribute copies of the software, or if you modify it: responsibilities to respect the freedom of others.

 For example, if you distribute copies of such a program, whether gratis or for a fee, you must pass on to the recipients the same freedoms that you received. You must make sure that they, too, receive or can get the source code. And you must show them these terms so they know their rights.

 Developers that use the GNU GPL protect your rights with two steps: (1)

 assert copyright on the software, and (2) offer you this License giving you legal permission to copy, distribute and/or modify it.

 For the developers' and authors' protection, the GPL clearly explains that there is no warranty for this free software. For both users' and authors' sake, the GPL requires that modified versions be marked as changed, so that their problems will not be attributed erroneously to authors of previous versions.

 Some devices are designed to deny users access to install or run modified versions of the software inside them, although the manufacturer can do so. This is fundamentally incompatible with the aim of protecting users' freedom to change the software. The systematic pattern of such abuse occurs in the area of products for individuals to use, which is precisely where it is most unacceptable. Therefore, we have designed this version of the GPL to prohibit the practice for those

products. If such problems arise substantially in other domains, we stand

 ready to extend this provision to those domains in future versions of the GPL, as needed to protect the freedom of users.

 Finally, every program is threatened constantly by software patents. States should not allow patents to restrict development and use of software on general-purpose computers, but in those that do, we wish to avoid the special danger that patents applied to a free program could make it effectively proprietary. To prevent this, the GPL assures that patents cannot be used to render the program non-free.

 The precise terms and conditions for copying, distribution and modification follow.

#### TERMS AND CONDITIONS

0. Definitions.

"This License" refers to version 3 of the GNU General Public License.

 "Copyright" also means copyright-like laws that apply to other kinds of works, such as semiconductor masks.

 "The Program" refers to any copyrightable work licensed under this License. Each licensee is addressed as "you". "Licensees" and

"recipients" may be individuals or organizations.

 To "modify" a work means to copy from or adapt all or part of the work in a fashion requiring copyright permission, other than the making of an exact copy. The resulting work is called a "modified version" of the earlier work or a work "based on" the earlier work.

 A "covered work" means either the unmodified Program or a work based on the Program.

 To "propagate" a work means to do anything with it that, without permission, would make you directly or secondarily liable for infringement under applicable copyright law, except executing it on a computer or modifying a private copy. Propagation includes copying, distribution (with or without modification), making available to the public, and in some countries other activities as well.

 To "convey" a work means any kind of propagation that enables other parties to make or receive copies. Mere interaction with a user through a computer network, with no transfer of a copy,

is not conveying.

 An interactive user interface displays "Appropriate Legal Notices" to the extent that it includes a convenient and prominently visible feature that (1) displays an appropriate copyright notice, and (2) tells the user that there is no warranty for the work (except to the extent that warranties are provided), that licensees may convey the work under this License, and how to view a copy of this License. If the interface presents a list of user commands or options, such as a menu, a prominent item in the list meets this criterion.

#### 1. Source Code.

 The "source code" for a work means the preferred form of the work for making modifications to it. "Object code" means any non-source form of a work.

 A "Standard Interface" means an interface that either is an official standard defined by a recognized standards body, or, in the case of interfaces specified for a particular programming language, one that is widely used among developers working in that language.

#### The

 "System Libraries" of an executable work include anything, other than the work as a whole, that (a) is included in the normal form of packaging a Major Component, but which is not part of that Major Component, and (b) serves only to enable use of the work with that Major Component, or to implement a Standard Interface for which an implementation is available to the public in source code form. A "Major Component", in this context, means a major essential component (kernel, window system, and so on) of the specific operating system (if any) on which the executable work runs, or a compiler used to produce the work, or an object code interpreter used to run it.

 The "Corresponding Source" for a work in object code form means all the source code needed to generate, install, and (for an executable work) run the object code and to modify the work, including scripts to control those activities. However, it does not include the work's System Libraries, or general-purpose tools or generally available free

programs which are used unmodified in performing those activities but which are not part of the work. For example, Corresponding Source includes interface definition files associated with source files for the work, and the source code for shared libraries and dynamically linked subprograms that the work is specifically designed to require, such as by intimate data communication or control flow between those subprograms and other parts of the work.

 The Corresponding Source need not include anything that users can regenerate automatically from other parts of the Corresponding Source.

 The Corresponding Source for a work in source code form is that same work.

2. Basic Permissions.

 All rights granted under this License are granted for the term of copyright on the Program, and are irrevocable provided the stated conditions are met. This License explicitly affirms your unlimited permission to run the unmodified Program. The output from running a covered work is

 covered by this License only if the output, given its content, constitutes a covered work. This License acknowledges your rights of fair use or other equivalent, as provided by copyright law.

 You may make, run and propagate covered works that you do not convey, without conditions so long as your license otherwise remains in force. You may convey covered works to others for the sole purpose of having them make modifications exclusively for you, or provide you with facilities for running those works, provided that you comply with the terms of this License in conveying all material for which you do not control copyright. Those thus making or running the covered works for you must do so exclusively on your behalf, under your direction and control, on terms that prohibit them from making any copies of your copyrighted material outside their relationship with you.

 Conveying under any other circumstances is permitted solely under the conditions stated below. Sublicensing is not allowed; section 10 makes it unnecessary.

3. Protecting Users' Legal Rights From Anti-Circumvention Law.

 No covered work shall be deemed part of an effective technological measure under any applicable law fulfilling obligations under article 11 of the WIPO copyright treaty adopted on 20 December 1996, or similar laws prohibiting or restricting circumvention of such measures.

 When you convey a covered work, you waive any legal power to forbid circumvention of technological measures to the extent such circumvention is effected by exercising rights under this License with respect to the covered work, and you disclaim any intention to limit operation or modification of the work as a means of enforcing, against the work's users, your or third parties' legal rights to forbid circumvention of

technological measures.

4. Conveying Verbatim Copies.

 You may convey verbatim copies of the Program's source code as you receive it, in any medium, provided that you conspicuously and appropriately publish on each copy an appropriate copyright notice; keep intact all notices stating that this License and any non-permissive terms added in accord with section 7 apply to the code; keep intact all notices of the absence of any warranty; and give all recipients a copy of this License along with the Program.

 You may charge any price or no price for each copy that you convey, and you may offer support or warranty protection for a fee.

5. Conveying Modified Source Versions.

 You may convey a work based on the Program, or the modifications to produce it from the Program, in the form of source code under the terms of section 4, provided that you also meet all of these conditions:

 a) The work must carry prominent notices stating that you modified it, and giving a relevant date.

 b) The work must carry prominent notices stating that it is released under this License and any conditions added under section 7. This requirement modifies the requirement in section 4 to

"keep intact all notices".

 c) You must license the entire work, as a whole, under this License to anyone who comes into possession of a copy. This License will therefore apply, along with any applicable section 7 additional terms, to the whole of the work, and all its parts, regardless of how they are packaged. This License gives no permission to license the work in any other way, but it does not invalidate such permission if you have separately received it.

 d) If the work has interactive user interfaces, each must display Appropriate Legal Notices; however, if the Program has interactive interfaces that do not display Appropriate Legal Notices, your work need not make them do so.

 A compilation of a covered work with other separate and independent works, which are not by their nature extensions of the covered work, and which are not combined with it such as to form a larger program, in or on a volume of a storage or distribution

#### medium, is called an

"aggregate" if the compilation and its resulting copyright are not used to limit the access or legal rights of the compilation's users beyond what the individual works permit. Inclusion of a covered work in an aggregate does not cause this License to apply to the other parts of the aggregate.

6. Conveying Non-Source Forms.

 You may convey a covered work in object code form under the terms of sections 4 and 5, provided that you also convey the machine-readable Corresponding Source under the terms of this License, in one of these ways:

 a) Convey the object code in, or embodied in, a physical product (including a physical distribution medium), accompanied by the Corresponding Source fixed on a durable physical medium customarily used for software interchange.

 b) Convey the object code in, or embodied in, a physical product (including a physical distribution medium), accompanied by a written offer, valid for at least three years and valid for as

 long as you offer spare parts or customer support for that product model, to give anyone who possesses the object code either (1) a copy of the Corresponding Source for all the software in the product that is covered by this License, on a durable physical medium customarily used for software interchange, for a price no more than your reasonable cost of physically performing this conveying of source, or (2) access to copy the Corresponding Source from a network server at no charge.

 c) Convey individual copies of the object code with a copy of the written offer to provide the Corresponding Source. This alternative is allowed only occasionally and noncommercially, and only if you received the object code with such an offer, in accord with subsection 6b.

 d) Convey the object code by offering access from a designated place (gratis or for a charge), and offer equivalent access to the Corresponding Source in

the same way through the same place at no

 further charge. You need not require recipients to copy the Corresponding Source along with the object code. If the place to copy the object code is a network server, the Corresponding Source may be on a different server (operated by you or a third party) that supports equivalent copying facilities, provided you maintain clear directions next to the object code saying where to find the

 Corresponding Source. Regardless of what server hosts the Corresponding Source, you remain obligated to ensure that it is available for as long as needed to satisfy these requirements.

 e) Convey the object code using peer-to-peer transmission, provided you inform other peers where the object code and Corresponding Source of the work are being offered to the general public at no charge under subsection 6d.

 A separable portion of the object code, whose source code is excluded from the Corresponding Source as a System Library, need not be included in conveying the object code work.

 A "User Product" is either (1) a "consumer product", which means any tangible personal property which is normally used for personal, family, or household purposes, or (2) anything designed or sold for incorporation into a dwelling. In determining whether a product is a consumer product, doubtful cases shall be resolved in favor of coverage. For a particular product received by a particular user, "normally used" refers to a typical or common use of that class of product, regardless of the status of the particular user or of the way in which the particular user actually uses, or expects or is expected to use, the product. A product is a consumer product regardless of whether the product has substantial commercial, industrial or non-consumer uses, unless such uses represent the only significant mode of use of the product.

 "Installation Information" for a User Product means any methods, procedures, authorization

 keys, or other information required to install and execute modified versions of a covered work in that User Product from a modified version of its Corresponding Source. The information must suffice to ensure that the continued functioning of the modified object code is in no case prevented or interfered with solely because modification has been made.

 If you convey an object code work under this section in, or with, or specifically for use in, a User Product, and the conveying occurs as part of a transaction in which the right of possession and use of the User Product is transferred to the recipient in perpetuity or for a fixed term (regardless of how the transaction is characterized), the Corresponding Source conveyed under this section must be accompanied by the Installation Information. But this requirement does not apply if neither you nor any third party retains the ability to install modified object code on the User Product (for example, the work has been installed in ROM).

 The requirement to provide Installation Information does not include a requirement to continue to provide support service, warranty, or updates for a work that has been modified or installed by the recipient, or for the User Product in which it has been modified or installed. Access to a network may be denied when the modification itself materially and adversely affects the operation of the network or violates the rules and protocols for communication across the network.

 Corresponding Source conveyed, and Installation Information provided, in accord with this section must be in a format that is publicly documented (and with an implementation available to the public in source code form), and must require no special password or key for unpacking, reading or copying.

#### 7. Additional Terms.

 "Additional permissions" are terms that supplement the terms of this License by making exceptions from one or more of its conditions. Additional permissions that are applicable to the entire Program shall

be treated as though they were included in this License, to the extent that they are valid under applicable law. If additional permissions apply only to part of the Program, that part may be used separately under those permissions, but the entire Program remains governed by this License without regard to the additional permissions.

 When you convey a copy of a covered work, you may at your option remove any additional permissions from that copy, or from any part of it. (Additional permissions may be written to require their own removal in certain cases when you modify the work.) You may place additional permissions on material, added by you to a covered work, for which you have or can give appropriate copyright permission.

 Notwithstanding any other provision of this License, for material you add to a covered work, you may (if authorized by the copyright holders of that material) supplement the terms of this License with terms:

 a) Disclaiming warranty or limiting liability differently from the terms of sections 15 and 16 of this License; or

 b) Requiring preservation of specified reasonable legal notices or author attributions in that material or in the Appropriate Legal Notices displayed by works containing it; or

 c) Prohibiting misrepresentation of the origin of that material, or requiring that modified versions of such material be marked in reasonable ways as different from the original version; or

 d) Limiting the use for publicity purposes of names of licensors or authors of the material; or

 e) Declining to grant rights under trademark law for use of some trade names, trademarks, or service marks; or

 f) Requiring indemnification of licensors and authors of that material by anyone who conveys the material (or modified versions of it) with contractual assumptions of liability to the recipient, for any liability that these contractual assumptions directly impose on

those licensors and authors.

 All other non-permissive additional terms are considered "further restrictions" within the meaning of section 10. If the Program as you received it, or any part of it, contains a notice stating that it is governed by this License along with a term that is a further restriction, you may remove that term. If a license document contains a further restriction but permits relicensing or conveying under this License, you may add to a covered work material governed by the terms of that license document, provided that the further restriction does not survive such relicensing or conveying.

 If you add terms to a covered work in accord with this section, you must place, in the relevant source files, a statement of the additional terms that apply to those files, or a notice indicating where to find the applicable terms.

 Additional terms, permissive or non-permissive, may be stated in the form of a separately written license, or stated as exceptions; the above requirements apply either way.

8. Termination.

 You may not propagate or modify a covered work except as expressly provided under this License. Any attempt otherwise to propagate or modify it is void, and will automatically terminate your rights under this License (including any patent licenses granted under the third paragraph of section 11).

 However, if you cease all violation of this License, then your license from a particular copyright holder is reinstated (a) provisionally, unless and until the copyright holder explicitly and finally terminates your license, and (b) permanently, if the copyright holder fails to notify you of the violation by some reasonable means prior to 60 days after the cessation.

 Moreover, your license from a particular copyright holder is reinstated permanently if the copyright holder notifies you of the violation by some reasonable means, this is the first time you have received notice of violation of this License (for any work) from that copyright

 holder, and you cure the violation prior to 30 days after your receipt of the notice.

 Termination of your rights under this section does not terminate the licenses of parties who have received copies or rights from you under this License. If your rights have been terminated and not permanently reinstated, you do not qualify to receive new licenses for the same material under section 10.

9. Acceptance Not Required for Having Copies.

 You are not required to accept this License in order to receive or run a copy of the Program. Ancillary propagation of a covered work occurring solely as a consequence of using peer-to-peer transmission to receive a copy likewise does not require acceptance. However, nothing other than this License grants you permission to propagate or modify any covered work. These actions infringe copyright if you do not accept this License. Therefore, by modifying or propagating a covered work, you indicate your acceptance of this License to do so.

10. Automatic Licensing of Downstream Recipients.

 Each time you convey a covered work, the recipient automatically receives a license from the original licensors, to run, modify and propagate that work, subject to this License. You are not responsible for enforcing compliance by third parties with this License.

 An "entity transaction" is a transaction transferring control of an organization, or substantially all assets of one, or subdividing an organization, or merging organizations. If propagation of a covered work results from an entity transaction, each party to that transaction who receives a copy of the work also receives whatever licenses to the work the party's predecessor in interest had or could give under the previous paragraph, plus a right to possession of the Corresponding Source of the work from the predecessor in interest, if the predecessor has it or can get it with reasonable efforts.

 You may not impose any further restrictions on the exercise of the rights

 granted or affirmed under this License. For example, you may not impose a license fee, royalty, or other charge for exercise of rights granted under this License, and you may not initiate litigation (including a cross-claim or counterclaim in a lawsuit) alleging that any patent claim is infringed by making, using, selling, offering for sale, or importing the Program or any portion of it.

11. Patents.

 A "contributor" is a copyright holder who authorizes use under this License of the Program or a work on which the Program is based. The work thus licensed is called the contributor's "contributor version".

 A contributor's "essential patent claims" are all patent claims owned or controlled by the contributor, whether already acquired or hereafter acquired, that would be infringed by some manner, permitted by this License, of making, using, or selling its contributor version, but do not include claims that would be infringed only as a consequence of further modification of the contributor version. For

purposes of this definition, "control" includes the right to grant patent sublicenses in a manner consistent with the requirements of this License.

 Each contributor grants you a non-exclusive, worldwide, royalty-free patent license under the contributor's essential patent claims, to make, use, sell, offer for sale, import and otherwise run, modify and propagate the contents of its contributor version.

 In the following three paragraphs, a "patent license" is any express agreement or commitment, however denominated, not to enforce a patent (such as an express permission to practice a patent or covenant not to sue for patent infringement). To "grant" such a patent license to a party means to make such an agreement or commitment not to enforce a patent against the party.

 If you convey a covered work, knowingly relying on a patent license, and the Corresponding Source of the work is not available for anyone to copy, free of charge and under the terms of this License, through a

publicly available network server or other readily accessible means, then you must either (1) cause the Corresponding Source to be so available, or (2) arrange to deprive yourself of the benefit of the patent license for this particular work, or (3) arrange, in a manner consistent with the requirements of this License, to extend the patent license to downstream recipients. "Knowingly relying" means you have actual knowledge that, but for the patent license, your conveying the covered work in a country, or your recipient's use of the covered work in a country, would infringe one or more identifiable patents in that country that you have reason to believe are valid.

 If, pursuant to or in connection with a single transaction or arrangement, you convey, or propagate by procuring conveyance of, a covered work, and grant a patent license to some of the parties receiving the covered work authorizing them to use, propagate, modify or convey a specific copy of the covered work, then the patent license you grant is automatically extended to all recipients of the covered work and works based on it.

 A patent license is "discriminatory" if it does not include within the scope of its coverage, prohibits the exercise of, or is conditioned on the non-exercise of one or more of the rights that are specifically granted under this License. You may not convey a covered work if you are a party to an arrangement with a third party that is in the business of distributing software, under which you make payment to the third party based on the extent of your activity of conveying the work, and under which the third party grants, to any of the parties who would receive the covered work from you, a discriminatory patent license (a) in connection with copies of the covered work conveyed by you (or copies made from those copies), or (b) primarily for and in connection with specific products or compilations that contain the covered work, unless you entered into that arrangement, or

that patent license was granted, prior to 28 March 2007.

 Nothing in this License shall be construed as excluding or limiting any implied license or other defenses to infringement that may otherwise be available to you under applicable patent law.

12. No Surrender of Others' Freedom.

 If conditions are imposed on you (whether by court order, agreement or otherwise) that contradict the conditions of this License, they do not excuse you from the conditions of this License. If you cannot convey a covered work so as to satisfy simultaneously your obligations under this License and any other pertinent obligations, then as a consequence you may not convey it at all. For example, if you agree to terms that obligate you to collect a royalty for further conveying from those to whom you convey the Program, the only way you could satisfy both those terms and this License would be to refrain entirely from conveying the Program.

 13. Use with the GNU Affero General Public License.

 Notwithstanding any other provision of this License, you have permission to link or combine any covered work with a work licensed under version 3 of the GNU Affero General Public License into a single combined work, and to convey the resulting work. The terms of this

License will continue to apply to the part which is the covered work, but the special requirements of the GNU Affero General Public License, section 13, concerning interaction through a network will apply to the combination as such.

14. Revised Versions of this License.

 The Free Software Foundation may publish revised and/or new versions of the GNU General Public License from time to time. Such new versions will be similar in spirit to the present version, but may differ in detail to address new problems or concerns.

 Each version is given a distinguishing version number. If the Program specifies that a certain numbered version of the GNU General Public License "or any later version" applies to it, you have the option of following the terms and conditions either of that numbered version or of any later version published by the Free Software Foundation. If the Program does not specify a version number of the

GNU General Public License, you may choose any version ever published by the Free Software Foundation.

 If the Program specifies that a proxy can decide which future versions of the GNU General Public License can be used, that proxy's public statement of acceptance of a version permanently authorizes you to choose that version for the Program.

 Later license versions may give you additional or different permissions. However, no additional obligations are imposed on any author or copyright holder as a result of your choosing to follow a later version.

15. Disclaimer of Warranty.

 THERE IS NO WARRANTY FOR THE PROGRAM, TO THE EXTENT PERMITTED BY APPLICABLE LAW. EXCEPT WHEN OTHERWISE STATED IN WRITING THE COPYRIGHT HOLDERS AND/OR OTHER PARTIES PROVIDE THE PROGRAM "AS IS" WITHOUT WARRANTY

OF ANY KIND, EITHER EXPRESSED OR IMPLIED, INCLUDING, BUT NOT LIMITED TO, THE IMPLIED WARRANTIES OF MERCHANTABILITY AND FITNESS FOR A PARTICULAR PURPOSE. THE ENTIRE RISK AS TO THE QUALITY AND PERFORMANCE OF THE PROGRAM IS WITH YOU. SHOULD THE PROGRAM PROVE DEFECTIVE, YOU ASSUME THE COST OF ALL NECESSARY SERVICING, REPAIR OR CORRECTION.

16. Limitation of Liability.

 IN NO EVENT UNLESS REQUIRED BY APPLICABLE LAW OR AGREED TO IN WRITING WILL ANY COPYRIGHT HOLDER, OR ANY OTHER PARTY WHO MODIFIES AND/OR CONVEYS THE PROGRAM AS PERMITTED ABOVE, BE LIABLE TO YOU FOR DAMAGES, INCLUDING ANY GENERAL, SPECIAL, INCIDENTAL OR CONSEQUENTIAL DAMAGES ARISING OUT OF THE USE OR INABILITY TO USE THE PROGRAM (INCLUDING BUT NOT LIMITED TO LOSS OF DATA OR DATA BEING RENDERED INACCURATE OR LOSSES SUSTAINED BY YOU OR THIRD PARTIES OR A FAILURE OF THE PROGRAM TO OPERATE WITH ANY OTHER PROGRAMS), EVEN IF SUCH HOLDER OR OTHER PARTY HAS BEEN ADVISED OF THE POSSIBILITY OF SUCH DAMAGES.

 17. Interpretation of Sections 15 and 16.

 If the disclaimer of warranty and limitation of liability provided above cannot be given local legal effect according to their terms, reviewing courts shall apply local law that most closely approximates an absolute waiver of all civil liability in connection with the Program, unless a warranty or assumption of liability accompanies a copy of the Program in return for a fee.

#### END OF TERMS AND CONDITIONS

How to Apply These Terms to Your New Programs

 If you develop a new program, and you want it to be of the greatest possible use to the public, the best way to achieve this is to make it free software which everyone can redistribute and change under these terms.

 To do so, attach the following notices to the program. It is safest to attach them to the start of each source file to most effectively state the exclusion of warranty; and each file should have at least the "copyright" line and a pointer to where the full notice is found.

 <one line to give the program's name and a brief idea of what it does.> Copyright  $(C)$  <year > <name of author>

 This program is free software: you can redistribute it and/or modify it under the terms of the GNU General Public License as published by the Free Software Foundation, either version 3 of the License, or (at your option) any later version.

 This program is distributed in the hope that it will be useful, but WITHOUT ANY WARRANTY; without even the implied warranty of MERCHANTABILITY or FITNESS FOR A PARTICULAR PURPOSE. See the GNU General Public License for more details.

 You should have received a copy of the GNU General Public License along with this program. If not, see <https://www.gnu.org/licenses/>. Also add information on how to contact you by electronic and paper mail.

 If the program does terminal interaction, make it output a short notice like this when it starts in an interactive mode:

 $\langle$  sprogram> Copyright (C)  $\langle$  year>  $\langle$  name of author> This program comes with ABSOLUTELY NO WARRANTY; for details type `show w'. This is free software, and you are welcome to redistribute it under certain conditions; type `show c' for details.

The hypothetical commands `show w' and `show c' should show the appropriate parts of the General Public License. Of course, your program's commands might be different; for a GUI interface, you would use an "about box".

 You should also get your employer (if you work as a programmer) or school, if any, to sign a "copyright disclaimer" for the program, if necessary. For more information on this, and how to apply and follow the GNU GPL, see <https://www.gnu.org/licenses/>.

 The GNU General Public License does not permit incorporating your program into proprietary programs. If your program is a subroutine library, you may consider it more useful to permit linking proprietary applications with the library. If this is what you want to do, use the GNU Lesser General Public License instead of this License. But first, please read <https://www.gnu.org/philosophy/why-not-lgpl.html>.

# **1.319 tar 1.30+dfsg-7ubuntu0.20.04.3**

## **1.319.1 Available under license :**

 GNU GENERAL PUBLIC LICENSE Version 3, 29 June 2007

Copyright (C) 2007 Free Software Foundation, Inc. <http://fsf.org/> Everyone is permitted to copy and distribute verbatim copies of this license document, but changing it is not allowed.

Preamble

 The GNU General Public License is a free, copyleft license for software and other kinds of works.

 The licenses for most software and other practical works are designed to take away your freedom to share and change the works. By contrast, the GNU General Public License is intended to guarantee your freedom to share and change all versions of a program--to make sure it remains free software for all its users. We, the Free Software Foundation, use the

GNU General Public License for most of our software; it applies also to any other work released this way by its authors. You can apply it to your programs, too.

 When we speak of free software, we are referring to freedom, not

price. Our General Public Licenses are designed to make sure that you have the freedom to distribute copies of free software (and charge for them if you wish), that you receive source code or can get it if you want it, that you can change the software or use pieces of it in new free programs, and that you know you can do these things.

 To protect your rights, we need to prevent others from denying you these rights or asking you to surrender the rights. Therefore, you have certain responsibilities if you distribute copies of the software, or if you modify it: responsibilities to respect the freedom of others.

 For example, if you distribute copies of such a program, whether gratis or for a fee, you must pass on to the recipients the same freedoms that you received. You must make sure that they, too, receive or can get the source code. And you must show them these terms so they know their rights.

 Developers that use the GNU GPL protect your rights with two steps: (1)

 assert copyright on the software, and (2) offer you this License giving you legal permission to copy, distribute and/or modify it.

 For the developers' and authors' protection, the GPL clearly explains that there is no warranty for this free software. For both users' and authors' sake, the GPL requires that modified versions be marked as changed, so that their problems will not be attributed erroneously to authors of previous versions.

 Some devices are designed to deny users access to install or run modified versions of the software inside them, although the manufacturer can do so. This is fundamentally incompatible with the aim of protecting users' freedom to change the software. The systematic pattern of such abuse occurs in the area of products for individuals to use, which is precisely where it is most unacceptable. Therefore, we have designed this version of the GPL to prohibit the practice for those products. If such problems arise substantially in other domains, we stand

 ready to extend this provision to those domains in future versions of the GPL, as needed to protect the freedom of users.

 Finally, every program is threatened constantly by software patents. States should not allow patents to restrict development and use of

software on general-purpose computers, but in those that do, we wish to avoid the special danger that patents applied to a free program could make it effectively proprietary. To prevent this, the GPL assures that patents cannot be used to render the program non-free.

 The precise terms and conditions for copying, distribution and modification follow.

#### TERMS AND CONDITIONS

0. Definitions.

"This License" refers to version 3 of the GNU General Public License.

 "Copyright" also means copyright-like laws that apply to other kinds of works, such as semiconductor masks.

 "The Program" refers to any copyrightable work licensed under this License. Each licensee is addressed as "you". "Licensees" and "recipients" may be individuals or organizations.

 To "modify" a work means to copy from or adapt all or part of the work in a fashion requiring copyright permission, other than the making of an exact copy. The resulting work is called a "modified version" of the earlier work or a work "based on" the earlier work.

 A "covered work" means either the unmodified Program or a work based on the Program.

 To "propagate" a work means to do anything with it that, without permission, would make you directly or secondarily liable for infringement under applicable copyright law, except executing it on a computer or modifying a private copy. Propagation includes copying, distribution (with or without modification), making available to the public, and in some countries other activities as well.

 To "convey" a work means any kind of propagation that enables other parties to make or receive copies. Mere interaction with a user through a computer network, with no transfer of a copy, is not conveying.

 An interactive user interface displays "Appropriate Legal Notices" to the extent that it includes a convenient and prominently visible feature that (1) displays an appropriate copyright notice, and (2) tells the user that there is no warranty for the work (except to the extent that warranties are provided), that licensees may convey the work under this License, and how to view a copy of this License. If the interface presents a list of user commands or options, such as a menu, a prominent item in the list meets this criterion.

#### 1. Source Code.

 The "source code" for a work means the preferred form of the work for making modifications to it. "Object code" means any non-source form of a work.

 A "Standard Interface" means an interface that either is an official standard defined by a recognized standards body, or, in the case of interfaces specified for a particular programming language, one that is widely used among developers working in that language.

#### The

 "System Libraries" of an executable work include anything, other than the work as a whole, that (a) is included in the normal form of packaging a Major Component, but which is not part of that Major Component, and (b) serves only to enable use of the work with that Major Component, or to implement a Standard Interface for which an implementation is available to the public in source code form. A "Major Component", in this context, means a major essential component (kernel, window system, and so on) of the specific operating system (if any) on which the executable work runs, or a compiler used to produce the work, or an object code interpreter used to run it.

 The "Corresponding Source" for a work in object code form means all the source code needed to generate, install, and (for an executable work) run the object code and to modify the work, including scripts to control those activities. However, it does not include the work's System Libraries, or general-purpose tools or generally available free

programs which are used unmodified in performing those activities but which are not part of the work. For example, Corresponding Source includes interface definition files associated with source files for the work, and the source code for shared libraries and dynamically linked subprograms that the work is specifically designed to require, such as by intimate data communication or control flow between those subprograms and other parts of the work.

 The Corresponding Source need not include anything that users can regenerate automatically from other parts of the Corresponding Source.

 The Corresponding Source for a work in source code form is that same work.

2. Basic Permissions.

 All rights granted under this License are granted for the term of copyright on the Program, and are irrevocable provided the stated conditions are met. This License explicitly affirms your unlimited permission to run the unmodified Program. The output from running a covered work is covered

by this License only if the output, given its

content, constitutes a covered work. This License acknowledges your rights of fair use or other equivalent, as provided by copyright law.

 You may make, run and propagate covered works that you do not convey, without conditions so long as your license otherwise remains in force. You may convey covered works to others for the sole purpose of having them make modifications exclusively for you, or provide you with facilities for running those works, provided that you comply with the terms of this License in conveying all material for which you do not control copyright. Those thus making or running the covered works for you must do so exclusively on your behalf, under your direction and control, on terms that prohibit them from making any copies of your copyrighted material outside their relationship with you.

 Conveying under any other circumstances is permitted solely under the conditions stated below. Sublicensing is not allowed; section 10 makes it unnecessary.

3. Protecting Users' Legal Rights From Anti-Circumvention Law.

 No covered work shall be deemed part of an effective technological measure under any applicable law fulfilling obligations under article 11 of the WIPO copyright treaty adopted on 20 December 1996, or similar laws prohibiting or restricting circumvention of such measures.

 When you convey a covered work, you waive any legal power to forbid circumvention of technological measures to the extent such circumvention is effected by exercising rights under this License with respect to the covered work, and you disclaim any intention to limit operation or modification of the work as a means of enforcing, against the work's users, your or third parties' legal rights to forbid circumvention of technological measures.

4. Conveying Verbatim Copies.

 You may convey verbatim copies of the Program's source code as you receive it, in any medium, provided that you conspicuously and appropriately

 publish on each copy an appropriate copyright notice; keep intact all notices stating that this License and any non-permissive terms added in accord with section 7 apply to the code; keep intact all notices of the absence of any warranty; and give all recipients a copy of this License along with the Program.

 You may charge any price or no price for each copy that you convey, and you may offer support or warranty protection for a fee.

5. Conveying Modified Source Versions.

 You may convey a work based on the Program, or the modifications to produce it from the Program, in the form of source code under the terms of section 4, provided that you also meet all of these conditions:

 a) The work must carry prominent notices stating that you modified it, and giving a relevant date.

 b) The work must carry prominent notices stating that it is released under this License and any conditions added under section 7. This requirement modifies the requirement in section 4 to

"keep intact all notices".

 c) You must license the entire work, as a whole, under this License to anyone who comes into possession of a copy. This License will therefore apply, along with any applicable section 7 additional terms, to the whole of the work, and all its parts, regardless of how they are packaged. This License gives no permission to license the work in any other way, but it does not invalidate such permission if you have separately received it.

 d) If the work has interactive user interfaces, each must display Appropriate Legal Notices; however, if the Program has interactive interfaces that do not display Appropriate Legal Notices, your work need not make them do so.

 A compilation of a covered work with other separate and independent works, which are not by their nature extensions of the covered work, and which are not combined with it such as to form a larger program, in or on a volume of a storage or distribution medium, is called an

"aggregate" if the compilation and its resulting copyright are not used to limit the access or legal rights of the compilation's users beyond what the individual works permit. Inclusion of a covered work in an aggregate does not cause this License to apply to the other parts of the aggregate.

#### 6. Conveying Non-Source Forms.

 You may convey a covered work in object code form under the terms of sections 4 and 5, provided that you also convey the machine-readable Corresponding Source under the terms of this License, in one of these ways:

 a) Convey the object code in, or embodied in, a physical product (including a physical distribution medium), accompanied by the Corresponding Source fixed on a durable physical medium customarily used for software interchange.

 b) Convey the object code in, or embodied in, a physical product (including a physical distribution medium), accompanied by a written offer, valid for at least three years and valid for as

 long as you offer spare parts or customer support for that product model, to give anyone who possesses the object code either (1) a copy of the Corresponding Source for all the software in the product that is covered by this License, on a durable physical medium customarily used for software interchange, for a price no more than your reasonable cost of physically performing this conveying of source, or (2) access to copy the Corresponding Source from a network server at no charge.

 c) Convey individual copies of the object code with a copy of the written offer to provide the Corresponding Source. This alternative is allowed only occasionally and noncommercially, and only if you received the object code with such an offer, in accord with subsection 6b.

 d) Convey the object code by offering access from a designated place (gratis or for a charge), and offer equivalent access to the Corresponding Source in

 the same way through the same place at no further charge. You need not require recipients to copy the Corresponding Source along with the object code. If the place to copy the object code is a network server, the Corresponding Source may be on a different server (operated by you or a third party) that supports equivalent copying facilities, provided you maintain clear directions next to the object code saying where to find the Corresponding Source. Regardless of what server hosts the Corresponding Source, you remain obligated to ensure that it is available for as long as needed to satisfy these requirements.

 e) Convey the object code using peer-to-peer transmission, provided you inform other peers where the object code and Corresponding Source of the work are being offered to the general public at no

charge under subsection 6d.

 A separable portion of the object code, whose source code is excluded from the Corresponding Source as a System Library, need not be included in conveying the object code work.

 A "User Product" is either (1) a "consumer product", which means any tangible personal property which is normally used for personal, family, or household purposes, or (2) anything designed or sold for incorporation into a dwelling. In determining whether a product is a consumer product, doubtful cases shall be resolved in favor of coverage. For a particular product received by a particular user, "normally used" refers to a typical or common use of that class of product, regardless of the status of the particular user or of the way in which the particular user actually uses, or expects or is expected to use, the product. A product is a consumer product regardless of whether the product has substantial commercial, industrial or non-consumer uses, unless such uses represent the only significant mode of use of the product.

 "Installation Information" for a User Product means any methods, procedures, authorization

 keys, or other information required to install and execute modified versions of a covered work in that User Product from a modified version of its Corresponding Source. The information must suffice to ensure that the continued functioning of the modified object code is in no case prevented or interfered with solely because modification has been made.

 If you convey an object code work under this section in, or with, or specifically for use in, a User Product, and the conveying occurs as part of a transaction in which the right of possession and use of the User Product is transferred to the recipient in perpetuity or for a fixed term (regardless of how the transaction is characterized), the Corresponding Source conveyed under this section must be accompanied by the Installation Information. But this requirement does not apply if neither you nor any third party retains the ability to install modified object code on the User Product (for example, the work has been installed in

ROM).

 The requirement to provide Installation Information does not include a requirement to continue to provide support service, warranty, or updates for a work that has been modified or installed by the recipient, or for the User Product in which it has been modified or installed. Access to a network may be denied when the modification itself materially and adversely affects the operation of the network or violates the rules and protocols for communication across the network.

 Corresponding Source conveyed, and Installation Information provided, in accord with this section must be in a format that is publicly documented (and with an implementation available to the public in source code form), and must require no special password or key for unpacking, reading or copying.

#### 7. Additional Terms.

 "Additional permissions" are terms that supplement the terms of this License by making exceptions from one or more of its conditions. Additional permissions that are applicable to the entire Program shall

be treated as though they were included in this License, to the extent that they are valid under applicable law. If additional permissions apply only to part of the Program, that part may be used separately under those permissions, but the entire Program remains governed by this License without regard to the additional permissions.

 When you convey a copy of a covered work, you may at your option remove any additional permissions from that copy, or from any part of it. (Additional permissions may be written to require their own removal in certain cases when you modify the work.) You may place additional permissions on material, added by you to a covered work, for which you have or can give appropriate copyright permission.

 Notwithstanding any other provision of this License, for material you add to a covered work, you may (if authorized by the copyright holders of that material) supplement the terms of this License with terms:

 a) Disclaiming warranty or limiting liability differently from the terms of sections 15 and 16 of this License; or

 b) Requiring preservation of specified reasonable legal notices or author attributions in that material or in the Appropriate Legal Notices displayed by works containing it; or

 c) Prohibiting misrepresentation of the origin of that material, or requiring that modified versions of such material be marked in reasonable ways as different from the original version; or

 d) Limiting the use for publicity purposes of names of licensors or authors of the material; or

 e) Declining to grant rights under trademark law for use of some trade names, trademarks, or service marks; or

 f) Requiring indemnification of licensors and authors of that material by anyone who conveys the material (or modified versions of it) with contractual assumptions of liability to the recipient, for any liability that these contractual assumptions directly impose on

those licensors and authors.

 All other non-permissive additional terms are considered "further restrictions" within the meaning of section 10. If the Program as you received it, or any part of it, contains a notice stating that it is governed by this License along with a term that is a further restriction, you may remove that term. If a license document contains a further restriction but permits relicensing or conveying under this License, you may add to a covered work material governed by the terms of that license document, provided that the further restriction does not survive such relicensing or conveying.

 If you add terms to a covered work in accord with this section, you must place, in the relevant source files, a statement of the additional terms that apply to those files, or a notice indicating where to find the applicable terms.

 Additional terms, permissive or non-permissive, may be stated in the form of a separately written license, or stated as exceptions; the above requirements apply either way.

#### 8. Termination.

 You may not propagate or modify a covered work except as expressly provided under this License. Any attempt otherwise to propagate or modify it is void, and will automatically terminate your rights under this License (including any patent licenses granted under the third paragraph of section 11).

 However, if you cease all violation of this License, then your license from a particular copyright holder is reinstated (a) provisionally, unless and until the copyright holder explicitly and finally terminates your license, and (b) permanently, if the copyright holder fails to notify you of the violation by some reasonable means prior to 60 days after the cessation.

 Moreover, your license from a particular copyright holder is reinstated permanently if the copyright holder notifies you of the violation by some reasonable means, this is the first time you have received notice of violation of this License (for any work) from that copyright

 holder, and you cure the violation prior to 30 days after your receipt of the notice.

 Termination of your rights under this section does not terminate the licenses of parties who have received copies or rights from you under this License. If your rights have been terminated and not permanently reinstated, you do not qualify to receive new licenses for the same material under section 10.

#### 9. Acceptance Not Required for Having Copies.

 You are not required to accept this License in order to receive or run a copy of the Program. Ancillary propagation of a covered work occurring solely as a consequence of using peer-to-peer transmission to receive a copy likewise does not require acceptance. However, nothing other than this License grants you permission to propagate or modify any covered work. These actions infringe copyright if you do not accept this License. Therefore, by modifying or propagating a covered work, you indicate your acceptance of this License to do so.

#### 10. Automatic Licensing of Downstream Recipients.

 Each time you convey a covered work, the recipient automatically receives a license from the original licensors, to run, modify and propagate that work, subject to this License. You are not responsible for enforcing compliance by third parties with this License.

 An "entity transaction" is a transaction transferring control of an organization, or substantially all assets of one, or subdividing an organization, or merging organizations. If propagation of a covered work results from an entity transaction, each party to that transaction who receives a copy of the work also receives whatever licenses to the work the party's predecessor in interest had or could give under the previous paragraph, plus a right to possession of the Corresponding Source of the work from the predecessor in interest, if the predecessor has it or can get it with reasonable efforts.

 You may not impose any further restrictions on the exercise of the rights

 granted or affirmed under this License. For example, you may not impose a license fee, royalty, or other charge for exercise of rights granted under this License, and you may not initiate litigation (including a cross-claim or counterclaim in a lawsuit) alleging that any patent claim is infringed by making, using, selling, offering for sale, or importing the Program or any portion of it.

11. Patents.

 A "contributor" is a copyright holder who authorizes use under this License of the Program or a work on which the Program is based. The work thus licensed is called the contributor's "contributor version".

 A contributor's "essential patent claims" are all patent claims owned or controlled by the contributor, whether already acquired or hereafter acquired, that would be infringed by some manner, permitted by this License, of making, using, or selling its contributor version, but do not include claims that would be infringed only as a consequence of further modification of the contributor version. For

purposes of this definition, "control" includes the right to grant patent sublicenses in a manner consistent with the requirements of this License.

 Each contributor grants you a non-exclusive, worldwide, royalty-free patent license under the contributor's essential patent claims, to make, use, sell, offer for sale, import and otherwise run, modify and propagate the contents of its contributor version.

 In the following three paragraphs, a "patent license" is any express agreement or commitment, however denominated, not to enforce a patent (such as an express permission to practice a patent or covenant not to sue for patent infringement). To "grant" such a patent license to a party means to make such an agreement or commitment not to enforce a patent against the party.

 If you convey a covered work, knowingly relying on a patent license, and the Corresponding Source of the work is not available for anyone to copy, free of charge and under the terms of this License, through a

publicly available network server or other readily accessible means, then you must either (1) cause the Corresponding Source to be so available, or (2) arrange to deprive yourself of the benefit of the patent license for this particular work, or (3) arrange, in a manner consistent with the requirements of this License, to extend the patent license to downstream recipients. "Knowingly relying" means you have actual knowledge that, but for the patent license, your conveying the covered work in a country, or your recipient's use of the covered work in a country, would infringe one or more identifiable patents in that country that you have reason to believe are valid.

 If, pursuant to or in connection with a single transaction or arrangement, you convey, or propagate by procuring conveyance of, a covered work, and grant a patent license to some of the parties receiving the covered work authorizing them to use, propagate, modify or convey a specific copy of the covered

work, then the patent license

you grant is automatically extended to all recipients of the covered work and works based on it.

 A patent license is "discriminatory" if it does not include within the scope of its coverage, prohibits the exercise of, or is conditioned on the non-exercise of one or more of the rights that are specifically granted under this License. You may not convey a covered work if you are a party to an arrangement with a third party that is in the business of distributing software, under which you make payment to the third party based on the extent of your activity of conveying the work, and under which the third party grants, to any of the parties who would receive the covered work from you, a discriminatory patent license (a) in connection with copies of the covered work conveyed by you (or copies made from those copies), or (b) primarily for and in connection with specific products or compilations that contain the covered work, unless you entered into that arrangement, or

that patent license was granted, prior to 28 March 2007.

 Nothing in this License shall be construed as excluding or limiting any implied license or other defenses to infringement that may otherwise be available to you under applicable patent law.

12. No Surrender of Others' Freedom.

 If conditions are imposed on you (whether by court order, agreement or otherwise) that contradict the conditions of this License, they do not excuse you from the conditions of this License. If you cannot convey a covered work so as to satisfy simultaneously your obligations under this License and any other pertinent obligations, then as a consequence you may not convey it at all. For example, if you agree to terms that obligate you to collect a royalty for further conveying from those to whom you convey the Program, the only way you could satisfy both those terms and this License would be to refrain entirely from conveying the Program.

13. Use with the GNU Affero General Public License.

 Notwithstanding any other provision of this License, you have permission to link or combine any covered work with a work licensed under version 3 of the GNU Affero General Public License into a single combined work, and to convey the resulting work. The terms of this License will continue to apply to the part which is the covered work, but the special requirements of the GNU Affero General Public License, section 13, concerning interaction through a network will apply to the combination as such.

14. Revised Versions of this License.

 The Free Software Foundation may publish revised and/or new versions of the GNU General Public License from time to time. Such new versions will be similar in spirit to the present version, but may differ in detail to address new problems or concerns.

 Each version is given a distinguishing version number. If the Program specifies that a certain numbered version of the GNU General Public License "or any later version" applies to it, you have the option of following the terms and conditions either of that numbered version or of any later version published by the Free Software Foundation. If the Program does not specify a version number of the GNU General Public License, you may choose any version ever published by the Free Software Foundation.

 If the Program specifies that a proxy can decide which future versions of the GNU General Public License can be used, that proxy's public statement of acceptance of a version permanently authorizes you to choose that version for the Program.

 Later license versions may give you additional or different permissions. However, no additional obligations are imposed on any author or copyright holder as a result of your choosing to follow a later version.

15. Disclaimer of Warranty.

## THERE IS NO WARRANTY FOR THE PROGRAM, TO THE EXTENT PERMITTED BY APPLICABLE LAW. EXCEPT WHEN OTHERWISE STATED IN WRITING THE COPYRIGHT HOLDERS AND/OR OTHER PARTIES PROVIDE THE PROGRAM "AS IS" WITHOUT WARRANTY

OF ANY KIND, EITHER EXPRESSED OR IMPLIED, INCLUDING, BUT NOT LIMITED TO, THE IMPLIED WARRANTIES OF MERCHANTABILITY AND FITNESS FOR A PARTICULAR PURPOSE. THE ENTIRE RISK AS TO THE QUALITY AND PERFORMANCE OF THE PROGRAM IS WITH YOU. SHOULD THE PROGRAM PROVE DEFECTIVE, YOU ASSUME THE COST OF ALL NECESSARY SERVICING, REPAIR OR CORRECTION.

16. Limitation of Liability.

 IN NO EVENT UNLESS REQUIRED BY APPLICABLE LAW OR AGREED TO IN WRITING WILL ANY COPYRIGHT HOLDER, OR ANY OTHER PARTY WHO MODIFIES AND/OR CONVEYS THE PROGRAM AS PERMITTED ABOVE, BE LIABLE TO YOU FOR DAMAGES, INCLUDING ANY GENERAL, SPECIAL, INCIDENTAL OR CONSEQUENTIAL DAMAGES ARISING OUT OF THE USE OR INABILITY TO USE THE PROGRAM (INCLUDING BUT NOT LIMITED TO LOSS OF DATA OR DATA BEING RENDERED INACCURATE OR LOSSES SUSTAINED BY YOU OR THIRD PARTIES OR A FAILURE OF THE PROGRAM TO OPERATE WITH ANY OTHER PROGRAMS), EVEN IF SUCH HOLDER OR OTHER PARTY HAS BEEN ADVISED OF THE POSSIBILITY OF

#### SUCH DAMAGES.

 17. Interpretation of Sections 15 and 16.

 If the disclaimer of warranty and limitation of liability provided above cannot be given local legal effect according to their terms, reviewing courts shall apply local law that most closely approximates an absolute waiver of all civil liability in connection with the Program, unless a warranty or assumption of liability accompanies a copy of the Program in return for a fee.

#### END OF TERMS AND CONDITIONS

How to Apply These Terms to Your New Programs

 If you develop a new program, and you want it to be of the greatest possible use to the public, the best way to achieve this is to make it free software which everyone can redistribute and change under these terms.

 To do so, attach the following notices to the program. It is safest to attach them to the start of each source file to most effectively state the exclusion of warranty; and each file should have at least the "copyright" line and a pointer to where the full notice is found.

 <one line to give the program's name and a brief idea of what it does.> Copyright  $(C)$  <year > <name of author>

 This program is free software: you can redistribute it and/or modify it under the terms of the GNU General Public License as published by the Free Software Foundation, either version 3 of the License, or (at your option) any later version.

 This program is distributed in the hope that it will be useful, but WITHOUT ANY WARRANTY; without even the implied warranty of MERCHANTABILITY or FITNESS FOR A PARTICULAR PURPOSE. See the GNU General Public License for more details.

 You should have received a copy of the GNU General Public License along with this program. If not, see <http://www.gnu.org/licenses/>.

Also add information on how to contact you by electronic and paper mail.

 If the program does terminal interaction, make it output a short notice like this when it starts in an interactive mode:

 $<$ program> Copyright (C)  $<$ year>  $<$ name of author> This program comes with ABSOLUTELY NO WARRANTY; for details type `show w'. This is free software, and you are welcome to redistribute it under certain conditions; type `show c' for details.

The hypothetical commands `show w' and `show c' should show the appropriate parts of the General Public License. Of course, your program's commands might be different; for a GUI interface, you would use an "about box".

 You should also get your employer (if you work as a programmer) or school, if any, to sign a "copyright disclaimer" for the program, if necessary. For more information on this, and how to apply and follow the GNU GPL, see <http://www.gnu.org/licenses/>.

 The GNU General Public License does not permit incorporating your program into proprietary programs. If your program is a subroutine library, you may consider it more useful to permit linking proprietary applications with the library. If this is what you want to do, use the GNU Lesser General Public License instead of this License. But first, please read <http://www.gnu.org/philosophy/why-not-lgpl.html>.

## **1.320 tar 1.29b-2ubuntu0.4**

## **1.320.1 Available under license :**

 GNU GENERAL PUBLIC LICENSE Version 3, 29 June 2007

Copyright (C) 2007 Free Software Foundation, Inc. <http://fsf.org/> Everyone is permitted to copy and distribute verbatim copies of this license document, but changing it is not allowed.

Preamble

 The GNU General Public License is a free, copyleft license for software and other kinds of works.

 The licenses for most software and other practical works are designed to take away your freedom to share and change the works. By contrast, the GNU General Public License is intended to guarantee your freedom to share and change all versions of a program--to make sure it remains free software for all its users. We, the Free Software Foundation, use the GNU General Public License for most of our software; it applies also to any other work released this way by its authors. You can apply it to your programs, too.

When we speak of free software, we are referring to
#### freedom, not

price. Our General Public Licenses are designed to make sure that you have the freedom to distribute copies of free software (and charge for them if you wish), that you receive source code or can get it if you want it, that you can change the software or use pieces of it in new free programs, and that you know you can do these things.

 To protect your rights, we need to prevent others from denying you these rights or asking you to surrender the rights. Therefore, you have certain responsibilities if you distribute copies of the software, or if you modify it: responsibilities to respect the freedom of others.

 For example, if you distribute copies of such a program, whether gratis or for a fee, you must pass on to the recipients the same freedoms that you received. You must make sure that they, too, receive or can get the source code. And you must show them these terms so they know their rights.

 Developers that use the GNU GPL protect your rights with two steps: (1)

 assert copyright on the software, and (2) offer you this License giving you legal permission to copy, distribute and/or modify it.

 For the developers' and authors' protection, the GPL clearly explains that there is no warranty for this free software. For both users' and authors' sake, the GPL requires that modified versions be marked as changed, so that their problems will not be attributed erroneously to authors of previous versions.

 Some devices are designed to deny users access to install or run modified versions of the software inside them, although the manufacturer can do so. This is fundamentally incompatible with the aim of protecting users' freedom to change the software. The systematic pattern of such abuse occurs in the area of products for individuals to use, which is precisely where it is most unacceptable. Therefore, we have designed this version of the GPL to prohibit the practice for those products. If such problems arise substantially in other domains, we stand

 ready to extend this provision to those domains in future versions of the GPL, as needed to protect the freedom of users.

 Finally, every program is threatened constantly by software patents. States should not allow patents to restrict development and use of software on general-purpose computers, but in those that do, we wish to avoid the special danger that patents applied to a free program could make it effectively proprietary. To prevent this, the GPL assures that patents cannot be used to render the program non-free.

 The precise terms and conditions for copying, distribution and modification follow.

#### TERMS AND CONDITIONS

0. Definitions.

"This License" refers to version 3 of the GNU General Public License.

 "Copyright" also means copyright-like laws that apply to other kinds of works, such as semiconductor masks.

 "The Program" refers to any copyrightable work licensed under this License. Each licensee is addressed as "you". "Licensees" and

"recipients" may be individuals or organizations.

 To "modify" a work means to copy from or adapt all or part of the work in a fashion requiring copyright permission, other than the making of an exact copy. The resulting work is called a "modified version" of the earlier work or a work "based on" the earlier work.

 A "covered work" means either the unmodified Program or a work based on the Program.

 To "propagate" a work means to do anything with it that, without permission, would make you directly or secondarily liable for infringement under applicable copyright law, except executing it on a computer or modifying a private copy. Propagation includes copying, distribution (with or without modification), making available to the public, and in some countries other activities as well.

 To "convey" a work means any kind of propagation that enables other parties to make or receive copies. Mere interaction with a user through a computer network, with no transfer of a copy, is not conveying.

 An interactive user interface displays "Appropriate Legal Notices" to the extent that it includes a convenient and prominently visible feature that (1) displays an appropriate copyright notice, and (2) tells the user that there is no warranty for the work (except to the extent that warranties are provided), that licensees may convey the work under this License, and how to view a copy of this License. If the interface presents a list of user commands or options, such as a menu, a prominent item in the list meets this criterion.

1. Source Code.

 The "source code" for a work means the preferred form of the work for making modifications to it. "Object code" means any non-source form of a work.

 A "Standard Interface" means an interface that either is an official standard defined by a recognized standards body, or, in the case of interfaces specified for a particular programming language, one that is widely used among developers working in that language.

#### The

 "System Libraries" of an executable work include anything, other than the work as a whole, that (a) is included in the normal form of packaging a Major Component, but which is not part of that Major Component, and (b) serves only to enable use of the work with that Major Component, or to implement a Standard Interface for which an implementation is available to the public in source code form. A "Major Component", in this context, means a major essential component (kernel, window system, and so on) of the specific operating system (if any) on which the executable work runs, or a compiler used to produce the work, or an object code interpreter used to run it.

 The "Corresponding Source" for a work in object code form means all the source code needed to generate, install, and (for an executable work) run the object code and to modify the work, including scripts to control those activities. However, it does not include the work's System Libraries, or general-purpose tools or generally available free

programs which are used unmodified in performing those activities but which are not part of the work. For example, Corresponding Source includes interface definition files associated with source files for the work, and the source code for shared libraries and dynamically linked subprograms that the work is specifically designed to require, such as by intimate data communication or control flow between those subprograms and other parts of the work.

 The Corresponding Source need not include anything that users can regenerate automatically from other parts of the Corresponding Source.

 The Corresponding Source for a work in source code form is that same work.

#### 2. Basic Permissions.

 All rights granted under this License are granted for the term of copyright on the Program, and are irrevocable provided the stated conditions are met. This License explicitly affirms your unlimited permission to run the unmodified Program. The output from running a covered work is covered

by this License only if the output, given its

content, constitutes a covered work. This License acknowledges your rights of fair use or other equivalent, as provided by copyright law.

 You may make, run and propagate covered works that you do not convey, without conditions so long as your license otherwise remains in force. You may convey covered works to others for the sole purpose of having them make modifications exclusively for you, or provide you with facilities for running those works, provided that you comply with the terms of this License in conveying all material for which you do not control copyright. Those thus making or running the covered works for you must do so exclusively on your behalf, under your direction and control, on terms that prohibit them from making any copies of your copyrighted material outside their relationship with you.

 Conveying under any other circumstances is permitted solely under the conditions stated below. Sublicensing is not allowed; section 10 makes it unnecessary.

3. Protecting Users' Legal Rights From Anti-Circumvention Law.

 No covered work shall be deemed part of an effective technological measure under any applicable law fulfilling obligations under article 11 of the WIPO copyright treaty adopted on 20 December 1996, or similar laws prohibiting or restricting circumvention of such measures.

 When you convey a covered work, you waive any legal power to forbid circumvention of technological measures to the extent such circumvention is effected by exercising rights under this License with respect to the covered work, and you disclaim any intention to limit operation or modification of the work as a means of enforcing, against the work's users, your or third parties' legal rights to forbid circumvention of technological measures.

4. Conveying Verbatim Copies.

 You may convey verbatim copies of the Program's source code as you receive it, in any medium, provided that you conspicuously and appropriately

 publish on each copy an appropriate copyright notice; keep intact all notices stating that this License and any non-permissive terms added in accord with section 7 apply to the code; keep intact all notices of the absence of any warranty; and give all recipients a copy of this License along with the Program.

 You may charge any price or no price for each copy that you convey, and you may offer support or warranty protection for a fee.

5. Conveying Modified Source Versions.

 You may convey a work based on the Program, or the modifications to produce it from the Program, in the form of source code under the terms of section 4, provided that you also meet all of these conditions:

 a) The work must carry prominent notices stating that you modified it, and giving a relevant date.

 b) The work must carry prominent notices stating that it is released under this License and any conditions added under section 7. This requirement modifies the requirement in section 4 to

"keep intact all notices".

 c) You must license the entire work, as a whole, under this License to anyone who comes into possession of a copy. This License will therefore apply, along with any applicable section 7 additional terms, to the whole of the work, and all its parts, regardless of how they are packaged. This License gives no permission to license the work in any other way, but it does not invalidate such permission if you have separately received it.

 d) If the work has interactive user interfaces, each must display Appropriate Legal Notices; however, if the Program has interactive interfaces that do not display Appropriate Legal Notices, your work need not make them do so.

 A compilation of a covered work with other separate and independent works, which are not by their nature extensions of the covered work, and which are not combined with it such as to form a larger program, in or on a volume of a storage or distribution medium, is called an

"aggregate" if the compilation and its resulting copyright are not used to limit the access or legal rights of the compilation's users beyond what the individual works permit. Inclusion of a covered work in an aggregate does not cause this License to apply to the other parts of the aggregate.

6. Conveying Non-Source Forms.

 You may convey a covered work in object code form under the terms of sections 4 and 5, provided that you also convey the machine-readable Corresponding Source under the terms of this License, in one of these ways:

 a) Convey the object code in, or embodied in, a physical product (including a physical distribution medium), accompanied by the Corresponding Source fixed on a durable physical medium customarily used for software interchange.

 b) Convey the object code in, or embodied in, a physical product (including a physical distribution medium), accompanied by a written offer, valid for at least three years and valid for as

 long as you offer spare parts or customer support for that product model, to give anyone who possesses the object code either (1) a copy of the Corresponding Source for all the software in the product that is covered by this License, on a durable physical medium customarily used for software interchange, for a price no more than your reasonable cost of physically performing this conveying of source, or (2) access to copy the Corresponding Source from a network server at no charge.

 c) Convey individual copies of the object code with a copy of the written offer to provide the Corresponding Source. This alternative is allowed only occasionally and noncommercially, and only if you received the object code with such an offer, in accord with subsection 6b.

 d) Convey the object code by offering access from a designated place (gratis or for a charge), and offer equivalent access to the Corresponding Source in

the same way through the same place at no

 further charge. You need not require recipients to copy the Corresponding Source along with the object code. If the place to copy the object code is a network server, the Corresponding Source may be on a different server (operated by you or a third party) that supports equivalent copying facilities, provided you maintain clear directions next to the object code saying where to find the Corresponding Source. Regardless of what server hosts the Corresponding Source, you remain obligated to ensure that it is available for as long as needed to satisfy these requirements.

 e) Convey the object code using peer-to-peer transmission, provided you inform other peers where the object code and Corresponding Source of the work are being offered to the general public at no charge under subsection 6d.

 A separable portion of the object code, whose source code is excluded from the Corresponding Source as a System Library, need not be included in conveying the object code work.

 A "User Product" is either (1) a "consumer product", which means any tangible personal property which is normally used for personal, family, or household purposes, or (2) anything designed or sold for incorporation into a dwelling. In determining whether a product is a consumer product, doubtful cases shall be resolved in favor of coverage. For a particular product received by a particular user, "normally used" refers to a typical or common use of that class of product, regardless of the status of the particular user or of the way in which the particular user actually uses, or expects or is expected to use, the product. A product is a consumer product regardless of whether the product has substantial commercial, industrial or non-consumer uses, unless such uses represent the only significant mode of use of the product.

 "Installation Information" for a User Product means any methods, procedures, authorization

 keys, or other information required to install and execute modified versions of a covered work in that User Product from a modified version of its Corresponding Source. The information must suffice to ensure that the continued functioning of the modified object code is in no case prevented or interfered with solely because modification has been made.

 If you convey an object code work under this section in, or with, or specifically for use in, a User Product, and the conveying occurs as part of a transaction in which the right of possession and use of the User Product is transferred to the recipient in perpetuity or for a fixed term (regardless of how the transaction is characterized), the Corresponding Source conveyed under this section must be accompanied by the Installation Information. But this requirement does not apply if neither you nor any third party retains the ability to install modified object code on the User Product (for example, the work has been installed in

ROM).

 The requirement to provide Installation Information does not include a requirement to continue to provide support service, warranty, or updates for a work that has been modified or installed by the recipient, or for the User Product in which it has been modified or installed. Access to a network may be denied when the modification itself materially and adversely affects the operation of the network or violates the rules and protocols for communication across the network.

 Corresponding Source conveyed, and Installation Information provided, in accord with this section must be in a format that is publicly documented (and with an implementation available to the public in source code form), and must require no special password or key for unpacking, reading or copying.

#### 7. Additional Terms.

 "Additional permissions" are terms that supplement the terms of this License by making exceptions from one or more of its conditions. Additional permissions that are applicable to the entire Program shall

be treated as though they were included in this License, to the extent that they are valid under applicable law. If additional permissions apply only to part of the Program, that part may be used separately under those permissions, but the entire Program remains governed by this License without regard to the additional permissions.

 When you convey a copy of a covered work, you may at your option remove any additional permissions from that copy, or from any part of it. (Additional permissions may be written to require their own removal in certain cases when you modify the work.) You may place additional permissions on material, added by you to a covered work, for which you have or can give appropriate copyright permission.

 Notwithstanding any other provision of this License, for material you add to a covered work, you may (if authorized by the copyright holders of that material) supplement the terms of this License with terms:

 a) Disclaiming warranty or limiting liability differently from the terms of sections 15 and 16 of this License; or

 b) Requiring preservation of specified reasonable legal notices or author attributions in that material or in the Appropriate Legal Notices displayed by works containing it; or

 c) Prohibiting misrepresentation of the origin of that material, or requiring that modified versions of such material be marked in reasonable ways as different from the original version; or

 d) Limiting the use for publicity purposes of names of licensors or authors of the material; or

 e) Declining to grant rights under trademark law for use of some trade names, trademarks, or service marks; or

 f) Requiring indemnification of licensors and authors of that material by anyone who conveys the material (or modified versions of it) with contractual assumptions of liability to the recipient, for any liability that these contractual assumptions directly impose on

those licensors and authors.

 All other non-permissive additional terms are considered "further restrictions" within the meaning of section 10. If the Program as you received it, or any part of it, contains a notice stating that it is governed by this License along with a term that is a further restriction, you may remove that term. If a license document contains a further restriction but permits relicensing or conveying under this License, you may add to a covered work material governed by the terms of that license document, provided that the further restriction does not survive such relicensing or conveying.

 If you add terms to a covered work in accord with this section, you must place, in the relevant source files, a statement of the additional terms that apply to those files, or a notice indicating where to find the applicable terms.

 Additional terms, permissive or non-permissive, may be stated in the form of a separately written license, or stated as exceptions; the above requirements apply either way.

#### 8. Termination.

 You may not propagate or modify a covered work except as expressly provided under this License. Any attempt otherwise to propagate or modify it is void, and will automatically terminate your rights under this License (including any patent licenses granted under the third paragraph of section 11).

 However, if you cease all violation of this License, then your license from a particular copyright holder is reinstated (a) provisionally, unless and until the copyright holder explicitly and finally terminates your license, and (b) permanently, if the copyright holder fails to notify you of the violation by some reasonable means prior to 60 days after the cessation.

 Moreover, your license from a particular copyright holder is reinstated permanently if the copyright holder notifies you of the violation by some reasonable means, this is the first time you have received notice of violation of this License (for any work) from that copyright

 holder, and you cure the violation prior to 30 days after your receipt of the notice.

 Termination of your rights under this section does not terminate the licenses of parties who have received copies or rights from you under this License. If your rights have been terminated and not permanently reinstated, you do not qualify to receive new licenses for the same material under section 10.

#### 9. Acceptance Not Required for Having Copies.

 You are not required to accept this License in order to receive or run a copy of the Program. Ancillary propagation of a covered work occurring solely as a consequence of using peer-to-peer transmission to receive a copy likewise does not require acceptance. However, nothing other than this License grants you permission to propagate or modify any covered work. These actions infringe copyright if you do not accept this License. Therefore, by modifying or propagating a covered work, you indicate your acceptance of this License to do so.

#### 10. Automatic Licensing of Downstream Recipients.

 Each time you convey a covered work, the recipient automatically receives a license from the original licensors, to run, modify and propagate that work, subject to this License. You are not responsible for enforcing compliance by third parties with this License.

 An "entity transaction" is a transaction transferring control of an organization, or substantially all assets of one, or subdividing an organization, or merging organizations. If propagation of a covered work results from an entity transaction, each party to that transaction who receives a copy of the work also receives whatever licenses to the work the party's predecessor in interest had or could give under the previous paragraph, plus a right to possession of the Corresponding Source of the work from the predecessor in interest, if the predecessor has it or can get it with reasonable efforts.

 You may not impose any further restrictions on the exercise of the rights

 granted or affirmed under this License. For example, you may not impose a license fee, royalty, or other charge for exercise of rights granted under this License, and you may not initiate litigation (including a cross-claim or counterclaim in a lawsuit) alleging that any patent claim is infringed by making, using, selling, offering for sale, or importing the Program or any portion of it.

#### 11. Patents.

 A "contributor" is a copyright holder who authorizes use under this License of the Program or a work on which the Program is based. The work thus licensed is called the contributor's "contributor version".

A contributor's "essential patent claims" are all patent claims

owned or controlled by the contributor, whether already acquired or hereafter acquired, that would be infringed by some manner, permitted by this License, of making, using, or selling its contributor version, but do not include claims that would be infringed only as a consequence of further modification of the contributor version. For

purposes of this definition, "control" includes the right to grant patent sublicenses in a manner consistent with the requirements of this License.

 Each contributor grants you a non-exclusive, worldwide, royalty-free patent license under the contributor's essential patent claims, to make, use, sell, offer for sale, import and otherwise run, modify and propagate the contents of its contributor version.

 In the following three paragraphs, a "patent license" is any express agreement or commitment, however denominated, not to enforce a patent (such as an express permission to practice a patent or covenant not to sue for patent infringement). To "grant" such a patent license to a party means to make such an agreement or commitment not to enforce a patent against the party.

 If you convey a covered work, knowingly relying on a patent license, and the Corresponding Source of the work is not available for anyone to copy, free of charge and under the terms of this License, through a

publicly available network server or other readily accessible means, then you must either (1) cause the Corresponding Source to be so available, or (2) arrange to deprive yourself of the benefit of the patent license for this particular work, or (3) arrange, in a manner consistent with the requirements of this License, to extend the patent license to downstream recipients. "Knowingly relying" means you have actual knowledge that, but for the patent license, your conveying the covered work in a country, or your recipient's use of the covered work in a country, would infringe one or more identifiable patents in that country that you have reason to believe are valid.

 If, pursuant to or in connection with a single transaction or arrangement, you convey, or propagate by procuring conveyance of, a covered work, and grant a patent license to some of the parties receiving the covered work authorizing them to use, propagate, modify or convey a specific copy of the covered work, then the patent license you grant is automatically extended to all recipients of the covered work and works based on it.

 A patent license is "discriminatory" if it does not include within the scope of its coverage, prohibits the exercise of, or is

conditioned on the non-exercise of one or more of the rights that are specifically granted under this License. You may not convey a covered work if you are a party to an arrangement with a third party that is in the business of distributing software, under which you make payment to the third party based on the extent of your activity of conveying the work, and under which the third party grants, to any of the parties who would receive the covered work from you, a discriminatory patent license (a) in connection with copies of the covered work conveyed by you (or copies made from those copies), or (b) primarily for and in connection with specific products or compilations that contain the covered work, unless you entered into that arrangement, or

that patent license was granted, prior to 28 March 2007.

 Nothing in this License shall be construed as excluding or limiting any implied license or other defenses to infringement that may otherwise be available to you under applicable patent law.

12. No Surrender of Others' Freedom.

 If conditions are imposed on you (whether by court order, agreement or otherwise) that contradict the conditions of this License, they do not excuse you from the conditions of this License. If you cannot convey a covered work so as to satisfy simultaneously your obligations under this License and any other pertinent obligations, then as a consequence you may not convey it at all. For example, if you agree to terms that obligate you to collect a royalty for further conveying from those to whom you convey the Program, the only way you could satisfy both those terms and this License would be to refrain entirely from conveying the Program.

#### 13. Use with the GNU Affero General Public License.

 Notwithstanding any other provision of this License, you have permission to link or combine any covered work with a work licensed under version 3 of the GNU Affero General Public License into a single combined work, and to convey the resulting work. The terms of this License will continue to apply to the part which is the covered work, but the special requirements of the GNU Affero General Public License, section 13, concerning interaction through a network will apply to the combination as such.

14. Revised Versions of this License.

 The Free Software Foundation may publish revised and/or new versions of the GNU General Public License from time to time. Such new versions will be similar in spirit to the present version, but may differ in detail to address new problems or concerns.

 Each version is given a distinguishing version number. If the Program specifies that a certain numbered version of the GNU General Public License "or any later version" applies to it, you have the option of following the terms and conditions either of that numbered version or of any later version published by the Free Software Foundation. If the Program does not specify a version number of the GNU General Public License, you may choose any version ever published by the Free Software Foundation.

 If the Program specifies that a proxy can decide which future versions of the GNU General Public License can be used, that proxy's public statement of acceptance of a version permanently authorizes you to choose that version for the Program.

 Later license versions may give you additional or different permissions. However, no additional obligations are imposed on any author or copyright holder as a result of your choosing to follow a later version.

15. Disclaimer of Warranty.

 THERE IS NO WARRANTY FOR THE PROGRAM, TO THE EXTENT PERMITTED BY APPLICABLE LAW. EXCEPT WHEN OTHERWISE STATED IN WRITING THE COPYRIGHT HOLDERS AND/OR OTHER PARTIES PROVIDE THE PROGRAM "AS IS" WITHOUT WARRANTY

OF ANY KIND, EITHER EXPRESSED OR IMPLIED, INCLUDING, BUT NOT LIMITED TO, THE IMPLIED WARRANTIES OF MERCHANTABILITY AND FITNESS FOR A PARTICULAR PURPOSE. THE ENTIRE RISK AS TO THE QUALITY AND PERFORMANCE OF THE PROGRAM IS WITH YOU. SHOULD THE PROGRAM PROVE DEFECTIVE, YOU ASSUME THE COST OF ALL NECESSARY SERVICING, REPAIR OR CORRECTION.

16. Limitation of Liability.

 IN NO EVENT UNLESS REQUIRED BY APPLICABLE LAW OR AGREED TO IN WRITING WILL ANY COPYRIGHT HOLDER, OR ANY OTHER PARTY WHO MODIFIES AND/OR CONVEYS THE PROGRAM AS PERMITTED ABOVE, BE LIABLE TO YOU FOR DAMAGES, INCLUDING ANY GENERAL, SPECIAL, INCIDENTAL OR CONSEQUENTIAL DAMAGES ARISING OUT OF THE USE OR INABILITY TO USE THE PROGRAM (INCLUDING BUT NOT LIMITED TO LOSS OF DATA OR DATA BEING RENDERED INACCURATE OR LOSSES SUSTAINED BY YOU OR THIRD PARTIES OR A FAILURE OF THE PROGRAM TO OPERATE WITH ANY OTHER PROGRAMS), EVEN IF SUCH HOLDER OR OTHER PARTY HAS BEEN ADVISED OF THE POSSIBILITY OF SUCH DAMAGES.

17.

Interpretation of Sections 15 and 16.

If the disclaimer of warranty and limitation of liability provided

above cannot be given local legal effect according to their terms, reviewing courts shall apply local law that most closely approximates an absolute waiver of all civil liability in connection with the Program, unless a warranty or assumption of liability accompanies a copy of the Program in return for a fee.

#### END OF TERMS AND CONDITIONS

How to Apply These Terms to Your New Programs

 If you develop a new program, and you want it to be of the greatest possible use to the public, the best way to achieve this is to make it free software which everyone can redistribute and change under these terms.

 To do so, attach the following notices to the program. It is safest to attach them to the start of each source file to most effectively state the exclusion of warranty; and each file should have at least the "copyright" line and a pointer to where the full notice is found.

 <one line to give the program's name and a brief idea of what it does.> Copyright  $(C)$  <year > <name of author>

 This program is free software: you can redistribute it and/or modify it under the terms of the GNU General Public License as published by the Free Software Foundation, either version 3 of the License, or (at your option) any later version.

 This program is distributed in the hope that it will be useful, but WITHOUT ANY WARRANTY; without even the implied warranty of MERCHANTABILITY or FITNESS FOR A PARTICULAR PURPOSE. See the GNU General Public License for more details.

 You should have received a copy of the GNU General Public License along with this program. If not, see <http://www.gnu.org/licenses/>.

Also add information on how to contact you by electronic and paper mail.

 If the program does terminal interaction, make it output a short notice like this when it starts in an interactive mode:

 $\langle$  sprogram $\rangle$  Copyright (C)  $\langle$  year $\rangle$   $\langle$  name of author $\rangle$  This program comes with ABSOLUTELY NO WARRANTY; for details type `show w'. This is free software, and you are welcome to redistribute it under certain conditions; type `show c' for details.

The hypothetical commands `show w' and `show c' should show the appropriate

parts of the General Public License. Of course, your program's commands might be different; for a GUI interface, you would use an "about box".

 You should also get your employer (if you work as a programmer) or school, if any, to sign a "copyright disclaimer" for the program, if necessary. For more information on this, and how to apply and follow the GNU GPL, see <http://www.gnu.org/licenses/>.

 The GNU General Public License does not permit incorporating your program into proprietary programs. If your program is a subroutine library, you may consider it more useful to permit linking proprietary applications with the library. If this is what you want to do, use the GNU Lesser General Public License instead of this License. But first, please read <http://www.gnu.org/philosophy/why-not-lgpl.html>.

## **1.321 gogo-protobuf 1.3.2 1.321.1 Available under license :**

Copyright (c) 2013, The GoGo Authors. All rights reserved.

Protocol Buffers for Go with Gadgets

Go support for Protocol Buffers - Google's data interchange format

Copyright 2010 The Go Authors. All rights reserved. https://github.com/golang/protobuf

Redistribution and use in source and binary forms, with or without modification, are permitted provided that the following conditions are met:

 \* Redistributions of source code must retain the above copyright notice, this list of conditions and the following disclaimer.

 \* Redistributions in binary form must reproduce the above copyright notice, this list of conditions and the following disclaimer in the documentation and/or other materials provided with the distribution.

 \* Neither the name of Google Inc. nor the names of its contributors may be used to endorse or promote products derived from this software without specific prior written permission.

THIS SOFTWARE IS PROVIDED BY THE COPYRIGHT HOLDERS AND CONTRIBUTORS "AS IS"

 AND ANY EXPRESS OR IMPLIED WARRANTIES, INCLUDING, BUT NOT LIMITED TO, THE IMPLIED WARRANTIES OF MERCHANTABILITY AND FITNESS FOR A PARTICULAR PURPOSE ARE DISCLAIMED. IN NO EVENT SHALL THE COPYRIGHT

OWNER OR CONTRIBUTORS BE LIABLE FOR ANY DIRECT, INDIRECT, INCIDENTAL, SPECIAL, EXEMPLARY, OR CONSEQUENTIAL DAMAGES (INCLUDING, BUT NOT LIMITED TO, PROCUREMENT OF SUBSTITUTE GOODS OR SERVICES; LOSS OF USE, DATA, OR PROFITS; OR BUSINESS INTERRUPTION) HOWEVER CAUSED AND ON ANY THEORY OF LIABILITY, WHETHER IN CONTRACT, STRICT LIABILITY, OR TORT (INCLUDING NEGLIGENCE OR OTHERWISE) ARISING IN ANY WAY OUT OF THE USE OF THIS SOFTWARE, EVEN IF ADVISED OF THE POSSIBILITY OF SUCH DAMAGE. Anton Povarov <anton.povarov@gmail.com> Brian Goff <cpuguy83@gmail.com> Clayton Coleman <ccoleman@redhat.com> Denis Smirnov <denis.smirnov.91@gmail.com> DongYun Kang <ceram1000@gmail.com> Dwayne Schultz <dschultz@pivotal.io> Georg Apitz <gapitz@pivotal.io> Gustav Paul <gustav.paul@gmail.com> Johan Brandhorst <johan.brandhorst@gmail.com> John Shahid <jvshahid@gmail.com> John Tuley <john@tuley.org> Laurent <laurent@adyoulike.com> Patrick Lee <patrick@dropbox.com> Peter Edge <peter.edge@gmail.com> Roger Johansson <rogeralsing@gmail.com> Sam Nguyen <sam.nguyen@sendgrid.com> Sergio Arbeo <serabe@gmail.com> Stephen J Day <stephen.day@docker.com> Tamir Duberstein <tamird@gmail.com> Todd Eisenberger <teisenberger@dropbox.com> Tormod Erevik Lea <tormodlea@gmail.com> Vyacheslav Kim <kane@sendgrid.com> Walter Schulze <awalterschulze@gmail.com>

# **1.322 systemd 245.4-4ubuntu3.20**

## **1.322.1 Available under license :**

// Copyright 2014 The Chromium OS Authors. All rights reserved. //

// Redistribution and use in source and binary forms, with or without // modification, are permitted provided that the following conditions are // met:

//

 $//$  \* Redistributions of source code must retain the above copyright // notice, this list of conditions and the following disclaimer.

// \* Redistributions in binary form must reproduce the above

// copyright notice, this list of conditions and the following disclaimer

// in the documentation and/or other materials provided with the // distribution.

// \* Neither the name of Google Inc. nor the names of its

// contributors may be used to endorse or promote products derived from // this software without specific prior written permission.

//

// THIS SOFTWARE IS PROVIDED BY THE COPYRIGHT HOLDERS AND CONTRIBUTORS // "AS IS" AND ANY EXPRESS OR IMPLIED WARRANTIES, INCLUDING, BUT NOT // LIMITED TO, THE IMPLIED WARRANTIES OF MERCHANTABILITY AND FITNESS FOR // A PARTICULAR

 PURPOSE ARE DISCLAIMED. IN NO EVENT SHALL THE COPYRIGHT // OWNER OR CONTRIBUTORS BE LIABLE FOR ANY DIRECT, INDIRECT, INCIDENTAL, // SPECIAL, EXEMPLARY, OR CONSEQUENTIAL DAMAGES (INCLUDING, BUT NOT // LIMITED TO, PROCUREMENT OF SUBSTITUTE GOODS OR SERVICES; LOSS OF USE, // DATA, OR PROFITS; OR BUSINESS INTERRUPTION) HOWEVER CAUSED AND ON ANY // THEORY OF LIABILITY, WHETHER IN CONTRACT, STRICT LIABILITY, OR TORT // (INCLUDING NEGLIGENCE OR OTHERWISE) ARISING IN ANY WAY OUT OF THE USE // OF THIS SOFTWARE, EVEN IF ADVISED OF THE POSSIBILITY OF SUCH DAMAGE. GNU GENERAL PUBLIC LICENSE

 Version 2, June 1991

Copyright (C) 1989, 1991 Free Software Foundation, Inc., 51 Franklin Street, Fifth Floor, Boston, MA 02110-1301 USA Everyone is permitted to copy and distribute verbatim copies of this license document, but changing it is not allowed.

#### Preamble

 The licenses for most software are designed to take away your freedom to share and change it. By contrast, the GNU General Public License is intended to guarantee your freedom to share and change free software--to make sure the software is free for all its users. This General Public License applies to most of the Free Software Foundation's software and to any other program whose authors commit to using it. (Some other Free Software Foundation software is covered by the GNU Lesser General Public License instead.) You can apply it to your programs, too.

 When we speak of free software, we are referring to freedom, not price. Our General Public Licenses are designed to make sure that you

have the freedom to distribute copies of free software (and charge for this service if you wish), that you receive source code or can get it if you want it, that you can change the software or use pieces of it in new free programs; and that you know you can do these things.

 To protect your rights, we need to make restrictions that forbid anyone to deny you these rights or to ask you to surrender the rights. These restrictions translate to certain responsibilities for you if you distribute copies of the software, or if you modify it.

 For example, if you distribute copies of such a program, whether gratis or for a fee, you must give the recipients all the rights that you have. You must make sure that they, too, receive or can get the source code. And you must show them these terms so they know their rights.

We protect your rights with two steps: (1) copyright the software, and (2) offer you this license which gives you legal permission to copy, distribute and/or modify the software.

 Also, for each author's protection and ours, we want to make certain that everyone understands that there is no warranty for this free software. If the software is modified by someone else and passed on, we want its recipients to know that what they have is not the original, so that any problems introduced by others will not reflect on the original authors' reputations.

 Finally, any free program is threatened constantly by software patents. We wish to avoid the danger that redistributors of a free program will individually obtain patent licenses, in effect making the program proprietary. To prevent this, we have made it clear that any patent must be licensed for everyone's free use or not licensed at all.

 The precise terms and conditions for copying, distribution and modification follow.

#### GNU GENERAL PUBLIC LICENSE TERMS AND CONDITIONS FOR COPYING, DISTRIBUTION AND MODIFICATION

 0. This License applies to any program or other work which contains

a notice placed by the copyright holder saying it may be distributed under the terms of this General Public License. The "Program", below, refers to any such program or work, and a "work based on the Program" means either the Program or any derivative work under copyright law: that is to say, a work containing the Program or a portion of it, either verbatim or with modifications and/or translated into another language. (Hereinafter, translation is included without limitation in the term "modification".) Each licensee is addressed as "you".

Activities other than copying, distribution and modification are not covered by this License; they are outside its scope. The act of running the Program is not restricted, and the output from the Program is covered only if its contents constitute a work based on the Program (independent of having been made by running the Program). Whether that is true depends on what the Program does.

 1. You may copy and distribute verbatim copies of the Program's

source code as you receive it, in any medium, provided that you conspicuously and appropriately publish on each copy an appropriate copyright notice and disclaimer of warranty; keep intact all the notices that refer to this License and to the absence of any warranty; and give any other recipients of the Program a copy of this License along with the Program.

You may charge a fee for the physical act of transferring a copy, and you may at your option offer warranty protection in exchange for a fee.

 2. You may modify your copy or copies of the Program or any portion of it, thus forming a work based on the Program, and copy and distribute such modifications or work under the terms of Section 1 above, provided that you also meet all of these conditions:

 a) You must cause the modified files to carry prominent notices stating that you changed the files and the date of any change.

 b) You must cause any work that you distribute or publish, that in whole

 or in part contains or is derived from the Program or any part thereof, to be licensed as a whole at no charge to all third parties under the terms of this License.

 c) If the modified program normally reads commands interactively when run, you must cause it, when started running for such interactive use in the most ordinary way, to print or display an announcement including an appropriate copyright notice and a notice that there is no warranty (or else, saying that you provide a warranty) and that users may redistribute the program under these conditions, and telling the user how to view a copy of this License. (Exception: if the Program itself is interactive but does not normally print such an announcement, your work based on the Program is not required to print an announcement.)

These requirements apply to the modified work as a whole. If identifiable sections of that work are not derived from the Program, and can be reasonably considered independent and separate works in themselves, then this License, and its terms, do not apply to those sections when you distribute them as separate works. But when you distribute the same sections as part of a whole which is a work based on the Program, the distribution of the whole must be on the terms of this License, whose permissions for other licensees extend to the entire whole, and thus to each and every part regardless of who wrote it. Thus, it is not the intent of this section to claim rights or contest your rights to work written entirely by you; rather, the intent is to exercise the right to control the distribution of derivative or collective works based on the Program.

In addition, mere aggregation of another work not based on the Program with the Program (or with a work based on the Program) on a volume of a storage or distribution medium does not bring the other work under the scope of this License.

 3. You may copy and distribute the Program (or a work based on it,

under Section 2) in object code or executable form under the terms of Sections 1 and 2 above provided that you also do one of the following:

 a) Accompany it with the complete corresponding machine-readable source code, which must be distributed under the terms of Sections 1 and 2 above on a medium customarily used for software interchange; or,

 b) Accompany it with a written offer, valid for at least three years, to give any third party, for a charge no more than your cost of physically performing source distribution, a complete machine-readable copy of the corresponding source code, to be distributed under the terms of Sections 1 and 2 above on a medium customarily used for software interchange; or,

 c) Accompany it with the information you received as to the offer to distribute corresponding source code. (This alternative is allowed only for noncommercial distribution and only if you received the program in object code or executable form with such an offer, in accord with Subsection b above.)

The source code for a work means the preferred form of the work for making modifications to it. For an executable work, complete source code means all the source code for all modules it contains, plus any associated interface definition files, plus the scripts used to control compilation and installation of the executable. However, as a special exception, the source code distributed need not include anything that is normally distributed (in either source or binary form) with the major components (compiler, kernel, and so on) of the operating system on which the executable runs, unless that component itself accompanies the executable.

If distribution of executable or object code is made by offering access to copy from a designated place, then offering equivalent access to copy the source code from the same place counts as distribution of the source code, even though third parties are not

compelled to copy the source along with the object code.

 4. You may not copy, modify, sublicense, or distribute the Program except as expressly provided under this License. Any attempt otherwise to copy, modify, sublicense or distribute the Program is void, and will automatically terminate your rights under this License. However, parties who have received copies, or rights, from you under this License will not have their licenses terminated so long as such parties remain in full compliance.

 5. You are not required to accept this License, since you have not signed it. However, nothing else grants you permission to modify or distribute the Program or its derivative works. These actions are prohibited by law if you do not accept this License. Therefore, by modifying or distributing the Program (or any work based on the Program), you indicate your acceptance of this License to do so, and all its terms and conditions for copying, distributing or modifying the Program or works based on it.

#### 6. Each

 time you redistribute the Program (or any work based on the Program), the recipient automatically receives a license from the original licensor to copy, distribute or modify the Program subject to these terms and conditions. You may not impose any further restrictions on the recipients' exercise of the rights granted herein. You are not responsible for enforcing compliance by third parties to this License.

 7. If, as a consequence of a court judgment or allegation of patent infringement or for any other reason (not limited to patent issues), conditions are imposed on you (whether by court order, agreement or otherwise) that contradict the conditions of this License, they do not excuse you from the conditions of this License. If you cannot distribute so as to satisfy simultaneously your obligations under this License and any other pertinent obligations, then as a consequence you may not distribute the Program at all. For example, if a patent license would not permit royalty-free redistribution of the Program by

all those who receive copies directly or indirectly through you, then the only way you could satisfy both it and this License would be to refrain entirely from distribution of the Program.

If any portion of this section is held invalid or unenforceable under any particular circumstance, the balance of the section is intended to apply and the section as a whole is intended to apply in other circumstances.

It is not the purpose of this section to induce you to infringe any patents or other property right claims or to contest validity of any such claims; this section has the sole purpose of protecting the integrity of the free software distribution system, which is implemented by public license practices. Many people have made generous contributions to the wide range of software distributed through that system in reliance on consistent application of that system; it is up to the author/donor to decide if he or she is willing to distribute software through any other system and a licensee cannot impose that choice.

This section is intended to make thoroughly clear what is believed to be a consequence of the rest of this License.

 8. If the distribution and/or use of the Program is restricted in certain countries either by patents or by copyrighted interfaces, the original copyright holder who places the Program under this License may add an explicit geographical distribution limitation excluding those countries, so that distribution is permitted only in or among countries not thus excluded. In such case, this License incorporates the limitation as if written in the body of this License.

 9. The Free Software Foundation may publish revised and/or new versions of the General Public License from time to time. Such new versions will be similar in spirit to the present version, but may differ in detail to address new problems or concerns.

Each version is given a distinguishing version number. If the Program specifies a version number of this License which applies to it and "any later version", you have the option of following the terms and conditions either of that version or of any later version published by the Free Software Foundation. If the Program does not specify a version number of this License, you may choose any version ever published by the Free Software Foundation.

 10. If you wish to incorporate parts of the Program into other free programs whose distribution conditions are different, write to the author to ask for permission. For software which is copyrighted by the Free Software Foundation, write to the Free Software Foundation; we sometimes make exceptions for this. Our decision will be guided by the two goals of preserving the free status of all derivatives of our free software and of promoting the sharing and reuse of software generally.

#### NO WARRANTY

11. BECAUSE THE PROGRAM IS LICENSED FREE OF CHARGE, THERE IS NO WARRANTY

FOR THE PROGRAM, TO THE EXTENT PERMITTED BY APPLICABLE LAW. EXCEPT WHEN

OTHERWISE STATED IN WRITING THE COPYRIGHT HOLDERS AND/OR OTHER PARTIES PROVIDE THE PROGRAM "AS IS" WITHOUT WARRANTY OF ANY KIND, EITHER EXPRESSED OR IMPLIED, INCLUDING, BUT NOT LIMITED TO, THE IMPLIED WARRANTIES OF MERCHANTABILITY AND FITNESS FOR A PARTICULAR PURPOSE. THE ENTIRE RISK AS TO THE QUALITY AND PERFORMANCE OF THE PROGRAM IS WITH YOU. SHOULD THE PROGRAM PROVE DEFECTIVE, YOU ASSUME THE COST OF ALL NECESSARY SERVICING, REPAIR OR CORRECTION.

 12. IN NO EVENT UNLESS REQUIRED BY APPLICABLE LAW OR AGREED TO IN WRITING WILL ANY COPYRIGHT HOLDER, OR ANY OTHER PARTY WHO MAY MODIFY AND/OR REDISTRIBUTE THE PROGRAM AS PERMITTED ABOVE, BE LIABLE TO YOU FOR DAMAGES, INCLUDING ANY GENERAL, SPECIAL, INCIDENTAL OR CONSEQUENTIAL DAMAGES ARISING OUT OF THE USE OR INABILITY TO USE THE PROGRAM (INCLUDING BUT NOT LIMITED TO LOSS OF DATA OR DATA BEING RENDERED INACCURATE OR LOSSES SUSTAINED BY YOU OR THIRD PARTIES OR A FAILURE OF THE PROGRAM TO OPERATE WITH ANY OTHER PROGRAMS), EVEN

 IF SUCH HOLDER OR OTHER PARTY HAS BEEN ADVISED OF THE POSSIBILITY OF SUCH DAMAGES.

#### END OF TERMS AND CONDITIONS

 How to Apply These Terms to Your New Programs

 If you develop a new program, and you want it to be of the greatest possible use to the public, the best way to achieve this is to make it free software which everyone can redistribute and change under these terms.

 To do so, attach the following notices to the program. It is safest to attach them to the start of each source file to most effectively convey the exclusion of warranty; and each file should have at least the "copyright" line and a pointer to where the full notice is found.

 <one line to give the program's name and a brief idea of what it does.> Copyright  $(C)$  <year > <name of author>

 This program is free software; you can redistribute it and/or modify it under the terms of the GNU General Public License as published by the Free Software Foundation; either version 2 of the License, or

(at your option) any later version.

 This program is distributed in the hope that it will be useful, but WITHOUT ANY WARRANTY; without even the implied warranty of MERCHANTABILITY or FITNESS FOR A PARTICULAR PURPOSE. See the GNU General Public License for more details.

 You should have received a copy of the GNU General Public License along with this program; if not, write to the Free Software Foundation, Inc., 51 Franklin Street, Fifth Floor, Boston, MA 02110-1301 USA.

Also add information on how to contact you by electronic and paper mail.

If the program is interactive, make it output a short notice like this when it starts in an interactive mode:

 Gnomovision version 69, Copyright (C) year name of author Gnomovision comes with ABSOLUTELY NO WARRANTY; for details type `show w'. This is free software, and you are welcome to redistribute it under certain conditions; type `show c' for details.

The hypothetical commands `show w' and `show c' should show the appropriate parts of the General Public License. Of course, the commands you use may be called something other than `show w' and `show c'; they could even be mouse-clicks or menu items--whatever suits your program.

You should also get your employer (if you work as a programmer) or your school, if any, to sign a "copyright disclaimer" for the program, if necessary. Here is a sample; alter the names:

 Yoyodyne, Inc., hereby disclaims all copyright interest in the program `Gnomovision' (which makes passes at compilers) written by James Hacker.

 <signature of Ty Coon>, 1 April 1989 Ty Coon, President of Vice

This General Public License does not permit incorporating your program into proprietary programs. If your program is a subroutine library, you may consider it more useful to permit linking proprietary applications with the library. If this is what you want to do, use the GNU Lesser General Public License instead of this License.

# **1.323 libnettle6 3.4.1-0ubuntu0.18.04.1**

## **1.323.1 Available under license :**

Format: https://www.debian.org/doc/packaging-manuals/copyright-format/1.0/ Upstream-Name: Nettle Upstream-Contact: Niels Mller <nisse@lysator.liu.se> Source: http://www.lysator.liu.se/~nisse/nettle/ Copyright: 2001-2011 Niels Mller Some parts are Copyright the Free Software Foundation and various people. See below and source code comments for details. License: LGPL-2.1+

#### Comment:

Nettle is distributed under the GNU Lesser General Public License (LGPL). A few of the individual files are in the public domain. To find the current status of particular files, you have to read the copyright notices at the top of the files.

A list of the supported algorithms, their origins and licenses (from the manual):

#### AES

.

.

.

.

.

.

.

 The implementation of the AES cipher (also known as rijndael) is written by Rafael Sevilla. Assembler for x86 by Rafael Sevilla and Niels Mller, Sparc assembler by Niels Mller. Released under the LGPL.

#### ARCFOUR

 The implementation of the ARCFOUR (also known as RC4) cipher is written by Niels Mller. Released under the LGPL.

#### ARCTWO

 The implementation of the ARCTWO (also known as RC2) cipher is written by Nikos Mavroyanopoulos and modified by Werner Koch and Simon Josefsson. Released under the LGPL.

#### BLOWFISH

 The implementation of the BLOWFISH cipher is written by Werner Koch, copyright owned by the Free Software Foundation. Also hacked by Simon Josefsson and Niels Mller. Released under the LGPL.

#### CAMELLIA

 The C implementation is by Nippon Telegraph and Telephone Corporation (NTT), heavily modified by Niels Mller. Assembler for x86 and x86\_64 by Niels Mller. Released under the LGPL.

#### CAST128

 The implementation of the CAST128 cipher is written by Steve Reid. Released into the public domain.

#### DES

.

 The implementation of the DES cipher is written by Dana L. How, and released under the LGPL.

#### MD2

.

 The implementation of MD2 is written by Andrew Kuchling, and hacked some by Andreas Sigfridsson and Niels Mller. Python Cryptography

Toolkit license (essentially public domain).

#### MD4

.

 This is almost the same code as for MD5 below, with modifications by Marcus Comstedt. Released into the public domain.

#### MD5

.

.

 The implementation of the MD5 message digest is written by Colin Plumb. It has been hacked some more by Andrew Kuchling and Niels Mller. Released into the public domain.

#### SERPENT

 The implementation of the SERPENT is based on the code in libgcrypt, copyright owned by the Free Software Foundation. Adapted to Nettle by Simon Josefsson and heavily modified by Niels Mller. Assembly for x86\_64 by Niels Mller. Released under the LGPL.

#### SHA1

.

.

.

 The C implementation of the SHA1 message digest is written by Peter Gutmann, and hacked some more by Andrew Kuchling and Niels Mller. Released into the public domain. Assembler for x86 by Niels Mller, released

under the LGPL.

#### SHA224, SHA256, SHA384, and SHA512

 Written by Niels Mller, using Peter Gutmann's SHA1 code as a model. Released under the LGPL.

#### TWOFISH

 The implementation of the TWOFISH cipher is written by Ruud de Rooij. Released under the LGPL.

#### RSA

.

 Written by Niels Mller, released under the LGPL. Uses the GMP library for bignum operations.

#### DSA

.

 Written by Niels Mller, released under the LGPL. Uses the GMP library for bignum operations.

#### Files: \*

Copyright: 2001-2011 Niels Mller License: LGPL-2.1+

Files: aes-set-\* Copyright: 2000, 2001, 2002 Rafael R. Sevilla, Niels Mller License: LGPL-2.1+

Files: arctwo\* Copyright: 2003 Nikos Mavroyanopoulos 2004 Simon Josefsson 2004 Free Software Foundation, Inc. 2002, 2004 Niels Mller License: LGPL-2.1+

Files: base64.h base64-meta.c Copyright: 2002 Dan Egnor 2002 Niels Mller License: LGPL-2.1+

Files: blowfish.c Copyright: 1998, 2001, 2002, 2003 Free Software Foundation, Inc. 2010 Simon Josefsson License: LGPL-2.1+

Files: blowfish.h Copyright: 1998, 2001 Free Software Foundation, Inc. 1998, 2001 Ray Dassen 1998, 2001 Niels Mller License: LGPL-2.1+

Files: camellia-table.c camellia-crypt-internal.c Copyright: 2006, 2007 NTT (Nippon Telegraph and Telephone Corporation) 2010 Niels Mller

License: LGPL-2.1+

.

.

Files: der2dsa.c Copyright: 2005, 2009 Niels Mller 2009 Magnus Holmgren License: LGPL-2.1+

Files: desCode.h descode.README desdata.c desinfo.c Copyright: 2002 Dana L. How License: LGPL-2+ This program is free software; you can redistribute it and/or modify it under the terms of the GNU Library General Public License as published by the Free Software Foundation; either version 2 of the License, or (at your option) any later version.

This program is distributed in the hope that it will be useful, but WITHOUT ANY WARRANTY; without even the implied warranty of MERCHANTABILITY or FITNESS FOR A PARTICULAR PURPOSE. See the GNU Library General Public License for more details.

You should have received a copy of the GNU Library General Public License along with this program; if not, write to the Free Software Foundation, Inc., 51 Franklin St, Fifth Floor, Boston, MA 02110-1301, USA.

On Debian GNU/Linux systems, the complete text of the GNU Library General Public License, version 2, can be found in /usr/share/common-licenses/LGPL-2.

Files: des.c des.h Copyright: 1992 Dana L. How 1997, 2001 Niels Mller License: LGPL-2.1+

.

Files: gcm.c gcm.h Copyright: 2011 Katholieke Universiteit Leuven 2011 Niels Mller License: LGPL-2.1+

Files: md2.c Copyright: ? Andrew Kuchling 2003 Andreas Sigfridsson 2003 Niels Mller License: LGPL-2.1+

Files: md4.c Copyright: 2003 Marcus Comstedt 2003 Niels Mller License: LGPL-2.1+

Files: md5.c md5-compress.c Copyright: Colin Plumb, Andrew Kuchling 2001 Niels Mller License: LGPL-2.1+

Files: memxor.c Copyright: 1991,1993, 1995 Free Software Foundation, Inc. 2010 Niels Mller License: LGPL-2.1+

Files: ripemd160.c ripemd160-compress.c Copyright: 1998, 2001, 2002, 2003 Free Software Foundation, Inc. License: LGPL-2.1+

Files: ripemd160-meta.c ripemd160.h Copyright: 2011 Andres Mejia License: LGPL-2.1+

Files: serpent-encrypt.c serpent-decrypt.c serpent-set-key.c Copyright: 1998 Ross Anderson, Eli Biham, Lars Knudsen 2003, 2004, 2005 Free Software Foundation, Inc. 2010, 2011 Simon Josefsson 2011 Niels Mller License: LGPL-2.1+

Files: sha\*

Copyright: 2001, 2004 Peter Gutmann, Andrew Kuchling, Niels Mller License: LGPL-2.1+

Files: twofish\* Copyright: 1999 Ruud de Rooij <ruud@debian.org> 1999 J.H.M. Dassen (Ray) <jdassen@wi.LeidenUniv.nl> 2001 Niels Mller License: LGPL-2.1+

Files: dsa2sexp.c Copyright: 2002, 2009 Niels Mller

 2009 Magnus Holmgren License: LGPL-2.1+

Files: testsuite/des-compat-test.c

Copyright: 1995-1997 Eric Young (eay@cryptsoft.com) License: other

Redistribution and use in source and binary forms, with or without modification, are permitted provided that the following conditions are met:

1. Redistributions of source code must retain the copyright notice, this list of conditions and the following disclaimer.

- 2. Redistributions in binary form must reproduce the above copyright notice, this list of conditions and the following disclaimer in the documentation and/or other materials provided with the distribution.
- 3. All advertising materials mentioning features or use of this software must display the following acknowledgement: "This product includes cryptographic software written by

Eric Young (eay@cryptsoft.com)"

The word 'cryptographic' can be left out if the rouines from the library

being used are not cryptographic related :-).

4. If you include

.

any Windows specific code (or a derivative thereof) from

the apps directory (application code) you must include an acknowledgement:

"This product includes software written by Tim Hudson (tjh@cryptsoft.com)"

### THIS SOFTWARE IS PROVIDED BY ERIC YOUNG ``AS IS'' AND ANY EXPRESS OR IMPLIED WARRANTIES, INCLUDING, BUT NOT LIMITED TO, THE IMPLIED WARRANTIES OF MERCHANTABILITY AND FITNESS FOR A PARTICULAR PURPOSE

ARE DISCLAIMED. IN NO EVENT SHALL THE AUTHOR OR CONTRIBUTORS BE LIABLE FOR ANY DIRECT, INDIRECT, INCIDENTAL, SPECIAL, EXEMPLARY, OR CONSEQUENTIAL DAMAGES (INCLUDING, BUT NOT LIMITED TO, PROCUREMENT OF SUBSTITUTE GOODS OR SERVICES; LOSS OF USE, DATA, OR PROFITS; OR BUSINESS INTERRUPTION) HOWEVER CAUSED AND ON ANY THEORY OF LIABILITY, WHETHER IN CONTRACT, STRICT LIABILITY, OR TORT (INCLUDING NEGLIGENCE OR OTHERWISE) ARISING IN ANY WAY OUT OF THE USE OF THIS SOFTWARE, EVEN IF ADVISED OF THE POSSIBILITY OF SUCH DAMAGE.

Files: tools/pkcs1-conv.c Copyright: 2005, 2009 Niels Mller 2009 Magnus Holmgren License: LGPL-2.1+

Files: x86\*/aes-\*-internal.asm Copyright: 2001, 2002, 2005, 2008 Rafael R. Sevilla 2001, 2002, 2005, 2008 Niels Mller License: LGPL-2.1+

Files: tools/getopt\* Copyright: 1987-2001 Free Software Foundation, Inc. License: GPL-2+

Files: config.guess config.sub Copyright: 1992-2003 Free Software Foundation, Inc. License: GPL-2+ with Autoconf exception As a special exception to the GNU General Public License, if you distribute this file as part of a program that contains a configuration script generated by Autoconf, you may include it under the same distribution terms that you use for the rest of that program.

Files: debian/\* Copyright: none License: public-domain I believe that most files in debian/ hardly contains any creative expression eligible for copyright.

Files: debian/sexp-conv.1 Copyright: 2002 Timshel Knoll <timshel@debian.org> 2007 Magnus Holmgren License: GPL-2 This program is free software; you can redistribute it and/or modify it under the terms of the GNU General Public License as published by the Free Software Foundation; version 2 dated June. 1991.

This program is distributed in the hope that it will be useful,

.

but WITHOUT ANY WARRANTY; without even the implied warranty of MERCHANTABILITY or FITNESS FOR A PARTICULAR PURPOSE. See the GNU General Public License for more details.

You should have received a copy of the GNU General Public License along with this program; if not, write to the Free Software Foundation, Inc., 51 Franklin Street, Fifth Floor, Boston, MA 02110-1301 USA.

On Debian GNU/Linux systems, the complete text of the GNU General Public License, version 2, can be found in /usr/share/common-licenses/GPL-2. Comment: This manpage was copied from the lsh-utils package. Timshel didn't

explicitly select a license for his packaging work, but I think that it can be considered released under the same license as LSH itself.

#### Files:

.

.

.

.

.

 debian/pkcs1-conv.1 debian/nettle-lfib-stream.1 Copyright: 2007 Magnus Holmgren License: GAP Copying and distribution of this file, with or without modification, are permitted in any medium without royalty provided the copyright notice and this notice are preserved.

#### License: LGPL-2.1+

The nettle library is free software; you can redistribute it and/or modify it under the terms of the GNU Lesser General Public License as published by the Free Software Foundation; either version 2.1 of the License, or (at your option) any later version.

The nettle library is distributed in the hope that it will be useful, but WITHOUT ANY WARRANTY; without even the implied warranty of MERCHANTABILITY or FITNESS FOR A PARTICULAR PURPOSE. See the GNU Lesser General Public License for more details.

You should have received a copy of the GNU Lesser General Public License along with this library; if not, write to the Free Software Foundation, Inc., 51 Franklin St, Fifth Floor, Boston, MA 02110-1301 USA

On Debian GNU/Linux systems, the complete text of the newest version of the GNU Lesser General Public License can be found in /usr/share/common-licenses/LGPL.

#### License: GPL-2+

This program is free software; you can redistribute it and/or modify it under the terms of the GNU General Public License as published by

the Free Software Foundation; either version 2 of the License, or (at your option) any later version.

.

.

.

This program is distributed in the hope that it will be useful, but WITHOUT ANY WARRANTY; without even the implied warranty of MERCHANTABILITY or FITNESS FOR A PARTICULAR PURPOSE. See the GNU General Public License for more details.

You should have received a copy of the GNU General Public License along with this program; if not, write to the Free Software Foundation, Inc., 51 Franklin Street, Fifth Floor, Boston, MA 02110-1301 USA.

On Debian GNU/Linux systems, the complete text of the newest version of the GNU General Public License can be found in /usr/share/common-licenses/GPL. GNU GENERAL PUBLIC LICENSE Version 2, June 1991

Copyright (C) 1989, 1991 Free Software Foundation, Inc., 51 Franklin Street, Fifth Floor, Boston, MA 02110-1301 USA Everyone is permitted to copy and distribute verbatim copies of this license document, but changing it is not allowed.

#### Preamble

 The licenses for most software are designed to take away your freedom to share and change it. By contrast, the GNU General Public License is intended to guarantee your freedom to share and change free software--to make sure the software is free for all its users. This General Public License applies to most of the Free Software Foundation's software and to any other program whose authors commit to using it. (Some other Free Software Foundation software is covered by the GNU Lesser General Public License instead.) You can apply it to your programs, too.

 When we speak of free software, we are referring to freedom, not price.

 Our General Public Licenses are designed to make sure that you have the freedom to distribute copies of free software (and charge for this service if you wish), that you receive source code or can get it if you want it, that you can change the software or use pieces of it in new free programs; and that you know you can do these things.

 To protect your rights, we need to make restrictions that forbid anyone to deny you these rights or to ask you to surrender the rights. These restrictions translate to certain responsibilities for you if you

distribute copies of the software, or if you modify it.

 For example, if you distribute copies of such a program, whether gratis or for a fee, you must give the recipients all the rights that you have. You must make sure that they, too, receive or can get the source code. And you must show them these terms so they know their rights.

We protect your rights with two steps: (1) copyright the software, and (2) offer you this license which gives you legal permission to copy, distribute and/or modify the software.

 Also, for each author's protection and ours, we want to make certain that everyone understands that there is no warranty for this free software. If the software is modified by someone else and passed on, we want its recipients to know that what they have is not the original, so that any problems introduced by others will not reflect on the original authors' reputations.

 Finally, any free program is threatened constantly by software patents. We wish to avoid the danger that redistributors of a free program will individually obtain patent licenses, in effect making the program proprietary. To prevent this, we have made it clear that any patent must be licensed for everyone's free use or not licensed at all.

 The precise terms and conditions for copying, distribution and modification follow.

#### GNU GENERAL PUBLIC LICENSE TERMS AND CONDITIONS FOR COPYING, DISTRIBUTION AND MODIFICATION

 0. This License applies to any program or other work which contains a notice placed by the copyright holder saying it may be distributed under the terms of this General Public License. The "Program", below, refers to any such program or work, and a "work based on the Program" means either the Program or any derivative work under copyright law: that is to say, a work containing the Program or a portion of it, either verbatim or with modifications and/or translated into another language. (Hereinafter, translation is included without limitation in the term "modification".) Each licensee is addressed as "you".

Activities other than copying, distribution and modification are not covered by this License; they are outside its scope. The act of running the Program is not restricted, and the output from the Program is covered only if its contents constitute a work based on the Program (independent of having been made by running the Program). Whether that is true depends on what the

#### Program does.

 1. You may copy and distribute verbatim copies of the Program's source code as you receive it, in any medium, provided that you conspicuously and appropriately publish on each copy an appropriate copyright notice and disclaimer of warranty; keep intact all the notices that refer to this License and to the absence of any warranty; and give any other recipients of the Program a copy of this License along with the Program.

You may charge a fee for the physical act of transferring a copy, and you may at your option offer warranty protection in exchange for a fee.

 2. You may modify your copy or copies of the Program or any portion of it, thus forming a work based on the Program, and copy and distribute such modifications or work under the terms of Section 1 above, provided that you also meet all of these conditions:

 a) You must cause the modified files to carry prominent notices stating that you changed the files and the date of any change.

#### b) You must cause

 any work that you distribute or publish, that in whole or in part contains or is derived from the Program or any part thereof, to be licensed as a whole at no charge to all third parties under the terms of this License.

 c) If the modified program normally reads commands interactively when run, you must cause it, when started running for such interactive use in the most ordinary way, to print or display an announcement including an appropriate copyright notice and a notice that there is no warranty (or else, saying that you provide a warranty) and that users may redistribute the program under these conditions, and telling the user how to view a copy of this License. (Exception: if the Program itself is interactive but does not normally print such an announcement, your work based on the Program is not required to print an announcement.)

These requirements apply to the modified work as a whole. If identifiable sections of that work

are not derived from the Program,

and can be reasonably considered independent and separate works in themselves, then this License, and its terms, do not apply to those sections when you distribute them as separate works. But when you distribute the same sections as part of a whole which is a work based on the Program, the distribution of the whole must be on the terms of this License, whose permissions for other licensees extend to the entire whole, and thus to each and every part regardless of who wrote it. Thus, it is not the intent of this section to claim rights or contest your rights to work written entirely by you; rather, the intent is to exercise the right to control the distribution of derivative or collective works based on the Program.

In addition, mere aggregation of another work not based on the Program with the Program (or with a work based on the Program) on a volume of a storage or distribution medium does not bring the other work under the scope of this License.

 3. You may copy and distribute the Program (or a work based on it, under Section 2) in object code or executable form under the terms of Sections 1 and 2 above provided that you also do one of the following:

 a) Accompany it with the complete corresponding machine-readable source code, which must be distributed under the terms of Sections 1 and 2 above on a medium customarily used for software interchange; or,

 b) Accompany it with a written offer, valid for at least three years, to give any third party, for a charge no more than your cost of physically performing source distribution, a complete machine-readable copy of the corresponding source code, to be distributed under the terms of Sections 1 and 2 above on a medium customarily used for software interchange; or,

 c) Accompany it with the information you received as to the offer to distribute corresponding source code. (This alternative is allowed only for noncommercial distribution and only if you

 received the program in object code or executable form with such an offer, in accord with Subsection b above.)

The source code for a work means the preferred form of the work for making modifications to it. For an executable work, complete source code means all the source code for all modules it contains, plus any associated interface definition files, plus the scripts used to control compilation and installation of the executable. However, as a special exception, the source code distributed need not include anything that is normally distributed (in either source or binary form) with the major components (compiler, kernel, and so on) of the operating system on which the executable runs, unless that component itself accompanies the executable.

If distribution of executable or object code is made by offering access to copy from a designated place, then offering equivalent access to copy the source code from the same place counts as distribution of the source

 code, even though third parties are not compelled to copy the source along with the object code.

 4. You may not copy, modify, sublicense, or distribute the Program except as expressly provided under this License. Any attempt otherwise to copy, modify, sublicense or distribute the Program is void, and will automatically terminate your rights under this License. However, parties who have received copies, or rights, from you under this License will not have their licenses terminated so long as such parties remain in full compliance.

 5. You are not required to accept this License, since you have not signed it. However, nothing else grants you permission to modify or distribute the Program or its derivative works. These actions are prohibited by law if you do not accept this License. Therefore, by modifying or distributing the Program (or any work based on the Program), you indicate your acceptance of this License to do so, and all its terms and conditions for copying, distributing or modifying the Program or works based on it.

 6. Each time you redistribute the Program (or any work based on the Program), the recipient automatically receives a license from the original licensor to copy, distribute or modify the Program subject to these terms and conditions. You may not impose any further restrictions on the recipients' exercise of the rights granted herein. You are not responsible for enforcing compliance by third parties to this License.

 7. If, as a consequence of a court judgment or allegation of patent infringement or for any other reason (not limited to patent issues), conditions are imposed on you (whether by court order, agreement or otherwise) that contradict the conditions of this License, they do not excuse you from the conditions of this License. If you cannot distribute so as to satisfy simultaneously your obligations under this License and any other pertinent obligations, then as a consequence you may not distribute the Program at all. For example, if a patent

license would not permit royalty-free redistribution of the Program by all those who receive copies directly or indirectly through you, then the only way you could satisfy both it and this License would be to refrain entirely from distribution of the Program.

If any portion of this section is held invalid or unenforceable under any particular circumstance, the balance of the section is intended to apply and the section as a whole is intended to apply in other circumstances.
It is not the purpose of this section to induce you to infringe any patents or other property right claims or to contest validity of any such claims; this section has the sole purpose of protecting the integrity of the free software distribution system, which is implemented by public license practices. Many people have made generous contributions to the wide range of software distributed through that system in reliance on consistent application of that system; it is up to the author/donor to decide if he or she is willing to distribute software through any other system and a licensee cannot impose that choice.

This section is intended to make thoroughly clear what is believed to be a consequence of the rest of this License.

 8. If the distribution and/or use of the Program is restricted in certain countries either by patents or by copyrighted interfaces, the original copyright holder who places the Program under this License may add an explicit geographical distribution limitation excluding those countries, so that distribution is permitted only in or among countries not thus excluded. In such case, this License incorporates the limitation as if written in the body of this License.

 9. The Free Software Foundation may publish revised and/or new versions of the General Public License from time to time. Such new versions will be similar in spirit to the present version, but may differ in detail to address new problems or concerns.

Each version is given a distinguishing

version number. If the Program

specifies a version number of this License which applies to it and "any later version", you have the option of following the terms and conditions either of that version or of any later version published by the Free Software Foundation. If the Program does not specify a version number of this License, you may choose any version ever published by the Free Software Foundation.

 10. If you wish to incorporate parts of the Program into other free programs whose distribution conditions are different, write to the author to ask for permission. For software which is copyrighted by the Free Software Foundation, write to the Free Software Foundation; we sometimes make exceptions for this. Our decision will be guided by the two goals of preserving the free status of all derivatives of our free software and of promoting the sharing and reuse of software generally.

# NO WARRANTY

#### 11. BECAUSE THE PROGRAM IS LICENSED FREE OF CHARGE,

# THERE IS NO WARRANTY

FOR THE PROGRAM, TO THE EXTENT PERMITTED BY APPLICABLE LAW. EXCEPT WHEN OTHERWISE STATED IN WRITING THE COPYRIGHT HOLDERS AND/OR OTHER PARTIES PROVIDE THE PROGRAM "AS IS" WITHOUT WARRANTY OF ANY KIND, EITHER EXPRESSED OR IMPLIED, INCLUDING, BUT NOT LIMITED TO, THE IMPLIED WARRANTIES OF MERCHANTABILITY AND FITNESS FOR A PARTICULAR PURPOSE. THE ENTIRE RISK AS TO THE QUALITY AND PERFORMANCE OF THE PROGRAM IS WITH YOU. SHOULD THE PROGRAM PROVE DEFECTIVE, YOU ASSUME THE COST OF ALL NECESSARY SERVICING, REPAIR OR CORRECTION.

 12. IN NO EVENT UNLESS REQUIRED BY APPLICABLE LAW OR AGREED TO IN WRITING WILL ANY COPYRIGHT HOLDER, OR ANY OTHER PARTY WHO MAY MODIFY AND/OR REDISTRIBUTE THE PROGRAM AS PERMITTED ABOVE, BE LIABLE TO YOU FOR DAMAGES, INCLUDING ANY GENERAL, SPECIAL, INCIDENTAL OR CONSEQUENTIAL DAMAGES ARISING OUT OF THE USE OR INABILITY TO USE THE PROGRAM (INCLUDING BUT NOT LIMITED TO LOSS OF DATA OR DATA BEING RENDERED INACCURATE OR LOSSES SUSTAINED BY YOU OR

 THIRD PARTIES OR A FAILURE OF THE PROGRAM TO OPERATE WITH ANY OTHER PROGRAMS), EVEN IF SUCH HOLDER OR OTHER PARTY HAS BEEN ADVISED OF THE POSSIBILITY OF SUCH DAMAGES.

## END OF TERMS AND CONDITIONS

How to Apply These Terms to Your New Programs

 If you develop a new program, and you want it to be of the greatest possible use to the public, the best way to achieve this is to make it free software which everyone can redistribute and change under these terms.

 To do so, attach the following notices to the program. It is safest to attach them to the start of each source file to most effectively convey the exclusion of warranty; and each file should have at least the "copyright" line and a pointer to where the full notice is found.

 <one line to give the program's name and a brief idea of what it does.> Copyright  $(C)$  <year > <name of author>

 This program is free software; you can redistribute it and/or modify it under the terms of the GNU General Public License as published by the Free Software Foundation; either version 2 of the License, or

(at your option) any later version.

 This program is distributed in the hope that it will be useful, but WITHOUT ANY WARRANTY; without even the implied warranty of MERCHANTABILITY or FITNESS FOR A PARTICULAR PURPOSE. See the GNU General Public License for more details.

 You should have received a copy of the GNU General Public License along with this program; if not, write to the Free Software Foundation, Inc., 51 Franklin Street, Fifth Floor, Boston, MA 02110-1301 USA.

Also add information on how to contact you by electronic and paper mail.

If the program is interactive, make it output a short notice like this when it starts in an interactive mode:

 Gnomovision version 69, Copyright (C) year name of author Gnomovision comes with ABSOLUTELY NO WARRANTY; for details type `show w'. This is free software, and you are welcome to redistribute it

under certain conditions; type `show c' for details.

The hypothetical commands `show w' and `show c' should show the appropriate parts of the General Public License. Of course, the commands you use may be called something other than `show w' and `show c'; they could even be mouse-clicks or menu items--whatever suits your program.

You should also get your employer (if you work as a programmer) or your school, if any, to sign a "copyright disclaimer" for the program, if necessary. Here is a sample; alter the names:

 Yoyodyne, Inc., hereby disclaims all copyright interest in the program `Gnomovision' (which makes passes at compilers) written by James Hacker.

 <signature of Ty Coon>, 1 April 1989 Ty Coon, President of Vice

This General Public License does not permit incorporating your program into proprietary programs. If your program is a subroutine library, you may consider it more useful to permit linking proprietary applications with the library. If this

 is what you want to do, use the GNU Lesser General Public License instead of this License.

 GNU LESSER GENERAL PUBLIC LICENSE Version 3, 29 June 2007

Copyright (C) 2007 Free Software Foundation, Inc. <http://fsf.org/> Everyone is permitted to copy and distribute verbatim copies of this license document, but changing it is not allowed.

 This version of the GNU Lesser General Public License incorporates the terms and conditions of version 3 of the GNU General Public License, supplemented by the additional permissions listed below.

0. Additional Definitions.

 As used herein, "this License" refers to version 3 of the GNU Lesser General Public License, and the "GNU GPL" refers to version 3 of the GNU General Public License.

 "The Library" refers to a covered work governed by this License, other than an Application or a Combined Work as defined below.

 An "Application" is any work that makes use of an interface provided by the Library, but which is not otherwise based on the Library. Defining a subclass of a class defined by the Library is deemed a mode of using an interface provided by the Library.

 A "Combined Work" is a work produced by combining or linking an Application with the Library. The particular version of the Library with which the Combined Work was made is also called the "Linked Version".

 The "Minimal Corresponding Source" for a Combined Work means the Corresponding Source for the Combined Work, excluding any source code for portions of the Combined Work that, considered in isolation, are based on the Application, and not on the Linked Version.

 The "Corresponding Application Code" for a Combined Work means the object code and/or source code for the Application, including any data and utility programs needed for reproducing the Combined Work from the Application, but excluding the System Libraries of the Combined Work.

1. Exception to Section 3 of the GNU GPL.

 You may convey a covered work under sections 3 and 4 of this License without being bound by section 3 of the GNU GPL.

 2. Conveying Modified Versions.

 If you modify a copy of the Library, and, in your modifications, a facility refers to a function or data to be supplied by an Application that uses the facility (other than as an argument passed when the facility is invoked), then you may convey a copy of the modified version:

 a) under this License, provided that you make a good faith effort to ensure that, in the event an Application does not supply the function or data, the facility still operates, and performs whatever part of its purpose remains meaningful, or

 b) under the GNU GPL, with none of the additional permissions of this License applicable to that copy.

3. Object Code Incorporating Material from Library Header Files.

 The object code form of an Application may incorporate material from a header file that is part of the Library. You may convey such object code under terms of your choice, provided that, if the incorporated material is not limited to numerical parameters, data structure

layouts and accessors, or small macros, inline functions and templates (ten or fewer lines in length), you do both of the following:

 a) Give prominent notice with each copy of the object code that the Library is used in it and that the Library and its use are covered by this License.

 b) Accompany the object code with a copy of the GNU GPL and this license document.

4. Combined Works.

 You may convey a Combined Work under terms of your choice that, taken together, effectively do not restrict modification of the portions of the Library contained in the Combined Work and reverse engineering for debugging such modifications, if you also do each of the following:

 a) Give prominent notice with each copy of the Combined Work that the Library is used in it and that the Library and its use are covered by this License.

 b) Accompany the Combined Work with a copy of the GNU GPL and this license document.

 c) For a Combined Work that displays copyright notices during execution, include the copyright notice for the Library among these notices, as well as a reference directing the user to the copies of the GNU GPL and this license document.

d) Do one of the following:

 0) Convey the Minimal Corresponding Source under the terms of this License, and the Corresponding Application Code in a form suitable for, and under terms that permit, the user to recombine or relink the Application with a modified version of

 the Linked Version to produce a modified Combined Work, in the manner specified by section 6 of the GNU GPL for conveying Corresponding Source.

 1) Use a suitable shared library mechanism for linking with the Library. A suitable mechanism is one that (a) uses at run time a copy of the Library already present on the user's computer system, and (b) will operate properly with a modified version of the Library that is interface-compatible with the Linked

Version.

 e) Provide Installation Information, but only if you would otherwise be required to provide such information under section 6 of the GNU GPL, and only to the extent that such information is necessary to install and execute a modified version of the Combined Work produced by recombining or relinking the Application with a modified version of the Linked Version. (If you use option 4d0, the Installation Information must accompany the Minimal Corresponding Source and Corresponding Application Code. If you use option 4d1, you must provide the Installation Information in the manner specified by section 6 of the GNU GPL for conveying Corresponding Source.)

#### 5. Combined Libraries.

 You may place library facilities that are a work based on the Library side by side in a single library together with other library facilities that are not Applications and are not covered by this License, and convey such a combined library under terms of your choice, if you do both of the following:

 a) Accompany the combined library with a copy of the same work based on the Library, uncombined with any other library facilities, conveyed under the terms of this License.

 b) Give prominent notice with the combined library that part of it is a work based on the Library, and explaining where to find the accompanying uncombined form of the same work.

6. Revised Versions of the GNU Lesser General Public License.

 The Free Software Foundation may publish revised and/or new versions of the GNU Lesser General Public License from time to time. Such new versions will be similar in spirit to the present version, but may differ in detail to address new problems or concerns.

 Each version is given a distinguishing version number. If the Library as you received it specifies that a certain numbered version of the GNU Lesser General Public License "or any later version" applies to it, you have the option of following the terms and conditions either of that published version or of any later version published by the Free Software Foundation. If the Library as you received it does not specify a version number of the GNU Lesser

General Public License, you may choose any version of the GNU Lesser General Public License ever published by the Free Software Foundation.

 If the Library as you received it specifies that a proxy can decide whether future versions of the GNU Lesser General Public License shall apply, that proxy's public statement of acceptance of any version is permanent authorization for you to choose that version for the Library.

> GNU GENERAL PUBLIC LICENSE Version 3, 29 June 2007

Copyright (C) 2007 Free Software Foundation, Inc. <http://fsf.org/> Everyone is permitted to copy and distribute verbatim copies of this license document, but changing it is not allowed.

#### Preamble

 The GNU General Public License is a free, copyleft license for software and other kinds of works.

 The licenses for most software and other practical works are designed to take away your freedom to share and change the works. By contrast, the GNU General Public License is intended to guarantee your freedom to share and change all versions of a program--to make sure it remains free software for all its users. We, the Free Software Foundation, use the GNU General Public License for most of our software; it applies also to any other work released this way by its authors. You can apply it to your programs, too.

# When we speak of free software, we are referring to freedom, not

price. Our General Public Licenses are designed to make sure that you have the freedom to distribute copies of free software (and charge for them if you wish), that you receive source code or can get it if you want it, that you can change the software or use pieces of it in new free programs, and that you know you can do these things.

 To protect your rights, we need to prevent others from denying you these rights or asking you to surrender the rights. Therefore, you have certain responsibilities if you distribute copies of the software, or if

you modify it: responsibilities to respect the freedom of others.

 For example, if you distribute copies of such a program, whether gratis or for a fee, you must pass on to the recipients the same freedoms that you received. You must make sure that they, too, receive or can get the source code. And you must show them these terms so they know their rights.

 Developers that use the GNU GPL protect your rights with two steps: (1)

 assert copyright on the software, and (2) offer you this License giving you legal permission to copy, distribute and/or modify it.

 For the developers' and authors' protection, the GPL clearly explains that there is no warranty for this free software. For both users' and authors' sake, the GPL requires that modified versions be marked as changed, so that their problems will not be attributed erroneously to authors of previous versions.

 Some devices are designed to deny users access to install or run modified versions of the software inside them, although the manufacturer can do so. This is fundamentally incompatible with the aim of protecting users' freedom to change the software. The systematic pattern of such abuse occurs in the area of products for individuals to use, which is precisely where it is most unacceptable. Therefore, we have designed this version of the GPL to prohibit the practice for those products. If such problems arise substantially in other domains, we stand

 ready to extend this provision to those domains in future versions of the GPL, as needed to protect the freedom of users.

 Finally, every program is threatened constantly by software patents. States should not allow patents to restrict development and use of software on general-purpose computers, but in those that do, we wish to avoid the special danger that patents applied to a free program could make it effectively proprietary. To prevent this, the GPL assures that patents cannot be used to render the program non-free.

 The precise terms and conditions for copying, distribution and modification follow.

#### TERMS AND CONDITIONS

0. Definitions.

"This License" refers to version 3 of the GNU General Public License.

"Copyright" also means copyright-like laws that apply to other kinds of

works, such as semiconductor masks.

 "The Program" refers to any copyrightable work licensed under this License. Each licensee is addressed as "you". "Licensees" and

"recipients" may be individuals or organizations.

 To "modify" a work means to copy from or adapt all or part of the work in a fashion requiring copyright permission, other than the making of an exact copy. The resulting work is called a "modified version" of the earlier work or a work "based on" the earlier work.

 A "covered work" means either the unmodified Program or a work based on the Program.

 To "propagate" a work means to do anything with it that, without permission, would make you directly or secondarily liable for infringement under applicable copyright law, except executing it on a computer or modifying a private copy. Propagation includes copying, distribution (with or without modification), making available to the public, and in some countries other activities as well.

 To "convey" a work means any kind of propagation that enables other parties to make or receive copies. Mere interaction with a user through a computer network, with no transfer of a copy, is not conveying.

 An interactive user interface displays "Appropriate Legal Notices" to the extent that it includes a convenient and prominently visible feature that (1) displays an appropriate copyright notice, and (2) tells the user that there is no warranty for the work (except to the extent that warranties are provided), that licensees may convey the work under this License, and how to view a copy of this License. If the interface presents a list of user commands or options, such as a menu, a prominent item in the list meets this criterion.

1. Source Code.

 The "source code" for a work means the preferred form of the work for making modifications to it. "Object code" means any non-source form of a work.

 A "Standard Interface" means an interface that either is an official standard defined by a recognized standards body, or, in the case of interfaces specified for a particular programming language, one that is widely used among developers working in that language.

The

 "System Libraries" of an executable work include anything, other than the work as a whole, that (a) is included in the normal form of packaging a Major Component, but which is not part of that Major Component, and (b) serves only to enable use of the work with that Major Component, or to implement a Standard Interface for which an implementation is available to the public in source code form. A "Major Component", in this context, means a major essential component (kernel, window system, and so on) of the specific operating system (if any) on which the executable work runs, or a compiler used to produce the work, or an object code interpreter used to run it.

 The "Corresponding Source" for a work in object code form means all the source code needed to generate, install, and (for an executable work) run the object code and to modify the work, including scripts to control those activities. However, it does not include the work's System Libraries, or general-purpose tools or generally available free

programs which are used unmodified in performing those activities but which are not part of the work. For example, Corresponding Source includes interface definition files associated with source files for the work, and the source code for shared libraries and dynamically linked subprograms that the work is specifically designed to require, such as by intimate data communication or control flow between those subprograms and other parts of the work.

 The Corresponding Source need not include anything that users can regenerate automatically from other parts of the Corresponding Source.

 The Corresponding Source for a work in source code form is that same work.

2. Basic Permissions.

 All rights granted under this License are granted for the term of copyright on the Program, and are irrevocable provided the stated conditions are met. This License explicitly affirms your unlimited permission to run the unmodified Program. The output from running a covered work is covered

 by this License only if the output, given its content, constitutes a covered work. This License acknowledges your rights of fair use or other equivalent, as provided by copyright law.

 You may make, run and propagate covered works that you do not convey, without conditions so long as your license otherwise remains in force. You may convey covered works to others for the sole purpose of having them make modifications exclusively for you, or provide you with facilities for running those works, provided that you comply with

the terms of this License in conveying all material for which you do not control copyright. Those thus making or running the covered works for you must do so exclusively on your behalf, under your direction and control, on terms that prohibit them from making any copies of your copyrighted material outside their relationship with you.

 Conveying under any other circumstances is permitted solely under the conditions stated below. Sublicensing is not allowed; section 10 makes it unnecessary.

3. Protecting Users' Legal Rights From Anti-Circumvention Law.

 No covered work shall be deemed part of an effective technological measure under any applicable law fulfilling obligations under article 11 of the WIPO copyright treaty adopted on 20 December 1996, or similar laws prohibiting or restricting circumvention of such measures.

 When you convey a covered work, you waive any legal power to forbid circumvention of technological measures to the extent such circumvention is effected by exercising rights under this License with respect to the covered work, and you disclaim any intention to limit operation or modification of the work as a means of enforcing, against the work's users, your or third parties' legal rights to forbid circumvention of technological measures.

4. Conveying Verbatim Copies.

 You may convey verbatim copies of the Program's source code as you receive it, in any medium, provided that you conspicuously and appropriately

 publish on each copy an appropriate copyright notice; keep intact all notices stating that this License and any non-permissive terms added in accord with section 7 apply to the code; keep intact all notices of the absence of any warranty; and give all recipients a copy of this License along with the Program.

 You may charge any price or no price for each copy that you convey, and you may offer support or warranty protection for a fee.

5. Conveying Modified Source Versions.

 You may convey a work based on the Program, or the modifications to produce it from the Program, in the form of source code under the terms of section 4, provided that you also meet all of these conditions:

a) The work must carry prominent notices stating that you modified

it, and giving a relevant date.

 b) The work must carry prominent notices stating that it is released under this License and any conditions added under section 7. This requirement modifies the requirement in section 4 to

"keep intact all notices".

 c) You must license the entire work, as a whole, under this License to anyone who comes into possession of a copy. This License will therefore apply, along with any applicable section 7 additional terms, to the whole of the work, and all its parts, regardless of how they are packaged. This License gives no permission to license the work in any other way, but it does not invalidate such permission if you have separately received it.

 d) If the work has interactive user interfaces, each must display Appropriate Legal Notices; however, if the Program has interactive interfaces that do not display Appropriate Legal Notices, your work need not make them do so.

 A compilation of a covered work with other separate and independent works, which are not by their nature extensions of the covered work, and which are not combined with it such as to form a larger program, in or on a volume of a storage or distribution medium, is called an

"aggregate" if the compilation and its resulting copyright are not used to limit the access or legal rights of the compilation's users beyond what the individual works permit. Inclusion of a covered work in an aggregate does not cause this License to apply to the other parts of the aggregate.

6. Conveying Non-Source Forms.

 You may convey a covered work in object code form under the terms of sections 4 and 5, provided that you also convey the machine-readable Corresponding Source under the terms of this License, in one of these ways:

 a) Convey the object code in, or embodied in, a physical product (including a physical distribution medium), accompanied by the Corresponding Source fixed on a durable physical medium customarily used for software interchange.

 b) Convey the object code in, or embodied in, a physical product (including a physical distribution medium), accompanied by a written offer, valid for at least three years

and valid for as

 long as you offer spare parts or customer support for that product model, to give anyone who possesses the object code either (1) a copy of the Corresponding Source for all the software in the product that is covered by this License, on a durable physical medium customarily used for software interchange, for a price no more than your reasonable cost of physically performing this conveying of source, or (2) access to copy the Corresponding Source from a network server at no charge.

 c) Convey individual copies of the object code with a copy of the written offer to provide the Corresponding Source. This alternative is allowed only occasionally and noncommercially, and only if you received the object code with such an offer, in accord with subsection 6b.

 d) Convey the object code by offering access from a designated place (gratis or for a charge), and offer equivalent access to the Corresponding Source in

the same way through the same place at no

 further charge. You need not require recipients to copy the Corresponding Source along with the object code. If the place to copy the object code is a network server, the Corresponding Source may be on a different server (operated by you or a third party) that supports equivalent copying facilities, provided you maintain clear directions next to the object code saying where to find the Corresponding Source. Regardless of what server hosts the Corresponding Source, you remain obligated to ensure that it is available for as long as needed to satisfy these requirements.

 e) Convey the object code using peer-to-peer transmission, provided you inform other peers where the object code and Corresponding Source of the work are being offered to the general public at no charge under subsection 6d.

 A separable portion of the object code, whose source code is excluded from the Corresponding Source as a System Library, need not be included in conveying the object code work.

 A "User Product" is either (1) a "consumer product", which means any tangible personal property which is normally used for personal, family, or household purposes, or (2) anything designed or sold for incorporation into a dwelling. In determining whether a product is a consumer product, doubtful cases shall be resolved in favor of coverage. For a particular product received by a particular user, "normally used" refers to a typical or common use of that class of product, regardless of the status of the particular user or of the way in which the particular user

actually uses, or expects or is expected to use, the product. A product is a consumer product regardless of whether the product has substantial commercial, industrial or non-consumer uses, unless such uses represent the only significant mode of use of the product.

 "Installation Information" for a User Product means any methods, procedures, authorization

keys, or other information required to install

and execute modified versions of a covered work in that User Product from a modified version of its Corresponding Source. The information must suffice to ensure that the continued functioning of the modified object code is in no case prevented or interfered with solely because modification has been made.

 If you convey an object code work under this section in, or with, or specifically for use in, a User Product, and the conveying occurs as part of a transaction in which the right of possession and use of the User Product is transferred to the recipient in perpetuity or for a fixed term (regardless of how the transaction is characterized), the Corresponding Source conveyed under this section must be accompanied by the Installation Information. But this requirement does not apply if neither you nor any third party retains the ability to install modified object code on the User Product (for example, the work has been installed in

ROM).

 The requirement to provide Installation Information does not include a requirement to continue to provide support service, warranty, or updates for a work that has been modified or installed by the recipient, or for the User Product in which it has been modified or installed. Access to a network may be denied when the modification itself materially and adversely affects the operation of the network or violates the rules and protocols for communication across the network.

 Corresponding Source conveyed, and Installation Information provided, in accord with this section must be in a format that is publicly documented (and with an implementation available to the public in source code form), and must require no special password or key for unpacking, reading or copying.

#### 7. Additional Terms.

 "Additional permissions" are terms that supplement the terms of this License by making exceptions from one or more of its conditions. Additional permissions that are applicable to the entire Program shall be treated as though they were included in this License, to the extent that they are valid under applicable law. If additional permissions

apply only to part of the Program, that part may be used separately under those permissions, but the entire Program remains governed by this License without regard to the additional permissions.

 When you convey a copy of a covered work, you may at your option remove any additional permissions from that copy, or from any part of it. (Additional permissions may be written to require their own removal in certain cases when you modify the work.) You may place additional permissions on material, added by you to a covered work, for which you have or can give appropriate copyright permission.

 Notwithstanding any other provision of this License, for material you add to a covered work, you may (if authorized by the copyright holders of that material) supplement the terms of this License with terms:

 a) Disclaiming warranty or limiting liability differently from the terms of sections 15 and 16 of this License; or

 b) Requiring preservation of specified reasonable legal notices or author attributions in that material or in the Appropriate Legal Notices displayed by works containing it; or

 c) Prohibiting misrepresentation of the origin of that material, or requiring that modified versions of such material be marked in reasonable ways as different from the original version; or

 d) Limiting the use for publicity purposes of names of licensors or authors of the material; or

 e) Declining to grant rights under trademark law for use of some trade names, trademarks, or service marks; or

 f) Requiring indemnification of licensors and authors of that material by anyone who conveys the material (or modified versions of it) with contractual assumptions of liability to the recipient, for any liability that these contractual assumptions directly impose on

those licensors and authors.

 All other non-permissive additional terms are considered "further restrictions" within the meaning of section 10. If the Program as you received it, or any part of it, contains a notice stating that it is governed by this License along with a term that is a further restriction, you may remove that term. If a license document contains a further restriction but permits relicensing or conveying under this License, you may add to a covered work material governed by the terms of that license document, provided that the further restriction does

not survive such relicensing or conveying.

 If you add terms to a covered work in accord with this section, you must place, in the relevant source files, a statement of the additional terms that apply to those files, or a notice indicating where to find the applicable terms.

 Additional terms, permissive or non-permissive, may be stated in the form of a separately written license, or stated as exceptions; the above requirements apply either way.

#### 8. Termination.

 You may not propagate or modify a covered work except as expressly provided under this License. Any attempt otherwise to propagate or modify it is void, and will automatically terminate your rights under this License (including any patent licenses granted under the third paragraph of section 11).

 However, if you cease all violation of this License, then your license from a particular copyright holder is reinstated (a) provisionally, unless and until the copyright holder explicitly and finally terminates your license, and (b) permanently, if the copyright holder fails to notify you of the violation by some reasonable means prior to 60 days after the cessation.

 Moreover, your license from a particular copyright holder is reinstated permanently if the copyright holder notifies you of the violation by some reasonable means, this is the first time you have received notice of violation of this License (for any work) from that copyright

 holder, and you cure the violation prior to 30 days after your receipt of the notice.

 Termination of your rights under this section does not terminate the licenses of parties who have received copies or rights from you under this License. If your rights have been terminated and not permanently reinstated, you do not qualify to receive new licenses for the same material under section 10.

#### 9. Acceptance Not Required for Having Copies.

 You are not required to accept this License in order to receive or run a copy of the Program. Ancillary propagation of a covered work occurring solely as a consequence of using peer-to-peer transmission to receive a copy likewise does not require acceptance. However, nothing other than this License grants you permission to propagate or modify any covered work. These actions infringe copyright if you do not accept this License. Therefore, by modifying or propagating a covered work, you indicate your acceptance of this License to do so.

#### 10. Automatic Licensing of Downstream Recipients.

 Each time you convey a covered work, the recipient automatically receives a license from the original licensors, to run, modify and propagate that work, subject to this License. You are not responsible for enforcing compliance by third parties with this License.

 An "entity transaction" is a transaction transferring control of an organization, or substantially all assets of one, or subdividing an organization, or merging organizations. If propagation of a covered work results from an entity transaction, each party to that transaction who receives a copy of the work also receives whatever licenses to the work the party's predecessor in interest had or could give under the previous paragraph, plus a right to possession of the Corresponding Source of the work from the predecessor in interest, if the predecessor has it or can get it with reasonable efforts.

 You may not impose any further restrictions on the exercise of the rights

 granted or affirmed under this License. For example, you may not impose a license fee, royalty, or other charge for exercise of rights granted under this License, and you may not initiate litigation (including a cross-claim or counterclaim in a lawsuit) alleging that any patent claim is infringed by making, using, selling, offering for sale, or importing the Program or any portion of it.

## 11. Patents.

 A "contributor" is a copyright holder who authorizes use under this License of the Program or a work on which the Program is based. The work thus licensed is called the contributor's "contributor version".

 A contributor's "essential patent claims" are all patent claims owned or controlled by the contributor, whether already acquired or hereafter acquired, that would be infringed by some manner, permitted by this License, of making, using, or selling its contributor version, but do not include claims that would be infringed only as a consequence of further modification of the contributor version. For

purposes of this definition, "control" includes the right to grant patent sublicenses in a manner consistent with the requirements of this License.

 Each contributor grants you a non-exclusive, worldwide, royalty-free patent license under the contributor's essential patent claims, to make, use, sell, offer for sale, import and otherwise run, modify and propagate the contents of its contributor version.

 In the following three paragraphs, a "patent license" is any express agreement or commitment, however denominated, not to enforce a patent (such as an express permission to practice a patent or covenant not to sue for patent infringement). To "grant" such a patent license to a party means to make such an agreement or commitment not to enforce a patent against the party.

 If you convey a covered work, knowingly relying on a patent license, and the Corresponding Source of the work is not available for anyone to copy, free of charge and under the terms of this License, through a

publicly available network server or other readily accessible means, then you must either (1) cause the Corresponding Source to be so available, or (2) arrange to deprive yourself of the benefit of the patent license for this particular work, or (3) arrange, in a manner consistent with the requirements of this License, to extend the patent license to downstream recipients. "Knowingly relying" means you have actual knowledge that, but for the patent license, your conveying the covered work in a country, or your recipient's use of the covered work in a country, would infringe one or more identifiable patents in that country that you have reason to believe are valid.

 If, pursuant to or in connection with a single transaction or arrangement, you convey, or propagate by procuring conveyance of, a covered work, and grant a patent license to some of the parties receiving the covered work authorizing them to use, propagate, modify or convey a specific copy of the covered work, then the patent license you grant is automatically extended to all recipients of the covered work and works based on it.

 A patent license is "discriminatory" if it does not include within the scope of its coverage, prohibits the exercise of, or is conditioned on the non-exercise of one or more of the rights that are specifically granted under this License. You may not convey a covered work if you are a party to an arrangement with a third party that is in the business of distributing software, under which you make payment to the third party based on the extent of your activity of conveying the work, and under which the third party grants, to any of the parties who would receive the covered work from you, a discriminatory patent license (a) in connection with copies of the covered work conveyed by you (or copies made from those copies), or (b) primarily for and in connection with specific products or compilations that

contain the covered work, unless you entered into that arrangement, or

that patent license was granted, prior to 28 March 2007.

 Nothing in this License shall be construed as excluding or limiting any implied license or other defenses to infringement that may otherwise be available to you under applicable patent law.

12. No Surrender of Others' Freedom.

 If conditions are imposed on you (whether by court order, agreement or otherwise) that contradict the conditions of this License, they do not excuse you from the conditions of this License. If you cannot convey a covered work so as to satisfy simultaneously your obligations under this License and any other pertinent obligations, then as a consequence you may not convey it at all. For example, if you agree to terms that obligate you to collect a royalty for further conveying from those to whom you convey the Program, the only way you could satisfy both those terms and this License would be to refrain entirely from conveying the Program.

13. Use with the GNU Affero General Public License.

 Notwithstanding any other provision of this License, you have permission to link or combine any covered work with a work licensed under version 3 of the GNU Affero General Public License into a single combined work, and to convey the resulting work. The terms of this License will continue to apply to the part which is the covered work, but the special requirements of the GNU Affero General Public License, section 13, concerning interaction through a network will apply to the combination as such.

14. Revised Versions of this License.

 The Free Software Foundation may publish revised and/or new versions of the GNU General Public License from time to time. Such new versions will be similar in spirit to the present version, but may differ in detail to address new problems or concerns.

 Each version is given a distinguishing version number. If the Program specifies that a certain numbered version of the GNU General Public License "or any later version" applies to it, you have the option of following the terms and conditions either of that numbered version or of any later version published by the Free Software Foundation. If the Program does not specify a version number of the GNU General Public License, you may choose any version ever published by the Free Software Foundation.

 If the Program specifies that a proxy can decide which future versions of the GNU General Public License can be used, that proxy's public statement of acceptance of a version permanently authorizes you to choose that version for the Program.

 Later license versions may give you additional or different permissions. However, no additional obligations are imposed on any author or copyright holder as a result of your choosing to follow a later version.

15. Disclaimer of Warranty.

 THERE IS NO WARRANTY FOR THE PROGRAM, TO THE EXTENT PERMITTED BY APPLICABLE LAW. EXCEPT WHEN OTHERWISE STATED IN WRITING THE COPYRIGHT HOLDERS AND/OR OTHER PARTIES PROVIDE THE PROGRAM "AS IS" WITHOUT WARRANTY

OF ANY KIND, EITHER EXPRESSED OR IMPLIED, INCLUDING, BUT NOT LIMITED TO, THE IMPLIED WARRANTIES OF MERCHANTABILITY AND FITNESS FOR A PARTICULAR PURPOSE. THE ENTIRE RISK AS TO THE QUALITY AND PERFORMANCE OF THE PROGRAM IS WITH YOU. SHOULD THE PROGRAM PROVE DEFECTIVE, YOU ASSUME THE COST OF ALL NECESSARY SERVICING, REPAIR OR CORRECTION.

16. Limitation of Liability.

 IN NO EVENT UNLESS REQUIRED BY APPLICABLE LAW OR AGREED TO IN WRITING WILL ANY COPYRIGHT HOLDER, OR ANY OTHER PARTY WHO MODIFIES AND/OR CONVEYS THE PROGRAM AS PERMITTED ABOVE, BE LIABLE TO YOU FOR DAMAGES, INCLUDING ANY GENERAL, SPECIAL, INCIDENTAL OR CONSEQUENTIAL DAMAGES ARISING OUT OF THE USE OR INABILITY TO USE THE PROGRAM (INCLUDING BUT NOT LIMITED TO LOSS OF DATA OR DATA BEING RENDERED INACCURATE OR LOSSES SUSTAINED BY YOU OR THIRD PARTIES OR A FAILURE OF THE PROGRAM TO OPERATE WITH ANY OTHER PROGRAMS), EVEN IF SUCH HOLDER OR OTHER PARTY HAS BEEN ADVISED OF THE POSSIBILITY OF SUCH DAMAGES.

# 17.

Interpretation of Sections 15 and 16.

 If the disclaimer of warranty and limitation of liability provided above cannot be given local legal effect according to their terms, reviewing courts shall apply local law that most closely approximates an absolute waiver of all civil liability in connection with the Program, unless a warranty or assumption of liability accompanies a copy of the Program in return for a fee.

# END OF TERMS AND CONDITIONS

How to Apply These Terms to Your New Programs

 If you develop a new program, and you want it to be of the greatest possible use to the public, the best way to achieve this is to make it free software which everyone can redistribute and change under these terms.

 To do so, attach the following notices to the program. It is safest to attach them to the start of each source file to most effectively state the exclusion of warranty; and each file should have at least the "copyright" line and a pointer to where the full notice is found.

 <one line to give the program's name and a brief idea of what it does.> Copyright  $(C)$  <year > <name of author>

 This program is free software: you can redistribute it and/or modify it under the terms of the GNU General Public License as published by the Free Software Foundation, either version 3 of the License, or (at your option) any later version.

 This program is distributed in the hope that it will be useful, but WITHOUT ANY WARRANTY; without even the implied warranty of MERCHANTABILITY or FITNESS FOR A PARTICULAR PURPOSE. See the GNU General Public License for more details.

 You should have received a copy of the GNU General Public License along with this program. If not, see <https://www.gnu.org/licenses/>.

Also add information on how to contact you by electronic and paper mail.

 If the program does terminal interaction, make it output a short notice like this when it starts in an interactive mode:

 $\langle$  sprogram> Copyright (C)  $\langle$  year>  $\langle$  name of author> This program comes with ABSOLUTELY NO WARRANTY; for details type `show w'. This is free software, and you are welcome to redistribute it under certain conditions; type `show c' for details.

The hypothetical commands `show w' and `show c' should show the appropriate parts of the General Public License. Of course, your program's commands might be different; for a GUI interface, you would use an "about box".

 You should also get your employer (if you work as a programmer) or school, if any, to sign a "copyright disclaimer" for the program, if necessary. For more information on this, and how to apply and follow the GNU GPL, see <https://www.gnu.org/licenses/>.

 The GNU General Public License does not permit incorporating your program into proprietary programs. If your program is a subroutine library, you may consider it more useful to permit linking proprietary applications with

the library. If this is what you want to do, use the GNU Lesser General Public License instead of this License. But first, please read <https://www.gnu.org/philosophy/why-not-lgpl.html>.

# **1.324 base-files 11ubuntu5.7**

# **1.324.1 Available under license :**

Copyright (c) The Regents of the University of California. All rights reserved.

Redistribution and use in source and binary forms, with or without modification, are permitted provided that the following conditions are met:

- 1. Redistributions of source code must retain the above copyright notice, this list of conditions and the following disclaimer.
- 2. Redistributions in binary form must reproduce the above copyright notice, this list of conditions and the following disclaimer in the documentation and/or other materials provided with the distribution.
- 3. Neither the name of the University nor the names of its contributors may be used to endorse or promote products derived from this software without specific prior written permission.

THIS SOFTWARE IS PROVIDED BY THE REGENTS AND CONTRIBUTORS ``AS IS'' AND ANY EXPRESS OR IMPLIED WARRANTIES, INCLUDING, BUT NOT LIMITED TO, THE IMPLIED WARRANTIES OF MERCHANTABILITY AND FITNESS FOR A PARTICULAR PURPOSE ARE DISCLAIMED. IN NO EVENT

SHALL THE REGENTS OR CONTRIBUTORS BE LIABLE

FOR ANY DIRECT, INDIRECT, INCIDENTAL, SPECIAL, EXEMPLARY, OR CONSEQUENTIAL DAMAGES (INCLUDING, BUT NOT LIMITED TO, PROCUREMENT OF SUBSTITUTE GOODS OR SERVICES; LOSS OF USE, DATA, OR PROFITS; OR BUSINESS INTERRUPTION) HOWEVER CAUSED AND ON ANY THEORY OF LIABILITY, WHETHER IN CONTRACT, STRICT LIABILITY, OR TORT (INCLUDING NEGLIGENCE OR OTHERWISE) ARISING IN ANY WAY OUT OF THE USE OF THIS SOFTWARE, EVEN IF ADVISED OF THE POSSIBILITY OF SUCH DAMAGE.

> GNU LESSER GENERAL PUBLIC LICENSE Version 3, 29 June 2007

Copyright (C) 2007 Free Software Foundation, Inc. <http://fsf.org/> Everyone is permitted to copy and distribute verbatim copies of this license document, but changing it is not allowed.

 This version of the GNU Lesser General Public License incorporates the terms and conditions of version 3 of the GNU General Public License, supplemented by the additional permissions listed below.

0. Additional Definitions.

 As used herein, "this License" refers to version 3 of the GNU Lesser General Public License, and the "GNU GPL" refers to version 3 of the GNU General Public License.

 "The Library" refers to a covered work governed by this License, other than an Application or a Combined Work as defined below.

 An "Application" is any work that makes use of an interface provided by the Library, but which is not otherwise based on the Library. Defining a subclass of a class defined by the Library is deemed a mode of using an interface provided by the Library.

 A "Combined Work" is a work produced by combining or linking an Application with the Library. The particular version of the Library with which the Combined Work was made is also called the "Linked Version".

 The "Minimal Corresponding Source" for a Combined Work means the Corresponding Source for the Combined Work, excluding any source code for portions of the Combined Work that, considered in isolation, are based on the Application, and not on the Linked Version.

 The "Corresponding Application Code" for a Combined Work means the object code and/or source code for the Application, including any data and utility programs needed for reproducing the Combined Work from the Application, but excluding the System Libraries of the Combined Work.

1. Exception to Section 3 of the GNU GPL.

 You may convey a covered work under sections 3 and 4 of this License without being bound by section 3 of the GNU GPL.

2. Conveying Modified Versions.

 If you modify a copy of the Library, and, in your modifications, a facility refers to a function or data to be supplied by an Application that uses the facility (other than as an argument passed when the facility is invoked), then you may convey a copy of the modified version:

 a) under this License, provided that you make a good faith effort to ensure that, in the event an Application does not supply the function or data, the facility still operates, and performs whatever part of its purpose remains meaningful, or

 b) under the GNU GPL, with none of the additional permissions of this License applicable to that copy.

3. Object Code Incorporating Material from Library Header Files.

 The object code form of an Application may incorporate material from a header file that is part of the Library. You may convey such object code under terms of your choice, provided that, if the incorporated material is not limited to numerical parameters, data structure layouts and accessors, or small macros, inline functions and templates (ten or fewer lines in length), you do both of the following:

 a) Give prominent notice with each copy of the object code that the Library is used in it and that the Library and its use are covered by this License.

 b) Accompany the object code with a copy of the GNU GPL and this license document.

4. Combined Works.

 You may convey a Combined Work under terms of your choice that, taken together, effectively do not restrict modification of the portions of the Library contained in the Combined Work and reverse engineering for debugging such modifications, if you also do each of the following:

 a) Give prominent notice with each copy of the Combined Work that the Library is used in it and that the Library and its use are covered by this License.

 b) Accompany the Combined Work with a copy of the GNU GPL and this license document.

 c) For a Combined Work that displays copyright notices during execution, include the copyright notice for the Library among these notices, as well as a reference directing the user to the copies of the GNU GPL and this license document.

d) Do one of the following:

 0) Convey the Minimal Corresponding Source under the terms of this License, and the Corresponding Application Code in a form suitable for, and under terms that permit, the user to recombine or relink the Application with a modified version of the Linked Version to produce a modified Combined Work, in the

 manner specified by section 6 of the GNU GPL for conveying Corresponding Source.

 1) Use a suitable shared library mechanism for linking with the Library. A suitable mechanism is one that (a) uses at run time a copy of the Library already present on the user's computer system, and (b) will operate properly with a modified version of the Library that is interface-compatible with the Linked

Version.

 e) Provide Installation Information, but only if you would otherwise be required to provide such information under section 6 of the GNU GPL, and only to the extent that such information is necessary to install and execute a modified version of the Combined Work produced by recombining or relinking the Application with a modified version of the Linked Version. (If you use option 4d0, the Installation Information must accompany the Minimal Corresponding Source and Corresponding Application Code. If you use option 4d1, you must provide the Installation Information in the manner specified by section 6 of the GNU GPL for conveying Corresponding Source.)

5. Combined Libraries.

 You may place library facilities that are a work based on the Library side by side in a single library together with other library facilities that are not Applications and are not covered by this License, and convey such a combined library under terms of your choice, if you do both of the following:

 a) Accompany the combined library with a copy of the same work based on the Library, uncombined with any other library facilities, conveyed under the terms of this License.

 b) Give prominent notice with the combined library that part of it is a work based on the Library, and explaining where to find the accompanying uncombined form of the same work.

6. Revised Versions of the GNU Lesser General Public License.

 The Free Software Foundation may publish revised and/or new versions of the GNU Lesser General Public License from time to time. Such new versions will be similar in spirit to the present version, but may differ in detail to address new problems or concerns.

Each version is given a distinguishing version number. If the

Library as you received it specifies that a certain numbered version of the GNU Lesser General Public License "or any later version" applies to it, you have the option of following the terms and conditions either of that published version or of any later version published by the Free Software Foundation. If the Library as you received it does not specify a version number of the GNU Lesser General Public License, you may choose any version of the GNU Lesser General Public License ever published by the Free Software Foundation.

 If the Library as you received it specifies that a proxy can decide whether future versions of the GNU Lesser General Public License shall apply, that proxy's public statement of acceptance of any version is permanent authorization for you to choose that version for the Library.

# GNU LIBRARY GENERAL PUBLIC LICENSE Version 2, June 1991

Copyright (C) 1991 Free Software Foundation, Inc. 51 Franklin Street, Fifth Floor, Boston, MA 02110-1301 USA Everyone is permitted to copy and distribute verbatim copies of this license document, but changing it is not allowed.

[This is the first released version of the library GPL. It is numbered 2 because it goes with version 2 of the ordinary GPL.]

#### Preamble

 The licenses for most software are designed to take away your freedom to share and change it. By contrast, the GNU General Public Licenses are intended to guarantee your freedom to share and change free software--to make sure the software is free for all its users.

 This license, the Library General Public License, applies to some specially designated Free Software Foundation software, and to any other libraries whose authors decide to use it. You can use it for your libraries, too.

#### When

 we speak of free software, we are referring to freedom, not price. Our General Public Licenses are designed to make sure that you have the freedom to distribute copies of free software (and charge for this service if you wish), that you receive source code or can get it if you want it, that you can change the software or use pieces of it in new free programs; and that you know you can do these things.

 To protect your rights, we need to make restrictions that forbid anyone to deny you these rights or to ask you to surrender the rights.

These restrictions translate to certain responsibilities for you if you distribute copies of the library, or if you modify it.

 For example, if you distribute copies of the library, whether gratis or for a fee, you must give the recipients all the rights that we gave you. You must make sure that they, too, receive or can get the source code. If you link a program with the library, you must provide complete object files to the recipients so that they can relink them

with the library, after making changes to the library and recompiling it. And you must show them these terms so they know their rights.

 Our method of protecting your rights has two steps: (1) copyright the library, and (2) offer you this license which gives you legal permission to copy, distribute and/or modify the library.

 Also, for each distributor's protection, we want to make certain that everyone understands that there is no warranty for this free library. If the library is modified by someone else and passed on, we want its recipients to know that what they have is not the original version, so that any problems introduced by others will not reflect on the original authors' reputations.

 Finally, any free program is threatened constantly by software patents. We wish to avoid the danger that companies distributing free software will individually obtain patent licenses, thus in effect transforming the program into proprietary software. To prevent this, we

 have made it clear that any patent must be licensed for everyone's free use or not licensed at all.

 Most GNU software, including some libraries, is covered by the ordinary GNU General Public License, which was designed for utility programs. This license, the GNU Library General Public License, applies to certain designated libraries. This license is quite different from the ordinary one; be sure to read it in full, and don't assume that anything in it is the same as in the ordinary license.

 The reason we have a separate public license for some libraries is that they blur the distinction we usually make between modifying or adding to a program and simply using it. Linking a program with a library, without changing the library, is in some sense simply using the library, and is analogous to running a utility program or application program. However, in a textual and legal sense, the linked executable is a combined work, a derivative of the original library, and the ordinary General Public License treats it as such.

 Because of this blurred distinction, using the ordinary General Public License for libraries did not effectively promote software sharing, because most developers did not use the libraries. We concluded that weaker conditions might promote sharing better.

 However, unrestricted linking of non-free programs would deprive the users of those programs of all benefit from the free status of the libraries themselves. This Library General Public License is intended to permit developers of non-free programs to use free libraries, while preserving your freedom as a user of such programs to change the free libraries that are incorporated in them. (We have not seen how to achieve this as regards changes in header files, but we have achieved it as regards changes in the actual functions of the Library.) The hope is that this will lead to faster development of free libraries.

 The precise terms and conditions for copying, distribution and modification

 follow. Pay close attention to the difference between a "work based on the library" and a "work that uses the library". The former contains code derived from the library, while the latter only works together with the library.

 Note that it is possible for a library to be covered by the ordinary General Public License rather than by this special one.

# GNU LIBRARY GENERAL PUBLIC LICENSE TERMS AND CONDITIONS FOR COPYING, DISTRIBUTION AND MODIFICATION

 0. This License Agreement applies to any software library which contains a notice placed by the copyright holder or other authorized party saying it may be distributed under the terms of this Library General Public License (also called "this License"). Each licensee is addressed as "you".

 A "library" means a collection of software functions and/or data prepared so as to be conveniently linked with application programs (which use some of those functions and data) to form executables.

The "Library", below,

 refers to any such software library or work which has been distributed under these terms. A "work based on the Library" means either the Library or any derivative work under copyright law: that is to say, a work containing the Library or a portion of it, either verbatim or with modifications and/or translated straightforwardly into another language. (Hereinafter, translation is included without limitation in the term "modification".)

"Source code" for a work means the preferred form of the work for

making modifications to it. For a library, complete source code means all the source code for all modules it contains, plus any associated interface definition files, plus the scripts used to control compilation and installation of the library.

 Activities other than copying, distribution and modification are not covered by this License; they are outside its scope. The act of running a program using the Library is not restricted, and output from such a program is covered only if its contents constitute a work based on the Library (independent of the use of the Library in a tool for writing it). Whether that is true depends on what the Library does and what the program that uses the Library does.

 1. You may copy and distribute verbatim copies of the Library's complete source code as you receive it, in any medium, provided that you conspicuously and appropriately publish on each copy an appropriate copyright notice and disclaimer of warranty; keep intact all the notices that refer to this License and to the absence of any warranty; and distribute a copy of this License along with the Library.

 You may charge a fee for the physical act of transferring a copy, and you may at your option offer warranty protection in exchange for a fee.

 2. You may modify your copy or copies of the Library or any portion of it, thus forming a work based on the Library, and copy and distribute such modifications or work under the terms of Section 1 above, provided that you also meet all of these conditions:

a) The modified work must itself be a software library.

 b) You must cause the files modified to carry prominent notices stating that you changed the files and the date of any change.

 c) You must cause the whole of the work to be licensed at no charge to all third parties under the terms of this License.

 d) If a facility in the modified Library refers to a function or a table of data to be supplied by an application program that uses the facility, other than as an argument passed when the facility is invoked, then you must make a good faith effort to ensure that, in the event an application does not supply such function or table, the facility still operates, and performs whatever part of its purpose remains meaningful.

 (For example, a function in a library to compute square roots has a purpose that is entirely well-defined independent of the application. Therefore, Subsection 2d requires that any

 application-supplied function or table used by this function must be optional: if the application does not supply it, the square root function must still compute square roots.)

These requirements apply to the modified work as a whole. If identifiable sections of that work are not derived from the Library, and can be reasonably considered independent and separate works in themselves, then this License, and its terms, do not apply to those sections when you distribute them as separate works. But when you distribute the same sections as part of a whole which is a work based on the Library, the distribution of the whole must be on the terms of this License, whose permissions for other licensees extend to the entire whole, and thus to each and every part regardless of who wrote it.

Thus, it is not the intent of this section to claim rights or contest your rights to work written entirely by you; rather, the intent is to exercise the right to control the distribution of derivative or collective works based on the Library.

In addition, mere aggregation of another work not based on the Library with the Library (or with a work based on the Library) on a volume of a storage or distribution medium does not bring the other work under the scope of this License.

 3. You may opt to apply the terms of the ordinary GNU General Public License instead of this License to a given copy of the Library. To do this, you must alter all the notices that refer to this License, so that they refer to the ordinary GNU General Public License, version 2, instead of to this License. (If a newer version than version 2 of the ordinary GNU General Public License has appeared, then you can specify that version instead if you wish.) Do not make any other change in these notices.

 Once this change is made in a given copy, it is irreversible for that copy, so the ordinary GNU General Public License applies to all subsequent copies and derivative works made from that copy.

 This option is useful when you wish to copy part of the code of the Library into a program that is not a library.

 4. You may copy and distribute the Library (or a portion or derivative of it, under Section 2) in object code or executable form

under the terms of Sections 1 and 2 above provided that you accompany it with the complete corresponding machine-readable source code, which must be distributed under the terms of Sections 1 and 2 above on a medium customarily used for software interchange.

 If distribution of object code is made by offering access to copy from a designated place, then offering equivalent access to copy the source code from the same place satisfies the requirement to distribute the source code, even though third parties are not compelled to copy the source along with the object code.

 5. A program that contains no derivative of any portion of the Library, but is designed to work with the Library by being compiled or linked with it, is called a "work that uses the Library". Such a work, in isolation, is not a derivative work of the Library, and therefore falls outside the scope of this License.

 However, linking a "work that uses the Library" with the Library creates an executable that is a derivative of the Library (because it contains portions of the Library), rather than a "work that uses the library". The executable is therefore covered by this License. Section 6 states terms for distribution of such executables.

 When a "work that uses the Library" uses material from a header file that is part of the Library, the object code for the work may be a derivative work of the Library even though the source code is not. Whether this is true is especially significant if the work can be linked without the Library, or if the work is itself a library. The threshold for this to be true is not precisely defined by law.

 If such an object file uses only numerical parameters, data structure layouts and accessors, and small macros and small inline

functions (ten lines or less in length), then the use of the object file is unrestricted, regardless of whether it is legally a derivative work. (Executables containing this object code plus portions of the Library will still fall under Section 6.)

 Otherwise, if the work is a derivative of the Library, you may distribute the object code for the work under the terms of Section 6. Any executables containing that work also fall under Section 6, whether or not they are linked directly with the Library itself.

 6. As an exception to the Sections above, you may also compile or link a "work that uses the Library" with the Library to produce a work containing portions of the Library, and distribute that work under terms of your choice, provided that the terms permit

modification of the work for the customer's own use and reverse engineering for debugging such modifications.

 You must give prominent notice with each copy of the work that the Library is used in it and that the Library

and its use are covered by

this License. You must supply a copy of this License. If the work during execution displays copyright notices, you must include the copyright notice for the Library among them, as well as a reference directing the user to the copy of this License. Also, you must do one of these things:

 a) Accompany the work with the complete corresponding machine-readable source code for the Library including whatever changes were used in the work (which must be distributed under Sections 1 and 2 above); and, if the work is an executable linked with the Library, with the complete machine-readable "work that uses the Library", as object code and/or source code, so that the user can modify the Library and then relink to produce a modified executable containing the modified Library. (It is understood that the user who changes the contents of definitions files in the Library will not necessarily be able to recompile the application to use the modified definitions.)

 b) Accompany the work with a written offer, valid for at least three years, to give the same user the materials specified in Subsection 6a, above, for a charge no more than the cost of performing this distribution.

 c) If distribution of the work is made by offering access to copy from a designated place, offer equivalent access to copy the above specified materials from the same place.

 d) Verify that the user has already received a copy of these materials or that you have already sent this user a copy.

 For an executable, the required form of the "work that uses the Library" must include any data and utility programs needed for reproducing the executable from it. However, as a special exception, the source code distributed need not include anything that is normally distributed (in either source or binary form) with the major components (compiler, kernel, and so on) of the operating system on which the executable runs, unless that component itself accompanies the executable.

 It may happen that this requirement contradicts the license restrictions of other proprietary libraries that do not normally accompany the operating system. Such a contradiction means you cannot use both them and the Library together in an executable that you distribute.

 7. You may place library facilities that are a work based on the Library side-by-side in a single library together with other library facilities not covered by this License, and distribute such a combined library, provided that the separate distribution of the work based on the Library and of the other library facilities is otherwise permitted, and provided that you do these two things:

 a) Accompany the combined library with a copy of the same work based on the Library, uncombined with any other library facilities. This must be distributed under the terms of the Sections above.

 b) Give prominent notice with the combined library of the fact

 that part of it is a work based on the Library, and explaining where to find the accompanying uncombined form of the same work.

 8. You may not copy, modify, sublicense, link with, or distribute the Library except as expressly provided under this License. Any attempt otherwise to copy, modify, sublicense, link with, or distribute the Library is void, and will automatically terminate your rights under this License. However, parties who have received copies, or rights, from you under this License will not have their licenses terminated so long as such parties remain in full compliance.

 9. You are not required to accept this License, since you have not signed it. However, nothing else grants you permission to modify or distribute the Library or its derivative works. These actions are prohibited by law if you do not accept this License. Therefore, by modifying or distributing the Library (or any work based on the Library), you indicate your acceptance of this License to do so, and

all its terms and conditions for copying, distributing or modifying the Library or works based on it.

 10. Each time you redistribute the Library (or any work based on the Library), the recipient automatically receives a license from the original licensor to copy, distribute, link with or modify the Library subject to these terms and conditions. You may not impose any further restrictions on the recipients' exercise of the rights granted herein. You are not responsible for enforcing compliance by third parties to this License.

11. If, as a consequence of a court judgment or allegation of patent

infringement or for any other reason (not limited to patent issues), conditions are imposed on you (whether by court order, agreement or otherwise) that contradict the conditions of this License, they do not excuse you from the conditions of this License. If you cannot distribute so as to satisfy simultaneously your obligations under this License and any other

 pertinent obligations, then as a consequence you may not distribute the Library at all. For example, if a patent license would not permit royalty-free redistribution of the Library by all those who receive copies directly or indirectly through you, then the only way you could satisfy both it and this License would be to refrain entirely from distribution of the Library.

If any portion of this section is held invalid or unenforceable under any particular circumstance, the balance of the section is intended to apply, and the section as a whole is intended to apply in other circumstances.

It is not the purpose of this section to induce you to infringe any patents or other property right claims or to contest validity of any such claims; this section has the sole purpose of protecting the integrity of the free software distribution system which is implemented by public license practices. Many people have made generous contributions to the wide range of software distributed through

 that system in reliance on consistent application of that system; it is up to the author/donor to decide if he or she is willing to distribute software through any other system and a licensee cannot impose that choice.

This section is intended to make thoroughly clear what is believed to be a consequence of the rest of this License.

 12. If the distribution and/or use of the Library is restricted in certain countries either by patents or by copyrighted interfaces, the original copyright holder who places the Library under this License may add an explicit geographical distribution limitation excluding those countries, so that distribution is permitted only in or among countries not thus excluded. In such case, this License incorporates the limitation as if written in the body of this License.

 13. The Free Software Foundation may publish revised and/or new versions of the Library General Public License from time to time. Such new versions will be similar in spirit to the present version, but

may differ in detail to address new problems or concerns.

Each version is given a distinguishing version number. If the Library specifies a version number of this License which applies to it and

"any later version", you have the option of following the terms and conditions either of that version or of any later version published by the Free Software Foundation. If the Library does not specify a license version number, you may choose any version ever published by the Free Software Foundation.

 14. If you wish to incorporate parts of the Library into other free programs whose distribution conditions are incompatible with these, write to the author to ask for permission. For software which is copyrighted by the Free Software Foundation, write to the Free Software Foundation; we sometimes make exceptions for this. Our decision will be guided by the two goals of preserving the free status of all derivatives of our free software and of promoting the sharing and reuse of software generally.

## NO WARRANTY

 15. BECAUSE THE LIBRARY IS LICENSED FREE OF CHARGE, THERE IS NO WARRANTY FOR THE LIBRARY, TO THE EXTENT PERMITTED BY APPLICABLE LAW. EXCEPT WHEN OTHERWISE STATED IN WRITING THE COPYRIGHT HOLDERS AND/OR OTHER PARTIES PROVIDE THE LIBRARY "AS IS" WITHOUT WARRANTY OF ANY KIND, EITHER EXPRESSED OR IMPLIED, INCLUDING, BUT NOT LIMITED TO, THE IMPLIED WARRANTIES OF MERCHANTABILITY AND FITNESS FOR A PARTICULAR PURPOSE. THE ENTIRE RISK AS TO THE QUALITY AND PERFORMANCE OF THE LIBRARY IS WITH YOU. SHOULD THE LIBRARY PROVE DEFECTIVE, YOU ASSUME THE COST OF ALL NECESSARY SERVICING, REPAIR OR CORRECTION.

 16. IN NO EVENT UNLESS REQUIRED BY APPLICABLE LAW OR AGREED TO IN WRITING WILL ANY COPYRIGHT HOLDER, OR ANY OTHER PARTY WHO MAY MODIFY AND/OR REDISTRIBUTE THE LIBRARY AS PERMITTED ABOVE, BE LIABLE TO YOU FOR DAMAGES, INCLUDING ANY GENERAL, SPECIAL, INCIDENTAL OR CONSEQUENTIAL DAMAGES ARISING OUT OF THE USE OR INABILITY TO USE THE LIBRARY

 (INCLUDING BUT NOT LIMITED TO LOSS OF DATA OR DATA BEING RENDERED INACCURATE OR LOSSES SUSTAINED BY YOU OR THIRD PARTIES OR A FAILURE OF THE LIBRARY TO OPERATE WITH ANY OTHER SOFTWARE), EVEN IF SUCH HOLDER OR OTHER PARTY HAS BEEN ADVISED OF THE POSSIBILITY OF SUCH DAMAGES.

END OF TERMS AND CONDITIONS

How to Apply These Terms to Your New Libraries

 If you develop a new library, and you want it to be of the greatest possible use to the public, we recommend making it free software that everyone can redistribute and change. You can do so by permitting redistribution under these terms (or, alternatively, under the terms of the ordinary General Public License).

 To apply these terms, attach the following notices to the library. It is safest to attach them to the start of each source file to most effectively convey the exclusion of warranty; and each file should have at least the "copyright" line and a pointer to where the full notice is found.

 <one line to give the library's name and a brief idea of what it does.> Copyright  $(C)$  <year > <name of author>

 This library is free software; you can redistribute it and/or modify it under the terms of the GNU Library General Public License as published by the Free Software Foundation; either version 2 of the License, or (at your option) any later version.

 This library is distributed in the hope that it will be useful, but WITHOUT ANY WARRANTY; without even the implied warranty of MERCHANTABILITY or FITNESS FOR A PARTICULAR PURPOSE. See the GNU Library General Public License for more details.

 You should have received a copy of the GNU Library General Public License along with this library; if not, write to the Free Software Foundation, Inc., 51 Franklin Street, Fifth Floor, Boston, MA 02110-1301 USA

Also add information on how to contact you by electronic and paper mail.

You should also get your employer (if you work as a programmer) or your school, if any, to sign a "copyright disclaimer" for the library, if necessary. Here is a sample; alter the names:

 Yoyodyne, Inc., hereby disclaims all copyright interest in the library `Frob' (a library for tweaking knobs) written by James Random Hacker.

 <signature of Ty Coon>, 1 April 1990 Ty Coon, President of Vice

That's all there is to it!

 GNU GENERAL PUBLIC LICENSE Version 2, June 1991

Copyright (C) 1989, 1991 Free Software Foundation, Inc., 51 Franklin Street, Fifth Floor, Boston, MA 02110-1301 USA Everyone is permitted to copy and distribute verbatim copies of this license document, but changing it is not allowed.

Preamble
The licenses for most software are designed to take away your freedom to share and change it. By contrast, the GNU General Public License is intended to guarantee your freedom to share and change free software--to make sure the software is free for all its users. This General Public License applies to most of the Free Software Foundation's software and to any other program whose authors commit to using it. (Some other Free Software Foundation software is covered by the GNU Lesser General Public License instead.) You can apply it to your programs, too.

 When we speak of free software, we are referring to freedom, not price.

 Our General Public Licenses are designed to make sure that you have the freedom to distribute copies of free software (and charge for this service if you wish), that you receive source code or can get it if you want it, that you can change the software or use pieces of it in new free programs; and that you know you can do these things.

 To protect your rights, we need to make restrictions that forbid anyone to deny you these rights or to ask you to surrender the rights. These restrictions translate to certain responsibilities for you if you distribute copies of the software, or if you modify it.

 For example, if you distribute copies of such a program, whether gratis or for a fee, you must give the recipients all the rights that you have. You must make sure that they, too, receive or can get the source code. And you must show them these terms so they know their rights.

We protect your rights with two steps: (1) copyright the software, and (2) offer you this license which gives you legal permission to copy, distribute and/or modify the software.

 Also, for each author's protection and ours, we want to make certain that everyone understands that there is no warranty for this free software. If the software is modified by someone else and passed on, we want its recipients to know that what they have is not the original, so that any problems introduced by others will not reflect on the original authors' reputations.

 Finally, any free program is threatened constantly by software patents. We wish to avoid the danger that redistributors of a free program will individually obtain patent licenses, in effect making the program proprietary. To prevent this, we have made it clear that any patent must be licensed for everyone's free use or not licensed at all.

 The precise terms and conditions for copying, distribution and modification follow.

# GNU GENERAL PUBLIC LICENSE TERMS AND CONDITIONS FOR COPYING, DISTRIBUTION AND MODIFICATION

 0. This License applies to any program or other work which contains a notice placed by the copyright holder saying it may be distributed under the terms of this General Public License. The "Program", below, refers to any such program or work, and a "work based on the Program" means either the Program or any derivative work under copyright law: that is to say, a work containing the Program or a portion of it, either verbatim or with modifications and/or translated into another language. (Hereinafter, translation is included without limitation in the term "modification".) Each licensee is addressed as "you".

Activities other than copying, distribution and modification are not covered by this License; they are outside its scope. The act of running the Program is not restricted, and the output from the Program is covered only if its contents constitute a work based on the Program (independent of having been made by running the Program). Whether that is true depends on what the Program does.

 1. You may copy and distribute verbatim copies of the Program's source code as you receive it, in any medium, provided that you conspicuously and appropriately publish on each copy an appropriate copyright notice and disclaimer of warranty; keep intact all the notices that refer to this License and to the absence of any warranty; and give any other recipients of the Program a copy of this License along with the Program.

You may charge a fee for the physical act of transferring a copy, and you may at your option offer warranty protection in exchange for a fee.

 2. You may modify your copy or copies of the Program or any portion of it, thus forming a work based on the Program, and copy and distribute such modifications or work under the terms of Section 1 above, provided that you also meet all of these conditions:

 a) You must cause the modified files to carry prominent notices stating that you changed the files and the date of any change.

#### b) You must cause

 any work that you distribute or publish, that in whole or in part contains or is derived from the Program or any part thereof, to be licensed as a whole at no charge to all third parties under the terms of this License.

 c) If the modified program normally reads commands interactively when run, you must cause it, when started running for such interactive use in the most ordinary way, to print or display an announcement including an appropriate copyright notice and a notice that there is no warranty (or else, saying that you provide a warranty) and that users may redistribute the program under these conditions, and telling the user how to view a copy of this License. (Exception: if the Program itself is interactive but does not normally print such an announcement, your work based on the Program is not required to print an announcement.)

These requirements apply to the modified work as a whole. If identifiable sections of that work

are not derived from the Program,

and can be reasonably considered independent and separate works in themselves, then this License, and its terms, do not apply to those sections when you distribute them as separate works. But when you distribute the same sections as part of a whole which is a work based on the Program, the distribution of the whole must be on the terms of this License, whose permissions for other licensees extend to the entire whole, and thus to each and every part regardless of who wrote it.

Thus, it is not the intent of this section to claim rights or contest your rights to work written entirely by you; rather, the intent is to exercise the right to control the distribution of derivative or collective works based on the Program.

In addition, mere aggregation of another work not based on the Program with the Program (or with a work based on the Program) on a volume of a storage or distribution medium does not bring the other work under the scope of this License.

 3. You may copy and distribute the Program (or a work based on it, under Section 2) in object code or executable form under the terms of Sections 1 and 2 above provided that you also do one of the following:

 a) Accompany it with the complete corresponding machine-readable source code, which must be distributed under the terms of Sections 1 and 2 above on a medium customarily used for software interchange; or,

 b) Accompany it with a written offer, valid for at least three years, to give any third party, for a charge no more than your cost of physically performing source distribution, a complete machine-readable copy of the corresponding source code, to be distributed under the terms of Sections 1 and 2 above on a medium customarily used for software interchange; or,

 c) Accompany it with the information you received as to the offer to distribute corresponding source code. (This alternative is allowed only for noncommercial distribution and only if you

 received the program in object code or executable form with such an offer, in accord with Subsection b above.)

The source code for a work means the preferred form of the work for making modifications to it. For an executable work, complete source code means all the source code for all modules it contains, plus any associated interface definition files, plus the scripts used to control compilation and installation of the executable. However, as a special exception, the source code distributed need not include anything that is normally distributed (in either source or binary form) with the major components (compiler, kernel, and so on) of the operating system on which the executable runs, unless that component itself accompanies the executable.

If distribution of executable or object code is made by offering access to copy from a designated place, then offering equivalent access to copy the source code from the same place counts as distribution of the source code, even though third parties are not compelled to copy the source along with the object code.

 4. You may not copy, modify, sublicense, or distribute the Program except as expressly provided under this License. Any attempt otherwise to copy, modify, sublicense or distribute the Program is void, and will automatically terminate your rights under this License. However, parties who have received copies, or rights, from you under this License will not have their licenses terminated so long as such parties remain in full compliance.

 5. You are not required to accept this License, since you have not signed it. However, nothing else grants you permission to modify or distribute the Program or its derivative works. These actions are prohibited by law if you do not accept this License. Therefore, by modifying or distributing the Program (or any work based on the Program), you indicate your acceptance of this License to do so, and all its terms and conditions for copying, distributing or modifying

the Program or works based on it.

 6. Each time you redistribute the Program (or any work based on the Program), the recipient automatically receives a license from the original licensor to copy, distribute or modify the Program subject to these terms and conditions. You may not impose any further restrictions on the recipients' exercise of the rights granted herein.

You are not responsible for enforcing compliance by third parties to this License.

 7. If, as a consequence of a court judgment or allegation of patent infringement or for any other reason (not limited to patent issues), conditions are imposed on you (whether by court order, agreement or otherwise) that contradict the conditions of this License, they do not excuse you from the conditions of this License. If you cannot distribute so as to satisfy simultaneously your obligations under this License and any other pertinent obligations, then as a consequence you may not distribute the Program at all. For

example, if a patent

license would not permit royalty-free redistribution of the Program by all those who receive copies directly or indirectly through you, then the only way you could satisfy both it and this License would be to refrain entirely from distribution of the Program.

If any portion of this section is held invalid or unenforceable under any particular circumstance, the balance of the section is intended to apply and the section as a whole is intended to apply in other circumstances.

It is not the purpose of this section to induce you to infringe any patents or other property right claims or to contest validity of any such claims; this section has the sole purpose of protecting the integrity of the free software distribution system, which is implemented by public license practices. Many people have made generous contributions to the wide range of software distributed through that system in reliance on consistent application of that system; it is up to the author/donor to decide if he or she is willing to distribute software through any other system and a licensee cannot impose that choice.

This section is intended to make thoroughly clear what is believed to be a consequence of the rest of this License.

 8. If the distribution and/or use of the Program is restricted in certain countries either by patents or by copyrighted interfaces, the original copyright holder who places the Program under this License may add an explicit geographical distribution limitation excluding those countries, so that distribution is permitted only in or among countries not thus excluded. In such case, this License incorporates the limitation as if written in the body of this License.

 9. The Free Software Foundation may publish revised and/or new versions of the General Public License from time to time. Such new versions will be similar in spirit to the present version, but may differ in detail to

address new problems or concerns.

Each version is given a distinguishing version number. If the Program specifies a version number of this License which applies to it and "any later version", you have the option of following the terms and conditions either of that version or of any later version published by the Free Software Foundation. If the Program does not specify a version number of this License, you may choose any version ever published by the Free Software Foundation.

 10. If you wish to incorporate parts of the Program into other free programs whose distribution conditions are different, write to the author to ask for permission. For software which is copyrighted by the Free Software Foundation, write to the Free Software Foundation; we sometimes make exceptions for this. Our decision will be guided by the two goals of preserving the free status of all derivatives of our free software and of promoting the sharing and reuse of software generally.

#### NO WARRANTY

# 11. BECAUSE THE PROGRAM IS LICENSED FREE OF CHARGE, THERE IS NO WARRANTY

FOR THE PROGRAM, TO THE EXTENT PERMITTED BY APPLICABLE LAW. EXCEPT WHEN OTHERWISE STATED IN WRITING THE COPYRIGHT HOLDERS AND/OR OTHER PARTIES PROVIDE THE PROGRAM "AS IS" WITHOUT WARRANTY OF ANY KIND, EITHER EXPRESSED OR IMPLIED, INCLUDING, BUT NOT LIMITED TO, THE IMPLIED WARRANTIES OF MERCHANTABILITY AND FITNESS FOR A PARTICULAR PURPOSE. THE ENTIRE RISK AS TO THE QUALITY AND PERFORMANCE OF THE PROGRAM IS WITH YOU. SHOULD THE PROGRAM PROVE DEFECTIVE, YOU ASSUME THE COST OF ALL NECESSARY SERVICING, REPAIR OR CORRECTION.

 12. IN NO EVENT UNLESS REQUIRED BY APPLICABLE LAW OR AGREED TO IN WRITING WILL ANY COPYRIGHT HOLDER, OR ANY OTHER PARTY WHO MAY MODIFY AND/OR REDISTRIBUTE THE PROGRAM AS PERMITTED ABOVE, BE LIABLE TO YOU FOR DAMAGES, INCLUDING ANY GENERAL, SPECIAL, INCIDENTAL OR CONSEQUENTIAL DAMAGES ARISING OUT OF THE USE OR INABILITY TO USE THE PROGRAM (INCLUDING BUT NOT LIMITED TO LOSS OF DATA OR DATA BEING RENDERED INACCURATE OR LOSSES SUSTAINED BY YOU OR

 THIRD PARTIES OR A FAILURE OF THE PROGRAM TO OPERATE WITH ANY OTHER PROGRAMS), EVEN IF SUCH HOLDER OR OTHER PARTY HAS BEEN ADVISED OF THE POSSIBILITY OF SUCH DAMAGES.

## END OF TERMS AND CONDITIONS

How to Apply These Terms to Your New Programs

If you develop a new program, and you want it to be of the greatest

possible use to the public, the best way to achieve this is to make it free software which everyone can redistribute and change under these terms.

 To do so, attach the following notices to the program. It is safest to attach them to the start of each source file to most effectively convey the exclusion of warranty; and each file should have at least the "copyright" line and a pointer to where the full notice is found.

 <one line to give the program's name and a brief idea of what it does.> Copyright  $(C)$  <year > <name of author>

 This program is free software; you can redistribute it and/or modify it under the terms of the GNU General Public License as published by the Free Software Foundation; either version 2 of the License, or (at your option) any later version.

 This program is distributed in the hope that it will be useful, but WITHOUT ANY WARRANTY; without even the implied warranty of MERCHANTABILITY or FITNESS FOR A PARTICULAR PURPOSE. See the GNU General Public License for more details.

 You should have received a copy of the GNU General Public License along with this program; if not, write to the Free Software Foundation, Inc., 51 Franklin Street, Fifth Floor, Boston, MA 02110-1301 USA.

Also add information on how to contact you by electronic and paper mail.

If the program is interactive, make it output a short notice like this when it starts in an interactive mode:

 Gnomovision version 69, Copyright (C) year name of author Gnomovision comes with ABSOLUTELY NO WARRANTY; for details type `show w'. This is free software, and you are welcome to redistribute it

under certain conditions; type `show c' for details.

The hypothetical commands `show w' and `show c' should show the appropriate parts of the General Public License. Of course, the commands you use may be called something other than `show w' and `show c'; they could even be mouse-clicks or menu items--whatever suits your program.

You should also get your employer (if you work as a programmer) or your school, if any, to sign a "copyright disclaimer" for the program, if necessary. Here is a sample; alter the names:

 Yoyodyne, Inc., hereby disclaims all copyright interest in the program `Gnomovision' (which makes passes at compilers) written by James Hacker.  <signature of Ty Coon>, 1 April 1989 Ty Coon, President of Vice

This General Public License does not permit incorporating your program into proprietary programs. If your program is a subroutine library, you may consider it more useful to permit linking proprietary applications with the library. If this is what you want to do, use the GNU Lesser General Public License instead of this License.

The programs included with the Ubuntu system are free software; the exact distribution terms for each program are described in the individual files in /usr/share/doc/\*/copyright.

Ubuntu comes with ABSOLUTELY NO WARRANTY, to the extent permitted by applicable law.

> GNU GENERAL PUBLIC LICENSE Version 1, February 1989

Copyright (C) 1989 Free Software Foundation, Inc. 51 Franklin St, Fifth Floor, Boston, MA 02110-1301 USA

Everyone is permitted to copy and distribute verbatim copies of this license document, but changing it is not allowed.

#### Preamble

 The license agreements of most software companies try to keep users at the mercy of those companies. By contrast, our General Public License is intended to guarantee your freedom to share and change free software--to make sure the software is free for all its users. The General Public License applies to the Free Software Foundation's software and to any other program whose authors commit to using it. You can use it for your programs, too.

 When we speak of free software, we are referring to freedom, not price. Specifically, the General Public License is designed to make sure that you have the freedom to give away or sell copies of free software, that you receive source code or can get it if you want it, that you can change the software or use pieces of it in new free programs; and that you know you can do these things.

 To protect your rights, we need to make restrictions that forbid anyone to deny you these rights or to ask you to surrender the rights. These restrictions translate to certain responsibilities for you if you

distribute copies of the software, or if you modify it.

 For example, if you distribute copies of a such a program, whether gratis or for a fee, you must give the recipients all the rights that you have. You must make sure that they, too, receive or can get the source code. And you must tell them their rights.

We protect your rights with two steps: (1) copyright the software, and (2) offer you this license which gives you legal permission to copy, distribute and/or modify the software.

 Also, for each author's protection and ours, we want to make certain that

 everyone understands that there is no warranty for this free software. If the software is modified by someone else and passed on, we want its recipients to know that what they have is not the original, so that any problems introduced by others will not reflect on the original authors' reputations.

 The precise terms and conditions for copying, distribution and modification follow.

# GNU GENERAL PUBLIC LICENSE TERMS AND CONDITIONS FOR COPYING, DISTRIBUTION AND MODIFICATION

 0. This License Agreement applies to any program or other work which contains a notice placed by the copyright holder saying it may be distributed under the terms of this General Public License. The "Program", below, refers to any such program or work, and a "work based on the Program" means either the Program or any work containing the Program or a portion of it, either verbatim or with modifications. Each licensee is addressed as "you".

1. You may copy and distribute verbatim

copies of the Program's source

code as you receive it, in any medium, provided that you conspicuously and appropriately publish on each copy an appropriate copyright notice and disclaimer of warranty; keep intact all the notices that refer to this General Public License and to the absence of any warranty; and give any other recipients of the Program a copy of this General Public License along with the Program. You may charge a fee for the physical act of transferring a copy.

 2. You may modify your copy or copies of the Program or any portion of it, and copy and distribute such modifications under the terms of Paragraph 1 above, provided that you also do the following:

a) cause the modified files to carry prominent notices stating that

 b) cause the whole of any work that you distribute or publish, that in whole or in part contains the Program or any part thereof, either with or without modifications, to be licensed at no charge to all

 third parties under the terms of this General Public License (except that you may choose to grant warranty protection to some or all third parties, at your option).

 c) If the modified program normally reads commands interactively when run, you must cause it, when started running for such interactive use in the simplest and most usual way, to print or display an announcement including an appropriate copyright notice and a notice that there is no warranty (or else, saying that you provide a warranty) and that users may redistribute the program under these conditions, and telling the user how to view a copy of this General Public License.

 d) You may charge a fee for the physical act of transferring a copy, and you may at your option offer warranty protection in exchange for a fee.

Mere aggregation of another independent work with the Program (or its derivative) on a volume of a storage or distribution medium does not bring the other work under the scope of these terms.

 3. You may copy and distribute the Program (or a portion or derivative of it, under Paragraph 2) in object code or executable form under the terms of Paragraphs 1 and 2 above provided that you also do one of the following:

 a) accompany it with the complete corresponding machine-readable source code, which must be distributed under the terms of Paragraphs 1 and 2 above; or,

 b) accompany it with a written offer, valid for at least three years, to give any third party free (except for a nominal charge for the cost of distribution) a complete machine-readable copy of the corresponding source code, to be distributed under the terms of Paragraphs 1 and 2 above; or,

 c) accompany it with the information you received as to where the corresponding source code may be obtained. (This alternative is allowed only for noncommercial distribution and only if you received the program

in object code or executable form alone.)

Source code for a work means the preferred form of the work for making modifications to it. For an executable file, complete source code means all the source code for all modules it contains; but, as a special exception, it need not include source code for modules which are standard libraries that accompany the operating system on which the executable file runs, or for standard header files or definitions files that accompany that operating system.

 4. You may not copy, modify, sublicense, distribute or transfer the Program except as expressly provided under this General Public License. Any attempt otherwise to copy, modify, sublicense, distribute or transfer the Program is void, and will automatically terminate your rights to use the Program under this License. However, parties who have received copies, or rights to use copies, from you under this General Public License will not have their licenses terminated so long as such parties remain

in full compliance.

 5. By copying, distributing or modifying the Program (or any work based on the Program) you indicate your acceptance of this license to do so, and all its terms and conditions.

 6. Each time you redistribute the Program (or any work based on the Program), the recipient automatically receives a license from the original licensor to copy, distribute or modify the Program subject to these terms and conditions. You may not impose any further restrictions on the recipients' exercise of the rights granted herein.

 7. The Free Software Foundation may publish revised and/or new versions of the General Public License from time to time. Such new versions will be similar in spirit to the present version, but may differ in detail to address new problems or concerns.

Each version is given a distinguishing version number. If the Program specifies a version number of the license which applies to it and "any later version", you have the option of following the terms and conditions

either of that version or of any later version published by the Free Software Foundation. If the Program does not specify a version number of the license, you may choose any version ever published by the Free Software Foundation.

 8. If you wish to incorporate parts of the Program into other free programs whose distribution conditions are different, write to the author to ask for permission. For software which is copyrighted by the Free Software Foundation, write to the Free Software Foundation; we sometimes make exceptions for this. Our decision will be guided by the two goals of preserving the free status of all derivatives of our free software and

of promoting the sharing and reuse of software generally.

#### NO WARRANTY

 9. BECAUSE THE PROGRAM IS LICENSED FREE OF CHARGE, THERE IS NO WARRANTY FOR THE PROGRAM, TO THE EXTENT PERMITTED BY APPLICABLE LAW. EXCEPT WHEN OTHERWISE STATED IN WRITING THE COPYRIGHT HOLDERS AND/OR OTHER PARTIES PROVIDE

 THE PROGRAM "AS IS" WITHOUT WARRANTY OF ANY KIND, EITHER EXPRESSED OR IMPLIED, INCLUDING, BUT NOT LIMITED TO, THE IMPLIED WARRANTIES OF MERCHANTABILITY AND FITNESS FOR A PARTICULAR PURPOSE. THE ENTIRE RISK AS TO THE QUALITY AND PERFORMANCE OF THE PROGRAM IS WITH YOU. SHOULD THE PROGRAM PROVE DEFECTIVE, YOU ASSUME THE COST OF ALL NECESSARY SERVICING, REPAIR OR CORRECTION.

 10. IN NO EVENT UNLESS REQUIRED BY APPLICABLE LAW OR AGREED TO IN WRITING WILL ANY COPYRIGHT HOLDER, OR ANY OTHER PARTY WHO MAY MODIFY AND/OR REDISTRIBUTE THE PROGRAM AS PERMITTED ABOVE, BE LIABLE TO YOU FOR DAMAGES, INCLUDING ANY GENERAL, SPECIAL, INCIDENTAL OR CONSEQUENTIAL DAMAGES ARISING OUT OF THE USE OR INABILITY TO USE THE PROGRAM (INCLUDING BUT NOT LIMITED TO LOSS OF DATA OR DATA BEING RENDERED INACCURATE OR LOSSES SUSTAINED BY YOU OR THIRD PARTIES OR A FAILURE OF THE PROGRAM TO OPERATE WITH ANY OTHER PROGRAMS), EVEN IF SUCH HOLDER OR OTHER PARTY HAS BEEN ADVISED OF THE POSSIBILITY OF SUCH DAMAGES.

## END OF TERMS AND CONDITIONS

Appendix: How to Apply These Terms to Your New Programs

 If you develop a new program, and you want it to be of the greatest possible use to humanity, the best way to achieve this is to make it free software which everyone can redistribute and change under these terms.

 To do so, attach the following notices to the program. It is safest to attach them to the start of each source file to most effectively convey the exclusion of warranty; and each file should have at least the "copyright" line and a pointer to where the full notice is found.

 <one line to give the program's name and a brief idea of what it does.> Copyright (C)  $19yy$  <name of author>

 This program is free software; you can redistribute it and/or modify it under the terms of the GNU General Public License as published by the Free Software Foundation; either version 1, or (at your option) any later version.

This program is distributed

in the hope that it will be useful,

 but WITHOUT ANY WARRANTY; without even the implied warranty of MERCHANTABILITY or FITNESS FOR A PARTICULAR PURPOSE. See the GNU General Public License for more details.

 You should have received a copy of the GNU General Public License along with this program; if not, write to the Free Software Foundation, Inc., 51 Franklin Street, Fifth Floor, Boston MA 02110-1301 USA

Also add information on how to contact you by electronic and paper mail.

If the program is interactive, make it output a short notice like this when it starts in an interactive mode:

 Gnomovision version 69, Copyright (C) 19xx name of author Gnomovision comes with ABSOLUTELY NO WARRANTY; for details type `show w'. This is free software, and you are welcome to redistribute it under certain conditions; type `show c' for details.

The hypothetical commands `show w' and `show c' should show the appropriate parts of the General Public License. Of course, the commands you use may be called something other than `show w' and `show c'; they could even be mouse-clicks or menu items--whatever suits your program.

You should also get your employer (if you work as a programmer) or your school, if any, to sign a "copyright disclaimer" for the program, if necessary. Here a sample; alter the names:

 Yoyodyne, Inc., hereby disclaims all copyright interest in the program `Gnomovision' (a program to direct compilers to make passes at assemblers) written by James Hacker.

 <signature of Ty Coon>, 1 April 1989 Ty Coon, President of Vice

That's all there is to it!

 GNU GENERAL PUBLIC LICENSE Version 3, 29 June 2007

Copyright (C) 2007 Free Software Foundation, Inc. <http://fsf.org/> Everyone is permitted to copy and distribute verbatim copies of this license document, but changing it is not allowed.

Preamble

 The GNU General Public License is a free, copyleft license for software and other kinds of works.

 The licenses for most software and other practical works are designed to take away your freedom to share and change the works. By contrast, the GNU General Public License is intended to guarantee your freedom to share and change all versions of a program--to make sure it remains free software for all its users. We, the Free Software Foundation, use the GNU General Public License for most of our software; it applies also to any other work released this way by its authors. You can apply it to your programs, too.

 When we speak of free software, we are referring to freedom, not

price. Our General Public Licenses are designed to make sure that you have the freedom to distribute copies of free software (and charge for them if you wish), that you receive source code or can get it if you want it, that you can change the software or use pieces of it in new free programs, and that you know you can do these things.

 To protect your rights, we need to prevent others from denying you these rights or asking you to surrender the rights. Therefore, you have certain responsibilities if you distribute copies of the software, or if you modify it: responsibilities to respect the freedom of others.

 For example, if you distribute copies of such a program, whether gratis or for a fee, you must pass on to the recipients the same freedoms that you received. You must make sure that they, too, receive or can get the source code. And you must show them these terms so they know their rights.

 Developers that use the GNU GPL protect your rights with two steps: (1)

 assert copyright on the software, and (2) offer you this License giving you legal permission to copy, distribute and/or modify it.

 For the developers' and authors' protection, the GPL clearly explains that there is no warranty for this free software. For both users' and authors' sake, the GPL requires that modified versions be marked as changed, so that their problems will not be attributed erroneously to authors of previous versions.

 Some devices are designed to deny users access to install or run modified versions of the software inside them, although the manufacturer can do so. This is fundamentally incompatible with the aim of protecting users' freedom to change the software. The systematic pattern of such abuse occurs in the area of products for individuals to use, which is precisely where it is most unacceptable. Therefore, we

have designed this version of the GPL to prohibit the practice for those products. If such problems arise substantially in other domains, we stand

 ready to extend this provision to those domains in future versions of the GPL, as needed to protect the freedom of users.

 Finally, every program is threatened constantly by software patents. States should not allow patents to restrict development and use of software on general-purpose computers, but in those that do, we wish to avoid the special danger that patents applied to a free program could make it effectively proprietary. To prevent this, the GPL assures that patents cannot be used to render the program non-free.

 The precise terms and conditions for copying, distribution and modification follow.

#### TERMS AND CONDITIONS

0. Definitions.

"This License" refers to version 3 of the GNU General Public License.

 "Copyright" also means copyright-like laws that apply to other kinds of works, such as semiconductor masks.

 "The Program" refers to any copyrightable work licensed under this License. Each licensee is addressed as "you". "Licensees" and

"recipients" may be individuals or organizations.

 To "modify" a work means to copy from or adapt all or part of the work in a fashion requiring copyright permission, other than the making of an exact copy. The resulting work is called a "modified version" of the earlier work or a work "based on" the earlier work.

 A "covered work" means either the unmodified Program or a work based on the Program.

 To "propagate" a work means to do anything with it that, without permission, would make you directly or secondarily liable for infringement under applicable copyright law, except executing it on a computer or modifying a private copy. Propagation includes copying, distribution (with or without modification), making available to the public, and in some countries other activities as well.

 To "convey" a work means any kind of propagation that enables other parties to make or receive copies. Mere interaction with a user through a computer network, with no transfer of a copy, is

#### not conveying.

 An interactive user interface displays "Appropriate Legal Notices" to the extent that it includes a convenient and prominently visible feature that (1) displays an appropriate copyright notice, and (2) tells the user that there is no warranty for the work (except to the extent that warranties are provided), that licensees may convey the work under this License, and how to view a copy of this License. If the interface presents a list of user commands or options, such as a menu, a prominent item in the list meets this criterion.

#### 1. Source Code.

 The "source code" for a work means the preferred form of the work for making modifications to it. "Object code" means any non-source form of a work.

 A "Standard Interface" means an interface that either is an official standard defined by a recognized standards body, or, in the case of interfaces specified for a particular programming language, one that is widely used among developers working in that language.

#### The

 "System Libraries" of an executable work include anything, other than the work as a whole, that (a) is included in the normal form of packaging a Major Component, but which is not part of that Major Component, and (b) serves only to enable use of the work with that Major Component, or to implement a Standard Interface for which an implementation is available to the public in source code form. A "Major Component", in this context, means a major essential component (kernel, window system, and so on) of the specific operating system (if any) on which the executable work runs, or a compiler used to produce the work, or an object code interpreter used to run it.

 The "Corresponding Source" for a work in object code form means all the source code needed to generate, install, and (for an executable work) run the object code and to modify the work, including scripts to control those activities. However, it does not include the work's System Libraries, or general-purpose tools or generally available free

programs which are used unmodified in performing those activities but which are not part of the work. For example, Corresponding Source includes interface definition files associated with source files for the work, and the source code for shared libraries and dynamically linked subprograms that the work is specifically designed to require, such as by intimate data communication or control flow between those subprograms and other parts of the work.

 The Corresponding Source need not include anything that users can regenerate automatically from other parts of the Corresponding Source.

 The Corresponding Source for a work in source code form is that same work.

2. Basic Permissions.

 All rights granted under this License are granted for the term of copyright on the Program, and are irrevocable provided the stated conditions are met. This License explicitly affirms your unlimited permission to run the unmodified Program. The output from running a covered work is covered

 by this License only if the output, given its content, constitutes a covered work. This License acknowledges your

rights of fair use or other equivalent, as provided by copyright law.

 You may make, run and propagate covered works that you do not convey, without conditions so long as your license otherwise remains in force. You may convey covered works to others for the sole purpose of having them make modifications exclusively for you, or provide you with facilities for running those works, provided that you comply with the terms of this License in conveying all material for which you do not control copyright. Those thus making or running the covered works for you must do so exclusively on your behalf, under your direction and control, on terms that prohibit them from making any copies of your copyrighted material outside their relationship with you.

 Conveying under any other circumstances is permitted solely under the conditions stated below. Sublicensing is not allowed; section 10 makes it unnecessary.

3. Protecting Users' Legal Rights From Anti-Circumvention Law.

 No covered work shall be deemed part of an effective technological measure under any applicable law fulfilling obligations under article 11 of the WIPO copyright treaty adopted on 20 December 1996, or similar laws prohibiting or restricting circumvention of such measures.

 When you convey a covered work, you waive any legal power to forbid circumvention of technological measures to the extent such circumvention is effected by exercising rights under this License with respect to the covered work, and you disclaim any intention to limit operation or modification of the work as a means of enforcing, against the work's users, your or third parties' legal rights to forbid circumvention of

technological measures.

4. Conveying Verbatim Copies.

 You may convey verbatim copies of the Program's source code as you receive it, in any medium, provided that you conspicuously and appropriately publish on each copy an appropriate copyright notice; keep intact all notices stating that this License and any non-permissive terms added in accord with section 7 apply to the code; keep intact all notices of the absence of any warranty; and give all recipients a copy of this License along with the Program.

 You may charge any price or no price for each copy that you convey, and you may offer support or warranty protection for a fee.

5. Conveying Modified Source Versions.

 You may convey a work based on the Program, or the modifications to produce it from the Program, in the form of source code under the terms of section 4, provided that you also meet all of these conditions:

 a) The work must carry prominent notices stating that you modified it, and giving a relevant date.

 b) The work must carry prominent notices stating that it is released under this License and any conditions added under section 7. This requirement modifies the requirement in section 4 to

"keep intact all notices".

 c) You must license the entire work, as a whole, under this License to anyone who comes into possession of a copy. This License will therefore apply, along with any applicable section 7 additional terms, to the whole of the work, and all its parts, regardless of how they are packaged. This License gives no permission to license the work in any other way, but it does not invalidate such permission if you have separately received it.

 d) If the work has interactive user interfaces, each must display Appropriate Legal Notices; however, if the Program has interactive interfaces that do not display Appropriate Legal Notices, your work need not make them do so.

 A compilation of a covered work with other separate and independent works, which are not by their nature extensions of the covered work, and which are not combined with it such as to form a larger program, in or on a volume of a storage or distribution

#### medium, is called an

"aggregate" if the compilation and its resulting copyright are not used to limit the access or legal rights of the compilation's users beyond what the individual works permit. Inclusion of a covered work in an aggregate does not cause this License to apply to the other parts of the aggregate.

6. Conveying Non-Source Forms.

 You may convey a covered work in object code form under the terms of sections 4 and 5, provided that you also convey the machine-readable Corresponding Source under the terms of this License, in one of these ways:

 a) Convey the object code in, or embodied in, a physical product (including a physical distribution medium), accompanied by the Corresponding Source fixed on a durable physical medium customarily used for software interchange.

 b) Convey the object code in, or embodied in, a physical product (including a physical distribution medium), accompanied by a written offer, valid for at least three years and valid for as

 long as you offer spare parts or customer support for that product model, to give anyone who possesses the object code either (1) a copy of the Corresponding Source for all the software in the product that is covered by this License, on a durable physical medium customarily used for software interchange, for a price no more than your reasonable cost of physically performing this conveying of source, or (2) access to copy the Corresponding Source from a network server at no charge.

 c) Convey individual copies of the object code with a copy of the written offer to provide the Corresponding Source. This alternative is allowed only occasionally and noncommercially, and only if you received the object code with such an offer, in accord with subsection 6b.

 d) Convey the object code by offering access from a designated place (gratis or for a charge), and offer equivalent access to the Corresponding Source in

the same way through the same place at no

 further charge. You need not require recipients to copy the Corresponding Source along with the object code. If the place to copy the object code is a network server, the Corresponding Source may be on a different server (operated by you or a third party) that supports equivalent copying facilities, provided you maintain clear directions next to the object code saying where to find the

 Corresponding Source. Regardless of what server hosts the Corresponding Source, you remain obligated to ensure that it is available for as long as needed to satisfy these requirements.

 e) Convey the object code using peer-to-peer transmission, provided you inform other peers where the object code and Corresponding Source of the work are being offered to the general public at no charge under subsection 6d.

 A separable portion of the object code, whose source code is excluded from the Corresponding Source as a System Library, need not be included in conveying the object code work.

 A "User Product" is either (1) a "consumer product", which means any tangible personal property which is normally used for personal, family, or household purposes, or (2) anything designed or sold for incorporation into a dwelling. In determining whether a product is a consumer product, doubtful cases shall be resolved in favor of coverage. For a particular product received by a particular user, "normally used" refers to a typical or common use of that class of product, regardless of the status of the particular user or of the way in which the particular user actually uses, or expects or is expected to use, the product. A product is a consumer product regardless of whether the product has substantial commercial, industrial or non-consumer uses, unless such uses represent the only significant mode of use of the product.

 "Installation Information" for a User Product means any methods, procedures, authorization

 keys, or other information required to install and execute modified versions of a covered work in that User Product from a modified version of its Corresponding Source. The information must suffice to ensure that the continued functioning of the modified object code is in no case prevented or interfered with solely because modification has been made.

 If you convey an object code work under this section in, or with, or specifically for use in, a User Product, and the conveying occurs as part of a transaction in which the right of possession and use of the User Product is transferred to the recipient in perpetuity or for a fixed term (regardless of how the transaction is characterized), the Corresponding Source conveyed under this section must be accompanied by the Installation Information. But this requirement does not apply if neither you nor any third party retains the ability to install modified object code on the User Product (for example, the work has been installed in ROM).

 The requirement to provide Installation Information does not include a requirement to continue to provide support service, warranty, or updates for a work that has been modified or installed by the recipient, or for the User Product in which it has been modified or installed. Access to a network may be denied when the modification itself materially and adversely affects the operation of the network or violates the rules and protocols for communication across the network.

 Corresponding Source conveyed, and Installation Information provided, in accord with this section must be in a format that is publicly documented (and with an implementation available to the public in source code form), and must require no special password or key for unpacking, reading or copying.

#### 7. Additional Terms.

 "Additional permissions" are terms that supplement the terms of this License by making exceptions from one or more of its conditions. Additional permissions that are applicable to the entire Program shall

be treated as though they were included in this License, to the extent that they are valid under applicable law. If additional permissions apply only to part of the Program, that part may be used separately under those permissions, but the entire Program remains governed by this License without regard to the additional permissions.

 When you convey a copy of a covered work, you may at your option remove any additional permissions from that copy, or from any part of it. (Additional permissions may be written to require their own removal in certain cases when you modify the work.) You may place additional permissions on material, added by you to a covered work, for which you have or can give appropriate copyright permission.

 Notwithstanding any other provision of this License, for material you add to a covered work, you may (if authorized by the copyright holders of that material) supplement the terms of this License with terms:

 a) Disclaiming warranty or limiting liability differently from the terms of sections 15 and 16 of this License; or

 b) Requiring preservation of specified reasonable legal notices or author attributions in that material or in the Appropriate Legal Notices displayed by works containing it; or

 c) Prohibiting misrepresentation of the origin of that material, or requiring that modified versions of such material be marked in reasonable ways as different from the original version; or

 d) Limiting the use for publicity purposes of names of licensors or authors of the material; or

 e) Declining to grant rights under trademark law for use of some trade names, trademarks, or service marks; or

 f) Requiring indemnification of licensors and authors of that material by anyone who conveys the material (or modified versions of it) with contractual assumptions of liability to the recipient, for any liability that these contractual assumptions directly impose on

those licensors and authors.

 All other non-permissive additional terms are considered "further restrictions" within the meaning of section 10. If the Program as you received it, or any part of it, contains a notice stating that it is governed by this License along with a term that is a further restriction, you may remove that term. If a license document contains a further restriction but permits relicensing or conveying under this License, you may add to a covered work material governed by the terms of that license document, provided that the further restriction does not survive such relicensing or conveying.

 If you add terms to a covered work in accord with this section, you must place, in the relevant source files, a statement of the additional terms that apply to those files, or a notice indicating where to find the applicable terms.

 Additional terms, permissive or non-permissive, may be stated in the form of a separately written license, or stated as exceptions; the above requirements apply either way.

8. Termination.

 You may not propagate or modify a covered work except as expressly provided under this License. Any attempt otherwise to propagate or modify it is void, and will automatically terminate your rights under this License (including any patent licenses granted under the third paragraph of section 11).

 However, if you cease all violation of this License, then your license from a particular copyright holder is reinstated (a) provisionally, unless and until the copyright holder explicitly and finally terminates your license, and (b) permanently, if the copyright holder fails to notify you of the violation by some reasonable means prior to 60 days after the cessation.

 Moreover, your license from a particular copyright holder is reinstated permanently if the copyright holder notifies you of the violation by some reasonable means, this is the first time you have received notice of violation of this License (for any work) from that copyright

 holder, and you cure the violation prior to 30 days after your receipt of the notice.

 Termination of your rights under this section does not terminate the licenses of parties who have received copies or rights from you under this License. If your rights have been terminated and not permanently reinstated, you do not qualify to receive new licenses for the same material under section 10.

9. Acceptance Not Required for Having Copies.

 You are not required to accept this License in order to receive or run a copy of the Program. Ancillary propagation of a covered work occurring solely as a consequence of using peer-to-peer transmission to receive a copy likewise does not require acceptance. However, nothing other than this License grants you permission to propagate or modify any covered work. These actions infringe copyright if you do not accept this License. Therefore, by modifying or propagating a covered work, you indicate your acceptance of this License to do so.

10. Automatic Licensing of Downstream Recipients.

 Each time you convey a covered work, the recipient automatically receives a license from the original licensors, to run, modify and propagate that work, subject to this License. You are not responsible for enforcing compliance by third parties with this License.

 An "entity transaction" is a transaction transferring control of an organization, or substantially all assets of one, or subdividing an organization, or merging organizations. If propagation of a covered work results from an entity transaction, each party to that transaction who receives a copy of the work also receives whatever licenses to the work the party's predecessor in interest had or could give under the previous paragraph, plus a right to possession of the Corresponding Source of the work from the predecessor in interest, if the predecessor has it or can get it with reasonable efforts.

 You may not impose any further restrictions on the exercise of the rights

 granted or affirmed under this License. For example, you may not impose a license fee, royalty, or other charge for exercise of rights granted under this License, and you may not initiate litigation (including a cross-claim or counterclaim in a lawsuit) alleging that any patent claim is infringed by making, using, selling, offering for sale, or importing the Program or any portion of it.

11. Patents.

 A "contributor" is a copyright holder who authorizes use under this License of the Program or a work on which the Program is based. The work thus licensed is called the contributor's "contributor version".

 A contributor's "essential patent claims" are all patent claims owned or controlled by the contributor, whether already acquired or hereafter acquired, that would be infringed by some manner, permitted by this License, of making, using, or selling its contributor version, but do not include claims that would be infringed only as a consequence of further modification of the contributor version. For

purposes of this definition, "control" includes the right to grant patent sublicenses in a manner consistent with the requirements of this License.

 Each contributor grants you a non-exclusive, worldwide, royalty-free patent license under the contributor's essential patent claims, to make, use, sell, offer for sale, import and otherwise run, modify and propagate the contents of its contributor version.

 In the following three paragraphs, a "patent license" is any express agreement or commitment, however denominated, not to enforce a patent (such as an express permission to practice a patent or covenant not to sue for patent infringement). To "grant" such a patent license to a party means to make such an agreement or commitment not to enforce a patent against the party.

 If you convey a covered work, knowingly relying on a patent license, and the Corresponding Source of the work is not available for anyone to copy, free of charge and under the terms of this License, through a

publicly available network server or other readily accessible means, then you must either (1) cause the Corresponding Source to be so available, or (2) arrange to deprive yourself of the benefit of the patent license for this particular work, or (3) arrange, in a manner consistent with the requirements of this License, to extend the patent license to downstream recipients. "Knowingly relying" means you have actual knowledge that, but for the patent license, your conveying the covered work in a country, or your recipient's use of the covered work in a country, would infringe one or more identifiable patents in that country that you have reason to believe are valid.

 If, pursuant to or in connection with a single transaction or arrangement, you convey, or propagate by procuring conveyance of, a covered work, and grant a patent license to some of the parties receiving the covered work authorizing them to use, propagate, modify or convey a specific copy of the covered work, then the patent license you grant is automatically extended to all recipients of the covered work and works based on it.

 A patent license is "discriminatory" if it does not include within the scope of its coverage, prohibits the exercise of, or is conditioned on the non-exercise of one or more of the rights that are specifically granted under this License. You may not convey a covered work if you are a party to an arrangement with a third party that is in the business of distributing software, under which you make payment to the third party based on the extent of your activity of conveying the work, and under which the third party grants, to any of the parties who would receive the covered work from you, a discriminatory patent license (a) in connection with copies of the covered work conveyed by you (or copies made from those copies), or (b) primarily for and in connection with specific products or compilations that contain the covered work, unless you entered into that arrangement, or

that patent license was granted, prior to 28 March 2007.

 Nothing in this License shall be construed as excluding or limiting any implied license or other defenses to infringement that may otherwise be available to you under applicable patent law.

#### 12. No Surrender of Others' Freedom.

 If conditions are imposed on you (whether by court order, agreement or otherwise) that contradict the conditions of this License, they do not excuse you from the conditions of this License. If you cannot convey a covered work so as to satisfy simultaneously your obligations under this License and any other pertinent obligations, then as a consequence you may not convey it at all. For example, if you agree to terms that obligate you to collect a royalty for further conveying from those to whom you convey the Program, the only way you could satisfy both those terms and this License would be to refrain entirely from conveying the Program.

#### 13. Use with the GNU Affero General Public License.

 Notwithstanding any other provision of this License, you have permission to link or combine any covered work with a work licensed under version 3 of the GNU Affero General Public License into a single combined work, and to convey the resulting work. The terms of this

License will continue to apply to the part which is the covered work, but the special requirements of the GNU Affero General Public License, section 13, concerning interaction through a network will apply to the combination as such.

14. Revised Versions of this License.

 The Free Software Foundation may publish revised and/or new versions of the GNU General Public License from time to time. Such new versions will be similar in spirit to the present version, but may differ in detail to address new problems or concerns.

 Each version is given a distinguishing version number. If the Program specifies that a certain numbered version of the GNU General Public License "or any later version" applies to it, you have the option of following the terms and conditions either of that numbered version or of any later version published by the Free Software Foundation. If the Program does not specify a version number of the

GNU General Public License, you may choose any version ever published by the Free Software Foundation.

 If the Program specifies that a proxy can decide which future versions of the GNU General Public License can be used, that proxy's public statement of acceptance of a version permanently authorizes you to choose that version for the Program.

 Later license versions may give you additional or different permissions. However, no additional obligations are imposed on any author or copyright holder as a result of your choosing to follow a later version.

15. Disclaimer of Warranty.

 THERE IS NO WARRANTY FOR THE PROGRAM, TO THE EXTENT PERMITTED BY APPLICABLE LAW. EXCEPT WHEN OTHERWISE STATED IN WRITING THE COPYRIGHT HOLDERS AND/OR OTHER PARTIES PROVIDE THE PROGRAM "AS IS" WITHOUT WARRANTY

OF ANY KIND, EITHER EXPRESSED OR IMPLIED, INCLUDING, BUT NOT LIMITED TO, THE IMPLIED WARRANTIES OF MERCHANTABILITY AND FITNESS FOR A PARTICULAR PURPOSE. THE ENTIRE RISK AS TO THE QUALITY AND PERFORMANCE OF THE PROGRAM IS WITH YOU. SHOULD THE PROGRAM PROVE DEFECTIVE, YOU ASSUME THE COST OF ALL NECESSARY SERVICING, REPAIR OR CORRECTION.

16. Limitation of Liability.

 IN NO EVENT UNLESS REQUIRED BY APPLICABLE LAW OR AGREED TO IN WRITING WILL ANY COPYRIGHT HOLDER, OR ANY OTHER PARTY WHO MODIFIES AND/OR CONVEYS THE PROGRAM AS PERMITTED ABOVE, BE LIABLE TO YOU FOR DAMAGES, INCLUDING ANY GENERAL, SPECIAL, INCIDENTAL OR CONSEQUENTIAL DAMAGES ARISING OUT OF THE USE OR INABILITY TO USE THE PROGRAM (INCLUDING BUT NOT LIMITED TO LOSS OF DATA OR DATA BEING RENDERED INACCURATE OR LOSSES SUSTAINED BY YOU OR THIRD PARTIES OR A FAILURE OF THE PROGRAM TO OPERATE WITH ANY OTHER PROGRAMS), EVEN IF SUCH HOLDER OR OTHER PARTY HAS BEEN ADVISED OF THE POSSIBILITY OF SUCH DAMAGES.

 17. Interpretation of Sections 15 and 16.

 If the disclaimer of warranty and limitation of liability provided above cannot be given local legal effect according to their terms, reviewing courts shall apply local law that most closely approximates an absolute waiver of all civil liability in connection with the Program, unless a warranty or assumption of liability accompanies a copy of the Program in return for a fee.

#### END OF TERMS AND CONDITIONS

How to Apply These Terms to Your New Programs

 If you develop a new program, and you want it to be of the greatest possible use to the public, the best way to achieve this is to make it free software which everyone can redistribute and change under these terms.

 To do so, attach the following notices to the program. It is safest to attach them to the start of each source file to most effectively state the exclusion of warranty; and each file should have at least the "copyright" line and a pointer to where the full notice is found.

 <one line to give the program's name and a brief idea of what it does.> Copyright  $(C)$  <year > <name of author>

 This program is free software: you can redistribute it and/or modify it under the terms of the GNU General Public License as published by the Free Software Foundation, either version 3 of the License, or (at your option) any later version.

 This program is distributed in the hope that it will be useful, but WITHOUT ANY WARRANTY; without even the implied warranty of MERCHANTABILITY or FITNESS FOR A PARTICULAR PURPOSE. See the GNU General Public License for more details.

 You should have received a copy of the GNU General Public License along with this program. If not, see <http://www.gnu.org/licenses/>.

Also add information on how to contact you by electronic and paper mail.

 If the program does terminal interaction, make it output a short notice like this when it starts in an interactive mode:

 $\langle$ program $\rangle$  Copyright (C)  $\langle$ year $\rangle$   $\langle$  name of author $\rangle$  This program comes with ABSOLUTELY NO WARRANTY; for details type `show w'. This is free software, and you are welcome to redistribute it under certain conditions; type `show c' for details.

The hypothetical commands `show w' and `show c' should show the appropriate parts of the General Public License. Of course, your program's commands might be different; for a GUI interface, you would use an "about box".

 You should also get your employer (if you work as a programmer) or school, if any, to sign a "copyright disclaimer" for the program, if necessary. For more information on this, and how to apply and follow the GNU GPL, see <http://www.gnu.org/licenses/>.

 The GNU General Public License does not permit incorporating your program into proprietary programs. If your program is a subroutine library, you may consider it more useful to permit linking proprietary applications with the library. If this is what you want to do, use the GNU Lesser General Public License instead of this License. But first, please read <http://www.gnu.org/philosophy/why-not-lgpl.html>.

 The "Artistic License"

 Preamble

The intent of this document is to state the conditions under which a Package may be copied, such that the Copyright Holder maintains some semblance of artistic control over the development of the package, while giving the users of the package the right to use and distribute the Package in a more-or-less customary fashion, plus the right to make reasonable modifications.

Definitions:

 "Package" refers to the collection of files distributed by the Copyright Holder, and derivatives of that collection of files created through textual modification.

 "Standard Version" refers to such a Package if it has not been modified, or has been modified in accordance with the wishes of the Copyright Holder as specified below.

 "Copyright Holder" is whoever is named in the copyright or copyrights for the package.

 "You" is you, if you're thinking about copying or distributing this Package.

 "Reasonable copying fee" is whatever you can justify on the basis

 of media cost, duplication charges, time of people involved, and so on. (You will not be required to justify it to the Copyright Holder, but only to the computing community at large as a market that must bear the fee.)

 "Freely Available" means that no fee is charged for the item itself, though there may be fees involved in handling the item. It also means that recipients of the item may redistribute it under the same conditions they received it.

1. You may make and give away verbatim copies of the source form of the Standard Version of this Package without restriction, provided that you duplicate all of the original copyright notices and associated disclaimers.

2. You may apply bug fixes, portability fixes and other modifications derived from the Public Domain or from the Copyright Holder. A Package modified in such a way shall still be considered the Standard Version.

3. You may otherwise modify your copy of this Package in any way, provided that you insert a prominent notice in each changed file stating how and when you changed that file, and provided that you do at least ONE of the following:

 a) place your modifications in the Public Domain or otherwise make them Freely Available, such as by posting said modifications to Usenet or an equivalent medium, or placing the modifications on a major archive site such as uunet.uu.net, or by allowing the Copyright Holder to include your modifications in the Standard Version of the Package.

b) use the modified Package only within your corporation or organization.

 c) rename any non-standard executables so the names do not conflict with standard executables, which must also be provided, and provide a separate manual page for each non-standard executable that clearly documents how it differs from the Standard Version.

d) make other distribution arrangements with the Copyright Holder.

4. You may distribute the programs of this Package in object code or executable

form, provided that you do at least ONE of the following:

 a) distribute a Standard Version of the executables and library files, together with instructions (in the manual page or equivalent) on where to get the Standard Version.

 b) accompany the distribution with the machine-readable source of the Package with your modifications.

 c) give non-standard executables non-standard names, and clearly document the differences in manual pages (or equivalent), together with instructions on where to get the Standard Version.

d) make other distribution arrangements with the Copyright Holder.

5. You may charge a reasonable copying fee for any distribution of this Package. You may charge any fee you choose for support of this Package. You may not charge a fee for this Package itself. However, you may distribute this Package in aggregate with other (possibly commercial) programs as part of a larger (possibly commercial) software distribution provided

that you do not advertise this Package as a

product of your own. You may embed this Package's interpreter within an executable of yours (by linking); this shall be construed as a mere form of aggregation, provided that the complete Standard Version of the interpreter is so embedded.

6. The scripts and library files supplied as input to or produced as output from the programs of this Package do not automatically fall under the copyright of this Package, but belong to whoever generated them, and may be sold commercially, and may be aggregated with this Package. If such scripts or library files are aggregated with this Package via the so-called "undump" or "unexec" methods of producing a binary executable image, then distribution of such an image shall neither be construed as a distribution of this Package nor shall it fall under the restrictions of Paragraphs 3 and 4, provided that you do not represent such an executable image as a Standard Version of this Package.

#### 7. C subroutines

 (or comparably compiled subroutines in other languages) supplied by you and linked into this Package in order to emulate subroutines and variables of the language defined by this

Package shall not be considered part of this Package, but are the equivalent of input as in Paragraph 6, provided these subroutines do not change the language in any way that would cause it to fail the regression tests for the language.

8. Aggregation of this Package with a commercial distribution is always permitted provided that the use of this Package is embedded; that is, when no overt attempt is made to make this Package's interfaces visible to the end user of the commercial distribution. Such use shall not be construed as a distribution of this Package.

9. The name of the Copyright Holder may not be used to endorse or promote products derived from this software without specific prior written permission.

10. THIS PACKAGE IS PROVIDED "AS IS" AND WITHOUT ANY EXPRESS OR IMPLIED WARRANTIES, INCLUDING, WITHOUT LIMITATION, THE IMPLIED WARRANTIES OF MERCHANTIBILITY AND FITNESS FOR A PARTICULAR PURPOSE.

 The End

# **1.325 systemd 245.4-4ubuntu3.21**

# **1.325.1 Available under license :**

// Copyright 2014 The Chromium OS Authors. All rights reserved. //

// Redistribution and use in source and binary forms, with or without // modification, are permitted provided that the following conditions are // met:

//

// \* Redistributions of source code must retain the above copyright

// notice, this list of conditions and the following disclaimer.

// \* Redistributions in binary form must reproduce the above

// copyright notice, this list of conditions and the following disclaimer

// in the documentation and/or other materials provided with the

// distribution.

// \* Neither the name of Google Inc. nor the names of its

// contributors may be used to endorse or promote products derived from

// this software without specific prior written permission.

//

// THIS SOFTWARE IS PROVIDED BY THE COPYRIGHT HOLDERS AND CONTRIBUTORS // "AS IS" AND ANY EXPRESS OR IMPLIED WARRANTIES, INCLUDING, BUT NOT // LIMITED TO, THE IMPLIED WARRANTIES OF MERCHANTABILITY AND FITNESS FOR // A PARTICULAR

 PURPOSE ARE DISCLAIMED. IN NO EVENT SHALL THE COPYRIGHT // OWNER OR CONTRIBUTORS BE LIABLE FOR ANY DIRECT, INDIRECT, INCIDENTAL, // SPECIAL, EXEMPLARY, OR CONSEQUENTIAL DAMAGES (INCLUDING, BUT NOT

// LIMITED TO, PROCUREMENT OF SUBSTITUTE GOODS OR SERVICES; LOSS OF USE, // DATA, OR PROFITS; OR BUSINESS INTERRUPTION) HOWEVER CAUSED AND ON ANY // THEORY OF LIABILITY, WHETHER IN CONTRACT, STRICT LIABILITY, OR TORT // (INCLUDING NEGLIGENCE OR OTHERWISE) ARISING IN ANY WAY OUT OF THE USE // OF THIS SOFTWARE, EVEN IF ADVISED OF THE POSSIBILITY OF SUCH DAMAGE. GNU GENERAL PUBLIC LICENSE

 Version 2, June 1991

Copyright (C) 1989, 1991 Free Software Foundation, Inc., 51 Franklin Street, Fifth Floor, Boston, MA 02110-1301 USA Everyone is permitted to copy and distribute verbatim copies of this license document, but changing it is not allowed.

#### Preamble

 The licenses for most software are designed to take away your freedom to share and change it. By contrast, the GNU General Public License is intended to guarantee your freedom to share and change free software--to make sure the software is free for all its users. This General Public License applies to most of the Free Software Foundation's software and to any other program whose authors commit to using it. (Some other Free Software Foundation software is covered by the GNU Lesser General Public License instead.) You can apply it to your programs, too.

 When we speak of free software, we are referring to freedom, not price. Our General Public Licenses are designed

to make sure that you

have the freedom to distribute copies of free software (and charge for this service if you wish), that you receive source code or can get it if you want it, that you can change the software or use pieces of it in new free programs; and that you know you can do these things.

 To protect your rights, we need to make restrictions that forbid anyone to deny you these rights or to ask you to surrender the rights. These restrictions translate to certain responsibilities for you if you distribute copies of the software, or if you modify it.

 For example, if you distribute copies of such a program, whether gratis or for a fee, you must give the recipients all the rights that you have. You must make sure that they, too, receive or can get the source code. And you must show them these terms so they know their rights.

We protect your rights with two steps: (1) copyright the software, and (2) offer you this license which gives you legal permission to copy, distribute

and/or modify the software.

 Also, for each author's protection and ours, we want to make certain that everyone understands that there is no warranty for this free software. If the software is modified by someone else and passed on, we want its recipients to know that what they have is not the original, so that any problems introduced by others will not reflect on the original authors' reputations.

 Finally, any free program is threatened constantly by software patents. We wish to avoid the danger that redistributors of a free program will individually obtain patent licenses, in effect making the program proprietary. To prevent this, we have made it clear that any patent must be licensed for everyone's free use or not licensed at all.

 The precise terms and conditions for copying, distribution and modification follow.

# GNU GENERAL PUBLIC LICENSE TERMS AND CONDITIONS FOR COPYING, DISTRIBUTION AND MODIFICATION

 0. This License applies to any program or other work which contains

a notice placed by the copyright holder saying it may be distributed under the terms of this General Public License. The "Program", below, refers to any such program or work, and a "work based on the Program" means either the Program or any derivative work under copyright law: that is to say, a work containing the Program or a portion of it, either verbatim or with modifications and/or translated into another language. (Hereinafter, translation is included without limitation in the term "modification".) Each licensee is addressed as "you".

Activities other than copying, distribution and modification are not covered by this License; they are outside its scope. The act of running the Program is not restricted, and the output from the Program is covered only if its contents constitute a work based on the Program (independent of having been made by running the Program). Whether that is true depends on what the Program does.

# 1. You may copy and distribute verbatim copies of the Program's

source code as you receive it, in any medium, provided that you conspicuously and appropriately publish on each copy an appropriate copyright notice and disclaimer of warranty; keep intact all the notices that refer to this License and to the absence of any warranty; and give any other recipients of the Program a copy of this License along with the Program.

You may charge a fee for the physical act of transferring a copy, and you may at your option offer warranty protection in exchange for a fee.

 2. You may modify your copy or copies of the Program or any portion of it, thus forming a work based on the Program, and copy and distribute such modifications or work under the terms of Section 1 above, provided that you also meet all of these conditions:

 a) You must cause the modified files to carry prominent notices stating that you changed the files and the date of any change.

 b) You must cause any work that you distribute or publish, that in whole

 or in part contains or is derived from the Program or any part thereof, to be licensed as a whole at no charge to all third parties under the terms of this License.

 c) If the modified program normally reads commands interactively when run, you must cause it, when started running for such interactive use in the most ordinary way, to print or display an announcement including an appropriate copyright notice and a notice that there is no warranty (or else, saying that you provide a warranty) and that users may redistribute the program under these conditions, and telling the user how to view a copy of this License. (Exception: if the Program itself is interactive but does not normally print such an announcement, your work based on the Program is not required to print an announcement.)

These requirements apply to the modified work as a whole. If identifiable sections of that work are not derived from the Program, and can be reasonably considered independent and separate works in themselves, then this License, and its terms, do not apply to those sections when you distribute them as separate works. But when you distribute the same sections as part of a whole which is a work based on the Program, the distribution of the whole must be on the terms of this License, whose permissions for other licensees extend to the

entire whole, and thus to each and every part regardless of who wrote it.

Thus, it is not the intent of this section to claim rights or contest your rights to work written entirely by you; rather, the intent is to exercise the right to control the distribution of derivative or collective works based on the Program.

In addition, mere aggregation of another work not based on the Program with the Program (or with a work based on the Program) on a volume of a storage or distribution medium does not bring the other work under the scope of this License.

 3. You may copy and distribute the Program (or a work based on it,

under Section 2) in object code or executable form under the terms of Sections 1 and 2 above provided that you also do one of the following:

 a) Accompany it with the complete corresponding machine-readable source code, which must be distributed under the terms of Sections 1 and 2 above on a medium customarily used for software interchange; or,

 b) Accompany it with a written offer, valid for at least three years, to give any third party, for a charge no more than your cost of physically performing source distribution, a complete machine-readable copy of the corresponding source code, to be distributed under the terms of Sections 1 and 2 above on a medium customarily used for software interchange; or,

 c) Accompany it with the information you received as to the offer to distribute corresponding source code. (This alternative is allowed only for noncommercial distribution and only if you received the program in object code or executable form with such an offer, in accord with Subsection b above.)

The source code for a work means the preferred form of the work for making modifications to it. For an executable work, complete source code means all the source code for all modules it contains, plus any associated interface definition files, plus the scripts used to control compilation and installation of the executable. However, as a special exception, the source code distributed need not include anything that is normally distributed (in either source or binary form) with the major components (compiler, kernel, and so on) of the operating system on which the executable runs, unless that component itself accompanies the executable.

If distribution of executable or object code is made by offering access to copy from a designated place, then offering equivalent access to copy the source code from the same place counts as distribution of the source code, even though third parties are not compelled to copy the source along with the object code.

 4. You may not copy, modify, sublicense, or distribute the Program except as expressly provided under this License. Any attempt otherwise to copy, modify, sublicense or distribute the Program is void, and will automatically terminate your rights under this License. However, parties who have received copies, or rights, from you under this License will not have their licenses terminated so long as such

parties remain in full compliance.

 5. You are not required to accept this License, since you have not signed it. However, nothing else grants you permission to modify or distribute the Program or its derivative works. These actions are prohibited by law if you do not accept this License. Therefore, by modifying or distributing the Program (or any work based on the Program), you indicate your acceptance of this License to do so, and all its terms and conditions for copying, distributing or modifying the Program or works based on it.

#### 6. Each

 time you redistribute the Program (or any work based on the Program), the recipient automatically receives a license from the original licensor to copy, distribute or modify the Program subject to these terms and conditions. You may not impose any further restrictions on the recipients' exercise of the rights granted herein. You are not responsible for enforcing compliance by third parties to this License.

 7. If, as a consequence of a court judgment or allegation of patent infringement or for any other reason (not limited to patent issues), conditions are imposed on you (whether by court order, agreement or otherwise) that contradict the conditions of this License, they do not excuse you from the conditions of this License. If you cannot distribute so as to satisfy simultaneously your obligations under this License and any other pertinent obligations, then as a consequence you may not distribute the Program at all. For example, if a patent license would not permit royalty-free redistribution of the Program by

all those who receive copies directly or indirectly through you, then the only way you could satisfy both it and this License would be to refrain entirely from distribution of the Program.

If any portion of this section is held invalid or unenforceable under any particular circumstance, the balance of the section is intended to apply and the section as a whole is intended to apply in other circumstances.

It is not the purpose of this section to induce you to infringe any patents or other property right claims or to contest validity of any such claims; this section has the sole purpose of protecting the integrity of the free software distribution system, which is implemented by public license practices. Many people have made generous contributions to the wide range of software distributed through that system in reliance on consistent application of that system; it is up to the author/donor to decide if he or she is willing to distribute software through
any other system and a licensee cannot impose that choice.

This section is intended to make thoroughly clear what is believed to be a consequence of the rest of this License.

 8. If the distribution and/or use of the Program is restricted in certain countries either by patents or by copyrighted interfaces, the original copyright holder who places the Program under this License may add an explicit geographical distribution limitation excluding those countries, so that distribution is permitted only in or among countries not thus excluded. In such case, this License incorporates the limitation as if written in the body of this License.

 9. The Free Software Foundation may publish revised and/or new versions of the General Public License from time to time. Such new versions will be similar in spirit to the present version, but may differ in detail to address new problems or concerns.

Each version is given a distinguishing version number. If the Program specifies a version number of this License which applies to it and "any later version", you have the option of following the terms and conditions either of that version or of any later version published by the Free Software Foundation. If the Program does not specify a version number of this License, you may choose any version ever published by the Free Software Foundation.

 10. If you wish to incorporate parts of the Program into other free programs whose distribution conditions are different, write to the author to ask for permission. For software which is copyrighted by the Free Software Foundation, write to the Free Software Foundation; we sometimes make exceptions for this. Our decision will be guided by the two goals of preserving the free status of all derivatives of our free software and of promoting the sharing and reuse of software generally.

#### NO WARRANTY

 11. BECAUSE THE PROGRAM IS LICENSED FREE OF CHARGE, THERE IS NO WARRANTY FOR THE PROGRAM, TO THE EXTENT PERMITTED BY APPLICABLE LAW. EXCEPT WHEN

OTHERWISE STATED IN WRITING THE COPYRIGHT HOLDERS AND/OR OTHER PARTIES PROVIDE THE PROGRAM "AS IS" WITHOUT WARRANTY OF ANY KIND, EITHER EXPRESSED OR IMPLIED, INCLUDING, BUT NOT LIMITED TO, THE IMPLIED WARRANTIES OF MERCHANTABILITY AND FITNESS FOR A PARTICULAR PURPOSE. THE ENTIRE RISK AS TO THE QUALITY AND PERFORMANCE OF THE PROGRAM IS WITH YOU. SHOULD THE PROGRAM PROVE DEFECTIVE, YOU ASSUME THE COST OF ALL NECESSARY SERVICING, REPAIR OR CORRECTION.

 12. IN NO EVENT UNLESS REQUIRED BY APPLICABLE LAW OR AGREED TO IN WRITING WILL ANY COPYRIGHT HOLDER, OR ANY OTHER PARTY WHO MAY MODIFY AND/OR REDISTRIBUTE THE PROGRAM AS PERMITTED ABOVE, BE LIABLE TO YOU FOR DAMAGES, INCLUDING ANY GENERAL, SPECIAL, INCIDENTAL OR CONSEQUENTIAL DAMAGES ARISING OUT OF THE USE OR INABILITY TO USE THE PROGRAM (INCLUDING BUT NOT LIMITED TO LOSS OF DATA OR DATA BEING RENDERED INACCURATE OR LOSSES SUSTAINED BY YOU OR THIRD PARTIES OR A FAILURE OF THE PROGRAM TO OPERATE WITH ANY OTHER PROGRAMS), EVEN

 IF SUCH HOLDER OR OTHER PARTY HAS BEEN ADVISED OF THE POSSIBILITY OF SUCH DAMAGES.

#### END OF TERMS AND CONDITIONS

 How to Apply These Terms to Your New Programs

 If you develop a new program, and you want it to be of the greatest possible use to the public, the best way to achieve this is to make it free software which everyone can redistribute and change under these terms.

 To do so, attach the following notices to the program. It is safest to attach them to the start of each source file to most effectively convey the exclusion of warranty; and each file should have at least the "copyright" line and a pointer to where the full notice is found.

 <one line to give the program's name and a brief idea of what it does.> Copyright  $(C)$  <year > <name of author>

 This program is free software; you can redistribute it and/or modify it under the terms of the GNU General Public License as published by the Free Software Foundation; either version 2 of the License, or

(at your option) any later version.

 This program is distributed in the hope that it will be useful, but WITHOUT ANY WARRANTY; without even the implied warranty of MERCHANTABILITY or FITNESS FOR A PARTICULAR PURPOSE. See the GNU General Public License for more details.

 You should have received a copy of the GNU General Public License along with this program; if not, write to the Free Software Foundation, Inc., 51 Franklin Street, Fifth Floor, Boston, MA 02110-1301 USA.

Also add information on how to contact you by electronic and paper mail.

If the program is interactive, make it output a short notice like this when it starts in an interactive mode:

 Gnomovision version 69, Copyright (C) year name of author Gnomovision comes with ABSOLUTELY NO WARRANTY; for details type `show w'. This is free software, and you are welcome to redistribute it under certain conditions; type `show c' for details.

The hypothetical commands `show w' and `show c' should show the appropriate parts of the General Public License. Of course, the commands you use may be called something other than `show w' and `show c'; they could even be mouse-clicks or menu items--whatever suits your program.

You should also get your employer (if you work as a programmer) or your school, if any, to sign a "copyright disclaimer" for the program, if necessary. Here is a sample; alter the names:

 Yoyodyne, Inc., hereby disclaims all copyright interest in the program `Gnomovision' (which makes passes at compilers) written by James Hacker.

 <signature of Ty Coon>, 1 April 1989 Ty Coon, President of Vice

This General Public License does not permit incorporating your program into proprietary programs. If your program is a subroutine library, you may consider it more useful to permit linking proprietary applications with the library. If this is what you want to do, use the GNU Lesser General Public License instead of this License.

# **1.326 sudo 1.8.31-1ubuntu1.5**

### **1.326.1 Available under license :**

Sudo is distributed under the following license:

 Copyright (c) 1994-1996, 1998-2020 Todd C. Miller <Todd.Miller@sudo.ws>

 Permission to use, copy, modify, and distribute this software for any purpose with or without fee is hereby granted, provided that the above copyright notice and this permission notice appear in all copies.

 THE SOFTWARE IS PROVIDED "AS IS" AND THE AUTHOR DISCLAIMS ALL WARRANTIES WITH REGARD TO THIS SOFTWARE INCLUDING ALL IMPLIED WARRANTIES OF MERCHANTABILITY AND FITNESS. IN NO EVENT SHALL THE AUTHOR BE LIABLE FOR ANY SPECIAL, DIRECT, INDIRECT, OR CONSEQUENTIAL DAMAGES OR ANY DAMAGES WHATSOEVER RESULTING FROM LOSS OF USE, DATA OR PROFITS, WHETHER IN AN ACTION OF CONTRACT, NEGLIGENCE OR OTHER TORTIOUS ACTION, ARISING OUT OF OR IN CONNECTION WITH THE USE OR PERFORMANCE OF THIS SOFTWARE.

 Sponsored in part by the Defense Advanced Research Projects Agency (DARPA) and Air Force Research Laboratory, Air Force Materiel Command, USAF, under agreement number F39502-99-1-0512.

The file redblack.c bears the following license:

Copyright (c) 2001 Emin Martinian

 Redistribution and use in source and binary forms, with or without modification, are permitted provided that neither the name of Emin Martinian nor the names of any contributors are be used to endorse or promote products derived from this software without specific prior written permission.

 THIS SOFTWARE IS PROVIDED BY THE COPYRIGHT HOLDERS AND CONTRIBUTORS "AS IS" AND ANY EXPRESS OR IMPLIED WARRANTIES, INCLUDING, BUT NOT LIMITED TO, THE IMPLIED WARRANTIES OF MERCHANTABILITY AND FITNESS FOR A PARTICULAR PURPOSE ARE DISCLAIMED. IN NO EVENT SHALL THE COPYRIGHT OWNER OR CONTRIBUTORS BE LIABLE FOR ANY DIRECT, INDIRECT, INCIDENTAL, SPECIAL, EXEMPLARY, OR CONSEQUENTIAL DAMAGES (INCLUDING, BUT NOT LIMITED TO, PROCUREMENT OF SUBSTITUTE GOODS OR SERVICES; LOSS OF USE, DATA, OR PROFITS; OR BUSINESS INTERRUPTION) HOWEVER CAUSED AND ON ANY

 THEORY OF LIABILITY, WHETHER IN CONTRACT, STRICT LIABILITY, OR TORT (INCLUDING NEGLIGENCE OR OTHERWISE) ARISING IN ANY WAY OUT OF THE USE OF THIS SOFTWARE, EVEN IF ADVISED OF THE POSSIBILITY OF SUCH DAMAGE.

The file reallocarray.c bears the following license:

Copyright (c) 2008 Otto Moerbeek <otto@drijf.net>

 Permission to use, copy, modify, and distribute this software for any purpose with or without fee is hereby granted, provided that the above copyright notice and this permission notice appear in all copies.

 THE SOFTWARE IS PROVIDED "AS IS" AND THE AUTHOR DISCLAIMS ALL WARRANTIES WITH REGARD TO THIS SOFTWARE INCLUDING ALL IMPLIED WARRANTIES OF MERCHANTABILITY AND FITNESS. IN NO EVENT SHALL THE AUTHOR BE LIABLE FOR ANY SPECIAL, DIRECT, INDIRECT, OR CONSEQUENTIAL DAMAGES OR ANY DAMAGES WHATSOEVER RESULTING FROM LOSS OF USE, DATA OR PROFITS, WHETHER IN AN ACTION OF CONTRACT, NEGLIGENCE OR OTHER TORTIOUS ACTION, ARISING OUT OF

OR IN CONNECTION WITH THE USE OR PERFORMANCE OF THIS SOFTWARE.

The files getcwd.c, glob.c, glob.h, snprintf.c and sudo\_queue.h bear the following license:

#### Copyright (c) 1989, 1990, 1991, 1993

The Regents of the University of California. All rights reserved.

 Redistribution and use in source and binary forms, with or without modification, are permitted provided that the following conditions are met:

- 1. Redistributions of source code must retain the above copyright notice, this list of conditions and the following disclaimer.
- 2. Redistributions in binary form must reproduce the above copyright notice, this list of conditions and the following disclaimer in the documentation and/or other materials provided with the distribution.
- 3. Neither the name of the University nor the names of its contributors may be used to endorse or promote products derived from this software without specific prior written permission.

 THIS SOFTWARE IS PROVIDED BY THE REGENTS AND CONTRIBUTORS ``AS IS'' AND ANY EXPRESS OR IMPLIED WARRANTIES, INCLUDING, BUT NOT LIMITED TO, THE IMPLIED WARRANTIES OF MERCHANTABILITY AND FITNESS FOR A PARTICULAR PURPOSE ARE DISCLAIMED. IN NO EVENT SHALL THE REGENTS OR CONTRIBUTORS BE LIABLE FOR ANY DIRECT, INDIRECT, INCIDENTAL, SPECIAL, EXEMPLARY, OR CONSEQUENTIAL DAMAGES (INCLUDING, BUT NOT LIMITED TO, PROCUREMENT OF SUBSTITUTE GOODS OR SERVICES; LOSS OF USE, DATA, OR PROFITS; OR BUSINESS INTERRUPTION) HOWEVER CAUSED AND ON ANY THEORY OF LIABILITY, WHETHER IN CONTRACT, STRICT LIABILITY, OR TORT (INCLUDING NEGLIGENCE OR OTHERWISE) ARISING IN ANY WAY OUT OF THE USE OF THIS SOFTWARE, EVEN IF ADVISED OF THE POSSIBILITY OF SUCH DAMAGE.

The file fnmatch.c bears the following license:

 Copyright (c) 2011, VMware, Inc. All rights reserved.

 Redistribution and use in source and binary forms, with or without modification, are permitted provided that the following conditions are met:

- \* Redistributions of source code must retain the above copyright notice, this list of conditions and the following disclaimer.
- \* Redistributions in binary form must reproduce the above copyright notice, this list of conditions and the following disclaimer in the documentation and/or other materials provided with the distribution.
- \* Neither the name of the VMware, Inc. nor the names of its contributors may be used to endorse or promote products derived from this software without specific prior written permission.

 THIS SOFTWARE IS PROVIDED BY THE COPYRIGHT HOLDERS AND CONTRIBUTORS "AS IS" AND ANY EXPRESS OR IMPLIED WARRANTIES, INCLUDING, BUT NOT LIMITED TO, THE IMPLIED WARRANTIES OF MERCHANTABILITY AND FITNESS FOR A PARTICULAR PURPOSE

 ARE DISCLAIMED. IN NO EVENT SHALL VMWARE, INC. OR CONTRIBUTORS BE LIABLE FOR ANY DIRECT, INDIRECT, INCIDENTAL, SPECIAL, EXEMPLARY, OR CONSEQUENTIAL DAMAGES

 (INCLUDING, BUT NOT LIMITED TO, PROCUREMENT OF SUBSTITUTE GOODS OR SERVICES; LOSS OF USE, DATA, OR PROFITS; OR BUSINESS INTERRUPTION) HOWEVER CAUSED AND ON ANY THEORY OF LIABILITY, WHETHER IN CONTRACT, STRICT LIABILITY, OR TORT (INCLUDING NEGLIGENCE OR OTHERWISE) ARISING IN ANY WAY OUT OF THE USE OF THIS SOFTWARE, EVEN IF ADVISED OF THE POSSIBILITY OF SUCH DAMAGE.

The file getopt\_long.c bears the following license:

 Copyright (c) 2000 The NetBSD Foundation, Inc. All rights reserved.

 This code is derived from software contributed to The NetBSD Foundation by Dieter Baron and Thomas Klausner.

 Redistribution and use in source and binary forms, with or without modification, are permitted provided that the following conditions are met:

- 1. Redistributions of source code must retain the above copyright notice, this list of conditions and the following disclaimer.
- 2. Redistributions in binary form must reproduce the above copyright notice, this list of conditions and the following disclaimer in the documentation and/or other materials provided with the distribution.

 THIS SOFTWARE IS PROVIDED BY THE NETBSD FOUNDATION, INC. AND CONTRIBUTORS ``AS IS'' AND ANY EXPRESS OR IMPLIED WARRANTIES, INCLUDING, BUT NOT LIMITED TO, THE IMPLIED WARRANTIES OF MERCHANTABILITY AND FITNESS FOR A PARTICULAR PURPOSE ARE DISCLAIMED. IN NO EVENT SHALL THE FOUNDATION OR CONTRIBUTORS BE LIABLE FOR ANY DIRECT, INDIRECT, INCIDENTAL, SPECIAL, EXEMPLARY, OR CONSEQUENTIAL DAMAGES (INCLUDING, BUT NOT LIMITED TO, PROCUREMENT OF SUBSTITUTE GOODS OR SERVICES; LOSS OF USE, DATA, OR PROFITS; OR BUSINESS INTERRUPTION) HOWEVER CAUSED AND ON ANY THEORY OF LIABILITY, WHETHER IN CONTRACT, STRICT LIABILITY, OR TORT (INCLUDING NEGLIGENCE OR OTHERWISE) ARISING IN ANY WAY OUT OF THE USE OF THIS SOFTWARE, EVEN IF ADVISED OF THE POSSIBILITY OF SUCH DAMAGE.

The file inet\_pton.c bears the following license:

Copyright (c) 1996 by Internet Software Consortium.

 Permission to use, copy, modify, and distribute this software for any purpose with or without fee is hereby granted, provided that the above copyright notice and this permission notice appear in all copies.

 THE SOFTWARE IS PROVIDED "AS IS" AND INTERNET SOFTWARE CONSORTIUM DISCLAIMS ALL WARRANTIES WITH REGARD TO THIS SOFTWARE INCLUDING ALL IMPLIED WARRANTIES  OF MERCHANTABILITY AND FITNESS. IN NO EVENT SHALL INTERNET SOFTWARE CONSORTIUM BE LIABLE FOR ANY SPECIAL, DIRECT, INDIRECT, OR CONSEQUENTIAL DAMAGES OR ANY DAMAGES WHATSOEVER RESULTING FROM LOSS OF USE, DATA OR PROFITS, WHETHER IN AN ACTION OF CONTRACT, NEGLIGENCE OR OTHER TORTIOUS ACTION, ARISING OUT OF OR IN CONNECTION WITH THE USE OR PERFORMANCE OF THIS SOFTWARE.

The file arc4random.c bears the following license:

 Copyright (c) 1996, David Mazieres <dm@uun.org> Copyright (c) 2008, Damien Miller <djm@openbsd.org> Copyright (c) 2013, Markus Friedl <markus@openbsd.org> Copyright (c) 2014, Theo de Raadt <deraadt@openbsd.org>

 Permission to use, copy, modify, and distribute this software for any purpose with or without fee is hereby granted, provided that the above copyright notice and this permission notice appear in all copies.

 THE SOFTWARE IS PROVIDED "AS IS" AND THE AUTHOR DISCLAIMS ALL WARRANTIES WITH REGARD TO THIS SOFTWARE INCLUDING ALL IMPLIED WARRANTIES OF MERCHANTABILITY AND FITNESS. IN NO EVENT SHALL THE AUTHOR BE LIABLE FOR ANY SPECIAL, DIRECT, INDIRECT, OR CONSEQUENTIAL DAMAGES OR ANY DAMAGES WHATSOEVER RESULTING FROM LOSS OF USE, DATA OR PROFITS, WHETHER IN AN ACTION OF CONTRACT, NEGLIGENCE OR OTHER TORTIOUS ACTION, ARISING OUT OF OR IN CONNECTION WITH THE USE OR PERFORMANCE OF THIS SOFTWARE.

The file arc4random\_uniform.c bears the following license:

Copyright (c) 2008, Damien Miller <djm@openbsd.org>

 Permission to use, copy, modify, and distribute this software for any purpose with or without fee is hereby granted, provided that the above copyright notice and this permission notice appear in all copies.

 THE SOFTWARE IS PROVIDED "AS IS" AND THE AUTHOR DISCLAIMS ALL WARRANTIES WITH REGARD TO THIS SOFTWARE INCLUDING ALL IMPLIED WARRANTIES OF MERCHANTABILITY AND FITNESS. IN NO EVENT SHALL THE AUTHOR BE LIABLE FOR ANY SPECIAL, DIRECT, INDIRECT, OR CONSEQUENTIAL DAMAGES OR ANY DAMAGES WHATSOEVER RESULTING FROM LOSS OF USE, DATA OR PROFITS, WHETHER IN AN ACTION OF CONTRACT, NEGLIGENCE OR OTHER TORTIOUS ACTION, ARISING OUT OF OR IN CONNECTION WITH THE USE OR PERFORMANCE OF THIS SOFTWARE.

The file getentropy.c bears the following license:

 Copyright (c) 2014 Theo de Raadt <deraadt@openbsd.org> Copyright (c) 2014 Bob Beck <br/>beck@obtuse.com>

 Permission to use, copy, modify, and distribute this software for any purpose with or without fee is hereby granted, provided that the above copyright notice and this permission notice appear in all copies.

 THE SOFTWARE IS PROVIDED "AS IS" AND THE AUTHOR DISCLAIMS ALL WARRANTIES WITH REGARD TO THIS SOFTWARE INCLUDING ALL IMPLIED WARRANTIES OF MERCHANTABILITY AND FITNESS. IN NO EVENT SHALL THE AUTHOR BE LIABLE FOR ANY SPECIAL, DIRECT, INDIRECT, OR CONSEQUENTIAL DAMAGES OR ANY DAMAGES WHATSOEVER RESULTING FROM LOSS OF USE, DATA OR PROFITS, WHETHER IN AN ACTION OF CONTRACT, NEGLIGENCE OR OTHER TORTIOUS ACTION, ARISING OUT OF OR IN CONNECTION WITH THE USE OR PERFORMANCE OF THIS SOFTWARE.

The embedded copy of zlib bears the following license:

Copyright (C) 1995-2017 Jean-loup Gailly and Mark Adler

 This software is provided 'as-is', without any express or implied warranty. In no event will the authors be held liable for any damages arising from the use of this software.

 Permission is granted to anyone to use this software for any purpose, including commercial applications, and to alter it and redistribute it

freely, subject to the following restrictions:

- 1. The origin of this software must not be misrepresented; you must not claim that you wrote the original software. If you use this software in a product, an acknowledgment in the product documentation would be appreciated but is not required.
- 2. Altered source versions must be plainly marked as such, and must not be misrepresented as being the original software.
- 3. This notice may not be removed or altered from any source distribution.

Jean-loup Gailly Mark Adler

 jloup@gzip.org madler@alumni.caltech.edu The following list of people, sorted by last name, have contributed code or patches to this implementation of sudo since I began maintaining it in 1993. This list is known to be incomplete--if you believe you should be listed, please send a note to sudo@sudo.ws.

 Ackeret, Matt Adler, Mark Allbery, Russ Anderson, Jamie Andrew, Nick Andric, Dimitry

 Barron, Danny Bates, Tom Behan, Zdenk Bellis, Ray Benali, Elias Beverly, Jamie Boardman, Spider Bos, Sander Bostley, P.J. Bowes, Keith Boyce, Keith Garry Brantley, Michael Braun, Rob Bezina, Pavel Brooks, Piete Brown, Jerry Burr, Michael E Burton, Ross Bussjaeger, Andreas Calvin, Gary Campbell, Aaron Chazelas, Stephane Cheloha, Scott ek, Vtzslav Coleman, Chris Corzine, Deven T. Cusack, Frank Dai, Wei Dill, David Earickson, Jeff Eckhardt, Drew Edgington, Ben Esipovich, Marc Espie, Marc Faigon, Ariel Farrell, Brian Fobes, Steve Frysinger, Mike G., Daniel Richard Gailly, Jean-loup Gelman, Stephen Gerraty, Simon J. Graber, Stephane Guillory, B. Hayman, Randy M. Henke, Joachim Hideaki, Yoshifuji Hieb, Dave

 Holloway, Nick Hoover, Adam Hunter, Michael T. Hutchings, Ben Irrgang, Eric Jackson, Brian Jackson, John R. Jackson, Richard L., Jr. Janssen, Mark Jepeway, Chris Jorge, Joel Pele Jover, Guillem Juhani, Timo Kikuchi, Ayamura Kadow, Kevin Kasal, Stepan Kienenberger, Mike King, Dale King, Michael Klyachkin, Andrey Knoble, Jim Knox, Tim Komarnitsky, Alek O. Kondrashov, Nikolai Kopeek, Daniel Kranenburg, Paul Krause, David Lakin, Eric Larsen, Case Levin, Dmitry V. Libby, Kendall Lobbes, Phillip E. McIntyre, Jason MacKenzie, David J. McLaughlin, Tom Makey, Jeff Mallayya, Sangamesh Marchionna, Michael D. Markham, Paul Martinian, Emin Meskes, Michael Michael, David Miller, Todd C. Minier, Loc Moffat, Darren Moldung, Jan Thomas Morris, Charles Mueller, Andreas

 Mller, Dworkin Nieusma, Jeff Nikitser, Peter A. Nussel, Ludwig Ouellet, Jean-Philippe Paquet, Eric Paradis, Chantal Pasteleurs, Frederic Percival, Ted Perera, Andres Peron, Christian S.J. Peschel, Aaron Peslyak, Alexander Peterson, Toby Petten, Diego Elio Pickett, Joel Plotnick, Alex de Raadt, Theo Rasch, Gudleik Reid, Steve Richards, Matt Rossum, Guido van Rouillard, John P. Rowe, William A., Jr. Roy, Alain Ruusame, Elan Ryabinkin, Eygene Sato, Yuichi Snchez, Wilfredo Sanders, Miguel Sasaki, Kan Saucier, Jean-Francois Schoenfeld, Patrick Schuring, Arno Schwarze, Ingo Scott, Dougal Sieger, Nick Simon, Thor Lancelot Slemko, Marc Smith, Andy Sobrado, Igor Soulen, Steven Spangler, Aaron Spradling, Cloyce D. Spradling, Michael Stier, Matthew Stoeckmann, Tobias Street, Russell

 Stritzky, Tilo Stroucken, Michael Tarrall, Robert Thomas, Matthew Todd, Giles Toft, Martin Torek, Chris Tucker, Darren Uhl, Robert Uzel, Petr Valery, Reznic Van Dinter, Theo Venckus, Martynas de Vries, Maarten Wagner, Klaus Walsh, Dan Warburton, John Webb, Kirk Wetzel, Timm Wieringen, Marco van Wilk, Jakub Winiger, Gary Wood, David Zacarias, Gustavo Zolnowsky, John

The following people have worked to translate sudo into other languages as part of the Translation Project, see https://translationproject.org for more details.

 Albuquerque, Pedro Blttermann, Mario Bogusz, Jakub Buo-ren, Lin Casagrande, Milo Castro, Felipe Cho, Seong-ho Chornoivan, Yuri Diguez, Francisco Fontenelle, Rafael Garca-Fontes, Walter Gezer, Volkan Hamasaki, Takeshi Hamming, Peter Hansen, Joe Hantrais, Frdric Hein, Jochen

 Hufthammer, Karl Ove Jerovek, Damir Karvonen, Jorma Kazik, Duan Kelemen, Gbor Keeci, Mehmet Koir, Klemen Kozlov, Yuri Kramer, Jakob Krznar, Tomislav Marchal, Frdric Margeviius, Algimantas Maryanov, Pavel Nikoli, Miroslav Nylander, Daniel Psa, Petr Puente, Enol Putanec, Boidar Qun, Trn Ngc Rasmussen, Sebastian Regueiro, Leandro Sarer, zgr Sendn, Abel Sikrom, ka Spingos, Dimitris Taniguchi, Yasuaki Tomat, Fbio r, Balzs Uranga, Mikel Olasagasti Vorotnikov, Artem Wang, Wylmer

## **1.327 gmp 6.2.0+dfsg-4ubuntu0.1**

## **1.327.1 Available under license :**

 GNU GENERAL PUBLIC LICENSE Version 2, June 1991

Copyright (C) 1989, 1991 Free Software Foundation, Inc., 51 Franklin Street, Fifth Floor, Boston, MA 02110-1301 USA Everyone is permitted to copy and distribute verbatim copies of this license document, but changing it is not allowed.

Preamble

 The licenses for most software are designed to take away your freedom to share and change it. By contrast, the GNU General Public License is intended to guarantee your freedom to share and change free software--to make sure the software is free for all its users. This General Public License applies to most of the Free Software Foundation's software and to any other program whose authors commit to using it. (Some other Free Software Foundation software is covered by the GNU Lesser General Public License instead.) You can apply it to your programs, too.

 When we speak of free software, we are referring to freedom, not price.

 Our General Public Licenses are designed to make sure that you have the freedom to distribute copies of free software (and charge for this service if you wish), that you receive source code or can get it if you want it, that you can change the software or use pieces of it in new free programs; and that you know you can do these things.

 To protect your rights, we need to make restrictions that forbid anyone to deny you these rights or to ask you to surrender the rights. These restrictions translate to certain responsibilities for you if you distribute copies of the software, or if you modify it.

 For example, if you distribute copies of such a program, whether gratis or for a fee, you must give the recipients all the rights that you have. You must make sure that they, too, receive or can get the source code. And you must show them these terms so they know their rights.

We protect your rights with two steps: (1) copyright the software, and (2) offer you this license which gives you legal permission to copy, distribute and/or modify the software.

 Also, for each author's protection and ours, we want to make certain that everyone understands that there is no warranty for this free software. If the software is modified by someone else and passed on, we want its recipients to know that what they have is not the original, so that any problems introduced by others will not reflect on the original authors' reputations.

 Finally, any free program is threatened constantly by software patents. We wish to avoid the danger that redistributors of a free program will individually obtain patent licenses, in effect making the program proprietary. To prevent this, we have made it clear that any patent must be licensed for everyone's free use or not licensed at all.

 The precise terms and conditions for copying, distribution and modification follow.

#### GNU GENERAL PUBLIC LICENSE TERMS AND CONDITIONS FOR COPYING, DISTRIBUTION AND MODIFICATION

 0. This License applies to any program or other work which contains a notice placed by the copyright holder saying it may be distributed under the terms of this General Public License. The "Program", below, refers to any such program or work, and a "work based on the Program" means either the Program or any derivative work under copyright law: that is to say, a work containing the Program or a portion of it, either verbatim or with modifications and/or translated into another language. (Hereinafter, translation is included without limitation in the term "modification".) Each licensee is addressed as "you".

Activities other than copying, distribution and modification are not covered by this License; they are outside its scope. The act of running the Program is not restricted, and the output from the Program is covered only if its contents constitute a work based on the Program (independent of having been made by running the Program). Whether that is true depends on what the Program does.

 1. You may copy and distribute verbatim copies of the Program's source code as you receive it, in any medium, provided that you conspicuously and appropriately publish on each copy an appropriate copyright notice and disclaimer of warranty; keep intact all the notices that refer to this License and to the absence of any warranty; and give any other recipients of the Program a copy of this License along with the Program.

You may charge a fee for the physical act of transferring a copy, and you may at your option offer warranty protection in exchange for a fee.

 2. You may modify your copy or copies of the Program or any portion of it, thus forming a work based on the Program, and copy and distribute such modifications or work under the terms of Section 1 above, provided that you also meet all of these conditions:

 a) You must cause the modified files to carry prominent notices stating that you changed the files and the date of any change.

b) You must cause

 any work that you distribute or publish, that in whole or in part contains or is derived from the Program or any part thereof, to be licensed as a whole at no charge to all third parties under the terms of this License.

 c) If the modified program normally reads commands interactively when run, you must cause it, when started running for such

 interactive use in the most ordinary way, to print or display an announcement including an appropriate copyright notice and a notice that there is no warranty (or else, saying that you provide a warranty) and that users may redistribute the program under these conditions, and telling the user how to view a copy of this License. (Exception: if the Program itself is interactive but does not normally print such an announcement, your work based on the Program is not required to print an announcement.)

These requirements apply to the modified work as a whole. If identifiable sections of that work

are not derived from the Program,

and can be reasonably considered independent and separate works in themselves, then this License, and its terms, do not apply to those sections when you distribute them as separate works. But when you distribute the same sections as part of a whole which is a work based on the Program, the distribution of the whole must be on the terms of this License, whose permissions for other licensees extend to the entire whole, and thus to each and every part regardless of who wrote it.

Thus, it is not the intent of this section to claim rights or contest your rights to work written entirely by you; rather, the intent is to exercise the right to control the distribution of derivative or collective works based on the Program.

In addition, mere aggregation of another work not based on the Program with the Program (or with a work based on the Program) on a volume of a storage or distribution medium does not bring the other work under the scope of this License.

 3. You may copy and distribute the Program (or a work based on it, under Section 2) in object code or executable form under the terms of Sections 1 and 2 above provided that you also do one of the following:

 a) Accompany it with the complete corresponding machine-readable source code, which must be distributed under the terms of Sections 1 and 2 above on a medium customarily used for software interchange; or,

 b) Accompany it with a written offer, valid for at least three years, to give any third party, for a charge no more than your cost of physically performing source distribution, a complete machine-readable copy of the corresponding source code, to be distributed under the terms of Sections 1 and 2 above on a medium customarily used for software interchange; or,

 c) Accompany it with the information you received as to the offer to distribute corresponding source code. (This alternative is allowed only for noncommercial distribution

and only if you

 received the program in object code or executable form with such an offer, in accord with Subsection b above.)

The source code for a work means the preferred form of the work for making modifications to it. For an executable work, complete source code means all the source code for all modules it contains, plus any associated interface definition files, plus the scripts used to control compilation and installation of the executable. However, as a special exception, the source code distributed need not include anything that is normally distributed (in either source or binary form) with the major components (compiler, kernel, and so on) of the operating system on which the executable runs, unless that component itself accompanies the executable.

If distribution of executable or object code is made by offering access to copy from a designated place, then offering equivalent access to copy the source code from the same place counts as distribution of the source code, even though third parties are not compelled to copy the source along with the object code.

 4. You may not copy, modify, sublicense, or distribute the Program except as expressly provided under this License. Any attempt otherwise to copy, modify, sublicense or distribute the Program is void, and will automatically terminate your rights under this License. However, parties who have received copies, or rights, from you under this License will not have their licenses terminated so long as such parties remain in full compliance.

 5. You are not required to accept this License, since you have not signed it. However, nothing else grants you permission to modify or distribute the Program or its derivative works. These actions are prohibited by law if you do not accept this License. Therefore, by modifying or distributing the Program (or any work based on the Program), you indicate your acceptance of this License to do so, and all its terms and conditions for copying, distributing or modifying

the Program or works based on it.

 6. Each time you redistribute the Program (or any work based on the Program), the recipient automatically receives a license from the original licensor to copy, distribute or modify the Program subject to these terms and conditions. You may not impose any further restrictions on the recipients' exercise of the rights granted herein. You are not responsible for enforcing compliance by third parties to this License.

 7. If, as a consequence of a court judgment or allegation of patent infringement or for any other reason (not limited to patent issues), conditions are imposed on you (whether by court order, agreement or otherwise) that contradict the conditions of this License, they do not excuse you from the conditions of this License. If you cannot distribute so as to satisfy simultaneously your obligations under this License and any other pertinent obligations, then as a consequence you may not distribute the Program at all. For example, if a patent

license would not permit royalty-free redistribution of the Program by all those who receive copies directly or indirectly through you, then the only way you could satisfy both it and this License would be to refrain entirely from distribution of the Program.

If any portion of this section is held invalid or unenforceable under any particular circumstance, the balance of the section is intended to apply and the section as a whole is intended to apply in other circumstances.

It is not the purpose of this section to induce you to infringe any patents or other property right claims or to contest validity of any such claims; this section has the sole purpose of protecting the integrity of the free software distribution system, which is implemented by public license practices. Many people have made generous contributions to the wide range of software distributed through that system in reliance on consistent application of that system; it is up to the author/donor to decide if he or she is willing to distribute software through any other system and a licensee cannot impose that choice.

This section is intended to make thoroughly clear what is believed to be a consequence of the rest of this License.

 8. If the distribution and/or use of the Program is restricted in certain countries either by patents or by copyrighted interfaces, the original copyright holder who places the Program under this License may add an explicit geographical distribution limitation excluding those countries, so that distribution is permitted only in or among countries not thus excluded. In such case, this License incorporates the limitation as if written in the body of this License.

 9. The Free Software Foundation may publish revised and/or new versions of the General Public License from time to time. Such new versions will be similar in spirit to the present version, but may differ in detail to address new problems or concerns.

Each version is given a distinguishing

#### version number. If the Program

specifies a version number of this License which applies to it and "any later version", you have the option of following the terms and conditions either of that version or of any later version published by the Free Software Foundation. If the Program does not specify a version number of this License, you may choose any version ever published by the Free Software Foundation.

 10. If you wish to incorporate parts of the Program into other free programs whose distribution conditions are different, write to the author to ask for permission. For software which is copyrighted by the Free Software Foundation, write to the Free Software Foundation; we sometimes make exceptions for this. Our decision will be guided by the two goals of preserving the free status of all derivatives of our free software and of promoting the sharing and reuse of software generally.

#### NO WARRANTY

#### 11. BECAUSE THE PROGRAM IS LICENSED FREE OF CHARGE, THERE IS NO WARRANTY

FOR THE PROGRAM, TO THE EXTENT PERMITTED BY APPLICABLE LAW. EXCEPT WHEN OTHERWISE STATED IN WRITING THE COPYRIGHT HOLDERS AND/OR OTHER PARTIES PROVIDE THE PROGRAM "AS IS" WITHOUT WARRANTY OF ANY KIND, EITHER EXPRESSED OR IMPLIED, INCLUDING, BUT NOT LIMITED TO, THE IMPLIED WARRANTIES OF MERCHANTABILITY AND FITNESS FOR A PARTICULAR PURPOSE. THE ENTIRE RISK AS TO THE QUALITY AND PERFORMANCE OF THE PROGRAM IS WITH YOU. SHOULD THE PROGRAM PROVE DEFECTIVE, YOU ASSUME THE COST OF ALL NECESSARY SERVICING, REPAIR OR CORRECTION.

 12. IN NO EVENT UNLESS REQUIRED BY APPLICABLE LAW OR AGREED TO IN WRITING WILL ANY COPYRIGHT HOLDER, OR ANY OTHER PARTY WHO MAY MODIFY AND/OR REDISTRIBUTE THE PROGRAM AS PERMITTED ABOVE, BE LIABLE TO YOU FOR DAMAGES, INCLUDING ANY GENERAL, SPECIAL, INCIDENTAL OR CONSEQUENTIAL DAMAGES ARISING OUT OF THE USE OR INABILITY TO USE THE PROGRAM (INCLUDING BUT NOT LIMITED TO LOSS OF DATA OR DATA BEING RENDERED INACCURATE OR LOSSES SUSTAINED BY YOU OR

 THIRD PARTIES OR A FAILURE OF THE PROGRAM TO OPERATE WITH ANY OTHER PROGRAMS), EVEN IF SUCH HOLDER OR OTHER PARTY HAS BEEN ADVISED OF THE POSSIBILITY OF SUCH DAMAGES.

#### END OF TERMS AND CONDITIONS

How to Apply These Terms to Your New Programs

 If you develop a new program, and you want it to be of the greatest possible use to the public, the best way to achieve this is to make it free software which everyone can redistribute and change under these terms.

 To do so, attach the following notices to the program. It is safest to attach them to the start of each source file to most effectively convey the exclusion of warranty; and each file should have at least the "copyright" line and a pointer to where the full notice is found.

 <one line to give the program's name and a brief idea of what it does.> Copyright  $(C)$  <year > <name of author>

 This program is free software; you can redistribute it and/or modify it under the terms of the GNU General Public License as published by the Free Software Foundation; either version 2 of the License, or (at your option) any later version.

 This program is distributed in the hope that it will be useful, but WITHOUT ANY WARRANTY; without even the implied warranty of MERCHANTABILITY or FITNESS FOR A PARTICULAR PURPOSE. See the GNU General Public License for more details.

 You should have received a copy of the GNU General Public License along with this program; if not, write to the Free Software Foundation, Inc., 51 Franklin Street, Fifth Floor, Boston, MA 02110-1301 USA.

Also add information on how to contact you by electronic and paper mail.

If the program is interactive, make it output a short notice like this when it starts in an interactive mode:

 Gnomovision version 69, Copyright (C) year name of author Gnomovision comes with ABSOLUTELY NO WARRANTY; for details type `show w'. This is free software, and you are welcome to redistribute it

under certain conditions; type `show c' for details.

The hypothetical commands `show w' and `show c' should show the appropriate parts of the General Public License. Of course, the commands you use may be called something other than `show w' and `show c'; they could even be mouse-clicks or menu items--whatever suits your program.

You should also get your employer (if you work as a programmer) or your school, if any, to sign a "copyright disclaimer" for the program, if necessary. Here is a sample; alter the names:

 Yoyodyne, Inc., hereby disclaims all copyright interest in the program `Gnomovision' (which makes passes at compilers) written by James Hacker.

 <signature of Ty Coon>, 1 April 1989 Ty Coon, President of Vice

This General Public License does not permit incorporating your program into proprietary programs. If your program is a subroutine library, you may consider it more useful to permit linking proprietary applications with the library. If this

 is what you want to do, use the GNU Lesser General Public License instead of this License. GNU GENERAL PUBLIC LICENSE

Version 3, 29 June 2007

Copyright (C) 2007 Free Software Foundation, Inc. <http://fsf.org/> Everyone is permitted to copy and distribute verbatim copies of this license document, but changing it is not allowed.

#### Preamble

 The GNU General Public License is a free, copyleft license for software and other kinds of works.

 The licenses for most software and other practical works are designed to take away your freedom to share and change the works. By contrast, the GNU General Public License is intended to guarantee your freedom to share and change all versions of a program--to make sure it remains free software for all its users. We, the Free Software Foundation, use the GNU General Public License for most of our software; it applies also to any other work released this way by its authors. You can apply it to your programs, too.

#### When we speak of free software, we are referring to freedom, not

price. Our General Public Licenses are designed to make sure that you have the freedom to distribute copies of free software (and charge for them if you wish), that you receive source code or can get it if you want it, that you can change the software or use pieces of it in new free programs, and that you know you can do these things.

 To protect your rights, we need to prevent others from denying you these rights or asking you to surrender the rights. Therefore, you have certain responsibilities if you distribute copies of the software, or if you modify it: responsibilities to respect the freedom of others.

 For example, if you distribute copies of such a program, whether gratis or for a fee, you must pass on to the recipients the same freedoms that you received. You must make sure that they, too, receive or can get the source code. And you must show them these terms so they know their rights.

Developers that use the GNU GPL protect your rights with two steps:

 assert copyright on the software, and (2) offer you this License giving you legal permission to copy, distribute and/or modify it.

 For the developers' and authors' protection, the GPL clearly explains that there is no warranty for this free software. For both users' and authors' sake, the GPL requires that modified versions be marked as changed, so that their problems will not be attributed erroneously to authors of previous versions.

 Some devices are designed to deny users access to install or run modified versions of the software inside them, although the manufacturer can do so. This is fundamentally incompatible with the aim of protecting users' freedom to change the software. The systematic pattern of such abuse occurs in the area of products for individuals to use, which is precisely where it is most unacceptable. Therefore, we have designed this version of the GPL to prohibit the practice for those products. If such problems arise substantially in other domains, we stand

 ready to extend this provision to those domains in future versions of the GPL, as needed to protect the freedom of users.

 Finally, every program is threatened constantly by software patents. States should not allow patents to restrict development and use of software on general-purpose computers, but in those that do, we wish to avoid the special danger that patents applied to a free program could make it effectively proprietary. To prevent this, the GPL assures that patents cannot be used to render the program non-free.

 The precise terms and conditions for copying, distribution and modification follow.

#### TERMS AND CONDITIONS

0. Definitions.

"This License" refers to version 3 of the GNU General Public License.

 "Copyright" also means copyright-like laws that apply to other kinds of works, such as semiconductor masks.

 "The Program" refers to any copyrightable work licensed under this License. Each licensee is addressed as "you". "Licensees" and

"recipients" may be individuals or organizations.

 To "modify" a work means to copy from or adapt all or part of the work in a fashion requiring copyright permission, other than the making of an

(1)

exact copy. The resulting work is called a "modified version" of the earlier work or a work "based on" the earlier work.

 A "covered work" means either the unmodified Program or a work based on the Program.

 To "propagate" a work means to do anything with it that, without permission, would make you directly or secondarily liable for infringement under applicable copyright law, except executing it on a computer or modifying a private copy. Propagation includes copying, distribution (with or without modification), making available to the public, and in some countries other activities as well.

 To "convey" a work means any kind of propagation that enables other parties to make or receive copies. Mere interaction with a user through a computer network, with no transfer of a copy, is not conveying.

 An interactive user interface displays "Appropriate Legal Notices" to the extent that it includes a convenient and prominently visible feature that (1) displays an appropriate copyright notice, and (2) tells the user that there is no warranty for the work (except to the extent that warranties are provided), that licensees may convey the work under this License, and how to view a copy of this License. If the interface presents a list of user commands or options, such as a menu, a prominent item in the list meets this criterion.

#### 1. Source Code.

 The "source code" for a work means the preferred form of the work for making modifications to it. "Object code" means any non-source form of a work.

 A "Standard Interface" means an interface that either is an official standard defined by a recognized standards body, or, in the case of interfaces specified for a particular programming language, one that is widely used among developers working in that language.

#### The

 "System Libraries" of an executable work include anything, other than the work as a whole, that (a) is included in the normal form of packaging a Major Component, but which is not part of that Major Component, and (b) serves only to enable use of the work with that Major Component, or to implement a Standard Interface for which an implementation is available to the public in source code form. A "Major Component", in this context, means a major essential component (kernel, window system, and so on) of the specific operating system (if any) on which the executable work runs, or a compiler used to

produce the work, or an object code interpreter used to run it.

 The "Corresponding Source" for a work in object code form means all the source code needed to generate, install, and (for an executable work) run the object code and to modify the work, including scripts to control those activities. However, it does not include the work's System Libraries, or general-purpose tools or generally available free

programs which are used unmodified in performing those activities but which are not part of the work. For example, Corresponding Source includes interface definition files associated with source files for the work, and the source code for shared libraries and dynamically linked subprograms that the work is specifically designed to require, such as by intimate data communication or control flow between those subprograms and other parts of the work.

 The Corresponding Source need not include anything that users can regenerate automatically from other parts of the Corresponding Source.

 The Corresponding Source for a work in source code form is that same work.

#### 2. Basic Permissions.

 All rights granted under this License are granted for the term of copyright on the Program, and are irrevocable provided the stated conditions are met. This License explicitly affirms your unlimited permission to run the unmodified Program. The output from running a covered work is covered

 by this License only if the output, given its content, constitutes a covered work. This License acknowledges your rights of fair use or other equivalent, as provided by copyright law.

 You may make, run and propagate covered works that you do not convey, without conditions so long as your license otherwise remains in force. You may convey covered works to others for the sole purpose of having them make modifications exclusively for you, or provide you with facilities for running those works, provided that you comply with the terms of this License in conveying all material for which you do not control copyright. Those thus making or running the covered works for you must do so exclusively on your behalf, under your direction and control, on terms that prohibit them from making any copies of your copyrighted material outside their relationship with you.

 Conveying under any other circumstances is permitted solely under the conditions stated below. Sublicensing is not allowed;

 section 10 makes it unnecessary.

3. Protecting Users' Legal Rights From Anti-Circumvention Law.

 No covered work shall be deemed part of an effective technological measure under any applicable law fulfilling obligations under article 11 of the WIPO copyright treaty adopted on 20 December 1996, or similar laws prohibiting or restricting circumvention of such measures.

 When you convey a covered work, you waive any legal power to forbid circumvention of technological measures to the extent such circumvention is effected by exercising rights under this License with respect to the covered work, and you disclaim any intention to limit operation or modification of the work as a means of enforcing, against the work's users, your or third parties' legal rights to forbid circumvention of technological measures.

4. Conveying Verbatim Copies.

 You may convey verbatim copies of the Program's source code as you receive it, in any medium, provided that you conspicuously and appropriately

 publish on each copy an appropriate copyright notice; keep intact all notices stating that this License and any non-permissive terms added in accord with section 7 apply to the code; keep intact all notices of the absence of any warranty; and give all recipients a copy of this License along with the Program.

 You may charge any price or no price for each copy that you convey, and you may offer support or warranty protection for a fee.

5. Conveying Modified Source Versions.

 You may convey a work based on the Program, or the modifications to produce it from the Program, in the form of source code under the terms of section 4, provided that you also meet all of these conditions:

 a) The work must carry prominent notices stating that you modified it, and giving a relevant date.

 b) The work must carry prominent notices stating that it is released under this License and any conditions added under section 7. This requirement modifies the requirement in section 4 to

"keep intact all notices".

 c) You must license the entire work, as a whole, under this License to anyone who comes into possession of a copy. This License will therefore apply, along with any applicable section 7 additional terms, to the whole of the work, and all its parts, regardless of how they are packaged. This License gives no permission to license the work in any other way, but it does not invalidate such permission if you have separately received it.

 d) If the work has interactive user interfaces, each must display Appropriate Legal Notices; however, if the Program has interactive interfaces that do not display Appropriate Legal Notices, your work need not make them do so.

 A compilation of a covered work with other separate and independent works, which are not by their nature extensions of the covered work, and which are not combined with it such as to form a larger program, in or on a volume of a storage or distribution medium, is called an

"aggregate" if the compilation and its resulting copyright are not used to limit the access or legal rights of the compilation's users beyond what the individual works permit. Inclusion of a covered work in an aggregate does not cause this License to apply to the other parts of the aggregate.

6. Conveying Non-Source Forms.

 You may convey a covered work in object code form under the terms of sections 4 and 5, provided that you also convey the machine-readable Corresponding Source under the terms of this License, in one of these ways:

 a) Convey the object code in, or embodied in, a physical product (including a physical distribution medium), accompanied by the Corresponding Source fixed on a durable physical medium customarily used for software interchange.

 b) Convey the object code in, or embodied in, a physical product (including a physical distribution medium), accompanied by a written offer, valid for at least three years and valid for as

 long as you offer spare parts or customer support for that product model, to give anyone who possesses the object code either (1) a copy of the Corresponding Source for all the software in the product that is covered by this License, on a durable physical medium customarily used for software interchange, for a price no more than your reasonable cost of physically performing this conveying of source, or (2) access to copy the Corresponding Source from a network server at no charge.

 c) Convey individual copies of the object code with a copy of the written offer to provide the Corresponding Source. This alternative is allowed only occasionally and noncommercially, and only if you received the object code with such an offer, in accord with subsection 6b.

 d) Convey the object code by offering access from a designated place (gratis or for a charge), and offer equivalent access to the Corresponding Source in

 the same way through the same place at no further charge. You need not require recipients to copy the Corresponding Source along with the object code. If the place to copy the object code is a network server, the Corresponding Source may be on a different server (operated by you or a third party) that supports equivalent copying facilities, provided you maintain clear directions next to the object code saying where to find the Corresponding Source. Regardless of what server hosts the Corresponding Source, you remain obligated to ensure that it is available for as long as needed to satisfy these requirements.

 e) Convey the object code using peer-to-peer transmission, provided you inform other peers where the object code and Corresponding Source of the work are being offered to the general public at no charge under subsection 6d.

 A separable portion of the object code, whose source code is excluded from the Corresponding Source as a System Library, need not be included in conveying the object code work.

 A "User Product" is either (1) a "consumer product", which means any tangible personal property which is normally used for personal, family, or household purposes, or (2) anything designed or sold for incorporation into a dwelling. In determining whether a product is a consumer product, doubtful cases shall be resolved in favor of coverage. For a particular product received by a particular user, "normally used" refers to a typical or common use of that class of product, regardless of the status of the particular user or of the way in which the particular user actually uses, or expects or is expected to use, the product. A product is a consumer product regardless of whether the product has substantial commercial, industrial or non-consumer uses, unless such uses represent the only significant mode of use of the product.

 "Installation Information" for a User Product means any methods, procedures, authorization

 keys, or other information required to install and execute modified versions of a covered work in that User Product from

a modified version of its Corresponding Source. The information must suffice to ensure that the continued functioning of the modified object code is in no case prevented or interfered with solely because modification has been made.

 If you convey an object code work under this section in, or with, or specifically for use in, a User Product, and the conveying occurs as part of a transaction in which the right of possession and use of the User Product is transferred to the recipient in perpetuity or for a fixed term (regardless of how the transaction is characterized), the Corresponding Source conveyed under this section must be accompanied by the Installation Information. But this requirement does not apply if neither you nor any third party retains the ability to install modified object code on the User Product (for example, the work has been installed in ROM).

 The requirement to provide Installation Information does not include a requirement to continue to provide support service, warranty, or updates for a work that has been modified or installed by the recipient, or for the User Product in which it has been modified or installed. Access to a network may be denied when the modification itself materially and adversely affects the operation of the network or violates the rules and protocols for communication across the network.

 Corresponding Source conveyed, and Installation Information provided, in accord with this section must be in a format that is publicly documented (and with an implementation available to the public in source code form), and must require no special password or key for unpacking, reading or copying.

#### 7. Additional Terms.

 "Additional permissions" are terms that supplement the terms of this License by making exceptions from one or more of its conditions. Additional permissions that are applicable to the entire Program shall

be treated as though they were included in this License, to the extent that they are valid under applicable law. If additional permissions apply only to part of the Program, that part may be used separately under those permissions, but the entire Program remains governed by this License without regard to the additional permissions.

 When you convey a copy of a covered work, you may at your option remove any additional permissions from that copy, or from any part of it. (Additional permissions may be written to require their own removal in certain cases when you modify the work.) You may place additional permissions on material, added by you to a covered work,

for which you have or can give appropriate copyright permission.

 Notwithstanding any other provision of this License, for material you add to a covered work, you may (if authorized by the copyright holders of that material) supplement the terms of this License with terms:

 a) Disclaiming warranty or limiting liability differently from the terms of sections 15 and 16 of this License; or

 b) Requiring preservation of specified reasonable legal notices or author attributions in that material or in the Appropriate Legal Notices displayed by works containing it; or

 c) Prohibiting misrepresentation of the origin of that material, or requiring that modified versions of such material be marked in reasonable ways as different from the original version; or

 d) Limiting the use for publicity purposes of names of licensors or authors of the material; or

 e) Declining to grant rights under trademark law for use of some trade names, trademarks, or service marks; or

 f) Requiring indemnification of licensors and authors of that material by anyone who conveys the material (or modified versions of it) with contractual assumptions of liability to the recipient, for any liability that these contractual assumptions directly impose on

those licensors and authors.

 All other non-permissive additional terms are considered "further restrictions" within the meaning of section 10. If the Program as you received it, or any part of it, contains a notice stating that it is governed by this License along with a term that is a further restriction, you may remove that term. If a license document contains a further restriction but permits relicensing or conveying under this License, you may add to a covered work material governed by the terms of that license document, provided that the further restriction does not survive such relicensing or conveying.

 If you add terms to a covered work in accord with this section, you must place, in the relevant source files, a statement of the additional terms that apply to those files, or a notice indicating where to find the applicable terms.

 Additional terms, permissive or non-permissive, may be stated in the form of a separately written license, or stated as exceptions;

the above requirements apply either way.

8. Termination.

 You may not propagate or modify a covered work except as expressly provided under this License. Any attempt otherwise to propagate or modify it is void, and will automatically terminate your rights under this License (including any patent licenses granted under the third paragraph of section 11).

 However, if you cease all violation of this License, then your license from a particular copyright holder is reinstated (a) provisionally, unless and until the copyright holder explicitly and finally terminates your license, and (b) permanently, if the copyright holder fails to notify you of the violation by some reasonable means prior to 60 days after the cessation.

 Moreover, your license from a particular copyright holder is reinstated permanently if the copyright holder notifies you of the violation by some reasonable means, this is the first time you have received notice of violation of this License (for any work) from that copyright

 holder, and you cure the violation prior to 30 days after your receipt of the notice.

 Termination of your rights under this section does not terminate the licenses of parties who have received copies or rights from you under this License. If your rights have been terminated and not permanently reinstated, you do not qualify to receive new licenses for the same material under section 10.

9. Acceptance Not Required for Having Copies.

 You are not required to accept this License in order to receive or run a copy of the Program. Ancillary propagation of a covered work occurring solely as a consequence of using peer-to-peer transmission to receive a copy likewise does not require acceptance. However, nothing other than this License grants you permission to propagate or modify any covered work. These actions infringe copyright if you do not accept this License. Therefore, by modifying or propagating a covered work, you indicate your acceptance of this License to do so.

10. Automatic Licensing of Downstream Recipients.

 Each time you convey a covered work, the recipient automatically receives a license from the original licensors, to run, modify and

propagate that work, subject to this License. You are not responsible for enforcing compliance by third parties with this License.

 An "entity transaction" is a transaction transferring control of an organization, or substantially all assets of one, or subdividing an organization, or merging organizations. If propagation of a covered work results from an entity transaction, each party to that transaction who receives a copy of the work also receives whatever licenses to the work the party's predecessor in interest had or could give under the previous paragraph, plus a right to possession of the Corresponding Source of the work from the predecessor in interest, if the predecessor has it or can get it with reasonable efforts.

 You may not impose any further restrictions on the exercise of the rights

 granted or affirmed under this License. For example, you may not impose a license fee, royalty, or other charge for exercise of rights granted under this License, and you may not initiate litigation (including a cross-claim or counterclaim in a lawsuit) alleging that any patent claim is infringed by making, using, selling, offering for sale, or importing the Program or any portion of it.

#### 11. Patents.

 A "contributor" is a copyright holder who authorizes use under this License of the Program or a work on which the Program is based. The work thus licensed is called the contributor's "contributor version".

 A contributor's "essential patent claims" are all patent claims owned or controlled by the contributor, whether already acquired or hereafter acquired, that would be infringed by some manner, permitted by this License, of making, using, or selling its contributor version, but do not include claims that would be infringed only as a consequence of further modification of the contributor version. For

purposes of this definition, "control" includes the right to grant patent sublicenses in a manner consistent with the requirements of this License.

 Each contributor grants you a non-exclusive, worldwide, royalty-free patent license under the contributor's essential patent claims, to make, use, sell, offer for sale, import and otherwise run, modify and propagate the contents of its contributor version.

 In the following three paragraphs, a "patent license" is any express agreement or commitment, however denominated, not to enforce a patent (such as an express permission to practice a patent or covenant not to sue for patent infringement). To "grant" such a patent license to a

party means to make such an agreement or commitment not to enforce a patent against the party.

 If you convey a covered work, knowingly relying on a patent license, and the Corresponding Source of the work is not available for anyone to copy, free of charge and under the terms of this License, through a

publicly available network server or other readily accessible means, then you must either (1) cause the Corresponding Source to be so available, or (2) arrange to deprive yourself of the benefit of the patent license for this particular work, or (3) arrange, in a manner consistent with the requirements of this License, to extend the patent license to downstream recipients. "Knowingly relying" means you have actual knowledge that, but for the patent license, your conveying the covered work in a country, or your recipient's use of the covered work in a country, would infringe one or more identifiable patents in that country that you have reason to believe are valid.

 If, pursuant to or in connection with a single transaction or arrangement, you convey, or propagate by procuring conveyance of, a covered work, and grant a patent license to some of the parties receiving the covered work authorizing them to use, propagate, modify or convey a specific copy of the covered work, then the patent license you grant is automatically extended to all recipients of the covered work and works based on it.

 A patent license is "discriminatory" if it does not include within the scope of its coverage, prohibits the exercise of, or is conditioned on the non-exercise of one or more of the rights that are specifically granted under this License. You may not convey a covered work if you are a party to an arrangement with a third party that is in the business of distributing software, under which you make payment to the third party based on the extent of your activity of conveying the work, and under which the third party grants, to any of the parties who would receive the covered work from you, a discriminatory patent license (a) in connection with copies of the covered work conveyed by you (or copies made from those copies), or (b) primarily for and in connection with specific products or compilations that contain the covered work, unless you entered into that arrangement, or

that patent license was granted, prior to 28 March 2007.

 Nothing in this License shall be construed as excluding or limiting any implied license or other defenses to infringement that may otherwise be available to you under applicable patent law.

12. No Surrender of Others' Freedom.

 If conditions are imposed on you (whether by court order, agreement or otherwise) that contradict the conditions of this License, they do not excuse you from the conditions of this License. If you cannot convey a covered work so as to satisfy simultaneously your obligations under this License and any other pertinent obligations, then as a consequence you may not convey it at all. For example, if you agree to terms that obligate you to collect a royalty for further conveying from those to whom you convey the Program, the only way you could satisfy both those terms and this License would be to refrain entirely from conveying the Program.

13. Use with the GNU Affero General Public License.

 Notwithstanding any other provision of this License, you have permission to link or combine any covered work with a work licensed under version 3 of the GNU Affero General Public License into a single combined work, and to convey the resulting work. The terms of this License will continue to apply to the part which is the covered work, but the special requirements of the GNU Affero General Public License, section 13, concerning interaction through a network will apply to the combination as such.

14. Revised Versions of this License.

 The Free Software Foundation may publish revised and/or new versions of the GNU General Public License from time to time. Such new versions will be similar in spirit to the present version, but may differ in detail to address new problems or concerns.

 Each version is given a distinguishing version number. If the Program specifies that a certain numbered version of the GNU General Public License "or any later version" applies to it, you have the option of following the terms and conditions either of that numbered version or of any later version published by the Free Software

Foundation. If the Program does not specify a version number of the GNU General Public License, you may choose any version ever published by the Free Software Foundation.

 If the Program specifies that a proxy can decide which future versions of the GNU General Public License can be used, that proxy's public statement of acceptance of a version permanently authorizes you to choose that version for the Program.

 Later license versions may give you additional or different permissions. However, no additional obligations are imposed on any author or copyright holder as a result of your choosing to follow a later version.

15. Disclaimer of Warranty.

 THERE IS NO WARRANTY FOR THE PROGRAM, TO THE EXTENT PERMITTED BY APPLICABLE LAW. EXCEPT WHEN OTHERWISE STATED IN WRITING THE COPYRIGHT HOLDERS AND/OR OTHER PARTIES PROVIDE THE PROGRAM "AS IS" WITHOUT WARRANTY

OF ANY KIND, EITHER EXPRESSED OR IMPLIED, INCLUDING, BUT NOT LIMITED TO, THE IMPLIED WARRANTIES OF MERCHANTABILITY AND FITNESS FOR A PARTICULAR PURPOSE. THE ENTIRE RISK AS TO THE QUALITY AND PERFORMANCE OF THE PROGRAM IS WITH YOU. SHOULD THE PROGRAM PROVE DEFECTIVE, YOU ASSUME THE COST OF ALL NECESSARY SERVICING, REPAIR OR CORRECTION.

16. Limitation of Liability.

 IN NO EVENT UNLESS REQUIRED BY APPLICABLE LAW OR AGREED TO IN WRITING WILL ANY COPYRIGHT HOLDER, OR ANY OTHER PARTY WHO MODIFIES AND/OR CONVEYS THE PROGRAM AS PERMITTED ABOVE, BE LIABLE TO YOU FOR DAMAGES, INCLUDING ANY GENERAL, SPECIAL, INCIDENTAL OR CONSEQUENTIAL DAMAGES ARISING OUT OF THE USE OR INABILITY TO USE THE PROGRAM (INCLUDING BUT NOT LIMITED TO LOSS OF DATA OR DATA BEING RENDERED INACCURATE OR LOSSES SUSTAINED BY YOU OR THIRD PARTIES OR A FAILURE OF THE PROGRAM TO OPERATE WITH ANY OTHER PROGRAMS), EVEN IF SUCH HOLDER OR OTHER PARTY HAS BEEN ADVISED OF THE POSSIBILITY OF SUCH DAMAGES.

 17. Interpretation of Sections 15 and 16.

 If the disclaimer of warranty and limitation of liability provided above cannot be given local legal effect according to their terms, reviewing courts shall apply local law that most closely approximates an absolute waiver of all civil liability in connection with the Program, unless a warranty or assumption of liability accompanies a copy of the Program in return for a fee.

#### END OF TERMS AND CONDITIONS

How to Apply These Terms to Your New Programs

 If you develop a new program, and you want it to be of the greatest possible use to the public, the best way to achieve this is to make it free software which everyone can redistribute and change under these terms.

 To do so, attach the following notices to the program. It is safest to attach them to the start of each source file to most effectively state the exclusion of warranty; and each file should have at least the "copyright" line and a pointer to where

the full notice is found.

 <one line to give the program's name and a brief idea of what it does.> Copyright  $(C)$  <year > <name of author>

 This program is free software: you can redistribute it and/or modify it under the terms of the GNU General Public License as published by the Free Software Foundation, either version 3 of the License, or (at your option) any later version.

 This program is distributed in the hope that it will be useful, but WITHOUT ANY WARRANTY; without even the implied warranty of MERCHANTABILITY or FITNESS FOR A PARTICULAR PURPOSE. See the GNU General Public License for more details.

 You should have received a copy of the GNU General Public License along with this program. If not, see <http://www.gnu.org/licenses/>.

Also add information on how to contact you by electronic and paper mail.

 If the program does terminal interaction, make it output a short notice like this when it starts in an interactive mode:

 $<$ program> Copyright (C) $<$ year>  $<$ name of author> This program comes with ABSOLUTELY NO WARRANTY; for details type `show w'. This is free software, and you are welcome to redistribute it under certain conditions; type `show c' for details.

The hypothetical commands `show w' and `show c' should show the appropriate parts of the General Public License. Of course, your program's commands might be different; for a GUI interface, you would use an "about box".

 You should also get your employer (if you work as a programmer) or school, if any, to sign a "copyright disclaimer" for the program, if necessary. For more information on this, and how to apply and follow the GNU GPL, see <http://www.gnu.org/licenses/>.

 The GNU General Public License does not permit incorporating your program into proprietary programs. If your program is a subroutine library, you may consider it more useful to permit linking proprietary applications with the library. If this is what you want to do, use the GNU Lesser General Public License instead of this License. But first, please read <http://www.gnu.org/philosophy/why-not-lgpl.html>. GNU LESSER GENERAL PUBLIC LICENSE Version 3, 29 June 2007

Copyright (C) 2007 Free Software Foundation, Inc. <http://fsf.org/> Everyone is permitted to copy and distribute verbatim copies of this license document, but changing it is not allowed.

 This version of the GNU Lesser General Public License incorporates the terms and conditions of version 3 of the GNU General Public License, supplemented by the additional permissions listed below.

0. Additional Definitions.

 As used herein, "this License" refers to version 3 of the GNU Lesser General Public License, and the "GNU GPL" refers to version 3 of the GNU General Public License.

 "The Library" refers to a covered work governed by this License, other than an Application or a Combined Work as defined below.

 An "Application" is any work that makes use of an interface provided by the Library, but which is not otherwise based on the Library. Defining a subclass of a class defined by the Library is deemed a mode of using an interface provided by the Library.

 A "Combined Work" is a work produced by combining or linking an Application with the Library. The particular version of the Library with which the Combined Work was made is also called the "Linked Version".

 The "Minimal Corresponding Source" for a Combined Work means the Corresponding Source for the Combined Work, excluding any source code for portions of the Combined Work that, considered in isolation, are based on the Application, and not on the Linked Version.

 The "Corresponding Application Code" for a Combined Work means the object code and/or source code for the Application, including any data and utility programs needed for reproducing the Combined Work from the Application, but excluding the System Libraries of the Combined Work.

1. Exception to Section 3 of the GNU GPL.

 You may convey a covered work under sections 3 and 4 of this License without being bound by section 3 of the GNU GPL.

 2. Conveying Modified Versions.

If you modify a copy of the Library, and, in your modifications, a
facility refers to a function or data to be supplied by an Application that uses the facility (other than as an argument passed when the facility is invoked), then you may convey a copy of the modified version:

 a) under this License, provided that you make a good faith effort to ensure that, in the event an Application does not supply the function or data, the facility still operates, and performs whatever part of its purpose remains meaningful, or

 b) under the GNU GPL, with none of the additional permissions of this License applicable to that copy.

3. Object Code Incorporating Material from Library Header Files.

 The object code form of an Application may incorporate material from a header file that is part of the Library. You may convey such object code under terms of your choice, provided that, if the incorporated material is not limited to numerical parameters, data structure

layouts and accessors, or small macros, inline functions and templates (ten or fewer lines in length), you do both of the following:

 a) Give prominent notice with each copy of the object code that the Library is used in it and that the Library and its use are covered by this License.

 b) Accompany the object code with a copy of the GNU GPL and this license document.

4. Combined Works.

 You may convey a Combined Work under terms of your choice that, taken together, effectively do not restrict modification of the portions of the Library contained in the Combined Work and reverse engineering for debugging such modifications, if you also do each of the following:

 a) Give prominent notice with each copy of the Combined Work that the Library is used in it and that the Library and its use are covered by this License.

 b) Accompany the Combined Work with a copy of the GNU GPL and this license document.

 c) For a Combined Work that displays copyright notices during execution, include the copyright notice for the Library among  these notices, as well as a reference directing the user to the copies of the GNU GPL and this license document.

## d) Do one of the following:

 0) Convey the Minimal Corresponding Source under the terms of this License, and the Corresponding Application Code in a form suitable for, and under terms that permit, the user to recombine or relink the Application with a modified version of the Linked Version to produce a modified Combined Work, in the manner specified by section 6 of the GNU GPL for conveying Corresponding Source.

 1) Use a suitable shared library mechanism for linking with the Library. A suitable mechanism is one that (a) uses at run time a copy of the Library already present on the user's computer system, and (b) will operate properly with a modified version of the Library that is interface-compatible with the Linked

Version.

 e) Provide Installation Information, but only if you would otherwise be required to provide such information under section 6 of the GNU GPL, and only to the extent that such information is necessary to install and execute a modified version of the Combined Work produced by recombining or relinking the Application with a modified version of the Linked Version. (If you use option 4d0, the Installation Information must accompany the Minimal Corresponding Source and Corresponding Application Code. If you use option 4d1, you must provide the Installation Information in the manner specified by section 6 of the GNU GPL for conveying Corresponding Source.)

## 5. Combined Libraries.

 You may place library facilities that are a work based on the Library side by side in a single library together with other library facilities that are not Applications and are not covered by this License, and convey such a combined library under terms of your choice, if you do both of the following:

 a) Accompany the combined library with a copy of the same work based on the Library, uncombined with any other library facilities, conveyed under the terms of this License.

 b) Give prominent notice with the combined library that part of it is a work based on the Library, and explaining where to find the

accompanying uncombined form of the same work.

6. Revised Versions of the GNU Lesser General Public License.

 The Free Software Foundation may publish revised and/or new versions of the GNU Lesser General Public License from time to time. Such new versions will be similar in spirit to the present version, but may differ in detail to address new problems or concerns.

 Each version is given a distinguishing version number. If the Library as you received it specifies that a certain numbered version of the GNU Lesser General Public License "or any later version" applies to it, you have the option of following the terms and

conditions either of that published version or of any later version published by the Free Software Foundation. If the Library as you received it does not specify a version number of the GNU Lesser General Public License, you may choose any version of the GNU Lesser General Public License ever published by the Free Software Foundation.

 If the Library as you received it specifies that a proxy can decide whether future versions of the GNU Lesser General Public License shall apply, that proxy's public statement of acceptance of any version is permanent authorization for you to choose that version for the Library.

> GNU GENERAL PUBLIC LICENSE Version 3, 29 June 2007

Copyright (C) 2007 Free Software Foundation, Inc. <http://fsf.org/> Everyone is permitted to copy and distribute verbatim copies of this license document, but changing it is not allowed.

Preamble

 The GNU General Public License is a free, copyleft license for software and other kinds of works.

 The licenses for most software and other practical works are designed to take away your freedom to share and change the works. By contrast, the GNU General Public License is intended to guarantee your freedom to share and change all versions of a program--to make sure it remains free software for all its users. We, the Free Software Foundation, use the GNU General Public License for most of our software; it applies also to any other work released this way by its authors. You can apply it to your programs, too.

When we speak of free software, we are referring to

#### freedom, not

price. Our General Public Licenses are designed to make sure that you have the freedom to distribute copies of free software (and charge for them if you wish), that you receive source code or can get it if you want it, that you can change the software or use pieces of it in new free programs, and that you know you can do these things.

 To protect your rights, we need to prevent others from denying you these rights or asking you to surrender the rights. Therefore, you have certain responsibilities if you distribute copies of the software, or if you modify it: responsibilities to respect the freedom of others.

 For example, if you distribute copies of such a program, whether gratis or for a fee, you must pass on to the recipients the same freedoms that you received. You must make sure that they, too, receive or can get the source code. And you must show them these terms so they know their rights.

 Developers that use the GNU GPL protect your rights with two steps: (1)

 assert copyright on the software, and (2) offer you this License giving you legal permission to copy, distribute and/or modify it.

 For the developers' and authors' protection, the GPL clearly explains that there is no warranty for this free software. For both users' and authors' sake, the GPL requires that modified versions be marked as changed, so that their problems will not be attributed erroneously to authors of previous versions.

 Some devices are designed to deny users access to install or run modified versions of the software inside them, although the manufacturer can do so. This is fundamentally incompatible with the aim of protecting users' freedom to change the software. The systematic pattern of such abuse occurs in the area of products for individuals to use, which is precisely where it is most unacceptable. Therefore, we have designed this version of the GPL to prohibit the practice for those products. If such problems arise substantially in other domains, we stand

 ready to extend this provision to those domains in future versions of the GPL, as needed to protect the freedom of users.

 Finally, every program is threatened constantly by software patents. States should not allow patents to restrict development and use of software on general-purpose computers, but in those that do, we wish to avoid the special danger that patents applied to a free program could make it effectively proprietary. To prevent this, the GPL assures that patents cannot be used to render the program non-free.

 The precise terms and conditions for copying, distribution and modification follow.

## TERMS AND CONDITIONS

0. Definitions.

"This License" refers to version 3 of the GNU General Public License.

 "Copyright" also means copyright-like laws that apply to other kinds of works, such as semiconductor masks.

 "The Program" refers to any copyrightable work licensed under this License. Each licensee is addressed as "you". "Licensees" and

"recipients" may be individuals or organizations.

 To "modify" a work means to copy from or adapt all or part of the work in a fashion requiring copyright permission, other than the making of an exact copy. The resulting work is called a "modified version" of the earlier work or a work "based on" the earlier work.

 A "covered work" means either the unmodified Program or a work based on the Program.

 To "propagate" a work means to do anything with it that, without permission, would make you directly or secondarily liable for infringement under applicable copyright law, except executing it on a computer or modifying a private copy. Propagation includes copying, distribution (with or without modification), making available to the public, and in some countries other activities as well.

 To "convey" a work means any kind of propagation that enables other parties to make or receive copies. Mere interaction with a user through a computer network, with no transfer of a copy, is not conveying.

 An interactive user interface displays "Appropriate Legal Notices" to the extent that it includes a convenient and prominently visible feature that (1) displays an appropriate copyright notice, and (2) tells the user that there is no warranty for the work (except to the extent that warranties are provided), that licensees may convey the work under this License, and how to view a copy of this License. If the interface presents a list of user commands or options, such as a menu, a prominent item in the list meets this criterion.

1. Source Code.

 The "source code" for a work means the preferred form of the work for making modifications to it. "Object code" means any non-source form of a work.

 A "Standard Interface" means an interface that either is an official standard defined by a recognized standards body, or, in the case of interfaces specified for a particular programming language, one that is widely used among developers working in that language.

## The

 "System Libraries" of an executable work include anything, other than the work as a whole, that (a) is included in the normal form of packaging a Major Component, but which is not part of that Major Component, and (b) serves only to enable use of the work with that Major Component, or to implement a Standard Interface for which an implementation is available to the public in source code form. A "Major Component", in this context, means a major essential component (kernel, window system, and so on) of the specific operating system (if any) on which the executable work runs, or a compiler used to produce the work, or an object code interpreter used to run it.

 The "Corresponding Source" for a work in object code form means all the source code needed to generate, install, and (for an executable work) run the object code and to modify the work, including scripts to control those activities. However, it does not include the work's System Libraries, or general-purpose tools or generally available free

programs which are used unmodified in performing those activities but which are not part of the work. For example, Corresponding Source includes interface definition files associated with source files for the work, and the source code for shared libraries and dynamically linked subprograms that the work is specifically designed to require, such as by intimate data communication or control flow between those subprograms and other parts of the work.

 The Corresponding Source need not include anything that users can regenerate automatically from other parts of the Corresponding Source.

 The Corresponding Source for a work in source code form is that same work.

## 2. Basic Permissions.

 All rights granted under this License are granted for the term of copyright on the Program, and are irrevocable provided the stated conditions are met. This License explicitly affirms your unlimited permission to run the unmodified Program. The output from running a covered work is covered

by this License only if the output, given its

content, constitutes a covered work. This License acknowledges your rights of fair use or other equivalent, as provided by copyright law.

 You may make, run and propagate covered works that you do not convey, without conditions so long as your license otherwise remains in force. You may convey covered works to others for the sole purpose of having them make modifications exclusively for you, or provide you with facilities for running those works, provided that you comply with the terms of this License in conveying all material for which you do not control copyright. Those thus making or running the covered works for you must do so exclusively on your behalf, under your direction and control, on terms that prohibit them from making any copies of your copyrighted material outside their relationship with you.

 Conveying under any other circumstances is permitted solely under the conditions stated below. Sublicensing is not allowed; section 10 makes it unnecessary.

3. Protecting Users' Legal Rights From Anti-Circumvention Law.

 No covered work shall be deemed part of an effective technological measure under any applicable law fulfilling obligations under article 11 of the WIPO copyright treaty adopted on 20 December 1996, or similar laws prohibiting or restricting circumvention of such measures.

 When you convey a covered work, you waive any legal power to forbid circumvention of technological measures to the extent such circumvention is effected by exercising rights under this License with respect to the covered work, and you disclaim any intention to limit operation or modification of the work as a means of enforcing, against the work's users, your or third parties' legal rights to forbid circumvention of technological measures.

4. Conveying Verbatim Copies.

 You may convey verbatim copies of the Program's source code as you receive it, in any medium, provided that you conspicuously and appropriately

 publish on each copy an appropriate copyright notice; keep intact all notices stating that this License and any non-permissive terms added in accord with section 7 apply to the code; keep intact all notices of the absence of any warranty; and give all recipients a copy of this License along with the Program.

 You may charge any price or no price for each copy that you convey, and you may offer support or warranty protection for a fee.

5. Conveying Modified Source Versions.

 You may convey a work based on the Program, or the modifications to produce it from the Program, in the form of source code under the terms of section 4, provided that you also meet all of these conditions:

 a) The work must carry prominent notices stating that you modified it, and giving a relevant date.

 b) The work must carry prominent notices stating that it is released under this License and any conditions added under section 7. This requirement modifies the requirement in section 4 to

"keep intact all notices".

 c) You must license the entire work, as a whole, under this License to anyone who comes into possession of a copy. This License will therefore apply, along with any applicable section 7 additional terms, to the whole of the work, and all its parts, regardless of how they are packaged. This License gives no permission to license the work in any other way, but it does not invalidate such permission if you have separately received it.

 d) If the work has interactive user interfaces, each must display Appropriate Legal Notices; however, if the Program has interactive interfaces that do not display Appropriate Legal Notices, your work need not make them do so.

 A compilation of a covered work with other separate and independent works, which are not by their nature extensions of the covered work, and which are not combined with it such as to form a larger program, in or on a volume of a storage or distribution medium, is called an

"aggregate" if the compilation and its resulting copyright are not used to limit the access or legal rights of the compilation's users beyond what the individual works permit. Inclusion of a covered work in an aggregate does not cause this License to apply to the other parts of the aggregate.

6. Conveying Non-Source Forms.

 You may convey a covered work in object code form under the terms of sections 4 and 5, provided that you also convey the machine-readable Corresponding Source under the terms of this License, in one of these ways:

 a) Convey the object code in, or embodied in, a physical product (including a physical distribution medium), accompanied by the Corresponding Source fixed on a durable physical medium customarily used for software interchange.

 b) Convey the object code in, or embodied in, a physical product (including a physical distribution medium), accompanied by a written offer, valid for at least three years and valid for as

 long as you offer spare parts or customer support for that product model, to give anyone who possesses the object code either (1) a copy of the Corresponding Source for all the software in the product that is covered by this License, on a durable physical medium customarily used for software interchange, for a price no more than your reasonable cost of physically performing this conveying of source, or (2) access to copy the Corresponding Source from a network server at no charge.

 c) Convey individual copies of the object code with a copy of the written offer to provide the Corresponding Source. This alternative is allowed only occasionally and noncommercially, and only if you received the object code with such an offer, in accord with subsection 6b.

 d) Convey the object code by offering access from a designated place (gratis or for a charge), and offer equivalent access to the Corresponding Source in

the same way through the same place at no

 further charge. You need not require recipients to copy the Corresponding Source along with the object code. If the place to copy the object code is a network server, the Corresponding Source may be on a different server (operated by you or a third party) that supports equivalent copying facilities, provided you maintain clear directions next to the object code saying where to find the Corresponding Source. Regardless of what server hosts the Corresponding Source, you remain obligated to ensure that it is available for as long as needed to satisfy these requirements.

 e) Convey the object code using peer-to-peer transmission, provided you inform other peers where the object code and Corresponding Source of the work are being offered to the general public at no charge under subsection 6d.

 A separable portion of the object code, whose source code is excluded from the Corresponding Source as a System Library, need not be included in conveying the object code work.

 A "User Product" is either (1) a "consumer product", which means any tangible personal property which is normally used for personal, family, or household purposes, or (2) anything designed or sold for incorporation into a dwelling. In determining whether a product is a consumer product, doubtful cases shall be resolved in favor of coverage. For a particular product received by a particular user, "normally used" refers to a typical or common use of that class of product, regardless of the status of the particular user or of the way in which the particular user actually uses, or expects or is expected to use, the product. A product is a consumer product regardless of whether the product has substantial commercial, industrial or non-consumer uses, unless such uses represent the only significant mode of use of the product.

 "Installation Information" for a User Product means any methods, procedures, authorization

 keys, or other information required to install and execute modified versions of a covered work in that User Product from a modified version of its Corresponding Source. The information must suffice to ensure that the continued functioning of the modified object code is in no case prevented or interfered with solely because modification has been made.

 If you convey an object code work under this section in, or with, or specifically for use in, a User Product, and the conveying occurs as part of a transaction in which the right of possession and use of the User Product is transferred to the recipient in perpetuity or for a fixed term (regardless of how the transaction is characterized), the Corresponding Source conveyed under this section must be accompanied by the Installation Information. But this requirement does not apply if neither you nor any third party retains the ability to install modified object code on the User Product (for example, the work has been installed in

ROM).

 The requirement to provide Installation Information does not include a requirement to continue to provide support service, warranty, or updates for a work that has been modified or installed by the recipient, or for the User Product in which it has been modified or installed. Access to a network may be denied when the modification itself materially and adversely affects the operation of the network or violates the rules and protocols for communication across the network.

 Corresponding Source conveyed, and Installation Information provided, in accord with this section must be in a format that is publicly documented (and with an implementation available to the public in source code form), and must require no special password or key for unpacking, reading or copying.

## 7. Additional Terms.

 "Additional permissions" are terms that supplement the terms of this License by making exceptions from one or more of its conditions. Additional permissions that are applicable to the entire Program shall

be treated as though they were included in this License, to the extent that they are valid under applicable law. If additional permissions apply only to part of the Program, that part may be used separately under those permissions, but the entire Program remains governed by this License without regard to the additional permissions.

 When you convey a copy of a covered work, you may at your option remove any additional permissions from that copy, or from any part of it. (Additional permissions may be written to require their own removal in certain cases when you modify the work.) You may place additional permissions on material, added by you to a covered work, for which you have or can give appropriate copyright permission.

 Notwithstanding any other provision of this License, for material you add to a covered work, you may (if authorized by the copyright holders of that material) supplement the terms of this License with terms:

 a) Disclaiming warranty or limiting liability differently from the terms of sections 15 and 16 of this License; or

 b) Requiring preservation of specified reasonable legal notices or author attributions in that material or in the Appropriate Legal Notices displayed by works containing it; or

 c) Prohibiting misrepresentation of the origin of that material, or requiring that modified versions of such material be marked in reasonable ways as different from the original version; or

 d) Limiting the use for publicity purposes of names of licensors or authors of the material; or

 e) Declining to grant rights under trademark law for use of some trade names, trademarks, or service marks; or

 f) Requiring indemnification of licensors and authors of that material by anyone who conveys the material (or modified versions of it) with contractual assumptions of liability to the recipient, for any liability that these contractual assumptions directly impose on

those licensors and authors.

 All other non-permissive additional terms are considered "further restrictions" within the meaning of section 10. If the Program as you received it, or any part of it, contains a notice stating that it is governed by this License along with a term that is a further restriction, you may remove that term. If a license document contains a further restriction but permits relicensing or conveying under this License, you may add to a covered work material governed by the terms of that license document, provided that the further restriction does not survive such relicensing or conveying.

 If you add terms to a covered work in accord with this section, you must place, in the relevant source files, a statement of the additional terms that apply to those files, or a notice indicating where to find the applicable terms.

 Additional terms, permissive or non-permissive, may be stated in the form of a separately written license, or stated as exceptions; the above requirements apply either way.

#### 8. Termination.

 You may not propagate or modify a covered work except as expressly provided under this License. Any attempt otherwise to propagate or modify it is void, and will automatically terminate your rights under this License (including any patent licenses granted under the third paragraph of section 11).

 However, if you cease all violation of this License, then your license from a particular copyright holder is reinstated (a) provisionally, unless and until the copyright holder explicitly and finally terminates your license, and (b) permanently, if the copyright holder fails to notify you of the violation by some reasonable means prior to 60 days after the cessation.

 Moreover, your license from a particular copyright holder is reinstated permanently if the copyright holder notifies you of the violation by some reasonable means, this is the first time you have received notice of violation of this License (for any work) from that copyright

 holder, and you cure the violation prior to 30 days after your receipt of the notice.

 Termination of your rights under this section does not terminate the licenses of parties who have received copies or rights from you under this License. If your rights have been terminated and not permanently reinstated, you do not qualify to receive new licenses for the same material under section 10.

### 9. Acceptance Not Required for Having Copies.

 You are not required to accept this License in order to receive or run a copy of the Program. Ancillary propagation of a covered work occurring solely as a consequence of using peer-to-peer transmission to receive a copy likewise does not require acceptance. However, nothing other than this License grants you permission to propagate or modify any covered work. These actions infringe copyright if you do not accept this License. Therefore, by modifying or propagating a covered work, you indicate your acceptance of this License to do so.

#### 10. Automatic Licensing of Downstream Recipients.

 Each time you convey a covered work, the recipient automatically receives a license from the original licensors, to run, modify and propagate that work, subject to this License. You are not responsible for enforcing compliance by third parties with this License.

 An "entity transaction" is a transaction transferring control of an organization, or substantially all assets of one, or subdividing an organization, or merging organizations. If propagation of a covered work results from an entity transaction, each party to that transaction who receives a copy of the work also receives whatever licenses to the work the party's predecessor in interest had or could give under the previous paragraph, plus a right to possession of the Corresponding Source of the work from the predecessor in interest, if the predecessor has it or can get it with reasonable efforts.

 You may not impose any further restrictions on the exercise of the rights

 granted or affirmed under this License. For example, you may not impose a license fee, royalty, or other charge for exercise of rights granted under this License, and you may not initiate litigation (including a cross-claim or counterclaim in a lawsuit) alleging that any patent claim is infringed by making, using, selling, offering for sale, or importing the Program or any portion of it.

### 11. Patents.

 A "contributor" is a copyright holder who authorizes use under this License of the Program or a work on which the Program is based. The work thus licensed is called the contributor's "contributor version".

A contributor's "essential patent claims" are all patent claims

owned or controlled by the contributor, whether already acquired or hereafter acquired, that would be infringed by some manner, permitted by this License, of making, using, or selling its contributor version, but do not include claims that would be infringed only as a consequence of further modification of the contributor version. For

purposes of this definition, "control" includes the right to grant patent sublicenses in a manner consistent with the requirements of this License.

 Each contributor grants you a non-exclusive, worldwide, royalty-free patent license under the contributor's essential patent claims, to make, use, sell, offer for sale, import and otherwise run, modify and propagate the contents of its contributor version.

 In the following three paragraphs, a "patent license" is any express agreement or commitment, however denominated, not to enforce a patent (such as an express permission to practice a patent or covenant not to sue for patent infringement). To "grant" such a patent license to a party means to make such an agreement or commitment not to enforce a patent against the party.

 If you convey a covered work, knowingly relying on a patent license, and the Corresponding Source of the work is not available for anyone to copy, free of charge and under the terms of this License, through a

publicly available network server or other readily accessible means, then you must either (1) cause the Corresponding Source to be so available, or (2) arrange to deprive yourself of the benefit of the patent license for this particular work, or (3) arrange, in a manner consistent with the requirements of this License, to extend the patent license to downstream recipients. "Knowingly relying" means you have actual knowledge that, but for the patent license, your conveying the covered work in a country, or your recipient's use of the covered work in a country, would infringe one or more identifiable patents in that country that you have reason to believe are valid.

 If, pursuant to or in connection with a single transaction or arrangement, you convey, or propagate by procuring conveyance of, a covered work, and grant a patent license to some of the parties receiving the covered work authorizing them to use, propagate, modify or convey a specific copy of the covered work, then the patent license you grant is automatically extended to all recipients of the covered work and works based on it.

 A patent license is "discriminatory" if it does not include within the scope of its coverage, prohibits the exercise of, or is

conditioned on the non-exercise of one or more of the rights that are specifically granted under this License. You may not convey a covered work if you are a party to an arrangement with a third party that is in the business of distributing software, under which you make payment to the third party based on the extent of your activity of conveying the work, and under which the third party grants, to any of the parties who would receive the covered work from you, a discriminatory patent license (a) in connection with copies of the covered work conveyed by you (or copies made from those copies), or (b) primarily for and in connection with specific products or compilations that contain the covered work, unless you entered into that arrangement, or

that patent license was granted, prior to 28 March 2007.

 Nothing in this License shall be construed as excluding or limiting any implied license or other defenses to infringement that may otherwise be available to you under applicable patent law.

12. No Surrender of Others' Freedom.

 If conditions are imposed on you (whether by court order, agreement or otherwise) that contradict the conditions of this License, they do not excuse you from the conditions of this License. If you cannot convey a covered work so as to satisfy simultaneously your obligations under this License and any other pertinent obligations, then as a consequence you may not convey it at all. For example, if you agree to terms that obligate you to collect a royalty for further conveying from those to whom you convey the Program, the only way you could satisfy both those terms and this License would be to refrain entirely from conveying the Program.

## 13. Use with the GNU Affero General Public License.

 Notwithstanding any other provision of this License, you have permission to link or combine any covered work with a work licensed under version 3 of the GNU Affero General Public License into a single combined work, and to convey the resulting work. The terms of this License will continue to apply to the part which is the covered work, but the special requirements of the GNU Affero General Public License, section 13, concerning interaction through a network will apply to the combination as such.

14. Revised Versions of this License.

 The Free Software Foundation may publish revised and/or new versions of the GNU General Public License from time to time. Such new versions will be similar in spirit to the present version, but may differ in detail to address new problems or concerns.

 Each version is given a distinguishing version number. If the Program specifies that a certain numbered version of the GNU General Public License "or any later version" applies to it, you have the option of following the terms and conditions either of that numbered version or of any later version published by the Free Software Foundation. If the Program does not specify a version number of the GNU General Public License, you may choose any version ever published by the Free Software Foundation.

 If the Program specifies that a proxy can decide which future versions of the GNU General Public License can be used, that proxy's public statement of acceptance of a version permanently authorizes you to choose that version for the Program.

 Later license versions may give you additional or different permissions. However, no additional obligations are imposed on any author or copyright holder as a result of your choosing to follow a later version.

15. Disclaimer of Warranty.

 THERE IS NO WARRANTY FOR THE PROGRAM, TO THE EXTENT PERMITTED BY APPLICABLE LAW. EXCEPT WHEN OTHERWISE STATED IN WRITING THE COPYRIGHT HOLDERS AND/OR OTHER PARTIES PROVIDE THE PROGRAM "AS IS" WITHOUT WARRANTY

OF ANY KIND, EITHER EXPRESSED OR IMPLIED, INCLUDING, BUT NOT LIMITED TO, THE IMPLIED WARRANTIES OF MERCHANTABILITY AND FITNESS FOR A PARTICULAR PURPOSE. THE ENTIRE RISK AS TO THE QUALITY AND PERFORMANCE OF THE PROGRAM IS WITH YOU. SHOULD THE PROGRAM PROVE DEFECTIVE, YOU ASSUME THE COST OF ALL NECESSARY SERVICING, REPAIR OR CORRECTION.

16. Limitation of Liability.

 IN NO EVENT UNLESS REQUIRED BY APPLICABLE LAW OR AGREED TO IN WRITING WILL ANY COPYRIGHT HOLDER, OR ANY OTHER PARTY WHO MODIFIES AND/OR CONVEYS THE PROGRAM AS PERMITTED ABOVE, BE LIABLE TO YOU FOR DAMAGES, INCLUDING ANY GENERAL, SPECIAL, INCIDENTAL OR CONSEQUENTIAL DAMAGES ARISING OUT OF THE USE OR INABILITY TO USE THE PROGRAM (INCLUDING BUT NOT LIMITED TO LOSS OF DATA OR DATA BEING RENDERED INACCURATE OR LOSSES SUSTAINED BY YOU OR THIRD PARTIES OR A FAILURE OF THE PROGRAM TO OPERATE WITH ANY OTHER PROGRAMS), EVEN IF SUCH HOLDER OR OTHER PARTY HAS BEEN ADVISED OF THE POSSIBILITY OF SUCH DAMAGES.

17.

Interpretation of Sections 15 and 16.

If the disclaimer of warranty and limitation of liability provided

above cannot be given local legal effect according to their terms, reviewing courts shall apply local law that most closely approximates an absolute waiver of all civil liability in connection with the Program, unless a warranty or assumption of liability accompanies a copy of the Program in return for a fee.

## END OF TERMS AND CONDITIONS

How to Apply These Terms to Your New Programs

 If you develop a new program, and you want it to be of the greatest possible use to the public, the best way to achieve this is to make it free software which everyone can redistribute and change under these terms.

 To do so, attach the following notices to the program. It is safest to attach them to the start of each source file to most effectively state the exclusion of warranty; and each file should have at least the "copyright" line and a pointer to where the full notice is found.

 <one line to give the program's name and a brief idea of what it does.> Copyright  $(C)$  <year > <name of author>

 This program is free software: you can redistribute it and/or modify it under the terms of the GNU General Public License as published by the Free Software Foundation, either version 3 of the License, or (at your option) any later version.

 This program is distributed in the hope that it will be useful, but WITHOUT ANY WARRANTY; without even the implied warranty of MERCHANTABILITY or FITNESS FOR A PARTICULAR PURPOSE. See the GNU General Public License for more details.

 You should have received a copy of the GNU General Public License along with this program. If not, see <https://www.gnu.org/licenses/>.

Also add information on how to contact you by electronic and paper mail.

 If the program does terminal interaction, make it output a short notice like this when it starts in an interactive mode:

 $\langle$ program> Copyright (C)  $\langle$ year>  $\langle$ name of author> This program comes with ABSOLUTELY NO WARRANTY; for details type `show w'. This is free software, and you are welcome to redistribute it under certain conditions; type `show c' for details.

The hypothetical commands `show w' and `show c' should show the appropriate parts of the General Public License. Of course, your program's commands

might be different; for a GUI interface, you would use an "about box".

 You should also get your employer (if you work as a programmer) or school, if any, to sign a "copyright disclaimer" for the program, if necessary. For more information on this, and how to apply and follow the GNU GPL, see <https://www.gnu.org/licenses/>.

 The GNU General Public License does not permit incorporating your program into proprietary programs. If your program is a subroutine library, you may consider it more useful to permit linking proprietary applications with the library. If this is what you want to do, use the GNU Lesser General Public License instead of this License. But first, please read <https://www.gnu.org/philosophy/why-not-lgpl.html>.

# **1.328 yaml 1.3.0**

## **1.328.1 Available under license :**

Copyright 2018 Eemeli Aro <eemeli@gmail.com>

Permission to use, copy, modify, and/or distribute this software for any purpose with or without fee is hereby granted, provided that the above copyright notice and this permission notice appear in all copies.

THE SOFTWARE IS PROVIDED "AS IS" AND THE AUTHOR DISCLAIMS ALL WARRANTIES WITH REGARD TO THIS SOFTWARE INCLUDING ALL IMPLIED WARRANTIES OF MERCHANTABILITY AND FITNESS. IN NO EVENT SHALL THE AUTHOR BE LIABLE FOR ANY SPECIAL, DIRECT, INDIRECT, OR CONSEQUENTIAL DAMAGES OR ANY DAMAGES WHATSOEVER RESULTING FROM LOSS

OF USE, DATA OR PROFITS, WHETHER IN AN ACTION OF CONTRACT, NEGLIGENCE OR OTHER TORTIOUS ACTION, ARISING OUT OF OR IN CONNECTION WITH THE USE OR PERFORMANCE OF THIS SOFTWARE.

## **1.329 gopkg.in-inf 0.9.1**

## **1.329.1 Available under license :**

Copyright (c) 2012 Pter Surnyi. Portions Copyright (c) 2009 The Go Authors. All rights reserved.

Redistribution and use in source and binary forms, with or without modification, are permitted provided that the following conditions are met:

 \* Redistributions of source code must retain the above copyright notice, this list of conditions and the following disclaimer.

\* Redistributions in binary form must reproduce the above

copyright notice, this list of conditions and the following disclaimer in the documentation and/or other materials provided with the distribution.

 \* Neither the name of Google Inc. nor the names of its contributors may be used to endorse or promote products derived from this software without specific prior written permission.

THIS SOFTWARE IS PROVIDED BY THE COPYRIGHT HOLDERS AND CONTRIBUTORS "AS IS" AND ANY EXPRESS OR IMPLIED WARRANTIES, INCLUDING, BUT NOT LIMITED TO, THE IMPLIED WARRANTIES OF MERCHANTABILITY AND FITNESS FOR A PARTICULAR PURPOSE ARE DISCLAIMED.

IN NO EVENT SHALL THE COPYRIGHT

OWNER OR CONTRIBUTORS BE LIABLE FOR ANY DIRECT, INDIRECT, INCIDENTAL, SPECIAL, EXEMPLARY, OR CONSEQUENTIAL DAMAGES (INCLUDING, BUT NOT LIMITED TO, PROCUREMENT OF SUBSTITUTE GOODS OR SERVICES; LOSS OF USE, DATA, OR PROFITS; OR BUSINESS INTERRUPTION) HOWEVER CAUSED AND ON ANY THEORY OF LIABILITY, WHETHER IN CONTRACT, STRICT LIABILITY, OR TORT (INCLUDING NEGLIGENCE OR OTHERWISE) ARISING IN ANY WAY OUT OF THE USE OF THIS SOFTWARE, EVEN IF ADVISED OF THE POSSIBILITY OF SUCH DAMAGE.

# **1.330 utils 0.0.0-20211116205334- 6203023598ed**

## **1.330.1 Available under license :**

Copyright (c) 2012 The Go Authors. All rights reserved.

Redistribution and use in source and binary forms, with or without modification, are permitted provided that the following conditions are met:

 \* Redistributions of source code must retain the above copyright notice, this list of conditions and the following disclaimer.

 \* Redistributions in binary form must reproduce the above copyright notice, this list of conditions and the following disclaimer in the documentation and/or other materials provided with the distribution.

 \* Neither the name of Google Inc. nor the names of its contributors may be used to endorse or promote products derived from this software without specific prior written permission.

THIS SOFTWARE IS PROVIDED BY THE COPYRIGHT HOLDERS AND CONTRIBUTORS "AS IS" AND ANY EXPRESS OR IMPLIED WARRANTIES, INCLUDING, BUT NOT LIMITED TO, THE IMPLIED WARRANTIES OF MERCHANTABILITY AND FITNESS FOR A PARTICULAR PURPOSE ARE DISCLAIMED. IN NO EVENT SHALL THE COPYRIGHT **OWNER** 

 OR CONTRIBUTORS BE LIABLE FOR ANY DIRECT, INDIRECT, INCIDENTAL, SPECIAL, EXEMPLARY, OR CONSEQUENTIAL DAMAGES (INCLUDING, BUT NOT LIMITED TO, PROCUREMENT OF SUBSTITUTE GOODS OR SERVICES; LOSS OF USE, DATA, OR PROFITS; OR BUSINESS INTERRUPTION) HOWEVER CAUSED AND ON ANY THEORY OF LIABILITY, WHETHER IN CONTRACT, STRICT LIABILITY, OR TORT (INCLUDING NEGLIGENCE OR OTHERWISE) ARISING IN ANY WAY OUT OF THE USE OF THIS SOFTWARE, EVEN IF ADVISED OF THE POSSIBILITY OF SUCH DAMAGE. Copyright (c) 2009 The Go Authors. All rights reserved.

Redistribution and use in source and binary forms, with or without modification, are permitted provided that the following conditions are met:

 \* Redistributions of source code must retain the above copyright notice, this list of conditions and the following disclaimer.

 \* Redistributions in binary form must reproduce the above copyright notice, this list of conditions and the following disclaimer in the documentation and/or other materials provided with the distribution.

 \* Neither the name of Google Inc. nor the names of its contributors may be used to endorse or promote products derived from this software without specific prior written permission.

THIS SOFTWARE IS PROVIDED BY THE COPYRIGHT HOLDERS AND CONTRIBUTORS "AS IS" AND ANY EXPRESS OR IMPLIED WARRANTIES, INCLUDING, BUT NOT LIMITED TO, THE IMPLIED WARRANTIES OF MERCHANTABILITY AND FITNESS FOR A PARTICULAR PURPOSE ARE DISCLAIMED. IN NO EVENT SHALL THE COPYRIGHT **OWNER** 

 OR CONTRIBUTORS BE LIABLE FOR ANY DIRECT, INDIRECT, INCIDENTAL, SPECIAL, EXEMPLARY, OR CONSEQUENTIAL DAMAGES (INCLUDING, BUT NOT LIMITED TO, PROCUREMENT OF SUBSTITUTE GOODS OR SERVICES; LOSS OF USE, DATA, OR PROFITS; OR BUSINESS INTERRUPTION) HOWEVER CAUSED AND ON ANY THEORY OF LIABILITY, WHETHER IN CONTRACT, STRICT LIABILITY, OR TORT (INCLUDING NEGLIGENCE OR OTHERWISE) ARISING IN ANY WAY OUT OF THE USE OF THIS SOFTWARE, EVEN IF ADVISED OF THE POSSIBILITY OF SUCH DAMAGE.

> Apache License Version 2.0, January 2004 http://www.apache.org/licenses/

## TERMS AND CONDITIONS FOR USE, REPRODUCTION, AND DISTRIBUTION

## 1. Definitions.

 "License" shall mean the terms and conditions for use, reproduction, and distribution as defined by Sections 1 through 9 of this document.

"Licensor" shall mean the copyright owner or entity authorized by

the copyright owner that is granting the License.

 "Legal Entity" shall mean the union of the acting entity and all other entities that control, are controlled by, or are under common control with that entity. For the purposes of this definition, "control" means (i) the power, direct or indirect, to cause the direction or management of such entity, whether by contract or otherwise, or (ii) ownership of fifty percent (50%) or more of the outstanding shares, or (iii) beneficial ownership of such entity.

 "You" (or "Your") shall mean an individual or Legal Entity exercising permissions granted by this License.

 "Source" form shall mean the preferred form for making modifications, including but not limited to software source code, documentation source, and configuration files.

 "Object" form shall mean any form resulting from mechanical transformation or translation of a Source form, including but not limited to compiled object code, generated documentation, and conversions to other media types.

 "Work" shall mean the work of authorship, whether in Source or Object form, made available under the License, as indicated by a copyright notice that is included in or attached to the work (an example is provided in the Appendix below).

 "Derivative Works" shall mean any work, whether in Source or Object form, that is based on (or derived from) the Work and for which the editorial

 revisions, annotations, elaborations, or other modifications represent, as a whole, an original work of authorship. For the purposes of this License, Derivative Works shall not include works that remain separable from, or merely link (or bind by name) to the interfaces of, the Work and Derivative Works thereof.

 "Contribution" shall mean any work of authorship, including the original version of the Work and any modifications or additions to that Work or Derivative Works thereof, that is intentionally submitted to Licensor for inclusion in the Work by the copyright owner or by an individual or Legal Entity authorized to submit on behalf of the copyright owner. For the purposes of this definition, "submitted" means any form of electronic, verbal, or written communication sent to the Licensor or its representatives, including but not limited to communication on electronic mailing lists, source code control systems, and issue tracking systems that are managed by, or on behalf of, the Licensor for the purpose of discussing and improving the Work, but

 excluding communication that is conspicuously marked or otherwise designated in writing by the copyright owner as "Not a Contribution."

 "Contributor" shall mean Licensor and any individual or Legal Entity on behalf of whom a Contribution has been received by Licensor and subsequently incorporated within the Work.

- 2. Grant of Copyright License. Subject to the terms and conditions of this License, each Contributor hereby grants to You a perpetual, worldwide, non-exclusive, no-charge, royalty-free, irrevocable copyright license to reproduce, prepare Derivative Works of, publicly display, publicly perform, sublicense, and distribute the Work and such Derivative Works in Source or Object form.
- 3. Grant of Patent License. Subject to the terms and conditions of this
- License, each Contributor hereby grants to You a perpetual, worldwide, non-exclusive, no-charge, royalty-free, irrevocable (except as stated in this section) patent license to make, have made, use, offer to sell, sell, import, and otherwise transfer the Work, where such license applies only to those patent claims licensable by such Contributor that are necessarily infringed by their Contribution(s) alone or by combination of their Contribution(s) with the Work to which such Contribution(s) was submitted. If You institute patent litigation against any entity (including a cross-claim or counterclaim in a lawsuit) alleging that the Work or a Contribution incorporated within the Work constitutes direct or contributory patent infringement, then any patent licenses granted to You under this License for that Work shall terminate as of the date such litigation is filed.

 4. Redistribution. You may reproduce and distribute copies of the

 Work or Derivative Works thereof in any medium, with or without modifications, and in Source or Object form, provided that You meet the following conditions:

- (a) You must give any other recipients of the Work or Derivative Works a copy of this License; and
- (b) You must cause any modified files to carry prominent notices stating that You changed the files; and
- (c) You must retain, in the Source form of any Derivative Works that You distribute, all copyright, patent, trademark, and attribution notices from the Source form of the Work, excluding those notices that do not pertain to any part of the Derivative Works; and

 (d) If the Work includes a "NOTICE" text file as part of its distribution, then any Derivative Works that You distribute must include a readable copy of the attribution notices contained within such NOTICE file, excluding

those notices that do not

 pertain to any part of the Derivative Works, in at least one of the following places: within a NOTICE text file distributed as part of the Derivative Works; within the Source form or documentation, if provided along with the Derivative Works; or, within a display generated by the Derivative Works, if and wherever such third-party notices normally appear. The contents of the NOTICE file are for informational purposes only and do not modify the License. You may add Your own attribution notices within Derivative Works that You distribute, alongside or as an addendum to the NOTICE text from the Work, provided that such additional attribution notices cannot be construed as modifying the License.

 You may add Your own copyright statement to Your modifications and may provide additional or different license terms and conditions

- for use, reproduction, or distribution of Your modifications, or for any such Derivative Works as a whole, provided Your use, reproduction, and distribution of the Work otherwise complies with the conditions stated in this License.
- 5. Submission of Contributions. Unless You explicitly state otherwise, any Contribution intentionally submitted for inclusion in the Work by You to the Licensor shall be under the terms and conditions of this License, without any additional terms or conditions. Notwithstanding the above, nothing herein shall supersede or modify the terms of any separate license agreement you may have executed with Licensor regarding such Contributions.
- 6. Trademarks. This License does not grant permission to use the trade names, trademarks, service marks, or product names of the Licensor, except as required for reasonable and customary use in describing the origin of the Work and reproducing the content of the NOTICE file.
- 7. Disclaimer of Warranty. Unless required by applicable law or agreed to in writing, Licensor provides the Work (and each Contributor provides its Contributions) on an "AS IS" BASIS, WITHOUT WARRANTIES OR CONDITIONS OF ANY KIND, either express or implied, including, without limitation, any warranties or conditions of TITLE, NON-INFRINGEMENT, MERCHANTABILITY, or FITNESS FOR A PARTICULAR PURPOSE. You are solely responsible for determining the

 appropriateness of using or redistributing the Work and assume any risks associated with Your exercise of permissions under this License.

 8. Limitation of Liability. In no event and under no legal theory, whether in tort (including negligence), contract, or otherwise, unless required by applicable law (such as deliberate and grossly negligent acts) or agreed to in writing, shall any Contributor be liable to You for damages, including any direct,

indirect, special,

 incidental, or consequential damages of any character arising as a result of this License or out of the use or inability to use the Work (including but not limited to damages for loss of goodwill, work stoppage, computer failure or malfunction, or any and all other commercial damages or losses), even if such Contributor has been advised of the possibility of such damages.

 9. Accepting Warranty or Additional Liability. While redistributing the Work or Derivative Works thereof, You may choose to offer, and charge a fee for, acceptance of support, warranty, indemnity, or other liability obligations and/or rights consistent with this License. However, in accepting such obligations, You may act only on Your own behalf and on Your sole responsibility, not on behalf of any other Contributor, and only if You agree to indemnify, defend, and hold each Contributor harmless for any liability incurred by, or claims asserted against, such Contributor by reason of your accepting any such warranty or additional liability.

## END OF TERMS AND CONDITIONS

APPENDIX: How to apply the Apache License to your work.

 To apply the Apache License to your work, attach the following boilerplate notice, with the fields enclosed by brackets "[]" replaced with your own identifying information. (Don't include the brackets!) The text should be enclosed in the appropriate comment syntax for the file format. We also recommend that a file or class name and description of purpose be included on the same "printed page" as the copyright notice for easier identification within third-party archives.

#### Copyright [yyyy] [name of copyright owner]

 Licensed under the Apache License, Version 2.0 (the "License"); you may not use this file except in compliance with the License. You may obtain a copy of the License at

http://www.apache.org/licenses/LICENSE-2.0

 Unless required by applicable law or agreed to in writing, software distributed under the License is distributed on an "AS IS" BASIS, WITHOUT WARRANTIES OR CONDITIONS OF ANY KIND, either express or implied. See the License for the specific language governing permissions and limitations under the License.

# **1.331 x-time v0.0.0-20210723032227- 1f47c861a9ac**

## **1.331.1 Available under license :**

# This source code was written by the Go contributors. # The master list of contributors is in the main Go distribution, # visible at http://tip.golang.org/CONTRIBUTORS. Copyright (c) 2009 The Go Authors. All rights reserved.

Redistribution and use in source and binary forms, with or without modification, are permitted provided that the following conditions are met:

 \* Redistributions of source code must retain the above copyright notice, this list of conditions and the following disclaimer.

 \* Redistributions in binary form must reproduce the above copyright notice, this list of conditions and the following disclaimer in the documentation and/or other materials provided with the distribution.

 \* Neither the name of Google Inc. nor the names of its contributors may be used to endorse or promote products derived from this software without specific prior written permission.

THIS SOFTWARE IS PROVIDED BY THE COPYRIGHT HOLDERS AND CONTRIBUTORS "AS IS" AND ANY EXPRESS OR IMPLIED WARRANTIES, INCLUDING, BUT NOT LIMITED TO, THE IMPLIED WARRANTIES OF MERCHANTABILITY AND FITNESS FOR A PARTICULAR PURPOSE ARE DISCLAIMED. IN NO EVENT SHALL THE COPYRIGHT OWNER

 OR CONTRIBUTORS BE LIABLE FOR ANY DIRECT, INDIRECT, INCIDENTAL, SPECIAL, EXEMPLARY, OR CONSEQUENTIAL DAMAGES (INCLUDING, BUT NOT LIMITED TO, PROCUREMENT OF SUBSTITUTE GOODS OR SERVICES; LOSS OF USE, DATA, OR PROFITS; OR BUSINESS INTERRUPTION) HOWEVER CAUSED AND ON ANY THEORY OF LIABILITY, WHETHER IN CONTRACT, STRICT LIABILITY, OR TORT (INCLUDING NEGLIGENCE OR OTHERWISE) ARISING IN ANY WAY OUT OF THE USE OF THIS SOFTWARE, EVEN IF ADVISED OF THE POSSIBILITY OF SUCH DAMAGE.

## **1.332 githubcomgolangprotobuf v1.5.2**

## **1.332.1 Available under license :**

# This source code was written by the Go contributors. # The master list of contributors is in the main Go distribution, # visible at http://tip.golang.org/CONTRIBUTORS. Copyright 2010 The Go Authors. All rights reserved.

Redistribution and use in source and binary forms, with or without modification, are permitted provided that the following conditions are met:

 \* Redistributions of source code must retain the above copyright notice, this list of conditions and the following disclaimer.

 \* Redistributions in binary form must reproduce the above copyright notice, this list of conditions and the following disclaimer in the documentation and/or other materials provided with the distribution.

 \* Neither the name of Google Inc. nor the names of its contributors may be used to endorse or promote products derived from this software without specific prior written permission.

THIS SOFTWARE IS PROVIDED BY THE COPYRIGHT HOLDERS AND CONTRIBUTORS "AS IS" AND ANY EXPRESS OR IMPLIED WARRANTIES, INCLUDING, BUT NOT LIMITED TO, THE IMPLIED WARRANTIES OF MERCHANTABILITY AND FITNESS FOR A PARTICULAR PURPOSE ARE DISCLAIMED. IN NO EVENT SHALL THE COPYRIGHT **OWNER** 

 OR CONTRIBUTORS BE LIABLE FOR ANY DIRECT, INDIRECT, INCIDENTAL, SPECIAL, EXEMPLARY, OR CONSEQUENTIAL DAMAGES (INCLUDING, BUT NOT LIMITED TO, PROCUREMENT OF SUBSTITUTE GOODS OR SERVICES; LOSS OF USE, DATA, OR PROFITS; OR BUSINESS INTERRUPTION) HOWEVER CAUSED AND ON ANY THEORY OF LIABILITY, WHETHER IN CONTRACT, STRICT LIABILITY, OR TORT (INCLUDING NEGLIGENCE OR OTHERWISE) ARISING IN ANY WAY OUT OF THE USE OF THIS SOFTWARE, EVEN IF ADVISED OF THE POSSIBILITY OF SUCH DAMAGE.

# **1.333 json iterator go v1.1.12**

## **1.333.1 Available under license :**

MIT License

Copyright (c) 2016 json-iterator

Permission is hereby granted, free of charge, to any person obtaining a copy of this software and associated documentation files (the "Software"), to deal in the Software without restriction, including without limitation the rights to use, copy, modify, merge, publish, distribute, sublicense, and/or sell

copies of the Software, and to permit persons to whom the Software is furnished to do so, subject to the following conditions:

The above copyright notice and this permission notice shall be included in all copies or substantial portions of the Software.

THE SOFTWARE IS PROVIDED "AS IS", WITHOUT WARRANTY OF ANY KIND, EXPRESS OR IMPLIED, INCLUDING BUT NOT LIMITED TO THE WARRANTIES OF MERCHANTABILITY, FITNESS FOR A PARTICULAR PURPOSE AND NONINFRINGEMENT. IN NO EVENT SHALL THE AUTHORS OR COPYRIGHT HOLDERS BE LIABLE FOR ANY CLAIM, DAMAGES OR OTHER LIABILITY, WHETHER IN AN ACTION OF CONTRACT, TORT OR OTHERWISE, ARISING FROM, OUT OF OR IN CONNECTION

 WITH THE SOFTWARE OR THE USE OR OTHER DEALINGS IN THE SOFTWARE.

## **1.334 githubcompelletiergotoml v1.9.4 1.334.1 Available under license :**

## The bulk of github.com/pelletier/go-toml is distributed under the MIT license (see below), with the exception of localtime.go and localtime.test.go. Those two files have been copied over from Google's civil library at revision ed46f5086358513cf8c25f8e3f022cb838a49d66, and are distributed under the Apache 2.0 license (see below).

github.com/pelletier/go-toml:

The MIT License (MIT)

Copyright (c) 2013 - 2021 Thomas Pelletier, Eric Anderton

Permission is hereby granted, free of charge, to any person obtaining a copy of this software and associated documentation files (the "Software"), to deal in the Software without restriction, including without limitation the rights to use, copy, modify, merge, publish, distribute, sublicense, and/or sell copies of the Software, and to permit persons to whom the Software is furnished to do so, subject to the following conditions:

The above copyright notice and this permission notice shall be included in all copies or substantial portions of the Software.

## **THE**

 SOFTWARE IS PROVIDED "AS IS", WITHOUT WARRANTY OF ANY KIND, EXPRESS OR IMPLIED, INCLUDING BUT NOT LIMITED TO THE WARRANTIES OF MERCHANTABILITY, FITNESS FOR A PARTICULAR PURPOSE AND NONINFRINGEMENT. IN NO EVENT SHALL THE AUTHORS OR COPYRIGHT HOLDERS BE LIABLE FOR ANY CLAIM, DAMAGES OR OTHER

## LIABILITY, WHETHER IN AN ACTION OF CONTRACT, TORT OR OTHERWISE, ARISING FROM, OUT OF OR IN CONNECTION WITH THE SOFTWARE OR THE USE OR OTHER DEALINGS IN THE SOFTWARE.

localtime.go, localtime\_test.go:

### Originals:

 https://raw.githubusercontent.com/googleapis/google-cloudgo/ed46f5086358513cf8c25f8e3f022cb838a49d66/civil/civil.go

 https://raw.githubusercontent.com/googleapis/google-cloudgo/ed46f5086358513cf8c25f8e3f022cb838a49d66/civil/civil\_test.go Changes:

\* Renamed files from civil\* to localtime\*.

\* Package changed from civil to toml.

\* 'Local' prefix added to all structs.

### License:

 https://raw.githubusercontent.com/googleapis/google-cloudgo/ed46f5086358513cf8c25f8e3f022cb838a49d66/LICENSE

> Apache License Version 2.0, January 2004 http://www.apache.org/licenses/

## TERMS AND CONDITIONS FOR USE, REPRODUCTION, AND DISTRIBUTION

1. Definitions.

 "License" shall mean the terms and conditions for use, reproduction, and distribution as defined by Sections 1 through 9 of this document.

 "Licensor" shall mean the copyright owner or entity authorized by the copyright owner that is granting the License.

 "Legal Entity" shall mean the union of the acting entity and all other entities that control, are controlled by, or are under common control with that entity. For the purposes of this definition, "control" means (i) the power, direct or indirect, to cause the direction or management of such entity, whether by contract or otherwise, or (ii) ownership of fifty percent (50%) or more of the outstanding shares,

or (iii) beneficial ownership of such entity.

 "You" (or "Your") shall mean an individual or Legal Entity exercising permissions granted by this License.

"Source" form shall mean the preferred form for making modifications,

 including but not limited to software source code, documentation source, and configuration files.

 "Object" form shall mean any form resulting from mechanical transformation or translation of a Source form, including but not limited to compiled object code, generated documentation, and conversions to other media types.

 "Work" shall mean the work of authorship, whether in Source or Object form, made available under the License, as indicated by a copyright notice that is included in or attached to the work (an example is provided in the Appendix below).

 "Derivative Works" shall mean any work, whether in Source or Object form, that is based on (or derived from) the Work and for which the

 editorial revisions, annotations, elaborations, or other modifications represent, as a whole, an original work of authorship. For the purposes of this License, Derivative Works shall not include works that remain separable from, or merely link (or bind by name) to the interfaces of, the Work and Derivative Works thereof.

 "Contribution" shall mean any work of authorship, including the original version of the Work and any modifications or additions to that Work or Derivative Works thereof, that is intentionally submitted to Licensor for inclusion in the Work by the copyright owner or by an individual or Legal Entity authorized to submit on behalf of the copyright owner. For the purposes of this definition, "submitted" means any form of electronic, verbal, or written communication sent to the Licensor or its representatives, including but not limited to communication on electronic mailing

lists, source code control systems,

 and issue tracking systems that are managed by, or on behalf of, the Licensor for the purpose of discussing and improving the Work, but excluding communication that is conspicuously marked or otherwise designated in writing by the copyright owner as "Not a Contribution."

 "Contributor" shall mean Licensor and any individual or Legal Entity on behalf of whom a Contribution has been received by Licensor and subsequently incorporated within the Work.

 2. Grant of Copyright License. Subject to the terms and conditions of this License, each Contributor hereby grants to You a perpetual, worldwide, non-exclusive, no-charge, royalty-free, irrevocable copyright license to reproduce, prepare Derivative Works of, publicly display, publicly perform, sublicense, and distribute the Work and such Derivative Works in Source or Object form.

## 3. Grant of Patent License. Subject to the terms

### and conditions of

 this License, each Contributor hereby grants to You a perpetual, worldwide, non-exclusive, no-charge, royalty-free, irrevocable (except as stated in this section) patent license to make, have made, use, offer to sell, sell, import, and otherwise transfer the Work, where such license applies only to those patent claims licensable by such Contributor that are necessarily infringed by their Contribution(s) alone or by combination of their Contribution(s) with the Work to which such Contribution(s) was submitted. If You institute patent litigation against any entity (including a cross-claim or counterclaim in a lawsuit) alleging that the Work or a Contribution incorporated within the Work constitutes direct or contributory patent infringement, then any patent licenses granted to You under this License for that Work shall terminate as of the date such litigation is filed.

## 4. Redistribution.

- You may reproduce and distribute copies of the Work or Derivative Works thereof in any medium, with or without modifications, and in Source or Object form, provided that You meet the following conditions:
	- (a) You must give any other recipients of the Work or Derivative Works a copy of this License; and
	- (b) You must cause any modified files to carry prominent notices stating that You changed the files; and
	- (c) You must retain, in the Source form of any Derivative Works that You distribute, all copyright, patent, trademark, and attribution notices from the Source form of the Work, excluding those notices that do not pertain to any part of the Derivative Works; and
	- (d) If the Work includes a "NOTICE" text file as part of its distribution, then any Derivative Works that You distribute must include a readable copy of the attribution notices contained within
- such NOTICE file, excluding those notices that do not pertain to any part of the Derivative Works, in at least one of the following places: within a NOTICE text file distributed as part of the Derivative Works; within the Source form or documentation, if provided along with the Derivative Works; or, within a display generated by the Derivative Works, if and wherever such third-party notices normally appear. The contents of the NOTICE file are for informational purposes only and do not modify the License. You may add Your own attribution

 notices within Derivative Works that You distribute, alongside or as an addendum to the NOTICE text from the Work, provided that such additional attribution notices cannot be construed as modifying the License.

 You may add Your own copyright statement to Your modifications and may provide additional or different license

terms and conditions

 for use, reproduction, or distribution of Your modifications, or for any such Derivative Works as a whole, provided Your use, reproduction, and distribution of the Work otherwise complies with the conditions stated in this License.

- 5. Submission of Contributions. Unless You explicitly state otherwise, any Contribution intentionally submitted for inclusion in the Work by You to the Licensor shall be under the terms and conditions of this License, without any additional terms or conditions. Notwithstanding the above, nothing herein shall supersede or modify the terms of any separate license agreement you may have executed with Licensor regarding such Contributions.
- 6. Trademarks. This License does not grant permission to use the trade names, trademarks, service marks, or product names of the Licensor, except as required for reasonable and customary use in describing the origin of

the Work and reproducing the content of the NOTICE file.

- 7. Disclaimer of Warranty. Unless required by applicable law or agreed to in writing, Licensor provides the Work (and each Contributor provides its Contributions) on an "AS IS" BASIS, WITHOUT WARRANTIES OR CONDITIONS OF ANY KIND, either express or implied, including, without limitation, any warranties or conditions of TITLE, NON-INFRINGEMENT, MERCHANTABILITY, or FITNESS FOR A PARTICULAR PURPOSE. You are solely responsible for determining the appropriateness of using or redistributing the Work and assume any risks associated with Your exercise of permissions under this License.
- 8. Limitation of Liability. In no event and under no legal theory, whether in tort (including negligence), contract, or otherwise, unless required by applicable law (such as deliberate and grossly negligent acts) or agreed to in writing, shall any Contributor be liable to You

 for damages, including any direct, indirect, special, incidental, or consequential damages of any character arising as a result of this License or out of the use or inability to use the Work (including but not limited to damages for loss of goodwill, work stoppage, computer failure or malfunction, or any and all other commercial damages or losses), even if such Contributor

has been advised of the possibility of such damages.

 9. Accepting Warranty or Additional Liability. While redistributing the Work or Derivative Works thereof, You may choose to offer, and charge a fee for, acceptance of support, warranty, indemnity, or other liability obligations and/or rights consistent with this License. However, in accepting such obligations, You may act only on Your own behalf and on Your sole responsibility, not on behalf of any other Contributor, and only if You agree to indemnify, defend, and hold each Contributor

harmless for any liability

 incurred by, or claims asserted against, such Contributor by reason of your accepting any such warranty or additional liability.

## END OF TERMS AND CONDITIONS

APPENDIX: How to apply the Apache License to your work.

 To apply the Apache License to your work, attach the following boilerplate notice, with the fields enclosed by brackets "[]" replaced with your own identifying information. (Don't include the brackets!) The text should be enclosed in the appropriate comment syntax for the file format. We also recommend that a file or class name and description of purpose be included on the same "printed page" as the copyright notice for easier identification within third-party archives.

Copyright [yyyy] [name of copyright owner]

 Licensed under the Apache License, Version 2.0 (the "License"); you may not use this file except in compliance with the License. You may obtain a copy of the License at

http://www.apache.org/licenses/LICENSE-2.0

 Unless required by applicable law or agreed to in writing, software distributed under the License is distributed on an "AS IS" BASIS, WITHOUT WARRANTIES OR CONDITIONS OF ANY KIND, either express or implied. See the License for the specific language governing permissions and limitations under the License.

## **1.335 githubcommoderngoreflect2 v1.0.2**

## **1.335.1 Available under license :**

 Apache License Version 2.0, January 2004 http://www.apache.org/licenses/

### TERMS AND CONDITIONS FOR USE, REPRODUCTION, AND DISTRIBUTION

1. Definitions.

 "License" shall mean the terms and conditions for use, reproduction, and distribution as defined by Sections 1 through 9 of this document.

 "Licensor" shall mean the copyright owner or entity authorized by the copyright owner that is granting the License.

 "Legal Entity" shall mean the union of the acting entity and all other entities that control, are controlled by, or are under common control with that entity. For the purposes of this definition, "control" means (i) the power, direct or indirect, to cause the direction or management of such entity, whether by contract or otherwise, or (ii) ownership of fifty percent (50%) or more of the outstanding shares, or (iii) beneficial ownership of such entity.

 "You" (or "Your") shall mean an individual or Legal Entity exercising permissions granted by this License.

 "Source" form shall mean the preferred form for making modifications, including but not limited to software source code, documentation source, and configuration files.

 "Object" form shall mean any form resulting from mechanical transformation or translation of a Source form, including but not limited to compiled object code, generated documentation, and conversions to other media types.

 "Work" shall mean the work of authorship, whether in Source or Object form, made available under the License, as indicated by a copyright notice that is included in or attached to the work (an example is provided in the Appendix below).

 "Derivative Works" shall mean any work, whether in Source or Object form, that is based on (or derived from) the Work and for which the editorial

 revisions, annotations, elaborations, or other modifications represent, as a whole, an original work of authorship. For the purposes of this License, Derivative Works shall not include works that remain separable from, or merely link (or bind by name) to the interfaces of,

the Work and Derivative Works thereof.

 "Contribution" shall mean any work of authorship, including the original version of the Work and any modifications or additions to that Work or Derivative Works thereof, that is intentionally submitted to Licensor for inclusion in the Work by the copyright owner or by an individual or Legal Entity authorized to submit on behalf of the copyright owner. For the purposes of this definition, "submitted" means any form of electronic, verbal, or written communication sent to the Licensor or its representatives, including but not limited to communication on electronic mailing lists, source code control systems, and issue tracking systems that are managed by, or on behalf of, the Licensor for the purpose of discussing and improving the Work, but excluding communication that is conspicuously marked or otherwise designated in writing by the copyright owner as "Not a Contribution."

 "Contributor" shall mean Licensor and any individual or Legal Entity on behalf of whom a Contribution has been received by Licensor and subsequently incorporated within the Work.

- 2. Grant of Copyright License. Subject to the terms and conditions of this License, each Contributor hereby grants to You a perpetual, worldwide, non-exclusive, no-charge, royalty-free, irrevocable copyright license to reproduce, prepare Derivative Works of, publicly display, publicly perform, sublicense, and distribute the Work and such Derivative Works in Source or Object form.
- 3. Grant of Patent License. Subject to the terms and conditions of this License,

each Contributor hereby grants to You a perpetual,

 worldwide, non-exclusive, no-charge, royalty-free, irrevocable (except as stated in this section) patent license to make, have made, use, offer to sell, sell, import, and otherwise transfer the Work, where such license applies only to those patent claims licensable by such Contributor that are necessarily infringed by their Contribution(s) alone or by combination of their Contribution(s) with the Work to which such Contribution(s) was submitted. If You institute patent litigation against any entity (including a cross-claim or counterclaim in a lawsuit) alleging that the Work or a Contribution incorporated within the Work constitutes direct or contributory patent infringement, then any patent licenses granted to You under this License for that Work shall terminate as of the date such litigation is filed.

 4. Redistribution. You may reproduce and distribute copies of the

 Work or Derivative Works thereof in any medium, with or without modifications, and in Source or Object form, provided that You

meet the following conditions:

- (a) You must give any other recipients of the Work or Derivative Works a copy of this License; and
- (b) You must cause any modified files to carry prominent notices stating that You changed the files; and
- (c) You must retain, in the Source form of any Derivative Works that You distribute, all copyright, patent, trademark, and attribution notices from the Source form of the Work, excluding those notices that do not pertain to any part of the Derivative Works; and
- (d) If the Work includes a "NOTICE" text file as part of its distribution, then any Derivative Works that You distribute must include a readable copy of the attribution notices contained within such NOTICE file, excluding

## those notices that do not

 pertain to any part of the Derivative Works, in at least one of the following places: within a NOTICE text file distributed as part of the Derivative Works; within the Source form or documentation, if provided along with the Derivative Works; or, within a display generated by the Derivative Works, if and wherever such third-party notices normally appear. The contents of the NOTICE file are for informational purposes only and do not modify the License. You may add Your own attribution notices within Derivative Works that You distribute, alongside or as an addendum to the NOTICE text from the Work, provided that such additional attribution notices cannot be construed as modifying the License.

 You may add Your own copyright statement to Your modifications and may provide additional or different license terms and conditions

- for use, reproduction, or distribution of Your modifications, or for any such Derivative Works as a whole, provided Your use, reproduction, and distribution of the Work otherwise complies with the conditions stated in this License.
- 5. Submission of Contributions. Unless You explicitly state otherwise, any Contribution intentionally submitted for inclusion in the Work by You to the Licensor shall be under the terms and conditions of this License, without any additional terms or conditions. Notwithstanding the above, nothing herein shall supersede or modify the terms of any separate license agreement you may have executed with Licensor regarding such Contributions.

 6. Trademarks. This License does not grant permission to use the trade names, trademarks, service marks, or product names of the Licensor, except as required for reasonable and customary use in describing the origin of the Work and reproducing the content of the NOTICE file.

- 7. Disclaimer of Warranty. Unless required by applicable law or agreed to in writing, Licensor provides the Work (and each Contributor provides its Contributions) on an "AS IS" BASIS, WITHOUT WARRANTIES OR CONDITIONS OF ANY KIND, either express or implied, including, without limitation, any warranties or conditions of TITLE, NON-INFRINGEMENT, MERCHANTABILITY, or FITNESS FOR A PARTICULAR PURPOSE. You are solely responsible for determining the appropriateness of using or redistributing the Work and assume any risks associated with Your exercise of permissions under this License.
- 8. Limitation of Liability. In no event and under no legal theory, whether in tort (including negligence), contract, or otherwise, unless required by applicable law (such as deliberate and grossly negligent acts) or agreed to in writing, shall any Contributor be liable to You for damages, including any direct, indirect, special,

 incidental, or consequential damages of any character arising as a result of this License or out of the use or inability to use the Work (including but not limited to damages for loss of goodwill, work stoppage, computer failure or malfunction, or any and all other commercial damages or losses), even if such Contributor has been advised of the possibility of such damages.

 9. Accepting Warranty or Additional Liability. While redistributing the Work or Derivative Works thereof, You may choose to offer, and charge a fee for, acceptance of support, warranty, indemnity, or other liability obligations and/or rights consistent with this License. However, in accepting such obligations, You may act only on Your own behalf and on Your sole responsibility, not on behalf of any other Contributor, and only if You agree to indemnify, defend, and hold each Contributor harmless for any liability incurred by, or claims asserted against, such Contributor by reason of your accepting any such warranty or additional liability.

## END OF TERMS AND CONDITIONS

APPENDIX: How to apply the Apache License to your work.

 To apply the Apache License to your work, attach the following boilerplate notice, with the fields enclosed by brackets "[]" replaced with your own identifying information. (Don't include the brackets!) The text should be enclosed in the appropriate
comment syntax for the file format. We also recommend that a file or class name and description of purpose be included on the same "printed page" as the copyright notice for easier identification within third-party archives.

Copyright [yyyy] [name of copyright owner]

 Licensed under the Apache License, Version 2.0 (the "License"); you may not use this file except in compliance with the License. You may obtain a copy of the License at

http://www.apache.org/licenses/LICENSE-2.0

 Unless required by applicable law or agreed to in writing, software distributed under the License is distributed on an "AS IS" BASIS, WITHOUT WARRANTIES OR CONDITIONS OF ANY KIND, either express or implied. See the License for the specific language governing permissions and limitations under the License.

# **1.336 protobuf v1.27.1**

## **1.336.1 Available under license :**

Copyright (c) 2018 The Go Authors. All rights reserved.

Redistribution and use in source and binary forms, with or without modification, are permitted provided that the following conditions are met:

 \* Redistributions of source code must retain the above copyright notice, this list of conditions and the following disclaimer.

 \* Redistributions in binary form must reproduce the above copyright notice, this list of conditions and the following disclaimer in the documentation and/or other materials provided with the distribution.

 \* Neither the name of Google Inc. nor the names of its contributors may be used to endorse or promote products derived from this software without specific prior written permission.

THIS SOFTWARE IS PROVIDED BY THE COPYRIGHT HOLDERS AND CONTRIBUTORS "AS IS" AND ANY EXPRESS OR IMPLIED WARRANTIES, INCLUDING, BUT NOT LIMITED TO, THE IMPLIED WARRANTIES OF MERCHANTABILITY AND FITNESS FOR A PARTICULAR PURPOSE ARE DISCLAIMED. IN NO EVENT SHALL THE COPYRIGHT **OWNER** 

 OR CONTRIBUTORS BE LIABLE FOR ANY DIRECT, INDIRECT, INCIDENTAL, SPECIAL, EXEMPLARY, OR CONSEQUENTIAL DAMAGES (INCLUDING, BUT NOT LIMITED TO, PROCUREMENT OF SUBSTITUTE GOODS OR SERVICES; LOSS OF USE, DATA, OR PROFITS; OR BUSINESS INTERRUPTION) HOWEVER CAUSED AND ON ANY THEORY OF LIABILITY, WHETHER IN CONTRACT, STRICT LIABILITY, OR TORT (INCLUDING NEGLIGENCE OR OTHERWISE) ARISING IN ANY WAY OUT OF THE USE OF THIS SOFTWARE, EVEN IF ADVISED OF THE POSSIBILITY OF SUCH DAMAGE. # This source code was written by the Go contributors.

# The master list of contributors is in the main Go distribution,

# visible at https://tip.golang.org/CONTRIBUTORS.

# **1.337 spf13-pflag v1.0.5**

## **1.337.1 Available under license :**

Copyright (c) 2012 Alex Ogier. All rights reserved. Copyright (c) 2012 The Go Authors. All rights reserved.

Redistribution and use in source and binary forms, with or without modification, are permitted provided that the following conditions are met:

 \* Redistributions of source code must retain the above copyright notice, this list of conditions and the following disclaimer.

 \* Redistributions in binary form must reproduce the above copyright notice, this list of conditions and the following disclaimer in the documentation and/or other materials provided with the distribution.

 \* Neither the name of Google Inc. nor the names of its contributors may be used to endorse or promote products derived from this software without specific prior written permission.

THIS SOFTWARE IS PROVIDED BY THE COPYRIGHT HOLDERS AND CONTRIBUTORS "AS IS" AND ANY EXPRESS OR IMPLIED WARRANTIES, INCLUDING, BUT NOT LIMITED TO, THE IMPLIED WARRANTIES OF MERCHANTABILITY AND FITNESS FOR A PARTICULAR PURPOSE

ARE DISCLAIMED. IN NO EVENT SHALL THE COPYRIGHT

OWNER OR CONTRIBUTORS BE LIABLE FOR ANY DIRECT, INDIRECT, INCIDENTAL, SPECIAL, EXEMPLARY, OR CONSEQUENTIAL DAMAGES (INCLUDING, BUT NOT LIMITED TO, PROCUREMENT OF SUBSTITUTE GOODS OR SERVICES; LOSS OF USE, DATA, OR PROFITS; OR BUSINESS INTERRUPTION) HOWEVER CAUSED AND ON ANY THEORY OF LIABILITY, WHETHER IN CONTRACT, STRICT LIABILITY, OR TORT (INCLUDING NEGLIGENCE OR OTHERWISE) ARISING IN ANY WAY OUT OF THE USE OF THIS SOFTWARE, EVEN IF ADVISED OF THE POSSIBILITY OF SUCH DAMAGE.

# **1.338 github.com/go-inf/inf v0.9.1**

## **1.338.1 Available under license :**

Copyright (c) 2012 Pter Surnyi. Portions Copyright (c) 2009 The Go Authors. All rights reserved.

Redistribution and use in source and binary forms, with or without modification, are permitted provided that the following conditions are met:

 \* Redistributions of source code must retain the above copyright notice, this list of conditions and the following disclaimer.

 \* Redistributions in binary form must reproduce the above copyright notice, this list of conditions and the following disclaimer in the documentation and/or other materials provided with the distribution.

 \* Neither the name of Google Inc. nor the names of its contributors may be used to endorse or promote products derived from this software without specific prior written permission.

THIS SOFTWARE IS PROVIDED BY THE COPYRIGHT HOLDERS AND CONTRIBUTORS "AS IS" AND ANY EXPRESS OR IMPLIED WARRANTIES, INCLUDING, BUT NOT LIMITED TO, THE IMPLIED WARRANTIES OF MERCHANTABILITY AND FITNESS FOR A PARTICULAR PURPOSE ARE DISCLAIMED.

IN NO EVENT SHALL THE COPYRIGHT

OWNER OR CONTRIBUTORS BE LIABLE FOR ANY DIRECT, INDIRECT, INCIDENTAL, SPECIAL, EXEMPLARY, OR CONSEQUENTIAL DAMAGES (INCLUDING, BUT NOT LIMITED TO, PROCUREMENT OF SUBSTITUTE GOODS OR SERVICES; LOSS OF USE, DATA, OR PROFITS; OR BUSINESS INTERRUPTION) HOWEVER CAUSED AND ON ANY THEORY OF LIABILITY, WHETHER IN CONTRACT, STRICT LIABILITY, OR TORT (INCLUDING NEGLIGENCE OR OTHERWISE) ARISING IN ANY WAY OUT OF THE USE OF THIS SOFTWARE, EVEN IF ADVISED OF THE POSSIBILITY OF SUCH DAMAGE.

# **1.339 jsonpatch 2.2.0**

**1.339.1 Available under license :** 

(The MIT License)

Copyright (c) 2013, 2014 Joachim Wester

Permission is hereby granted, free of charge, to any person obtaining a copy of this software and associated documentation files (the 'Software'), to deal in the Software without restriction, including without limitation the rights to use, copy, modify, merge, publish, distribute, sublicense, and/or sell copies of the Software, and to permit persons to whom the Software is furnished to do so, subject to the following conditions:

The above copyright notice and this permission notice shall be included in all copies or substantial portions of the Software.

#### THE SOFTWARE IS PROVIDED 'AS IS', WITHOUT WARRANTY OF ANY KIND, EXPRESS OR IMPLIED, INCLUDING BUT NOT LIMITED TO THE WARRANTIES OF

MERCHANTABILITY, FITNESS FOR A PARTICULAR PURPOSE AND NONINFRINGEMENT. IN NO EVENT SHALL THE AUTHORS OR COPYRIGHT HOLDERS BE LIABLE FOR ANY CLAIM, DAMAGES OR OTHER LIABILITY, WHETHER IN AN ACTION OF CONTRACT, TORT OR OTHERWISE, ARISING FROM, OUT OF OR IN CONNECTION WITH THE SOFTWARE OR THE USE OR OTHER DEALINGS IN THE SOFTWARE.

## **1.340 spew 1.1.1**

## **1.340.1 Available under license :**

ISC License

Copyright (c) 2012-2016 Dave Collins <dave@davec.name>

Permission to use, copy, modify, and distribute this software for any purpose with or without fee is hereby granted, provided that the above copyright notice and this permission notice appear in all copies.

THE SOFTWARE IS PROVIDED "AS IS" AND THE AUTHOR DISCLAIMS ALL WARRANTIES WITH REGARD TO THIS SOFTWARE INCLUDING ALL IMPLIED WARRANTIES OF MERCHANTABILITY AND FITNESS. IN NO EVENT SHALL THE AUTHOR BE LIABLE FOR ANY SPECIAL, DIRECT, INDIRECT, OR CONSEQUENTIAL DAMAGES OR ANY DAMAGES WHATSOEVER RESULTING FROM LOSS OF USE, DATA OR PROFITS, WHETHER IN AN ACTION OF CONTRACT, NEGLIGENCE OR OTHER TORTIOUS ACTION, ARISING OUT OF OR IN CONNECTION WITH THE USE OR PERFORMANCE OF THIS SOFTWARE.

# **1.341 errors 0.9.1**

## **1.341.1 Available under license :**

Copyright (c) 2015, Dave Cheney <dave@cheney.net> All rights reserved.

Redistribution and use in source and binary forms, with or without modification, are permitted provided that the following conditions are met:

\* Redistributions of source code must retain the above copyright notice, this list of conditions and the following disclaimer.

\* Redistributions in binary form must reproduce the above copyright notice, this list of conditions and the following disclaimer in the documentation and/or other materials provided with the distribution.

THIS SOFTWARE IS PROVIDED BY THE COPYRIGHT HOLDERS AND CONTRIBUTORS "AS IS" AND ANY EXPRESS OR IMPLIED WARRANTIES, INCLUDING, BUT NOT LIMITED TO, THE IMPLIED WARRANTIES OF MERCHANTABILITY AND FITNESS FOR A PARTICULAR PURPOSE ARE DISCLAIMED. IN NO EVENT SHALL THE COPYRIGHT HOLDER OR CONTRIBUTORS BE LIABLE

#### FOR ANY DIRECT, INDIRECT, INCIDENTAL, SPECIAL, EXEMPLARY, OR CONSEQUENTIAL DAMAGES (INCLUDING, BUT NOT LIMITED TO, PROCUREMENT OF SUBSTITUTE GOODS OR

SERVICES; LOSS OF USE, DATA, OR PROFITS; OR BUSINESS INTERRUPTION) HOWEVER CAUSED AND ON ANY THEORY OF LIABILITY, WHETHER IN CONTRACT, STRICT LIABILITY, OR TORT (INCLUDING NEGLIGENCE OR OTHERWISE) ARISING IN ANY WAY OUT OF THE USE OF THIS SOFTWARE, EVEN IF ADVISED OF THE POSSIBILITY OF SUCH DAMAGE.

Cisco and the Cisco logo are trademarks or registered trademarks of Cisco and/or its affiliates in the U.S. and other countries.To view a list of Cisco trademarks, go to this URL: www.cisco.com/go/trademarks. Third-party trademarks mentioned are the property of their respective owners. The use of the word partner does not imply a partnership relationship between Cisco and any other company. (1110R)

©2023 Cisco Systems, Inc. All rights reserved.